GERENCIA DE PLANIFICACIÓN Y DESARROLLO (GPYD)

# MANUAL DE PROCEDIMIENTOS Y POLITICAS INSTITUCIONALES

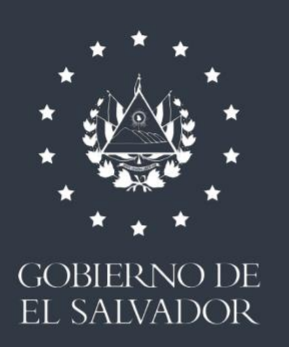

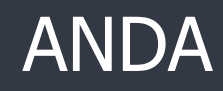

2022

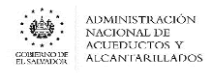

# **Contenido**

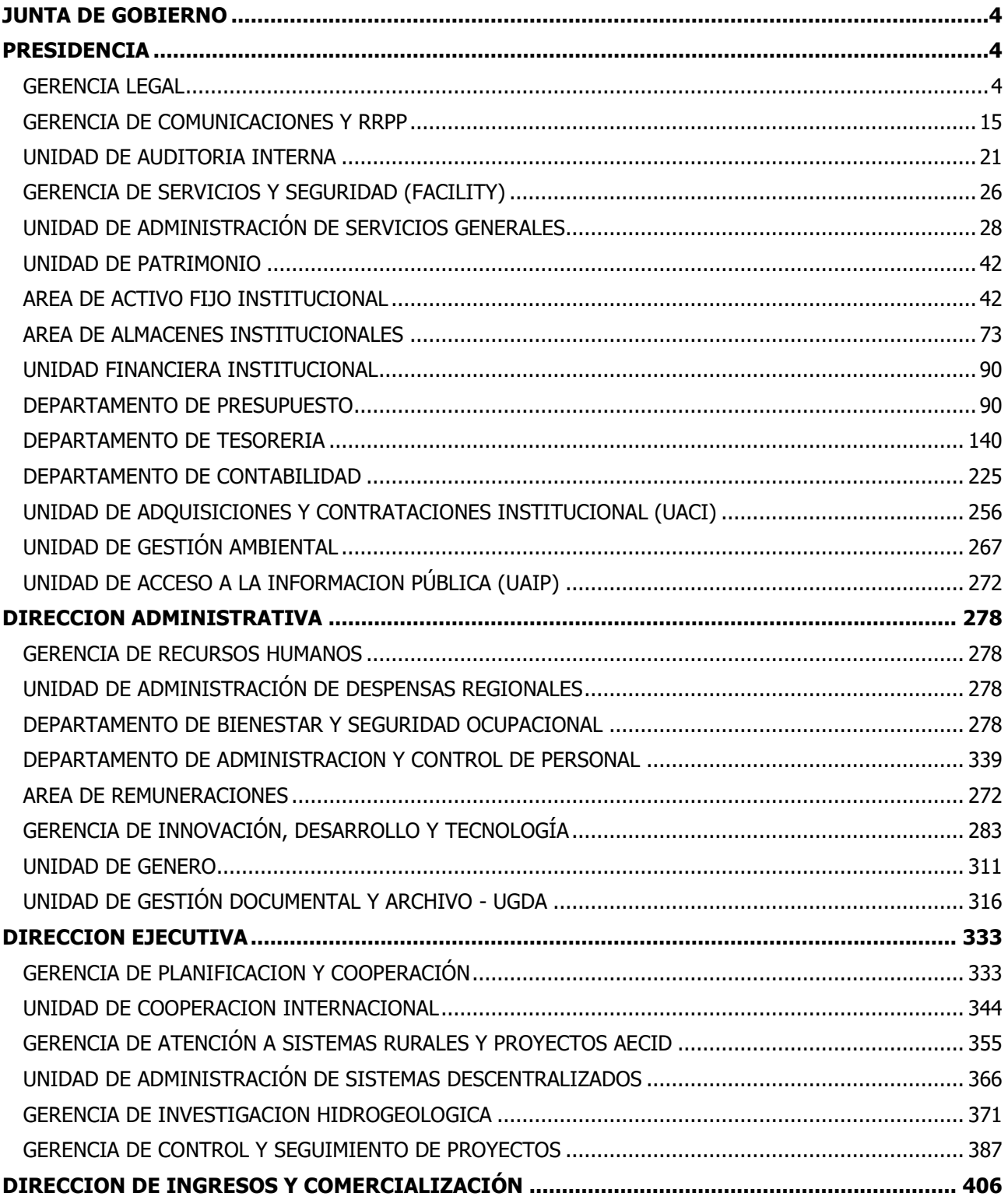

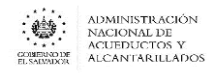

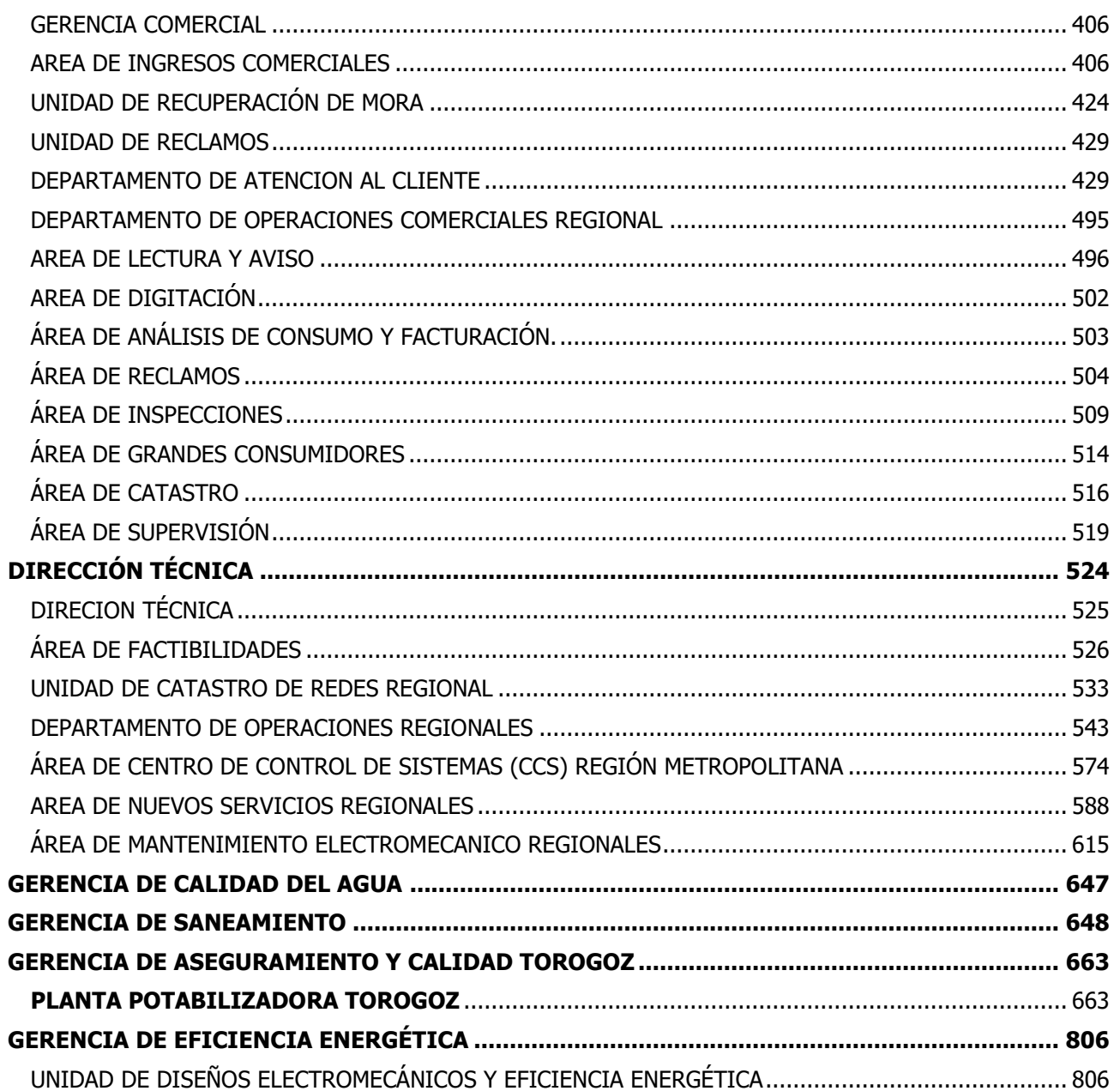

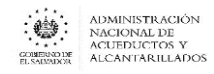

## JUNTA DE GOBIERNO

#### PRESIDENCIA

#### <span id="page-3-2"></span><span id="page-3-1"></span><span id="page-3-0"></span>GERENCIA LEGAL

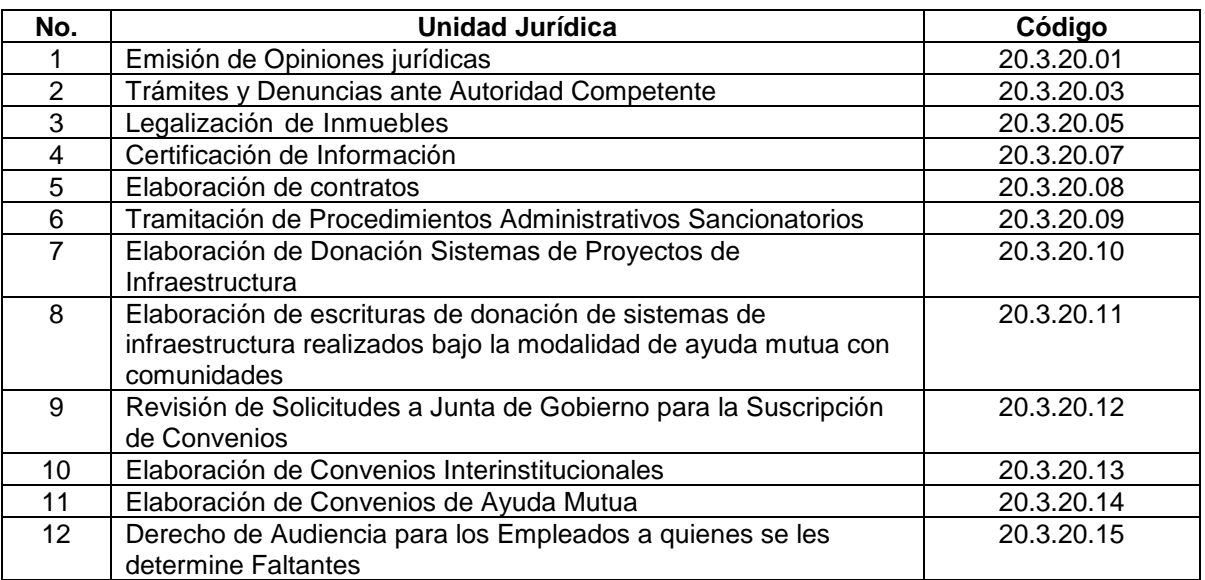

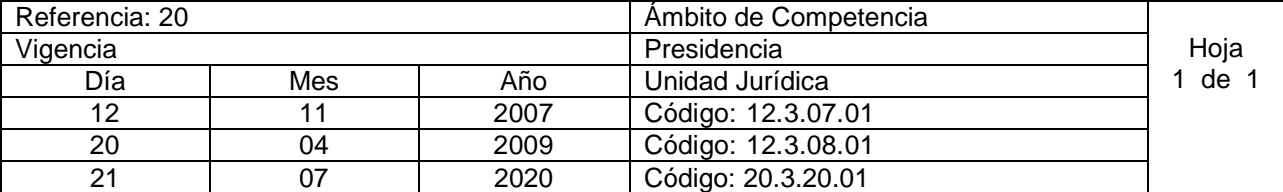

Nombre del Procedimiento: **Emisión de Opiniones jurídicas.** Insumos:

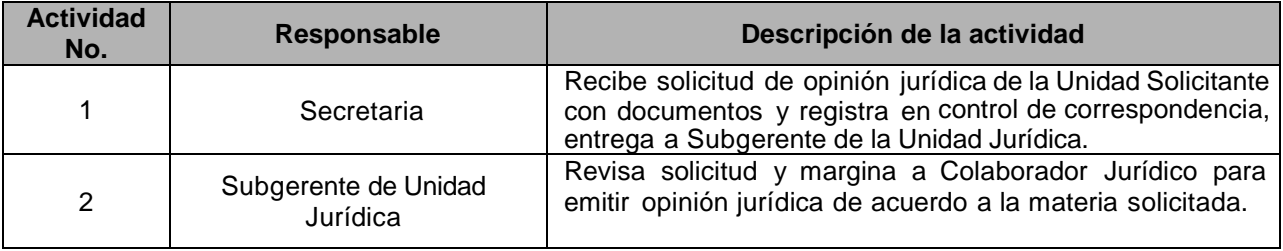

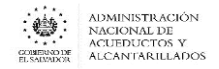

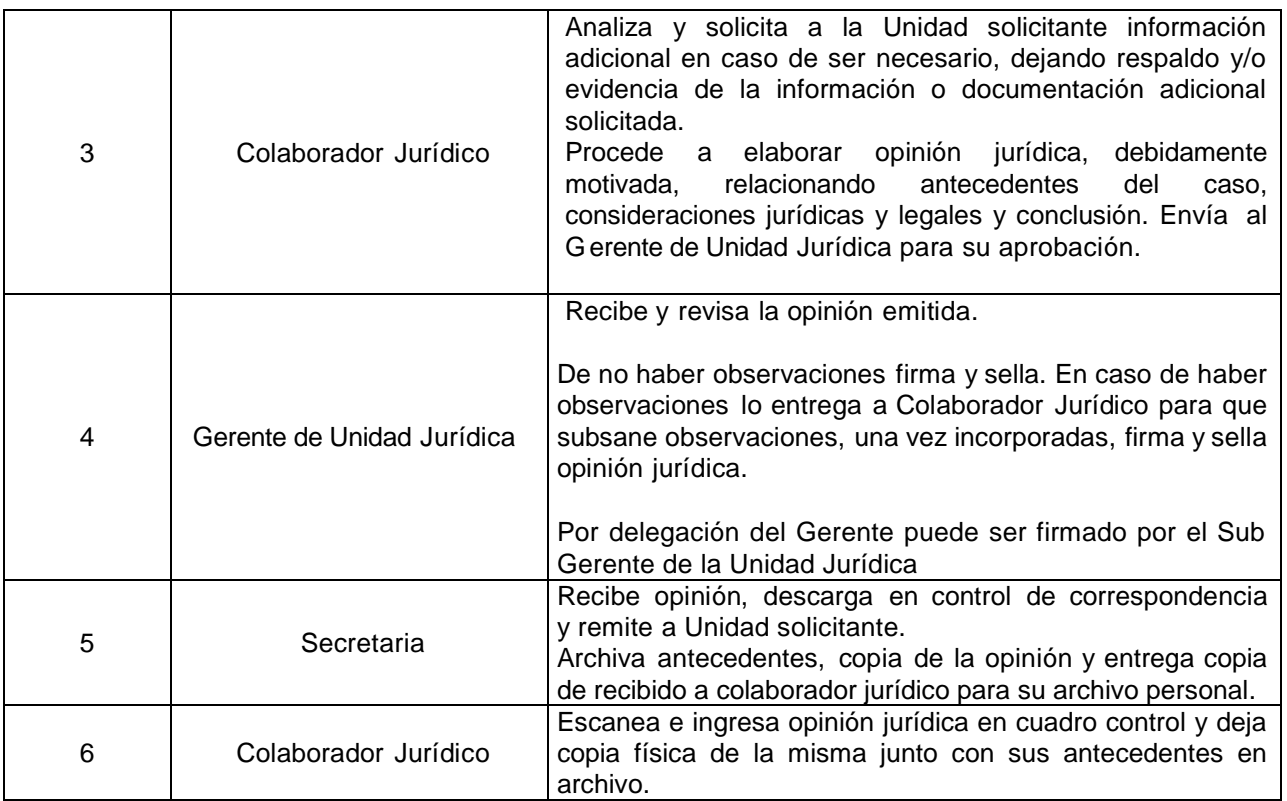

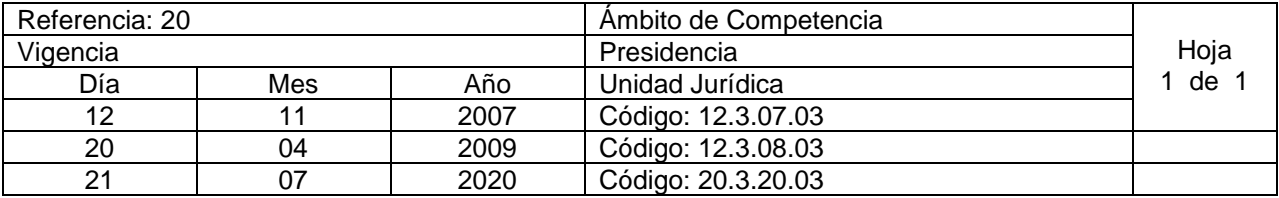

Nombre del Procedimiento: **Trámites y Denuncias ante Autoridad Competente.** Insumos:

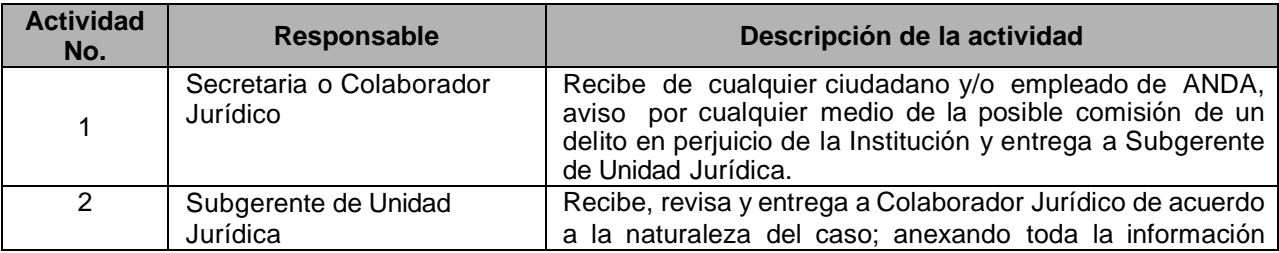

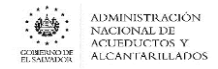

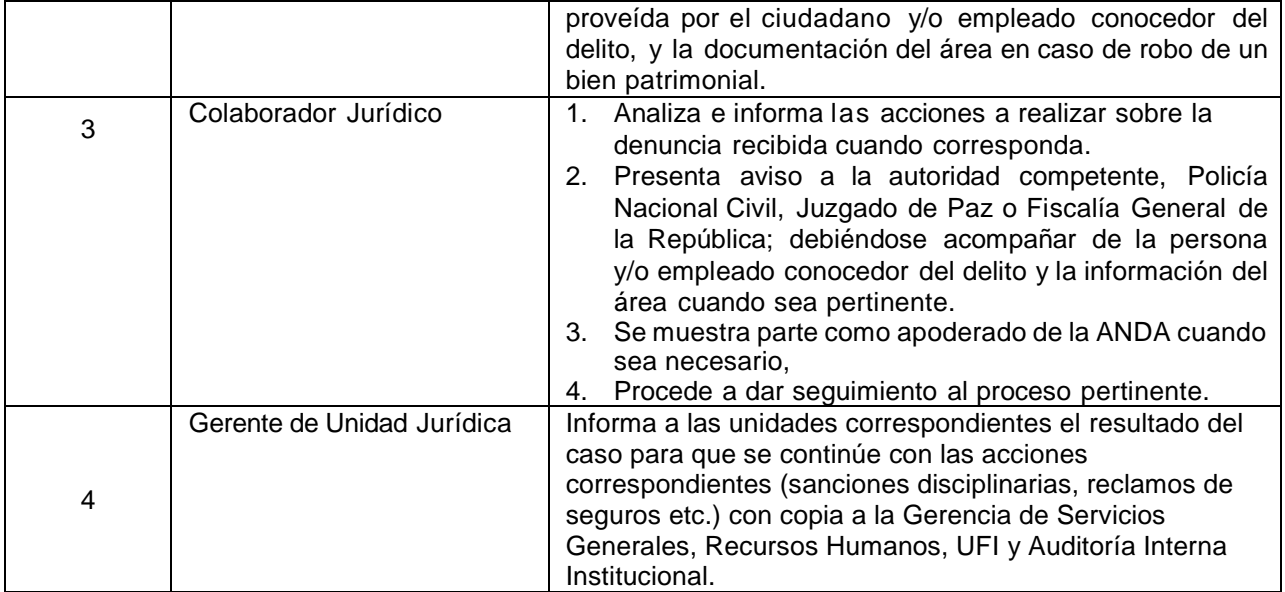

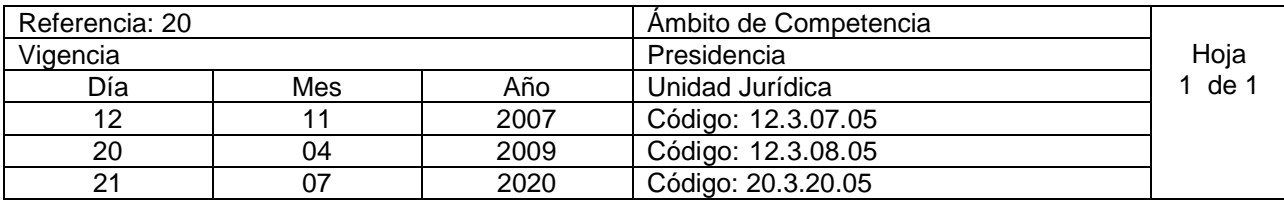

Nombre del Procedimiento: **Legalización de Inmuebles.** Insumos:

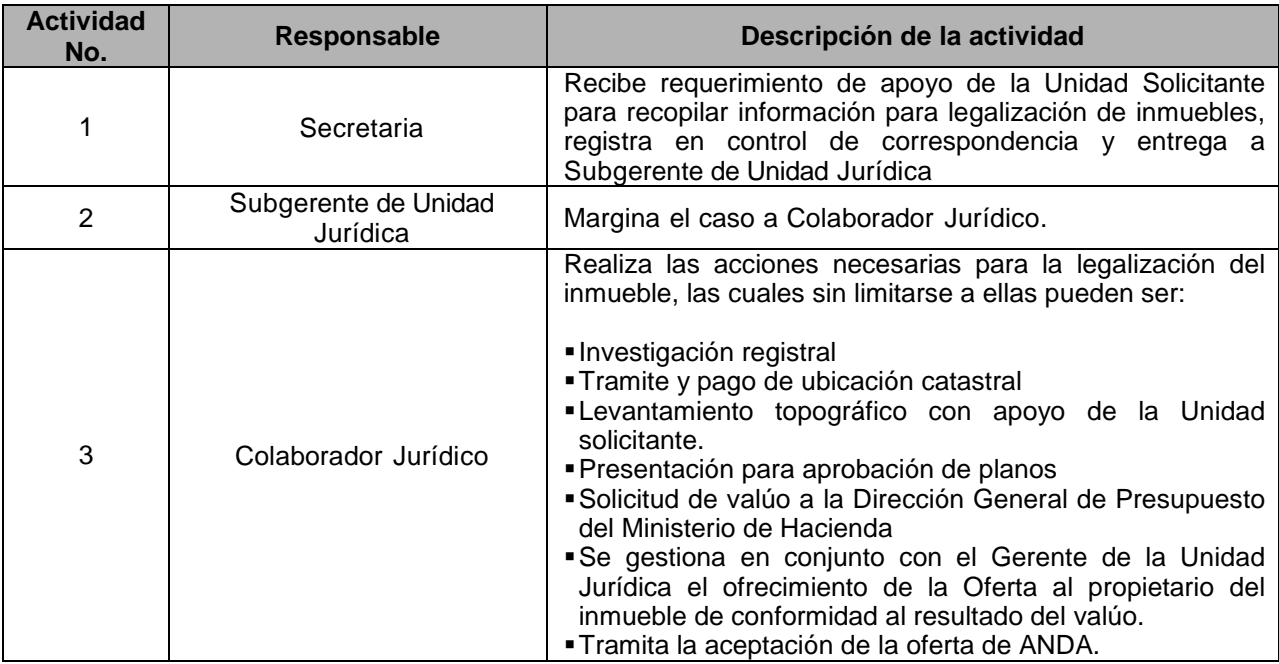

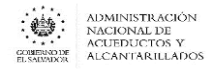

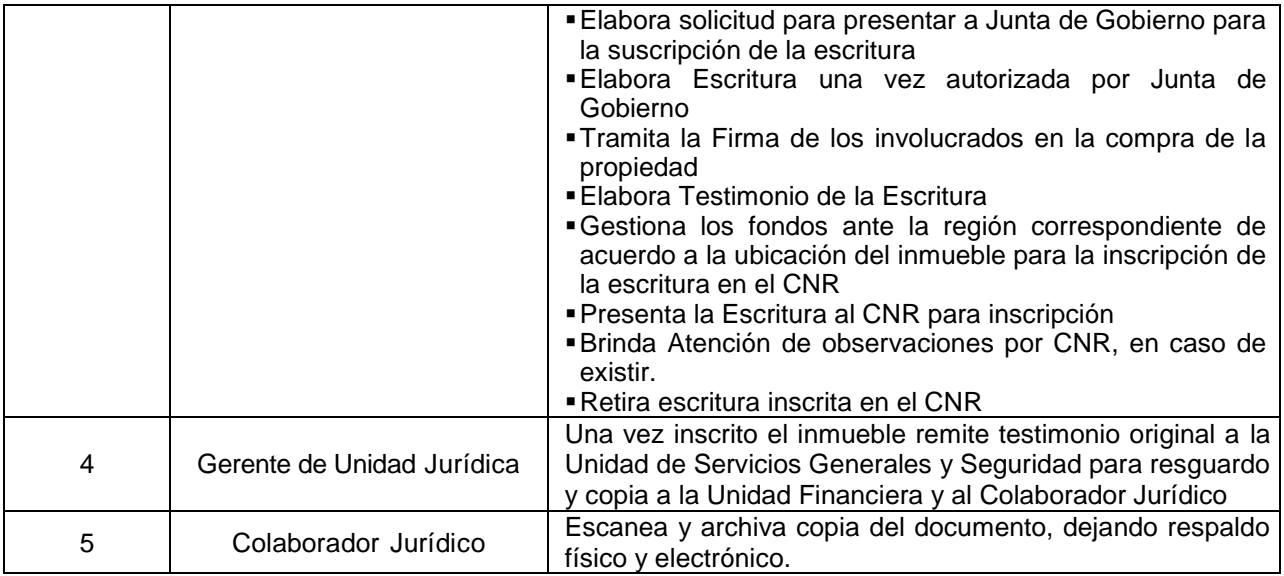

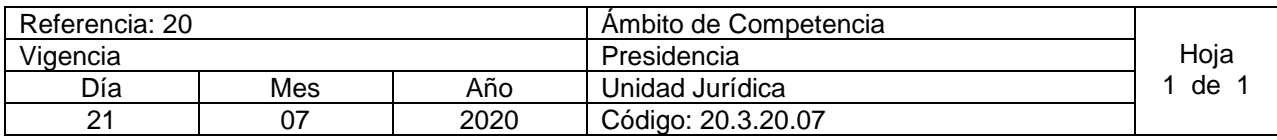

Nombre del Procedimiento: **Certificación de Información** Insumos:

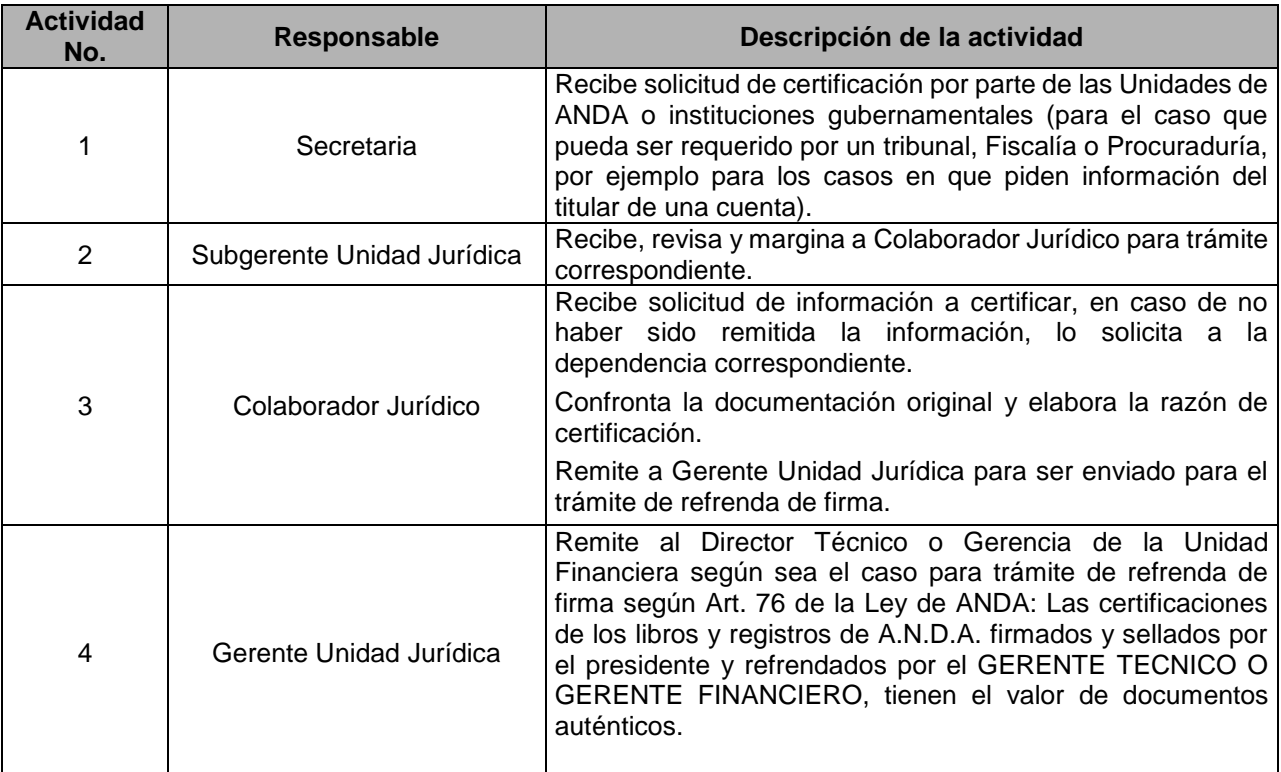

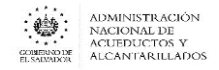

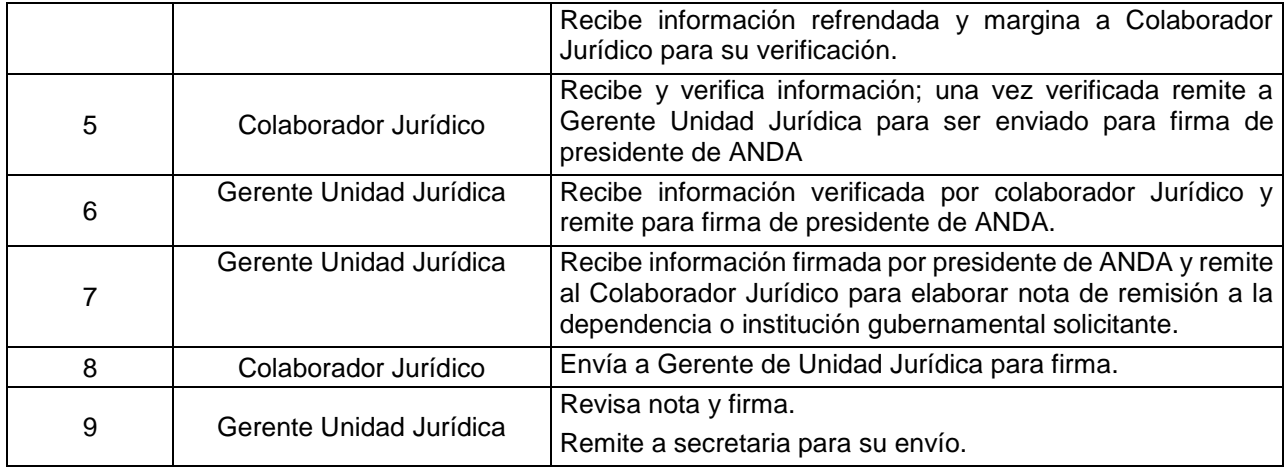

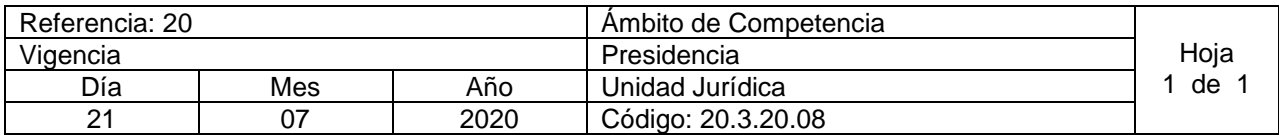

Nombre del Procedimiento: **Elaboración de contratos** Insumos:

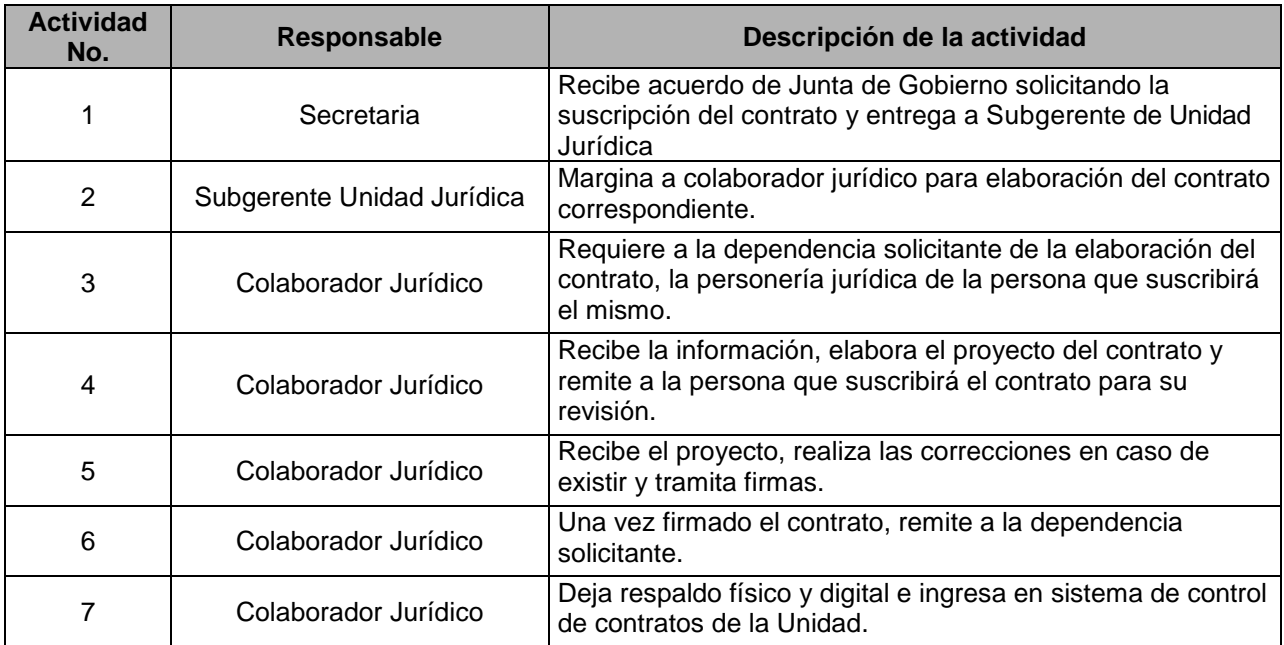

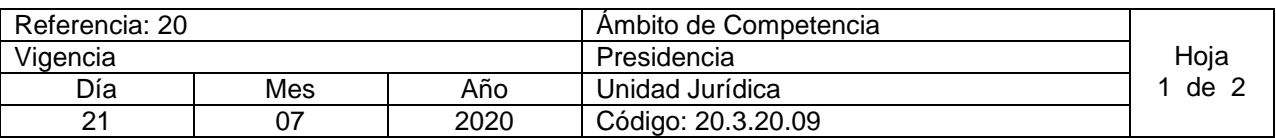

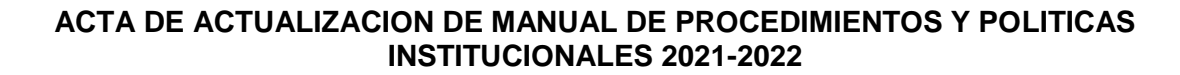

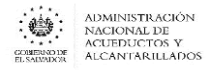

Nombre del Procedimiento: **Tramitación de Procedimientos Administrativos Sancionatorios** Insumos:

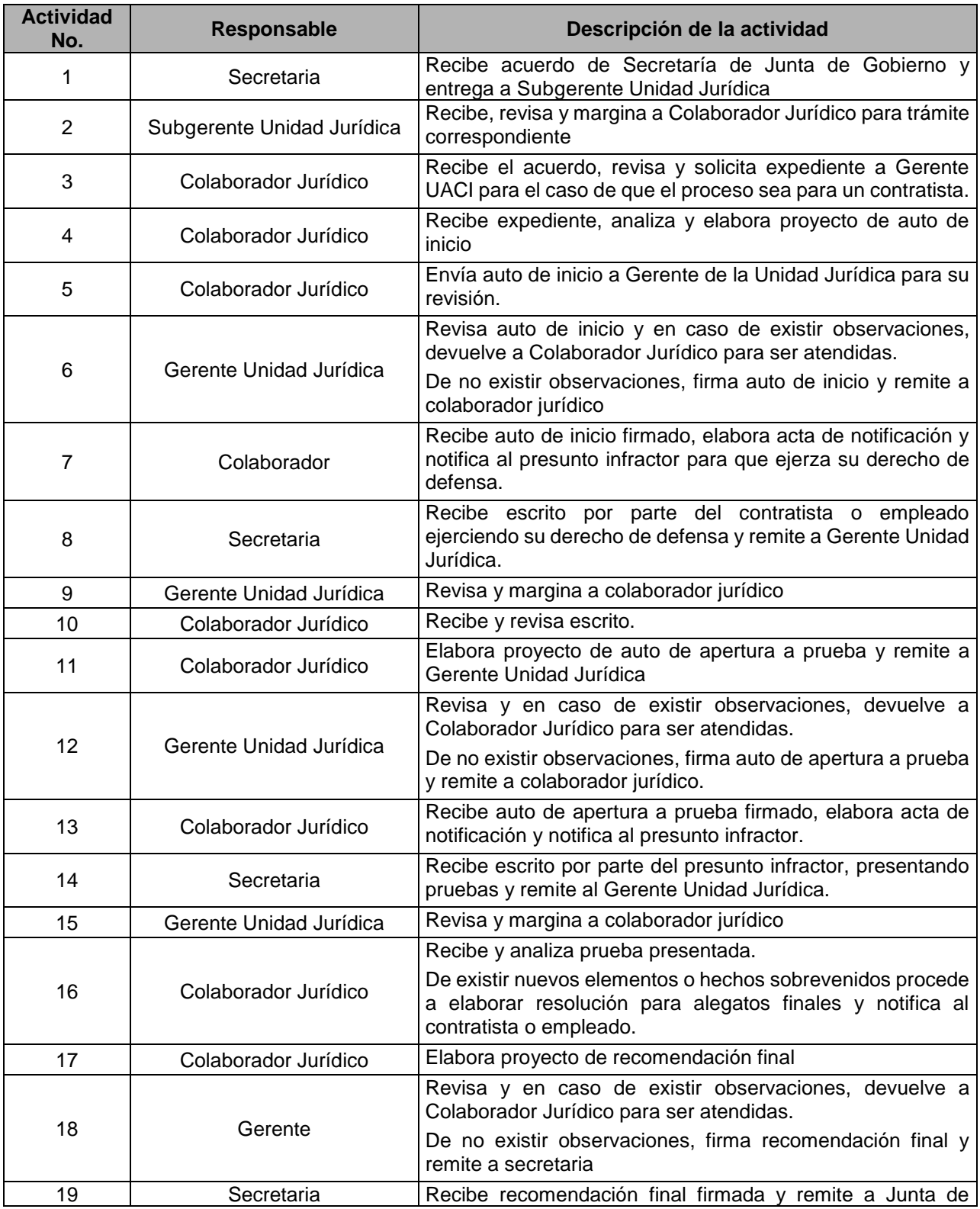

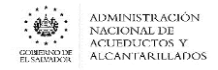

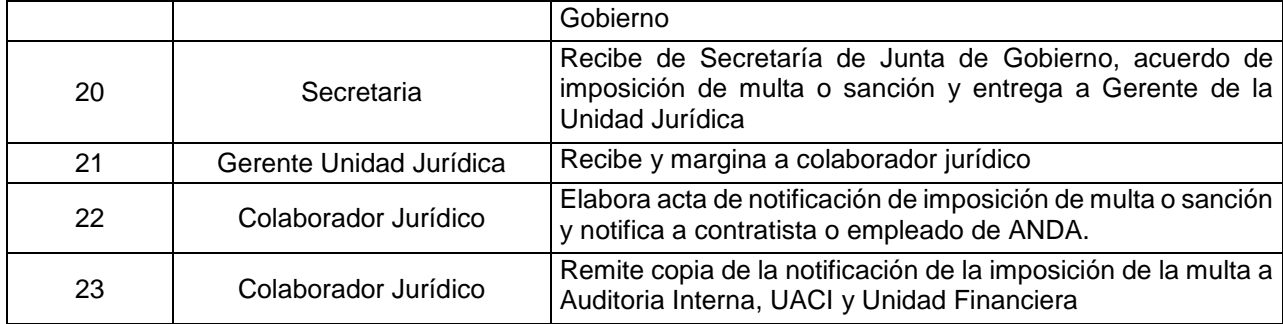

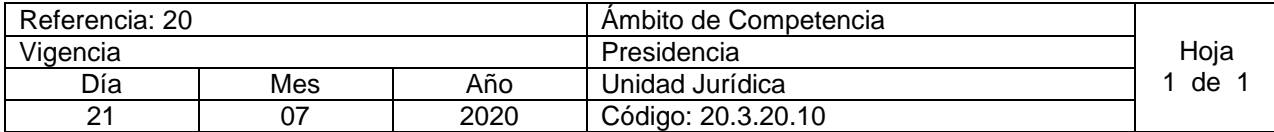

Nombre del Procedimiento: **Elaboración de Donación Sistemas de Proyectos de Infraestructura** Insumos:

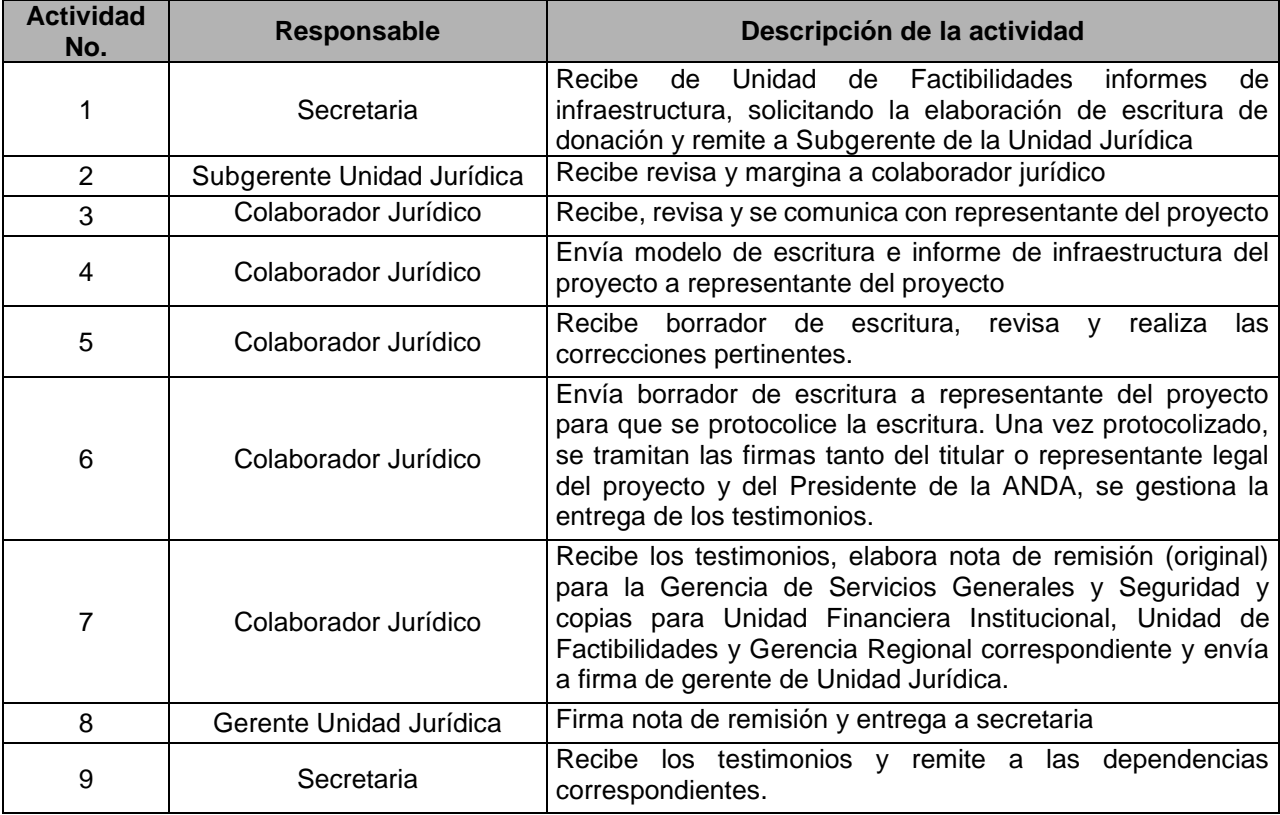

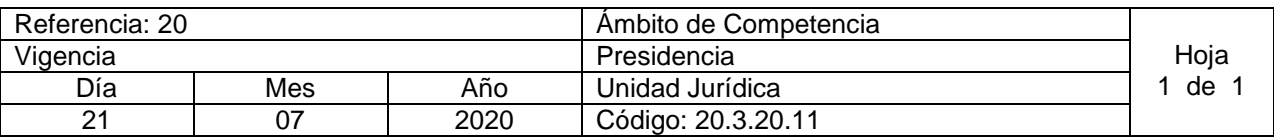

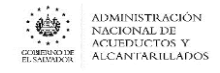

Nombre del Procedimiento: **Elaboración de escrituras de donación de sistemas de infraestructura realizados bajo la modalidad de ayuda mutua con comunidades** Insumos:

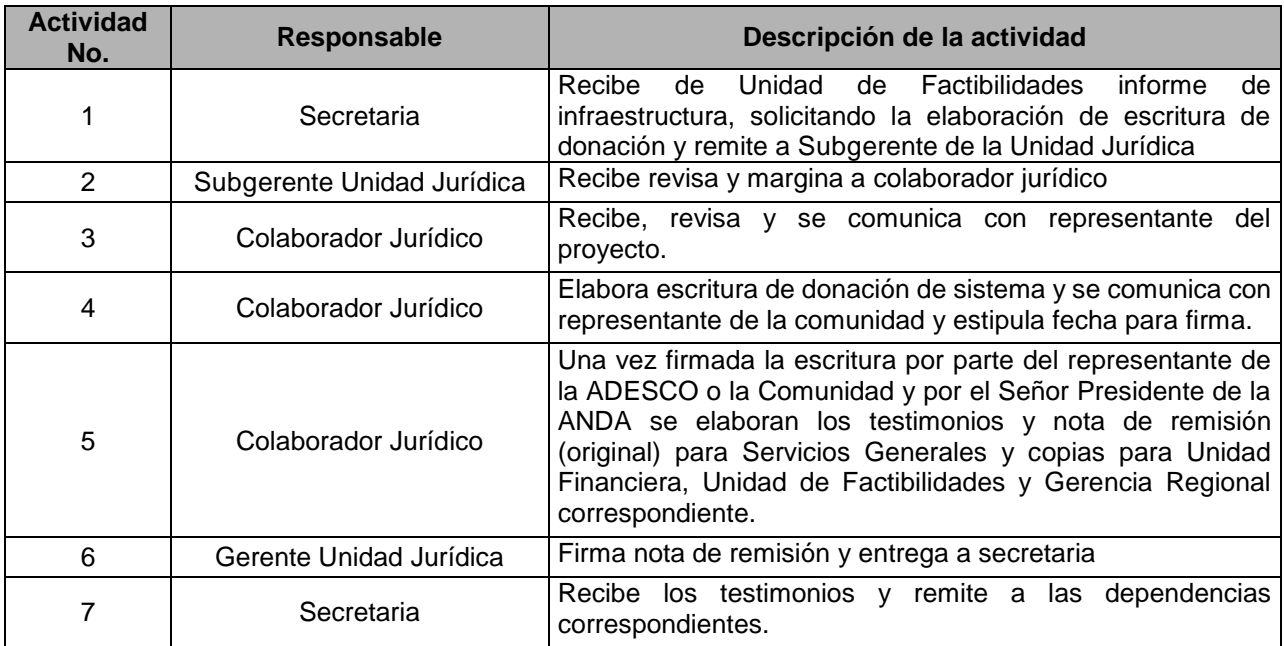

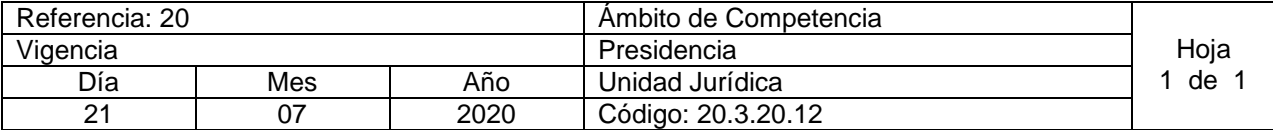

Nombre del Procedimiento: **Revisión de Solicitudes a Junta de Gobierno para la Suscripción de Convenios**  Insumos:

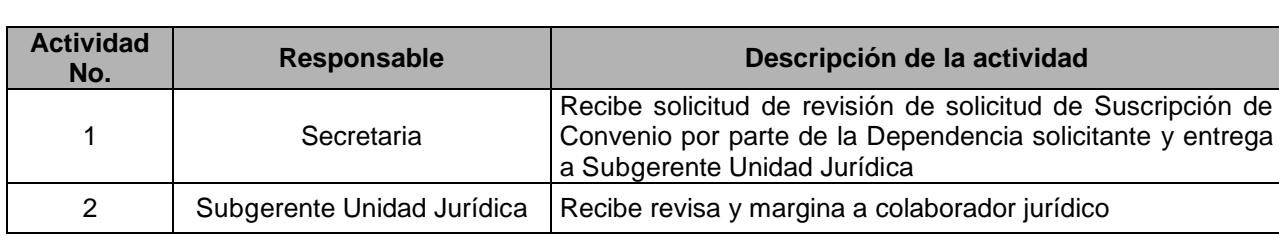

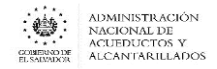

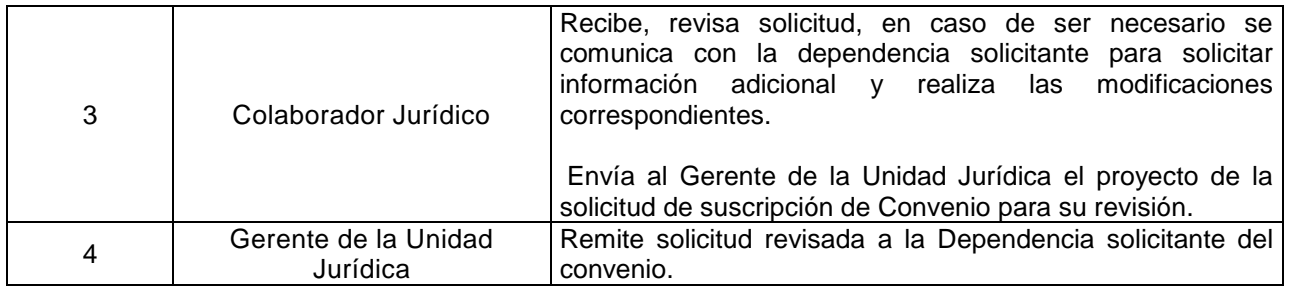

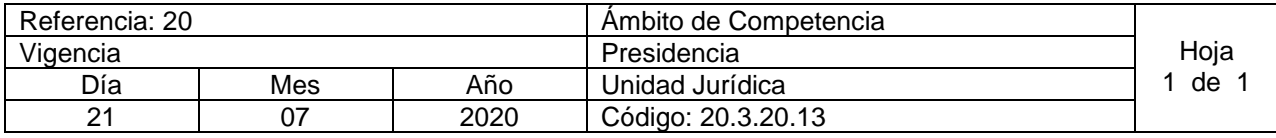

Nombre del Procedimiento: **Elaboración de Convenios Interinstitucionales** Insumos:

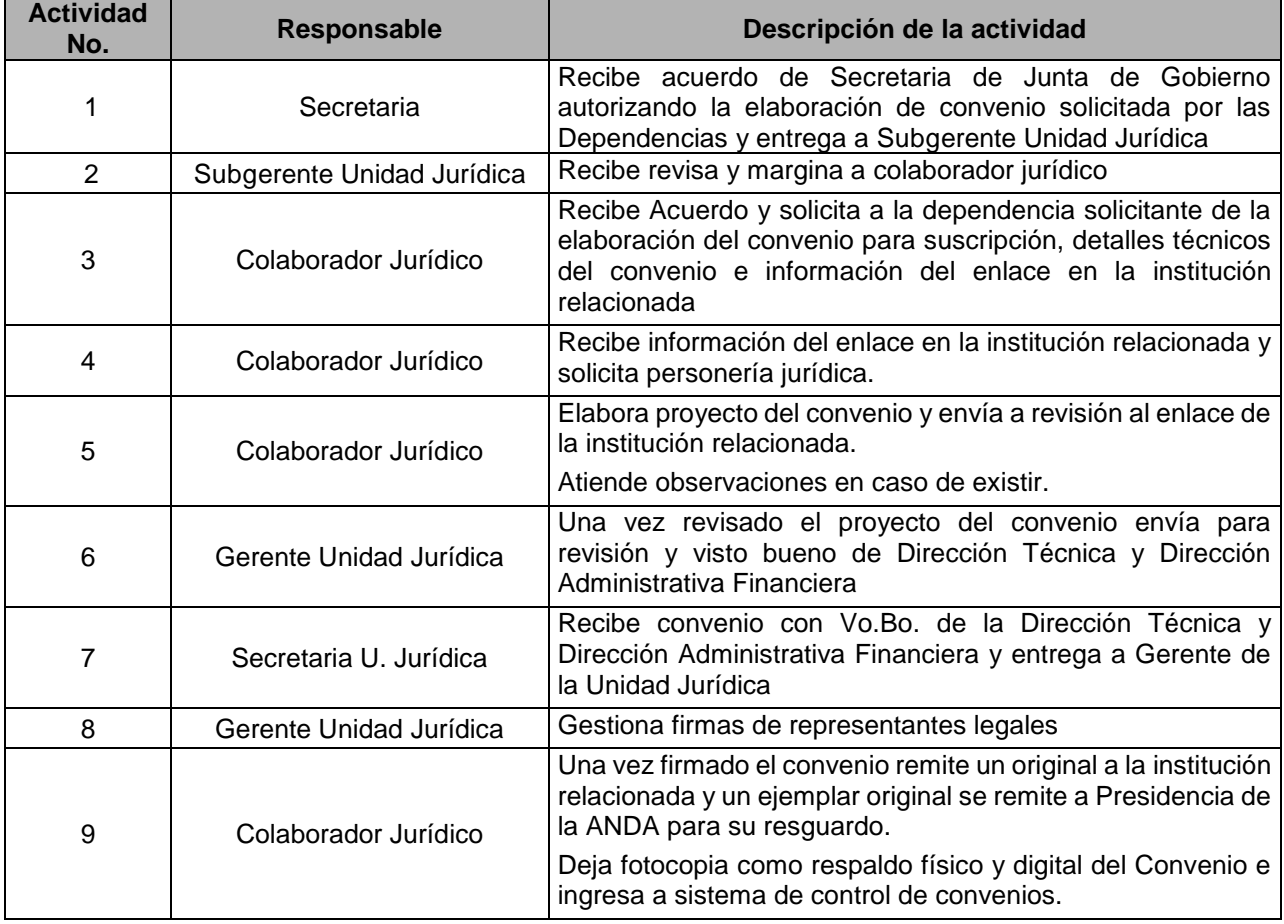

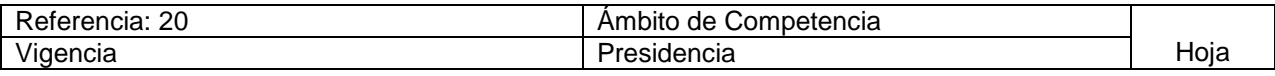

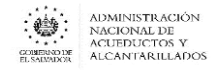

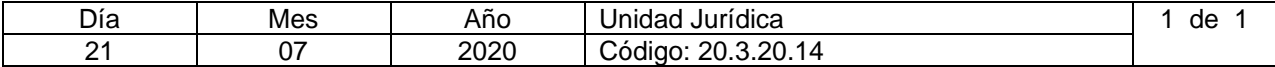

#### Nombre del Procedimiento: **Elaboración de Convenios de Ayuda Mutua** Insumos:

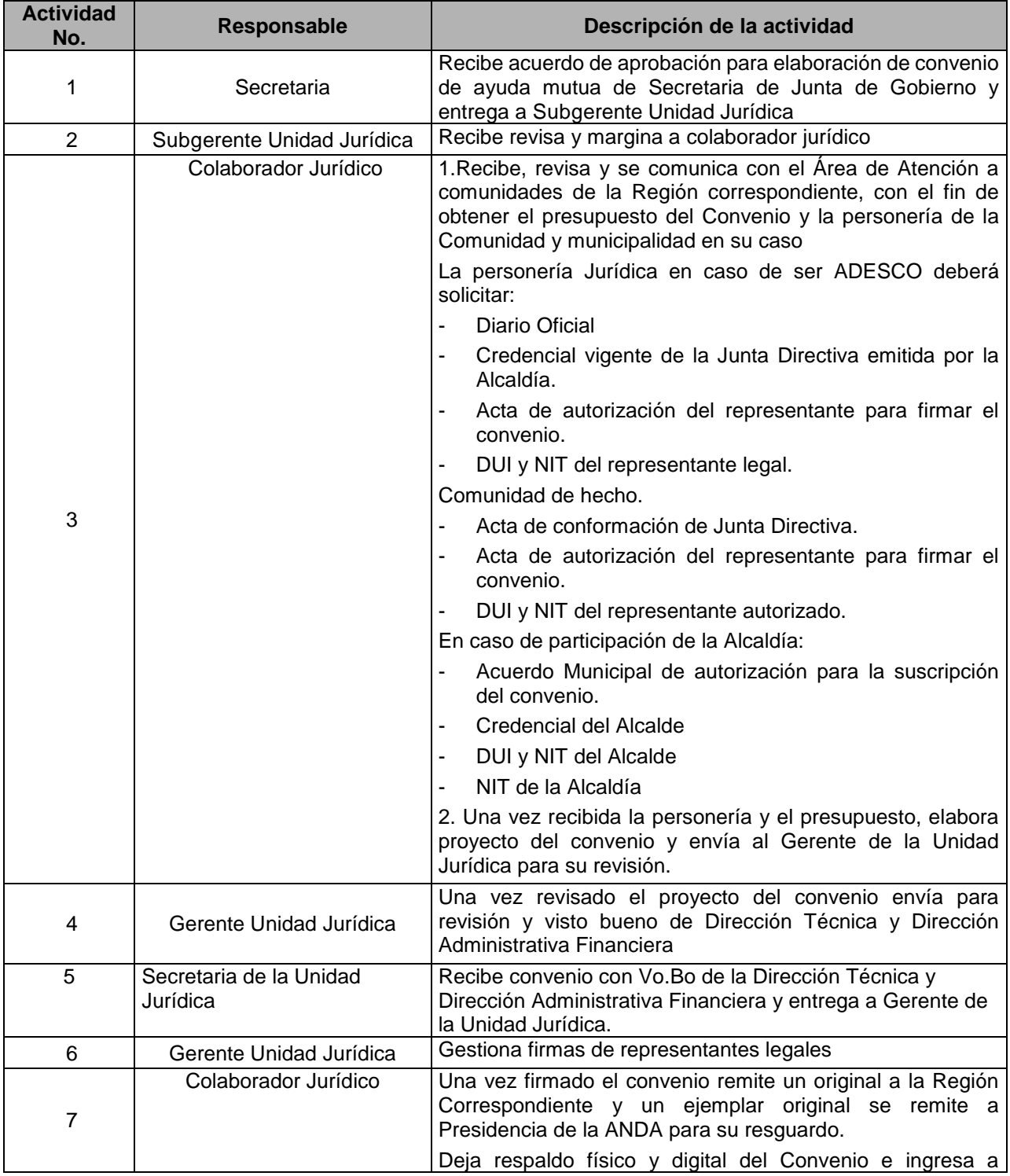

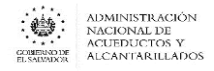

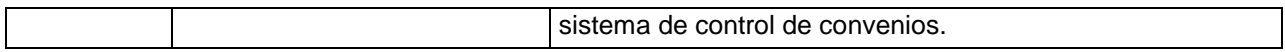

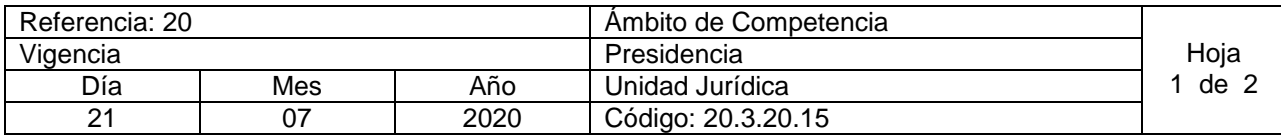

Nombre del Procedimiento: **Derecho de Audiencia para los Empleados a quienes se les determine Faltantes**

Insumos: Ley de Procedimientos Administrativos, Instructivo Para Descargo De Bienes Determinados Como Faltantes

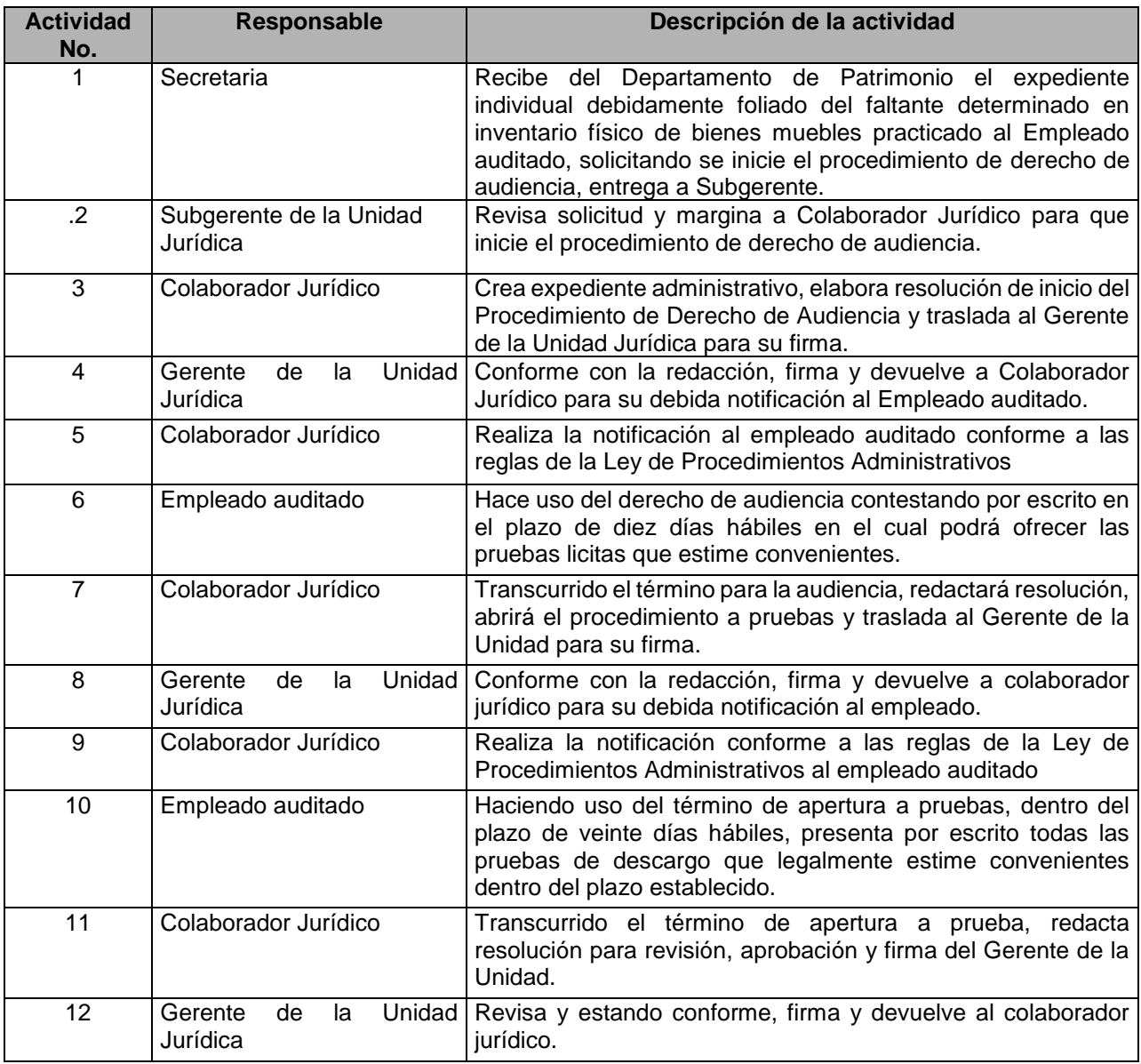

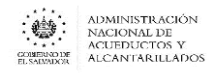

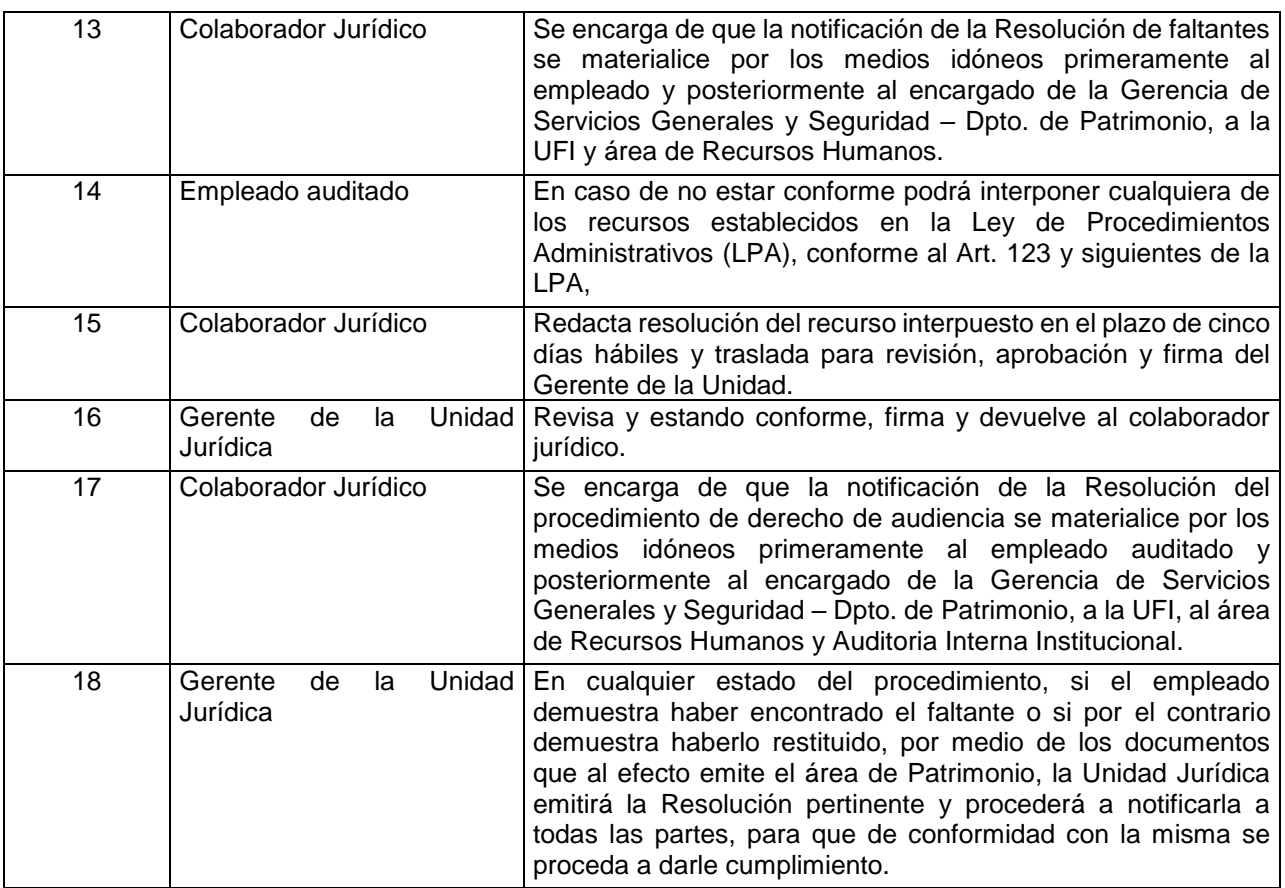

# <span id="page-14-0"></span>GERENCIA DE COMUNICACIONES Y RRPP

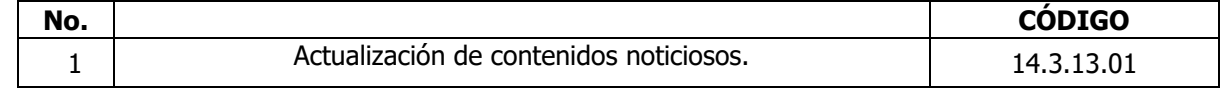

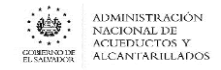

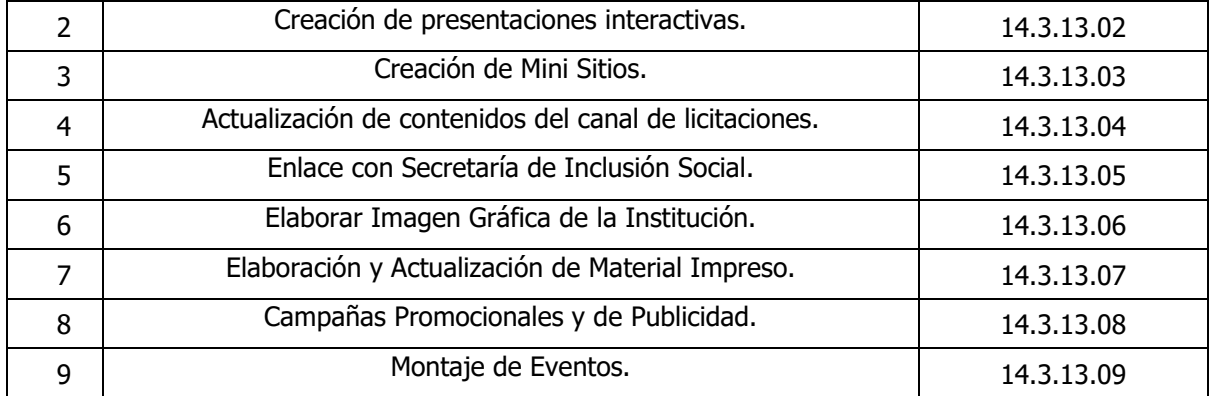

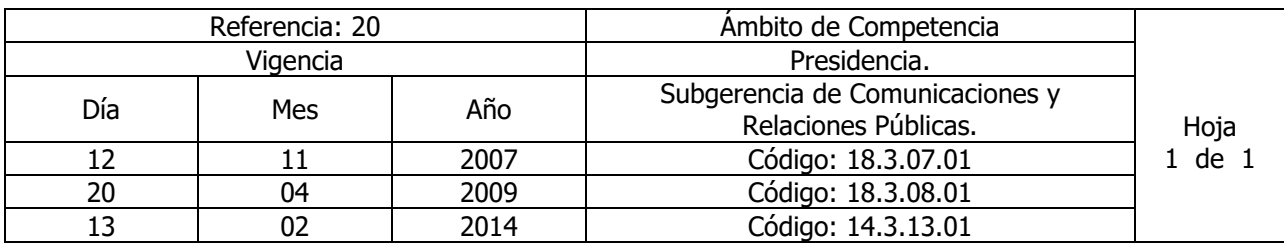

Nombre del Procedimiento: **Actualización de contenidos noticiosos.** Insumos:

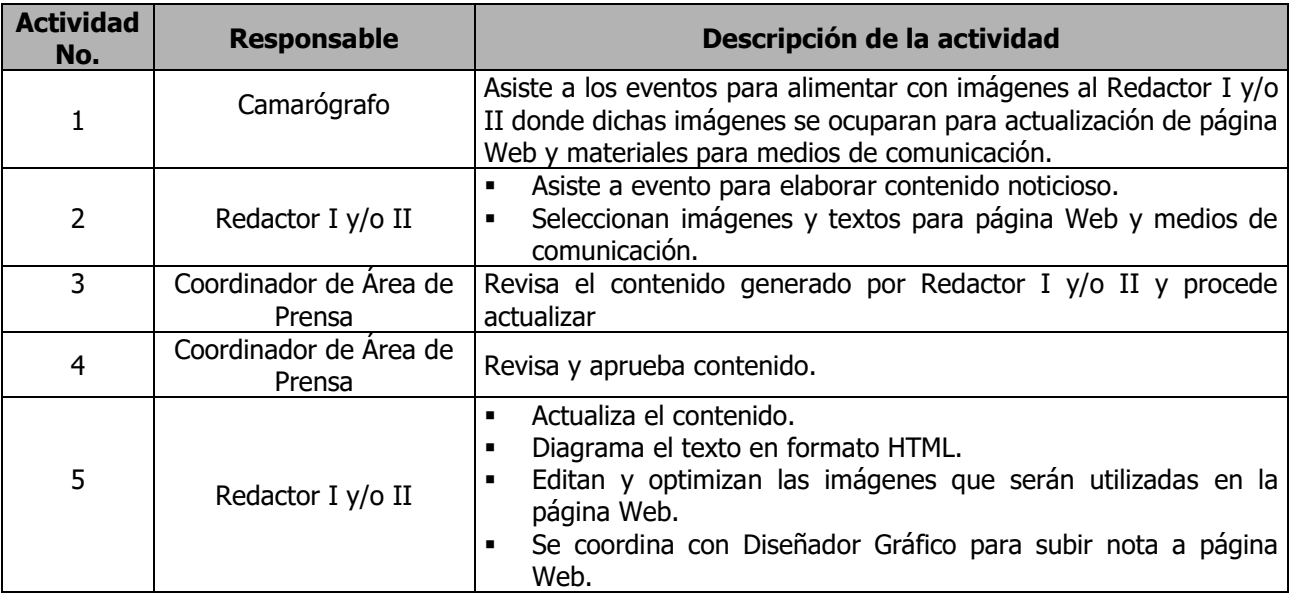

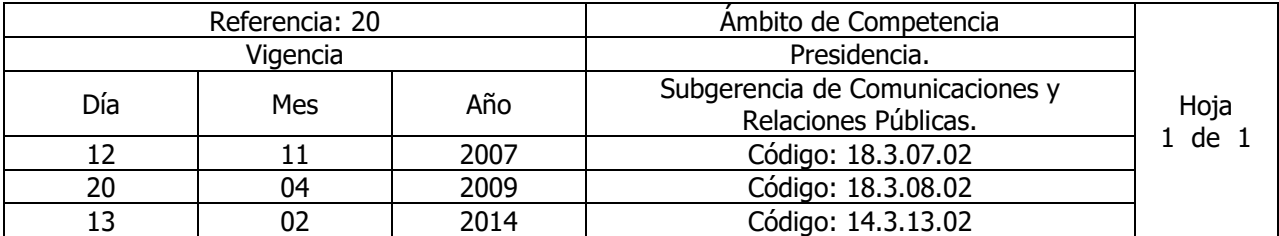

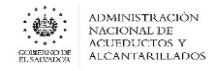

Nombre del Procedimiento: **Creación de presentaciones interactivas.**  Insumos:

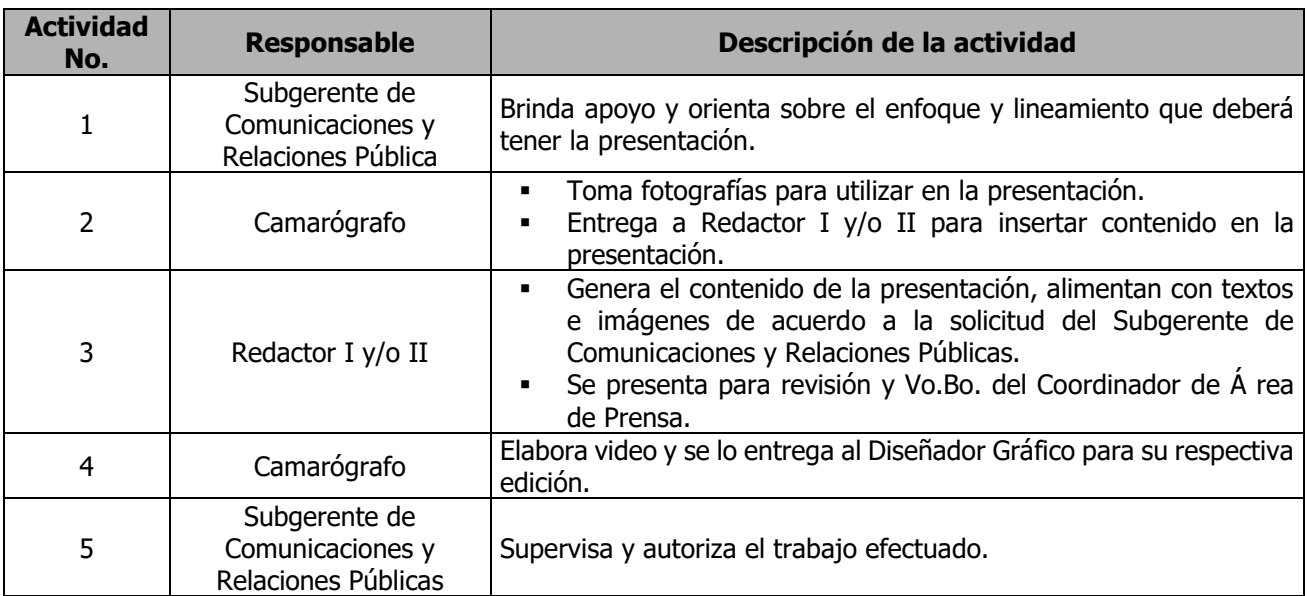

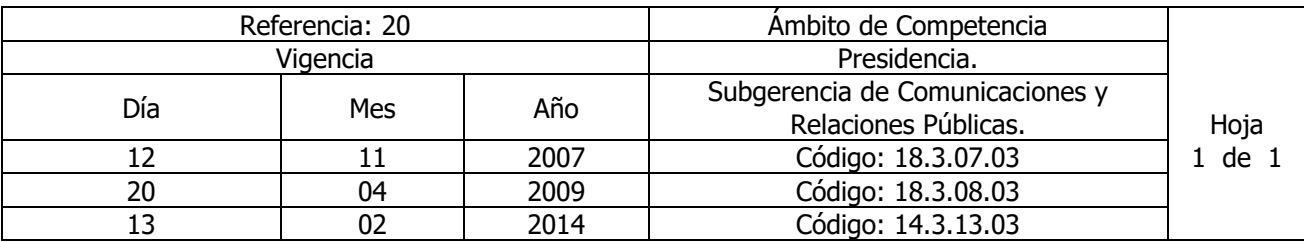

Nombre del Procedimiento: **Creación de Mini Sitios.**  Insumos:

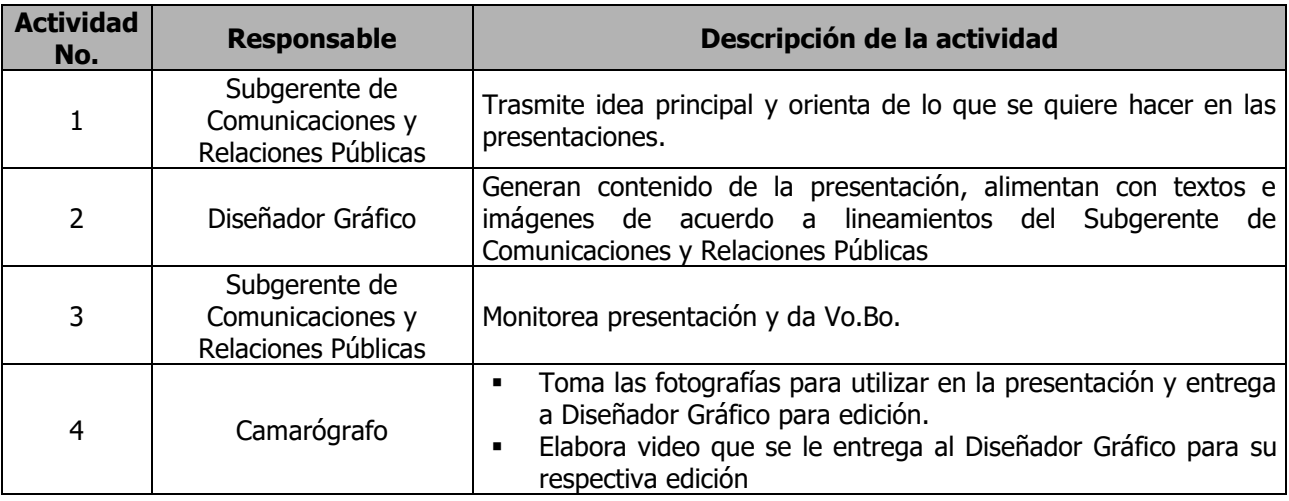

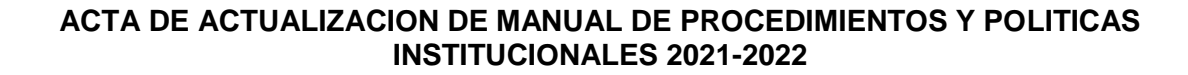

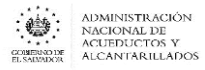

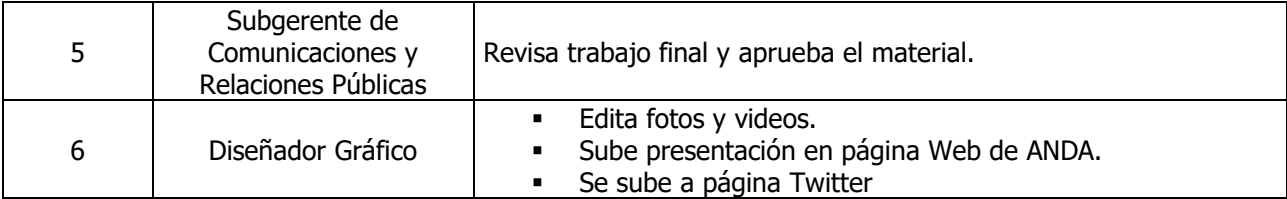

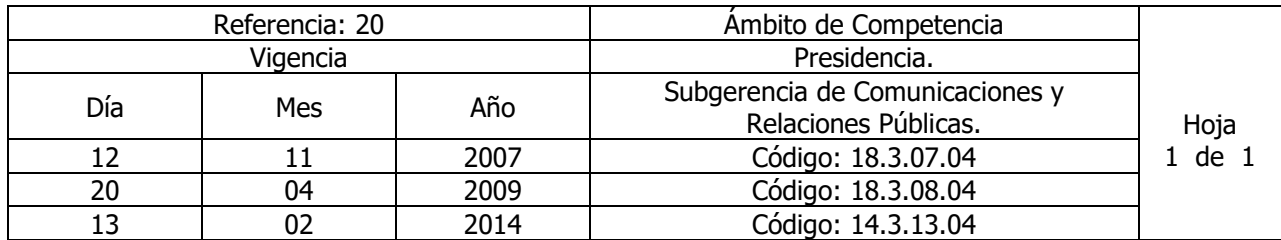

Nombre del Procedimiento: **Actualización de contenidos del canal de licitaciones.** Insumos:

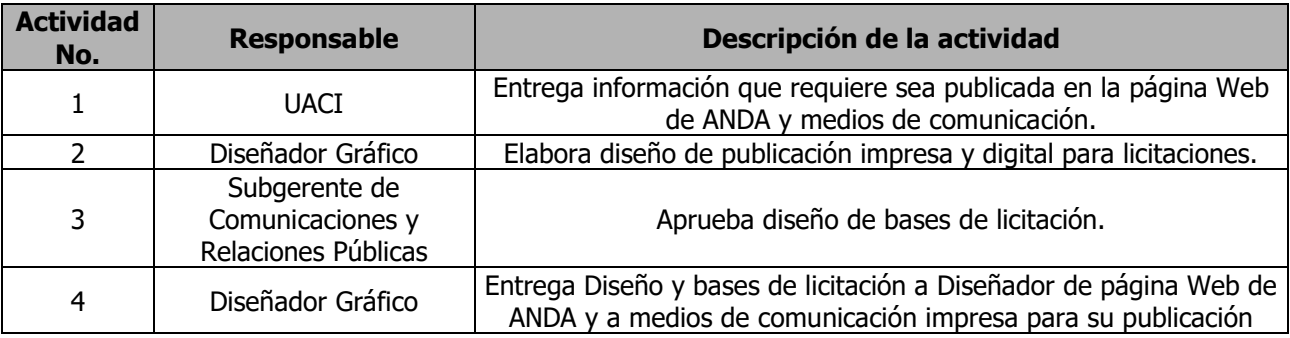

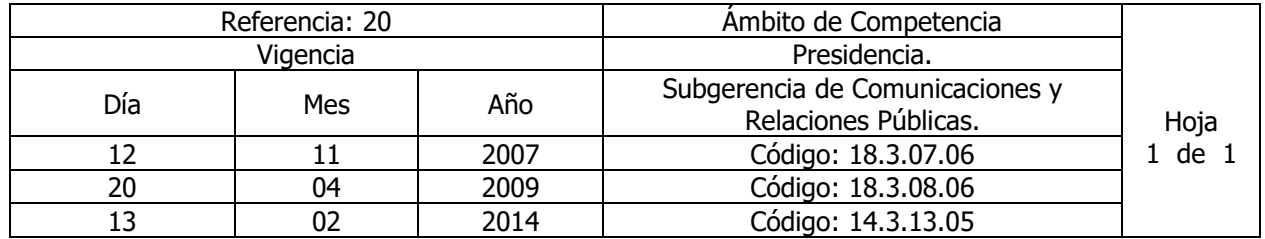

Nombre del Procedimiento: **Enlace con Secretaría de Inclusión Social.** Insumos:

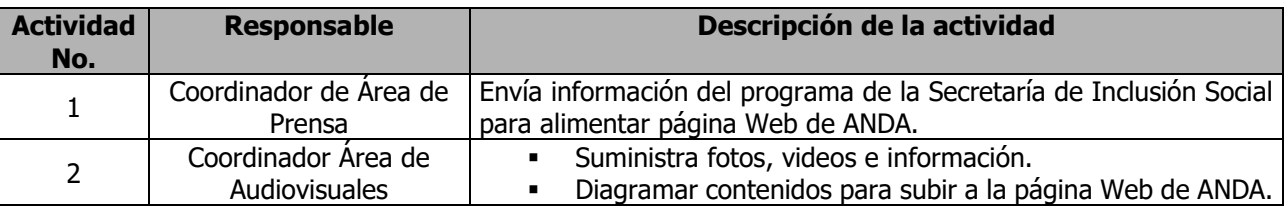

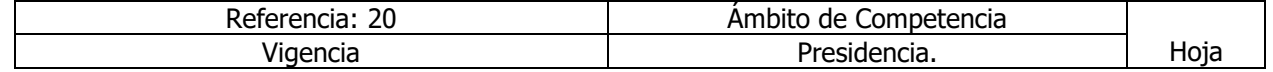

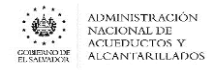

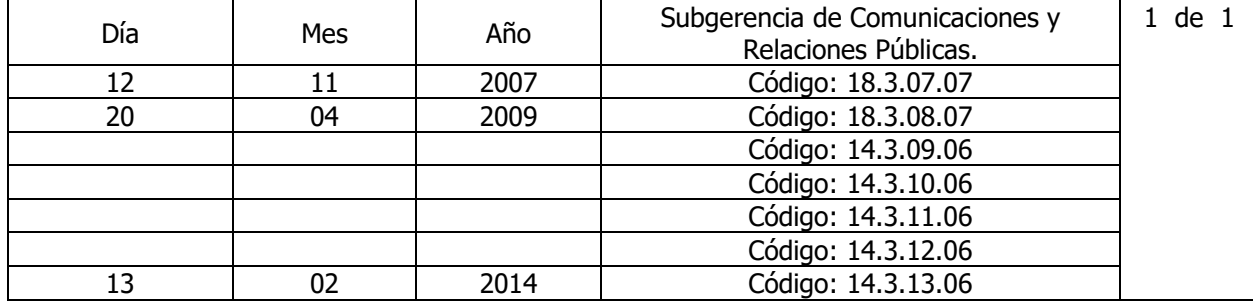

Nombre del Procedimiento: **Elaborar Imagen Gráfica de la Institución**. Insumos: Elaborar la Imagen Gráfica de la Institución (Manual de Imagen Gráfica)

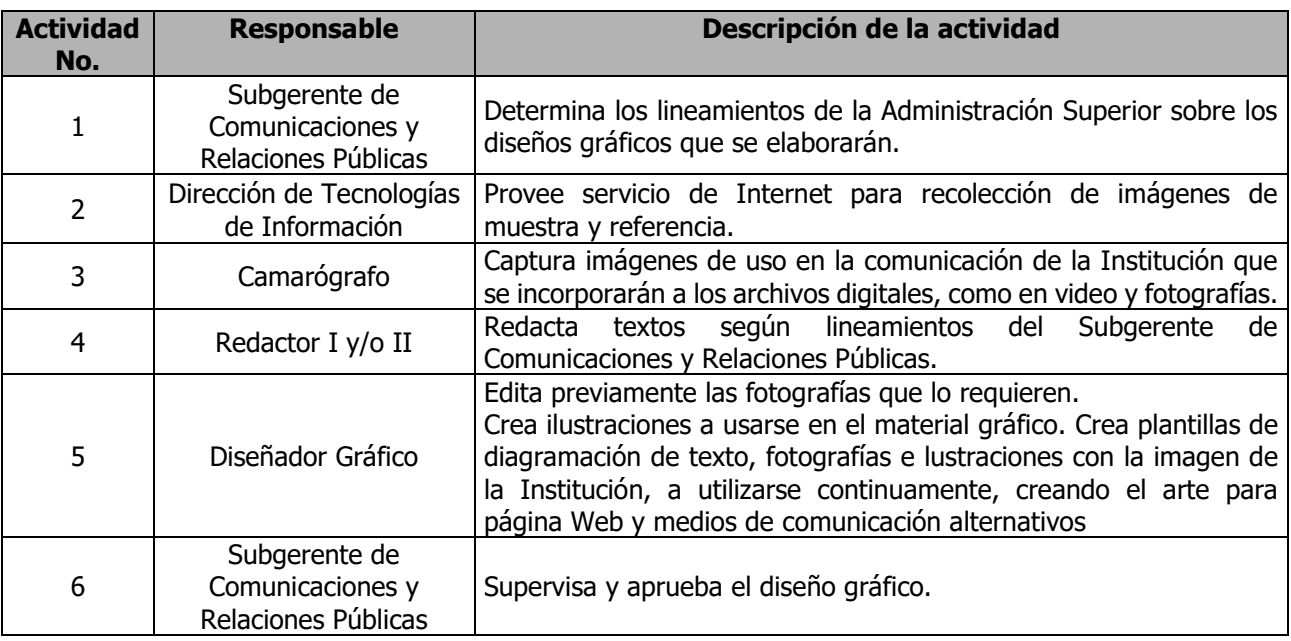

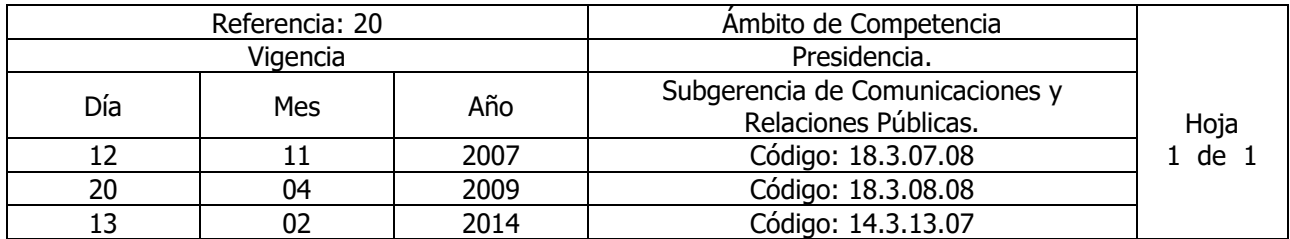

Nombre del Procedimiento: **Elaboración y Actualización de Material Impreso.** Insumos:

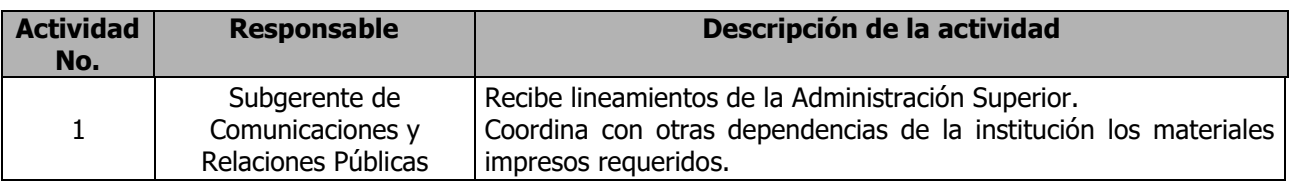

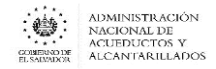

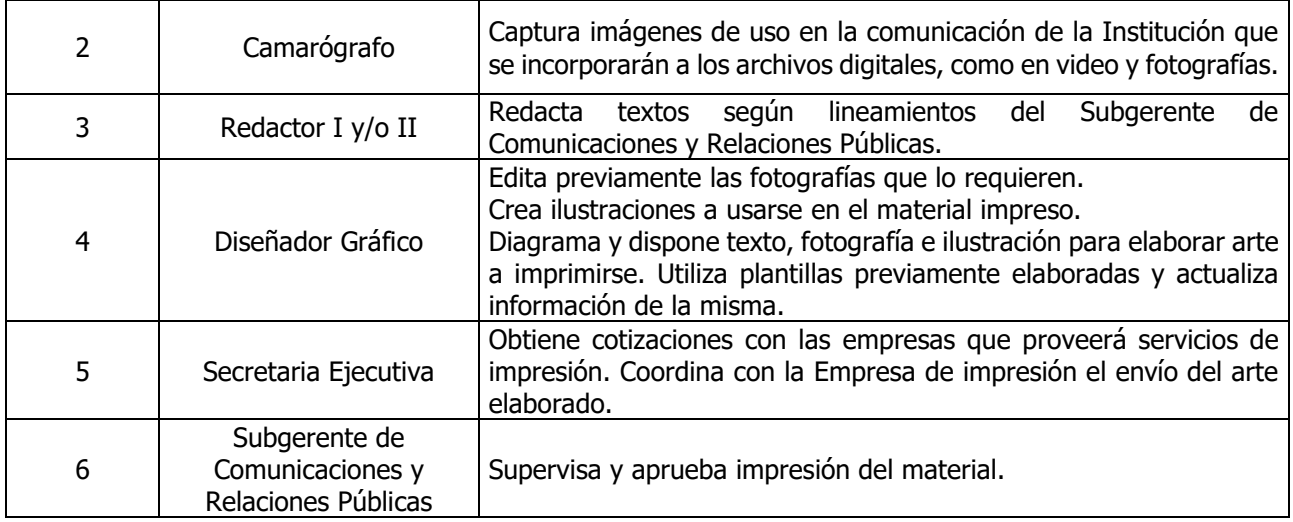

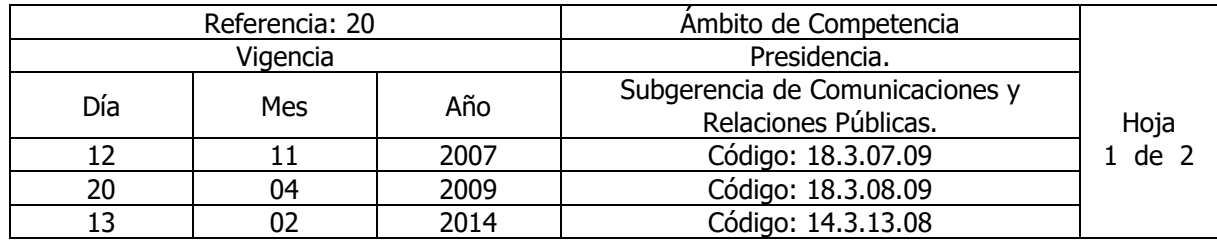

Nombre del Procedimiento: **Campañas Promocionales y de Publicidad.** Insumos:

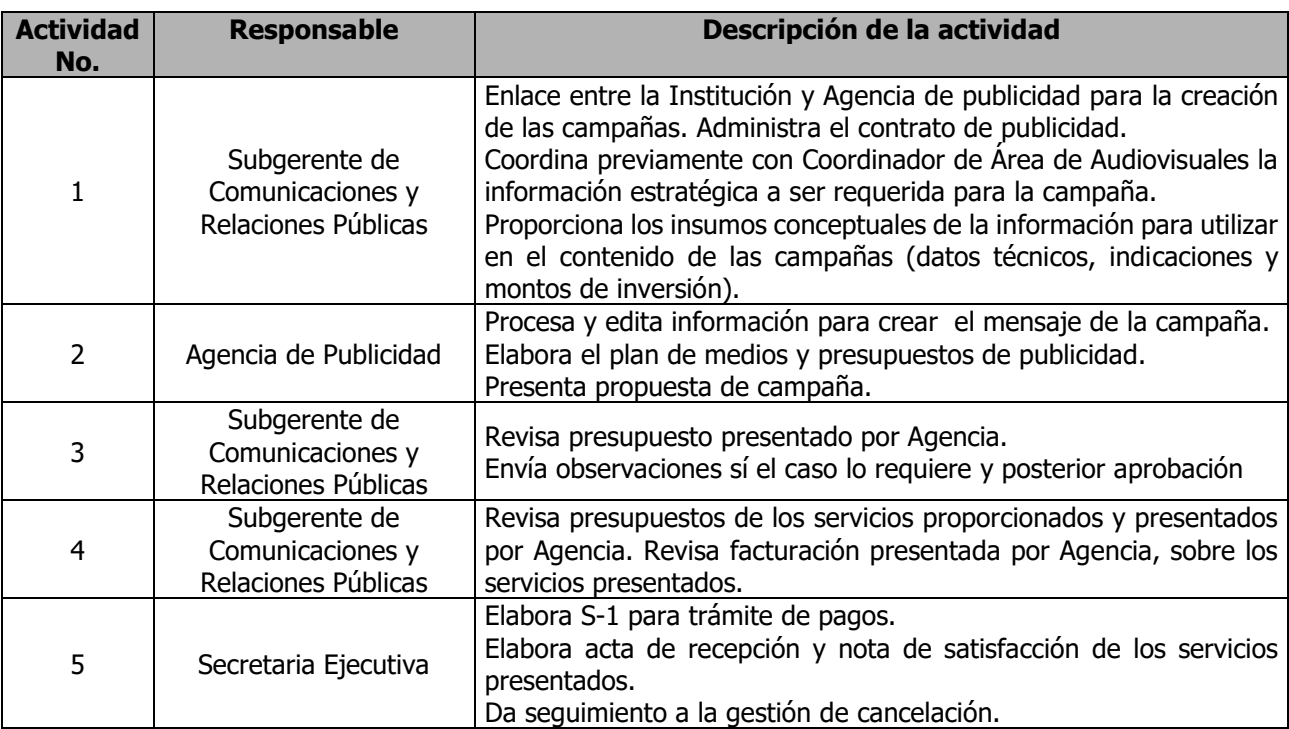

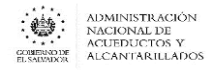

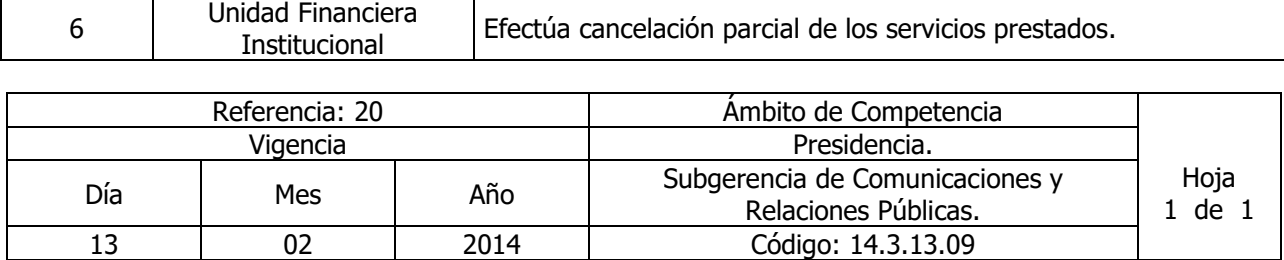

Nombre del Procedimiento: **Montaje de Eventos** Insumos:

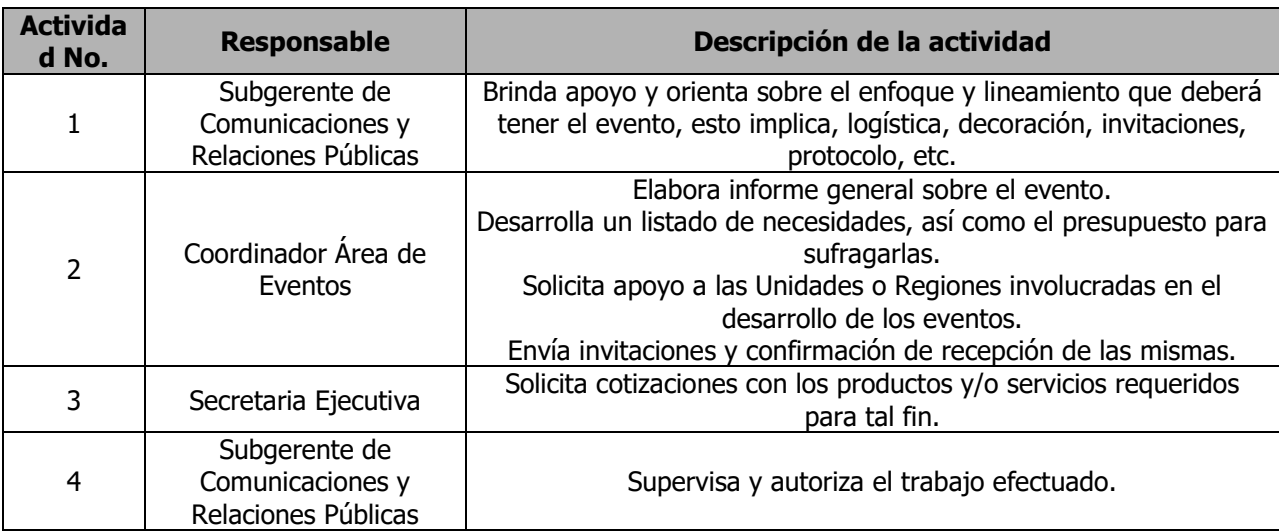

#### <span id="page-20-0"></span>UNIDAD DE AUDITORIA INTERNA

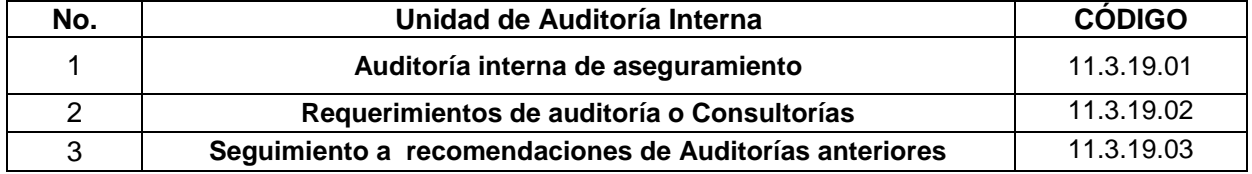

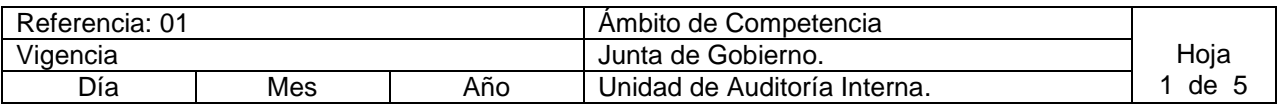

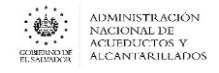

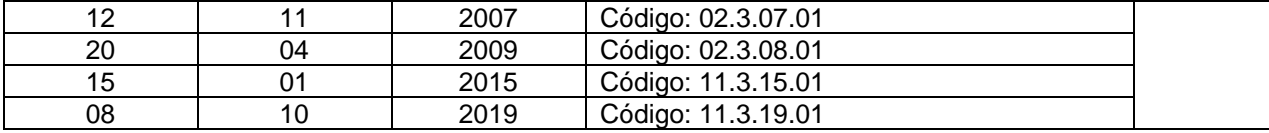

Nombre del Procedimiento: **Auditoría interna de aseguramiento.**

Insumos:

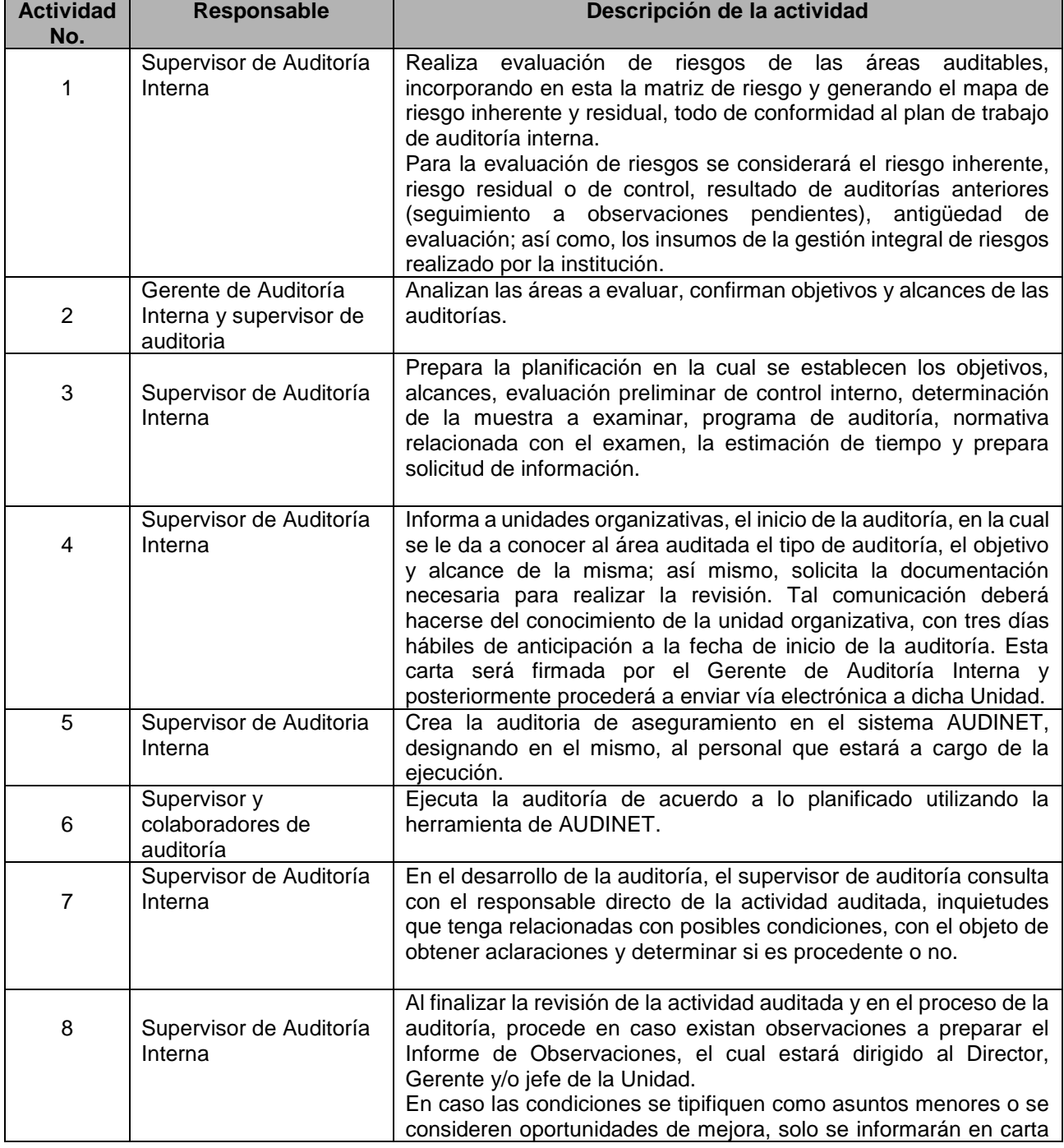

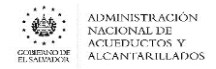

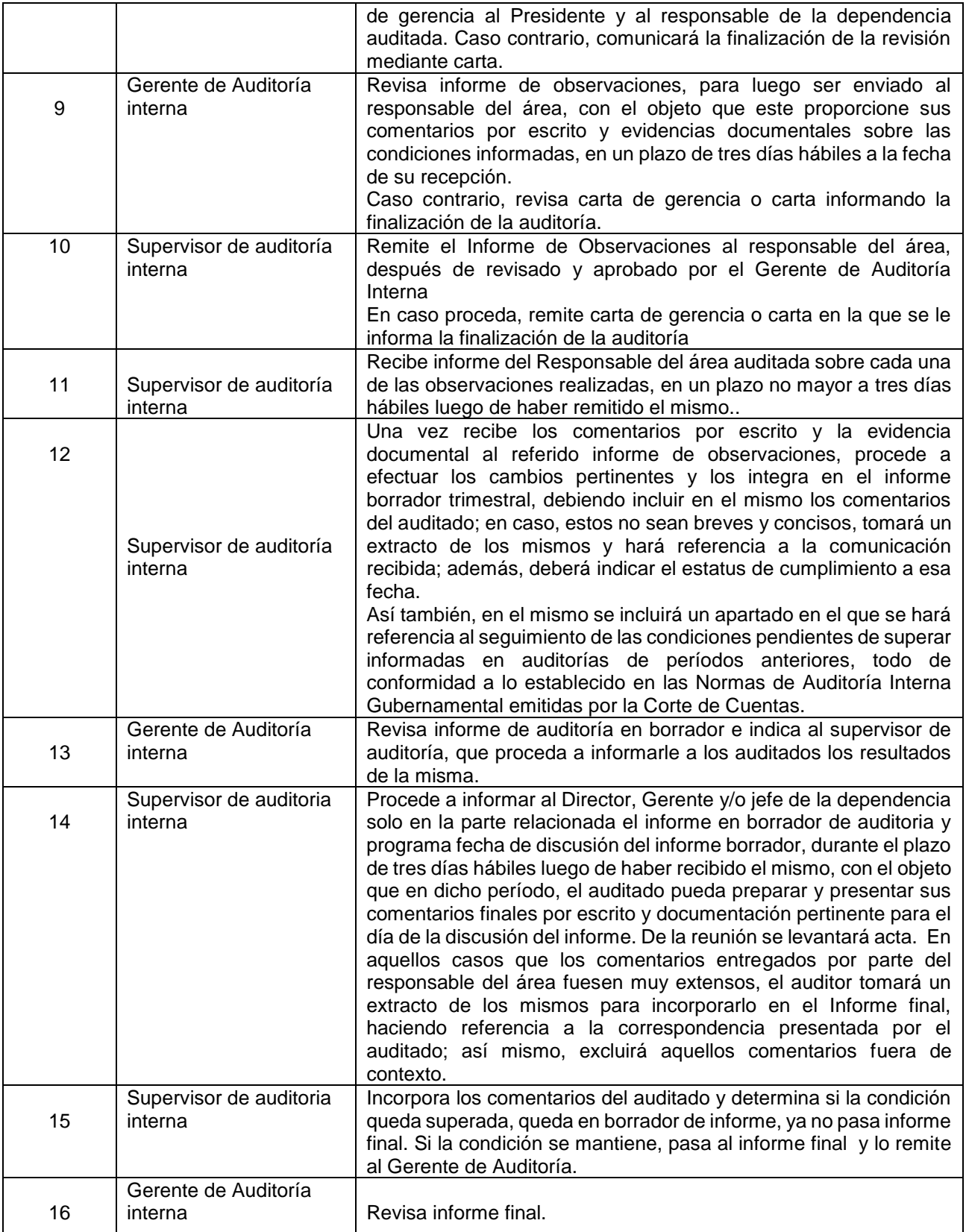

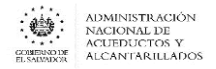

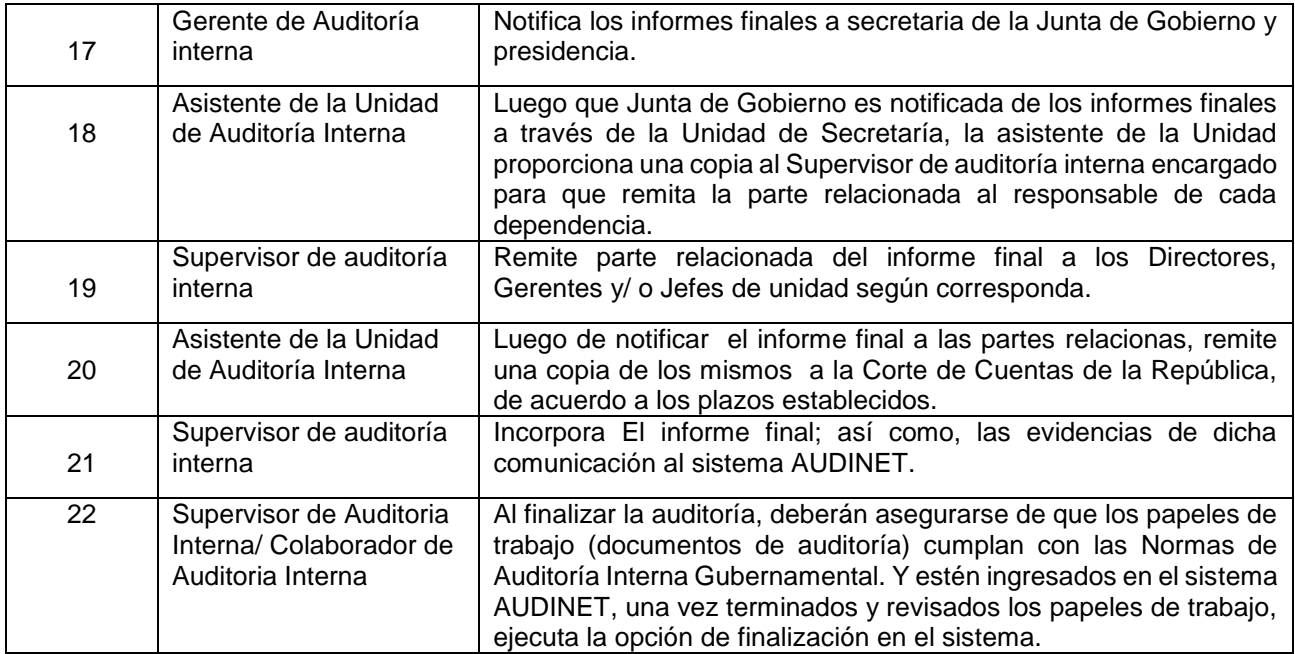

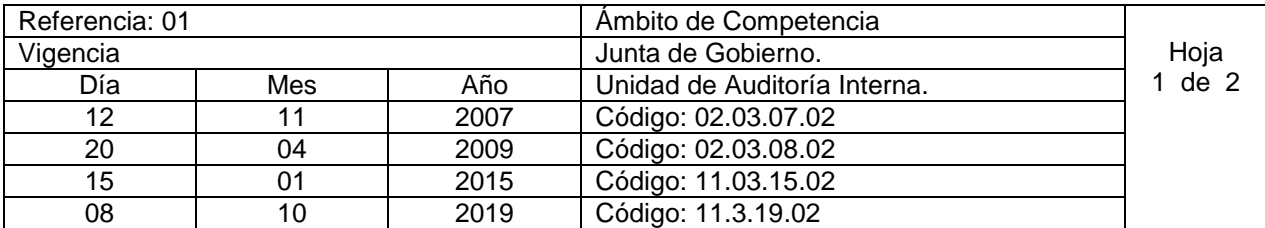

Nombre del Procedimiento: **Requerimientos de auditoría o Consultorías.** Insumos:

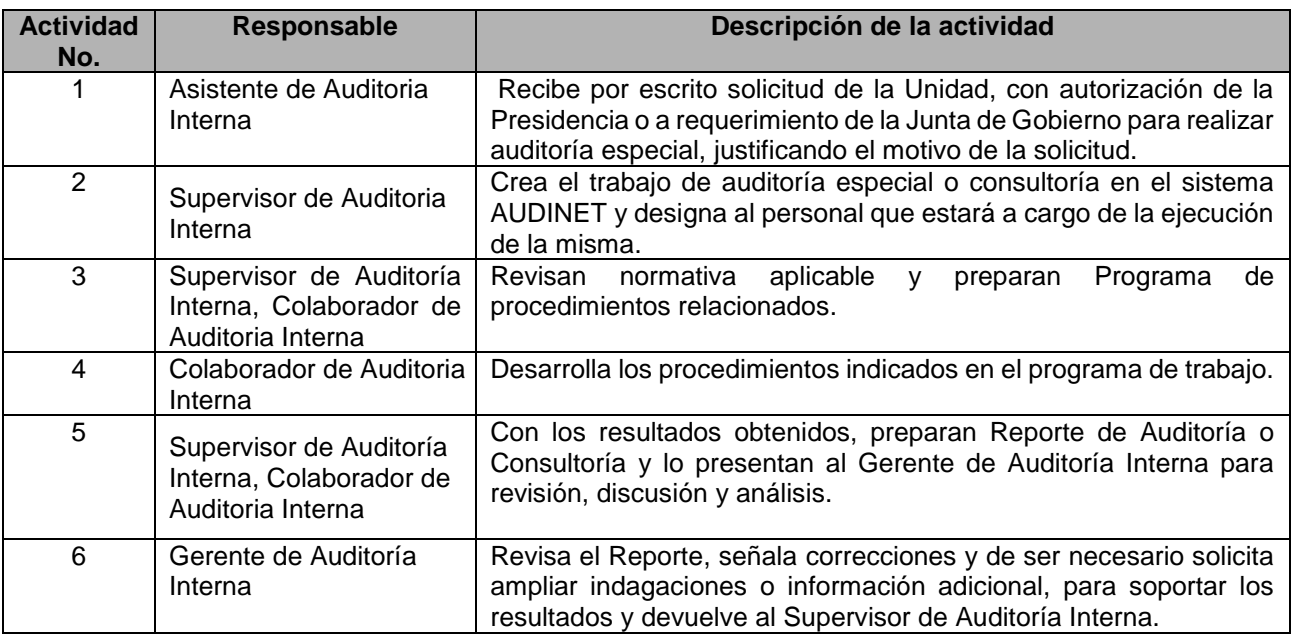

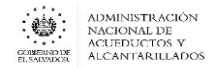

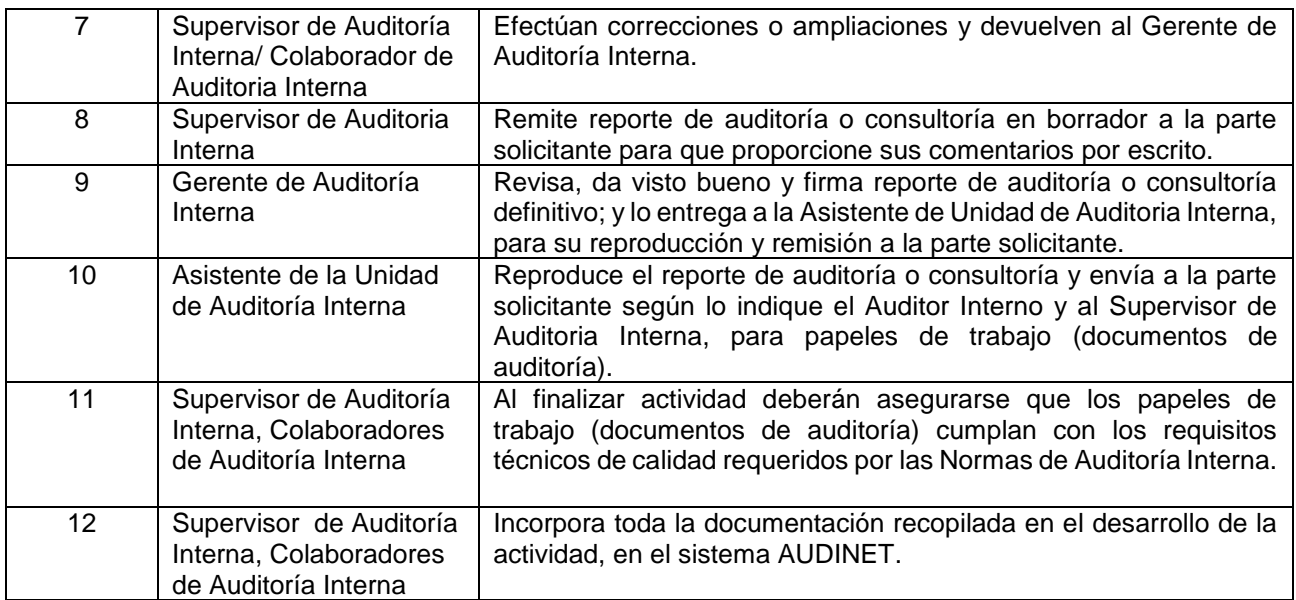

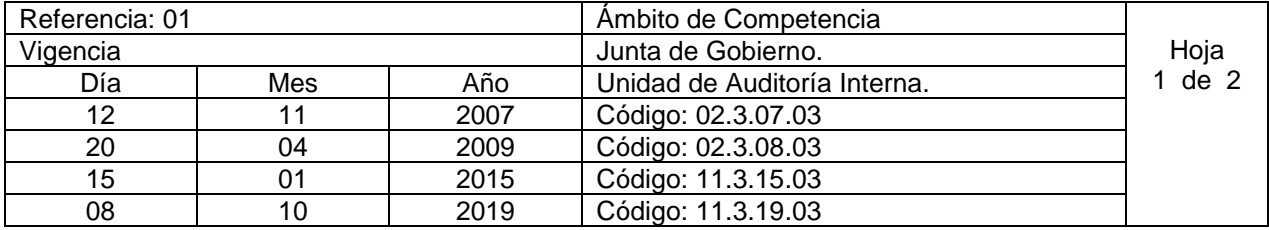

Nombre del Procedimiento: **Seguimiento a recomendaciones de Auditorías anteriores.** Insumos:

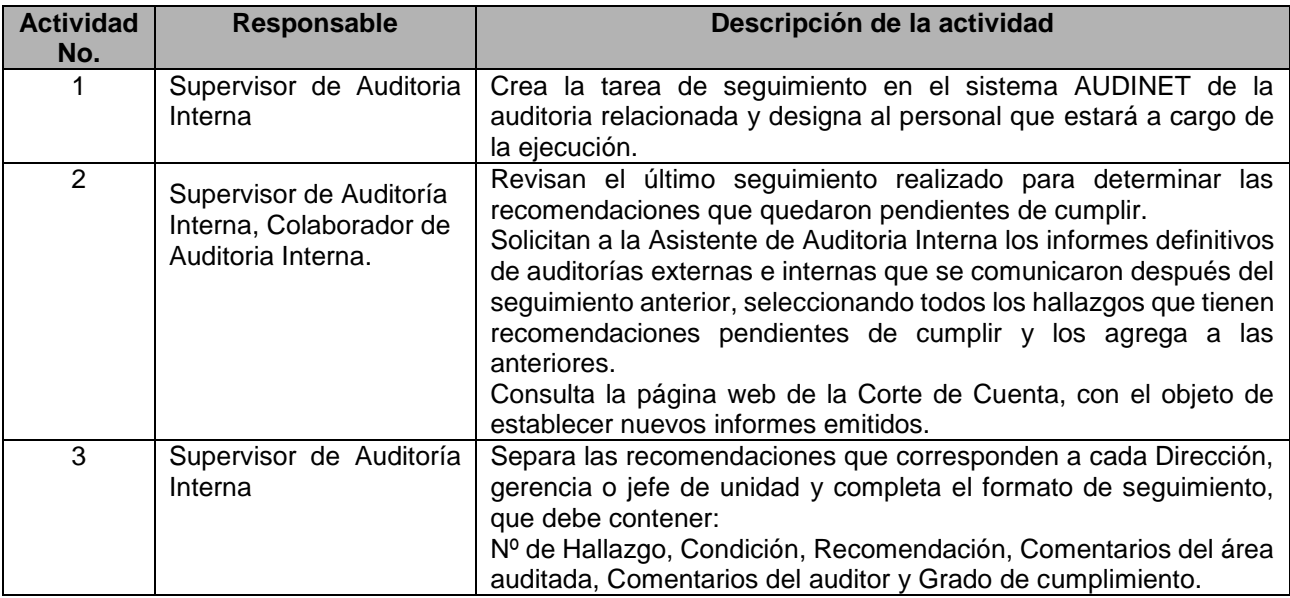

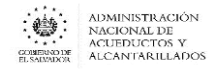

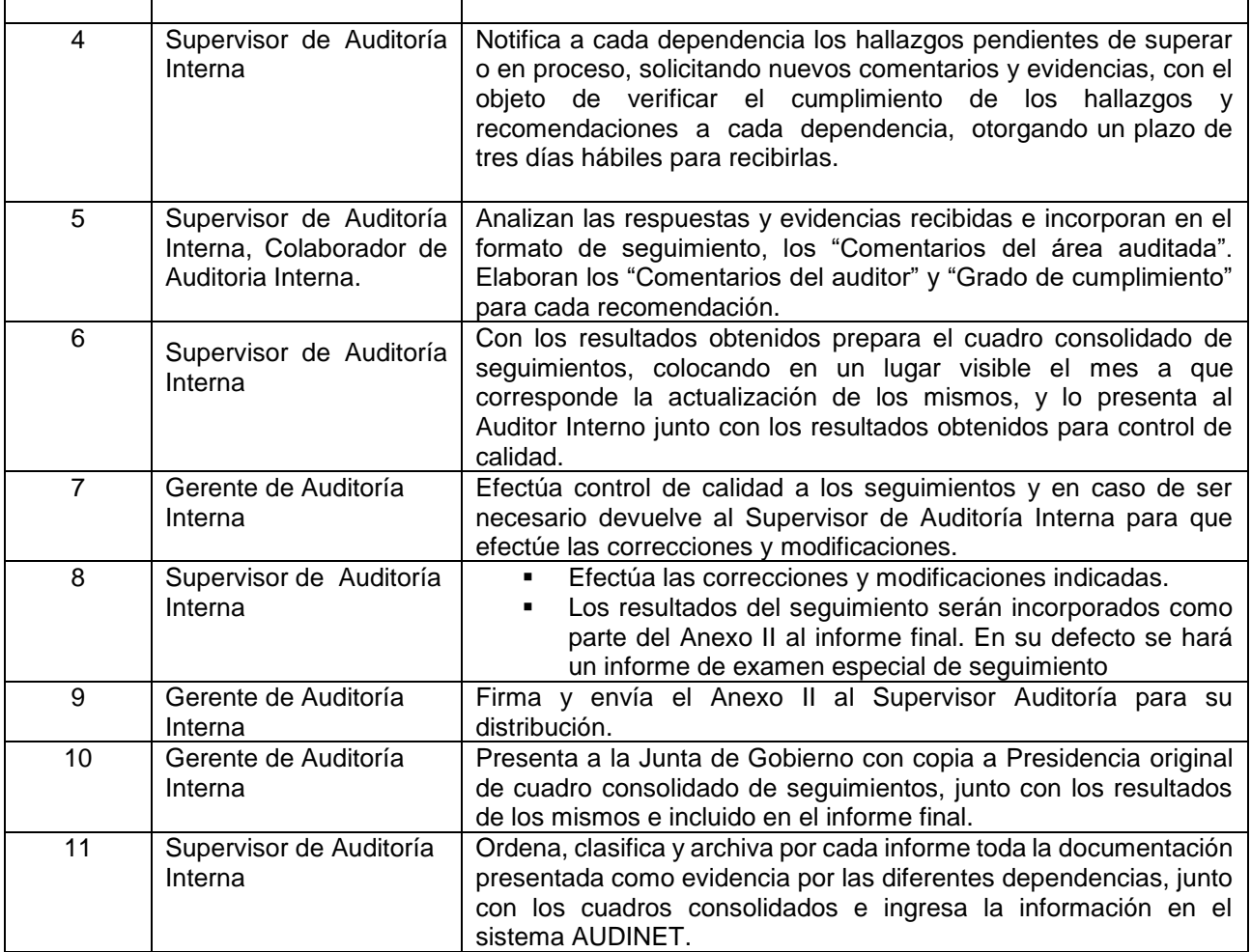

## <span id="page-25-0"></span>GERENCIA DE SERVICIOS Y SEGURIDAD (FACILITY)

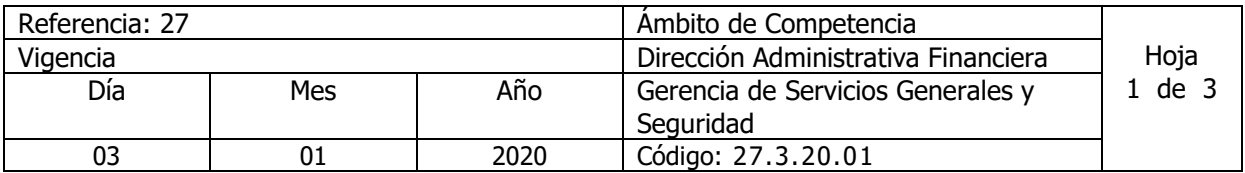

Nombre del Procedimiento: **Concesión y Supervisión de Local para Servicio de Alimentación en Cafetería** Insumos:

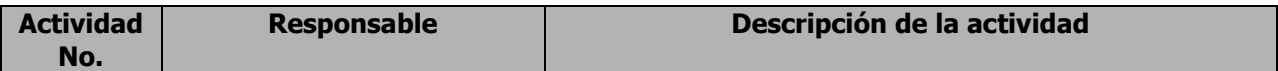

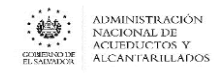

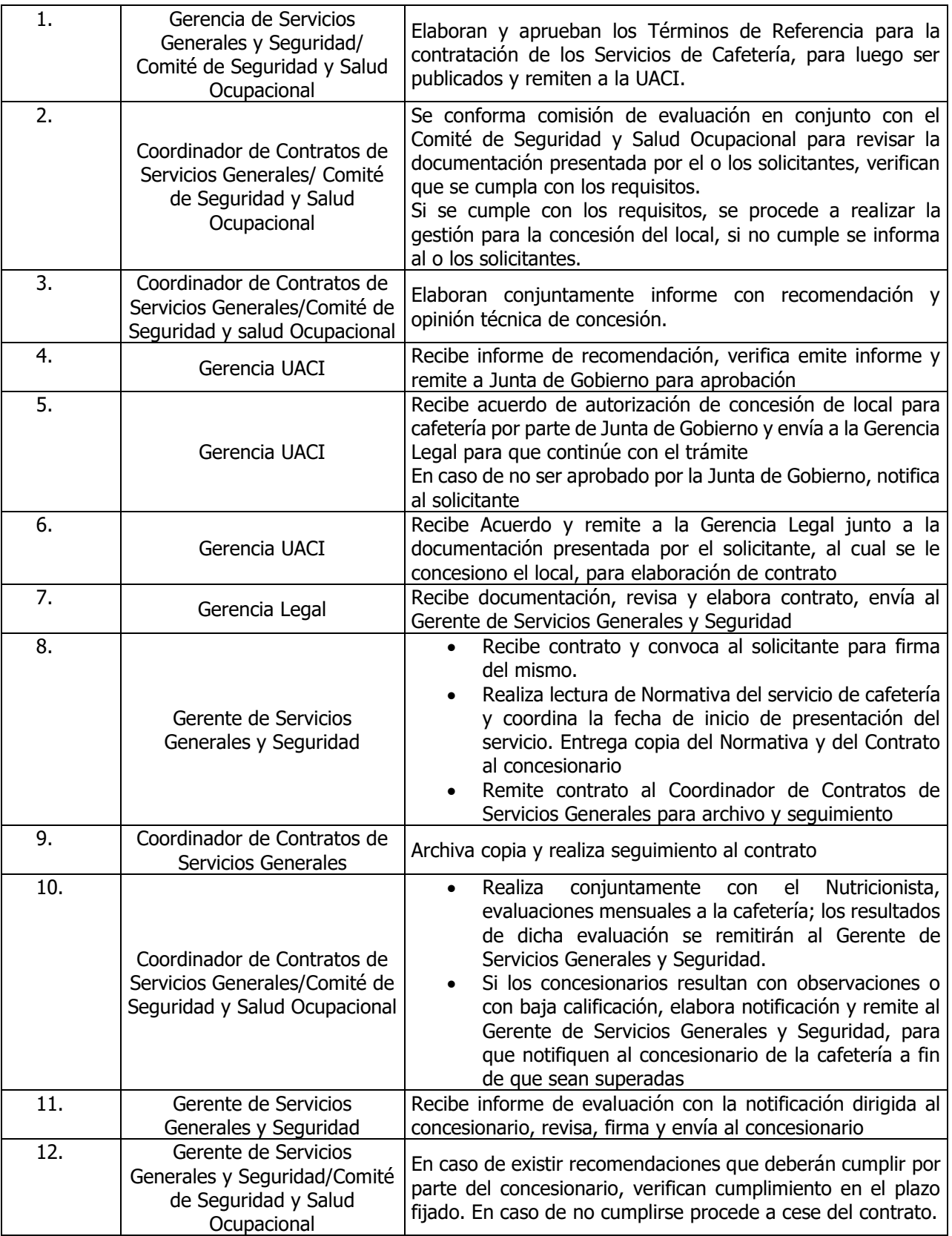

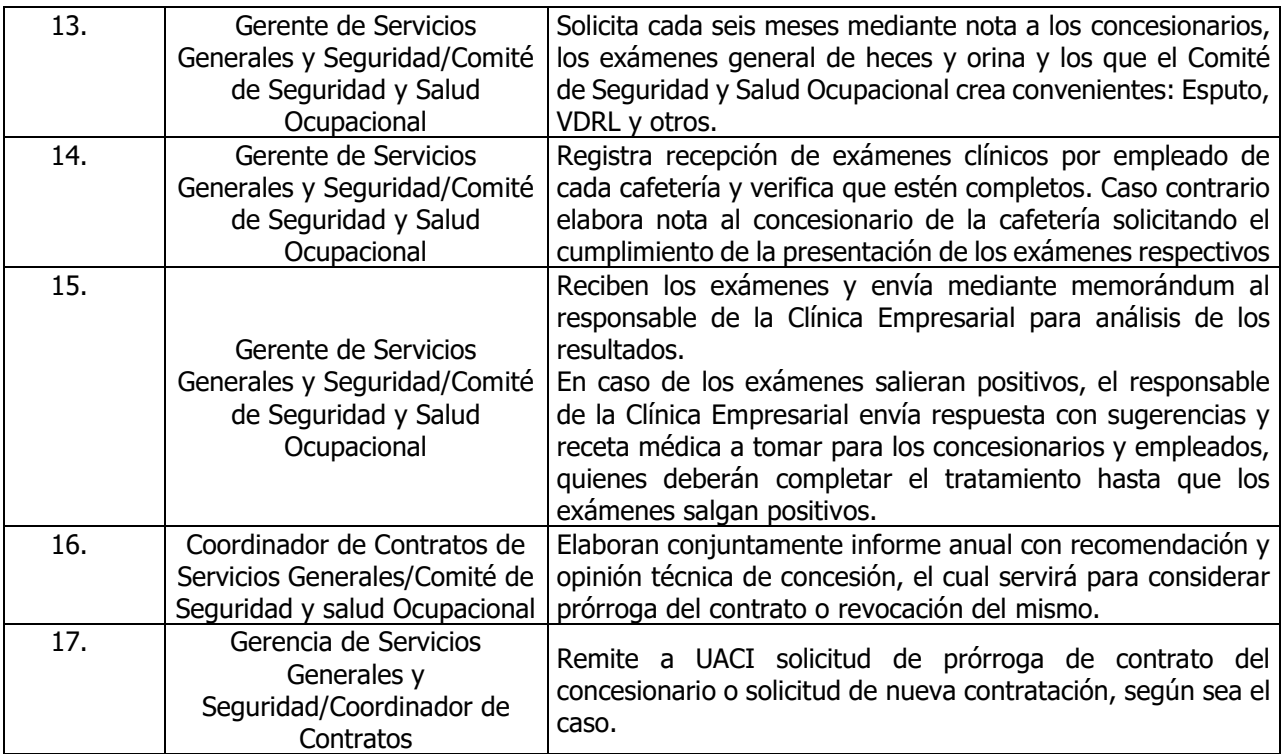

#### <span id="page-27-0"></span>UNIDAD DE ADMINISTRACIÓN DE SERVICIOS GENERALES

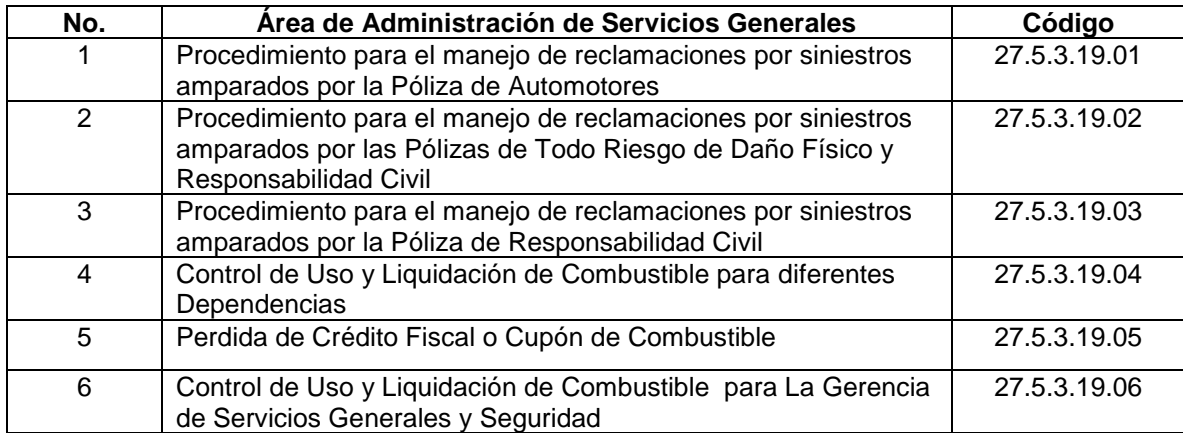

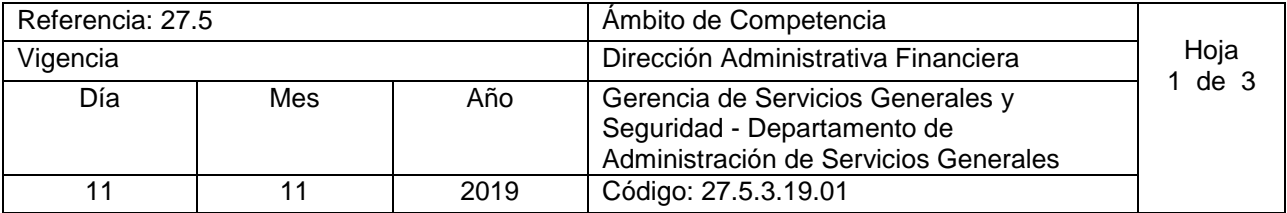

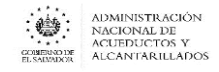

Nombre del Procedimiento: **Procedimiento para el manejo de reclamaciones por siniestros amparados por la Póliza de Automotores.**

Insumos:

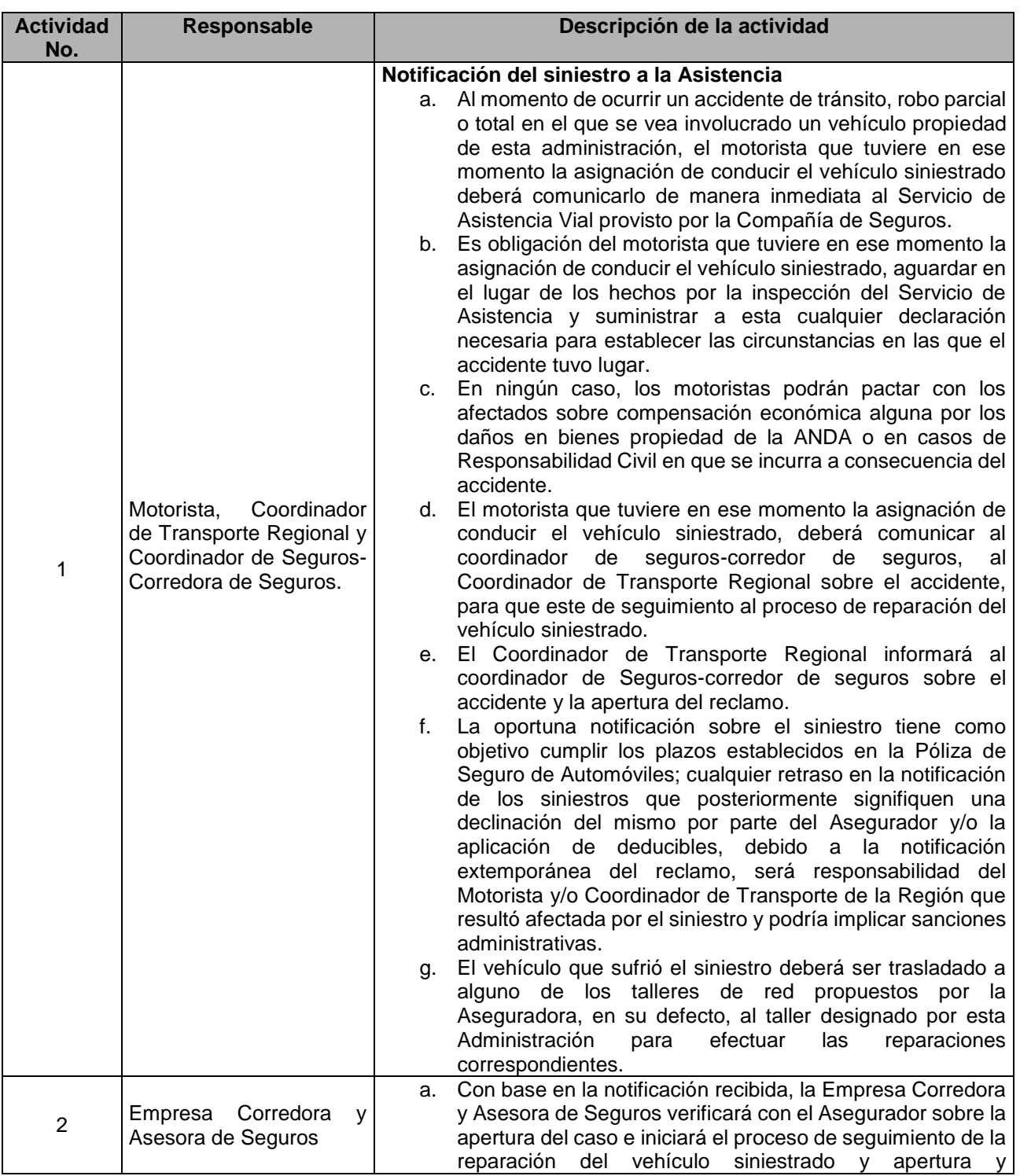

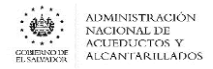

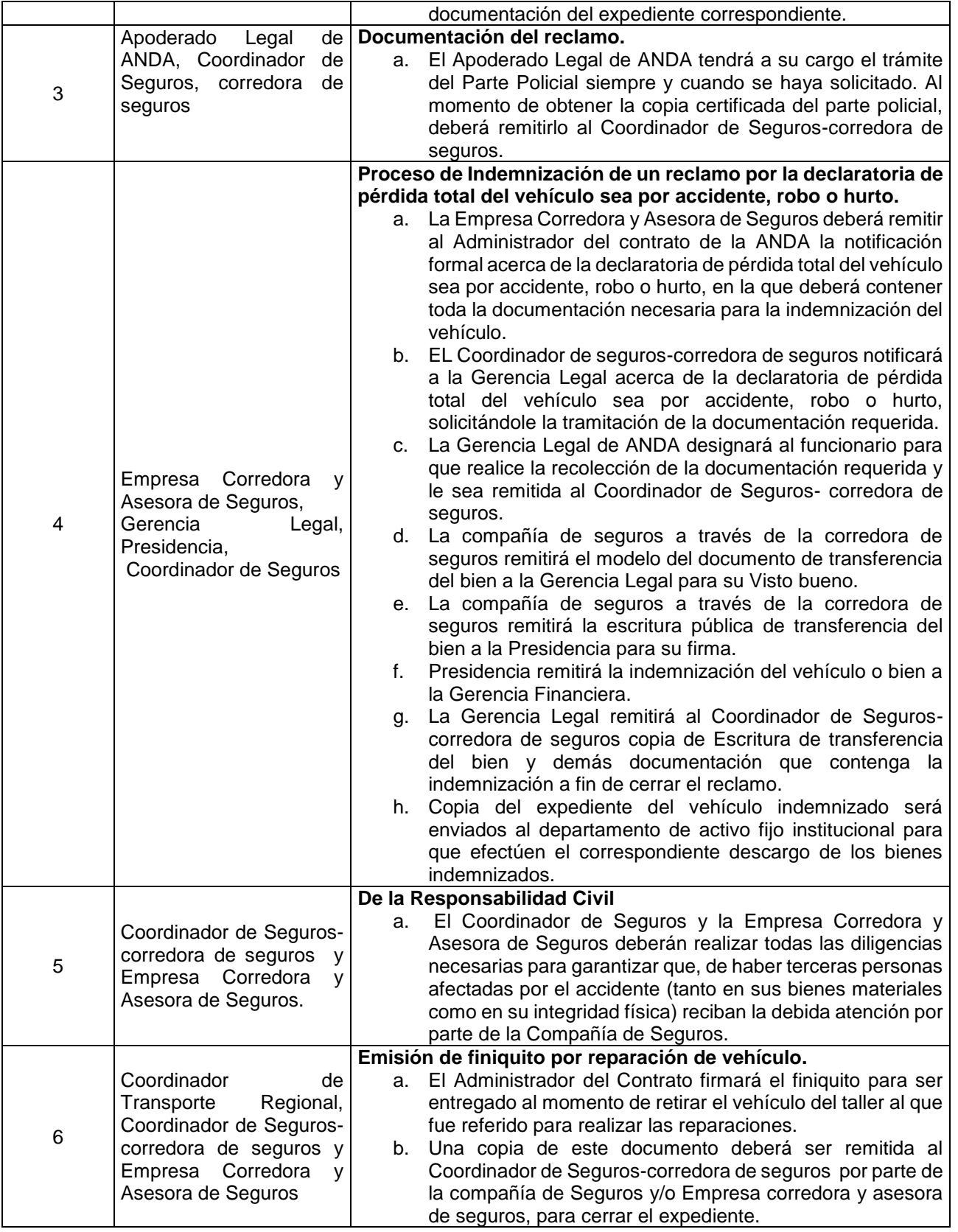

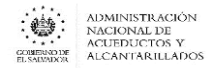

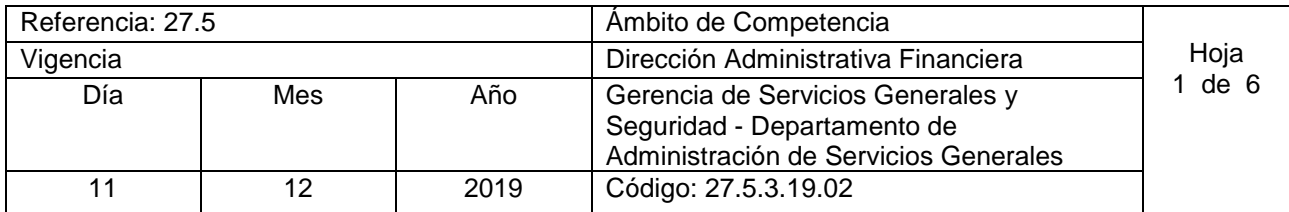

Nombre del Procedimiento: **Procedimiento para el manejo de reclamaciones por siniestros amparados por las Pólizas de Todo Riesgo de Daño Físico y Responsabilidad Civil.**

Insumos:

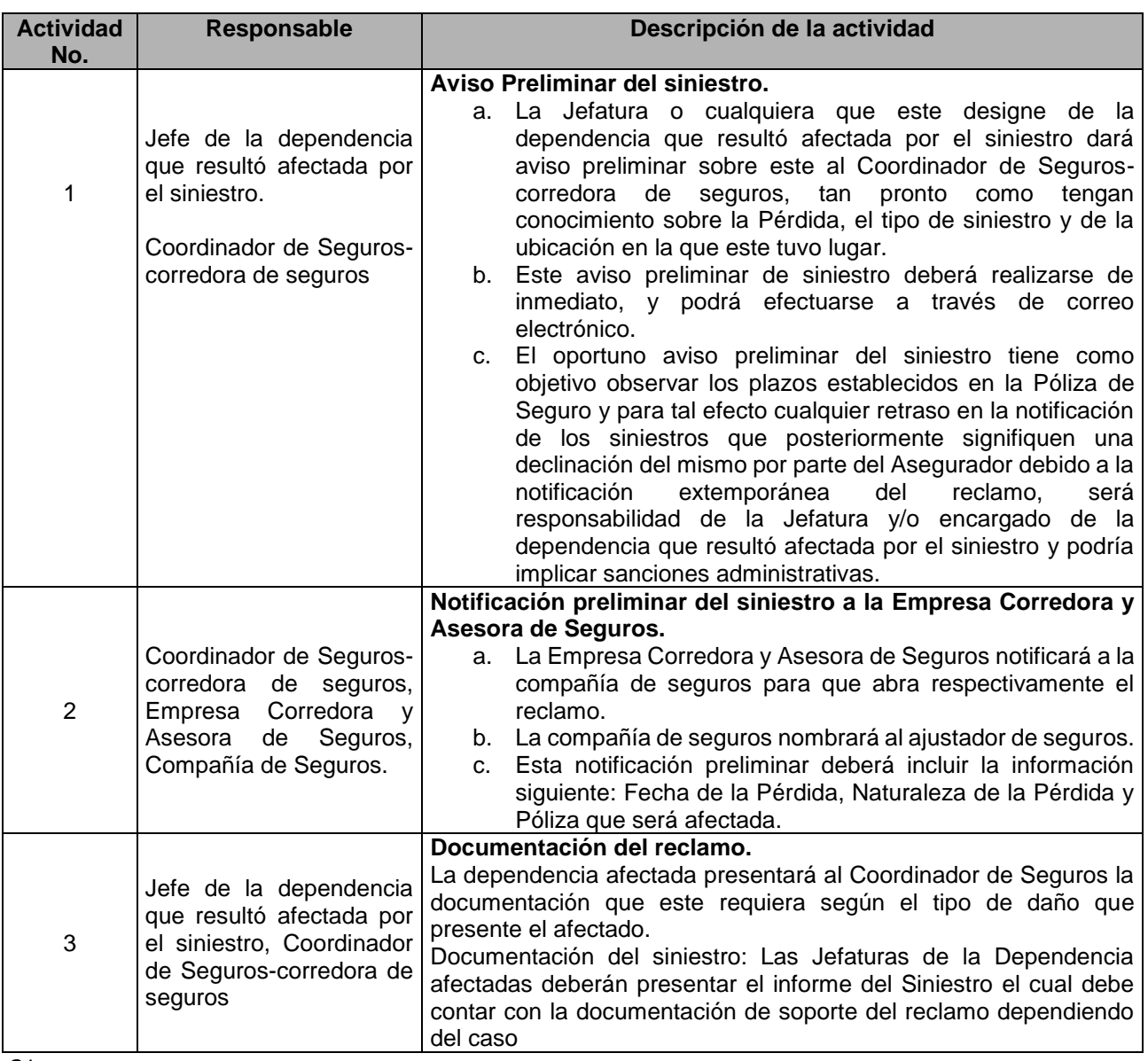

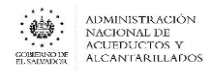

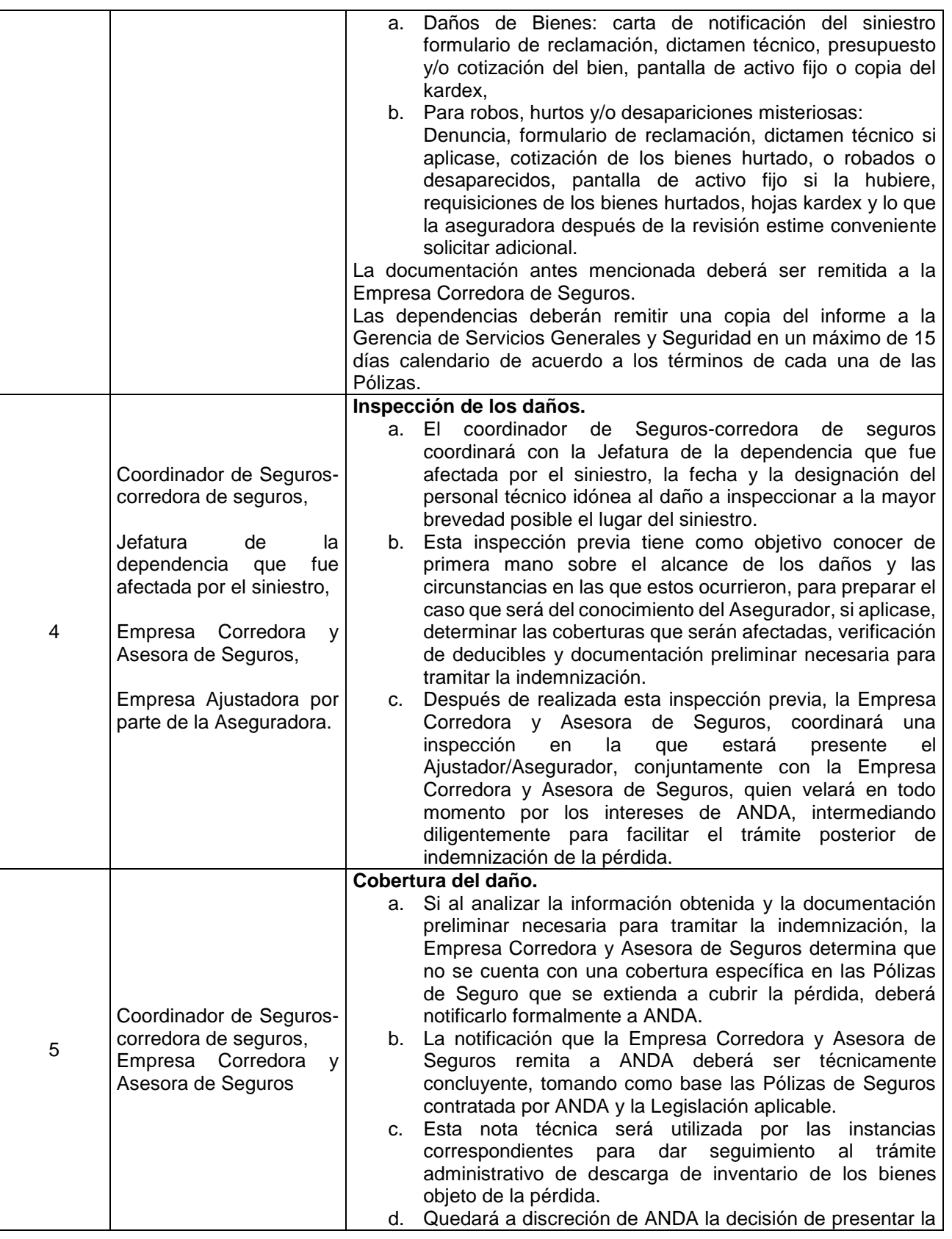

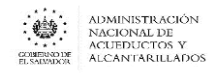

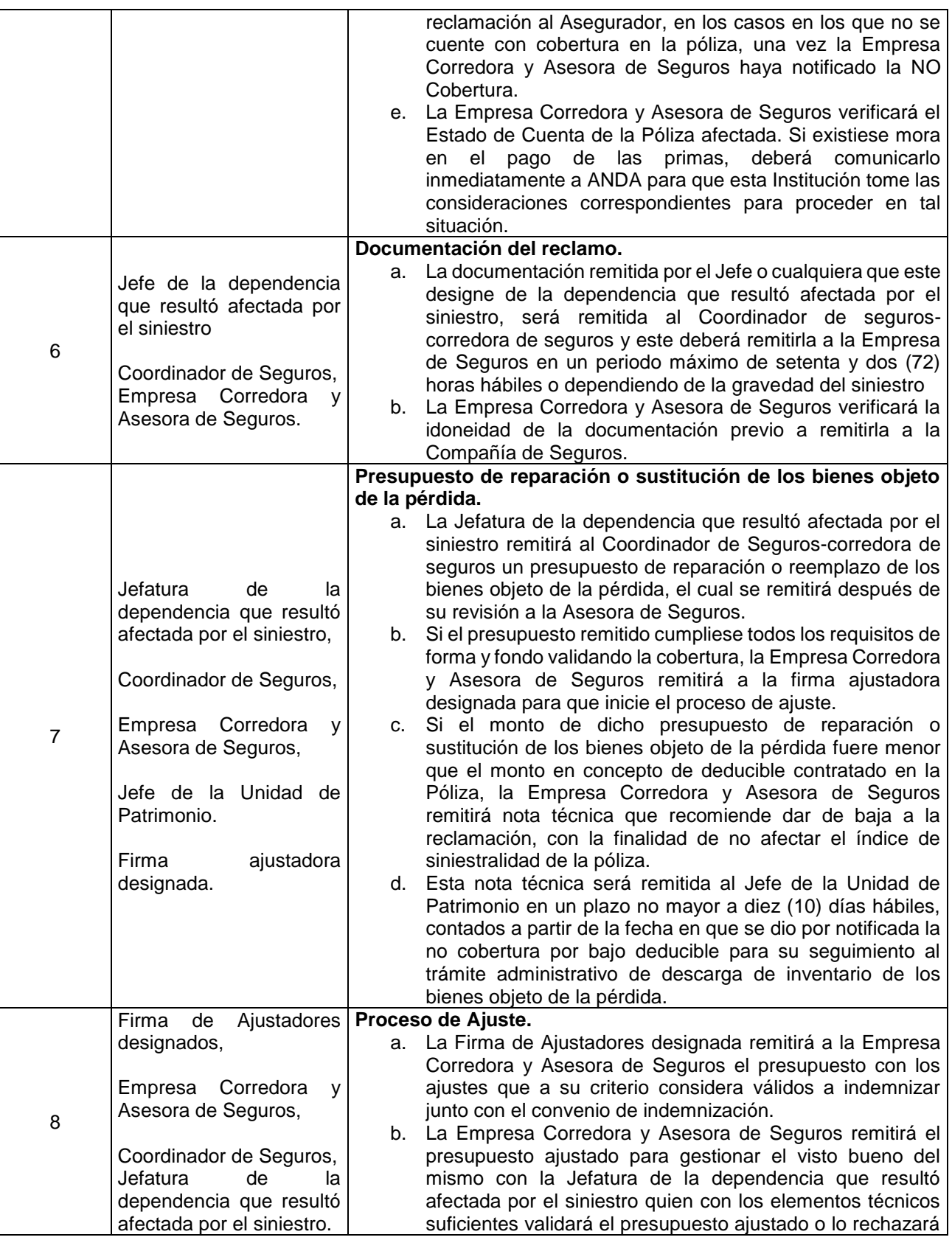

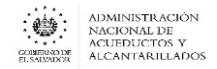

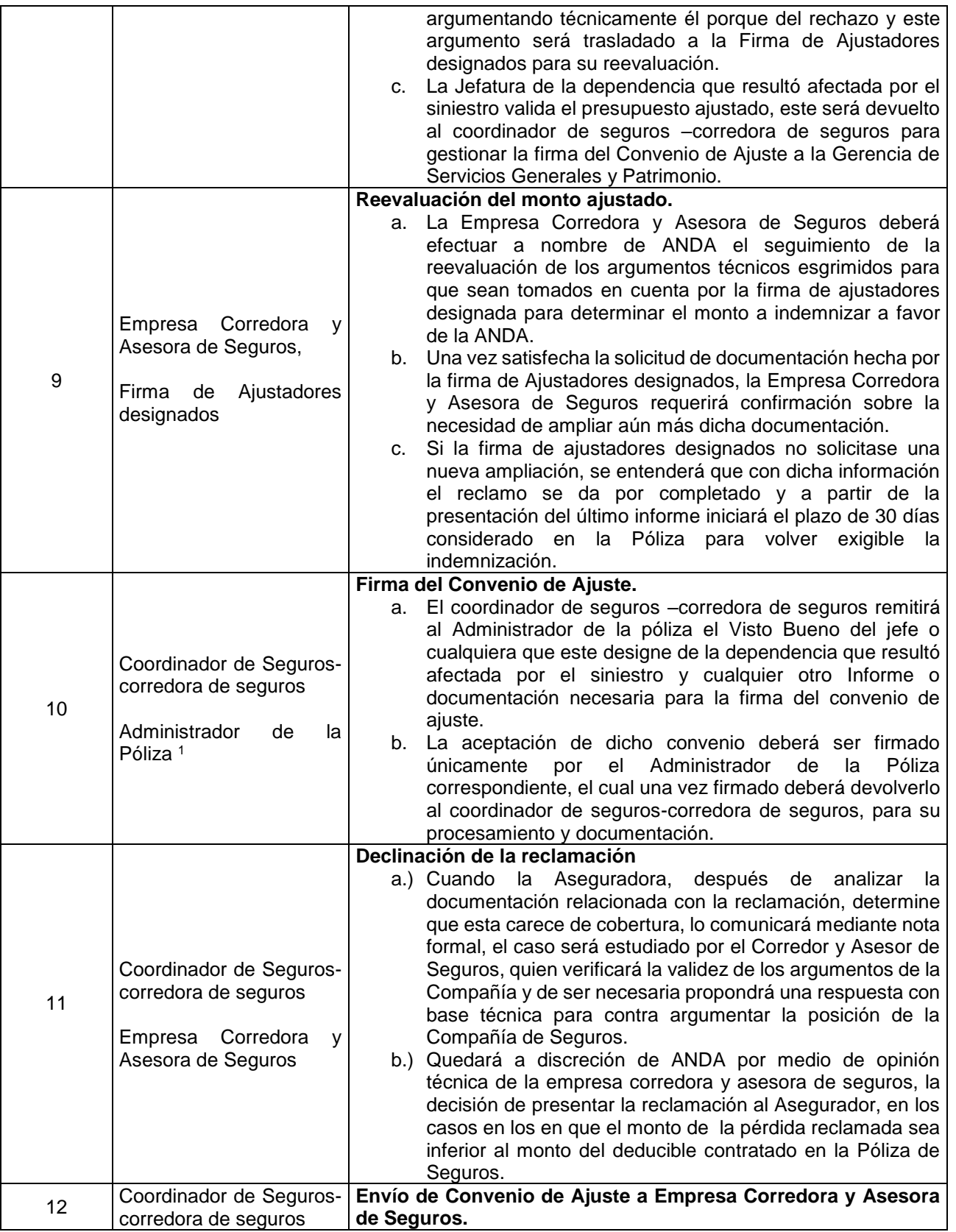

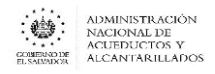

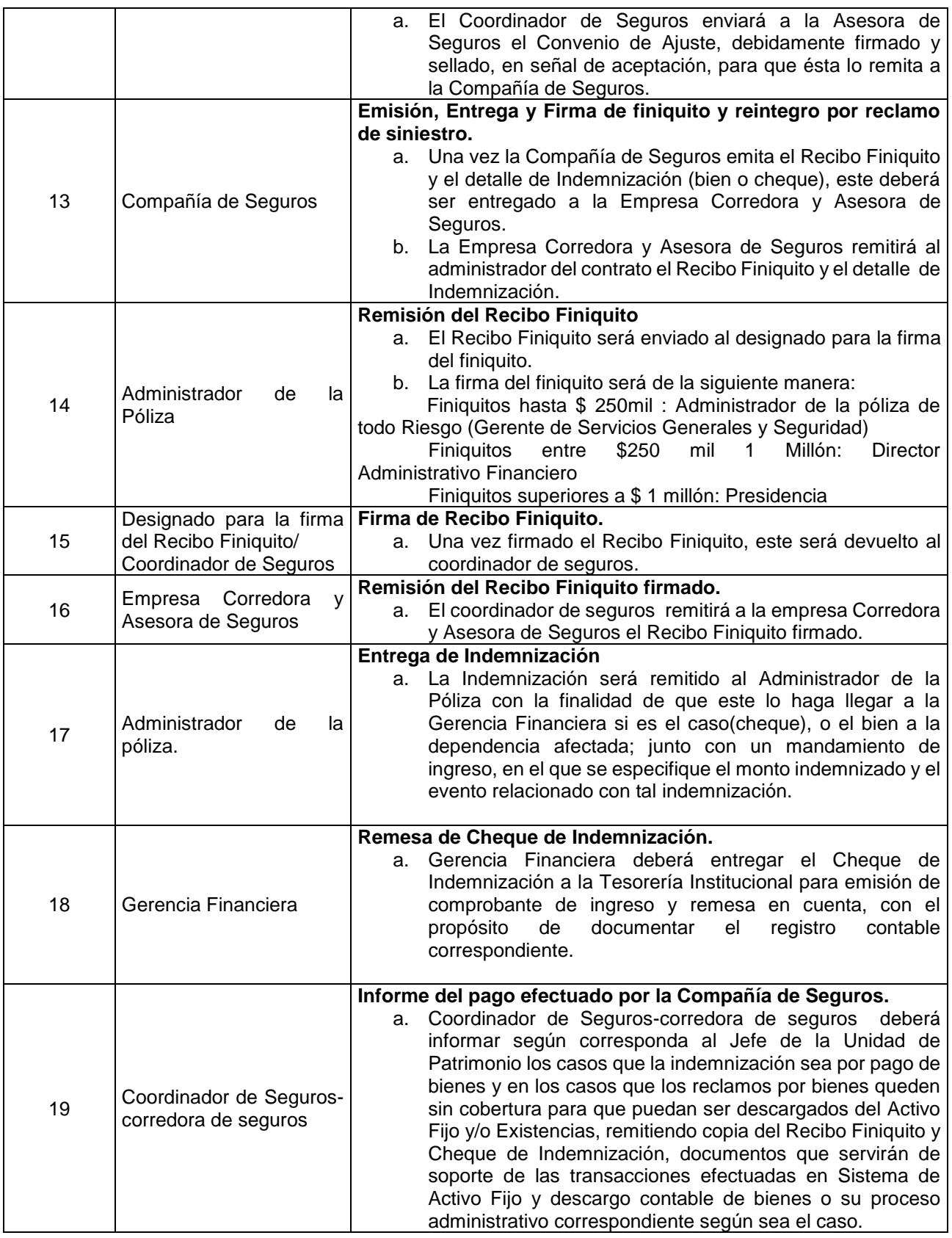

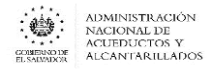

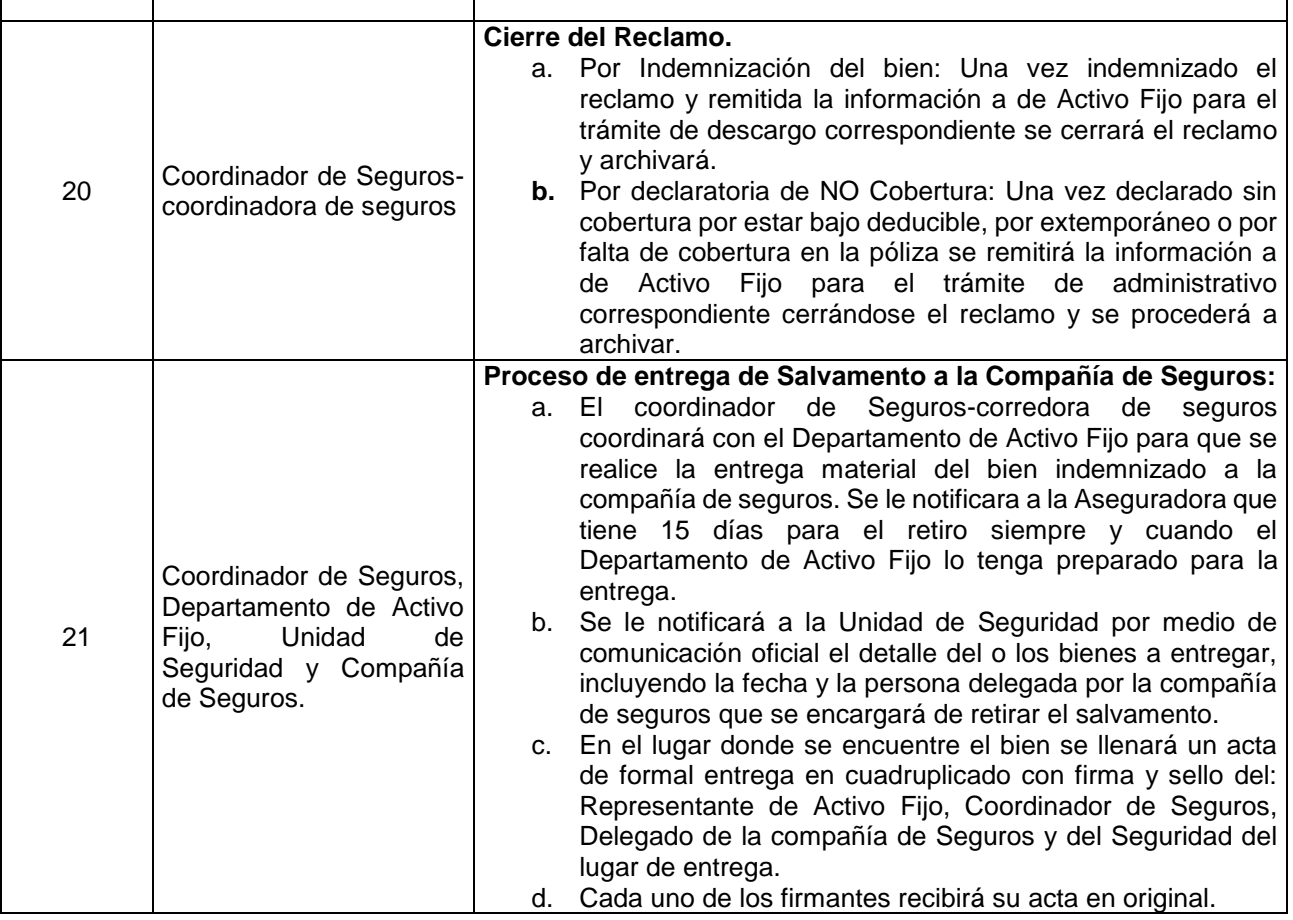

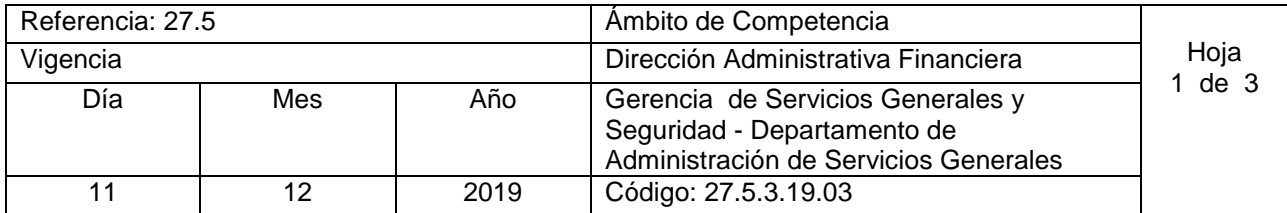

Nombre del Procedimiento: **Procedimiento para el manejo de reclamaciones por siniestros amparados por la Póliza de Responsabilidad Civil.**

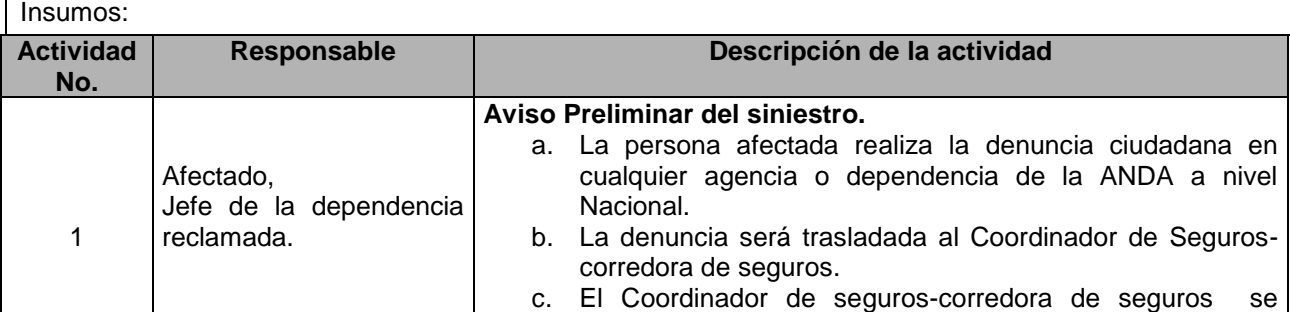
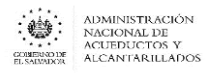

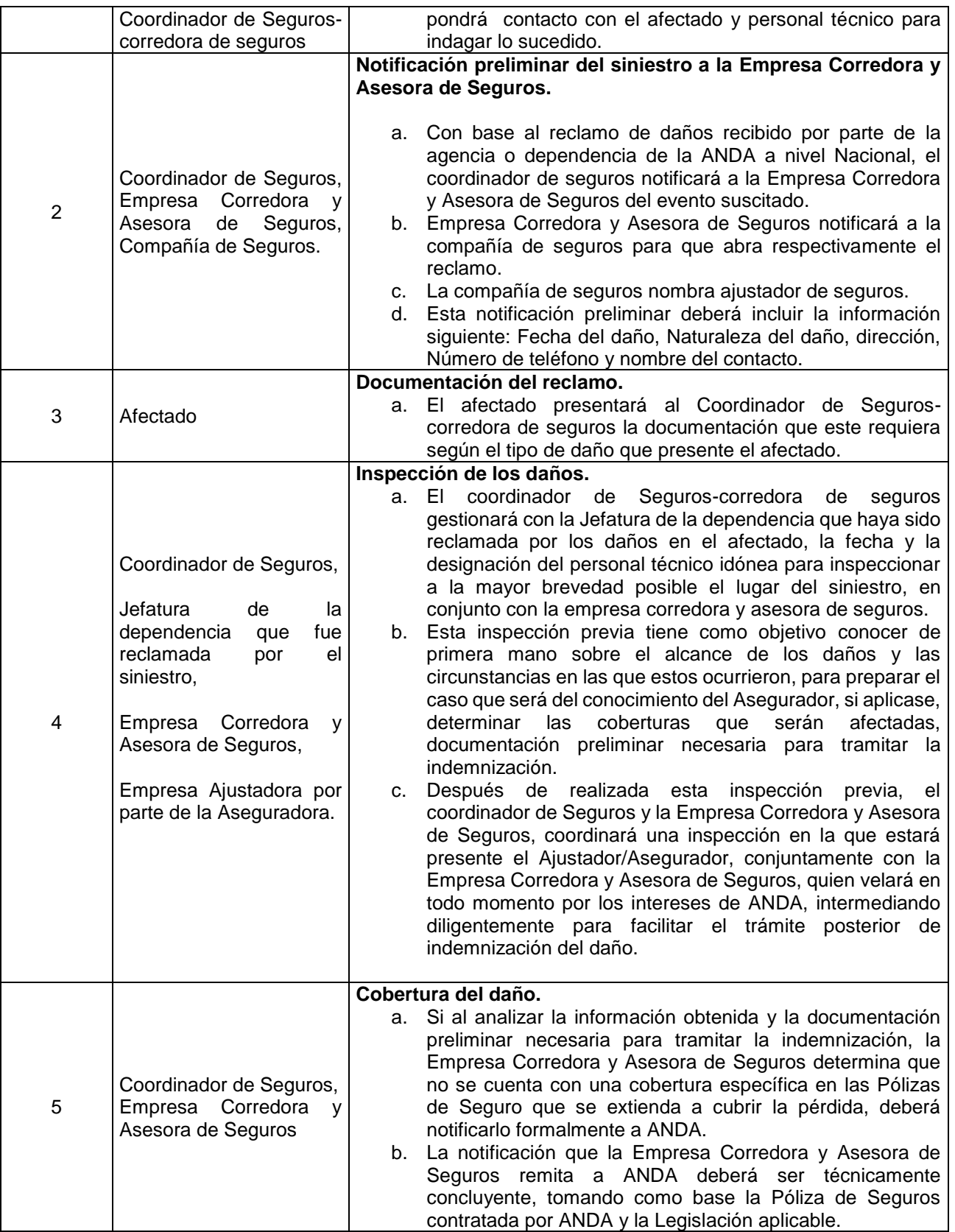

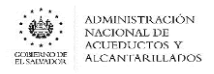

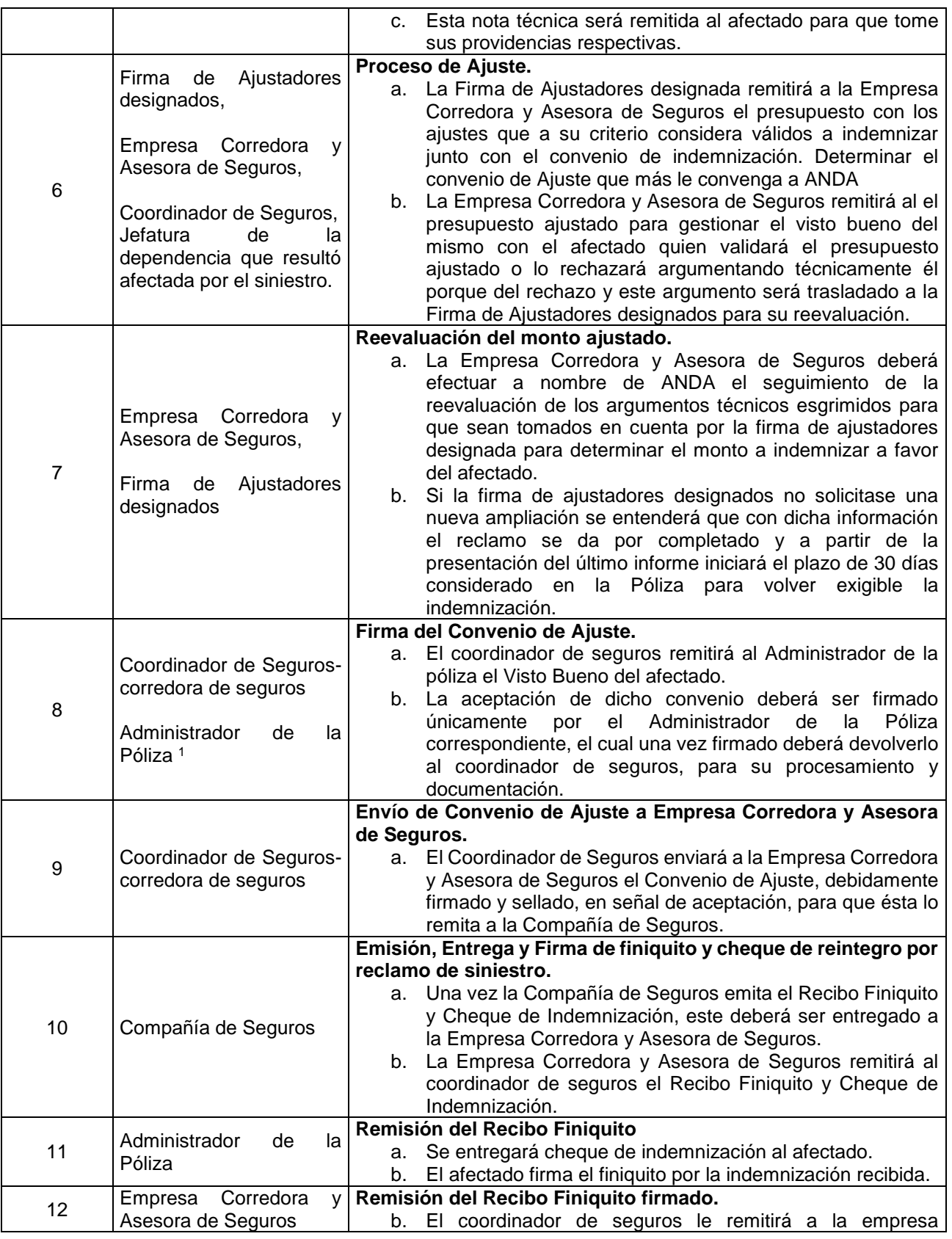

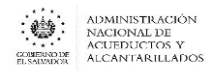

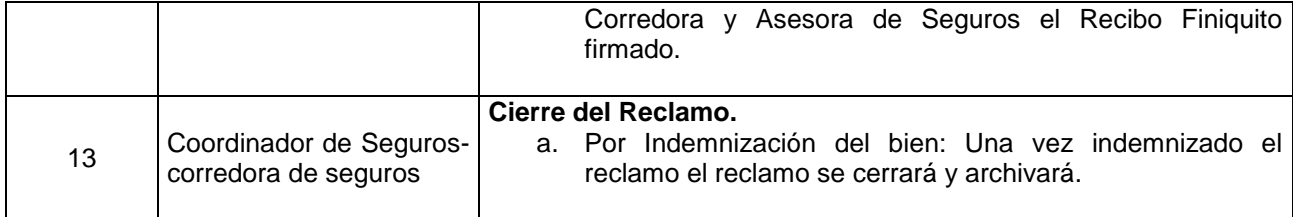

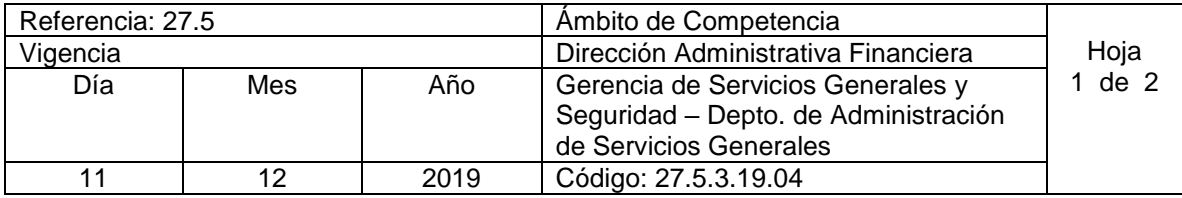

Nombre del Procedimiento: **Control de Uso y Liquidación de Combustible para diferentes Dependencias** Insumos:

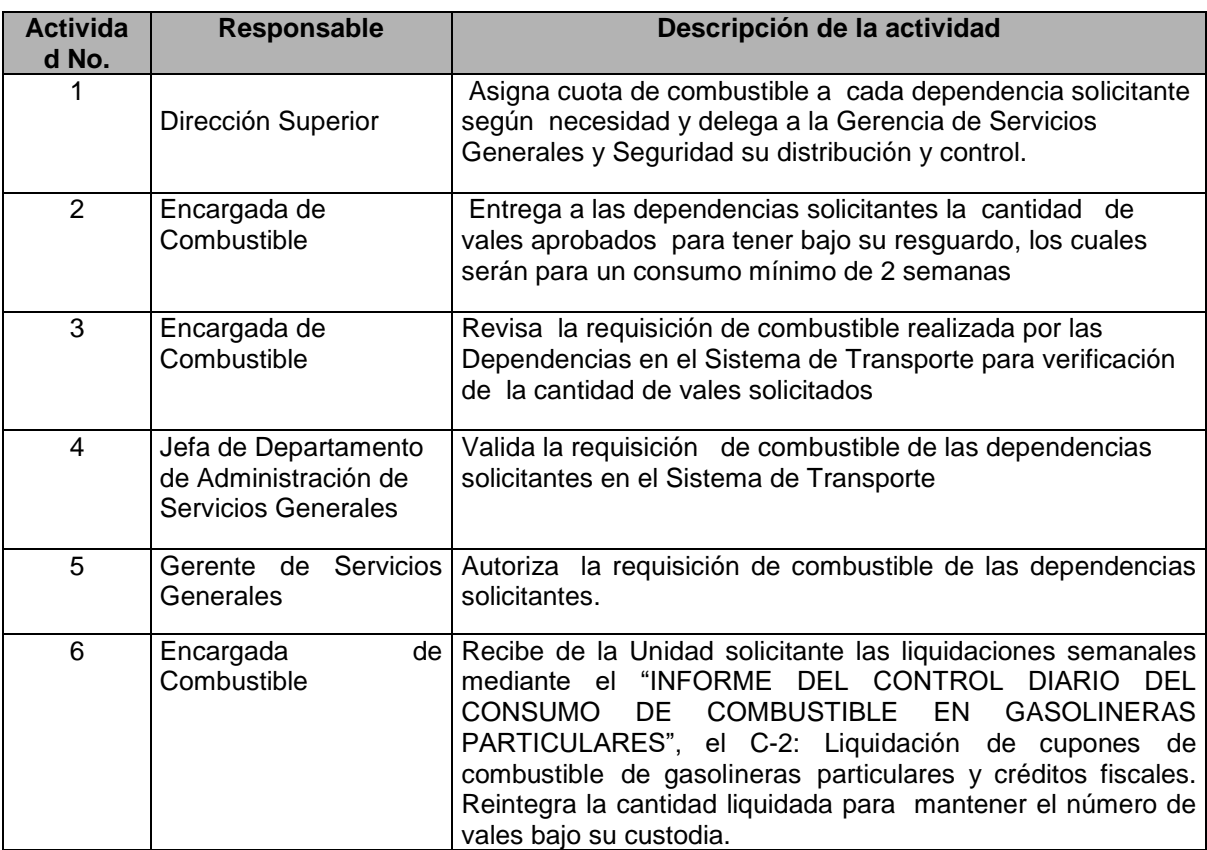

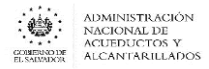

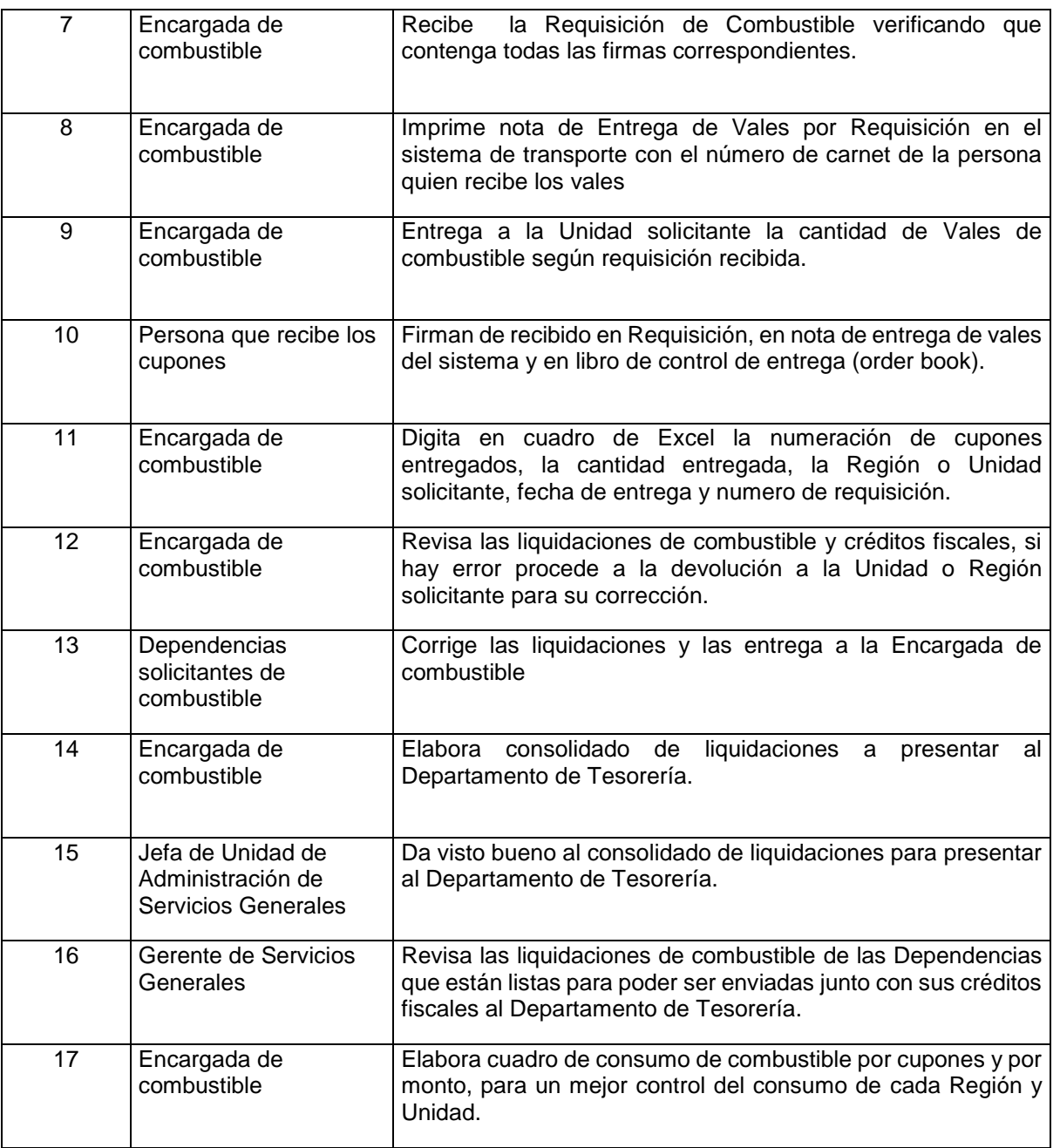

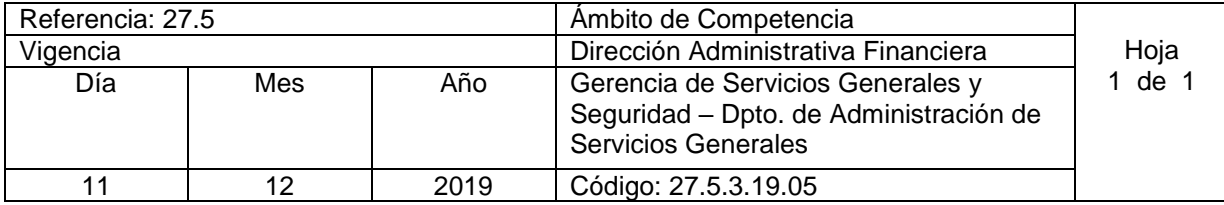

Nombre del Procedimiento: **Perdida de Crédito Fiscal o Cupón de Combustible** Insumos:

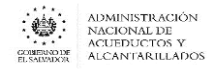

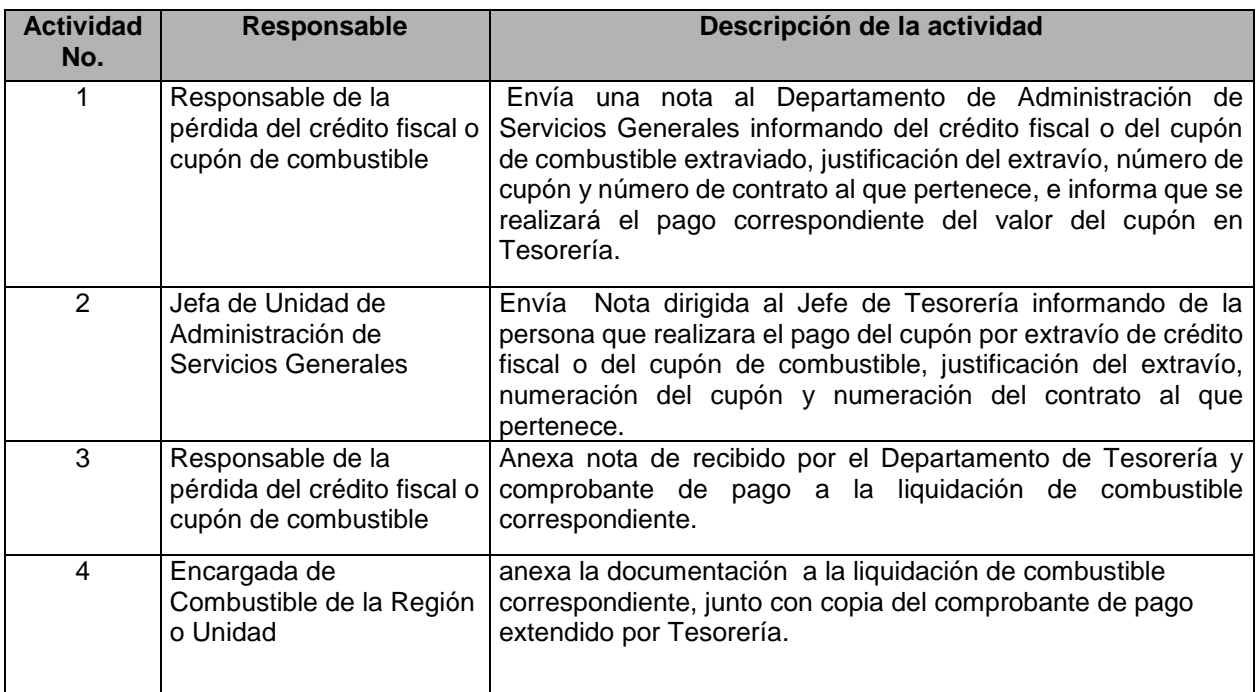

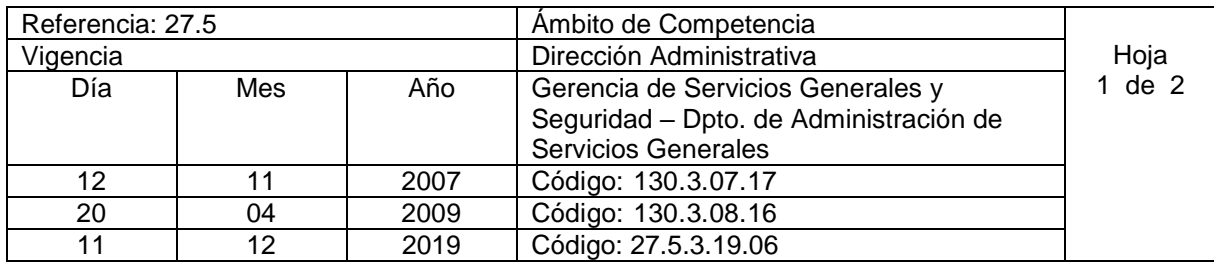

Nombre del Procedimiento: **Control de Uso y Liquidación de Combustible para La Gerencia de Servicios Generales y Seguridad** Insumos:

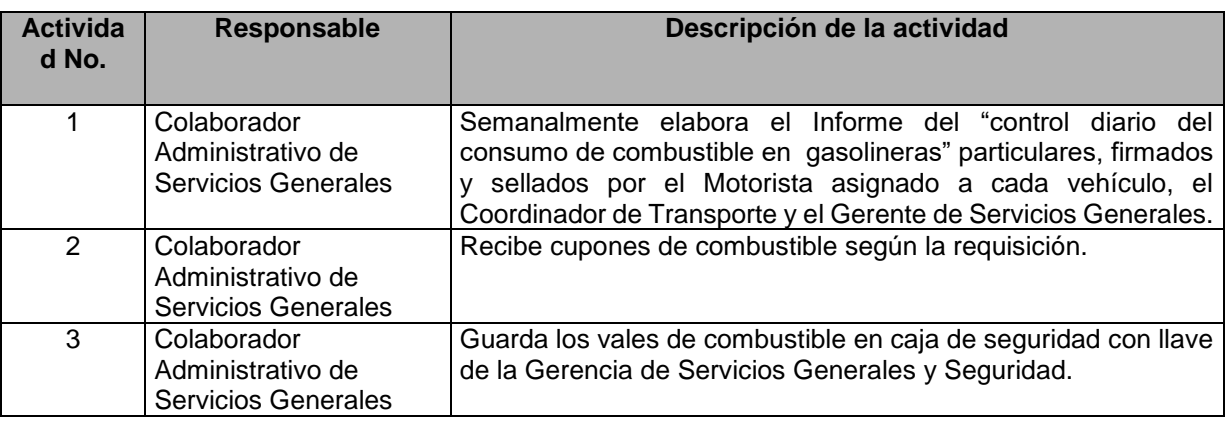

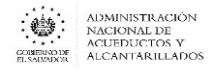

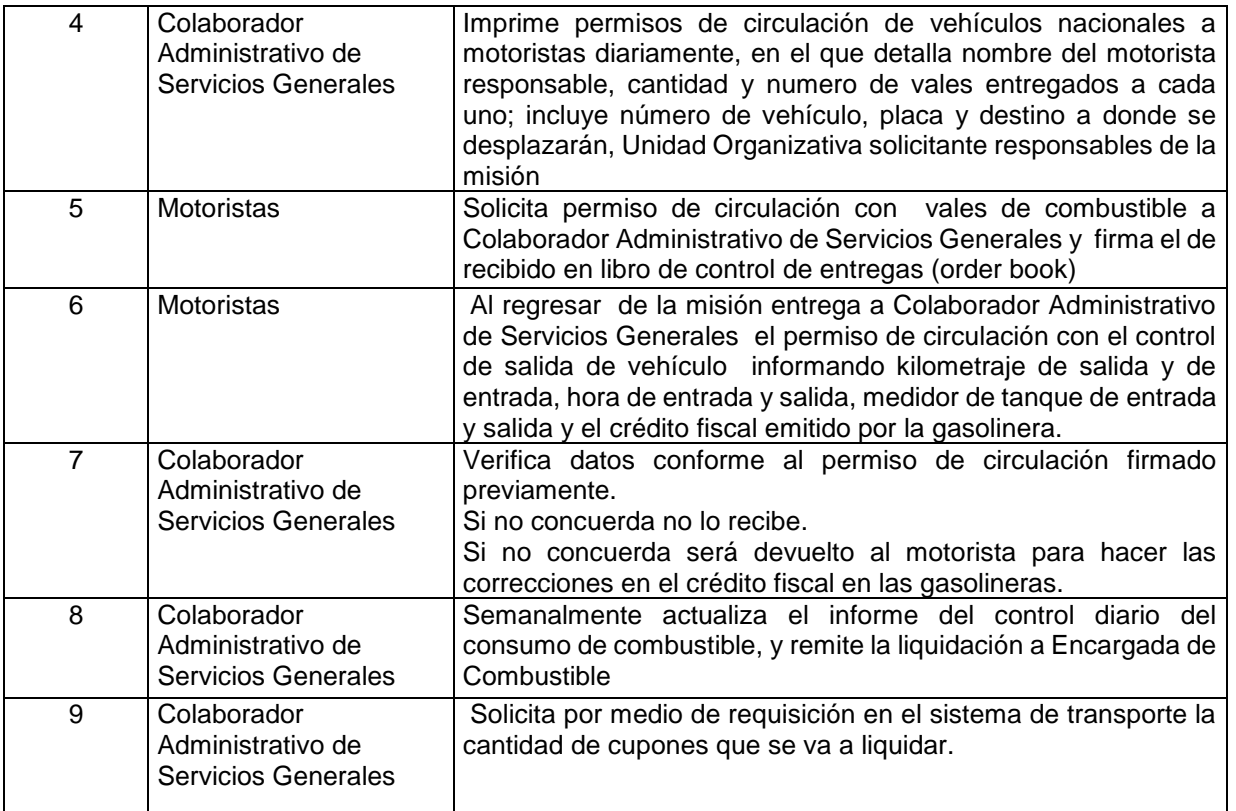

## UNIDAD DE PATRIMONIO

#### AREA DE ACTIVO FIJO INSTITUCIONAL

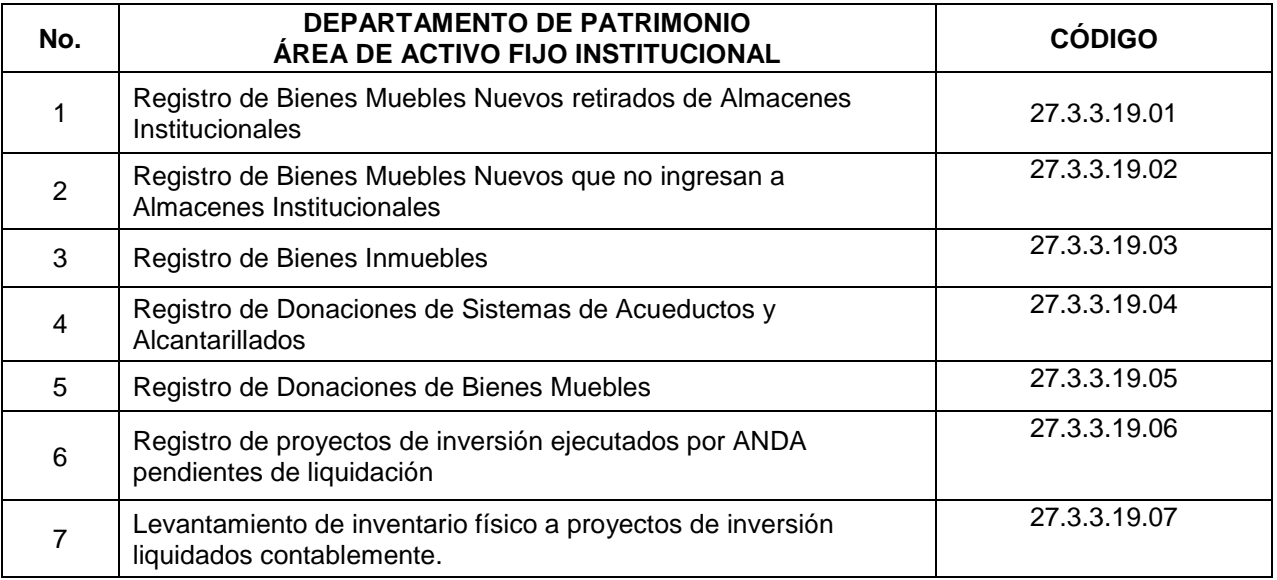

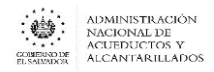

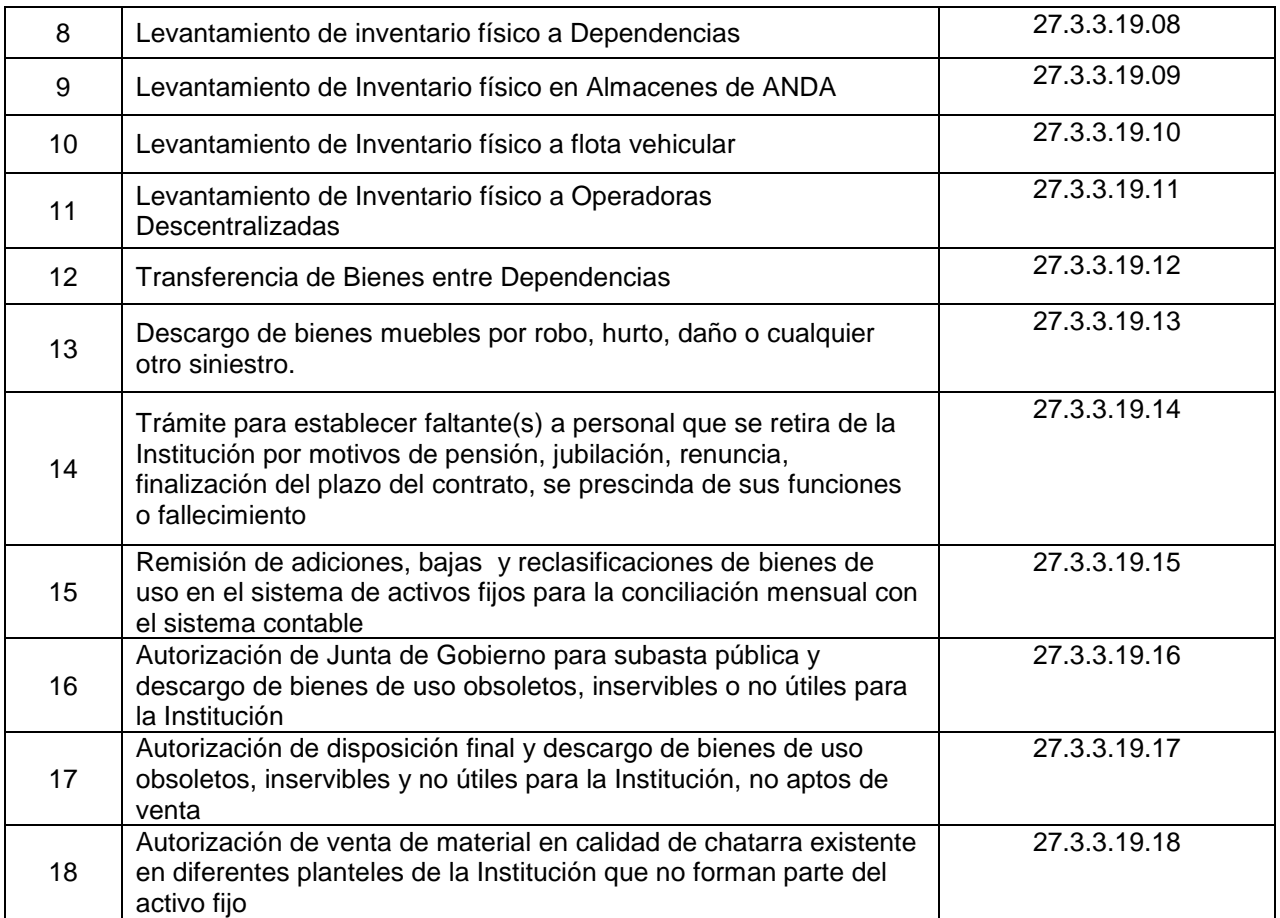

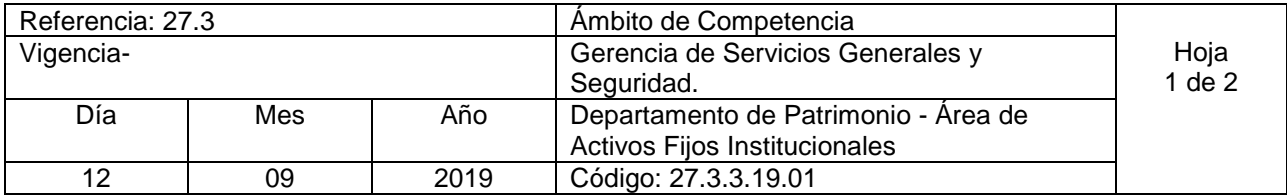

Nombre del Procedimiento: **Registro de Bienes Muebles Nuevos retirados de Almacenes Institucionales** Insumos:

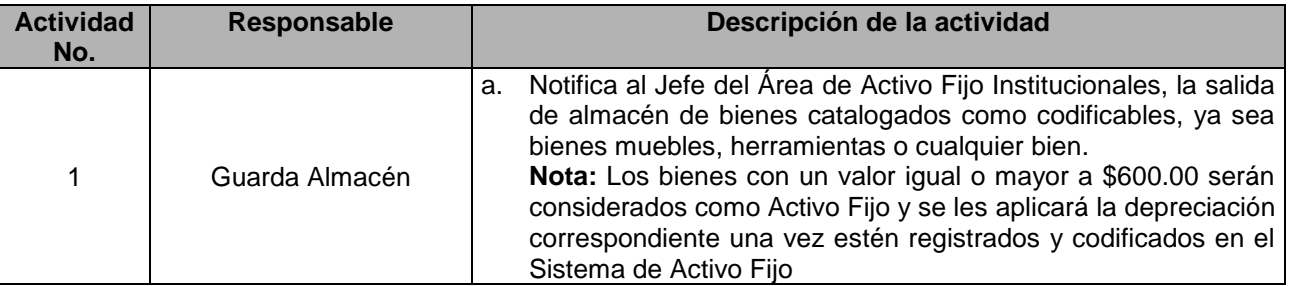

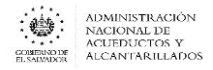

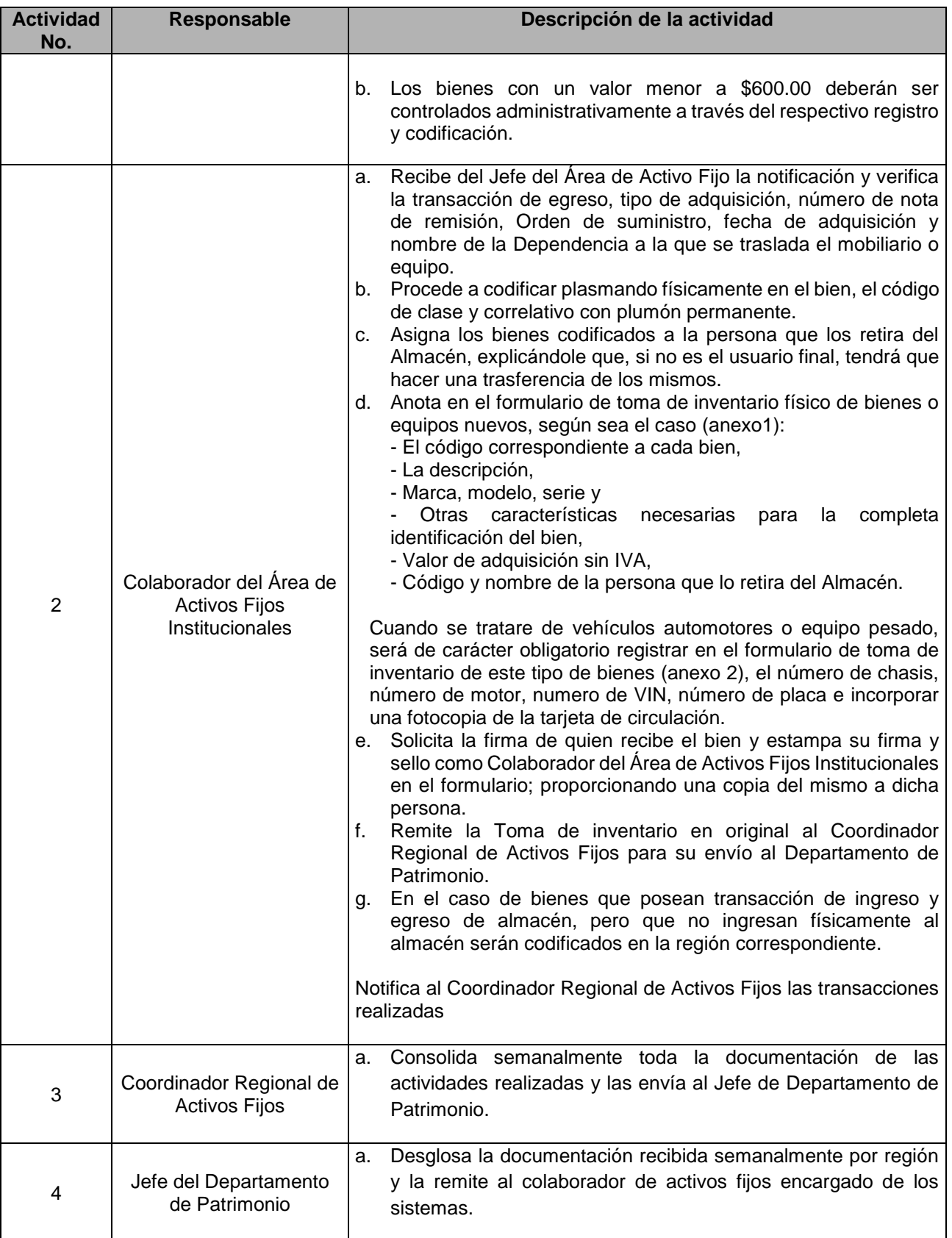

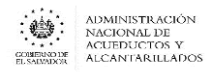

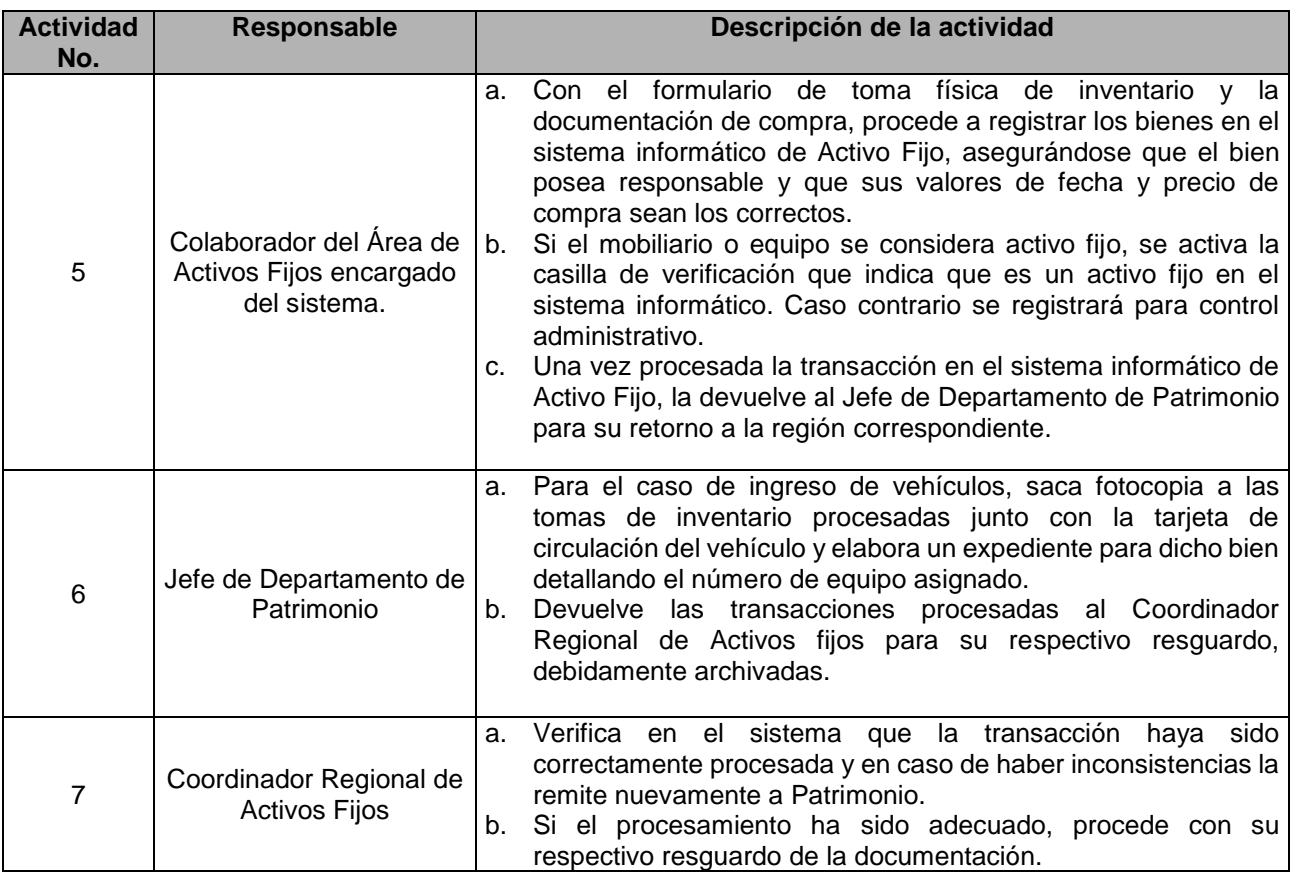

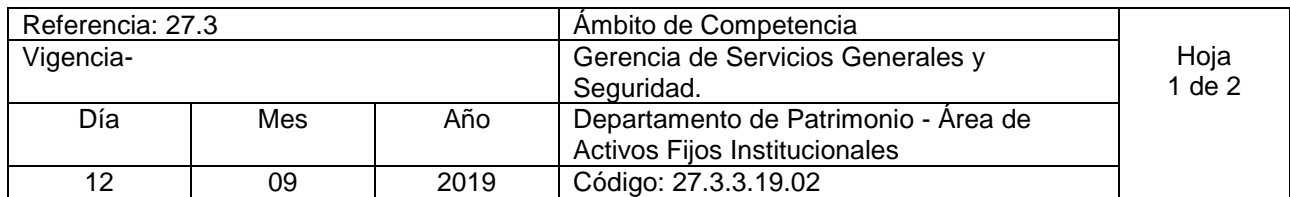

Nombre del Procedimiento: **Registro de Bienes Muebles Nuevos que no ingresan a Almacenes Institucionales** Insumos:

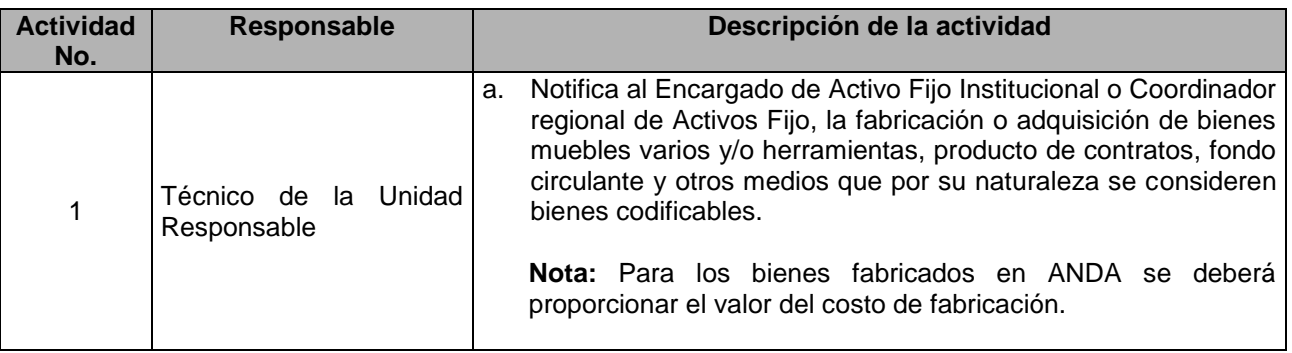

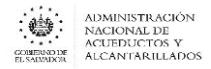

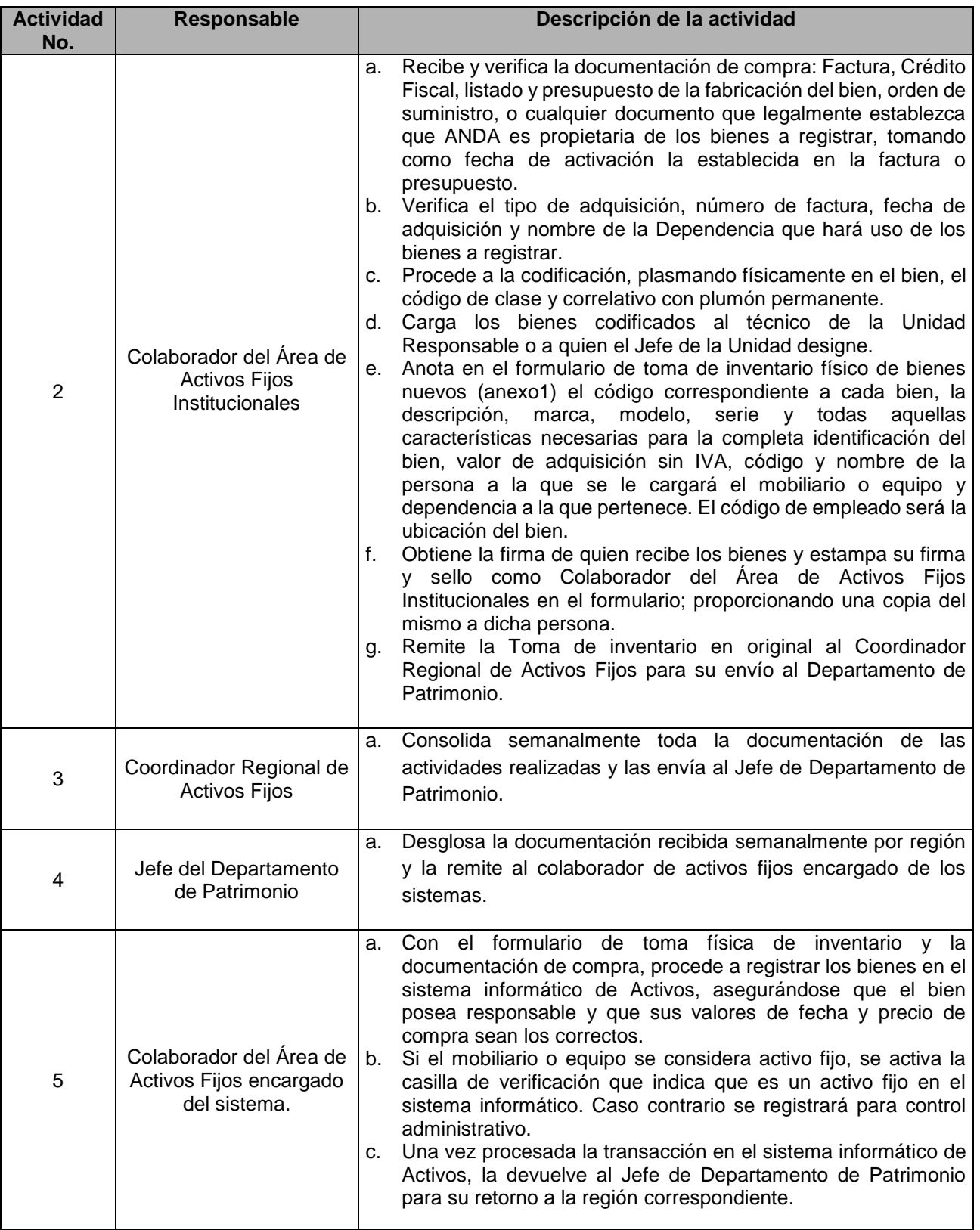

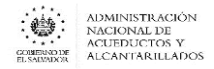

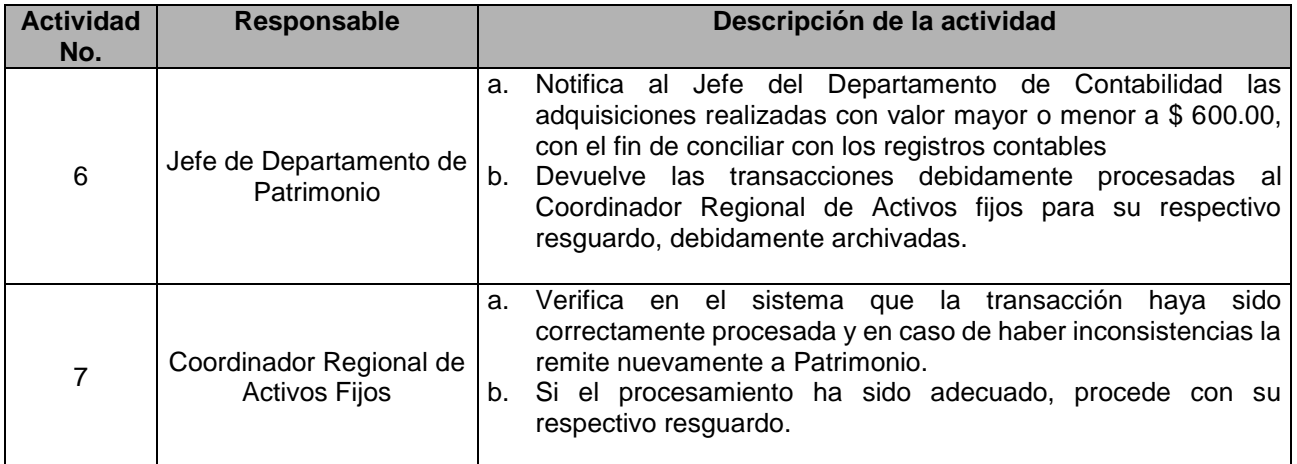

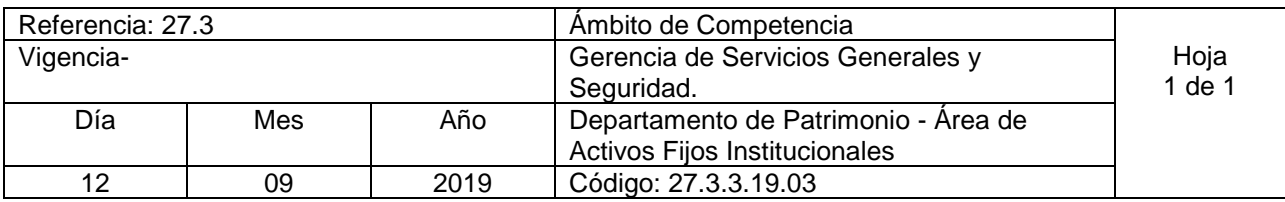

Nombre del Procedimiento: **Registro de Bienes Inmuebles** Insumos:

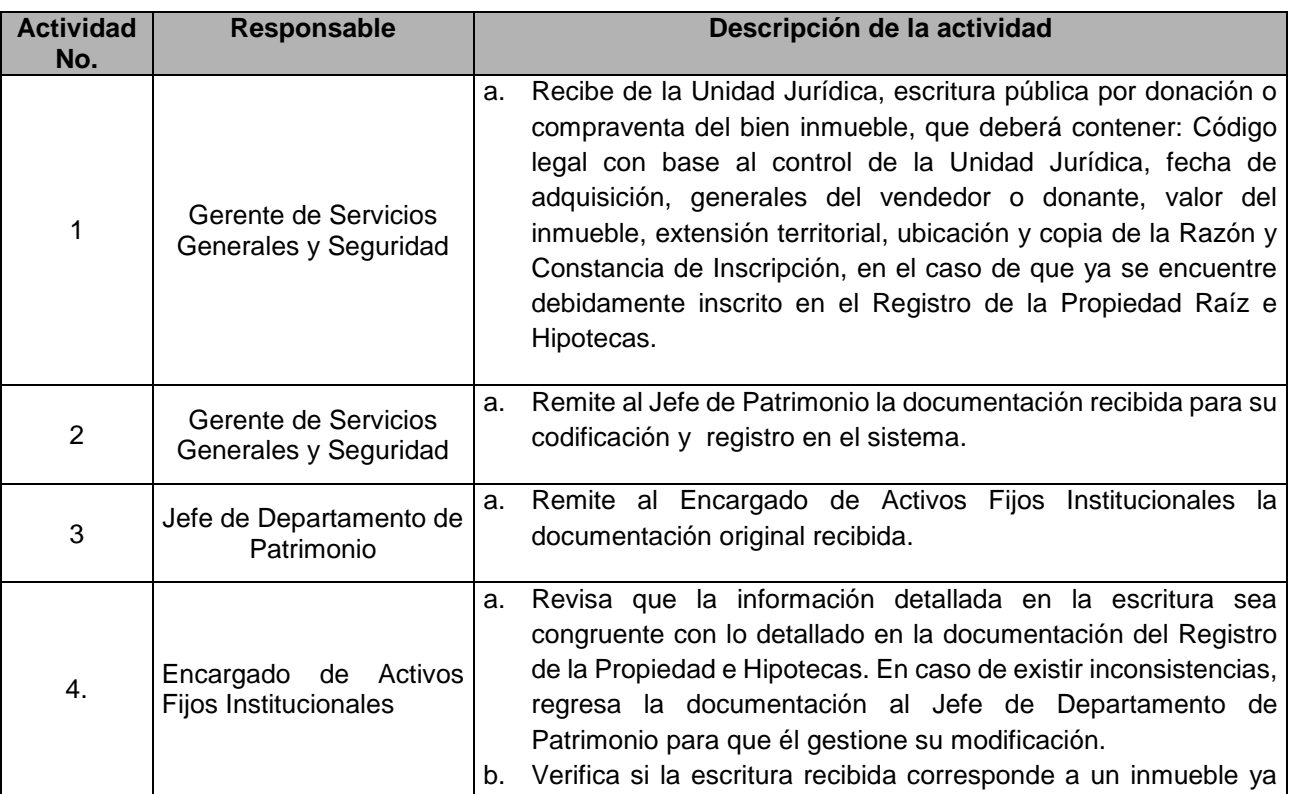

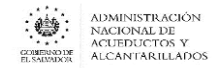

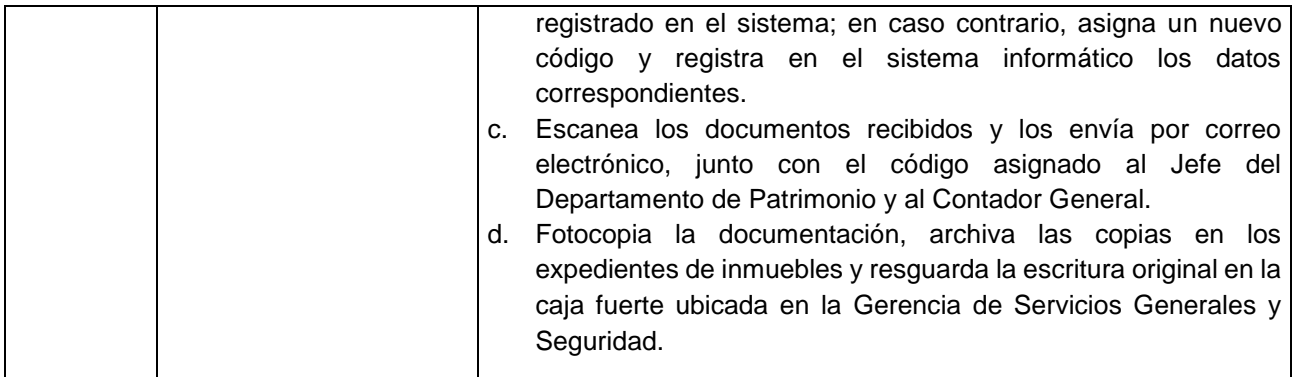

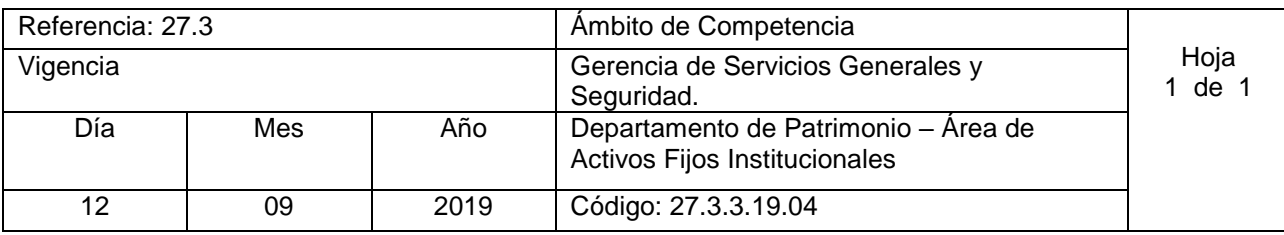

Nombre del Procedimiento: **Registro de Donaciones de Sistemas de Acueductos y Alcantarillados.** Insumos:

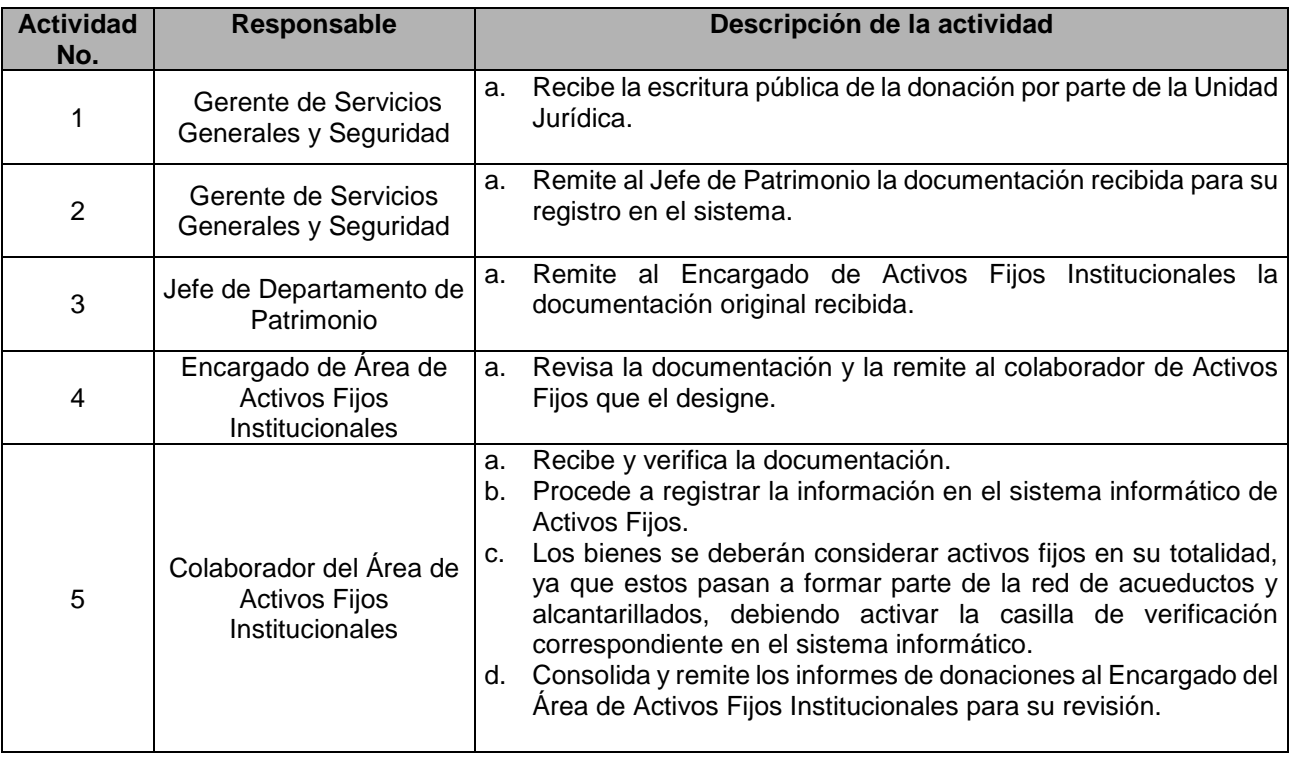

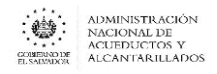

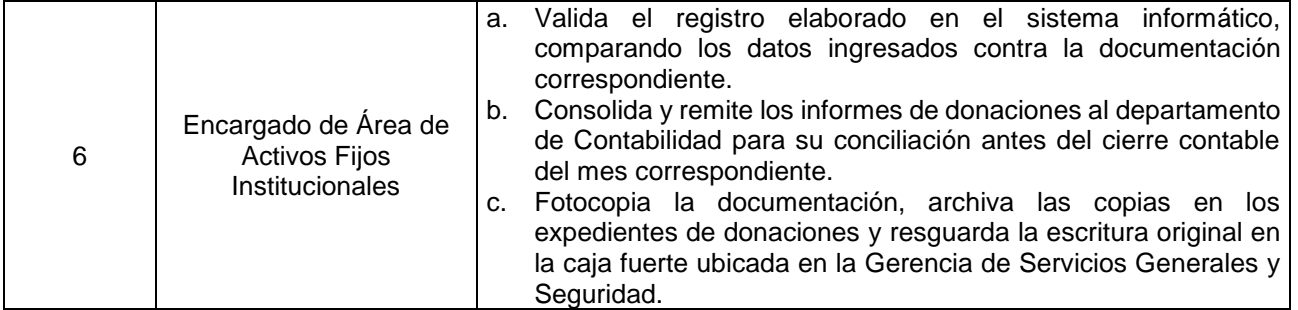

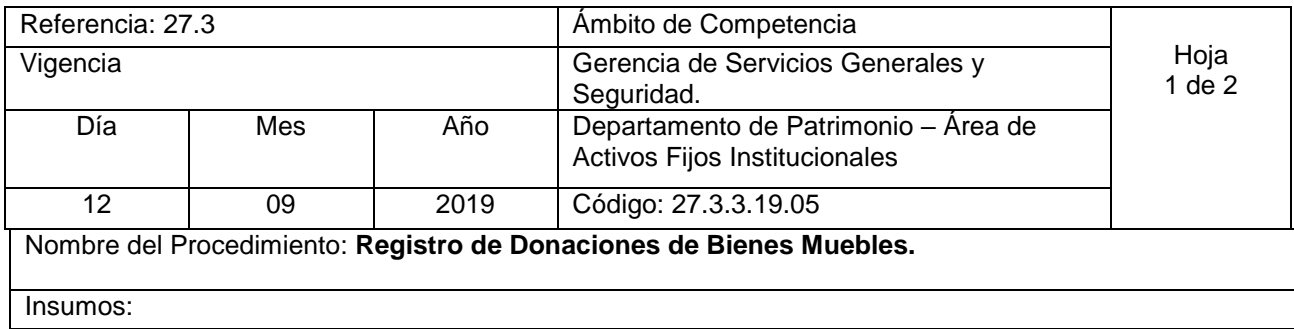

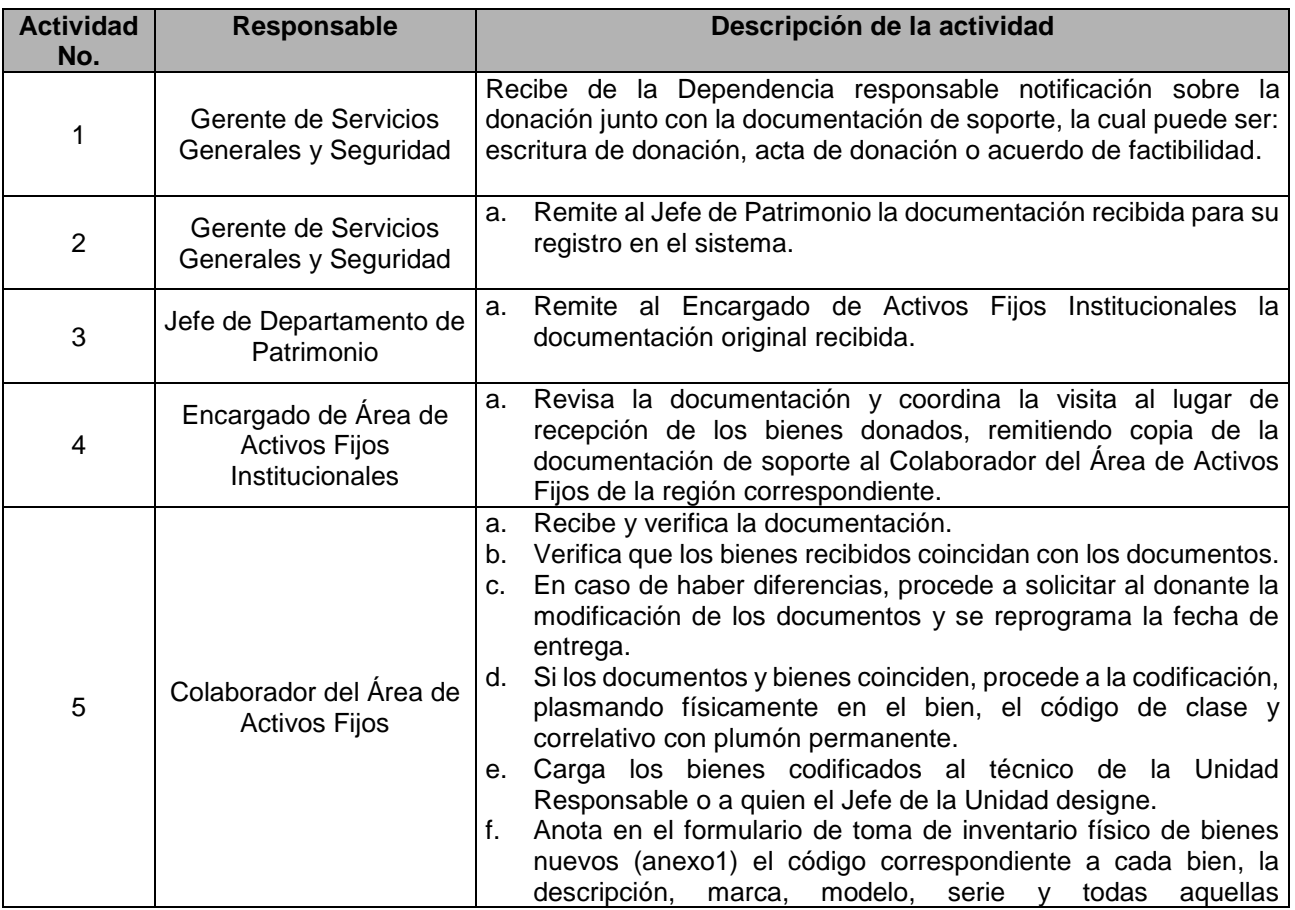

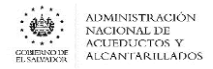

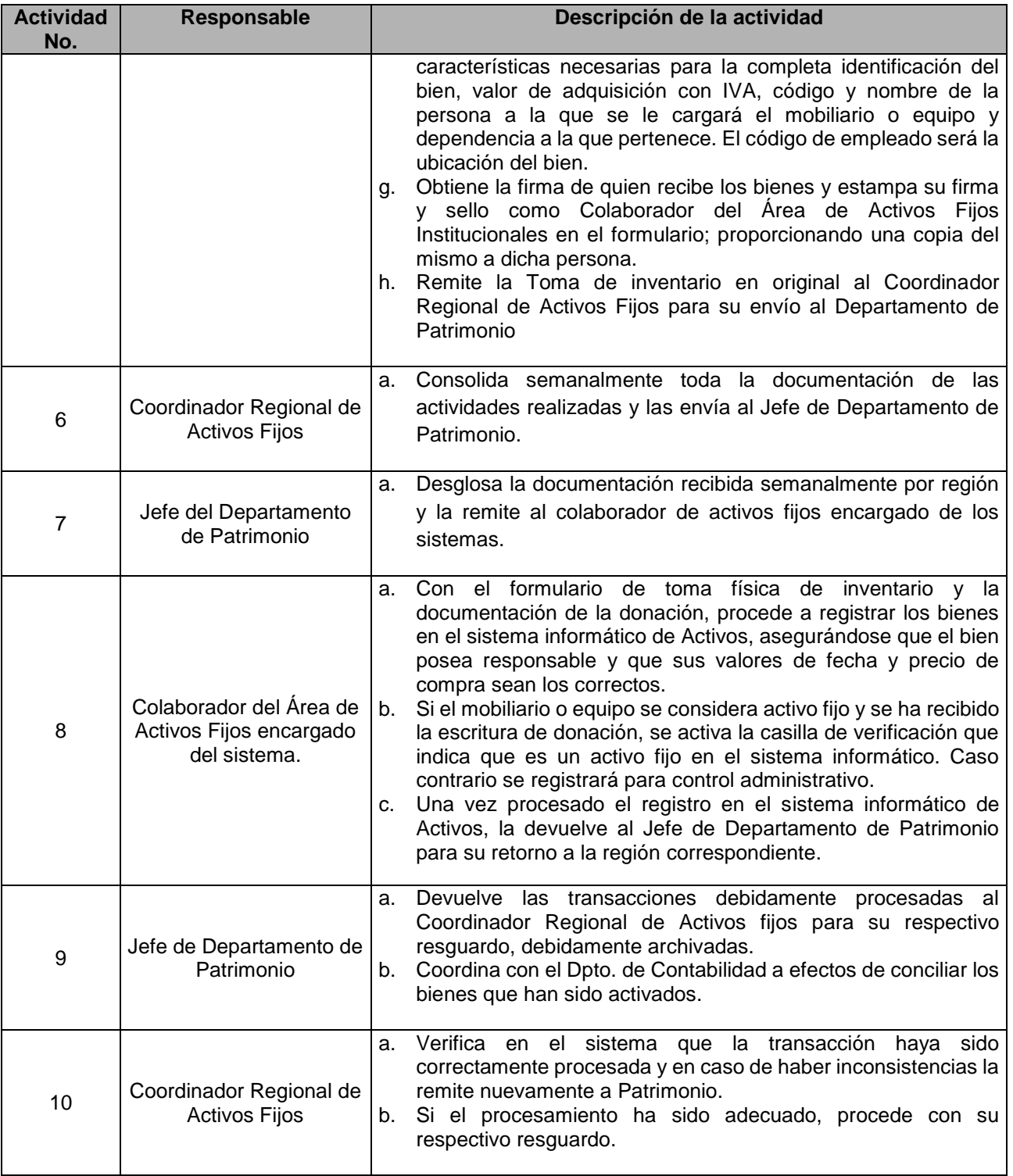

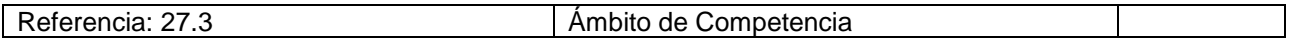

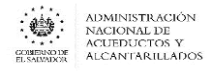

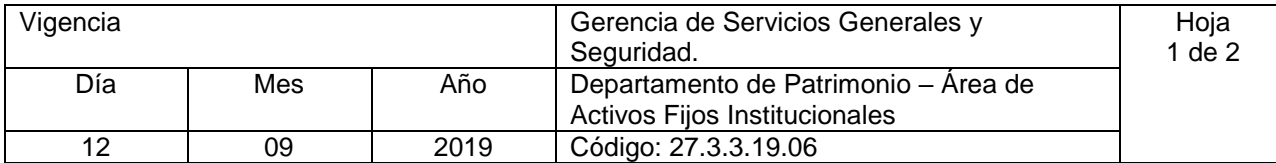

Nombre del Procedimiento: **Registro de proyectos de inversión ejecutados por ANDA pendientes de liquidación** Insumos:

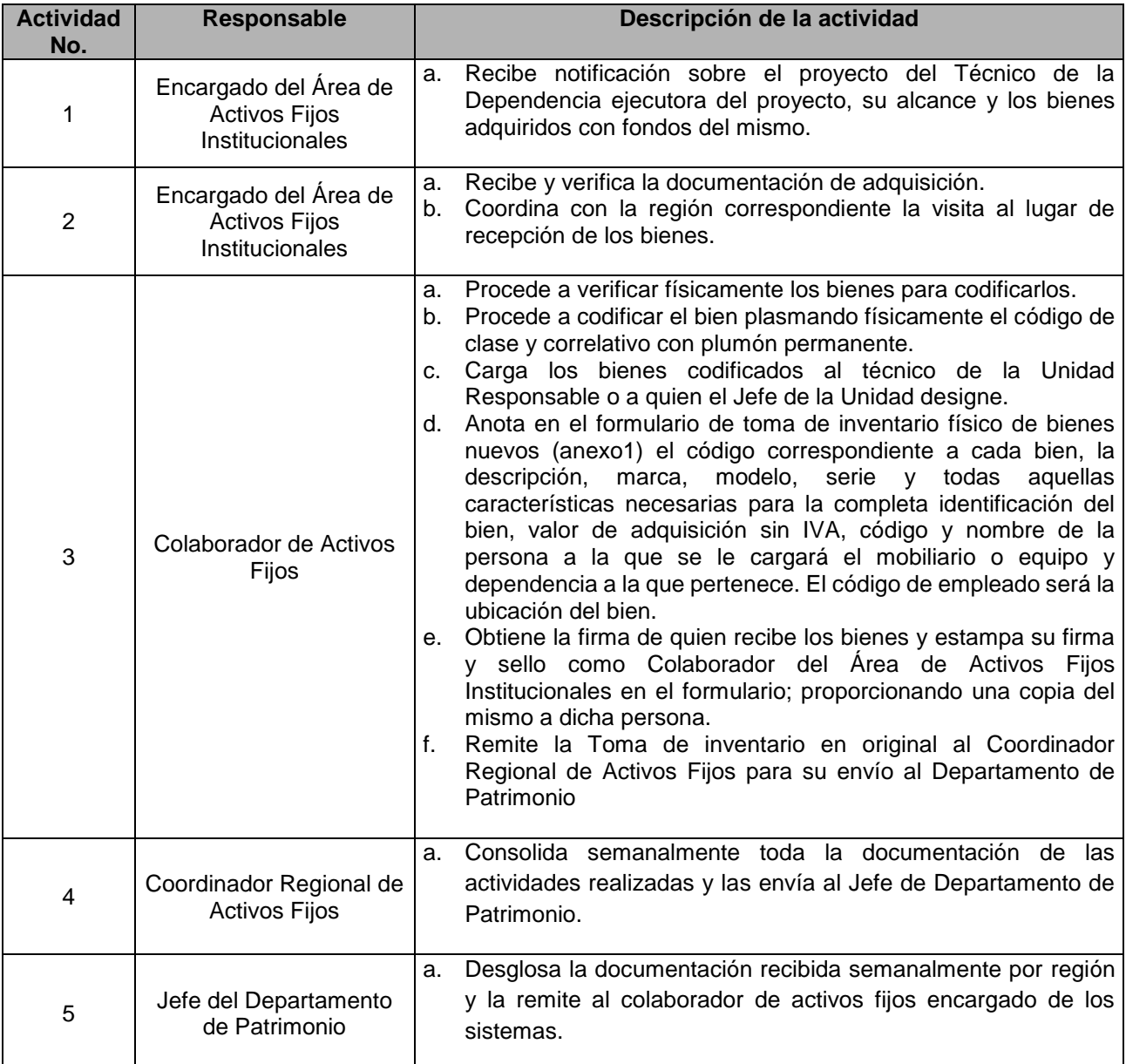

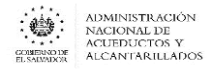

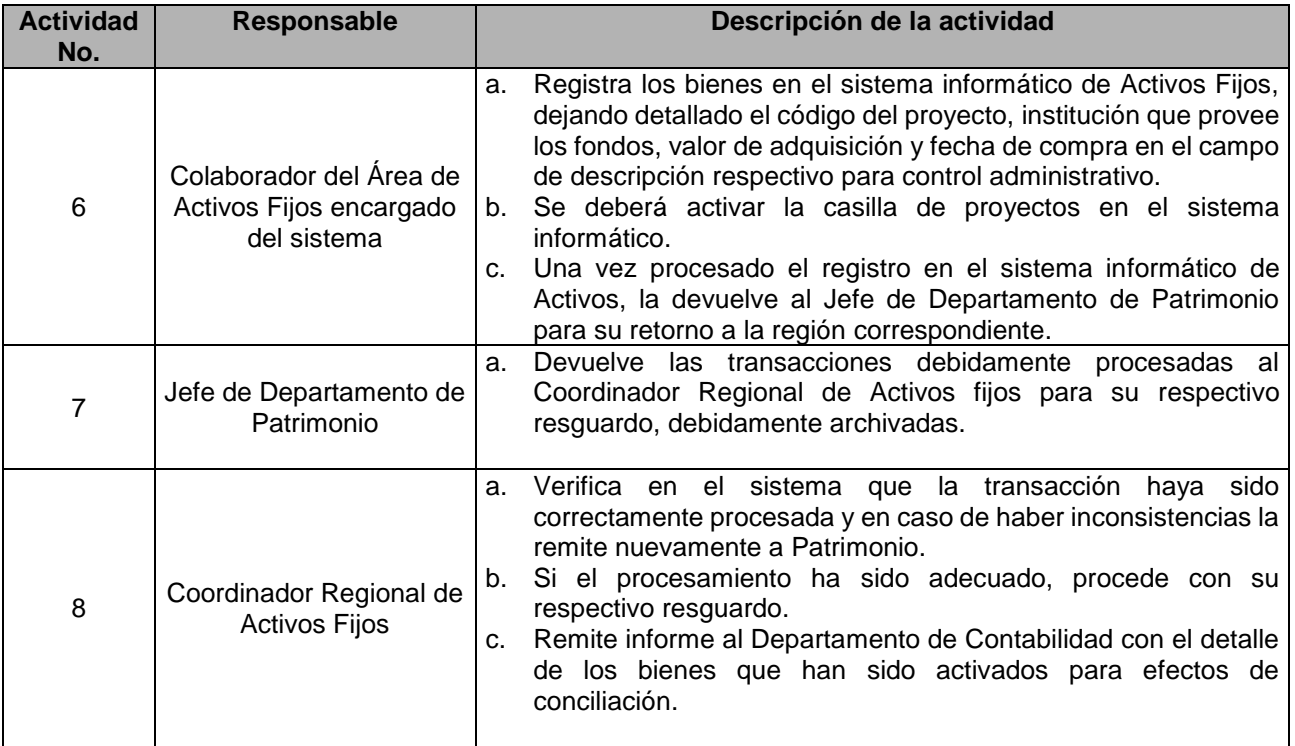

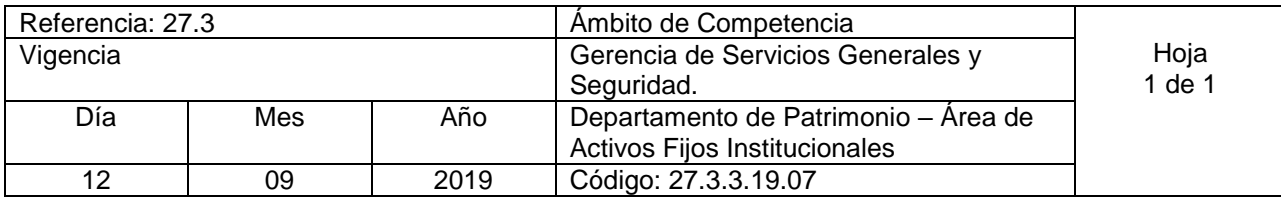

Nombre del Procedimiento: **Levantamiento de inventario físico a proyectos de inversión liquidados contablemente.** Insumos:

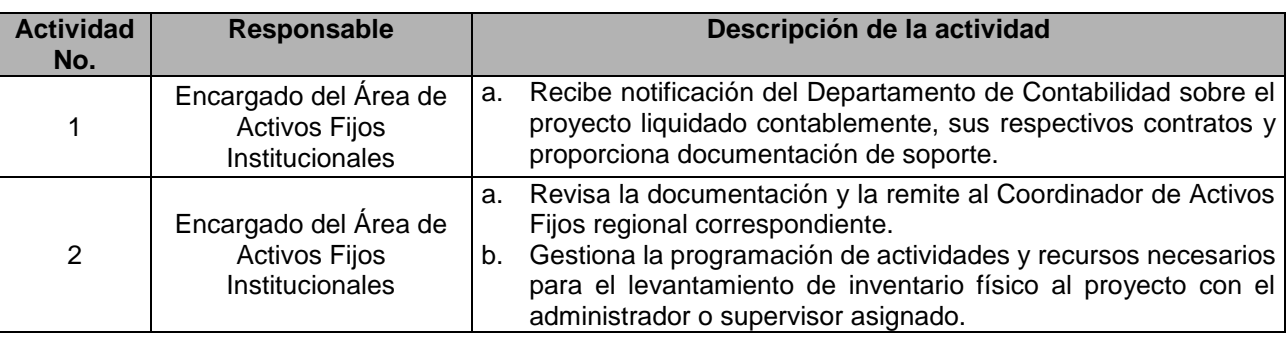

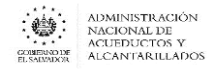

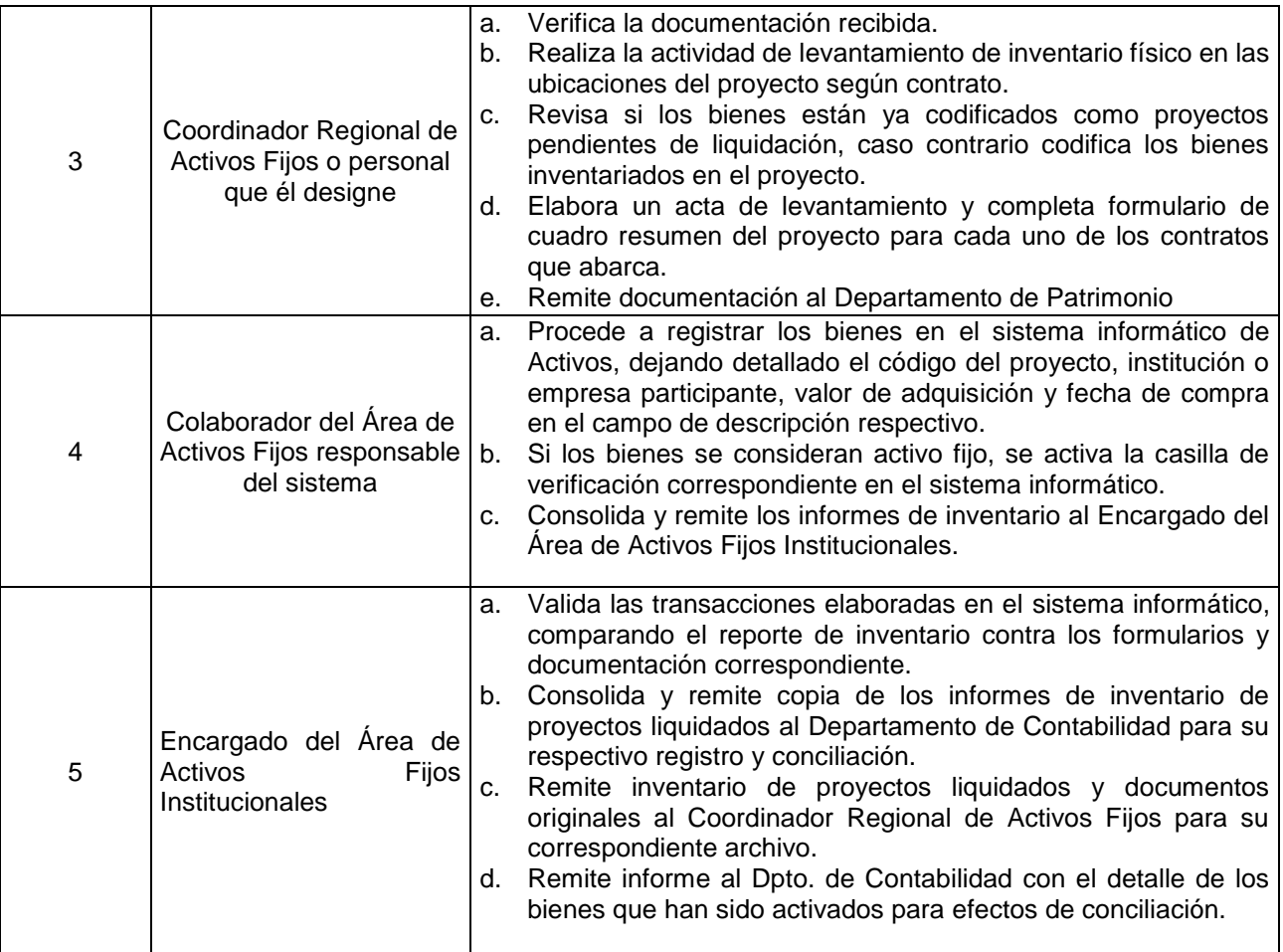

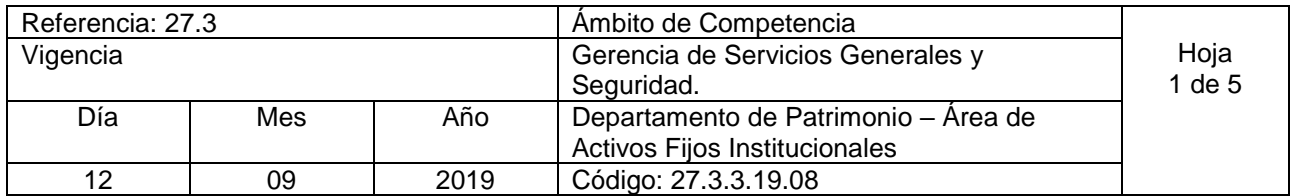

Nombre del Procedimiento: **Levantamiento de inventario físico a Dependencias.** Insumos:

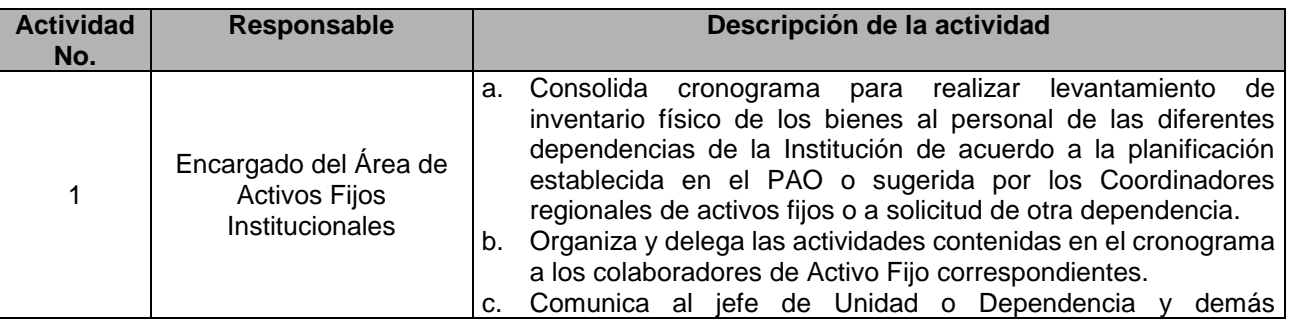

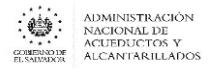

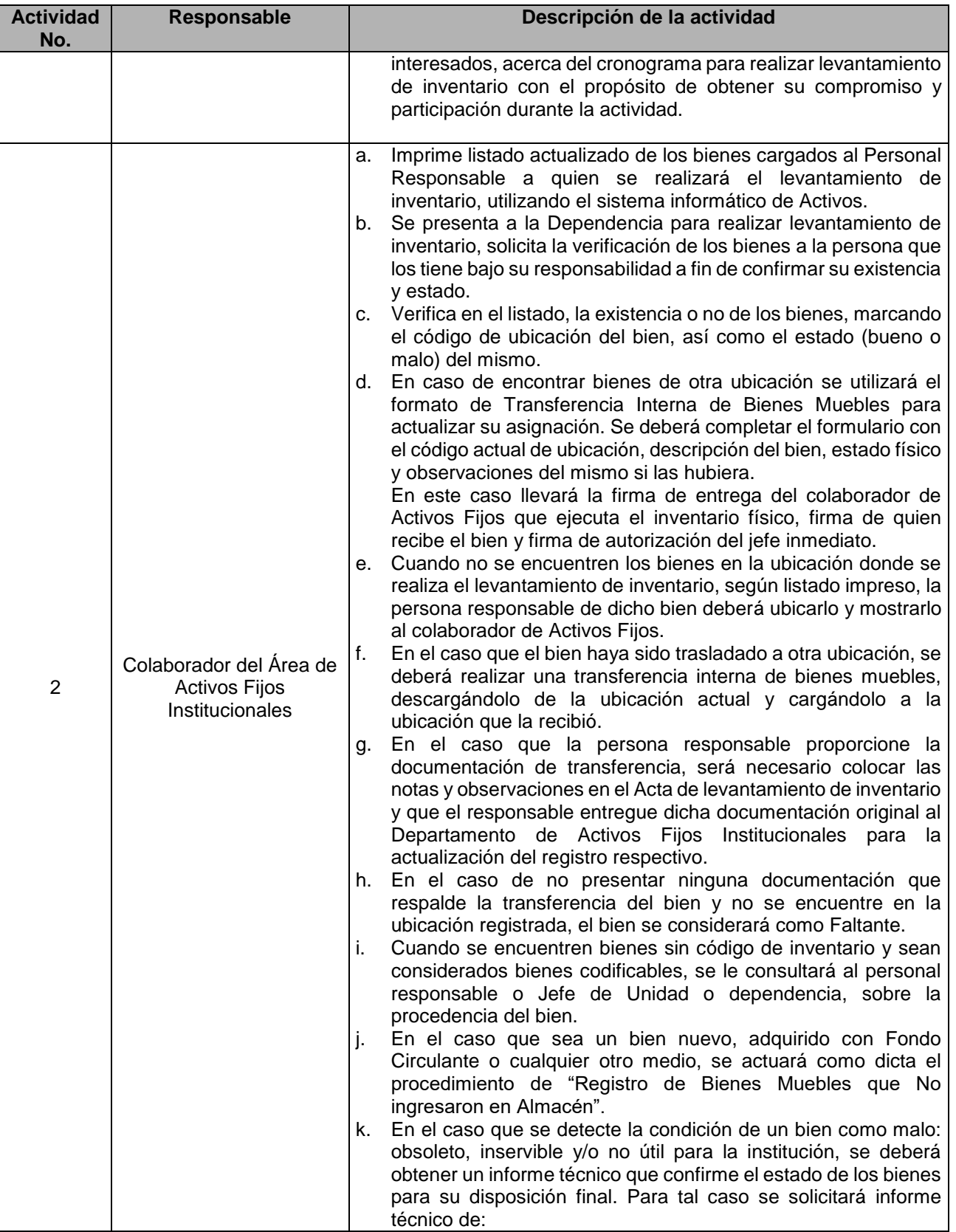

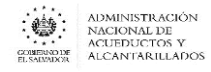

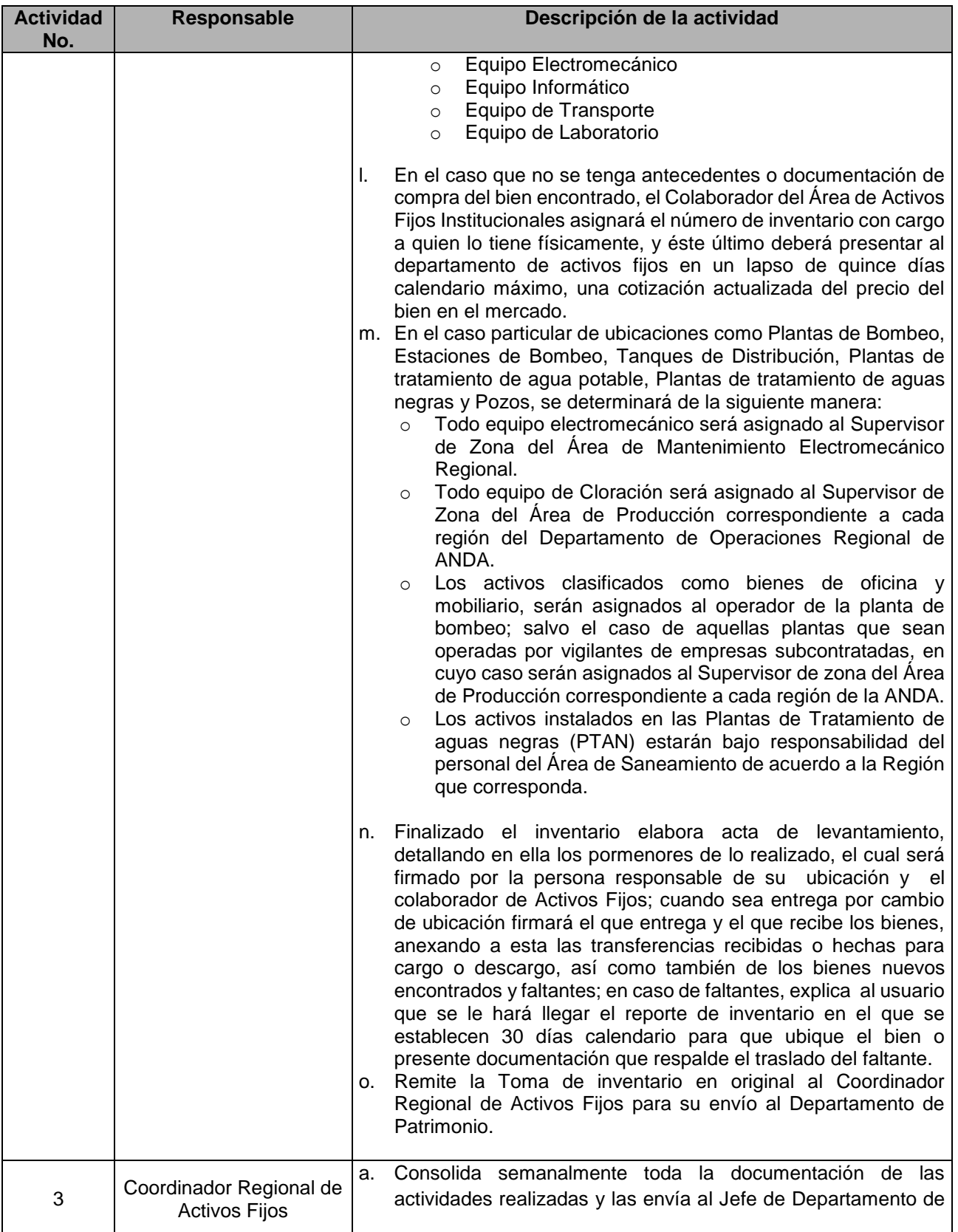

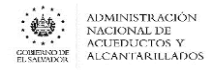

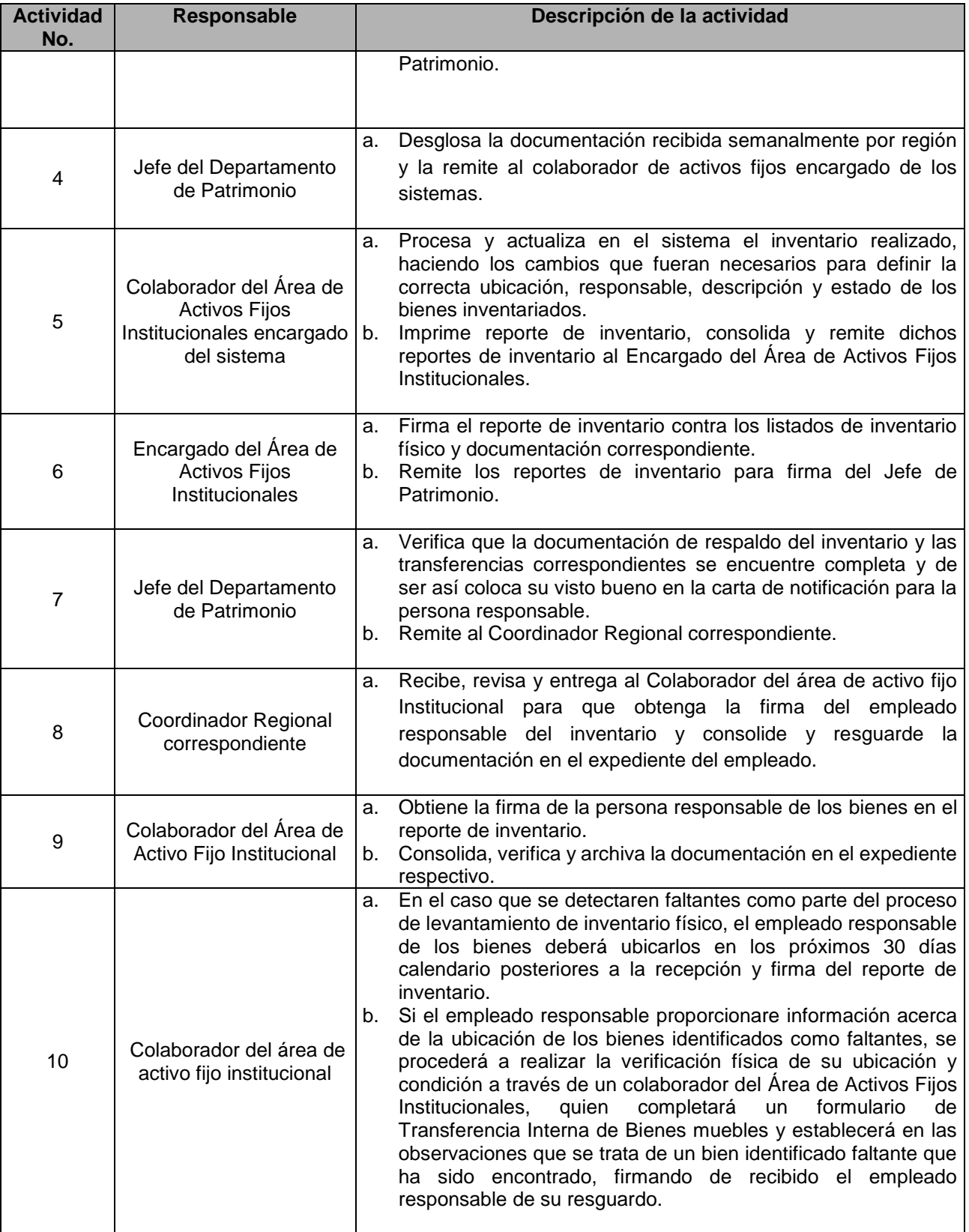

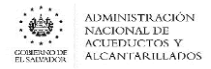

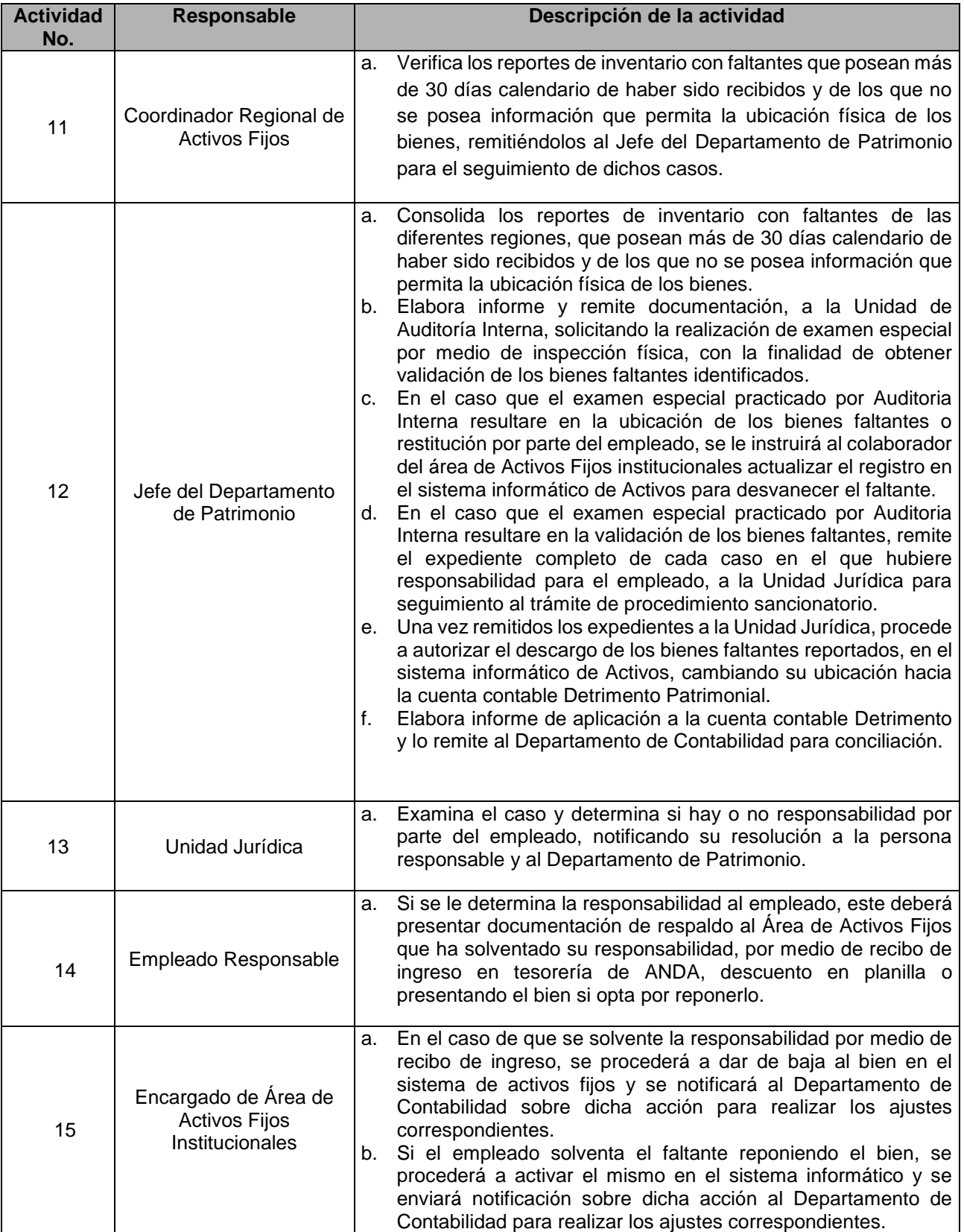

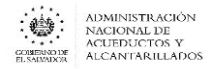

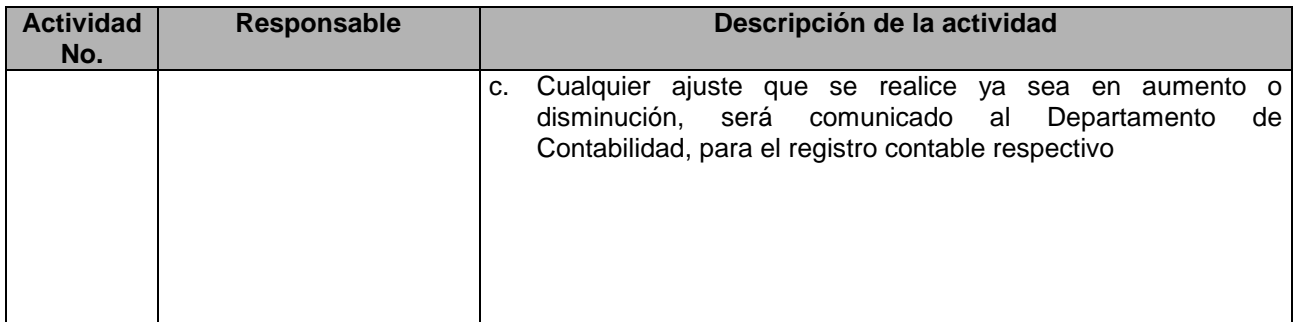

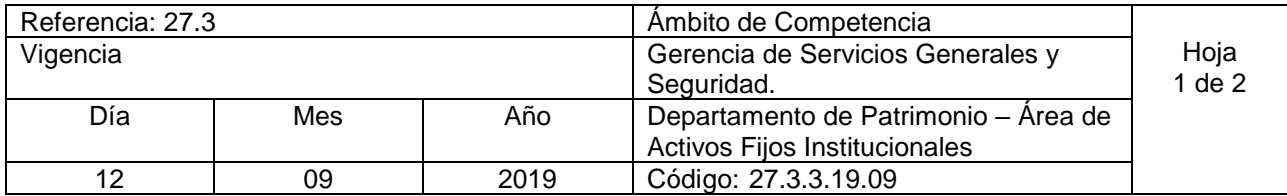

Nombre del Procedimiento: **Levantamiento de Inventario físico en Almacenes de ANDA.** Insumos:

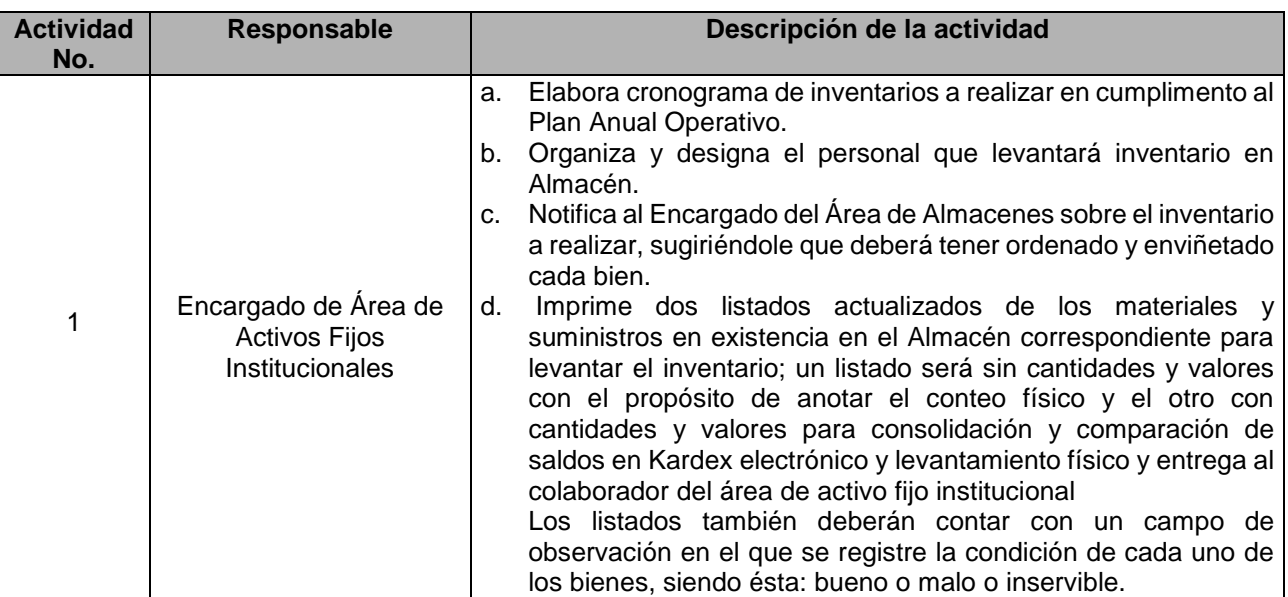

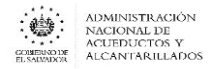

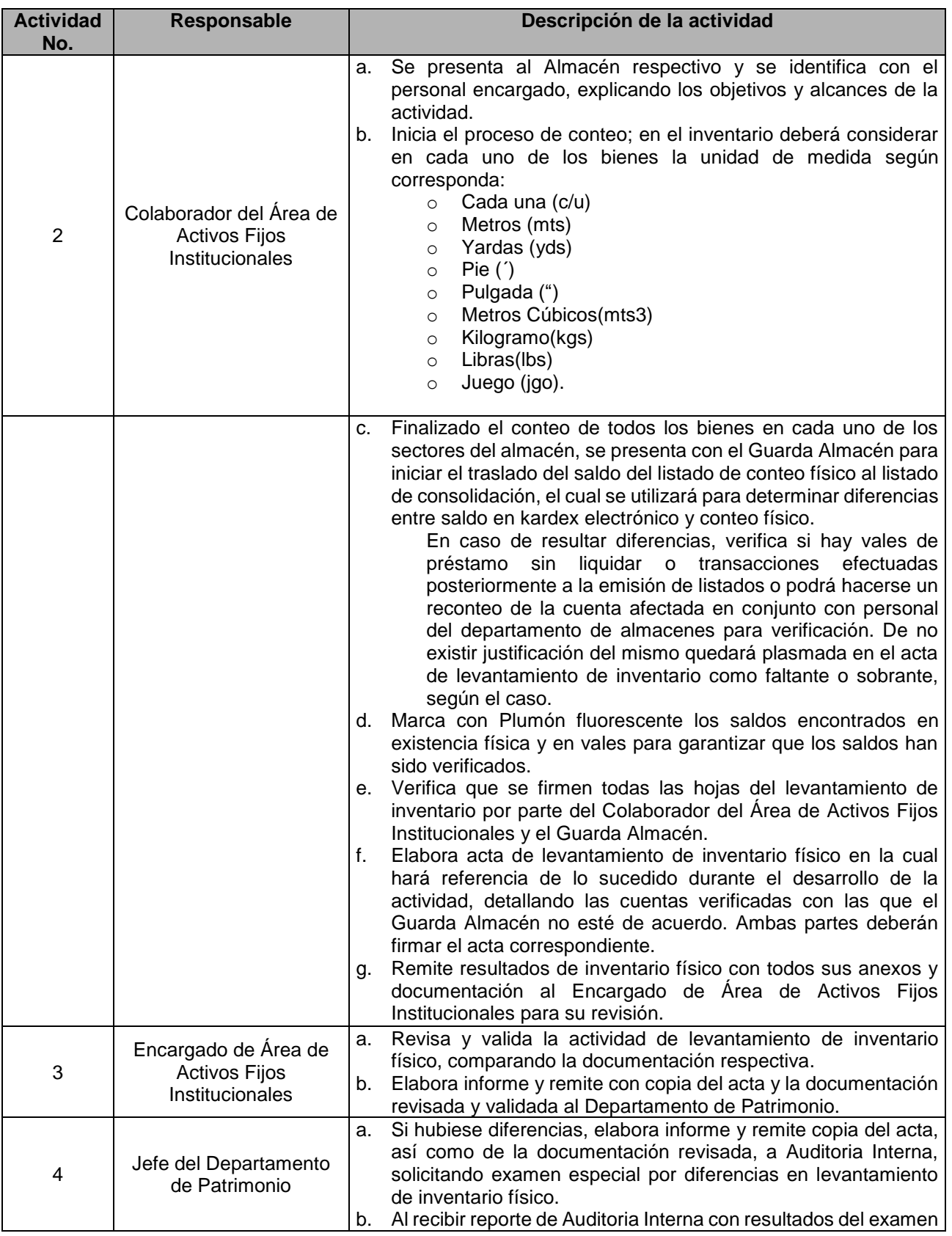

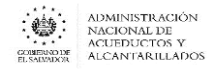

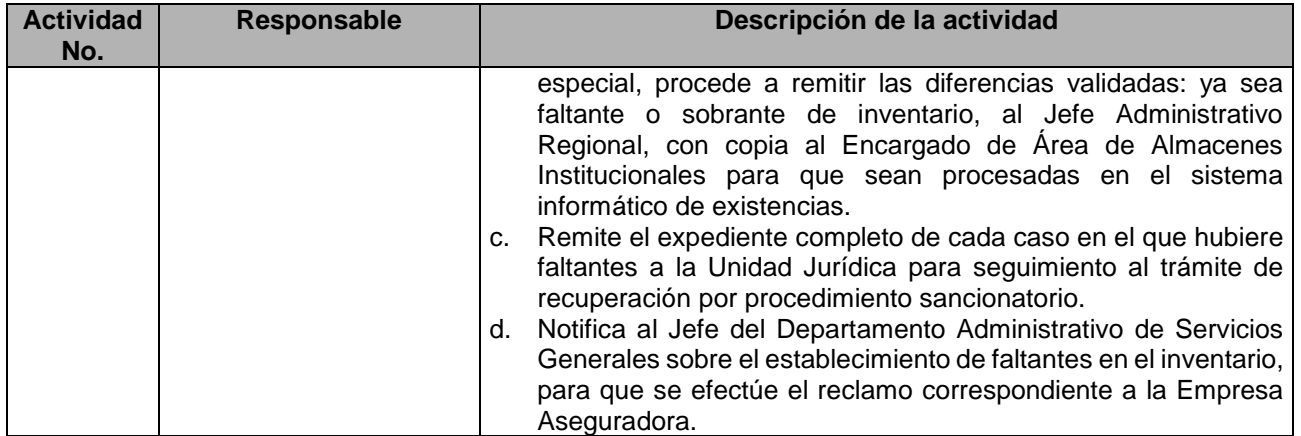

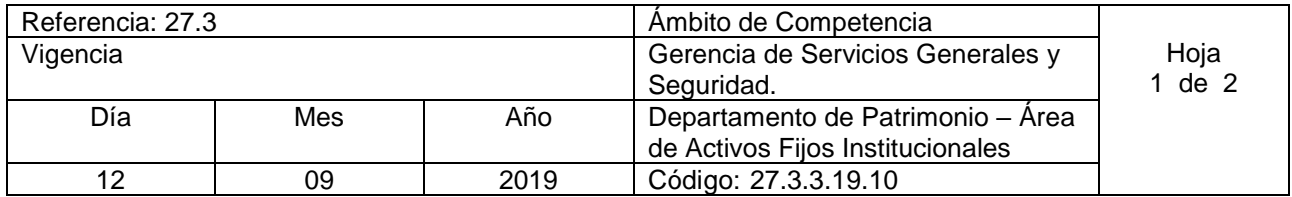

Nombre del Procedimiento: **Levantamiento de Inventario físico a flota vehicular.** Insumos:

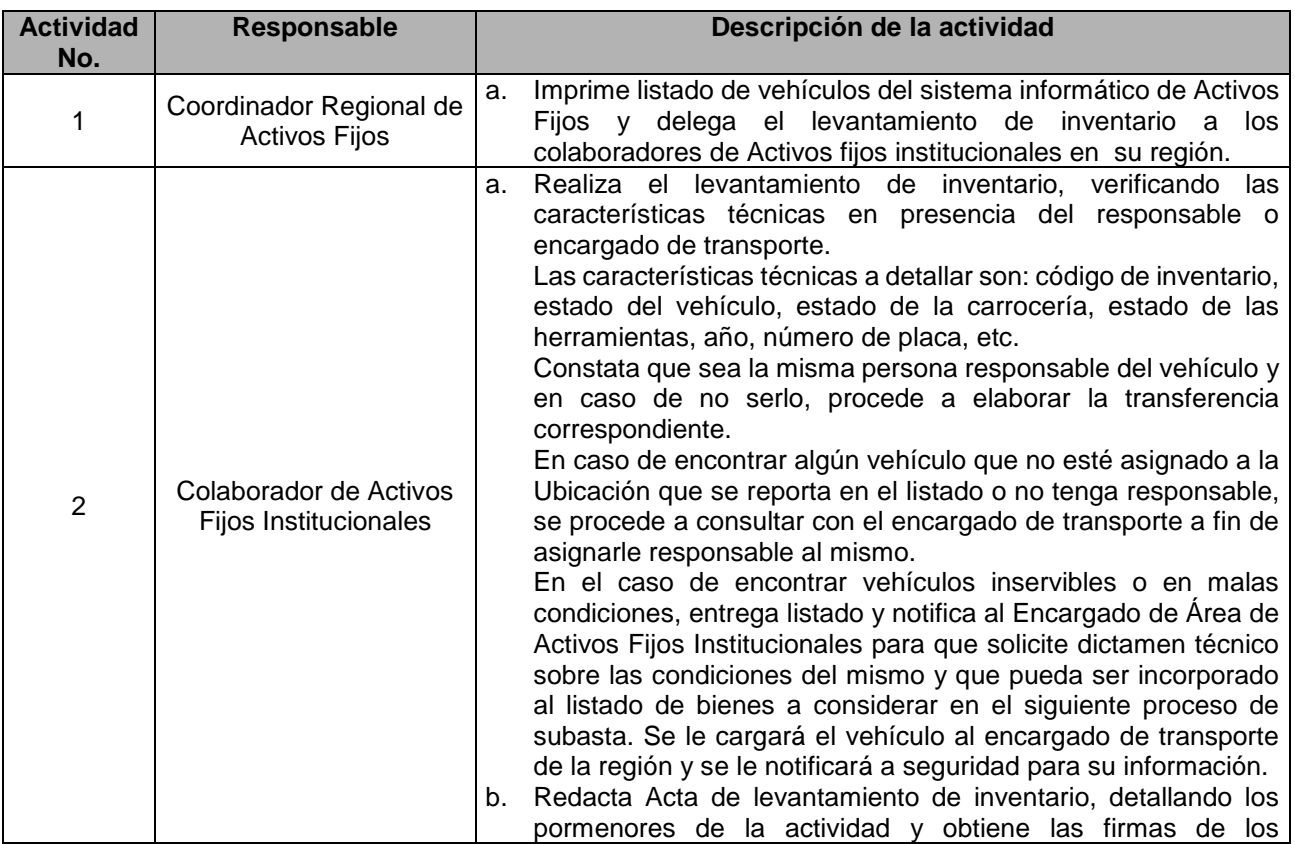

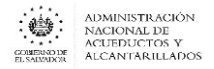

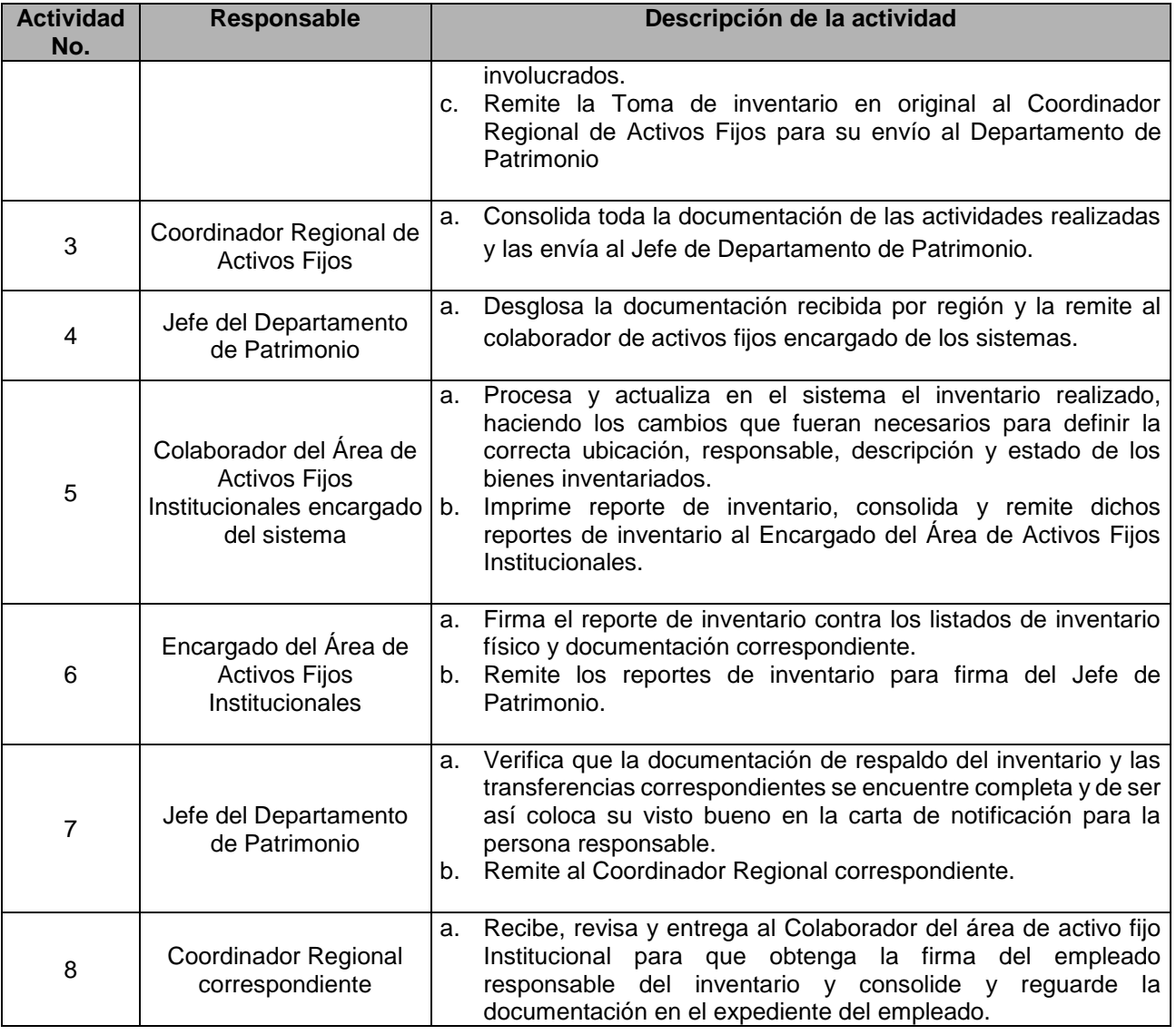

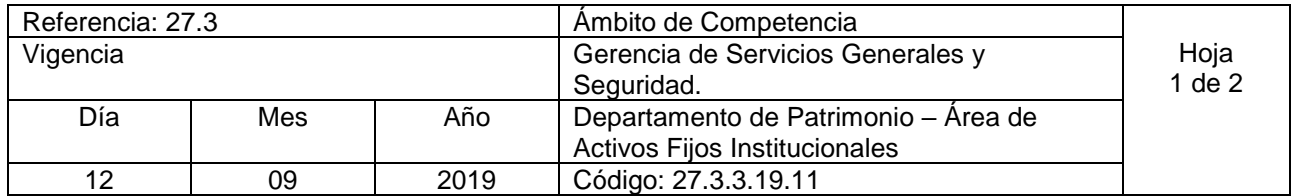

Nombre del Procedimiento: **Levantamiento de Inventario físico a Operadoras Descentralizadas.**  Insumos:

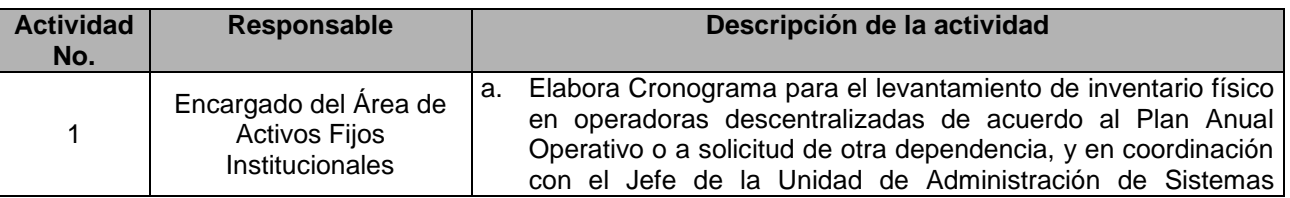

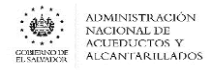

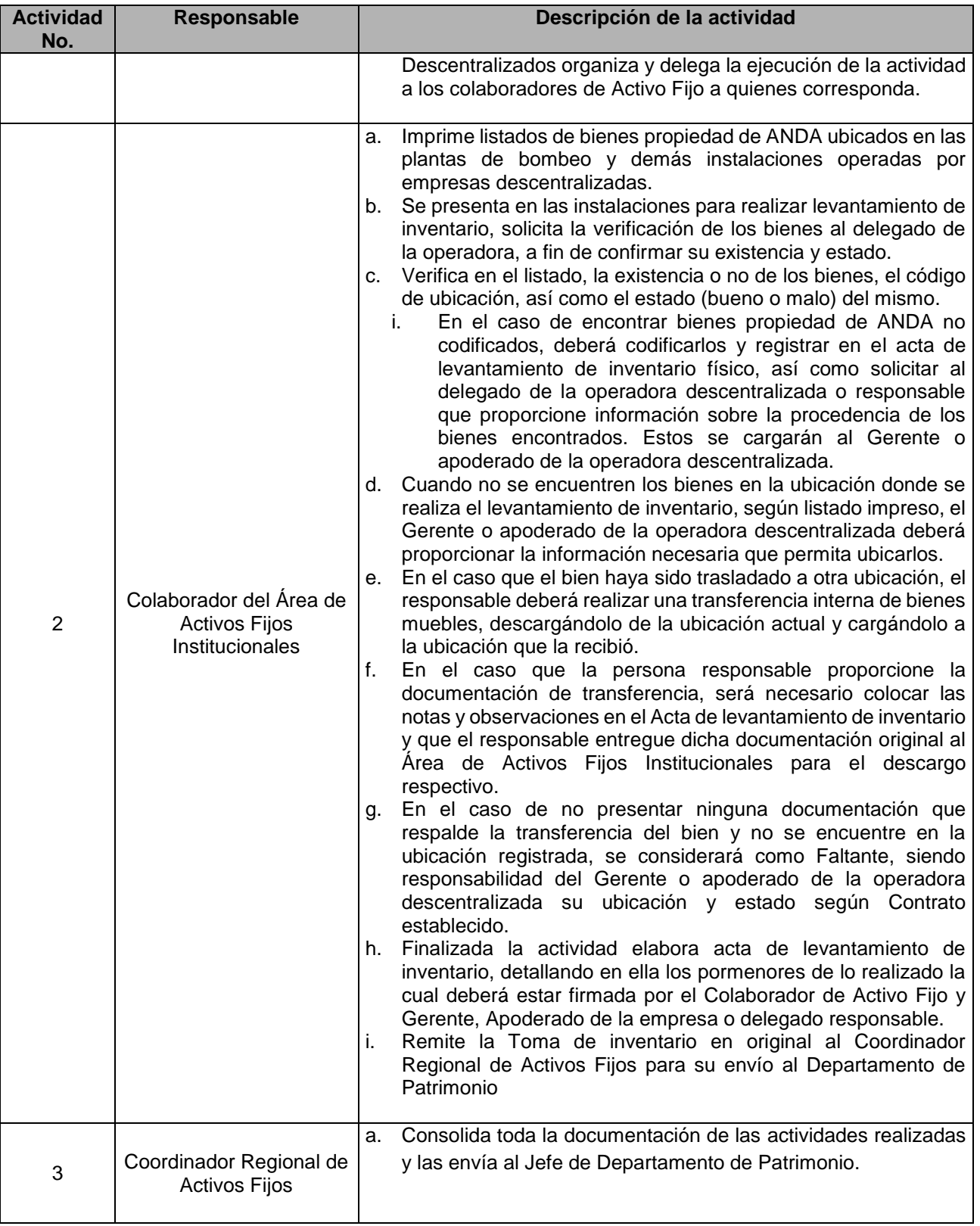

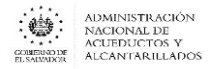

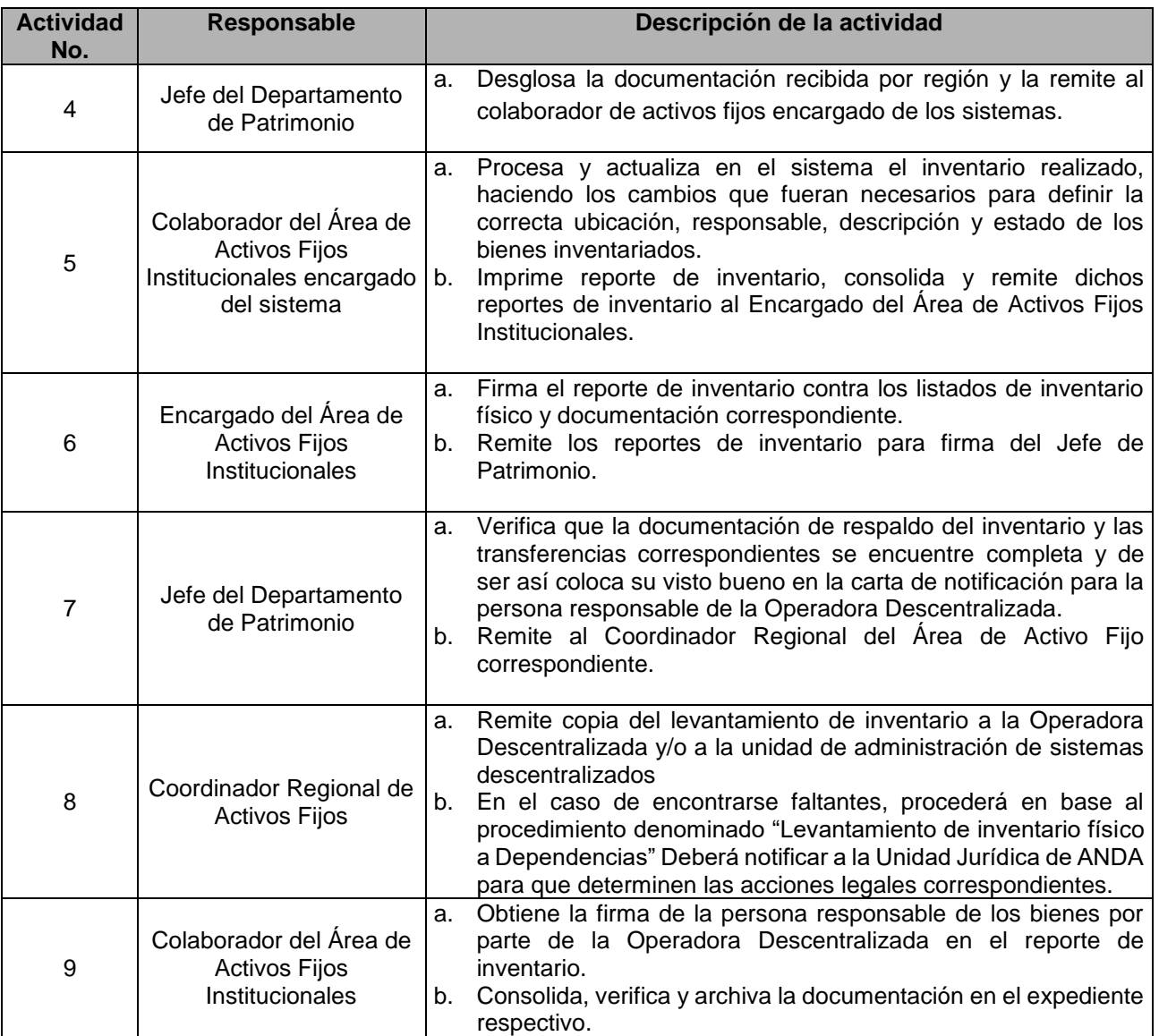

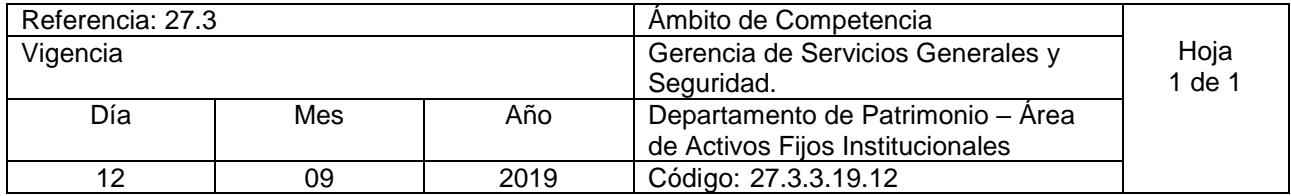

Nombre del Procedimiento: **Transferencia de Bienes entre Dependencias.** Insumos:

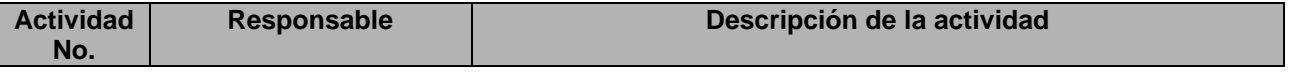

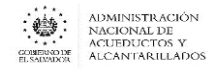

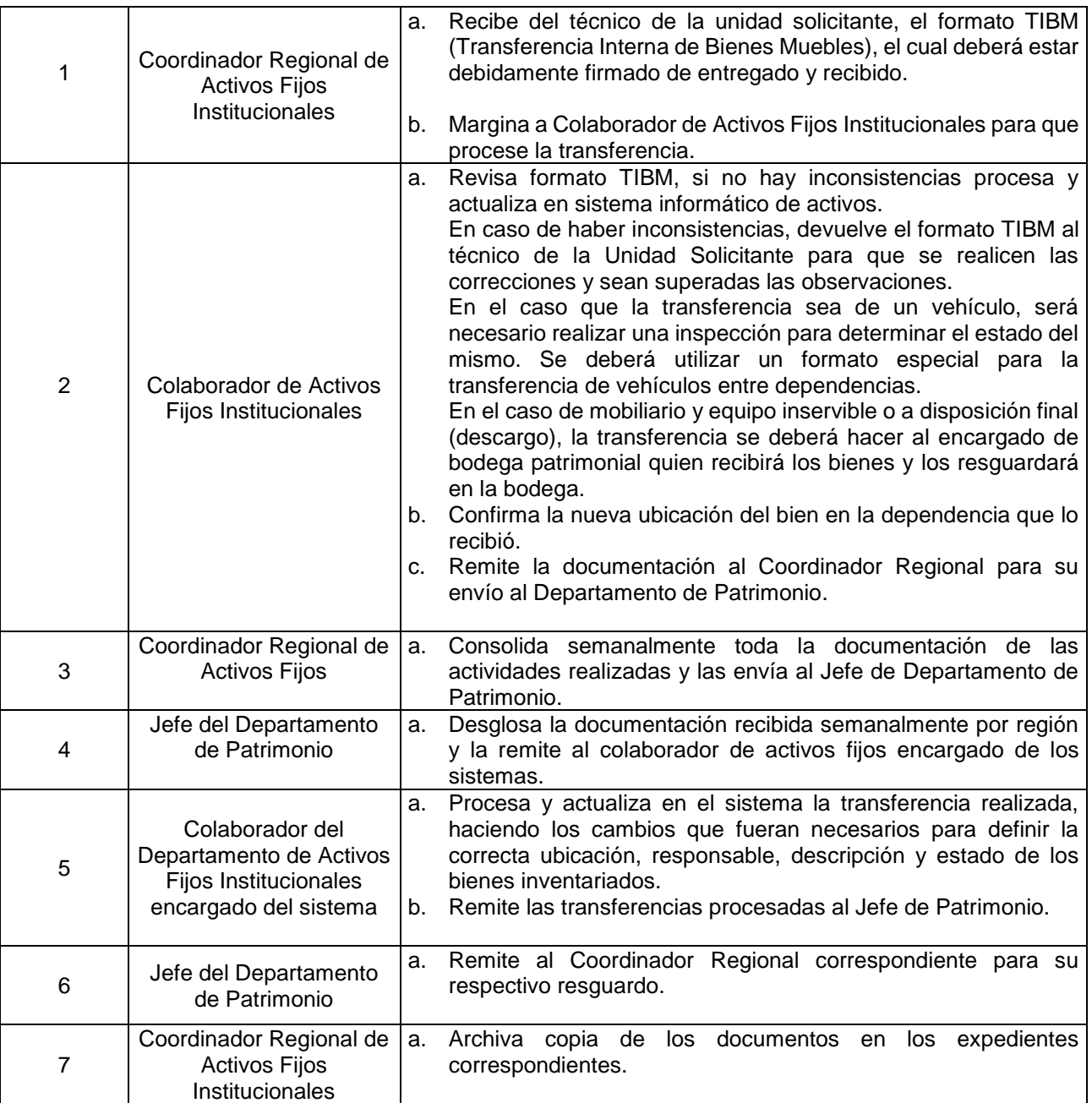

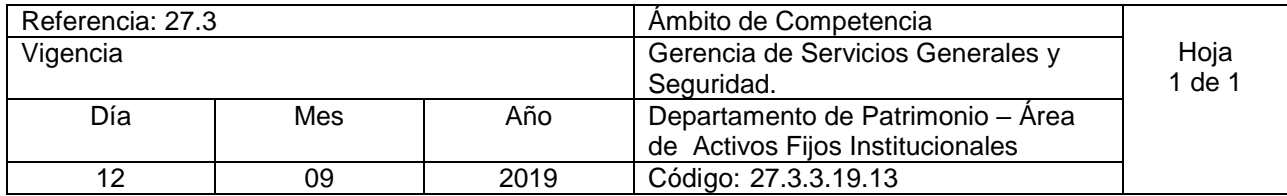

Nombre del Procedimiento: **Descargo de bienes muebles por robo, hurto, daño o cualquier otro siniestro.**

Insumos:

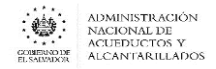

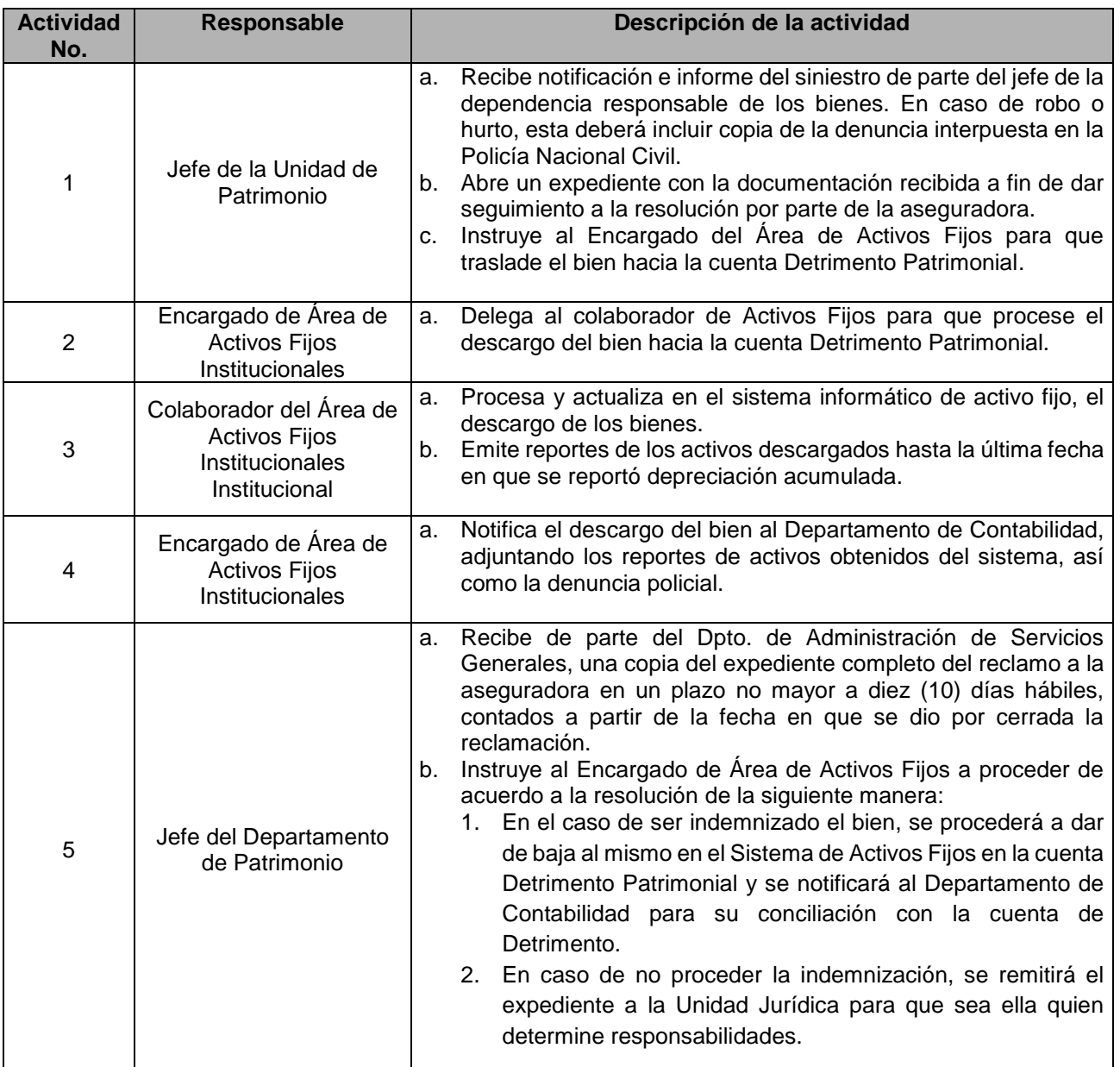

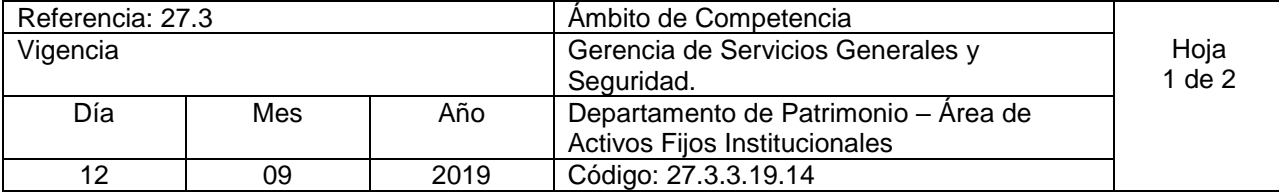

Nombre del Procedimiento: **Trámite para establecer faltante(s) a personal que se retira de la Institución por motivos de pensión, jubilación, renuncia, finalización del plazo del contrato, se prescinda de sus funciones o fallecimiento.** 

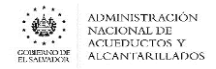

Insumos:

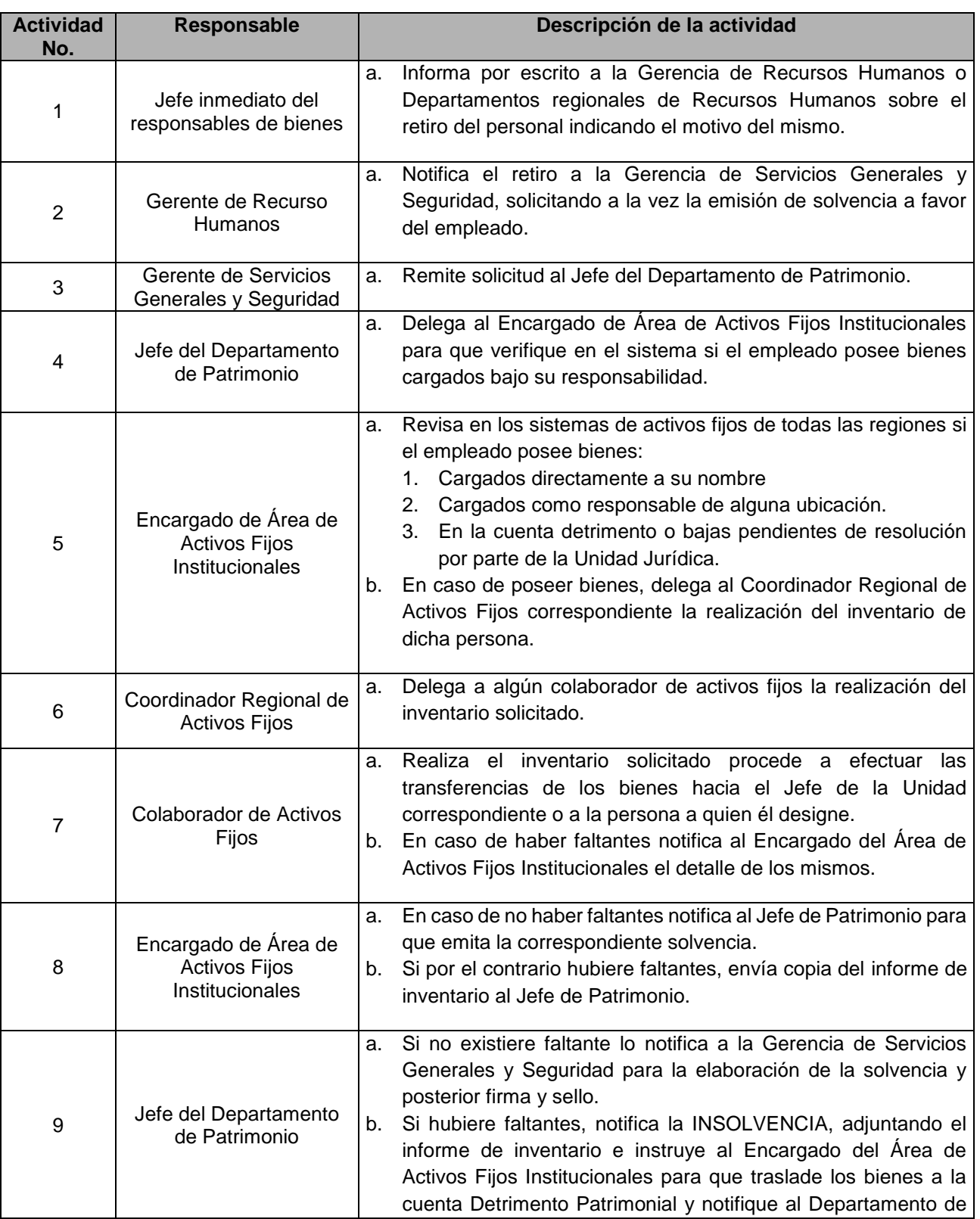

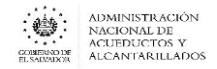

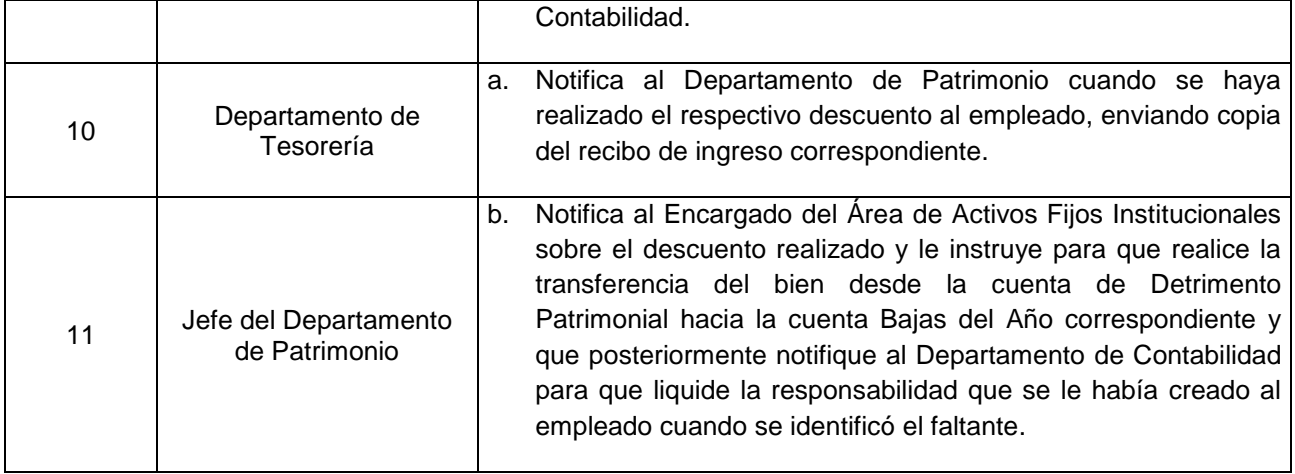

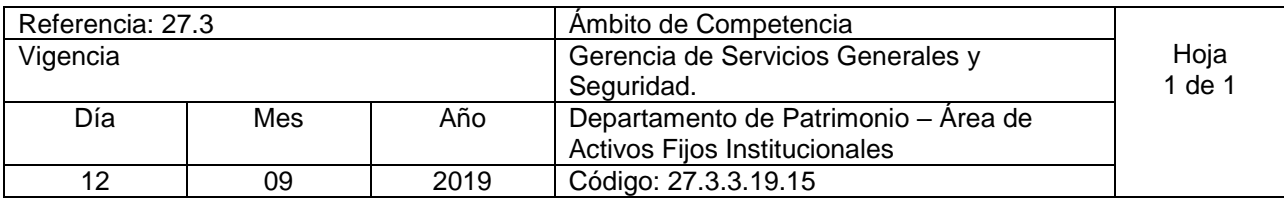

Nombre del Procedimiento: **Remisión de adiciones, bajas y reclasificaciones de bienes de uso en el sistema de activos fijos para la conciliación mensual con el sistema contable** Insumos:

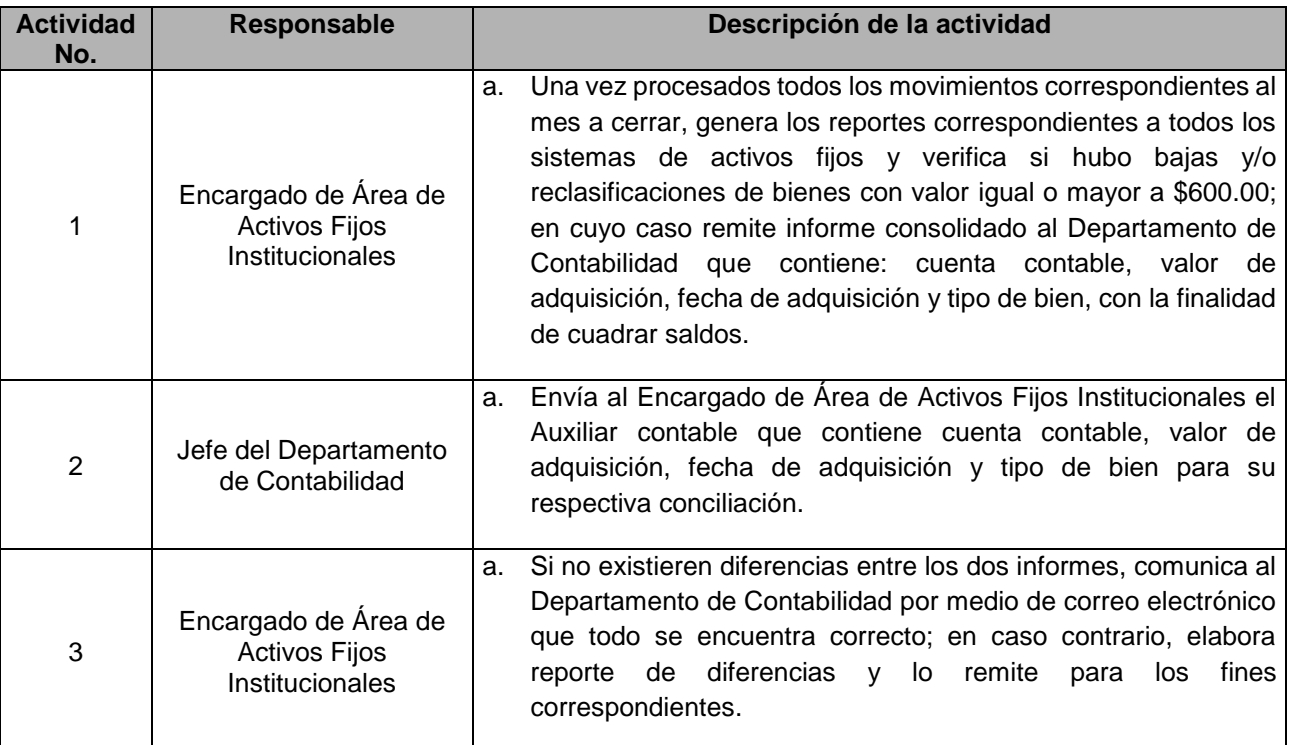

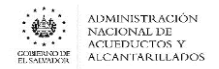

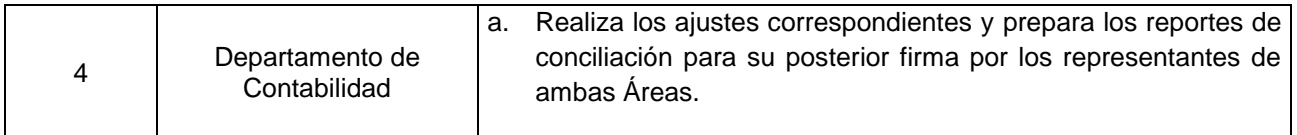

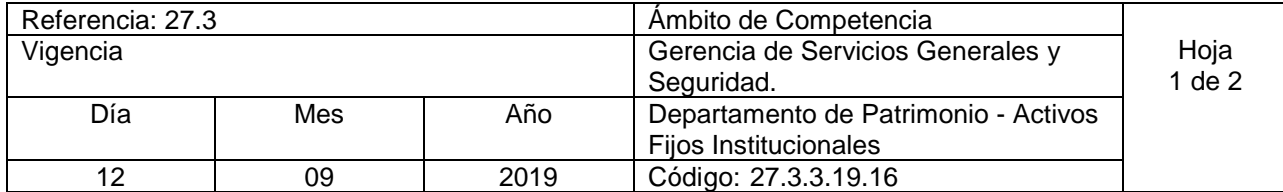

Nombre del Procedimiento: **Autorización de Junta de Gobierno para subasta pública y descargo de bienes de uso obsoletos, inservibles o no útiles para la Institución.** Insumos:

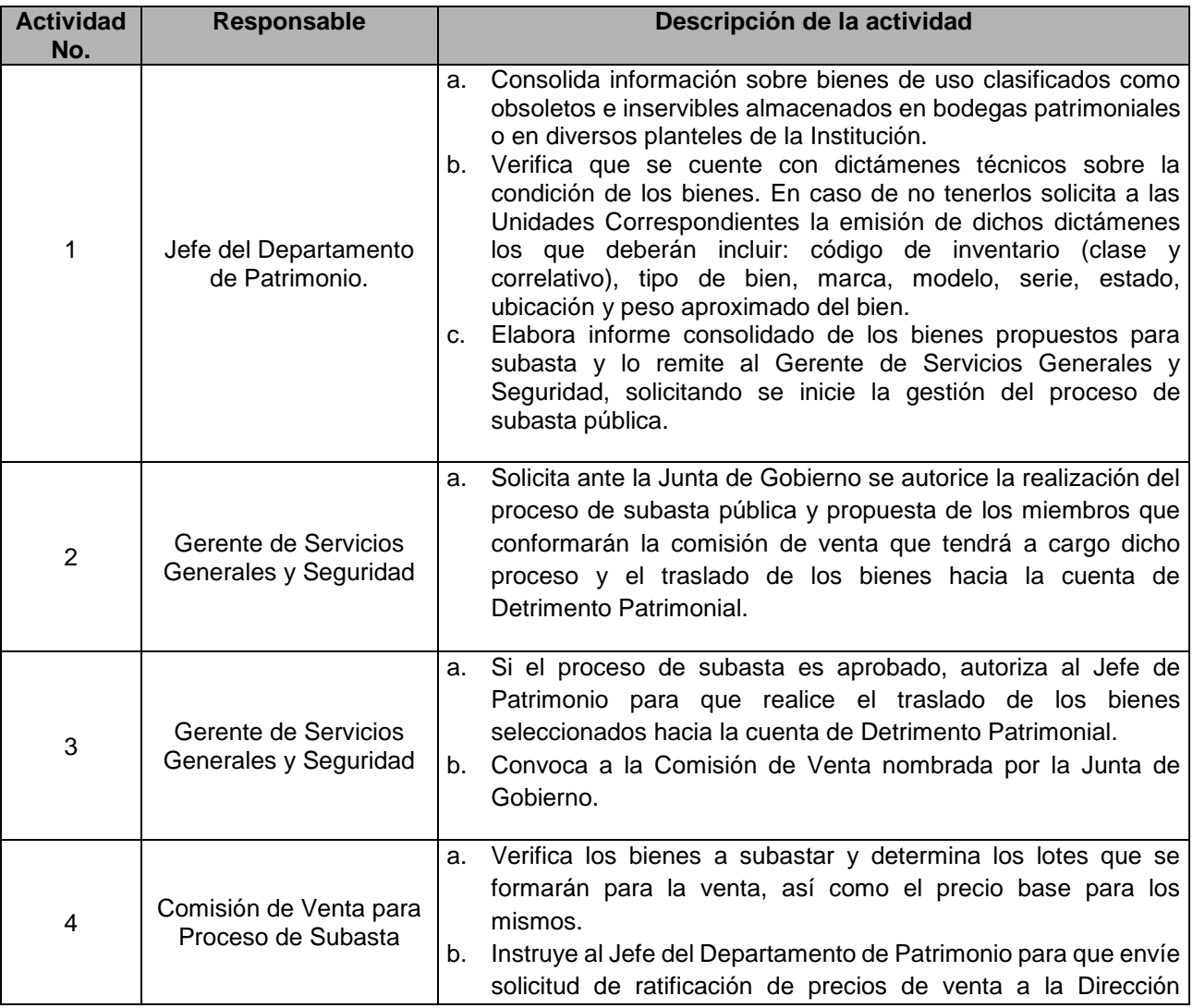

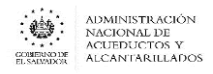

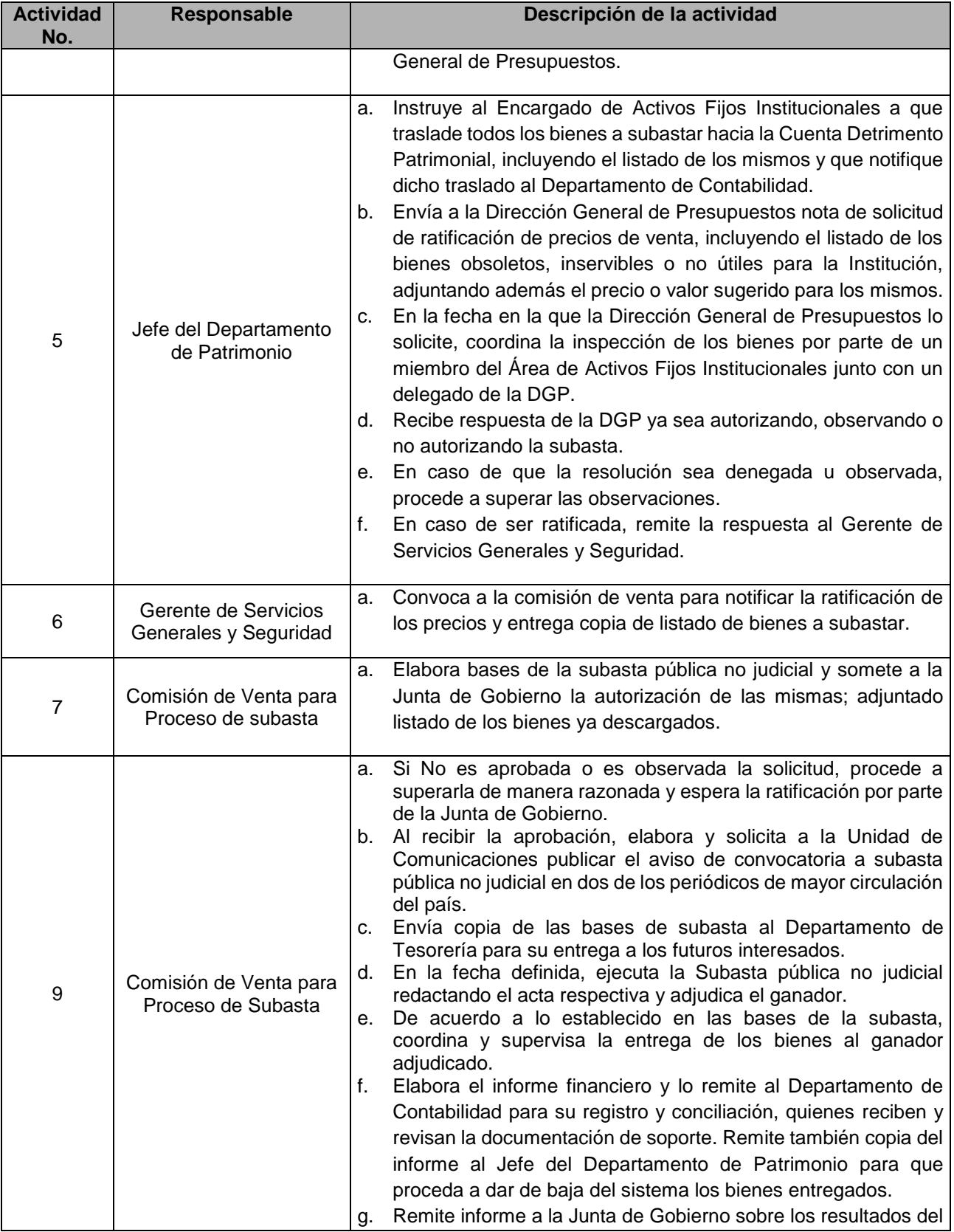

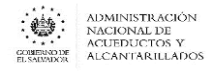

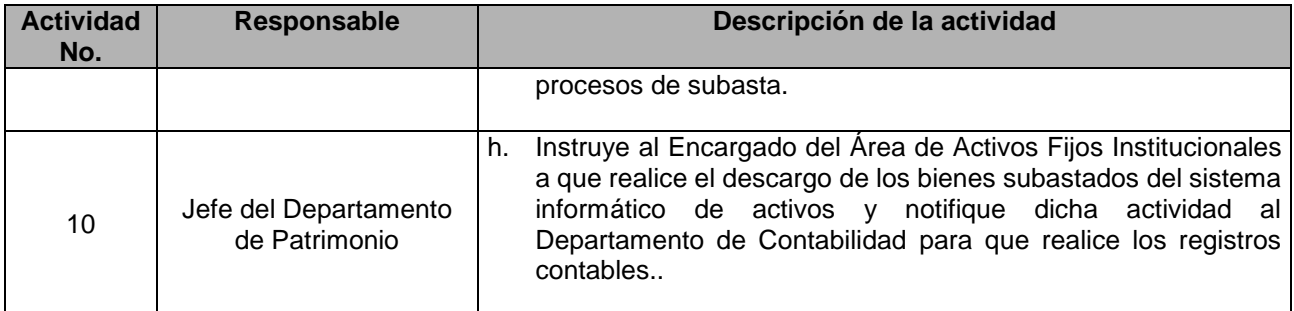

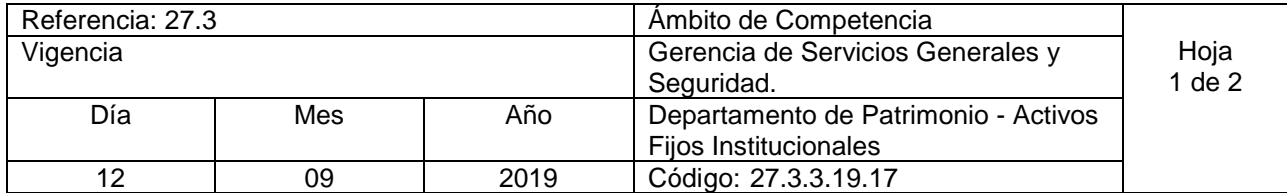

Nombre del Procedimiento: **Autorización de disposición final y descargo de bienes de uso obsoletos, inservibles y no útiles para la Institución, no aptos de venta.** Insumos:

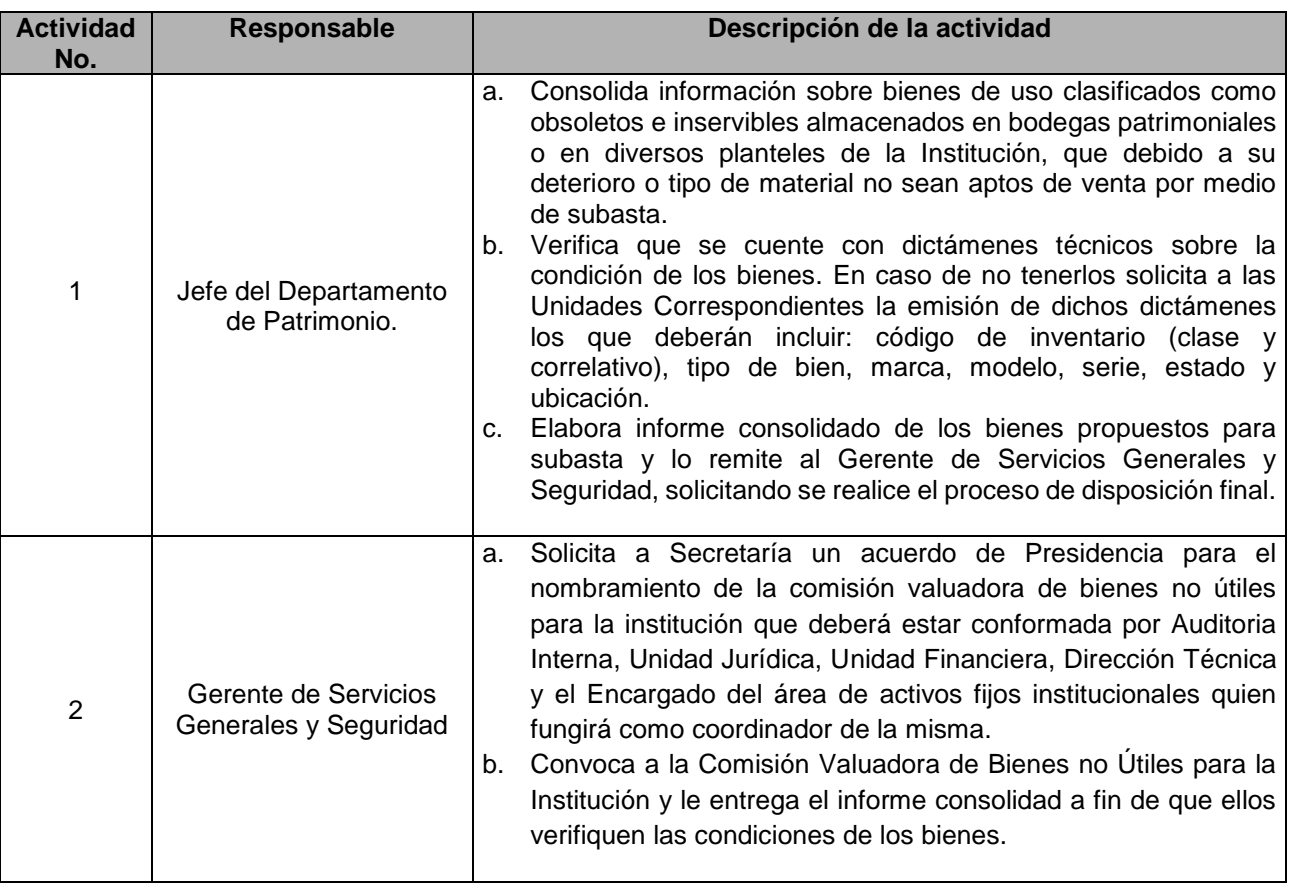

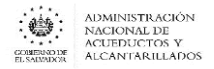

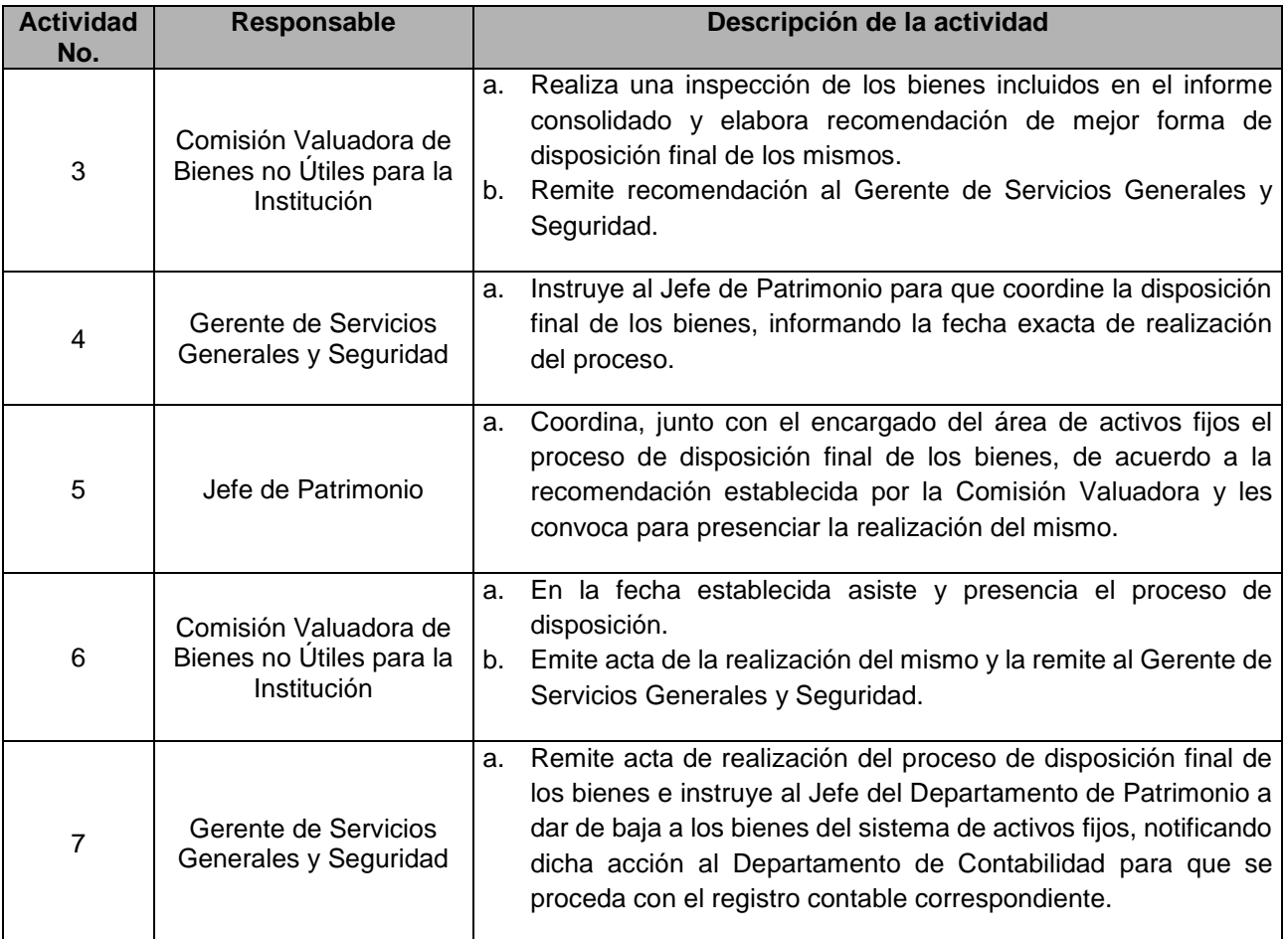

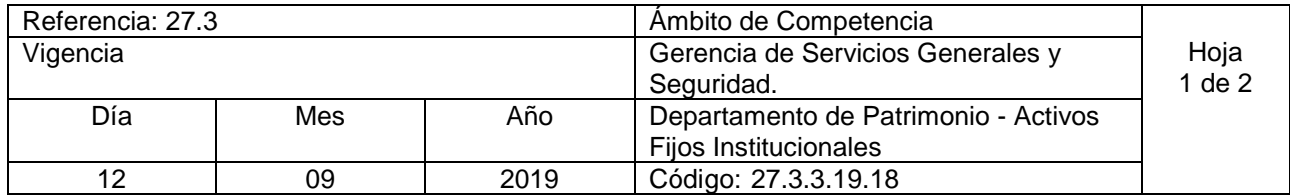

Nombre del Procedimiento: **Autorización de venta de material en calidad de chatarra existente en diferentes planteles de la Institución que no forman parte del activo fijo.** Insumos:

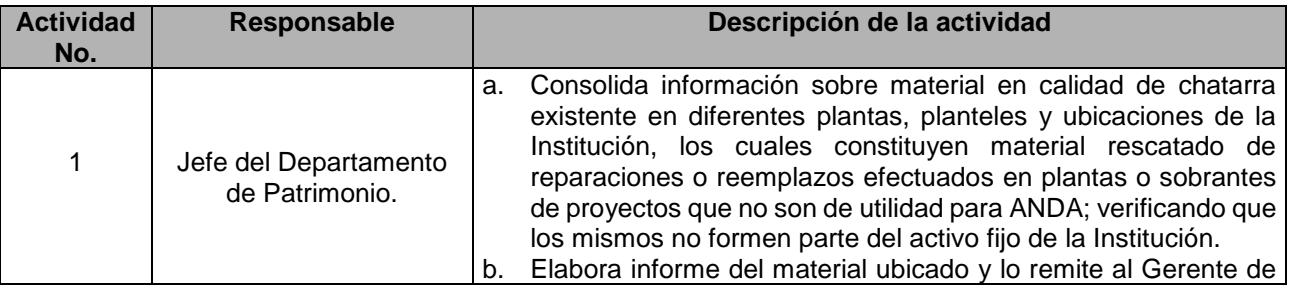

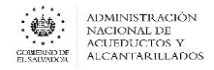

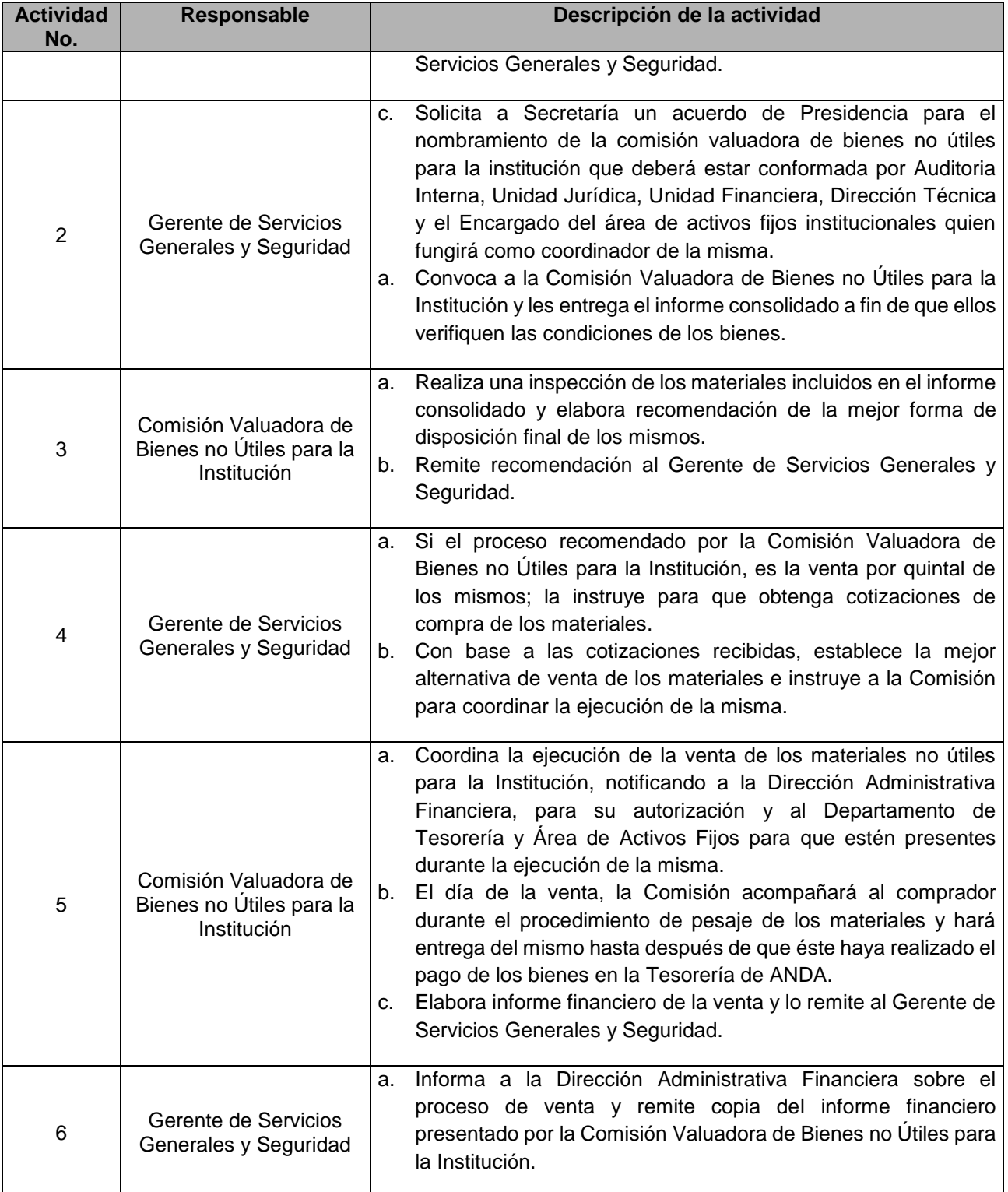
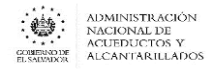

#### AREA DE ALMACENES INSTITUCIONALES

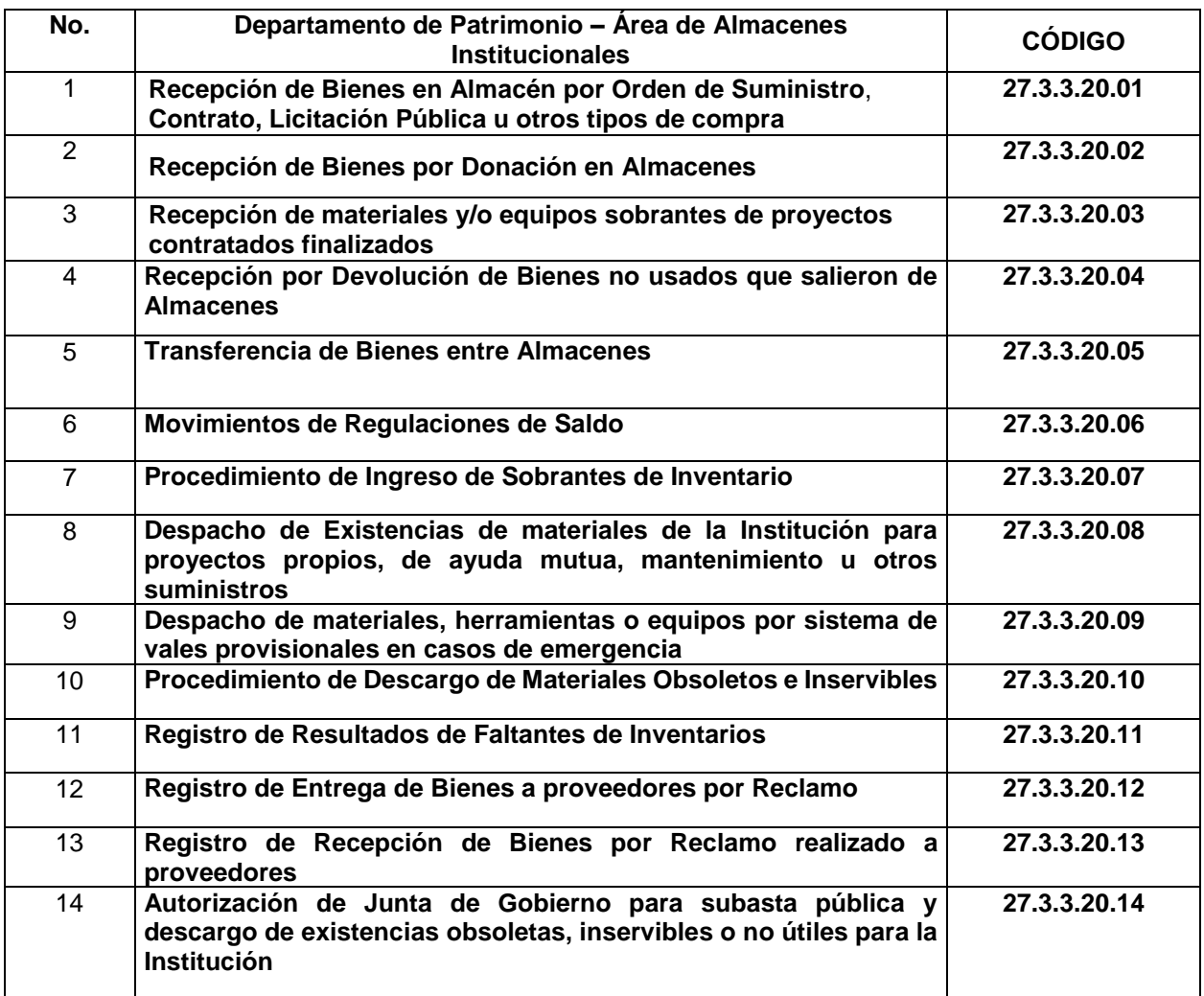

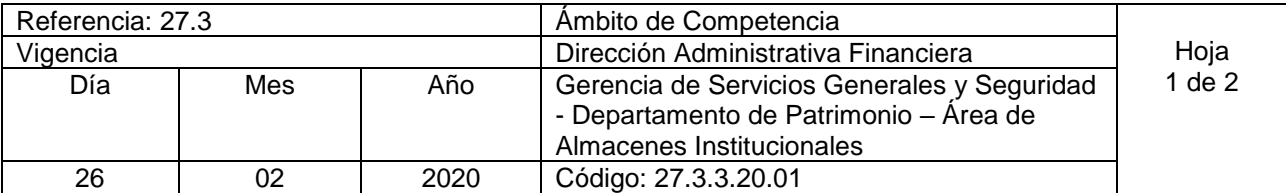

Nombre del Procedimiento: **Recepción de Bienes en Almacén por Orden de Suministro**, **Contrato, Licitación Pública u otros tipos de compra**. Insumos:

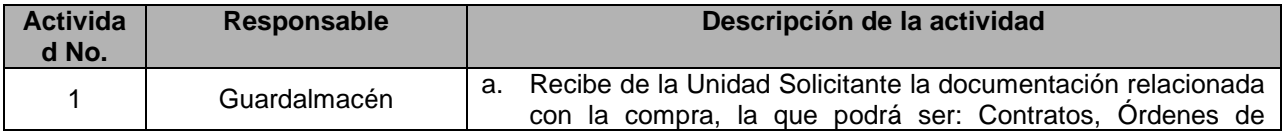

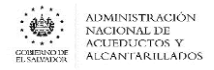

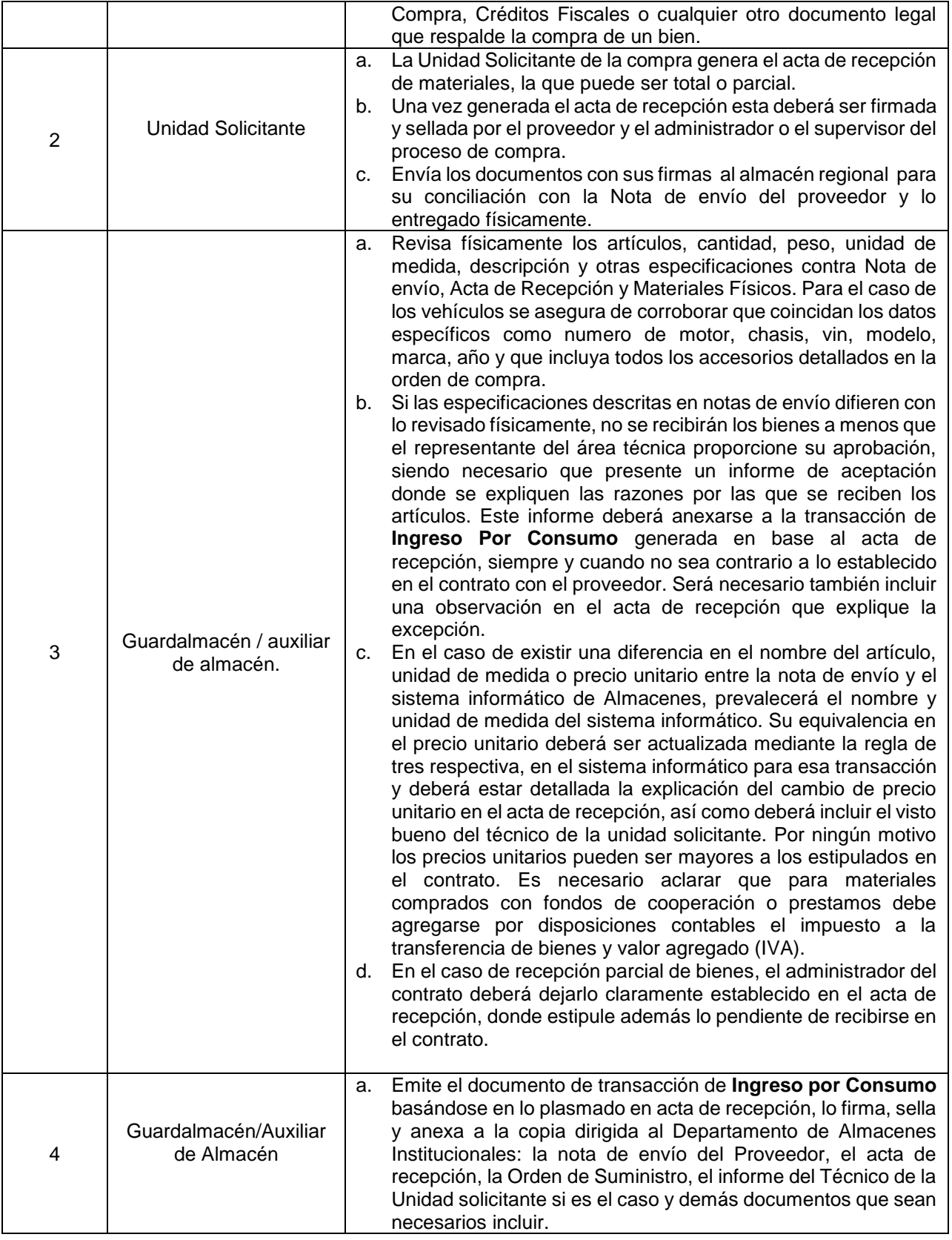

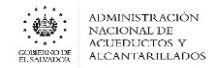

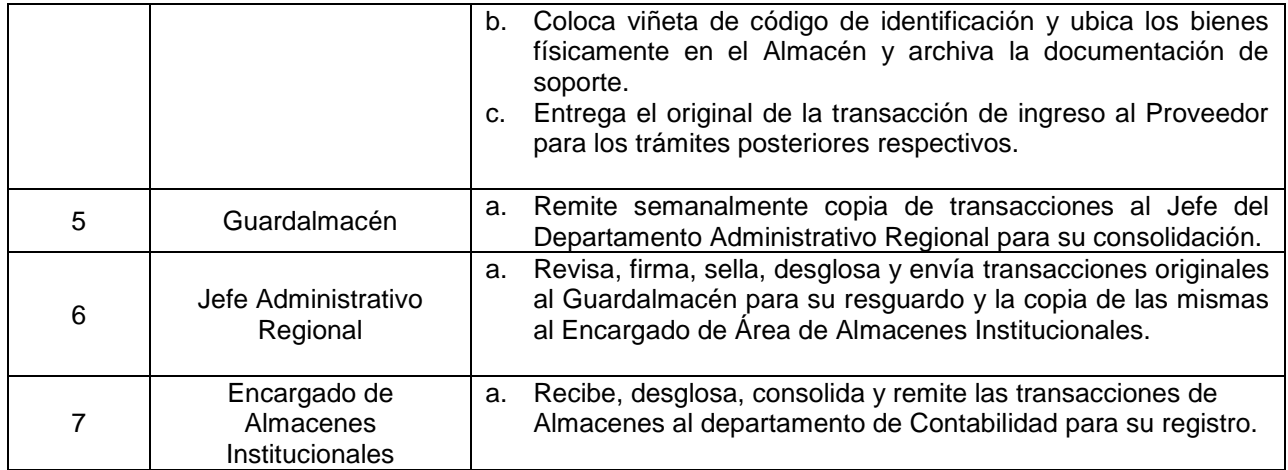

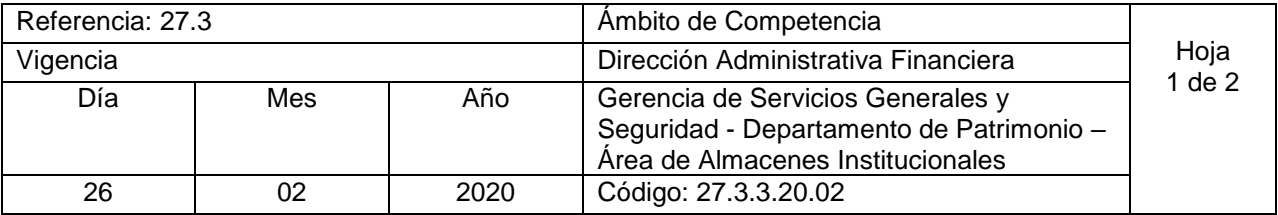

Nombre del Procedimiento: **Recepción de Bienes por Donación en Almacenes.** Insumos:

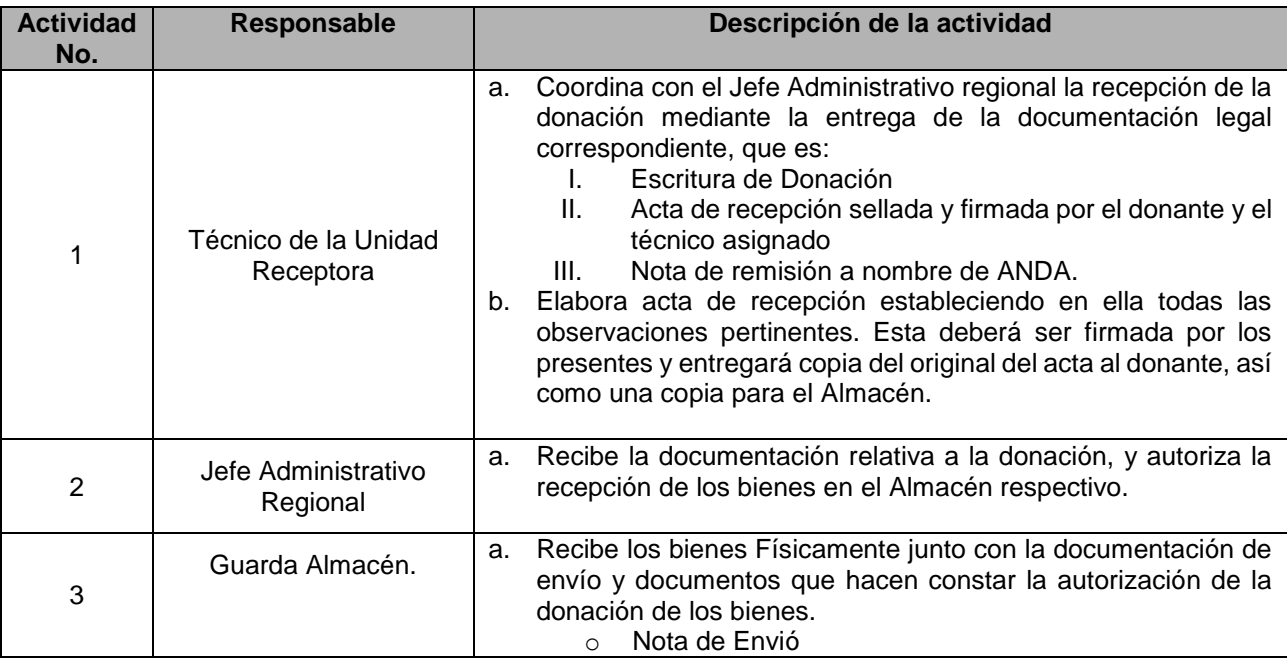

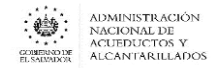

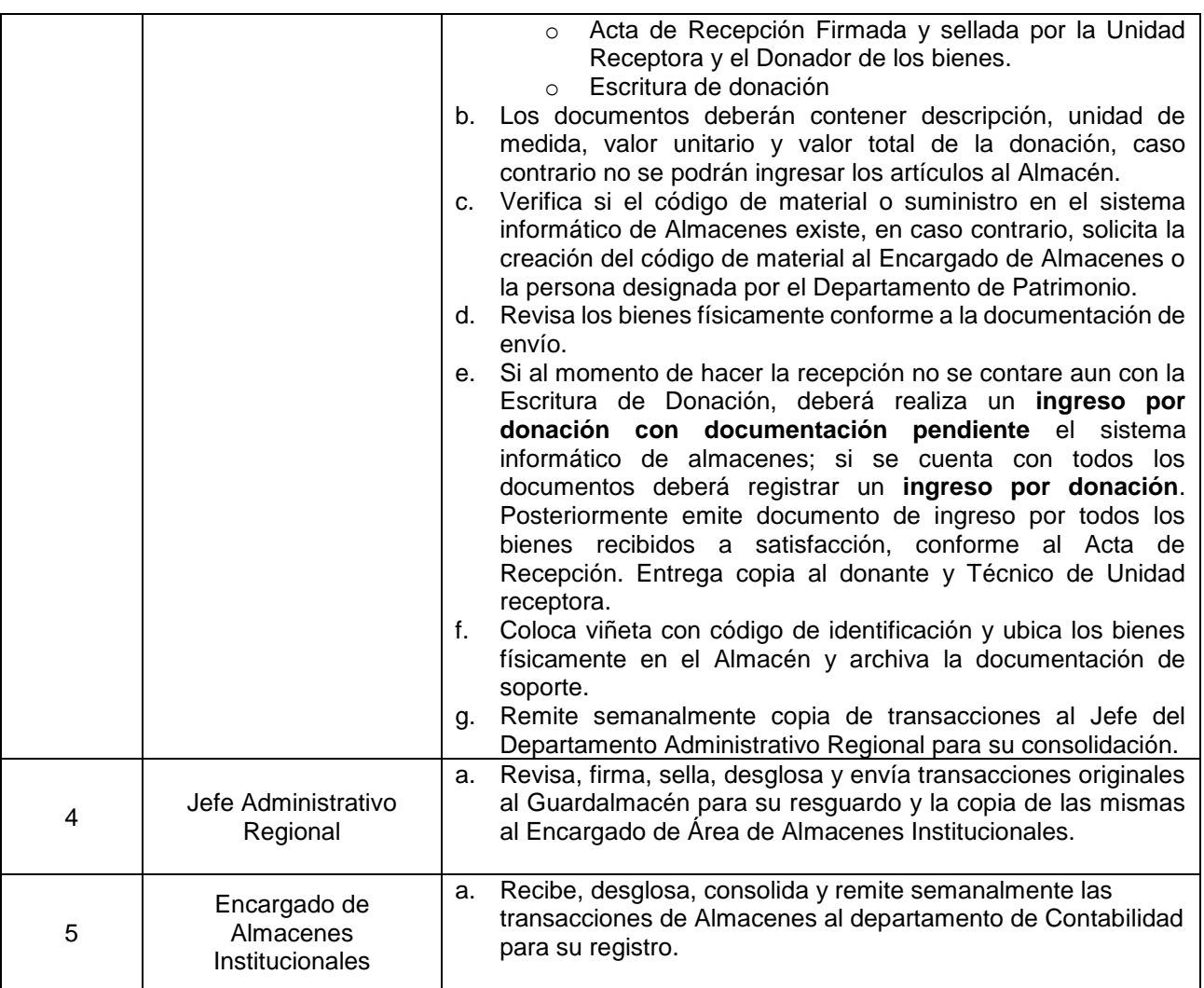

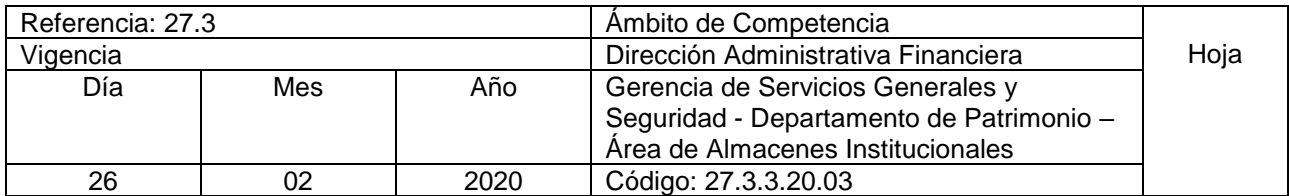

Nombre del Procedimiento: **Recepción de materiales y/o equipos sobrantes de proyectos contratados finalizados** Insumos:

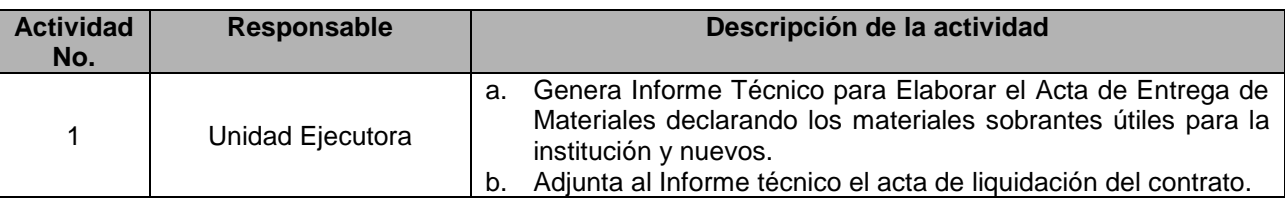

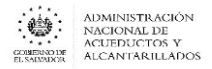

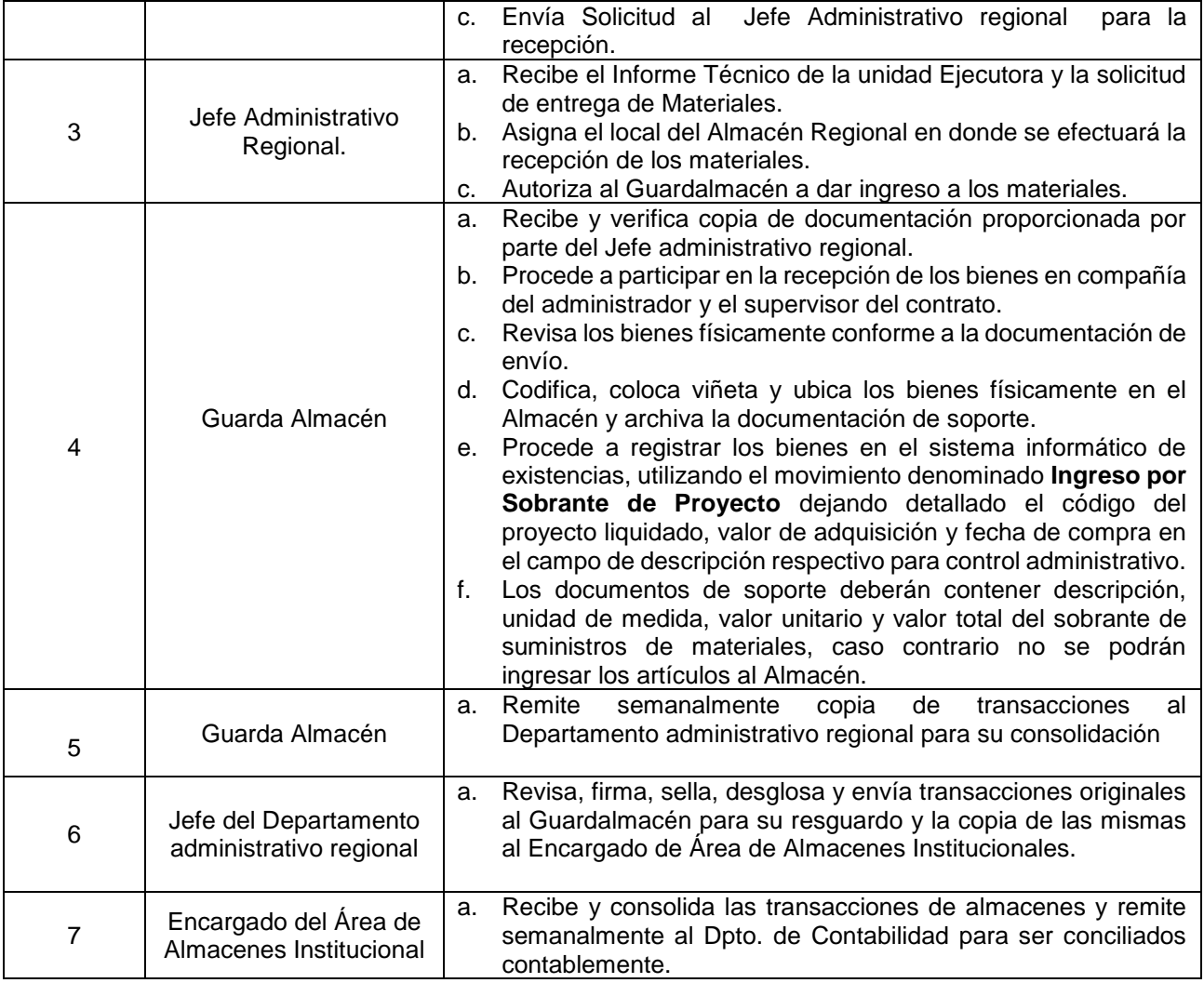

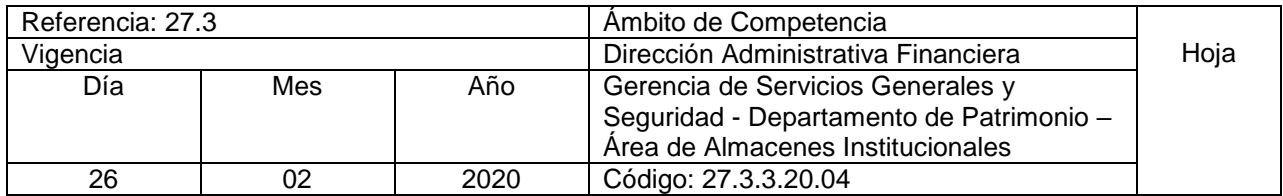

Nombre del Procedimiento: **Recepción por Devolución de Bienes no usados que salieron de Almacenes** Insumos:

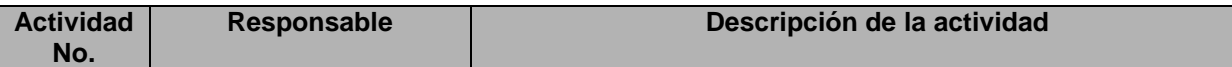

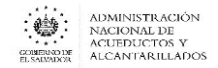

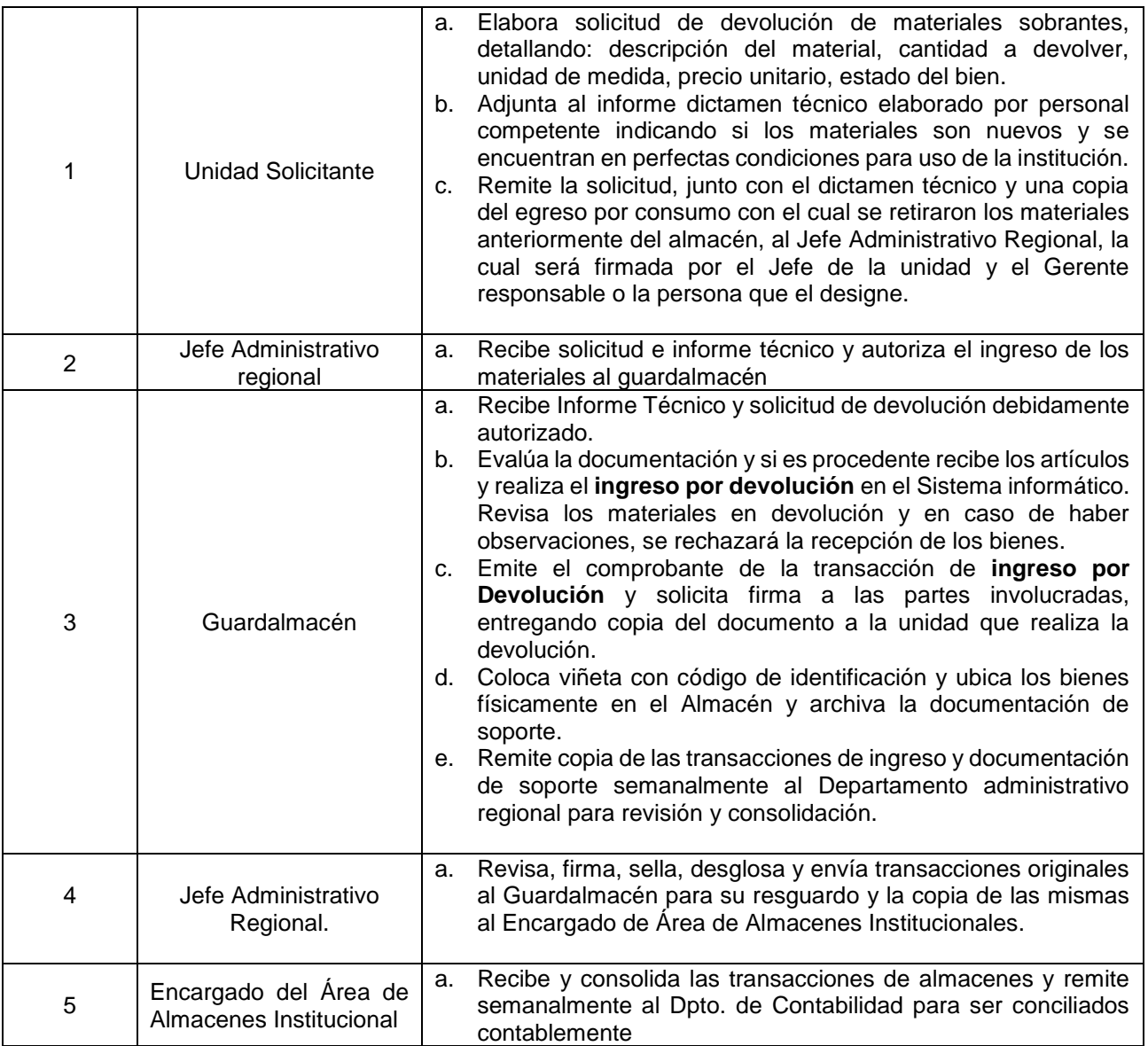

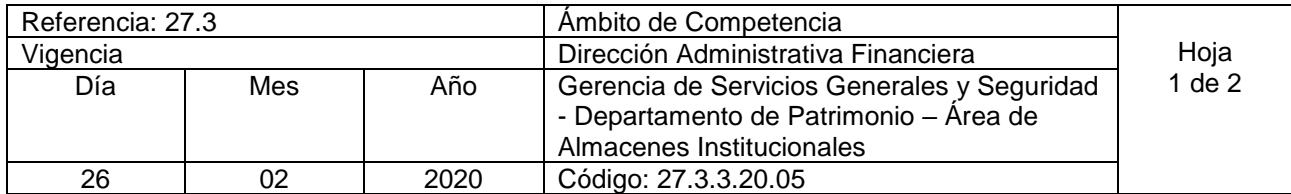

Nombre del Procedimiento: **Transferencia de Bienes entre Almacenes.** Insumos:

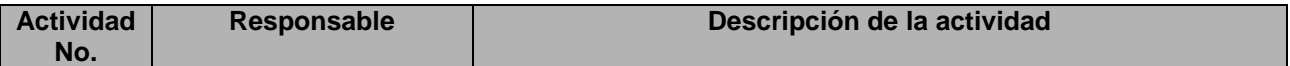

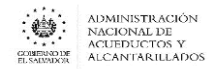

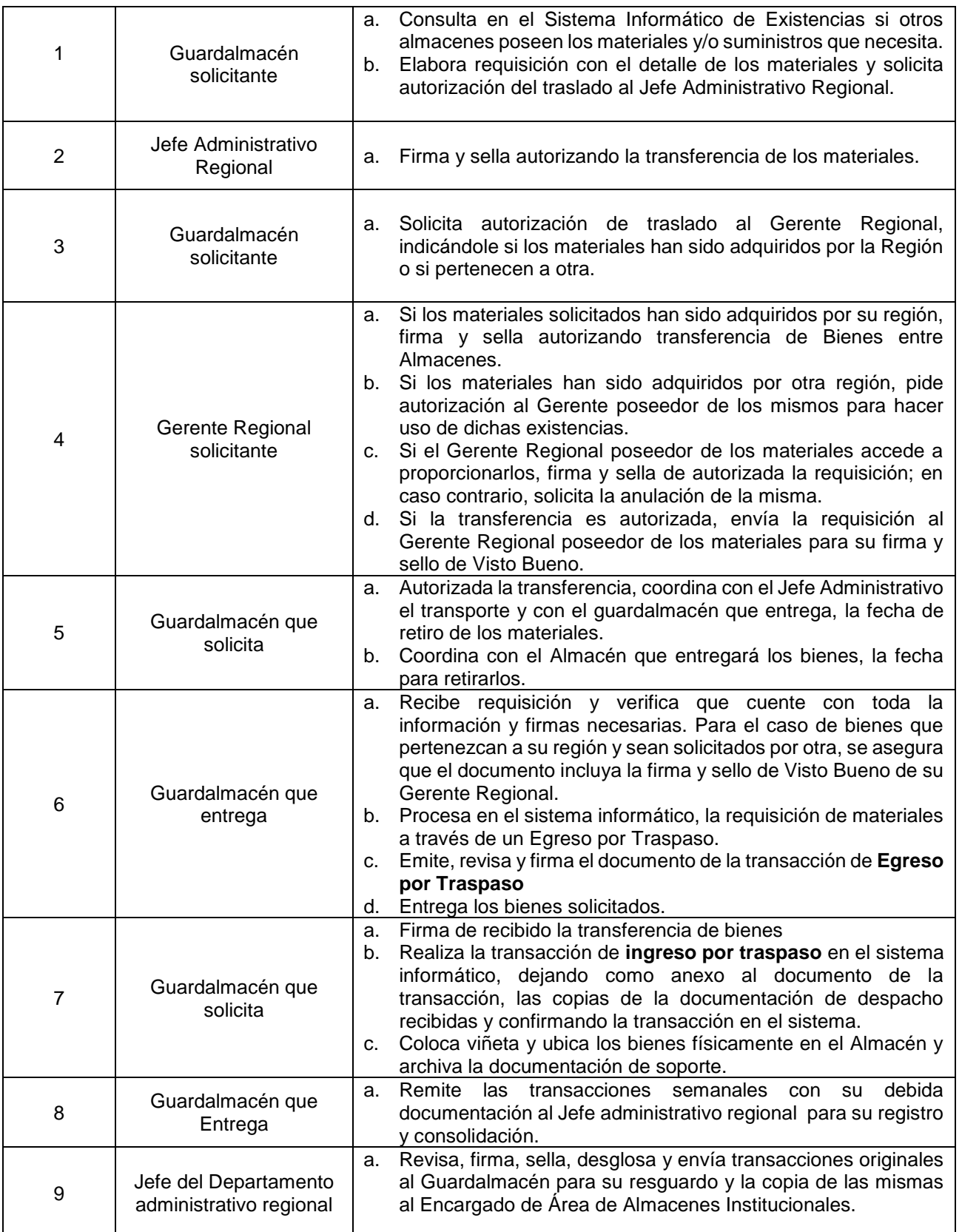

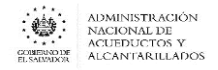

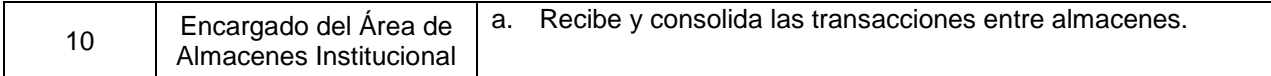

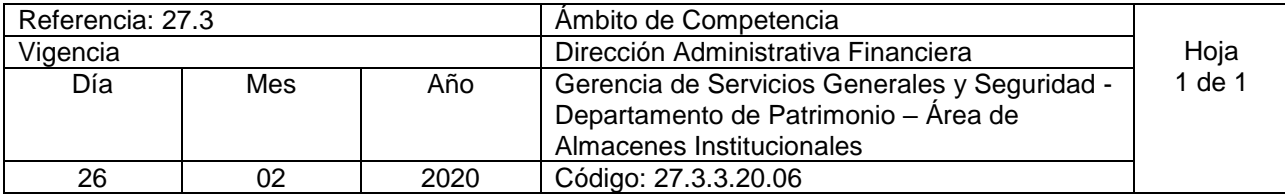

Nombre del Procedimiento: **Movimientos de Regulaciones de Saldo** Insumos:

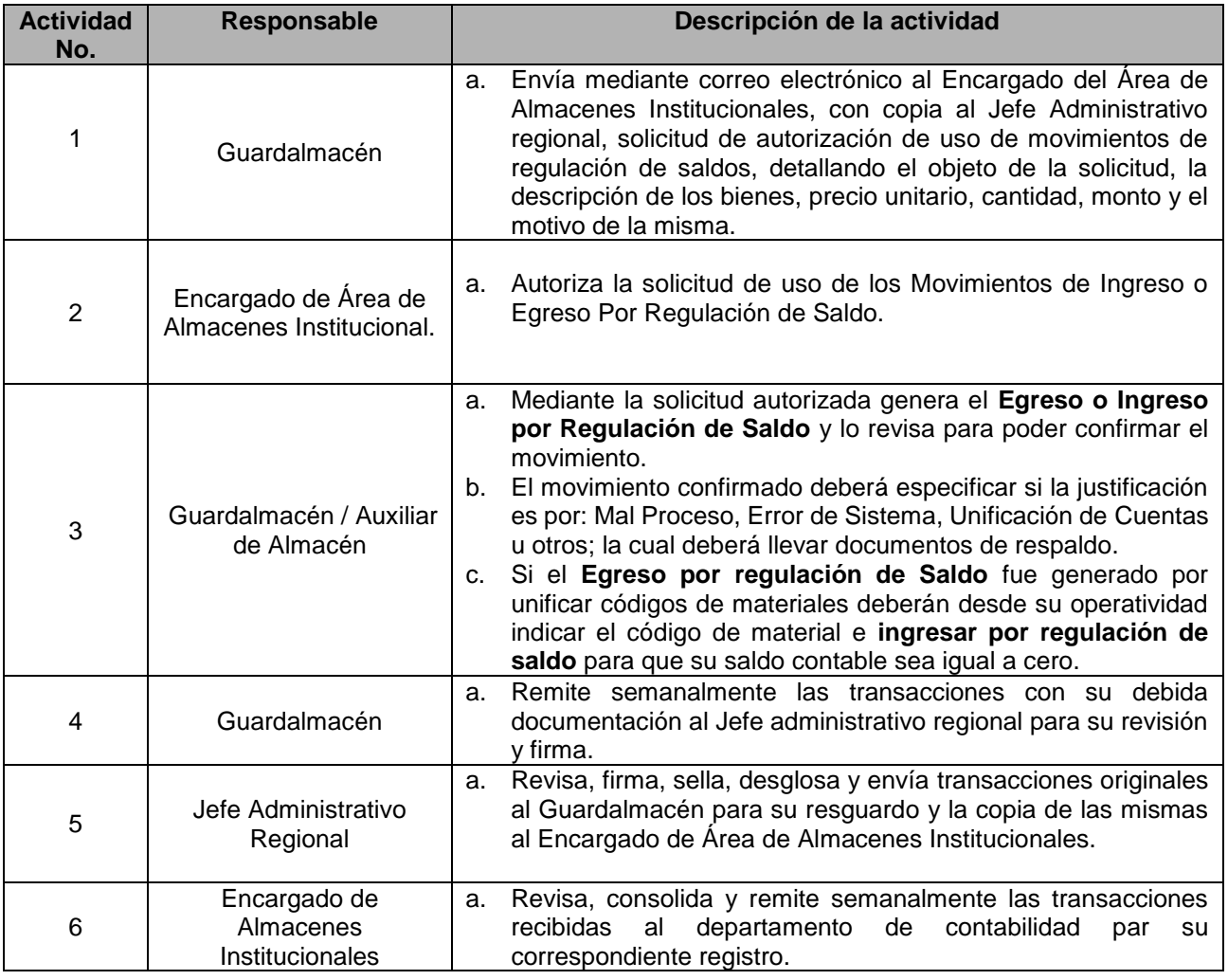

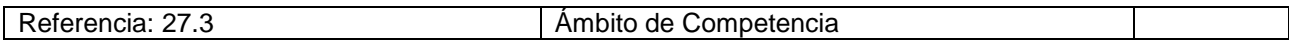

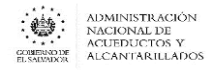

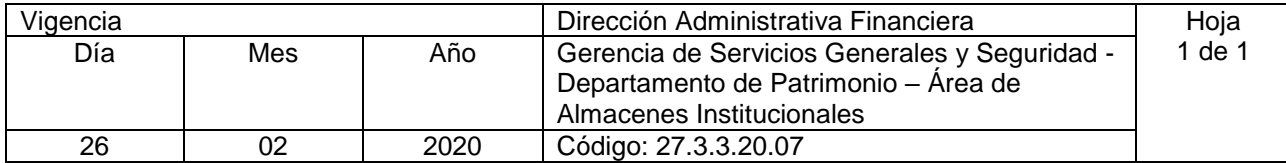

Nombre del Procedimiento: **Procedimiento de Ingreso de Sobrantes de Inventario** Insumos:

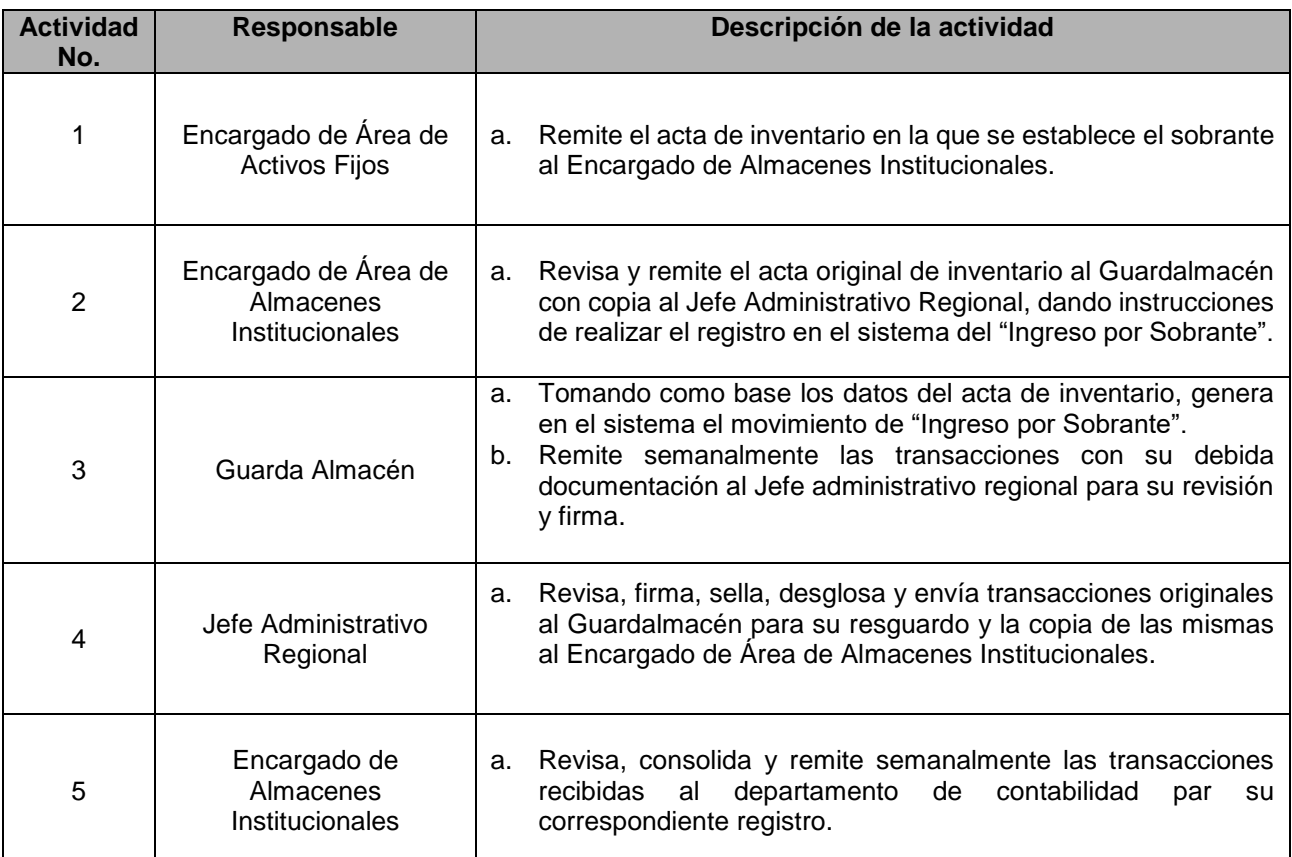

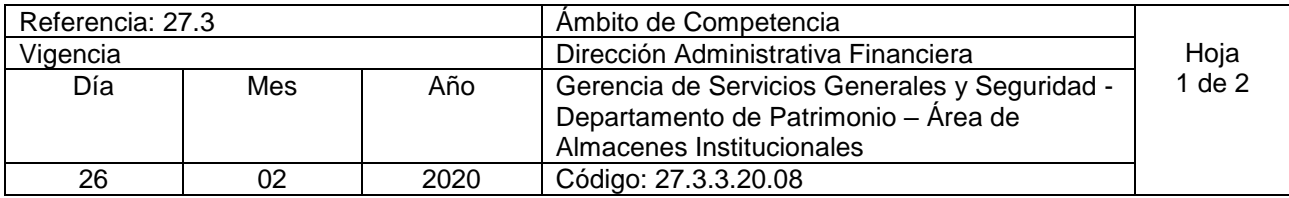

Nombre del Procedimiento: **Despacho de Existencias de materiales de la Institución para proyectos propios, de ayuda mutua, mantenimiento u otros suministros .** Insumos: Nota de Requisición Debidamente Autorizada

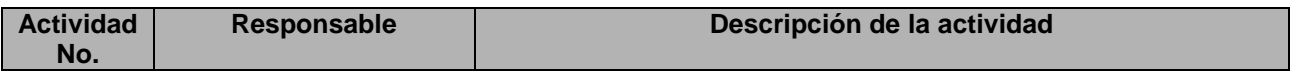

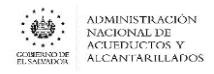

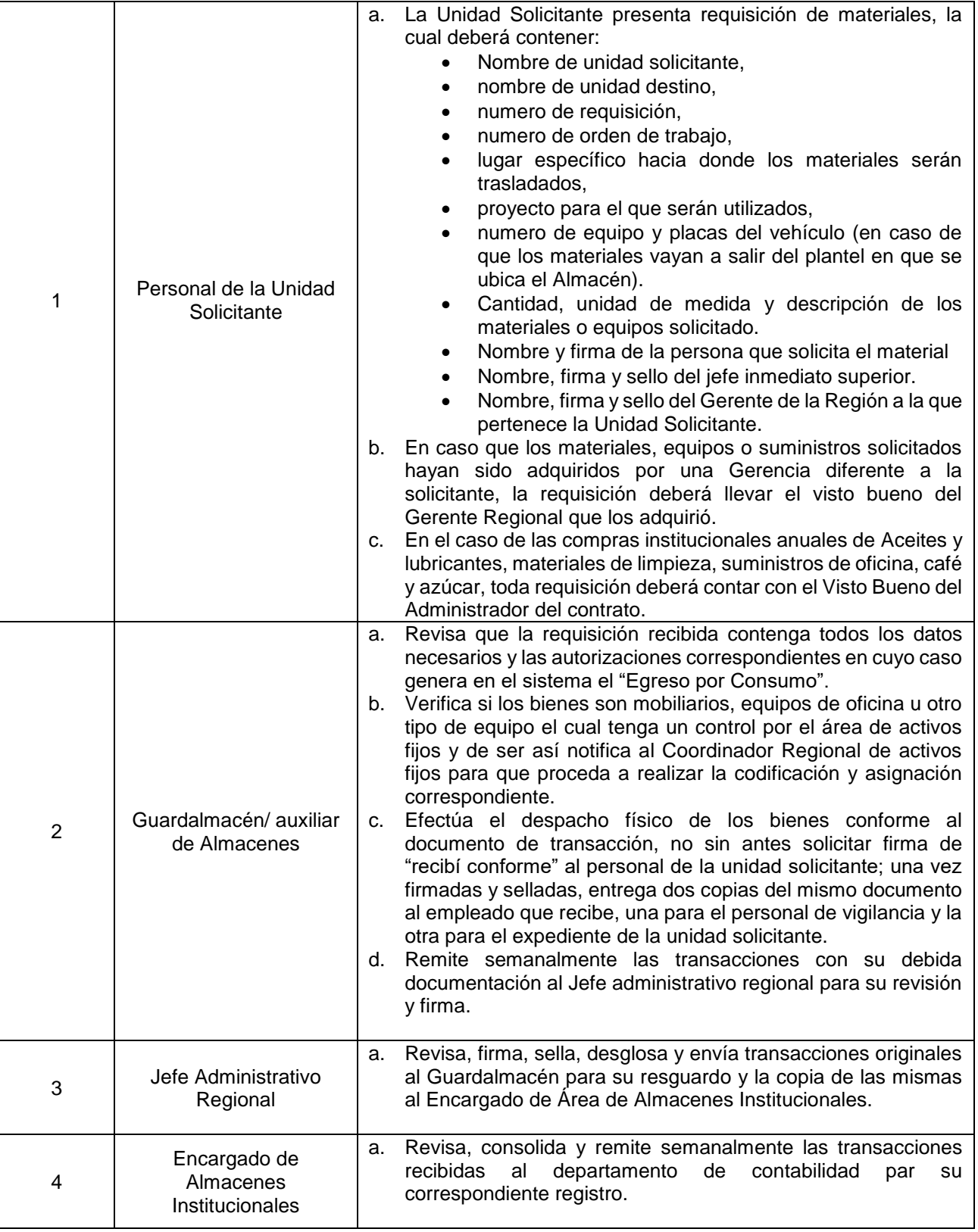

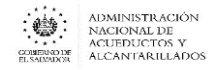

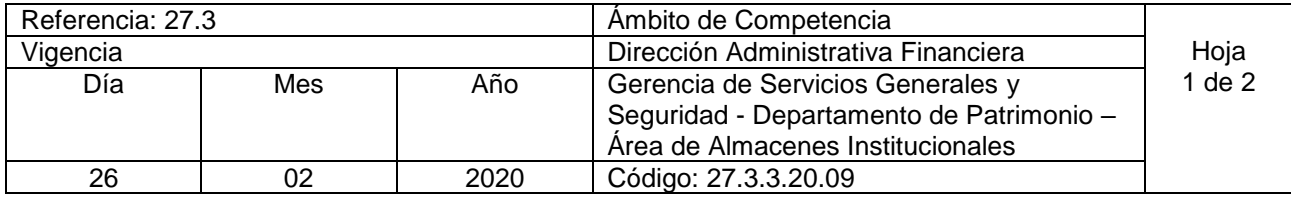

Nombre del Procedimiento: **Despacho de materiales, herramientas o equipos por sistema de vales provisionales en casos de emergencia.**  Insumos:

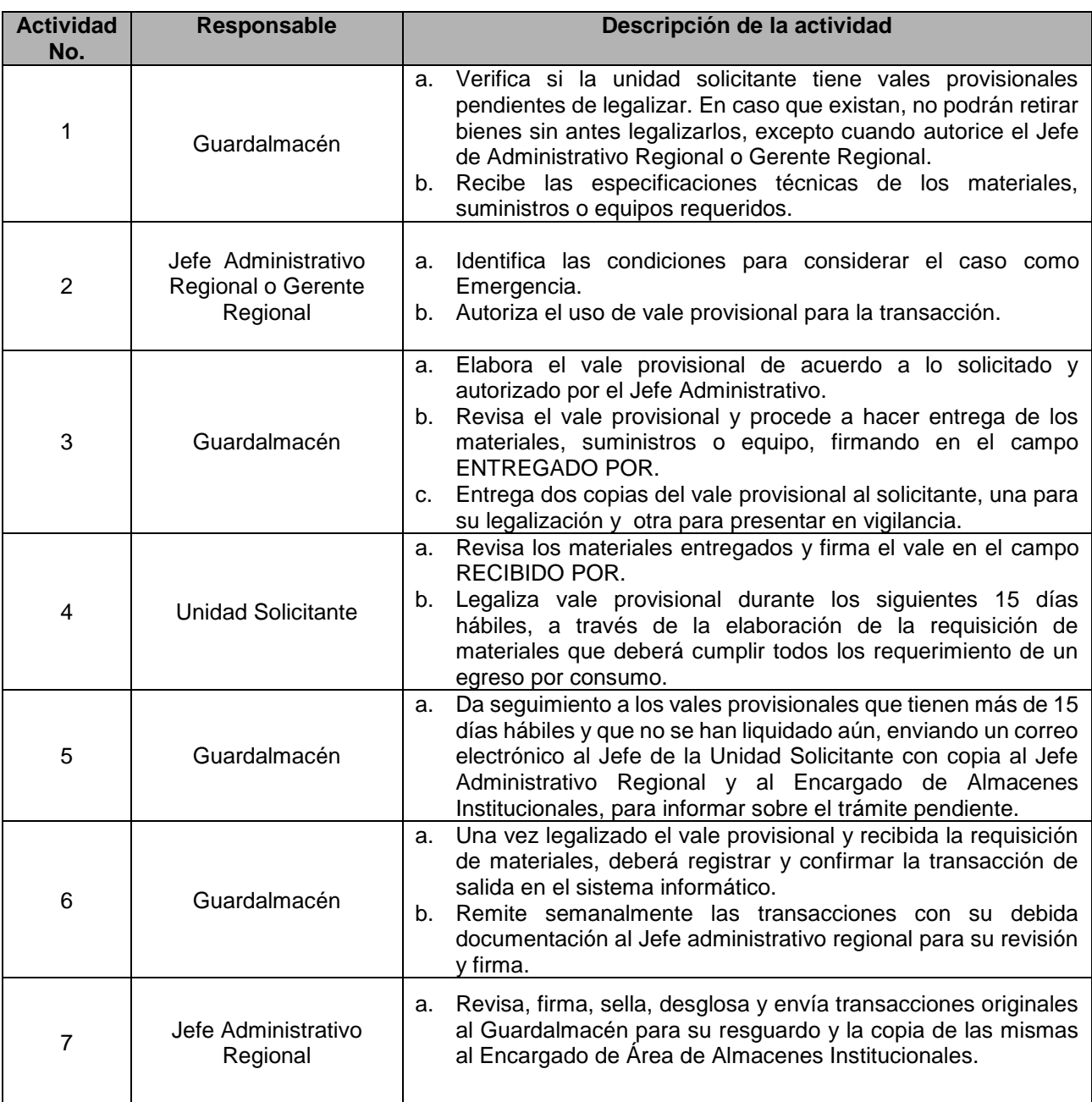

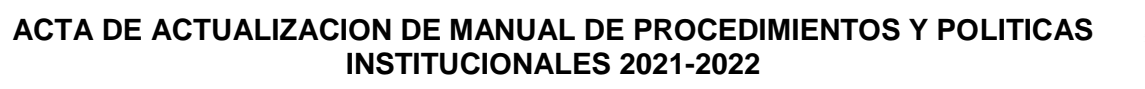

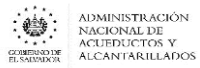

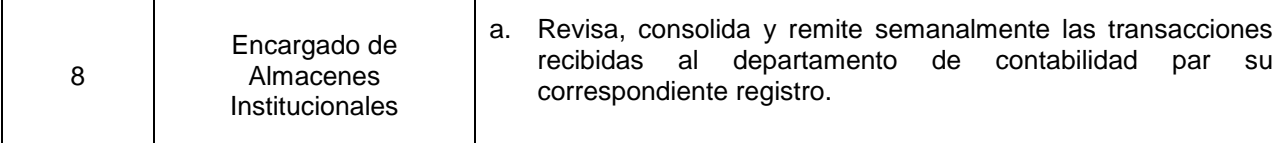

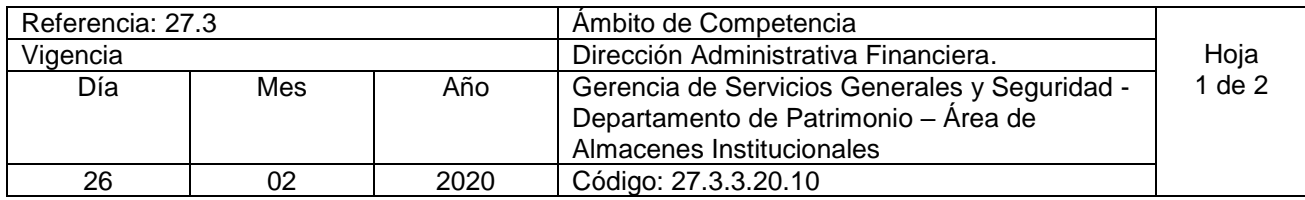

Nombre del Procedimiento: **Procedimiento de Descargo de Materiales Obsoletos e Inservibles**  Insumos:

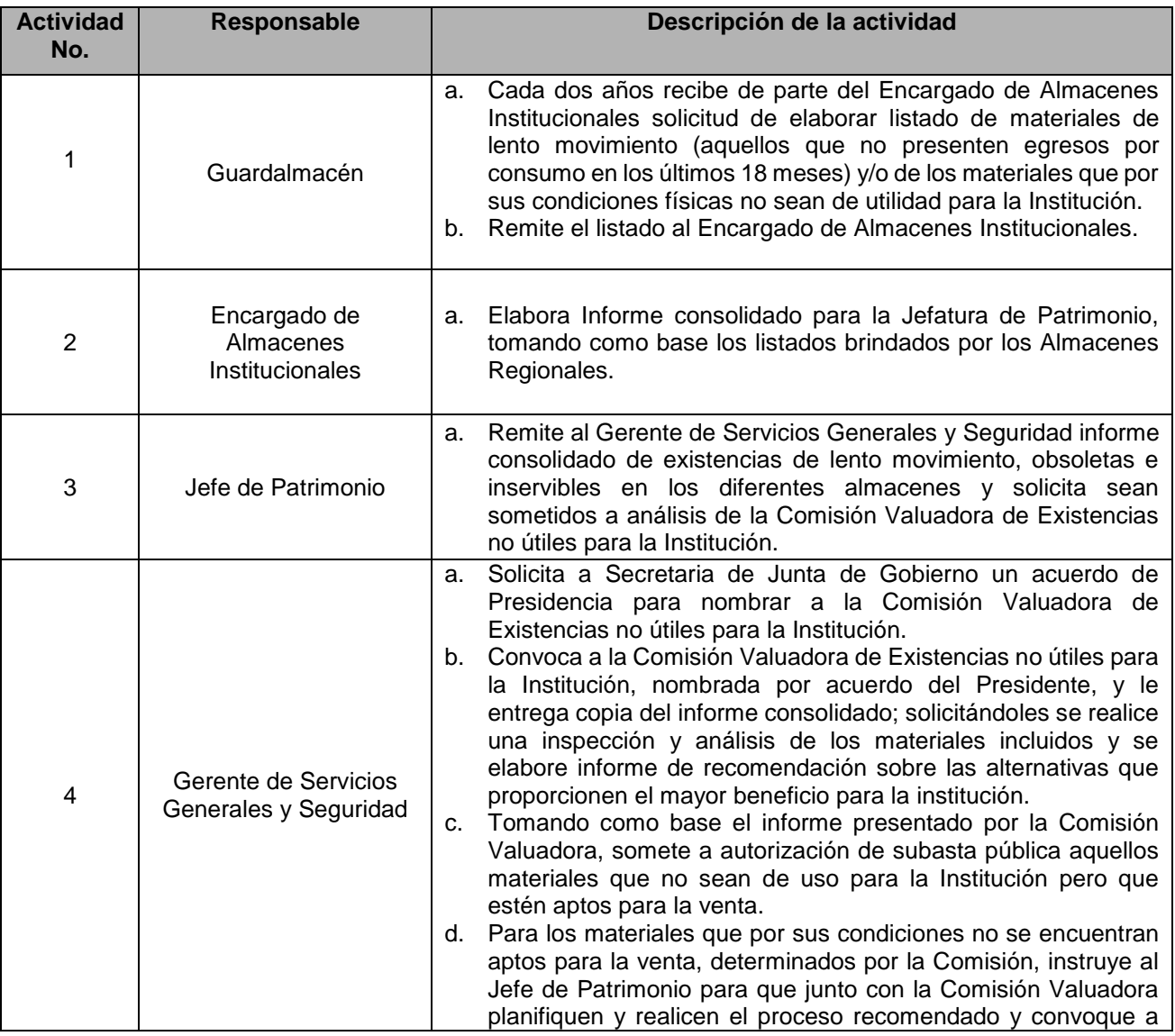

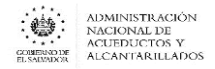

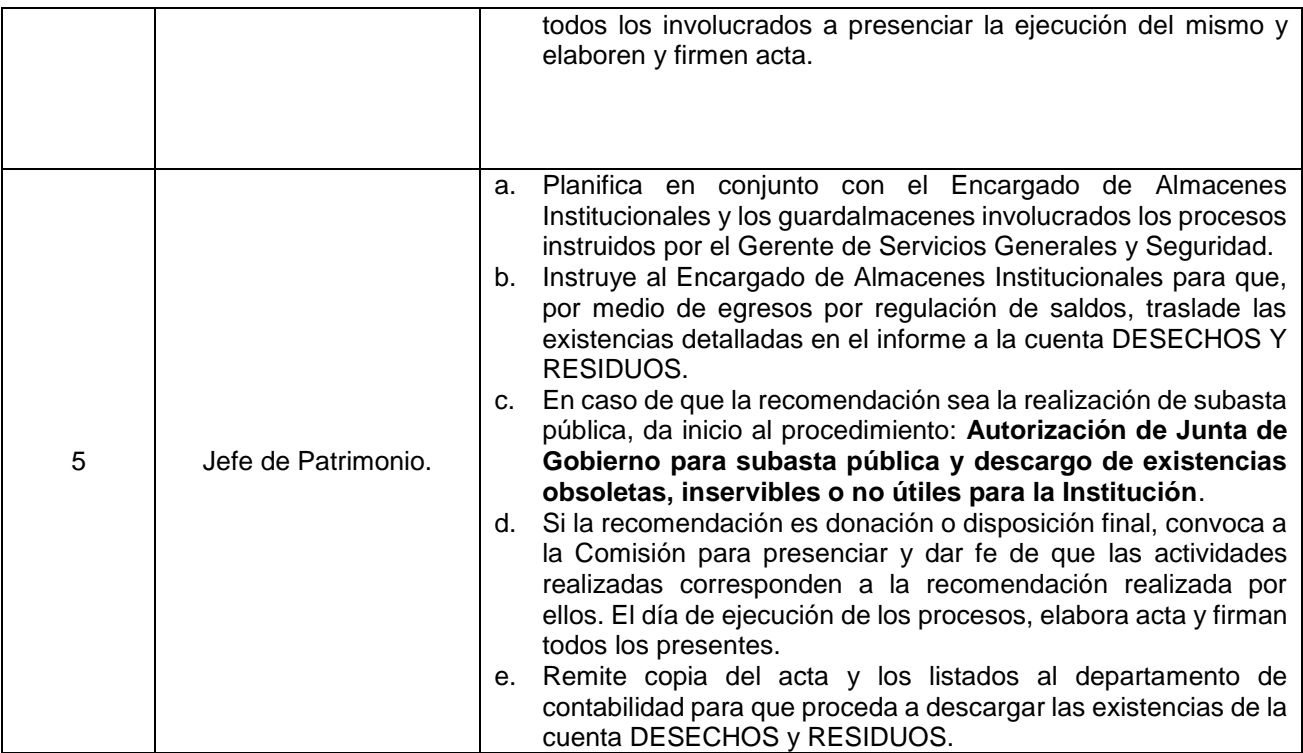

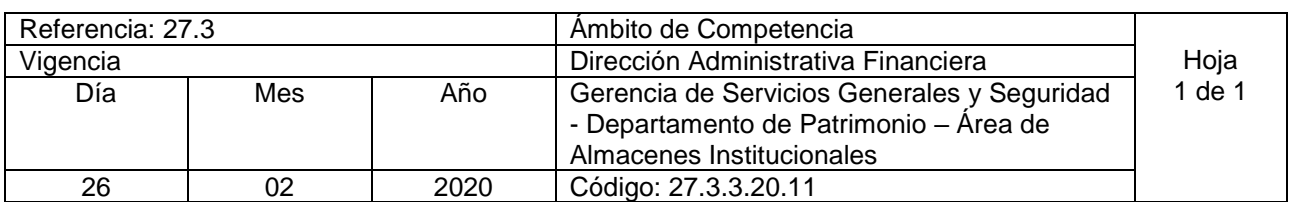

Nombre del Procedimiento: **Registro de Resultados de Faltantes de Inventarios.** Insumos:

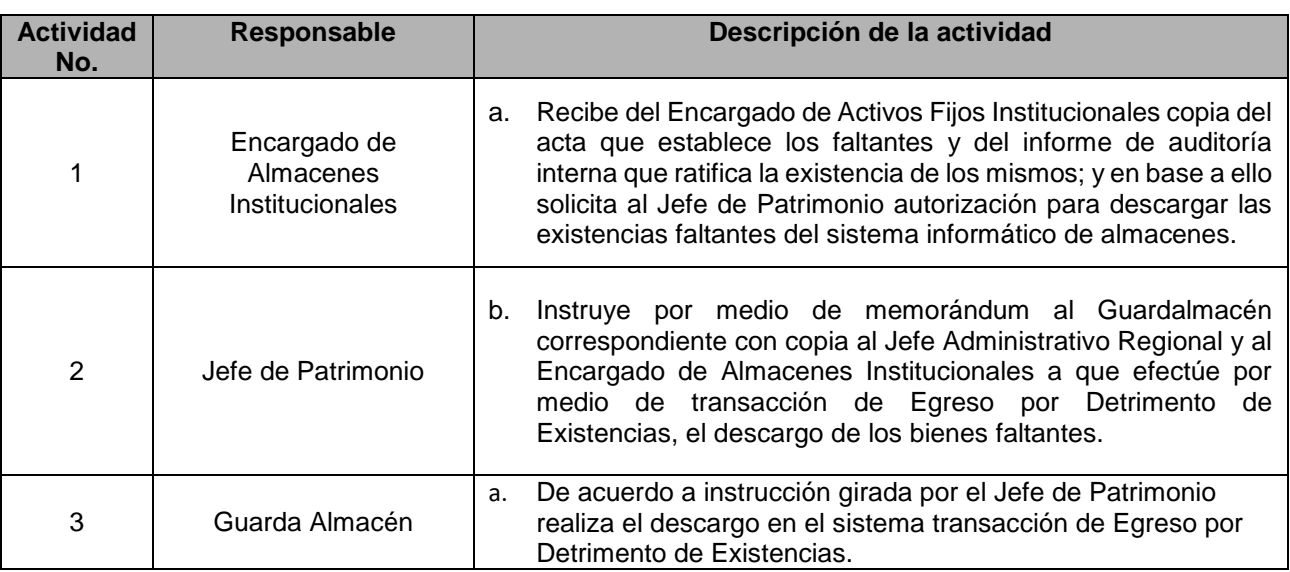

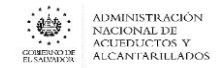

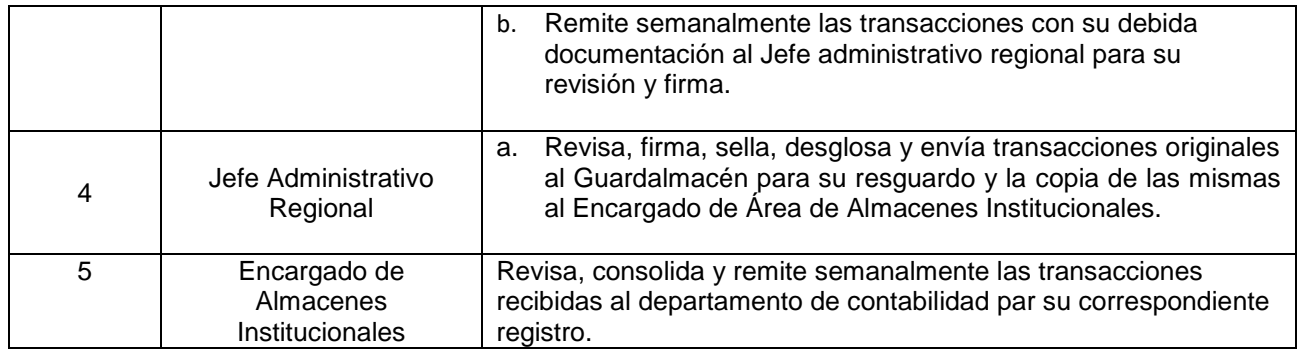

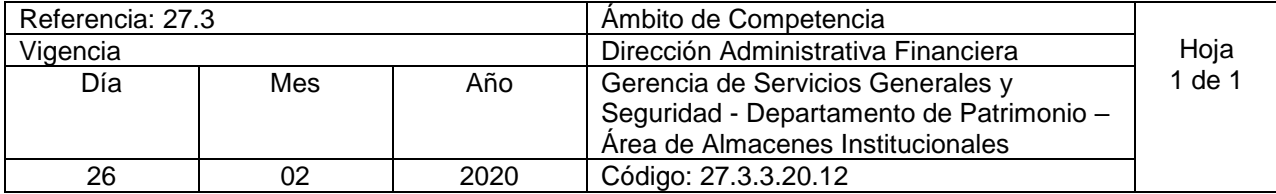

Nombre del Procedimiento: **Registro de Entrega de Bienes a proveedores por Reclamo**  Insumos: Acta de entrega e Informe Técnico // requisición de materiales con firmas

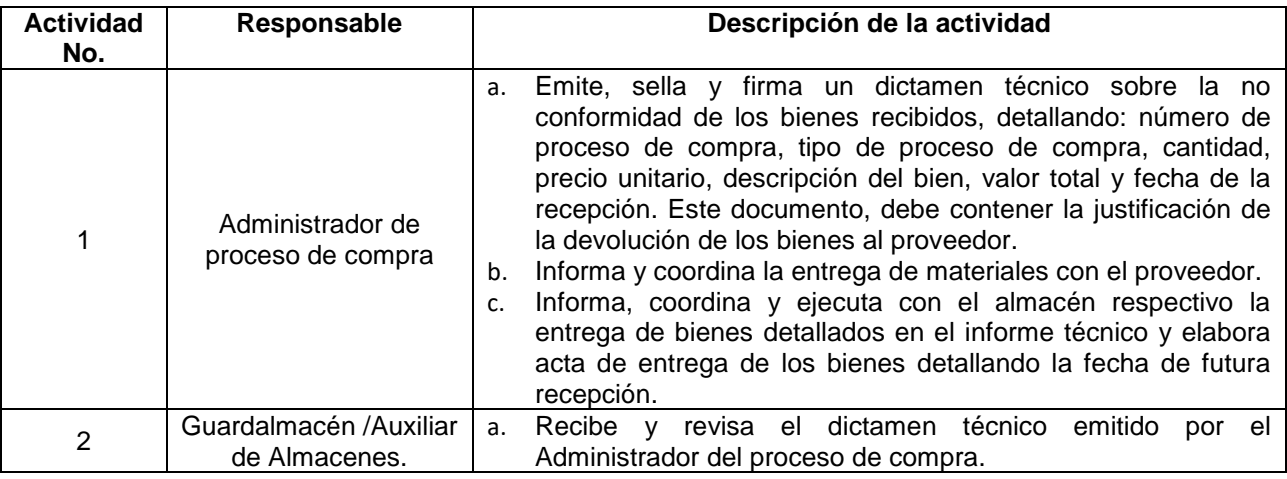

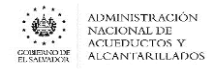

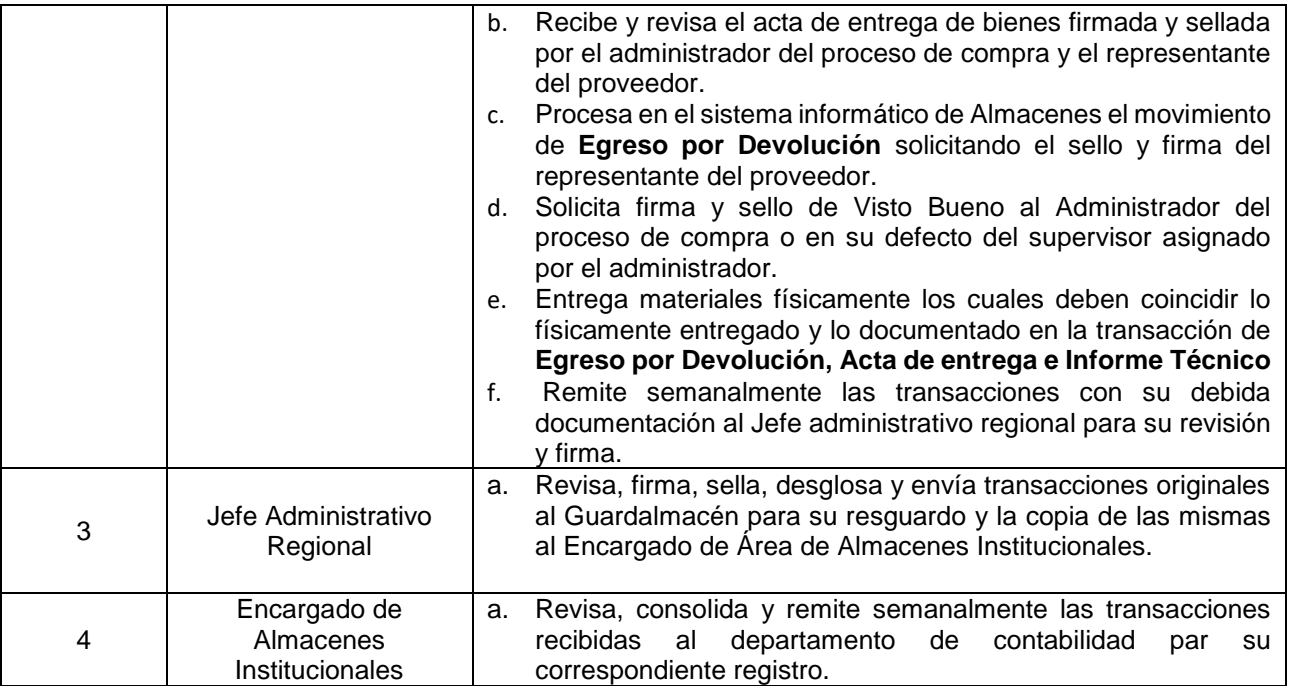

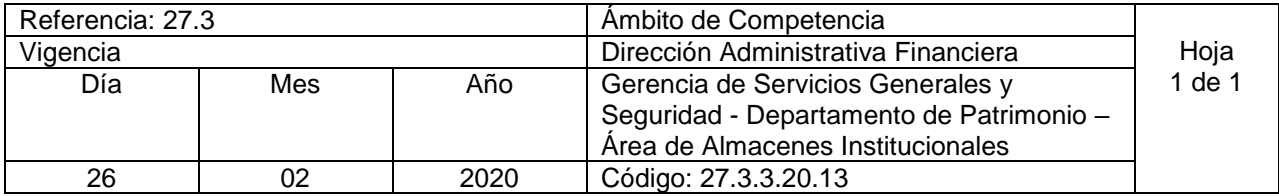

Nombre del Procedimiento: **Registro de Recepción de Bienes por Reclamo realizado a proveedores** Insumos: Acta de entrega e Informe Técnico // requisición de materiales con firmas

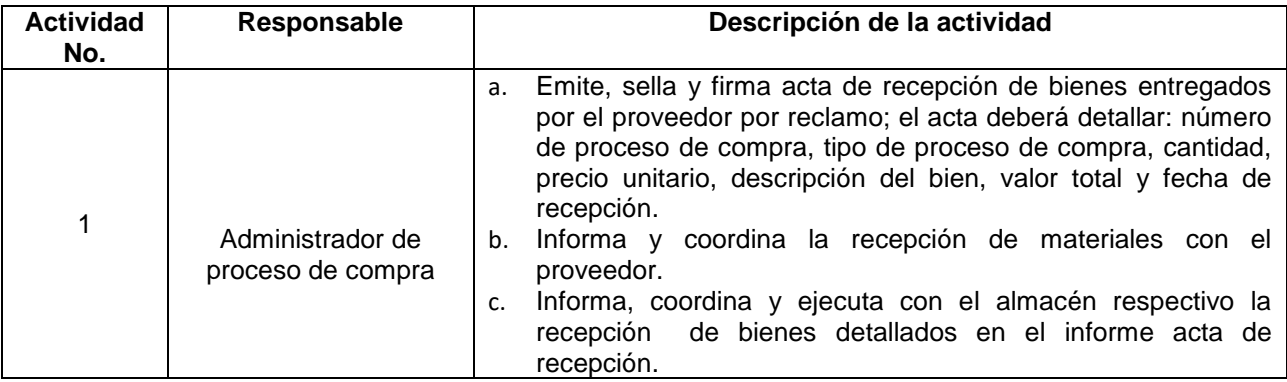

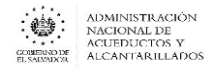

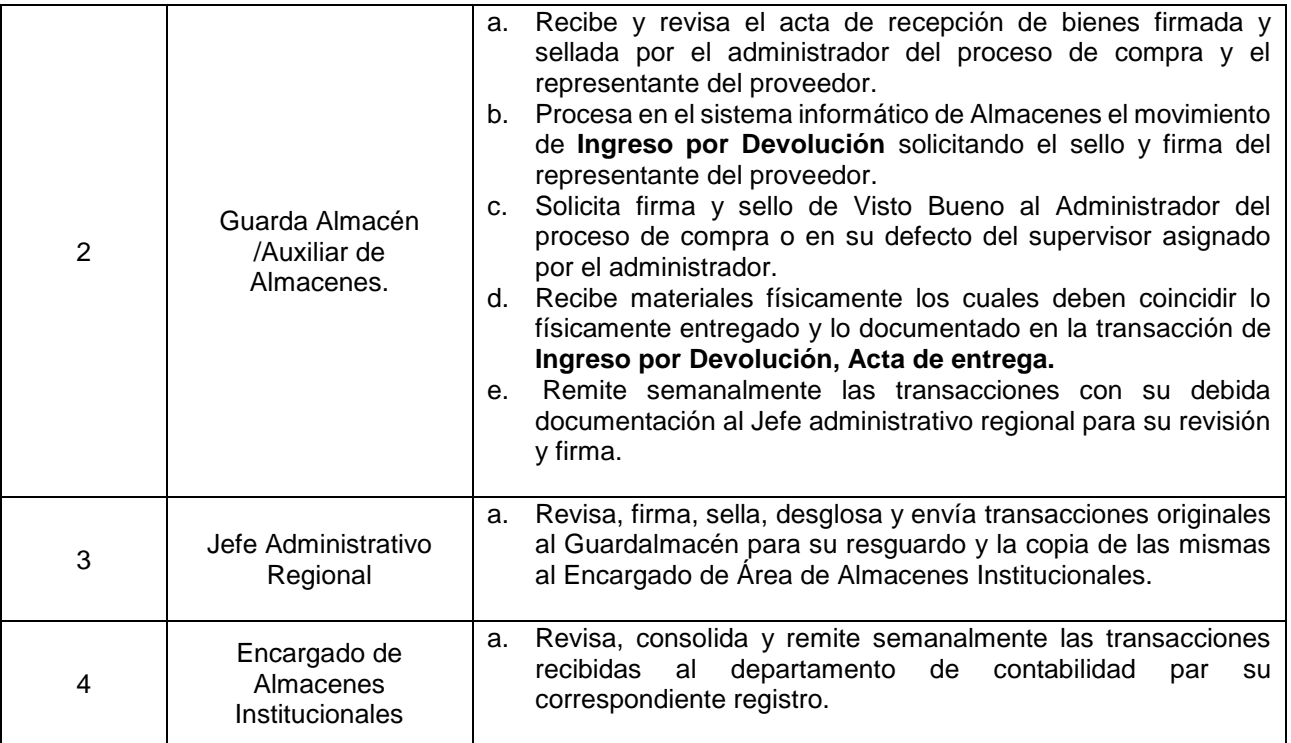

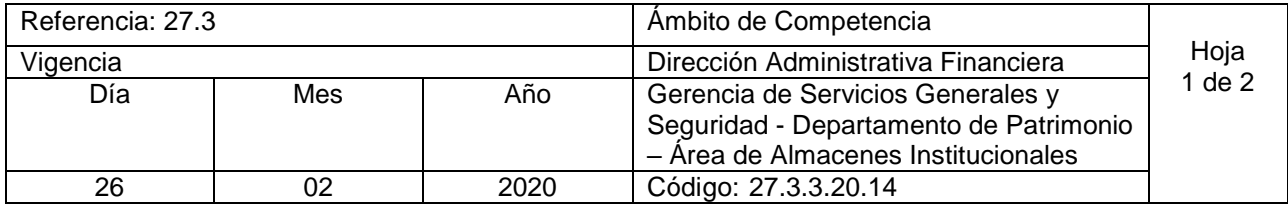

Nombre del Procedimiento: **Autorización de Junta de Gobierno para subasta pública y descargo de existencias obsoletas, inservibles o no útiles para la Institución.** Insumos:

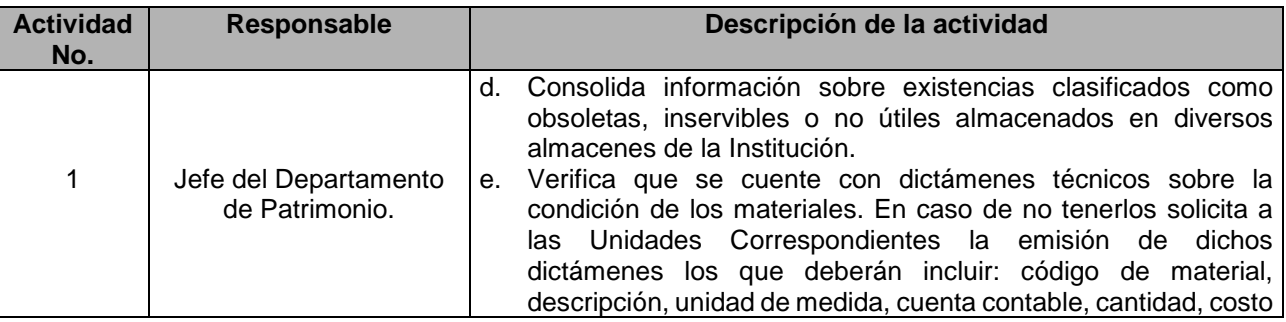

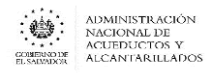

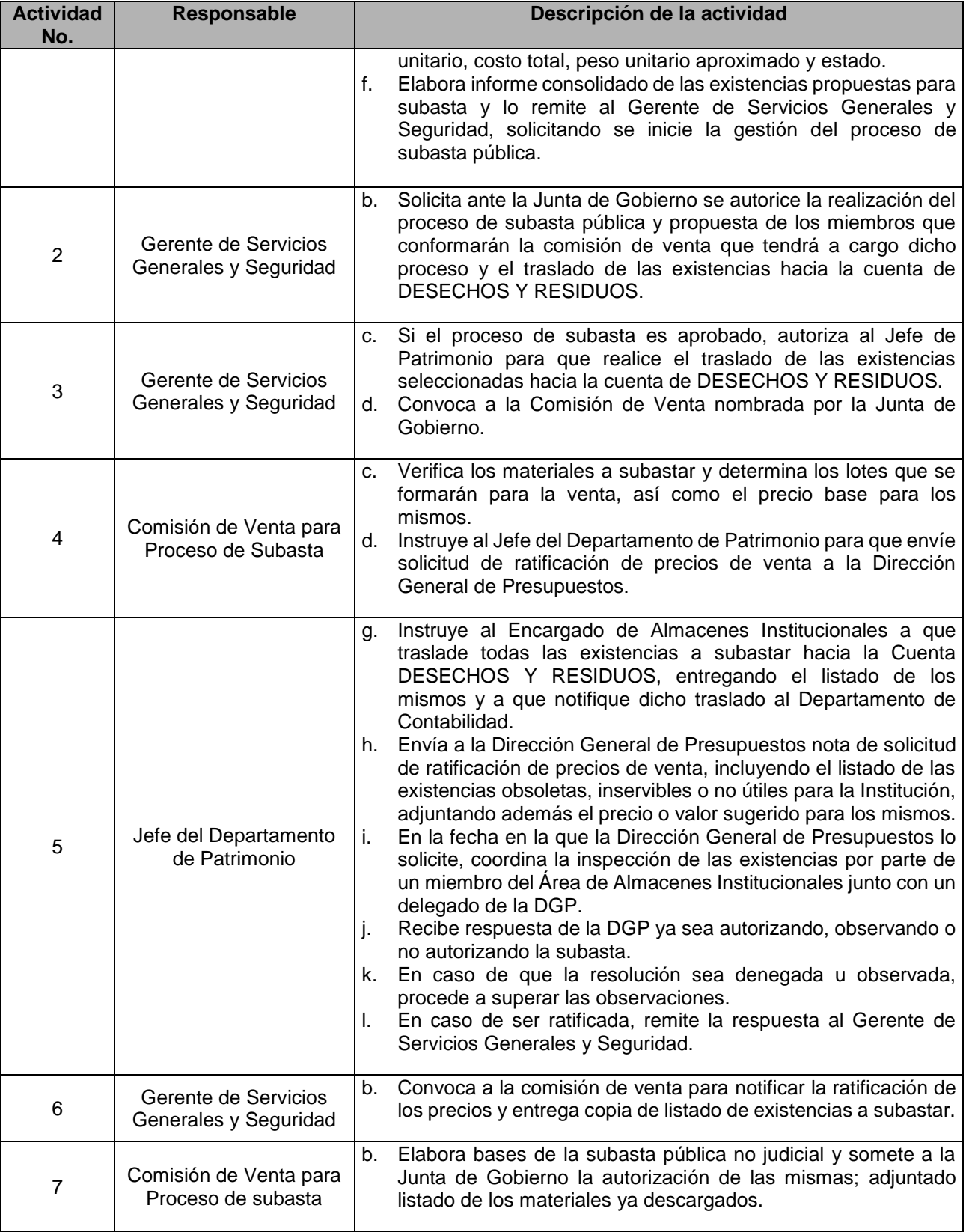

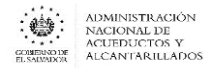

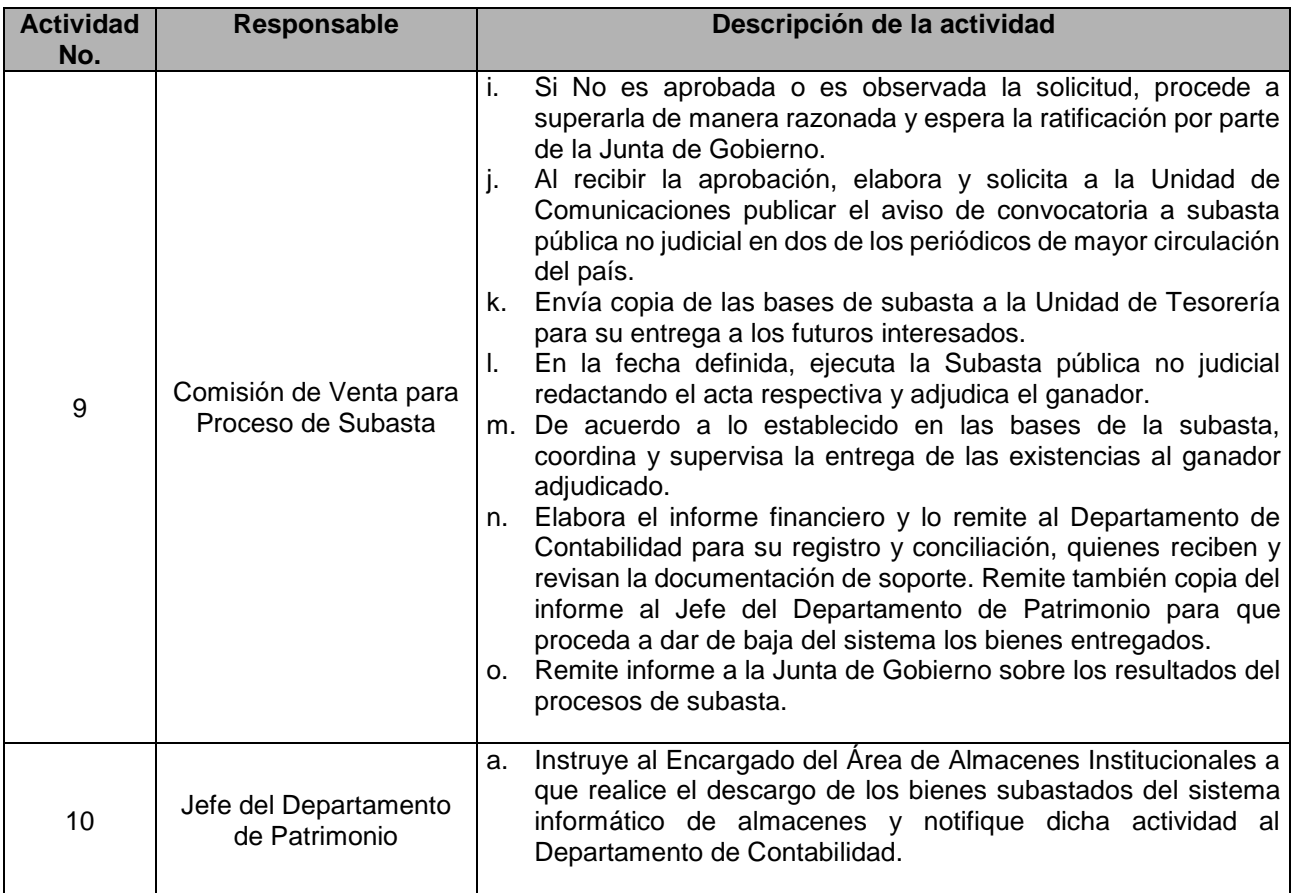

# UNIDAD FINANCIERA INSTITUCIONAL

### DEPARTAMENTO DE PRESUPUESTO

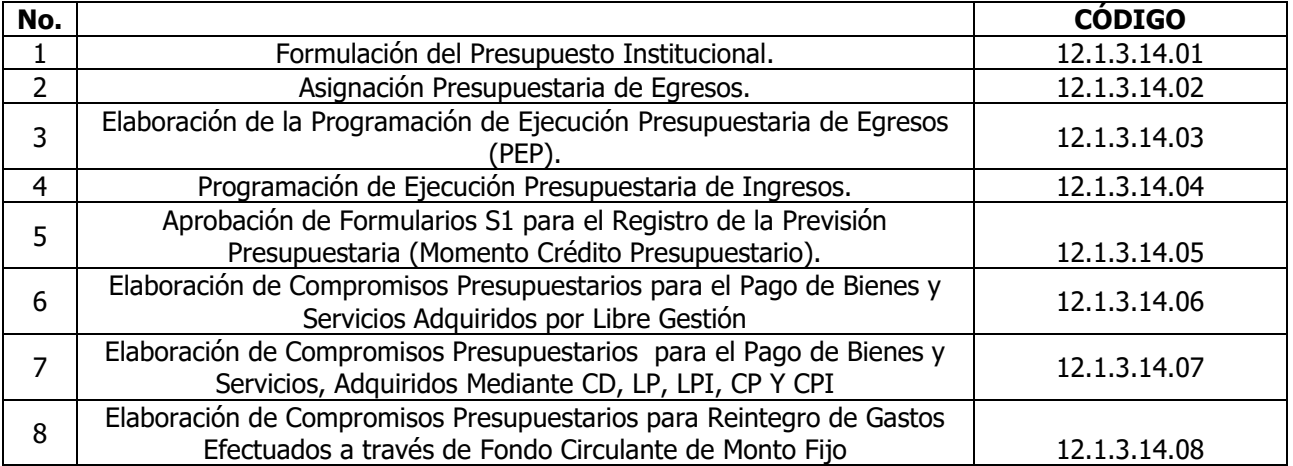

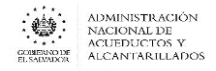

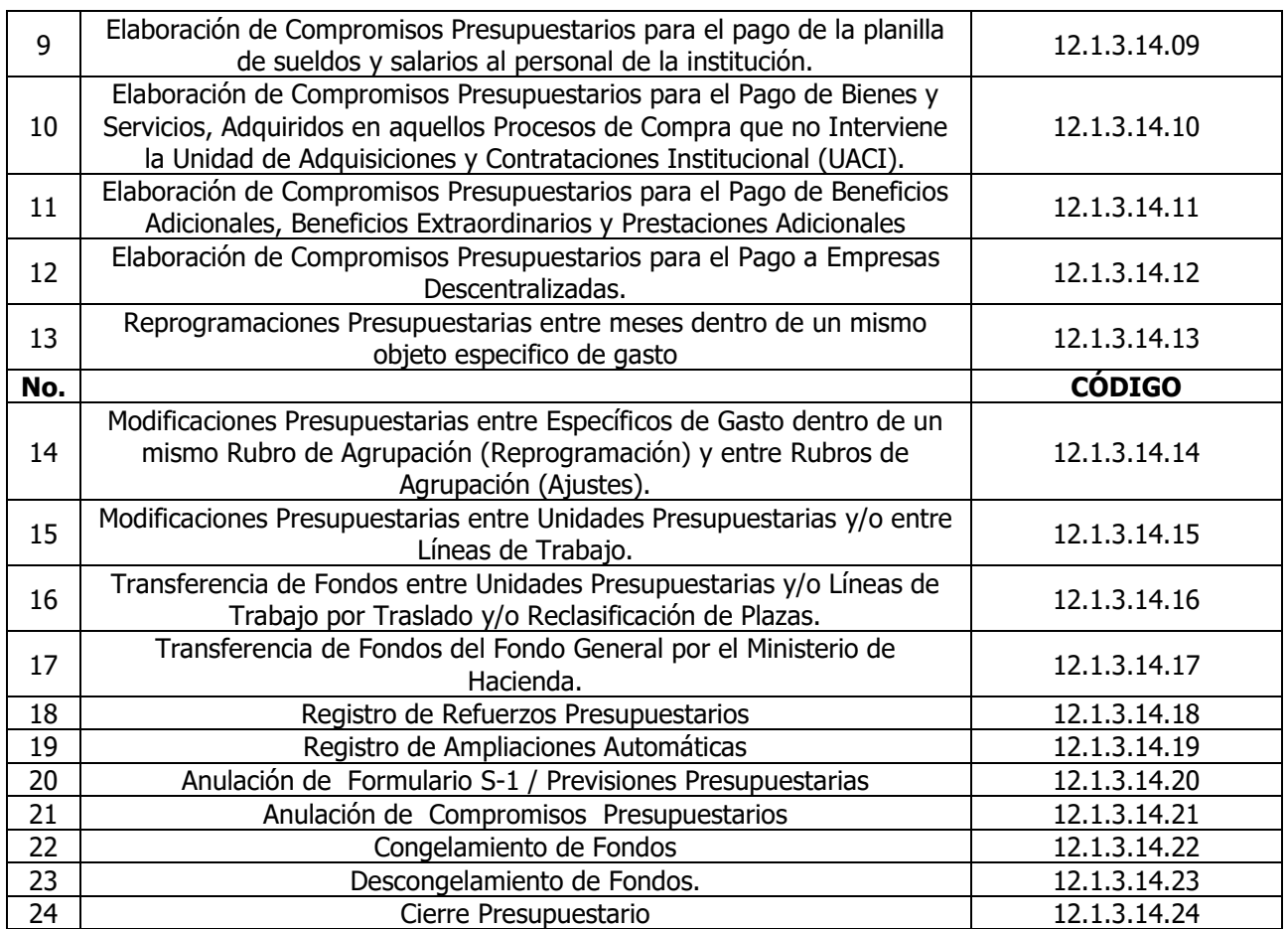

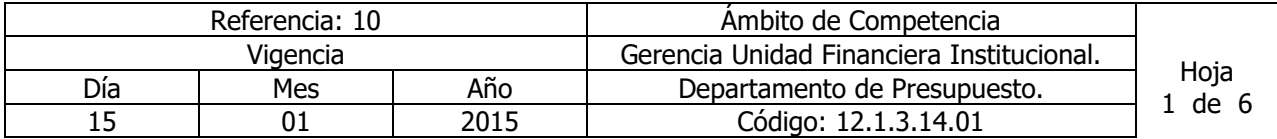

Nombre del Procedimiento: **Formulación del Presupuesto Institucional.** Insumos: Ley Orgánica de Administración Financiera del Estado y su Reglamento, Manual de Procesos para la Ejecución Presupuestaria, Política Presupuestaria del Ministerio de Hacienda, Normas de Formulación Presupuestaria del Ministerio de Hacienda, Manual Técnico del Sistema de Administración Financiera Integrado y Manual de Clasificación para las Transacciones Financieras del Estado

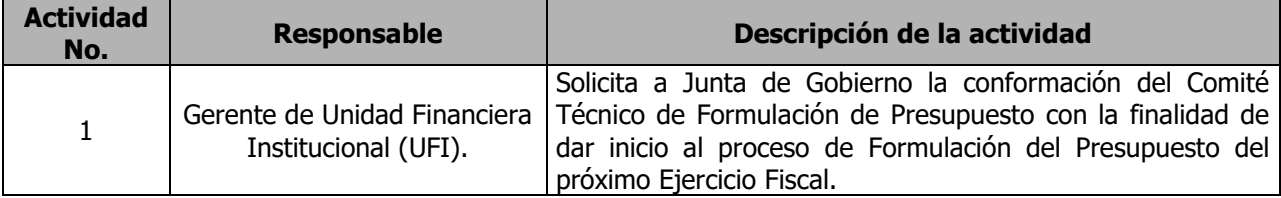

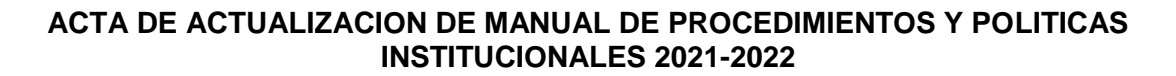

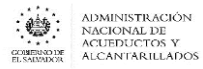

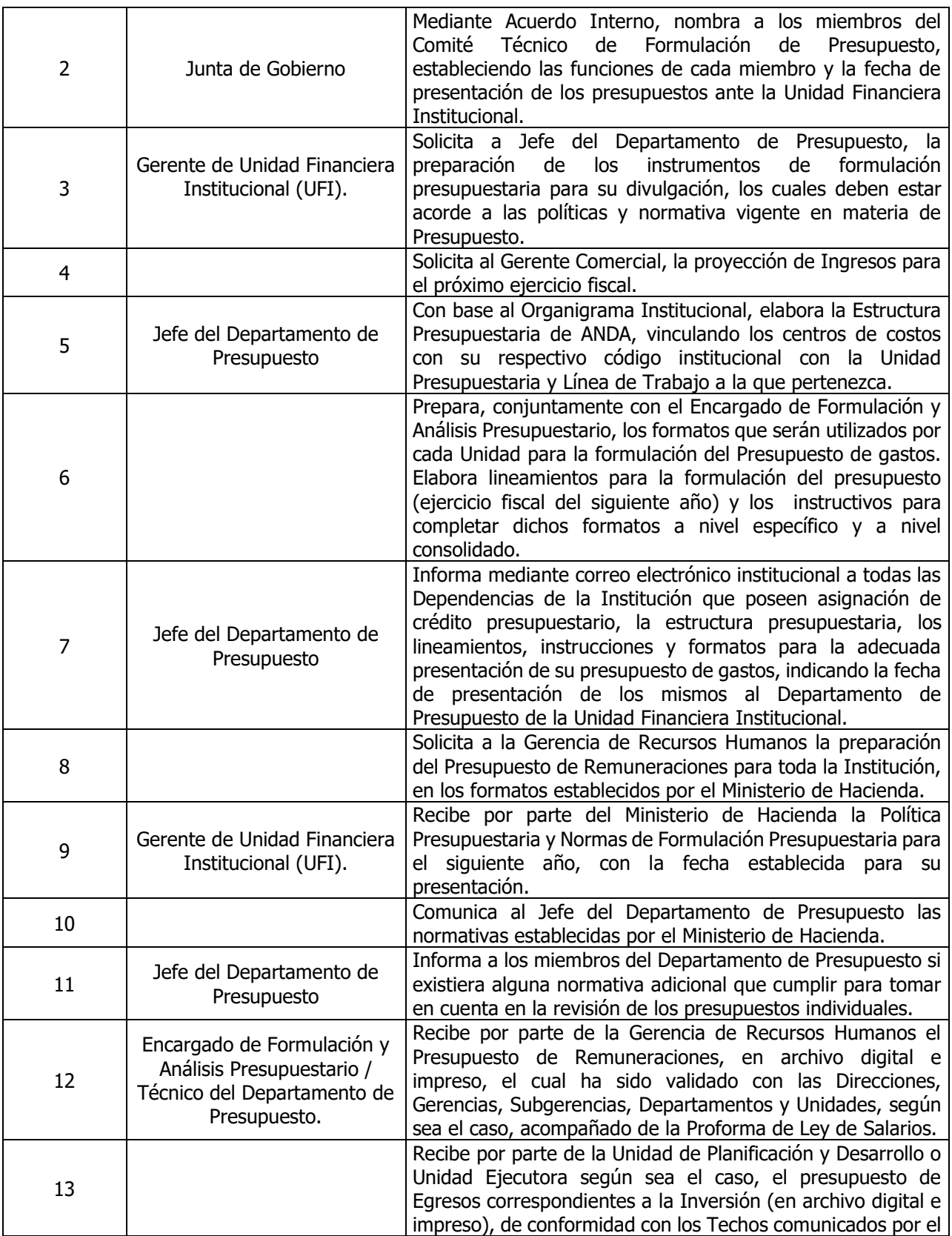

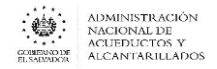

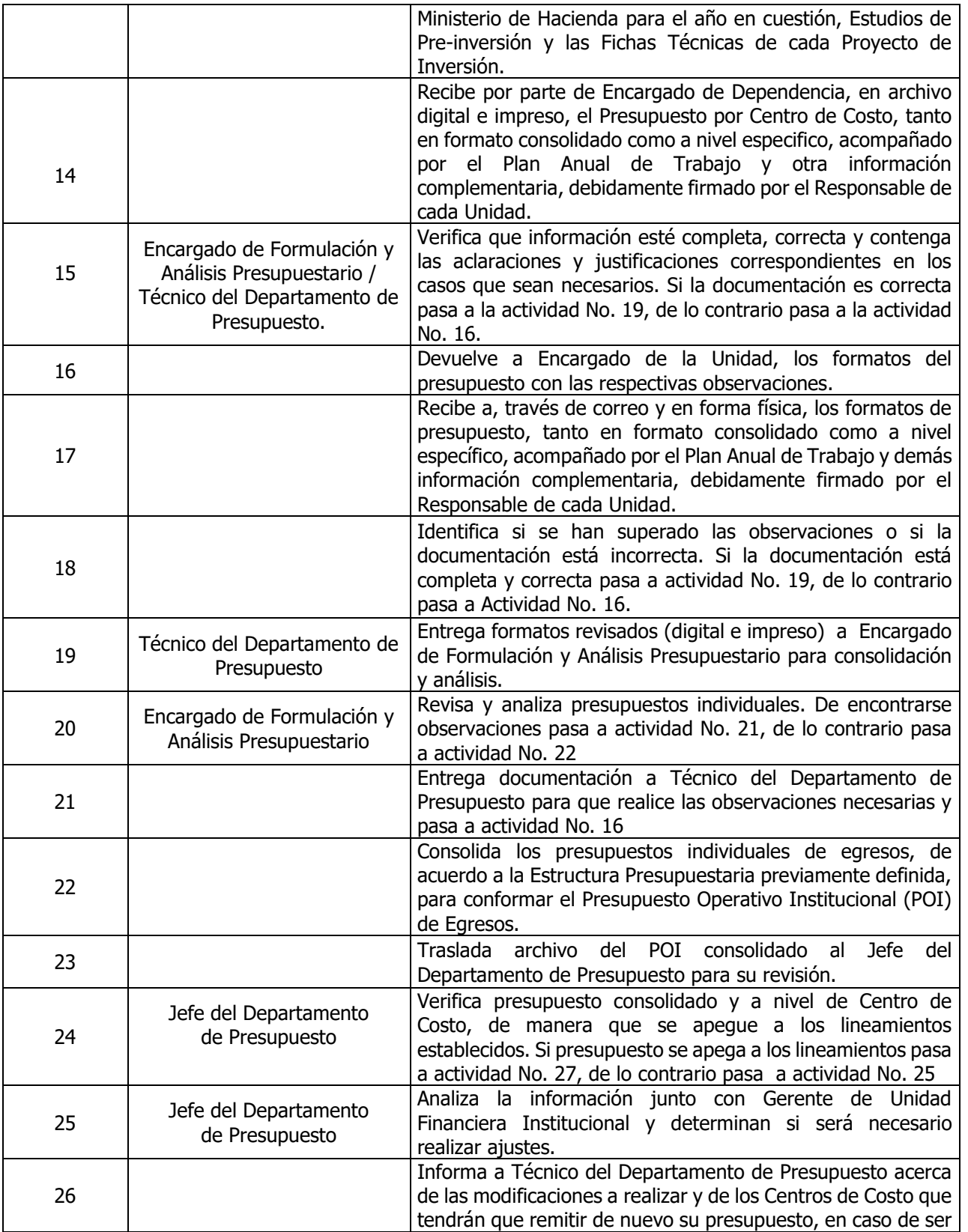

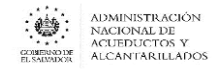

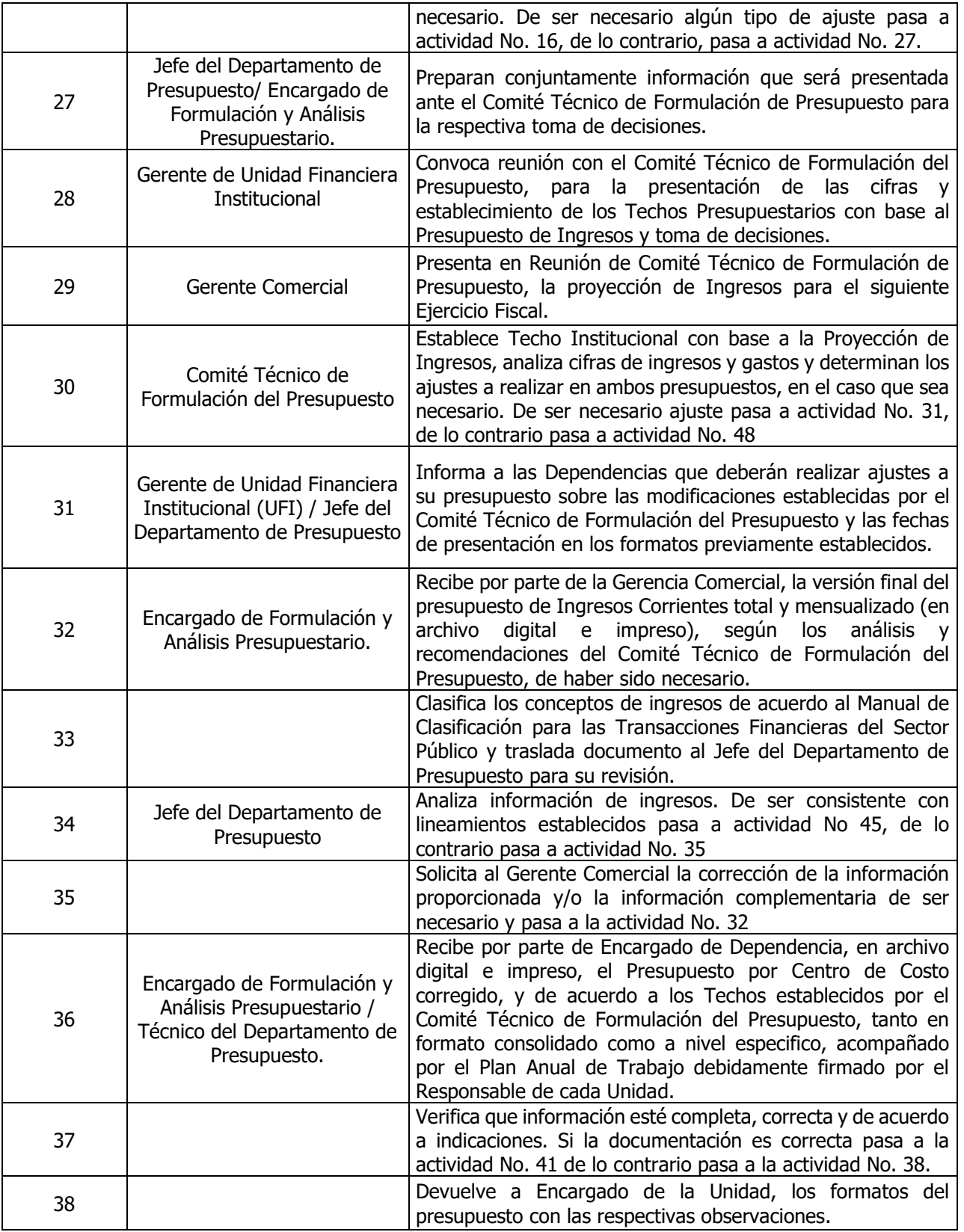

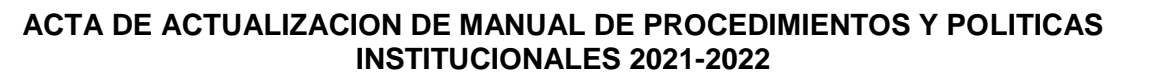

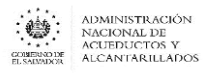

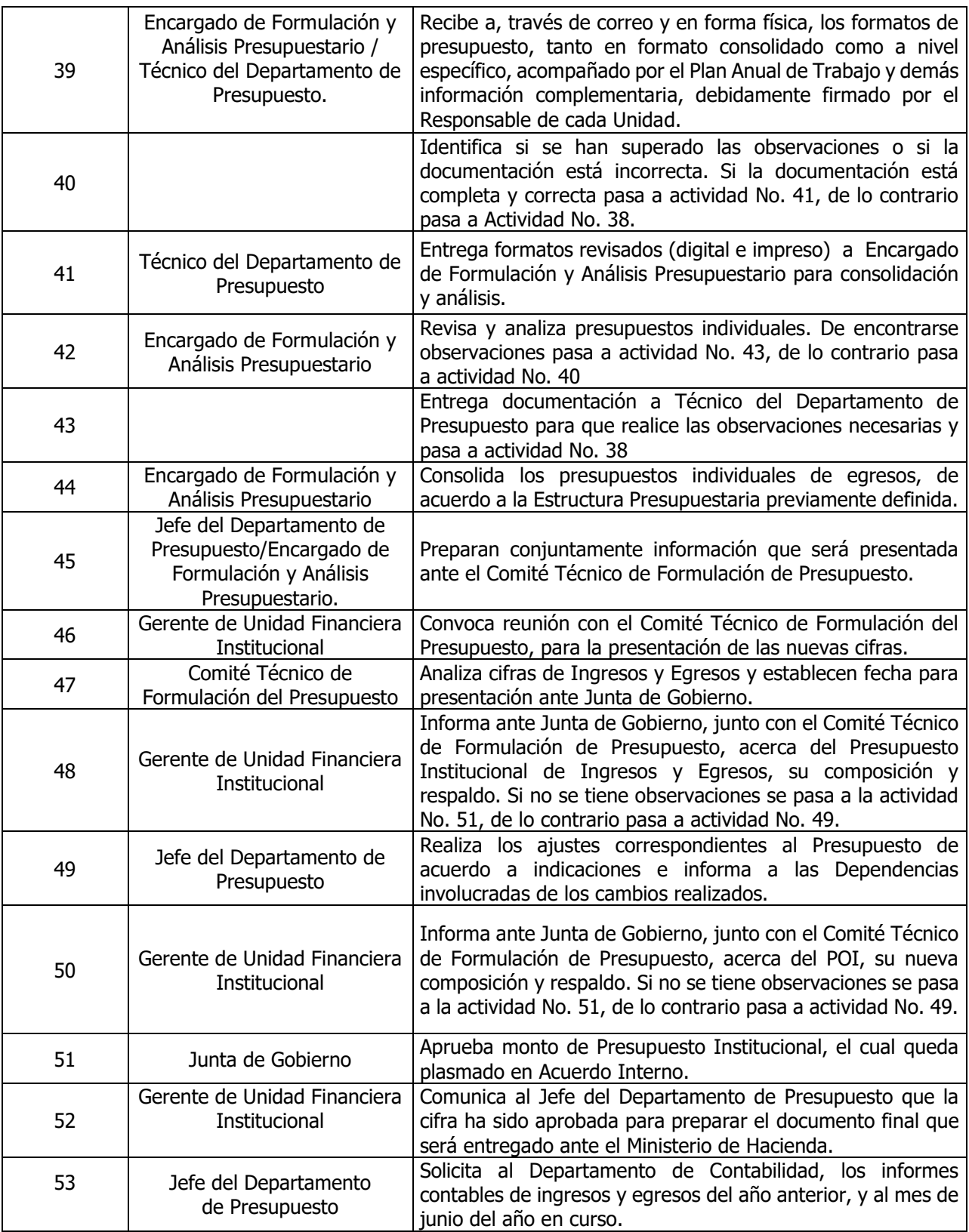

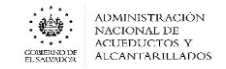

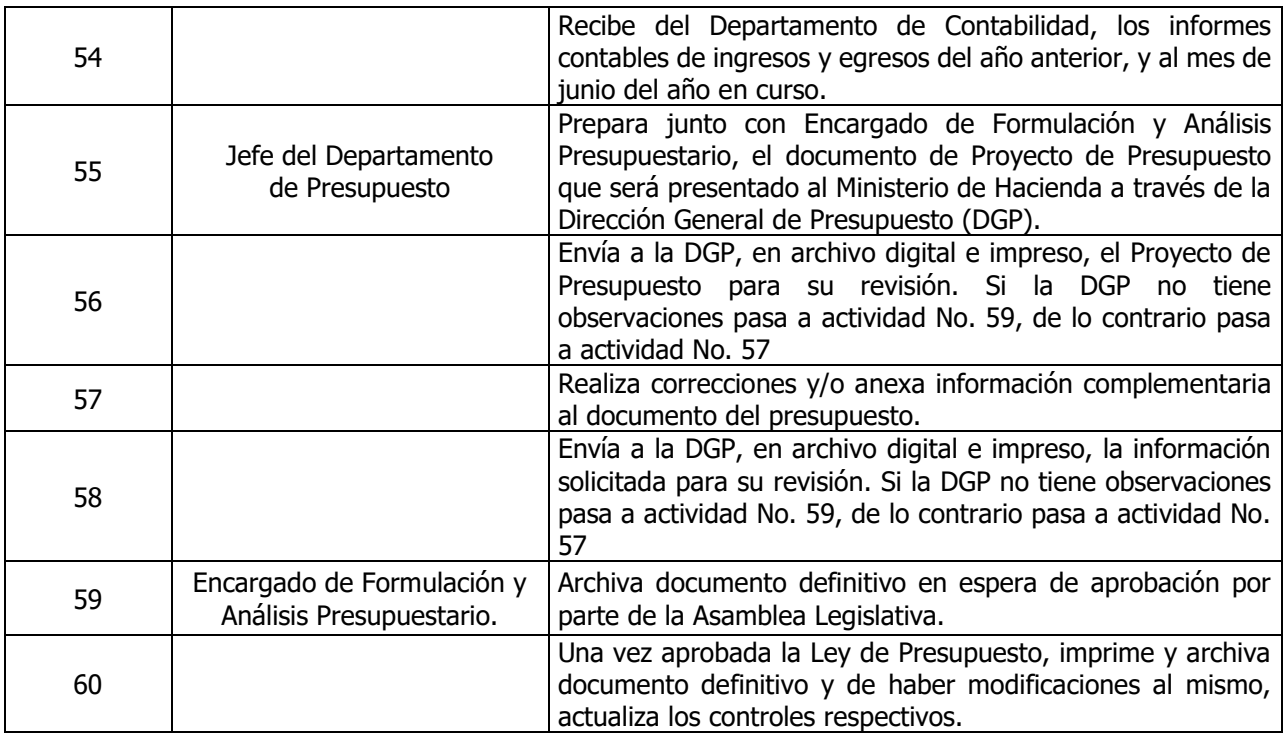

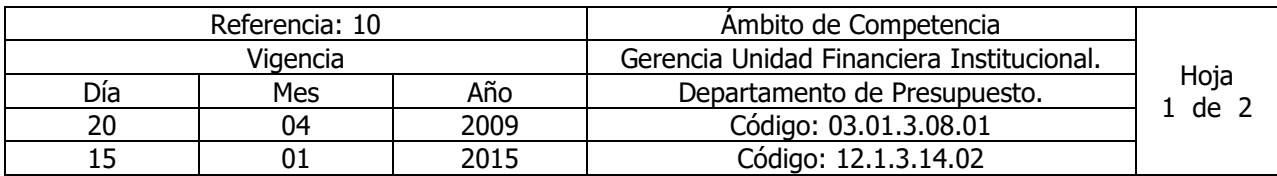

Nombre del Procedimiento: **Asignación Presupuestaria de Egresos.**  Insumos: Ley Orgánica de Administración Financiera del Estado y su Reglamento, Manual de Procesos para la Ejecución Presupuestaria y Manual Técnico del Sistema de Administración Financiera Integrado.

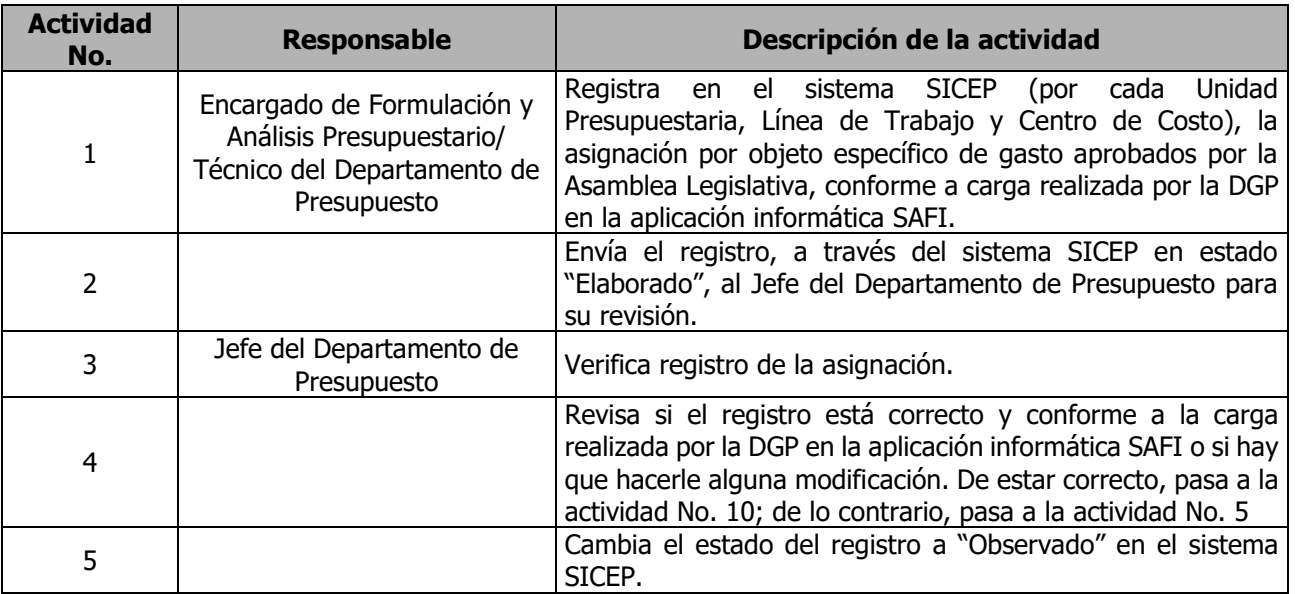

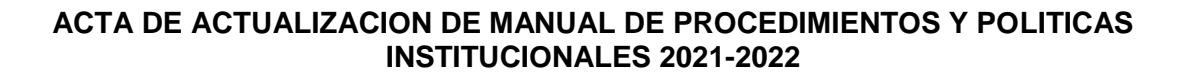

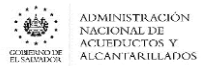

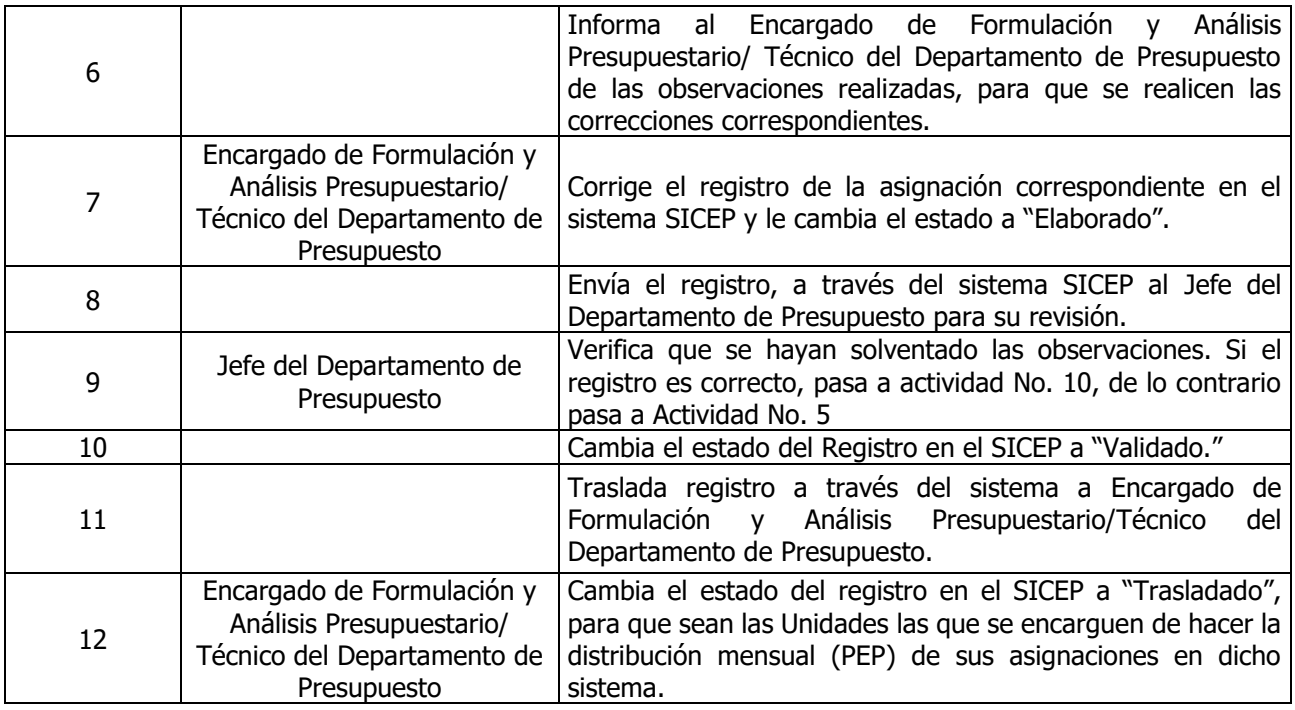

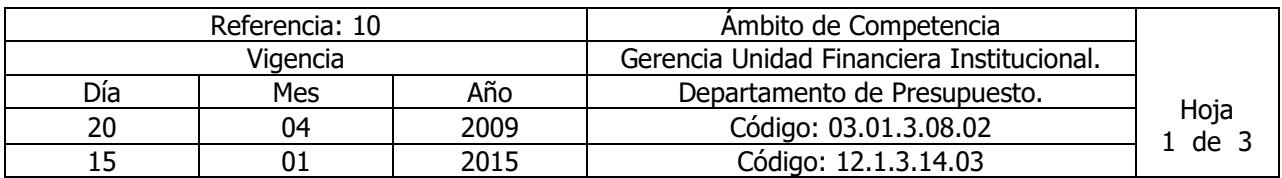

#### Nombre del Procedimiento: **Elaboración de la Programación de Ejecución Presupuestaria de Egresos (PEP).**

Insumos: Ley Orgánica de Administración Financiera del Estado y su Reglamento, Manual de Procesos para la Ejecución Presupuestaria y Manual Técnico del Sistema de Administración Financiera Integrado.

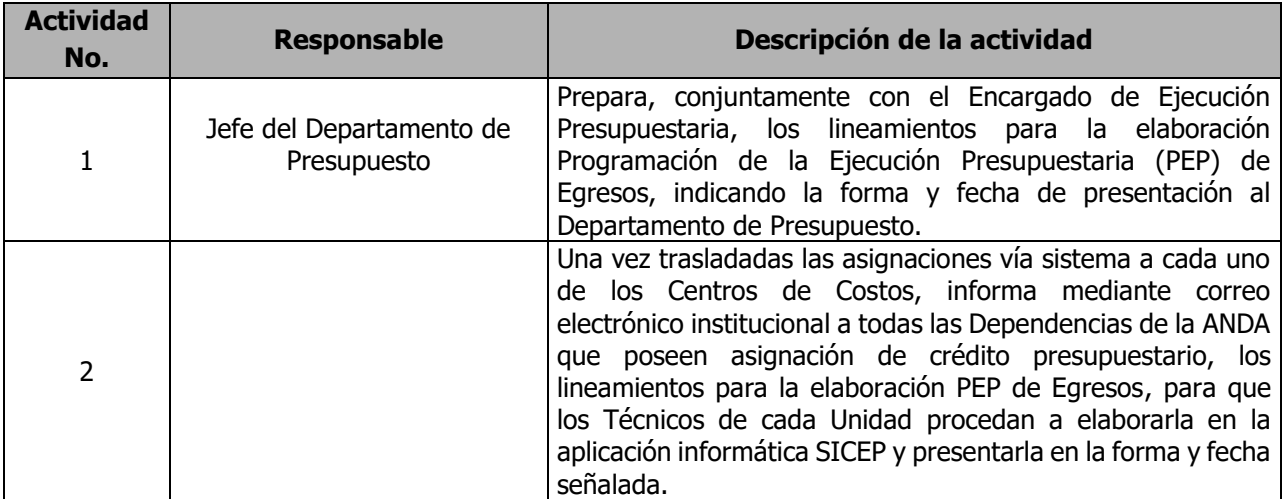

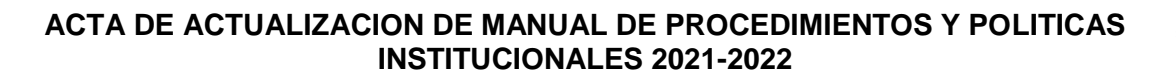

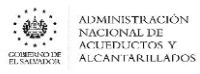

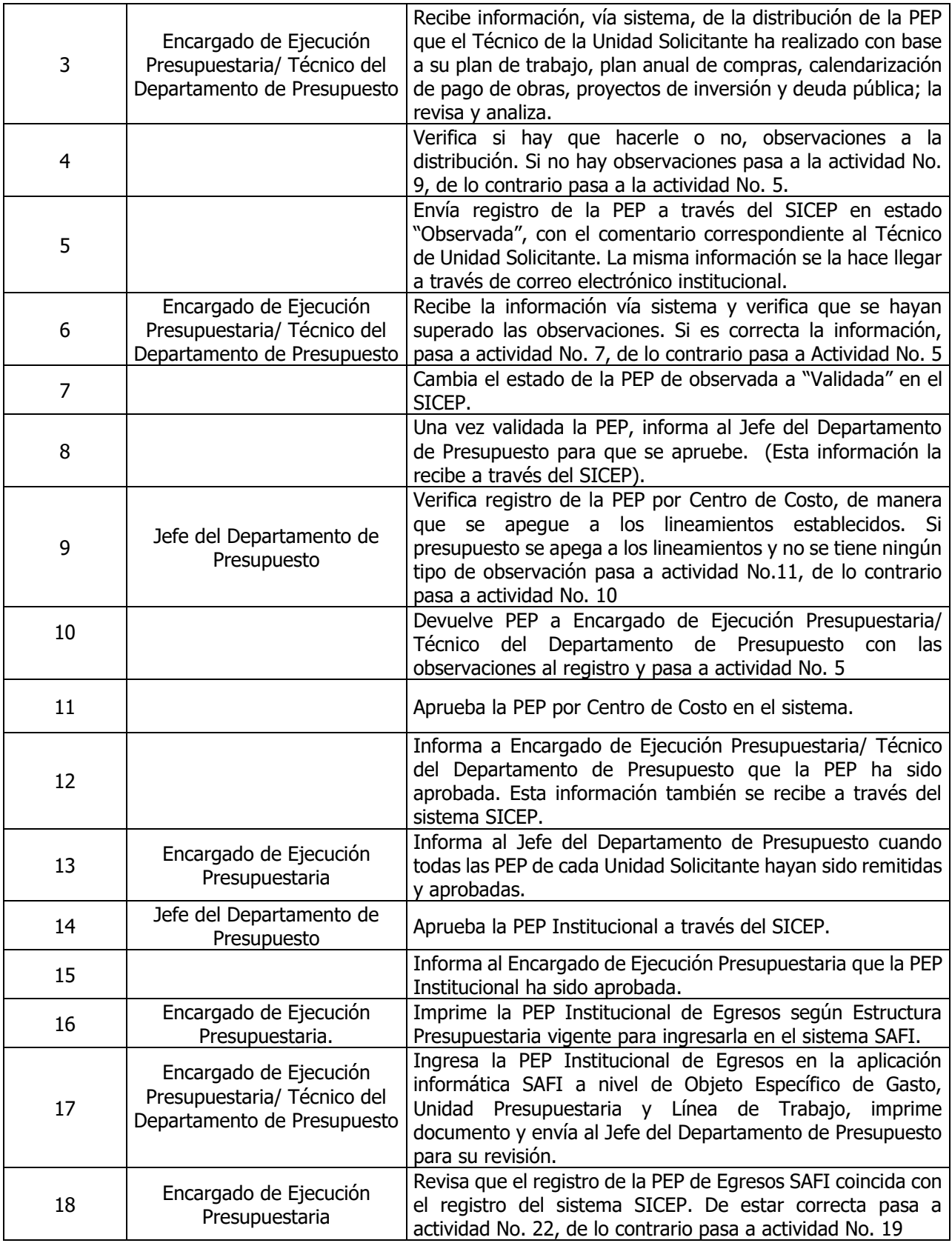

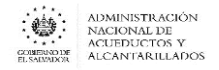

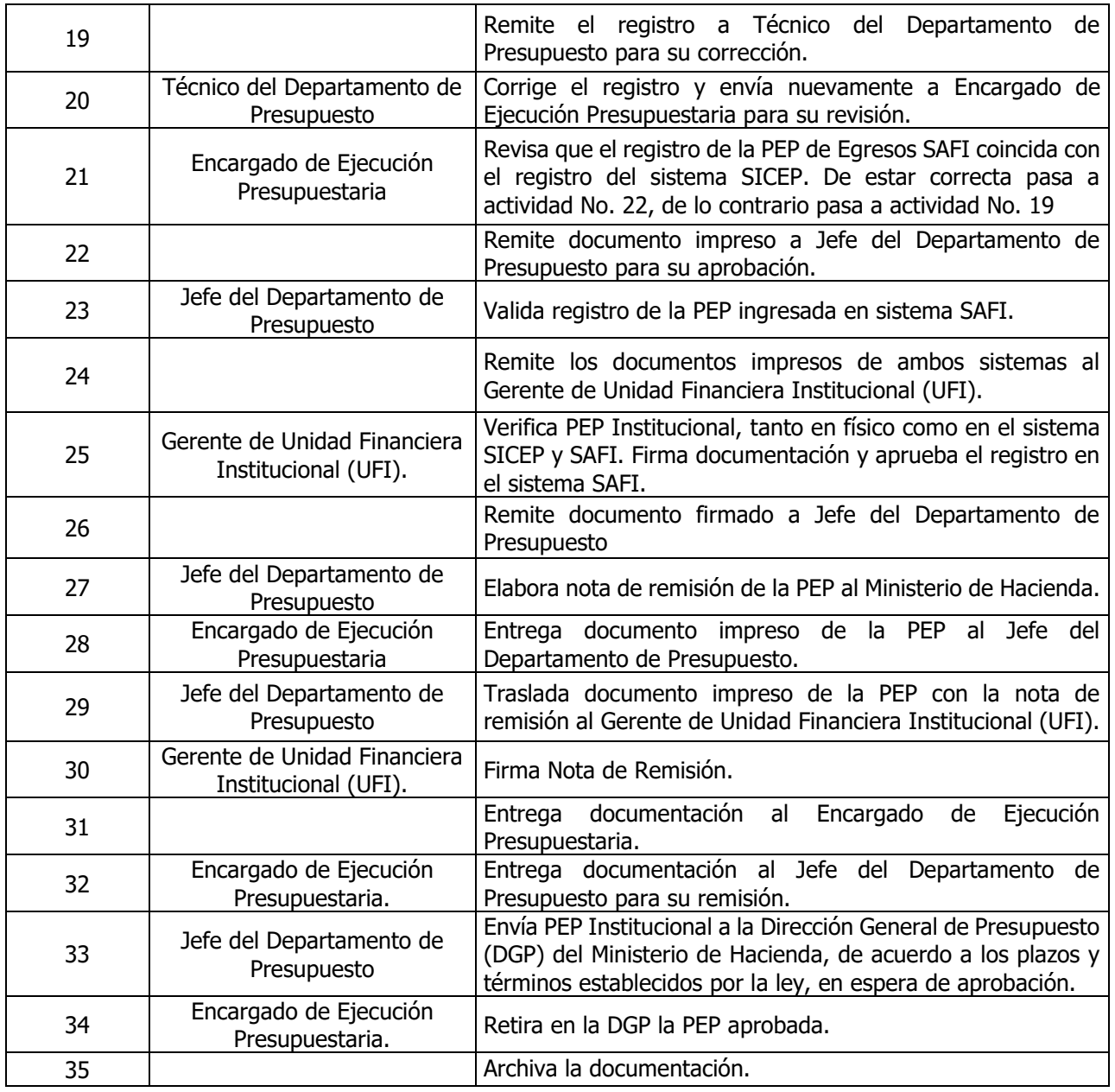

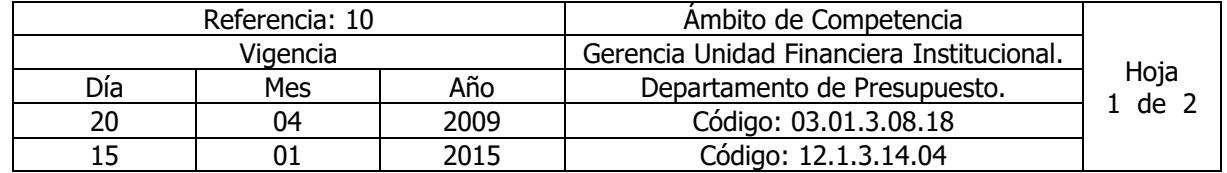

Nombre del Procedimiento: **Programación de Ejecución Presupuestaria de Ingresos**. Insumos: Ley Orgánica de Administración Financiera del Estado y su Reglamento, Manual de Procesos para la Ejecución Presupuestaria y Manual Técnico del Sistema de Administración Financiera Integrado.

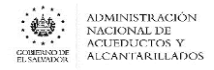

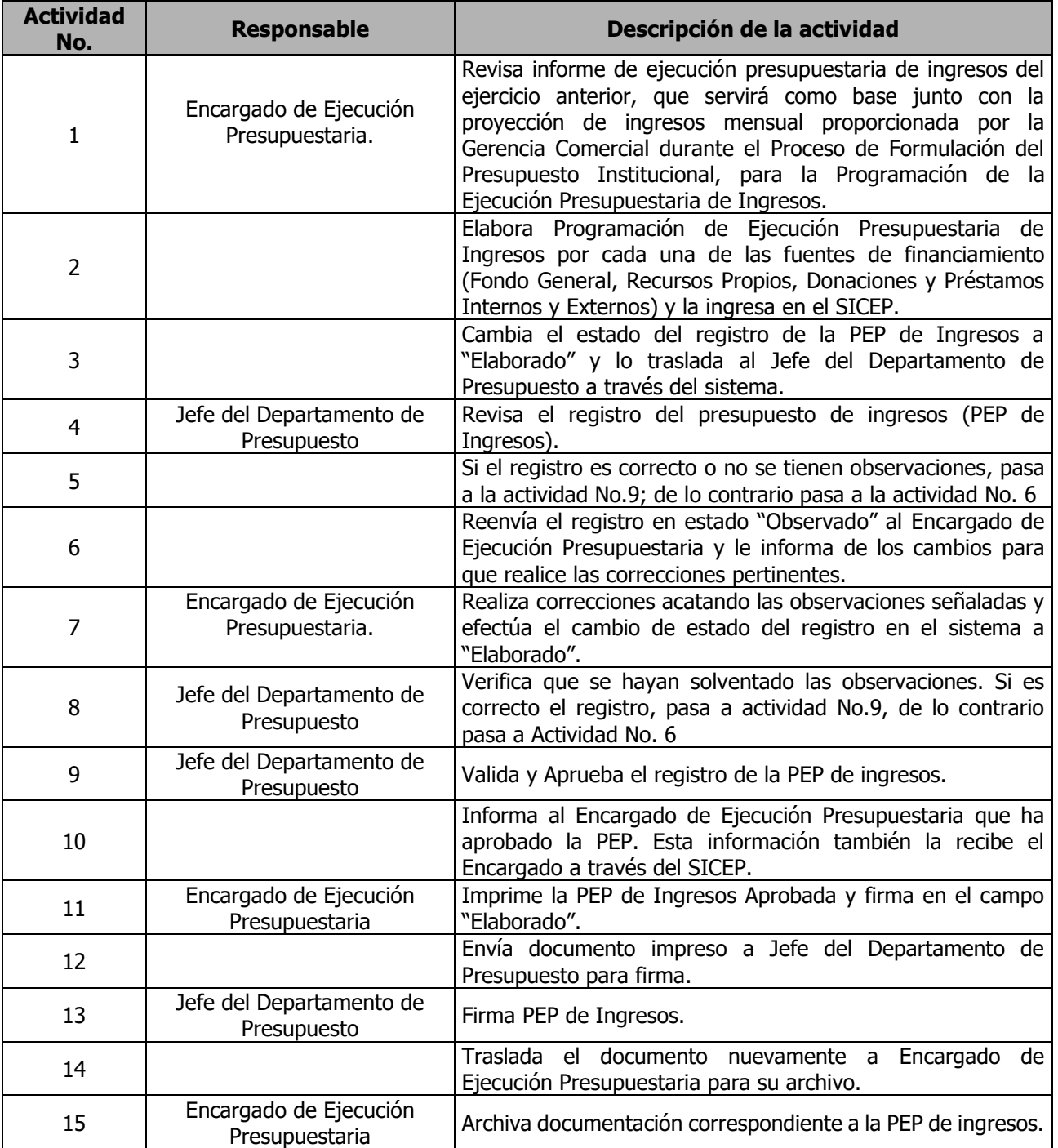

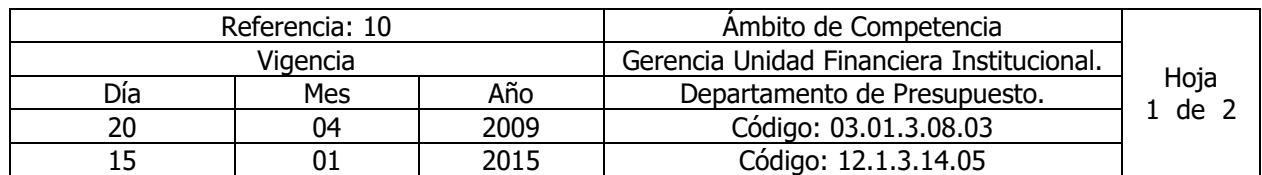

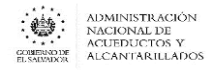

#### Nombre del Procedimiento: **Aprobación de Formularios S1 para el Registro de la Previsión Presupuestaria (Momento Crédito Presupuestario).**

Insumos: Ley Orgánica de Administración Financiera del Estado y su Reglamento, Manual de Procesos para la Ejecución Presupuestaria y Manual Técnico del Sistema de Administración Financiera Integrado.

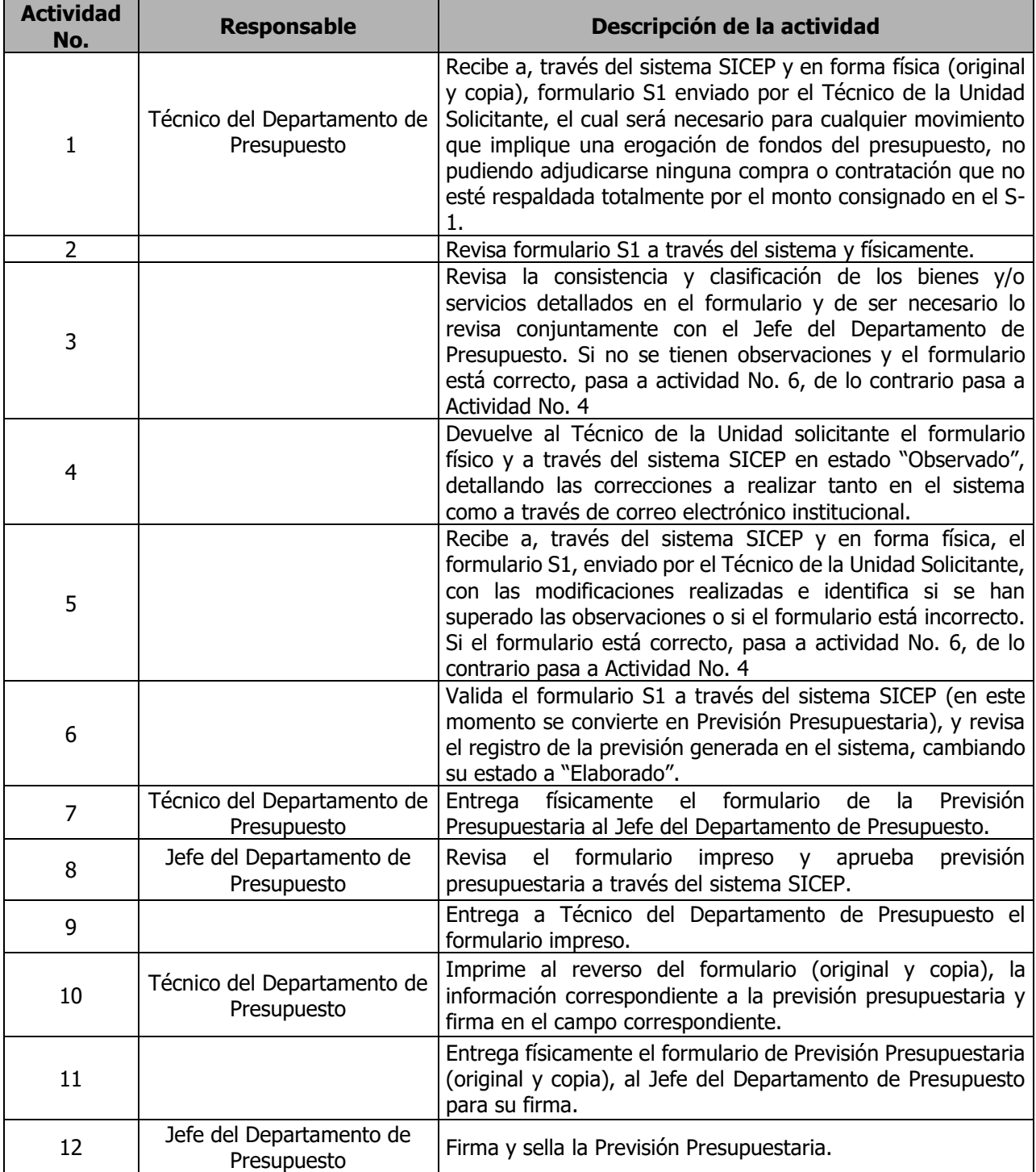

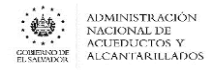

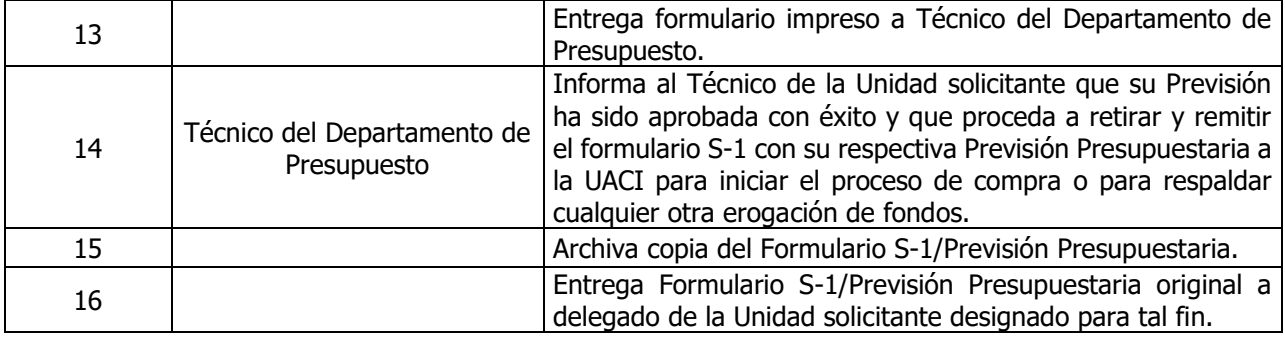

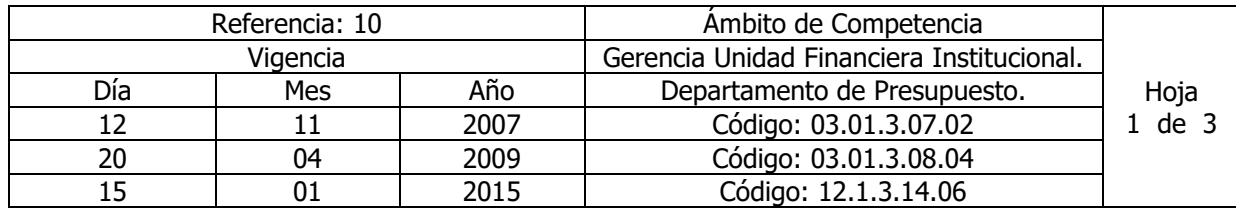

Nombre del Procedimiento: **Elaboración de Compromisos Presupuestarios para el Pago de Bienes y Servicios Adquiridos por Libre Gestión.**

Insumos: Ley Orgánica de Administración Financiera del Estado y su Reglamento, Manual de Procesos para la Ejecución Presupuestaria y Manual Técnico del Sistema de Administración Financiera Integrado.

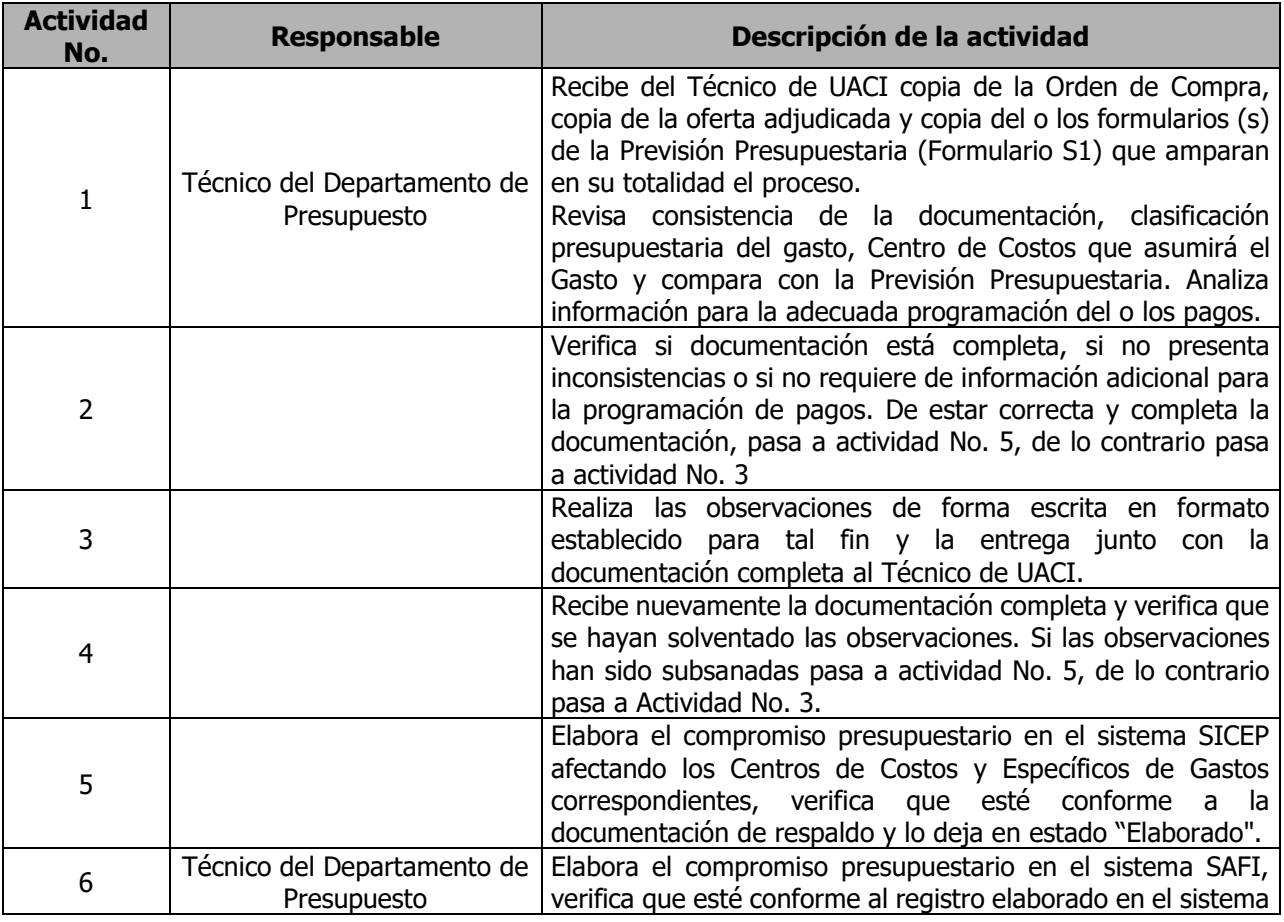

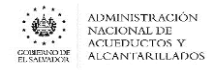

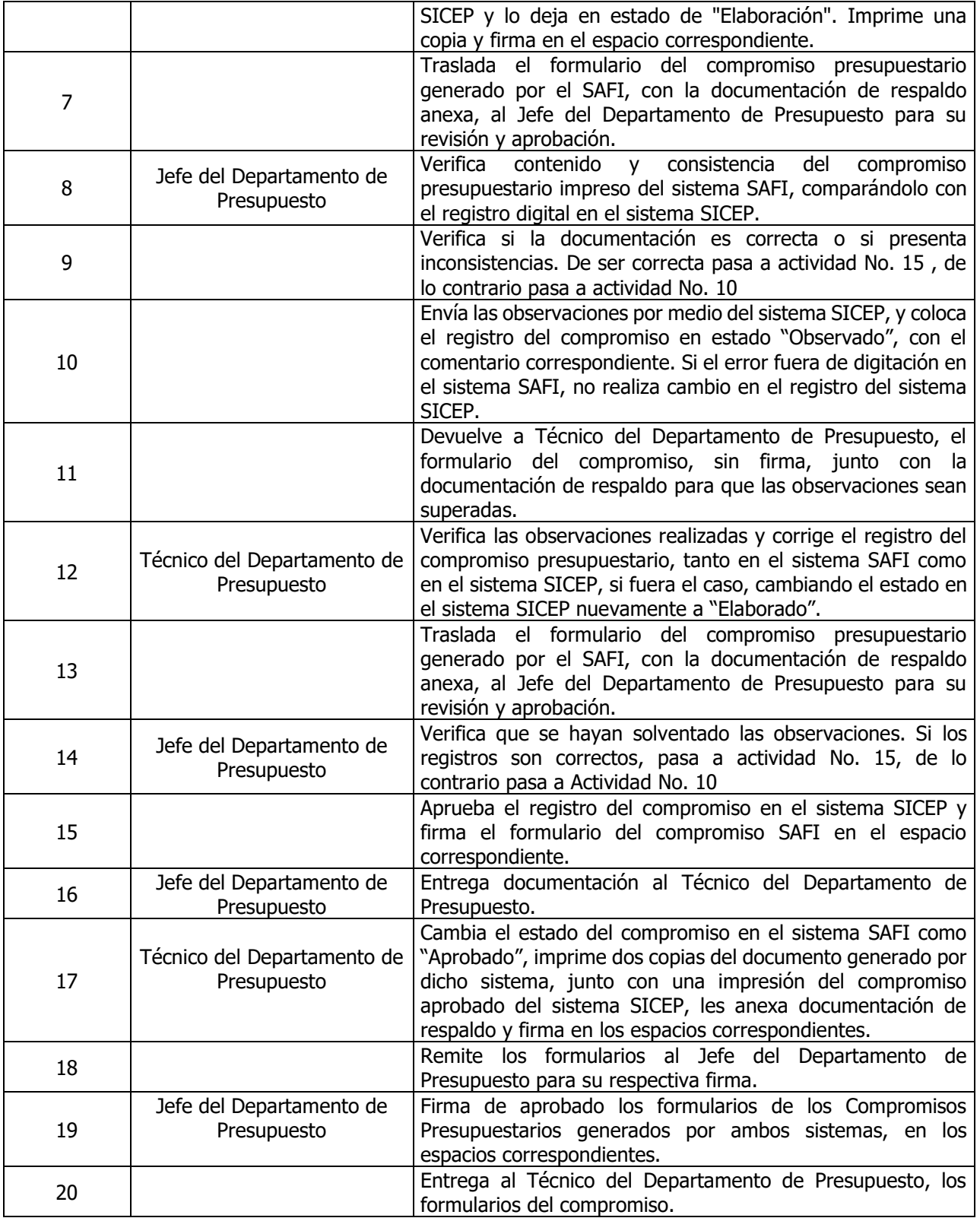

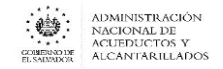

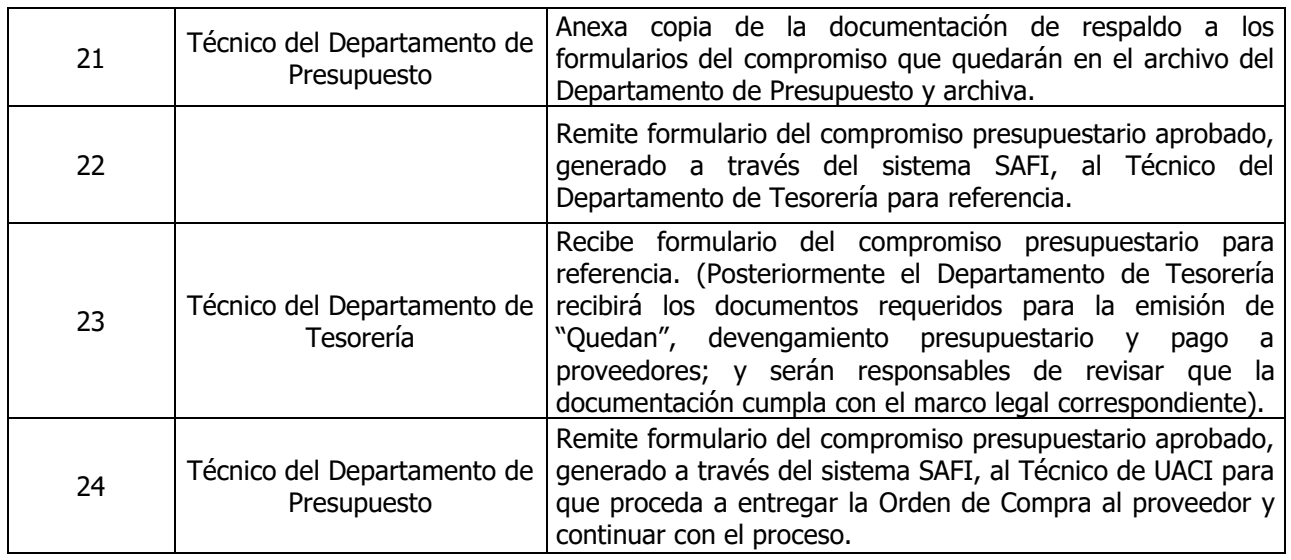

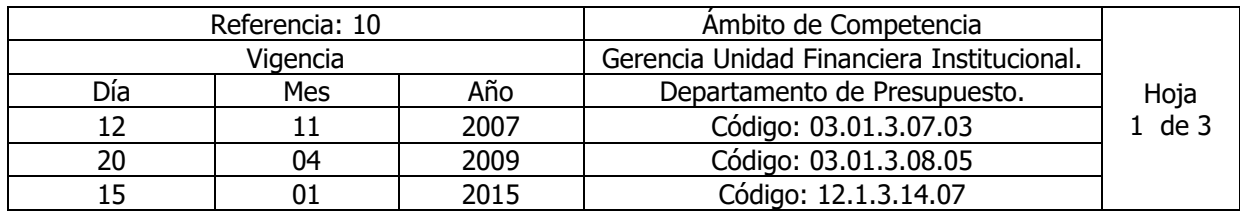

Nombre del Procedimiento: **Elaboración de Compromisos Presupuestarios para el Pago de Bienes y Servicios, Adquiridos Mediante CD, LP, LPI, CP Y CPI.**

Insumos: Ley Orgánica de Administración Financiera del Estado y su Reglamento, Manual de Procesos para la Ejecución Presupuestaria y Manual Técnico del Sistema de Administración Financiera Integrado.

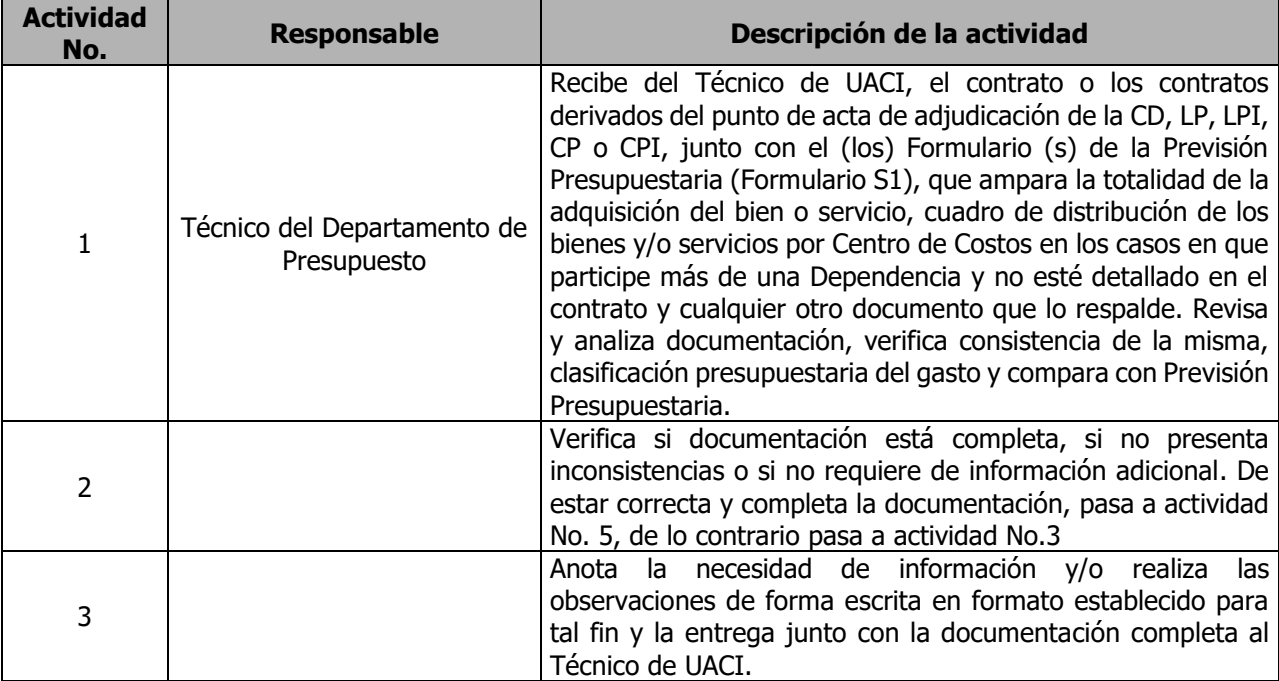

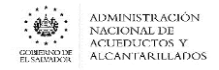

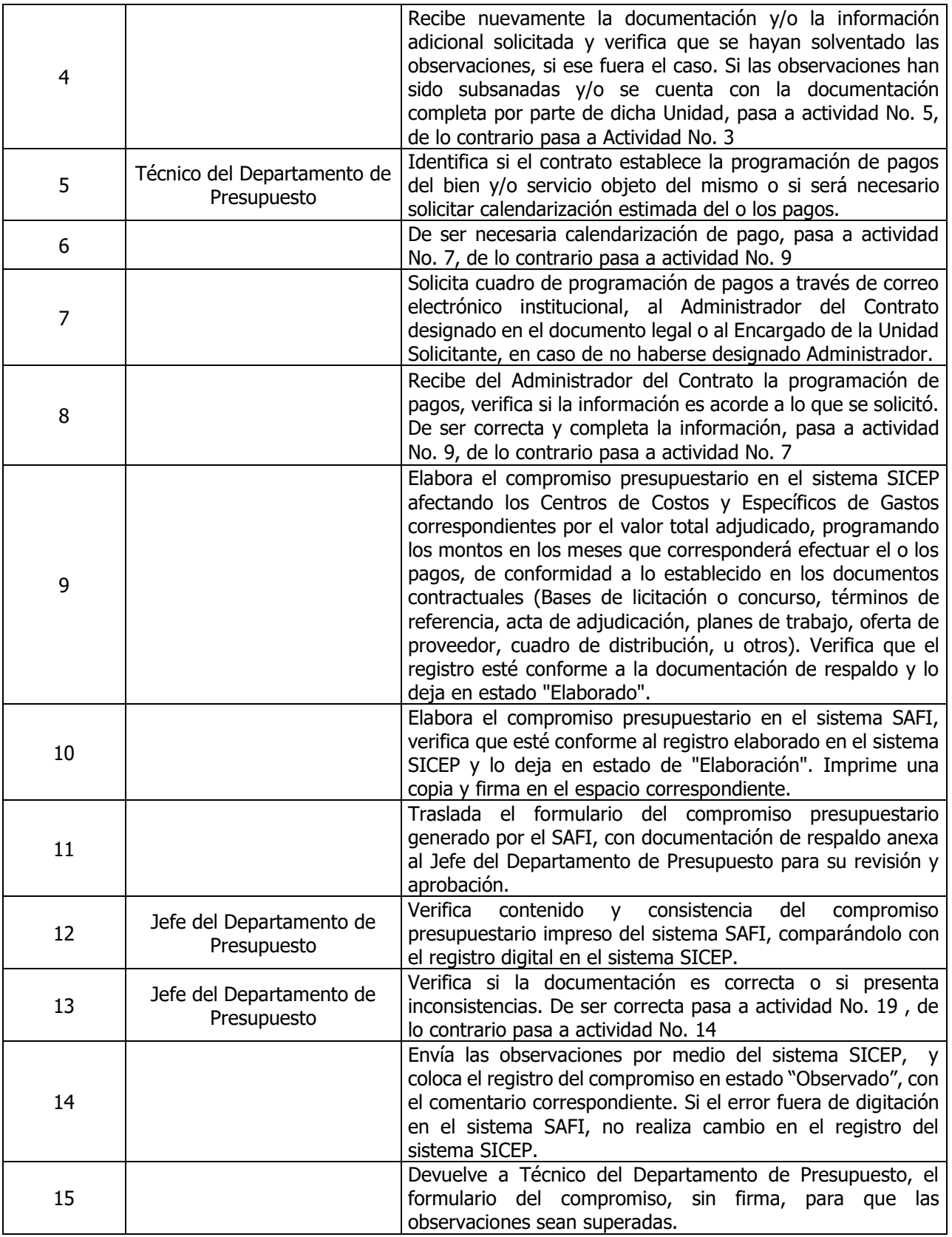

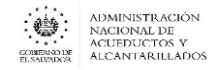

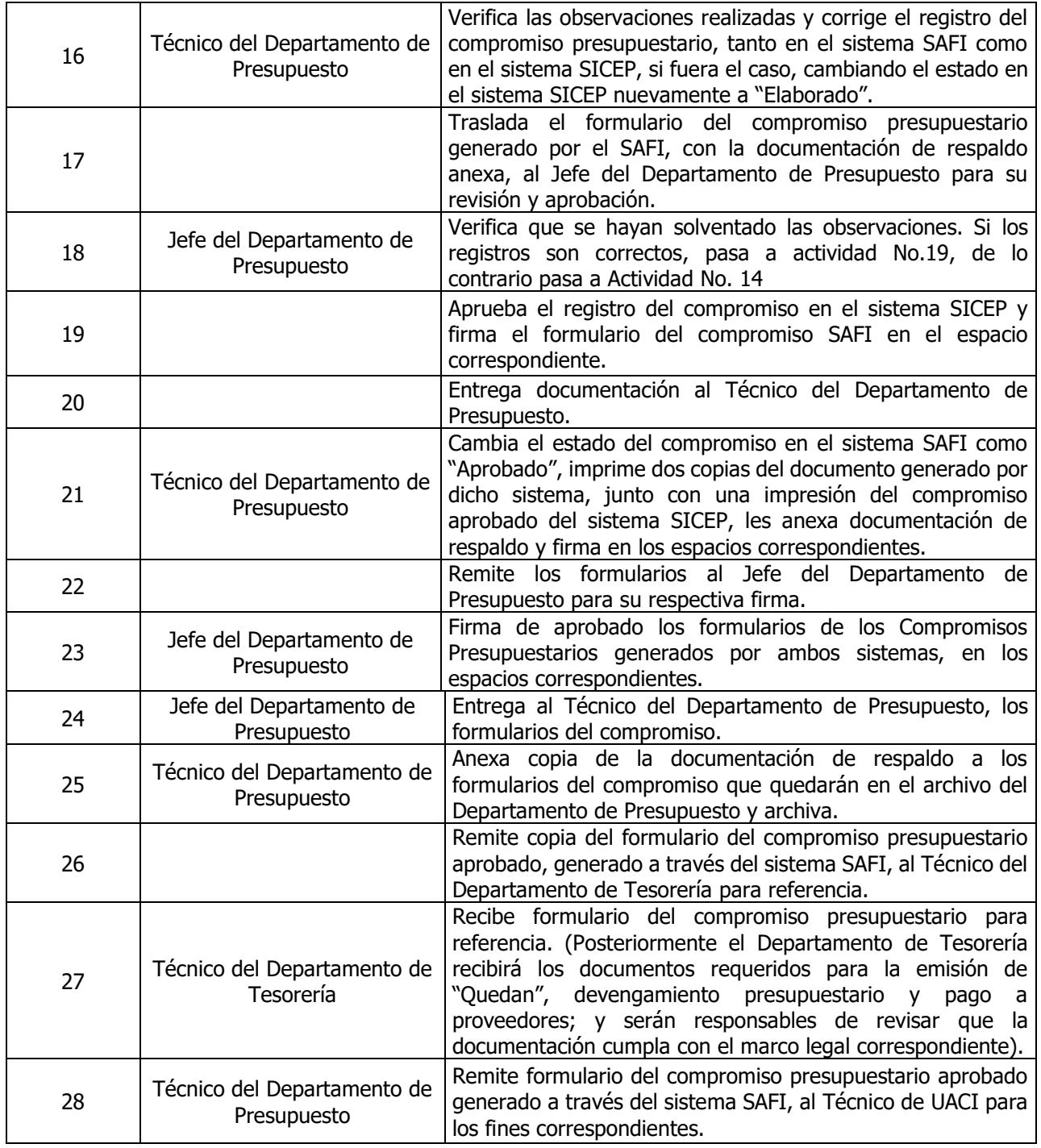

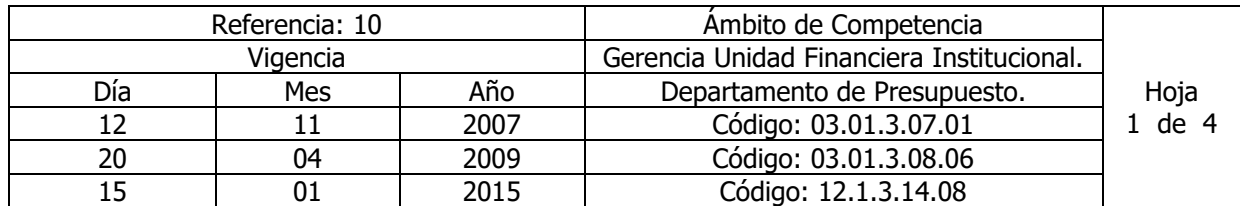

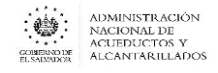

Nombre del Procedimiento: **Elaboración de Compromisos Presupuestarios para Reintegro de Gastos Efectuados a través de Fondo Circulante de Monto Fijo.**

Insumos: Ley Orgánica de Administración Financiera del Estado y su Reglamento, Manual de Procesos para la Ejecución Presupuestaria y Manual Técnico del Sistema de Administración Financiera Integrado.

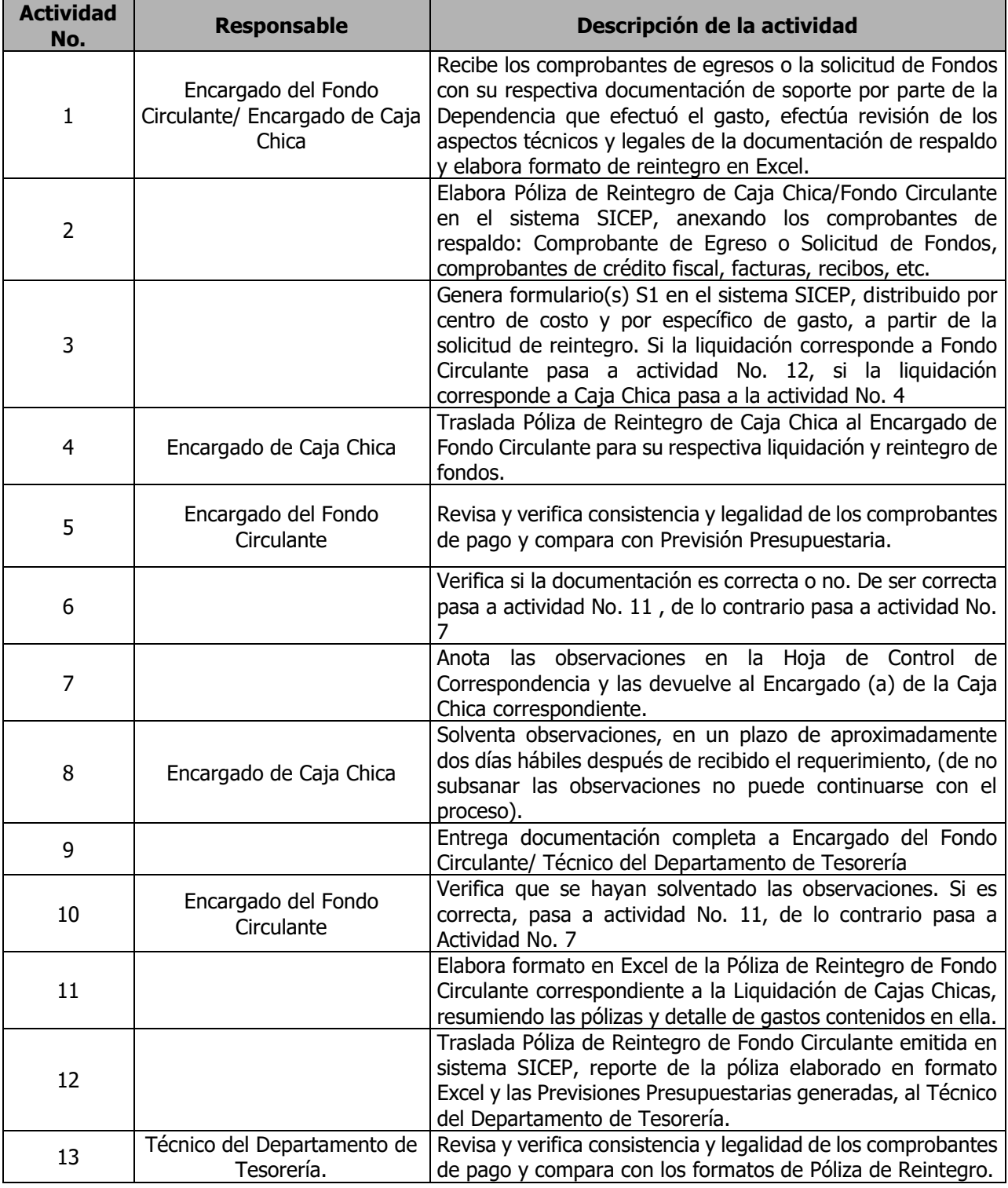

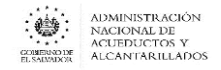

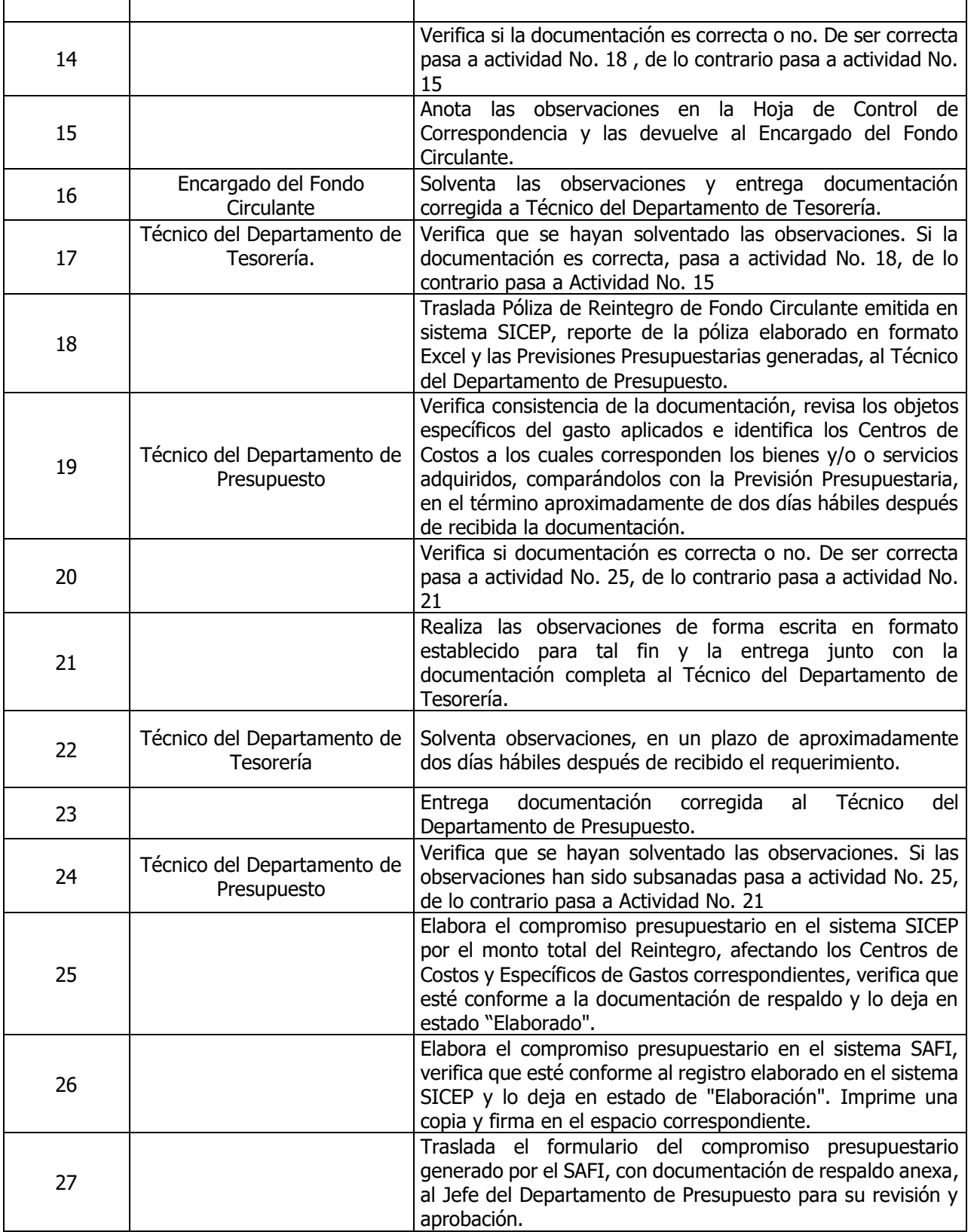
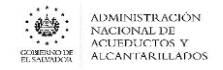

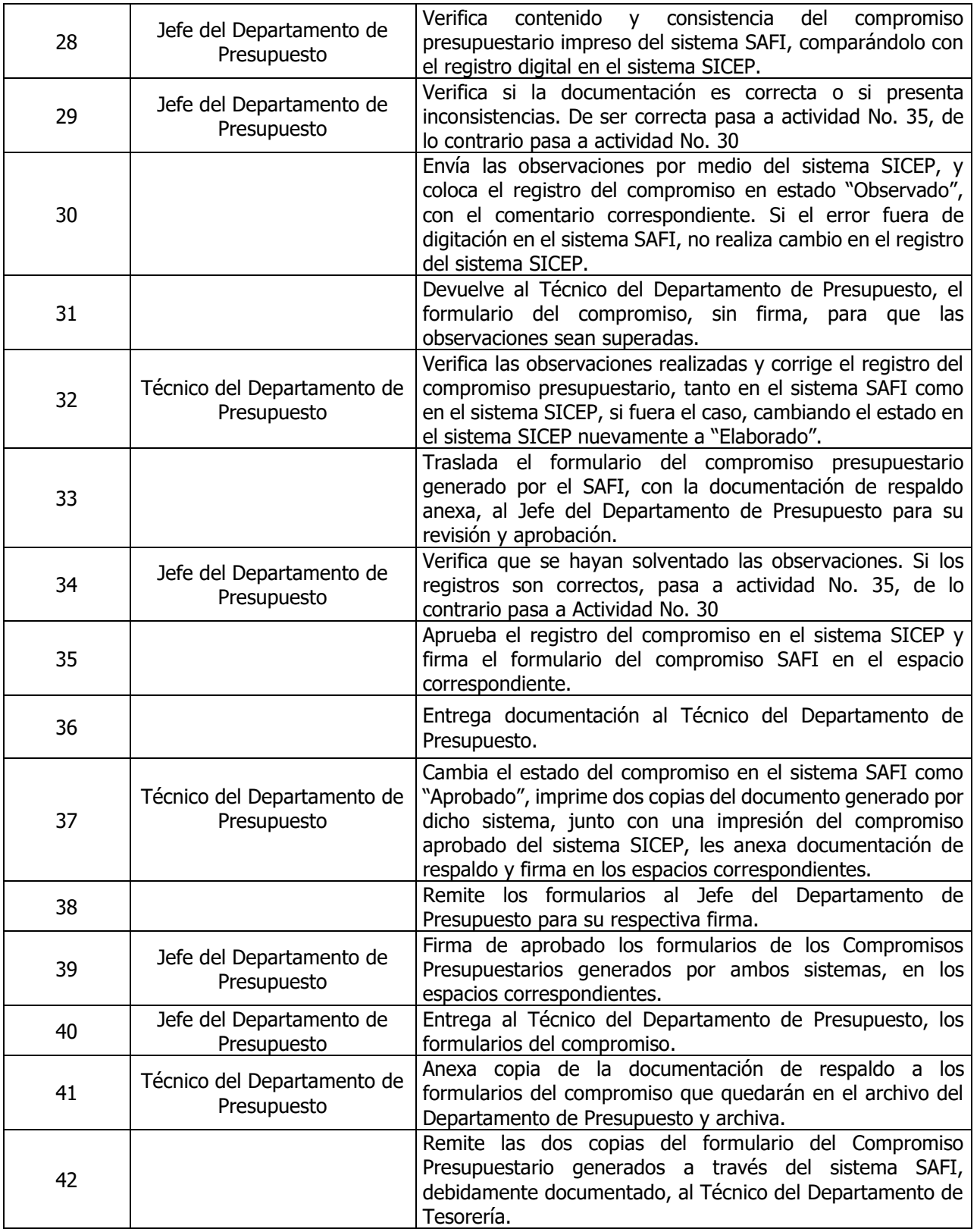

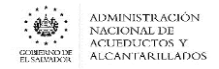

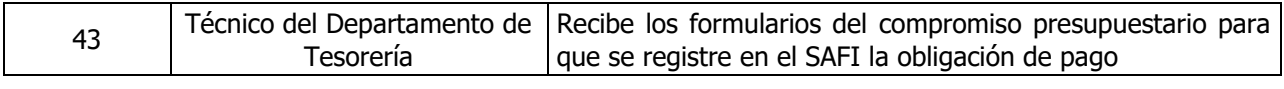

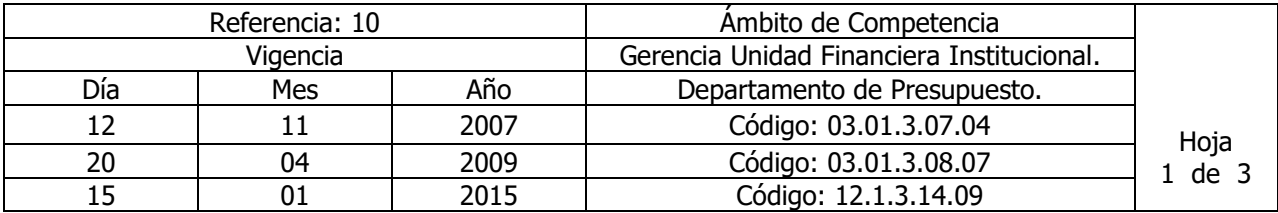

Nombre del Procedimiento: **Elaboración de Compromisos Presupuestarios para el pago de la planilla de sueldos y salarios al personal de la institución.**

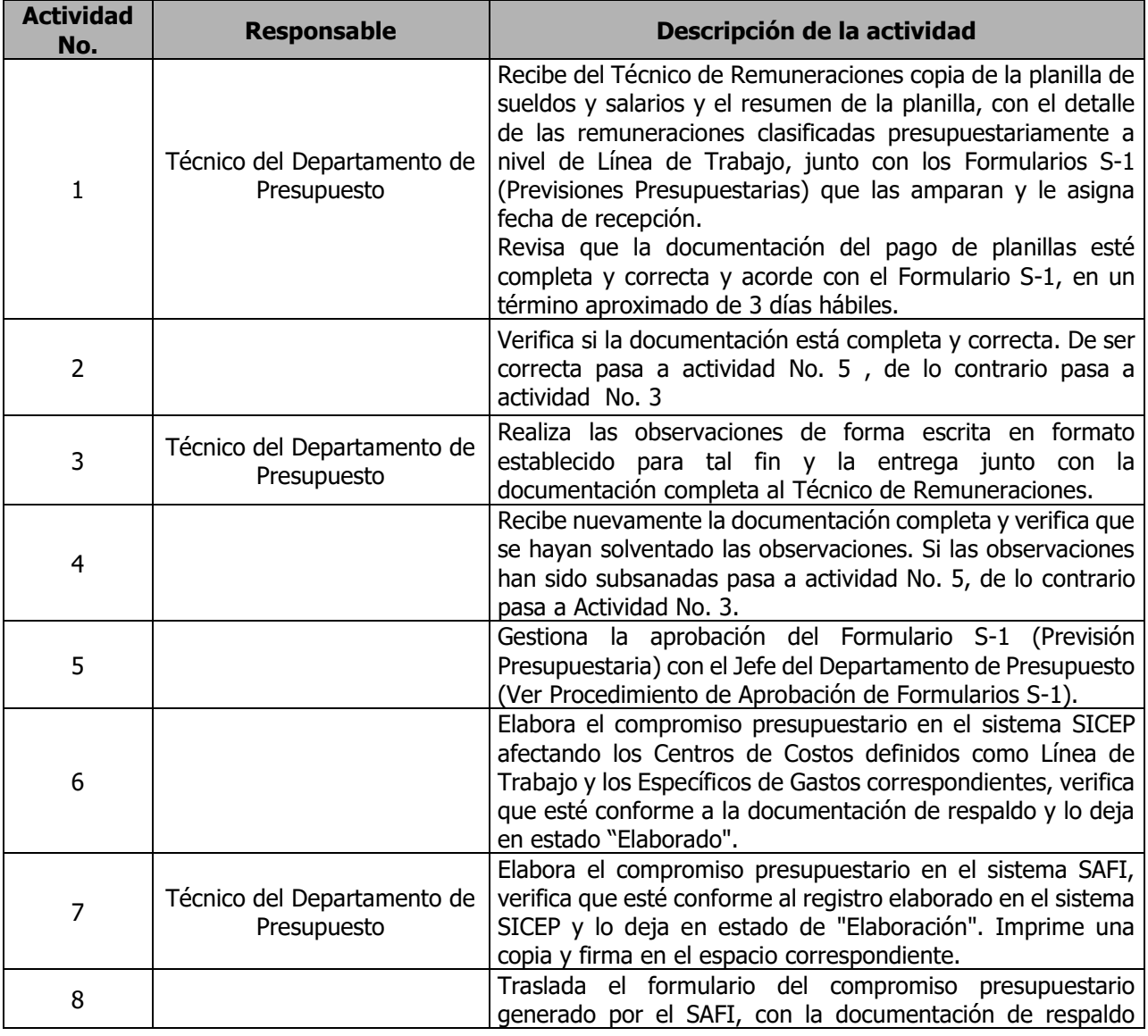

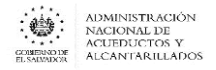

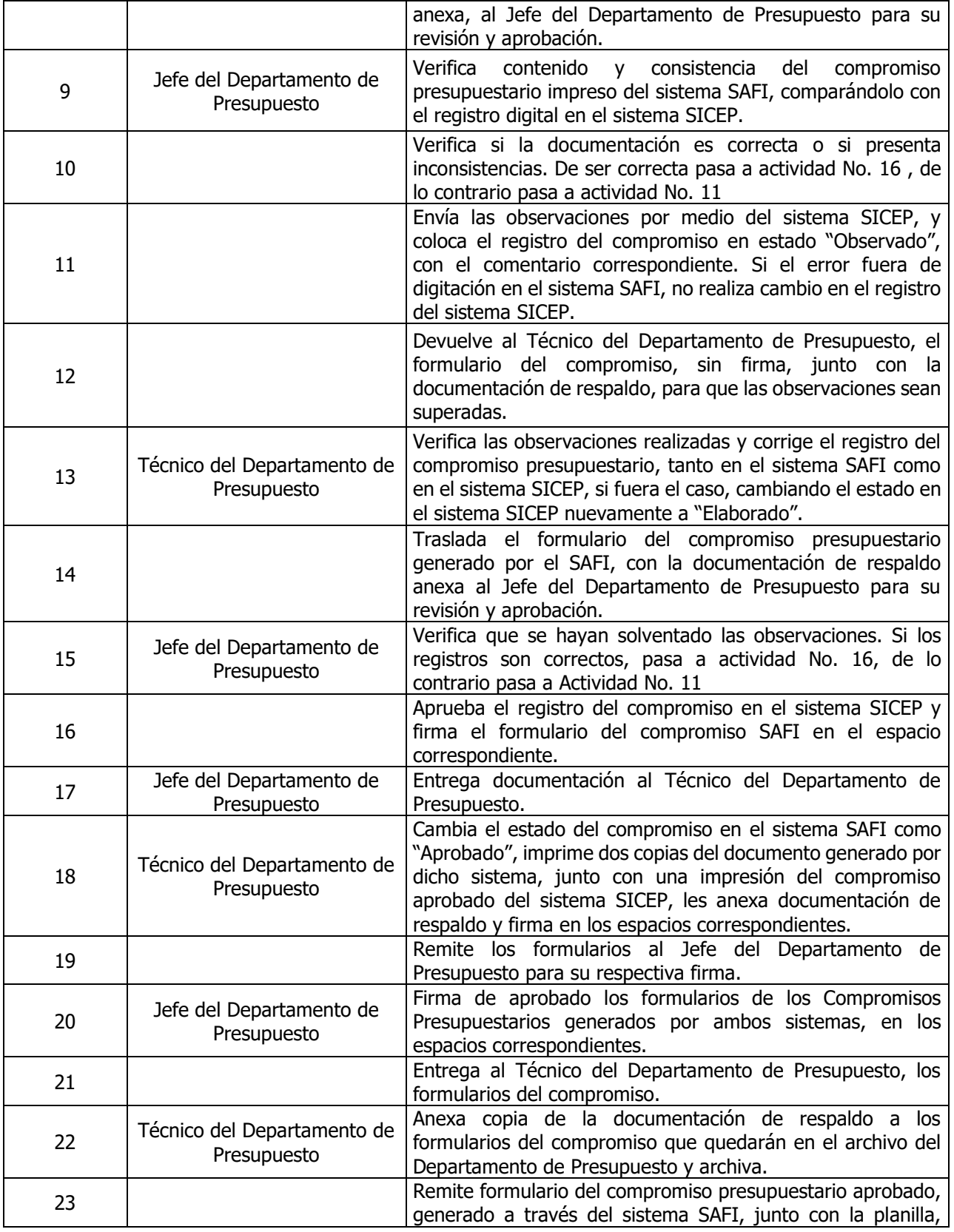

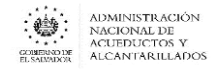

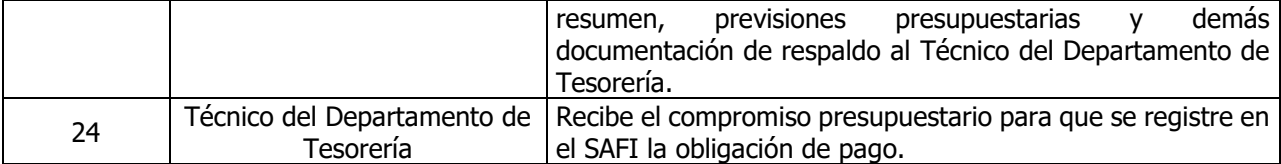

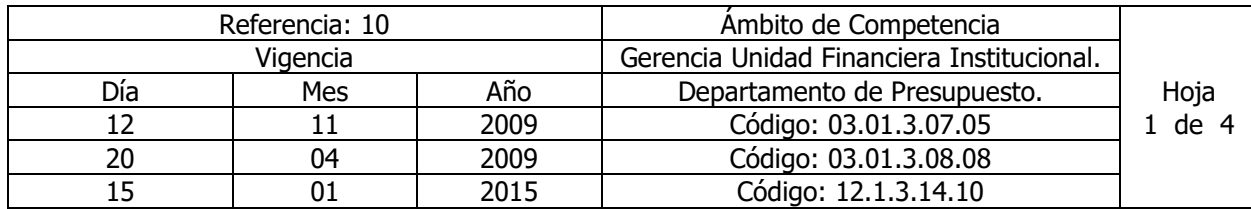

Nombre del Procedimiento: **Elaboración de Compromisos Presupuestarios para el Pago de Bienes y Servicios, Adquiridos en aquellos Procesos de Compra que no Interviene la Unidad de Adquisiciones y Contrataciones Institucional (UACI).**

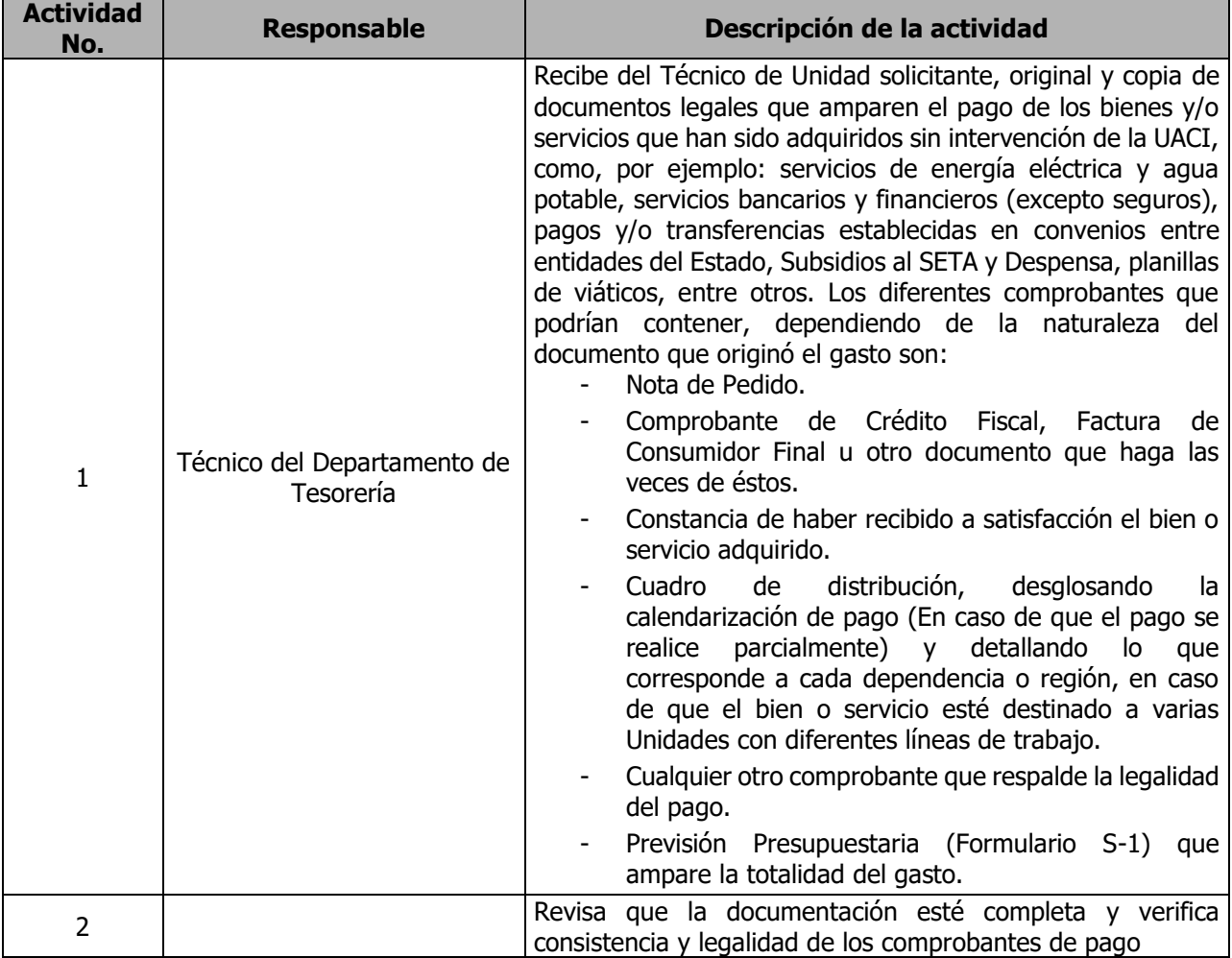

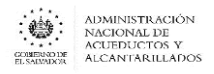

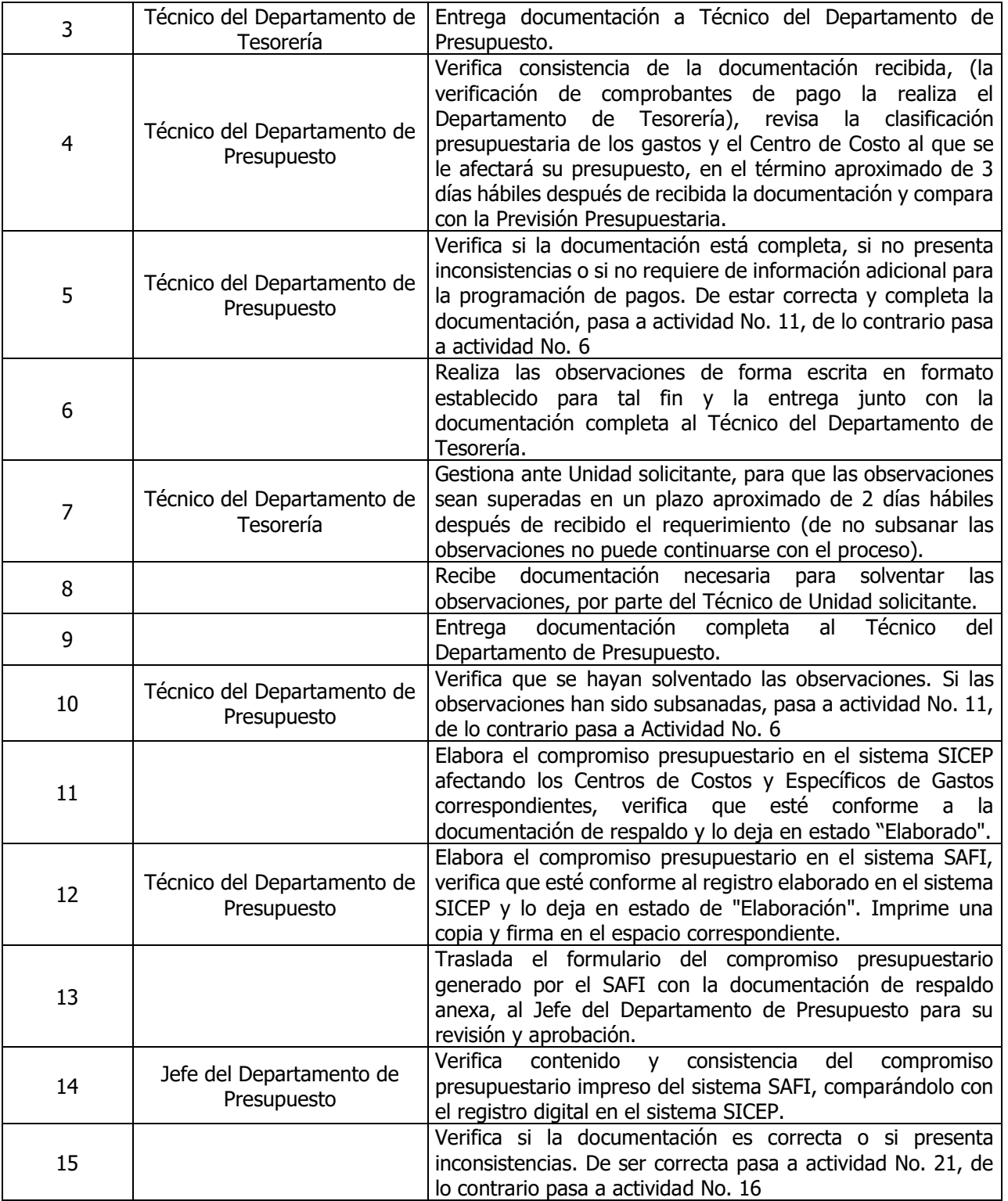

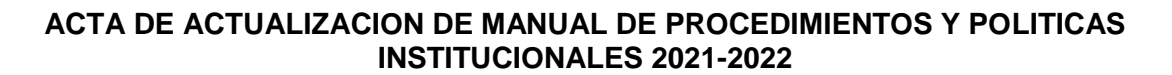

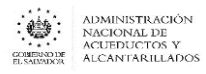

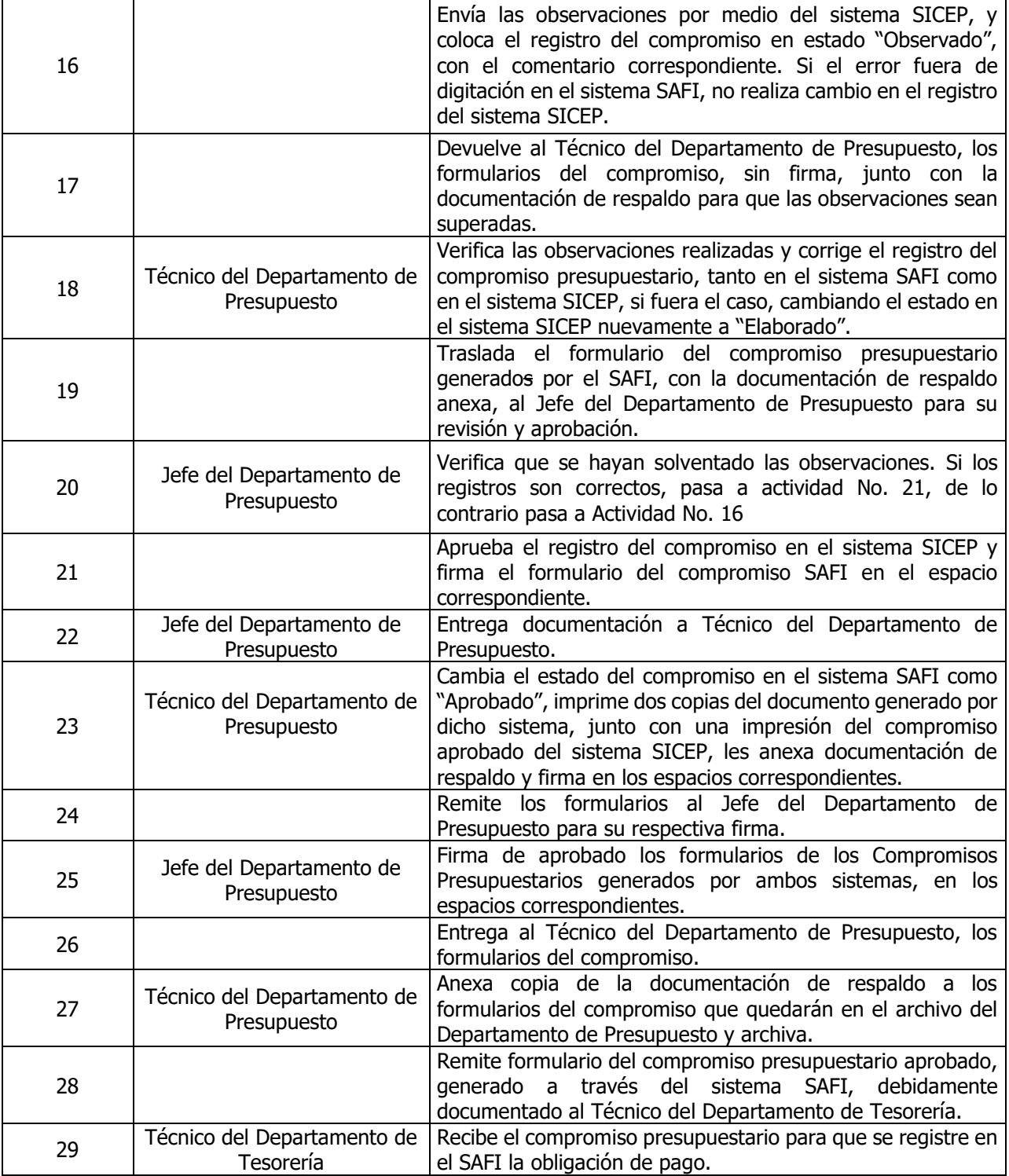

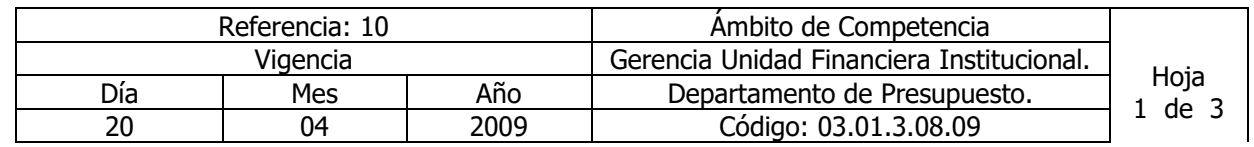

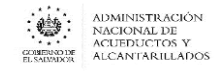

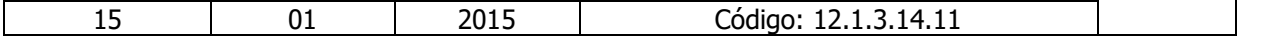

Nombre del Procedimiento: **Elaboración de Compromisos Presupuestarios para el Pago de Beneficios Adicionales, Beneficios Extraordinarios y Prestaciones Adicionales.** Insumos: Ley Orgánica de Administración Financiera del Estado y su Reglamento, Manual de Procesos

para la Ejecución Presupuestaria y Manual Técnico del Sistema de Administración Financiera Integrado.

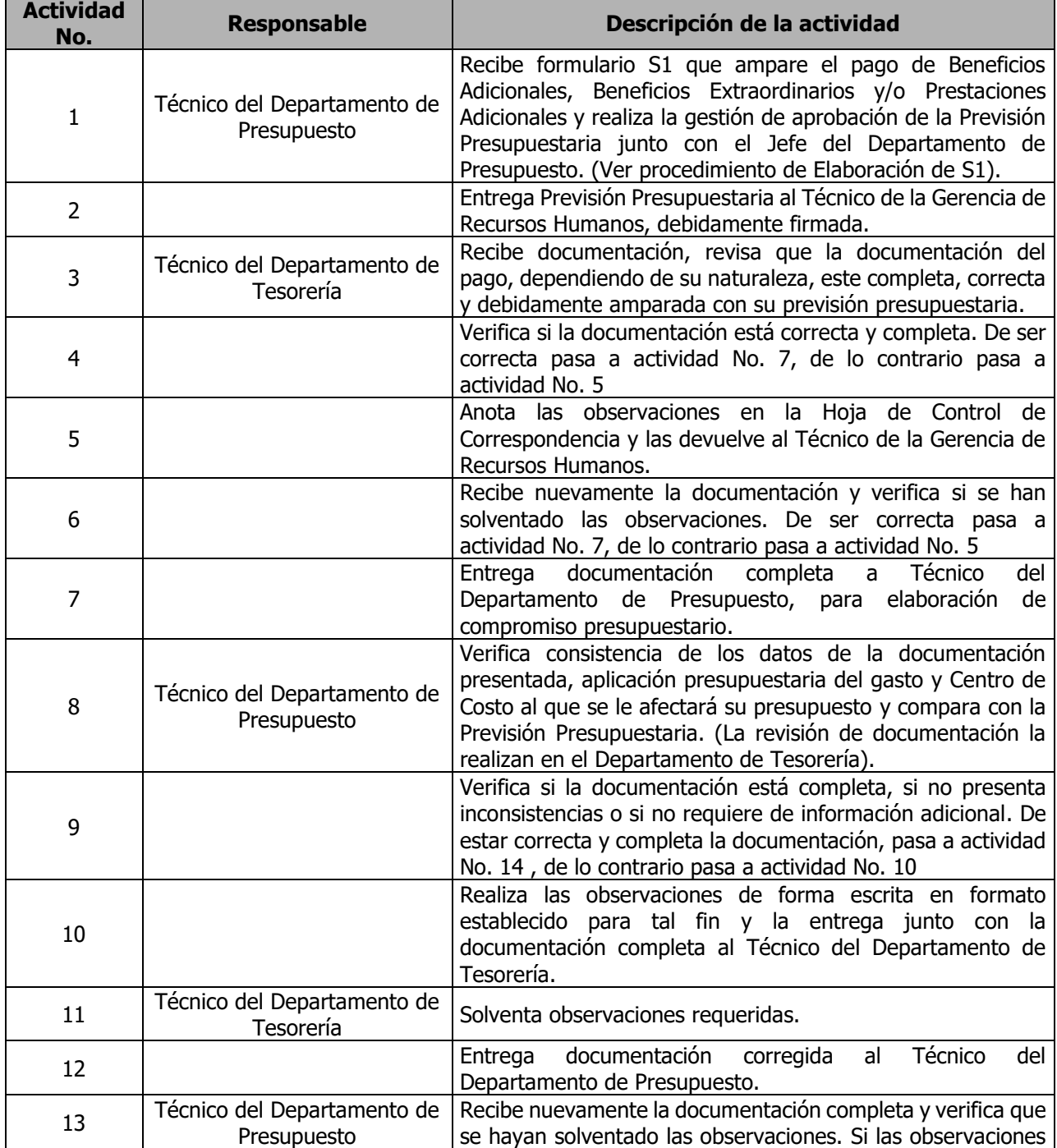

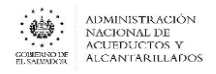

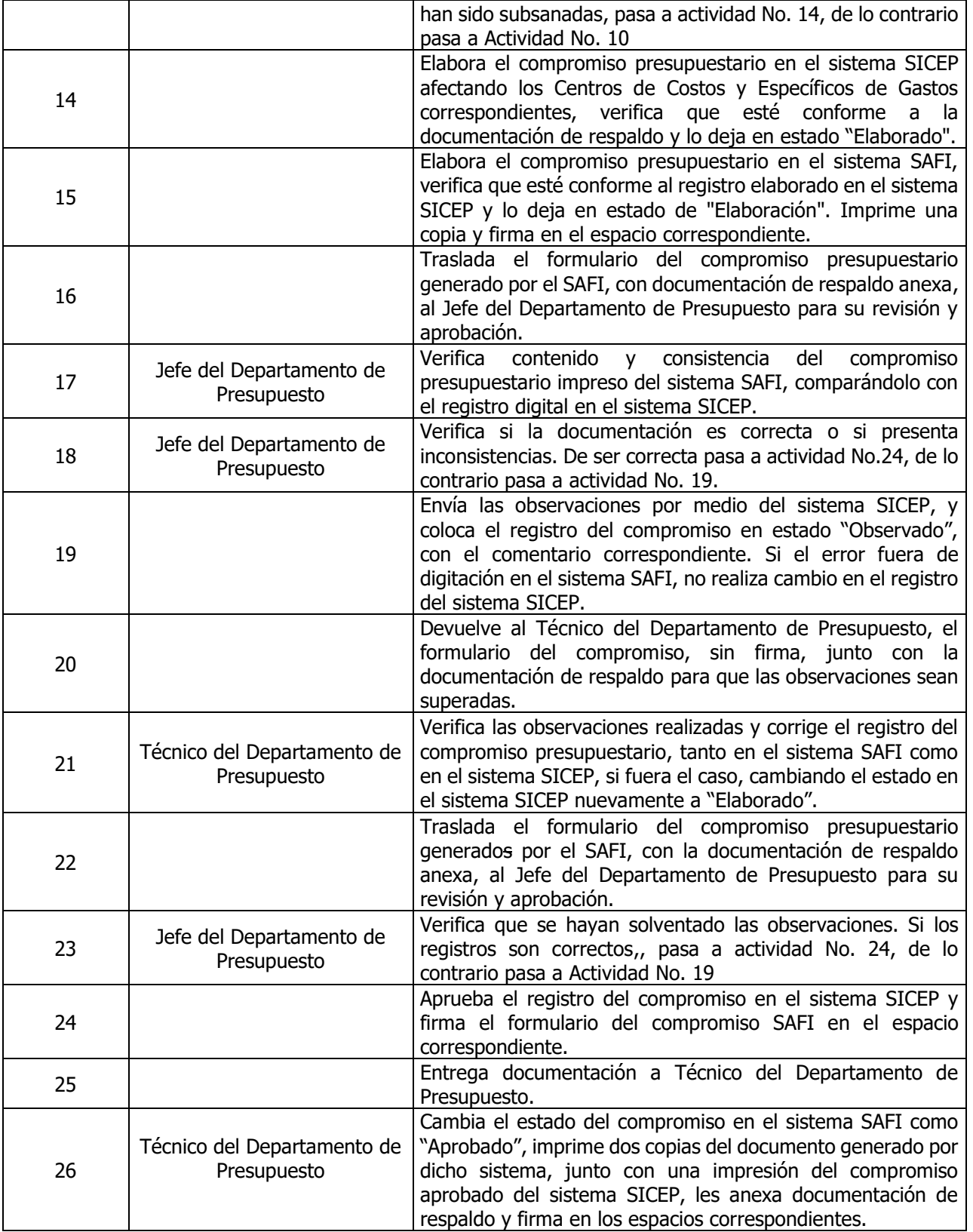

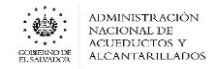

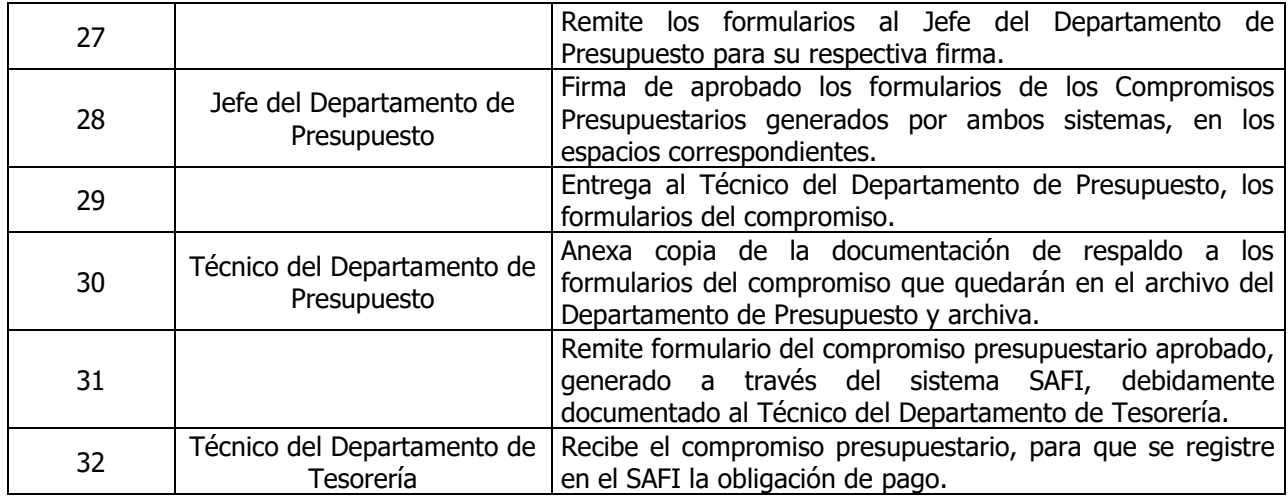

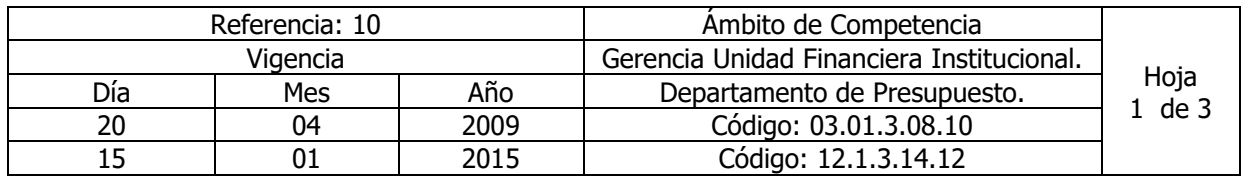

Nombre del Procedimiento: **Elaboración de Compromisos Presupuestarios para el Pago a Empresas Descentralizadas**.

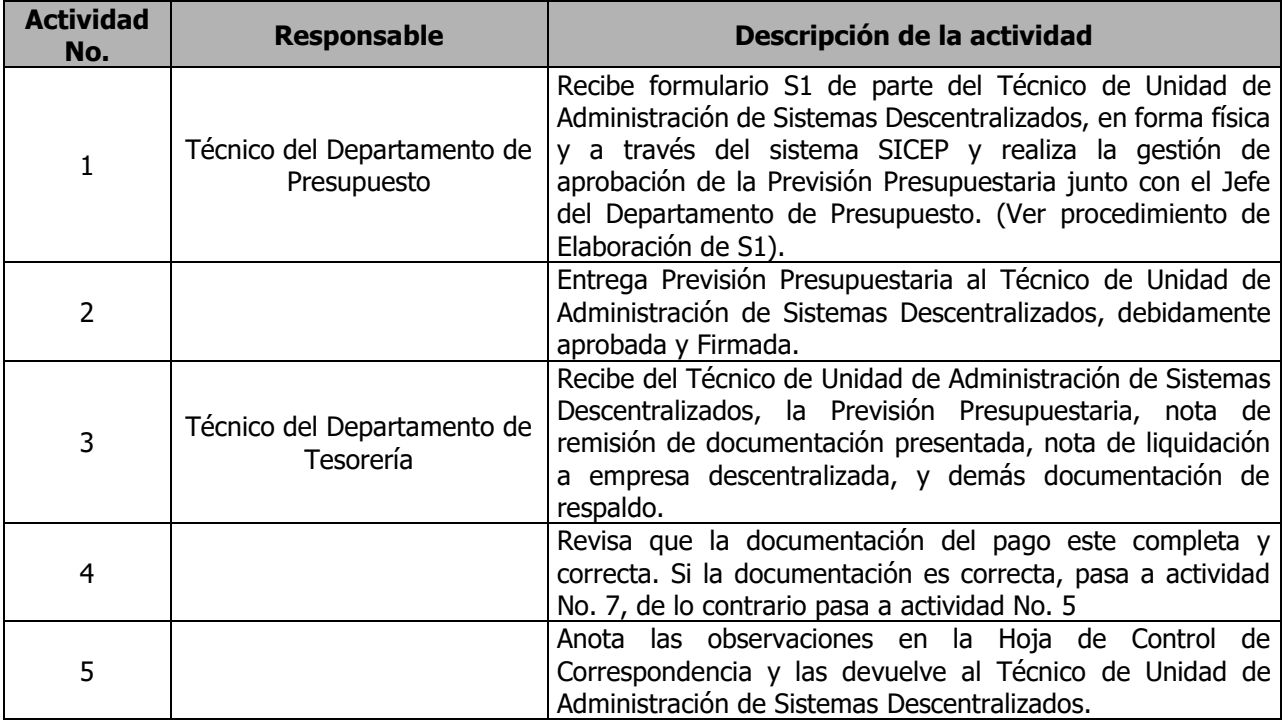

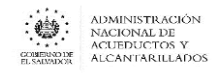

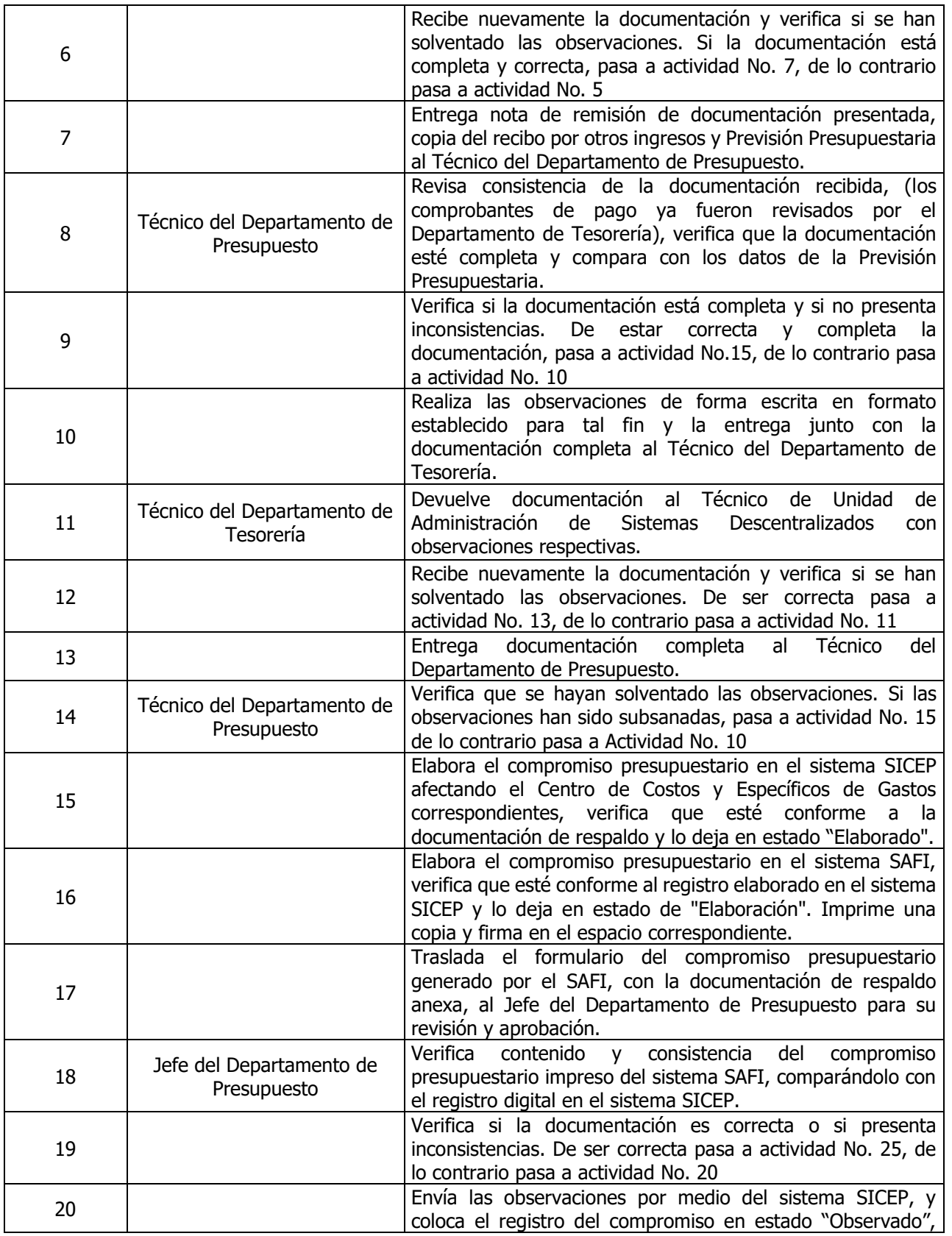

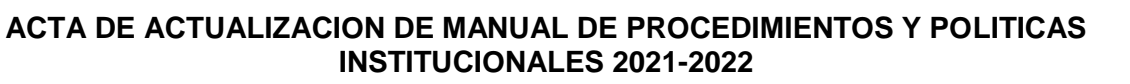

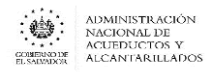

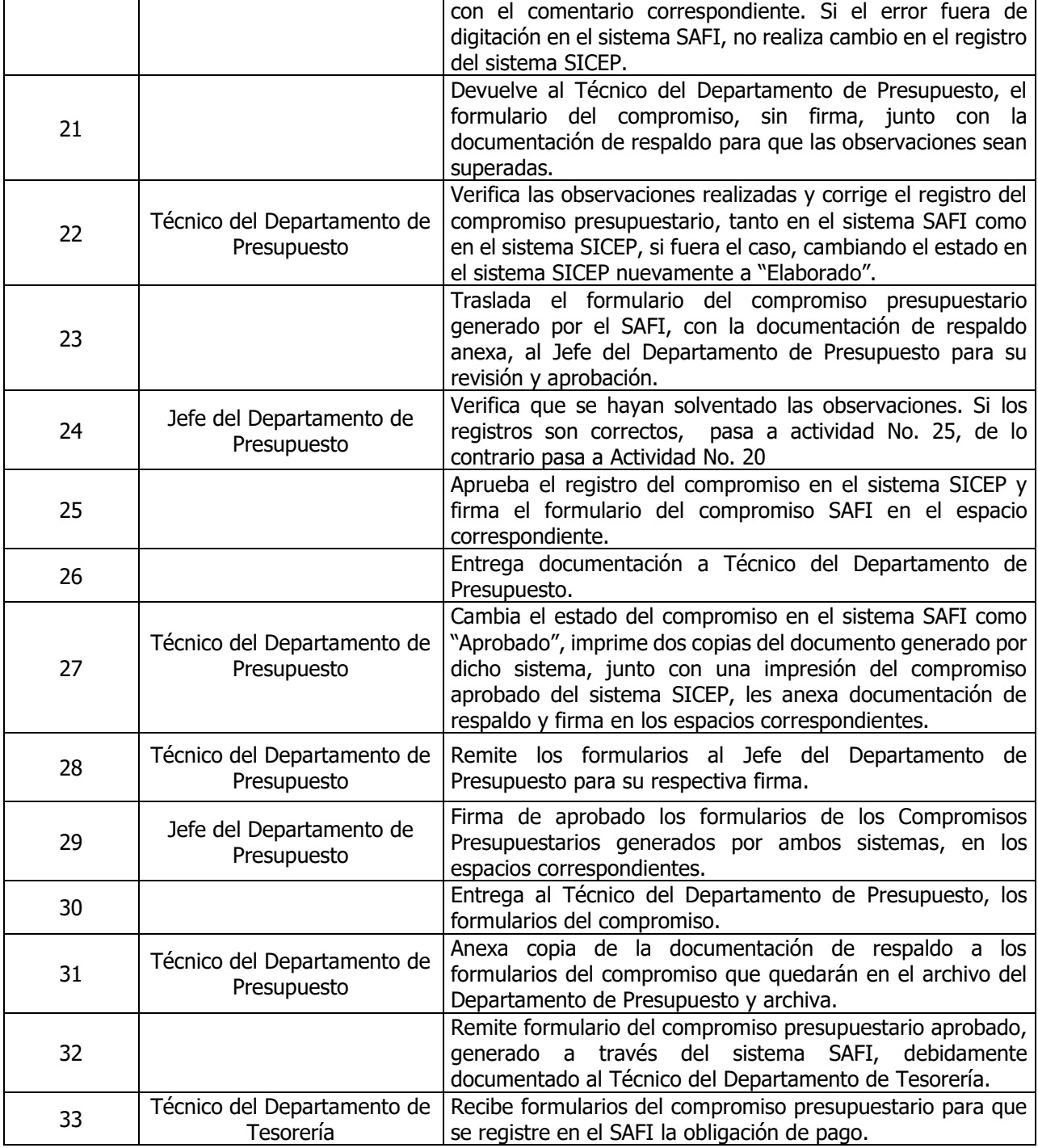

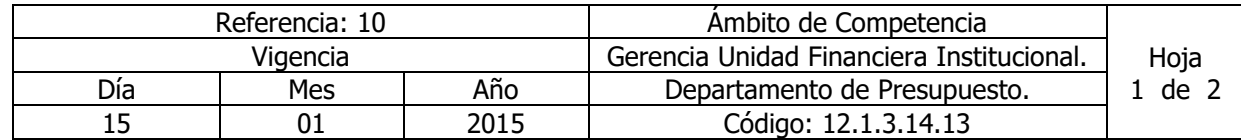

Nombre del Procedimiento: **Reprogramaciones Presupuestarias entre meses dentro de un mismo objeto especifico de gasto.**

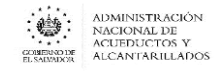

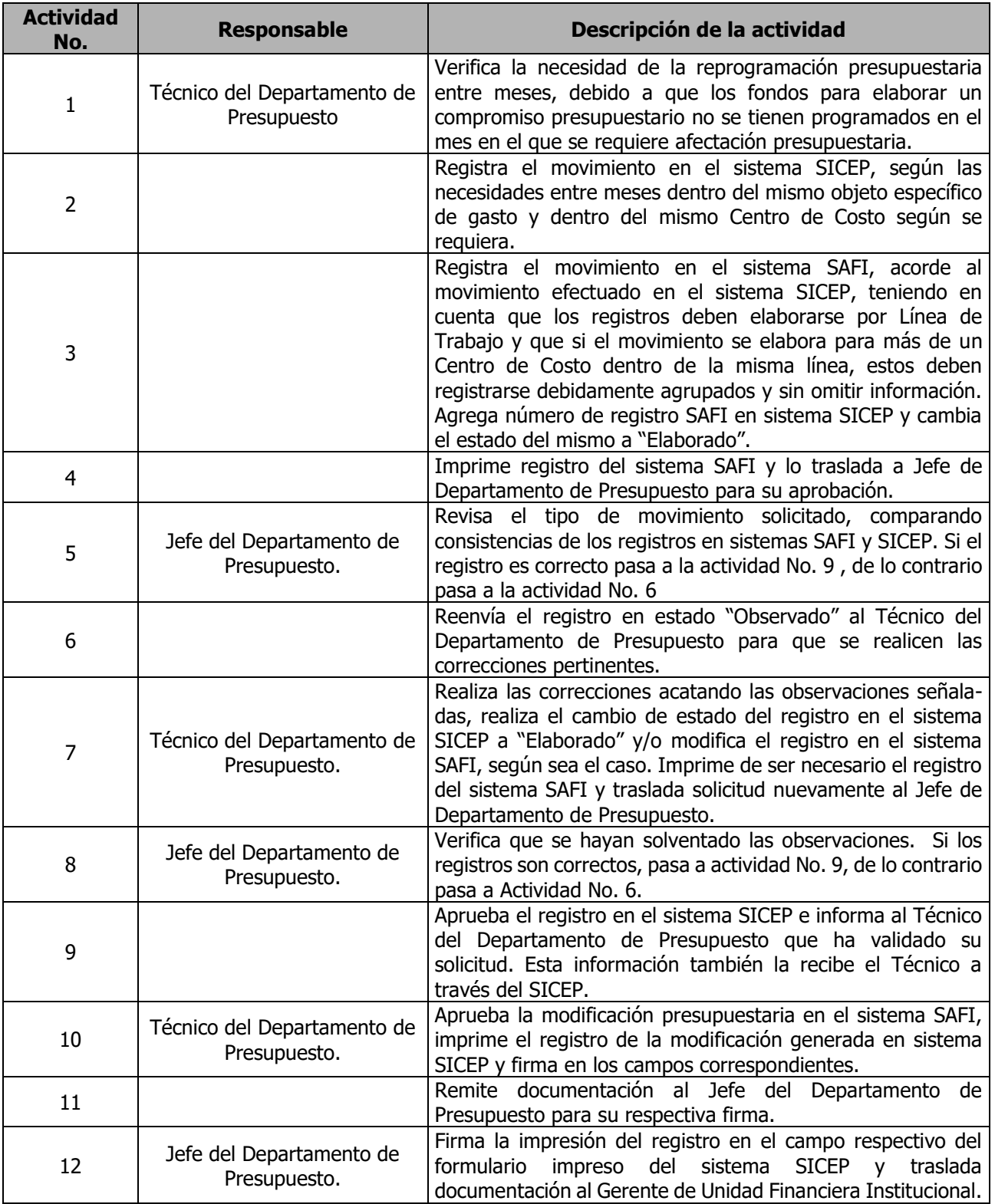

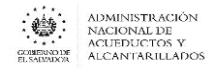

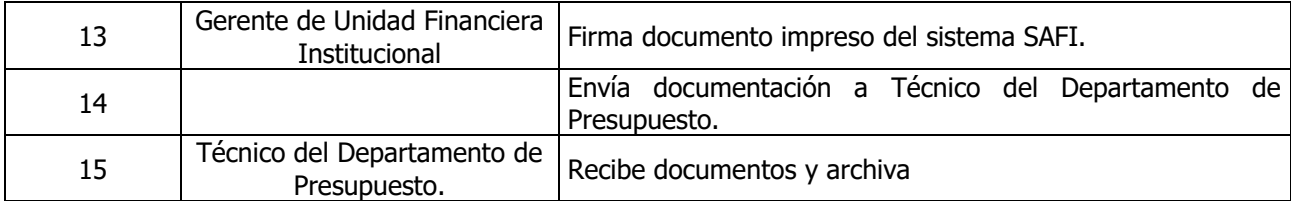

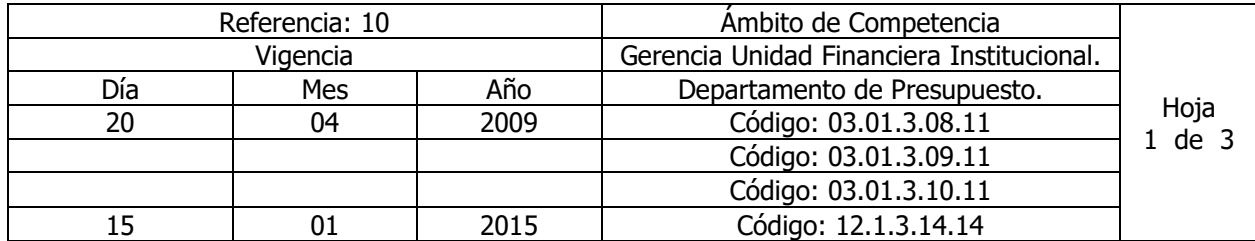

Nombre del Procedimiento: **Modificaciones Presupuestarias entre Específicos de Gasto dentro de un mismo Rubro de Agrupación (Reprogramación) y entre Rubros de Agrupación (Ajustes).**

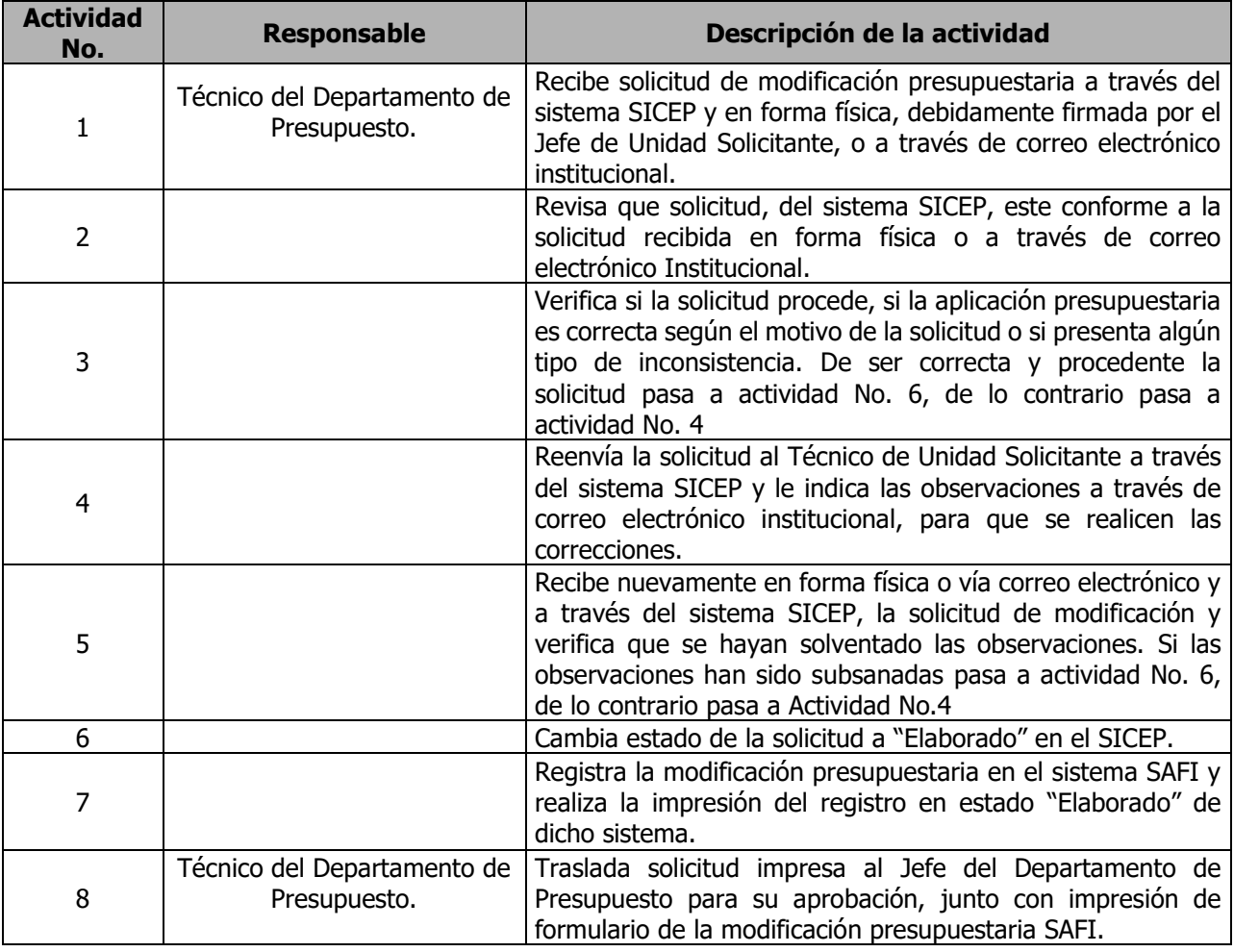

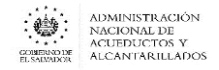

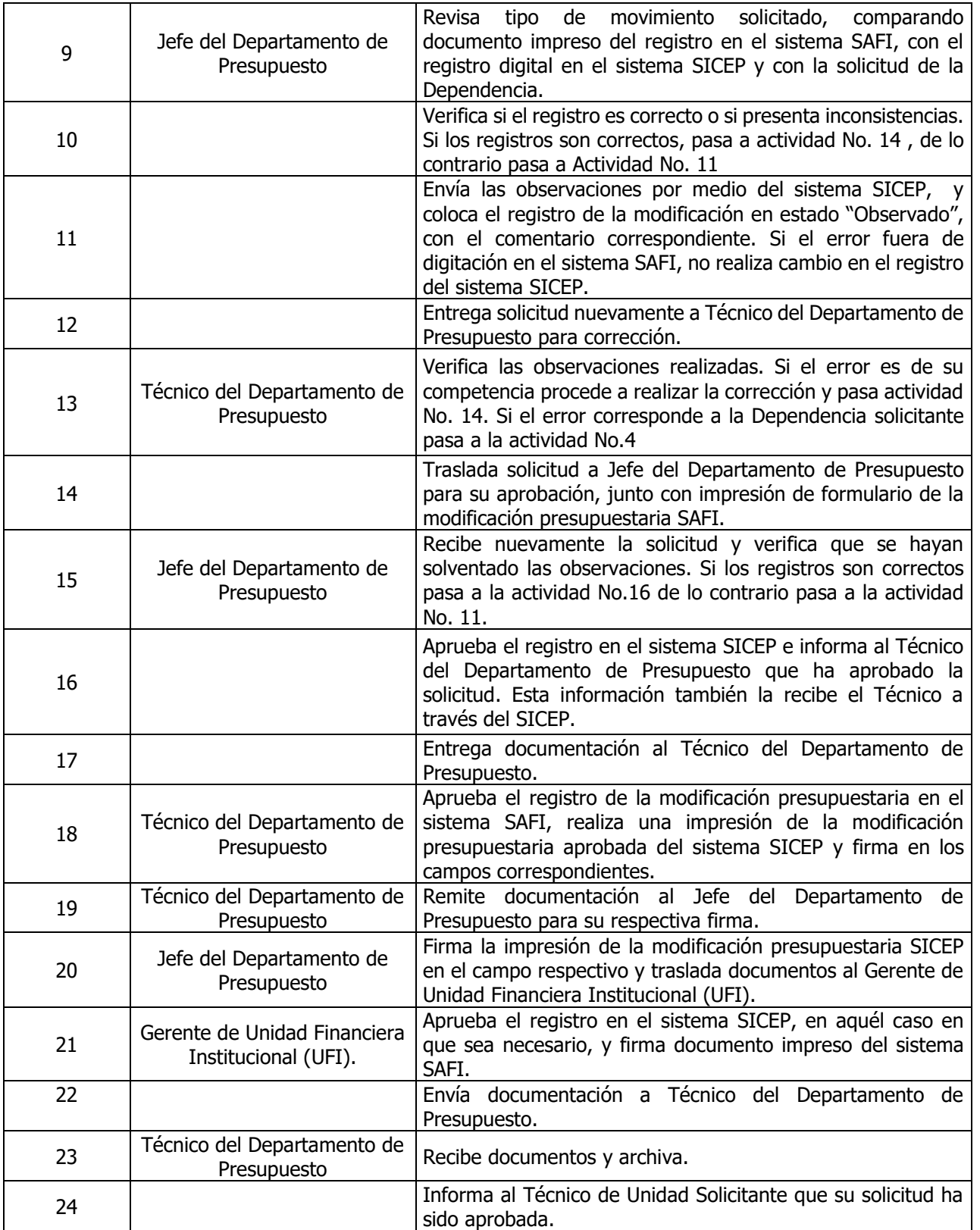

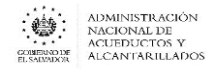

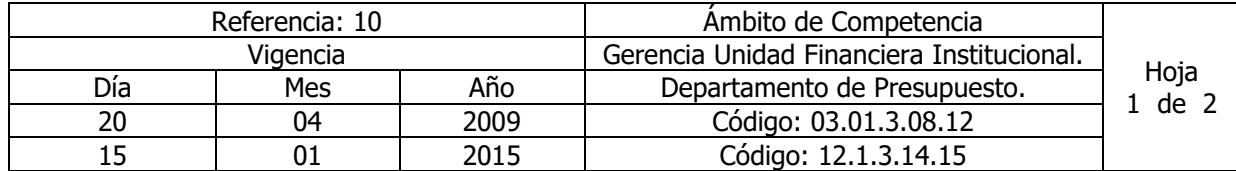

#### Nombre del Procedimiento: **Modificaciones Presupuestarias entre Unidades Presupuestarias y/o entre Líneas de Trabajo**.

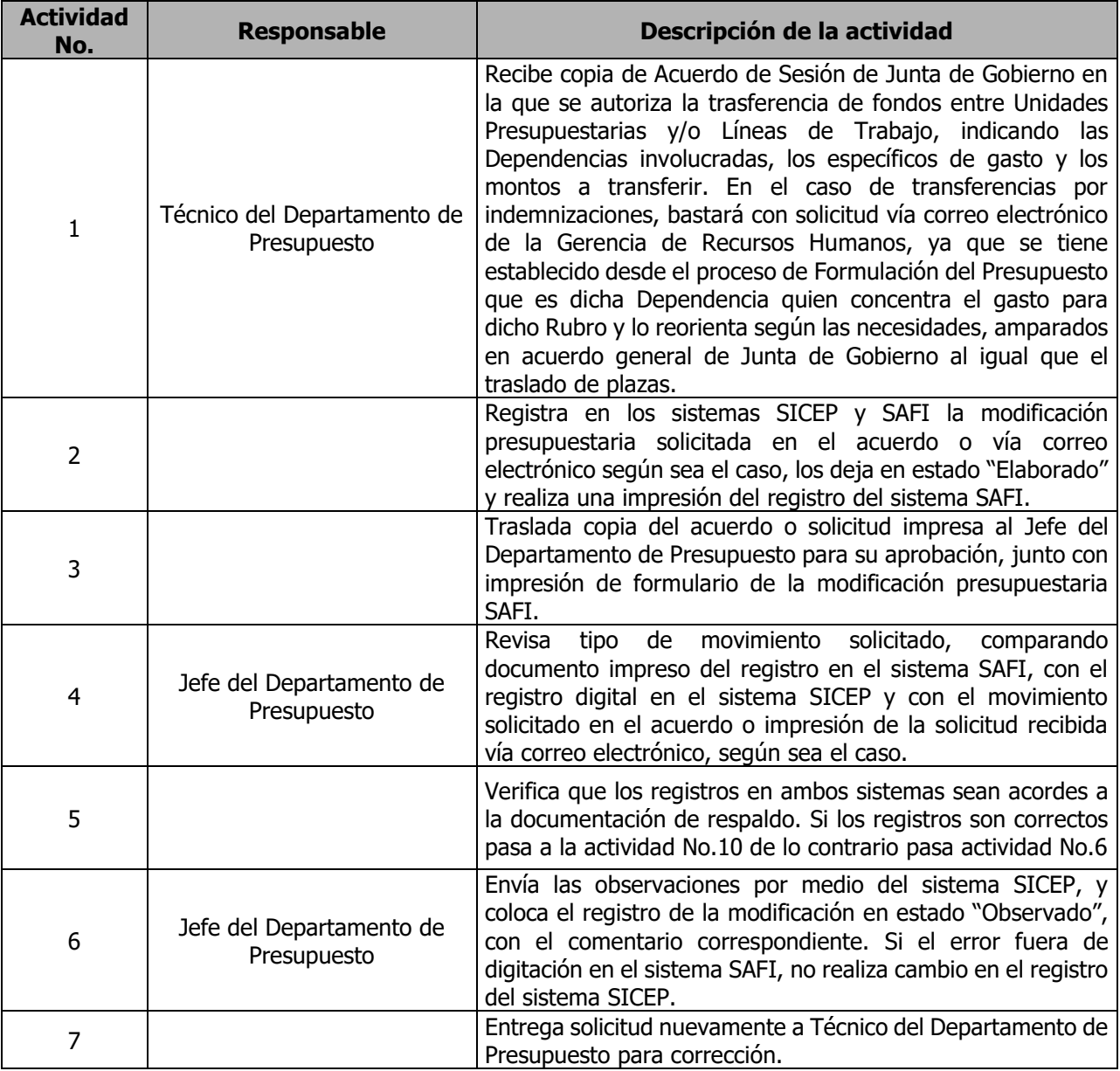

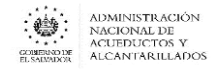

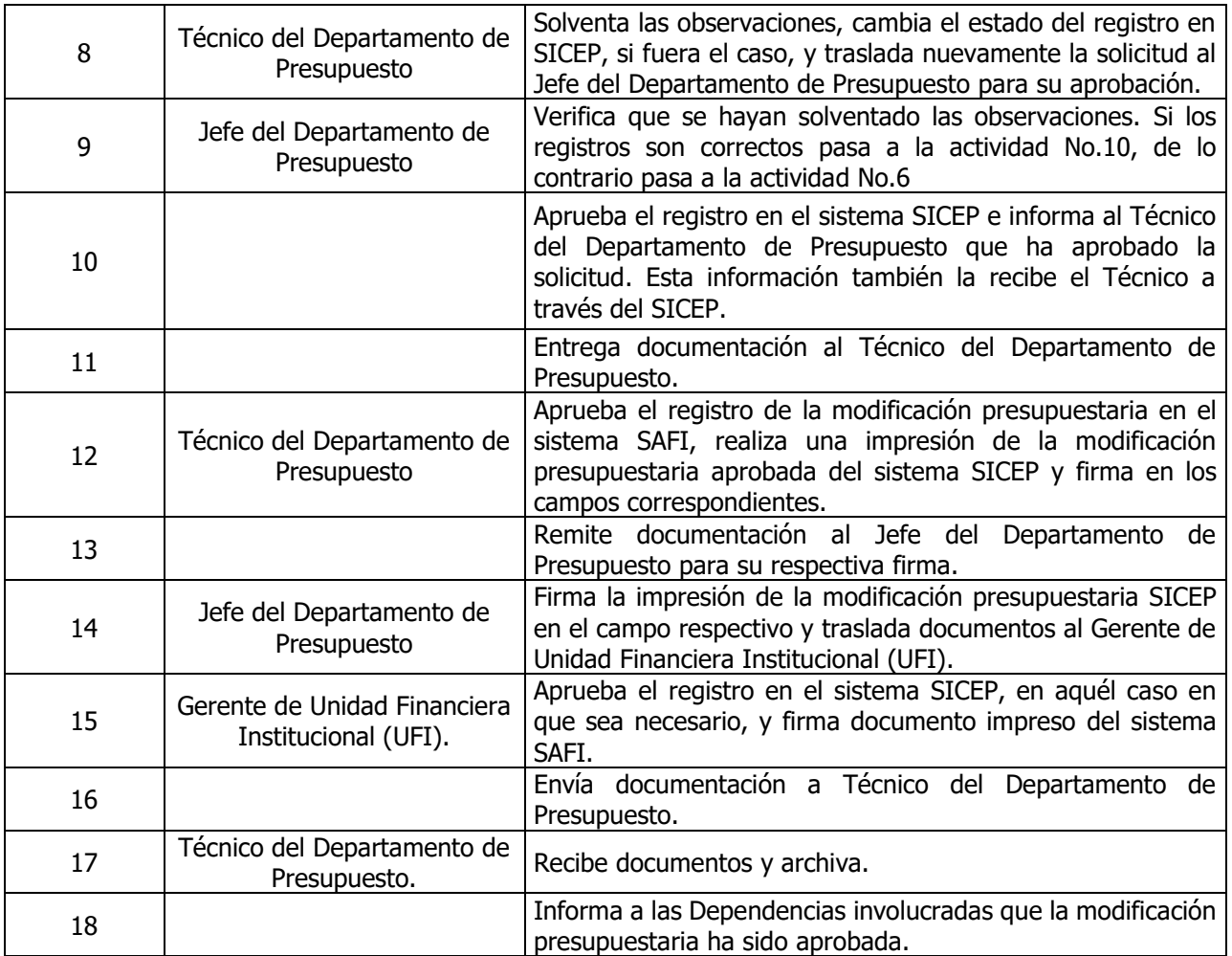

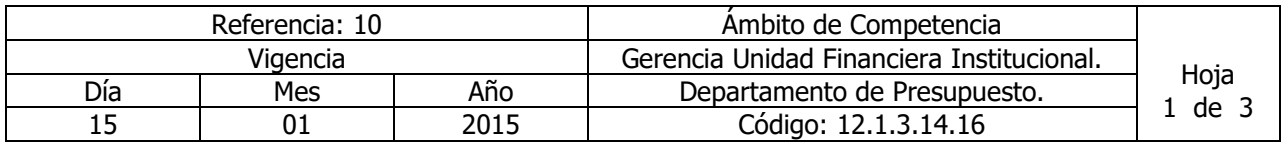

Nombre del Procedimiento: **Transferencia de Fondos entre Unidades Presupuestarias y/o Líneas de Trabajo por Traslado y/o Reclasificación de Plazas.**

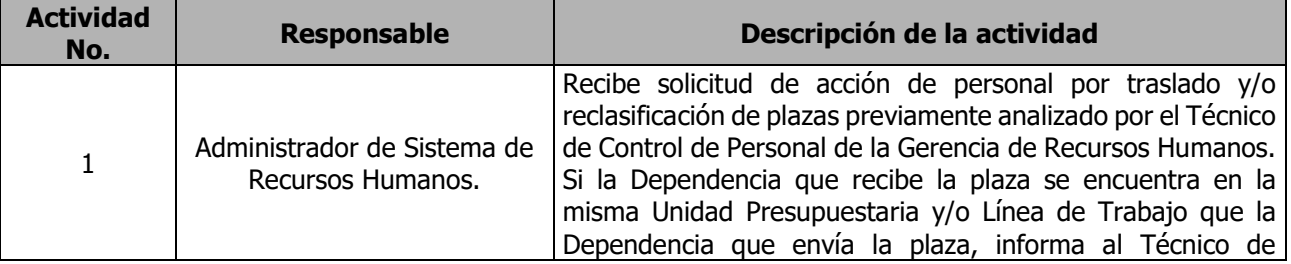

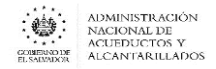

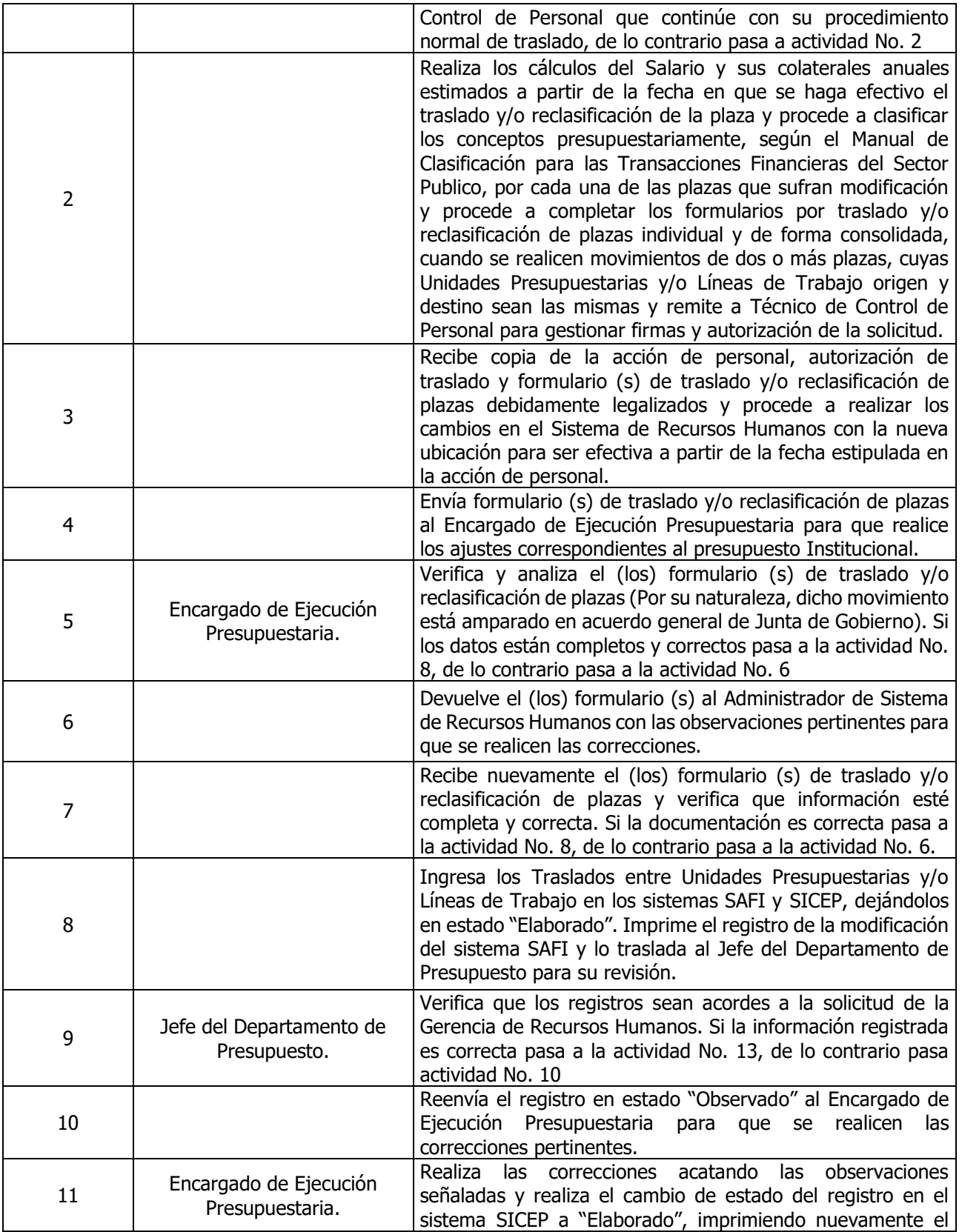

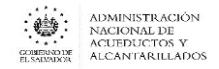

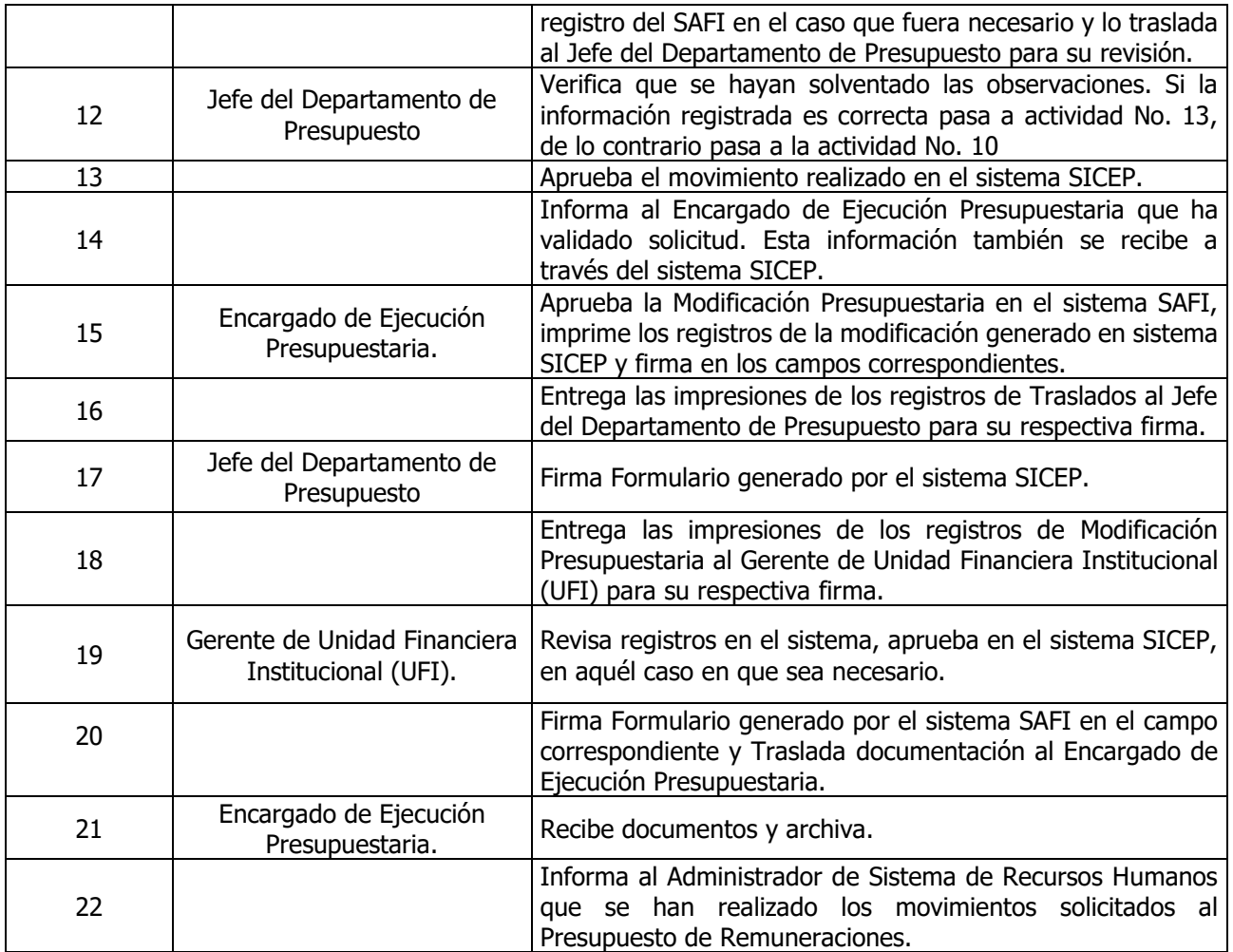

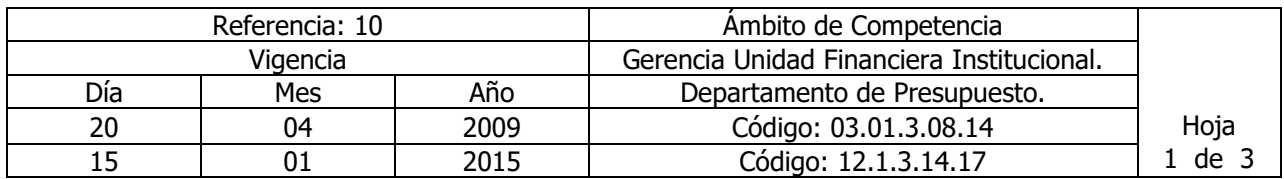

### Nombre del Procedimiento: **Transferencia de Fondos del Fondo General por el Ministerio de Hacienda.**

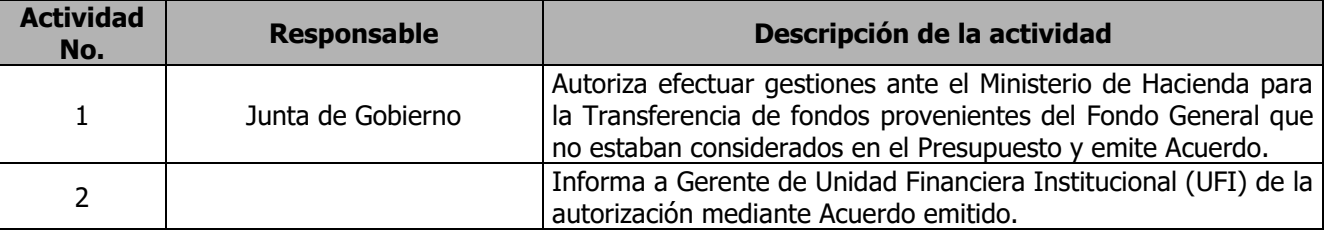

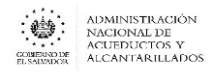

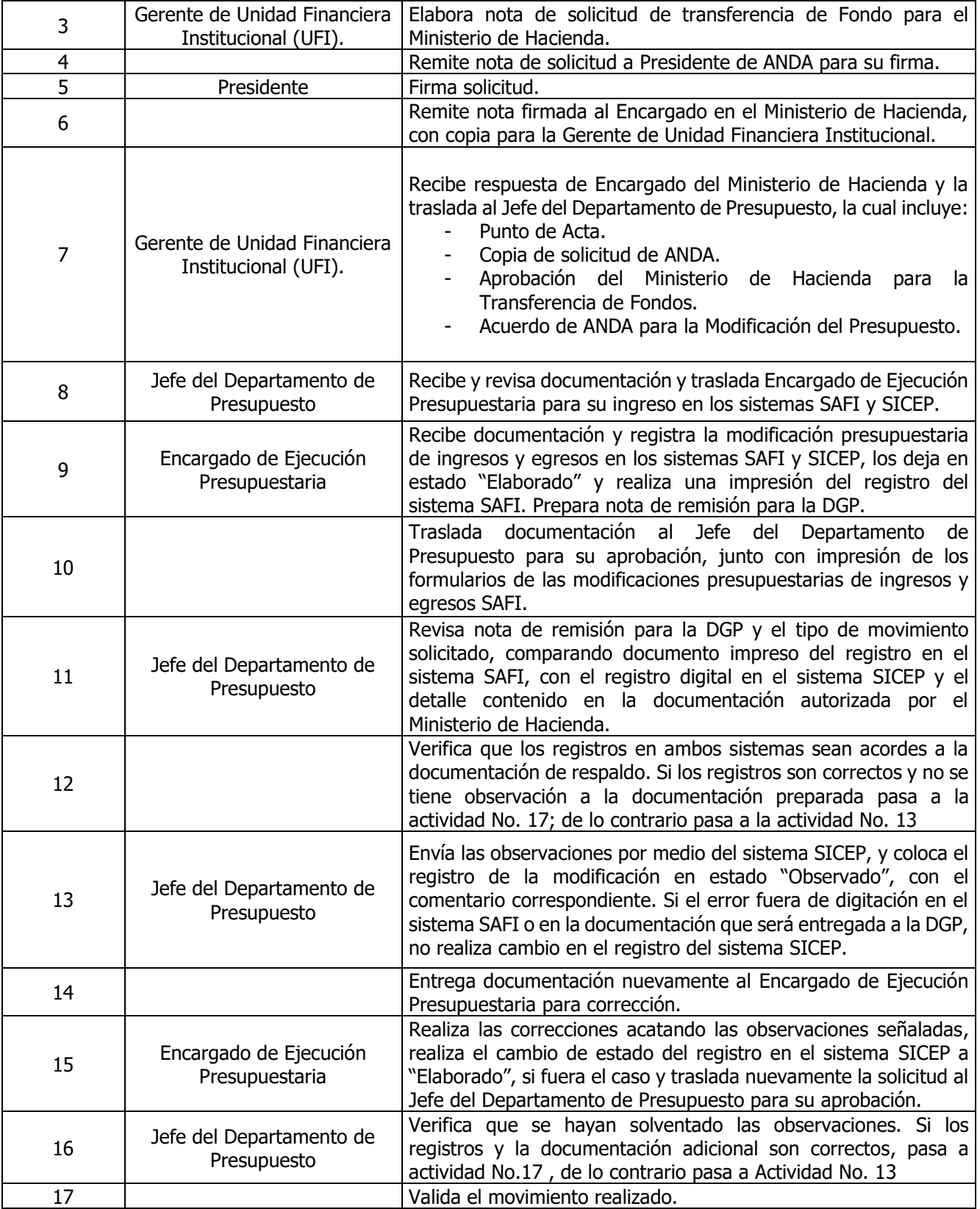

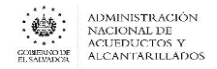

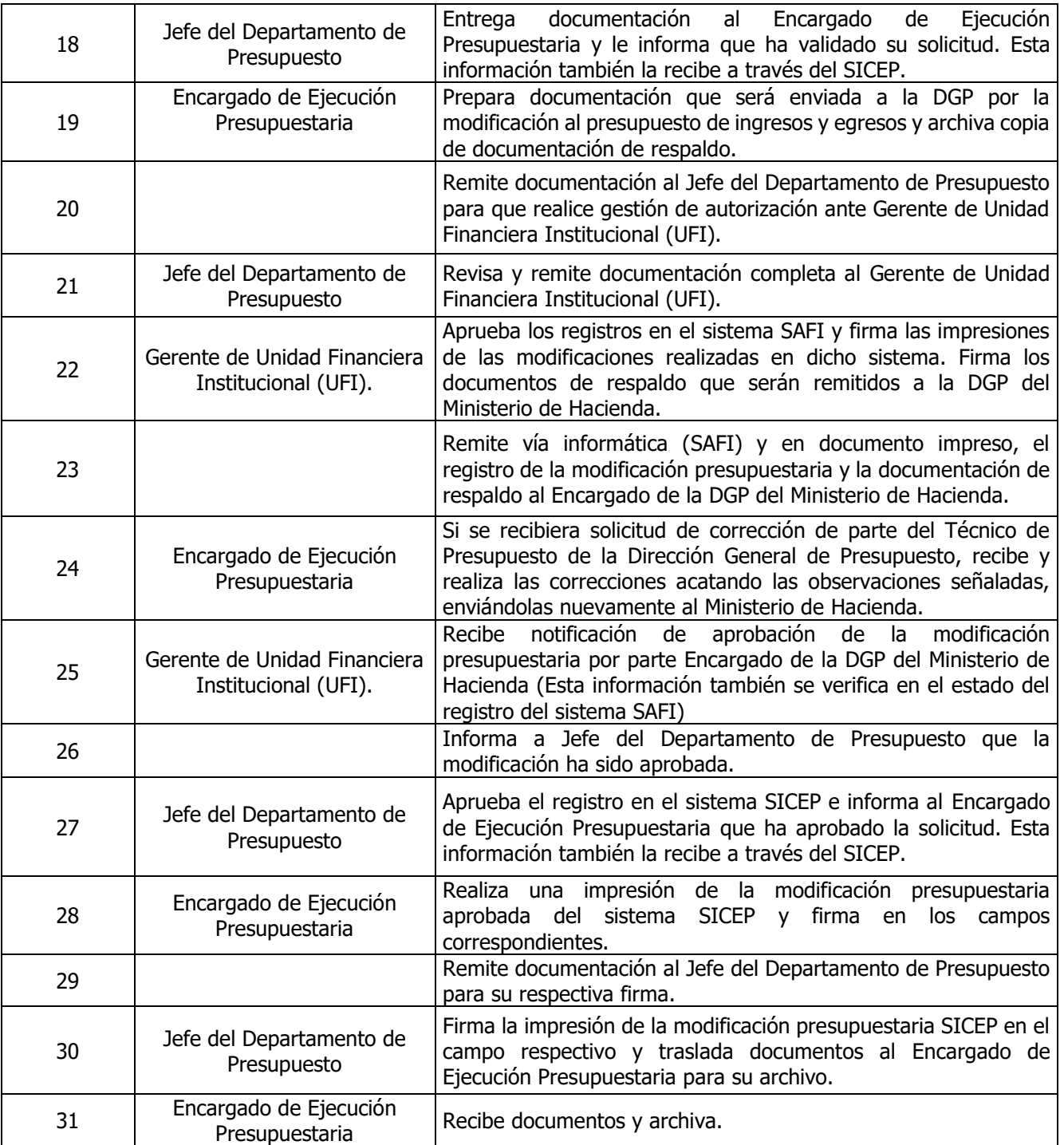

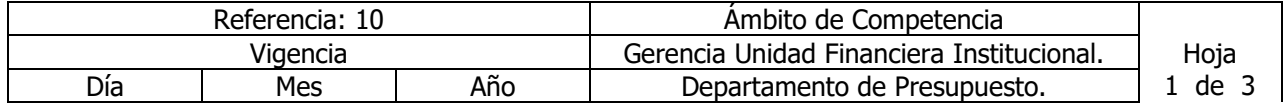

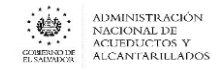

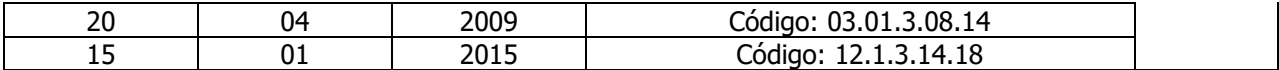

Nombre del Procedimiento: **Registro de Refuerzos Presupuestarios**. Insumos: Ley Orgánica de Administración Financiera del Estado y su Reglamento, Manual de Procesos para la Ejecución Presupuestaria y Manual Técnico del Sistema de Administración Financiera Integrado.

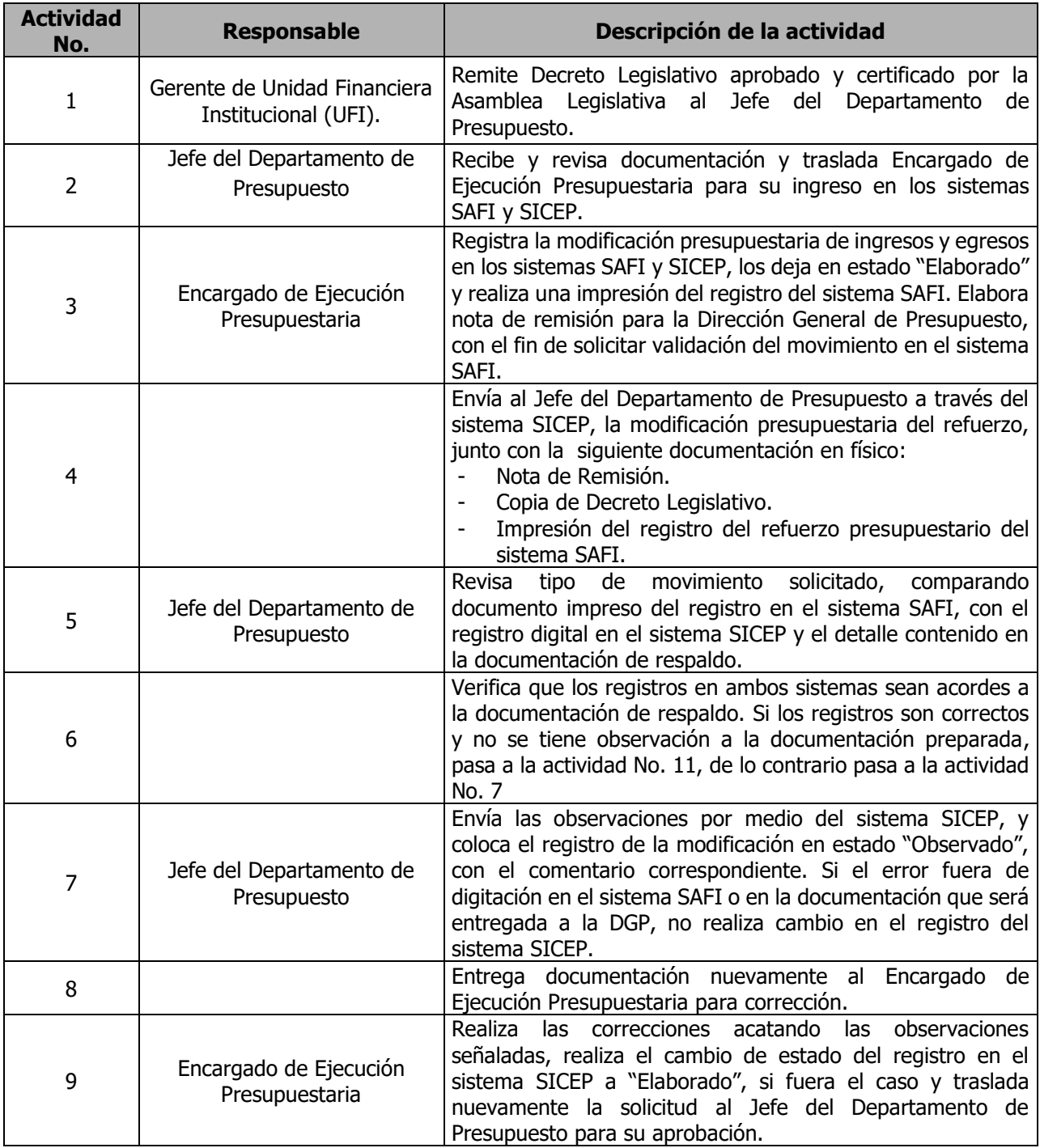

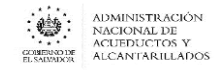

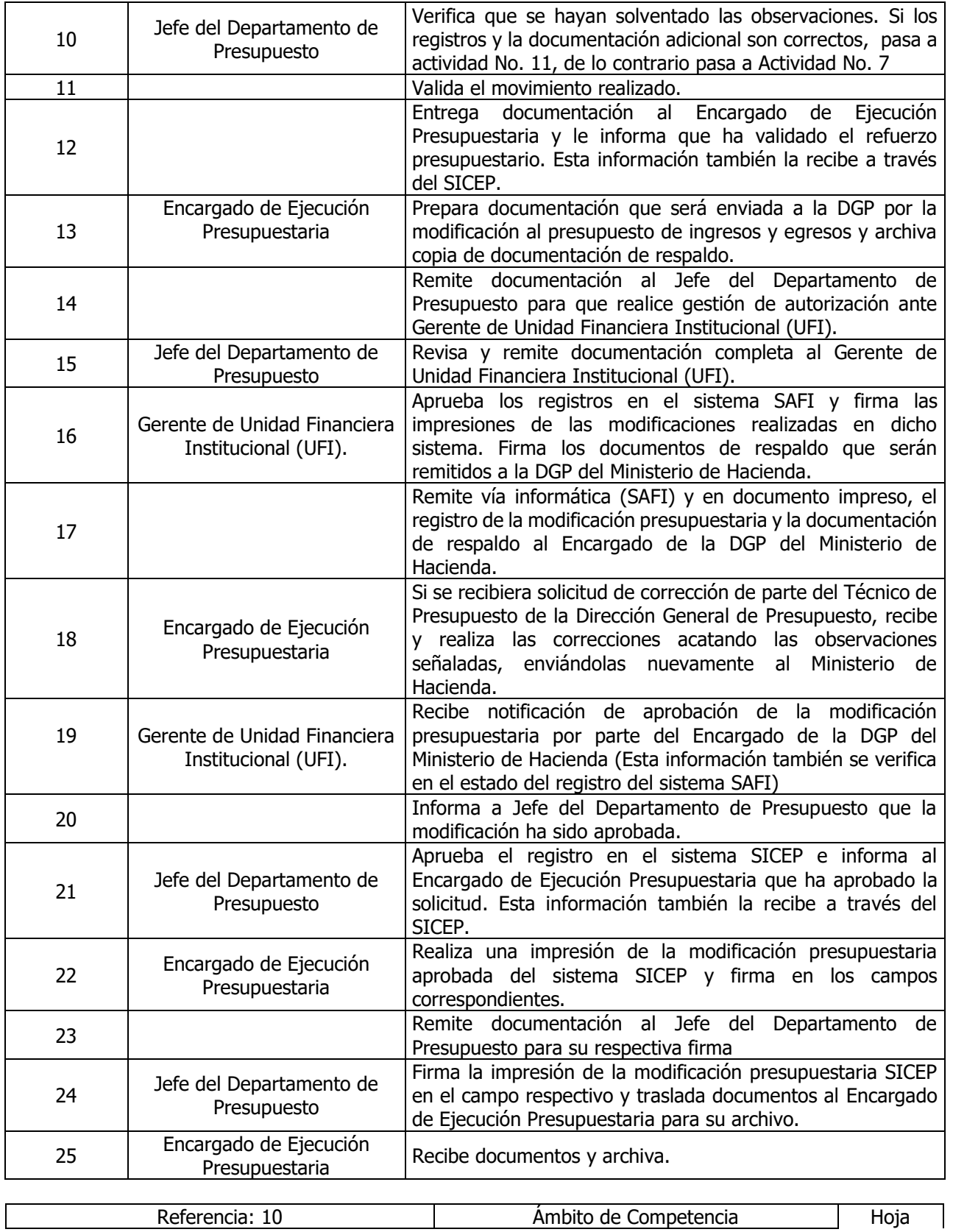

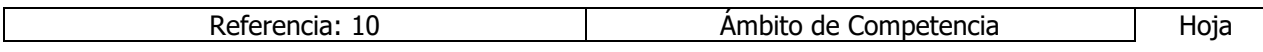

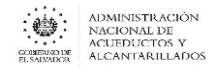

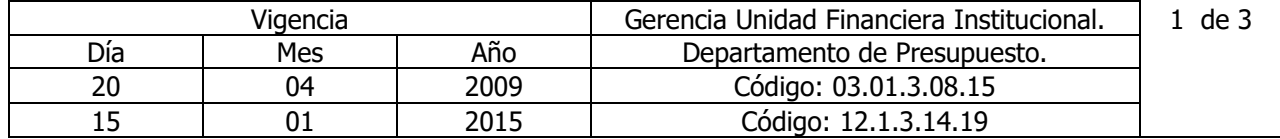

Nombre del Procedimiento: **Registro de Ampliaciones Automáticas**. Insumos: Ley Orgánica de Administración Financiera del Estado y su Reglamento, Manual de Procesos para la Ejecución Presupuestaria y Manual Técnico del Sistema de Administración Financiera Integrado.

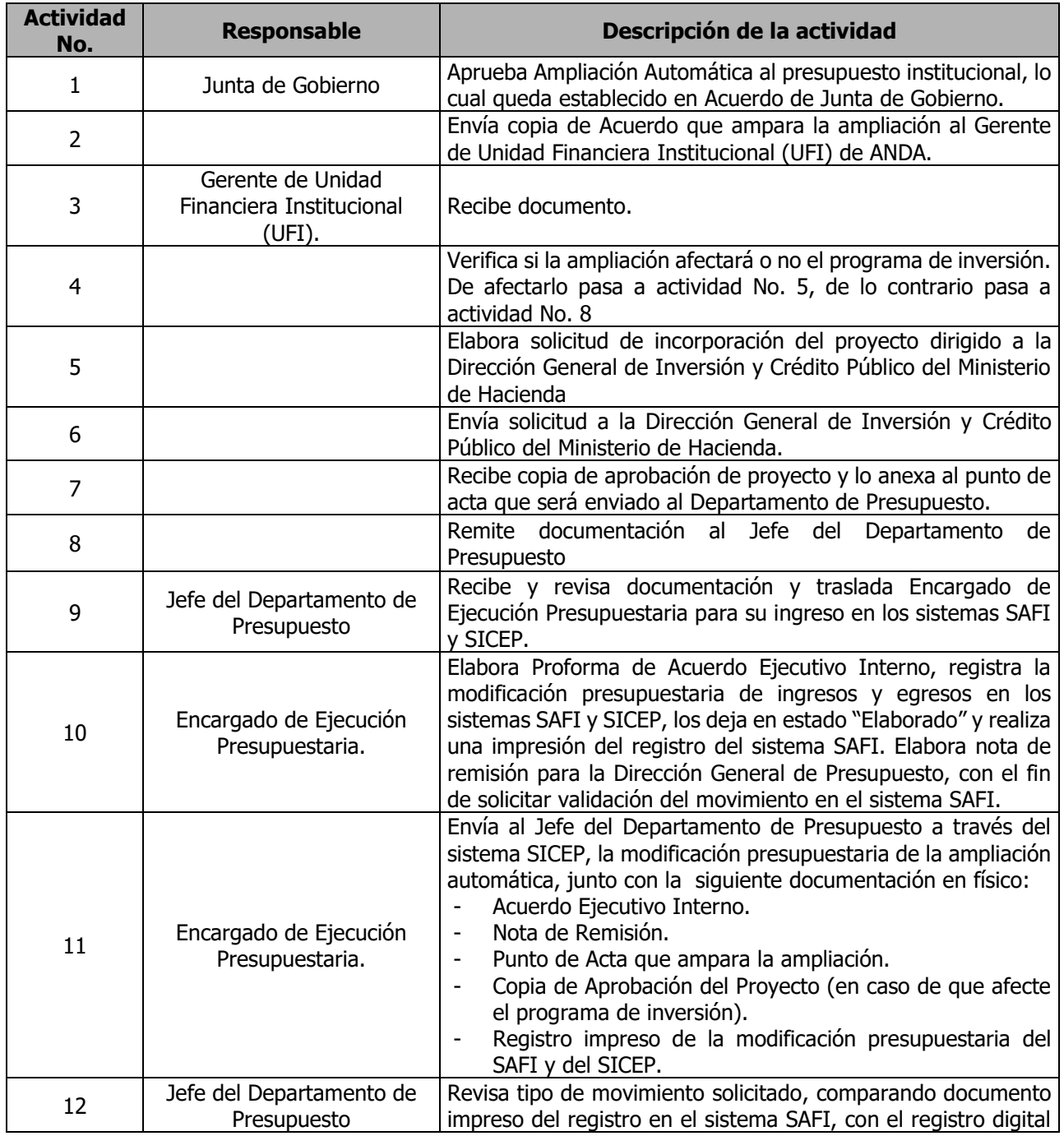

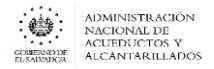

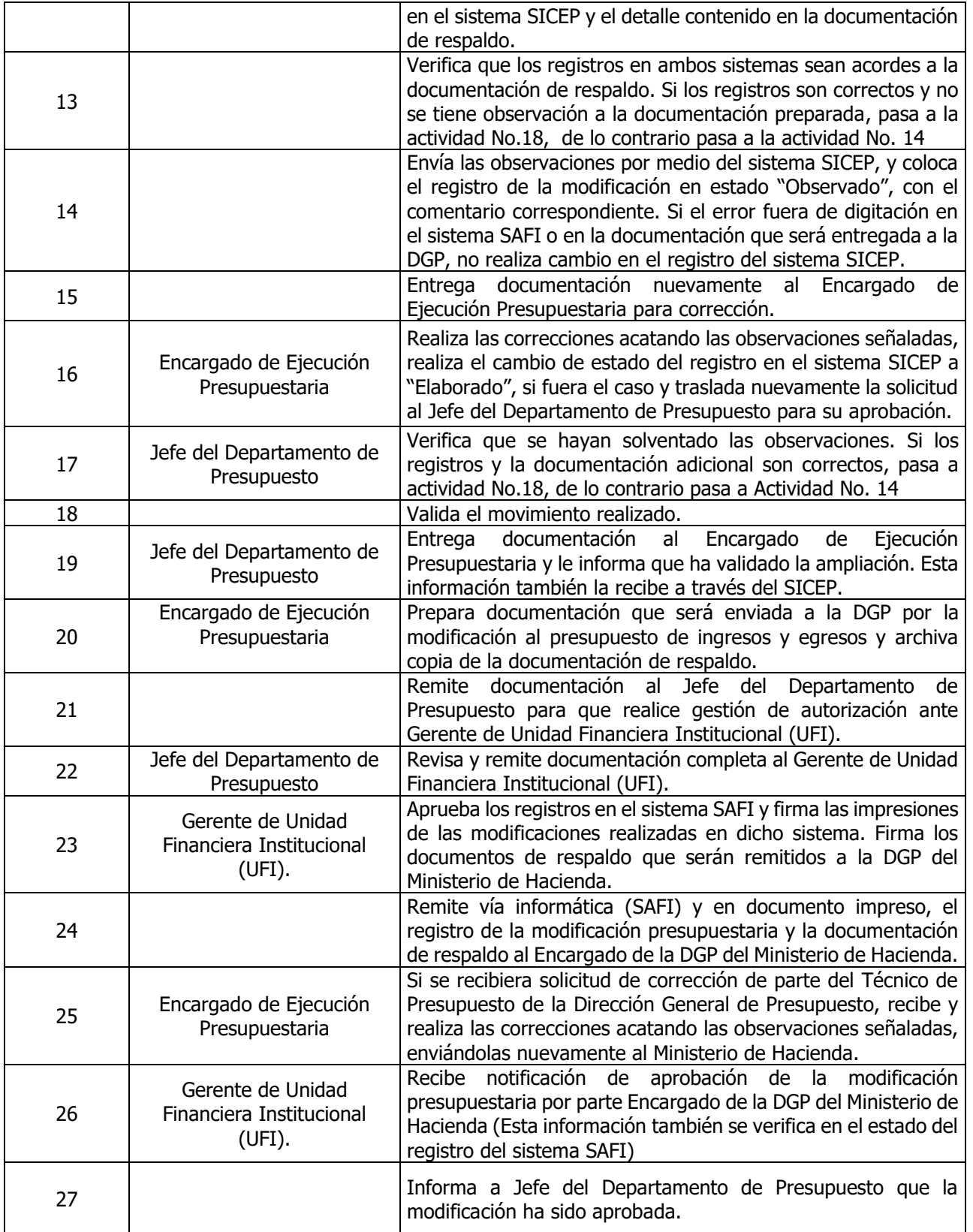

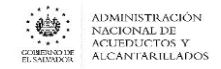

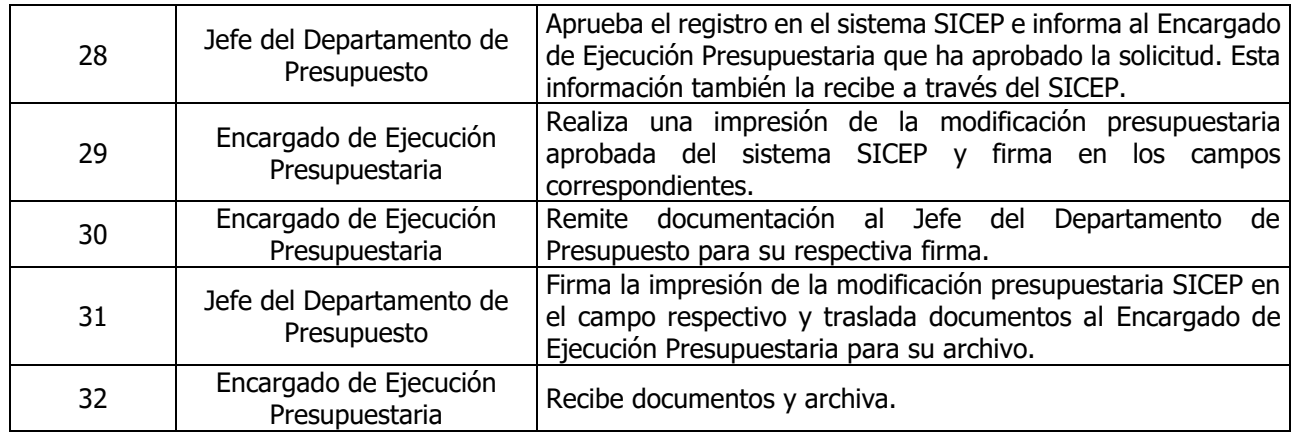

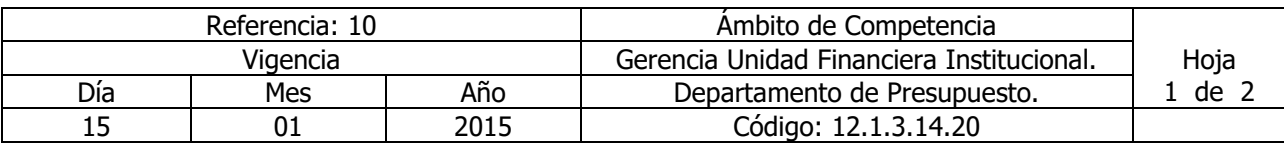

Nombre del Procedimiento: **Anulación de Formulario S-1 / Previsiones Presupuestarias** Insumos: Ley Orgánica de Administración Financiera del Estado y su Reglamento, Manual de Procesos para la Ejecución Presupuestaria y Manual Técnico del Sistema de Administración Financiera Integrado.

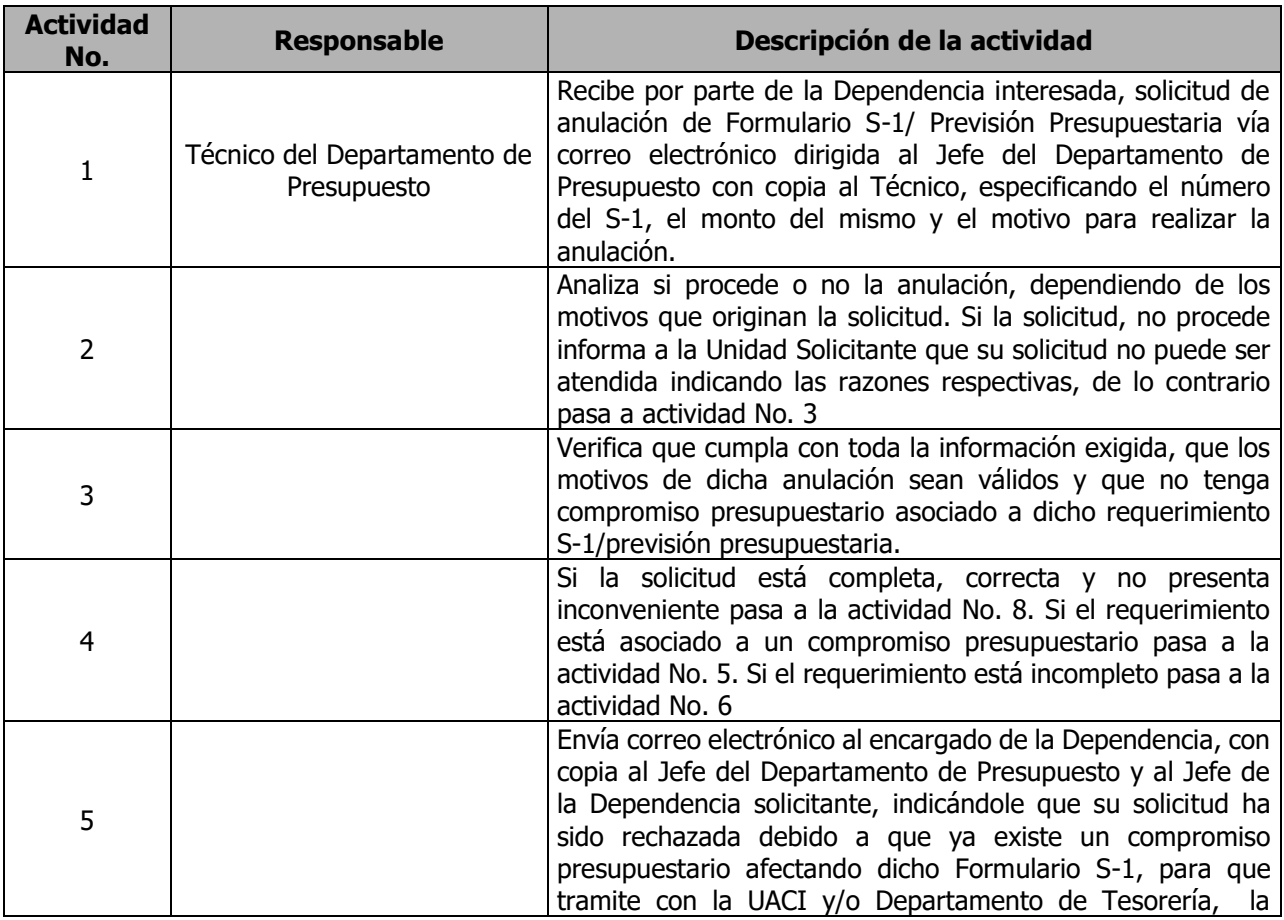

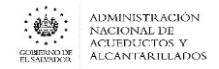

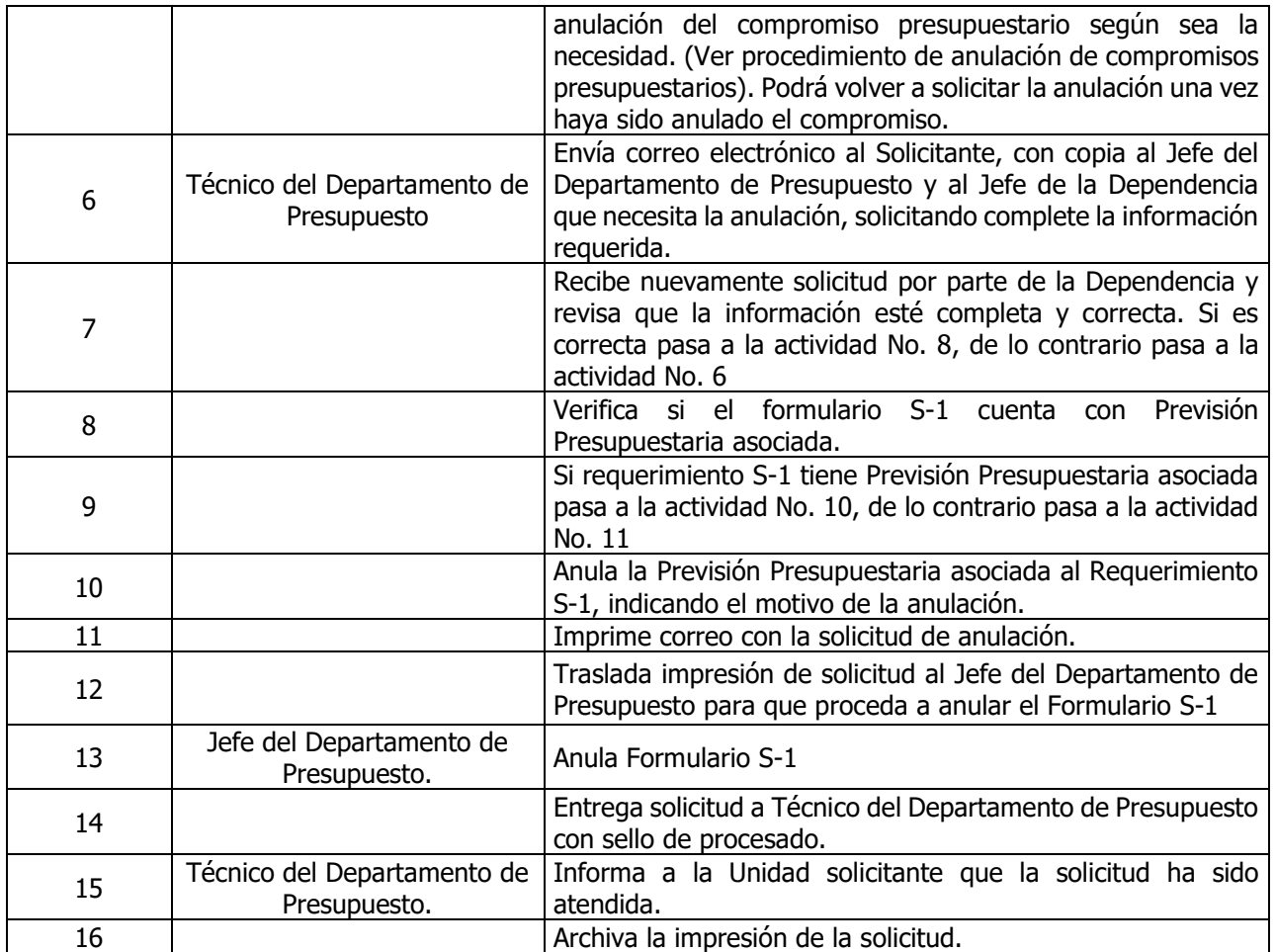

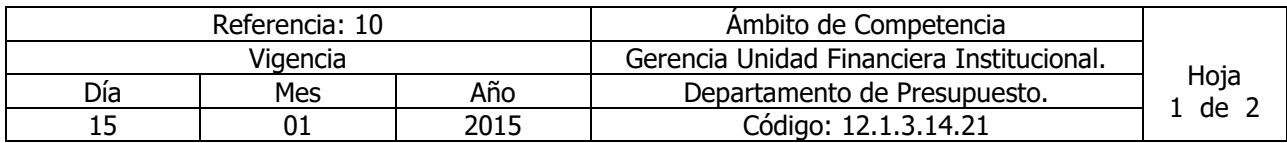

Nombre del Procedimiento: **Anulación de Compromisos Presupuestarios** Insumos: Ley Orgánica de Administración Financiera del Estado y su Reglamento, Manual de Procesos para la Ejecución Presupuestaria y Manual Técnico del Sistema de Administración Financiera Integrado.

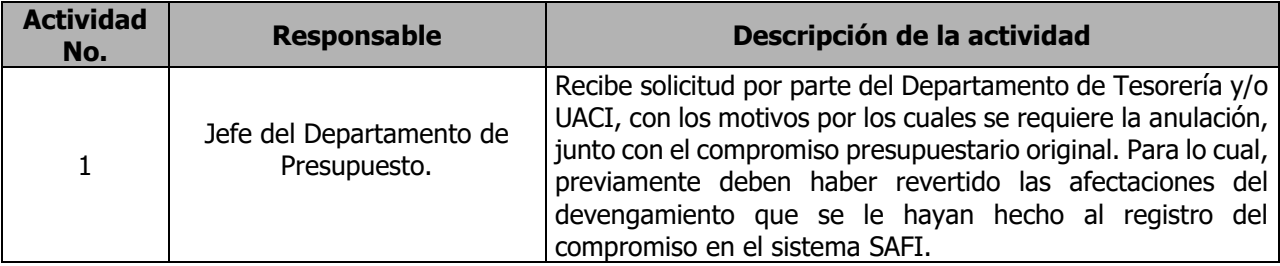

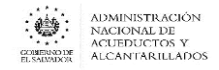

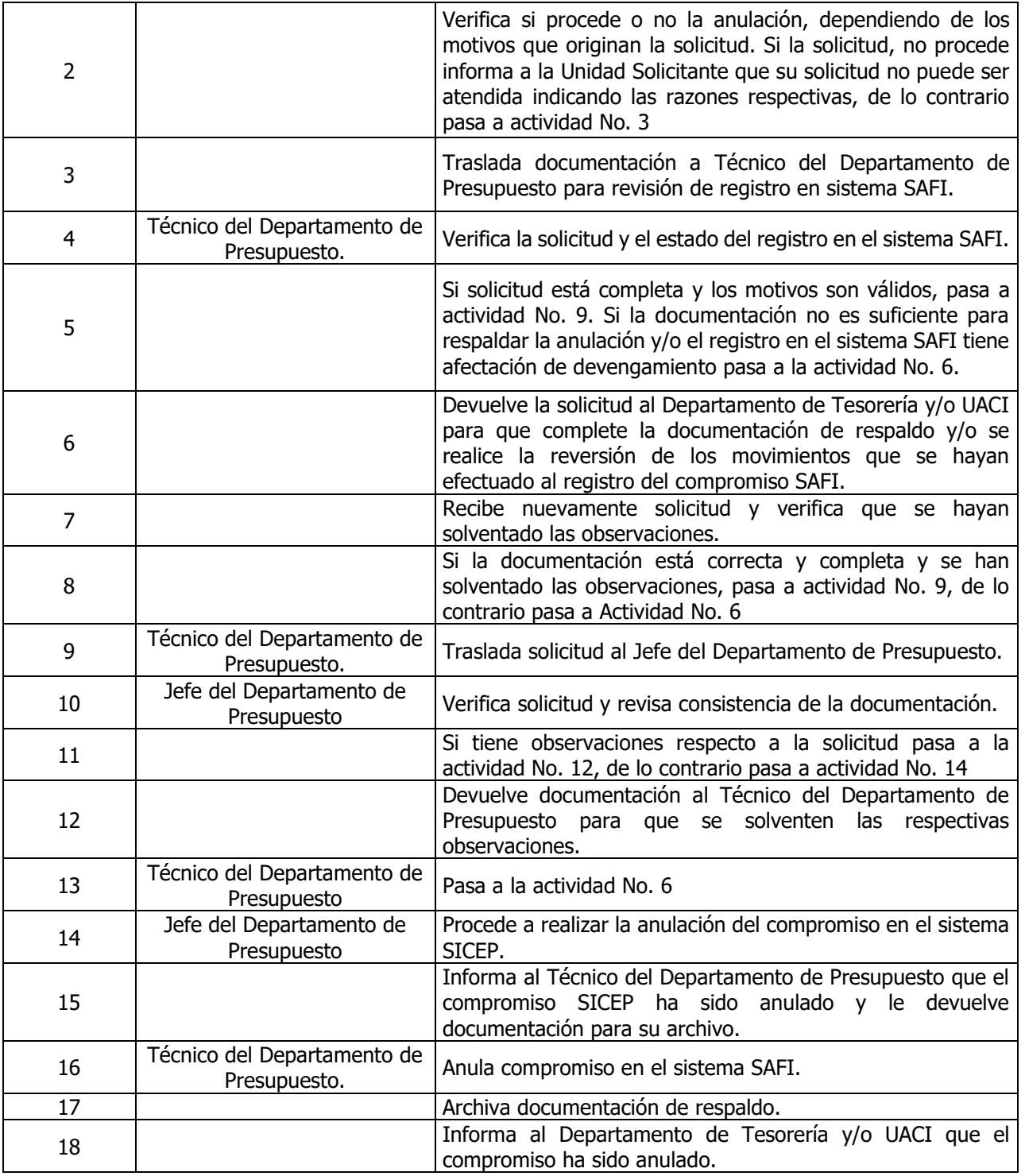

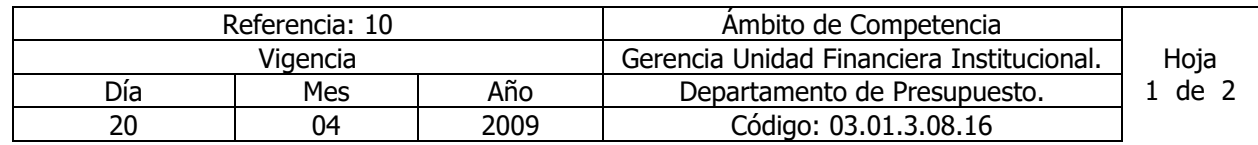

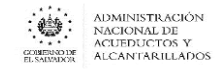

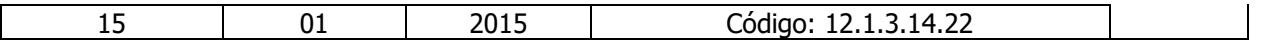

Nombre del Procedimiento: **Congelamiento de Fondos.**

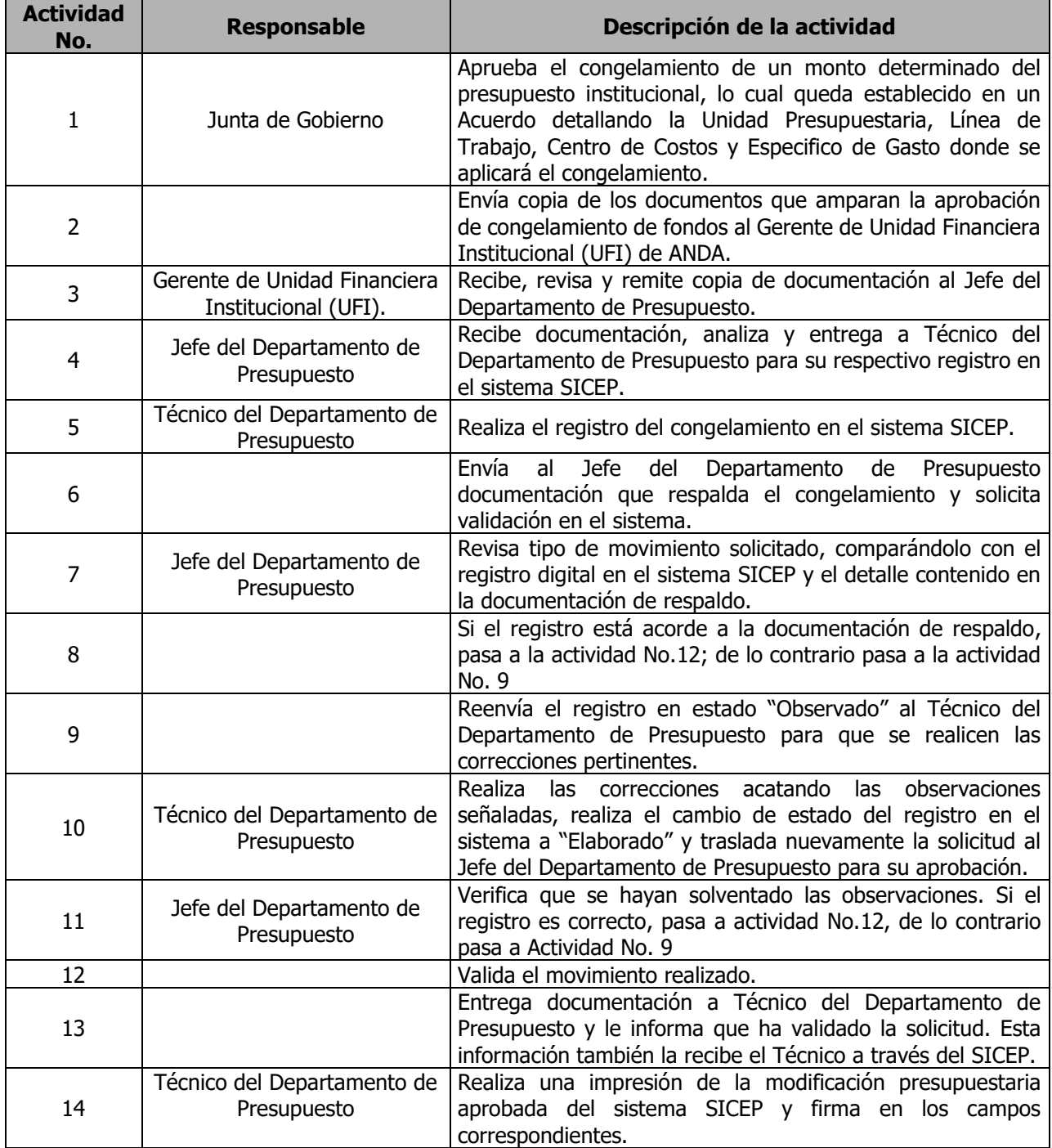

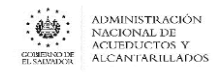

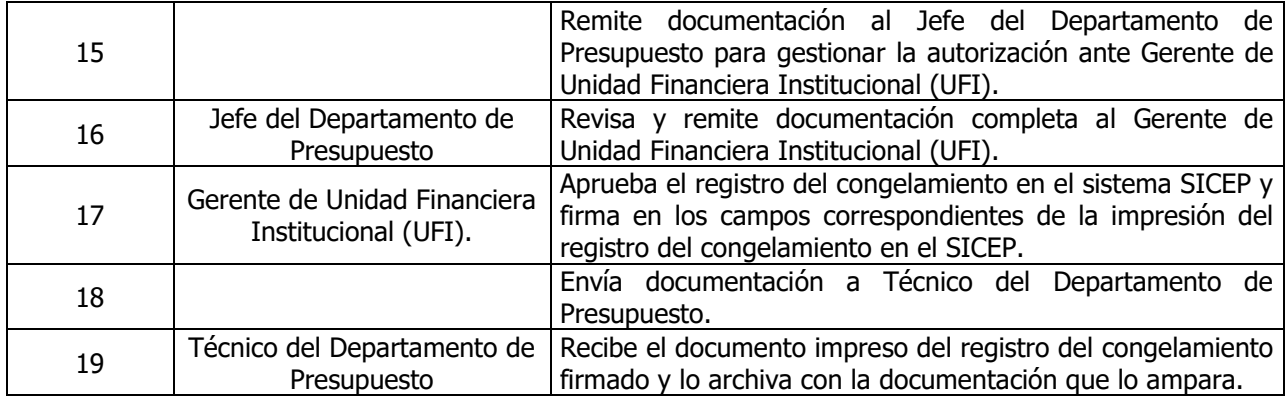

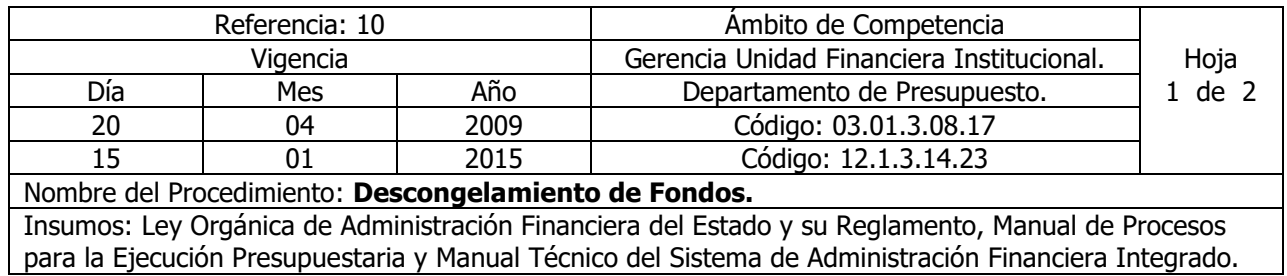

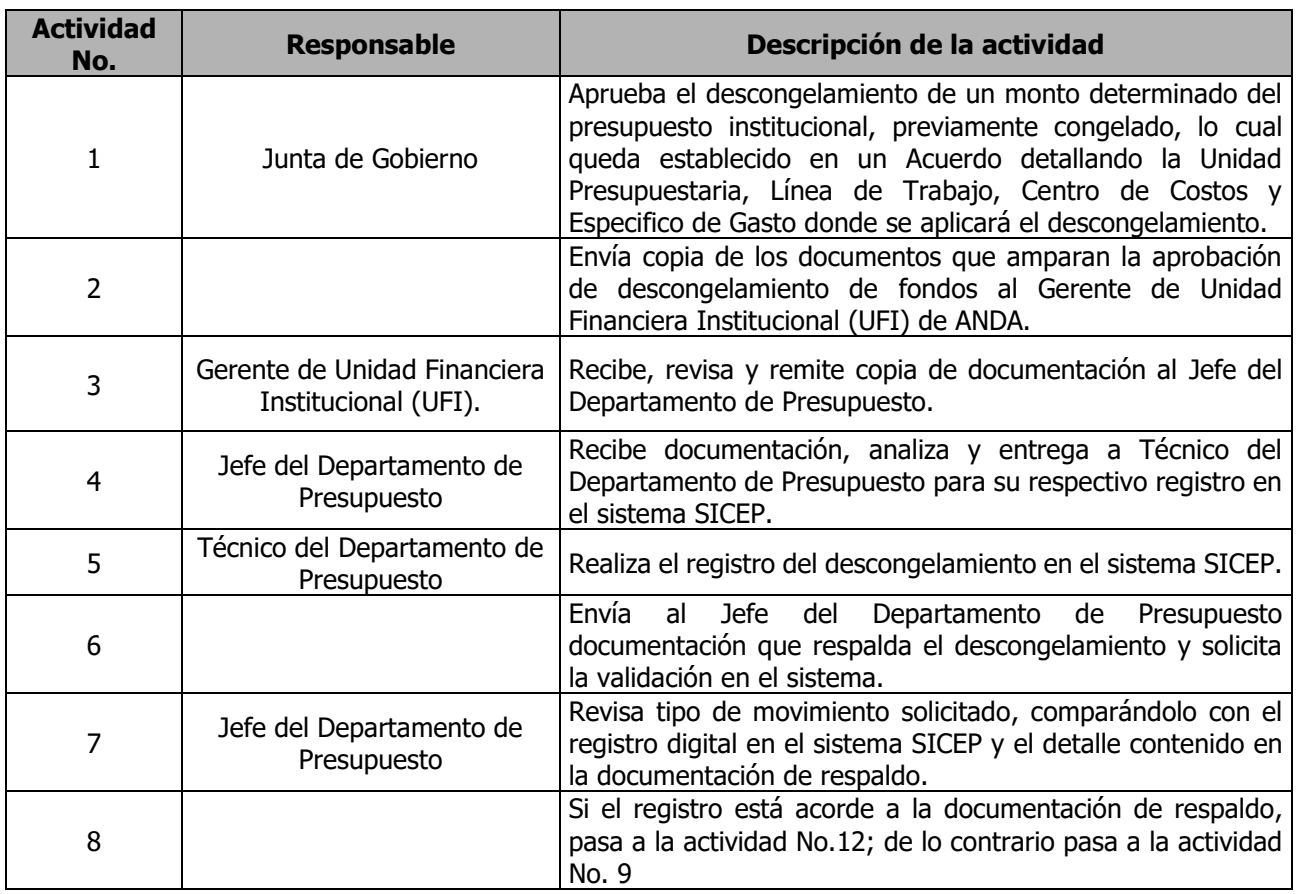

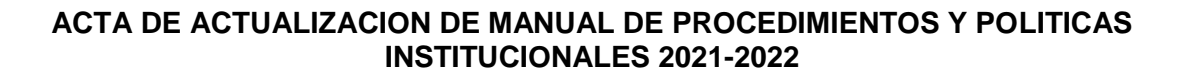

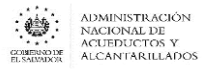

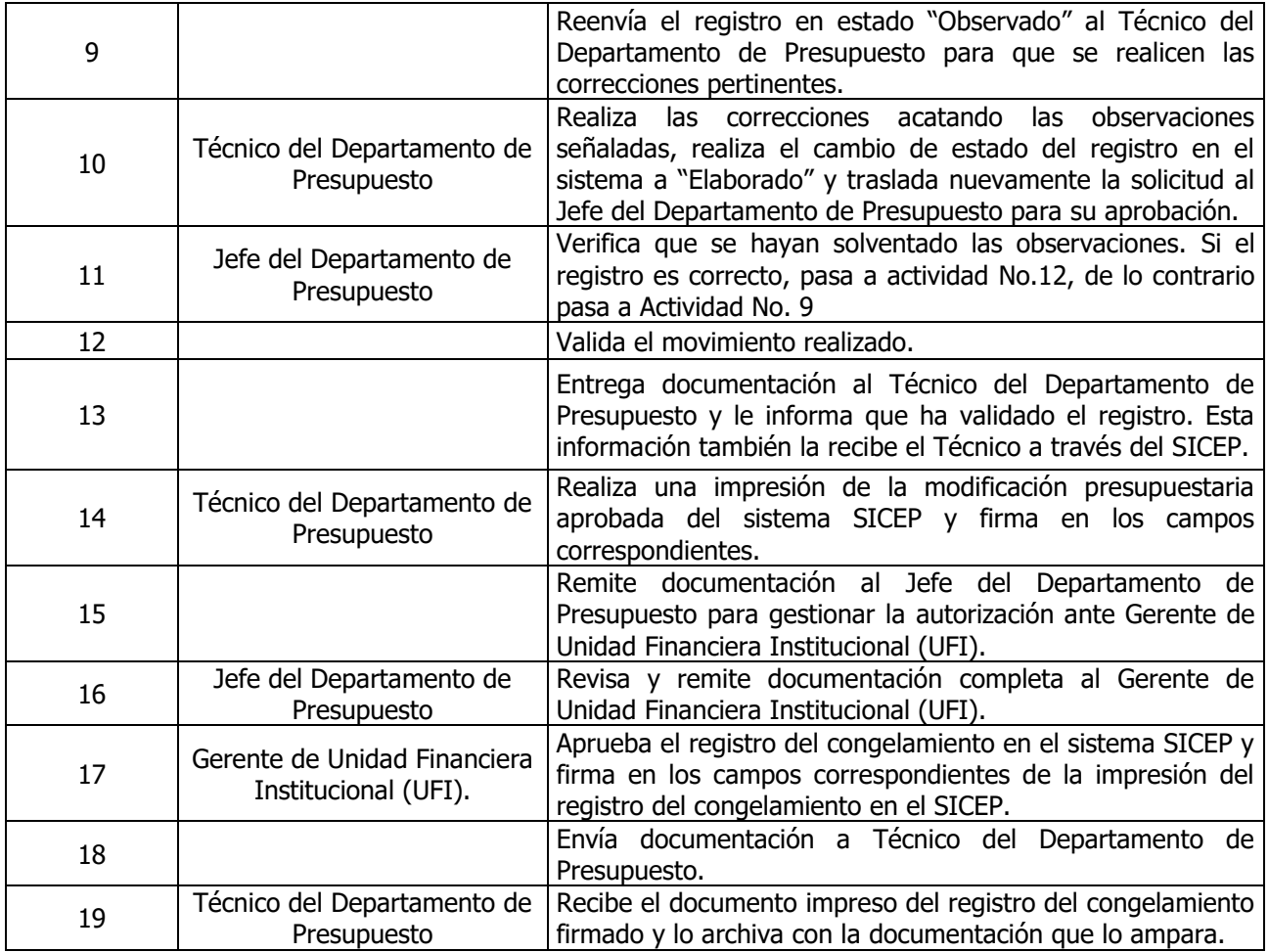

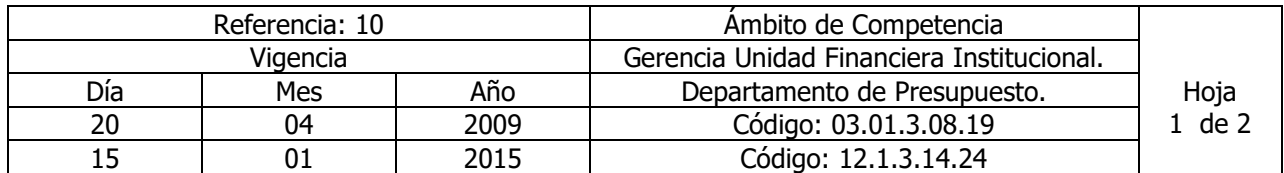

Nombre del Procedimiento: **Cierre Presupuestario**. Insumos: Ley Orgánica de Administración Financiera del Estado y su Reglamento, Manual de Procesos para la Ejecución Presupuestaria y Manual Técnico del Sistema de Administración Financiera Integrado.

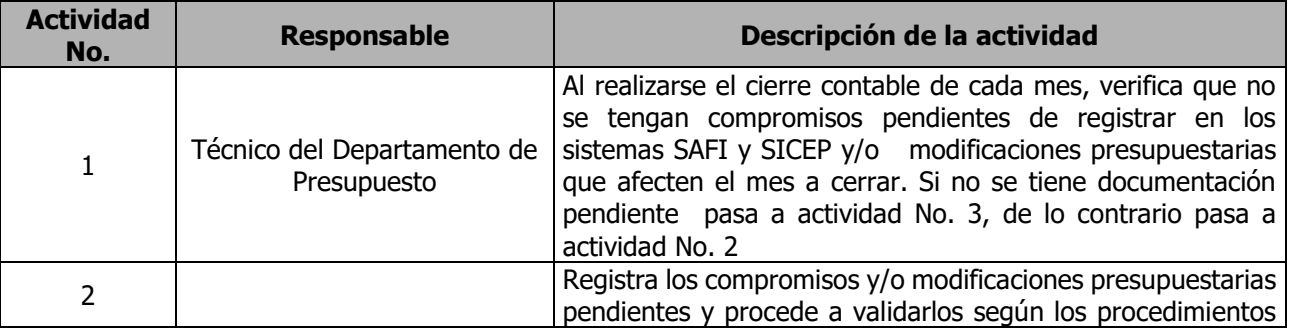

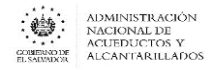

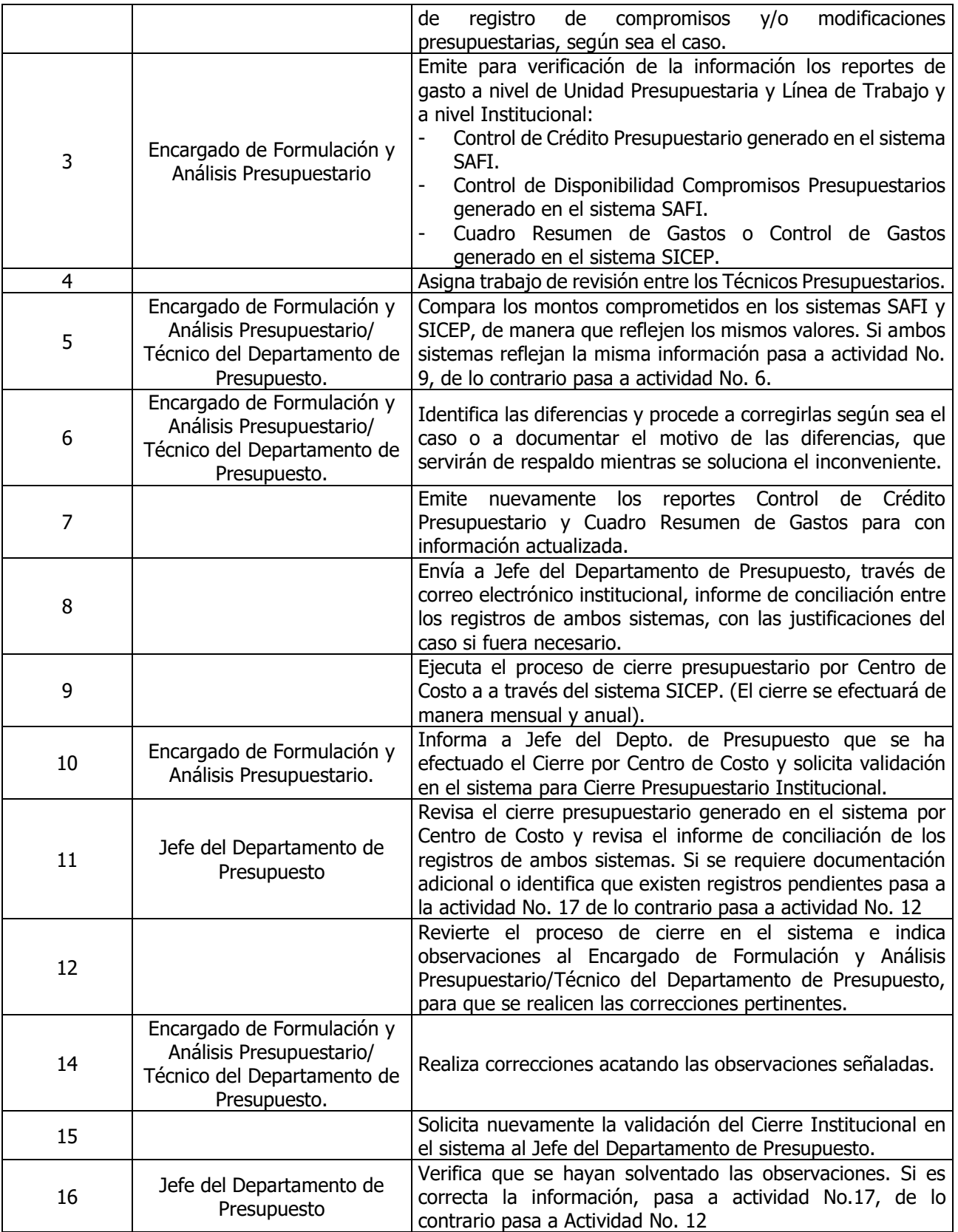

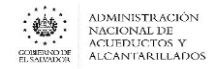

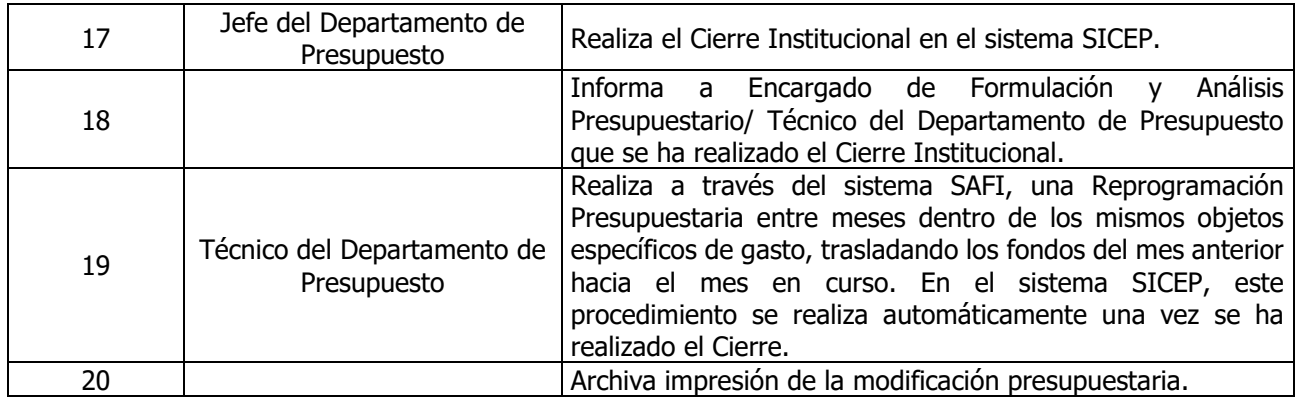

# DEPARTAMENTO DE TESORERIA

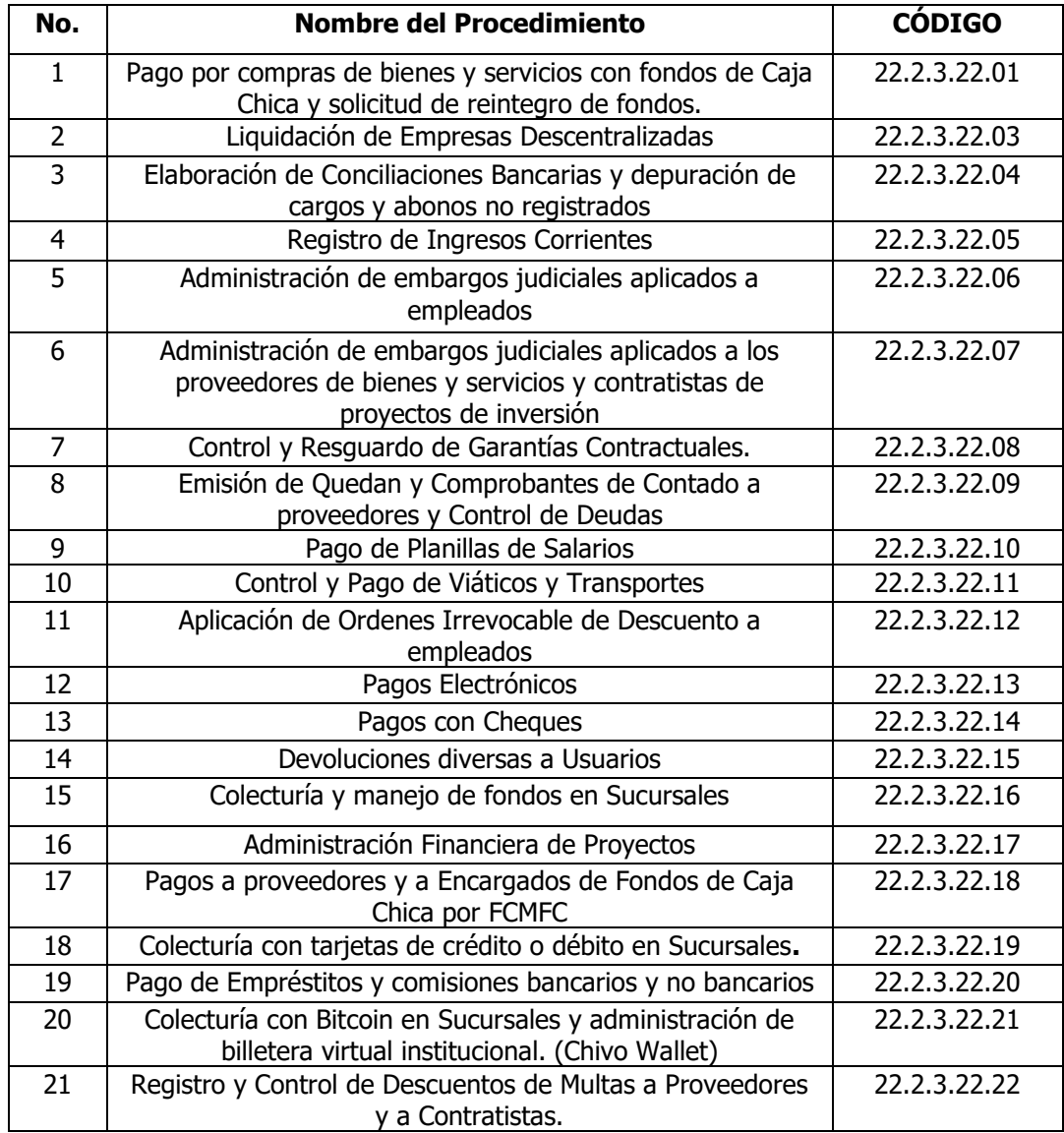

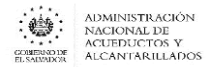

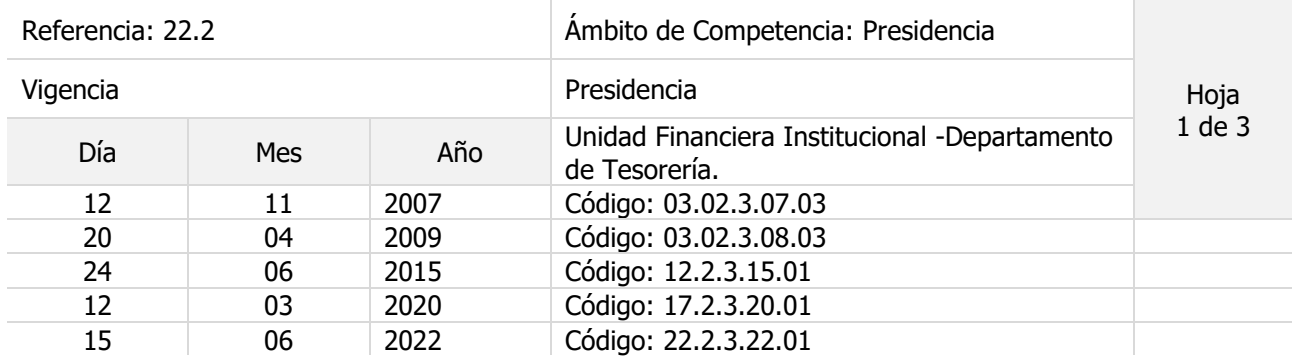

#### Nombre del Procedimiento: **Pago por compras de bienes y servicios con fondos de Caja Chica y solicitud de reintegro de fondos.**

Objetivo del procedimiento:

Insumos: Normas y Procedimientos Del FCMF, Ley y Reglamento LACAP,

#### **COMPRA DE BIENES Y SERVICIOS**

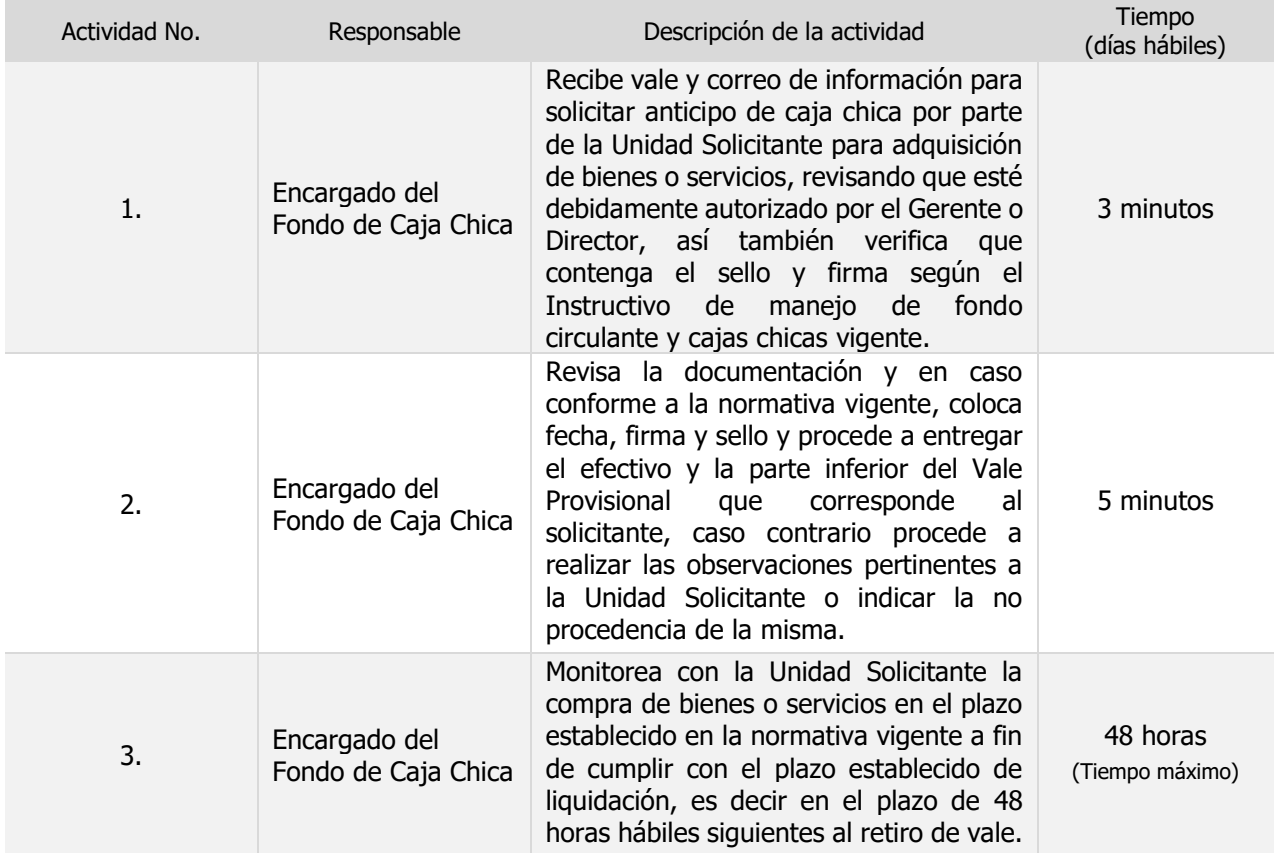

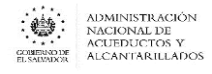

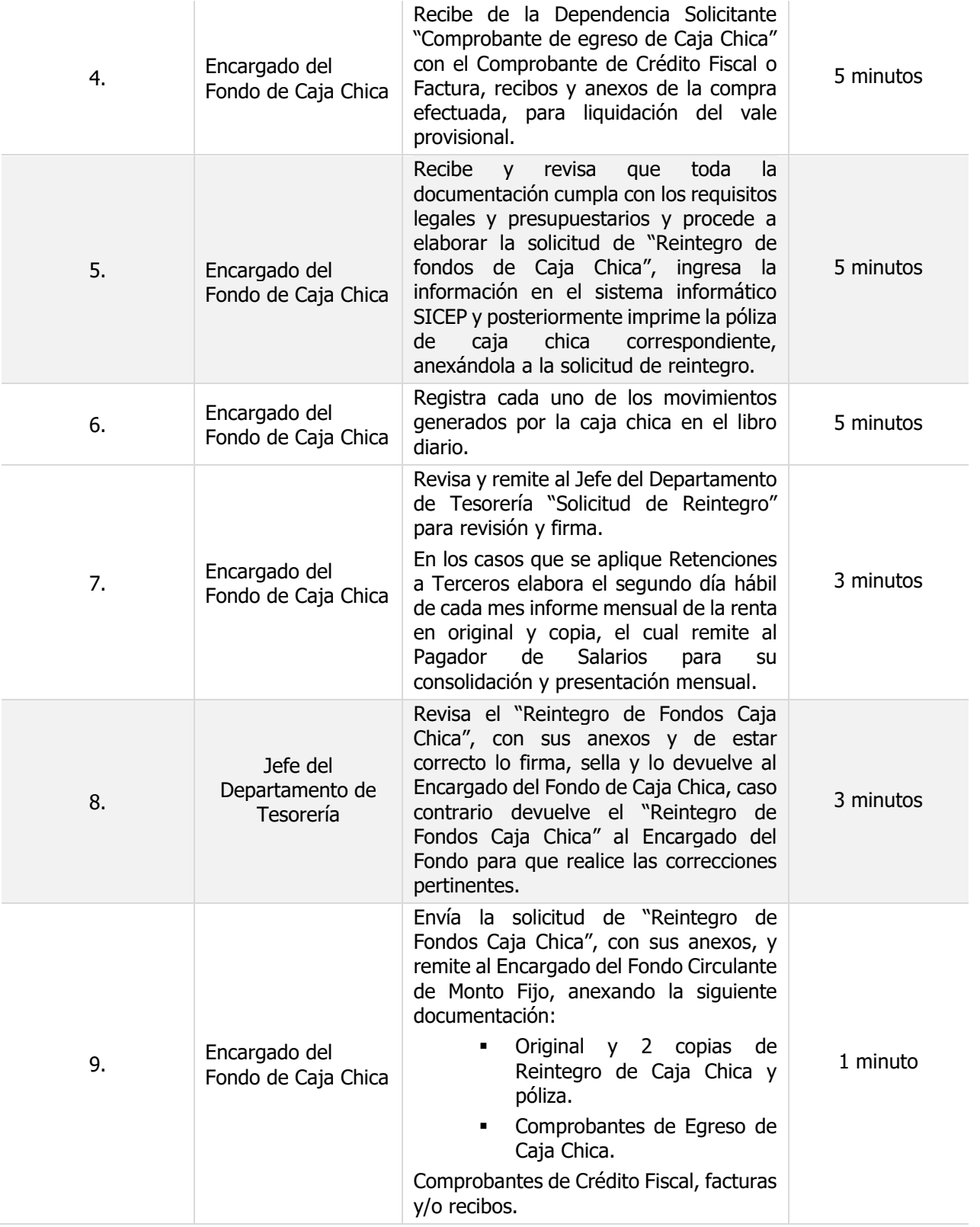

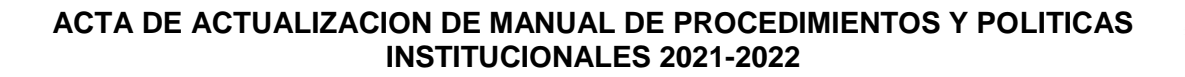

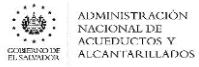

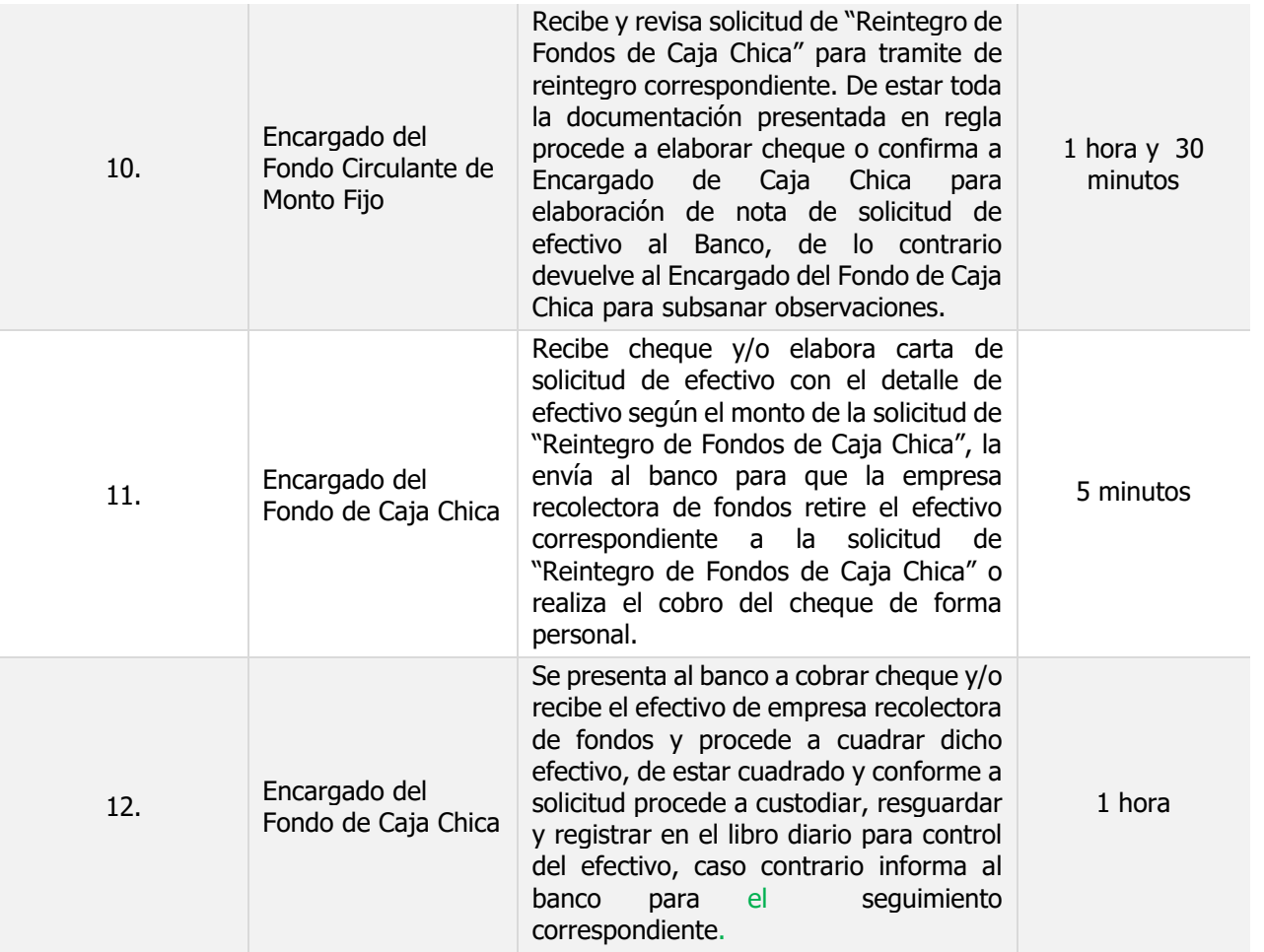

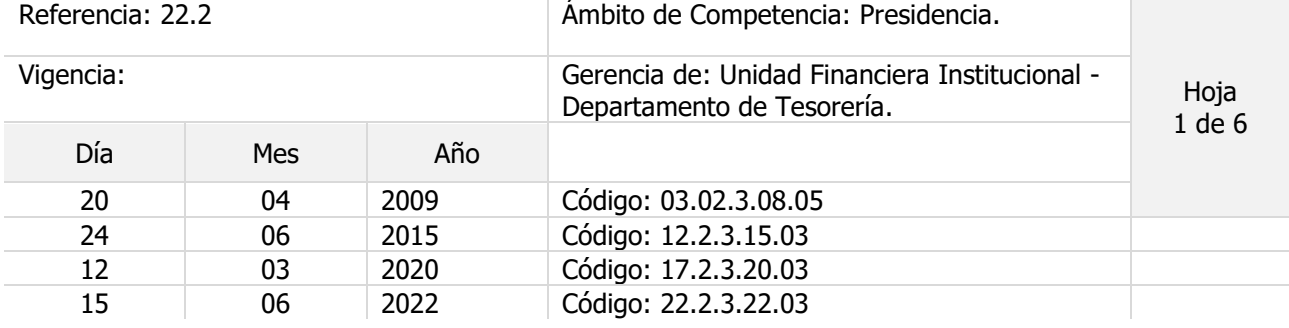

Nombre del Procedimiento: **Liquidación de Empresas Descentralizadas.**

Objetivo del procedimiento:

Insumos: Contratos descentralizadas, Leyes tributarias, normativas relacionadas con la gestión financiera del sector público, Ley y Reglamento de renta e IVA, Ley y reglamento de la Corte de Cuentas de la República, LACAP, Reglamento de Normas Técnicas de Control Interno de la Corte de Cuentas.

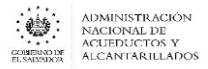

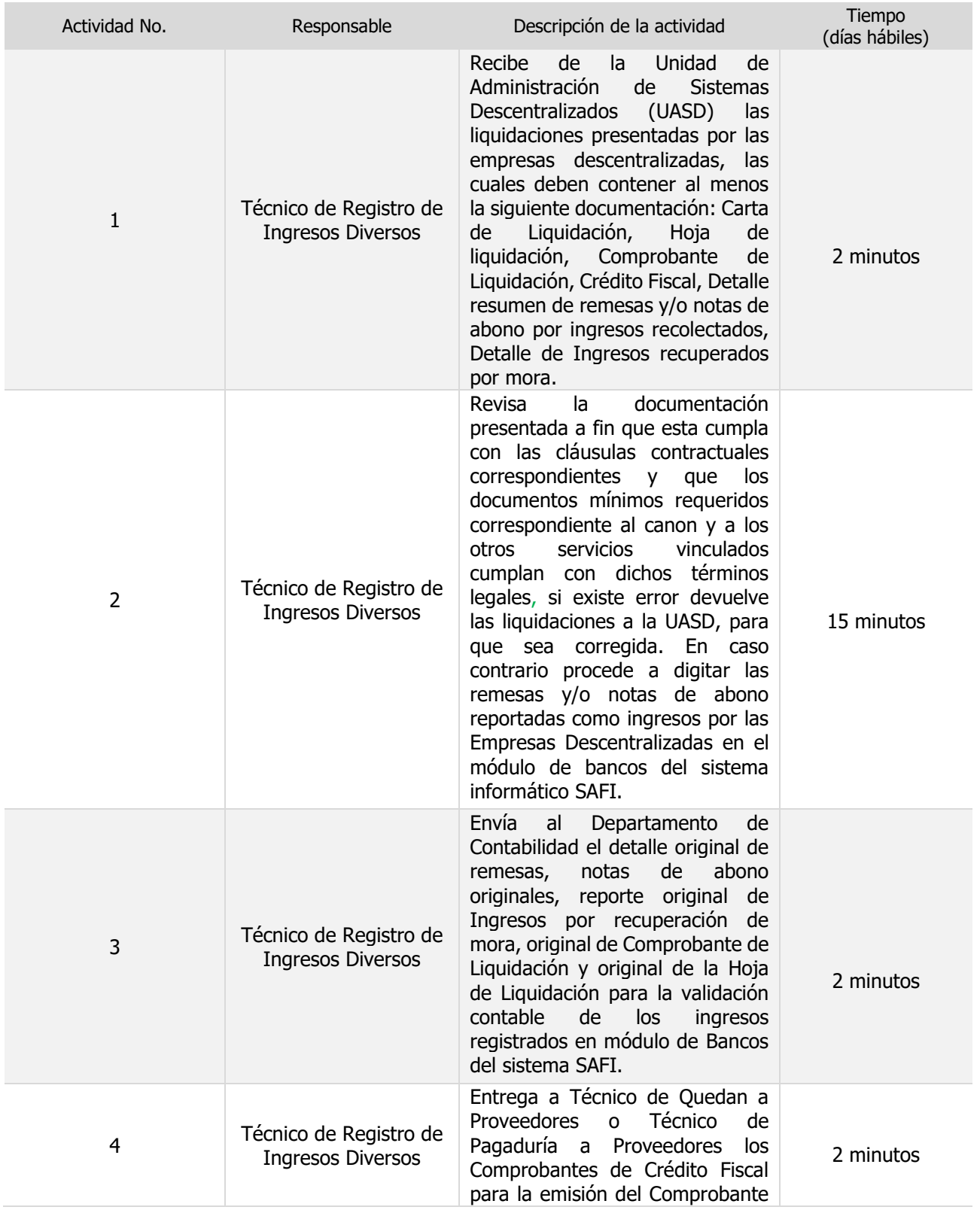
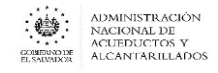

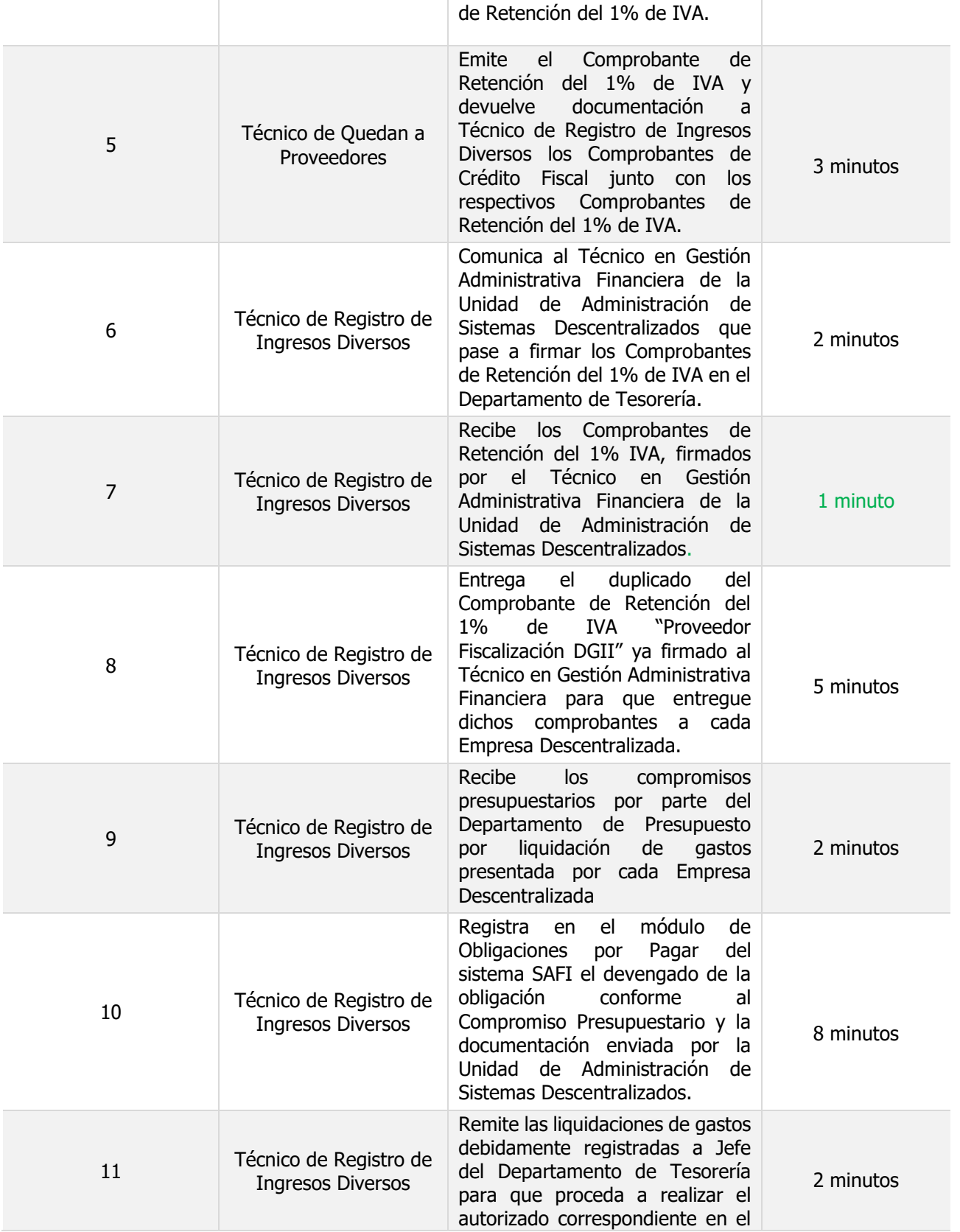

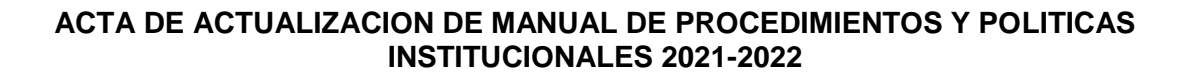

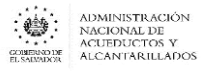

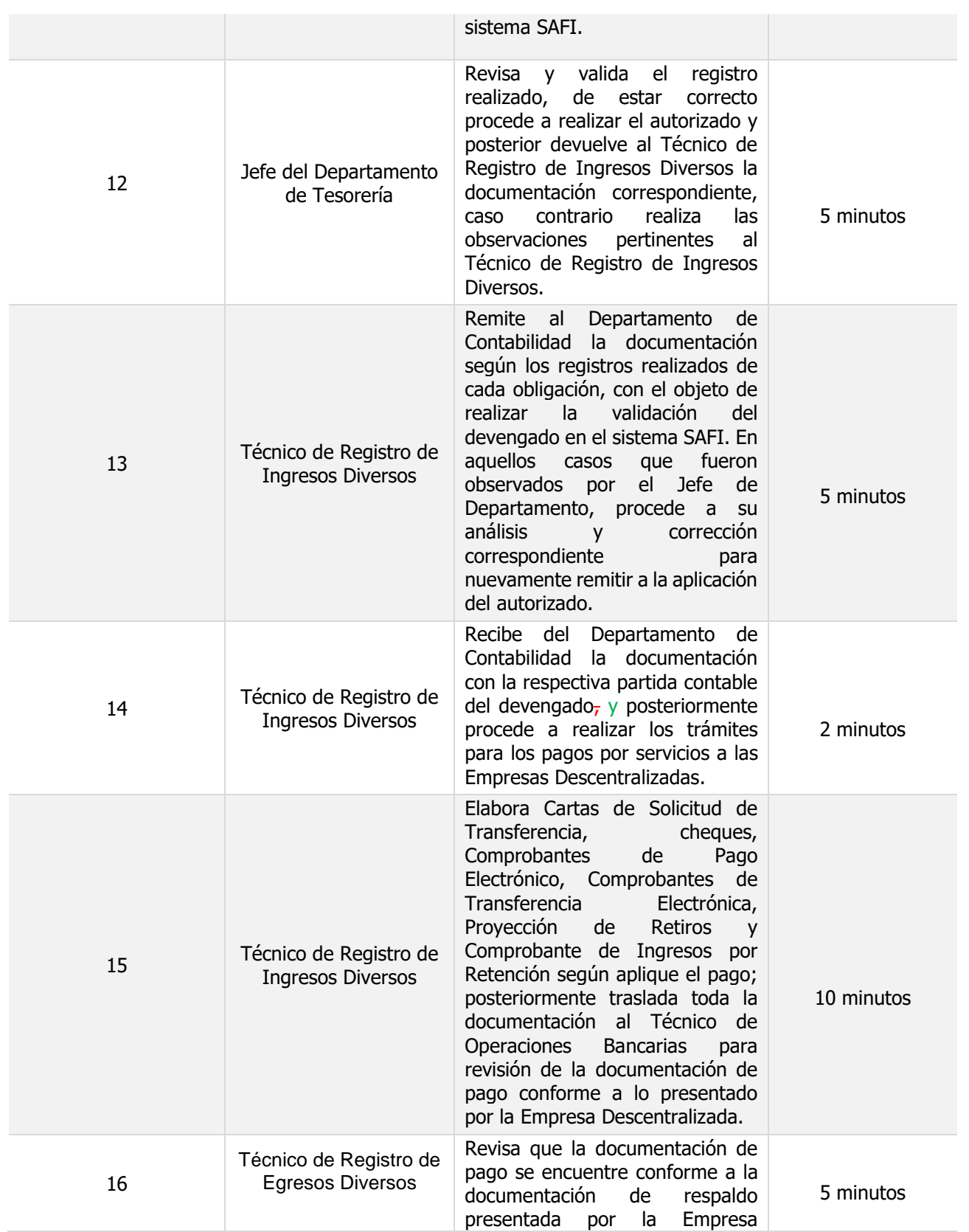

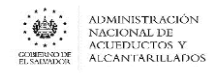

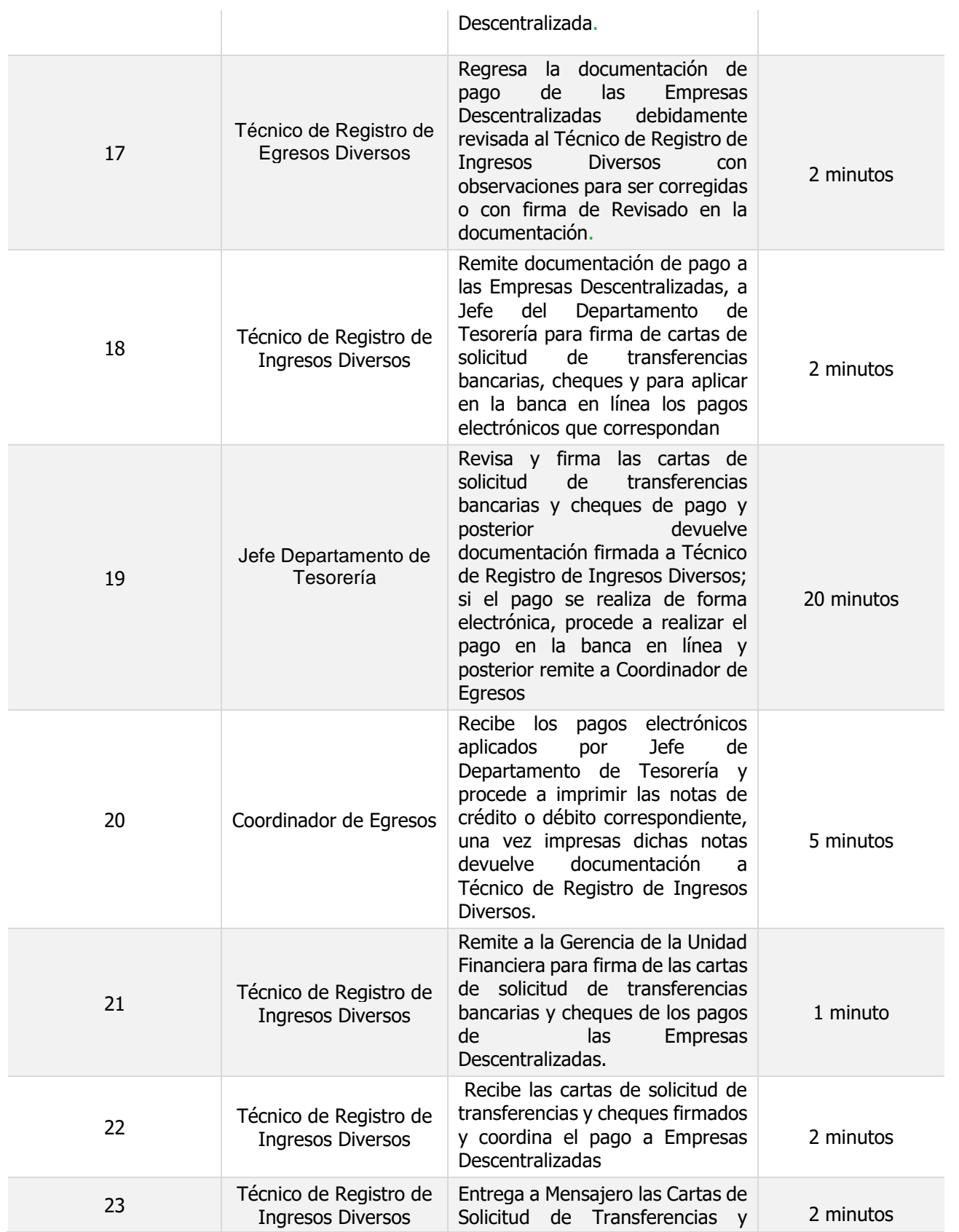

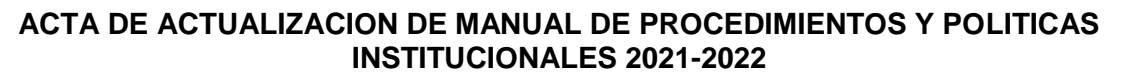

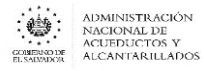

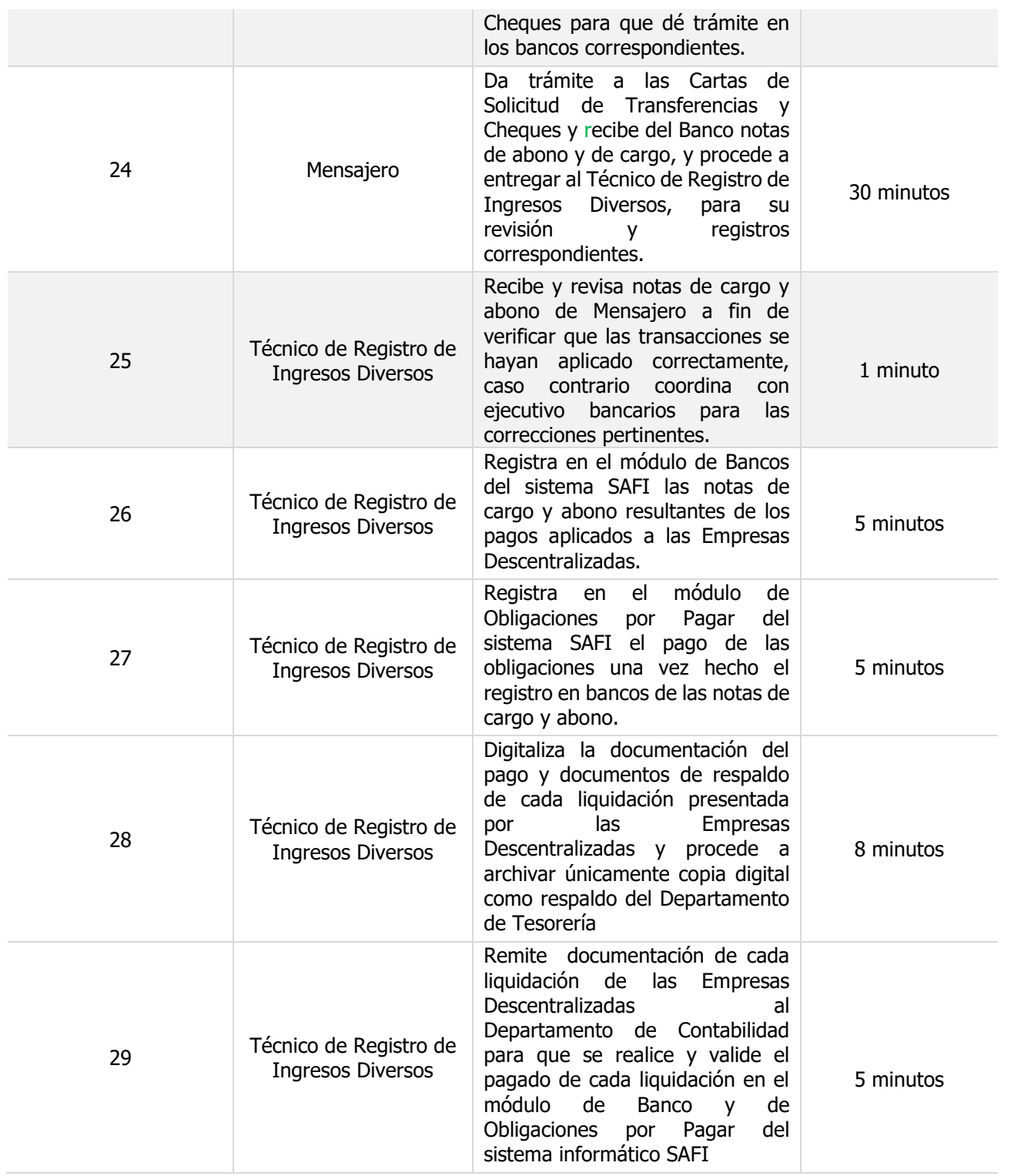

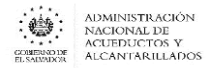

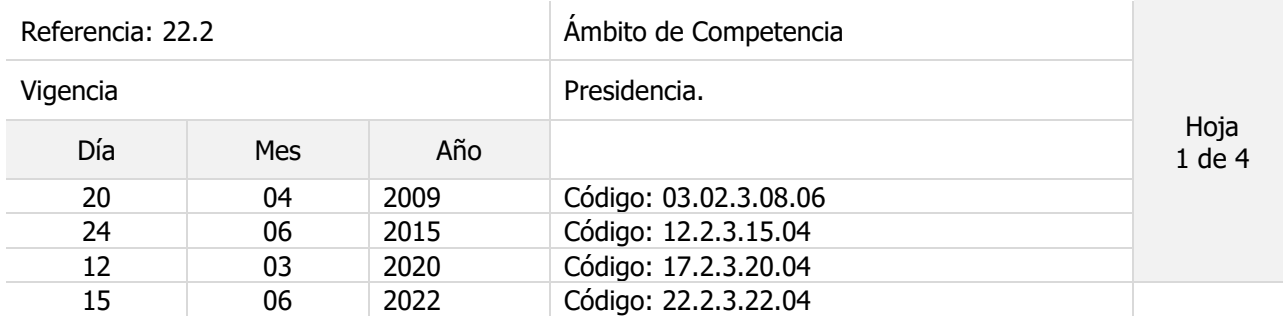

#### Nombre del Procedimiento: **Elaboración de Conciliaciones Bancarias y depuración de cargos y abonos no registrados.**

Objetivo del procedimiento:

Insumos: Ley AFI y su Reglamento, Manual Técnico SAFI y su Reglamento, Estados de cuentas bancarias y reportes de movimientos bancarios generados por SAFI.

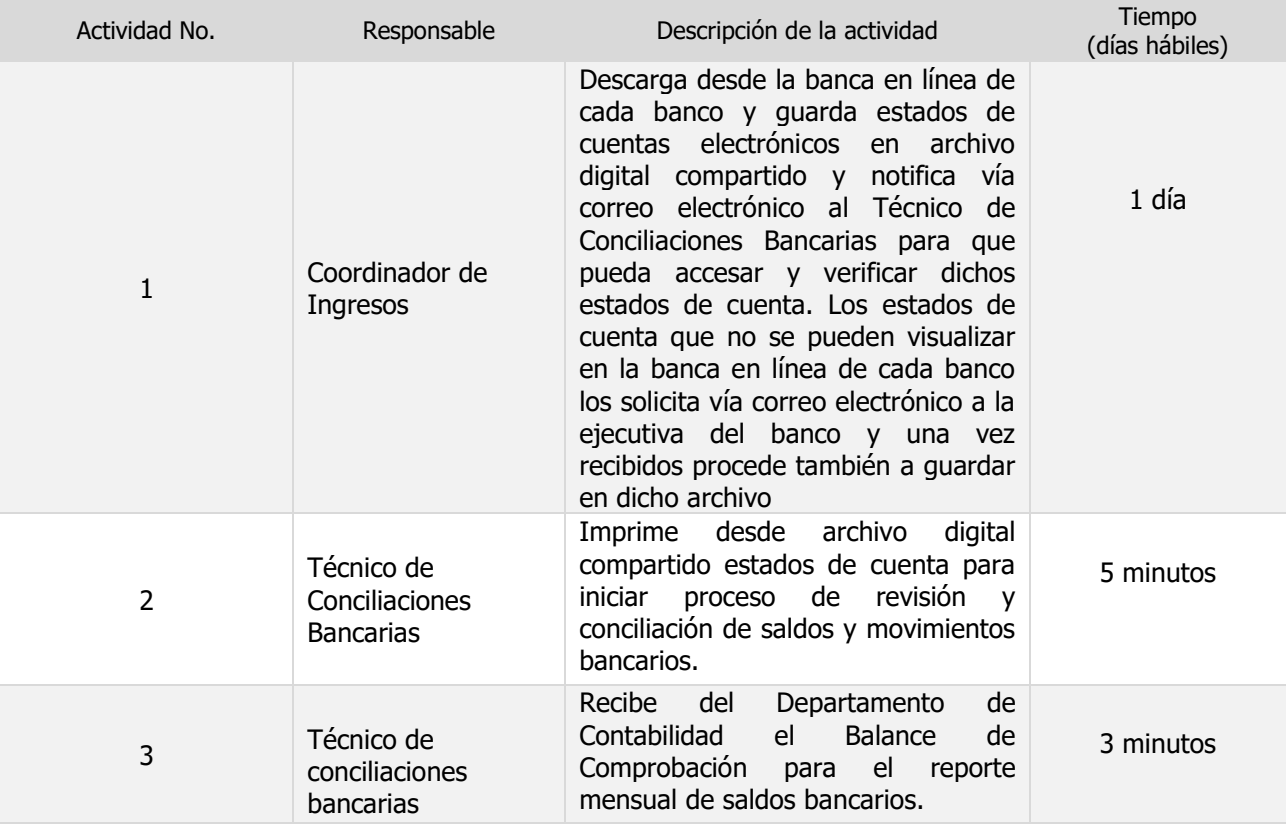

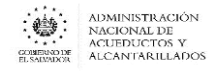

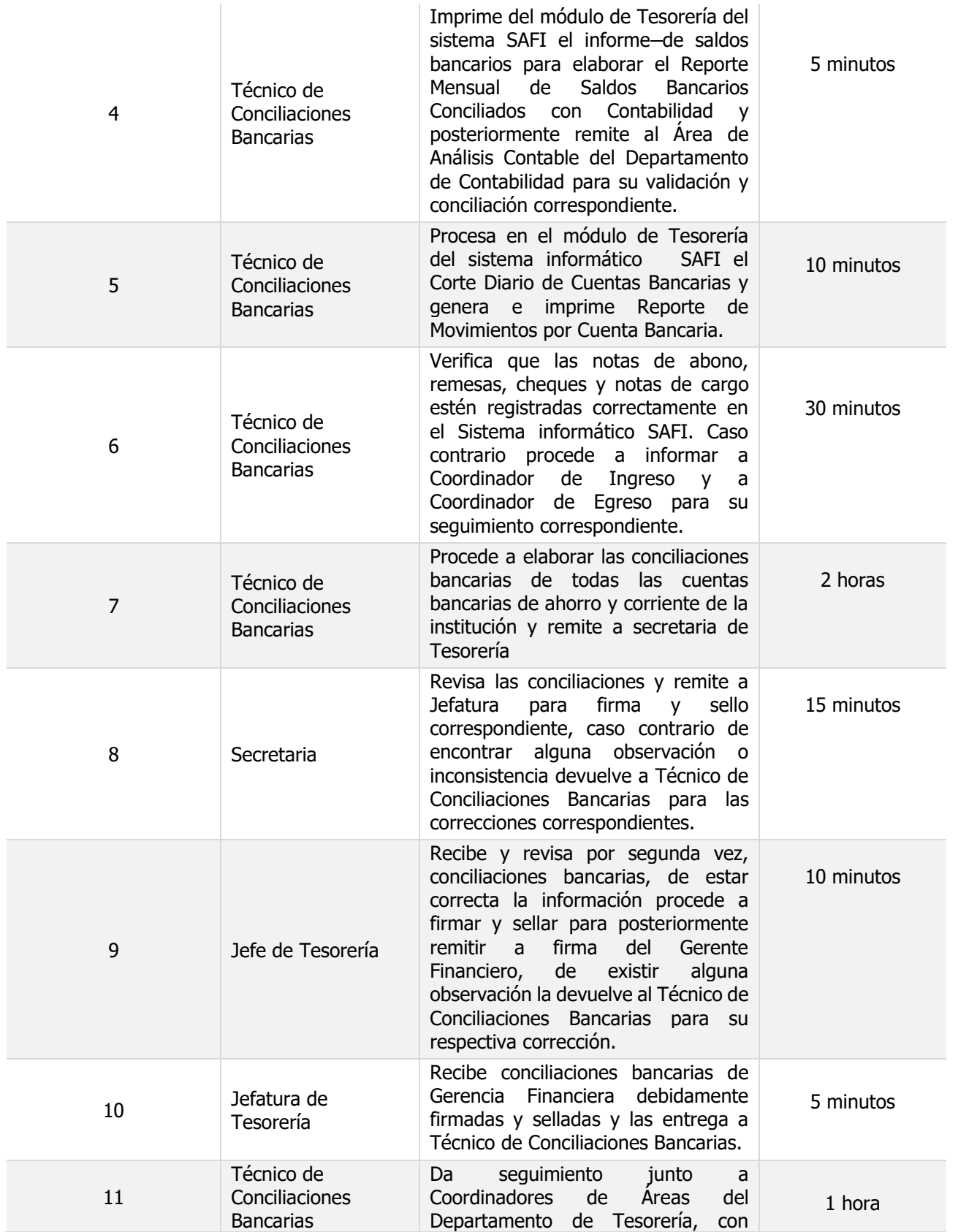

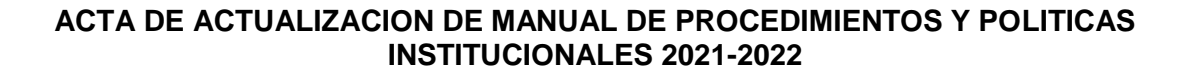

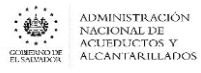

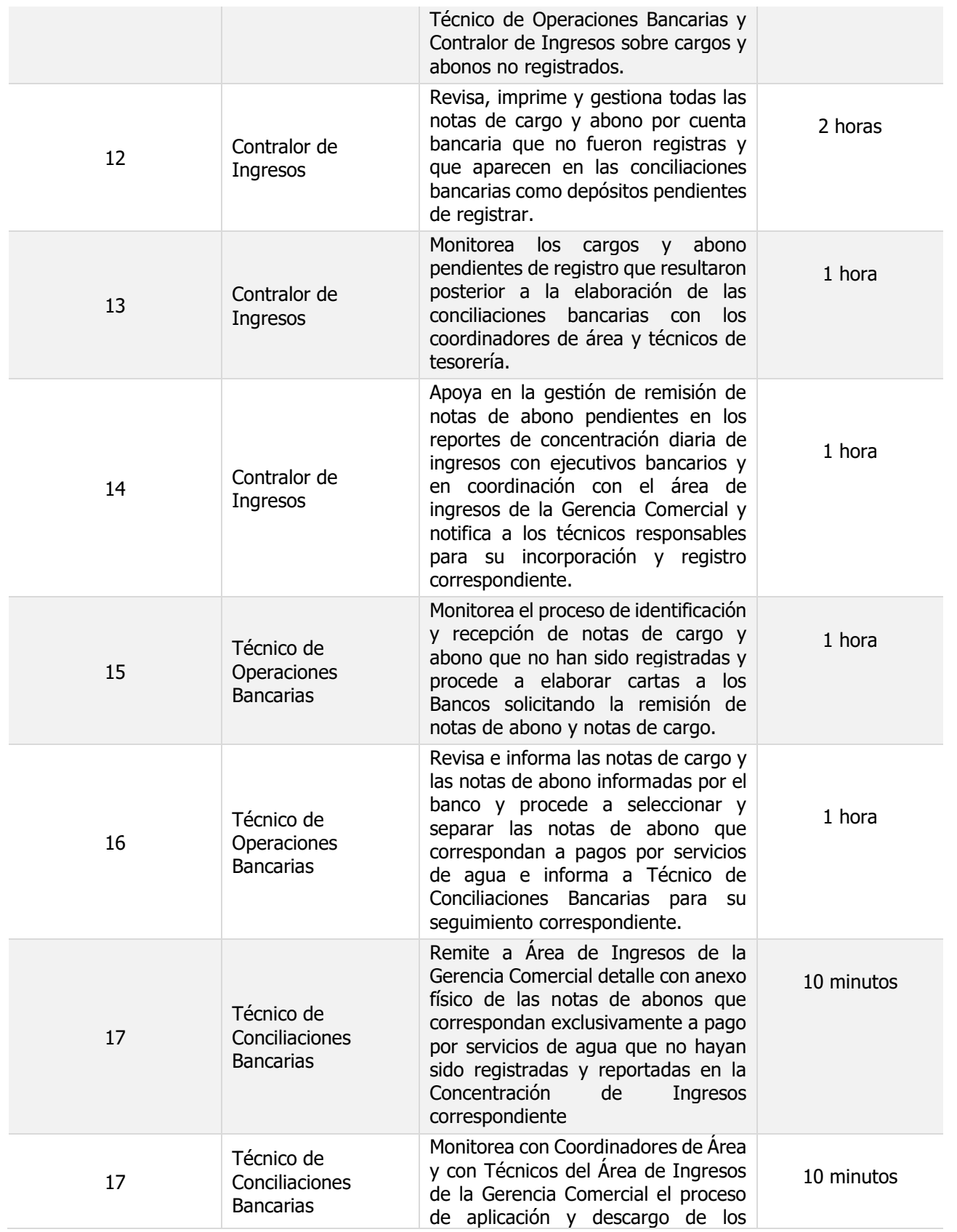

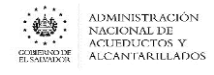

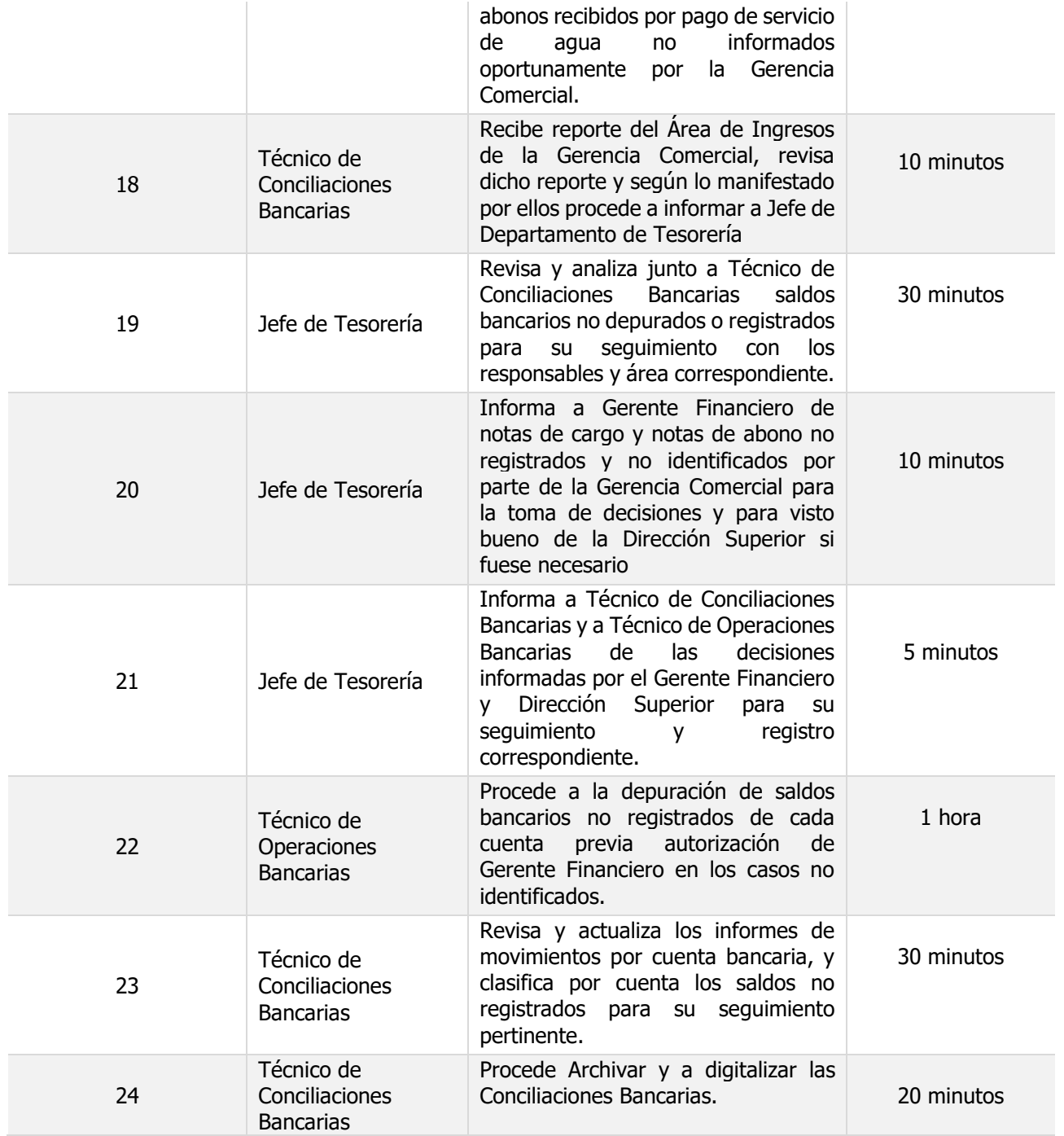

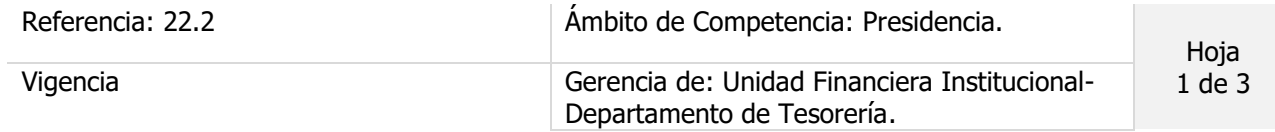

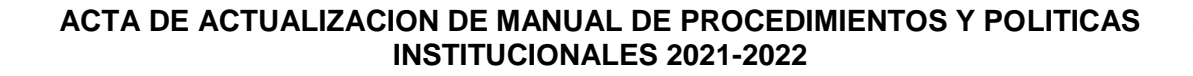

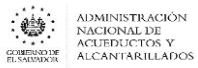

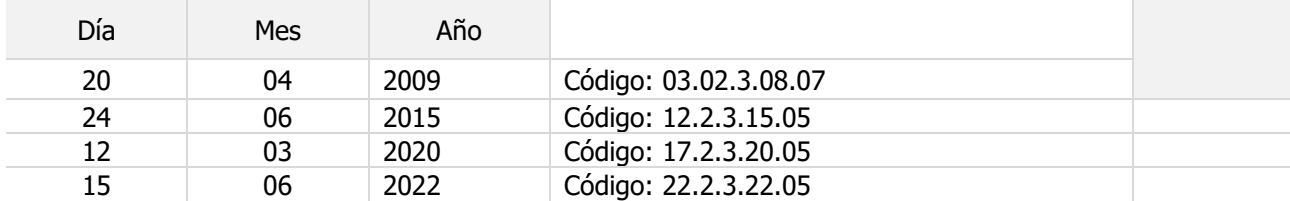

#### Nombre del Procedimiento: **Registro de Ingresos Corrientes**

Objetivo del procedimiento:

Insumos: Manual del sistema SAFI y Controles Internos

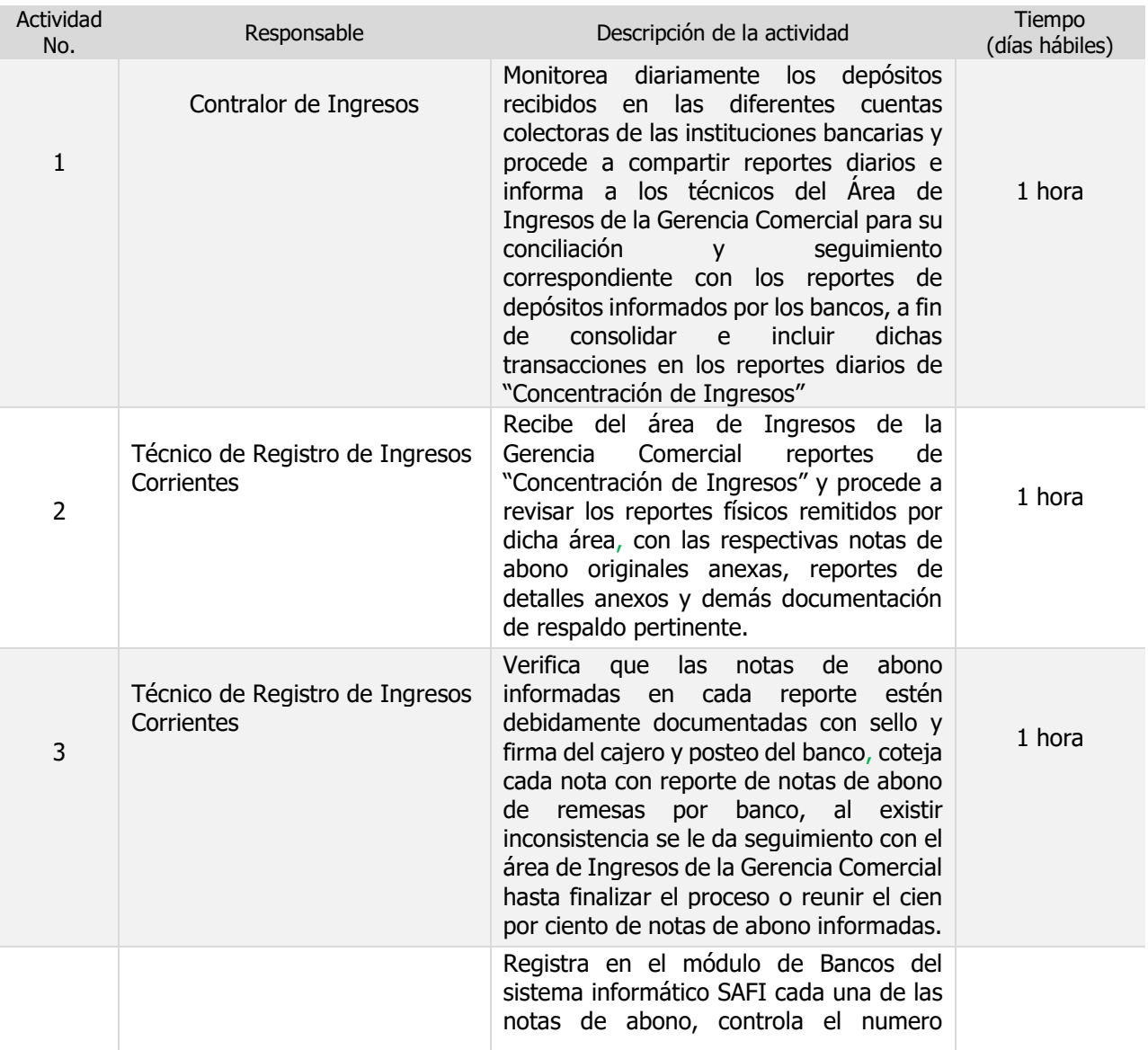

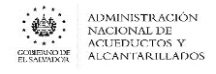

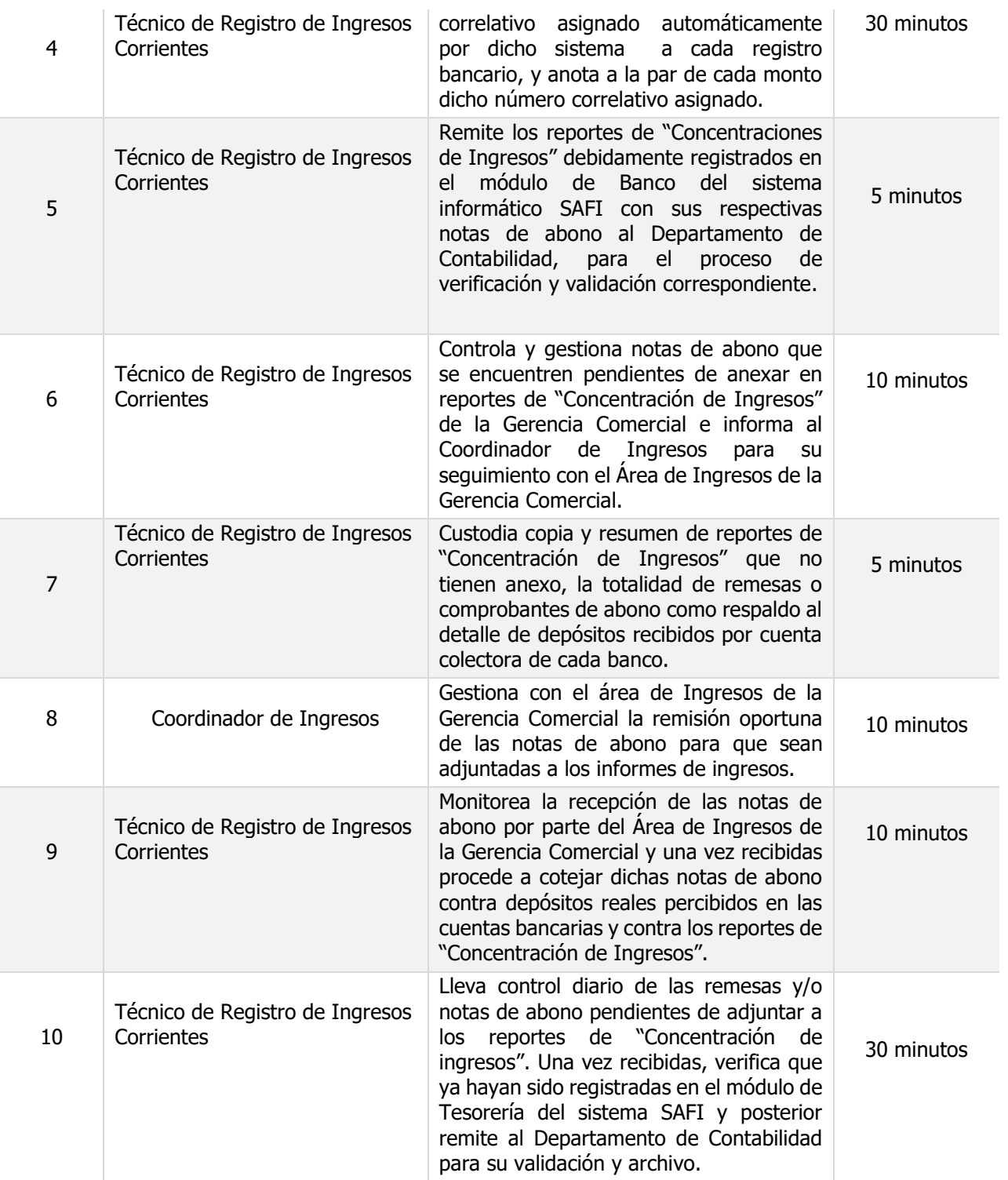

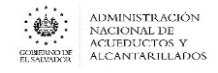

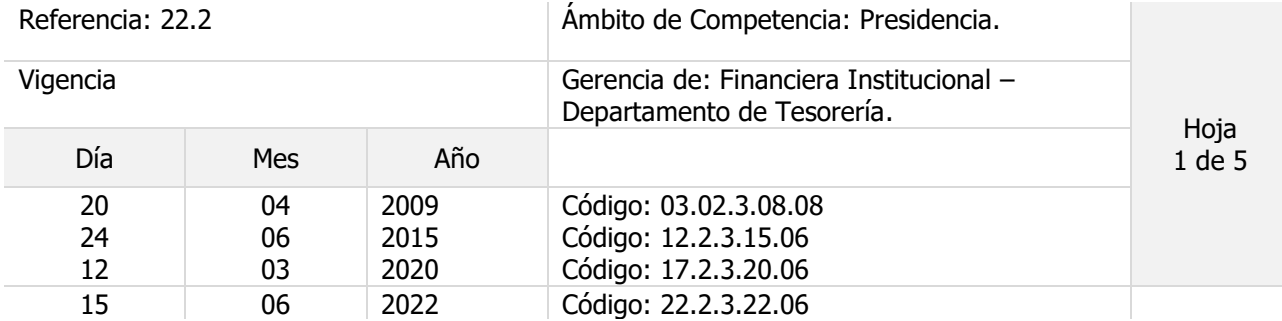

# Nombre del Procedimiento: **Administración de embargos judiciales aplicados a Empleados.**

Objetivo del procedimiento:

Insumos: Código Procesal Civil Mercantil y Ley SAFI

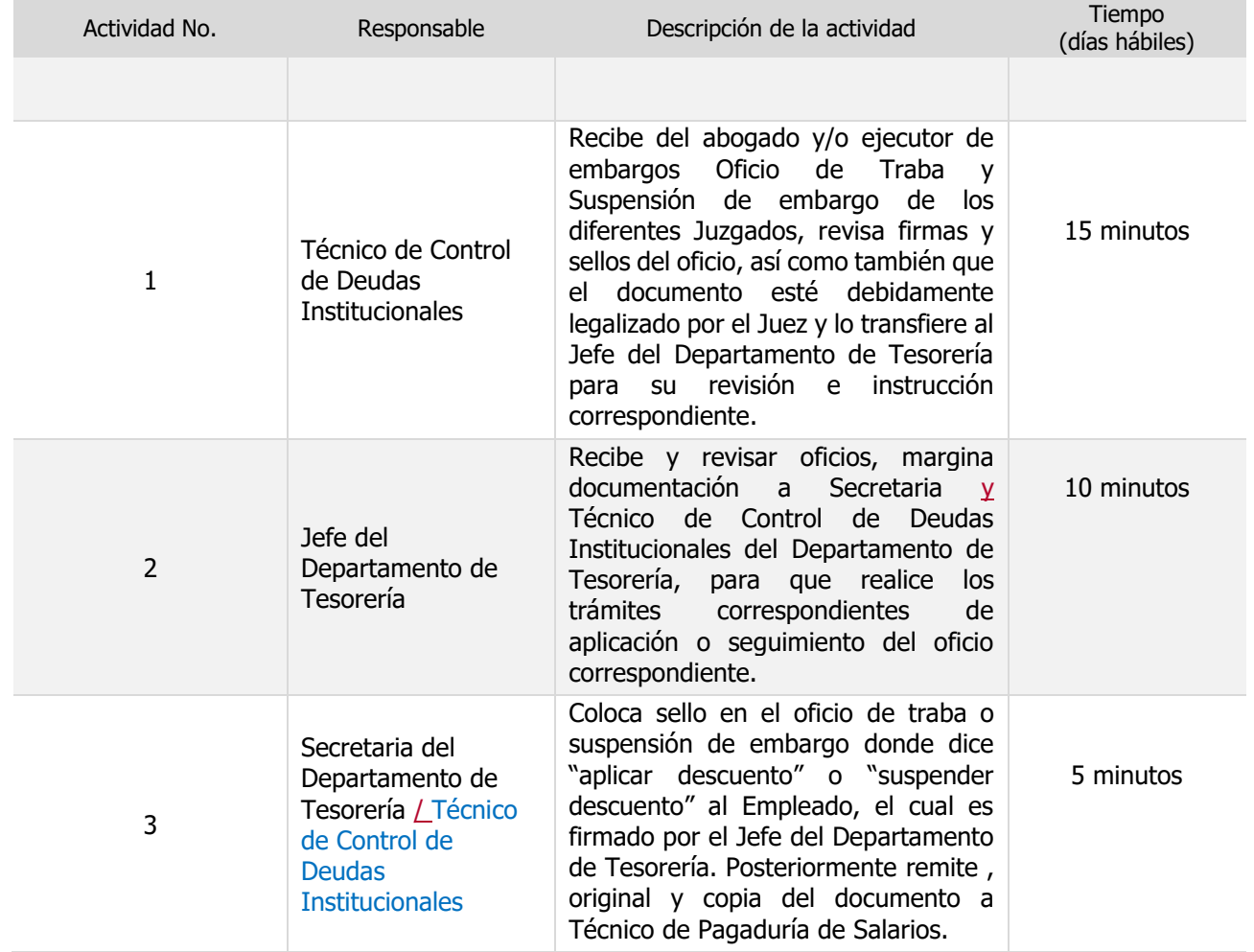

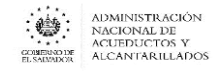

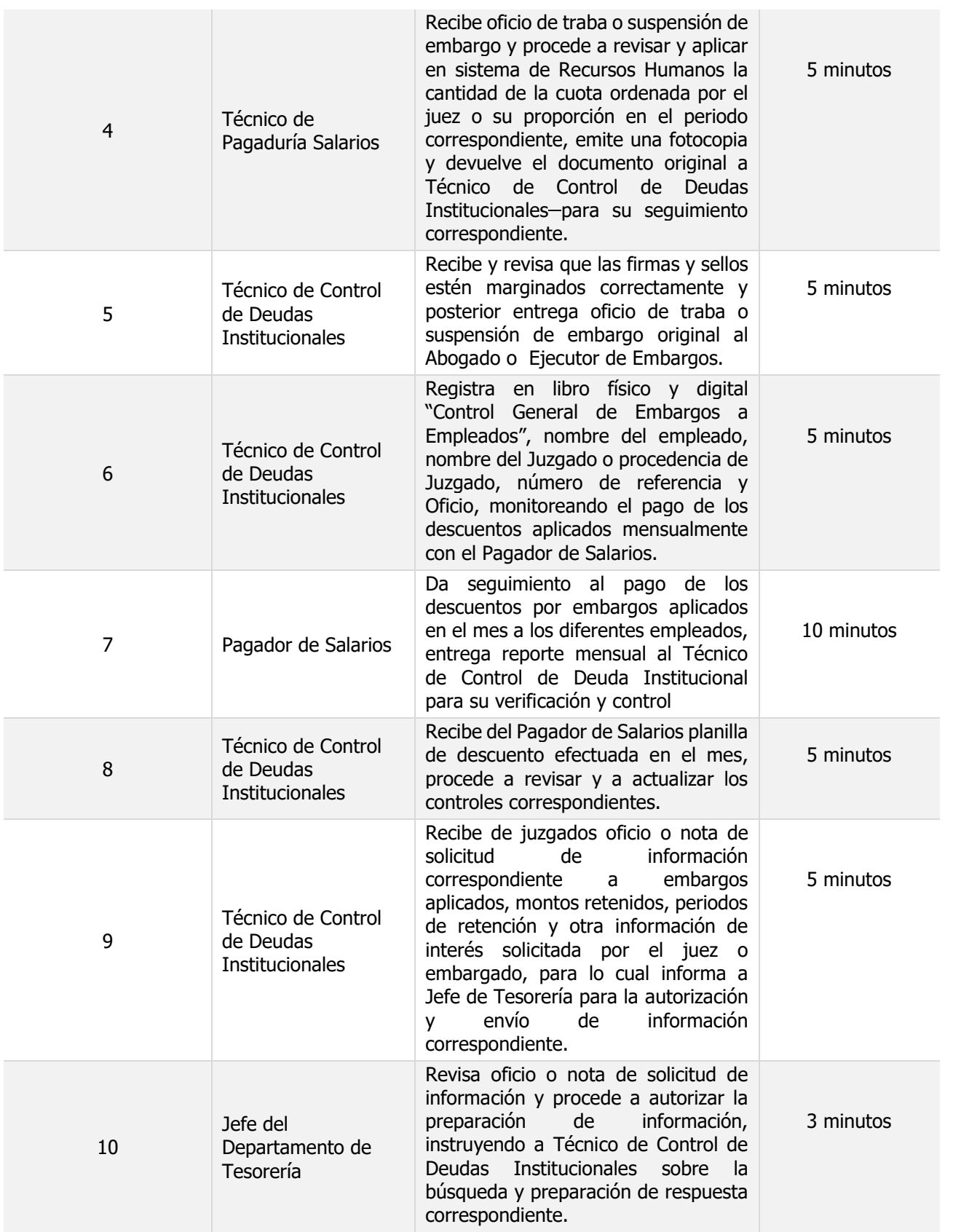

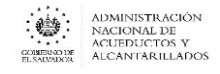

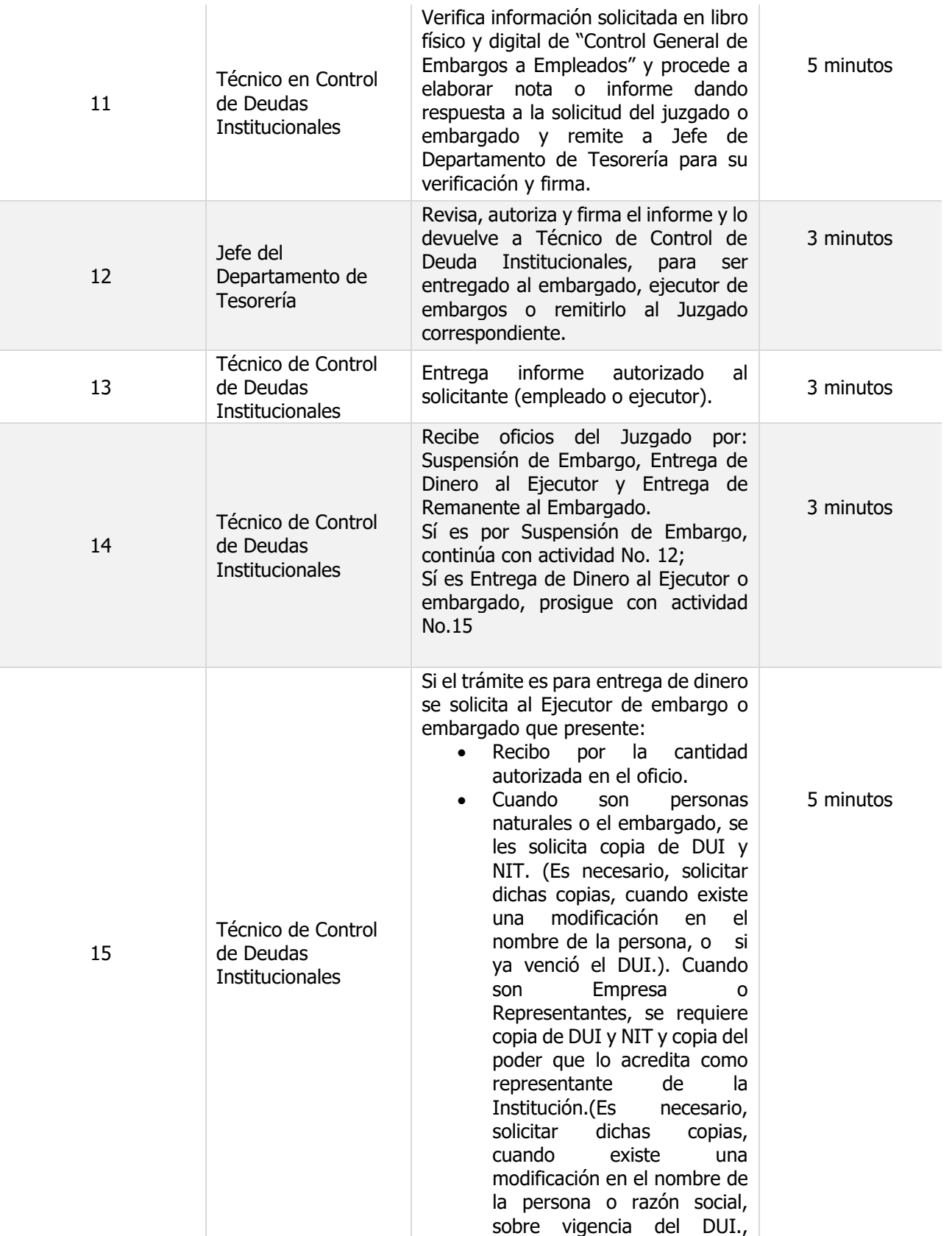

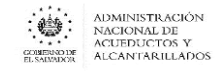

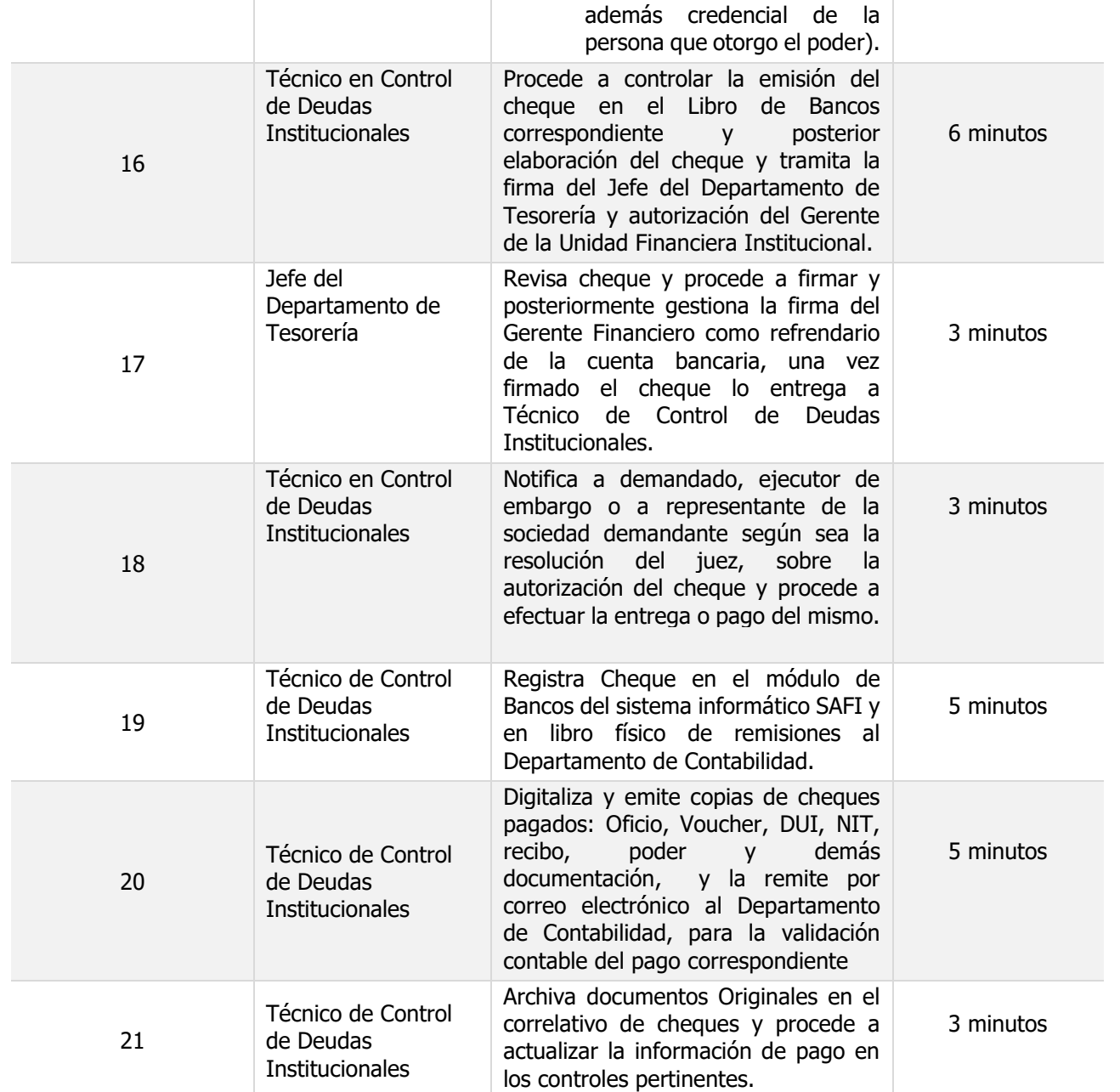

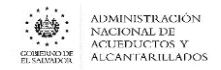

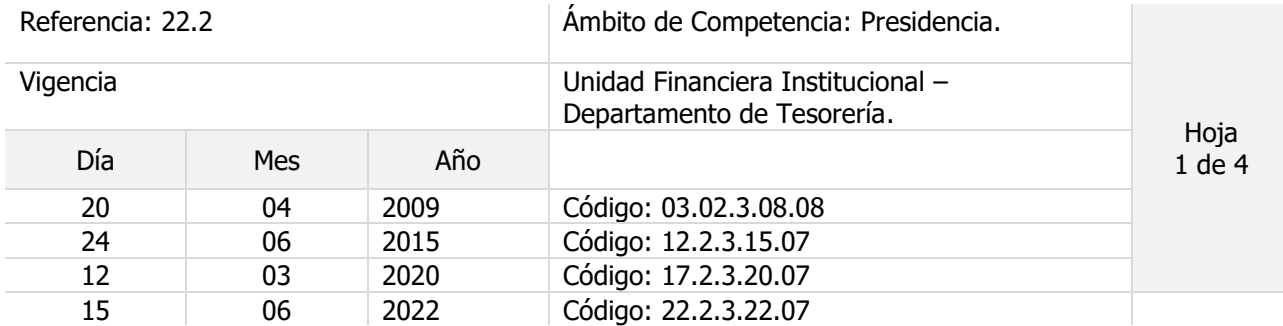

Nombre del Procedimiento: **Administración de embargos judiciales aplicados a los proveedores de bienes y servicios y contratistas de proyectos de inversión.**

Objetivo del procedimiento:

Insumos: Código Procesal Civil Mercantil

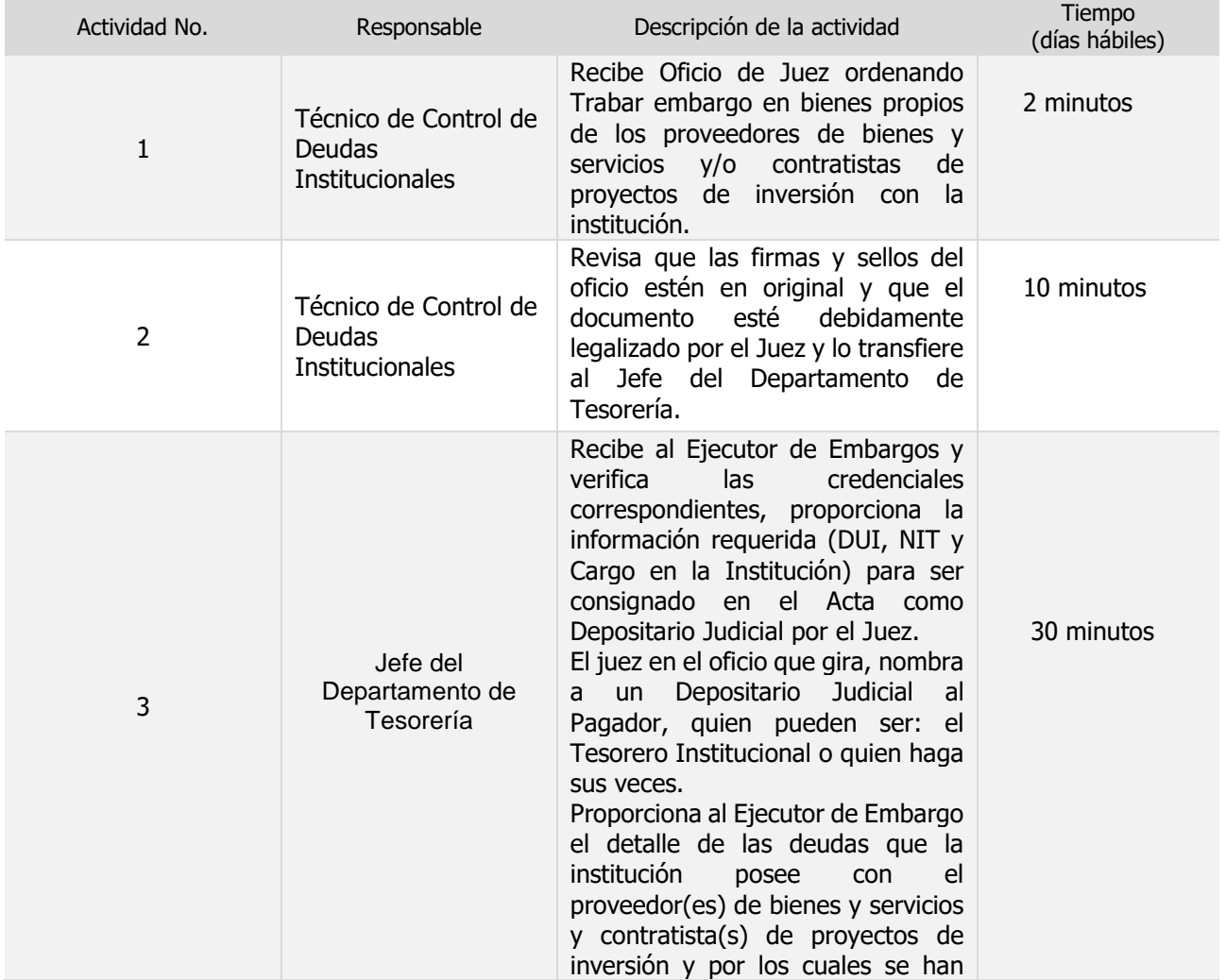

159

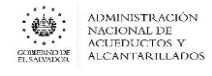

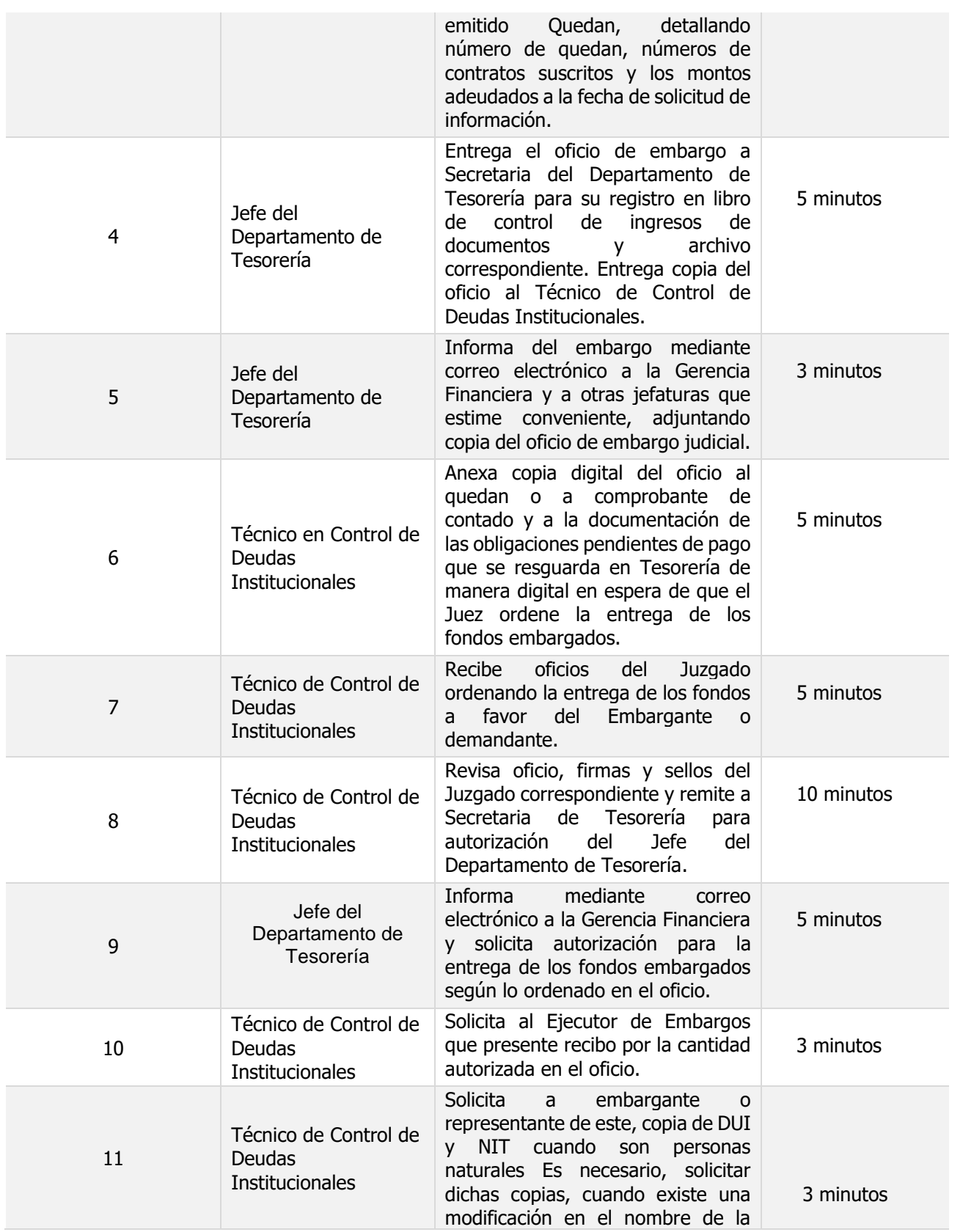

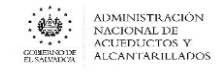

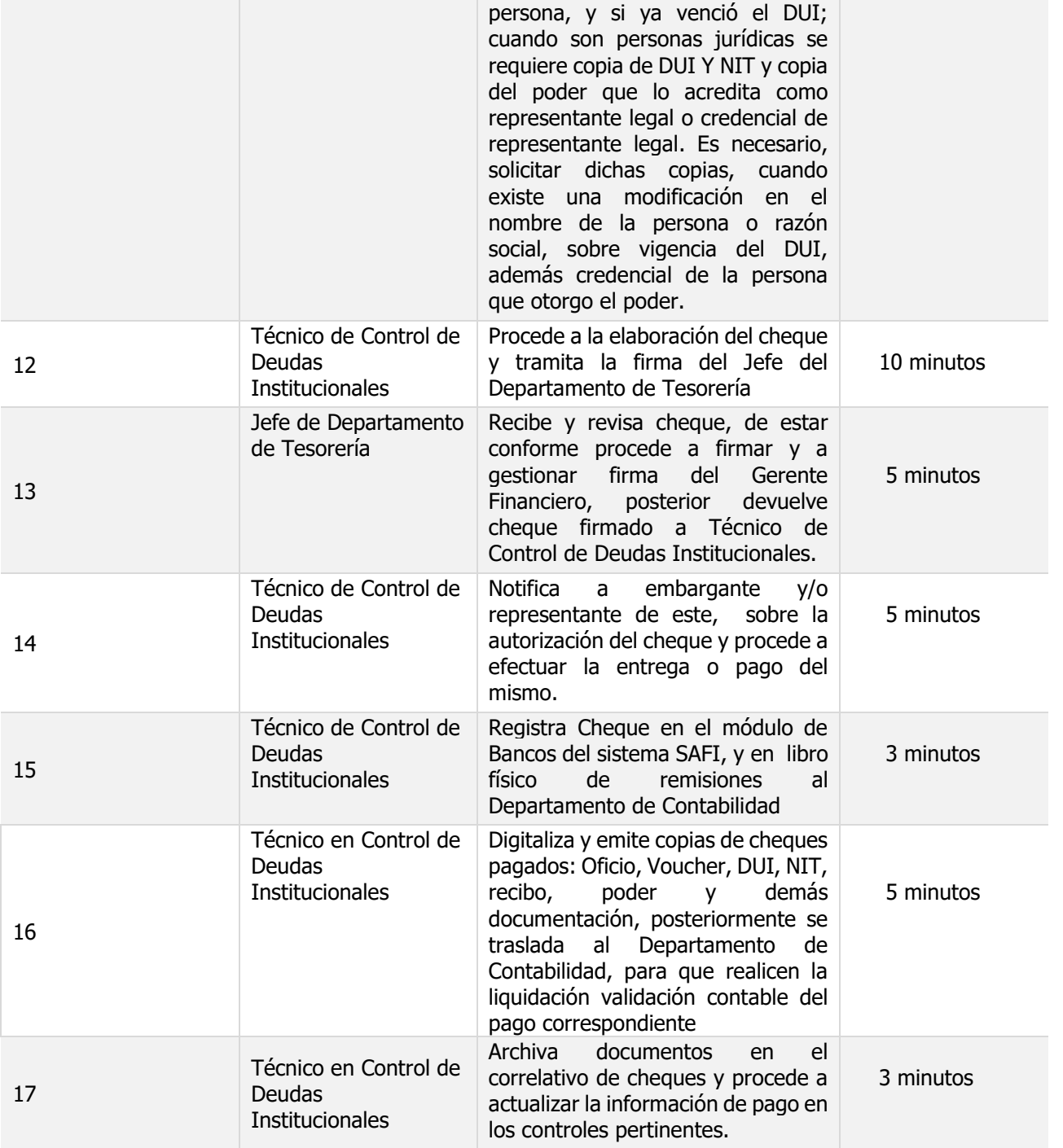

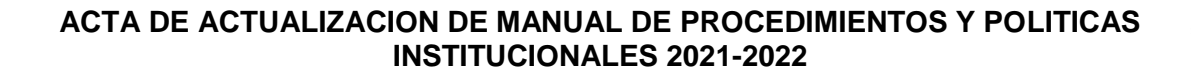

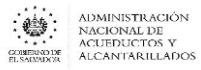

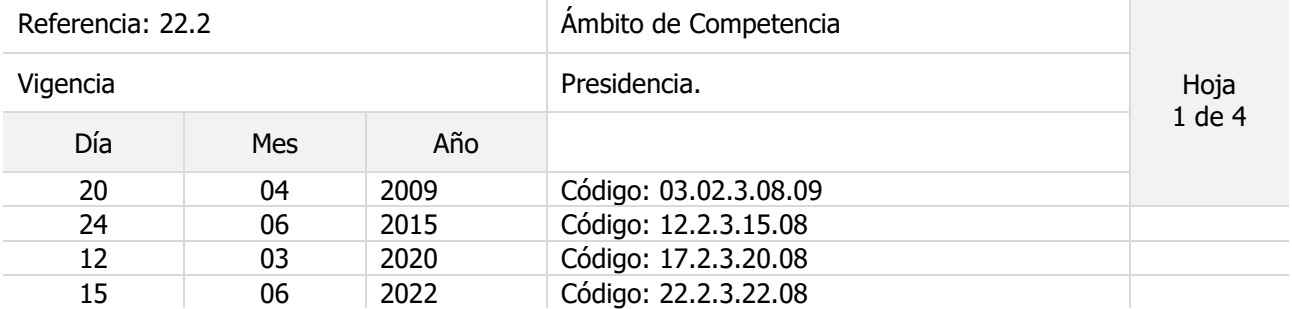

Nombre del Procedimiento: **Control, Resguardo y Devolución de Garantías Contractuales.** 

Objetivo del procedimiento:

Insumos: Ley LACAP

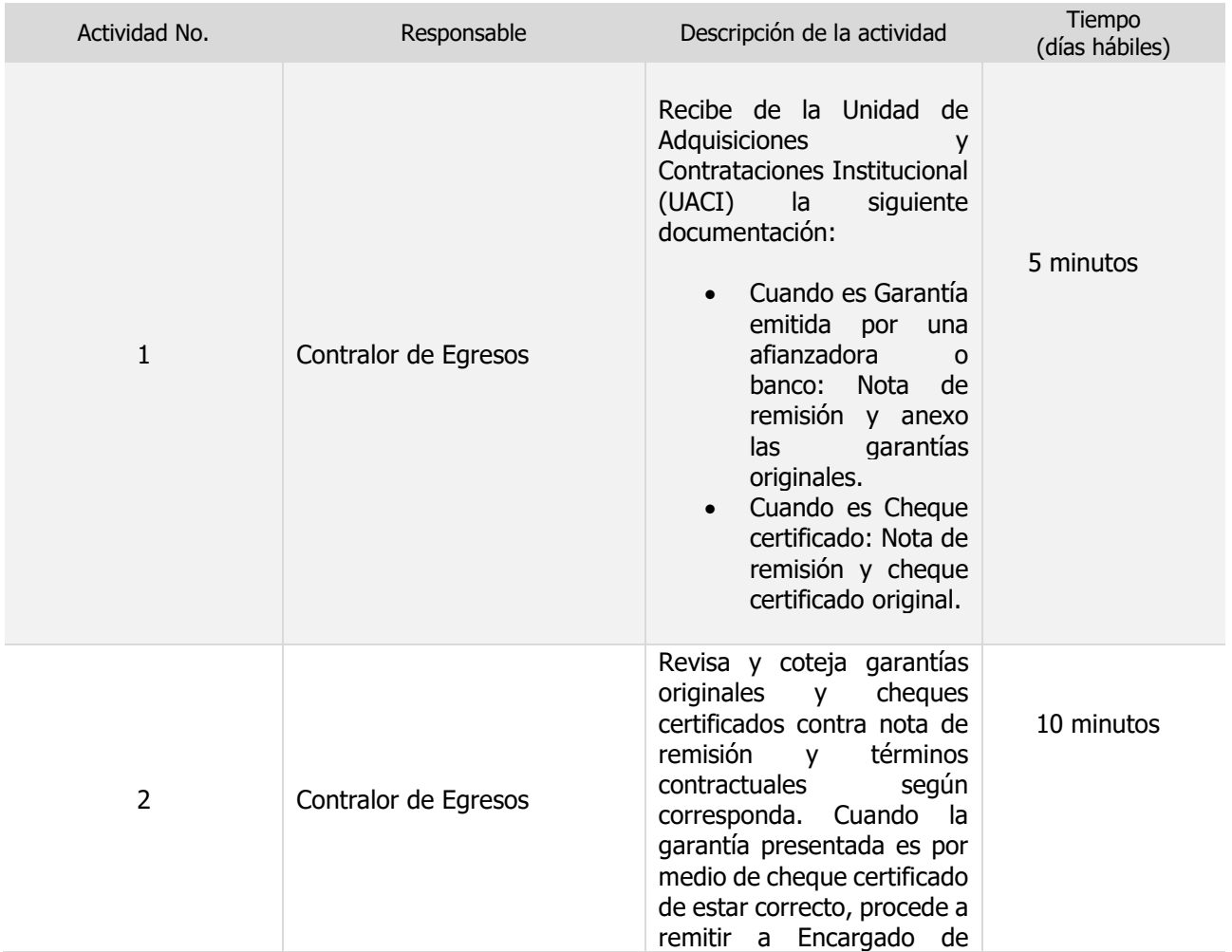

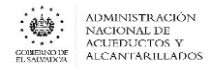

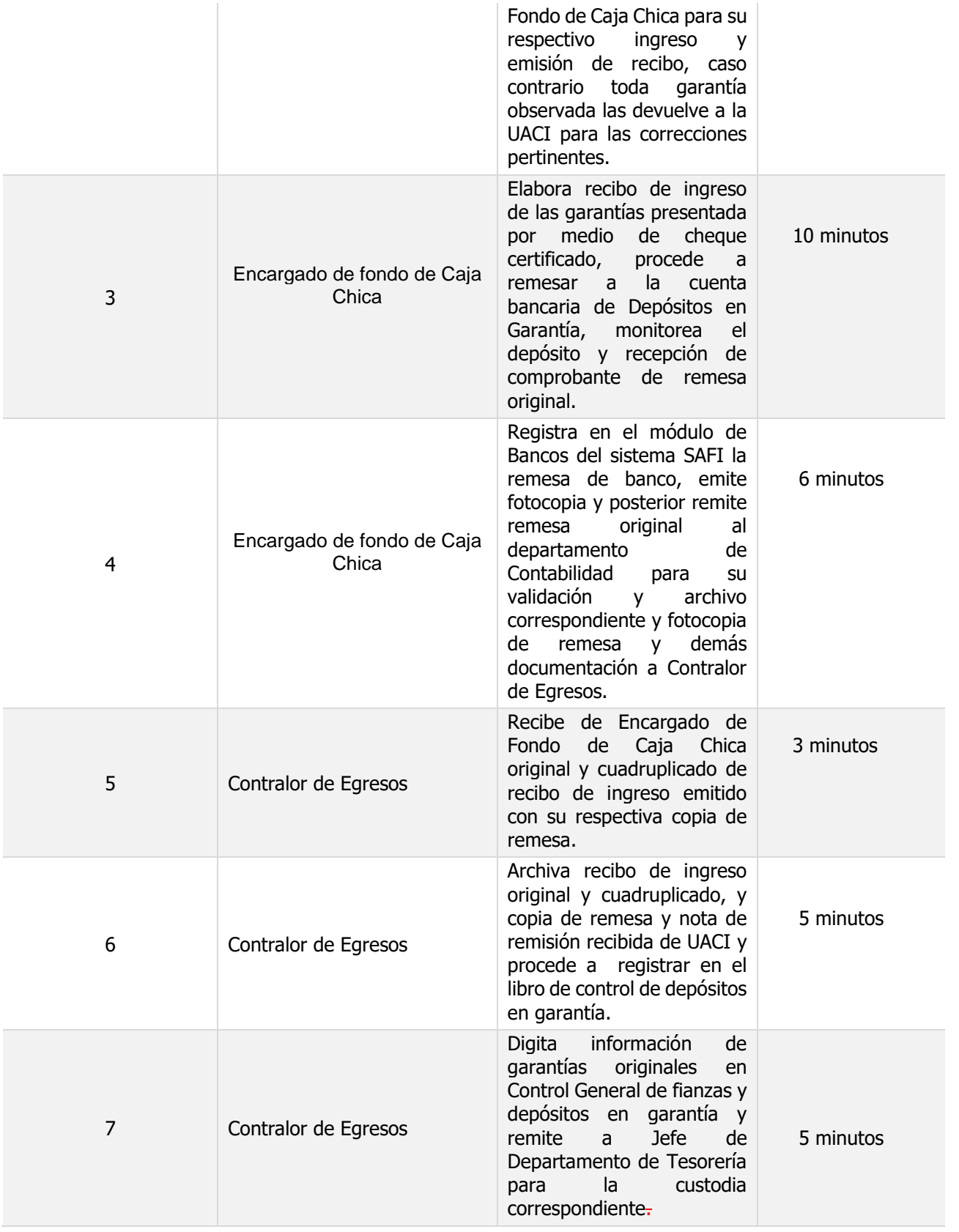

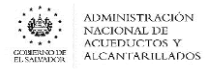

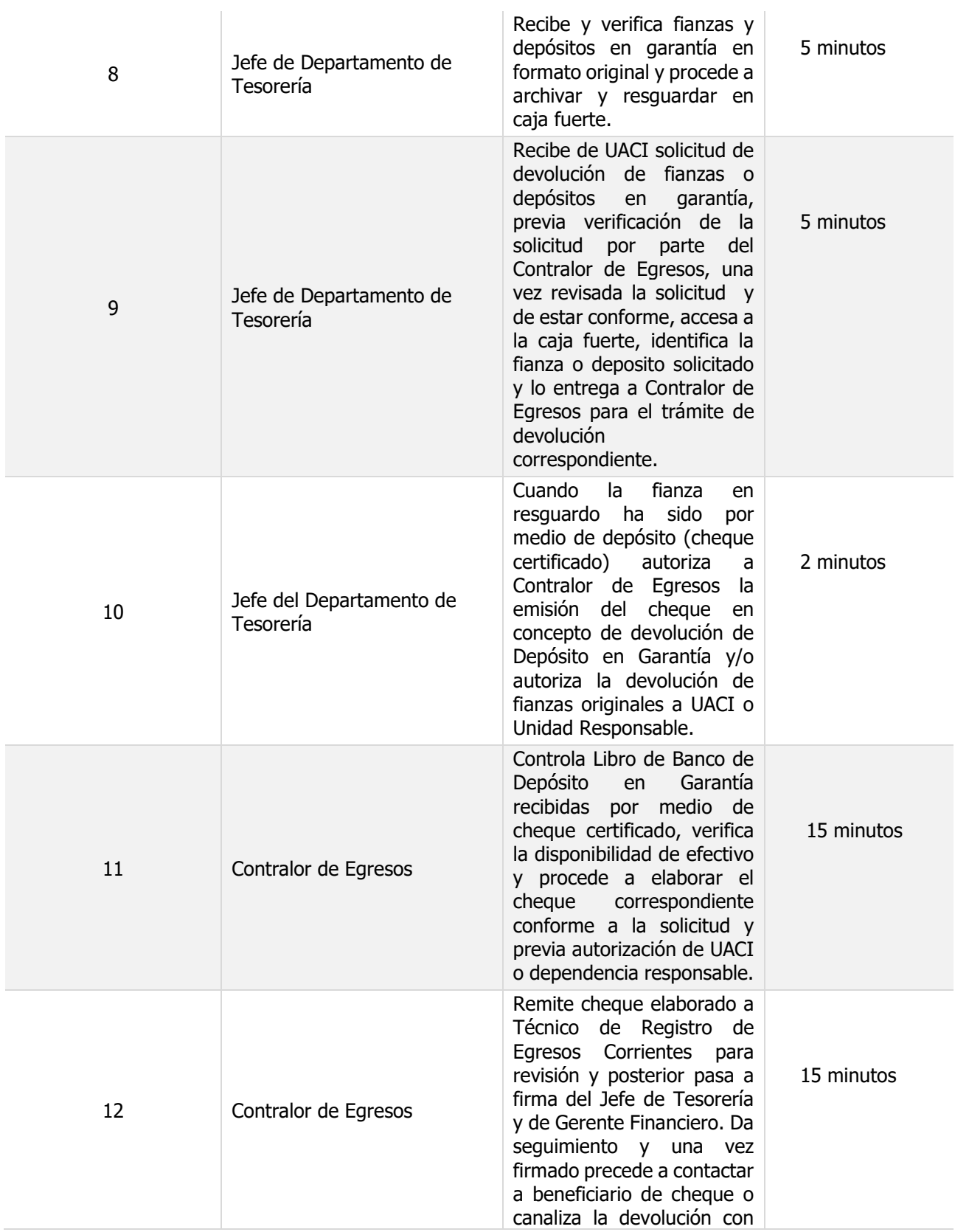

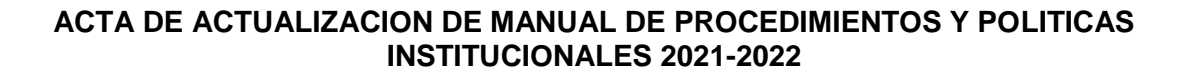

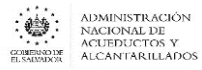

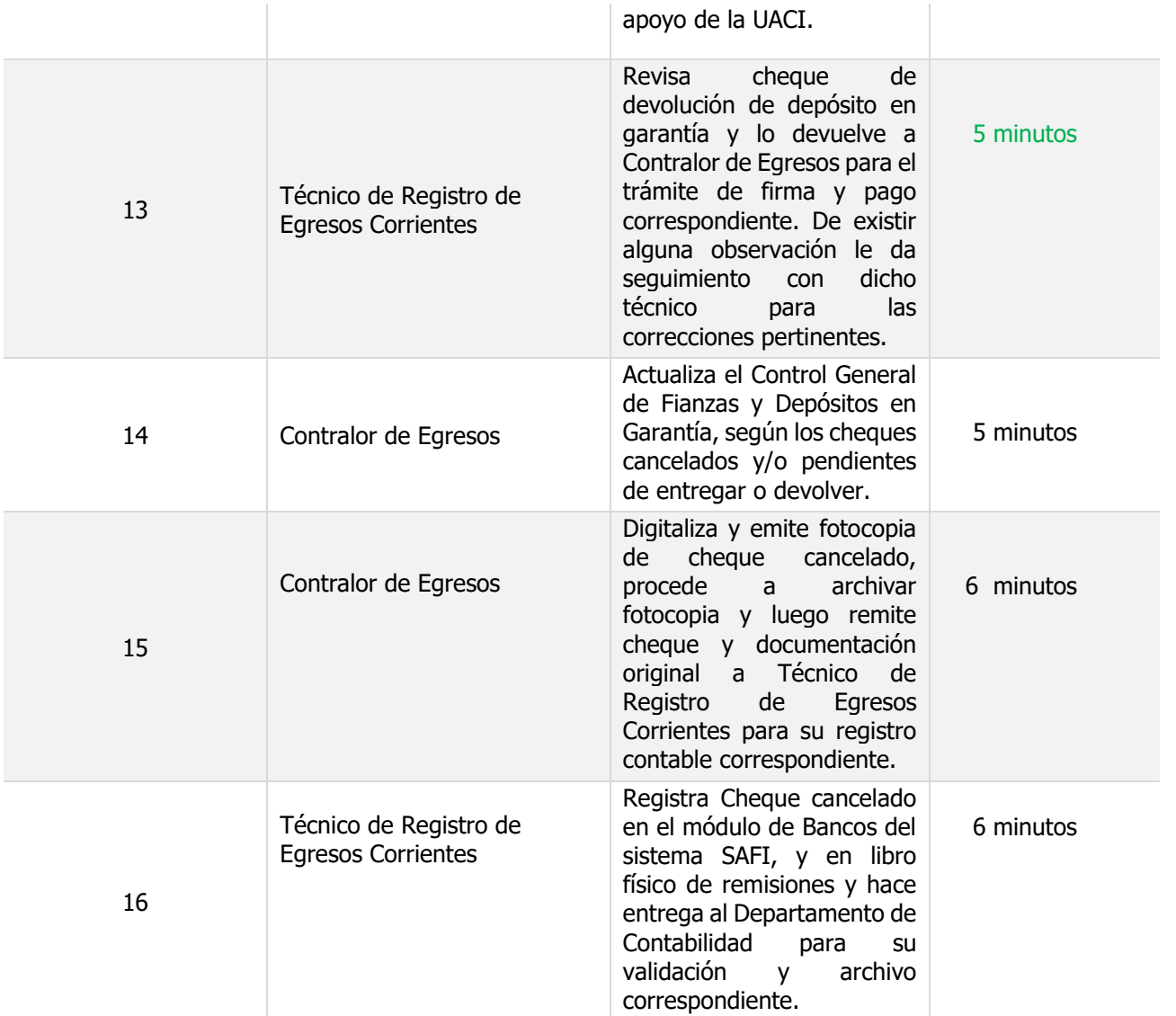

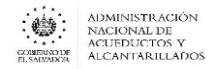

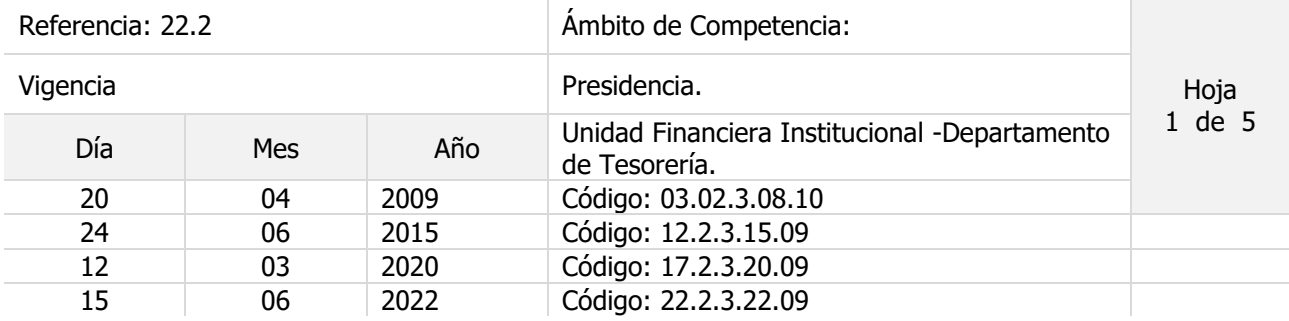

#### Nombre del Procedimiento: **Emisión de Quedan y Comprobantes de Contado a proveedores y Control de Deudas**

Objetivo del procedimiento:

Insumos: Sistema de contabilidad gubernamental, Sistema de proveedores, Sistemas de información SAFI, Leyes tributarias, Conocimiento de normativas relacionadas con la gestión Tesorería del sector público, Ley y Reglamento de renta e IVA, Ley y reglamento de la Corte de Cuentas de la República, LACAP, Reglamento de Normas Técnicas de Control Interno de la Corte de Cuentas.

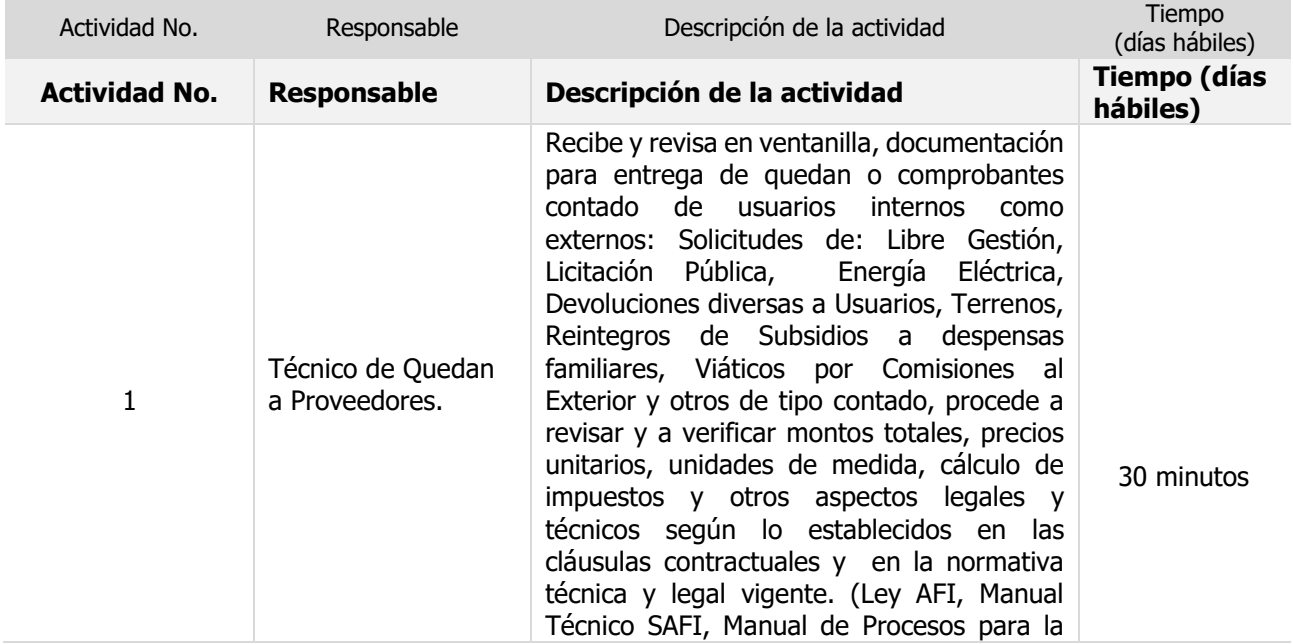

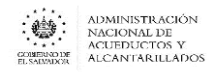

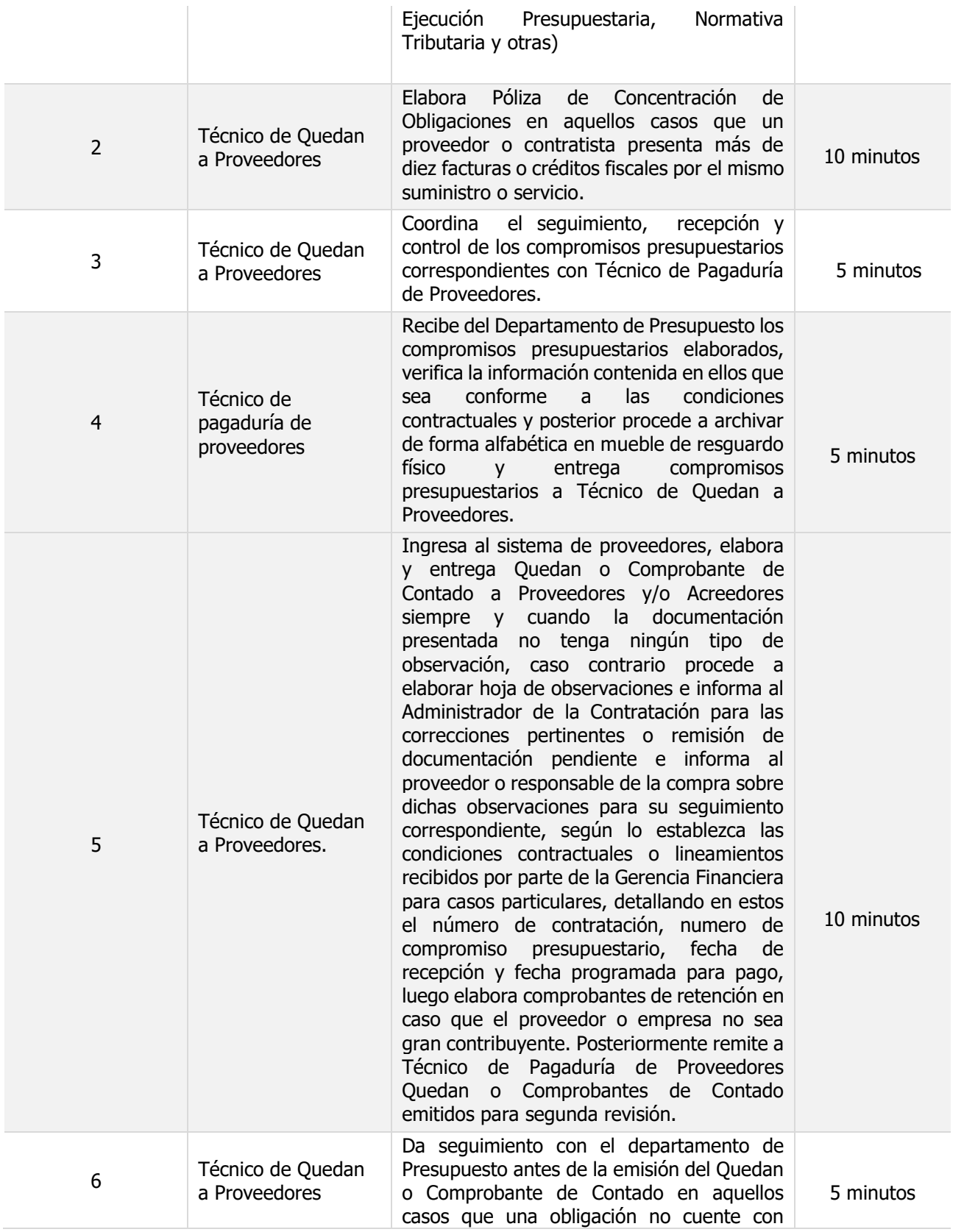

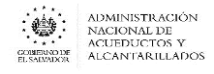

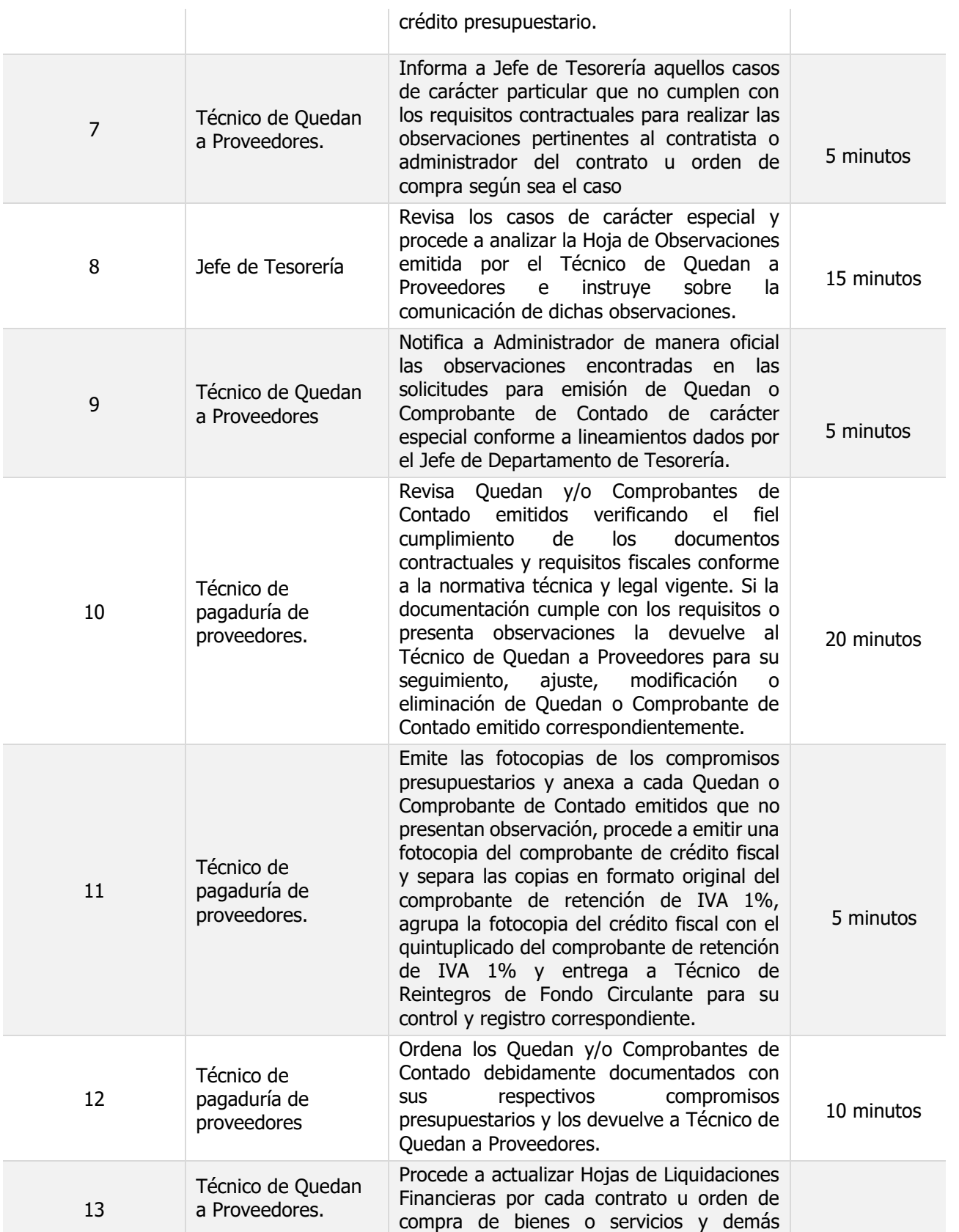

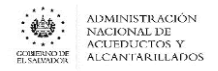

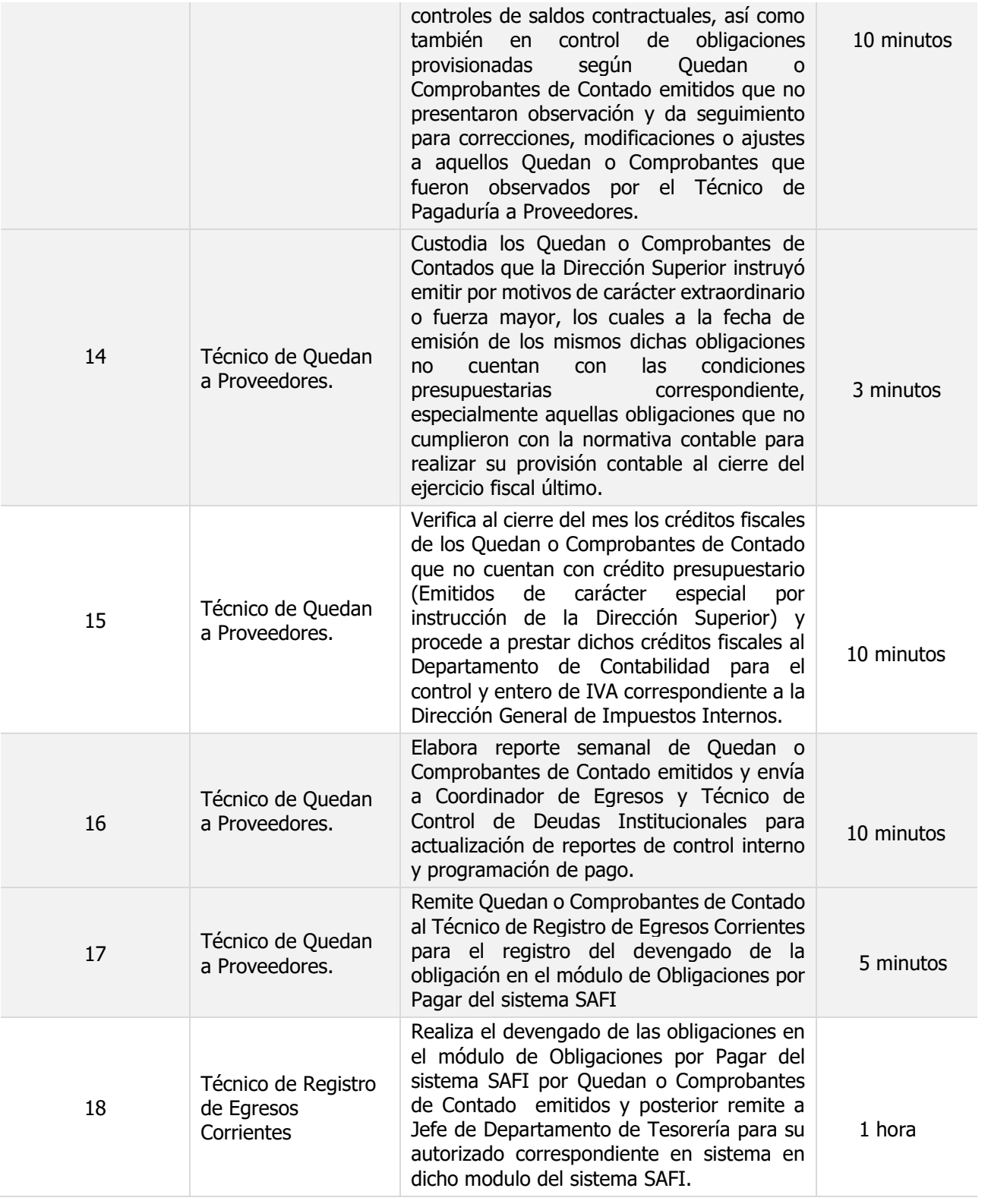

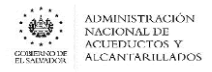

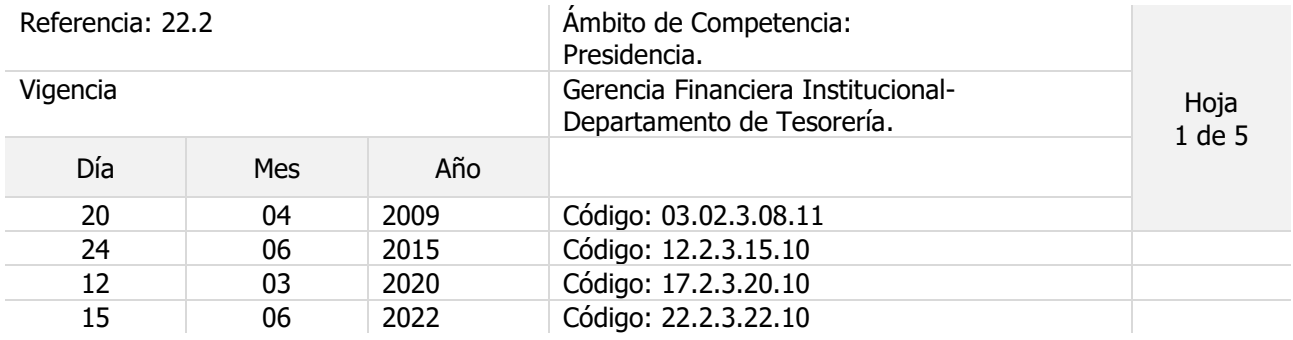

Nombre del Procedimiento: **Pago de Planillas de Salarios**

Objetivo del procedimiento:

Insumos: , Ley de Impuesto sobre la Renta

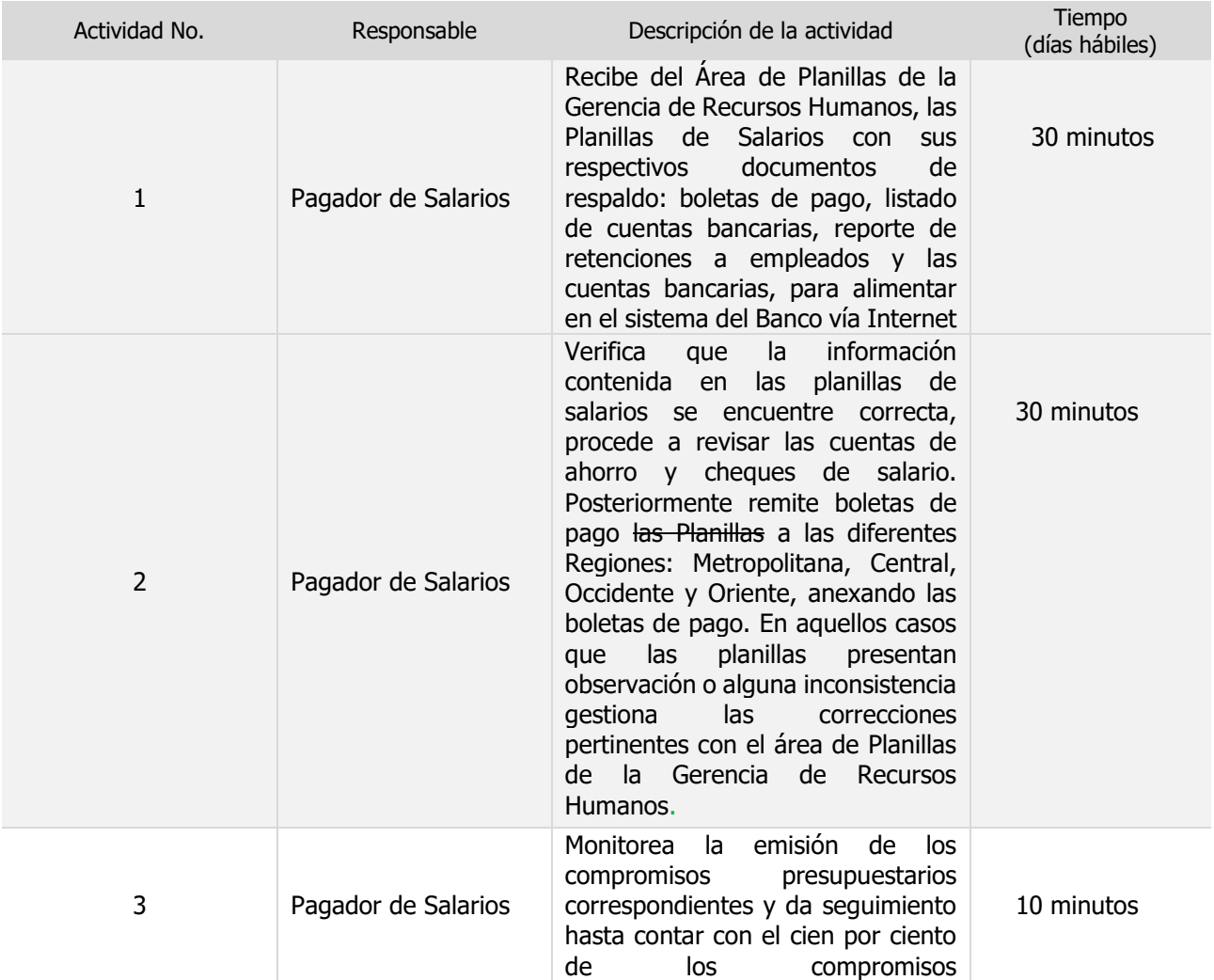

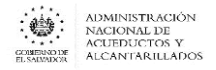

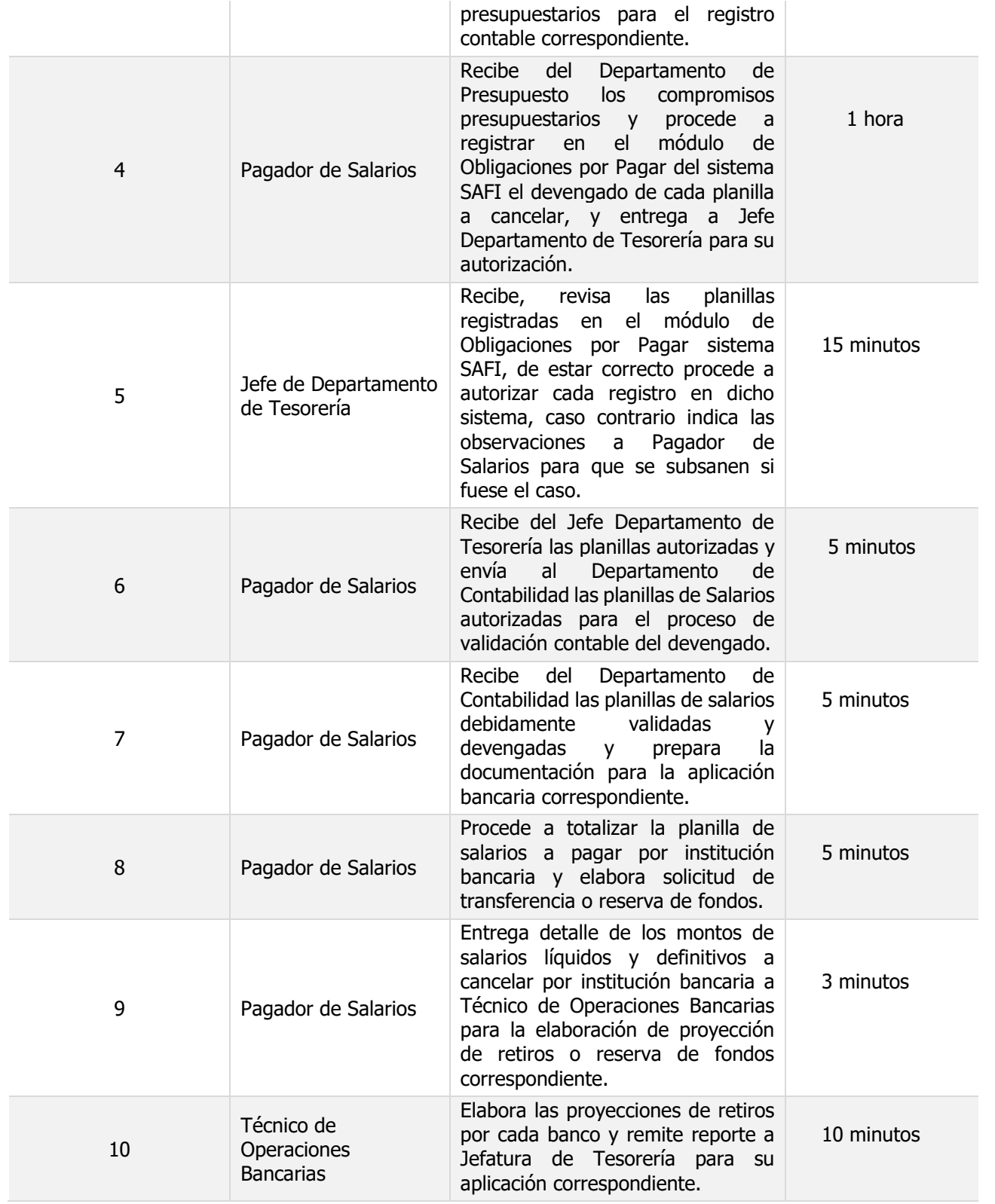

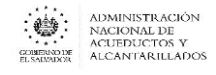

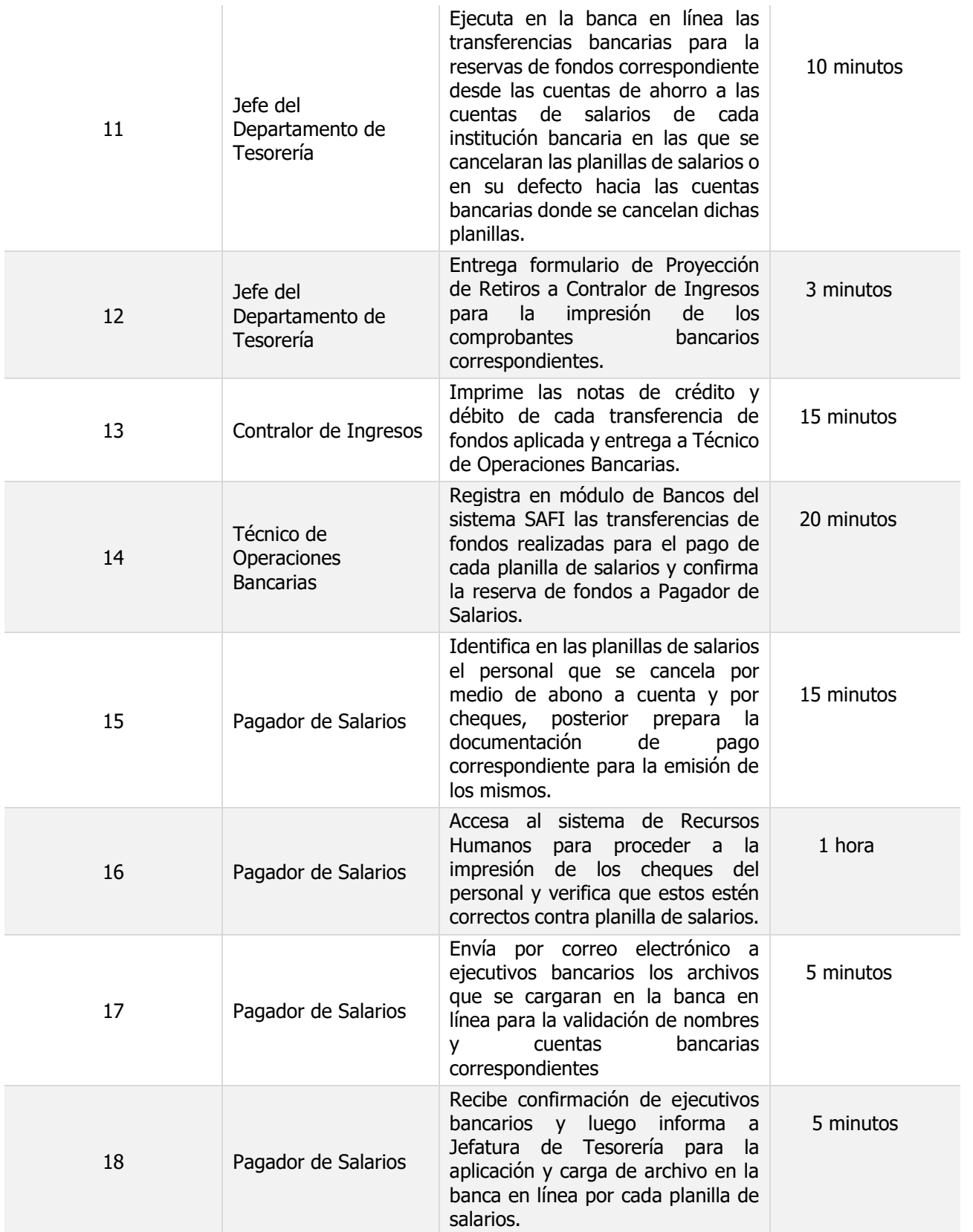

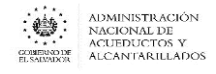

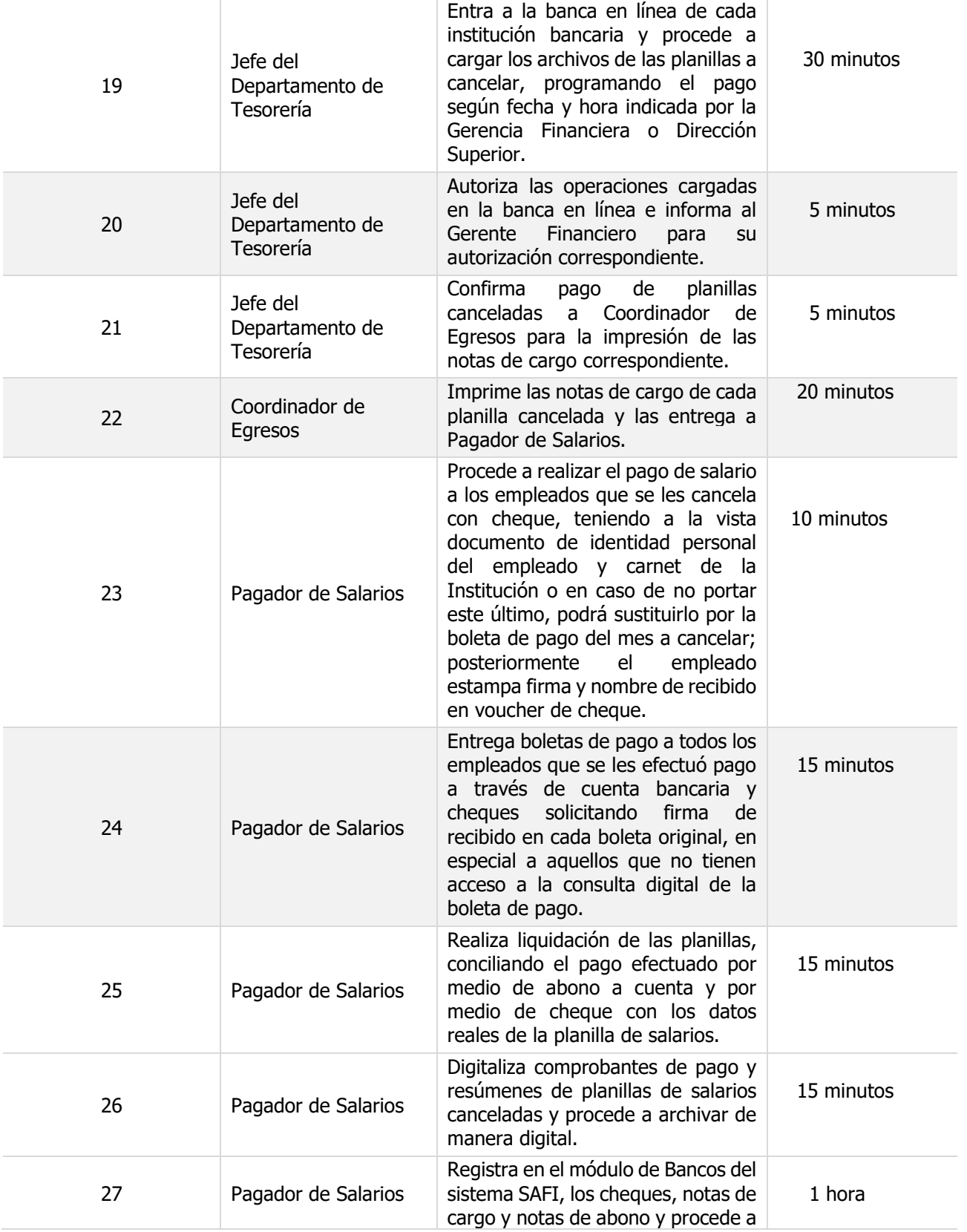

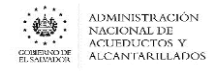

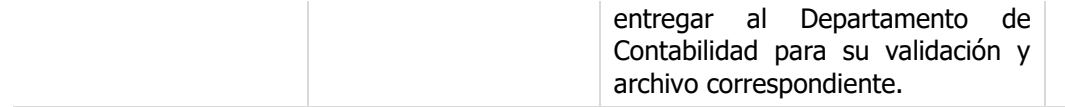

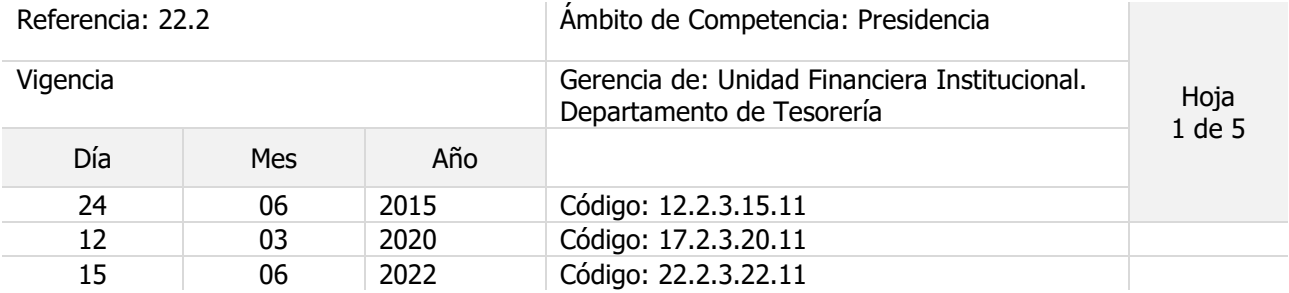

Nombre del Procedimiento: **Control y Pago de Viáticos y Transportes**

Objetivo del procedimiento:

Insumos: Normas y Procedimientos del FCMF – Instructivo para el pago de Viáticos y Transporte, Contrato Colectivo de Trabajo. Artículo 64, Ley LACAP

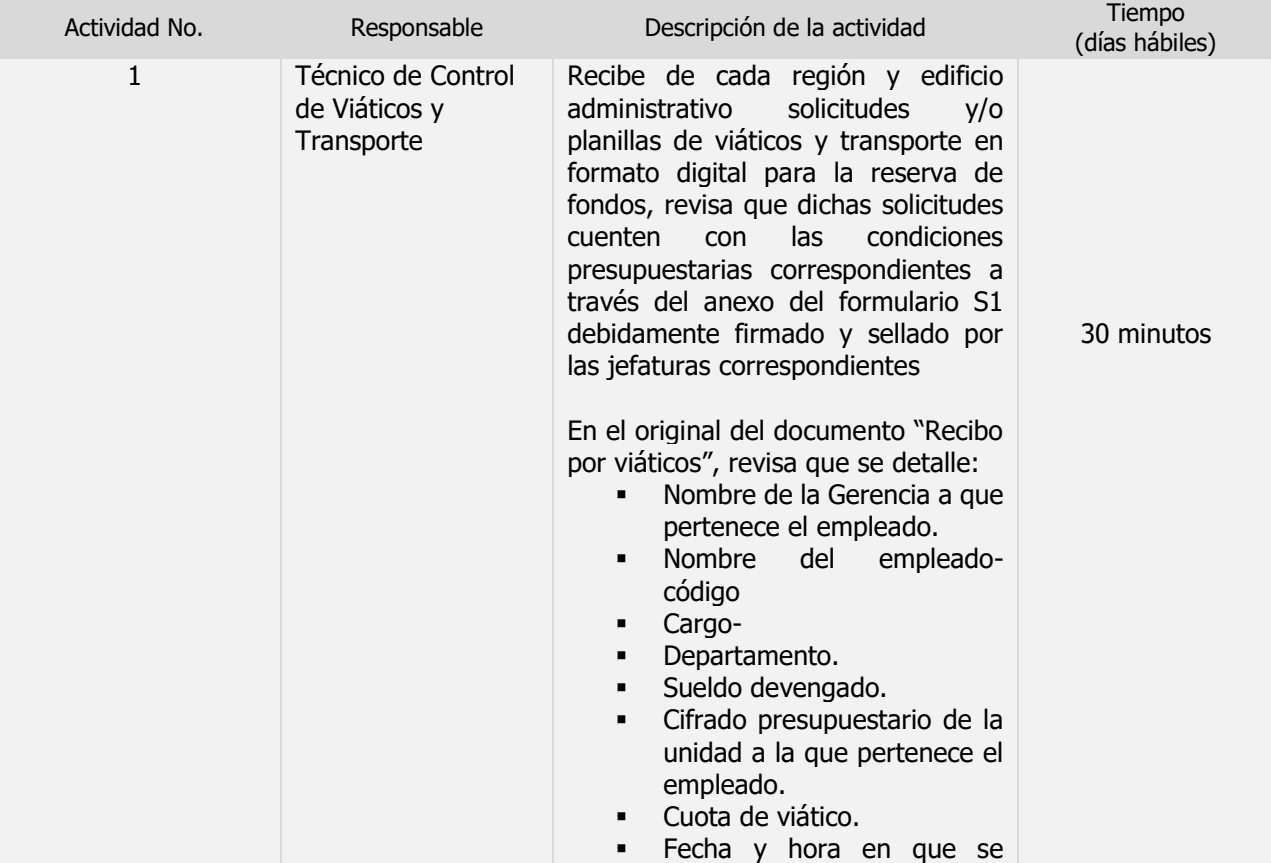

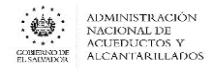

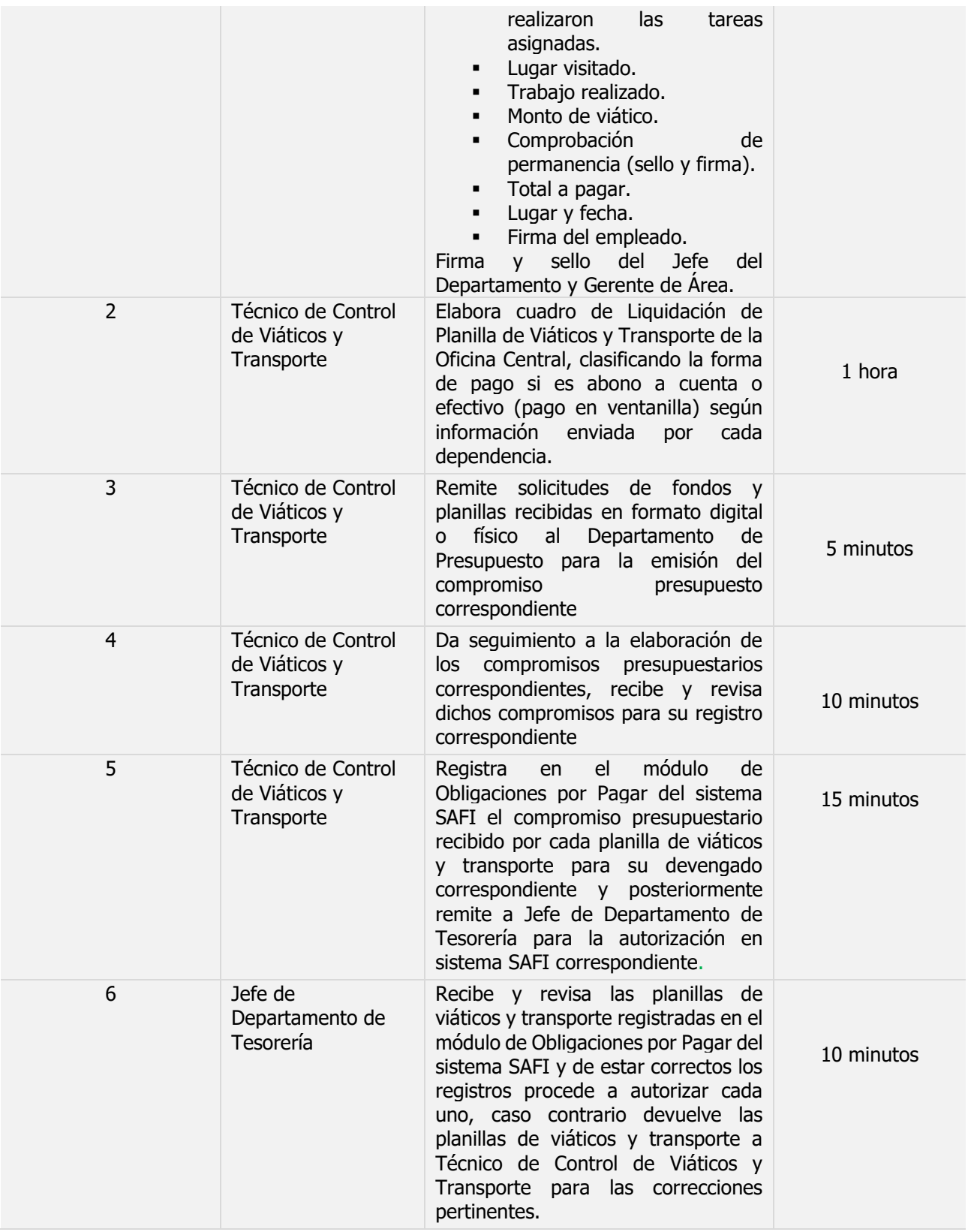

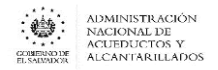

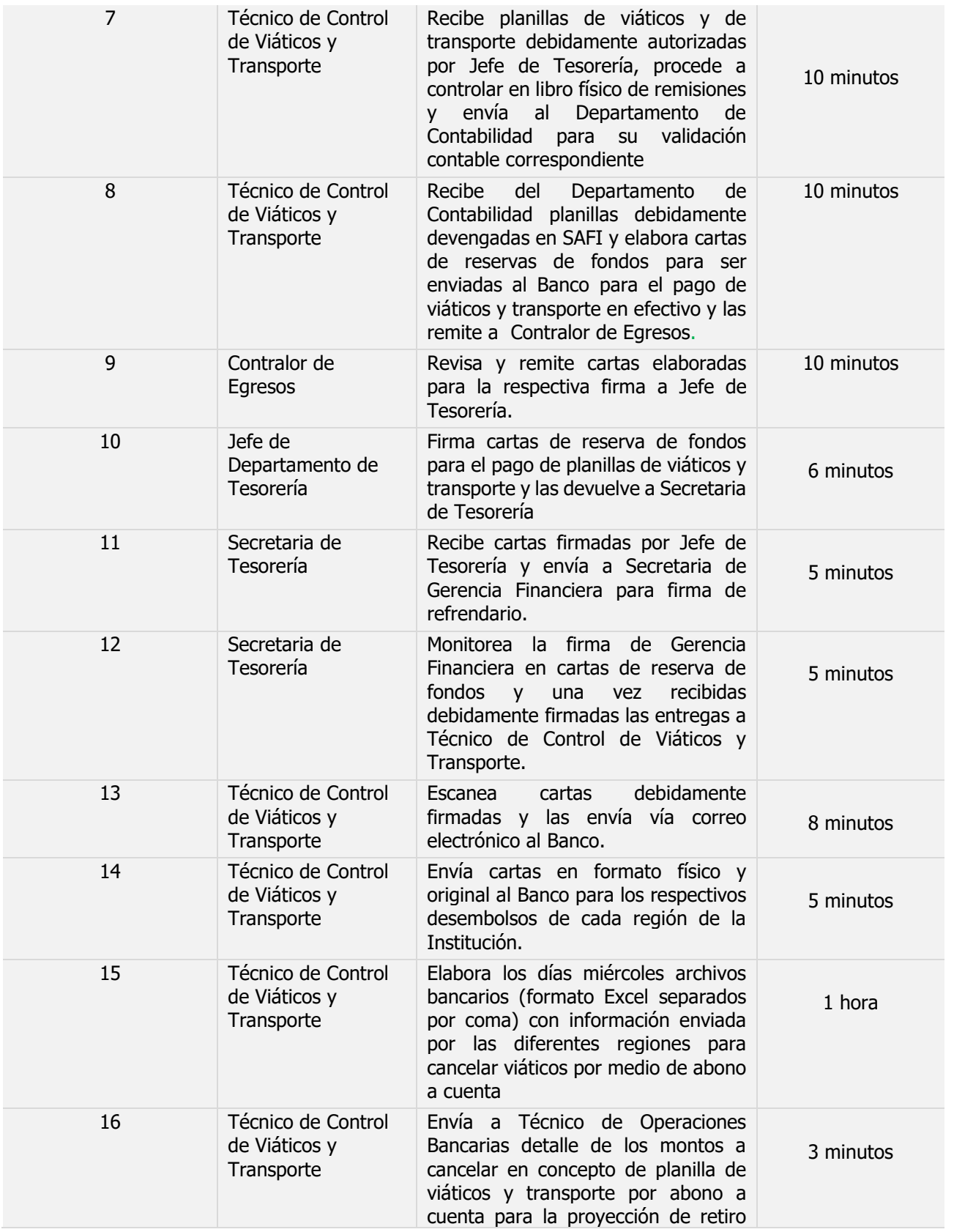

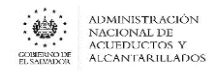

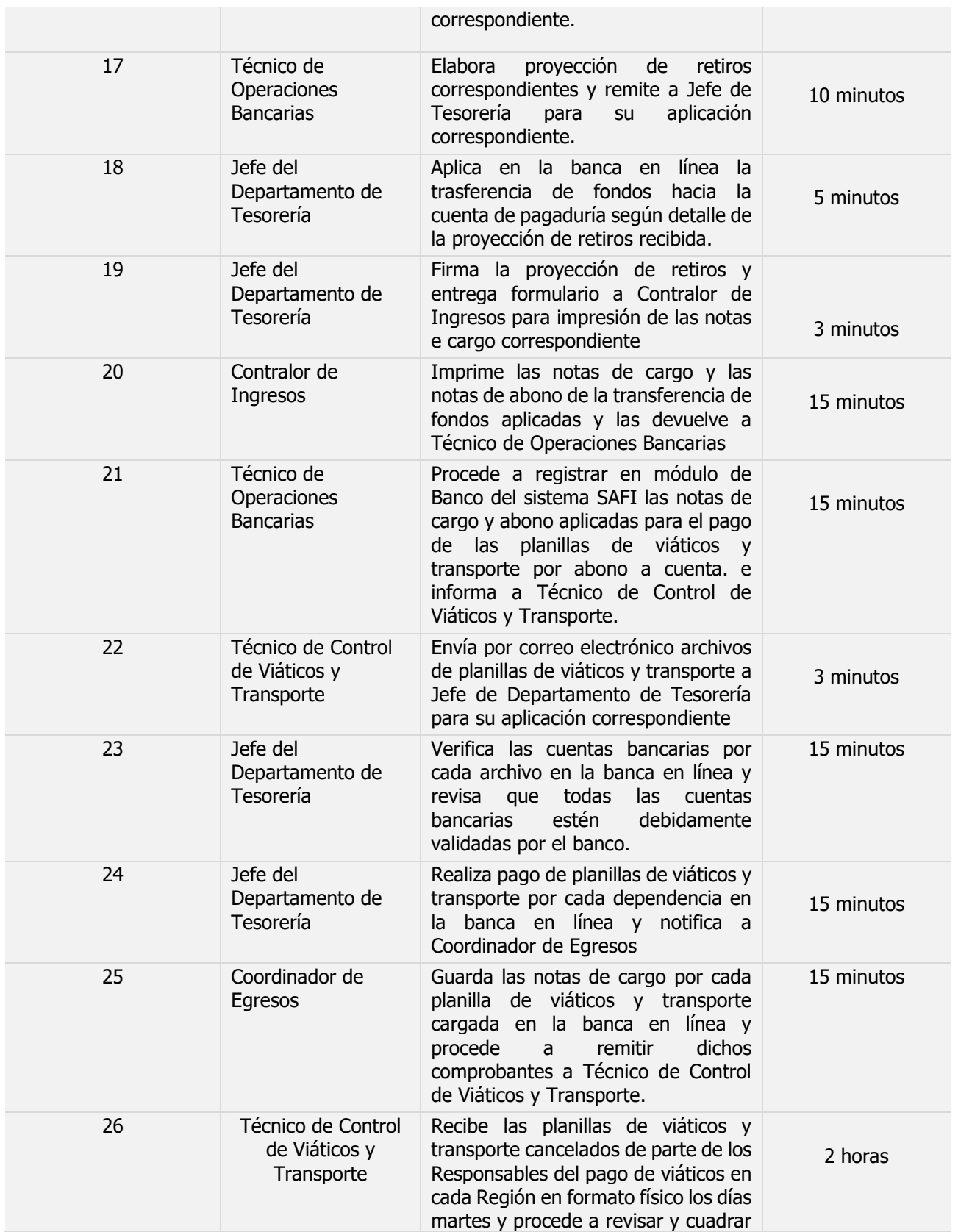

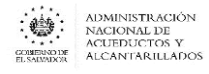

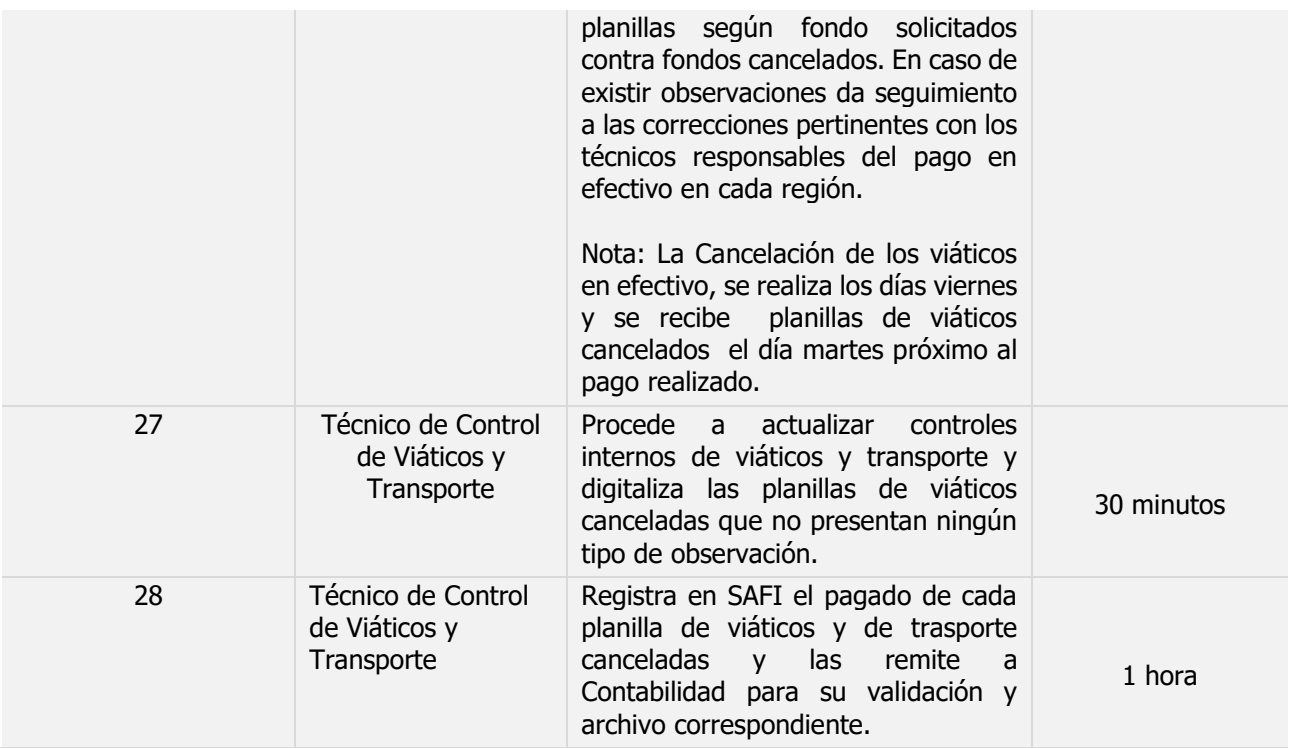

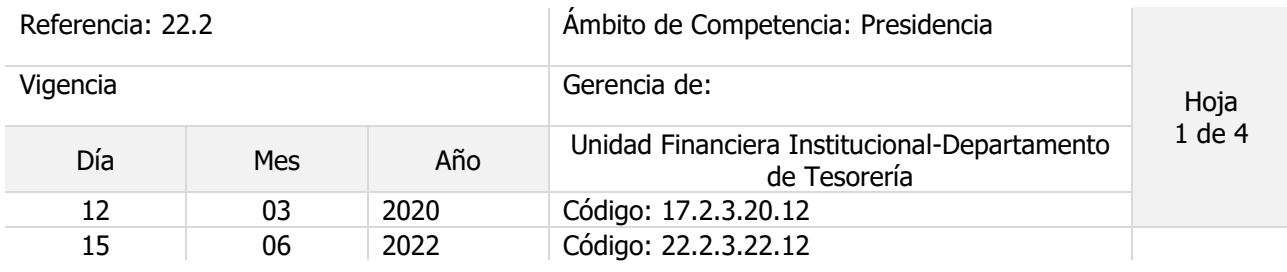

Nombre del Procedimiento: **Aplicación de Ordenes Irrevocable de Descuento a empleados**

Objetivo del procedimiento:

Insumos: Código de Trabajo

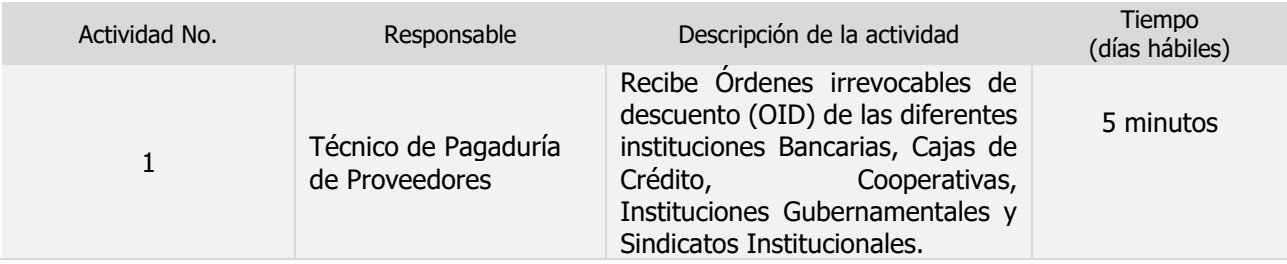

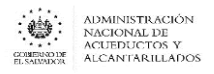

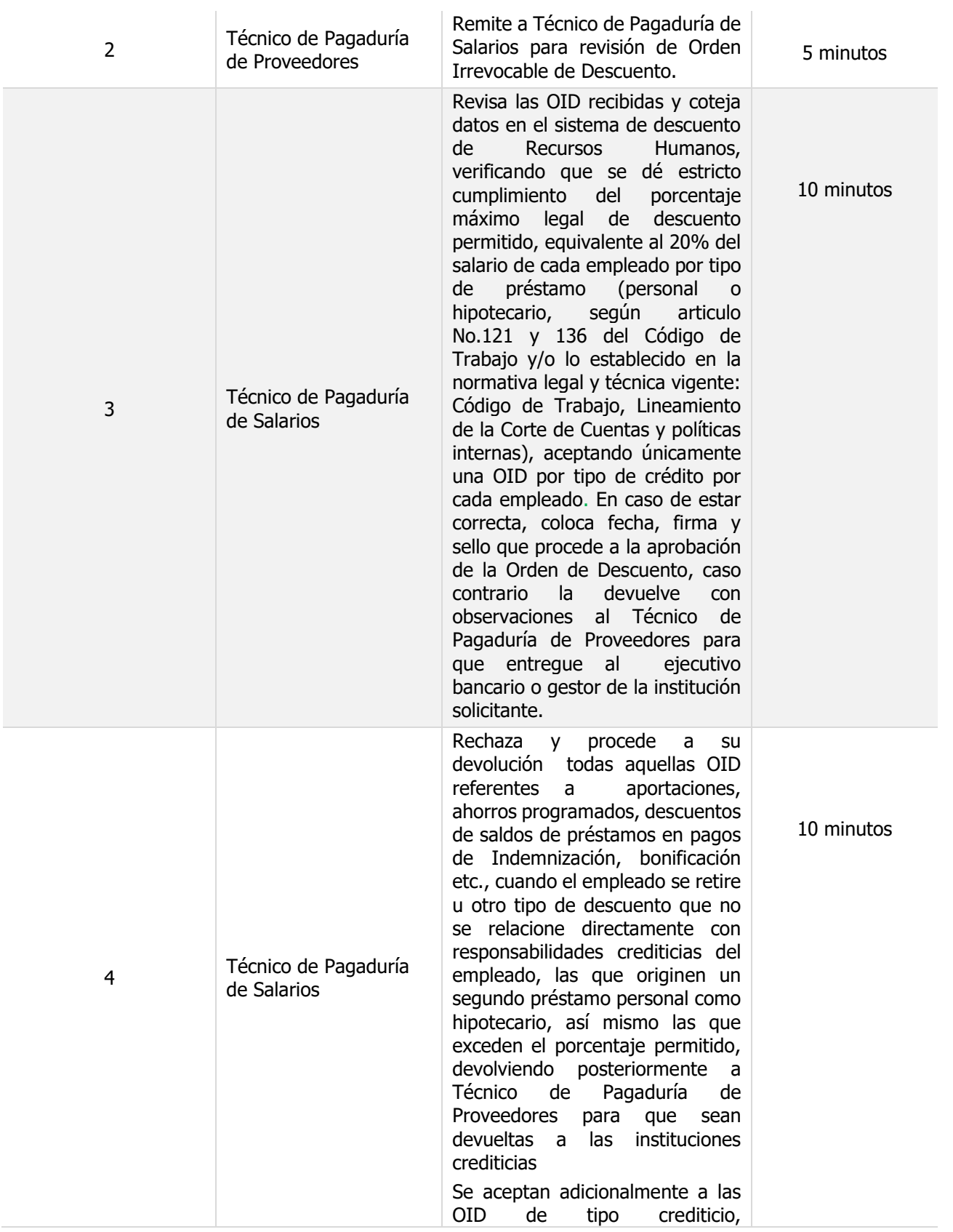

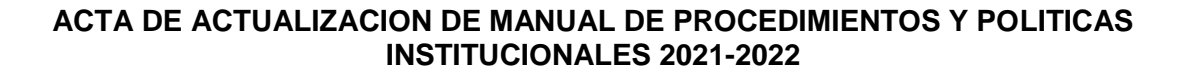

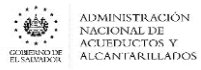

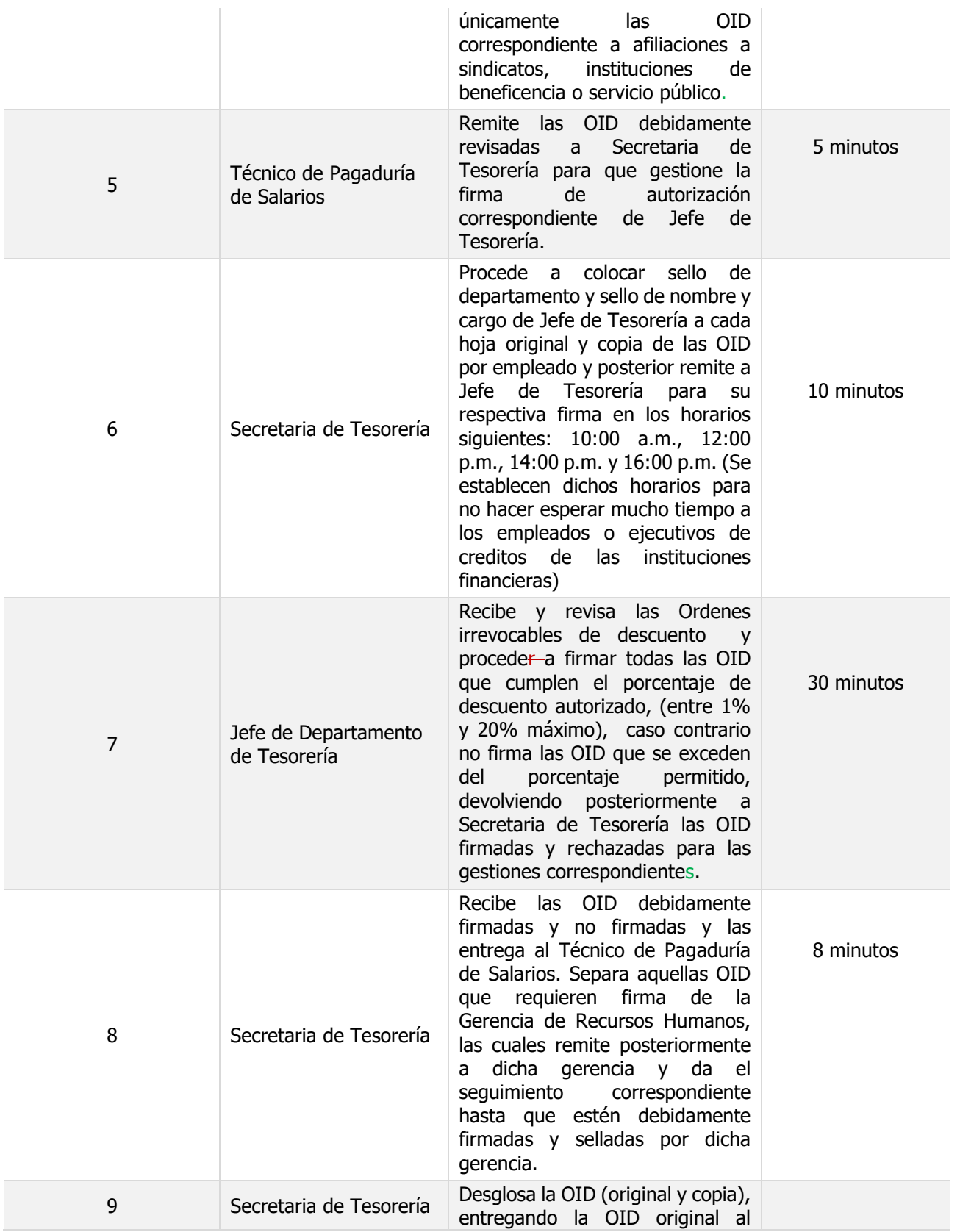
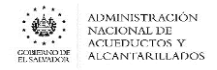

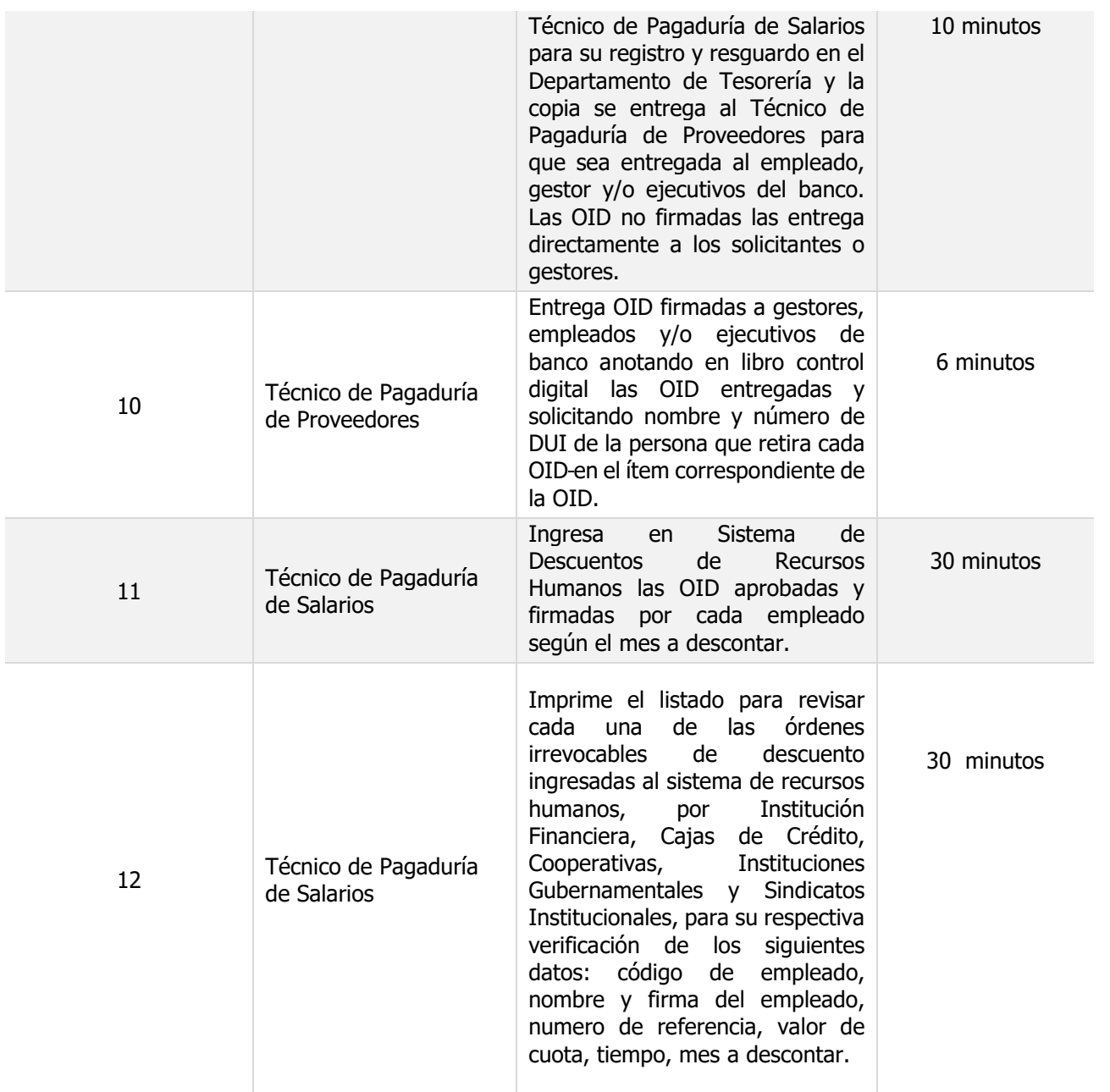

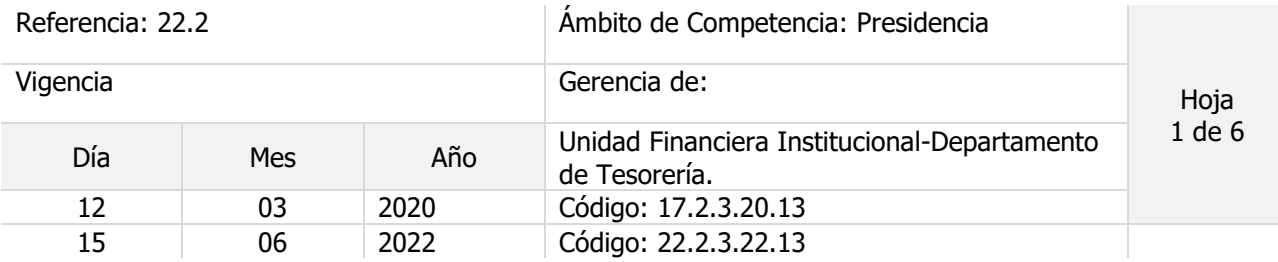

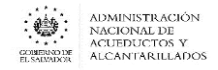

### Nombre del Procedimiento: **Pagos Electrónicos**

Objetivo del procedimiento:

Insumos: Ley AFI , Manual Técnico SAFI , LACAP

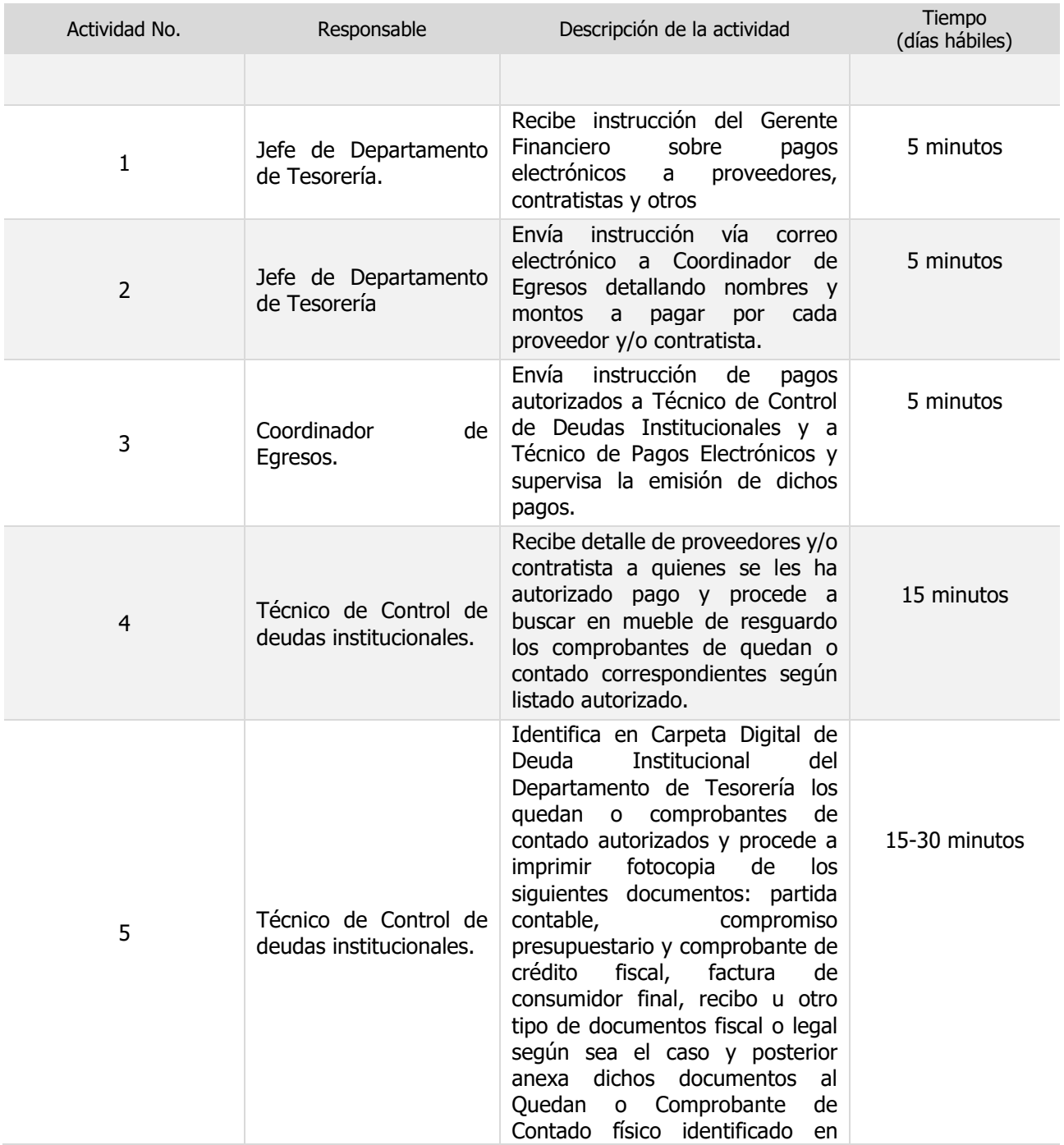

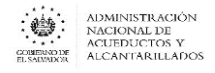

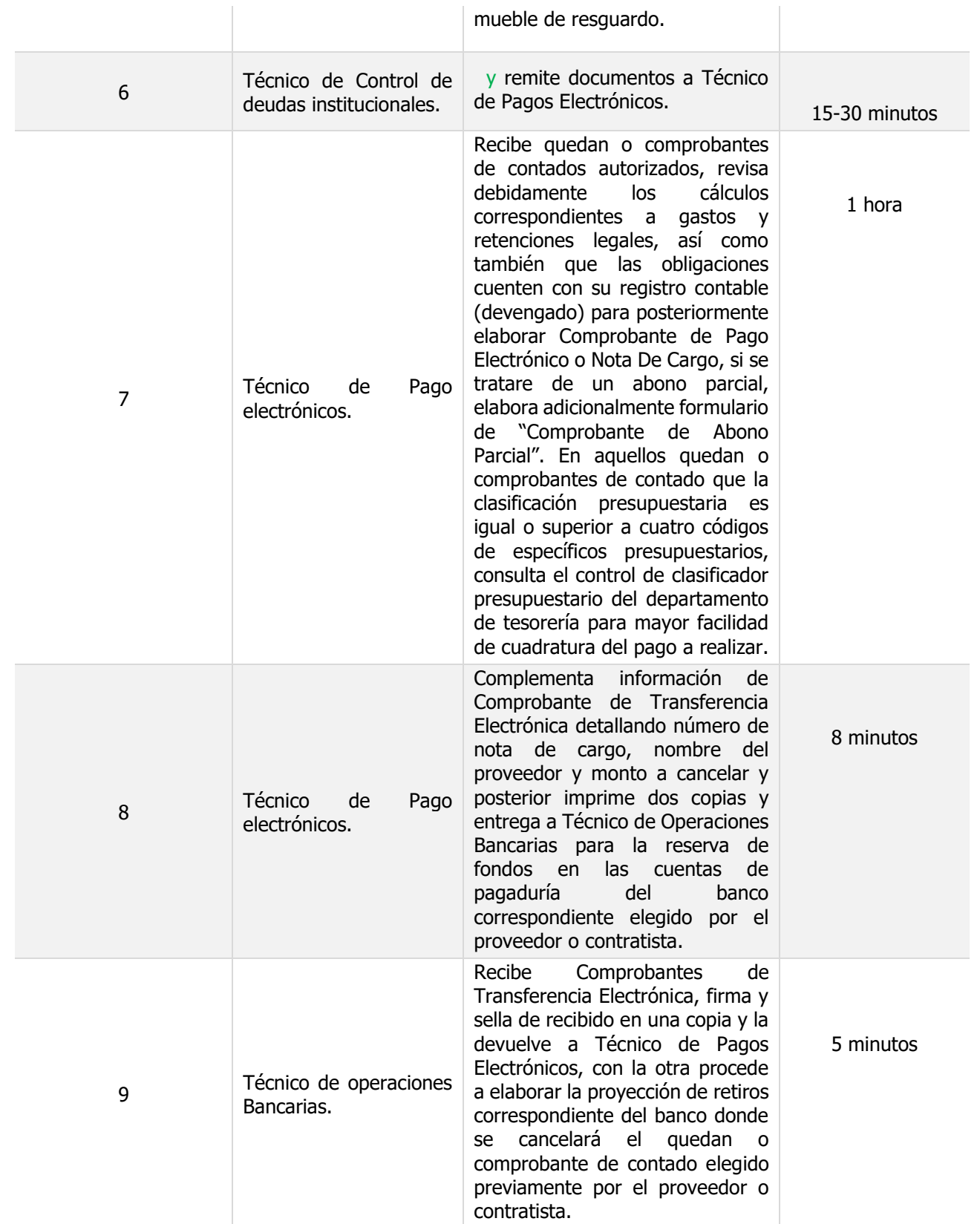

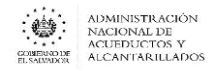

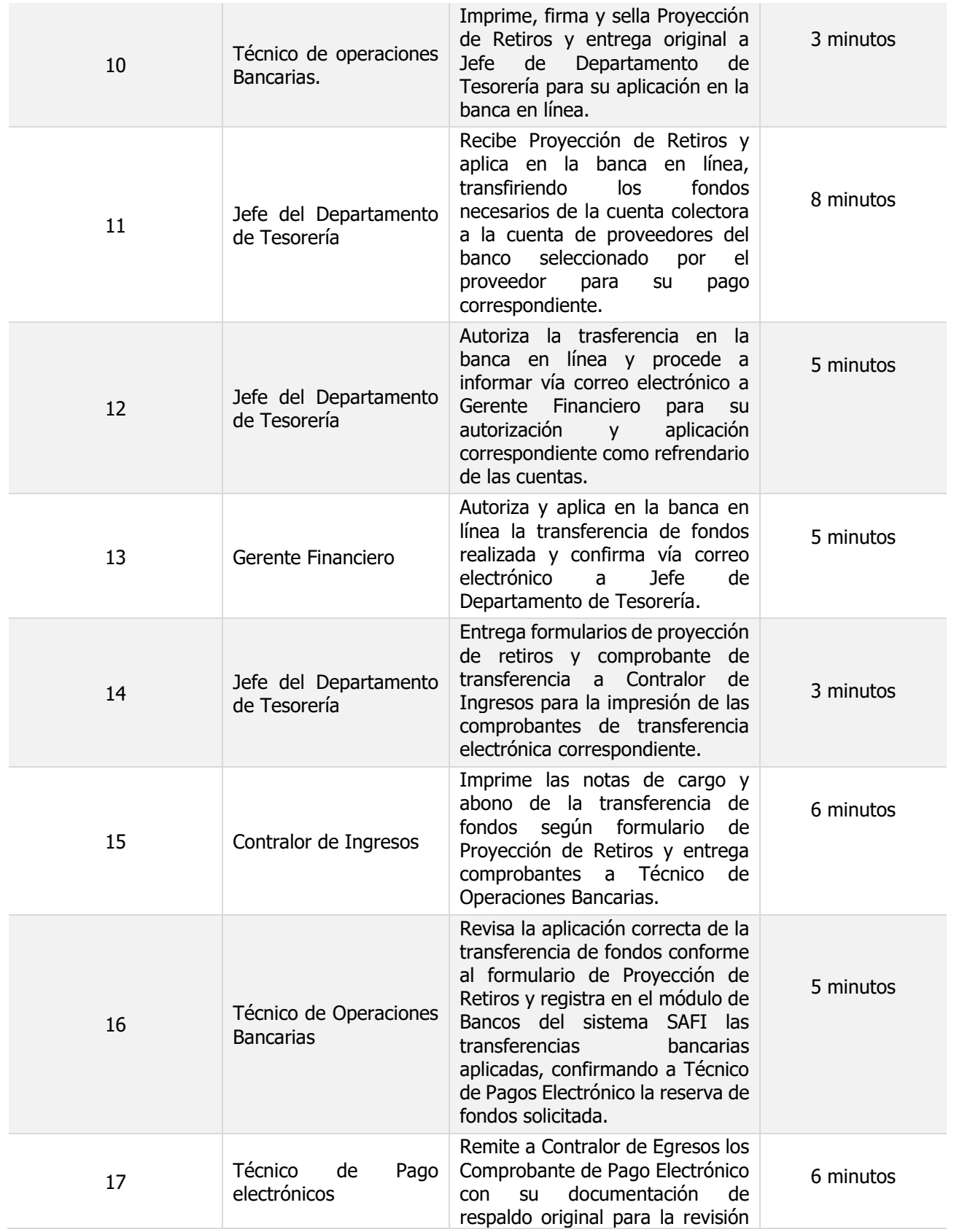

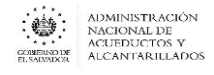

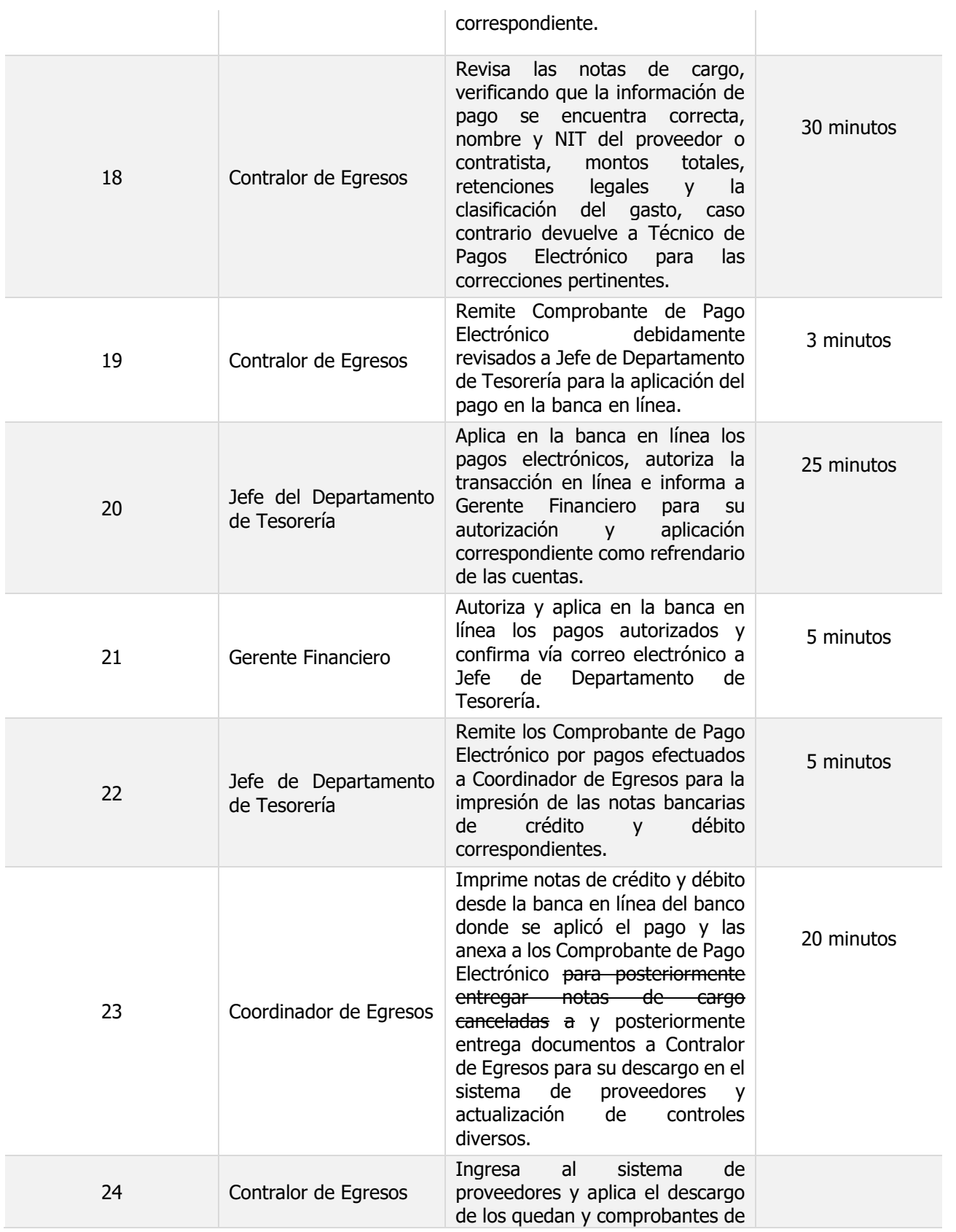

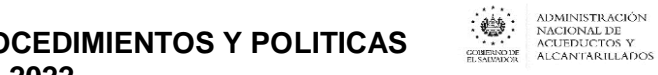

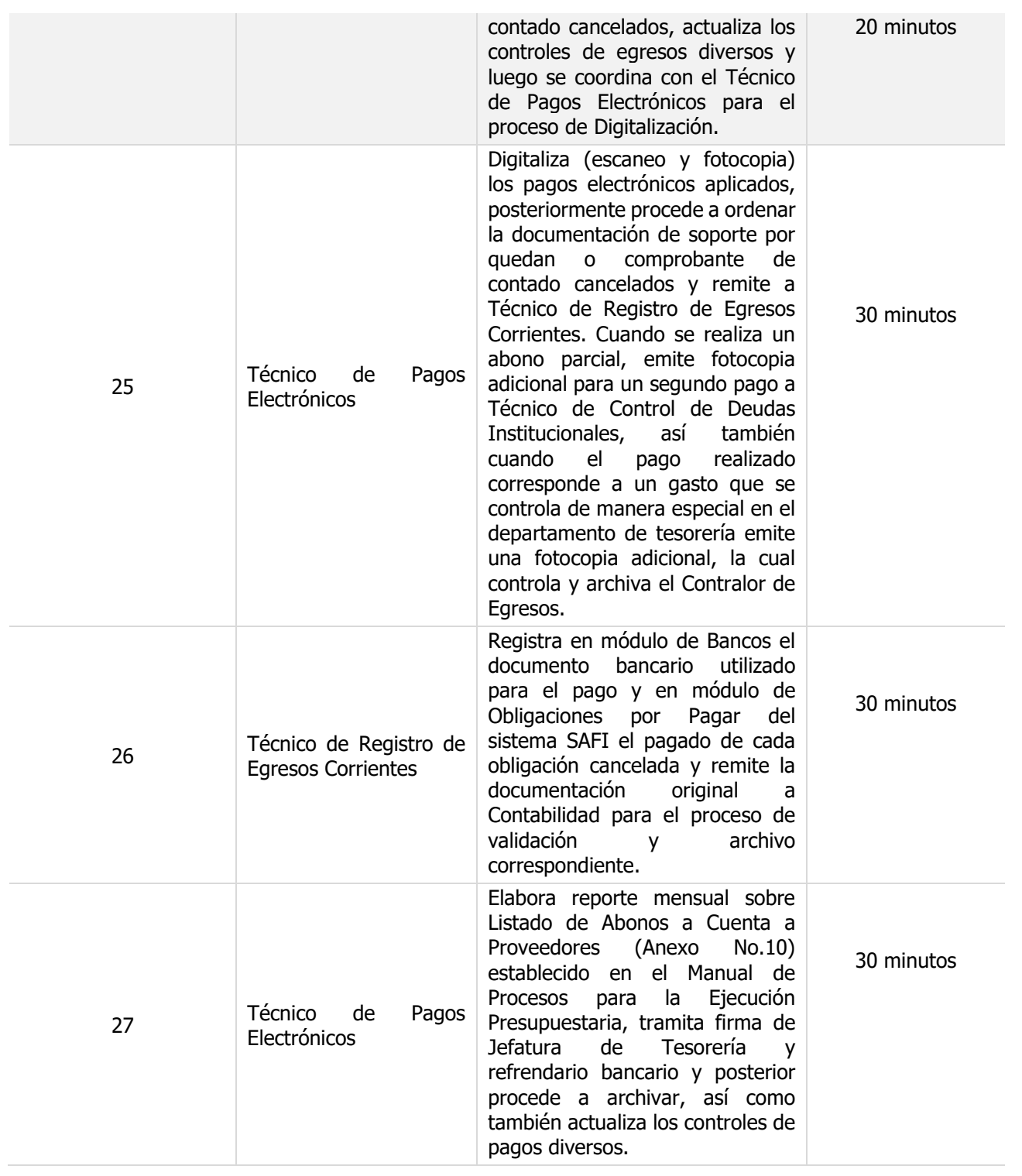

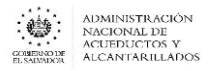

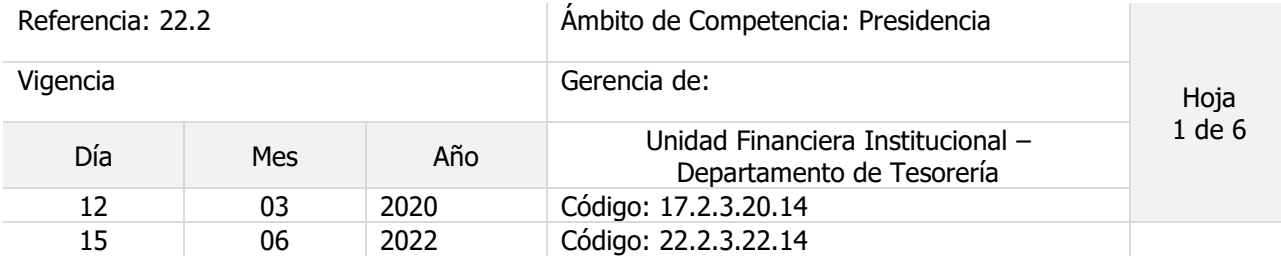

#### Nombre del Procedimiento: **Pagos con Cheques**

Objetivo del procedimiento:

Insumos: Manual Técnico SAFI , Ley AFI

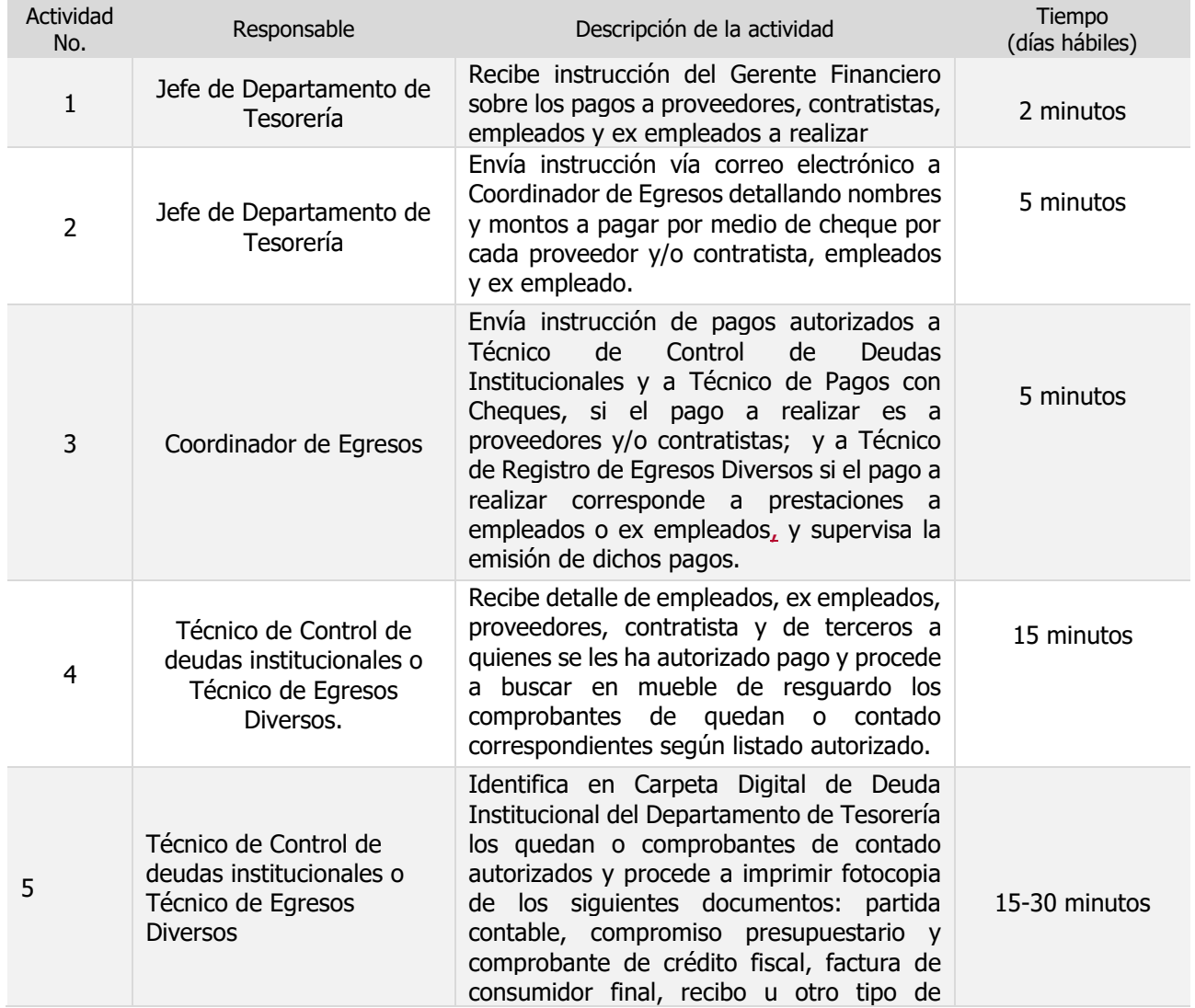

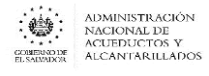

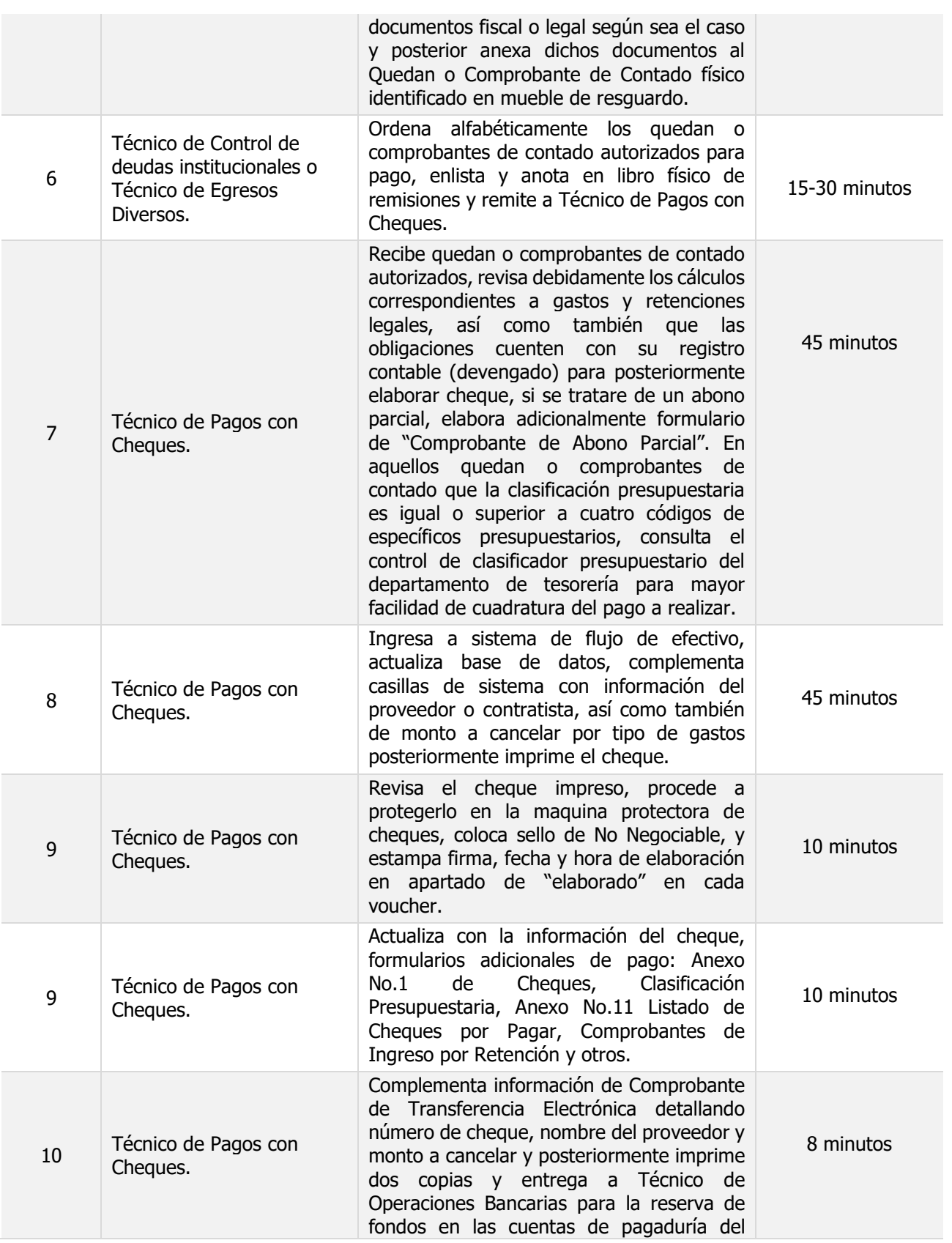

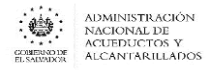

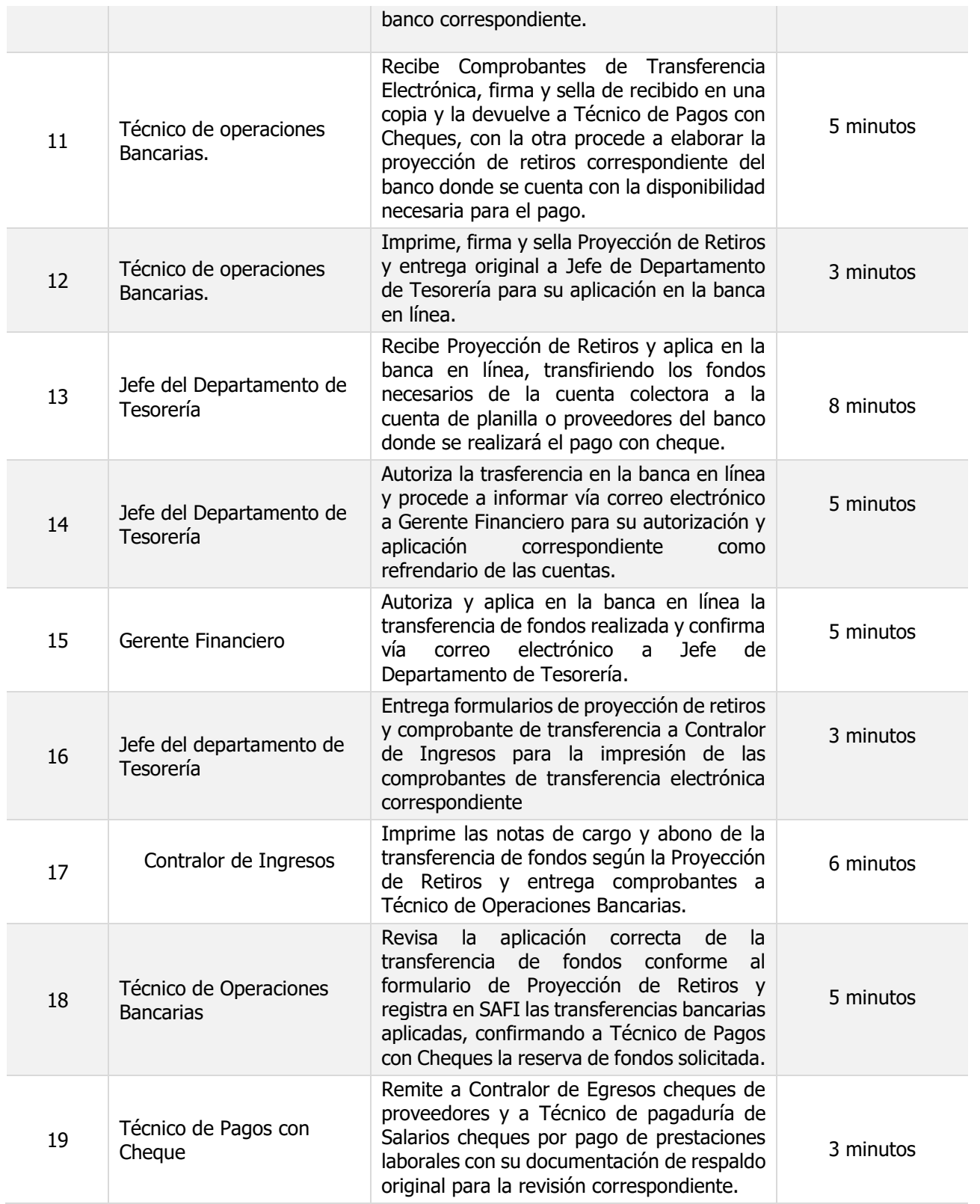

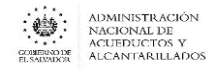

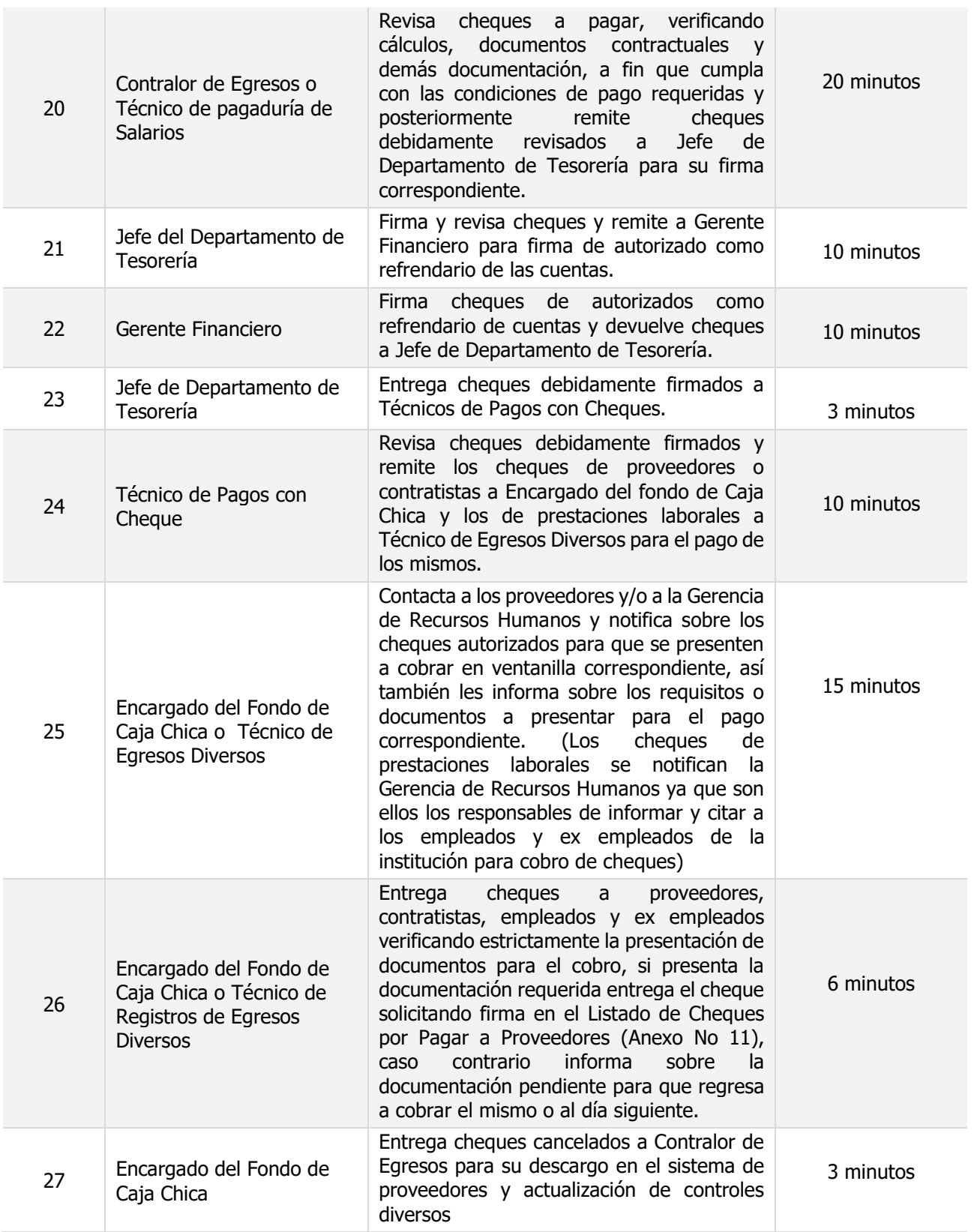

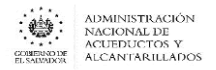

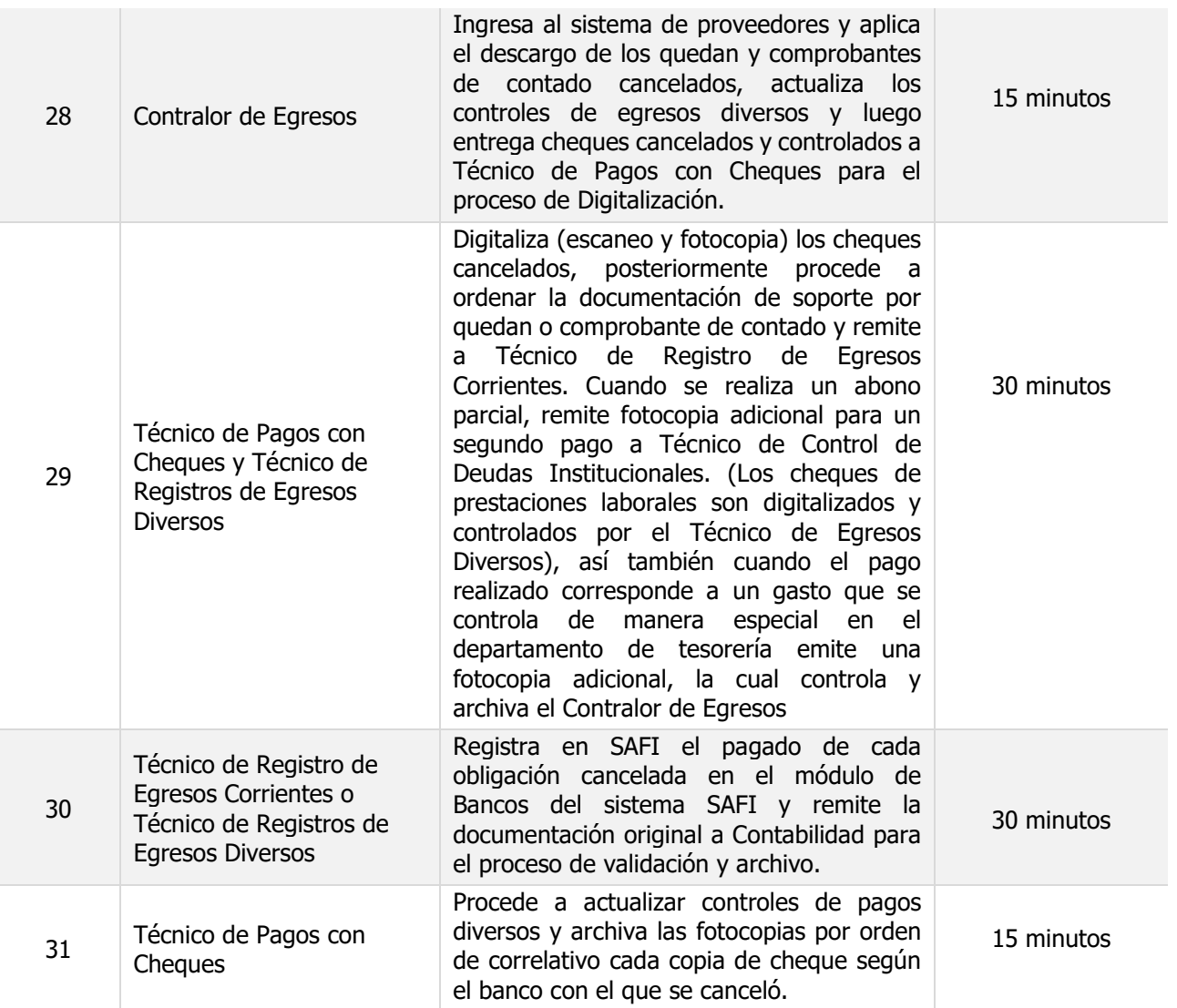

P.D. Tiempo estimado corresponde a autorizaciones de pago de máximo cinco proveedores.

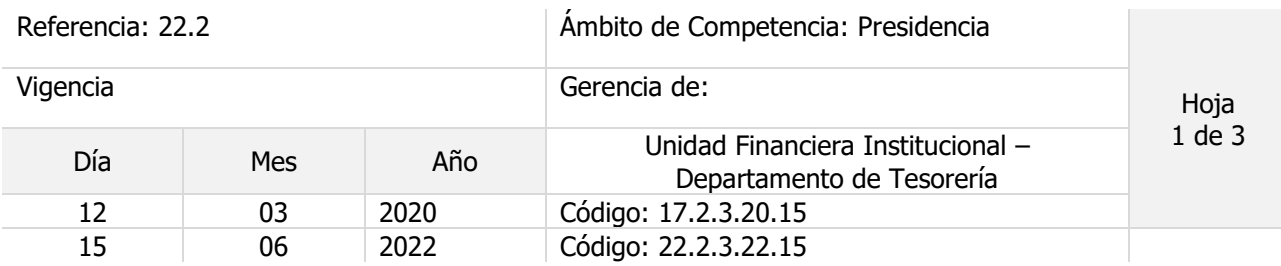

Nombre del Procedimiento: **Devoluciones diversas a Usuarios**

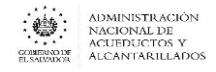

Objetivo del procedimiento:

Insumos: Manual Técnico SAFI , Ley AFI

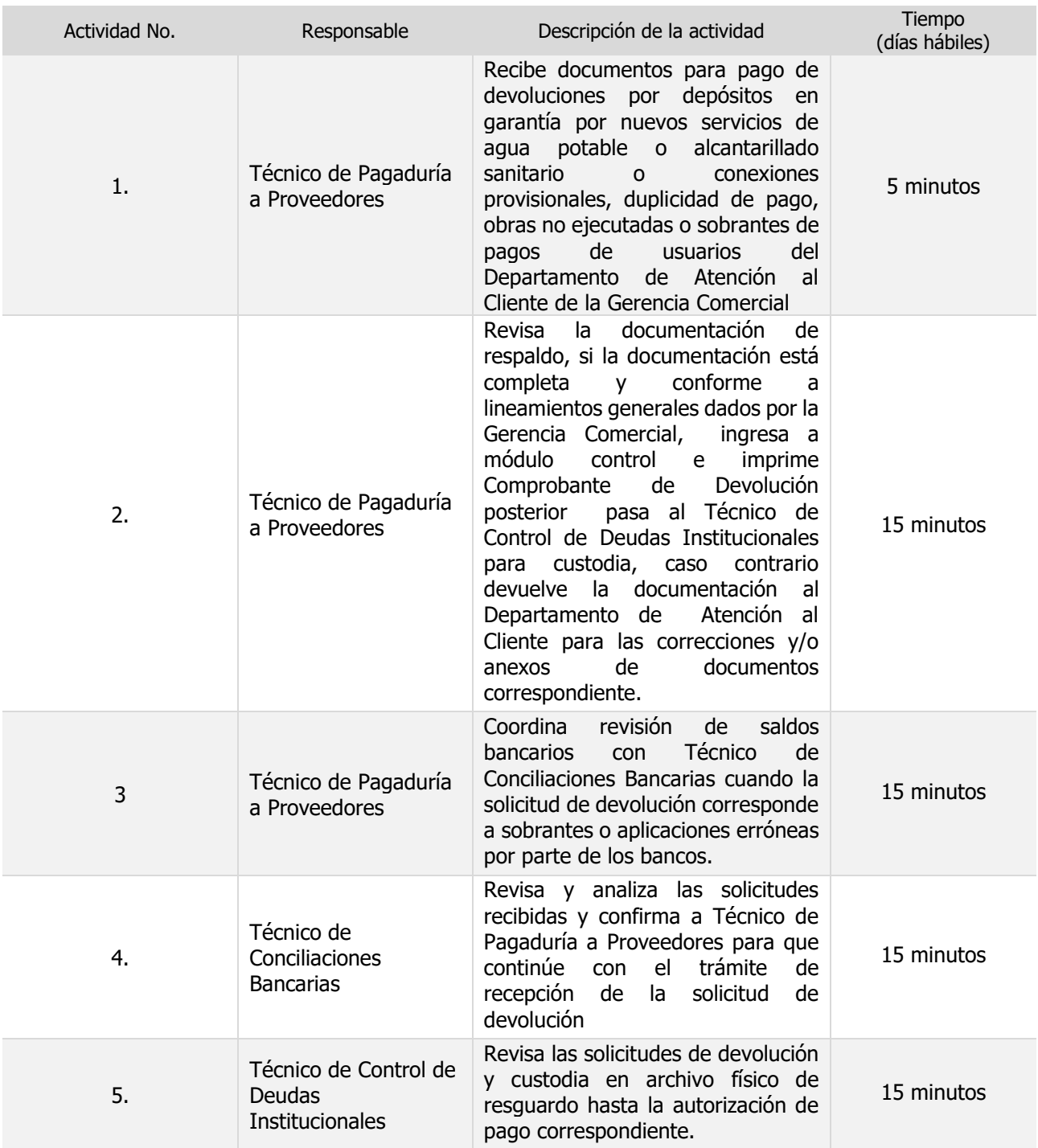

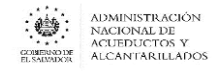

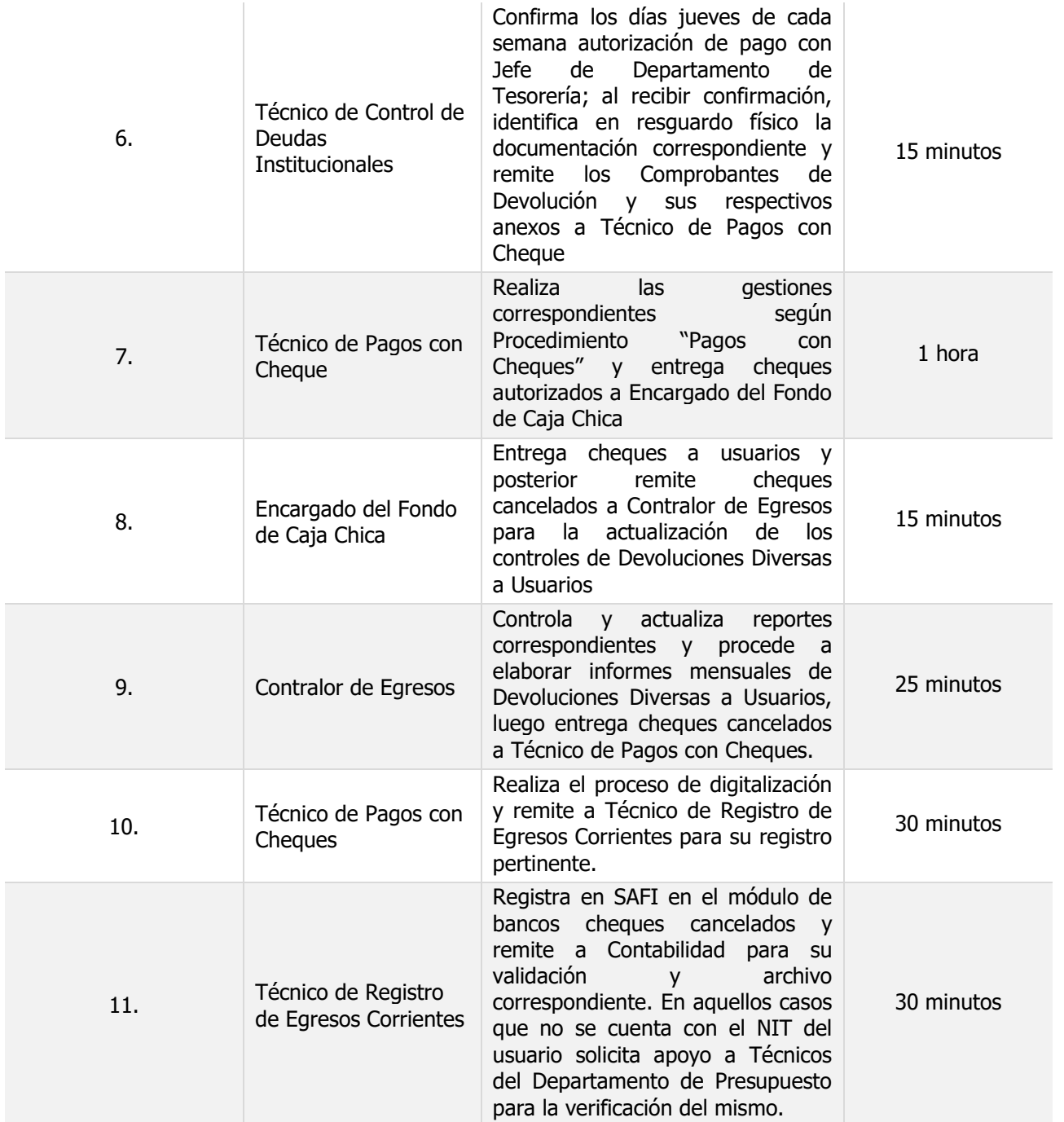

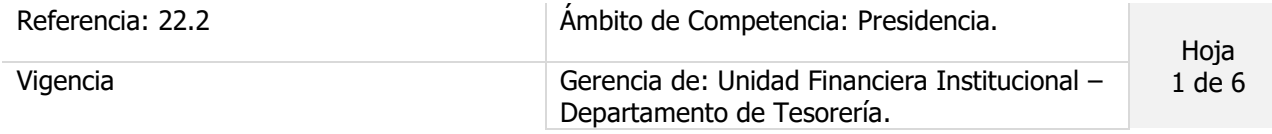

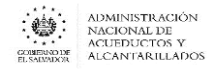

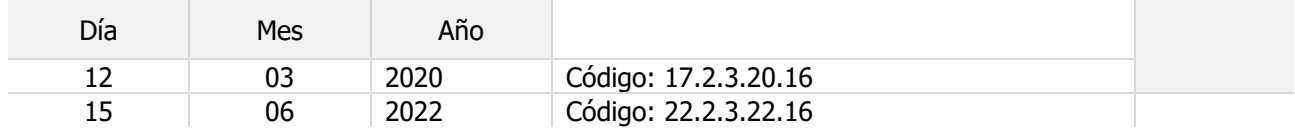

Nombre del Procedimiento: **Colecturía y manejo de fondos en Sucursales.**

Objetivo del procedimiento:

Insumos: Instructivo de Pago en colecturía y manejo de fondos

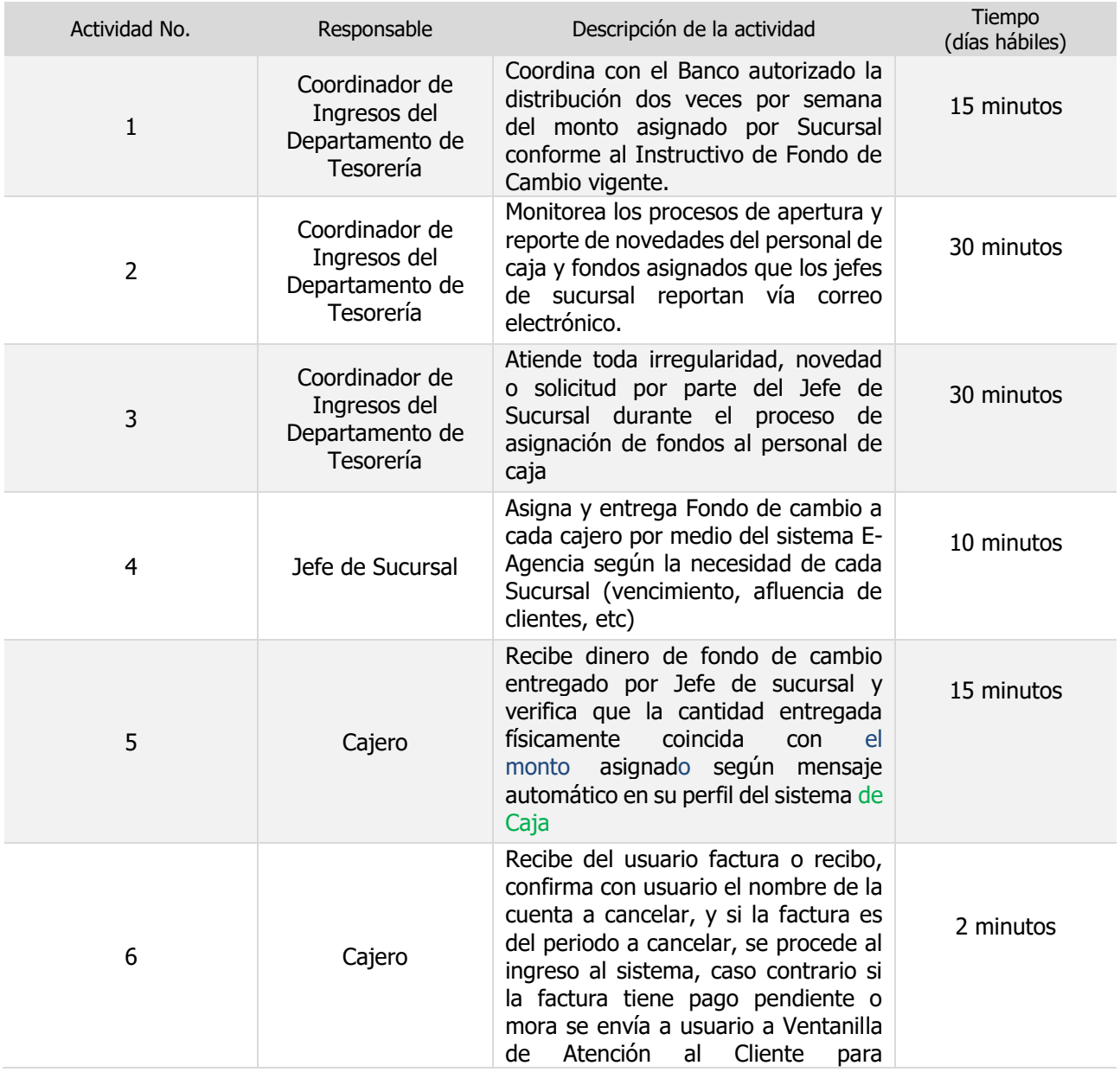

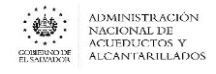

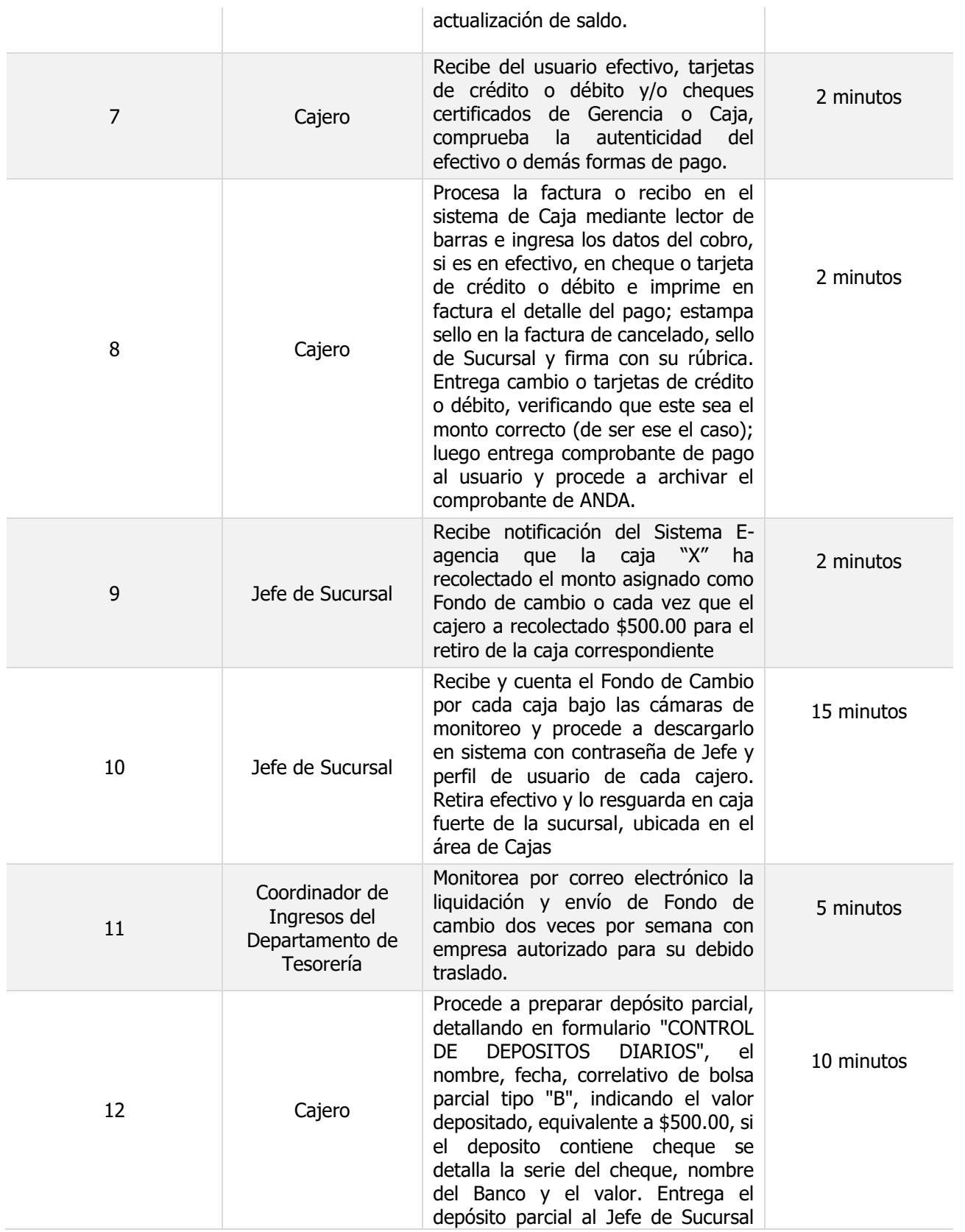

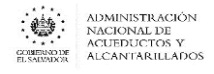

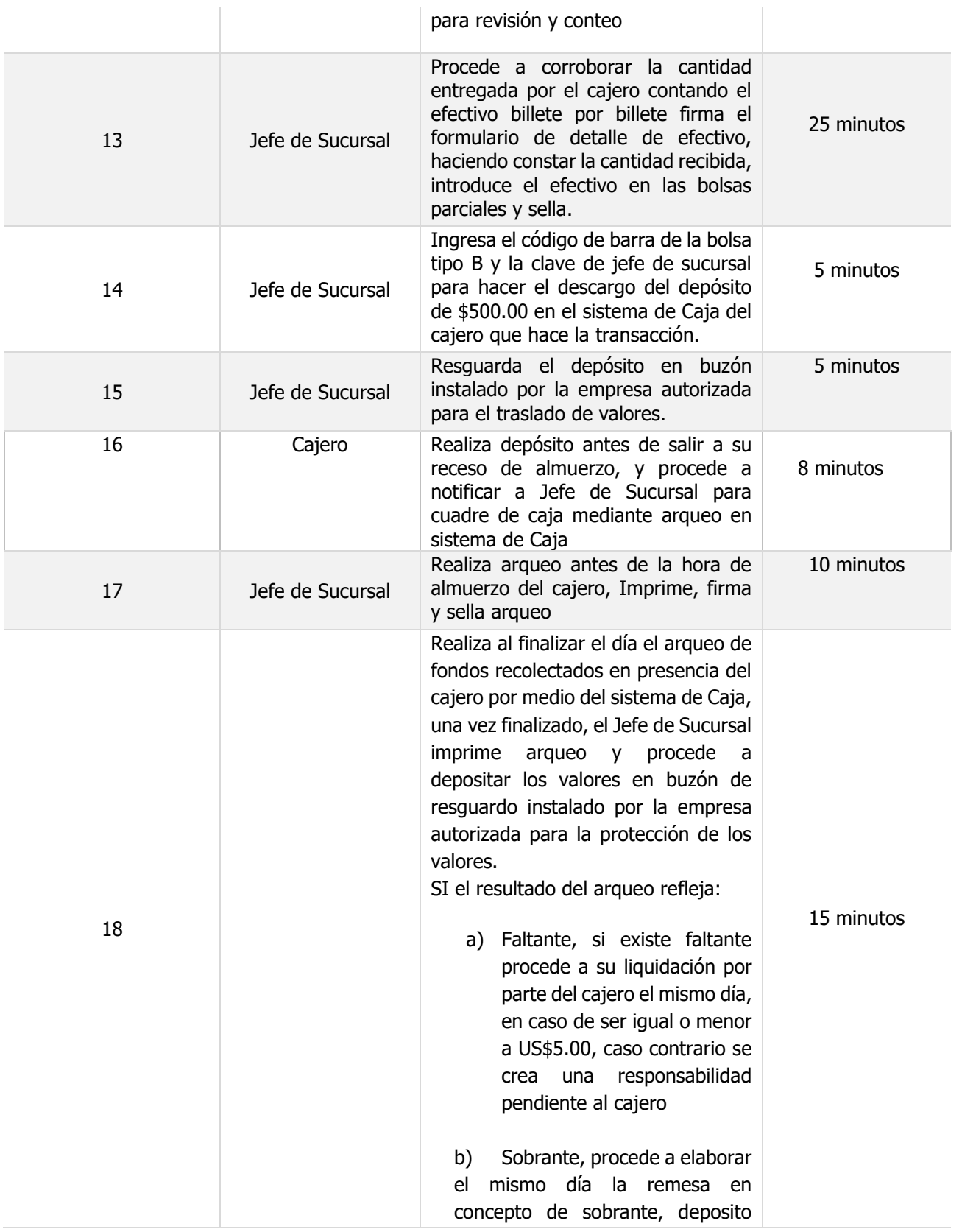

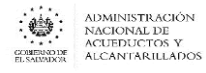

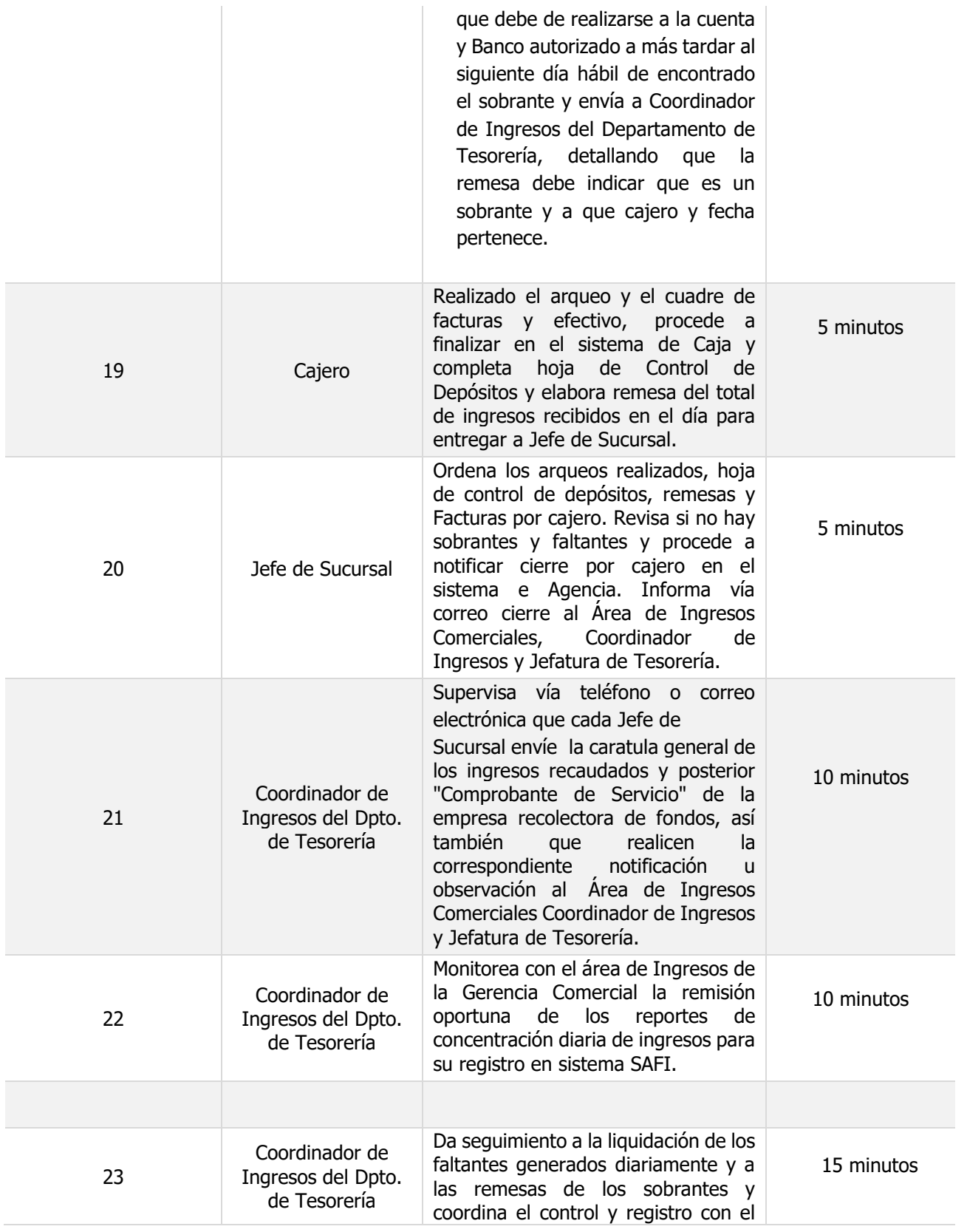

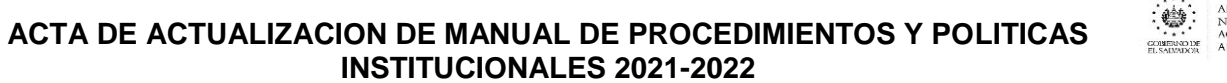

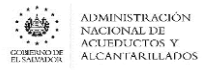

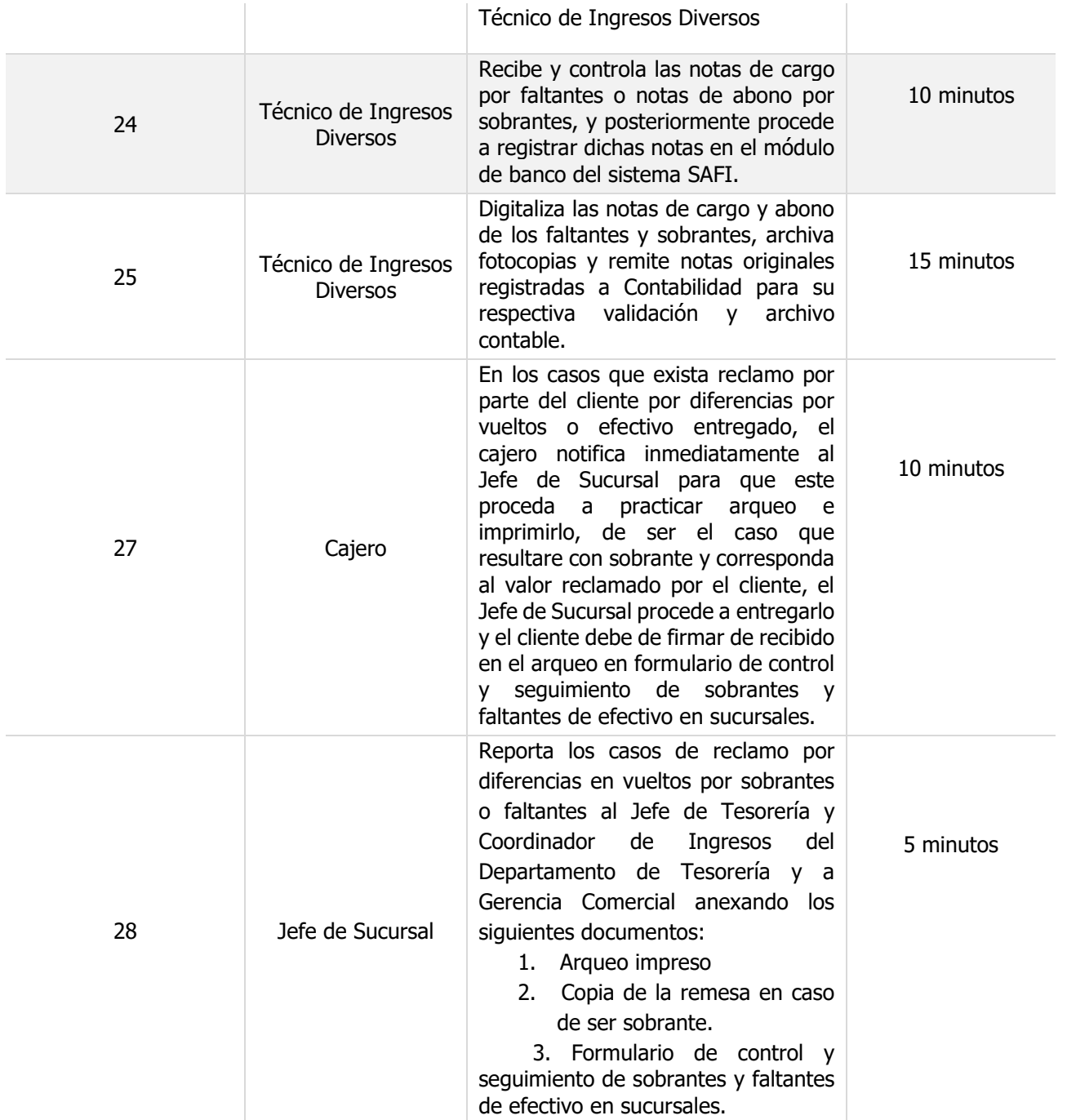

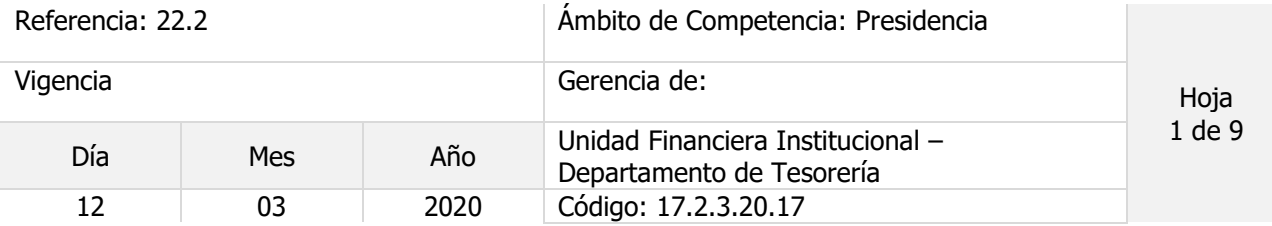

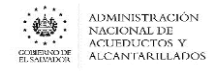

15 06 2022 Código: 22.2.3.22.17

#### Nombre del Procedimiento: **Administración Financiera de Proyectos**

Objetivo del procedimiento:

Insumos: Ley LACAP y Ley SAFI

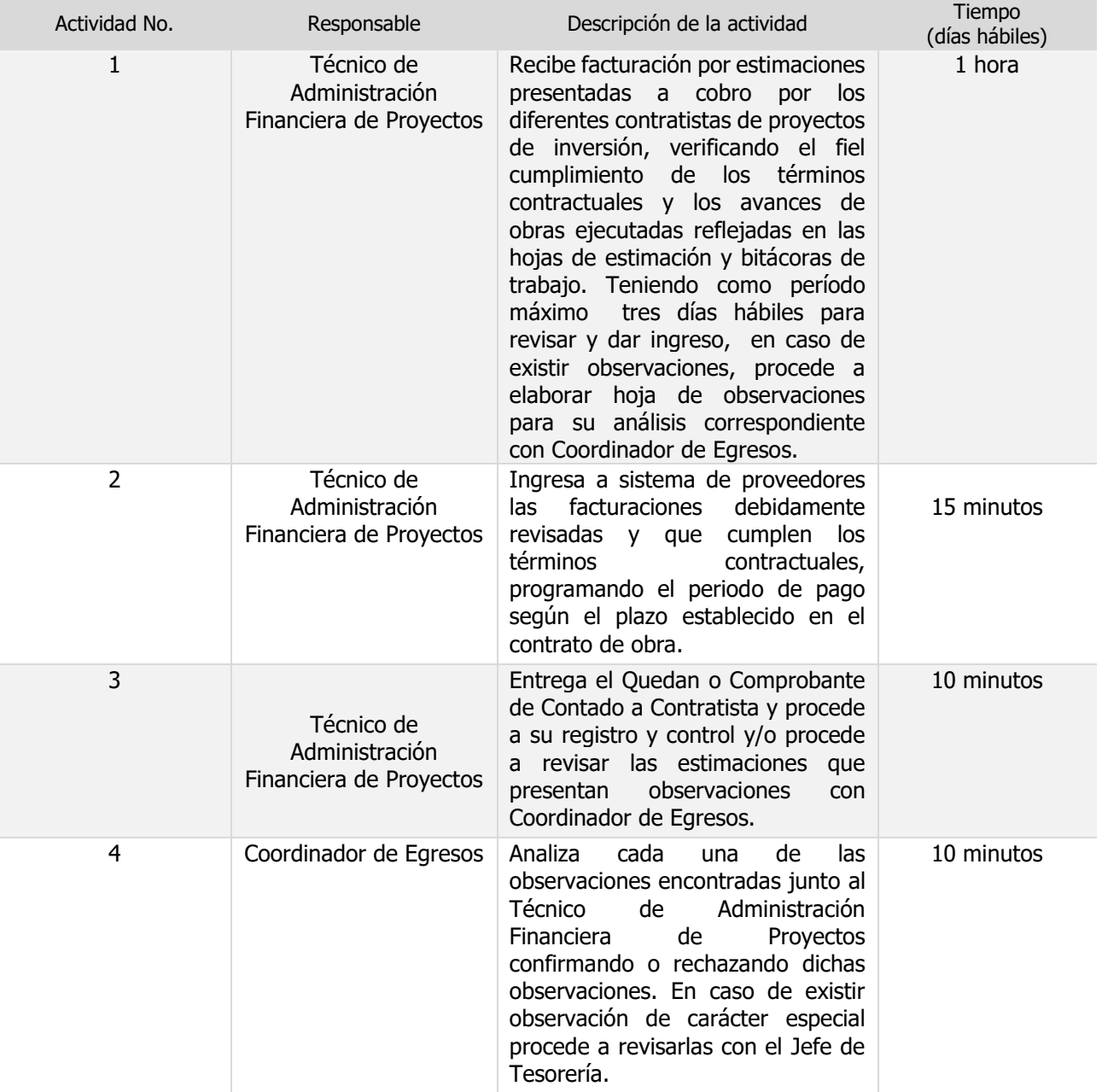

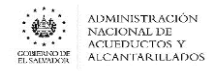

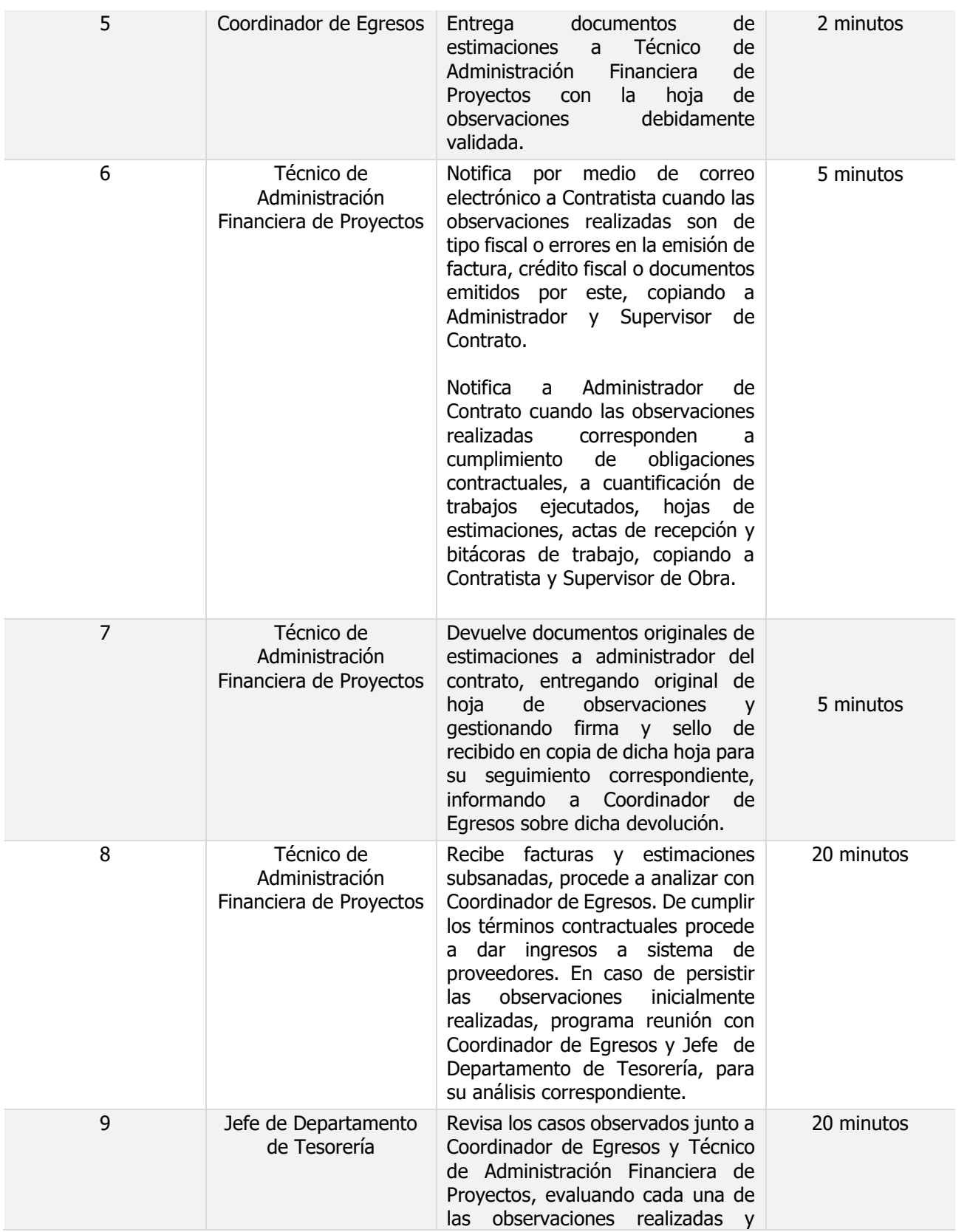

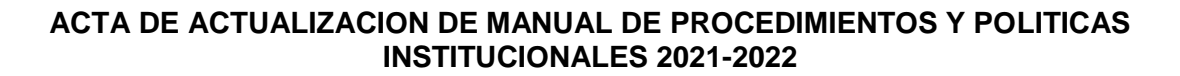

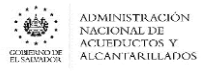

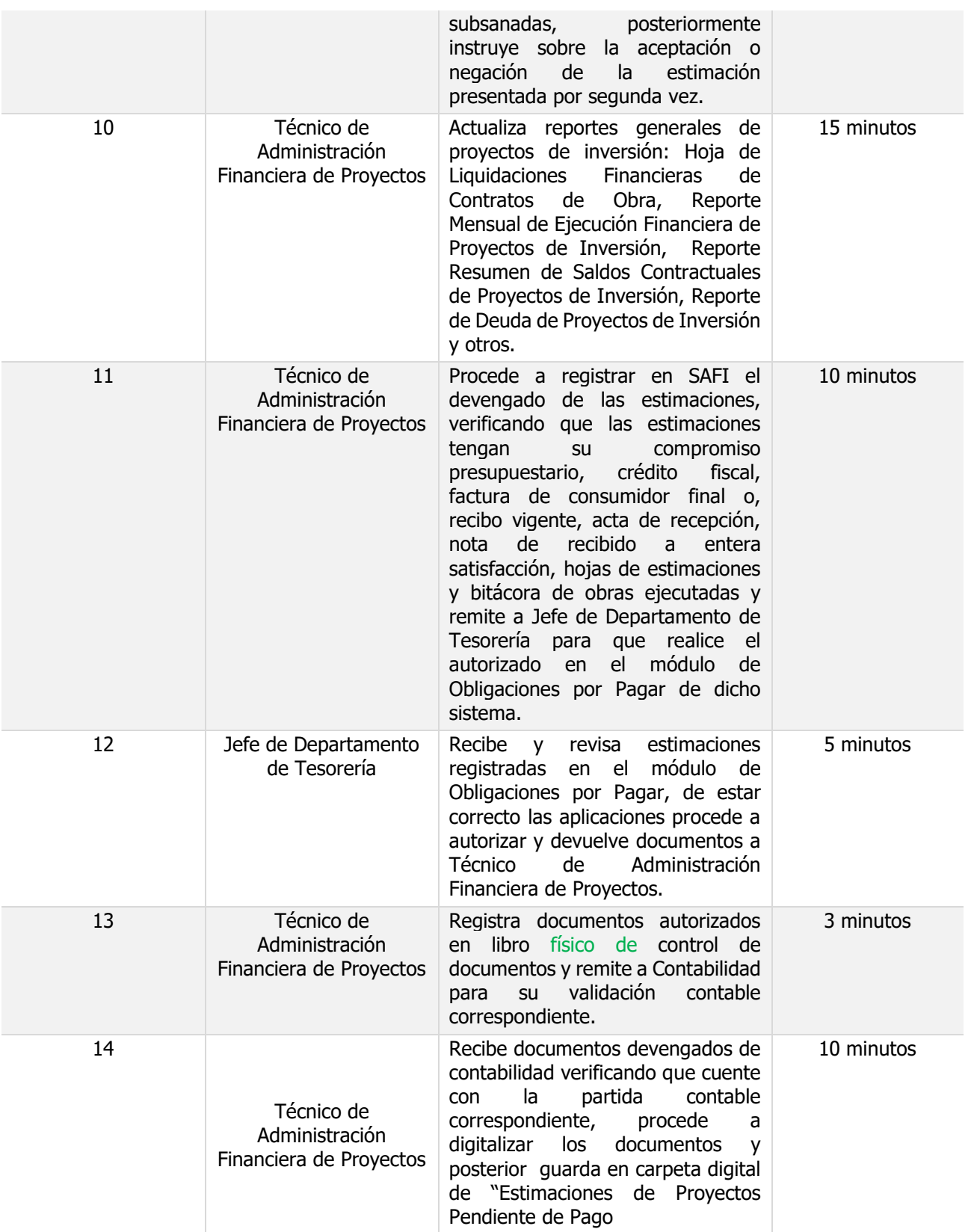

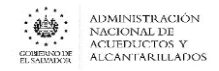

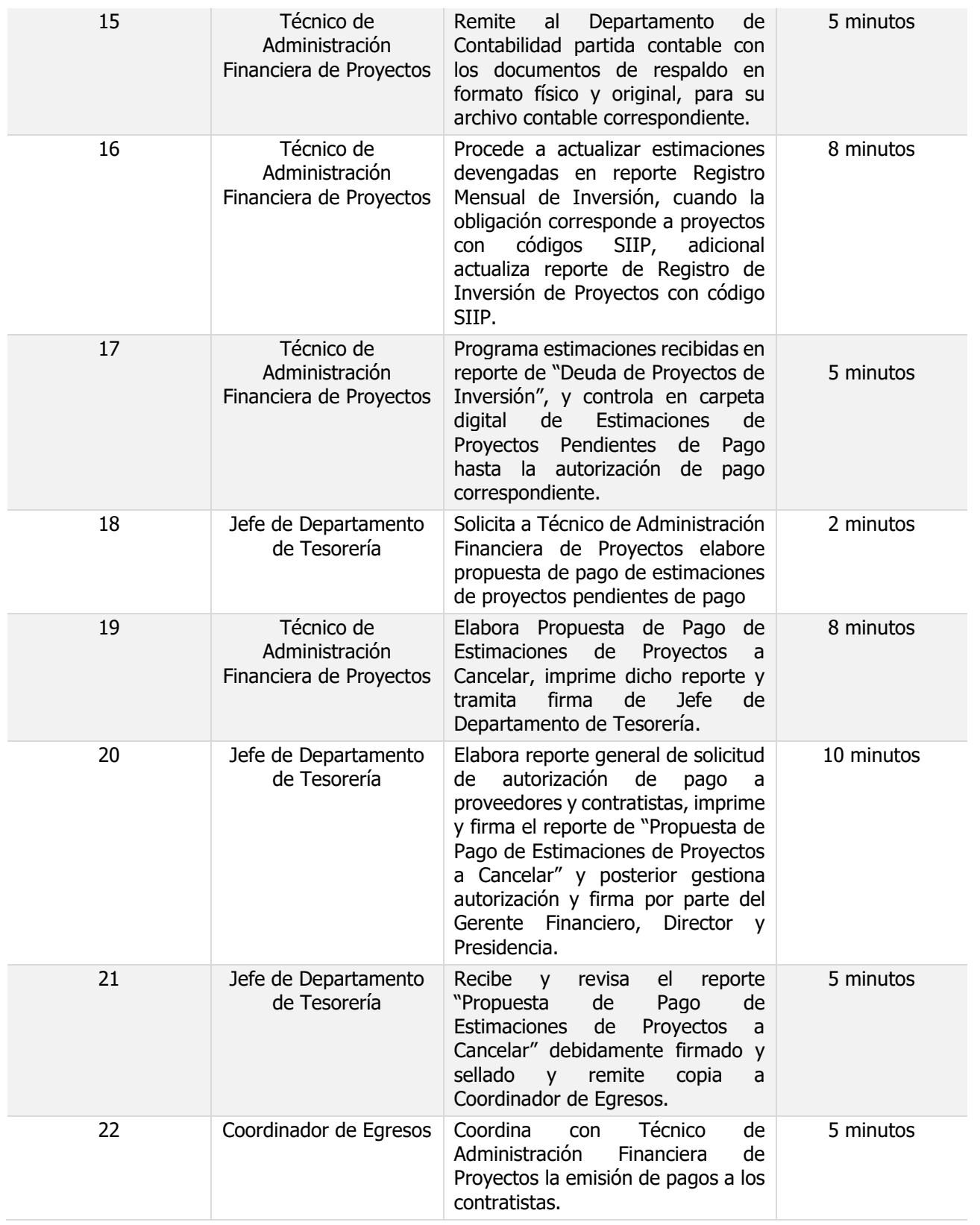

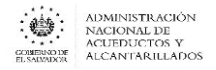

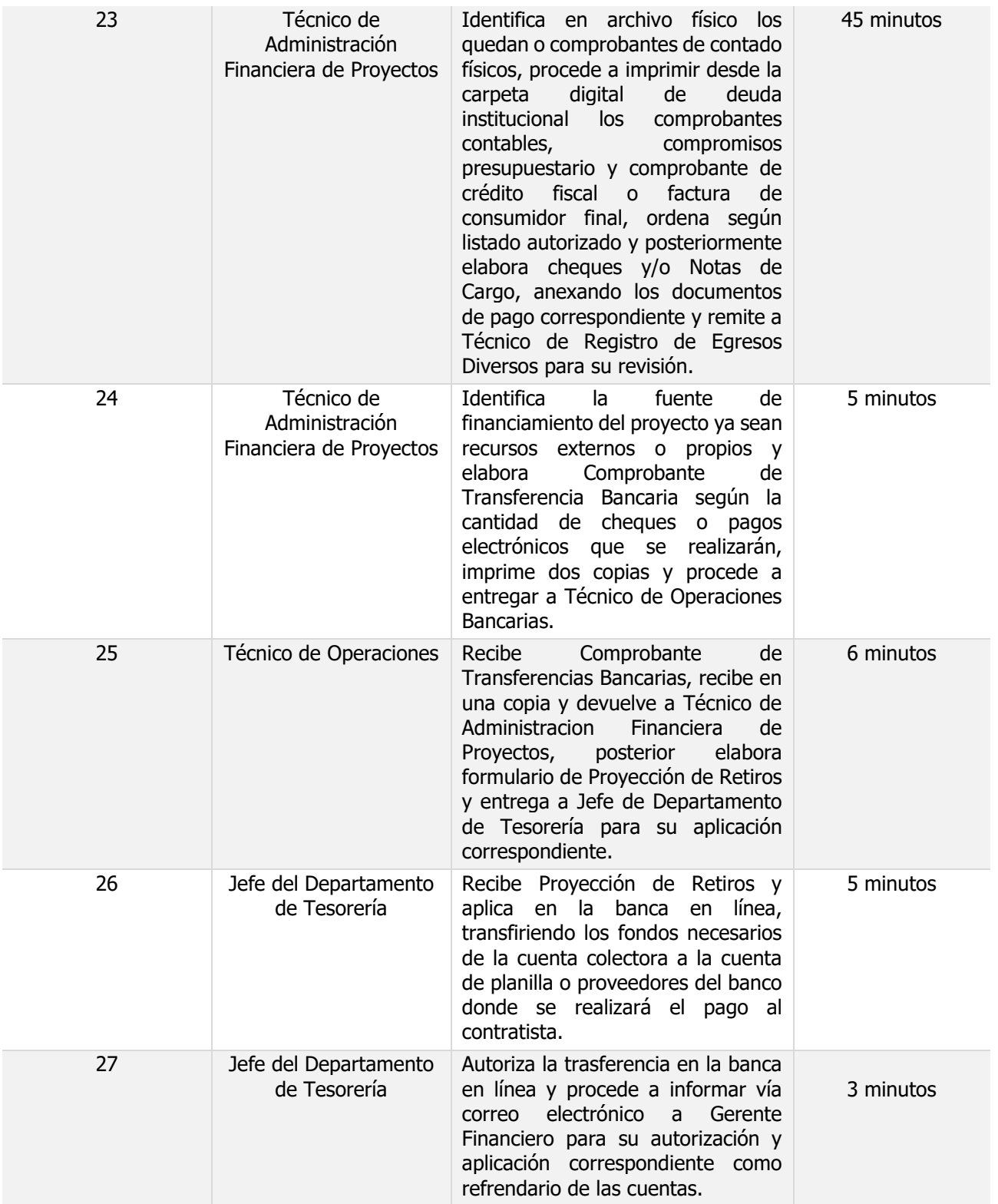

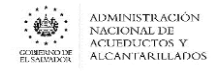

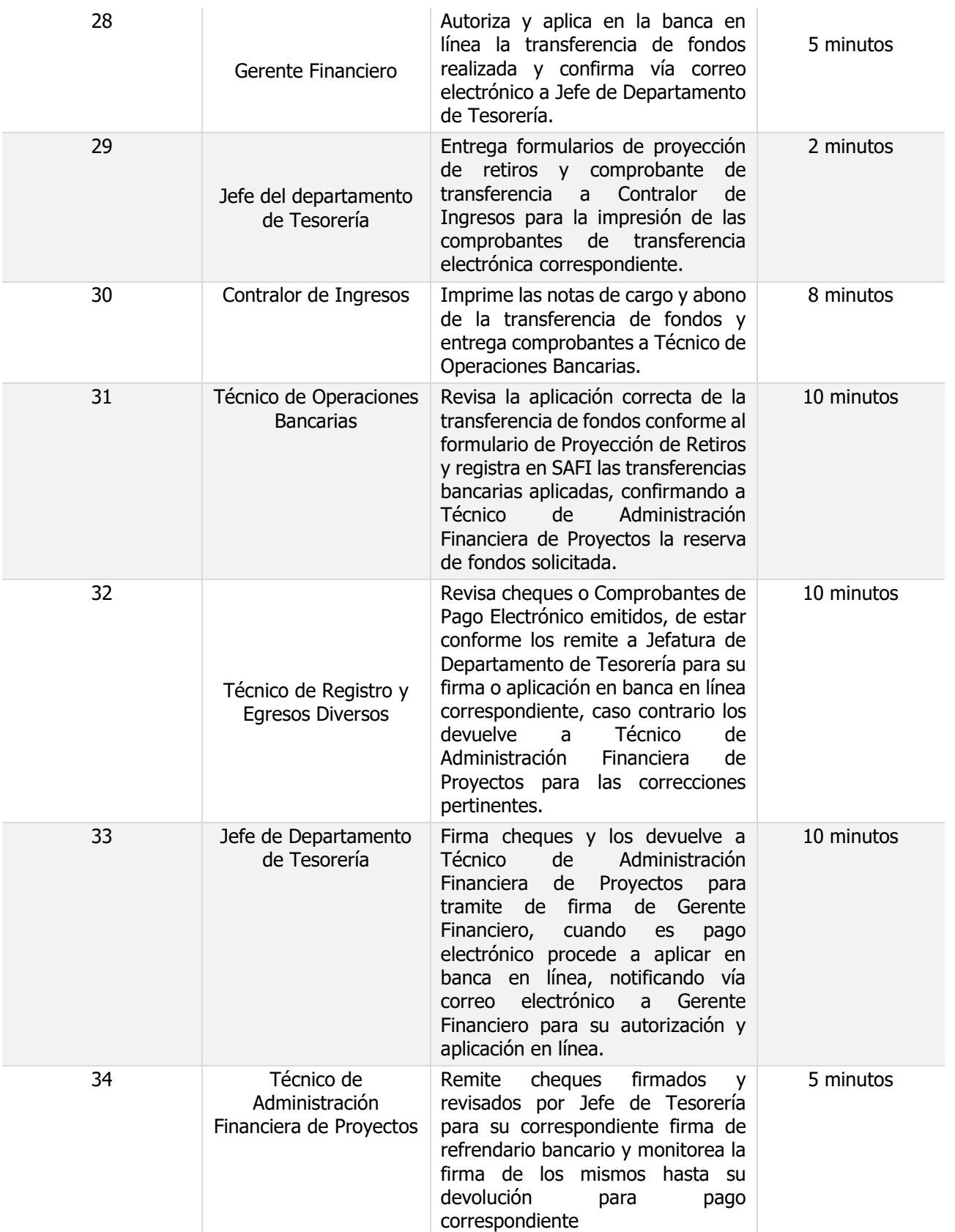

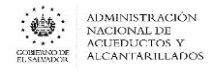

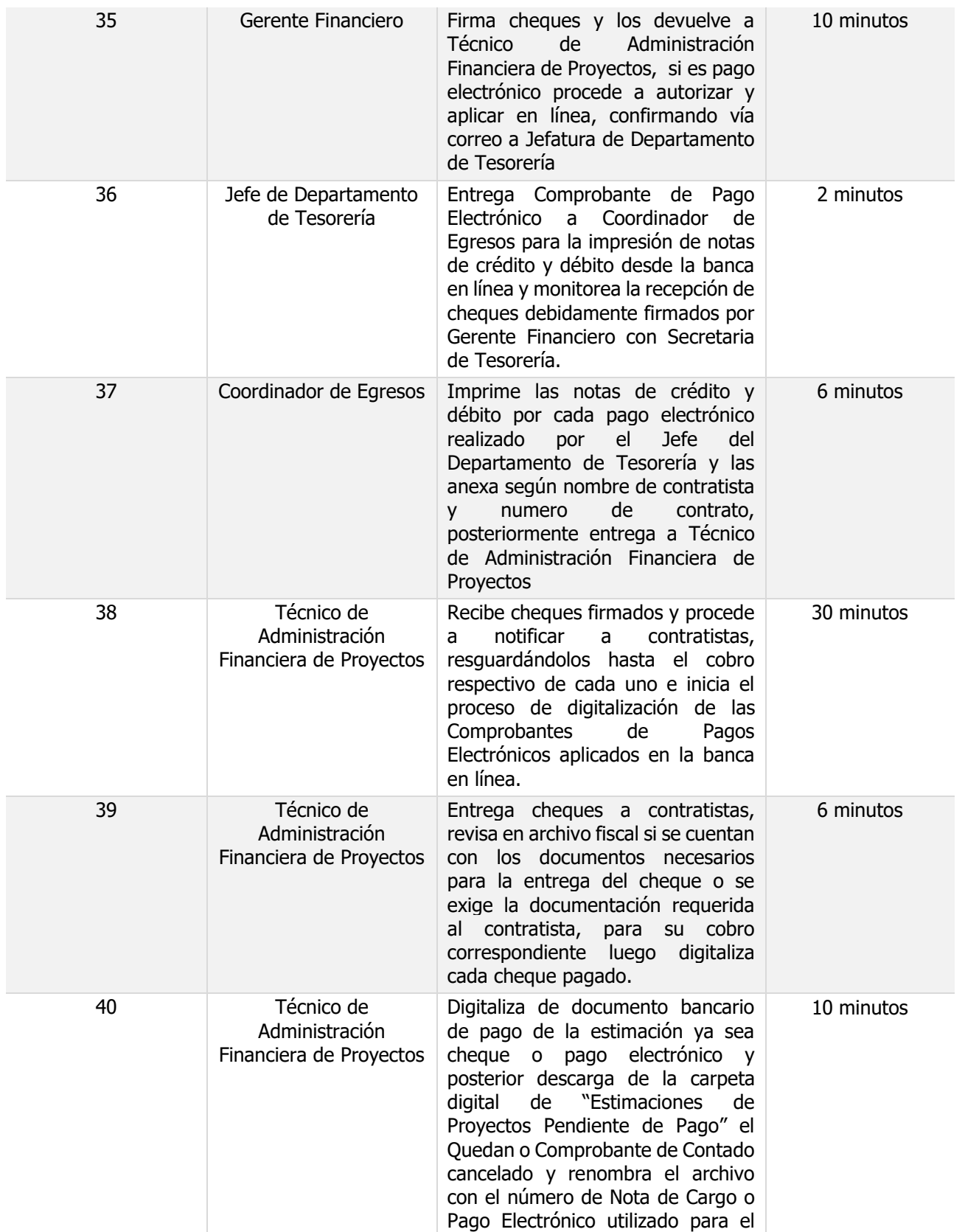

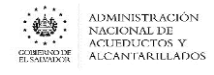

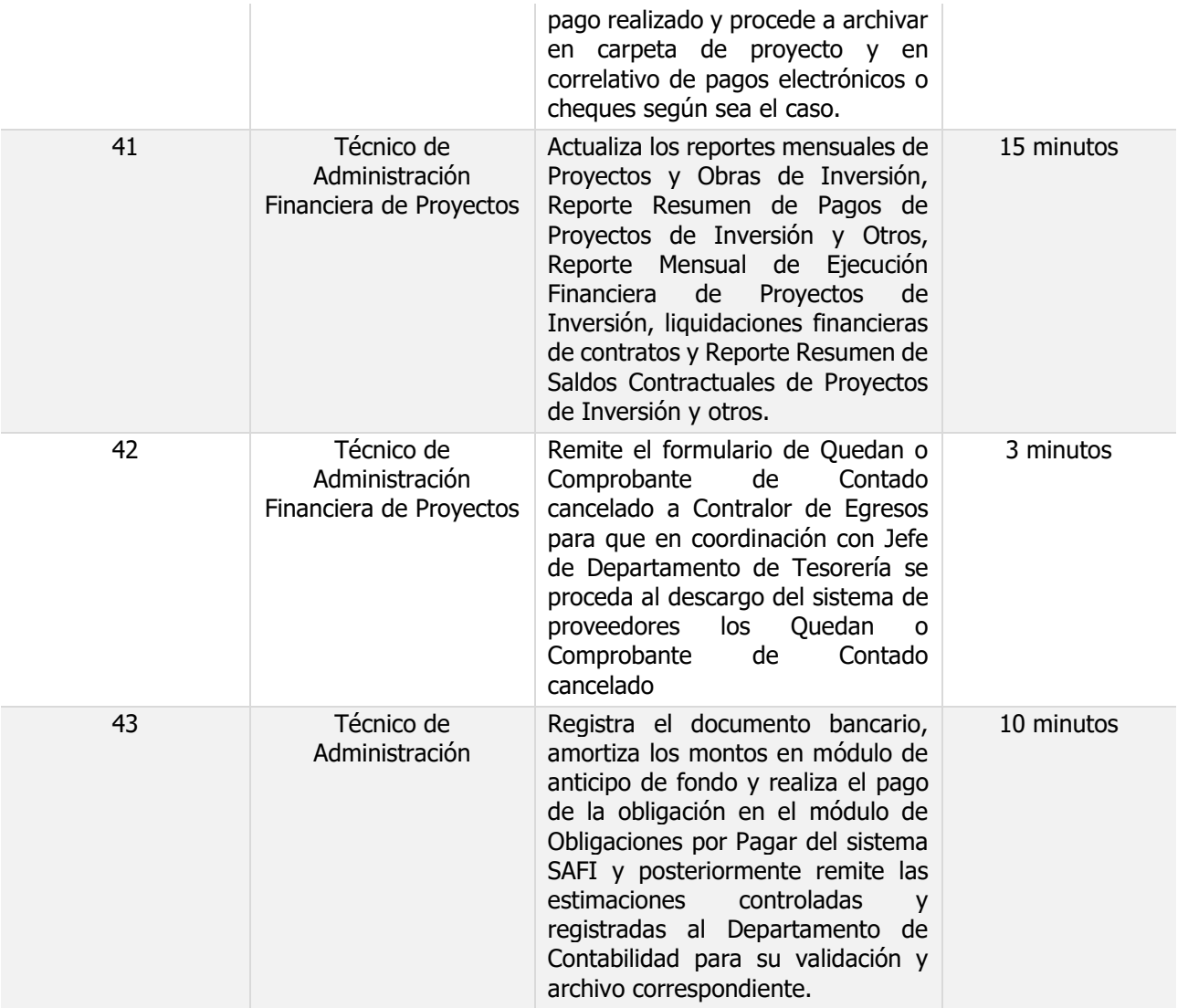

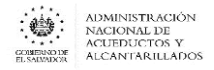

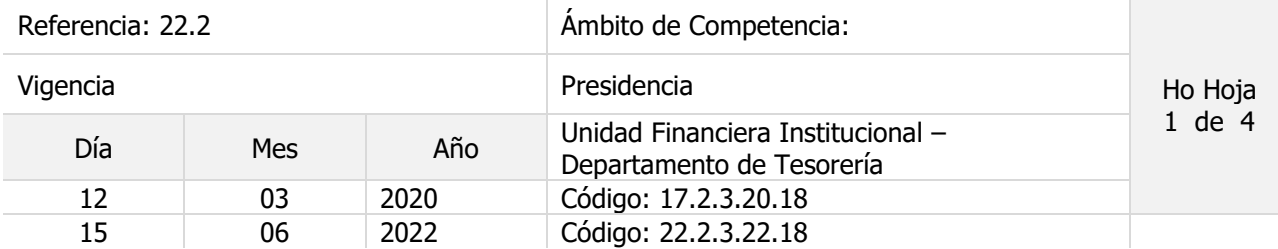

#### **Nombre del Procedimiento**: **Pagos a proveedores y a Encargados de Fondos de Caja Chica por FCMFC**

Objetivo del procedimiento: **:**

Insumos: **:** Normas y Procedimientos

para el Manejo del Fondo Circulante de Monto Fijo y Caja Chica de la Institución y demás Leyes Vigentes que le sean aplicables.

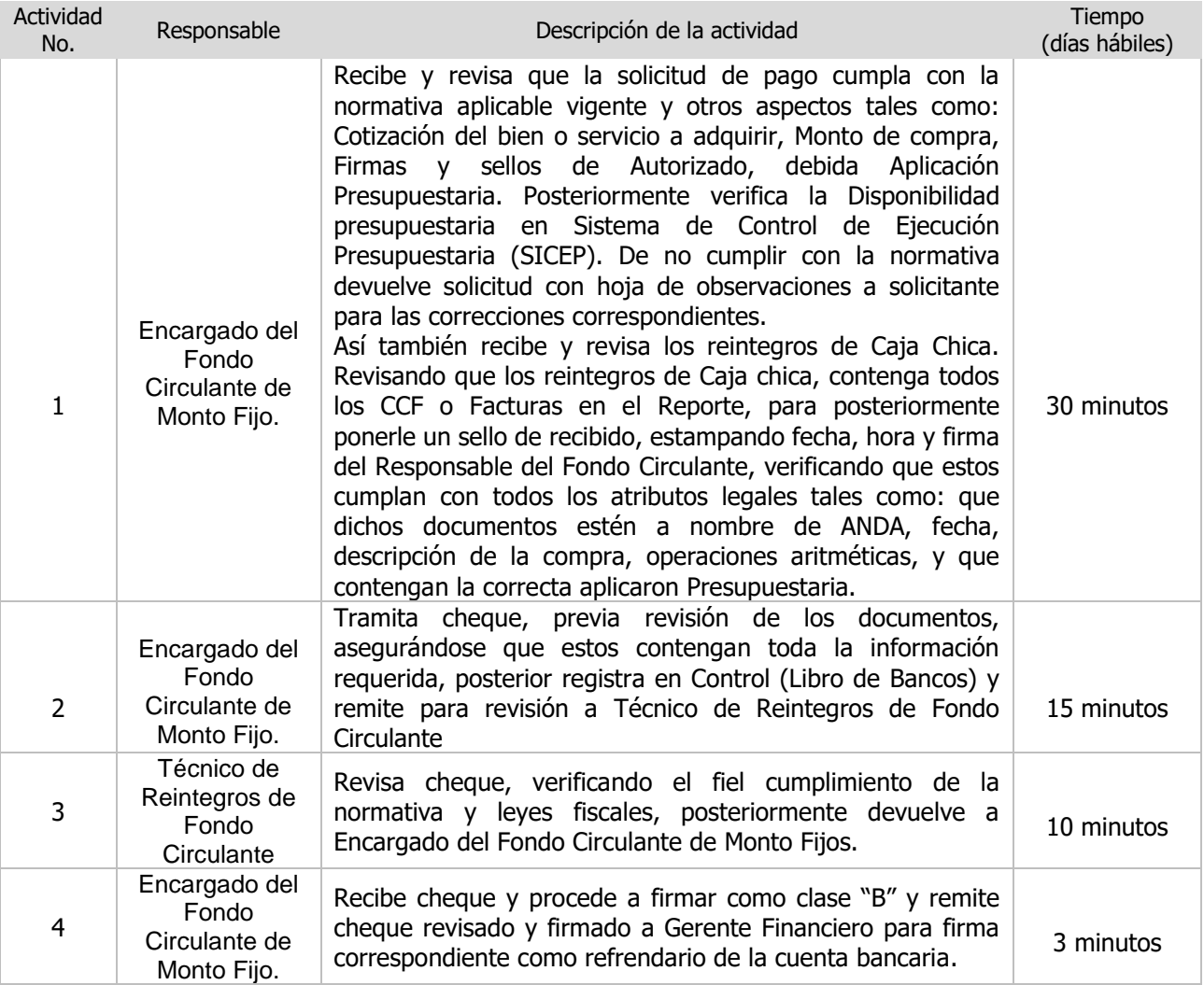

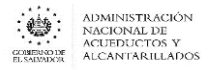

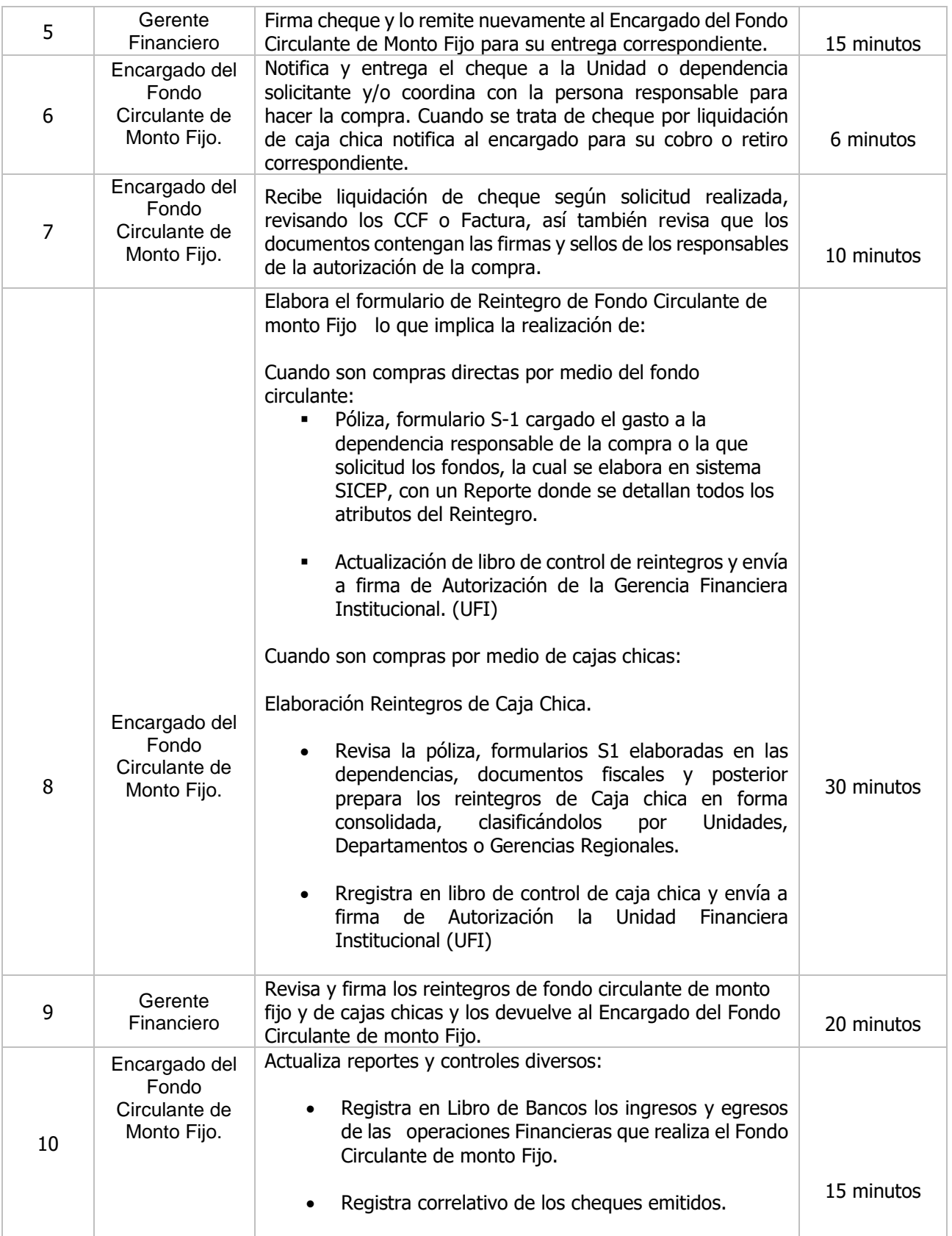

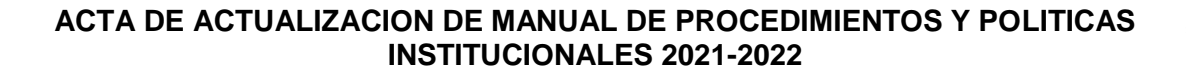

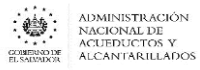

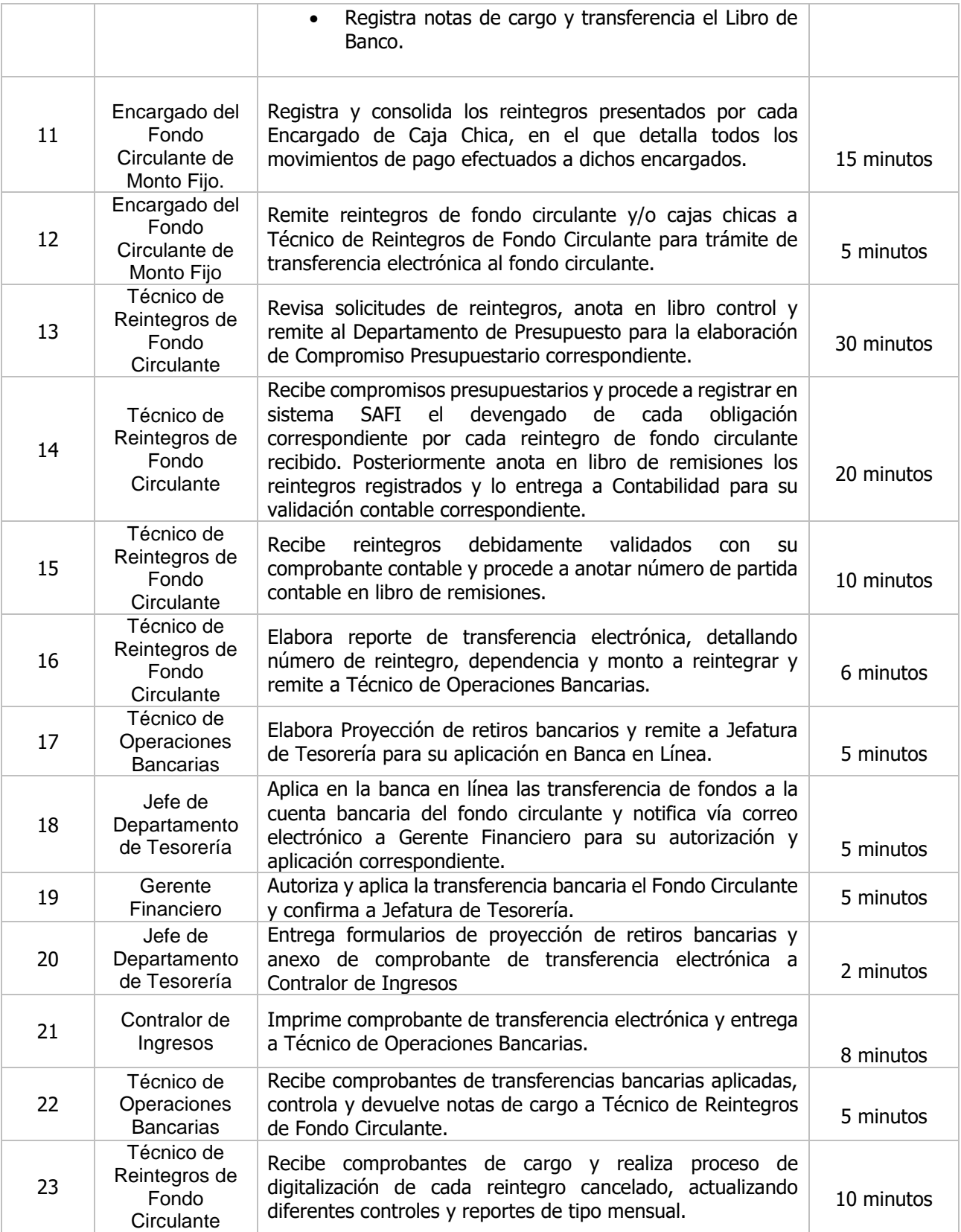

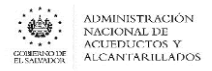

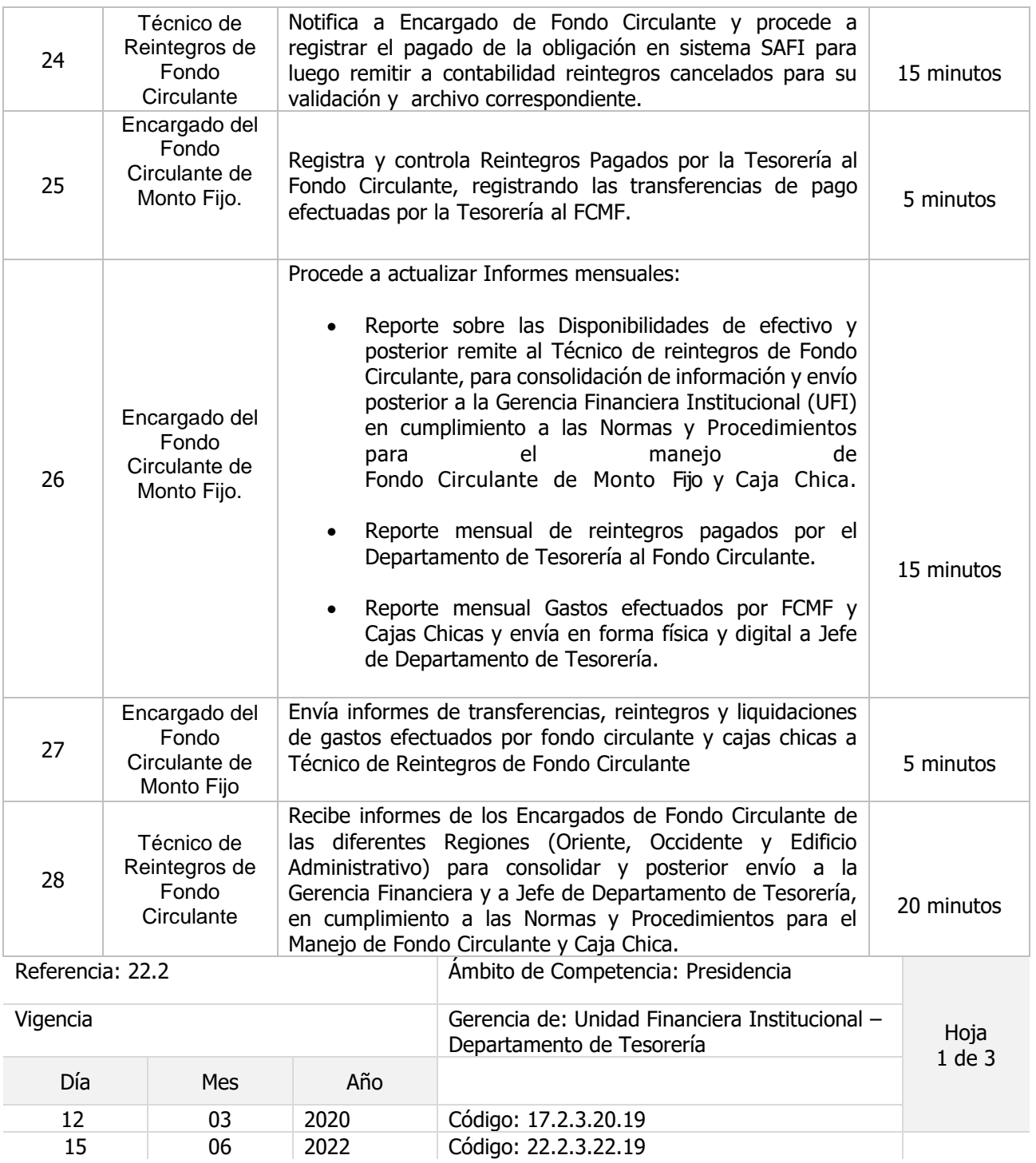

Nombre del Procedimiento: **Colecturía con tarjetas de crédito o débito en Sucursales.**

Objetivo del procedimiento:

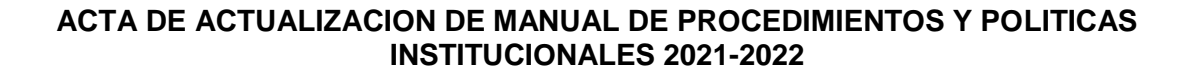

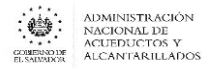

Insumos: Contratos de Colecturía de cada Banco

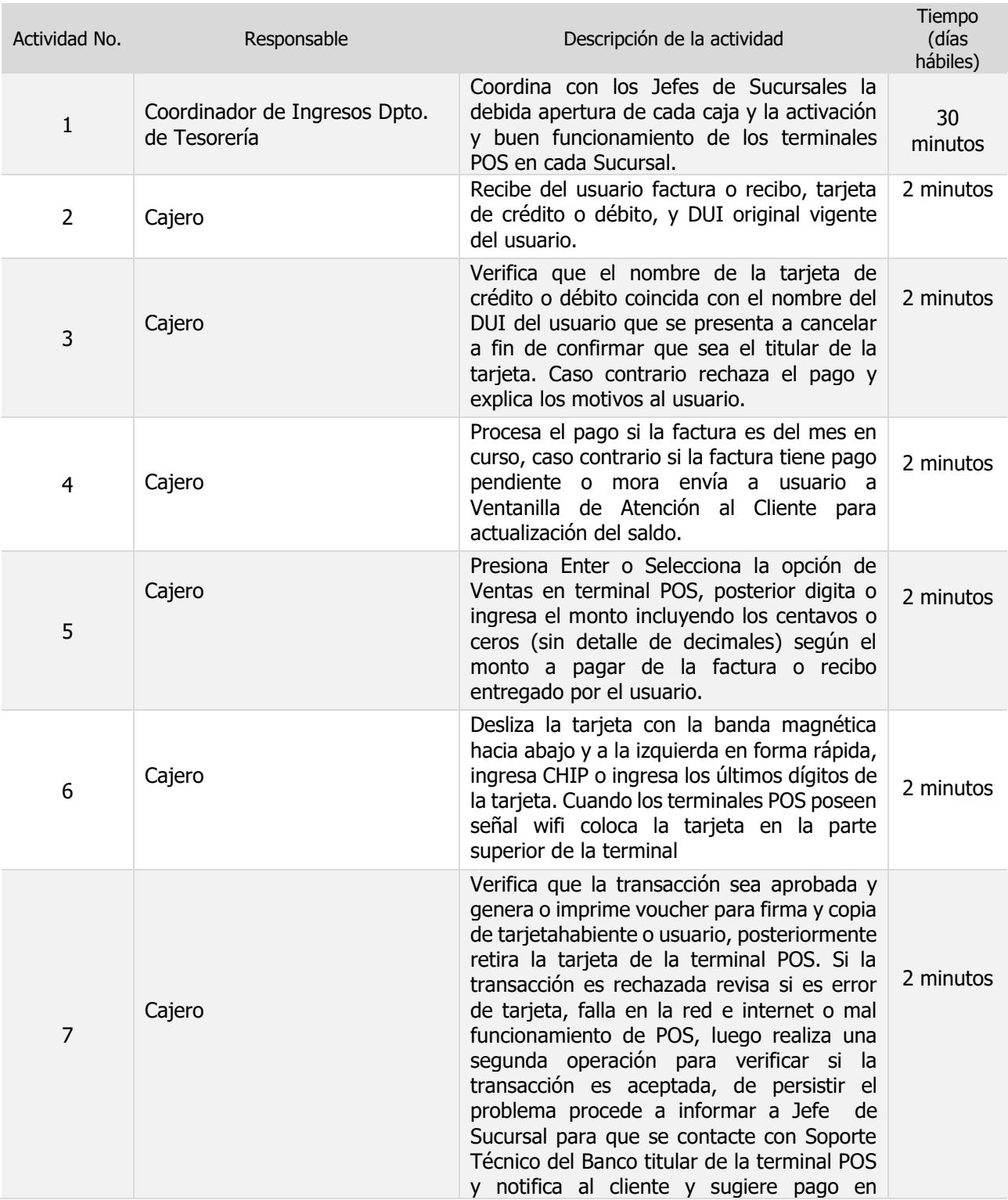

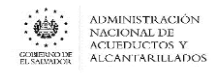

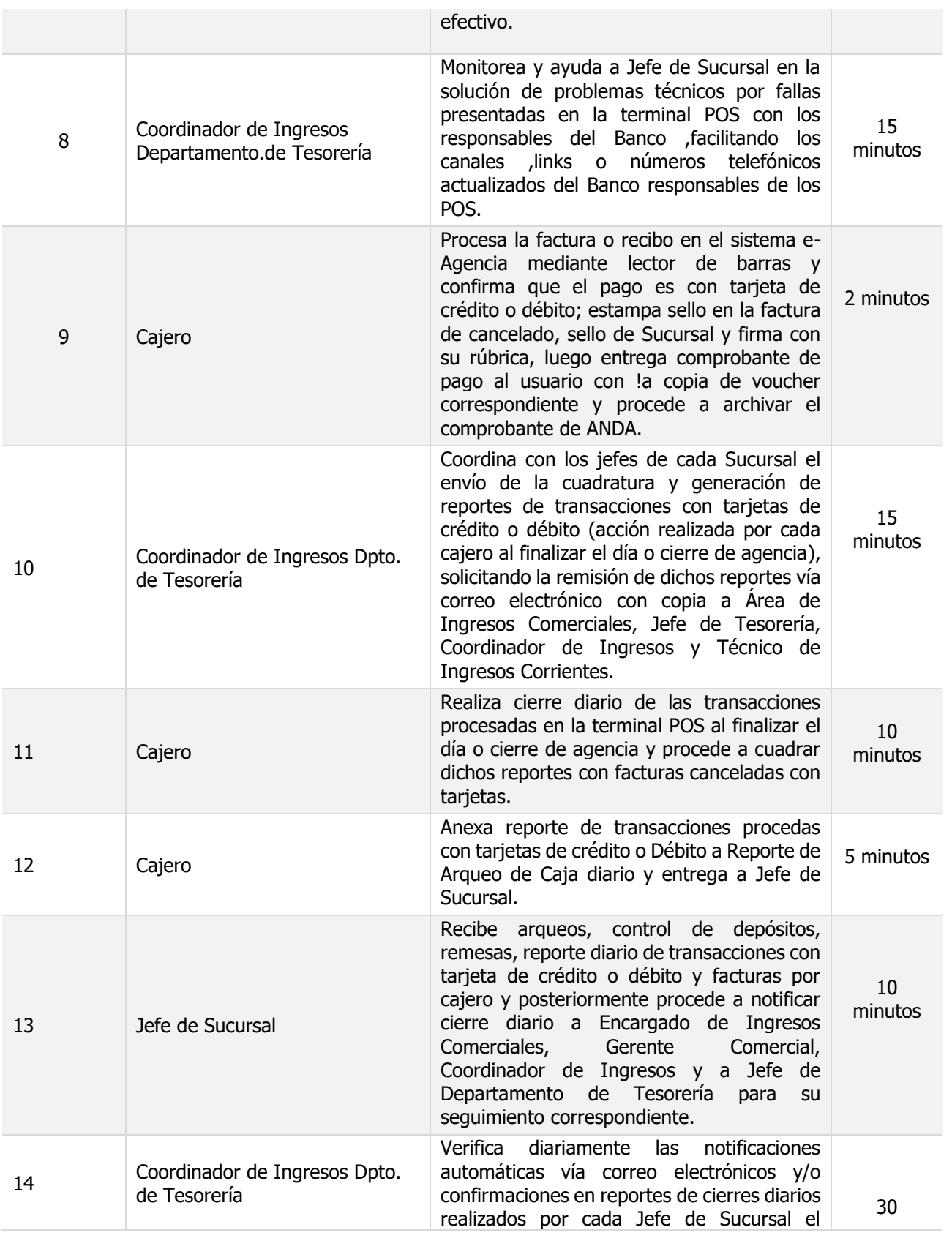

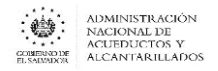

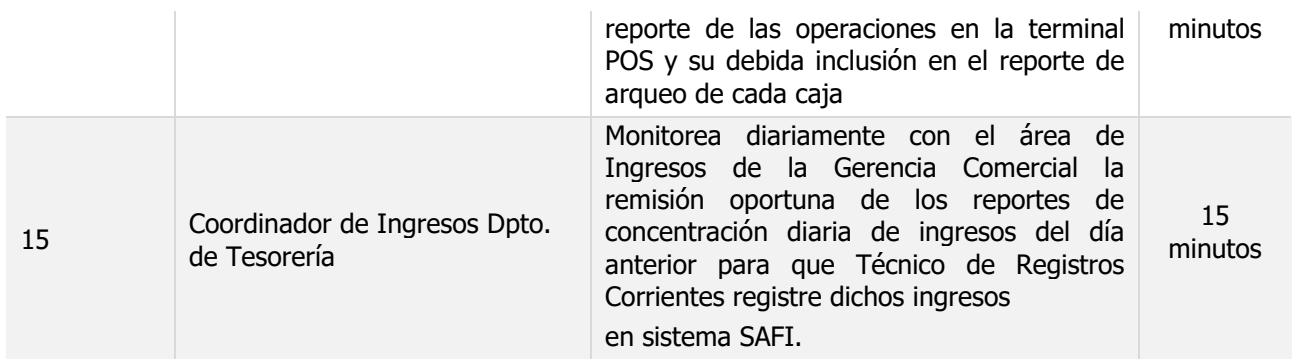

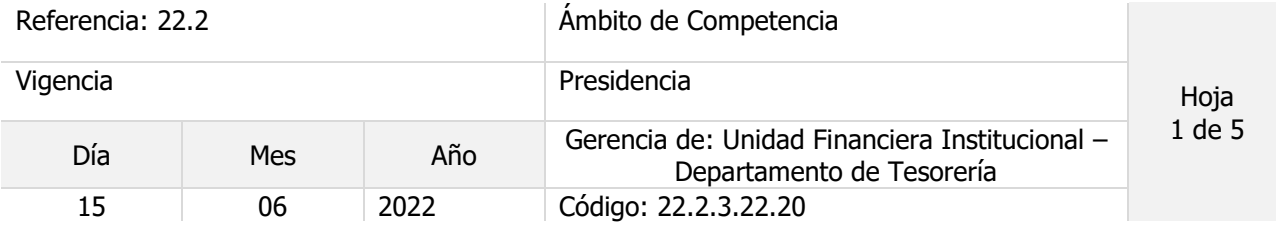

Nombre del Procedimiento: **Pago de Empréstitos y comisiones bancarias y no bancarias**

Objetivo del procedimiento:

Insumos: Ley AFI y su Reglamento, manual Técnico SAFI y su Reglamento.

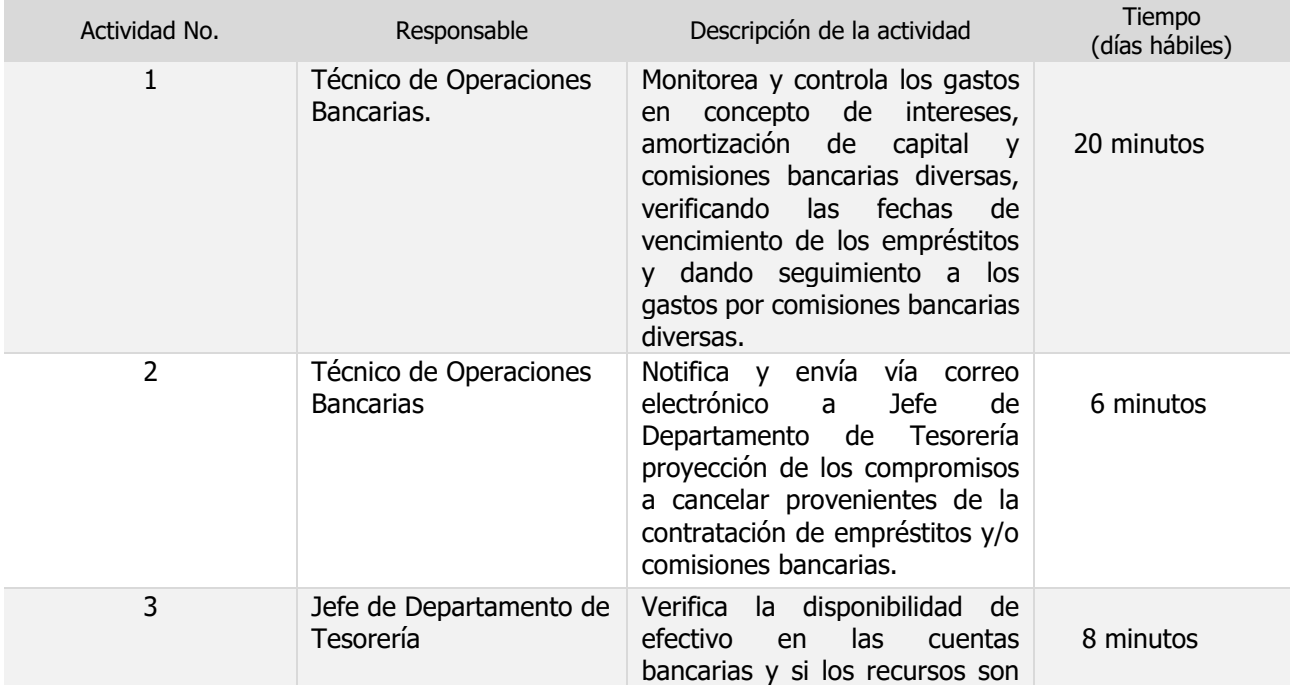

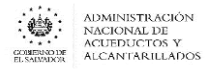

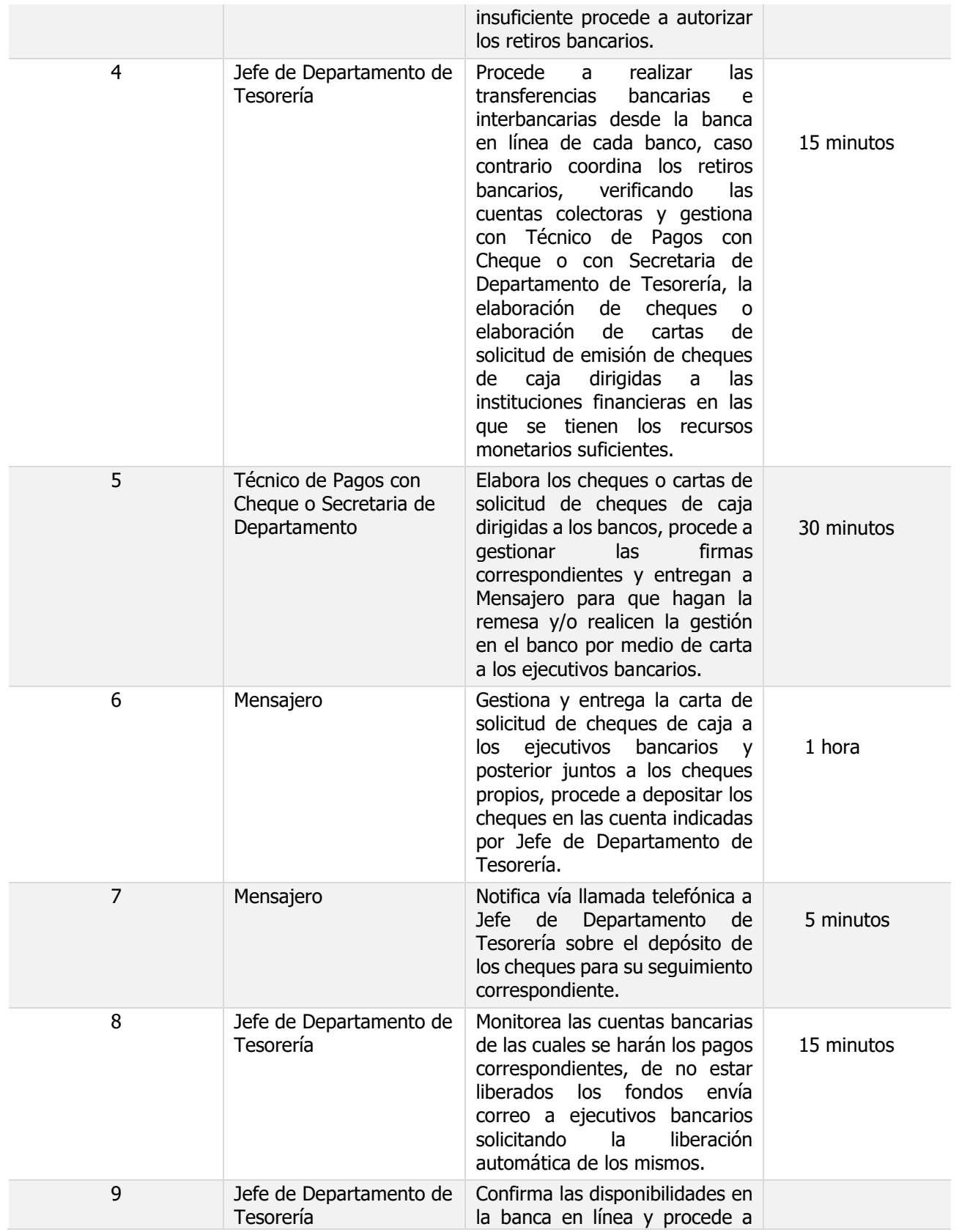

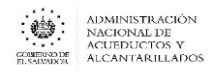

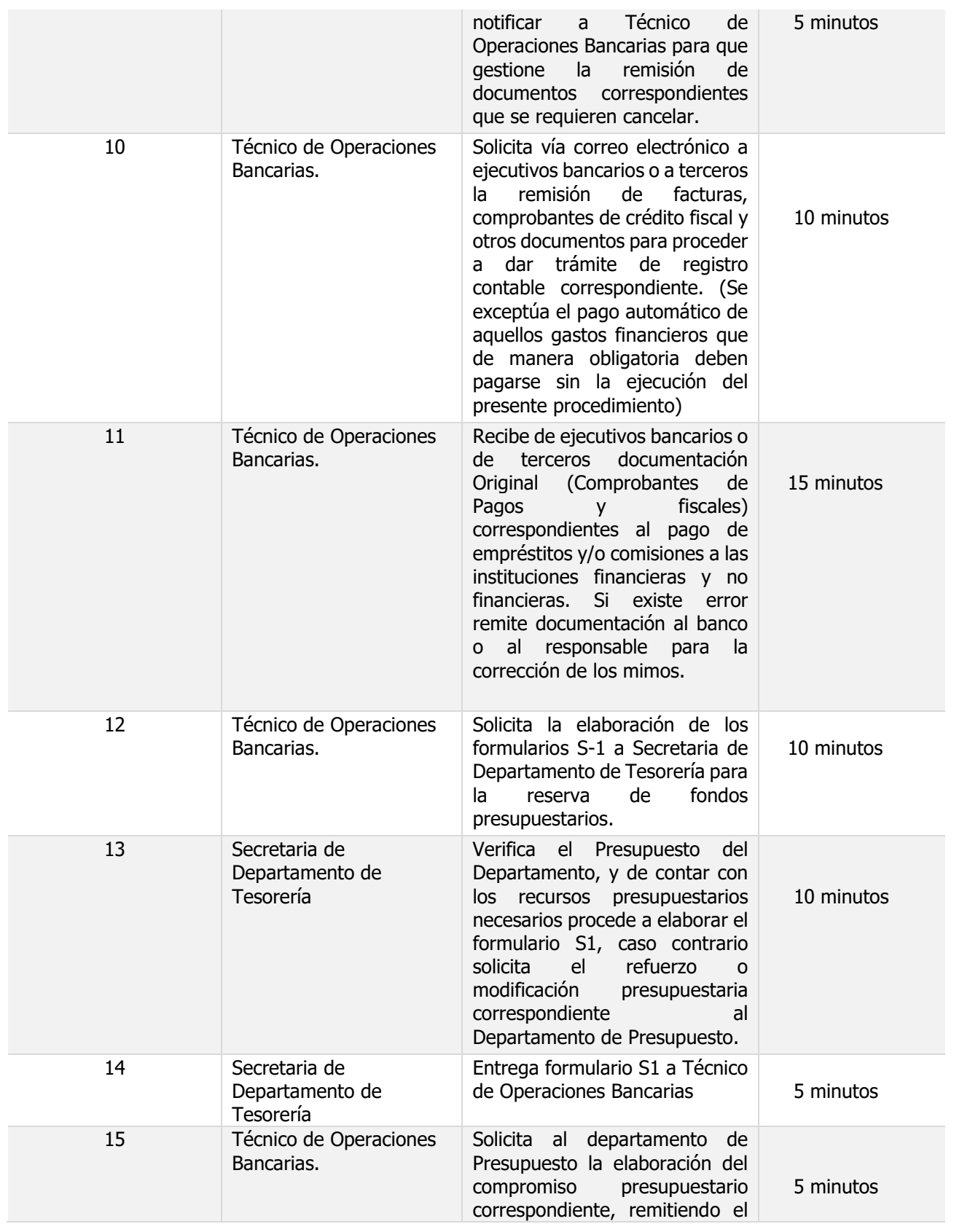

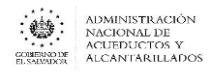

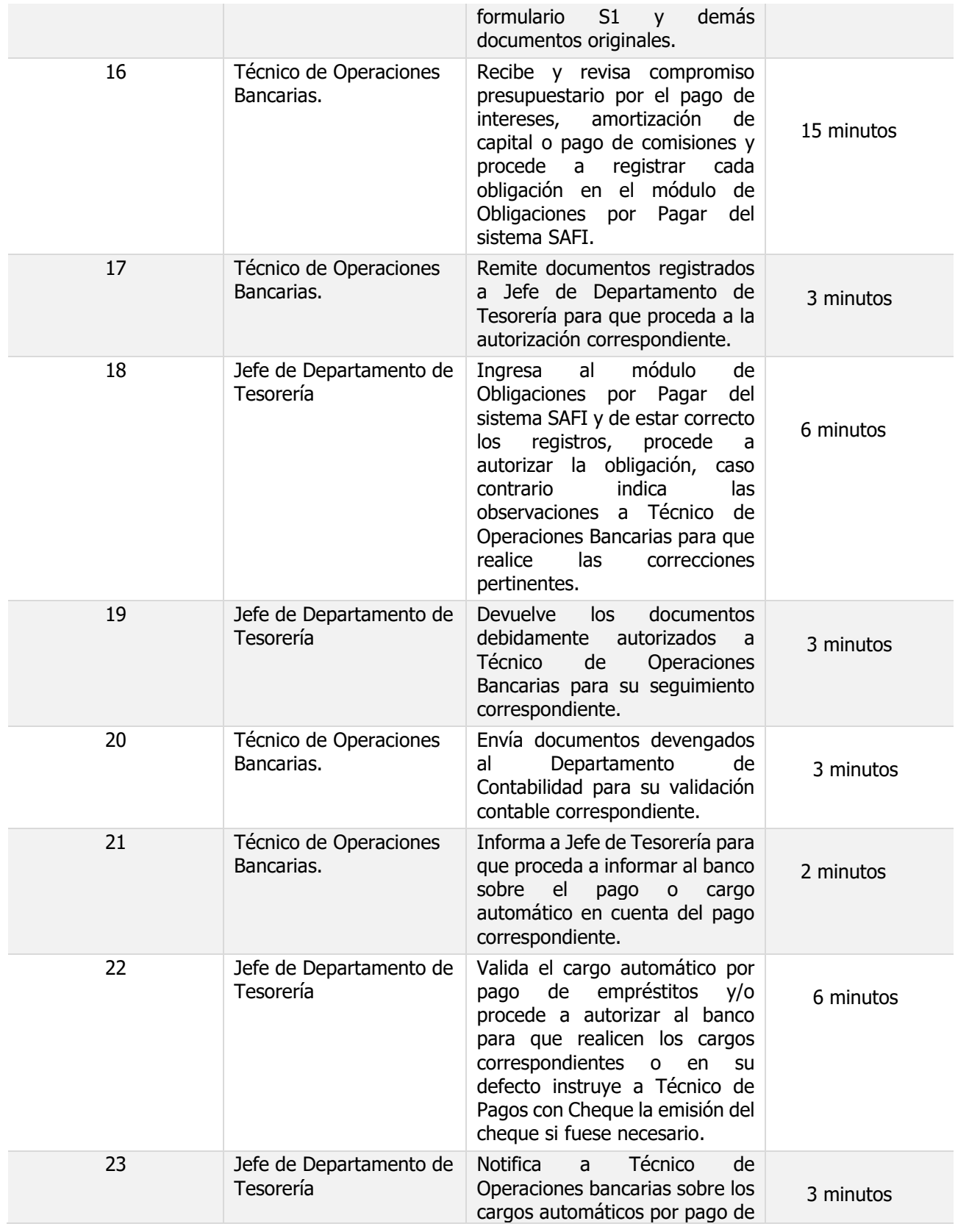
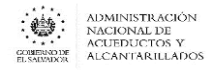

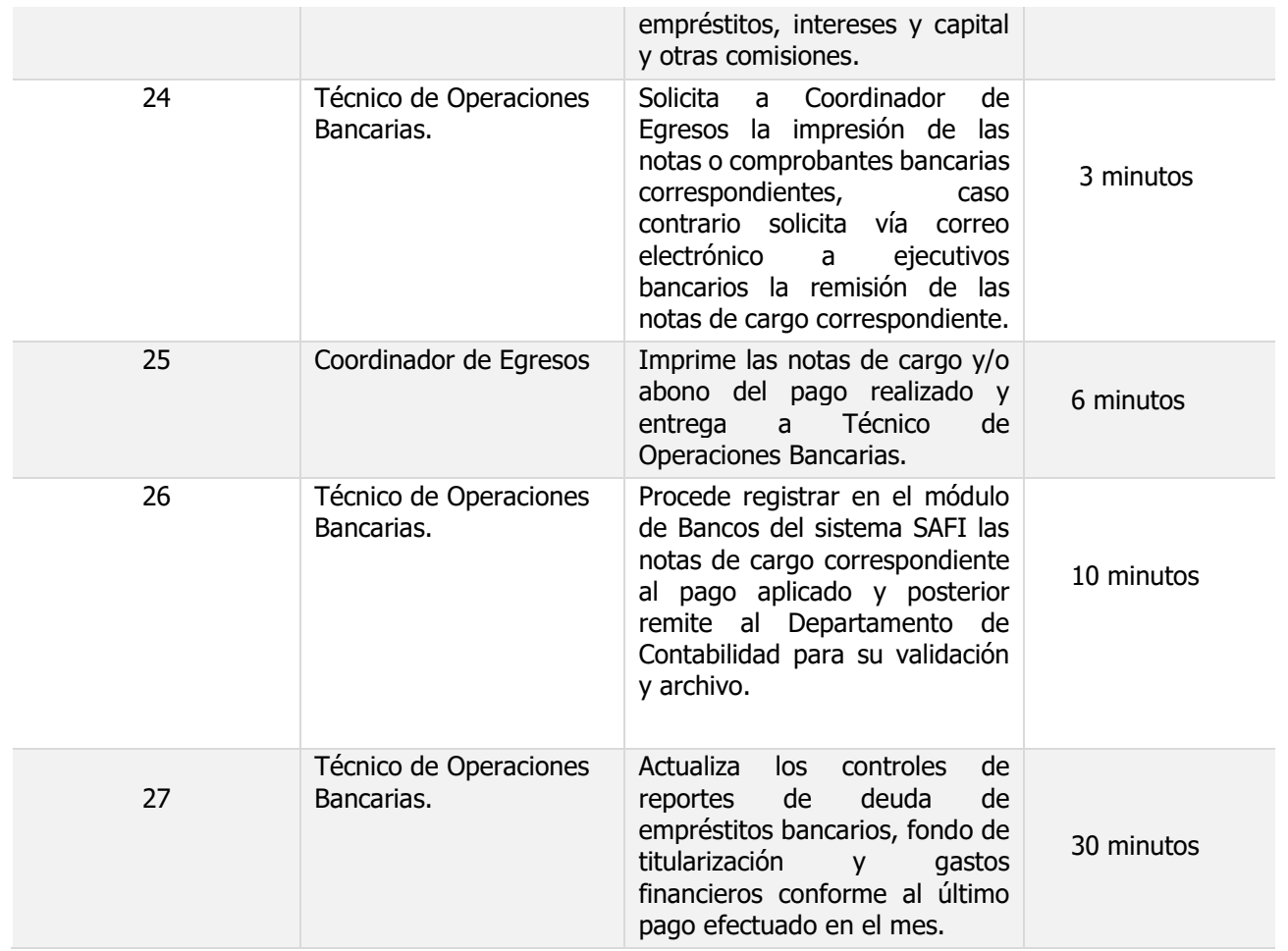

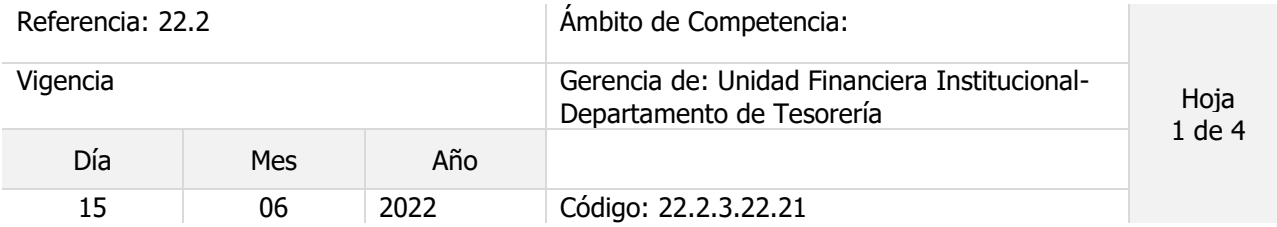

Nombre del Procedimiento: **Colecturía con Bitcoin en Sucursales y administración de billetera virtual institucional. (Chivo Wallet)**

Objetivo del procedimiento:

Insumos:

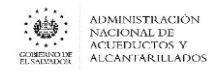

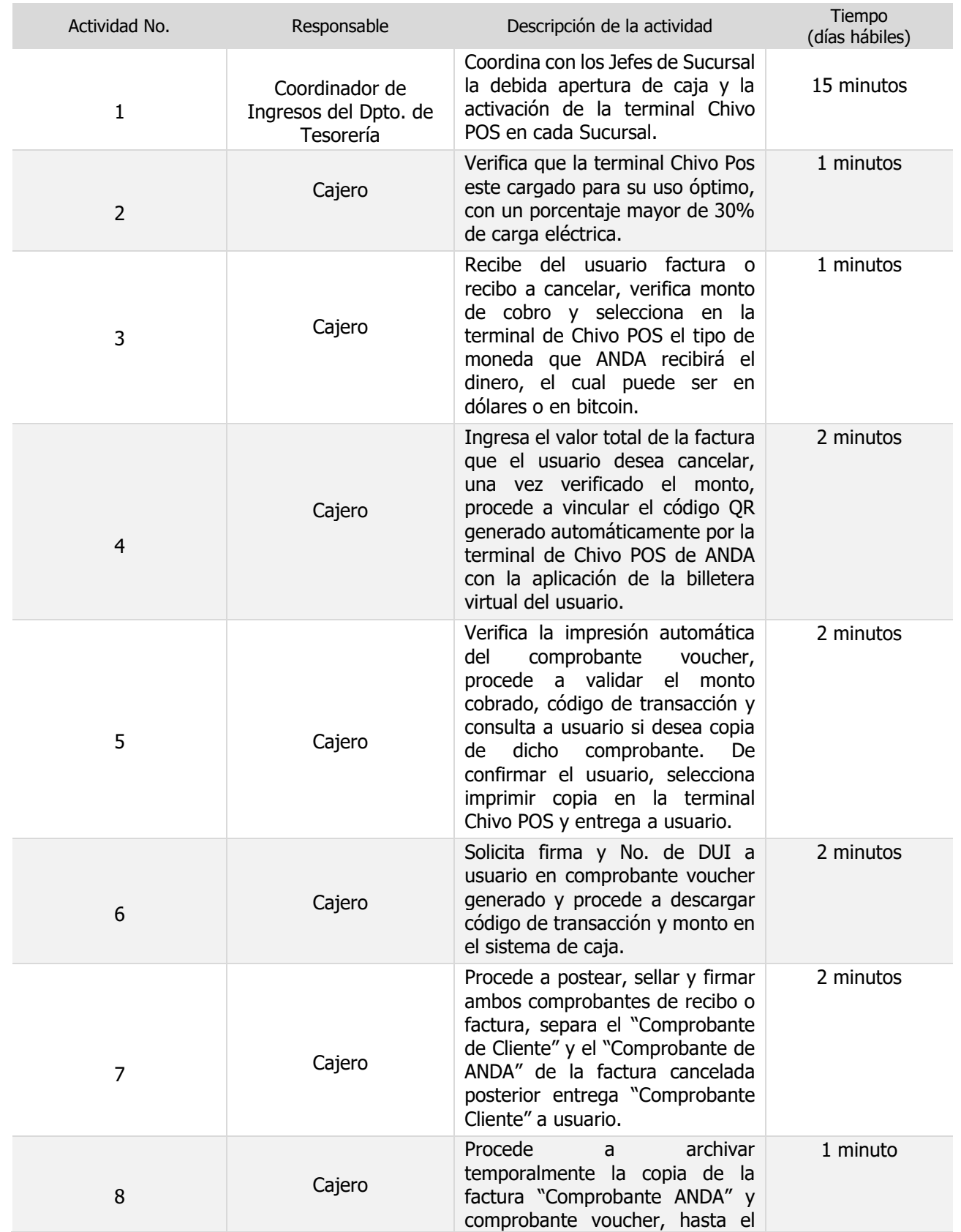

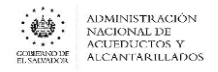

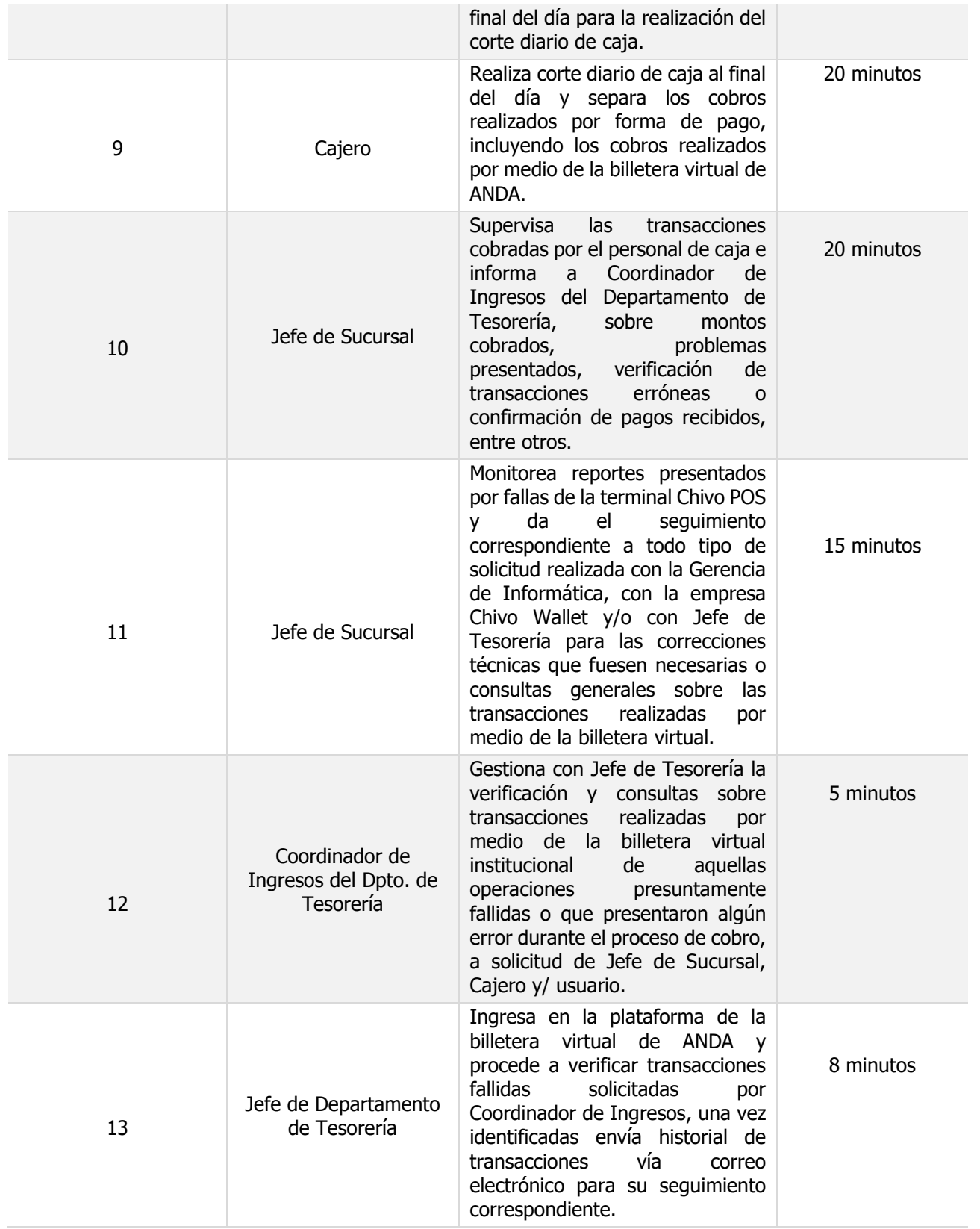

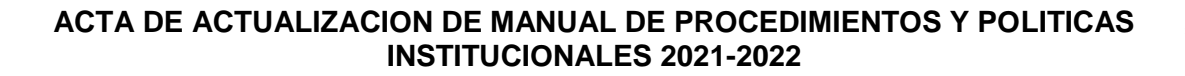

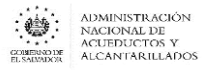

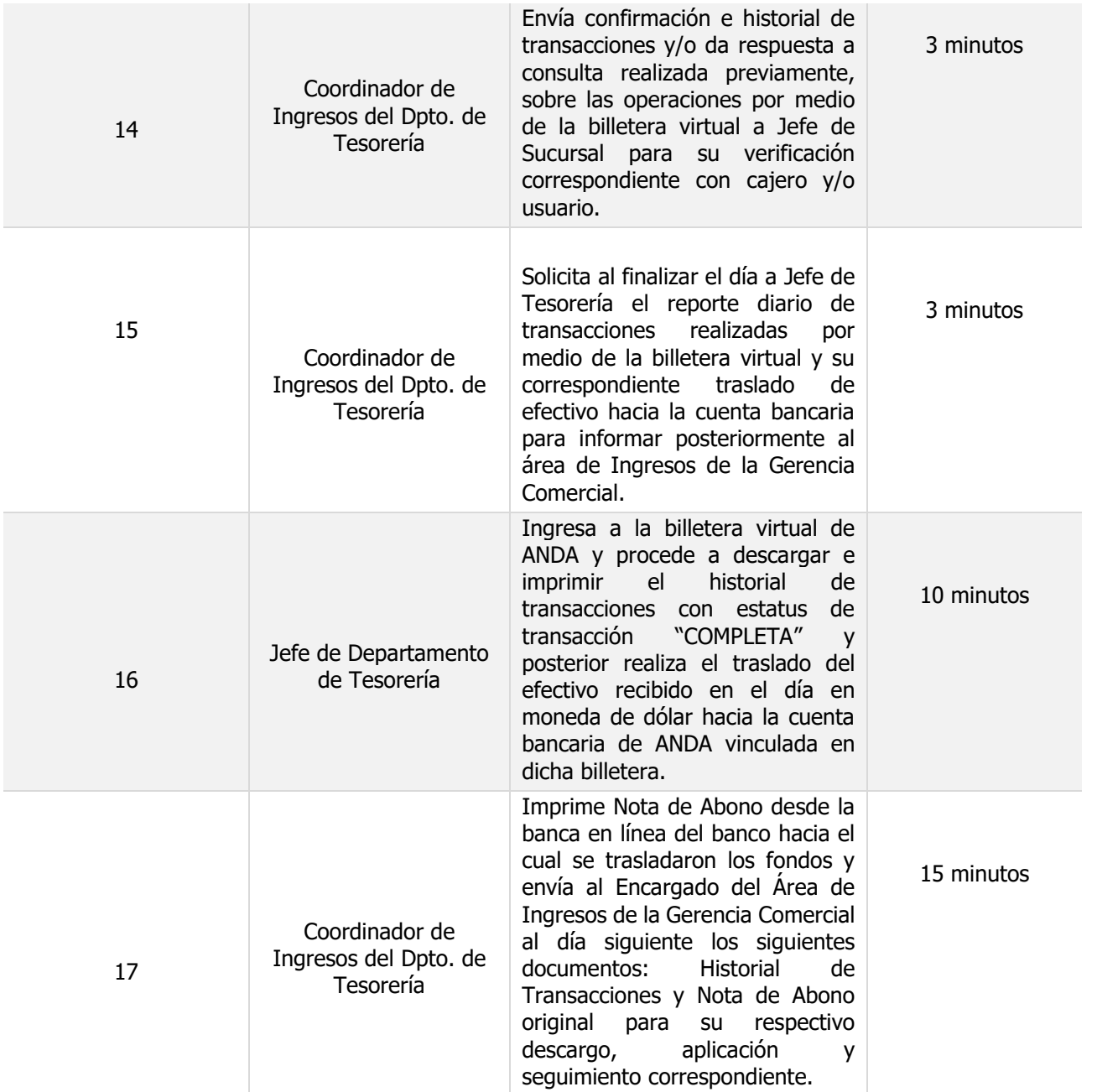

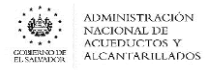

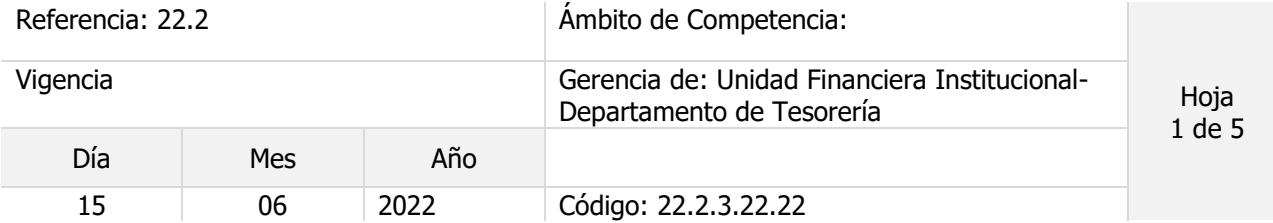

## Nombre del Procedimiento: **Registro y Control de Descuentos de Multas a Proveedores y a Contratistas.**

Objetivo del procedimiento:

Insumos:

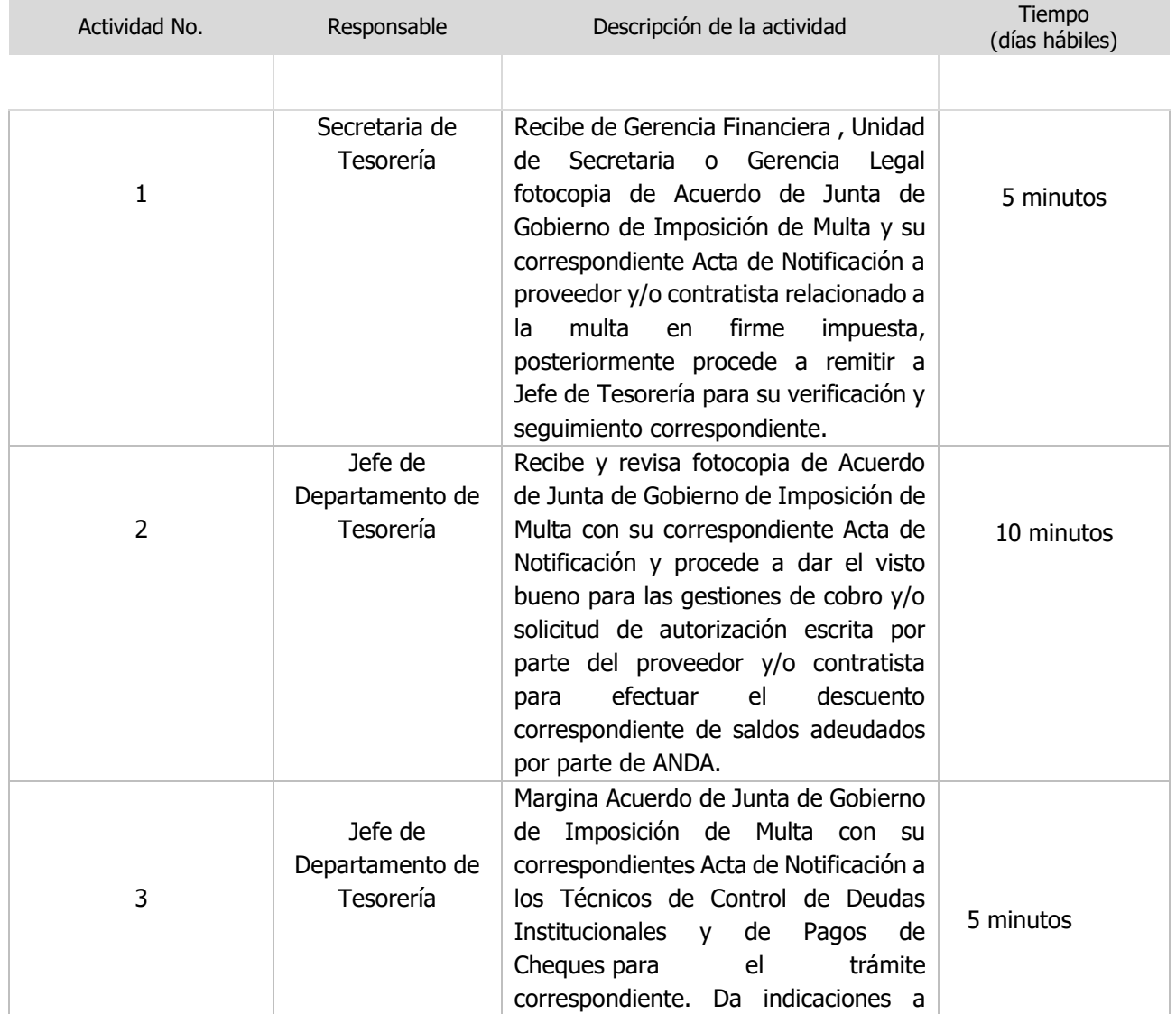

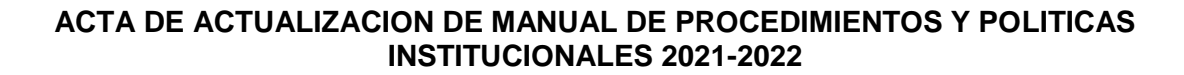

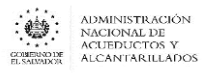

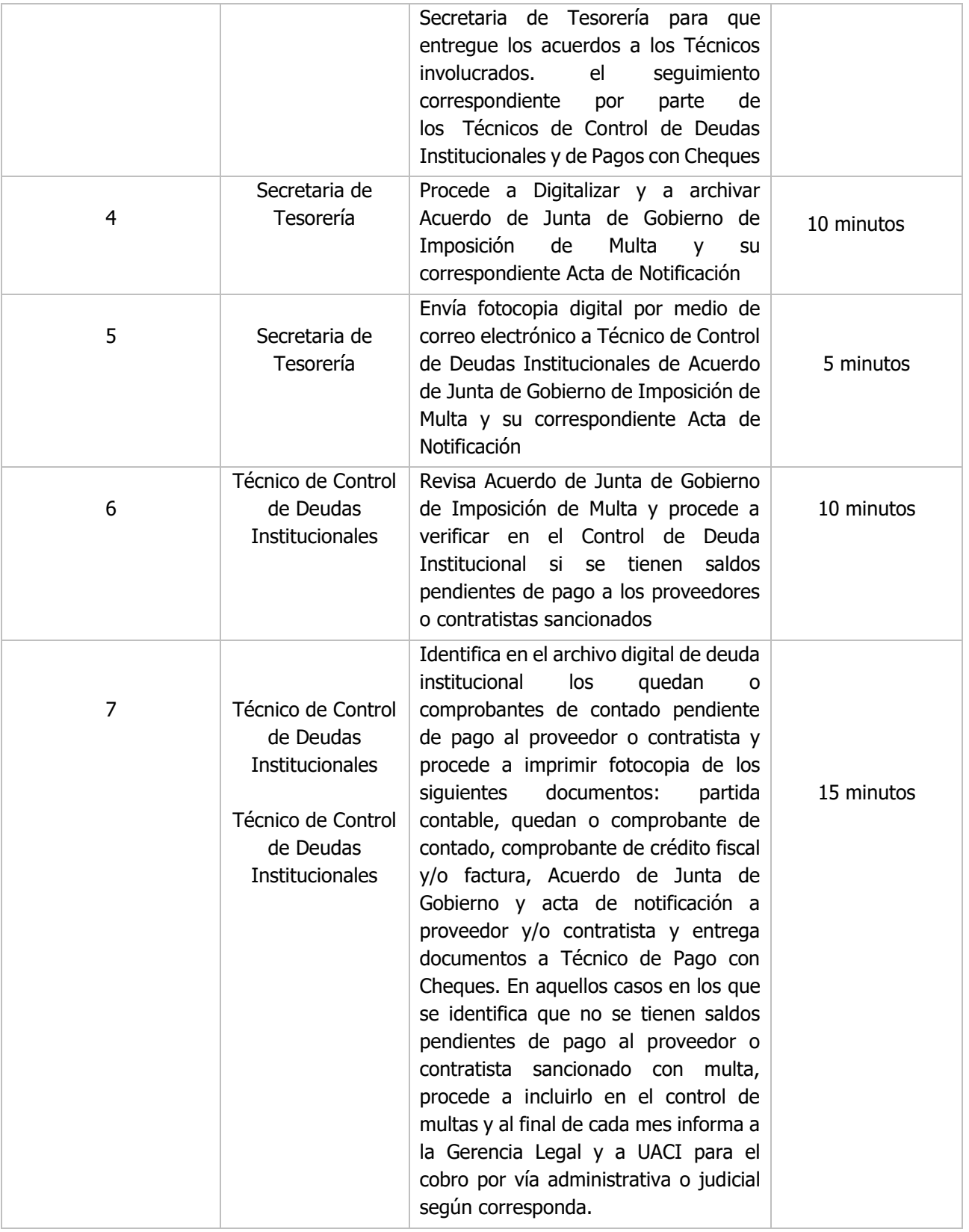

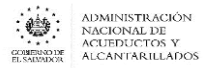

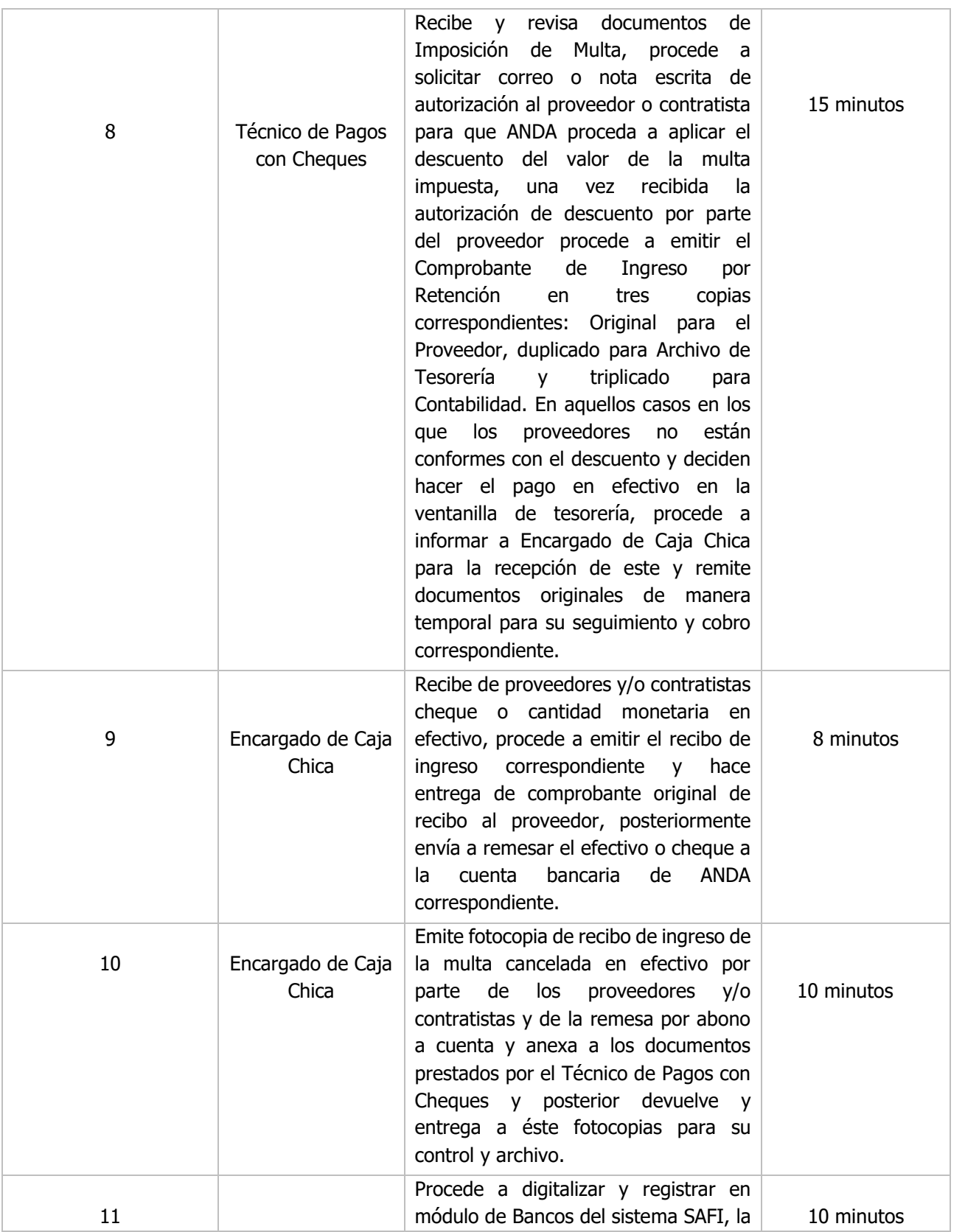

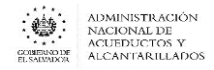

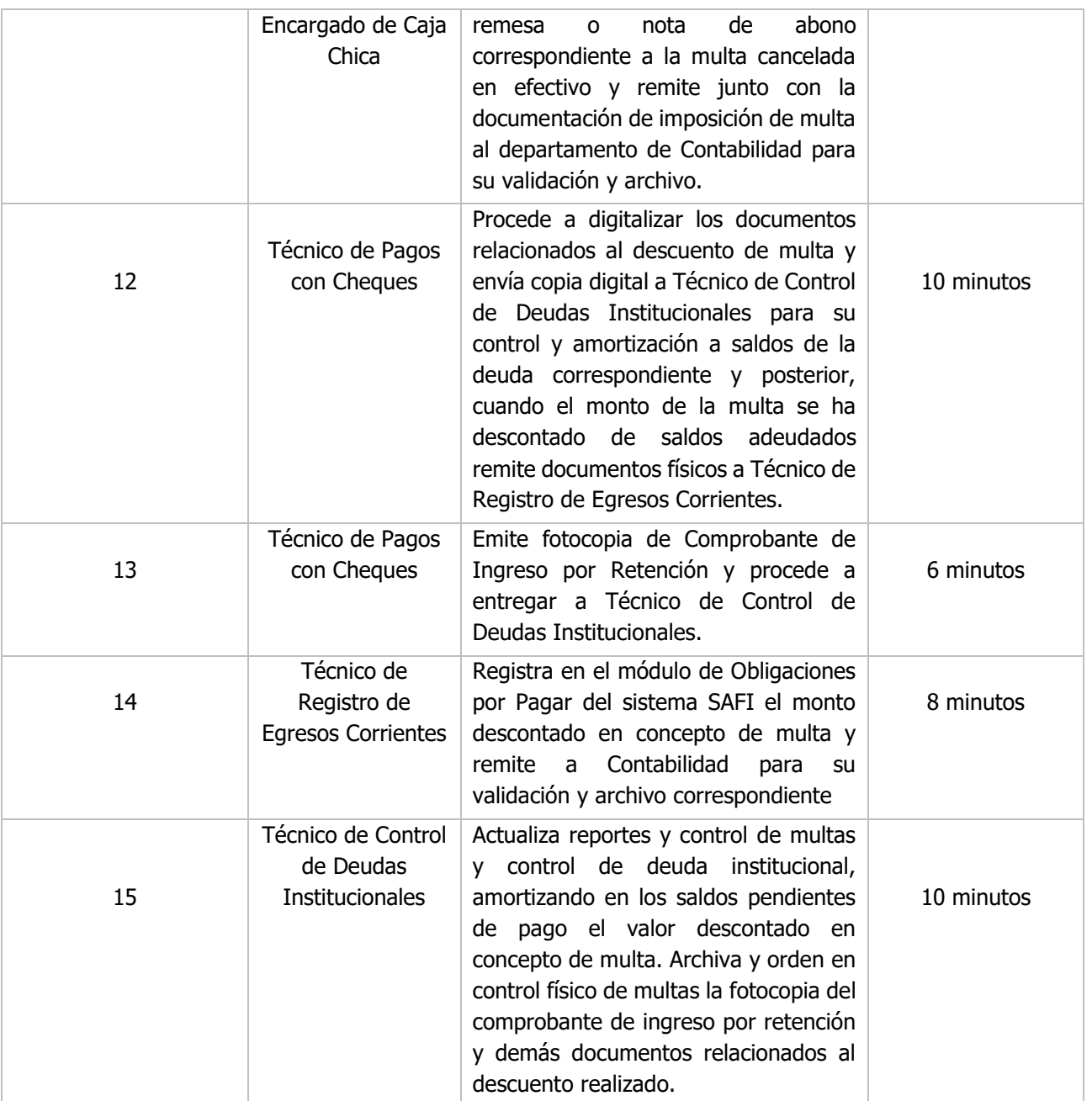

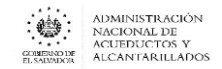

# DEPARTAMENTO DE CONTABILIDAD

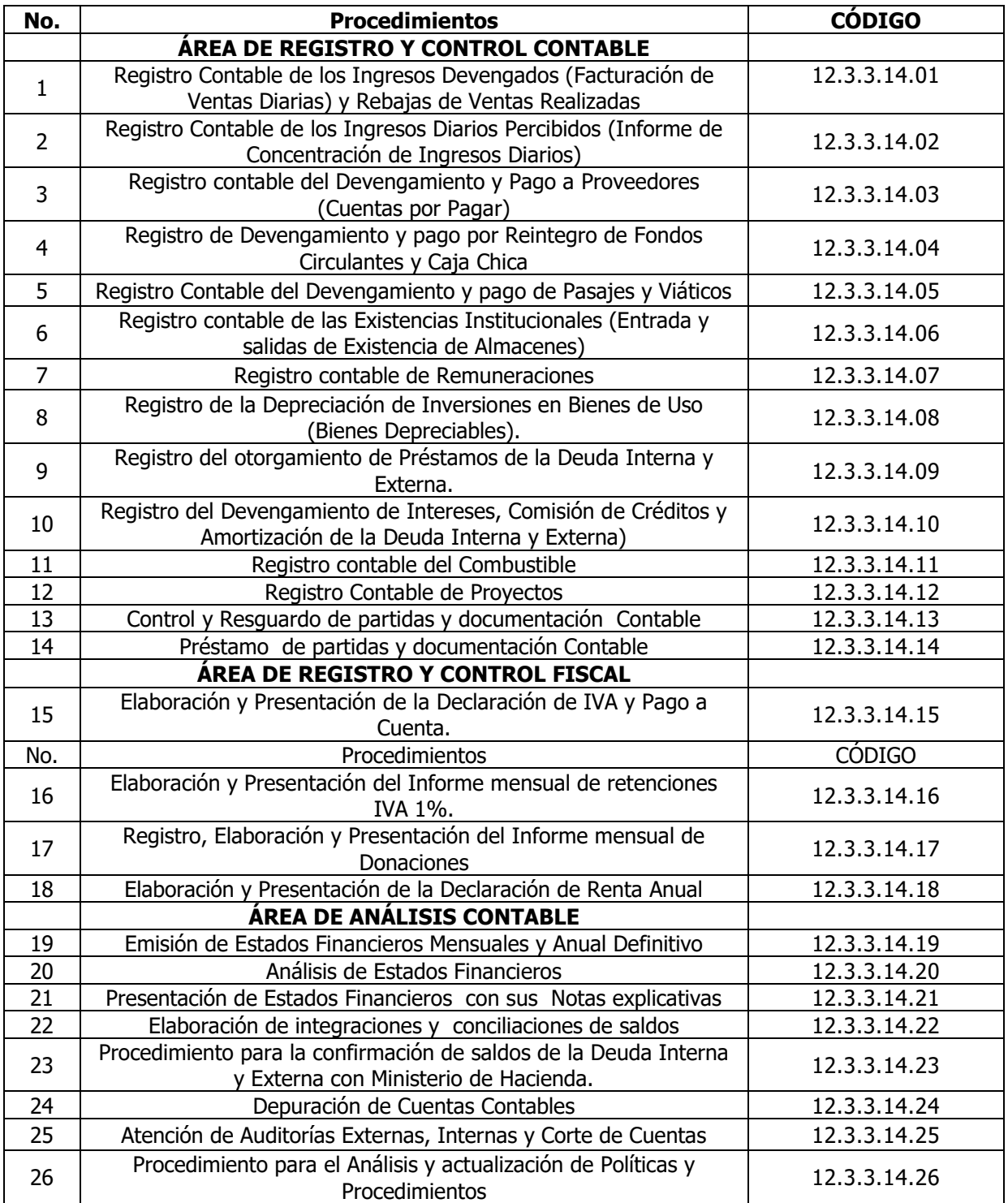

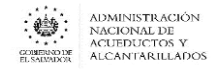

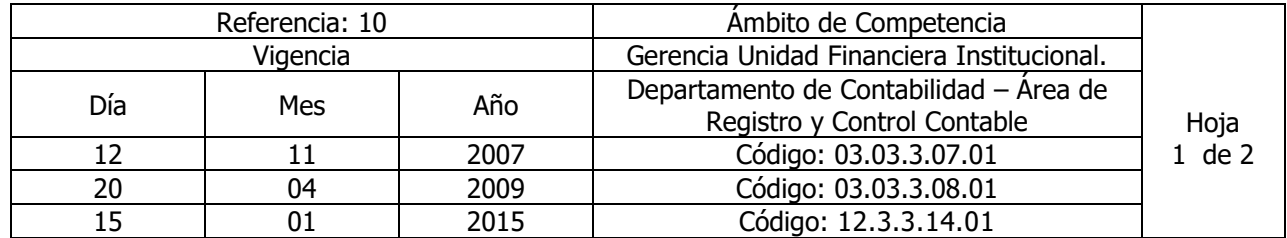

#### Nombre del Procedimiento: **Registro Contable de los Ingresos Devengados (Facturación de Ventas Diarias) y Rebajas de Ventas Realizadas**

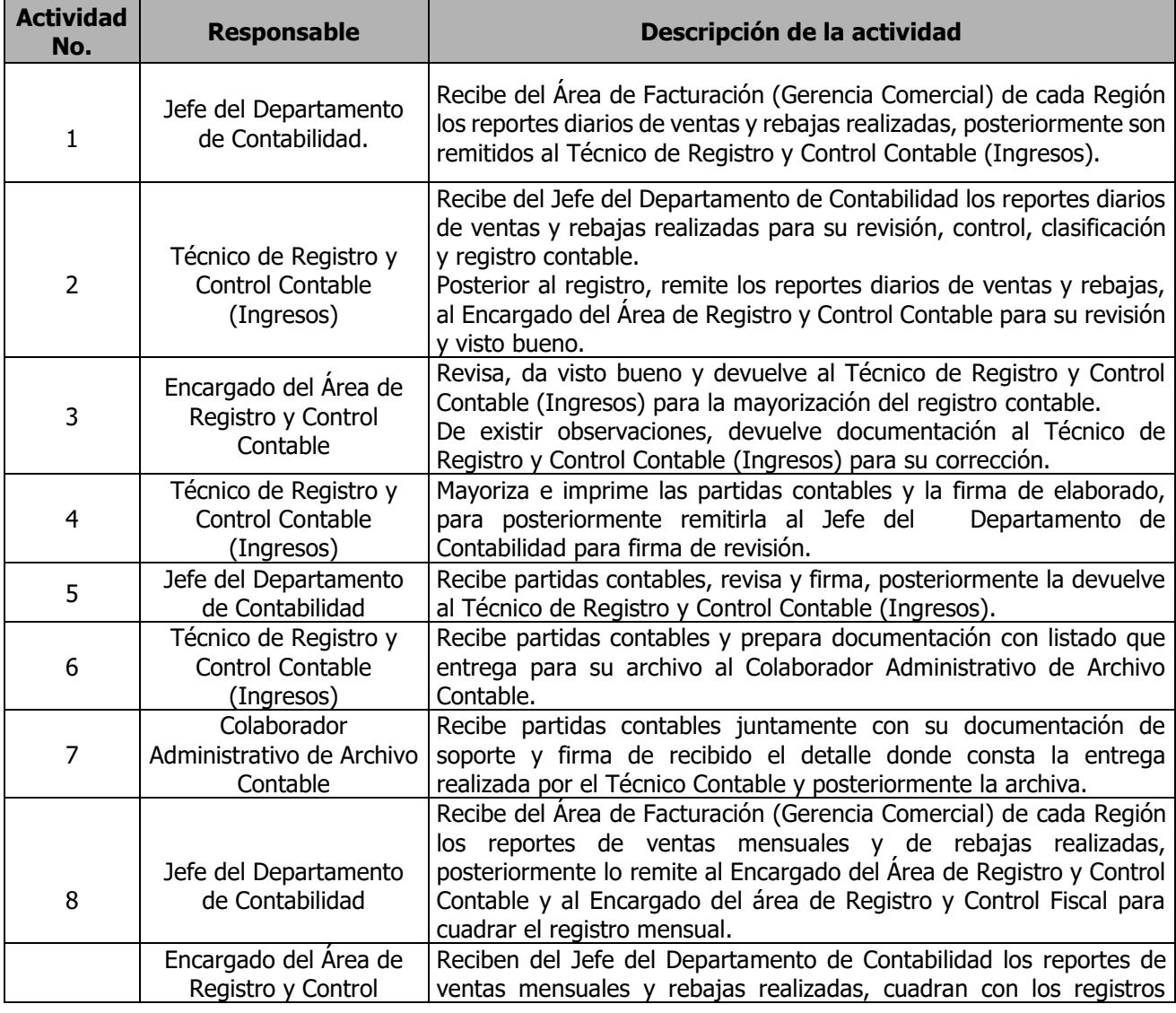

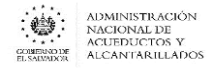

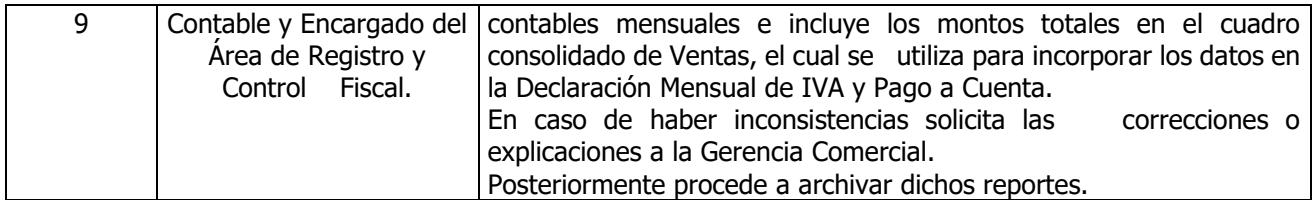

#### **Nota: El procedimiento actual modificó el procedimiento "Facturación (Ventas) y Rebajas Aplicadas-autorizadas en las Ventas"**

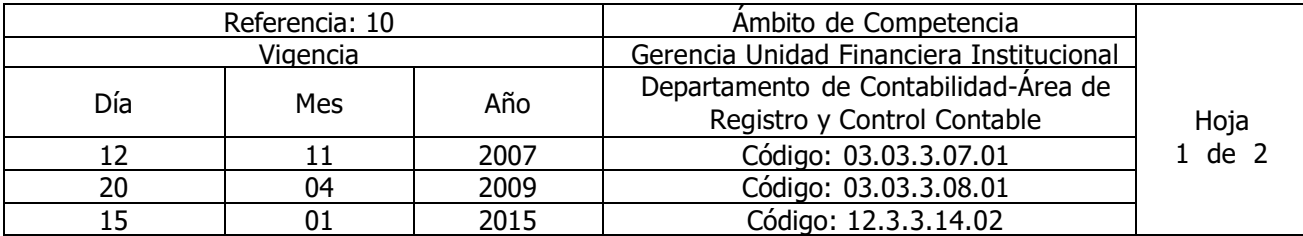

#### Nombre del Procedimiento: **Registro Contable de los Ingresos Diarios Percibidos (Informe de Concentración de Ingresos Diarios)**

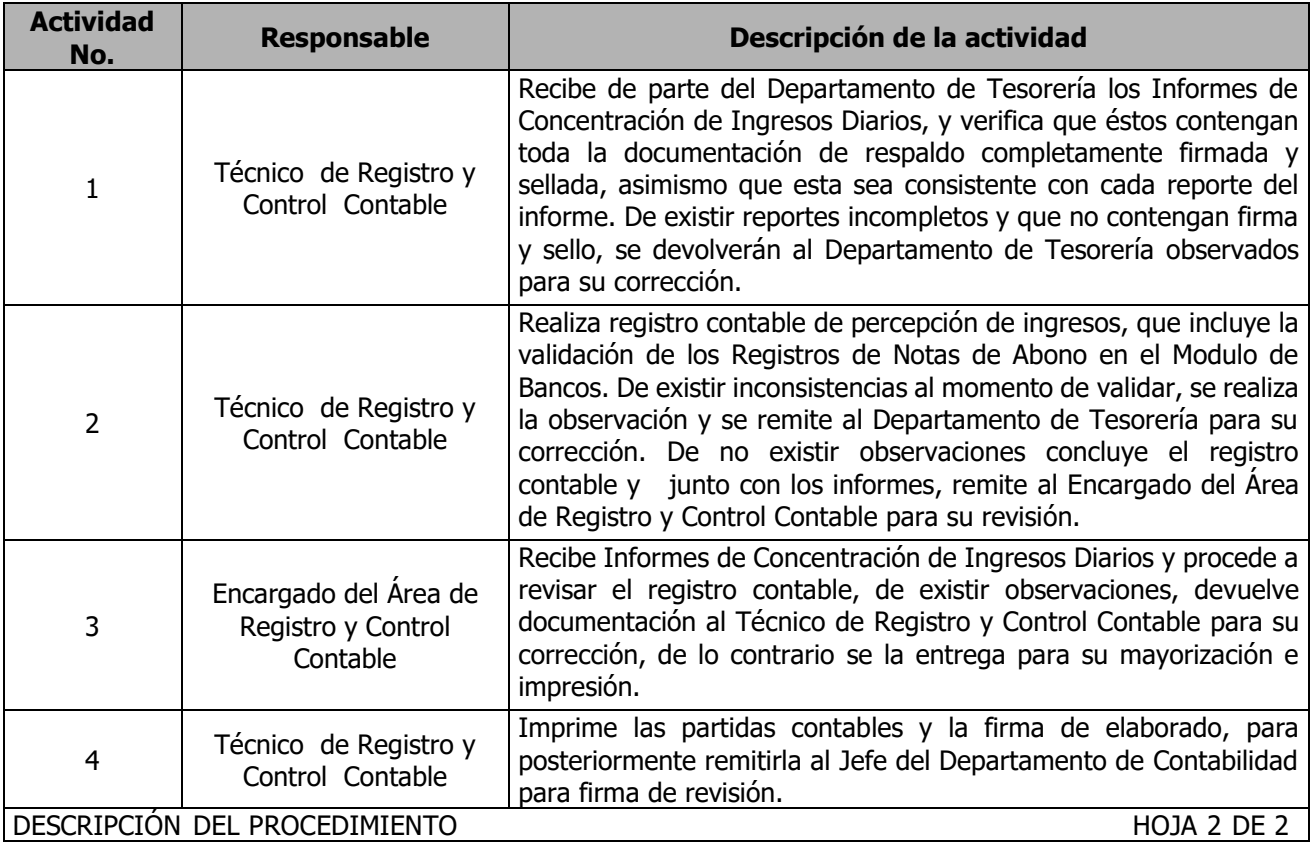

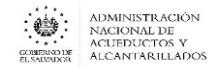

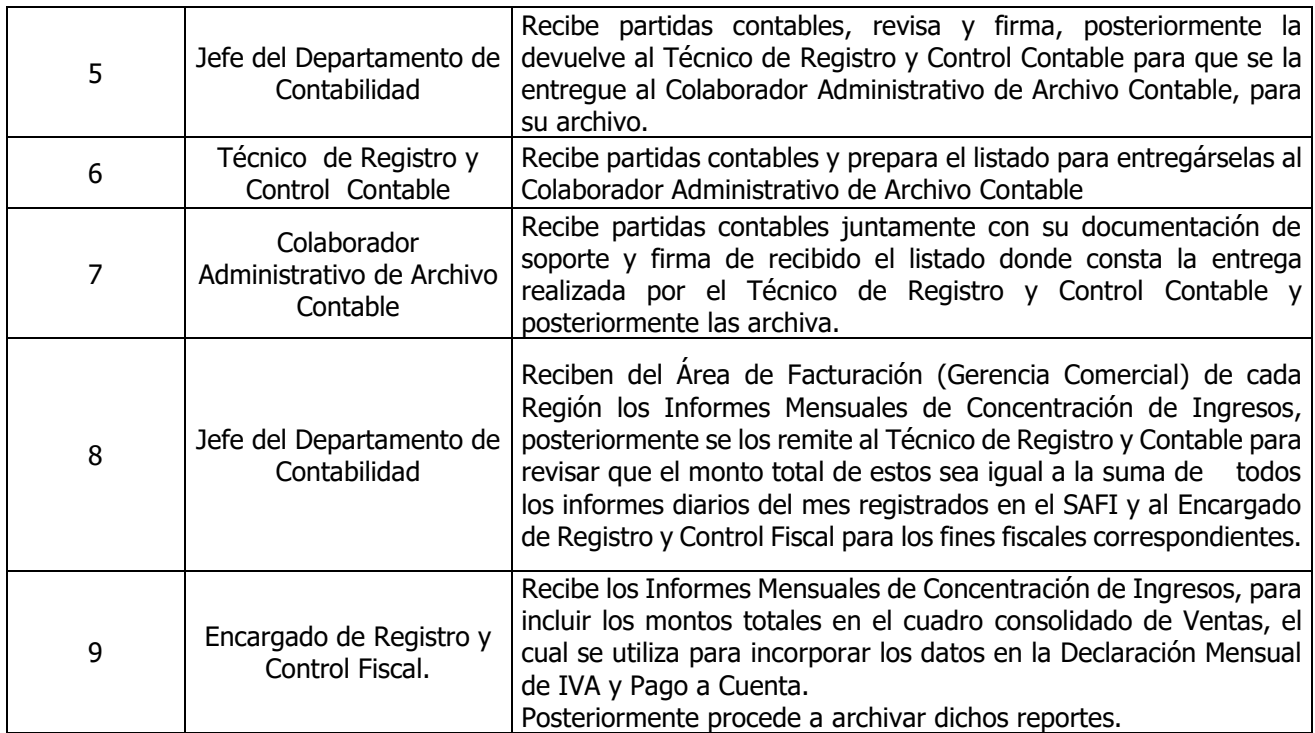

**Nota: El procedimiento actual modificó el procedimiento "Registro de Ingresos por cobros a Usuarios".**

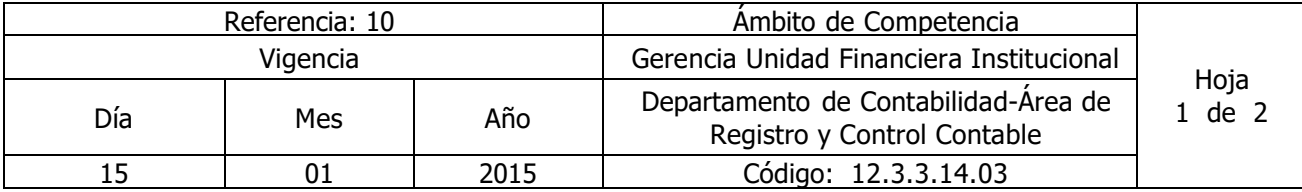

Nombre del Procedimiento: **Registro contable del Devengamiento y Pago a Proveedores (Cuentas por Pagar)**

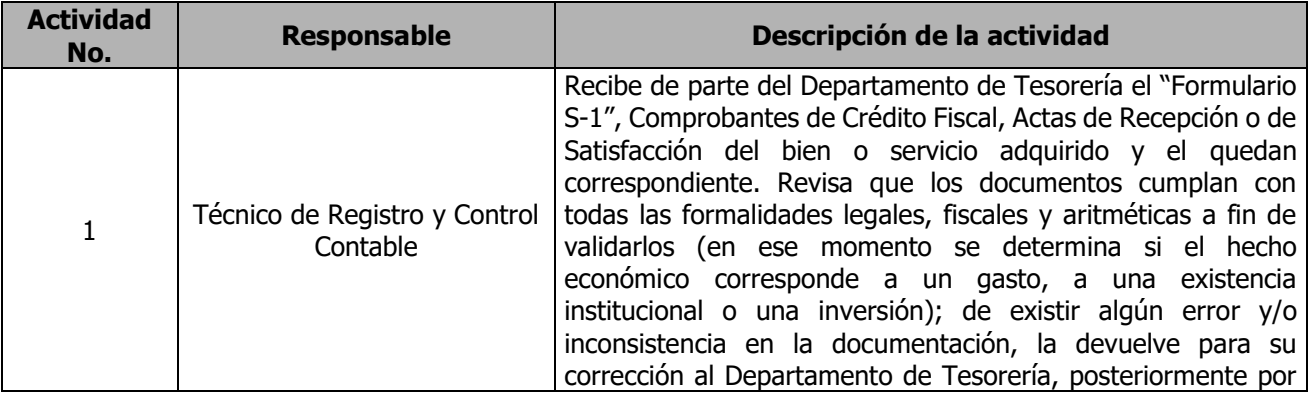

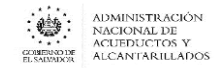

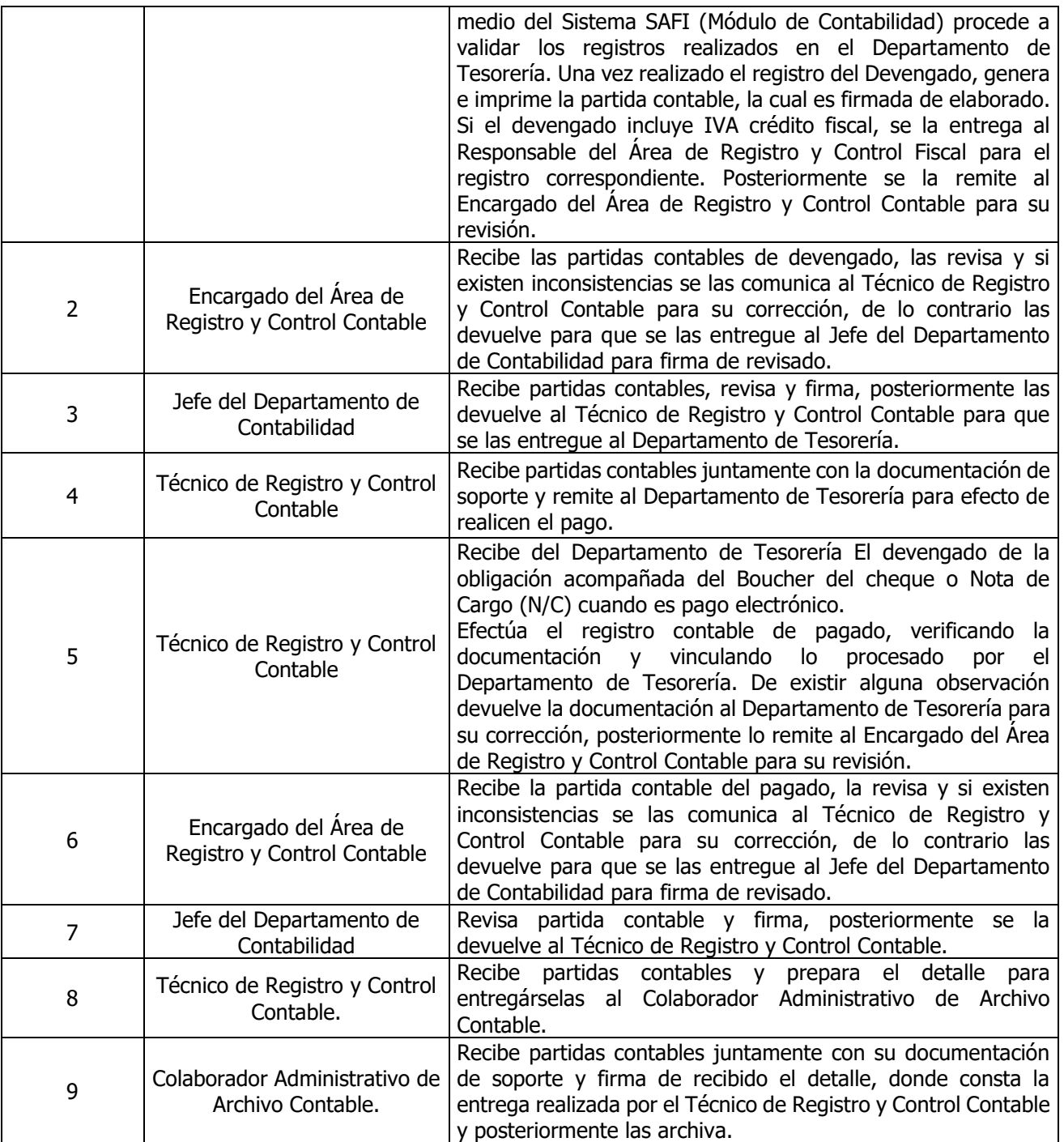

**Nota: El procedimiento actual cambió el procedimiento "Registro contable de Proveedores y Cajas Chicas"**

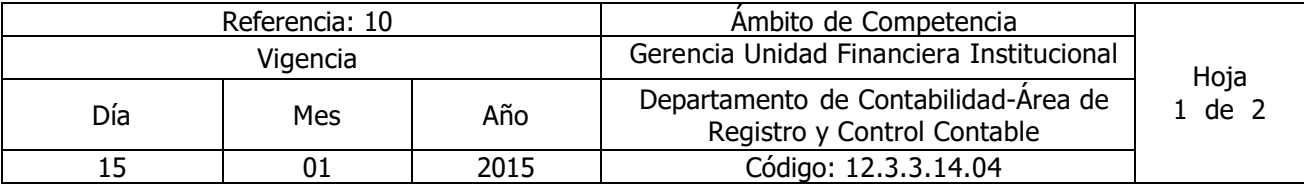

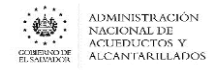

#### Nombre del Procedimiento: **Registro de Devengamiento y pago por Reintegro de Fondos Circulantes y Caja Chica**

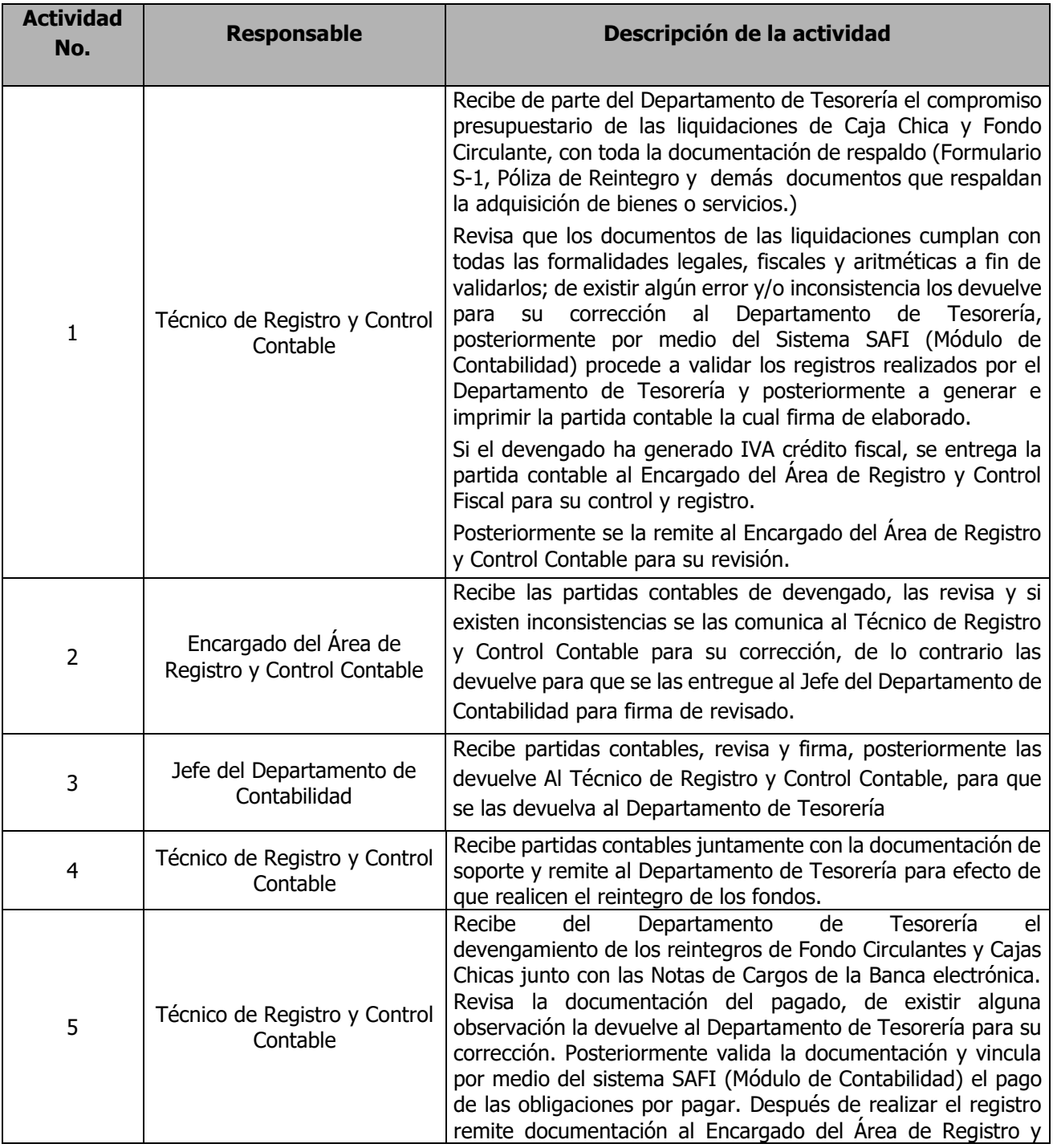

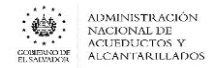

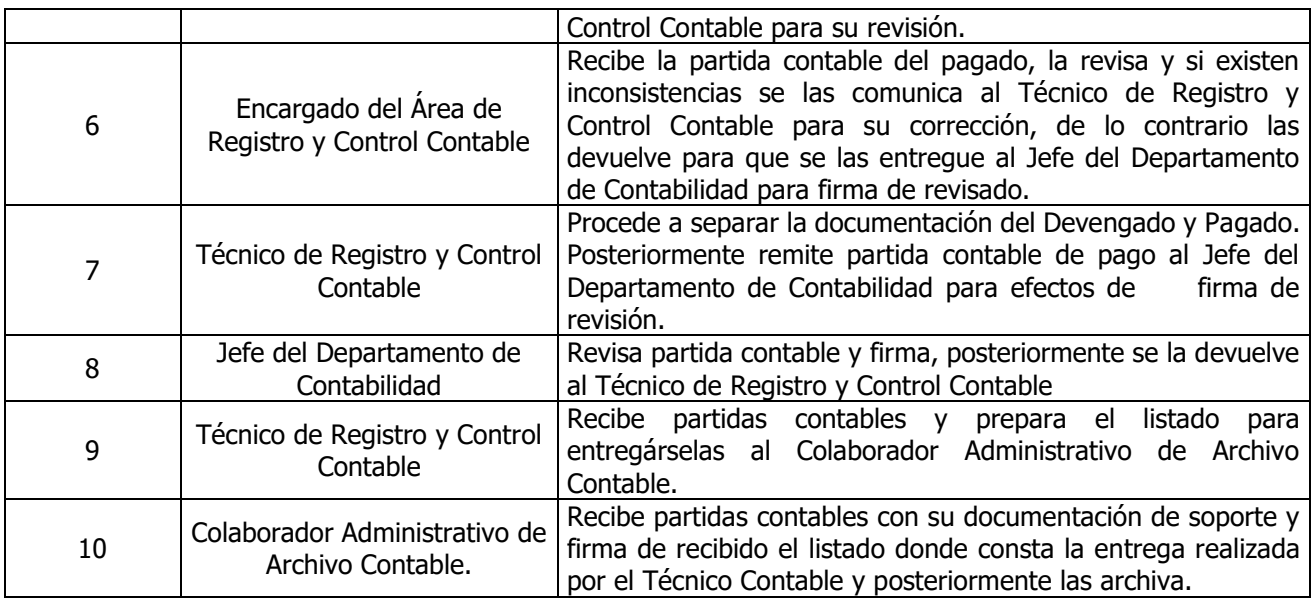

#### **Nota: El procedimiento actual cambió el procedimiento "Registro contable de Proveedores y Cajas Chicas"**

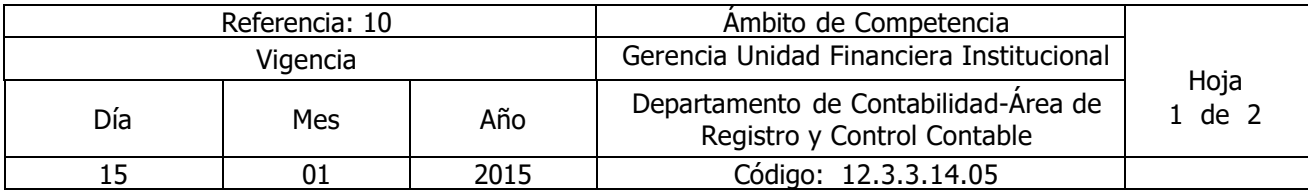

Nombre del Procedimiento: **Registro Contable del Devengamiento y pago de Pasajes y Viáticos** Insumos: Ley Orgánica de Administración Financiera del Estado y su Reglamento, Manual Técnico del Sistema de Administración Financiera Integrado, Manual de Procesos para la Ejecución Presupuestaría, Catálogo y Tratamiento General de Cuentas del Sector Público, Ley del Impuesto sobre la Renta, Código Tributario.

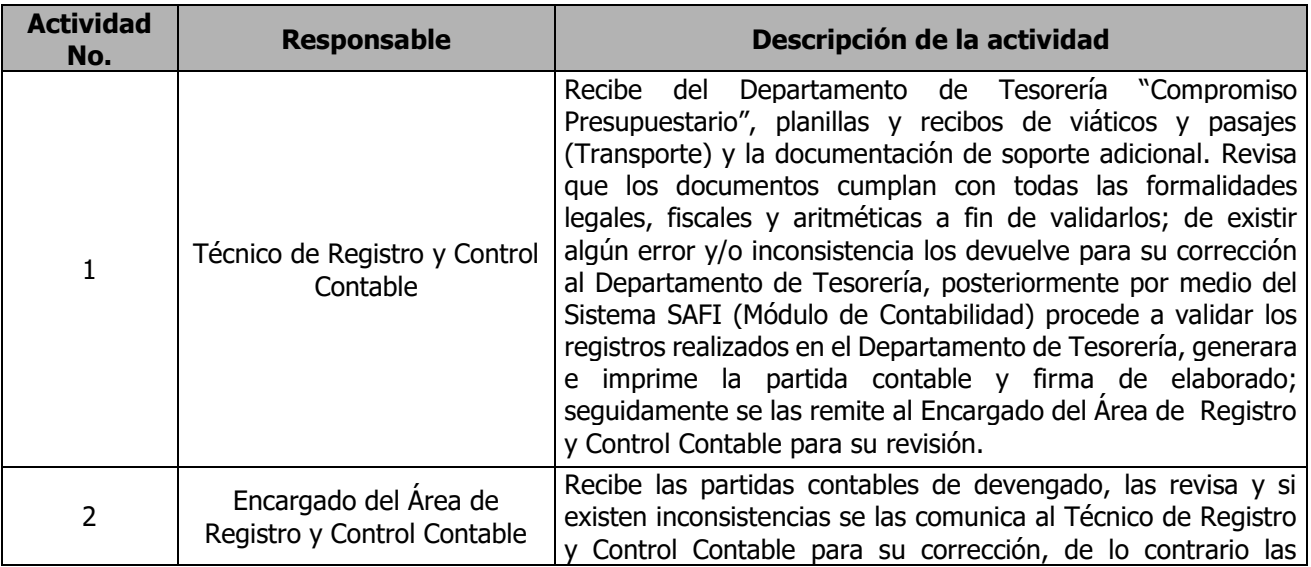

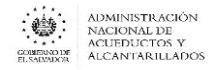

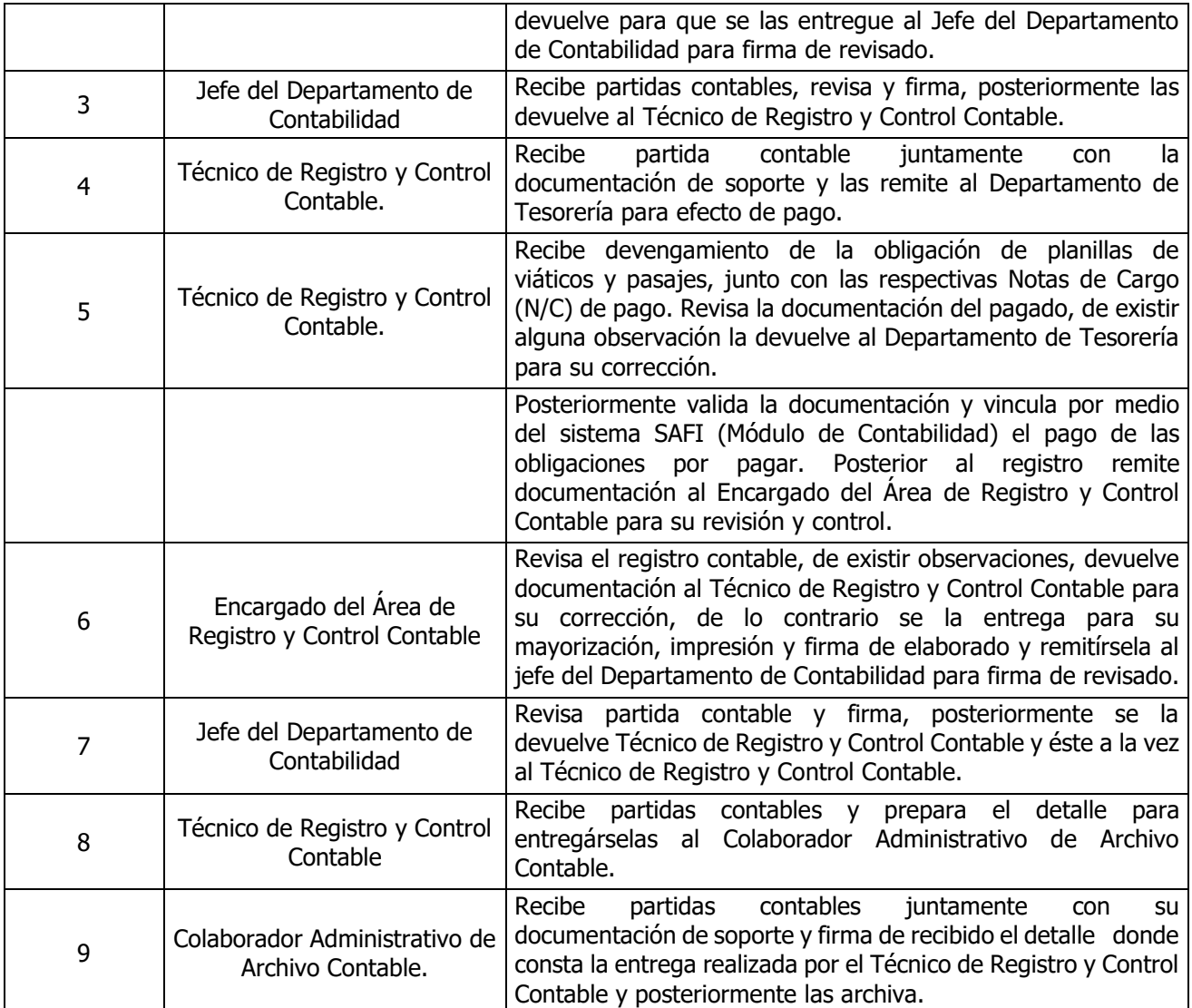

**Nota: El procedimiento actual cambió el procedimiento "Registro contable de Proveedores y Cajas Chicas"**

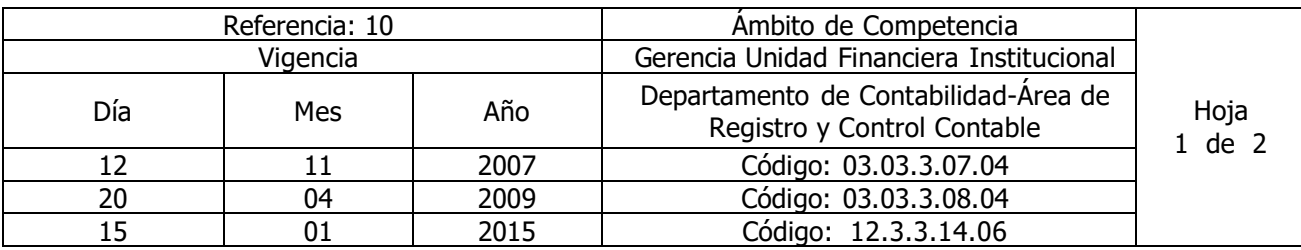

Nombre del Procedimiento: **Registro contable de las Existencias Institucionales (Entrada y salidas de Existencia de Almacenes)**

Insumos: Ley Orgánica de Administración Financiera del Estado, Manual Técnico del Sistema de Administración Financiera Integrado, Manual de Procesos para la Ejecución Presupuestaría, Catálogo y Tratamiento General de Cuentas del Sector Público, Ley del Impuesto sobre la Renta, Código Tributario.

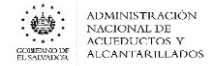

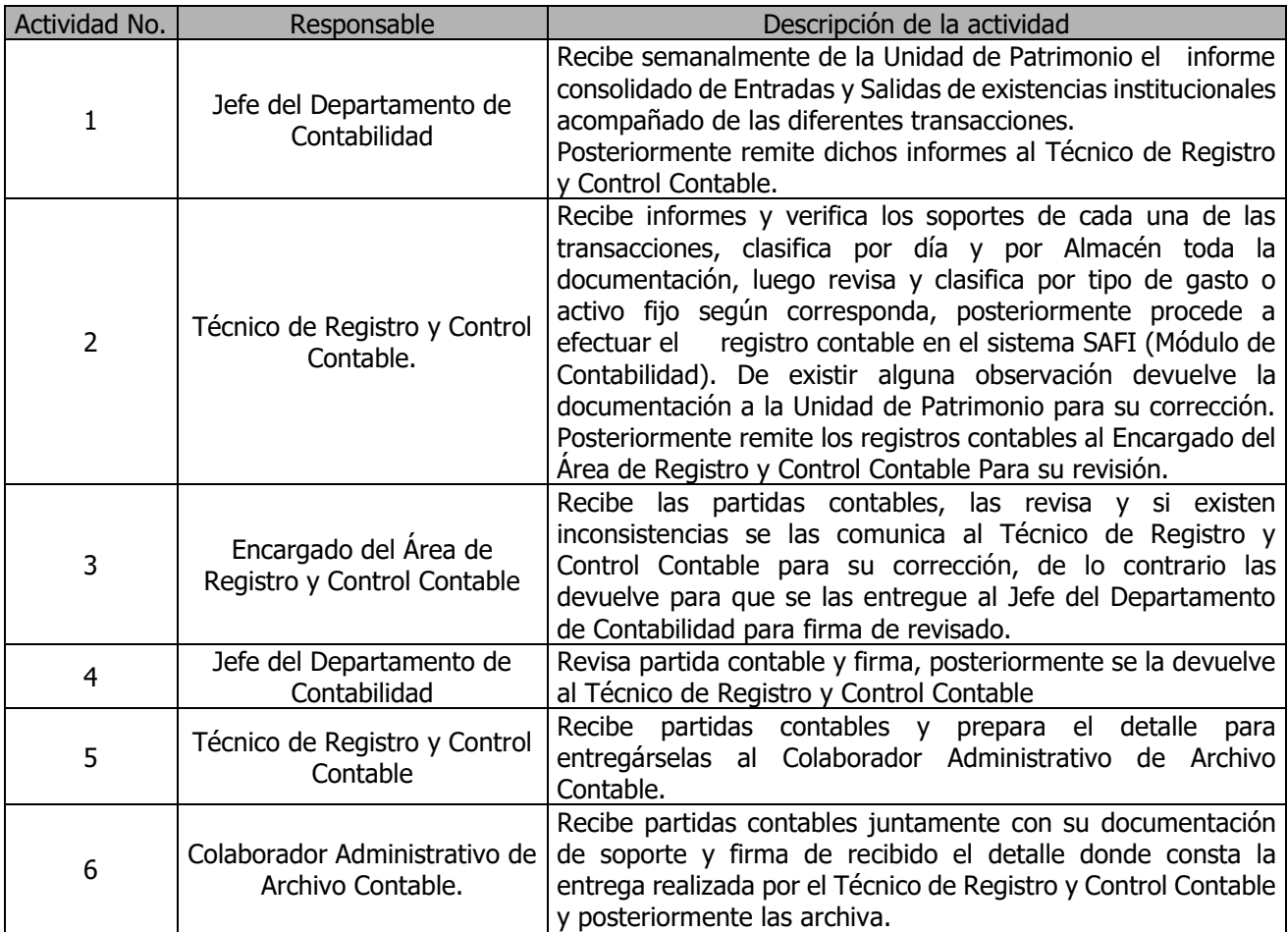

**Nota: El procedimiento actual cambió el procedimiento "Registro contable de las Existencias Institucionales"**

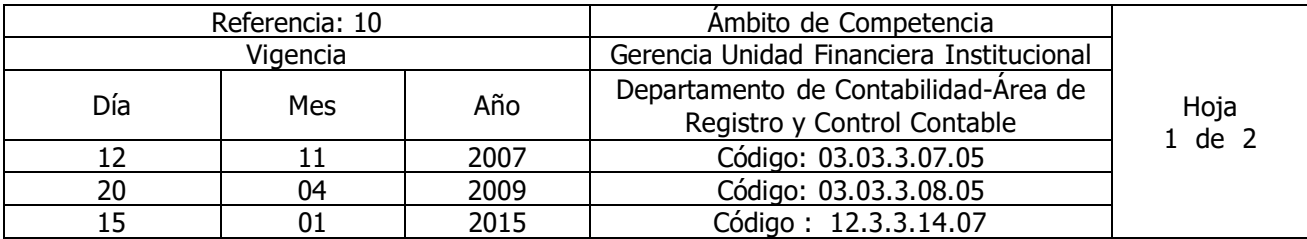

#### Nombre del Procedimiento: **Registro contable de Remuneraciones**

Insumos: Ley Orgánica de Administración Financiera del Estado y su Reglamento, Manual Técnico del Sistema de Administración Financiera Integrado, Manual de Procesos para la Ejecución Presupuestaría, Catálogo y Tratamiento General de Cuentas del Sector Público, Ley del Impuesto sobre la Renta, Código Tributario.

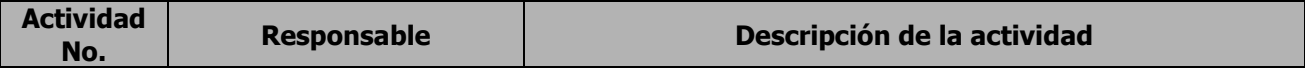

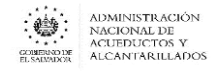

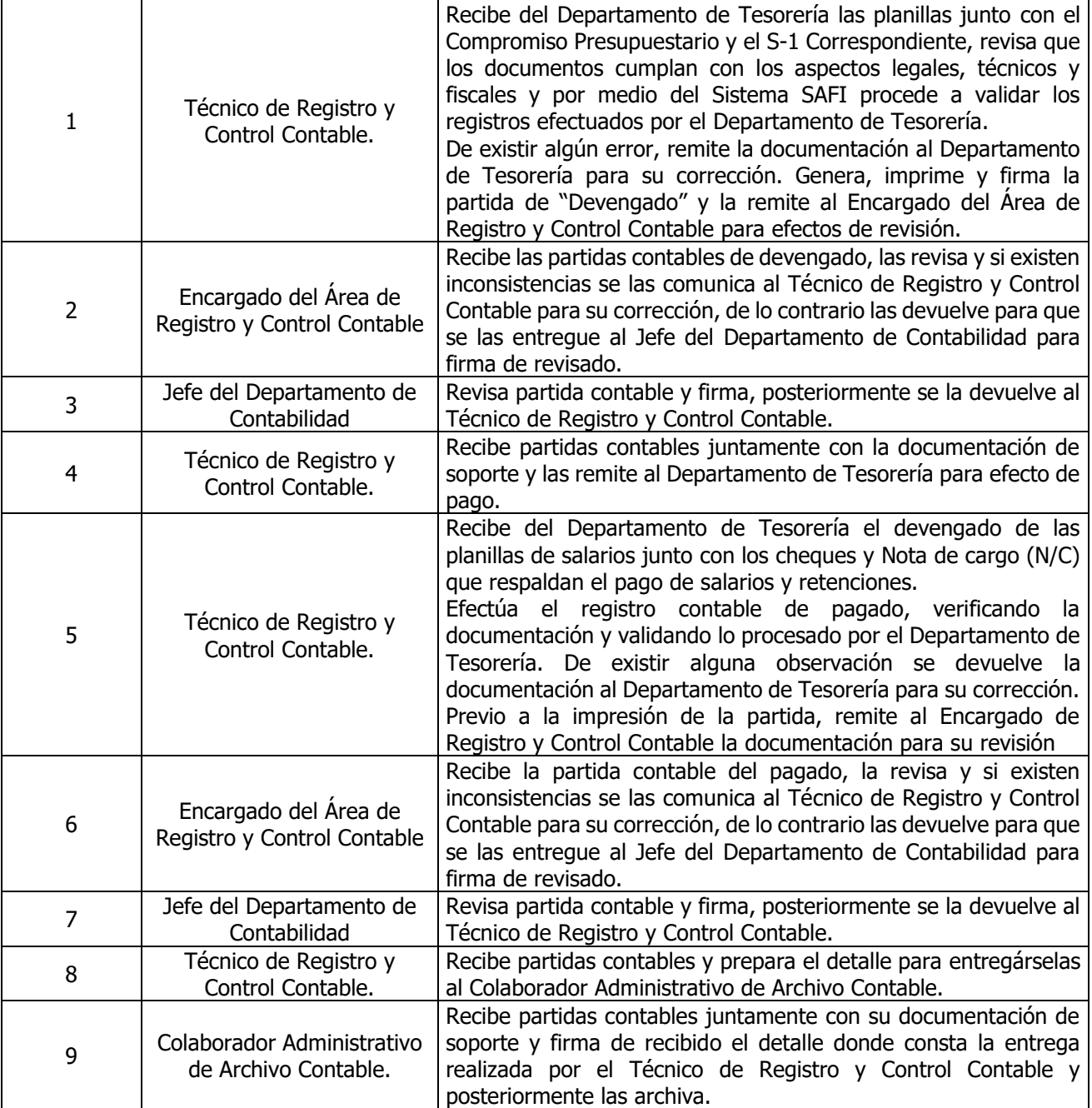

#### **Nota: El procedimiento actual cambió el procedimiento "Registro contable de Remuneraciones y Prestaciones Laborales"**

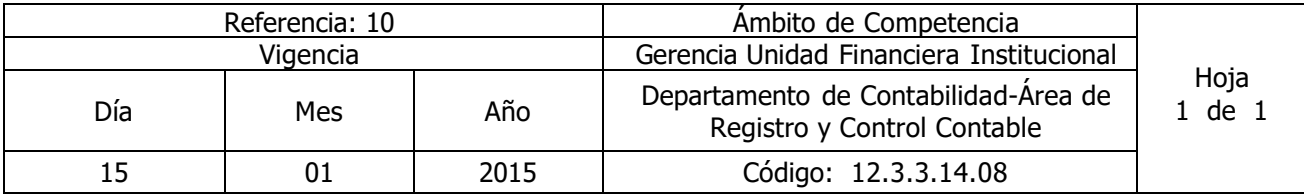

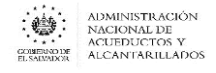

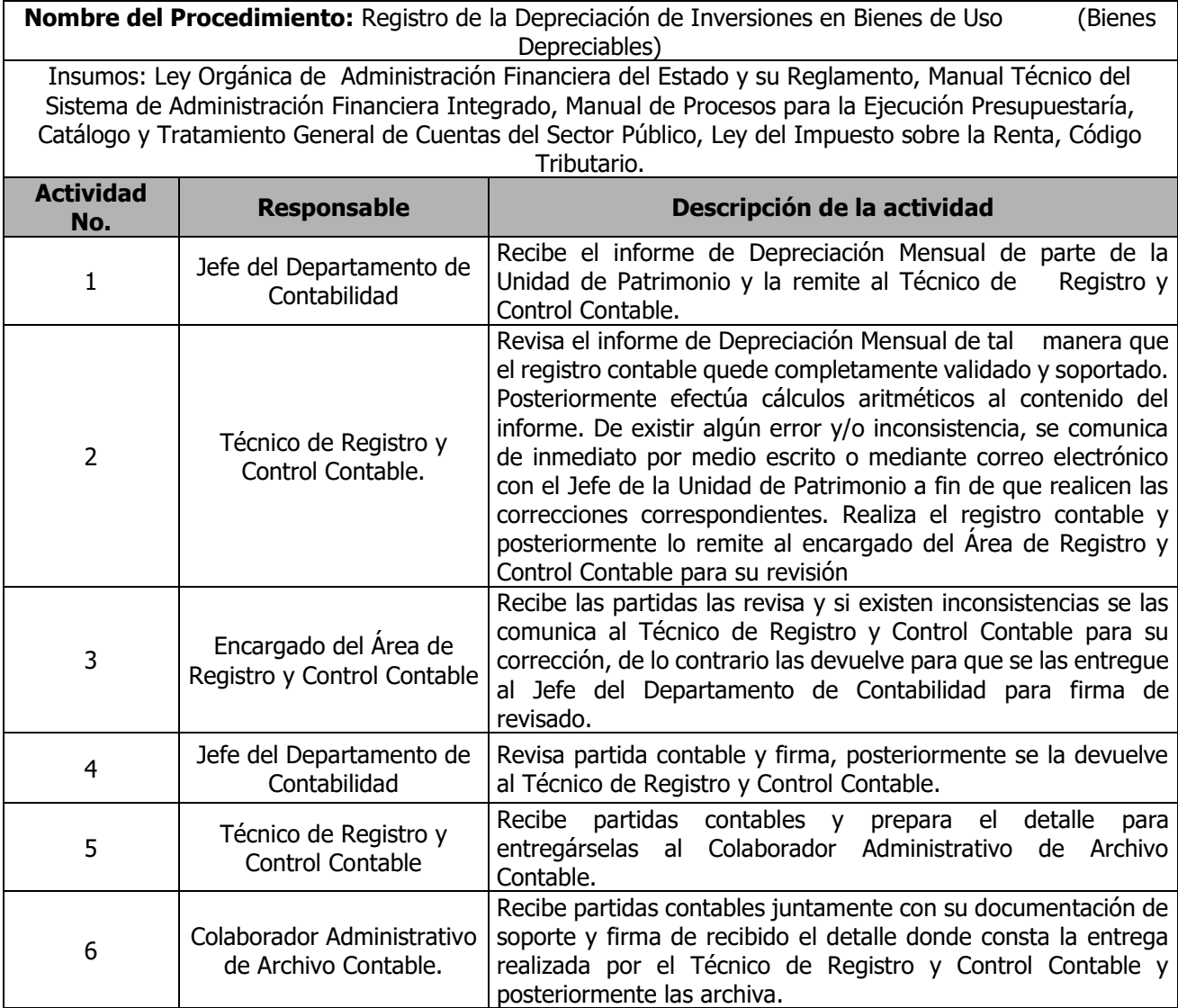

**Nota: El procedimiento actual cambió el procedimiento "Registros de Provisiones, Activo Fijo, Deuda Interna, Deuda Externa, y Amortización de Seguros."**

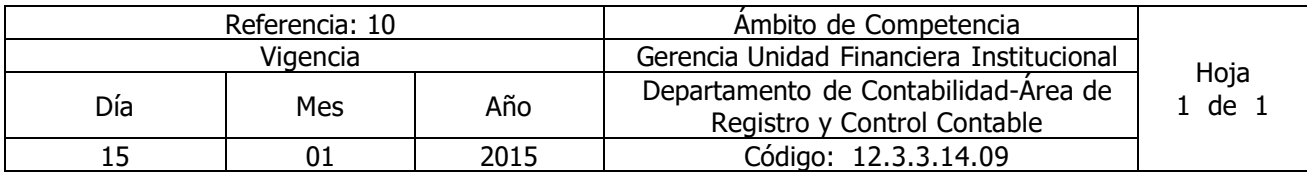

Nombre del Procedimiento: **Registro del otorgamiento de Préstamos de la Deuda Interna y Externa.** Insumos: Ley Orgánica de Administración Financiera del Estado y su Reglamento, Manual Técnico del Sistema de Administración Financiera Integrado, Manual de Procesos para la Ejecución Presupuestaría, Catálogo y Tratamiento General de Cuentas del Sector Público, Ley del Impuesto sobre la Renta, Código Tributario.

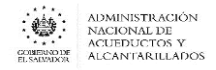

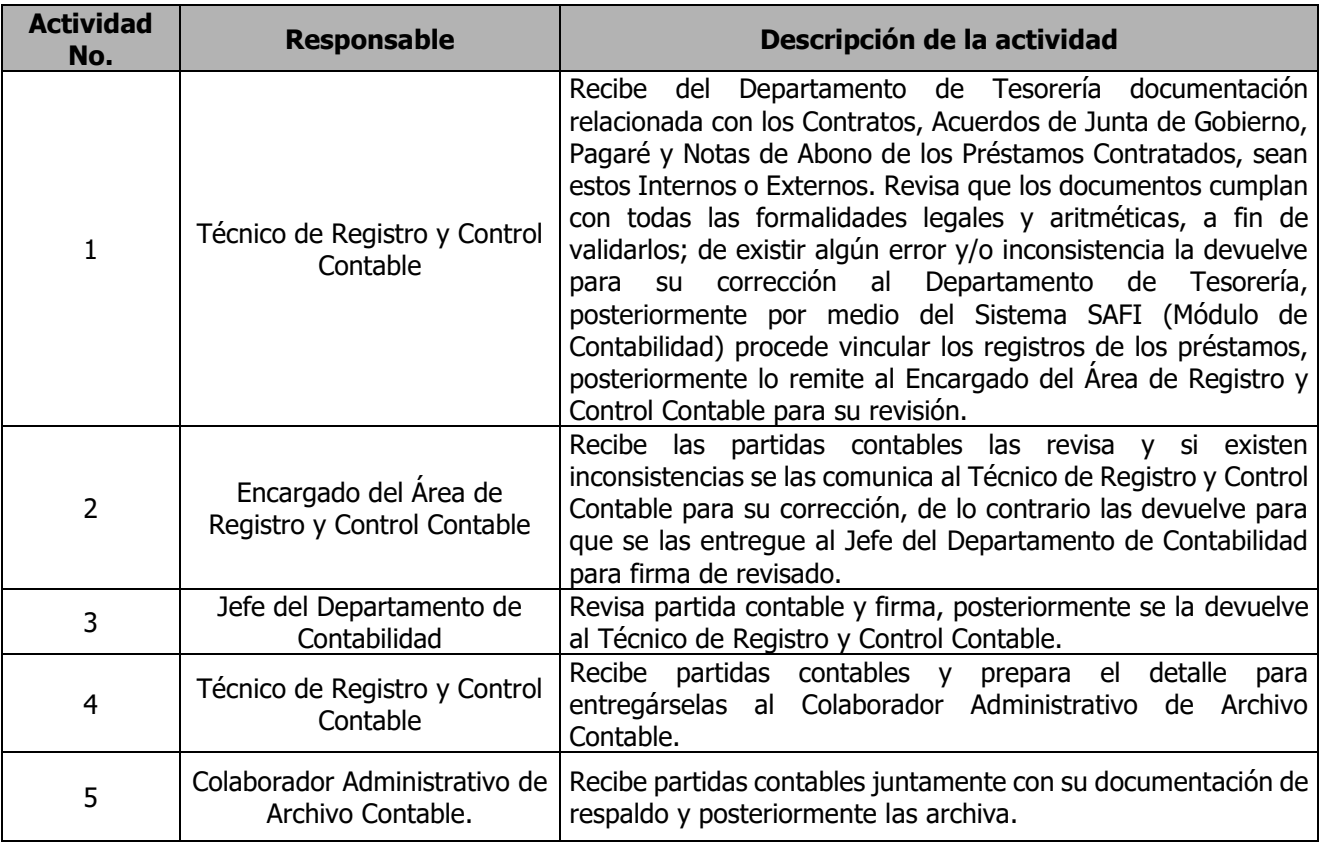

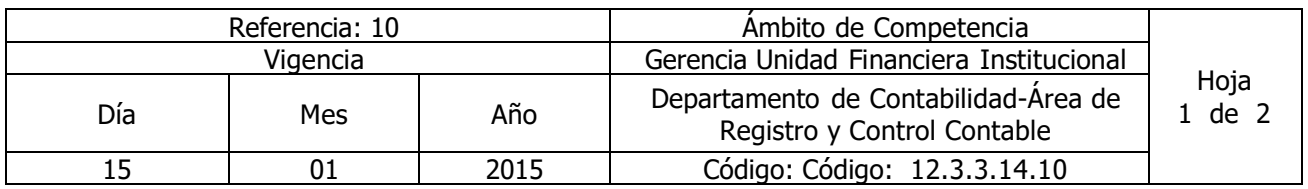

Nombre del Procedimiento: Registro del Devengamiento de Intereses, Comisión de Créditos y Amortización de la Deuda Interna y Externa)

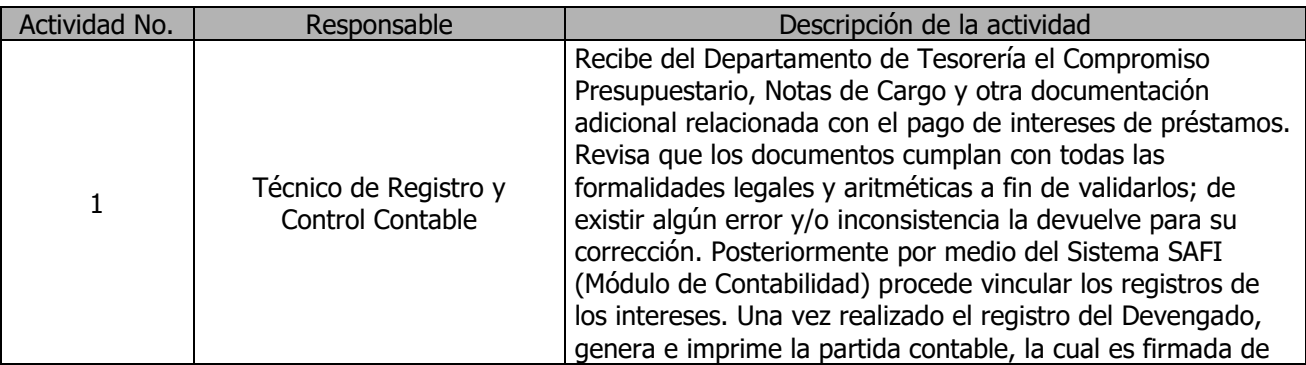

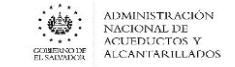

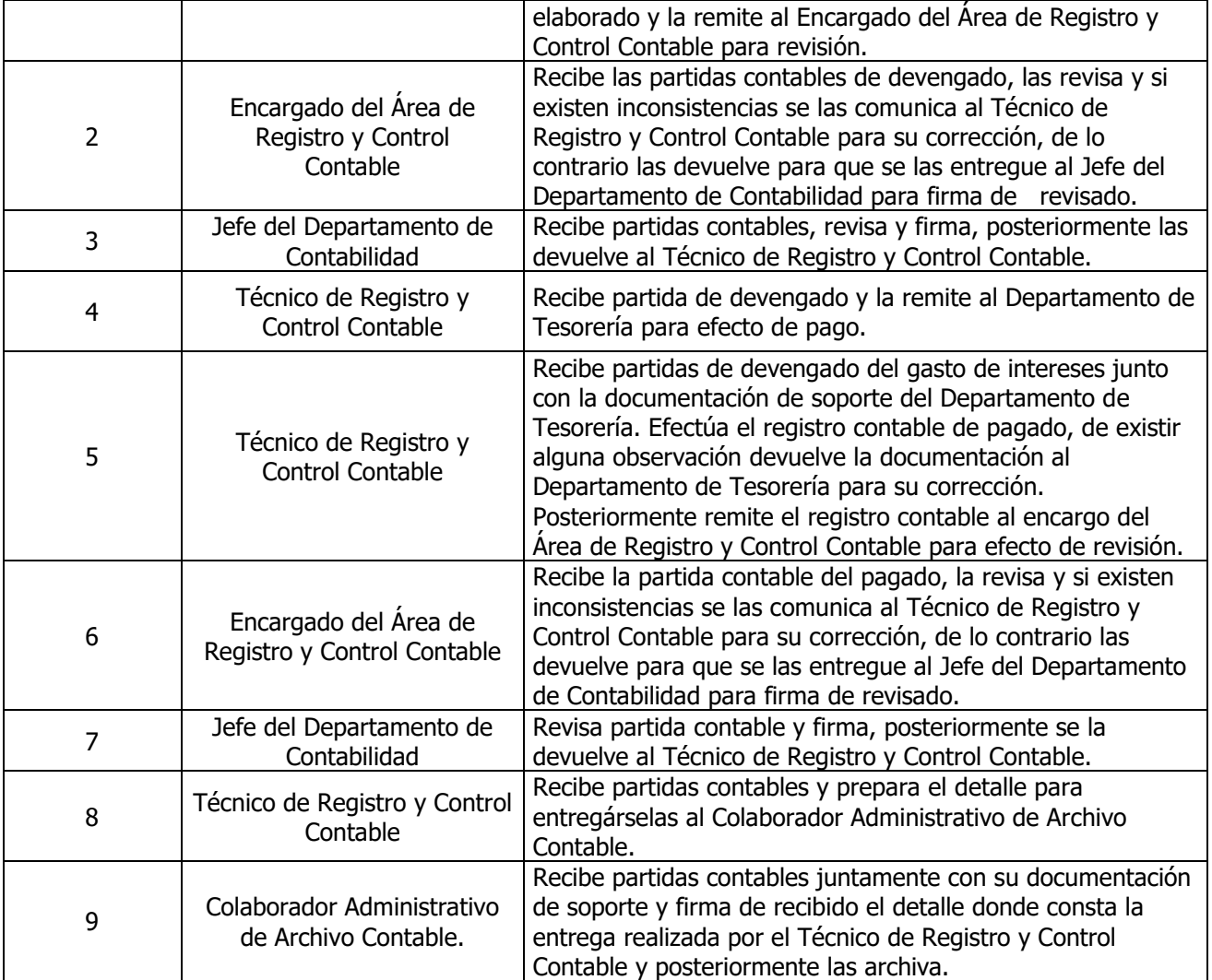

**Nota: El procedimiento actual cambió el procedimiento "Registros de Provisiones, Activo Fijo, Deuda Interna, Deuda Externa, y Amortización de Seguros."**

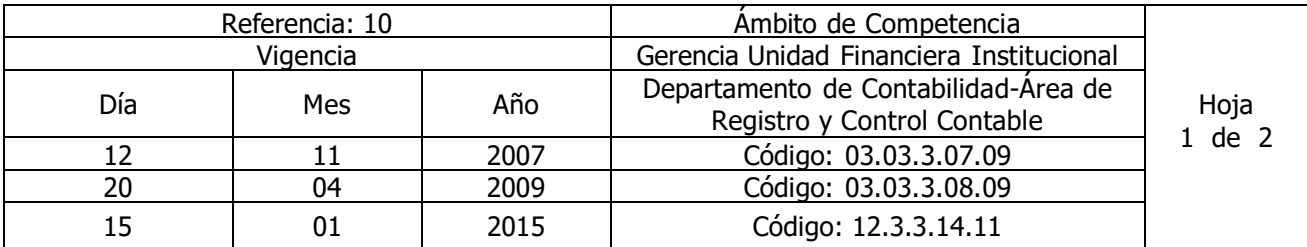

#### Nombre del Procedimiento: **Registro contable del Combustible**

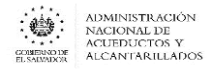

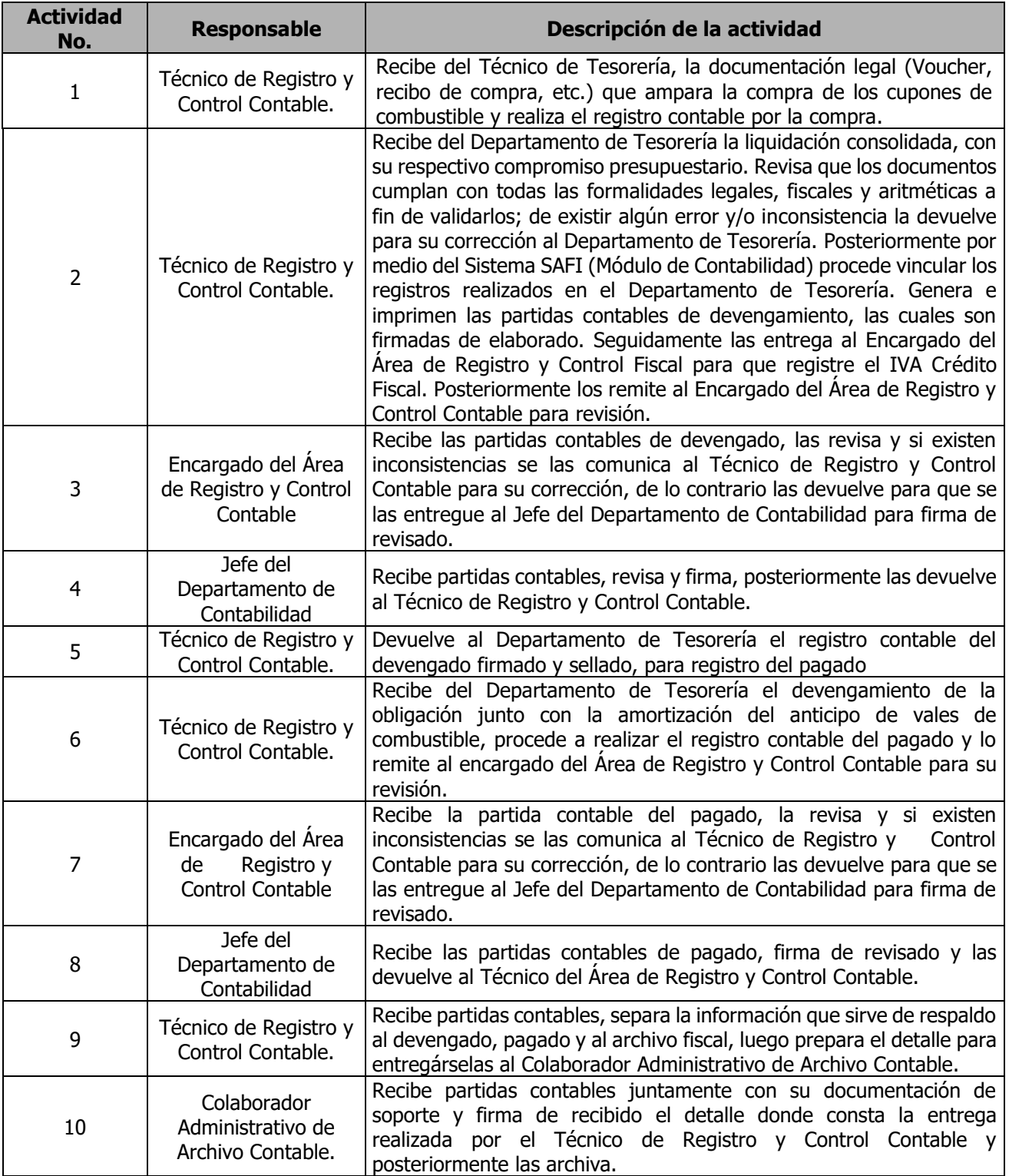

**Nota: El procedimiento actual actualizó el procedimiento "Registro contable del Combustible".**

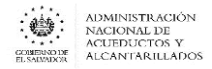

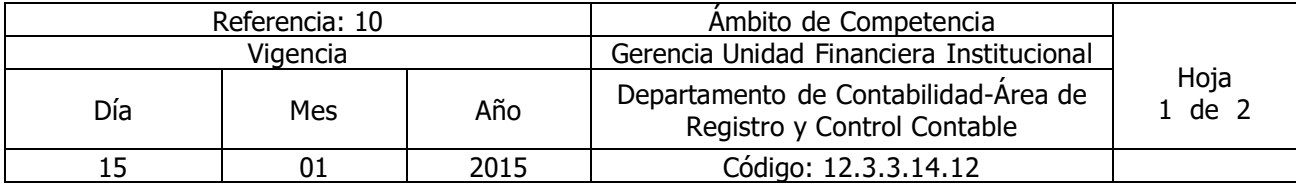

#### Nombre del Procedimiento: **Registro Contable de Proyectos**

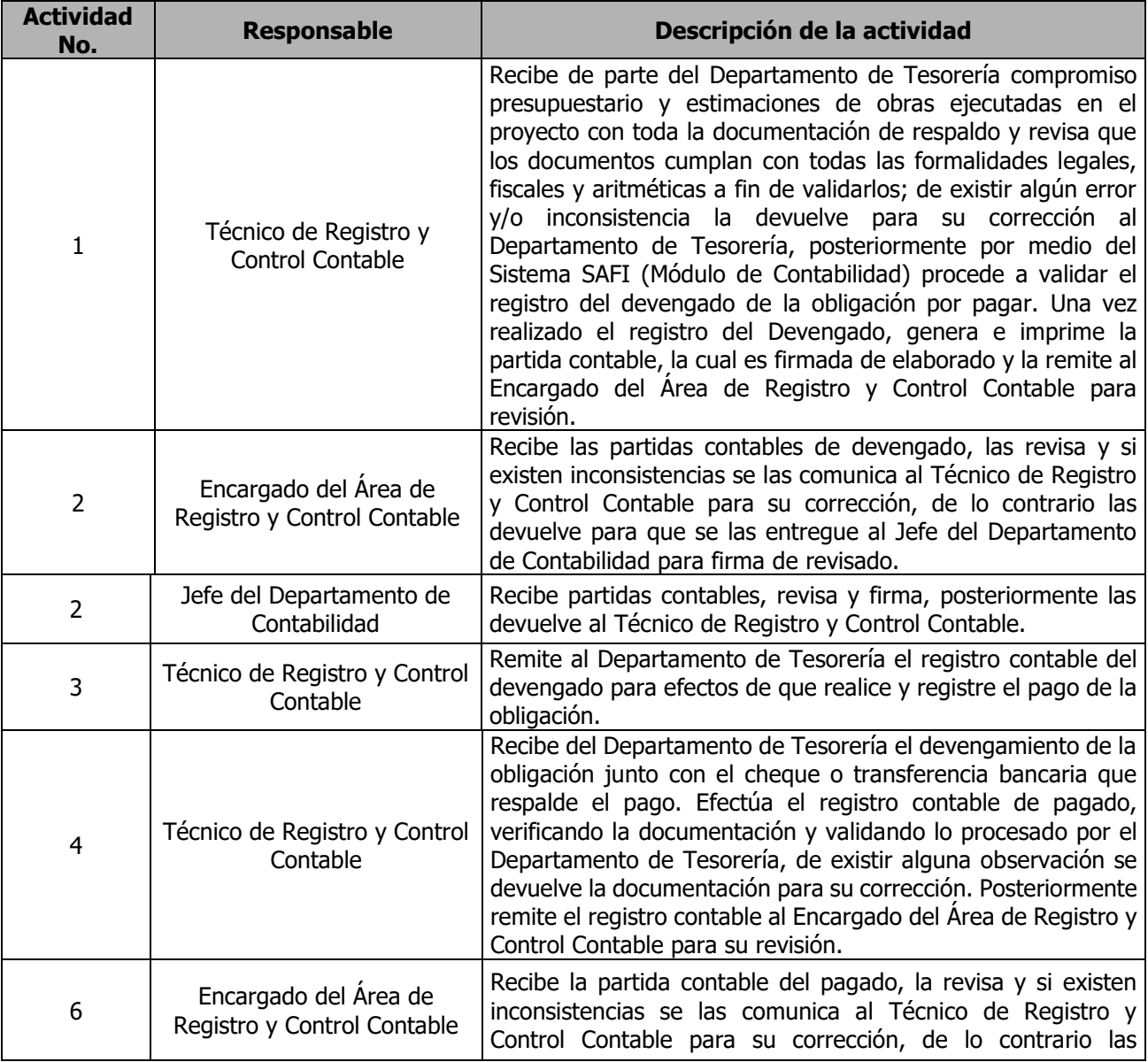

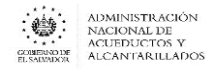

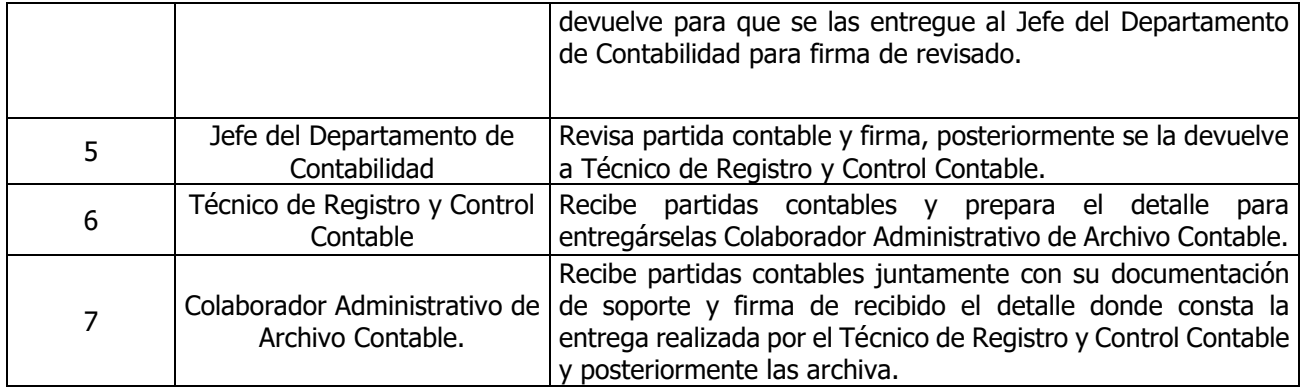

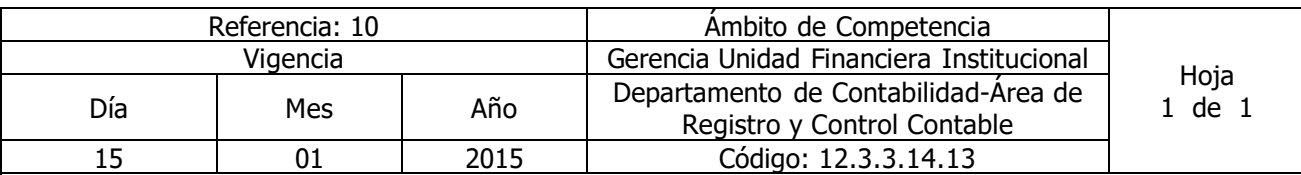

#### Nombre del Procedimiento: **Control y Resguardo de partidas y documentación Contable**

Insumos: Ley Orgánica de Administración Financiera del Estado y su Reglamento, Manual Técnico del Sistema de Administración Financiera Integrado, Manual de Procesos para la Ejecución Presupuestaría, Ley del Impuesto sobre la Renta, Código Tributario.

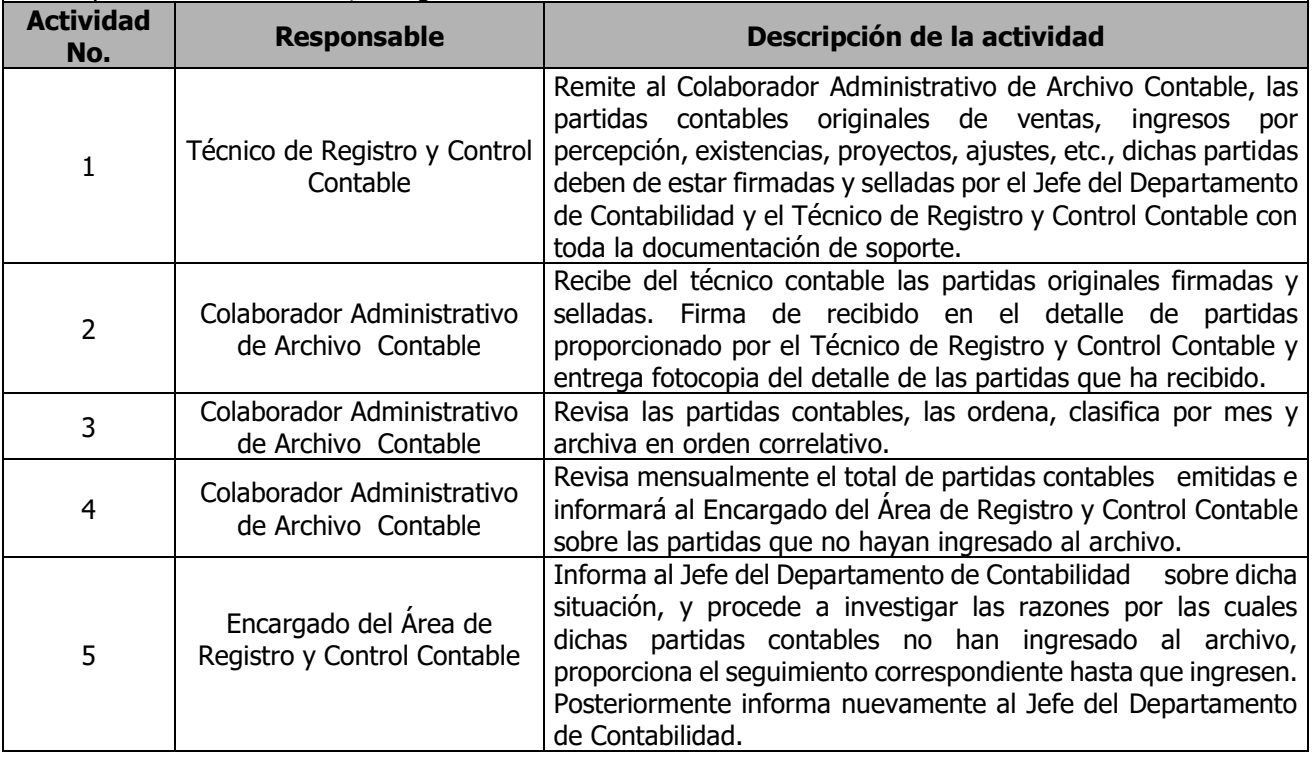

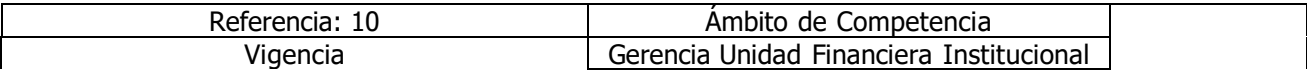

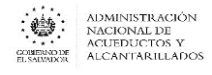

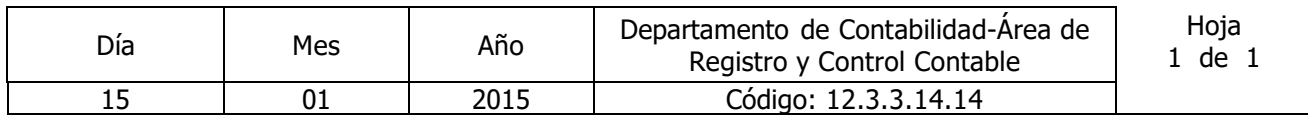

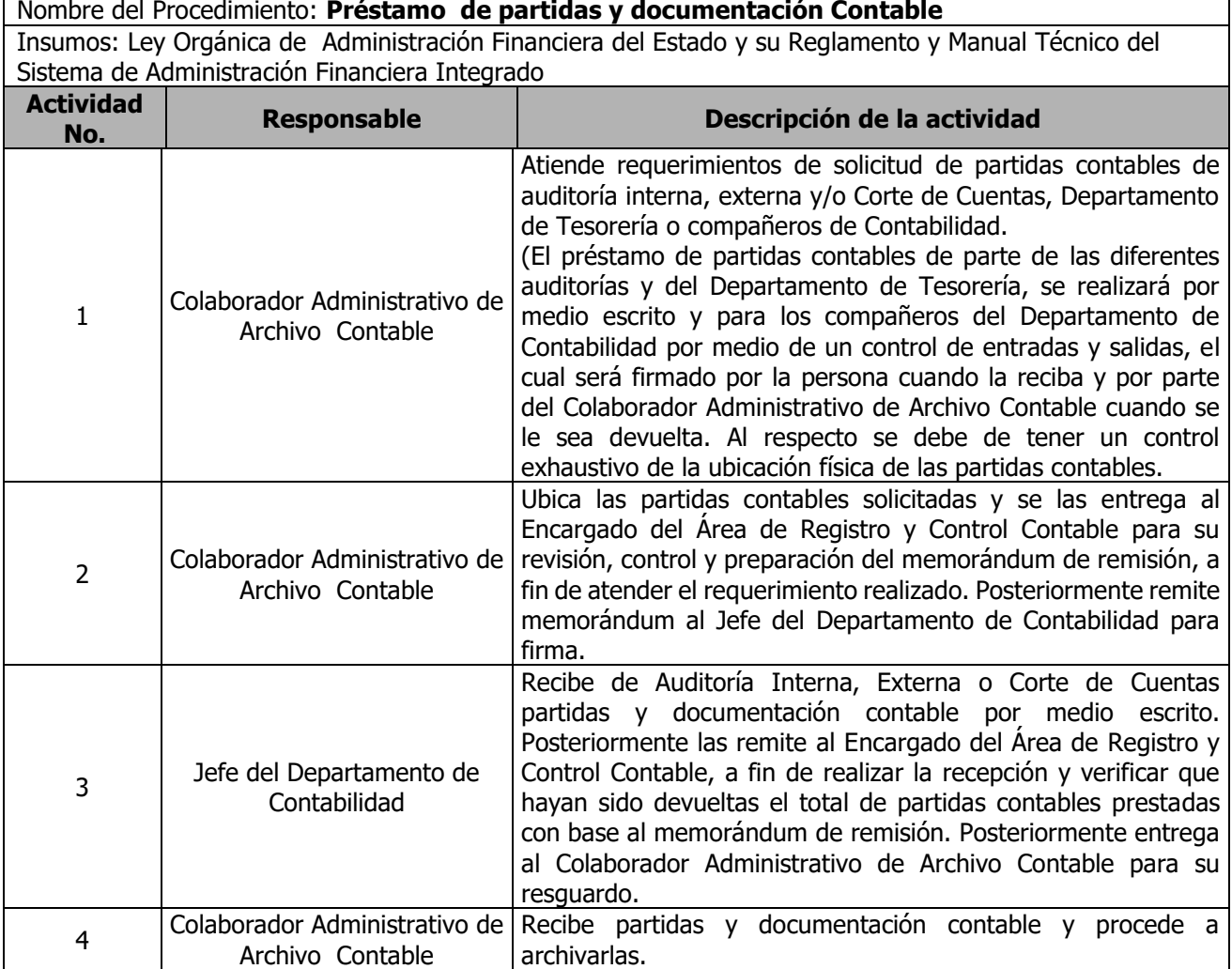

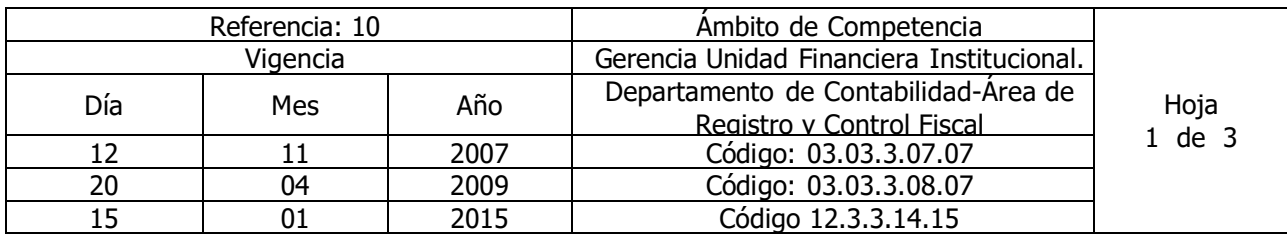

Nombre del Procedimiento: **Elaboración y Presentación de la Declaración de IVA y Pago a Cuenta**

Insumos: Ley del Impuesto a la Transferencia de Bienes Muebles y a la Prestación de Servicios, Ley del Impuesto sobre la Renta, Código Tributario y los Reglamentos Respectivos.

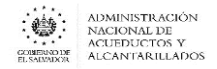

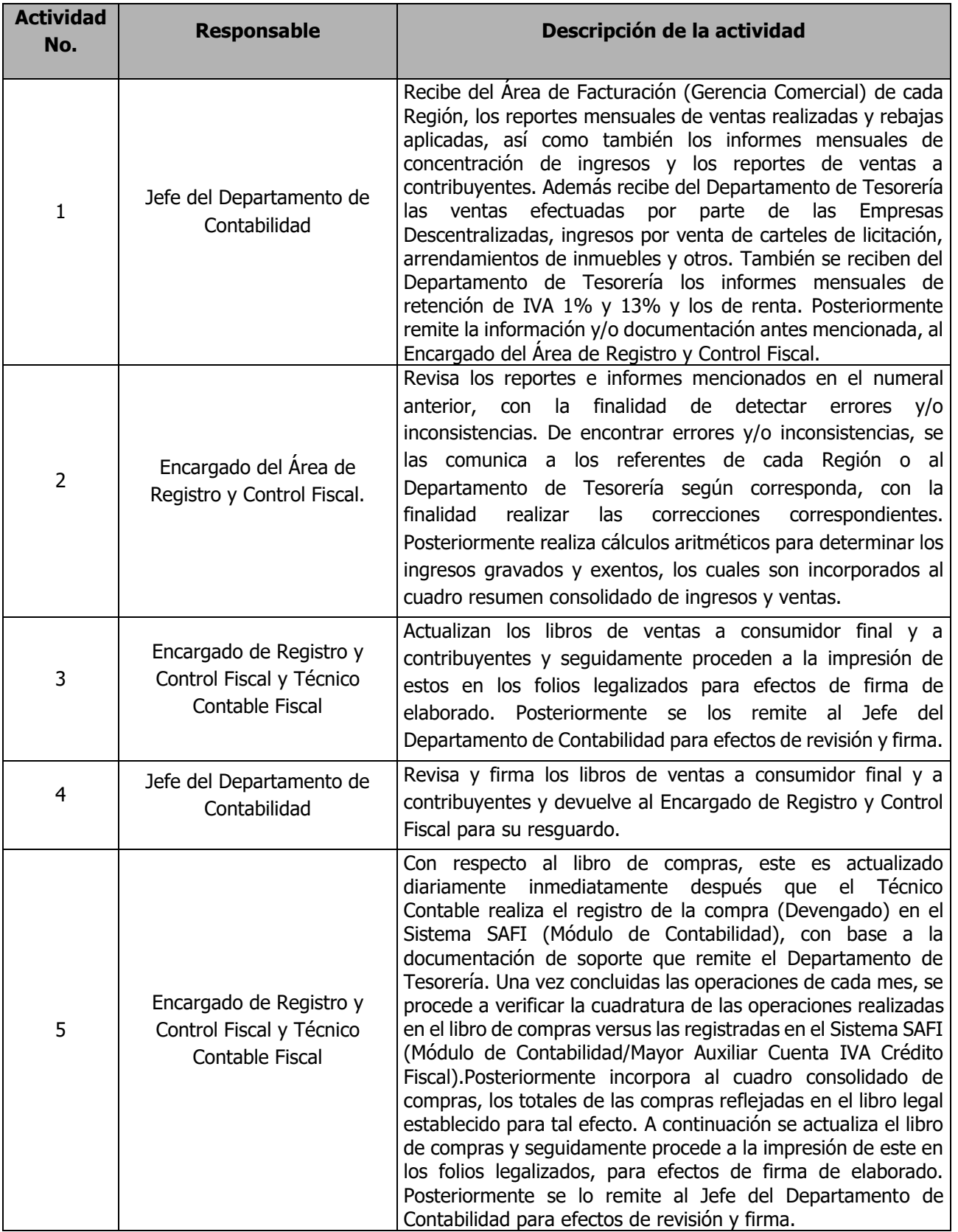

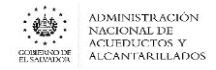

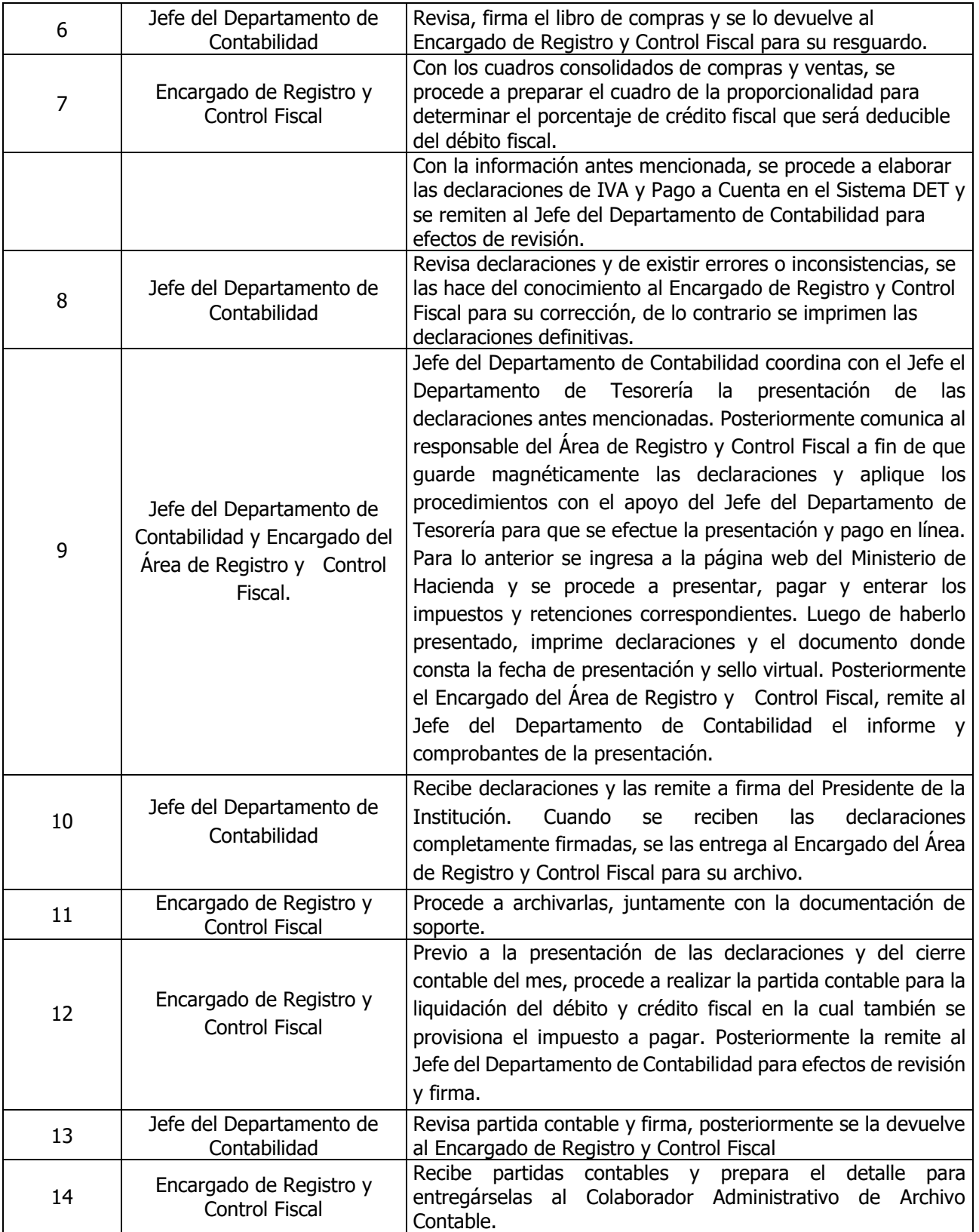

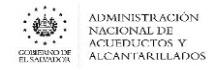

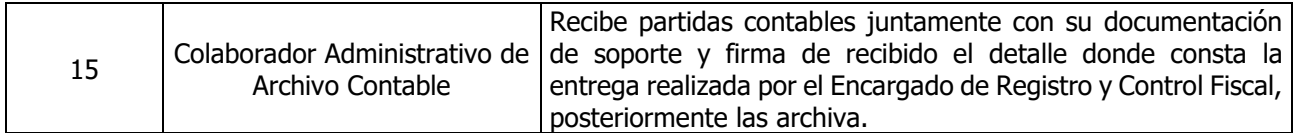

#### **Nota: El procedimiento actual actualizó el procedimiento "Elaboración de Declaración de IVA y Pago a Cuenta".**

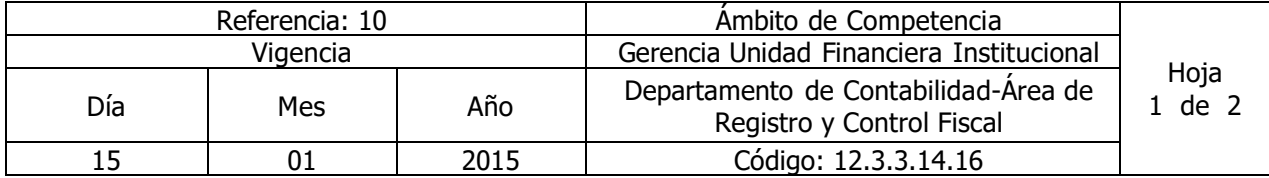

Nombre del Procedimiento: **Elaboración y Presentación del Informe mensual de retenciones IVA 1%**

Insumos: Ley del Impuesto a la Transferencia de Bienes Muebles y a la Prestación de Servicios y Código Tributario.

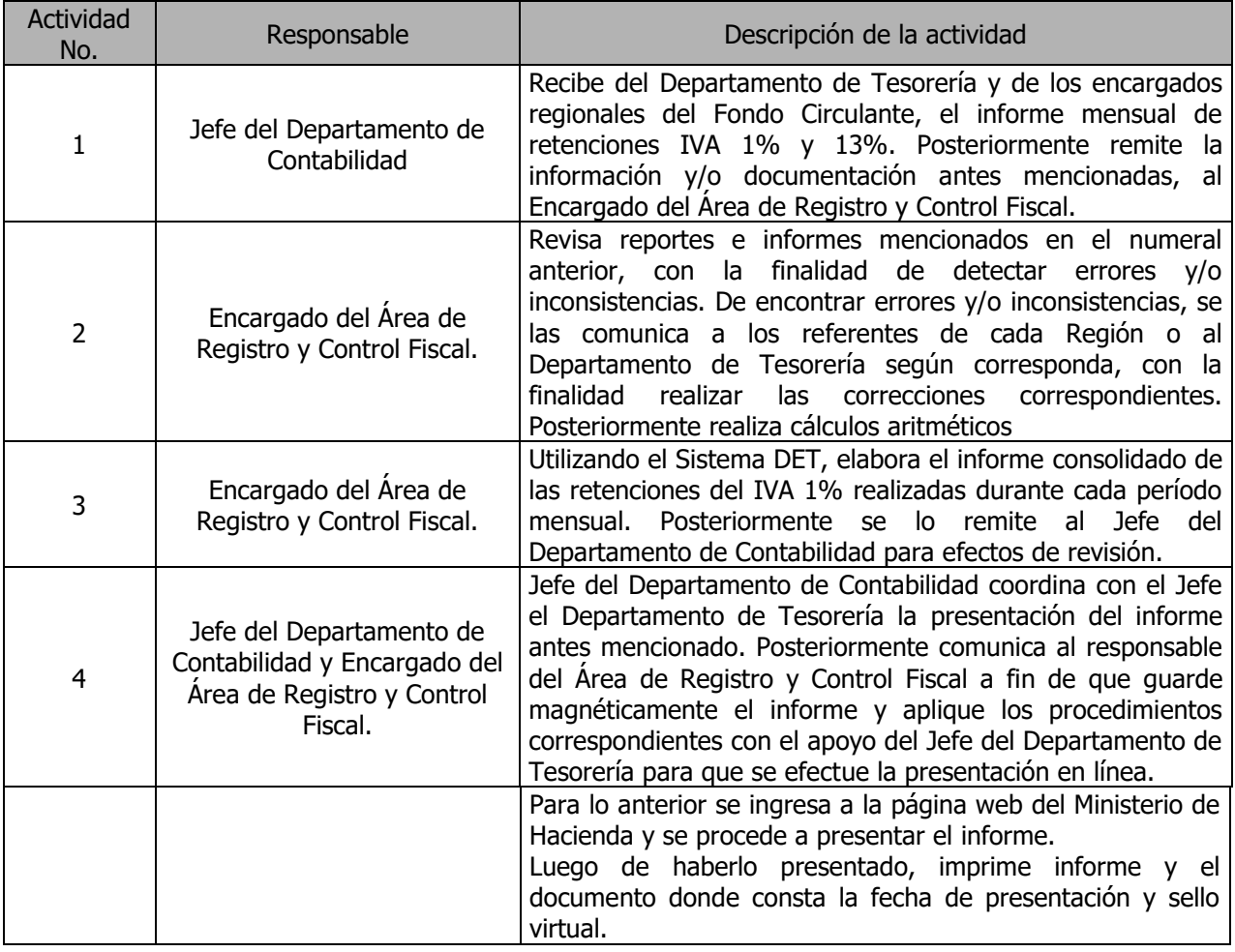

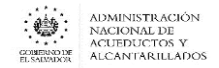

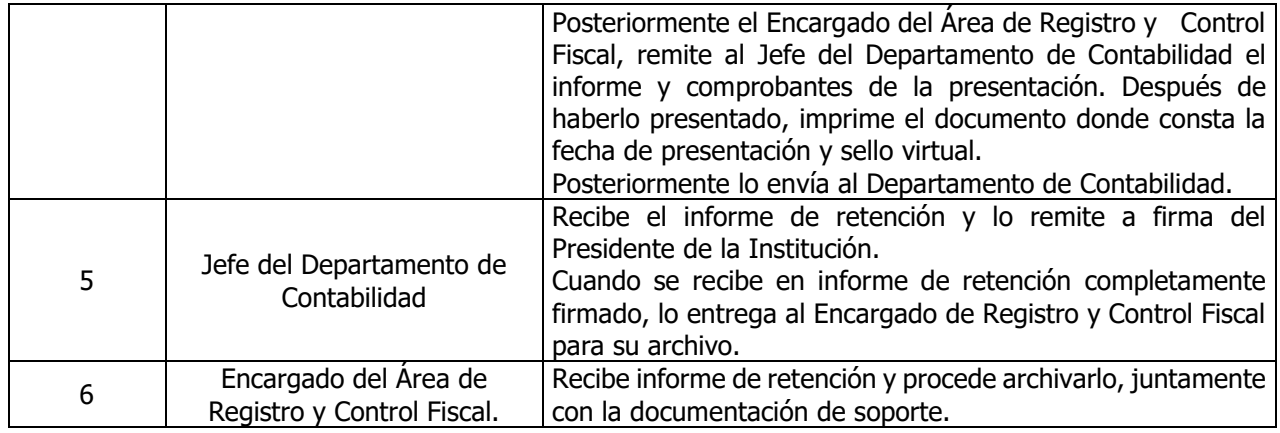

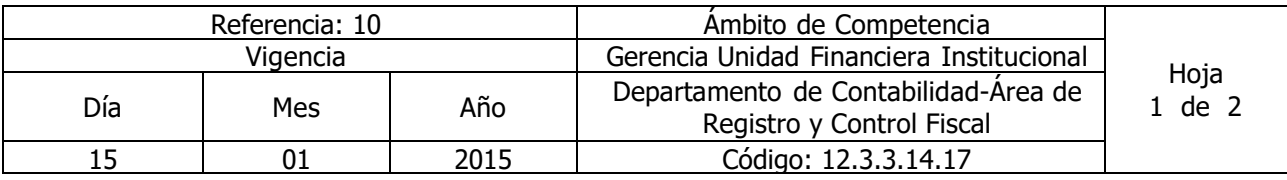

Nombre del Procedimiento: **Registro, Elaboración y Presentación del Informe mensual de Donaciones**

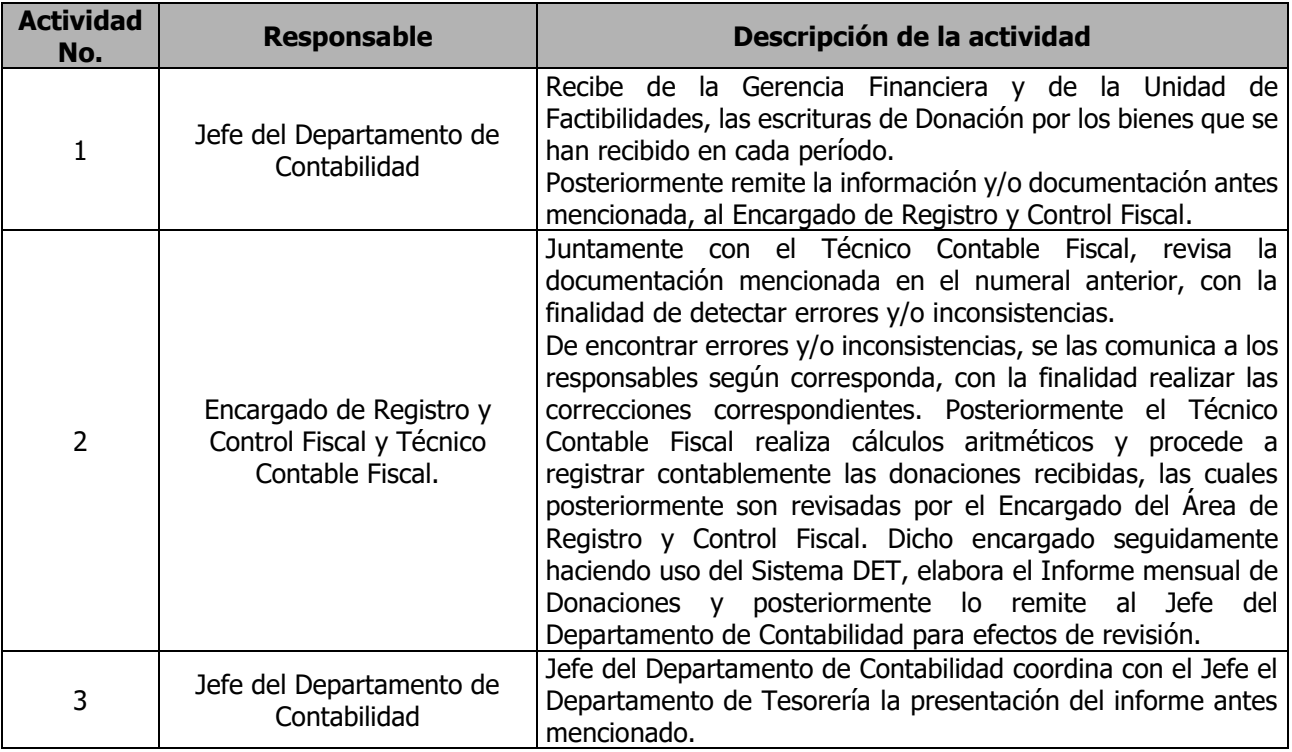

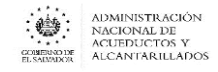

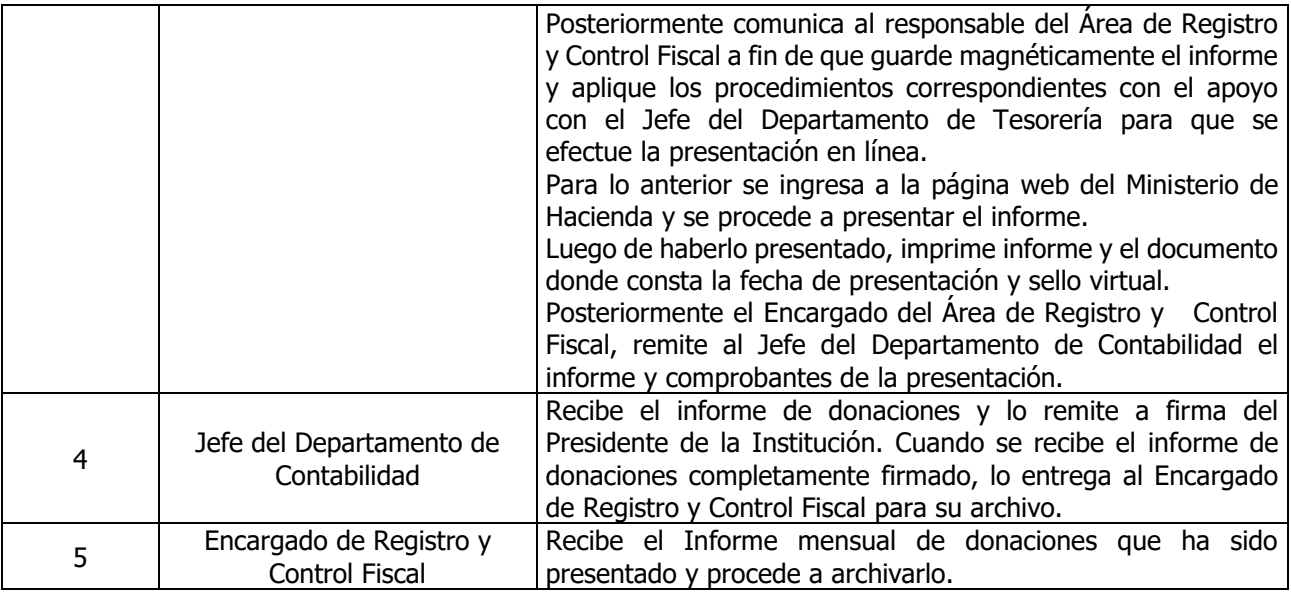

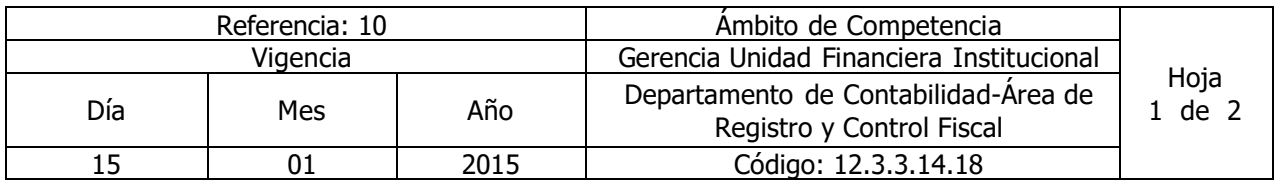

Nombre del Procedimiento: **Elaboración y Presentación de la Declaración de Renta Anual** Insumos: Ley Orgánica de Administración Financiera del Estado y su Reglamento, Manual Técnico del Sistema de Administración Financiera Integrado, Ley del Impuesto sobre la Renta y Código Tributario.

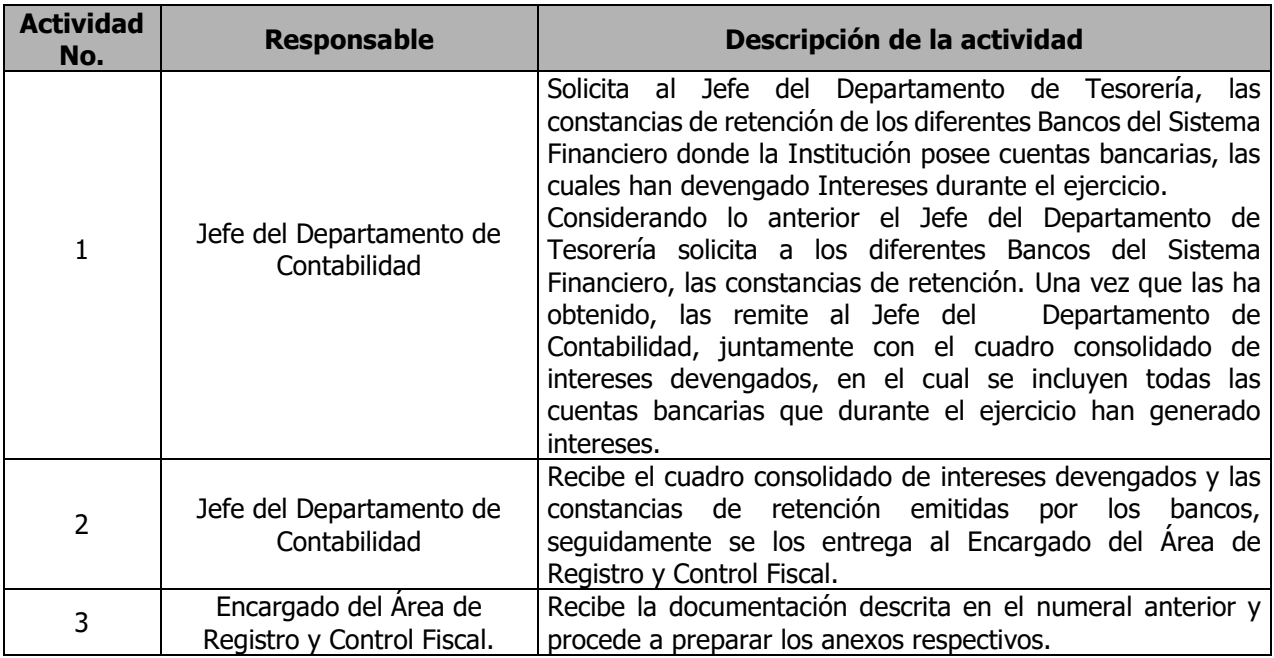

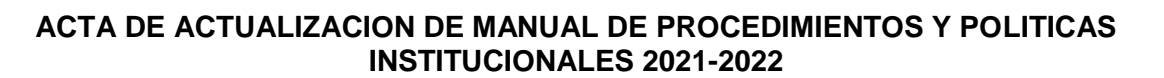

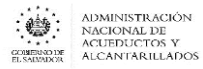

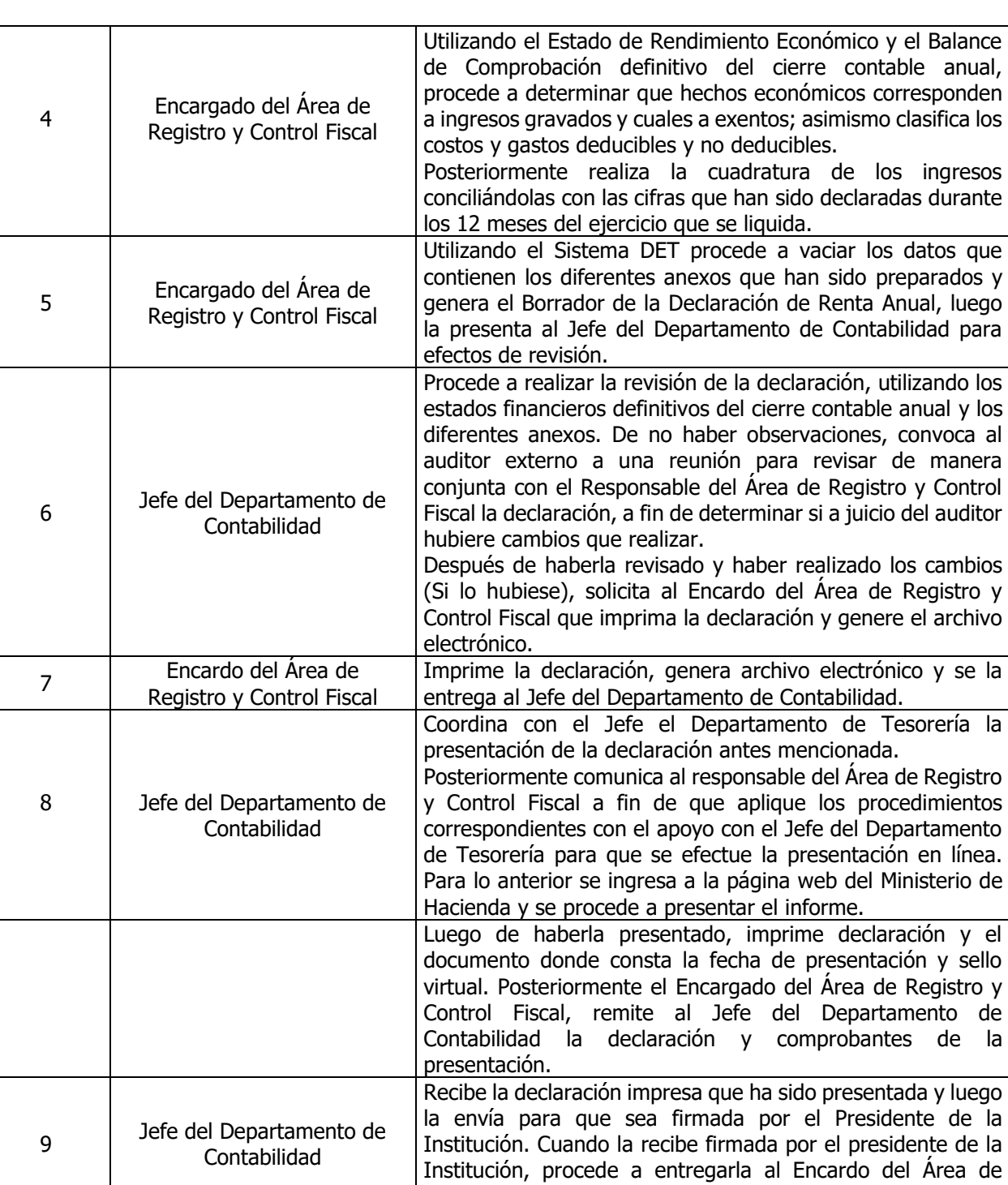

Registro y Control Fiscal para efectos de archivo.

procede a archivarla.

Recibe la declaración impresa, debidamente firmada y

10 | Encardo del Área de Registro

y Control Fiscal

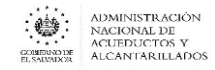

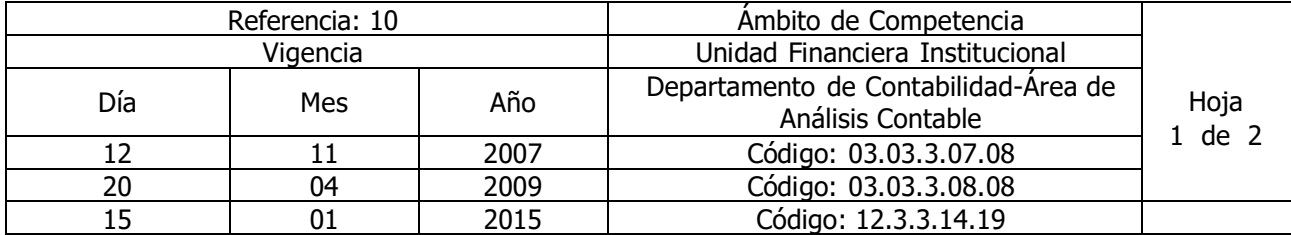

Nombre del Procedimiento: **Emisión de Estados Financieros Mensuales y Anual Definitivo** Insumos: Ley Orgánica de Administración Financiera del Estado y su Reglamento, Manual Técnico del Sistema de Administración Financiera Integrado y Manual de Procesos para la Ejecución Presupuestaría.

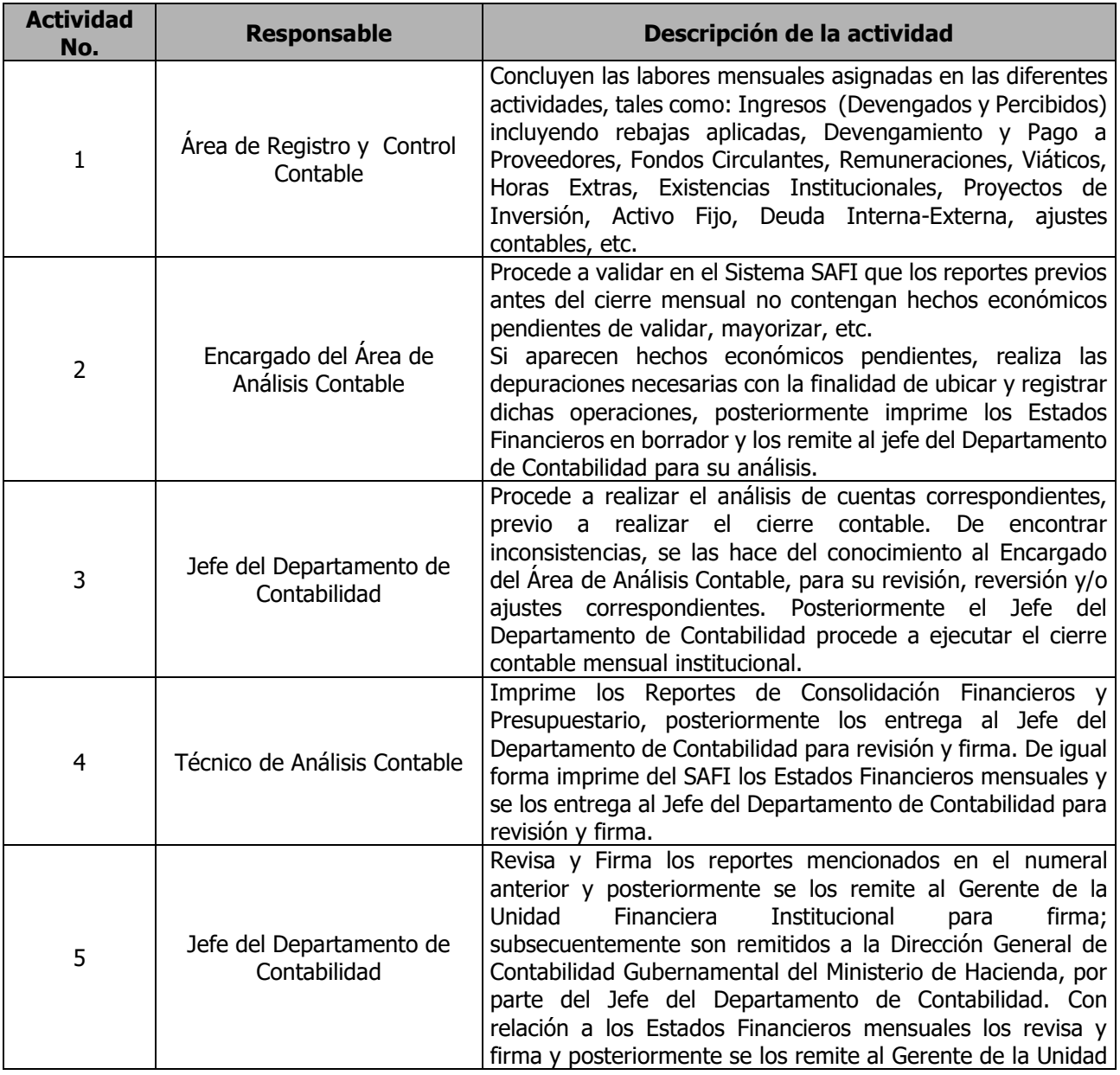

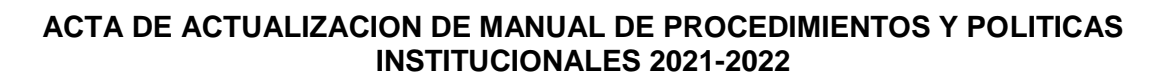

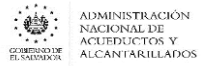

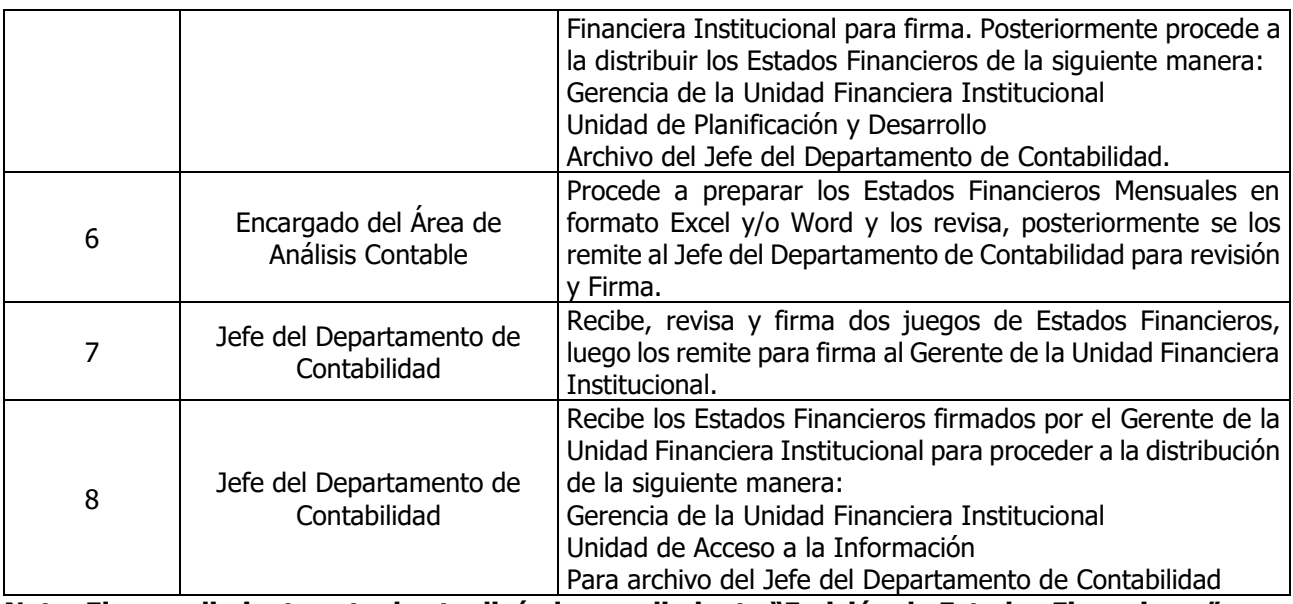

**Nota: El procedimiento actual actualizó el procedimiento "Emisión de Estados Financieros".**

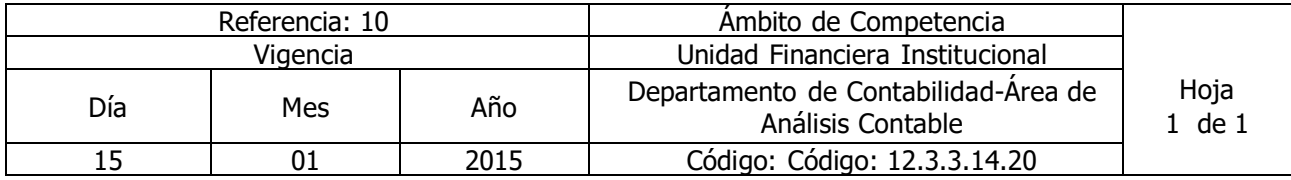

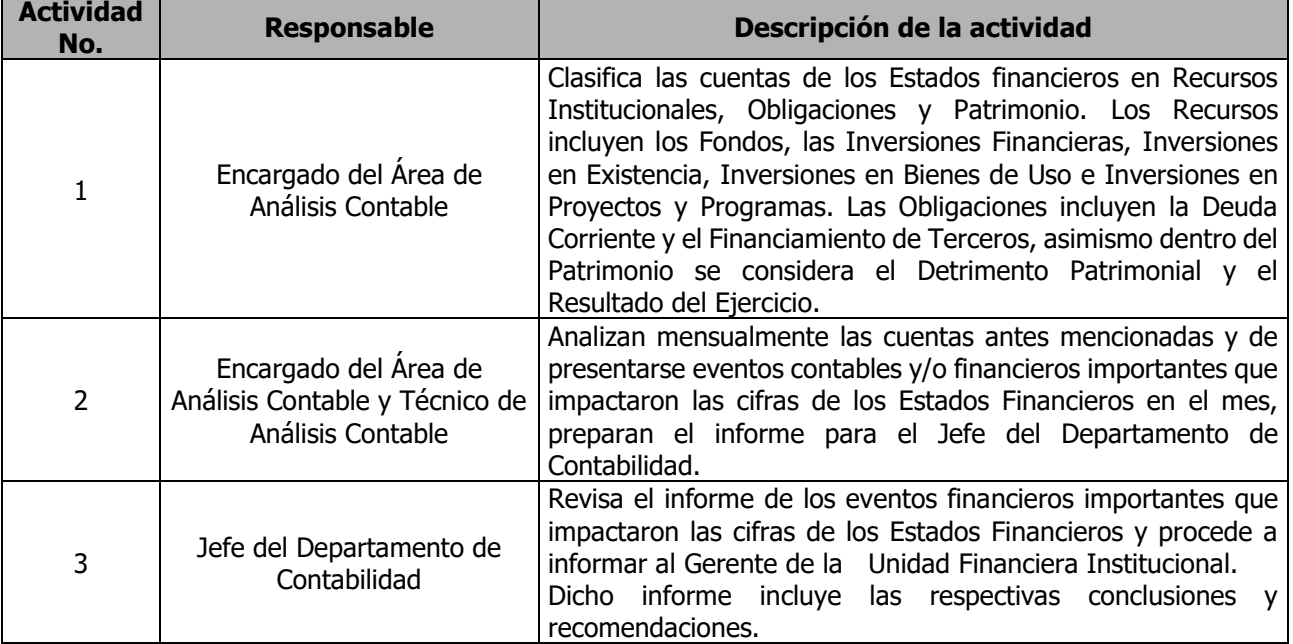

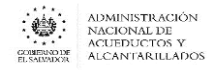

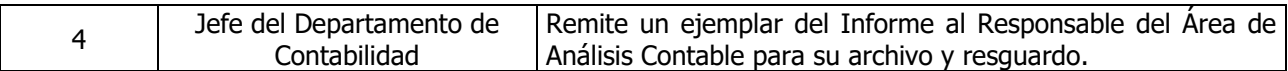

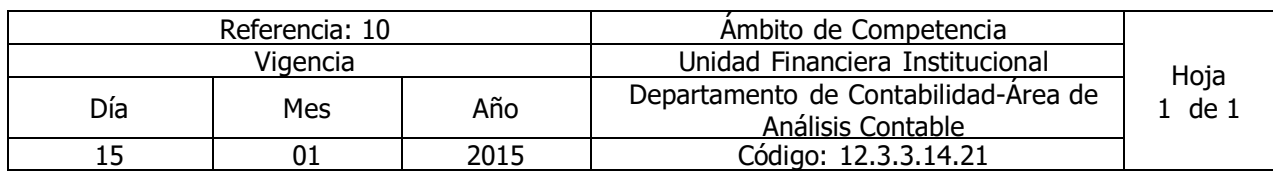

Nombre del Procedimiento: **Presentación de Estados Financieros con sus Notas explicativas** Insumos: Ley Orgánica de Administración Financiera del Estado y su Reglamento, Manual Técnico del Sistema de Administración Financiera Integrado, Manual de Procesos para la Ejecución Presupuestaría, Catálogo y Tratamiento General de Cuentas del Sector Público, Ley del Impuesto a la Transferencia de Bienes Muebles y a la Prestación de Servicios, Ley del Impuesto sobre la Renta, Código Tributario.

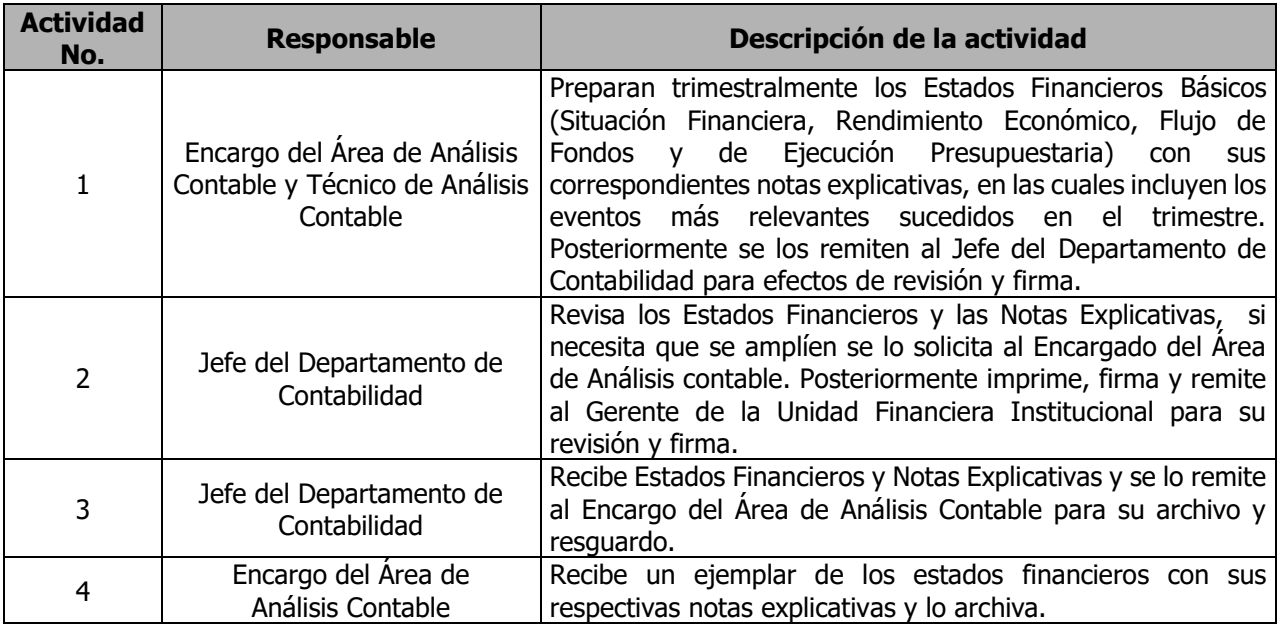

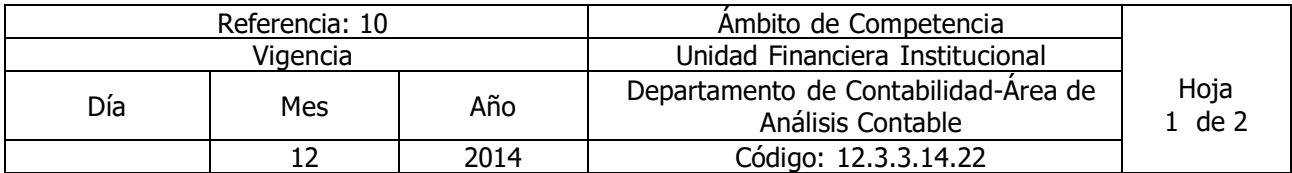

Nombre del Procedimiento: **Elaboración de integraciones y conciliaciones de saldos** Insumos: Ley Orgánica de Administración Financiera del Estado y su Reglamento, Manual Técnico del Sistema de Administración Financiera Integrado, Manual de Procesos para la Ejecución Presupuestaría, Catálogo.

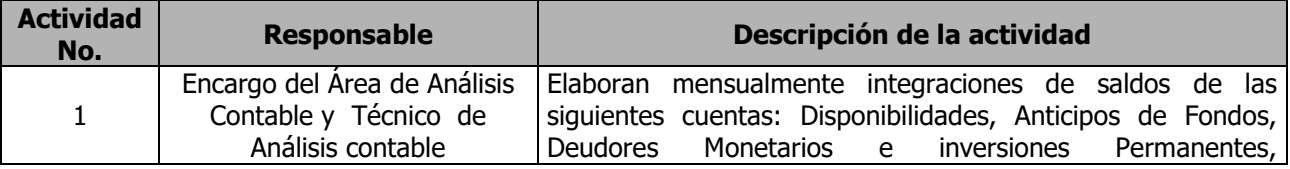

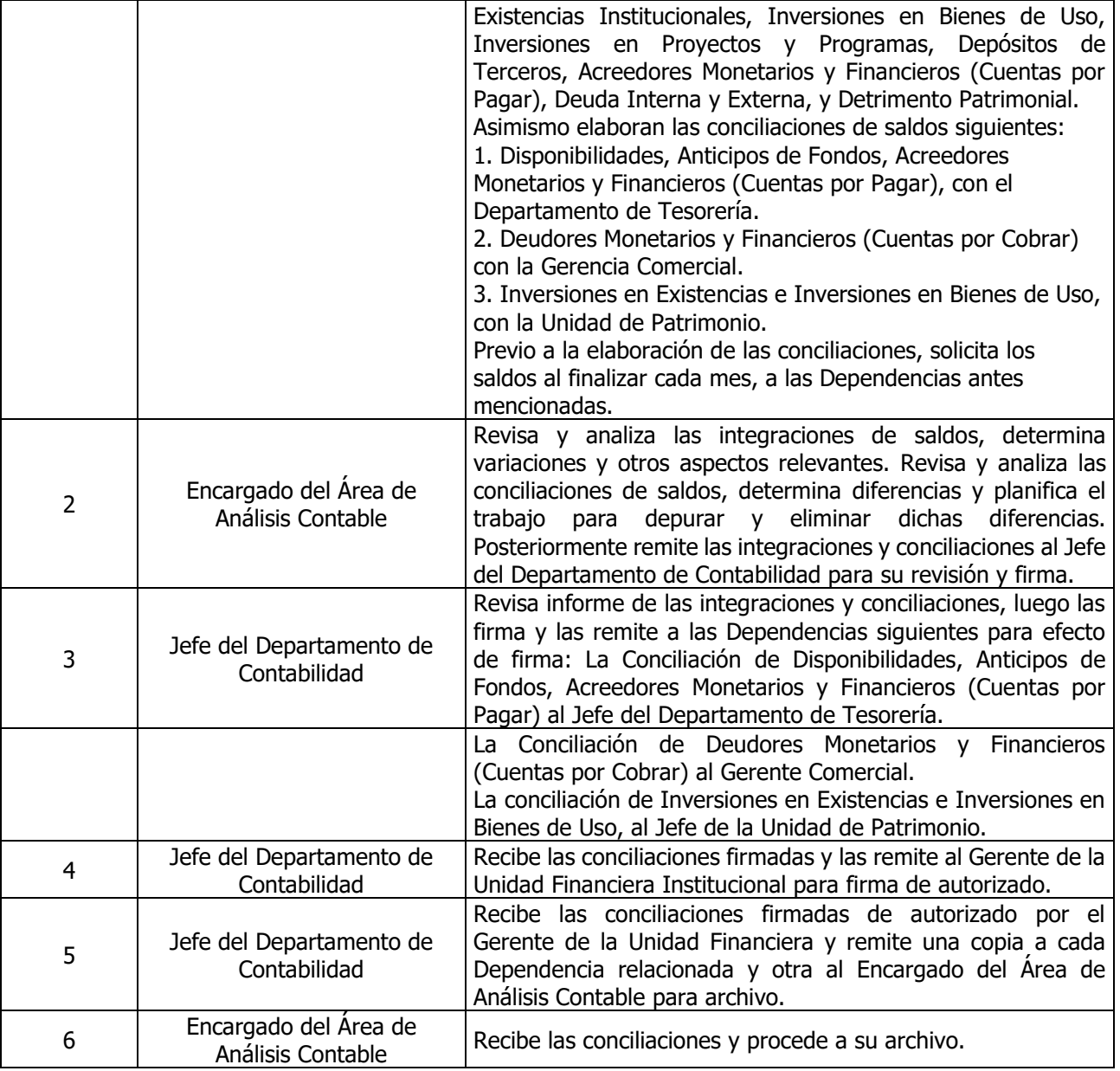

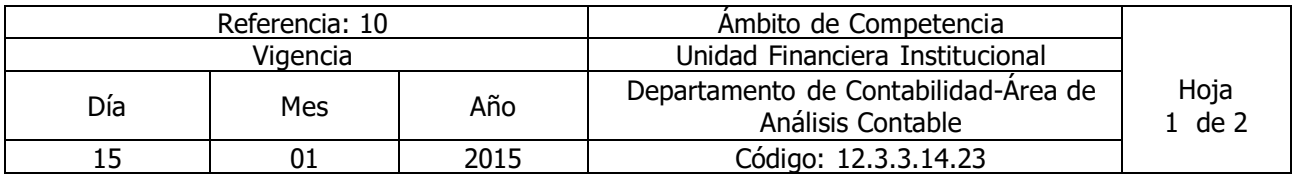

#### Nombre del Procedimiento: **Procedimiento para la confirmación de saldos de la Deuda Interna y Externa con Ministerio de Hacienda**

Insumos: Ley Orgánica de Administración Financiera del Estado y su Reglamento, Manual Técnico del Sistema de Administración Financiera Integrado, Manual de Procesos para la Ejecución Presupuestaría, Catálogo y Tratamiento General de Cuentas del Sector Público.

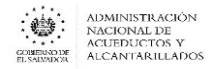

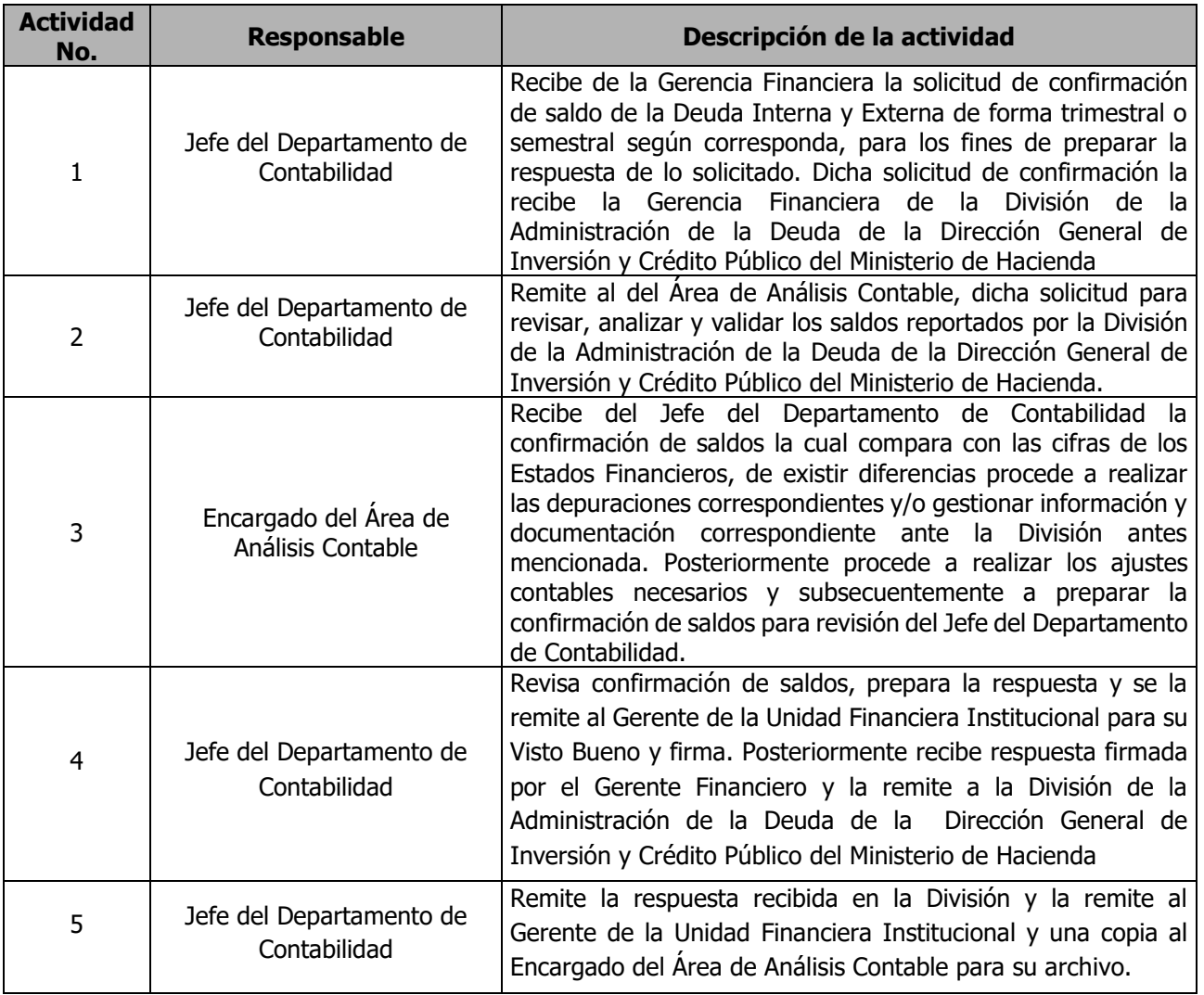

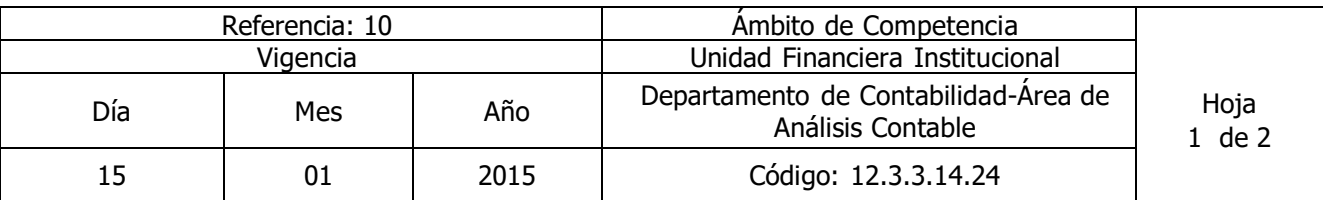

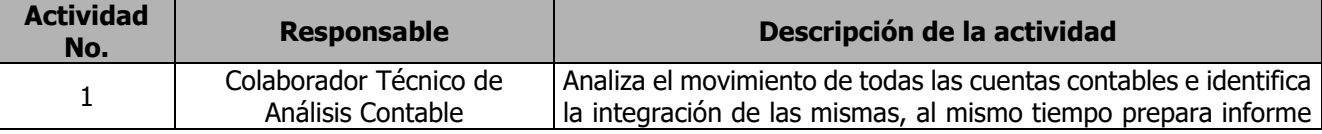
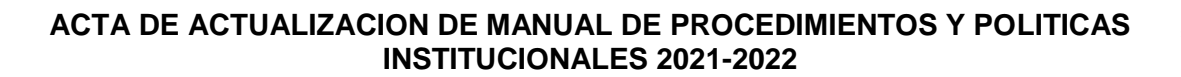

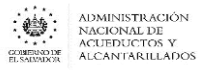

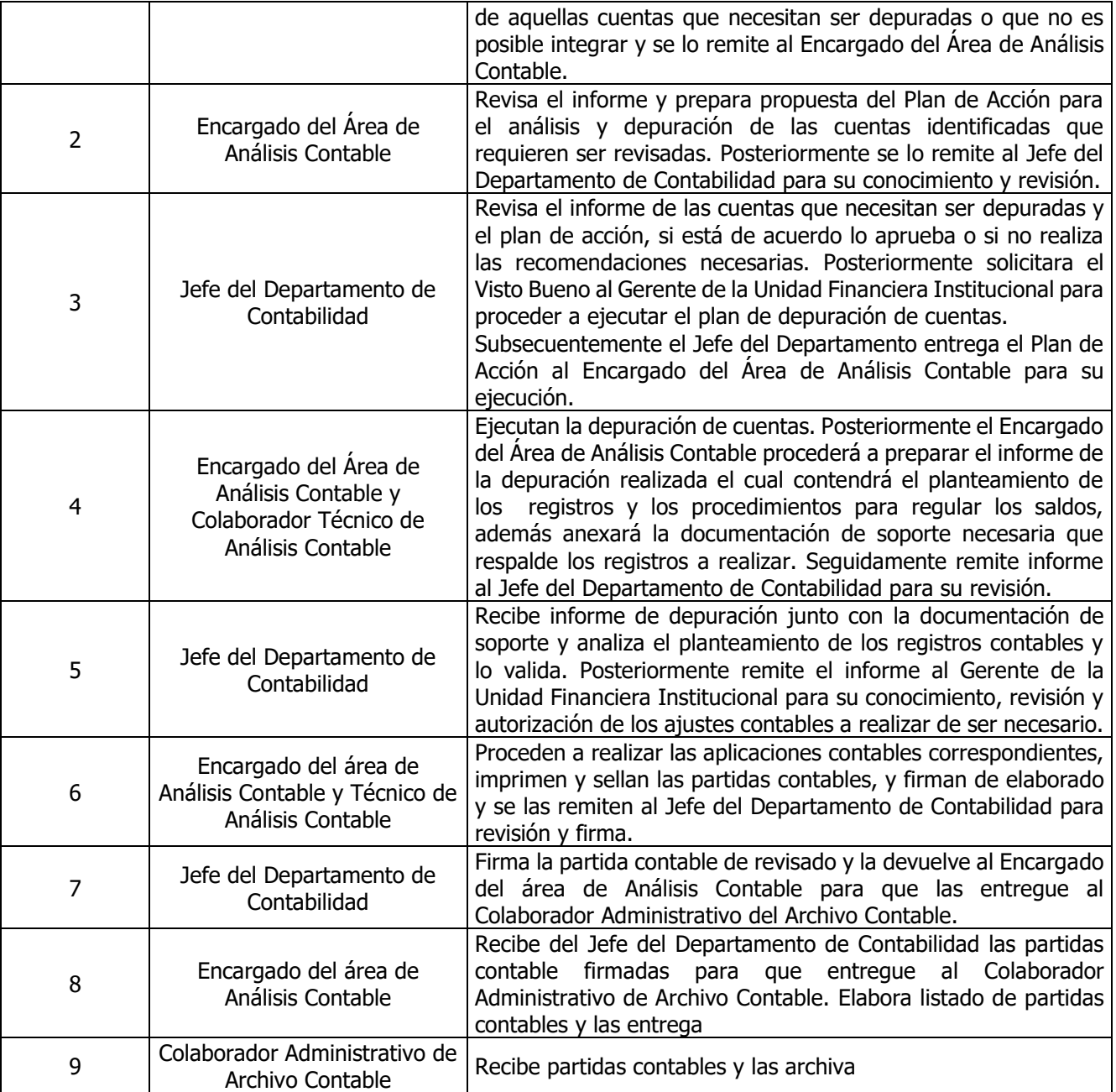

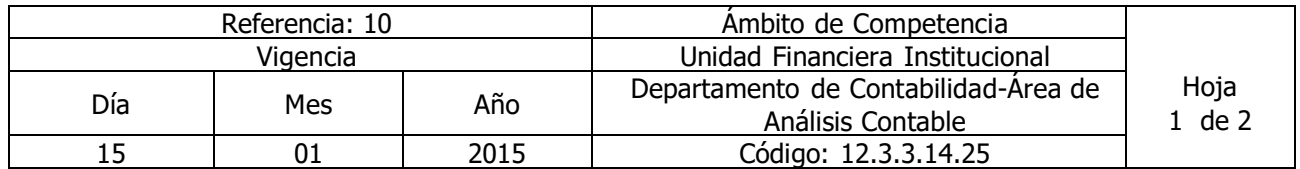

Nombre del Procedimiento: **Atención de Auditorías Externas, Internas y Corte de Cuentas** Insumos: Ley Orgánica de Administración Financiera del Estado y su Reglamento, Manual Técnico del Sistema de Administración Financiera Integrado, Manual de Procesos para la Ejecución Presupuestaría, |

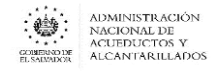

Catálogo y Tratamiento General de Cuentas del Sector Público, Ley del Impuesto a la Transferencia de Bienes Muebles y a la Prestación de Servicios, Ley del Impuesto sobre la Renta, Código Tributario.

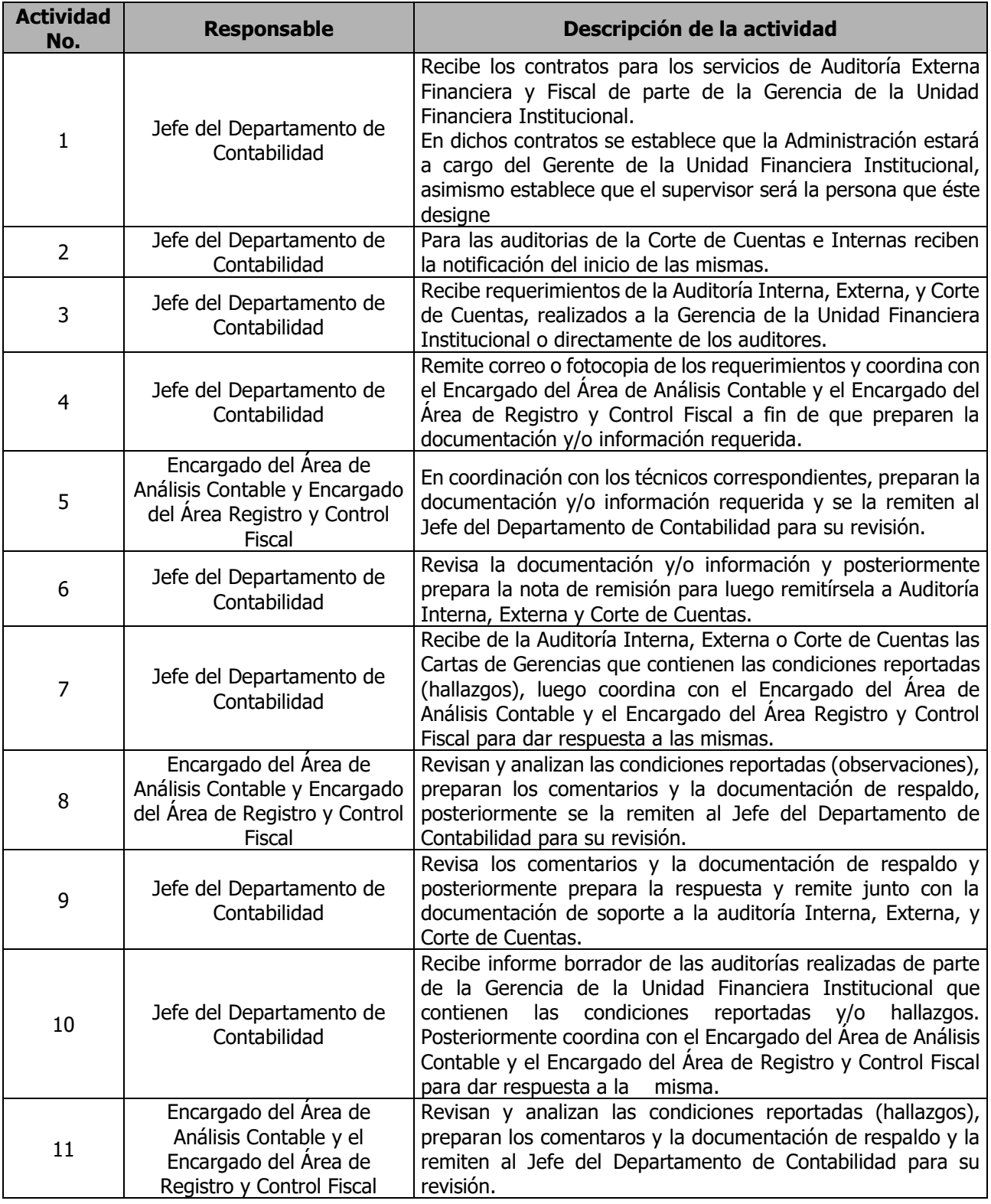

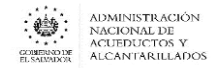

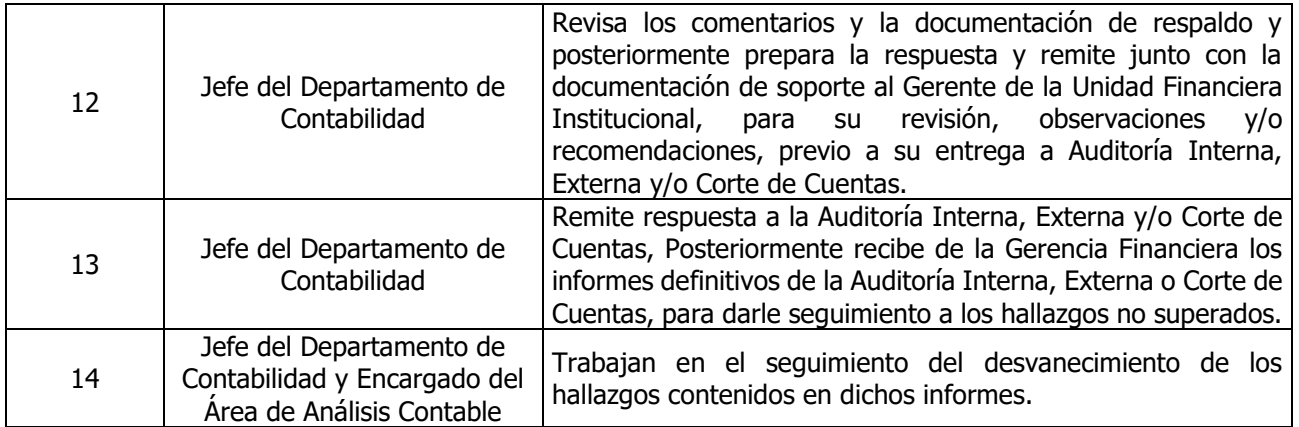

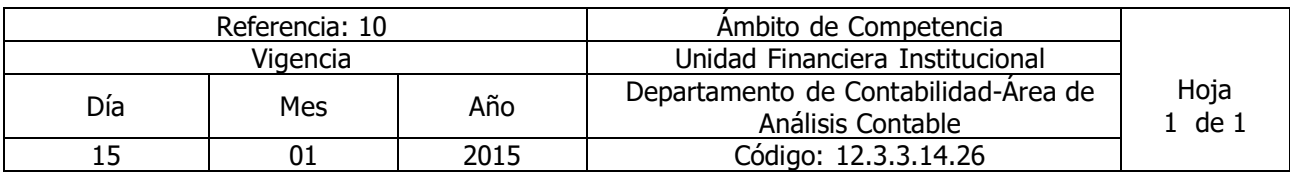

#### Nombre del Procedimiento: **Procedimiento para el Análisis y actualización de Políticas y Procedimientos**

Insumos: Ley Orgánica de Administración Financiera del Estado y su Reglamento, Manual Técnico del Sistema de Administración Financiera Integrado, Manual de Procesos para la Ejecución Presupuestaría, Catálogo y Tratamiento General de Cuentas del Sector Público, Ley del Impuesto a la Transferencia de Bienes Muebles y a la Prestación de Servicios, Ley del Impuesto sobre la Renta, Código Tributario.

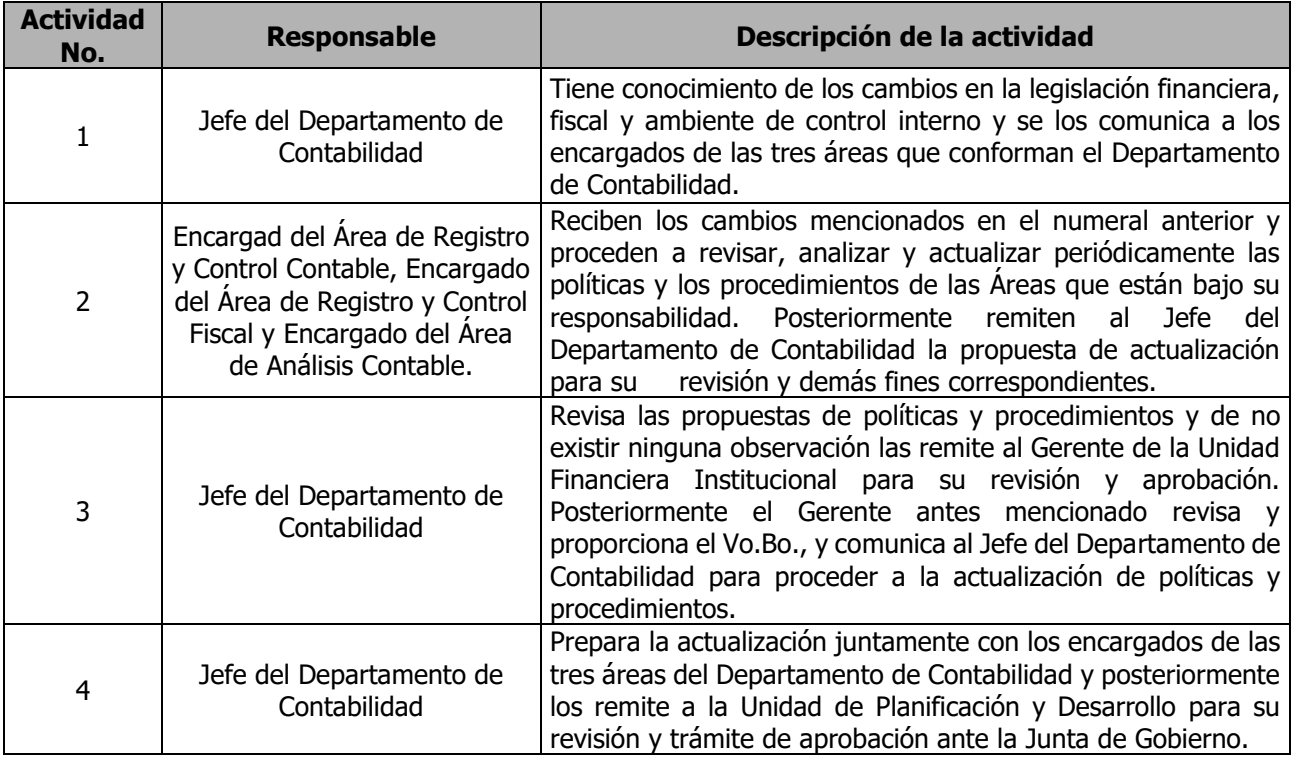

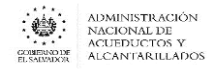

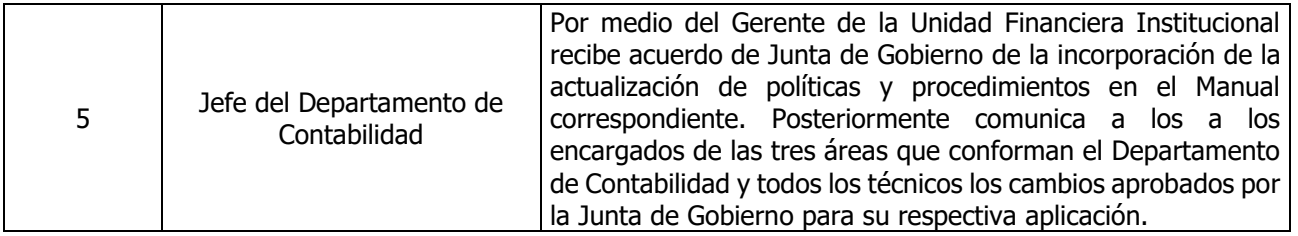

## UNIDAD DE ADQUISICIONES Y CONTRATACIONES INSTITUCIONAL (UACI)

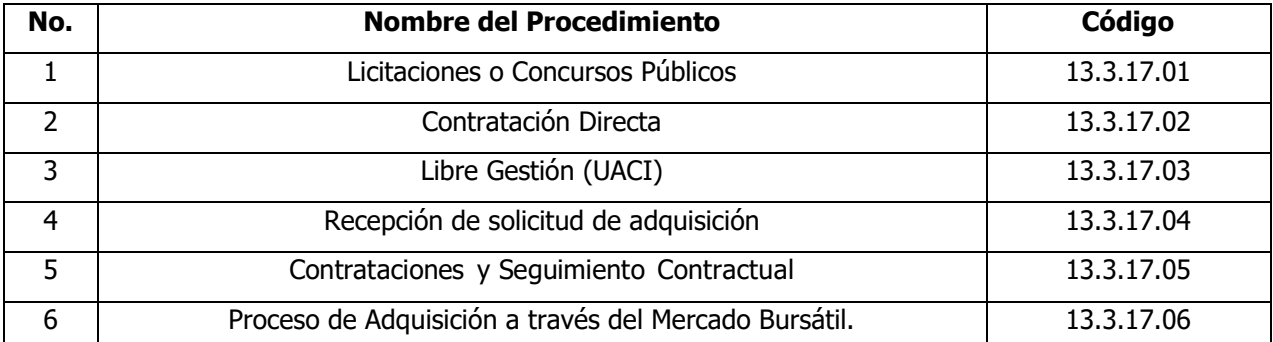

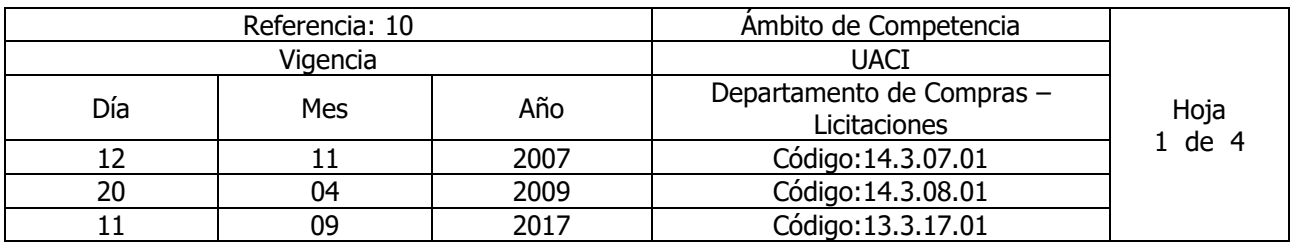

Nombre del Procedimiento: **Licitaciones o Concursos Públicos.** Insumos: **LACAP**

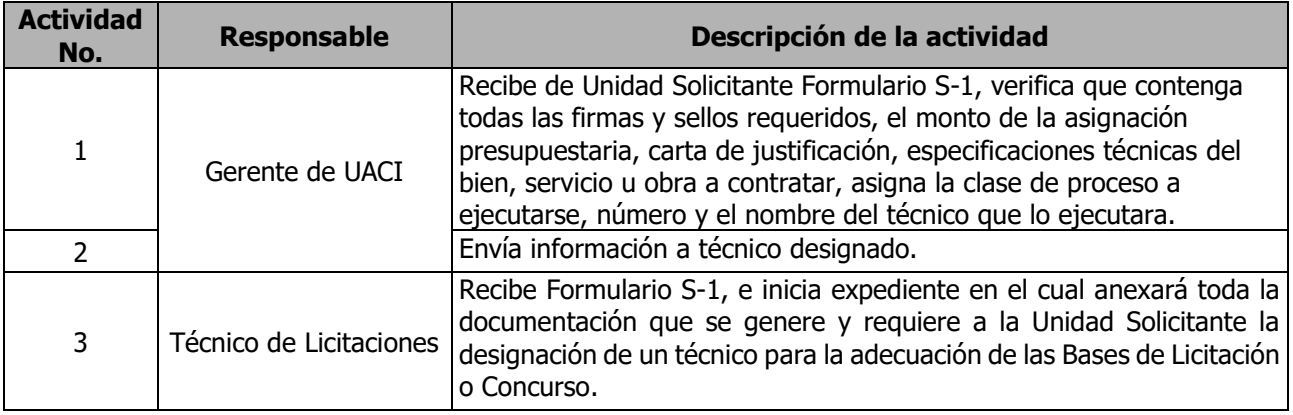

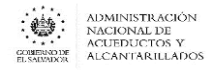

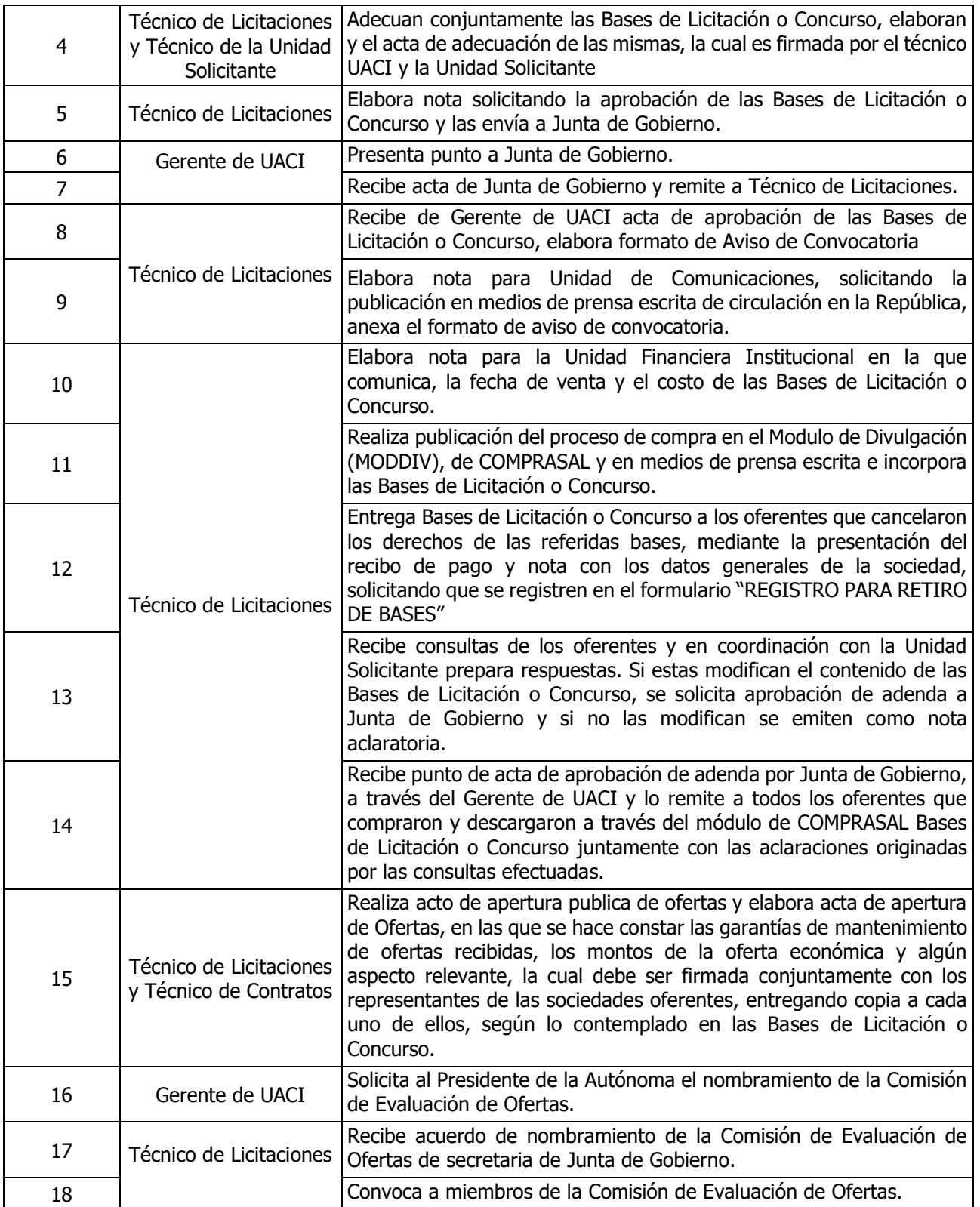

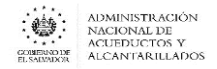

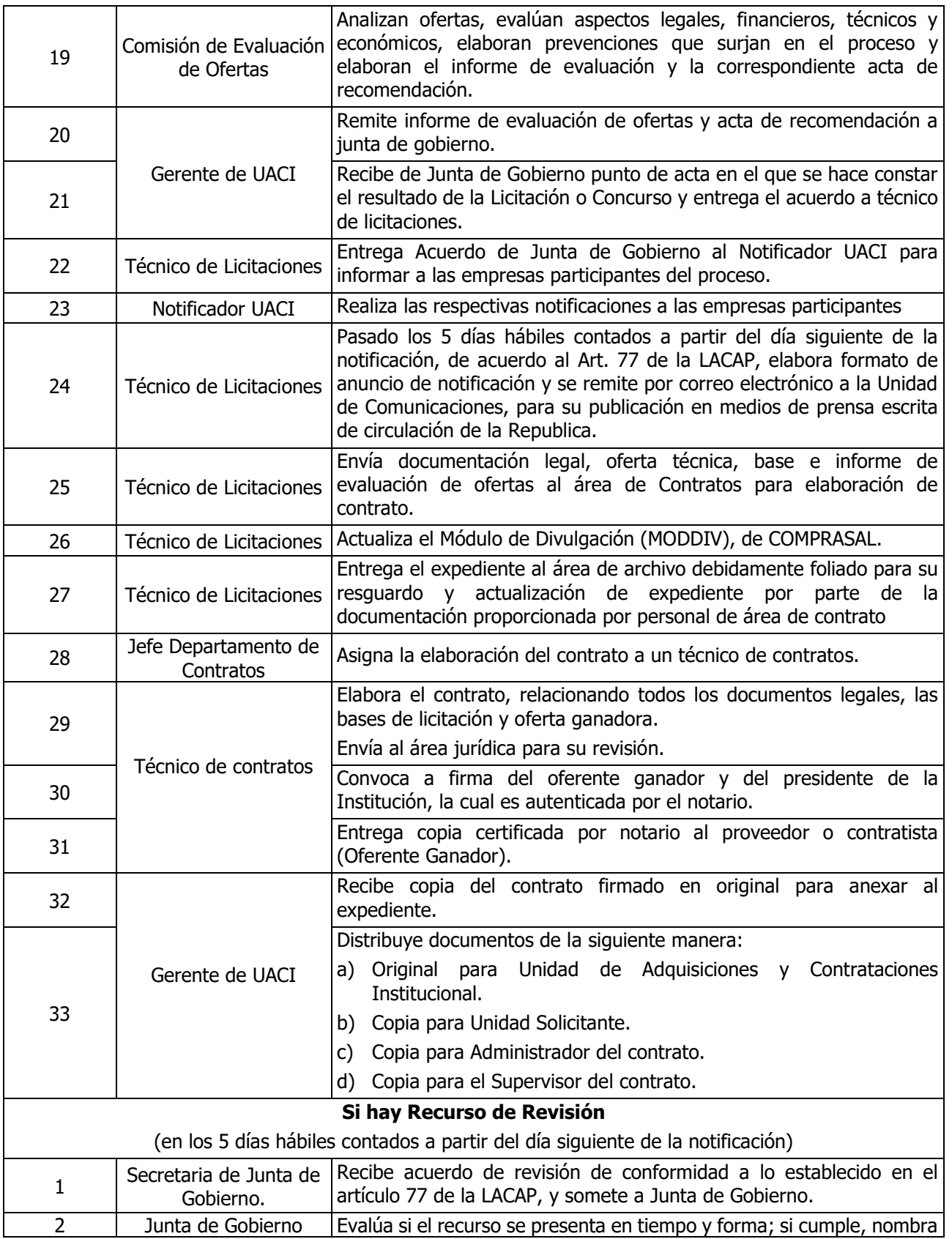

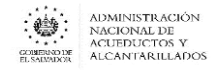

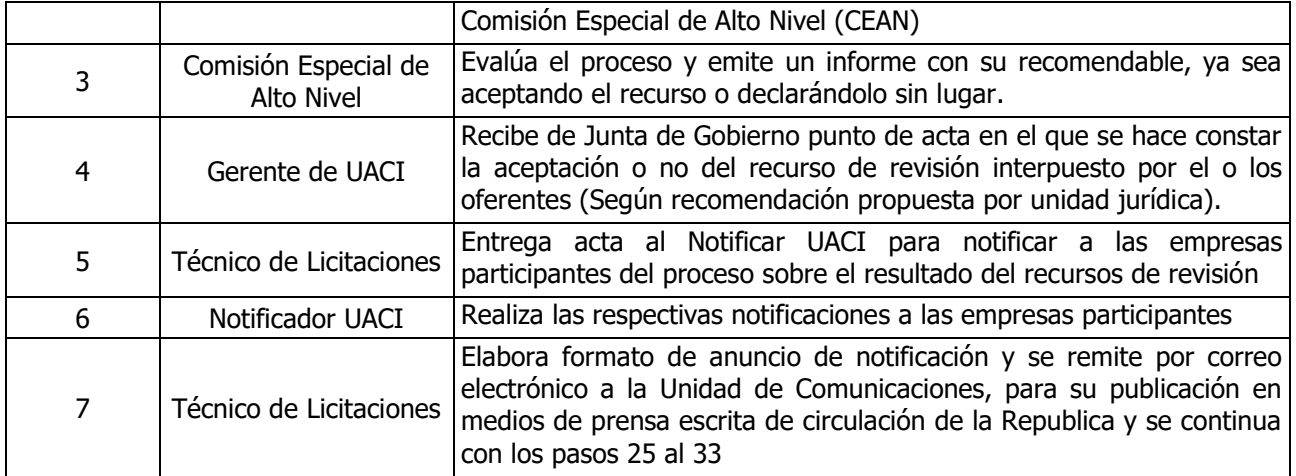

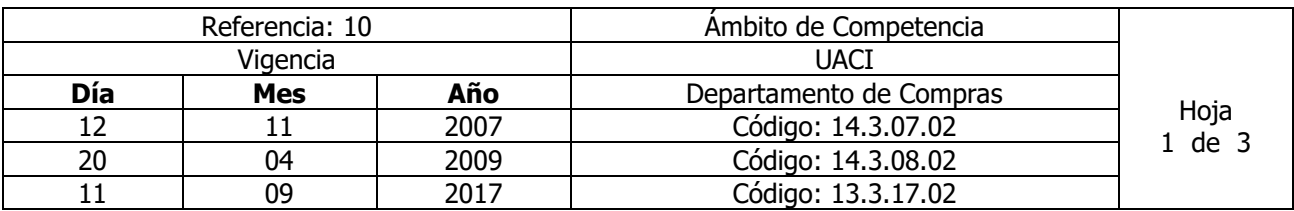

Nombre del Procedimiento: **Contratación Directa** Insumos: **LACAP** 

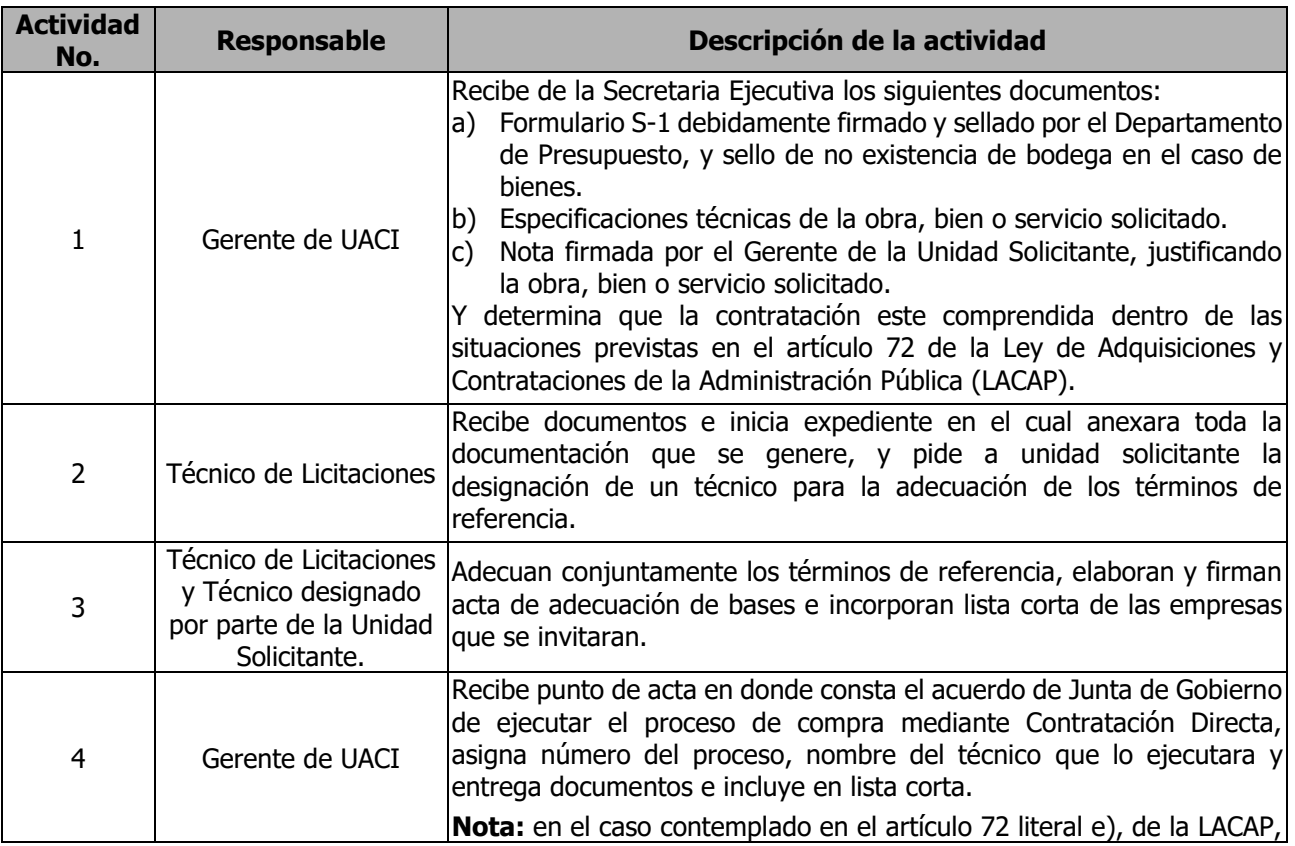

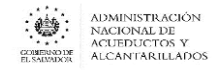

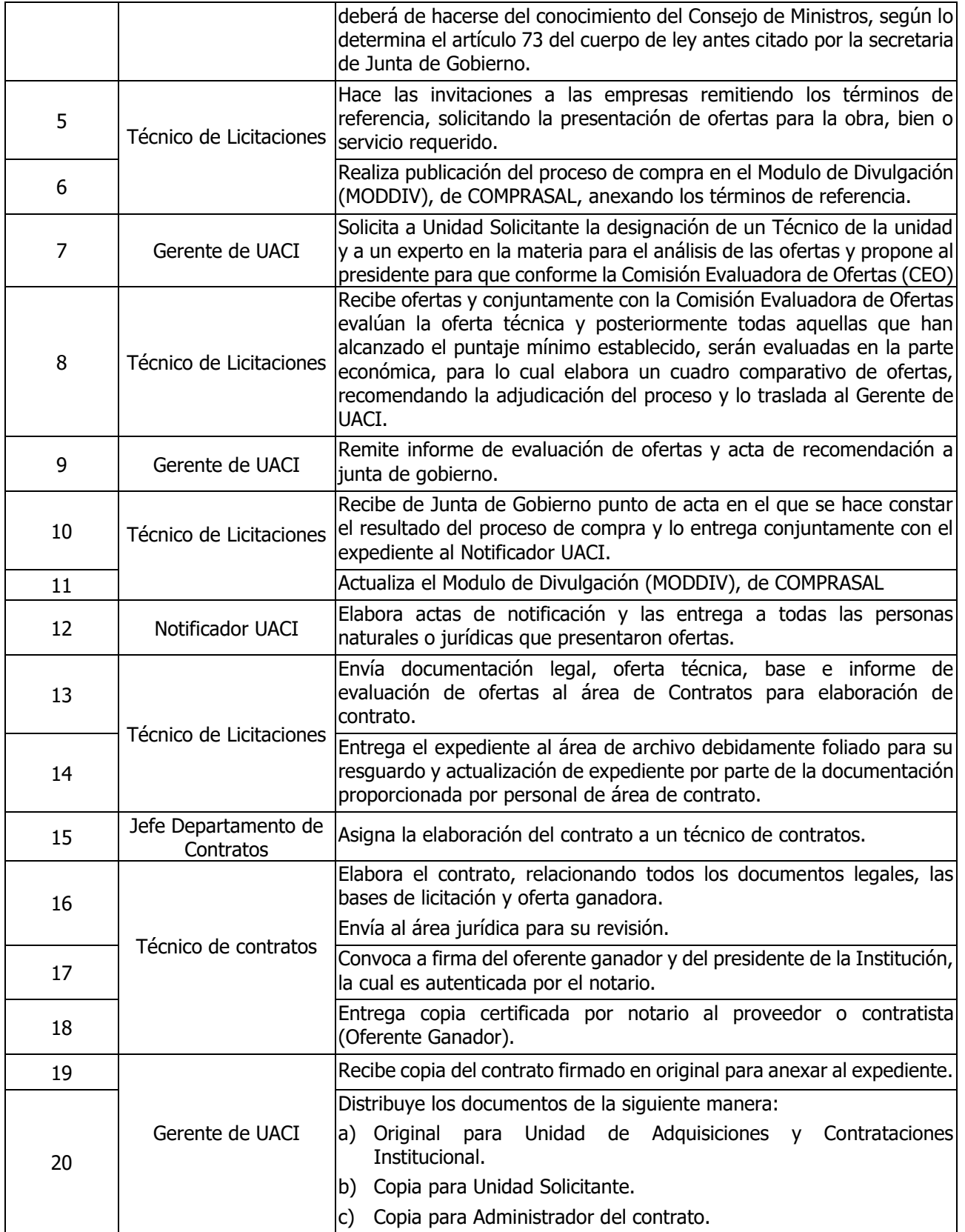

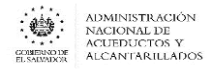

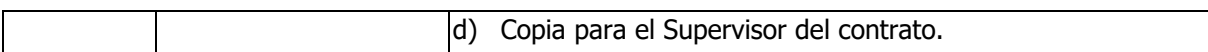

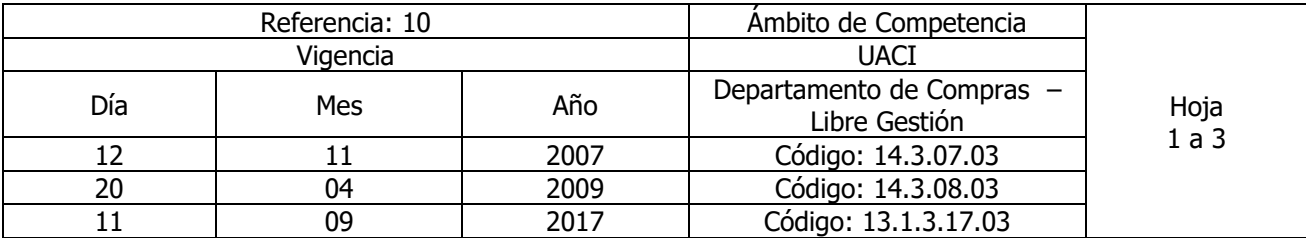

#### Nombre del Procedimiento: **Libre Gestión (UACI)** Insumos: **LACAP Art.10 literal f) Y SU REGLAMENTO Art.20 inciso 3 y Art.58 inciso 2° parte final.**

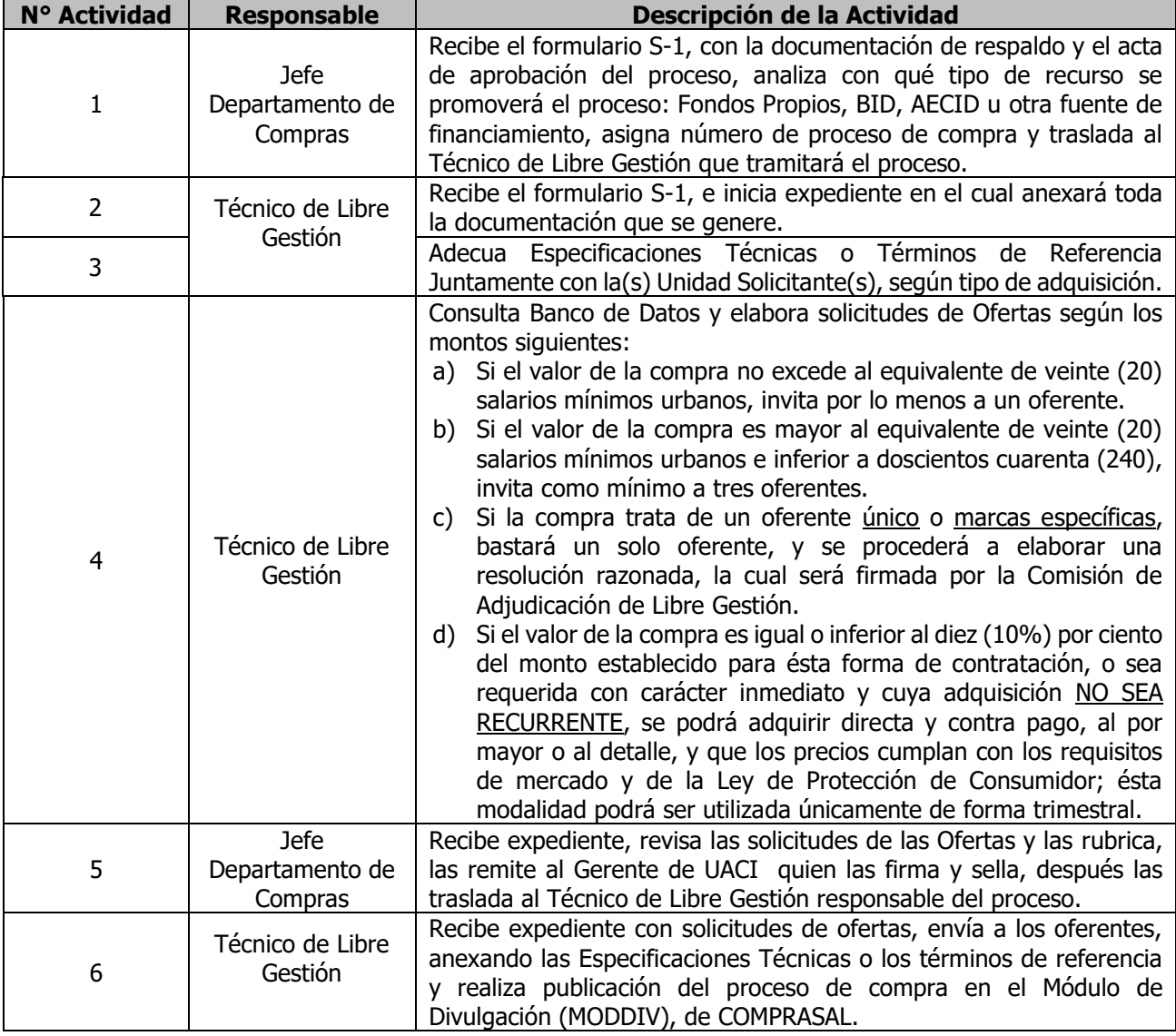

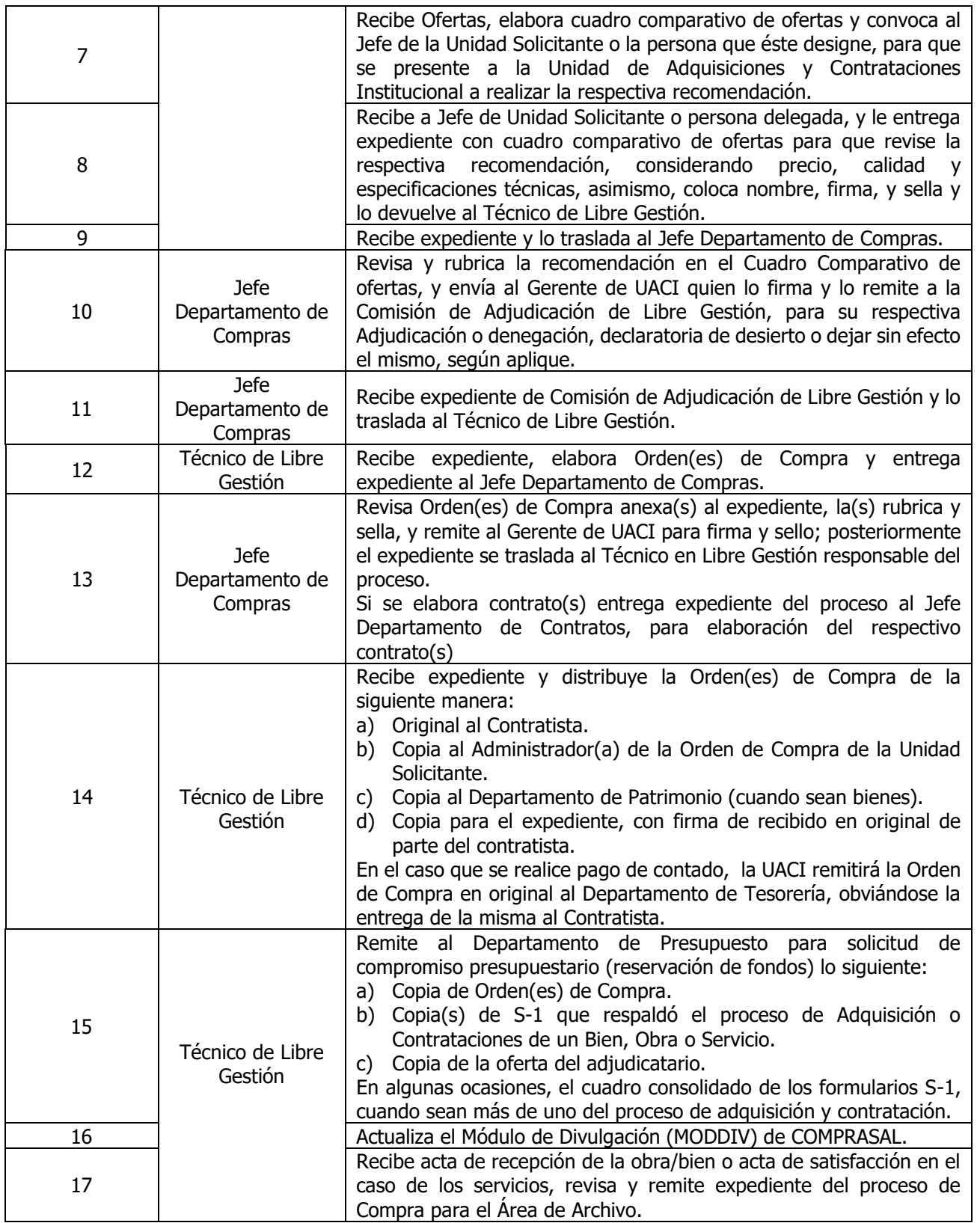

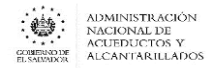

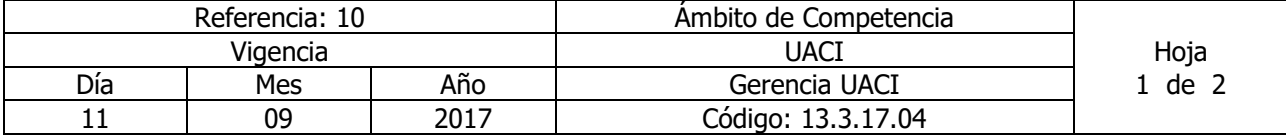

Nombre del Procedimiento: **Recepción de solicitud de adquisición**  Insumos: **LACAP**

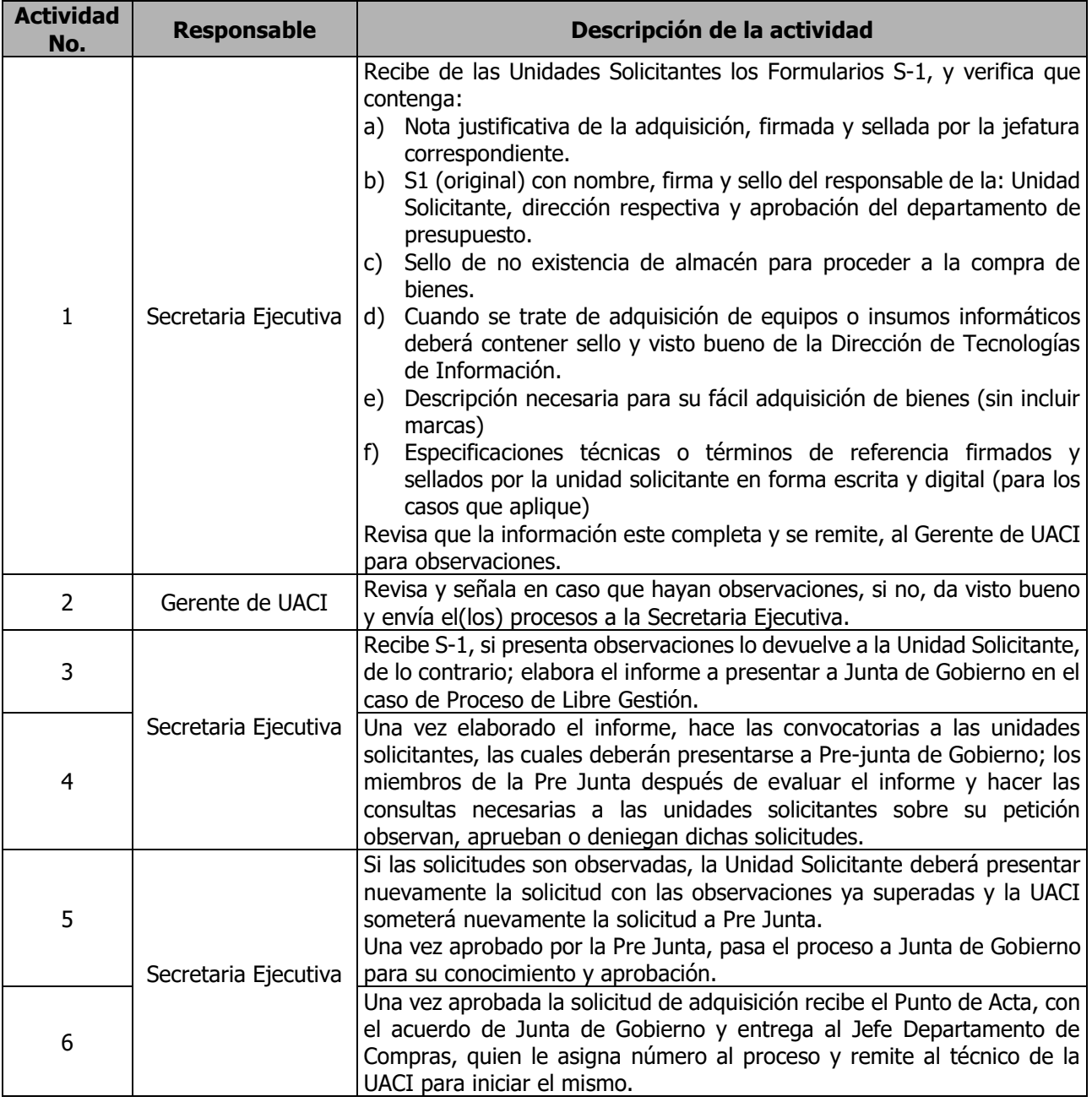

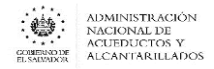

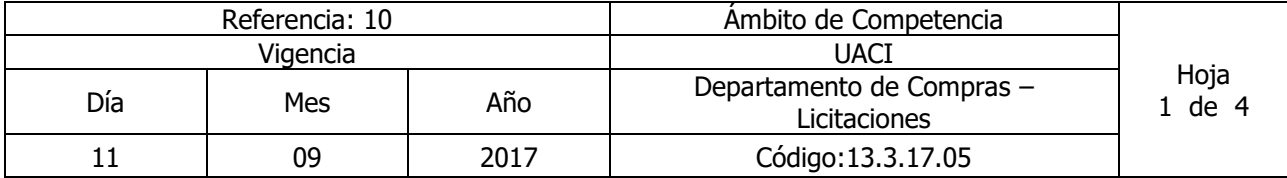

Nombre del Procedimiento: **Contrataciones y Seguimiento Contractual.** Insumos: **LACAP**

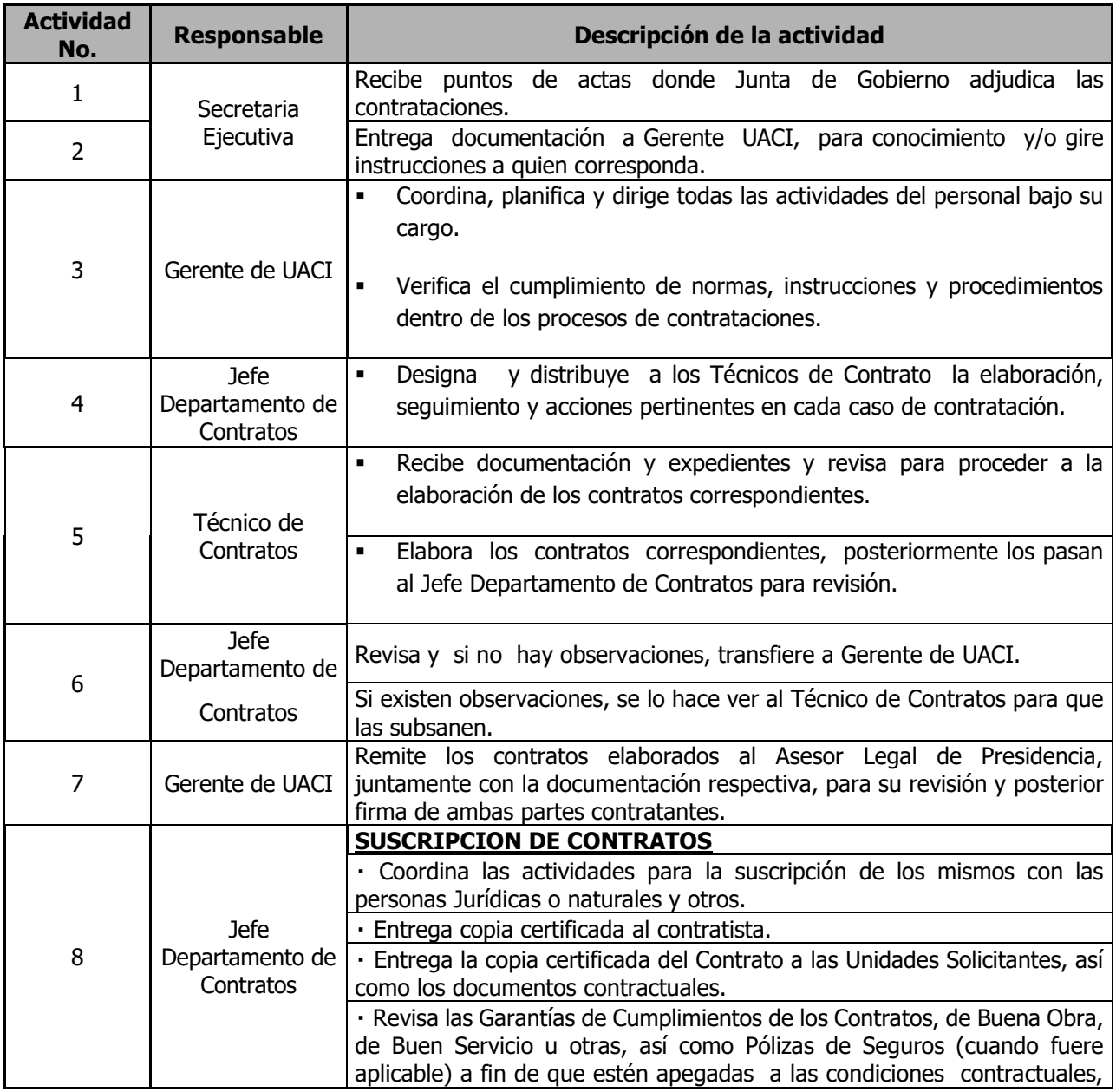

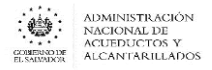

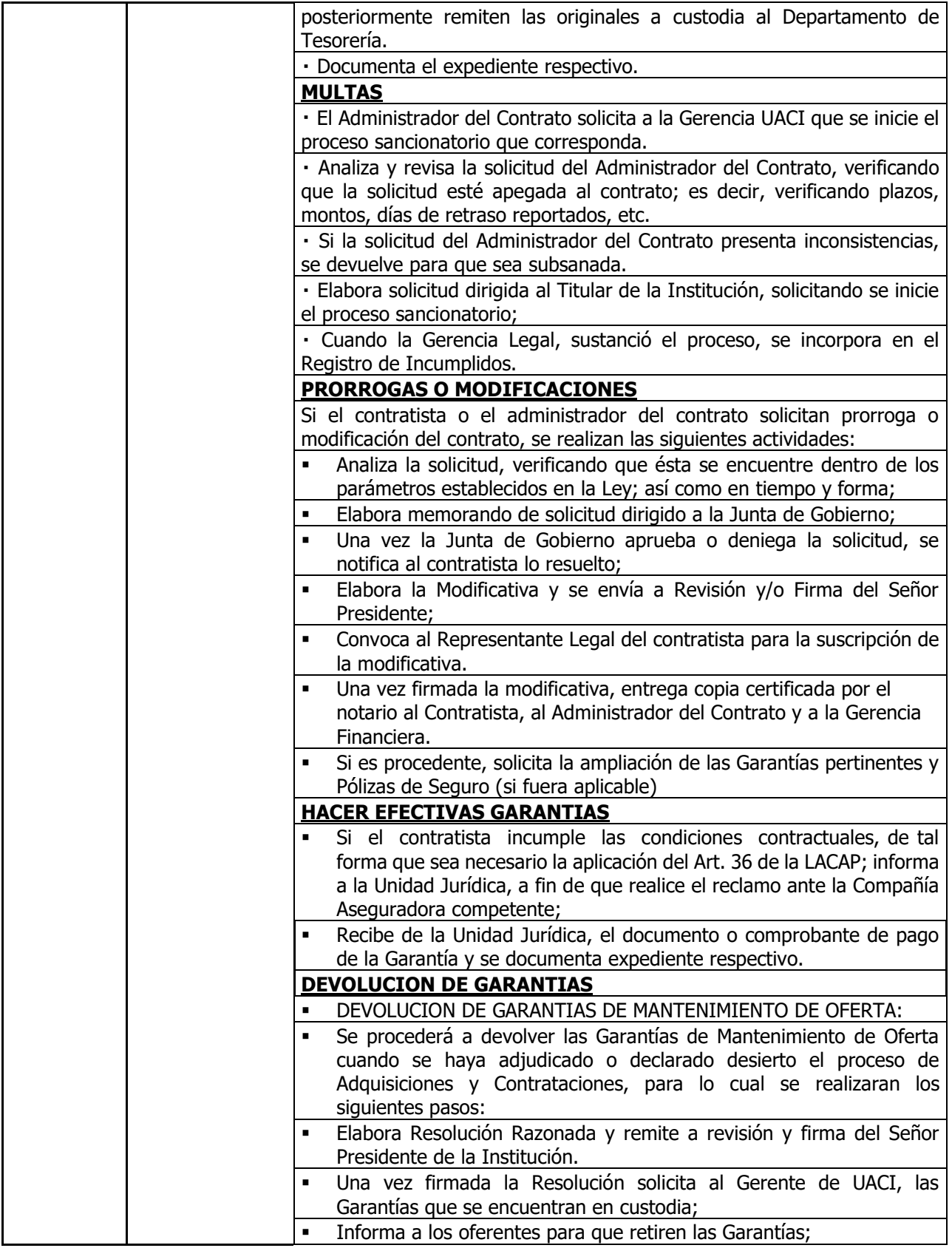

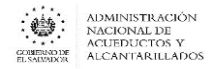

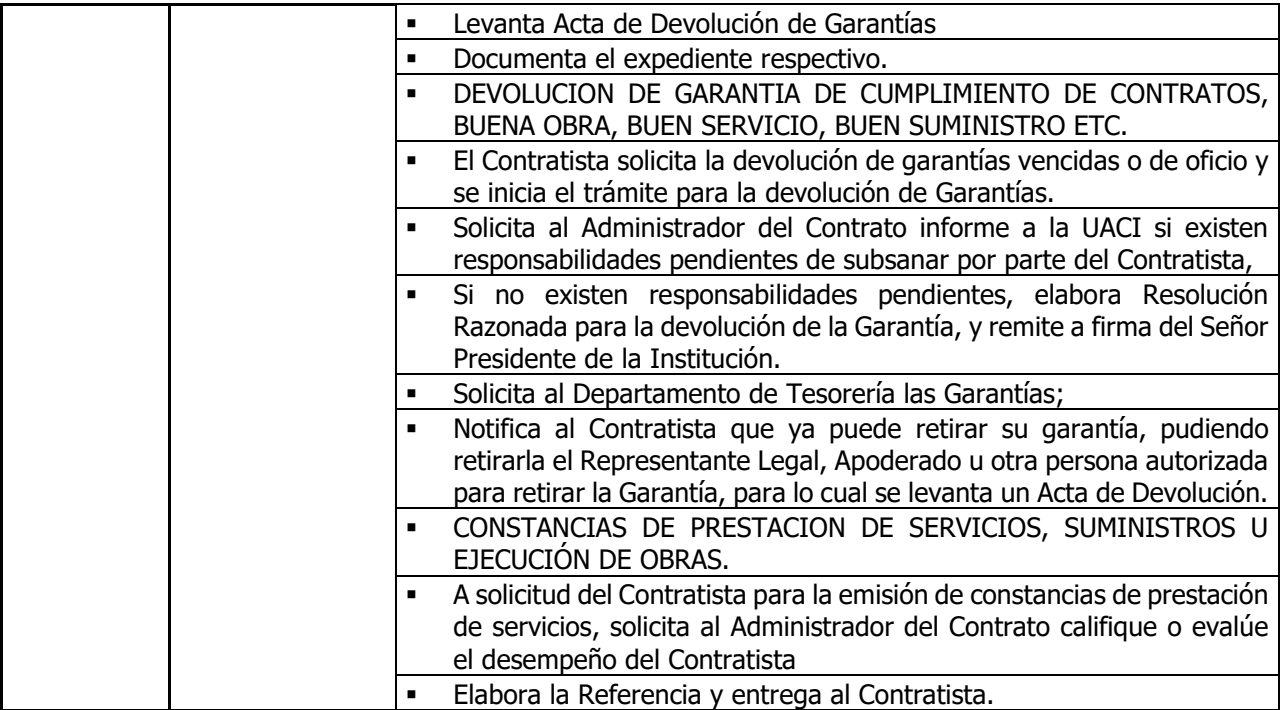

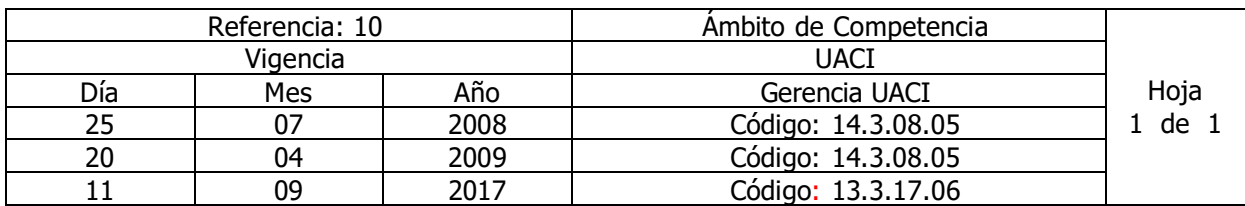

Nombre del Procedimiento: **Proceso de Adquisición a través del Mercado Bursátil.** Insumos: **LACAP (Art. 4 del capítulo único, literal g)**

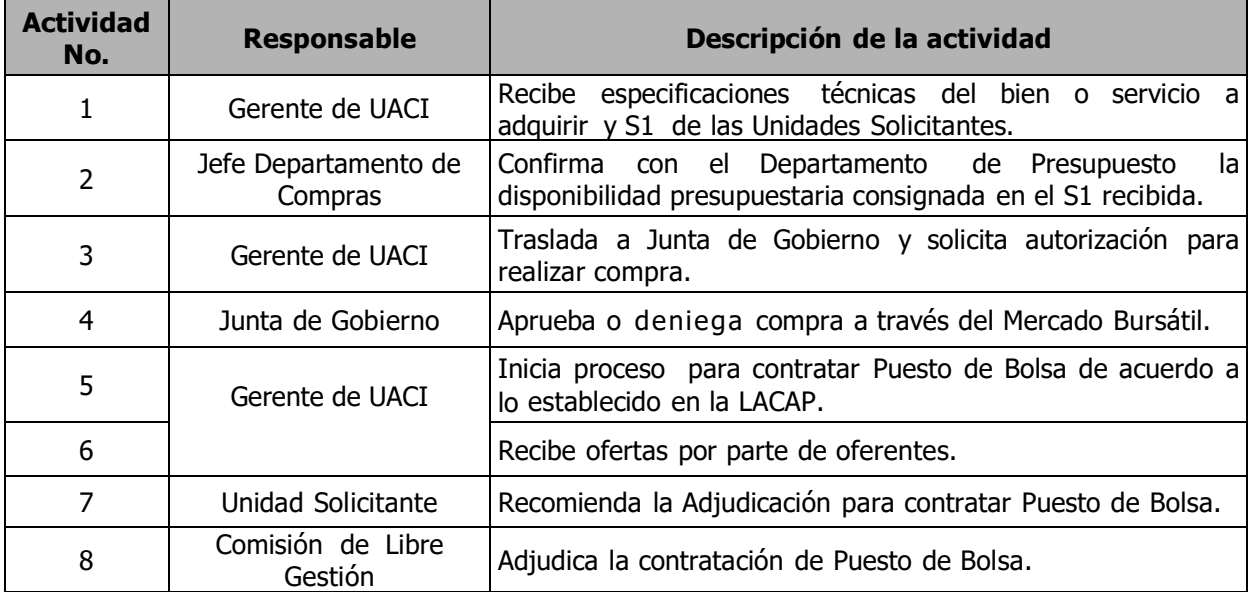

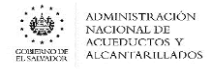

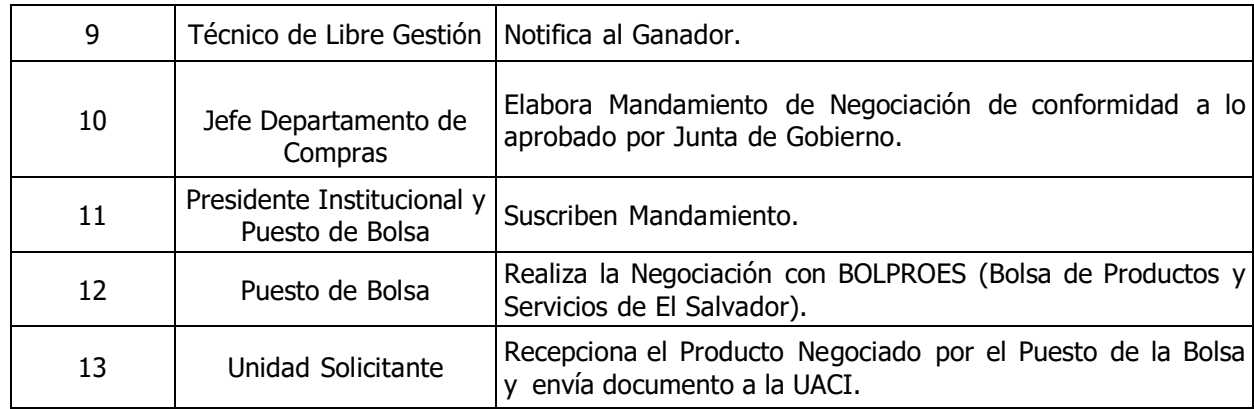

## UNIDAD DE GESTIÓN AMBIENTAL

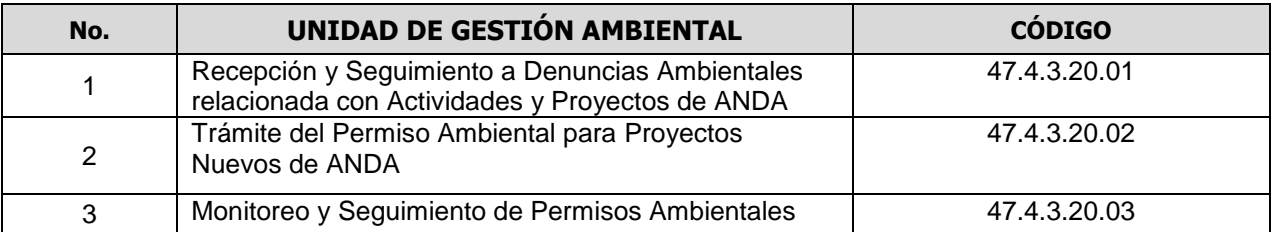

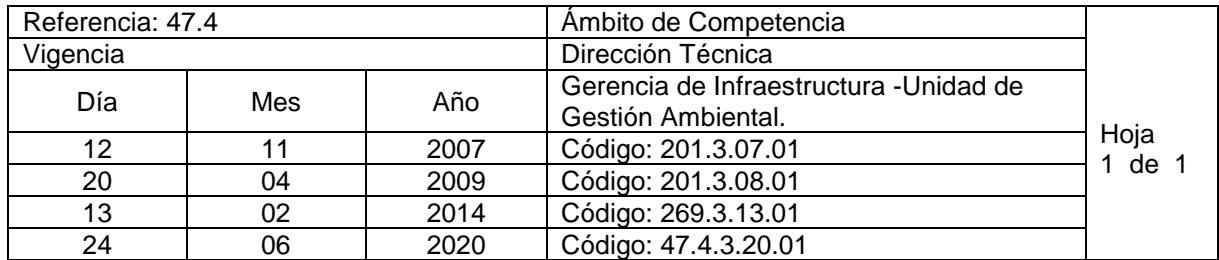

Nombre del Procedimiento: **Recepción y Seguimiento a Denuncias Ambientales relacionada con Actividades y Proyectos de ANDA**

Insumos/Base Legal: Ley de Medio Ambiente, Art. 42. Toda persona natural o jurídica, el Estado y sus entes descentralizados están obligados, a evitar las acciones deteriorantes del medio ambiente, a prevenir, controlar, vigilar y denunciar ante las autoridades competentes la contaminación que pueda perjudicar la salud, la calidad de vida de la población y los ecosistemas, especialmente las actividades que provoquen contaminación de la atmósfera, el agua, el suelo y el medio costero marino.

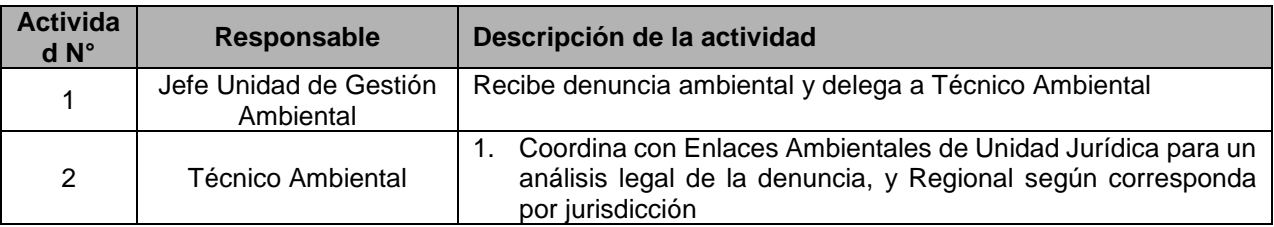

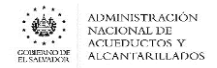

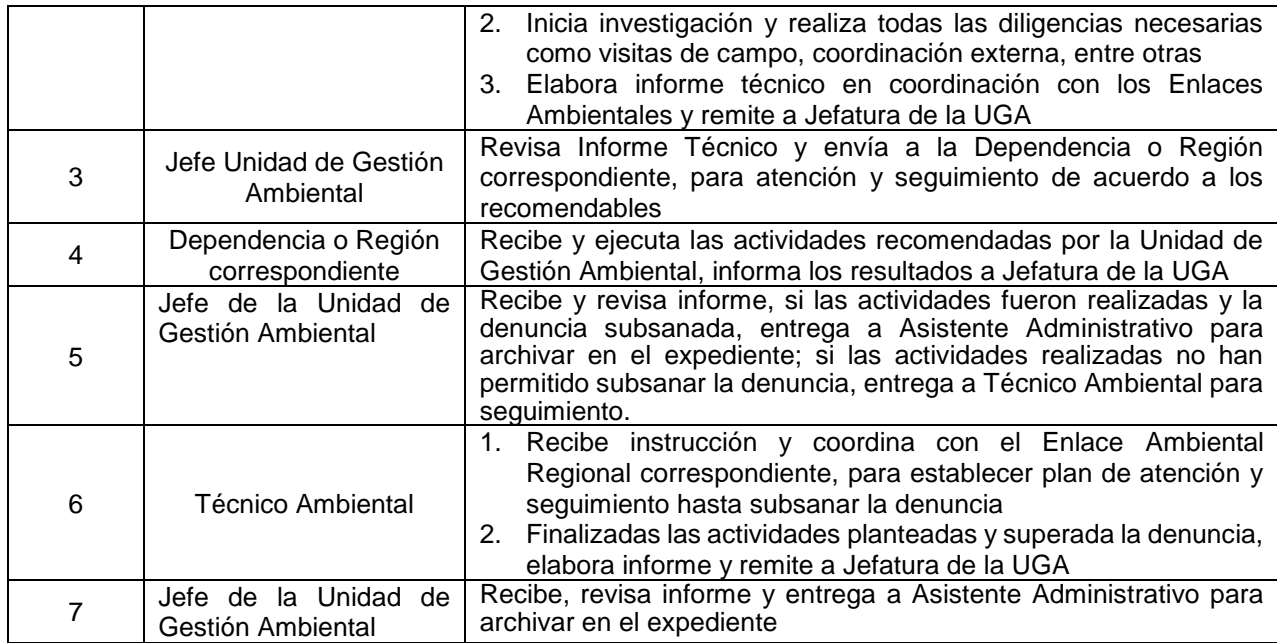

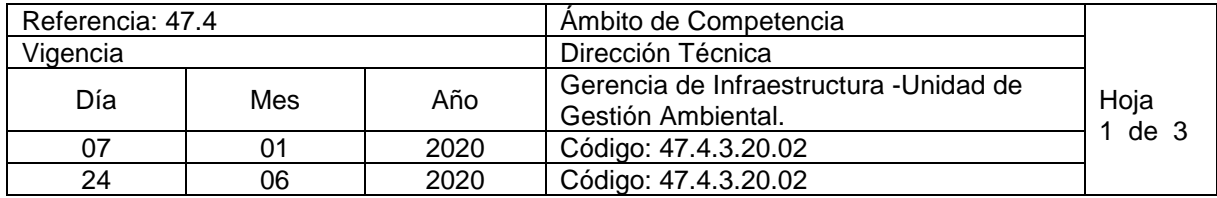

Nombre del Procedimiento: **Trámite del Permiso Ambiental para Proyectos Nuevos de ANDA** Insumos/Base Legal: Categorización del Ministerio de Medio Ambiente y Recursos Naturales (MARN), la cual se fundamenta en el Art. 22 de la Ley del Medio Ambiente, en cuya parte final expresa "... El Ministerio categorizará la actividad, obra o proyecto, de acuerdo a su envergadura y a la naturaleza del impacto potencial"; la que a su vez se basa en el listado de actividades, obras o proyectos que requieren presentar un Estudio de Impacto Ambiental de acuerdo al Art. 21 de dicho cuerpo legal.

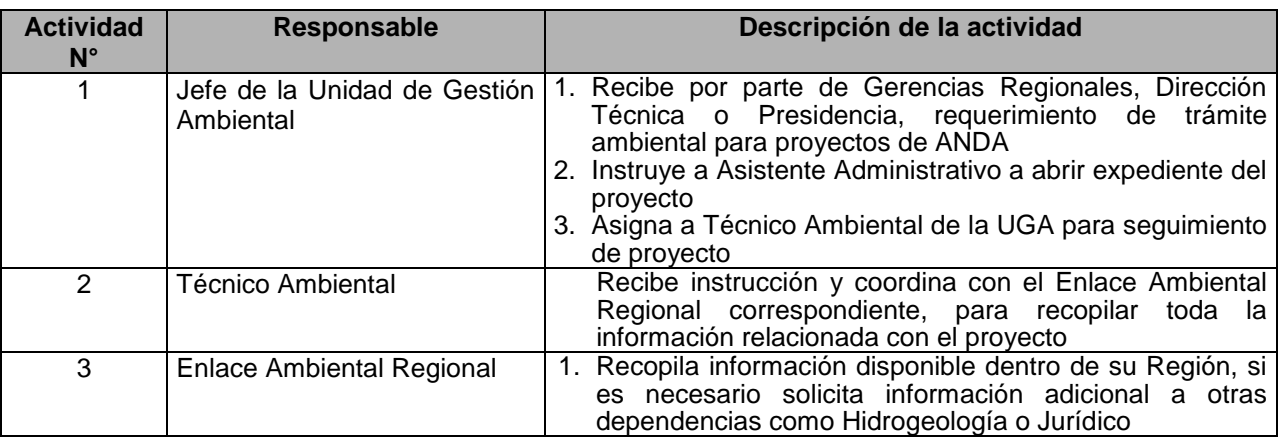

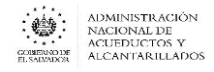

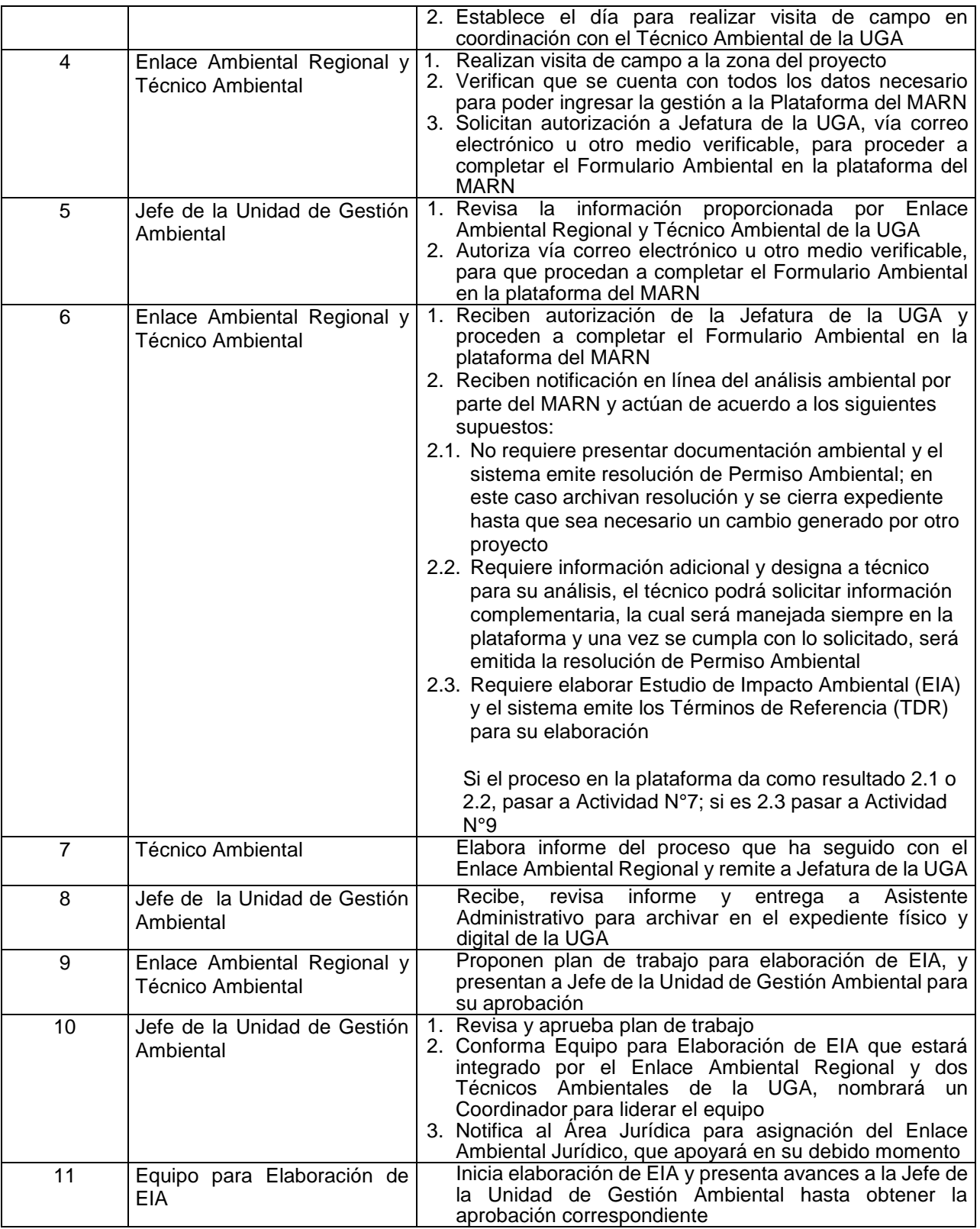

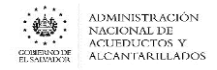

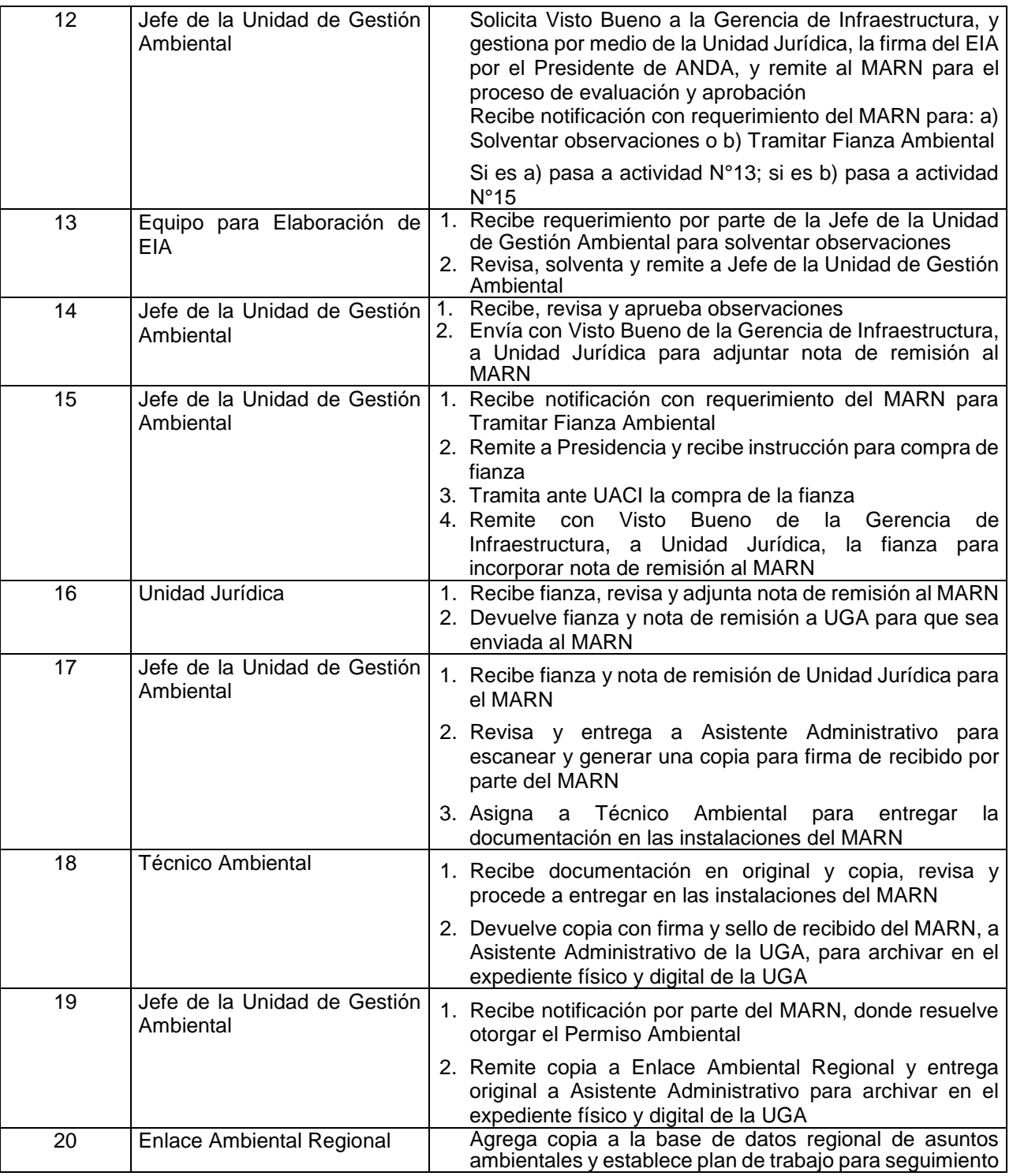

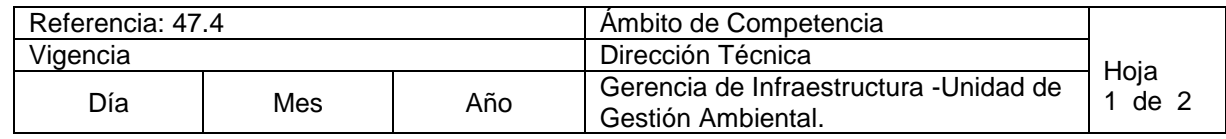

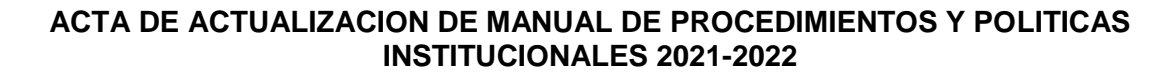

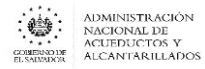

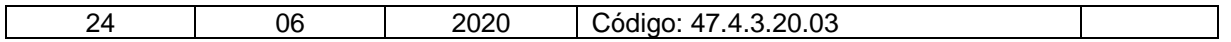

Nombre del Procedimiento: **Monitoreo y Seguimiento de Permisos Ambientales**  Insumos/Base Legal: Categorización del Ministerio de Medio Ambiente y Recursos Naturales (MARN), la cual se fundamenta en el Art. 22 de la Ley del Medio Ambiente, en cuya parte final expresa "... El Ministerio categorizará la actividad, obra o proyecto, de acuerdo a su envergadura y a la naturaleza del impacto potencial"; la que a su vez se basa en el listado de actividades, obras o proyectos que requieren presentar un Estudio de Impacto Ambiental de acuerdo al Art. 21 de dicho cuerpo legal.

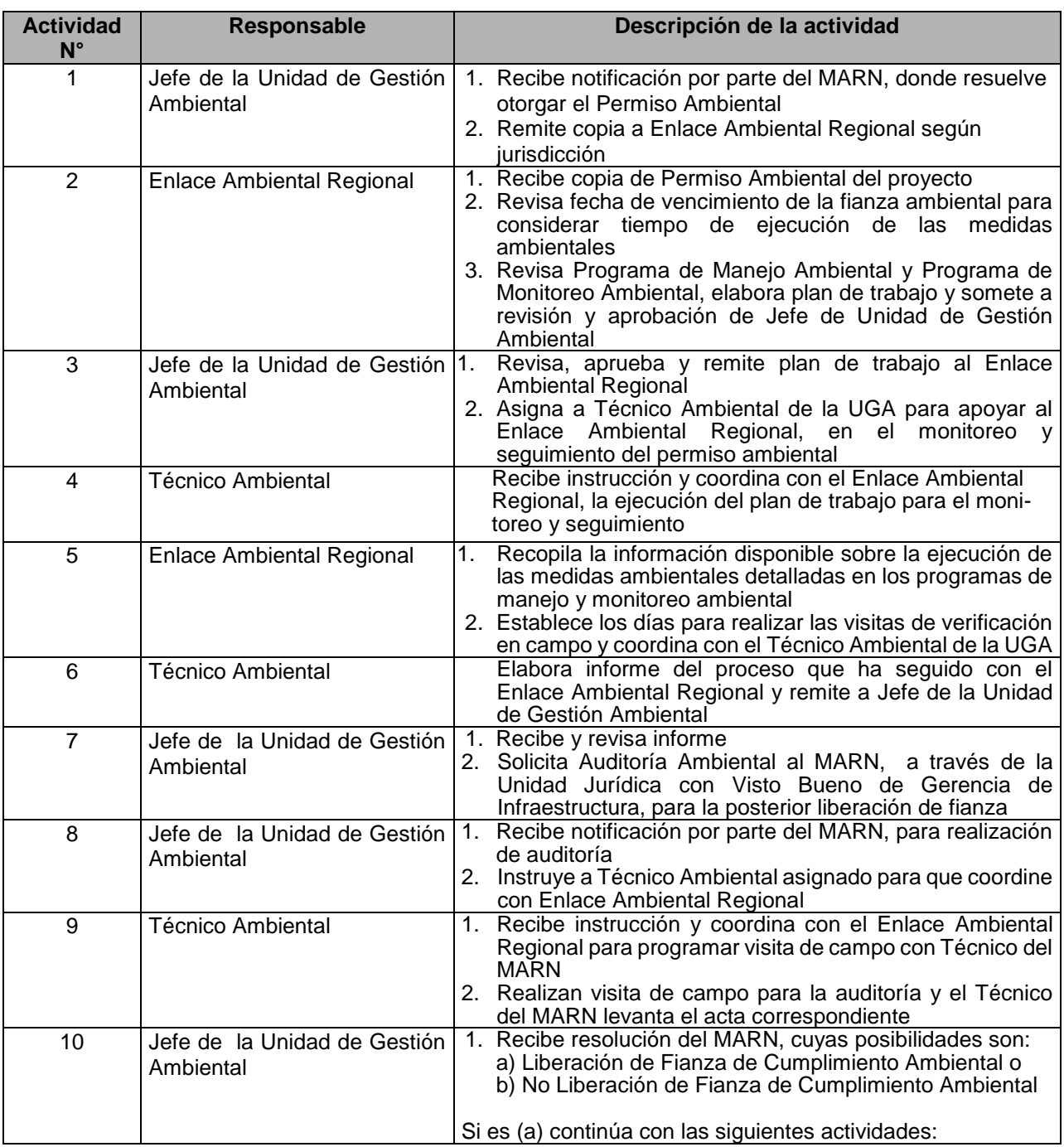

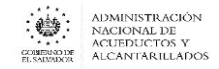

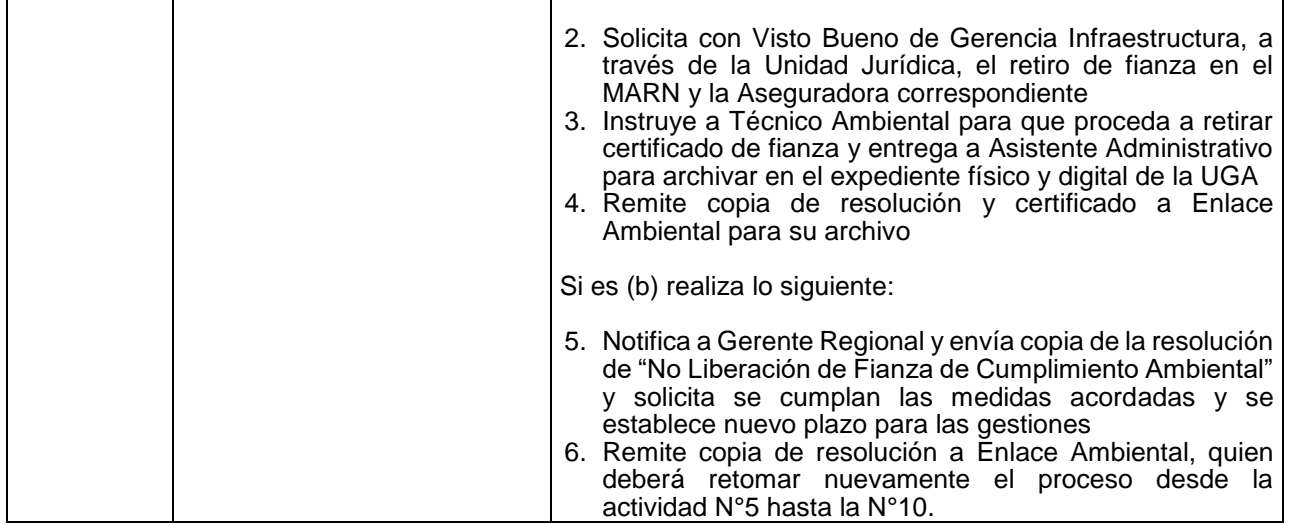

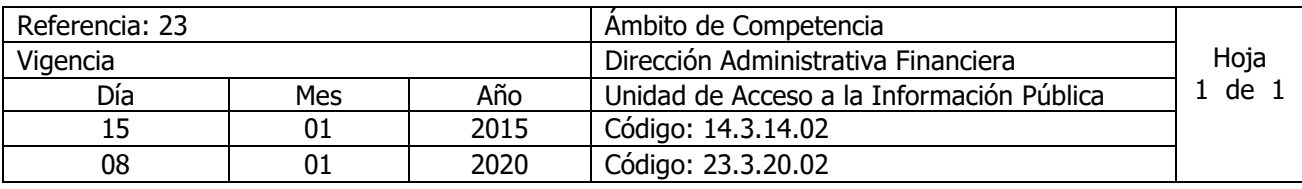

Nombre del Procedimiento: **Clasificación de la información Oficiosa, Reservada y Confidencial de ANDA.** 

Insumos: Ley de Acceso a la Información Pública (LAIP), Reglamento de la LAIP (RELAIP).

## UNIDAD DE ACCESO A LA INFORMACION PÚBLICA (UAIP)

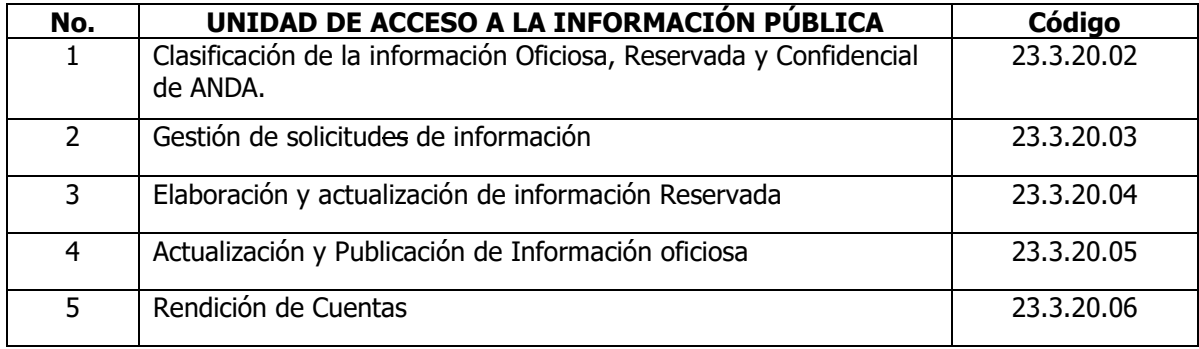

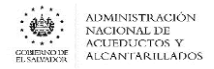

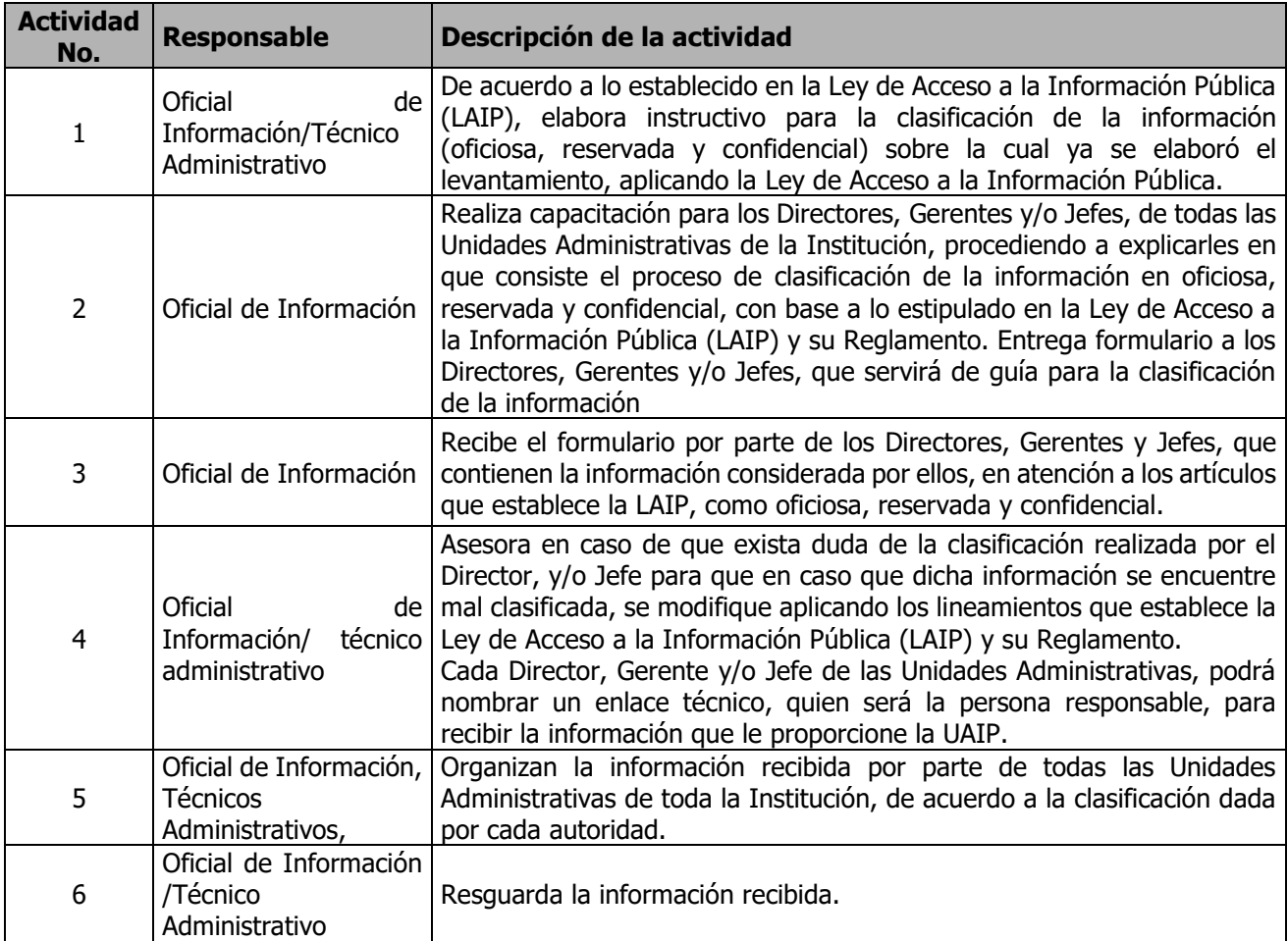

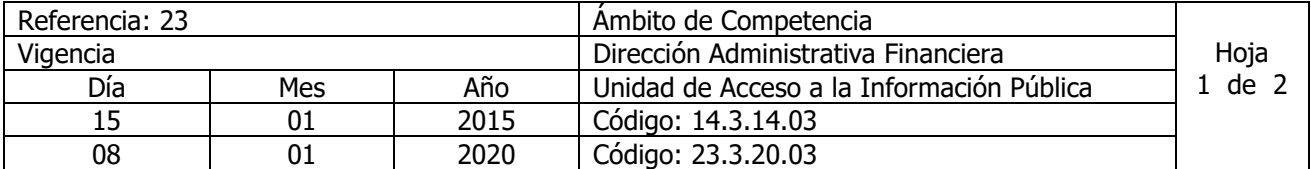

Nombre del Procedimiento: **Gestión de solicitudes de información.** Insumos: Ley de Acceso a la Información Pública (LAIP), Reglamento de la LAIP (RELAIP), Lineamiento para la Recepción , Tramitación, Resolución y Notificación de Solicitudes de Acceso a la Información y Ley de Procedimientos Administrativos (LPA).

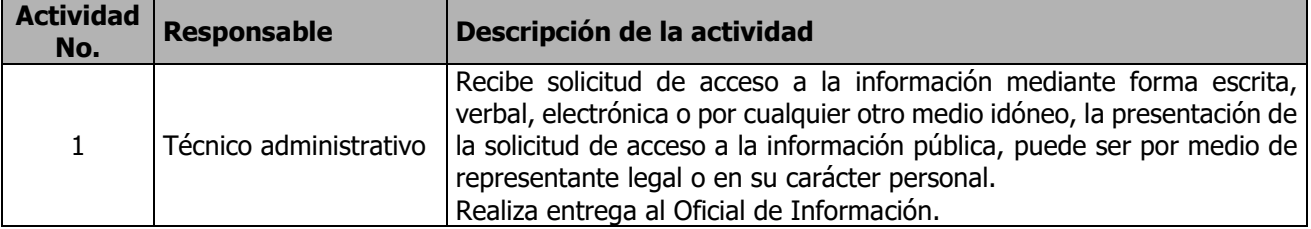

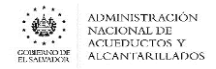

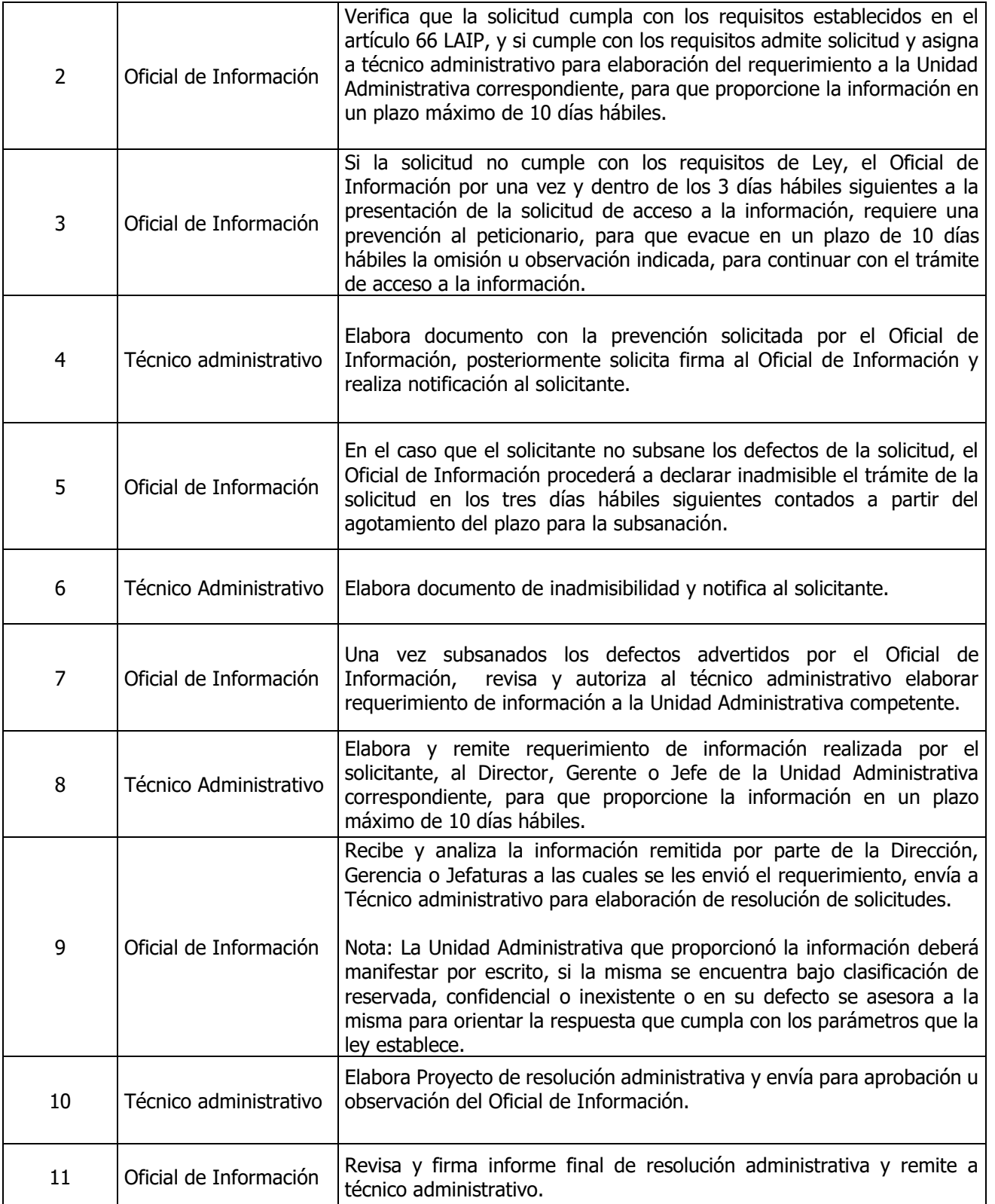

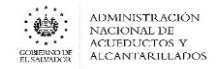

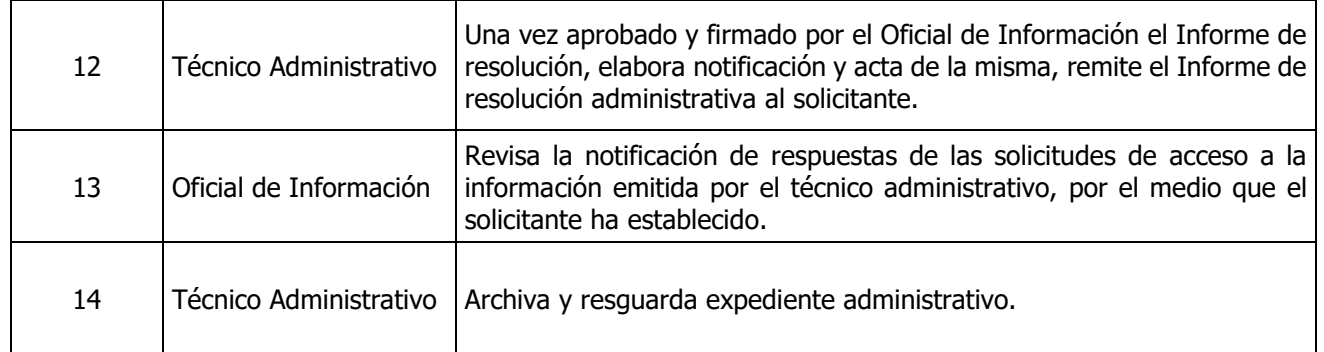

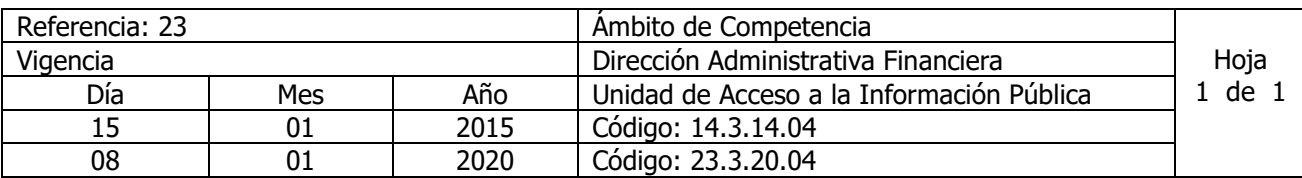

Nombre del Procedimiento: **Elaboración y actualización de información Reservada.** Insumos: Ley de Acceso a la Información Pública (LAIP), Reglamento de la LAIP (RELAIP).

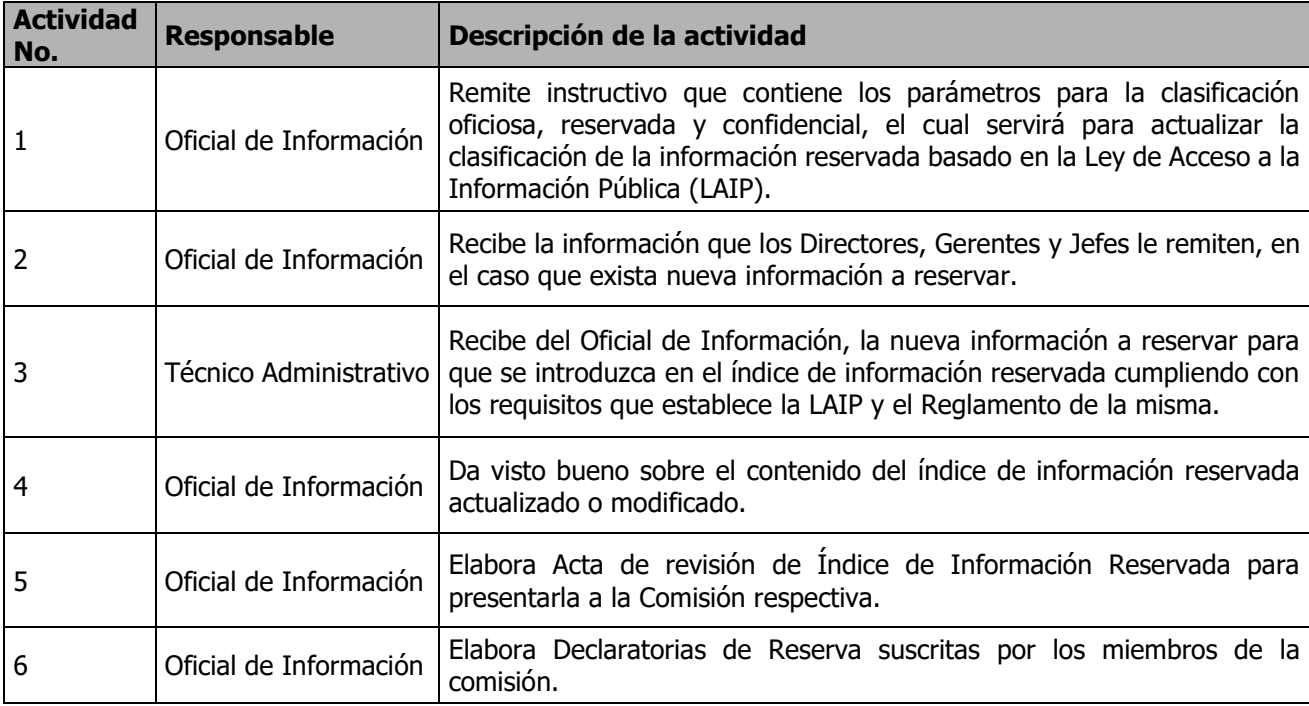

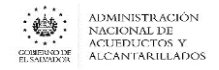

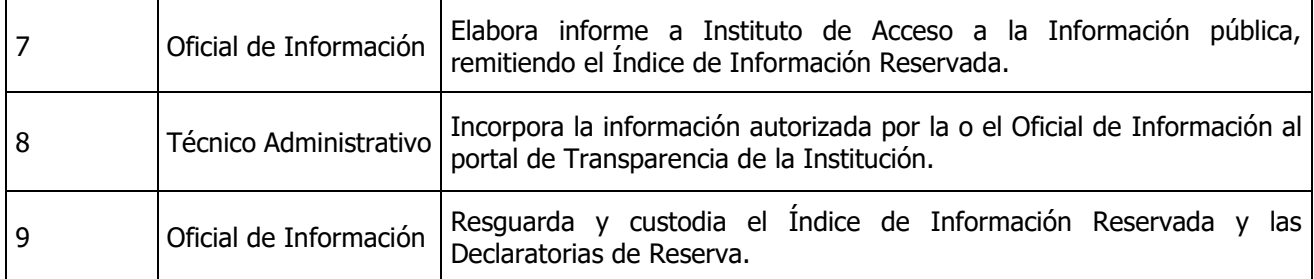

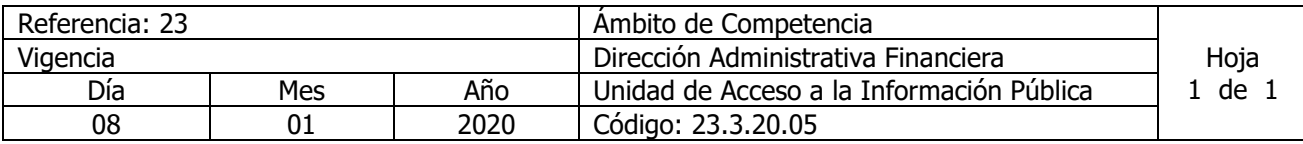

Nombre del Procedimiento: **Actualización y Publicación de Información oficiosa.** Insumos: Ley de Acceso a la Información Pública (LAIP), Reglamento LAIP, Lineamientos para la publicación de información oficiosa del No 1,2 y 3 del Instituto de Acceso a la Información Pública.

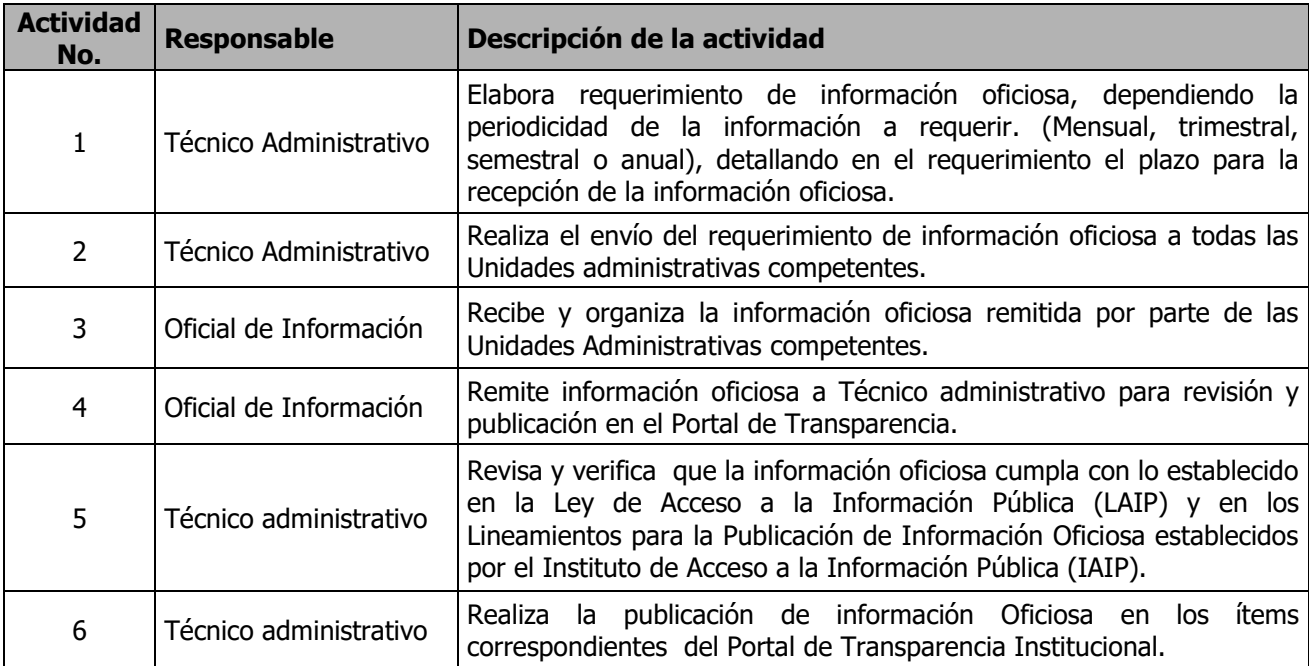

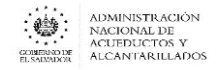

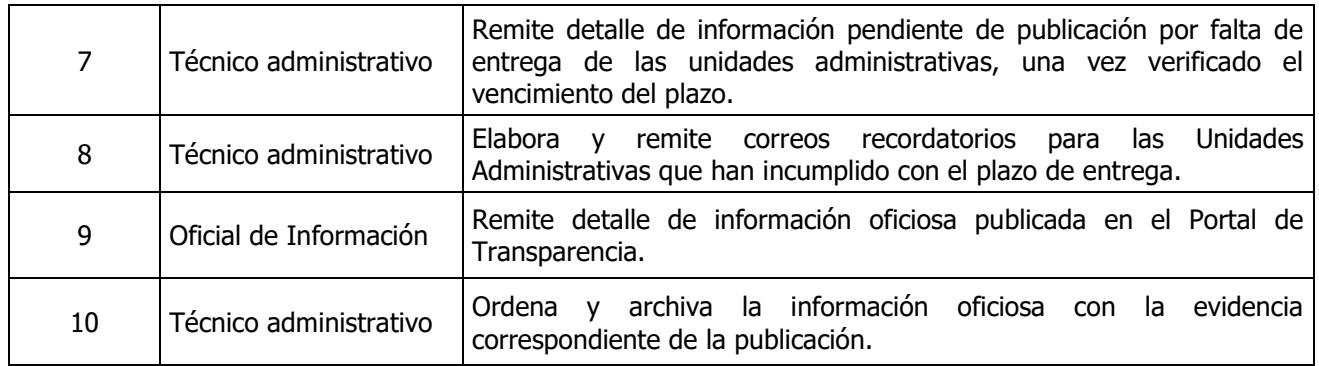

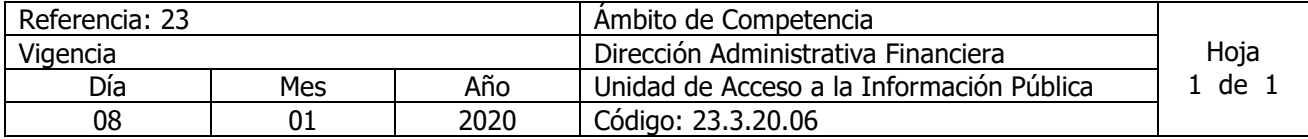

#### Nombre del Procedimiento: **Rendición de Cuentas**  Insumos: Ley de Acceso a la Información Pública (LAIP), Plan Cuscatlán.

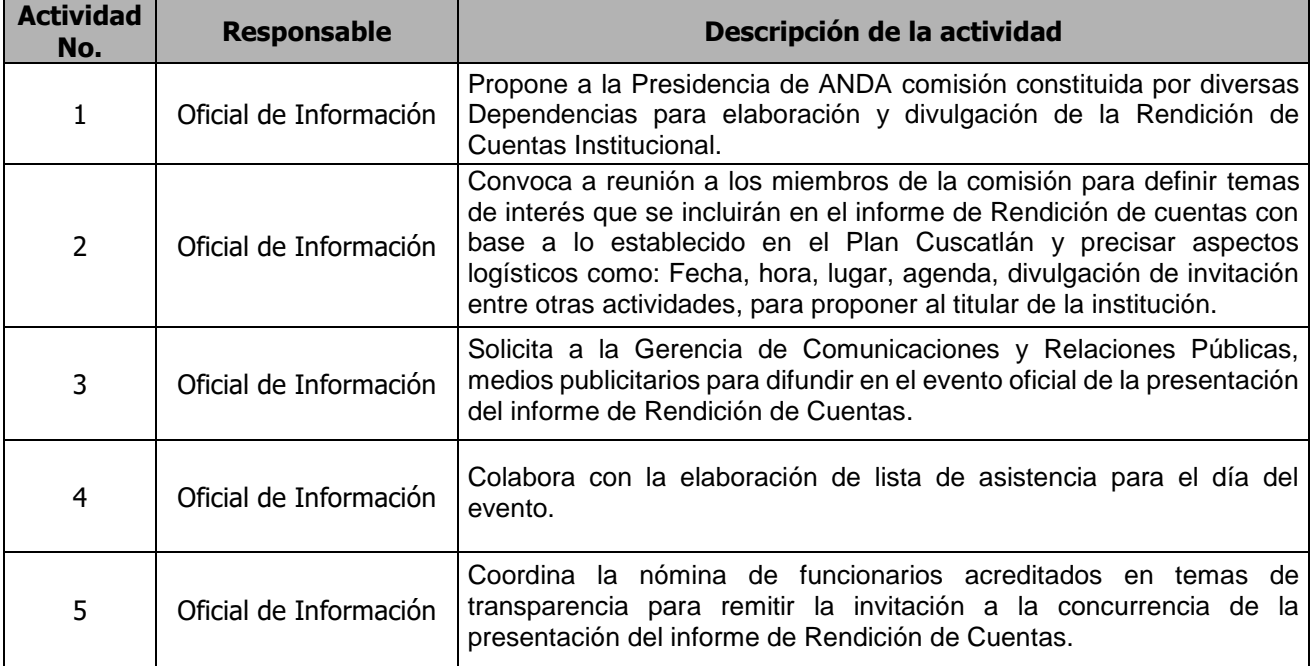

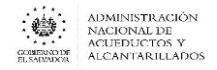

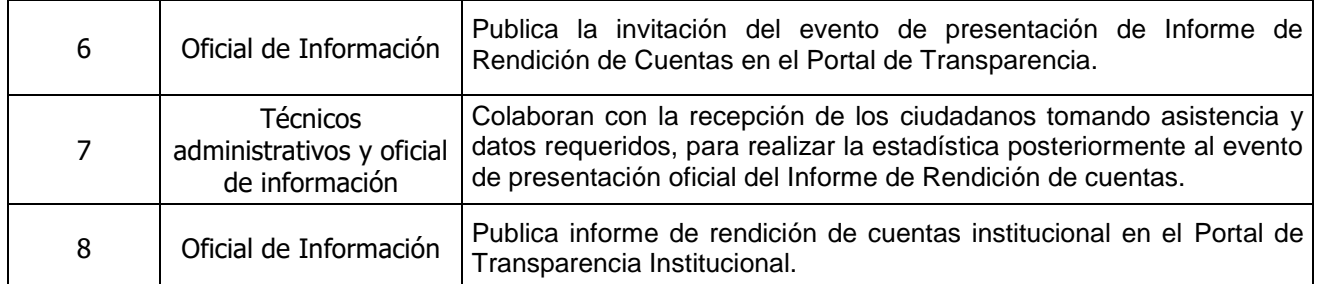

## DIRECCION ADMINISTRATIVA

#### GERENCIA DE RECURSOS HUMANOS

#### UNIDAD DE ADMINISTRACIÓN DE DESPENSAS REGIONALES

#### DEPARTAMENTO DE BIENESTAR Y SEGURIDAD OCUPACIONAL

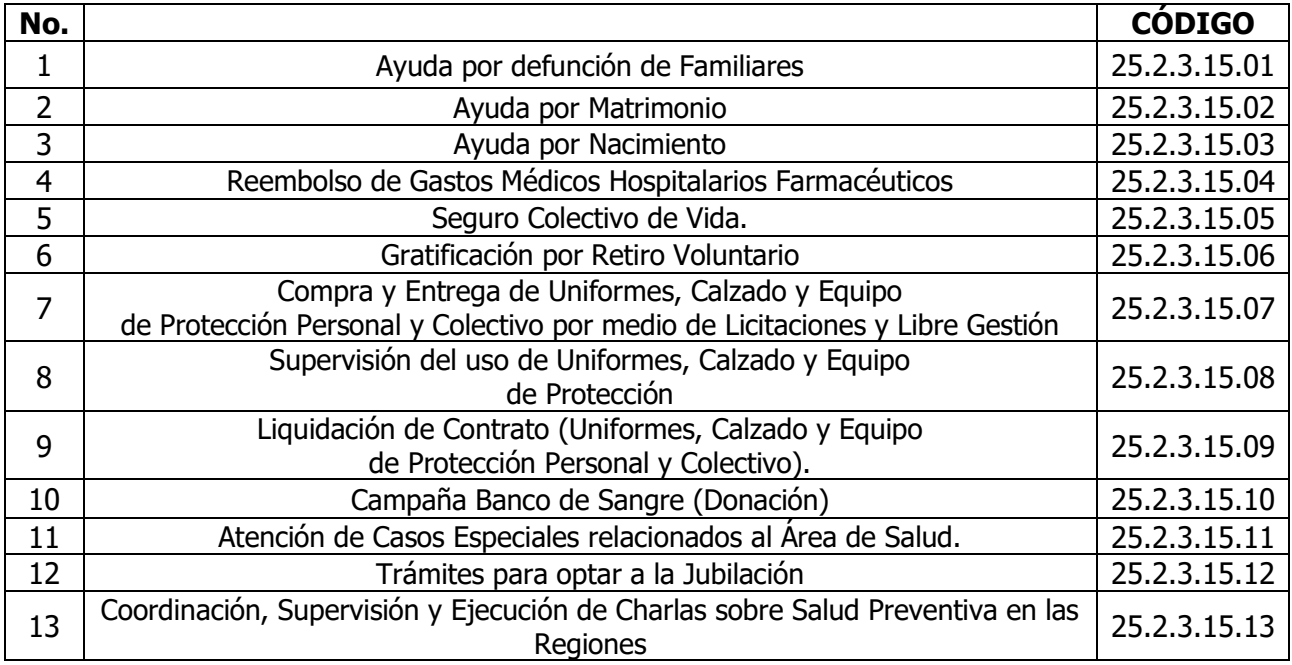

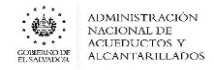

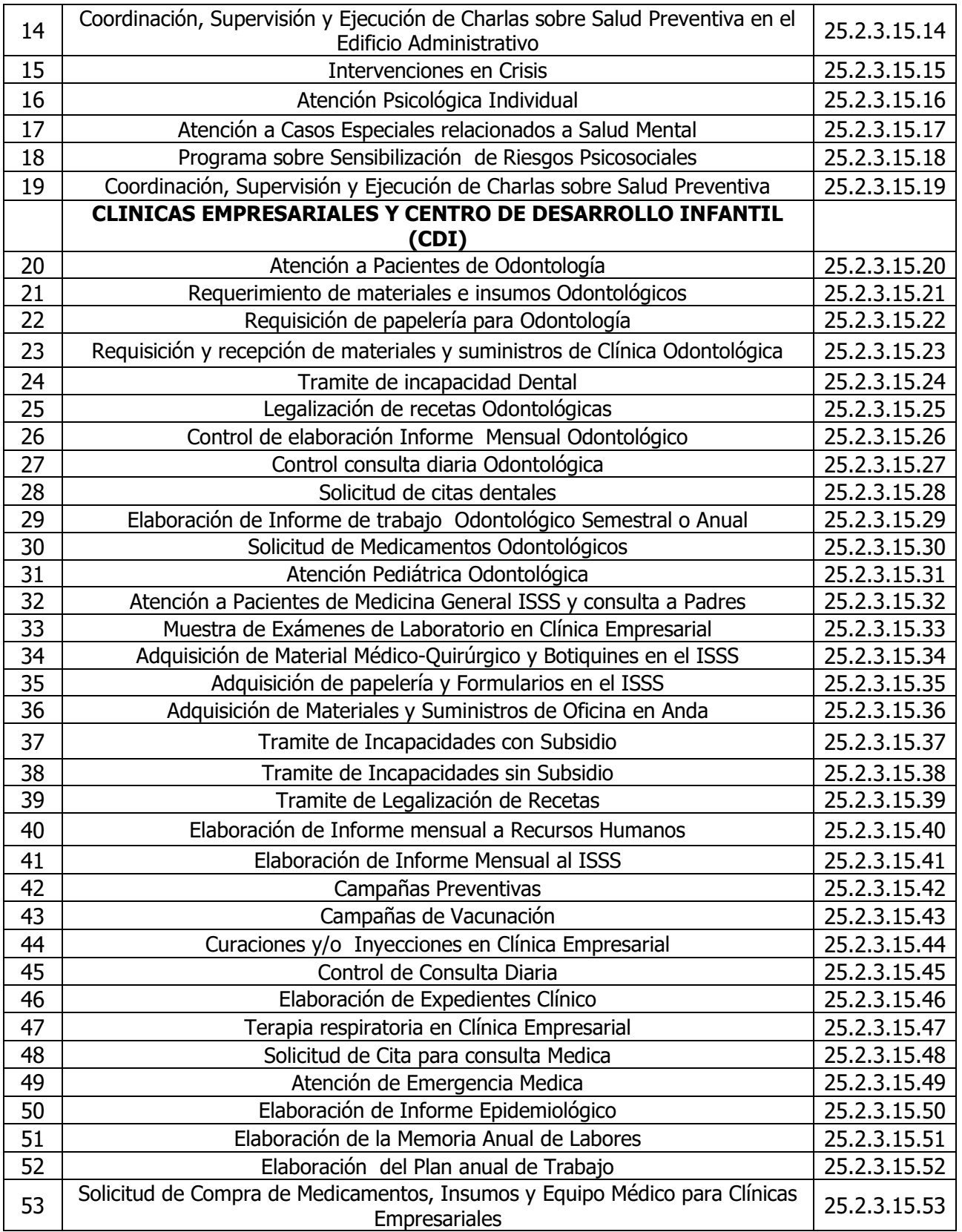

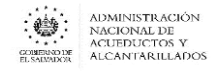

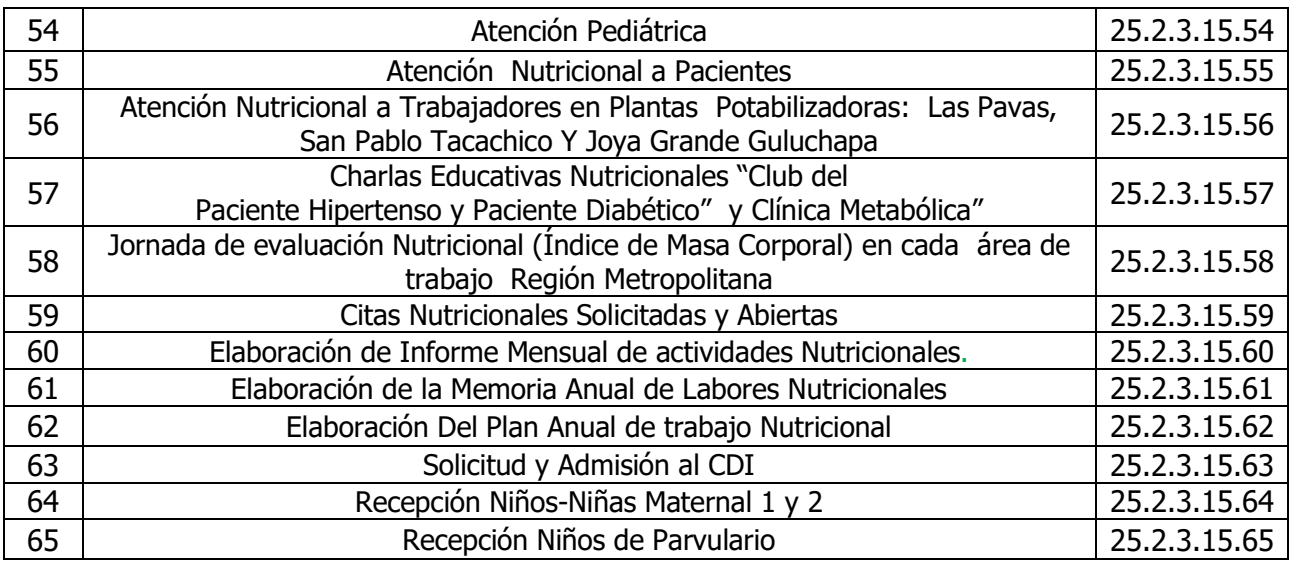

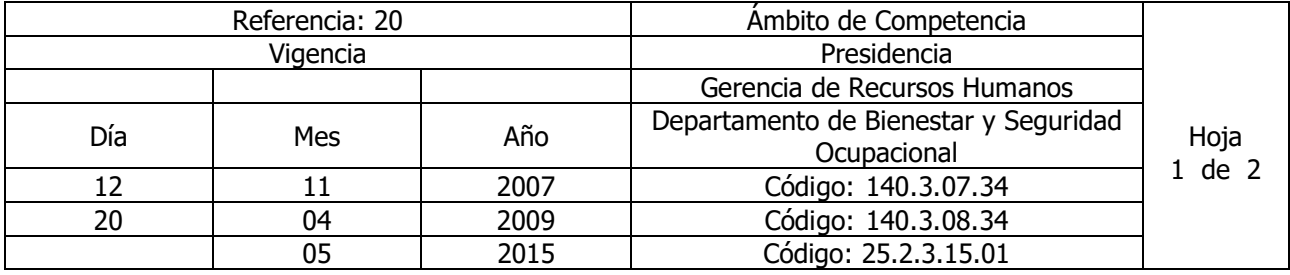

Nombre del Procedimiento: **AYUDA POR DEFUNCIÓN DE FAMILIARES.** Insumos: Contrato Colectivo de Trabajo

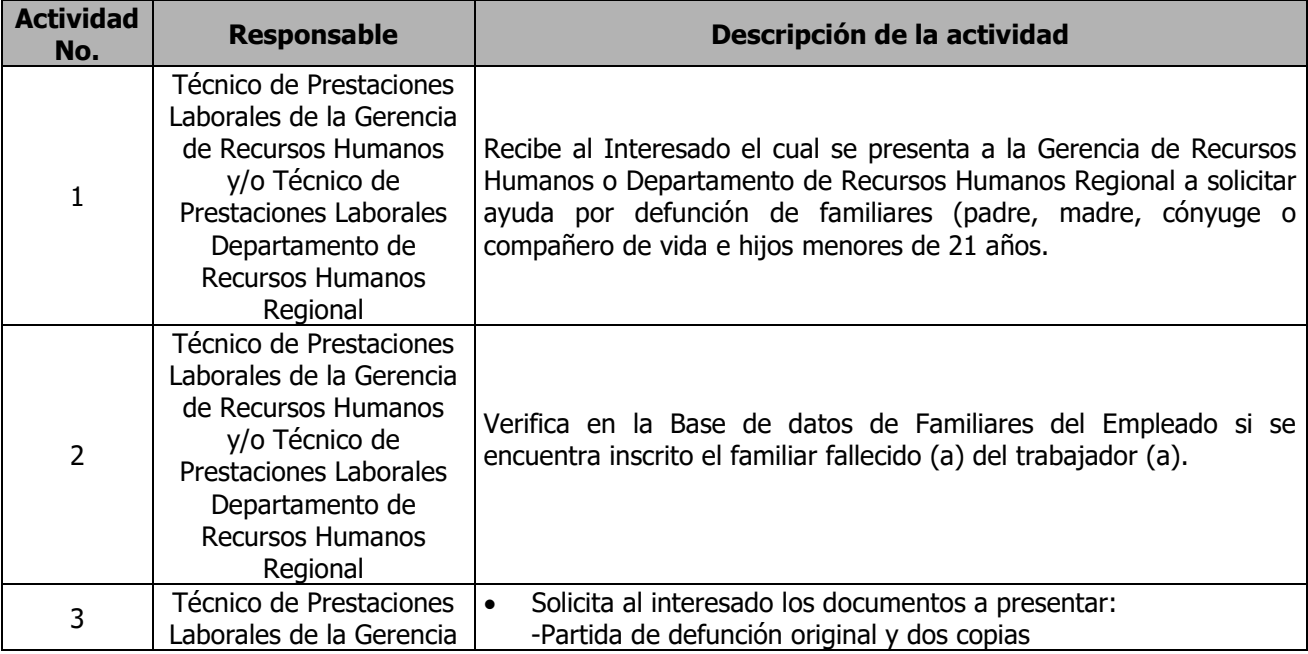

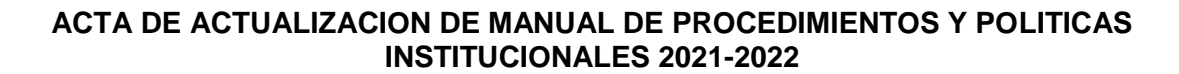

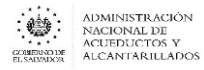

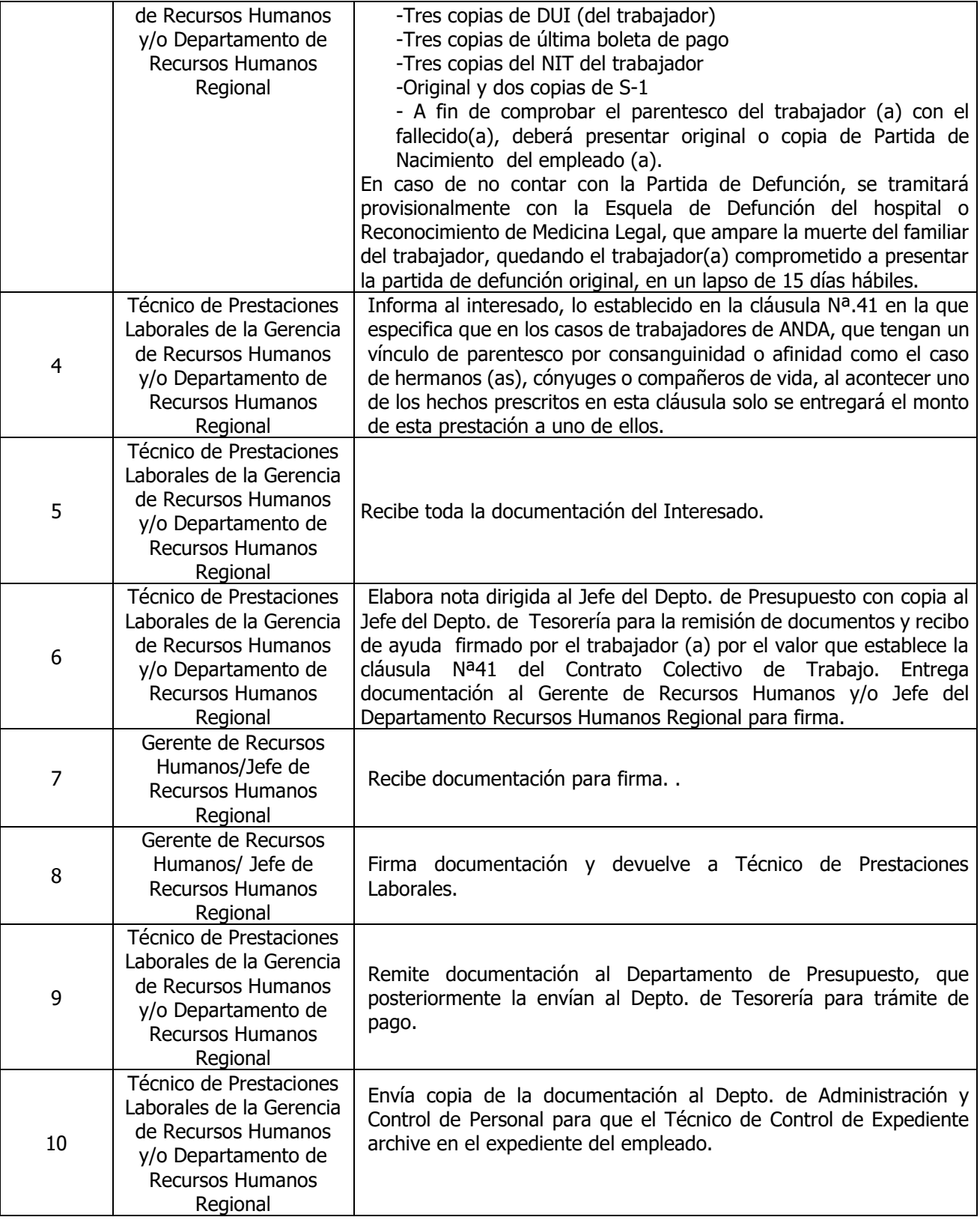

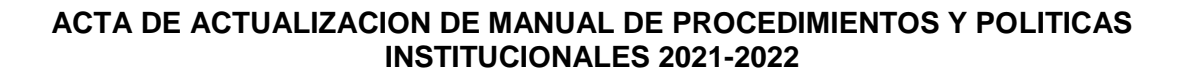

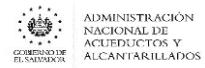

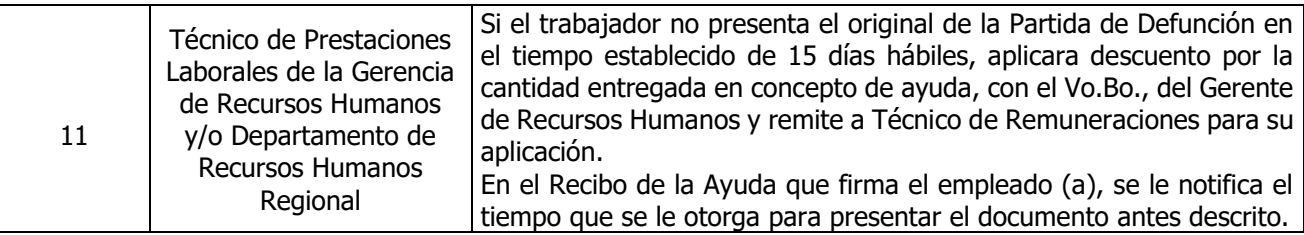

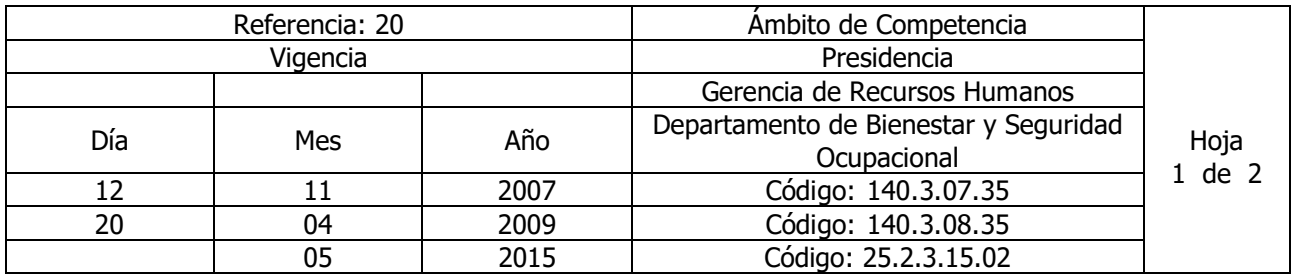

Nombre del Procedimiento: **AYUDA POR MATRIMONIO.**  Insumos: Contrato Colectivo de Trabajo

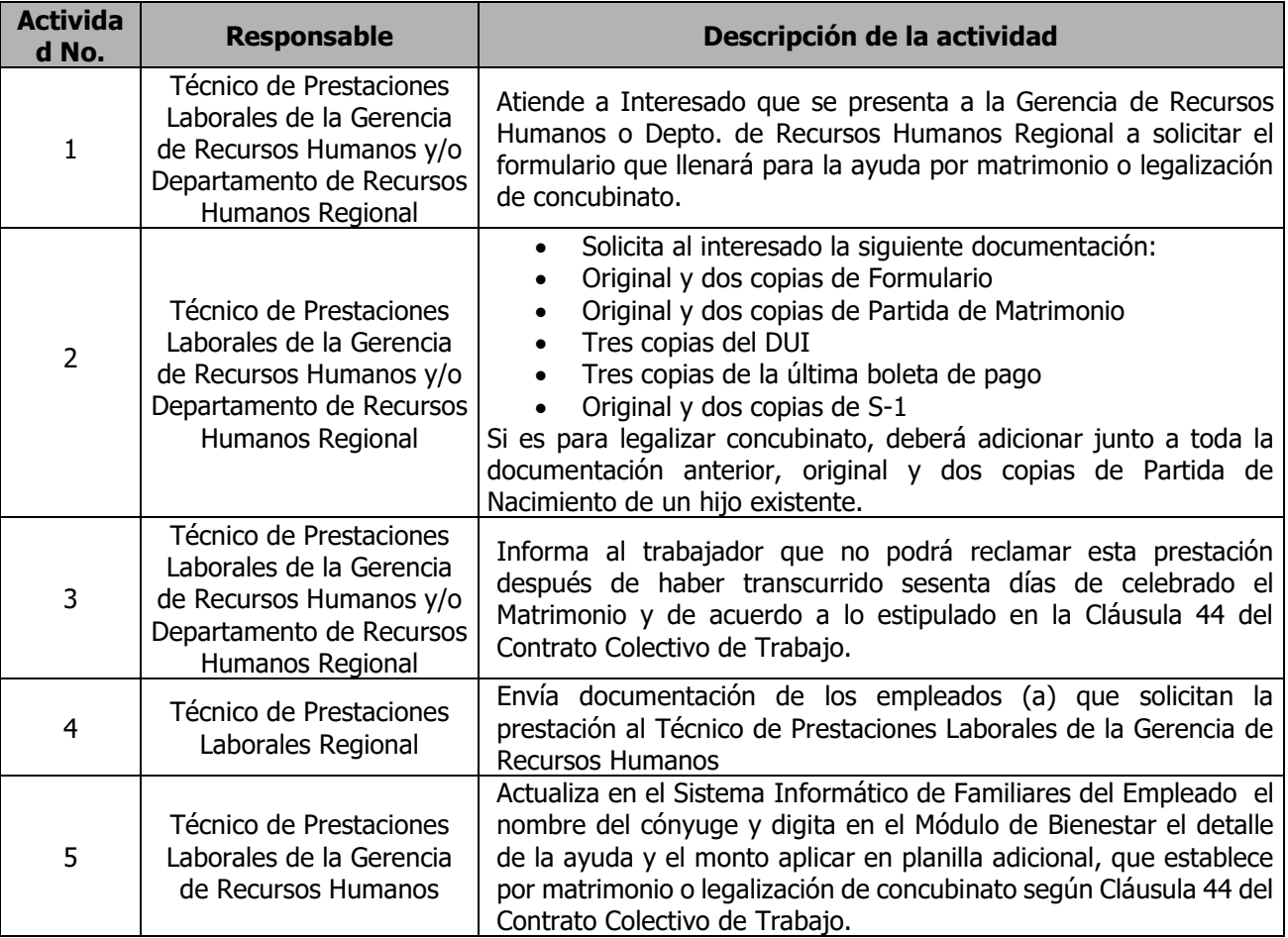

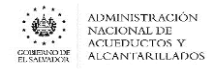

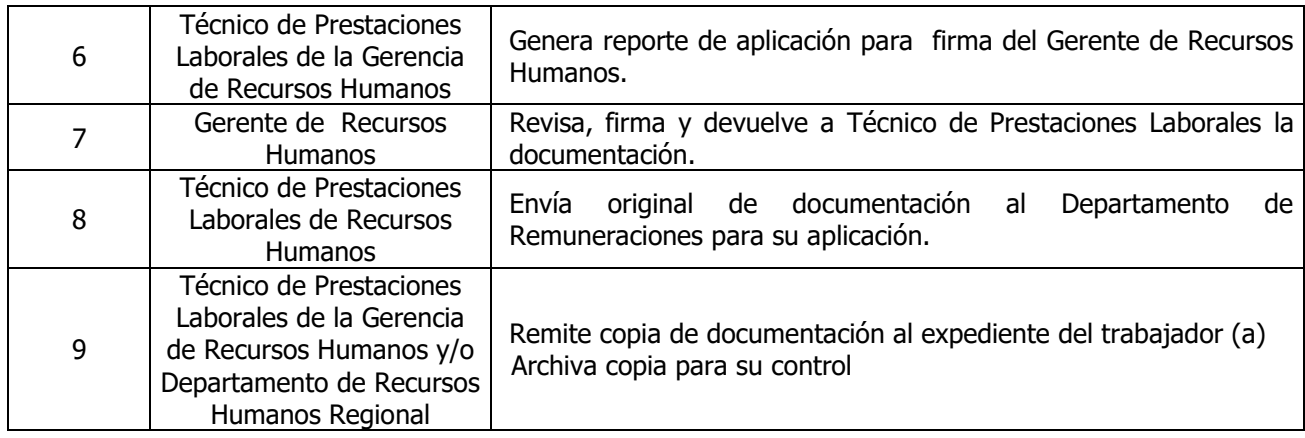

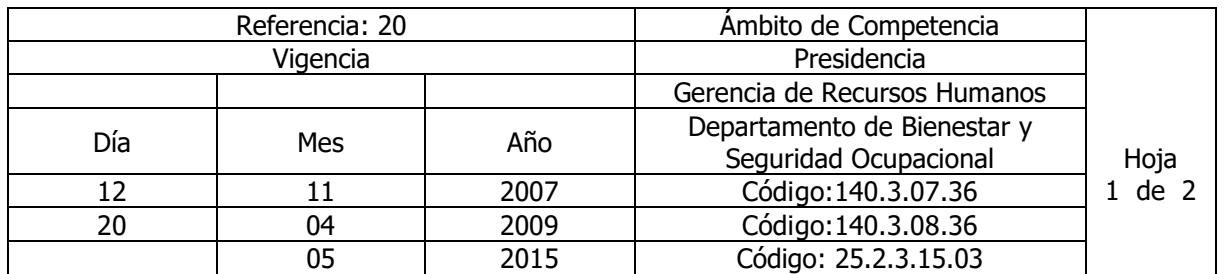

# Nombre del Procedimiento: **AYUDA POR NACIMIENTO.**

Insumos: Contrato Colectivo de Trabajo

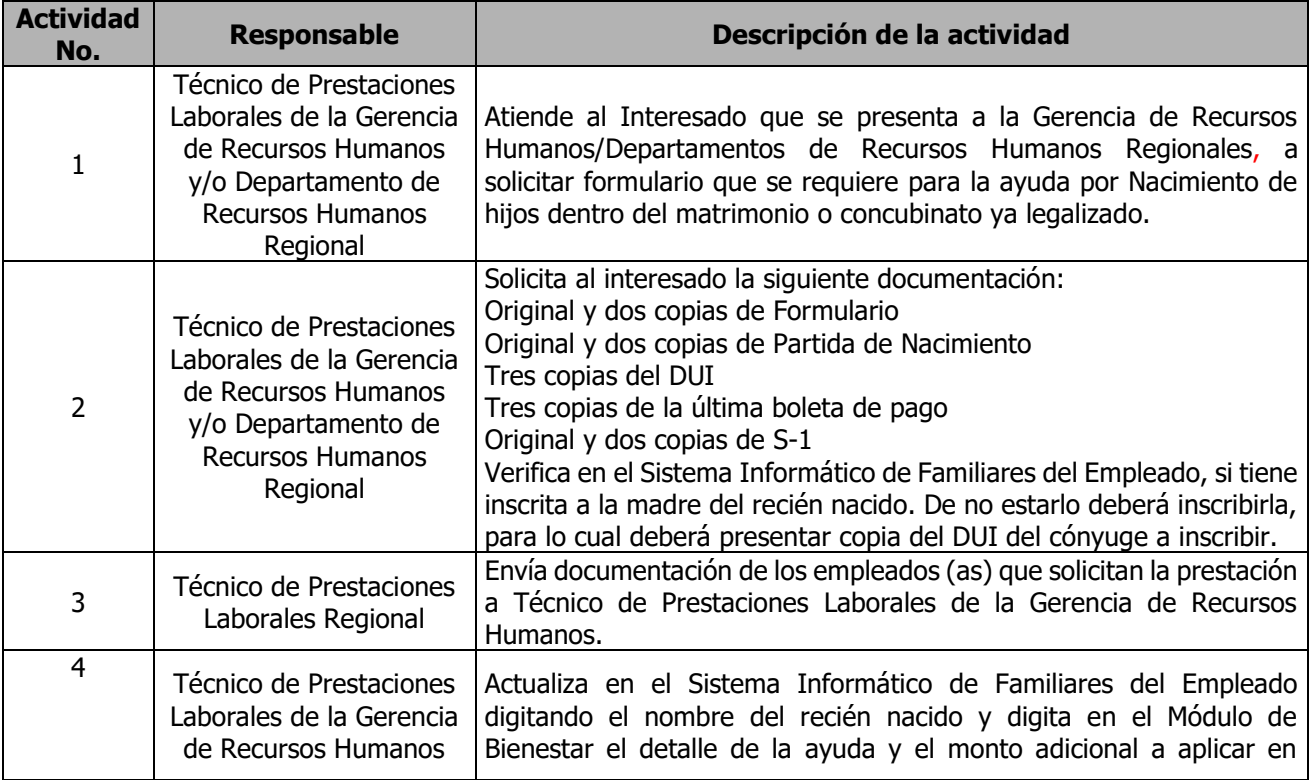

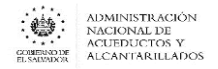

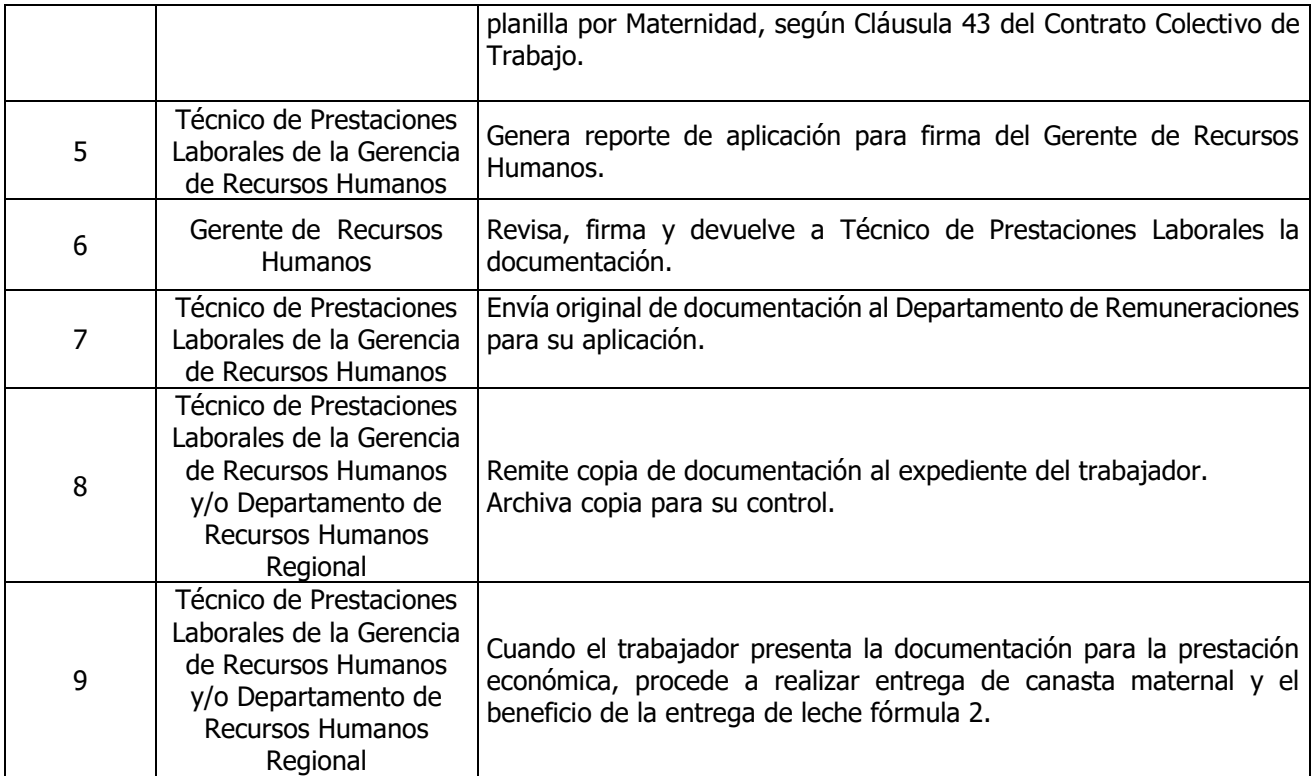

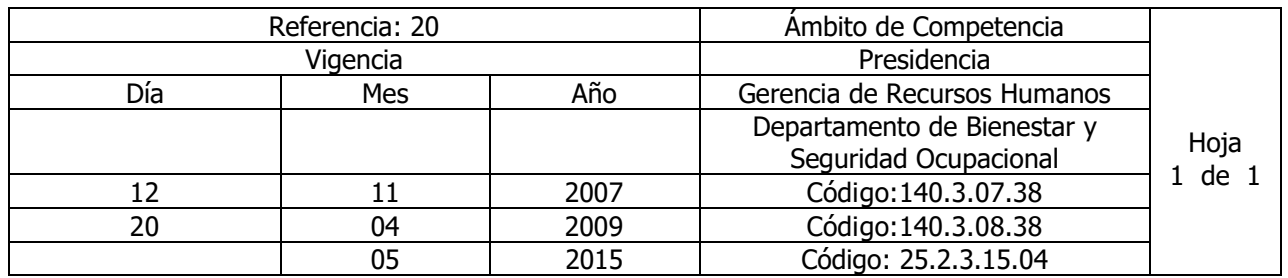

Nombre del Procedimiento: **REEMBOLSO DE GASTOS MÉDICOS HOSPITALARIOS FARMACÉUTICOS** Insumos:

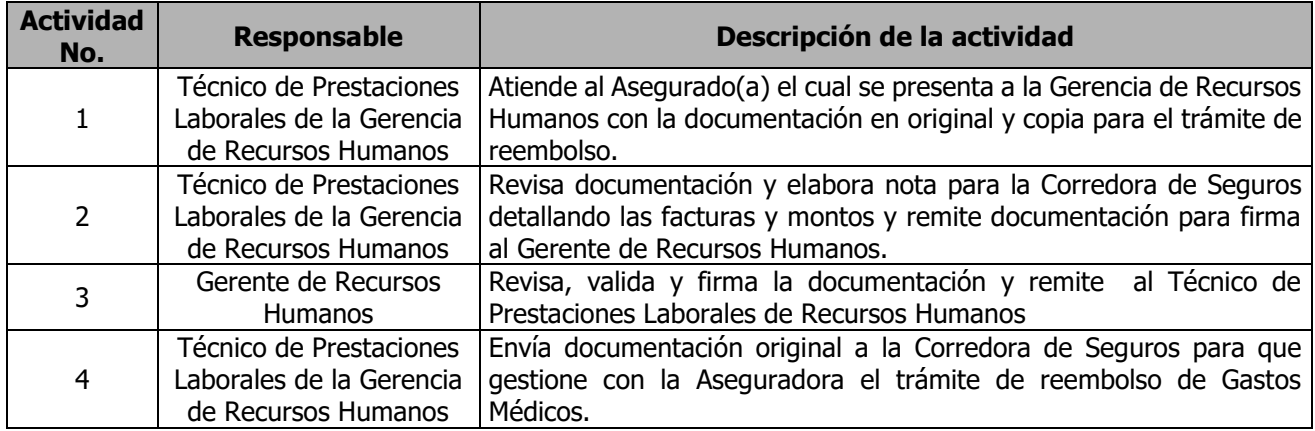

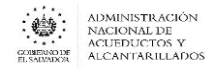

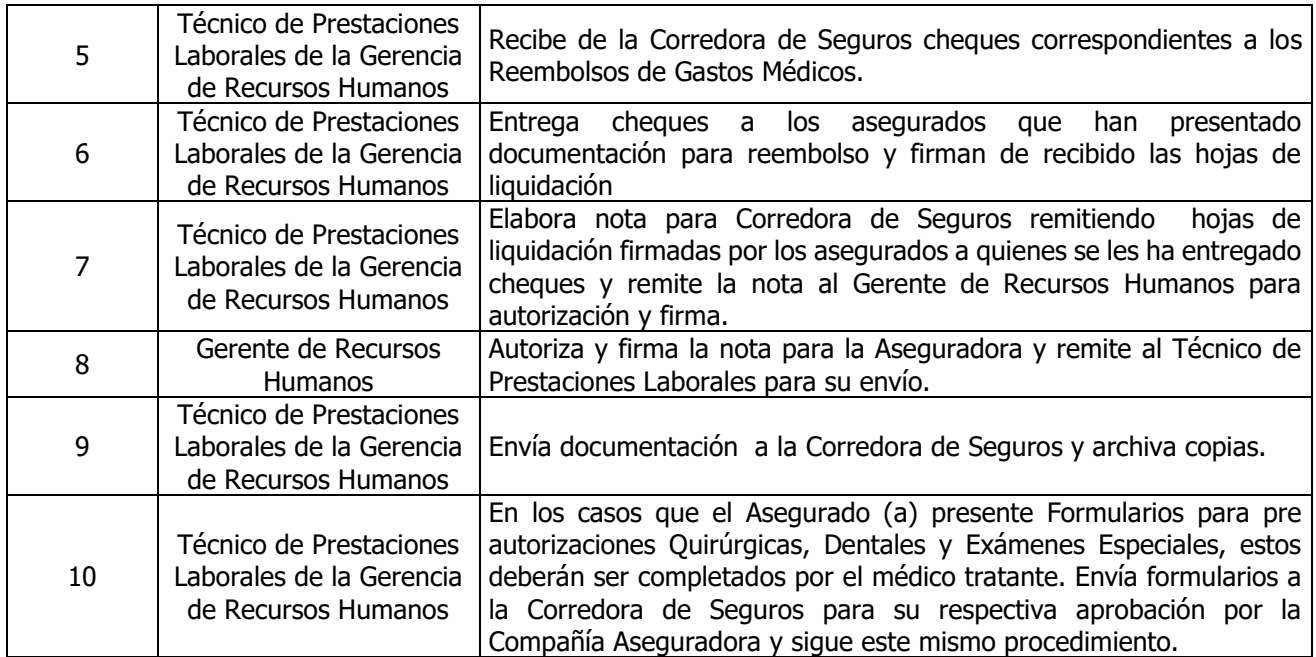

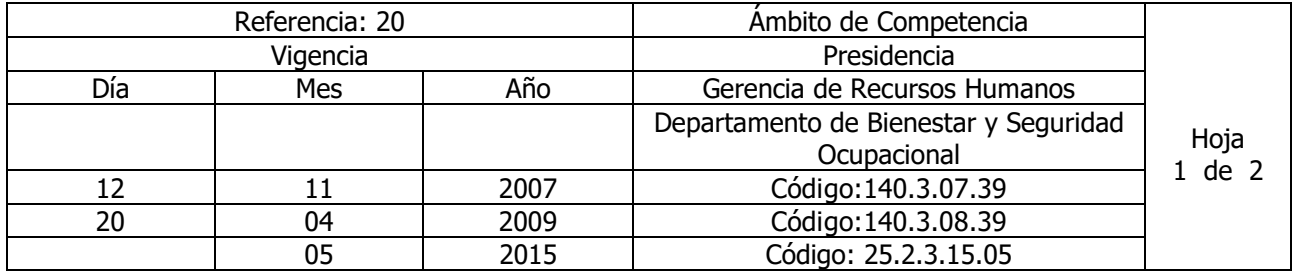

Nombre del Procedimiento: **SEGURO COLECTIVO DE VIDA.** Insumos:

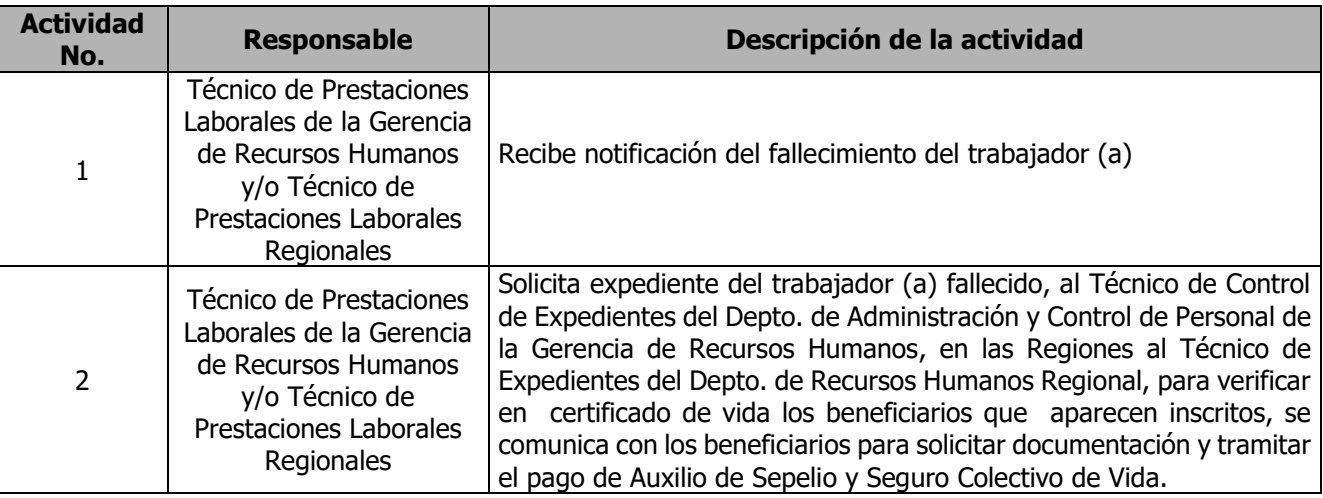

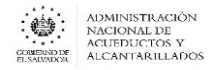

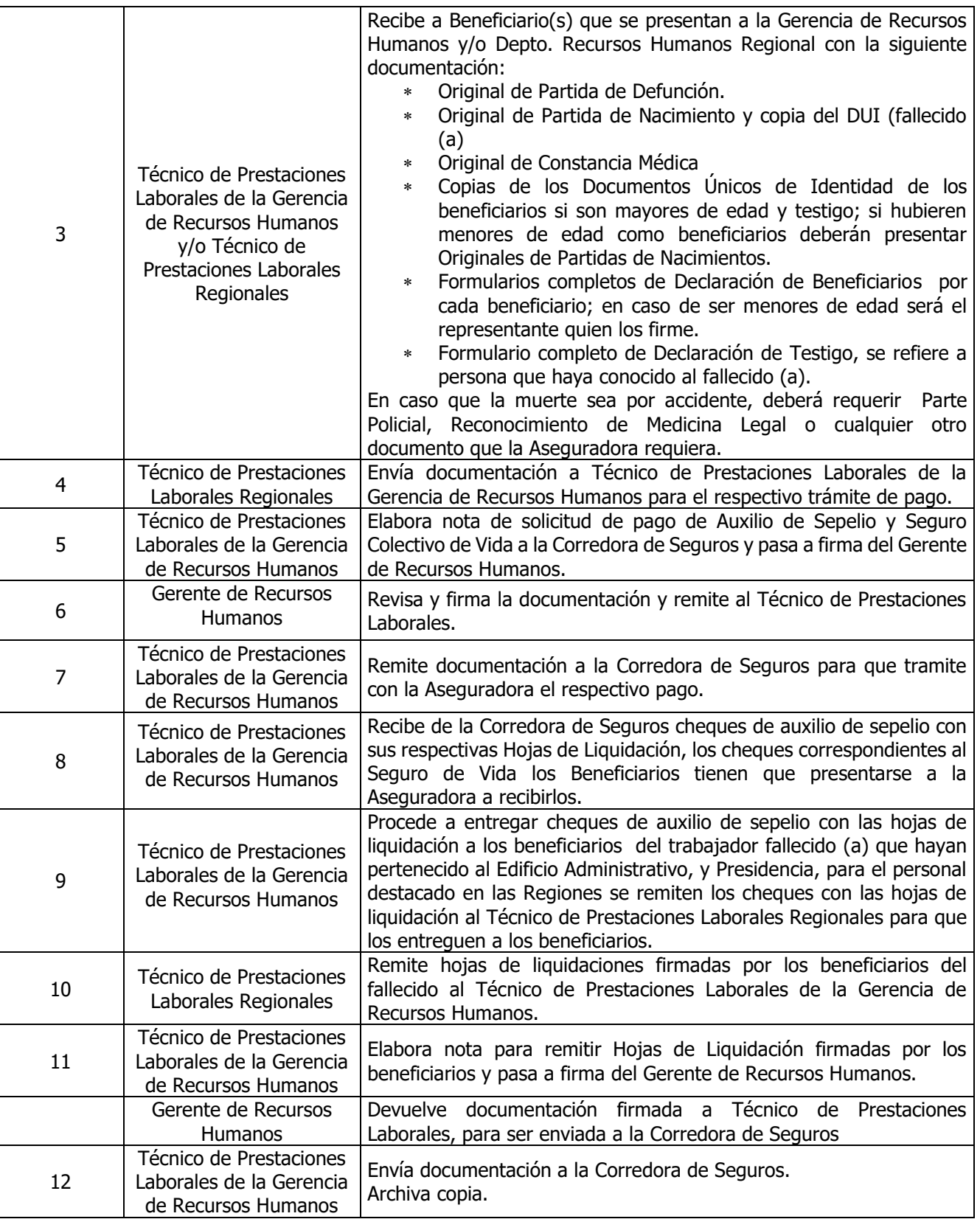

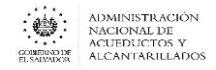

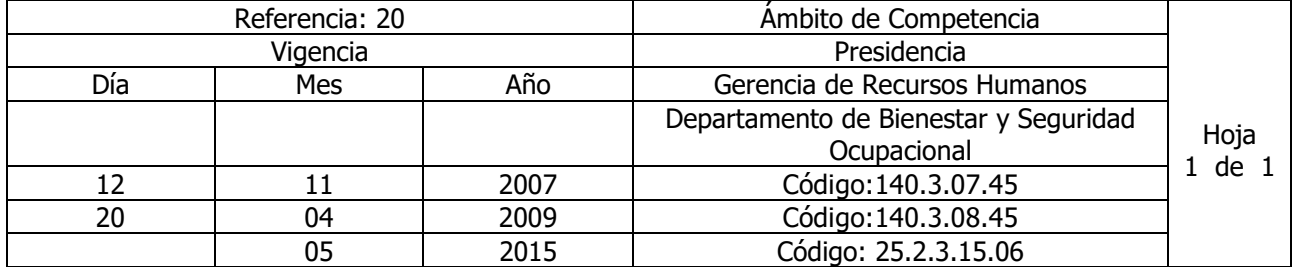

#### Nombre del Procedimiento: **GRATIFICACIÓN POR RETIRO VOLUNTARIO** Insumos: Contrato Colectivo de Trabajo

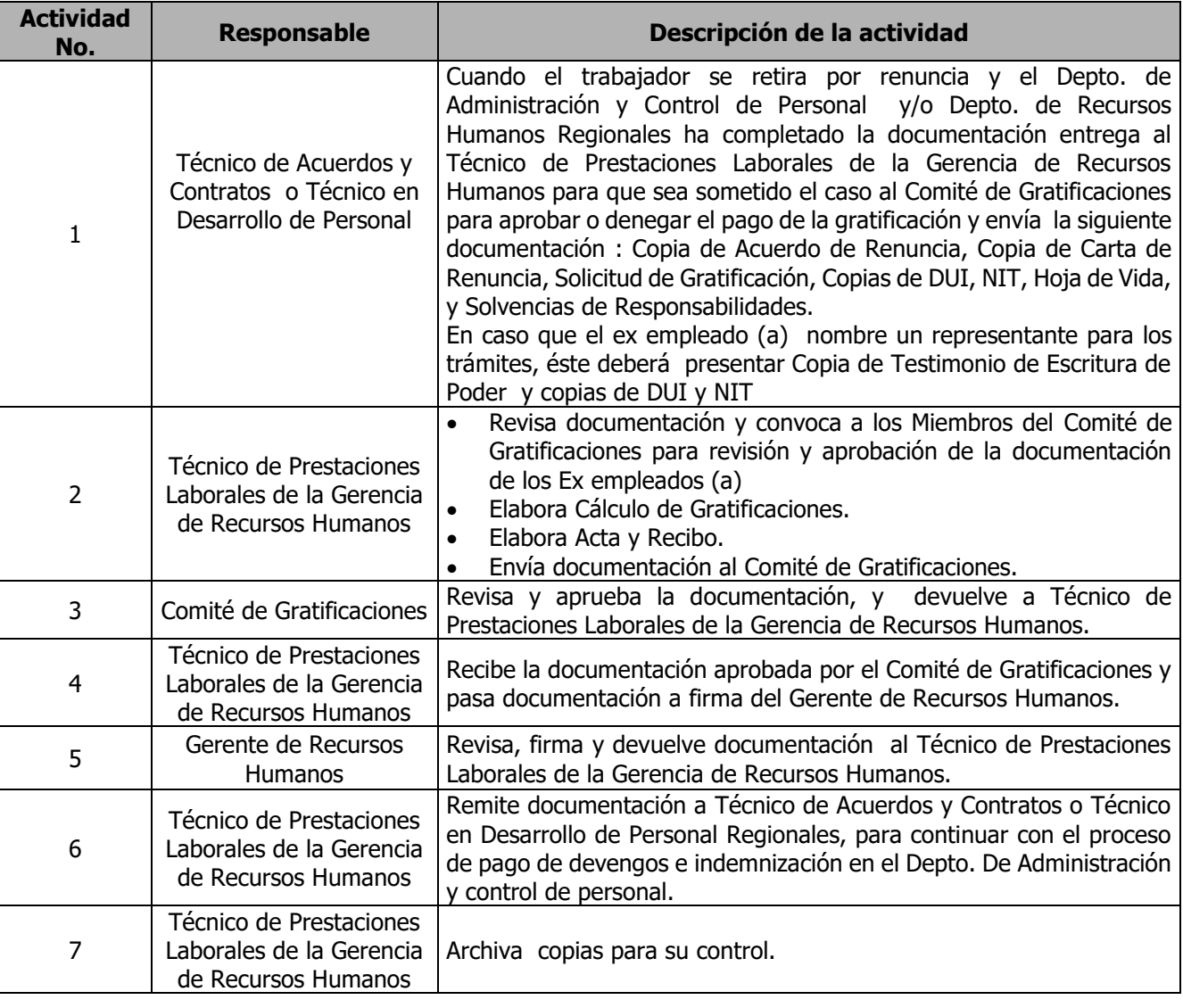

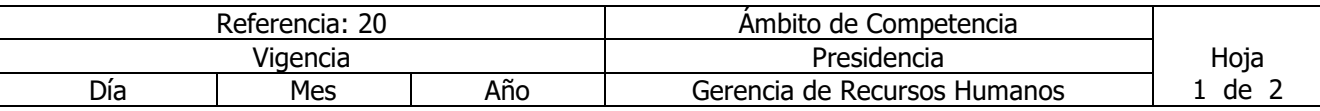

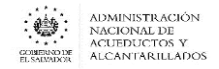

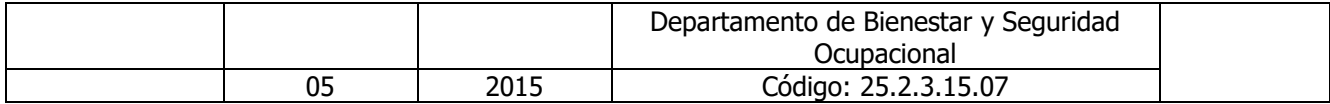

## Nombre del Procedimiento: **COMPRA Y ENTREGA DE UNIFORMES, CALZADO Y EQUIPO DE PROTECCIÓN PERSONAL Y COLECTIVO POR MEDIO DE LICITACIONES Y LIBRE GESTION.**

Insumos: Clausula 52 contrato colectivo vigente

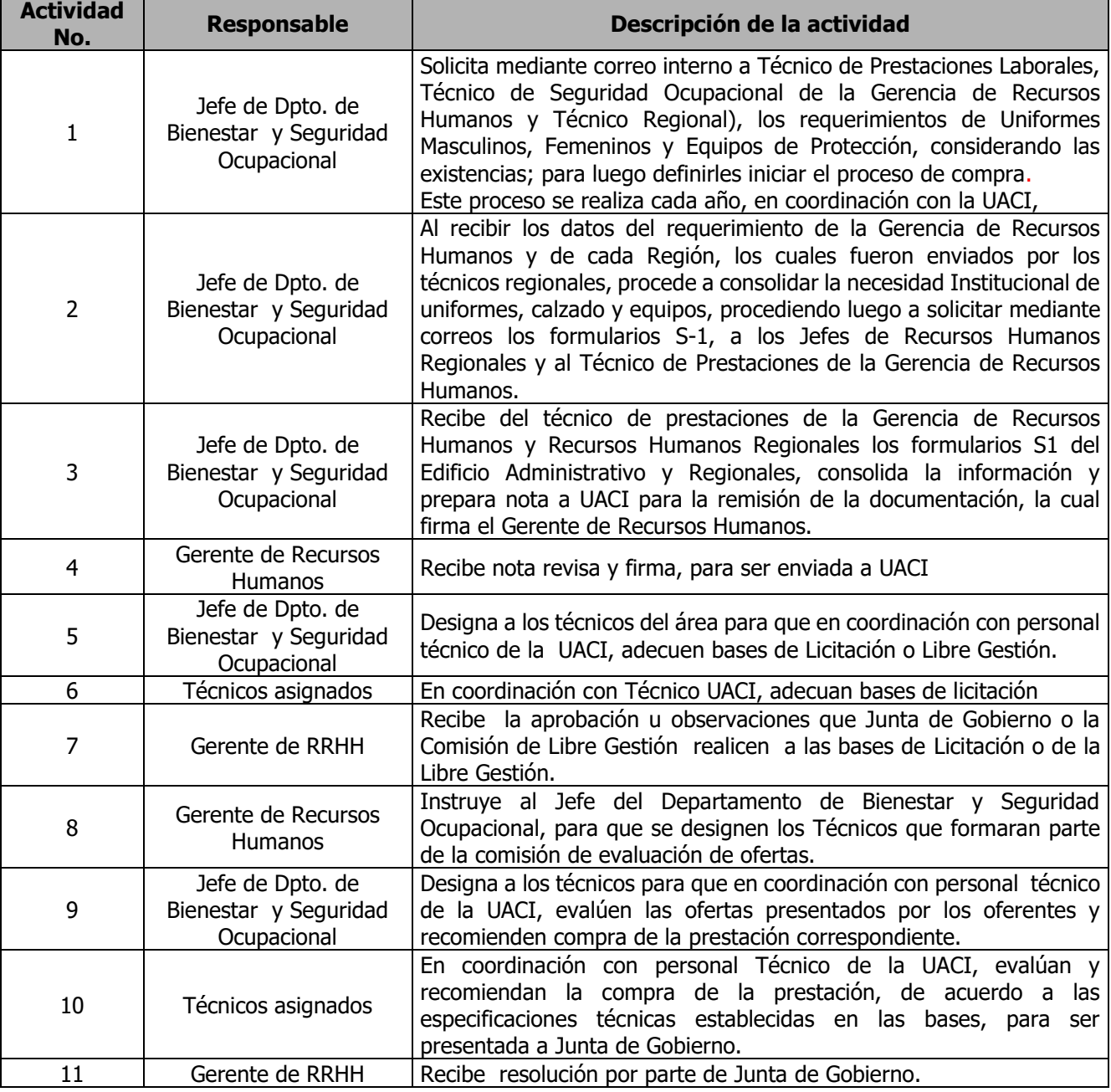
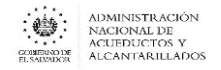

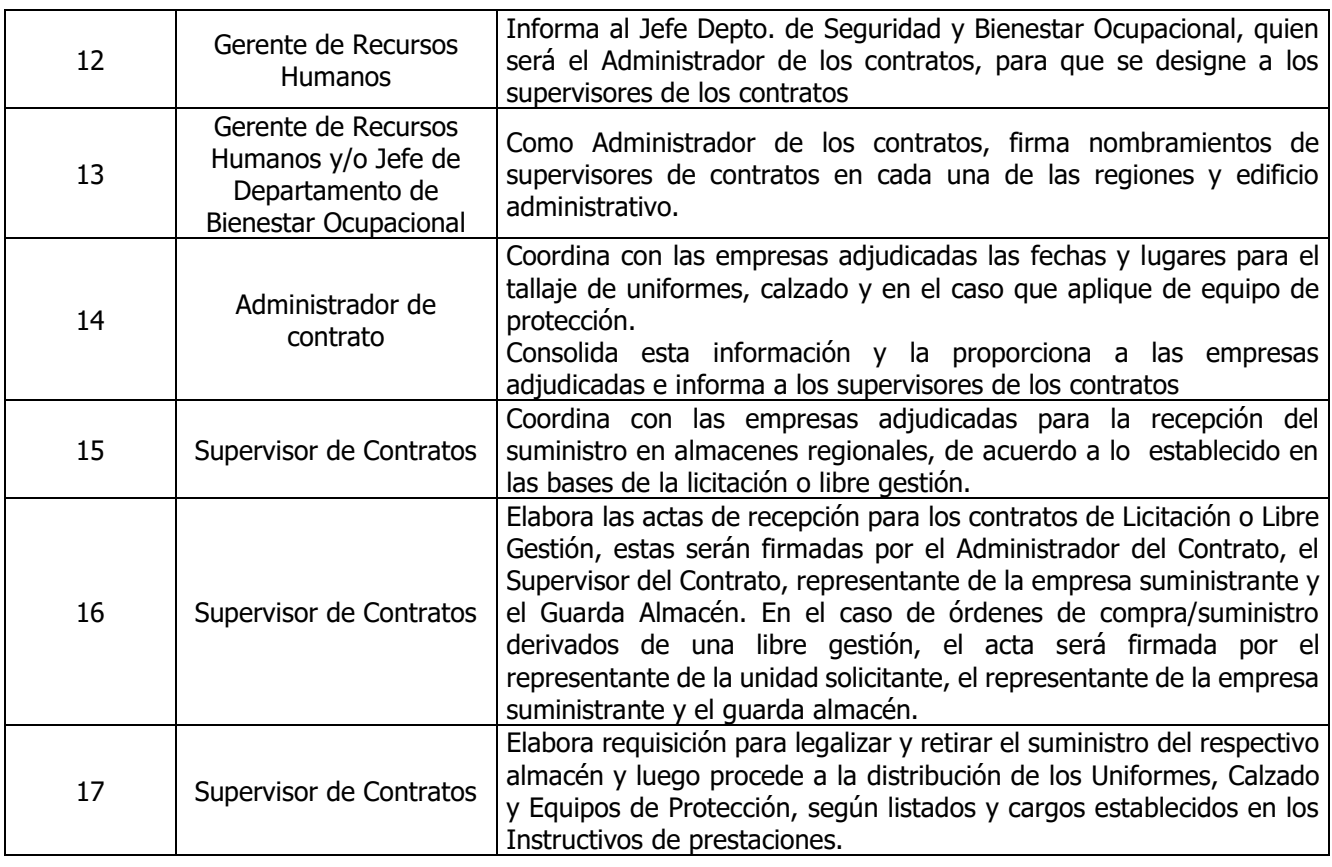

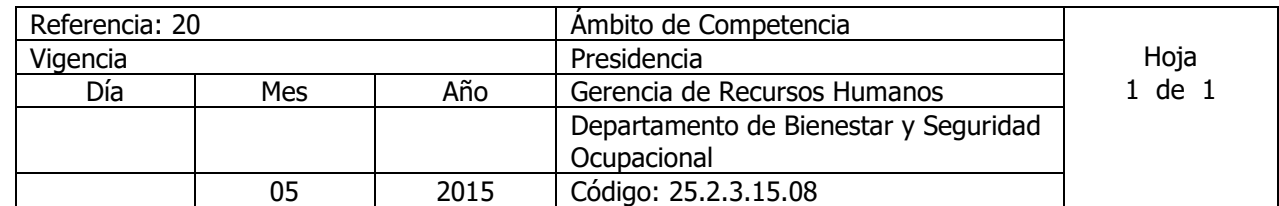

## Nombre del Procedimiento: **SUPERVISIÓN DEL USO DE UNIFORMES, CALZADO Y EQUIPO DE PROTECCIÓN.**

Insumos:

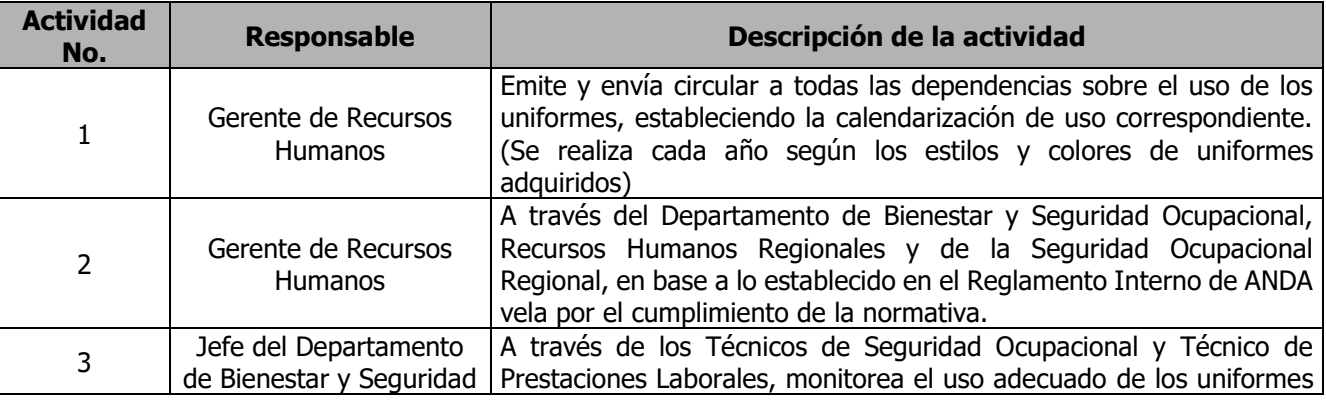

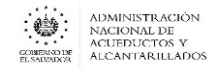

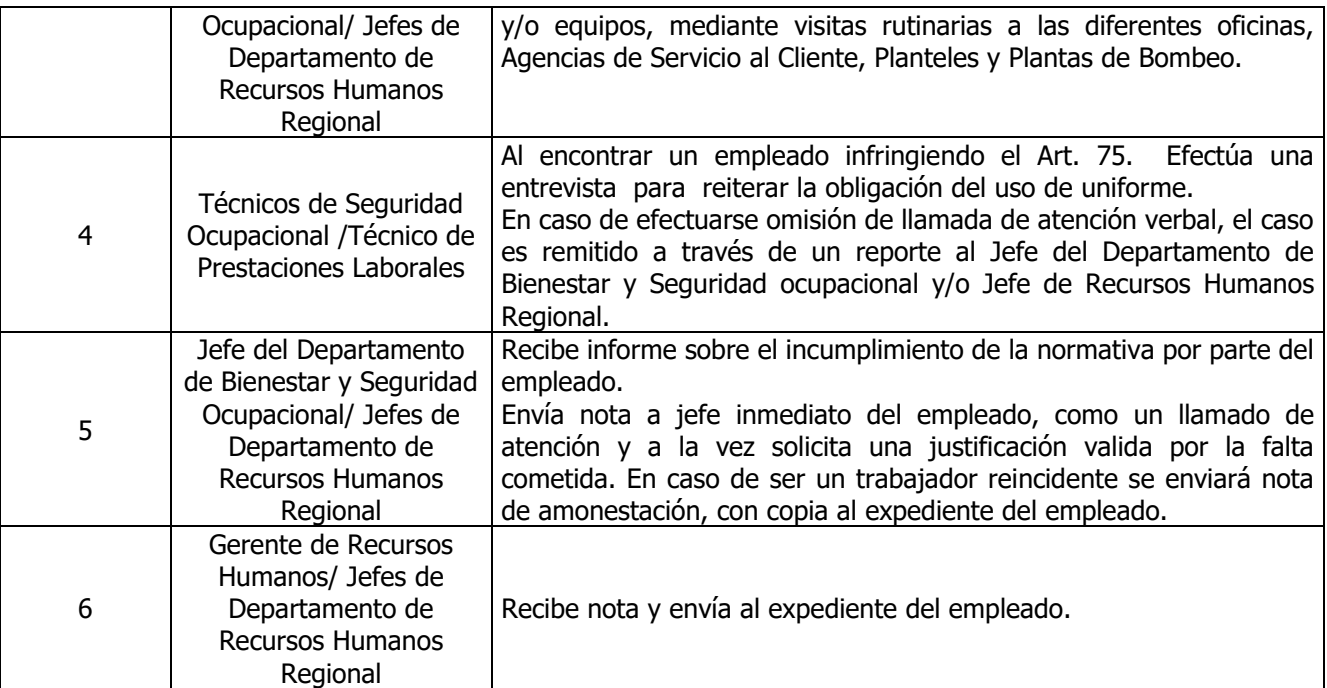

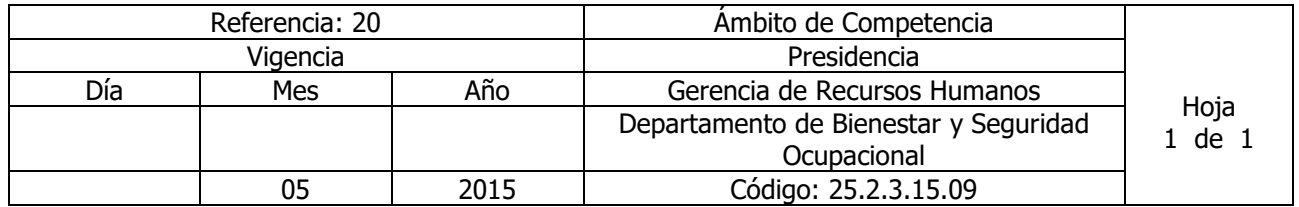

Nombre del Procedimiento: **LIQUIDACIÓN DE CONTRATO (UNIFORMES, CALZADO Y EQUIPO DE PROTECCIÓN PERSONAL Y COLECTIVO).** Insumos:

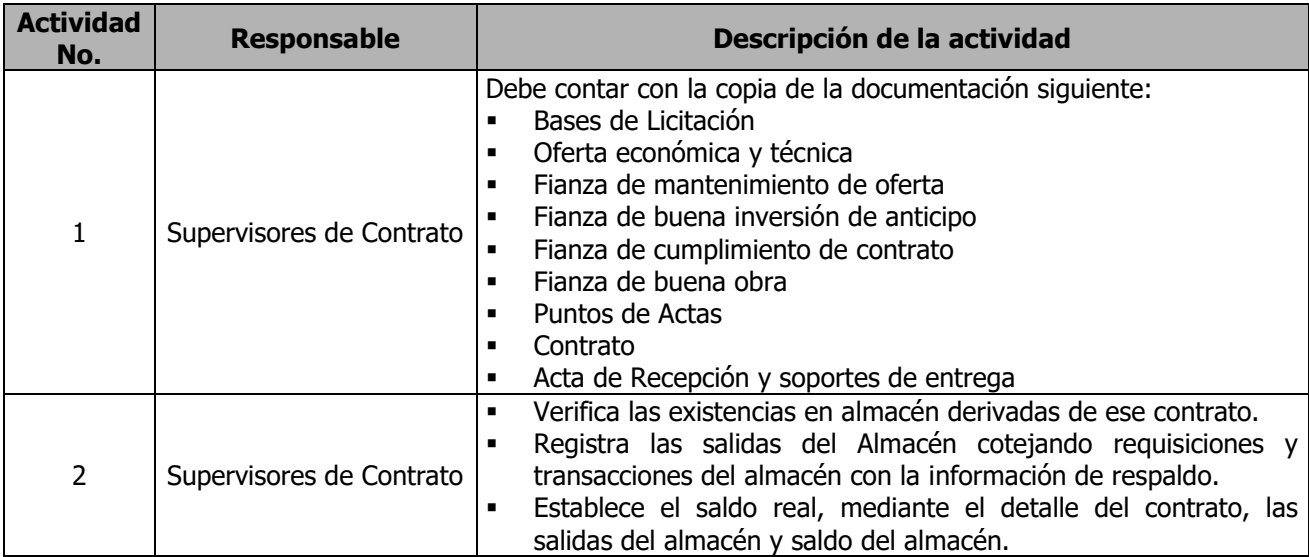

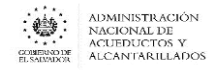

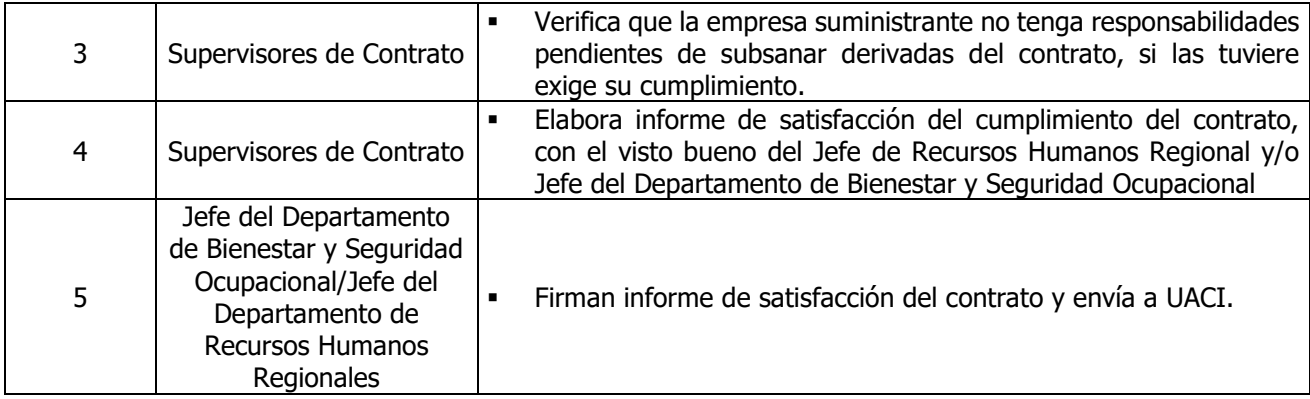

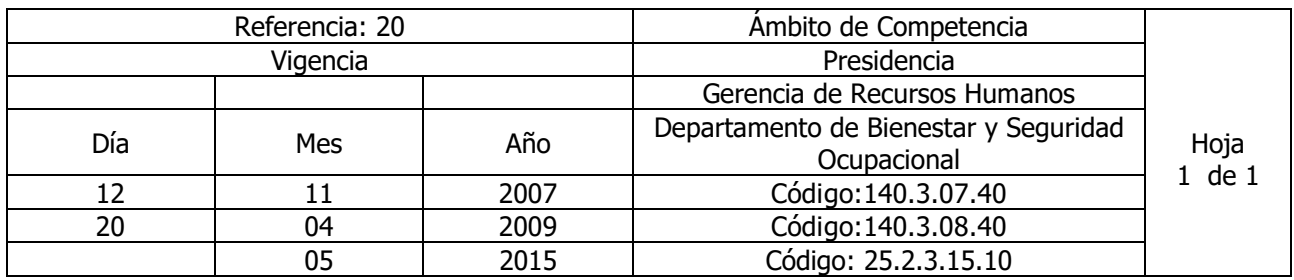

## Nombre del Procedimiento: **CAMPAÑA BANCO DE SANGRE (DONACION)** Insumos:

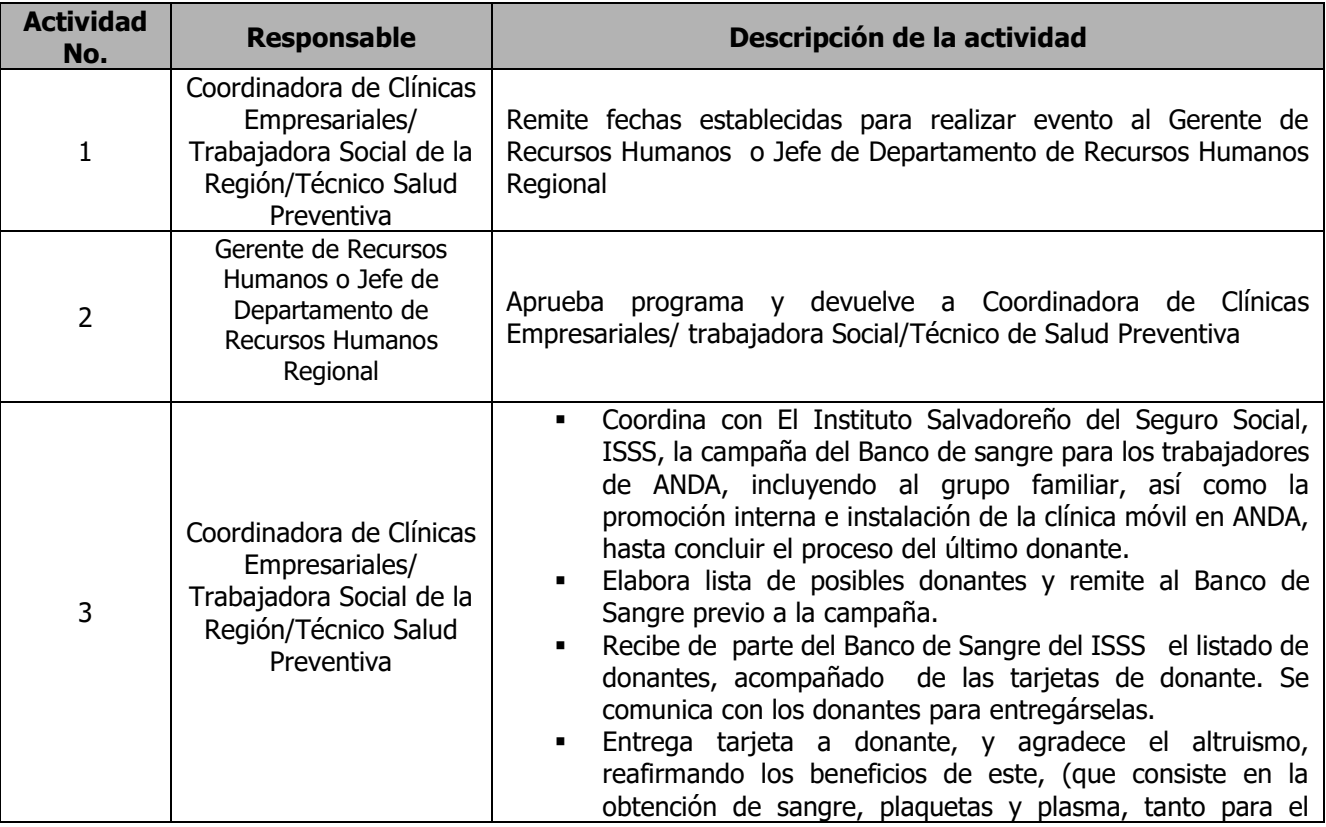

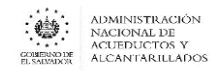

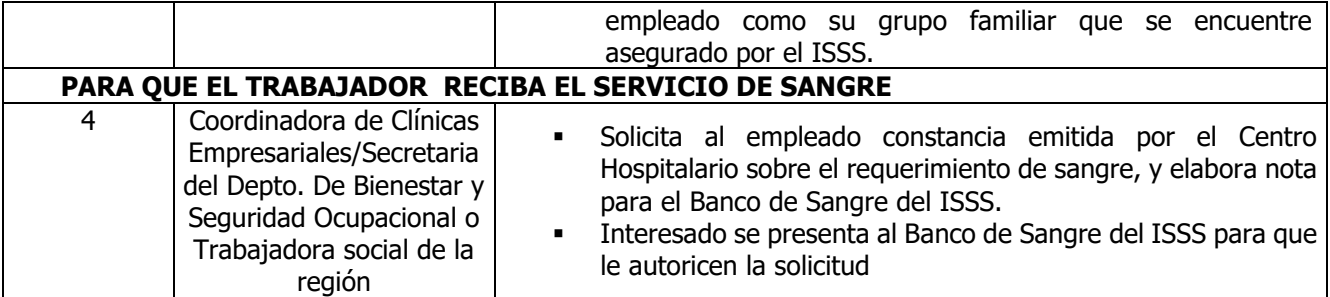

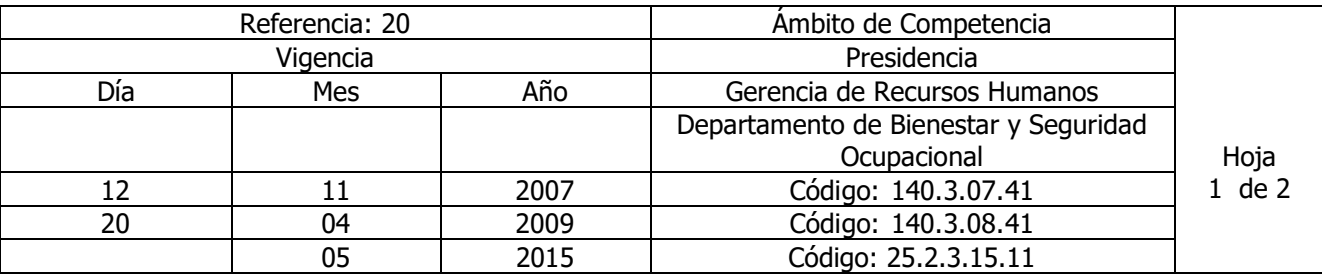

### Nombre del Procedimiento: **ATENCIÓN DE CASOS ESPECIALES RELACIONADOS AL ÁREA DE SALUD** Insumos:

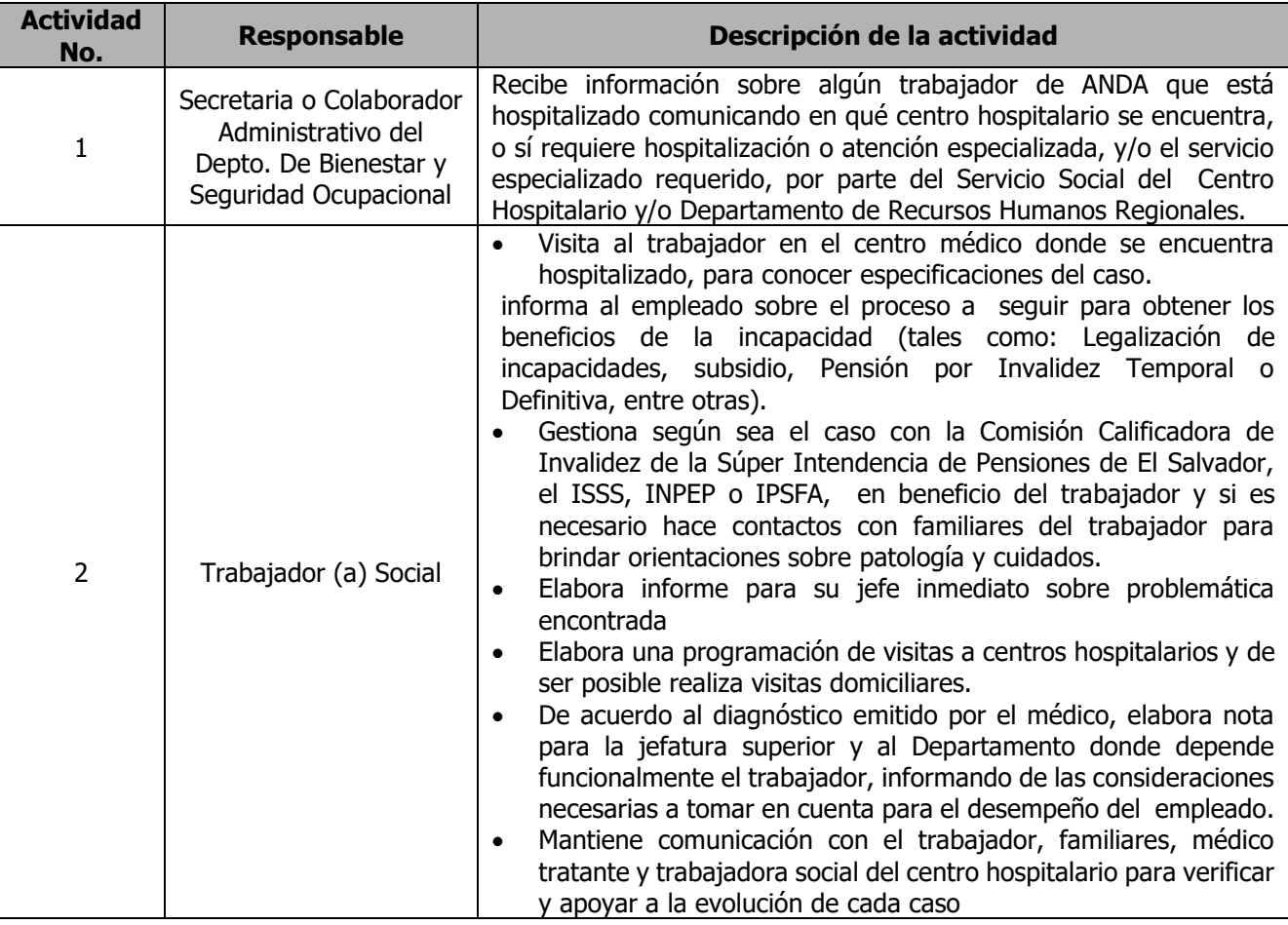

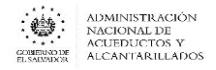

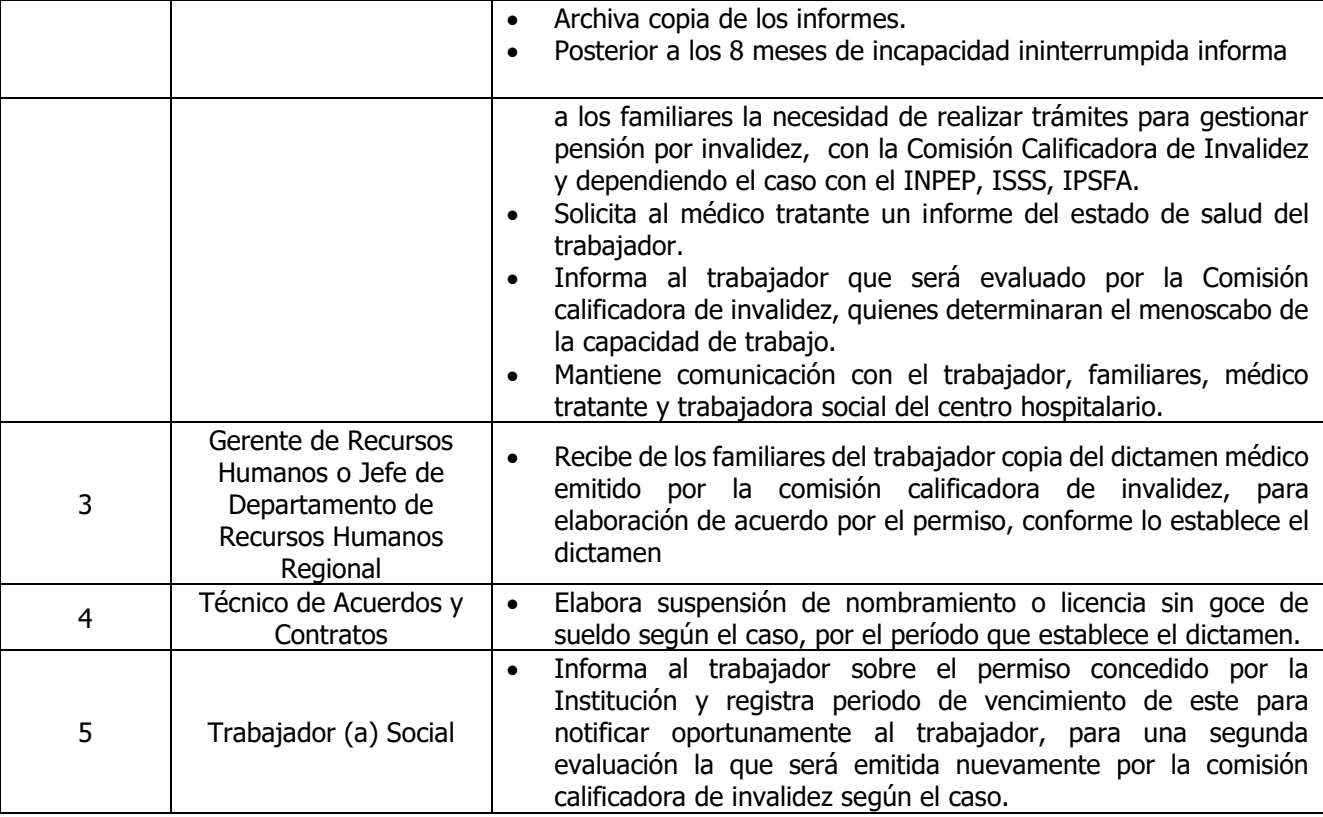

NOTA: Nombre del Procedimiento anterior: **Atención de casos relacionados al área de salud**

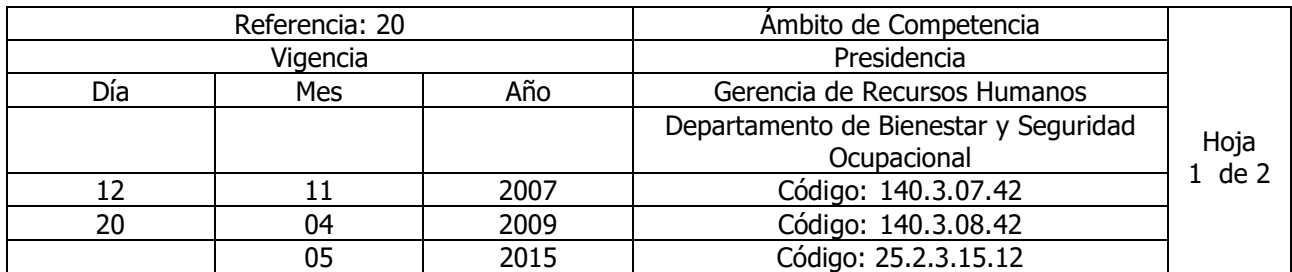

Nombre del Procedimiento: **TRÁMITES PARA OPTAR A LA JUBILACIÓN.** Insumos:

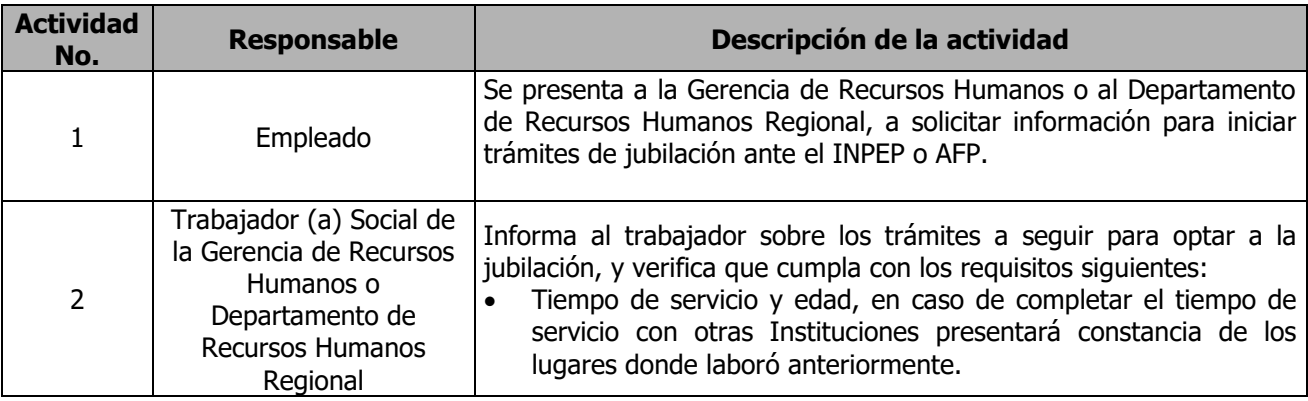

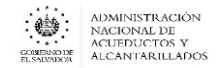

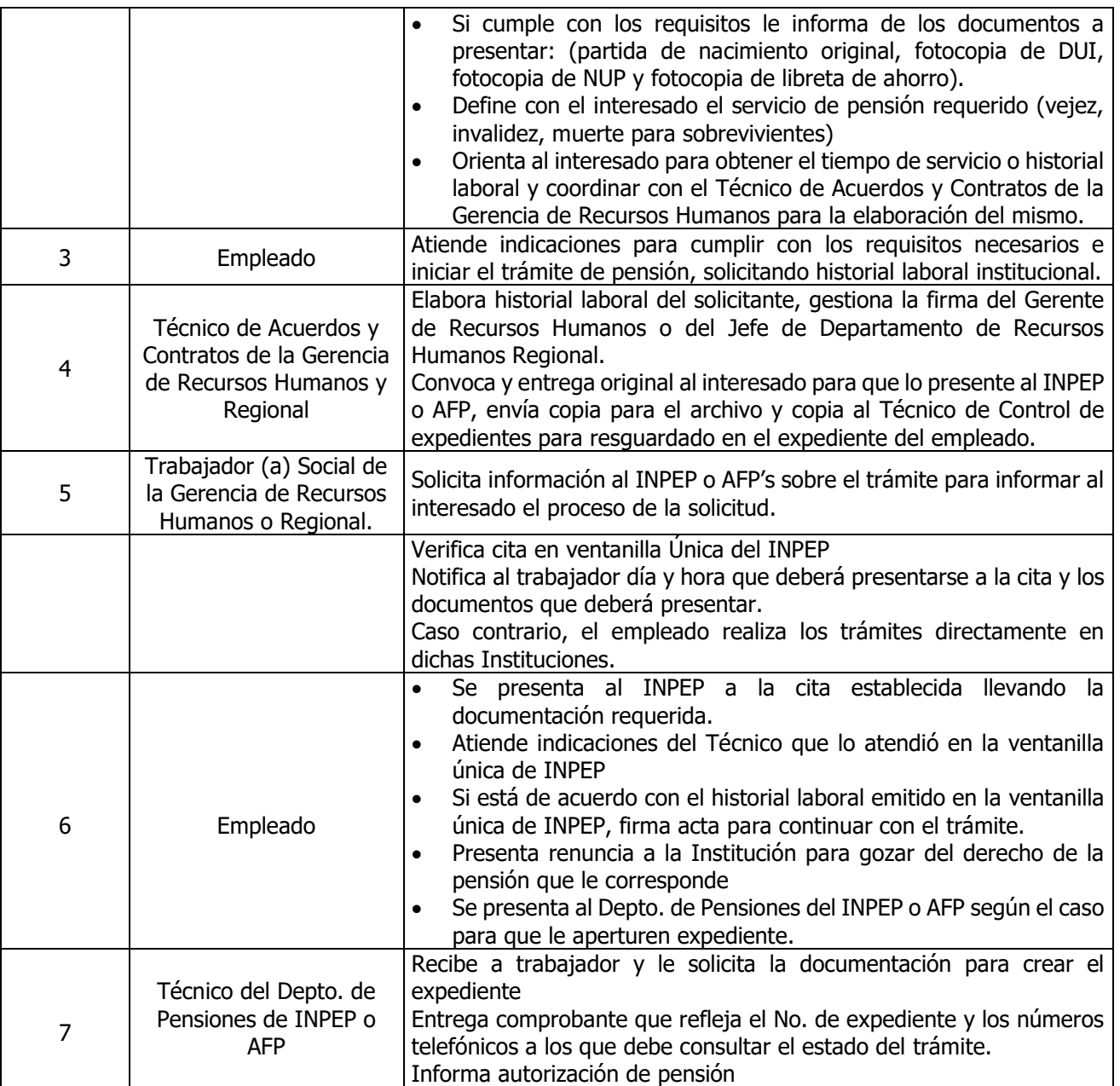

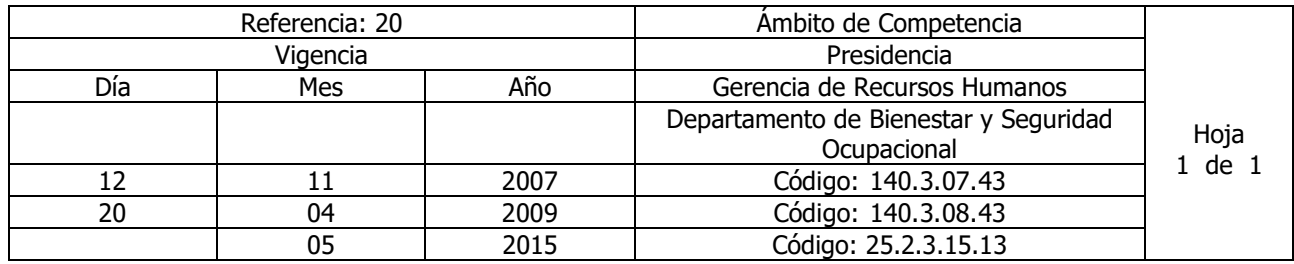

Nombre del Procedimiento: **COORDINACION, SUPERVISION Y EJECUCION DE CHARLAS SOBREE SALUD PREVENTIVA EN LAS REGIONES**

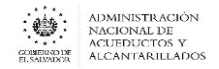

Insumos:

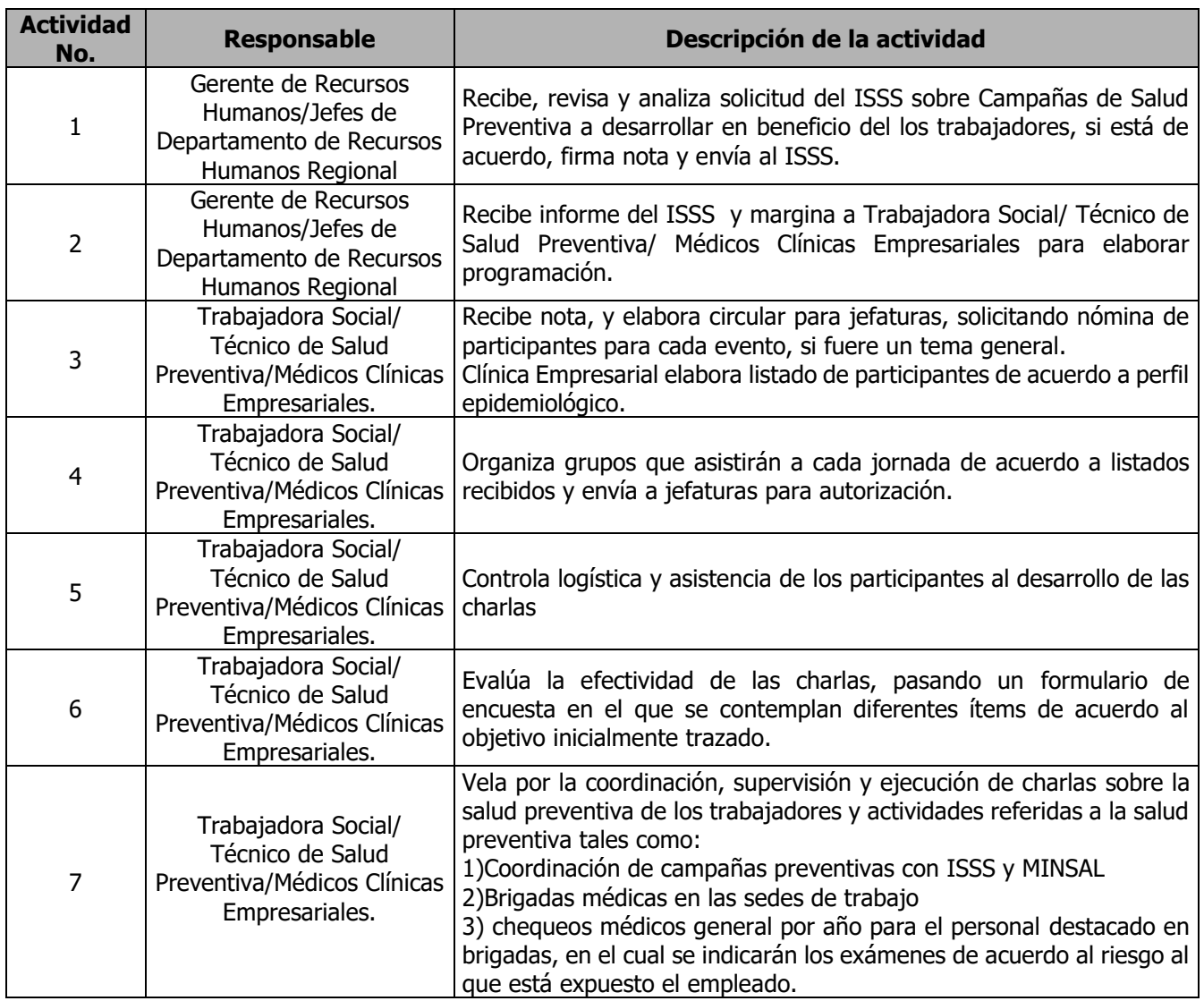

### **Nota: Nombre anterior del Procedimiento, Salud Preventiva**

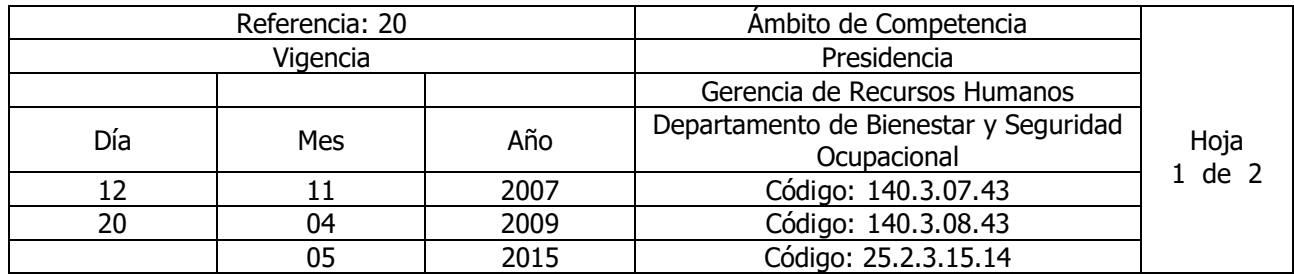

# Nombre del Procedimiento: **COORDINACION, SUPERVISION Y EJECUCION DE CHARLAS SOBREE SALUD PREVENTIVA EL EDIFICIO ADMINISTRATIVO**

Insumos:

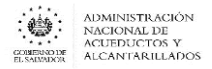

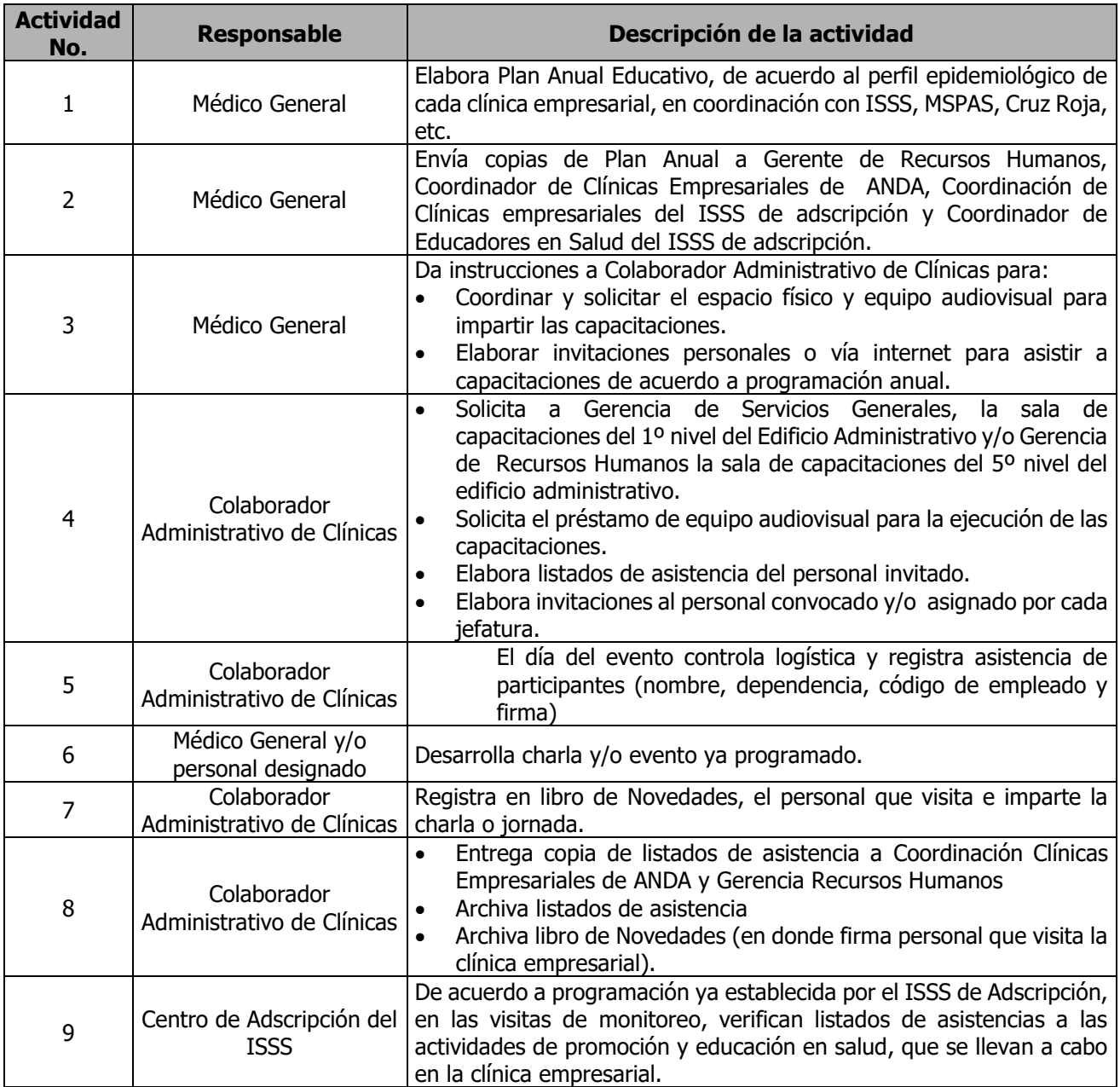

#### **Nota: Nombre anterior del Procedimiento, Salud Preventiva**

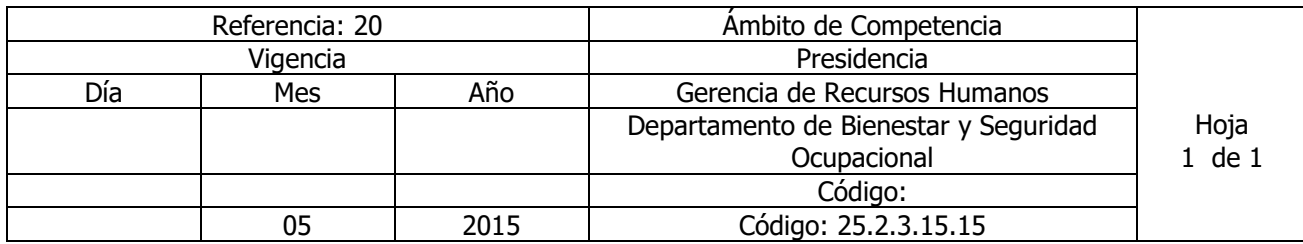

Nombre del Procedimiento: **INTERVENCIONES EN CRISIS** Insumos:

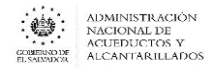

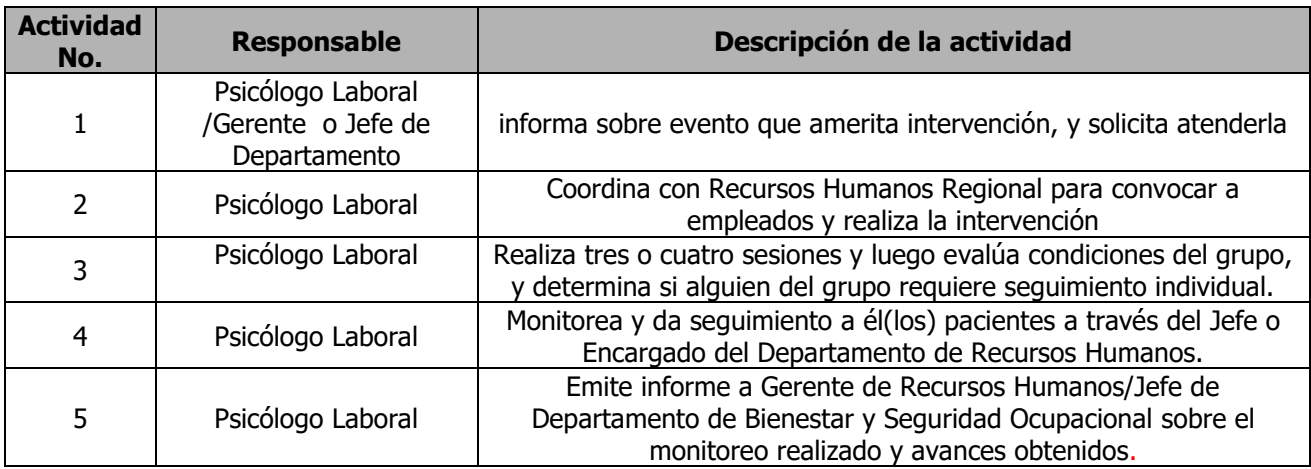

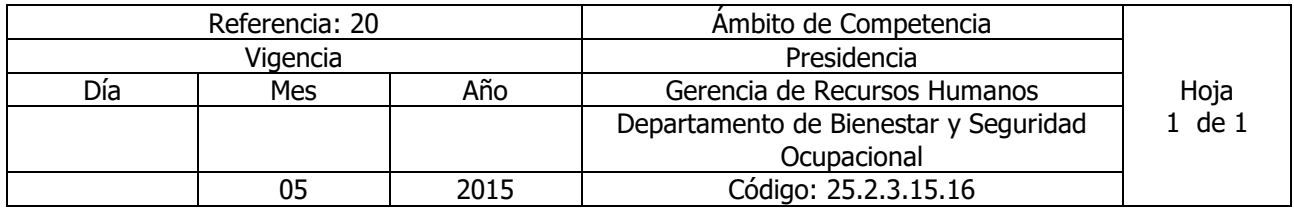

### Nombre del Procedimiento: **ATENCIÓN PSICOLÓGICA INDIVIDUAL** Insumos:

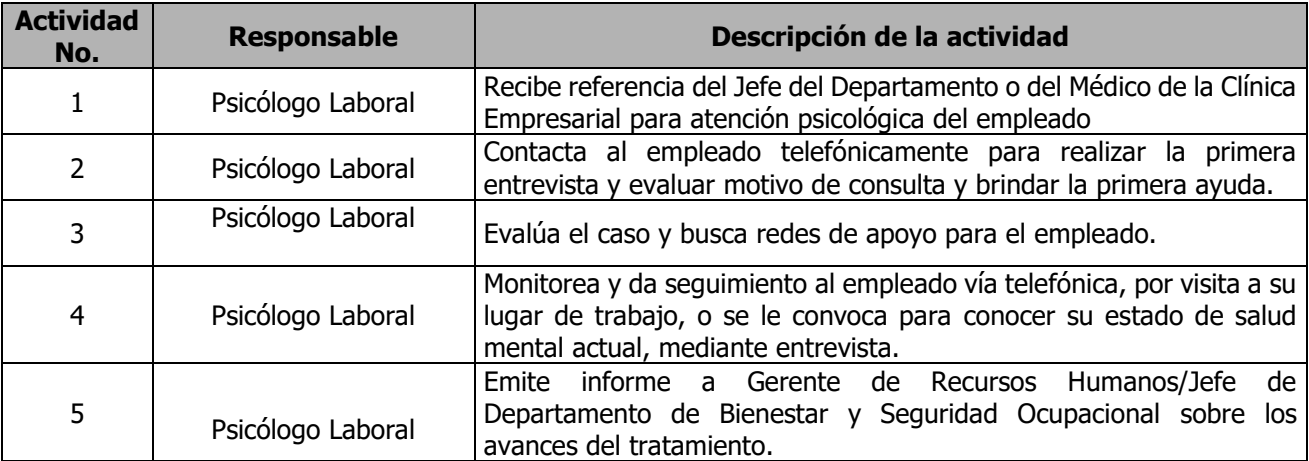

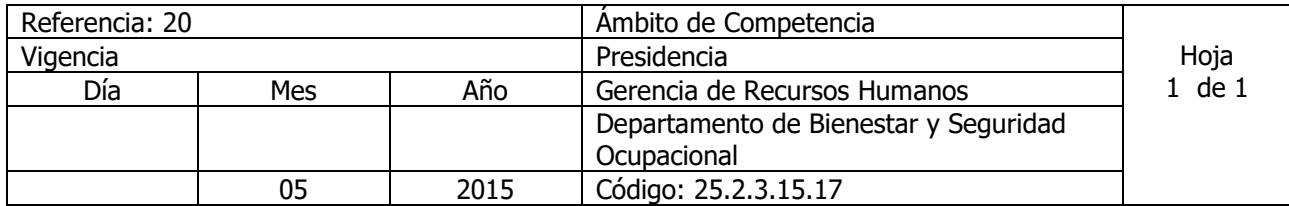

Nombre del Procedimiento: **ATENCION A CASOS ESPECIALES RELACIONADOS A SALUD MENTAL** Insumos: Protocolo de atención psicológica

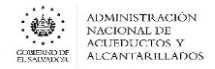

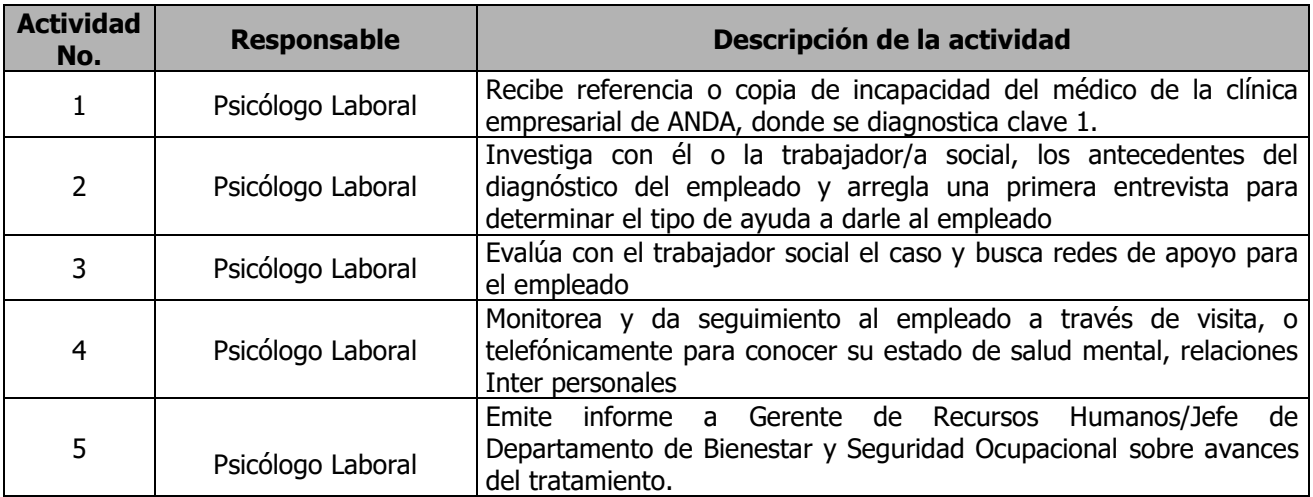

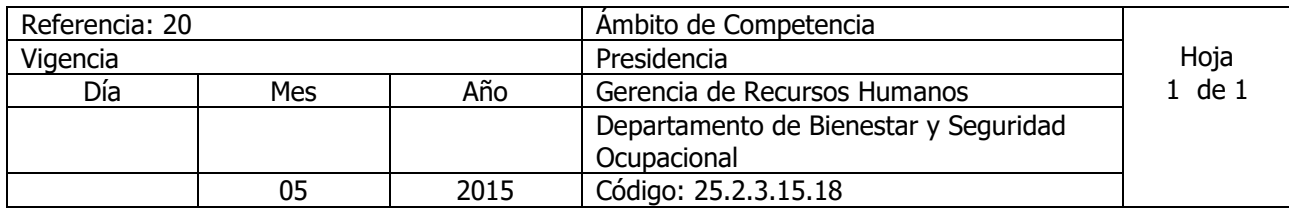

Nombre del Procedimiento: **PROGRAMA SOBRE SENSIBILIZACION DE RIESGOS PSICOSOCIALES** Insumos:

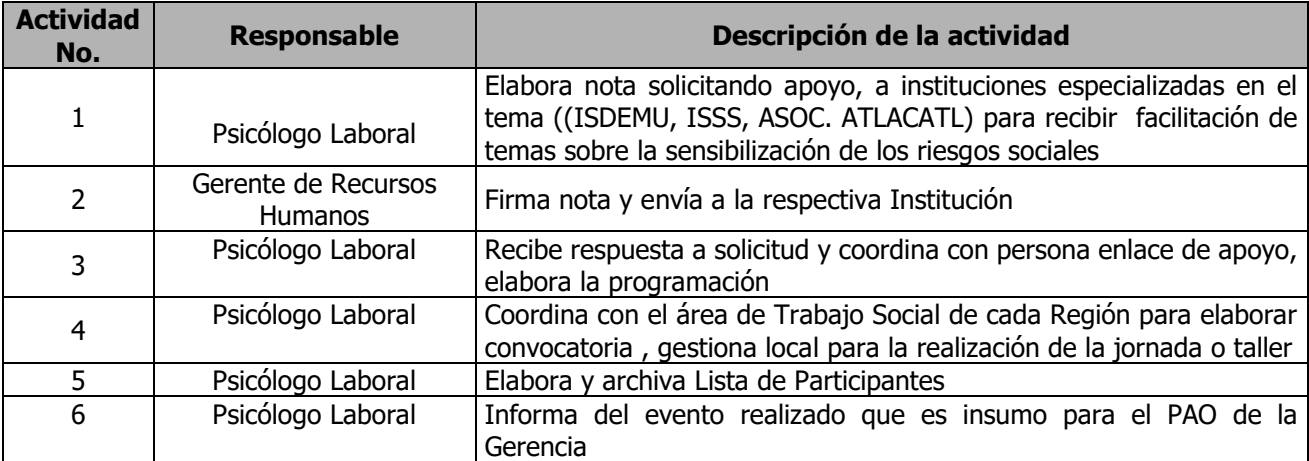

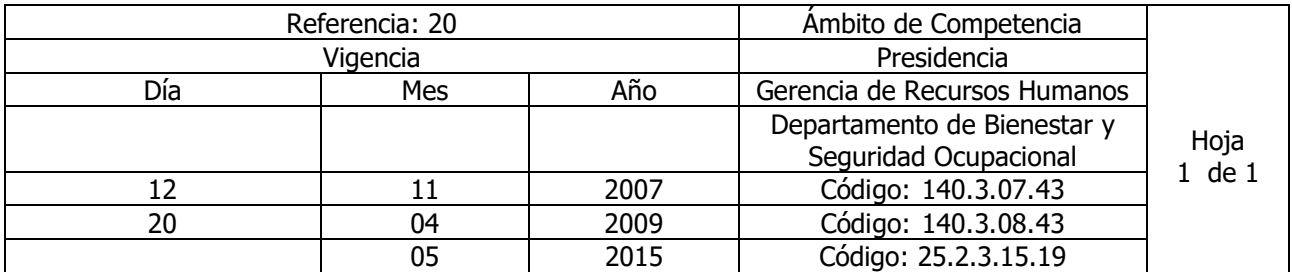

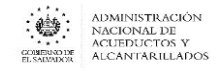

## Nombre del Procedimiento: **COORDINACION, SUPERVISION Y EJECUCION DE CHARLAS SOBREE SALUD PREVENTIVA**

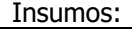

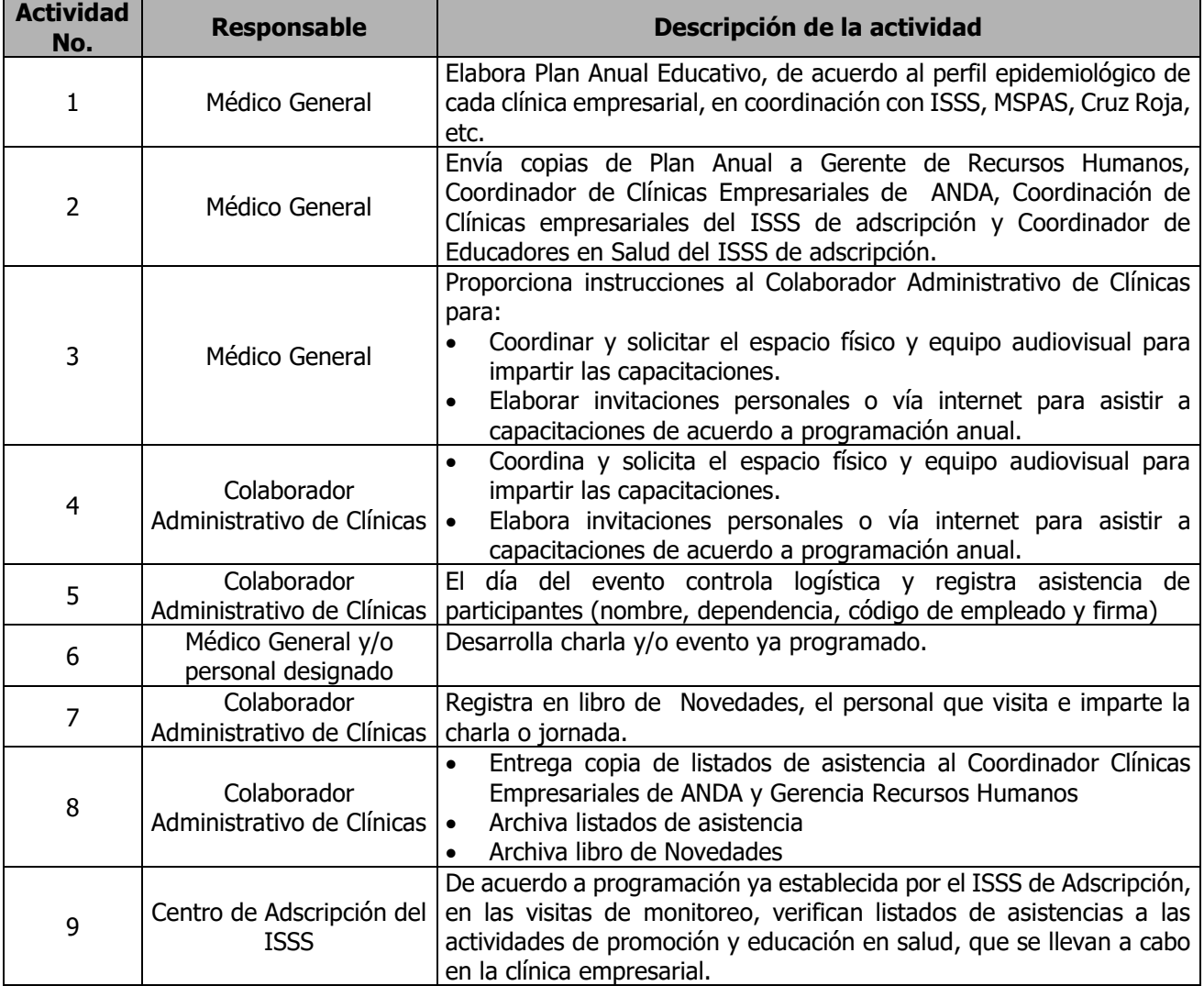

#### **CLINICAS EMPRESARIALES Y CENTRO DE DESARROLLO INFANTIL**

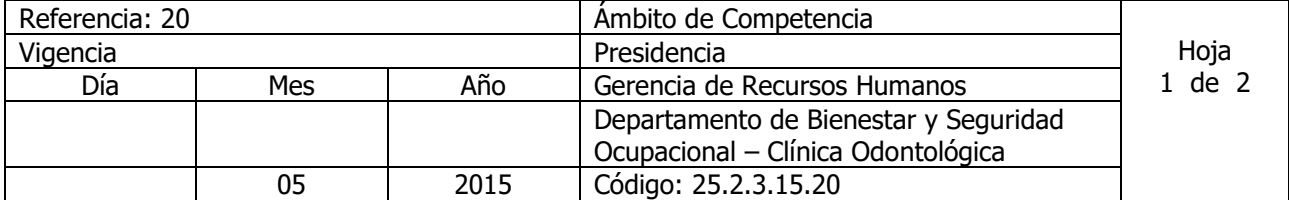

Nombre del Procedimiento: **ATENCION A PACIENTES DE ODONTOLOGIA** Insumos: Contrato Colectivo o Laudo Arbitral.

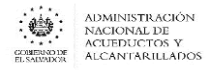

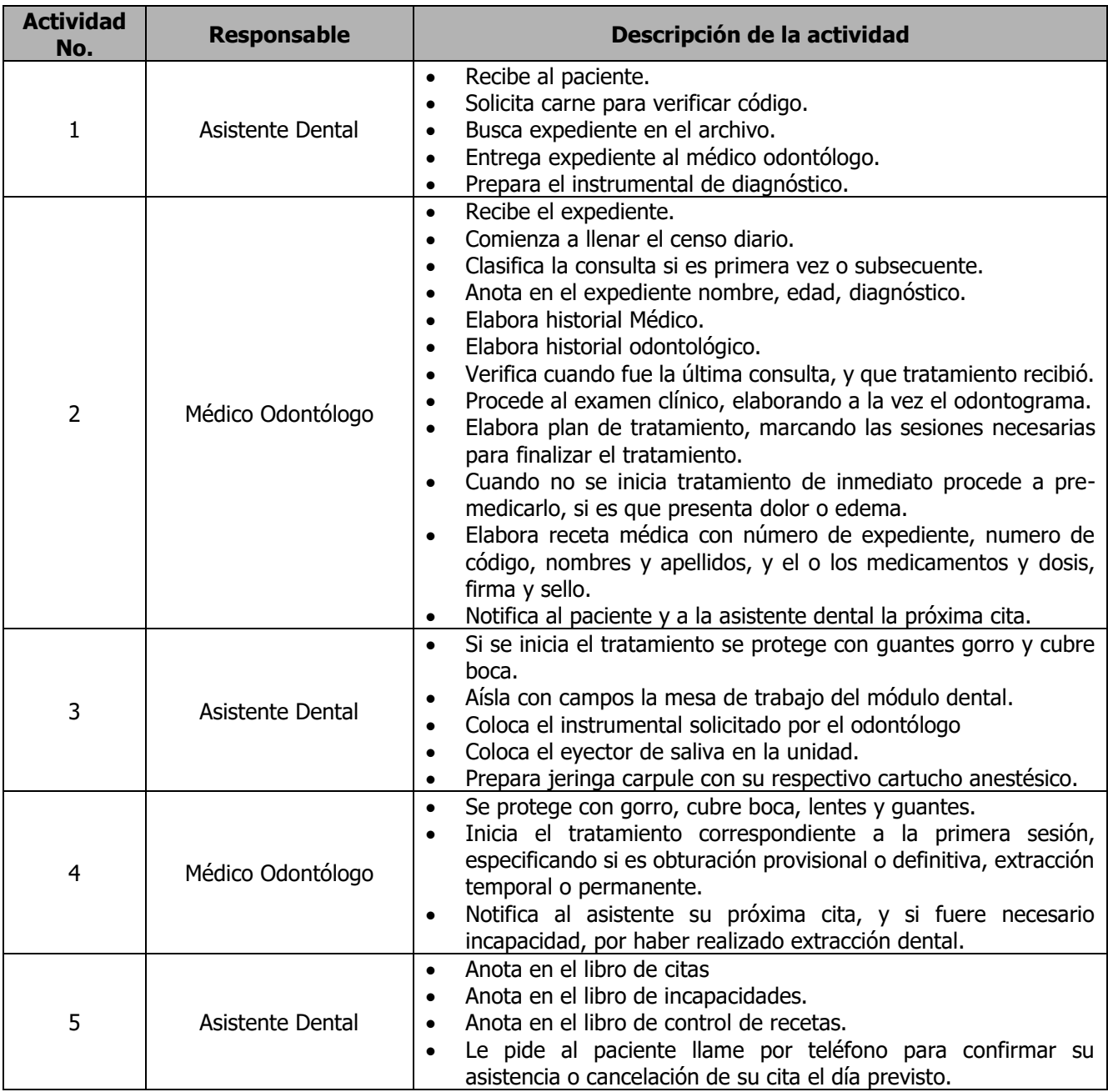

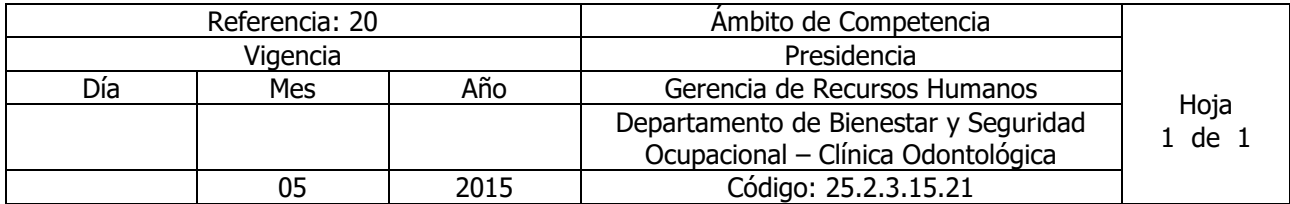

Nombre del Procedimiento: **REQUERIMIENTO DE MATERIALES E INSUMOS ODONTOLOGICOS** Insumos:

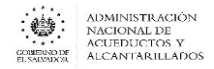

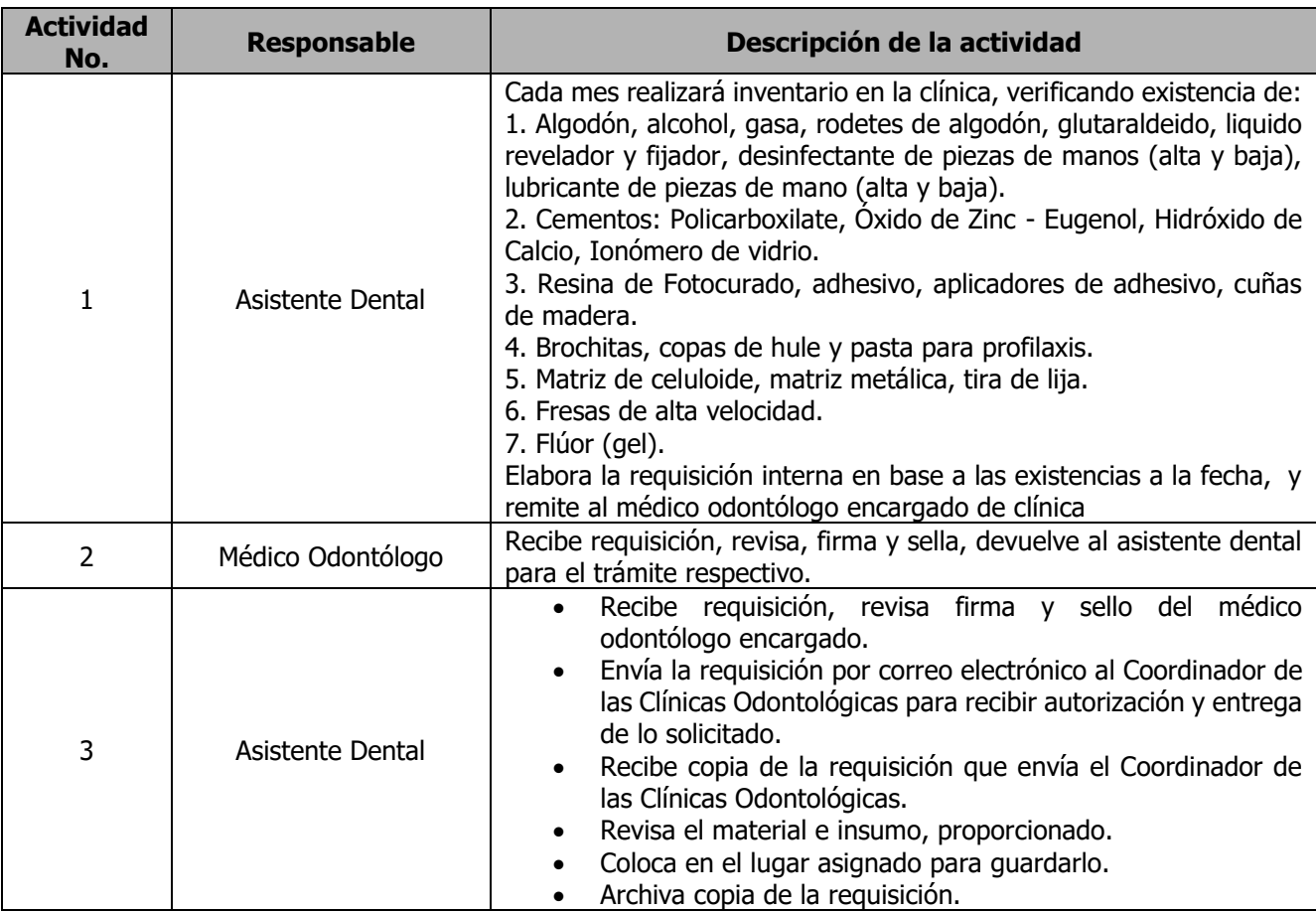

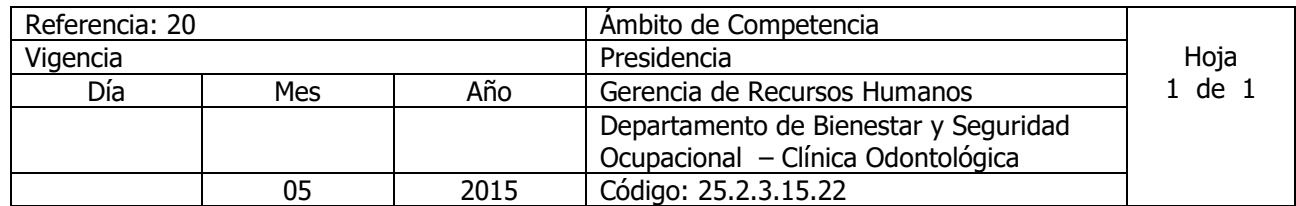

Nombre del Procedimiento**: REQUISICION DE PAPELERIA PARA ODONTOLOGIA.** Insumos:

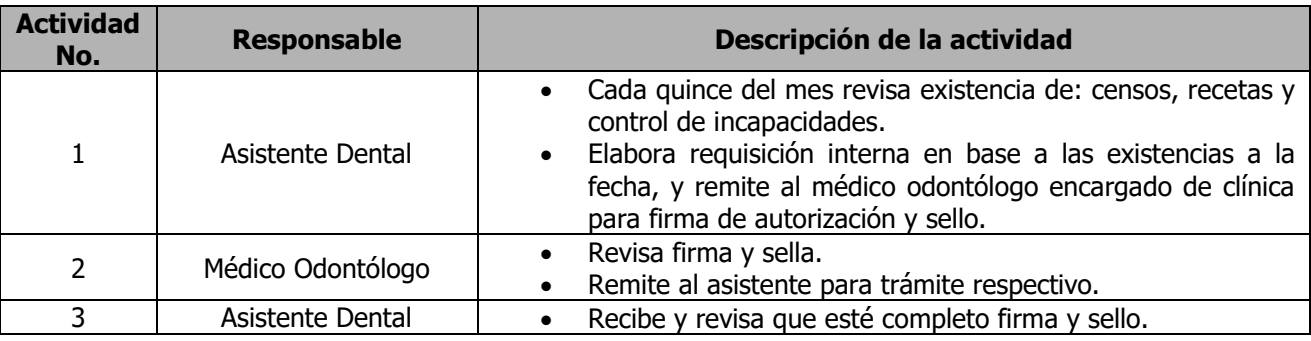

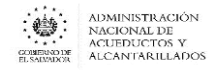

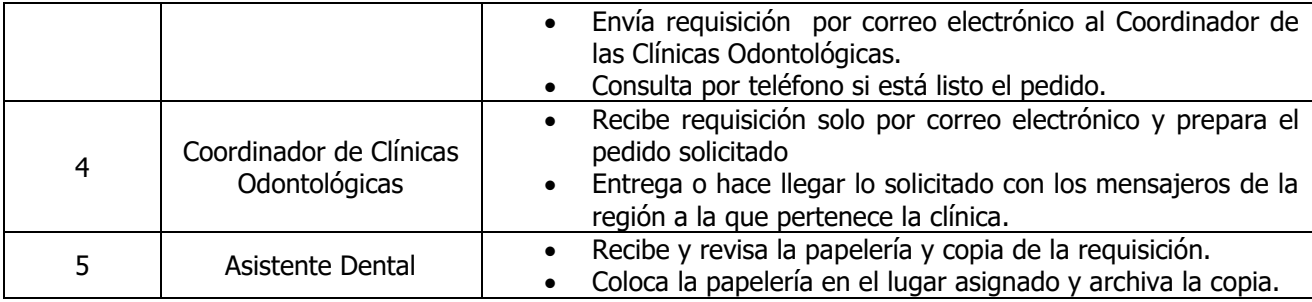

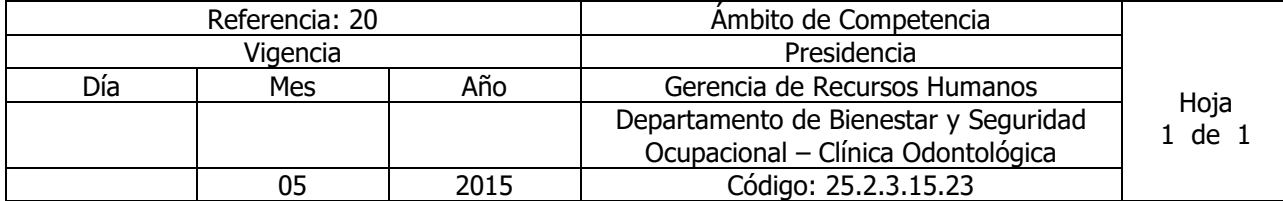

# Nombre del Procedimiento: **REQUISICION Y RECEPCION DE MATERIALES Y SUMINISTROS DE CLINICA ODONTOLOGICA**

Insumos:

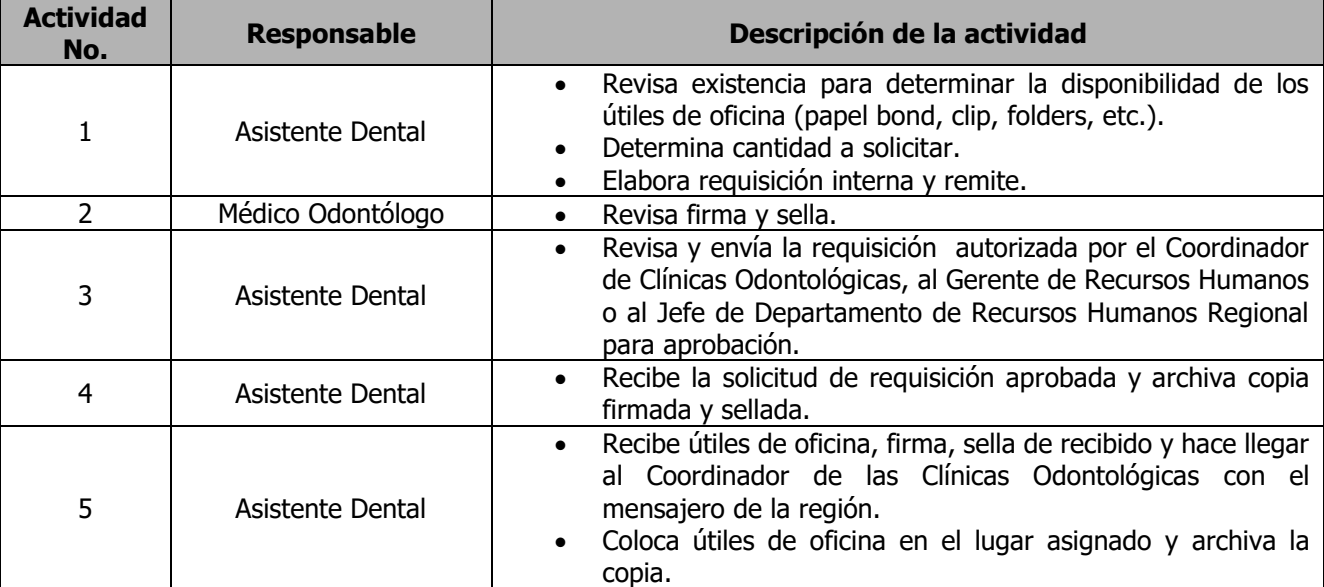

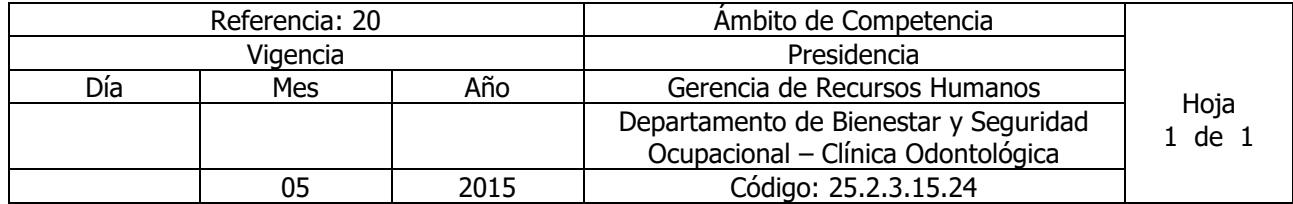

Nombre del Procedimiento: **TRAMITE DE INCAPACIDAD DENTAL** Insumos:

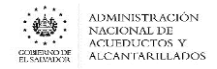

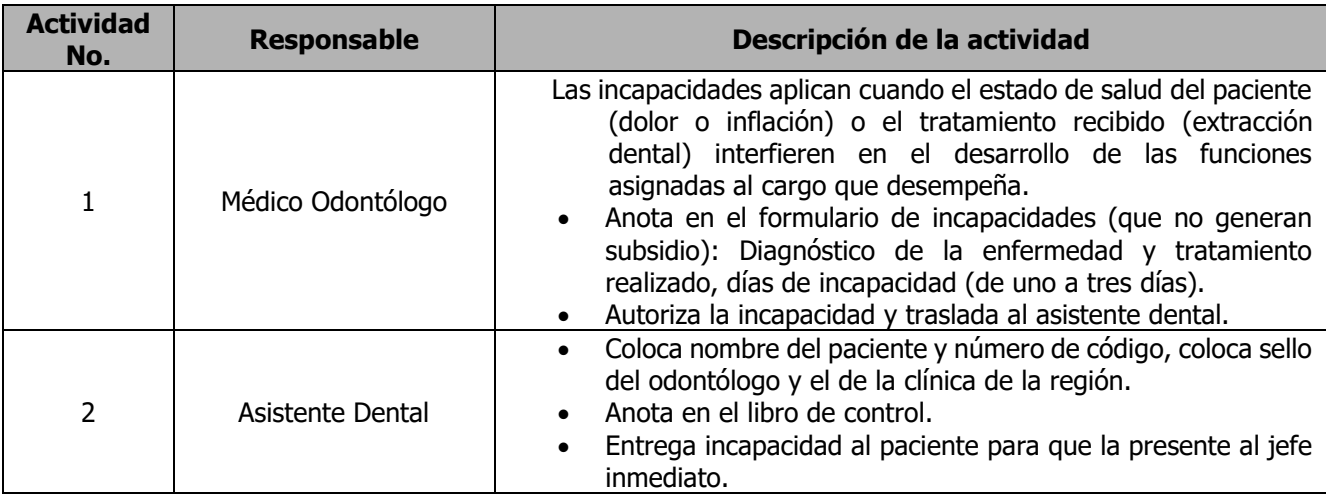

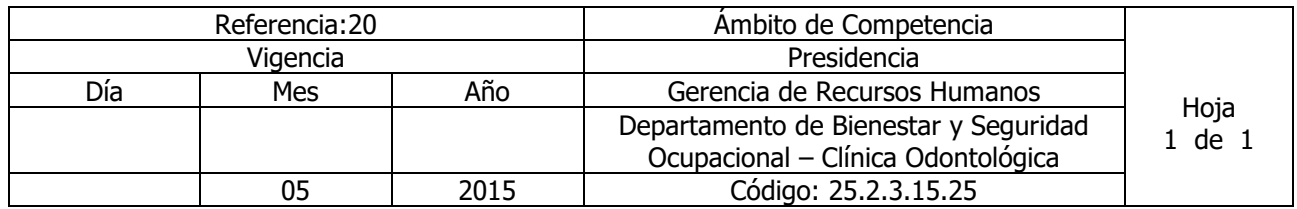

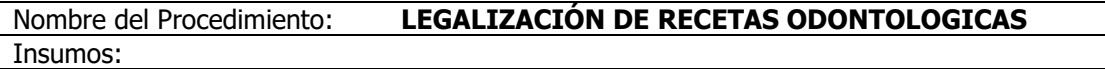

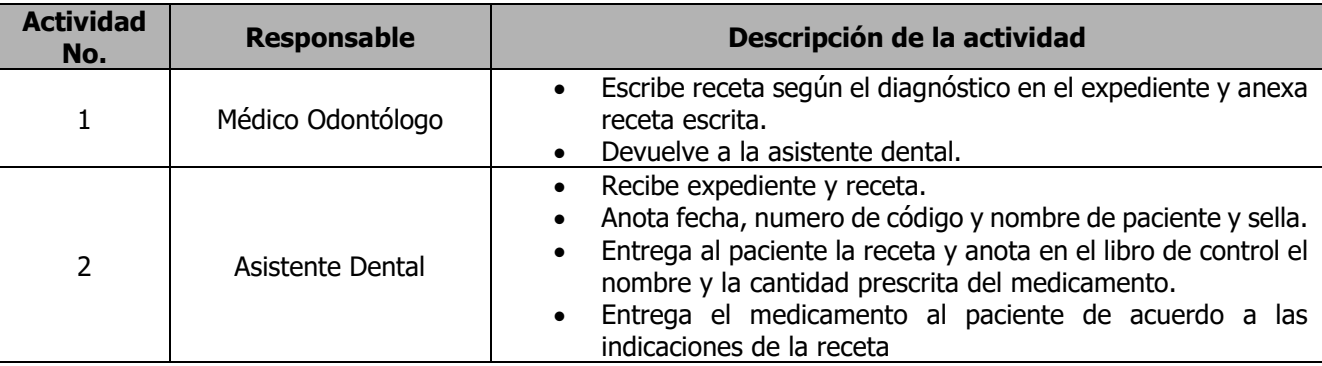

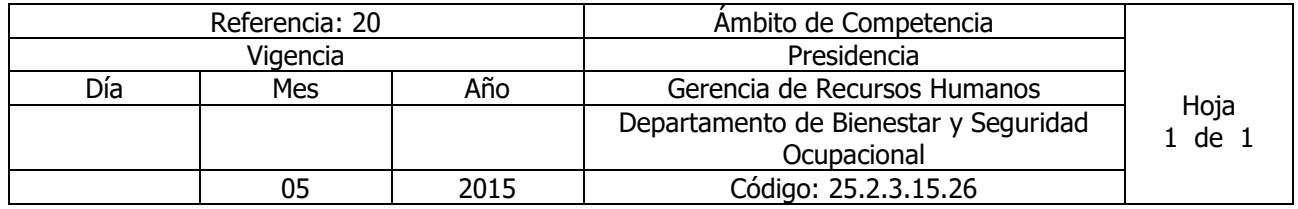

Nombre del Procedimiento**: CONTROL DE ELABORACIÓN INFORME MENSUAL ODONTOLOGICO** Insumos:

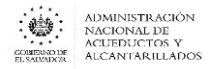

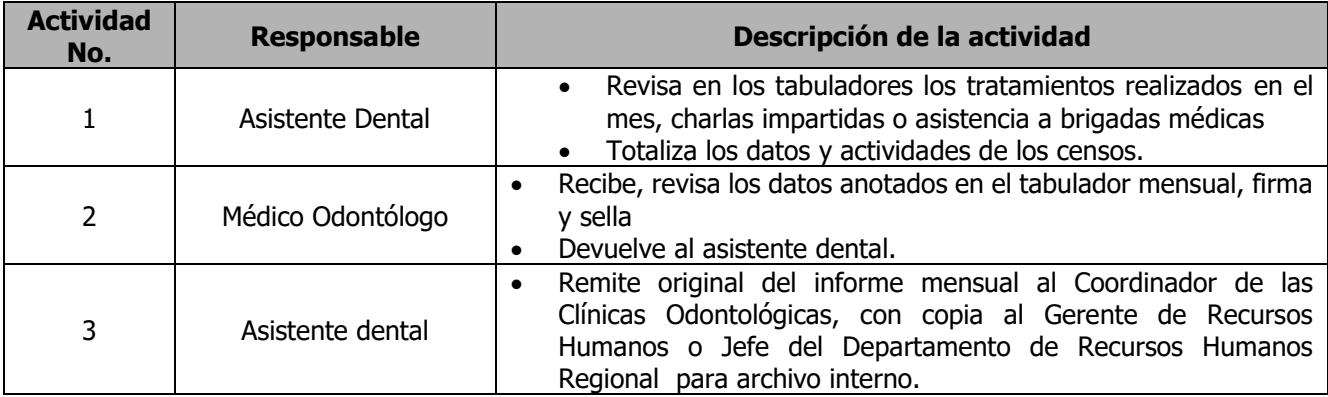

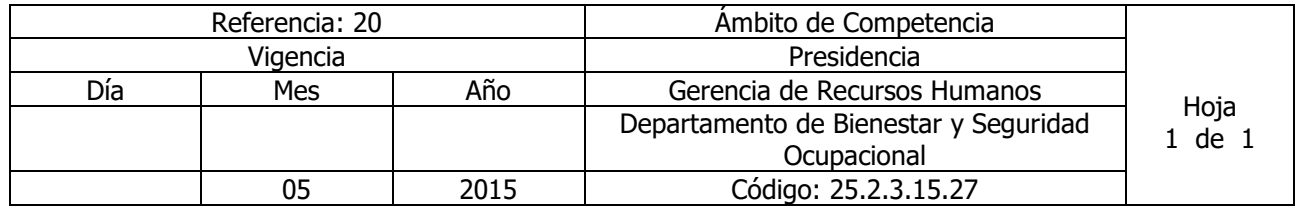

Nombre del Procedimiento: **CONTROL CONSULTA DIARIA ODONTOLOGICA** Insumos:

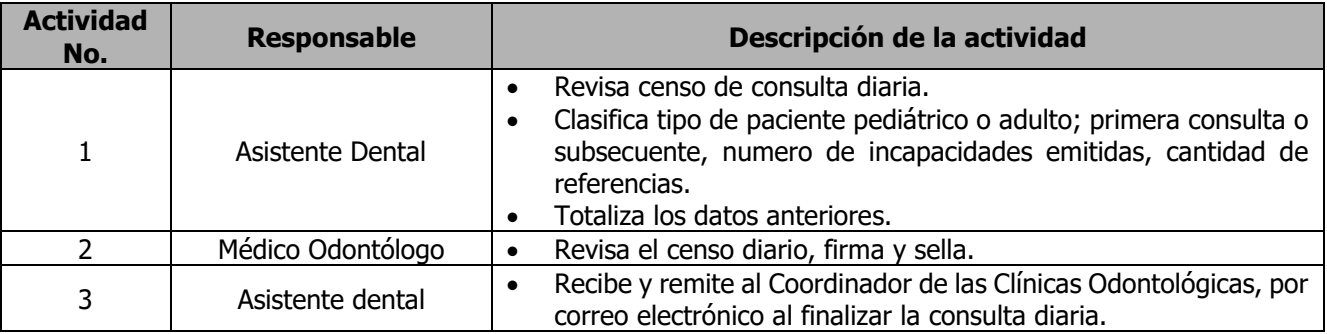

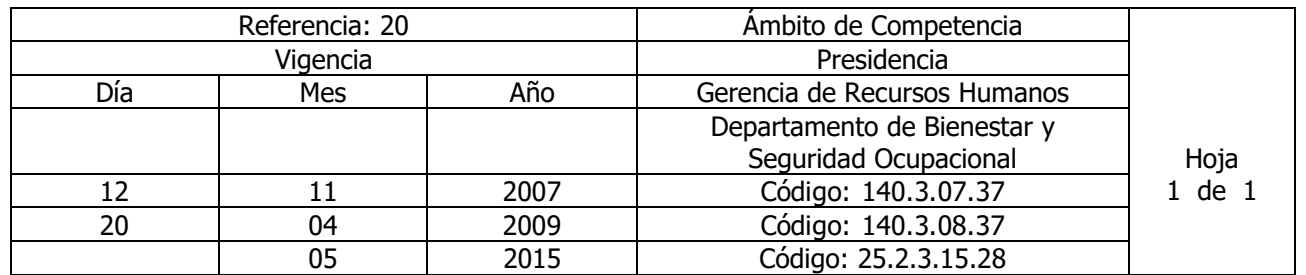

Nombre del Procedimiento**: SOLICITUD DE CITAS DENTALES** Insumos:

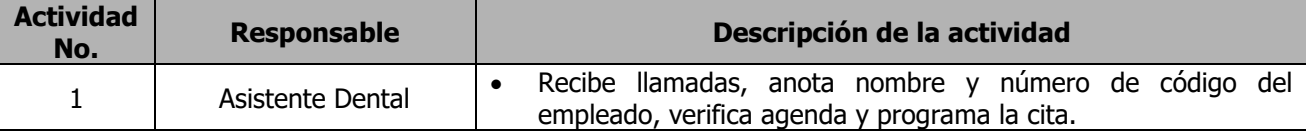

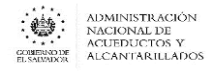

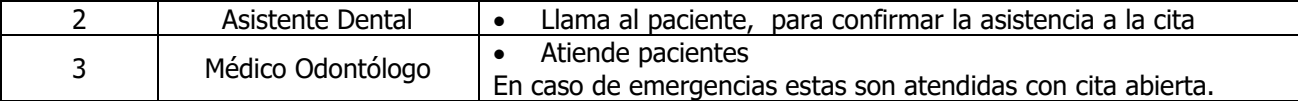

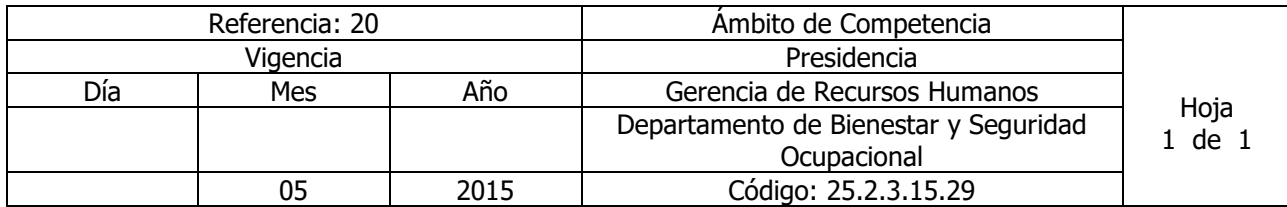

## Nombre del Procedimiento**: ELABORACIÓN DE INFORME DE TRABAJO ODONTOLOGICO SEMESTRAL O ANUAL**

Insumos:

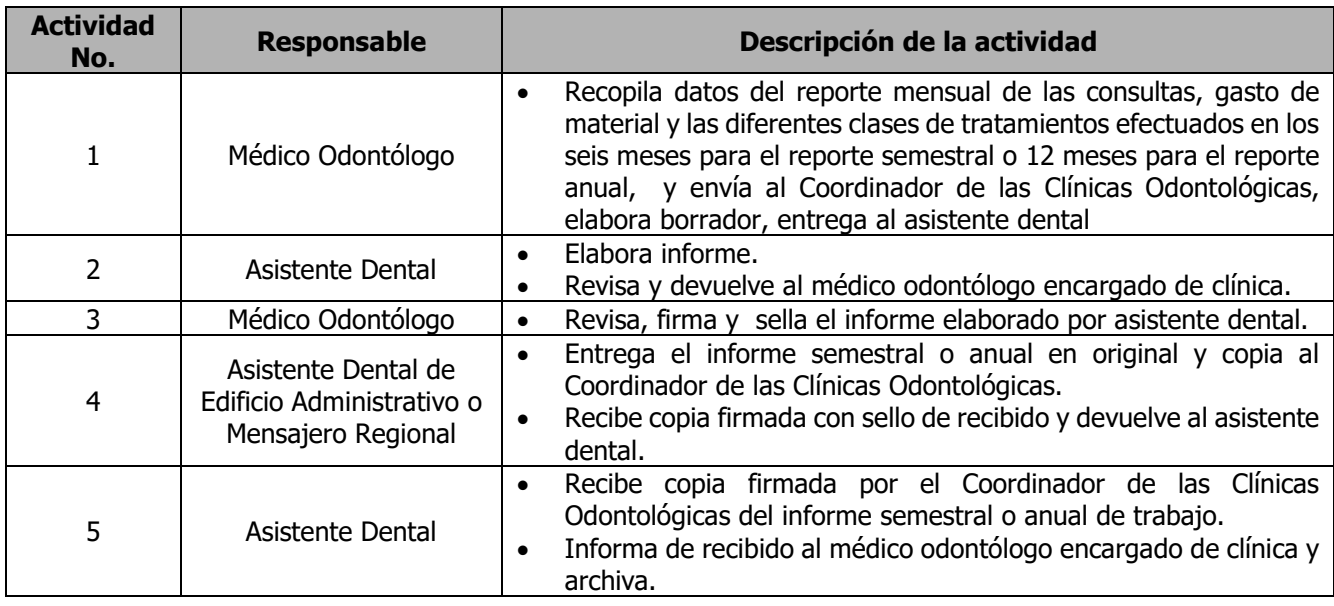

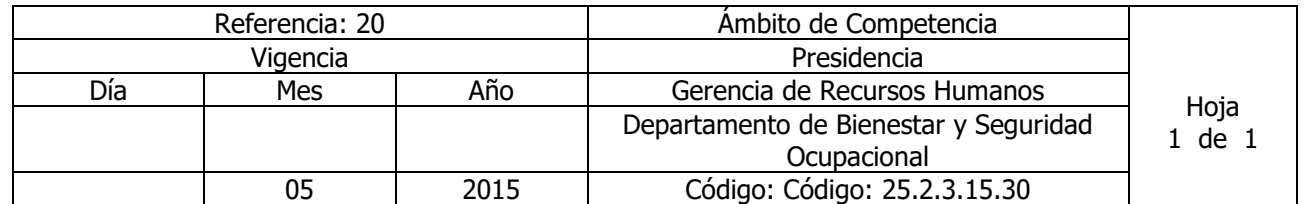

Nombre del Procedimiento**: SOLICITUD DE MEDICAMENTOS ODONTOLOGICOS** Insumos:

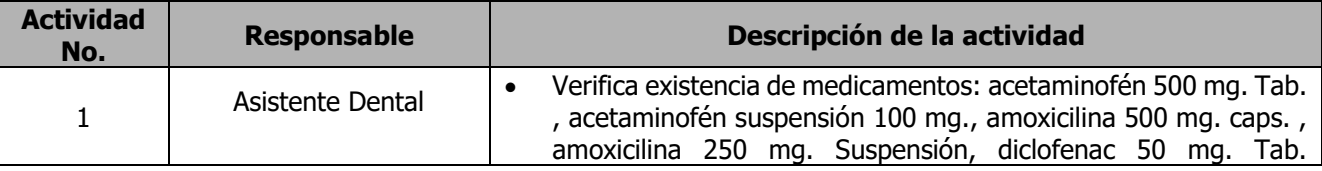

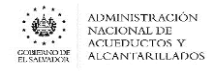

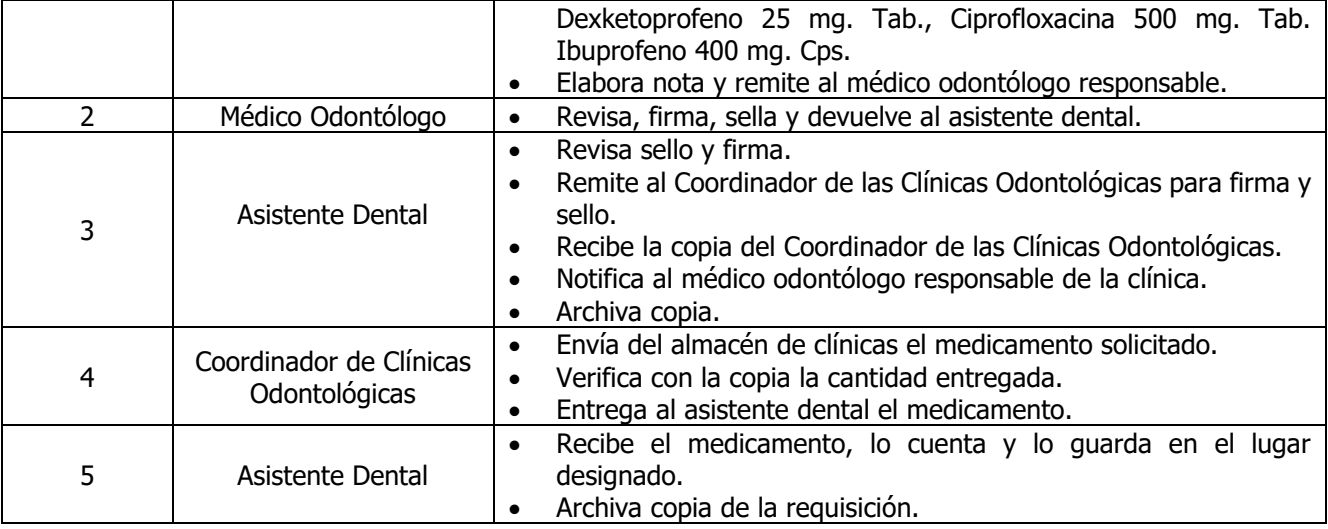

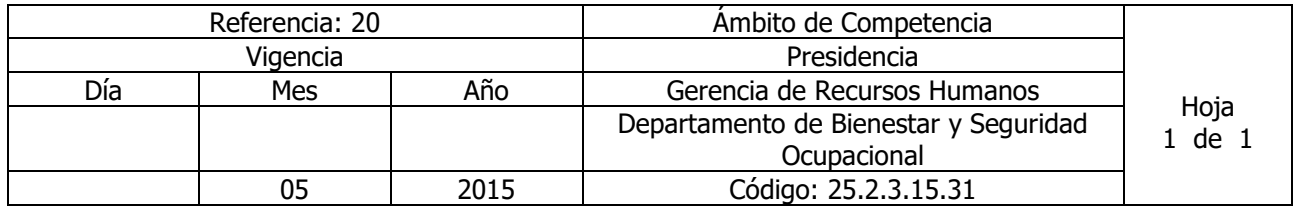

Nombre del Procedimiento: **ATENCIÓN PEDIÁTRICA ODONTOLÓGICA** Insumos: Contrato Colectivo o Laudo Arbitral.

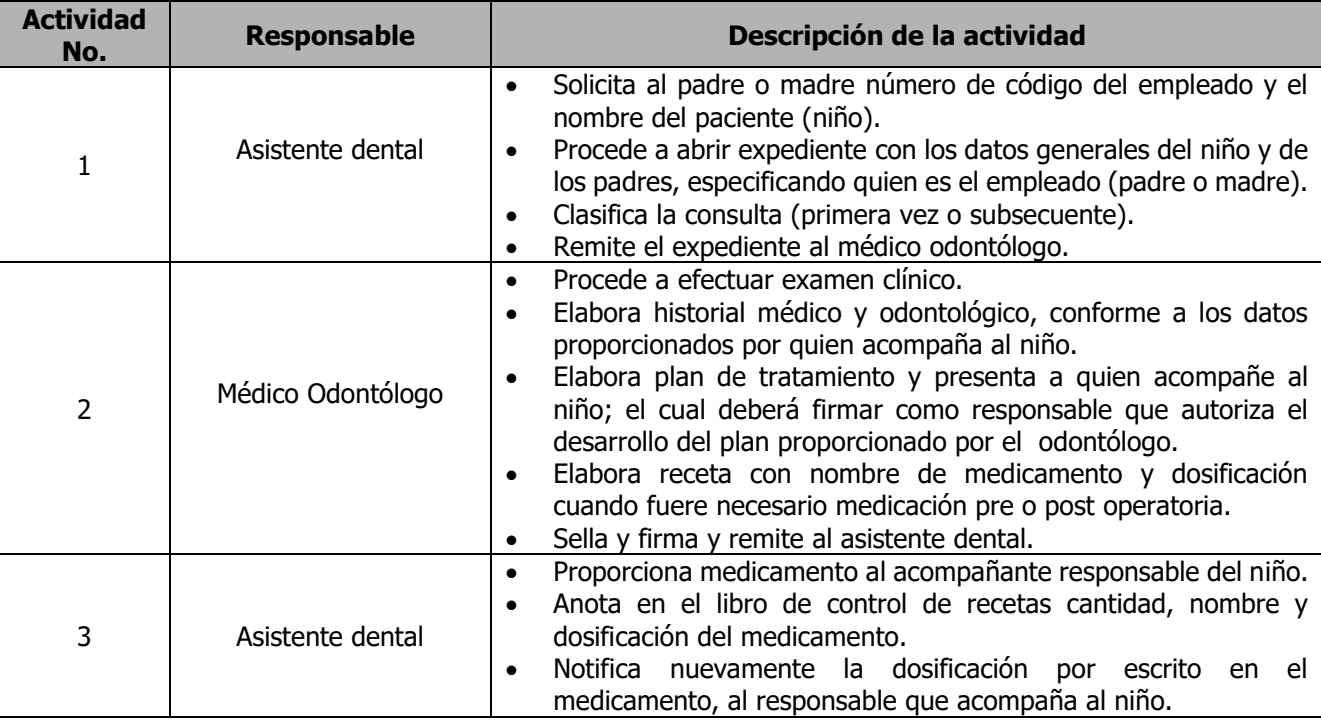

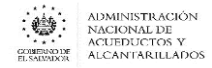

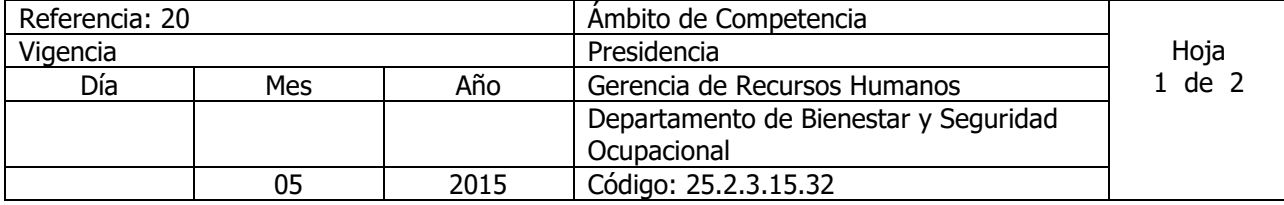

Nombre del Procedimiento: **ATENCIÓN A PACIENTES DE MEDICINA GENERAL ISSS Y CONSULTA A** 

**PADRES** (el primer abordaje médico de atención en salud en cuanto a medicina preventiva y curativa general, no incluye para enfermedades crónicas degenerativas)

Insumos: Guías de manejo de medicina general del I al IV del ISSS, Acta No. 2174 de sesión ordinaria de Junta de Gobierno de ANDA, punto noveno de fecha 16 de octubre de 2008, Normativa de las Clínicas Empresariales, aprobada por Junta de Gobierno, Libro 3, acuerdo No. 121 de fecha 14 de septiembre de 2011, Norma de Referencia y Retorno del Instituto Salvadoreño de Seguro Social" 2ª Edición , Norma para el Otorgamiento de Incapacidades Temporales para el Trabajo y Licencias por Maternidad a Trabajadores cotizantes obligatorios del ISSS – 2ª Edición", entre otros, etc.

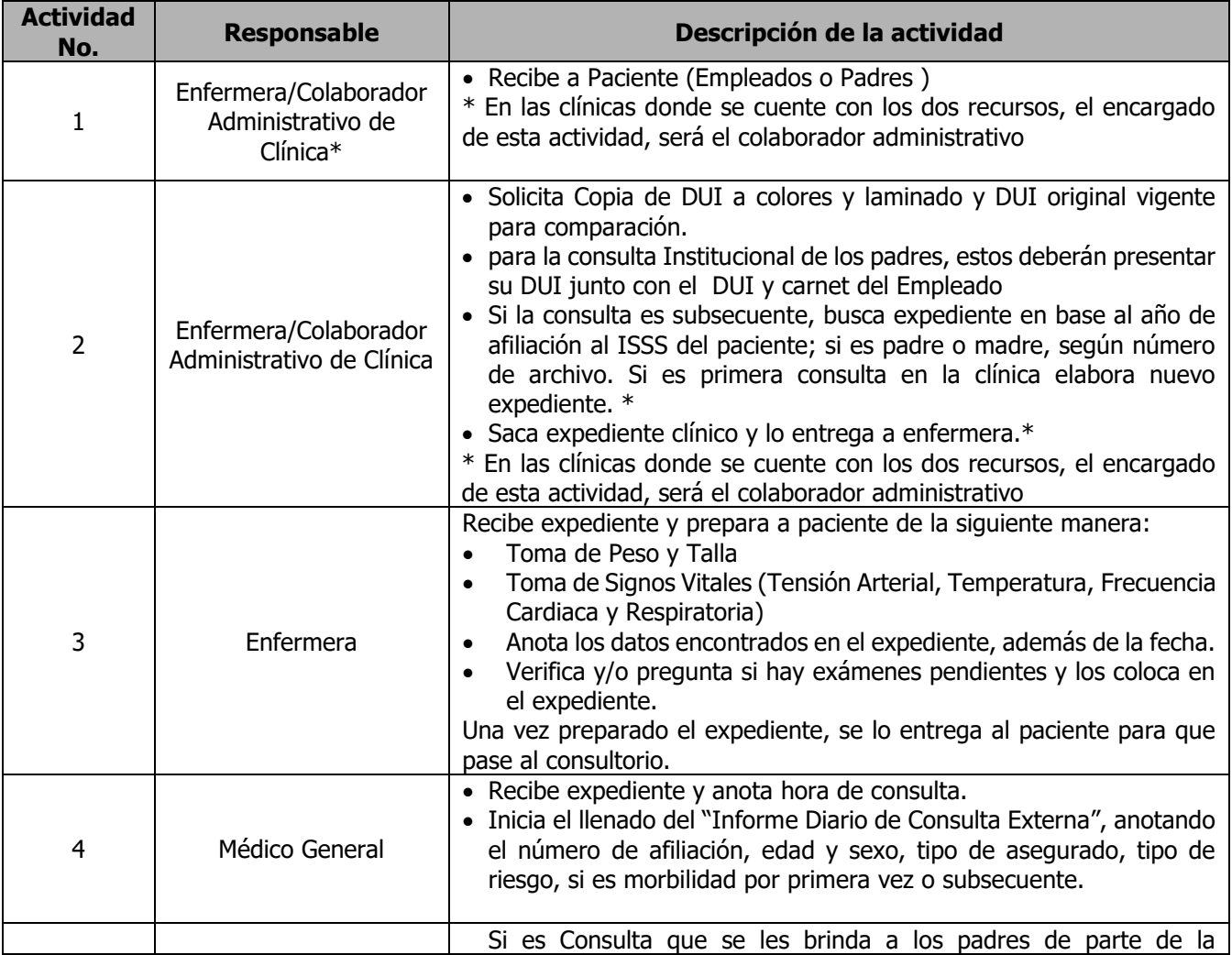

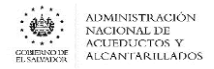

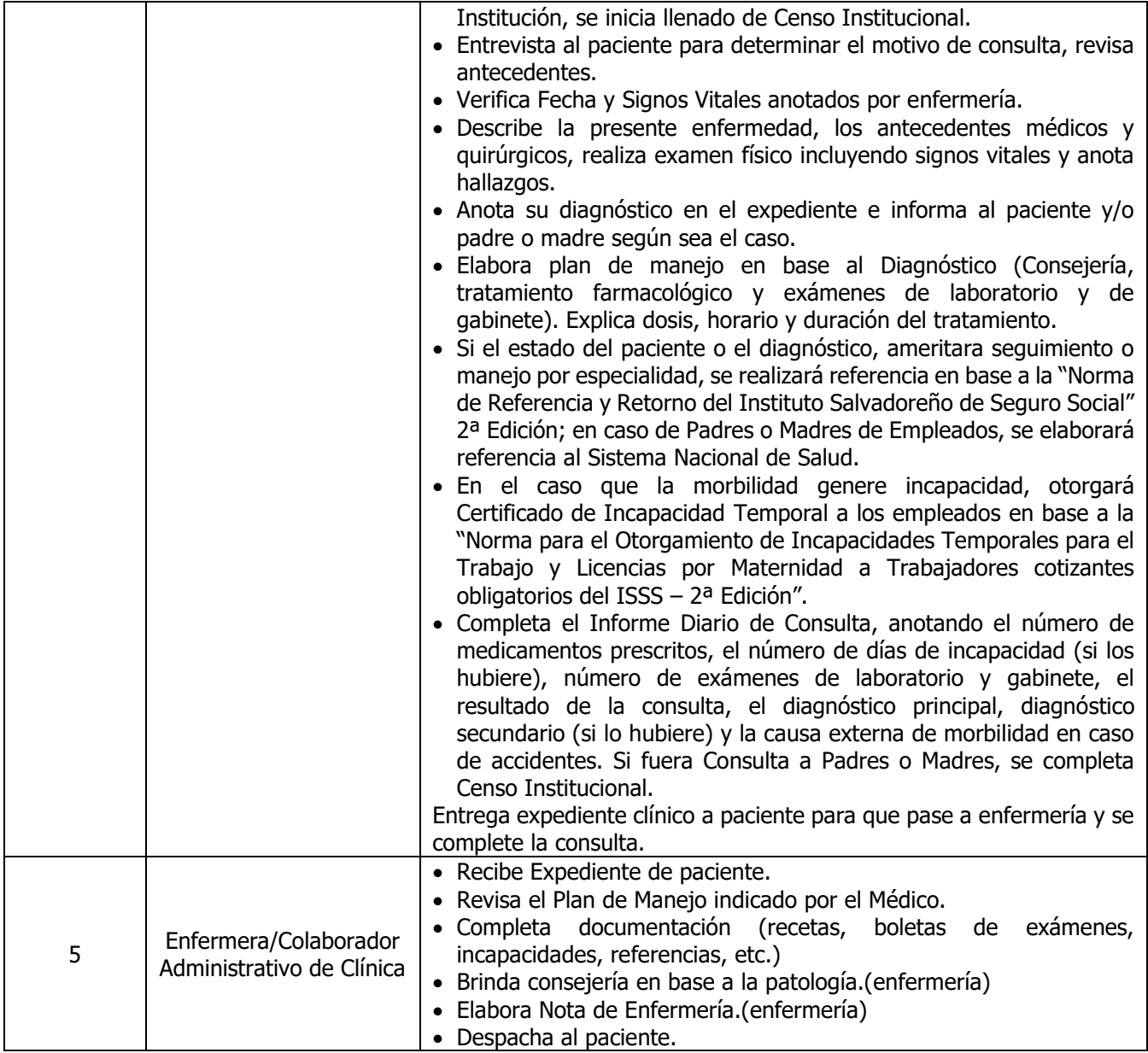

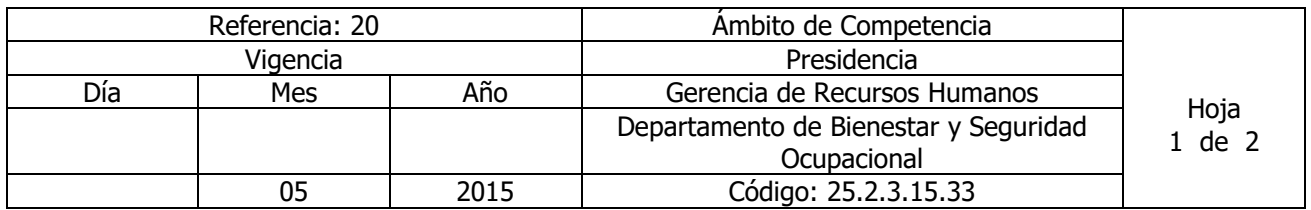

## Nombre del Procedimiento: **MUESTRA DE EXÁMENES DE LABORATORIO EN CLÍNICA EMPRESARIAL**

Insumos: Contrato Colectivo de Trabajo o Laudo Arbitral Vigente

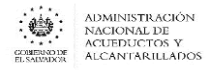

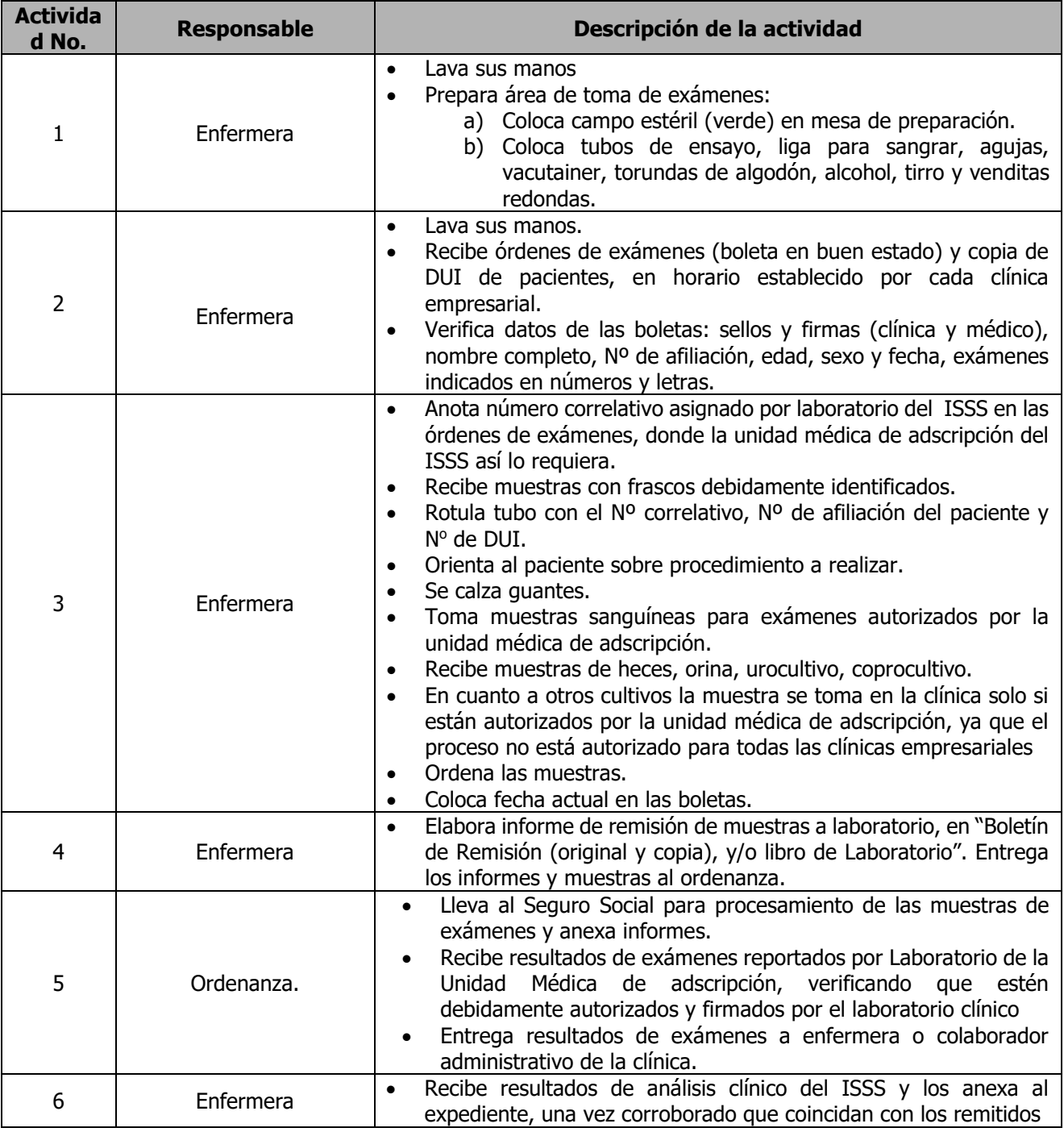

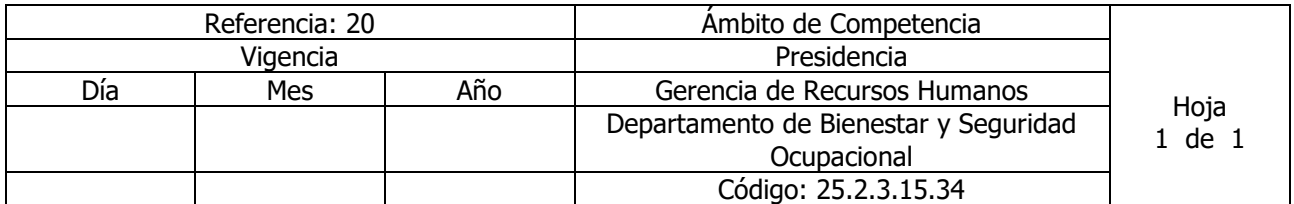

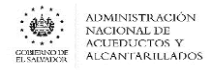

### Nombre del Procedimiento: **ADQUISICIÓN DE MATERIAL MÉDICO-QUIRÚRGICO Y BOTIQUINES EN EL ISSS**

Insumos: Contrato Colectivo de Trabajo o Laudo Arbitral Vigente

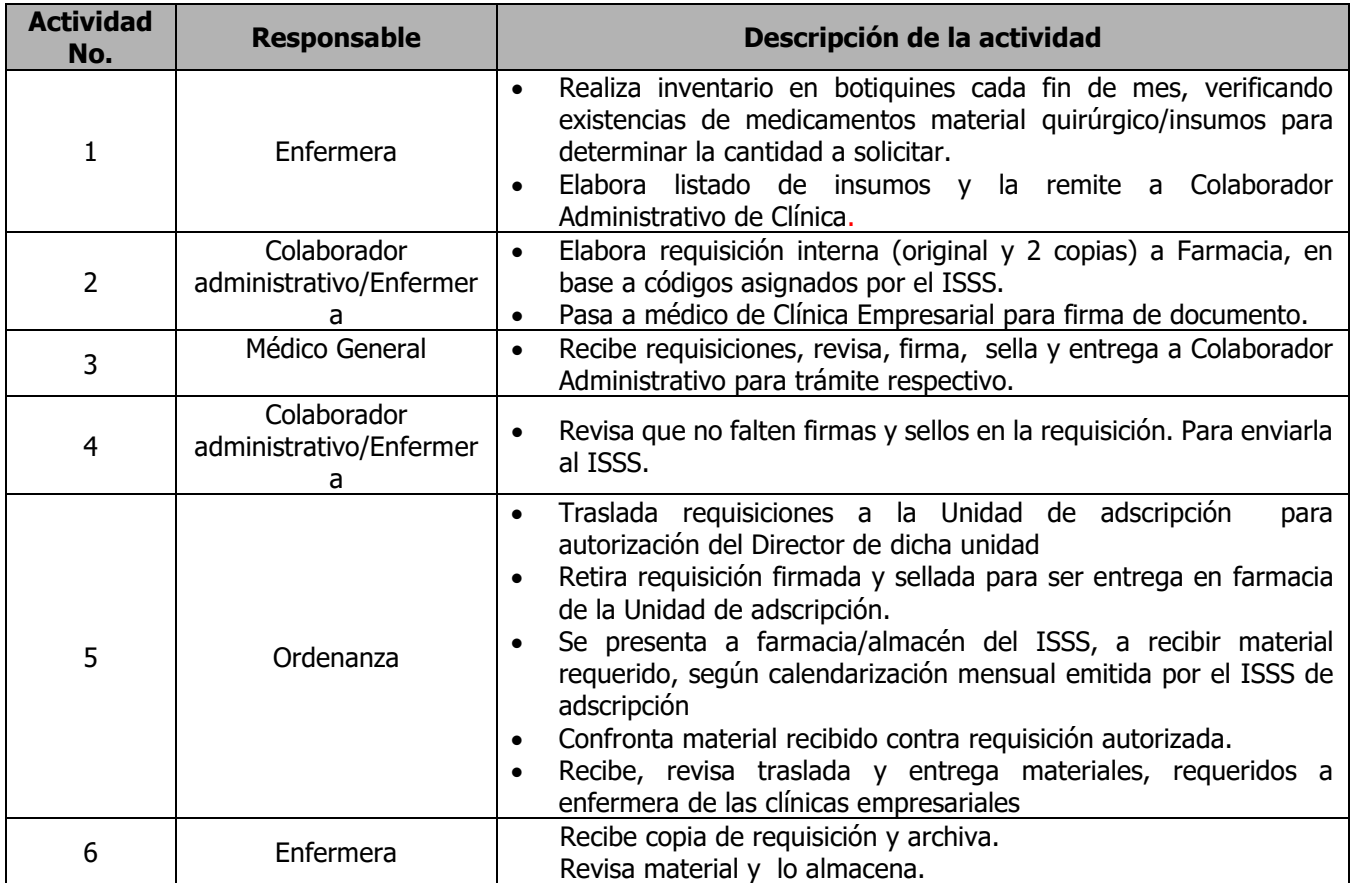

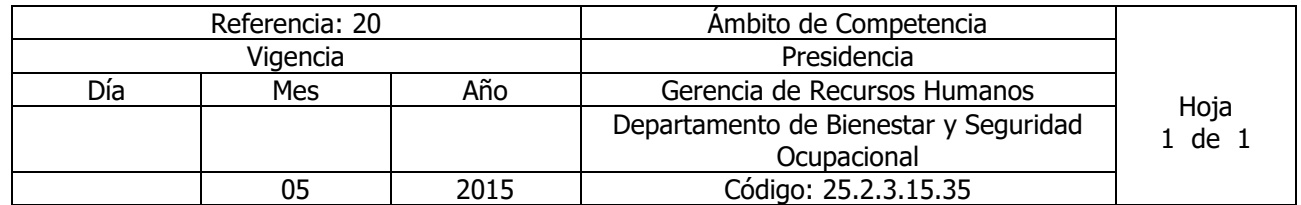

Nombre del Procedimiento: **ADQUISICIÓN DE PAPELERÍA Y FORMULARIOS EN EL ISSS** Insumos: Contrato Colectivo de Trabajo o Laudo Arbitral Vigente

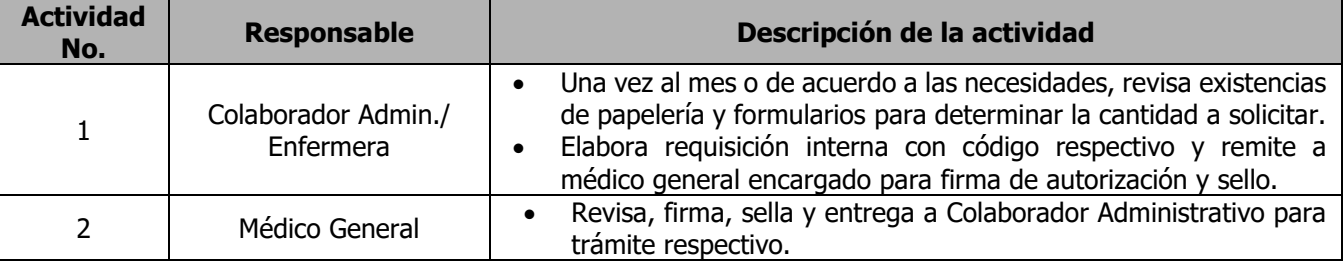

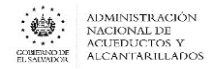

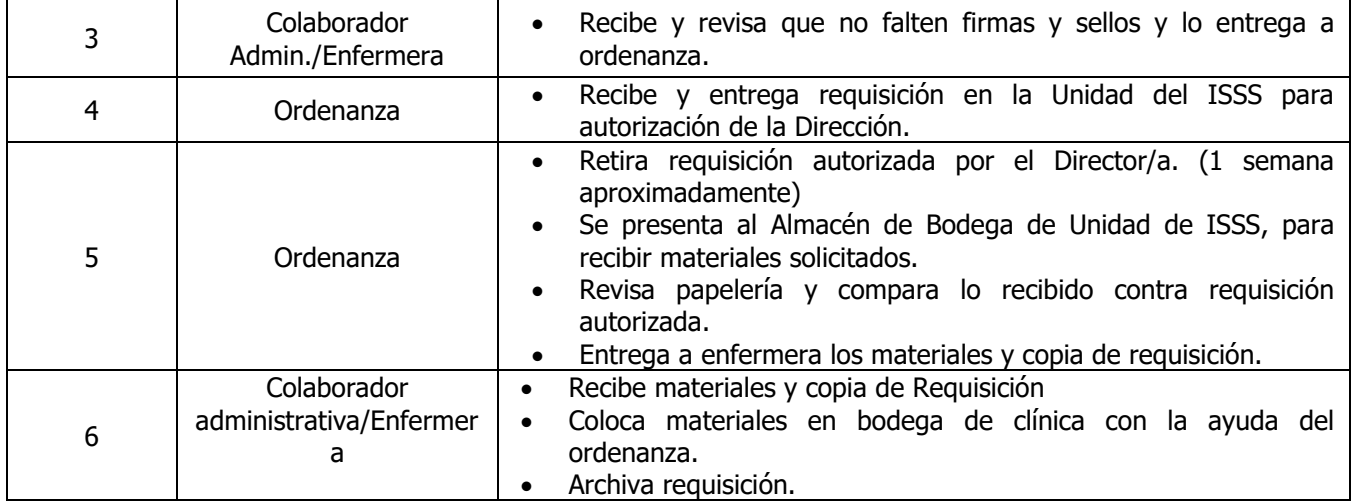

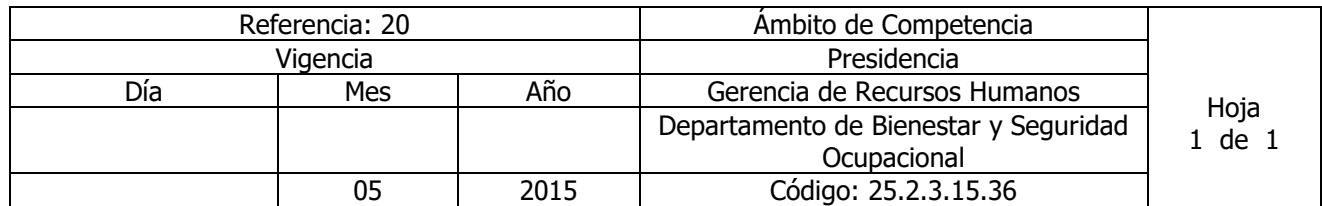

Nombre del Procedimiento: **ADQUISICIÓN DE MATERIALES Y SUMINISTROS DE OFICINA EN ANDA**

Insumos: Contrato Colectivo de Trabajo o Laudo Arbitral Vigente

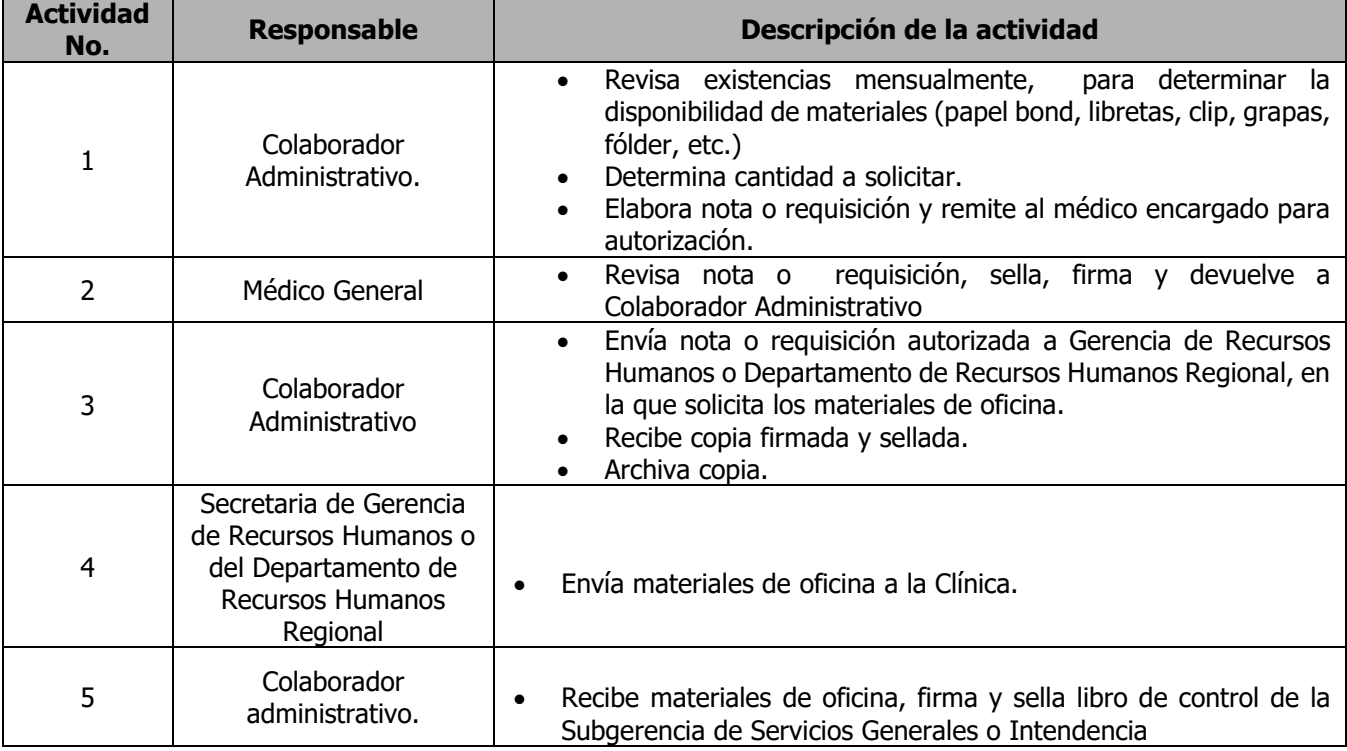

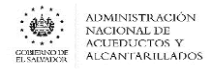

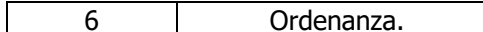

 $\bullet$  Almacena materiales.

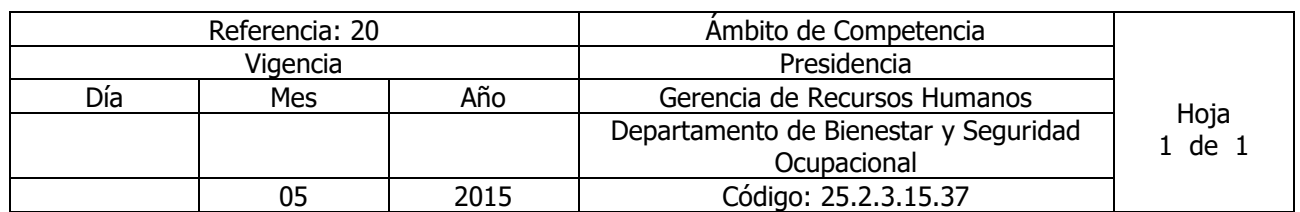

Nombre del Procedimiento: **TRAMITE DE INCAPACIDADES CON SUBSIDIO** Insumos: Norma para el otorgamiento de incapacidades temporales Segunda edición, 2009

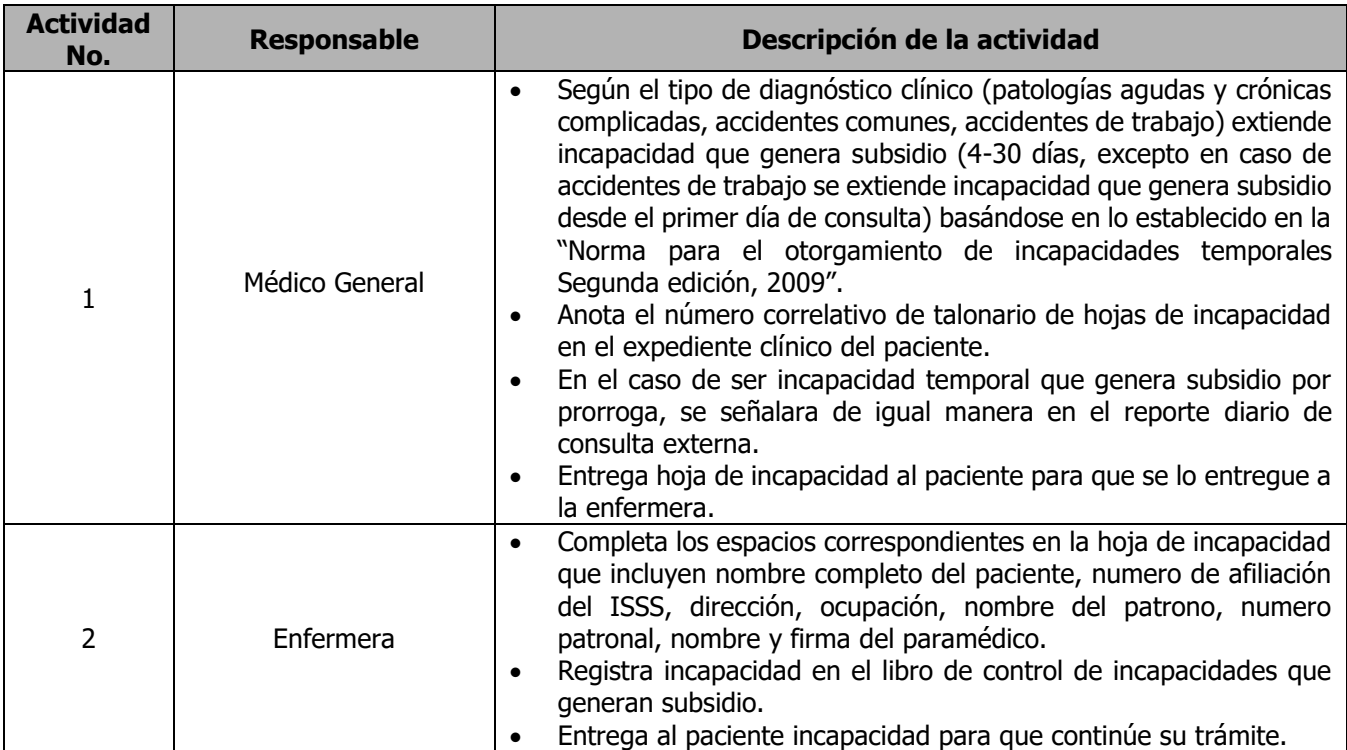

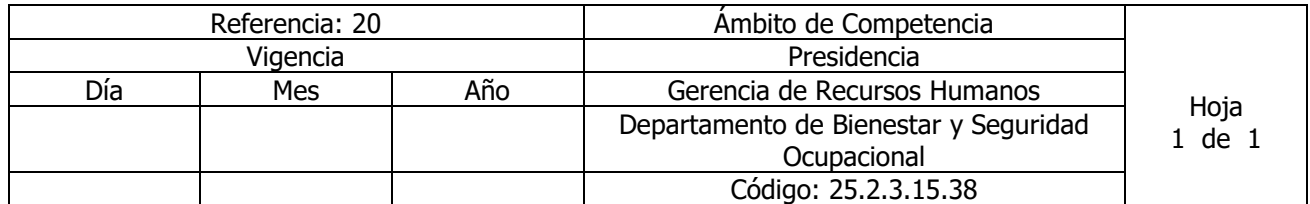

Nombre del Procedimiento: **TRAMITE DE INCAPACIDADES SIN SUBSIDIO.** Insumos:

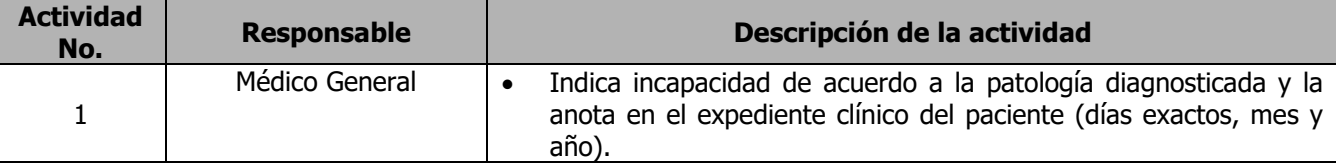

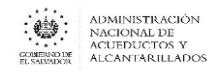

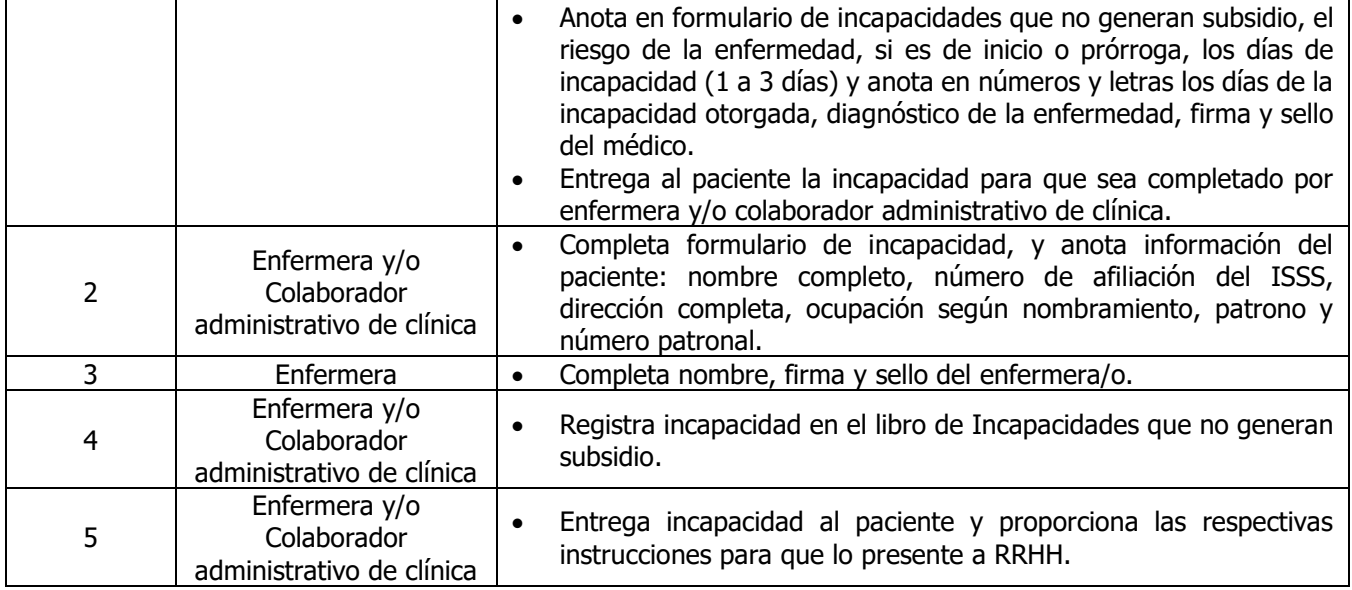

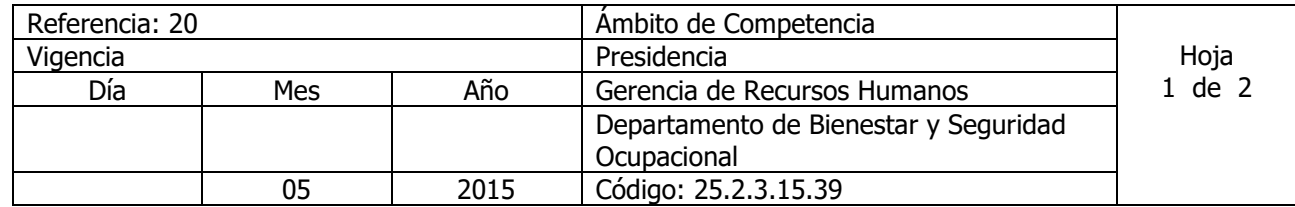

## Nombre del Procedimiento: **TRAMITE DE LEGALIZACIÓN DE RECETAS.**

Insumos: Listado Oficial de Medicamentos (LOM) del ISSS

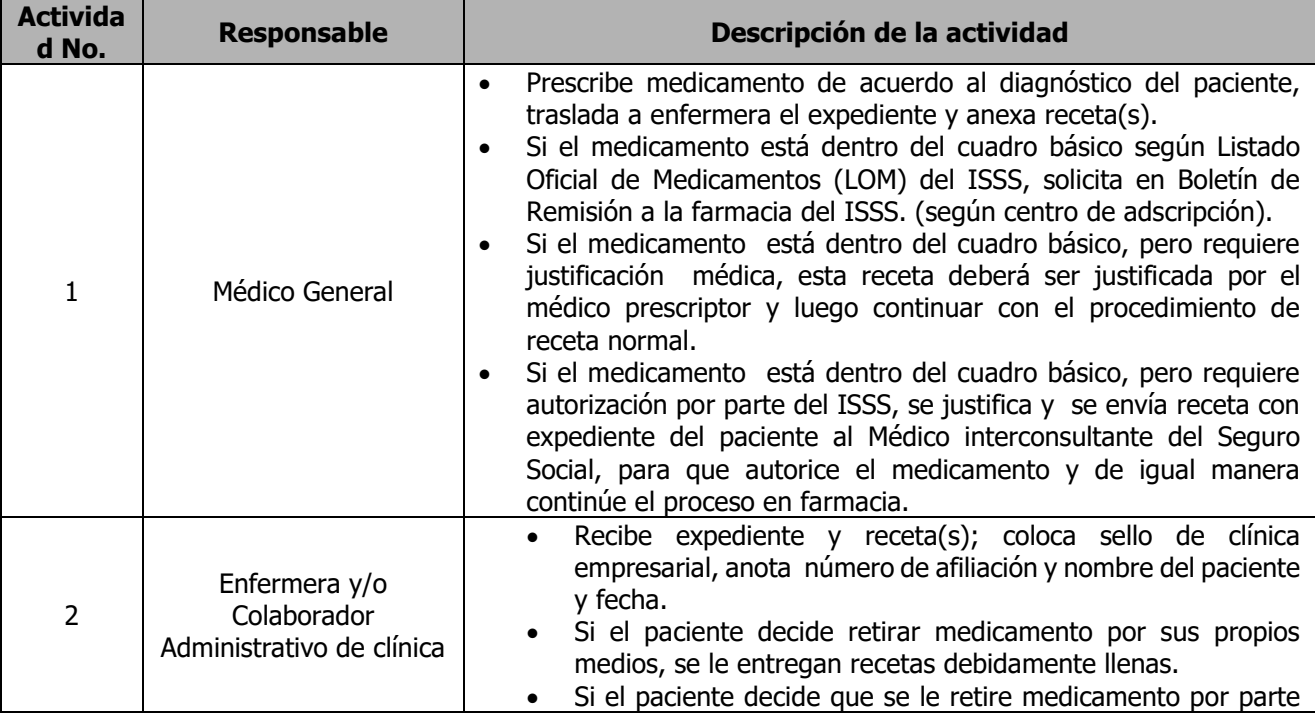

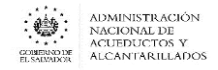

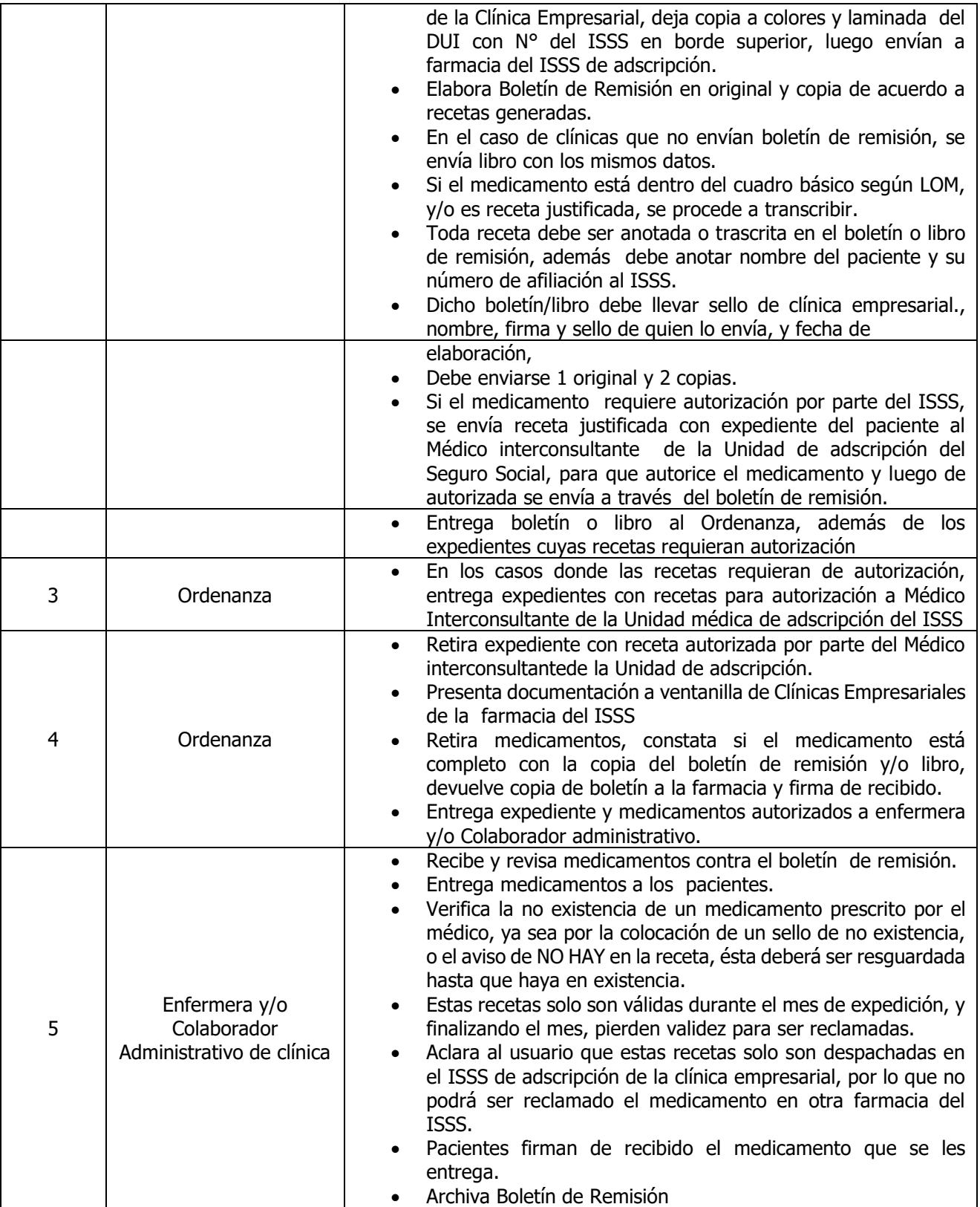

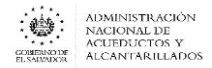

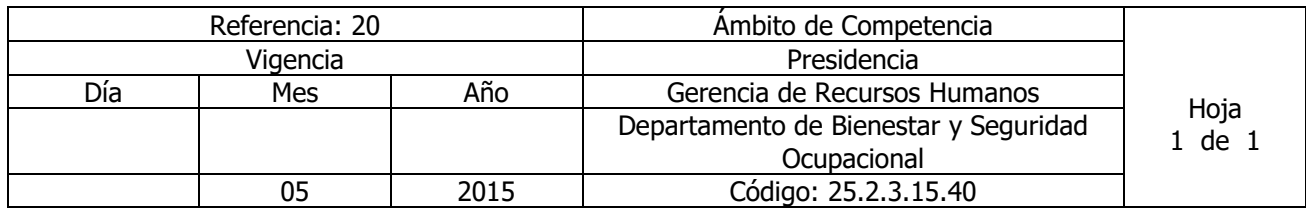

Nombre del Procedimiento: **ELABORACIÓN DE INFORME MENSUAL A RRHH.** Insumos:

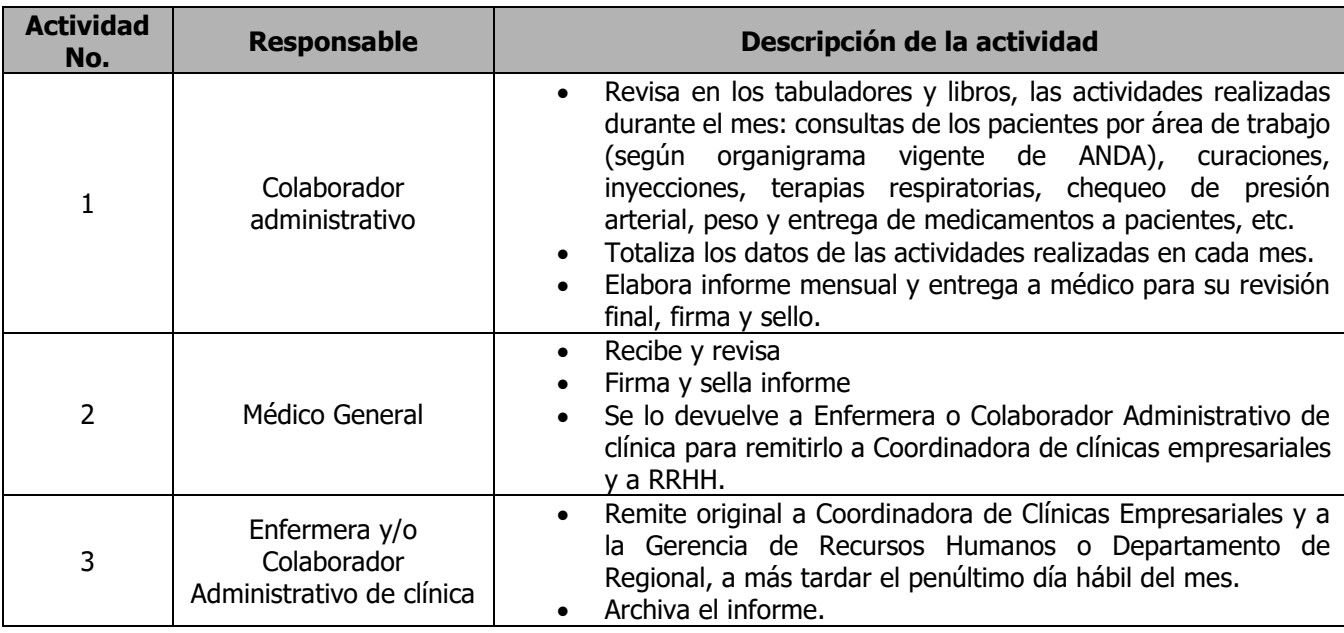

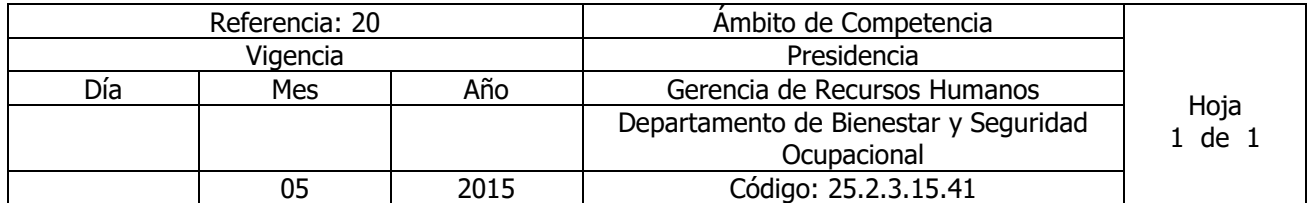

Nombre del Procedimiento: **ELABORACIÓN DE INFORME MENSUAL AL ISSS** Insumos:

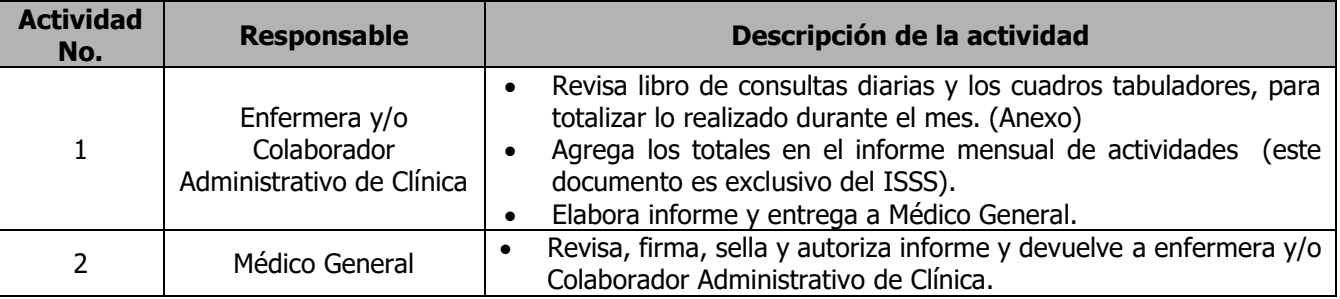

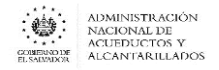

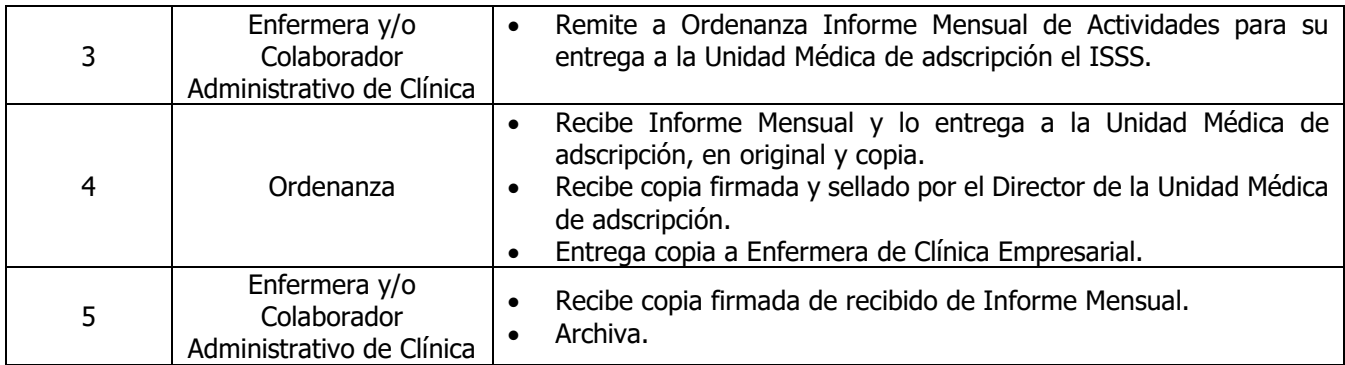

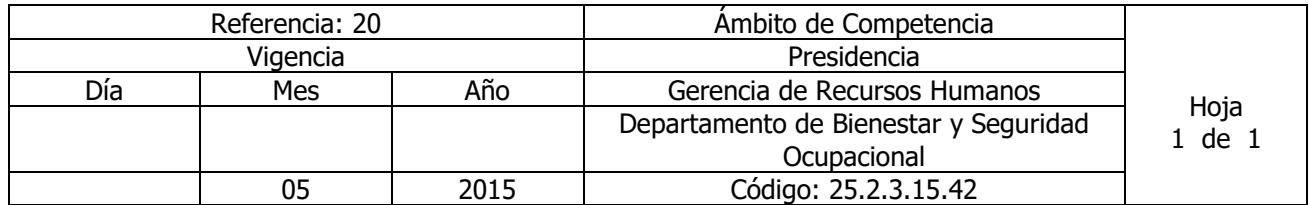

Nombre del Procedimiento: **CAMPAÑAS PREVENTIVAS.** Insumos: programación del Plan anual de Trabajo coordinado con el ISSS, MSPAS, Cruz Roja

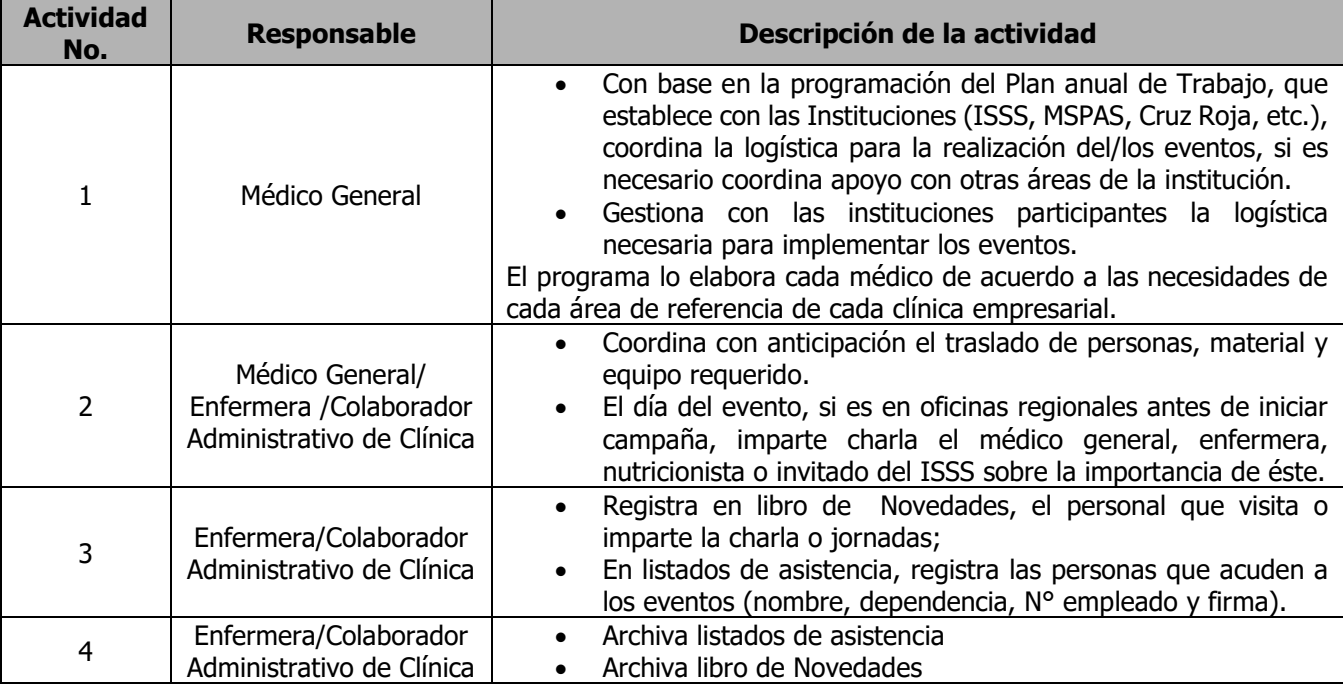

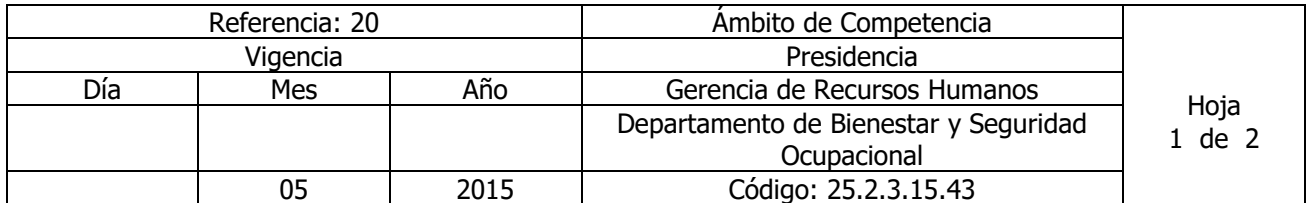

### Nombre del Procedimiento: **CAMPAÑAS DE VACUNACIÓN.**

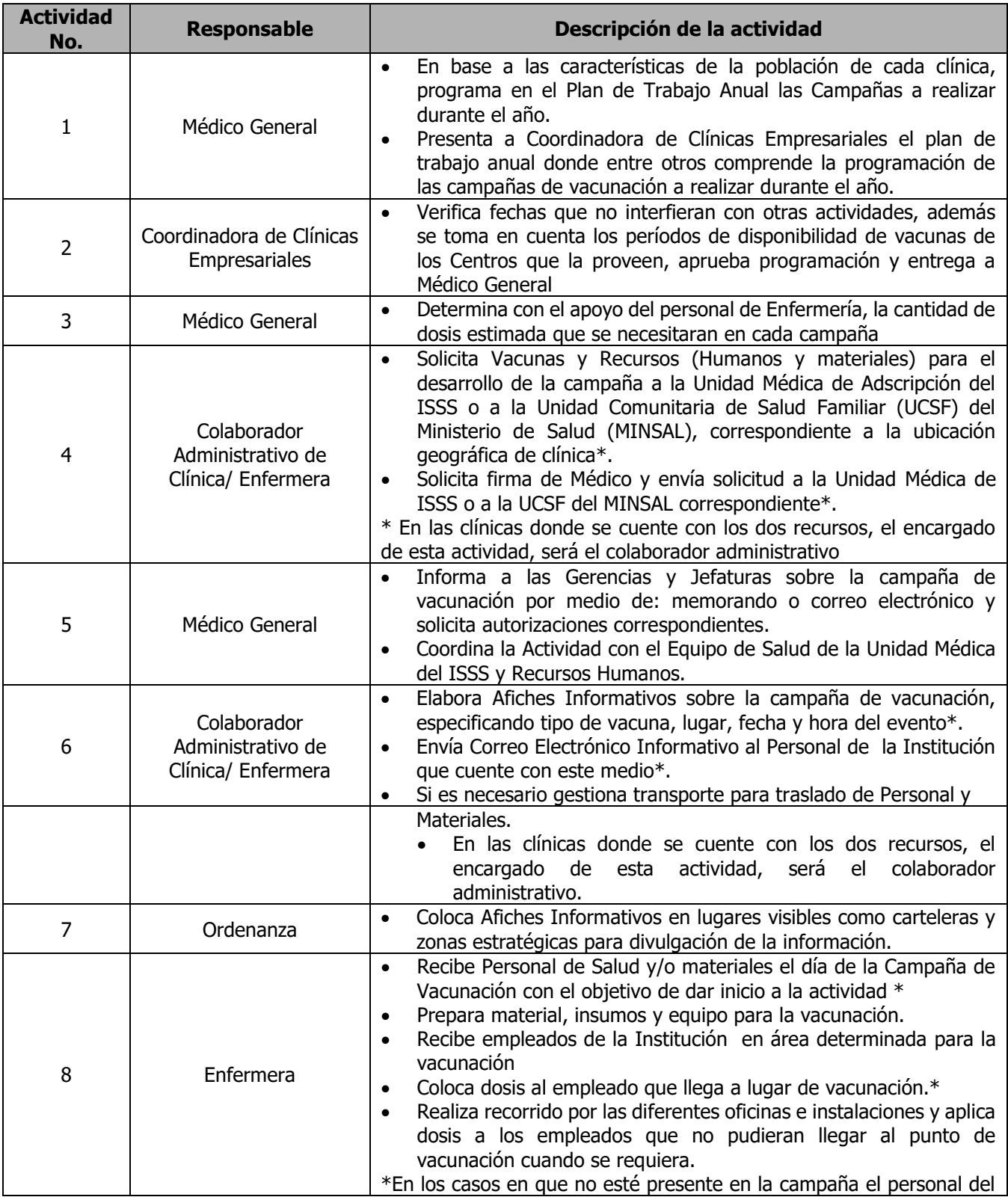

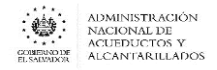

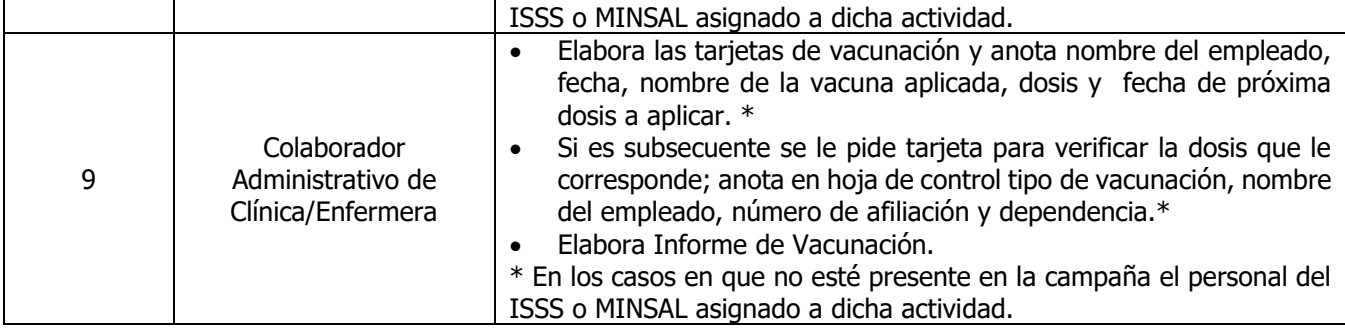

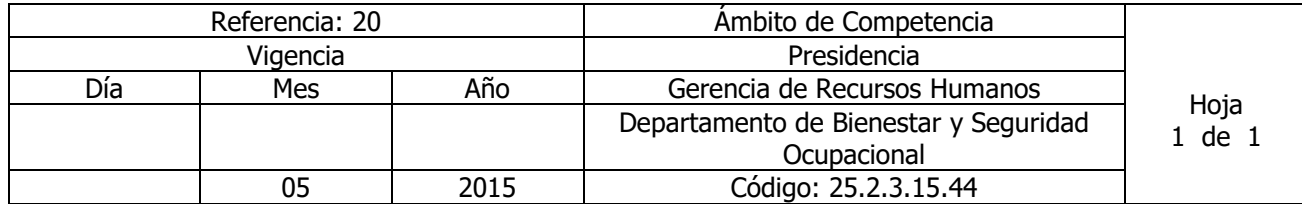

Nombre del Procedimiento: **CURACIONES Y/O INYECCIONES EN CLÍNICA EMPRESARIAL** Insumos: Normativa de desechos Bioinfecciosos

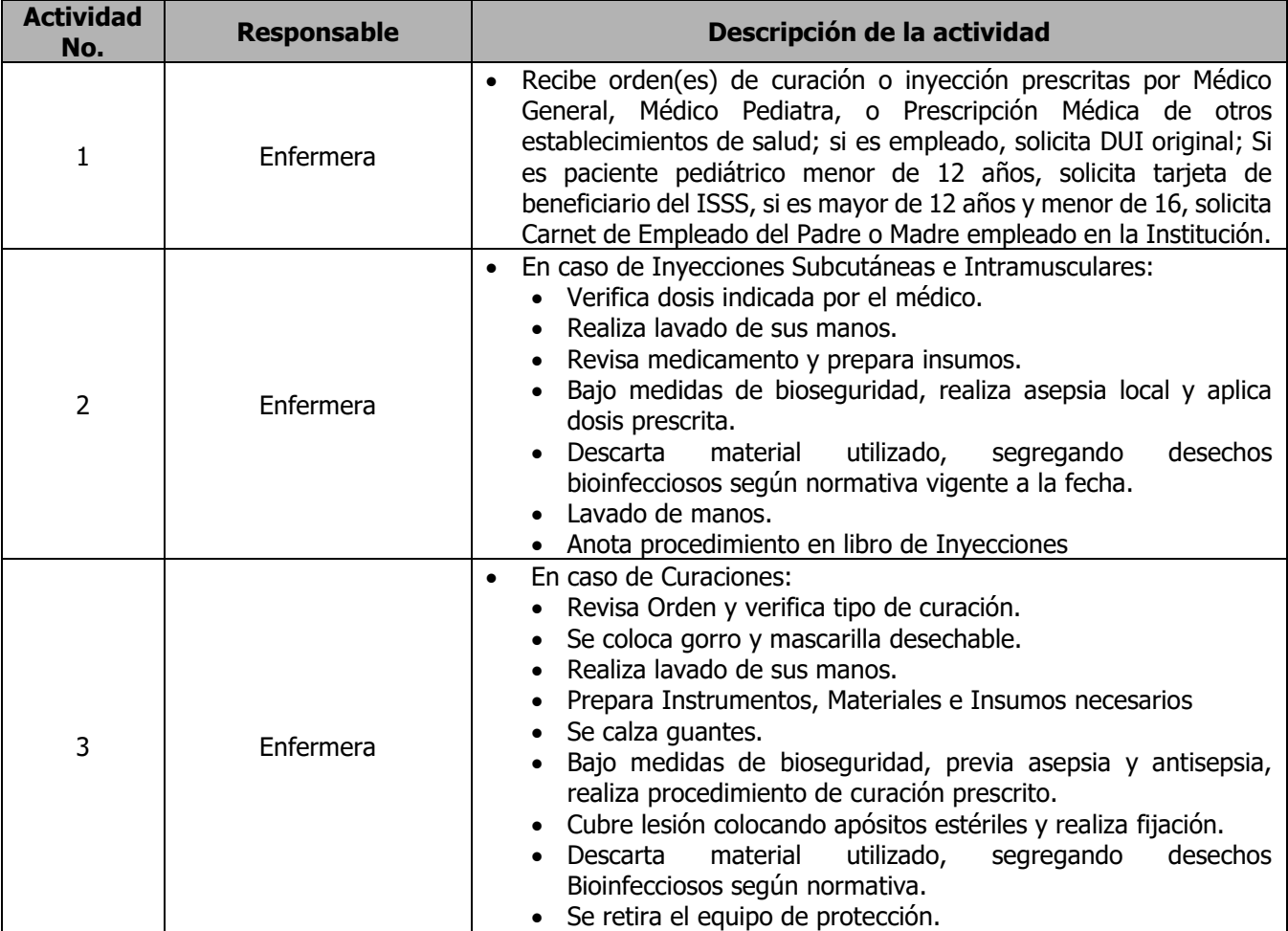

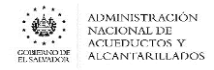

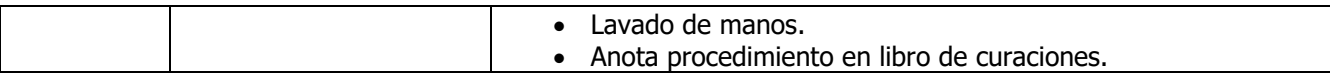

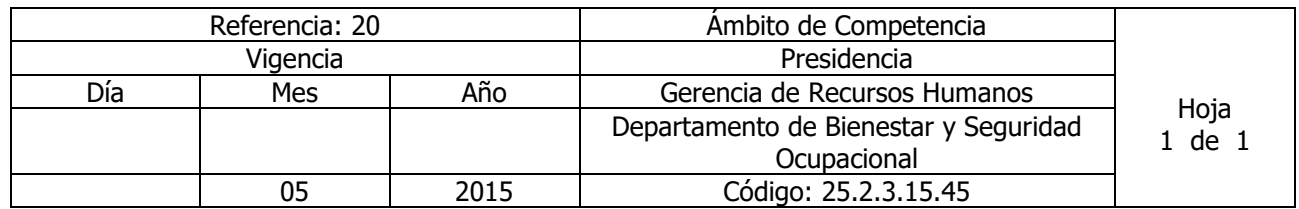

#### Nombre del Procedimiento: **CONTROL DE CONSULTA DIARIA** Insumos:

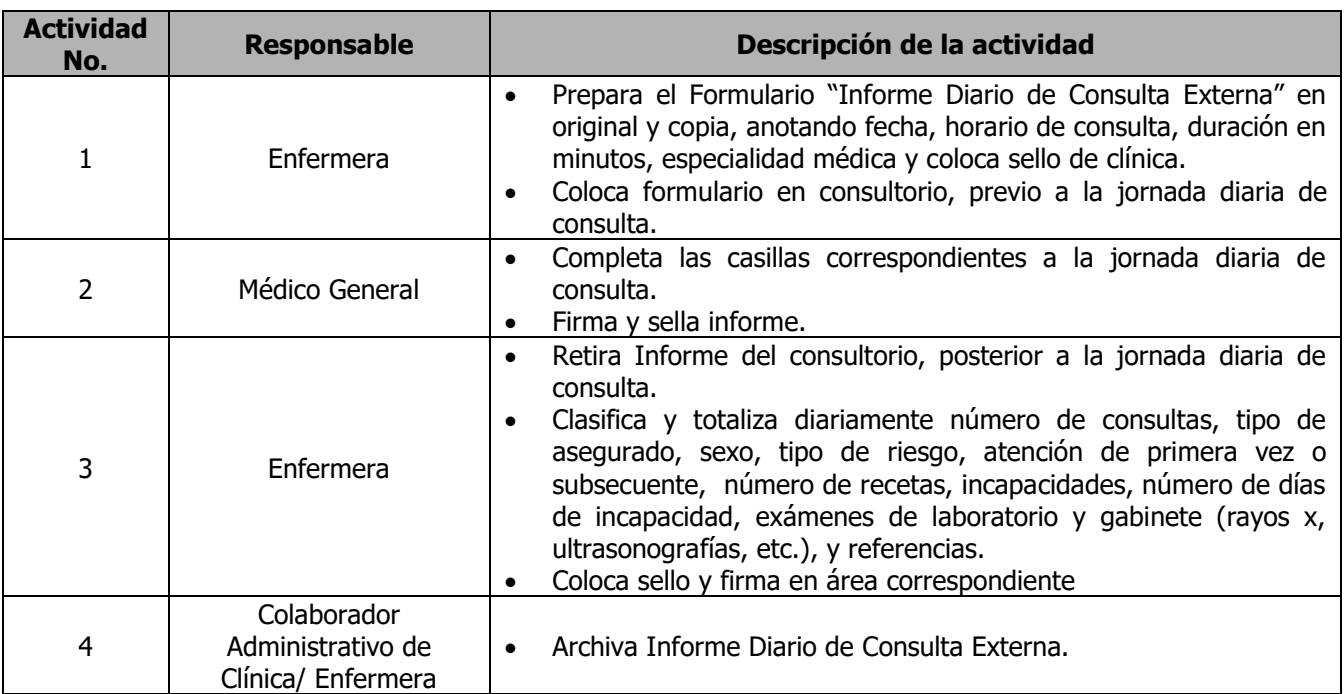

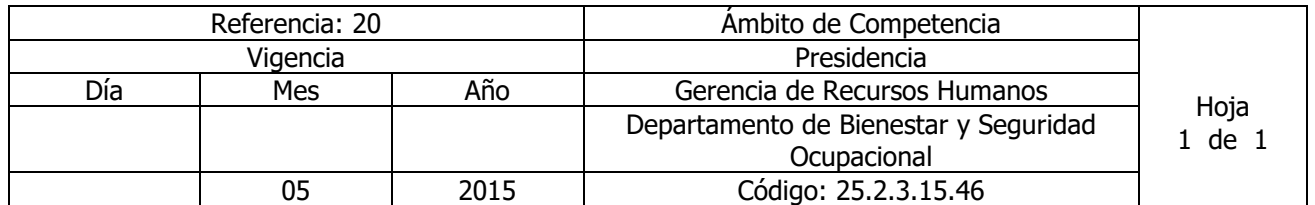

### Nombre del Procedimiento: **ELABORACIÓN DE EXPEDIENTES CLÍNICO** Insumos: Normativa para el Expediente Clínico del ISSS

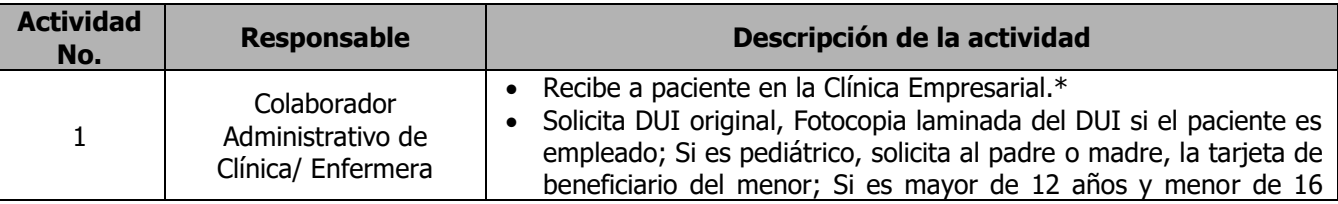

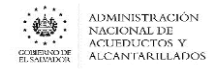

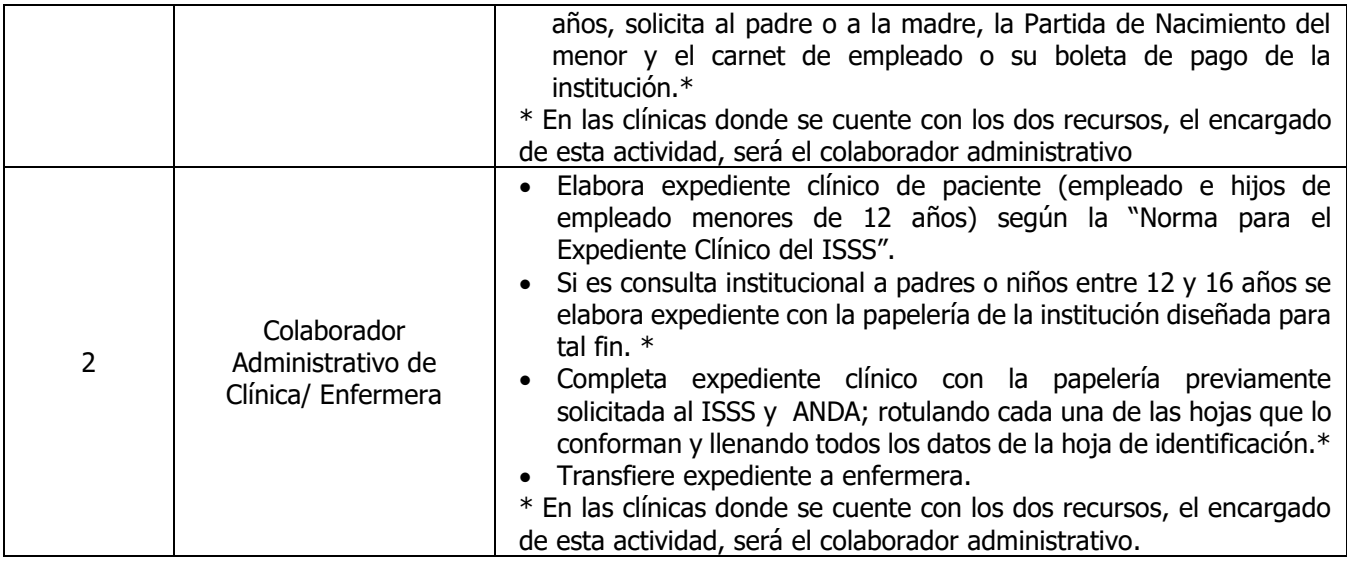

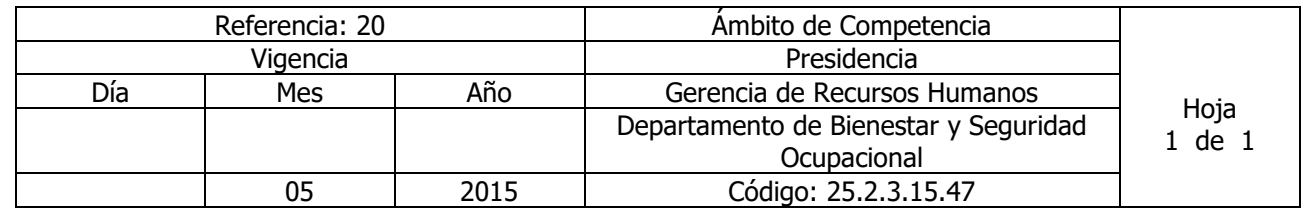

Nombre del Procedimiento: **TERAPIA RESPIRATORIA EN CLÍNICA EMPRESARIAL.** Insumos:

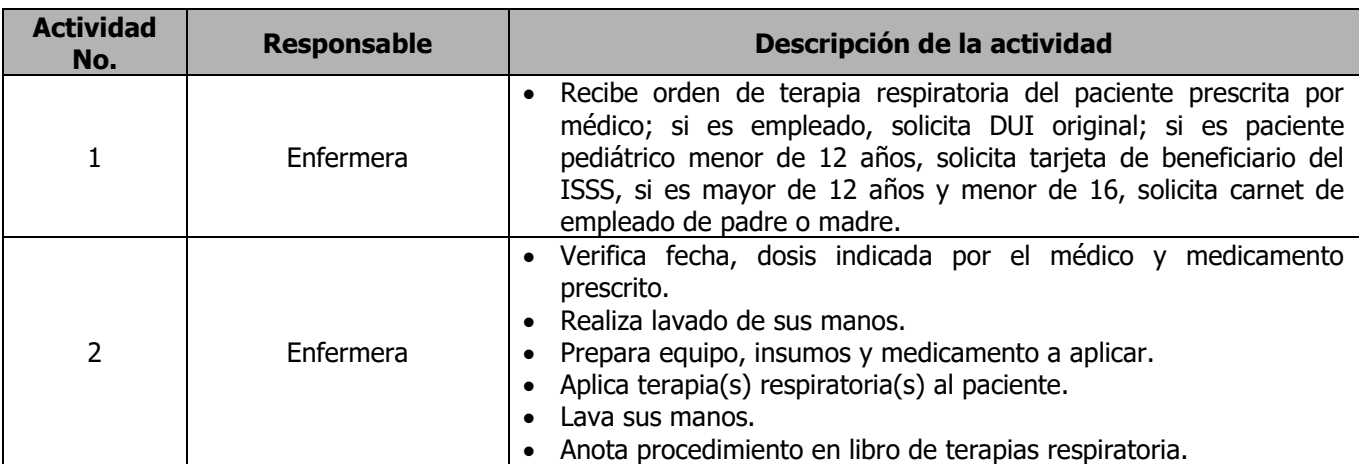

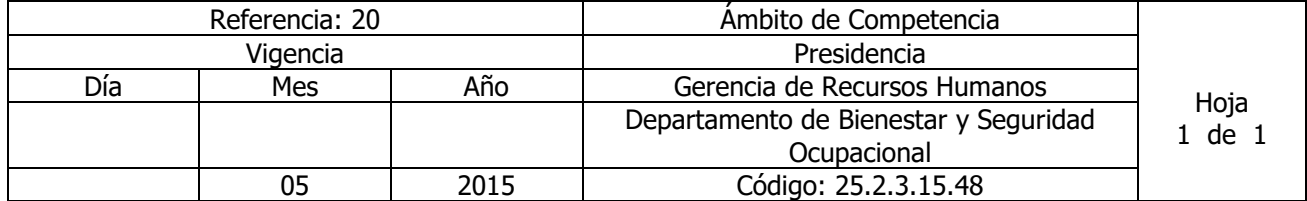

320 Nombre del Procedimiento: **SOLICITUD DE CITA PARA CONSULTA MEDICA** 

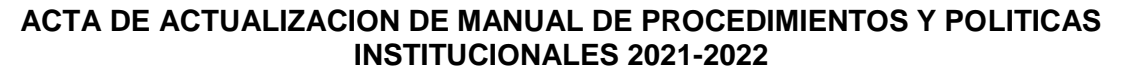

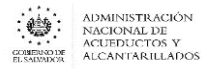

Insumos:

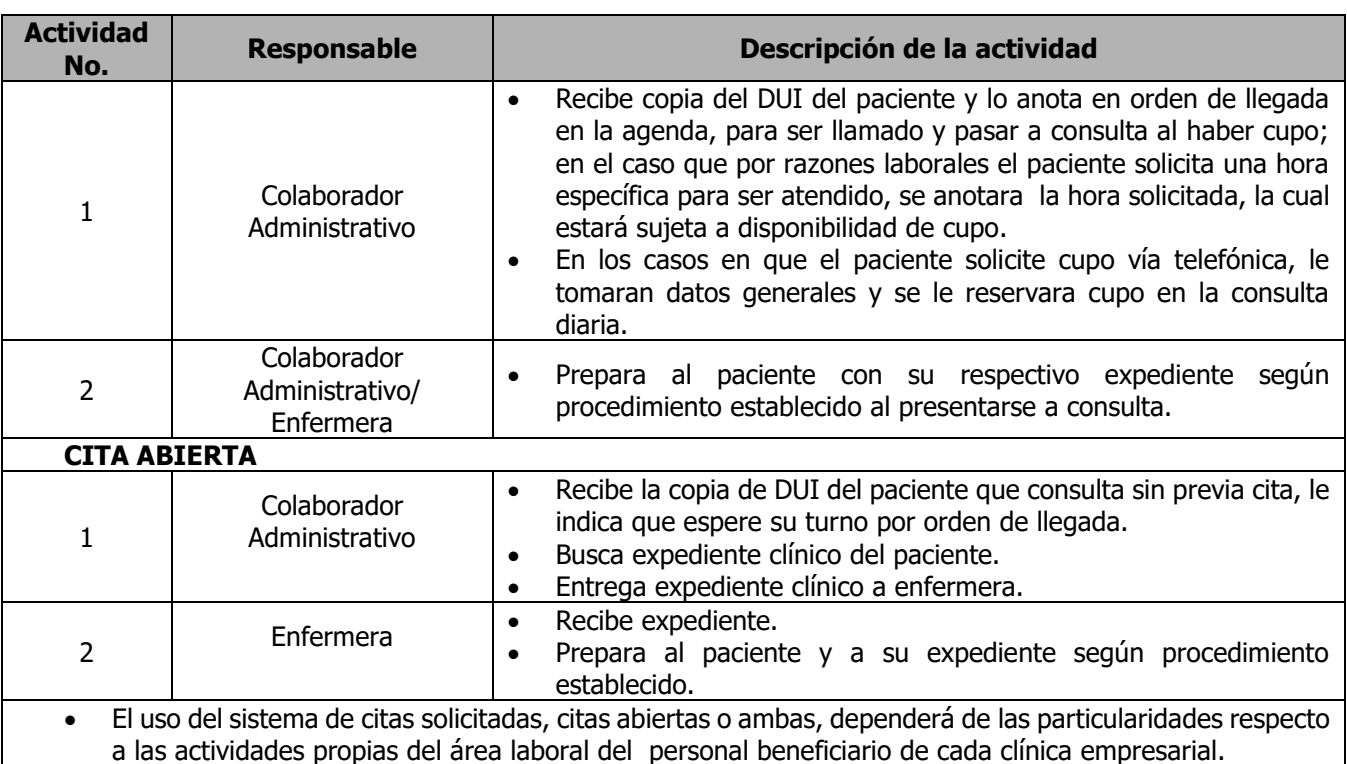

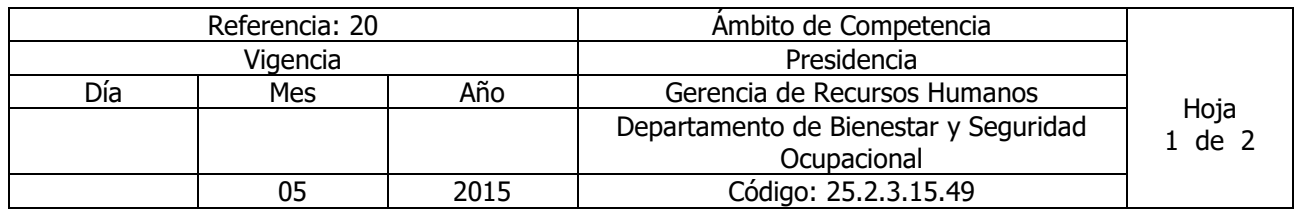

### Nombre del Procedimiento: **ATENCIÓN DE EMERGENCIA MEDICA**

Insumos: RCP (resucitación cardiopulmonar); Norma de referencia y retorno del instituto salvadoreño del seguro social, segunda edición octubre de 2009

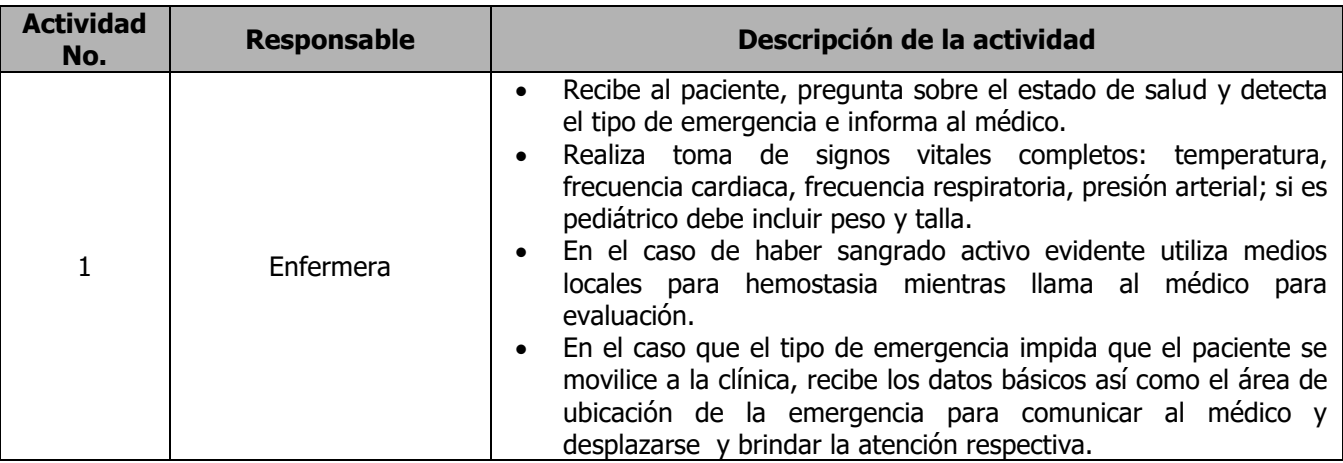

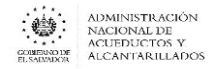

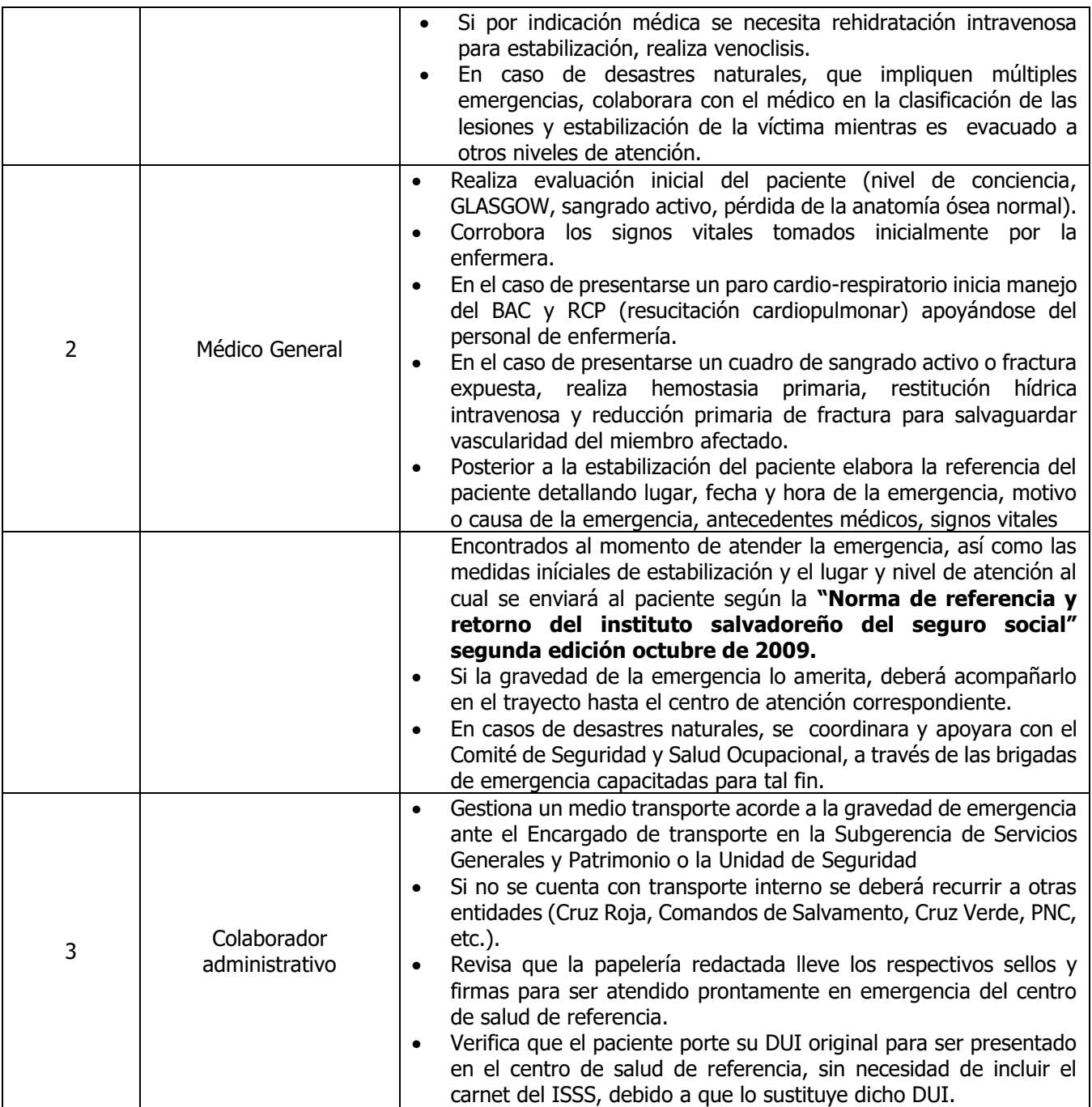

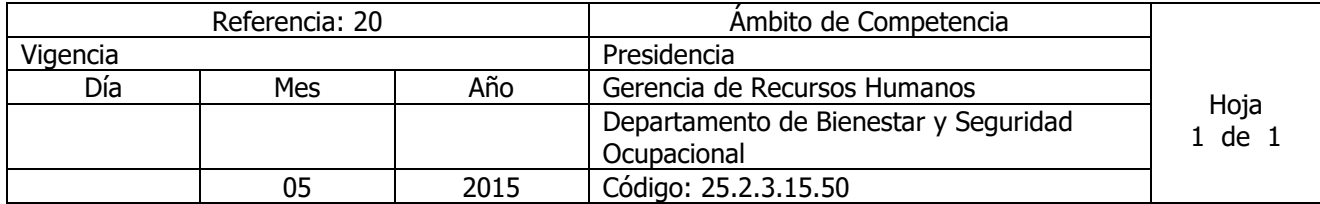

Nombre del Procedimiento: **ELABORACIÓN DE INFORME EPIDEMIOLÓGICO**

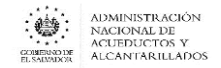

```
Insumos:
```
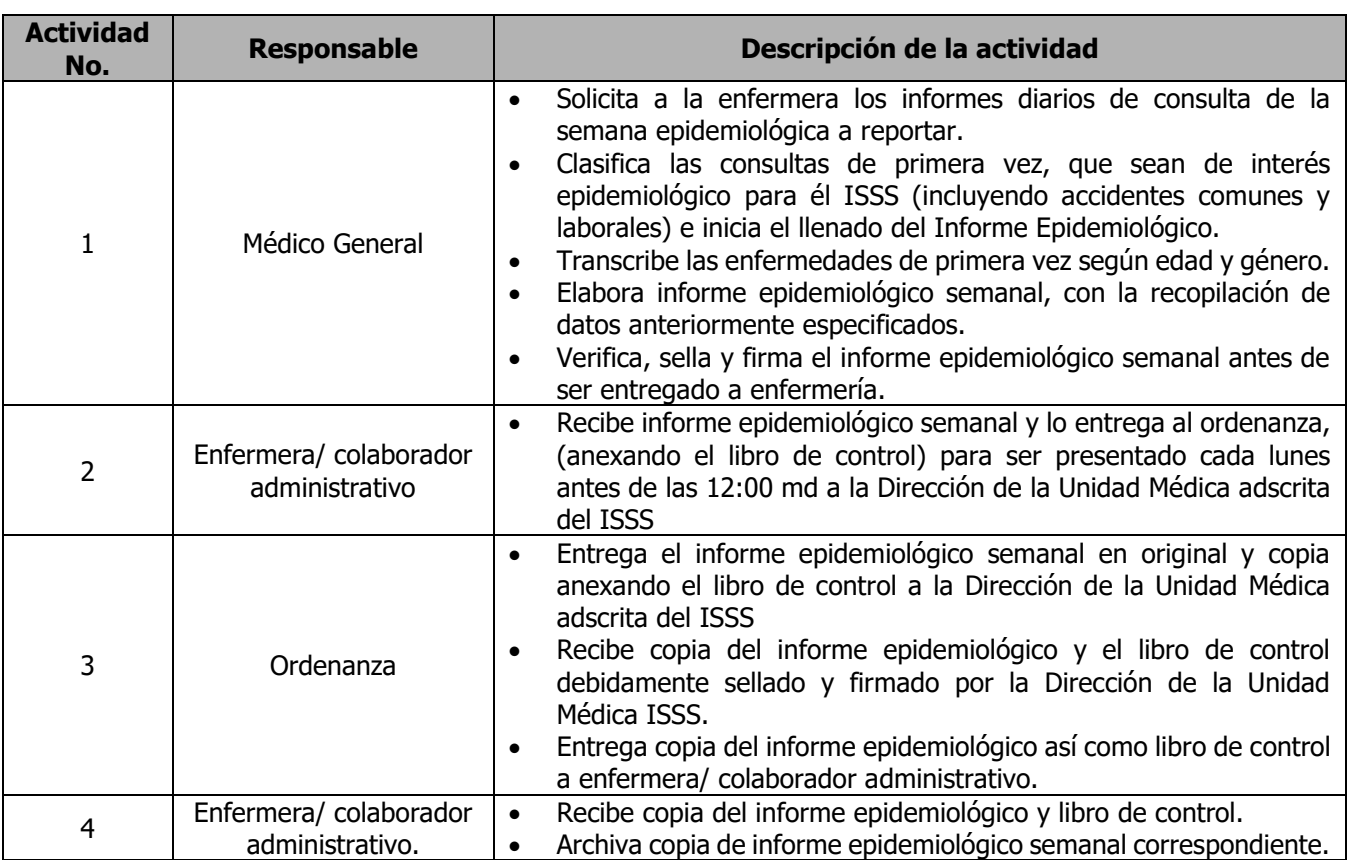

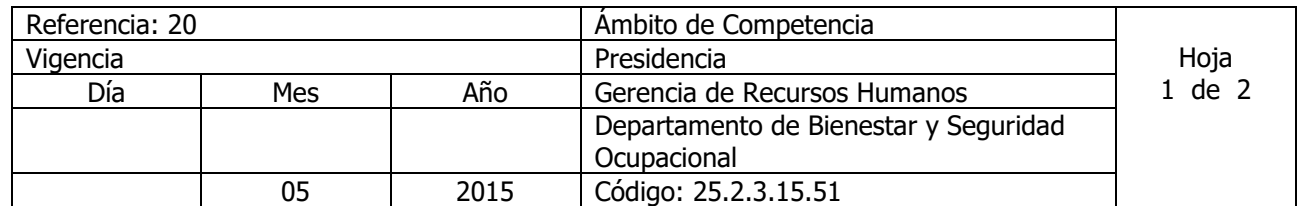

Nombre del Procedimiento: **ELABORACIÓN DE LA MEMORIA ANUAL DE LABORES** Insumos:

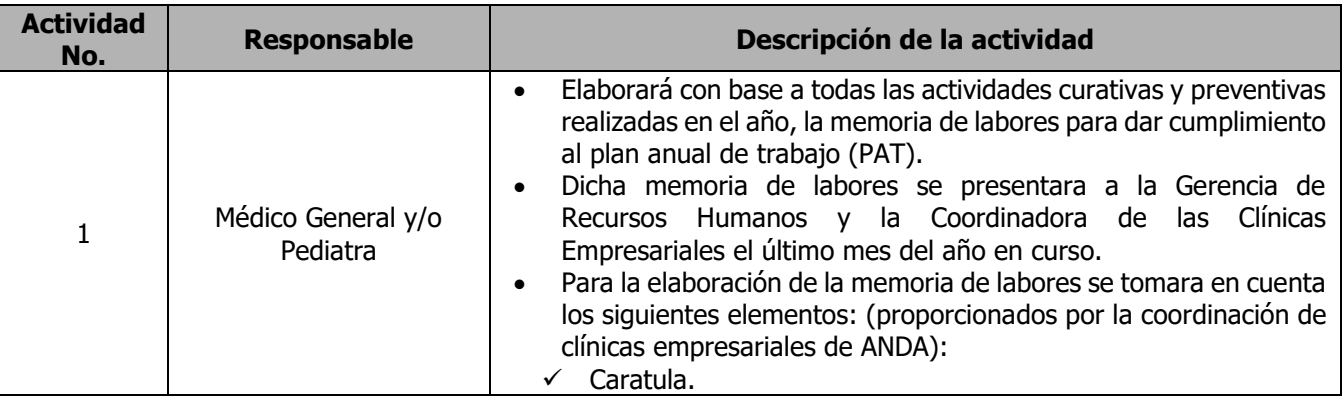

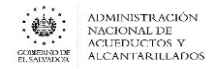

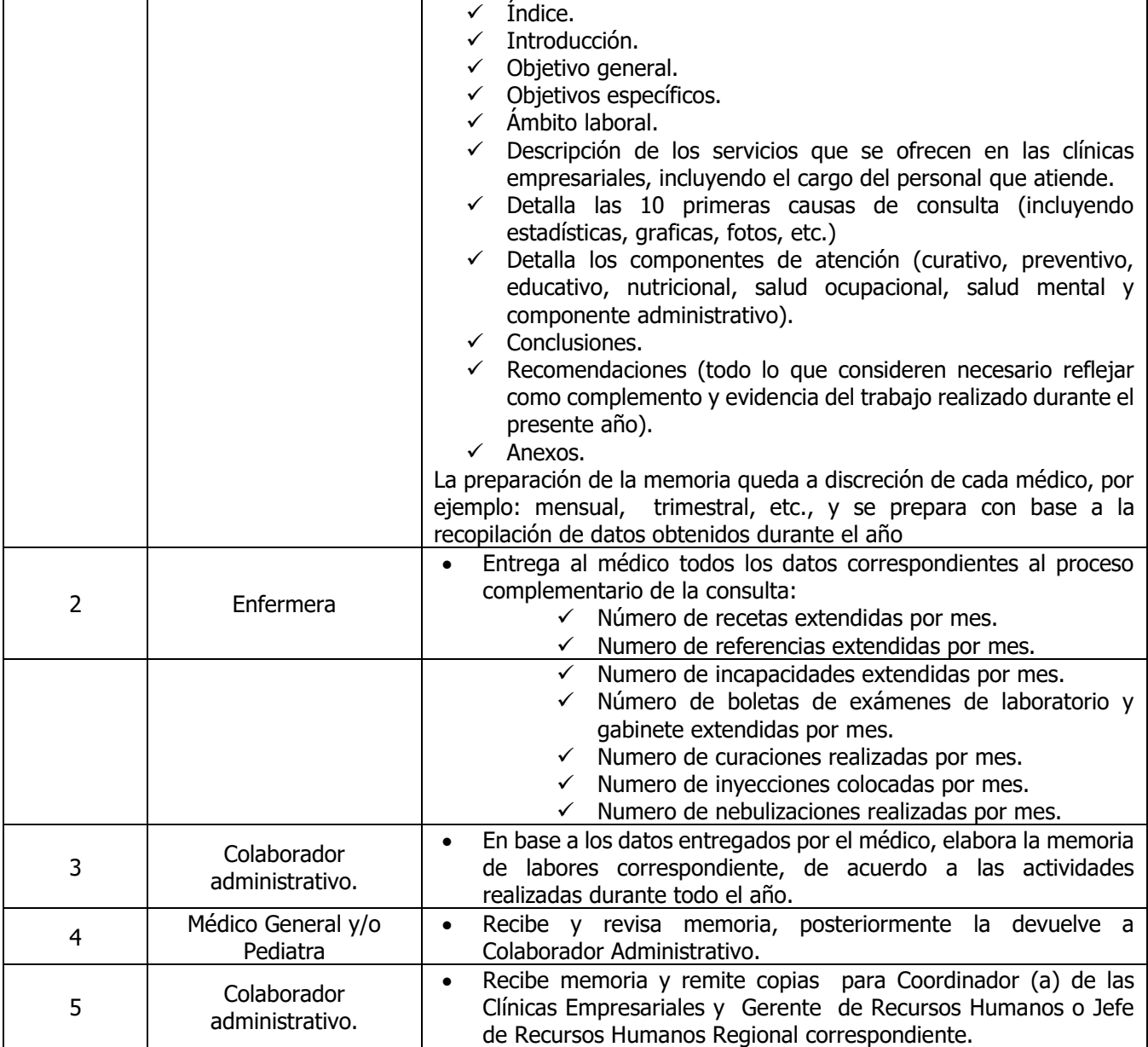

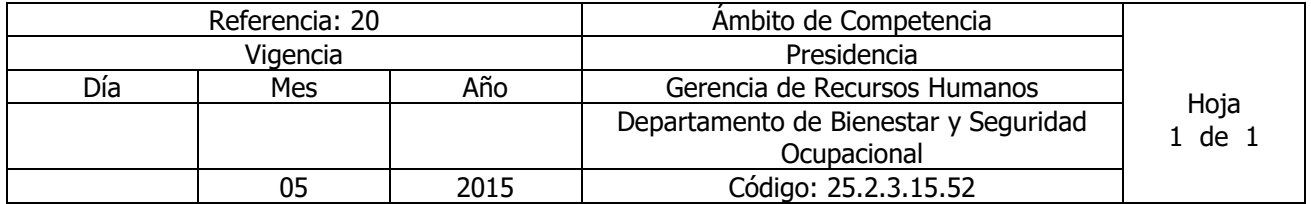

Nombre del Procedimiento: **ELABORACIÓN DE**L **PLAN ANUAL DE TRABAJO** Insumos: Este documento se elabora de acuerdo a las actividades que cada clínica programa para el año en curso en formato que el ISSS envía (es una sola página en donde se concentran en un solo cuadro las actividades).
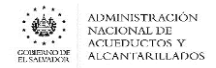

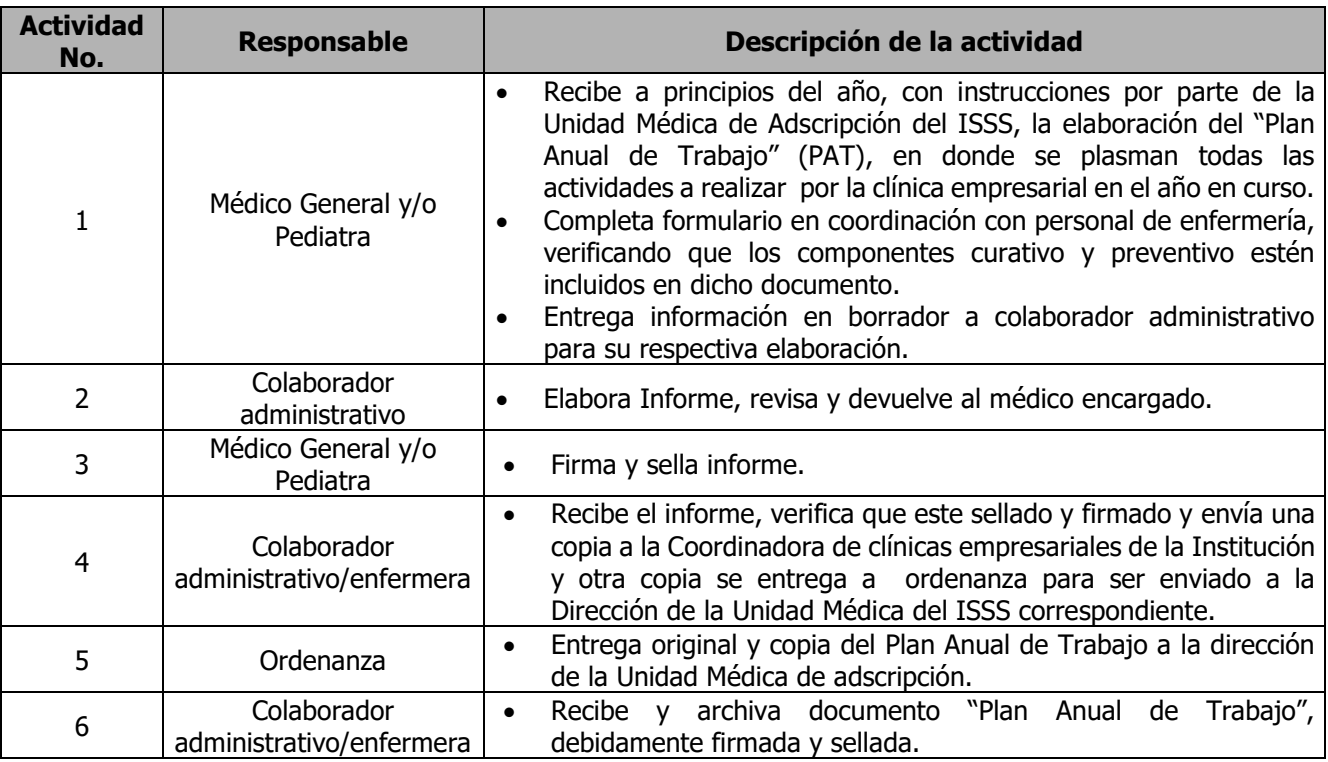

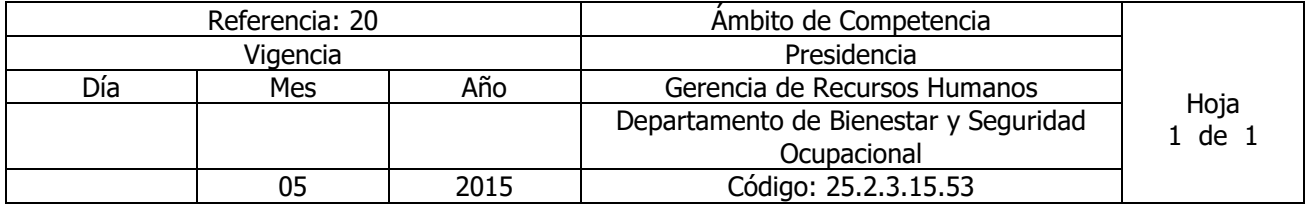

# Nombre del Procedimiento: **SOLICITUD DE COMPRA DE MEDICAMENTOS, INSUMOS Y EQUIPO MEDICO PARA CLINICAS EMPRESARIALES**

Insumos:

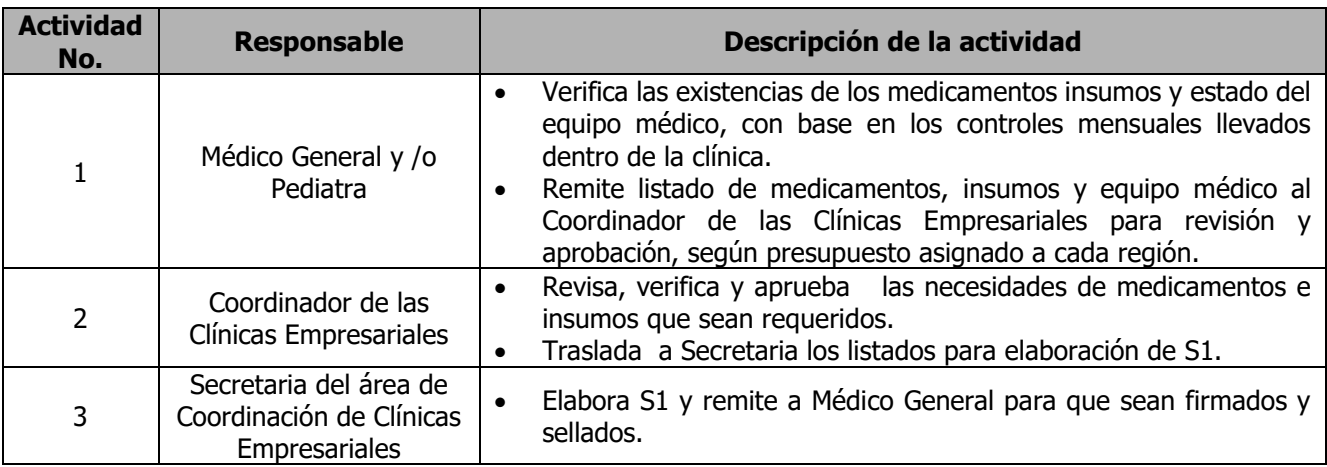

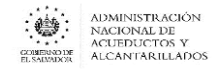

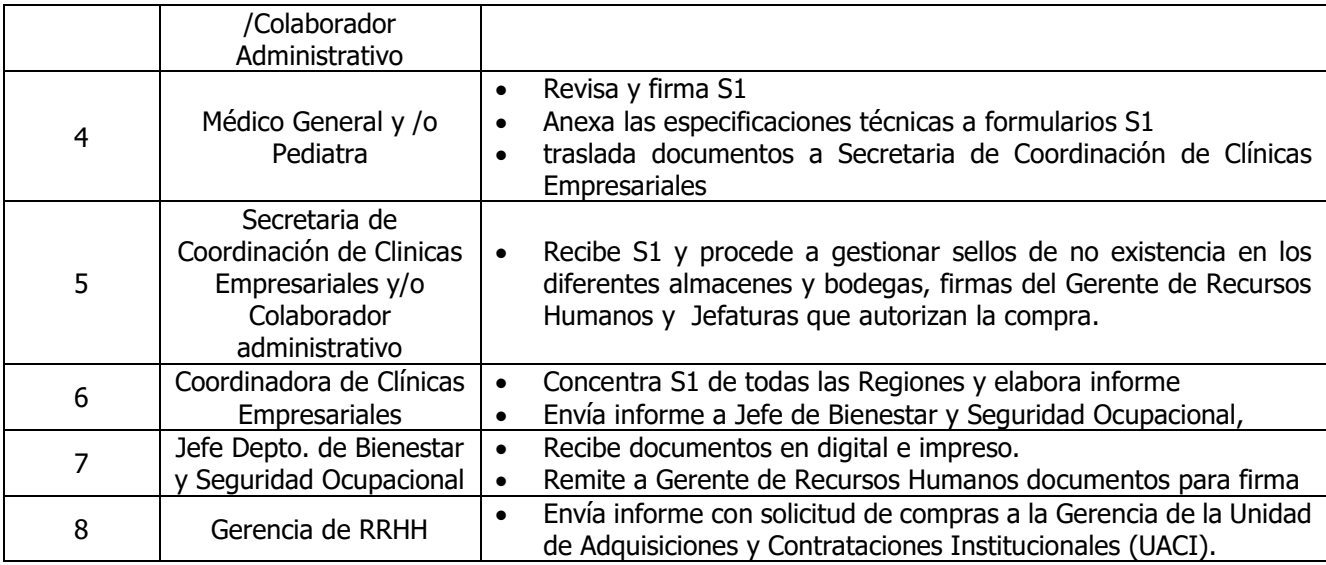

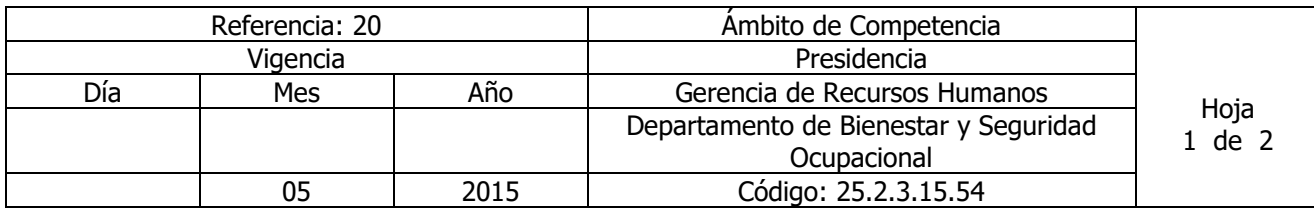

# Nombre del Procedimiento: **ATENCIÓN PEDIÁTRICA** Insumos: Contrato Colectivo de Trabajo o Laudo Arbitral Vigente

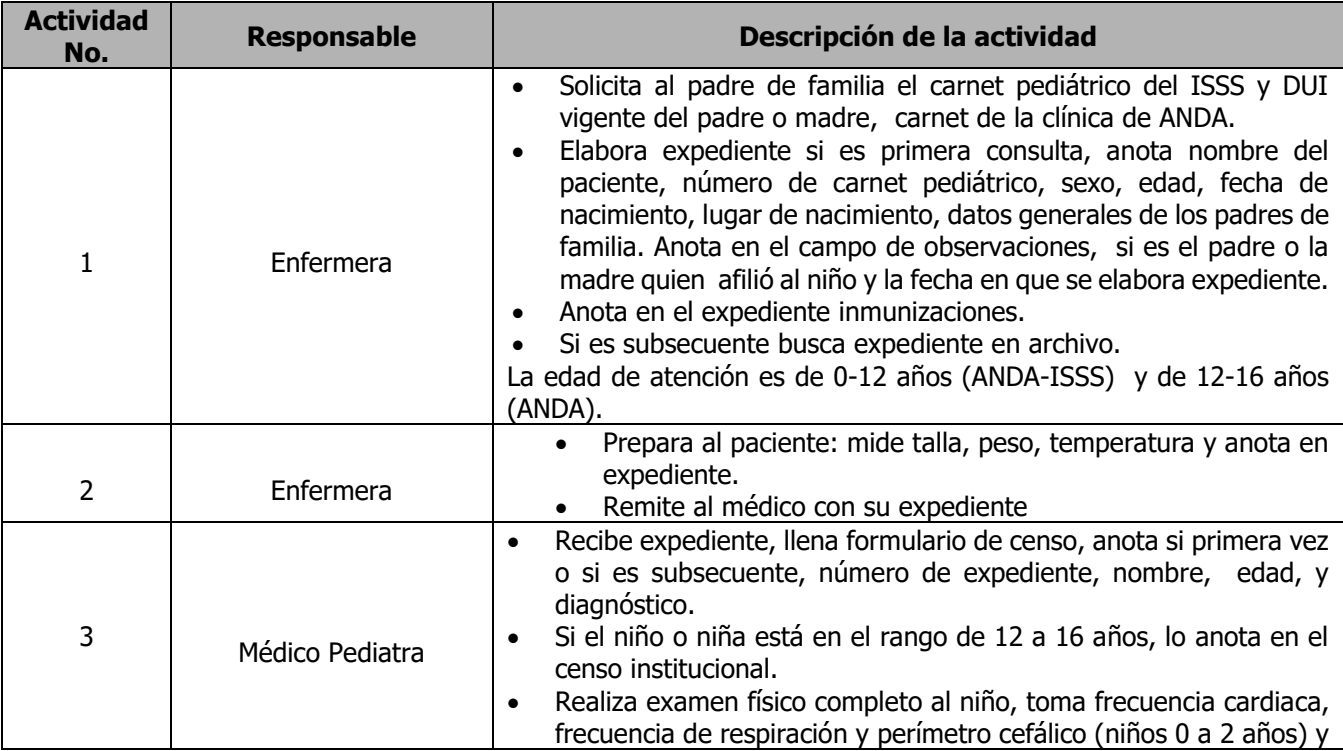

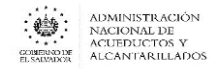

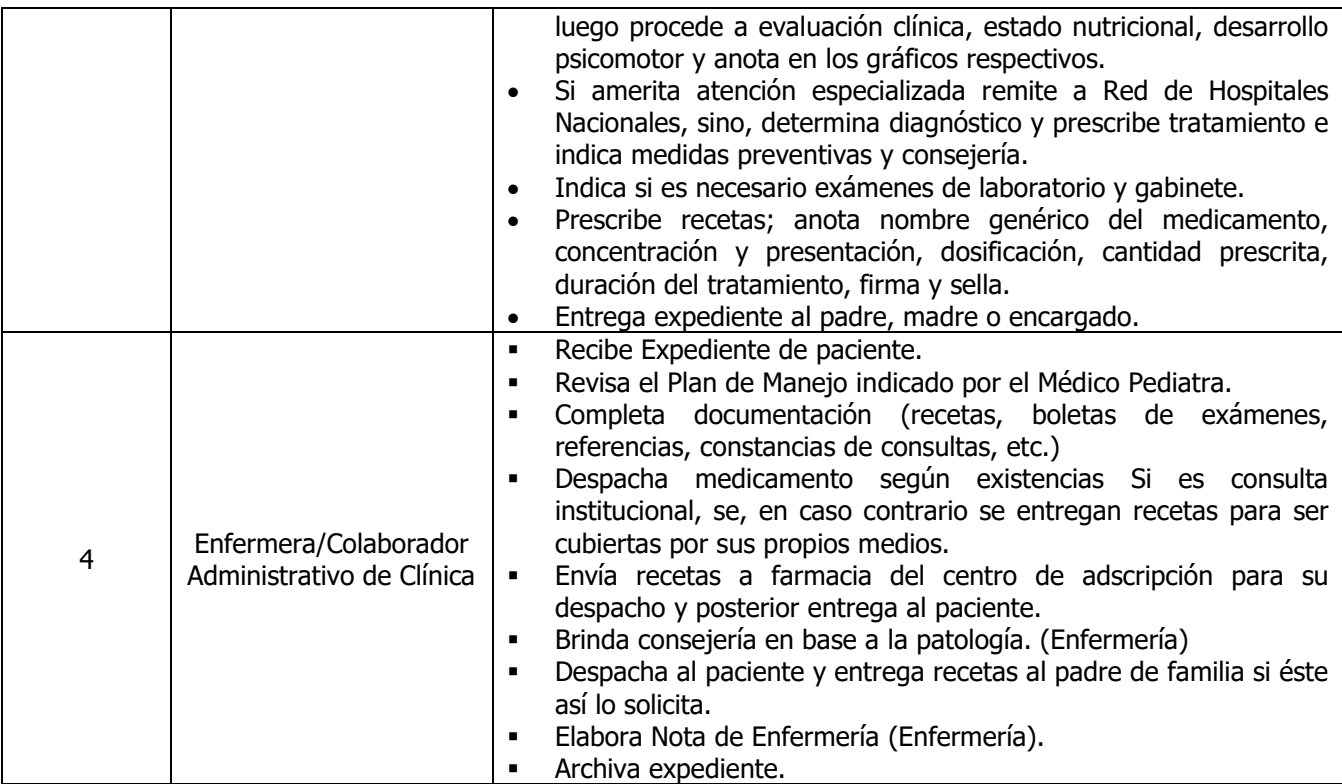

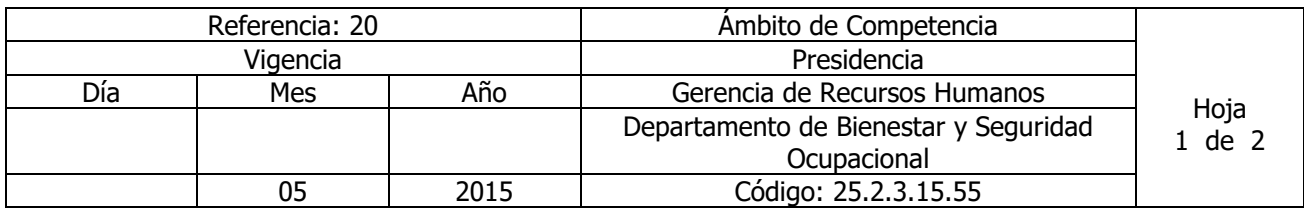

Nombre del Procedimiento: **ATENCIÓN NUTRICIONAL A PACIENTES \***Todos los empleados pueden recibirla, sin embargo para una atención completa preferentemente se pasa consulta y refiere a Nutricionista Insumos:

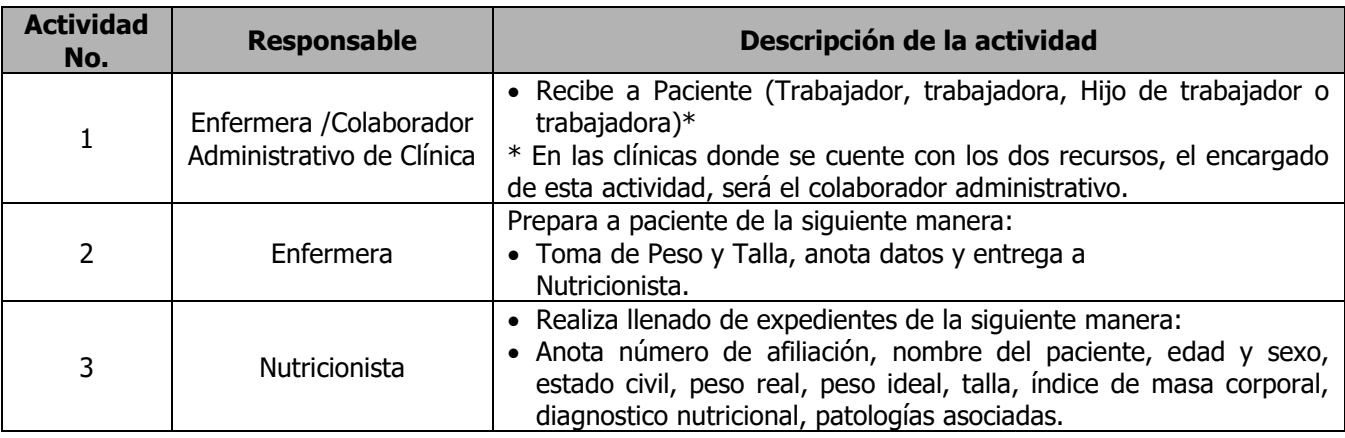

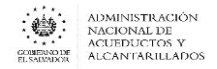

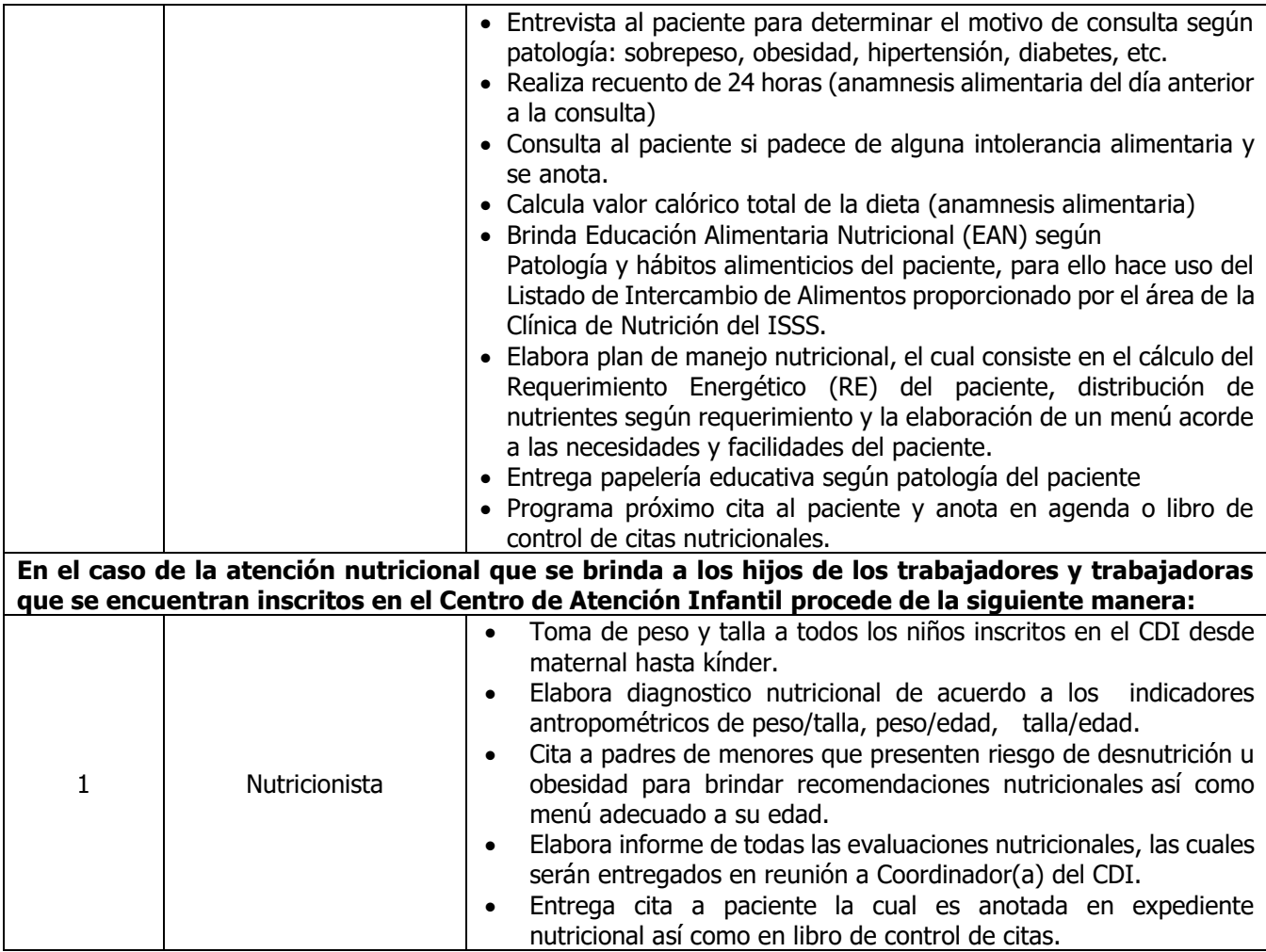

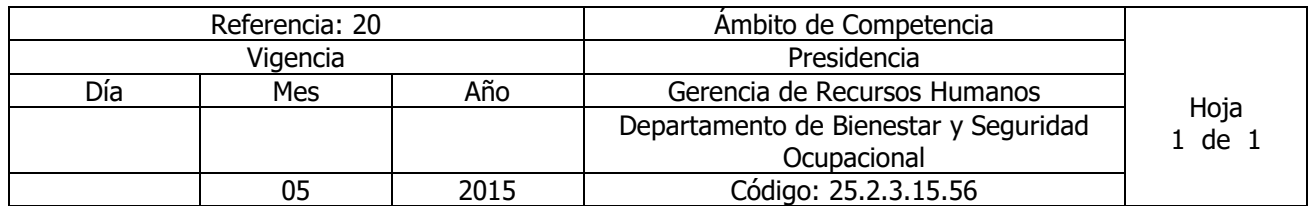

Nombre del Procedimiento: **atención nutricional a trabajadores en plantas potabilizadora las pavas; san pablo Tacachico y joya grande Guluchapa.** Insumos:

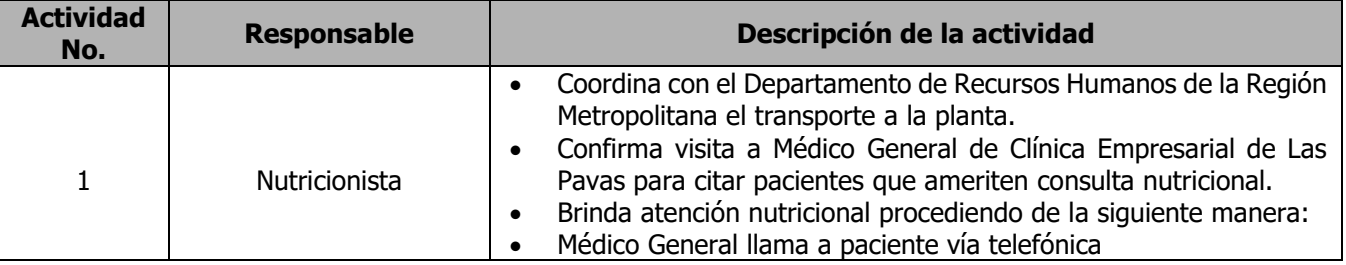

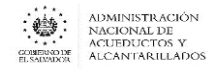

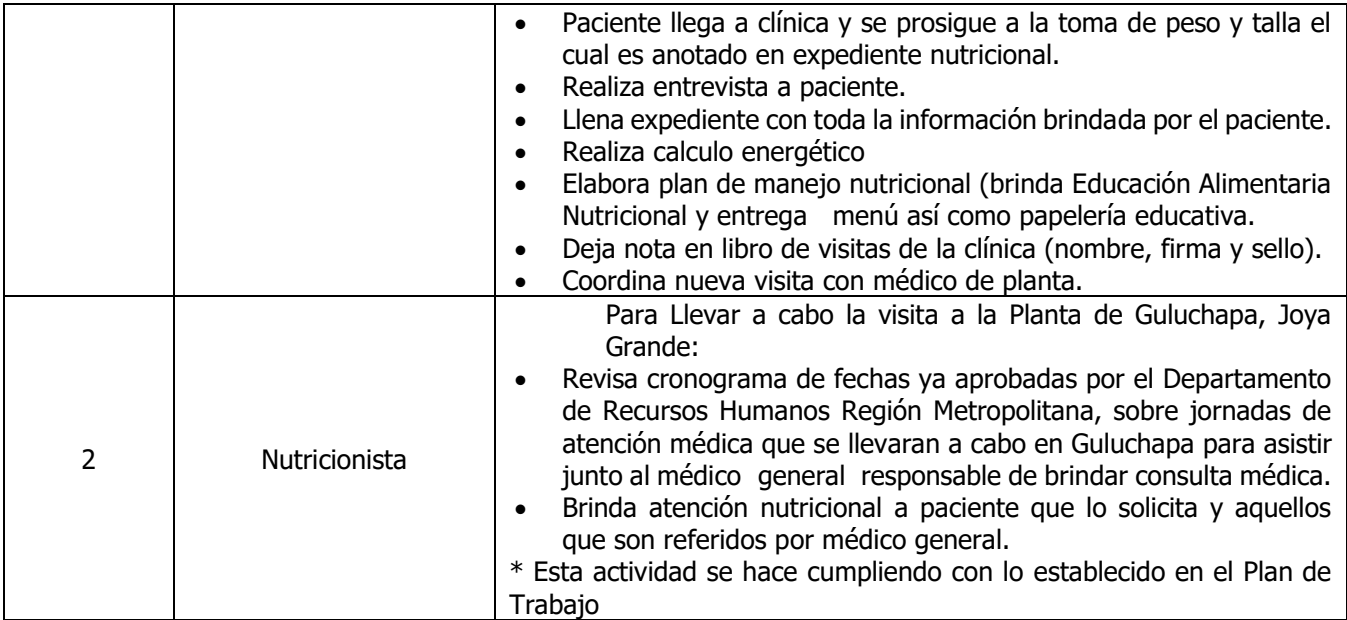

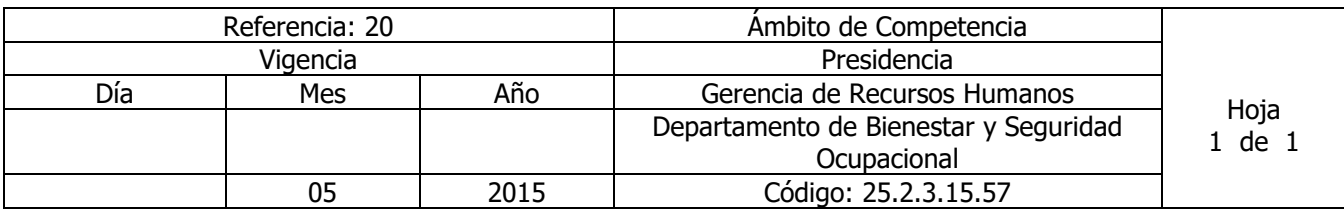

# Nombre del Procedimiento: **charlas educativas nutricionales "club del Paciente hipertenso y paciente diabético" y clínica metabólica"**

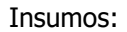

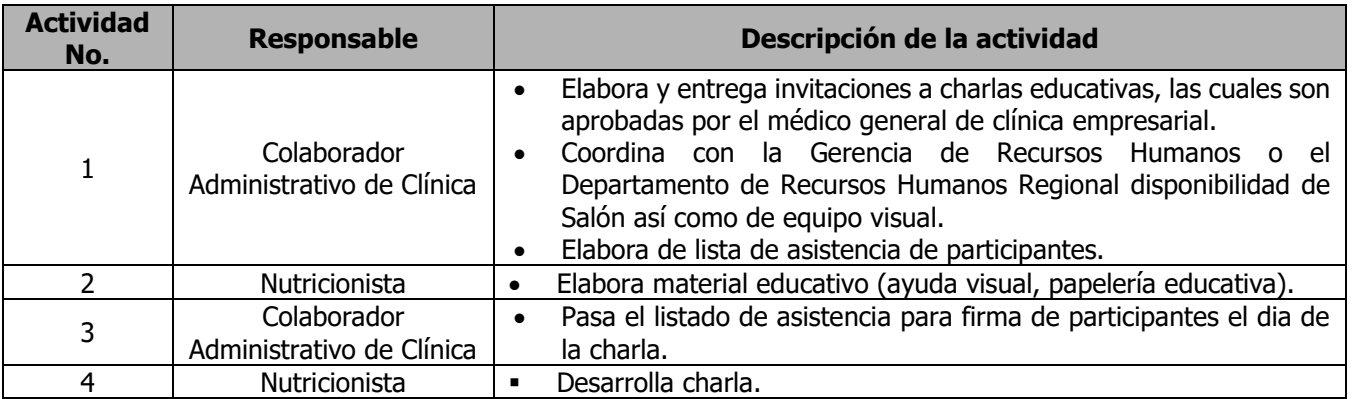

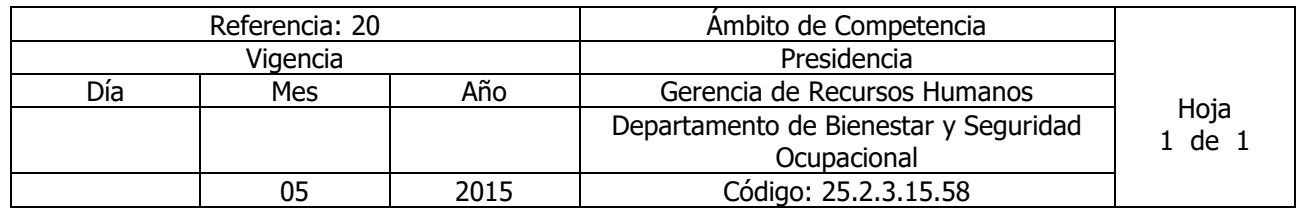

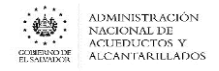

# Nombre del Procedimiento: **JORNADA DE EVALUACIÓN NUTRICIONAL (ÍNDICE DE MASA CORPORAL) EN CADA ÁREA DE TRABAJO REGIÓN METROPOLITANA.**

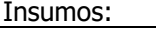

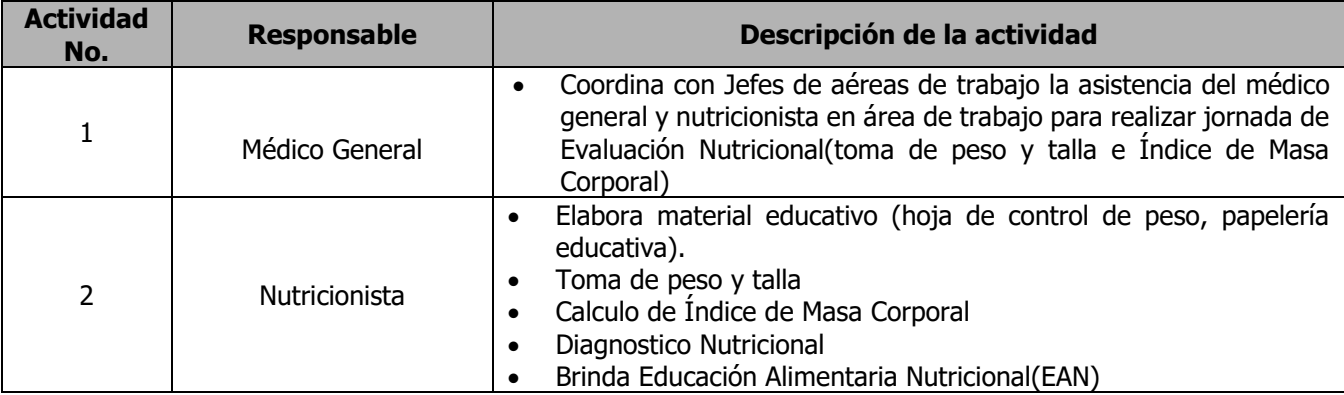

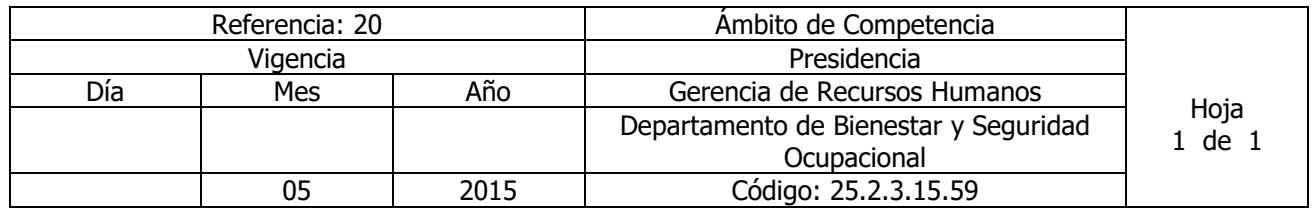

Nombre del Procedimiento: **CITAS NUTRICIONALES SOLICITADAS Y ABIERTAS**  Insumos:

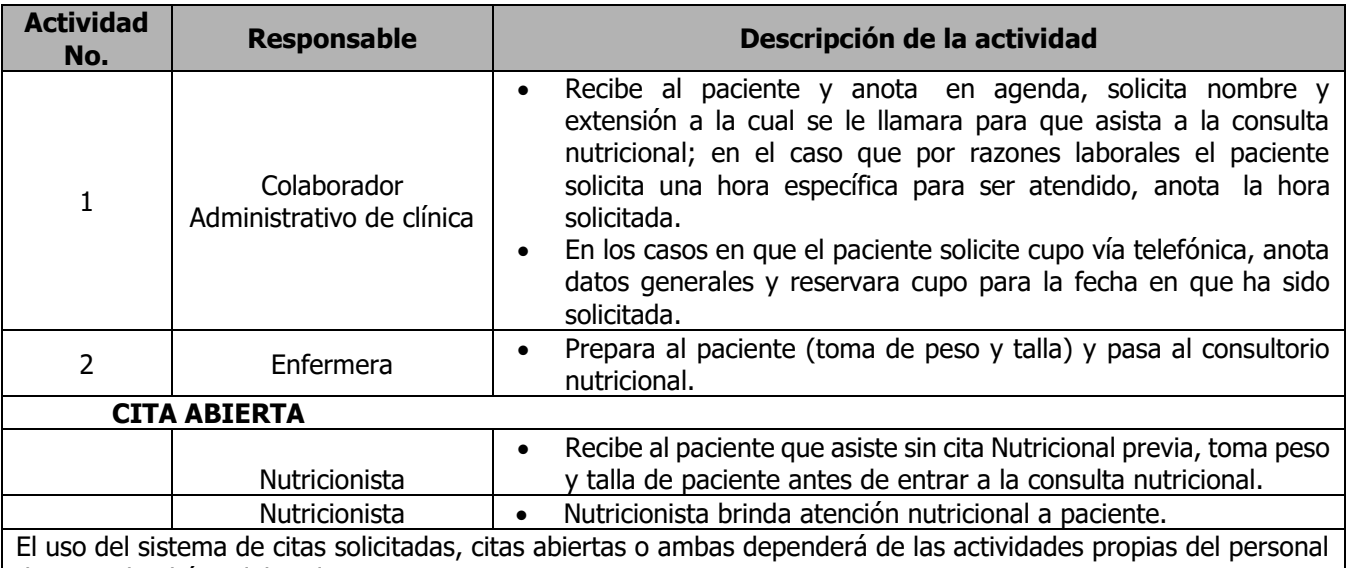

de acuerdo al área laboral.

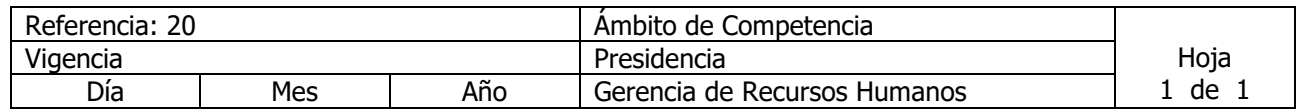

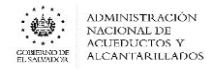

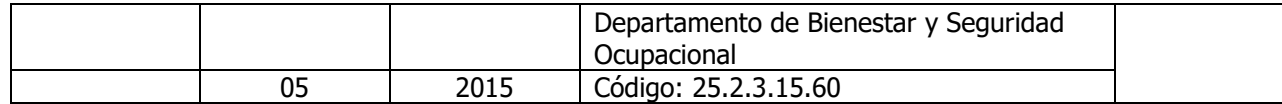

# Nombre del Procedimiento: **ELABORACIÓN DE INFORME MENSUAL DE ACTIVIDADES NUTRICIONALES.**

Insumos:

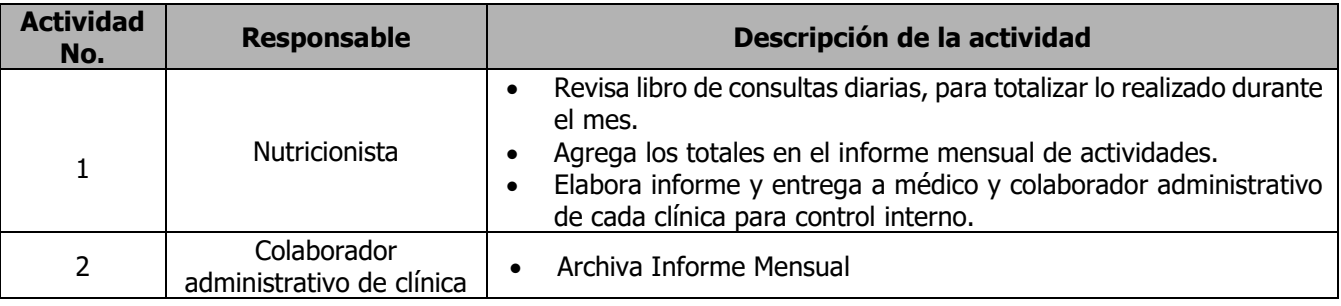

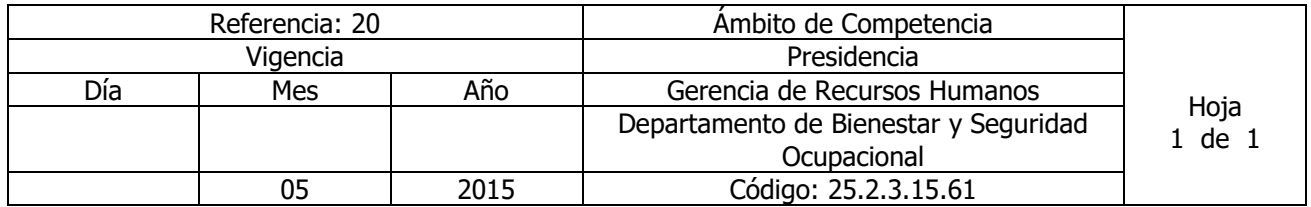

# Nombre del Procedimiento: **ELABORACIÓN DE LA MEMORIA ANUAL DE LABORES NUTRICIONALES**

Insumos:

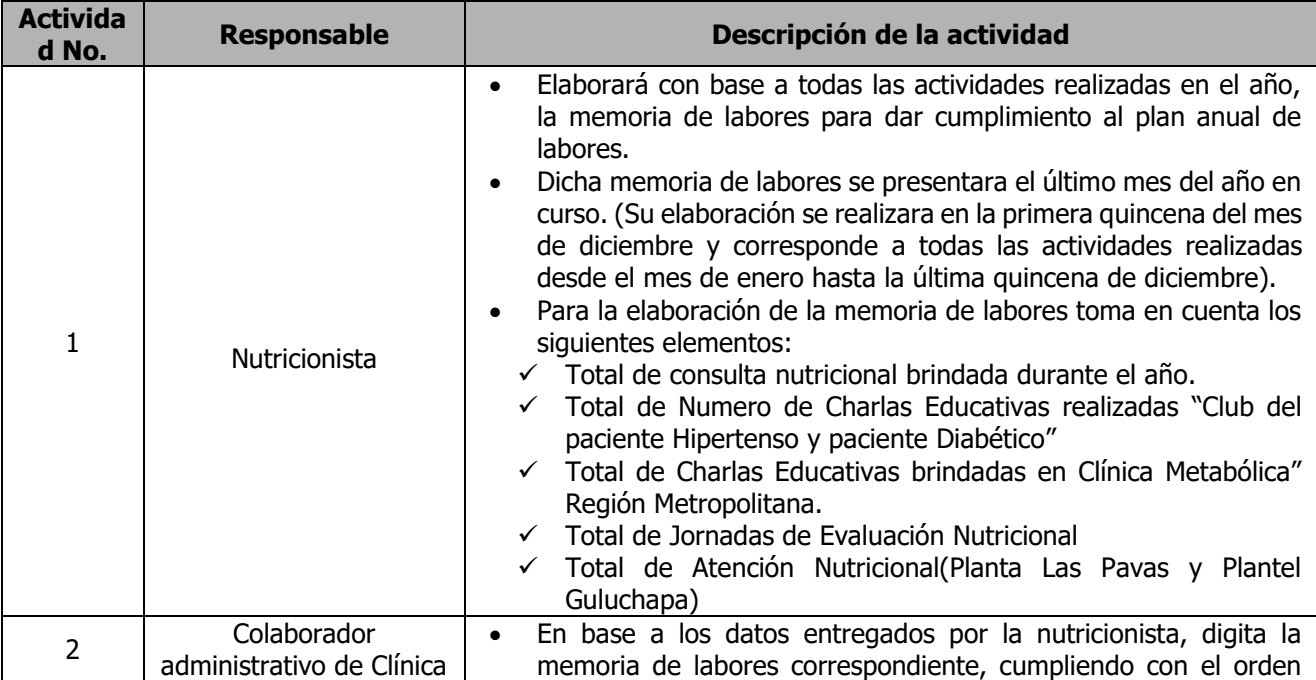

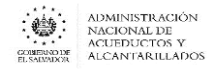

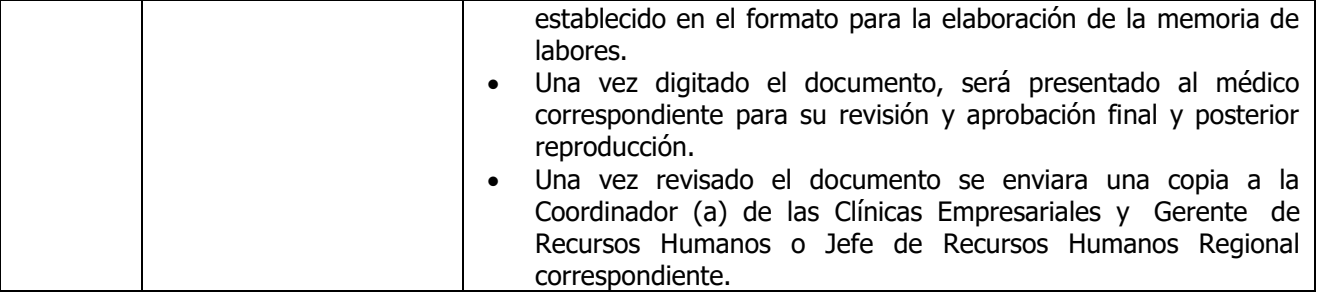

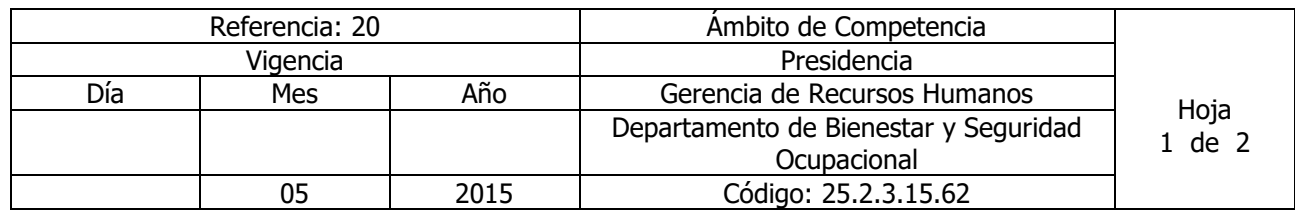

Nombre del Procedimiento: **ELABORACIÓN DEL PLAN ANUAL DE TRABAJO NUTRICIONAL** Insumos:

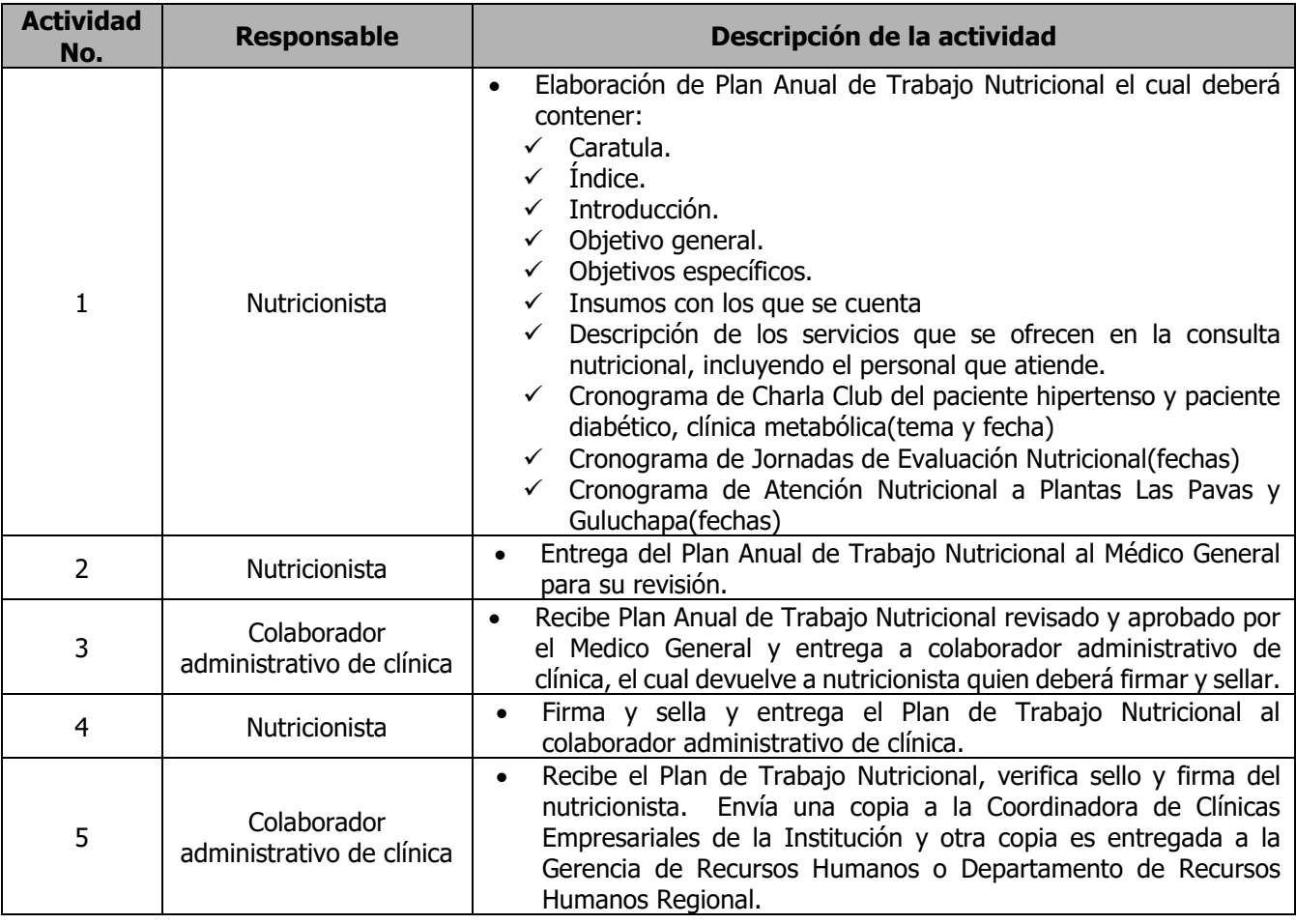

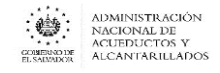

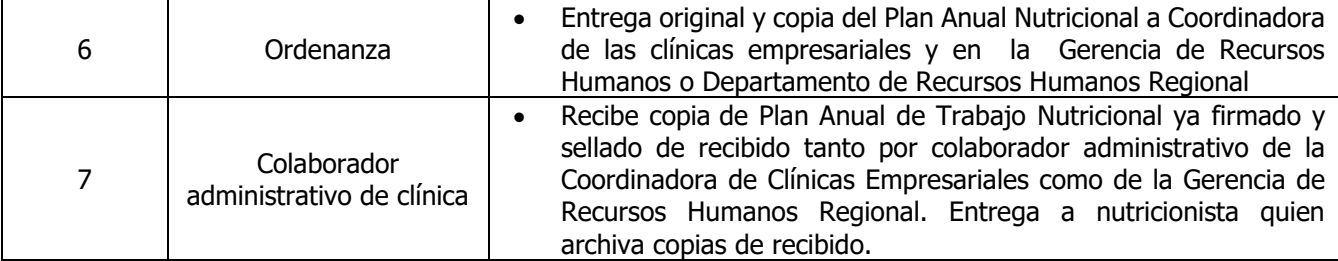

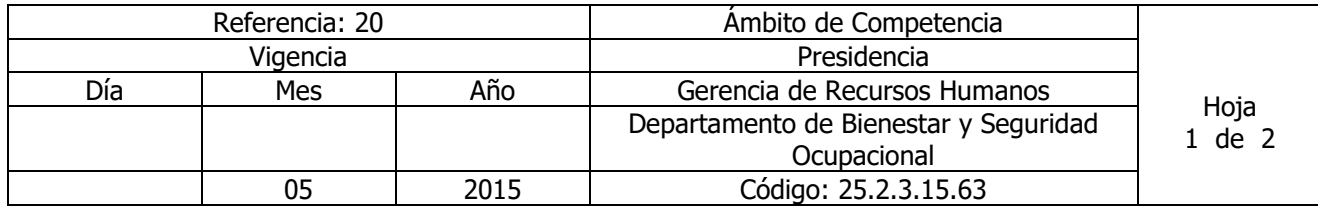

Nombre del Procedimiento: **SOLICITUD Y ADMISIÓN AL CDI** Insumos:

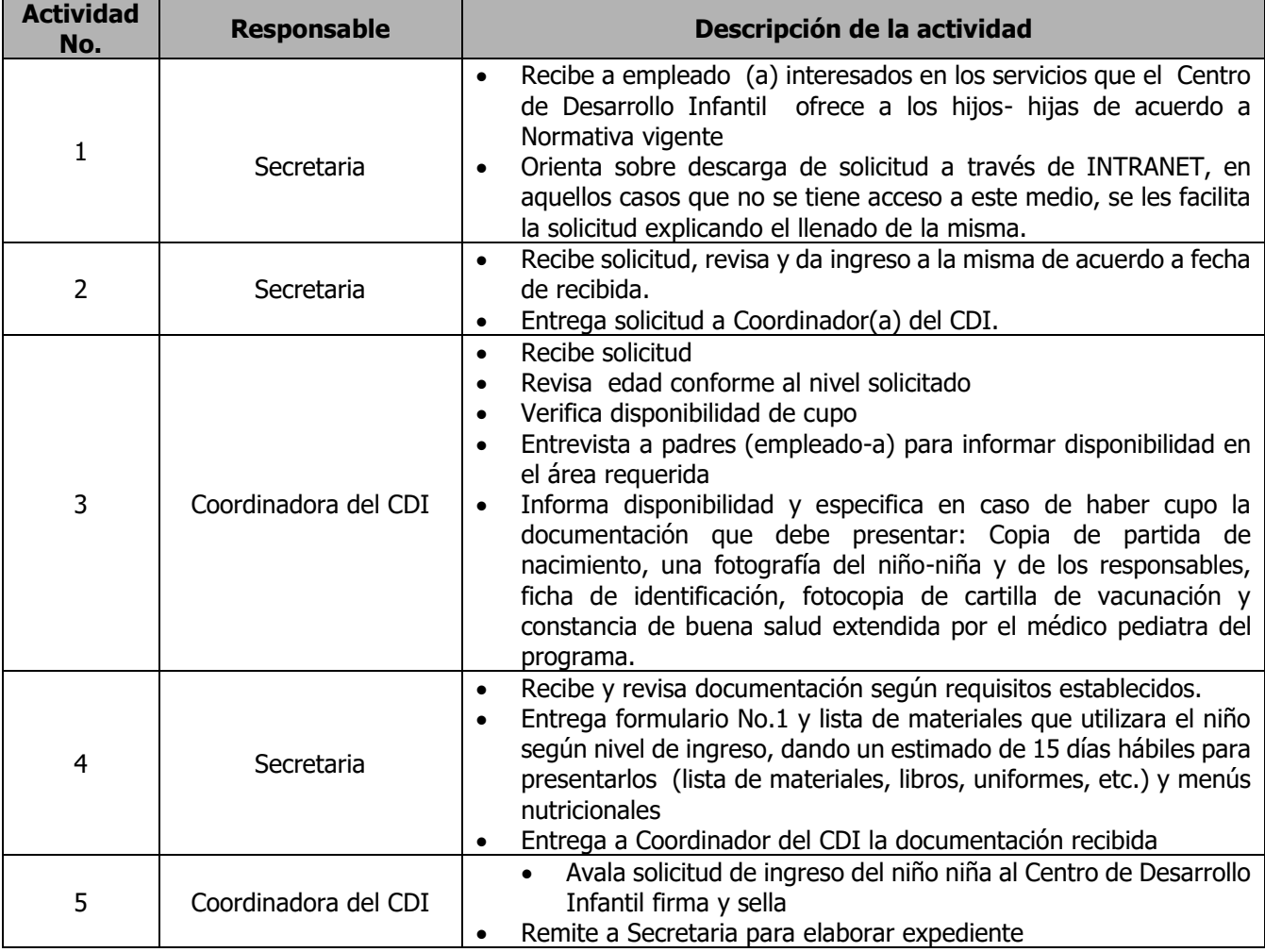

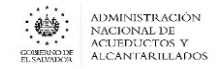

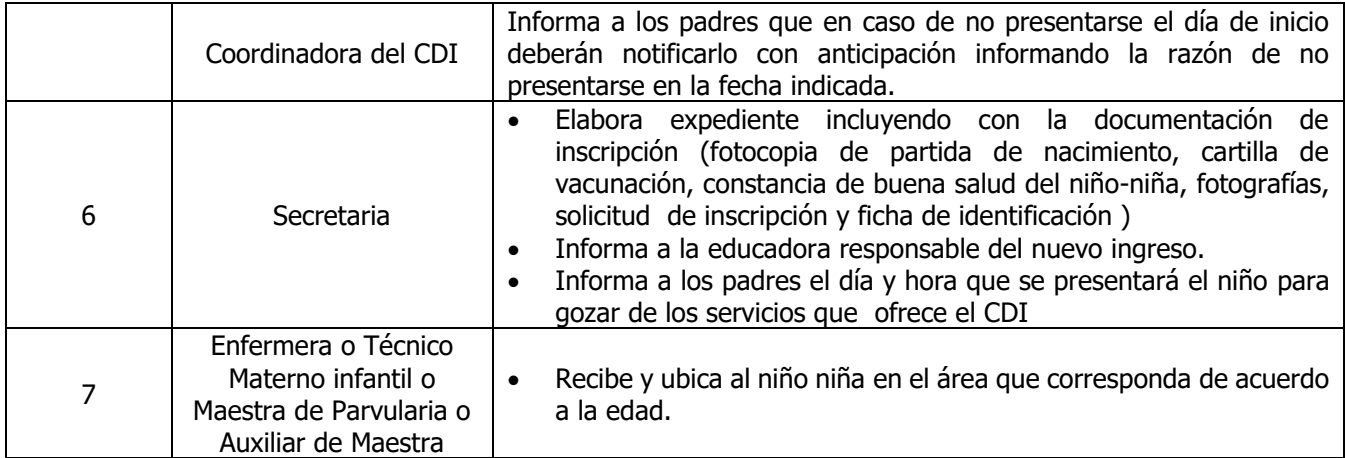

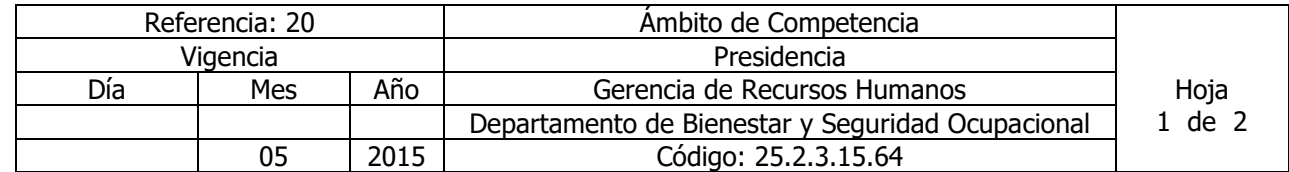

#### Nombre del Procedimiento: **RECEPCIÓN NIÑOS-NIÑAS MATERNAL 1 Y 2**

Insumos: Requerimientos del Instituto Nacional de Protección de la Niñez y Adolescencia ISNA

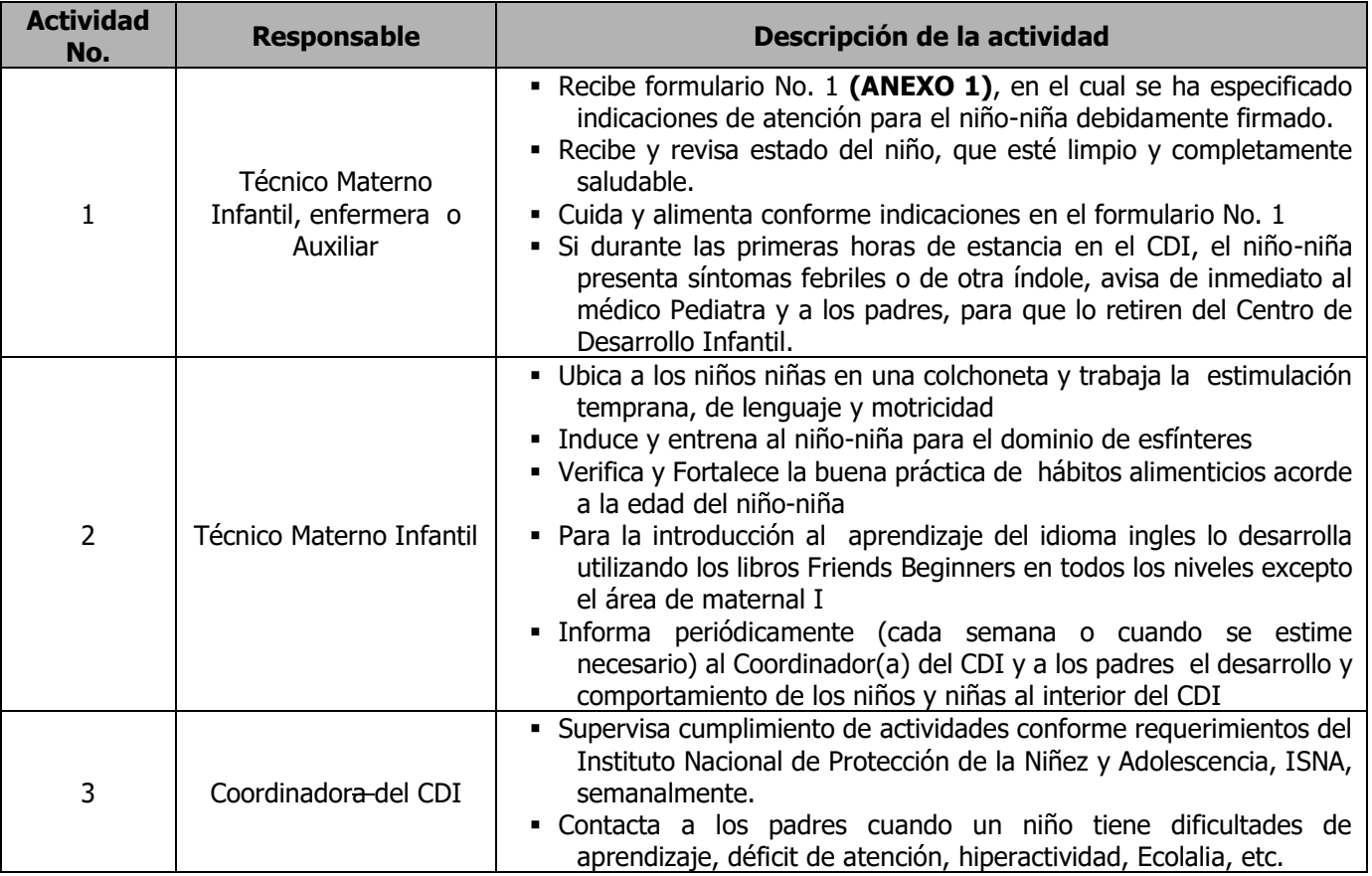

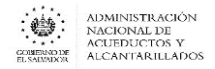

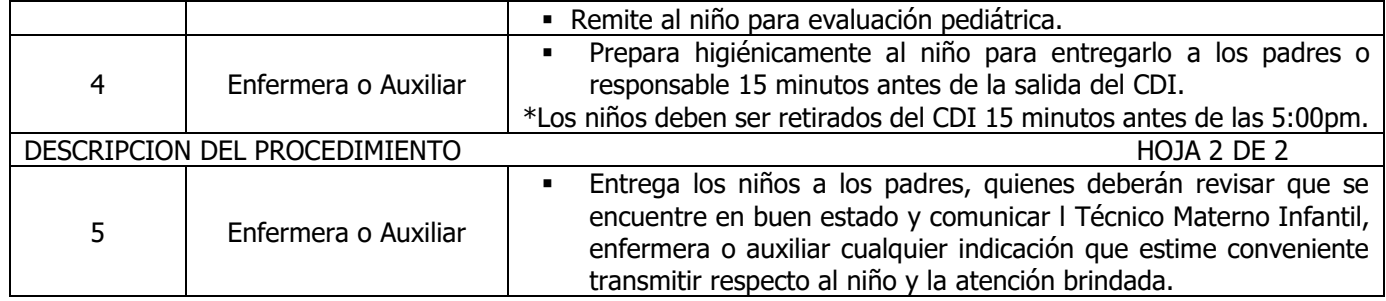

#### **ANEXO No 1**

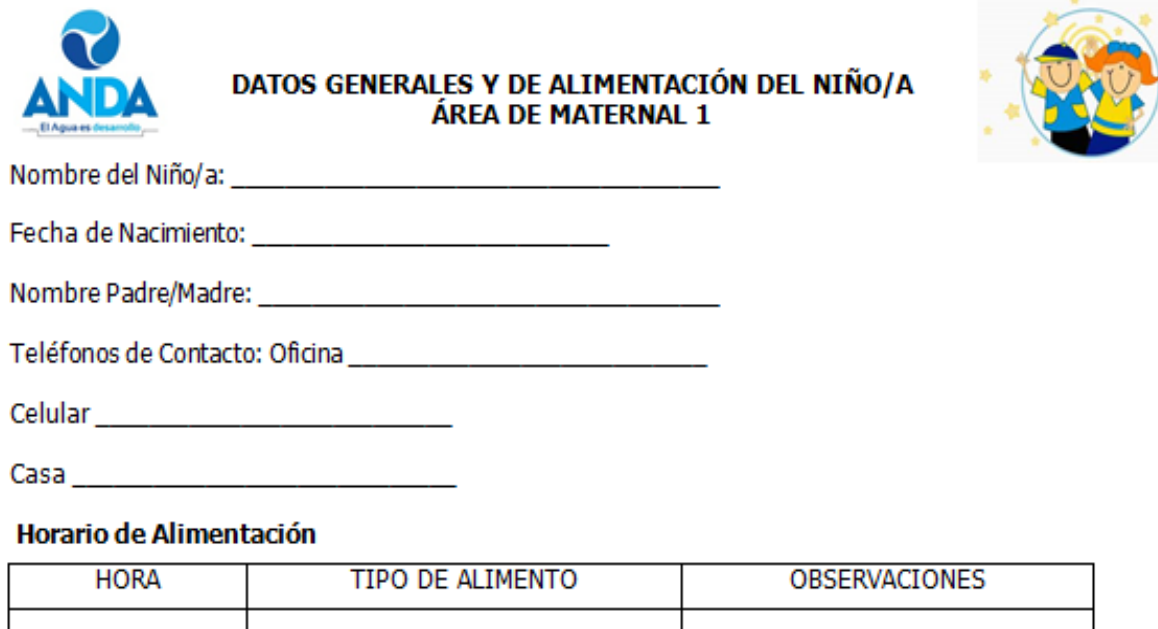

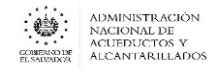

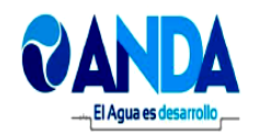

# **LISTADO DE ROPA Y ACCESORIOS**

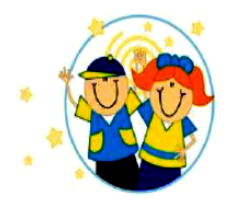

DIARIAMENTE EL NIÑO Y NIÑA DEBERÁ PRESENTARSE BAÑADO, CON LAS UÑAS RECORTADAS Y CON LA ROPA Y ACCESORIOS QUE A CONTINUACIÓN SE DETALLAN, DE ACUERDO AL ÁREA EN QUE ESTÁN **UBICADOS.** 

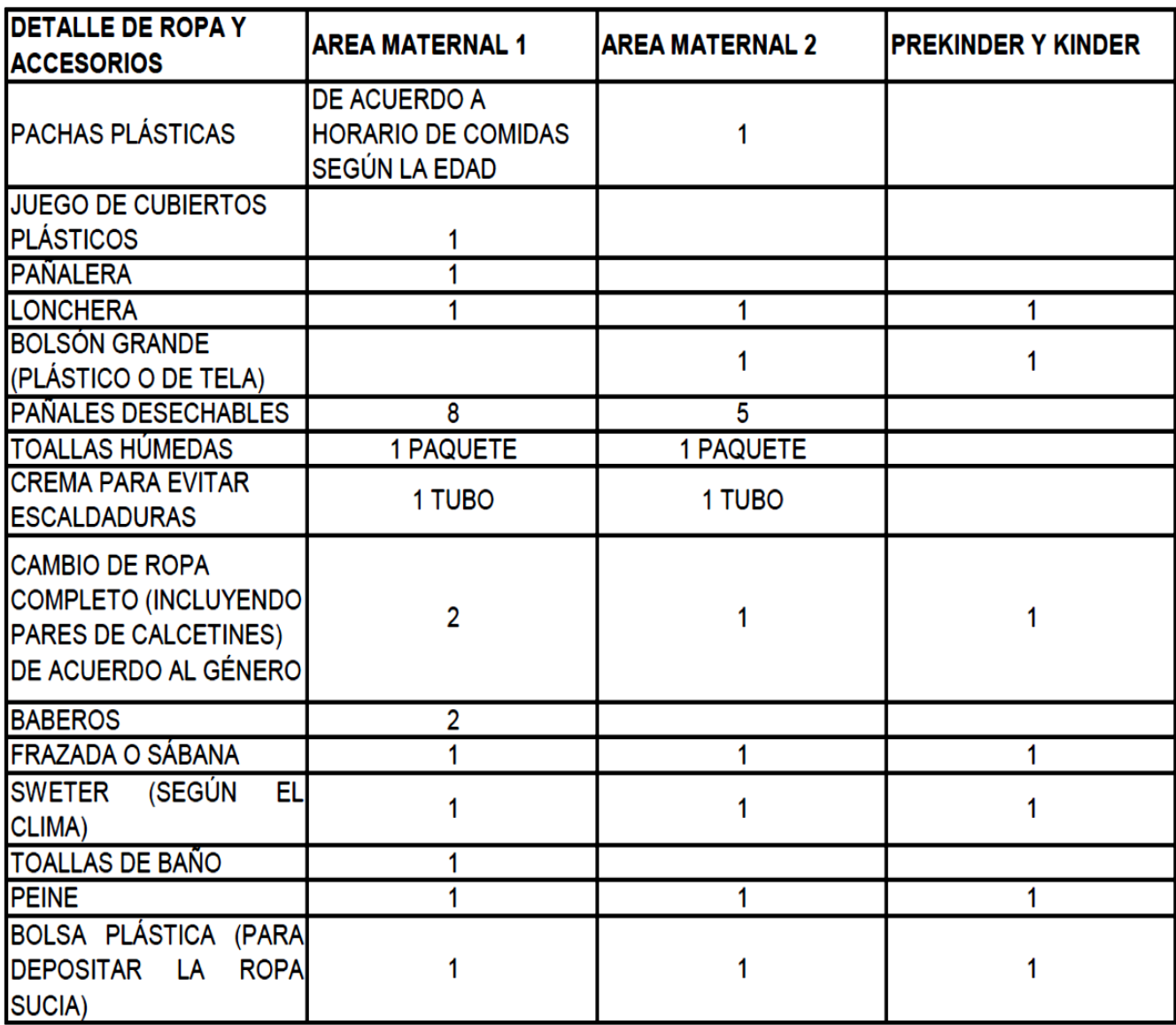

NOTA: TODOS LOS ACCESORIOS Y ROPA, DEBERÁN PRESENTARSE DIARIAMENTE IDENTIFICADOS CON EL NOMBRE DEL NIÑO O DE LA NIÑA.

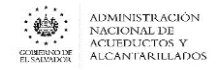

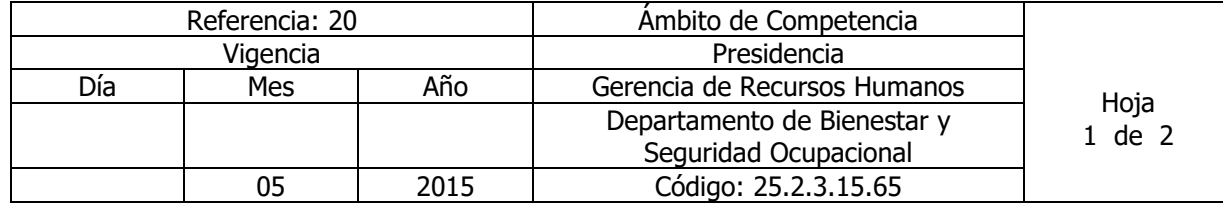

#### Nombre del Procedimiento: **RECEPCIÓN NIÑOS DE PARVULARIA** Insumos: programa del Ministerio de Educación

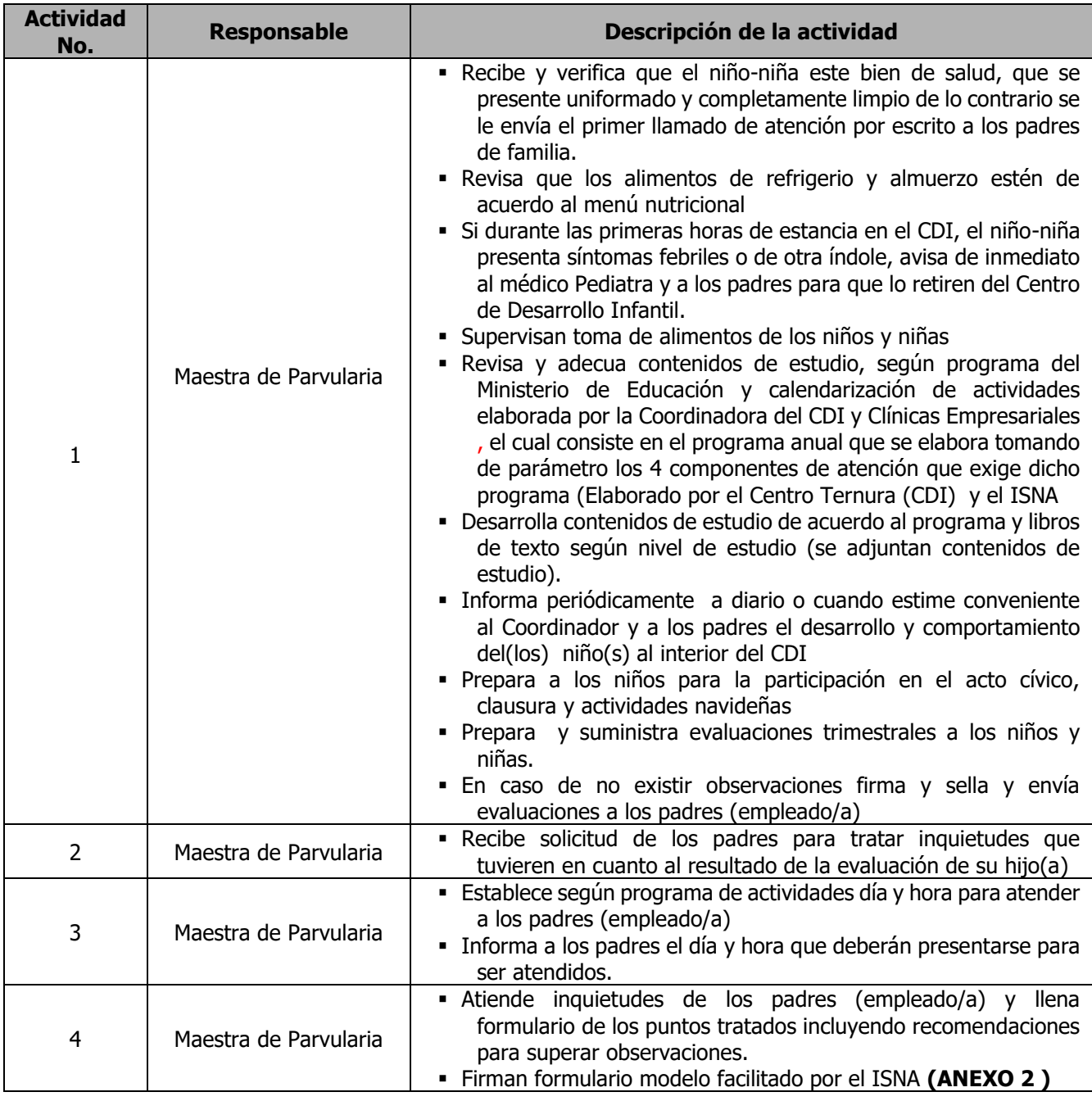

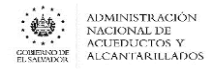

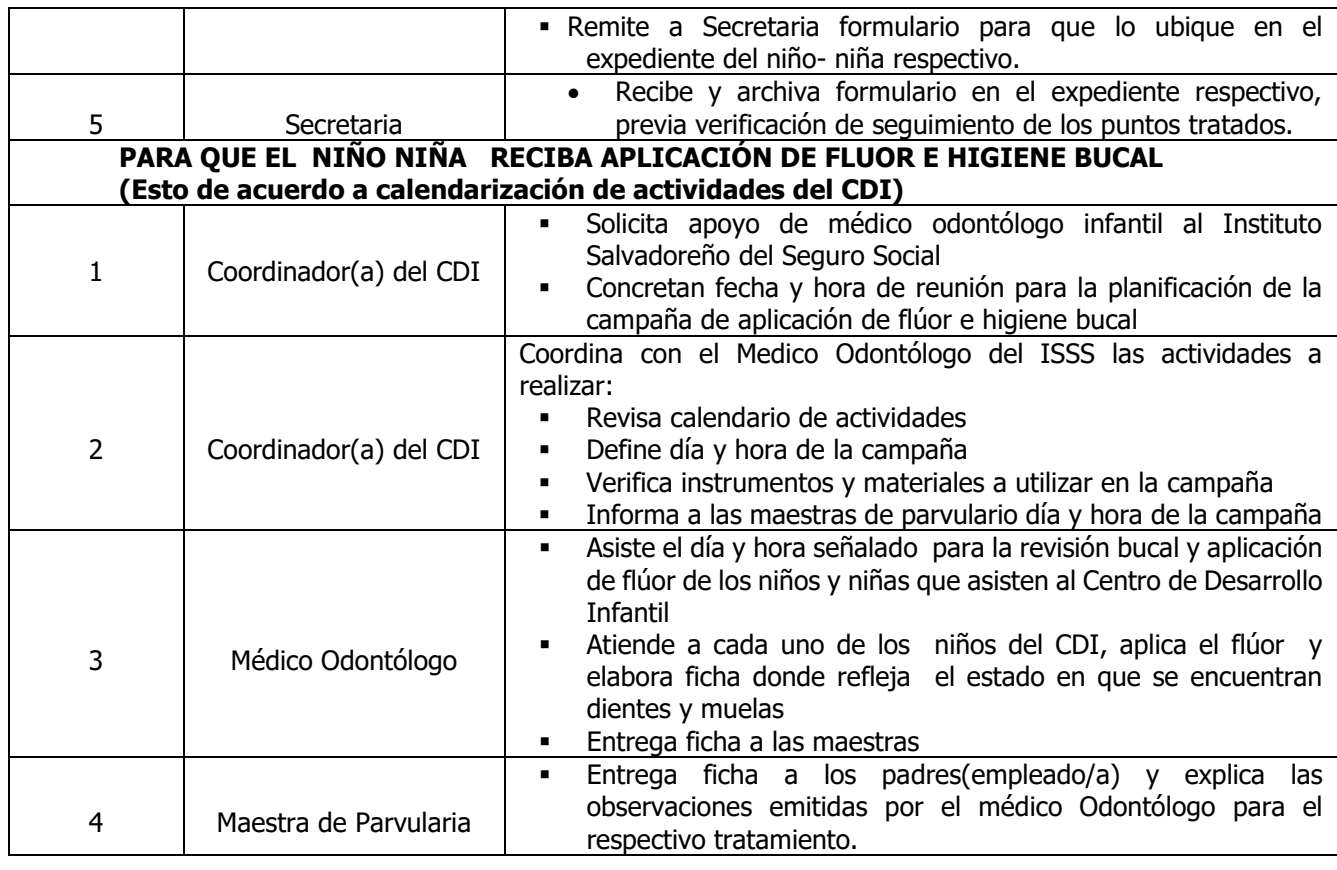

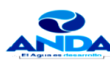

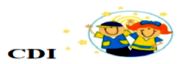

REUNIÓN CONVOCADA A MADRE Y/O PADRE DE FAMILIA

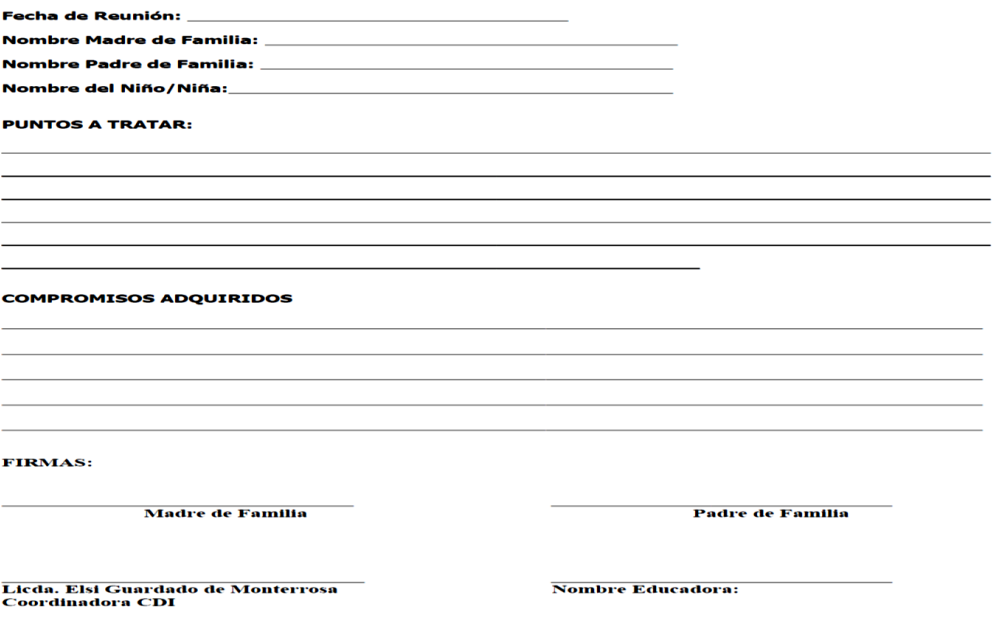

L,

### DEPARTAMENTO DE ADMINISTRACION Y CONTROL DE PERSONAL

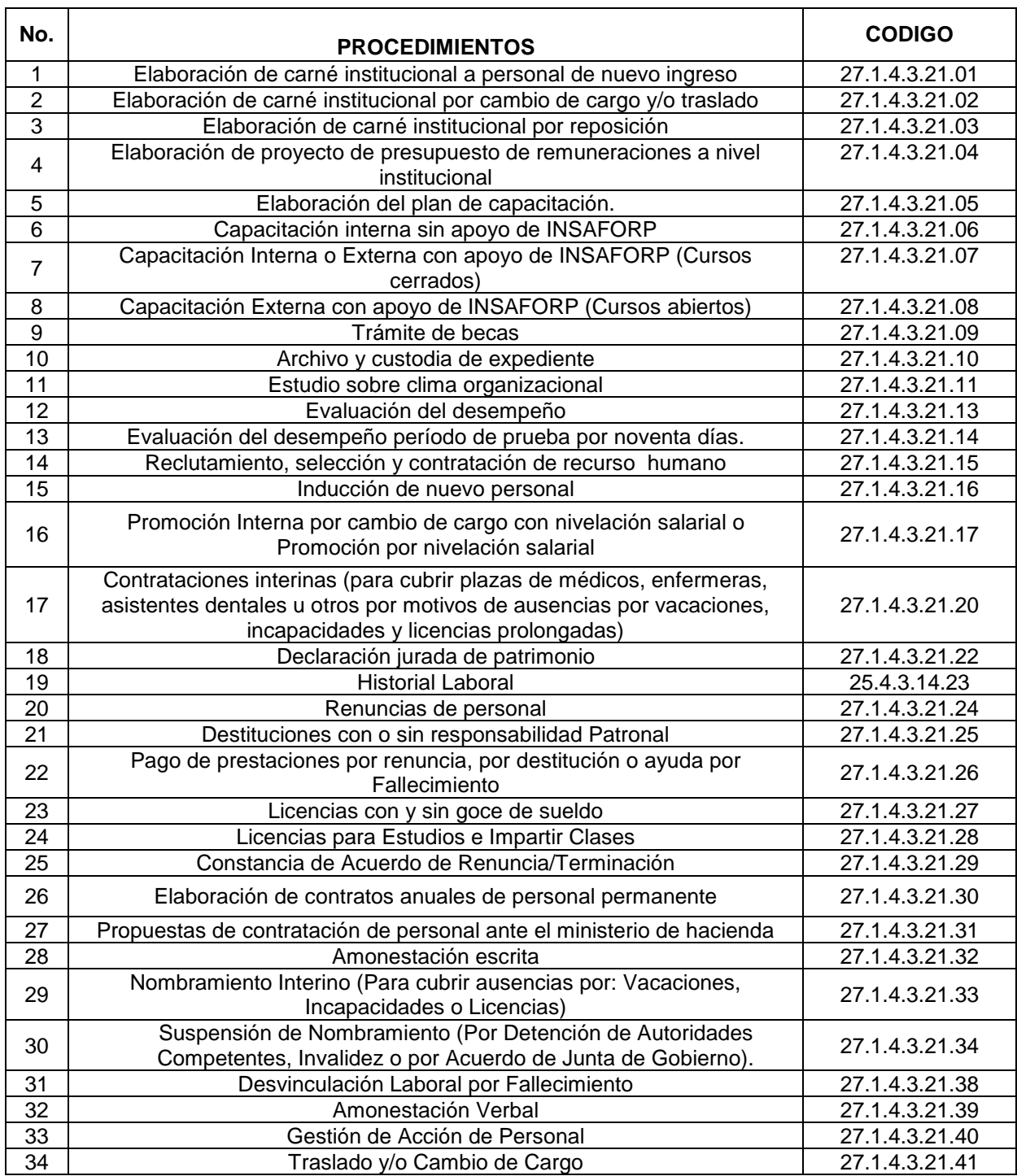

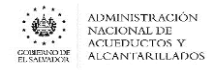

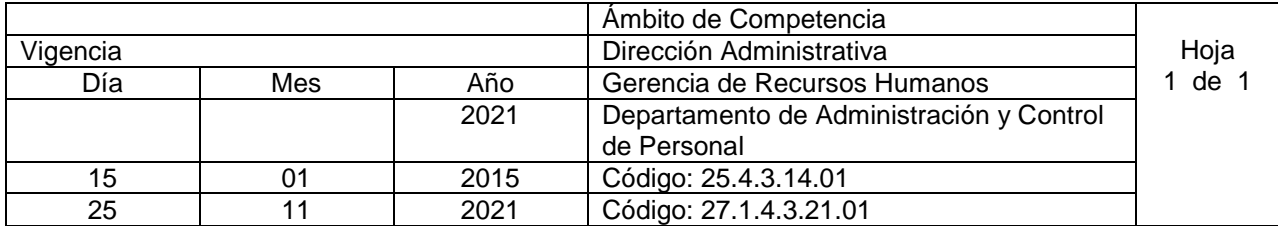

Nombre del Procedimiento: **ELABORACIÓN DE CARNÉ INSTITUCIONAL A PERSONAL DE NUEVO INGRESO**.

Objetivo: elaborar carné de identificación para el personal de nuevo ingreso Insumos:

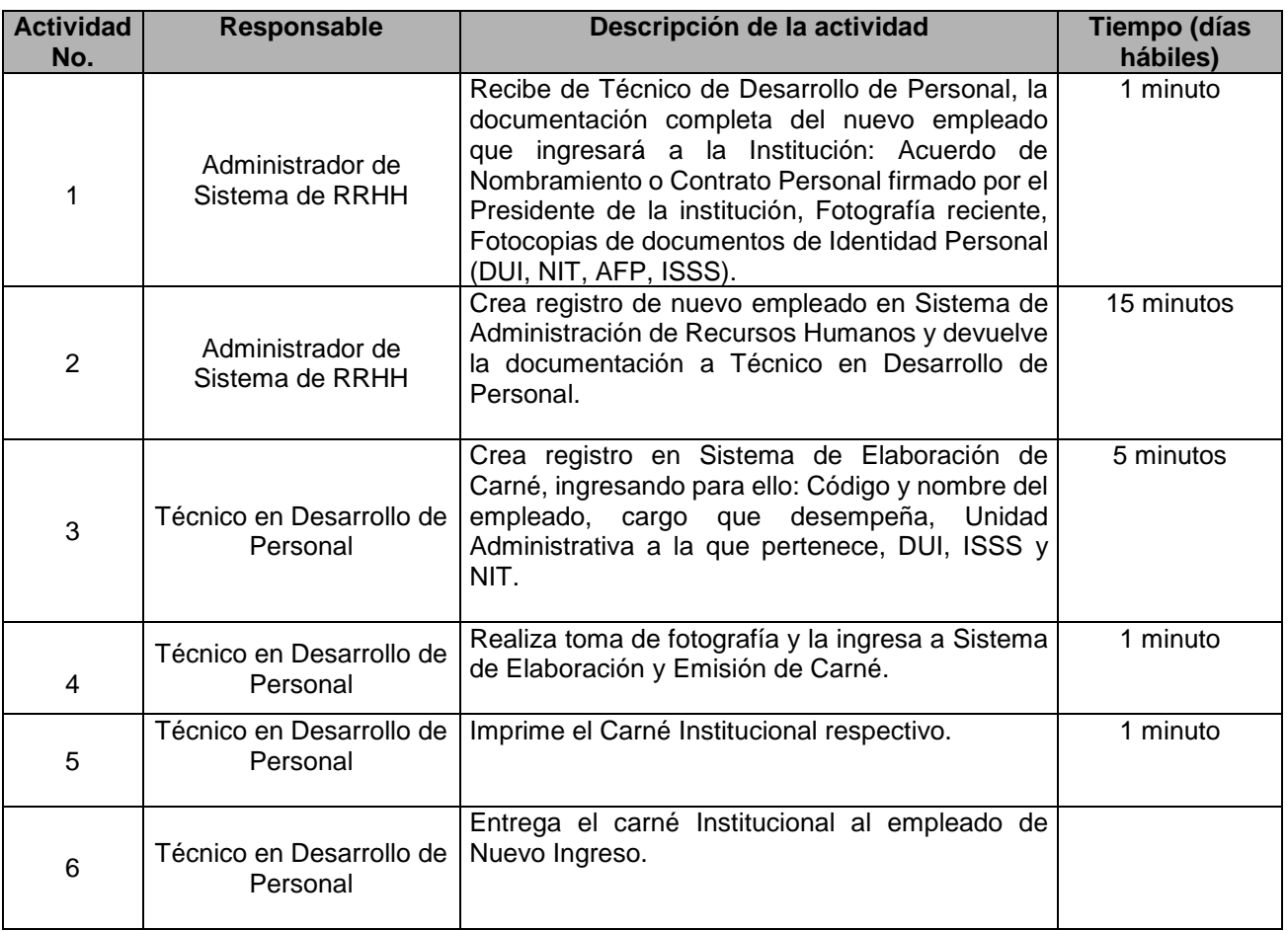

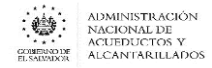

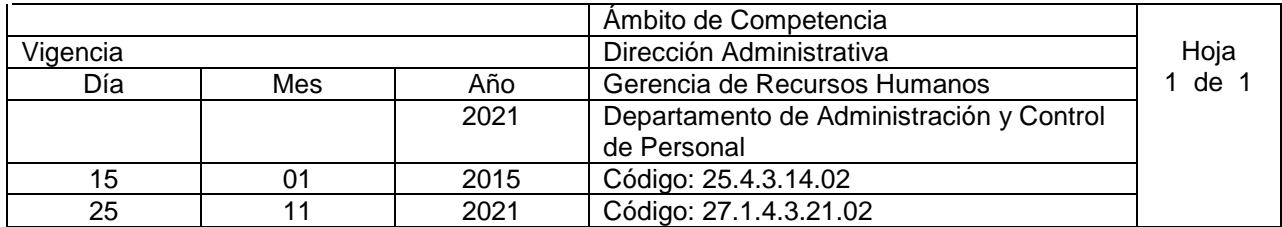

Nombre del Procedimiento: **ELABORACIÓN DE CARNÉ INSTITUCIONAL POR CAMBIO DE CARGO Y/O TRASLADO** Objetivo: elaborar carné de identificación para al personal al que se le ha realizado cambio de cargo y/o traslado Insumos:

**Actividad No. Responsable Descripción de la actividad Tiempo (días hábiles)** 1 Técnico en Desarrollo de Personal Recibe copia de acción de Personal de cambio de cargo y/o traslado con el Vo.Bo. del Gerente de Recursos Humanos. 1 minuto 2 Técnico en Desarrollo de Personal Verifica si la acción de Personal ya fue procesada en el Sistema de Administración de Recursos Humanos. 1 minuto 3 Técnico en Desarrollo de Personal Actualiza la información del empleado en el Sistema de Emisión de Carné. 5 minutos 4 Técnico en Desarrollo de Imprime el Carné Institucional respectivo. 1 minuto Personal 5 Técnico en Desarrollo de Personal Envía el carnet a la unidad respectiva para que sea entregado al empleado. El nuevo carné es dado por recibido, firmando fotocopia del mismo. 1 minuto

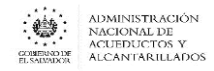

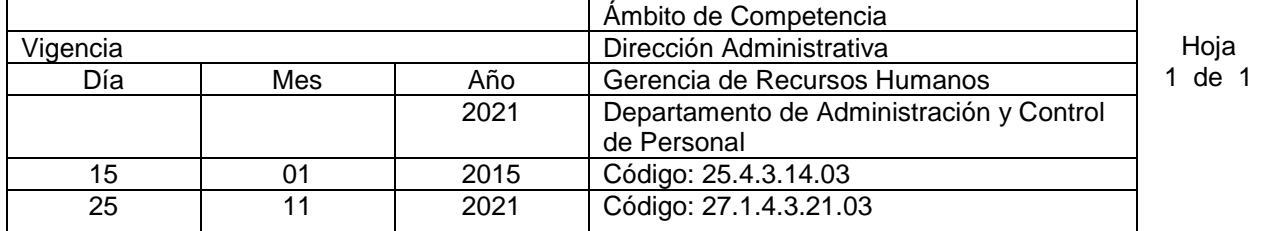

Nombre del Procedimiento: **ELABORACIÓN DE CARNÉ INSTITUCIONAL POR REPOSICIÓN** Objetivo: elaborar carné de identificación por reposición Insumos:

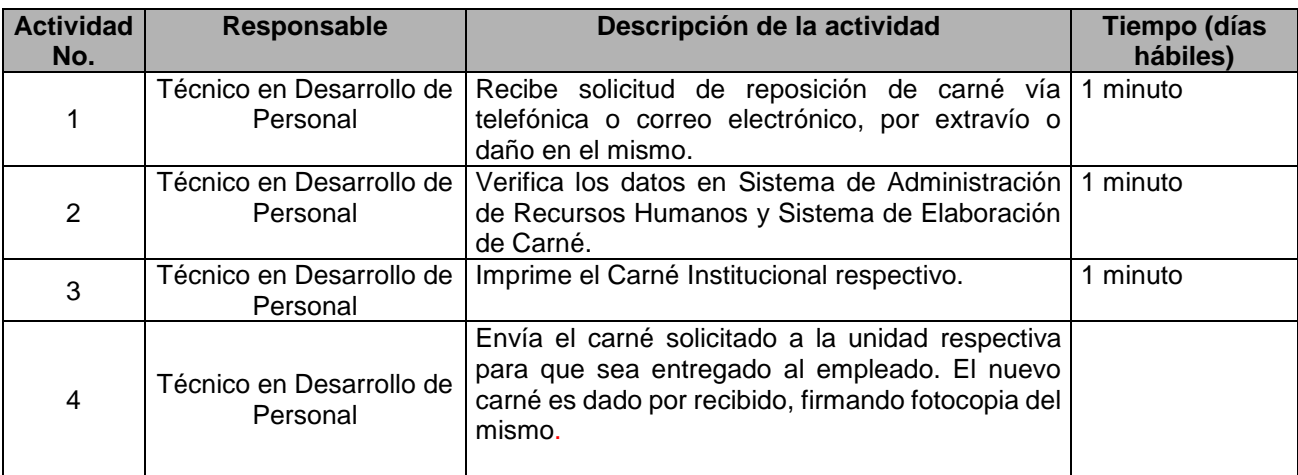

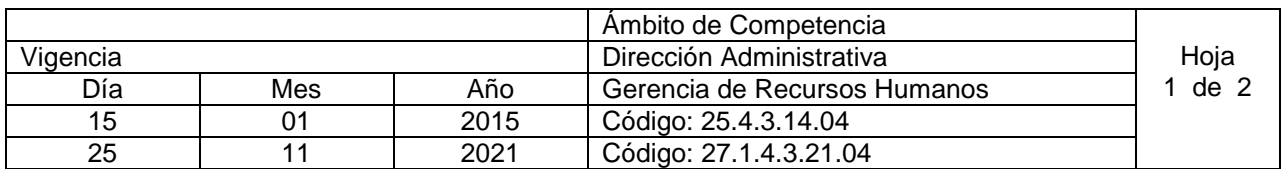

#### Nombre del Procedimiento: **ELABORACIÓN DE PROYECTO DE PRESUPUESTO DE REMUNERACIONES A NIVEL INSTITUCIONAL**

Objetivo: Elaborar el presupuesto anual por remuneraciones Insumos:

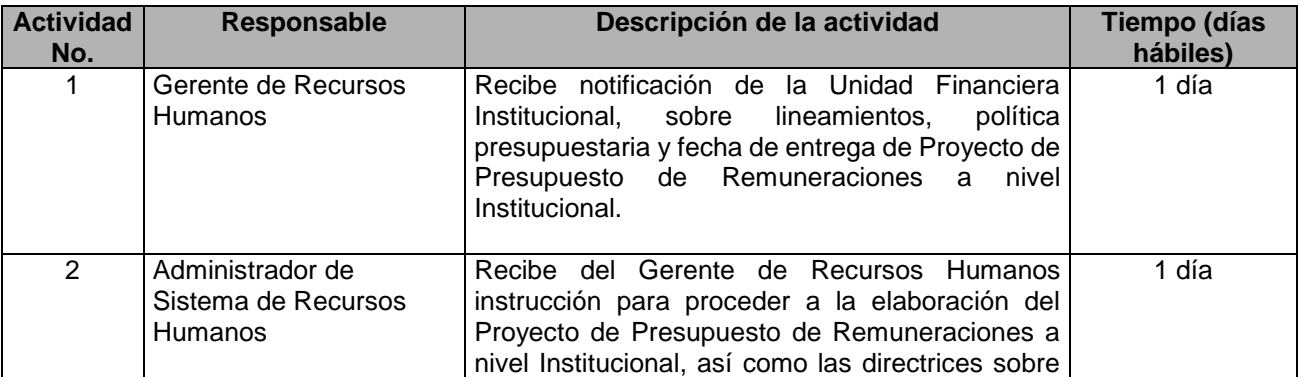

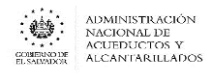

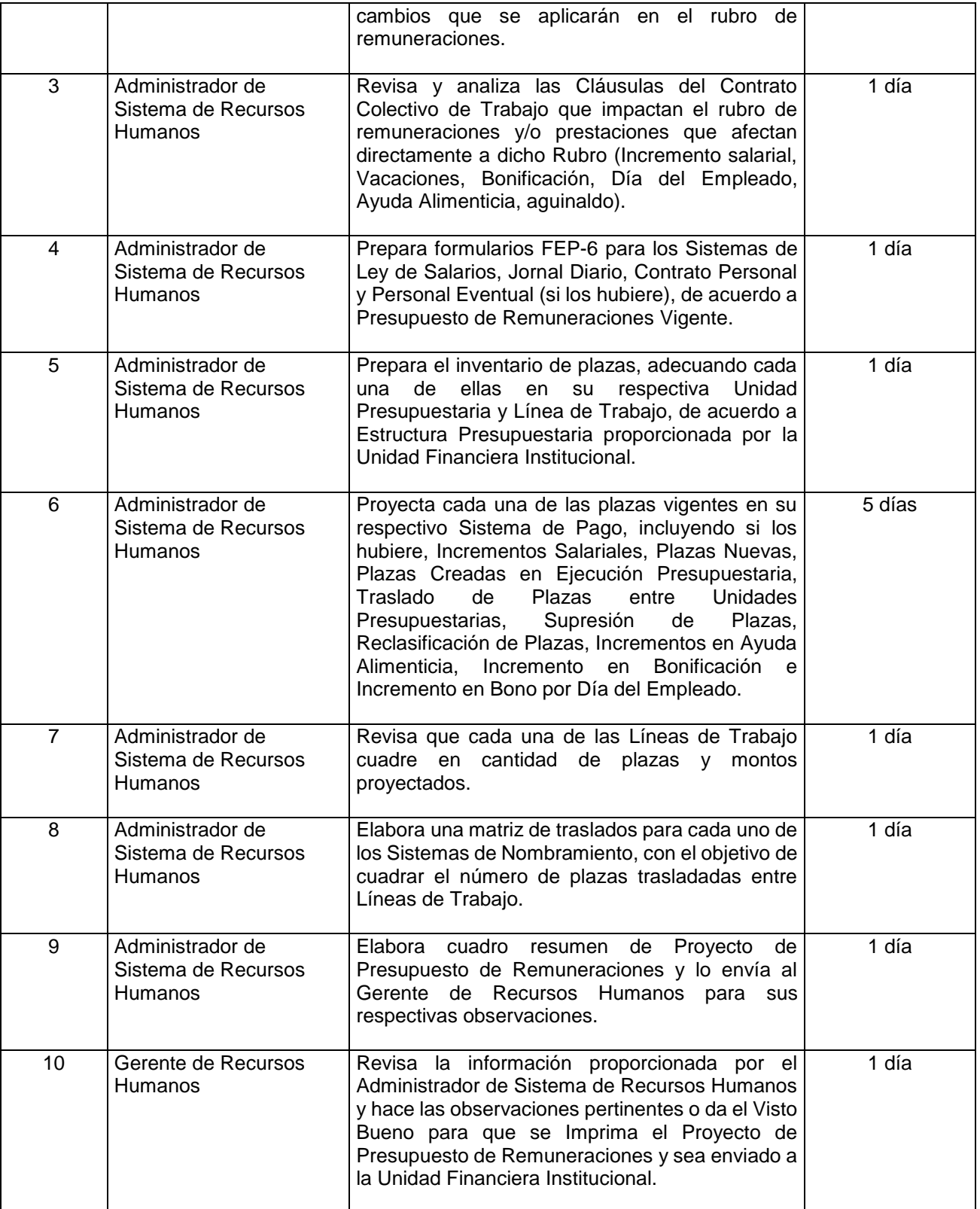

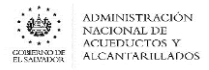

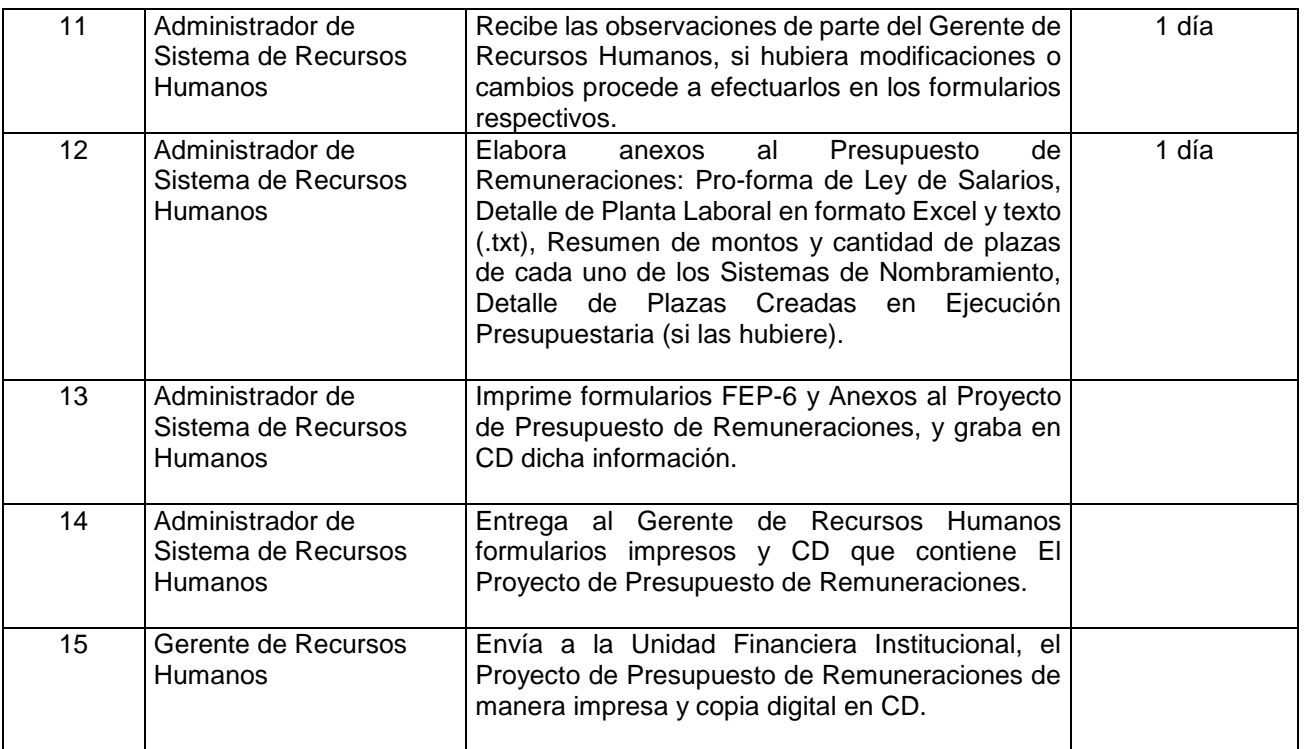

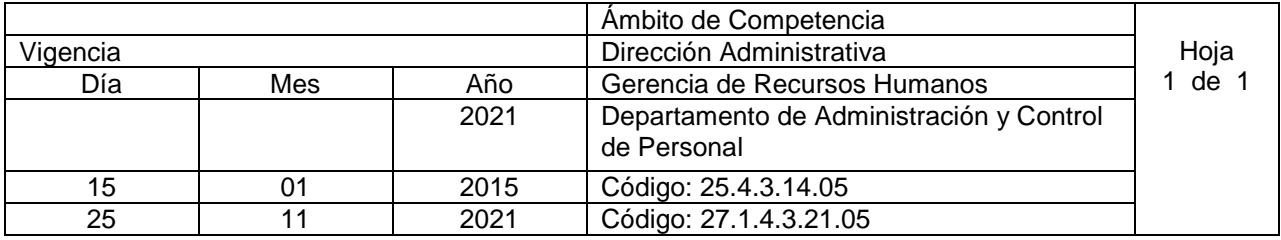

#### Nombre del Procedimiento: **ELABORACIÓN DEL PLAN DE CAPACITACIÓN**

Objetivo: Promover y normar las diferentes actividades de capacitaciones internas y externas de la Institución, a fin de contribuir al desarrollo profesional del personal en las diferentes dependencias, a través de la Gerencia de Recursos Humanos y Departamentos de Recursos Humanos Regionales. Insumos:

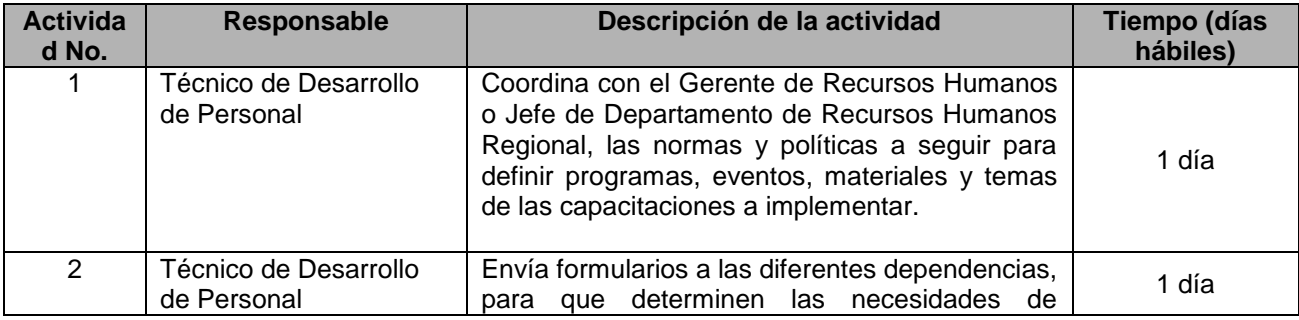

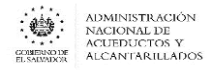

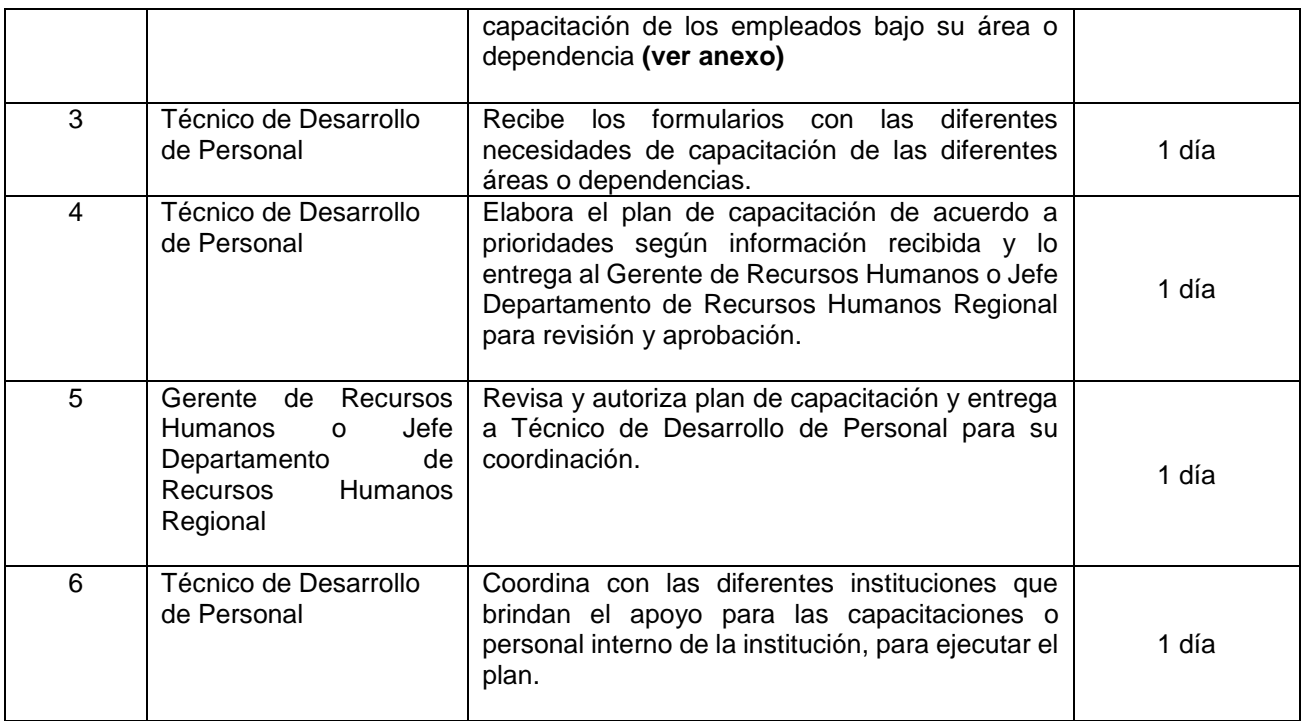

#### **Gerencia de Recursos Humanos Departamento de Administración y Control de Personal**

**Gerencia y/o Unidad :**

**Departamento :** 

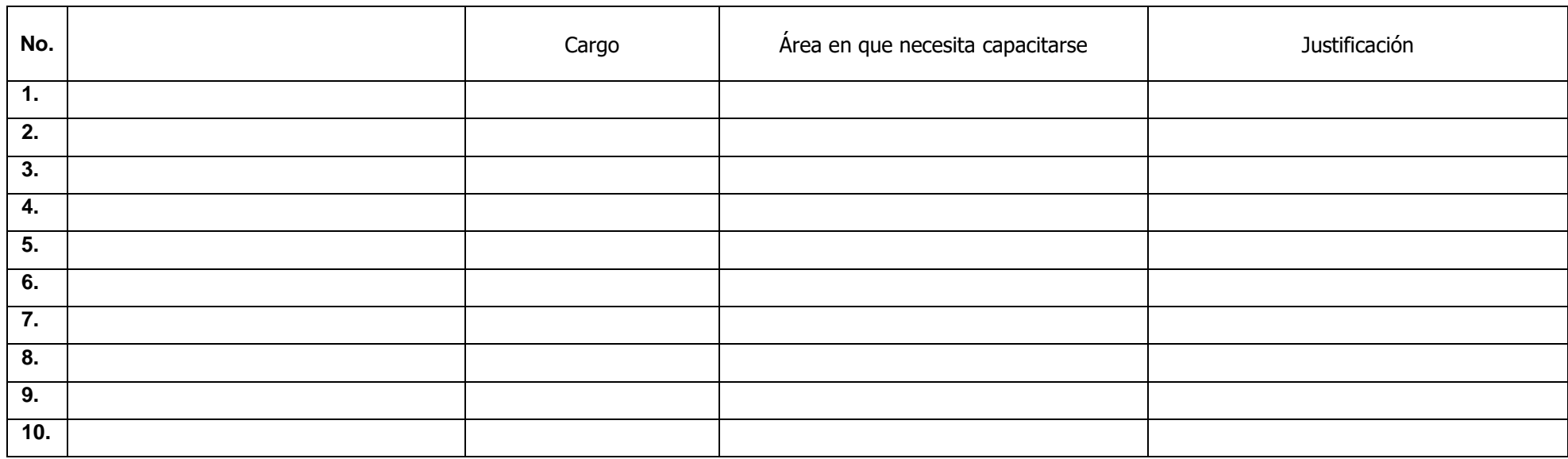

<u> 1989 - Johann Barbara, martin amerikan basar dan berasal dan berasal dalam basar dalam basar dalam basar dala</u>

**Firma Responsable: \_\_\_\_\_\_\_\_\_\_\_\_\_\_\_\_\_\_\_\_\_\_\_\_\_\_\_\_\_\_\_\_\_\_\_\_\_\_\_\_\_\_**

**Nombre del Responsable: \_\_\_\_\_\_\_\_\_\_\_\_\_\_\_\_\_\_\_\_\_\_\_\_\_\_\_\_\_\_\_\_\_\_\_\_\_ Vo. Bo.**

 **Gerente de Área: \_\_\_\_\_\_\_\_\_\_\_\_\_\_\_\_\_\_\_\_\_\_\_\_\_\_\_\_**

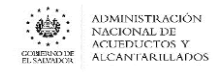

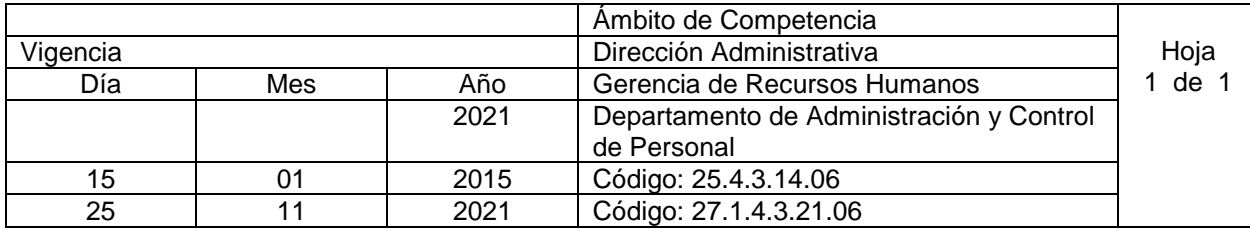

Nombre del Procedimiento: **CAPACITACIÓN INTERNA SIN APOYO DE INSAFORP** Objetivo: Promover y normar las diferentes actividades de capacitaciones internas y externas de la Institución, a fin de contribuir al desarrollo profesional del personal en las diferentes dependencias, a través de la Gerencia de Recursos Humanos y Departamentos de Recursos Humanos Regionales. Insumos:

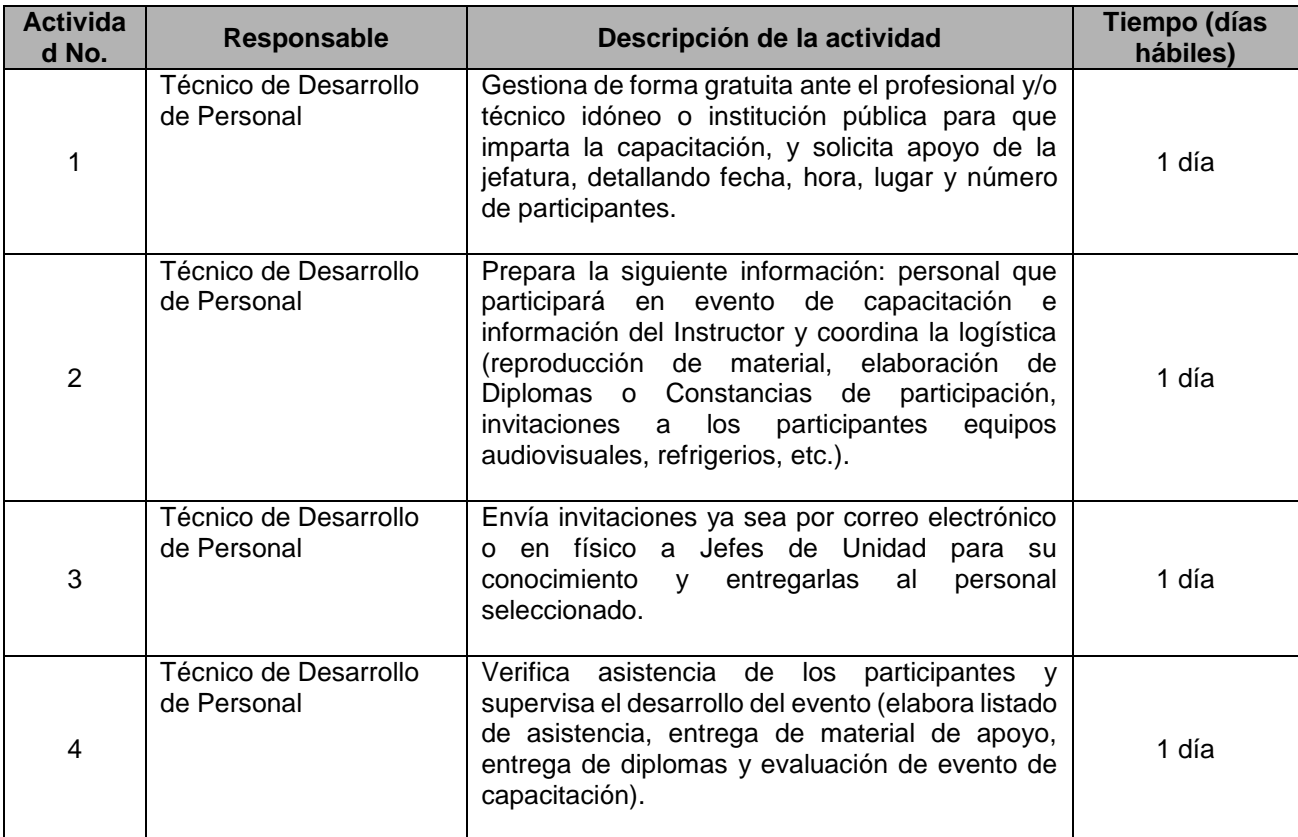

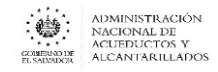

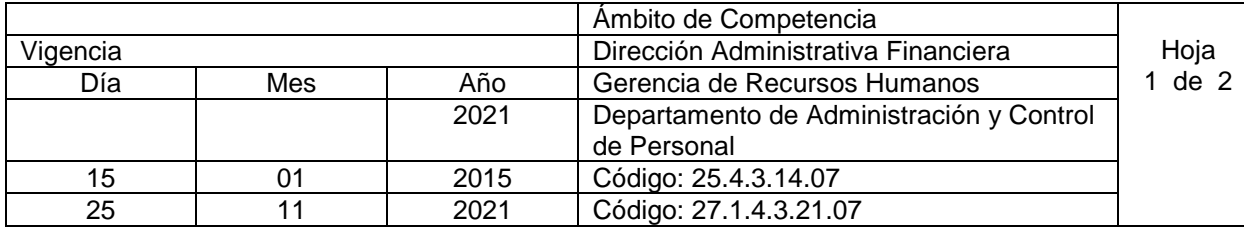

#### Nombre del Procedimiento: **CAPACITACIÓN INTERNA O EXTERNA CON APOYO DE INSAFORP (CURSOS CERRADOS)**

Objetivo: Promover y normar las diferentes actividades de capacitaciones internas y externas de la Institución, a fin de contribuir al desarrollo profesional del personal en las diferentes dependencias, a través de la Gerencia de Recursos Humanos y Departamentos de Recursos Humanos Regionales. Insumos:

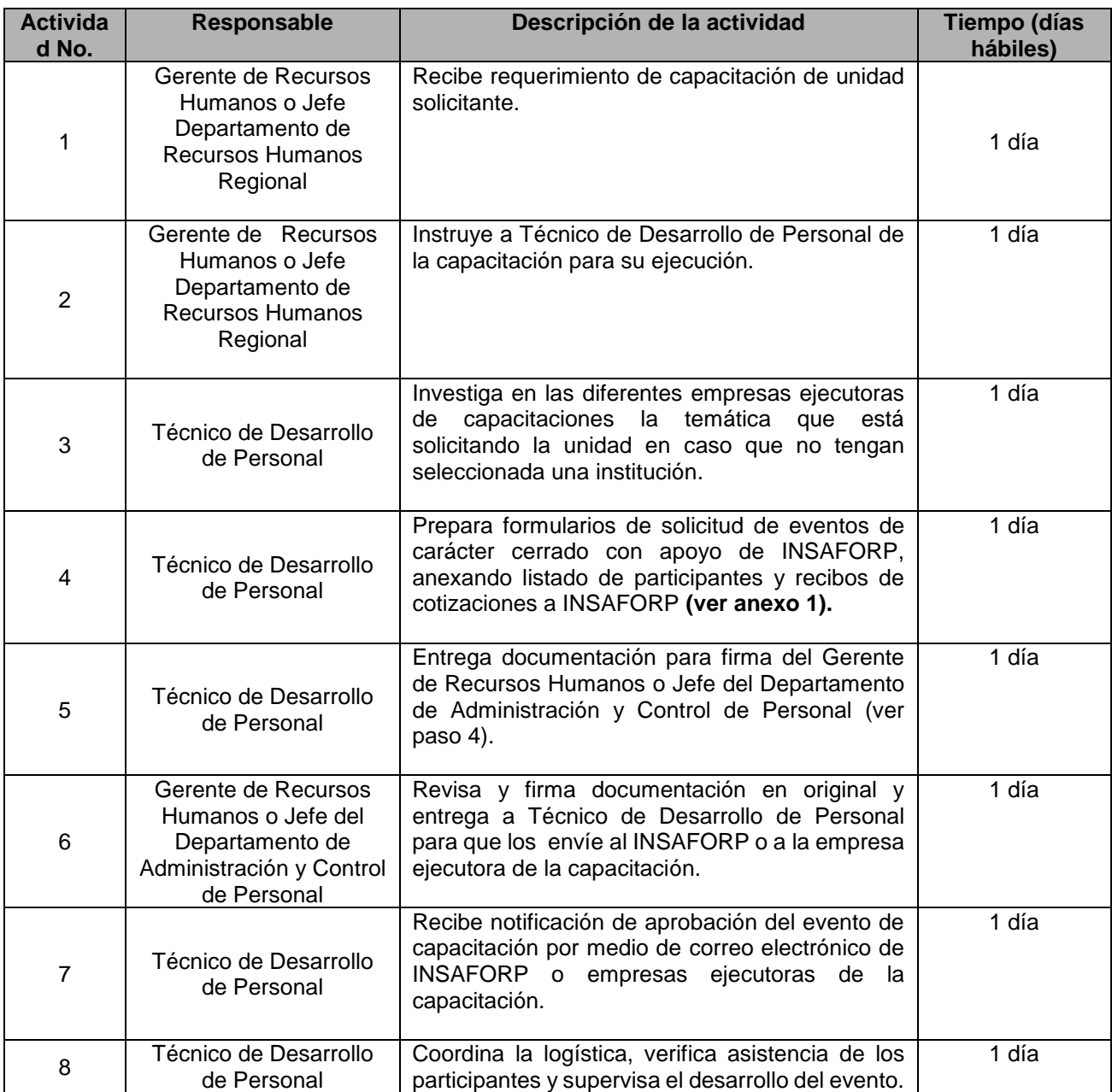

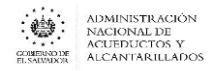

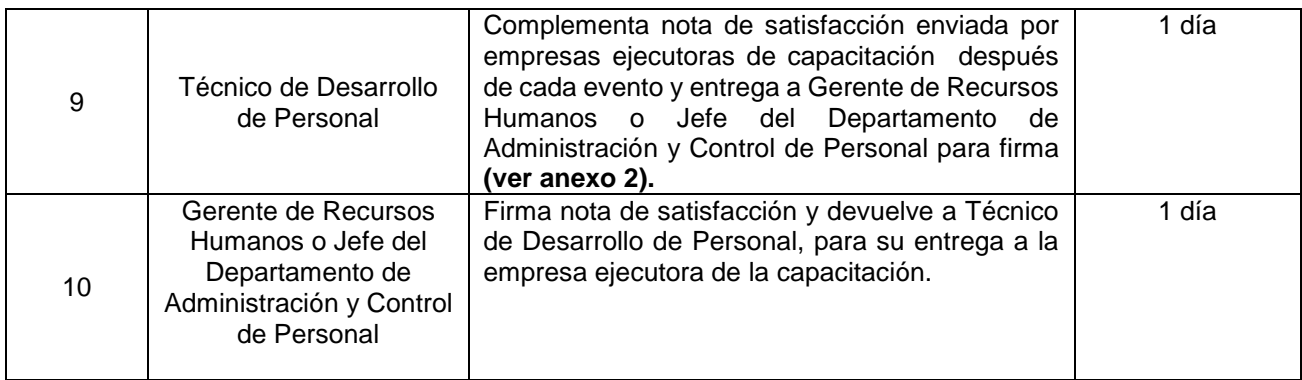

**ANEXO N° 1**

#### **LICITACION PÚBLICA SOLICITUD DE CAPACITACIÓN PROGRAMA DE FORMACIÓN CONTINUA CURSOS CERRADOS**

# **I. GENERALIDADES**

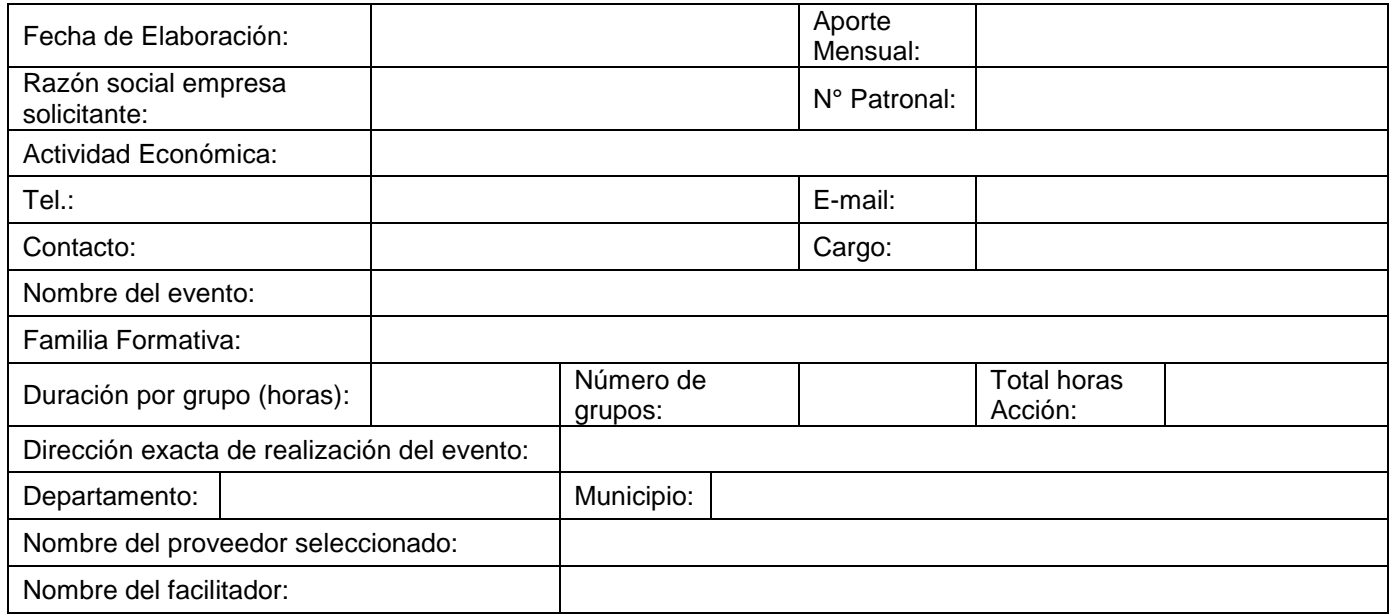

# **II. CALENDARIZACIÓN**

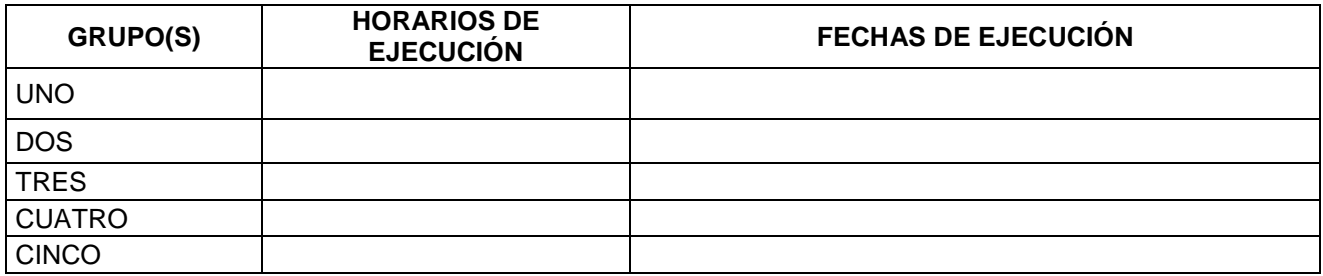

Nota: Número de grupos por empresa beneficiaria, sujeto a análisis del INSAFORP.

# **III. DISTRIBUCIÓN DE PARTICIPANTES**

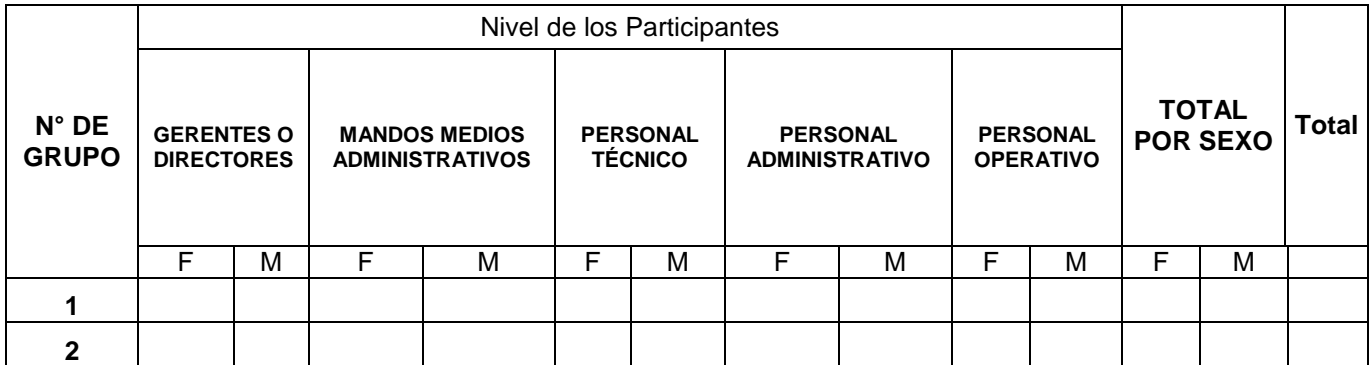

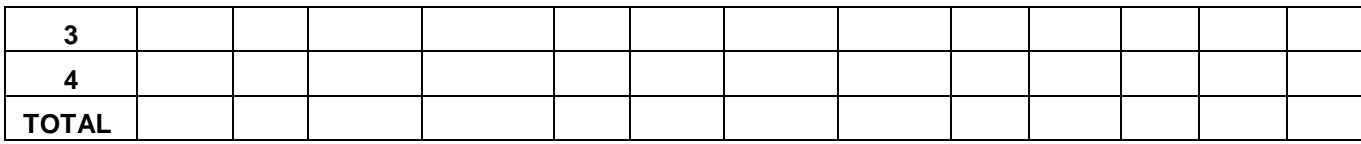

# **IV. NIVEL ORGANIZACIONAL DE PARTICIPANTES**

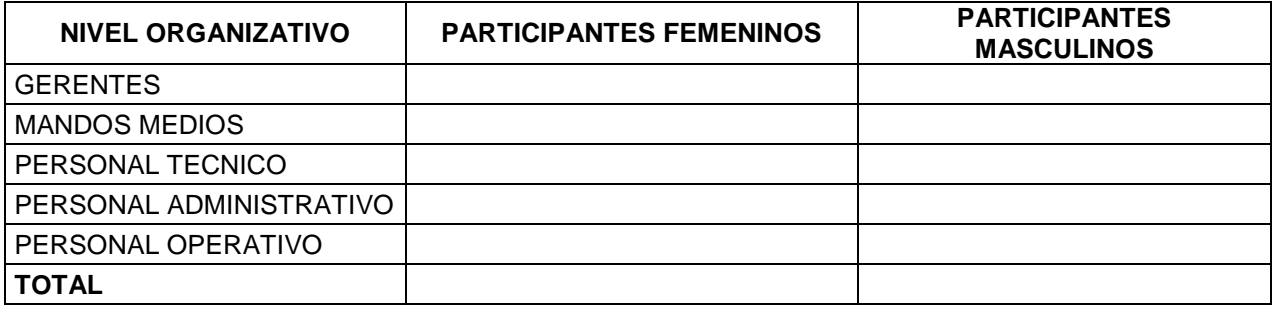

*(Sello)*

*(Sello)*

**Vo. Bo.\_\_\_\_\_\_\_\_\_\_\_\_\_\_\_\_\_\_\_\_\_ Gerencia de Formación Continua**

#### **ANEXO N° 2**

#### **NOTA DE SATISFACCION**

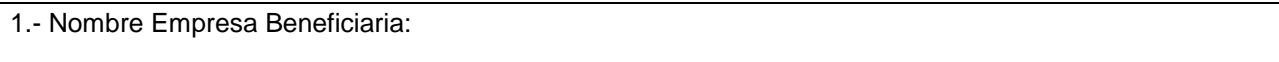

2. Nombre de la capacitación recibida:

Abierto **Provecto Especial L** Cerrado **Provecto Especial L** 

3. Fechas, lugar y hora de realización de la capacitación:

4. Nombre del Proveedor / Facilitador de la capacitación:

5. Hago Constar que el evento de la capacitación mencionada en el numeral 2 fue recibido:

\_\_\_\_\_\_\_\_\_\_\_\_\_\_\_\_\_\_\_\_\_\_\_\_\_\_\_\_\_\_\_\_\_\_\_\_\_\_\_\_\_\_\_\_\_\_\_\_\_\_\_\_\_\_\_\_\_\_\_\_\_\_\_\_\_\_\_\_\_\_\_\_\_\_

a) A entera satisfacción (Se recibió contenidos propuestos, se cumplió el número de horas, se recibió material didáctico y se recibió los diplomas o constancias correspondientes)

b) En forma no satisfactoria (No se recibió contenidos propuestos, material didáctico y diplomas o constancias correspondientes, no se cumplió el número de horas)

OBSERVACIONES:

6. Nombre de máxima autoridad de la empresa beneficiaria Cargo:

Firma: Sello:

N° Orden de Compra:

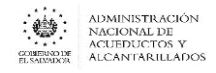

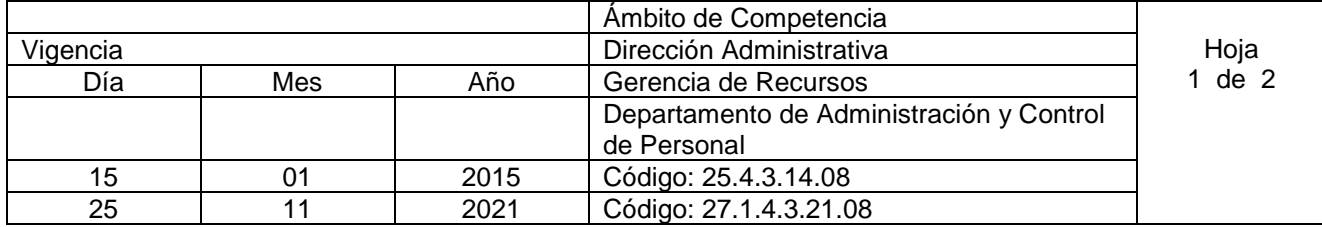

## Nombre del Procedimiento: **CAPACITACIÓN EXTERNA CON APOYO DE INSAFORP (CURSOS ABIERTOS)**

Objetivo: Promover y normar las diferentes actividades de capacitaciones internas y externas de la Institución, a fin de contribuir al desarrollo profesional del personal en las diferentes dependencias, a través de la Gerencia de Recursos Humanos y Departamentos de Recursos Humanos Regionales. Insumos:

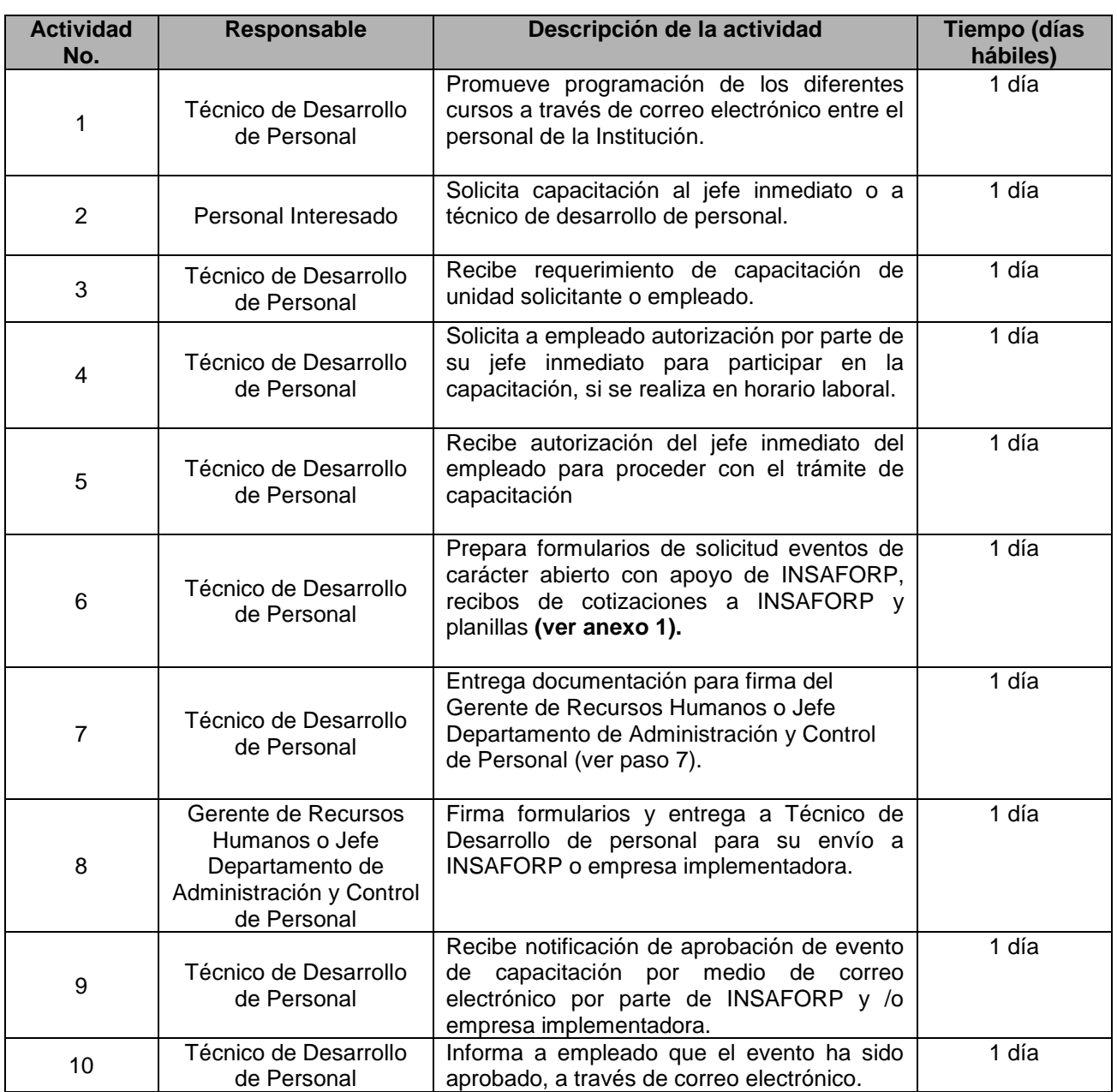

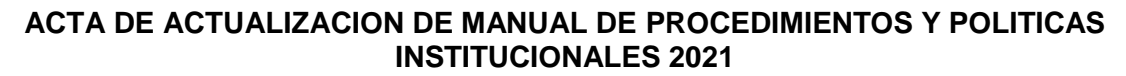

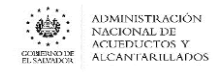

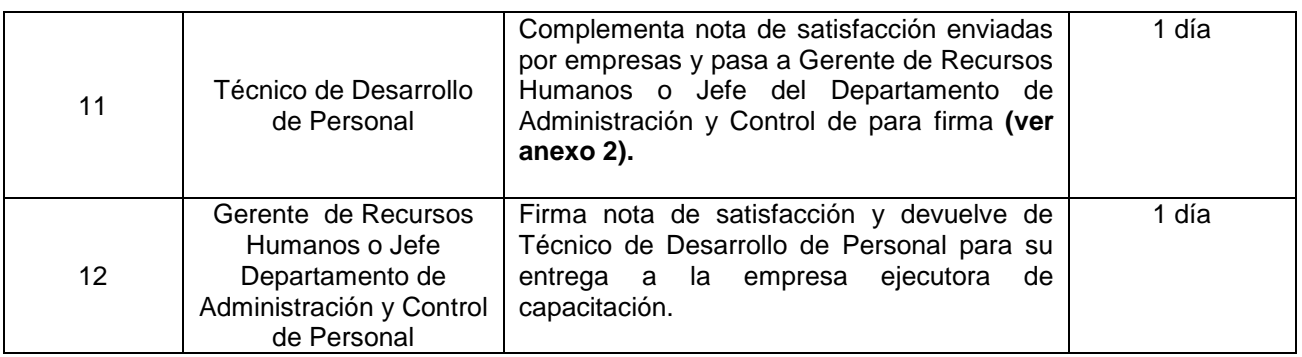

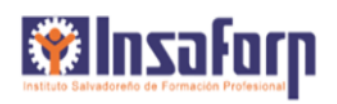

#### **ANEXO N° 1**

#### **SOLICITUD DE CAPACITACION CURSOS ABIERTOS**

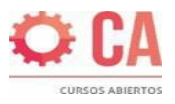

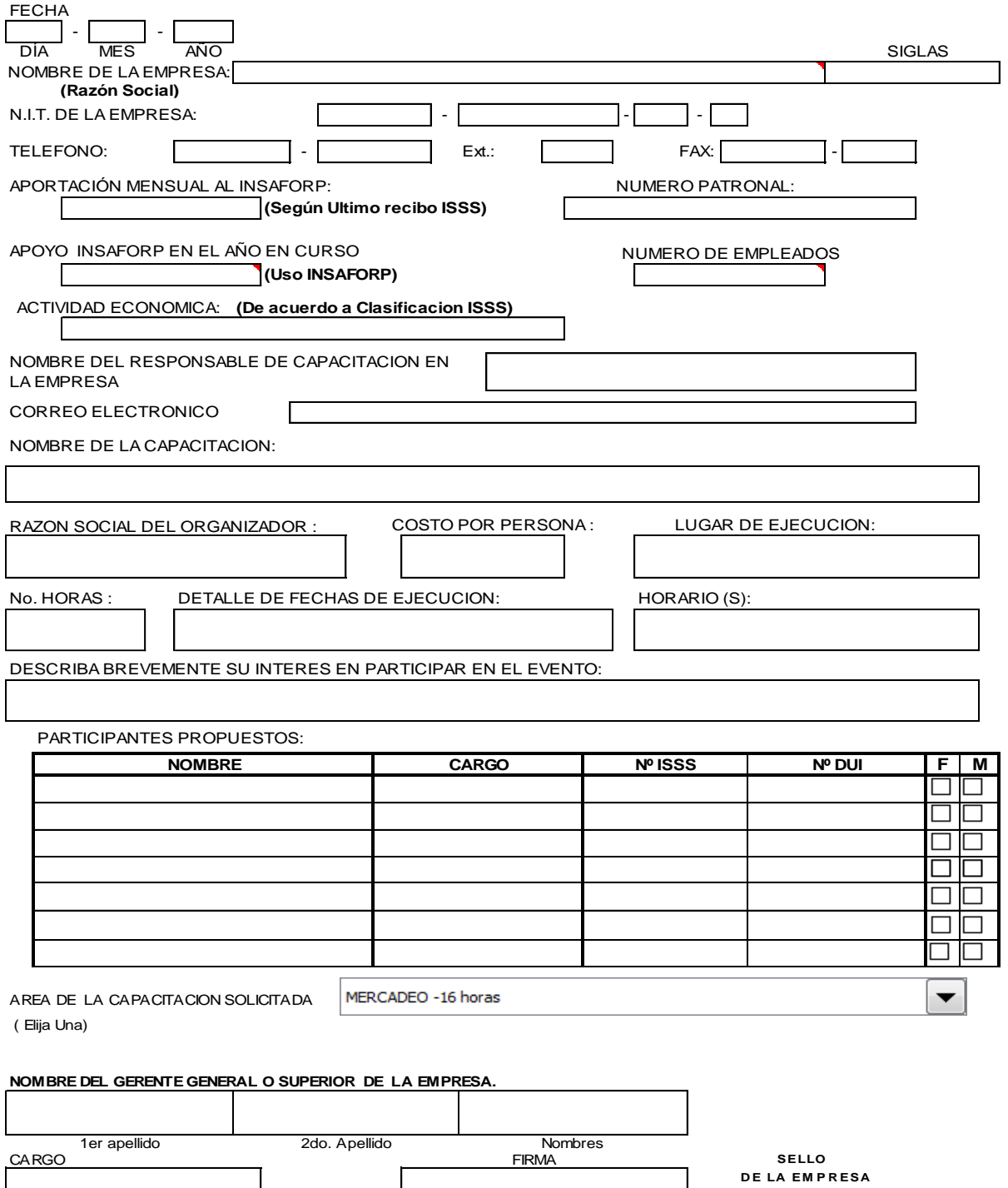

#### **NOTA DE SATISFACCIÓN**

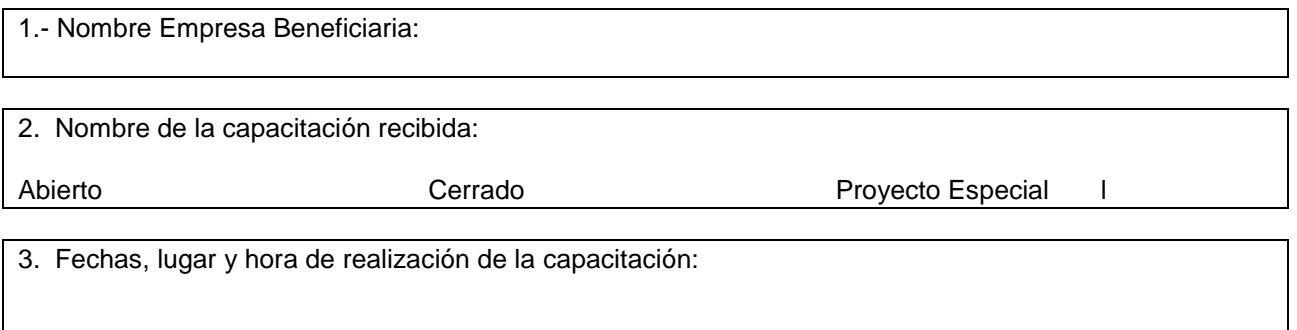

4. Nombre del Proveedor / Facilitador de la capacitación:

5. Hago Constar que el evento de la capacitación mencionada en el numeral 2 fue recibido:

a) A entera satisfacción (Se recibió contenidos propuestos, se cumplió el número de horas, se recibió material didáctico y se recibió los diplomas o constancias correspondientes)

b) En forma no satisfactoria (No se recibió contenidos propuestos, material didáctico y diplomas o constancias correspondientes, no se cumplió el número de horas)

\_\_\_\_\_\_\_\_\_\_\_\_\_\_\_\_\_\_\_\_\_\_\_\_\_\_\_\_\_\_\_\_\_\_\_\_\_\_\_\_\_\_\_\_\_\_\_\_\_\_\_\_\_\_\_\_\_\_\_\_\_\_\_\_\_\_\_\_\_\_\_\_\_\_\_\_\_\_\_\_\_\_\_\_

OBSERVACIONES:

6. Nombre de máxima autoridad de la empresa beneficiaria Cargo:

Firma: Sello:

 $\overline{a}$ 

N° Orden de Compra:

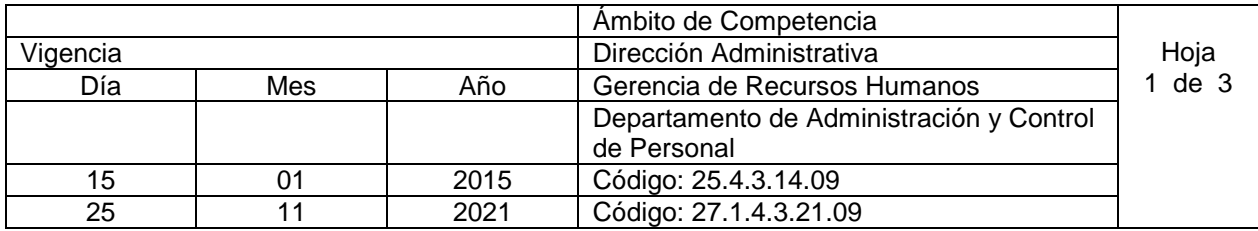

#### Nombre del Procedimiento: **TRÁMITE DE BECAS**

Objetivo: Fomentar la participación igualitaria del personal de ANDA en programas de becas proporcionadas por los distintos entes cooperantes, a través de la promoción de las oportunidades de capacitación como medio para contribuir al incremento de capacidades profesionales del personal de la Institución; así como, informar las disposiciones administrativas, financieras y legales para su cumplimiento, considerando las medidas de austeridad del Gobierno de El Salvador.

Insumos: Política para la Administración de Programas de becas ANDA, Ley de ANDA Diario Oficial tomo 331 fecha 18 junio 1996 e Instructivo N° 5.060 del Ministerio de Hacienda.

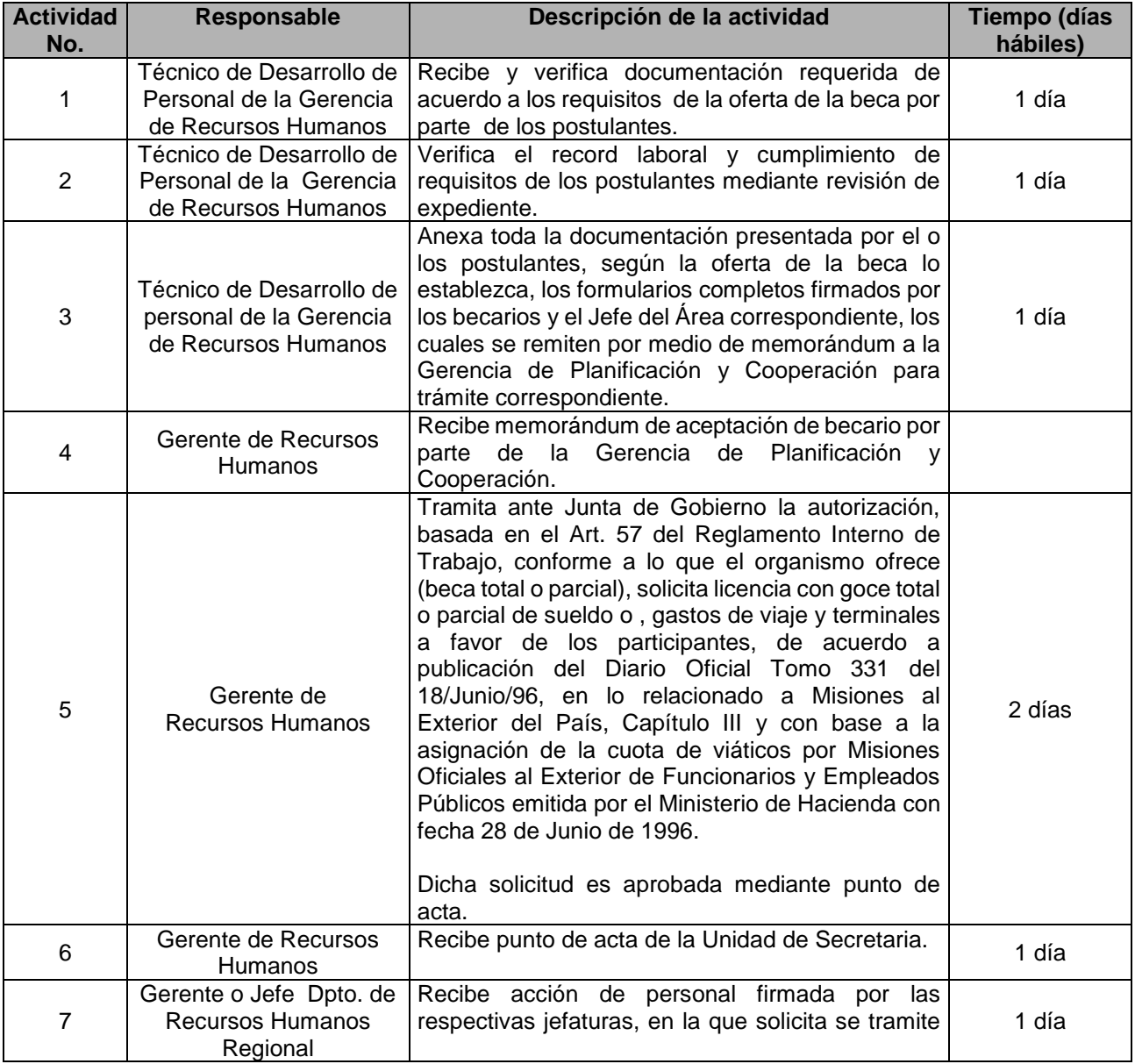

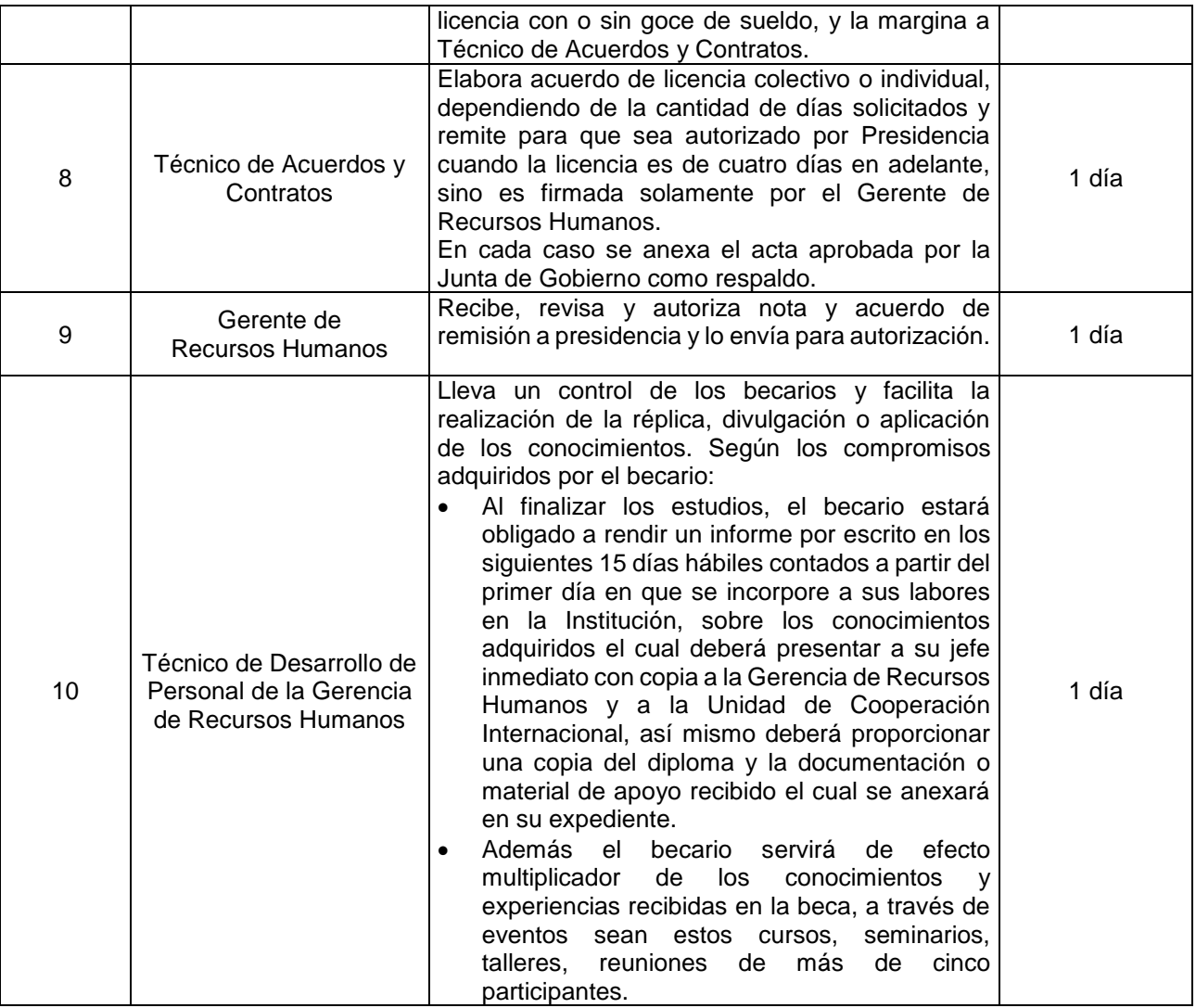

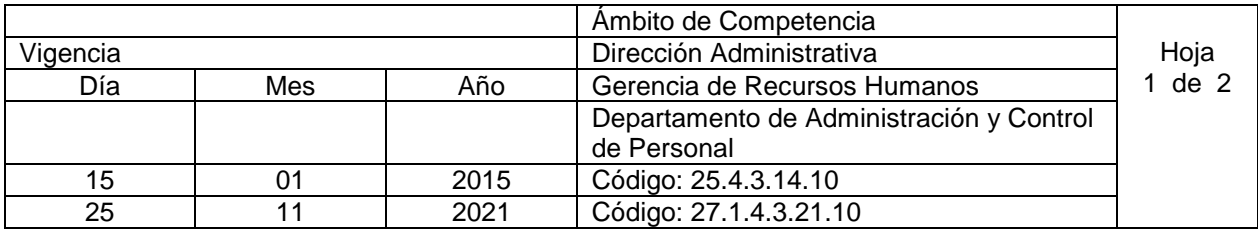

Nombre del Procedimiento: **ARCHIVO Y CUSTODIA DE EXPEDIENTE** Objetivo: Asegurar la integridad física y funcional de los expedientes, manteniéndolos actualizados, para dar respuesta a los requerimientos de información a la mayor brevedad. Insumos:

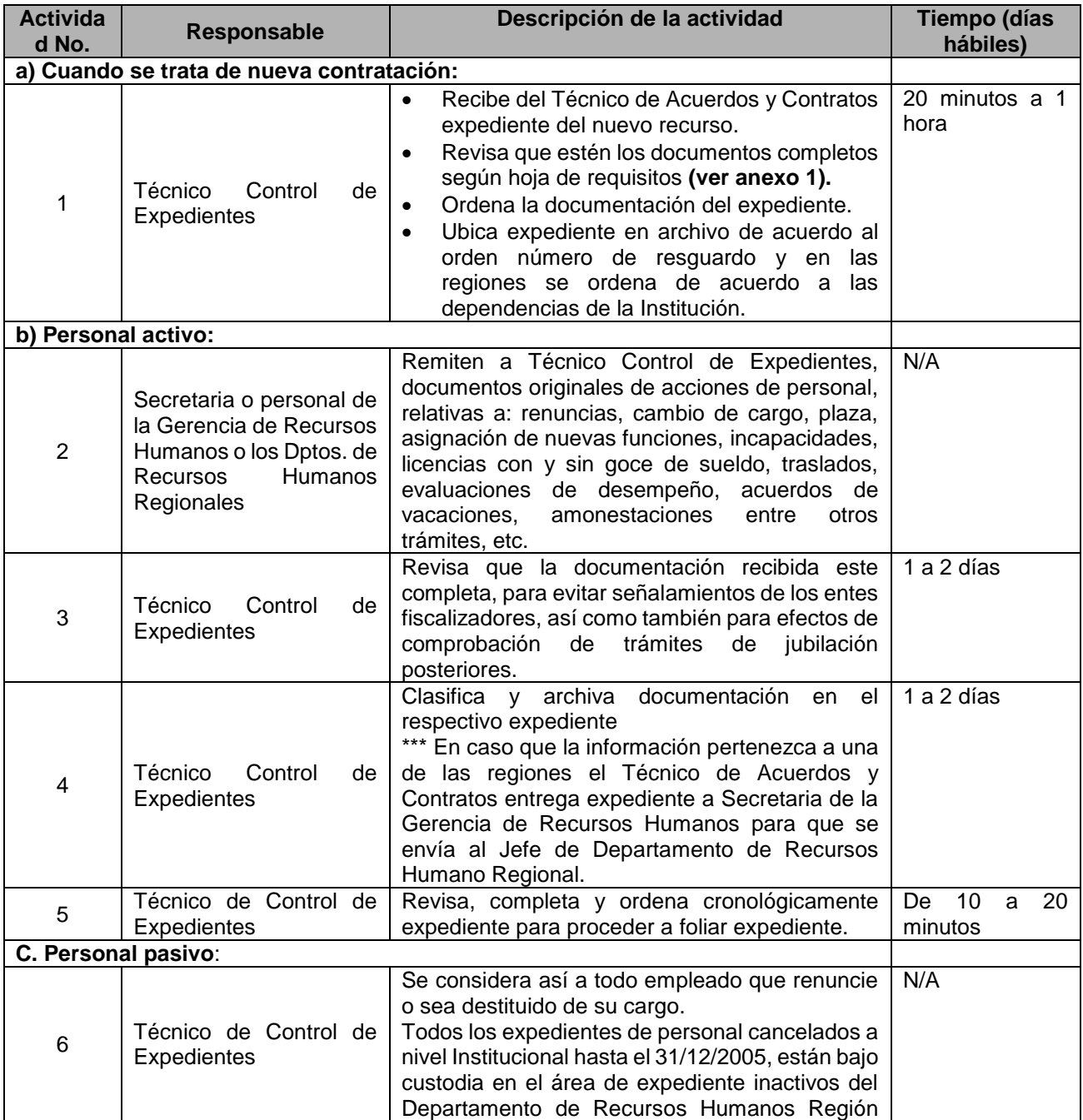

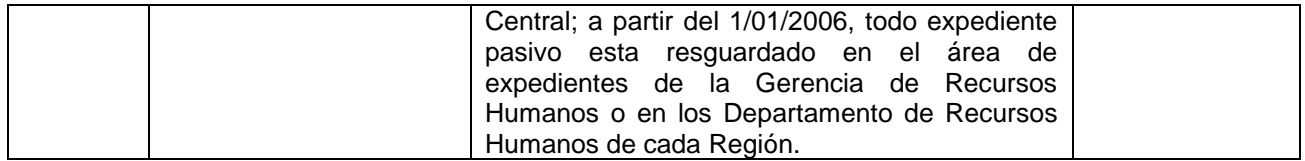

**ANEXO N° 1**

#### **DIRECCIÓN ADMINISTRATIVA GERENCIA DE RECURSOS HUMANOS**

**Estimado aspirante:** 

**Es necesario que juntamente con la Solicitud de Oferta de Servicios debidamente completada, fechada y firmada, así como también la Declaración Jurada la cual deberá estar fechada y firmada, se presente toda la documentación que a continuación se detalla:** 

- **Currículo vitae actualizado.**
- **Dos cartas de recomendación, ya sean laborales o personales.**
- **Fotocopia de partida de nacimiento.**
- **Fotocopia de partida de matrimonio, o fotocopia de partida de nacimiento de su compañero (a) de vida.**
- **Una fotografía reciente.**
- **Fotocopia de DUI, NIT, ISSS y AFP.**
- **Exámenes (originales) recientes: Sangre VDRL y Pulmones.**
- **Solvencia (original) reciente de la Policía Nacional Civil.**
- **Solvencia (original) reciente de Antecedente Penales.**
- **Fotocopia del título, o diploma del nivel académico cursado.**
- **Fotocopia de contrato de apertura de cuenta bancaria para deposito del salario.**

**La presentación de todos los documentos solicitados, es un requisito indispensable para toda aquella persona que desee prestar sus servicios en ANDA, sin la cual no es posible continuar con el proceso de su contratación.**
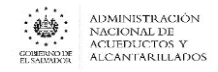

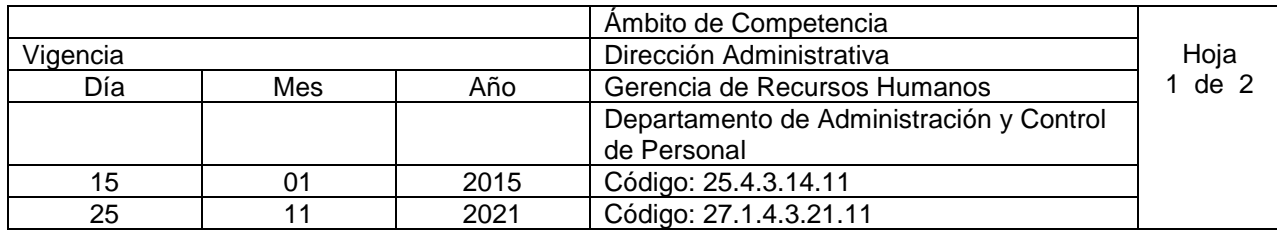

Nombre del Procedimiento: **ESTUDIO SOBRE CLIMA ORGANIZACIONAL** Objetivo: Contar con una herramienta la cual permita identificar aquellos factores del entorno laboral que son susceptibles de incidir en el desempeño de los empleados. Insumos:

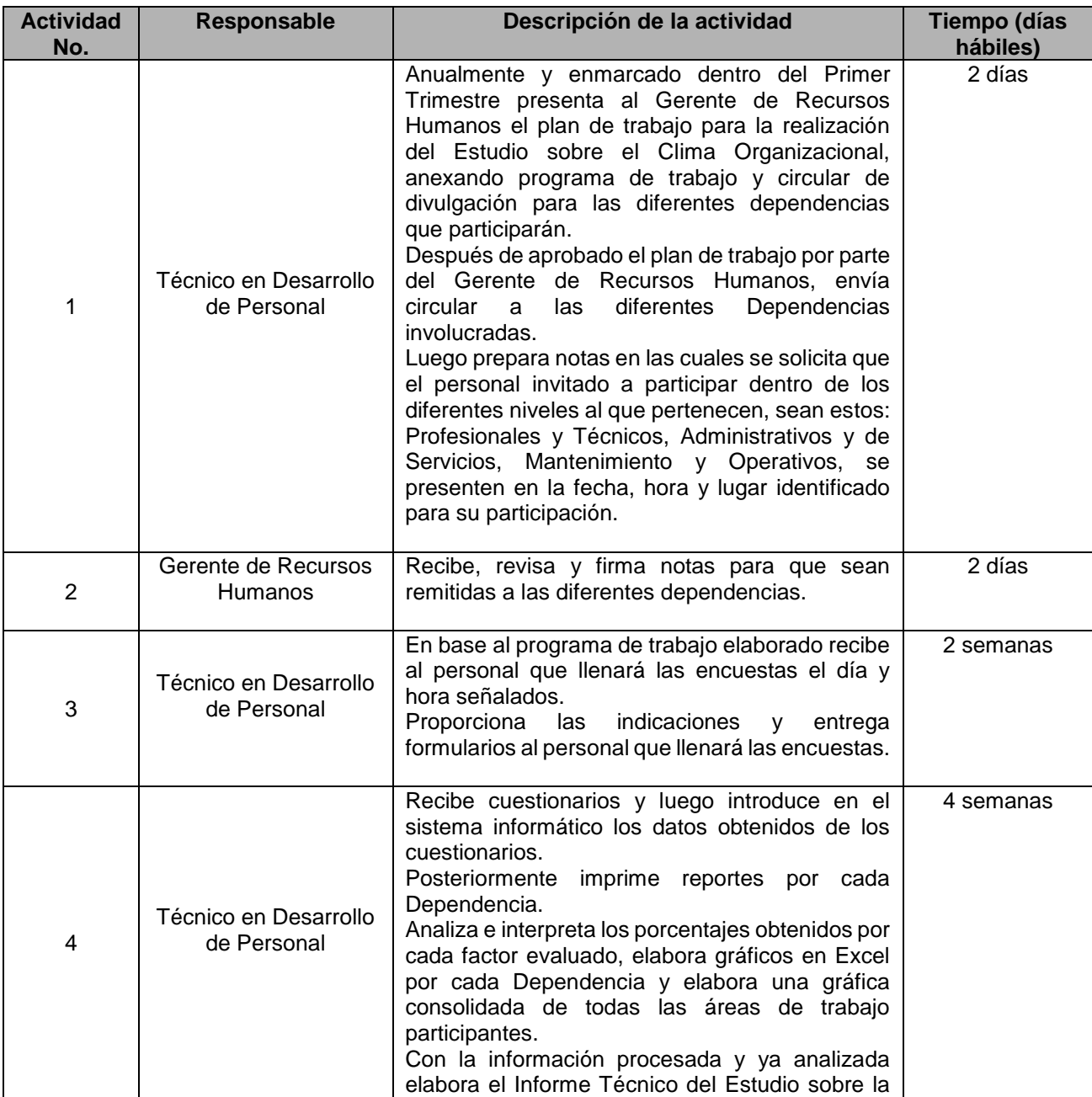

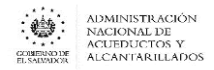

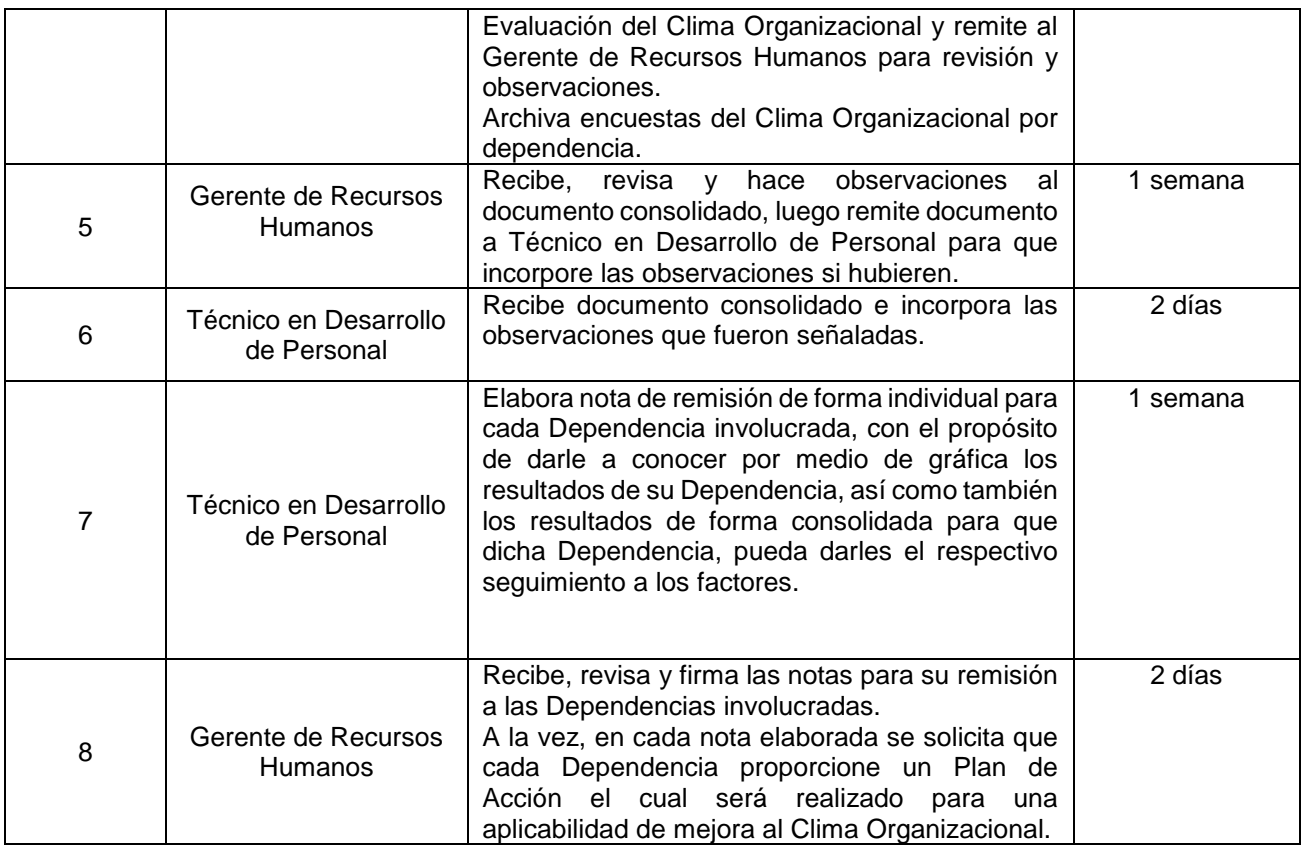

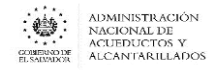

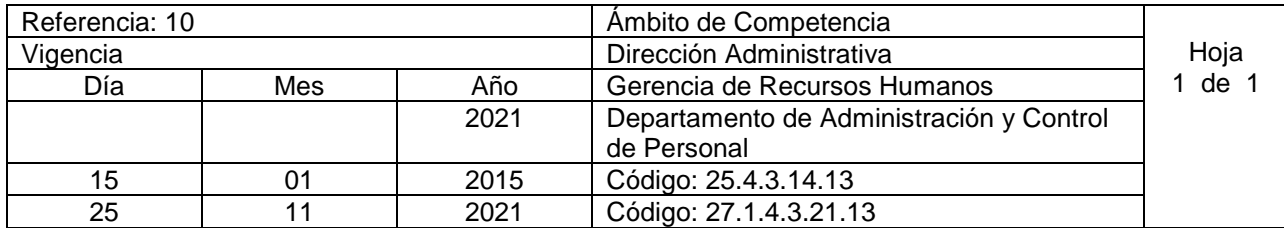

#### Nombre del Procedimiento: **EVALUACIÓN DEL DESEMPEÑO**

Objetivo: Contar con un instrumento mediante el cual se permita medir el grado en el que el trabajador cumple con las exigencias y requisitos del cargo.

Insumos: Reglamento Interno de Trabajo y Contrato Colectivo de Trabajo; así como también, los formularios que identifican el nivel del cargo genérico el cual a su vez, clasifica un grupo de cargos funcionales considerados similares.

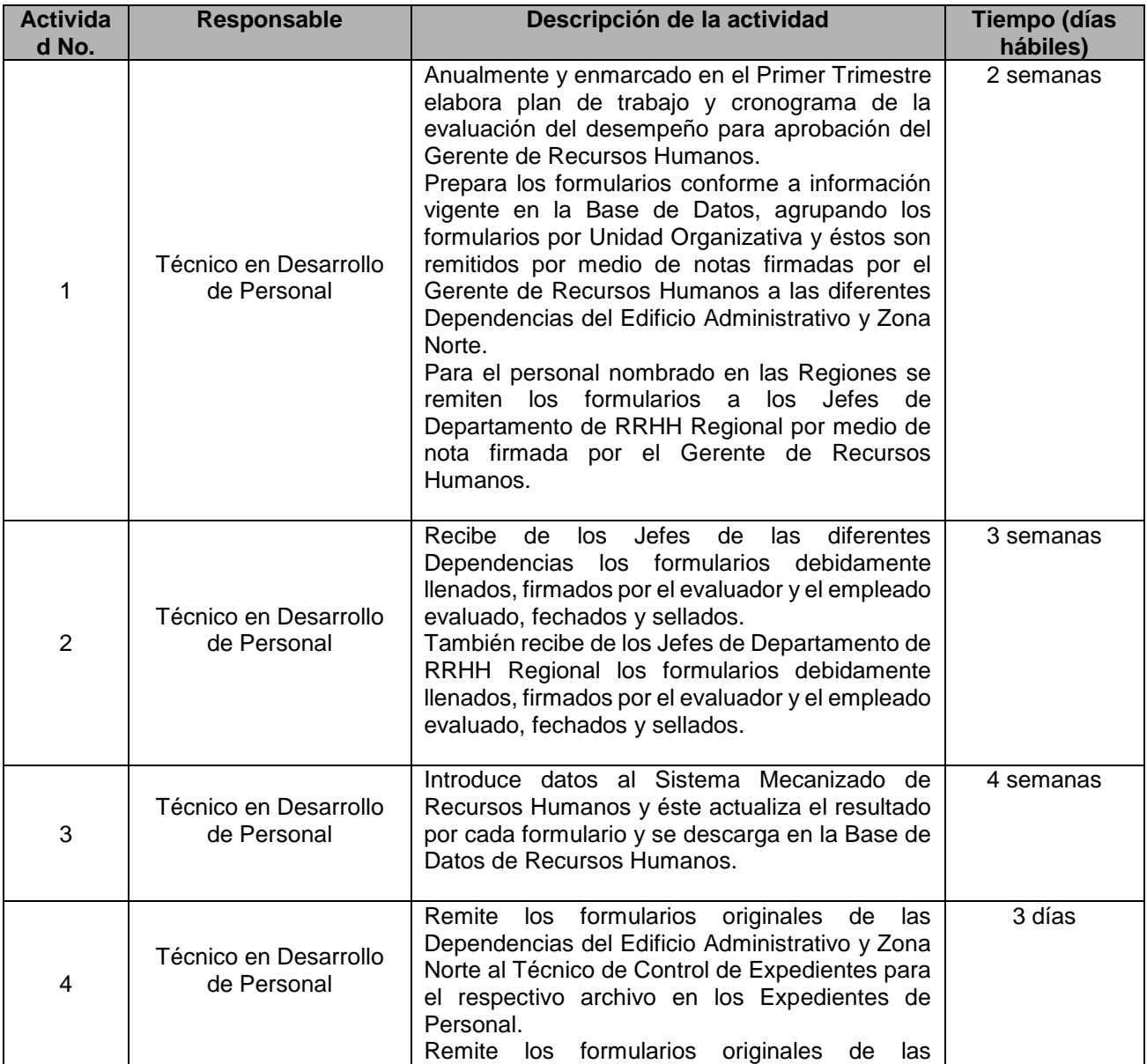

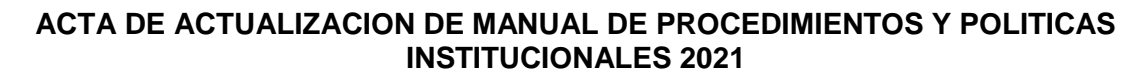

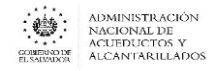

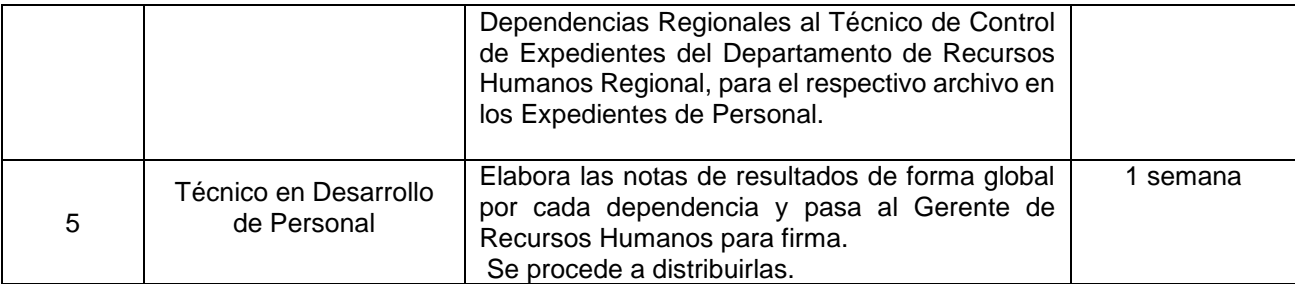

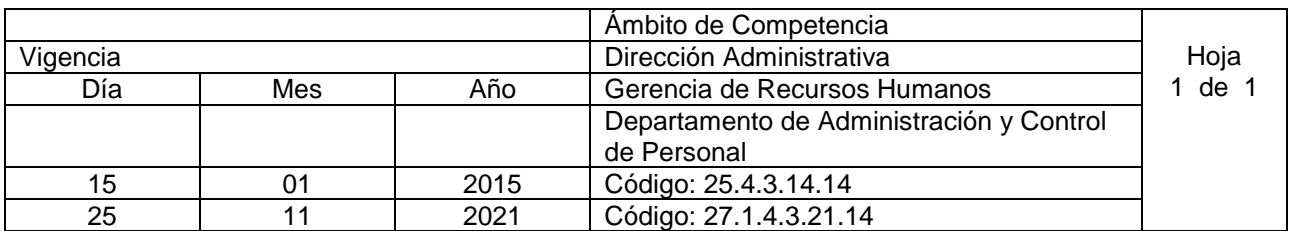

Nombre del Procedimiento: **EVALUACIÓN DEL DESEMPEÑO PERÍODO DE PRUEBA POR NOVENTA DÍAS**

Objetivo: Contar con un instrumento que permita determinar la continuidad o finalización de la relación laboral con el recurso humano, en base a los resultados obtenidos de su desempeño. Insumos: Reglamento Interno de Trabajo y Contrato Colectivo de Trabajo.

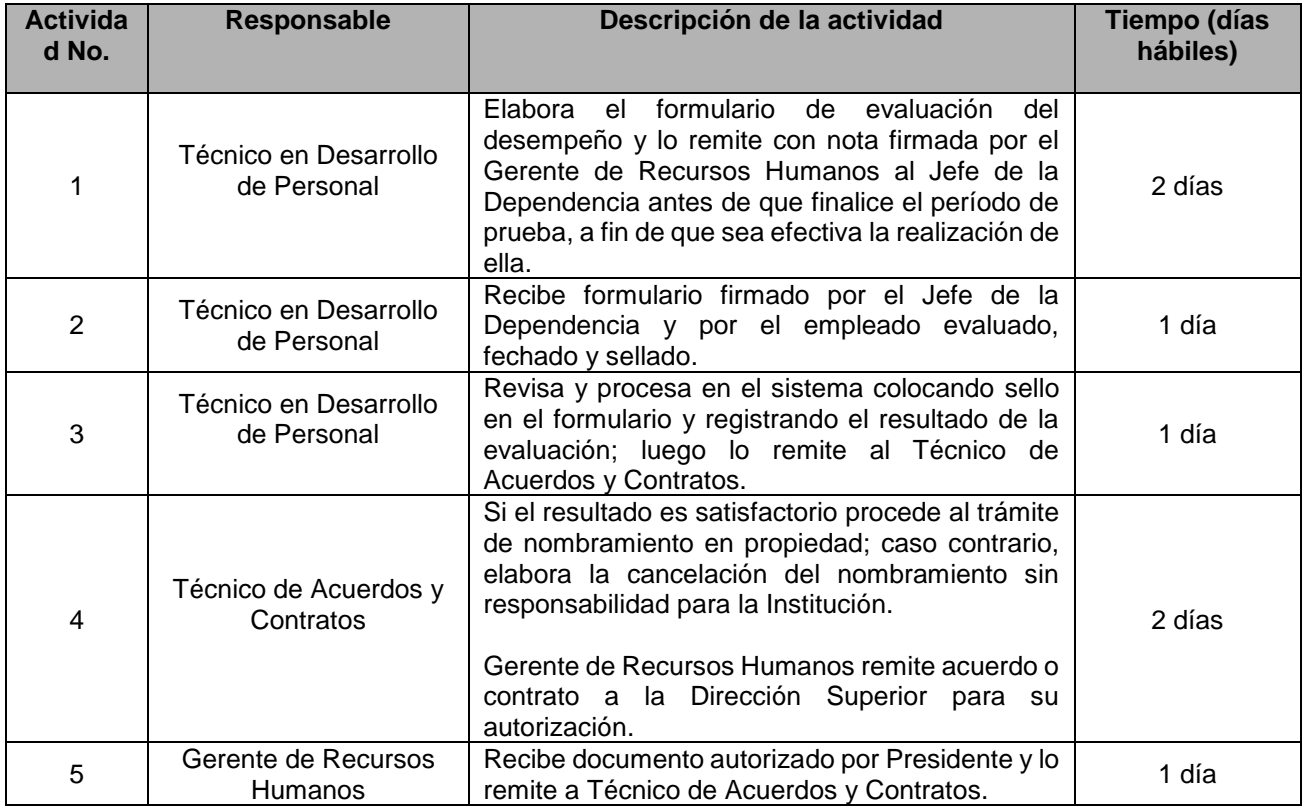

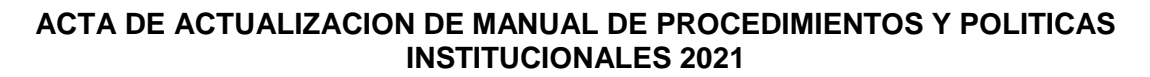

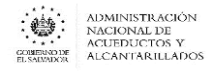

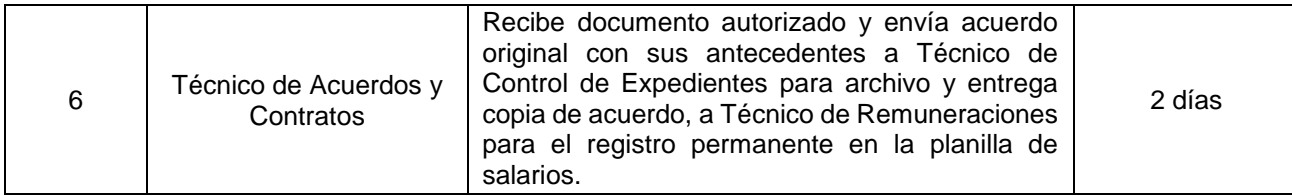

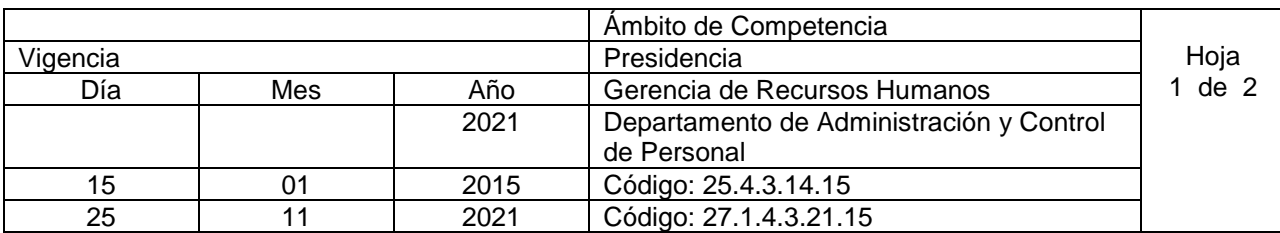

#### Nombre del Procedimiento: **RECLUTAMIENTO, SELECCIÓN Y CONTRATACIÓN DE RECURSO HUMANO**

Objetivo: Contar con el talento humano necesario para cumplir con los objetivos de la institución Insumos: Reglamento Interno de Trabajo y Contrato Colectivo de Trabajo, Instructivo de Reclutamiento, Selección y Contratación del Recursos Humano Institucional

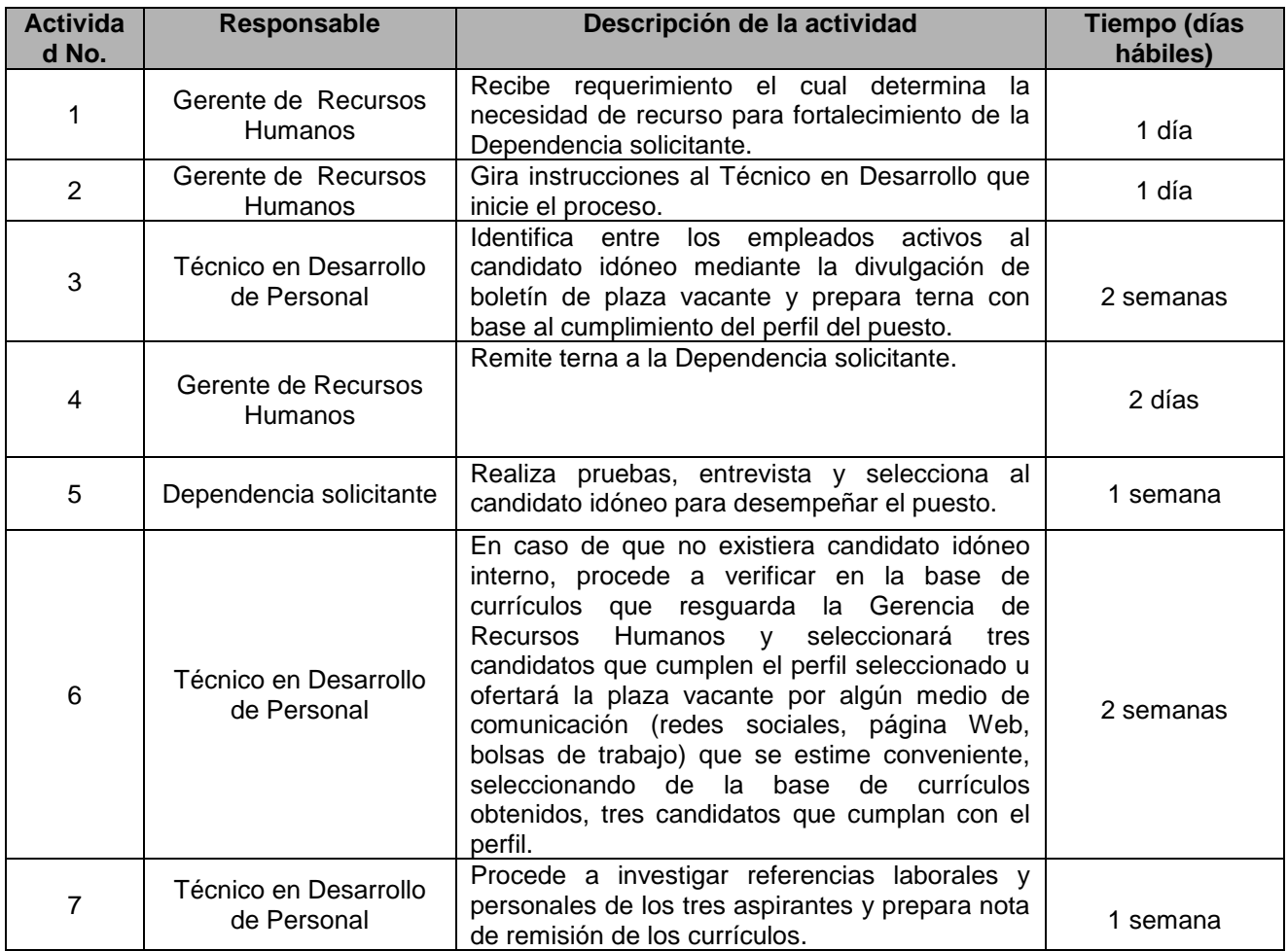

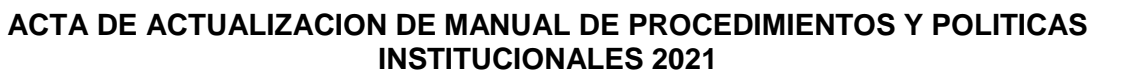

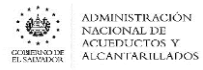

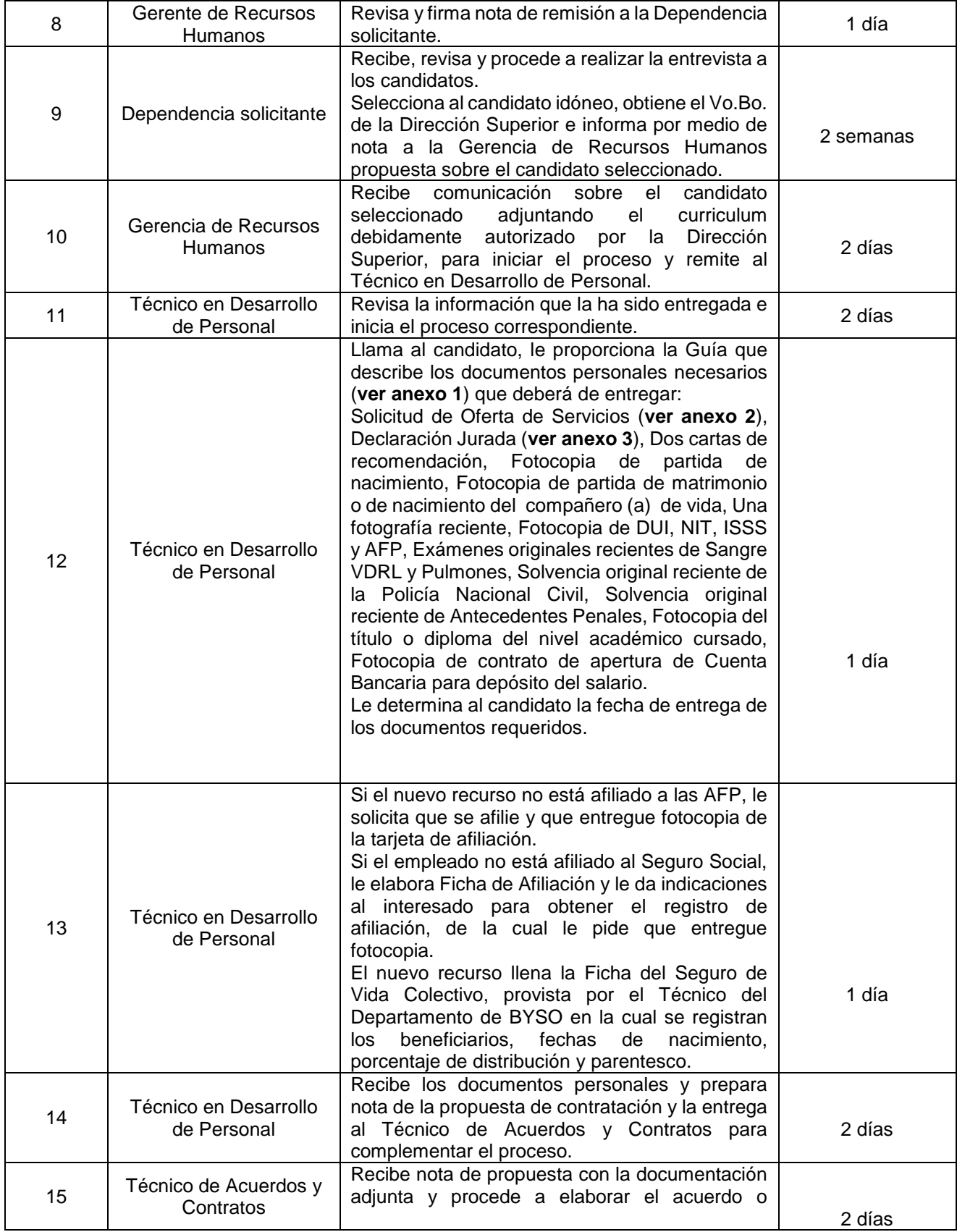

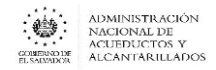

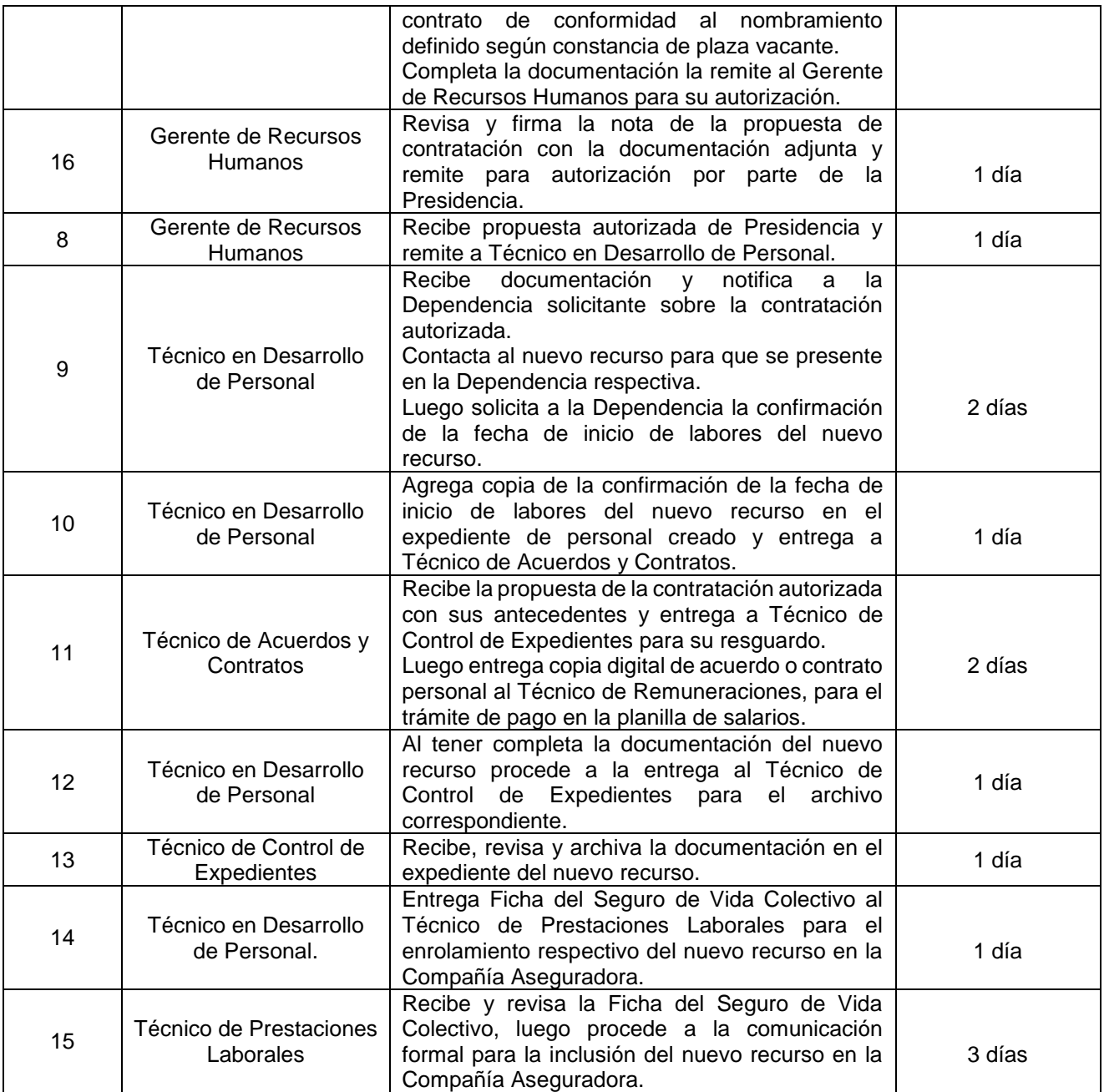

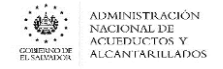

**ANEXO N° 1**

#### **DIRECCIÓN ADMINISTRATIVA GERENCIA DE RECURSOS HUMANOS**

**Estimado aspirante:** 

**Es necesario que juntamente con la Solicitud de Oferta de Servicios debidamente completada, fechada y firmada, así como también la Declaración Jurada la cual deberá estar fechada y firmada, se presente toda la documentación que a continuación se detalla:** 

- **Currículo vitae actualizado.**
- **Dos cartas de recomendación, ya sean laborales o personales.**
- **Fotocopia de partida de nacimiento.**
- **Fotocopia de partida de matrimonio, o fotocopia de partida de nacimiento de su compañero (a) de vida.**
- **Una fotografía reciente.**
- **Fotocopia de DUI, NIT, ISSS y AFP.**
- **Exámenes (originales) recientes: Sangre VDRL y Pulmones.**
- **Solvencia (original) reciente de la Policía Nacional Civil.**
- **Solvencia (original) reciente de Antecedente Penales.**
- **Fotocopia del título, o diploma del nivel académico cursado.**
- **Fotocopia de contrato de apertura de cuenta bancaria para deposito del salario.**

**La presentación de todos los documentos solicitados, es un requisito indispensable para toda aquella persona que desee prestar sus servicios en ANDA, sin la cual no es posible continuar con el proceso de su contratación.**

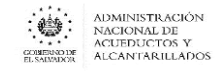

#### **ANEXO Nº 2**

#### **ADMINISTRACION NACIONAL DE ACUEDUCTOS Y ALCANTARILLADOS GERENCIA DE RECURSOS HUMANOS OFERTA DE SERVICIO (Debe llenarse a mano por el oferente)**

**FOTO RECIENTE**

Este documento no implica compromiso alguno de la Administración para el interesado, sino que es un requisito indispensable para toda persona que aspire a prestar sus servicios en ANDA. Los datos proporcionados serán tratados confidencialmente.

#### **DATOS DE IDENTIFICACION**

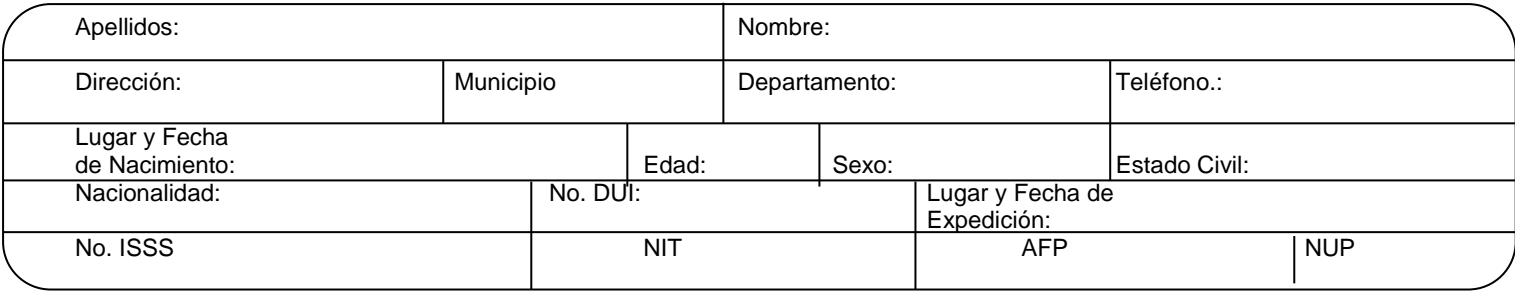

#### **ESTUDIOS REALIZADOS**

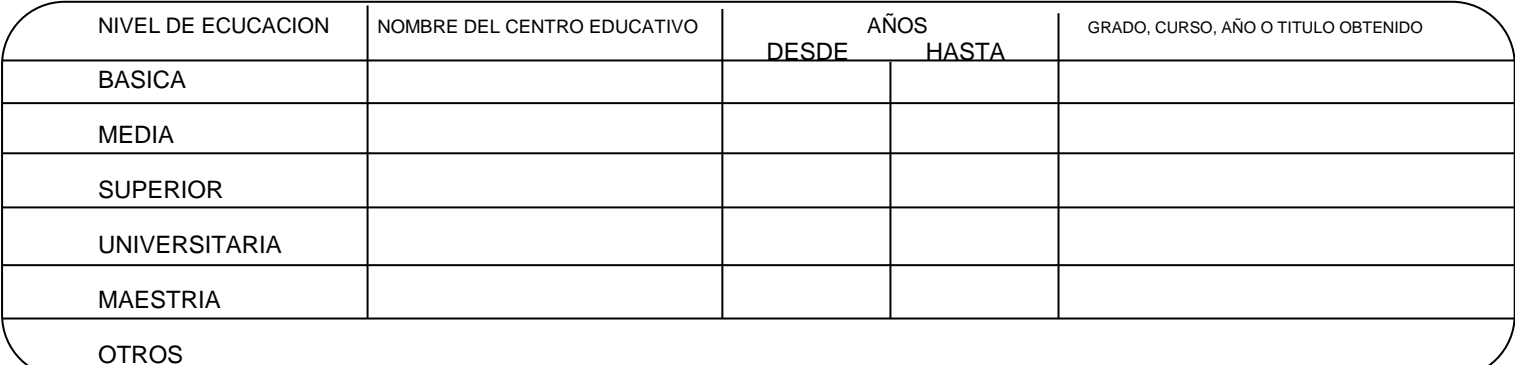

#### **DETALLE DEL EMPLEO ACTUAL Y DE LOS DOS INMEDIATOS ANTERIORES**

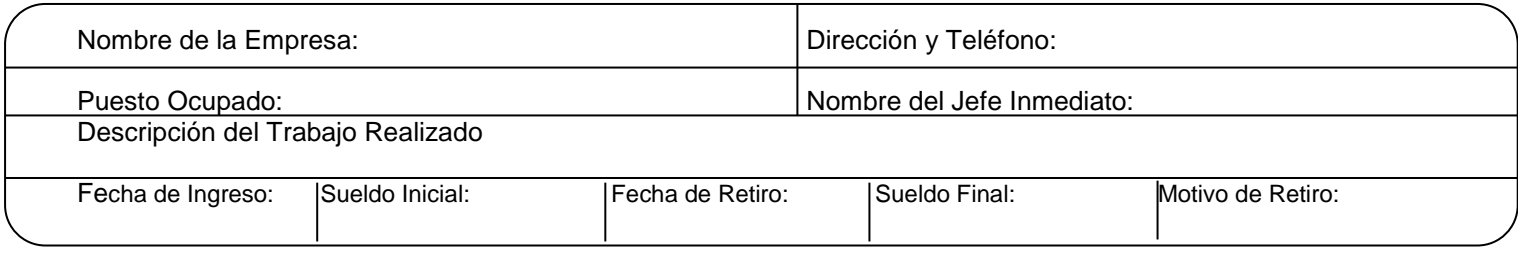

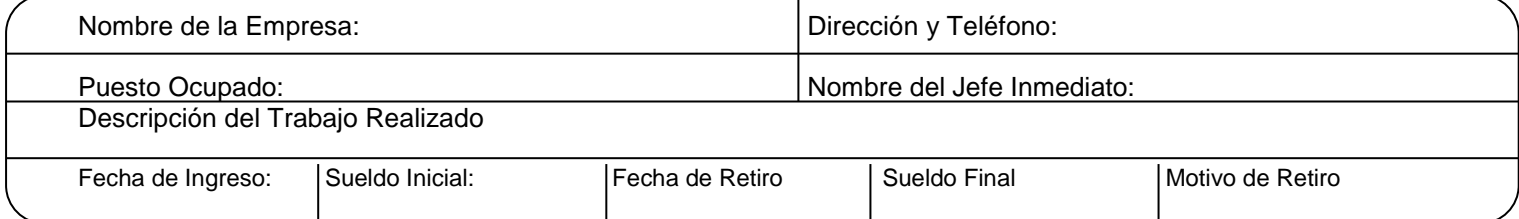

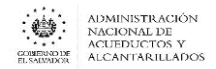

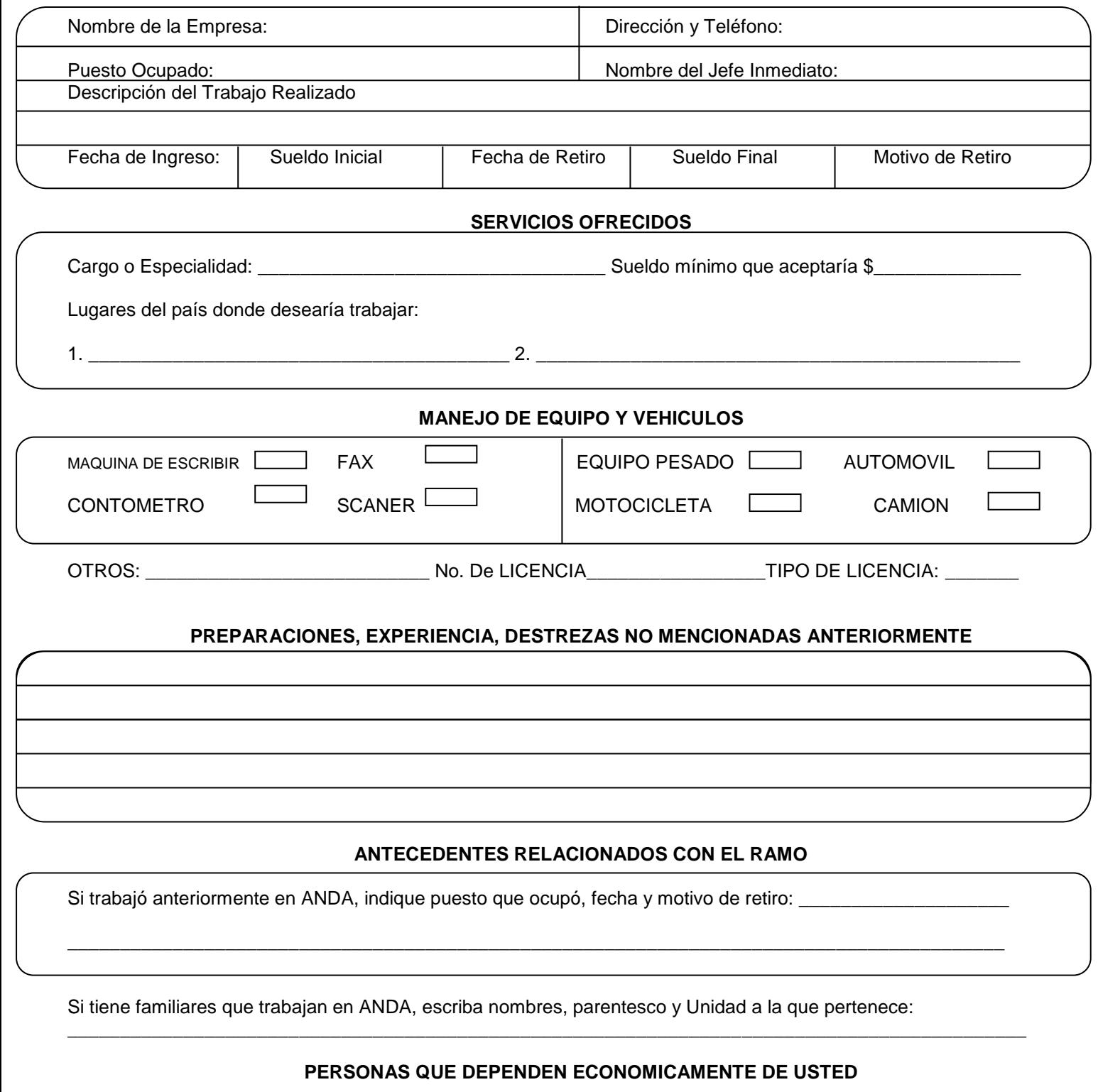

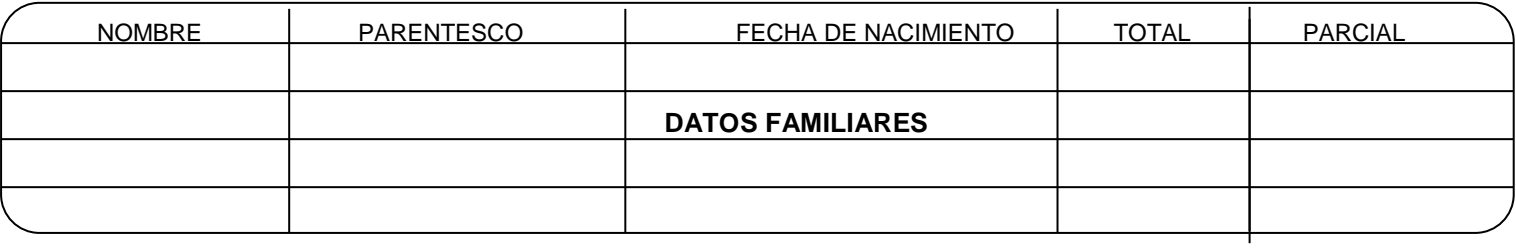

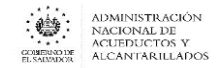

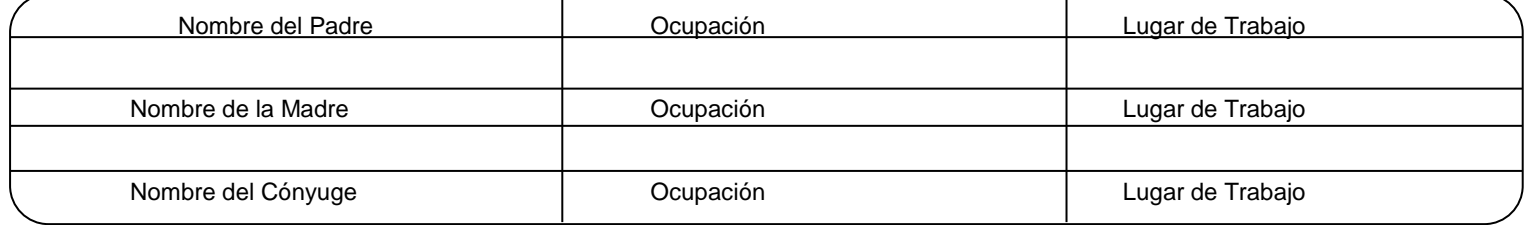

#### **PERSONA A QUIEN DEBERA INFORMARSE EN CASO EN EMERGENCIA**

Nombre Dirección

#### **PERSONAS NO FAMILIARES QUE PUEDAN DAR REFERENCIAS DE USTED**

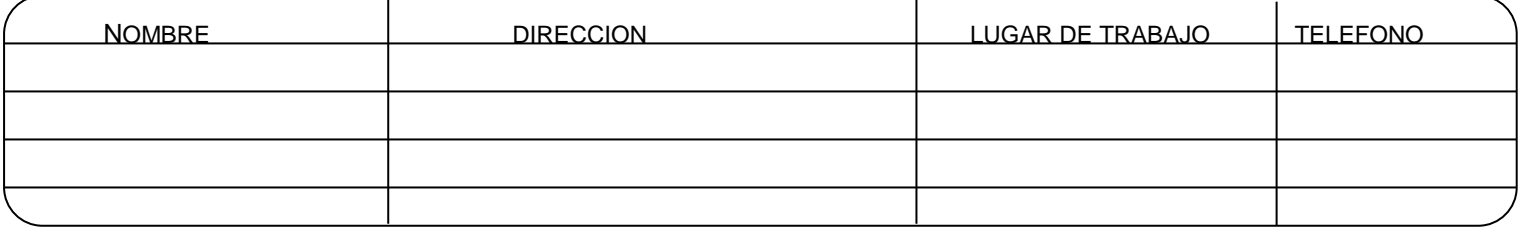

#### **DECLARACION JURADA**

Declaro que la información proporcionada en esta oferta es verdadera y autorizo a la ADMINISTRACION NACIONAL DE ACUEDUCTOS Y ALCANTARILLADOS para que efectúe las investigaciones necesarias y admito que proporcionar datos falsos será causa suficiente para despedirme del trabajo si he aceptado.

LUGAR Y FECHA

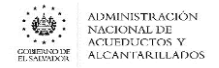

**ANEXO N° 3**

#### **ANDA ADMINISTRACION NACIONAL DE ACUEDUCTOS Y ALCANTARILLADOS GERENCIA DE RECURSOS HUMANOS**

#### *DECLARACION JURADA*

*YO, \_\_\_\_\_\_\_\_\_\_\_\_\_\_\_\_\_\_\_\_\_\_\_\_\_\_\_\_\_\_\_\_\_\_\_\_\_\_\_\_\_\_\_\_\_\_\_\_\_\_\_\_\_\_\_\_\_ declaro:*

*I – Que no desempeño otro empleo en la Administración Pública.*

*II – Que no estoy ligado por vínculo matrimonial o parentesco hasta el cuarto grado de consanguinidad o segundo de afinidad con ningún trabajador o Funcionario de ANDA, inclusive con la Junta de Gobierno de la Institución.*

*III – Que estoy en conocimiento, que la falsedad en los datos plasmados en este documento por parte del declarante dará lugar a que la Administración Nacional de Acueductos y Alcantarillados, de por terminado la contratación de trabajo sin responsabilidad Patronal y a seguir la acción legal respectiva, en cumplimiento en lo establecido en las Disposiciones Generales del Presupuesto y demás Leyes vigentes de la República.*

Lugar y Fecha: \_\_\_\_\_\_\_\_\_\_\_\_\_\_\_\_\_\_\_\_\_\_\_\_\_\_\_\_\_\_\_ Firma: \_\_\_\_\_\_\_\_\_\_\_\_\_\_\_\_\_\_

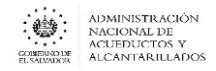

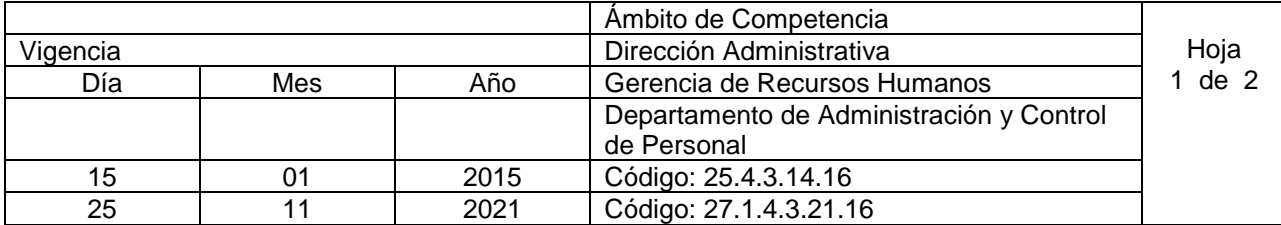

Nombre del Procedimiento: **INDUCCIÓN DE NUEVO PERSONAL**  Objetivo: Familiarizar al nuevo recurso con un panorama general de la institución y su puesto de trabajo Insumos:

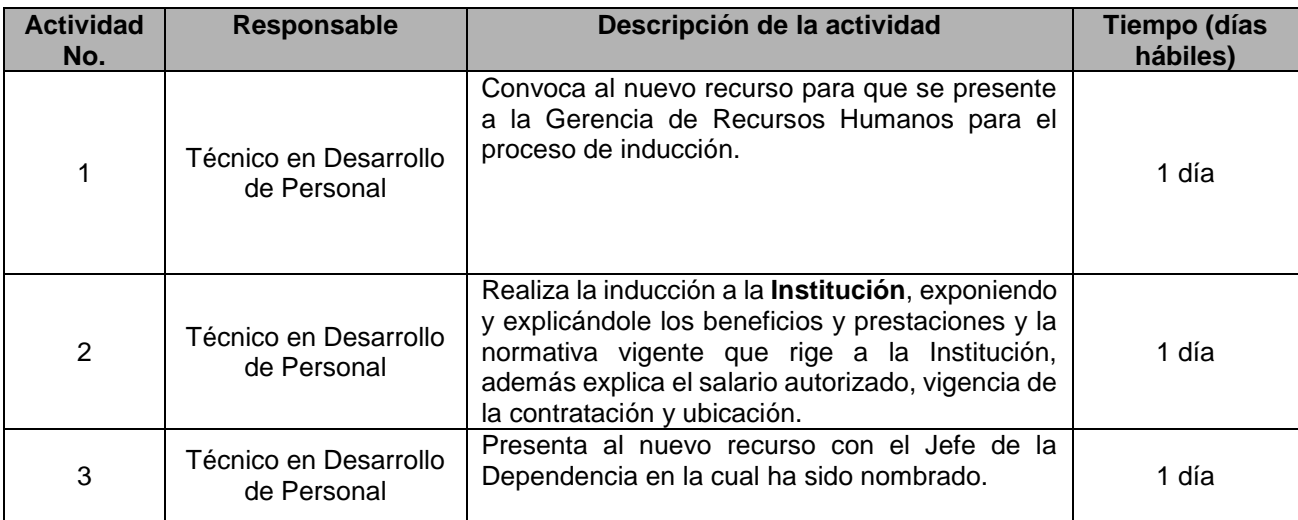

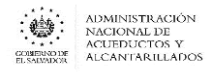

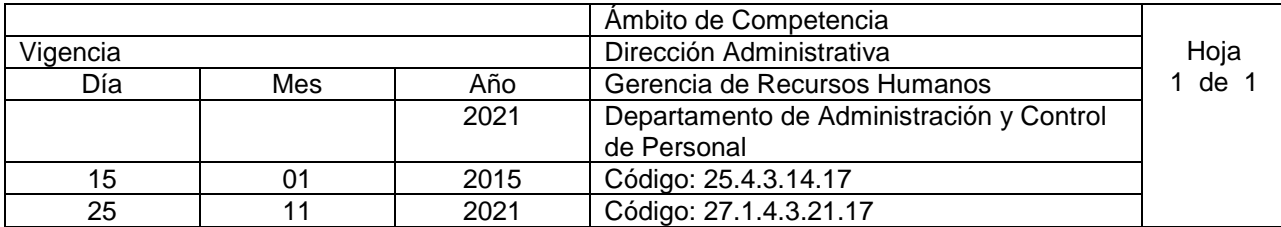

#### Nombre del Procedimiento: **PROMOCIÓN INTERNA POR CAMBIO DE CARGO CON NIVELACIÓN SALARIAL O PROMOCIÓN POR NIVELACIÓN SALARIAL**

Objetivo: Promover salarialmente el talento humano de la institución Insumos: Reglamento Interno de Trabajo (ANDA)

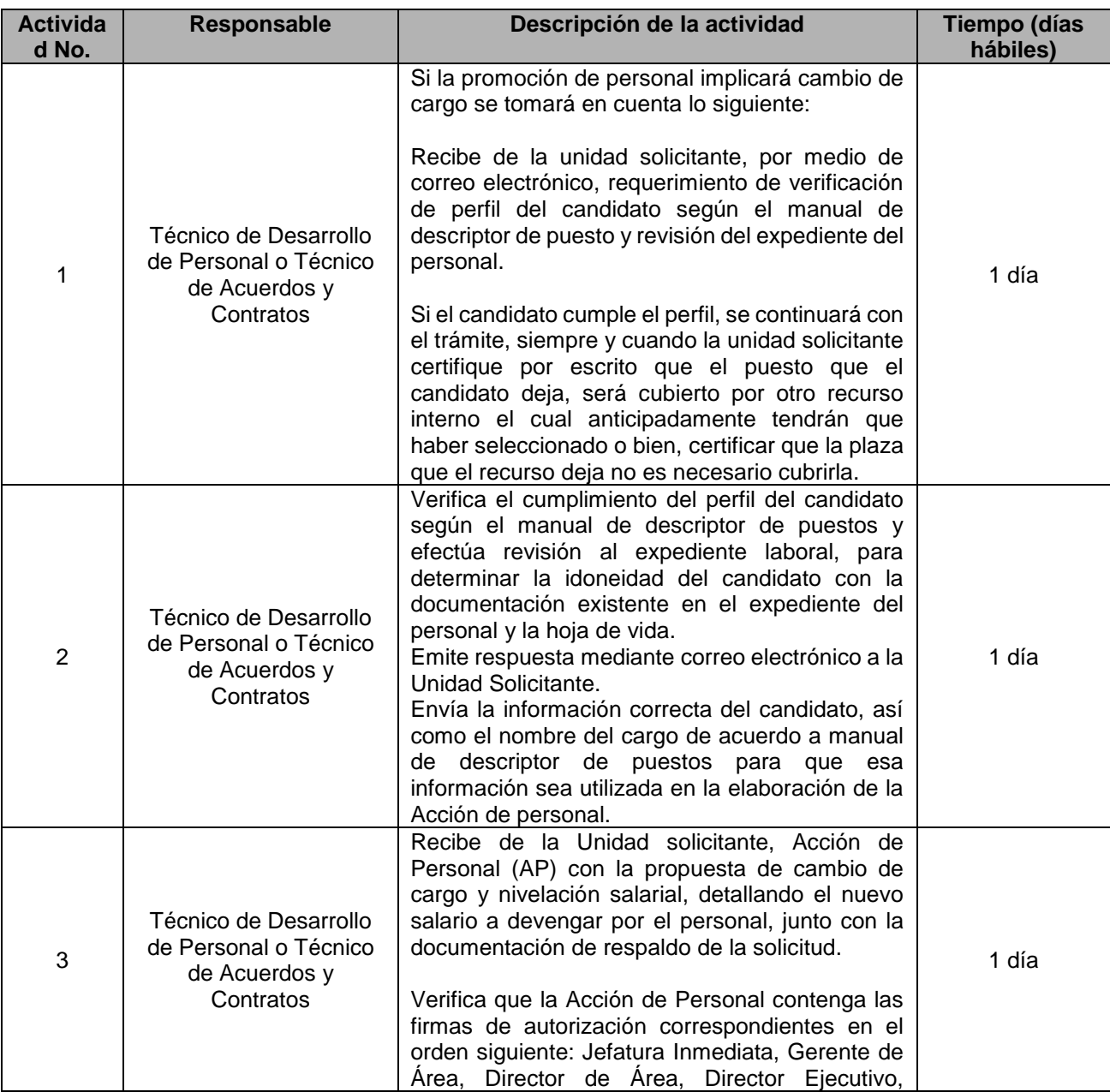

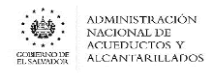

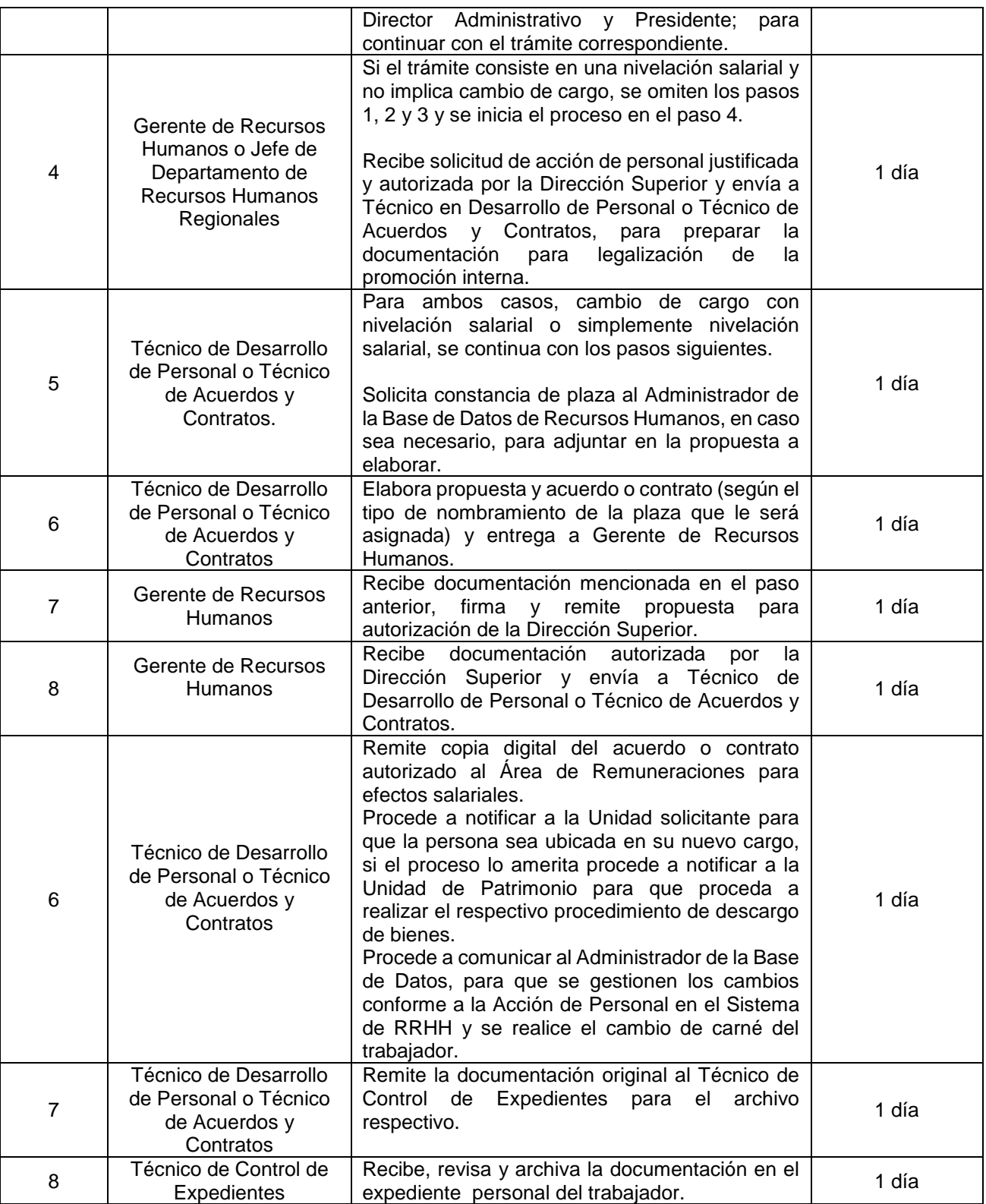

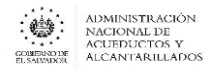

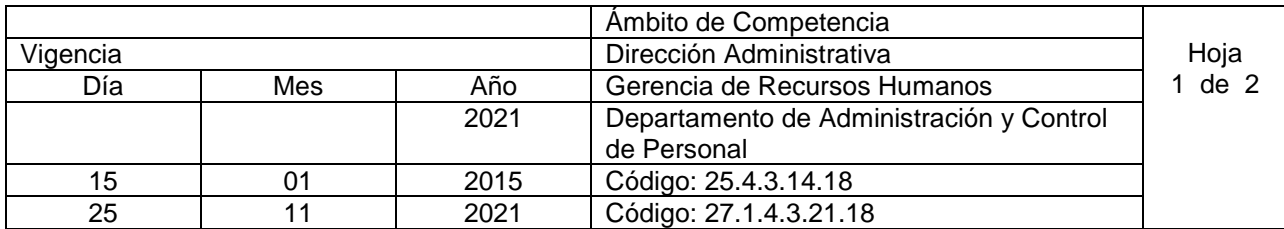

Nombre del Procedimiento: **TRASLADO Y/O CAMBIO DE CARGO.**  Objetivo: legalizar los movimientos de personal por traslado y los cambios de cargo Insumos: Reglamento Interno de Trabajo (ANDA).

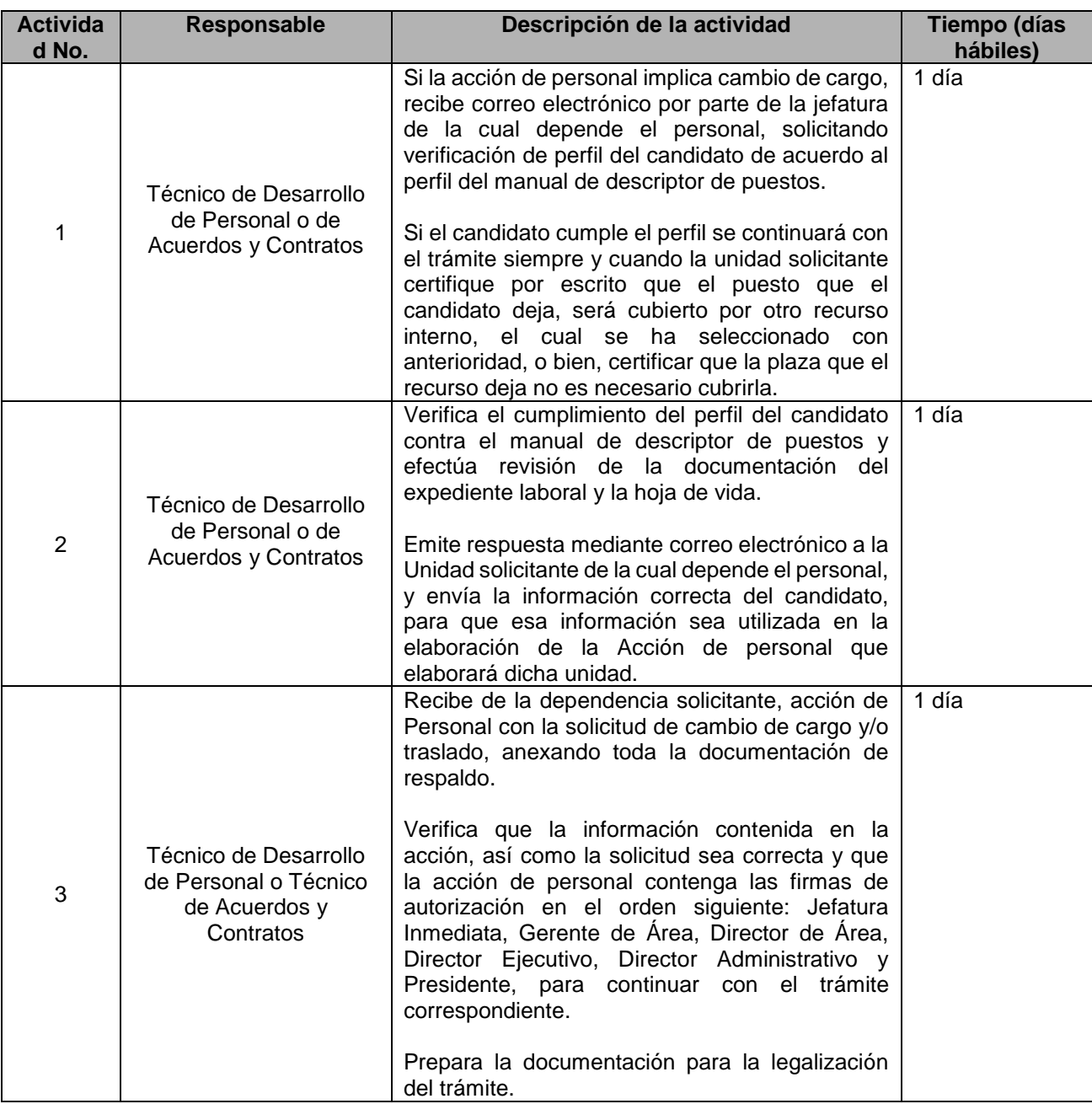

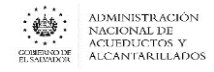

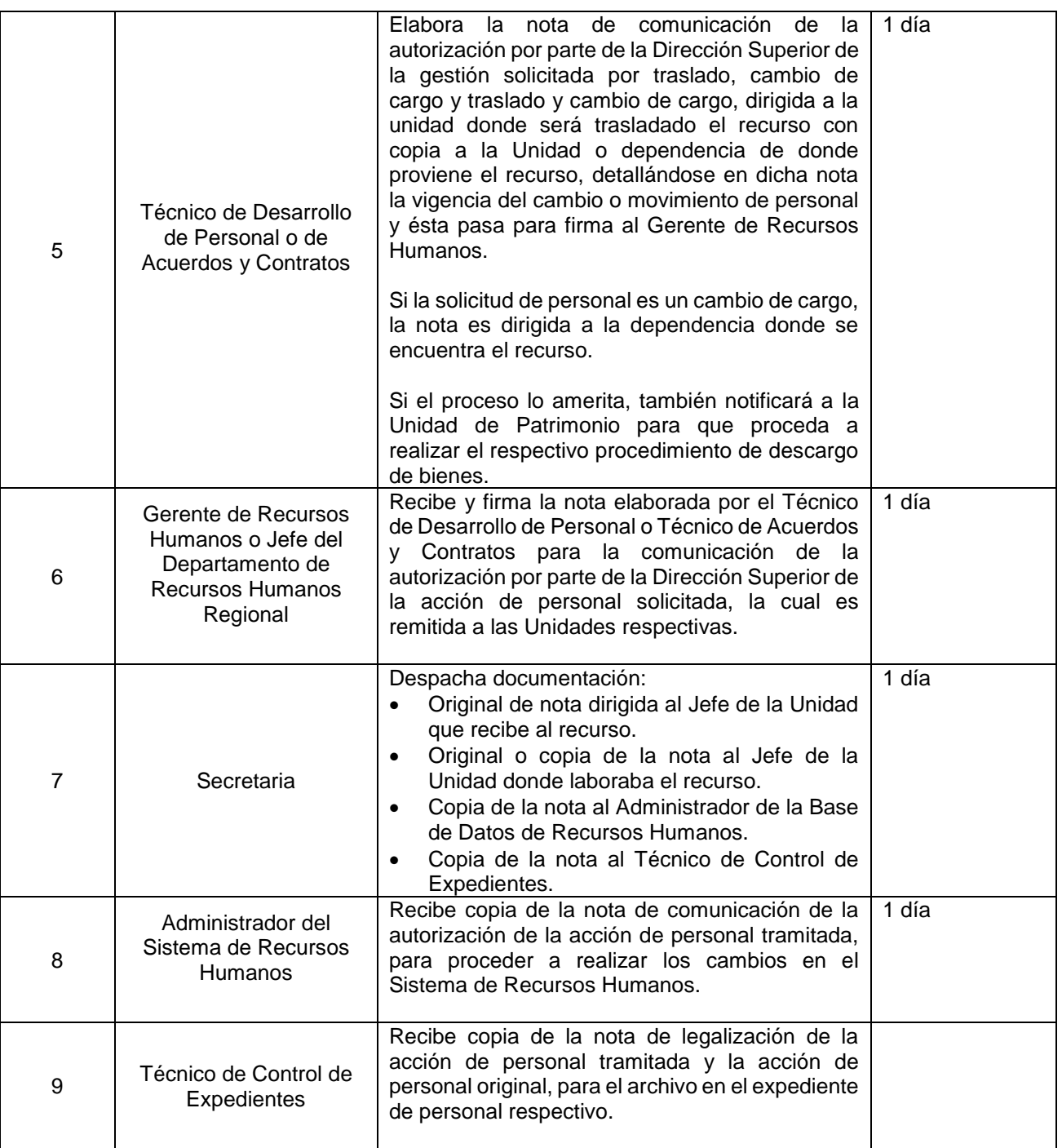

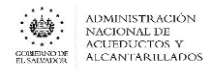

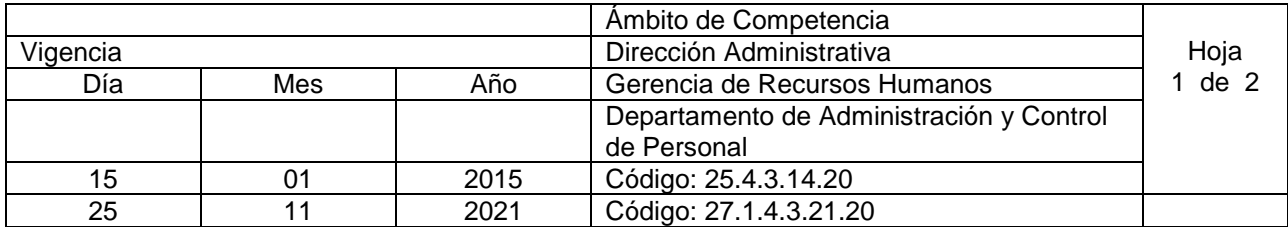

Nombre del Procedimiento: **CONTRATACIONES INTERINAS** (para cubrir plazas de médicos, enfermeras, asistentes dentales u otros por motivos de ausencias por vacaciones, incapacidades y licencias prolongadas)

Objetivo: Proveer con el personal idóneo, cobertura en los servicios que presta el personal médico, enfermeras, asistentes dentales u otros, mientras se ausentan de sus labores por motivos de vacaciones, incapacidades o licencias.

Insumos: Artículo 14, literal "a" del Reglamento Interno de Trabajo (ANDA).

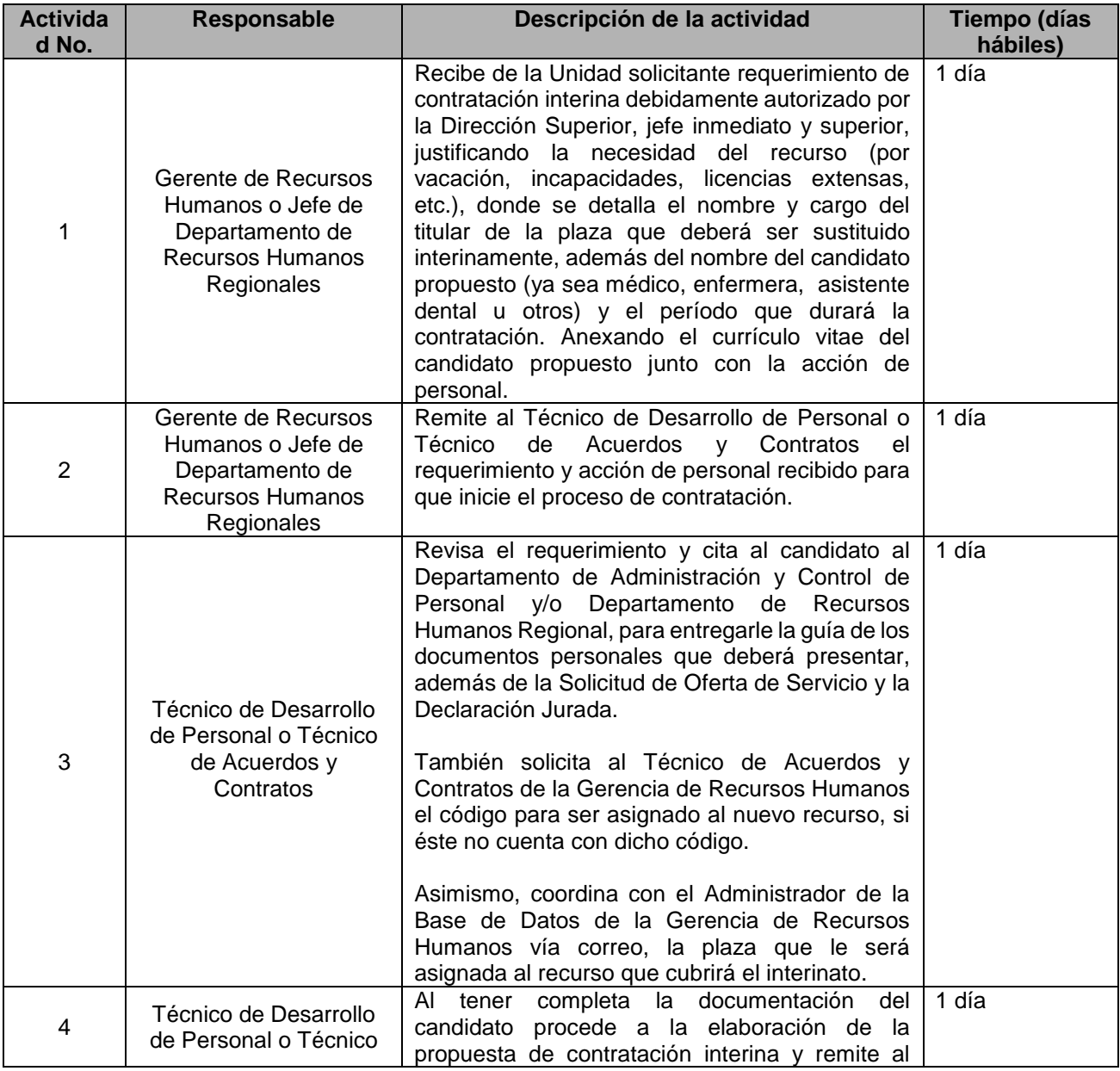

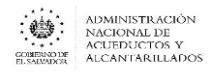

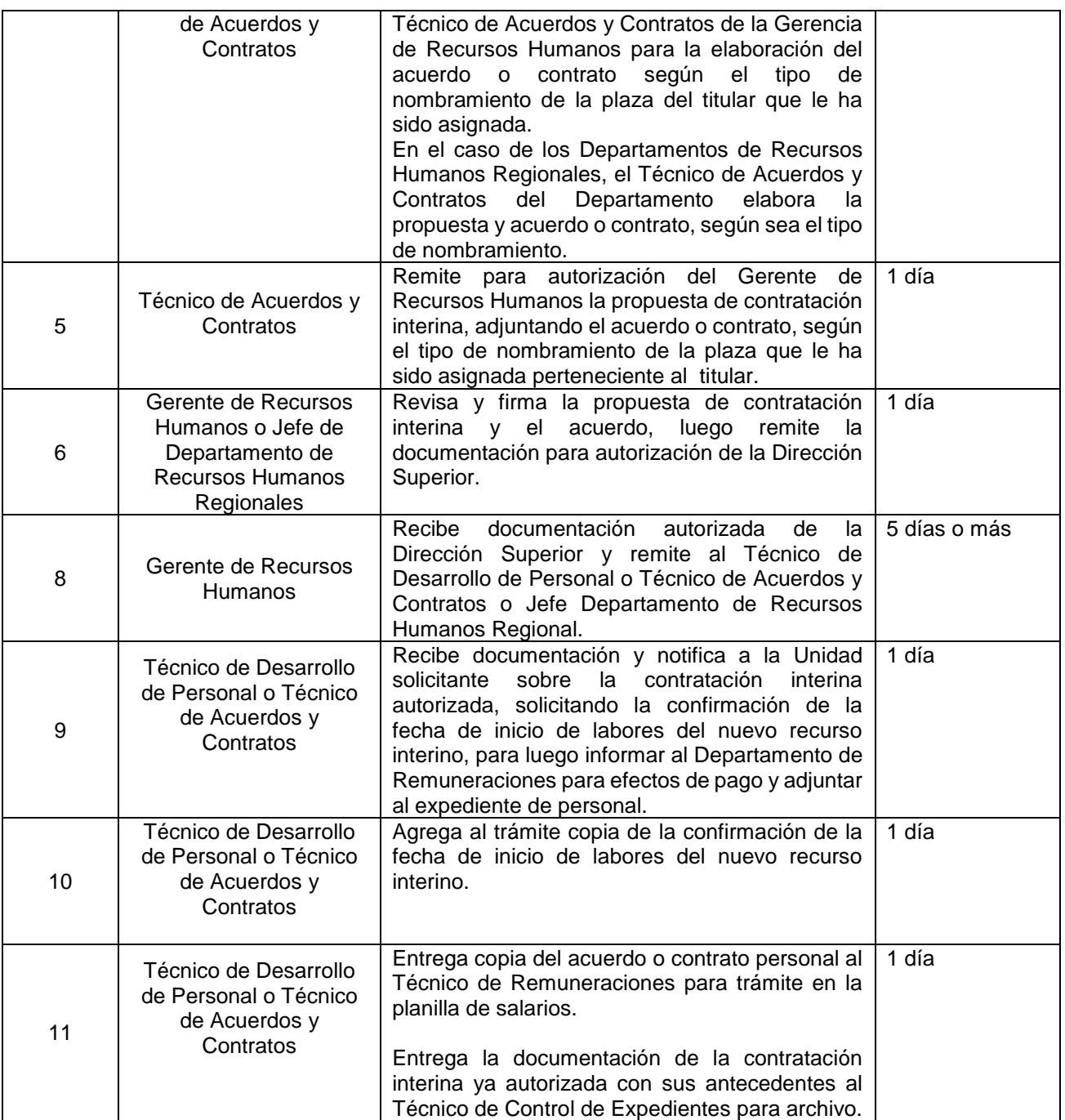

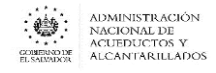

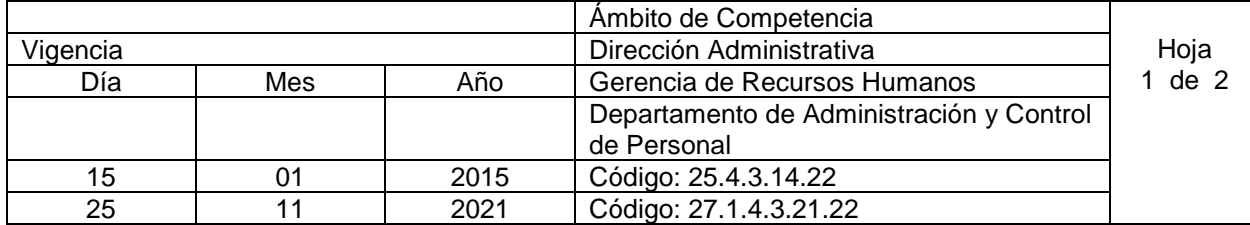

#### Nombre del Procedimiento: **DECLARACIÓN JURADA DE PATRIMONIO**

Objetivo: Informar al personal de la institución con responsabilidad patrimonial, su obligación de presentar la declaración jurada de patrimonio ante la Sección de Probidad de la Corte Suprema de Justicia. Reportar a la Sección de Probidad de la Corte Suprema de Justicia el personal de la Institución que debe presentar la Declaración Jurada de Patrimonio, por desempeñar cargos con responsabilidad patrimonial.

Insumos: Ley sobre Enriquecimiento Ilícito de Funcionarios y Empleados Públicos de la Corte Suprema de Justicia.

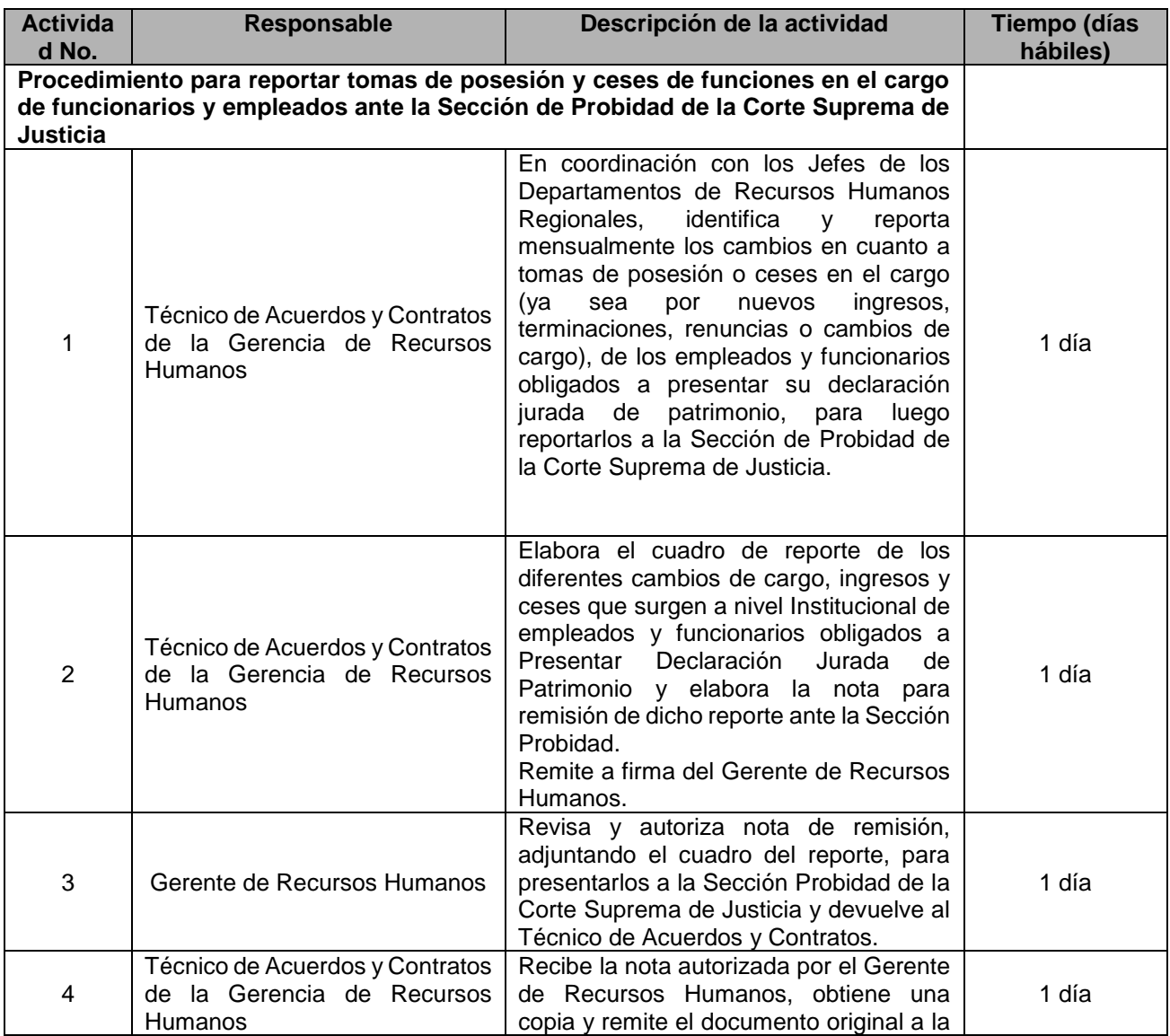

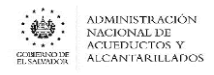

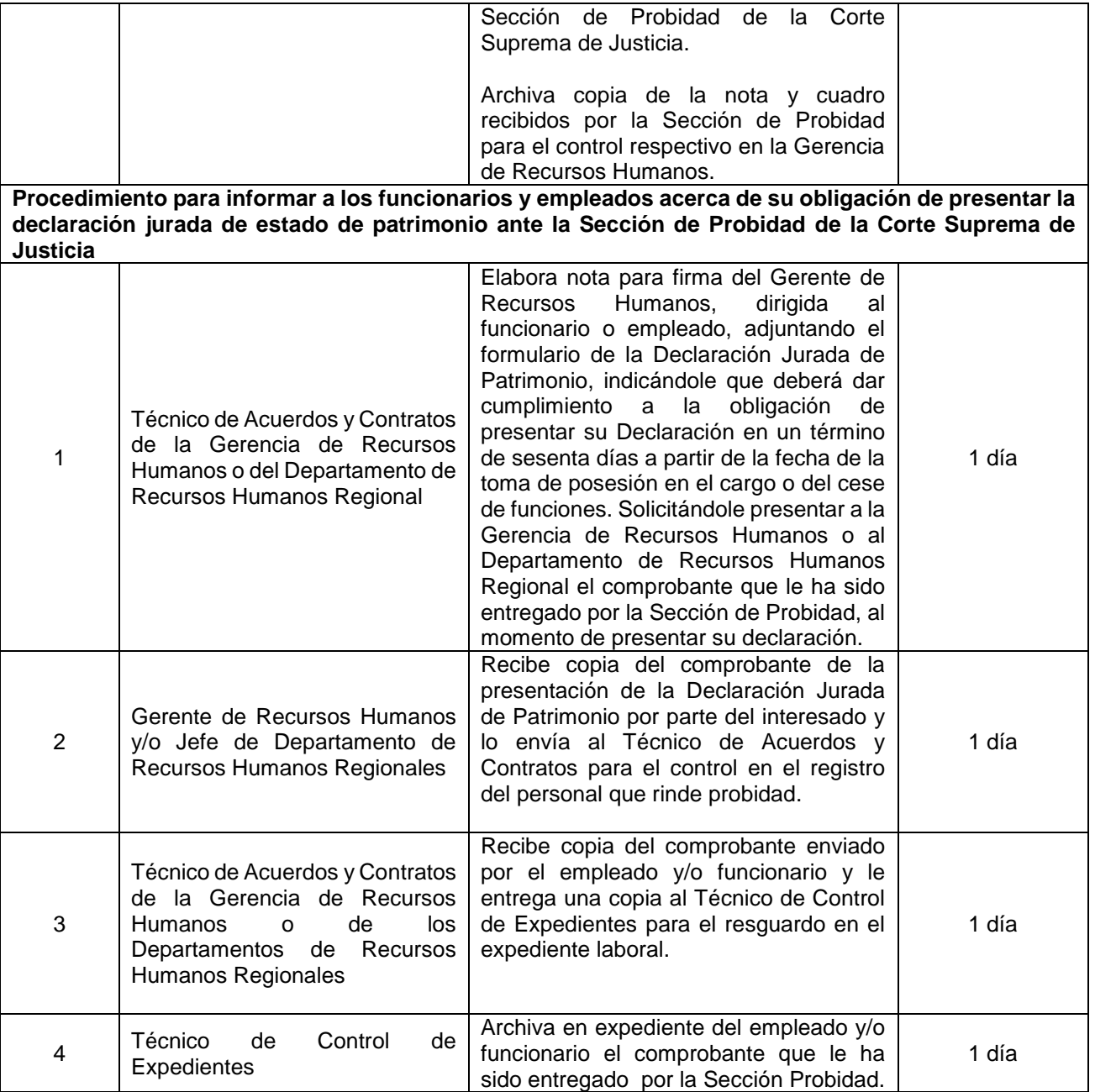

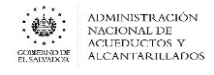

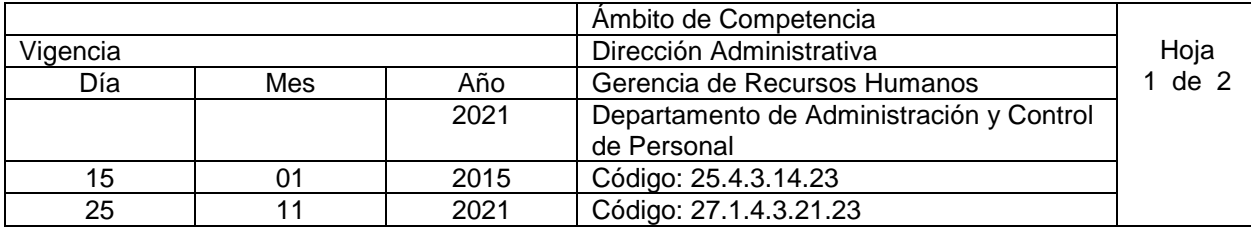

Nombre del Procedimiento: **HISTORIAL LABORAL** Objetivo: Elaborar el historial laboral de trabajo, para el personal retirado o activo que lo solicite Insumos:

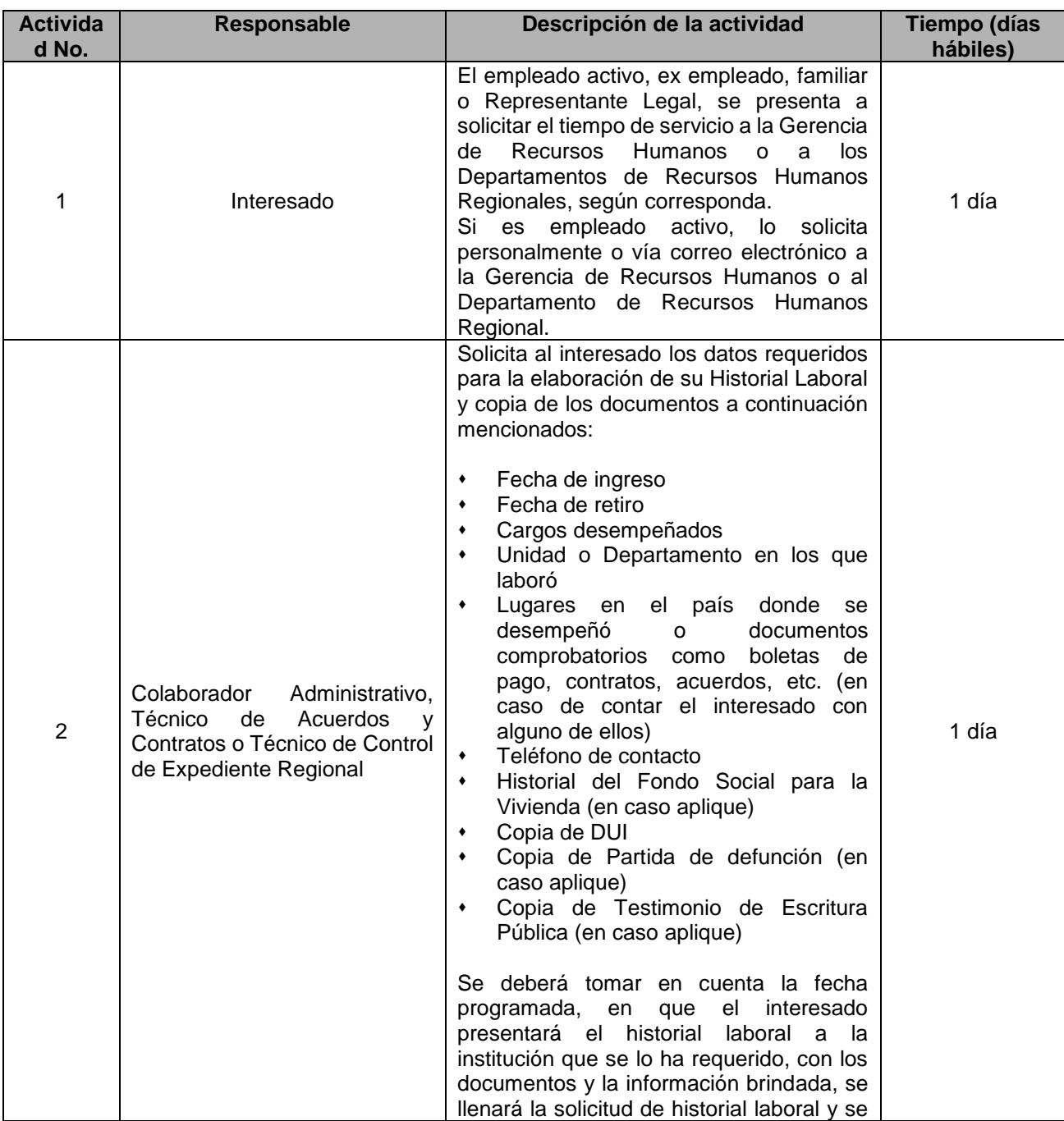

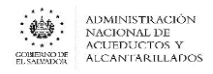

 $\overline{\phantom{a}}$ 

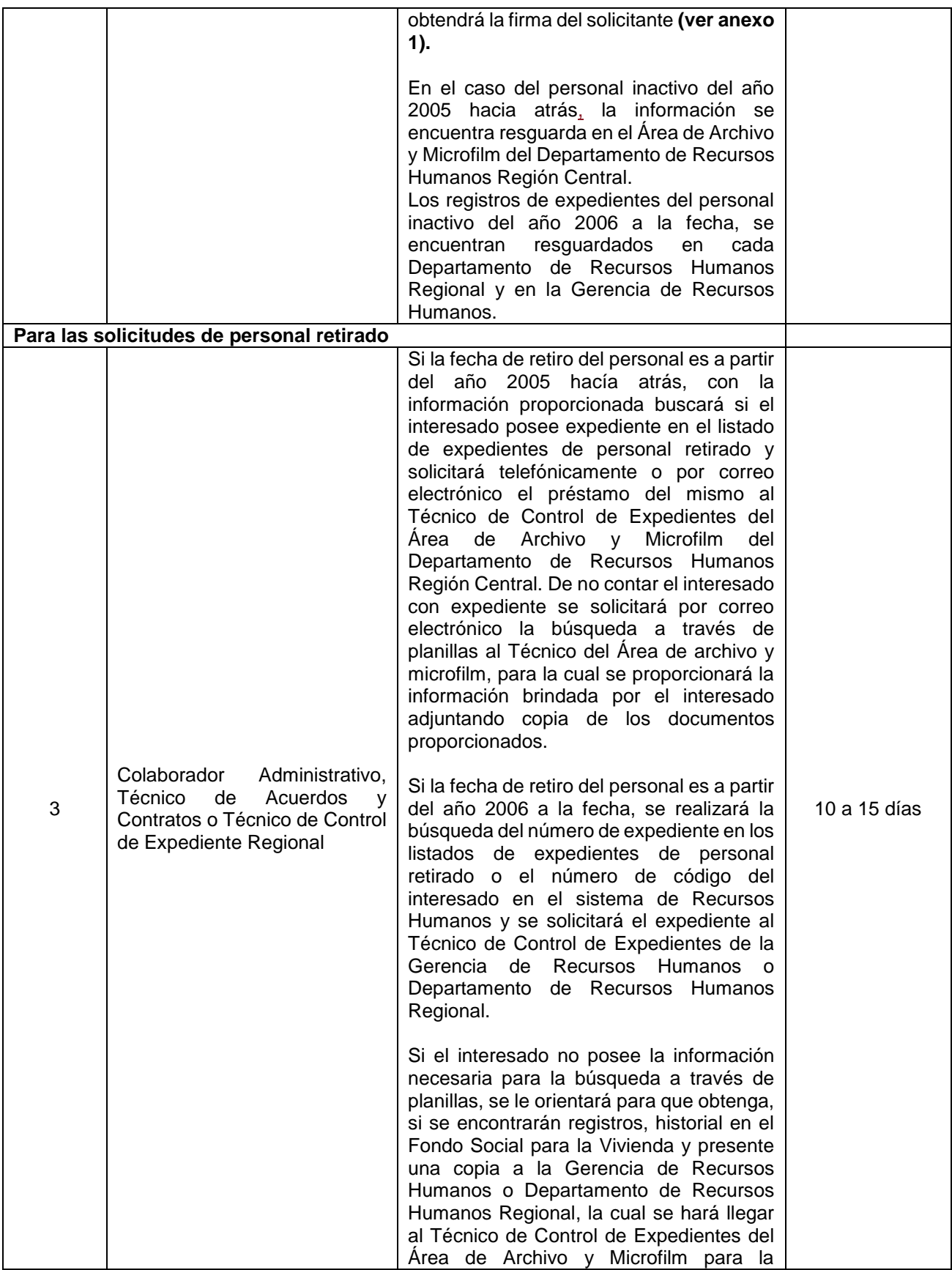

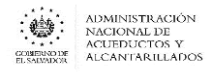

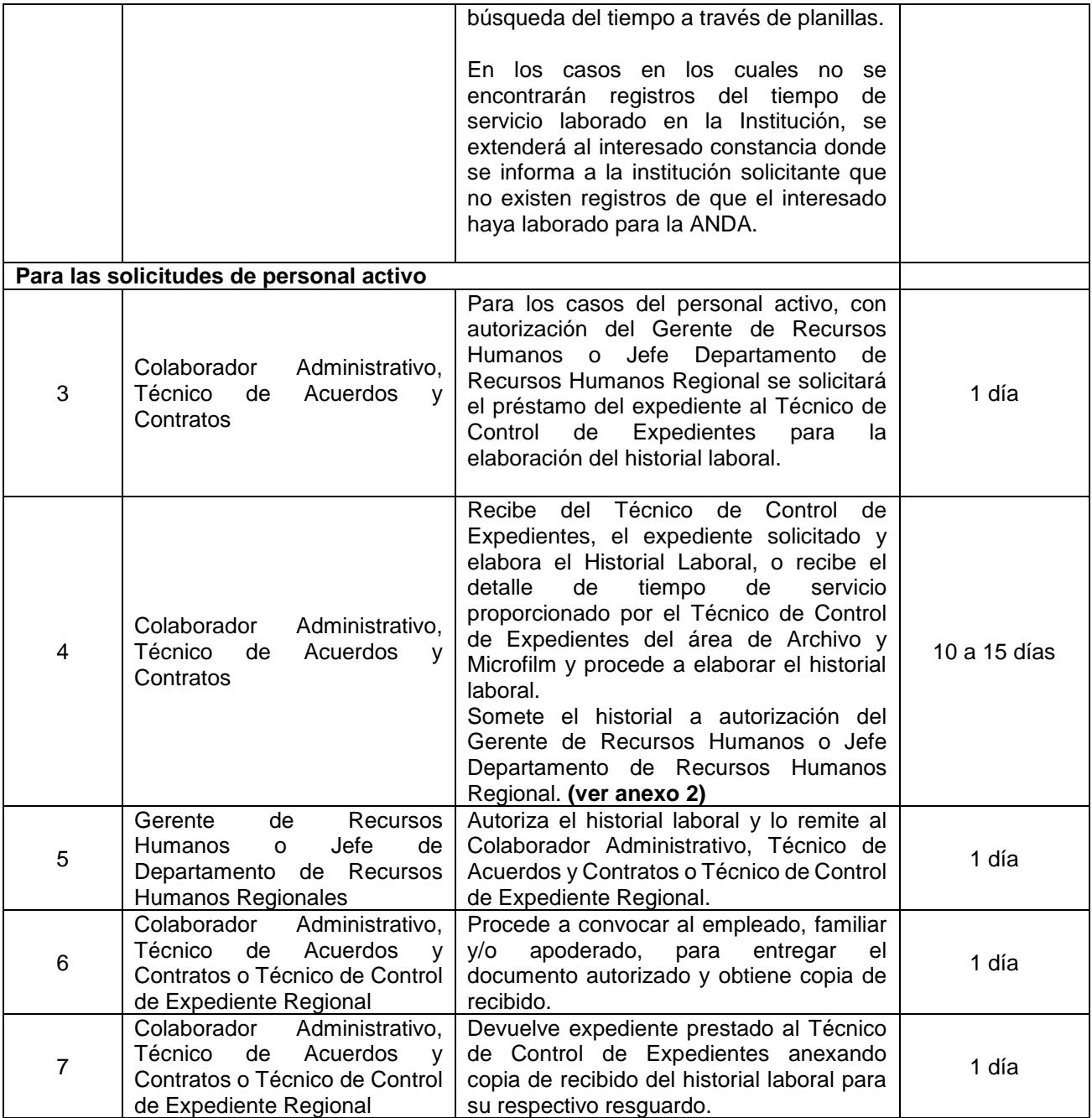

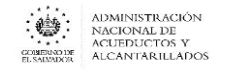

**ANEXO N° 1**

#### **SOLICITUD DE TIEMPO DE SERVICIO LABORADO EN LA INSTITUCIÓN**

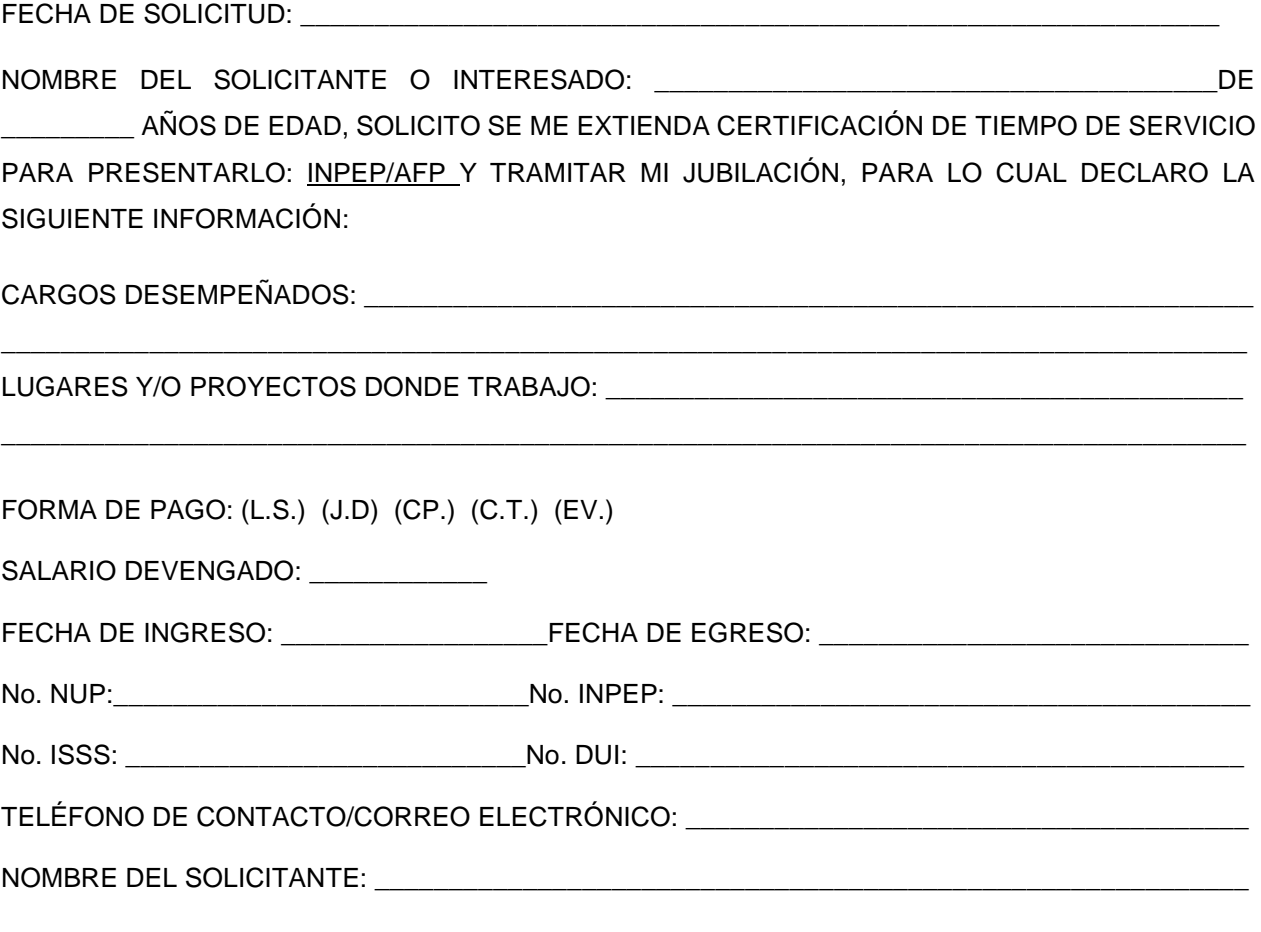

F.\_\_\_\_\_\_\_\_\_\_\_\_\_\_\_\_\_\_\_\_\_\_\_\_\_\_\_\_\_\_\_\_\_

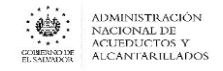

**ANEXO 2**

# **TIEMPO DE SERVICIO**

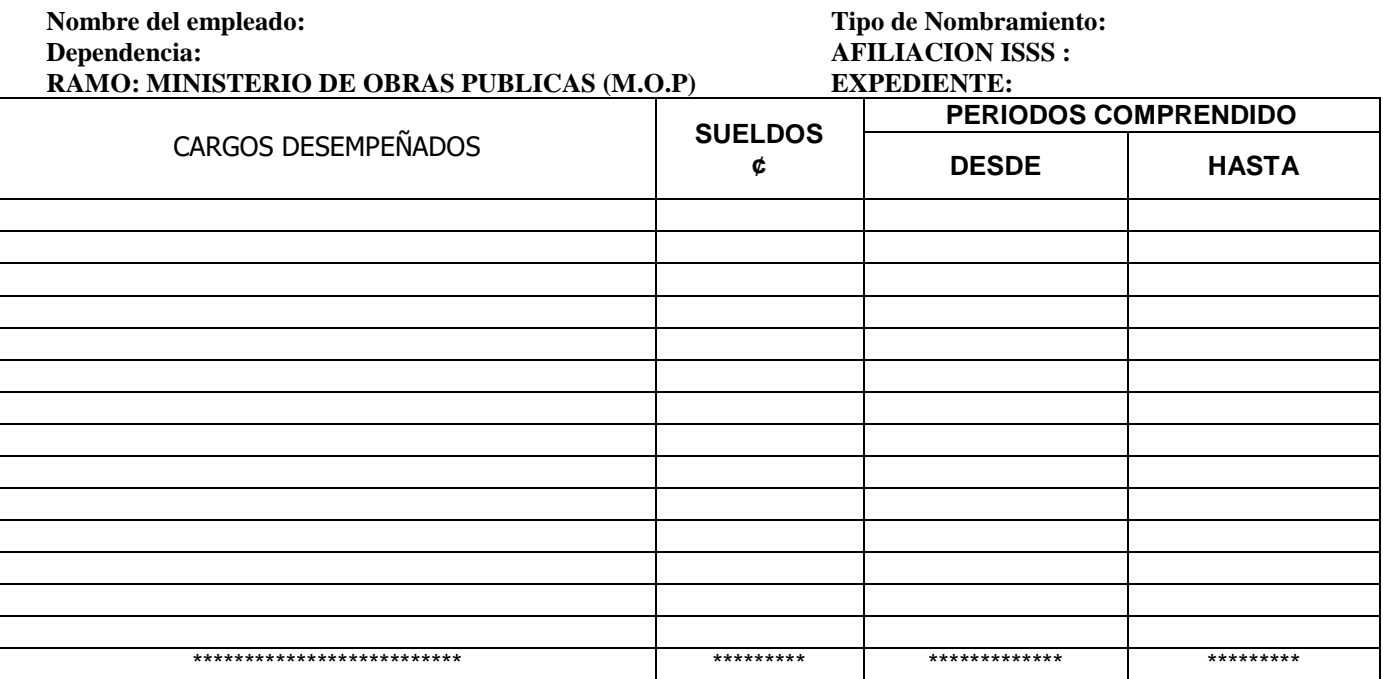

#### **SUSPENSIONES, INCAPACIDADES, LICENCIAS SIN GOCE DE SUELDO**

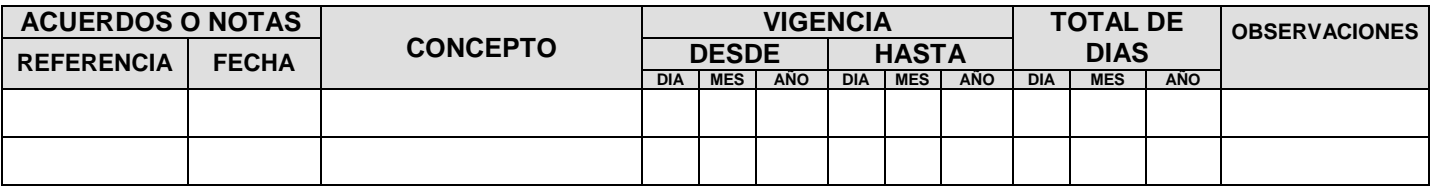

La suscrita Gerente de Recursos Humanos, hace constar que los datos antes detallados son verídicos por haberlos tomado de nuestros archivos.

San Salvador, xx de xxxxx de 201x

\_\_\_\_\_\_\_\_\_\_\_\_\_\_\_\_\_\_\_\_\_\_\_\_\_\_\_\_\_\_\_\_\_\_ Nombre Gerente de Recursos Humanos

*c.c. Expediente.-*

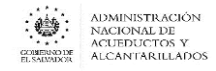

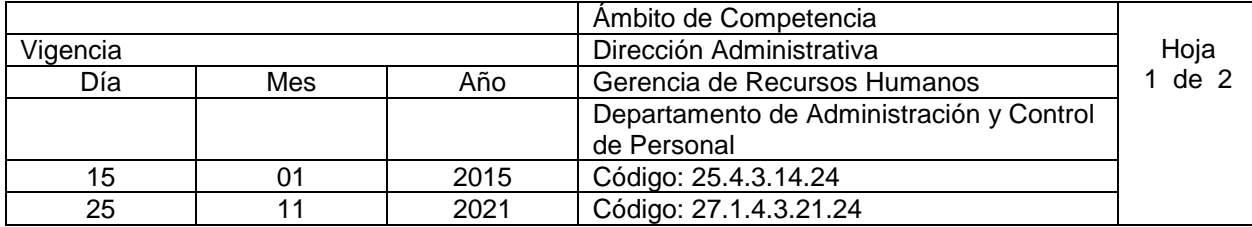

Nombre del Procedimiento: **RENUNCIAS DE PERSONAL** Objetivo: Recibir, tramitar y legalizar las renuncias interpuestas por el trabajador de la institución Insumos: Reglamento Interno de Trabajo (ANDA)

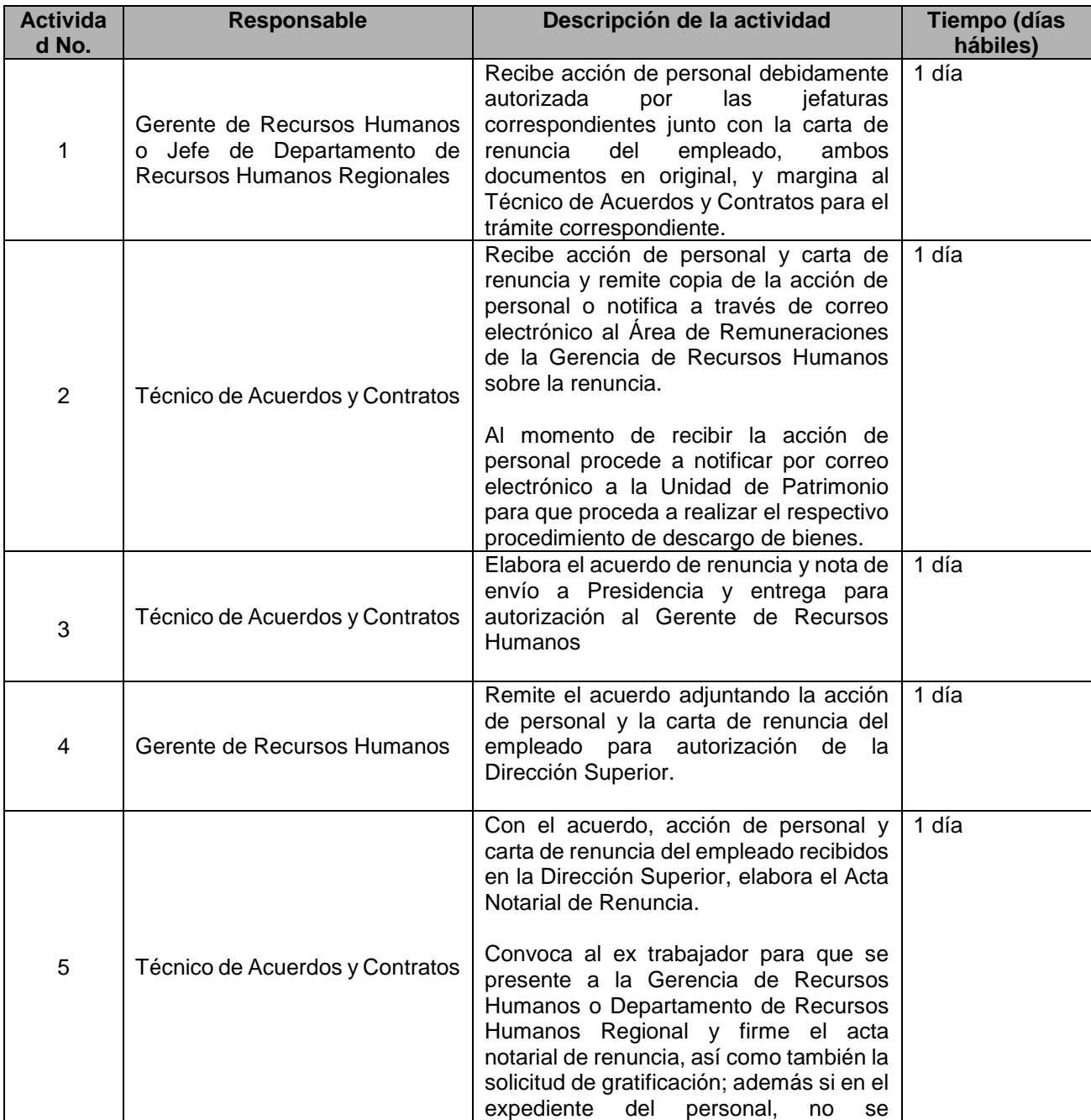

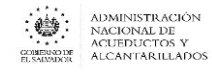

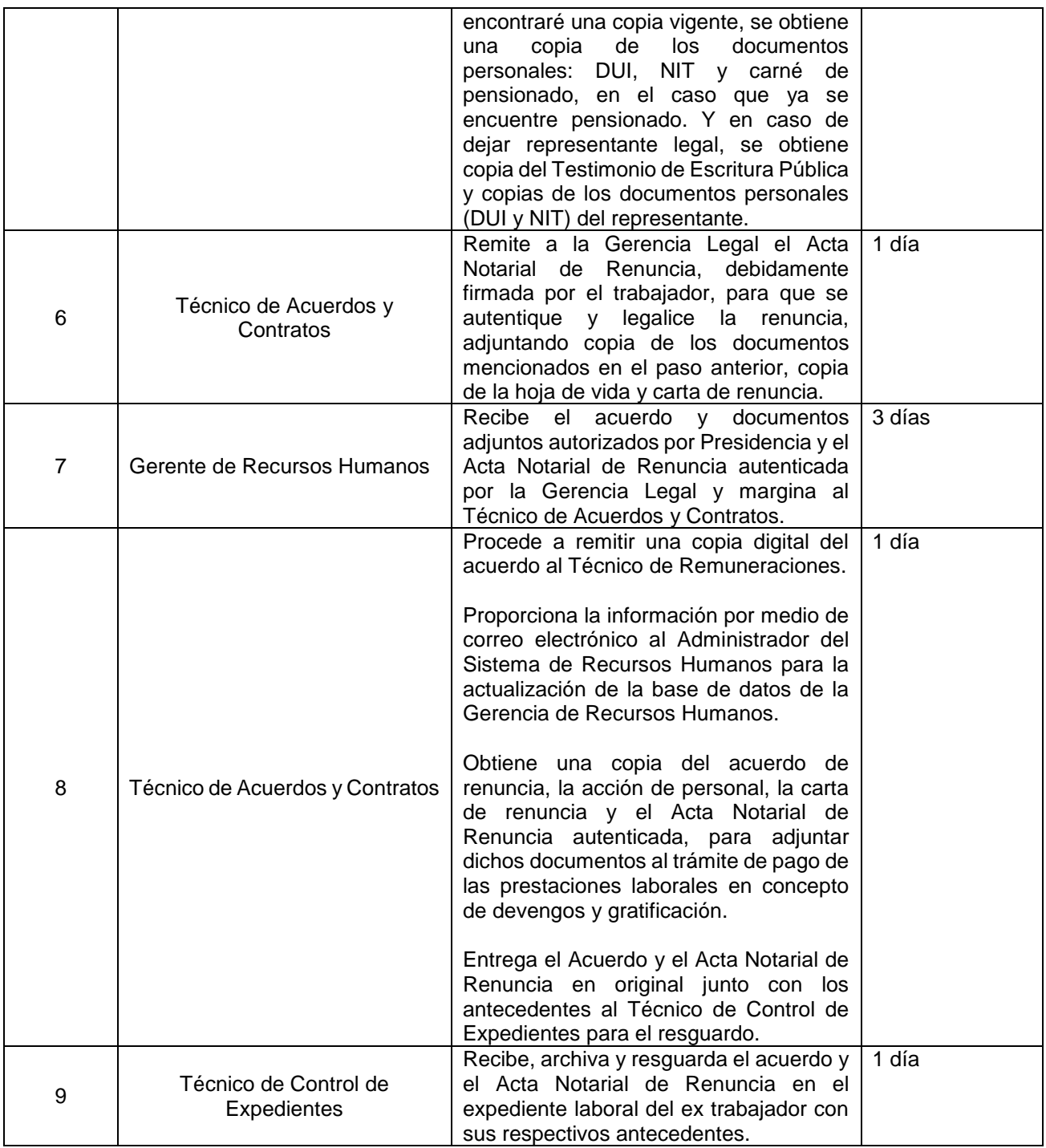

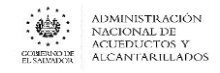

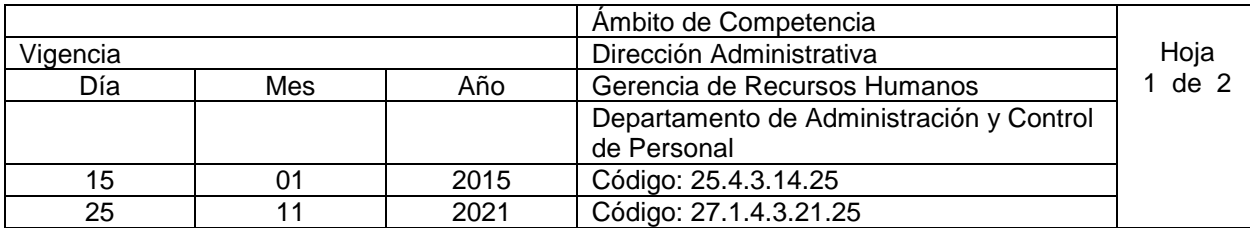

Nombre del Procedimiento: **DESTITUCIONES CON O SIN RESPONSABILIDAD PATRONAL** Objetivo: Recibir, tramitar y legalizar las cancelaciones, terminaciones de nombramiento, terminaciones de contrato con responsabilidad y sin responsabilidad para la institución Insumos: Reglamento Interno de Trabajo y Código de Trabajo.

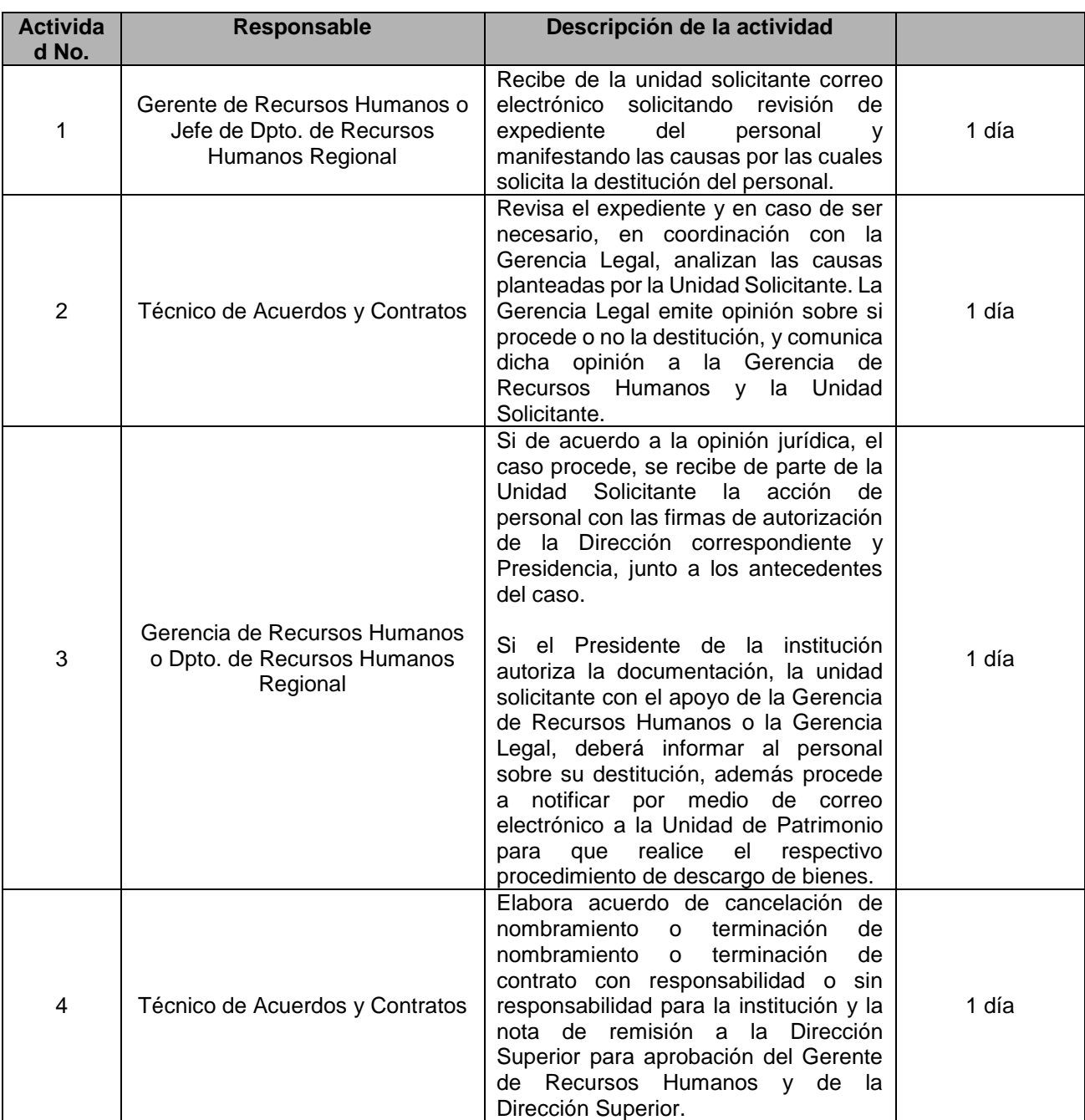

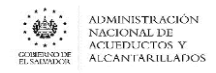

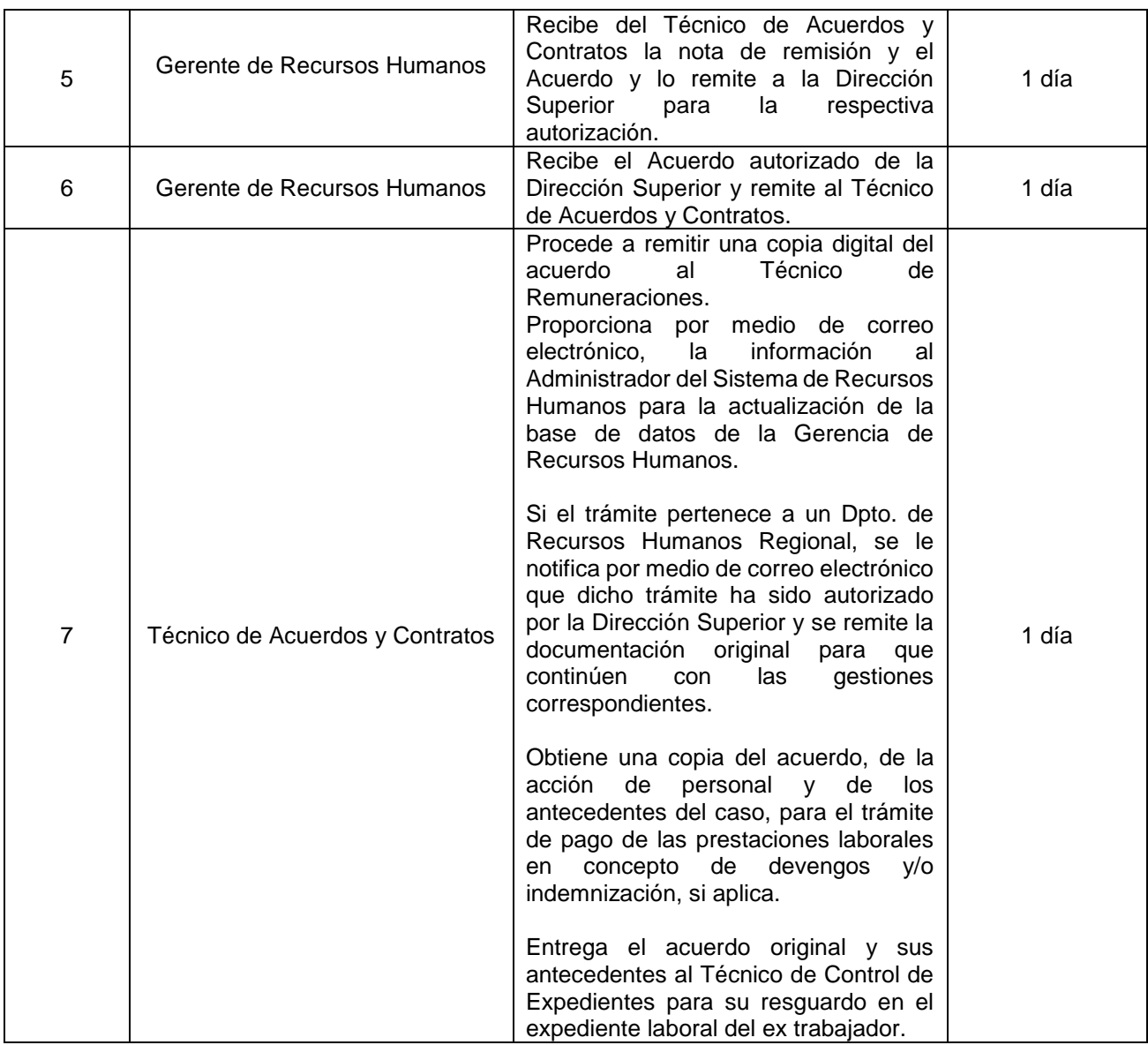

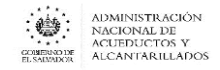

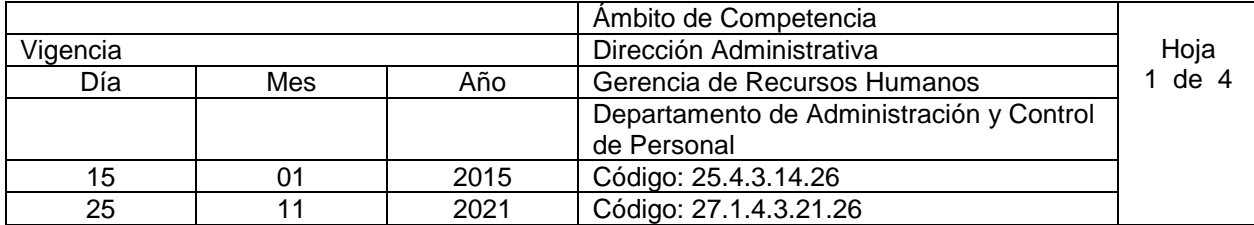

#### Nombre del Procedimiento: **PAGO DE PRESTACIONES POR RENUNCIA, POR DESTITUCIÓN O AYUDA POR FALLECIMIENTO**

Objetivo: Gestionar el trámite de pago de prestaciones laborales (vacación proporcional, aguinaldo proporcional, indemnización, gratificación o ayuda por fallecimiento) del personal retirado de la institución. Insumos: Reglamento Interno de Trabajo, Código de Trabajo e Instructivo de Trámite de pago de prestaciones por retiro de la Institución para empleados y empleadas de ANDA

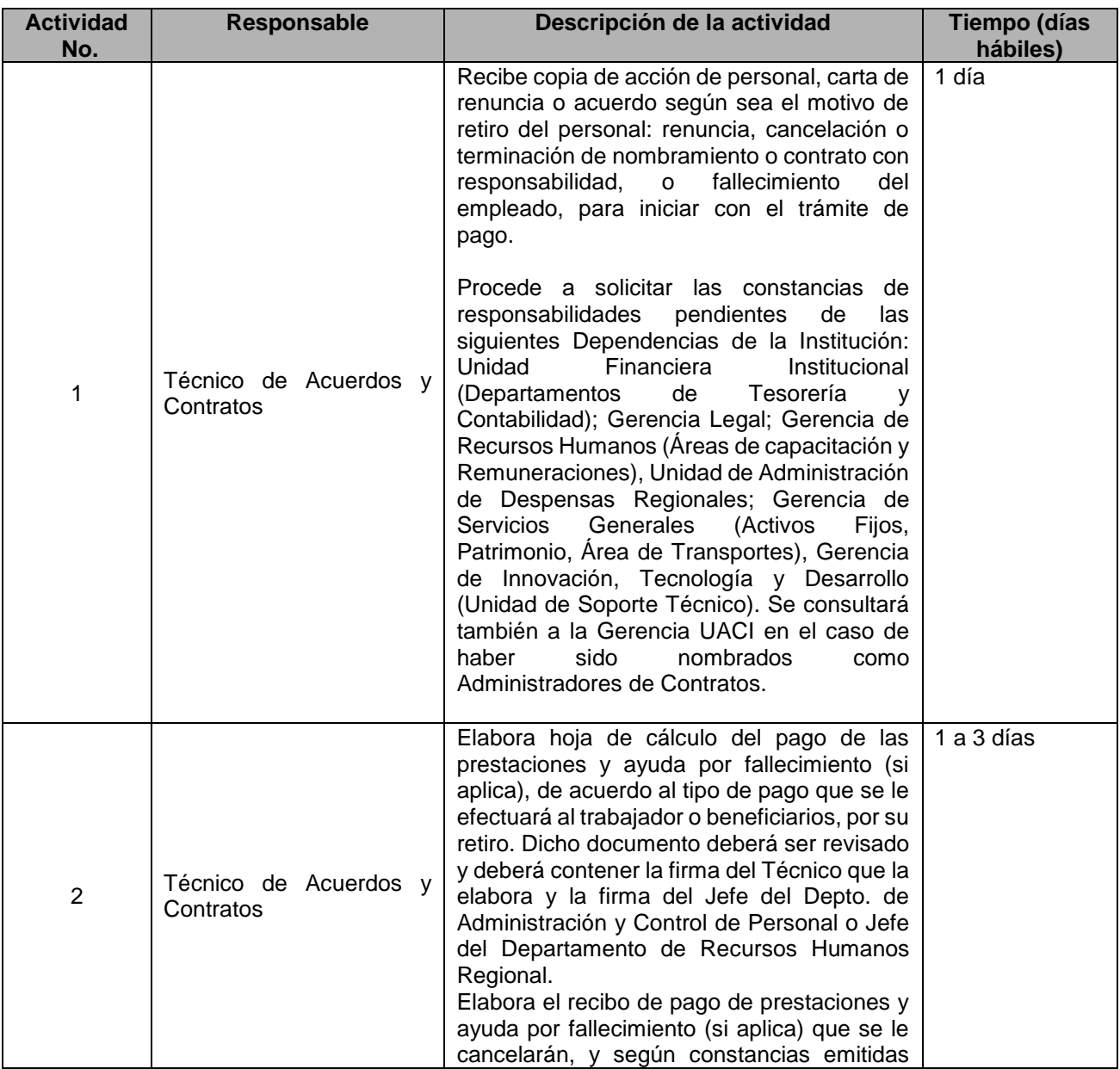

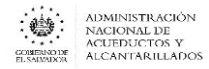

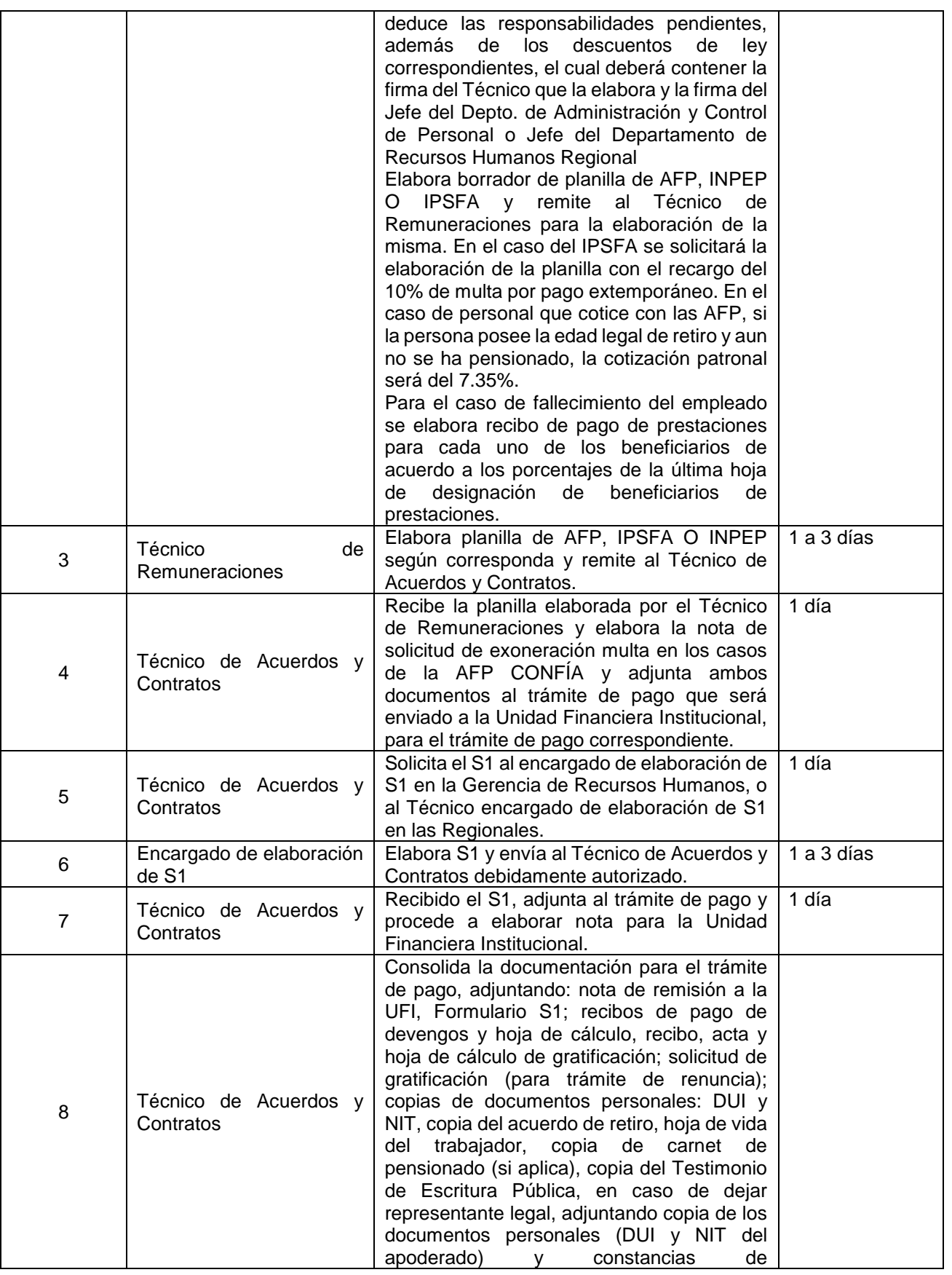

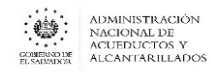

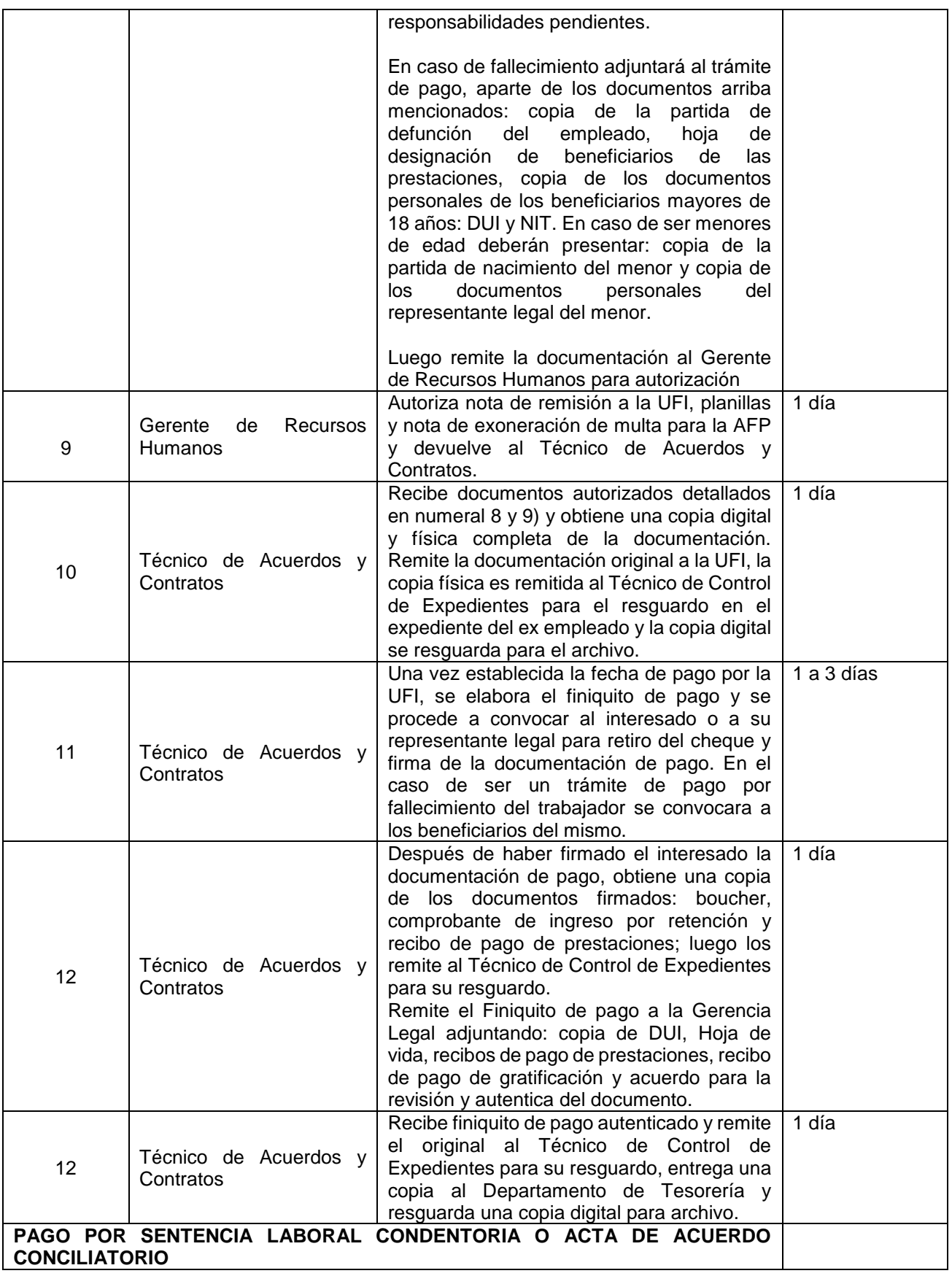

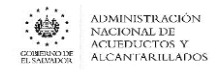

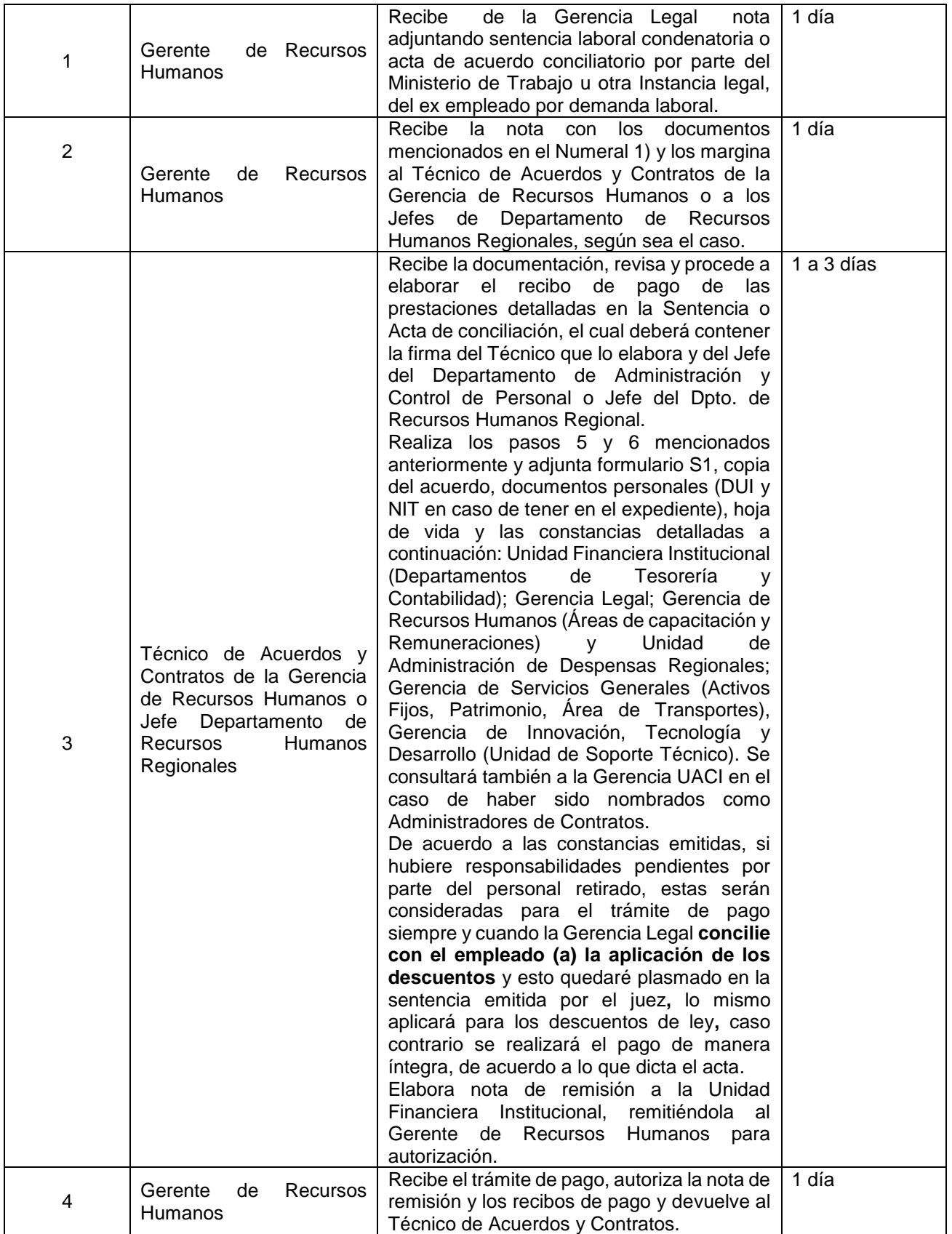

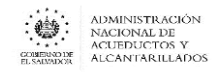

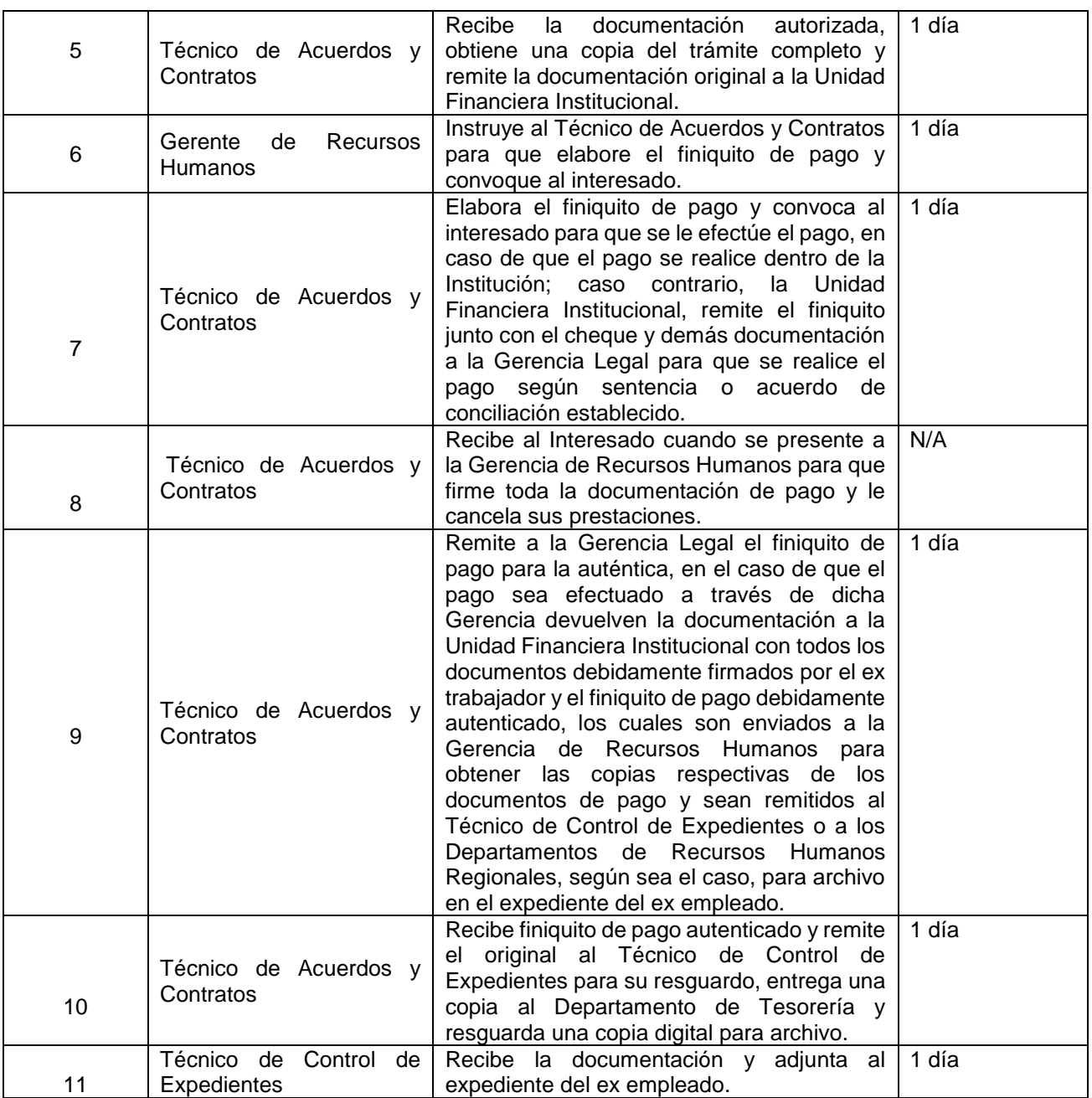

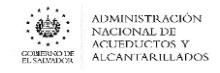

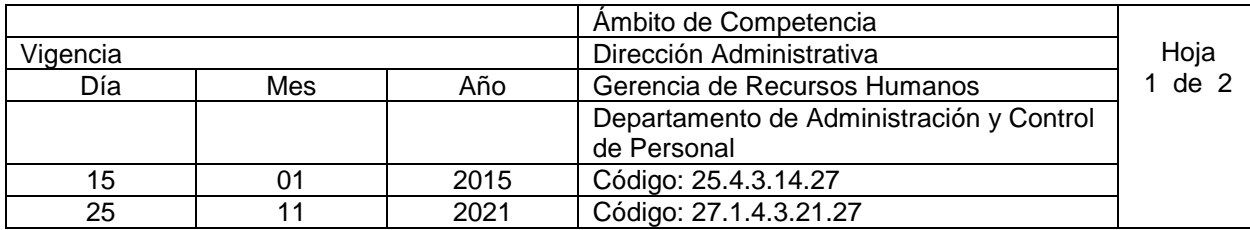

Nombre del Procedimiento: **LICENCIAS CON Y SIN GOCE DE SUELDO** Objetivo: Otorgar licencias con o sin goce de sueldo al personal que las solicite Insumos: Reglamento Interno de Trabajo (ANDA), Instructivo de Licencias con y sin goce de sueldo para el personal de ANDA, Contrato Colectivo de Trabajo

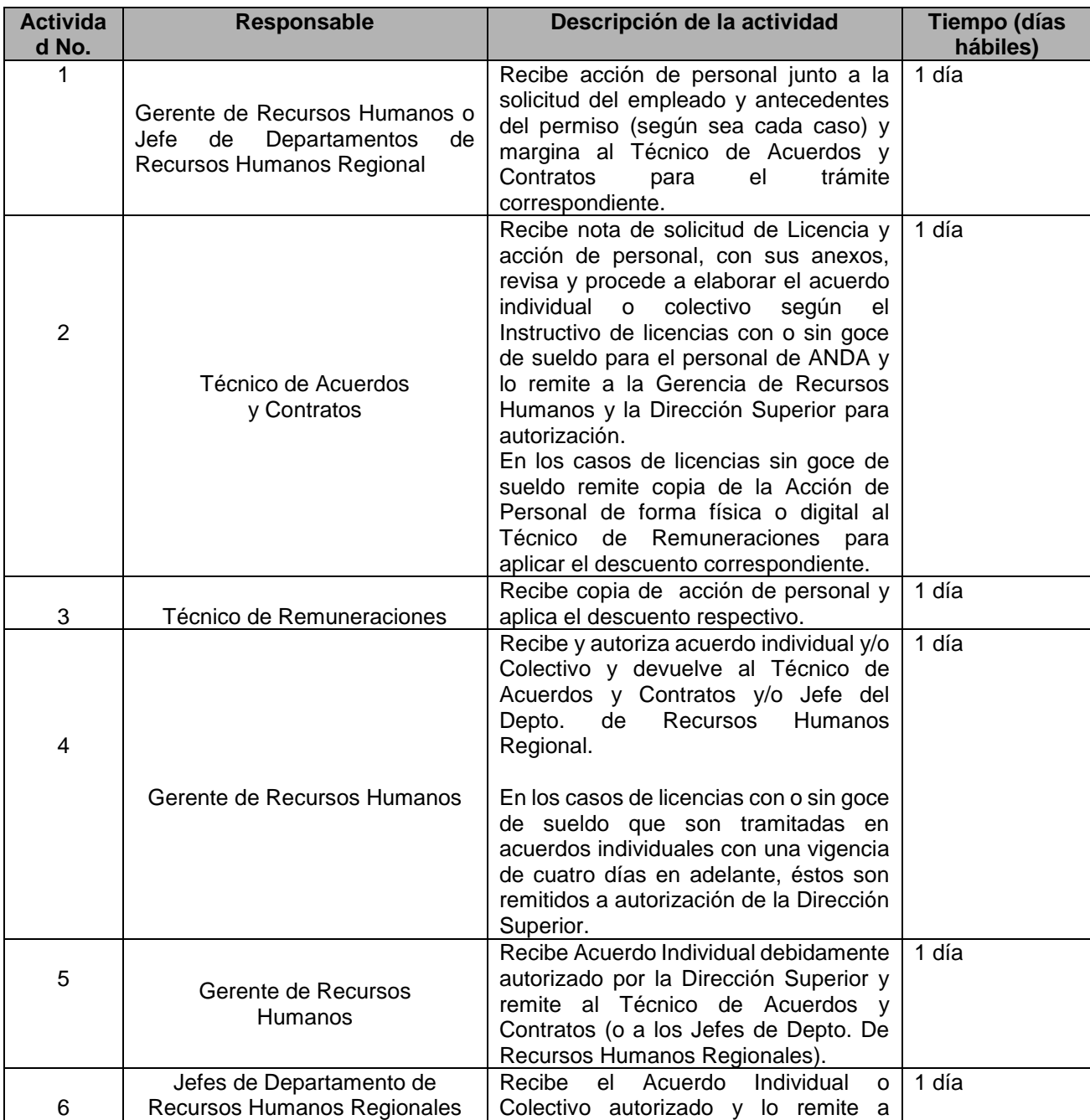
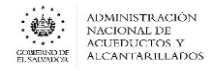

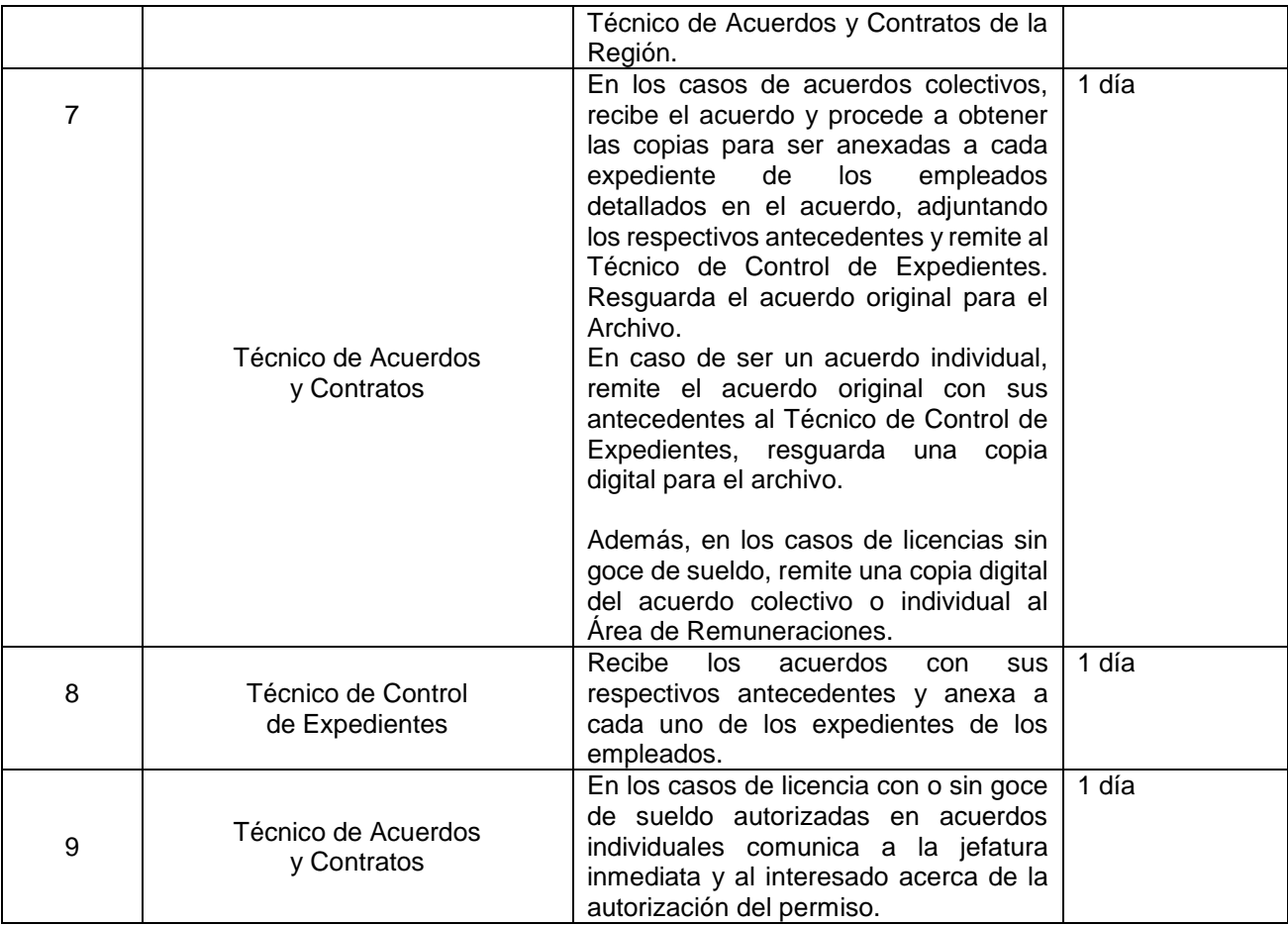

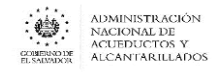

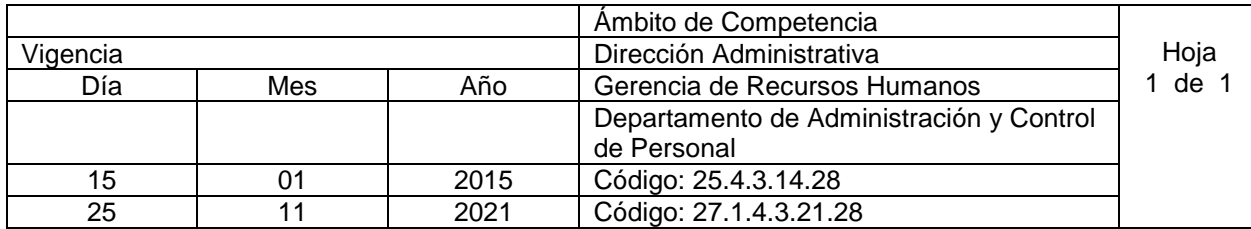

Nombre del Procedimiento: **LICENCIAS PARA ESTUDIOS E IMPARTIR CLASES** Objetivo: Otorgar al personal de la institución permisos para estudios y así alcanzar el grado académico deseado, además de regular el otorgamiento de permisos para impartir clases. Insumos: Reglamento Interno de Trabajo (ANDA), Instructivo de permisos para estudios e impartir clases para el personal de ANDA, Contrato Colectivo de Trabajo

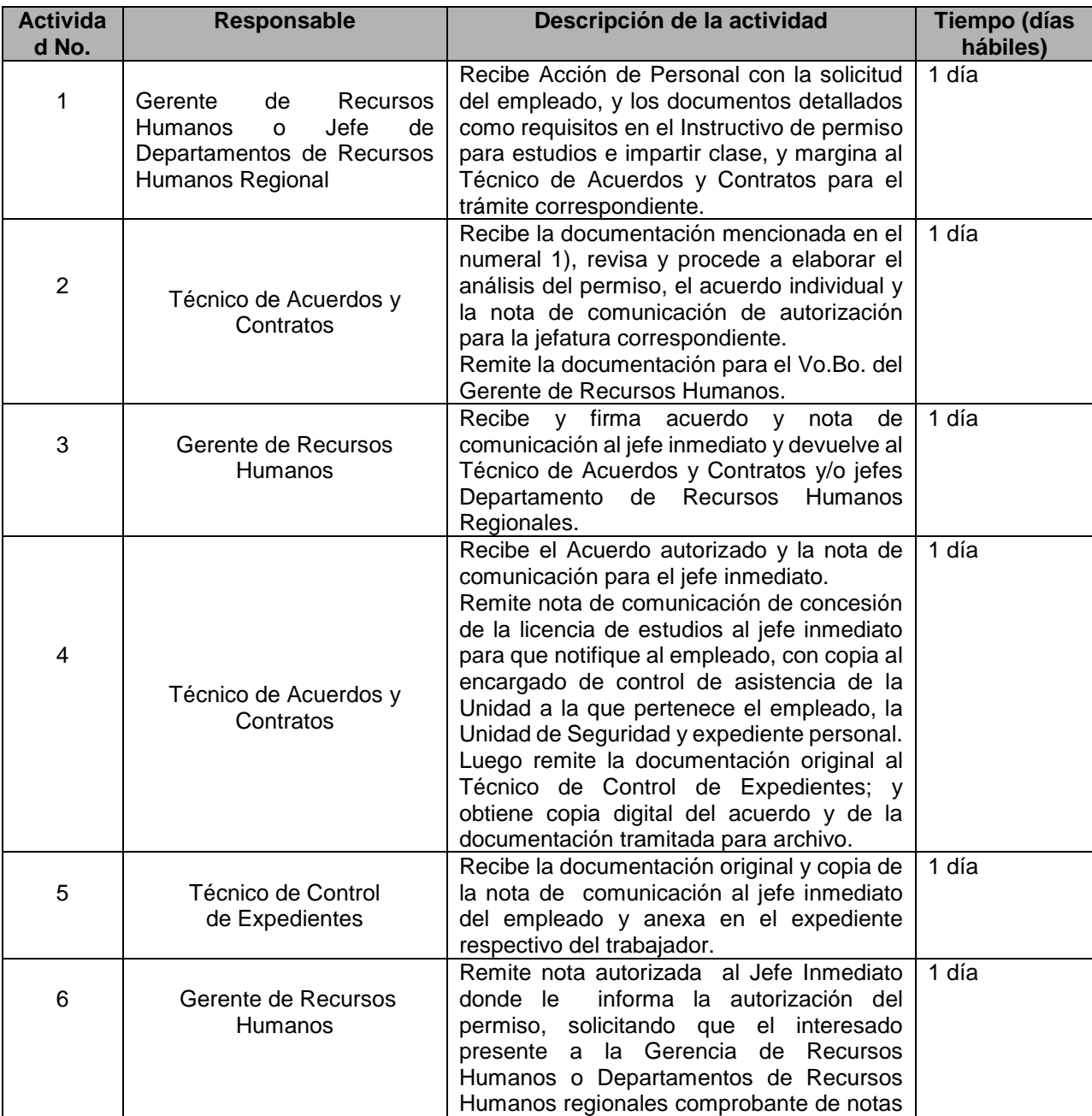

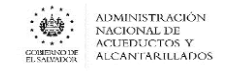

al finalizar el ciclo de estudios.

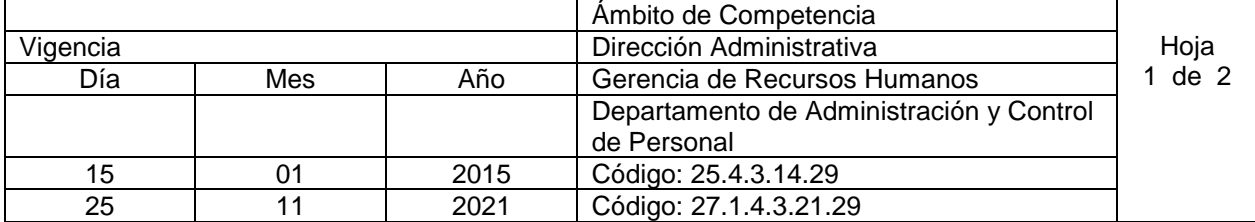

Nombre del Procedimiento: **CONSTANCIA DE ACUERDO DE RENUNCIA/TERMINACIÓN** Objetivo: Otorgar constancias de acuerdos de renuncia o terminación que son solicitadas por el personal retirado para presentarlas al INPEP como parte de su proceso de jubilación Insumos:

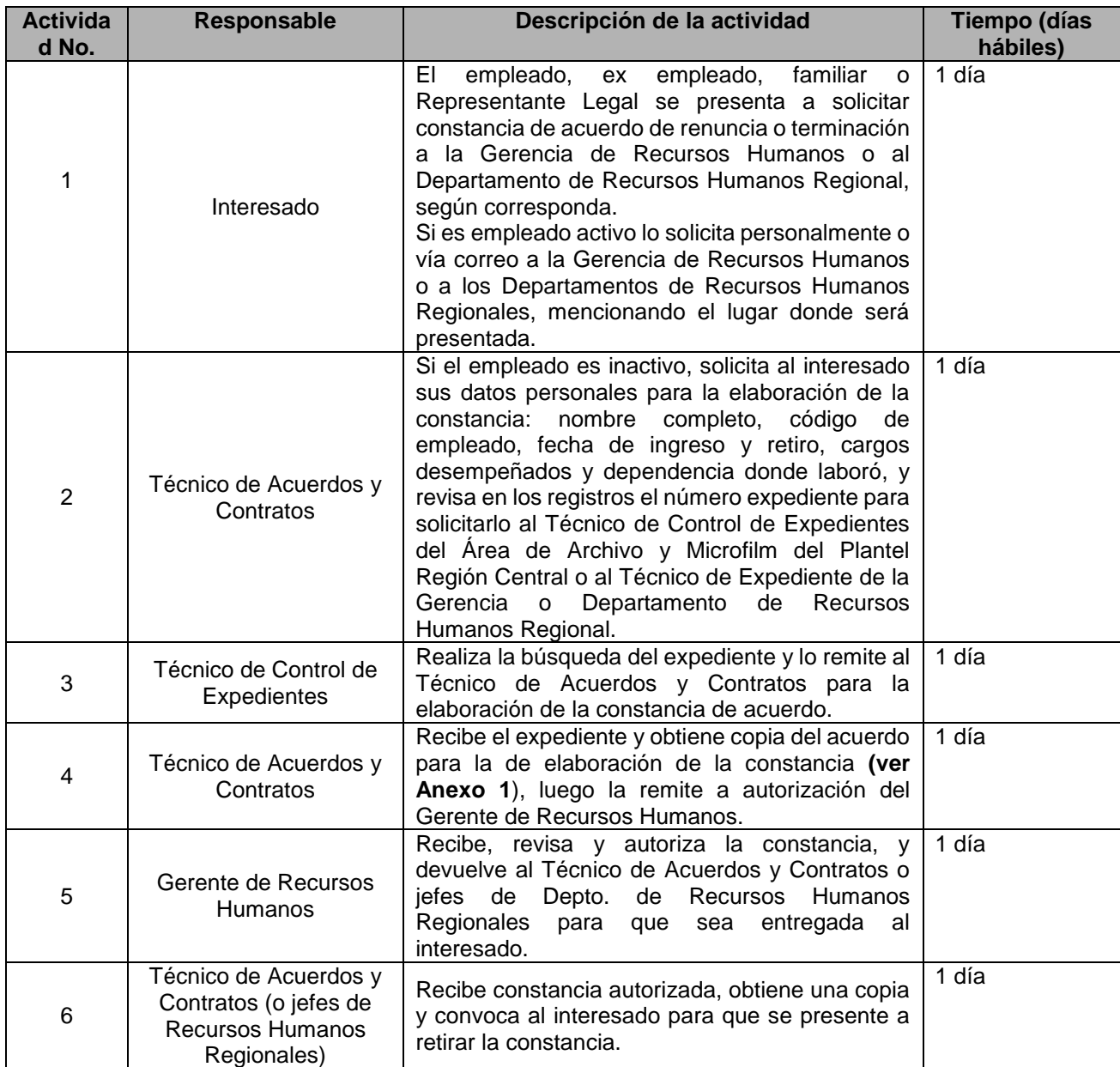

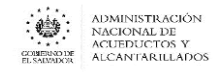

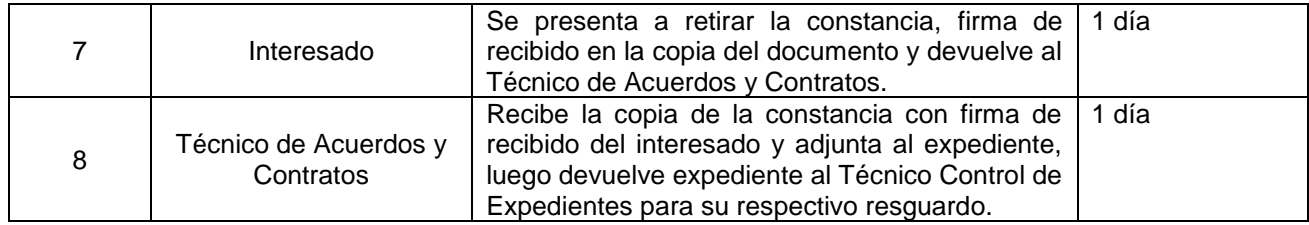

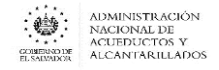

#### **ANEXO Nº 1**

**EL INFRASCRITO GERENTE DE RECURSOS HUMANOS, DE LA ADMINISTRACIÓN NACIONAL DE ACUEDUCTOS Y ALCANTARILLADOS, (ANDA), HACE CONSTAR QUE**: En los registros que esta Institución lleva, en los archivos de expedientes de empleados que se encuentran resguardados en esta Gerencia, se encuentra el acuerdo número xxxxx/ dos mil xxxx, de fecha xx de xxxxx del dos mil xxxx a nombre del señor **XXXXXXXXXXX**, por medio del cual se le autorizó **RENUNCIA**, con vigencia a partir del **xx de xxxx de dos mil xxxx**, que literalmente dice:

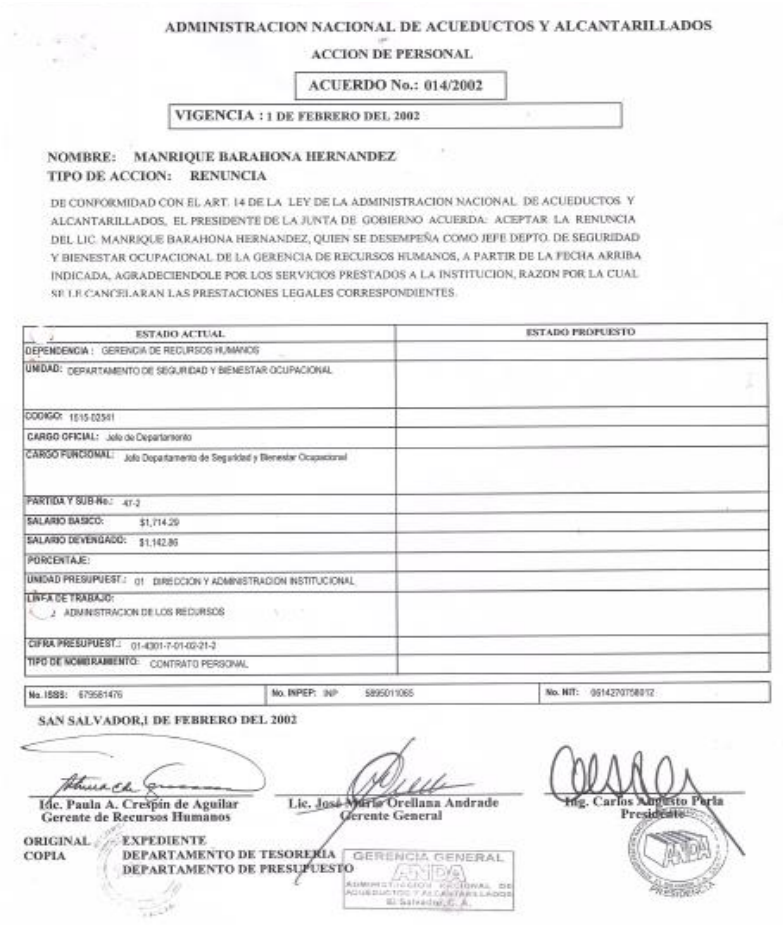

Y para ser presentada al **"Instituto Nacional de Pensiones para los Empleados Públicos (INPEP)",** Yo el suscrito Gerente de Recursos Humanos, Licenciado XXXXXXXXXXXXXXX, extiendo la presente **CONSTANCIA DE ACUERDO DE RENUNCIA** a nombre del señor **xxxxxxxxxxxx** que consta de un folio útil. En la ciudad de San Salvador, a los xxxxx días del mes de xxxxx del año dos mil diecinueve.

> Nombre del Gerente Gerente de Recursos Humanos

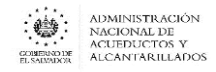

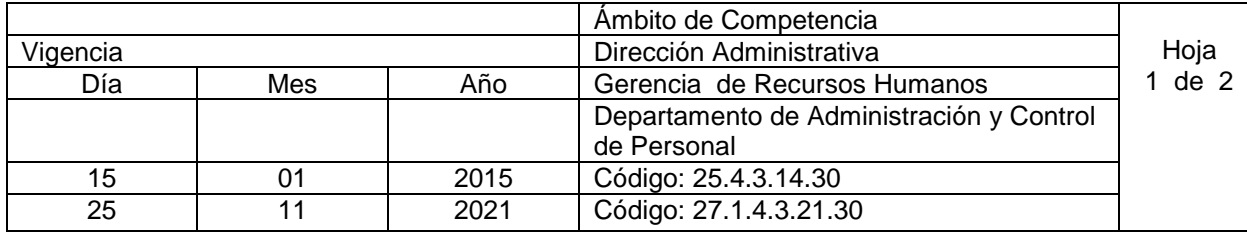

#### Nombre del Procedimiento: **ELABORACIÓN DE CONTRATOS ANUALES DE PERSONAL PERMANENTE**

Objetivo: Legalizar la continuidad laboral por medio del Contrato Anual para el personal de la Institución

Insumos: Reglamento Interno de Trabajo (ANDA)

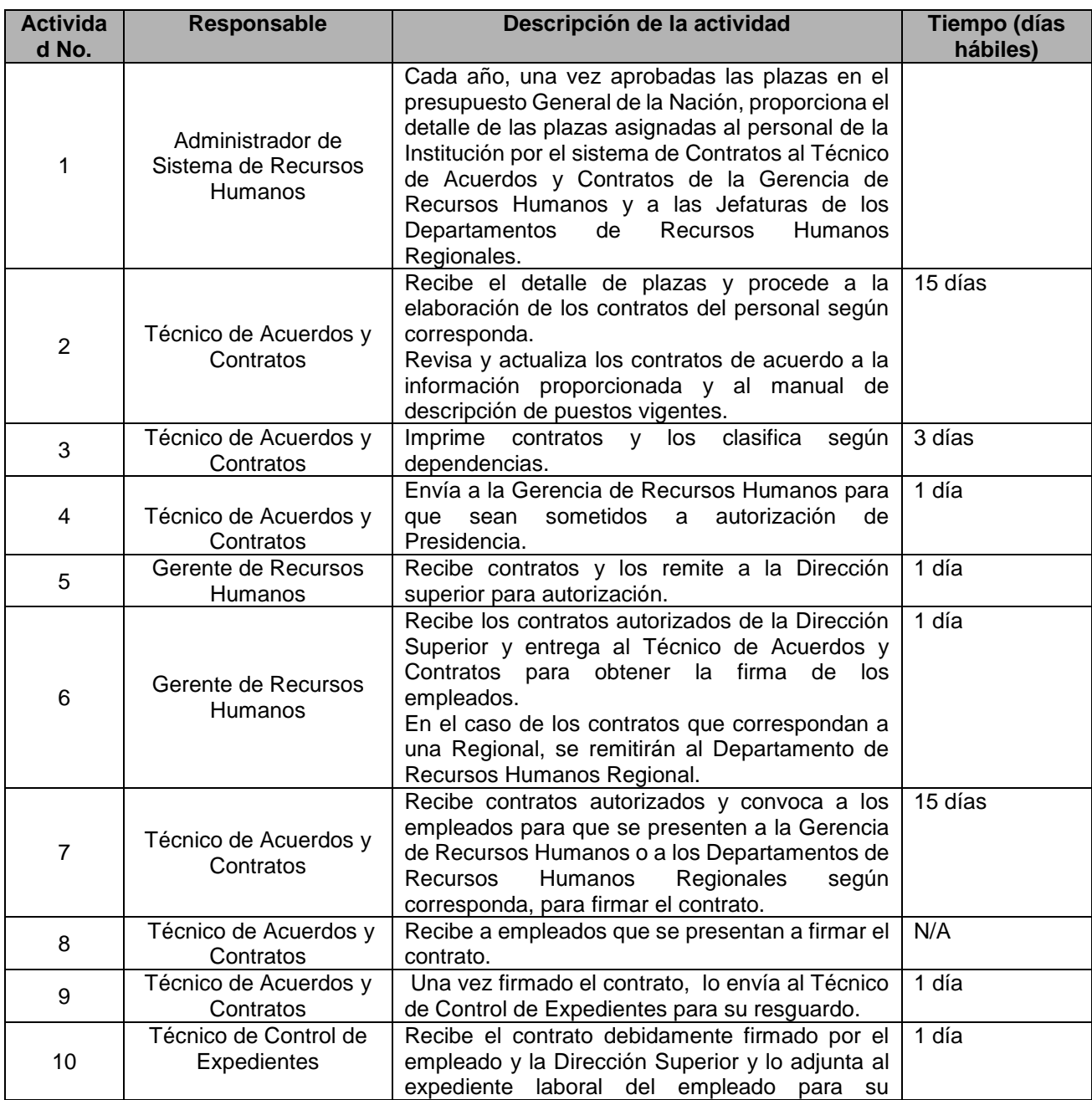

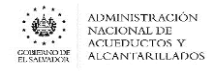

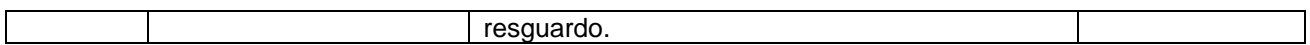

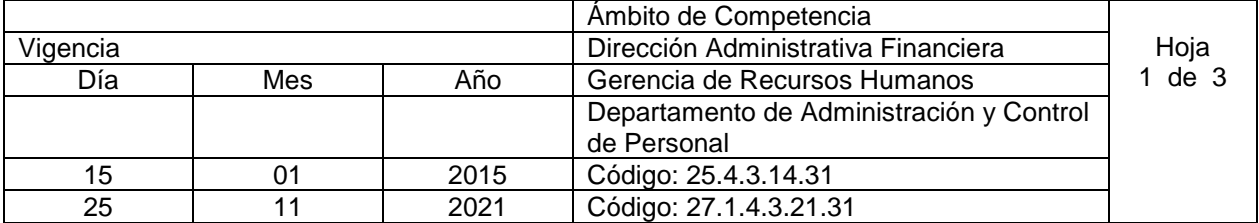

#### Nombre del Procedimiento: **PROPUESTAS DE CONTRATACIÓN DE PERSONAL ANTE EL MINISTERIO DE HACIENDA**

Objetivos: realizar los trámites de legalización de plazas mayores a \$1,142.86 Insumos: Reglamento Interno de Trabajo (ANDA), Normas para el procedimiento de autorización de nombramiento en plazas por ley de salarios y contratación de servicios personales en la administración pública.

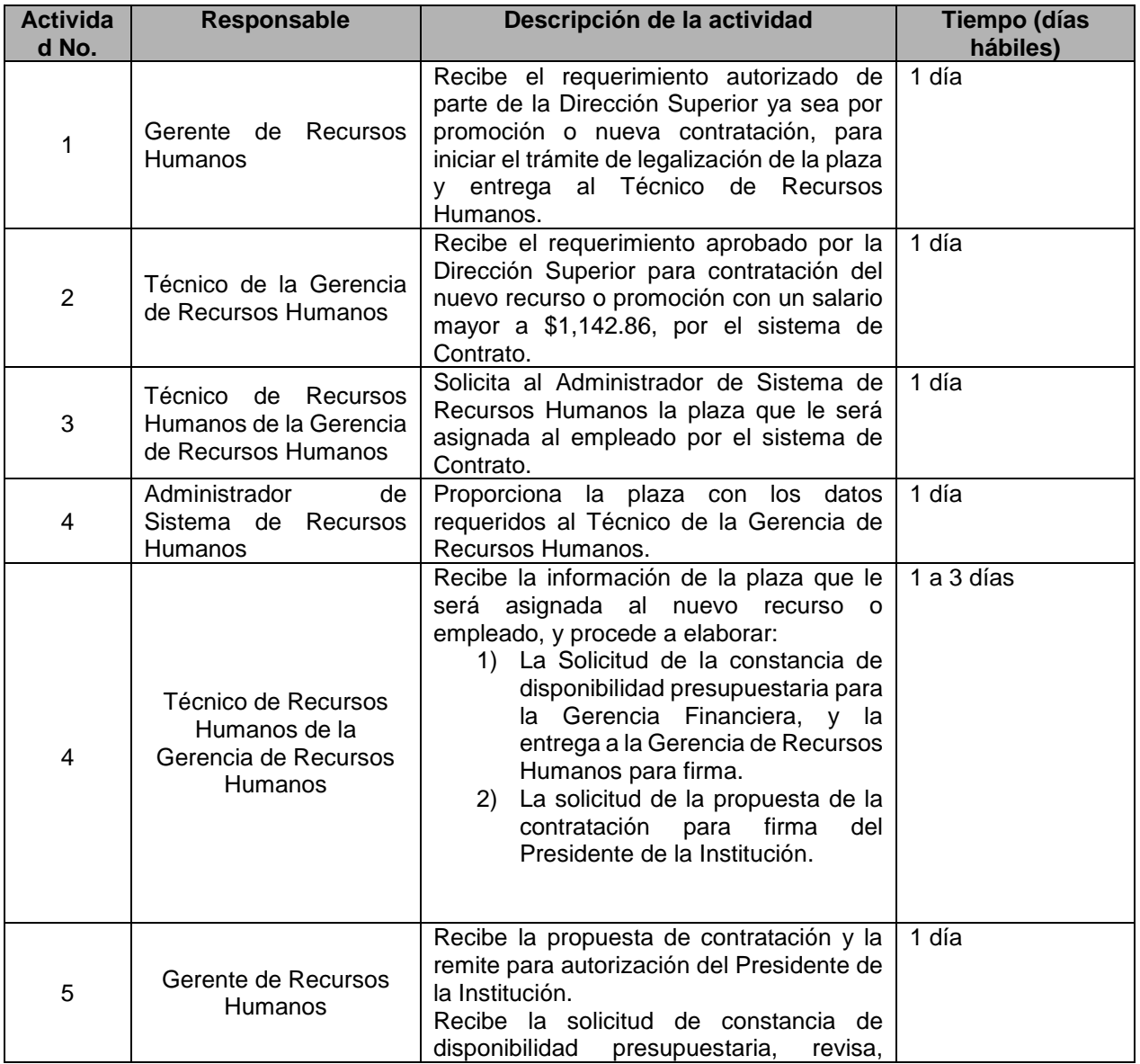

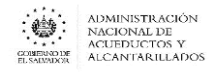

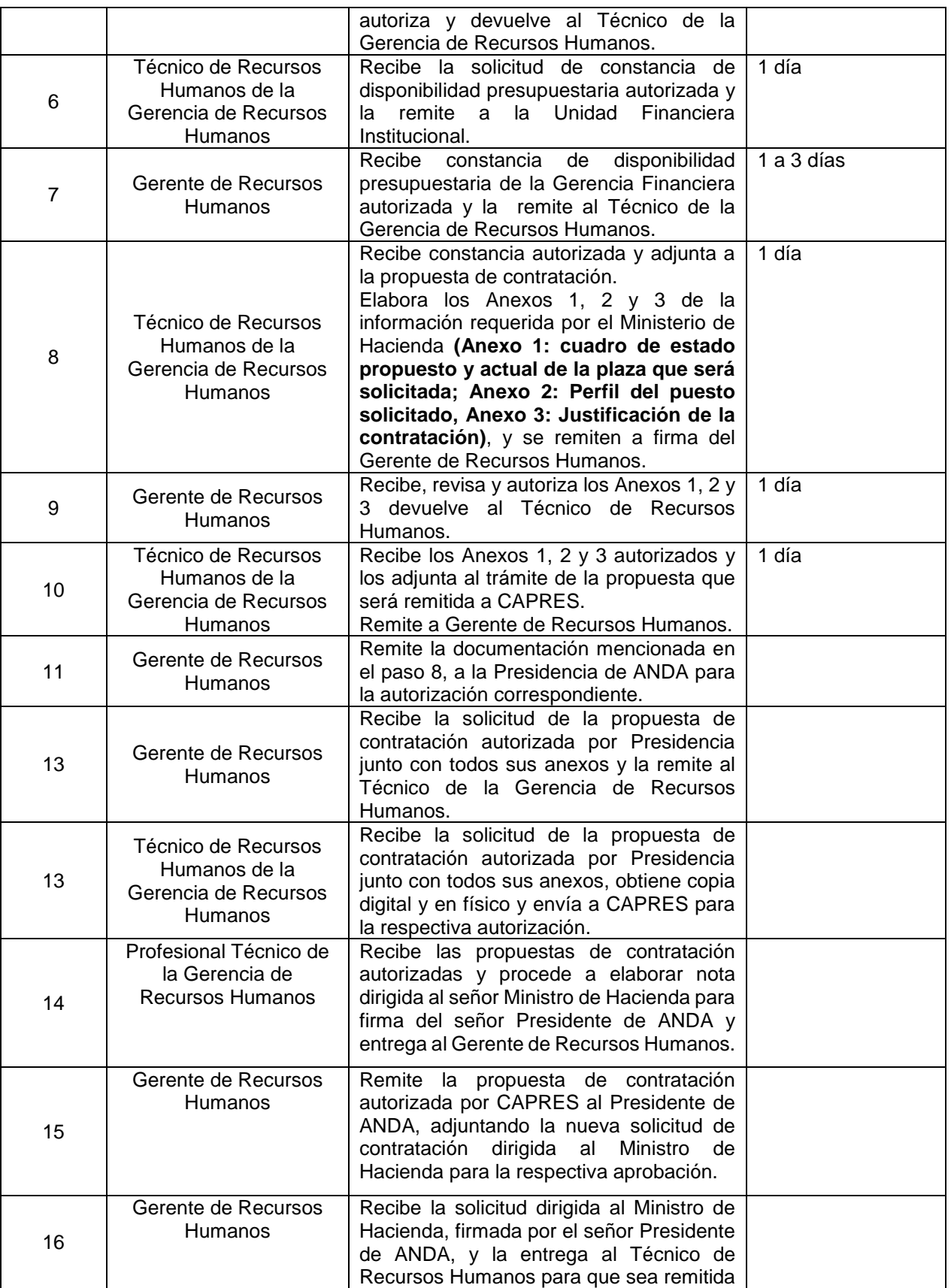

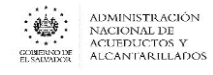

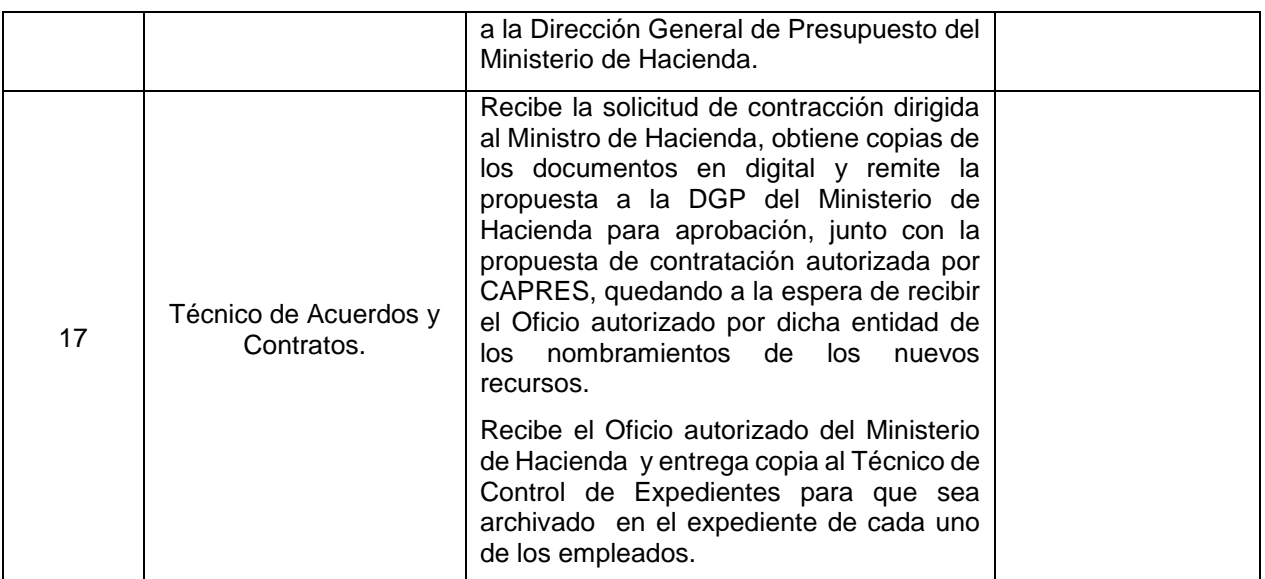

#### **ADMINISTRACION NACIONAL DE ACUEDUCTOS Y ALCANTARILLADOS, ANDA**

ANEXO 1

#### **SITUACION ACTUAL Y PROPUESTA DE PERSONAL**

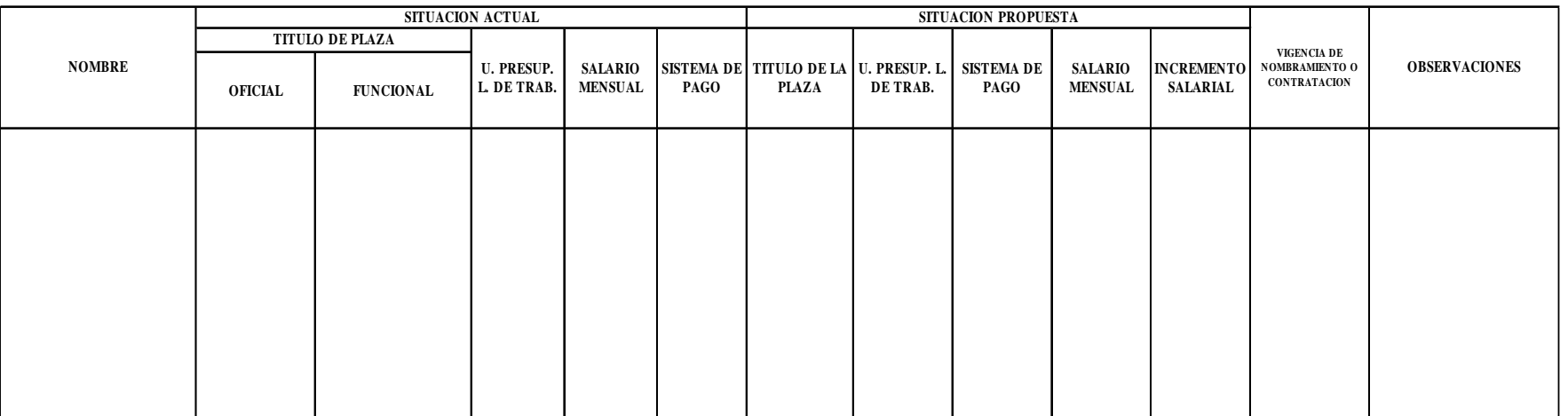

FECHA DE ELABOR ACIÓN

Gerente de R ecursos Humanos \_\_\_\_\_\_\_\_\_\_\_\_\_\_\_\_\_\_\_\_\_\_\_\_\_\_\_\_\_\_\_\_\_\_\_\_\_ Nombre del Gerente

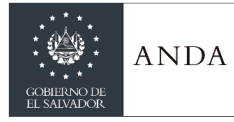

# **MANUAL DE PROCEDIMIENTOS Y POLITICAS INSTITUCIONALES**

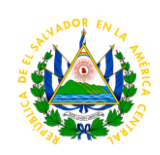

# **ANEXO No. 2**

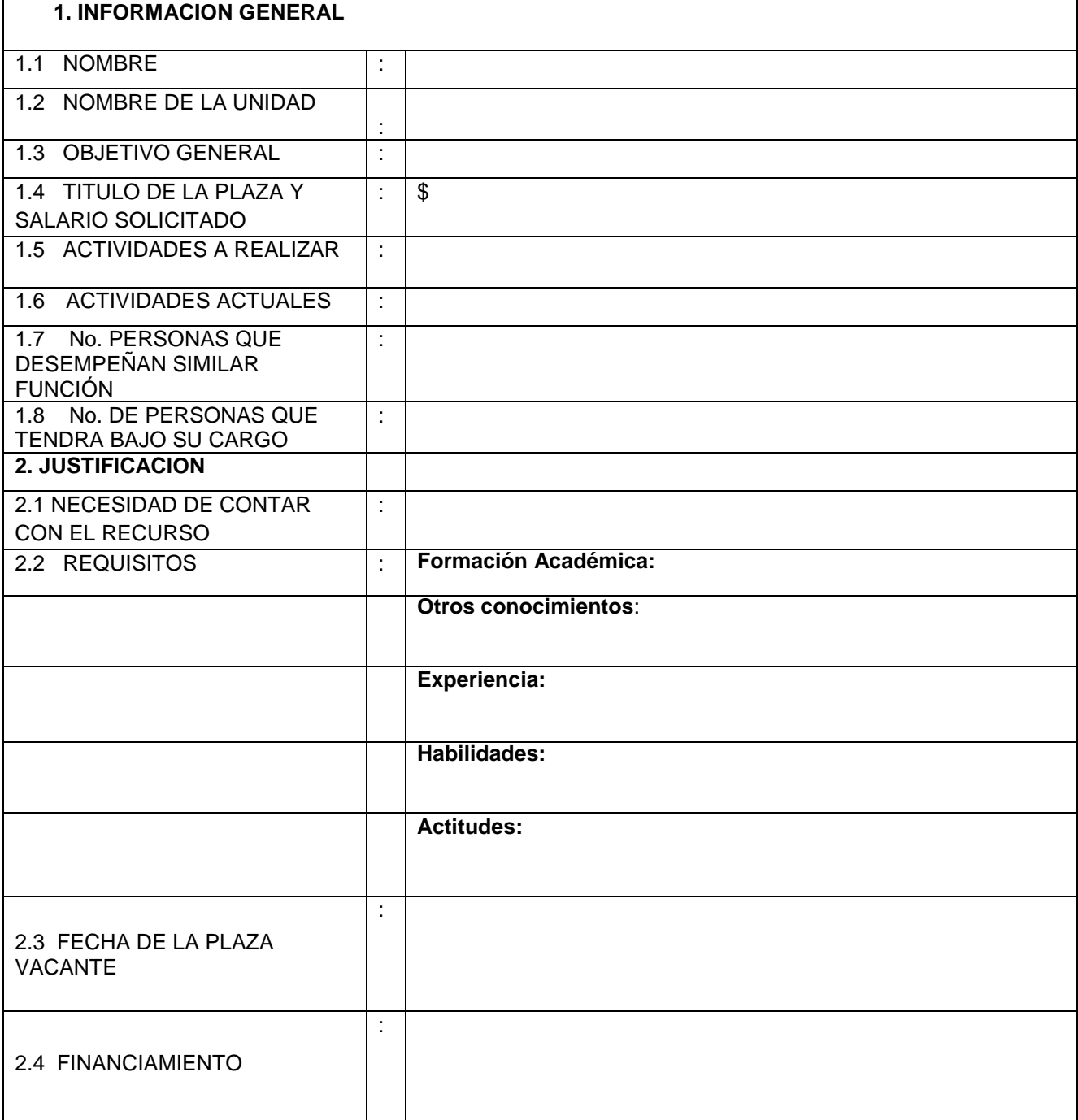

FECHA:

 $\_$  , and the set of the set of the set of the set of the set of the set of the set of the set of the set of the set of the set of the set of the set of the set of the set of the set of the set of the set of the set of th GERENTE DE RECURSOS HUMANOS

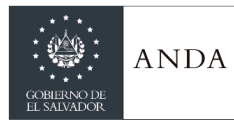

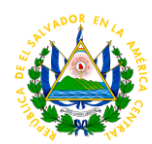

### **JUSTIFICACION DE LA CONTRATACION DEL LIC. NOMBRE DEL PERSONAL A CONTRATAR EN PLAZA DE NOMBRE DE LA PLAZA**

La contratación del **nombre del personal a contratar**, se solicita en plaza de **nombre de la plaza** con un salario de **\$0.00 dólares**, con vigencia a partir del **fecha**, la cual se encuentra vigente dentro de las plazas aprobadas para el presente año 201X, en sustitución del nombre del personal retirado (si fuere el caso), quien se retiro de la institución.

Se justifica la contratación del **nombre del personal a contratar**, por haber sido promovido para ocupar el cargo de **nombre del cargo a desempeñar en el nombre de la dependencia**, con base a **justificación del por qué de la contratación o promoción salarial**, por lo que será el responsable de **Objetivo general del descriptor de puesto**. Y estará conformada de la siguiente manera:

# **ESTRUCTURA ORGANIZATIVA**

El **nombre del personal a contratar**, se considera como personal de confianza y cumple con los requisitos exigidos para el cargo propuesto, considerándosele elegible ya que posee la experiencia y los estudios requeridos para desempeñar dicho cargo. Dentro de las funciones que desempeñará se mencionan:

Detallar funciones a desempeñar del descripto de puesto.

Se hace la aclaración que la plaza propuesta se encuentra considerada en el Presupuesto de Plazas aprobadas para el ejercicio correspondiente al año 201X.

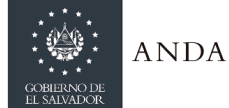

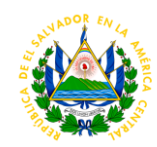

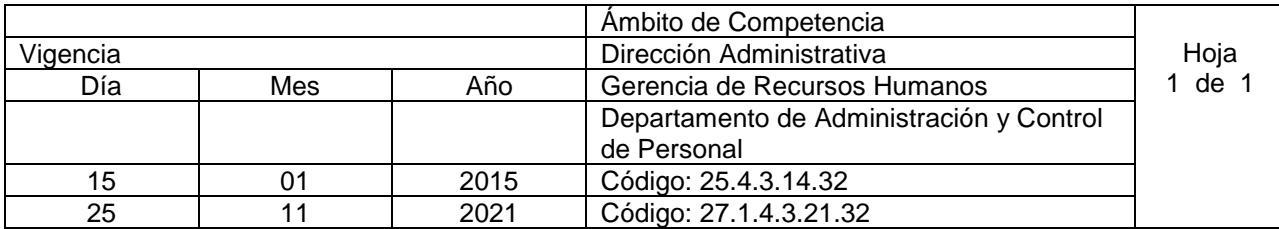

# Nombre del Procedimiento: **AMONESTACIÓN ESCRITA**

Objetivo: Sancionar de manera escrita al personal que lo amerite, de acuerdo a lo solicitado por la jefatura inmediata y lo establecido el normativa, registrando dicha sanción en el record del trabajador Insumos: Reglamento Interno de Trabajo (ANDA), Código de Trabajo.

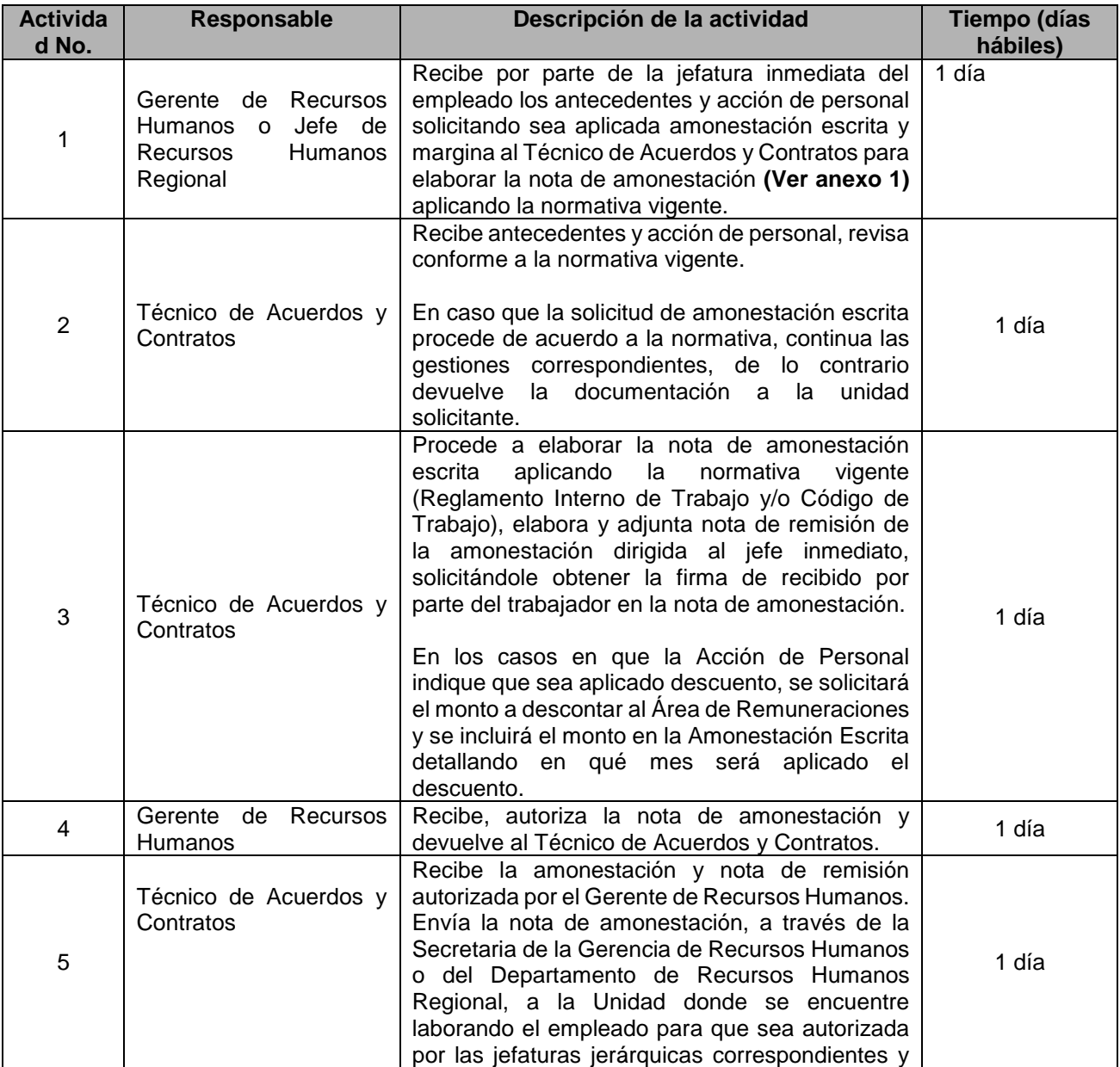

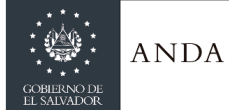

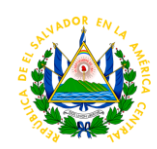

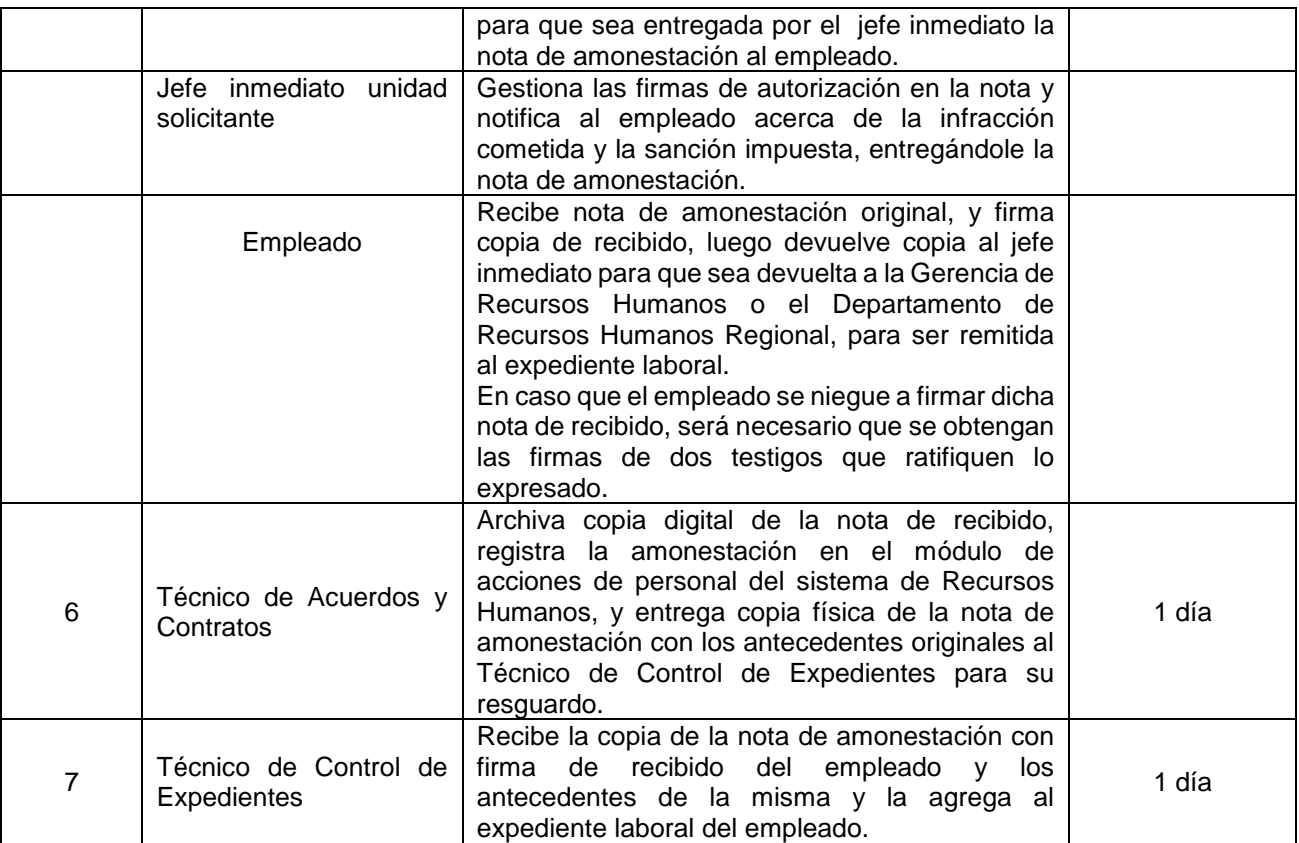

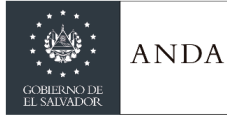

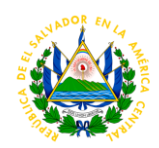

ANEXO Nº 1

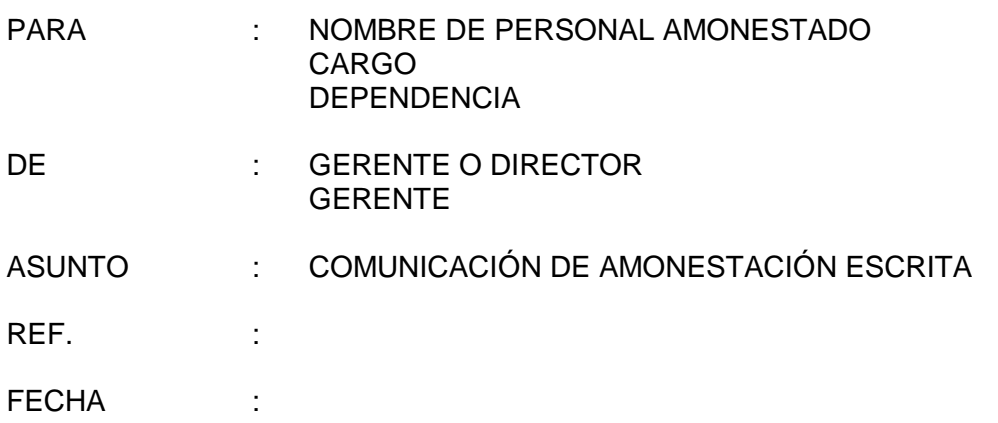

Por este medio me permito informarle que se ha enviado Acción de Personal con Ref. XXXX de fecha XX de XXX de 201X a la Gerencia de Recursos Humanos, mediante la cual se está reportando la falta cometida por su persona, al infringir el **Art. X numeral X) del Reglamento Interno de Trabajo vigente**, que establece:

## **Art. X, numeral X)**

"Tratar con el debido respeto y cortesía a toda persona con quien deba relacionarse en ocasión o por consecuencia de su trabajo."

En razón de lo anterior, se le informa que se le aplica **amonestación escrita** por la falta cometida, solicitándole que para fechas futuras trate con el debido respeto y cortesía a toda persona con la que se relacione en ocasión o por consecuencia de su trabajo, a fin de evitar este tipo de situaciones que afectan en su expediente laboral.

Atentamente,

\_\_\_\_\_\_\_\_\_\_\_\_\_\_\_\_\_\_\_\_\_\_\_\_\_\_\_\_\_\_\_\_\_\_\_\_\_\_\_\_\_\_\_\_\_\_\_\_\_\_\_\_\_\_\_\_\_\_\_\_\_\_\_\_\_\_\_\_\_\_\_\_ Nombre del Gerente o Director Nombre Jefe inmediato Cargo Gerente o Director Cargo Jefe inmediato

\_\_\_\_\_\_\_\_\_\_\_\_\_\_\_\_\_\_\_\_\_\_\_\_\_\_\_\_\_\_\_\_\_ Nombre del Gerente Gerente de Recursos Humanos

c.c: Expediente código xxxx.-

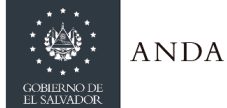

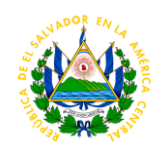

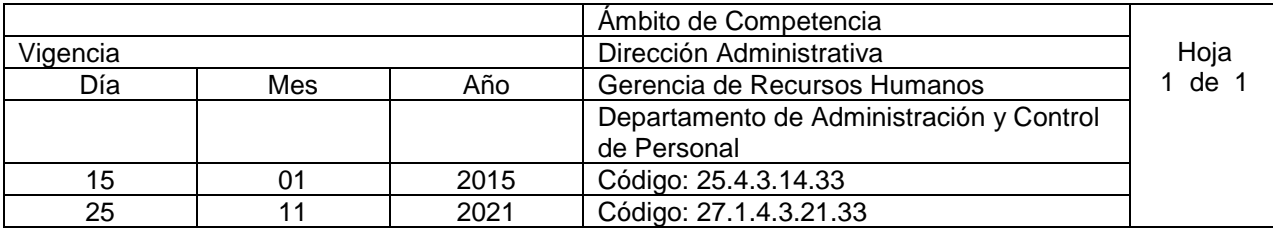

Nombre del Procedimiento: **NOMBRAMIENTO INTERINO** (para cubrir ausencias por: vacaciones, incapacidades o licencias)

Objetivo: Cubrir ausencias de funcionarios o empleados por vacaciones, incapacidades o licencias Insumos: Artículo 14 literal "a" del Reglamento Interno de Trabajo (ANDA)

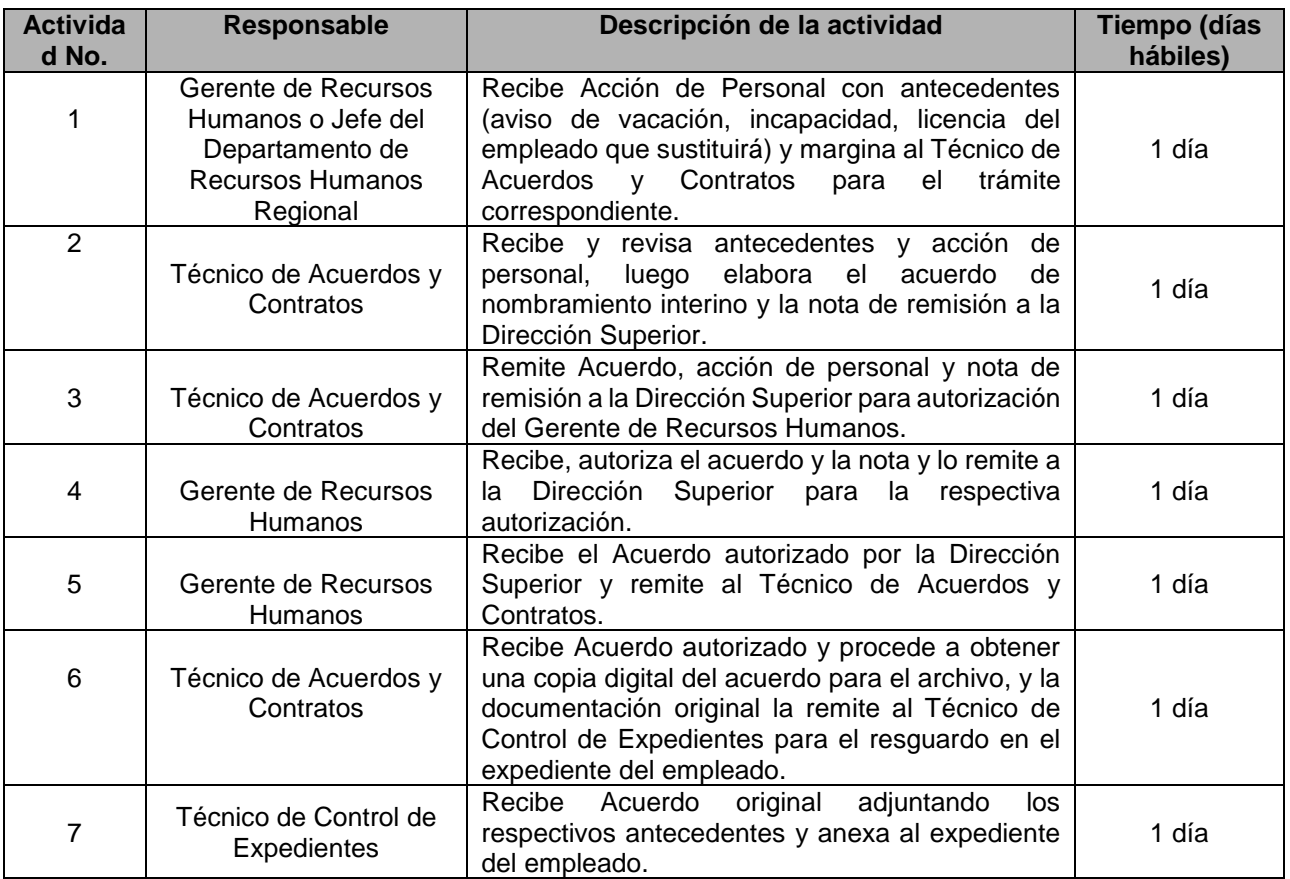

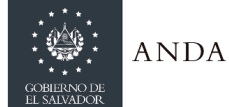

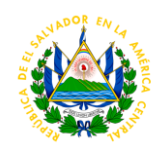

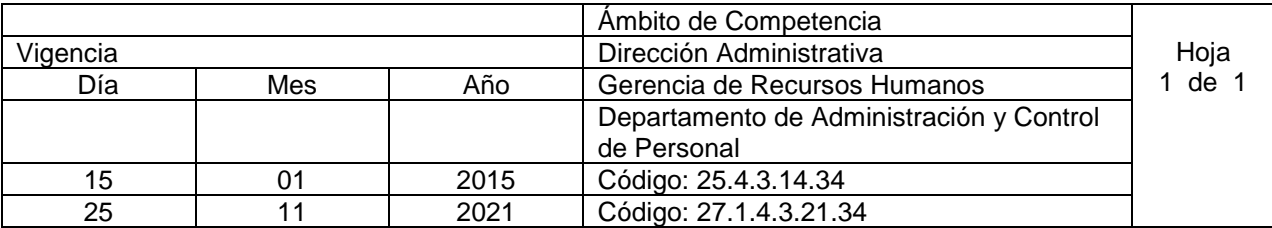

Nombre del Procedimiento: **SUSPENSIÓN DE NOMBRAMIENTO** (POR DETENCIÓN DE AUTORIDADES COMPETENTES, INVALIDEZ O POR ACUERDO DE JUNTA DE GOBIERNO). Objetivo: Legalizar la suspensión del nombramiento del personal que se encuentra detenido por autoridades competentes, que se le haya aprobado pensión por invalidez parcial o que por acuerdo de Junta de Gobierno se instruya la suspensión

Insumos: Reglamento Interno de Trabajo (ANDA), Código de Trabajo

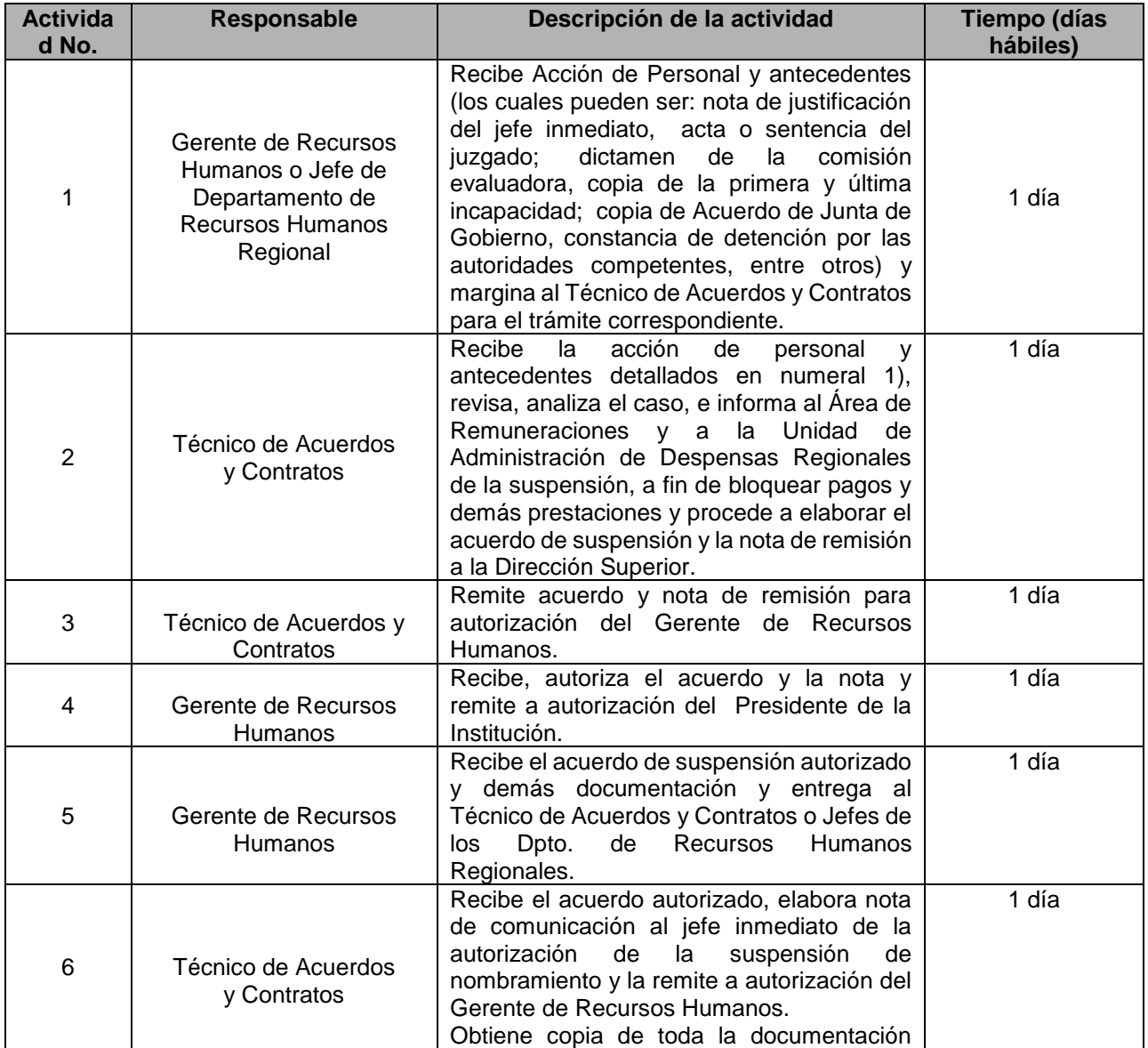

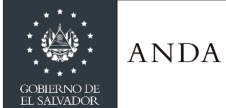

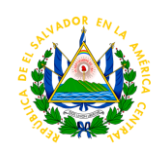

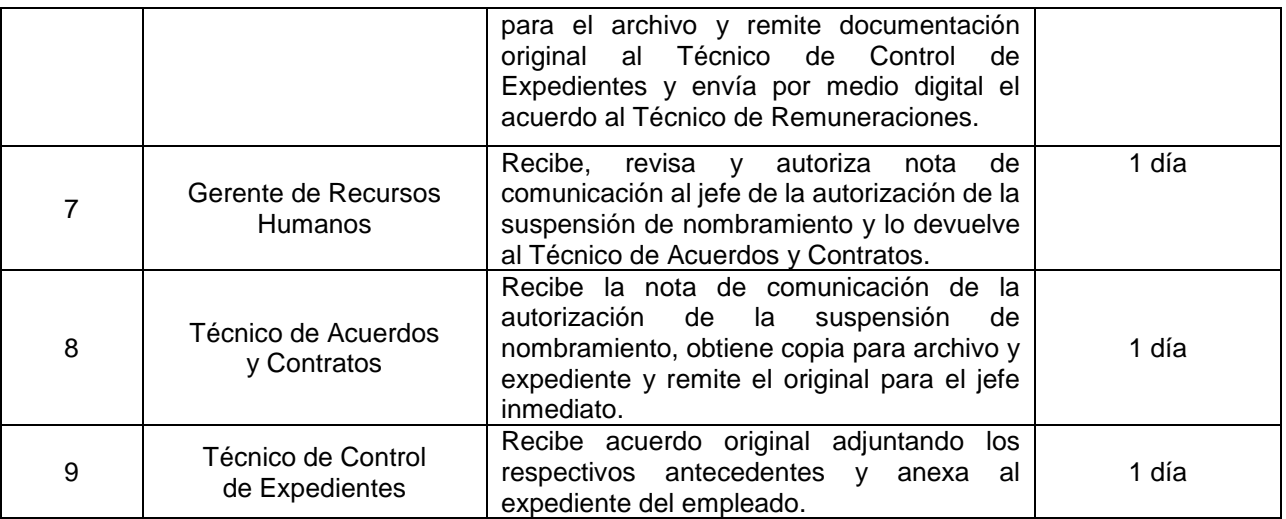

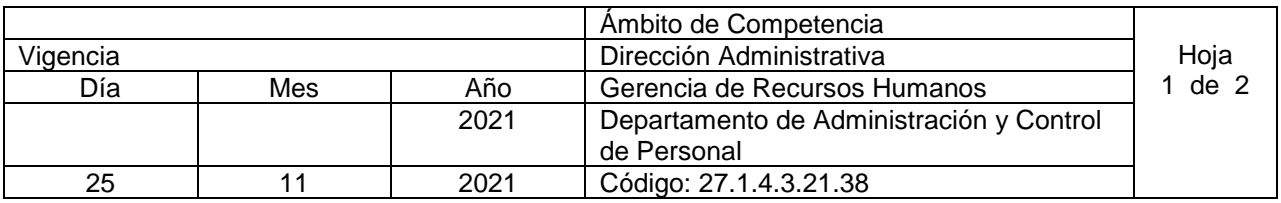

Nombre del Procedimiento: **DESVINCULACIÓN LABORAL POR FALLECIMIENTO** Objetivo: Recibir, tramitar y legalizar las terminaciones o cancelaciones por fallecimiento del trabajador Insumos: Reglamento Interno de Trabajo (ANDA)

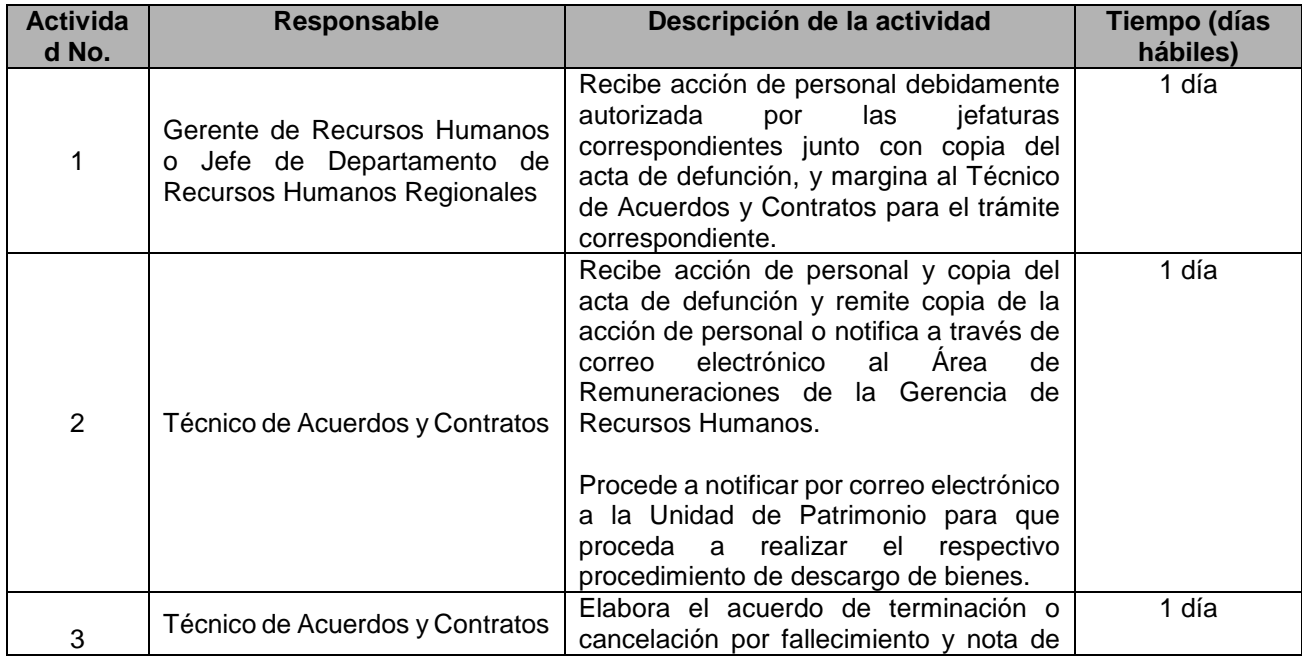

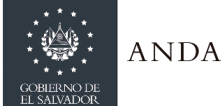

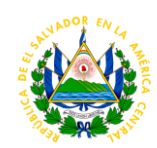

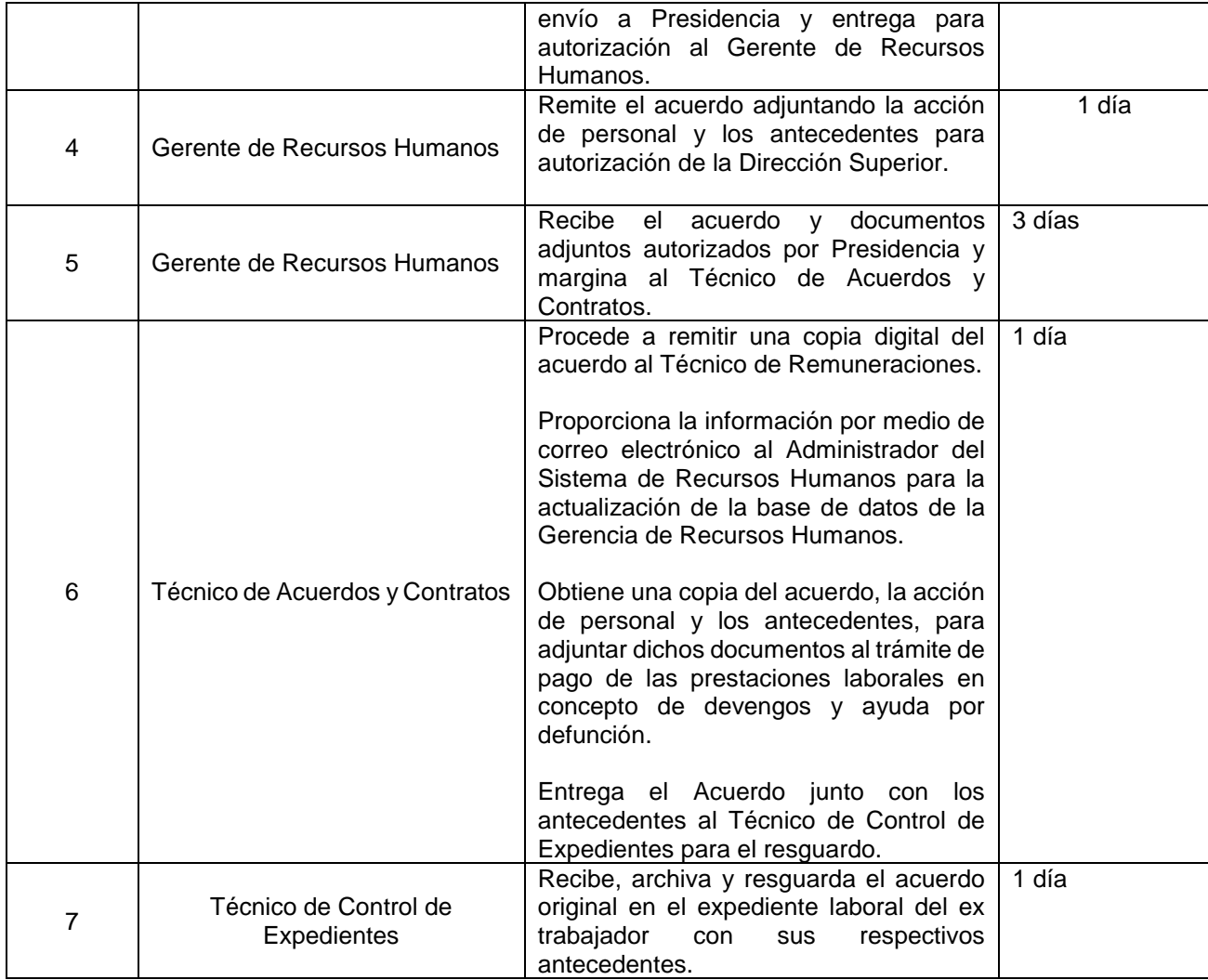

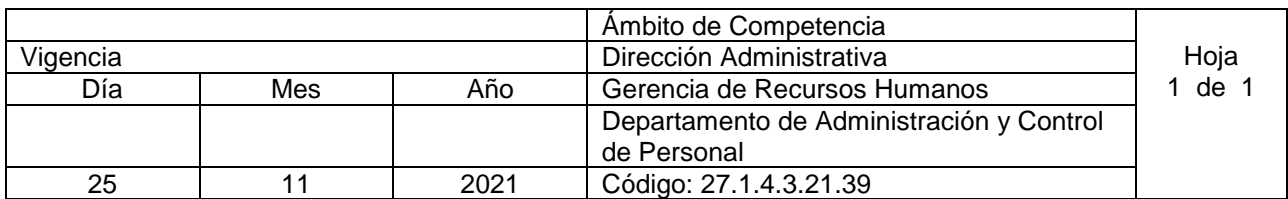

Nombre del Procedimiento: **AMONESTACIÓN VERBAL** Objetivo: Sancionar de manera verbal al personal que lo amerite, de acuerdo a lo solicitado por la jefatura inmediata y la normativa vigente, registrando dicha sanción en el record del trabajador Insumos: Reglamento Interno de Trabajo (ANDA), Código de Trabajo.

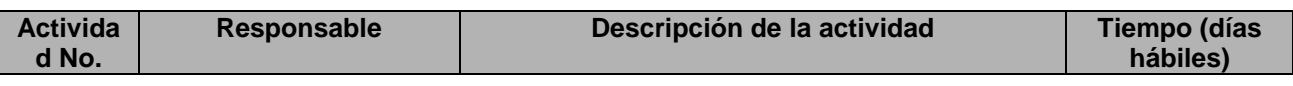

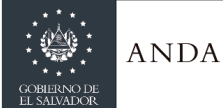

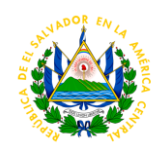

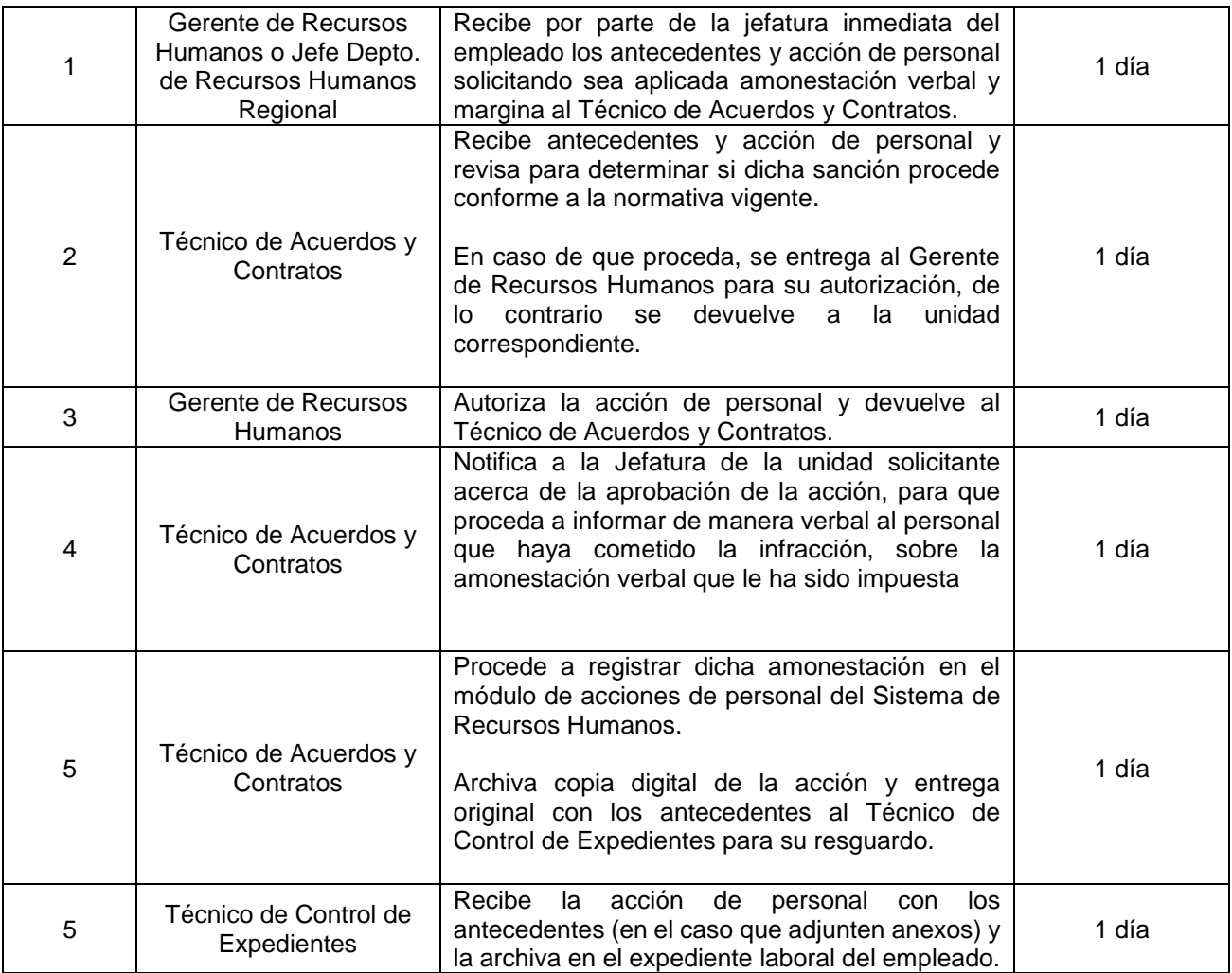

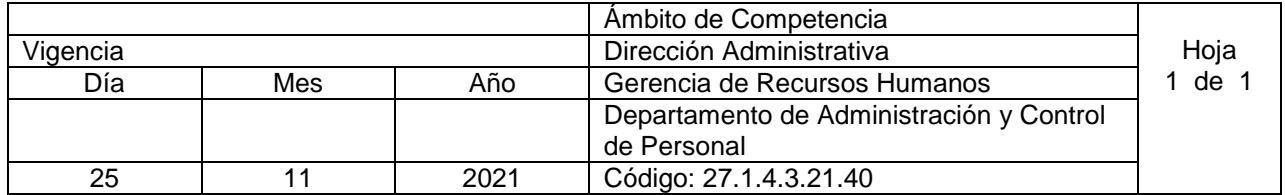

# Nombre del Procedimiento: **GESTIÓN DE ACCIÓN DE PERSONAL** Objetivo: Establecer los lineamiento generales para la elaboración de acciones de personal Insumos: Reglamento Interno de Trabajo (ANDA), Código de Trabajo, documentos del Manual de RRHH, Manual de Normalización para la Producción Documental

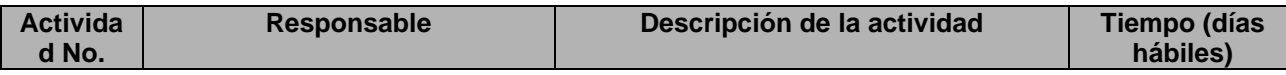

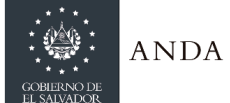

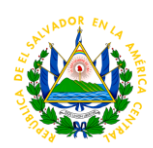

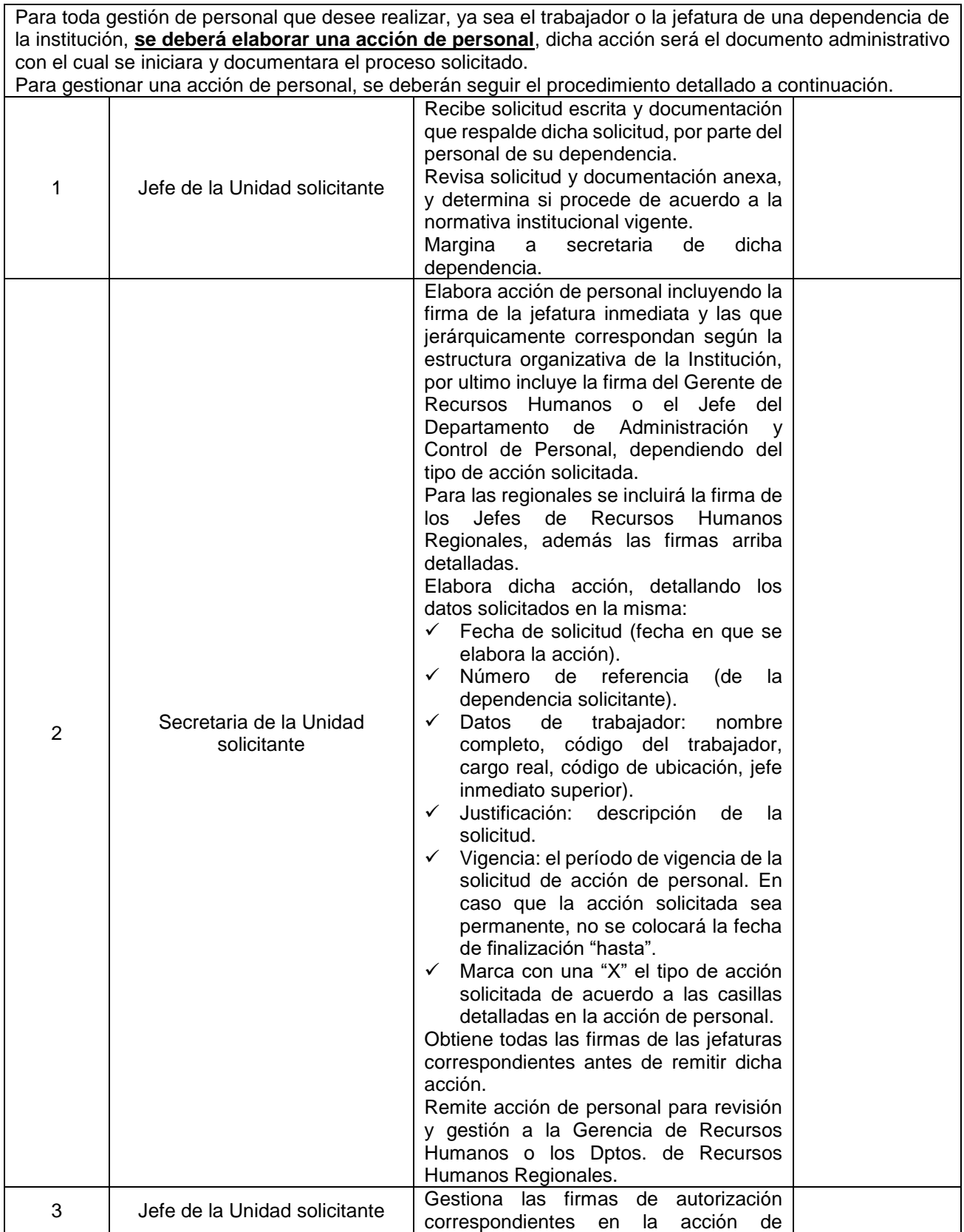

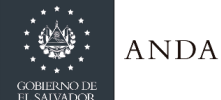

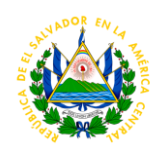

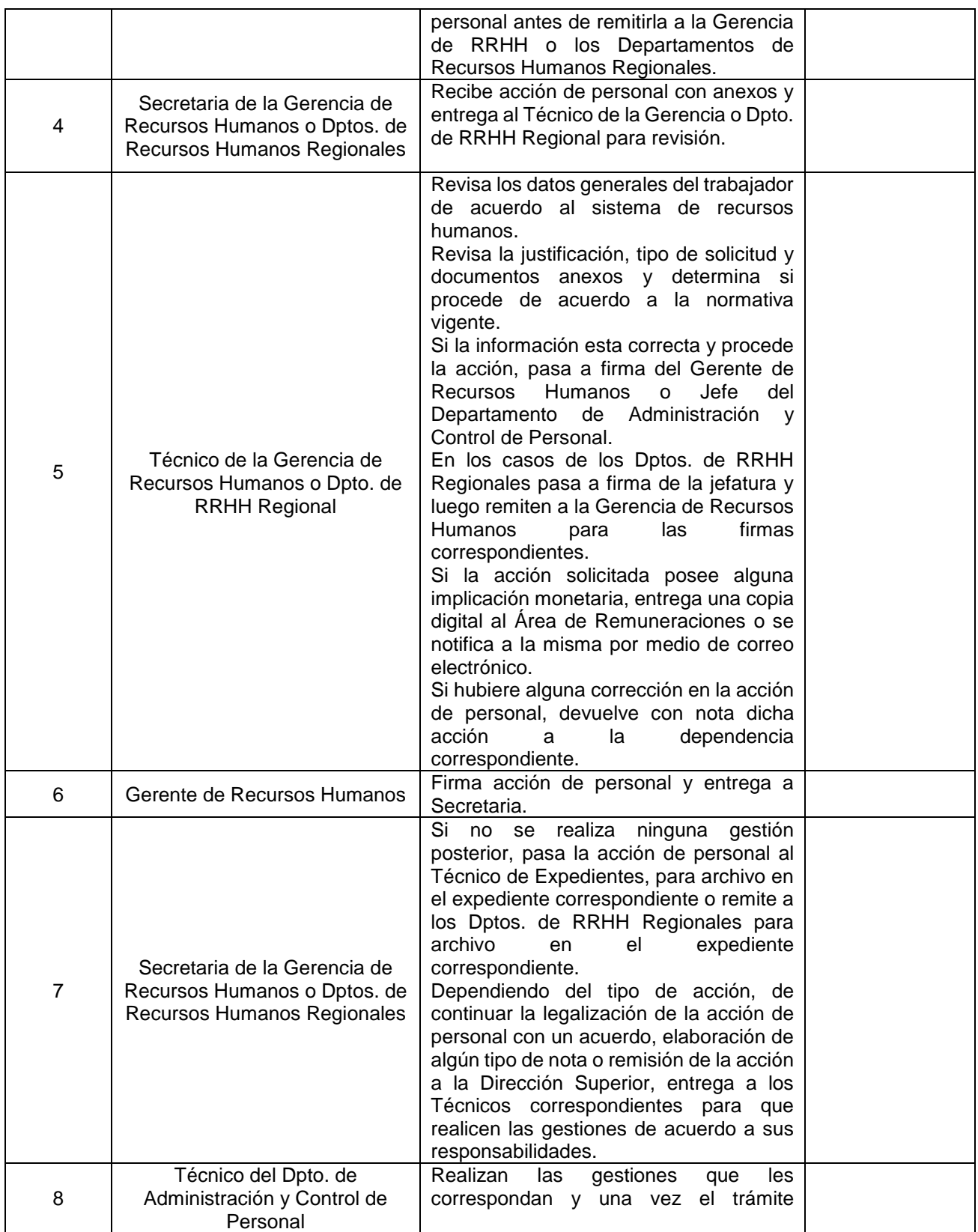

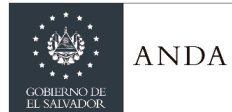

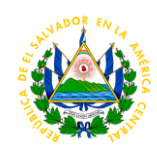

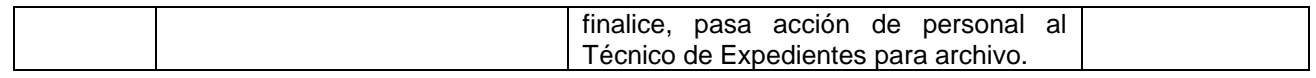

# AREA DE REMUNERACIONES

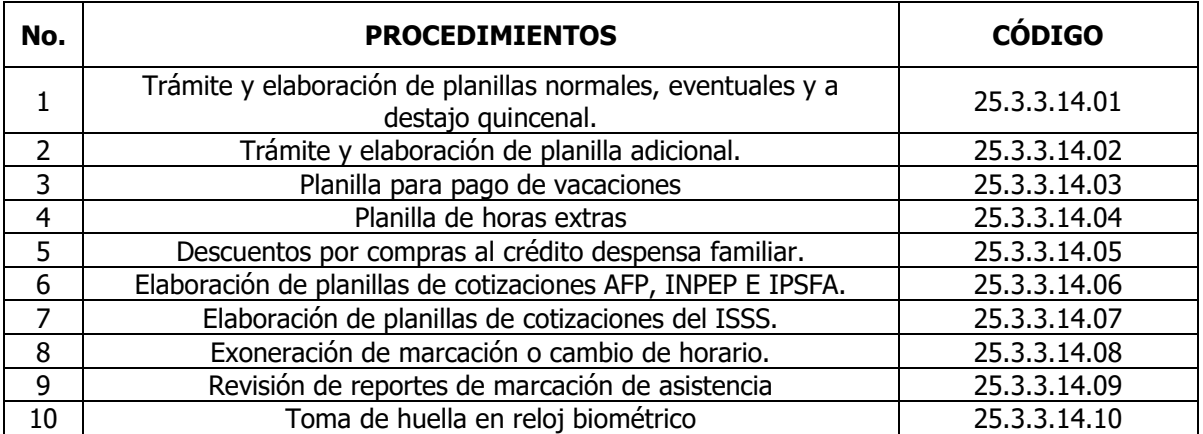

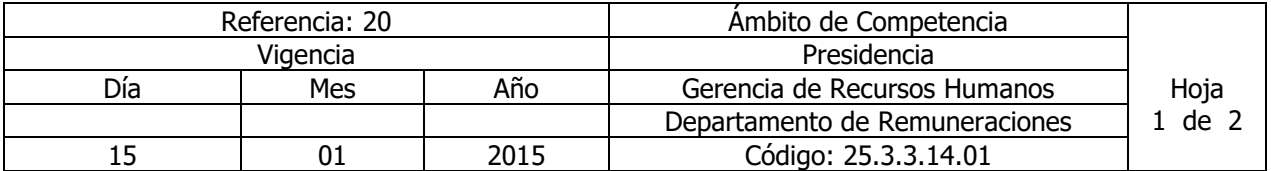

# Nombre del Procedimiento: **TRÁMITE Y ELABORACIÓN DE PLANILLAS NORMALES, EVENTUALES Y A DESTAJO QUINCENAL.**

Insumos: Reglamento Interno de Trabajo y Normas Técnicas de Control Interno Especificas de ANDA (NTCIEANDA).

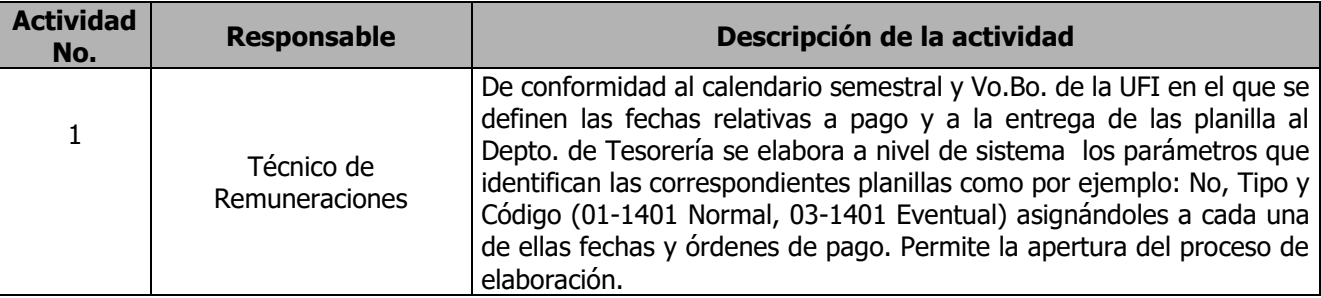

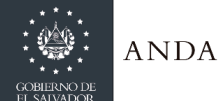

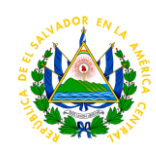

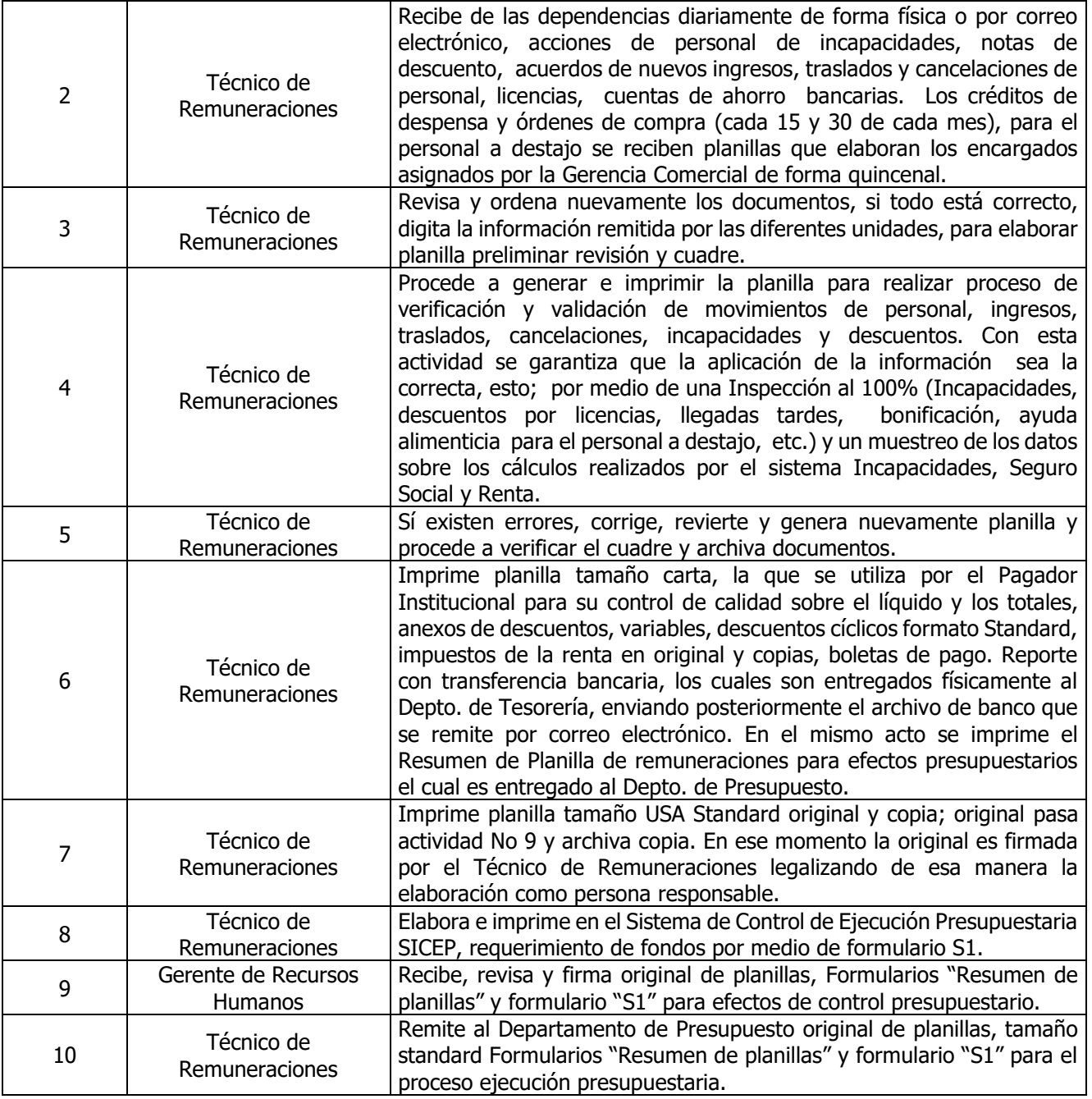

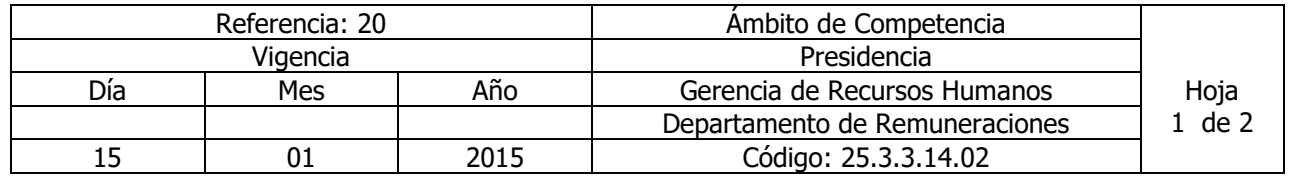

Nombre del Procedimiento: **TRÁMITE Y ELABORACIÓN DE PLANILLA ADICIONAL.** 

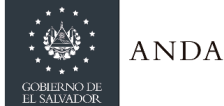

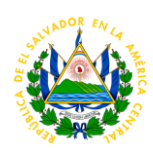

Insumos: Reglamento Interno de Trabajo y Normas Técnicas de Control Interno Especificas de ANDA (NTCIEANDA).

Observación: Esta planilla procesa información de pago del personal que será reintegrado de la planilla normal, por recibir acciones de personal en forma extemporánea como: Pagos de Prestaciones (Ayuda por Matrimonio-Nacimiento), Incapacidades, interinatos o de acciones de nuevos ingresos o cambios, los cuales para la planilla normal del mismo mes no se incluyeron dichos cambios. Así como para el pago de horas extras y Nocturnidades.

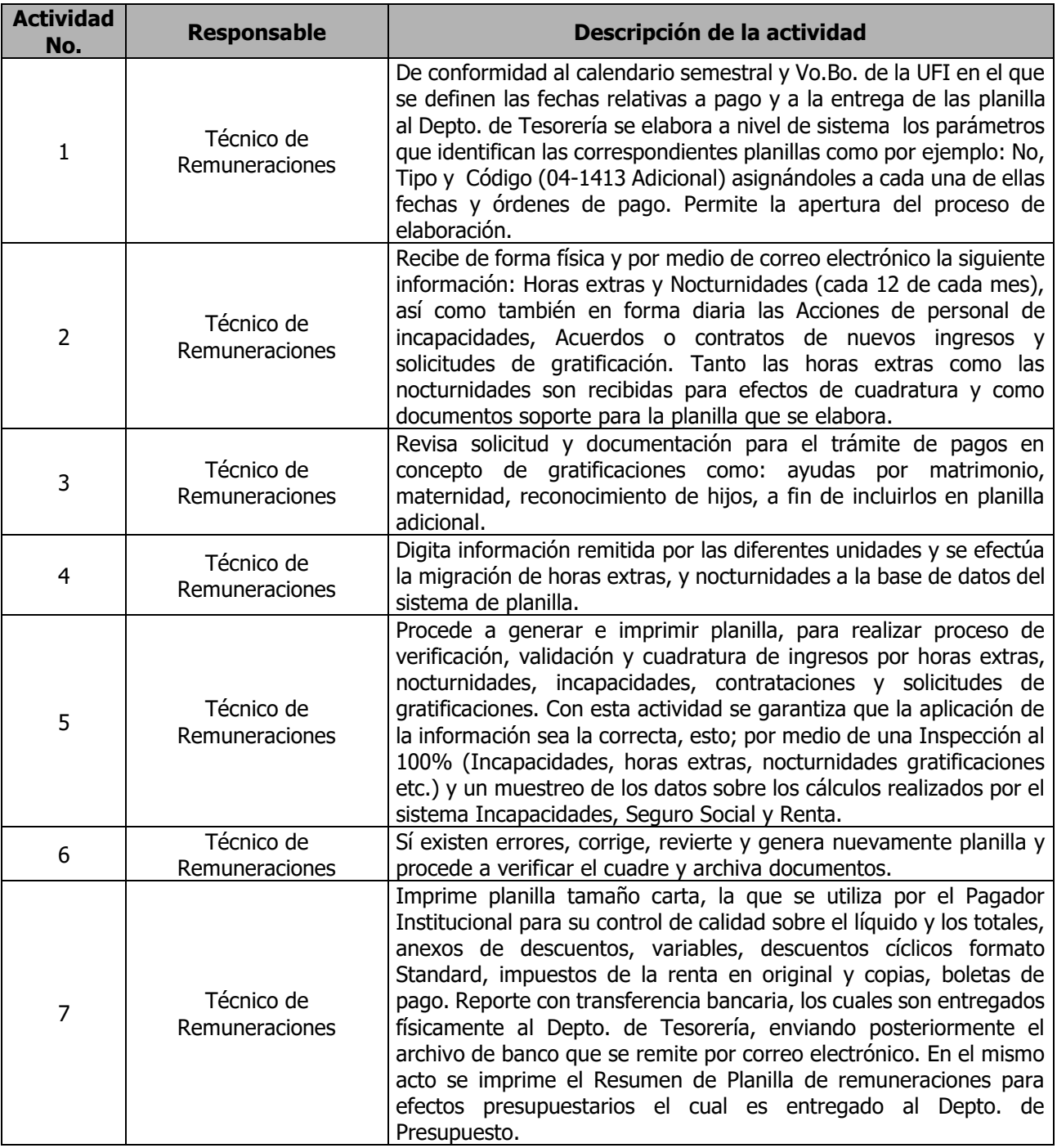

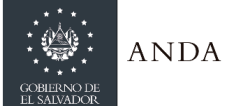

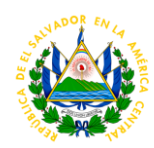

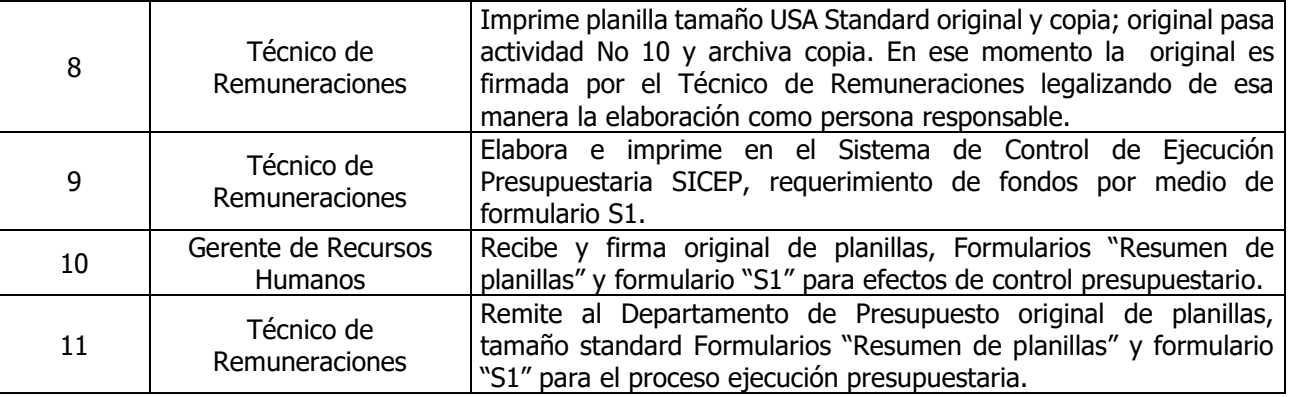

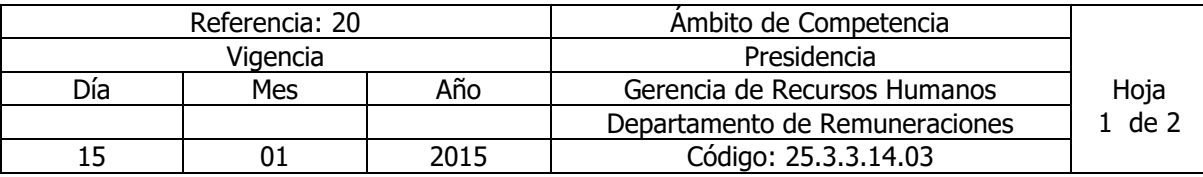

#### Nombre del Procedimiento: **PLANILLA PARA PAGO DE VACACIONES.**  Insumos: Reglamento Interno de Trabajo y Código de Trabajo.

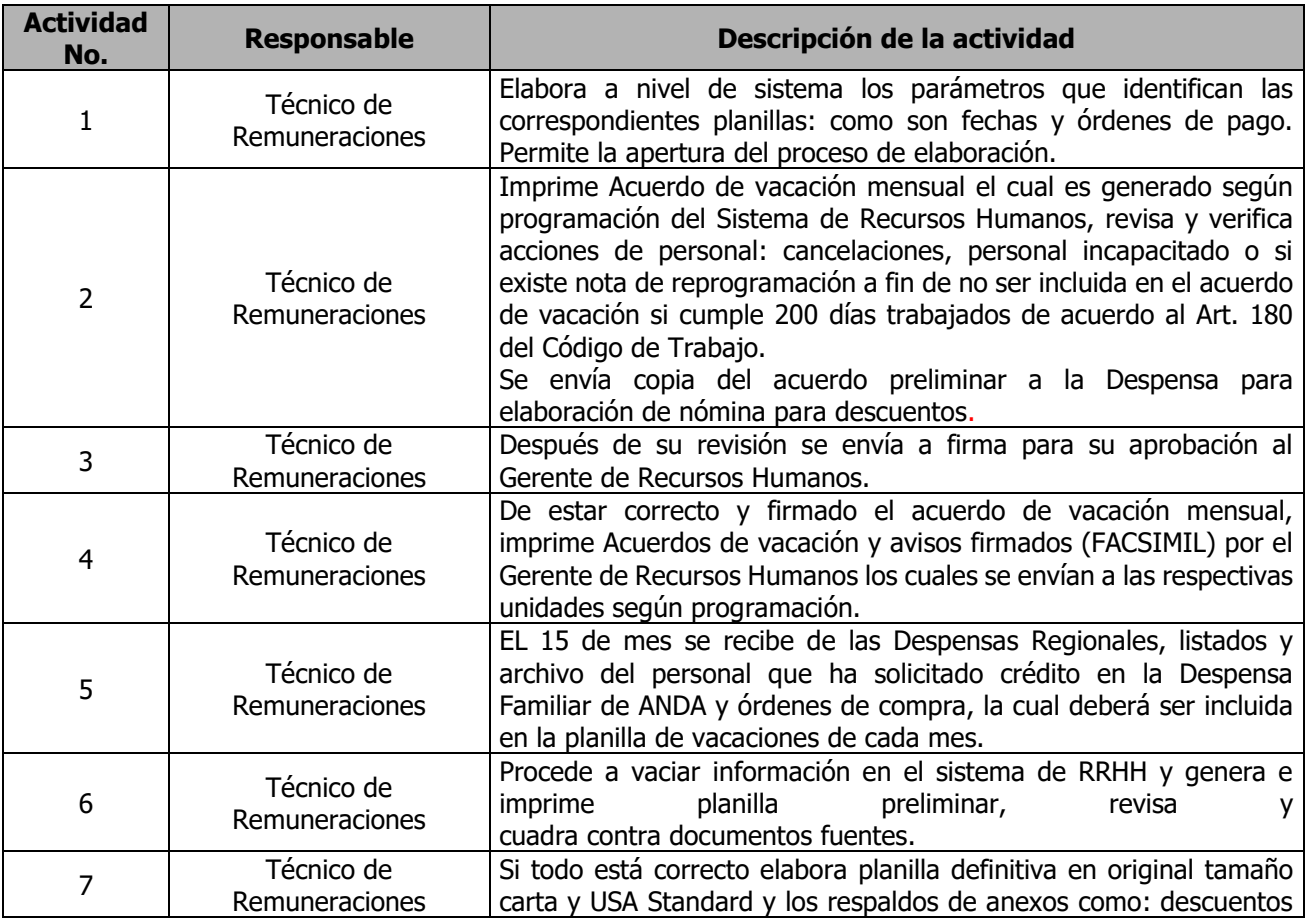

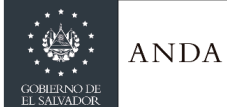

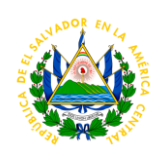

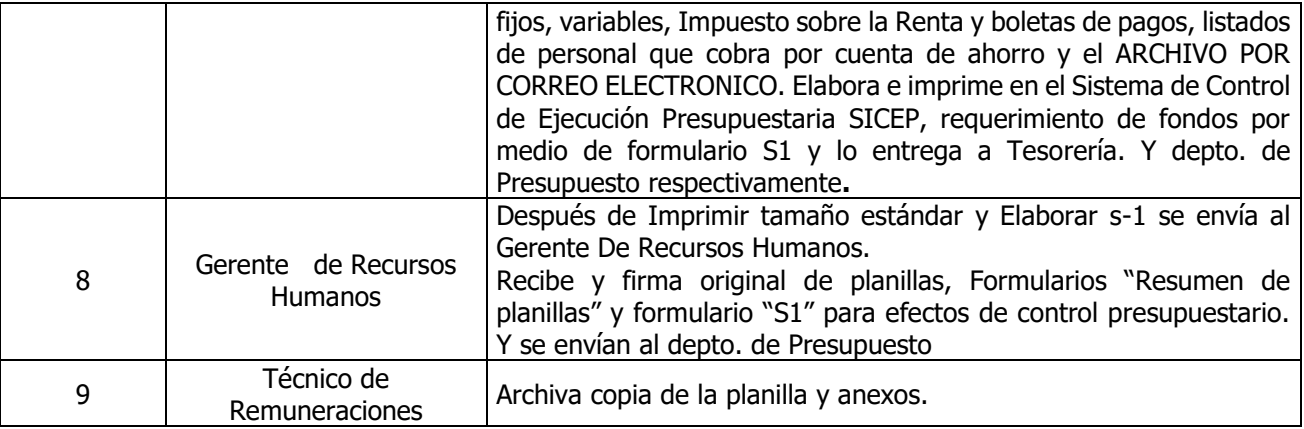

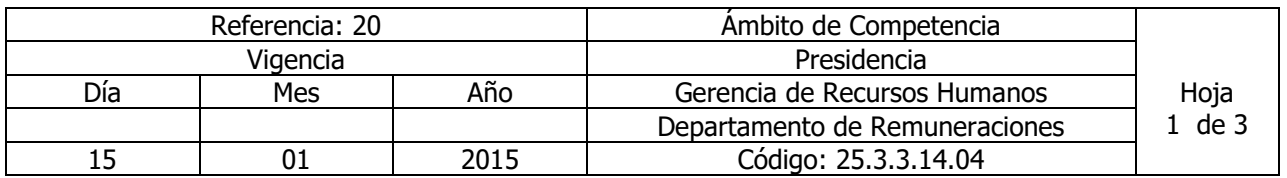

Nombre del Procedimiento: **PLANILLA DE HORAS EXTRAS.**  Insumos: Instructivo para el Tramite de pago por trabajo en tiempo extraordinario en exceso de jornada ordinaria.

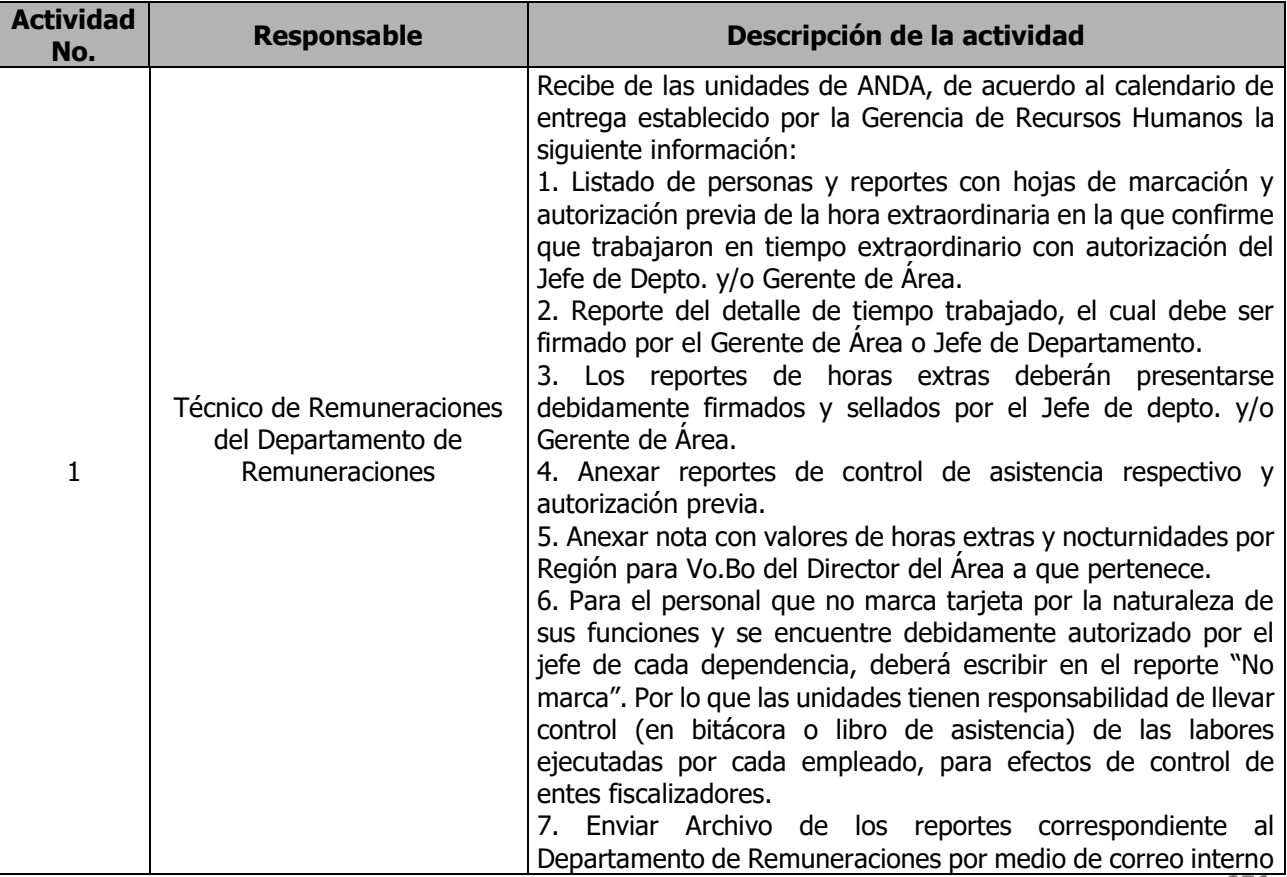

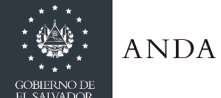

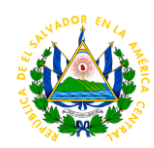

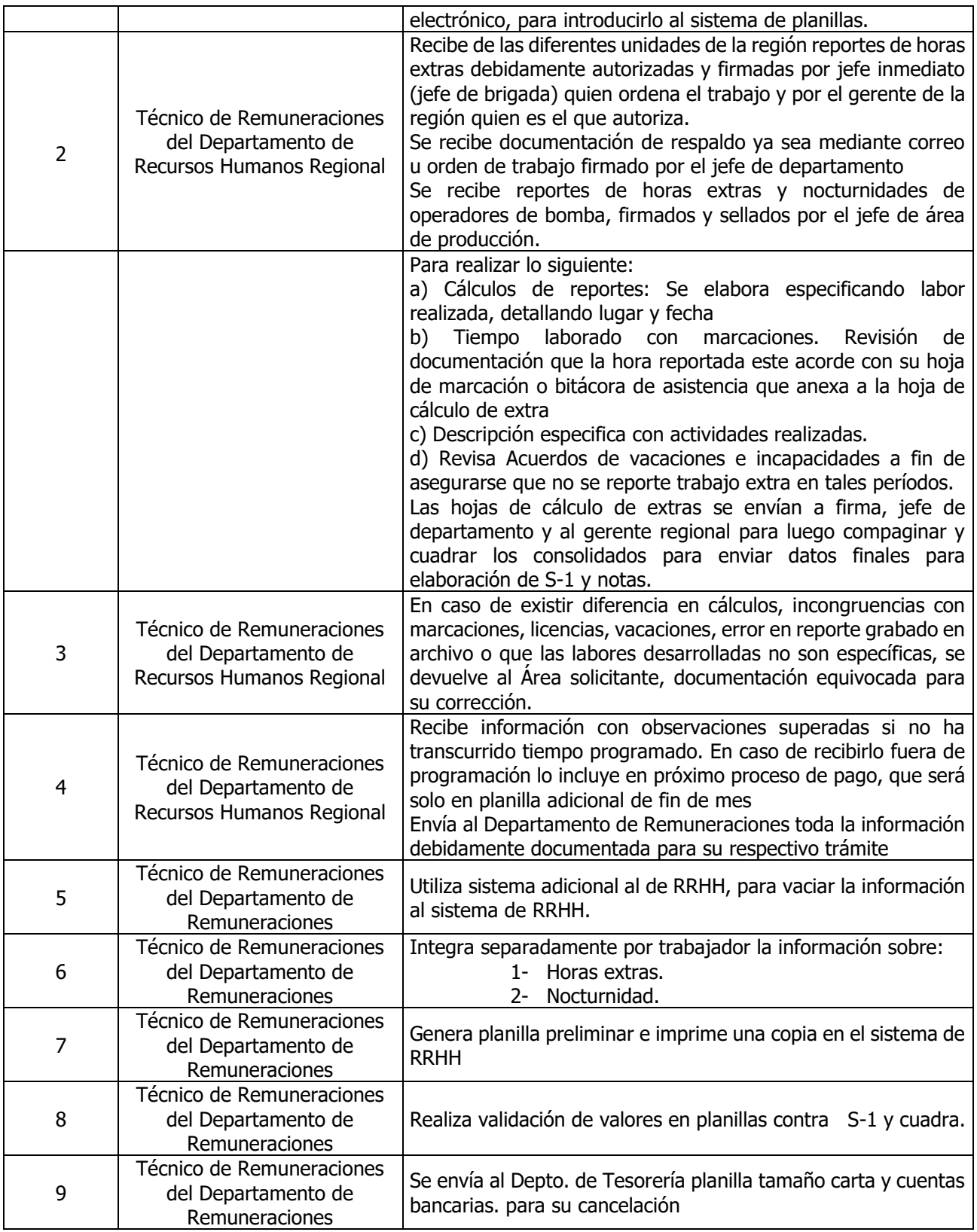

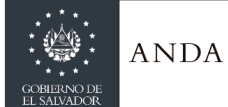

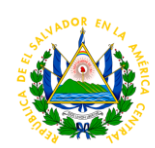

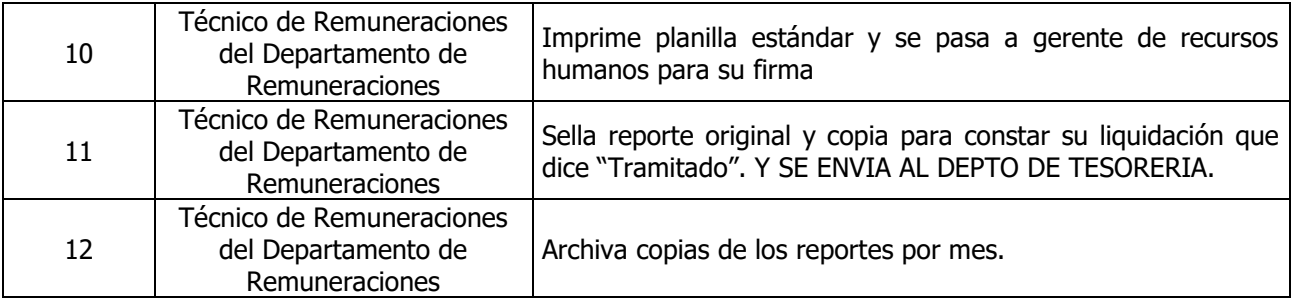

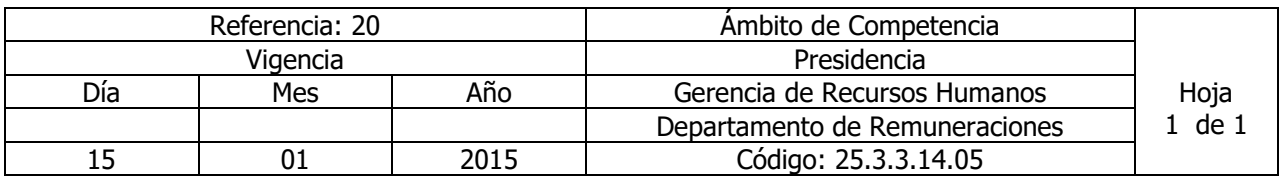

Nombre del Procedimiento: **DESCUENTOS POR COMPRAS AL CRÉDITO DESPENSA FAMILIAR.**  Insumos: Contrato Colectivo de Trabajo.

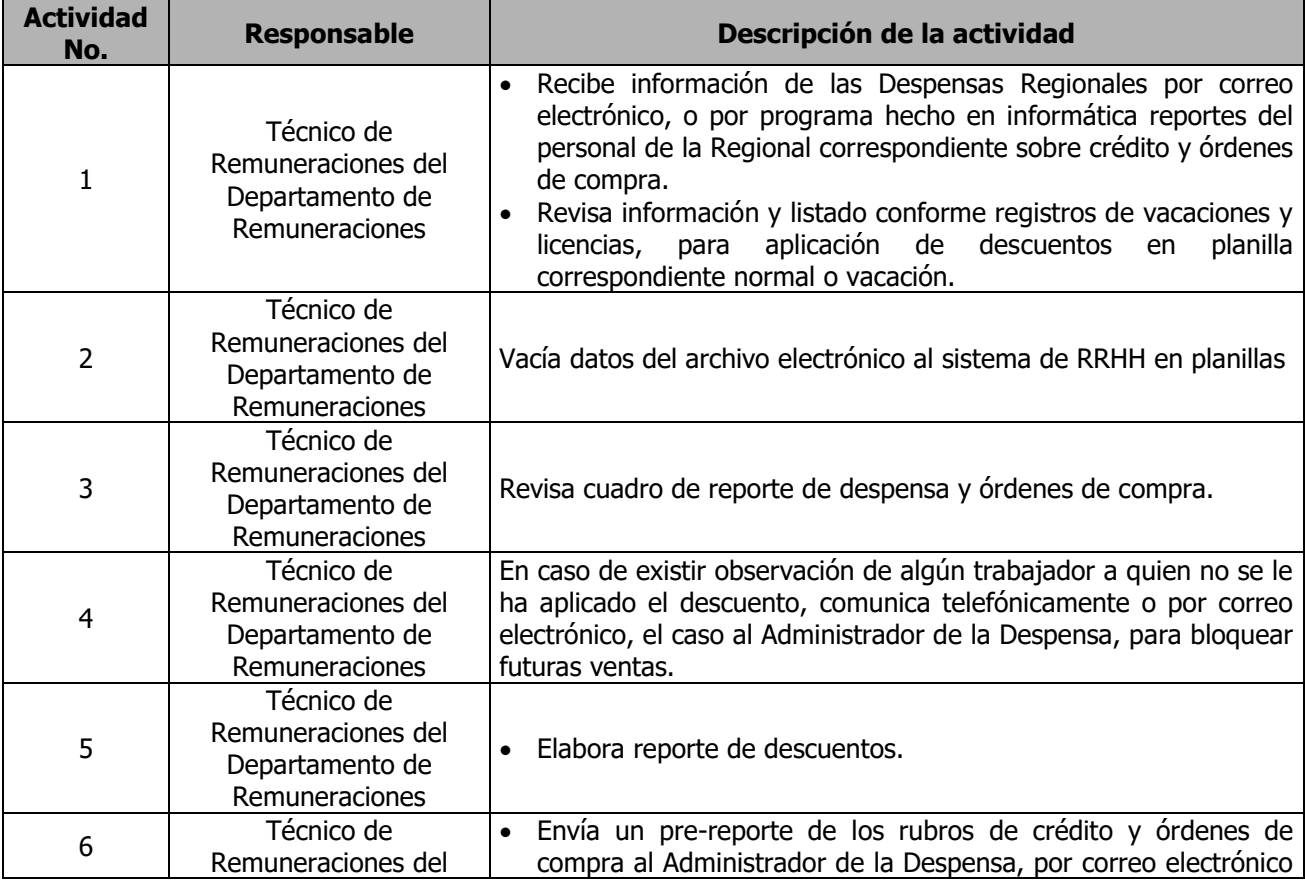

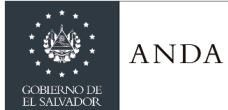

# **MANUAL DE PROCEDIMIENTOS Y POLITICAS INSTITUCIONALES**

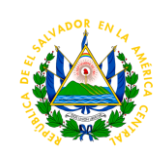

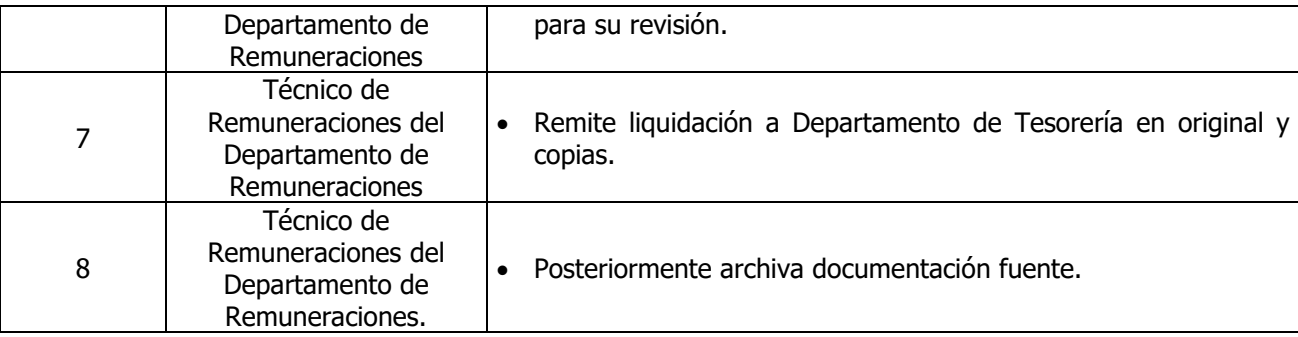

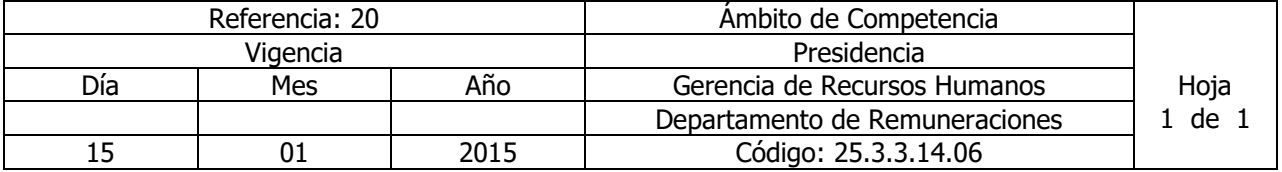

Nombre del Procedimiento: **ELABORACIÓN DE PLANILLAS DE COTIZACIONES AFP, INPEP E IPSFA.**

Insumos: Reglamento Interno de Trabajo y Normas Técnicas de Control Interno Especificas de ANDA (NTCIEANDA).

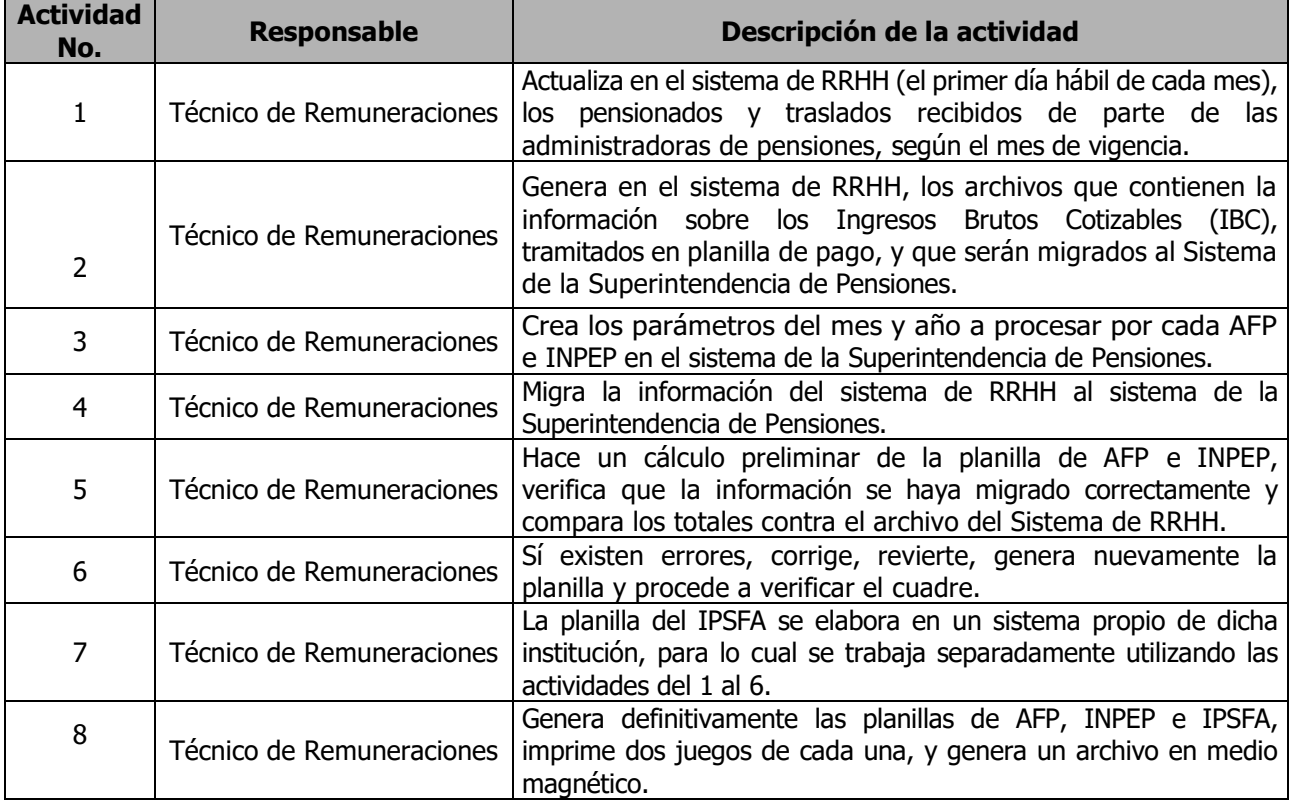

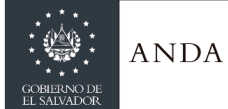

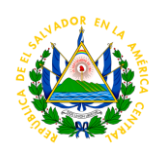

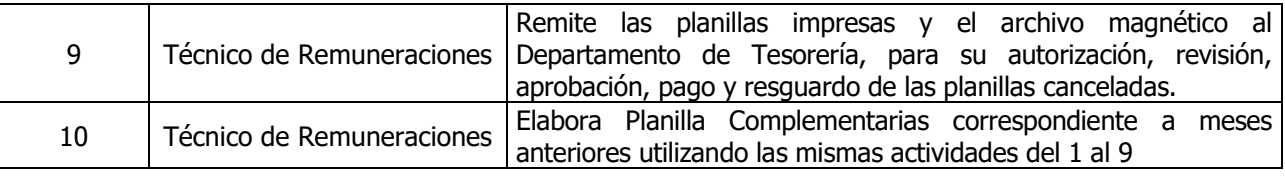

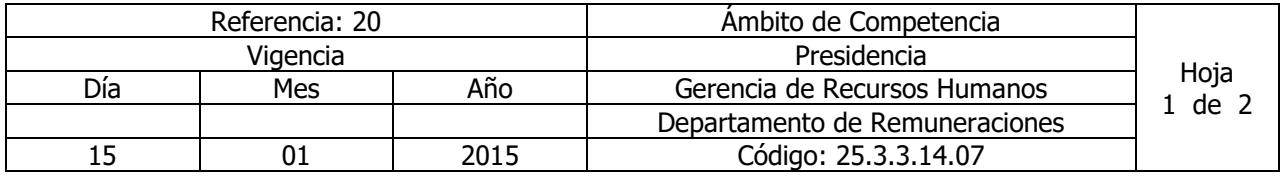

Nombre del Procedimiento: **ELABORACIÓN DE PLANILLAS DE COTIZACIONES DEL ISSS.** Insumos: Reglamento Interno de Trabajo y Normas Técnicas de Control Interno Especificas de ANDA (NTCIEANDA).

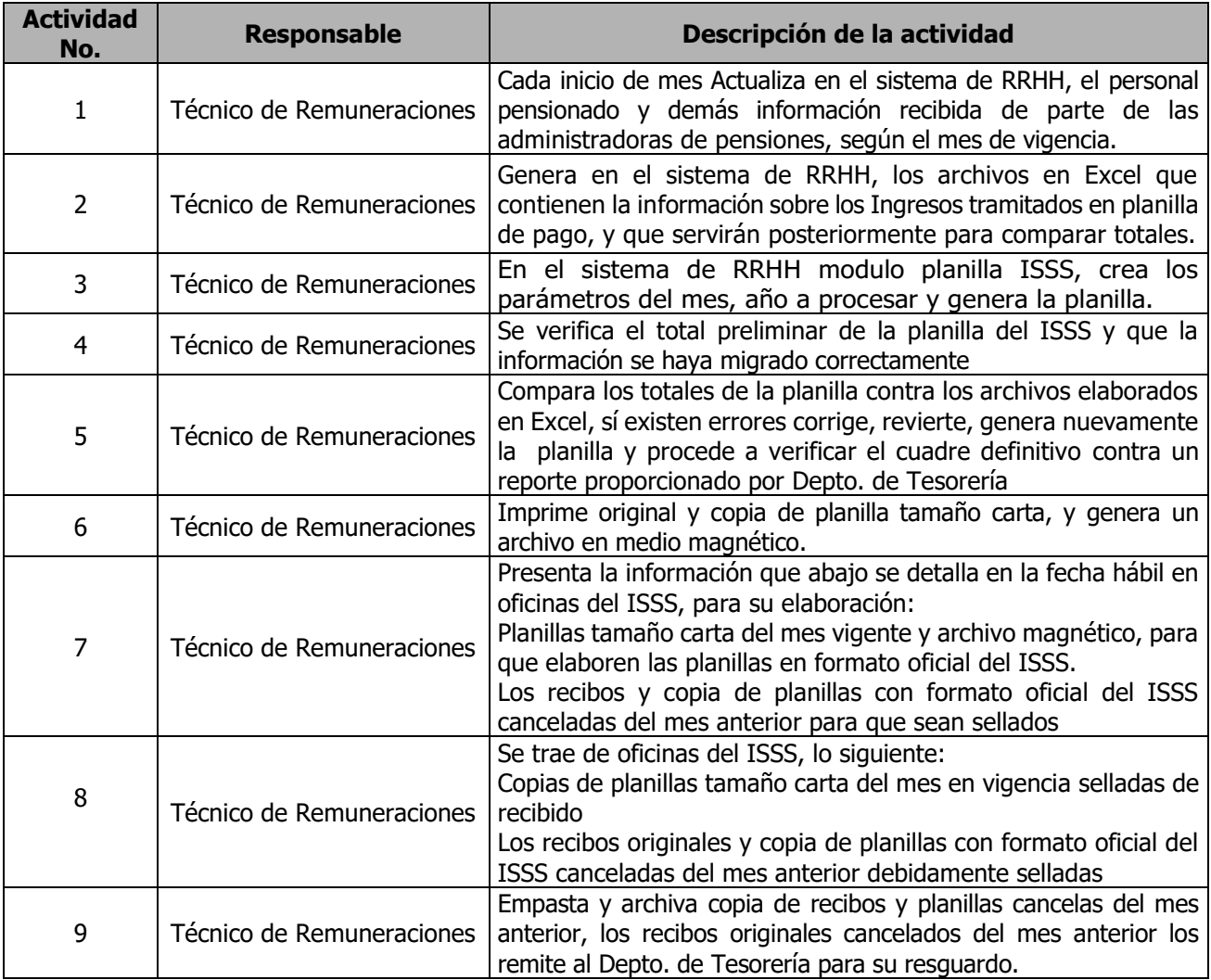

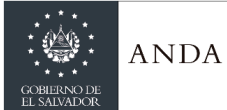

# **MANUAL DE PROCEDIMIENTOS Y POLITICAS INSTITUCIONALES**

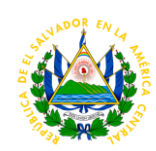

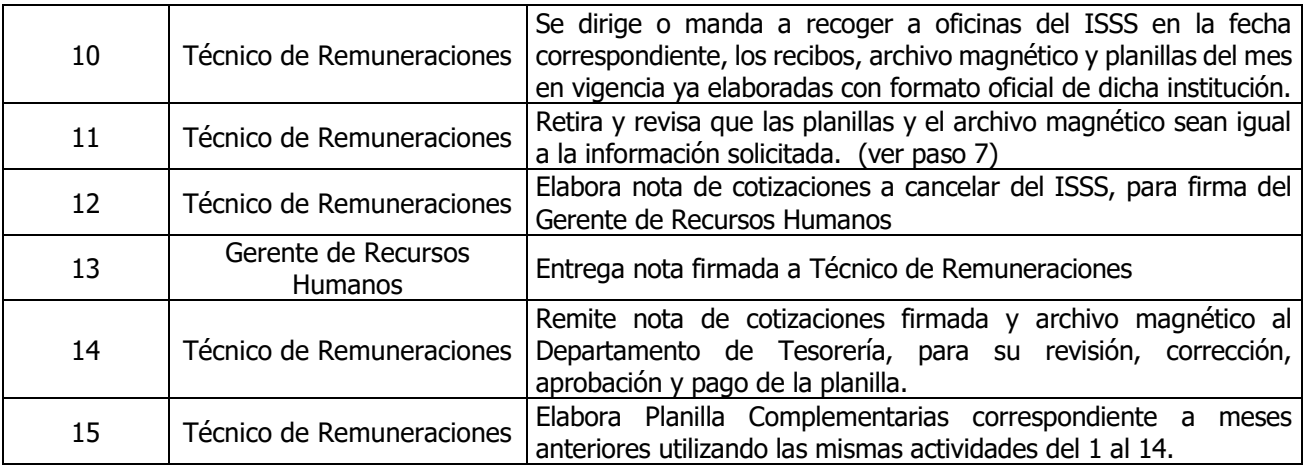

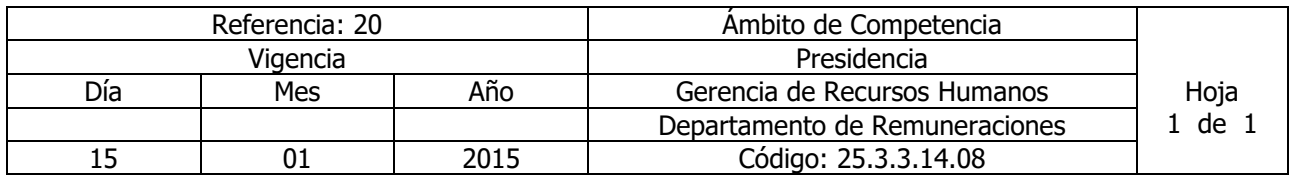

Nombre del Procedimiento: **EXONERACIÓN DE MARCACIÓN O CAMBIO DE HORARIO.**  Insumos: Reglamento Interno de Trabajo.

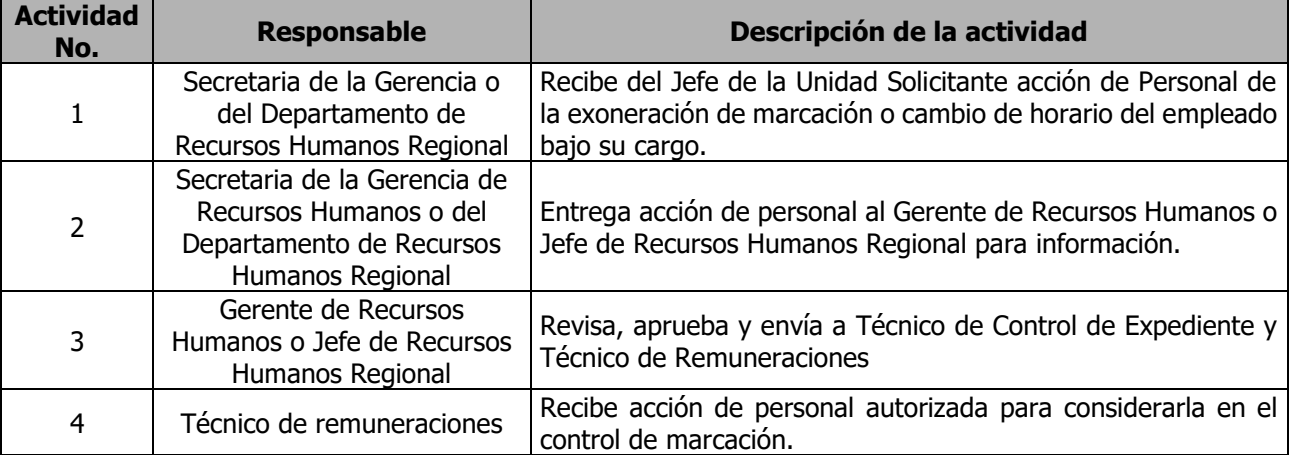

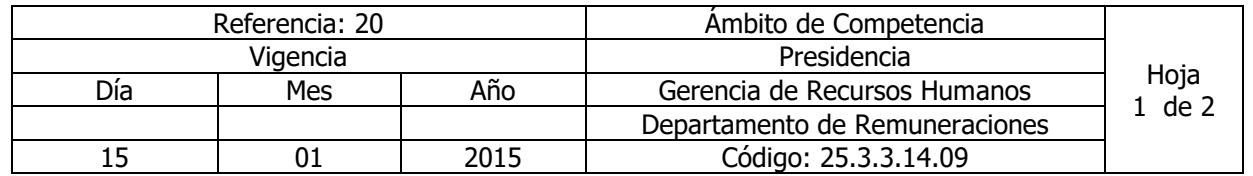

Nombre del Procedimiento: **REVISIÓN DE REPORTES DE MARCACIÓN DE ASISTENCIA**  Insumos: Contrato Colectivo de Trabajo, Reglamento Interno de Trabajo y Políticas e Instructivo de Control de marcación y exoneración de asistencia.

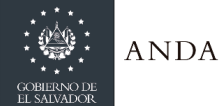

# **MANUAL DE PROCEDIMIENTOS Y POLITICAS INSTITUCIONALES**

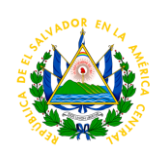

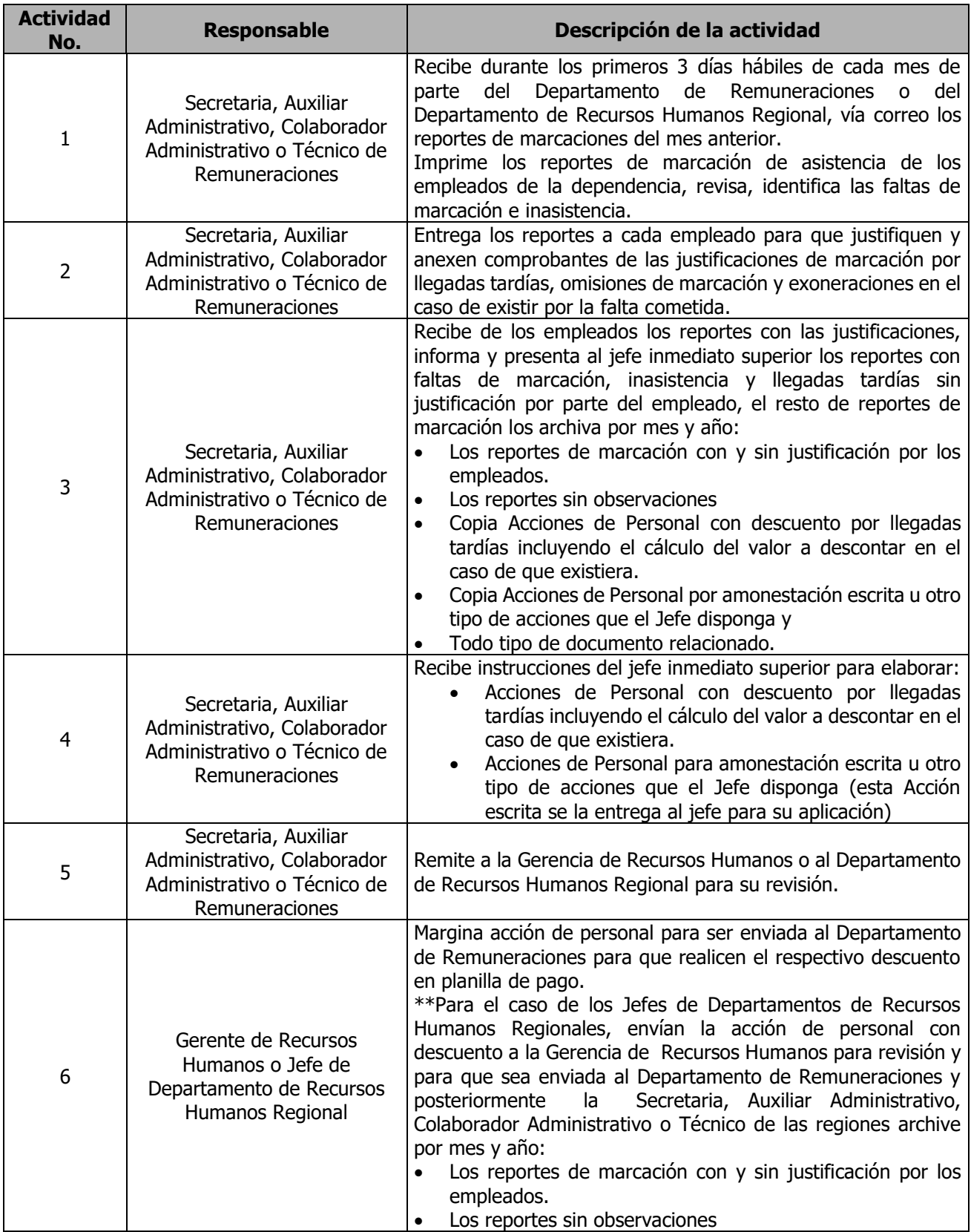

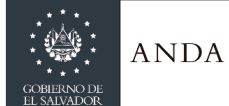

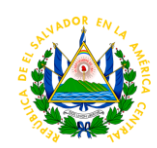

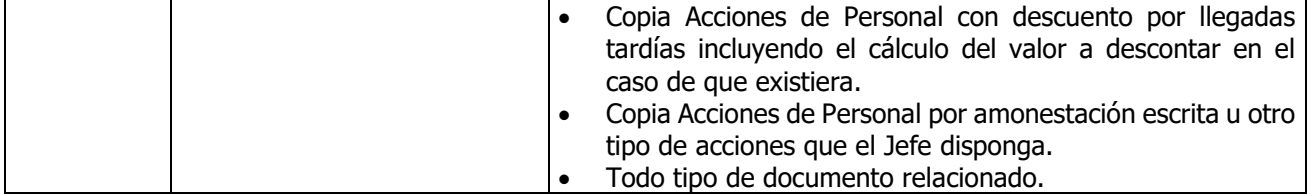

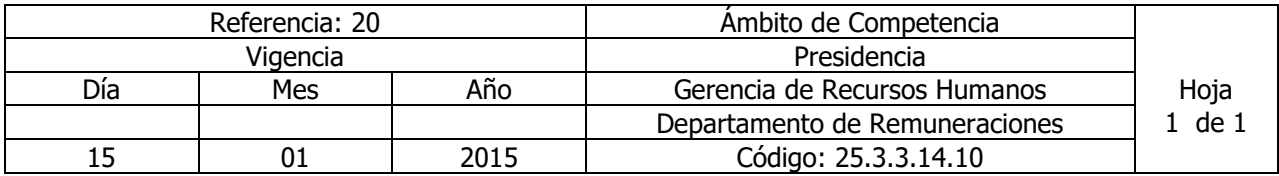

Nombre del Procedimiento: **TOMA DE HUELLA EN RELOJ BIOMÉTRICO** Insumos: Reglamento Interno de Trabajo y Normativa de control, marcación y exoneración de asistencia.

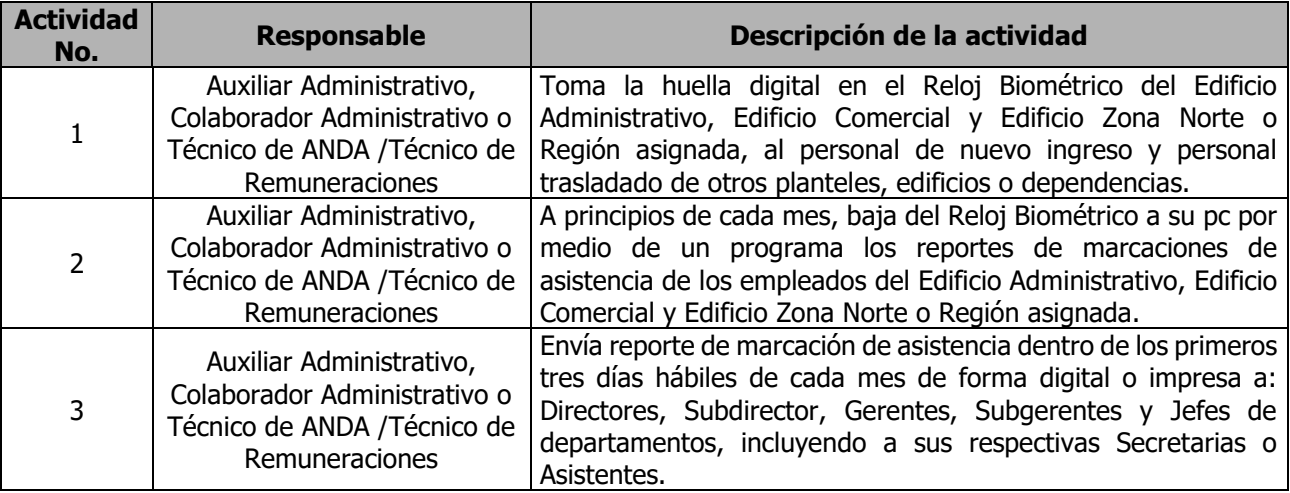

# GERENCIA DE INNOVACIÓN, DESARROLLO Y TECNOLOGÍA

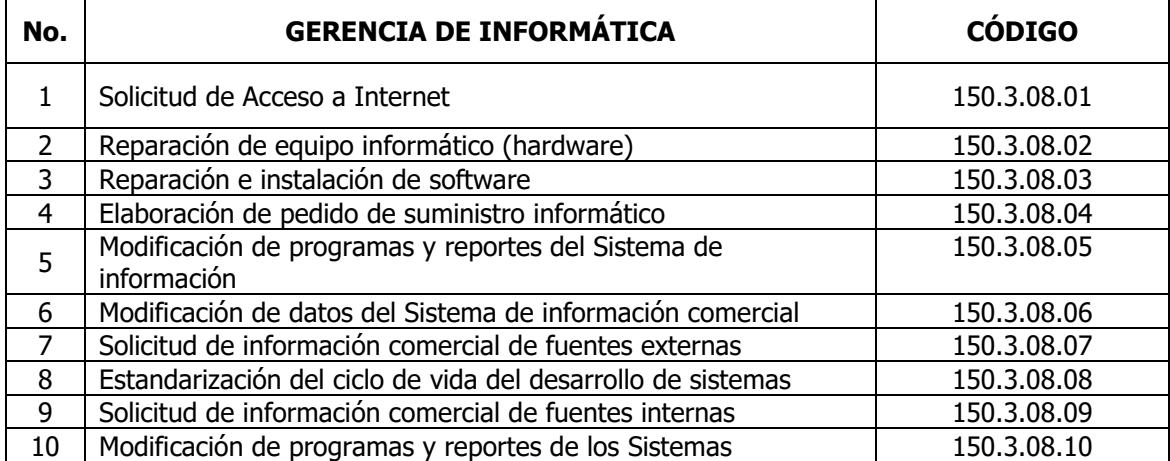

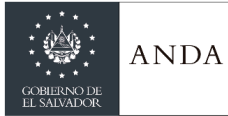

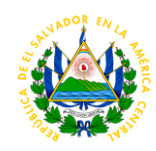

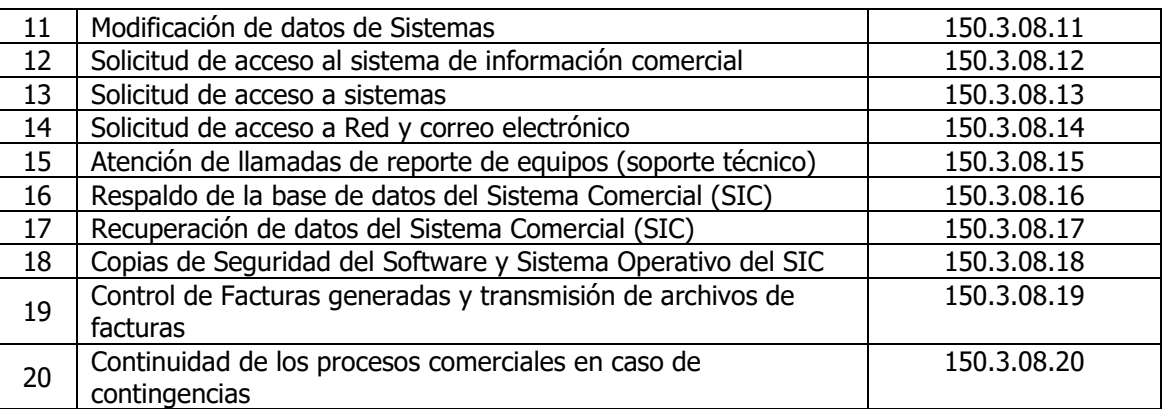

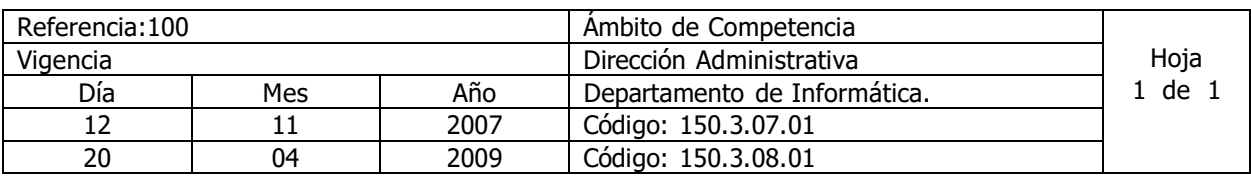

Nombre del Procedimiento: **Solicitud de acceso a Internet.** Insumos:

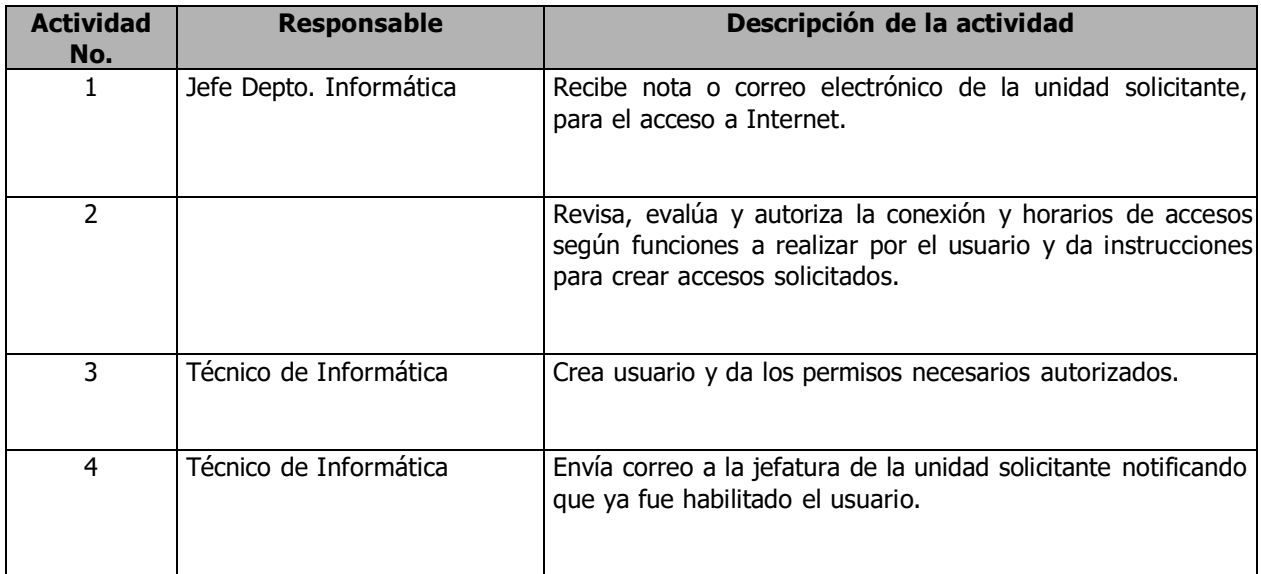

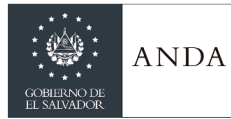

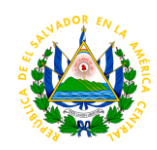

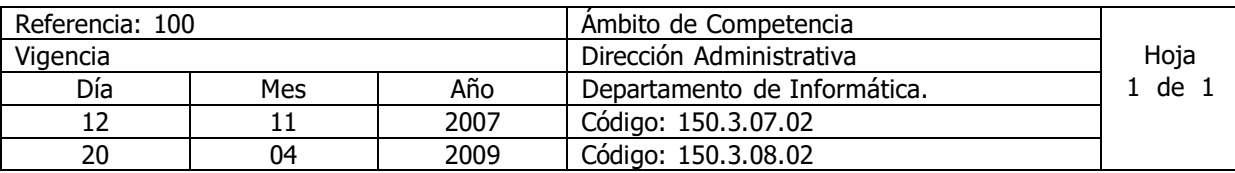

Nombre del Procedimiento: **Reparación de equipo informático (hardware).** Insumos:

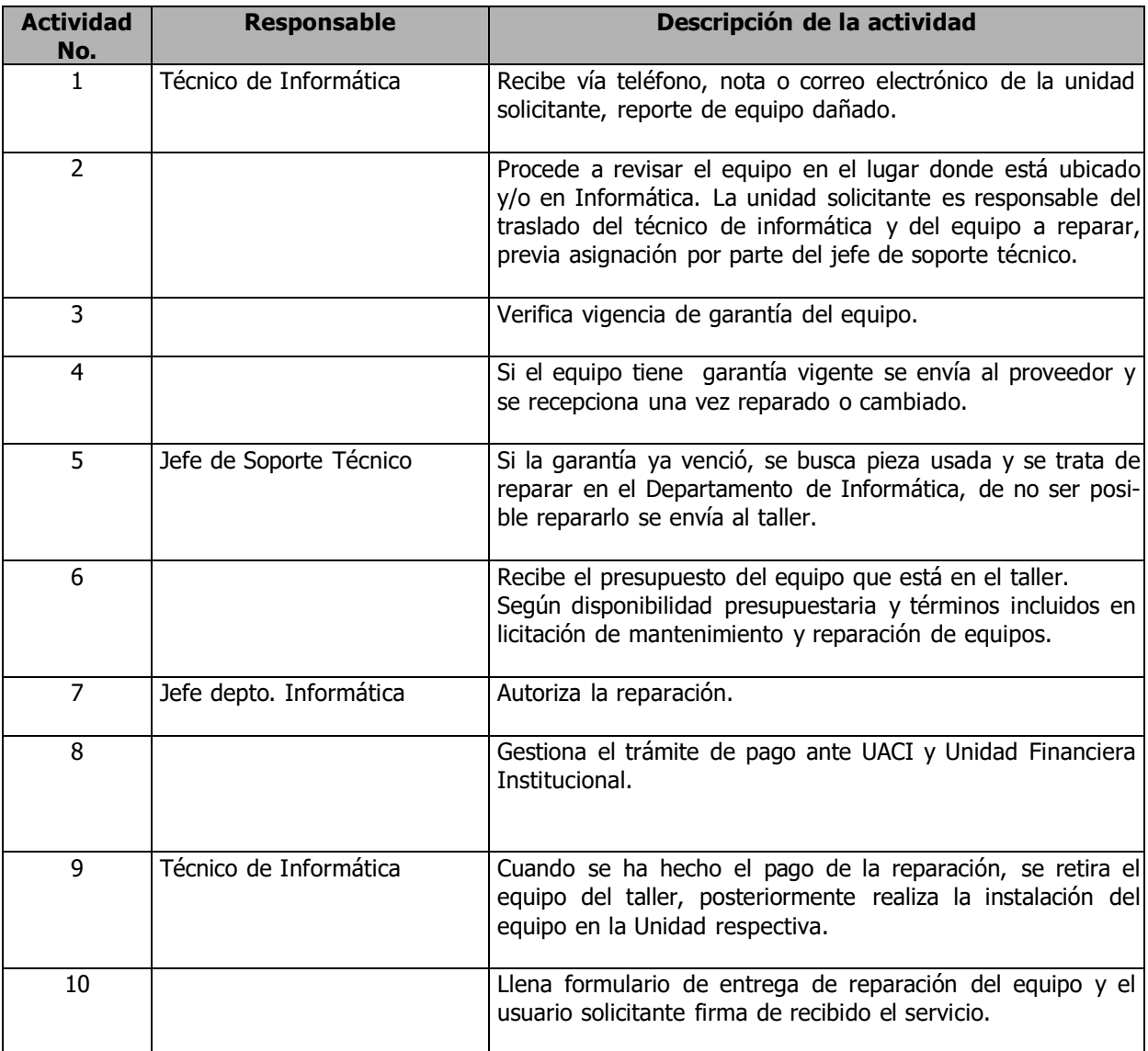
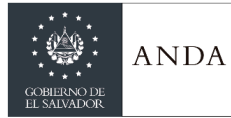

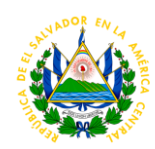

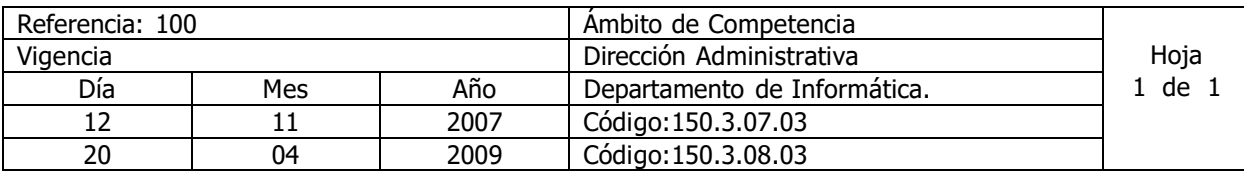

Nombre del Procedimiento: **Reparación e Instalación de Software.** Insumos:

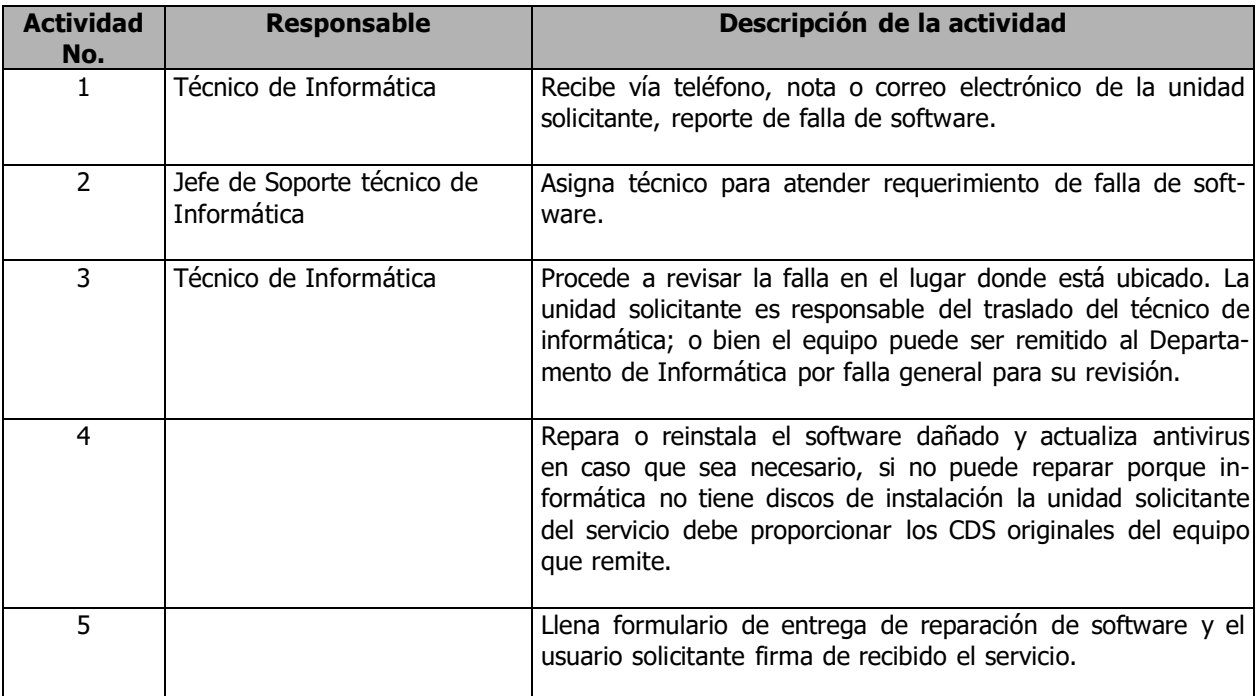

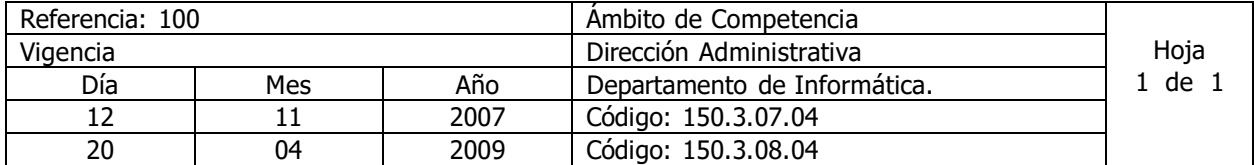

Nombre del Procedimiento: **Elaboración de pedido de suministro informático.** Insumos:

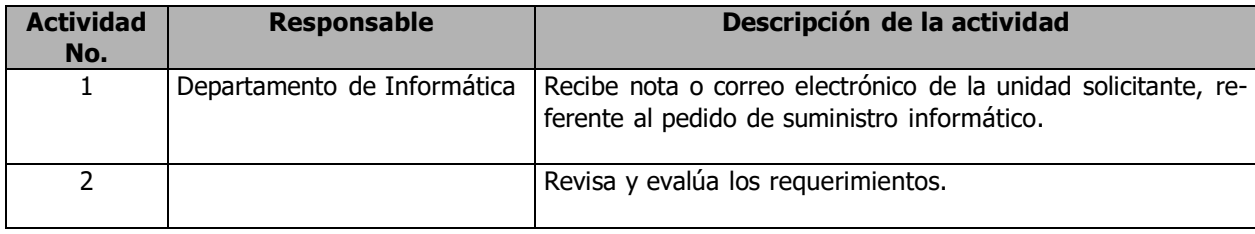

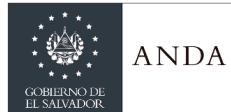

# **MANUAL DE PROCEDIMIENTOS Y POLITICAS INSTITUCIONALES**

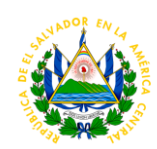

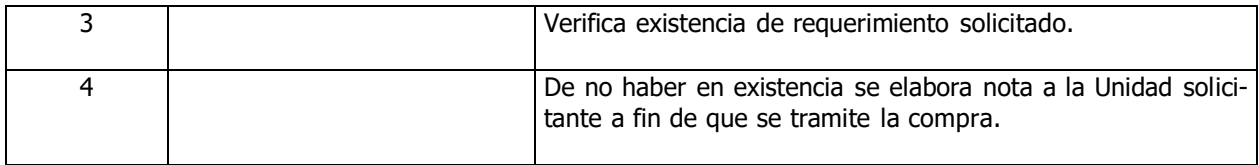

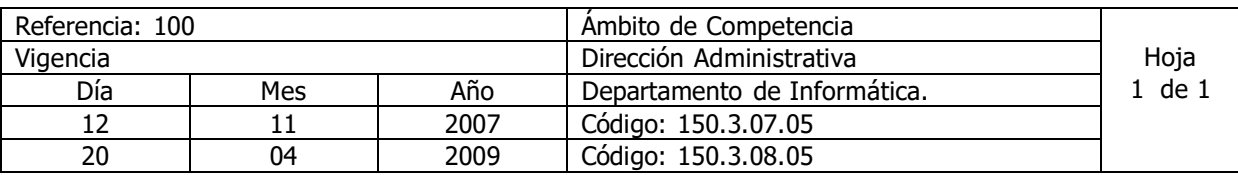

Nombre del Procedimiento: **Modificación de programas y reportes del Sistema de Información Comercial.**

Insumos:

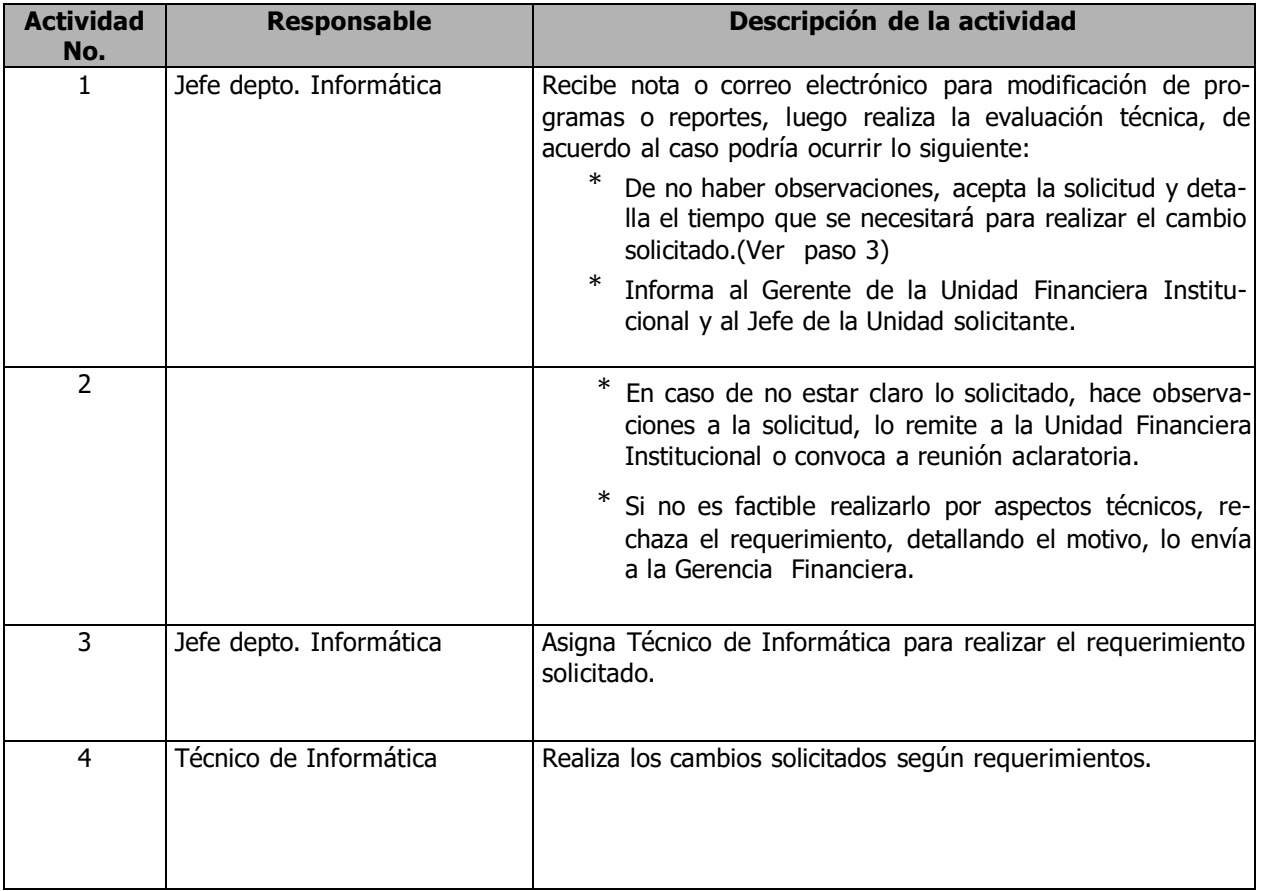

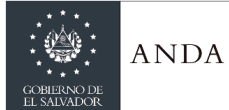

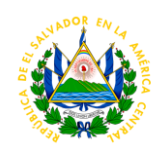

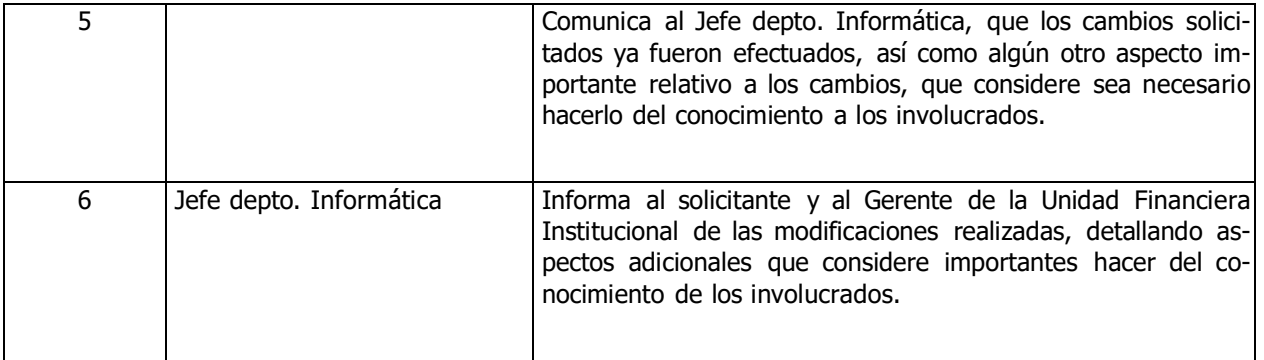

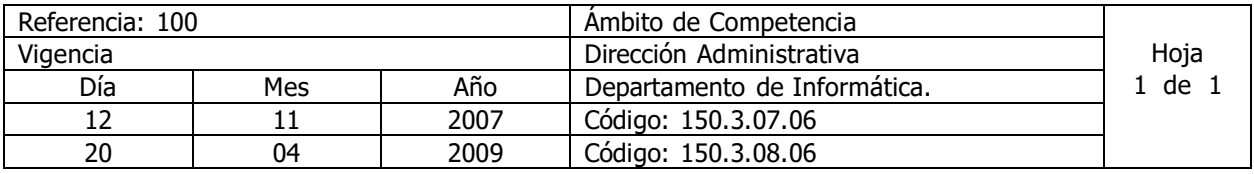

Nombre del Procedimiento: **Modificación de datos del Sistema de Información Comercial.** Insumos:

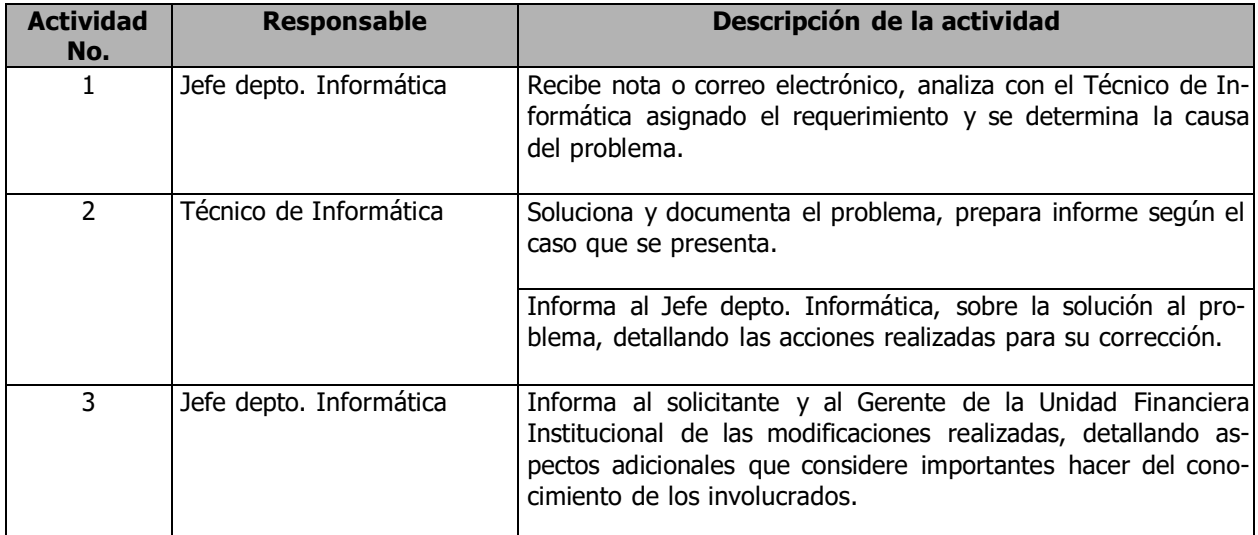

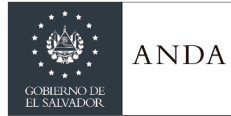

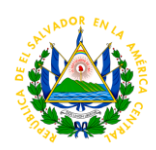

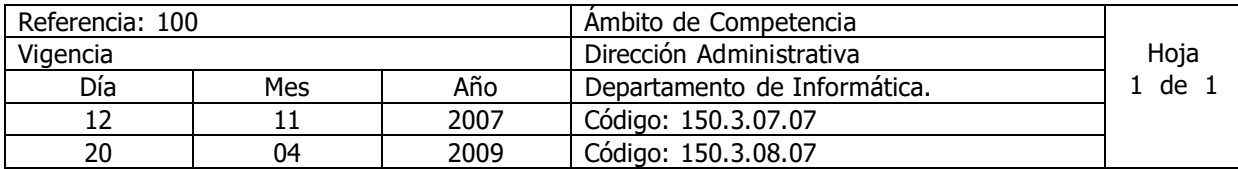

Nombre del Procedimiento: **Solicitud de información comercial de fuentes externas**. Insumos:

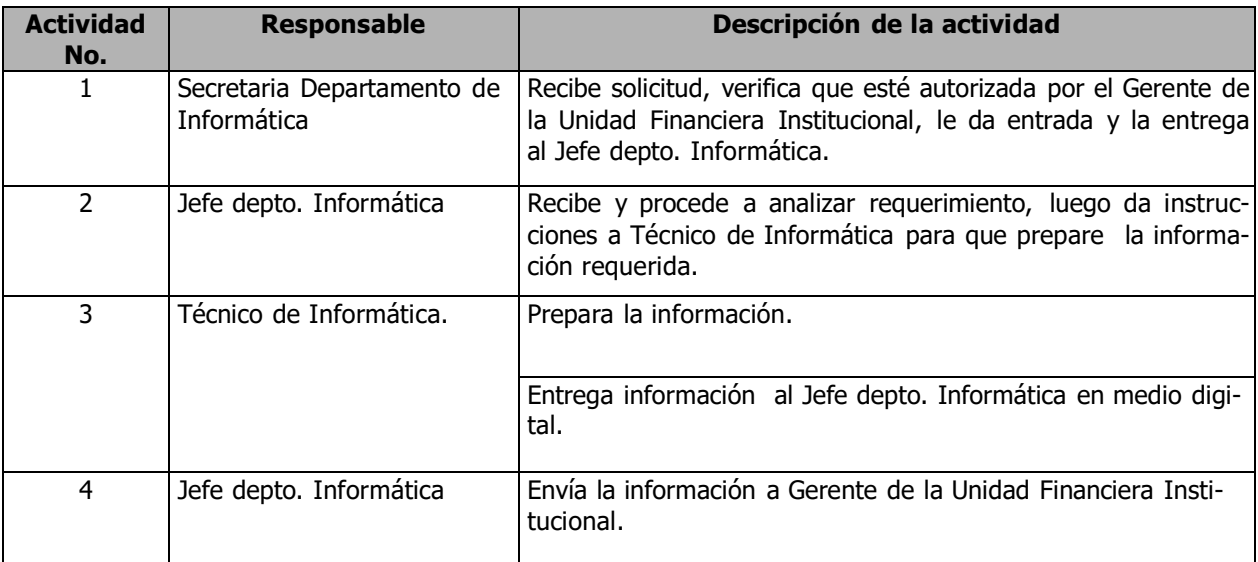

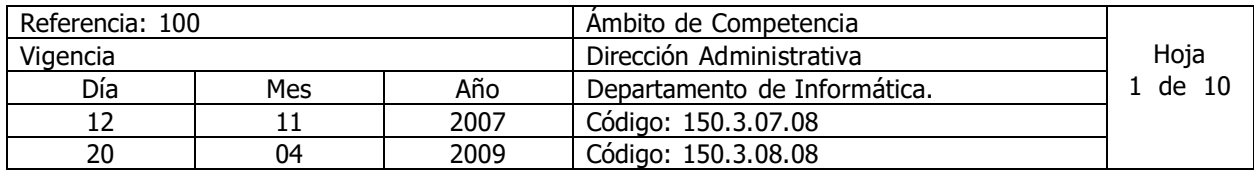

## Nombre del Procedimiento: **Estandarización del ciclo de vida del desarrollo de sistemas Informáticos.**

Insumos:

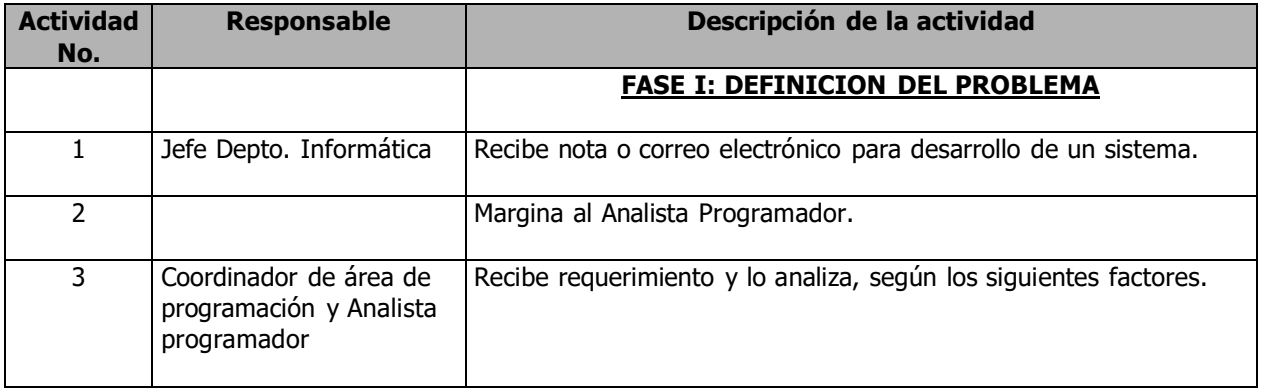

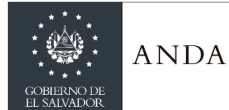

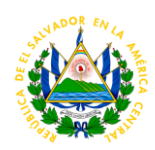

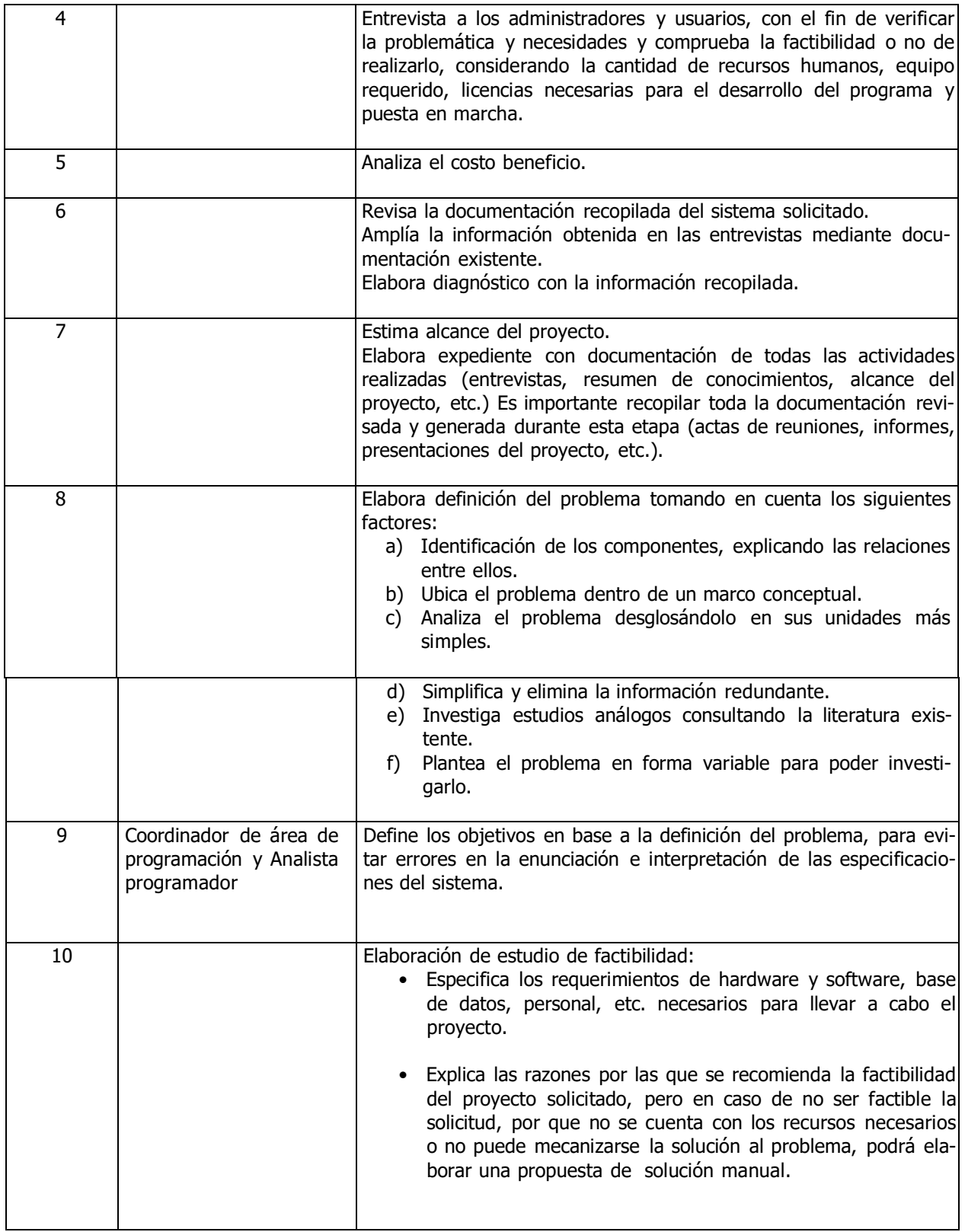

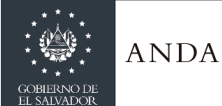

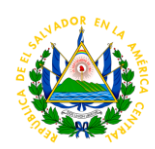

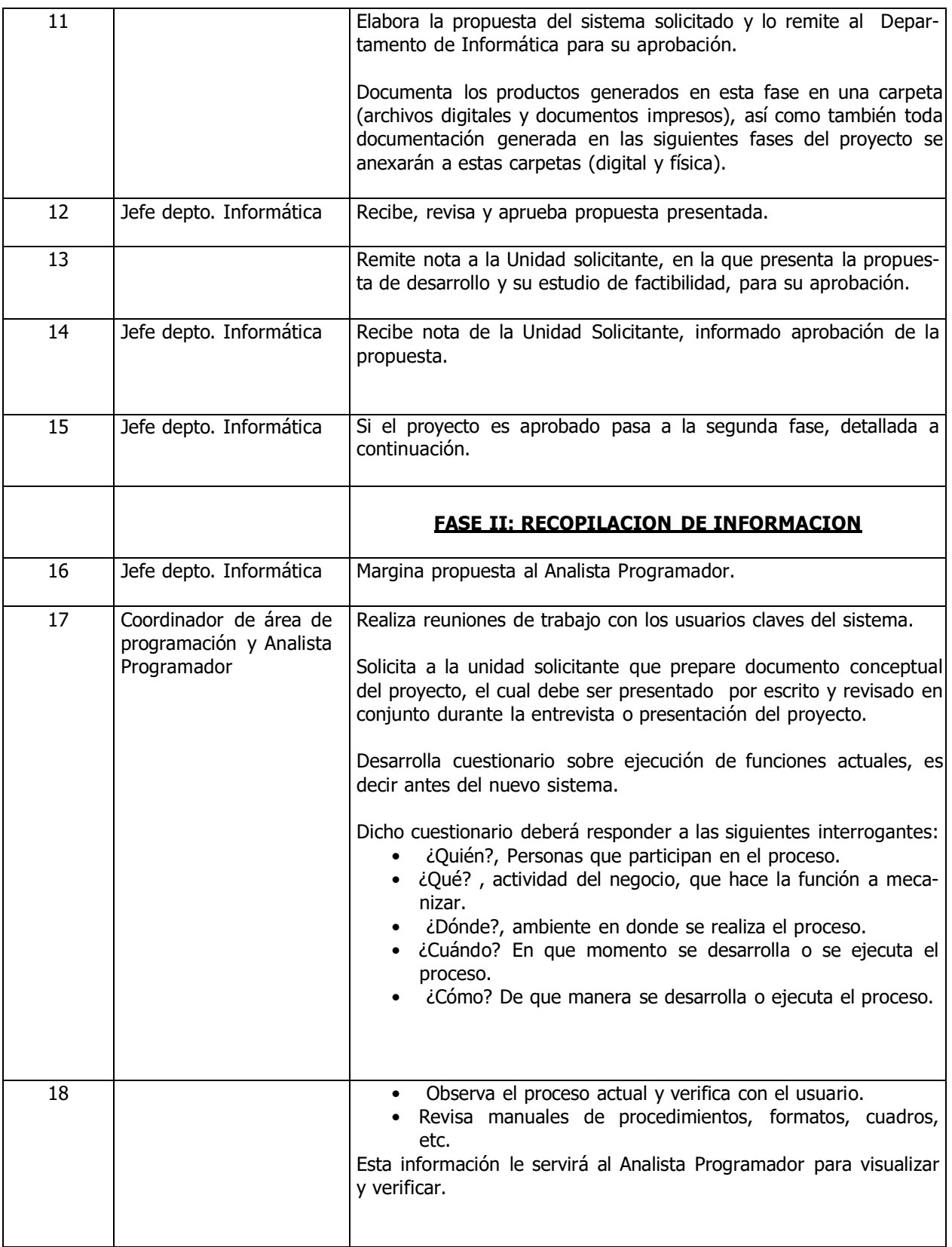

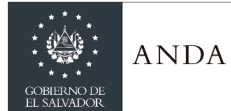

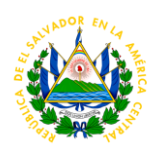

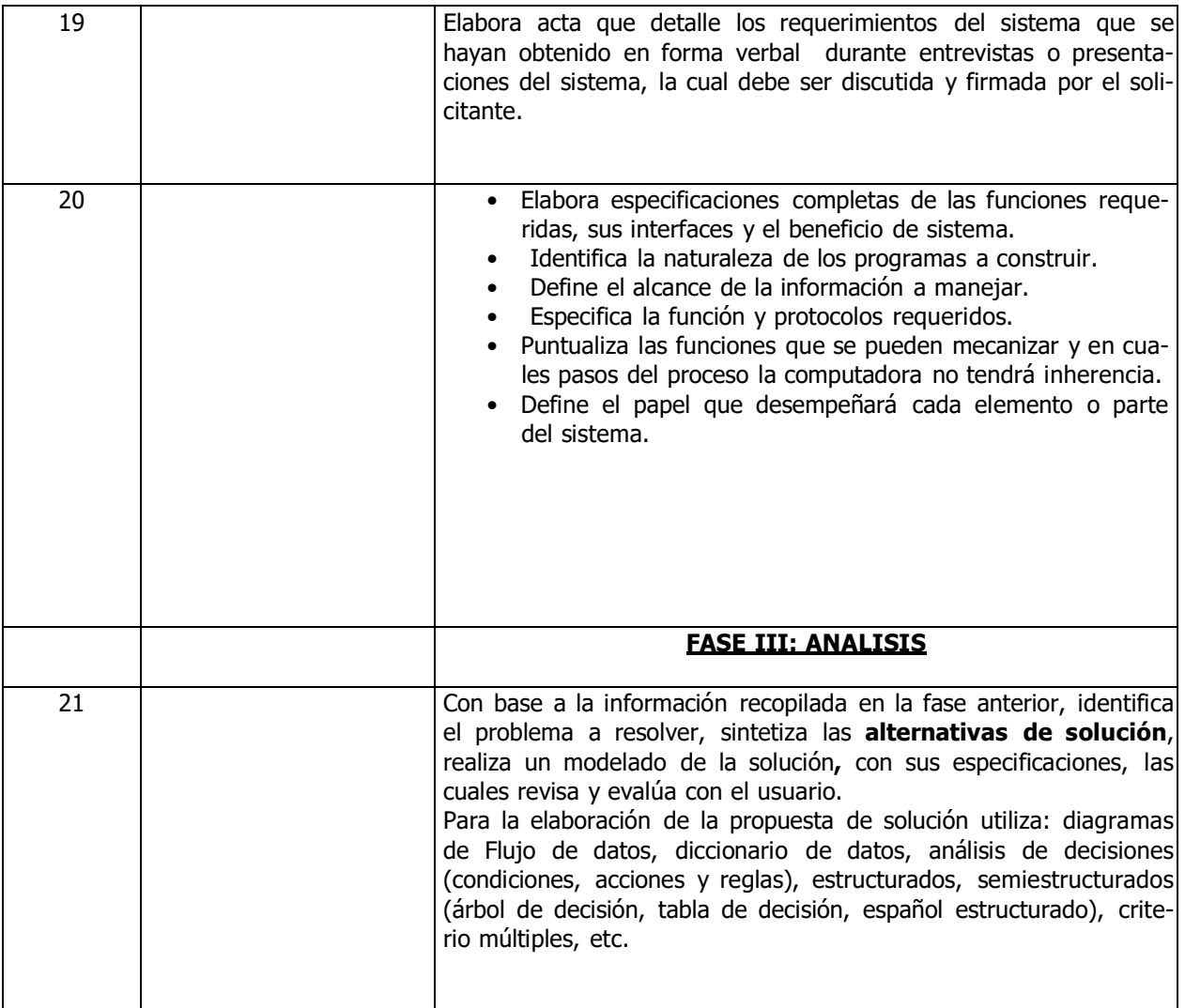

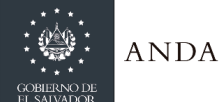

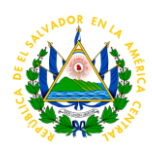

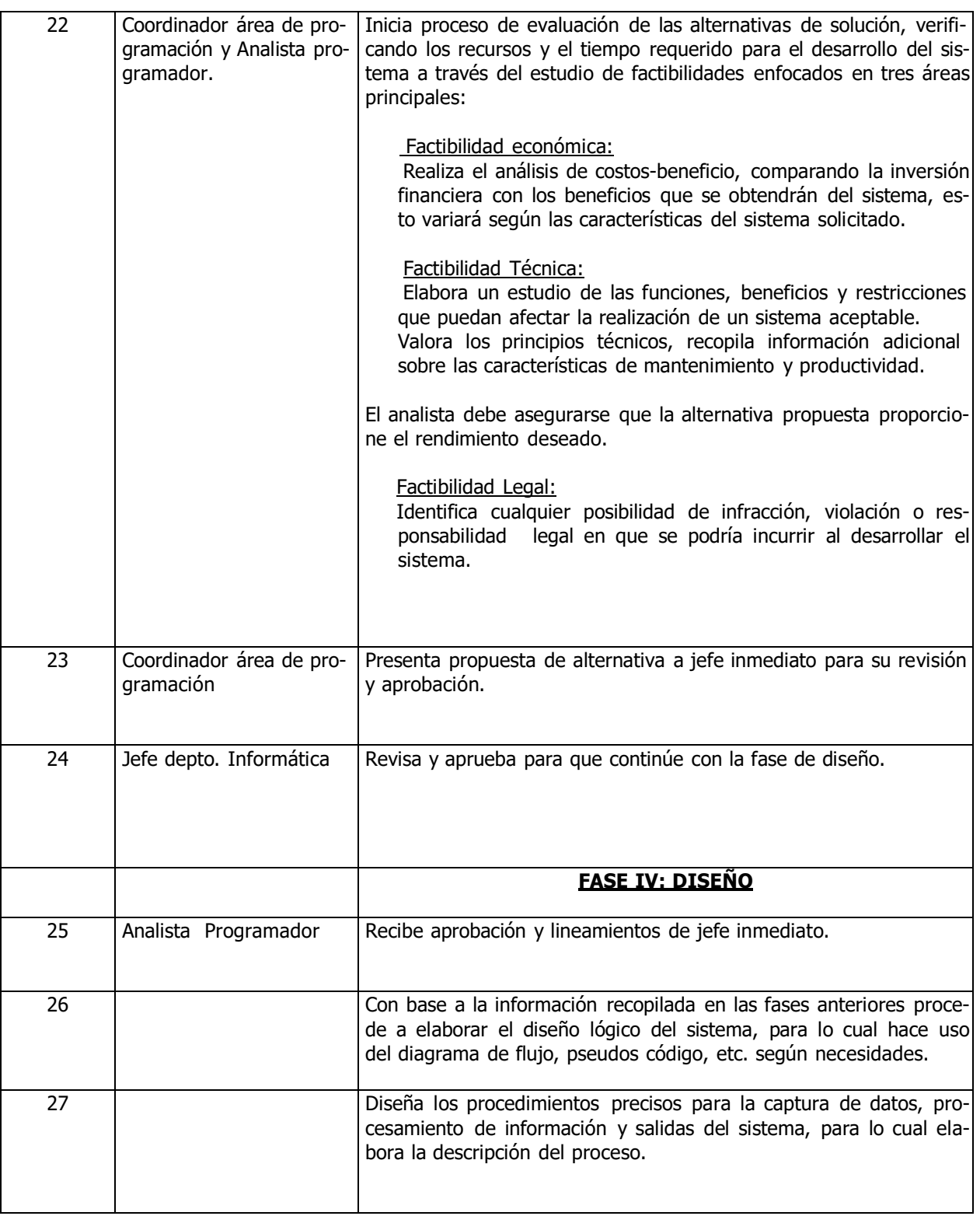

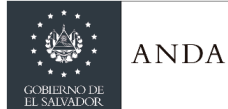

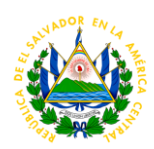

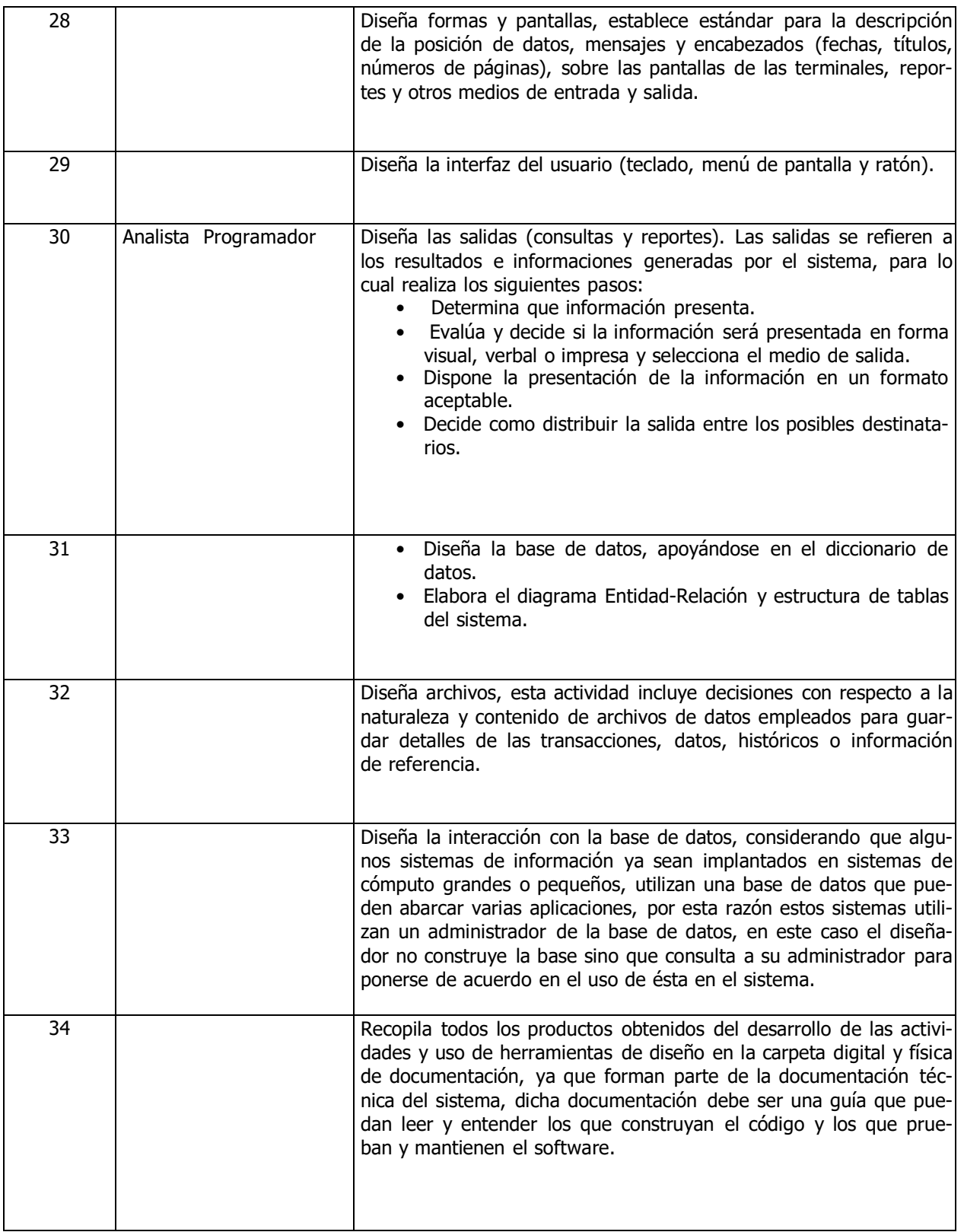

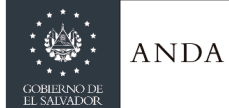

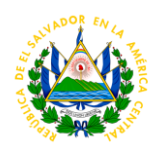

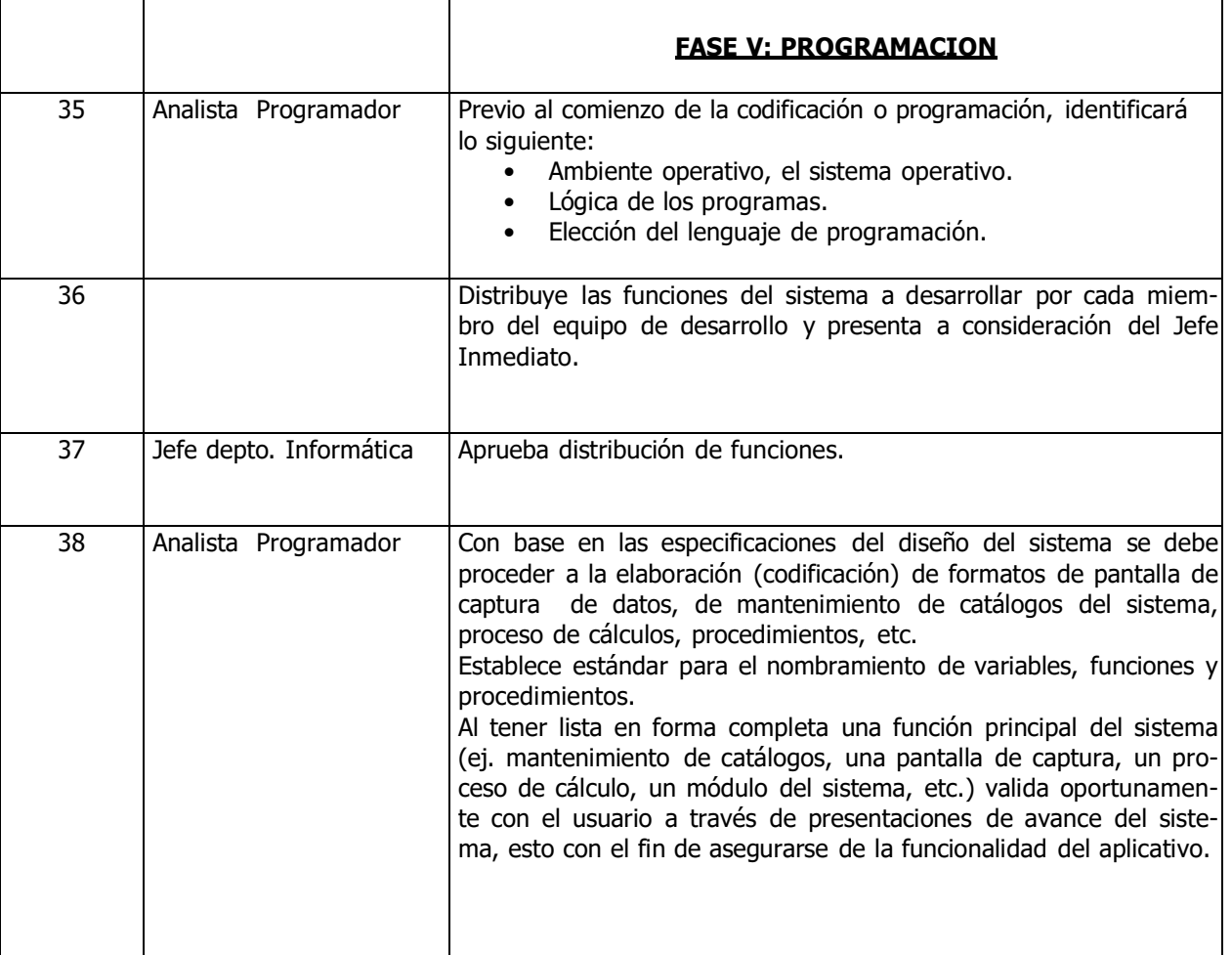

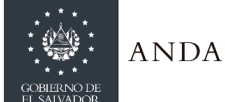

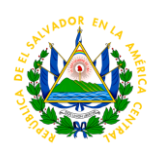

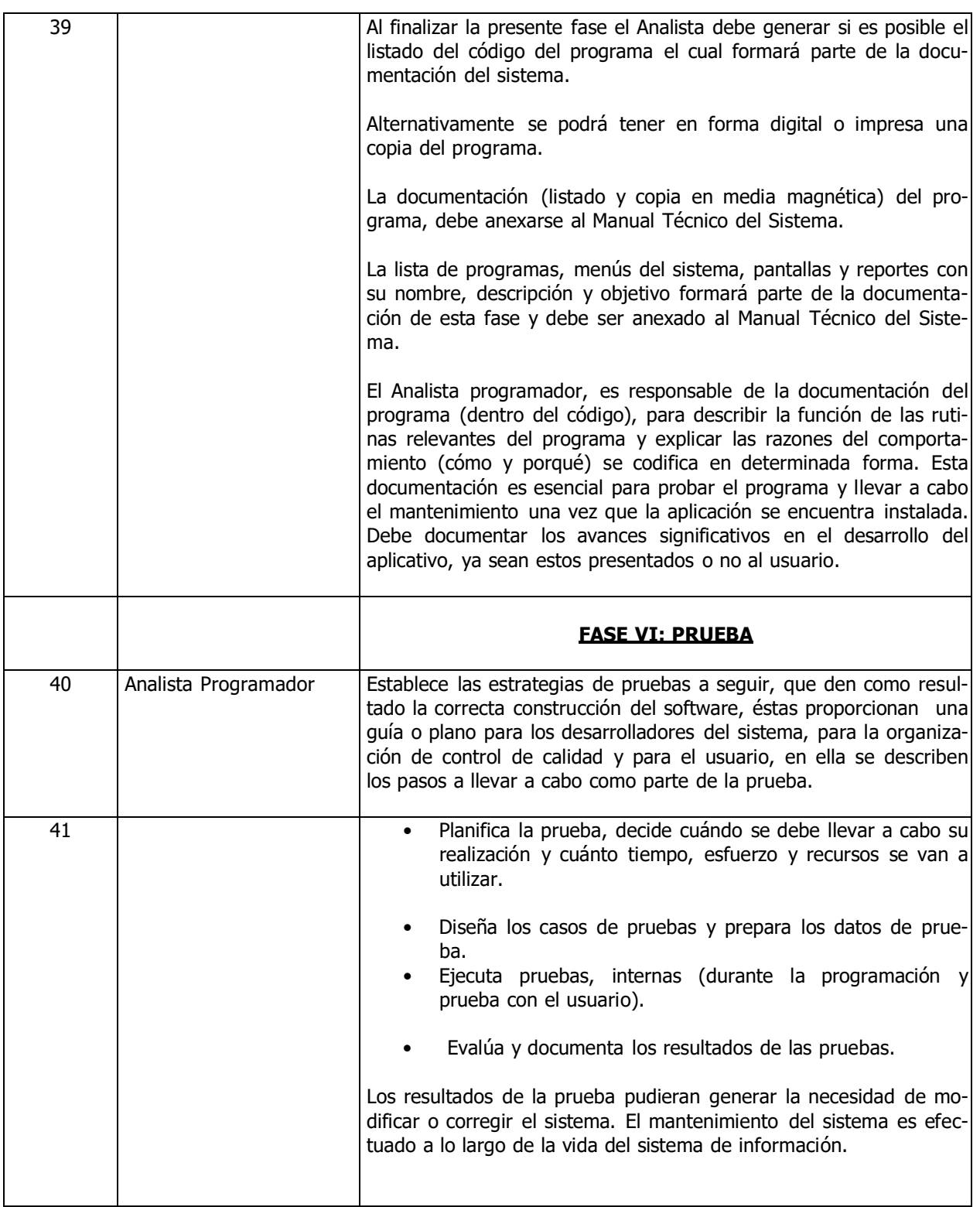

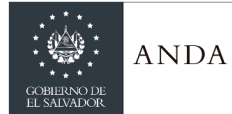

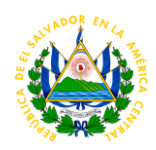

## DESCRIPCIÓN DEL PROCEDIMIENTO HOJA 8 DE 10

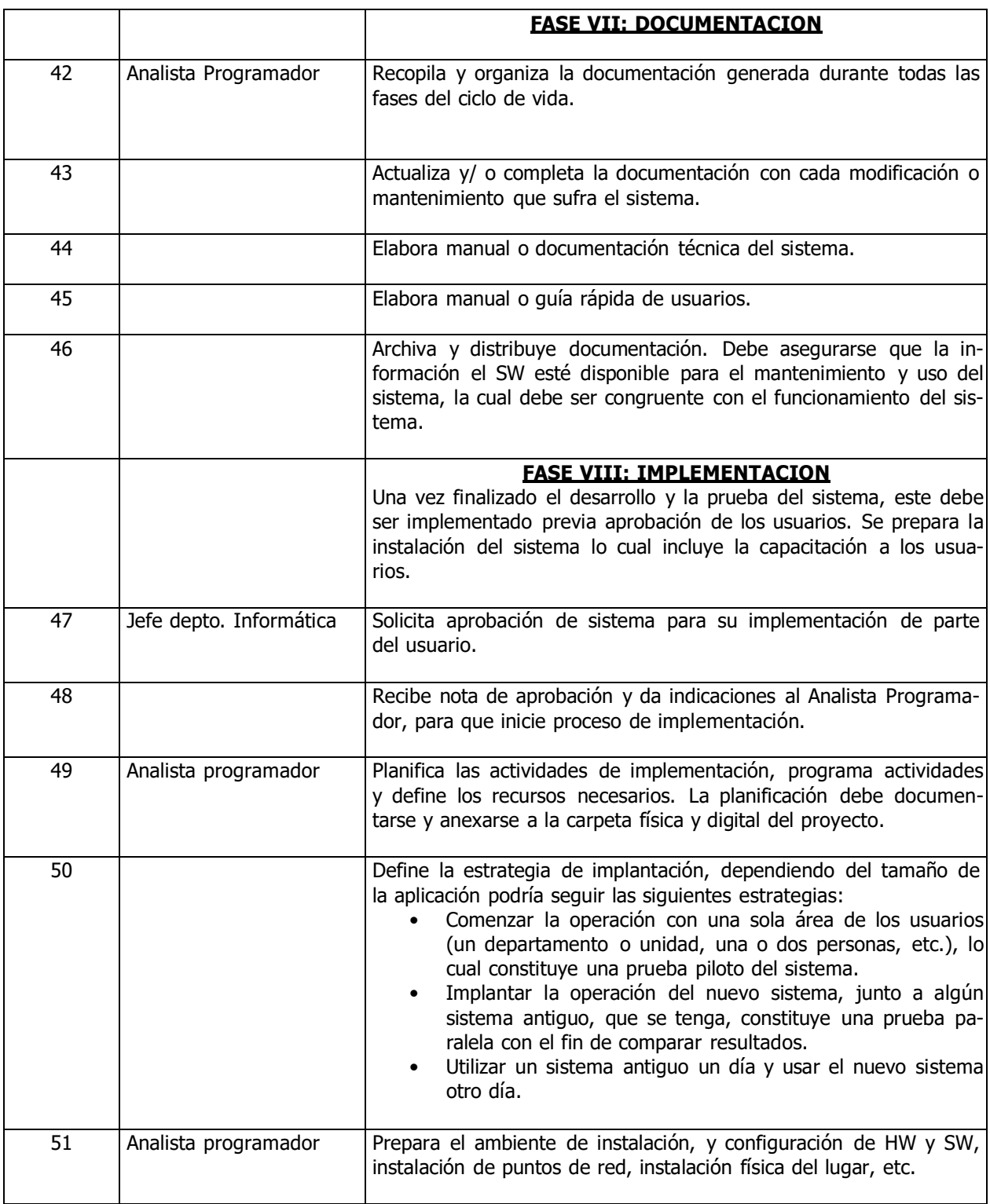

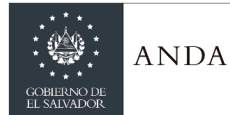

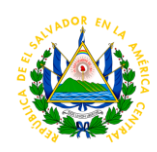

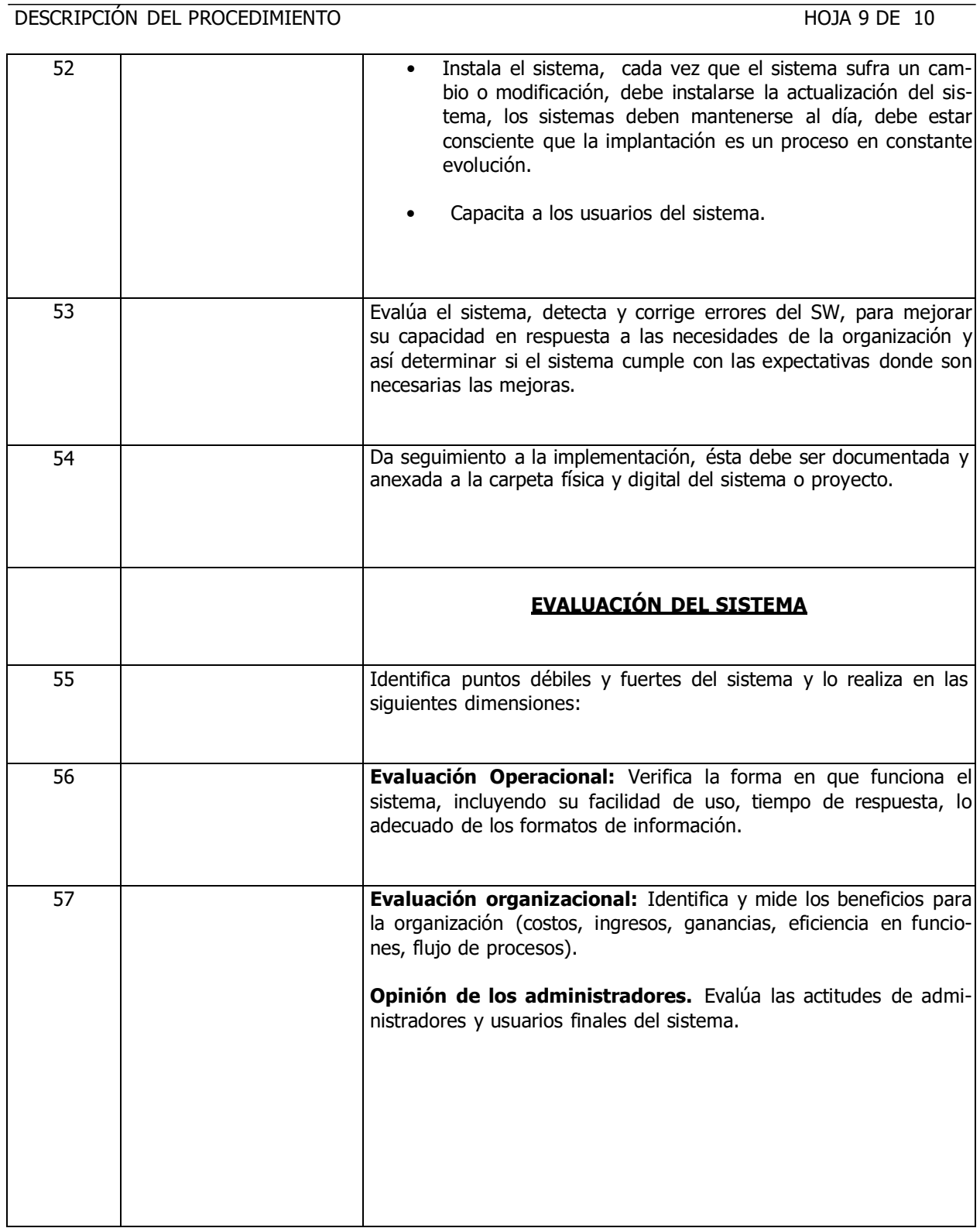

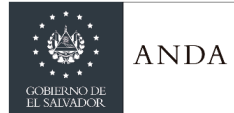

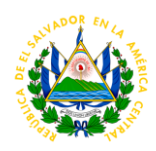

# DESCRIPCIÓN DEL PROCEDIMIENTO HOJA 10 DE 10

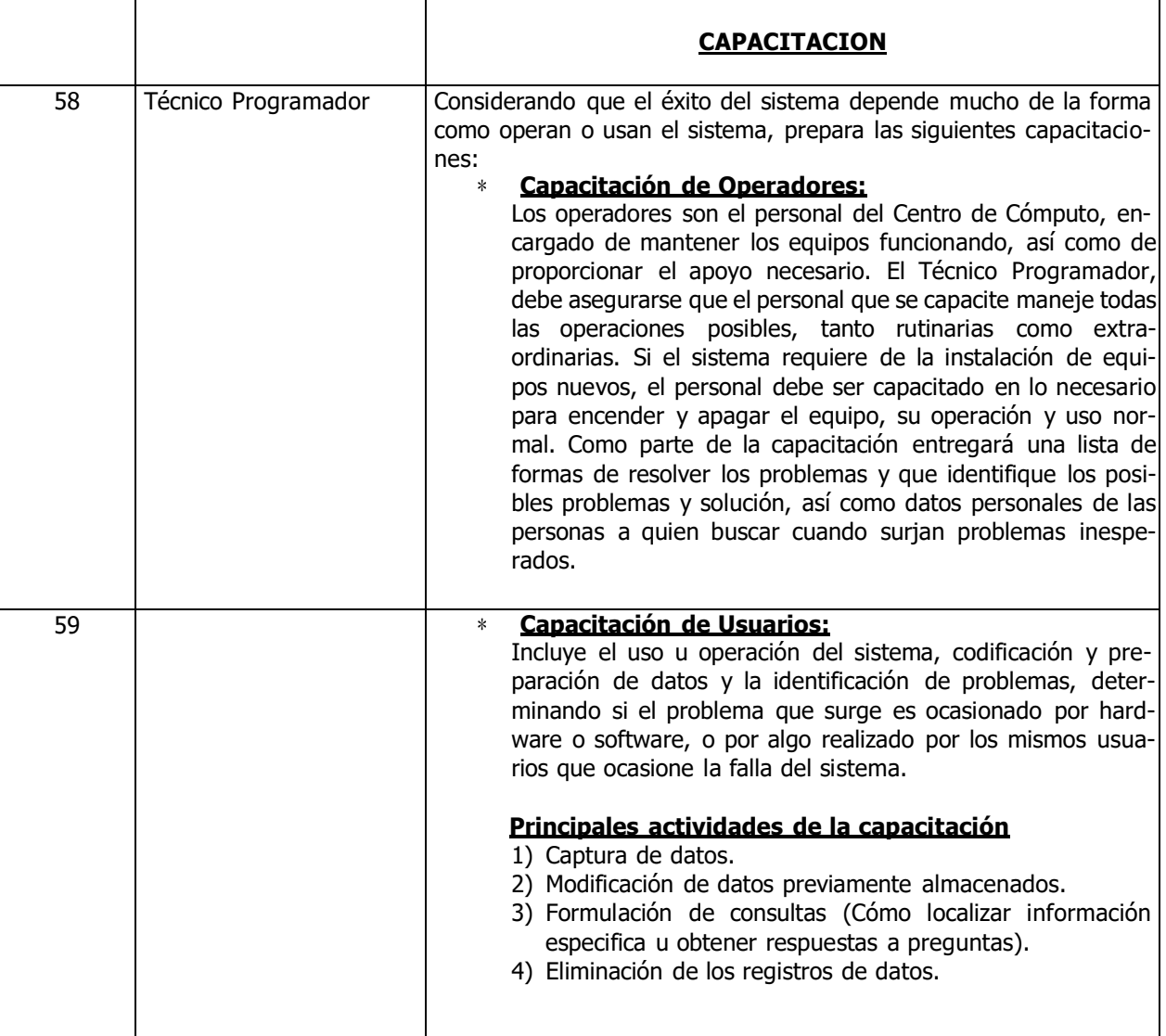

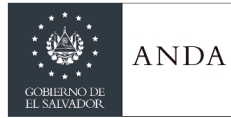

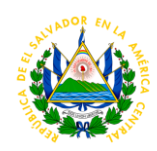

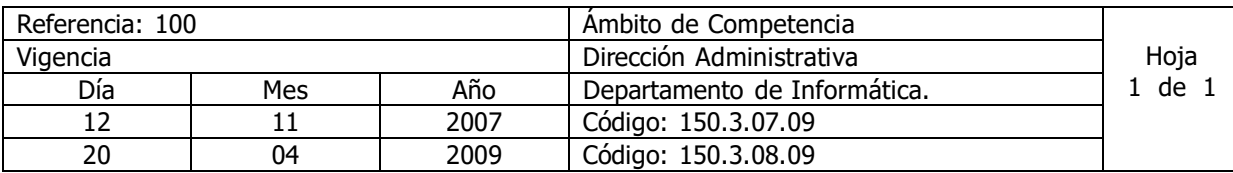

Nombre del Procedimiento: **Solicitud de información comercial de fuentes internas.** Insumos:

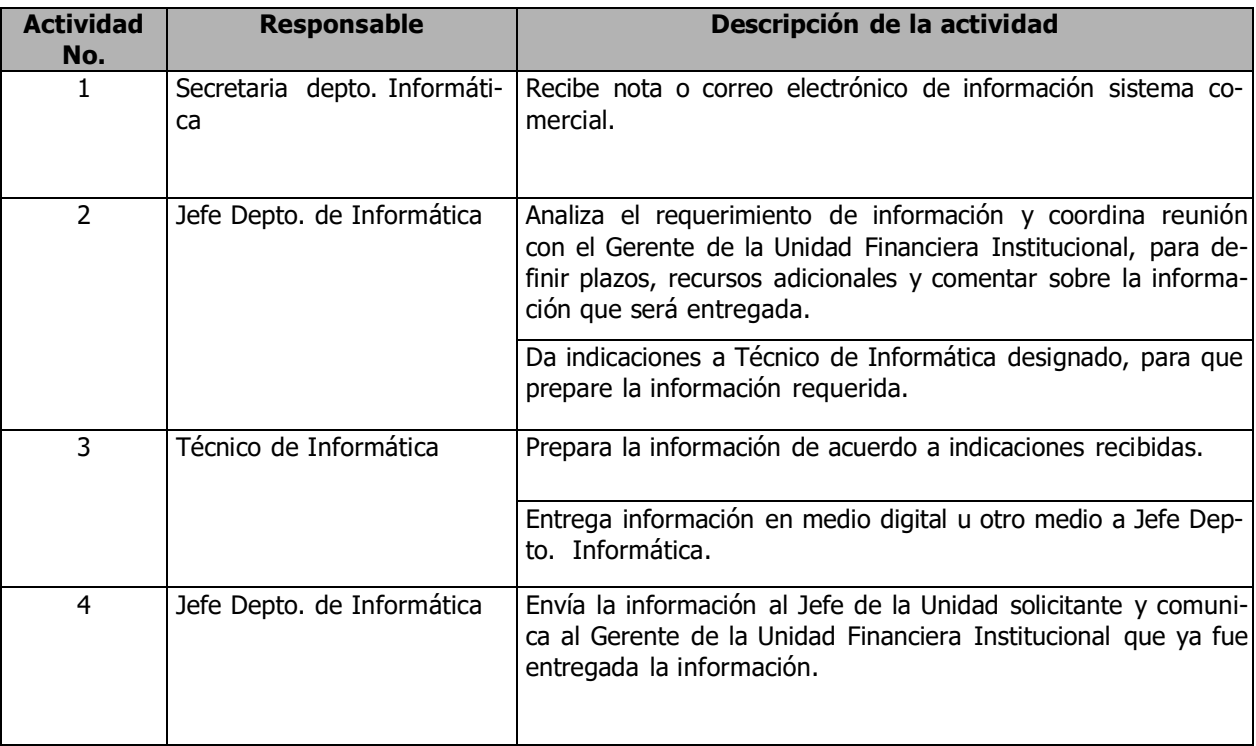

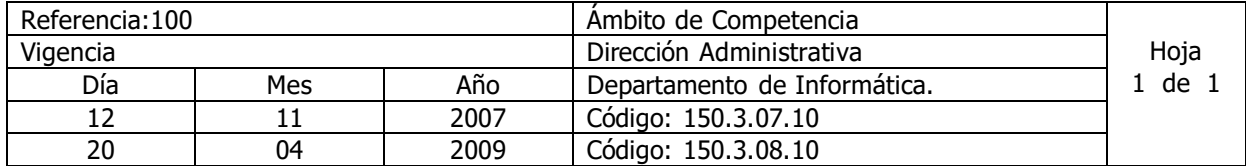

Nombre del Procedimiento: **Modificación de programas y reportes de los Sistemas.** Insumos:

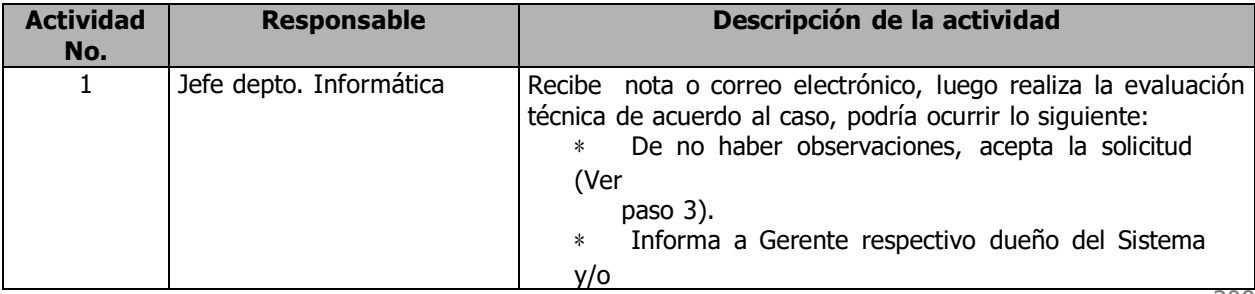

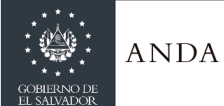

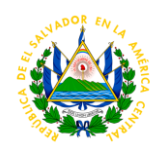

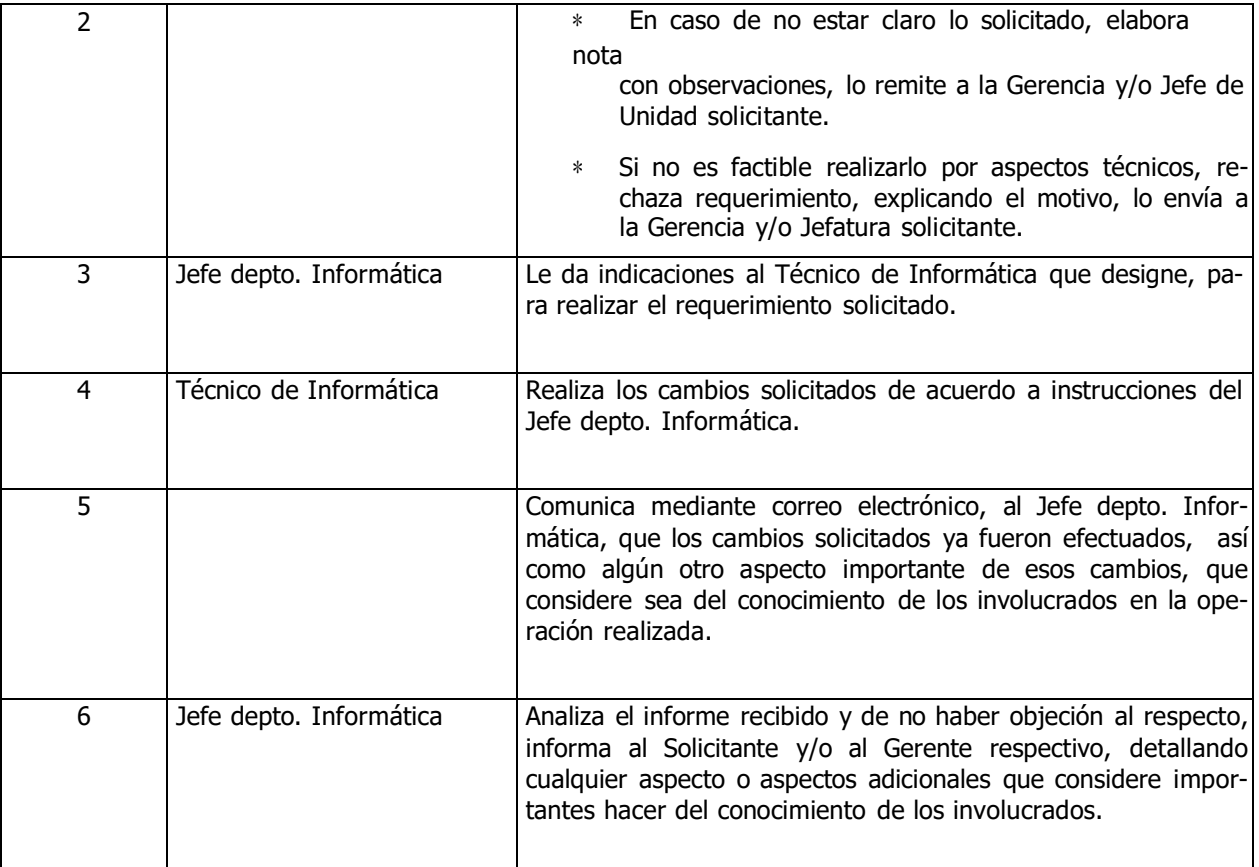

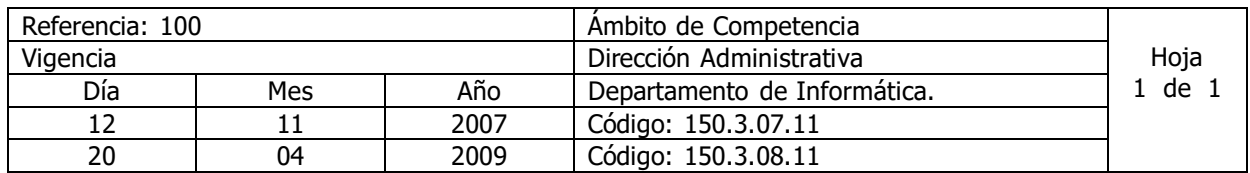

Nombre del Procedimiento: **Modificación de datos de Sistemas.** Insumos:

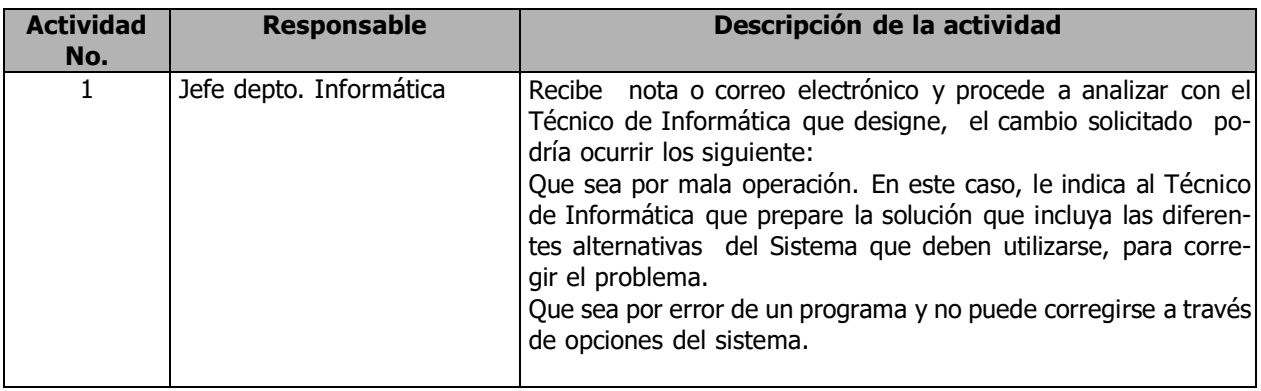

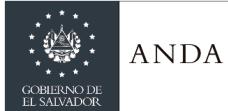

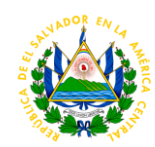

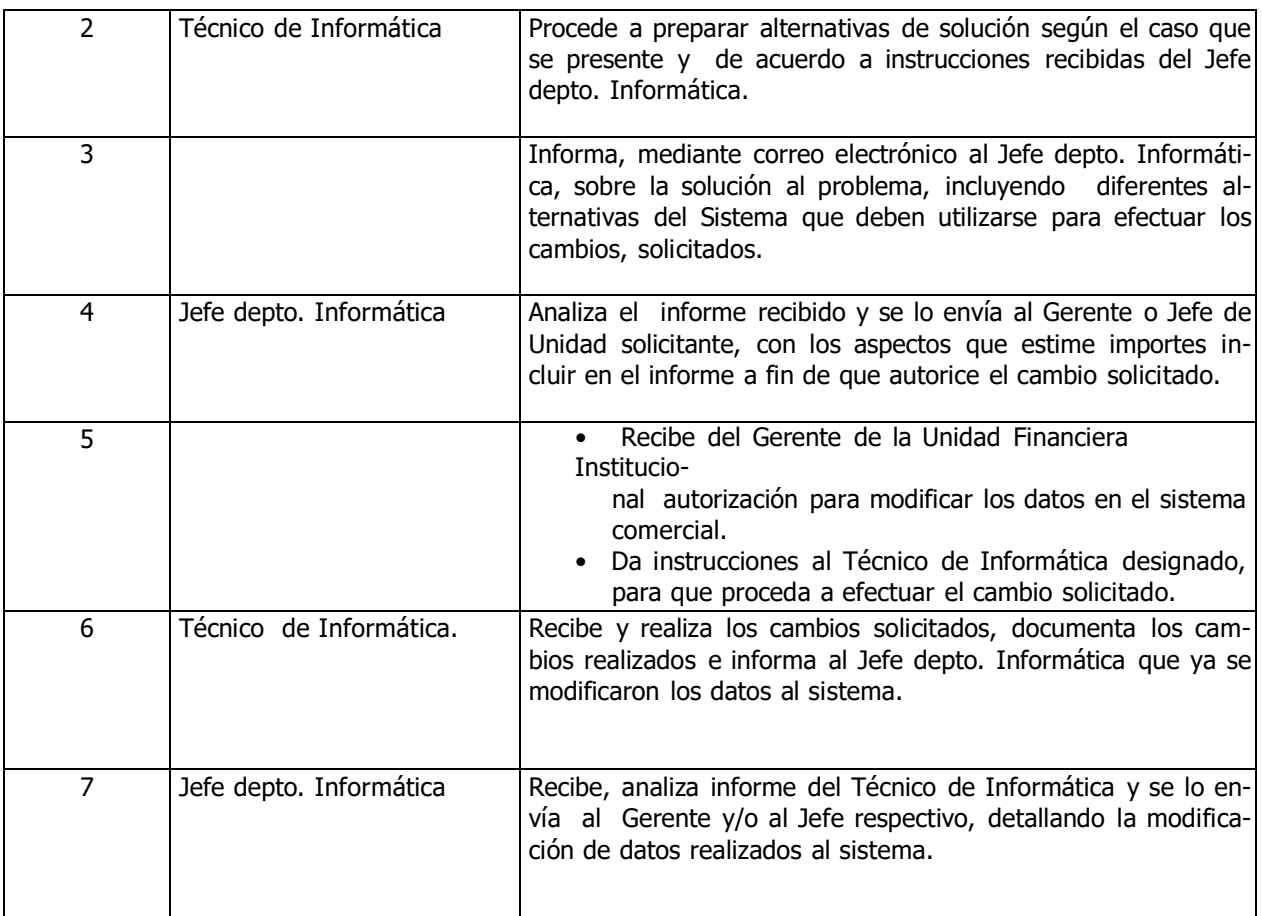

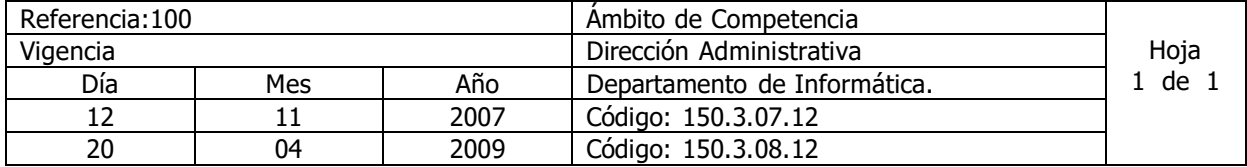

Nombre del Procedimiento: **Solicitud de acceso al sistema de información comercial.** Insumos:

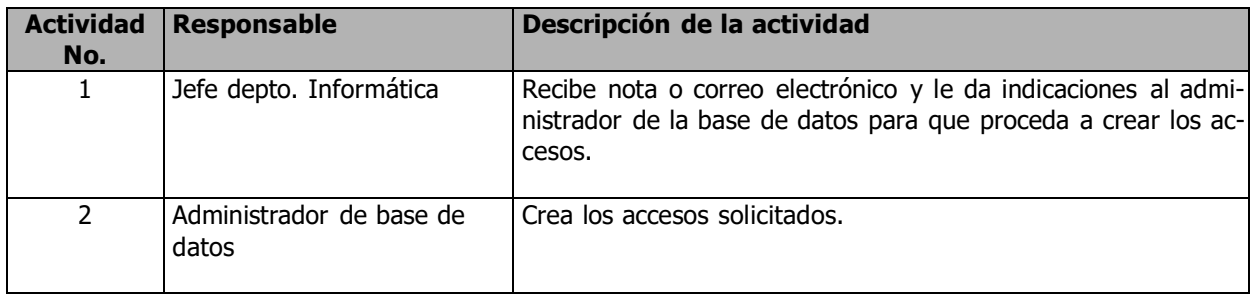

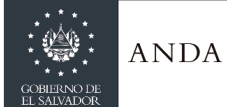

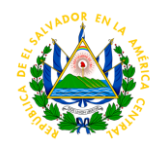

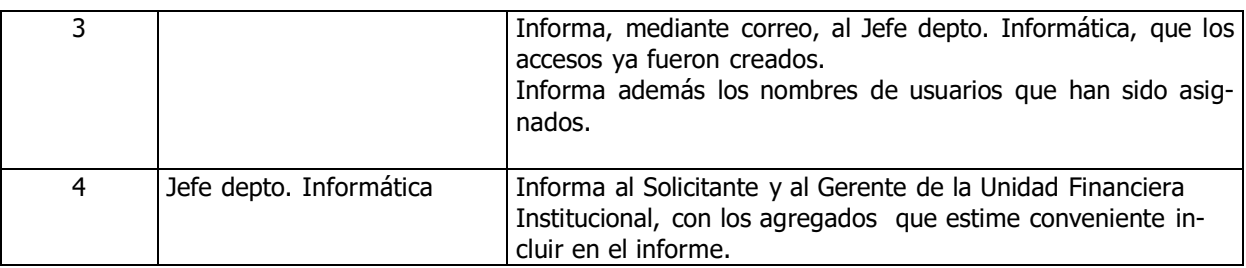

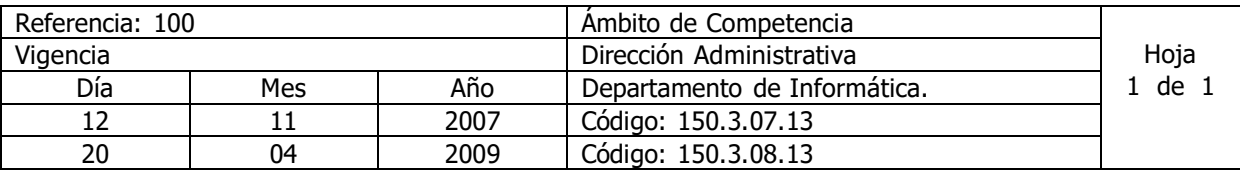

Nombre del Procedimiento: **Solicitud de acceso a sistemas**. Insumos:

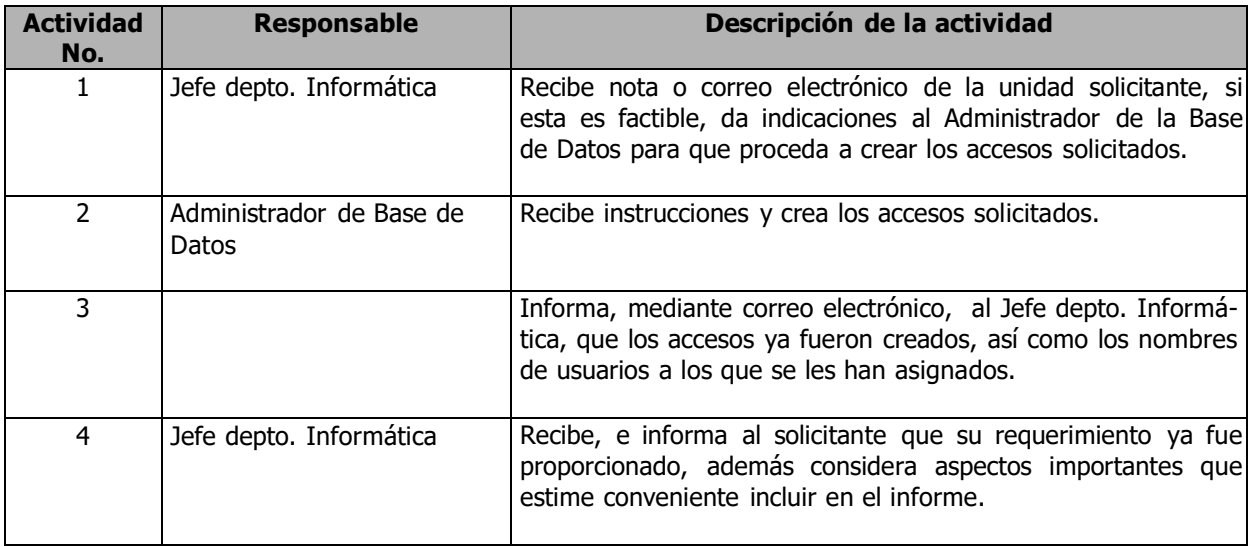

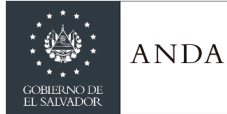

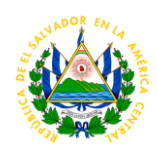

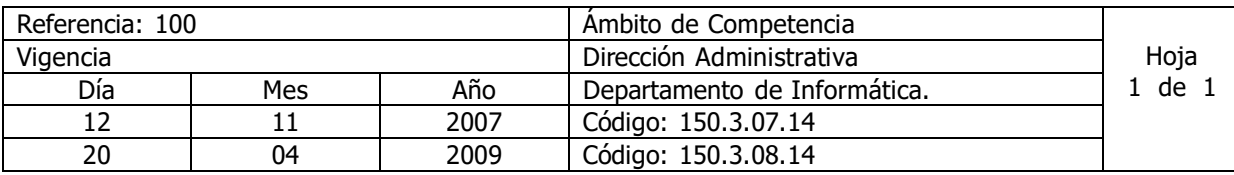

Nombre del Procedimiento: **Solicitud de acceso a Red y correo electrónico.** Insumos:

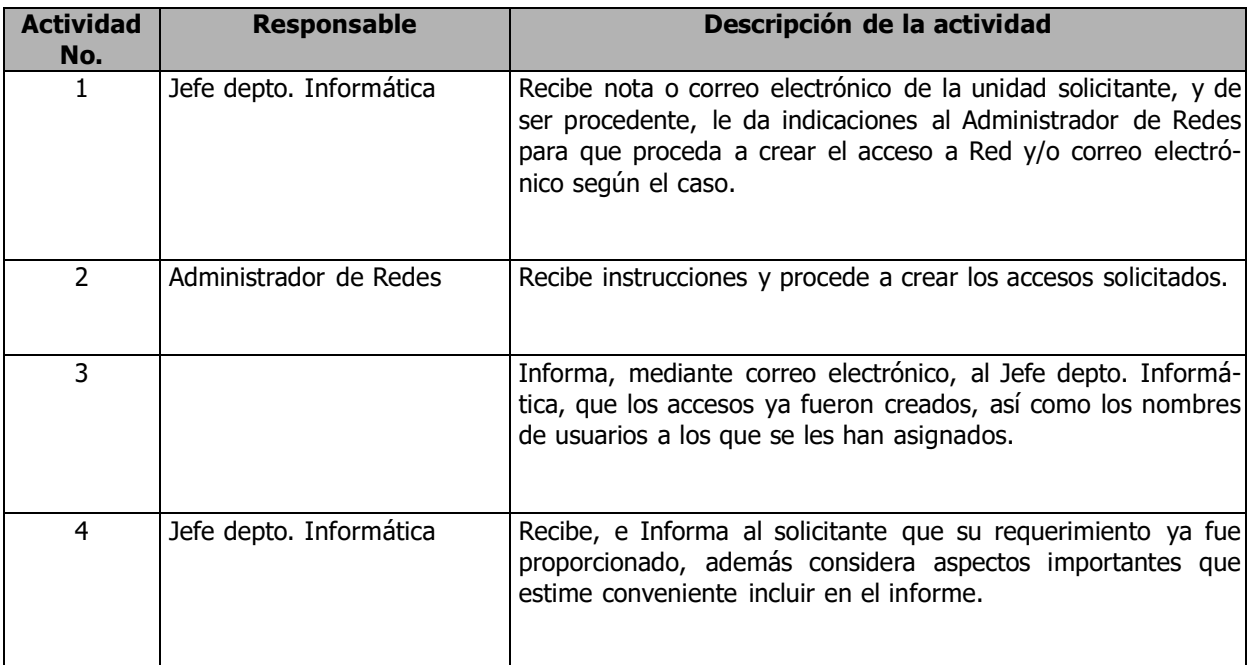

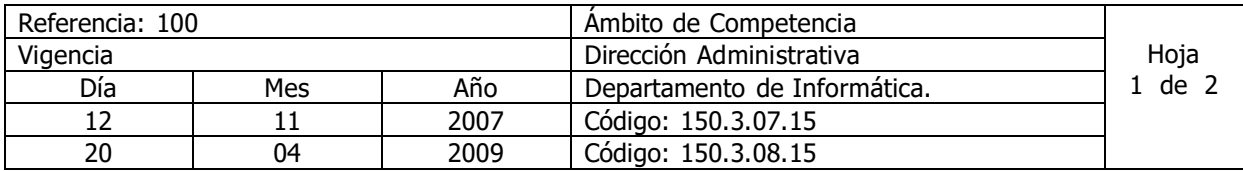

Nombre del Procedimiento: **Atención de llamadas de reporte de equipos (soporte técnico).** Insumos:

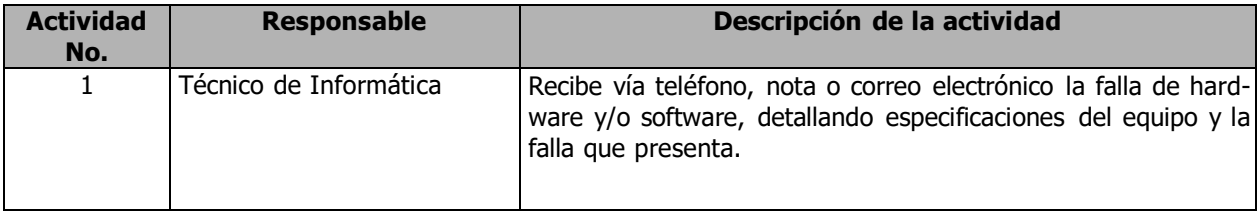

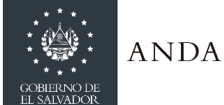

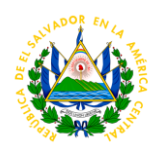

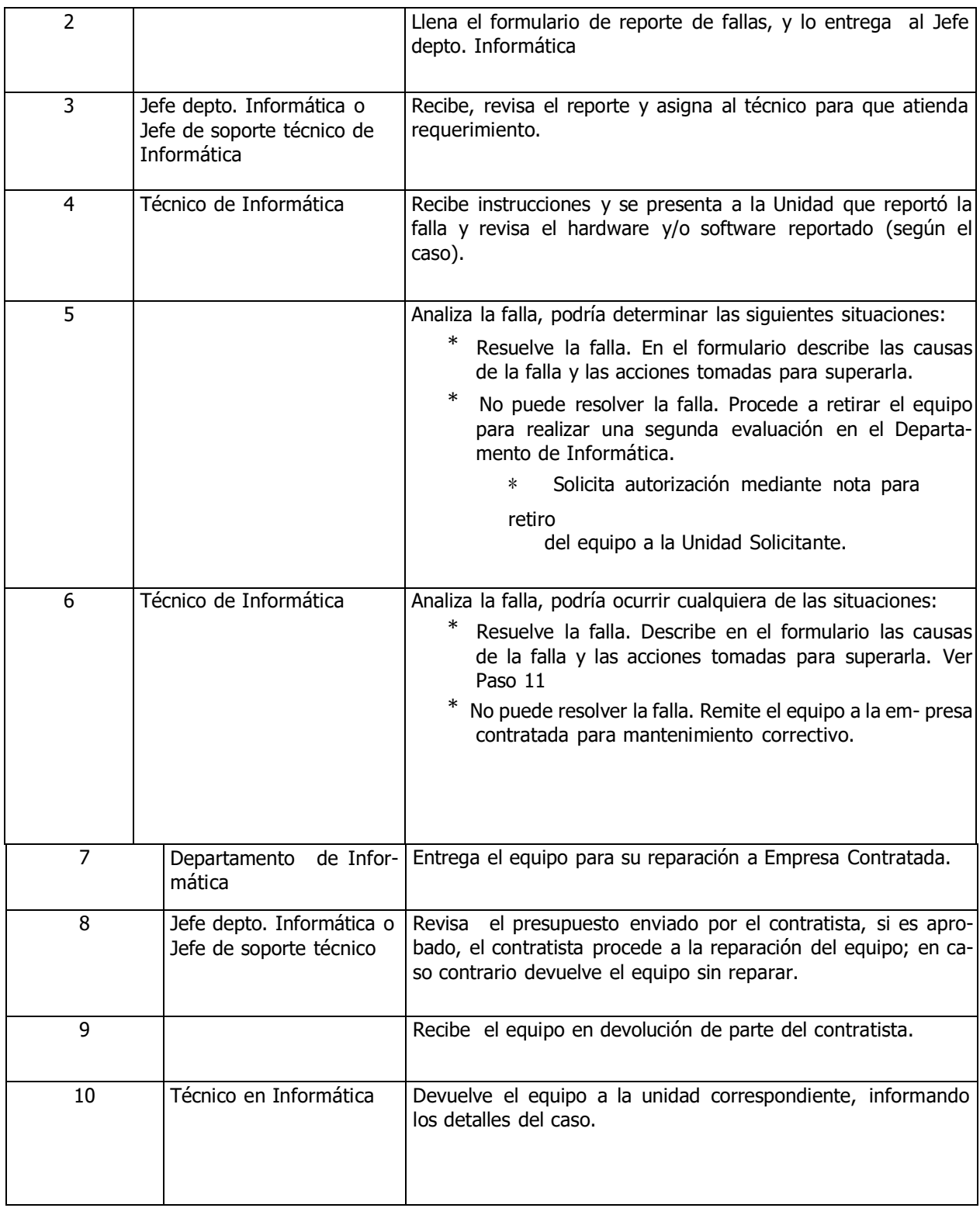

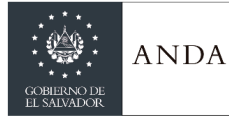

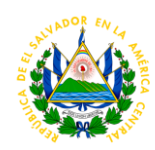

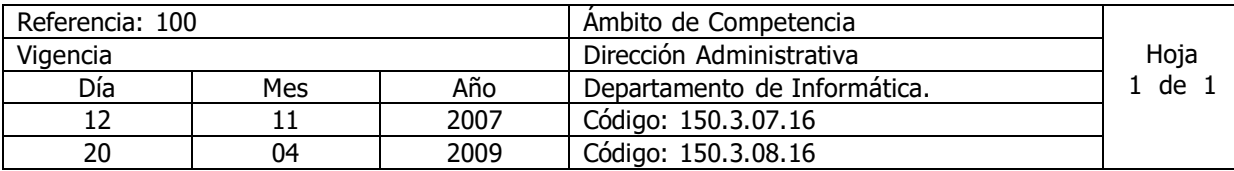

Nombre del Procedimiento: **Respaldo de la base de datos del Sistema Comercial (SIC).** Insumos: políticas y forma de respaldo y recuperación sistema comercial (sic)

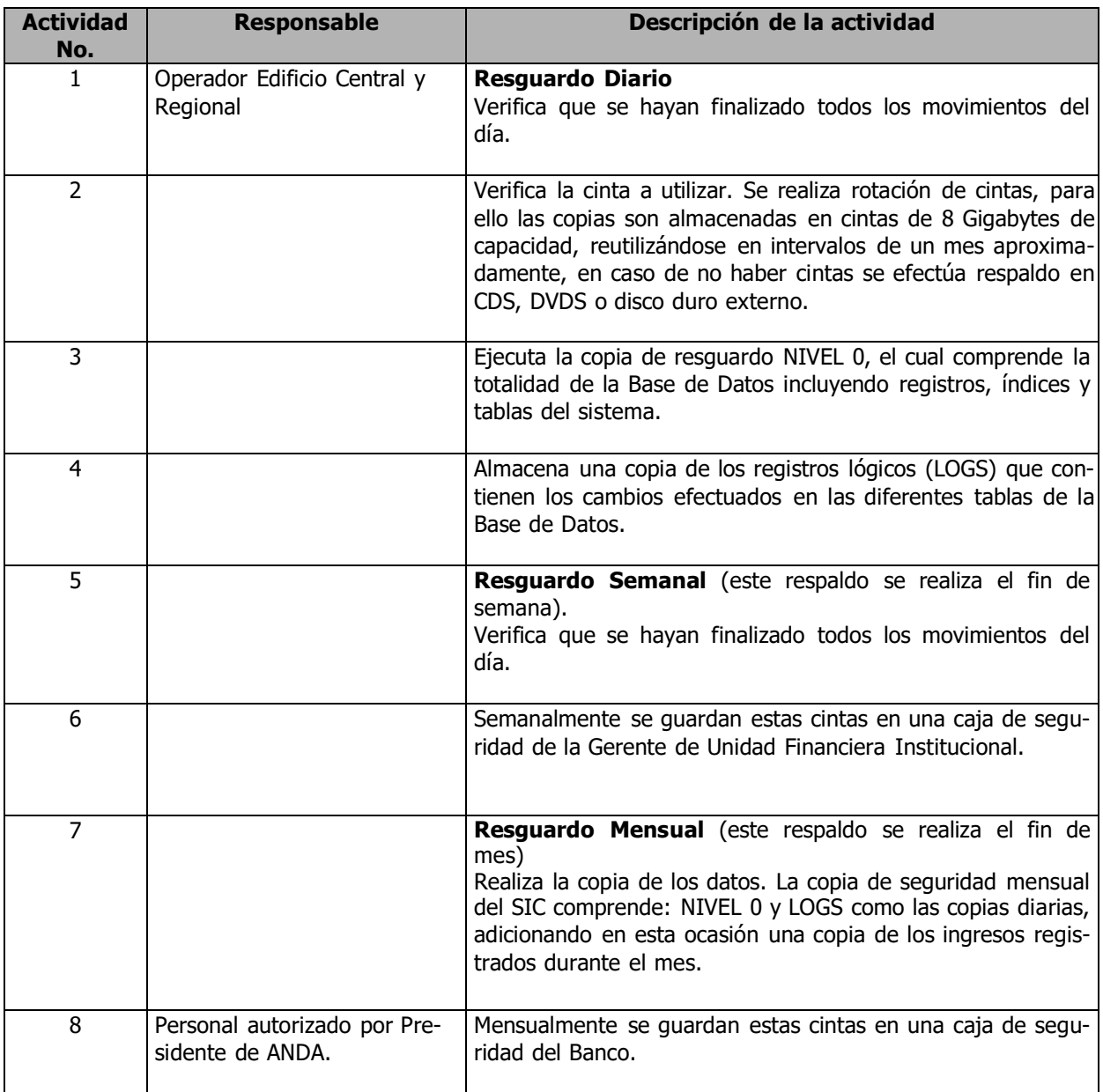

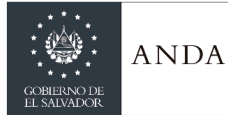

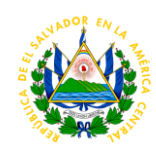

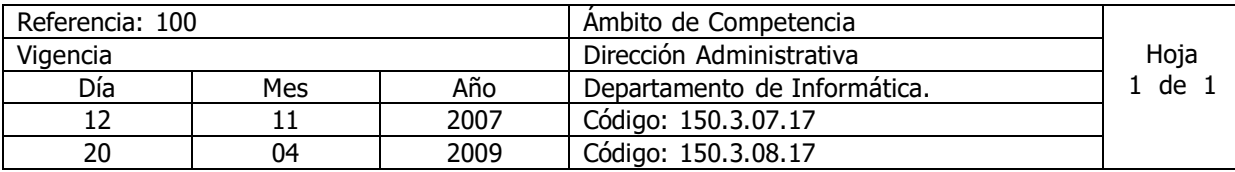

Nombre del Procedimiento: **Recuperación de datos del Sistema Comercial (SIC).** Insumos: Políticas y forma de respaldo y recuperación sistema comercial (sic)

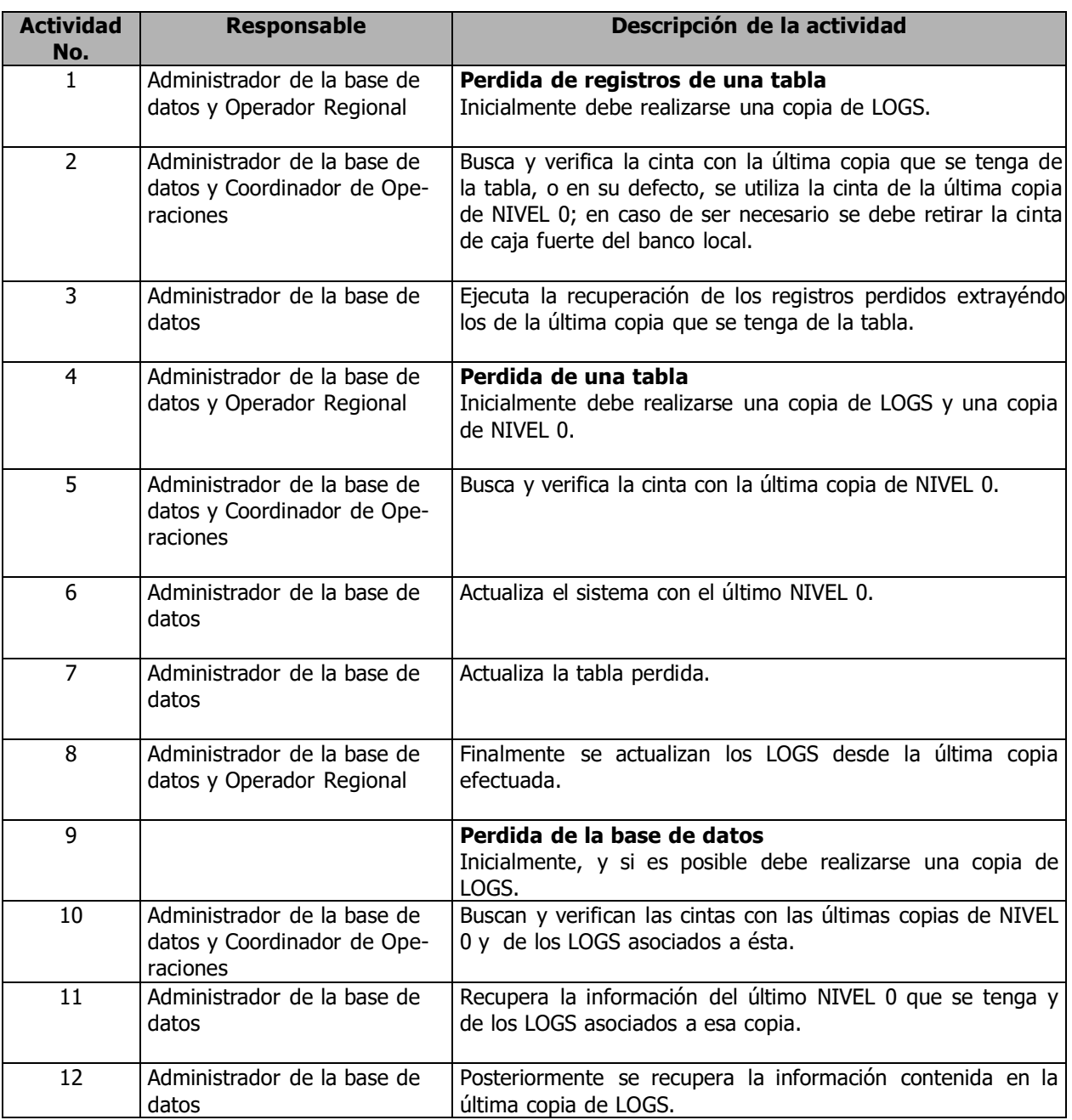

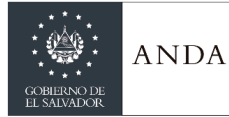

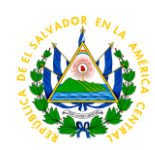

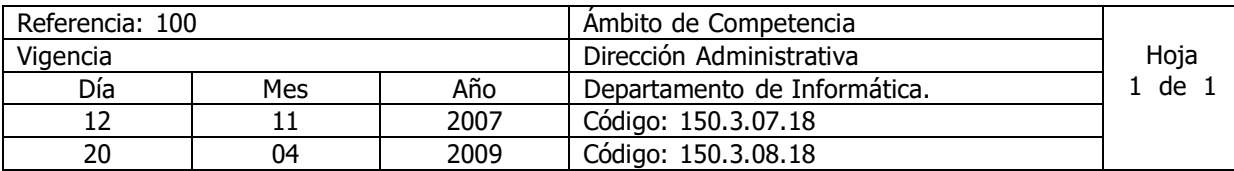

Nombre del Procedimiento: **Copias de Seguridad del Software y Sistema Operativo del SIC.** Insumos: Políticas y forma de respaldo y recuperación sistema comercial (sic)

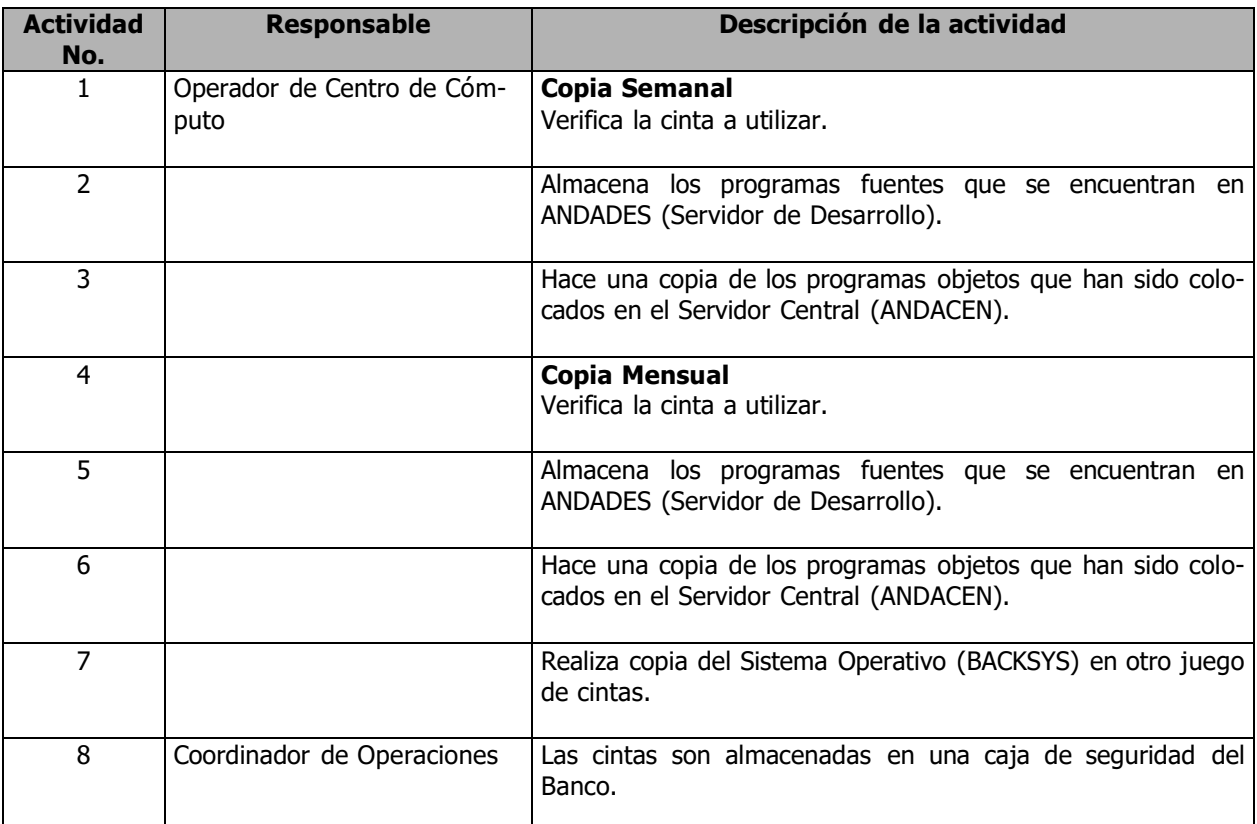

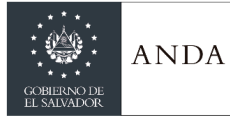

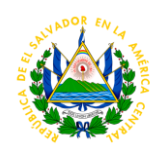

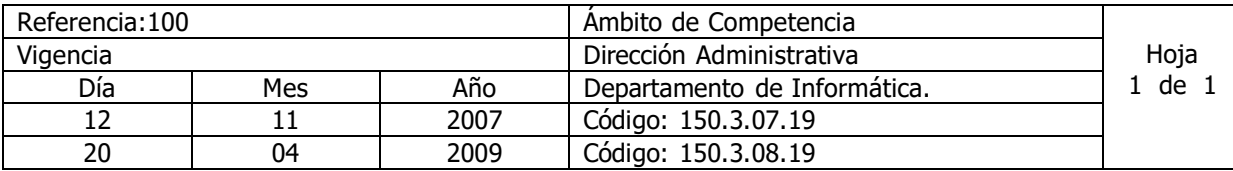

Nombre del Procedimiento: **Control de Facturas Generadas y Transmisión de Archivos de Facturas.**

Insumos:

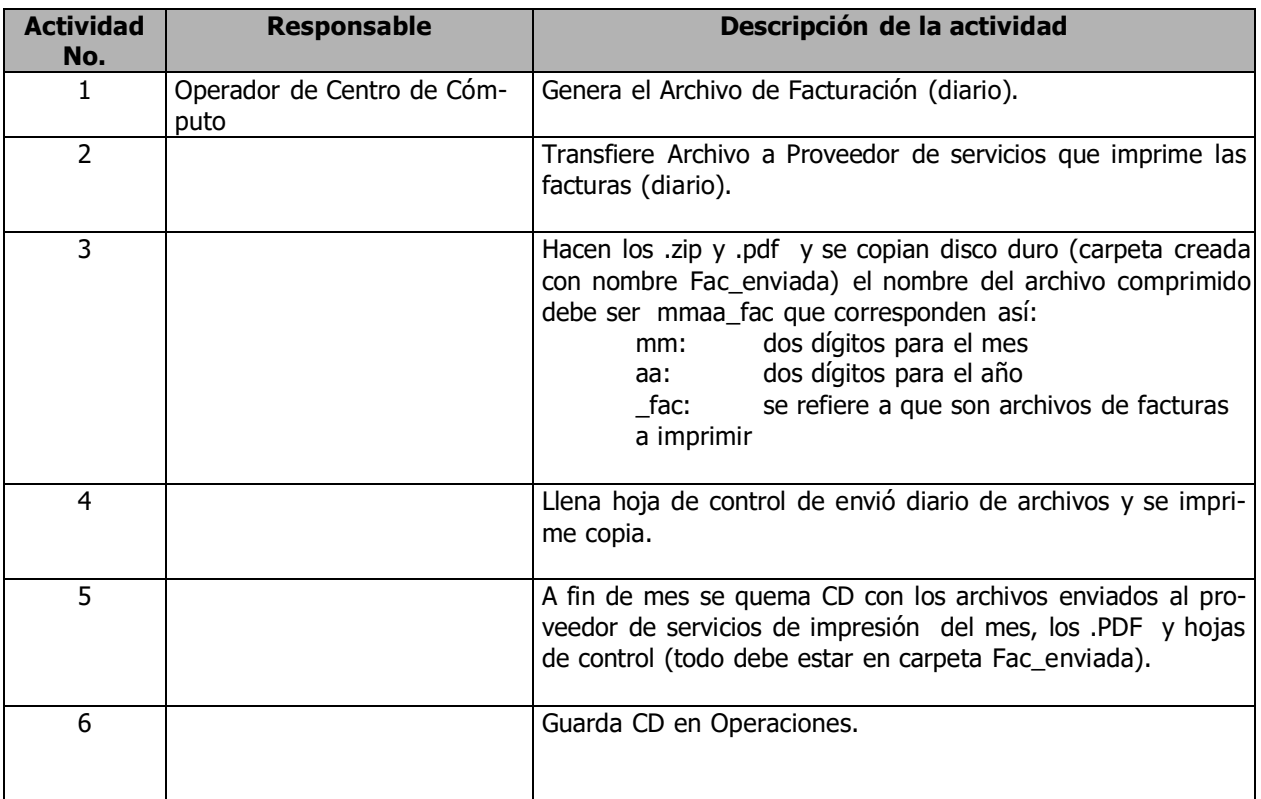

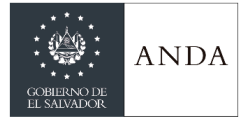

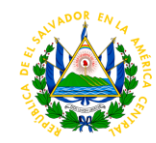

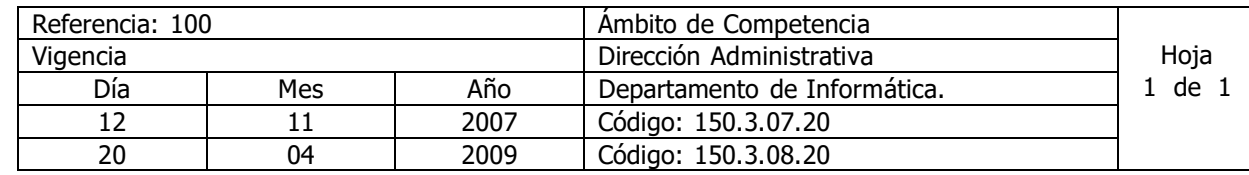

Nombre del Procedimiento: **Continuidad de los procesos comerciales en caso de contingencias.** Insumos: "Plan de contingencia para el sistema informático SIC (Sistema de Información Comercial) de la ANDA"

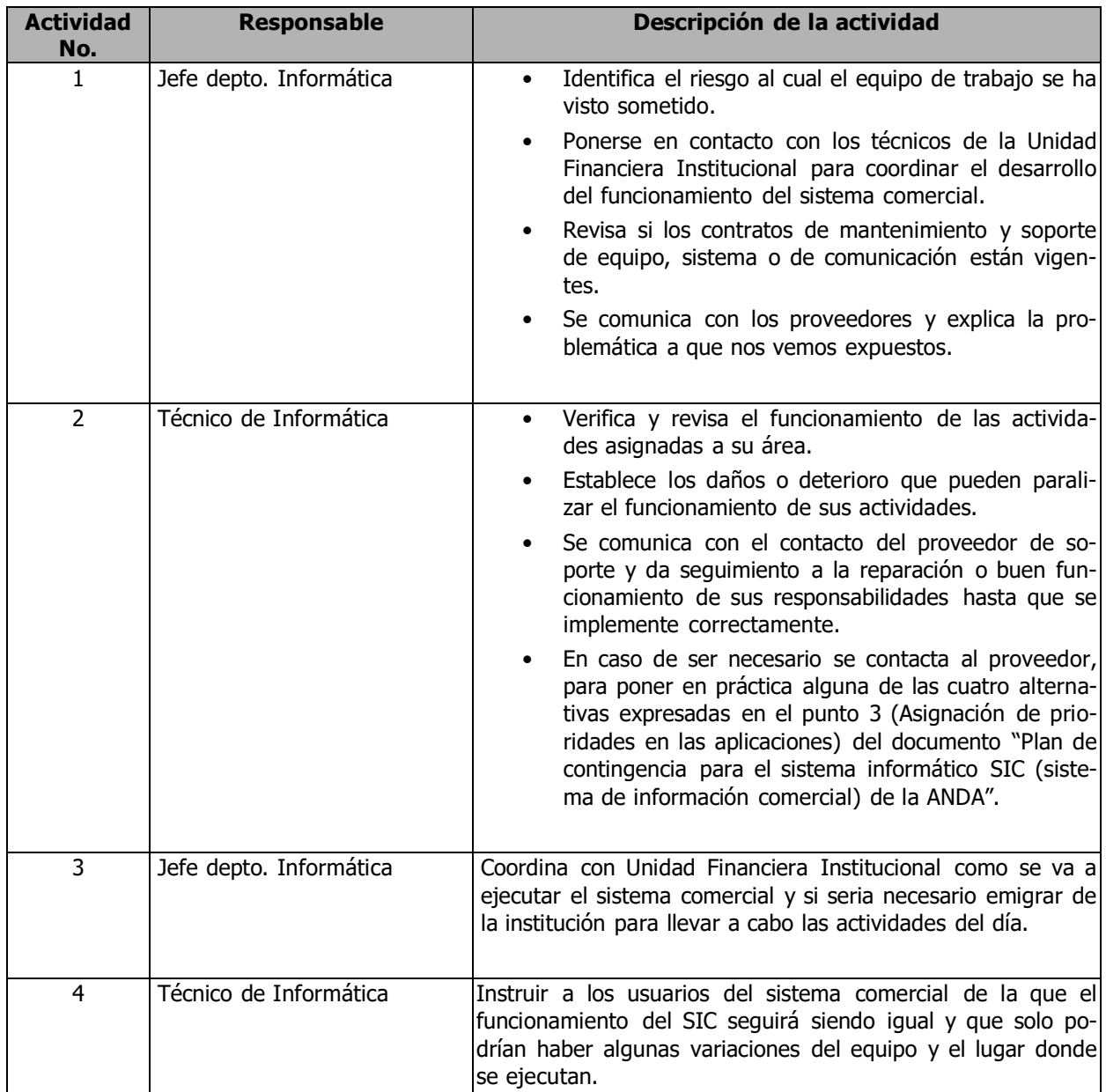

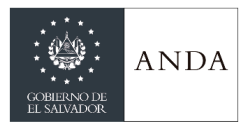

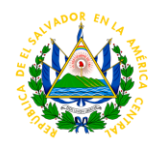

## UNIDAD DE GENERO

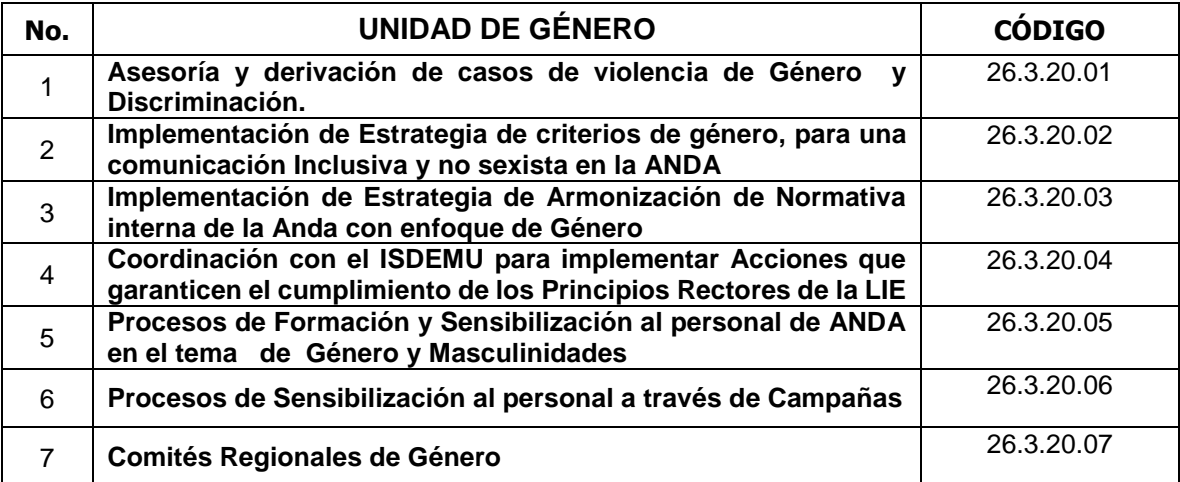

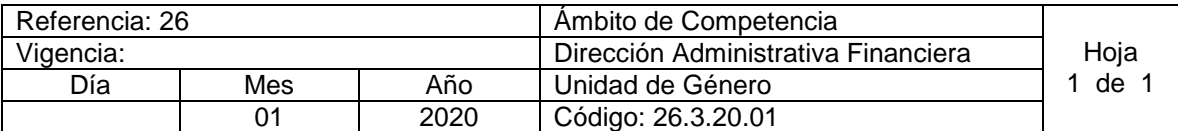

Nombre del Procedimiento: **ASESORIA Y DERIVACIÓN DE CASOS DE VIOLENCIA DE GÉNERO, Y DISCRIMINACIÓN.**

Insumos: Ley Especial Integral para una vida libre de violencia para las mujeres LEIV

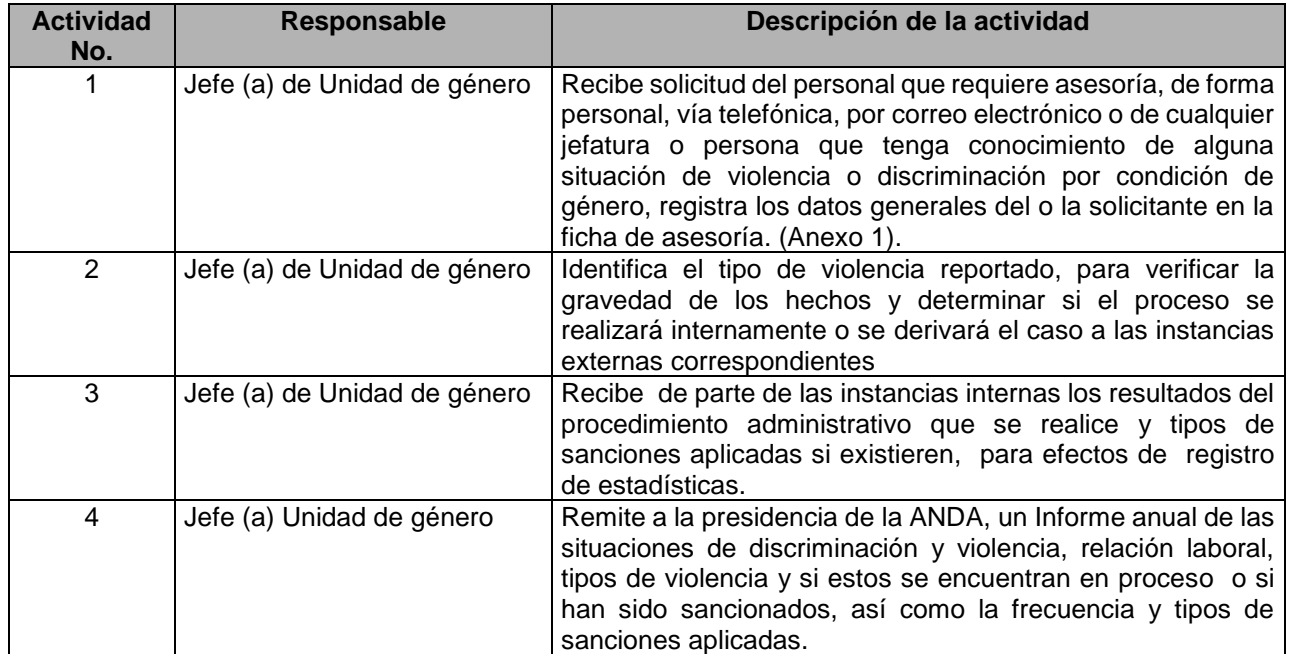

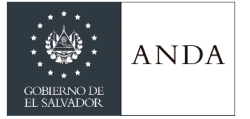

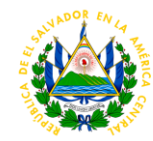

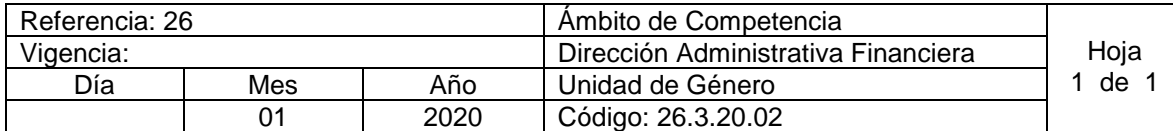

## NOMBRE DEL PROCEDIMIENTO: **IMPLEMENTACIÓN DE ESTRATEGIA DE CRITERIOS DE GÉNERO PARA UNA COMUNICACIÓN INCLUSIVA Y NO SEXISTA EN LA ANDA.**

**Insumos:** Art. 15 Y 34, de la Ley de Igualdad, Equidad y erradicación de la discriminación contra las mujeres.

Art. 9, literal "g" de la Ley Especial Integral para una vida libre de violencia para las mujeres.

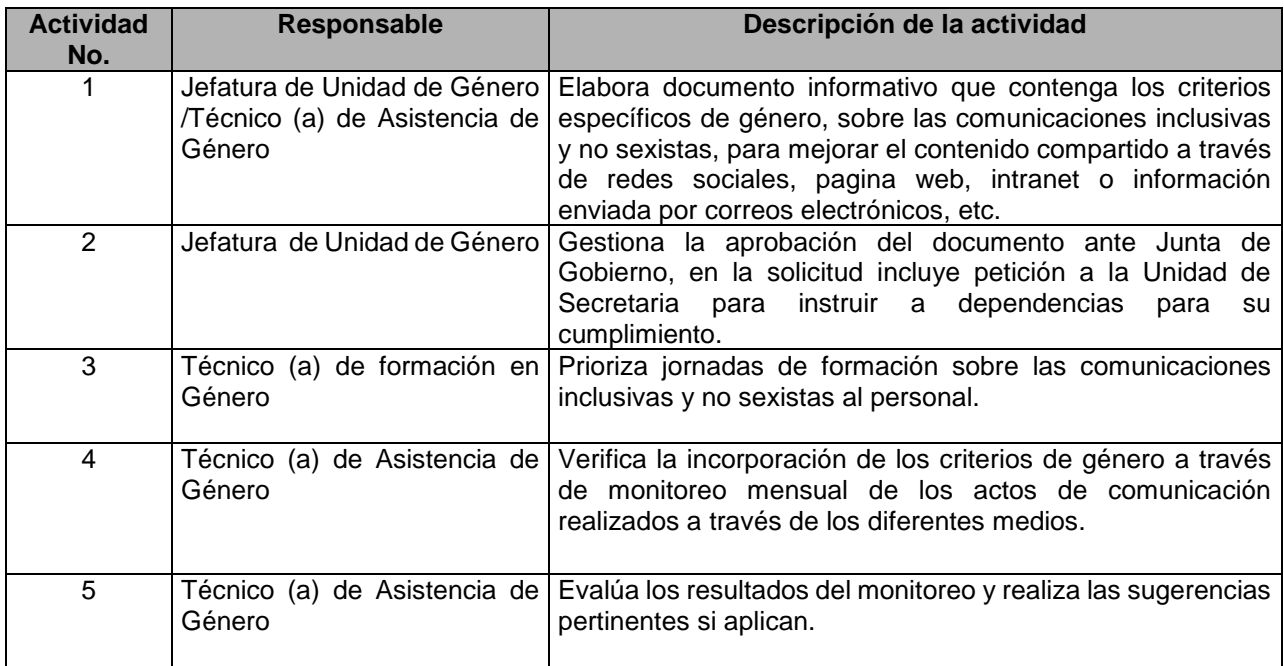

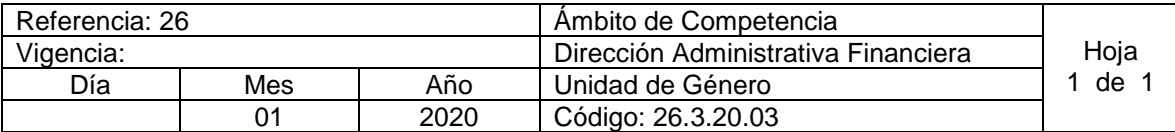

## NOMBRE DEL PROCEDIMIENTO: **IMPLEMENTACIÓN DE ESTRATEGIA DE ARMONIZACIÓN DE NORMATIVA INTERNA DE LA ANDA, CON ENFOQUE DE GÉNERO.**

**Insumos:** Art. 4 # 5, 41y 15 de la Ley de Igualdad, Equidad y erradicación de la discriminación contra las mujeres, El lineamiento B y E, de la guía de aplicación para la incorporación de los enfoques transversales del Plan Quinquenal de País, 2014-2019.

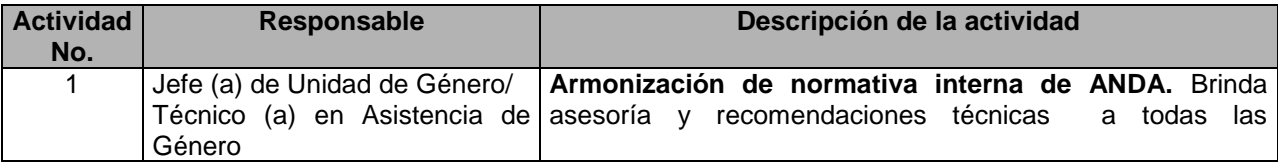

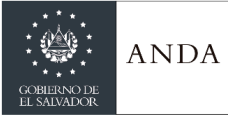

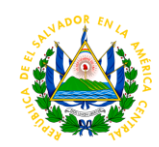

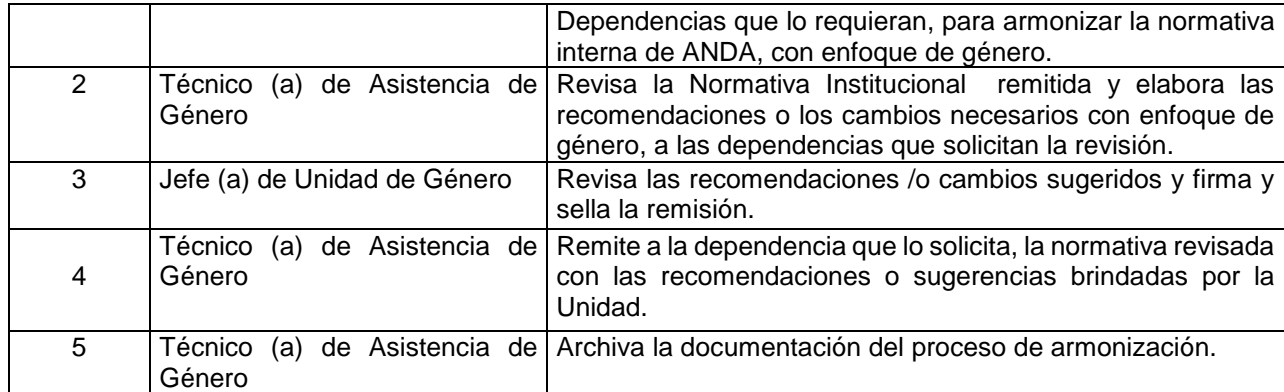

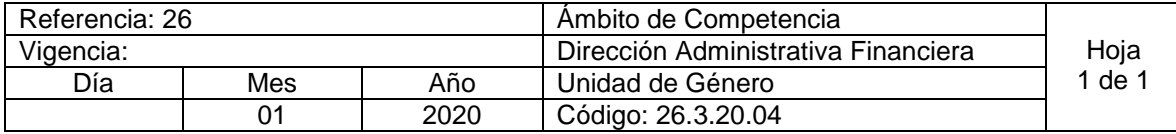

Nombre del Procedimiento: **COORDINACIÓN CON EL ISDEMU PARA IMPLEMENTAR ACCIONES QUE GARANTICEN EL CUMPLIMIENTO DE LOS PRINCIPIOS RECTORES DE LA LIE.**

Insumos: Art. 7 y 11 de Ley de Igualdad, Equidad y erradicación de la discriminación contra las mujeres.

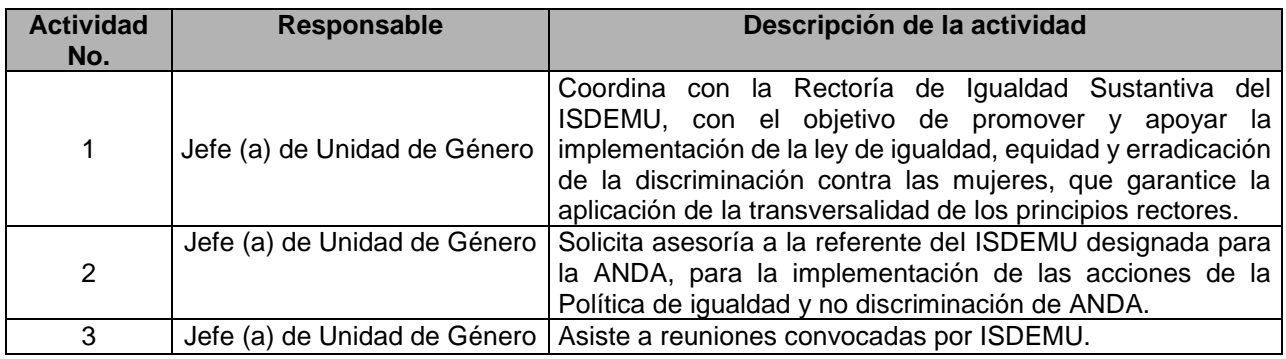

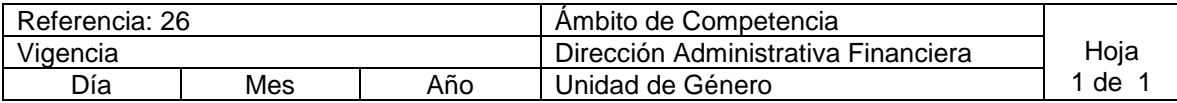

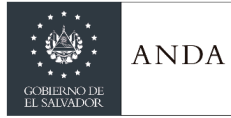

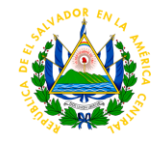

01 | 2020 | Código: 26.3.20.05

Nombre del Procedimiento: **PROCESOS DE FORMACIÓN Y SENSIBILIZACIÓN AL PERSONAL DE ANDA EN EL TEMA DE GÉNERO Y MASCULINIDADES.** Insumos: Estrategia 2.1 de la Política de Igualdad y no Discriminación de ANDA.

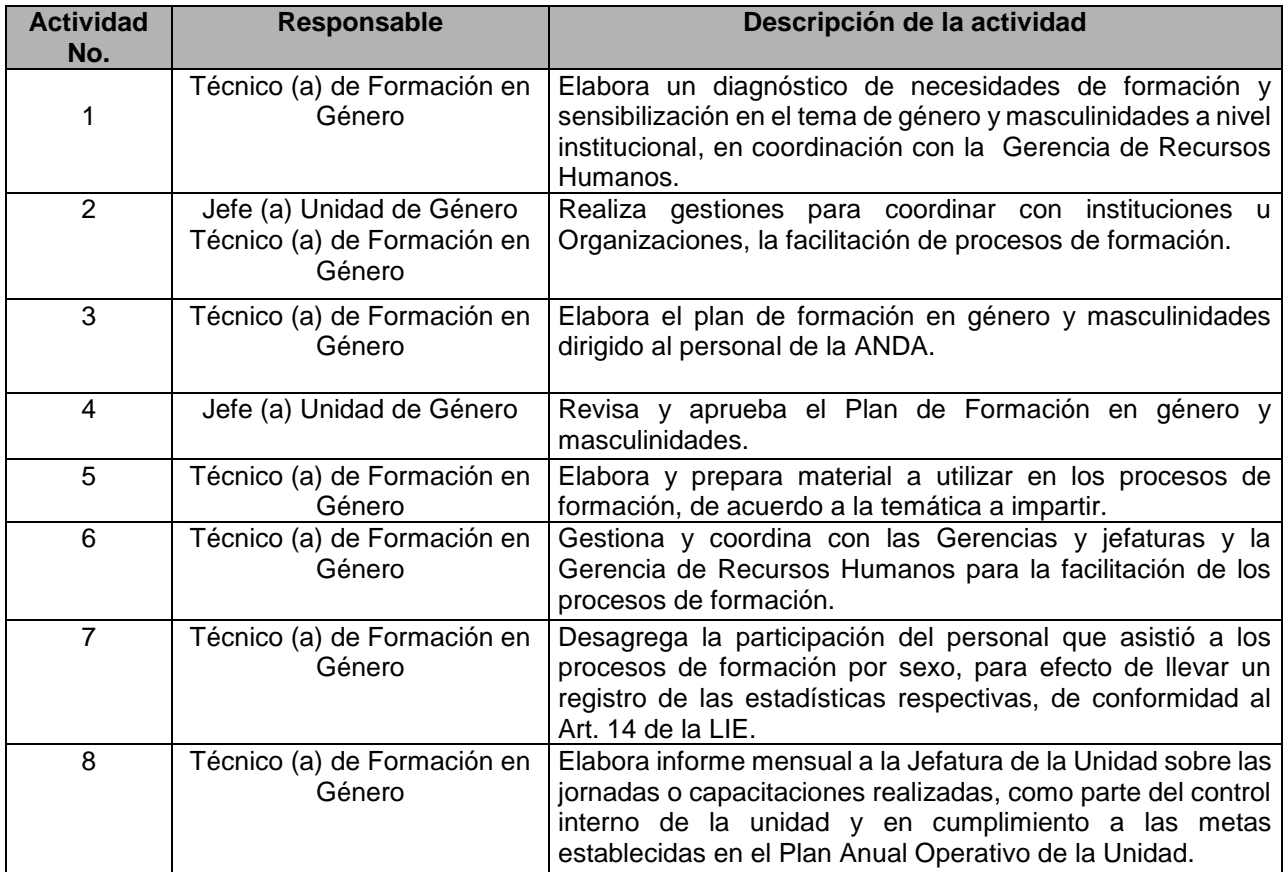

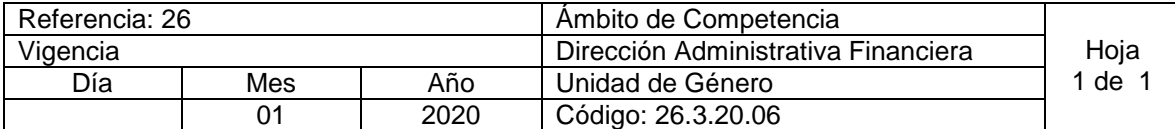

Nombre del Procedimiento: **PROCESOS DE SENSIBILIZACIÓN AL PERSONAL A TRAVES DE CAMPAÑAS**

Insumos: Acción N° 3 de estrategia 2.1 y acción N° 2 de estrategia 2.2. de la Política de Igualdad y no Discriminación de ANDA.

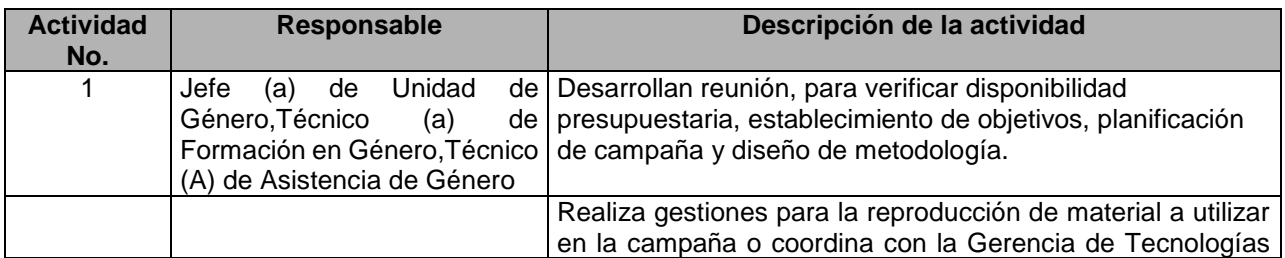

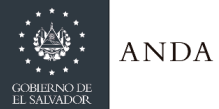

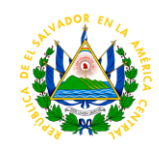

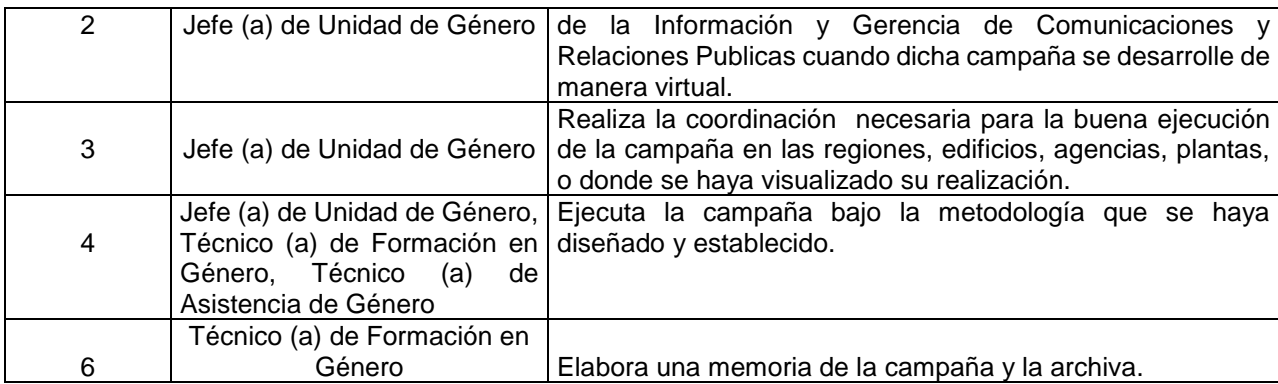

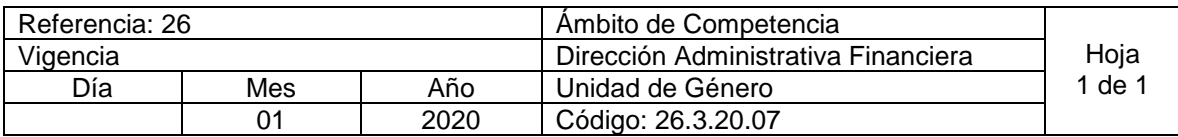

Nombre del Procedimiento: **COMITÉS REGIONALES DE GÉNERO.** Insumos: Art. 11 lit. e) de la Ley de Igualdad, Equidad y erradicación de la discriminación contra las mujeres.

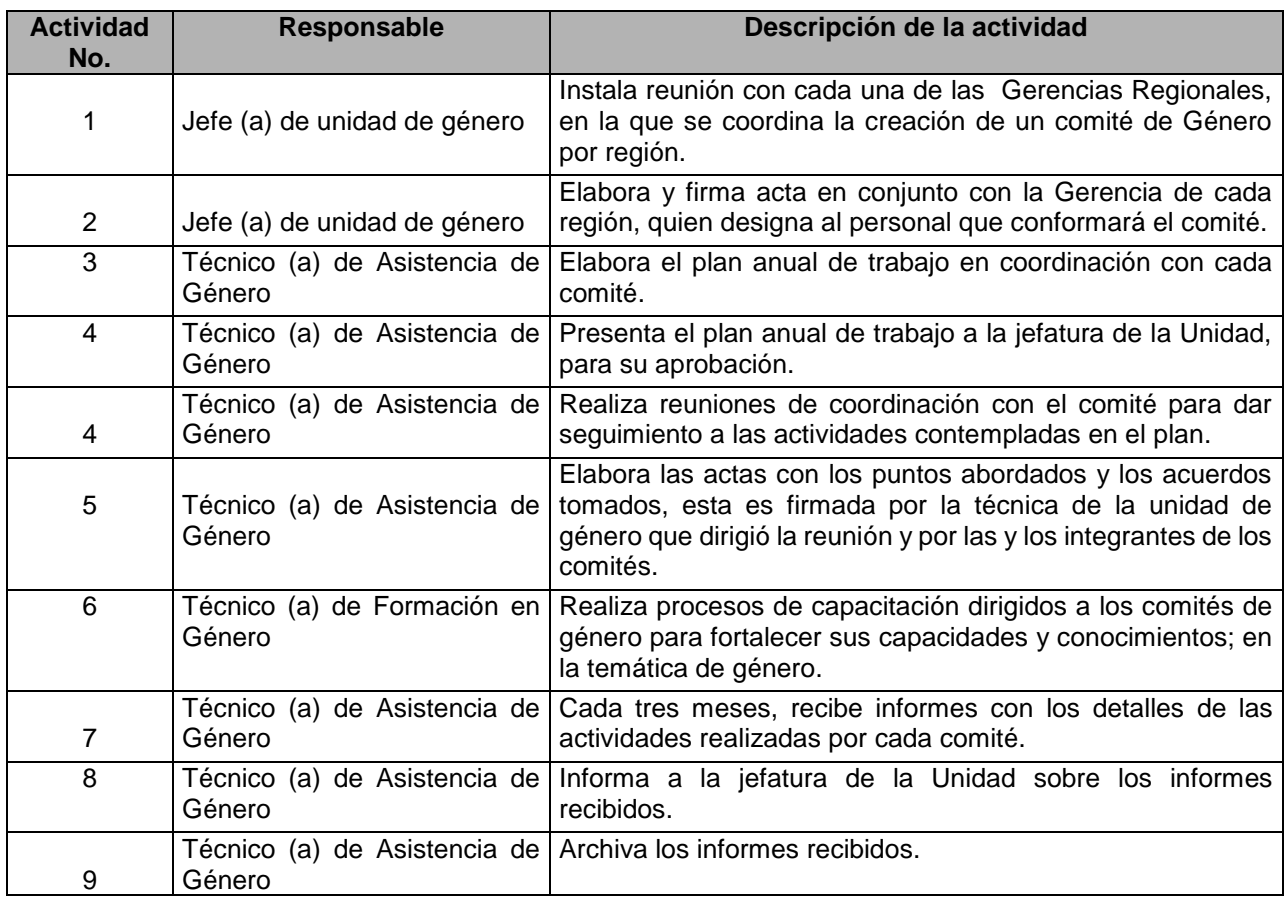

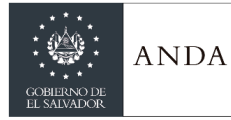

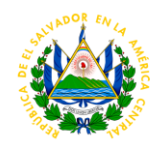

## UNIDAD DE GESTIÓN DOCUMENTAL Y ARCHIVO - UGDA

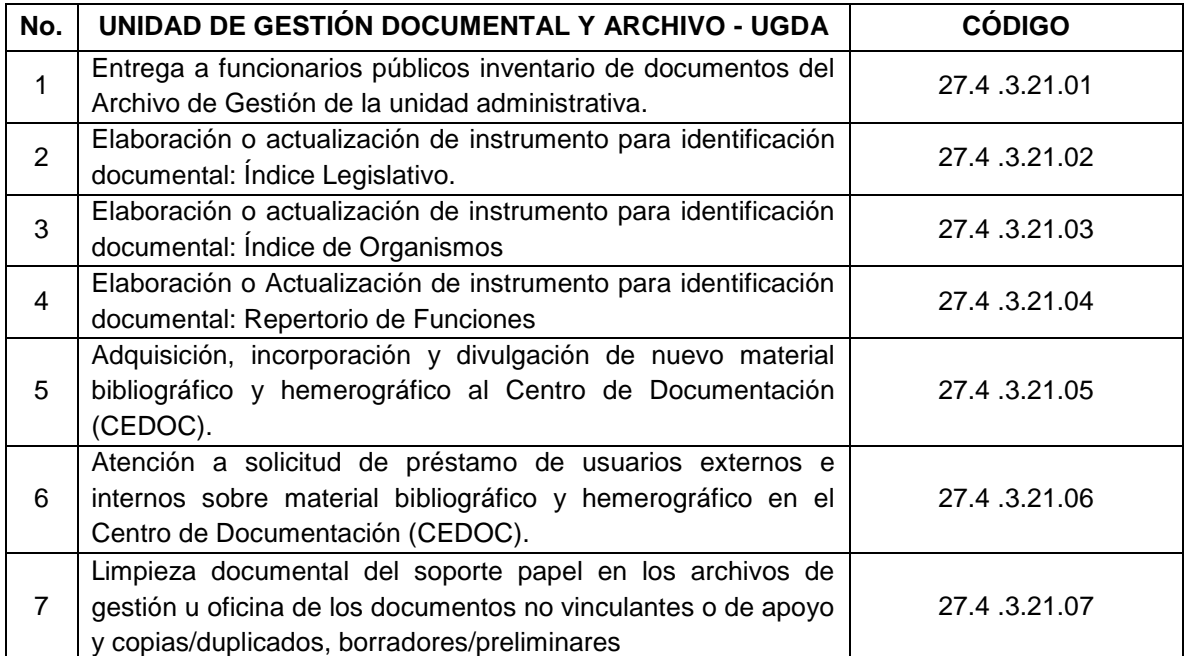

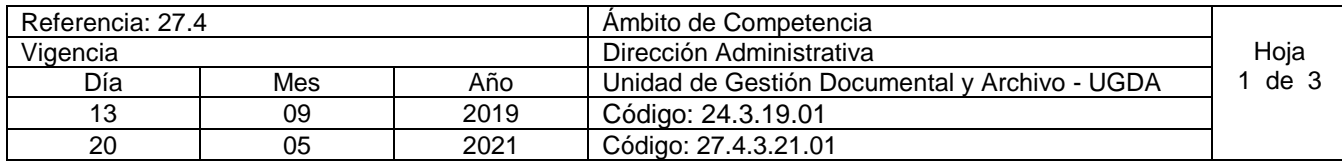

#### **Nombre del Procedimiento: Entrega a funcionarios públicos inventario de documentos del Archivo de Gestión de la unidad administrativa.**

**Objetivo del procedimiento:** Facilitar al funcionario público recién nombrado como responsable de la unidad administrativa (departamentos, unidades, gerencias, subgerencias o direcciones) el inventario documental del Archivo de Gestión, tanto para fines administrativos como parte de la gestión pública aunado a ello contar con el conocimiento de la información que se encuentra bajo su custodia y conservación.

**Insumos:** Lineamiento 1 para la creación del sistema institucional de gestión documental y archivos, Lineamiento 4 para ordenación y descripción documental, Lineamiento 8 para el acceso a la información pública a través de la gestión documental y archivos, Lineamiento 9 para las buenas prácticas del sistema institucional de gestión documental y archivos, Instructivo para el Cumplimiento Básico de Obligaciones de Transparencia en Periodo de Transición de Autoridades, Ley y Reglamento de Acceso a la Información Pública, Ley de Procedimientos Administrativos y Ley de Ética Gubernamental.

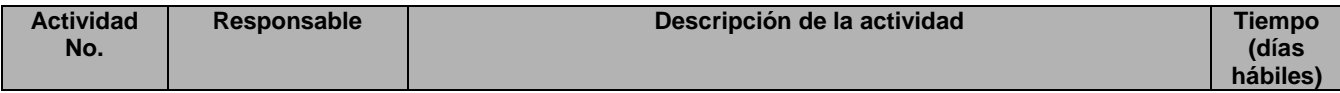

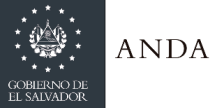

# **MANUAL DE PROCEDIMIENTOS Y POLITICAS INSTITUCIONALES**

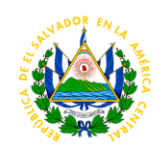

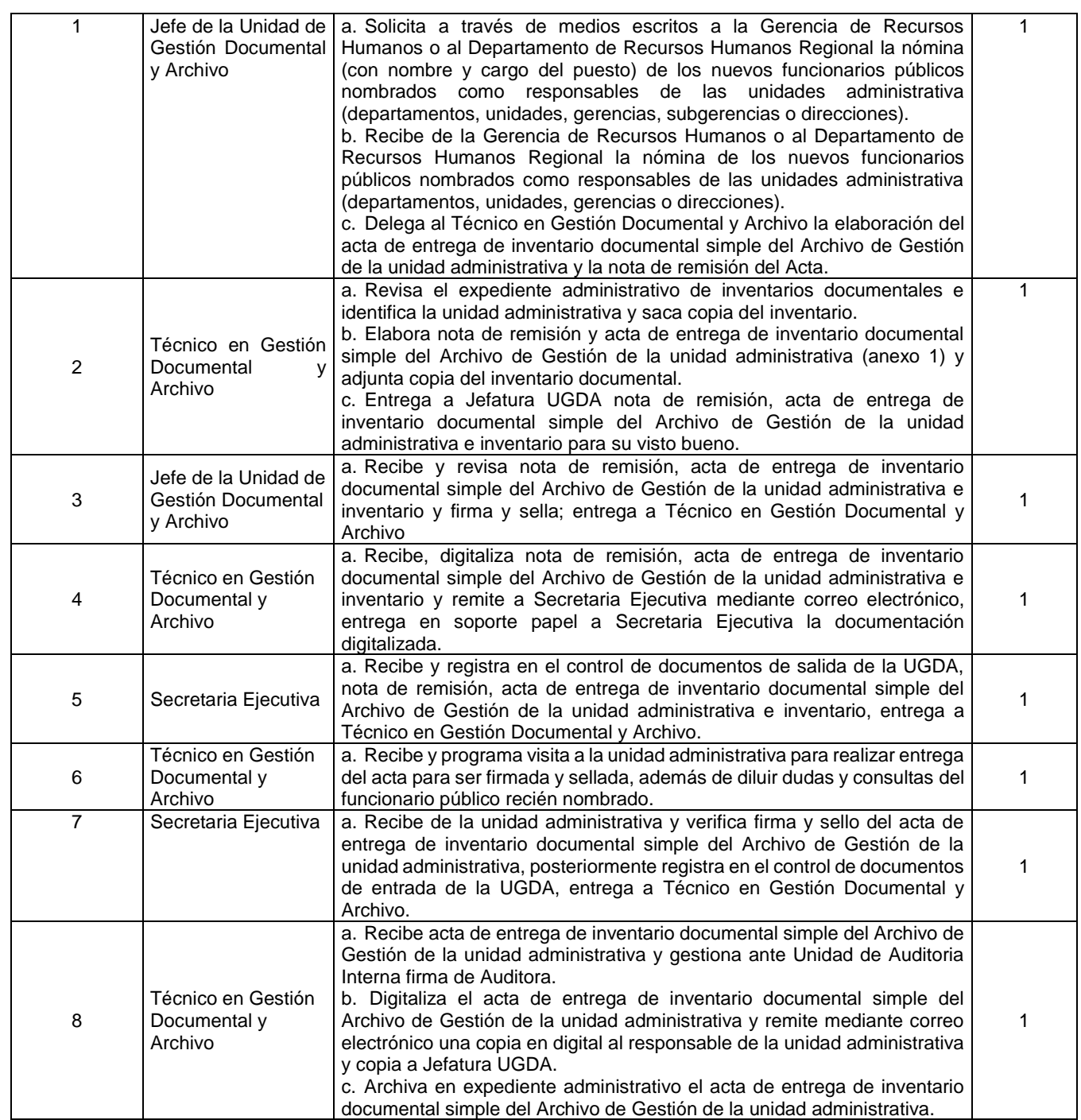

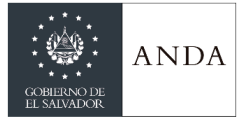

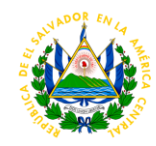

**Anexo 1:** Formato de Acta de entrega del Inventario Documental Simple del Archivo de Gestión de la unidad administrativa.

### **ACTA DE ENTREGA DE INVENTARIO DOCUMENTAL SIMPLE DEL ARCHIVO DE GESTIÓN DE LA [NOMBRE DE LA UNIDAD ADMINISTRATIVA] ADMINISTRACIÓN NACIONAL DE ACUEDUCTOS Y ALCANTARILLADOS – ANDA.**

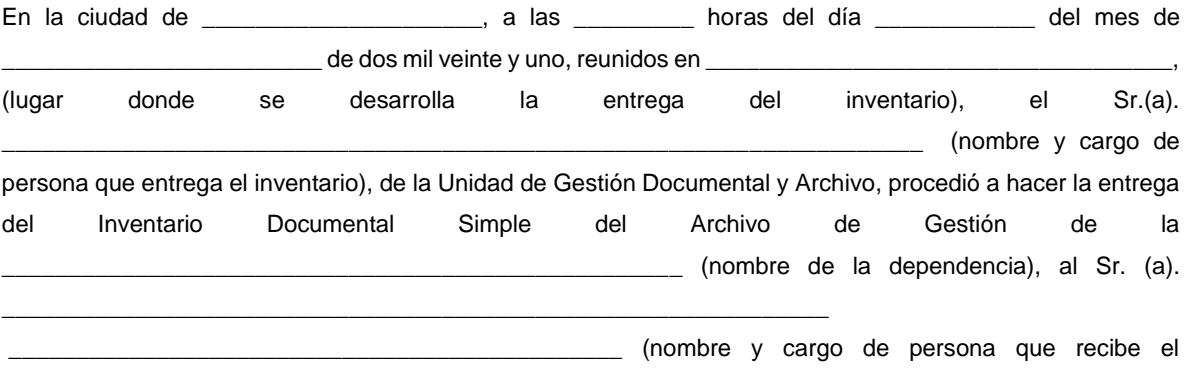

inventario).

Se hace constar que el Inventario Documental entregado en el presente acto al funcionario vinculado, es conforme al Inventario Documental recibido por parte de la unidad administrativa y conforme a los documentos de archivo en medio físico y electrónico conservados en el archivo de gestión de dicha unidad. En caso de irregularidades, se deberá informar a la autoridad competente para la deducción de responsabilidades. Firman para constancia:

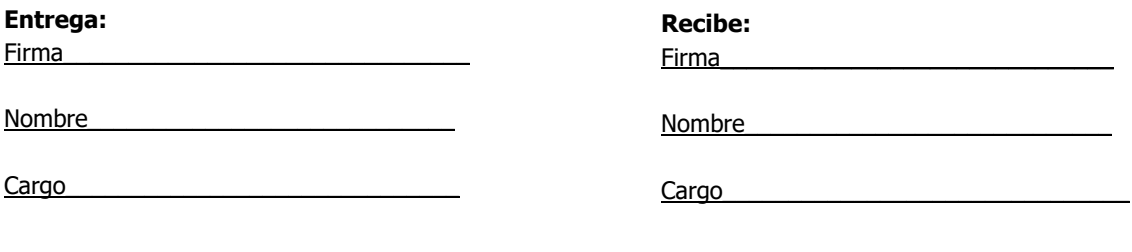

Verificación Unidad de Auditoria Interna:

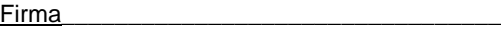

Nombre

Cargo

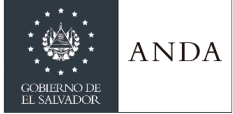

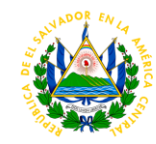

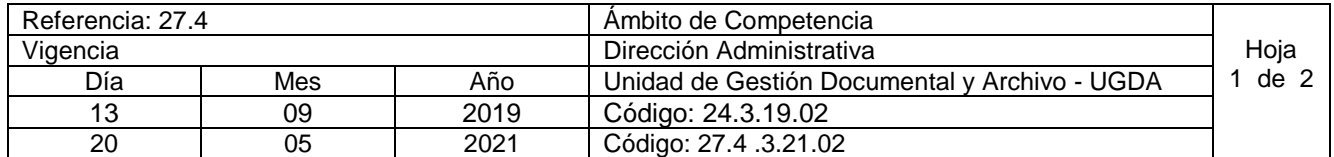

#### **Nombre del Procedimiento: Elaboración o actualización de instrumento para identificación documental: Índice Legislativo.**

**Objetivo del procedimiento:** sintetizar la información sobre el contexto/jurídico normativo y procedimental que incide en la institución y que constituye el instrumento base para la realización de todo el proceso de organización documental.

**Insumos:** Política de Gestión Documental y Archivo ANDA, Lineamiento 3 para la Identificación y Clasificación Documental, Guía para la Identificación y Clasificación Documental y Directrices – Identificación y Clasificación.

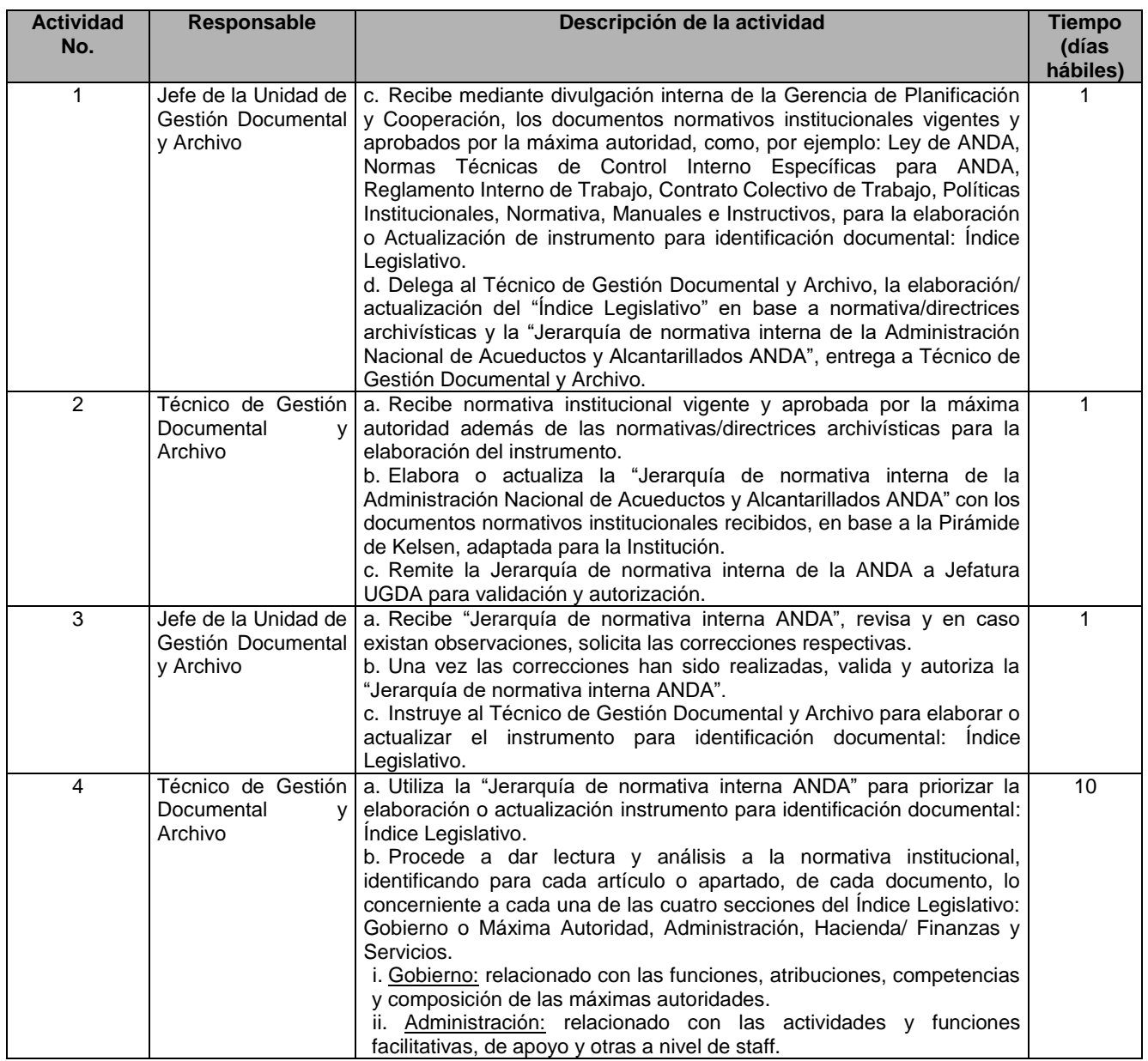

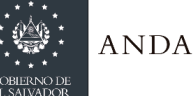

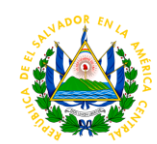

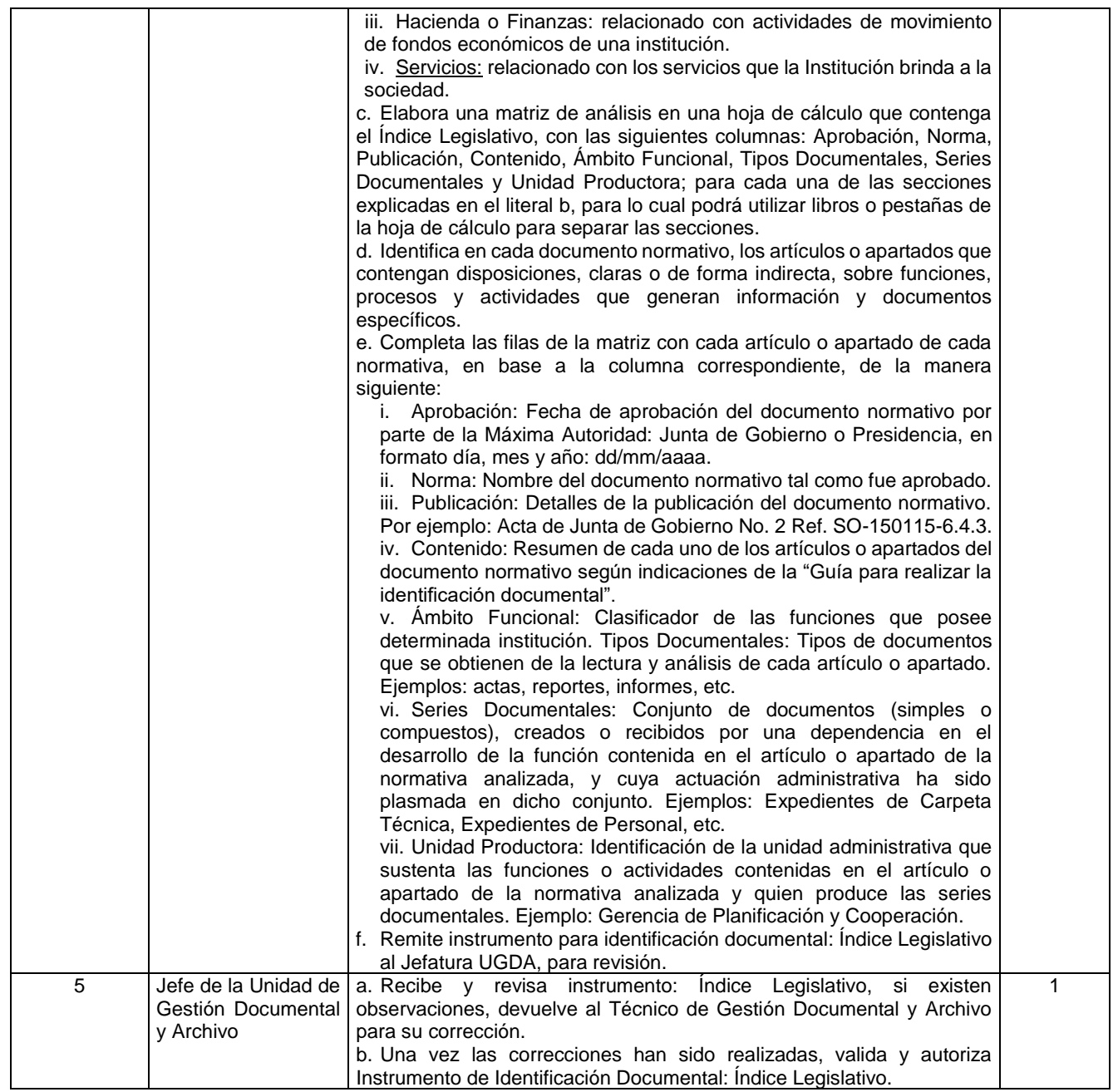

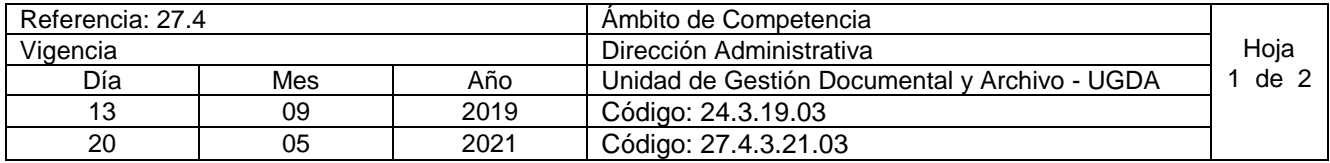

**Nombre del Procedimiento:** Elaboración o actualización de instrumento para identificación documental: Índice de Organismos**.**

**Objetivo del procedimiento:** analizar y estructurar jerárquicamente la evolución organizativa de cada una de las unidades administrativas desde la creación de la institución.

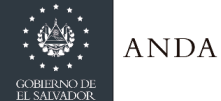

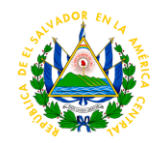

**Insumos:** Política de Gestión Documental y Archivo ANDA, Lineamiento 3 para la Identificación y Clasificación Documental, Guía para la Identificación y Clasificación Documental, Directrices – Identificación y Clasificación, Certificación Actas de Junta de Gobierno sobre cambios en la estructura organizativa, Organigramas Institucionales y Funcionales, Códigos Numéricos de Dependencias de ANDA, Manual de Organización y Funciones, Memorias o Informe de Labores y Boletines Estadísticos.

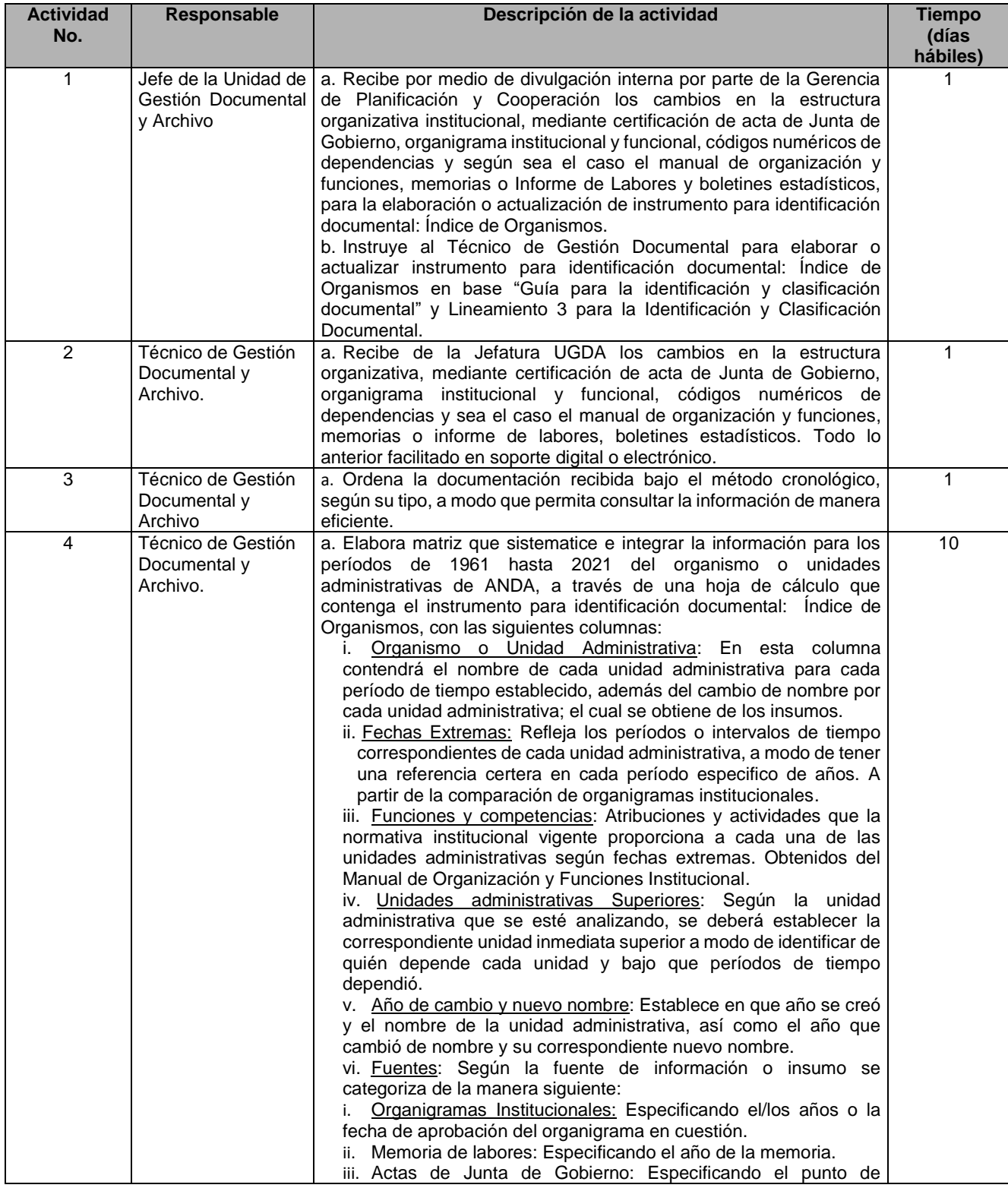
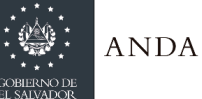

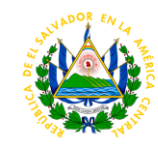

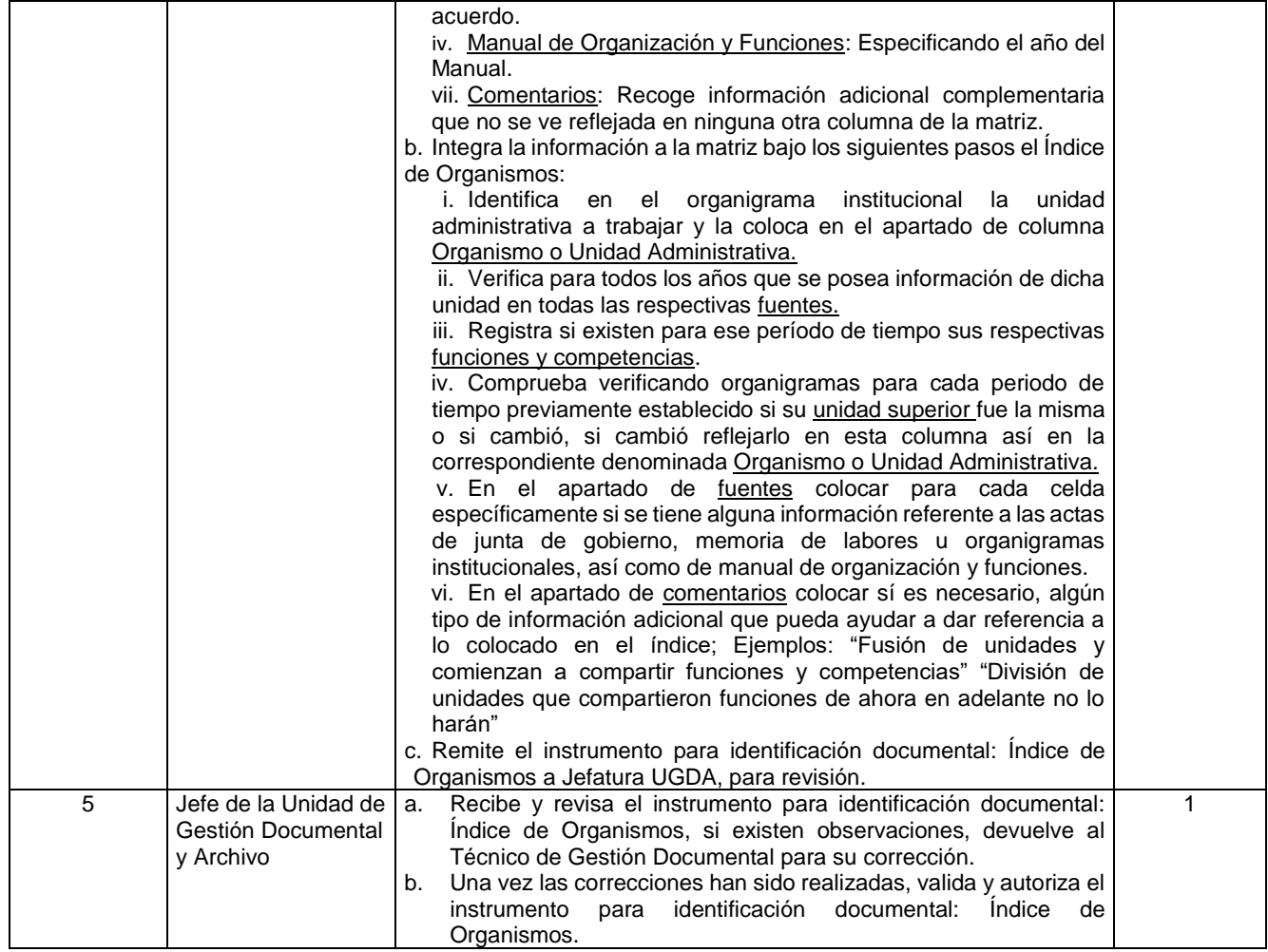

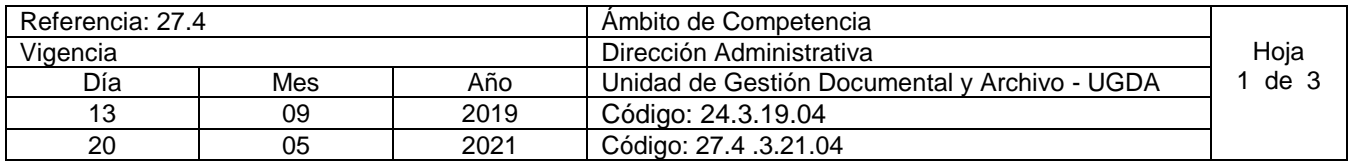

#### **Nombre del Procedimiento: Elaboración o actualización de instrumento para identificación documental: Repertorio de Funciones.**

**Objetivo del procedimiento:** Identificar las funciones que la normativa institucional otorga a las unidades administrativas para determinar las series documentales en su asociación con los tipos documentales generados por los procesos de las normas operativas.

**Insumos:** Política de Gestión Documental y Archivo ANDA, Manual de Organización y Funciones Institucional, Lineamiento 3 para la Identificación y Clasificación Documental, Guía para la Identificación y Clasificación Documental y Directrices – Identificación y Clasificación, Organigramas Institucionales y Funcionales, Códigos Numéricos de Dependencias de ANDA y Manual de Organización y Funciones Institucional

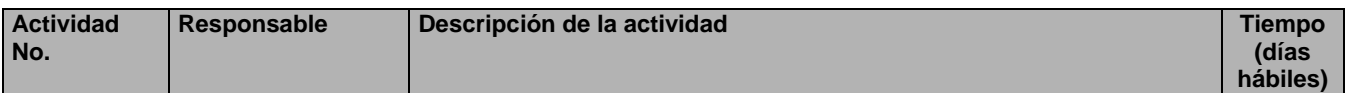

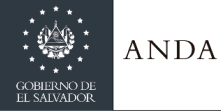

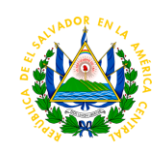

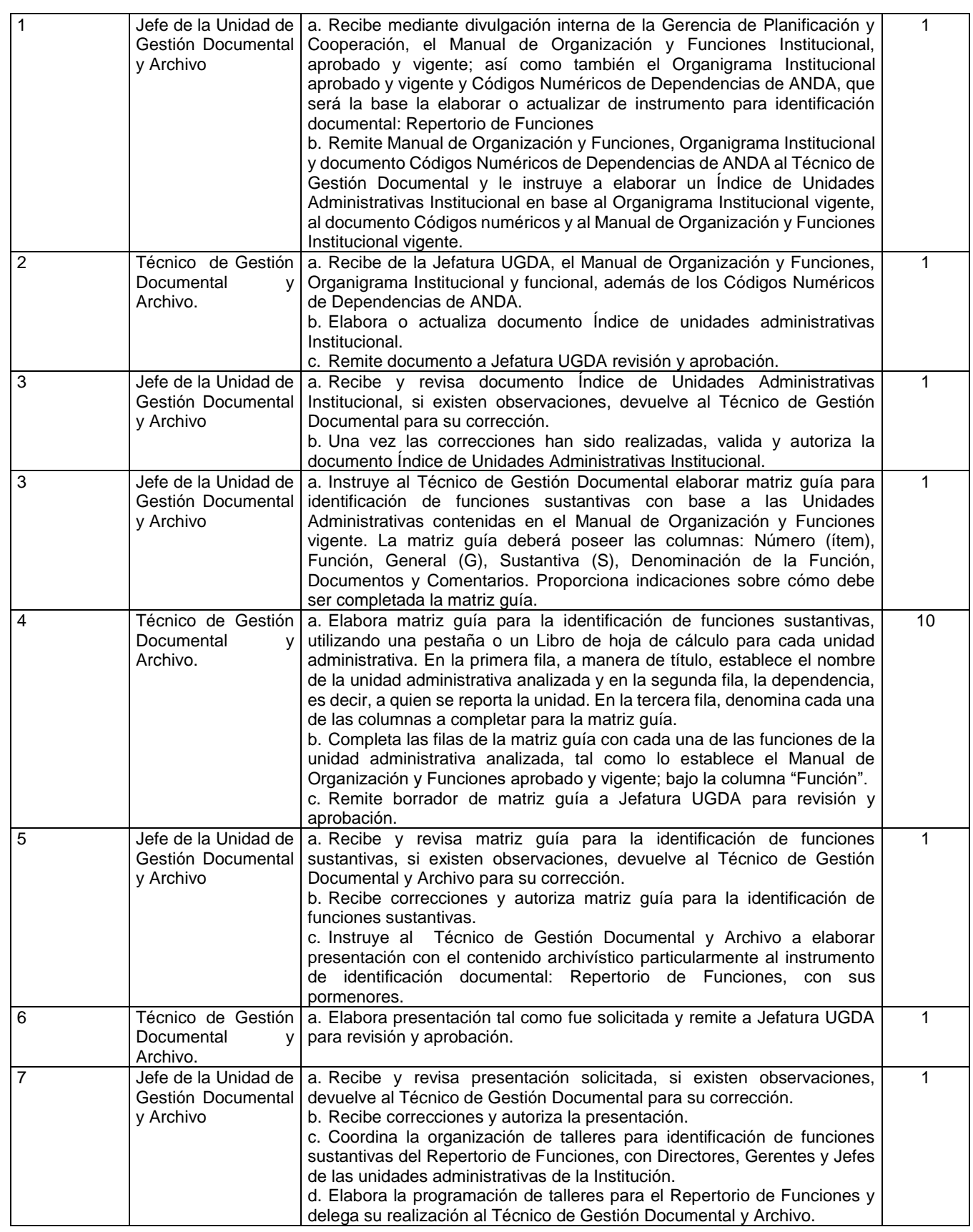

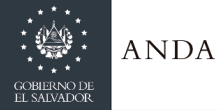

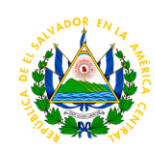

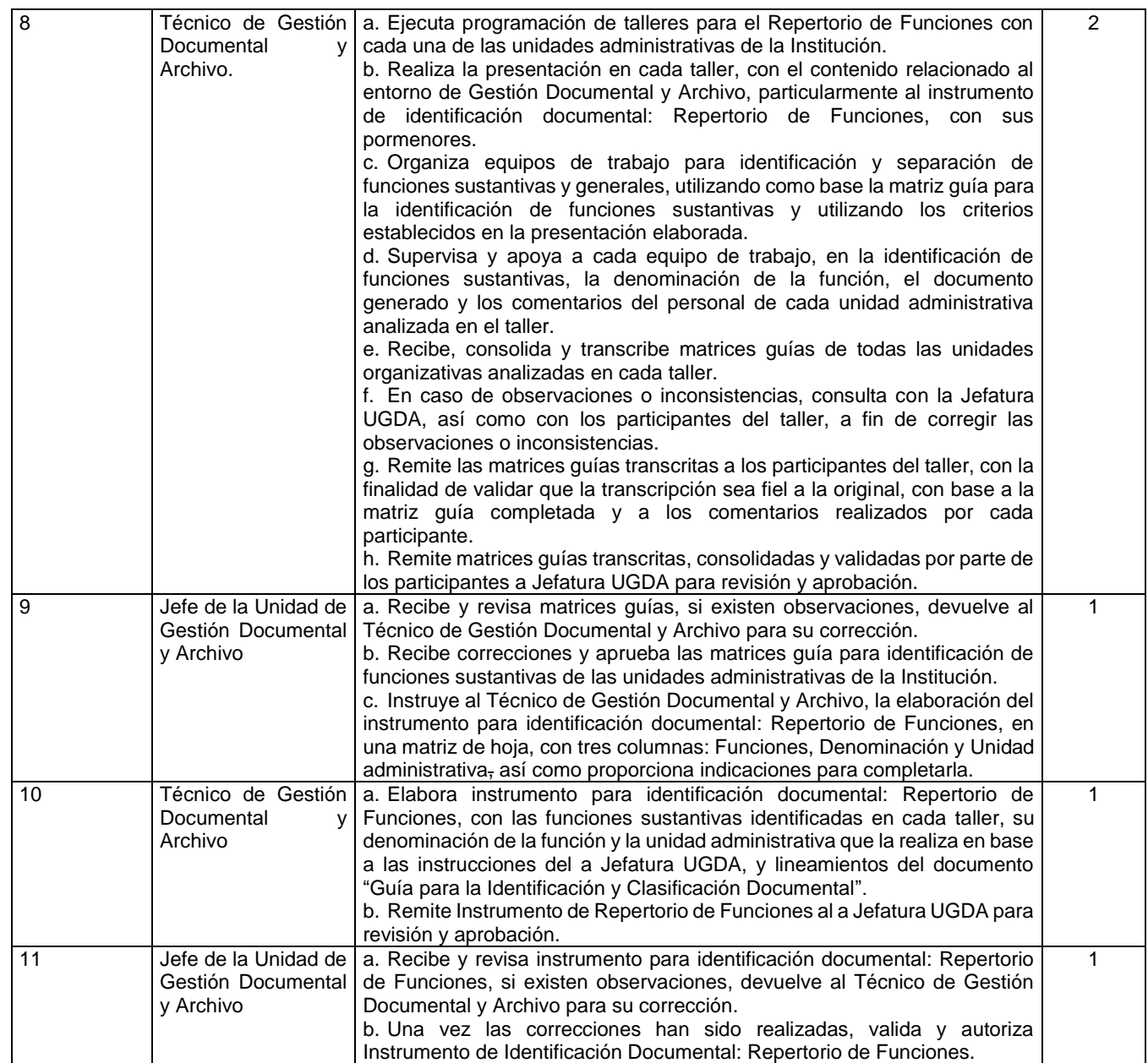

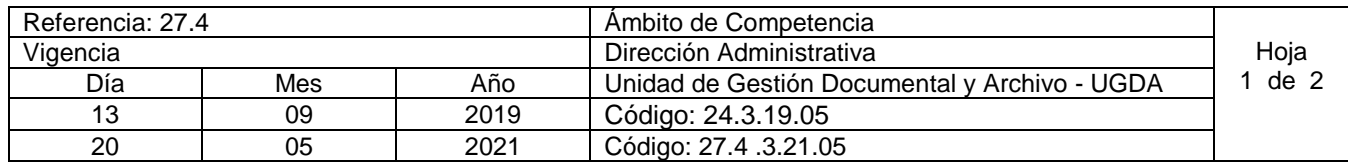

**Nombre del Procedimiento: Adquisición, incorporación y divulgación de nuevo material bibliográfico y hemerográfico al Centro de Documentación (CEDOC).**

**Objetivo del procedimiento:** establecer el método de adquisición y divulgación del material bibliográfico y hemerográfico al Centro de Documentación (CEDOC). **Insumos: ---**

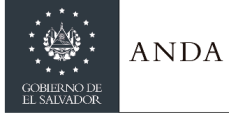

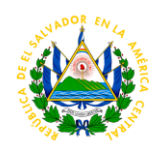

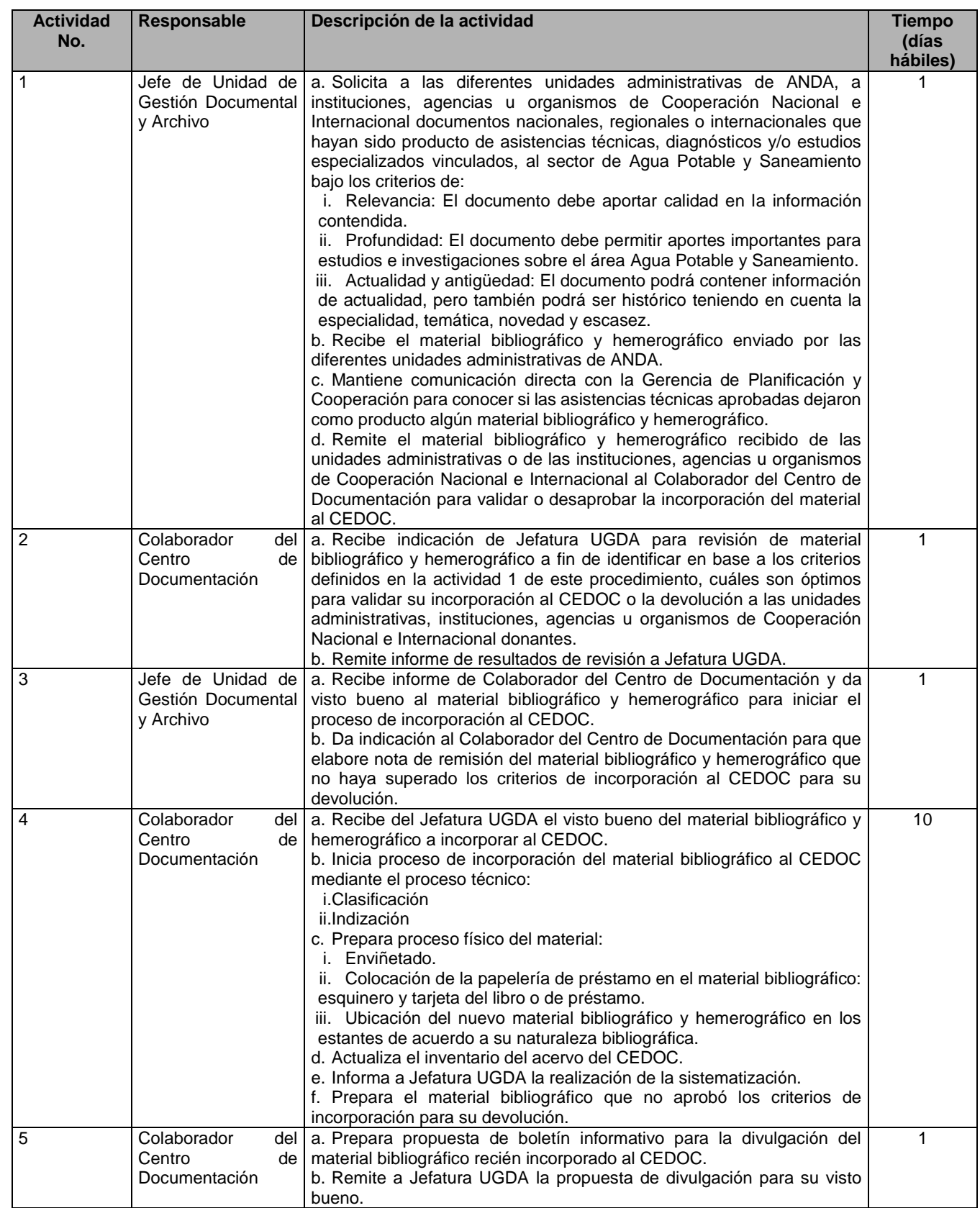

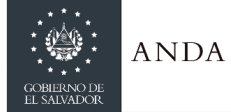

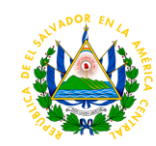

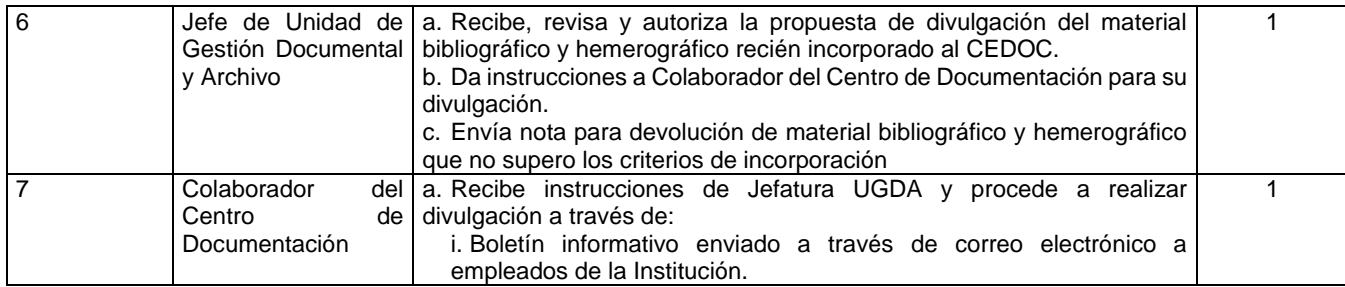

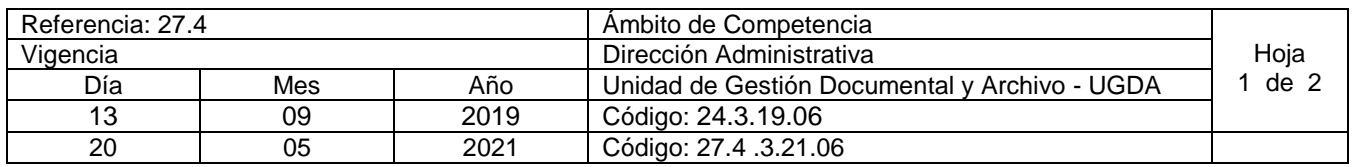

**Nombre del Procedimiento: Atención a solicitud de préstamo de usuarios externos e internos sobre material bibliográfico y hemerográfico en el Centro de Documentación (CEDOC).**

**Objetivo del procedimiento:** Satisfacer las necesidades y expectativas de los usuarios externos e internos, a través del servicio de consulta del acervo del Centro de Documentación (CEDOC). **Insumos: ---**

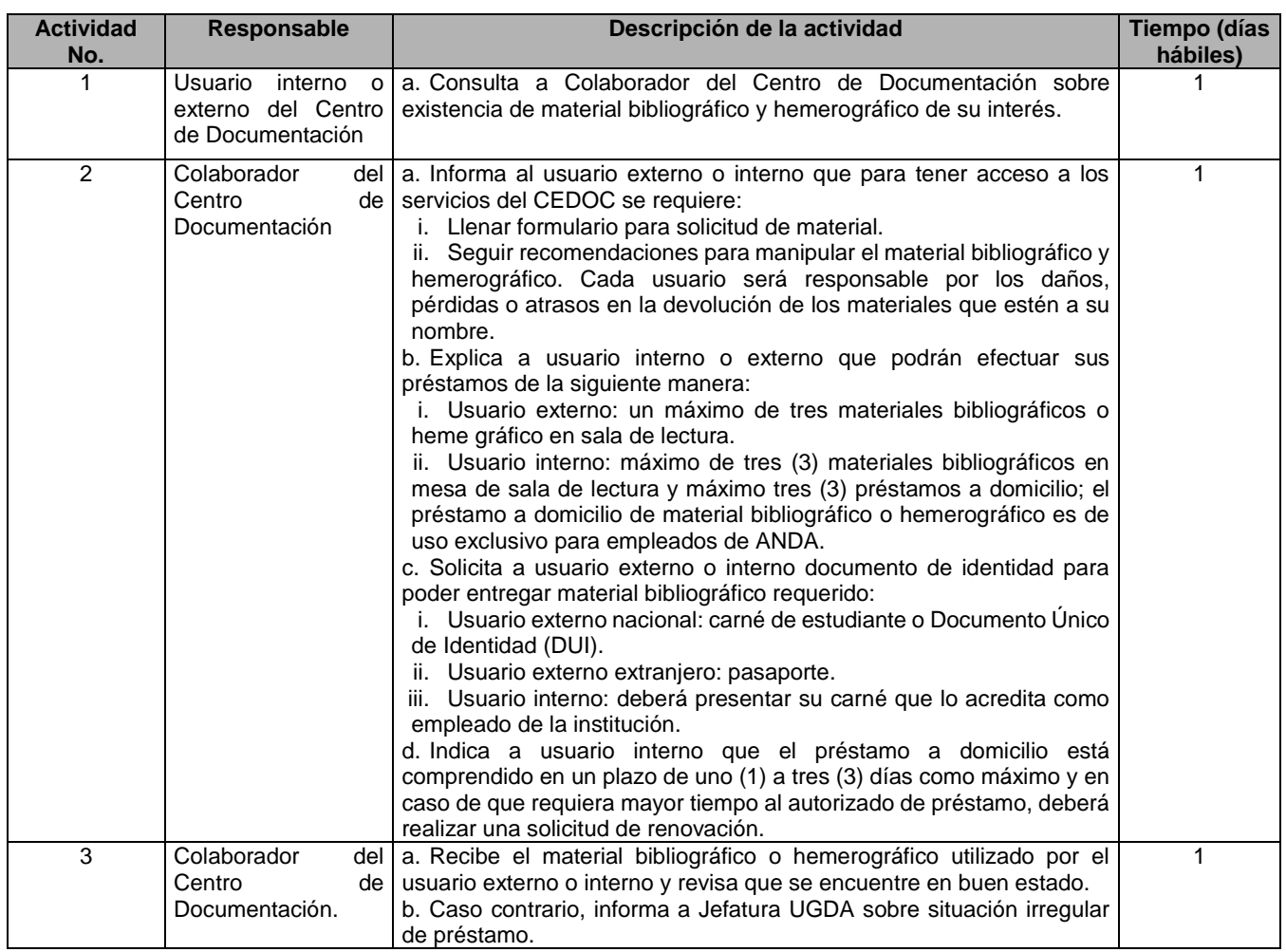

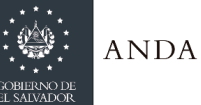

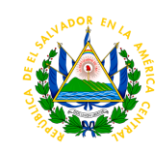

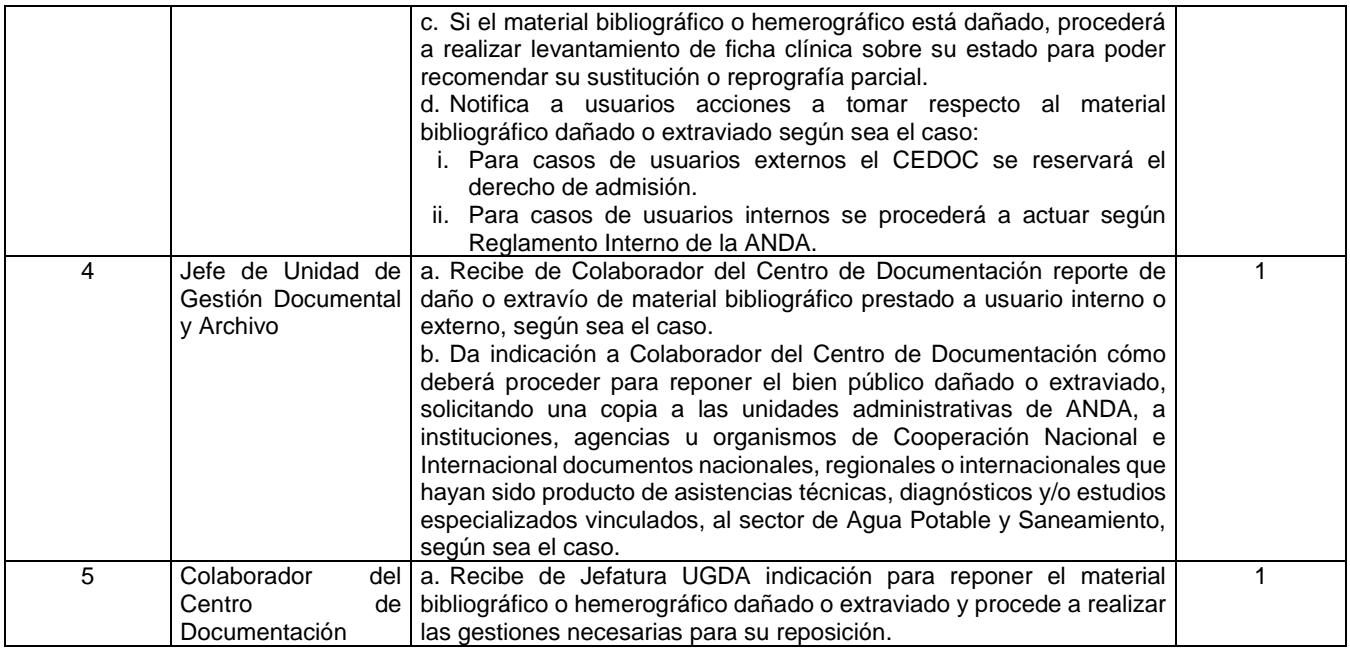

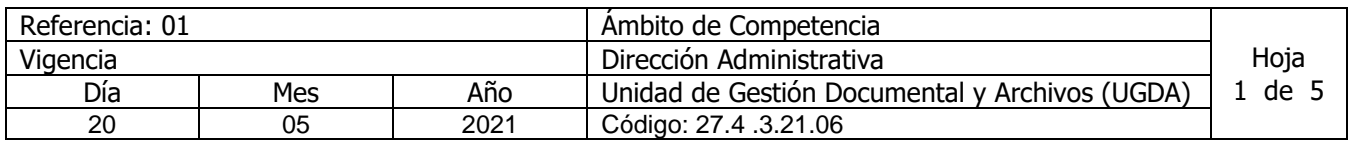

#### Nombre del Procedimiento: **Limpieza documental del soporte papel en los archivos de gestión u oficina de los documentos no vinculantes o de apoyo y copias/duplicados, borradores/preliminares**

Objetivo del procedimiento: Prescindir de documentos no vinculantes o de apoyo y copias/duplicados, borradores/preliminares que no son necesarios para la administración, para una mejor respuesta a la búsqueda de la documentación, para los procesos y gestión interna, sin perjuicio del acervo documental nacional ni de la normativa institucional y leyes del país.

Insumos: Ley de Acceso a la Información Pública, Lineamientos de Gestión Documental y Archivo, Guía técnica para valoración y selección documental: para la implementación del Sistema Institucional de Gestión Documental y Archivos, Normas Técnicas de Control Interno Especificas de ANDA, Política de Gestión Documental y Archivo y Normativa para Archivos de Gestión.

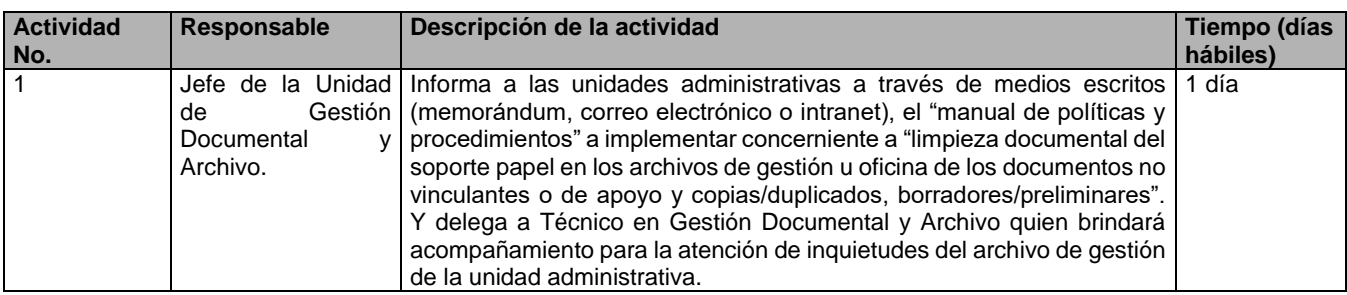

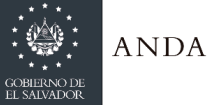

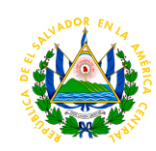

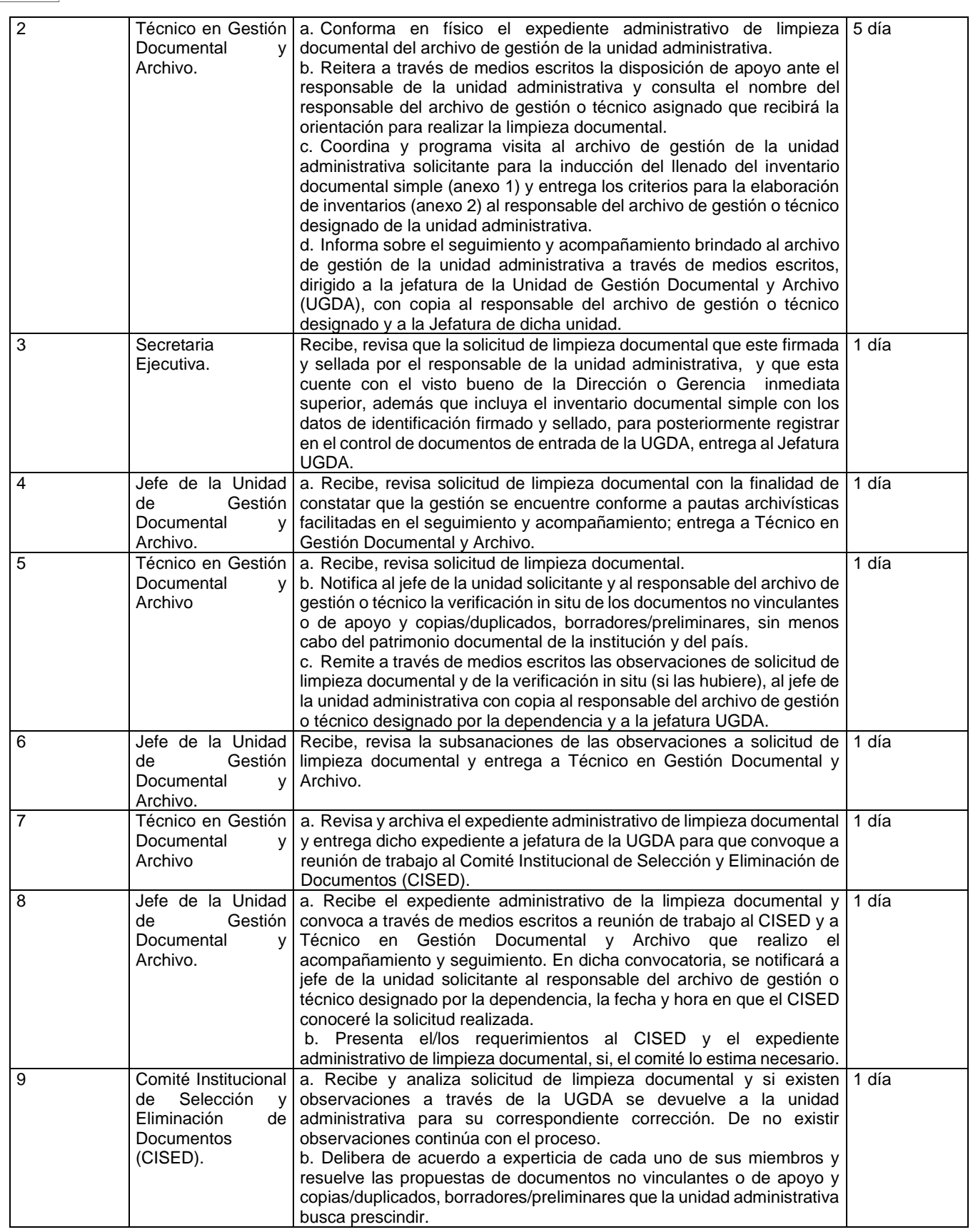

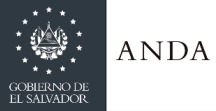

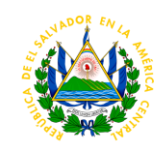

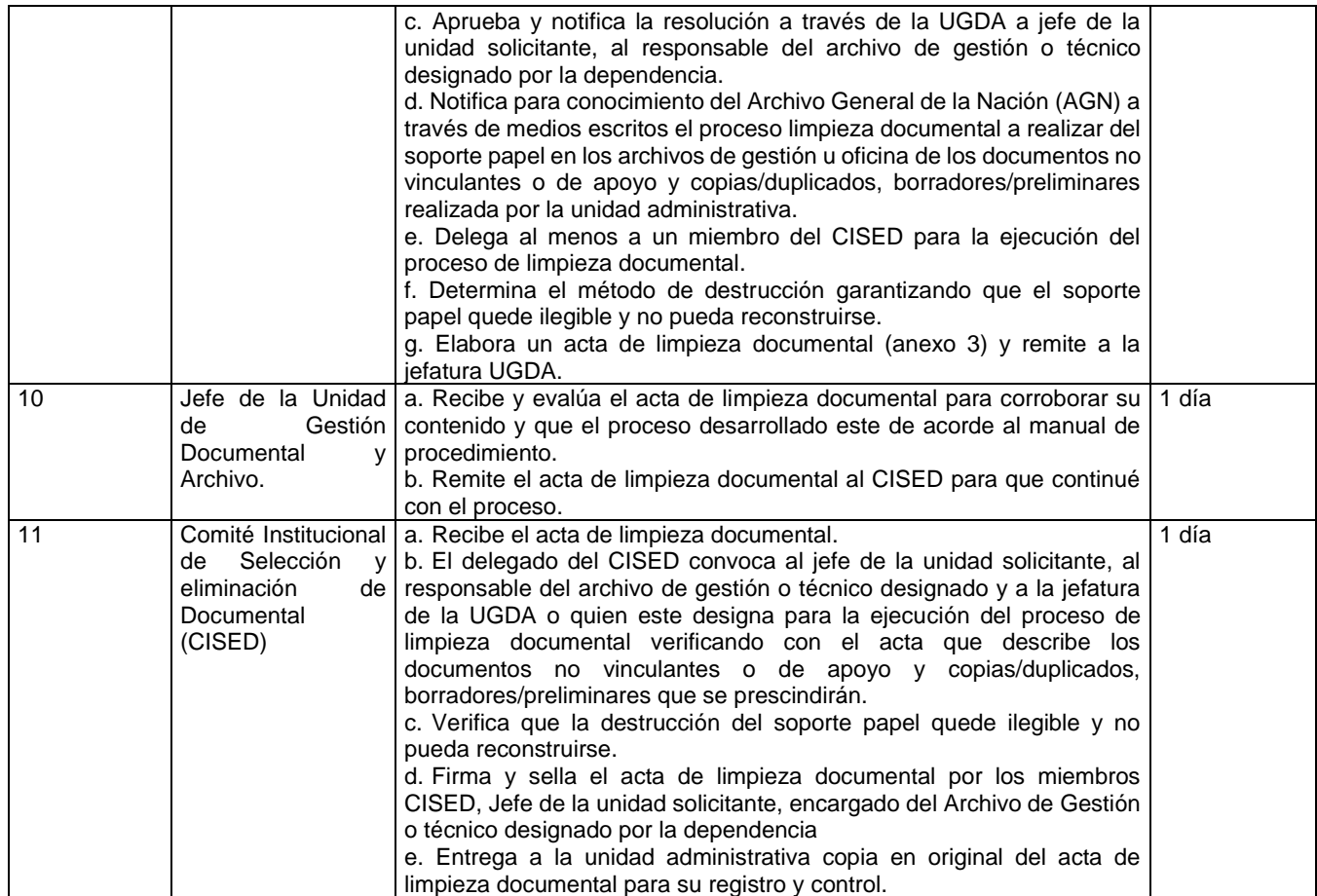

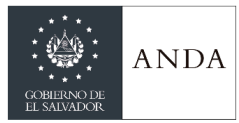

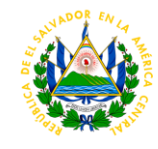

 $\overline{a}$ 

### **Anexo 1. Formulario Documental Simple**

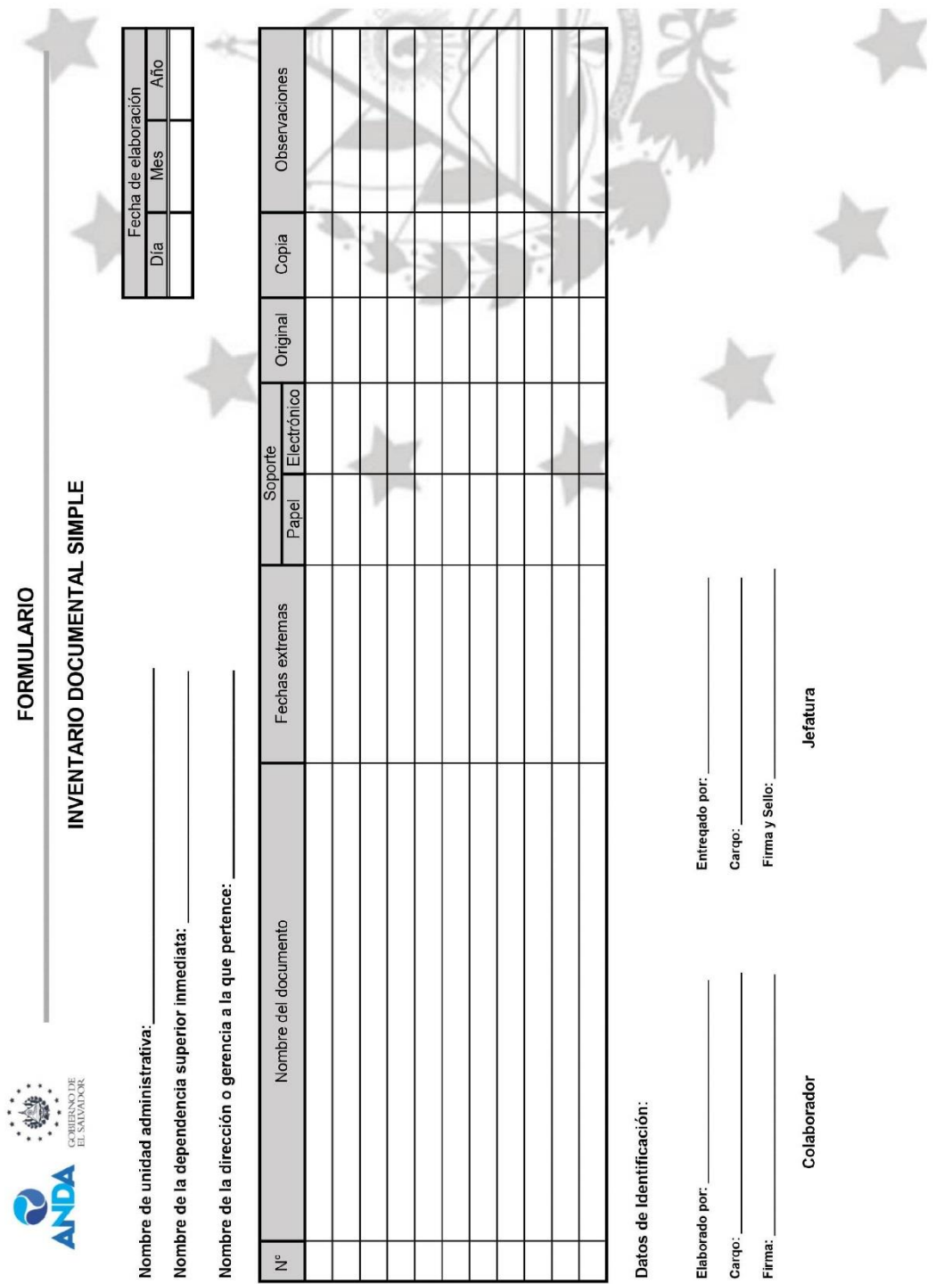

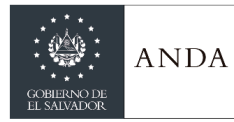

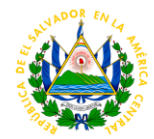

#### **Anexo 2. Criterios para la Elaboración de Inventarios Documentales**

Es imprescindible que la unidad administrativa realice el inventario documental simple de acuerdo a los documentos que ha elaborado/producidos o recibidos y que se encuentra bajo su custodia.

- 1. Deberá utilizar el formulario de inventario documental simple facilitado por la Unidad de Gestión Documental Archivos a través de la "Intranet Institucional", según el siguiente enlace: <http://gaia.anda.gob.sv/ianda/inventarioDoc>
- 2. Especificar de acuerdo a la estructura organizativa vigente, los siguientes datos: "Nombre de la unidad administrativa", "Nombre de la dependencia superior inmediata" y "Nombre de la dirección o gerencia a la que pertenece" asimismo se deberá colocar la "Fecha de elaboración" correspondiente.
- 3. En la columna "Nombre del documento", se colocarán los nombres de los documentos o en su defecto el conjunto ordenado de documentos que forman parte de un expediente administrativo los cuales han sido generados o producidos por una unidad administrativa en la resolución de un mismo asunto regido por una norma legal o procedimental. Ej. Licitación y Concurso Público o Plan Anual Operativo (PAO) respectivamente. (Ver Normativa de Archivos de Gestión pág. 13 y 14.)
- 4. Se deberá reflejar todos los documentos elaborado/producidos o recibidos con la finalidad de registrar y controlar la información relacionada con la atención de las actividades públicas, las cuales se formalizan en los documentos y dan prueba de la acción institucional. Colocar el nombre del documento o expediente en consonancia y referencia al nombramiento que recibe como parte de las funciones administrativas. Evitar nombrar a expedientes como "documentos varios".
- 5. En la columna denominada "Fechas extremas", indican los momentos de inicio y conclusión de un expediente, especificando la fecha más antigua (mes y año) y la más reciente (mes y año) del mismo. Ej. enero 2019 – diciembre 2019.
- 6. En la columna denominada "Soporte" definir con una "X" como se encuentra la información, según la subcategoría "Papel" o "Electrónico"; entendiendo como electrónico aquel que se genera dentro de un sistema operativo informático. No confundir con documento digital, ya que estos forman parte de proceso de reconversión del soporte papel a la digital mediante el escaneo.
- 7. En la columna denominada "Original" y "Copia" se deberá puntualizar con una "X" -según aplique- el estado del documento o del expediente administrativo.
- 8. En la columna denominada "Observaciones" se podrá incorporar un comentario que permita especificar o aclarar cualquiera de las columnas anteriores del formulario.
- 9. En los "datos de identificación" se deberá llenar los espacios según corresponda.
- 10. Los formularios de inventario documental simple deberán estar en PDF (formato de documento portátil) y ser enviados a los correos electrónicos proporcionados en el requerimiento.

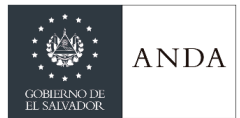

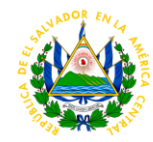

#### **Anexo 3. Acta Limpieza Documental en el Archivo de Gestión de la Unidad Administrativa. ACTA NO. \_\_\_**

#### **LIMPIEZA DOCUMENTAL EN EL ARCHIVO DE GESTIÓN DE [nombre de la unidad administrativa]**

Reunidos en **[especificar lugar]**, ubicada en **[especificar dirección] [especificar hora y fecha]** Presentes, **[nombre y roles de los miembros de Comité Institucional de Selección y Eliminación de Documentos (CISED)]**, autorizada su conformación por la Honorable Junta de Gobierno según acuerdo número 8.2 tomado en sesión ordinaria número 57, celebrada el día 28 de diciembre de 2017 y con número de referencia SO-281217-8.2. Por tanto, en atención a facultades el CISED, aborda los siguientes puntos:

- 1. Requerimiento de Archivo de Gestión de la **[nombre de la unidad administrativa] [Descripción de requerimiento, indicar localización del Archivo de Gestión de la unidad administrativa, fecha del requerimiento, número de referencia, Anexo 1. requerimiento].**
- 2. Revisión:

Para realizar la limpieza documental se contó con un inventario de los documentos no vinculantes o de apoyo y copias/duplicados, borradores/preliminares, se detalla los inventarios documentales simples, sometidos a revisión:

- 2.1. Observaciones: **[si las hubiera, se incorpora todas aquellas oportunidades de mejora identificadas al inventario]** Ej.:
	- a. Corregir la "Fecha extrema" de ítem 4, en vista que aparece año 2018 repetido con el ítem 3. Incluir, si a la fecha poseen documentos en copias relacionados a la misma actividad, ya que realizarán la corrección al inventario documental simple.
	- b. Incorporar: marca "X" del ítem 17 en la columna de "Soporte Papel" y "Copia".
- 3. Acciones o medidas: **[Si las hubiera, se especificarán las acciones que establezca el CISED]** Ej.:
	- 3.1. La Unidad de Gestión Documental y Archivo brindará el acompañamiento y se coordinará con el archivo de gestión de **[nombre de la/s unidades administrativas]** en la subsanación de observaciones realizadas a los inventarios documentales simples.

3.2.

- 4. Acuerdos:
	- 4.1. Se procede a prescindir de documentos no vinculantes o de apoyo y copias/duplicados, borradores/preliminares del Archivo de Gestión de la **[nombre de la/s unidades administrativas]**, cuando se subsanen las observaciones a los inventarios realizadas por este Comité, los cuales deberán anexarse a esta acta.
	- 4.2. Método de destrucción

#### 5. Apéndice de acuerdos: **[Si las hubiera]**

- En atención a lo dispuesto por el Comité, se anexan:
- 5.1. Inventarios documentales simples del Archivo de Gestión de **[nombre de la/s unidades administrativas** subsanado las observaciones. (Anexo 2).

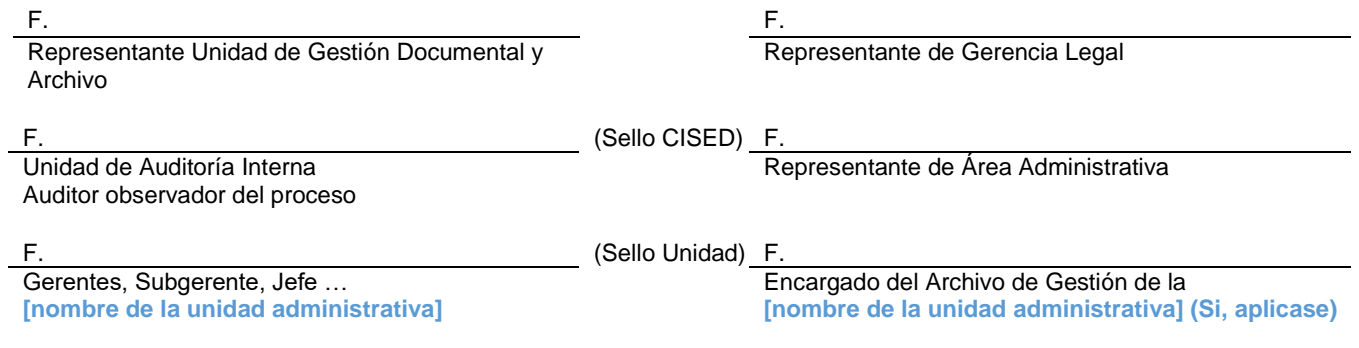

**Anexo 1: Requerimiento de Archivo de Gestión de la [nombre de la unidad administrativa]. Anexo 2. Inventario Documental Simple con subsanación de observaciones**

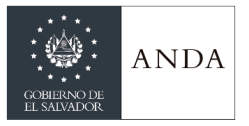

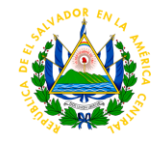

## DIRECCION EJECUTIVA

### GERENCIA DE PLANIFICACION Y COOPERACIÓN

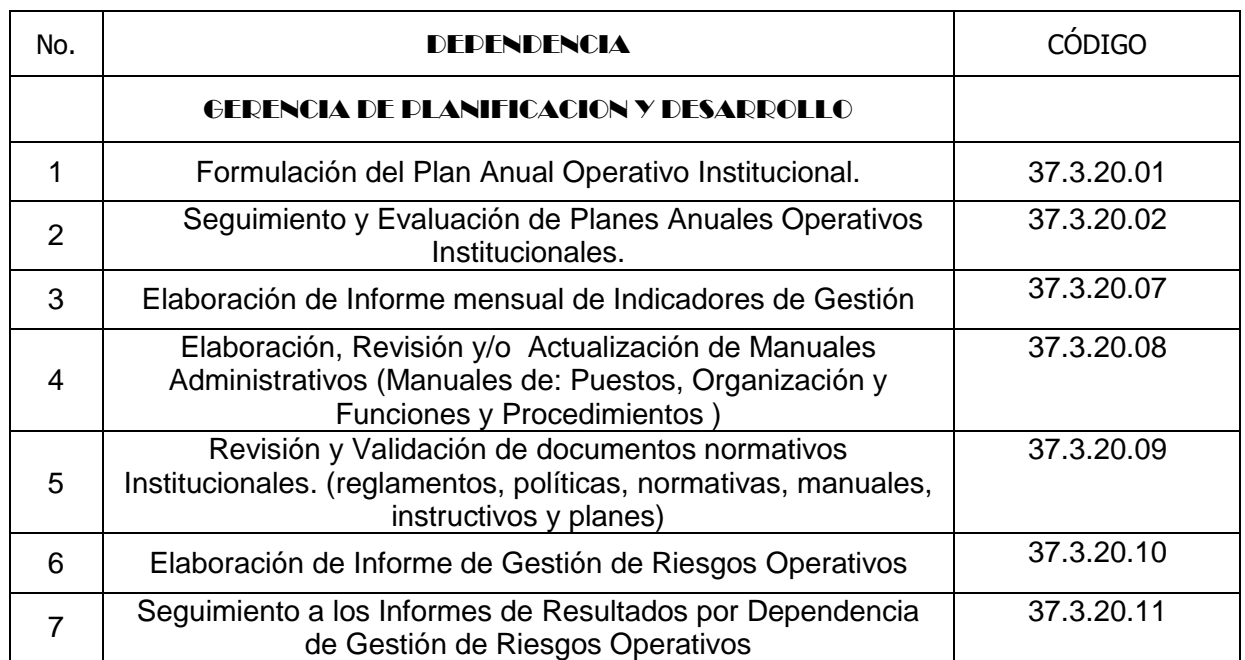

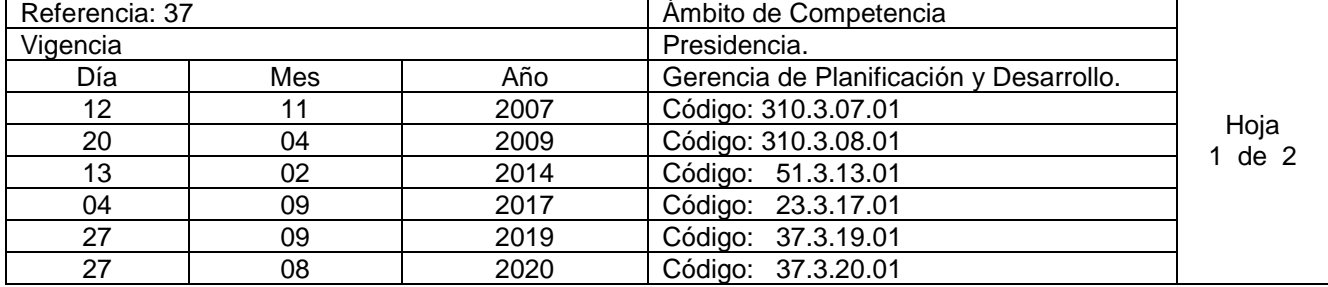

Nombre del Procedimiento: **Formulación del Plan Anual Operativo Institucional.** Insumos: Presupuesto Institucional Anual Aprobado.

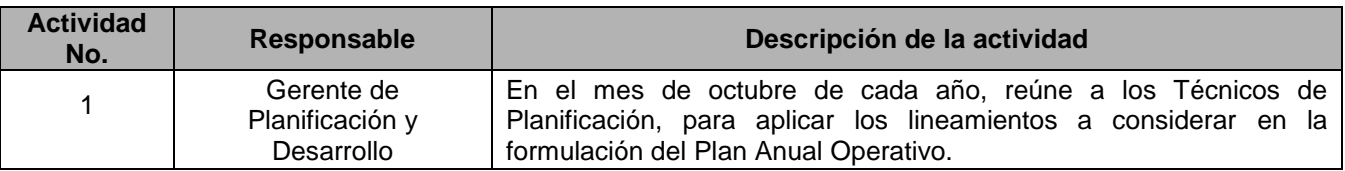

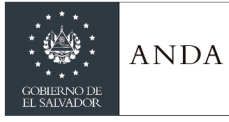

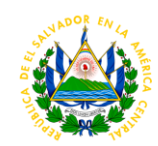

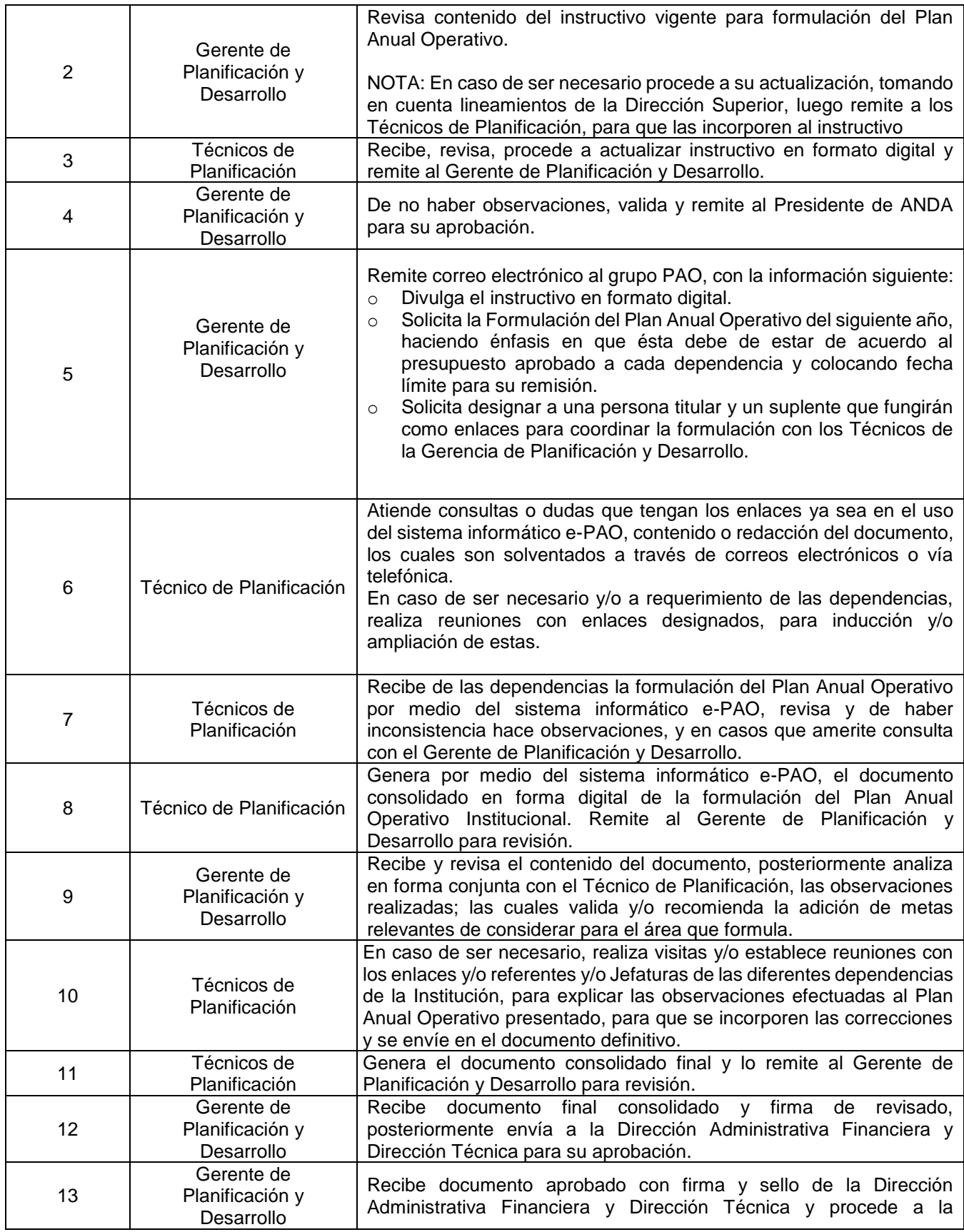

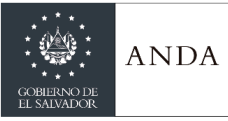

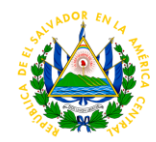

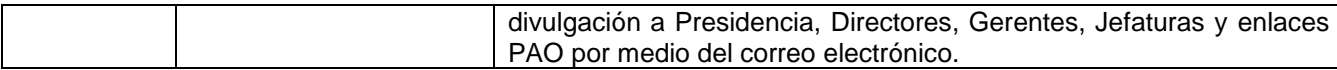

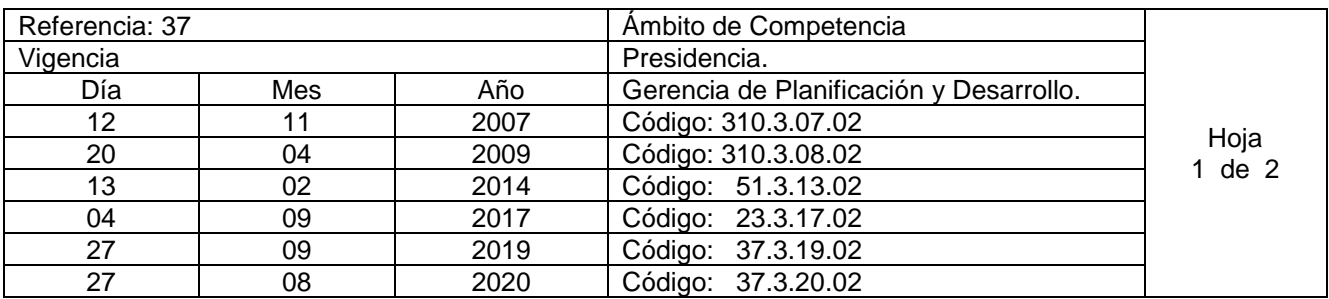

Nombre del Procedimiento: **Seguimiento y Evaluación de Planes Anuales Operativos Institucionales.**

Insumos: Informe de Seguimiento.

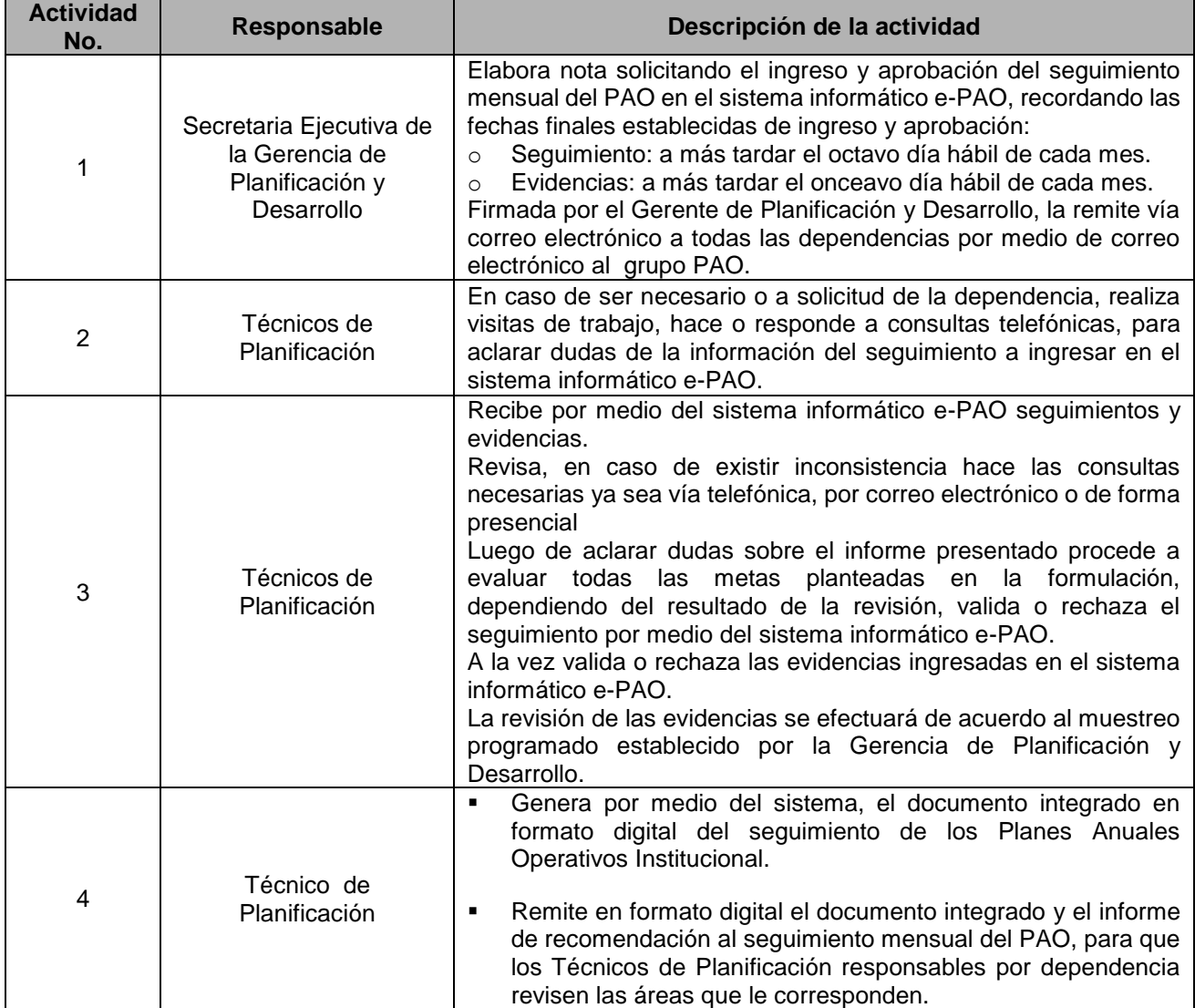

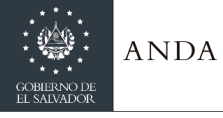

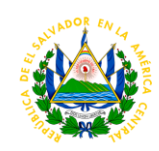

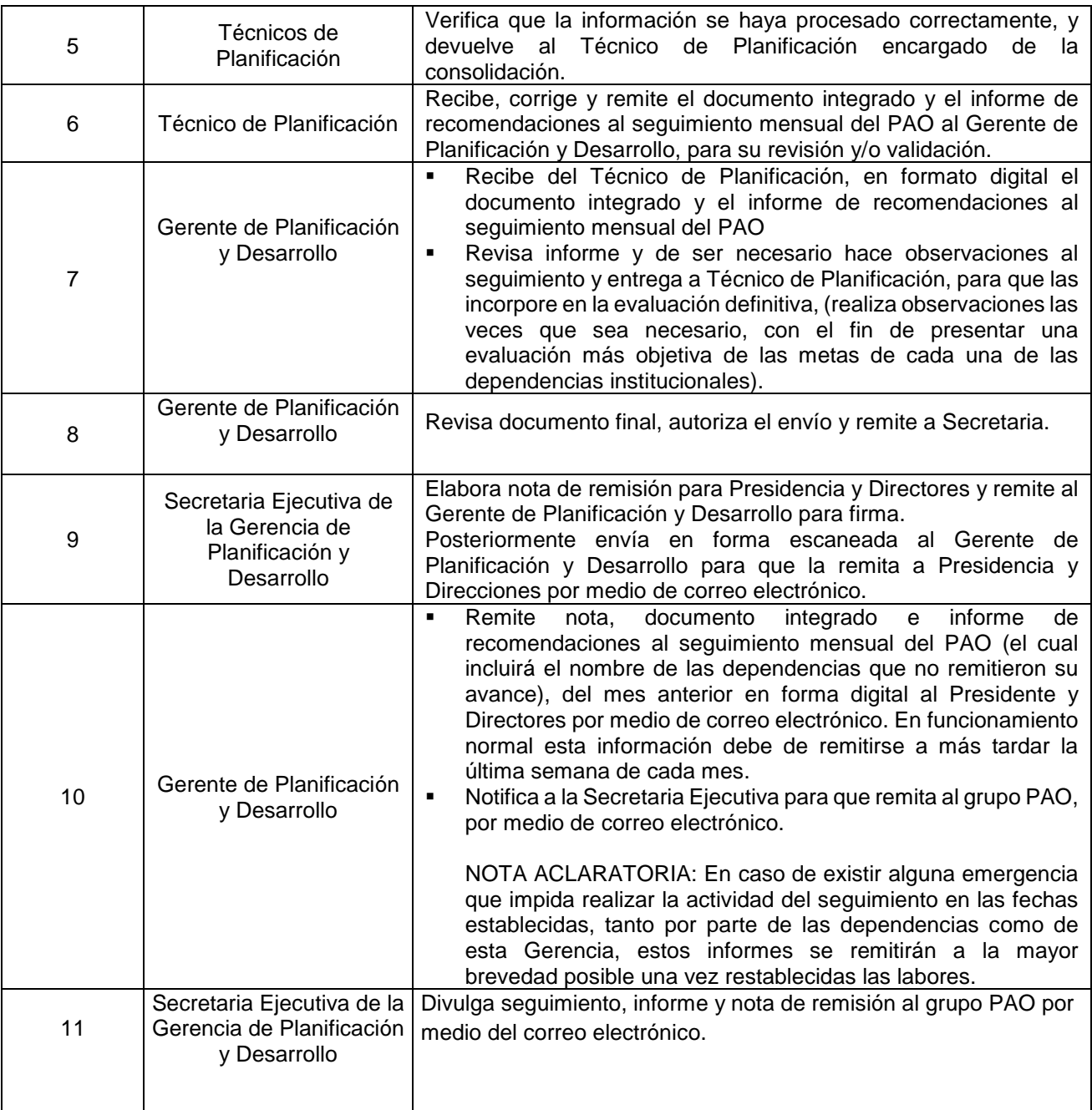

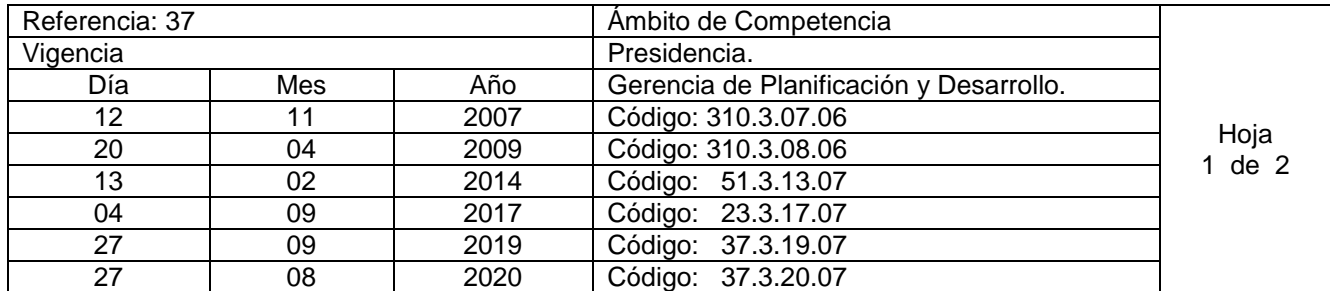

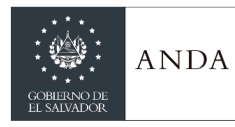

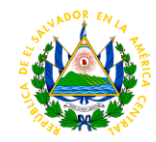

### Nombre del Procedimiento: **Elaboración de Informe mensual de Indicadores de Gestión.** Insumos: Informes Gerenciales.

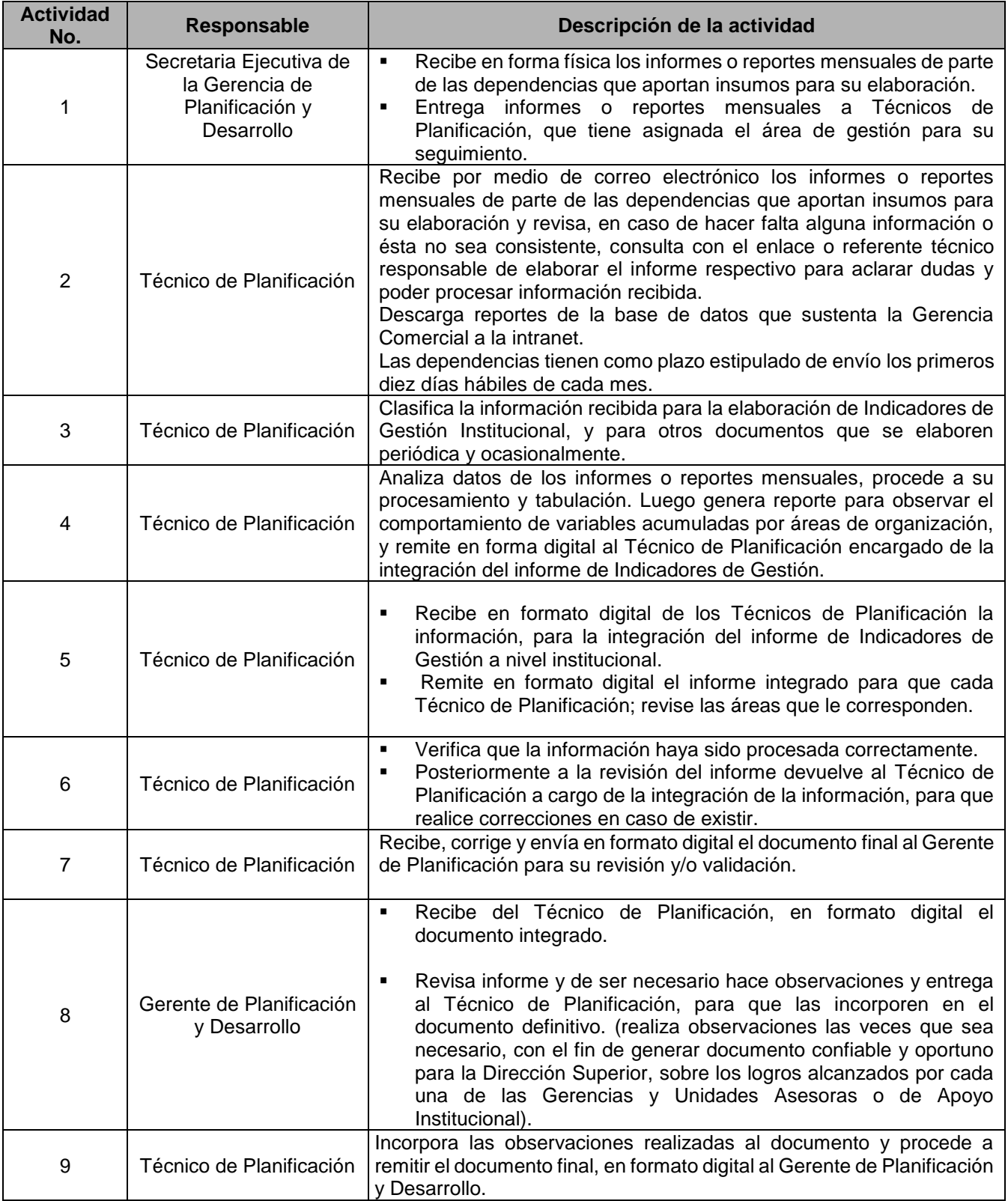

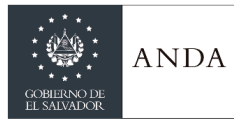

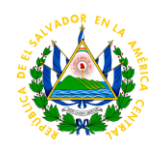

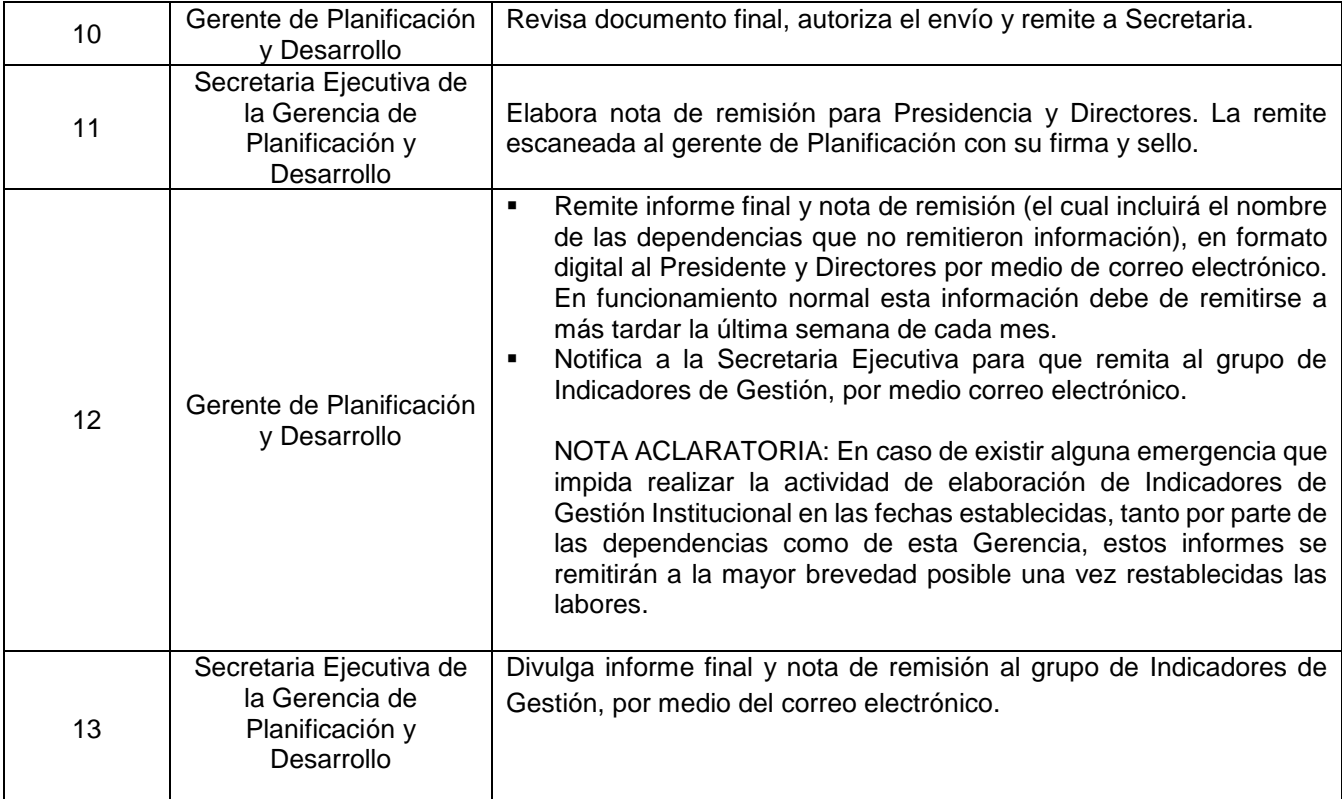

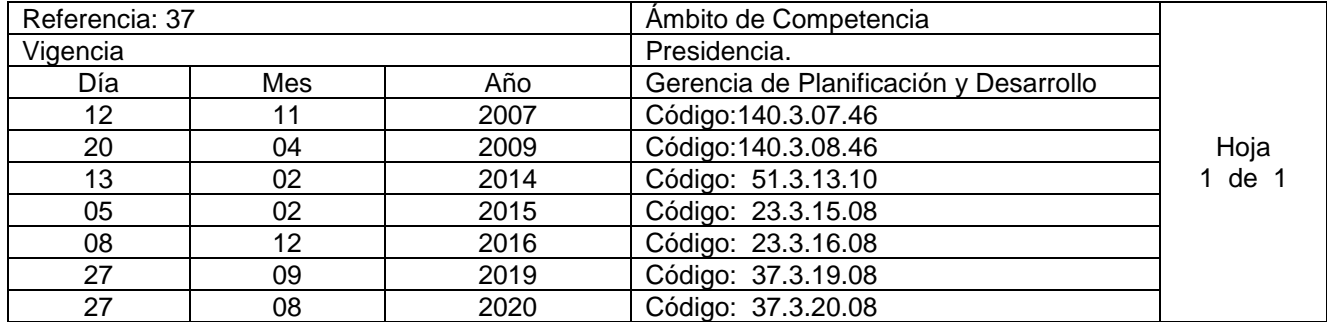

Nombre del Procedimiento: **Elaboración, Revisión y/o Actualización de Manuales Administrativos (Manuales de: Puestos, Organización y Funciones y Procedimientos )** Insumos:

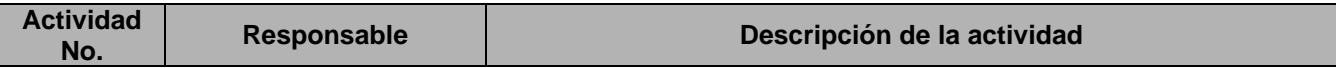

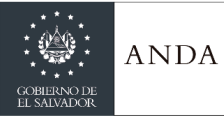

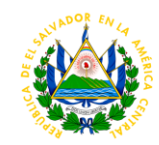

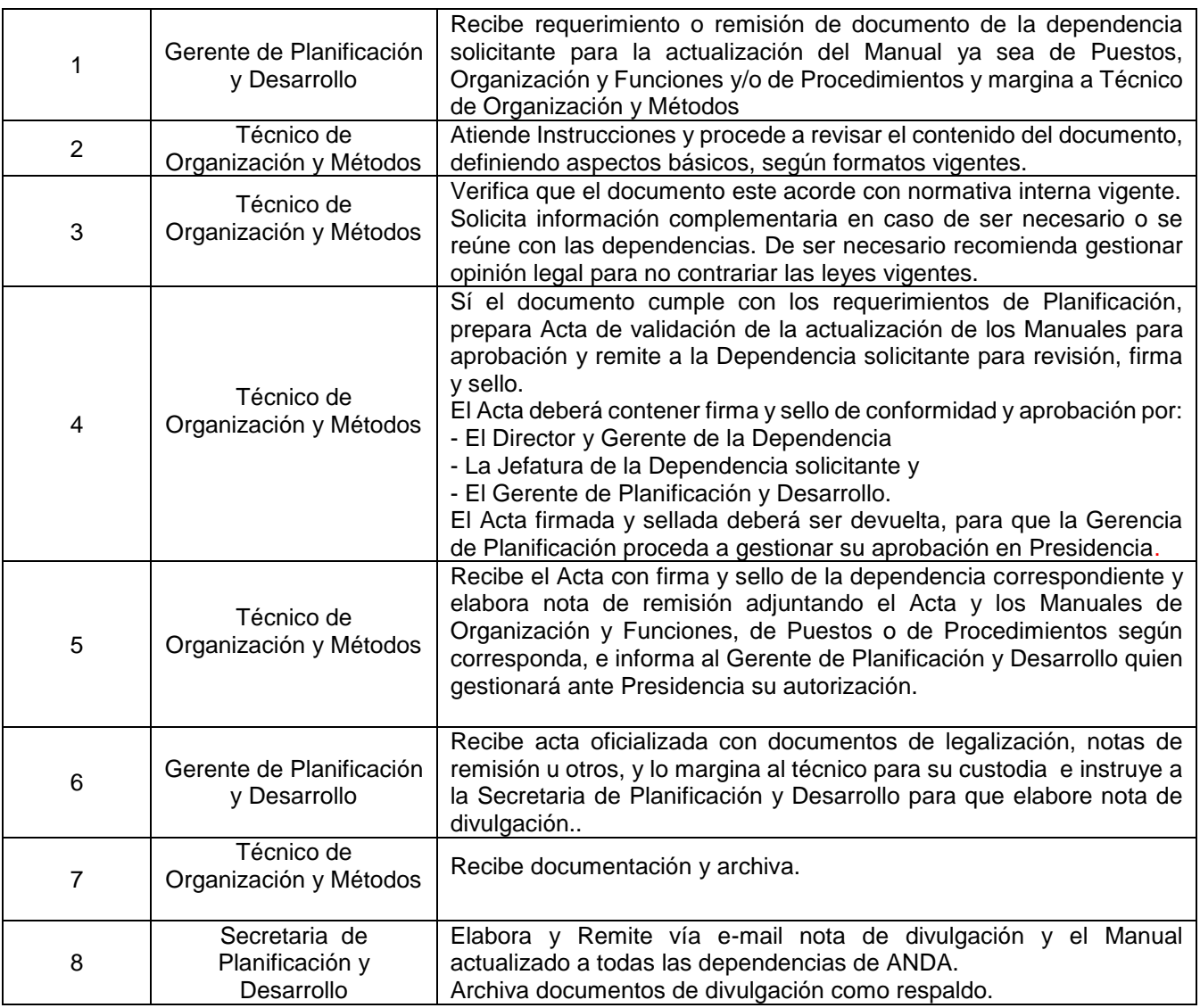

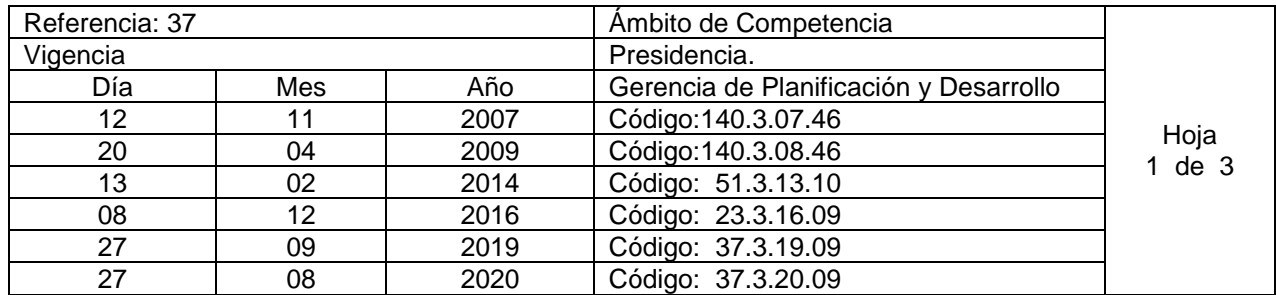

Nombre del Procedimiento: **Revisión y Validación de documentos normativos Institucionales. (reglamentos, políticas, normativas, manuales, instructivos y planes)**  Insumos:

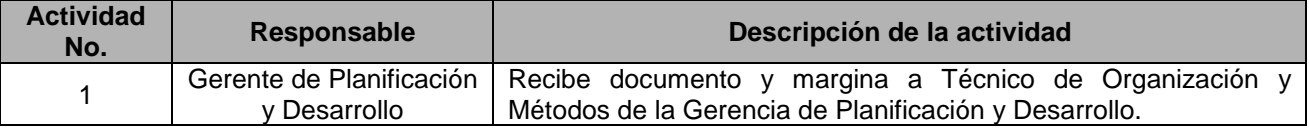

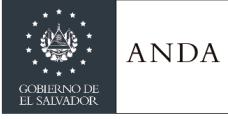

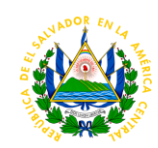

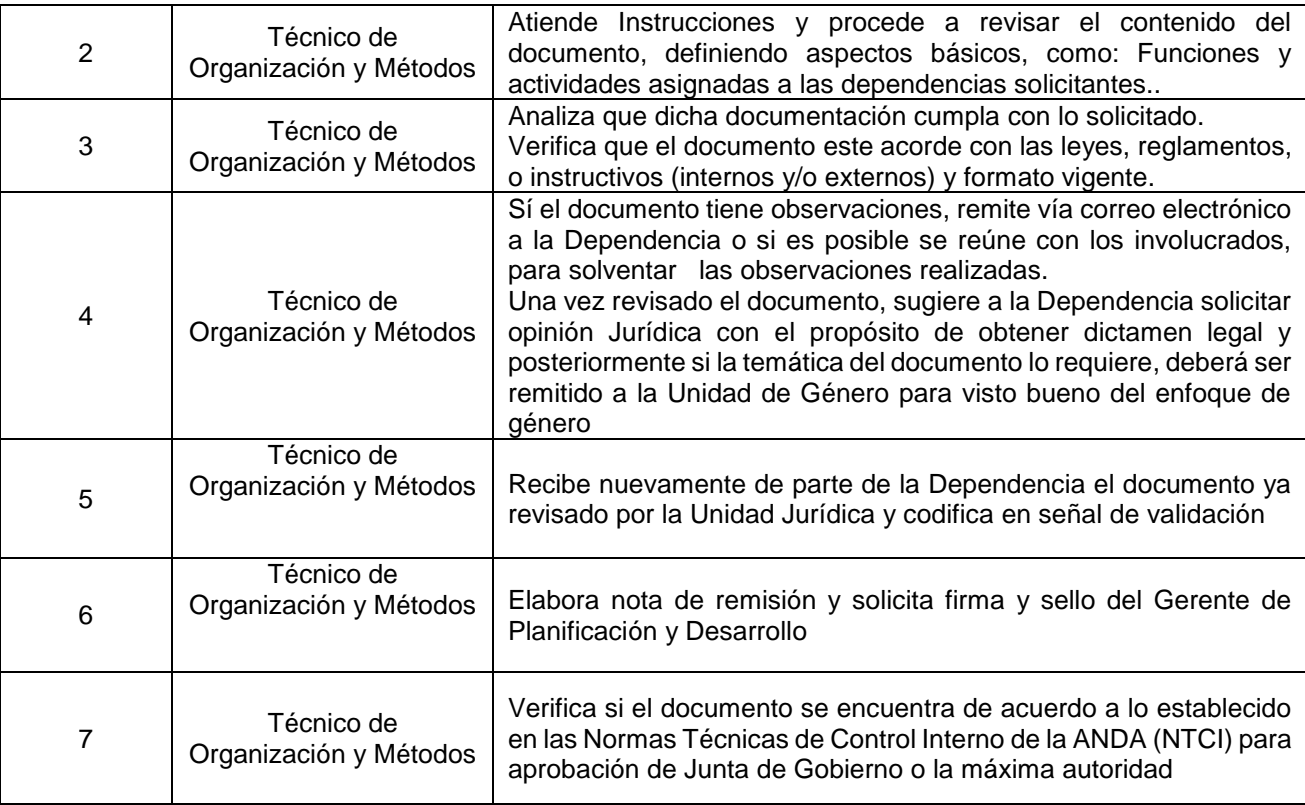

### **REQUIERE APROBACIÓN DE JUNTA DE GOBIERNO**

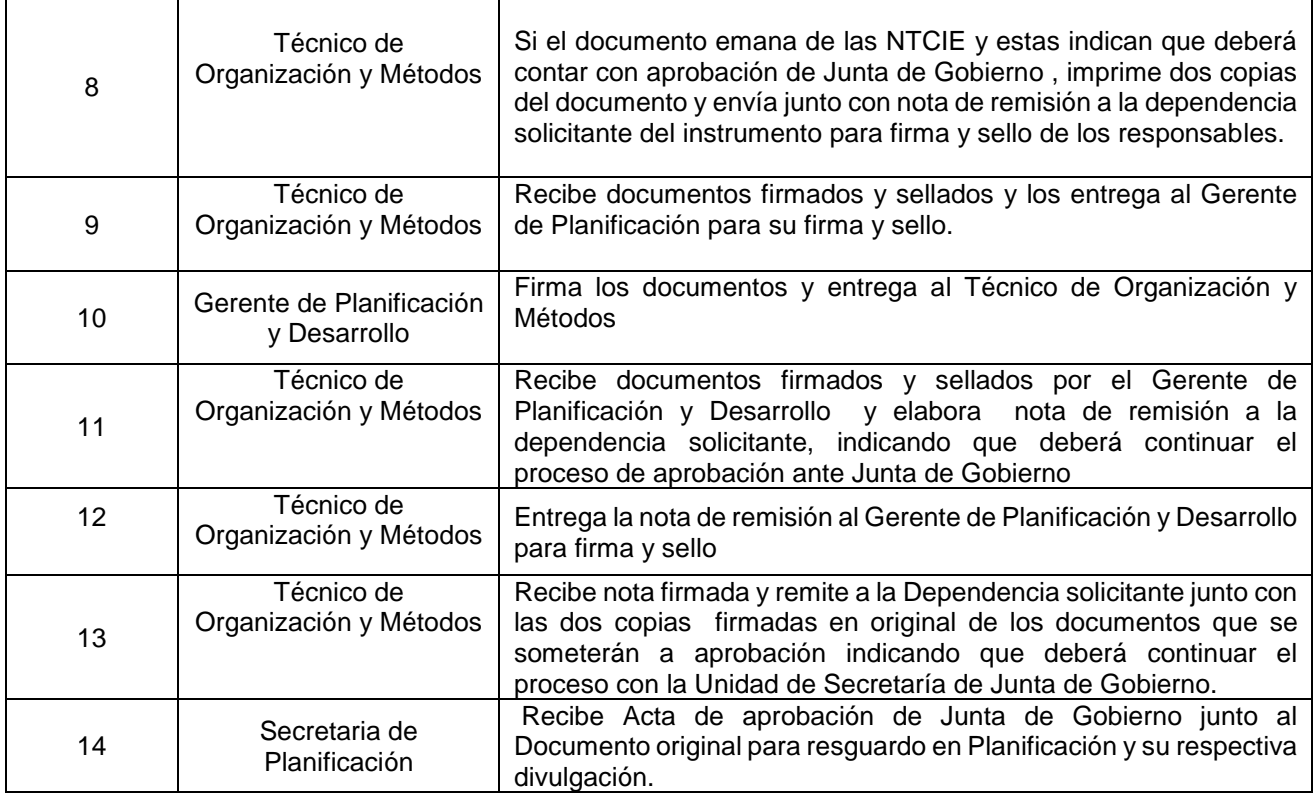

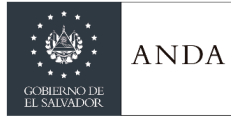

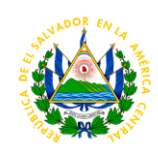

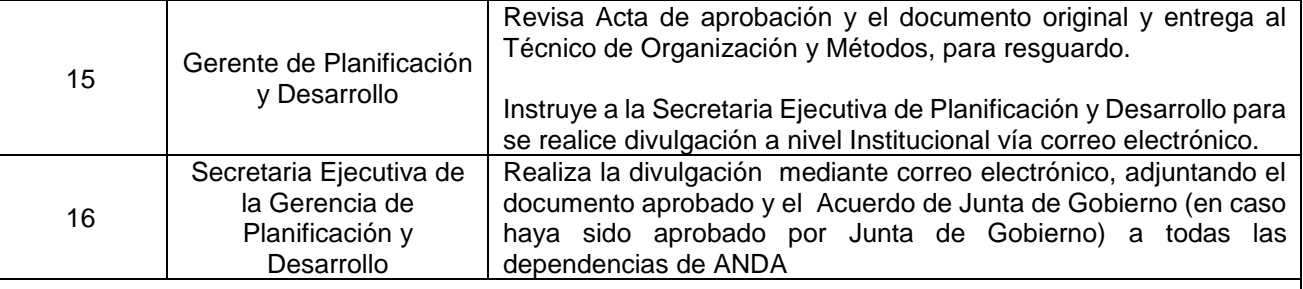

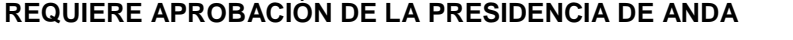

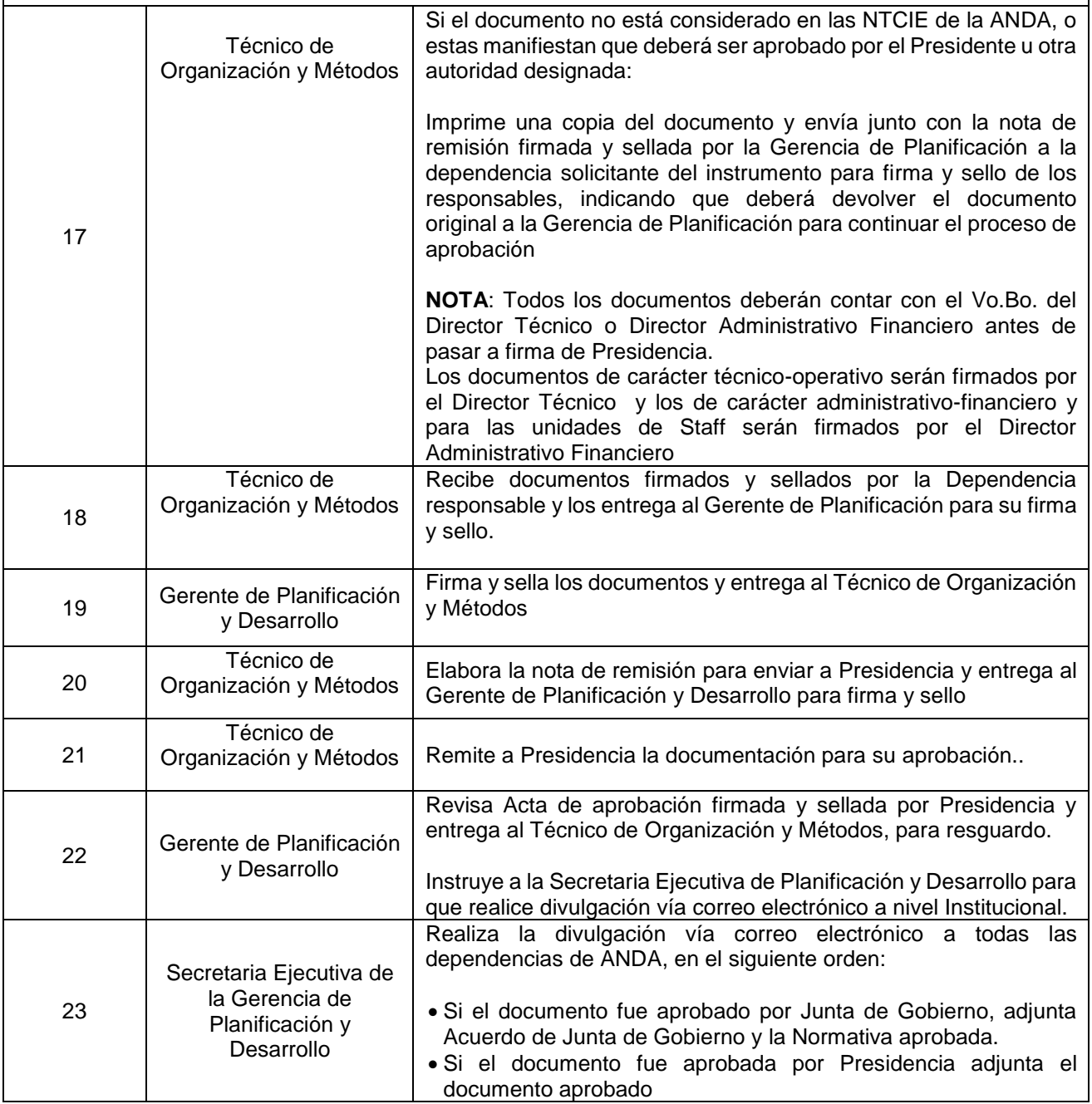

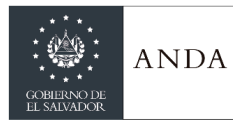

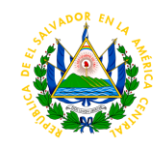

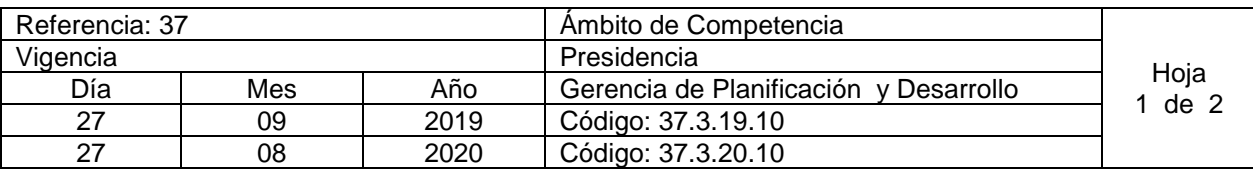

### Nombre del Procedimiento: **Elaboración de Informe de Gestión de Riesgos Operativos** Insumos: **Manual de Gestión de Riesgos**

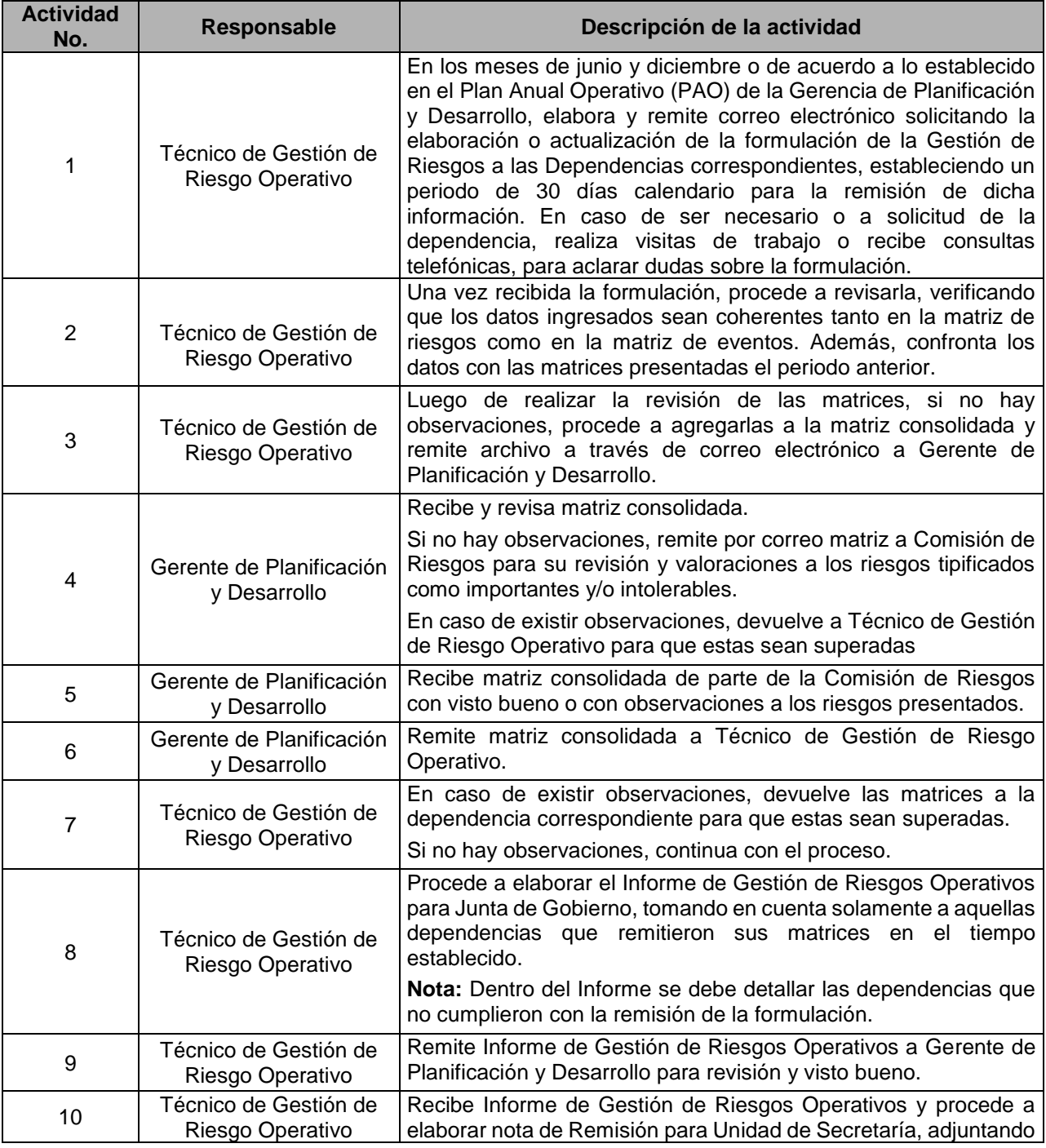

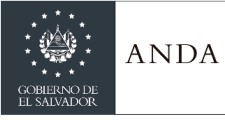

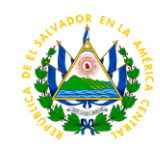

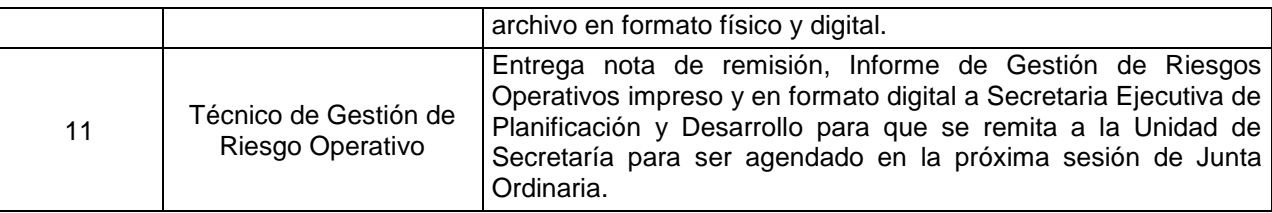

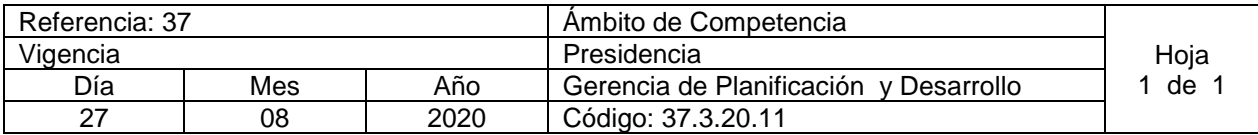

Nombre del Procedimiento: **Seguimiento a los Informes de Resultados por Dependencia de Gestión de Riesgos Operativos** Insumos: **Matrices de Riesgo y Eventos de Riesgo**

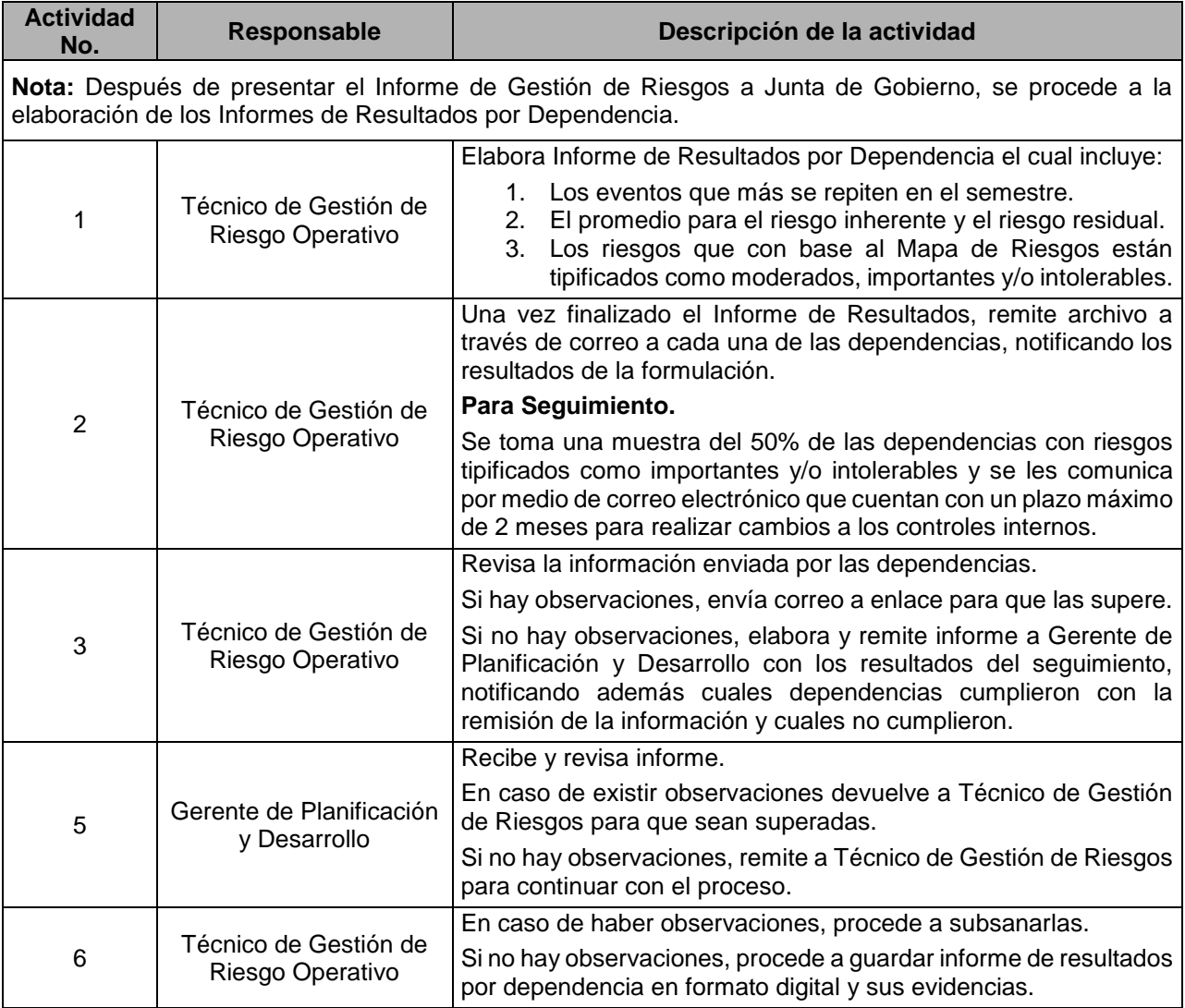

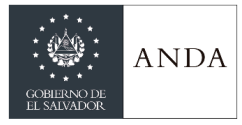

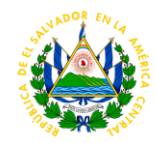

# UNIDAD DE COOPERACION INTERNACIONAL

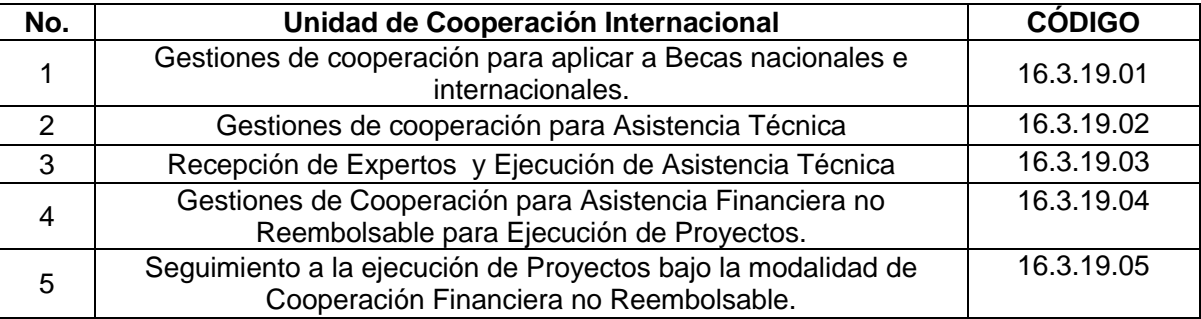

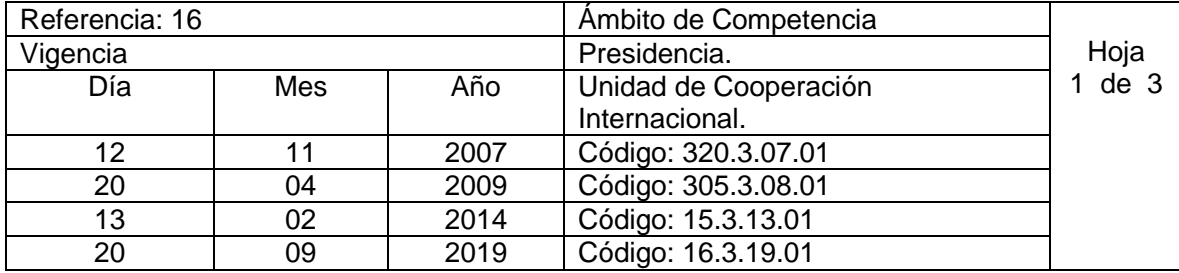

Nombre del Procedimiento: **Gestiones de cooperación para aplicar a Becas nacionales e internacionales.**

Insumo:

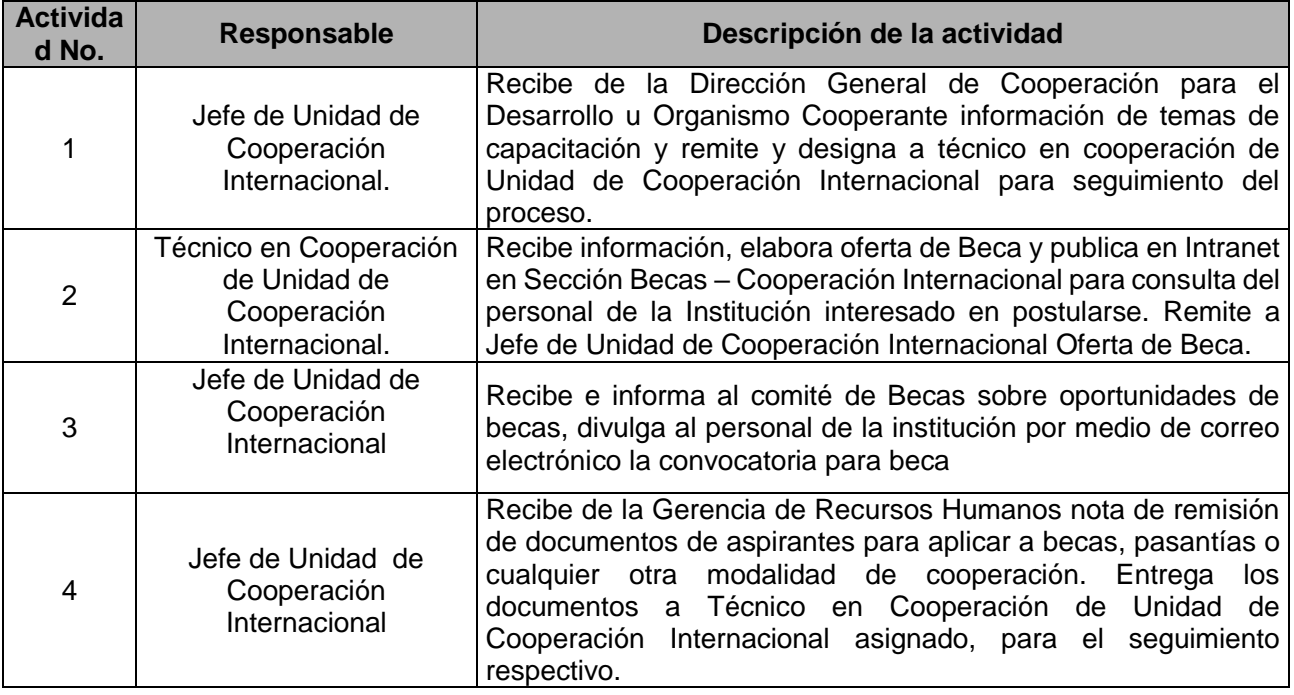

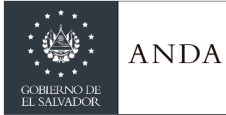

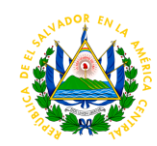

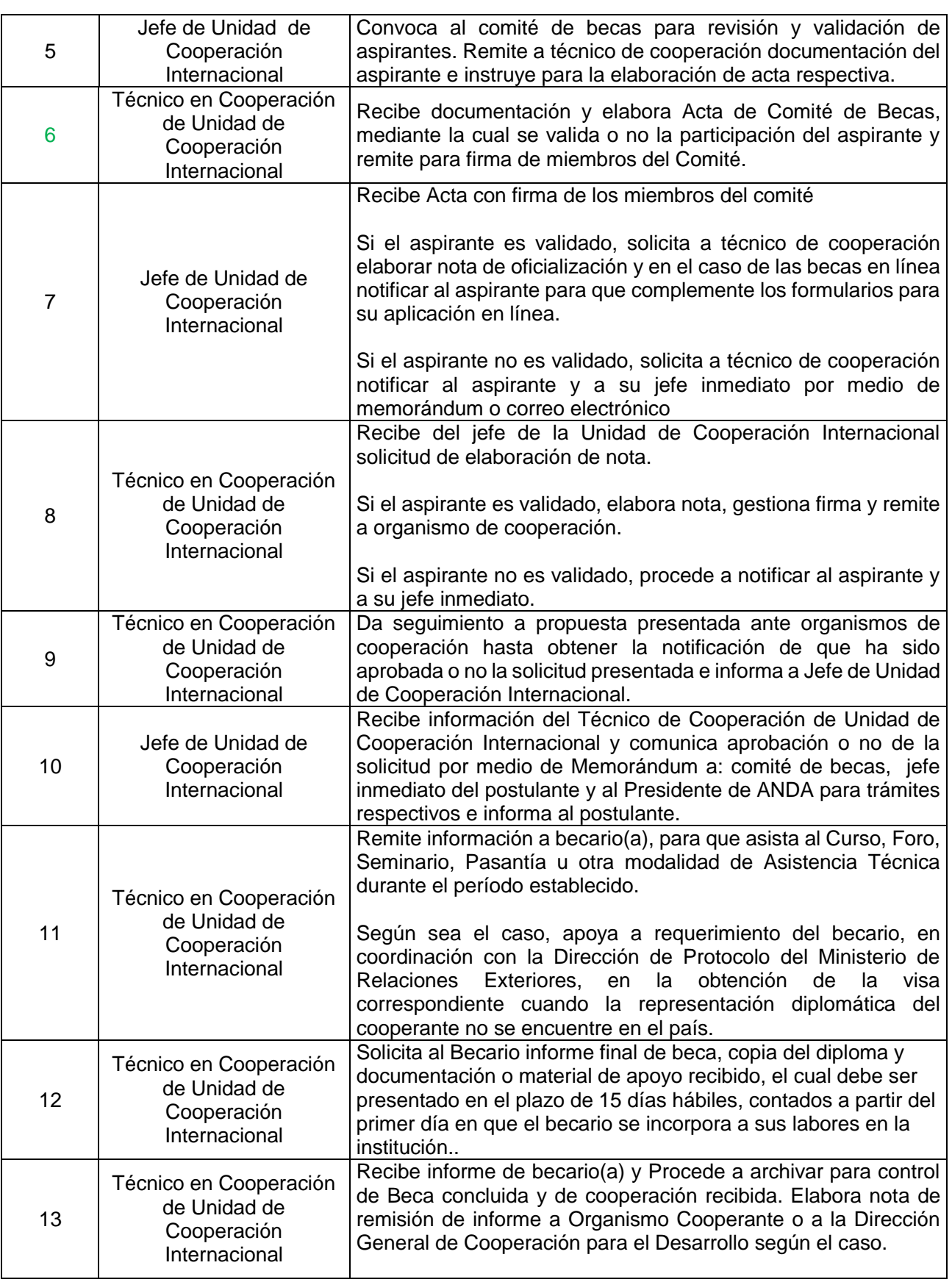

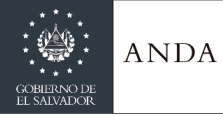

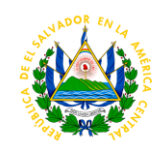

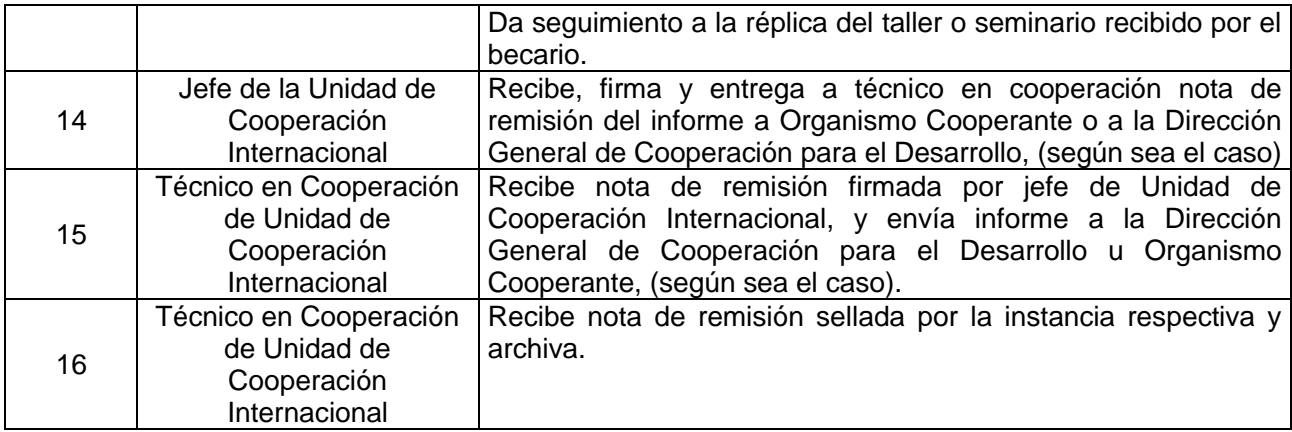

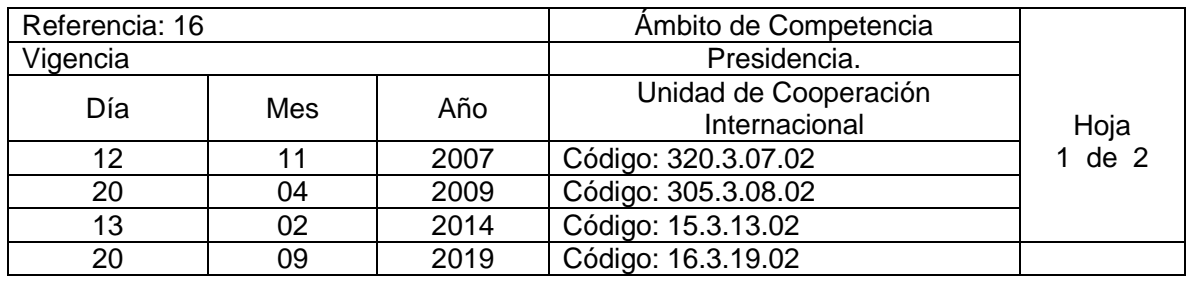

Nombre del Procedimiento: **Gestiones de cooperación para Asistencia Técnica**  Insumo:

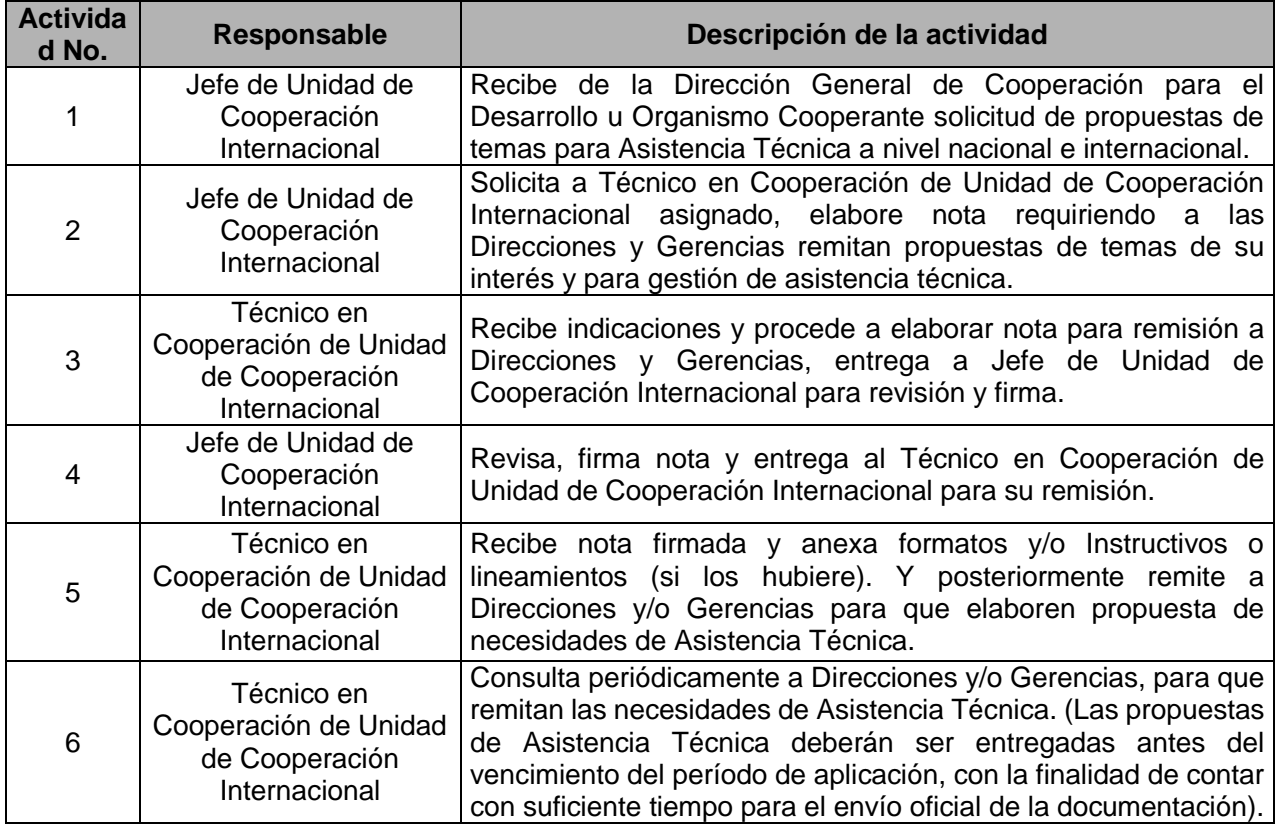

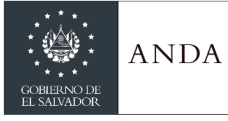

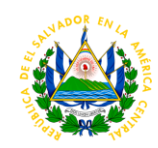

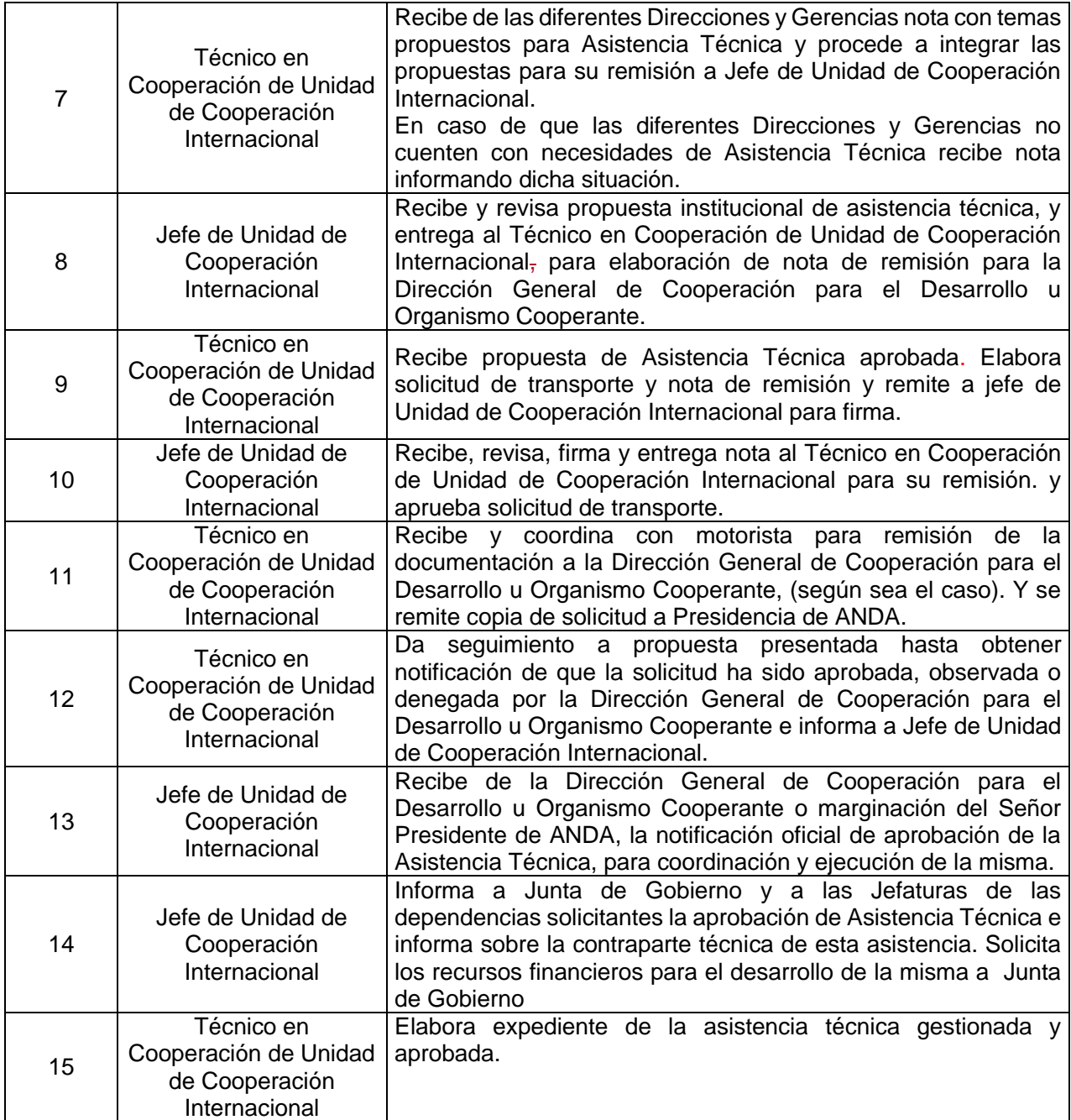

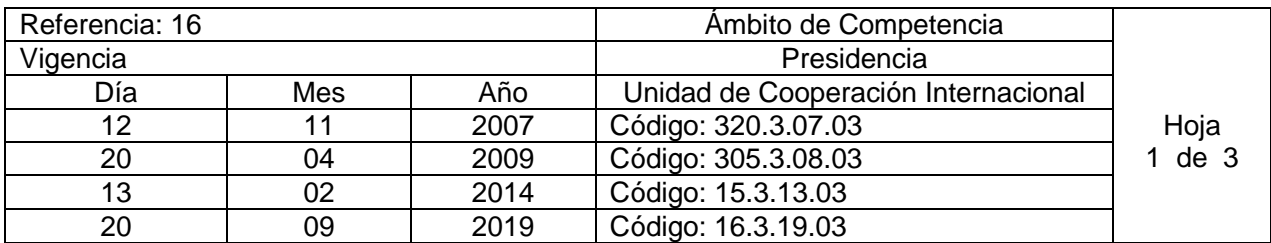

Nombre del Procedimiento: **Recepción de Expertos y Ejecución de Asistencia Técnica** 

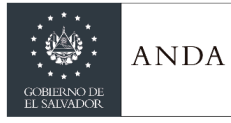

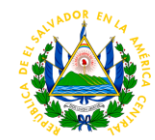

Insumo:

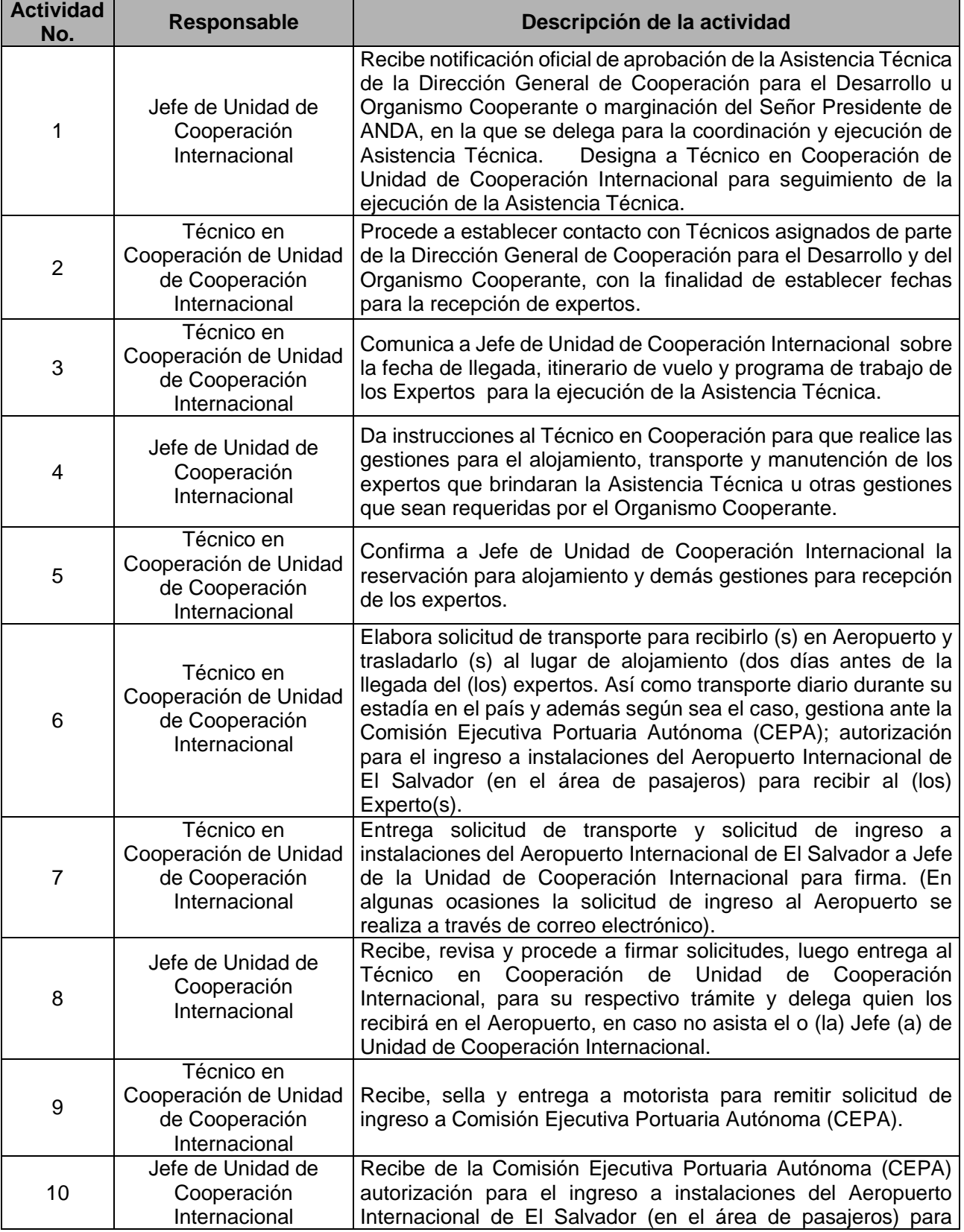

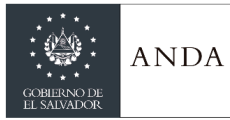

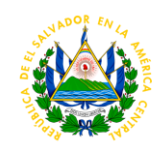

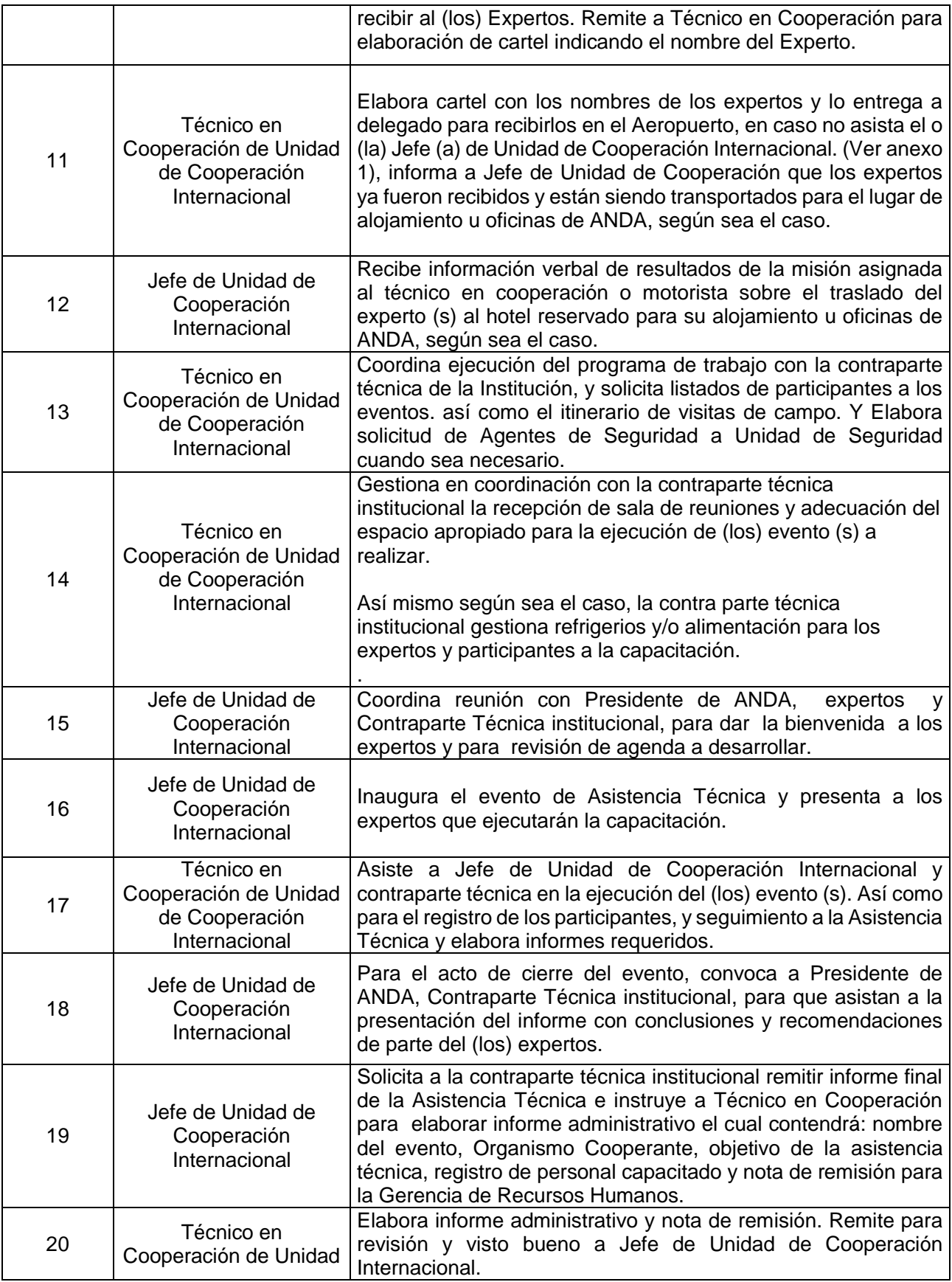

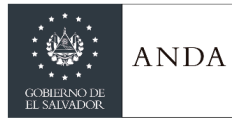

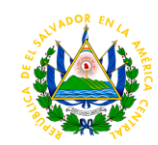

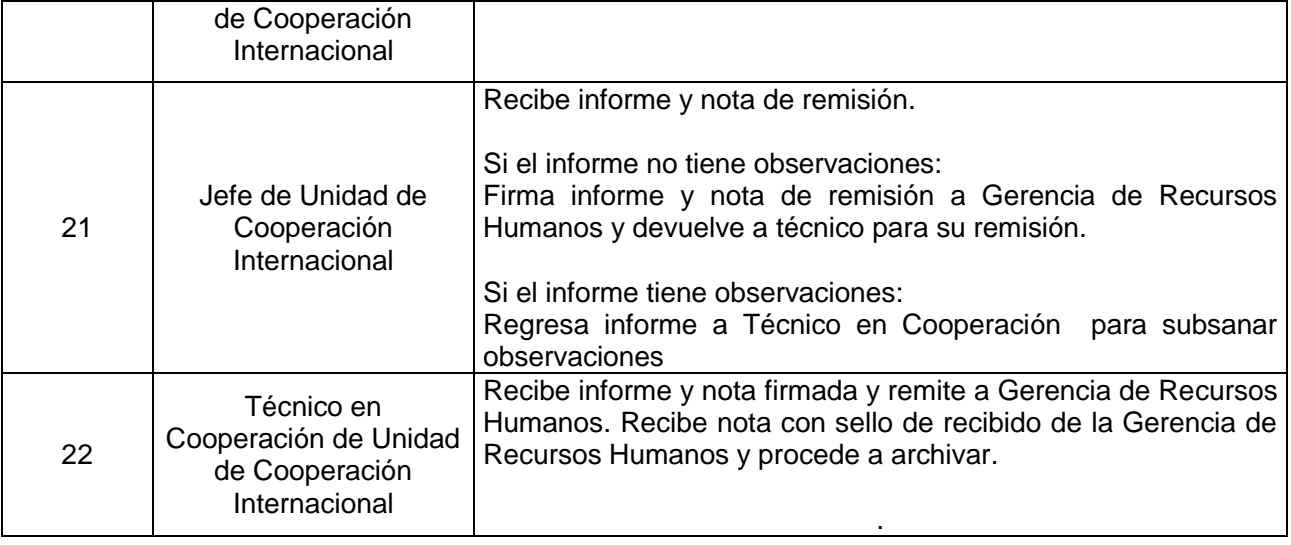

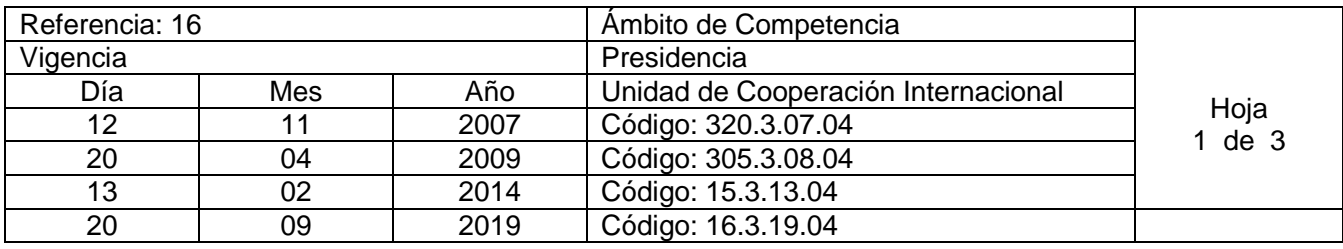

Nombre del Procedimiento: **Gestiones de Cooperación para Asistencia Financiera no Reembolsable para Ejecución de Proyectos.** Insumo:

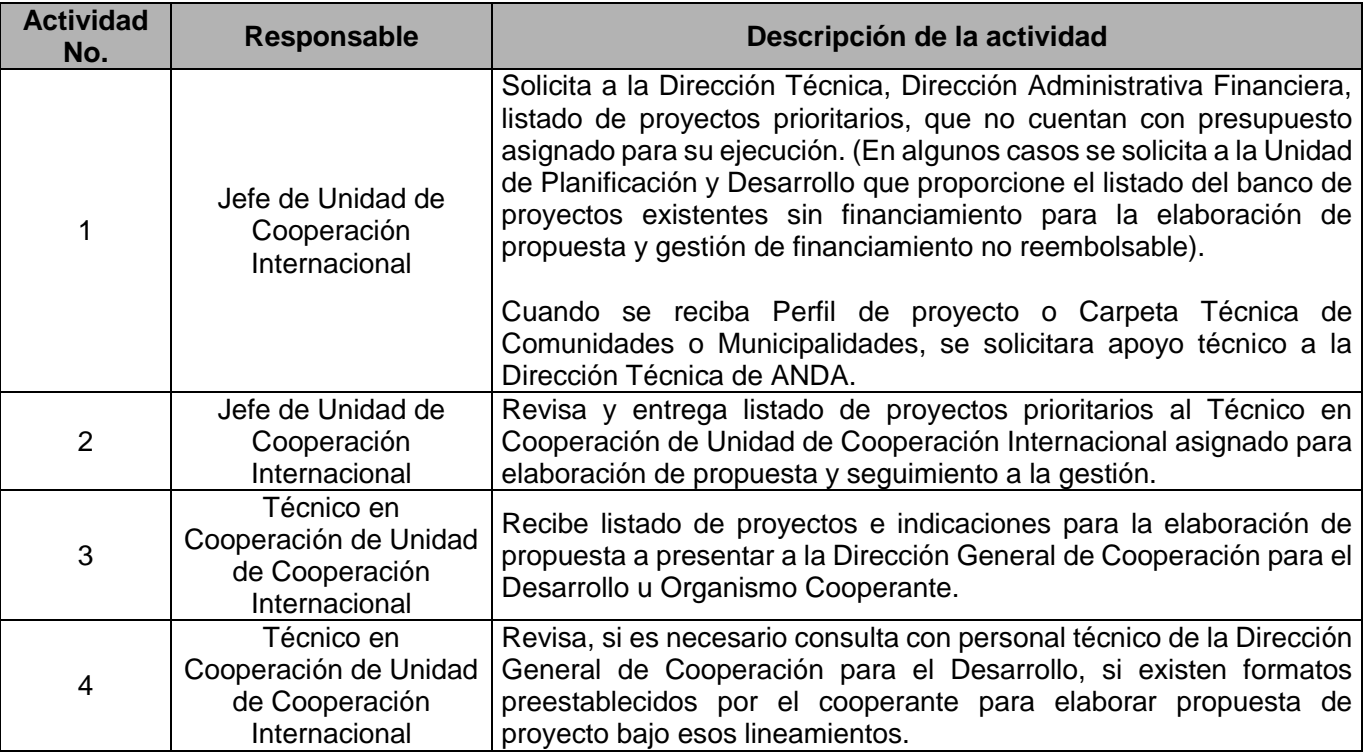

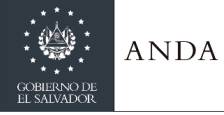

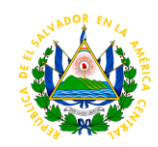

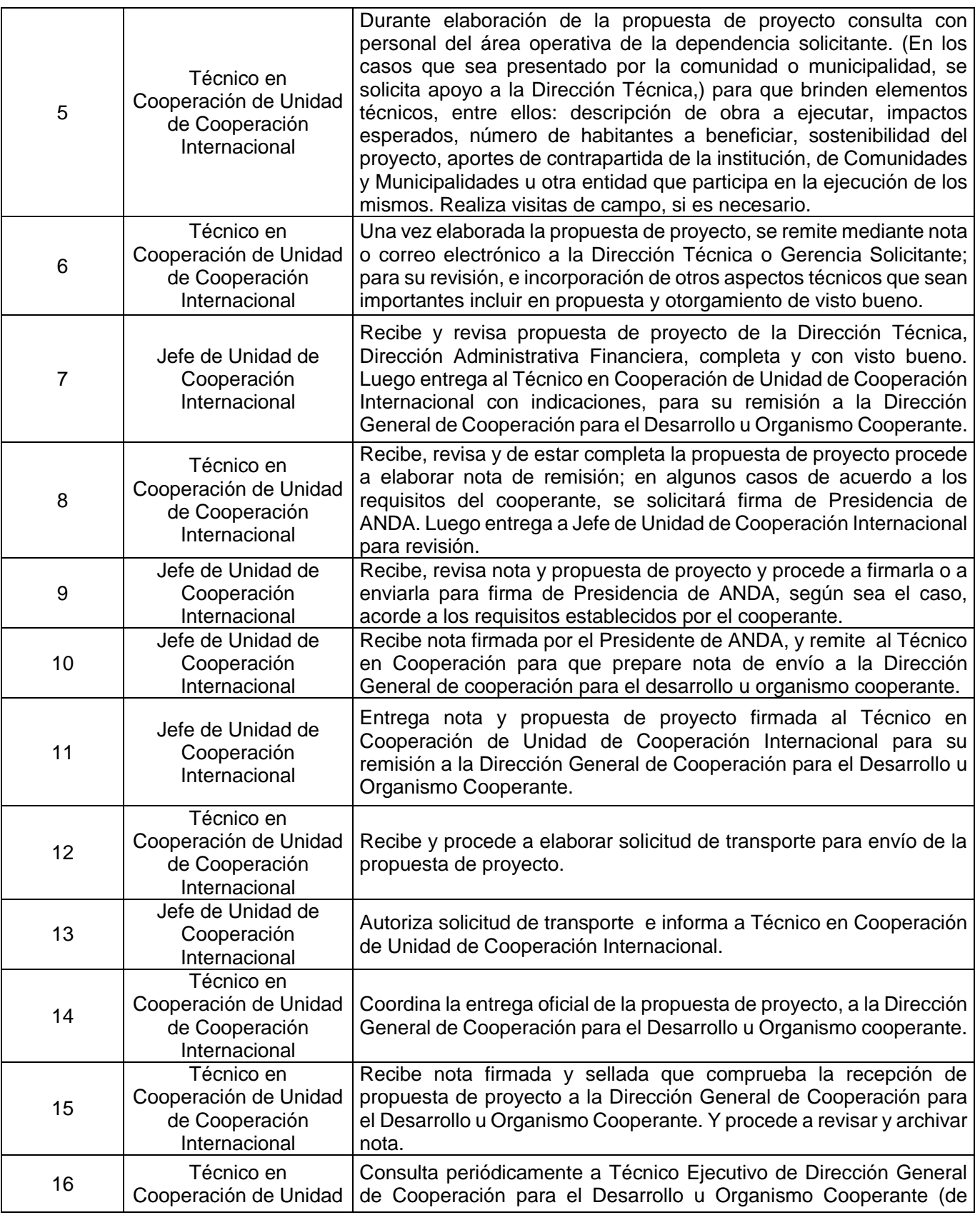

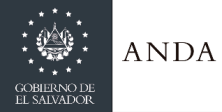

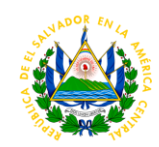

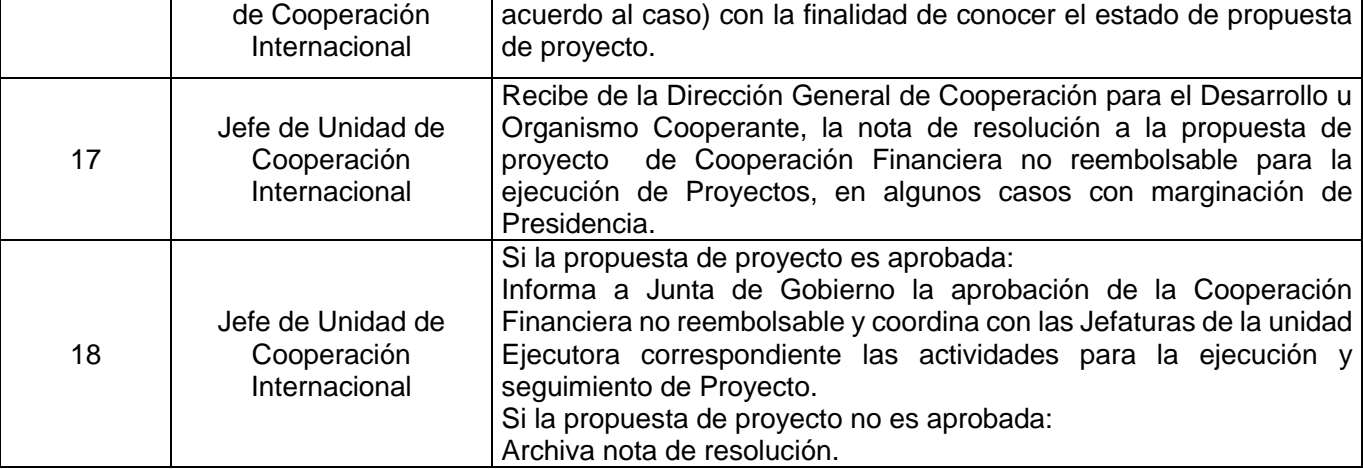

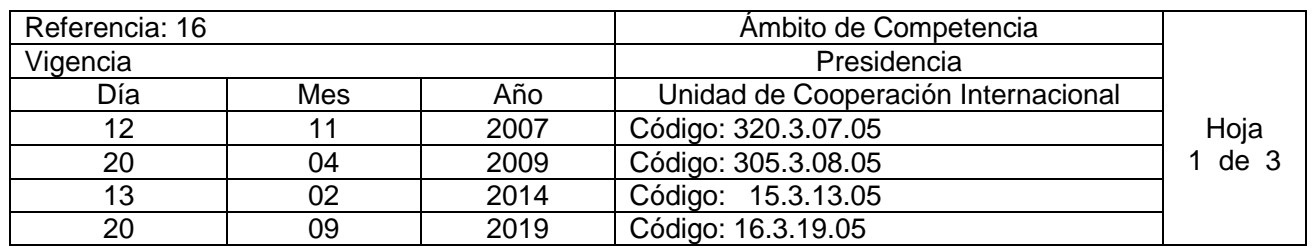

Nombre del Procedimiento: **Seguimiento a la ejecución de Proyectos bajo la modalidad de Cooperación Financiera no Reembolsable.** Insumos:

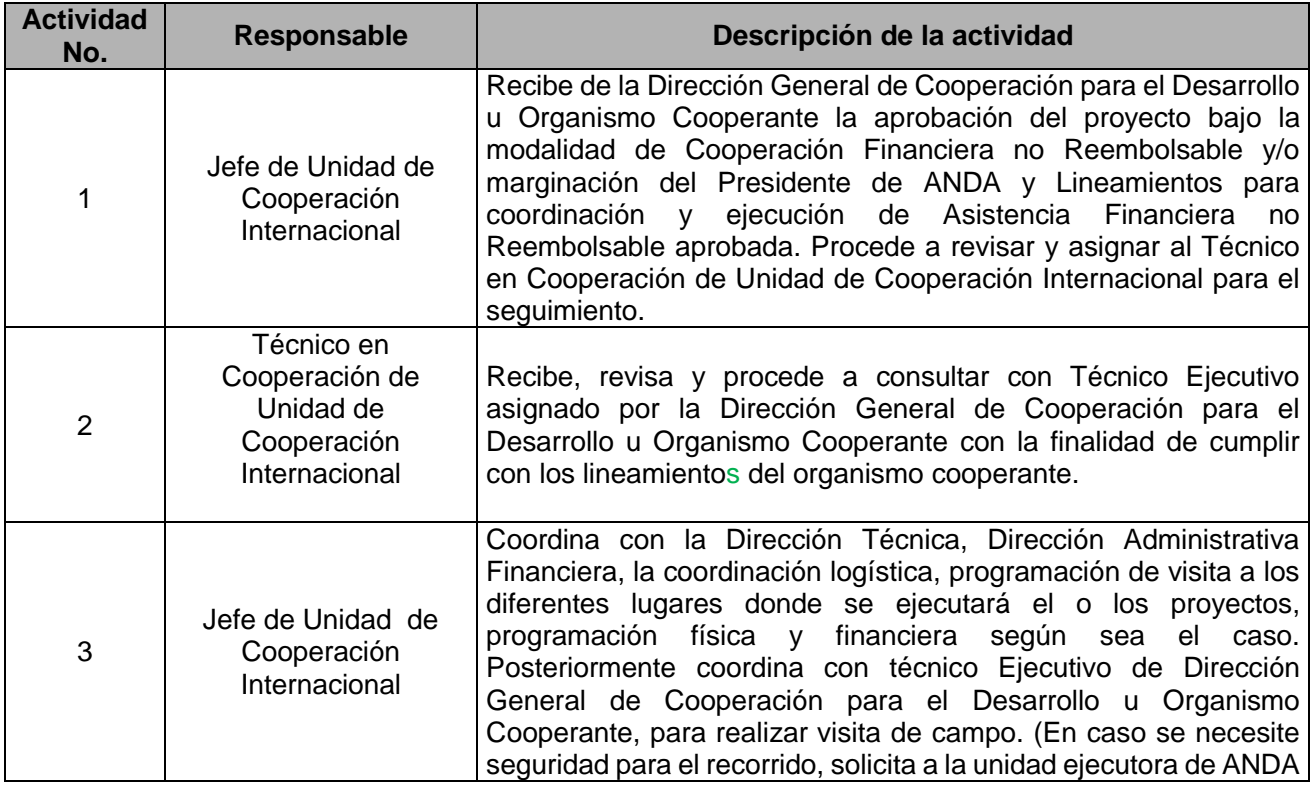

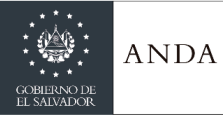

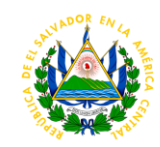

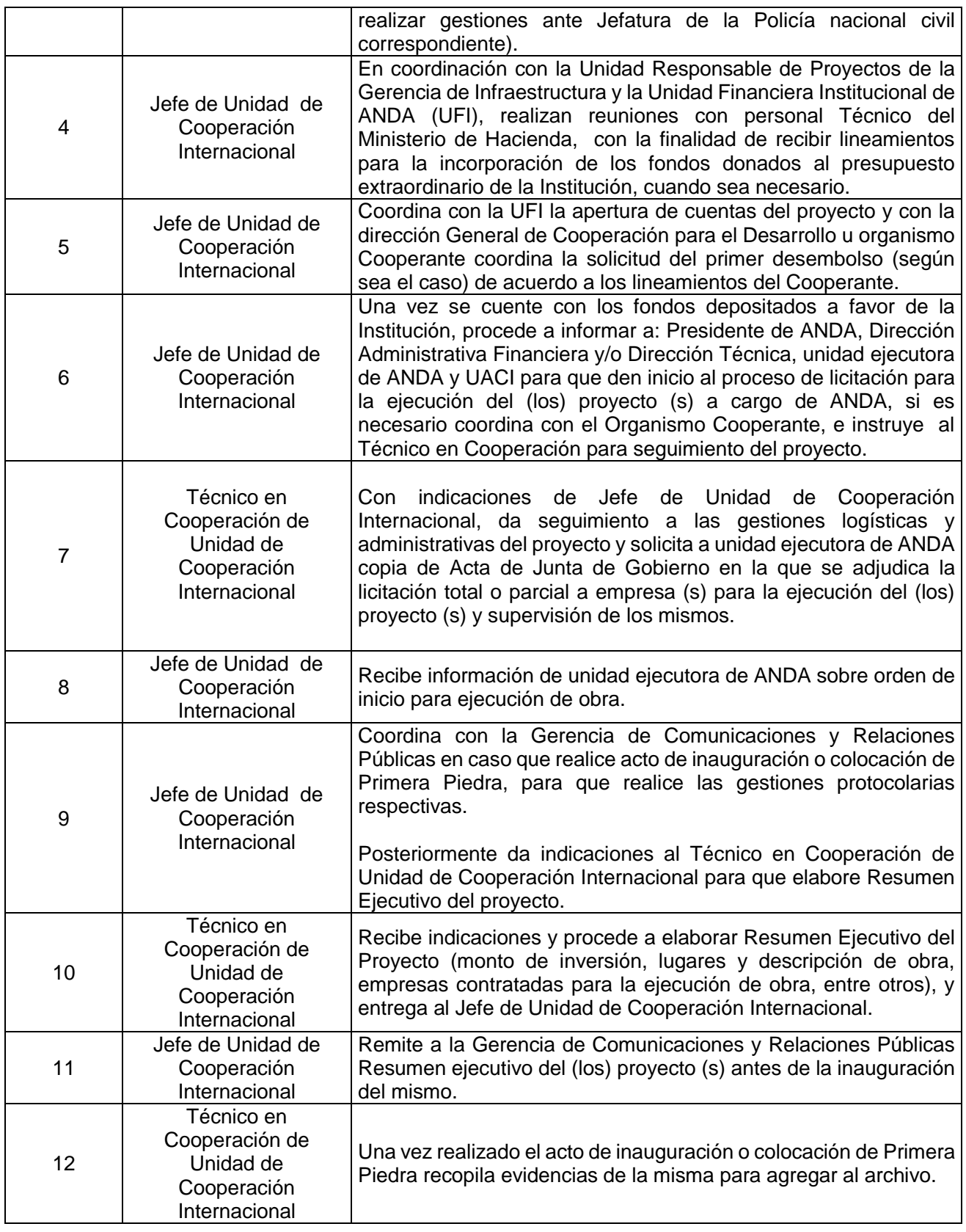

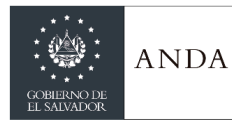

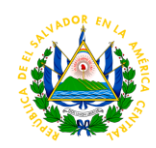

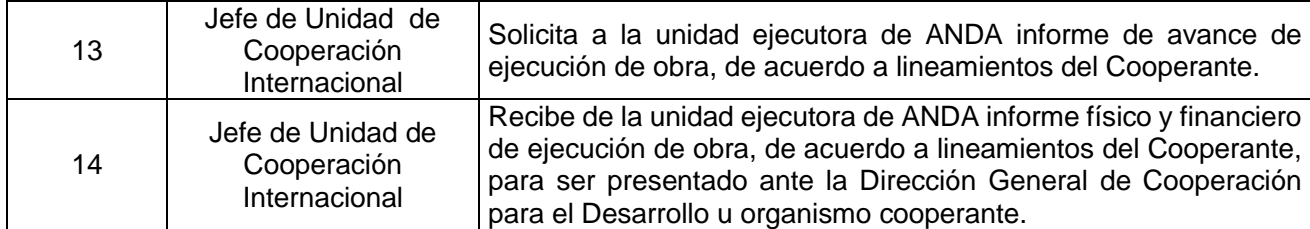

**ANEXO 1. Cartel con nombre del Experto**.

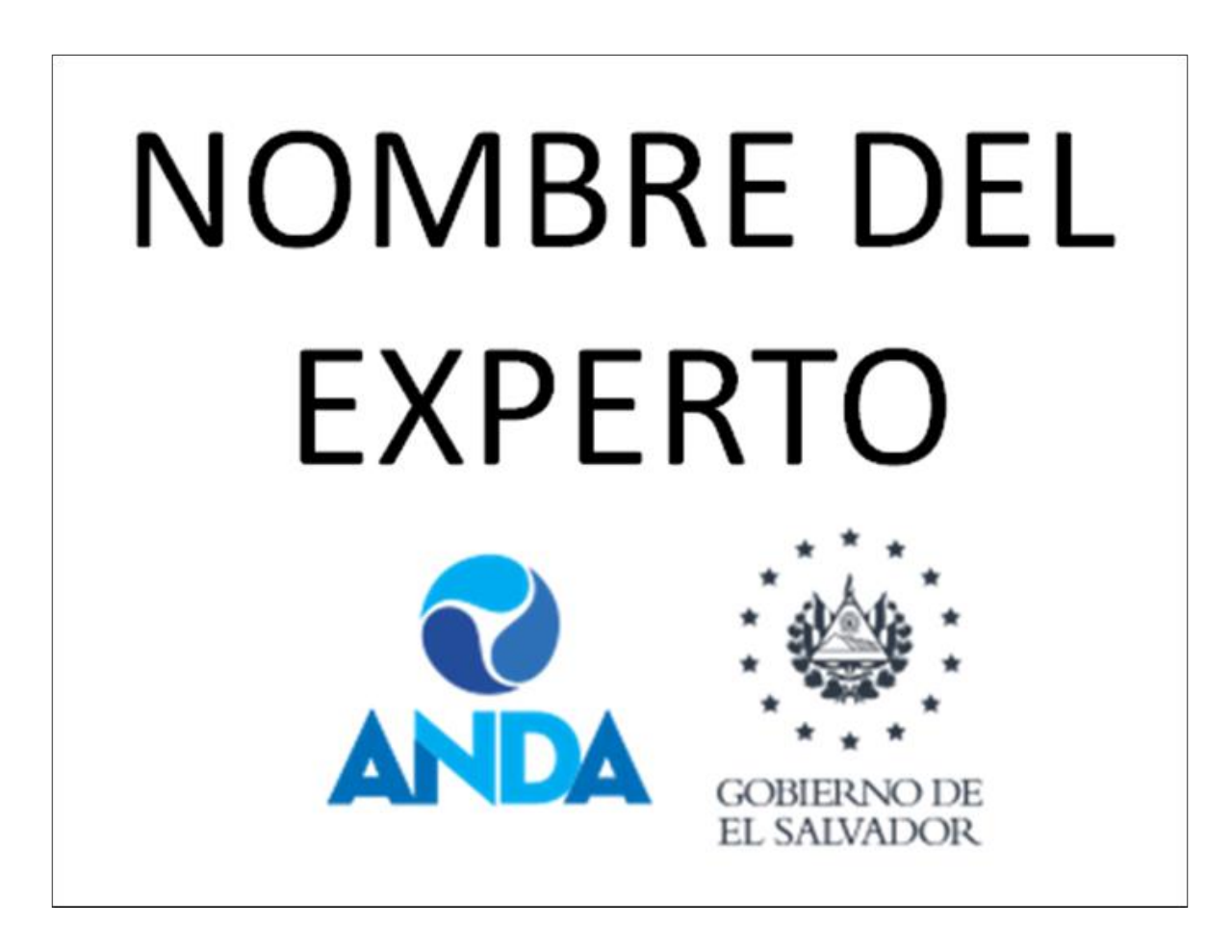

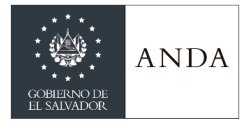

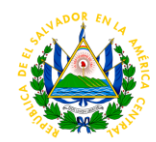

# GERENCIA DE ATENCIÓN A SISTEMAS RURALES Y PROYECTOS AECID

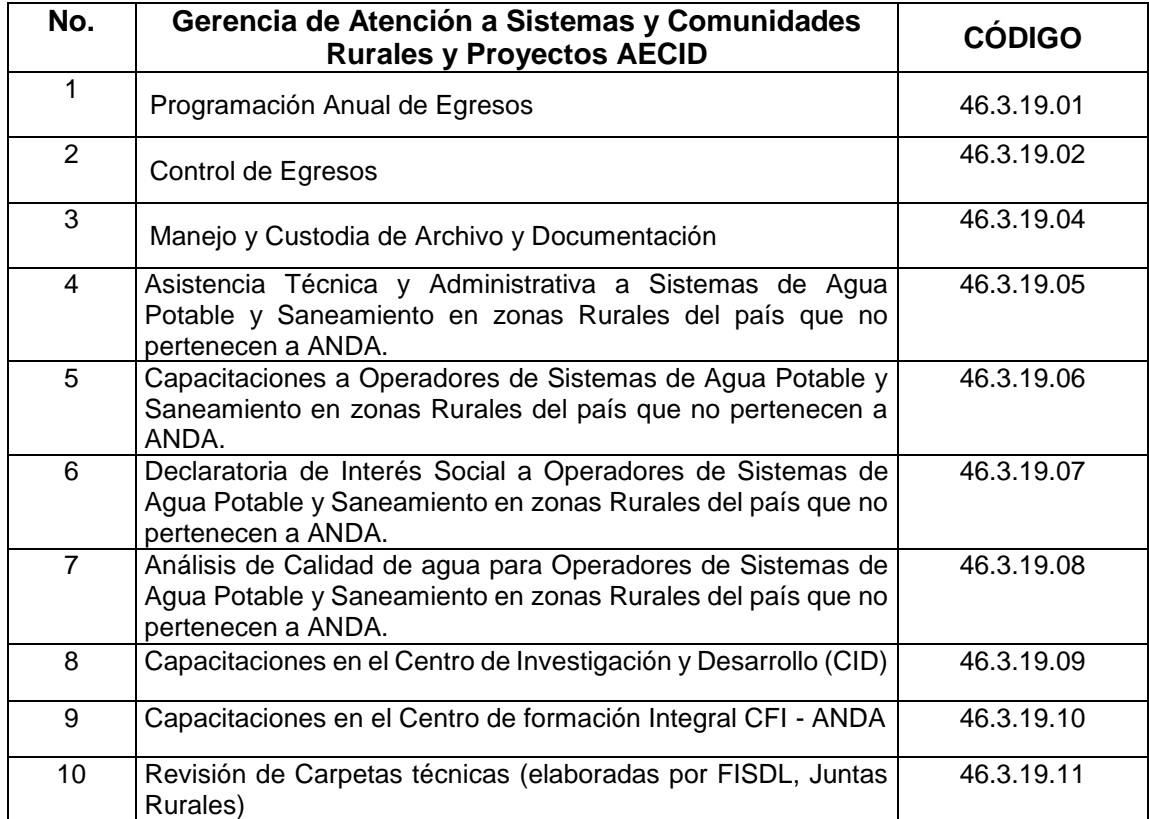

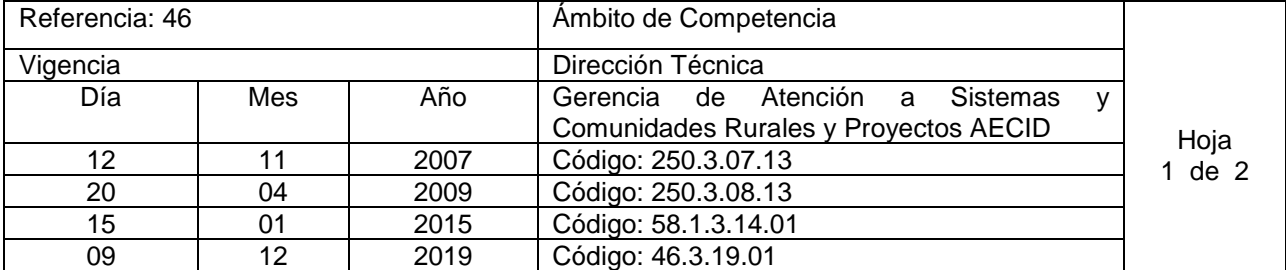

Nombre del Procedimiento**: Programación Anual de Egresos.** Insumos: Planes de Acción.

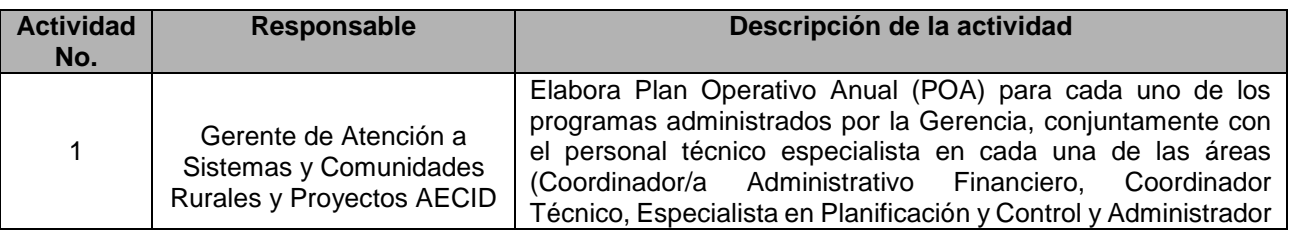

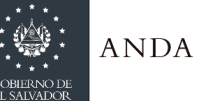

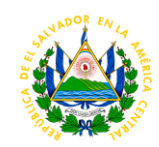

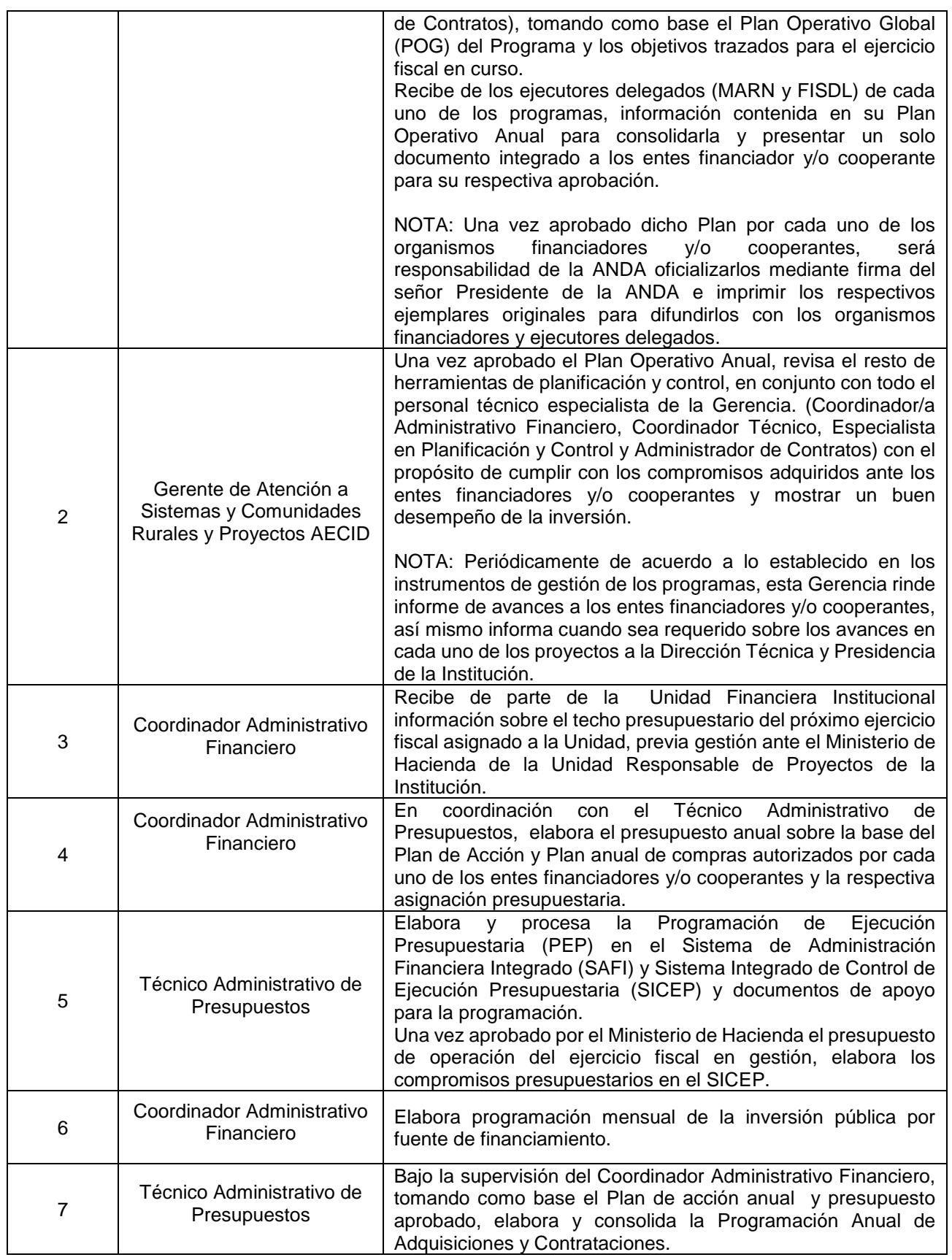

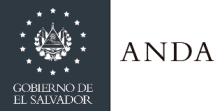

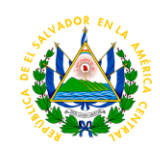

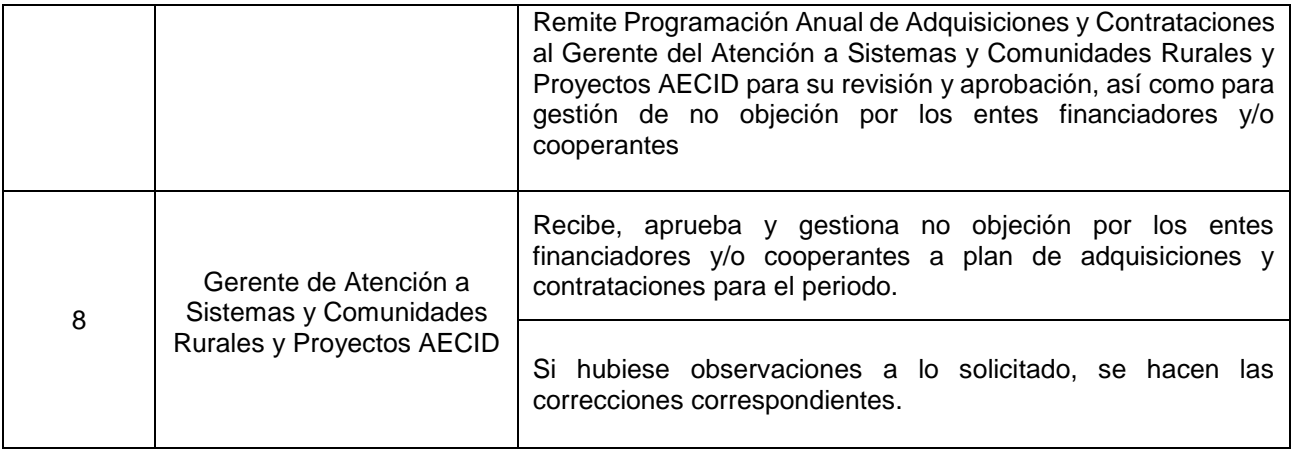

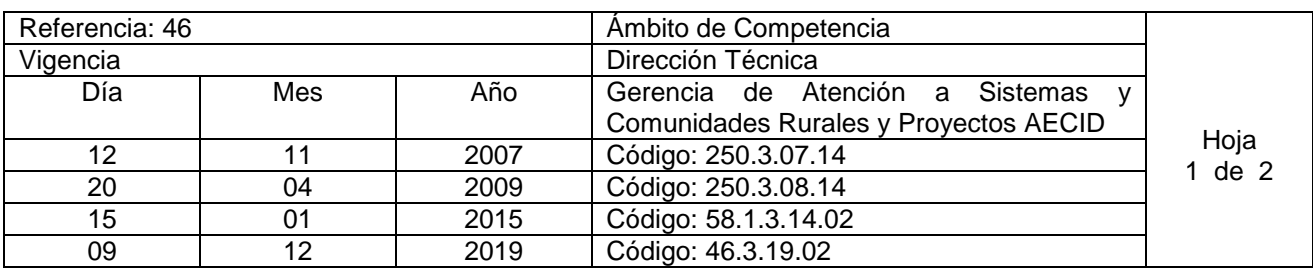

Nombre del Procedimiento**: Control de Egresos.** Insumos:

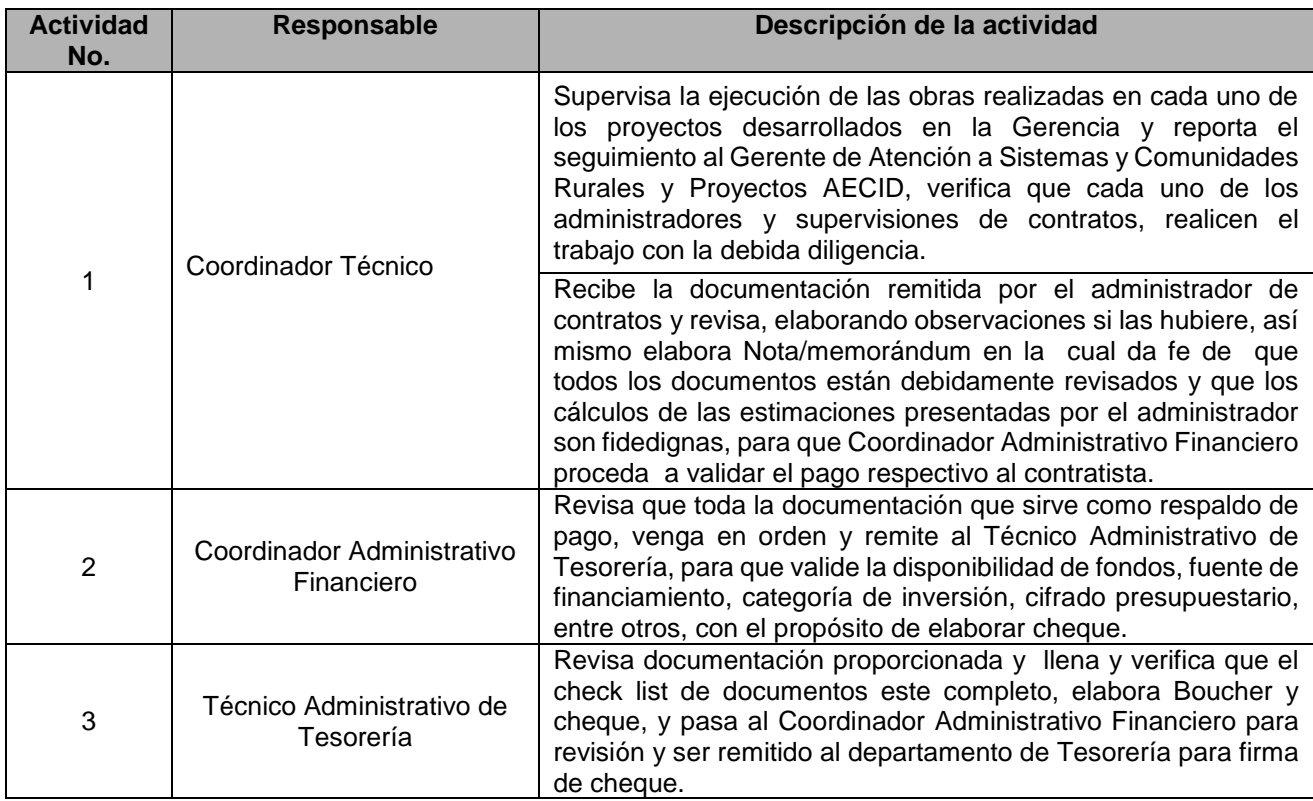
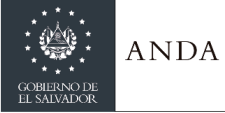

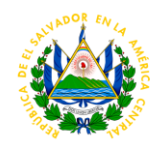

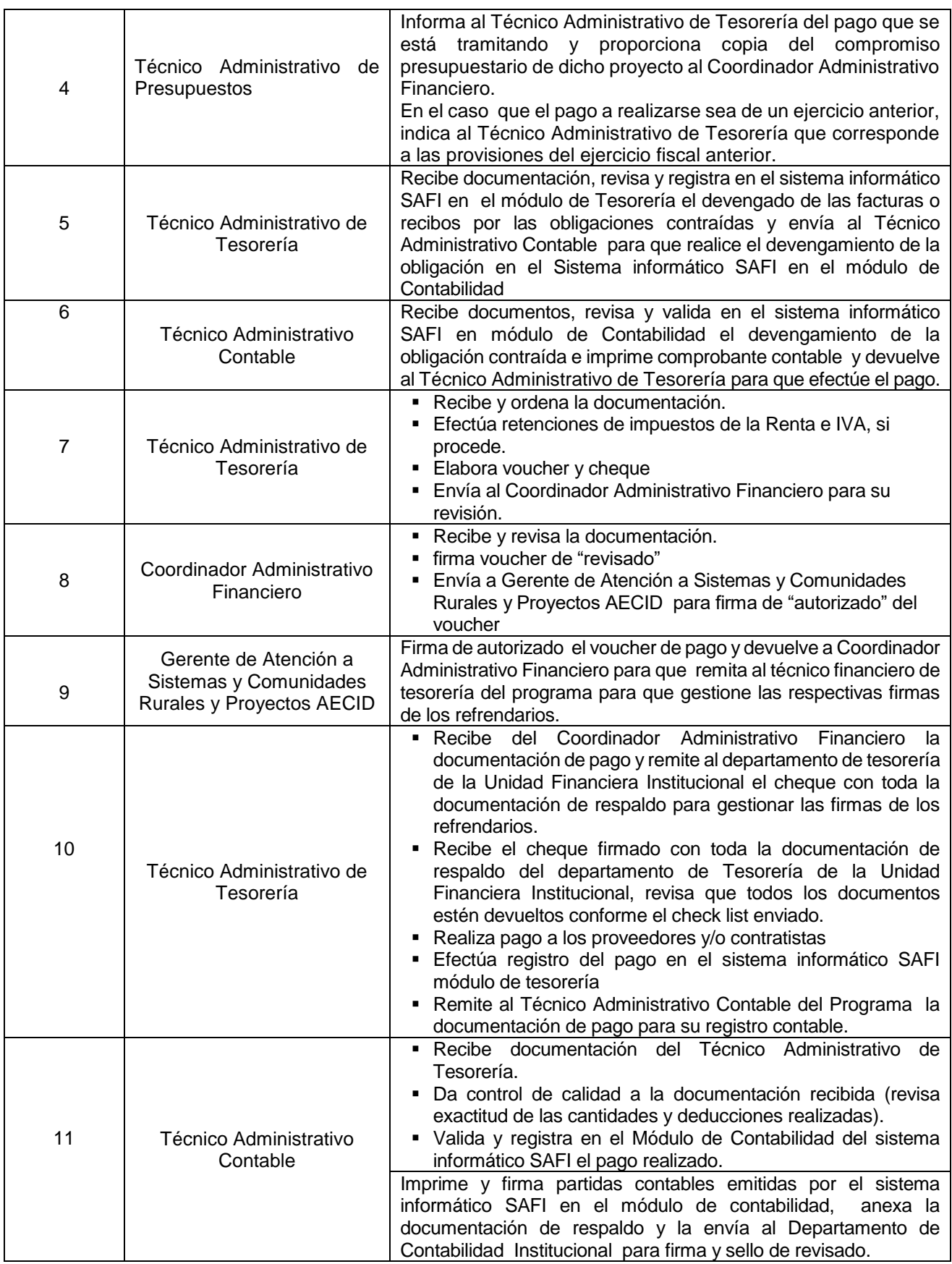

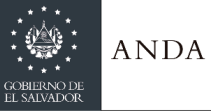

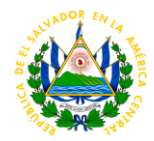

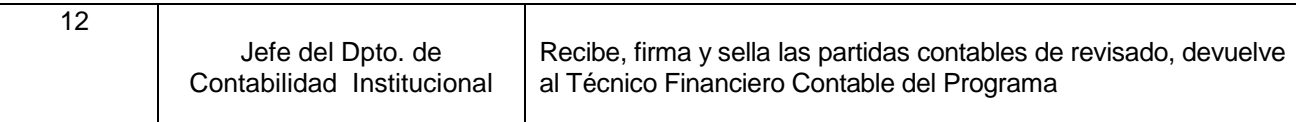

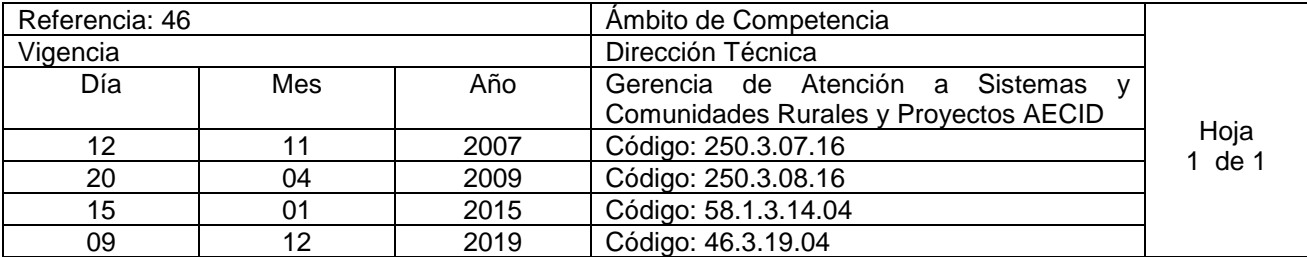

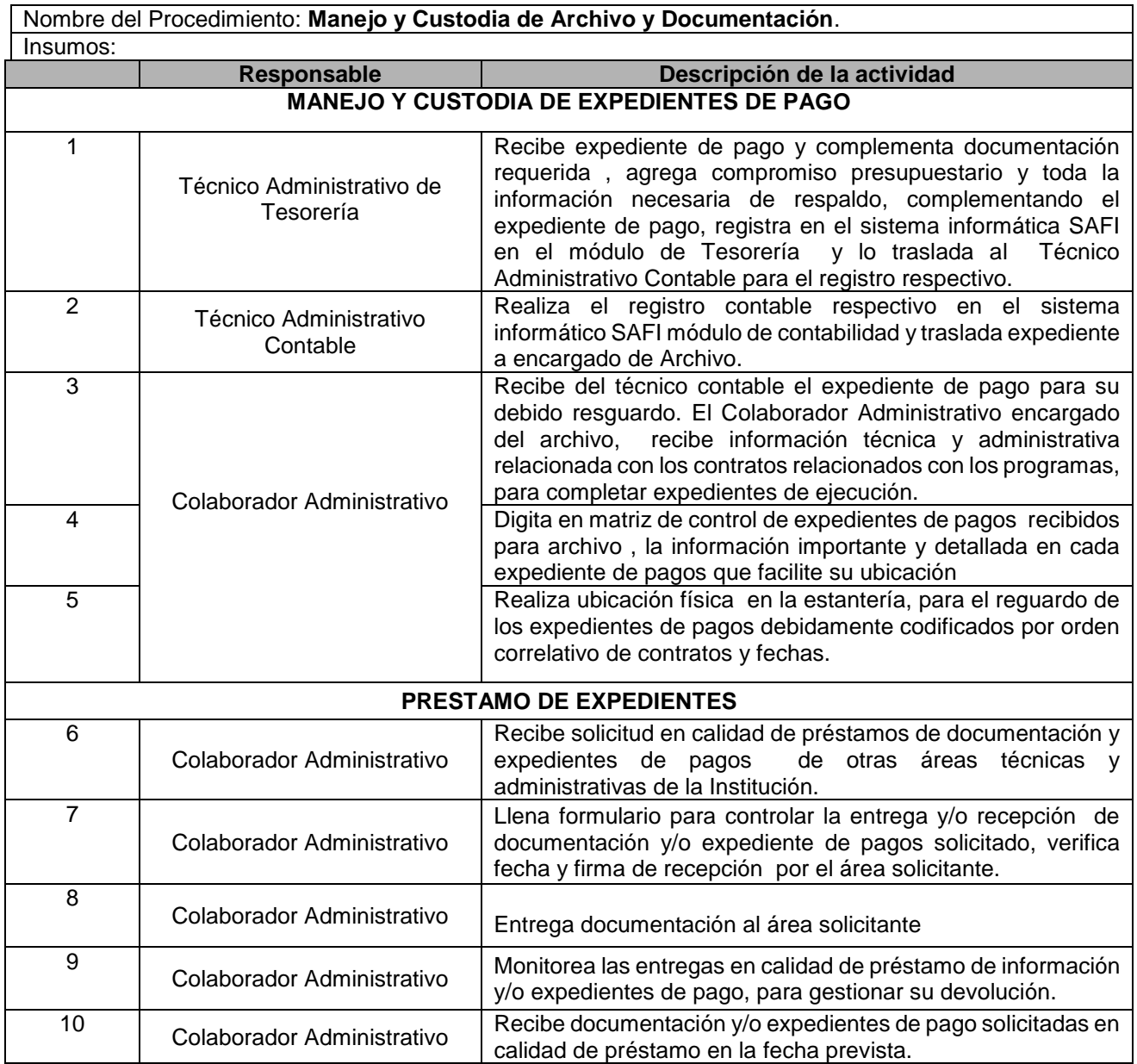

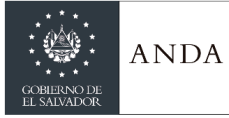

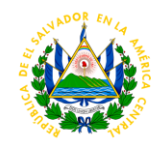

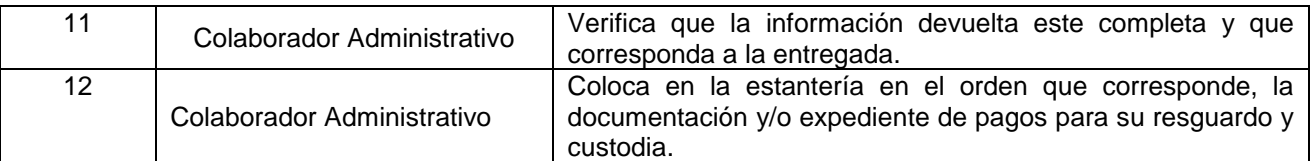

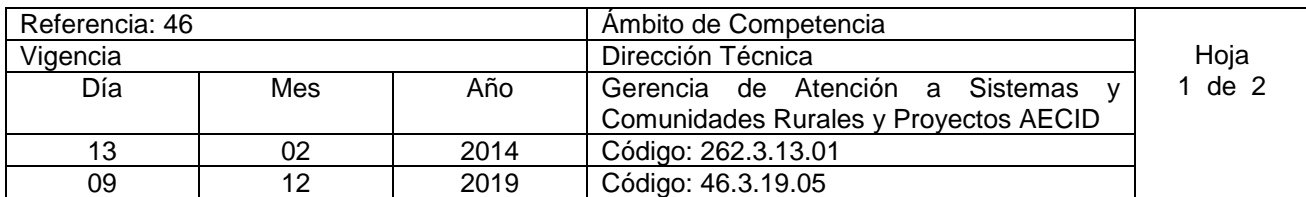

Nombre del Procedimiento: **Asistencia Técnica y Administrativa a Operadores de Sistemas de Agua Potable y Saneamiento en zonas Rurales del país que no pertenecen a ANDA.** Insumos:

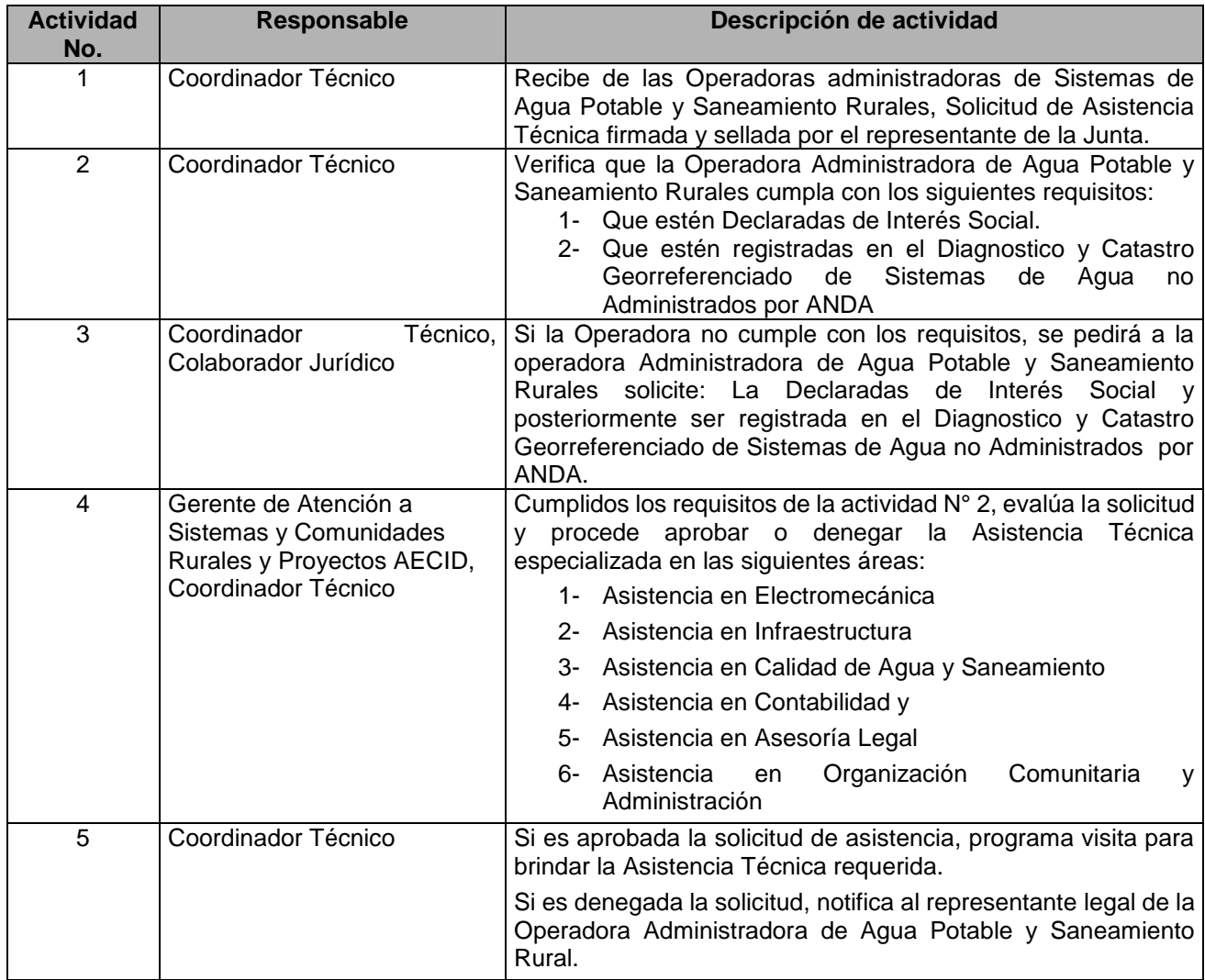

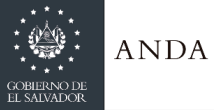

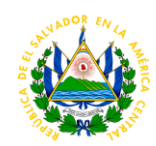

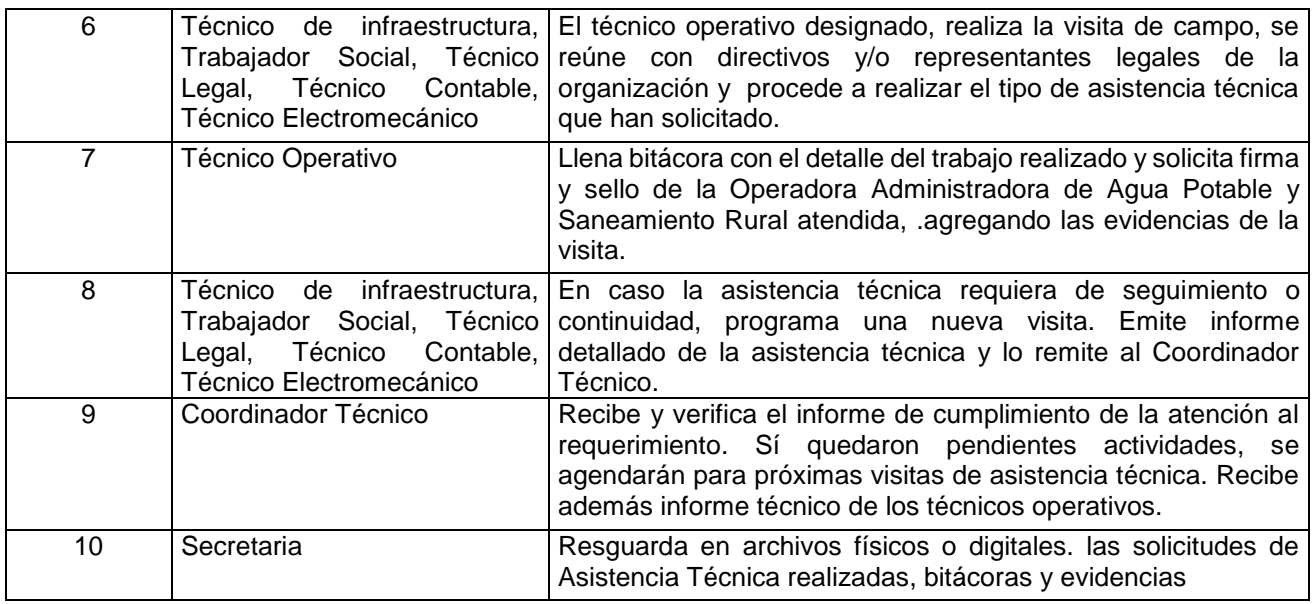

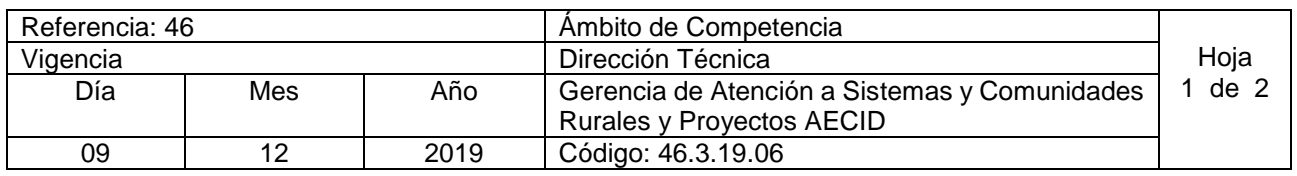

#### Nombre del Procedimiento: **Capacitaciones a Operadores de Sistemas de Agua Potable y Saneamiento en zonas Rurales del país que no pertenecen a ANDA.** Insumos:

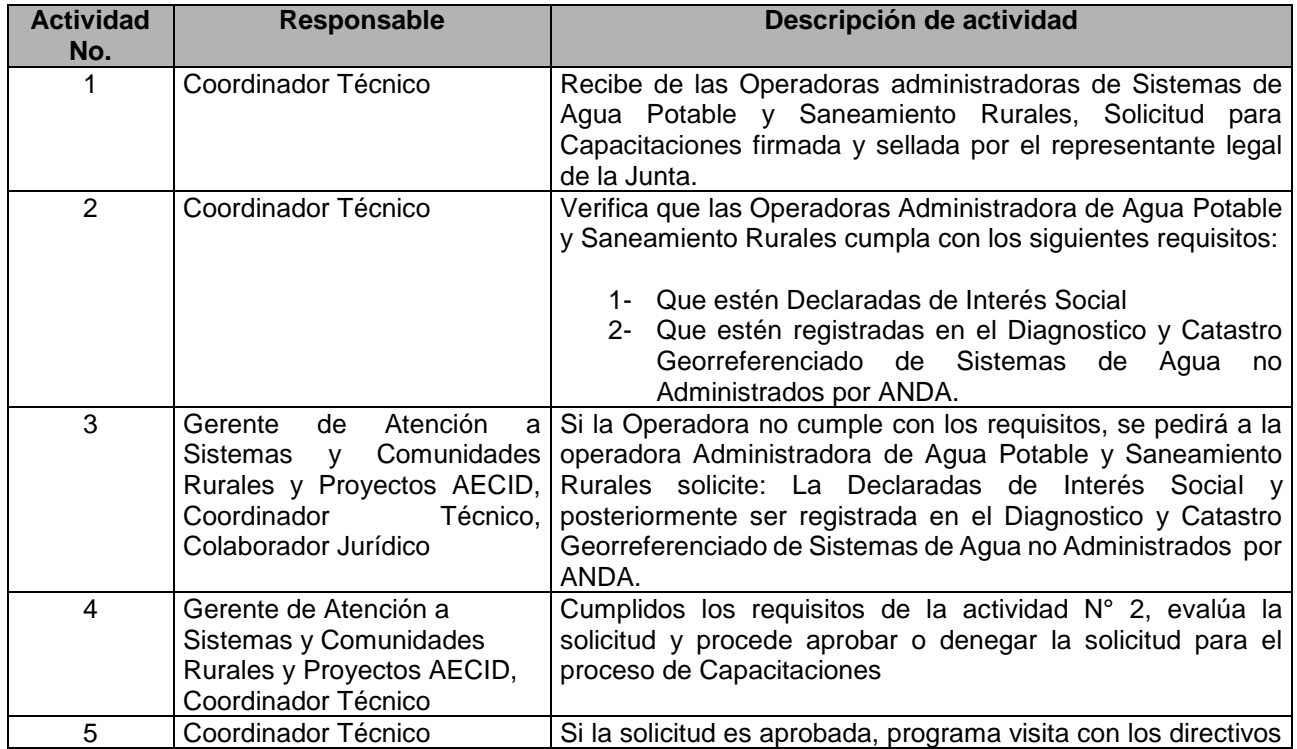

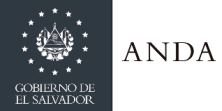

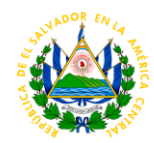

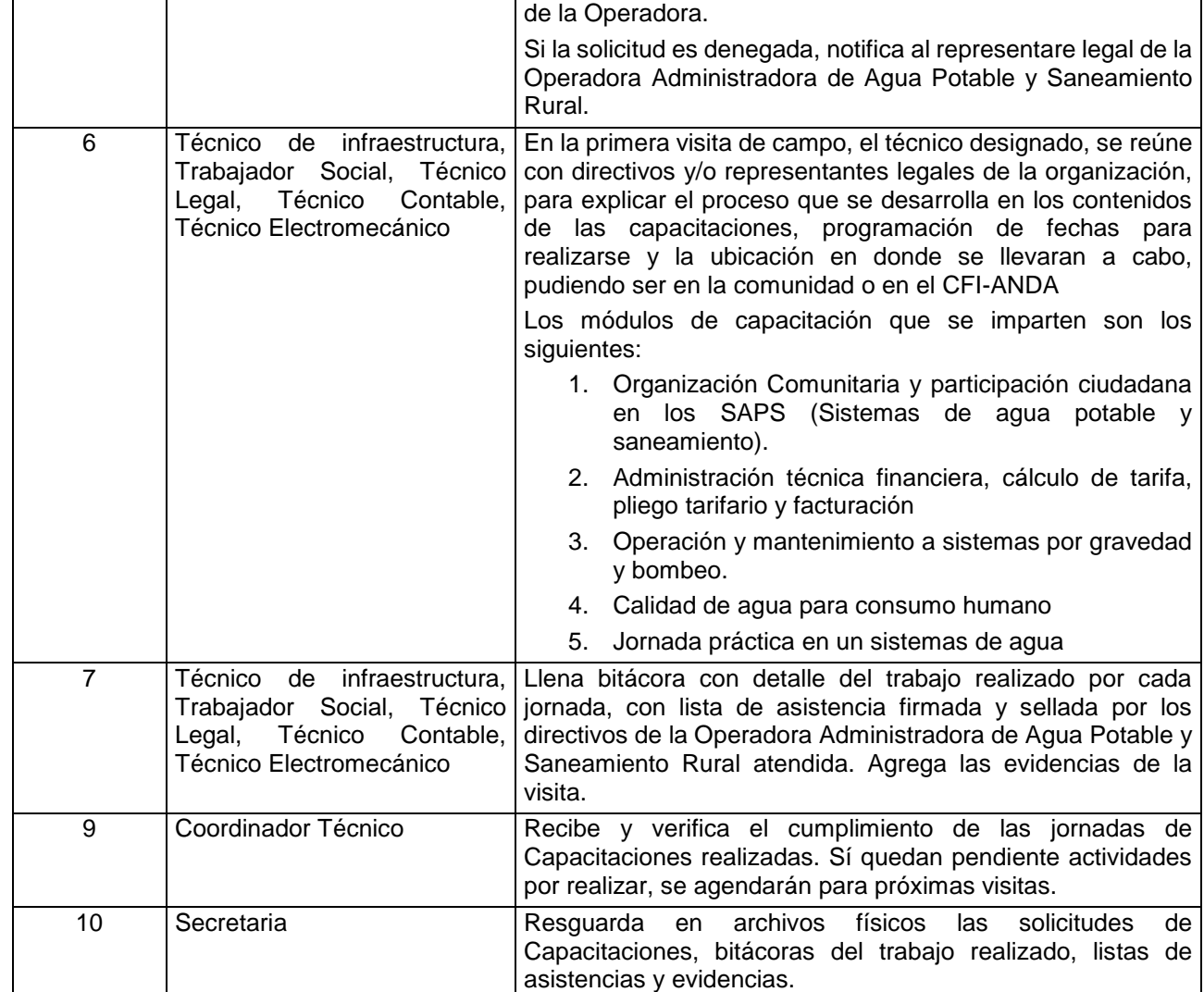

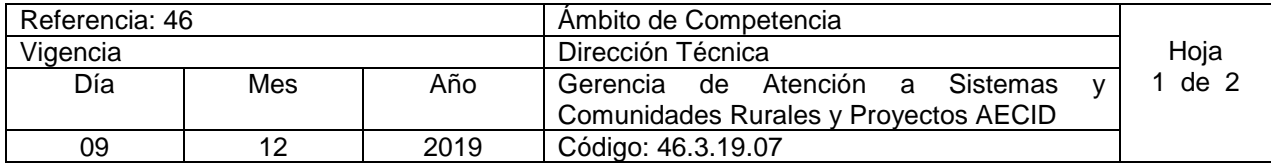

Nombre del Procedimiento: **Declaratoria de Interés Social a Operadores de Sistemas de Agua Potable y Saneamiento en zonas Rurales del país que no pertenecen a ANDA.** Insumos:

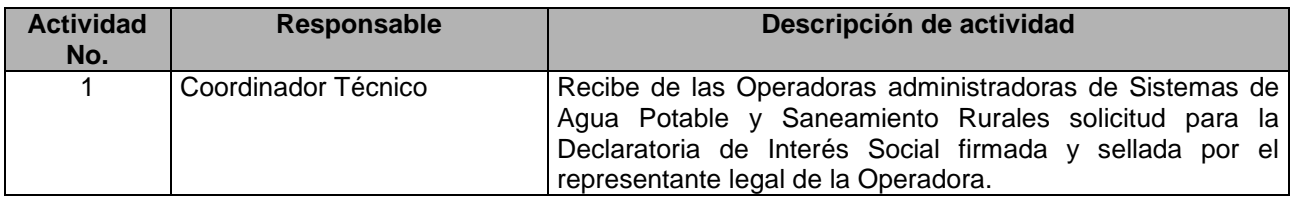

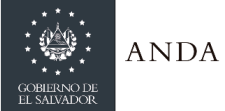

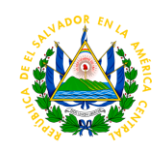

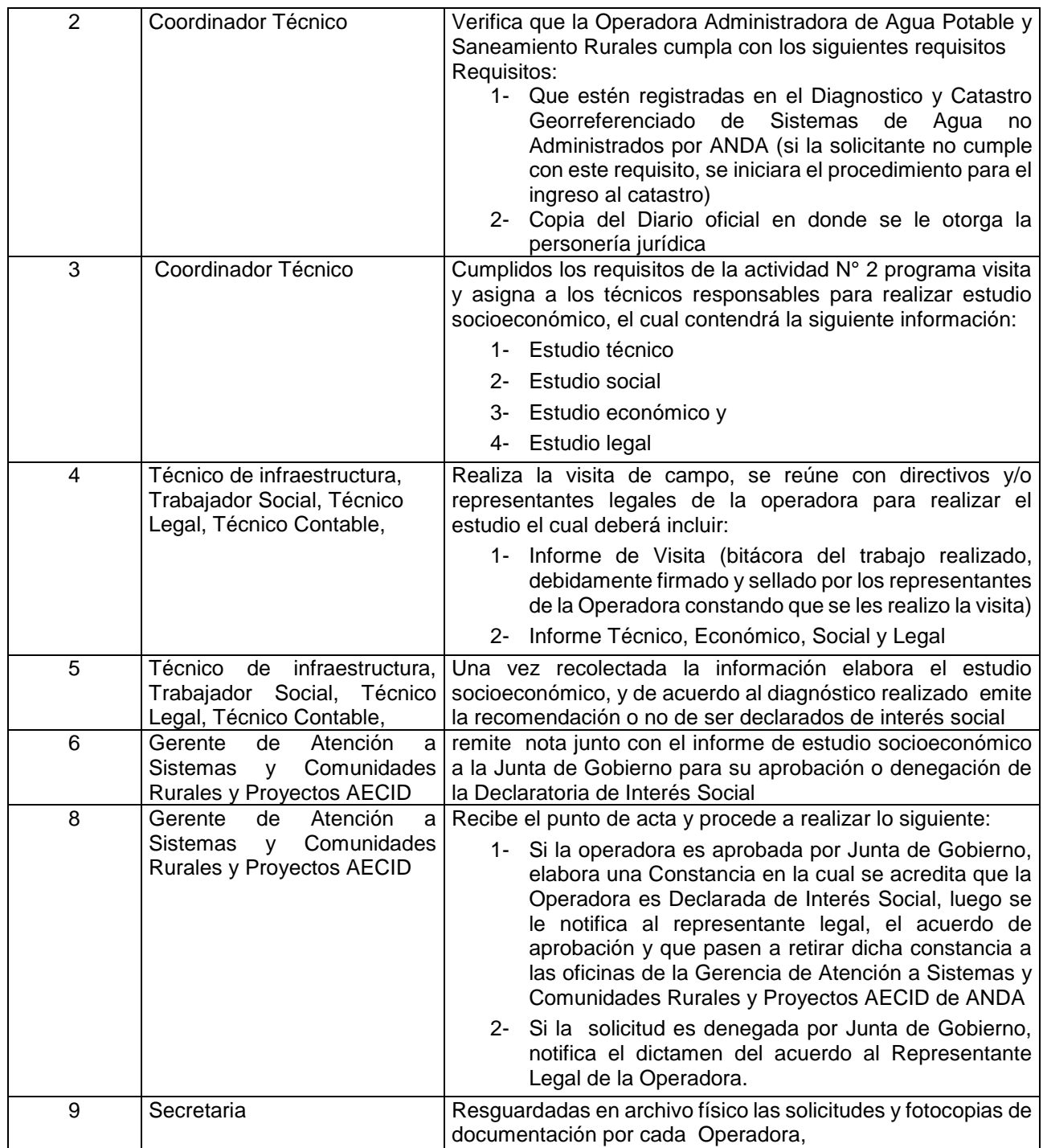

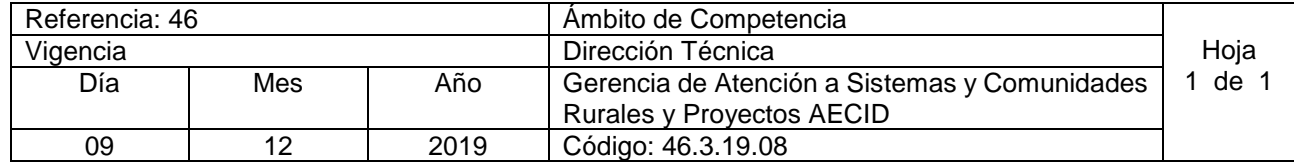

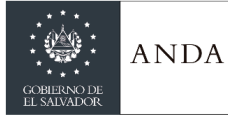

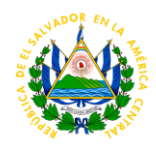

Nombre del Procedimiento: **Análisis de Calidad de agua para Operadores de Sistemas de Agua Potable y Saneamiento en zonas Rurales del país que no pertenecen a ANDA.**

Insumos: En el CID se realizan capacitaciones, sobre calidad del agua, pruebas básicas de calidad de agua. Fue creado para apoyar a los operadores de sistemas rurales en temas de sanidad. Se encuentra ubicado en el CFI.

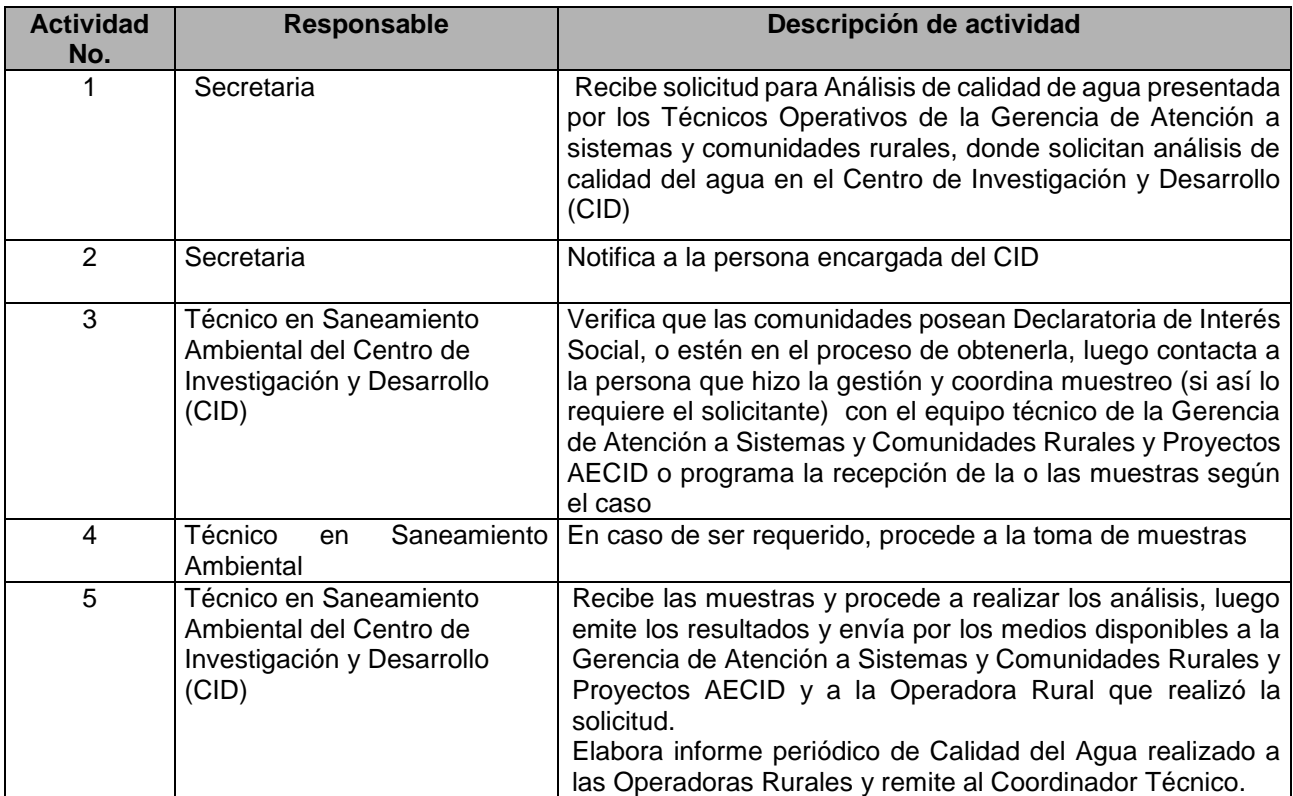

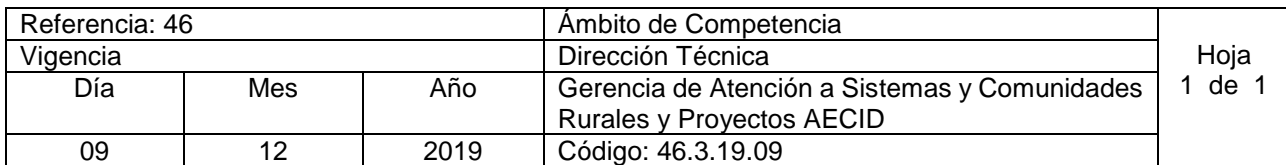

Nombre del Procedimiento: **Capacitaciones en el Centro de Investigación y Desarrollo (CID)** Insumos: En el CID se realizan capacitaciones, sobre calidad del agua, pruebas básicas de calidad de agua. Fue creado para apoyar a los operadores de sistemas rurales en temas de sanidad

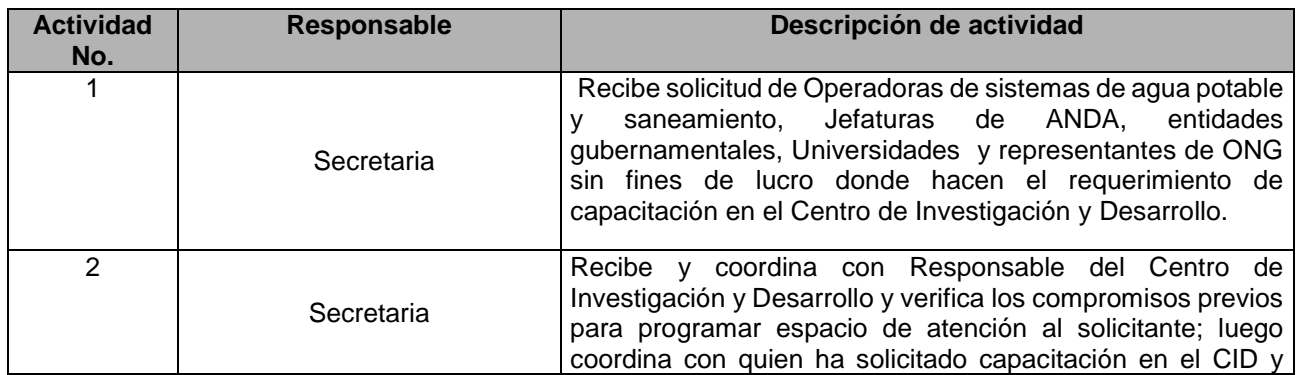

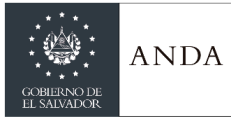

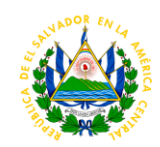

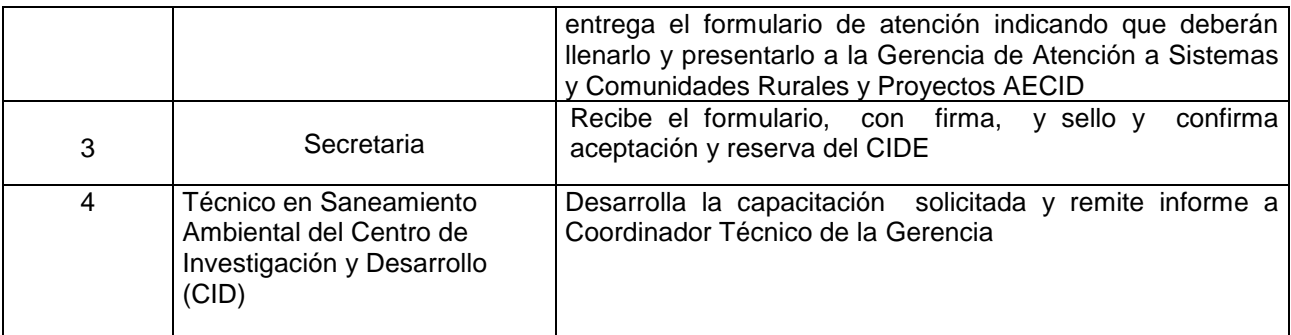

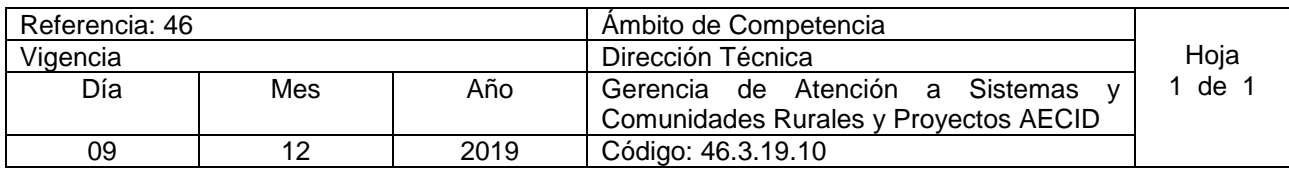

Nombre del Procedimiento: **Capacitaciones en el Centro de formación Integral CFI - ANDA** Insumos:

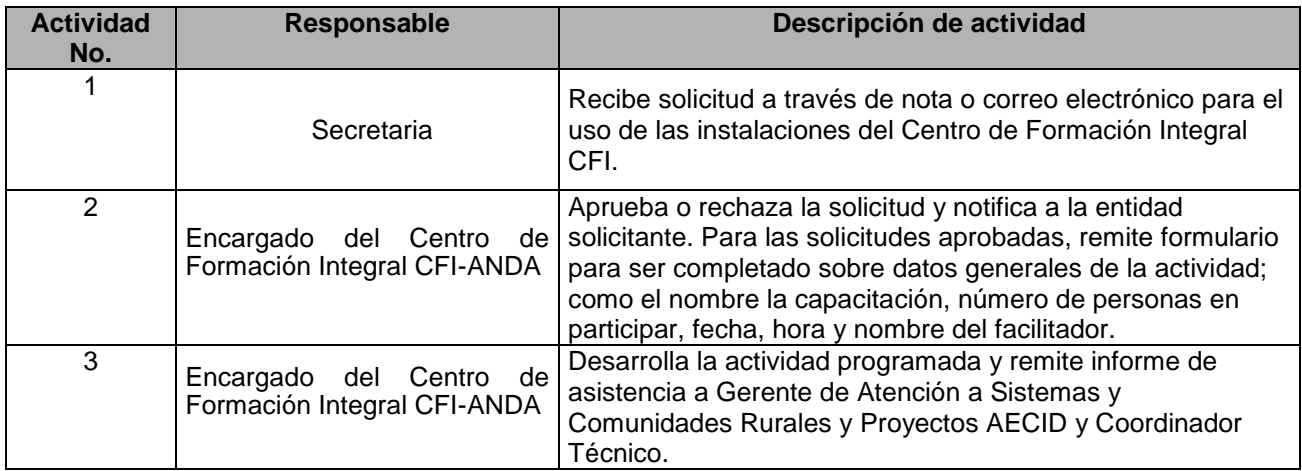

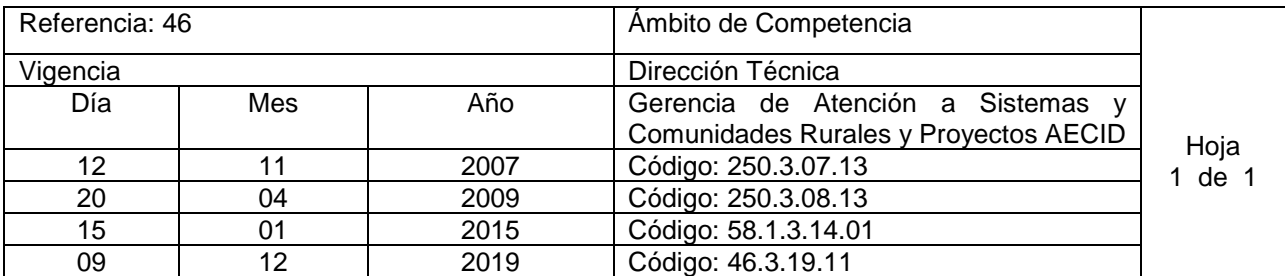

Nombre del Procedimiento: **Revisión de Carpetas técnicas (elaboradas por FISDL, Juntas Rurales)**  Insumos:

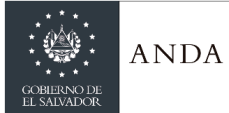

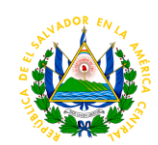

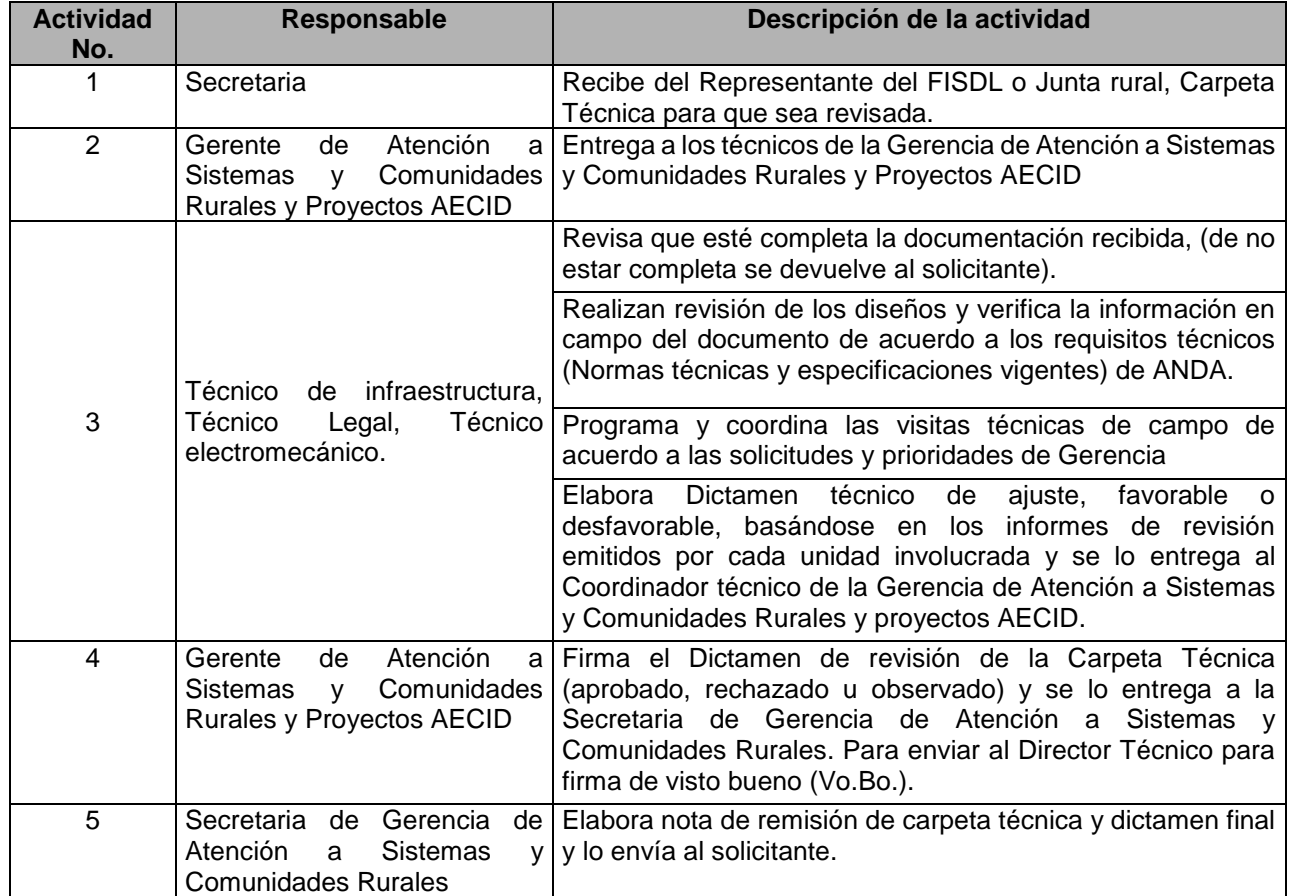

## UNIDAD DE ADMINISTRACIÓN DE SISTEMAS DESCENTRALIZADOS

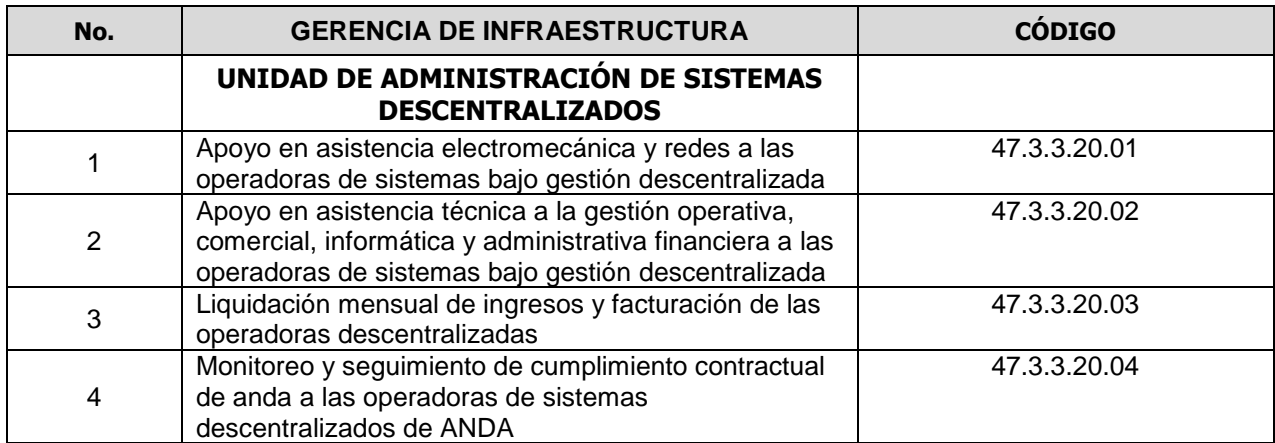

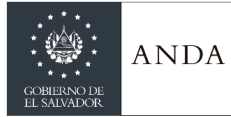

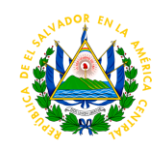

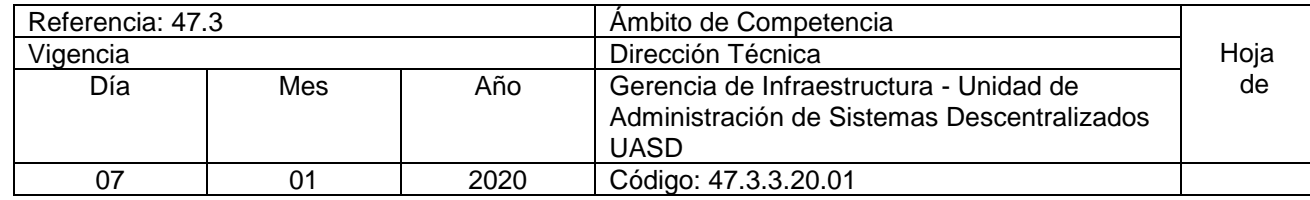

# Nombre del procedimiento: **APOYO EN ASISTENCIA ELECTROMECANICA Y REDES A LAS OPERADORAS DE SISTEMAS BAJO GESTION DESCENTRALIZADA.**

Insumos:

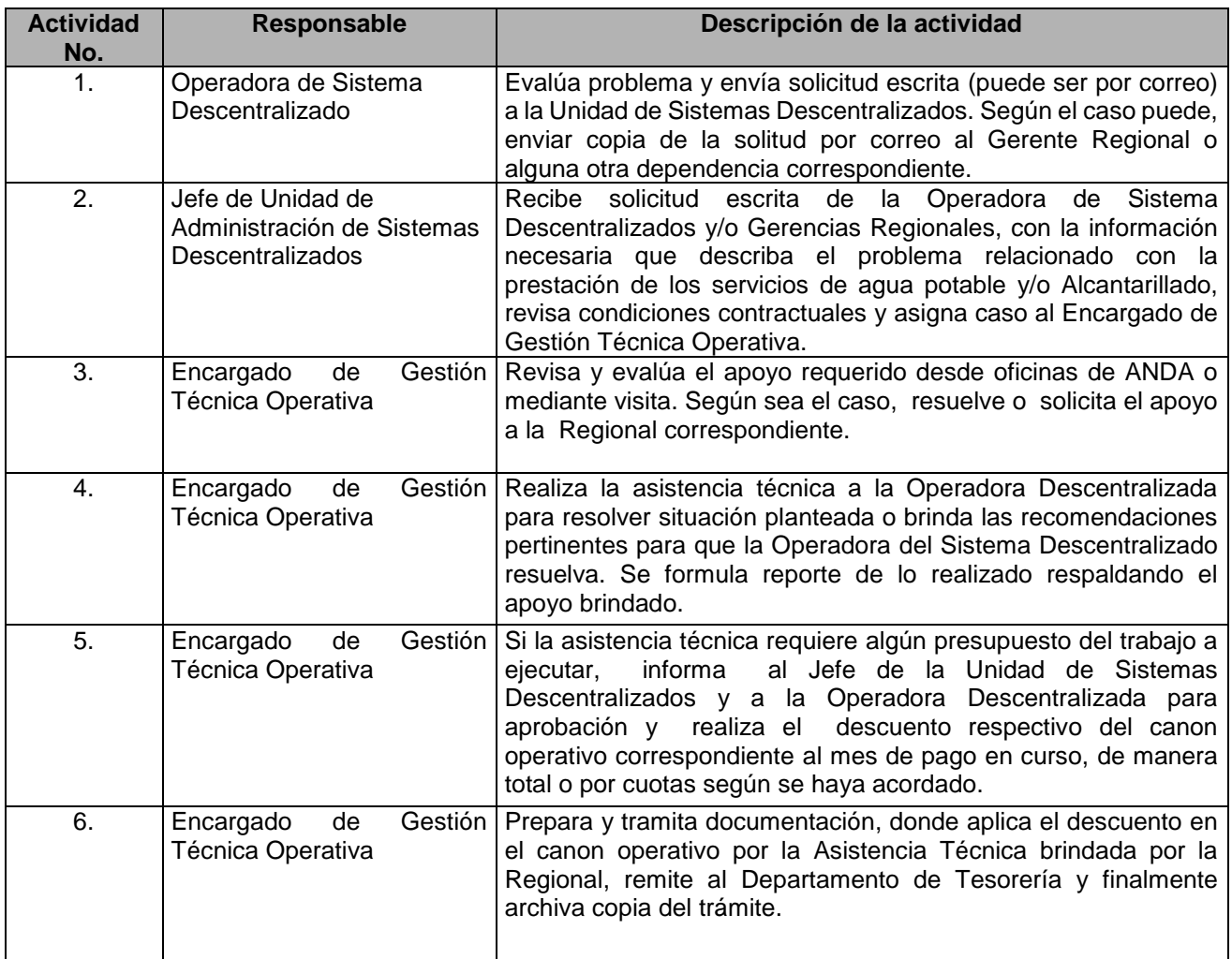

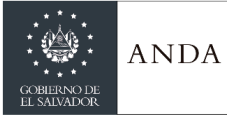

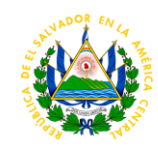

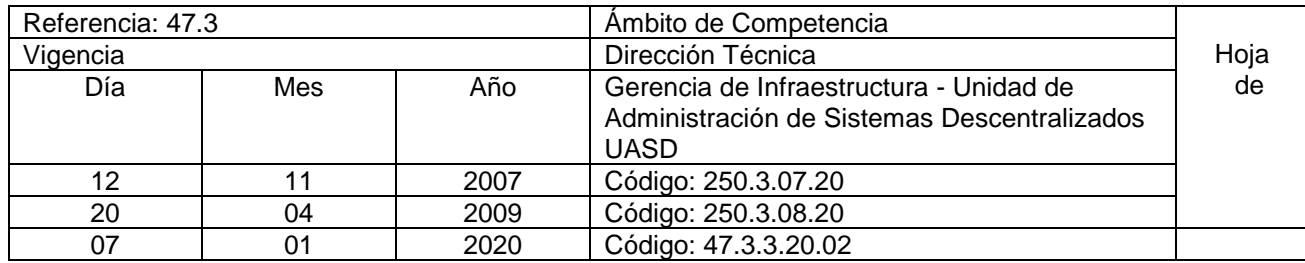

### Nombre del procedimiento: **APOYO EN ASISTENCIA TECNICA A LA GESTIÓN OPERATIVA, COMERCIAL, INFORMATICA Y ADMINISTRATIVA FINANCIERA A LAS OPERADORAS DE SISTEMAS BAJO GESTION DESCENTRALIZADA.**

Insumos:

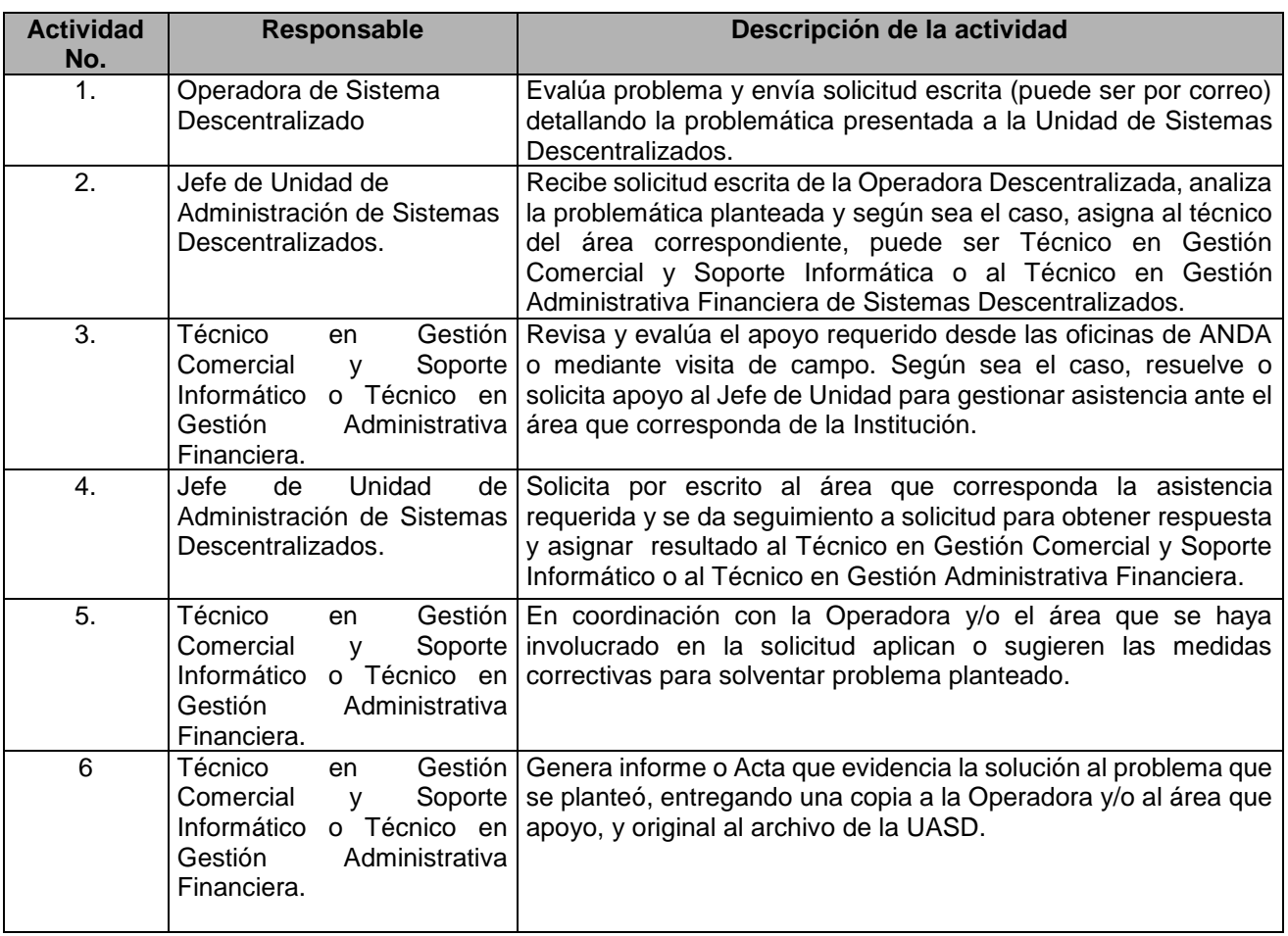

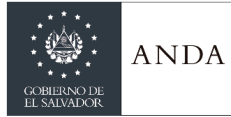

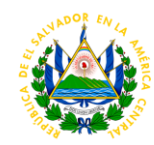

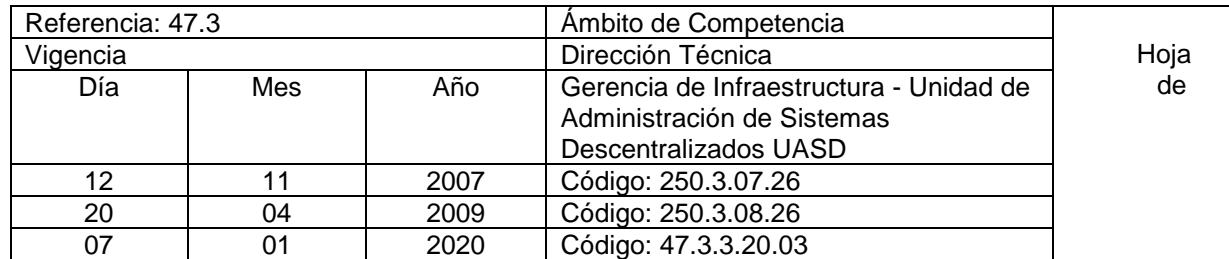

### **Nombre del Procedimiento: LIQUIDACION MENSUAL DE INGRESOS Y FACTURACION DE LAS OPERADORAS DESCENTRALIZADAS.**

Insumos:

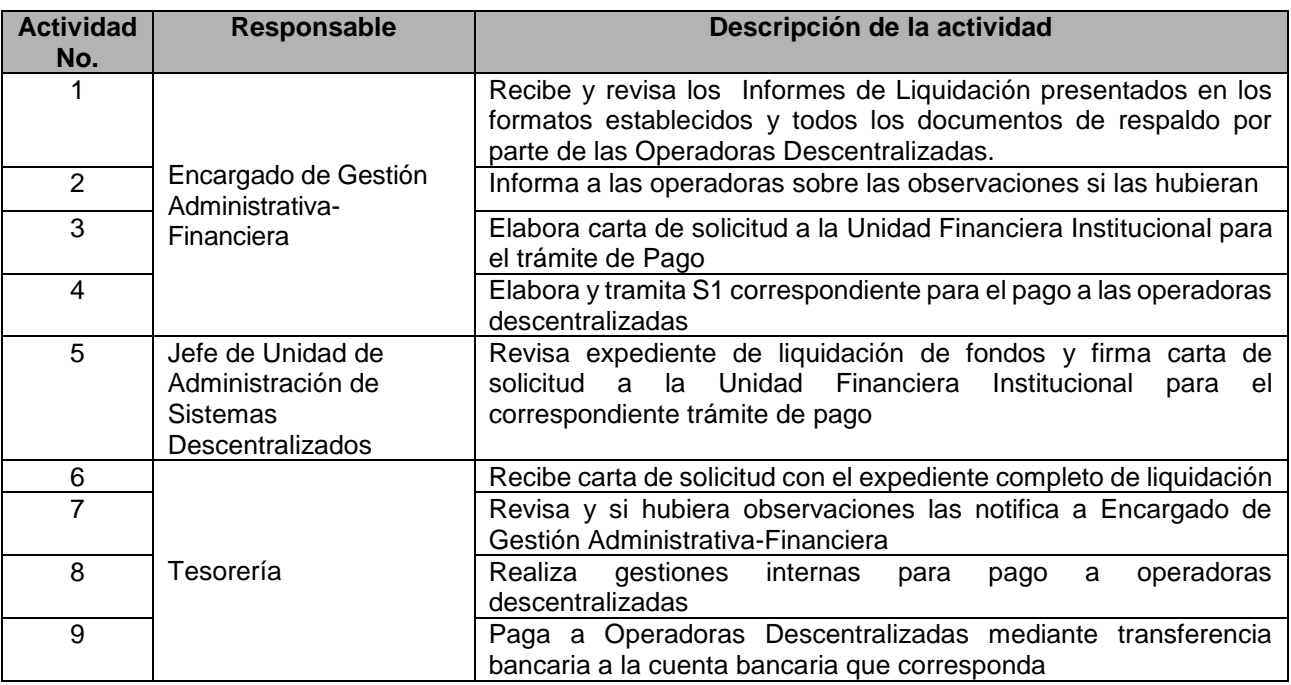

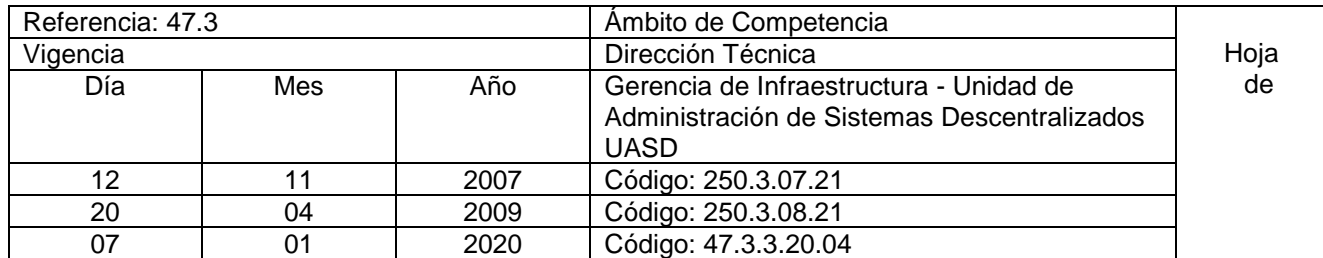

Nombre del procedimiento: **MONITOREO Y SEGUIMIENTO DE CUMPLIMIENTO CONTRACTUAL DE ANDA A LAS OPERADORAS DE SISTEMAS DESCENTRALIZADOS DE ANDA** Insumos:

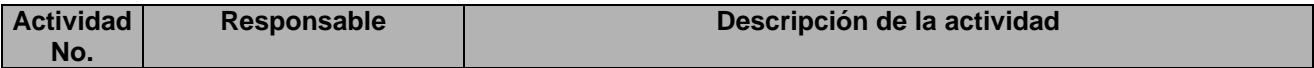

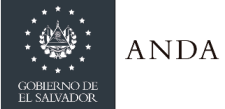

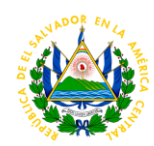

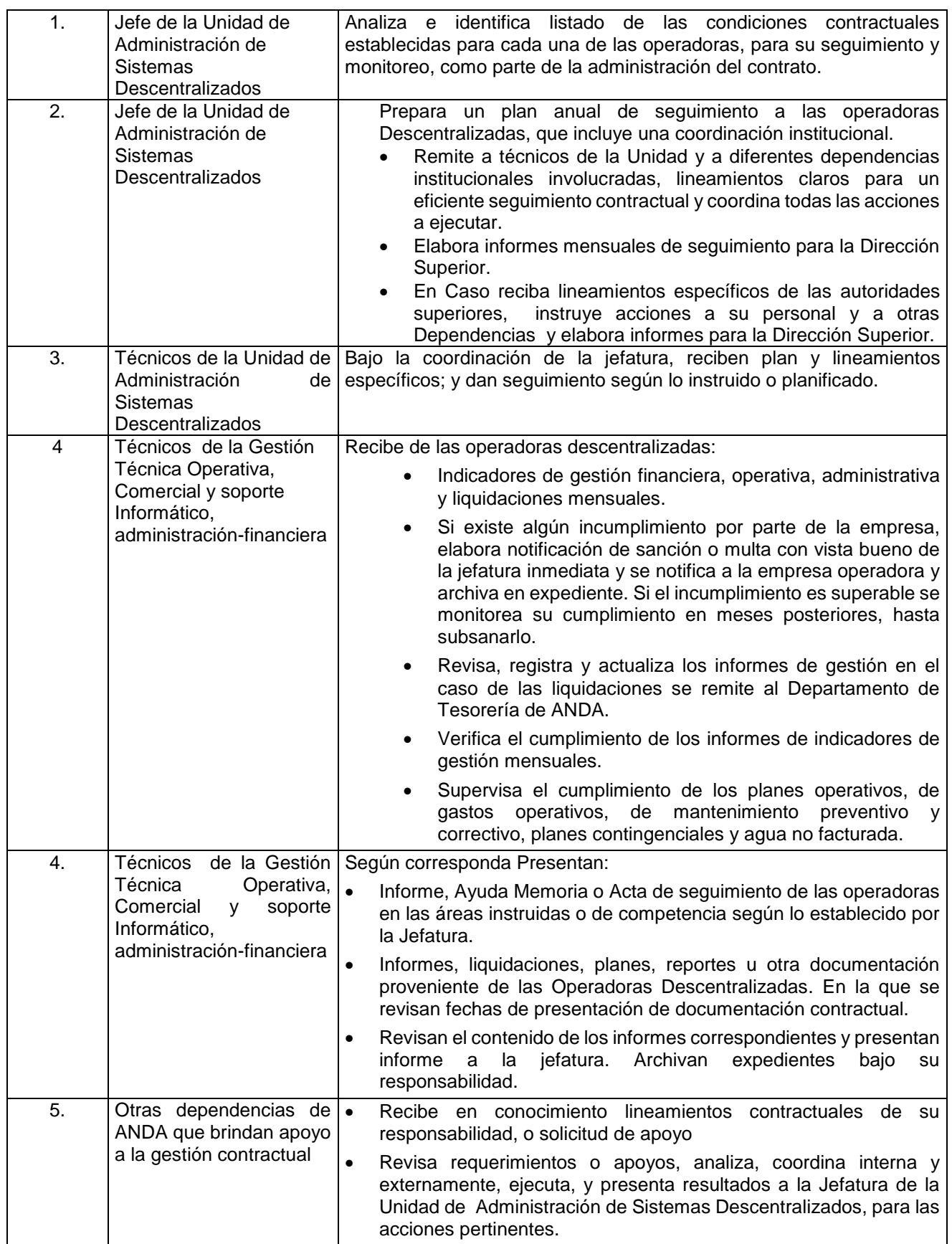

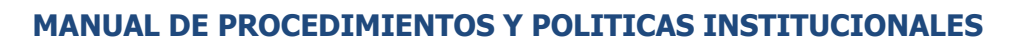

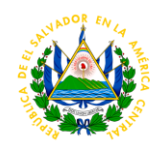

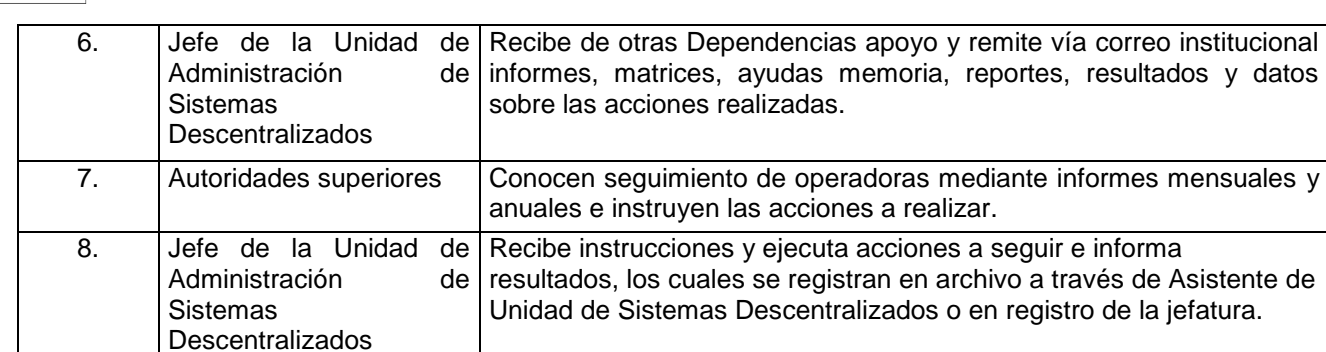

### GERENCIA DE INVESTIGACION HIDROGEOLOGICA

**ANDA** 

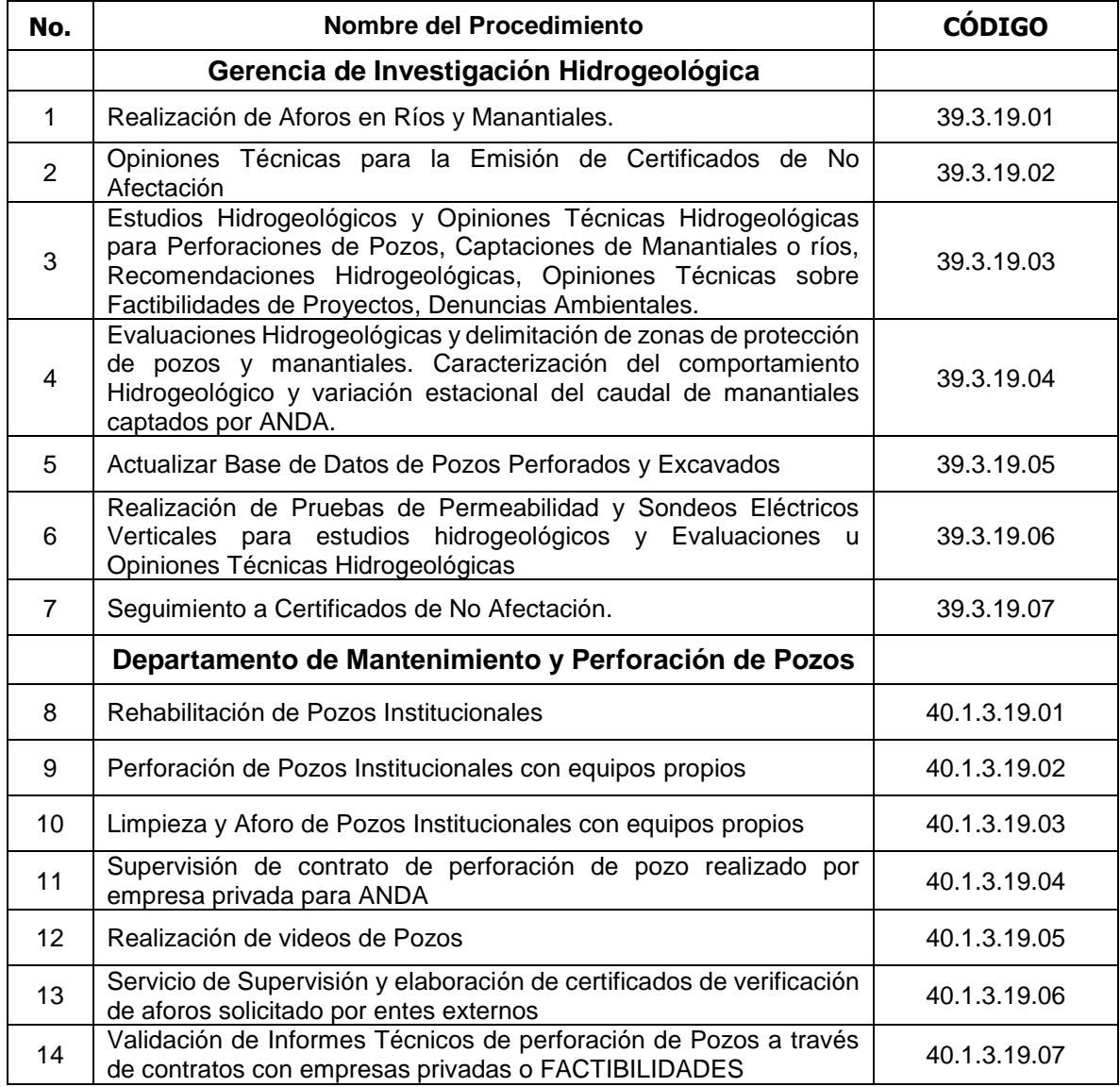

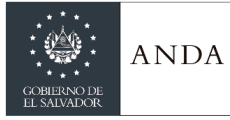

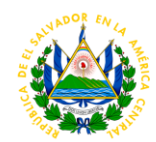

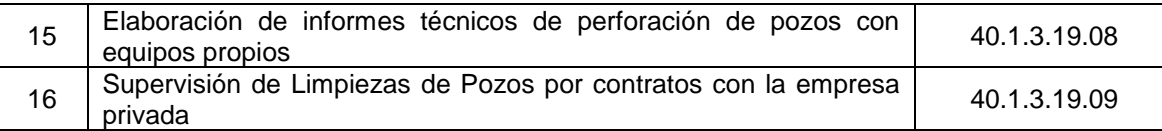

# **GERENCIA DE INVESTIGACION HIDROGEOLÓGICA**

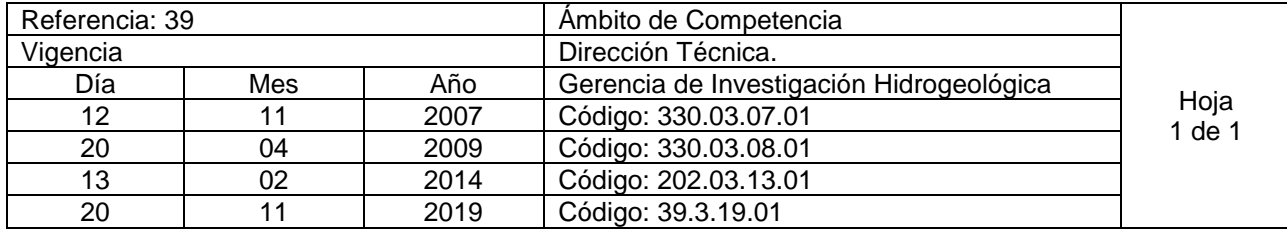

Nombre del Procedimiento: **Realización de Aforos en Ríos y Manantiales.** Insumos:

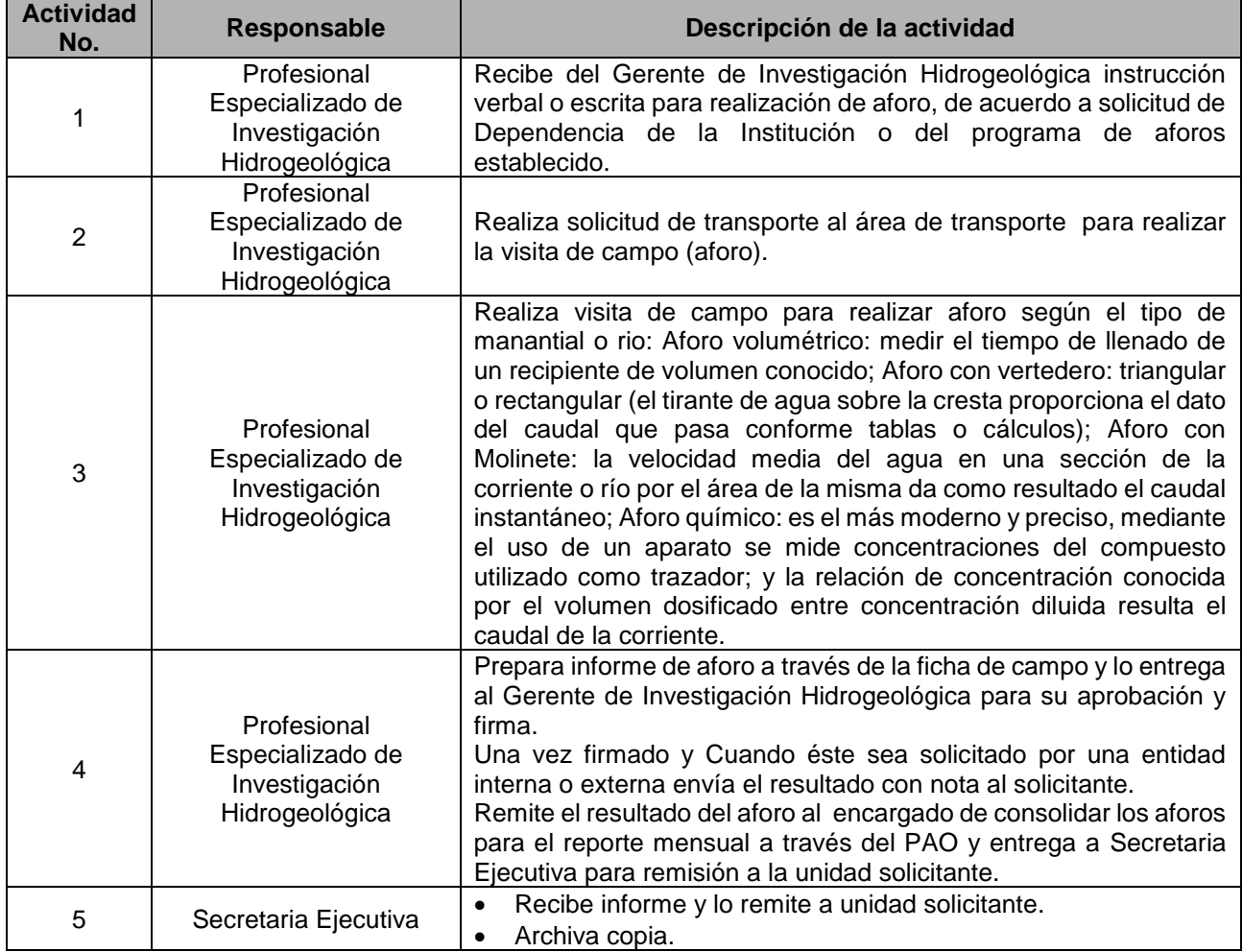

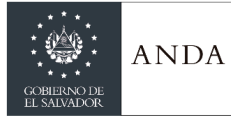

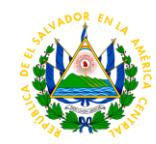

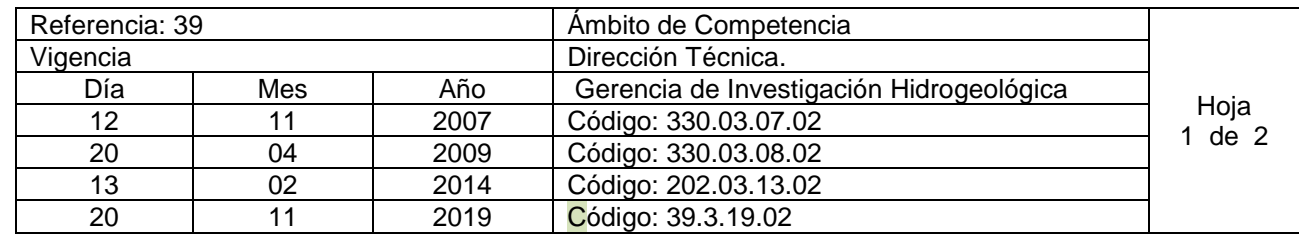

## Nombre del Procedimiento: **Opiniones Técnicas para la Emisión de Certificados de No Afectación (Primera Vez, Revalidaciones o Modificaciones)**

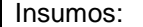

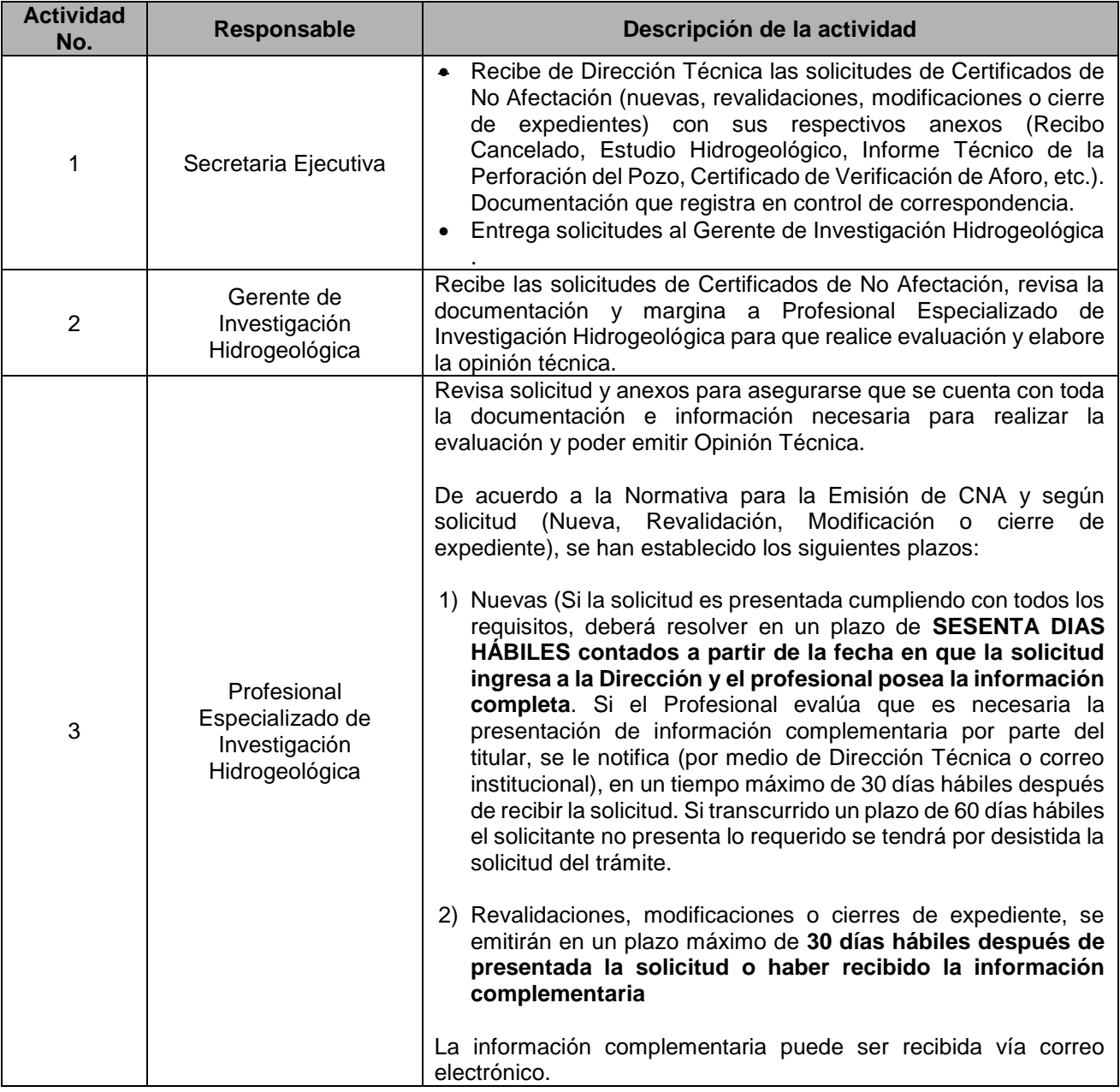

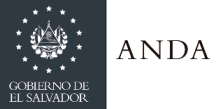

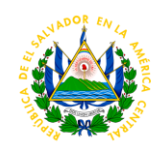

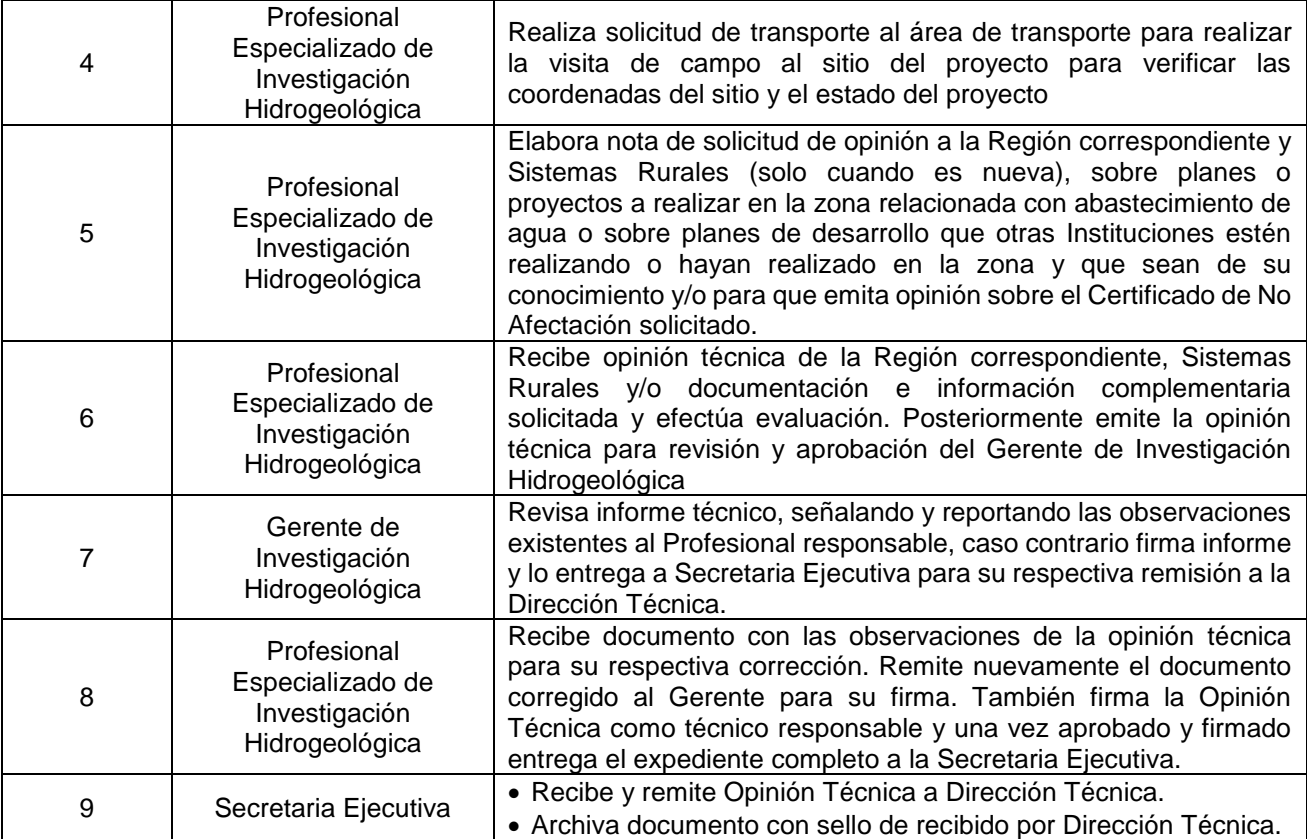

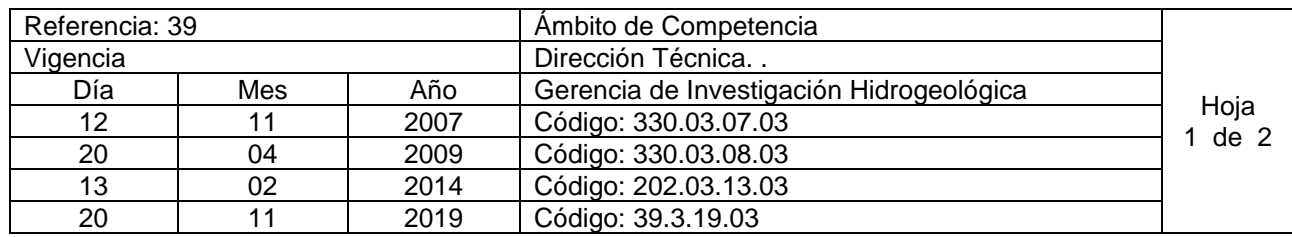

Nombre del Procedimiento: **Estudios Hidrogeológicos y Opiniones Técnicas Hidrogeológicas para Perforaciones de Pozos, Captaciones de Manantiales o ríos, Recomendaciones Hidrogeológicas, Opiniones Técnicas sobre Factibilidades de Proyectos, Denuncias Ambientales.** Insumos:

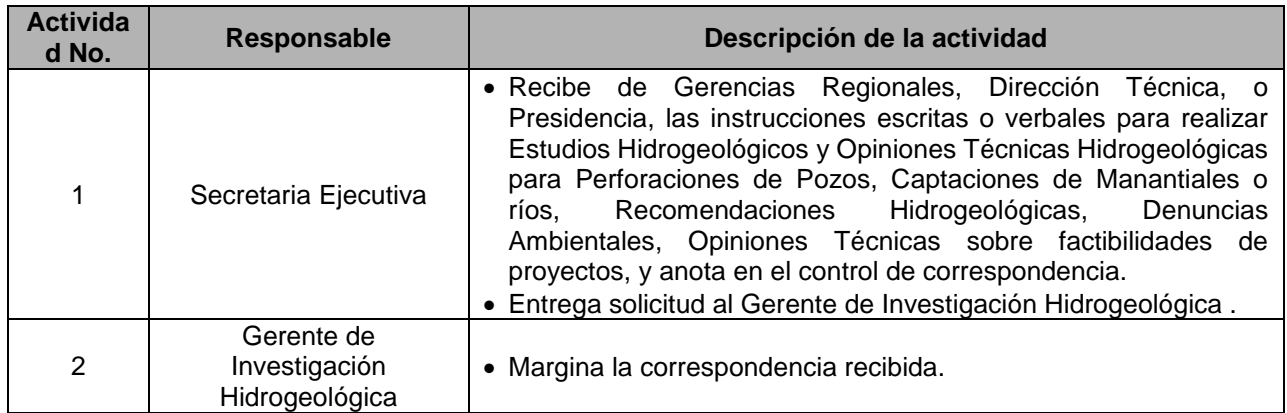

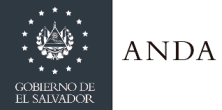

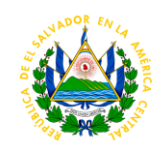

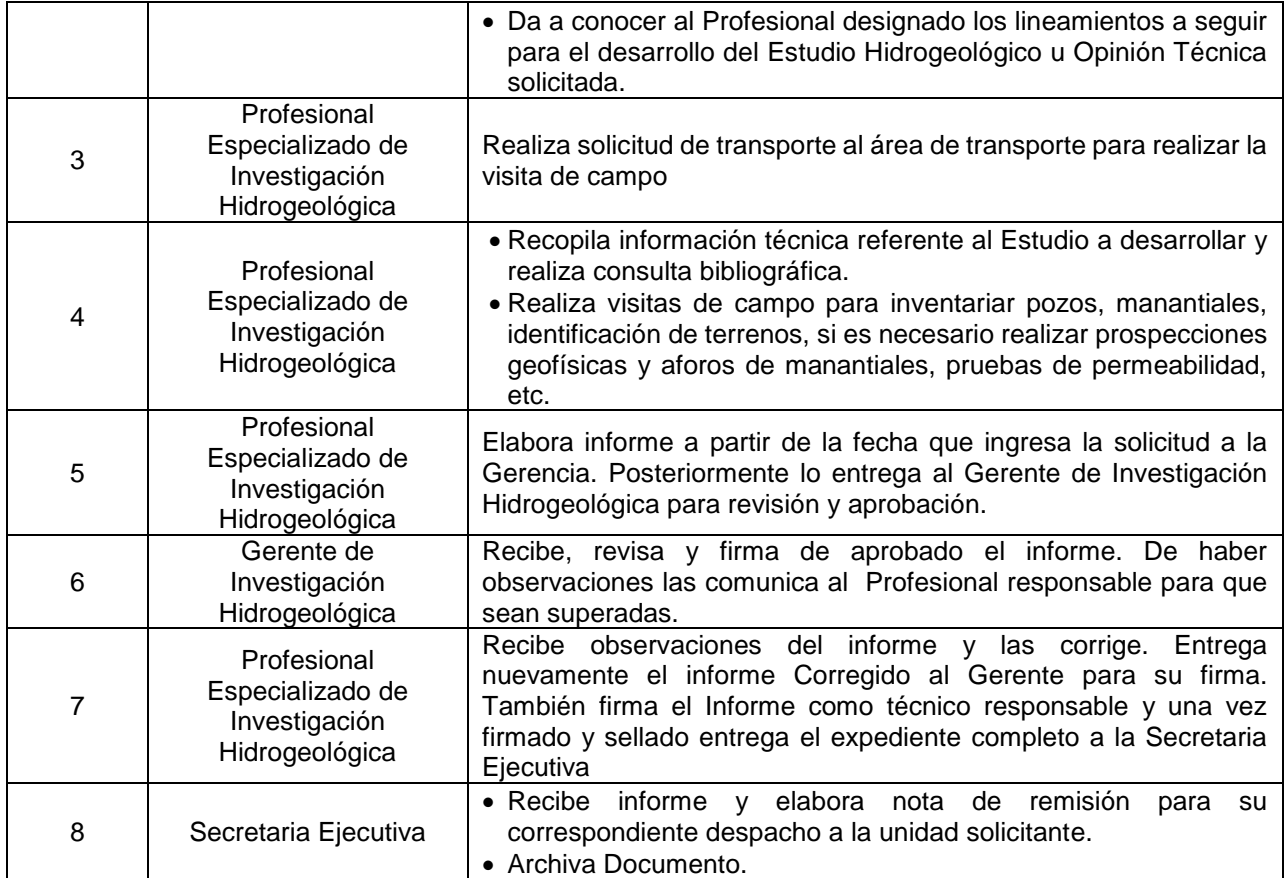

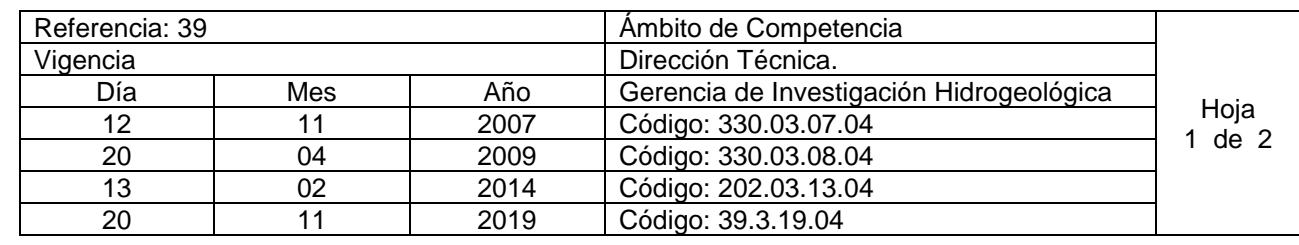

Nombre del Procedimiento: **Evaluaciones Hidrogeológicas y delimitación de zonas de protección de pozos y manantiales. Caracterización del comportamiento Hidrogeológico y variación estacional del caudal de manantiales captados por ANDA.** Insumos:

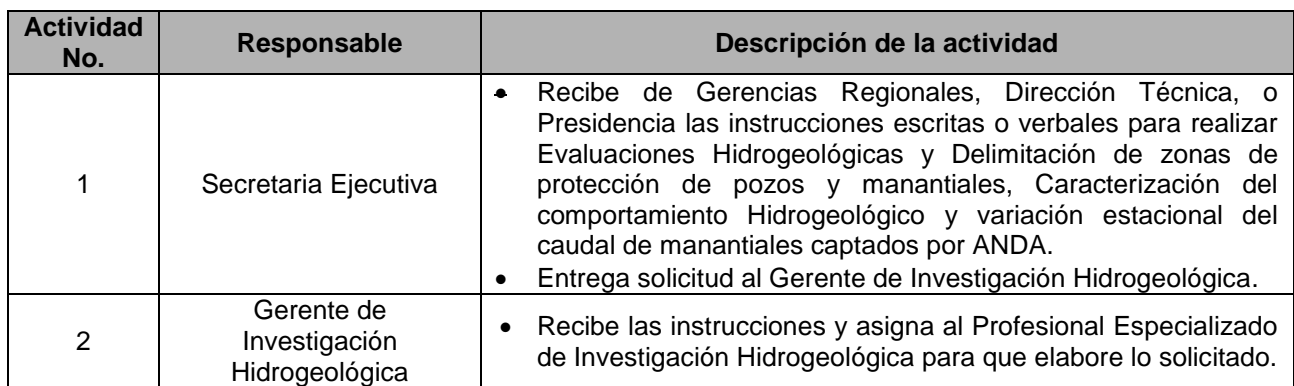

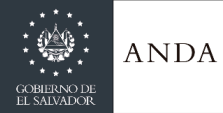

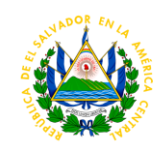

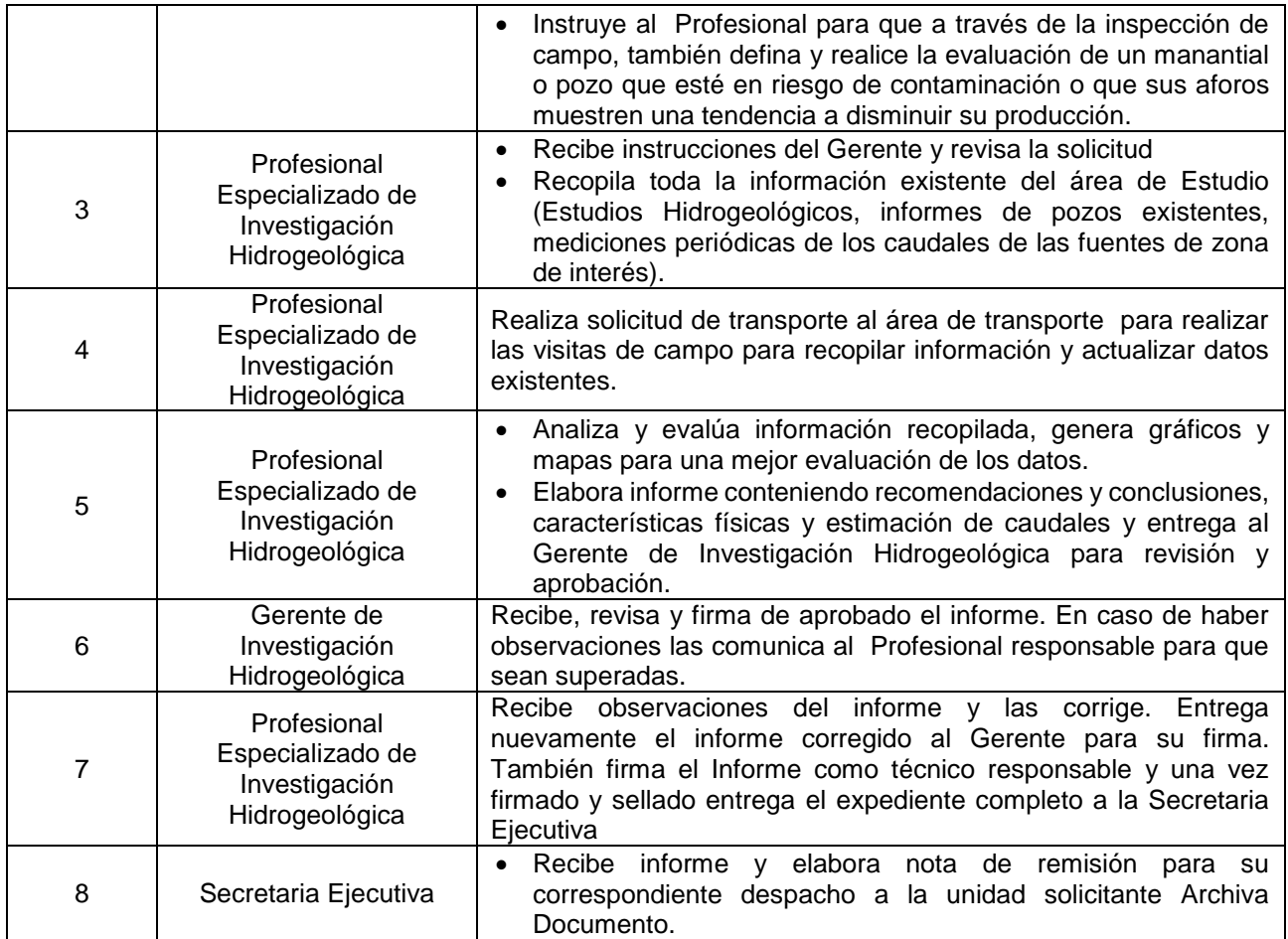

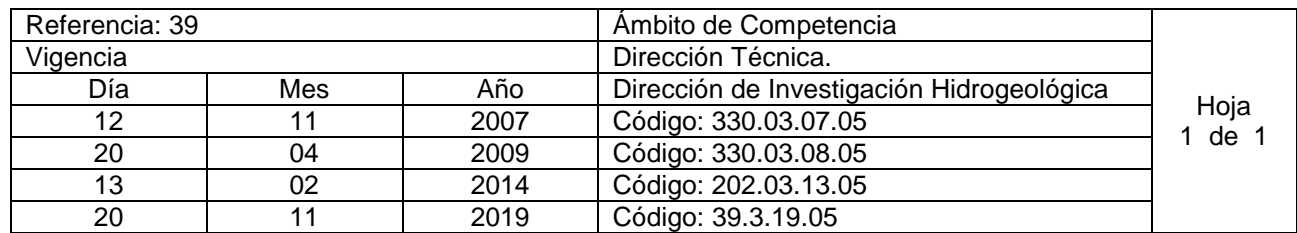

Nombre del Procedimiento: **Actualizar Base de Datos de Pozos Perforados y Excavados** Insumos:

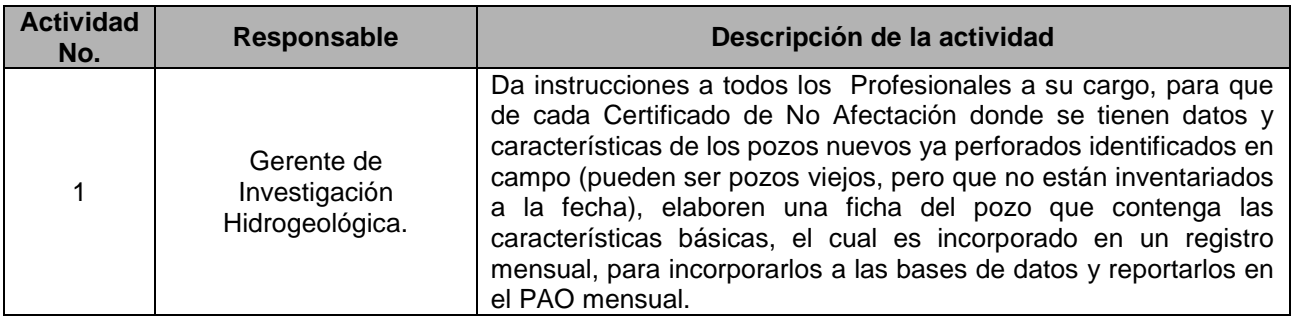

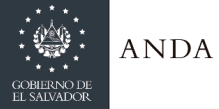

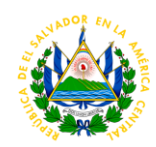

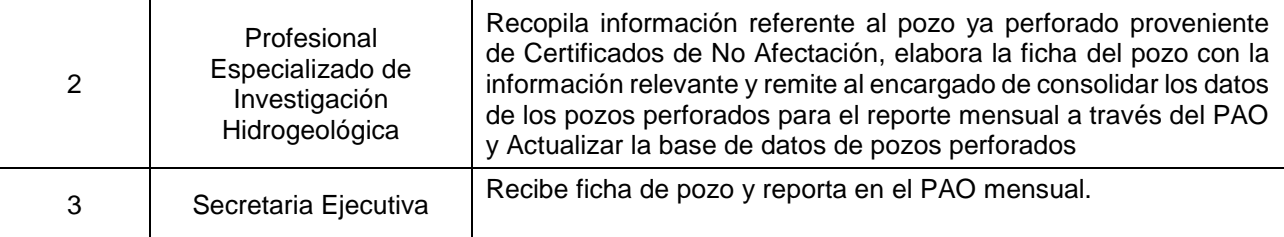

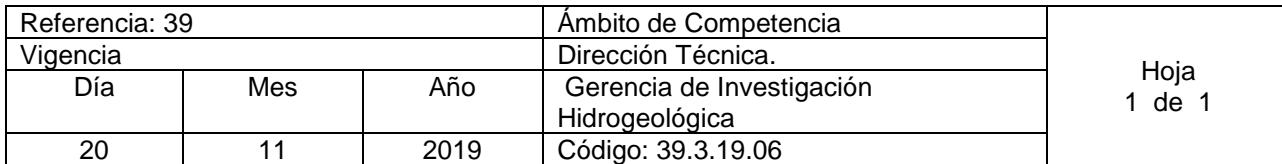

Nombre del Procedimiento: **Realización de Pruebas de Permeabilidad y Sondeos Eléctricos Verticales para estudios hidrogeológicos y Evaluaciones u Opiniones Técnicas Hidrogeológicas** Insumos:

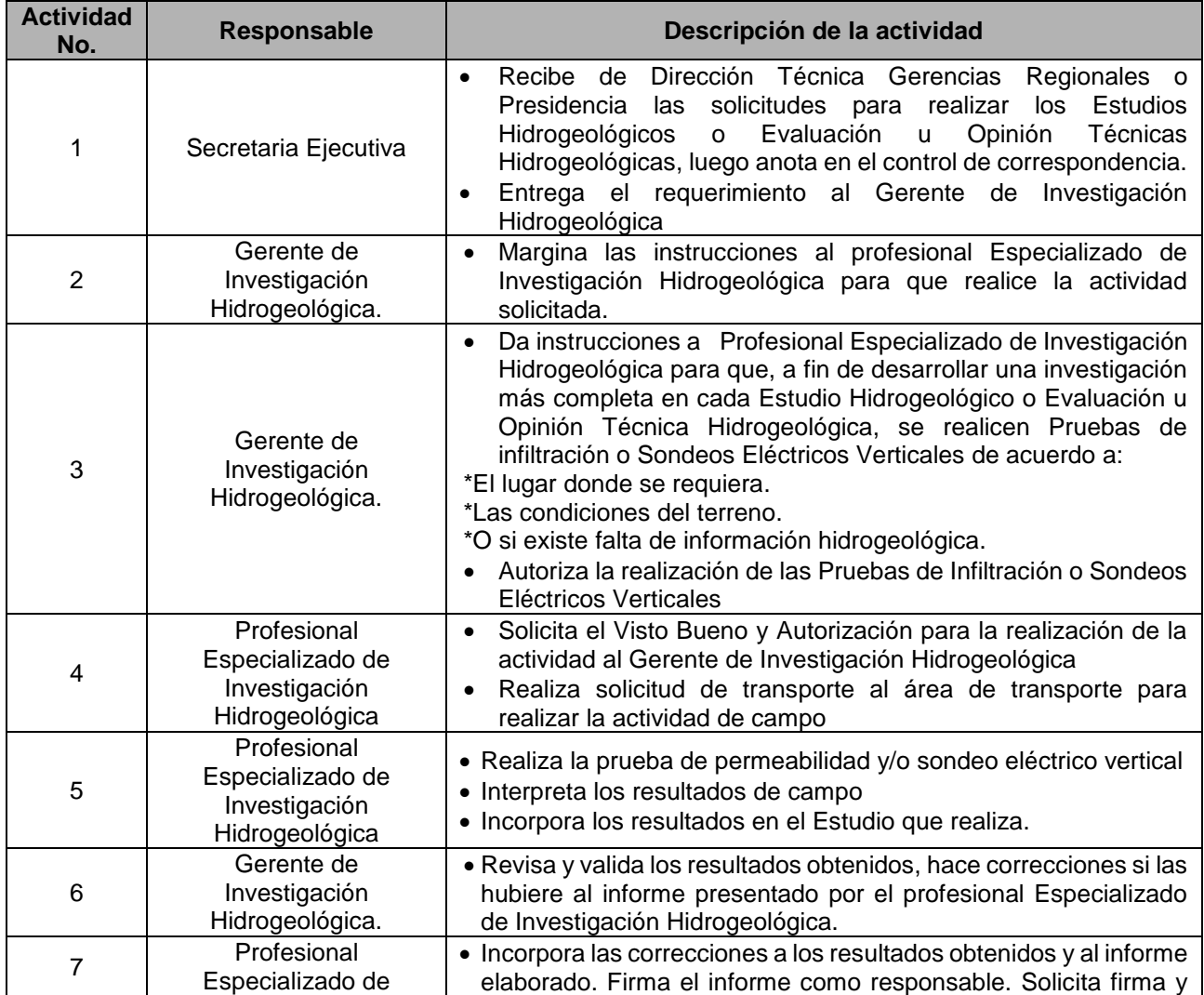

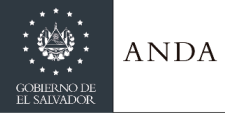

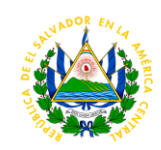

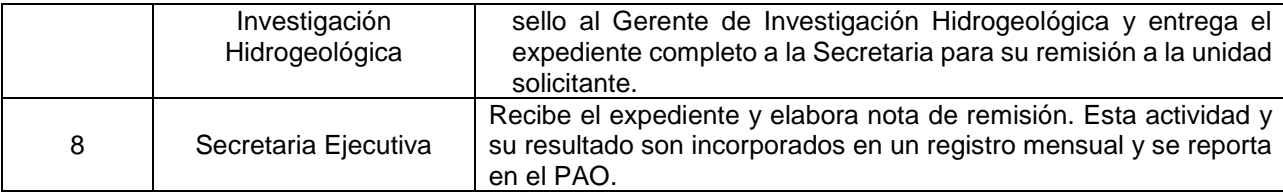

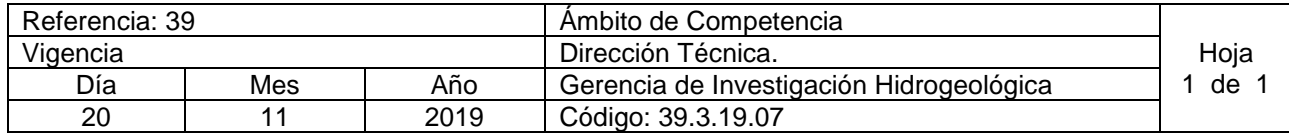

Nombre del Procedimiento: **Seguimiento a Certificados de No Afectación.** Insumos:

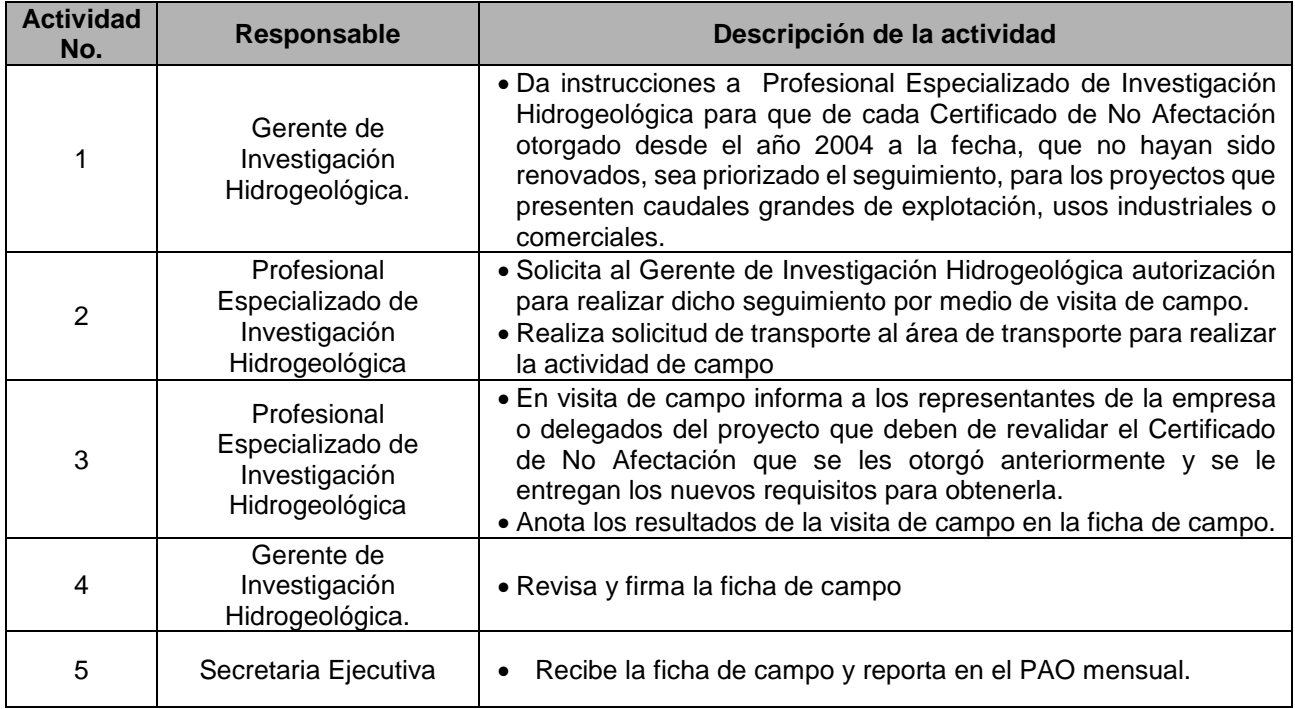

### **DEPARTAMENTO DE MANTENIMIENTO Y PERFORACION DE POZOS.**

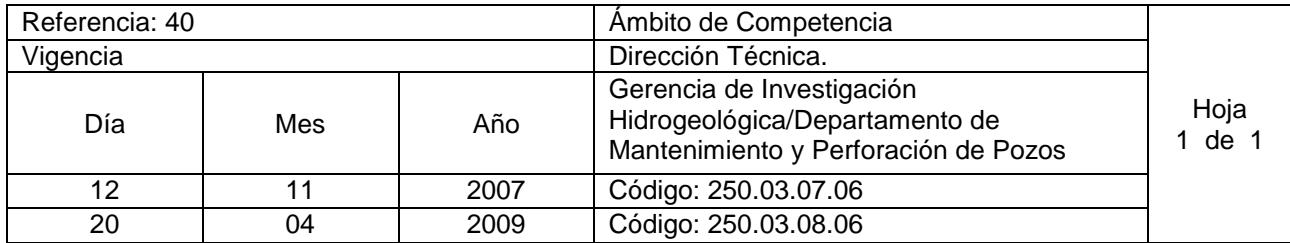

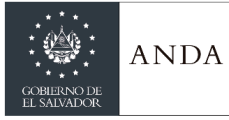

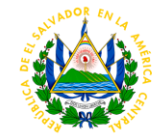

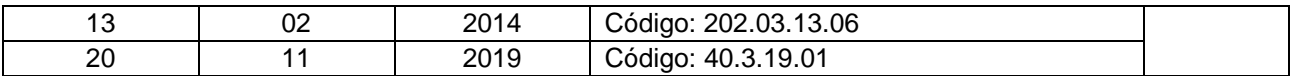

#### Nombre del Procedimiento: **Rehabilitación de Pozos Institucionales.** Insumos:

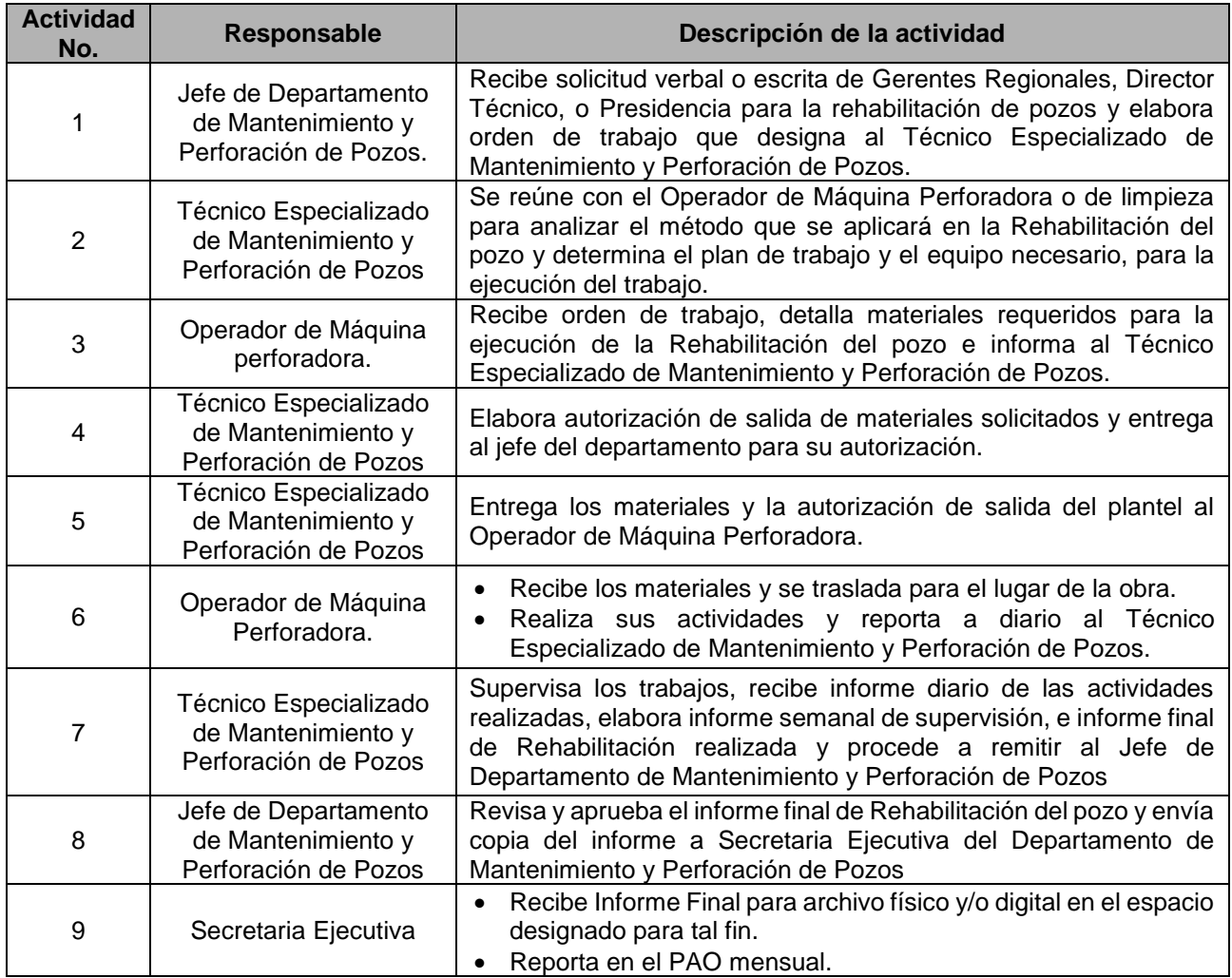

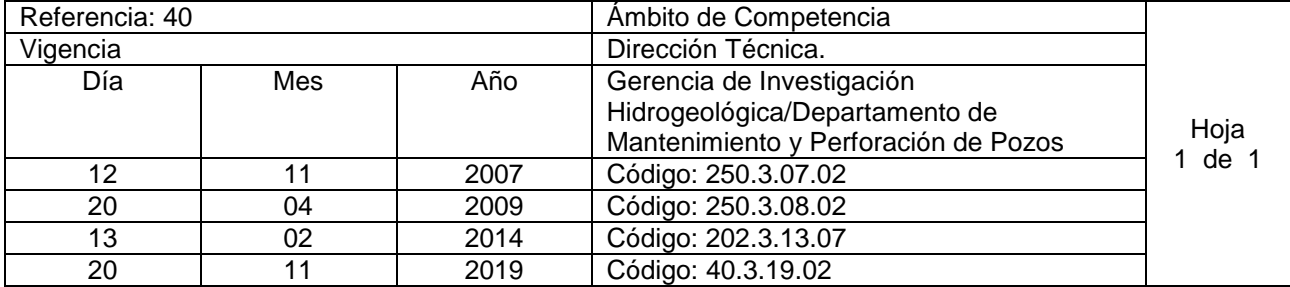

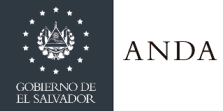

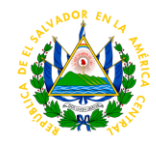

Nombre del Procedimiento: **Perforación de Pozos Institucionales con equipos propios** Insumos:

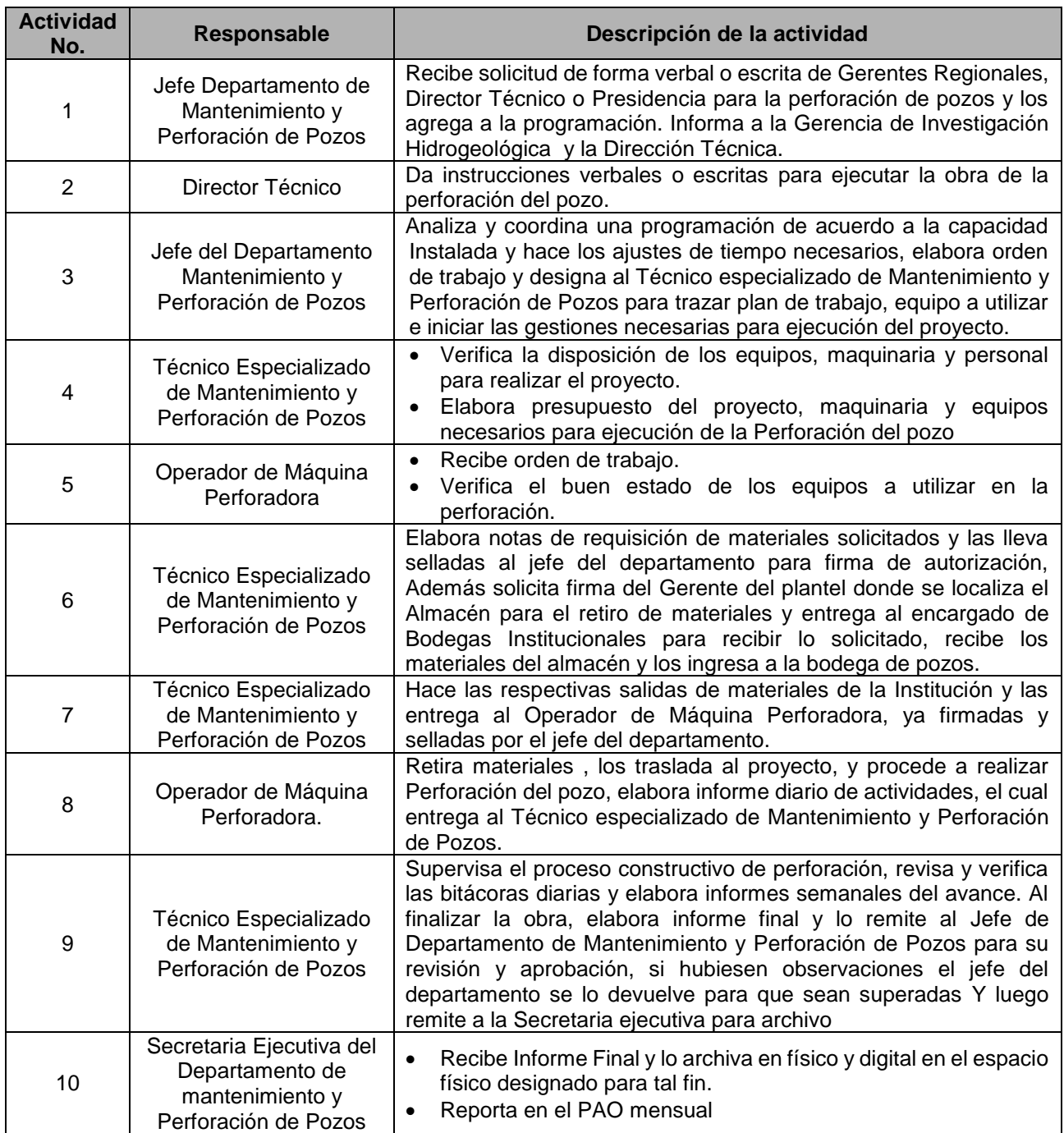

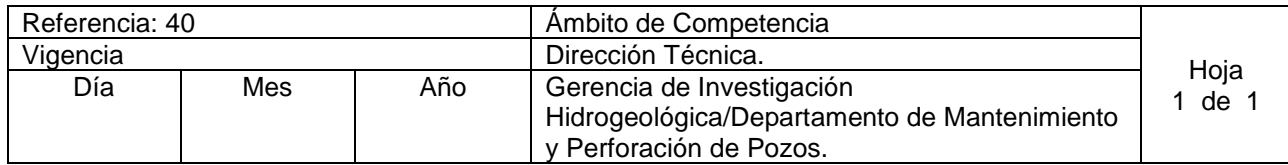

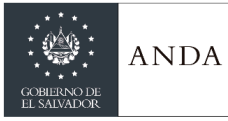

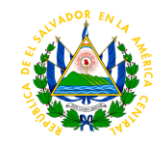

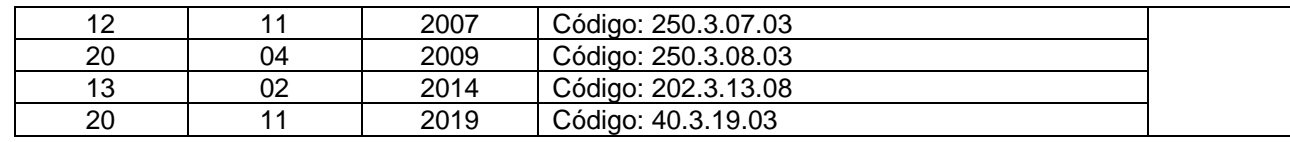

Nombre del Procedimiento: **Limpieza y Aforo de Pozos Institucionales con equipos propios** Insumos:

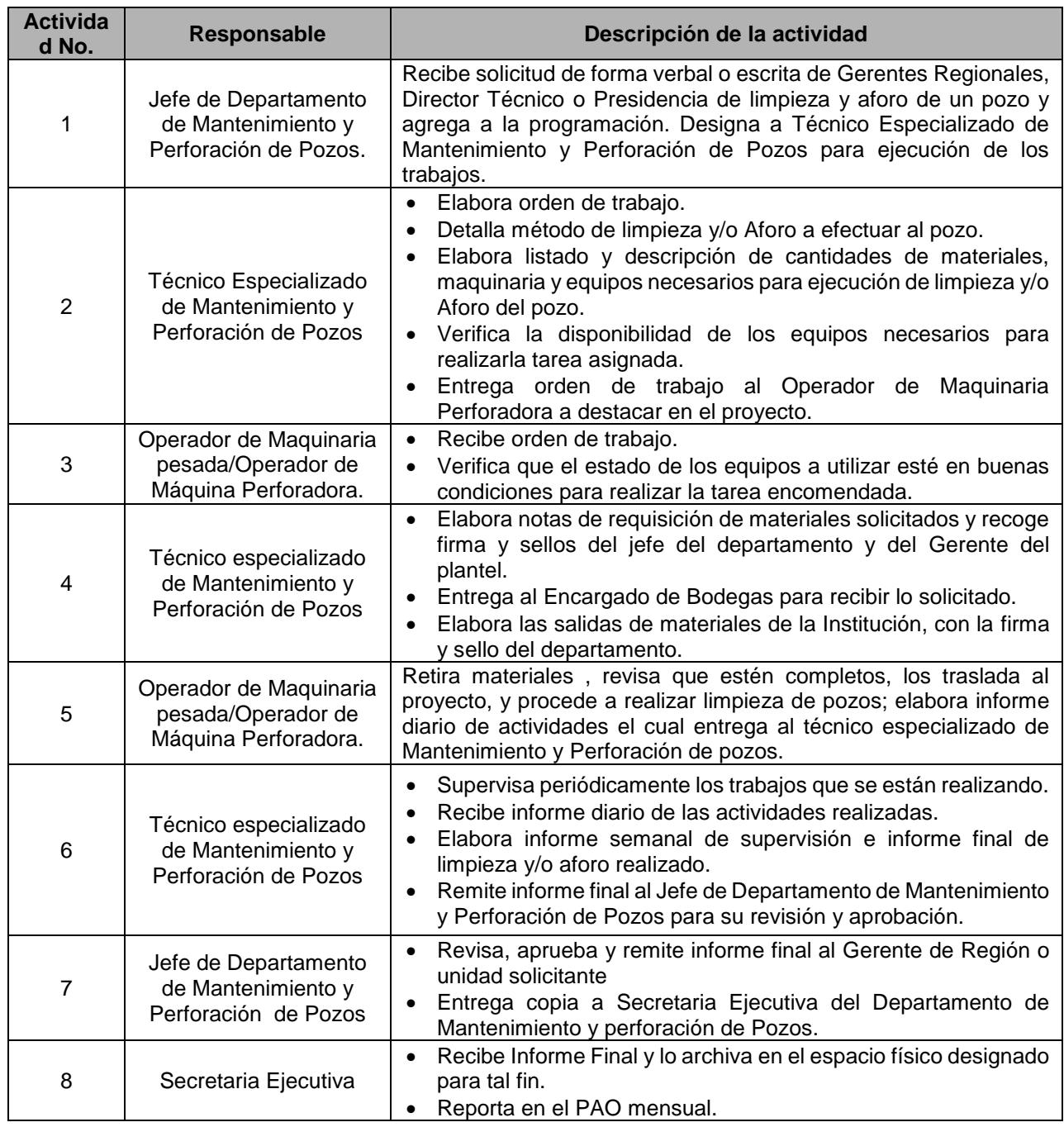

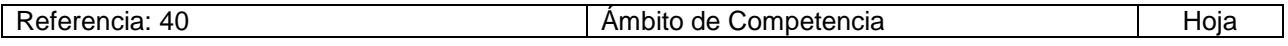

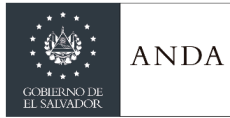

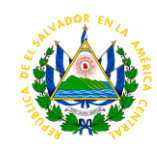

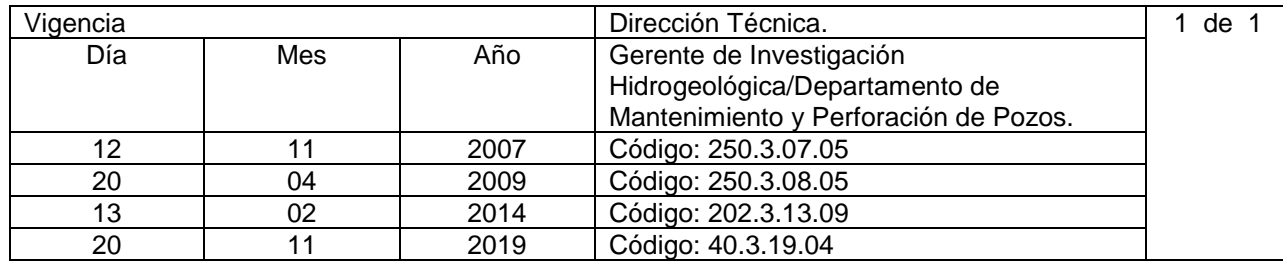

Nombre del Procedimiento: **Supervisión de contrato de perforación de pozo realizado por empresa privada para ANDA**

insumos:

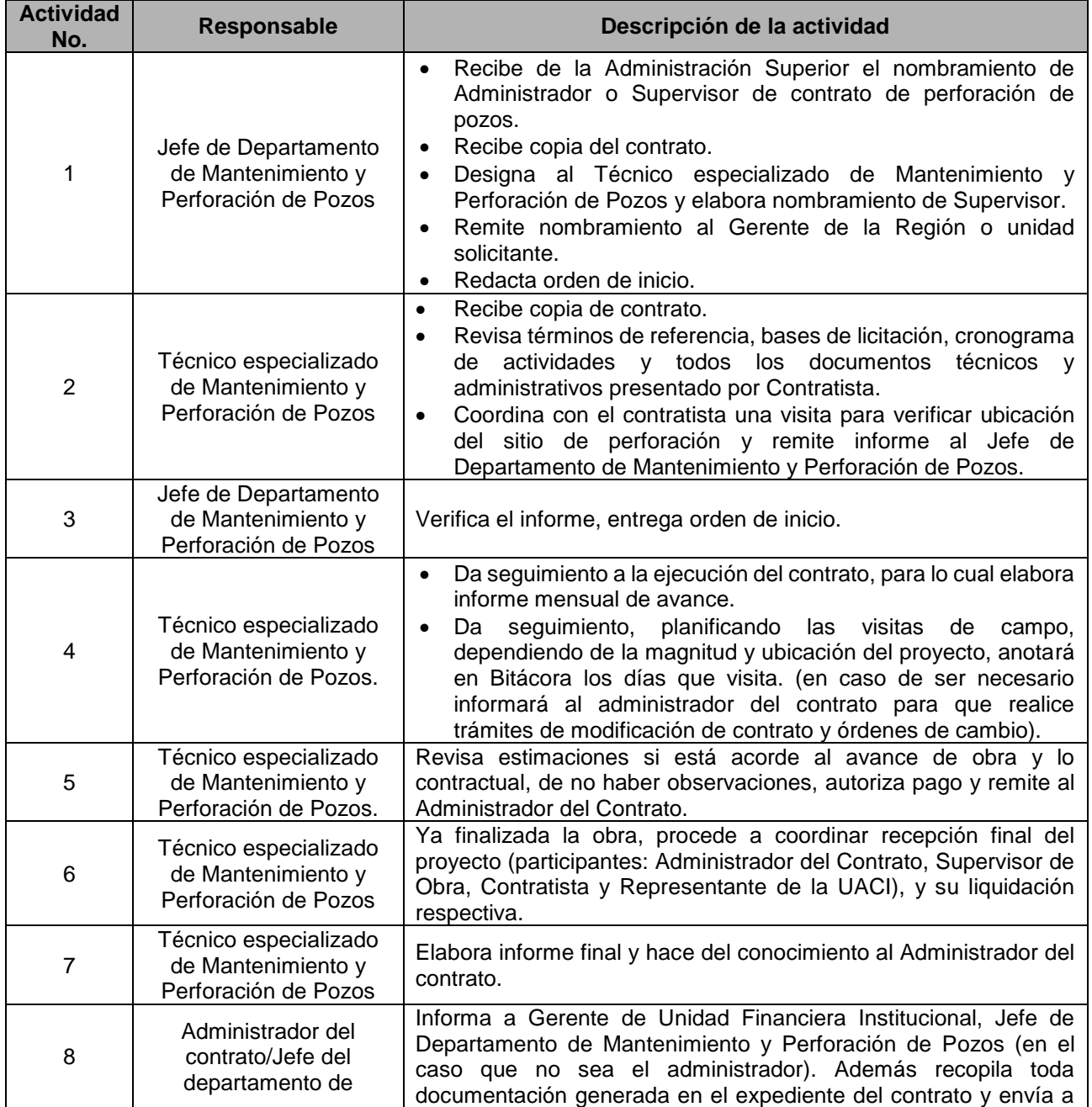

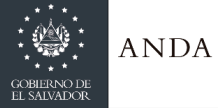

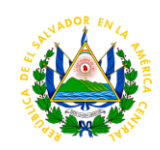

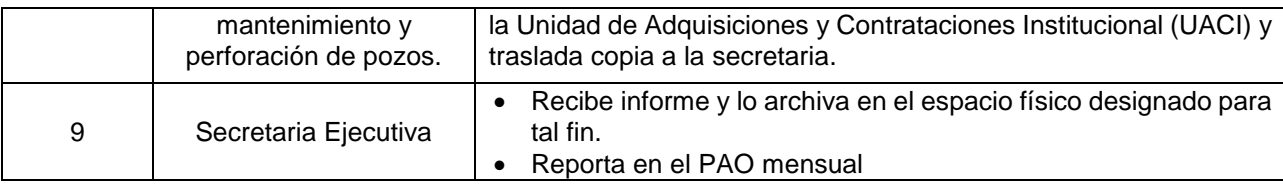

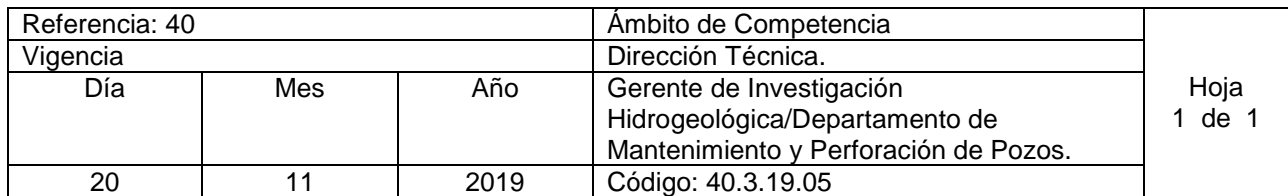

Nombre del Procedimiento: **Realización de videos de Pozos** Insumos:

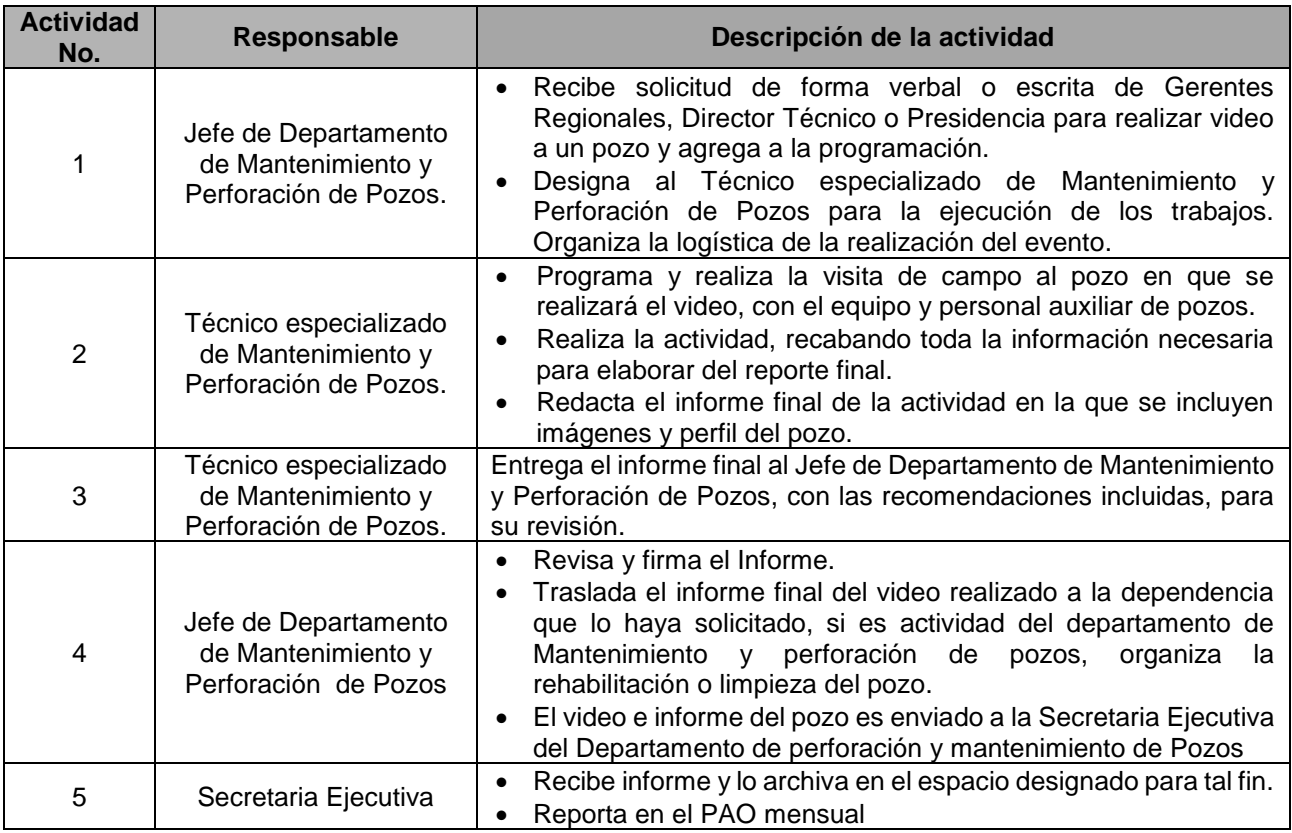

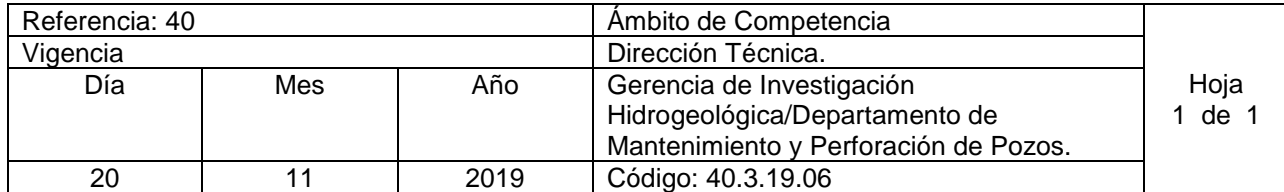

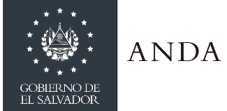

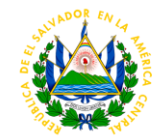

Nombre del Procedimiento: **Servicio de Supervisión y elaboración de certificados de verificación de aforos solicitado por entes externos**

Insumos:

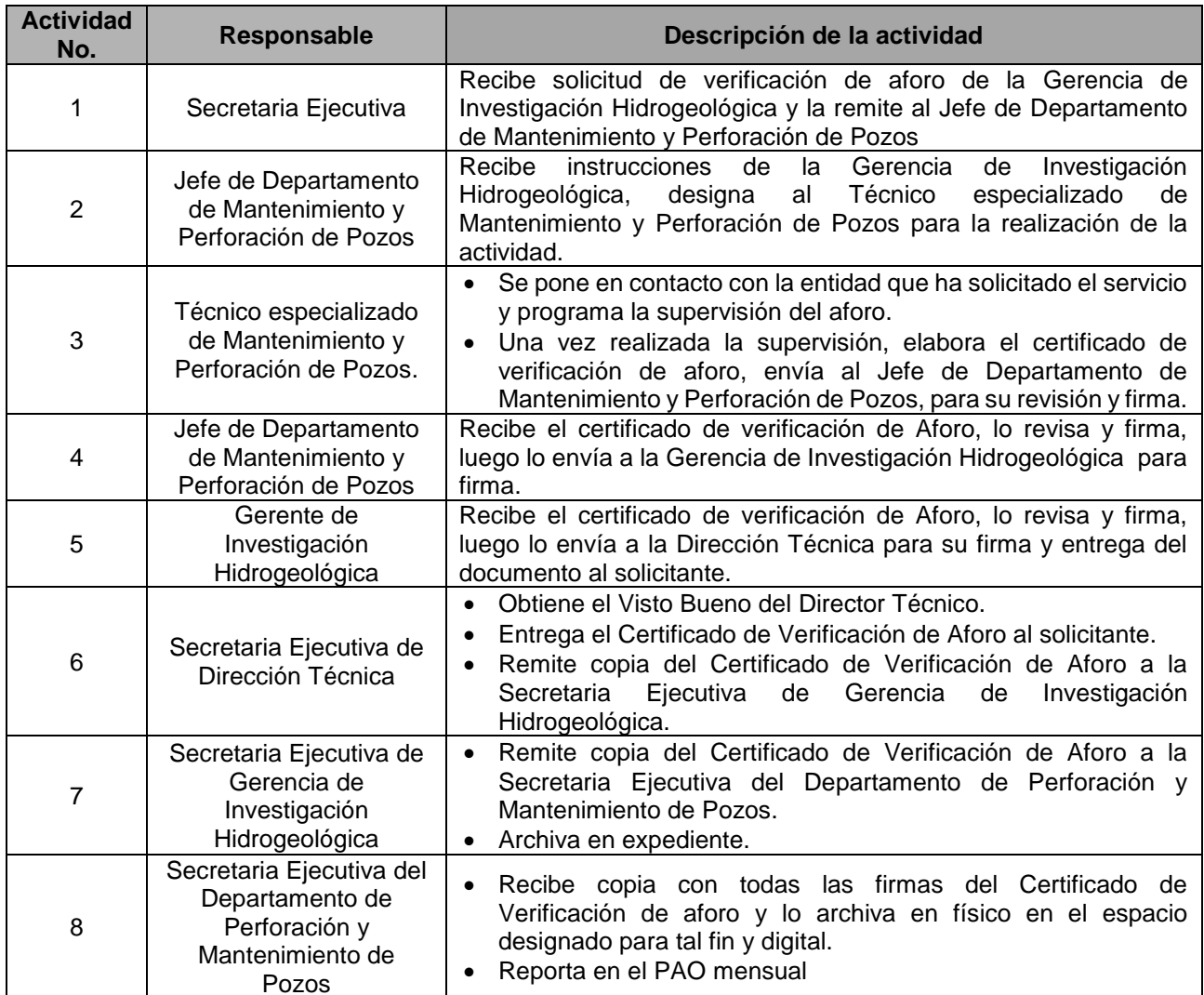

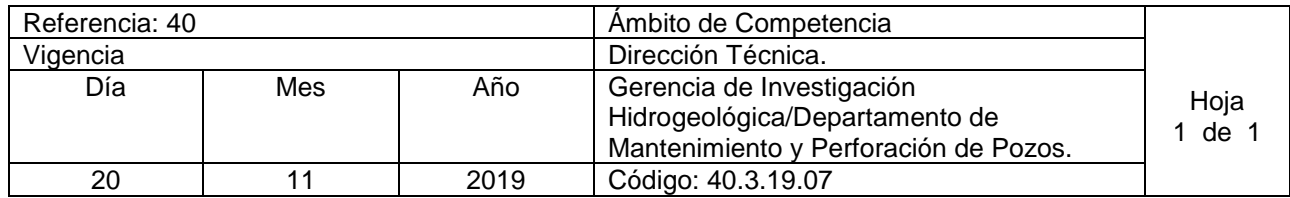

Nombre del Procedimiento: **Validación de Informes Técnicos de perforación de Pozos a través de contratos con empresas privadas o FACTIBILIDADES** Insumos:

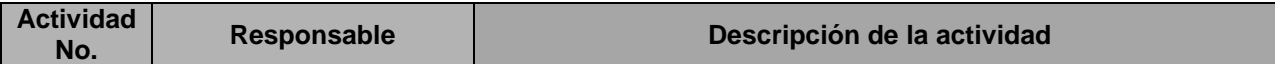

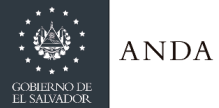

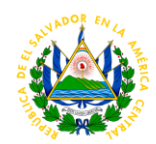

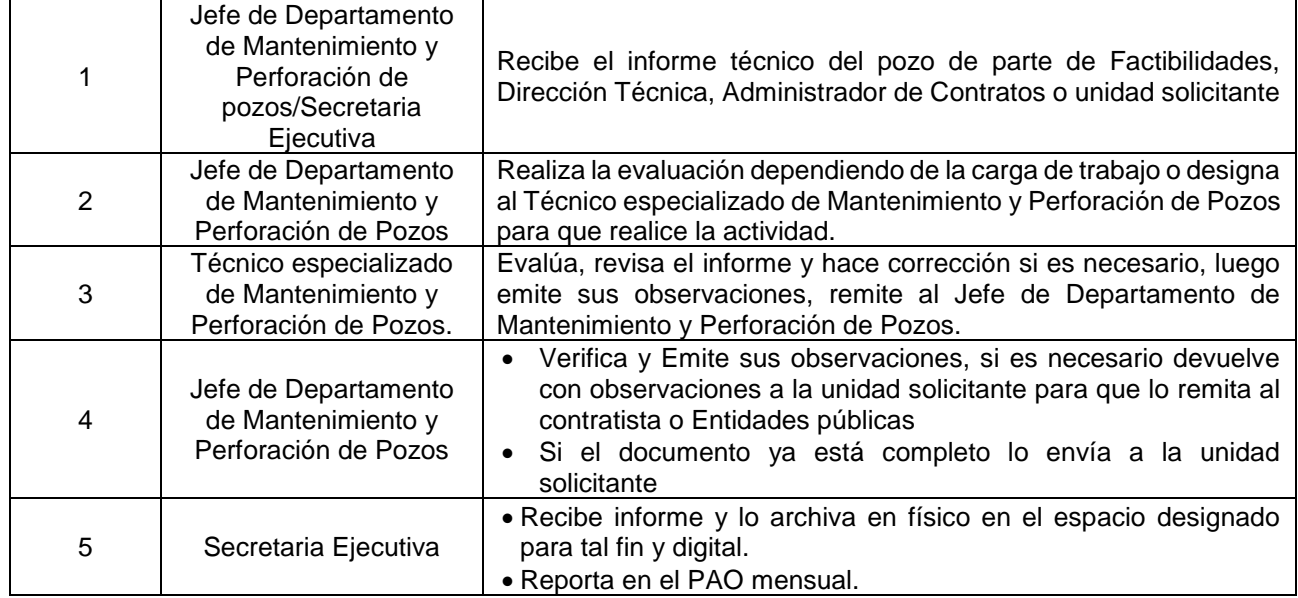

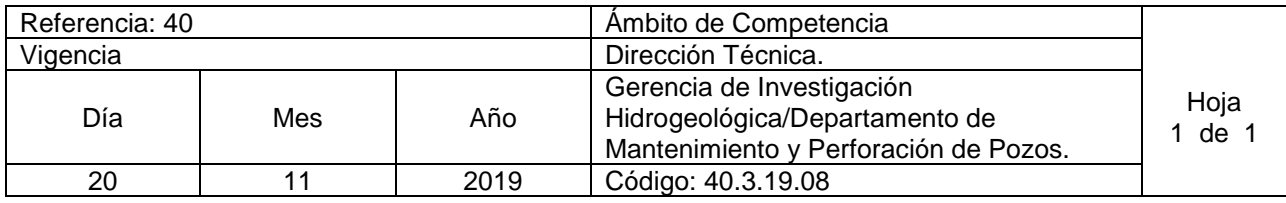

Nombre del Procedimiento: **Elaboración de informes técnicos de perforación de pozos con equipos propios** Insumos:

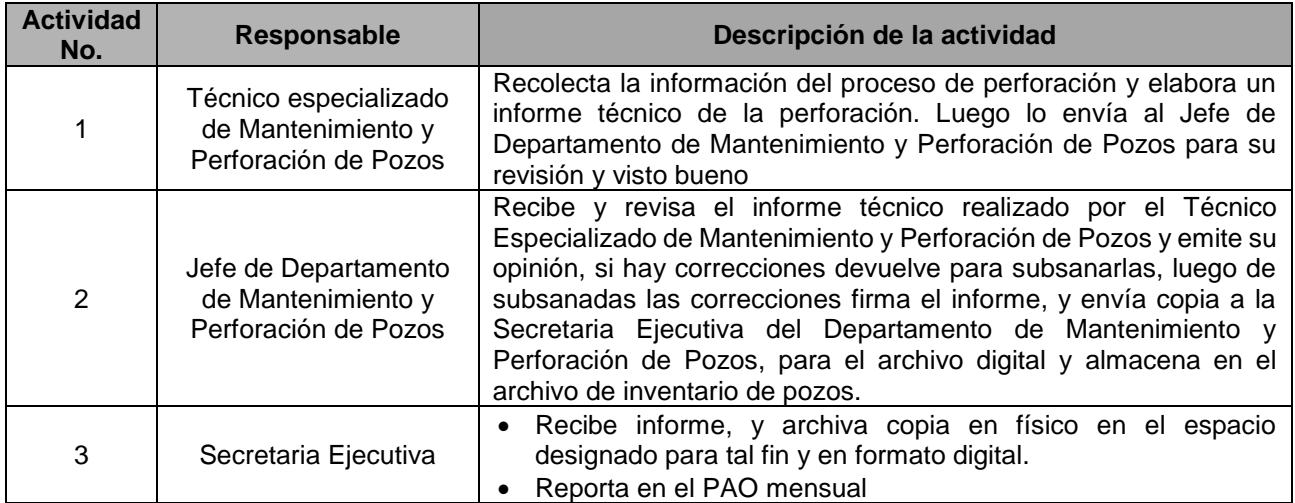

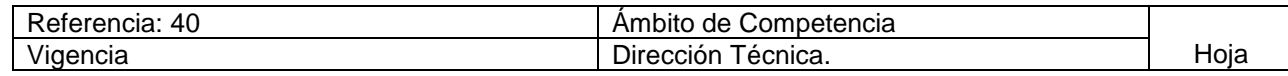

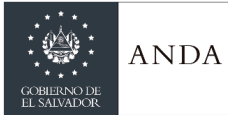

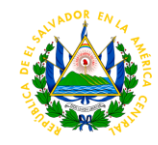

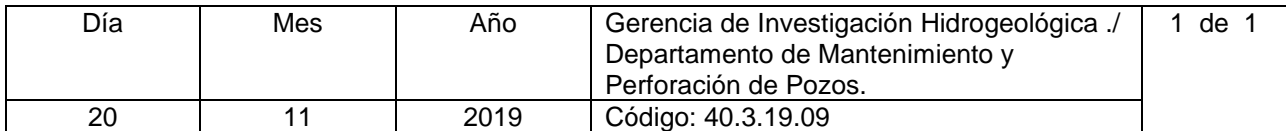

Nombre del Procedimiento: **Supervisión de Limpiezas de Pozos por contratos con la empresa privada** Insumos:

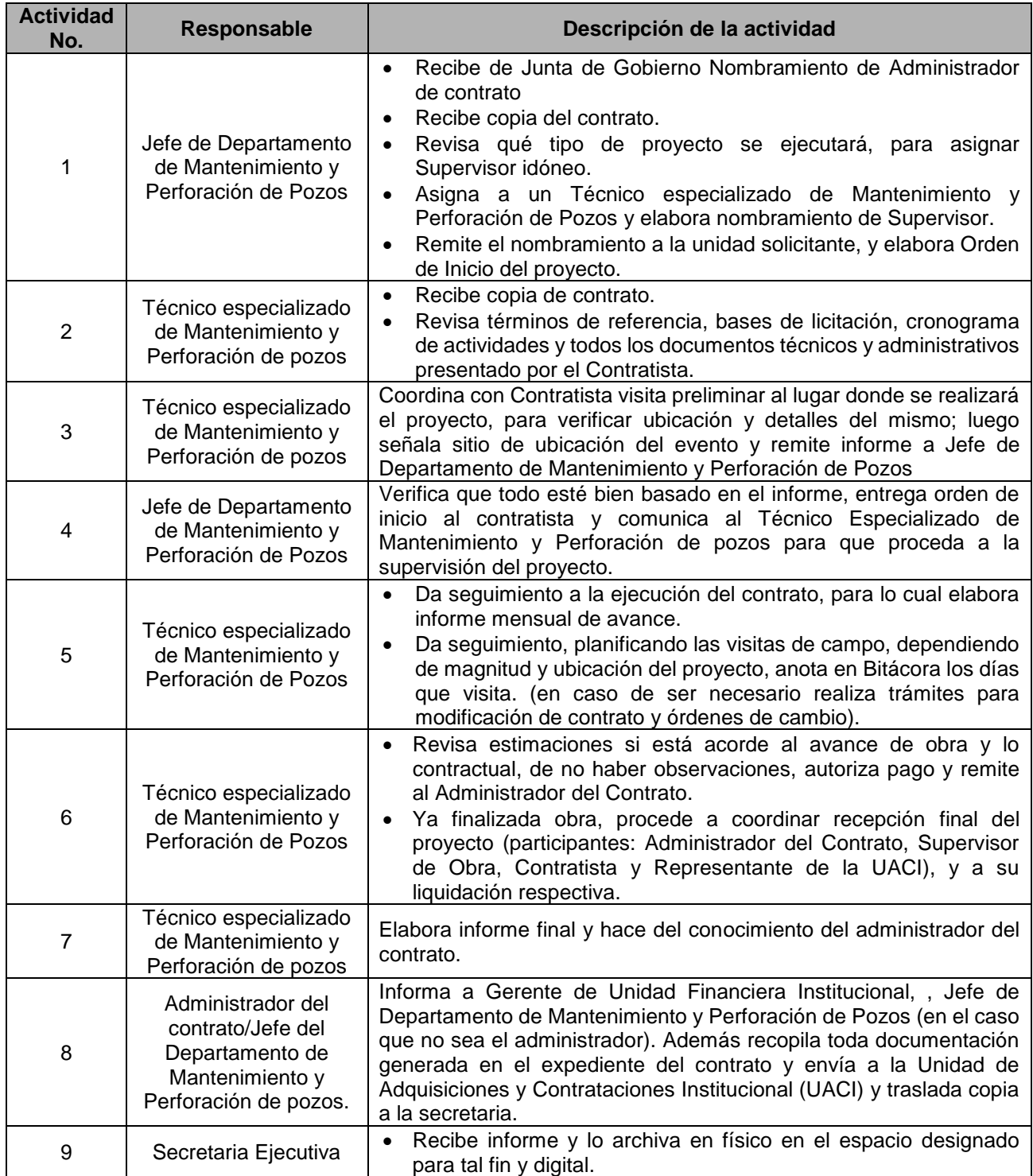

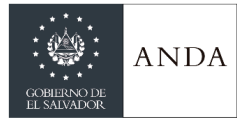

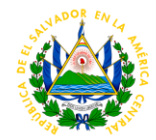

Reporta en el PAO mensual

### GERENCIA DE CONTROL Y SEGUIMIENTO DE PROYECTOS

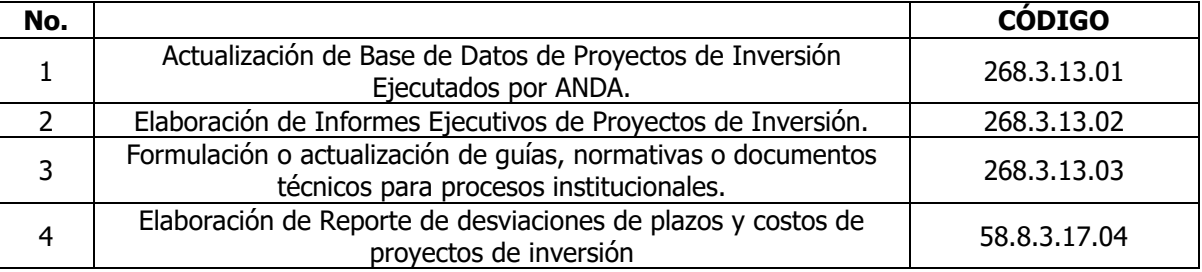

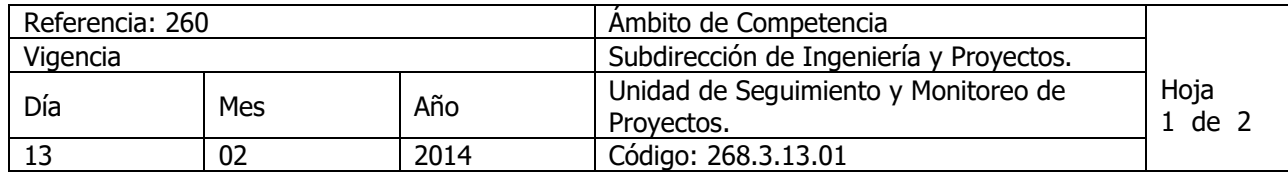

#### Nombre del Procedimiento**: Actualización de Base de Datos de Proyectos de Inversión Ejecutados por ANDA.** Insumos: Planes de Acción.

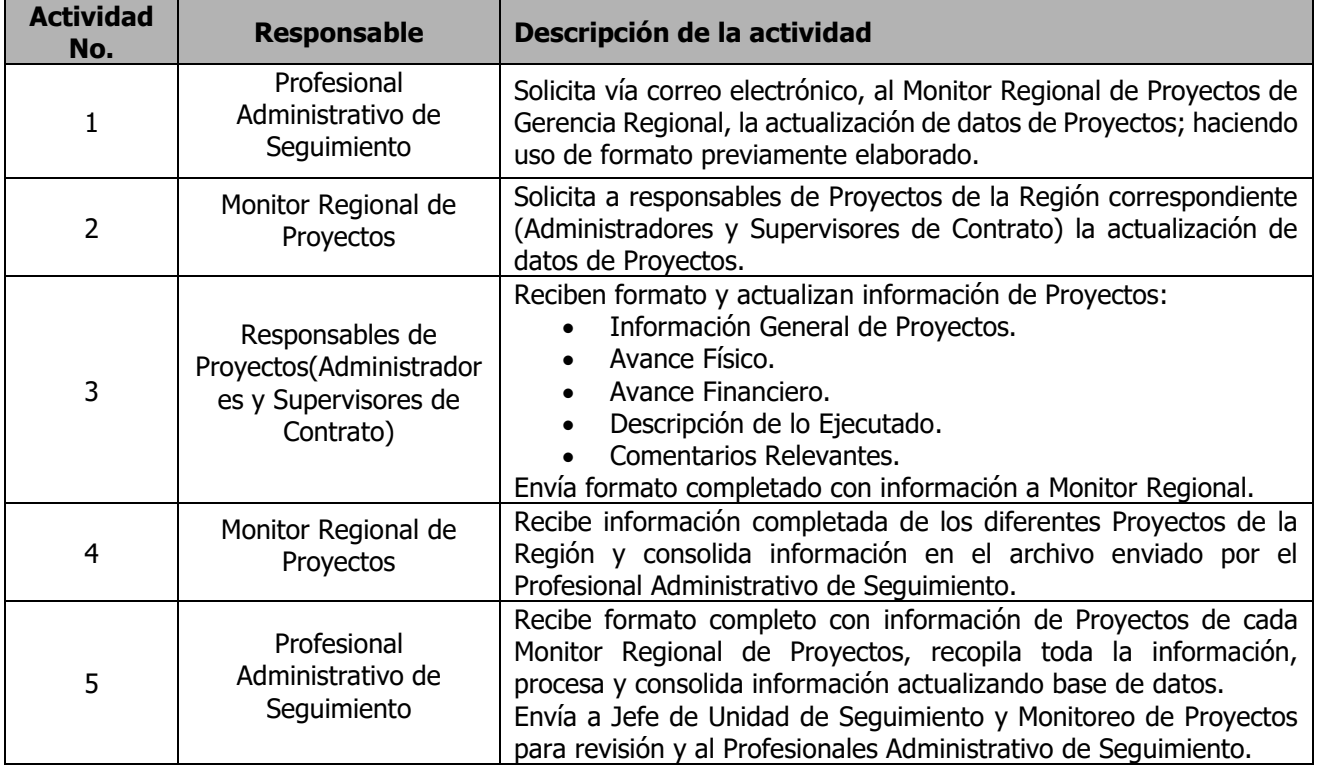

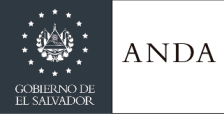

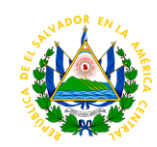

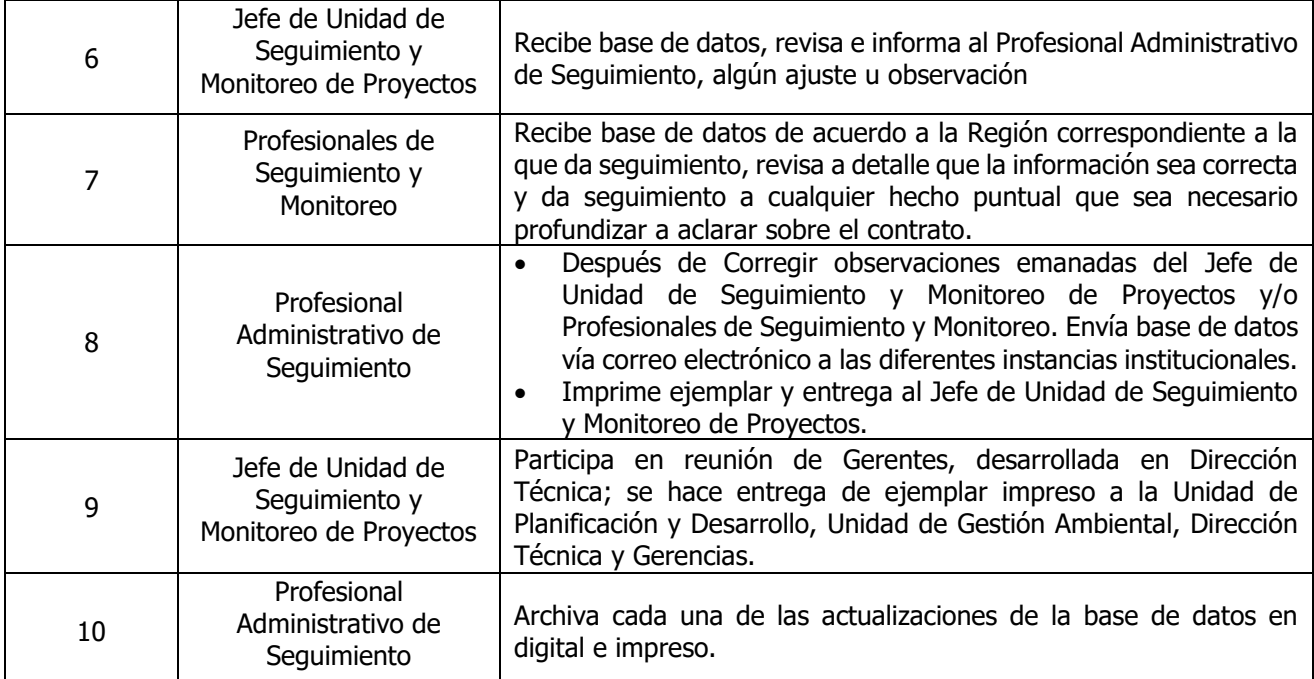

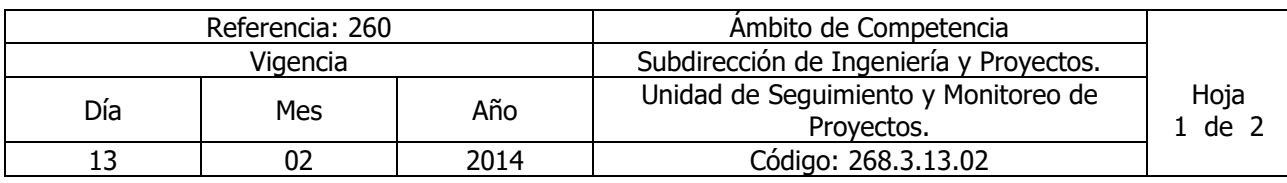

#### Nombre del Procedimiento**: Elaboración de Informes Ejecutivos de Proyectos de Inversión.** Insumos:

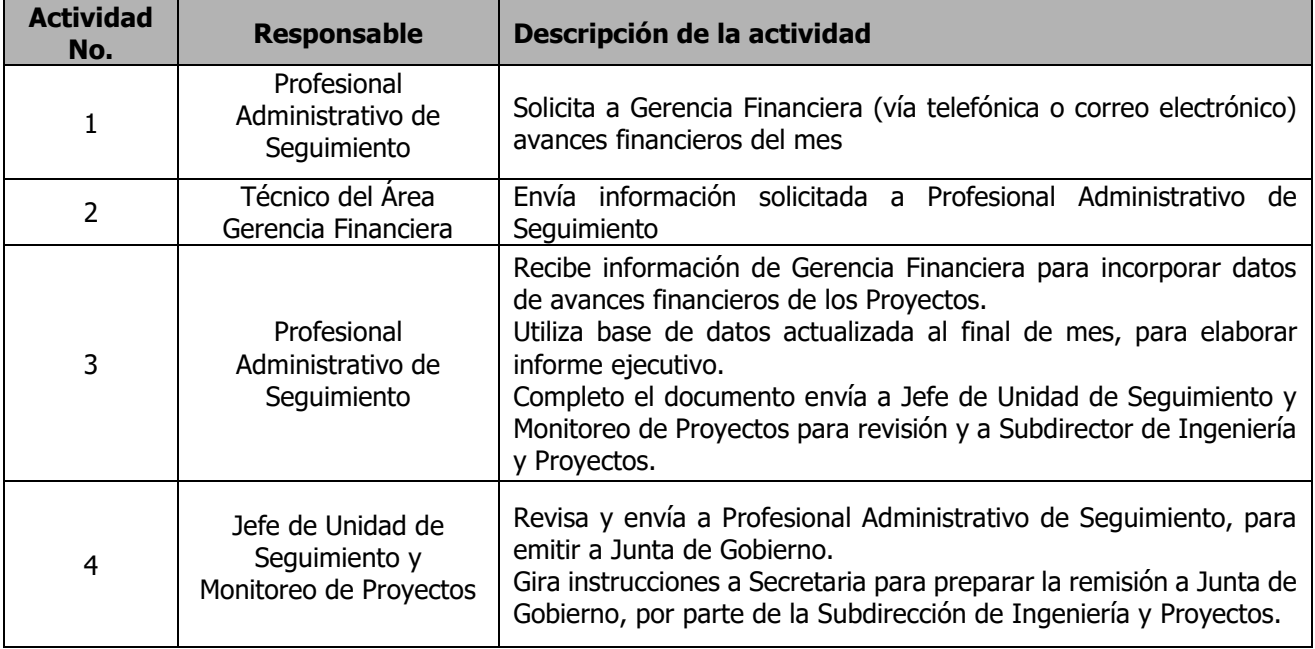

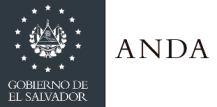

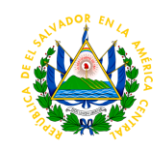

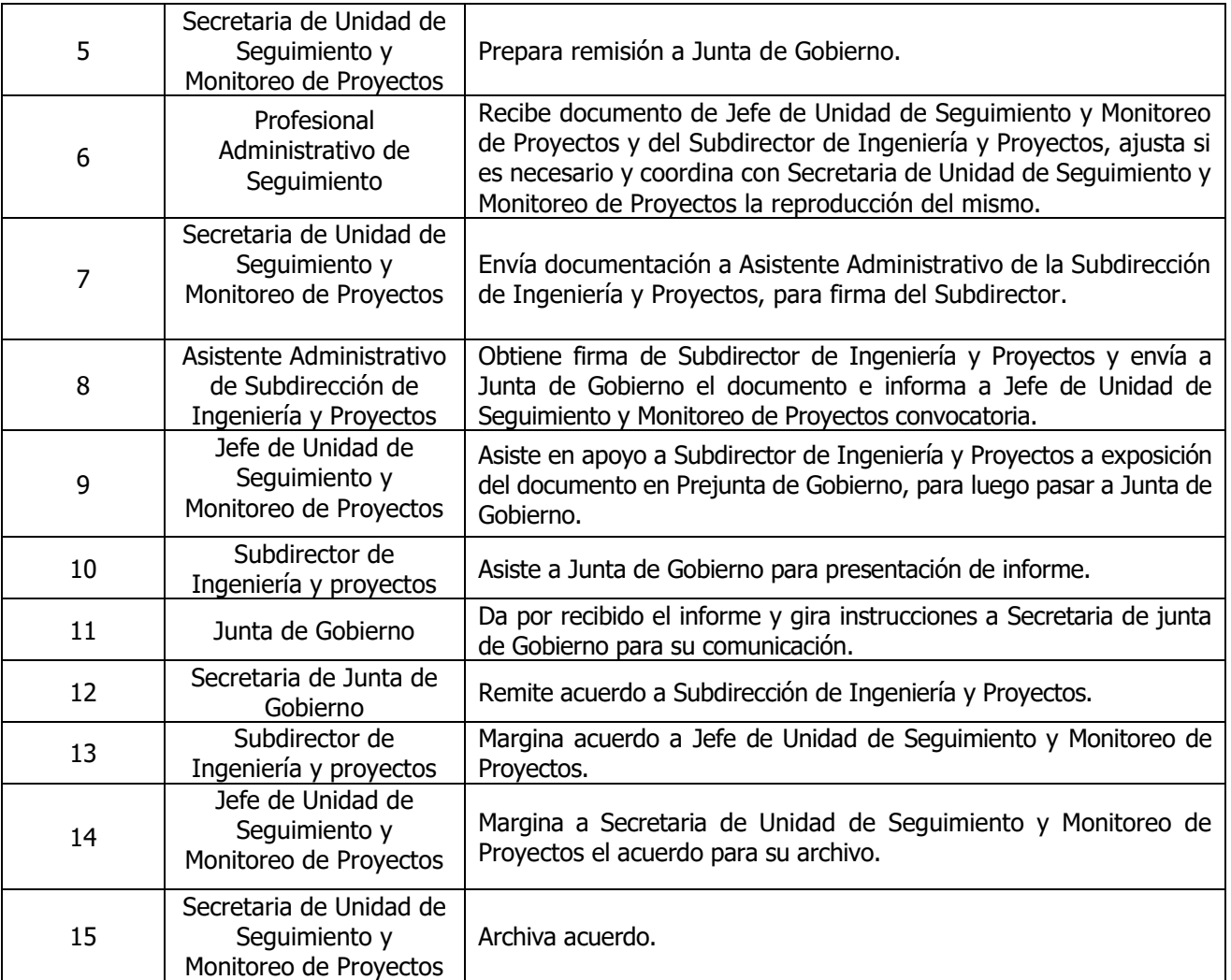

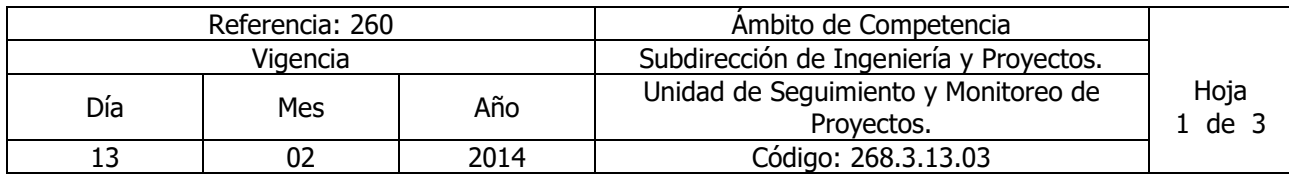

Nombre del Procedimiento**: Formulación o actualización de guías, normativas o documentos técnicos para procesos institucionales.** Insumos:

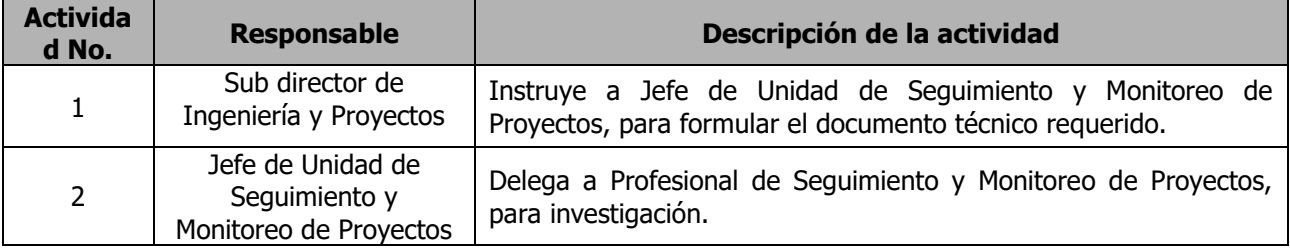

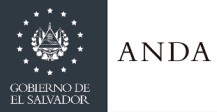

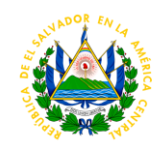

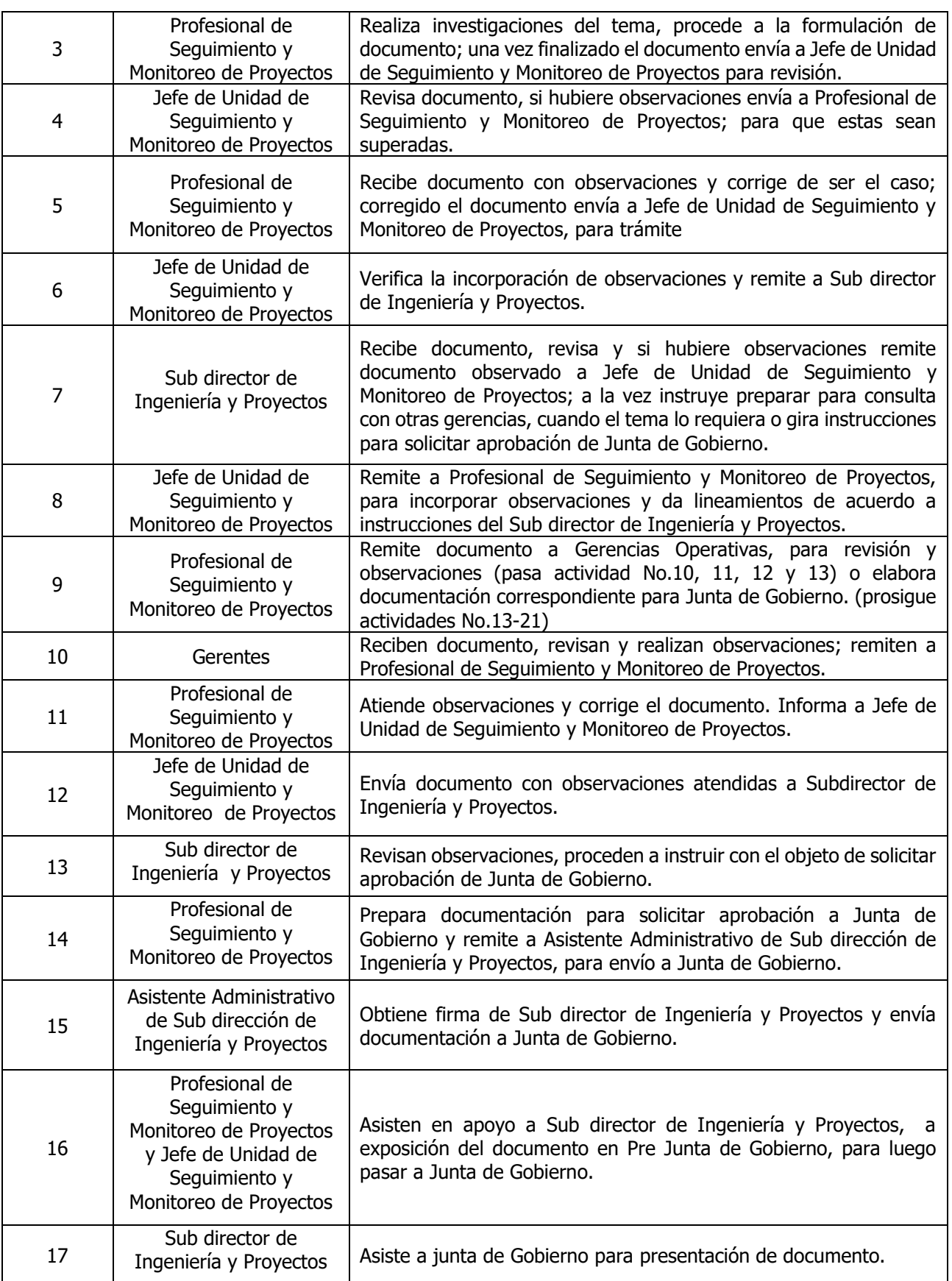

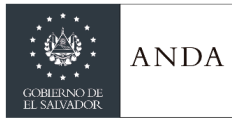

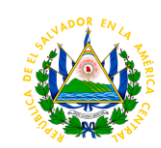

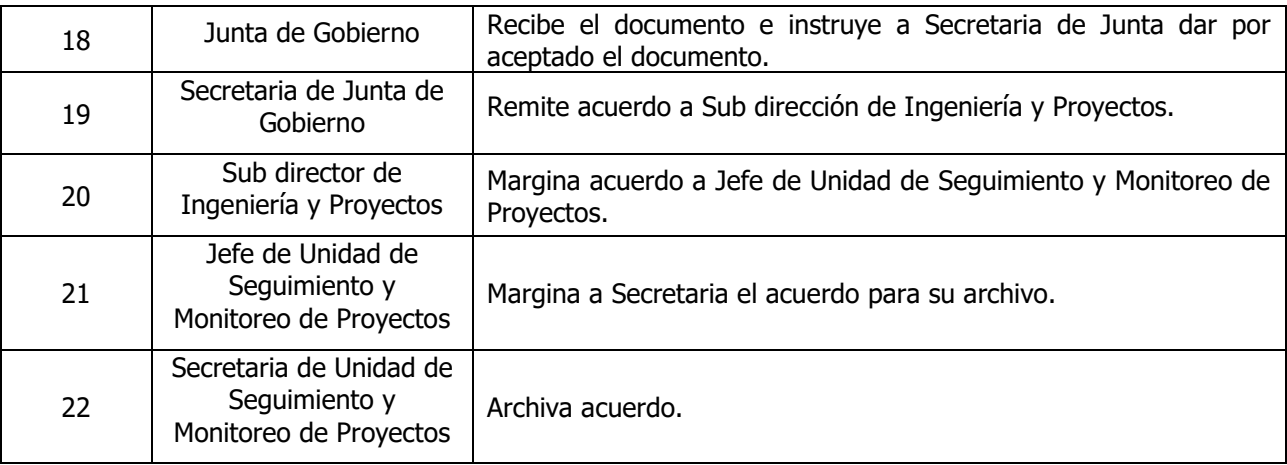

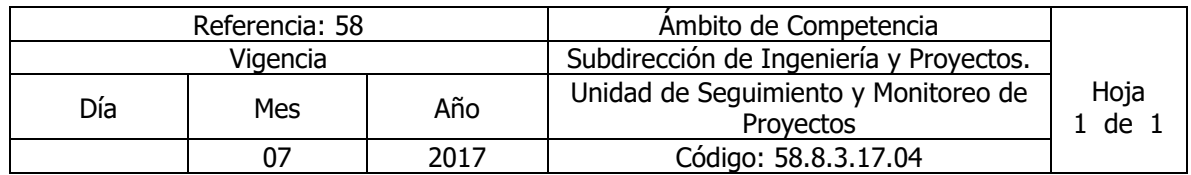

Nombre del Procedimiento: **Elaboración de Reporte de desviaciones de plazos y costos de proyectos de inversión** Insumos: **Planes de acción**

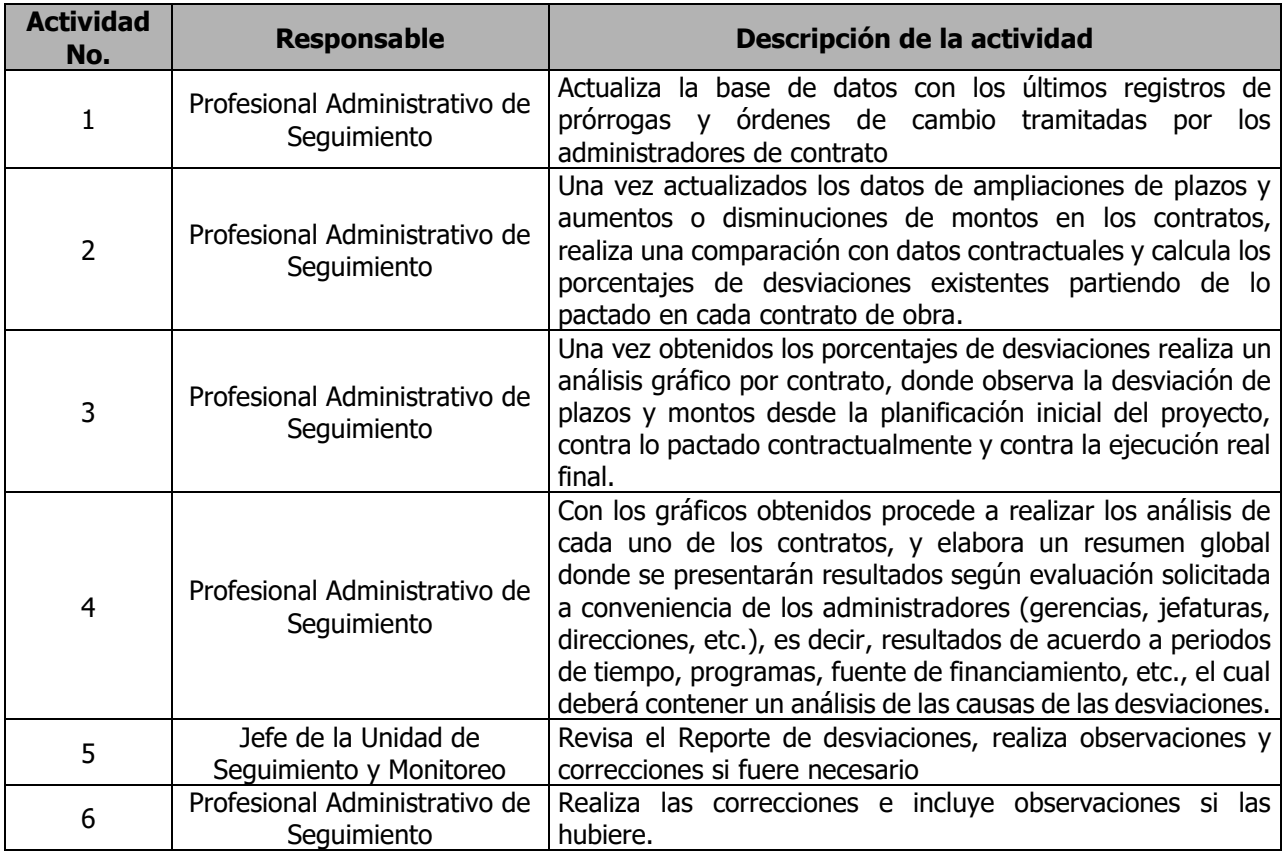

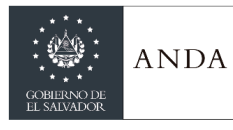

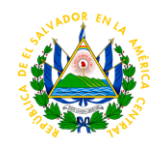

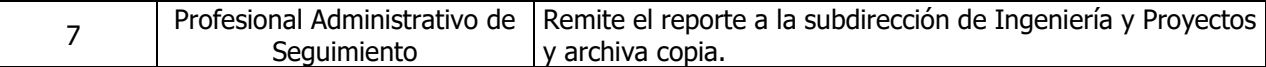

### **UNIDAD RESPONSABLE DE PROYECTOS**

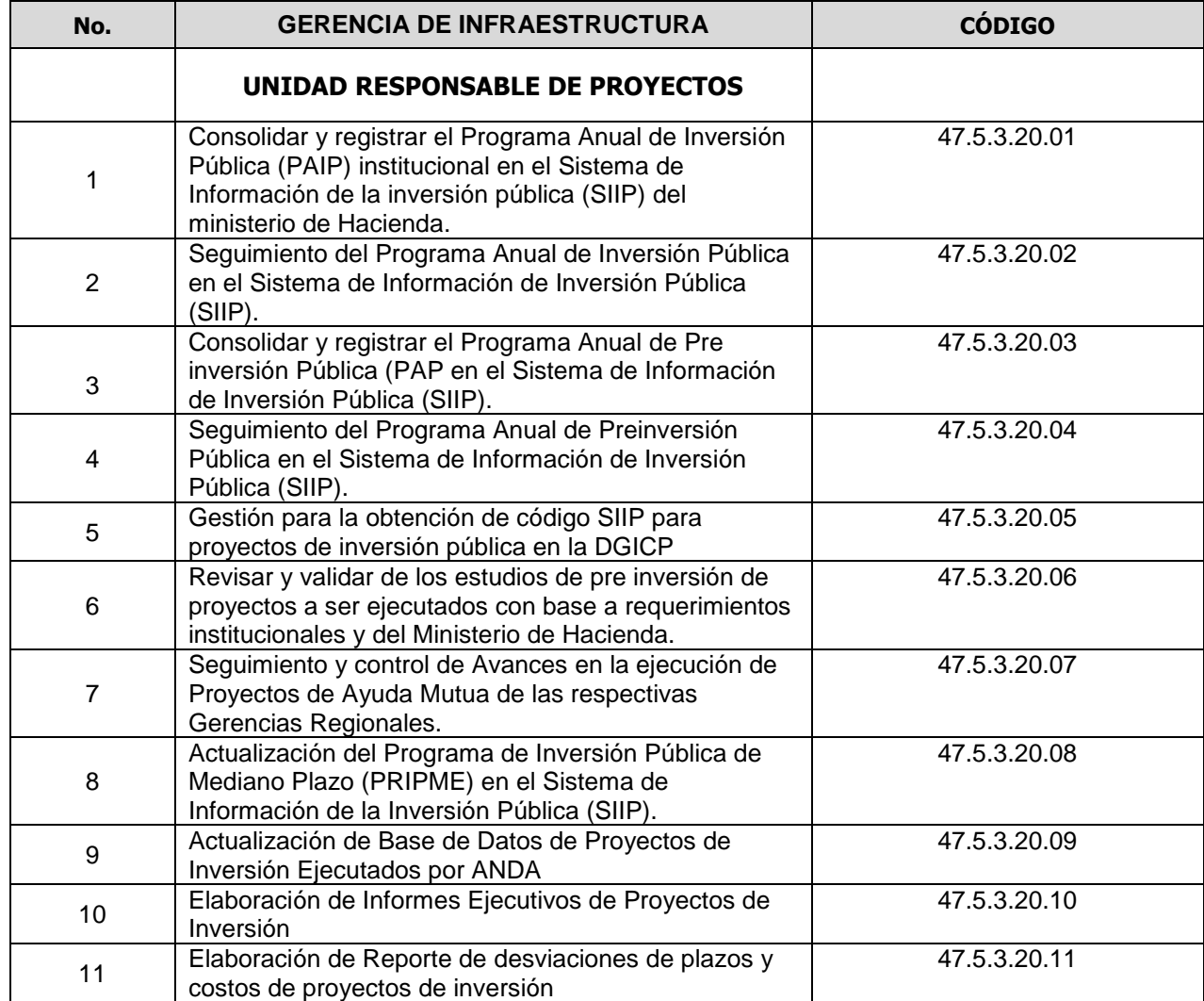

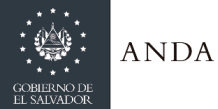

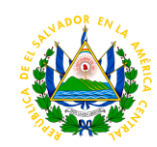

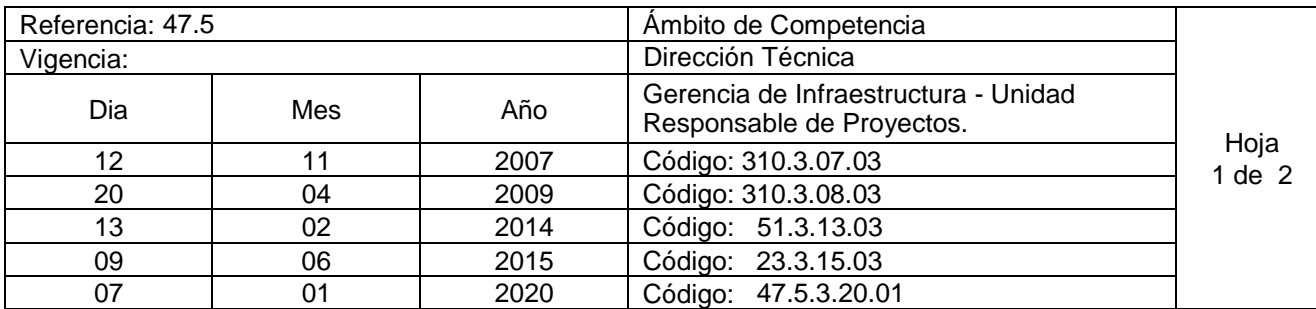

Nombre del Procedimiento: **Consolidar y registrar el Programa Anual de Inversión Pública (PAIP) institucional en el Sistema de Información de la inversión pública (SIIP) del ministerio de Hacienda.** Insumos: Asignación del Techo presupuestario del Programa Anual de Inversión Pública, Ley Orgánica de Administración Financiera del Estado y sus Reformas (Ley AFI), Lineamientos para la Programación Mensualizada del Programa de Inversión Pública (Ministerio de Hacienda), Manual para el usuario del Sistema de Información de Inversión Pública (SIIP) del Ministerio de Hacienda, Autorización de la DGICP de incorporaciones al presupuesto o de Presupuesto Gubernamental.

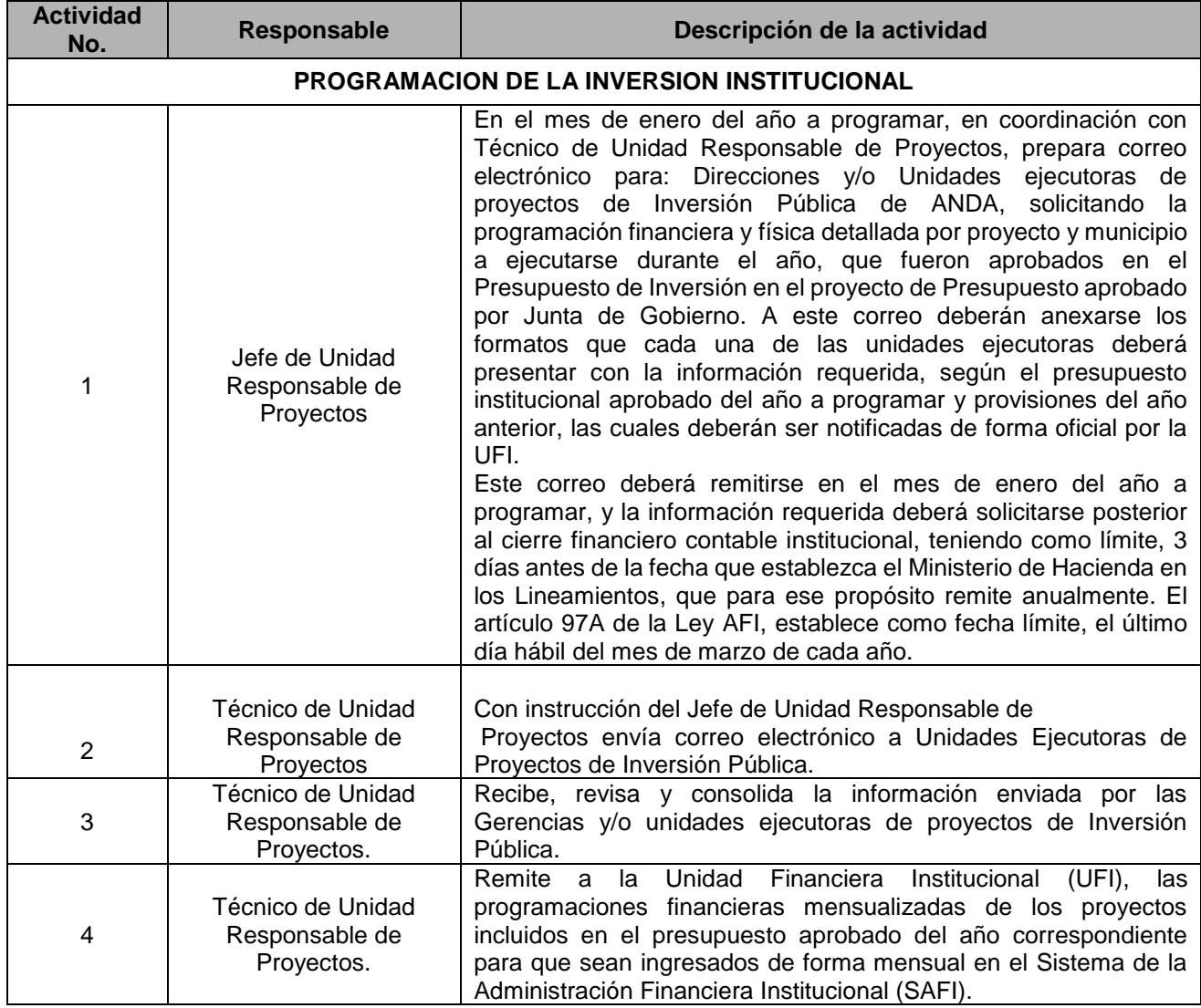
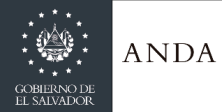

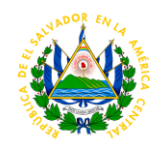

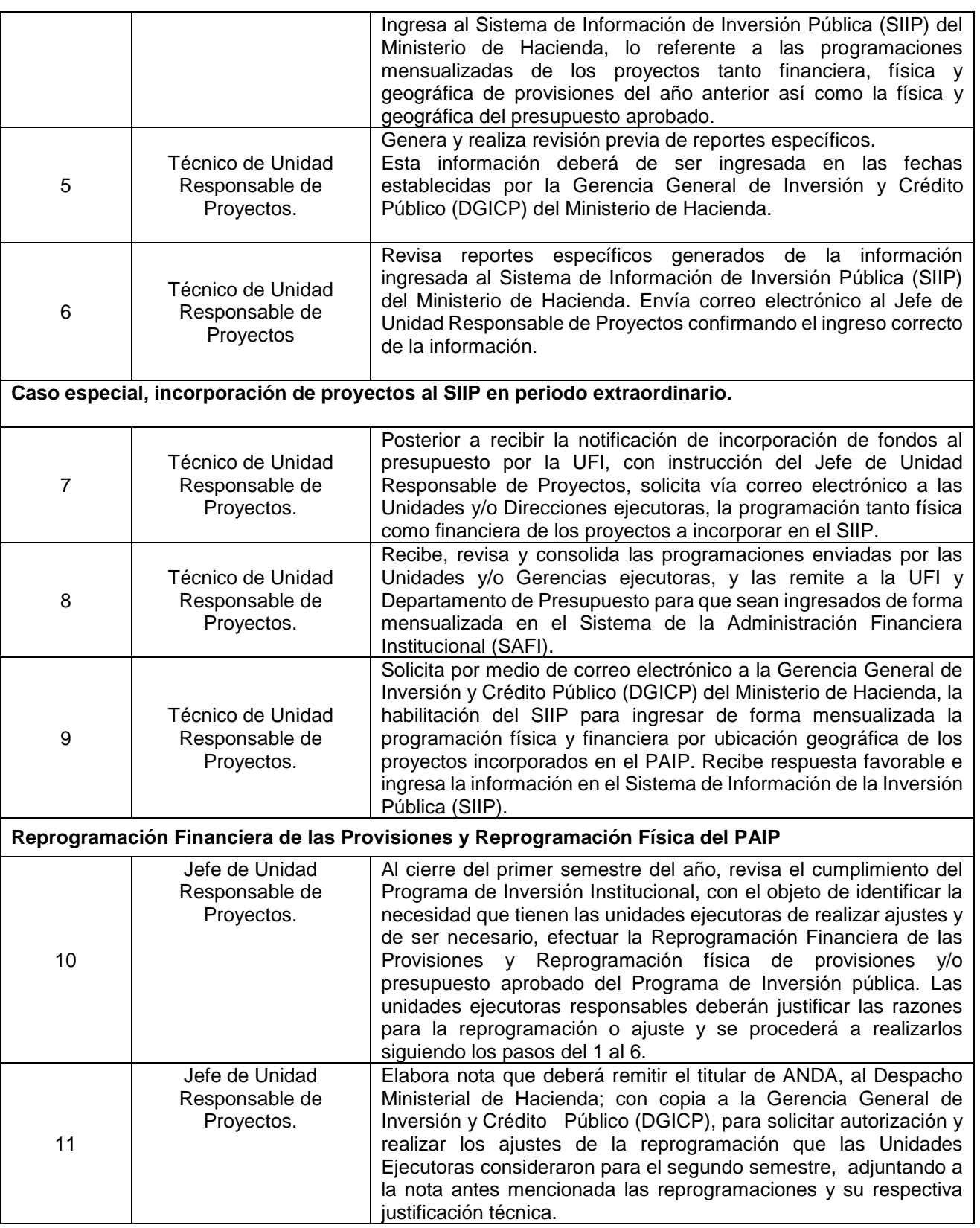

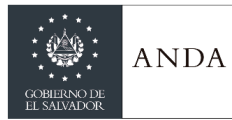

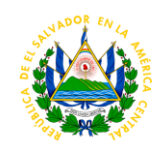

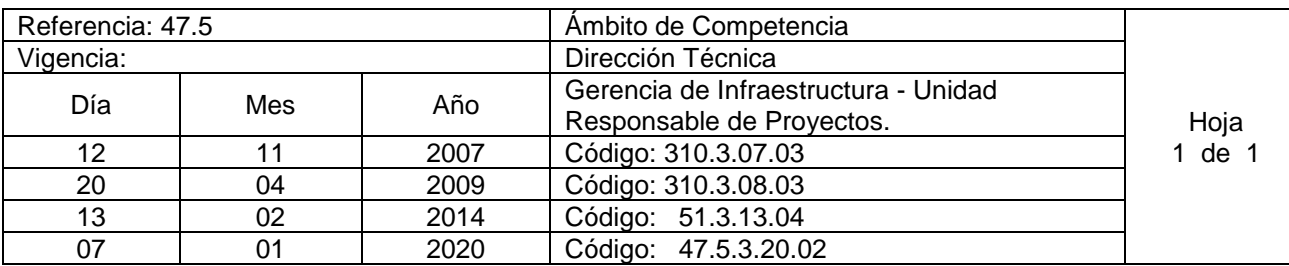

#### Nombre del Procedimiento: **Seguimiento del Programa Anual de Inversión Pública en el Sistema de Información de Inversión Pública (SIIP).**

Insumos: Lineamientos emitidos para la ejecución del Programa de Inversión Pública Anual (Ministerio de Hacienda). Manual Técnico del Sistema de Administración Financiera (Subsistema de Inversión y Crédito Público), Manual para el usuario del Sistema de Información de Inversión Pública (SIIP) del Ministerio de Hacienda.

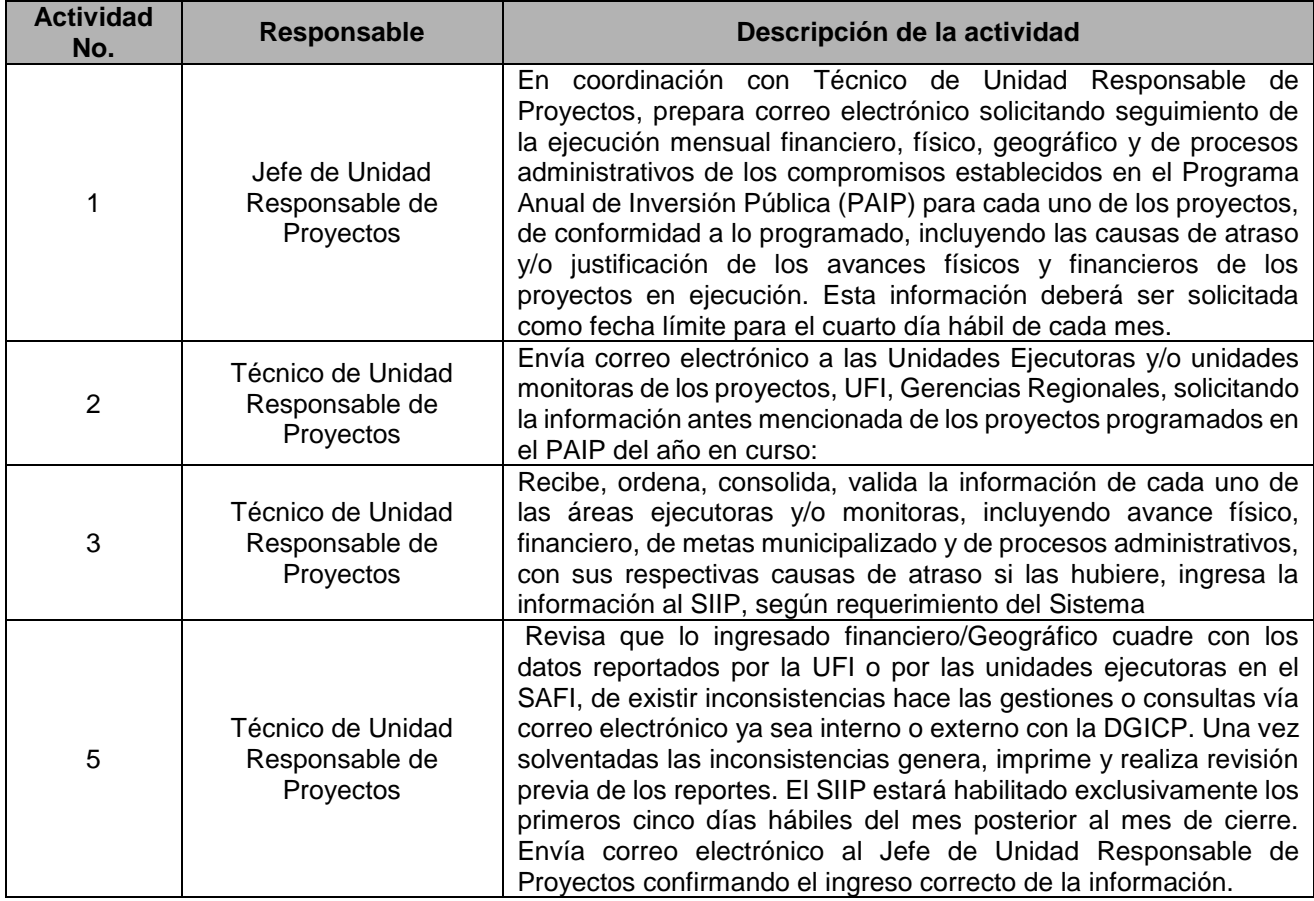

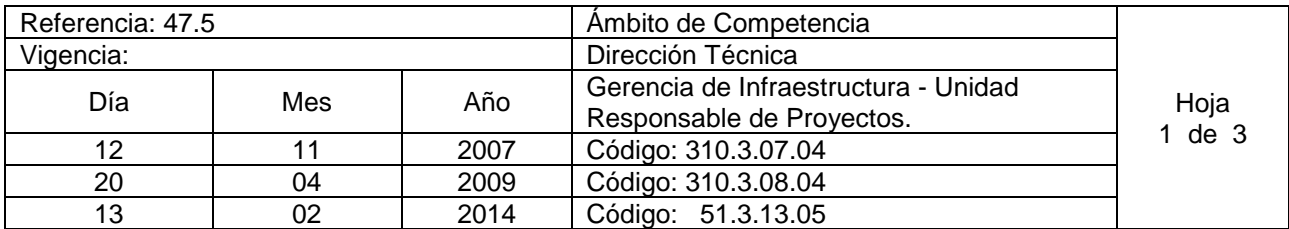

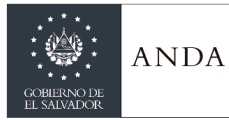

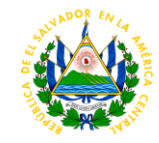

07 | 01 | 2020 | Código: 47.5.3.20.03

#### Nombre del Procedimiento: **Consolidar y registrar el Programa Anual de Preinversión Pública (PAP en el Sistema de Información de Inversión Pública (SIIP).**

Insumos: Manual Técnico del Sistema de Administración Financiera: Subsistemas de Inversión y Crédito Público. Ley Orgánica de Administración Financiera del Estado y sus Reformas, Lineamientos para la Programación del Programa de Preinversión Pública (Ministerio de Hacienda), Manual para el usuario del Sistema de Información de Inversión Pública (SIIP) del Ministerio de Hacienda.

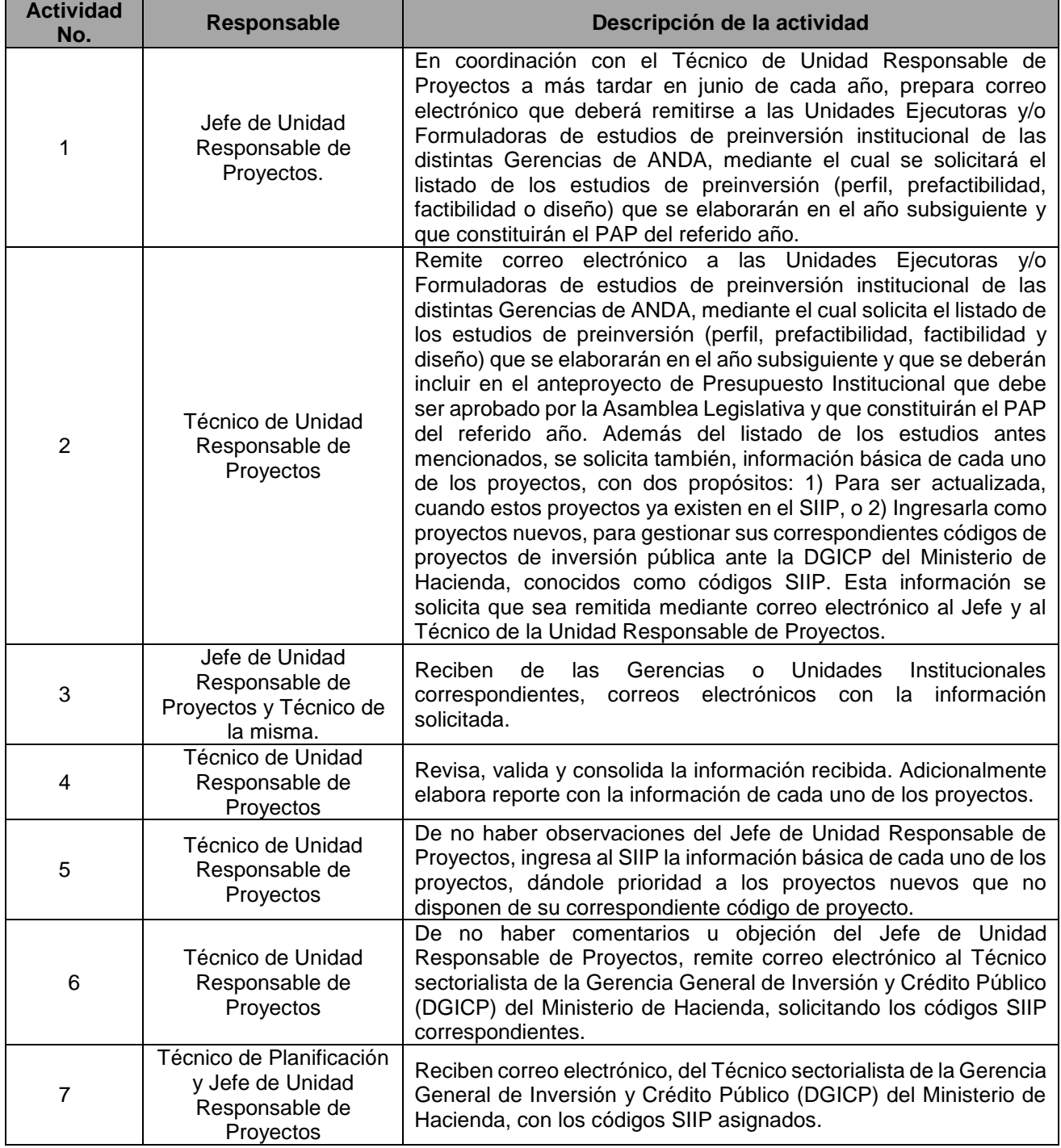

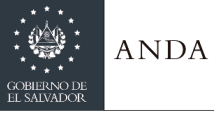

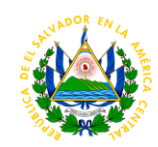

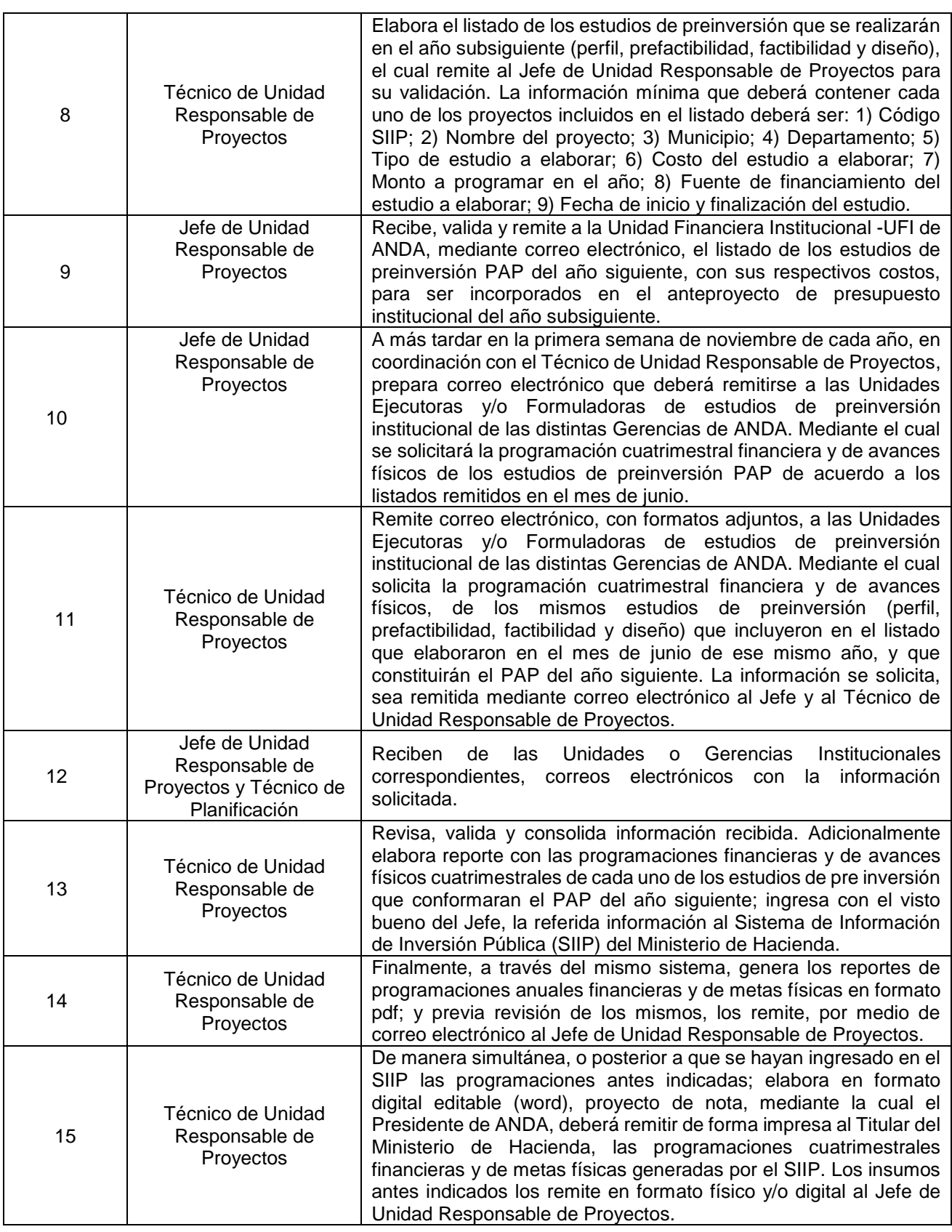

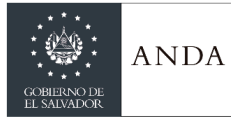

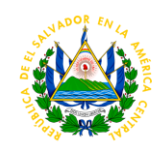

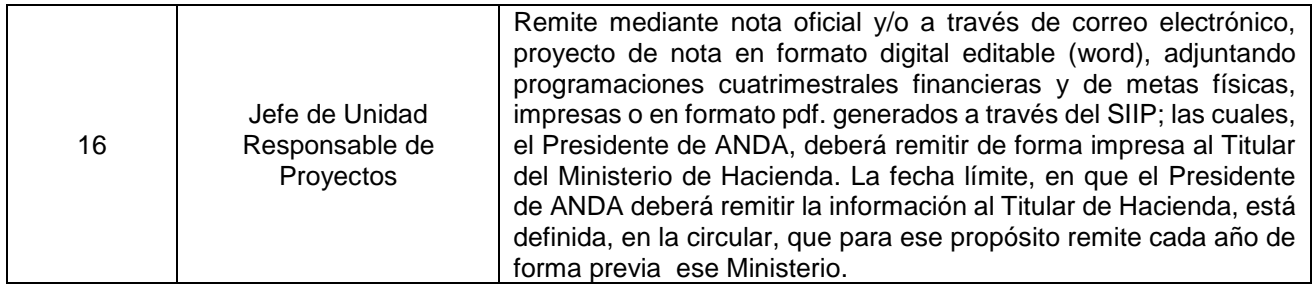

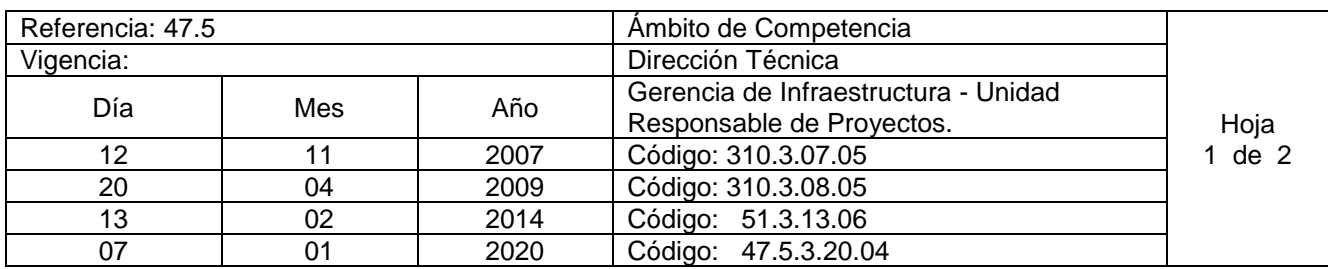

#### Nombre del Procedimiento: **Seguimiento del Programa Anual de Preinversión Pública en el Sistema de Información de Inversión Pública (SIIP).**

Insumos: Lineamientos para el Programa de Preinversión Pública (Ministerio de Hacienda). Manual Técnico del Sistema de Administración Financiera (Subsistema de Inversión y Crédito Público), Manual para el usuario del Sistema de Información de Inversión Pública (SIIP) del Ministerio de Hacienda.

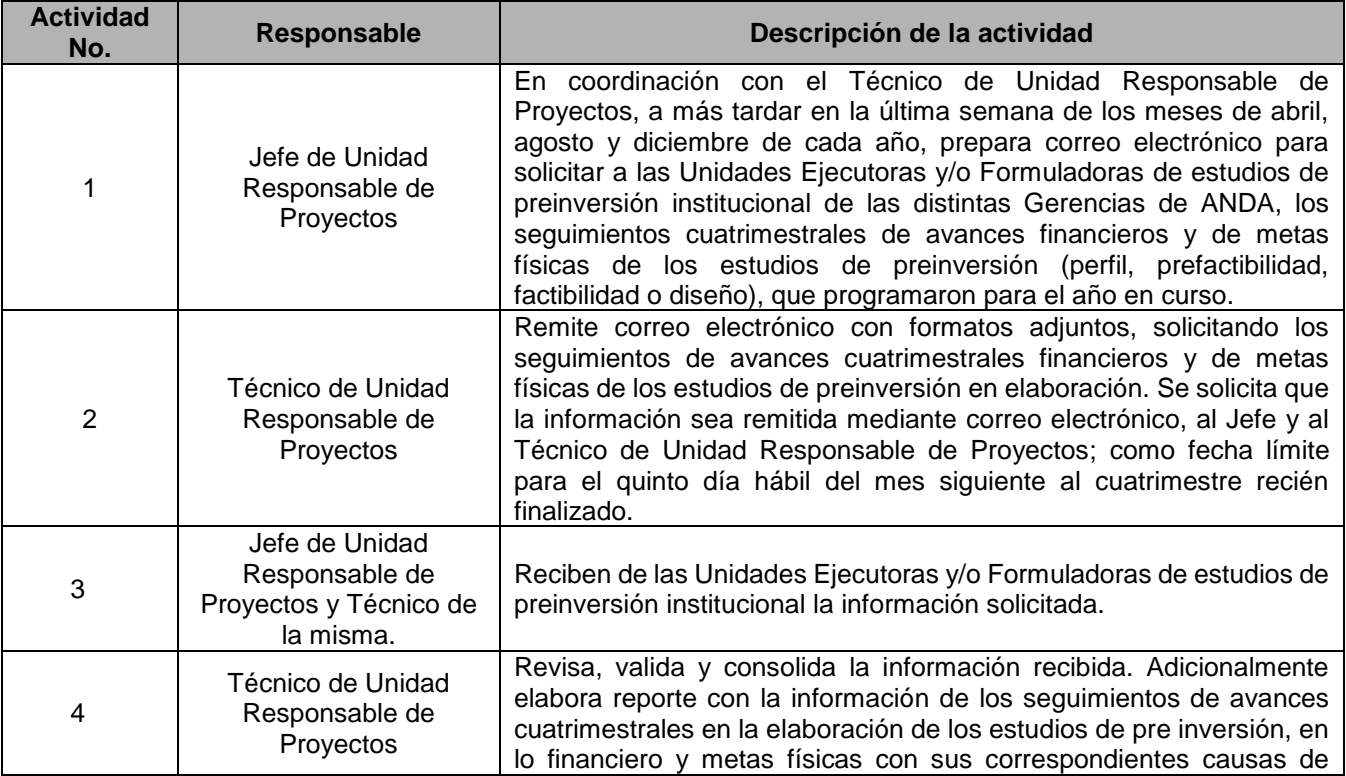

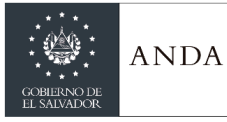

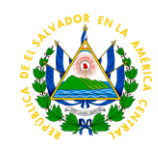

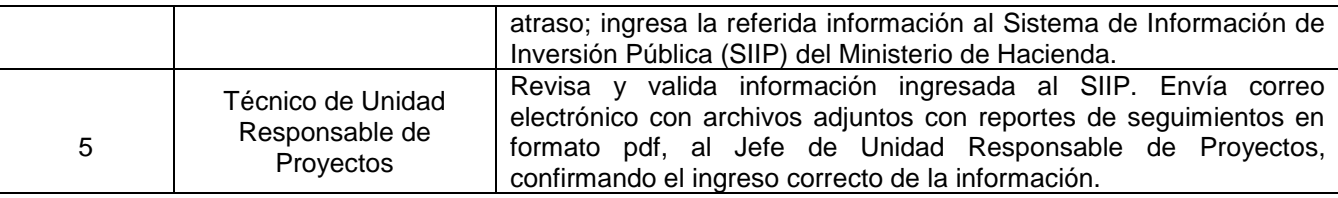

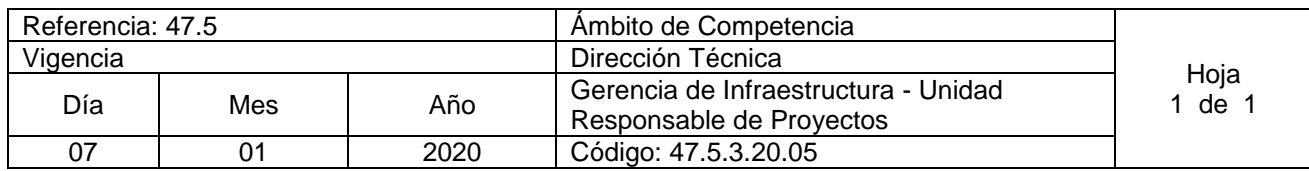

Nombre del Procedimiento: **Gestión para la obtención de código SIIP para proyectos de inversión pública en la DGICP**

Insumos: Manual para el usuario del Sistema de Información de Inversión Pública (SIIP) del Ministerio de Hacienda, Contenido mínimos para elaborar perfiles de proyectos (Ministerio de Hacienda).

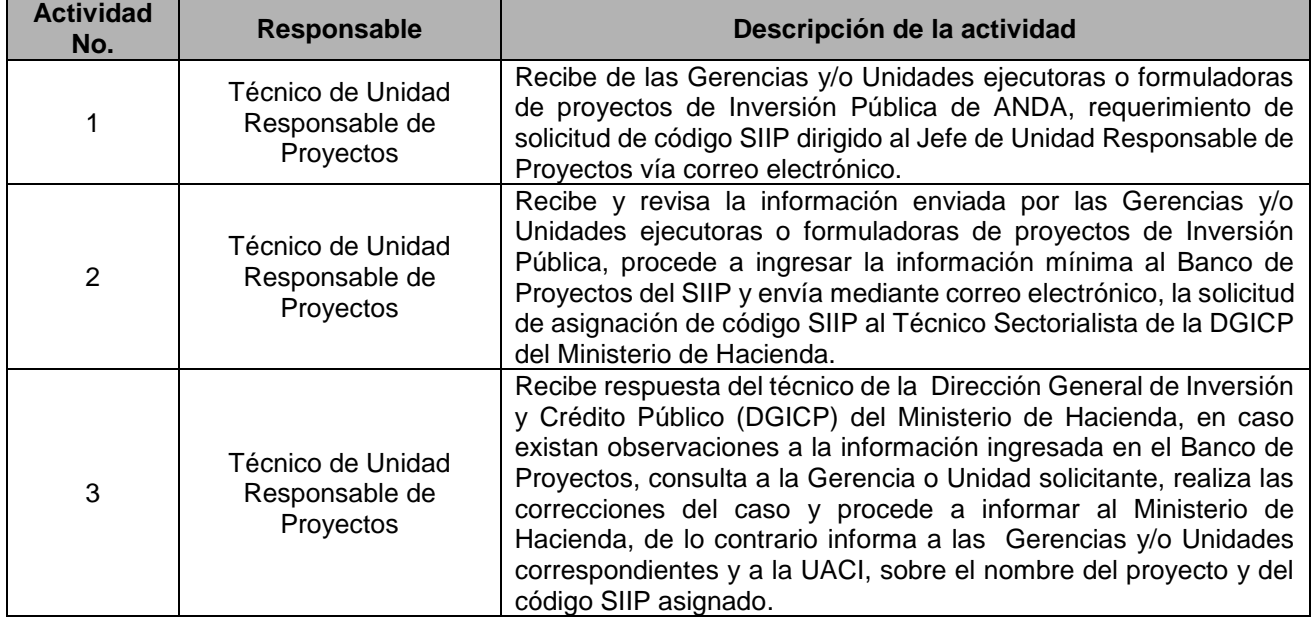

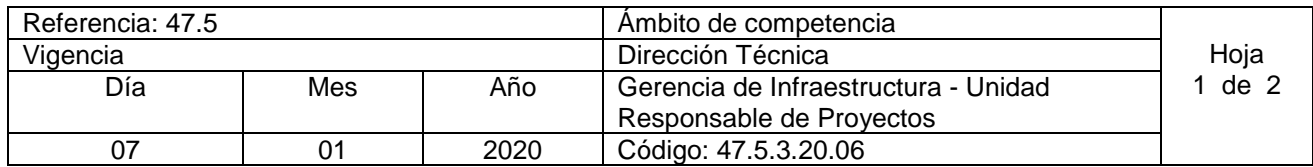

Nombre del Procedimiento: **Revisar y validar de los estudios de pre inversión de proyectos a ser ejecutados con base a requerimientos institucionales y del Ministerio de Hacienda.** Insumos:

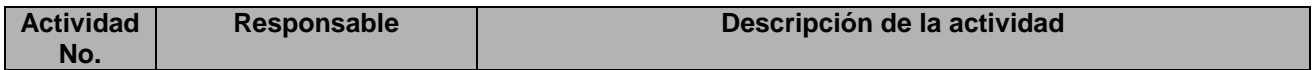

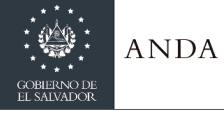

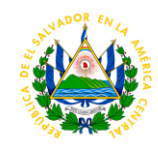

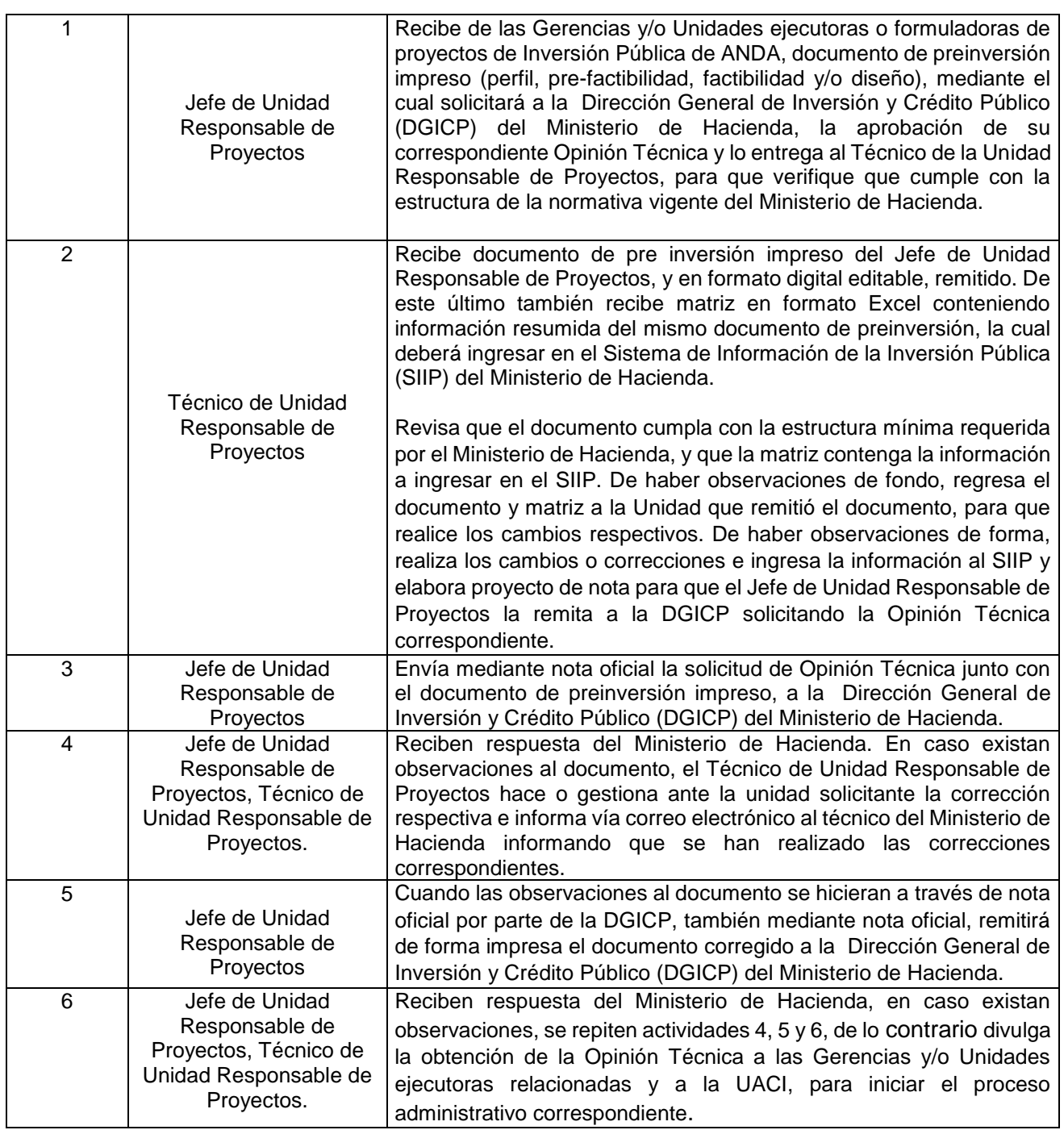

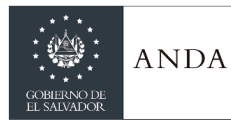

## **MANUAL DE PROCEDIMIENTOS Y POLITICAS INSTITUCIONALES**

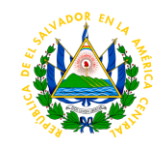

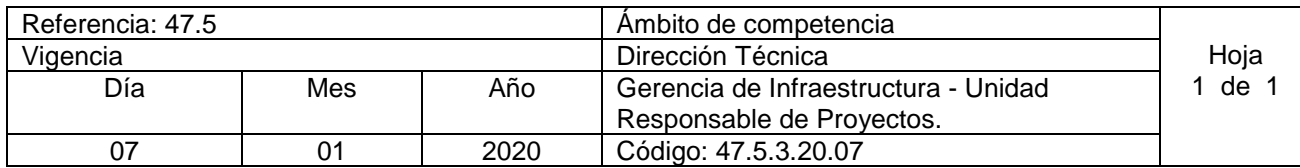

Nombre del Procedimiento: **Seguimiento y control de Avances en la ejecución de Proyectos de Ayuda Mutua de las respectivas Gerencias Regionales.** Insumos:

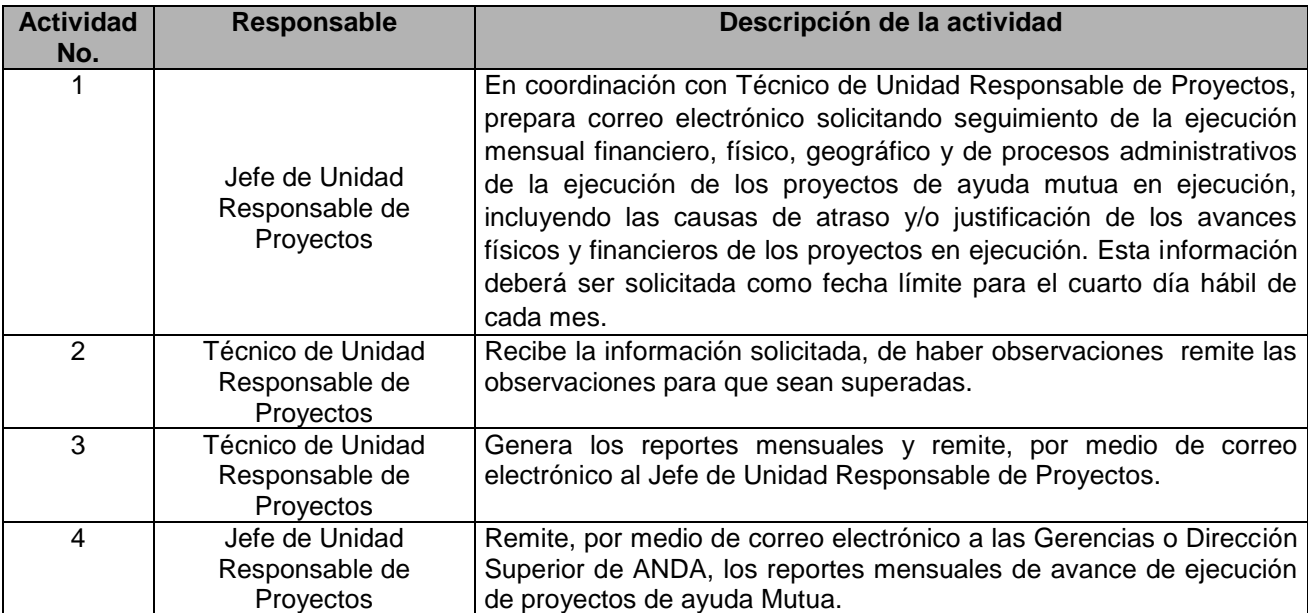

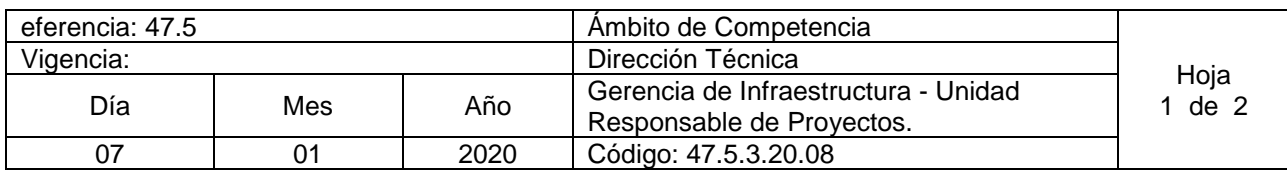

Nombre del Procedimiento: **Actualización del Programa de Inversión Pública de Mediano Plazo (PRIPME) en el Sistema de Información de la Inversión Pública (SIIP).** Insumos: Asignación del Techo presupuestario del Programa Anual de Inversión Pública, Ley Orgánica de

Administración Financiera del Estado y sus Reformas (Ley AFI), Lineamientos para la actualización del Programa de Inversión Pública de Mediano Plazo (PRIPME), Manual para el usuario del Sistema de Información de Inversión Pública (SIIP) del Ministerio de Hacienda.

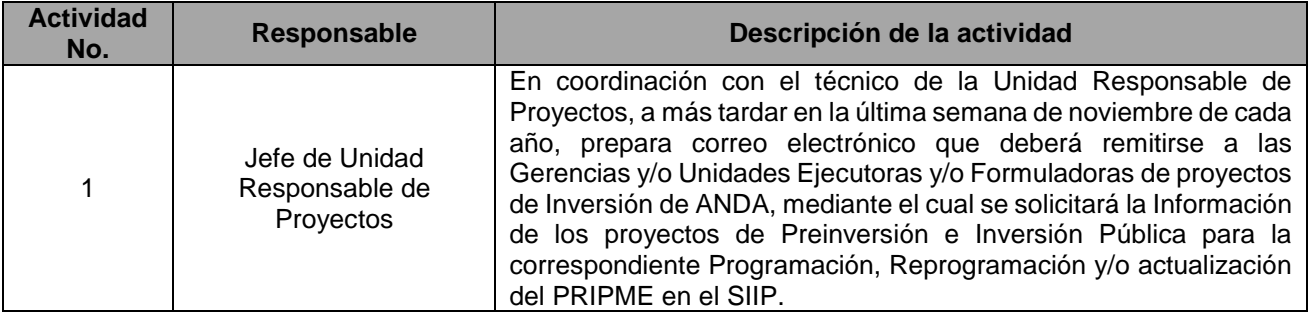

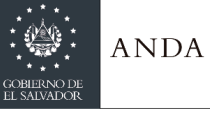

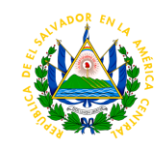

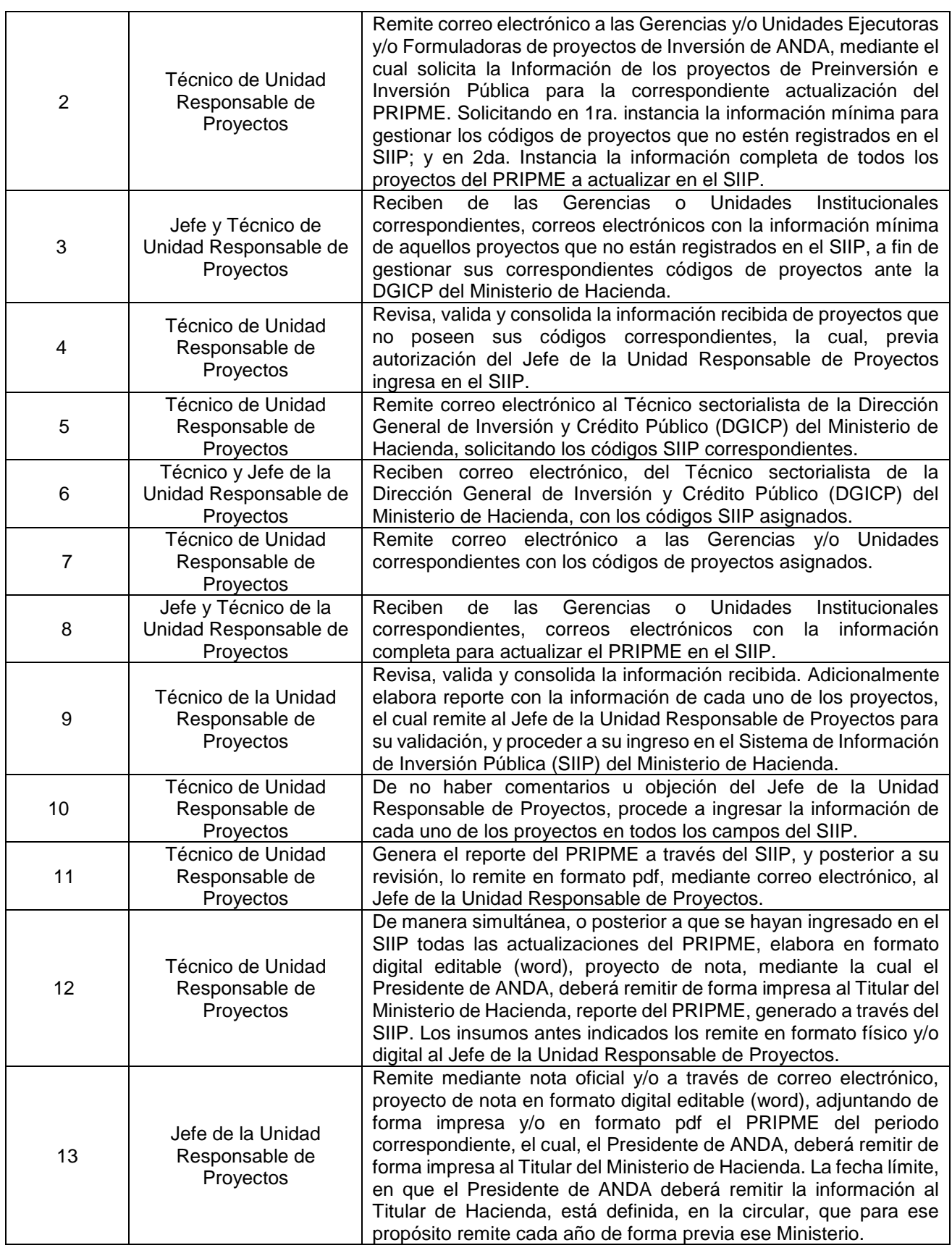

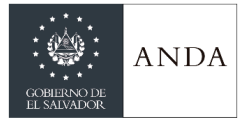

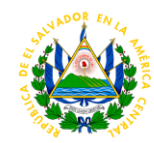

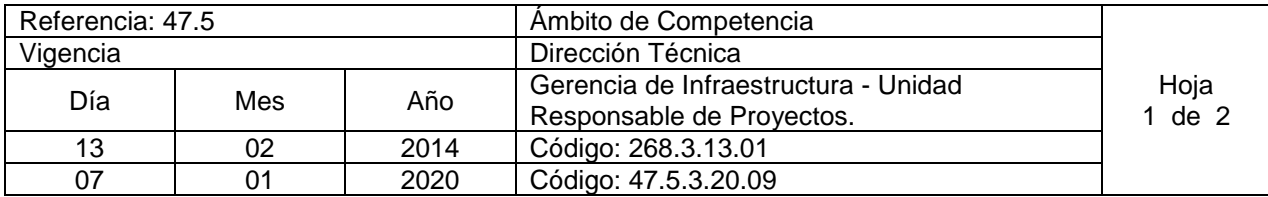

### Nombre del Procedimiento**: Actualización de Base de Datos de Proyectos de Inversión Ejecutados por ANDA.**

Insumos: Planes de Acción.

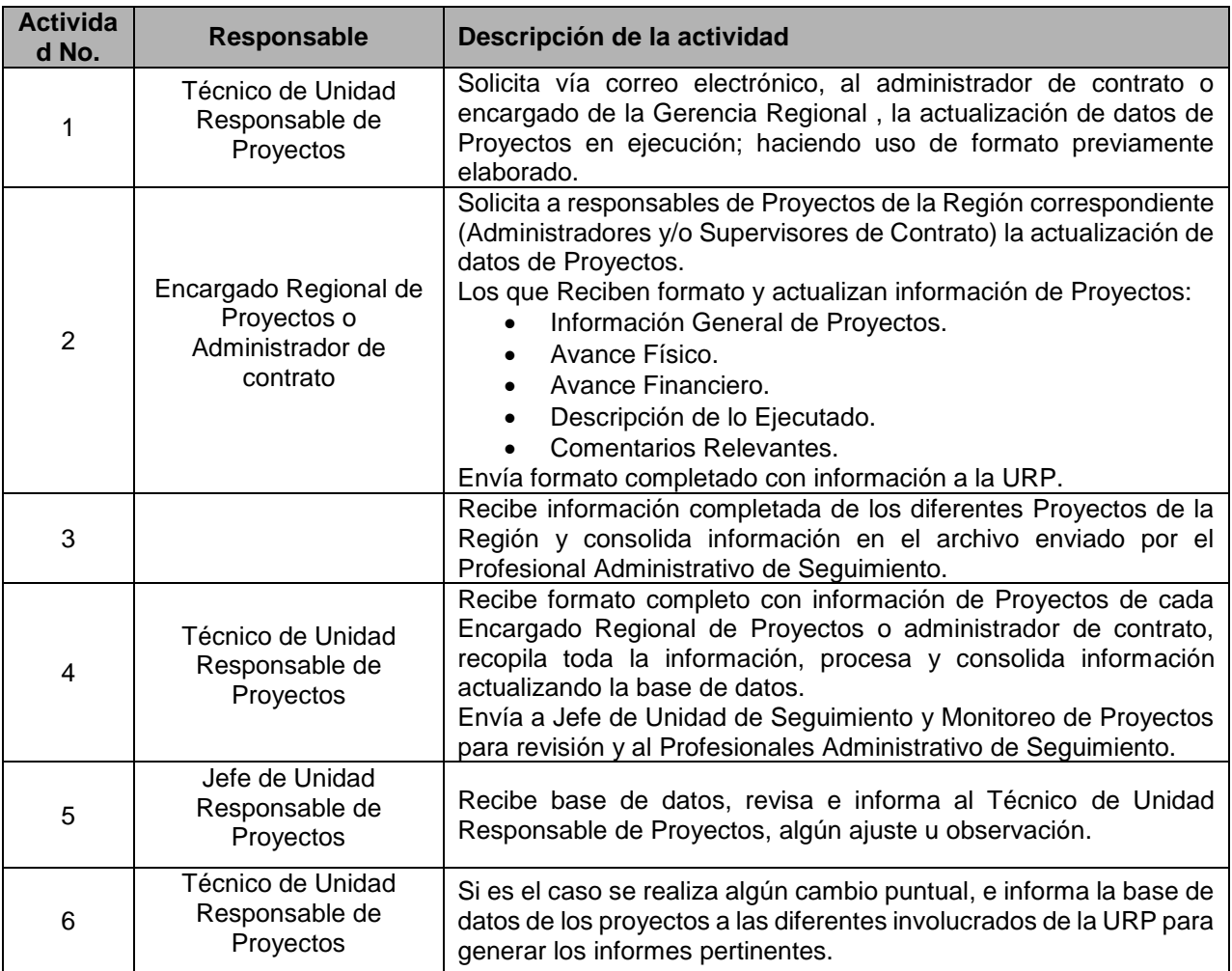

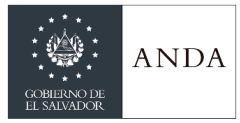

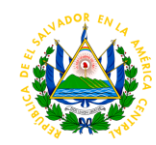

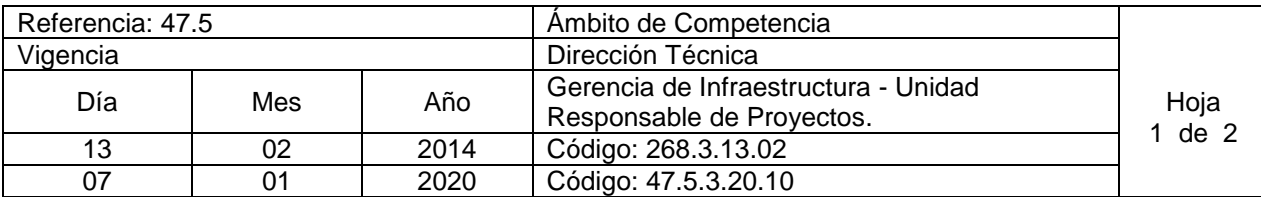

Nombre del Procedimiento**: Elaboración de Informes Ejecutivos de Proyectos de Inversión** Insumos:

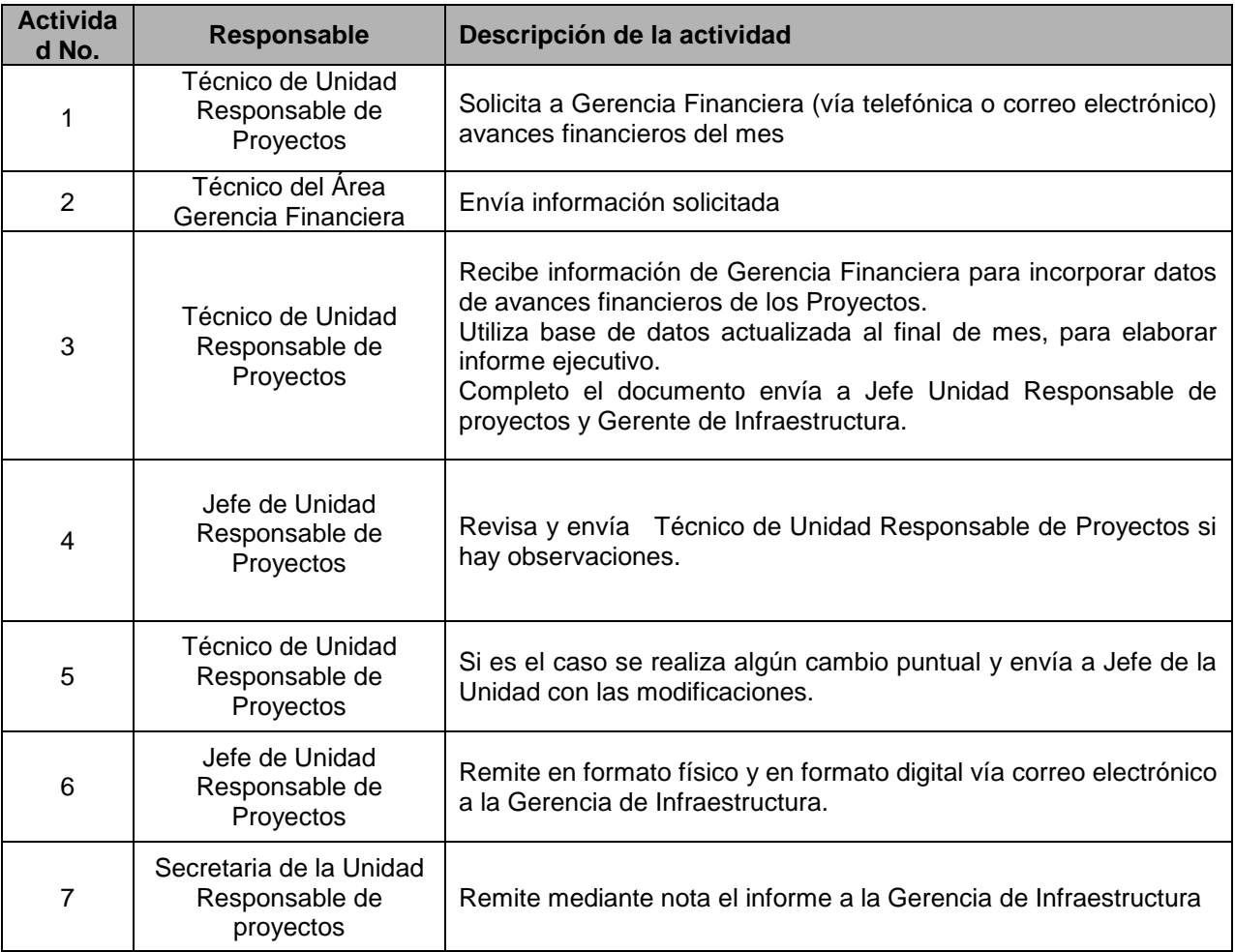

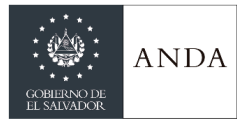

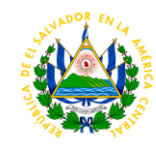

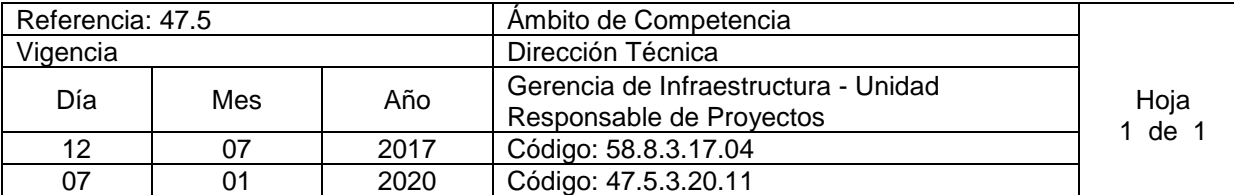

## Nombre del Procedimiento: **Elaboración de Reporte de desviaciones de plazos y costos de proyectos de inversión**

#### Insumos: **Planes de acción**

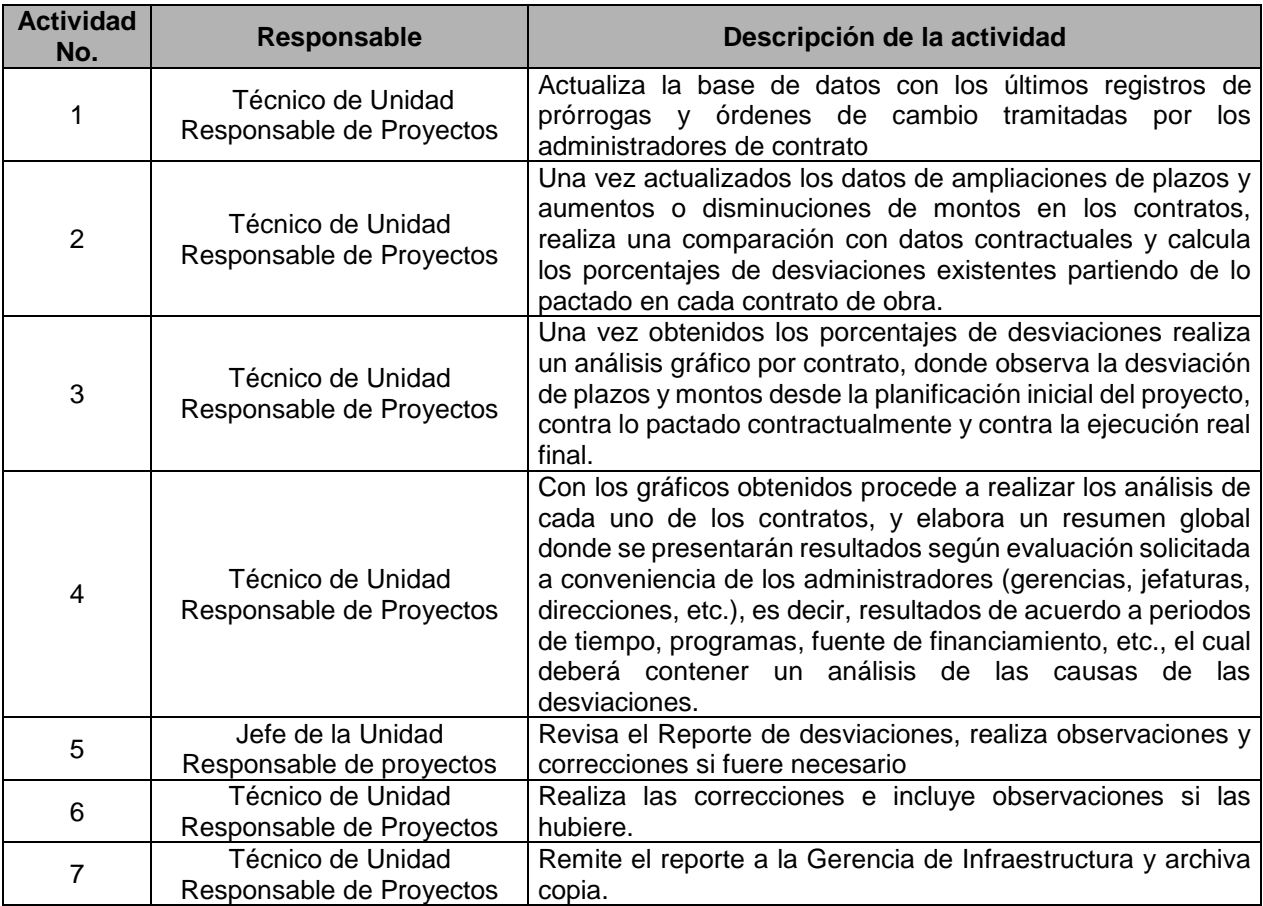

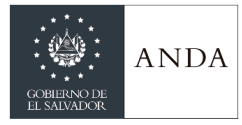

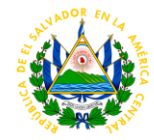

# DIRECCION DE INGRESOS Y COMERCIALIZACIÓN

## GERENCIA COMERCIAL

#### AREA DE INGRESOS COMERCIALES

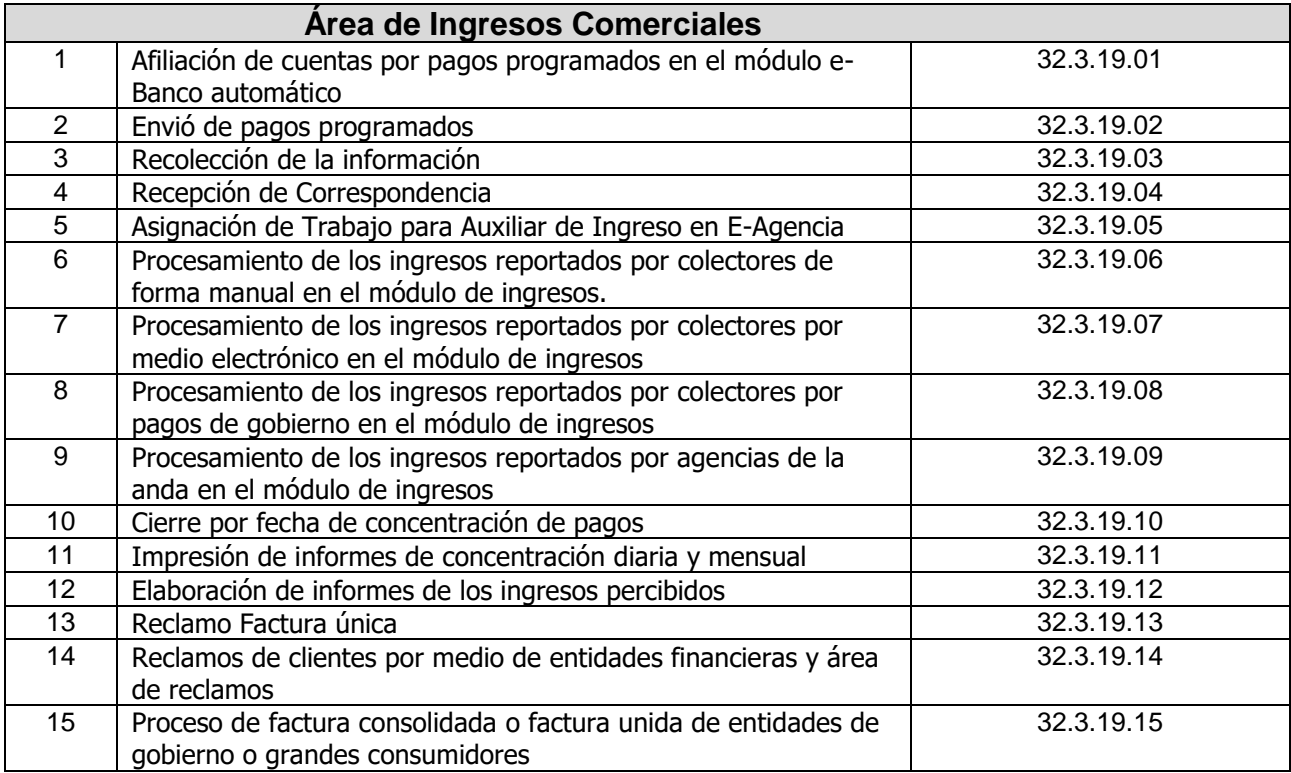

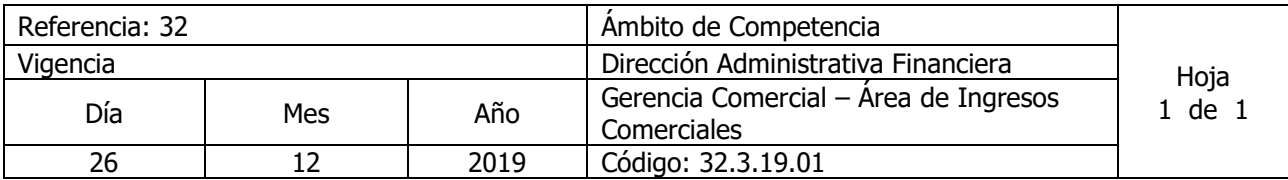

## Nombre del Procedimiento: **AFILIACIÓN DE CUENTAS POR PAGOS PROGRAMADOS EN EL MODULO DE E BANCO AUTOMATICO**

Insumos:

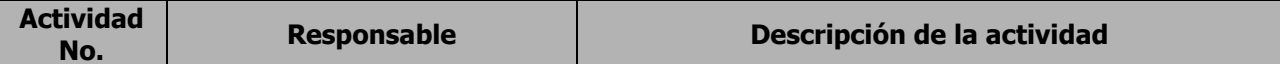

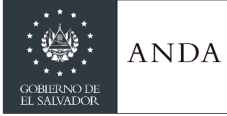

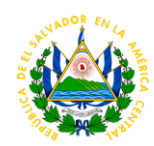

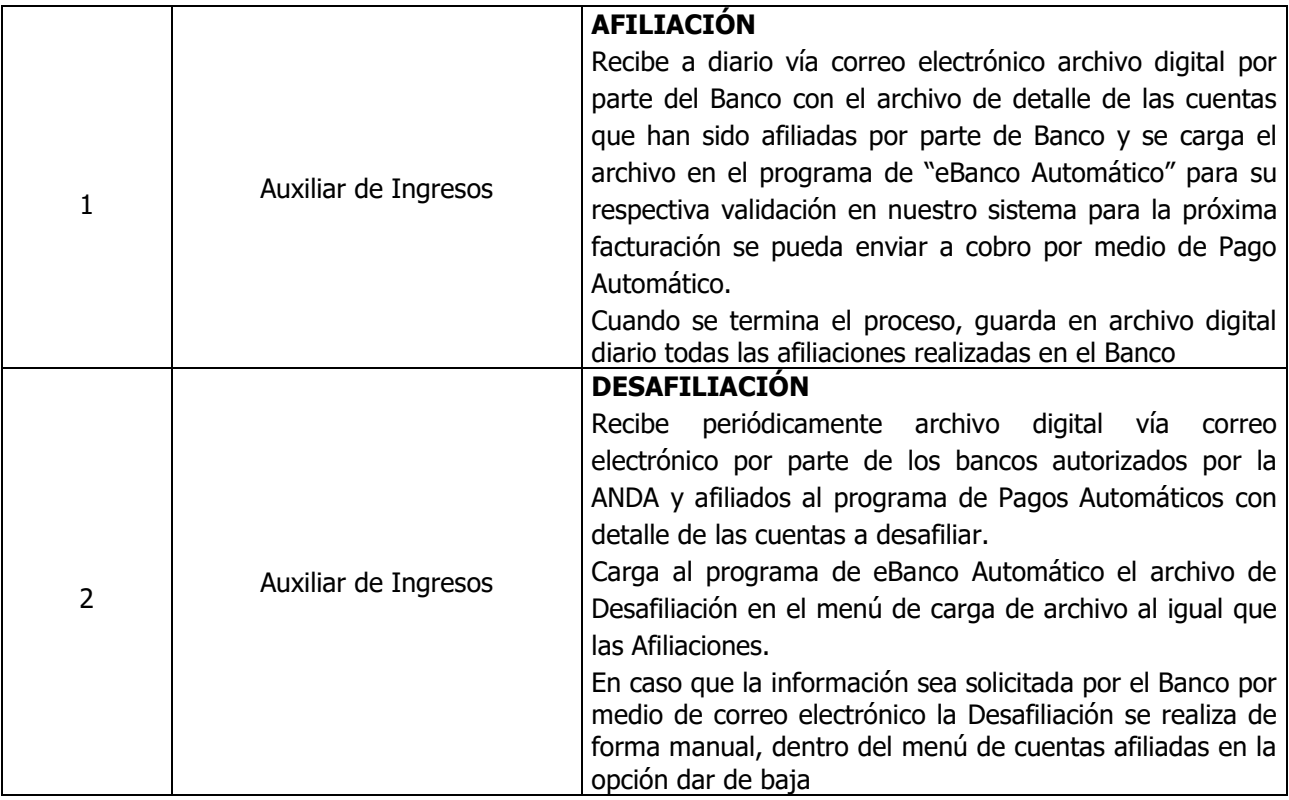

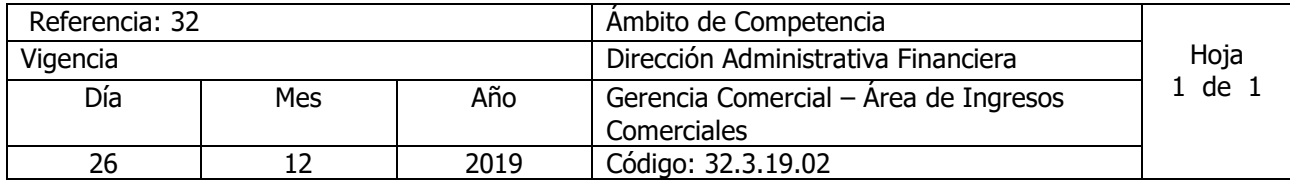

Nombre del Procedimiento: **ENVIÓ DE PAGOS PROGRAMADOS** Insumos:

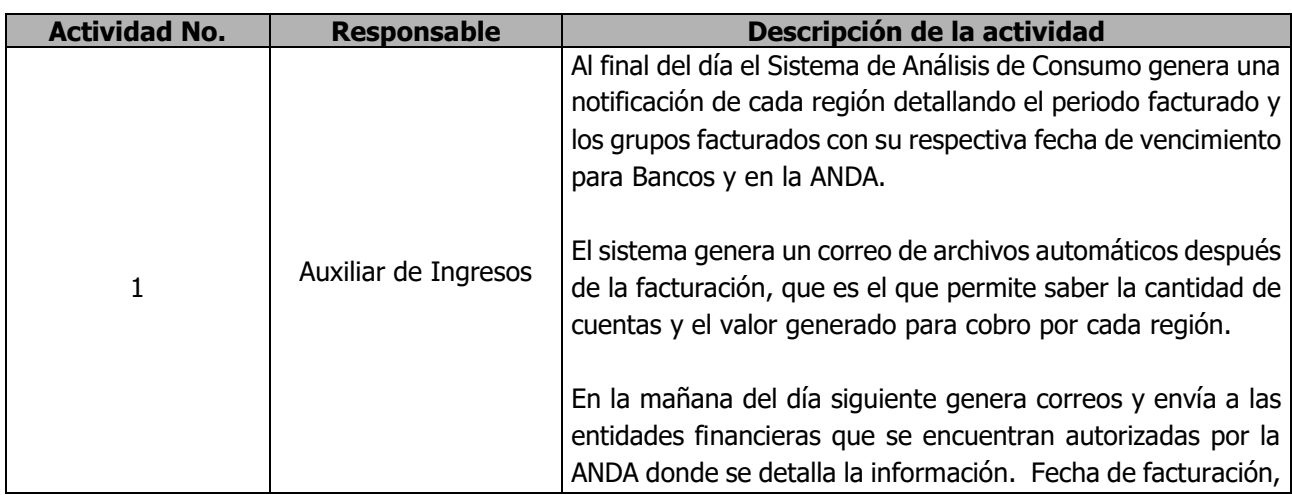

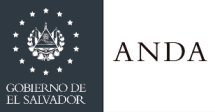

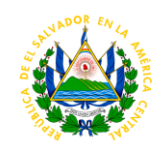

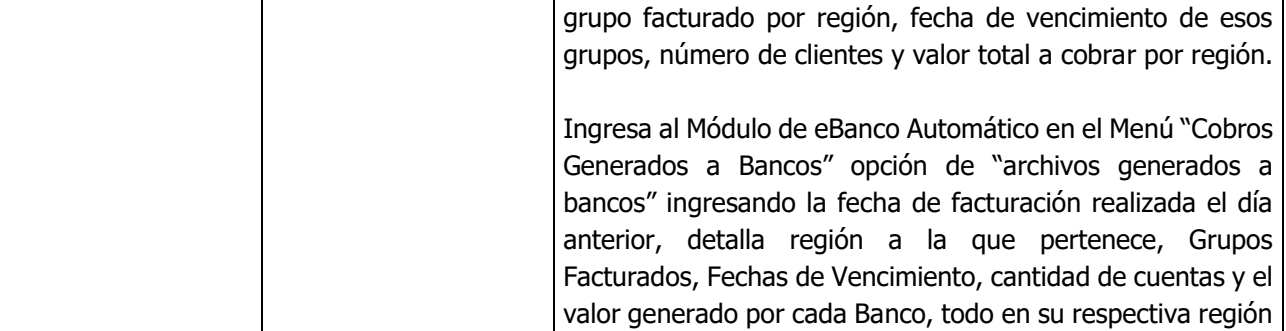

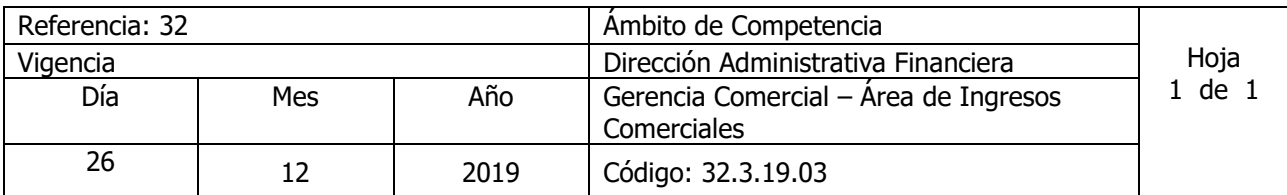

Nombre del Procedimiento: **RECOLECCIÓN DE LA INFORMACIÓN**

Insumos:

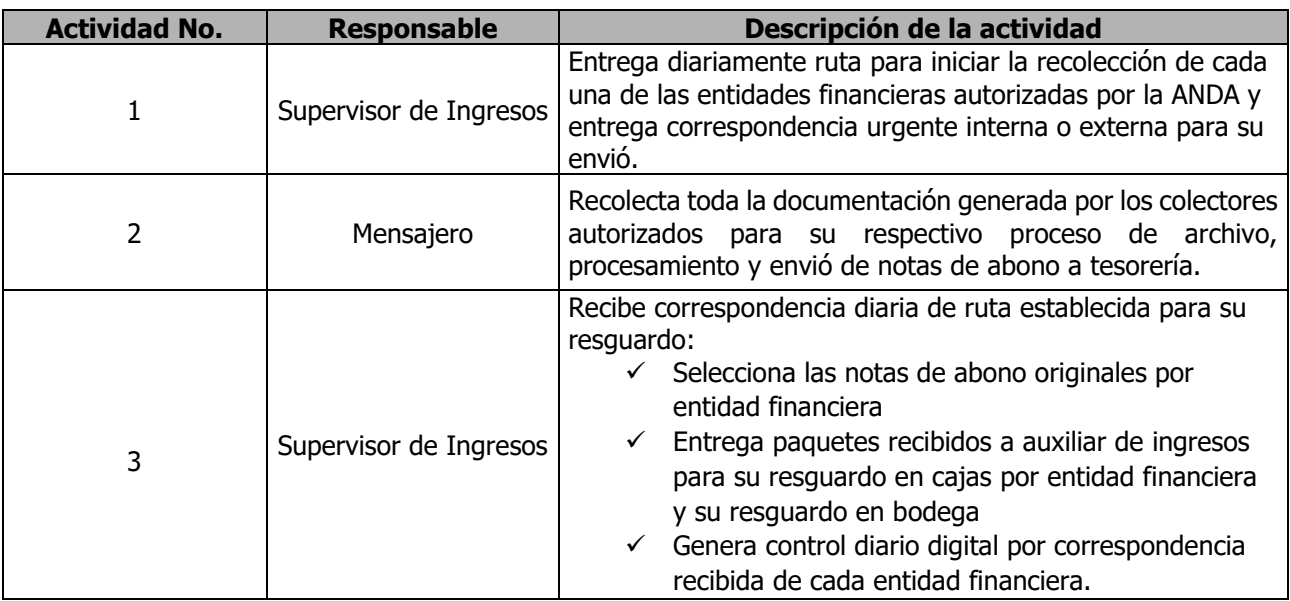

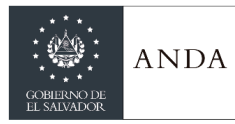

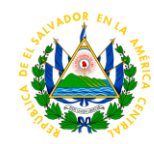

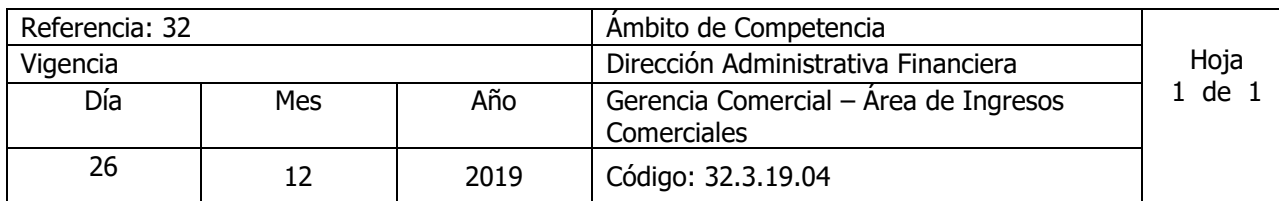

## Nombre del Procedimiento: **RECEPCIÓN DE CORRESPONDENCIA** Insumos:

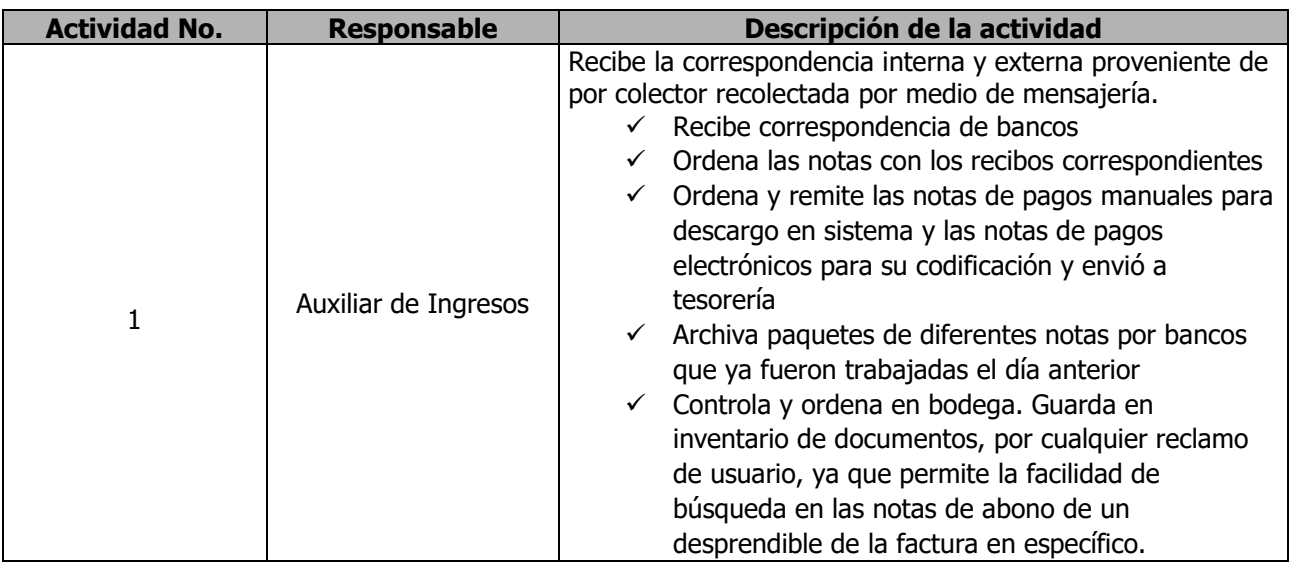

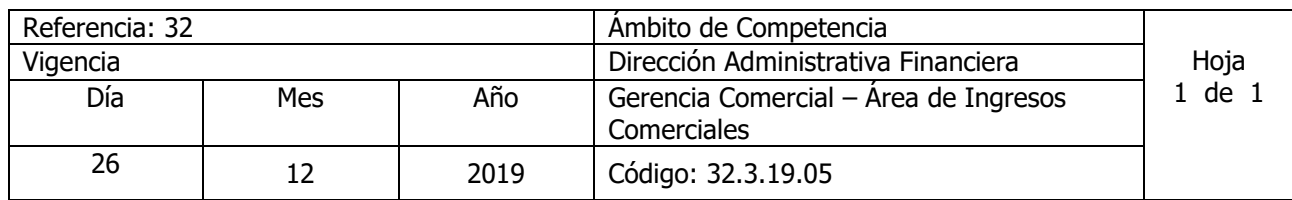

#### Nombre del Procedimiento: **ASIGNACIÓN DE TRABAJO PARA AUXILIAR DE INGRESO EN E-AGENCIA** Insumos:

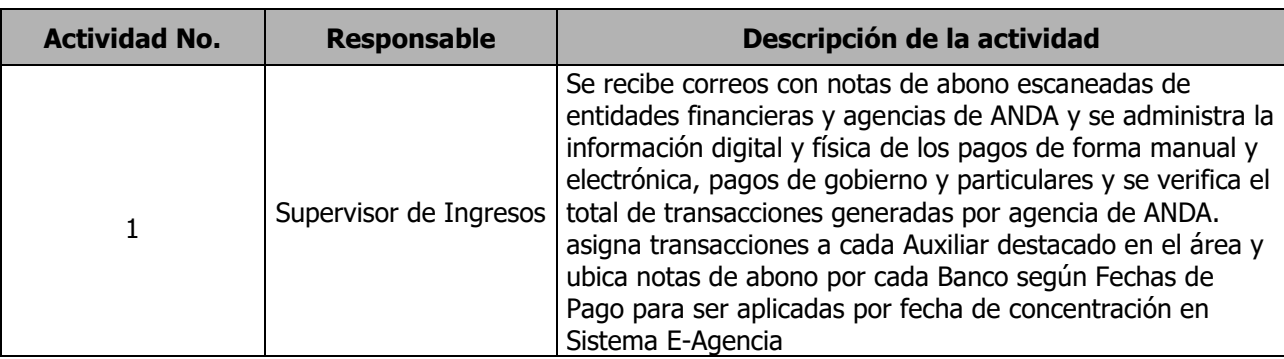

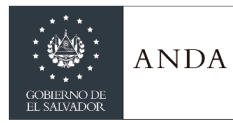

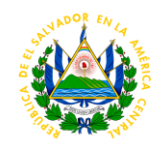

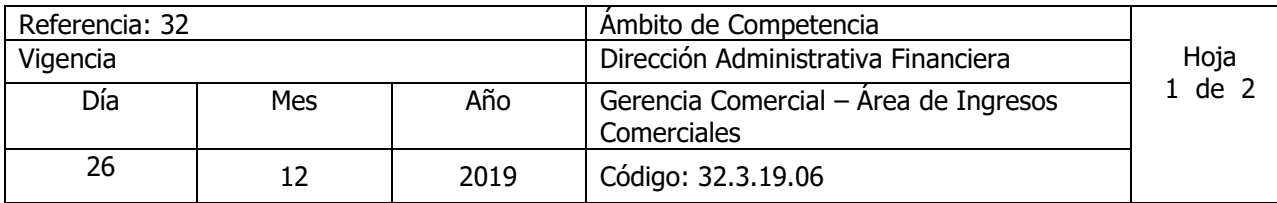

#### Nombre del Procedimiento: **PROCESAMIENTO DE LOS INGRESOS REPORTADOS POR COLECTORES DE FORMA MANUAL EN EL MODULO DE INGRESOS** Insumos:

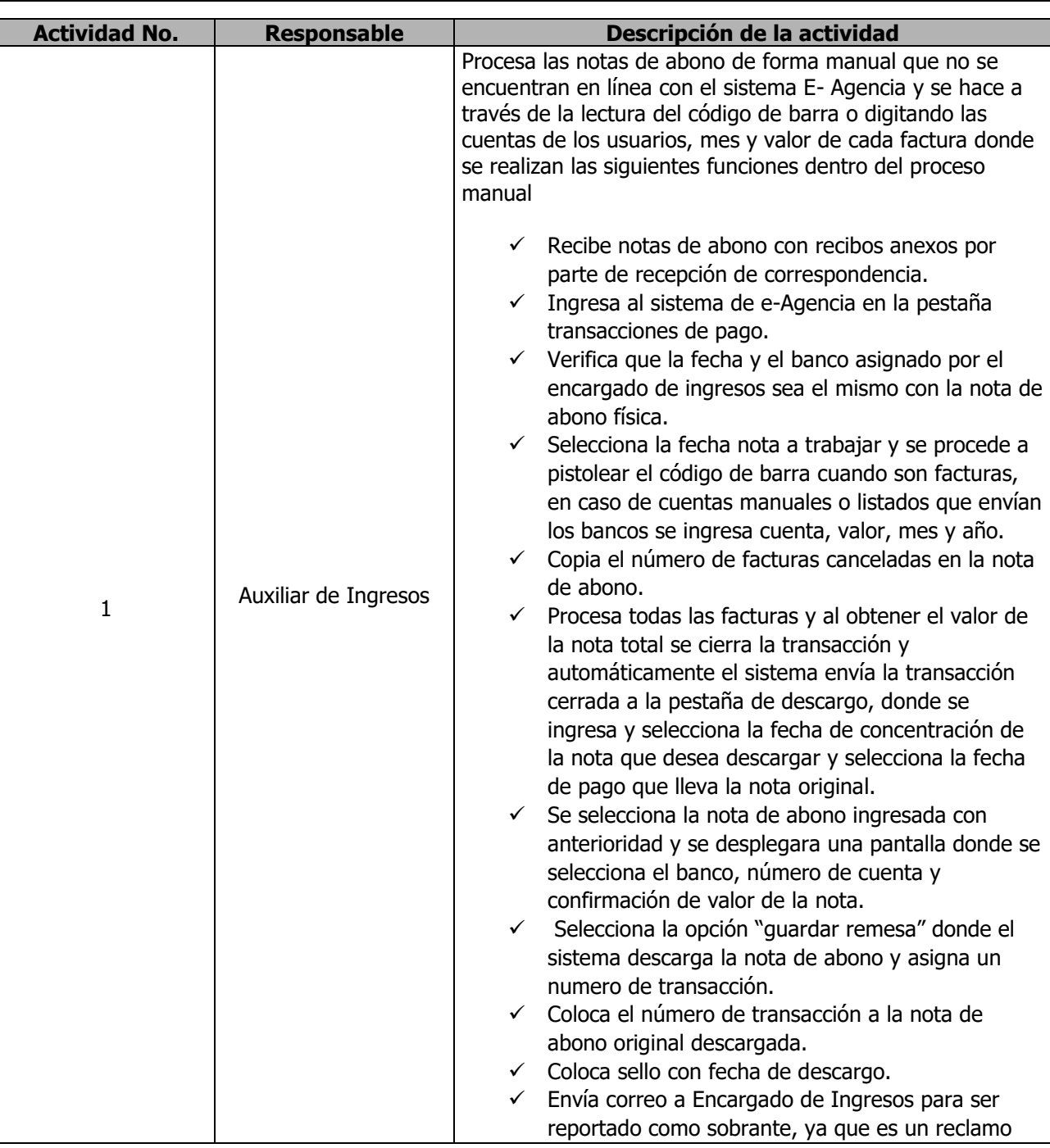

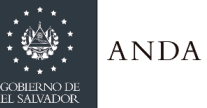

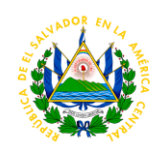

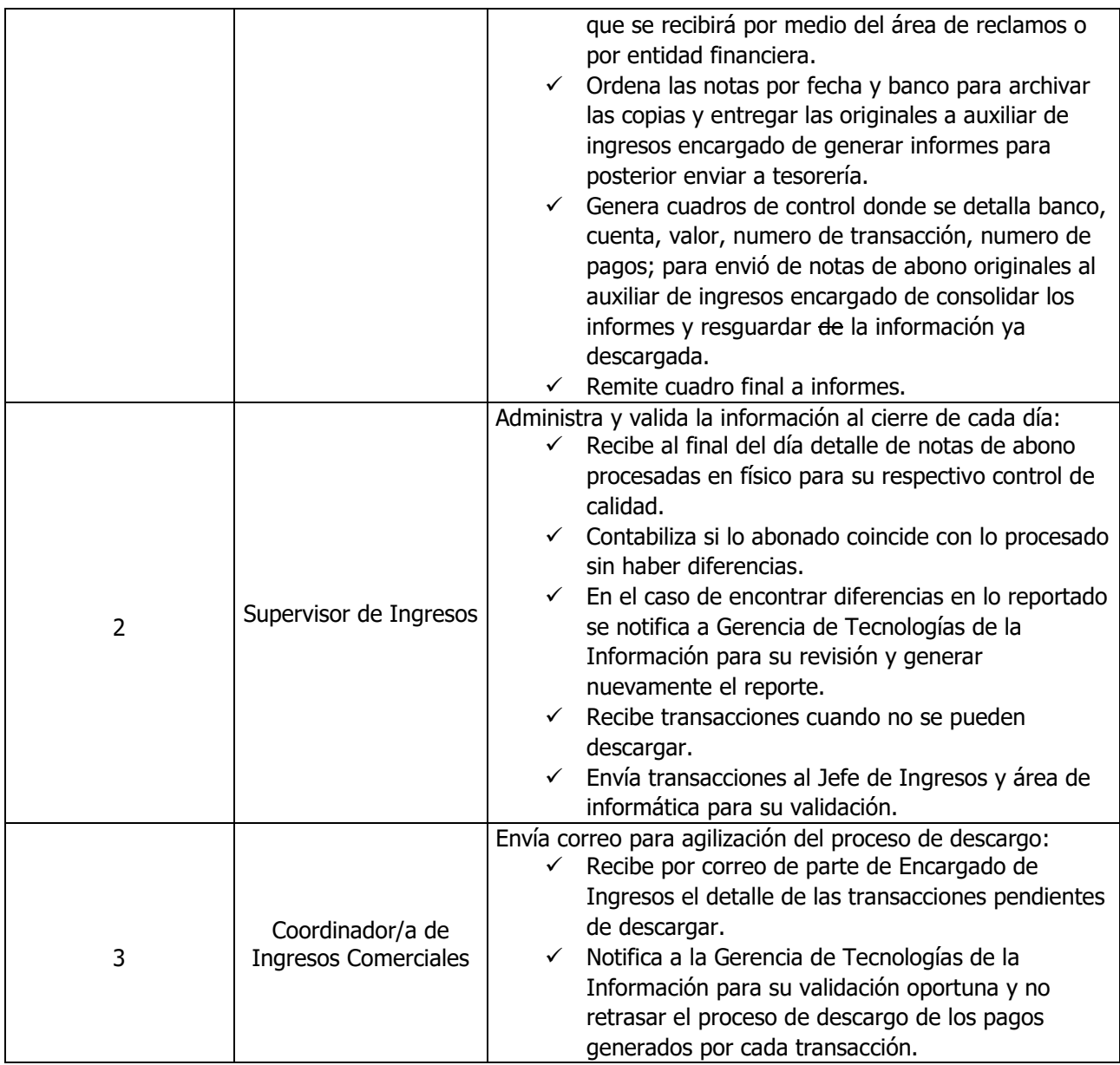

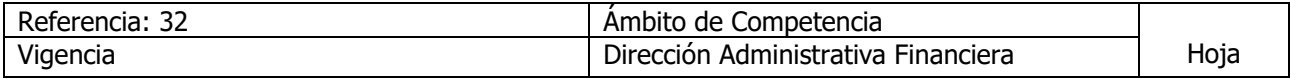

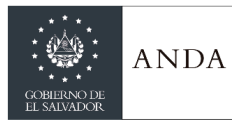

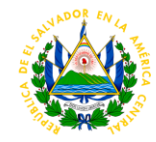

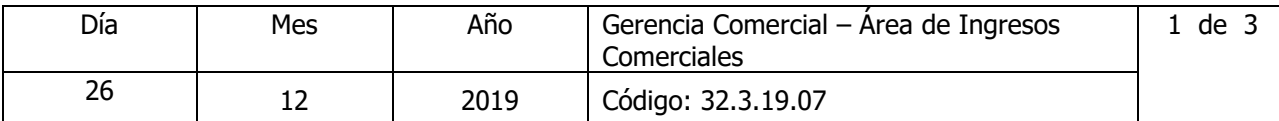

## Nombre del Procedimiento: **PROCESAMIENTO DE LOS INGRESOS REPORTADOS POR COLECTORES POR MEDIO ELECTRÓNICO EN EL MODULO DE INGRESOS**

Insumos: **Actividad No. Responsable Descripción de la actividad** 1 Auxiliar de Ingresos En Sistema E-Agencia Procesa, valida el escaneo de notas recibido. nota sea el caso impresa.

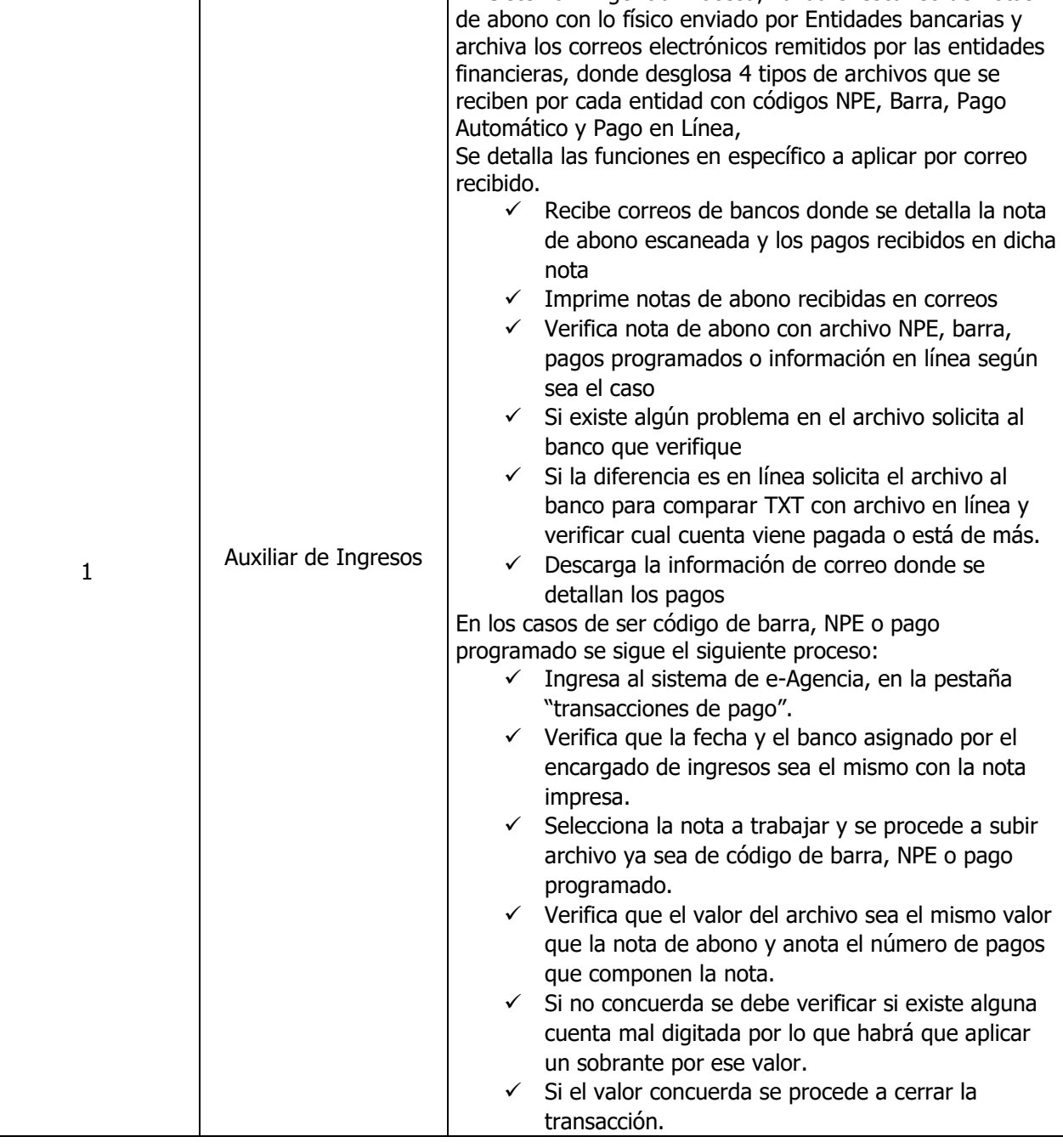

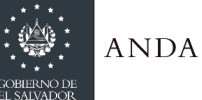

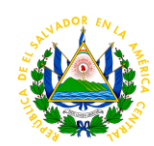

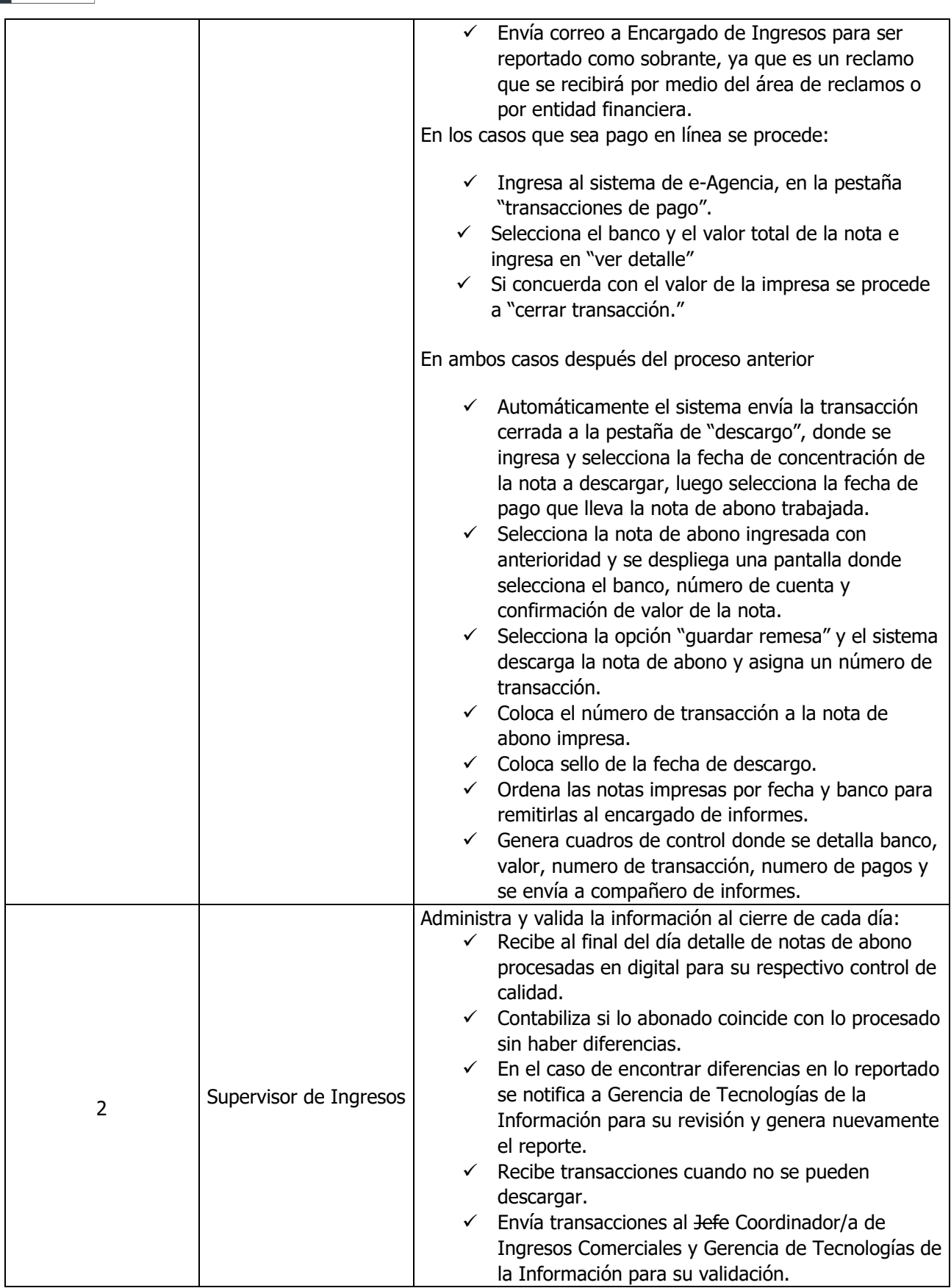

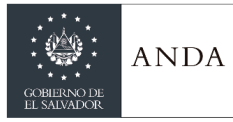

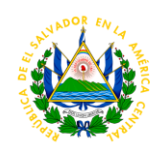

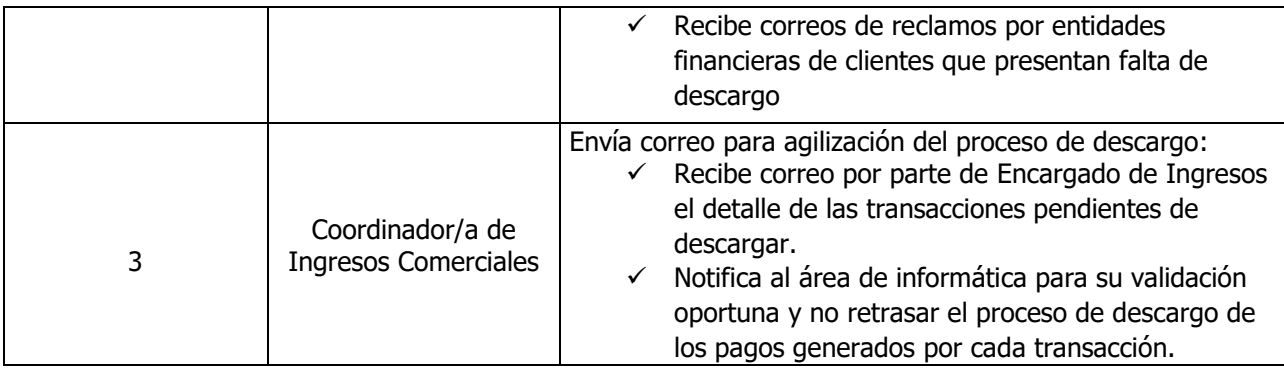

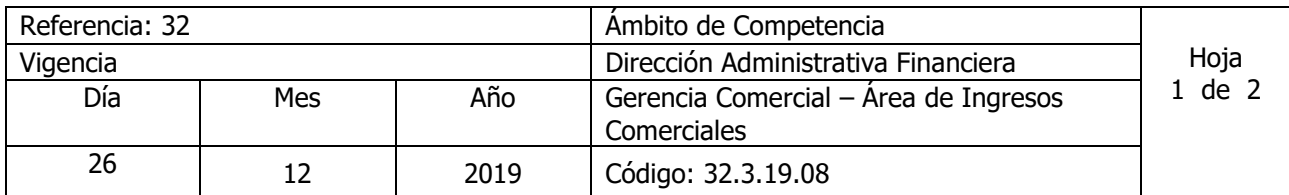

Nombre del Procedimiento: : **PROCESAMIENTO DE LOS INGRESOS REPORTADOS POR COLECTORES POR PAGOS DE GOBIERNO EN EL MODULO DE INGRESOS** Insumos:

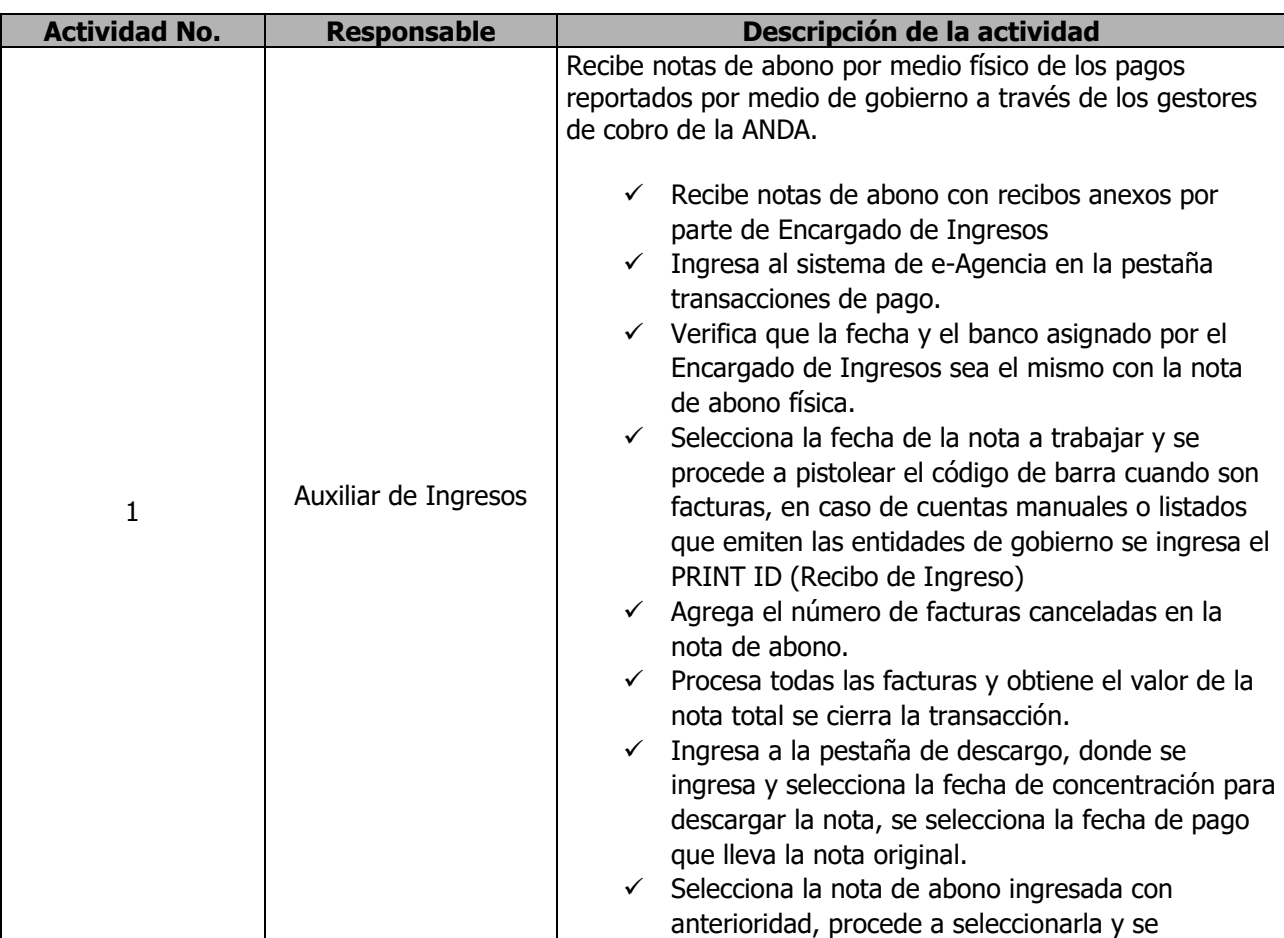

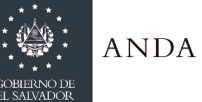

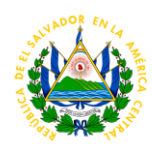

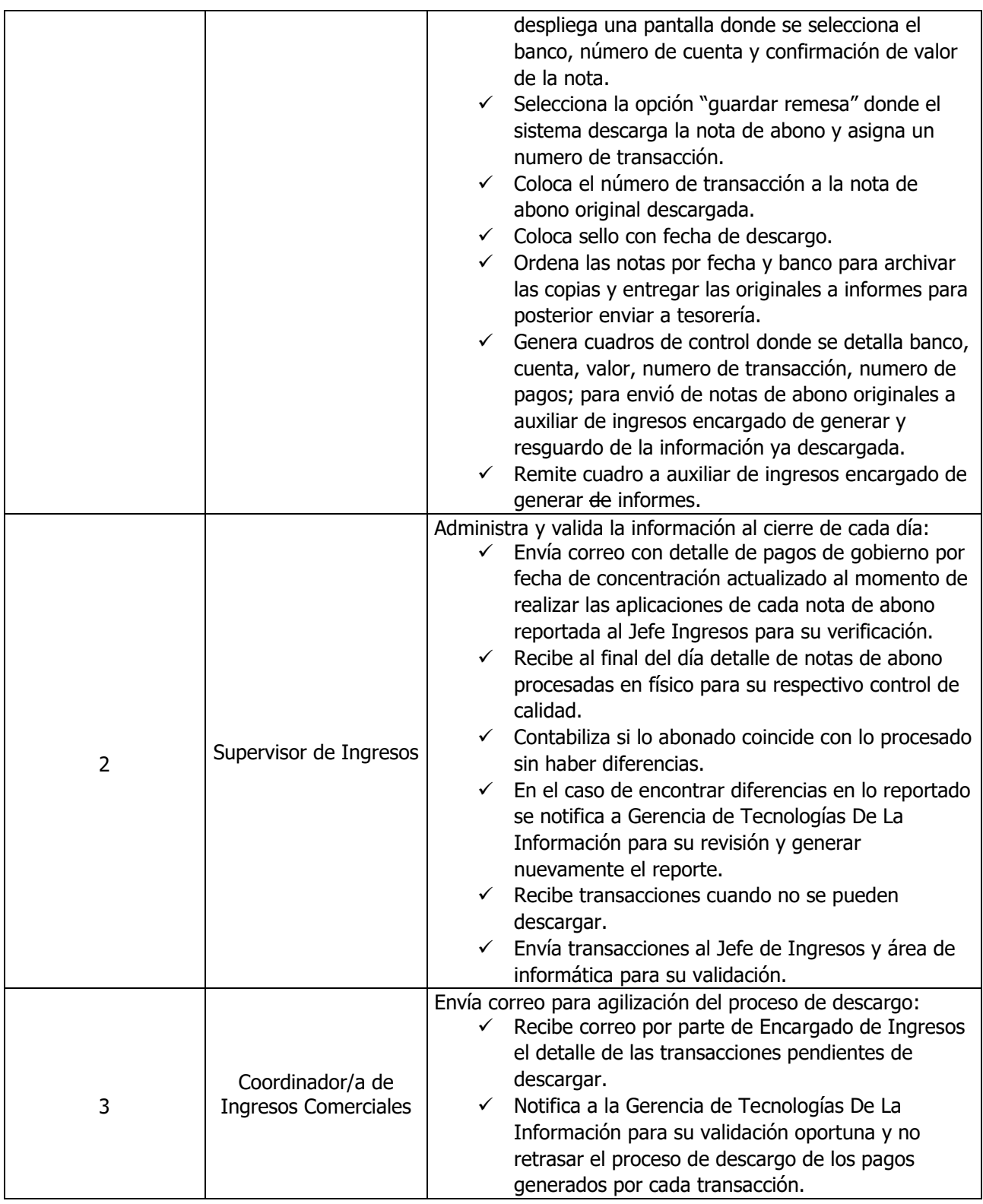

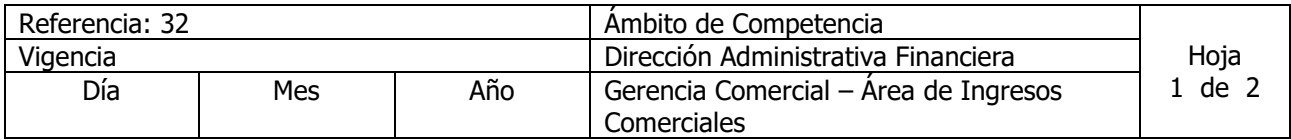

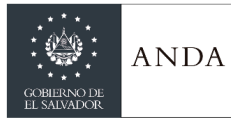

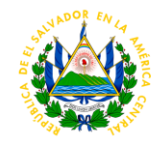

26 | 12 | 2019 | Código: 32.3.19.09

Nombre del Procedimiento: **PROCESAMIENTO EN EL SISTEMA E-AGENCIA DE LOS INGRESOS REPORTADOS POR AGENCIAS DE LA ANDA EN EL MODULO DE INGRESOS** Insumos:

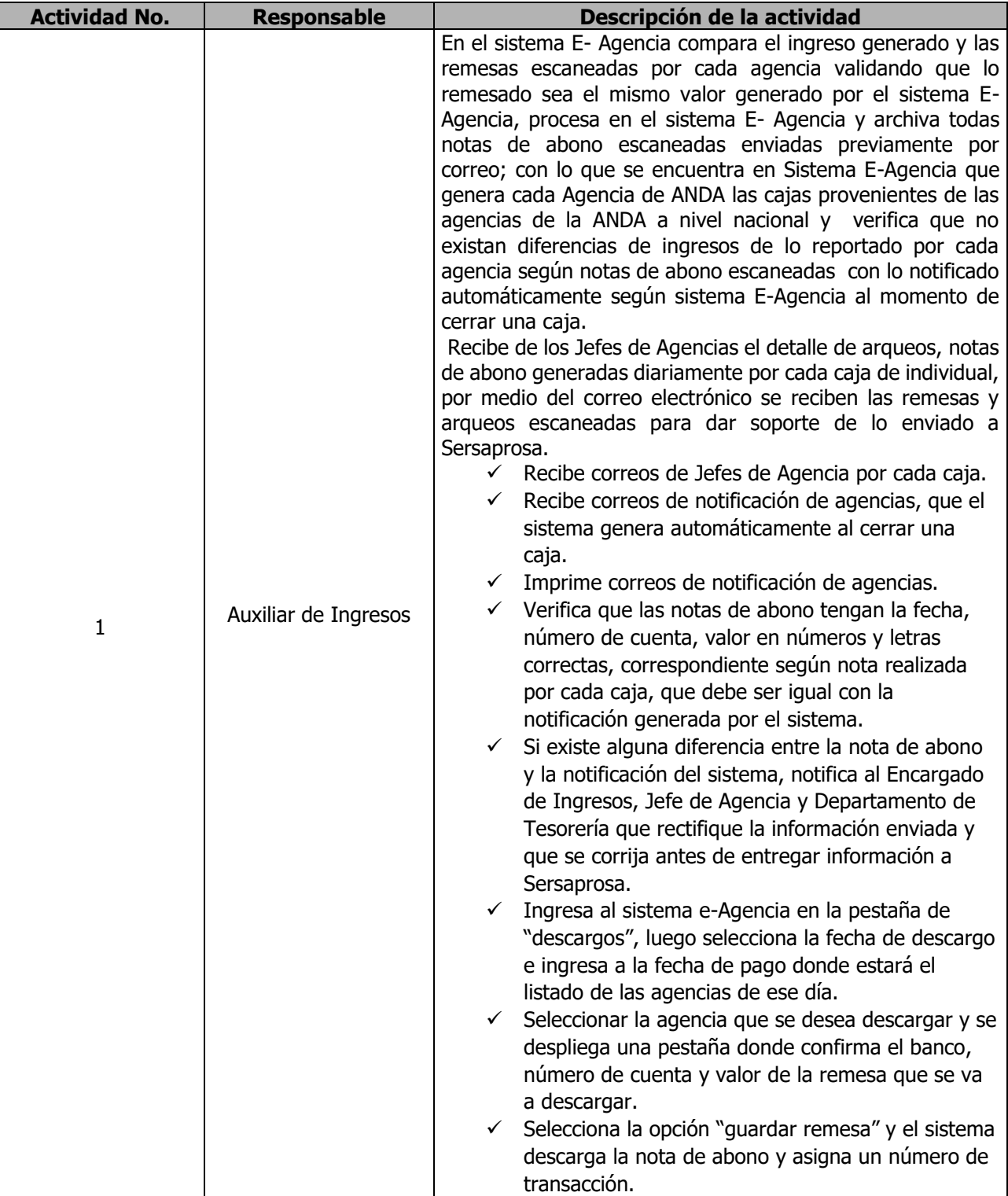

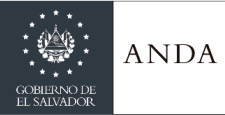

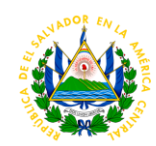

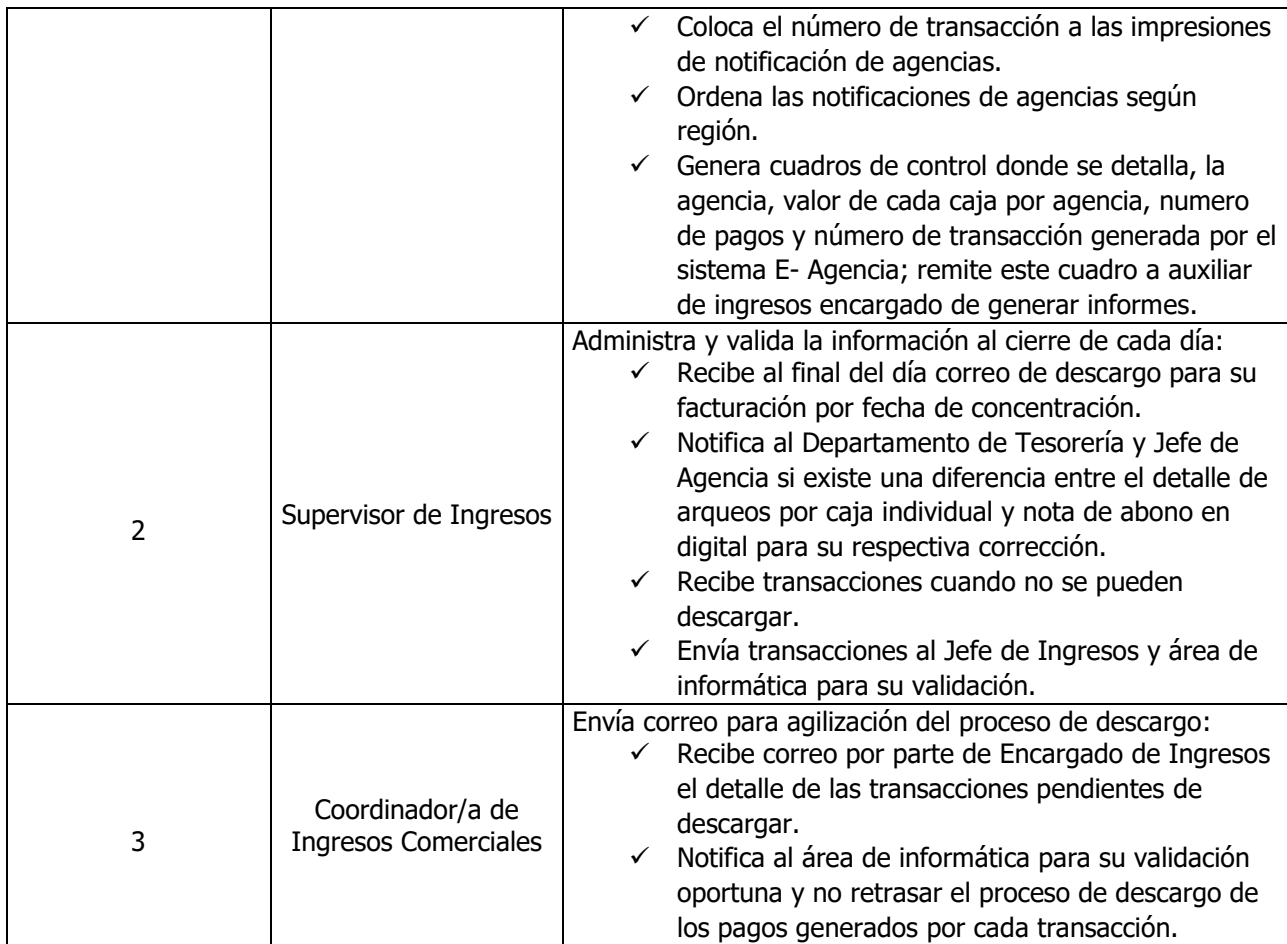

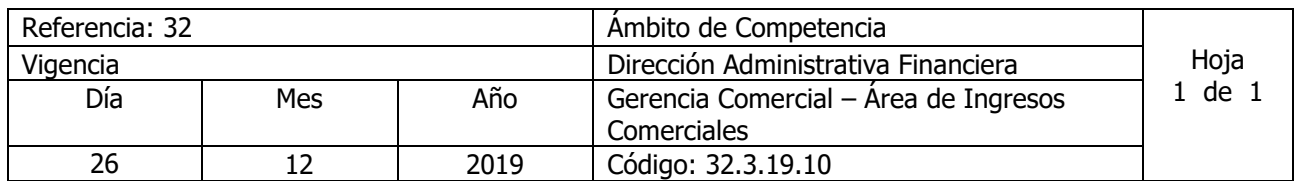

Nombre del Procedimiento: **CIERRE POR FECHA DE CONCENTRACIÓN DE PAGOS** Insumos:

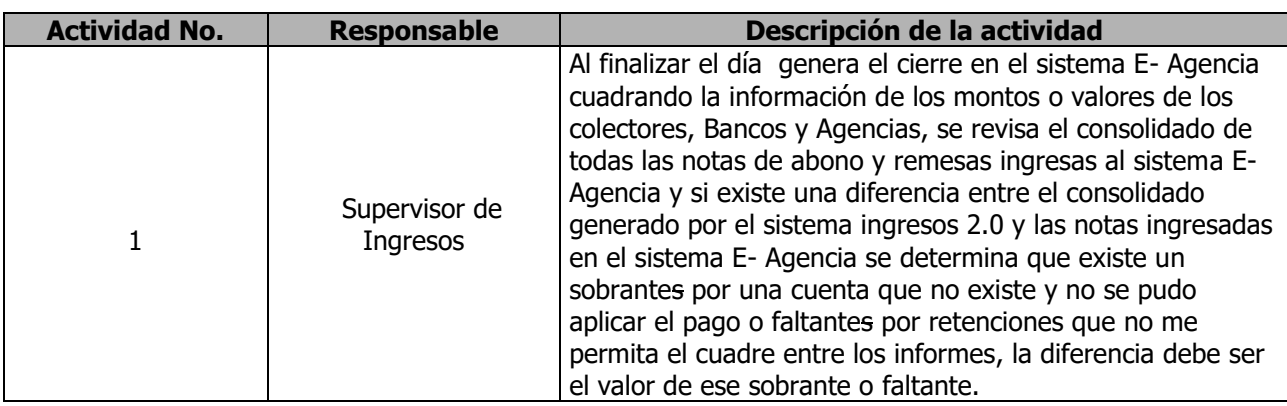

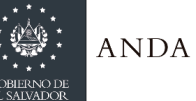

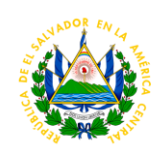

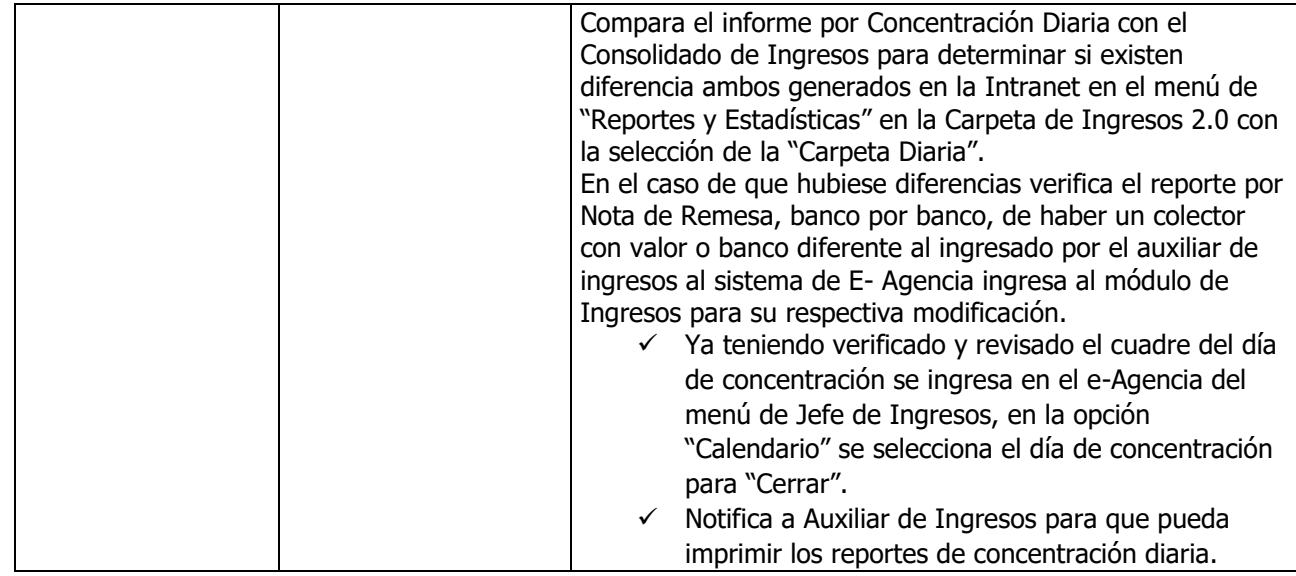

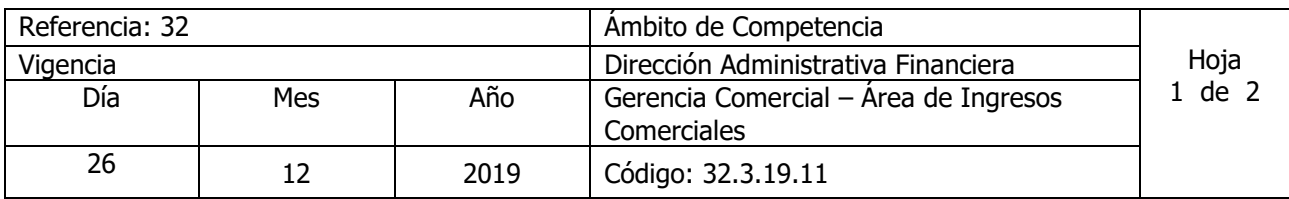

Nombre del Procedimiento: **IMPRESIÓN DE INFORMES DE CONCENTRACIÓN DIARIA Y MENSUAL**  Insumos:

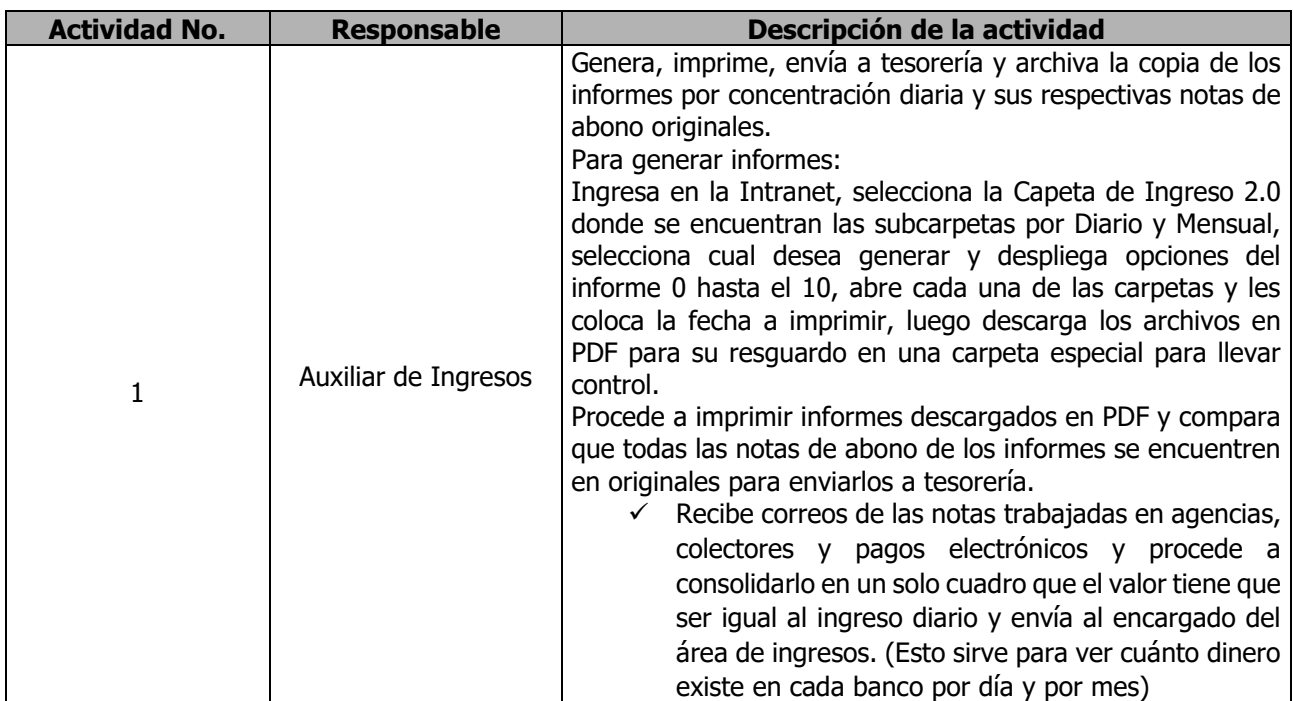

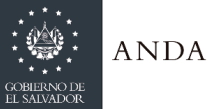

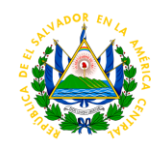

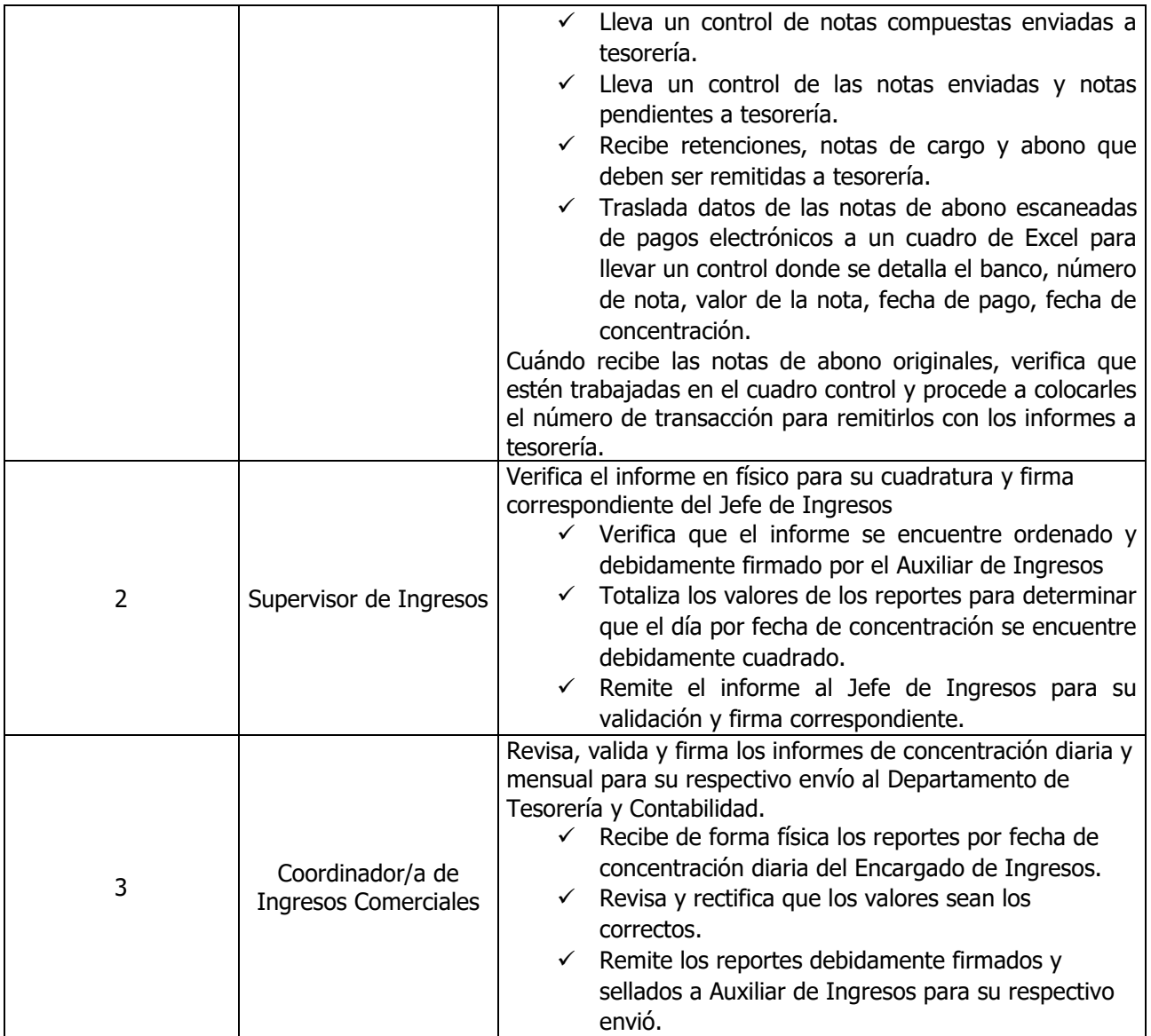

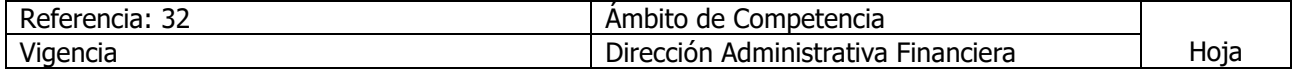

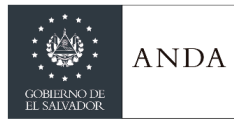

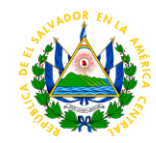

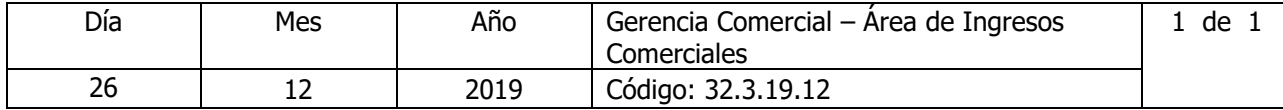

## Nombre del Procedimiento: **ELABORACIÓN DE INFORMES DE LOS INGRESOS PERCIBIDOS** Insumos:

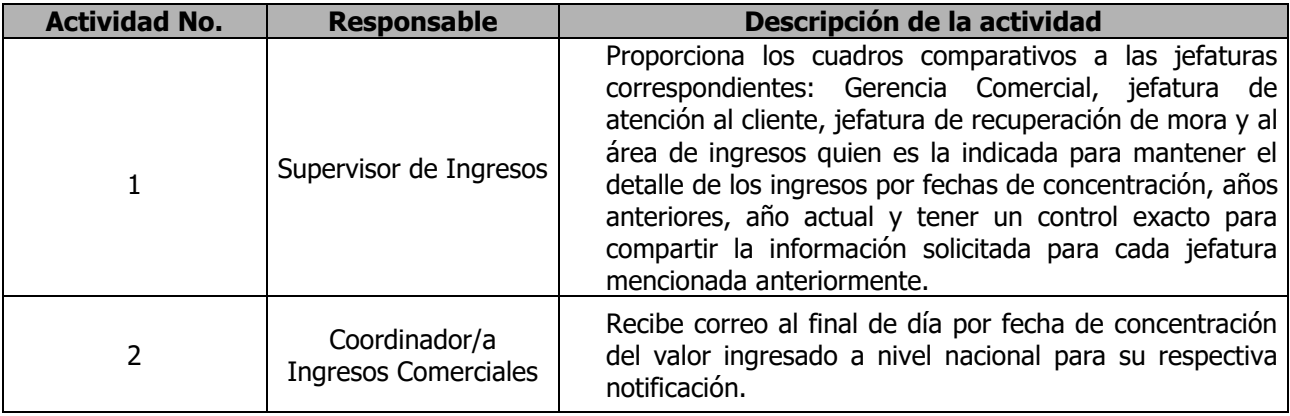

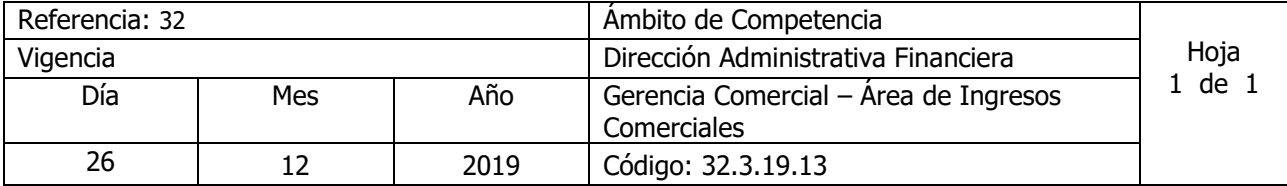

Nombre del Procedimiento: **RECLAMO FACTURA UNICA** Insumos:

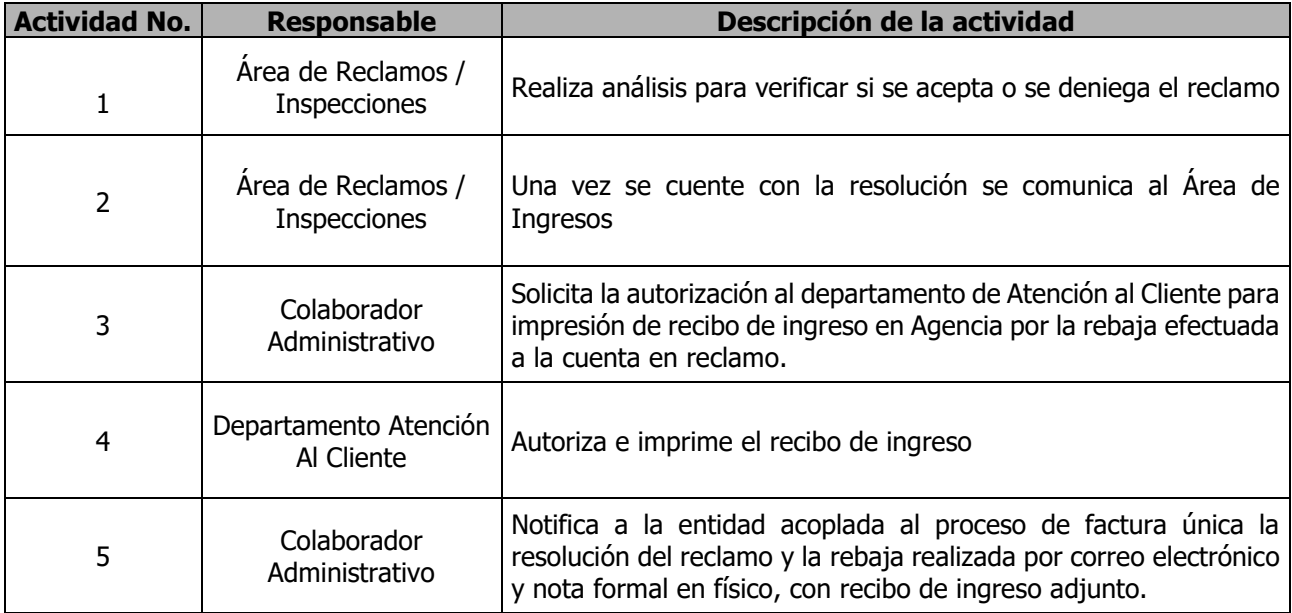

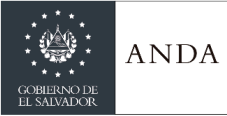

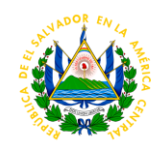

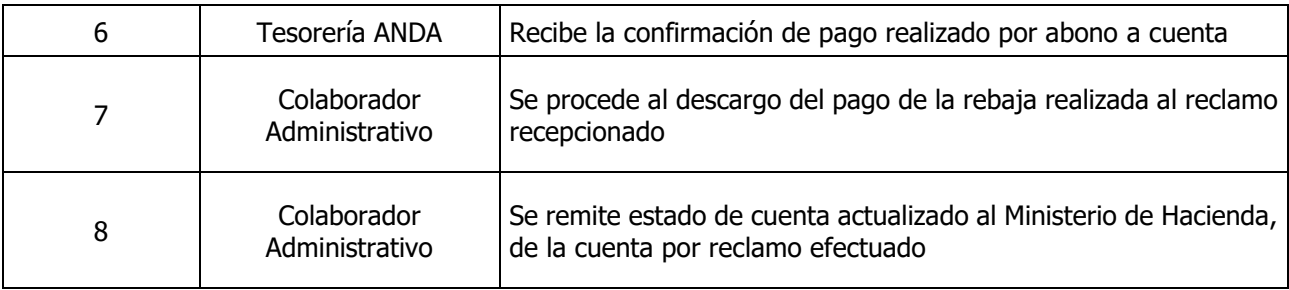

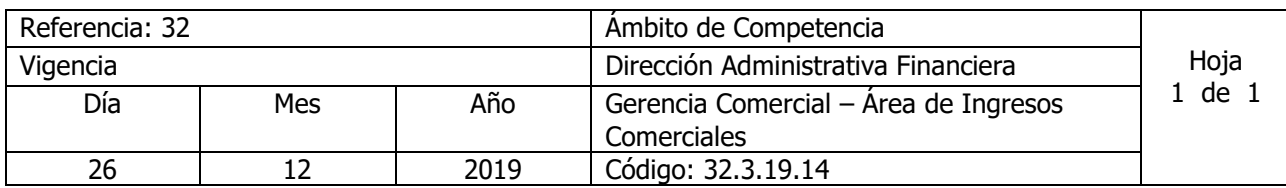

# Nombre del Procedimiento: **RECLAMOS DE CLIENTES POR MEDIO DE ENTIDADES FINANCIERAS Y AREA DE RECLAMOS**

Insumos:

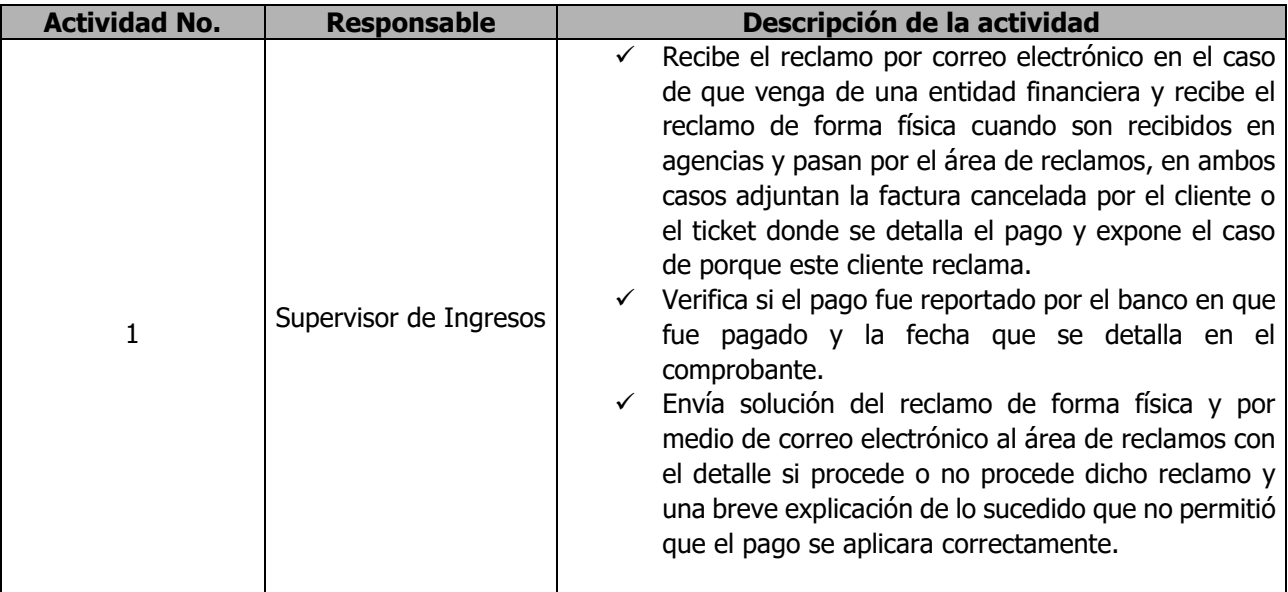

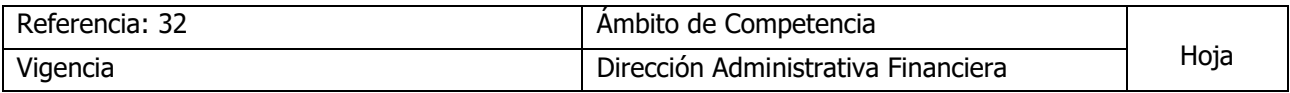

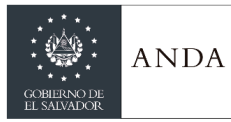

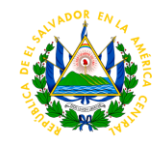

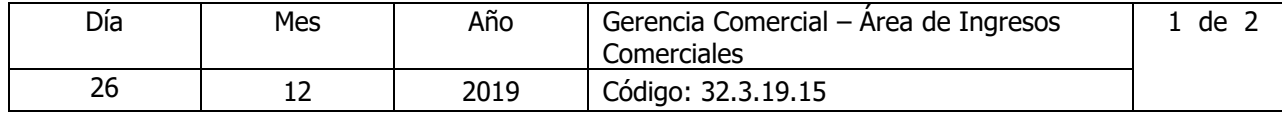

## Nombre del Procedimiento: **PROCESO DE FACTURA CONSOLIDADA O FACTURA UNIDA DE ENTIDADES DE GOBIERNO O GRANDES CONSUMIDORES**

Insumos:

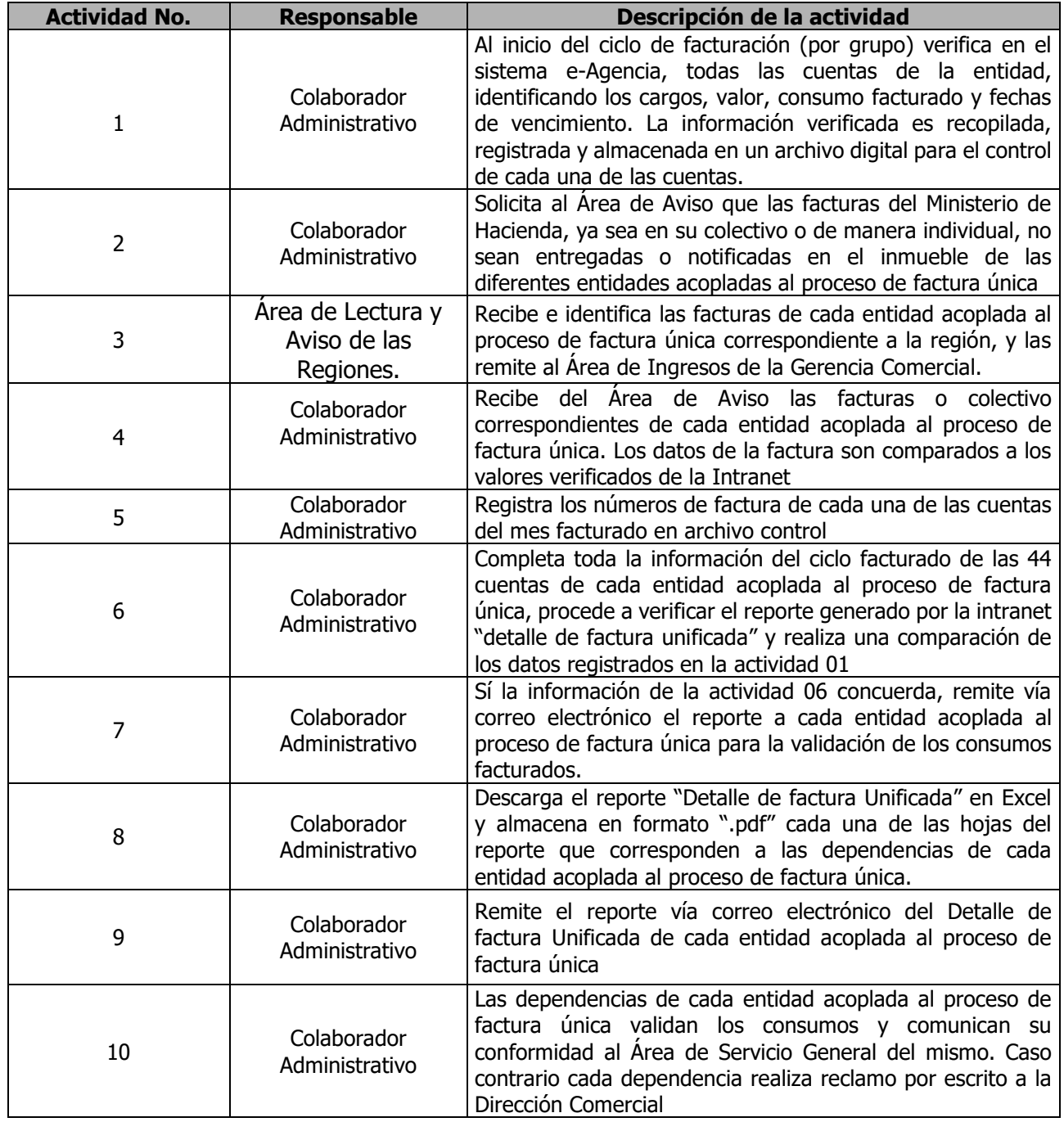

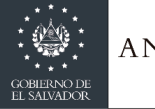

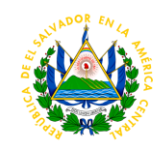

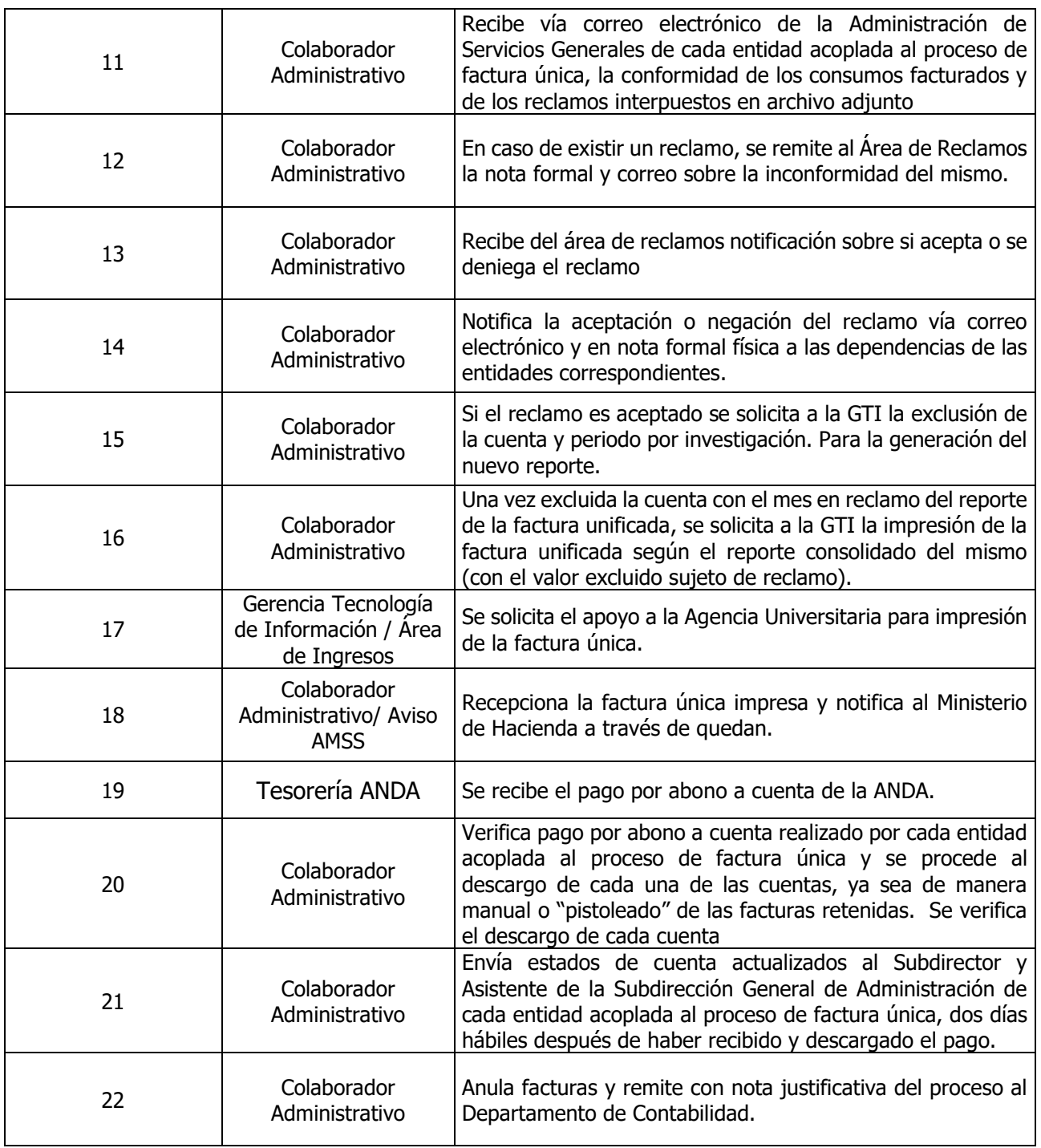

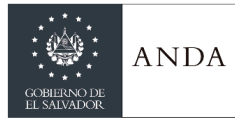

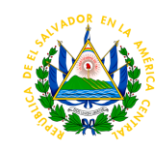

### UNIDAD DE RECUPERACIÓN DE MORA

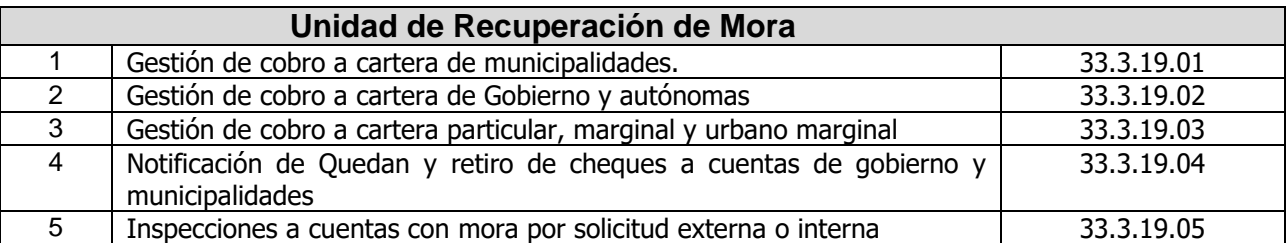

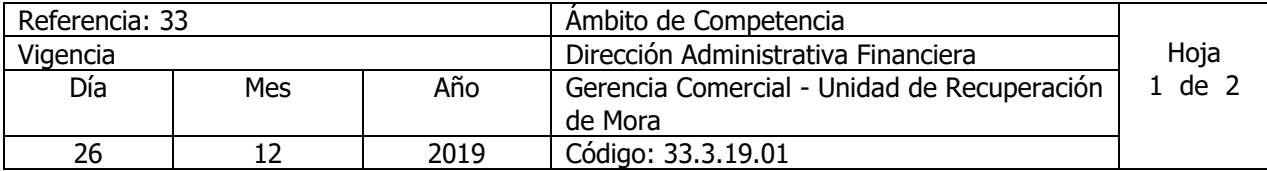

Nombre del Procedimiento: **Gestión de cobro a cartera de municipalidades.** Insumos:

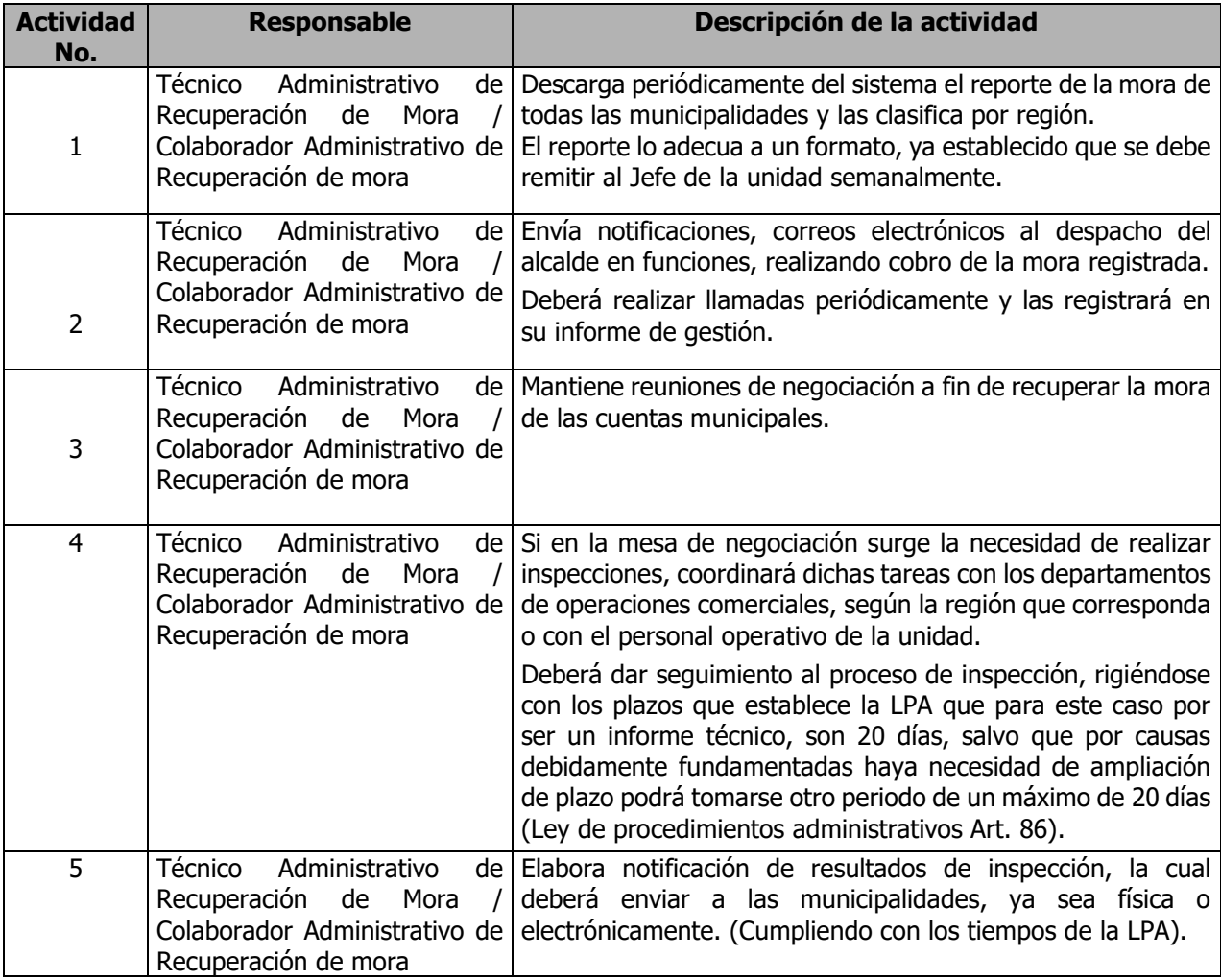

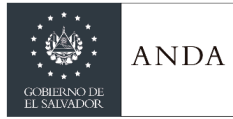

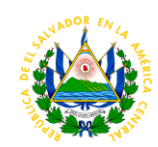

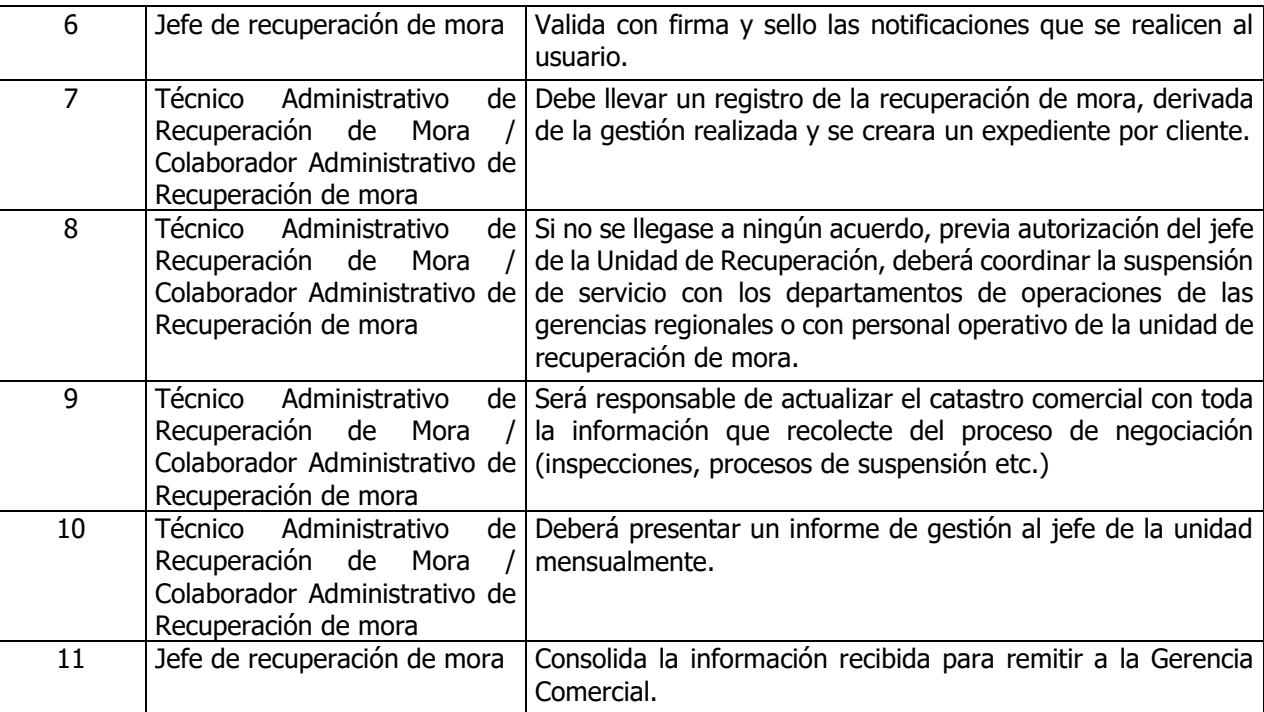

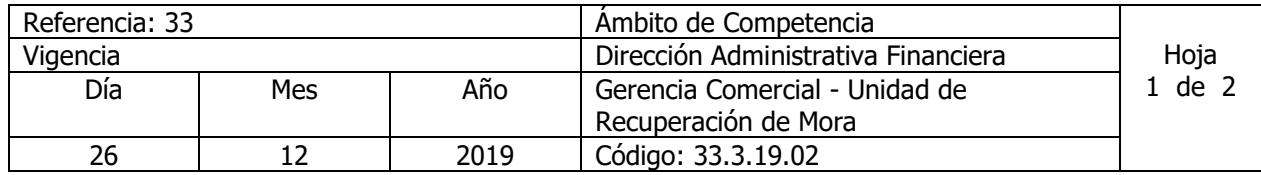

Nombre del Procedimiento: **Gestión de cobro a cartera de Gobierno y autónomas.** Insumos:

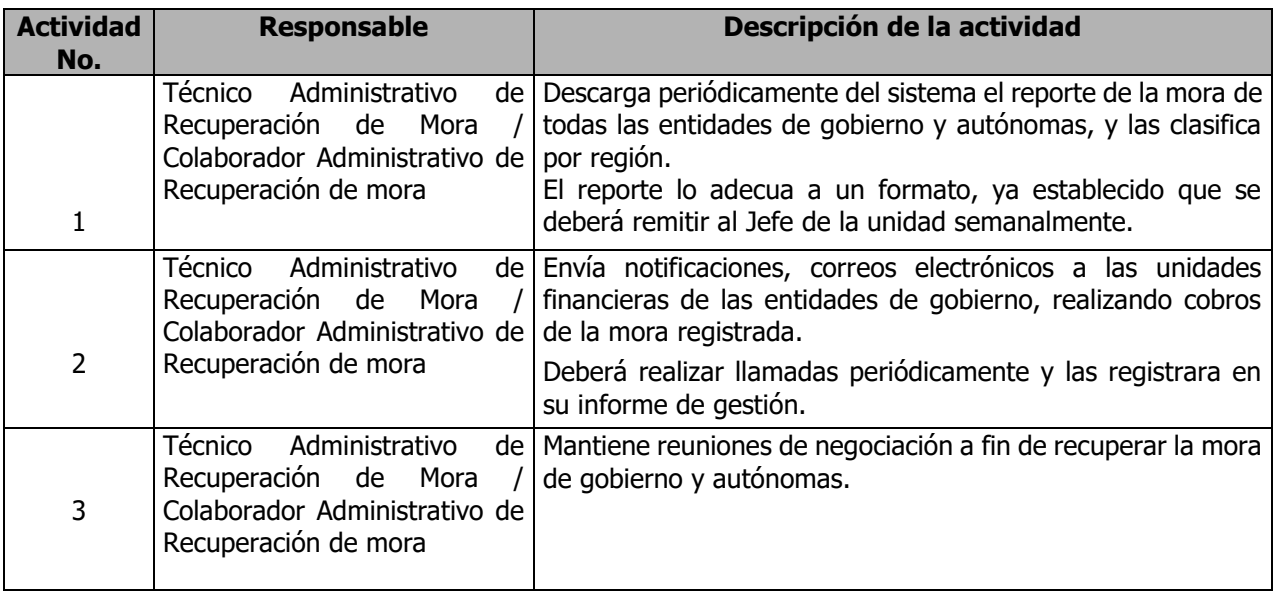

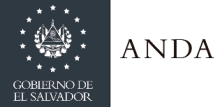

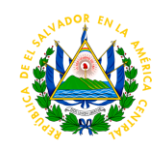

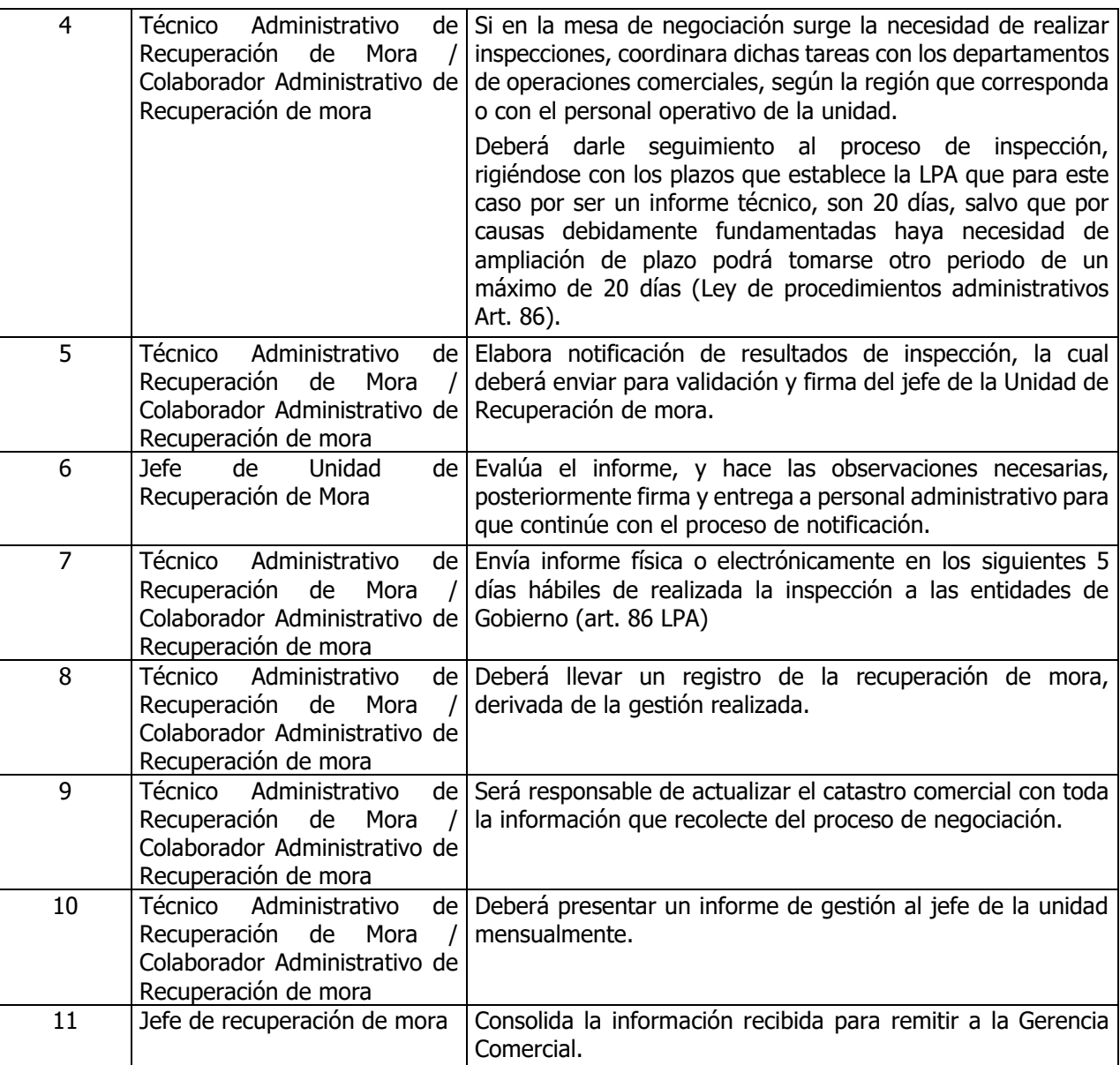

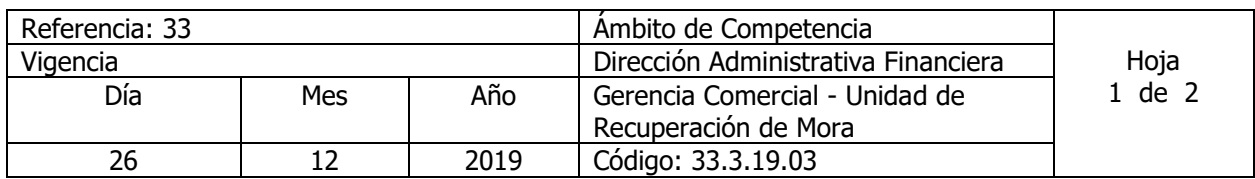

Nombre del Procedimiento: **Gestión de cobro a cartera particular, marginal y urbano marginal.** Insumos:

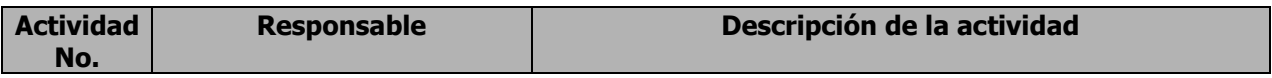

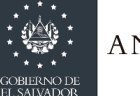

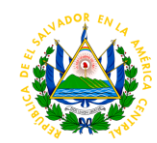

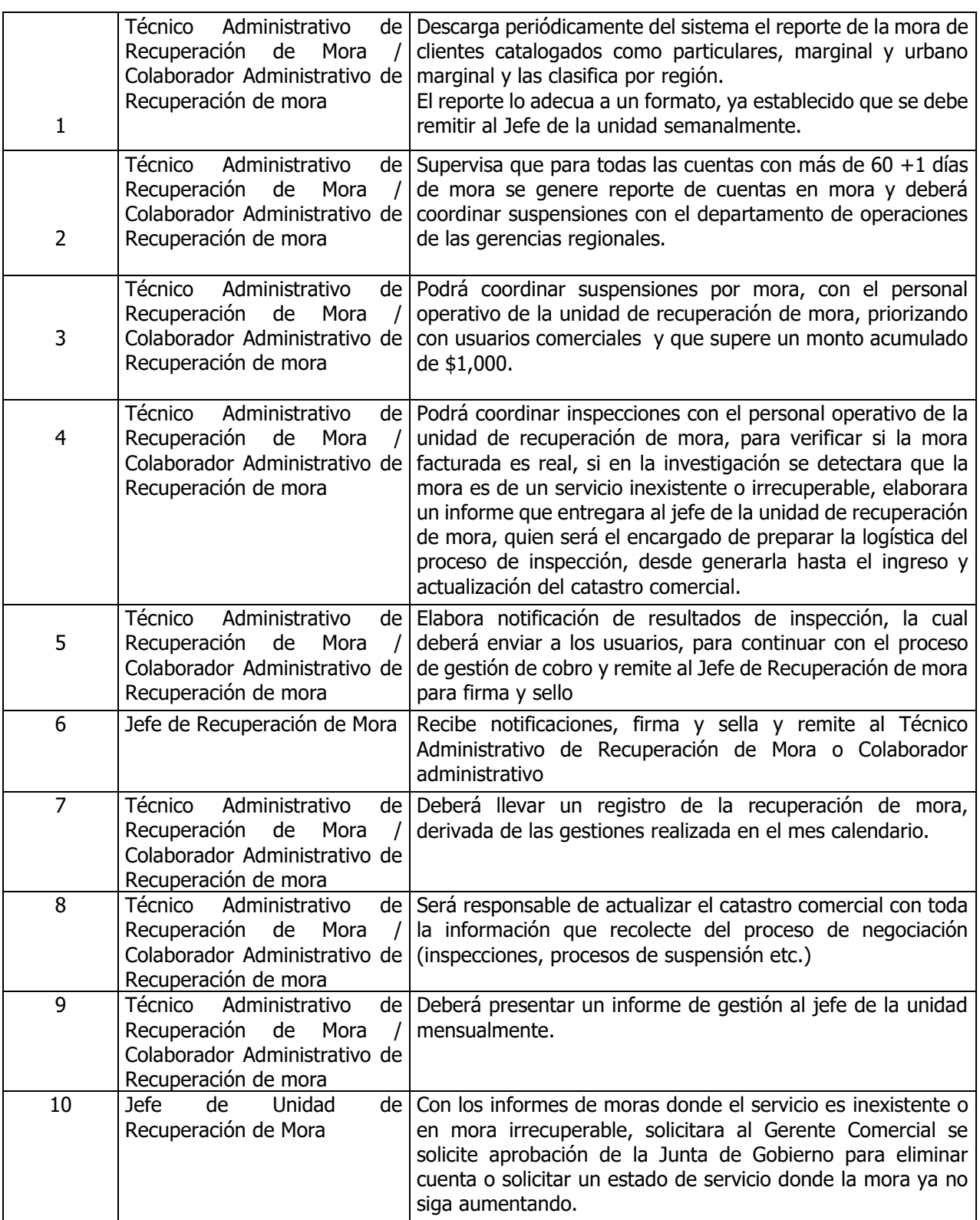

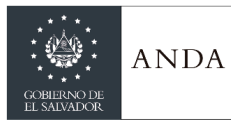

## **MANUAL DE PROCEDIMIENTOS Y POLITICAS INSTITUCIONALES**

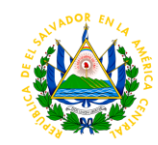

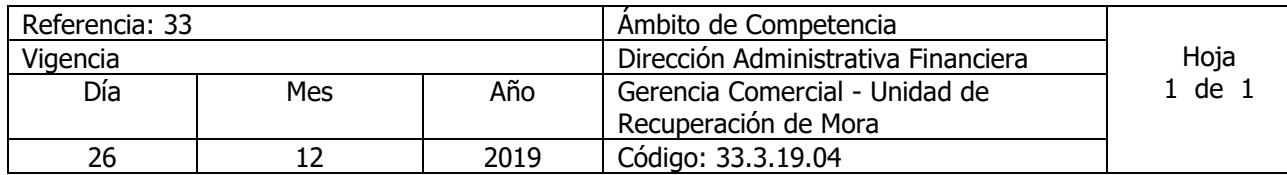

Nombre del Procedimiento: **Notificación de Quedan y retiro de cheques a cuentas de gobierno y municipalidades**

Insumos:

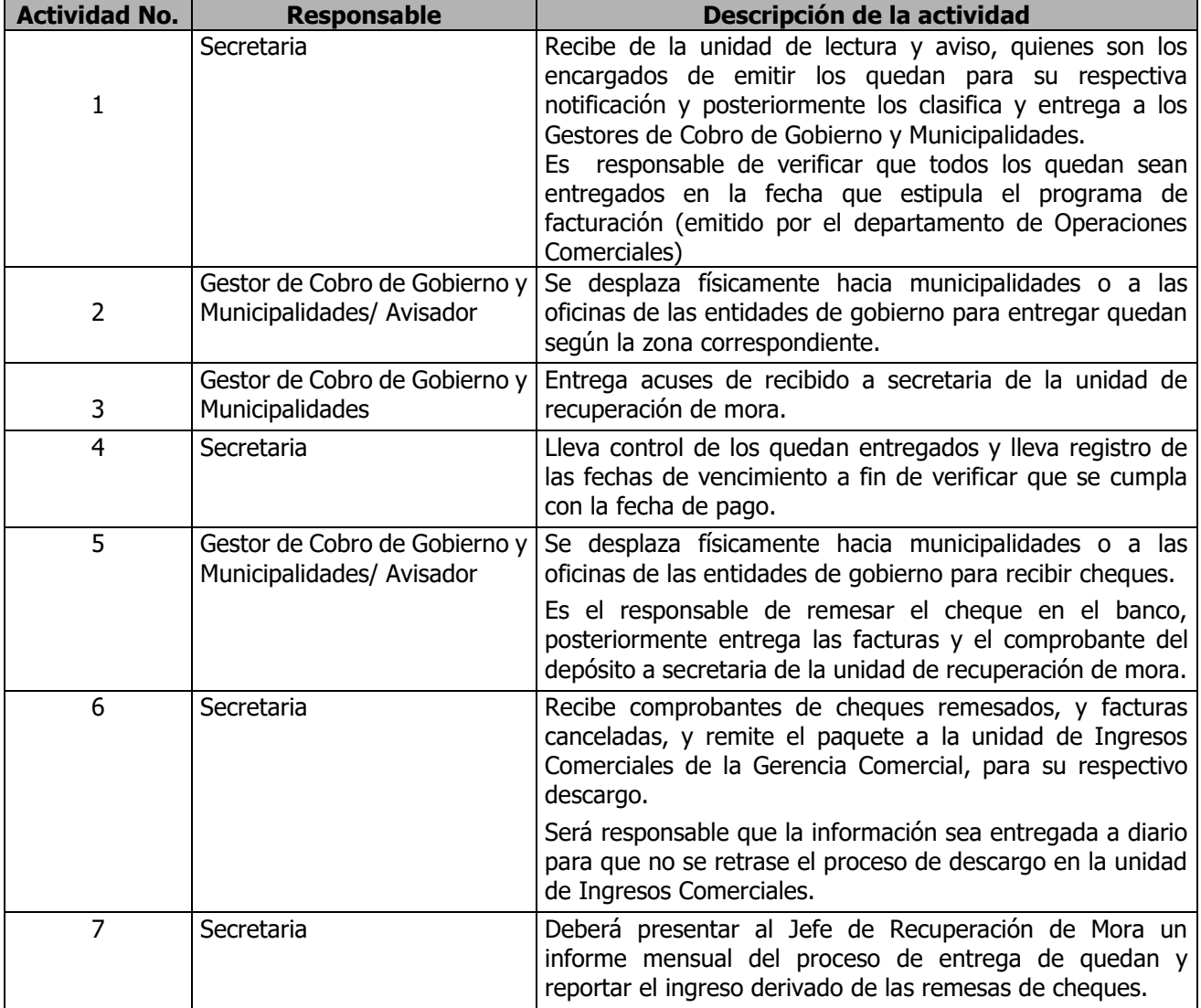

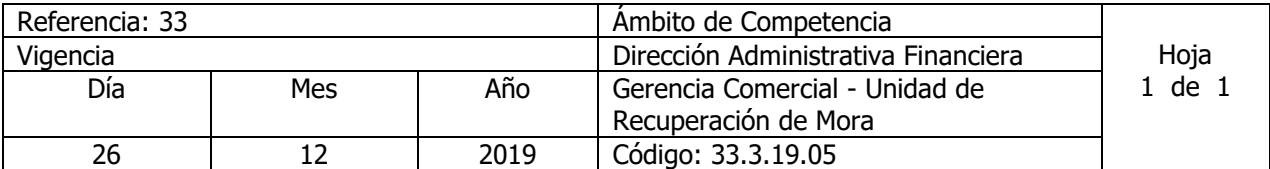

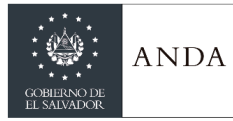

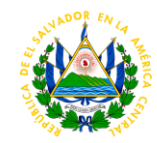

Nombre del Procedimiento: **Inspecciones a cuentas con mora por solicitud externa o interna** Insumos:

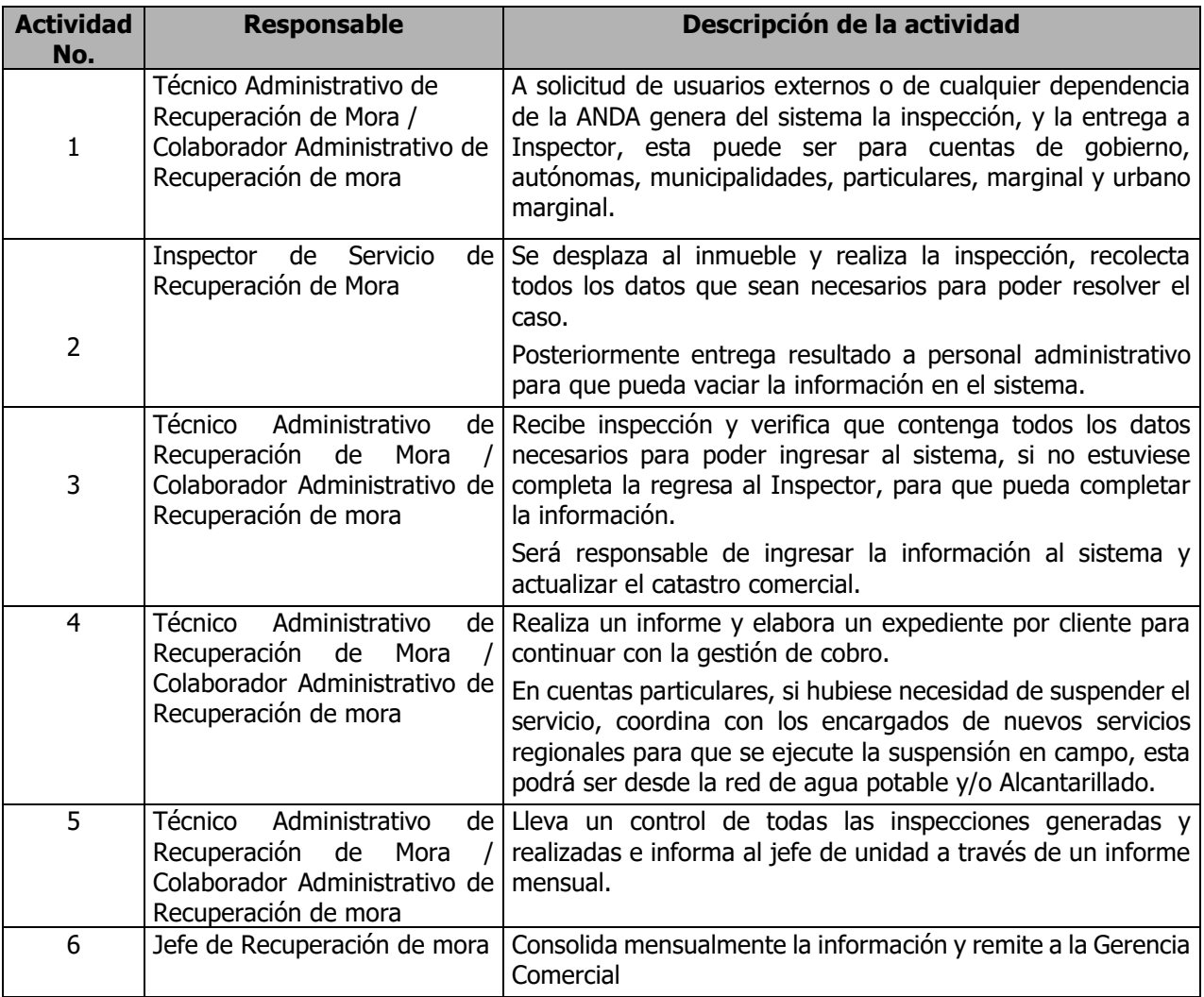

## UNIDAD DE RECLAMOS

## DEPARTAMENTO DE ATENCION AL CLIENTE

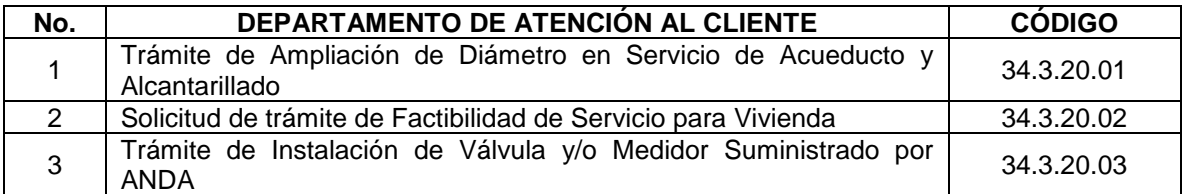
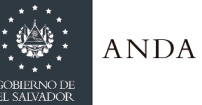

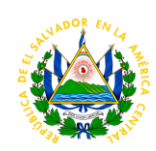

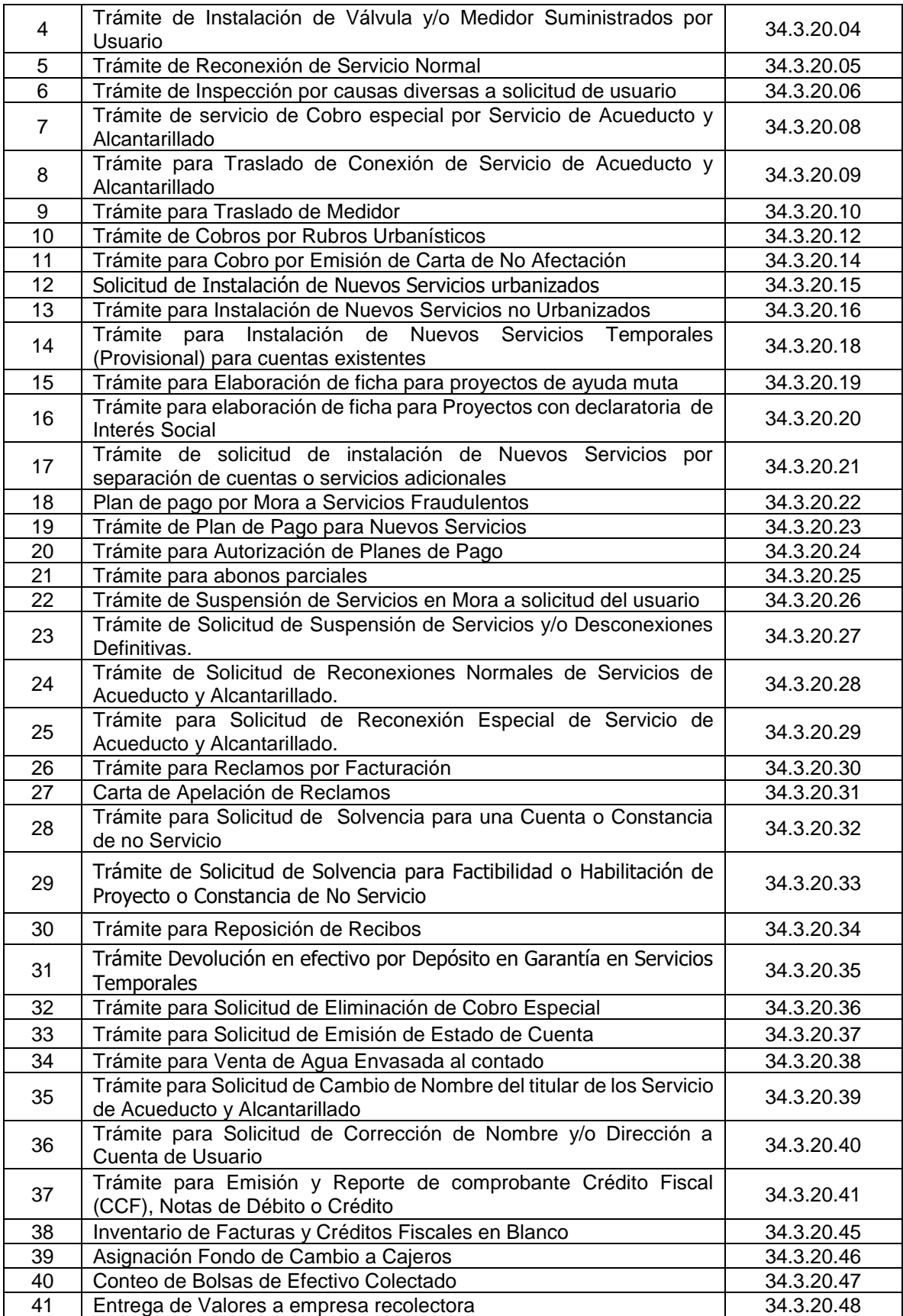

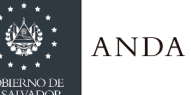

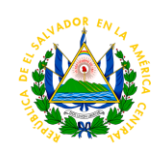

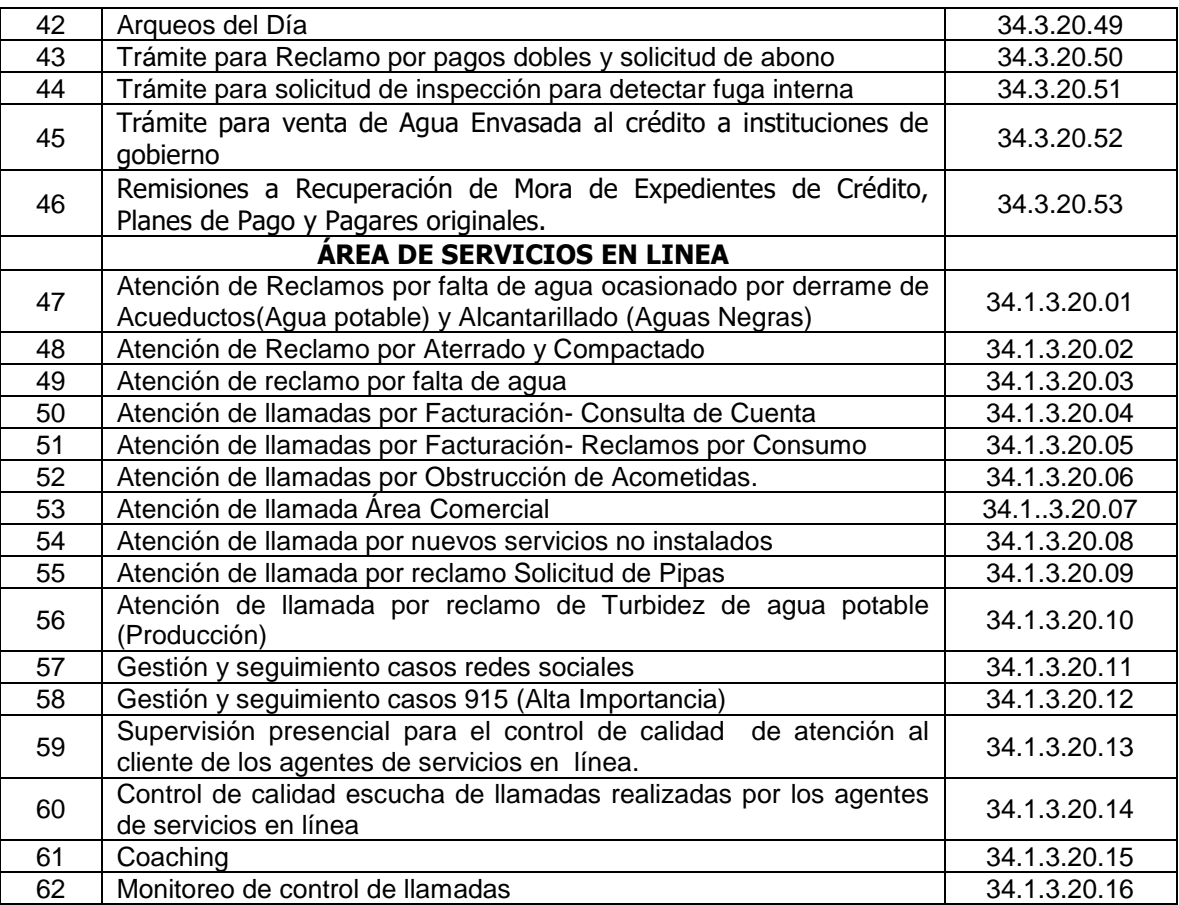

**Conforme a los tiempos establecidos por el área de nuevos servicios**

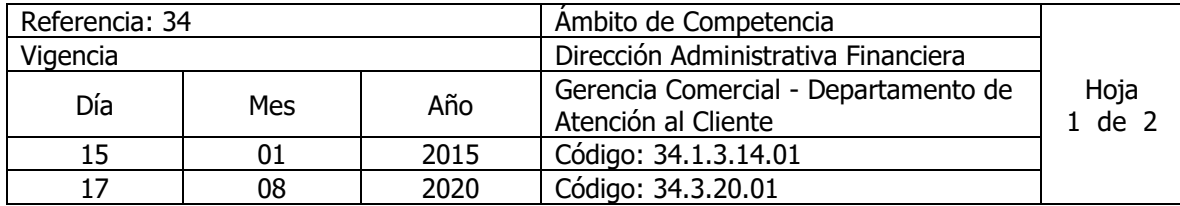

#### Nombre del Procedimiento: **Tramite de Ampliación de Diámetro en Servicio de Acueducto y Alcantarillado** Insumos:

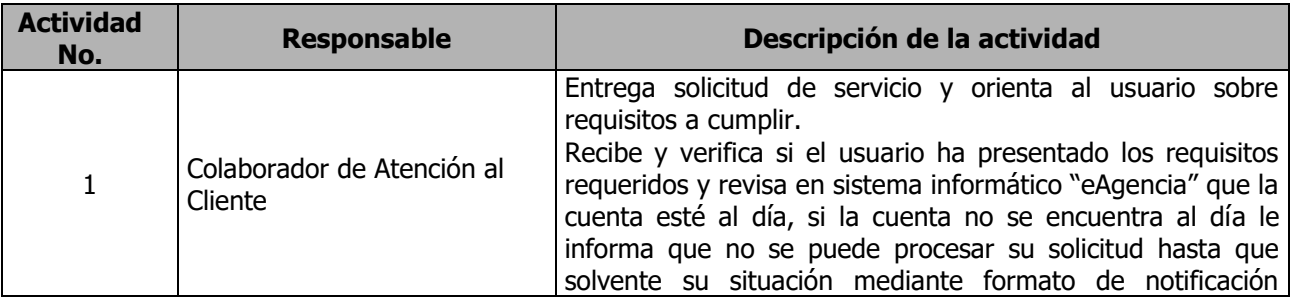

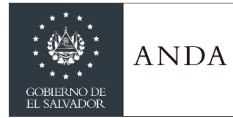

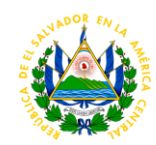

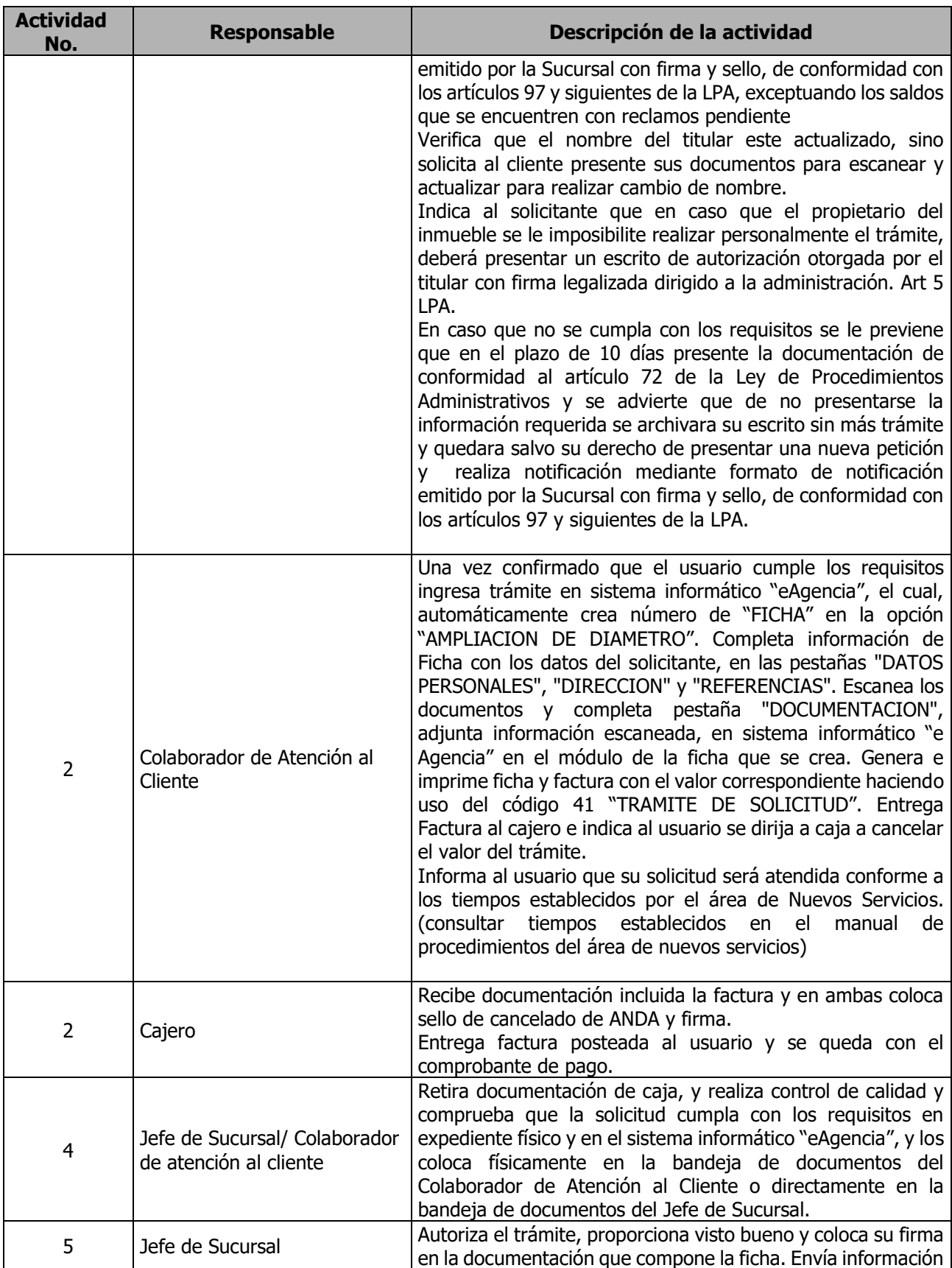

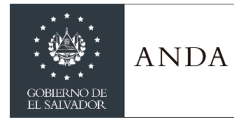

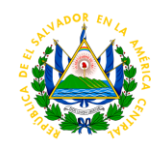

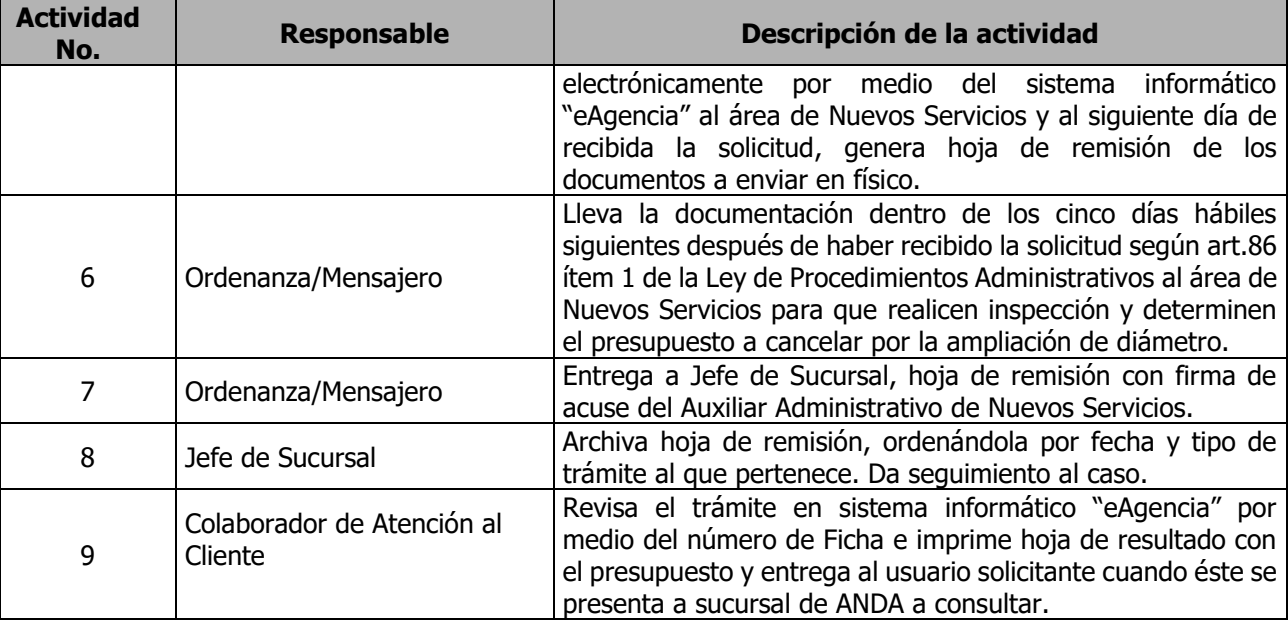

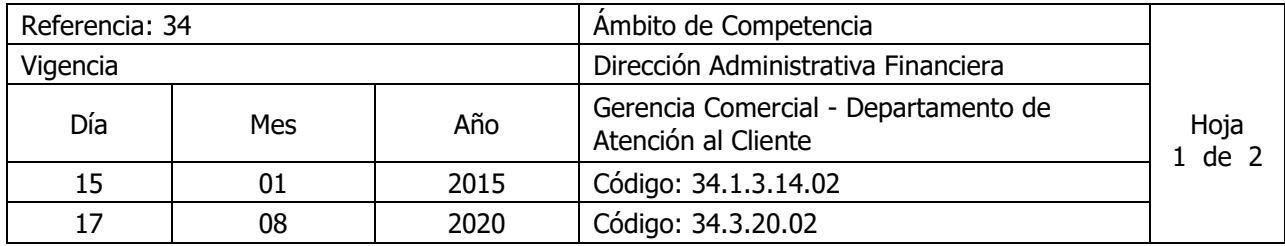

Nombre del Procedimiento: **Solicitud de trámite de Factibilidad de servicio para vivienda** Insumos: Ley de Procedimientos Administrativos - LPA

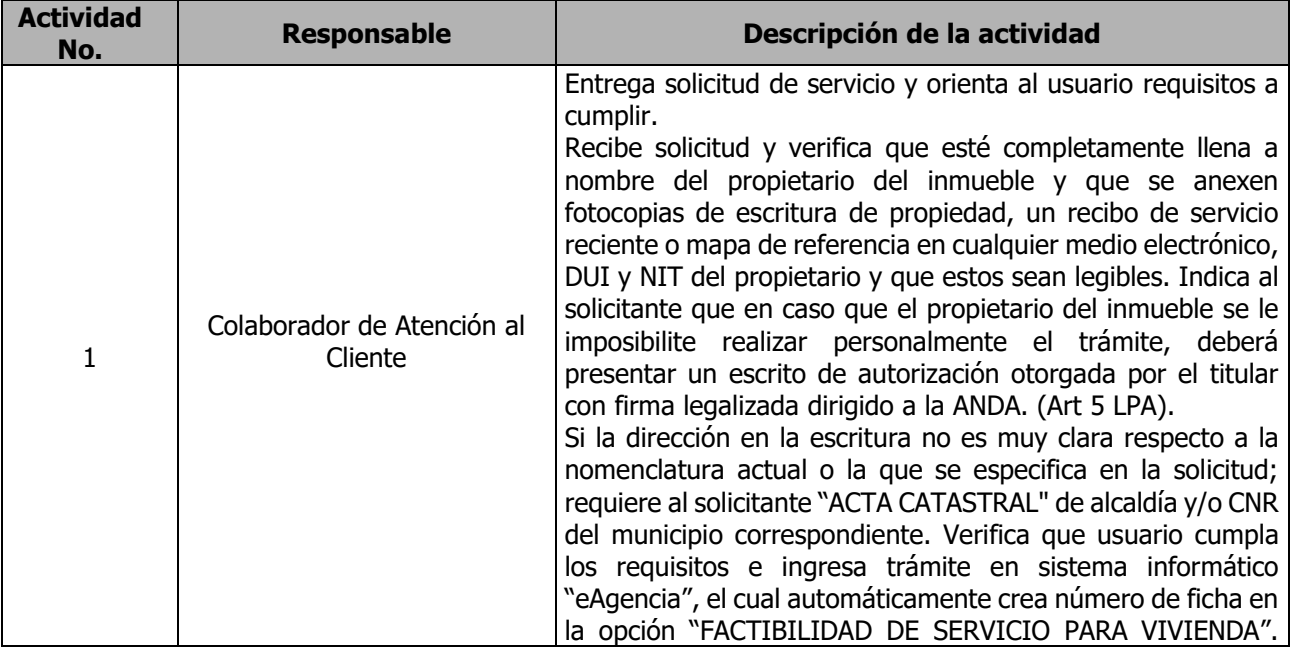

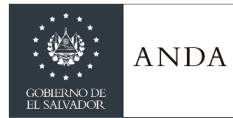

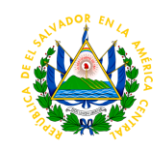

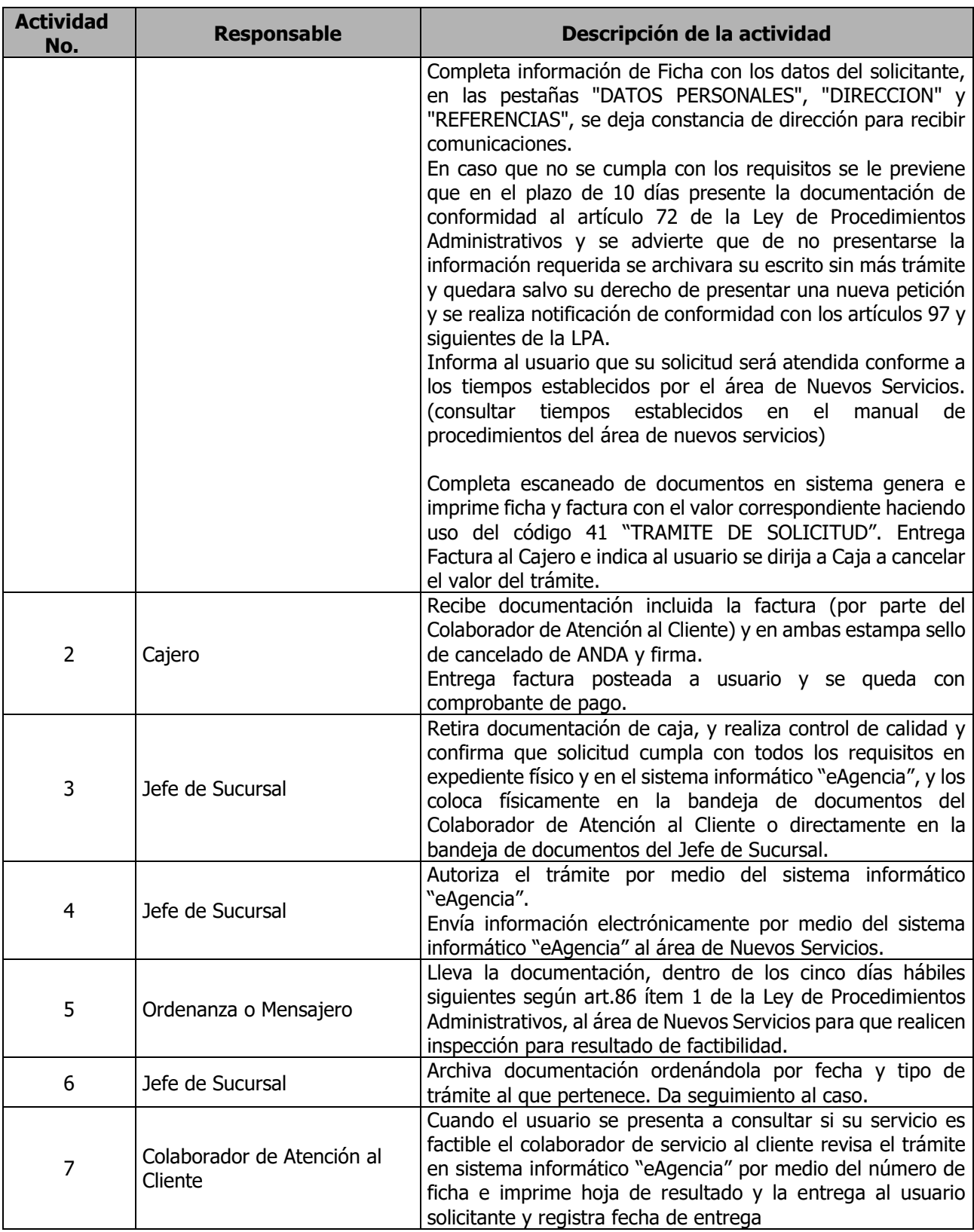

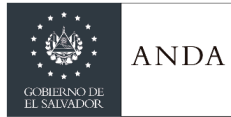

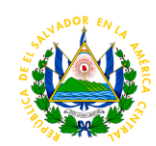

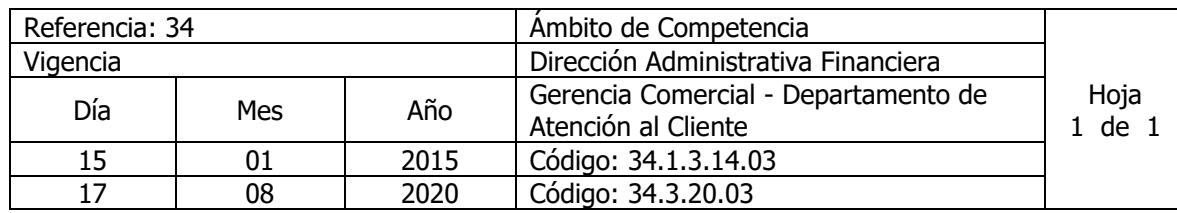

# Nombre del Procedimiento: **Trámite de Instalación de Válvula y/o Medidor Suministrado por ANDA**

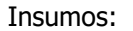

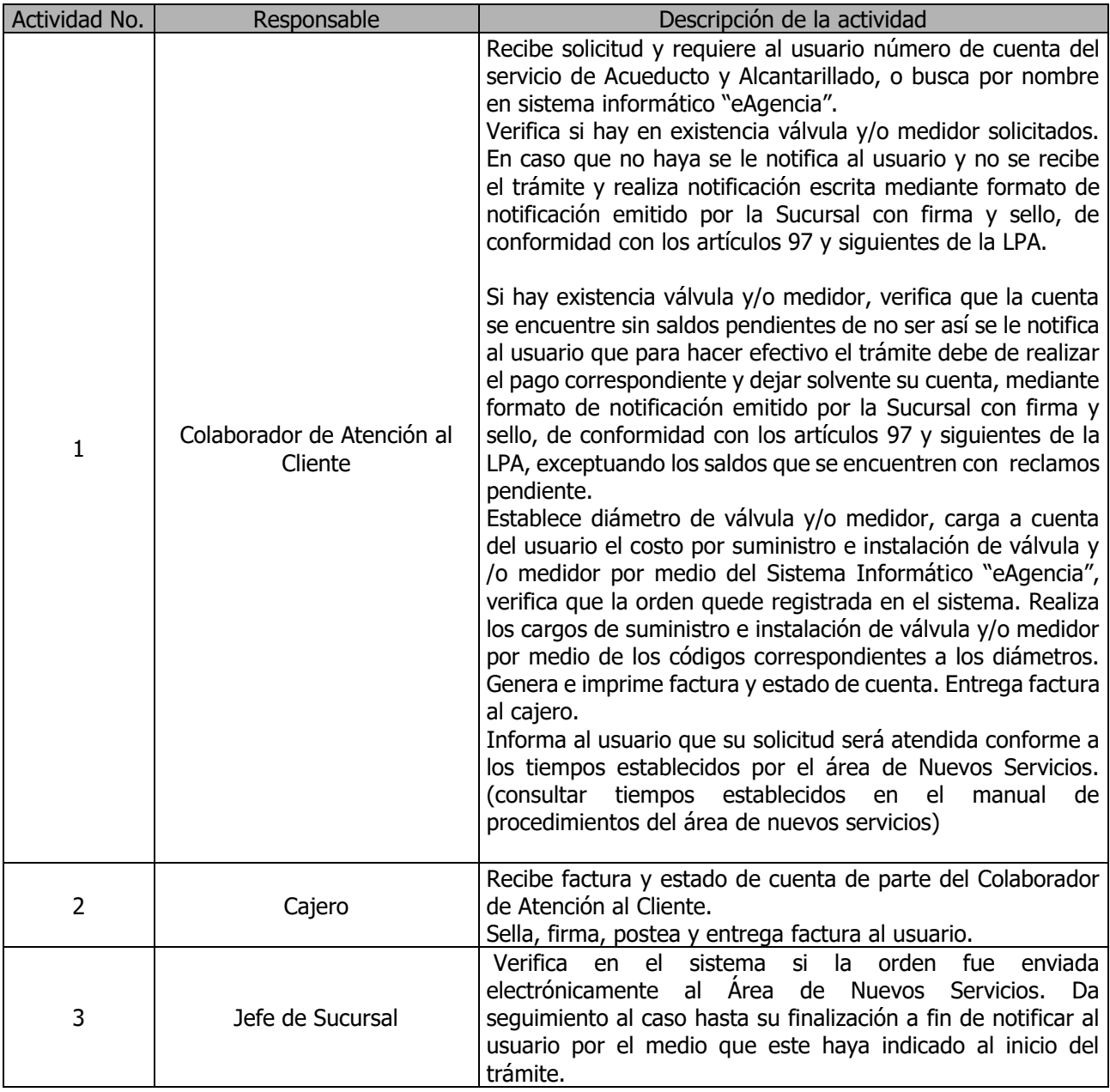

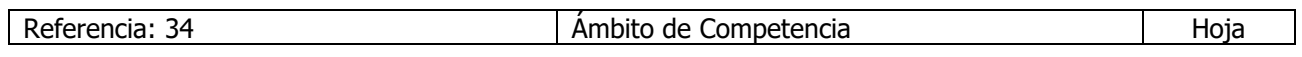

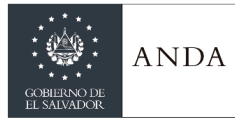

## **MANUAL DE PROCEDIMIENTOS Y POLITICAS INSTITUCIONALES**

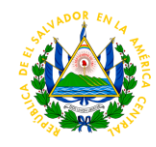

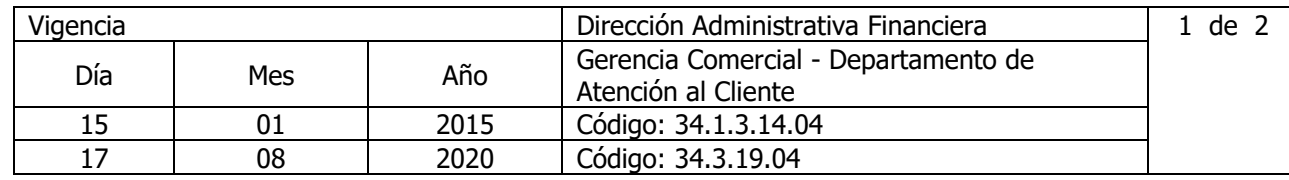

#### Nombre del Procedimiento: **Trámite de Instalación de Válvula y/o Medidor Suministrados por Usuario** Insumos:

**Actividad No. Responsable Descripción de la actividad** 1 Colaborador de Atención al Cliente Solicita al usuario número de cuenta y verifica en catastro diámetro del Acueducto el cual deberá concordar con el diámetro de válvula y/o medidor que proporciona el cliente. Verifica que la cuenta se encuentre sin saldos pendientes, de no ser así notifica al usuario que para hacer efectivo el trámite debe de realizar el pago correspondiente, y dejar solvente su cuenta, mediante formato de notificación emitido por la Sucursal con firma y sello, de conformidad con los artículos 97 y siguientes de la LPA, exceptuando los saldos que se encuentren con reclamos pendiente. Carga el valor del costo por instalación del medidor o válvula, con los códigos correspondientes al diámetro y actualiza en sistema informático "eAgencia". Imprime estado de cuenta del servicio en sistema "e-Agencia" (el cual deberá estar solvente), selecciona tipo de impresión, "FACT" genera e imprime Factura. Entrega al Cajero estado de cuenta y Factura e indica al usuario se dirija a Caja a cancelar el valor correspondiente. Recibe del usuario válvula y/o medidor, este último con sus respectivos acoples, y verifica que estén en buen estado. Informa al usuario que su solicitud será atendida conforme a los tiempos establecidos por el área de Nuevos Servicios. (consultar tiempos establecidos en el manual de procedimientos del área de nuevos servicios) 2 Cajero Recibe factura y estado de cuenta. Sella, firma, postea y entrega factura al usuario. 3 Jefe de Sucursal Retira documentación de caja, y los coloca físicamente en la bandeja de documentos del Colaborador de Atención al Cliente. 4 Colaborador de Atención al Cliente Registra en "eAgencia" marca, numero, diámetro de medidor o válvula. 5 Jefe de Sucursal Genera hoja de remisión desde el sistema informático "eAgencia" adjunta válvula y/o medidor, éste último con sus respectivos acoples. Revisa y firma remisión en físico para enviar al área de Nuevos Servicios. <sup>6</sup> Mensajero u Ordenanza Lleva la remisión dentro de los cinco días hábiles siguientes según art.86 ítem 1 de la Ley de Procedimientos

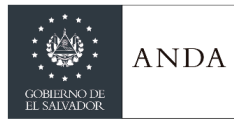

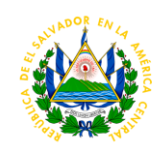

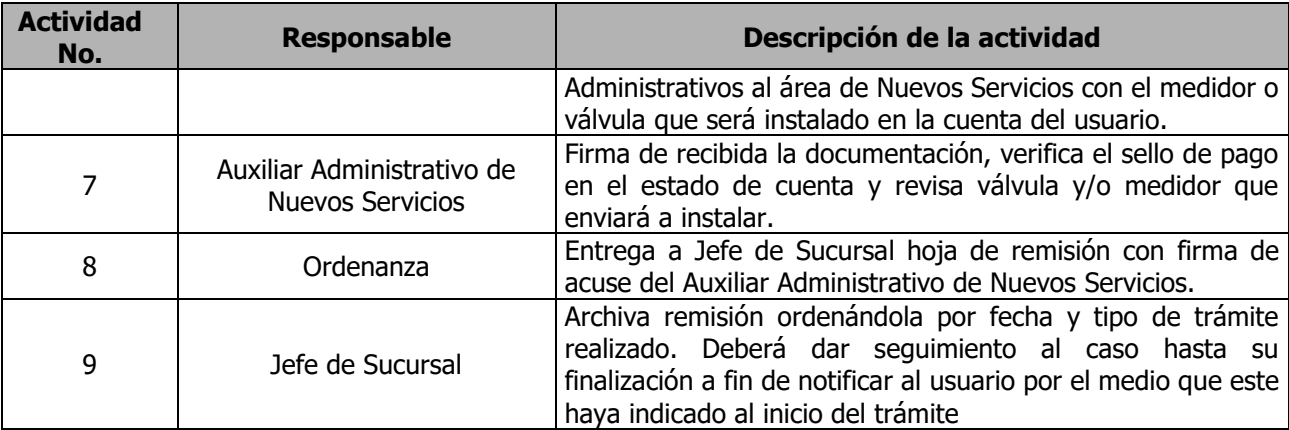

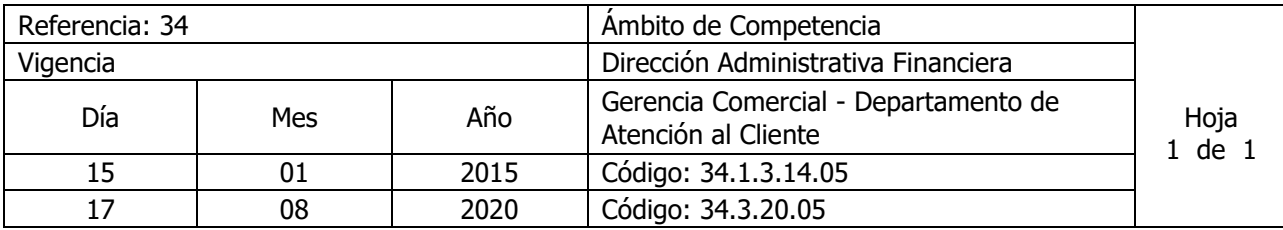

Nombre del Procedimiento: **Trámite de Reconexión de Servicio Normal** Insumos:

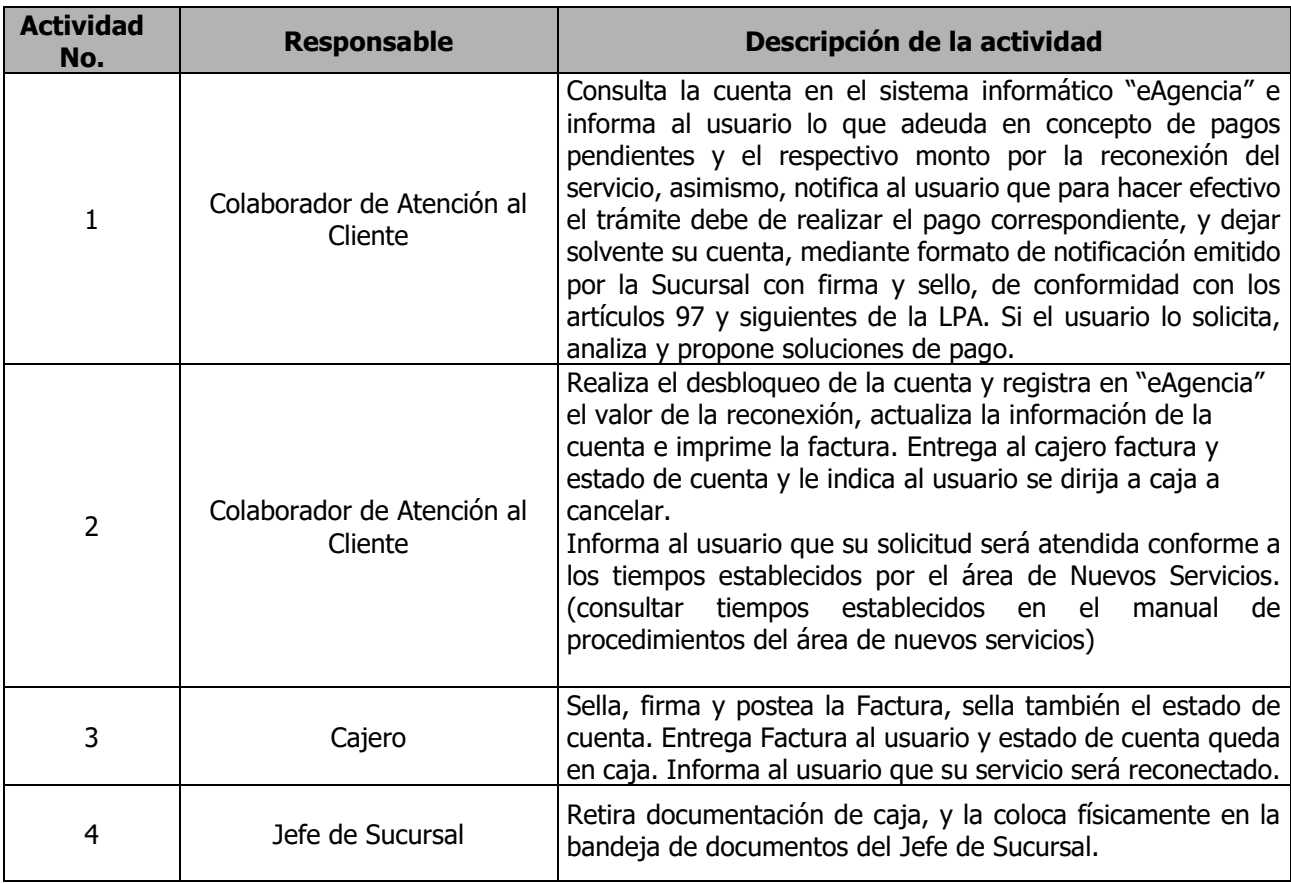

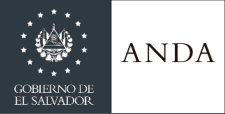

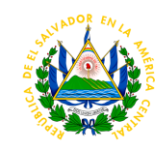

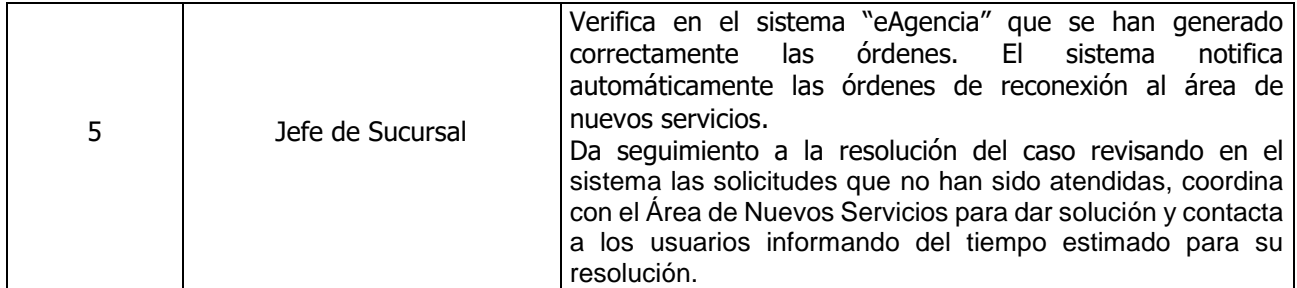

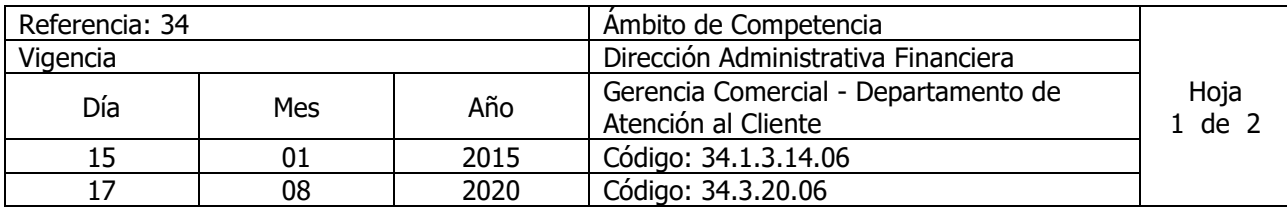

Nombre del Procedimiento: **Trámite Inspección por causas diversas a solicitud de usuario** Insumos:

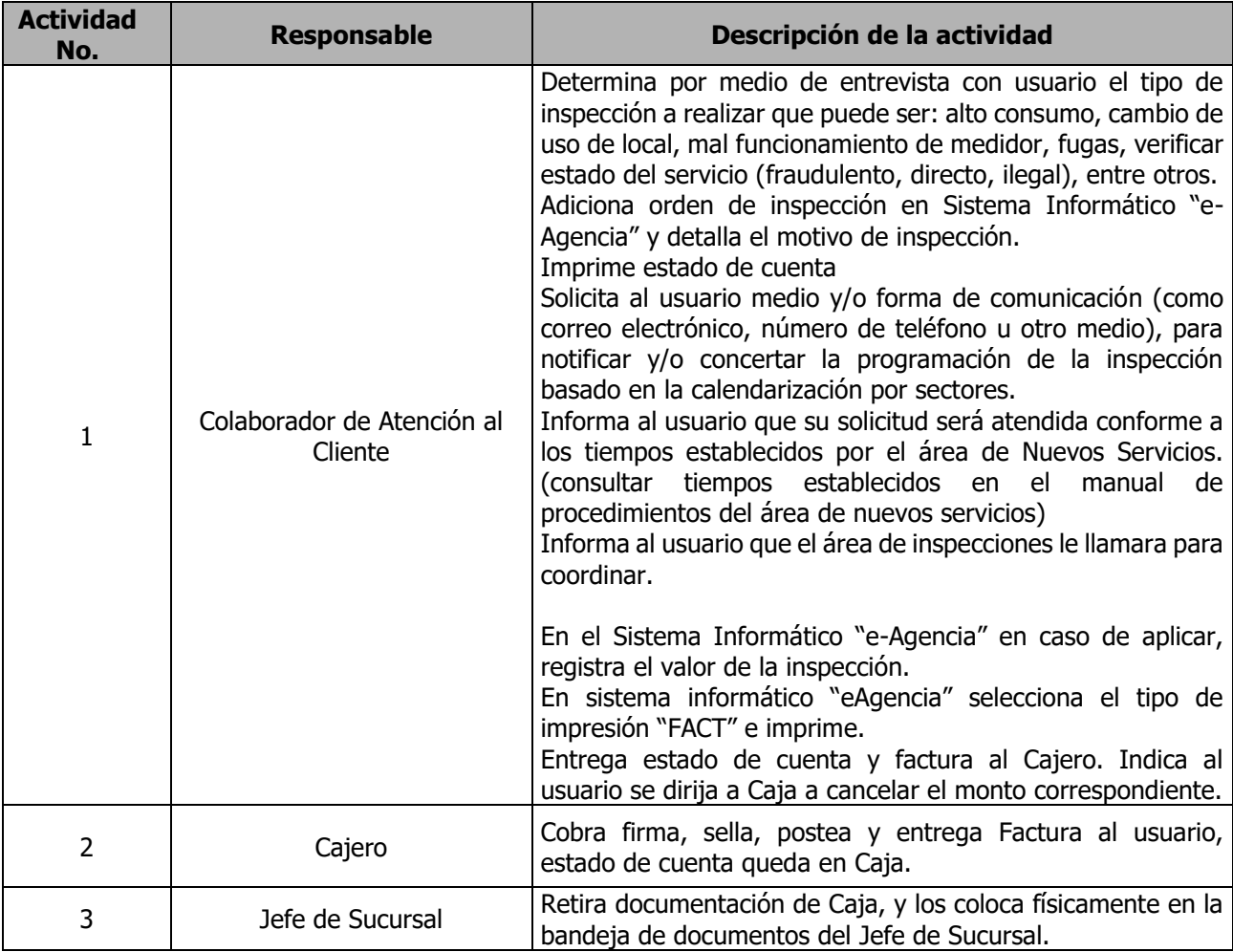

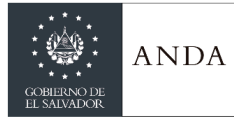

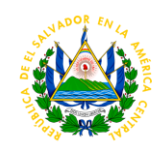

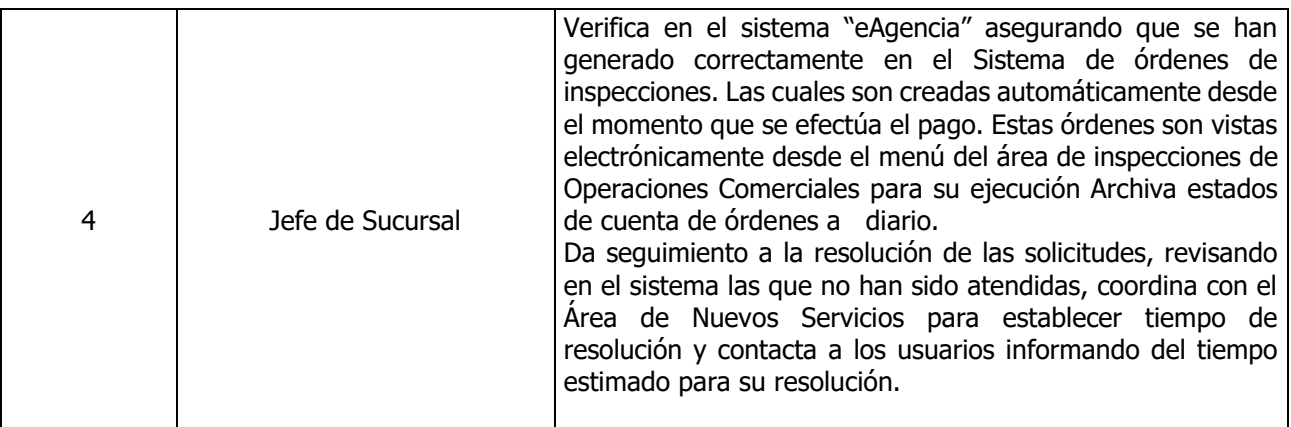

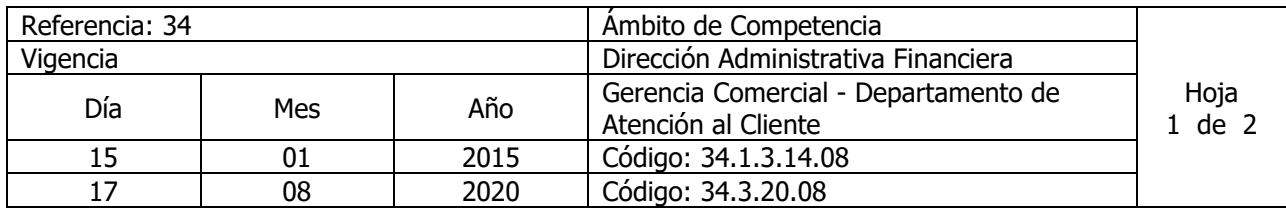

## Nombre del Procedimiento: **Trámite Servicio de Cobro especial por Servicio de Acueducto y Alcantarillado**

Insumos:

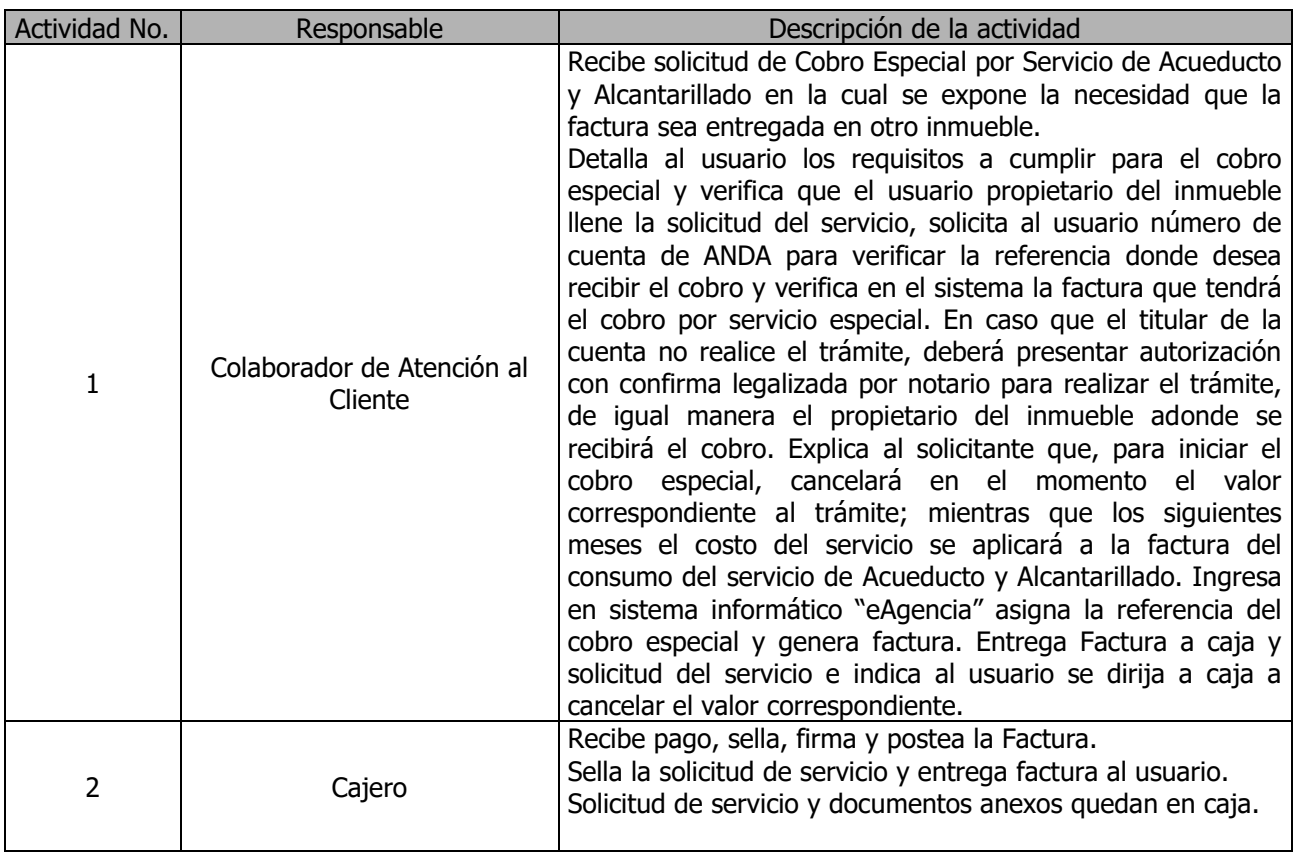

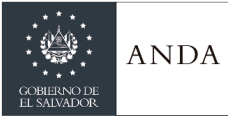

# **MANUAL DE PROCEDIMIENTOS Y POLITICAS INSTITUCIONALES**

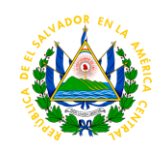

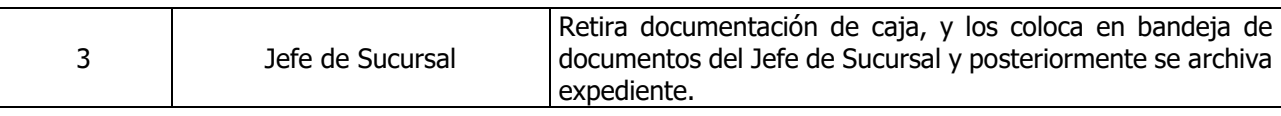

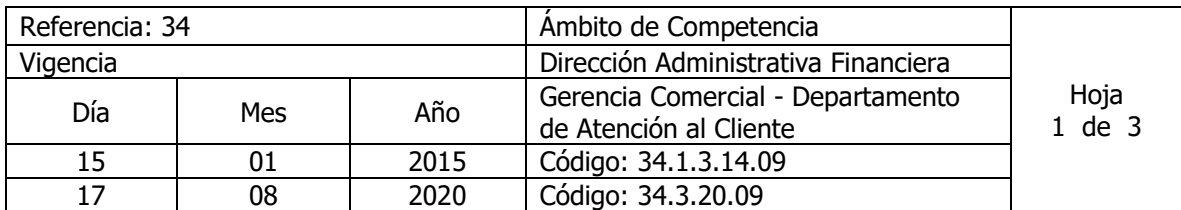

Nombre del Procedimiento: **Trámite para Traslado de Conexión de Servicio de Acueducto y Alcantarillado** Insumos:

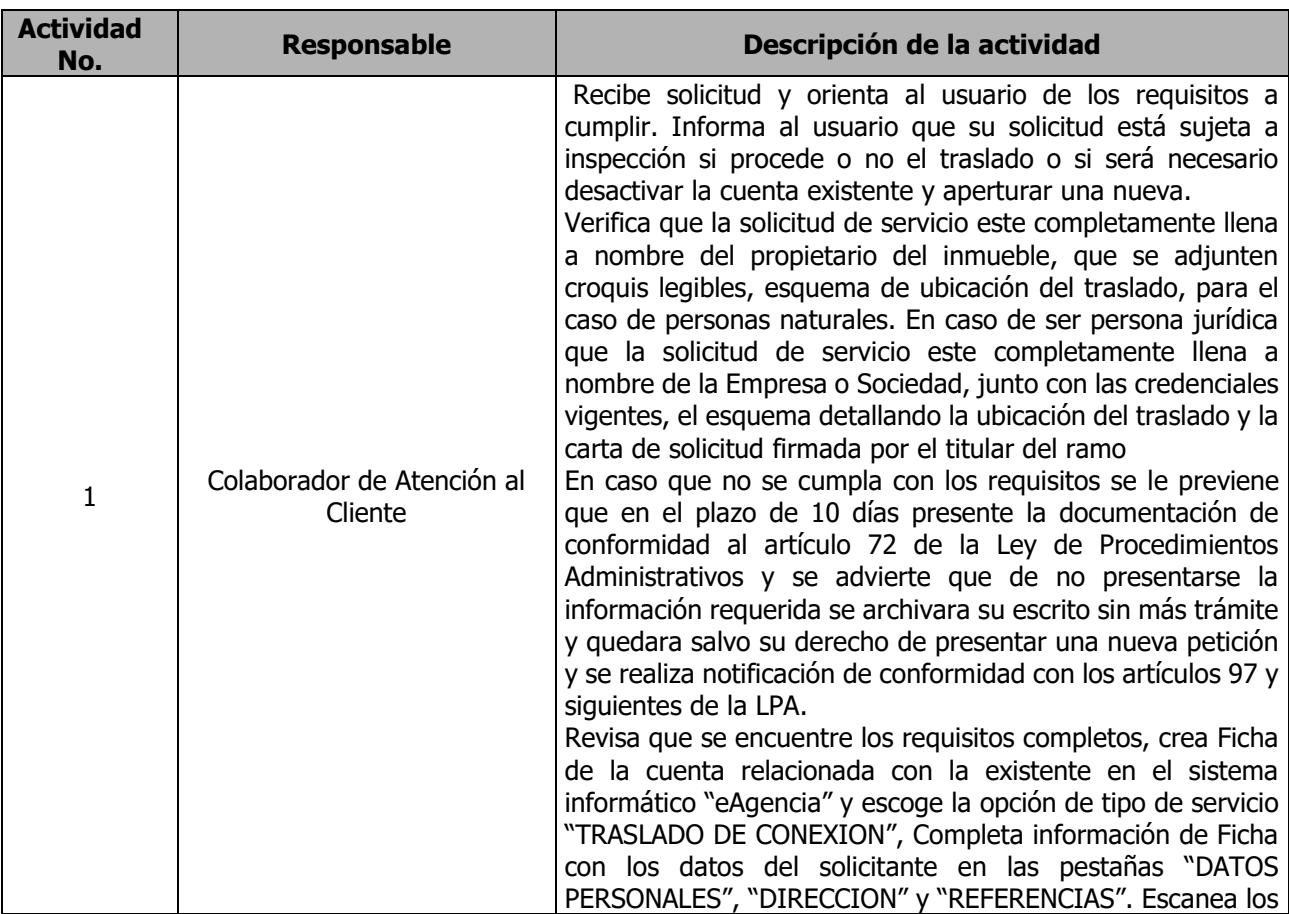

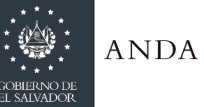

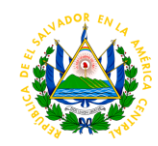

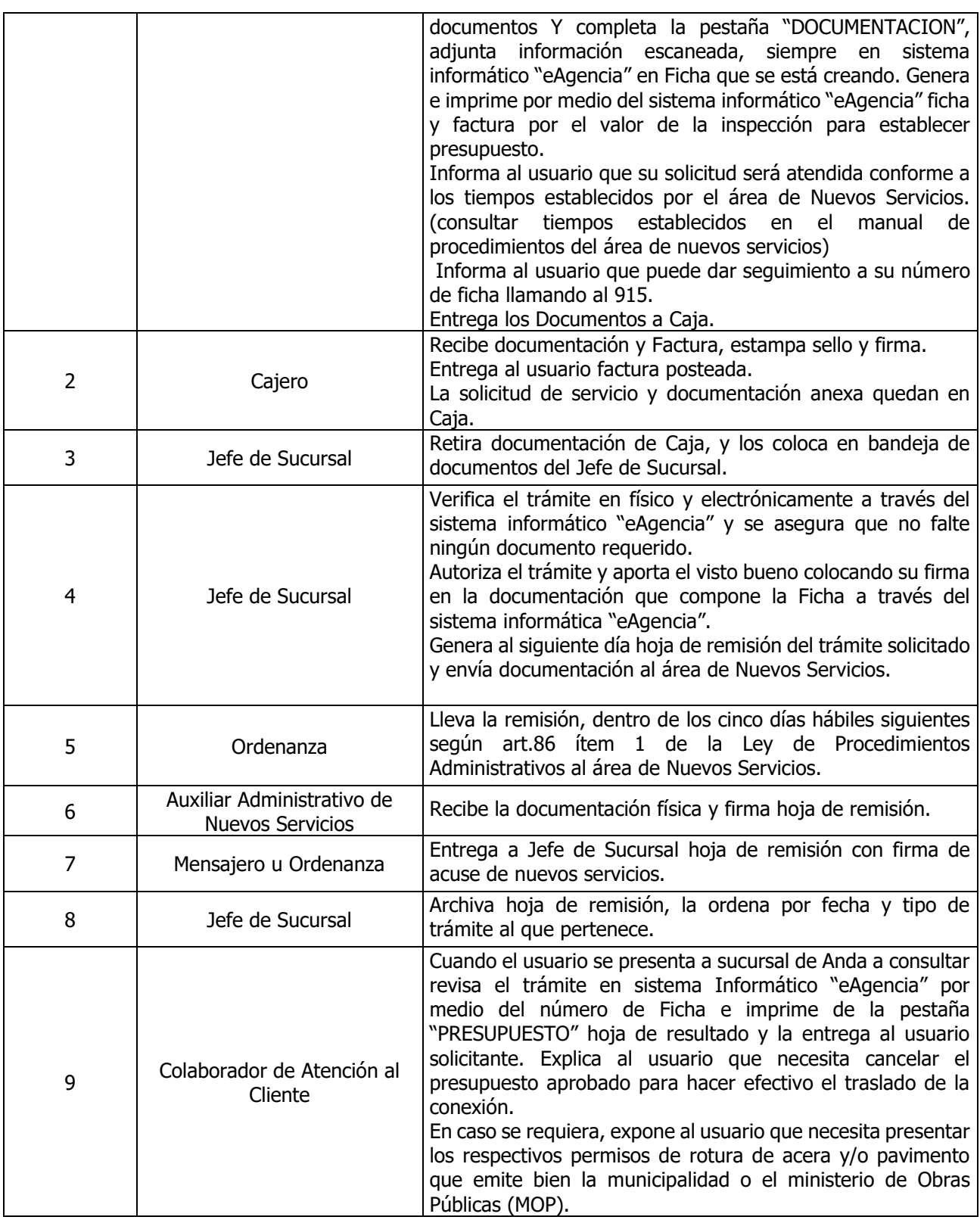

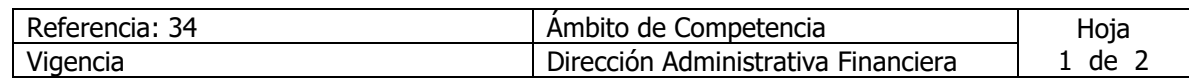

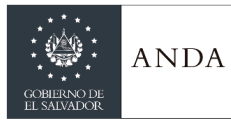

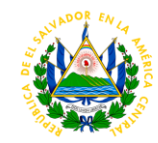

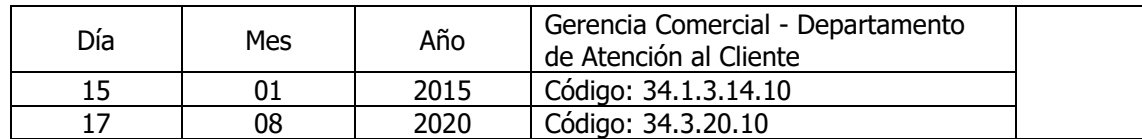

### Nombre del Procedimiento: **Trámite para Traslado de Medidor** Insumos:

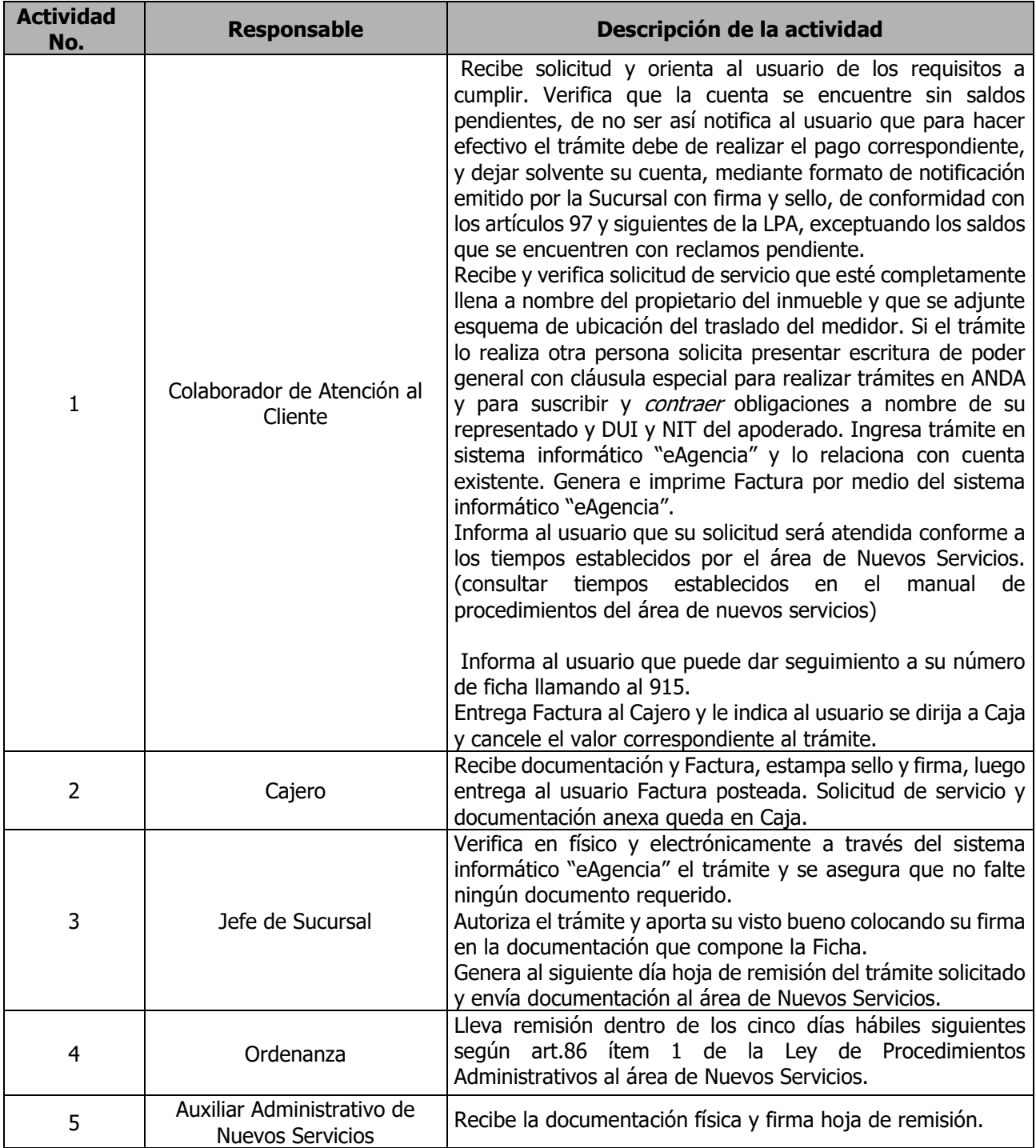

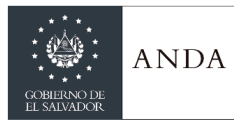

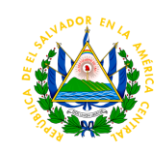

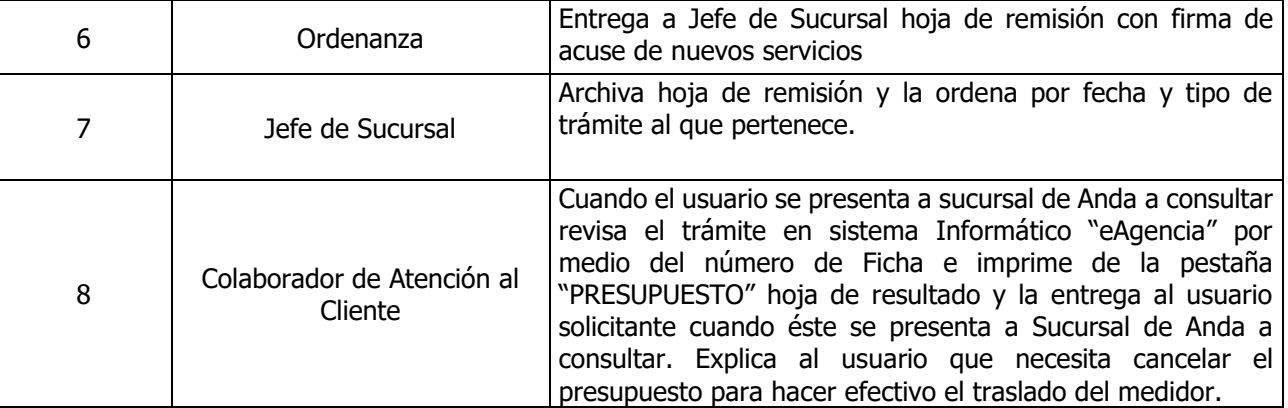

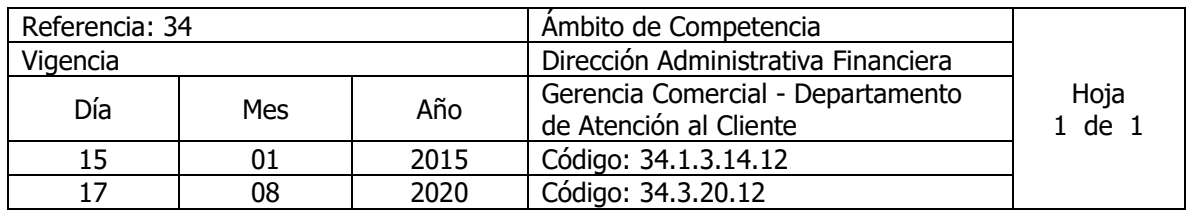

Nombre del Procedimiento: **Trámite de Cobros por Rubros Urbanísticos** Insumos:

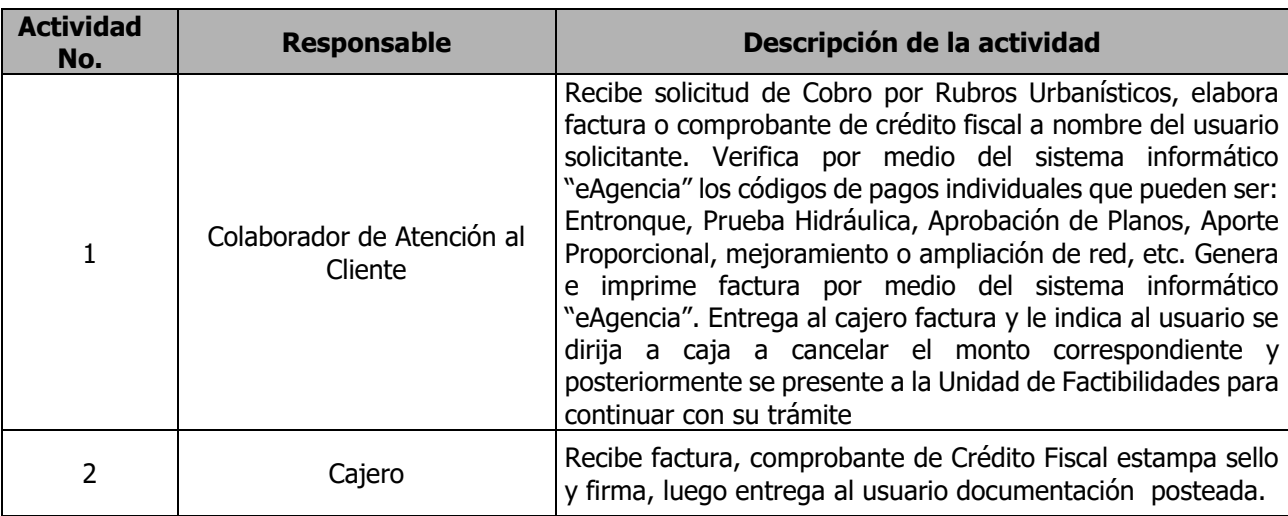

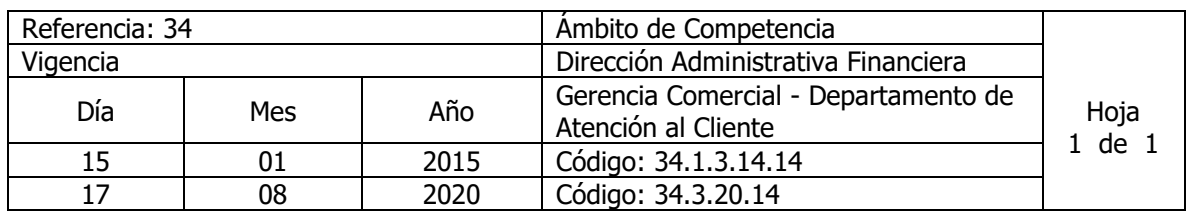

Nombre del Procedimiento: **Trámite para Cobro por Emisión de Carta de No Afectación** Insumos:

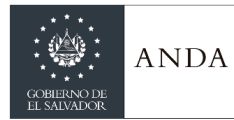

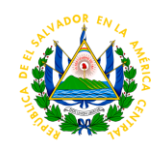

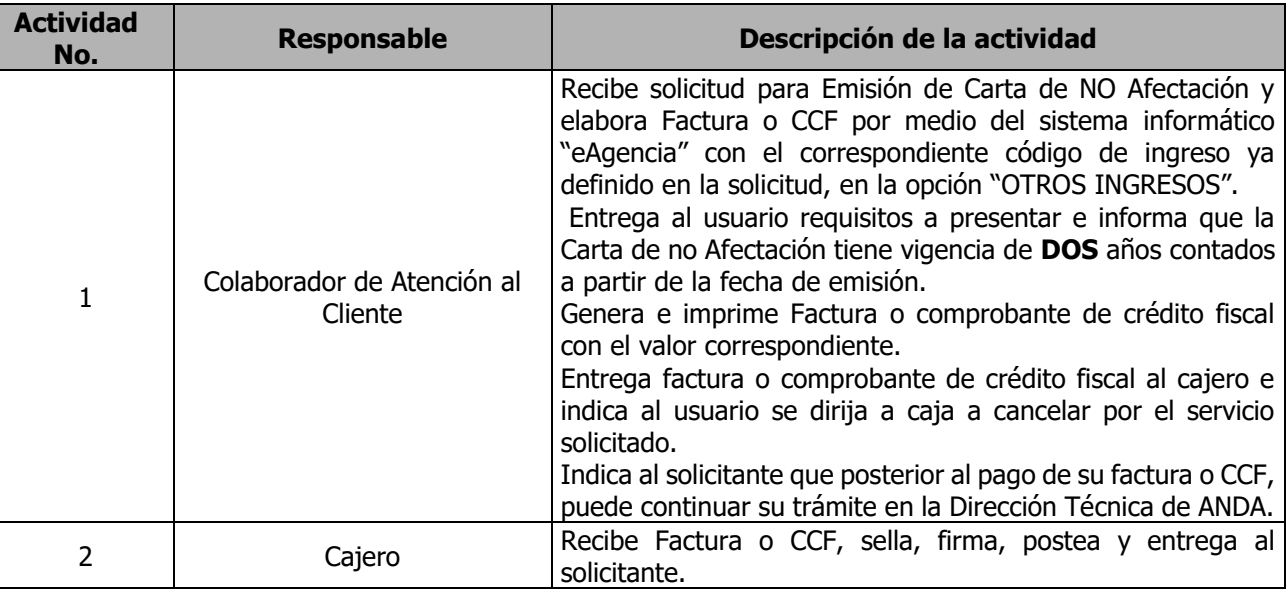

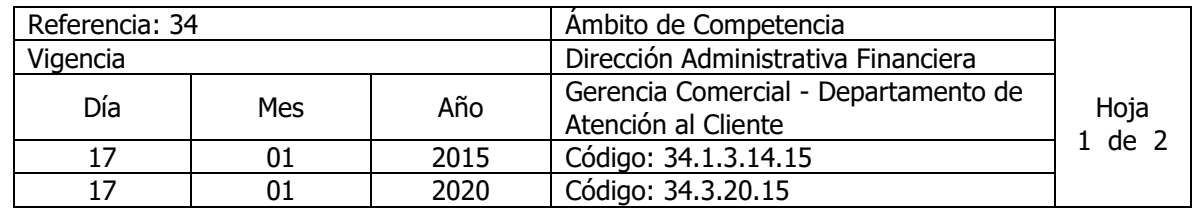

Nombre del Procedimiento**: Solicitud de Instalación de Nuevos Servicios urbanizados** Insumos:

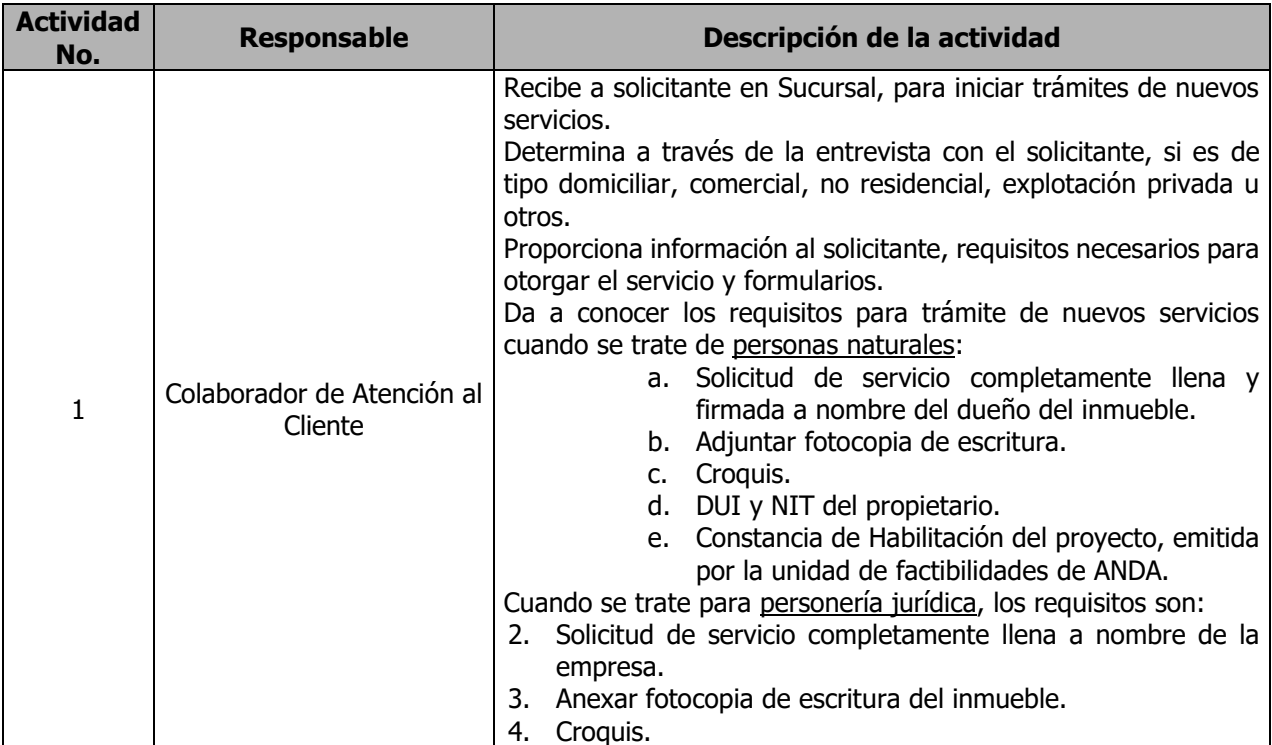

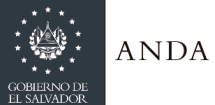

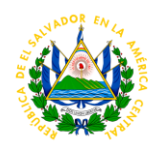

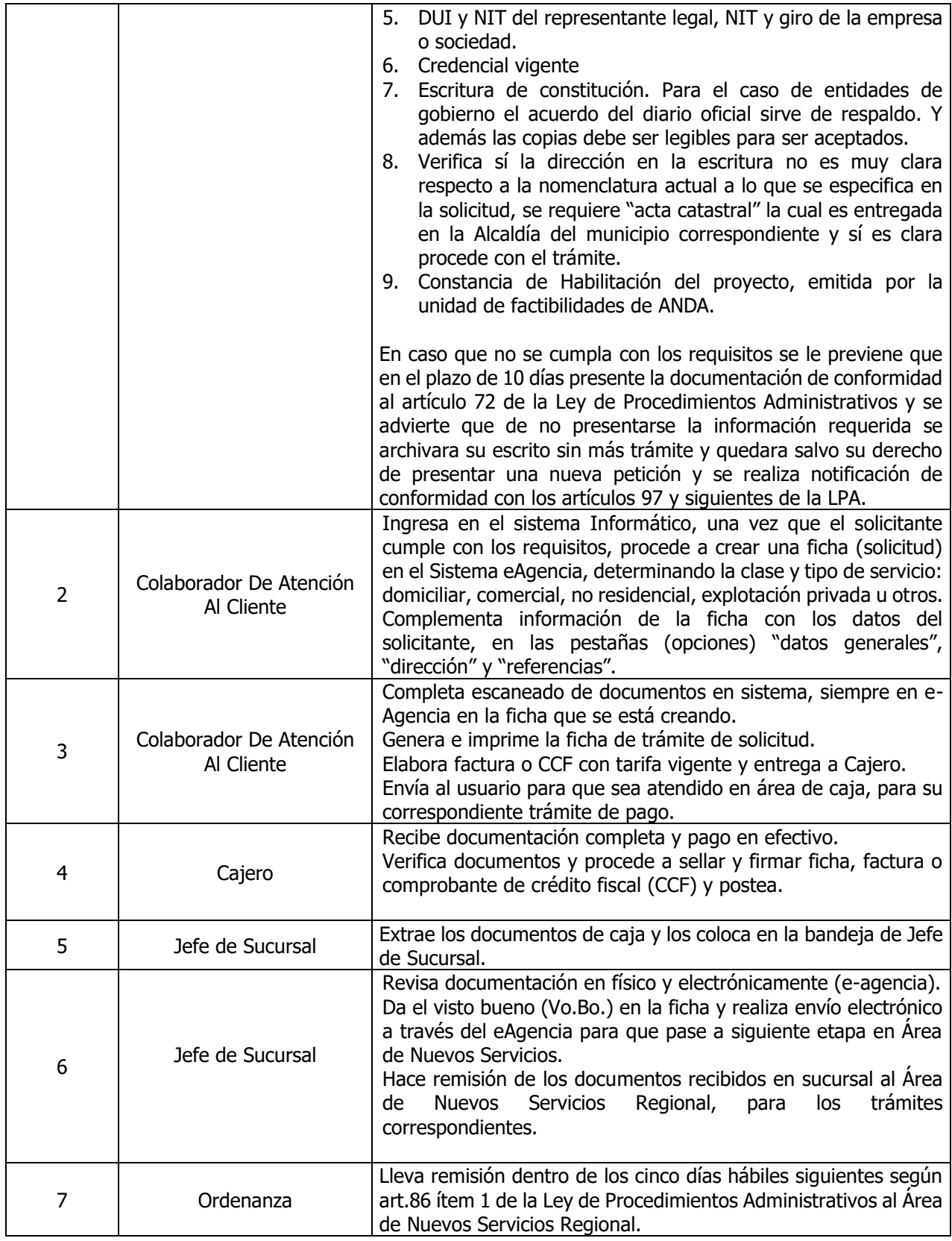

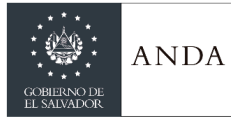

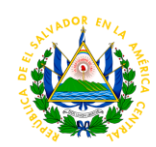

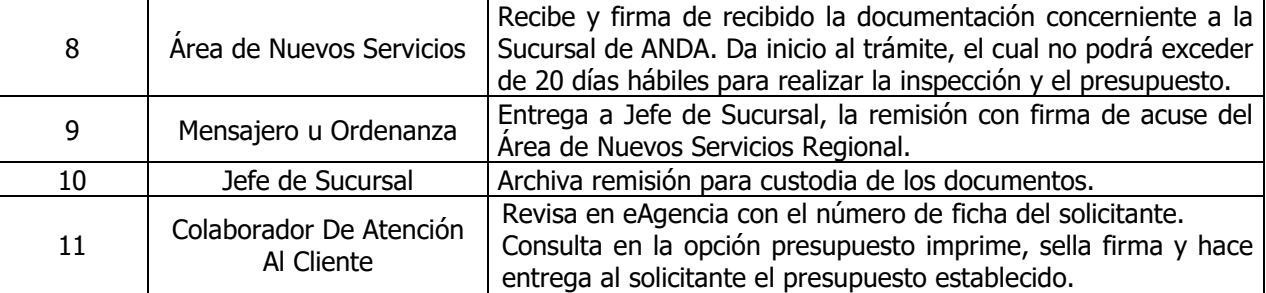

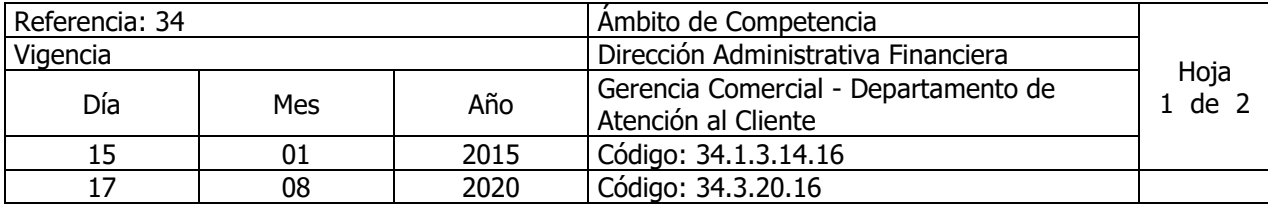

Nombre del Procedimiento**: Trámite para Instalación de Nuevos Servicios no Urbanizados** Insumos:

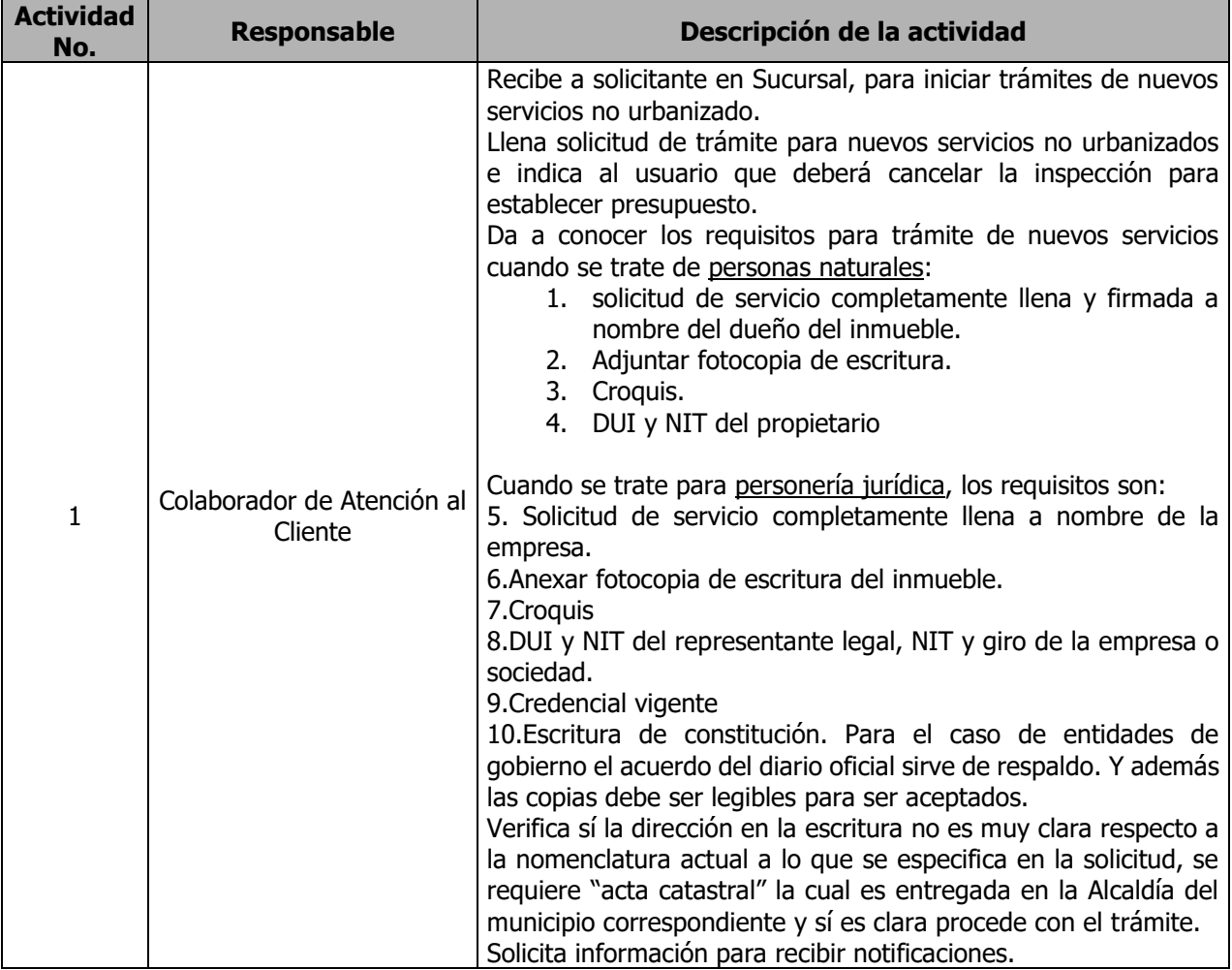

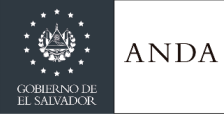

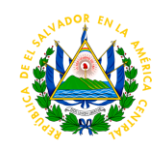

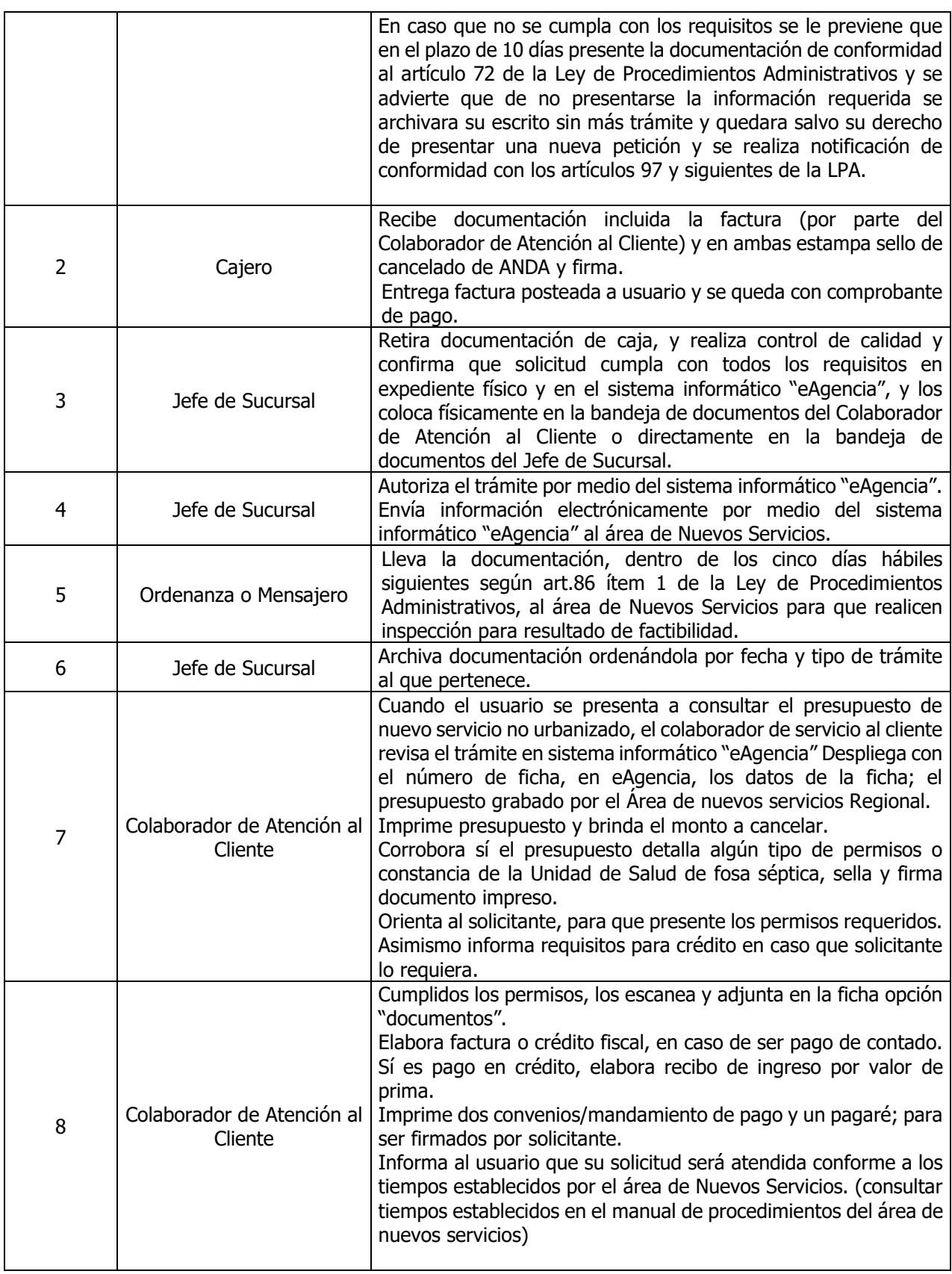

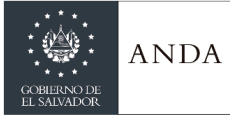

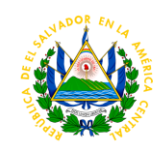

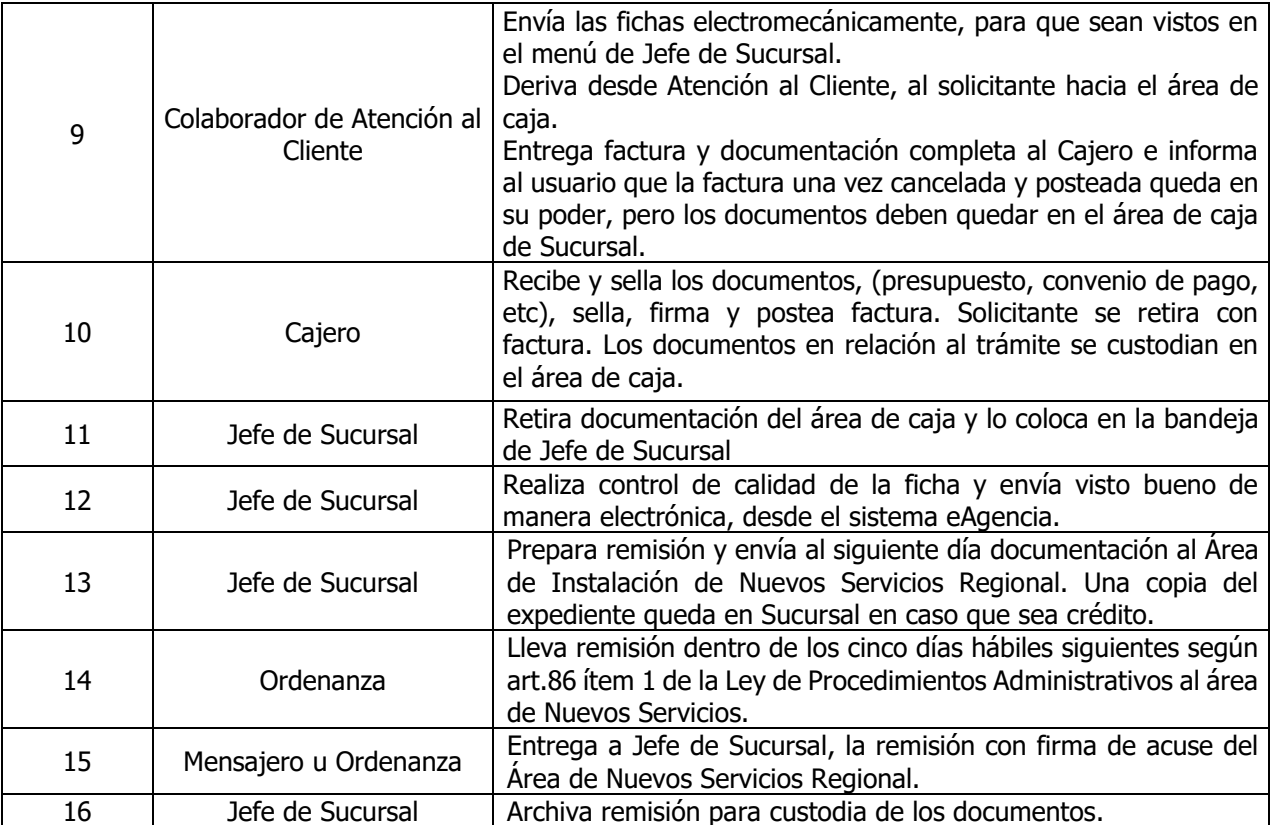

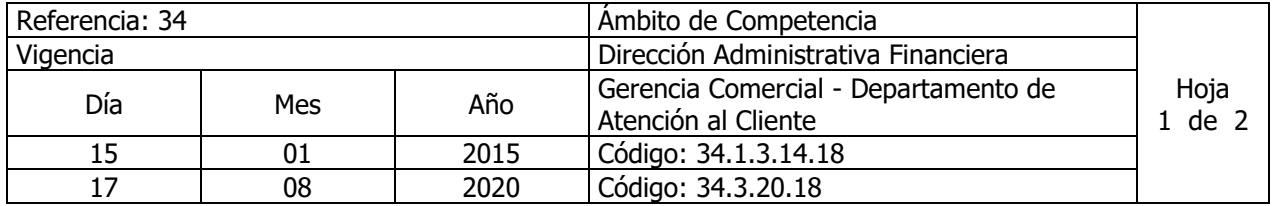

Nombre del Procedimiento**: Trámite para Instalación de Nuevos Servicios Temporales (Provisional) para cuentas existentes.** Insumos:

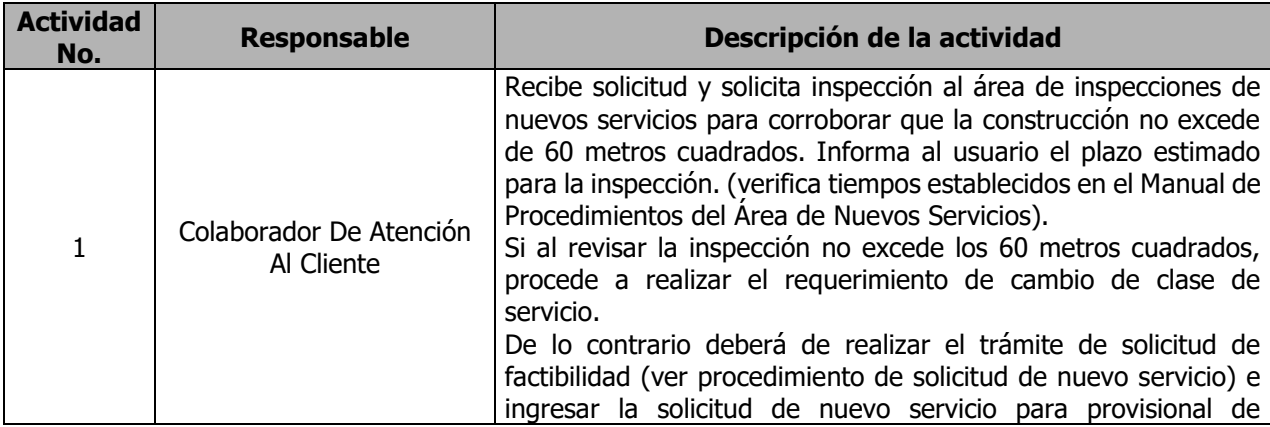

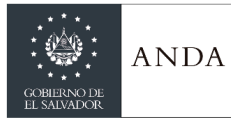

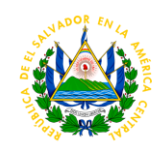

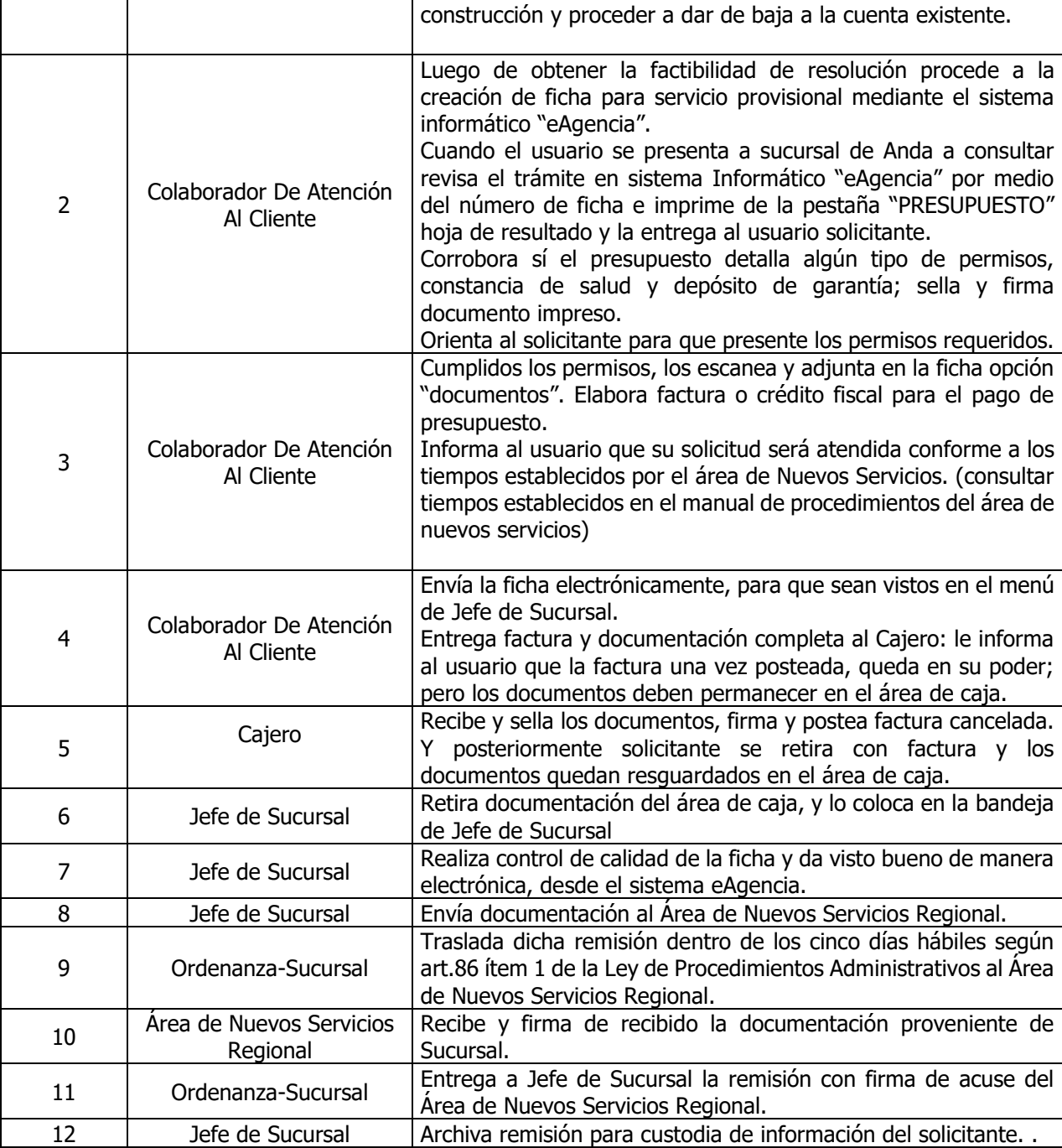

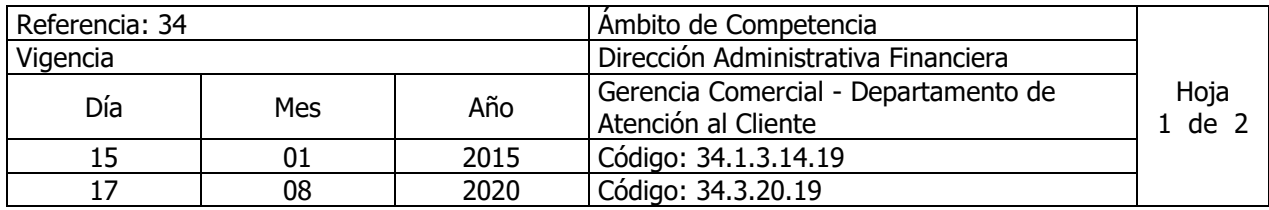

Nombre del Procedimiento**: Trámite para Elaboración de ficha para Proyectos de Ayuda Mutua**

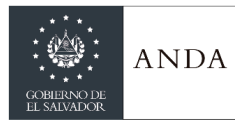

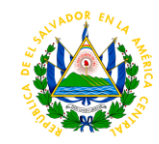

Insumos: Instructivo para la ejecución de Proyectos de ayuda mutua en vigencia.

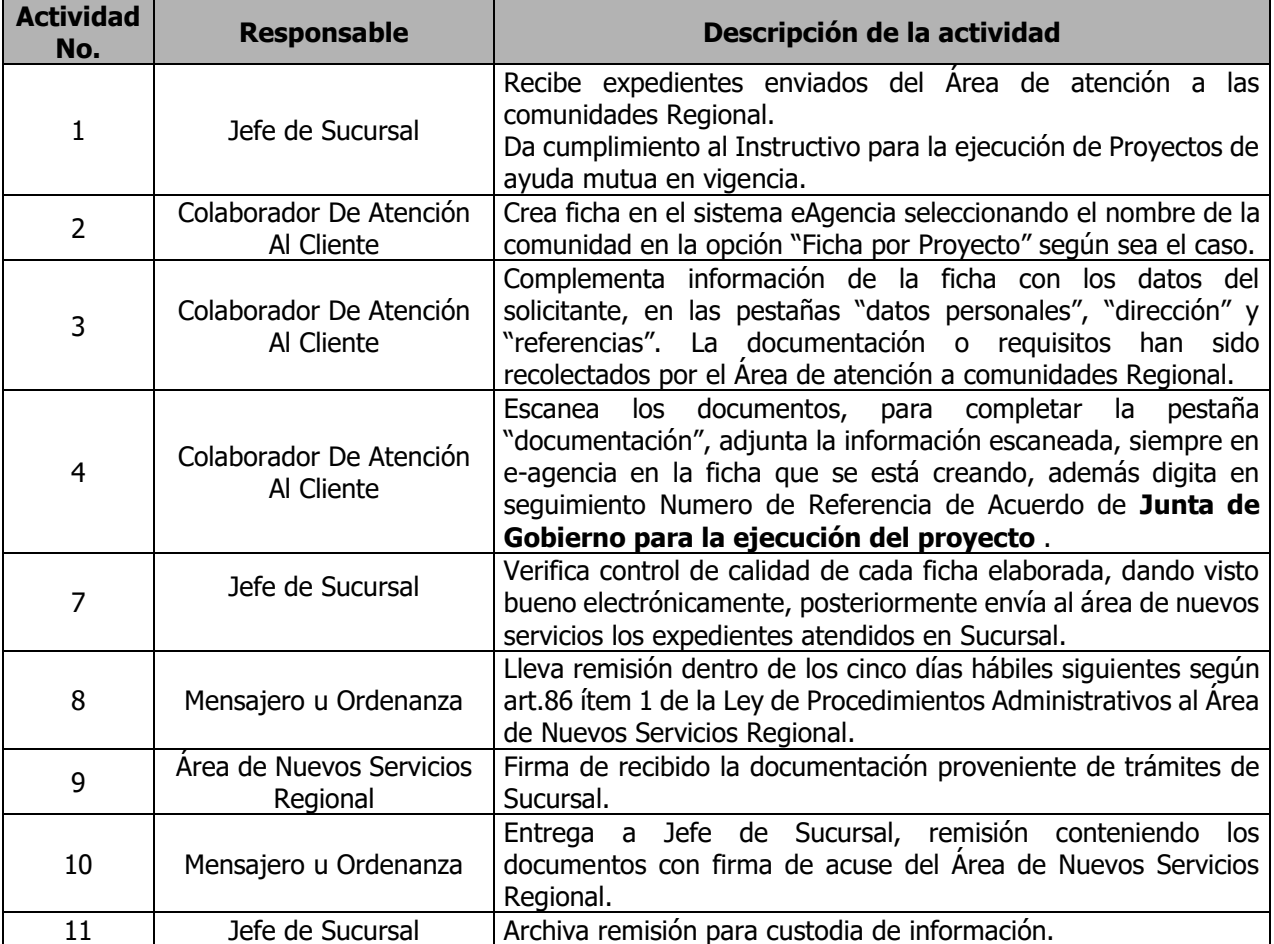

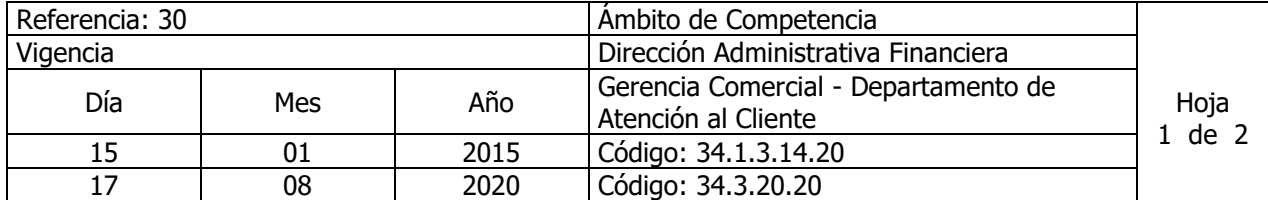

Nombre del Procedimiento**: Tramite para Elaboración de ficha para Proyectos con declaratoria de Interés Social** Insumos:

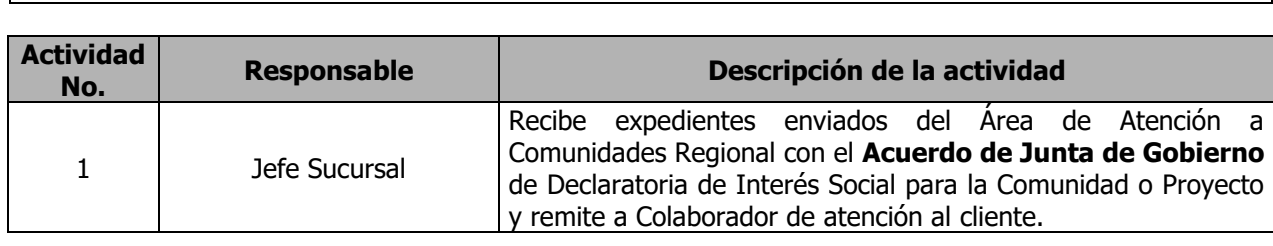

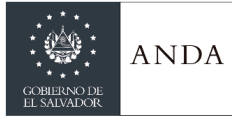

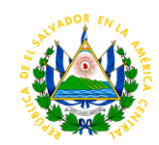

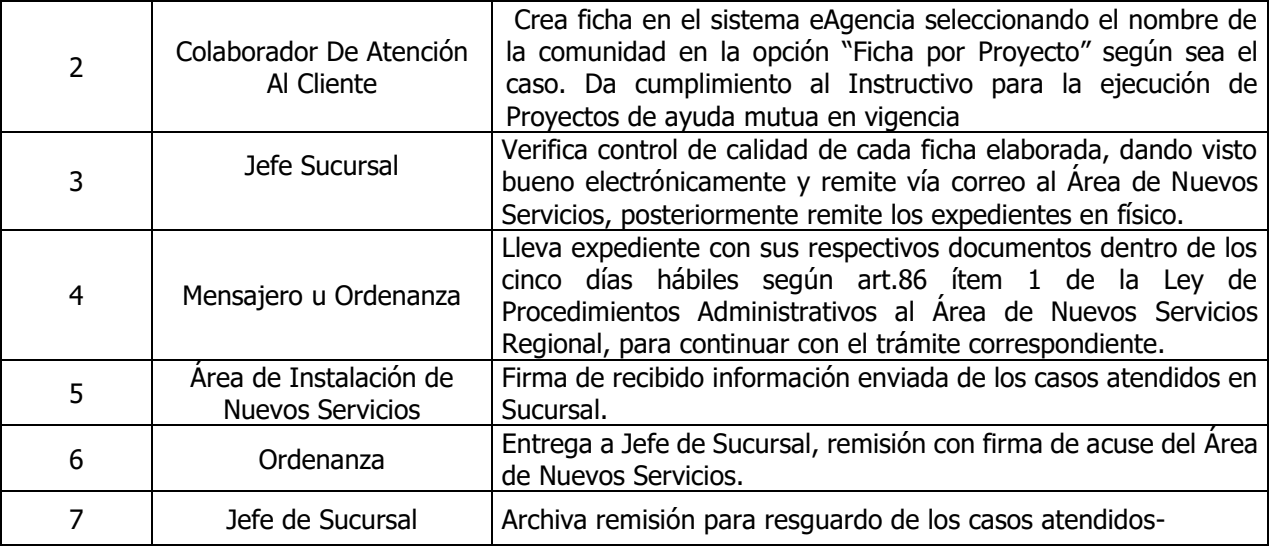

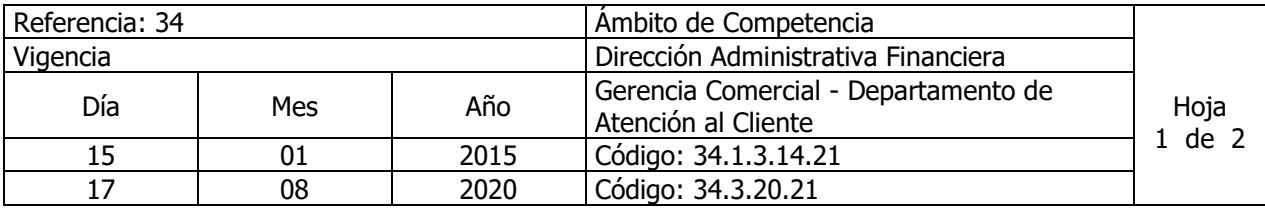

#### Nombre del Procedimiento**: Trámite de Solicitud de Instalación de Nuevos Servicios por Separación de Cuentas o Servicios Adicionales**  Insumos:

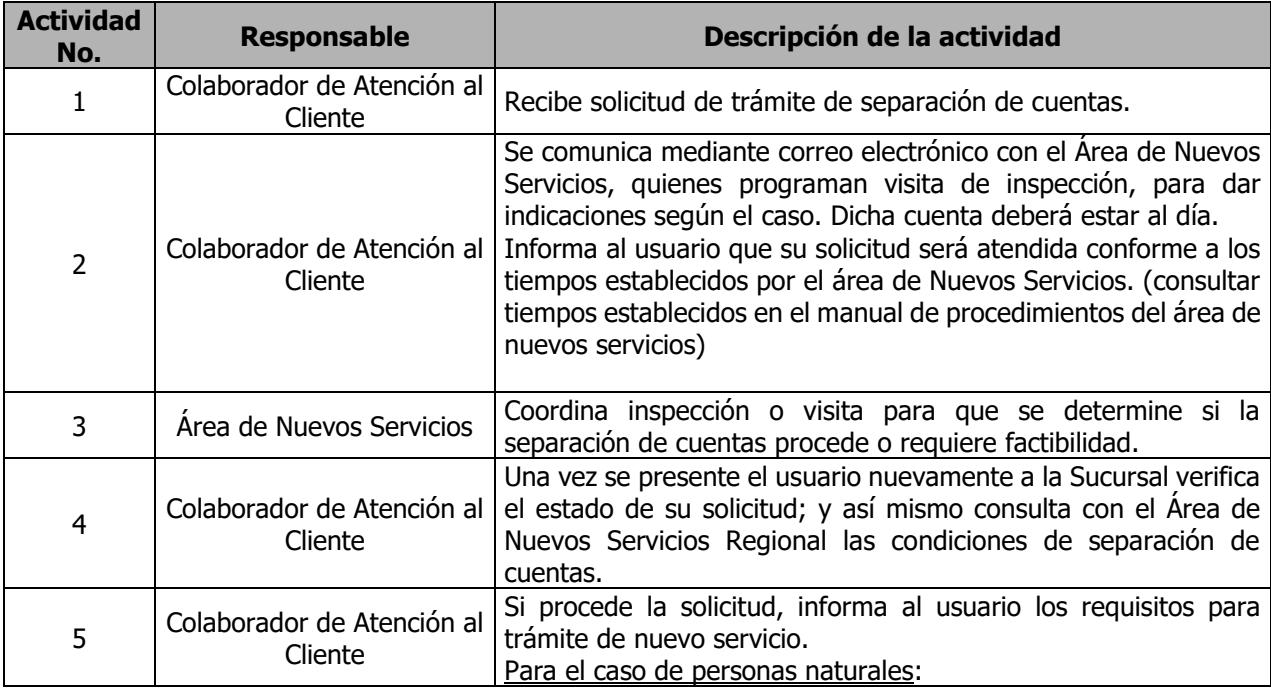

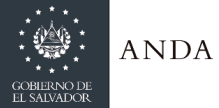

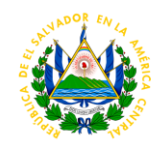

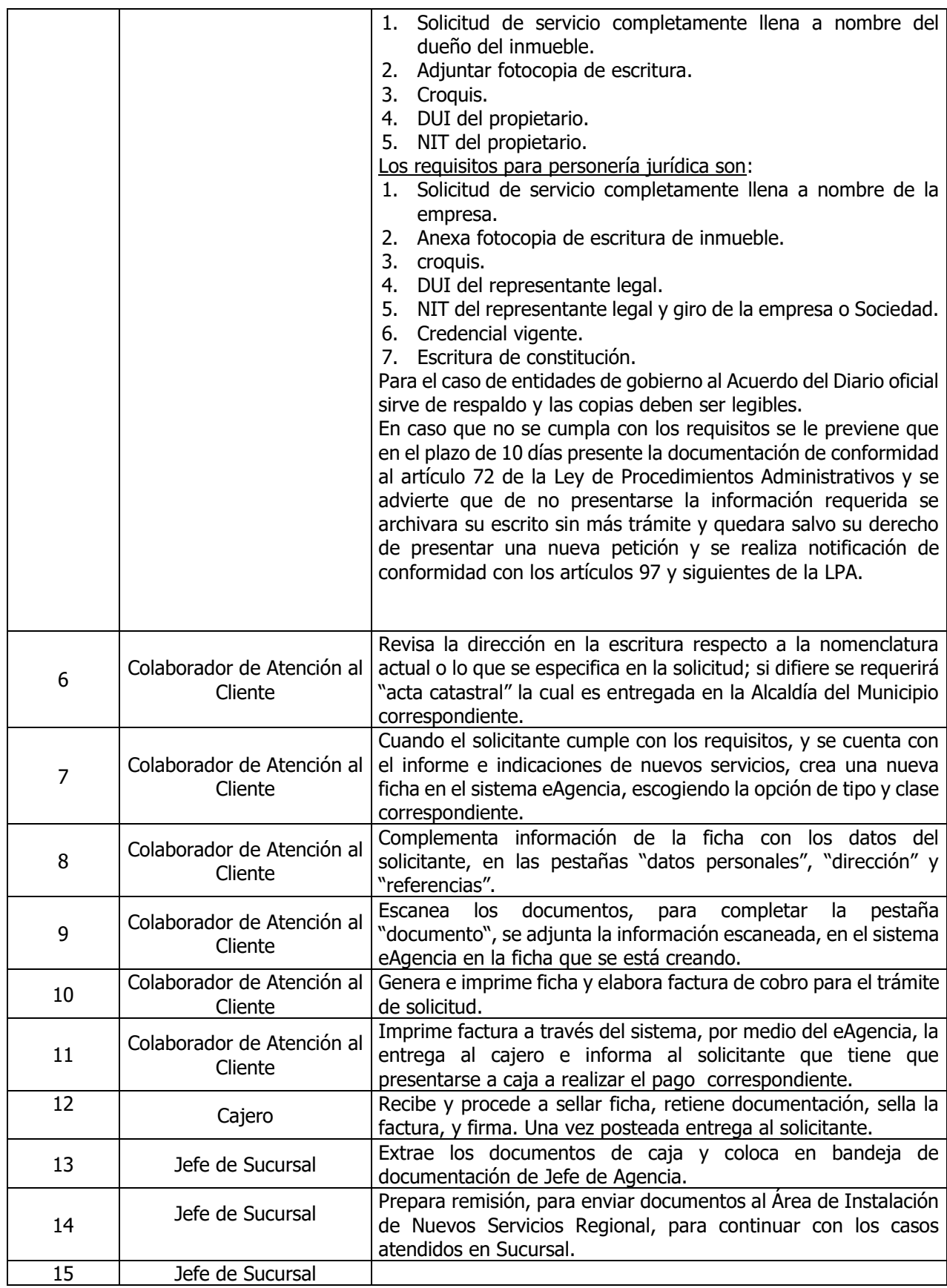

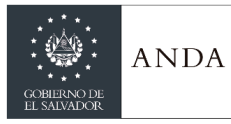

# **MANUAL DE PROCEDIMIENTOS Y POLITICAS INSTITUCIONALES**

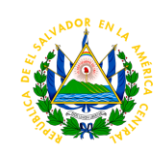

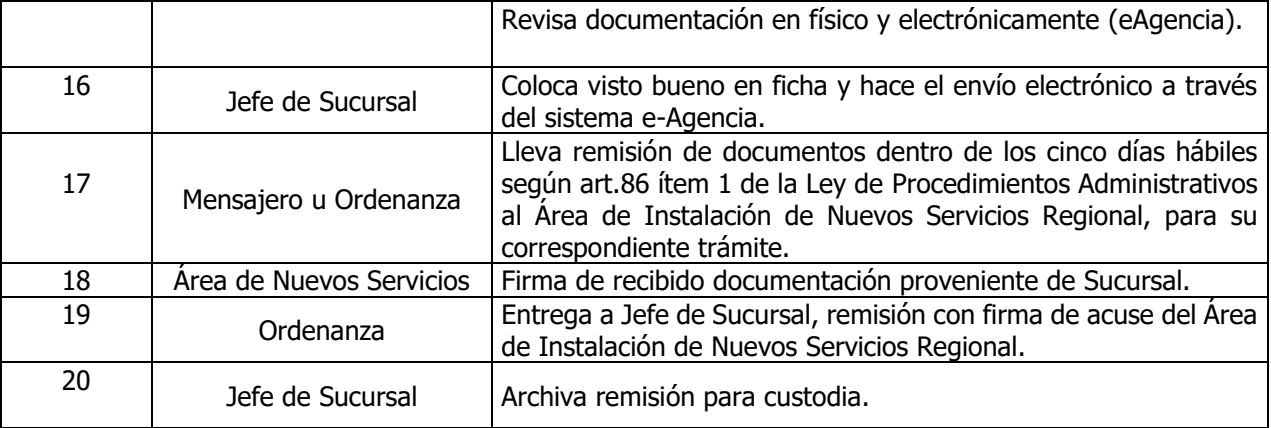

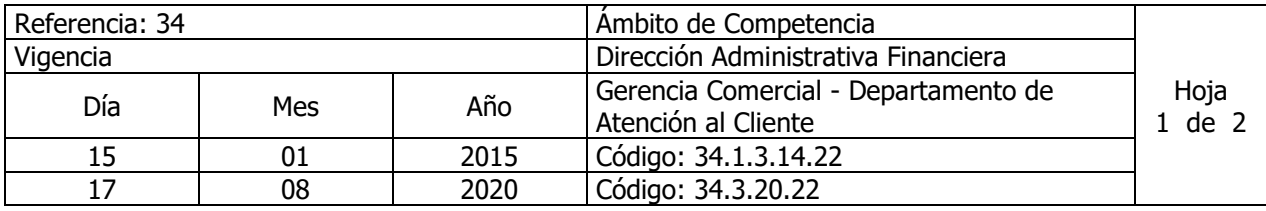

Nombre del Procedimiento**: Plan de pago por Mora a Servicios Fraudulentos** Insumos: Instructivo para la Gestión de Cobranza Administrativa

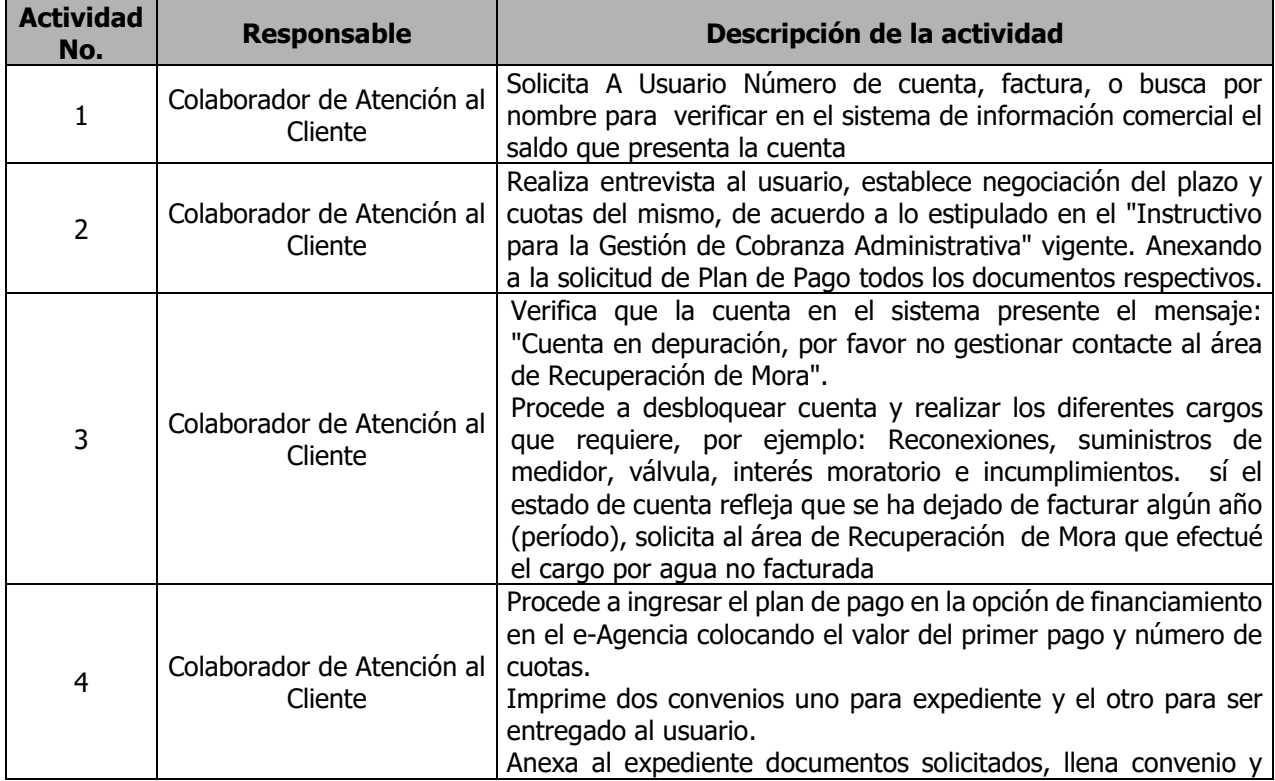

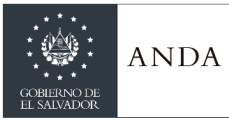

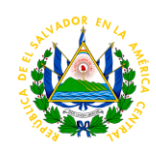

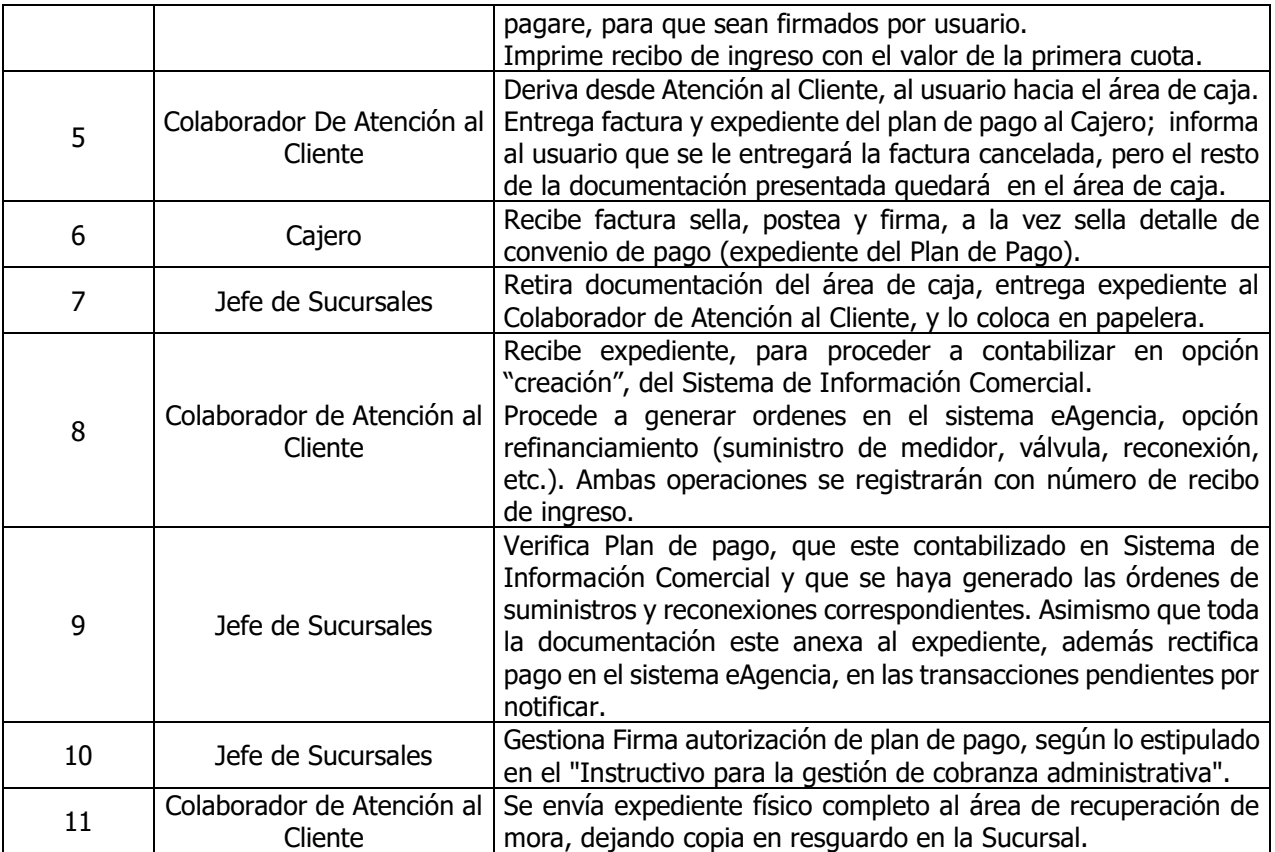

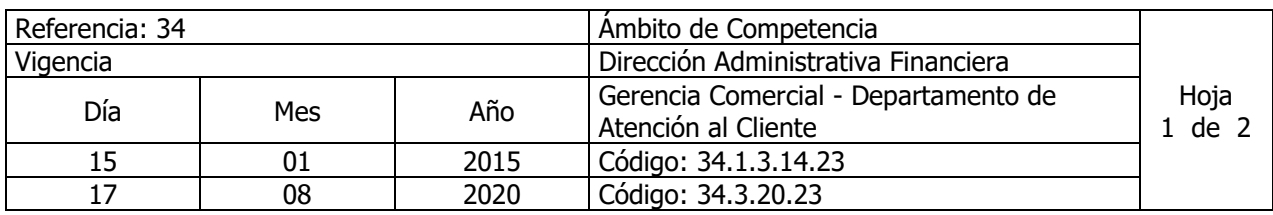

Nombre del Procedimiento**: Trámite de Plan de Pago para Nuevos Servicios**  Insumos: Instructivo para la Gestión de Cobranza Administrativa

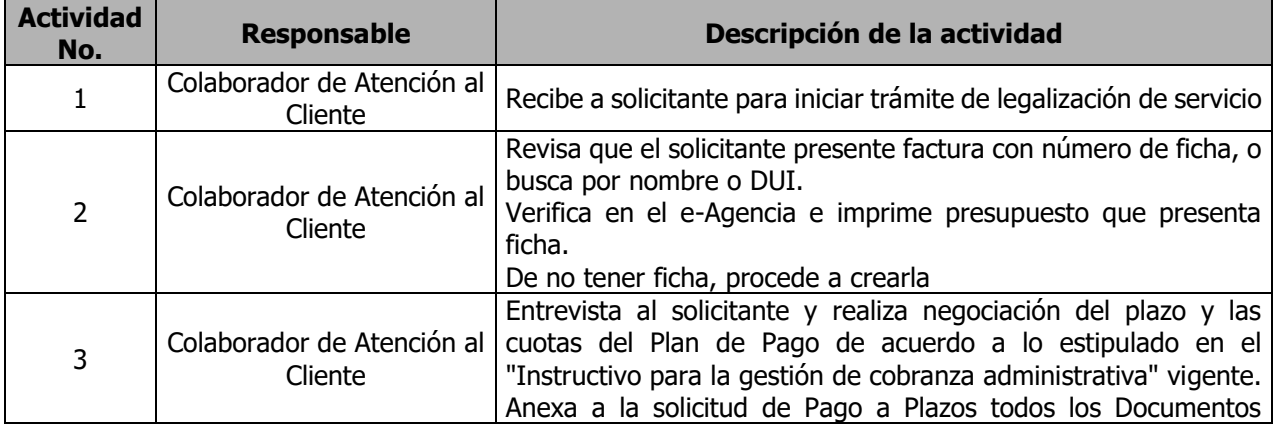

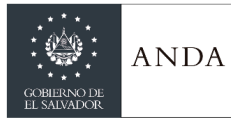

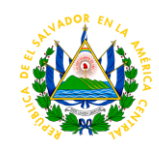

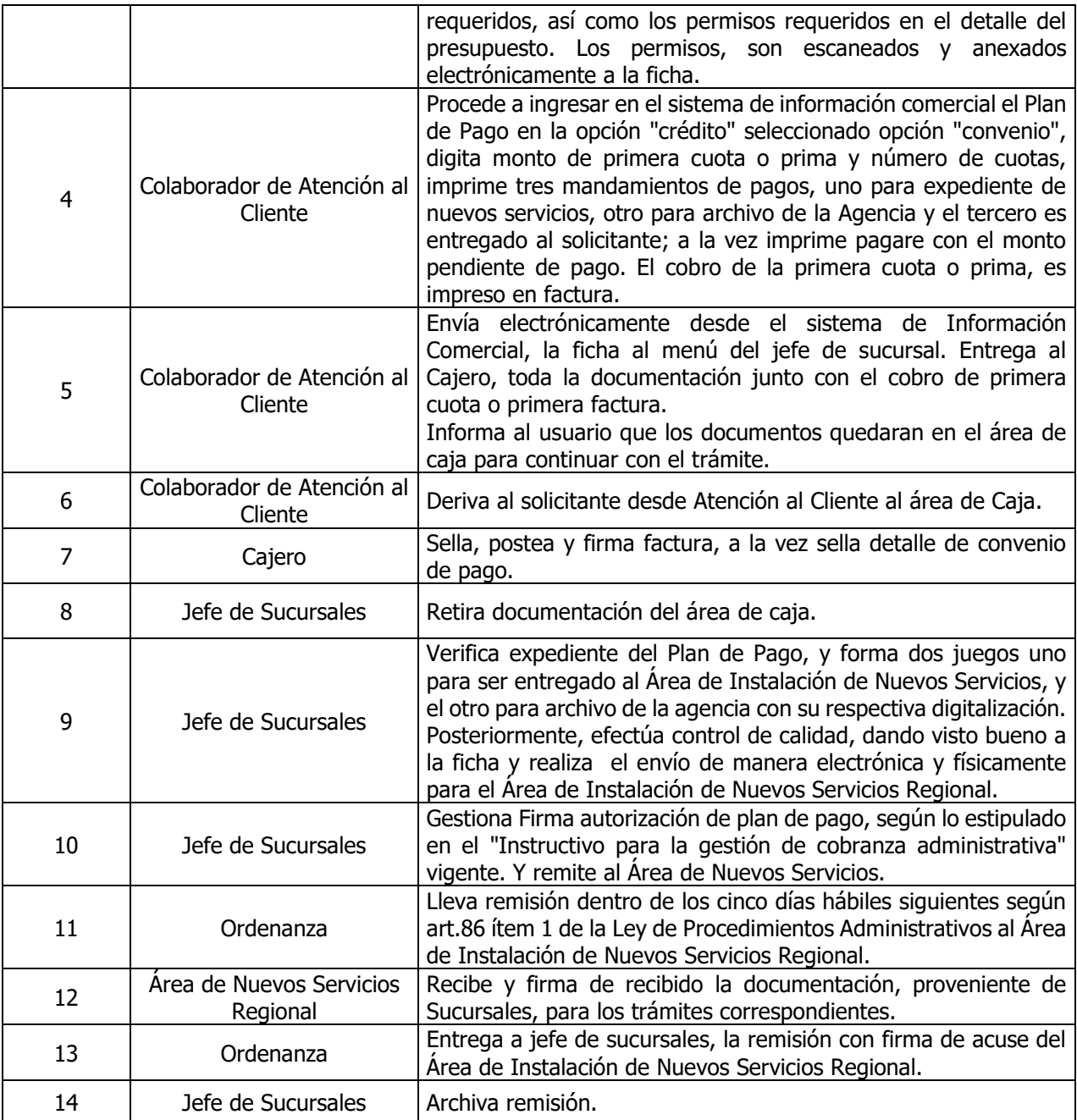

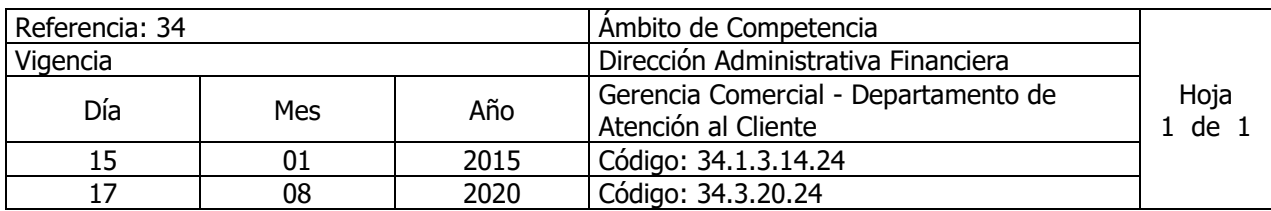

Nombre del Procedimiento**: Trámite para Autorización de Planes de Pago** Insumos: Instructivo para la Gestión de Cobranza Administrativa

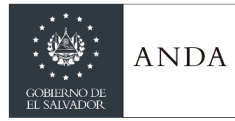

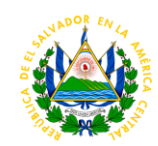

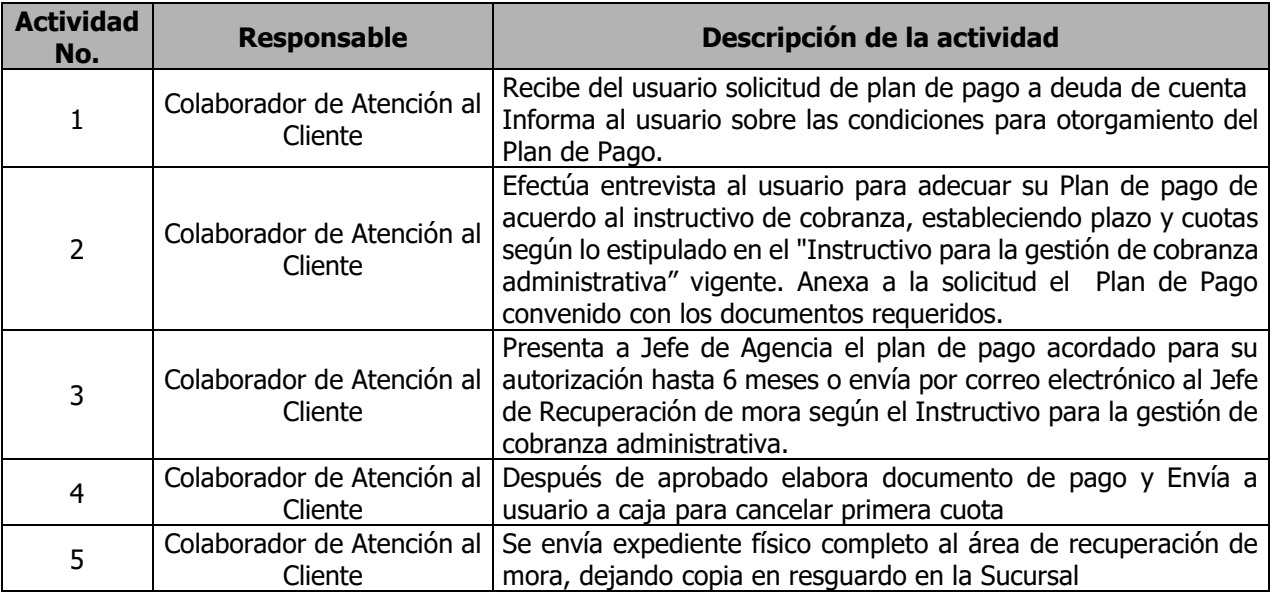

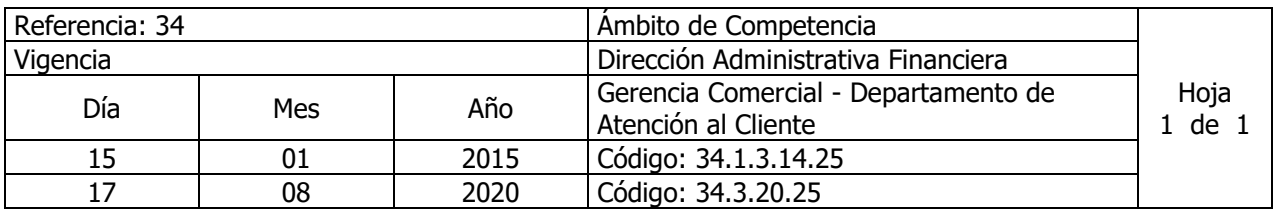

Nombre del Procedimiento**: Trámite para Abonos Parciales.** Insumos:

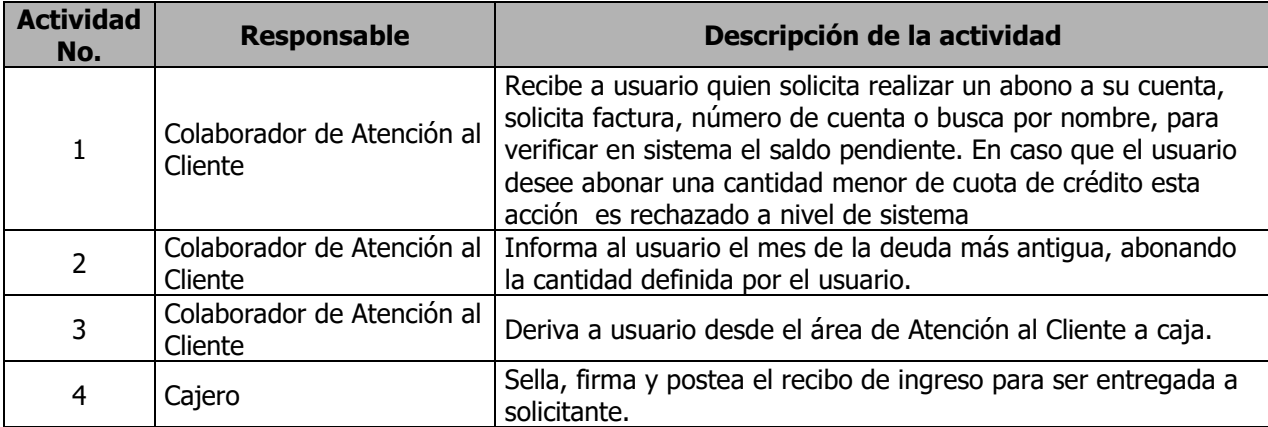

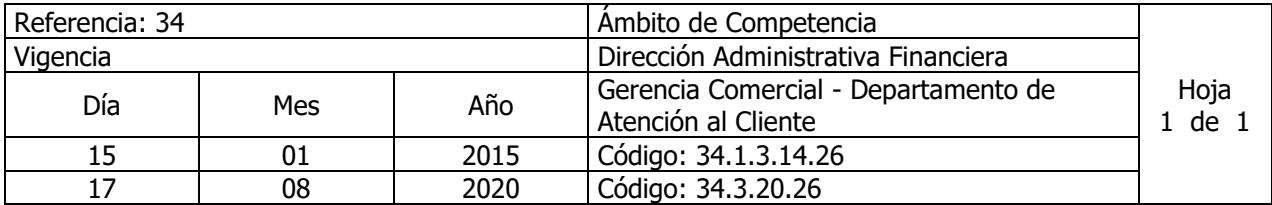

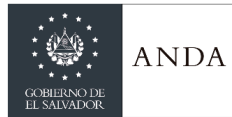

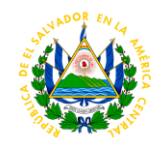

Nombre del Procedimiento**: Trámite para suspensión de Servicios en Mora a solicitud del usuario**

Insumos:

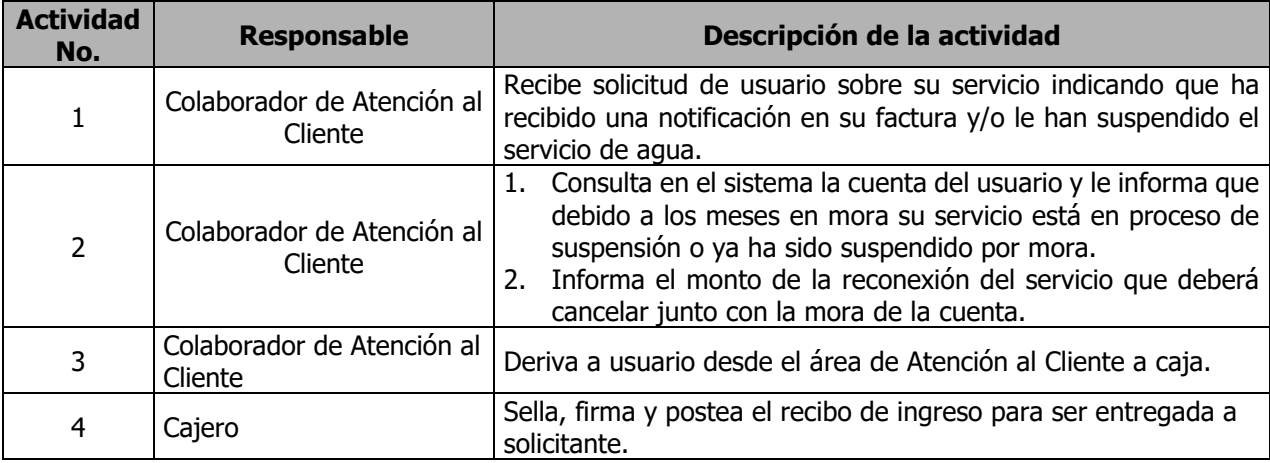

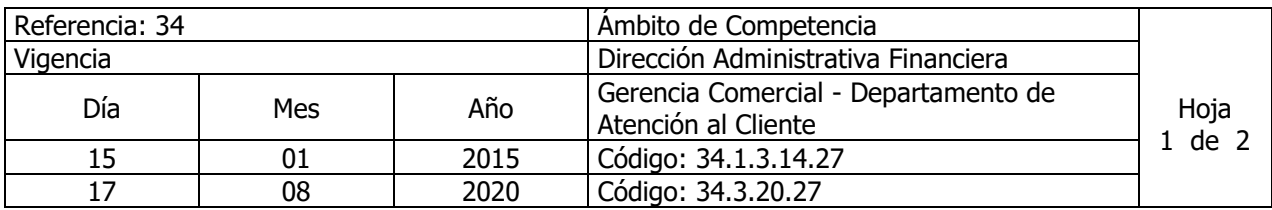

### Nombre del Procedimiento**: Trámite de Solicitud de Suspensión de Servicios y/o Desconexiones Definitivas.**

Insumos:

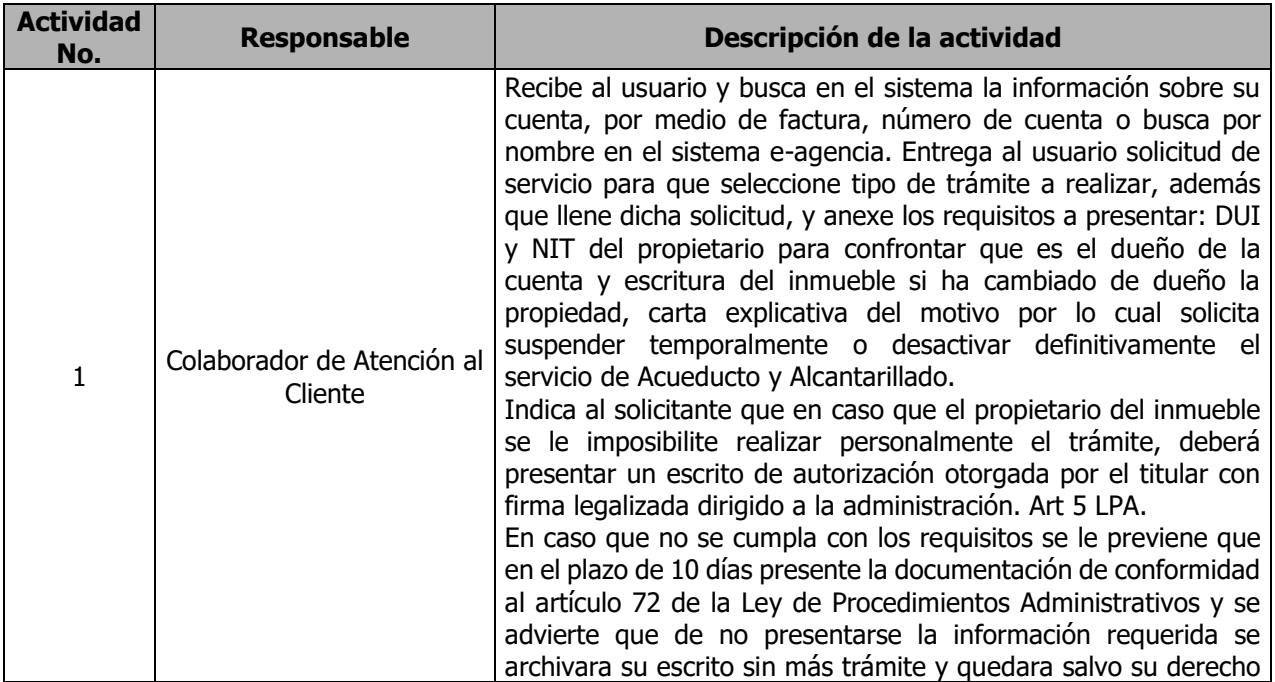

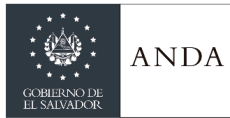

 $\overline{\phantom{a}}$ 

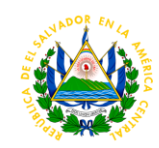

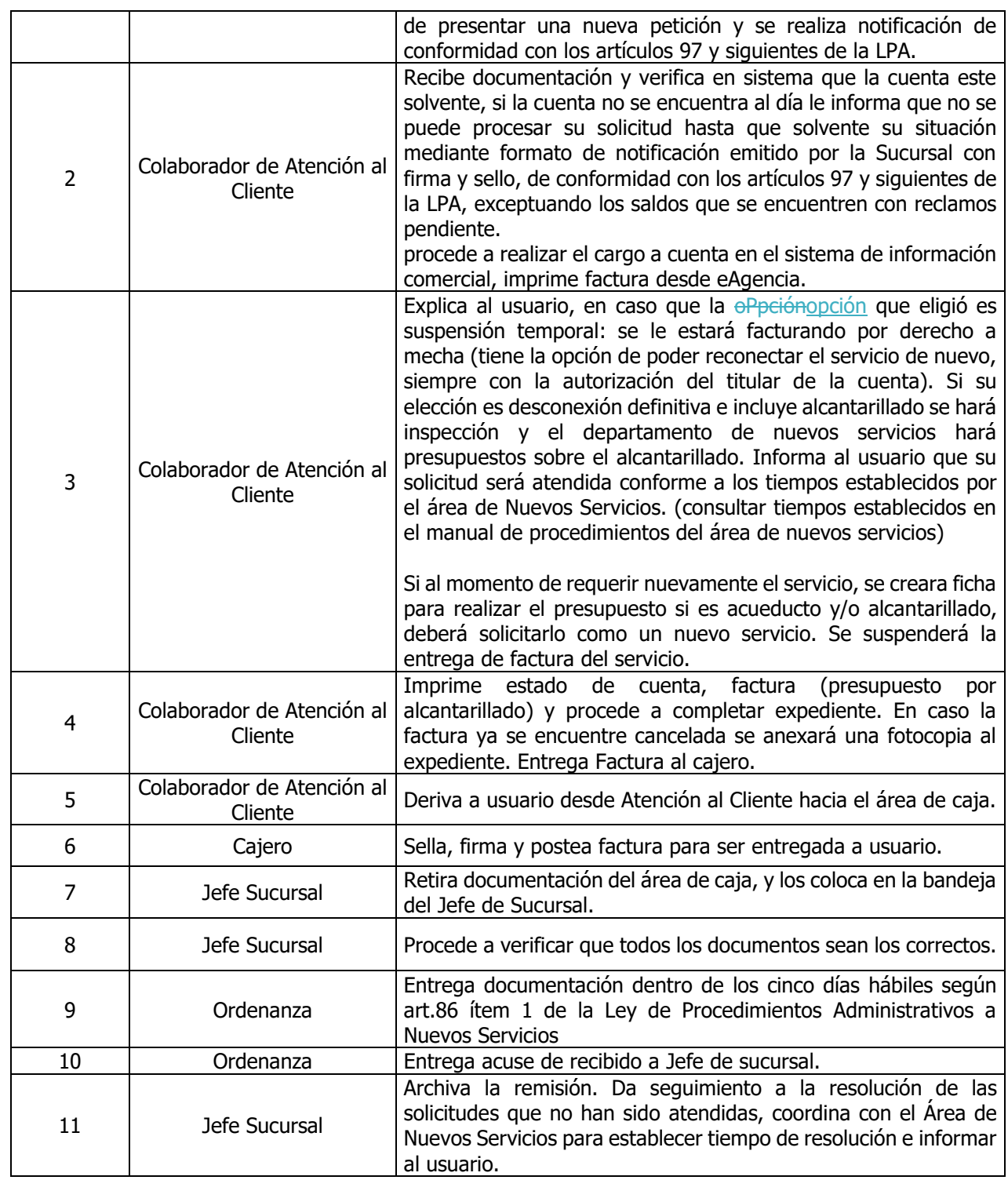

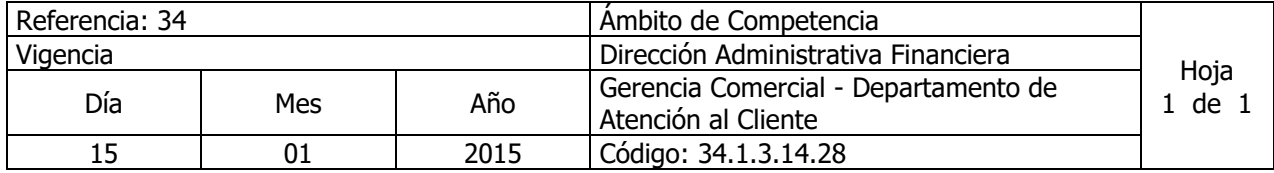

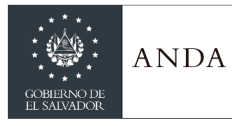

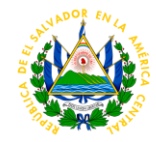

17 | 08 | 2020 | Código: 34.3.20.28

Nombre del Procedimiento**: Trámite para Solicitud de Reconexiones Normales de Servicios de Acueducto y Alcantarillado.**

Insumos:

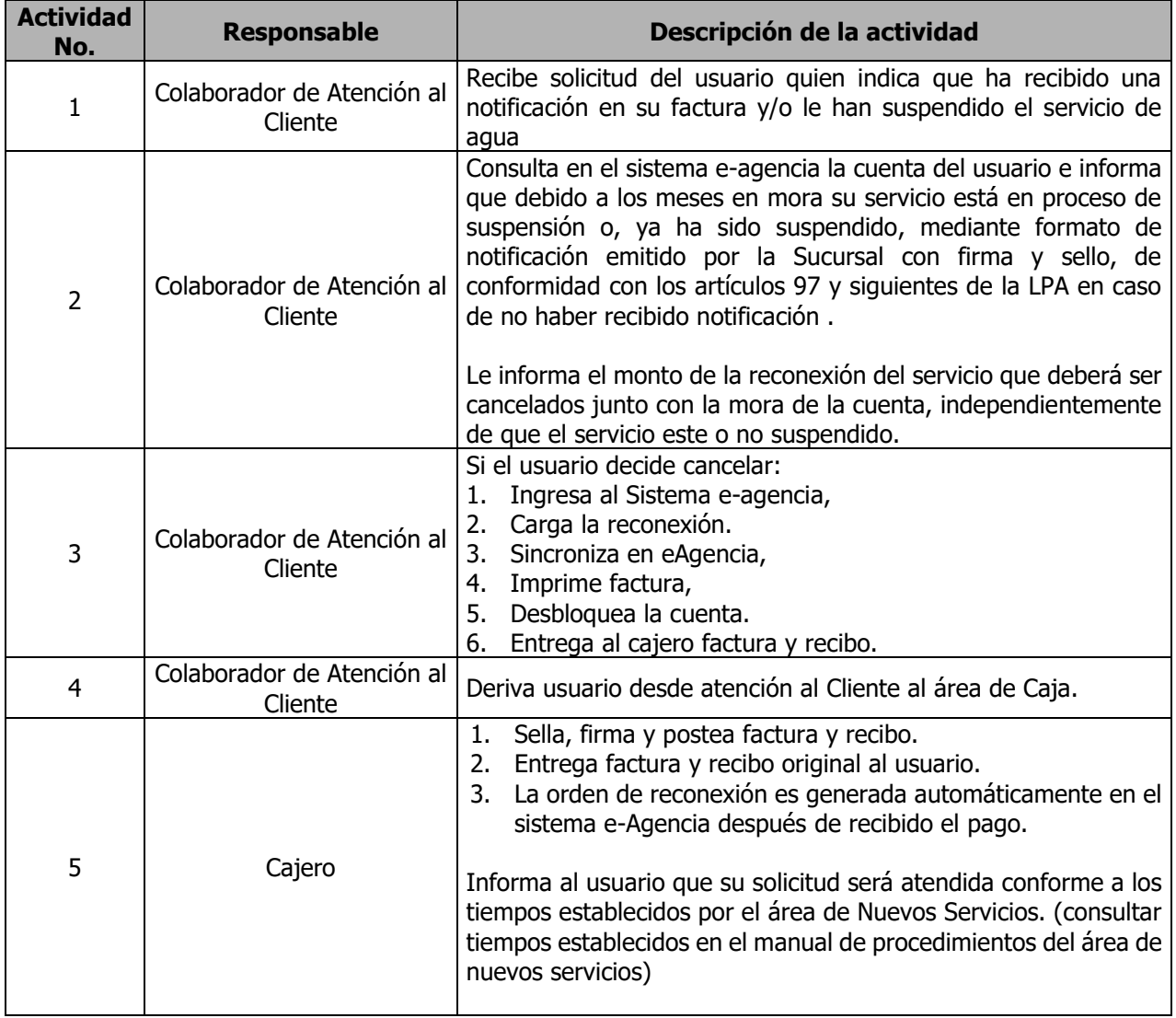

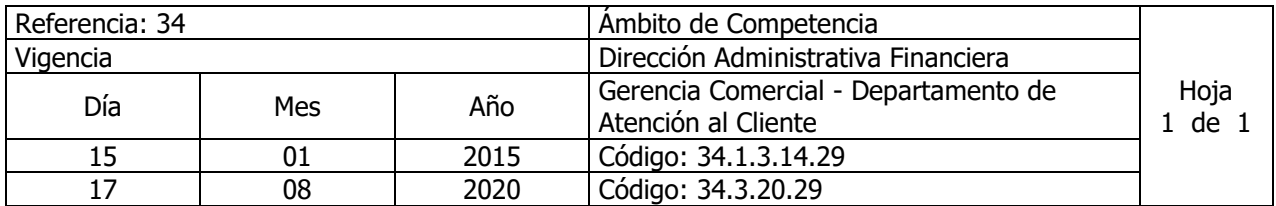

Nombre del Procedimiento**: Trámite para Solicitud de Reconexión Especial de Servicio de Acueducto y Alcantarillado.** Insumos:

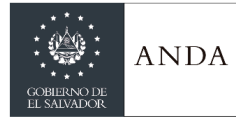

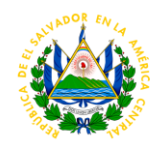

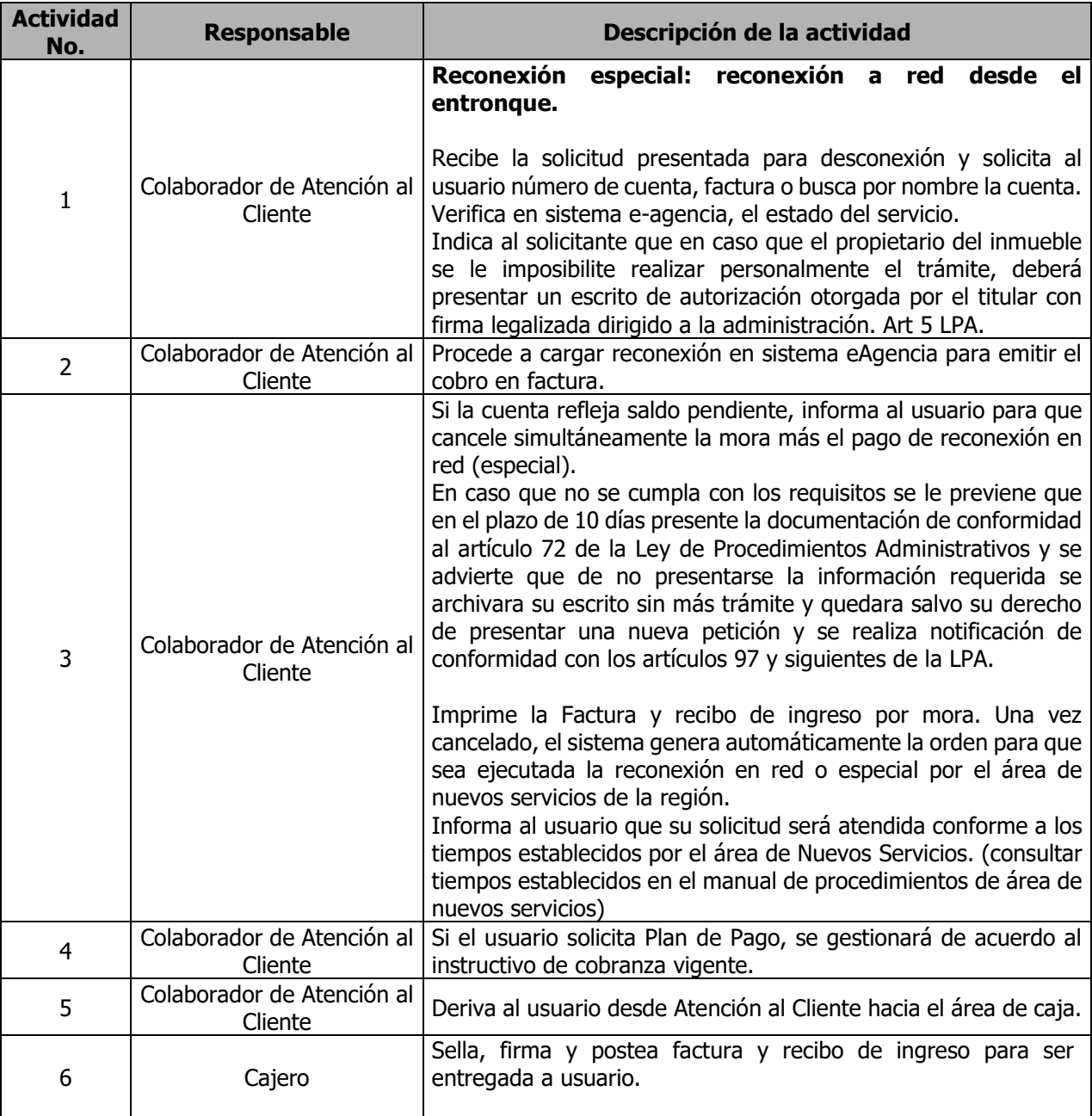

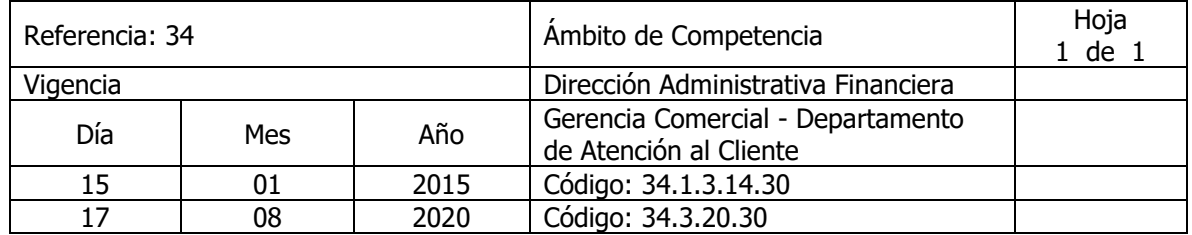

Nombre del Procedimiento: **Trámite para Reclamos por Facturación**  Insumos: Instructivo de Análisis y Resolución de Reclamos por Facturación

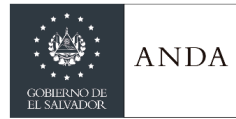

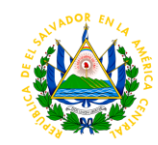

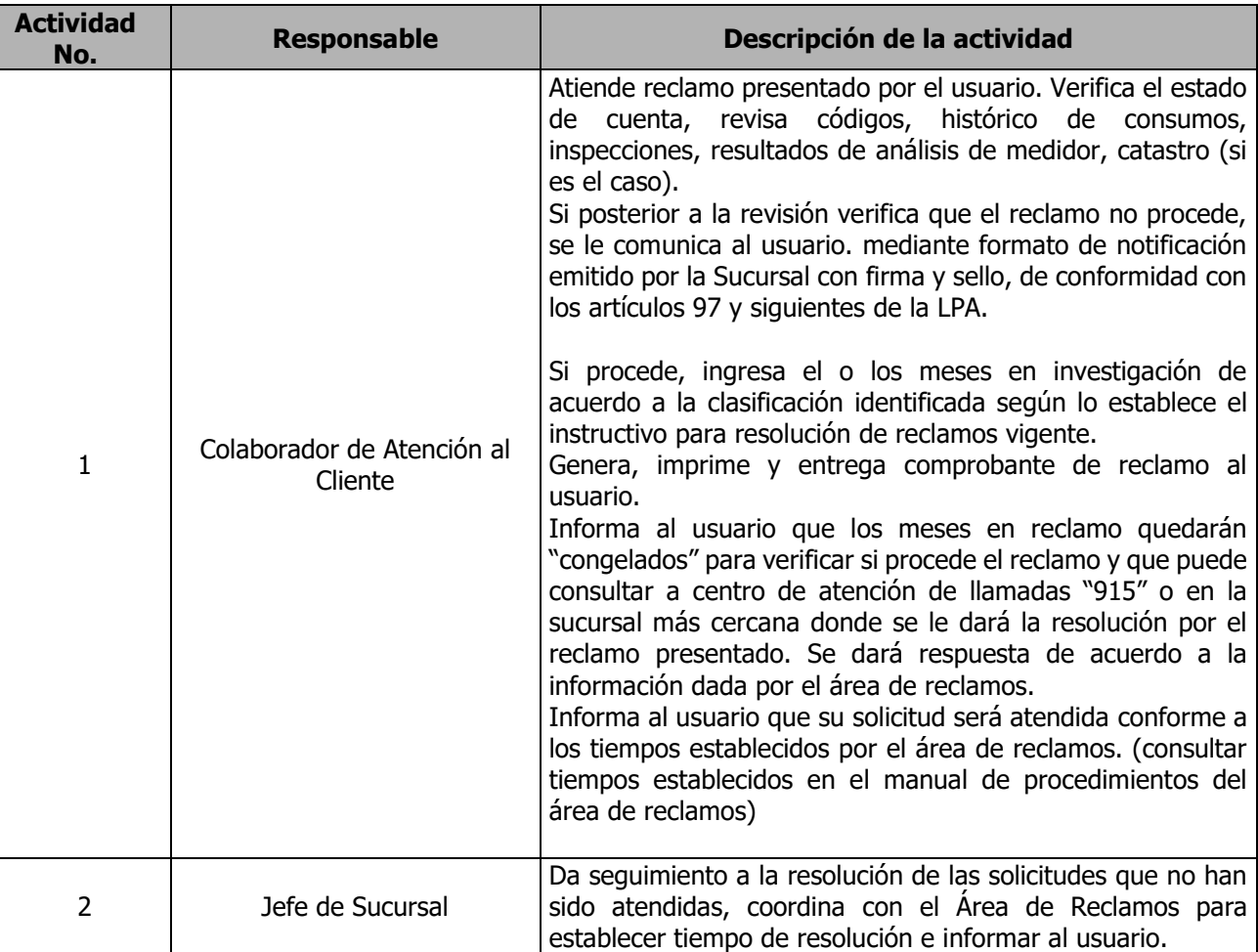

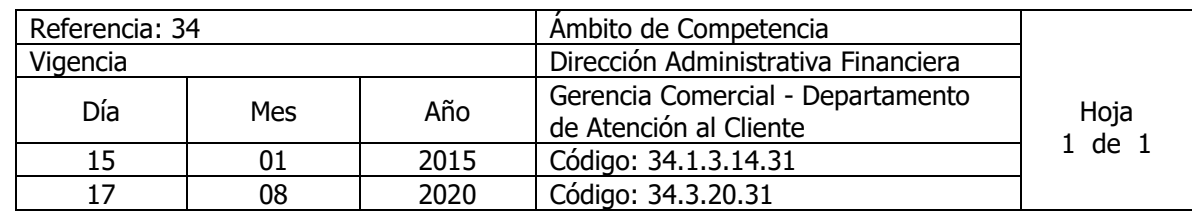

Nombre del Procedimiento: **Carta de Apelación de Reclamos** Insumos: Instructivo de Análisis y Resolución de Reclamos por Facturación

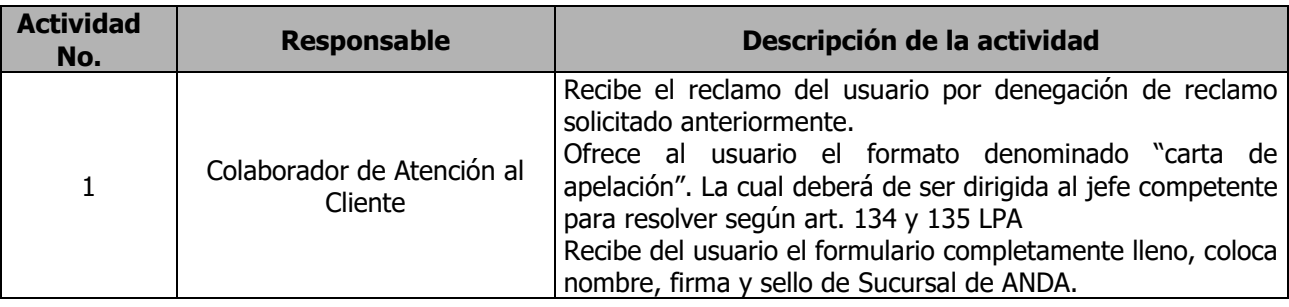

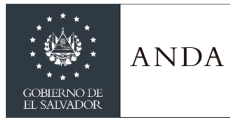

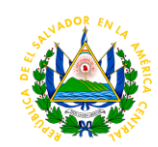

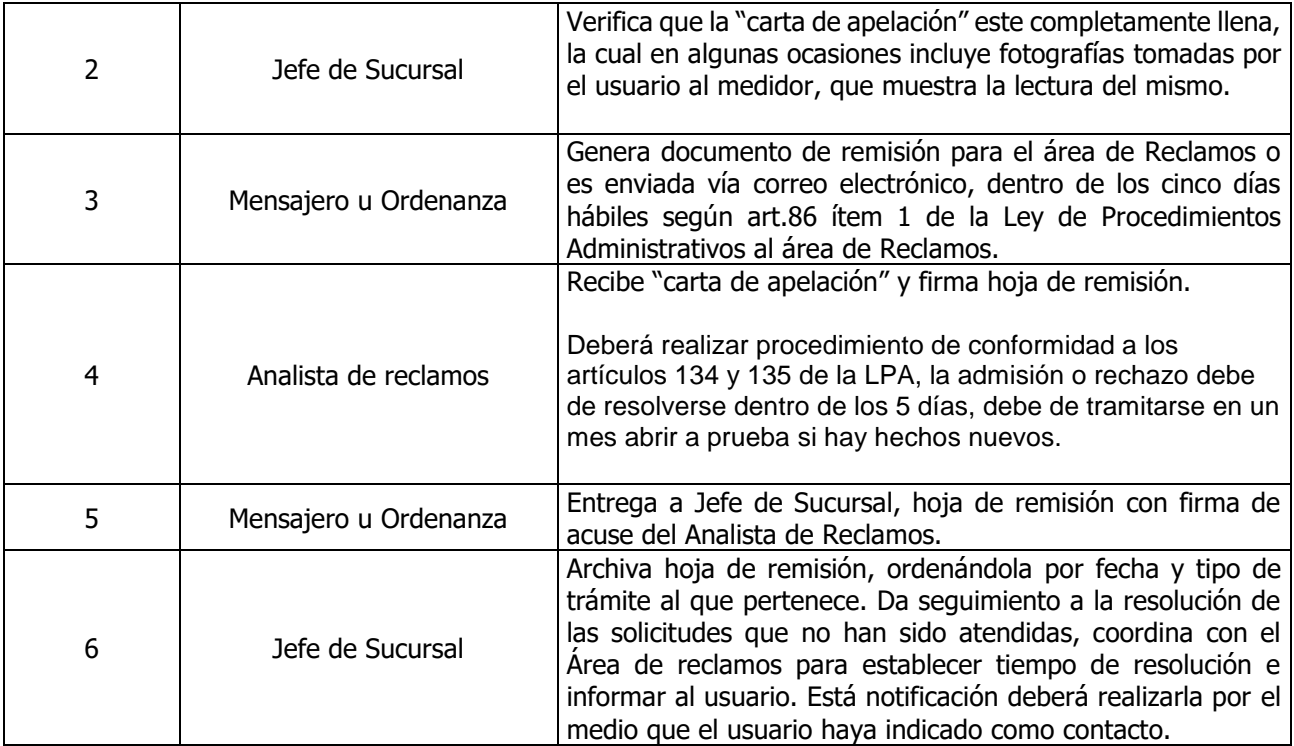

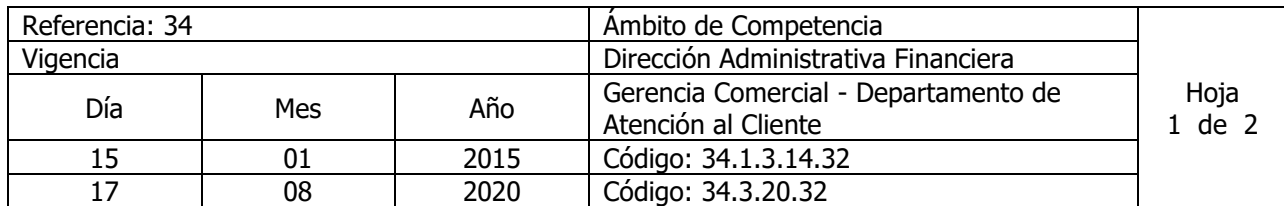

Nombre del Procedimiento: **Trámite para Solicitud de Solvencia para una Cuenta o Constancia de no Servicio** Insumos:

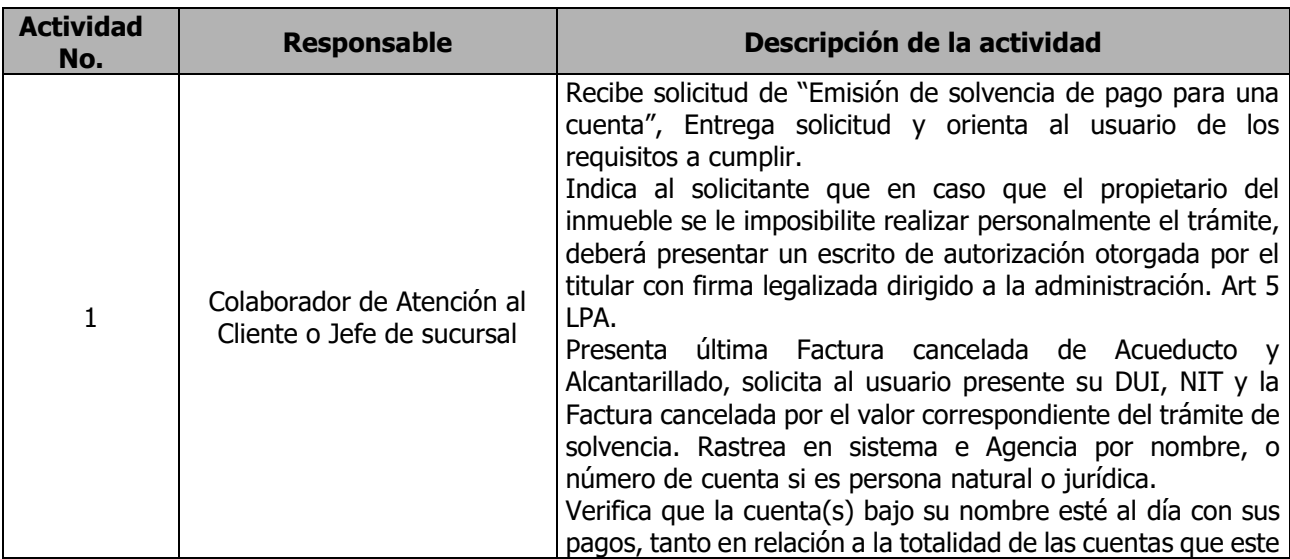

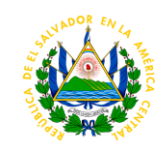

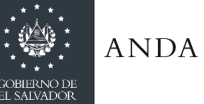

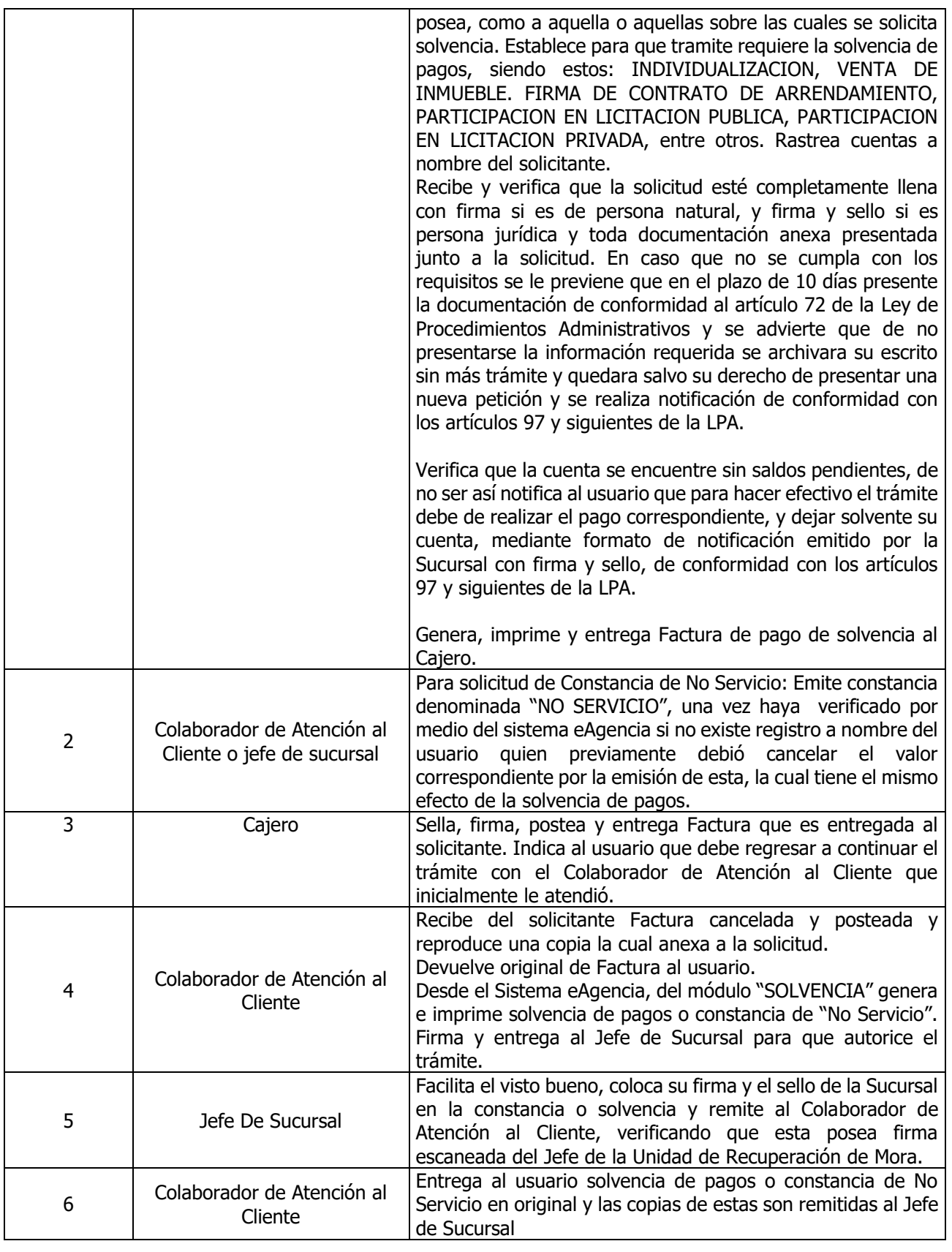

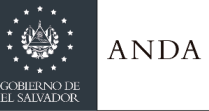

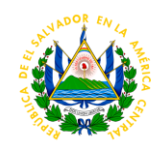

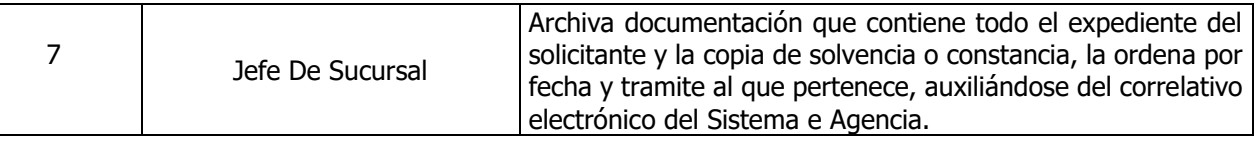

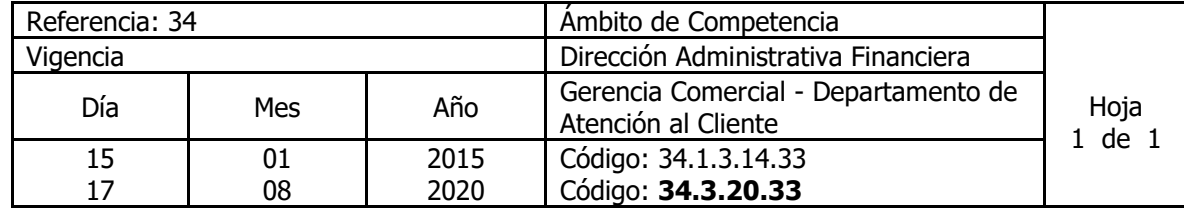

Nombre del Procedimiento: **Trámite de Solicitud de Solvencia para Factibilidad o Habilitación de Proyecto o Constancia de No Servicio** Insumos:

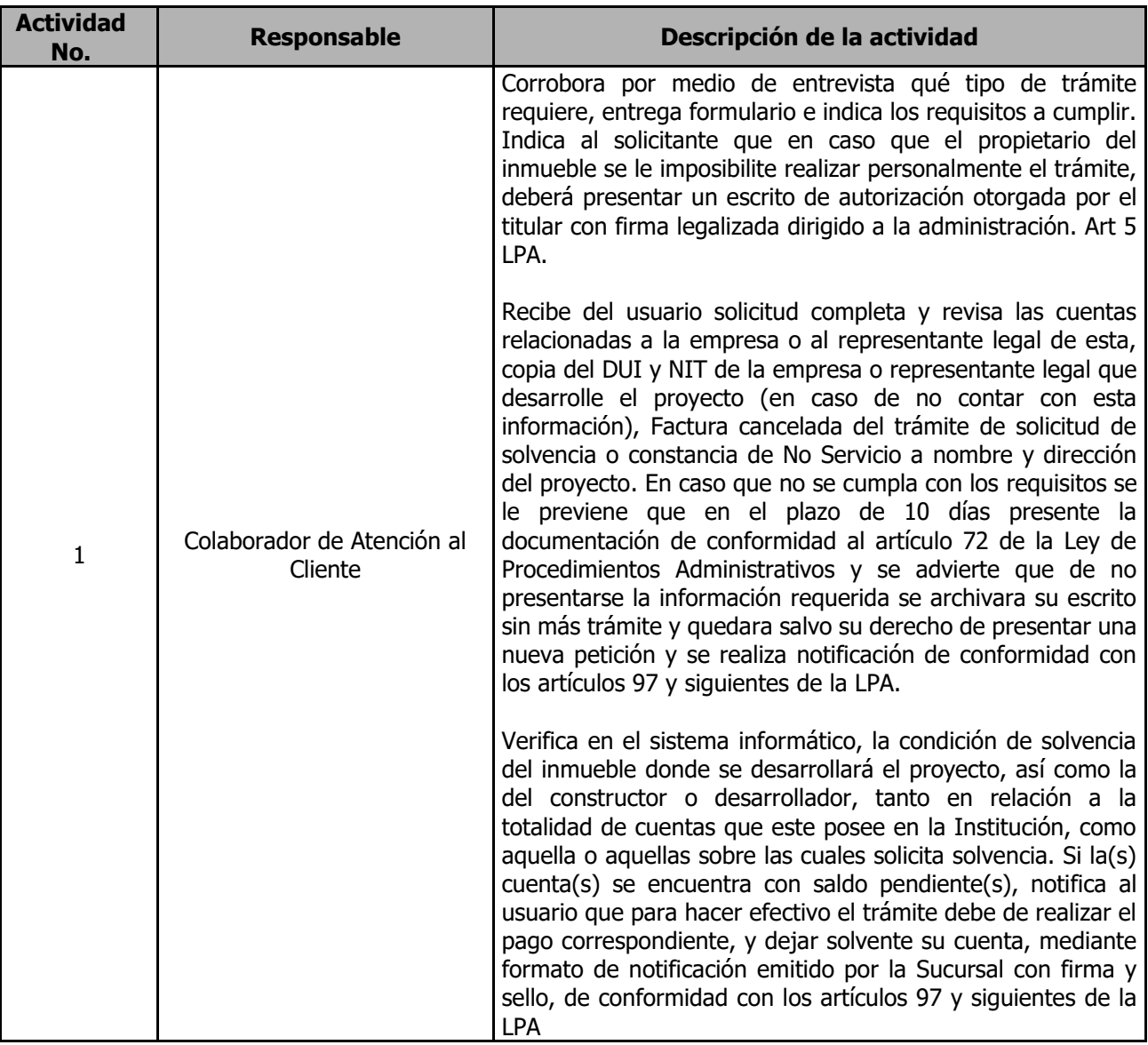

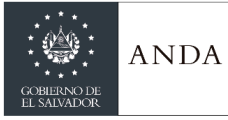

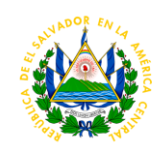

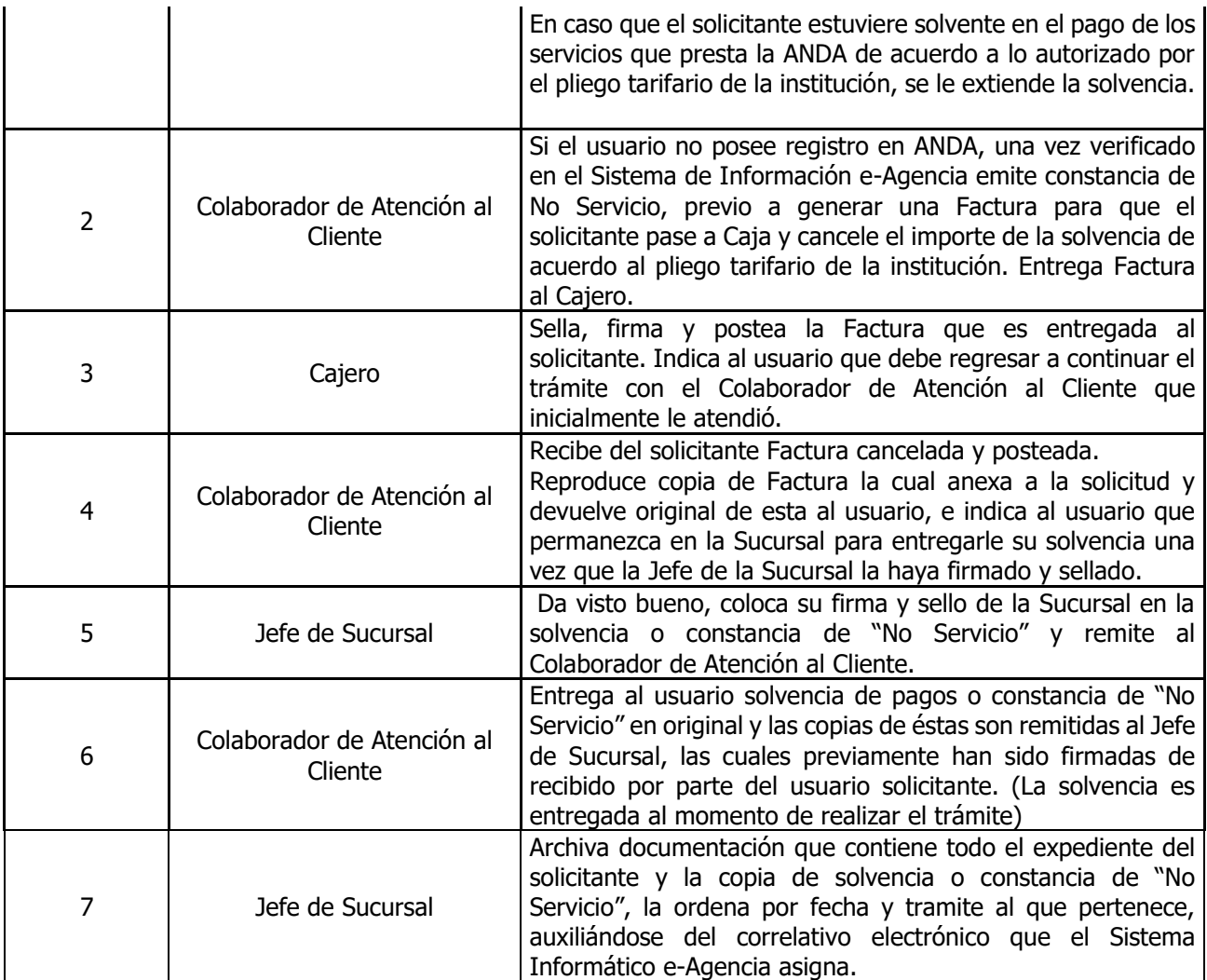

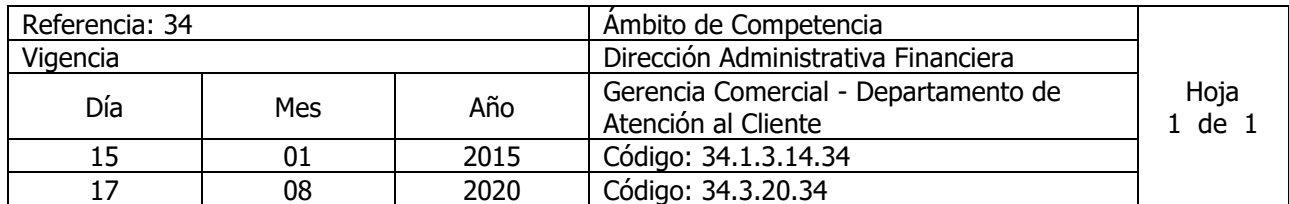

Nombre del Procedimiento: **Trámite para Reposición de Recibos** Insumos:

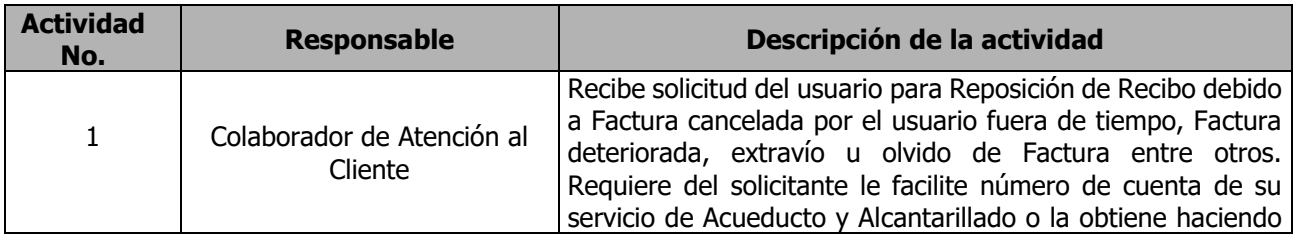
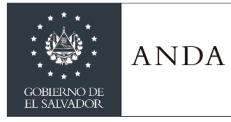

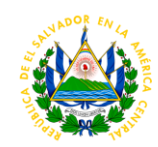

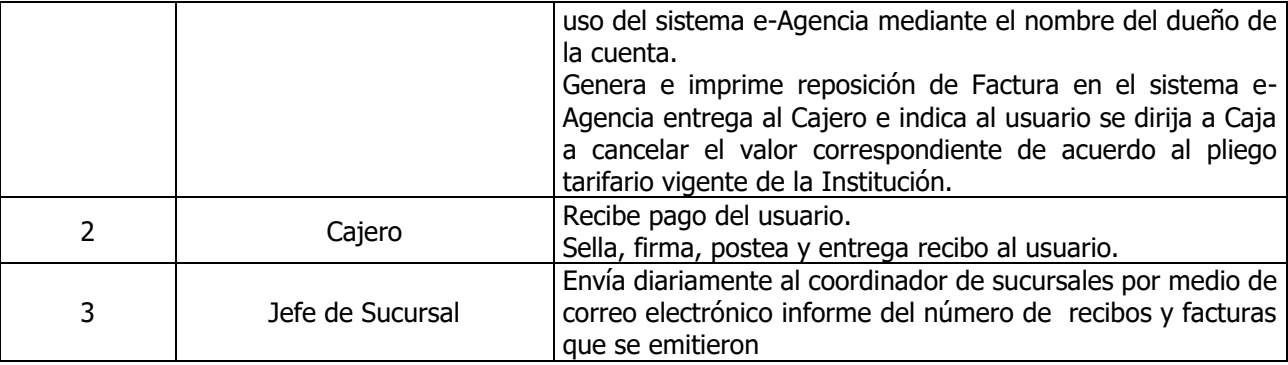

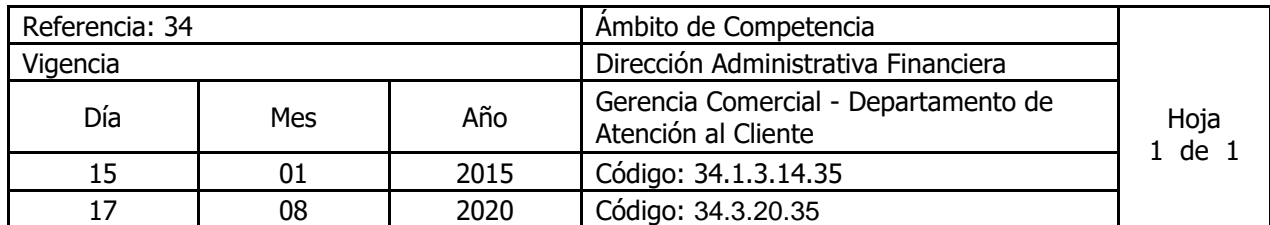

Nombre del Procedimiento: **Trámite Devolución en Efectivo por Deposito en Garantía en Servicios Temporales** Insumos:

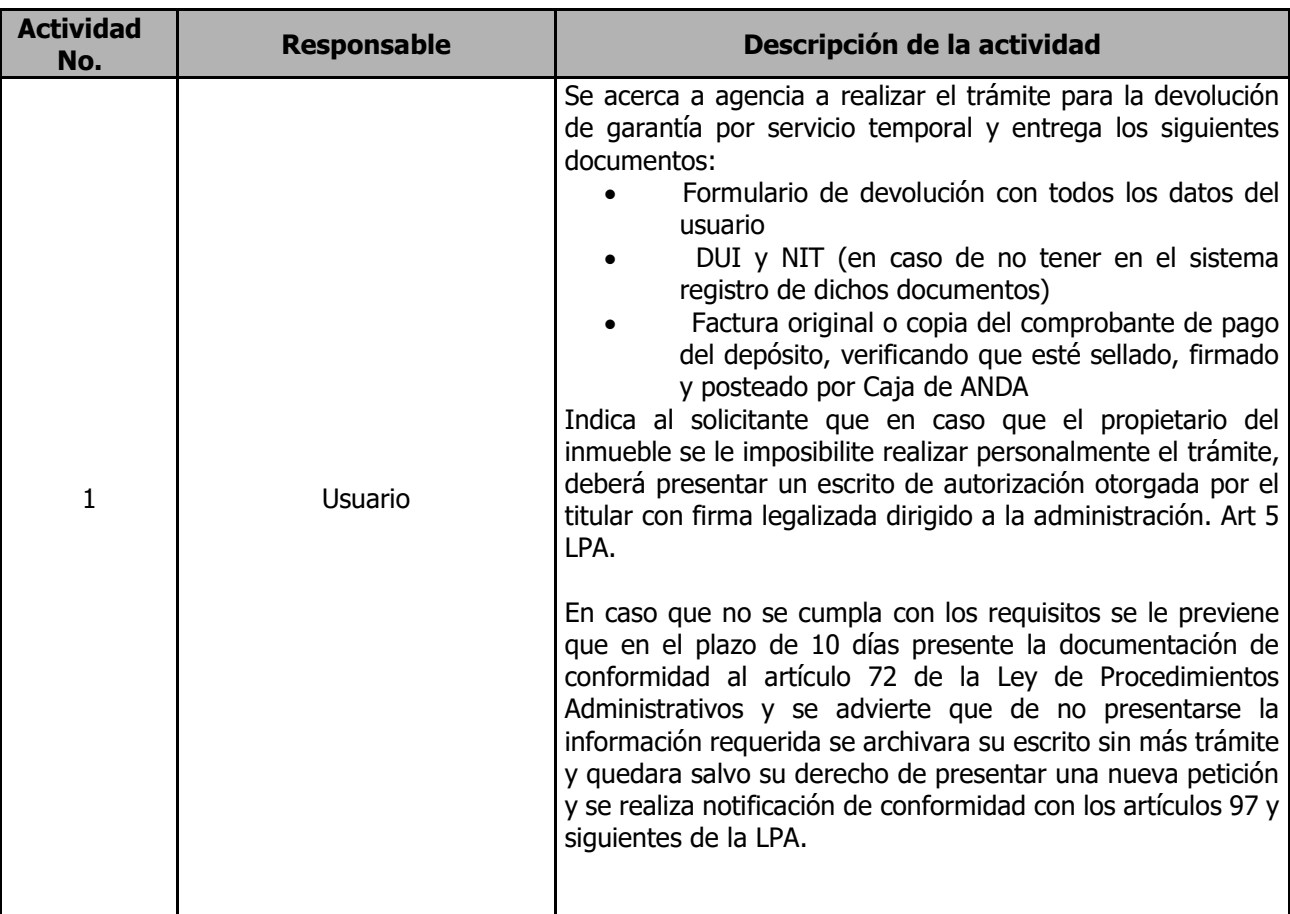

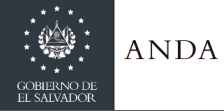

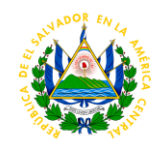

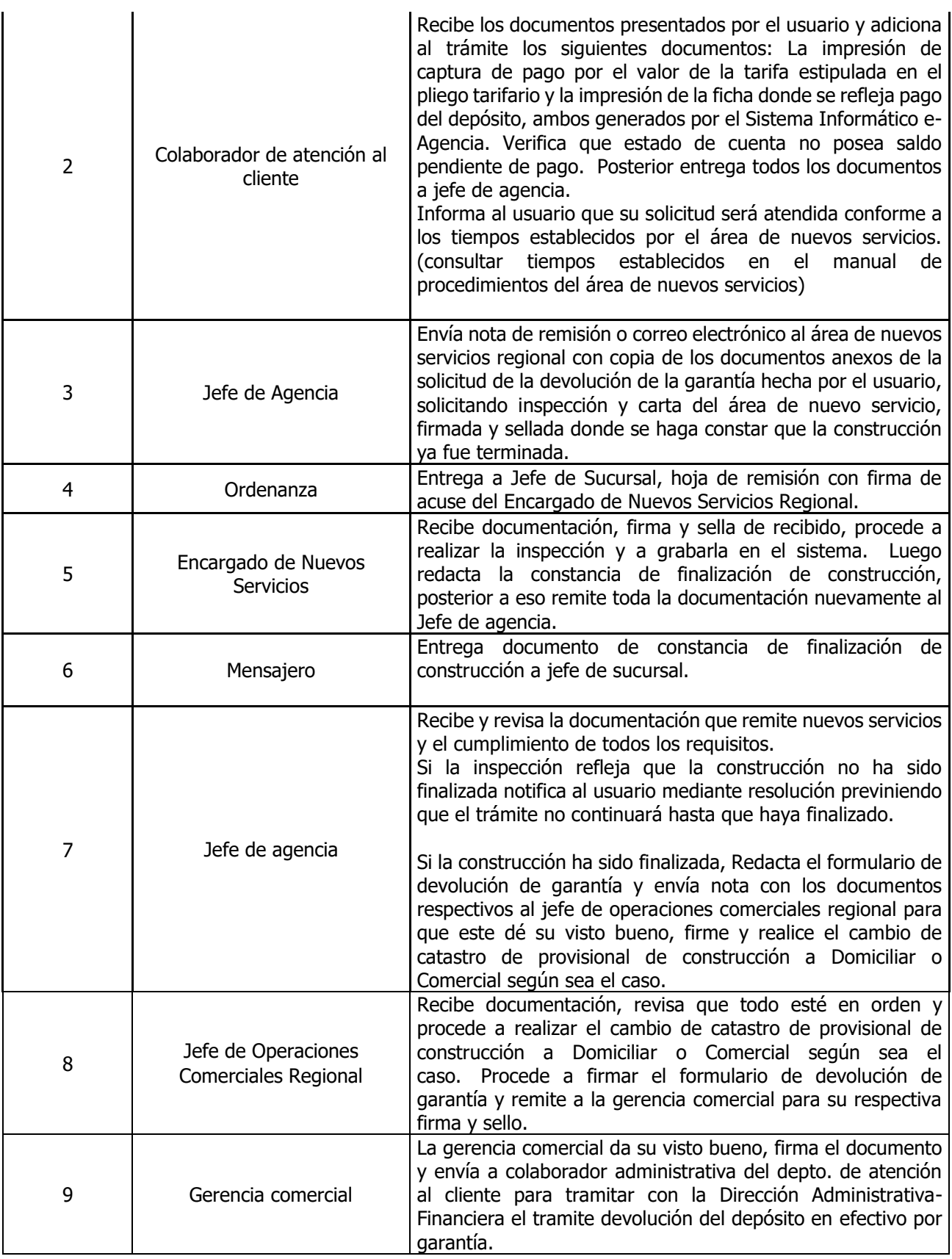

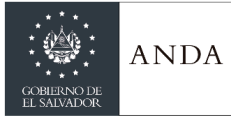

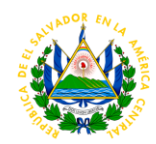

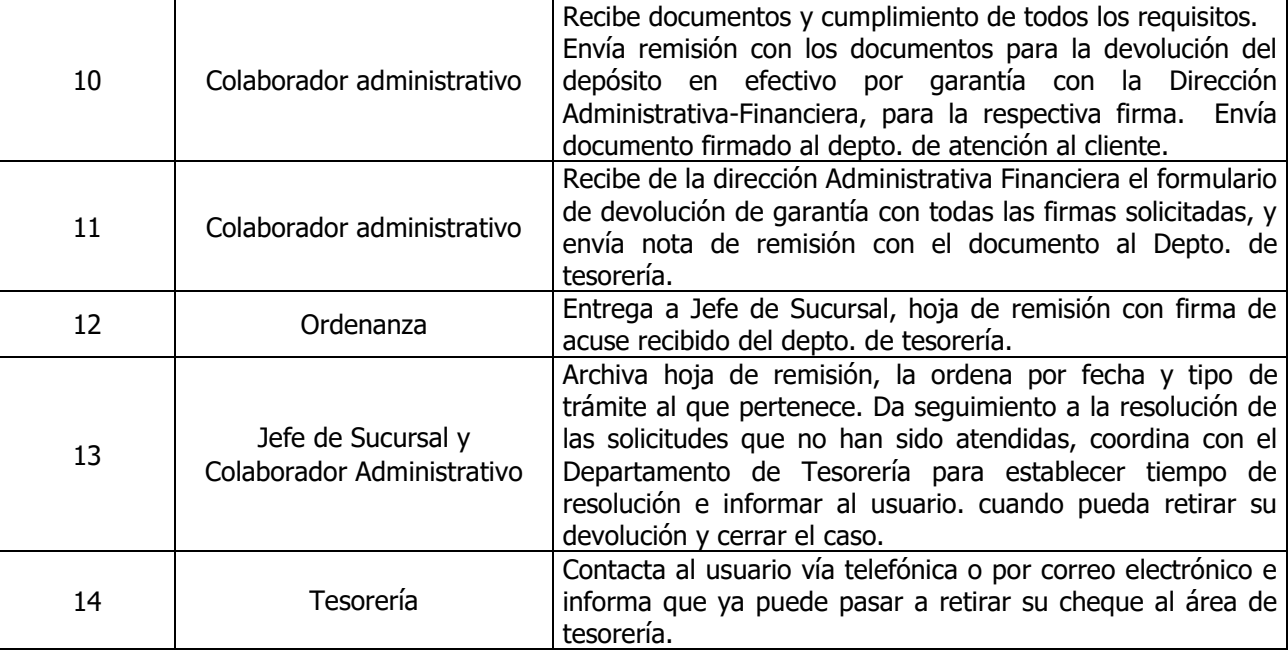

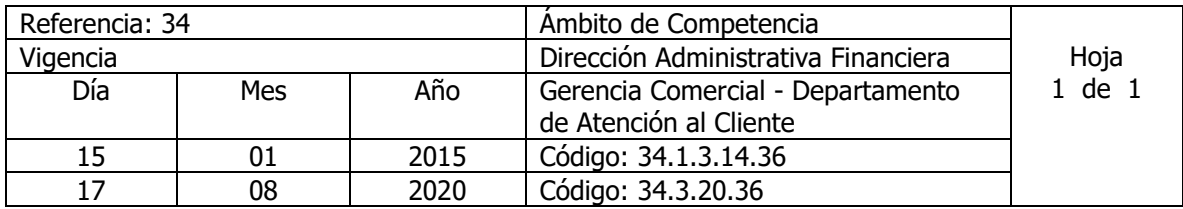

Nombre del Procedimiento: **Trámite para Solicitud de Eliminación de Cobro Especial** Insumos:

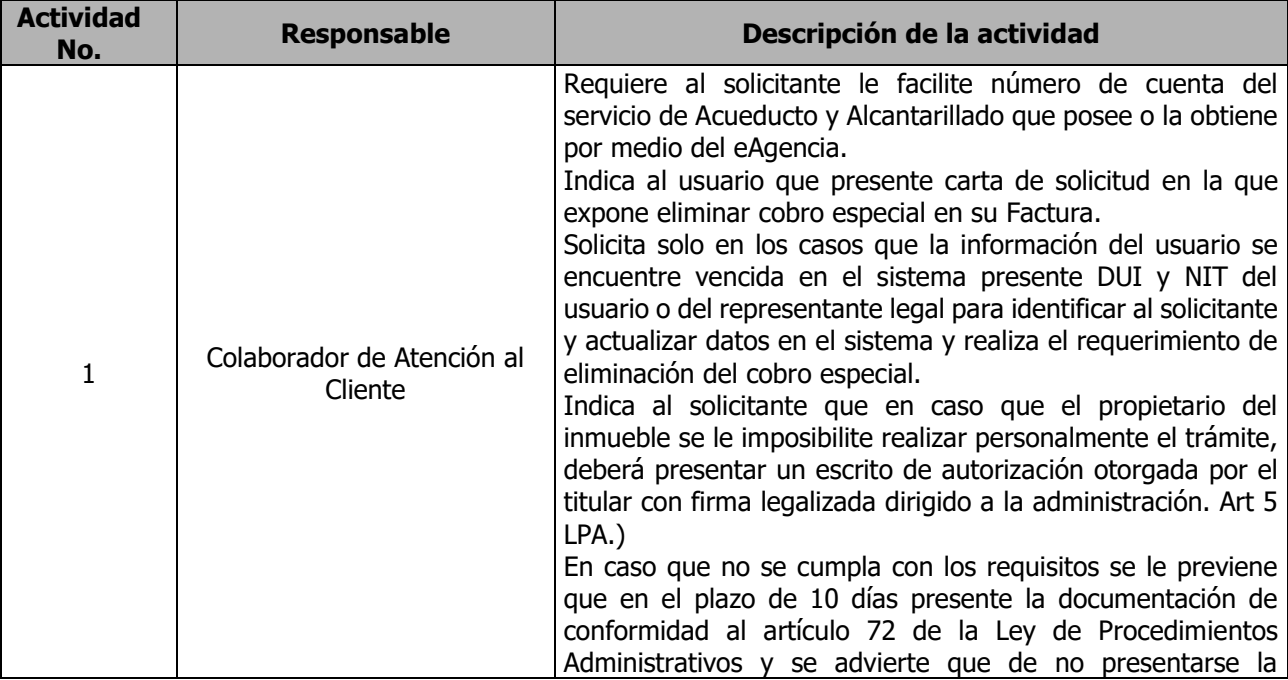

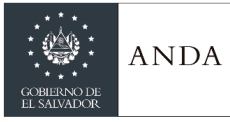

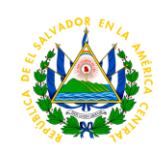

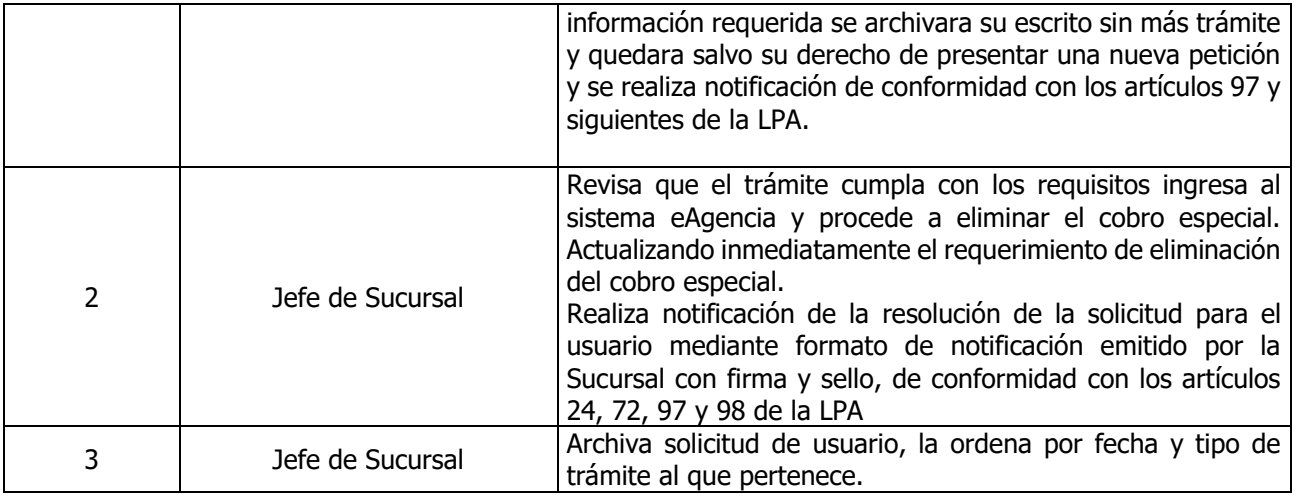

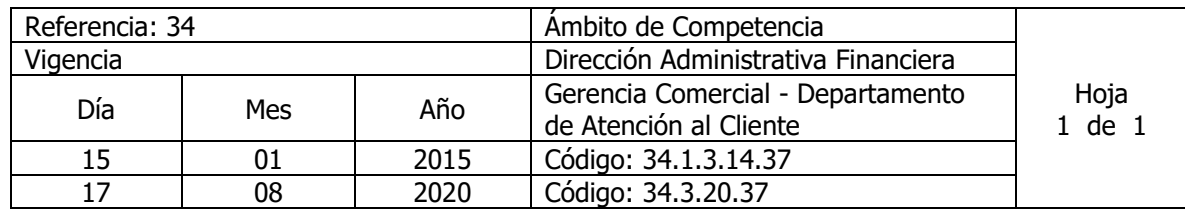

Nombre del Procedimiento: **Tramite para Solicitud de Emisión de Estado de Cuenta** Insumos:

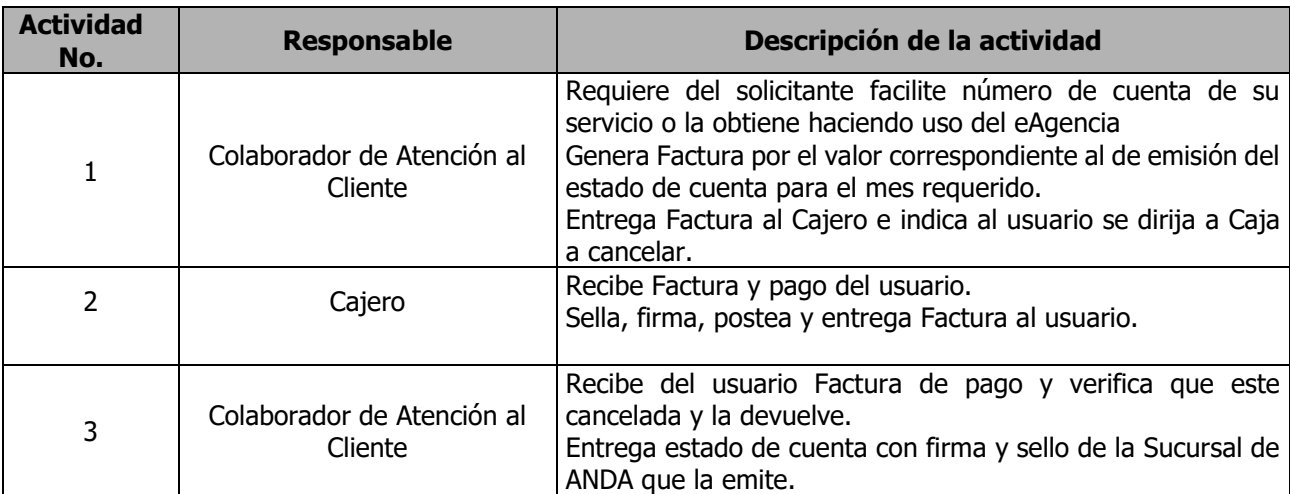

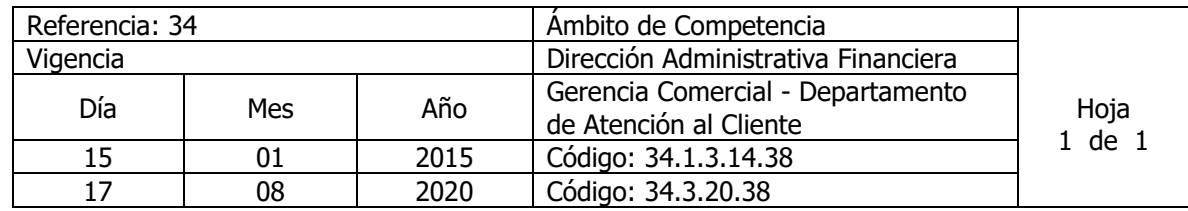

Nombre del Procedimiento: **Trámite para Venta de Agua Envasada al contado.**

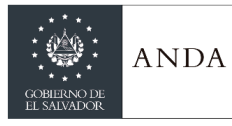

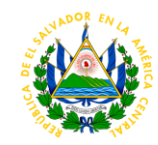

Insumos:

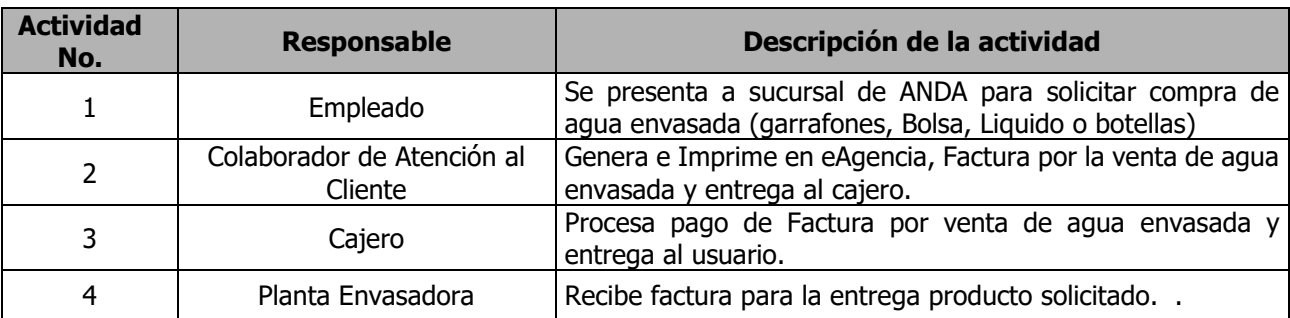

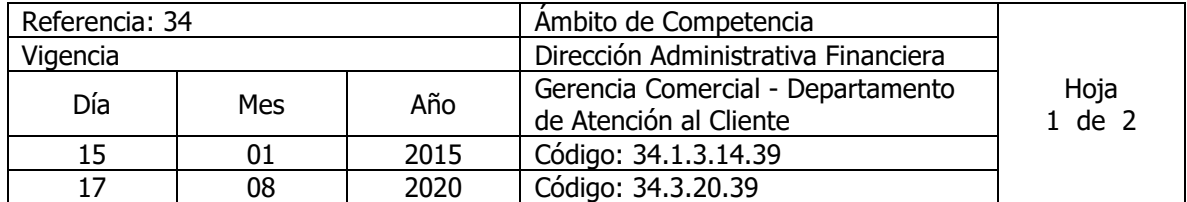

Nombre del Procedimiento: **Trámite para Solicitud de Cambio de Nombre del titular de los Servicio de Acueducto y Alcantarillado** Insumos:

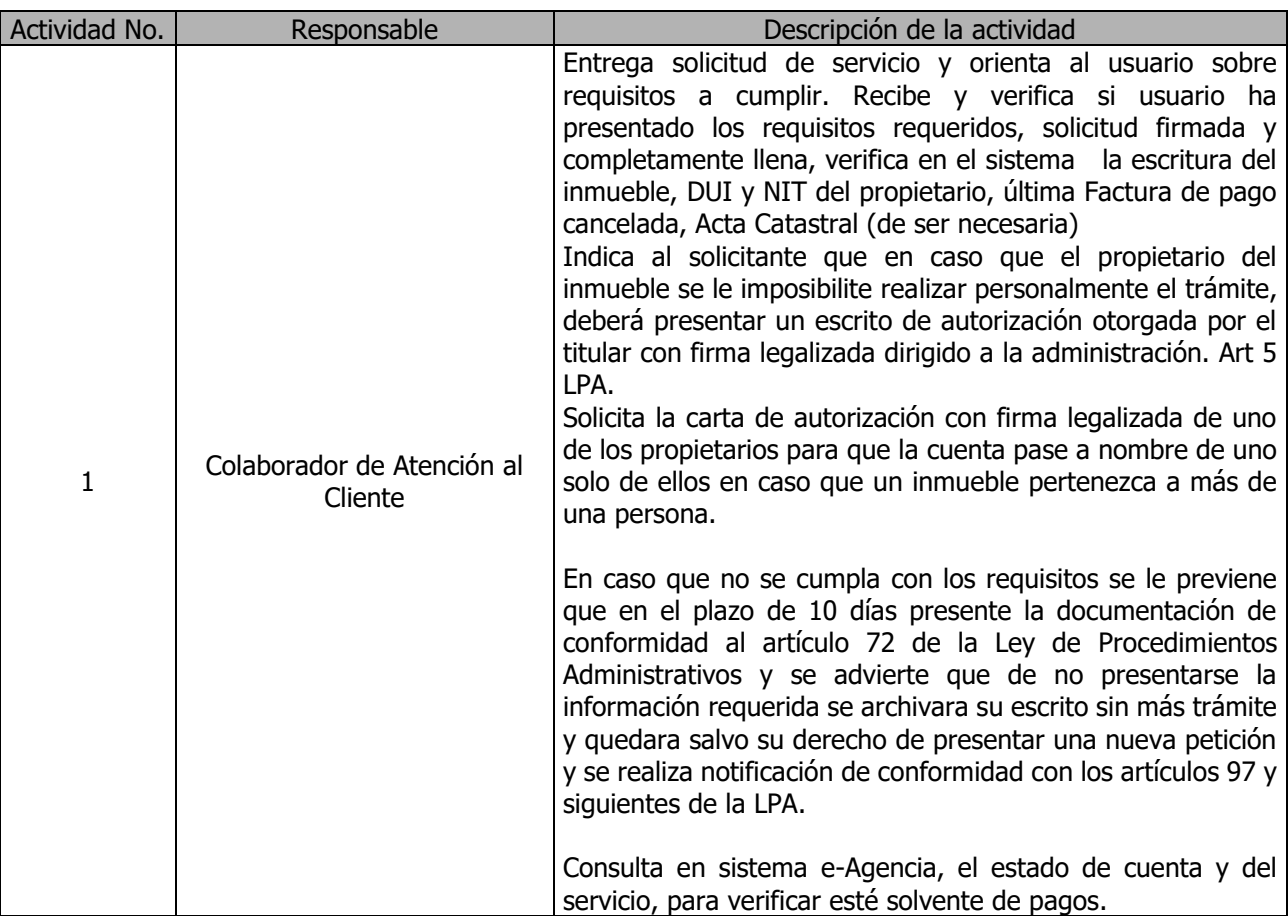

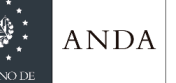

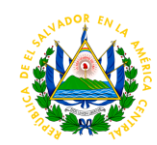

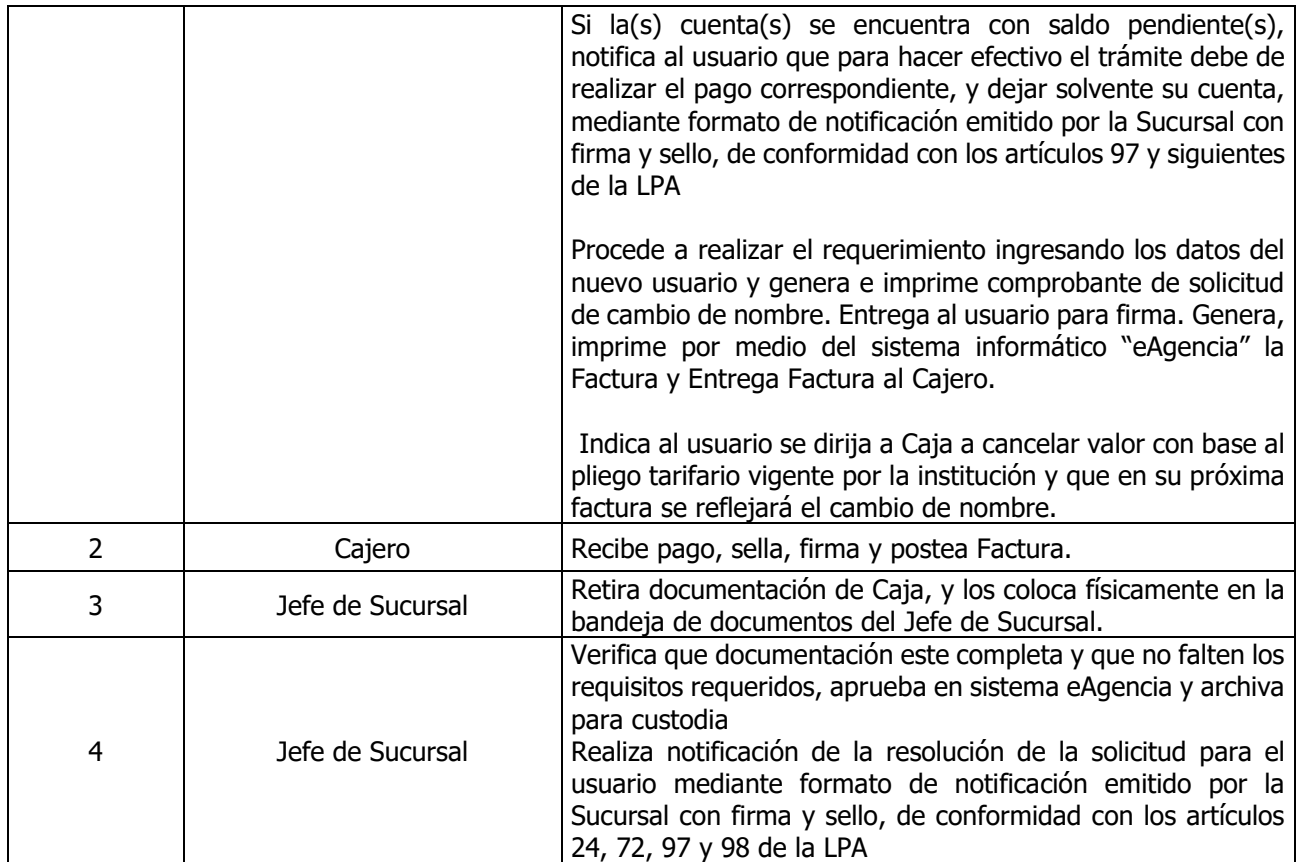

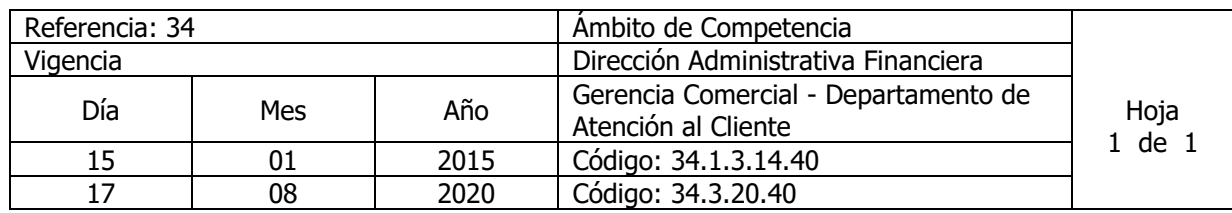

#### Nombre del Procedimiento: **Trámite para Solicitud de Corrección de Nombre y/o Dirección a Cuenta de Usuario** Insumos:

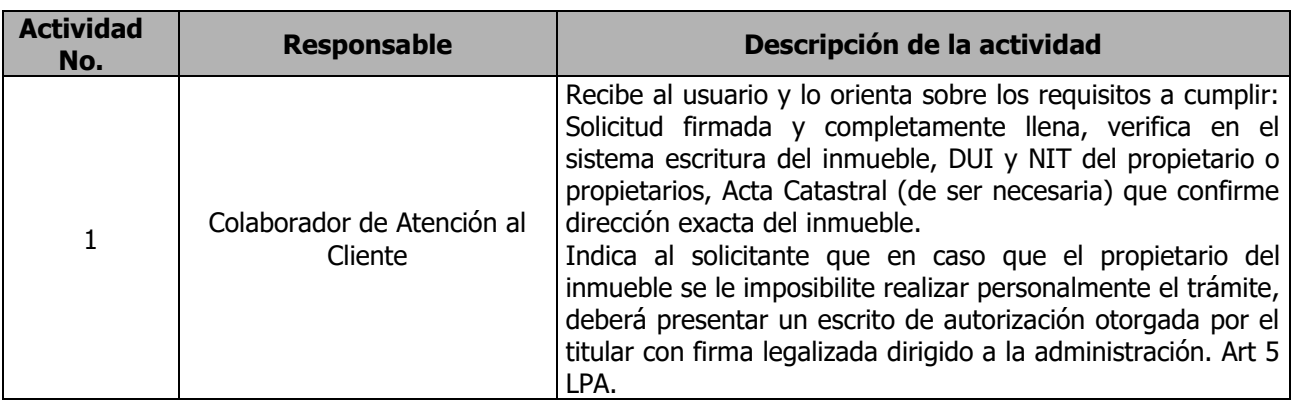

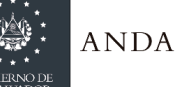

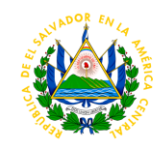

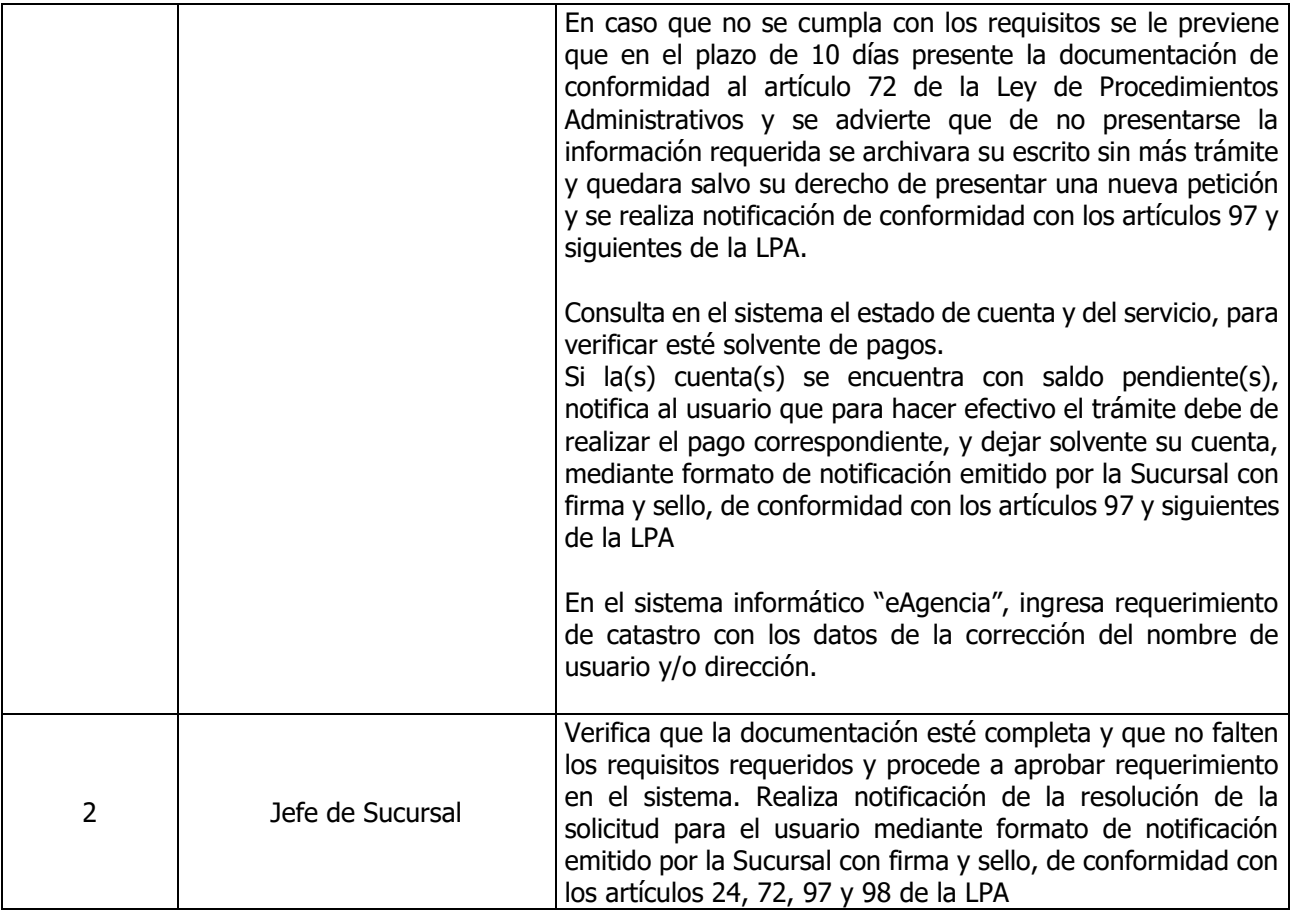

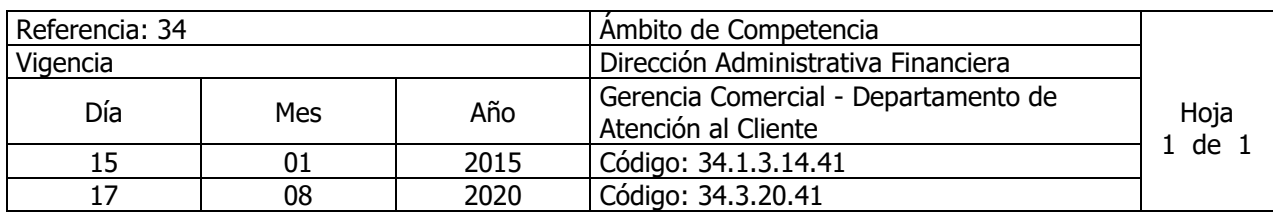

#### Nombre del Procedimiento**: Trámite para Emisión y Reporte de Comprobante de Crédito Fiscal (CCF), Notas de Débito o Crédito.** Insumos:

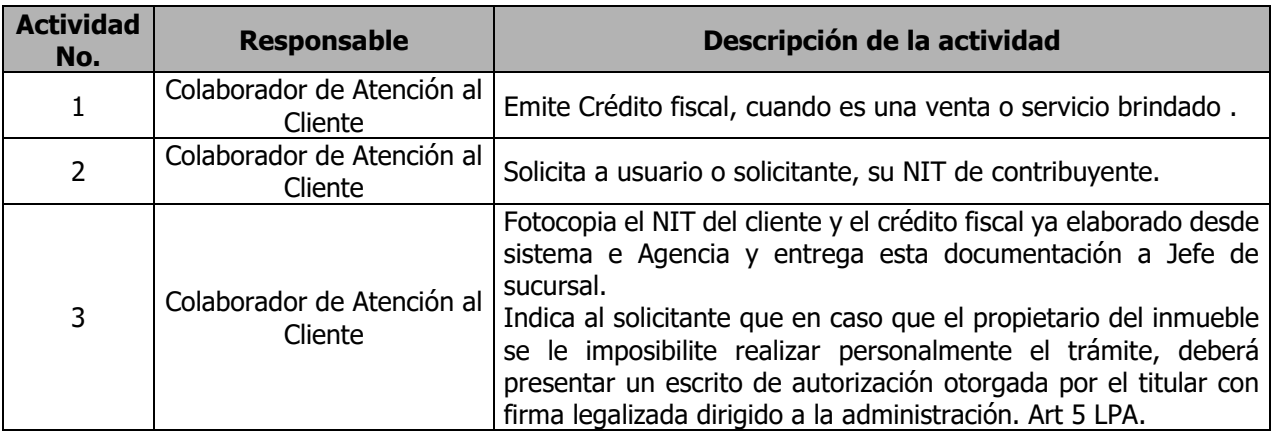

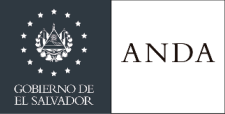

 $\mathbf{r}$ 

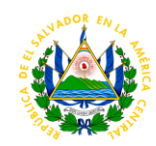

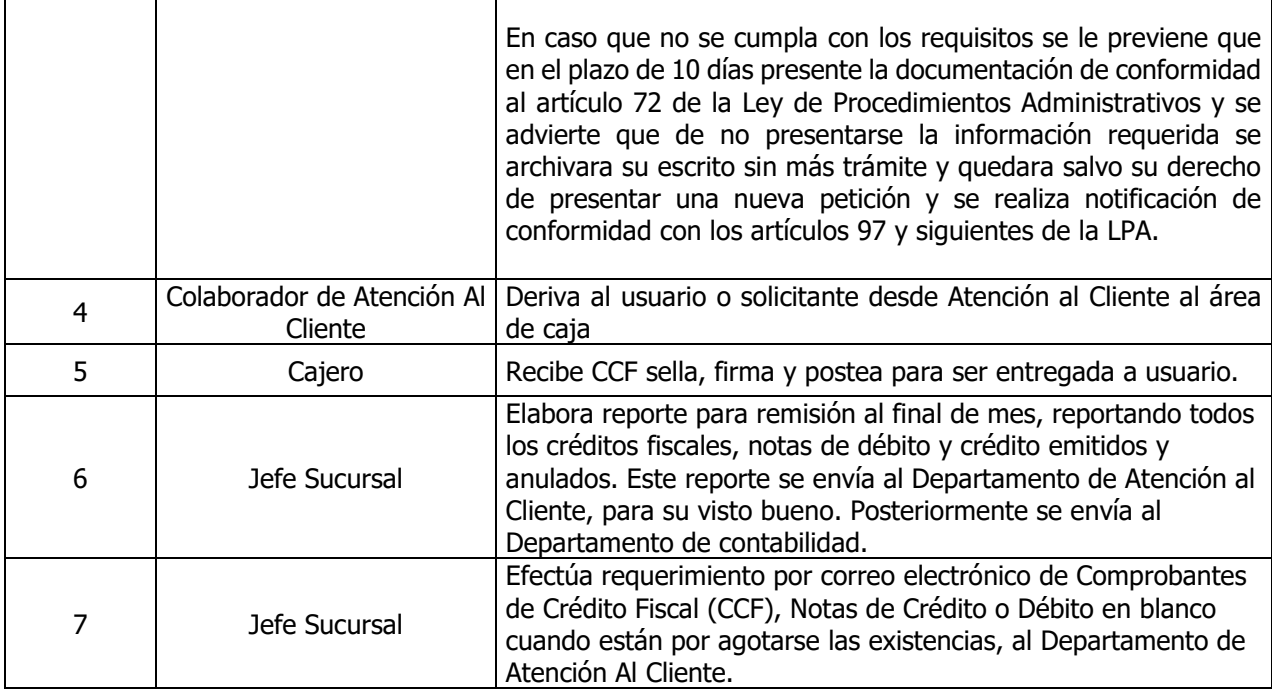

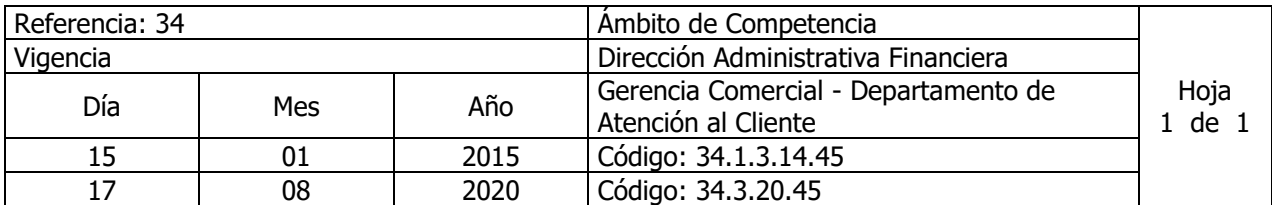

Nombre del Procedimiento**: Inventario de Facturas y Créditos Fiscales en Blanco** Insumos:

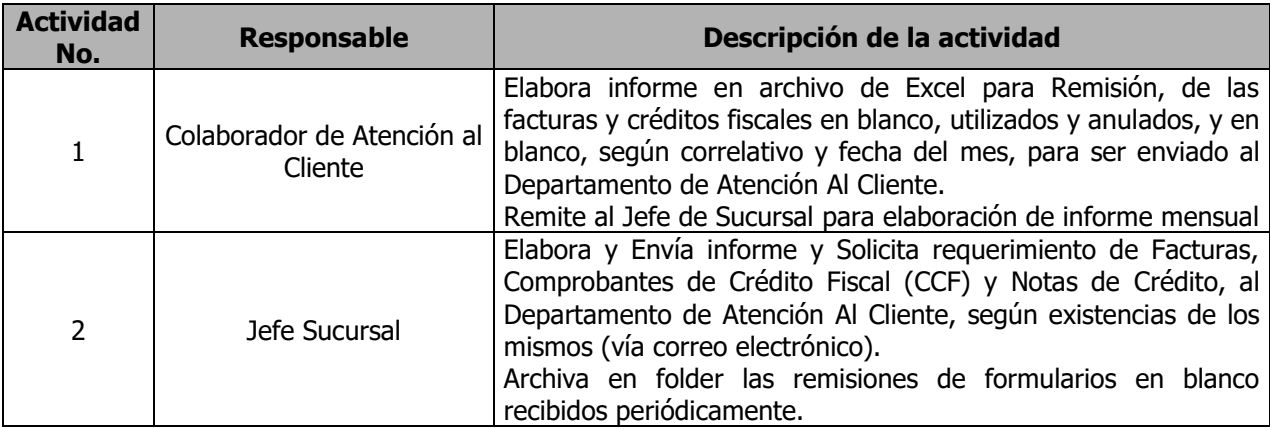

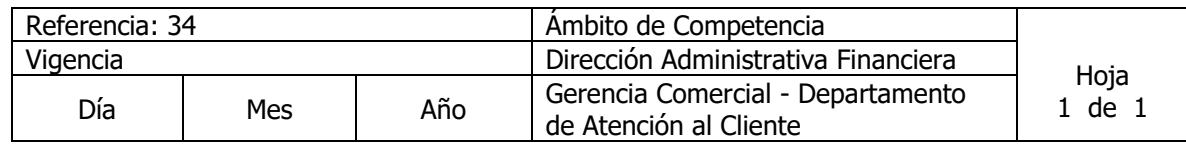

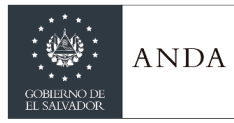

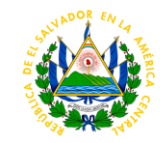

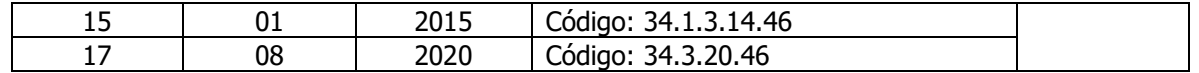

### Nombre del Procedimiento: **Asignación Fondo de Cambio a Cajeros** Insumos:

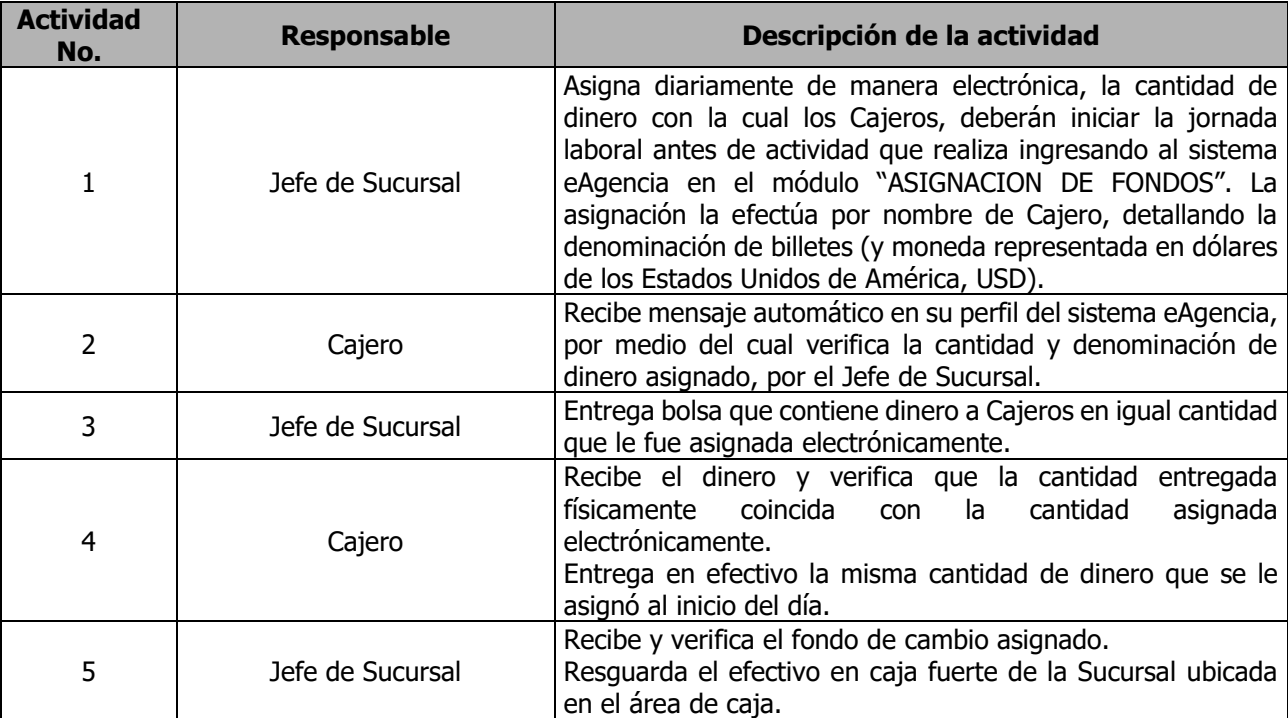

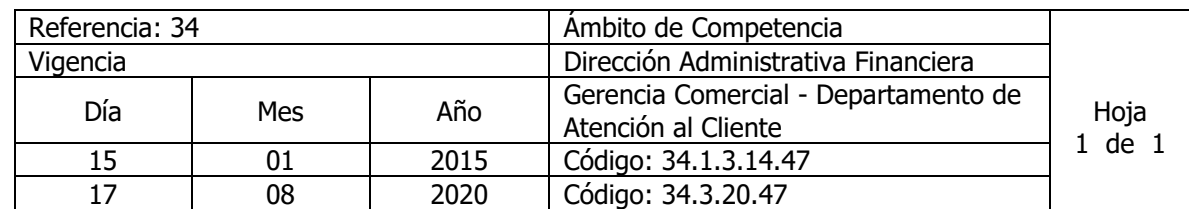

Nombre del Procedimiento: **Conteo de Bolsas de Efectivo Colectado** Insumos:

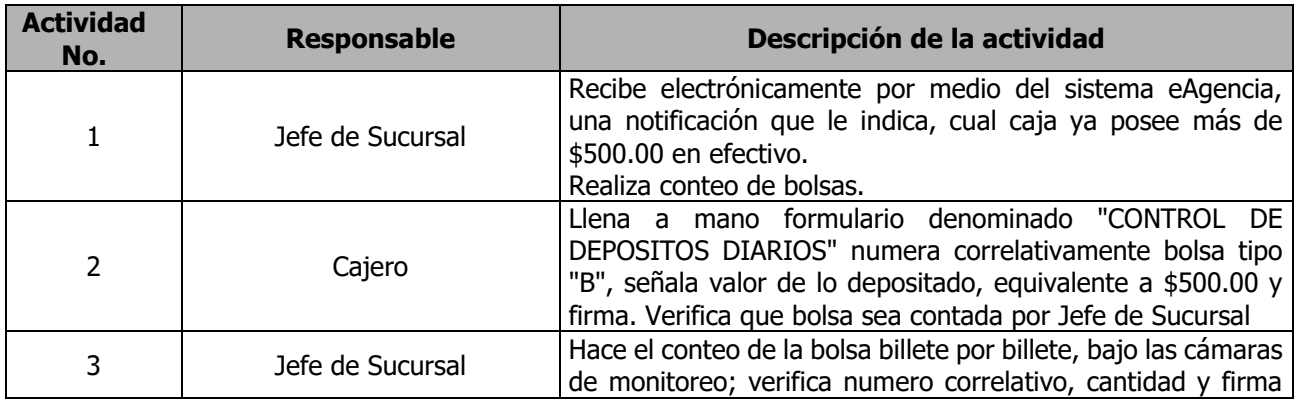

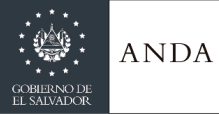

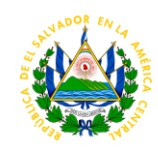

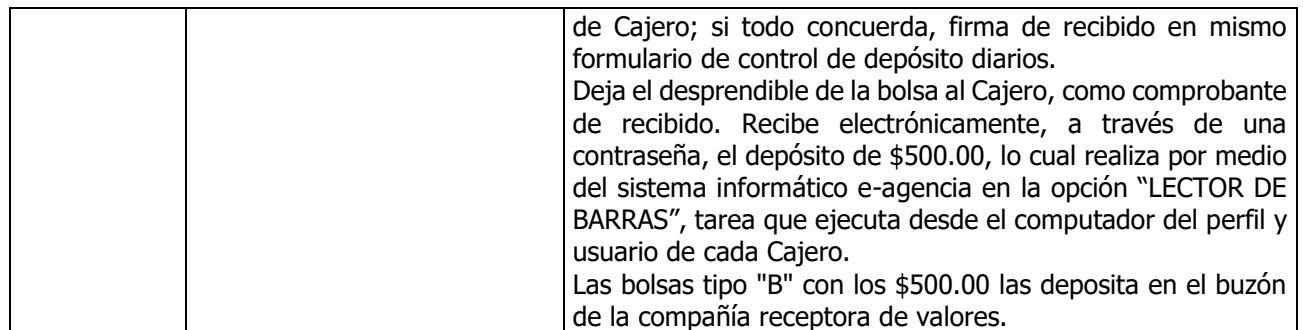

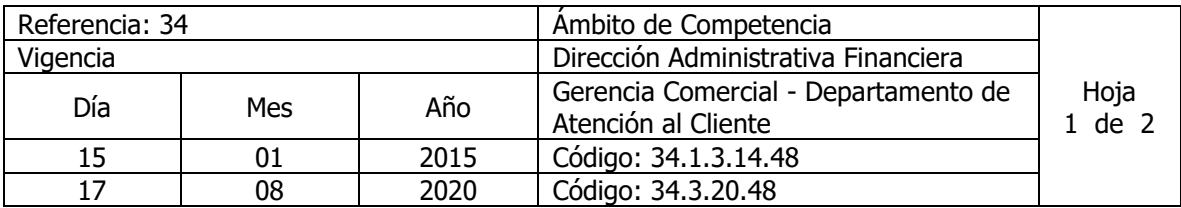

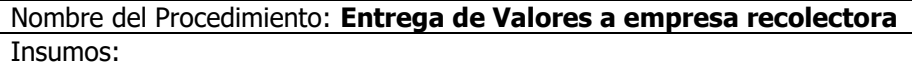

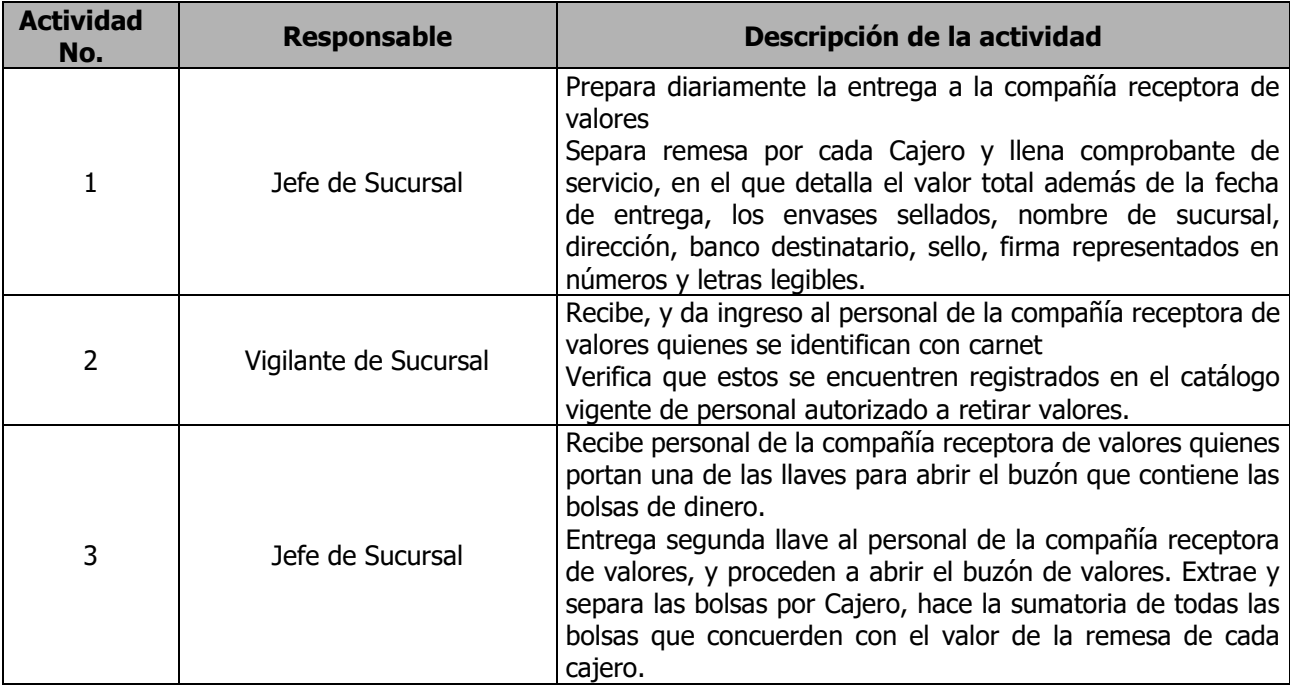

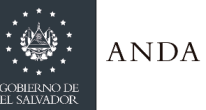

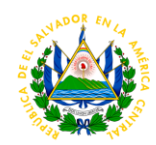

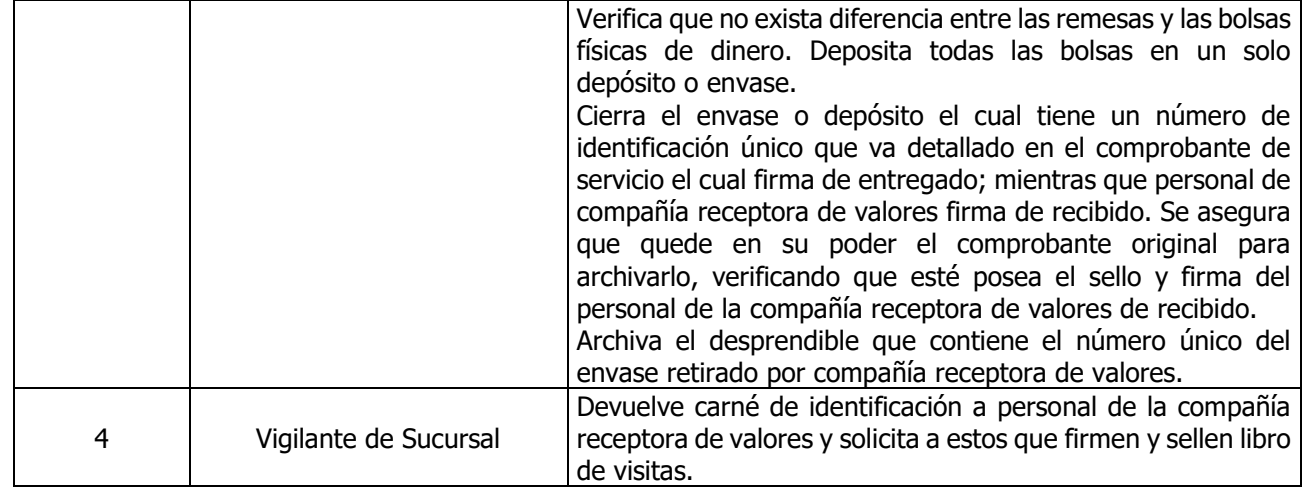

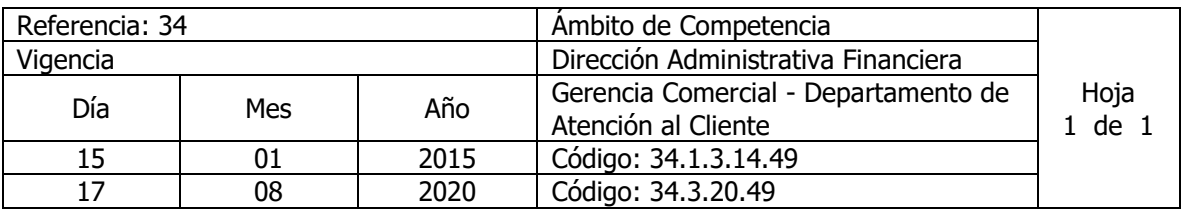

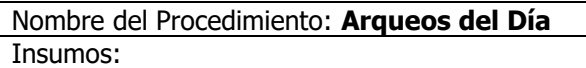

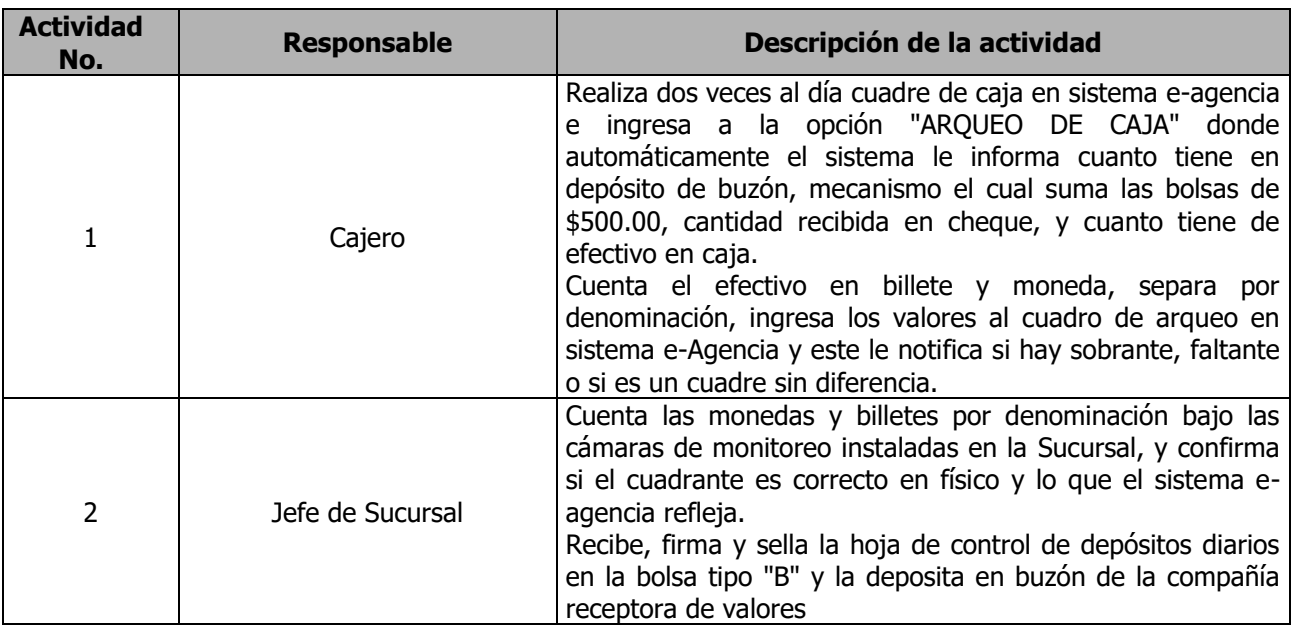

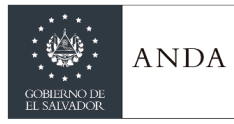

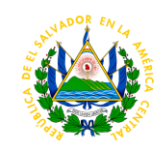

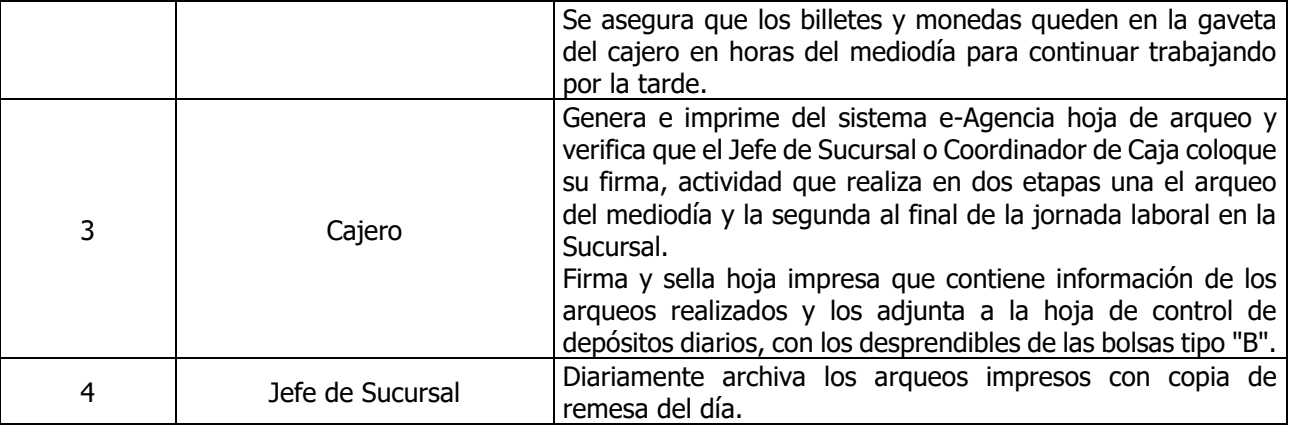

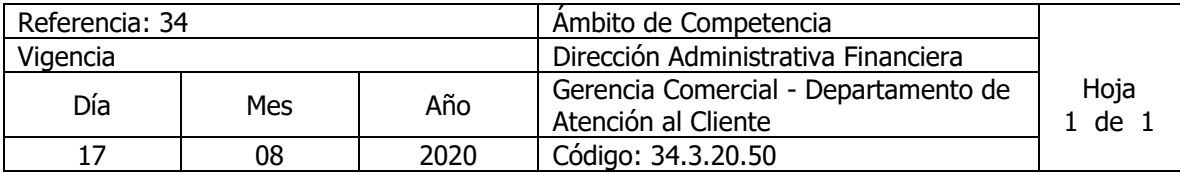

Nombre del Procedimiento: **Trámite para Reclamo por pagos dobles y solicitud de abono.** Insumos:

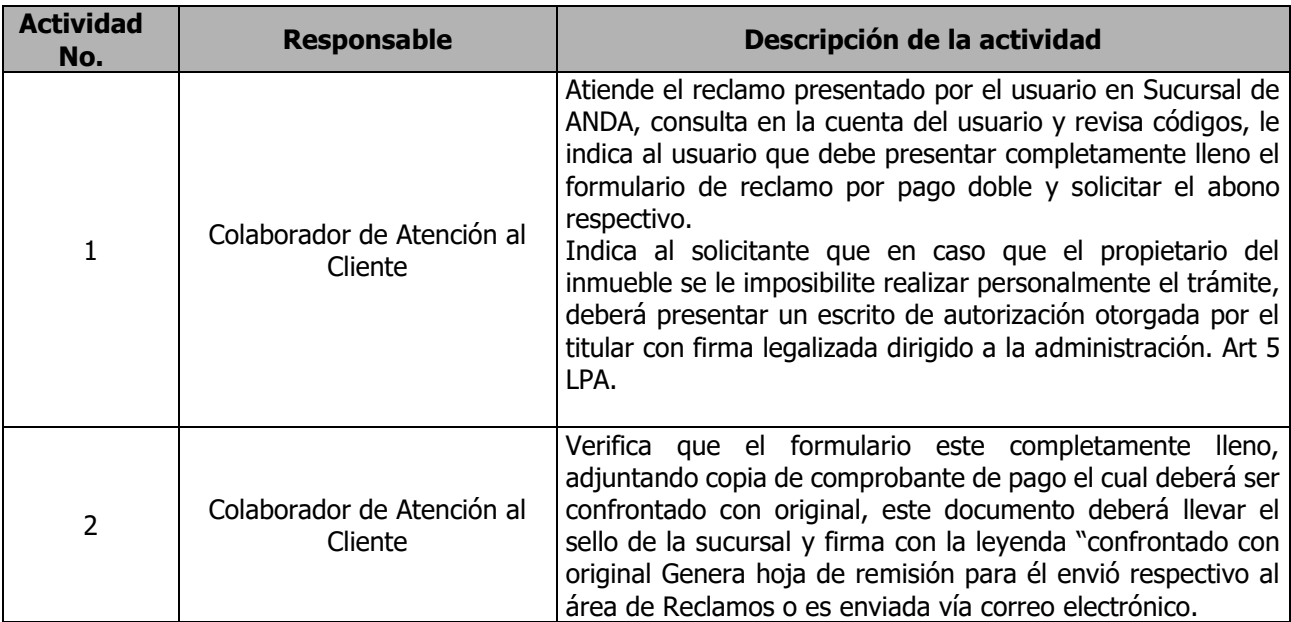

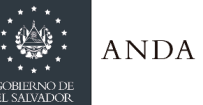

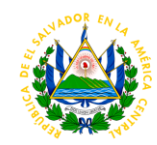

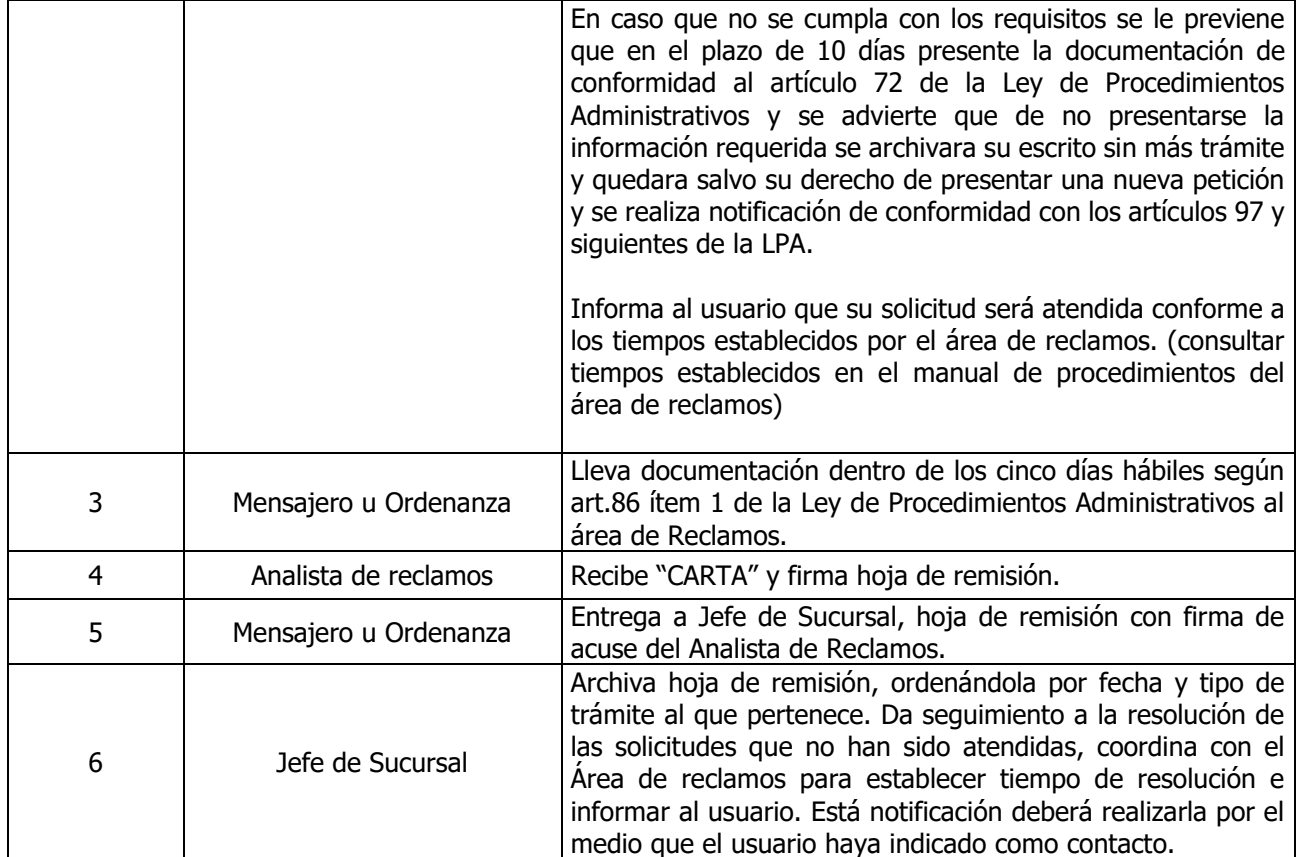

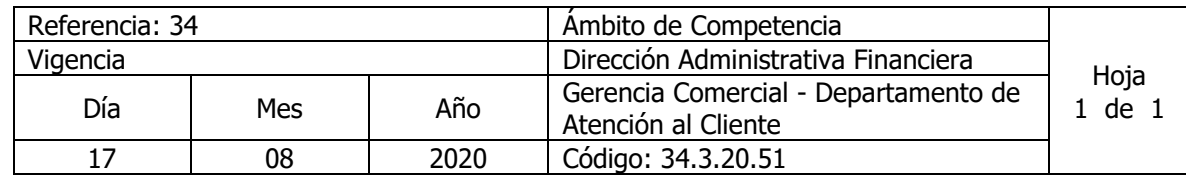

Nombre del Procedimiento: **Trámite para Solicitud de inspección para detectar fuga interna**  Insumos:

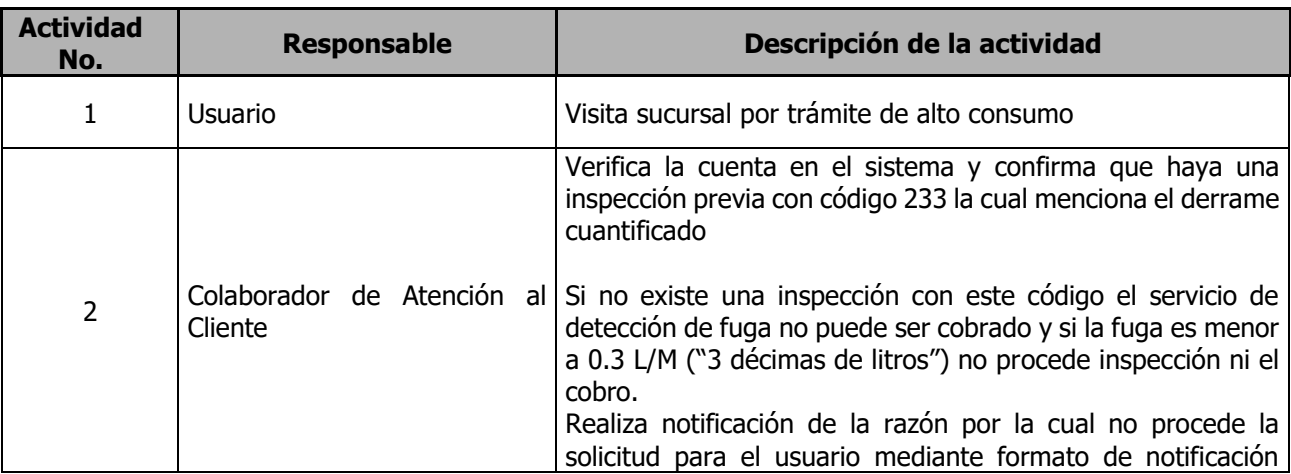

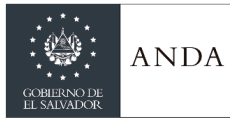

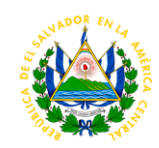

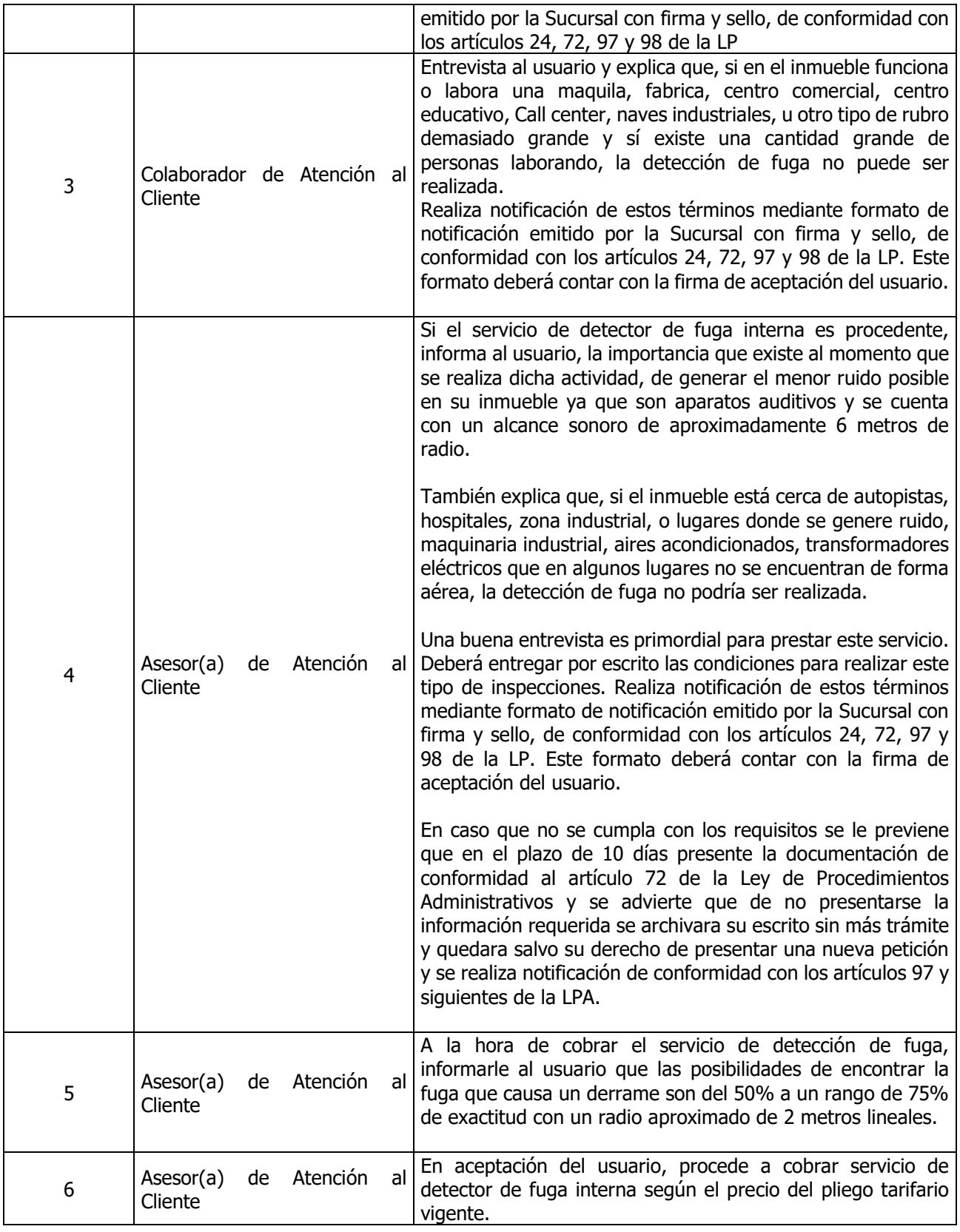

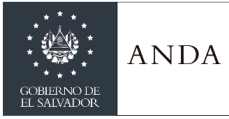

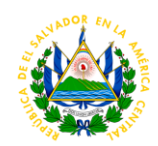

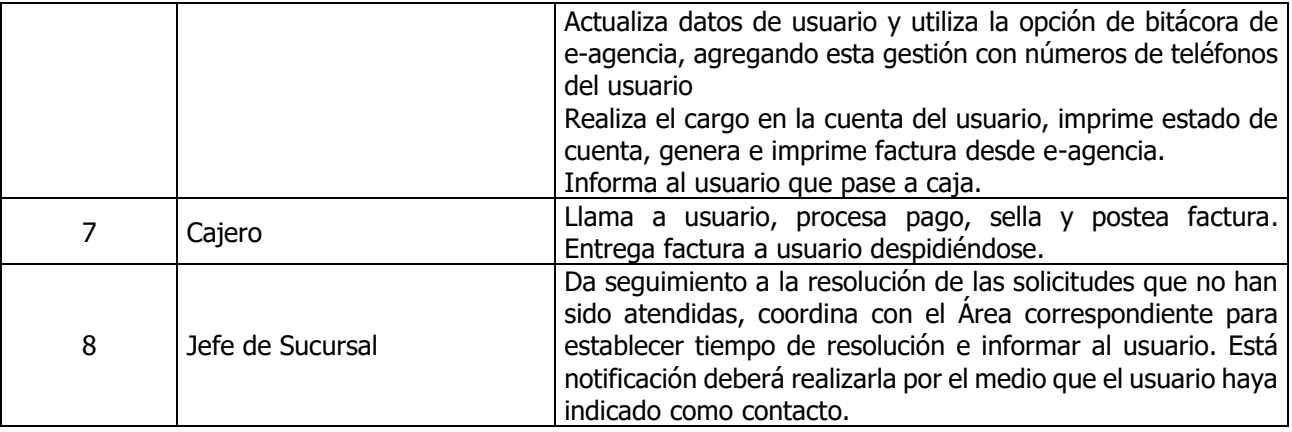

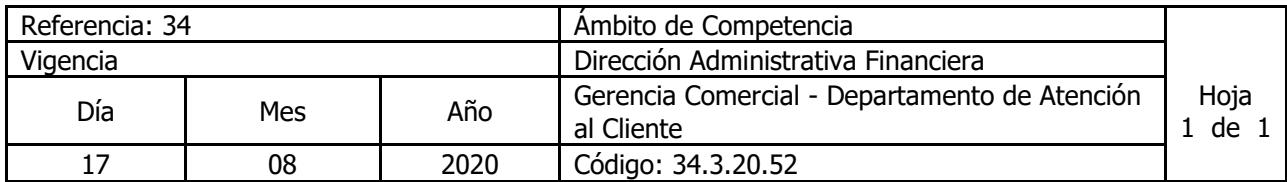

Nombre del Procedimiento: **Trámite para venta de Agua Envasada al crédito a instituciones de gobierno**

Insumos:

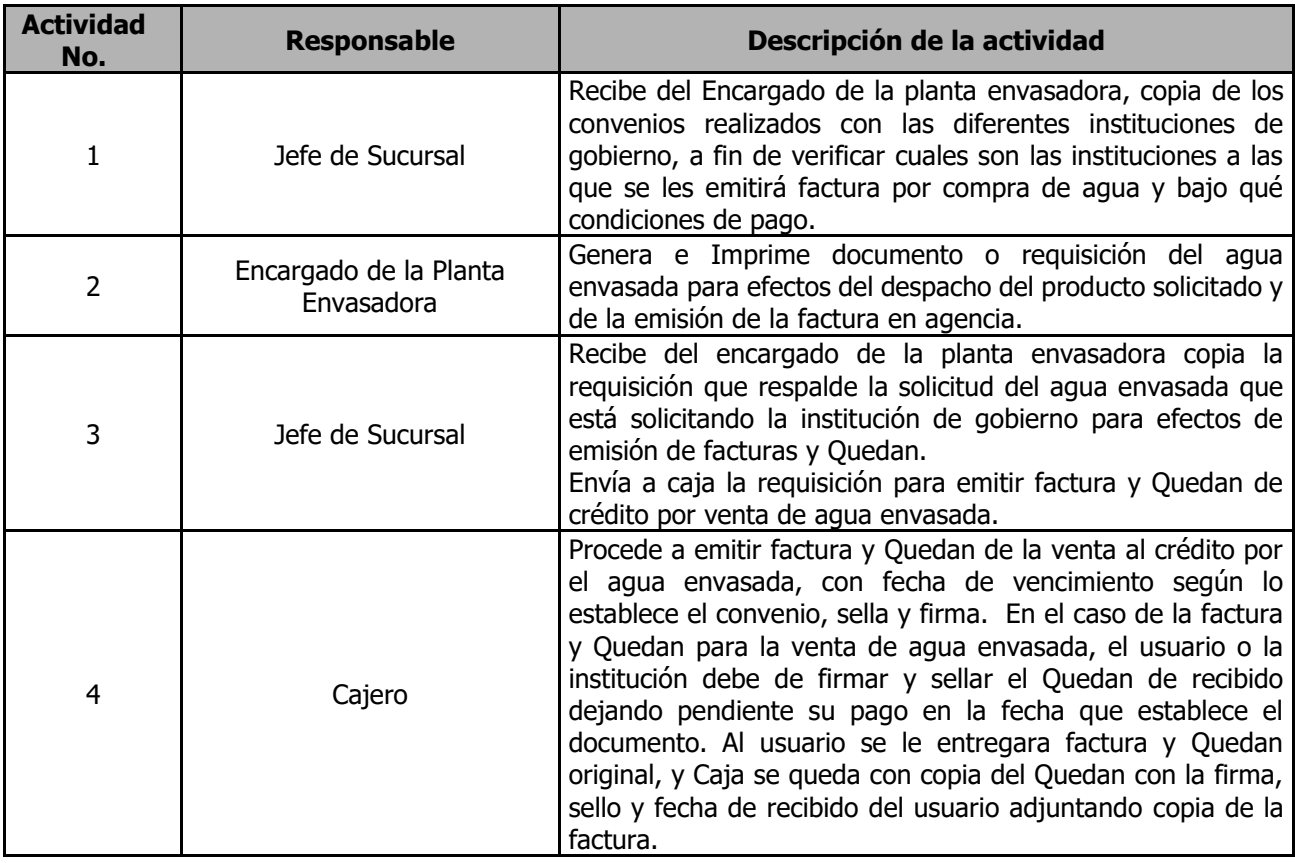

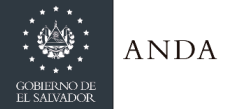

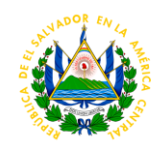

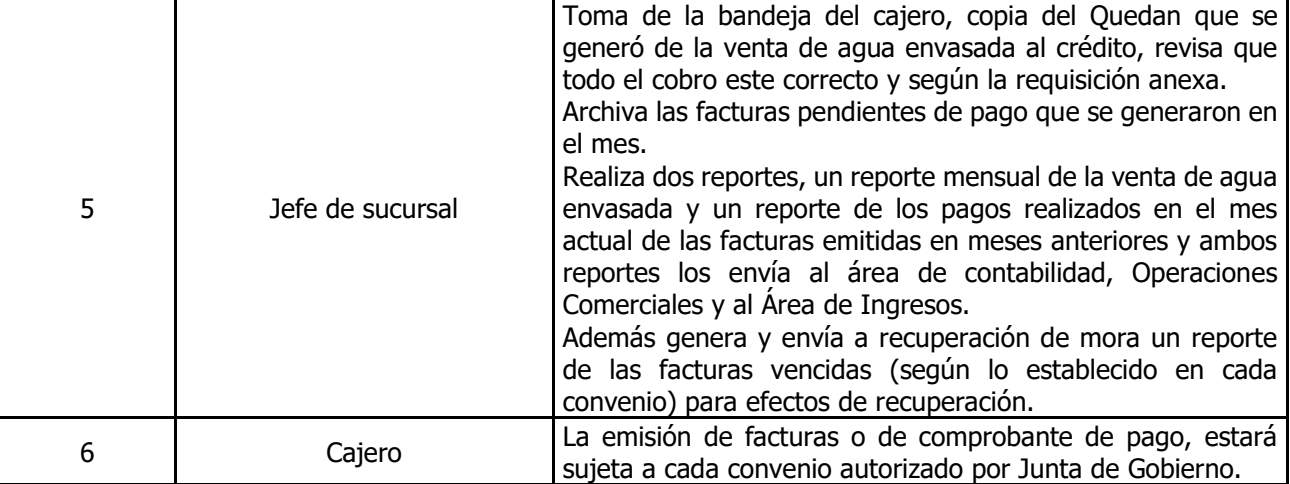

i.

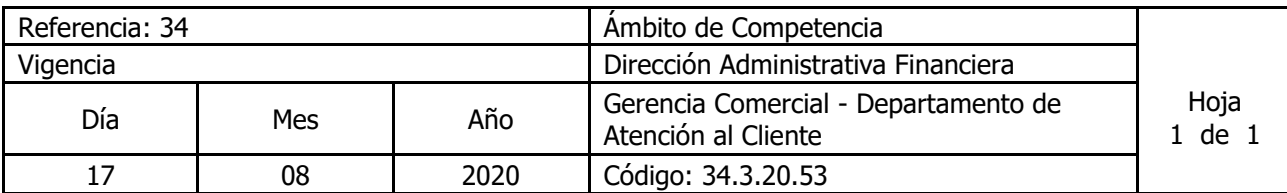

Nombre del Procedimiento: **Remisiones a Recuperación de Mora de Expedientes de Crédito, Planes de Pago y Pagares Originales.** Insumos:

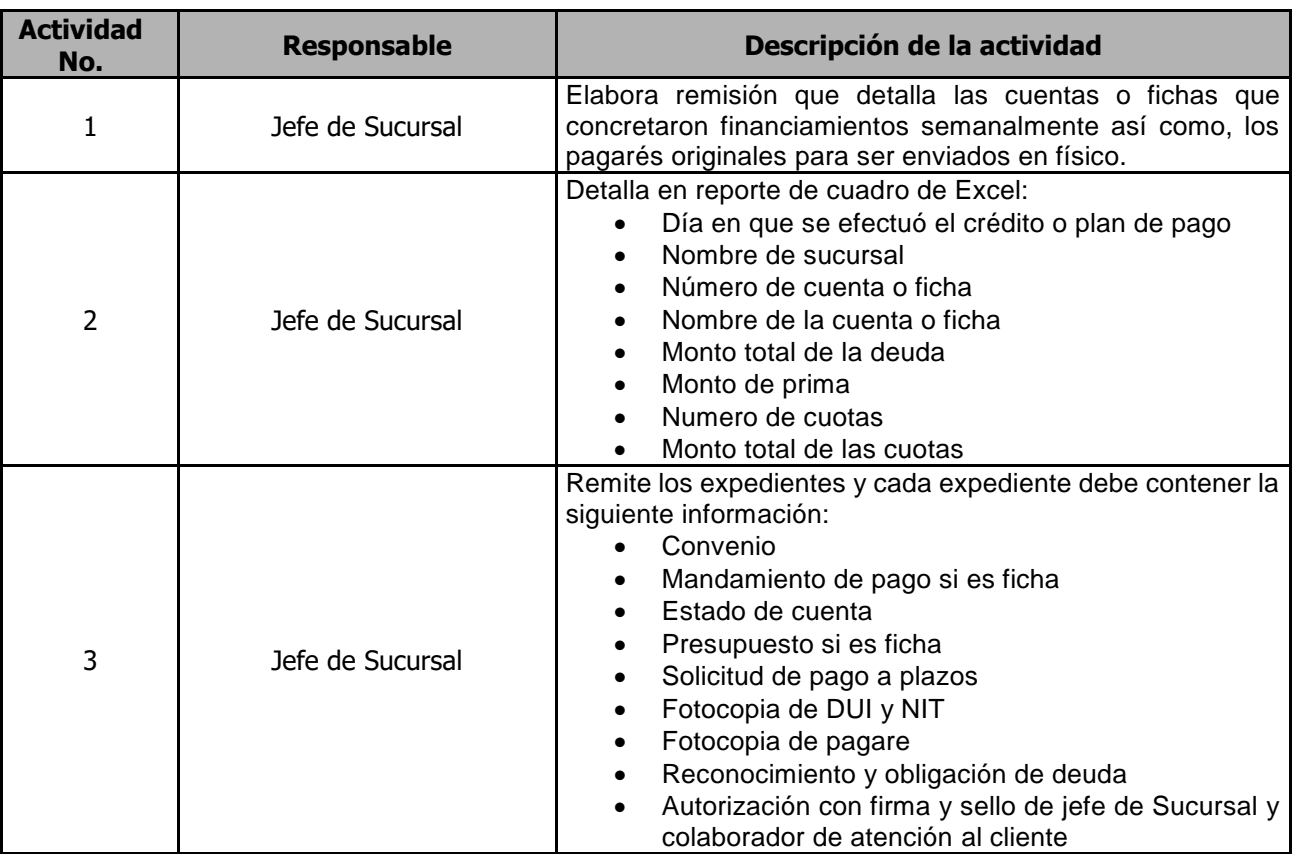

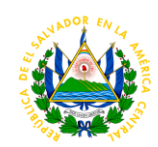

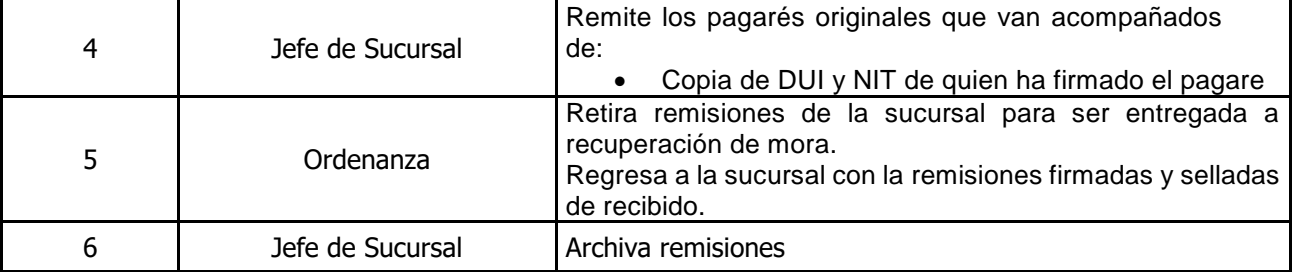

# **ÁREA DE SERVICIOS EN LINEA**

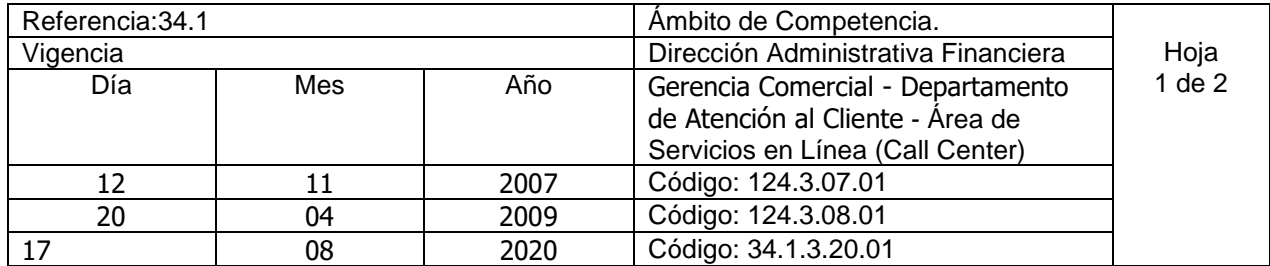

Nombre del Procedimiento**: Atención de Reclamos por falta de agua ocasionado por derrame de Acueductos(Agua potable) y Alcantarillados (Aguas Negras)** Insumos:

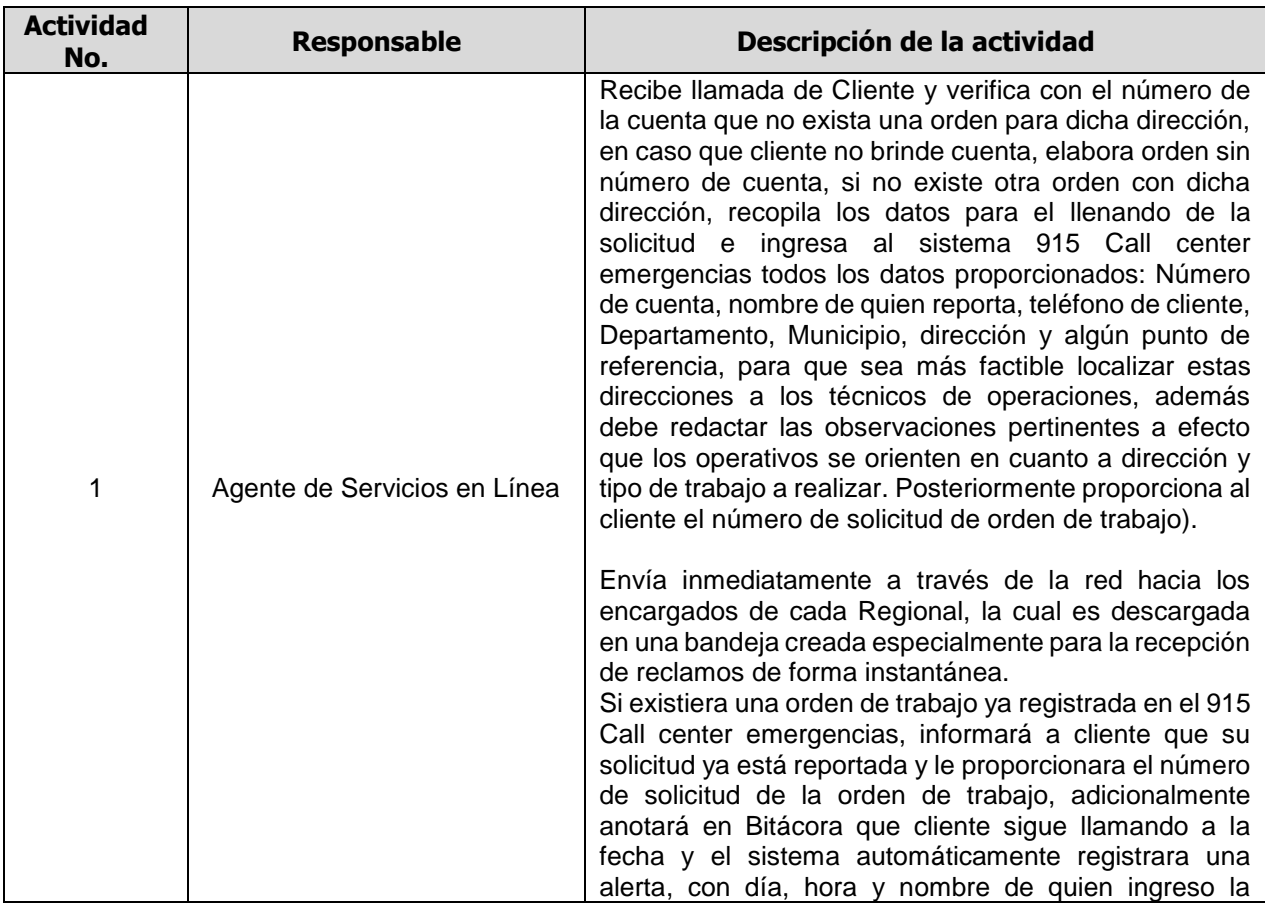

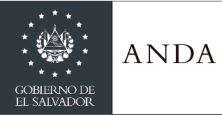

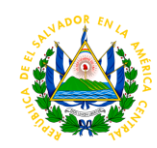

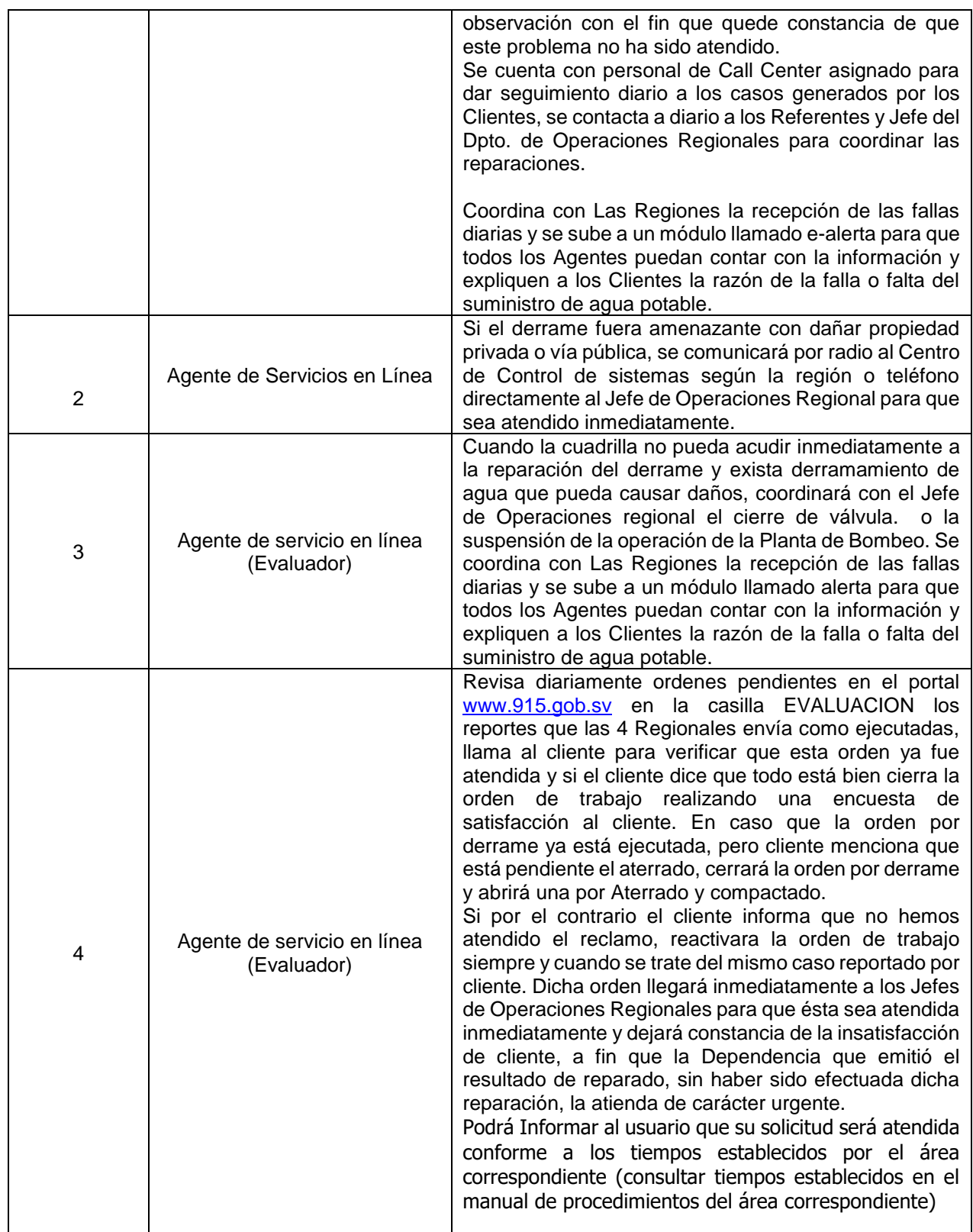

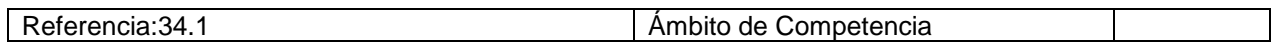

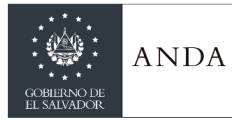

## **MANUAL DE PROCEDIMIENTOS Y POLITICAS INSTITUCIONALES**

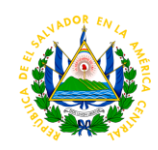

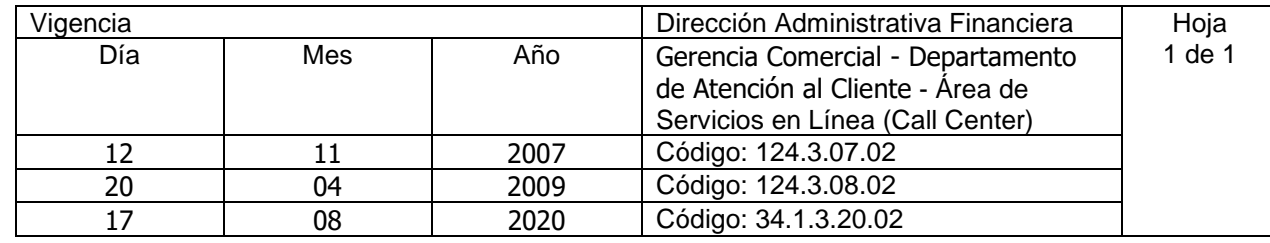

Nombre del Procedimiento**: Atención de Reclamo por Aterrado y Compactado.** Insumos:

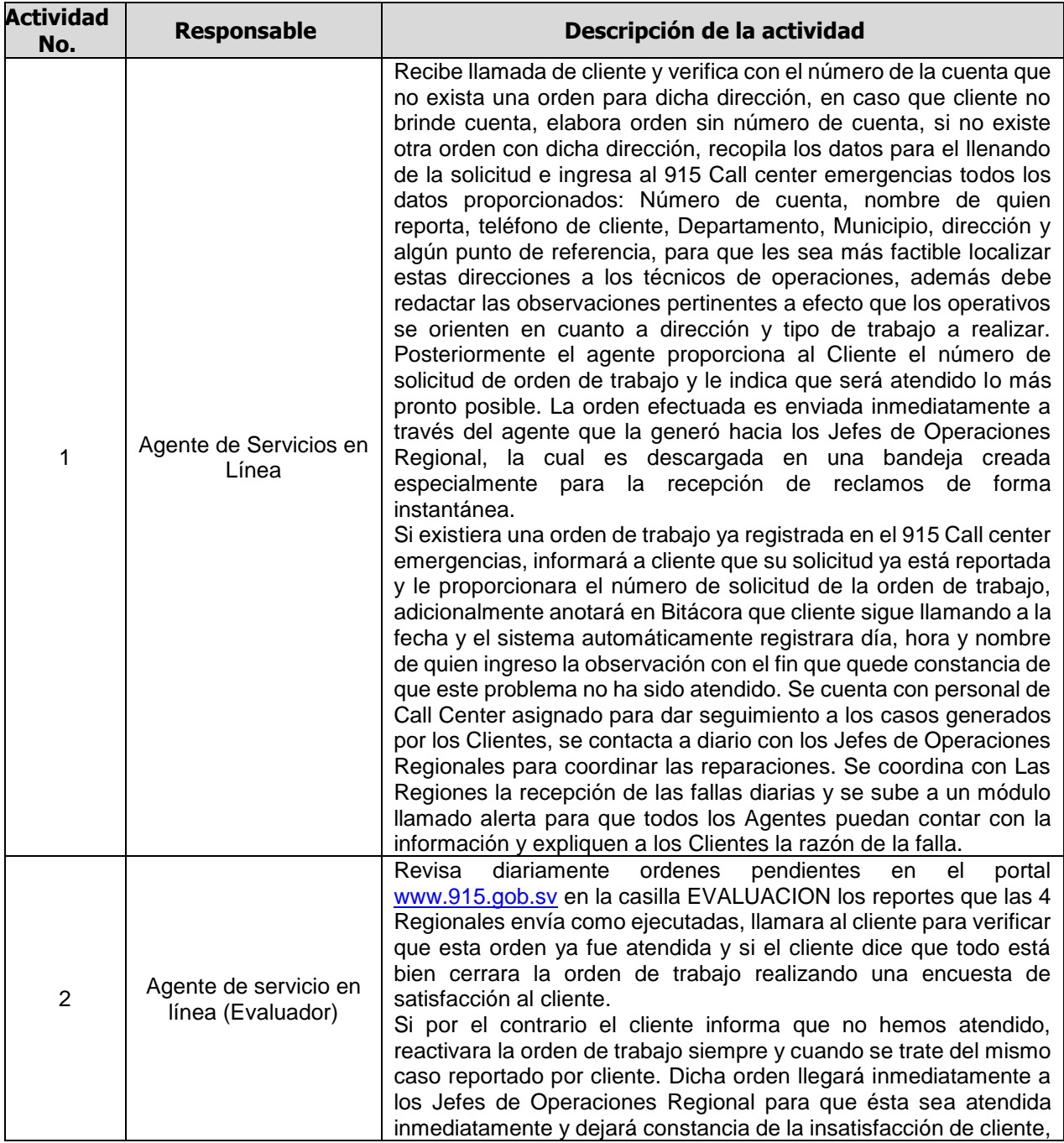

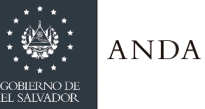

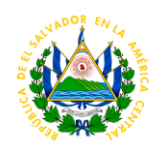

a fin que la Dependencia que emitió el resultado de reparado, sin haber sido efectuada dicha reparación, la atienda de carácter urgente. Podrá Informar al usuario que su solicitud será atendida conforme a los tiempos establecidos por el área correspondiente (consultar tiempos establecidos en el manual de procedimientos del área correspondiente)

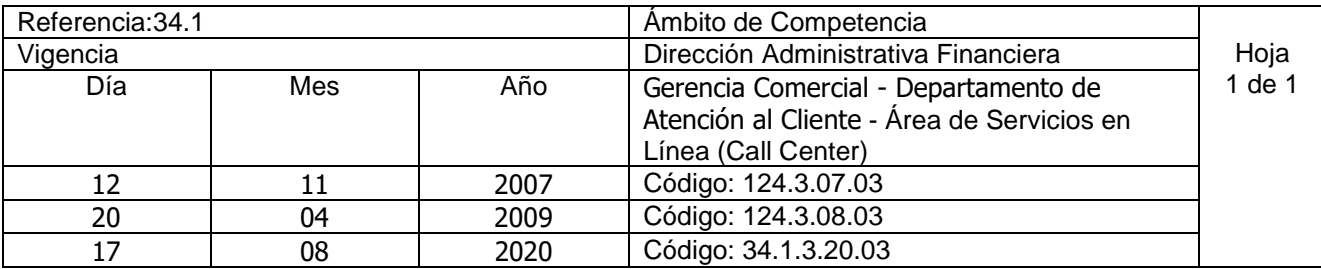

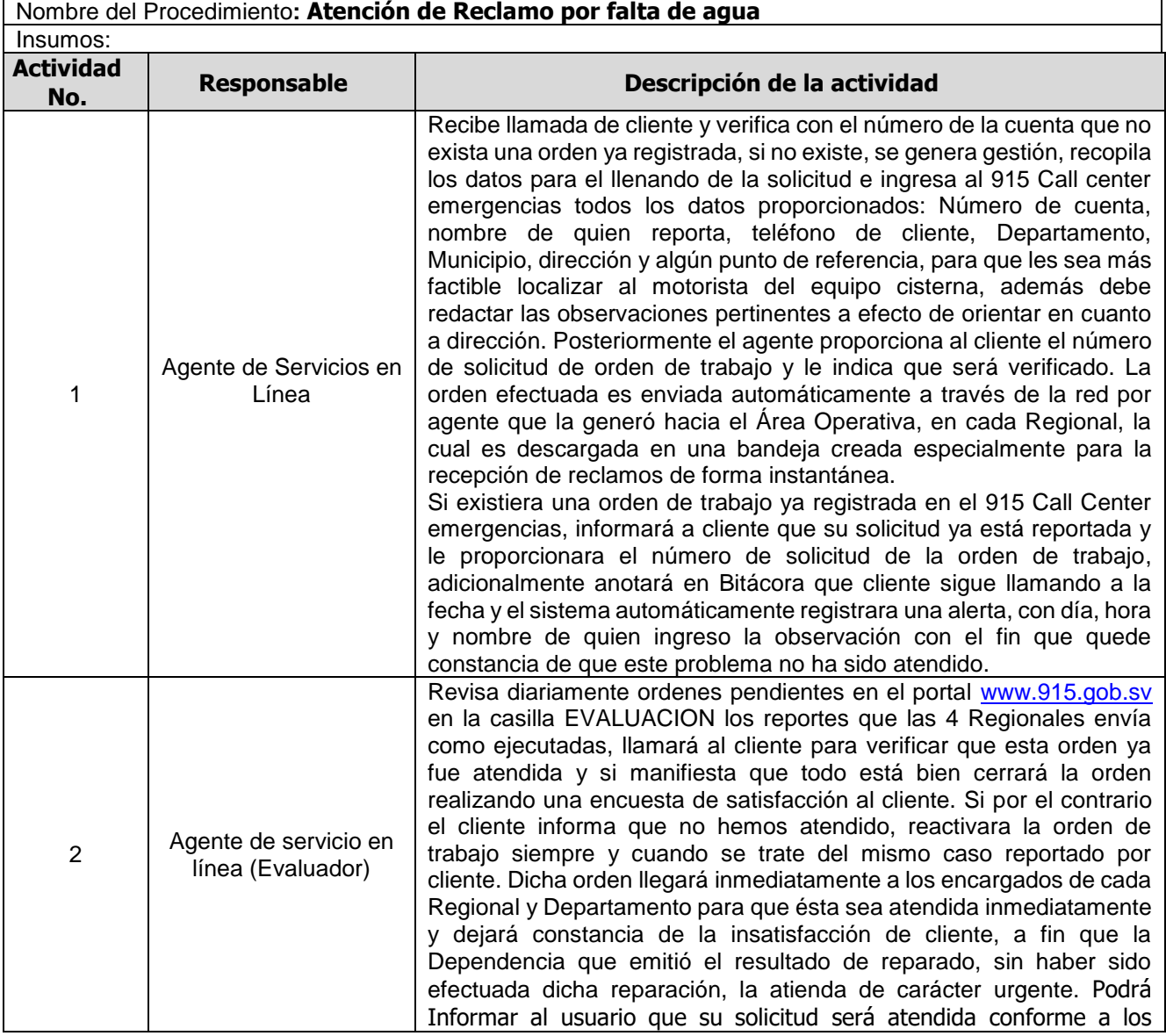

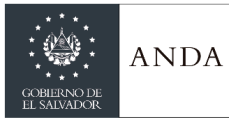

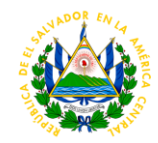

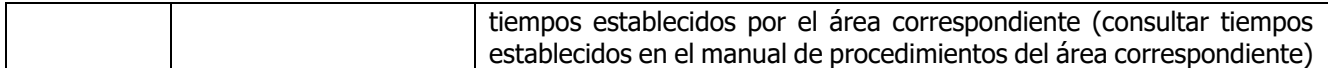

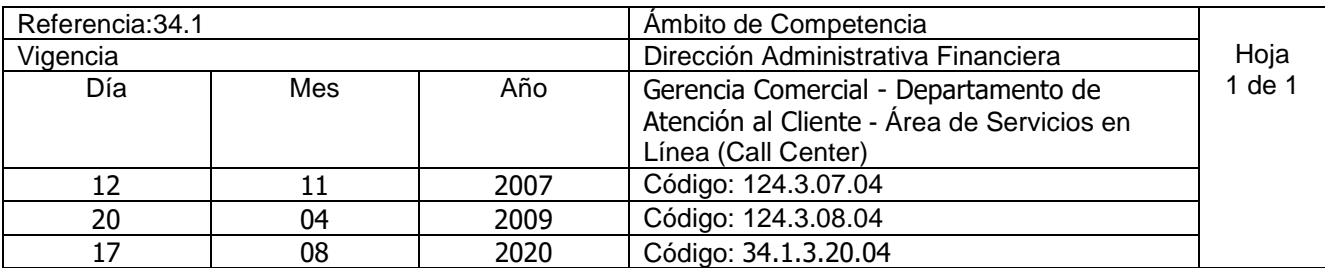

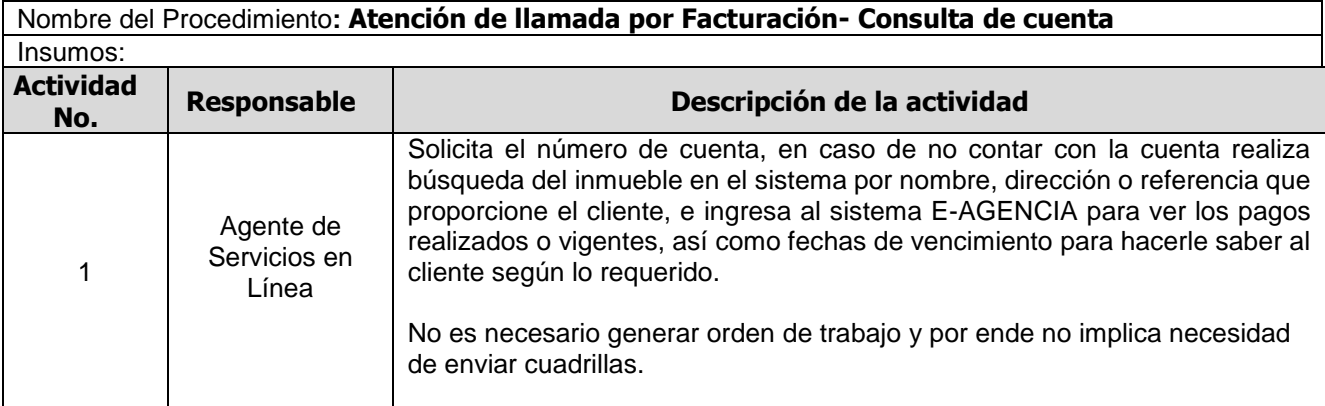

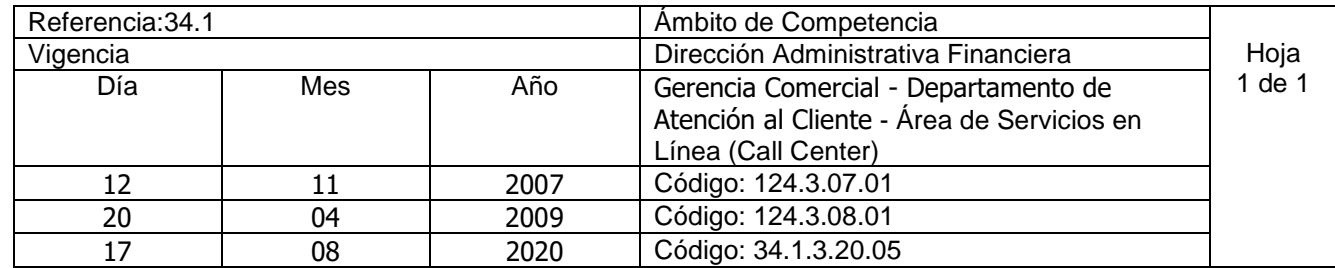

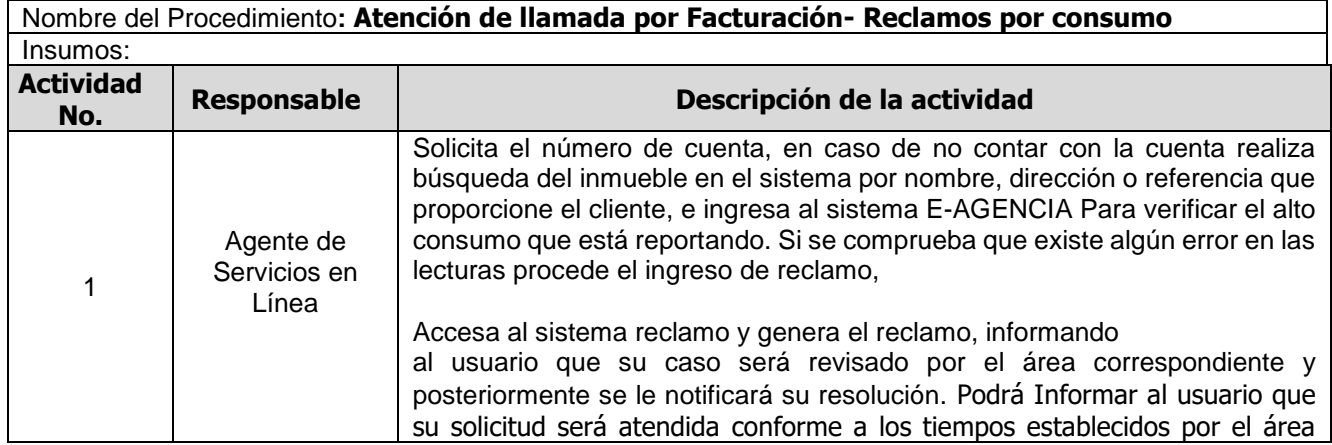

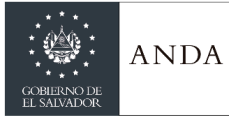

 $\overline{\phantom{a}}$ 

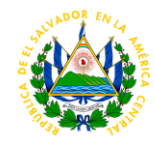

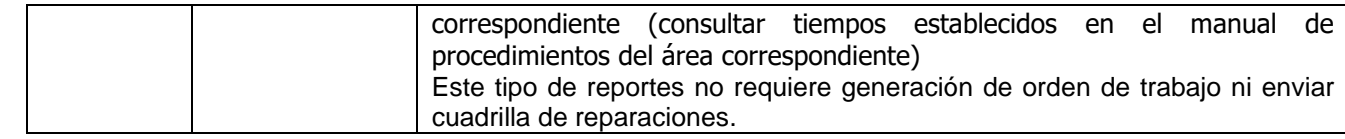

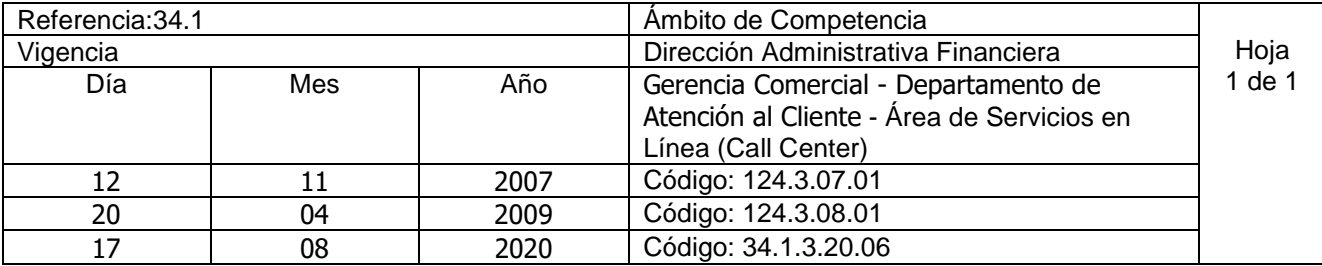

#### Nombre del Procedimiento**: Atención de llamada por Obstrucción de acometidas** Insumos:

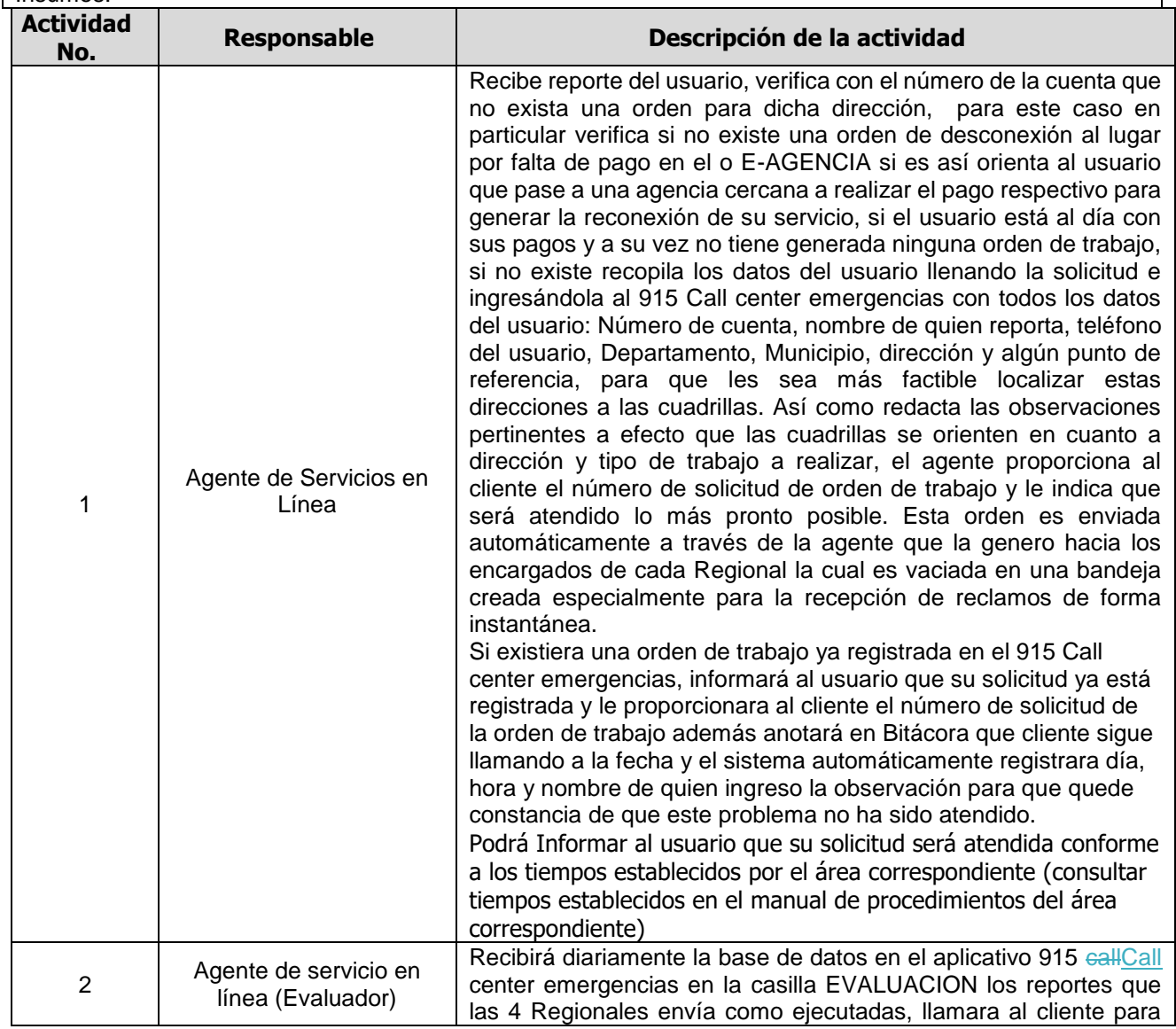

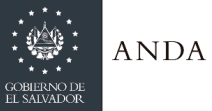

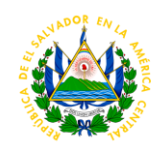

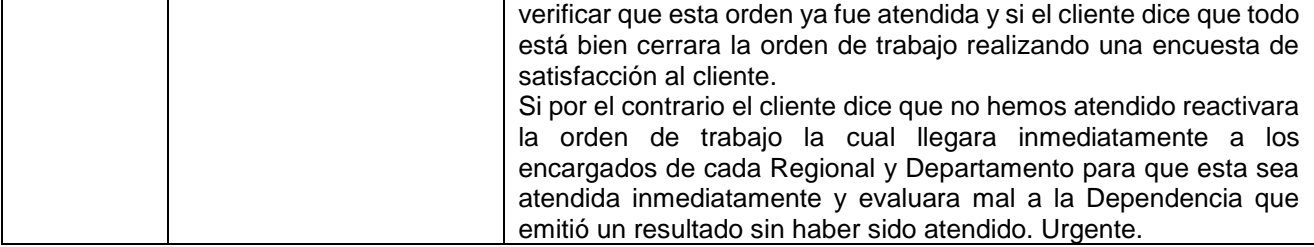

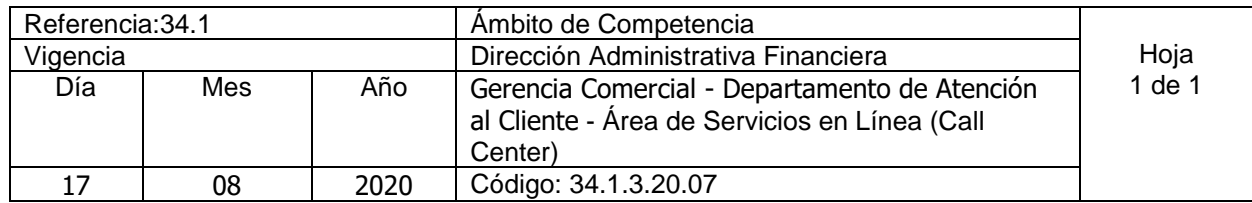

Nombre del Procedimiento**: Atención de llamada Área Comercial** Insumos:

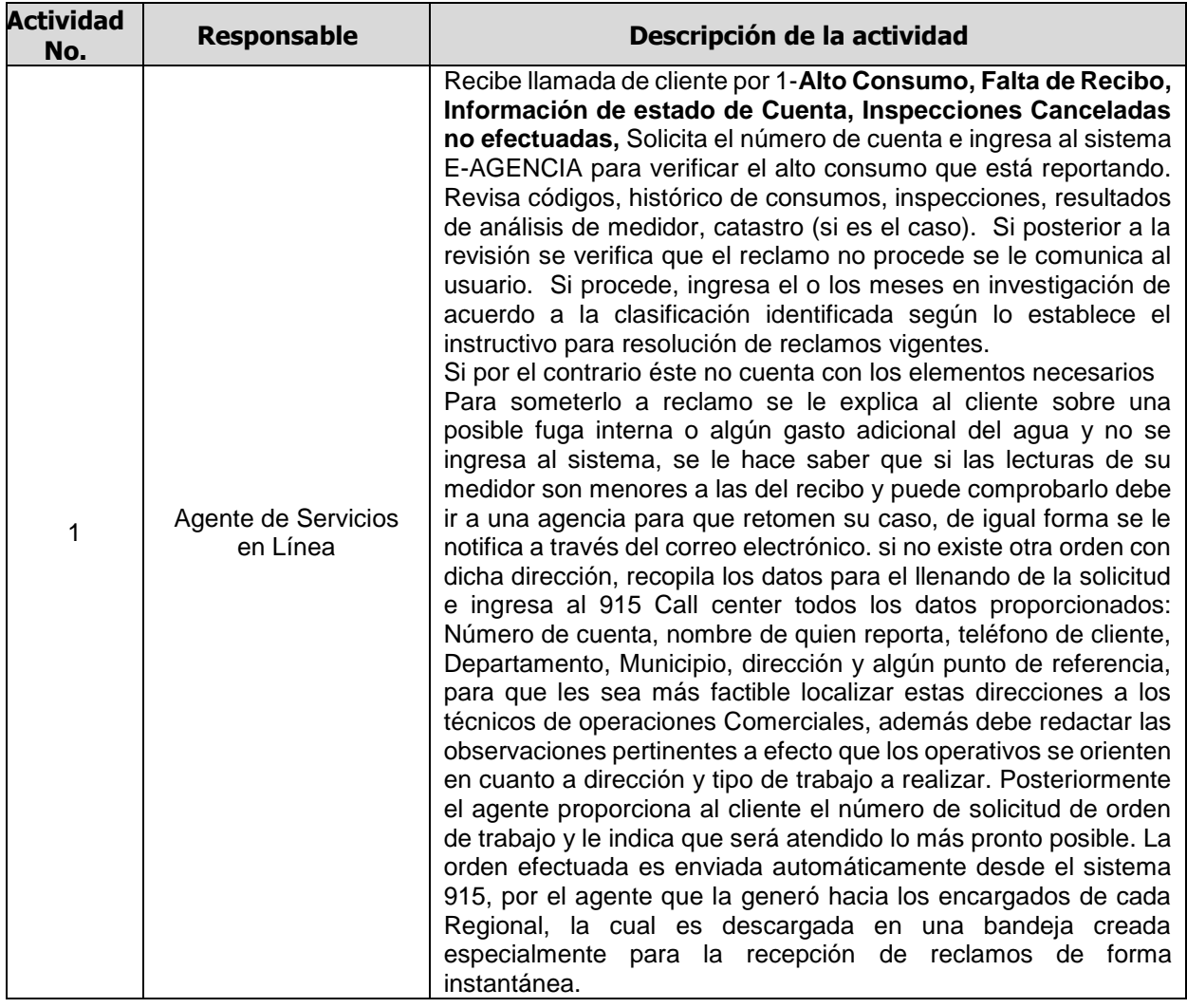

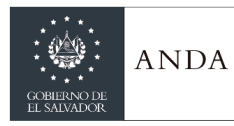

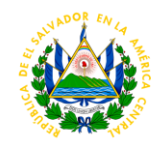

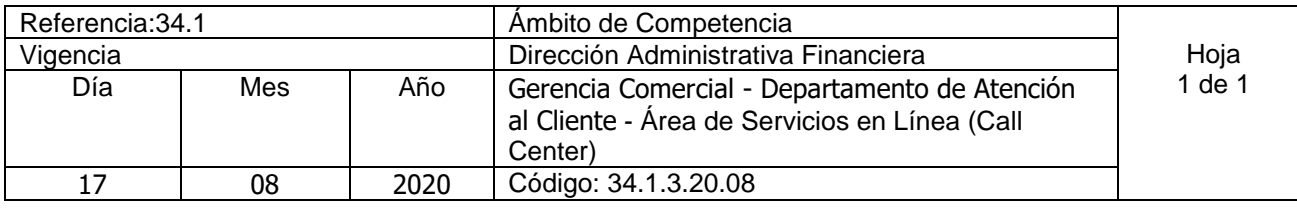

Nombre del Procedimiento**: Atención de llamada por nuevos servicios no instalados** Insumos:

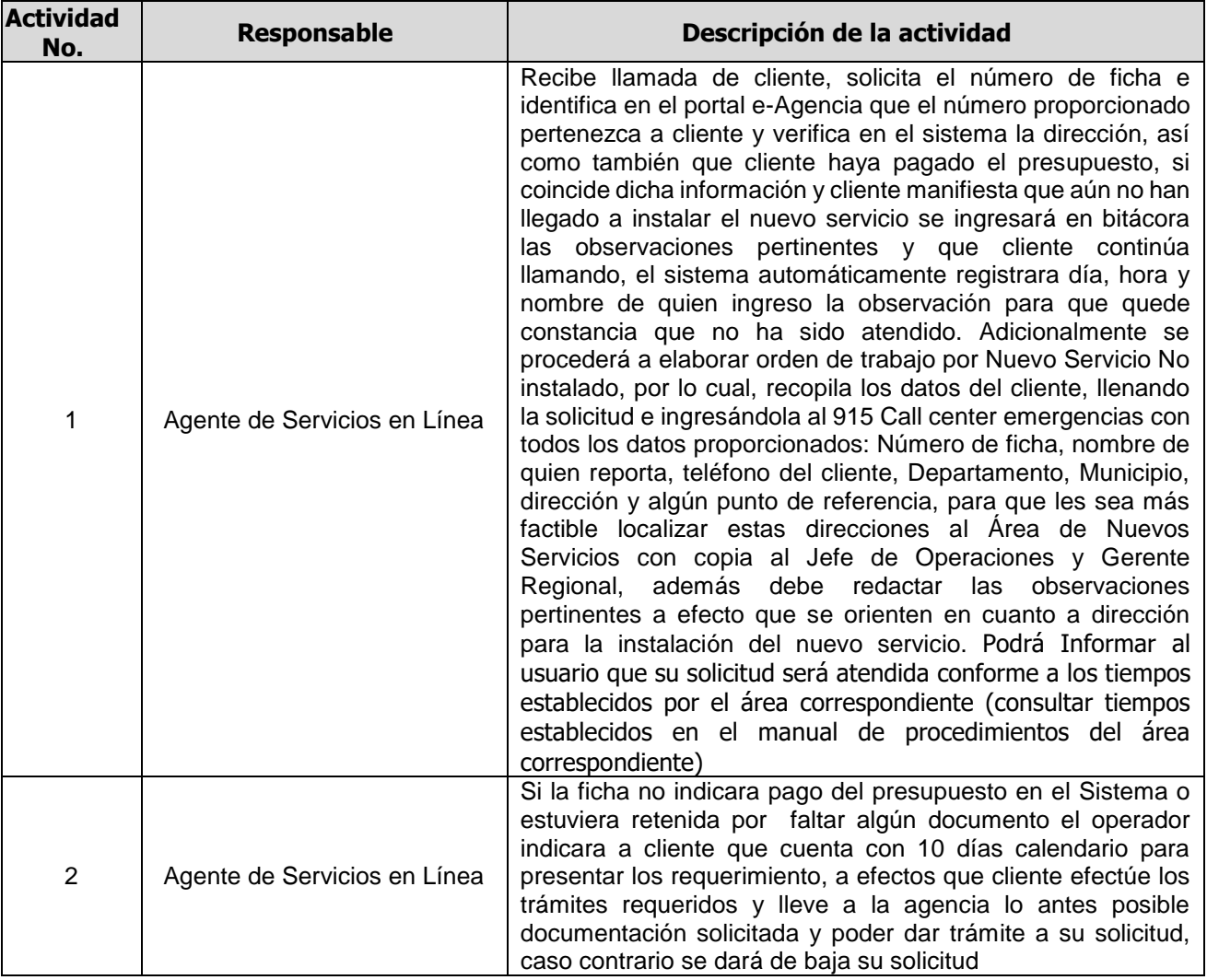

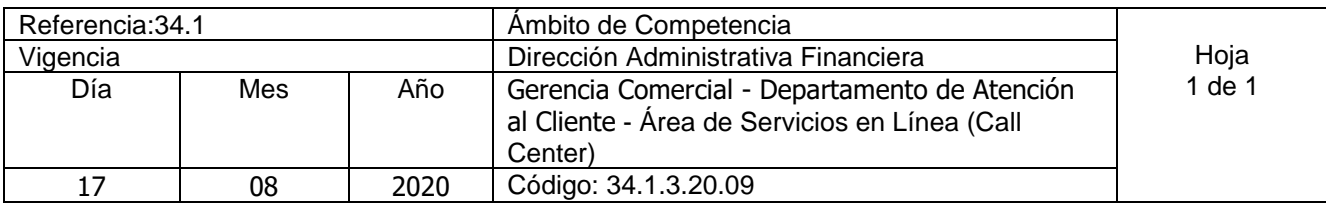

Nombre del Procedimiento**: Atención de llamada por reclamo Solicitud de Pipas.** Insumos:

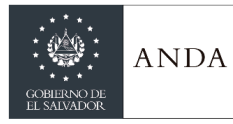

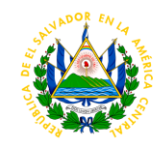

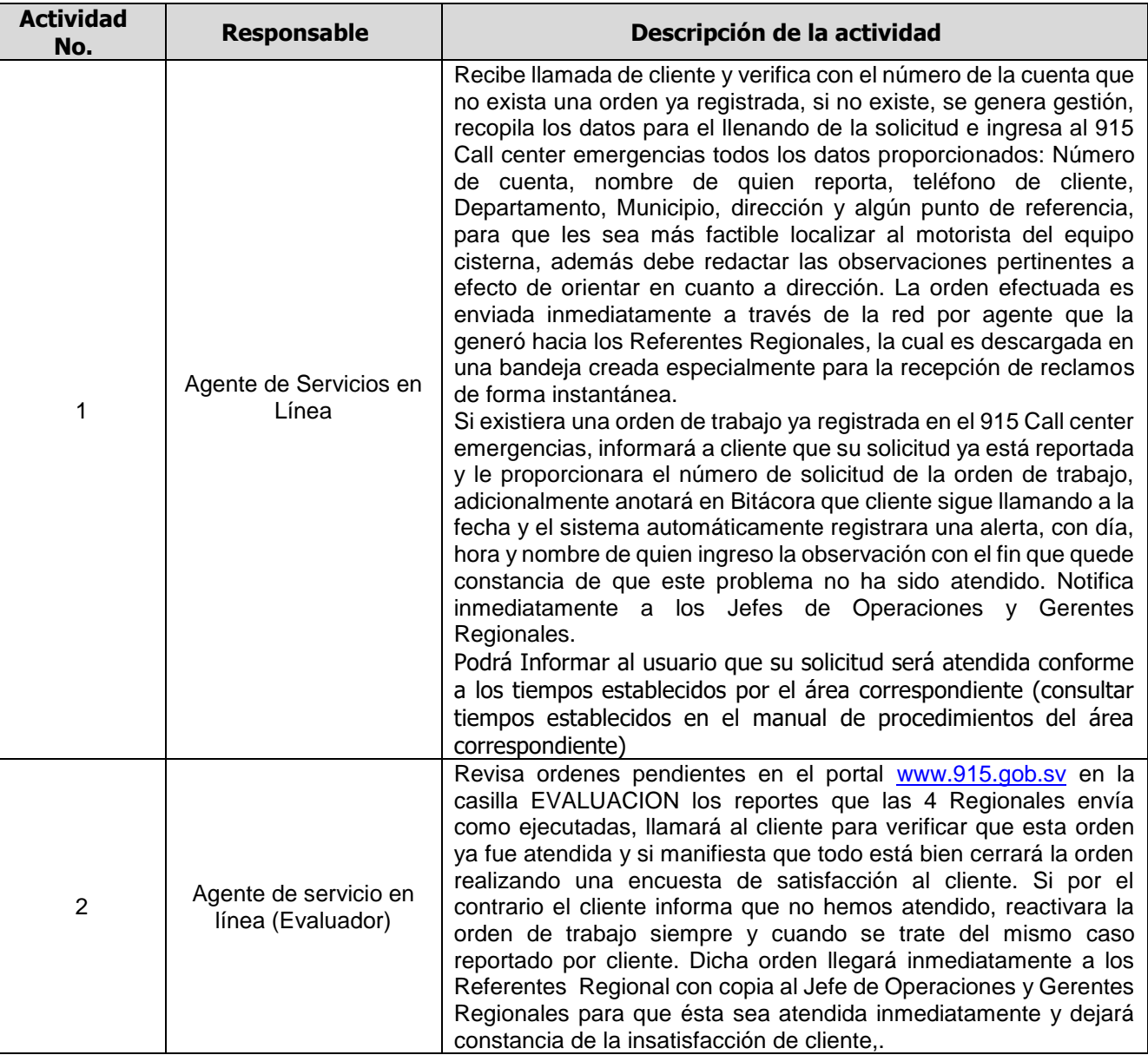

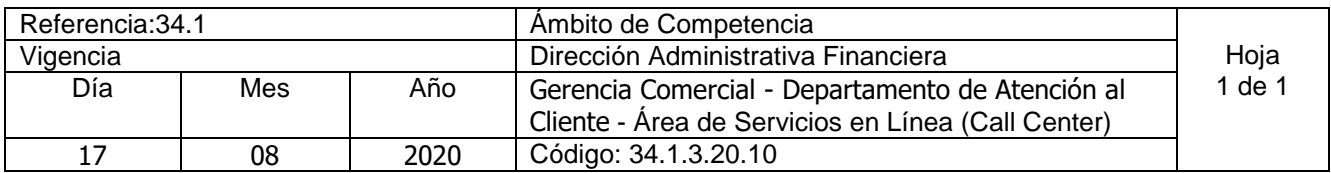

Nombre del Procedimiento**: Atención de llamada por reclamo de Turbidez de agua potable (Producción)** Insumos:

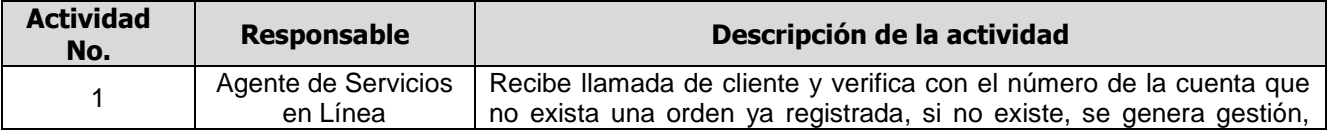

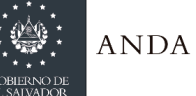

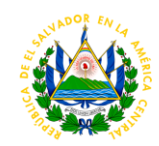

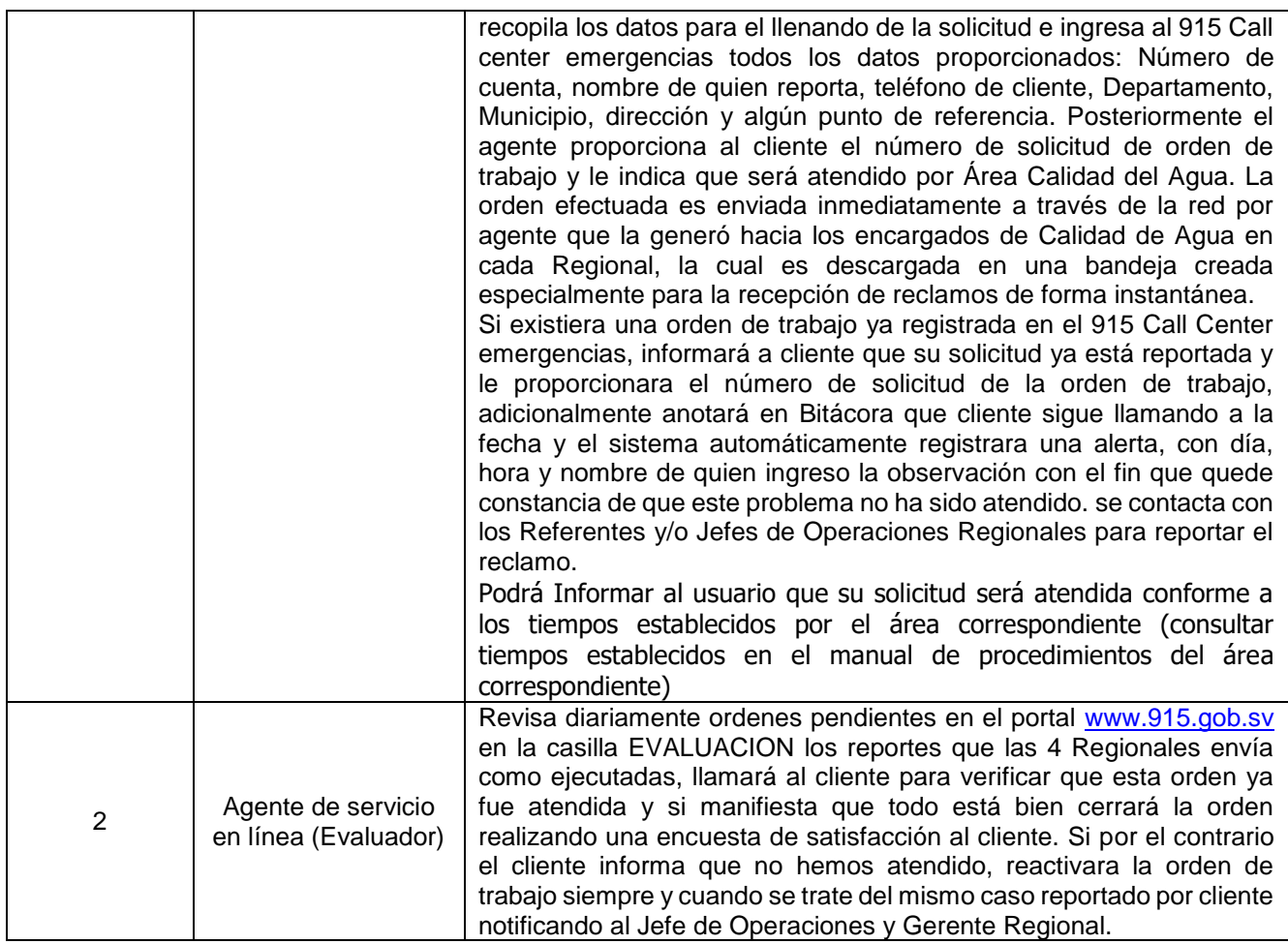

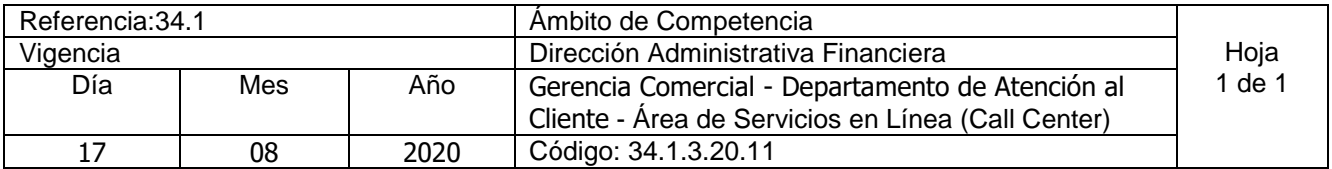

Nombre del Procedimiento**: Gestión y seguimiento casos redes sociales**  Insumos:

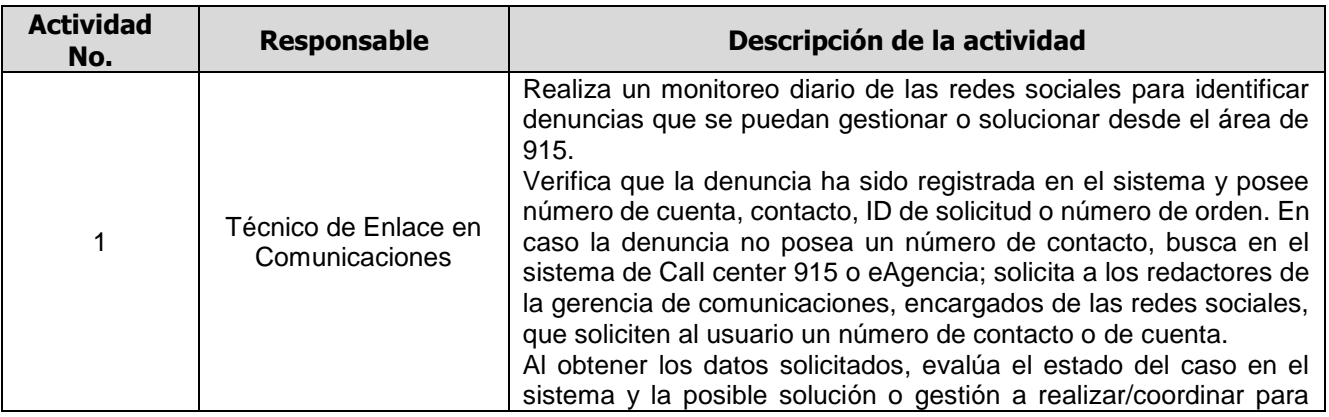

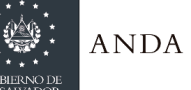

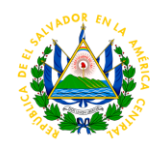

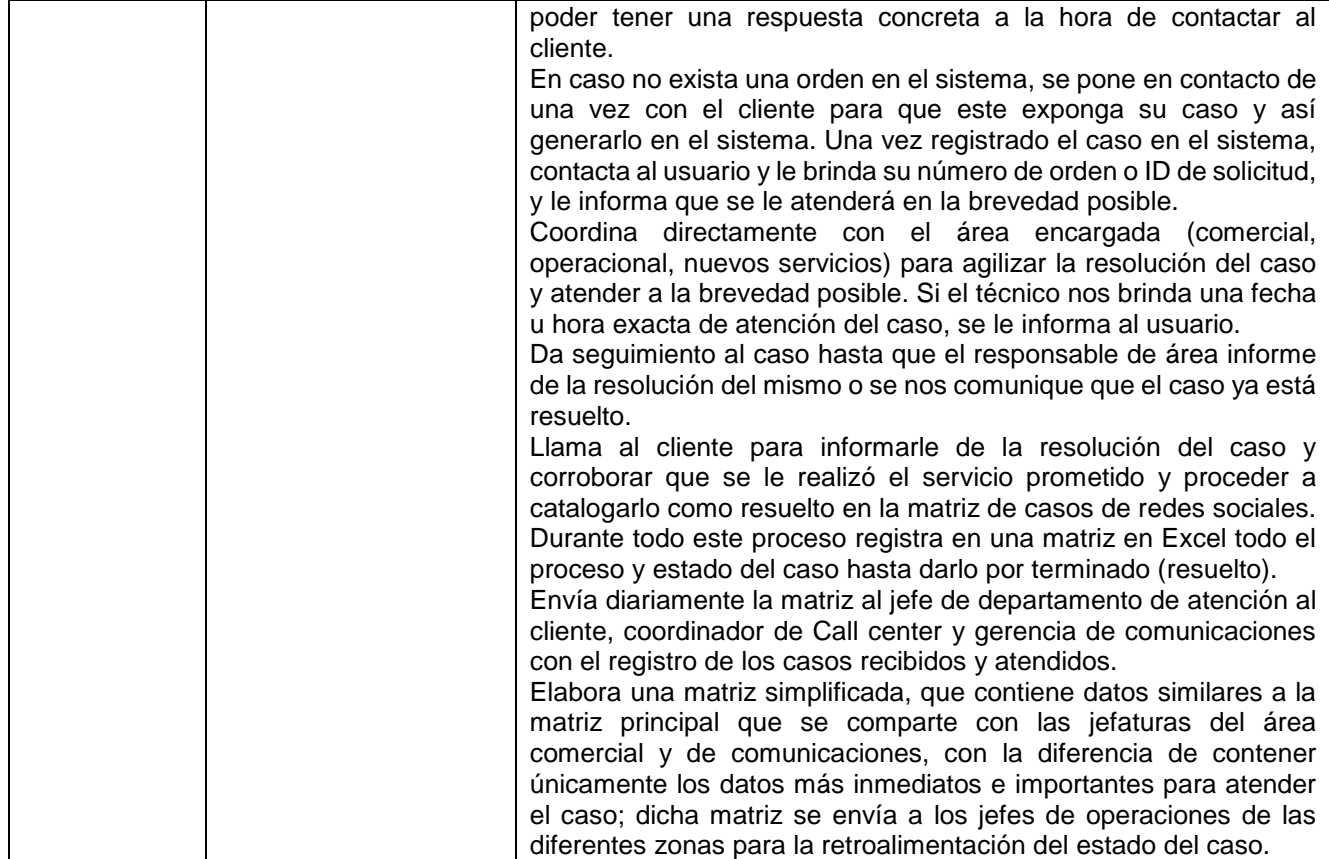

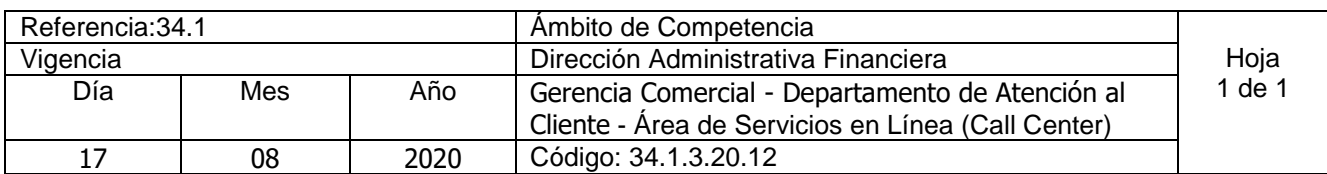

Nombre del Procedimiento**: Gestión y seguimiento casos 915 (Alta Importancia)**  Insumos:

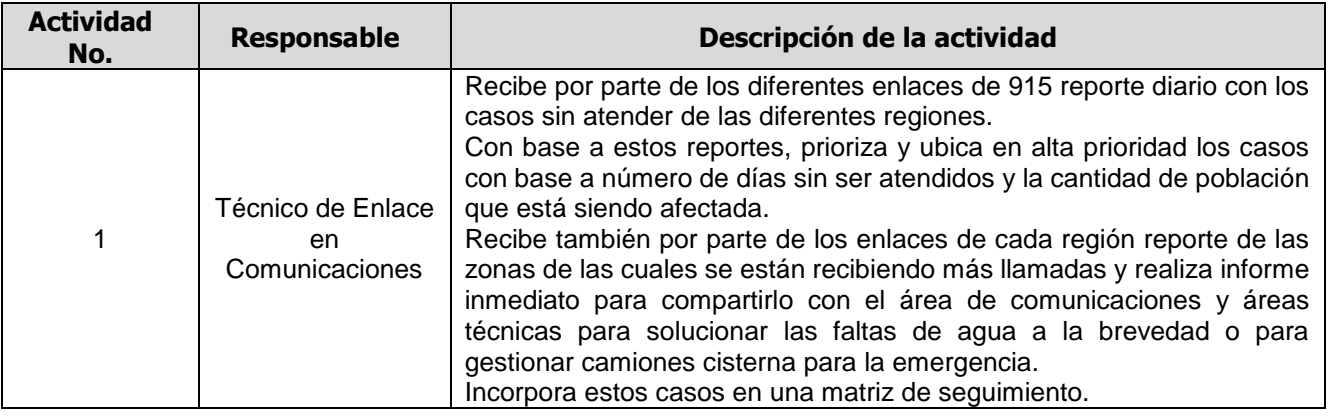

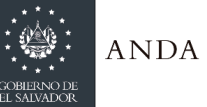

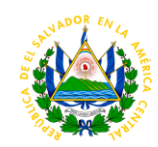

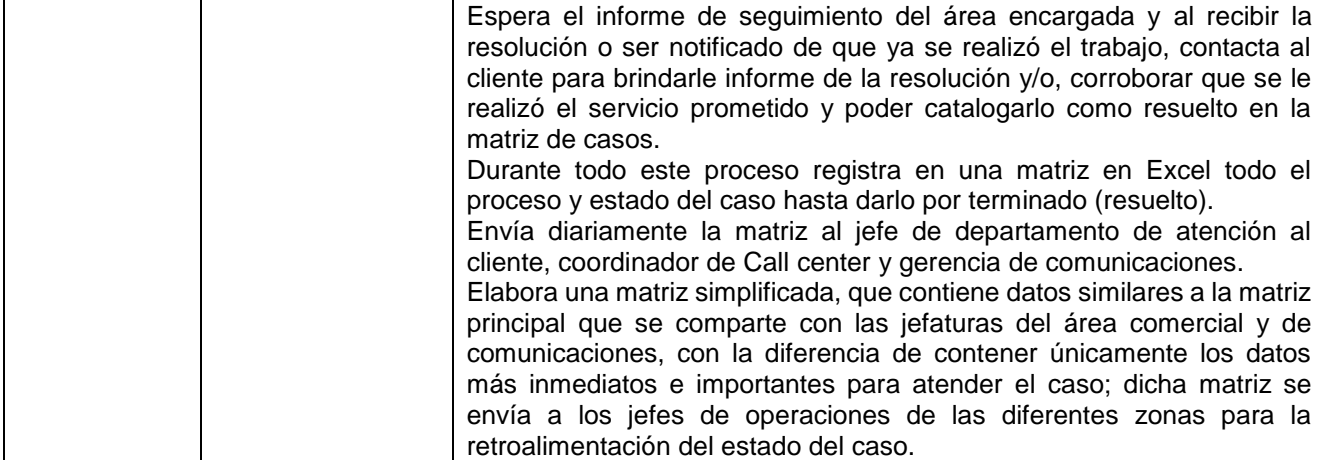

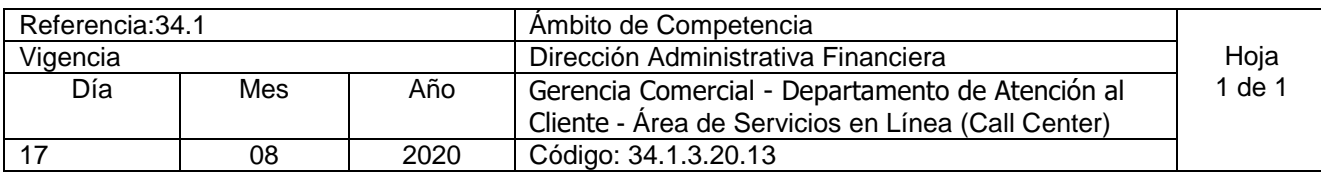

Nombre del Procedimiento**: Supervisión presencial para el control de calidad de atención al cliente de los agentes de servicios en línea.** Insumos:

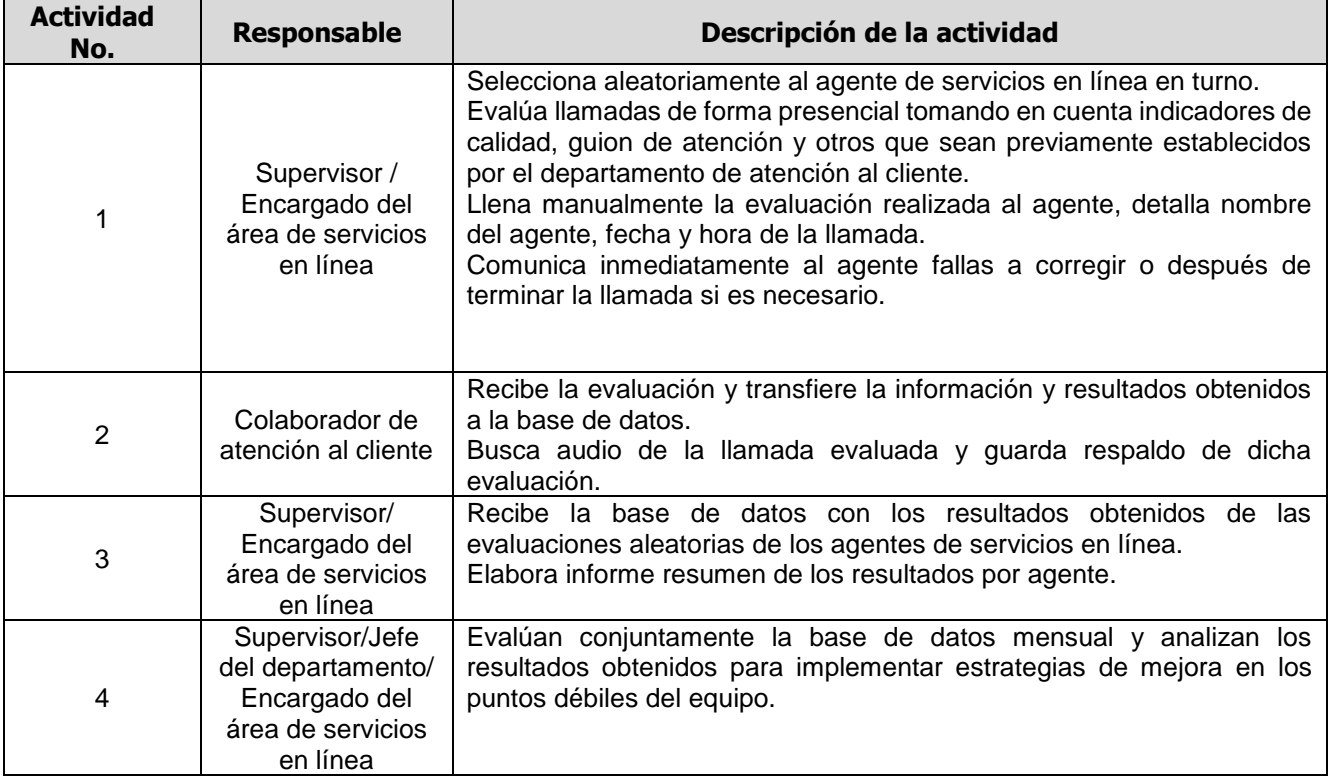

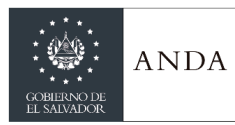

## **MANUAL DE PROCEDIMIENTOS Y POLITICAS INSTITUCIONALES**

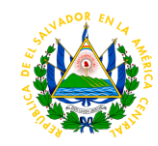

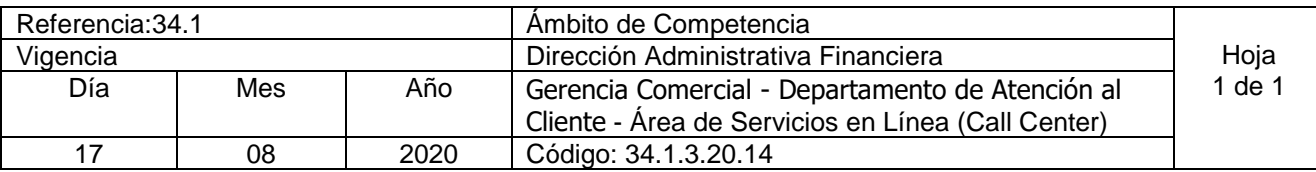

Nombre del Procedimiento**: Control de calidad escucha de llamadas realizadas por los agentes de servicios en línea** 

Insumos:

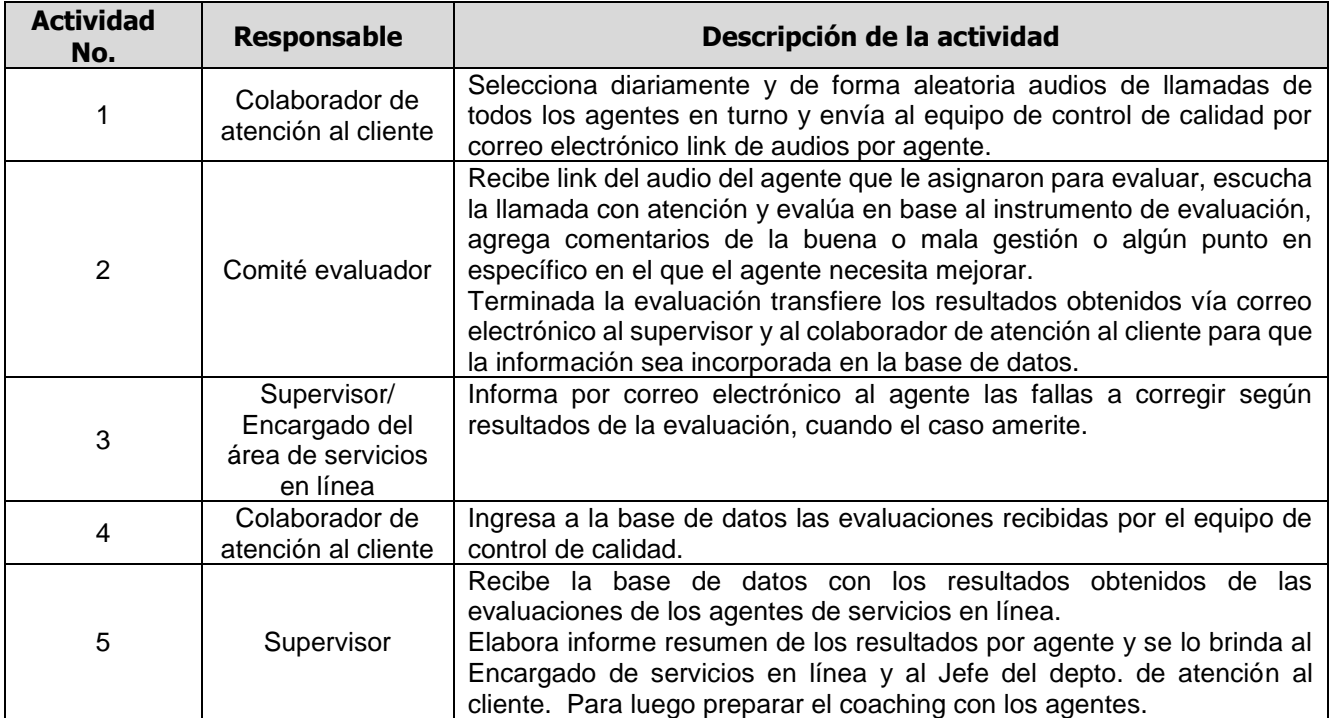

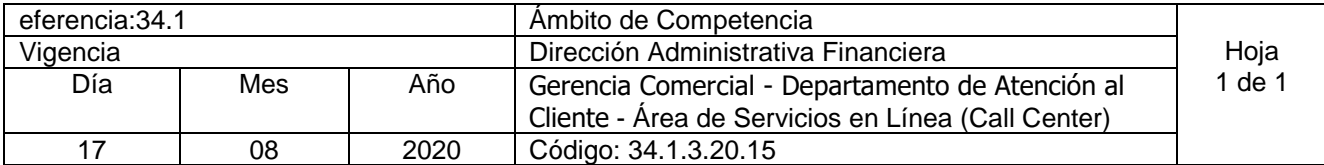

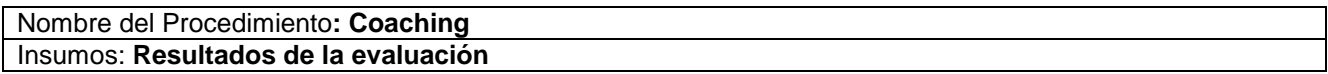

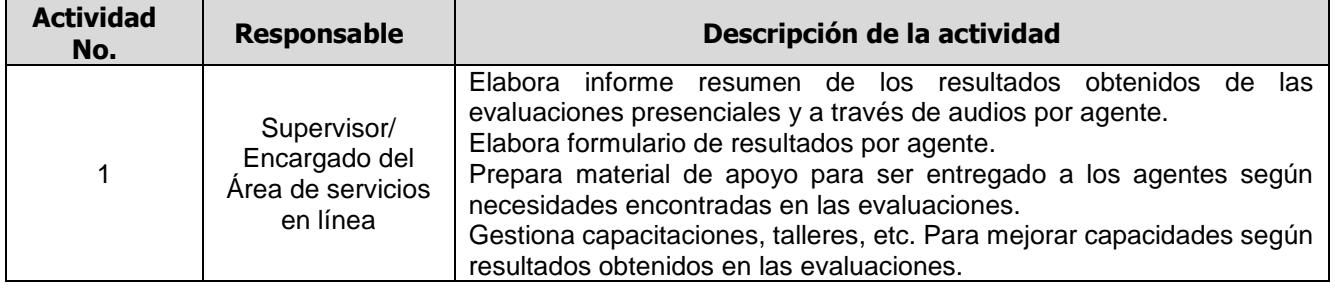

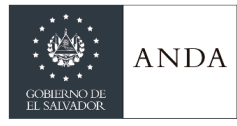

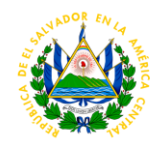

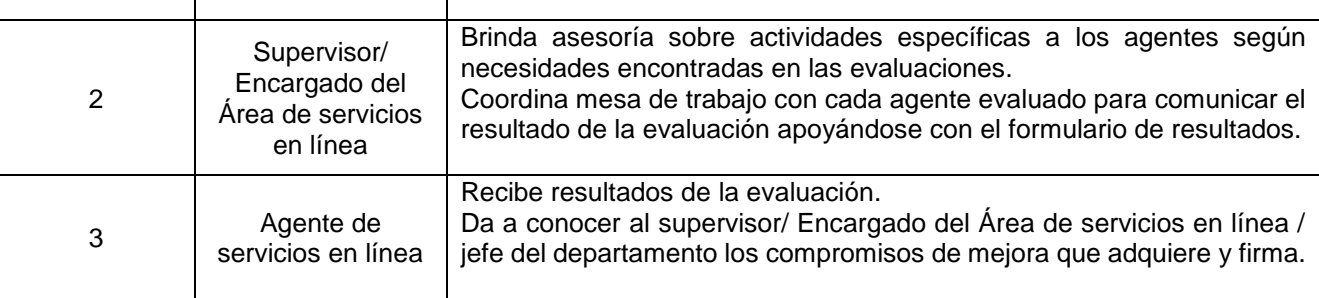

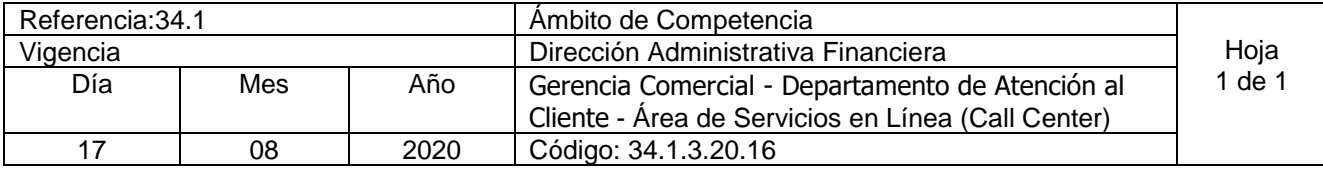

Nombre del Procedimiento**: Monitoreo de control de llamadas** Insumos:

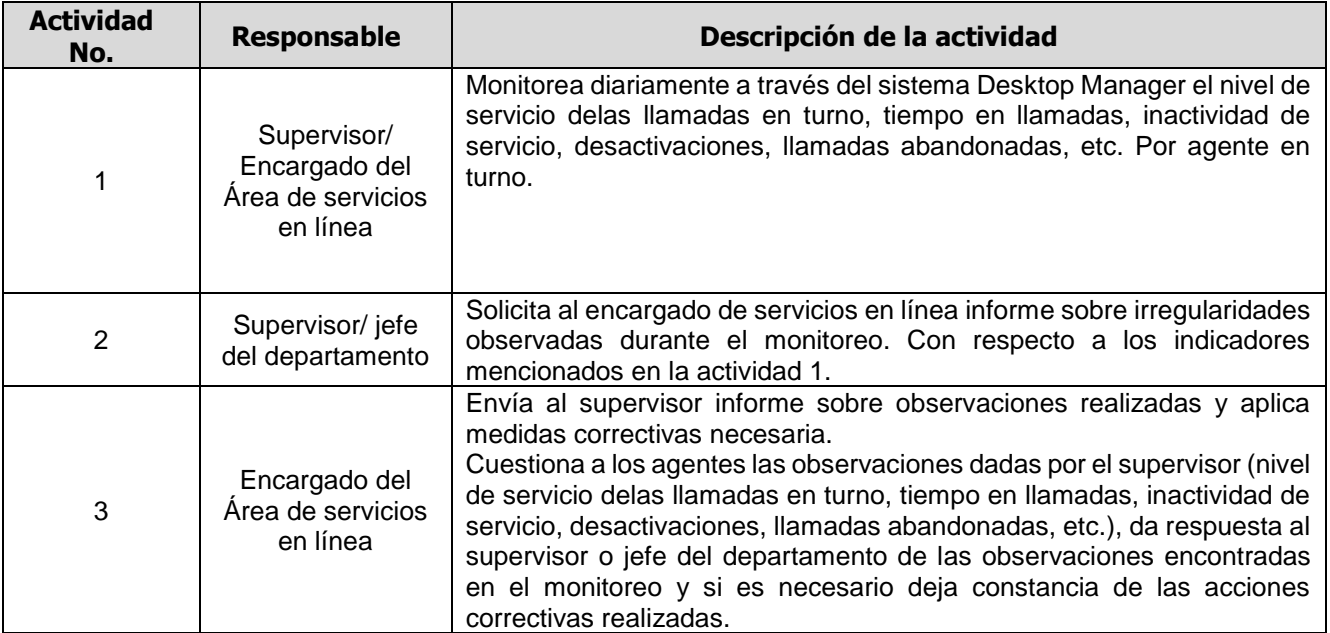

## DEPARTAMENTO DE OPERACIONES COMERCIALES REGIONAL

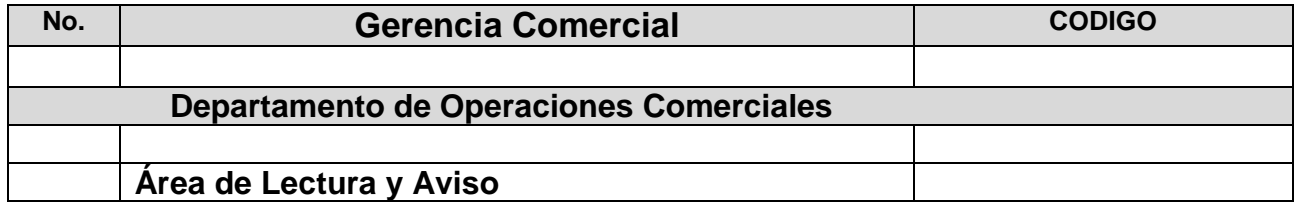

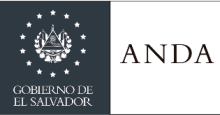

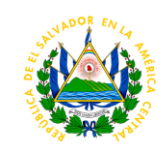

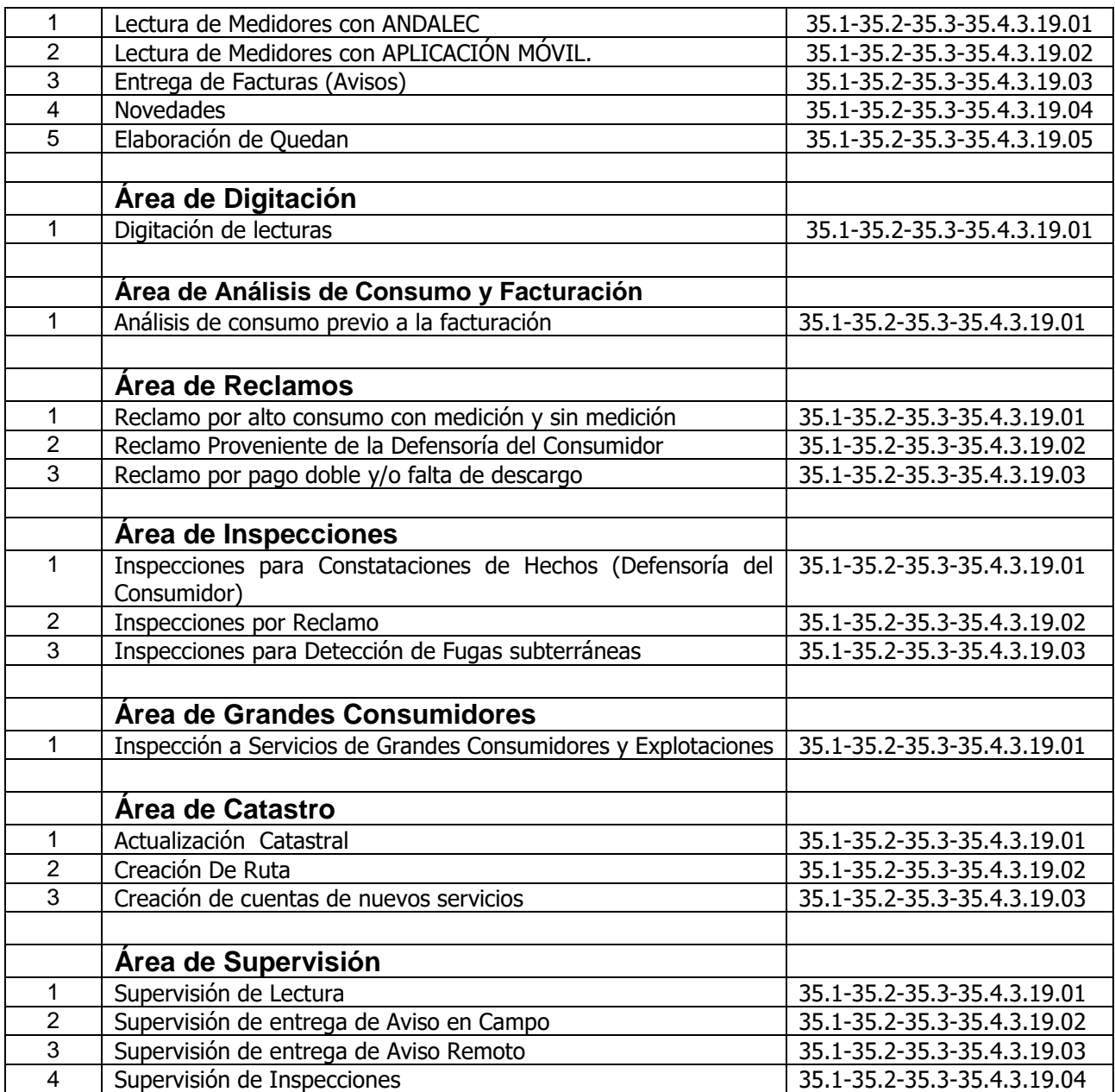

## AREA DE LECTURA Y AVISO

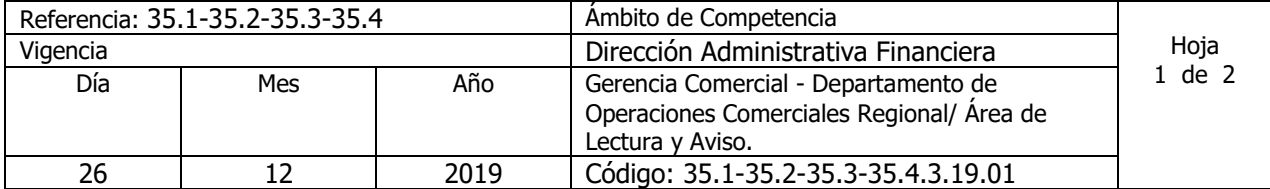

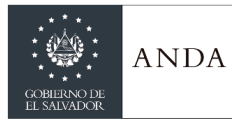

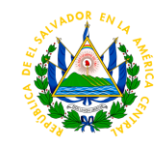

### Nombre del Procedimiento: **Lectura de Medidores con ANDALEC** Insumos:

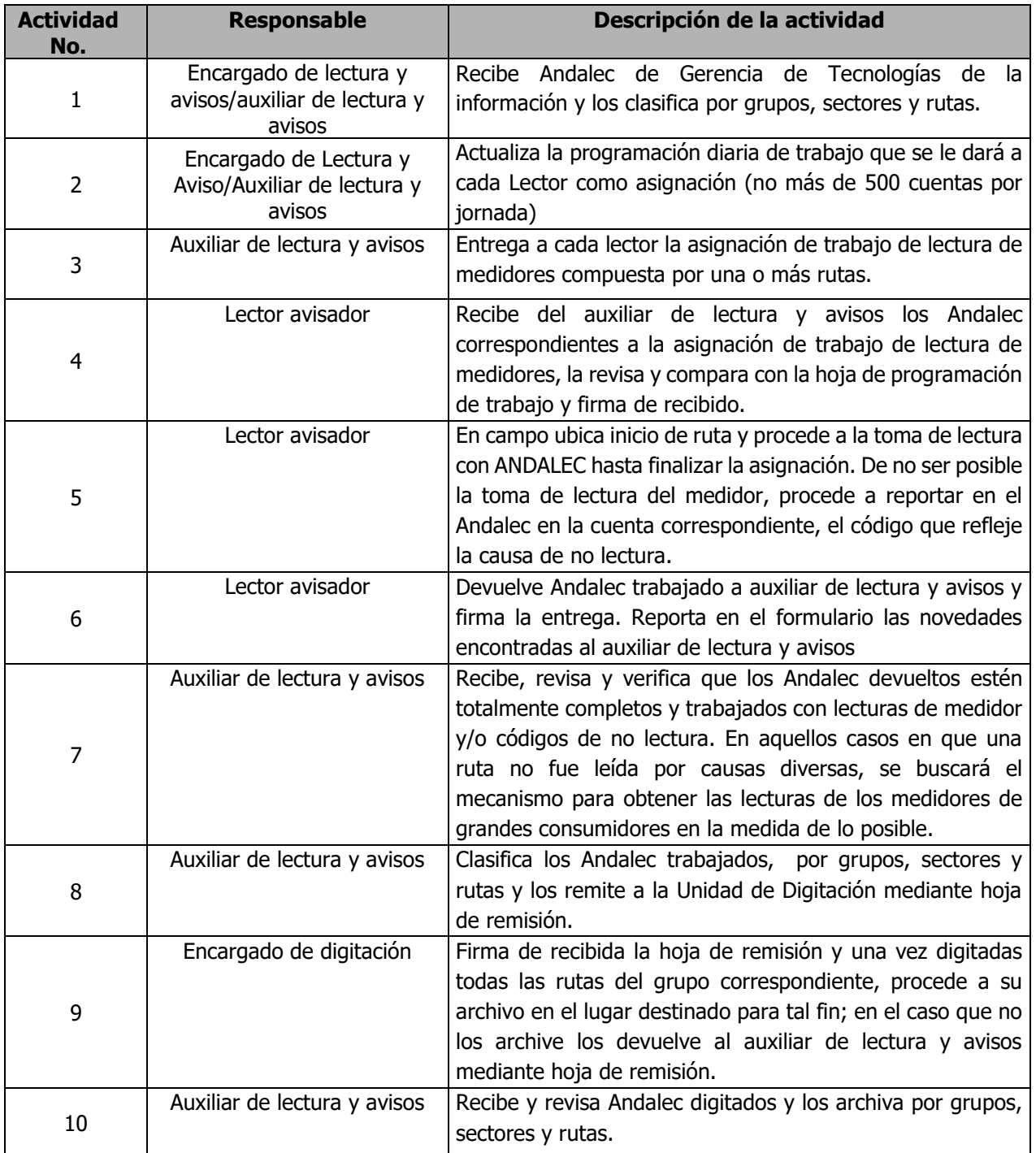

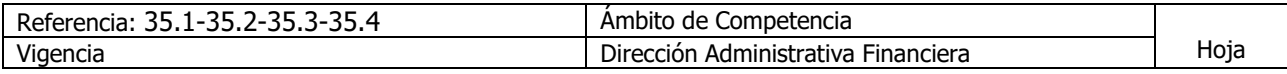

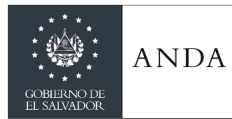

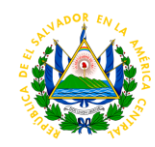

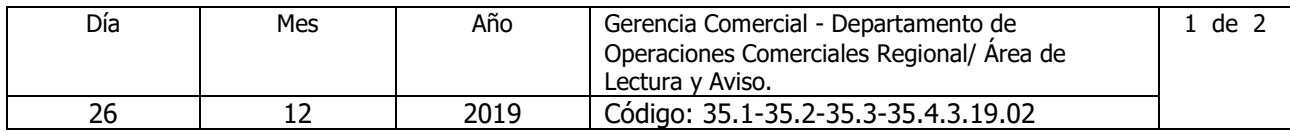

Nombre del Procedimiento: **Lectura de Medidores con APLICACIÓN MOVIL** Insumos:

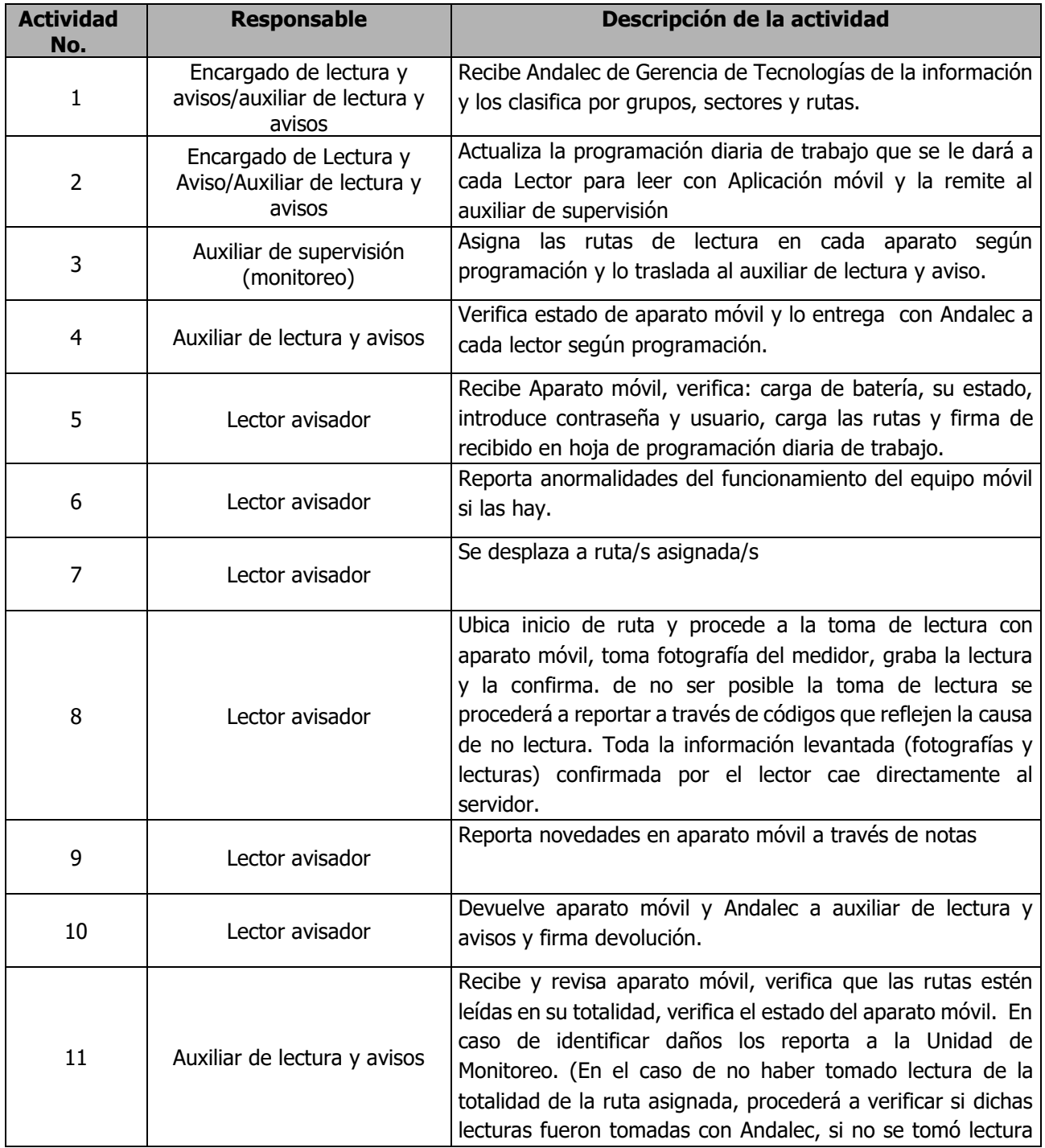

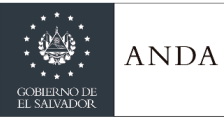

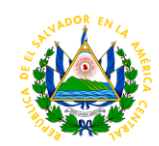

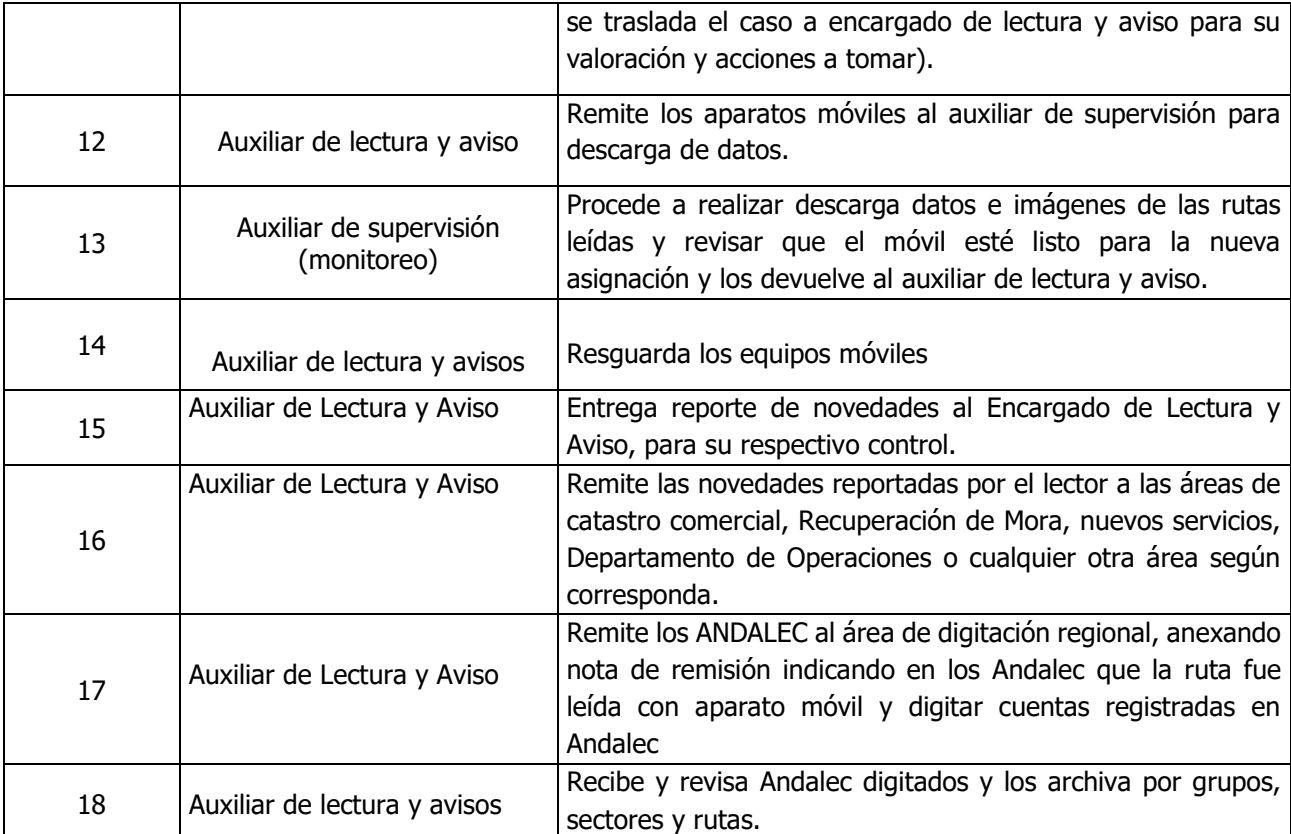

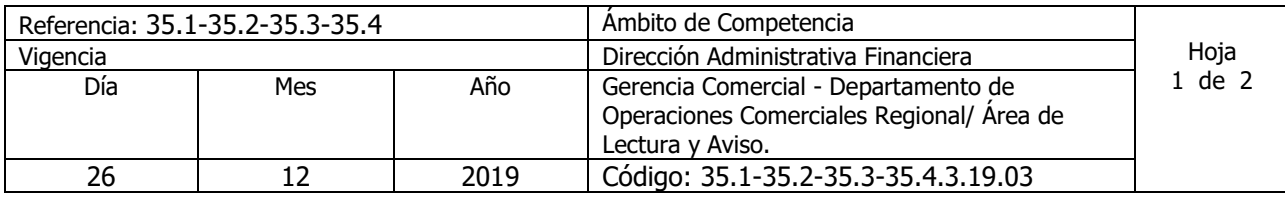

Nombre del Procedimiento: **Entrega de Facturas (Avisos)** Insumos:

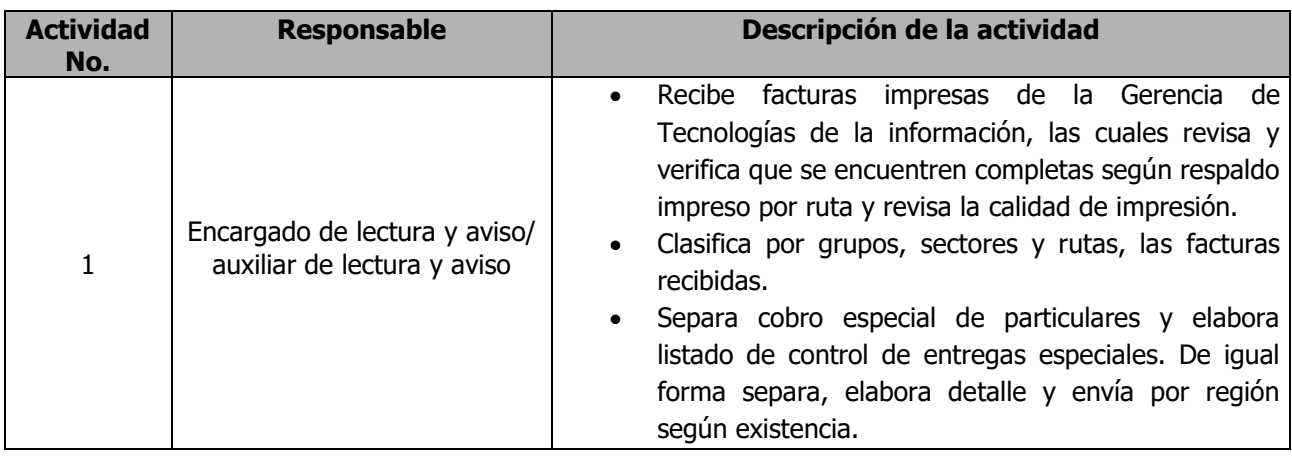

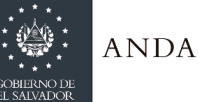

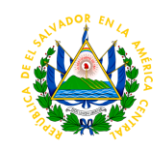

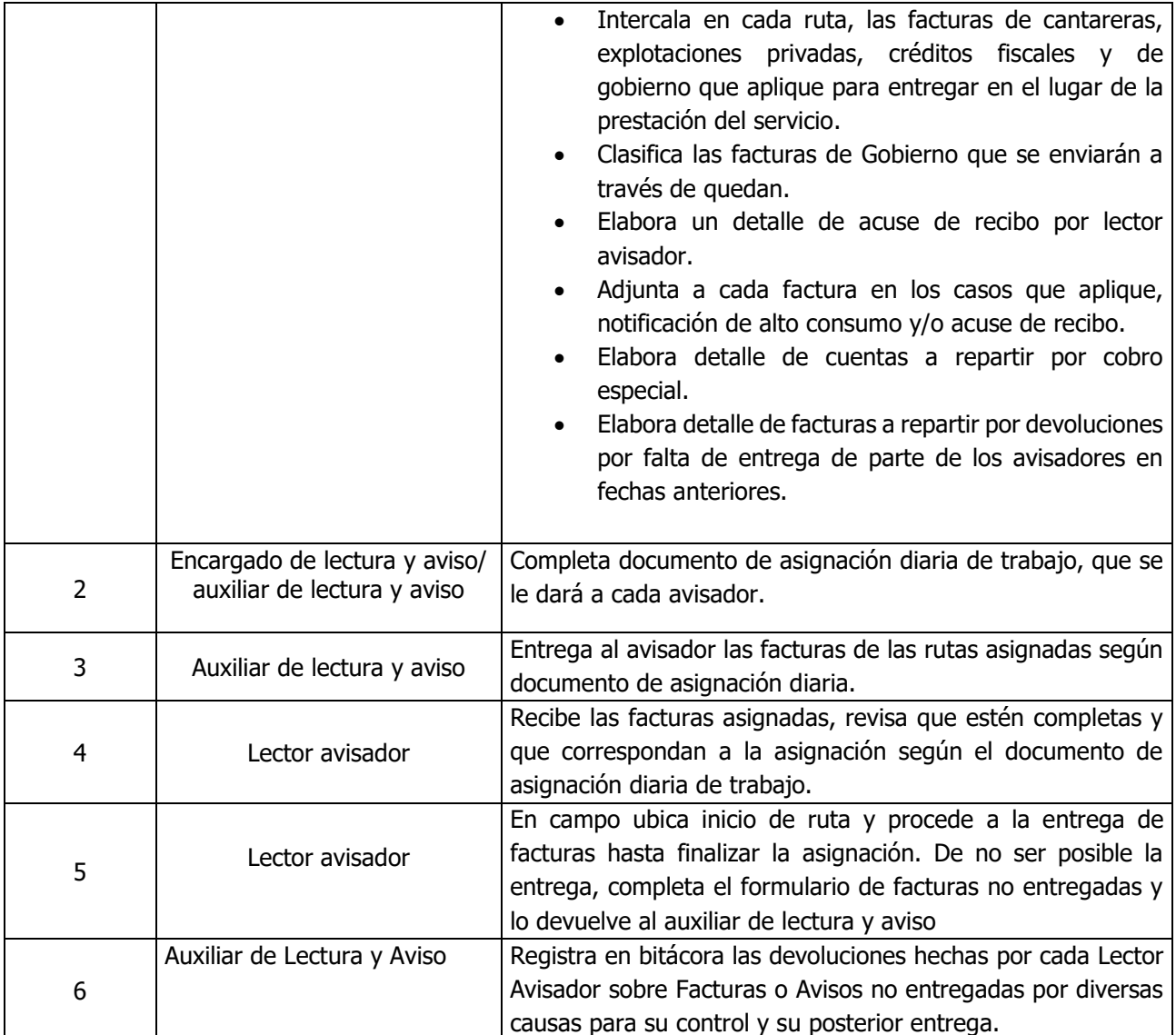

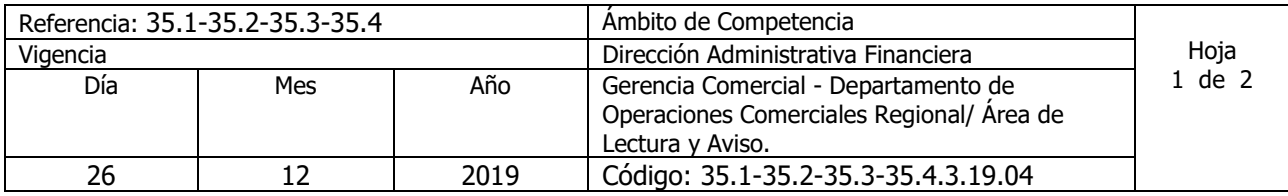

Nombre del Procedimiento: **Novedades**  Insumos:

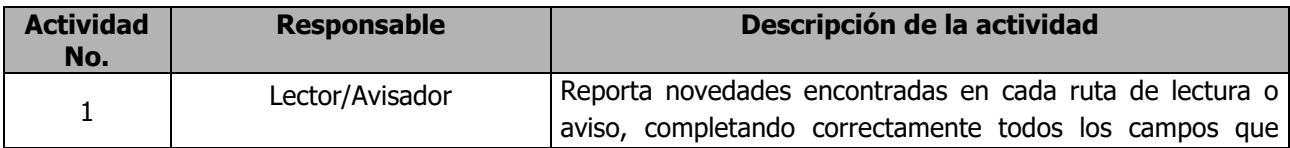

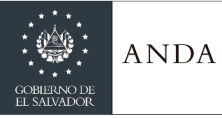

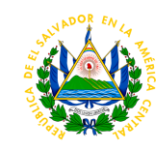

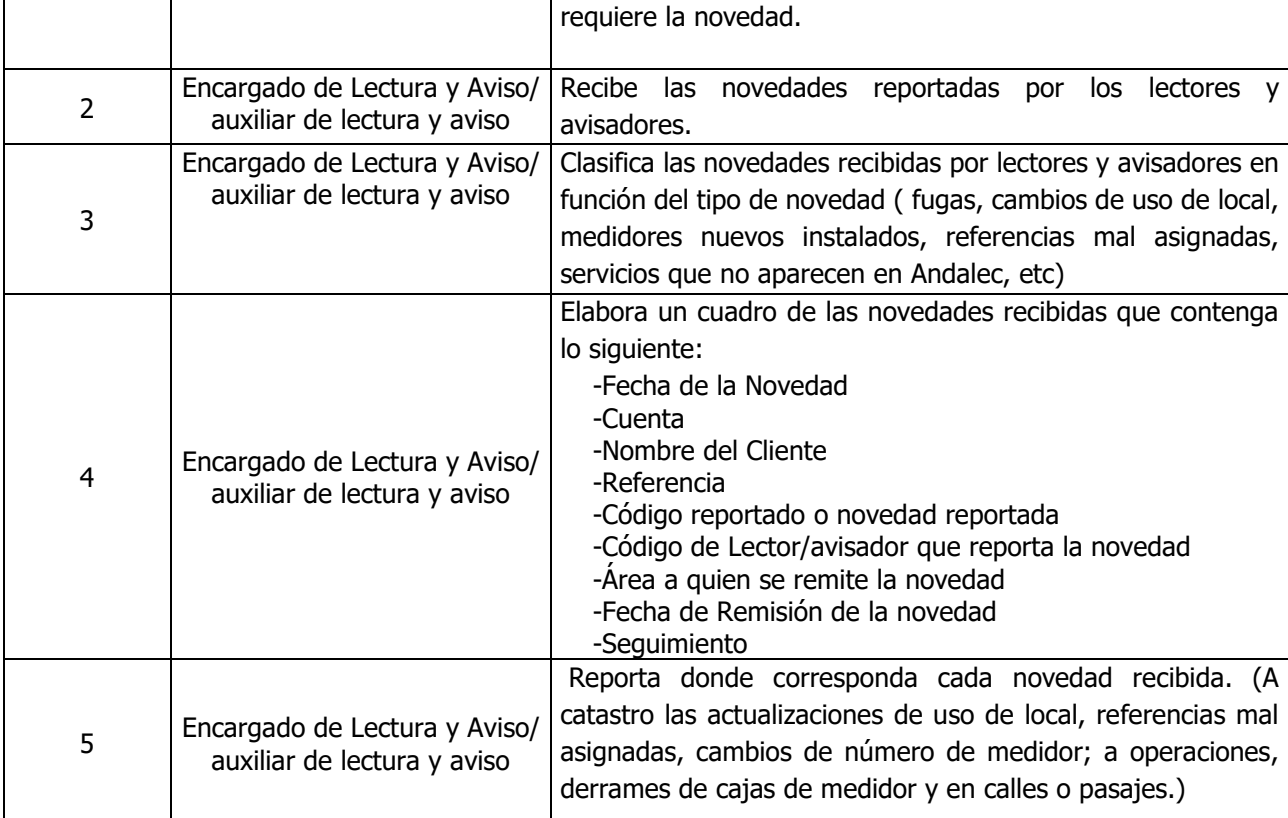

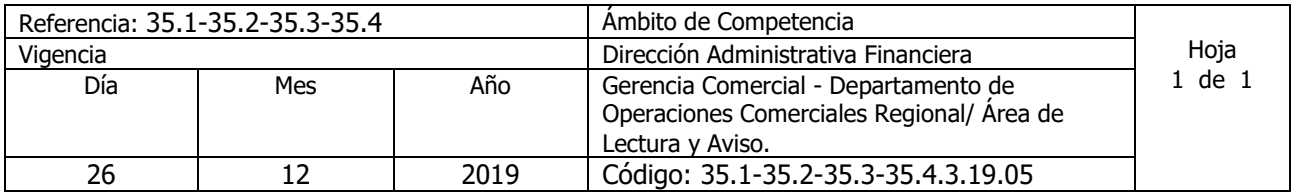

Nombre del Procedimiento: **Elaboración de Quedan** Insumos:

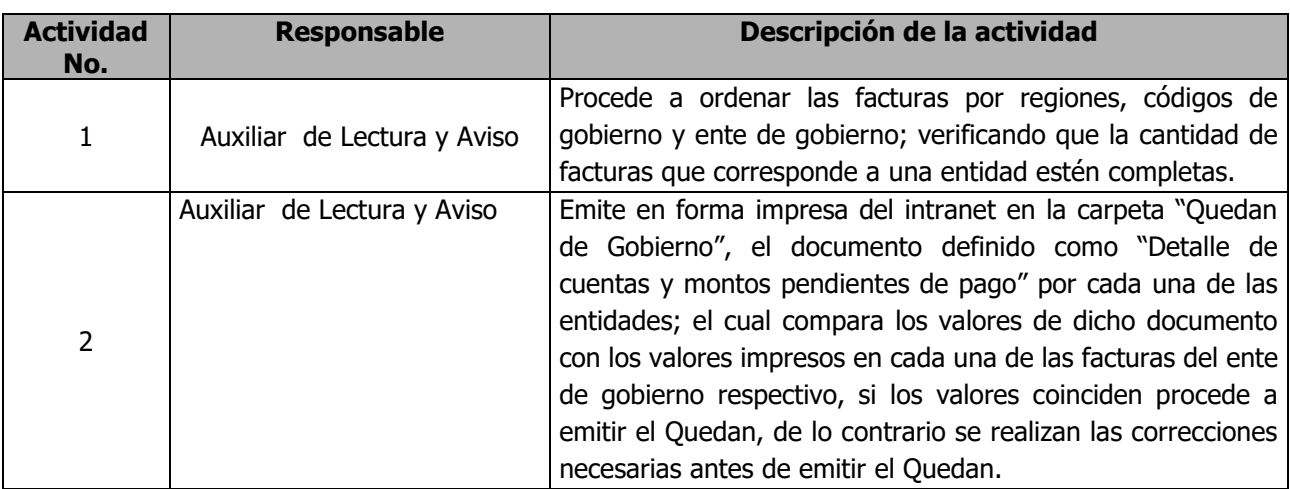
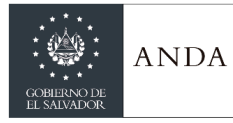

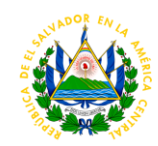

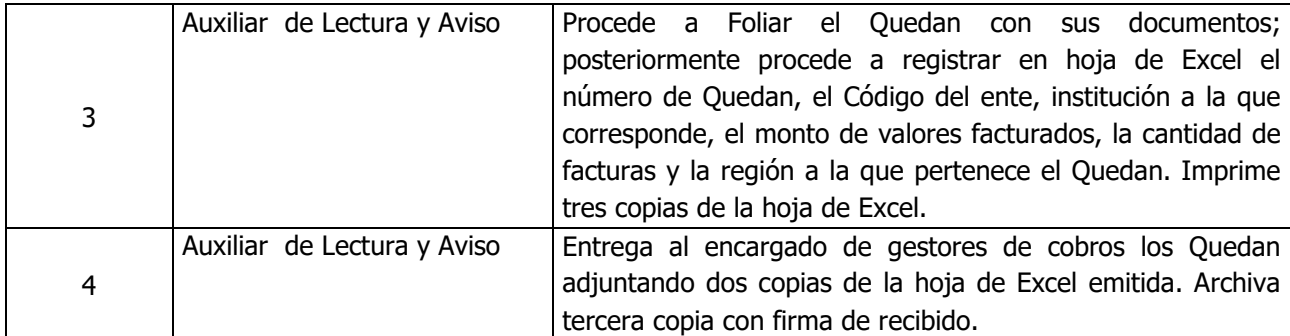

#### AREA DE DIGITACIÓN

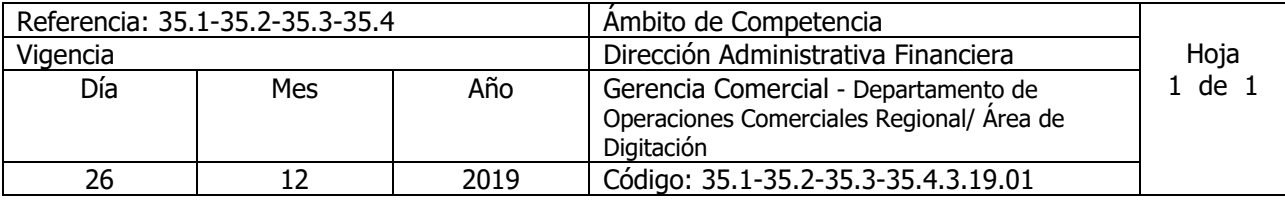

Nombre del Procedimiento: **Digitación de lecturas** Insumos:

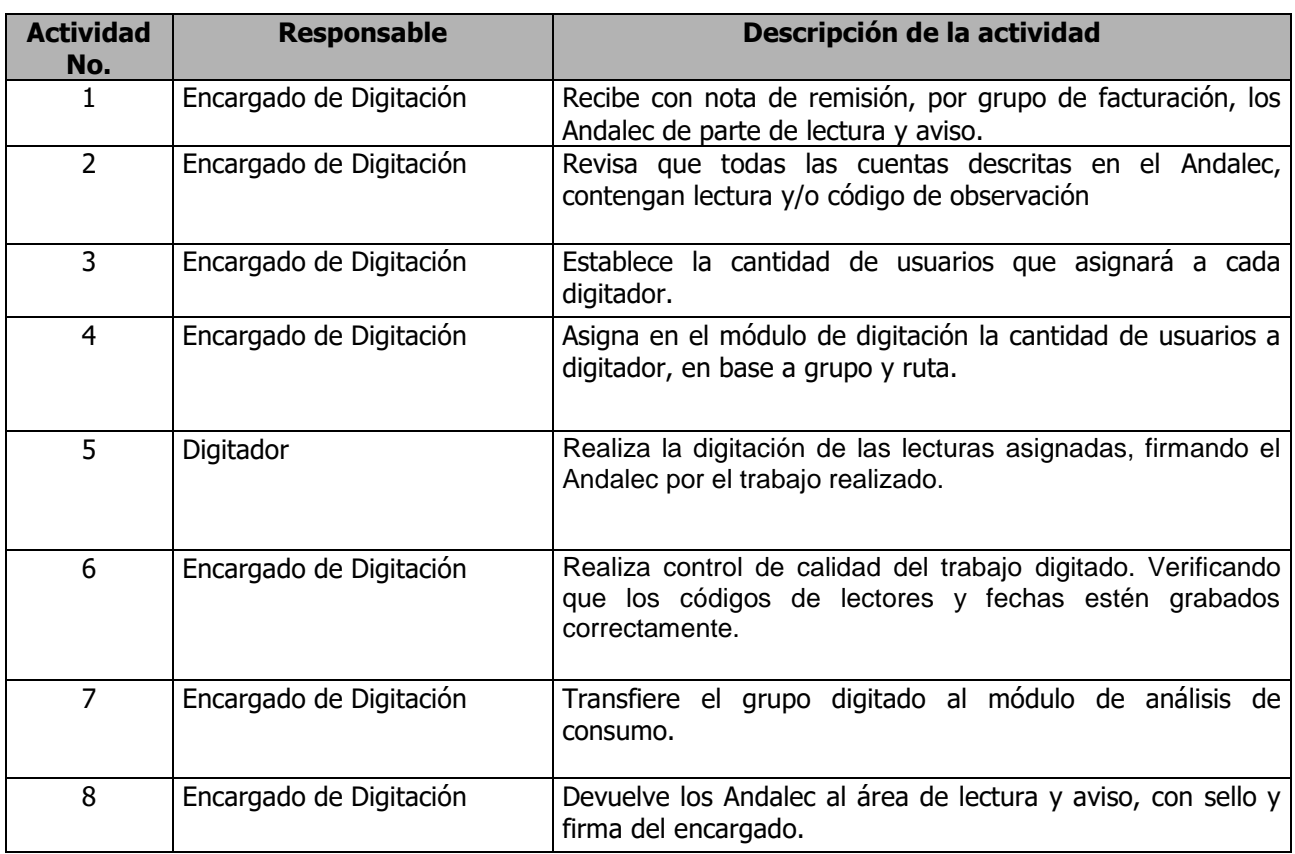

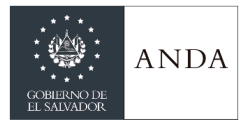

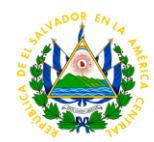

# ÁREA DE ANÁLISIS DE CONSUMO Y FACTURACIÓN.

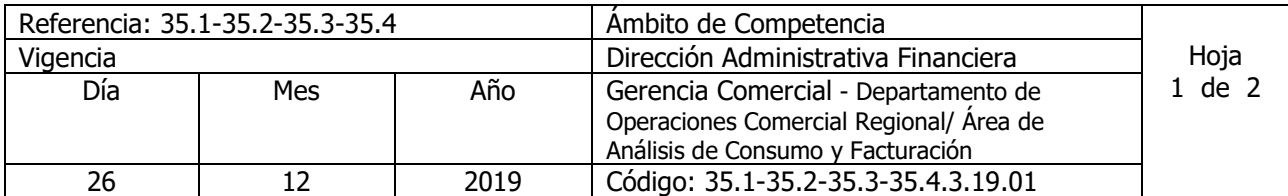

Nombre del Procedimiento: **Análisis de consumo previo a la facturación** Insumos:

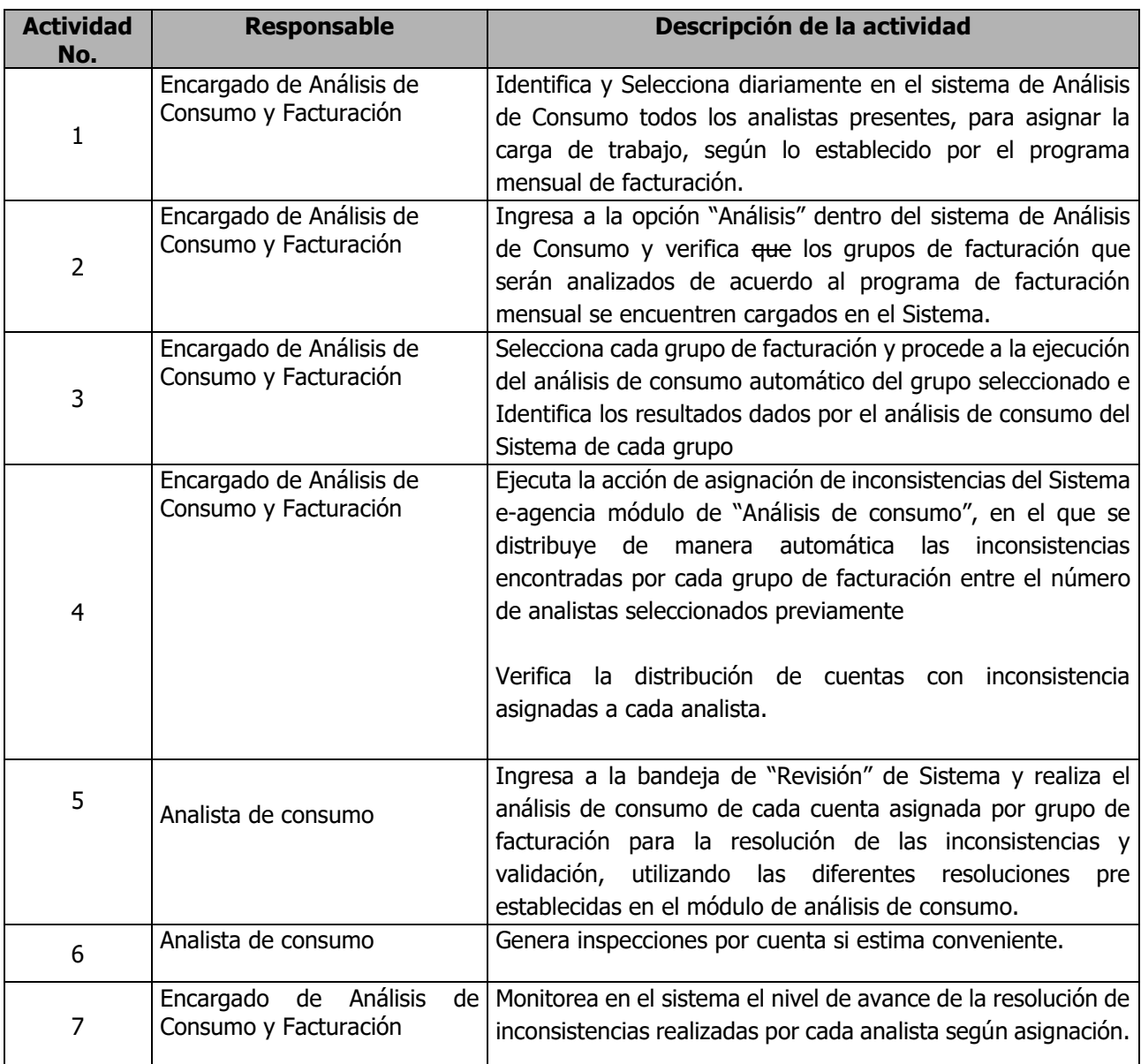

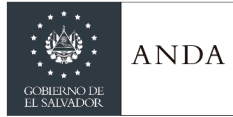

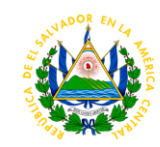

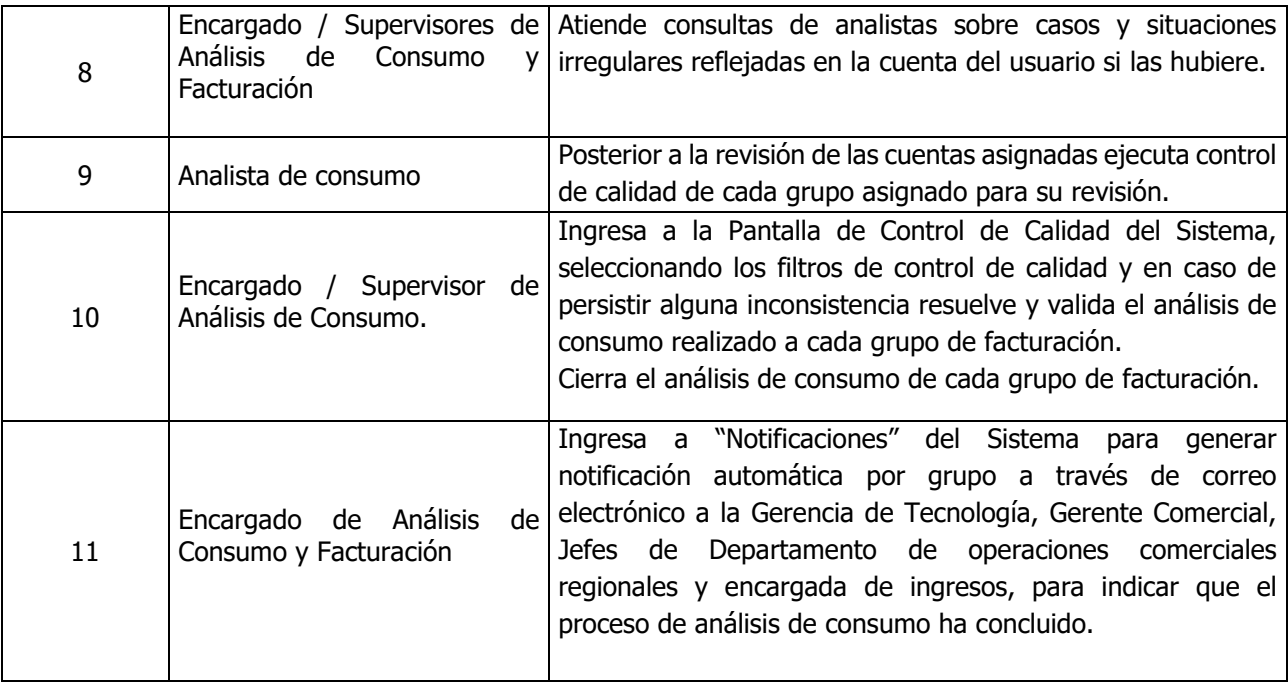

#### ÁREA DE RECLAMOS

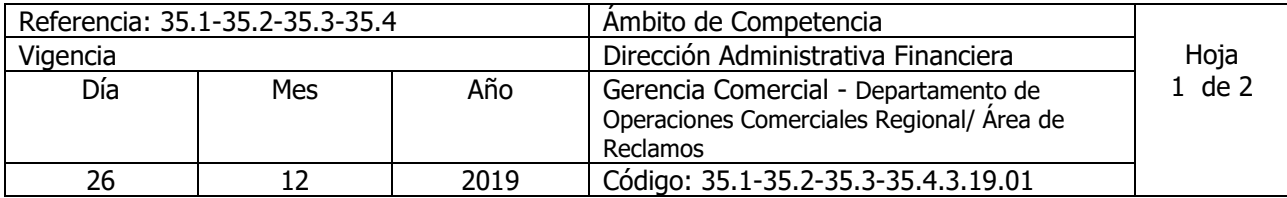

Nombre del Procedimiento: **Reclamo por alto consumo con medición y sin medición.** Insumos:

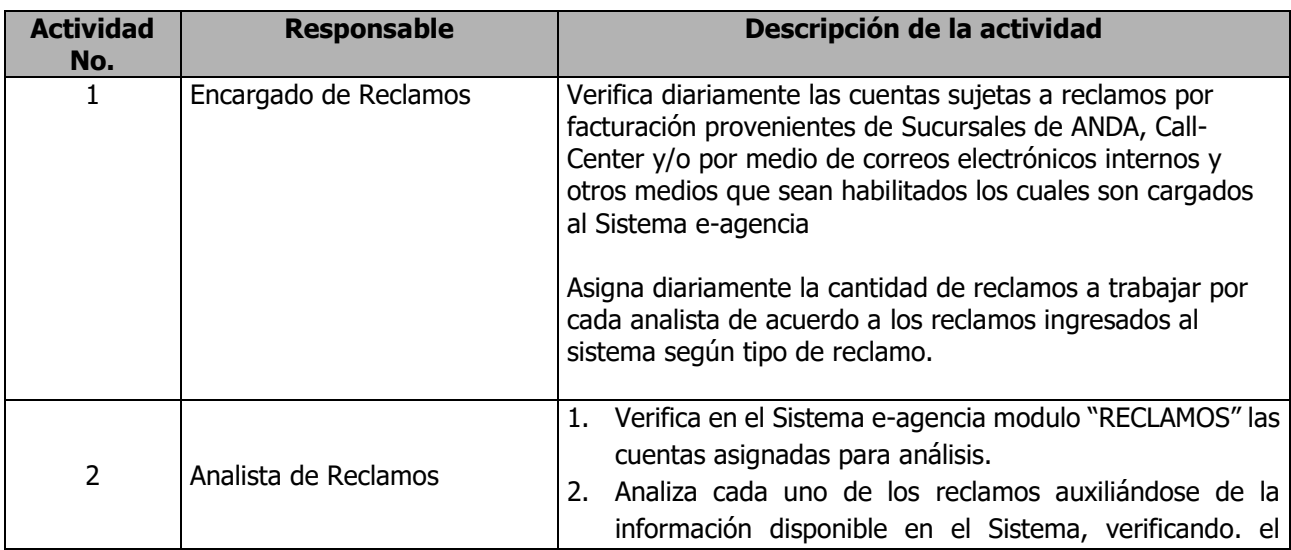

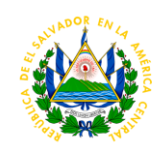

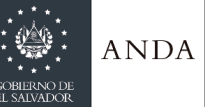

 $\mathsf{r}$ 

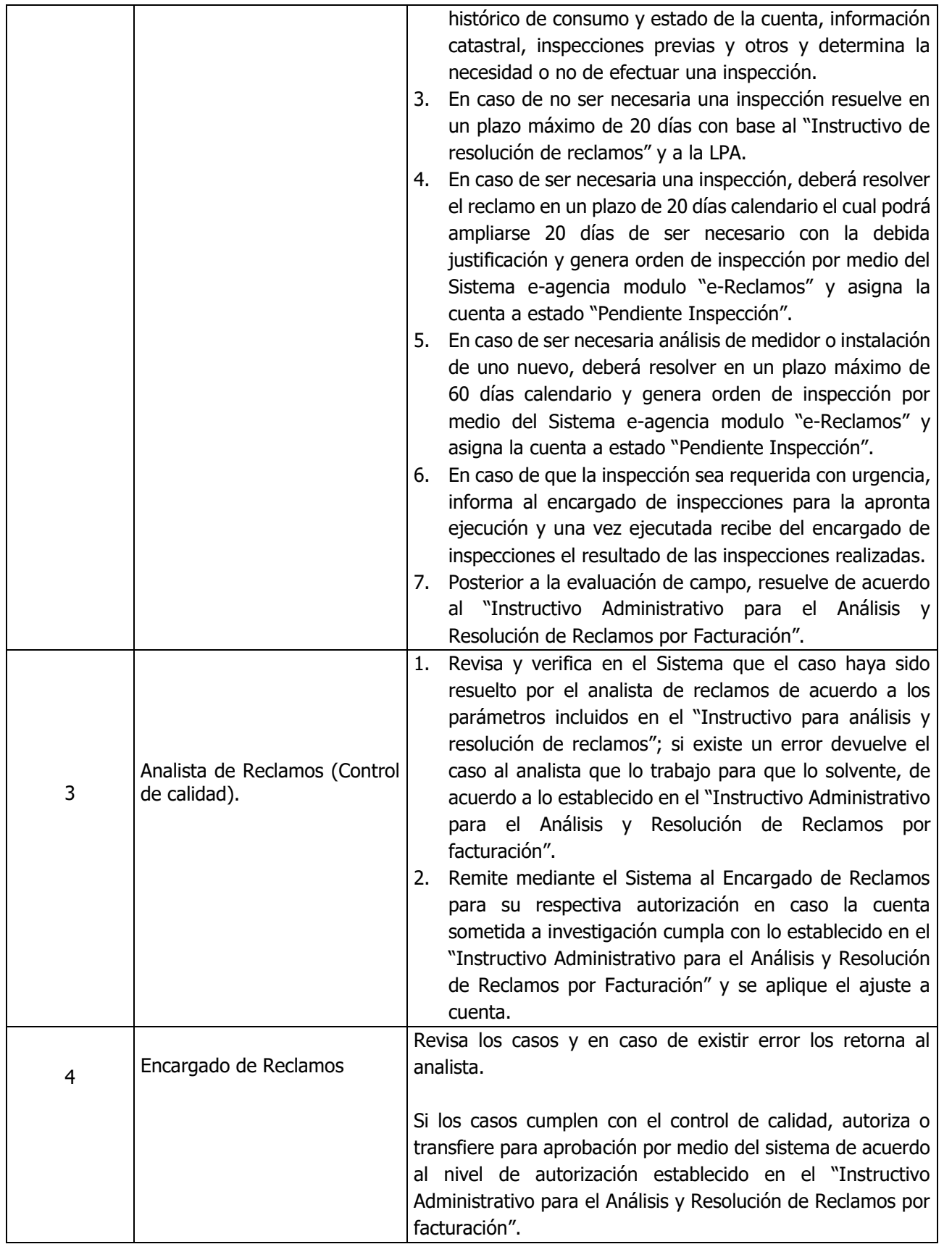

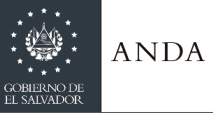

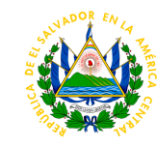

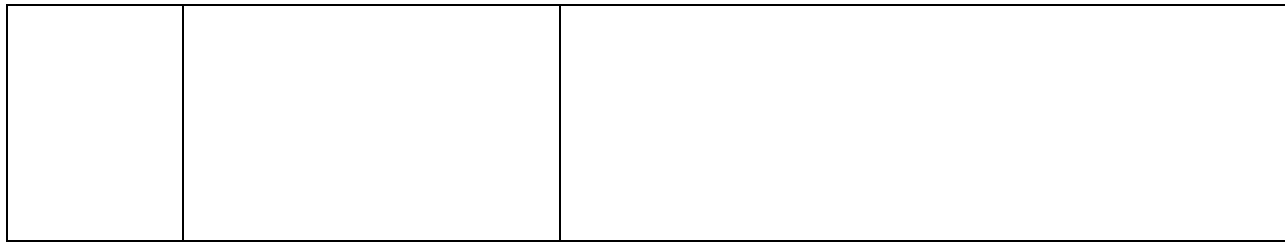

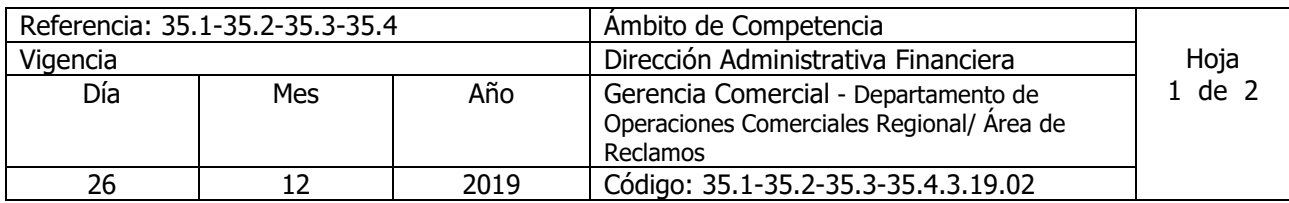

Nombre del Procedimiento: **Reclamo Proveniente de la Defensoría del Consumidor.** Insumos:

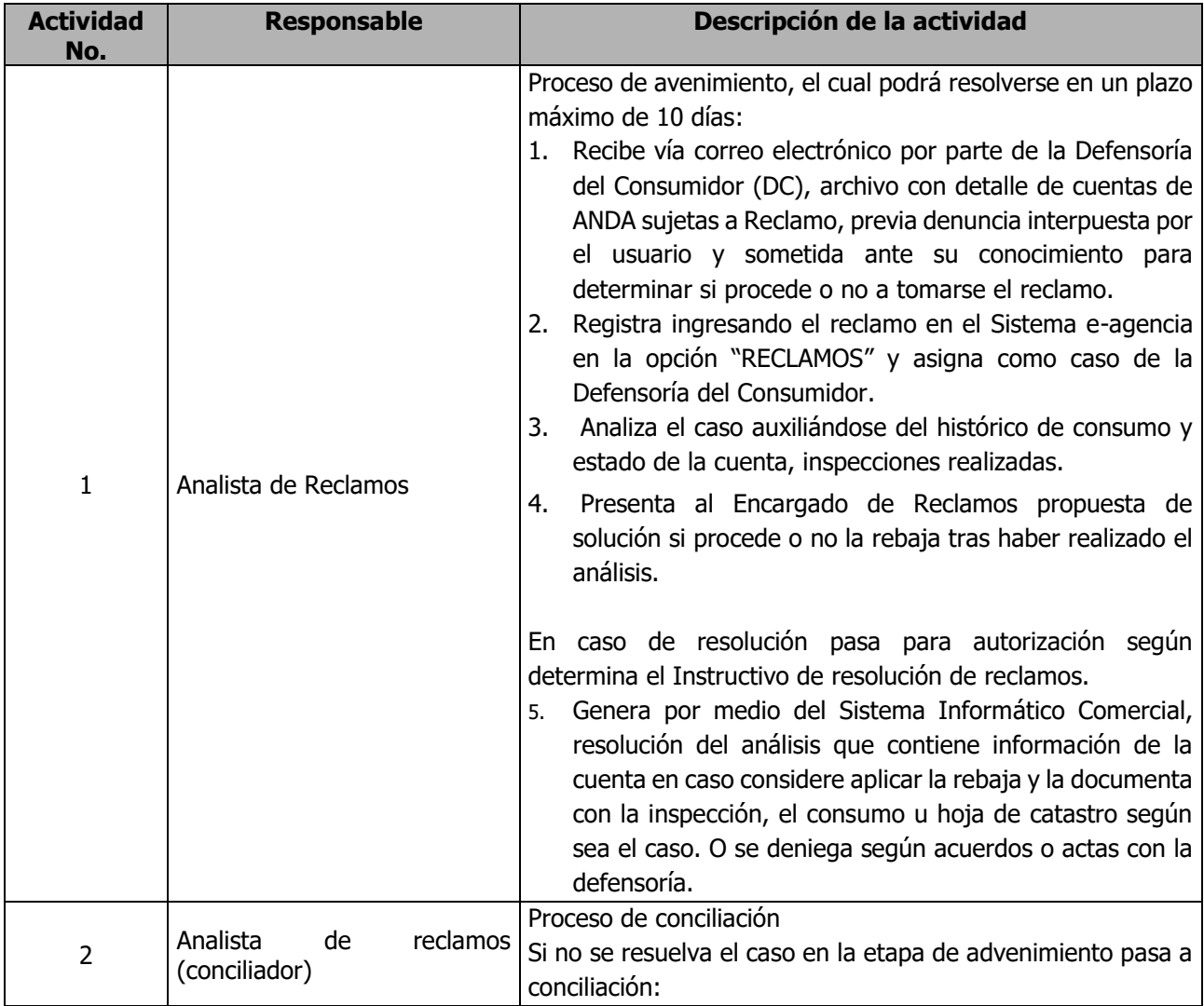

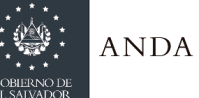

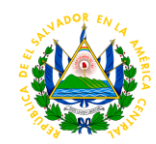

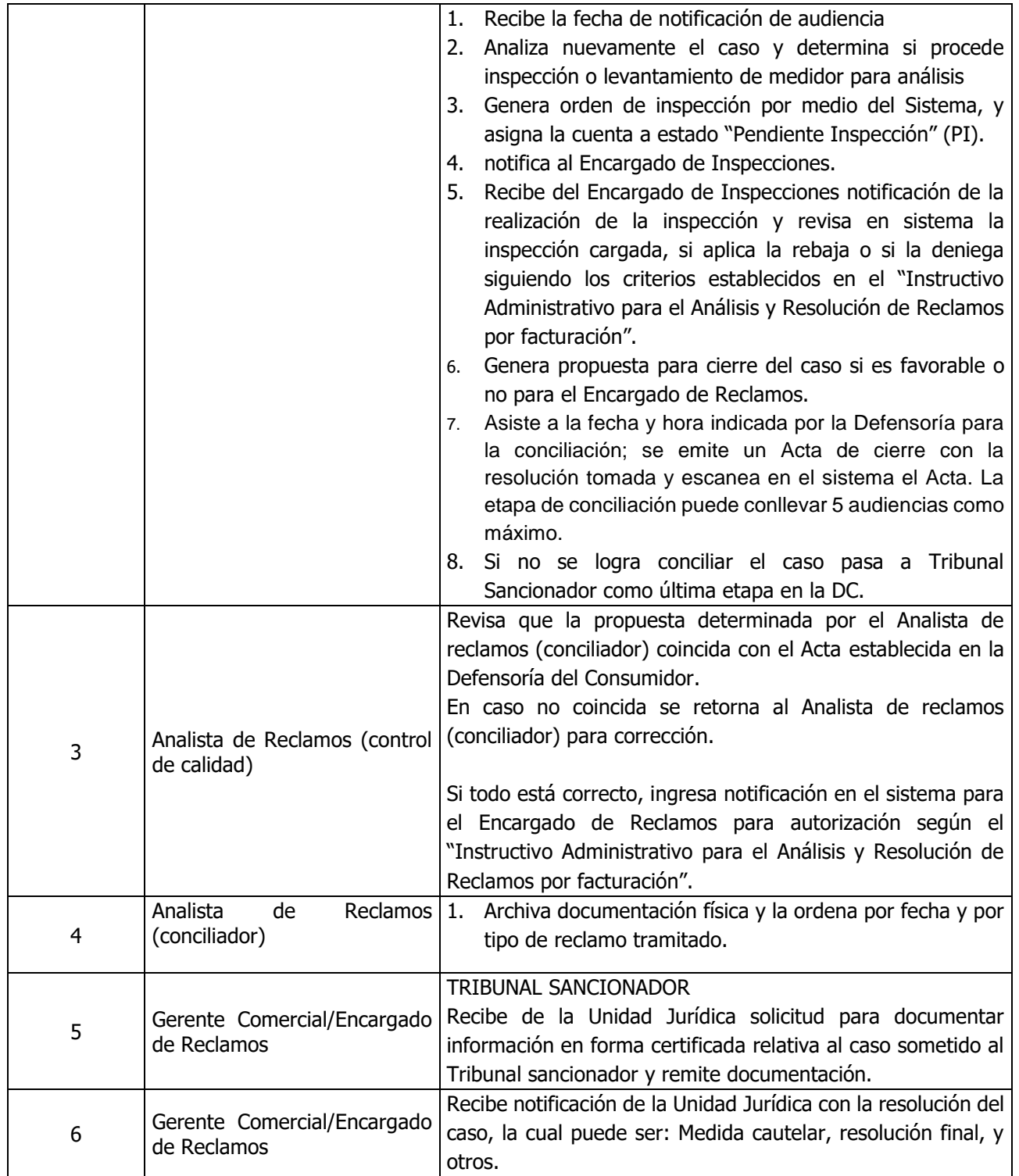

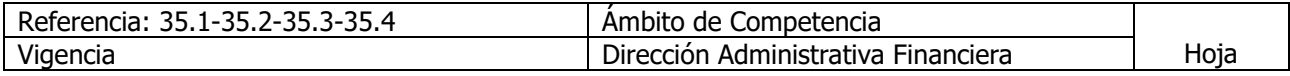

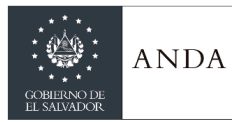

# **MANUAL DE PROCEDIMIENTOS Y POLITICAS INSTITUCIONALES**

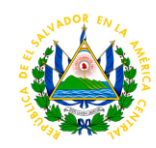

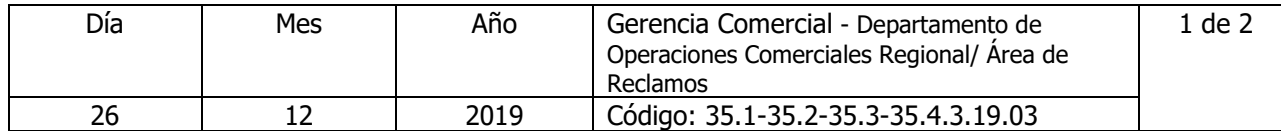

Nombre del Procedimiento: **Reclamo por pago doble y/o falta de descargo** Insumos:

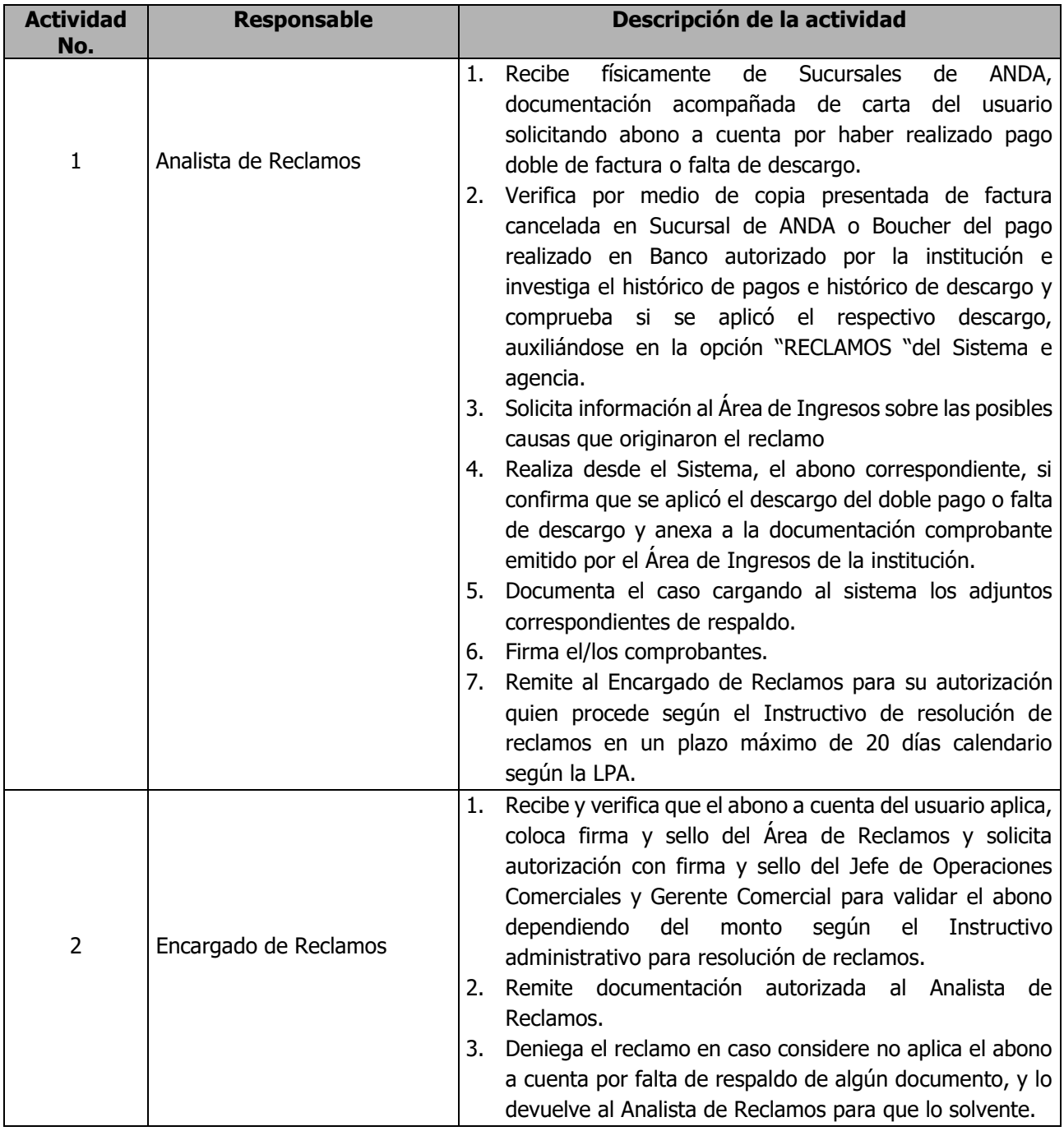

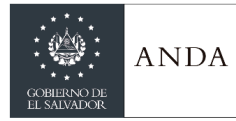

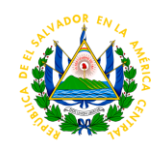

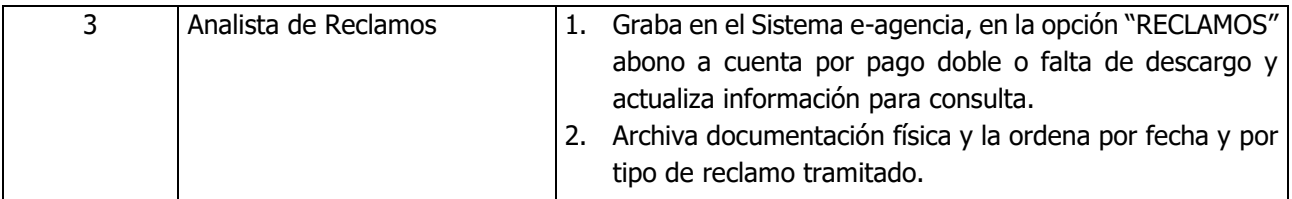

#### ÁREA DE INSPECCIONES

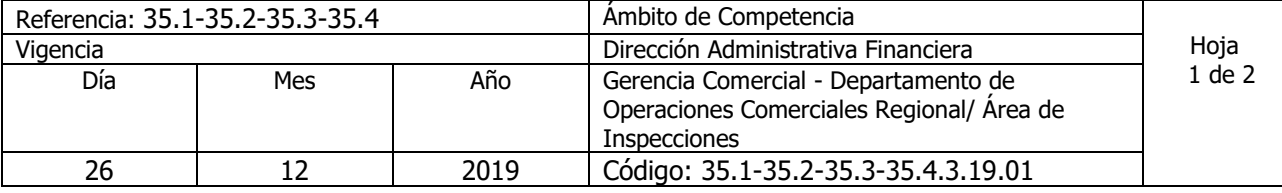

Nombre del Procedimiento: **Inspecciones para Constataciones de Hechos (Defensoría del Consumidor)** Insumos:

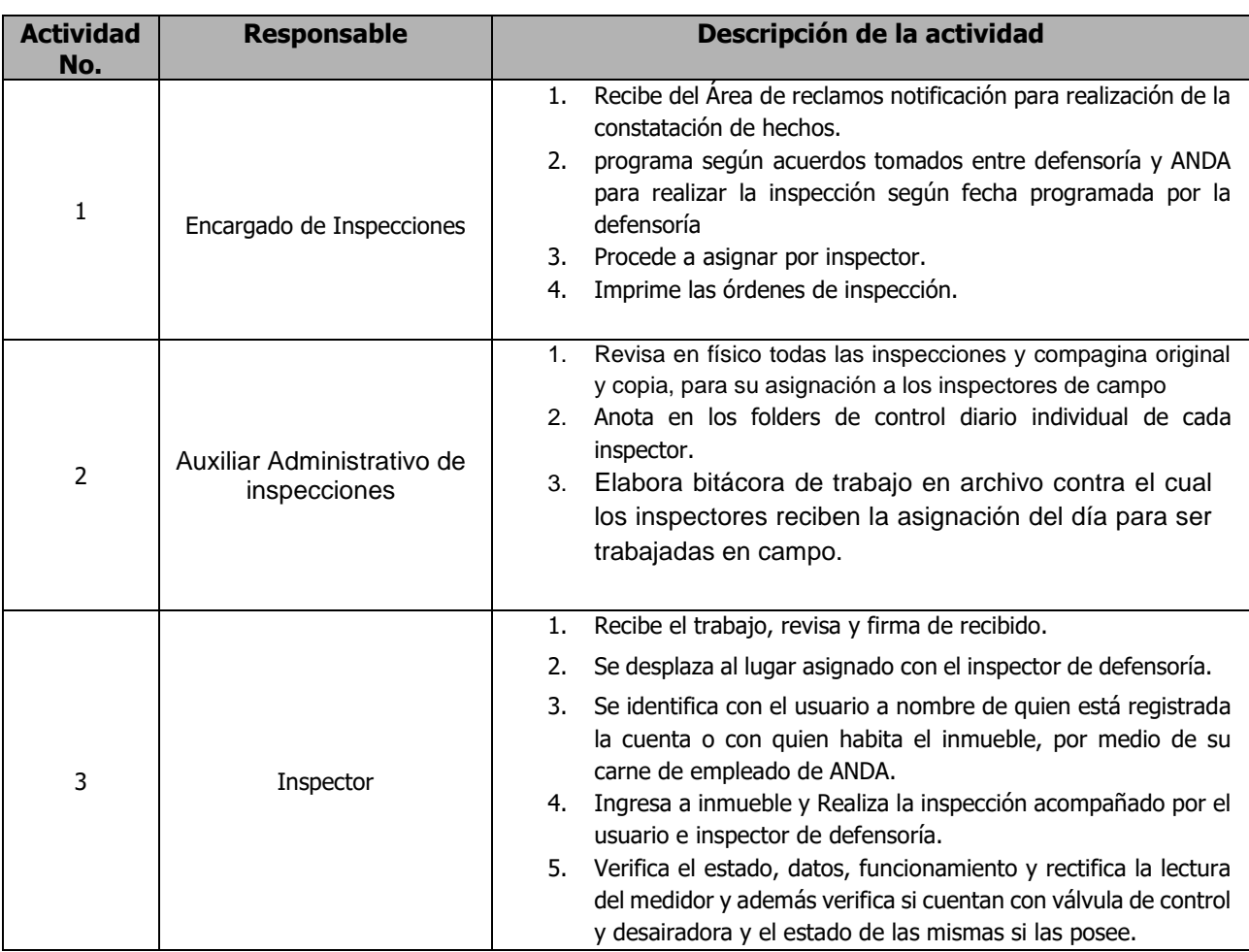

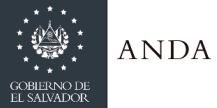

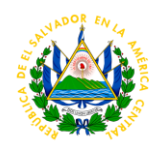

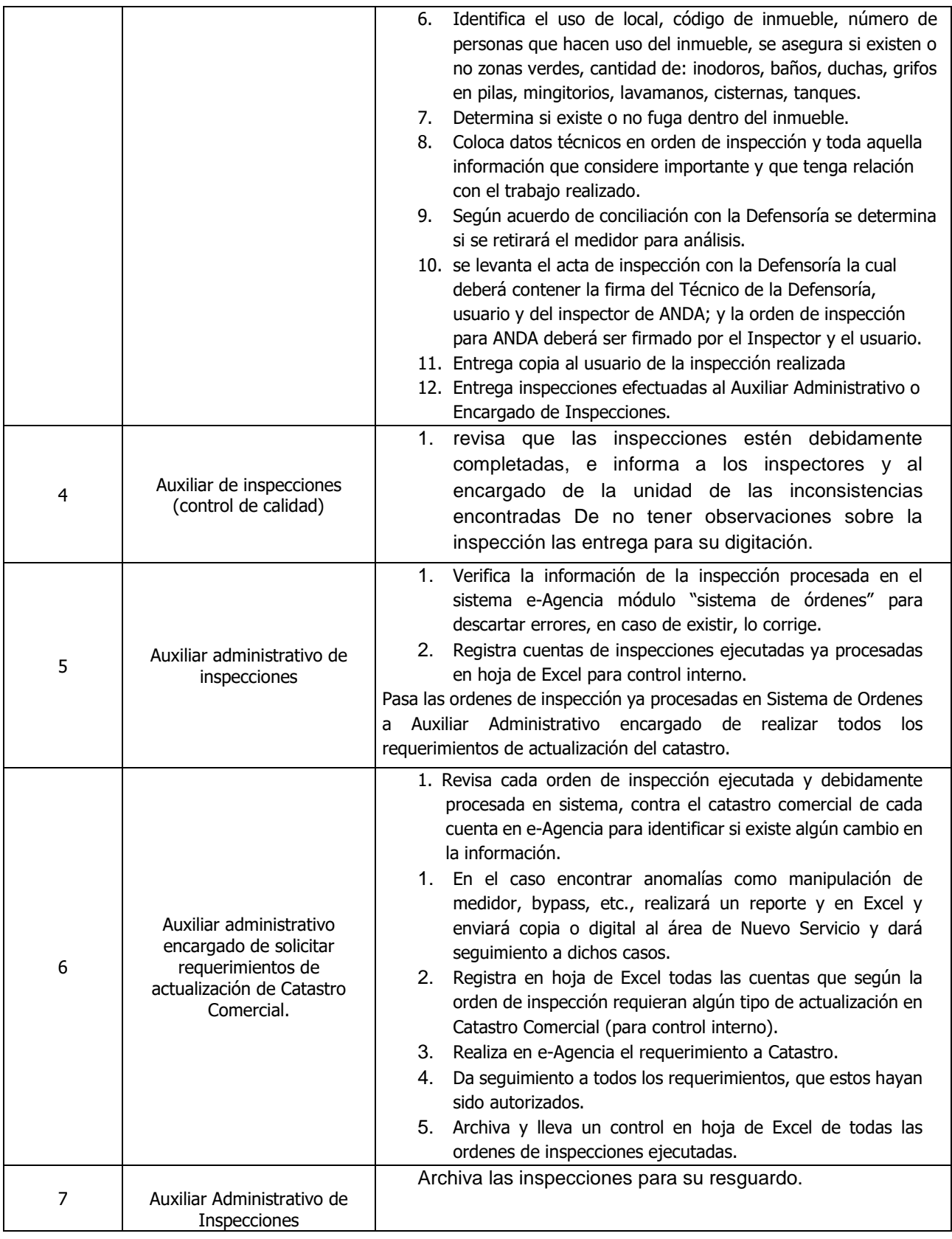

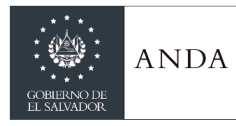

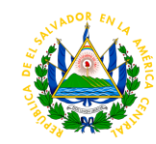

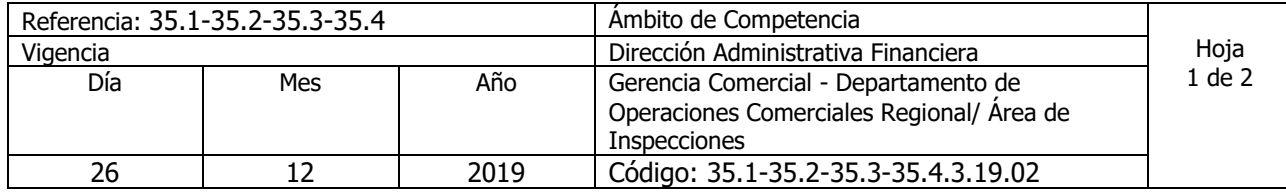

Nombre del Procedimiento: **Inspecciones por Reclamo** Insumos:

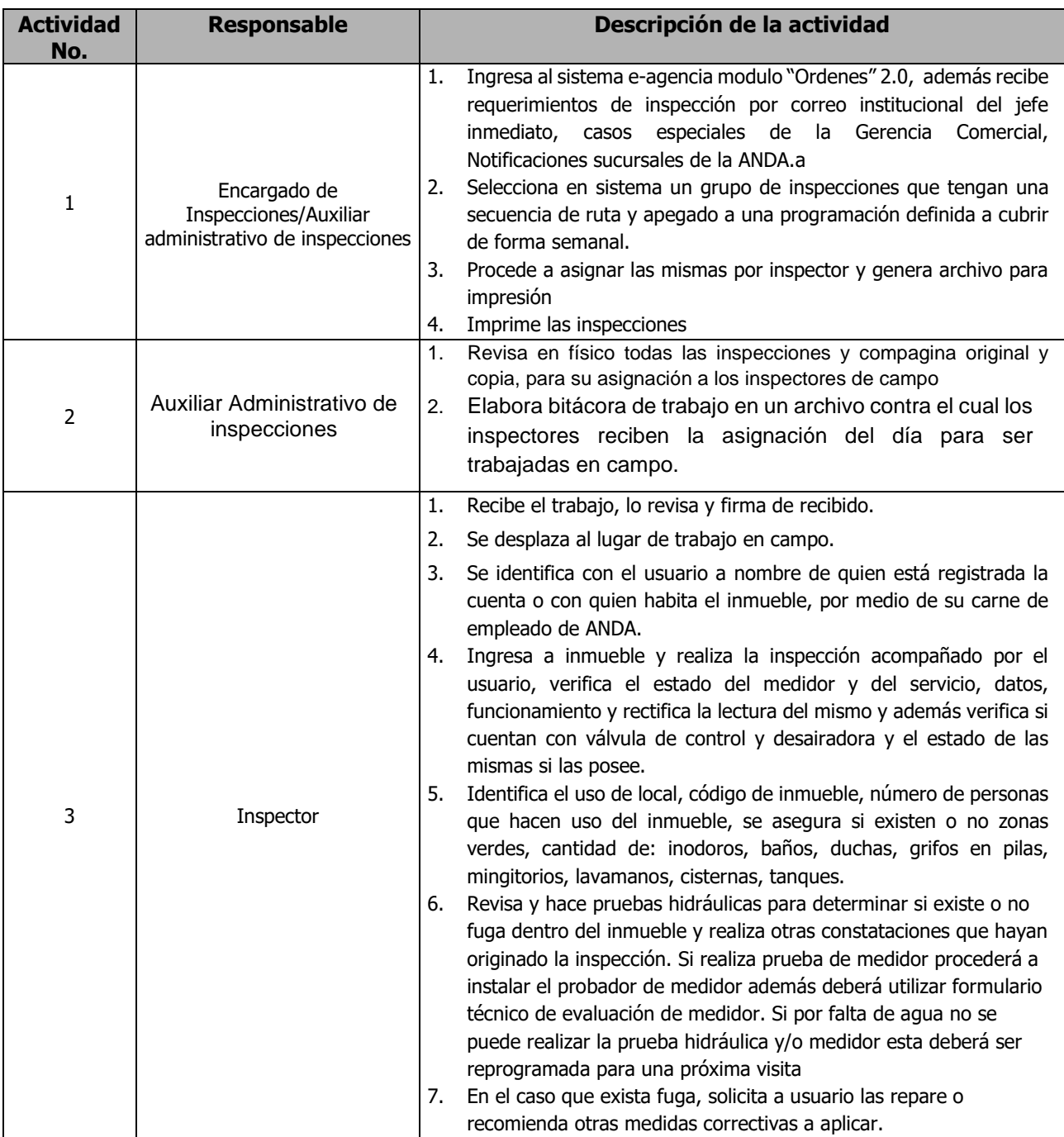

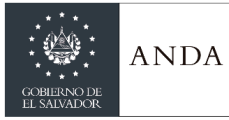

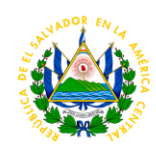

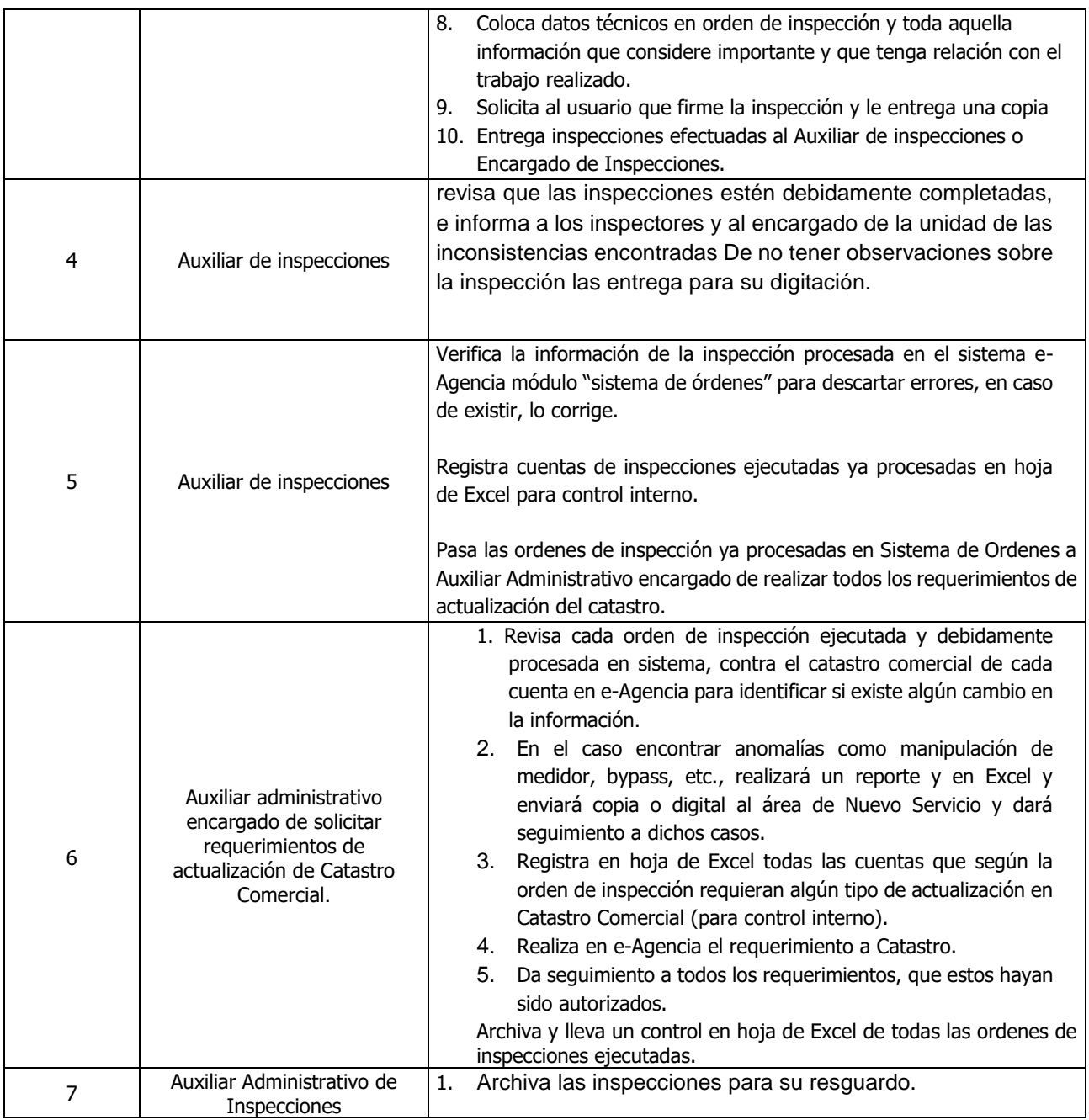

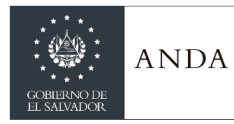

# **MANUAL DE PROCEDIMIENTOS Y POLITICAS INSTITUCIONALES**

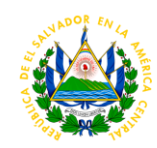

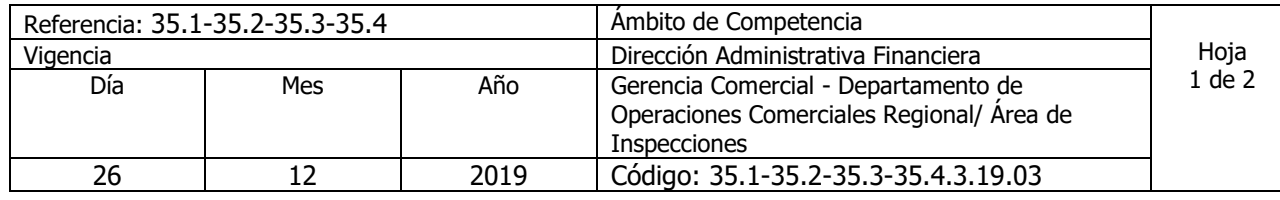

#### Nombre del Procedimiento: **Inspecciones para Detección de Fugas subterráneas** Insumos:

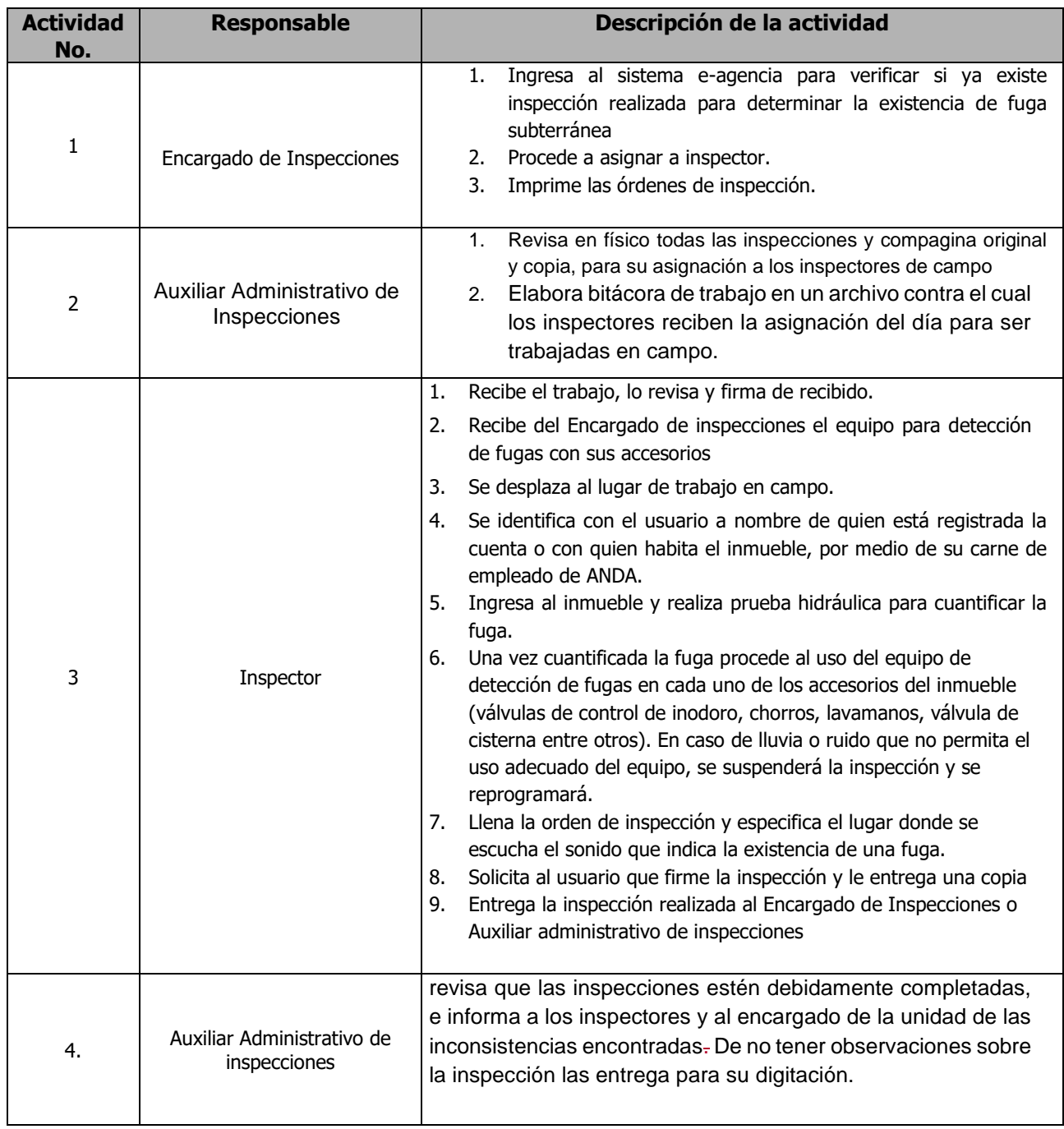

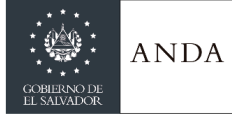

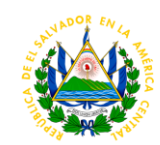

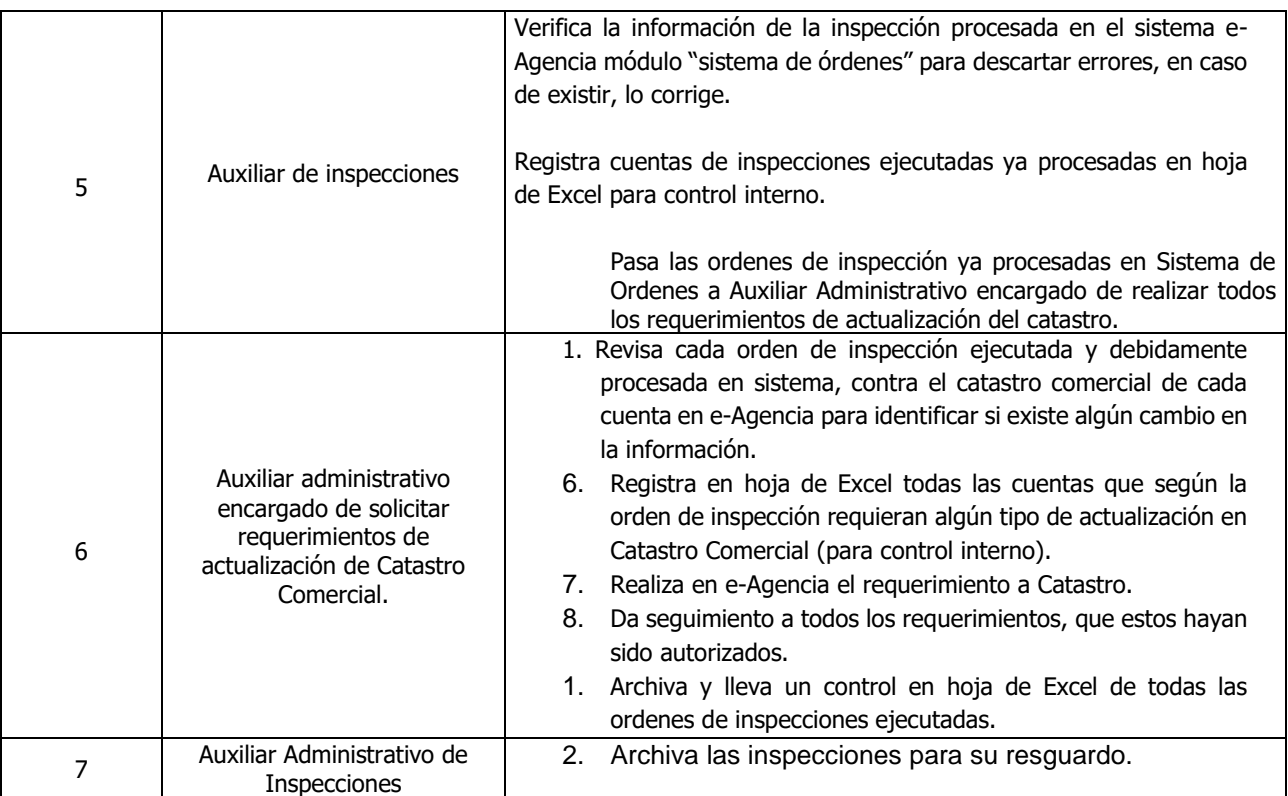

#### ÁREA DE GRANDES CONSUMIDORES

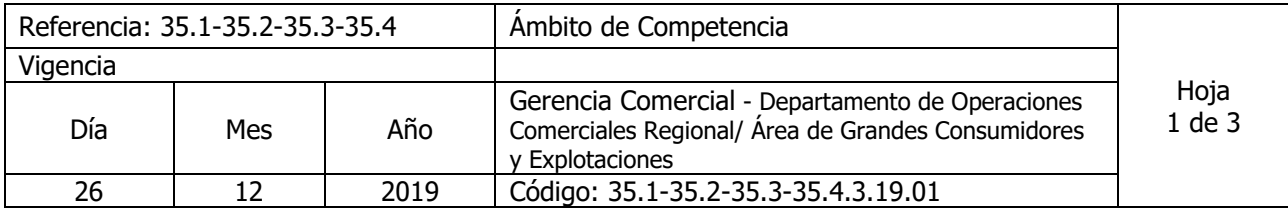

Nombre del Procedimiento: **Inspección a Servicio de Grandes Consumidores y Explotaciones Privadas**

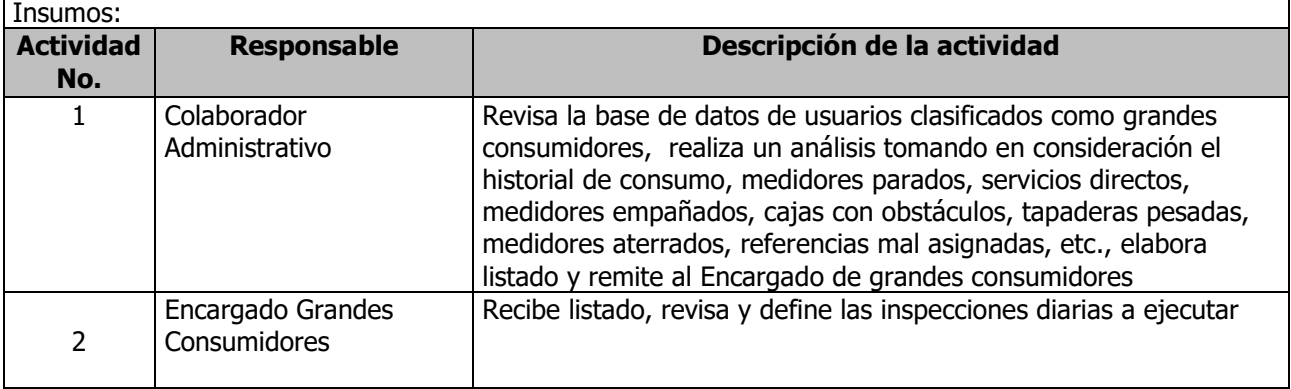

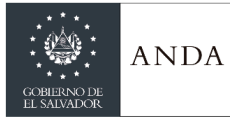

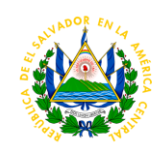

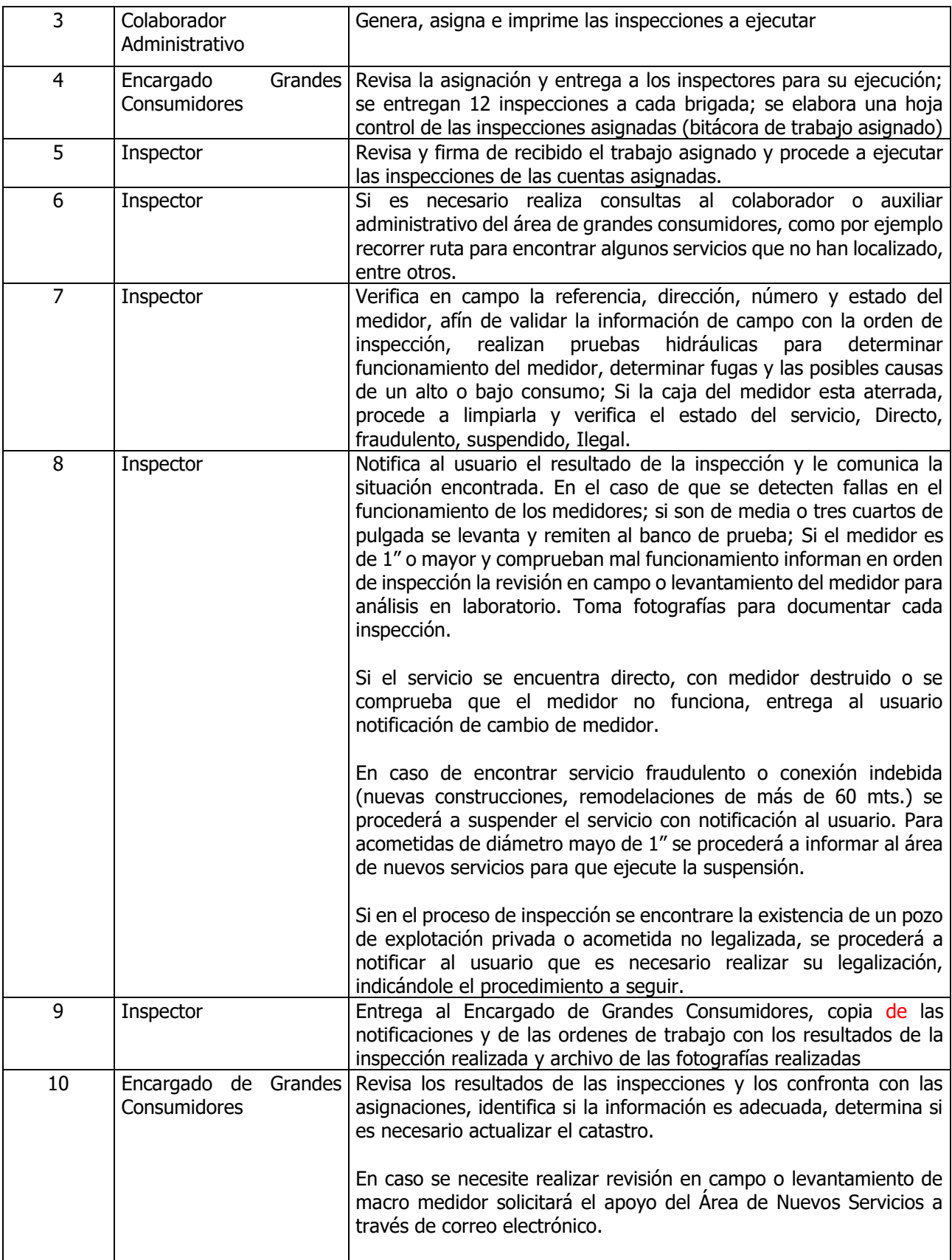

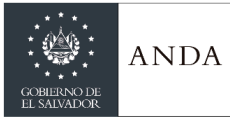

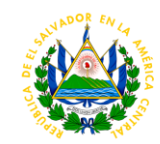

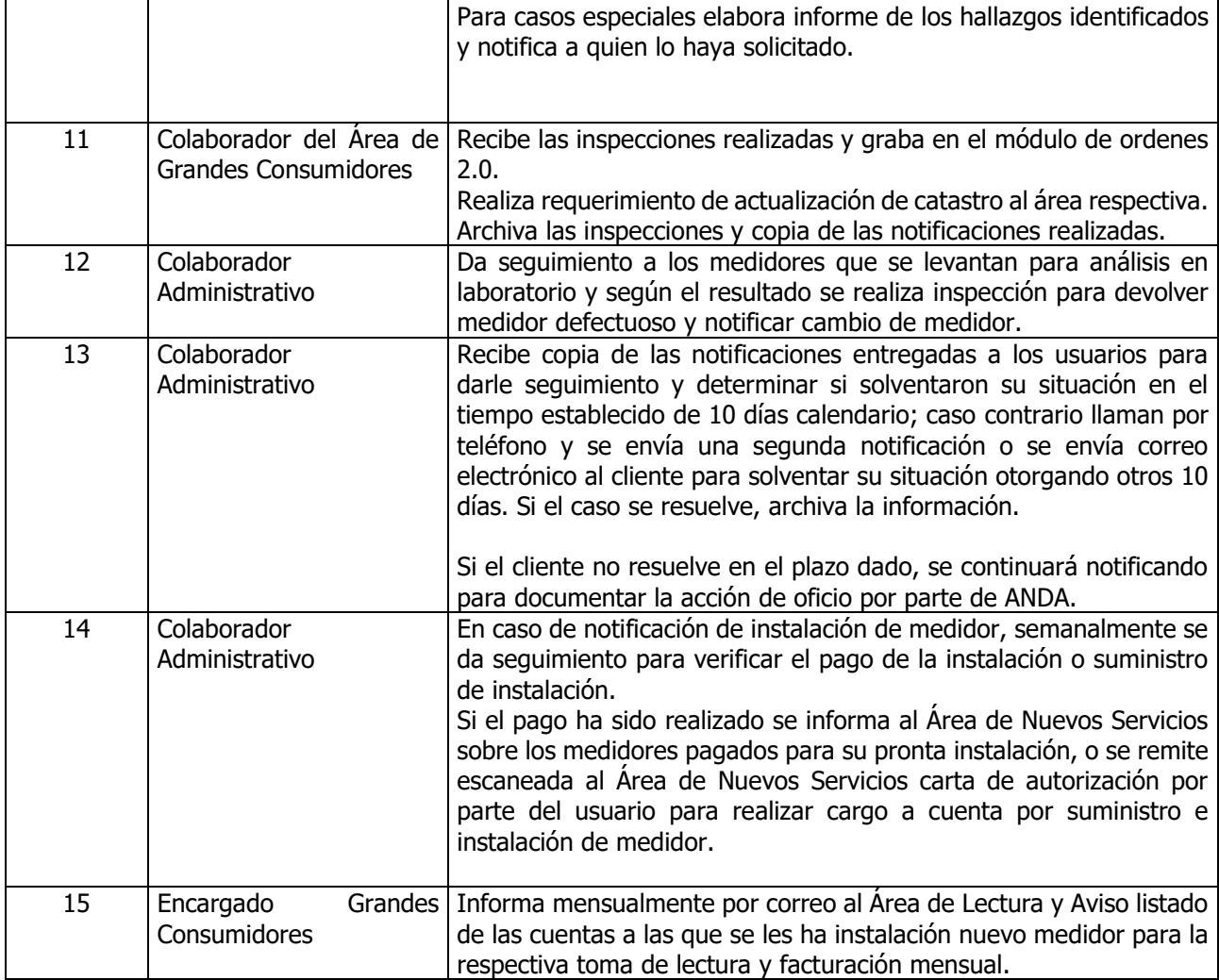

#### ÁREA DE CATASTRO

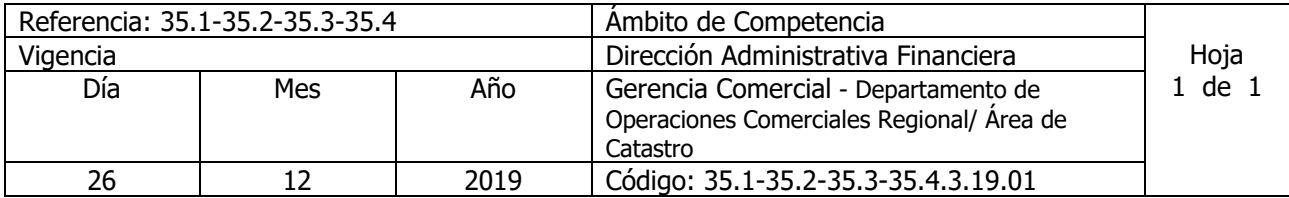

Nombre del Procedimiento: **Actualización Catastral** Insumos:

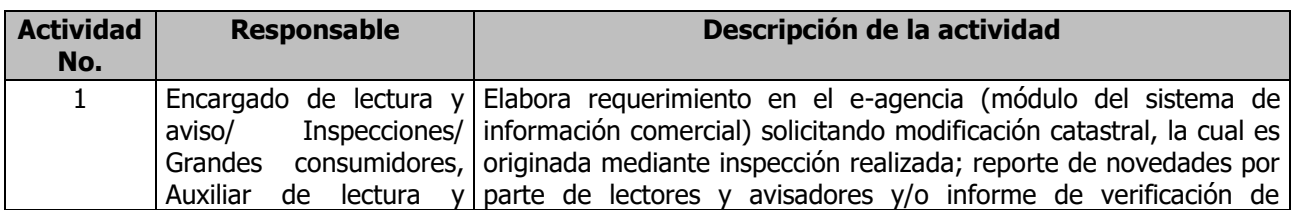

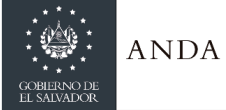

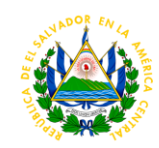

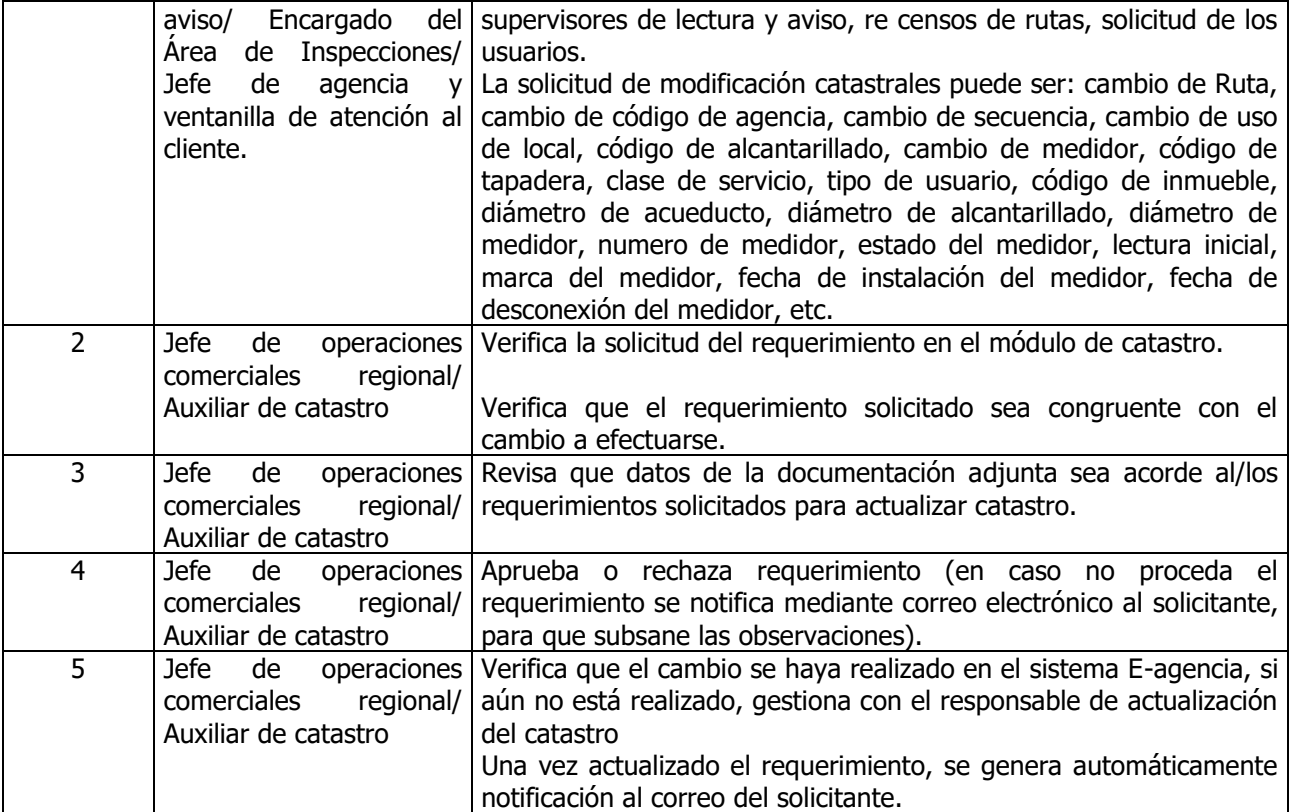

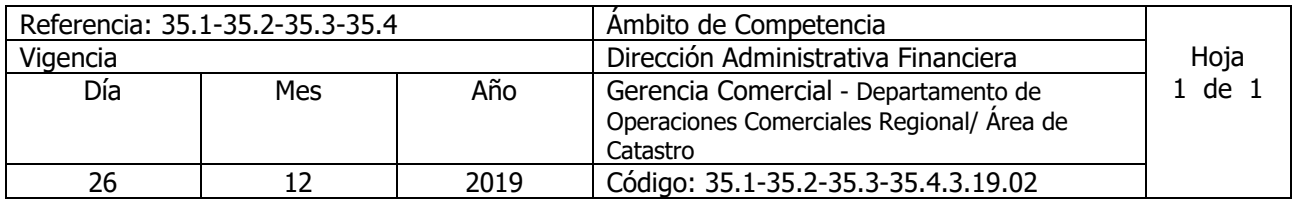

Nombre del Procedimiento: **Creación De Ruta** Insumos:

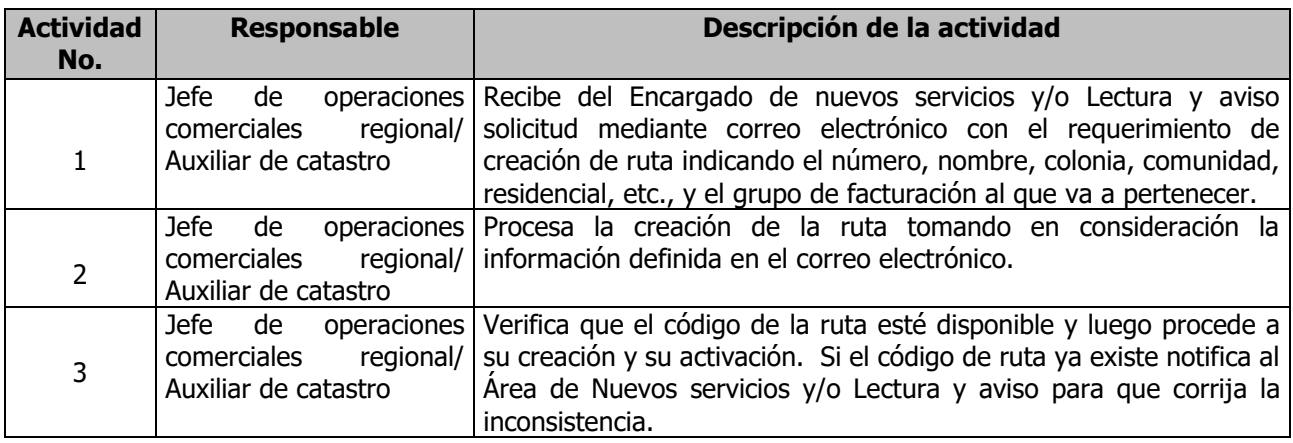

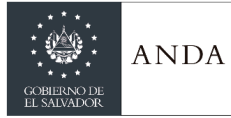

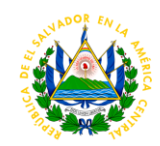

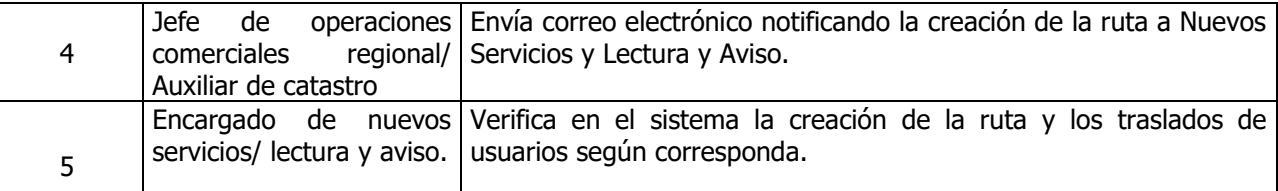

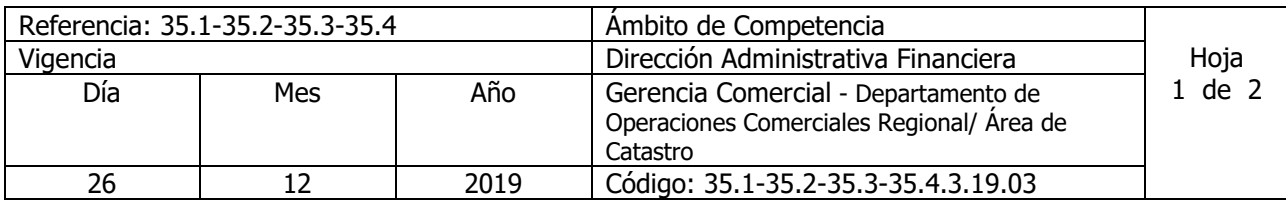

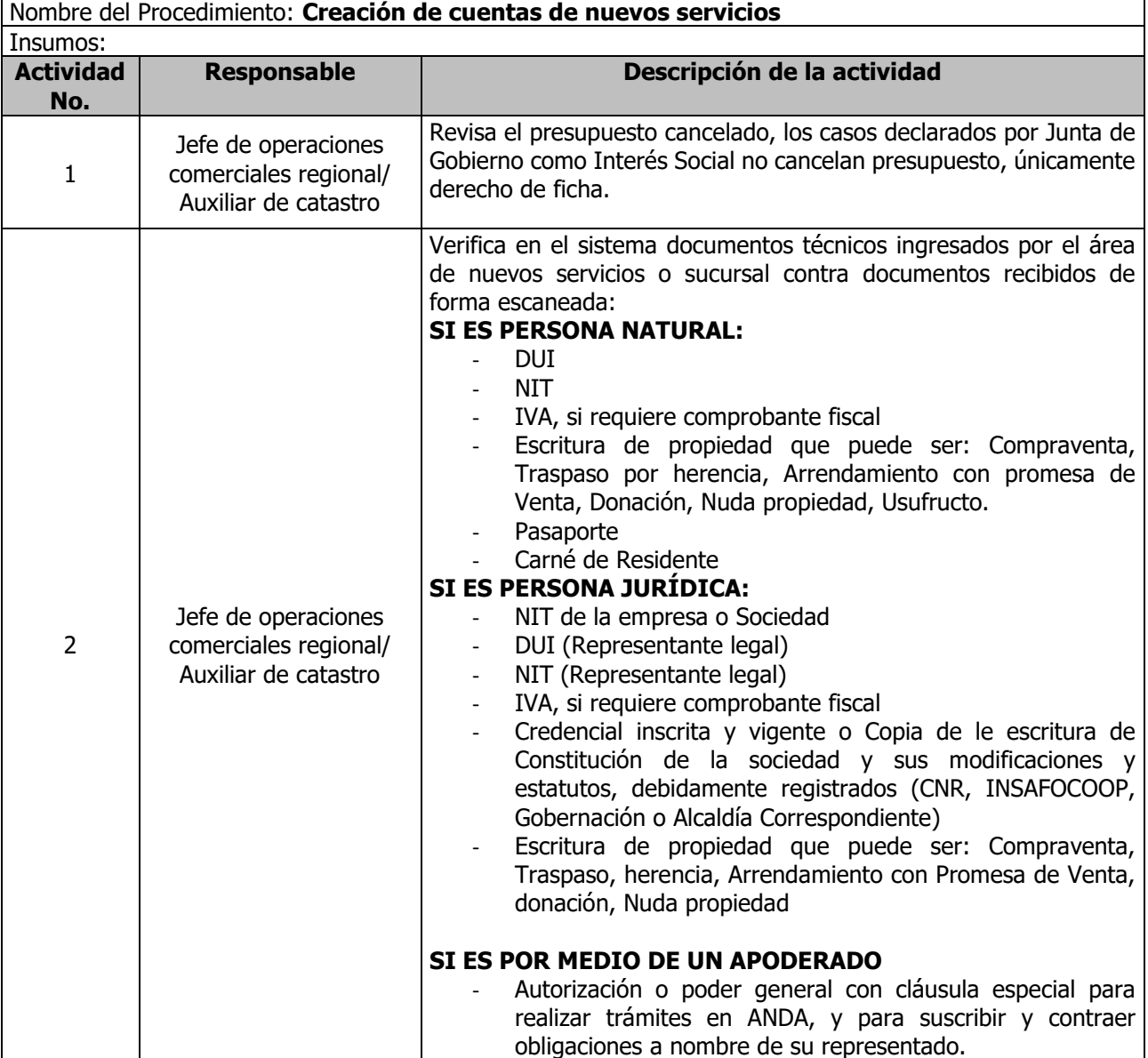

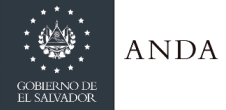

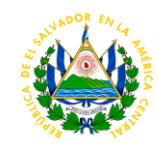

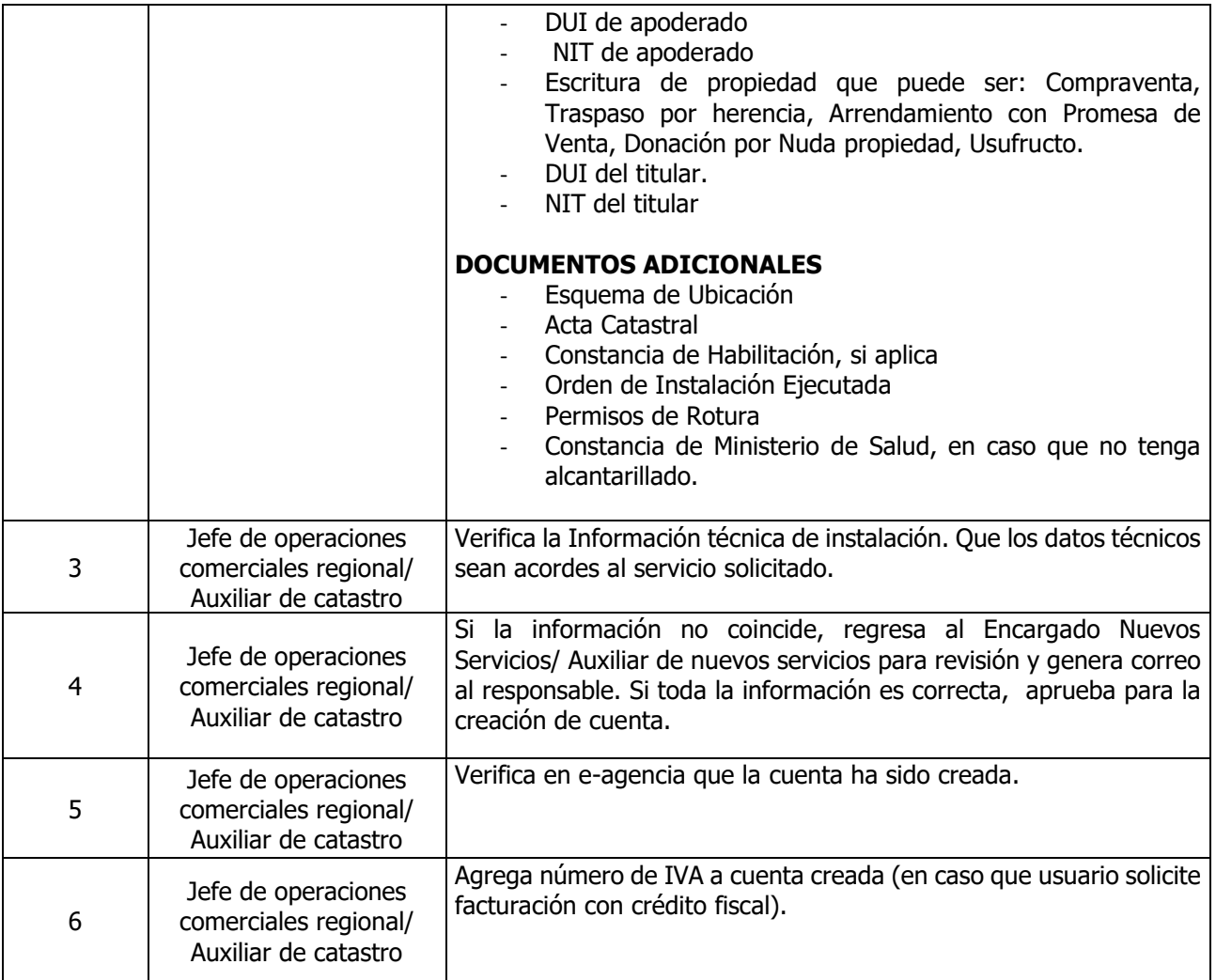

### ÁREA DE SUPERVISIÓN

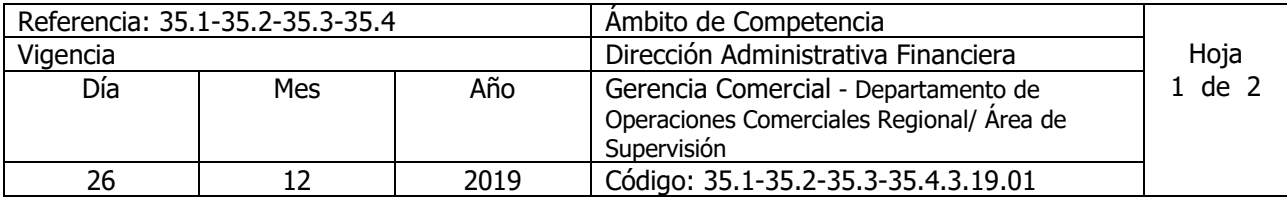

#### Nombre del Procedimiento: **Supervisión De Lectura**

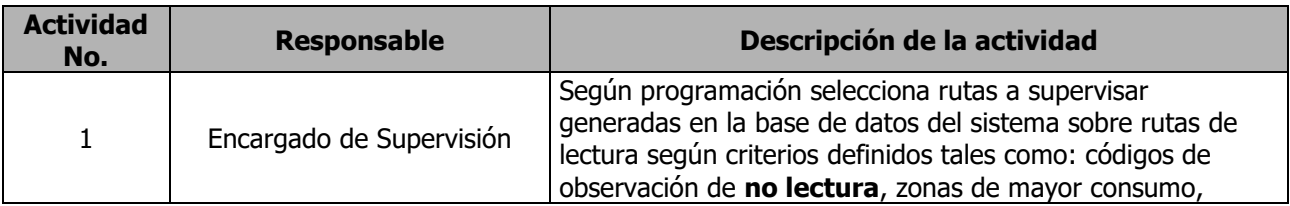

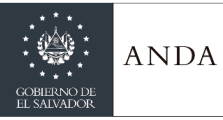

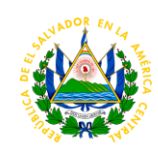

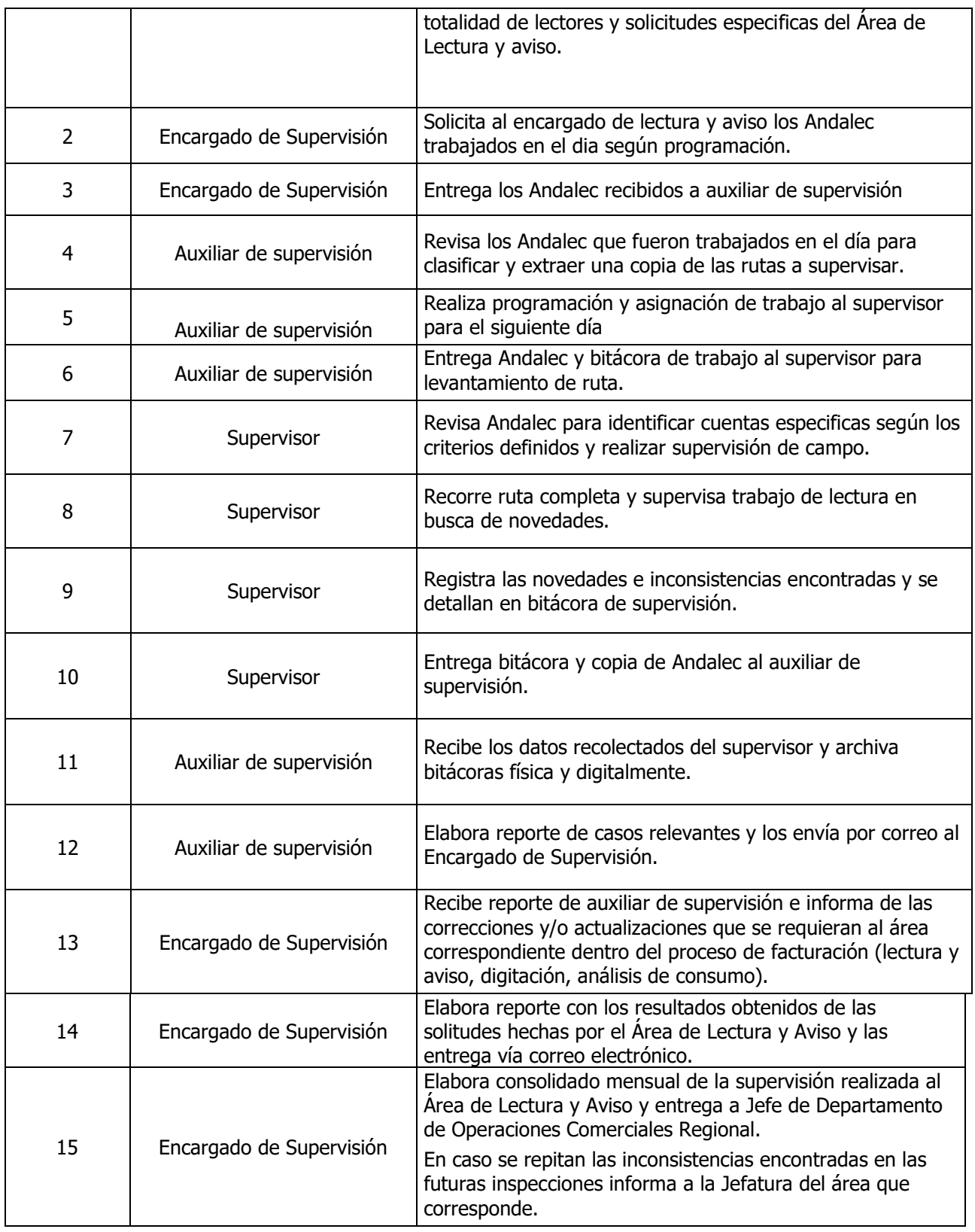

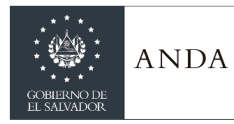

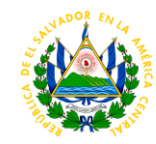

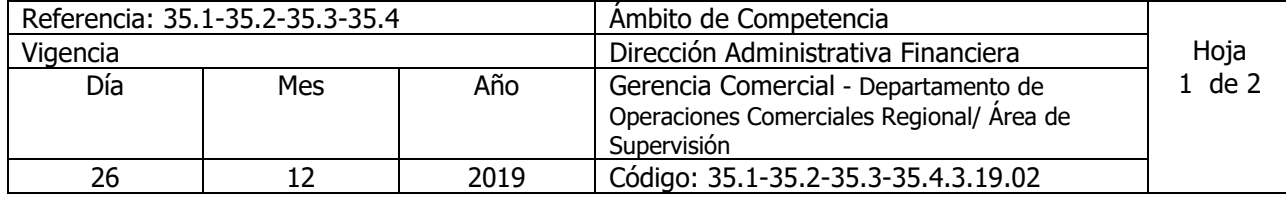

Nombre del Procedimiento: **Supervisión de entrega de Aviso en Campo**

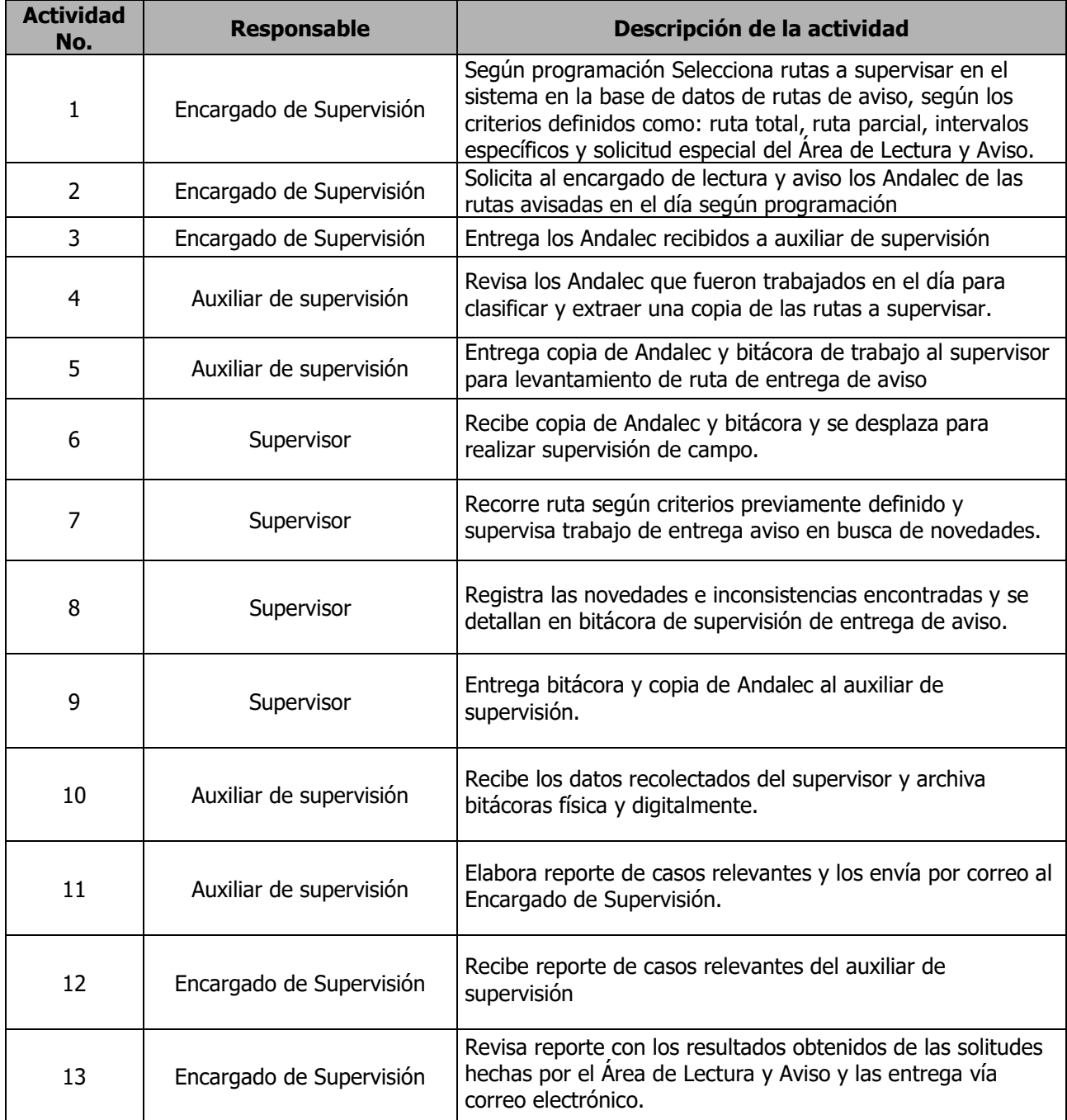

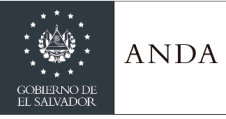

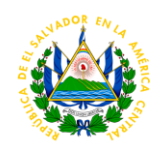

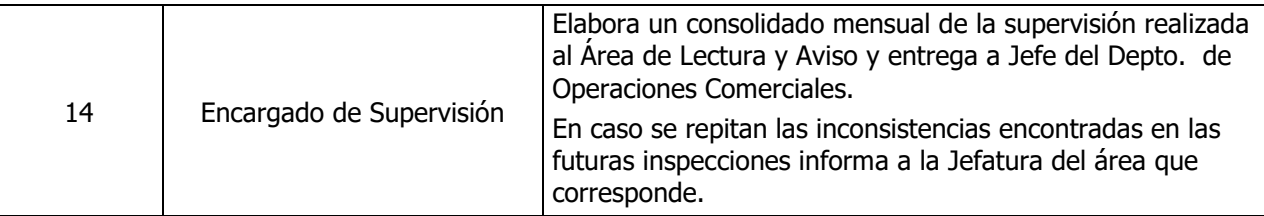

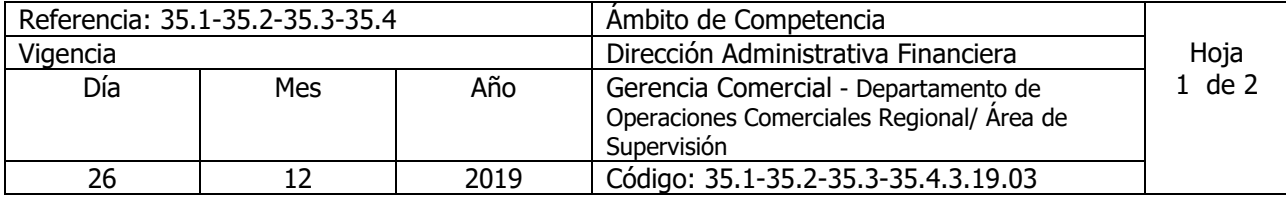

Nombre del Procedimiento: **Supervisión de entrega de Aviso Remoto**

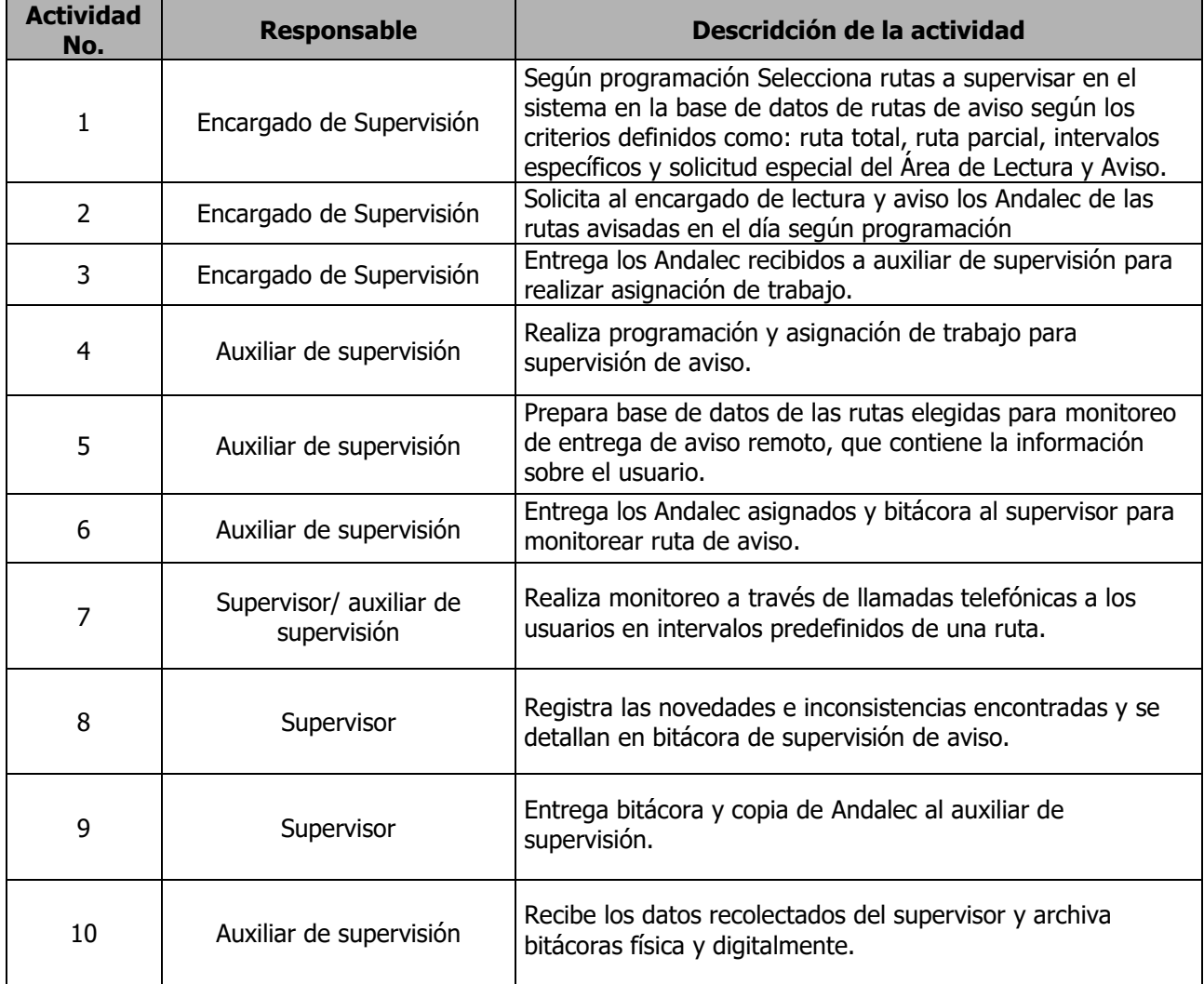

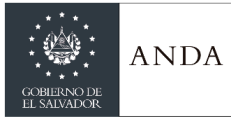

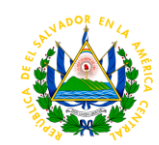

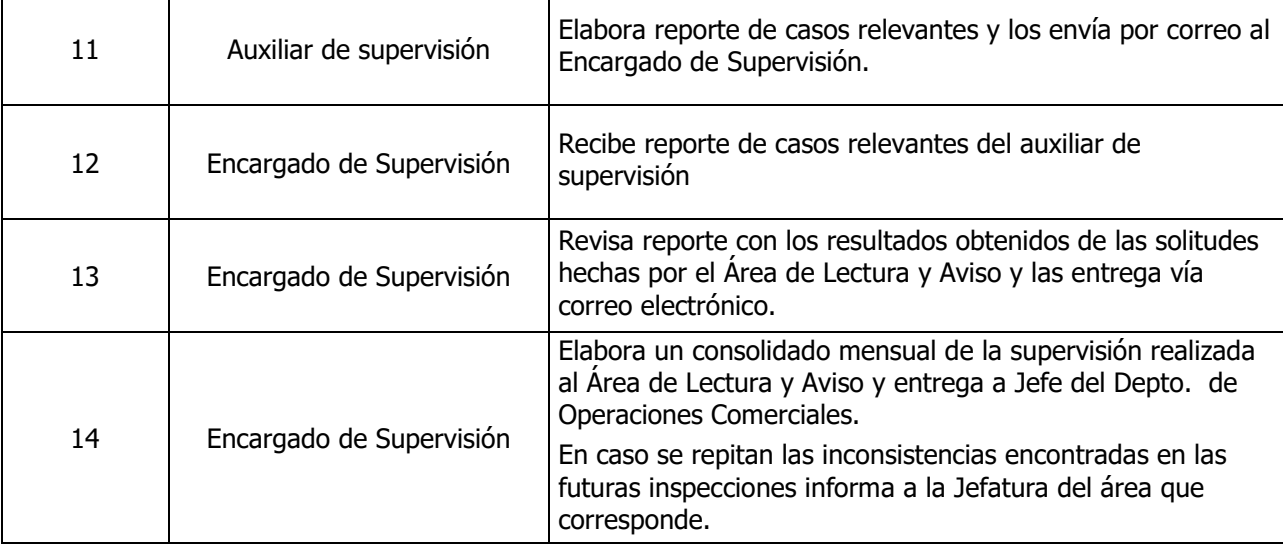

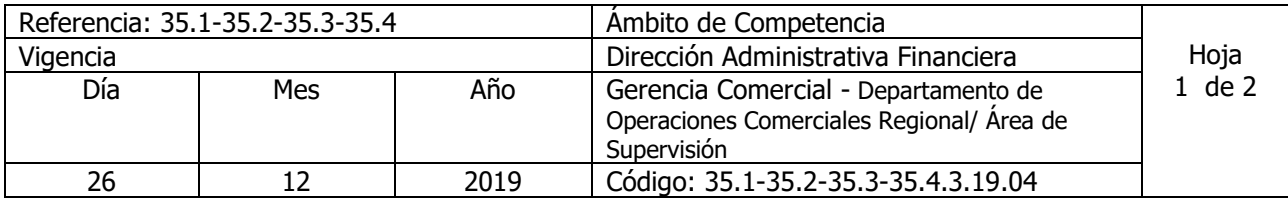

# Nombre del Procedimiento: **Supervisión de Inspecciones**

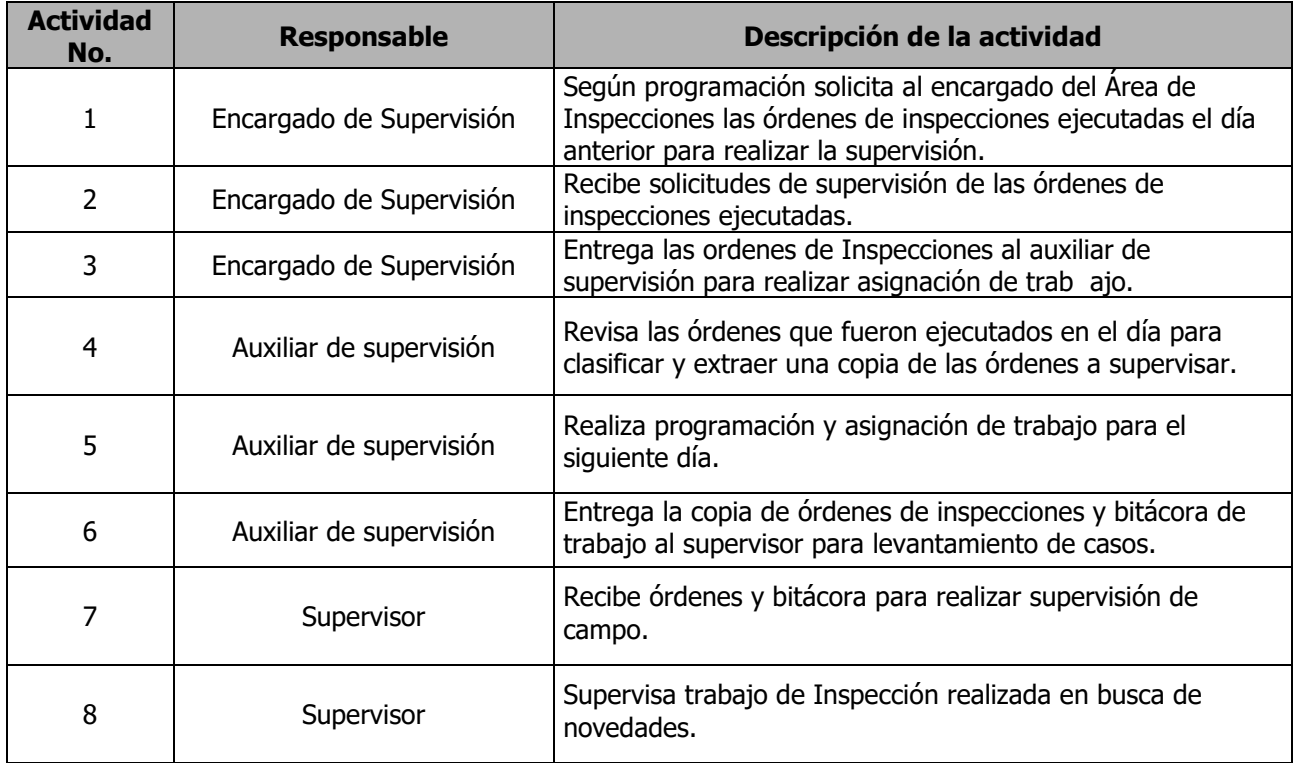

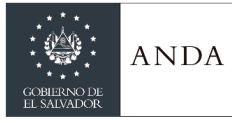

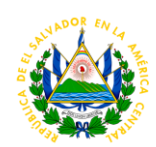

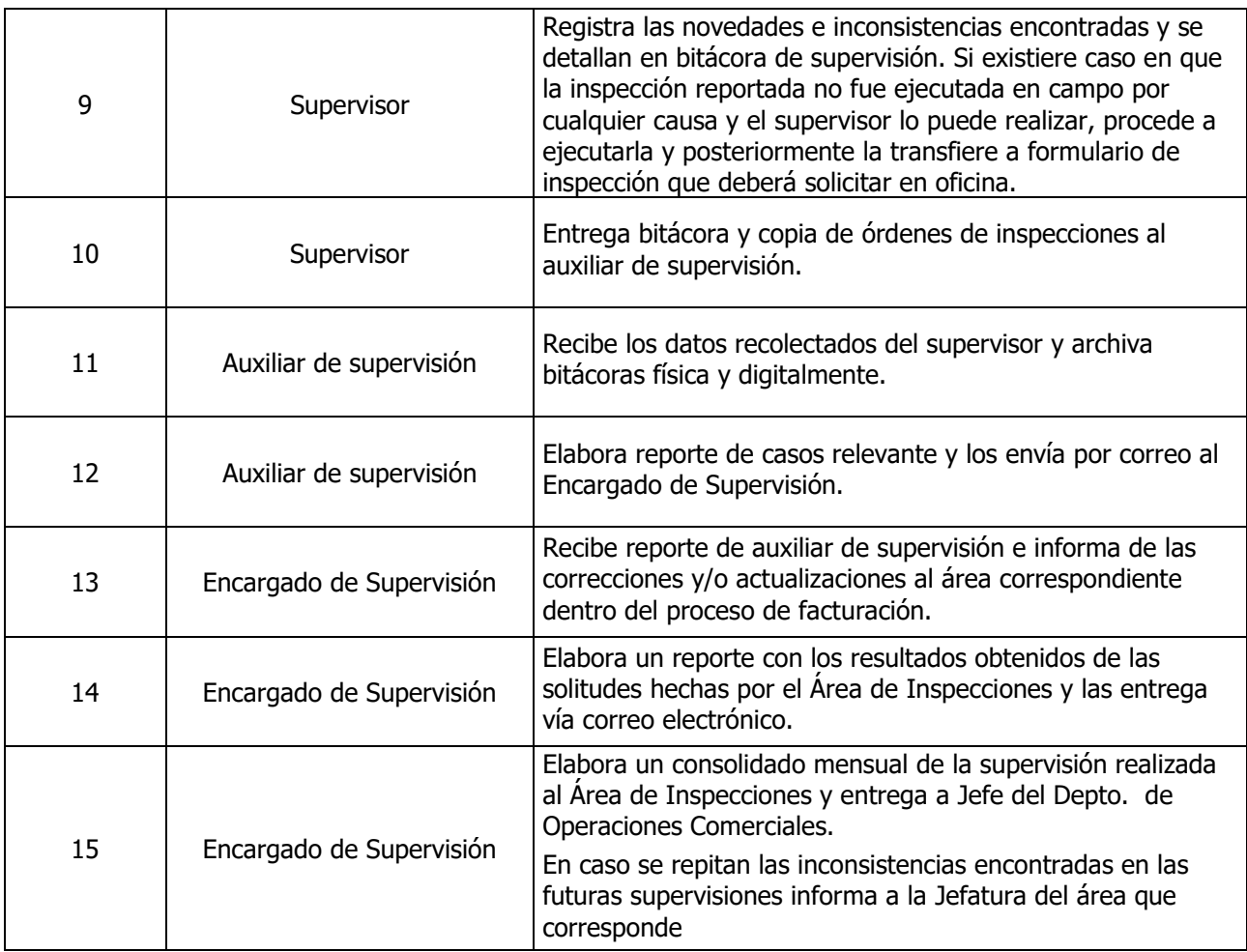

# DIRECCIÓN TÉCNICA

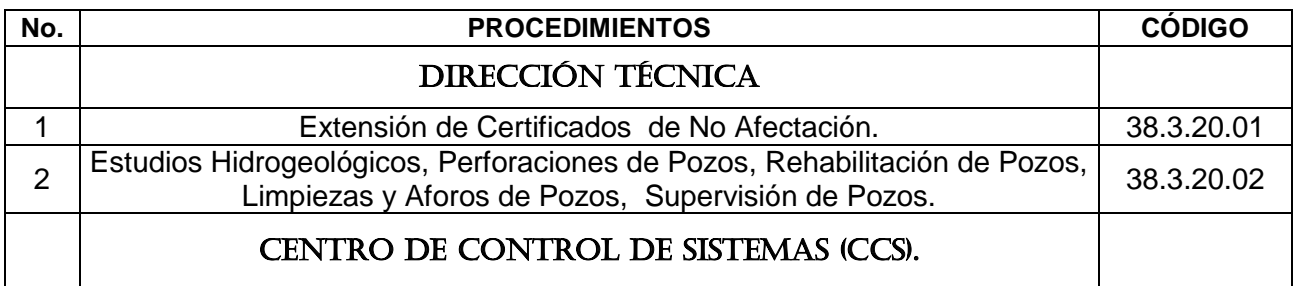

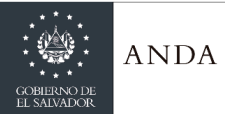

# **MANUAL DE PROCEDIMIENTOS Y POLITICAS INSTITUCIONALES**

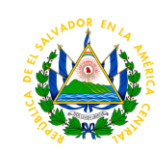

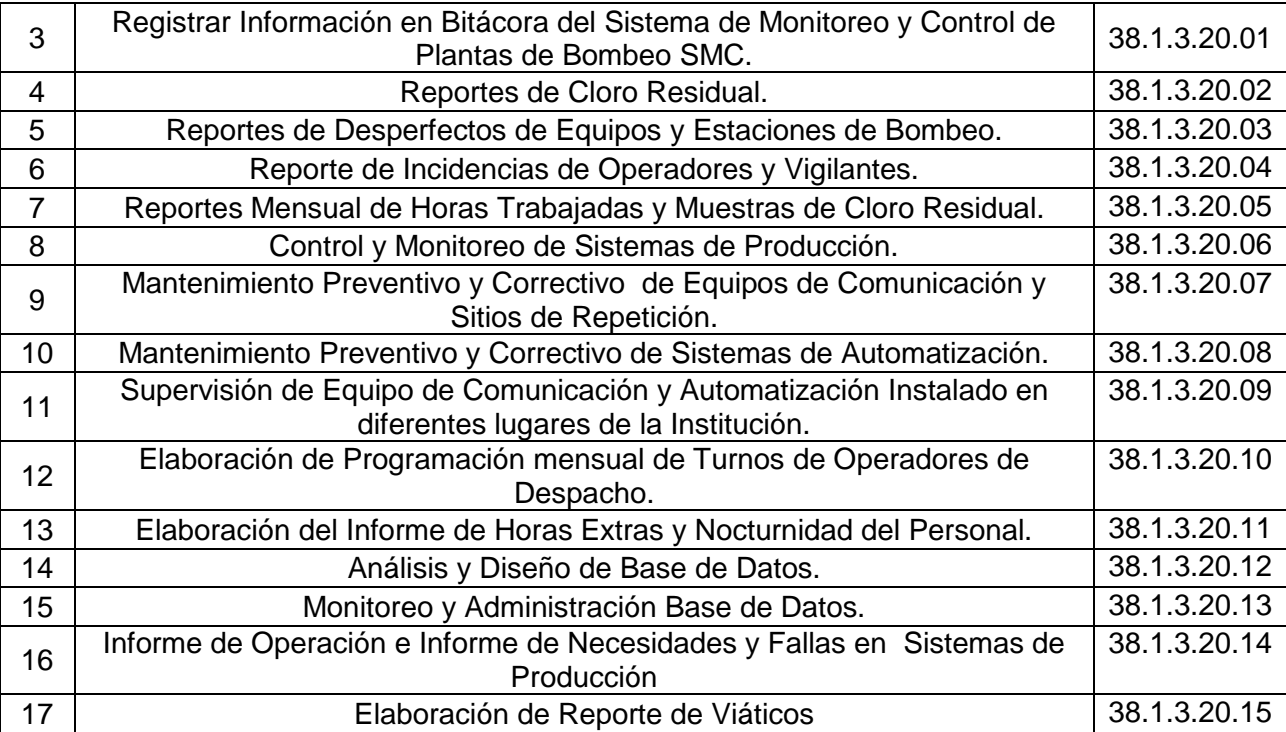

# DIRECION TÉCNICA

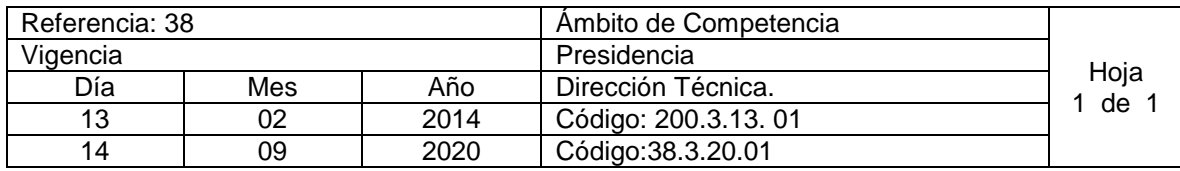

Nombre del Procedimiento: **Extensión de Certificado de No Afectación.** Insumos:

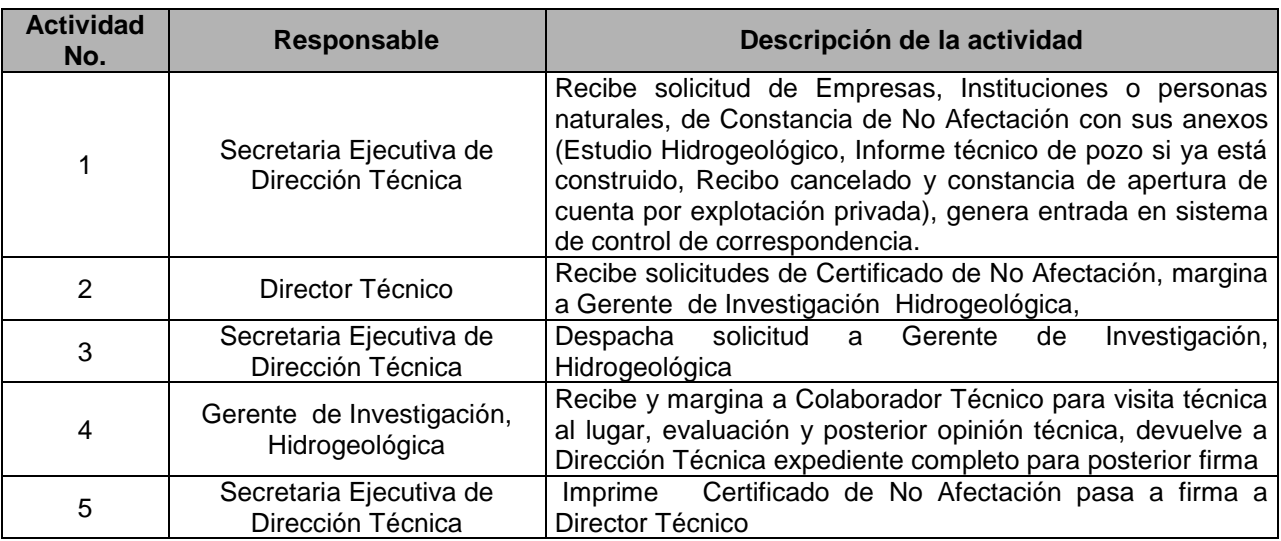

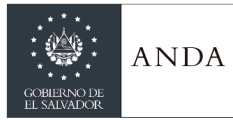

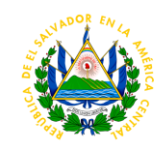

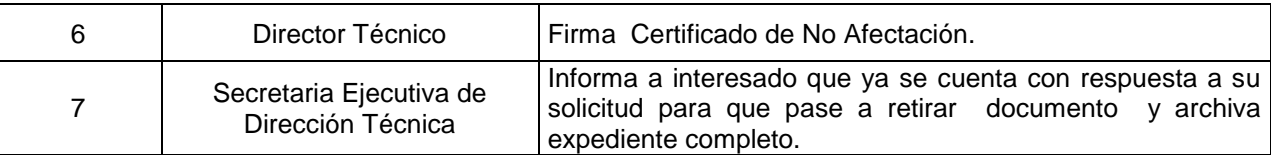

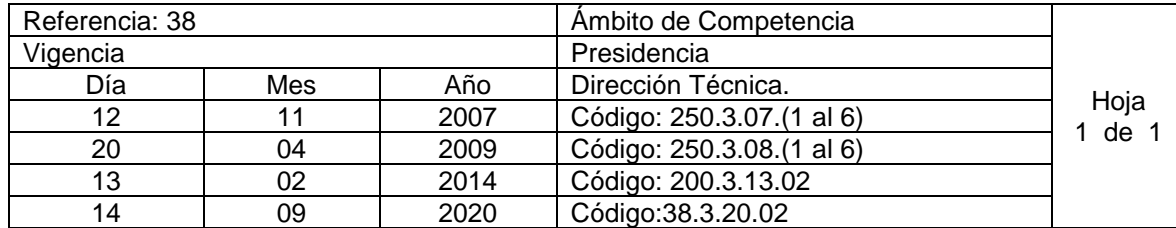

Nombre del Procedimiento: **Estudios Hidrogeológicos, Perforaciones de Pozos, Rehabilitación de Pozos, Limpiezas y Aforos de Pozos, Supervisión de Pozos.** Insumos:

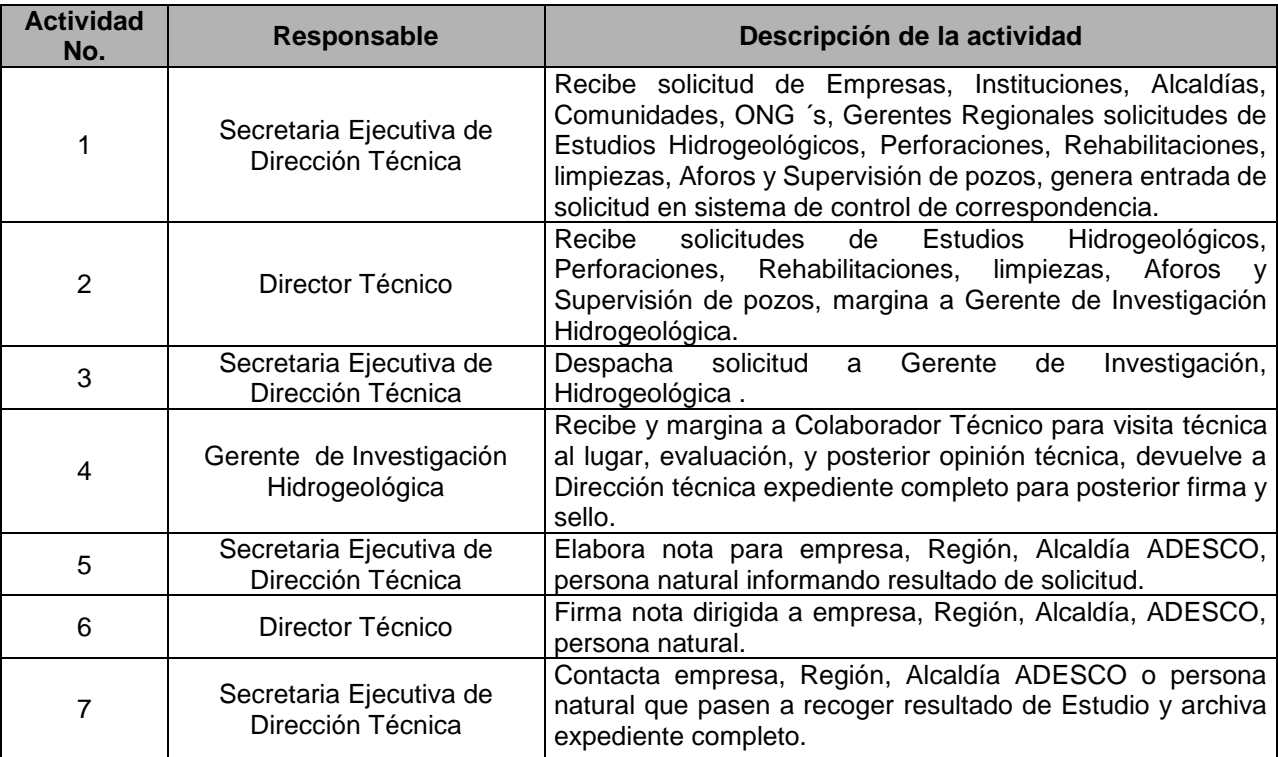

# ÁREA DE FACTIBILIDADES

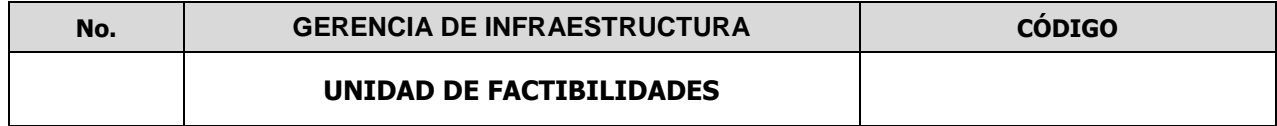

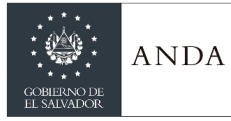

# **MANUAL DE PROCEDIMIENTOS Y POLITICAS INSTITUCIONALES**

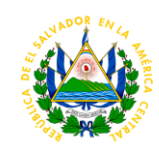

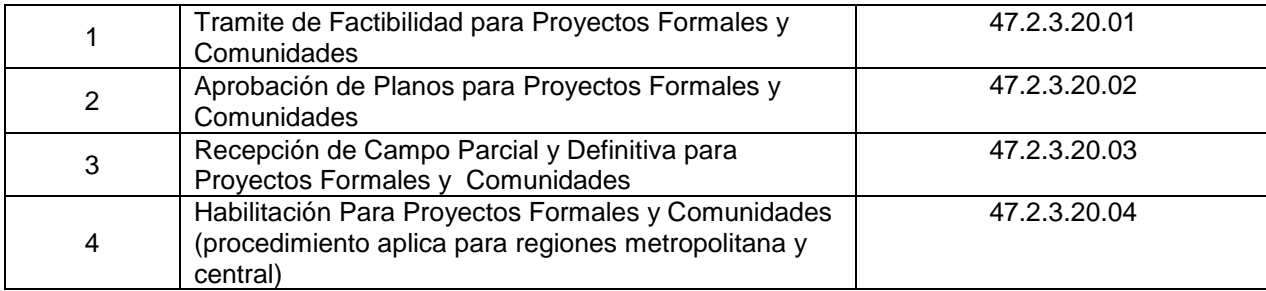

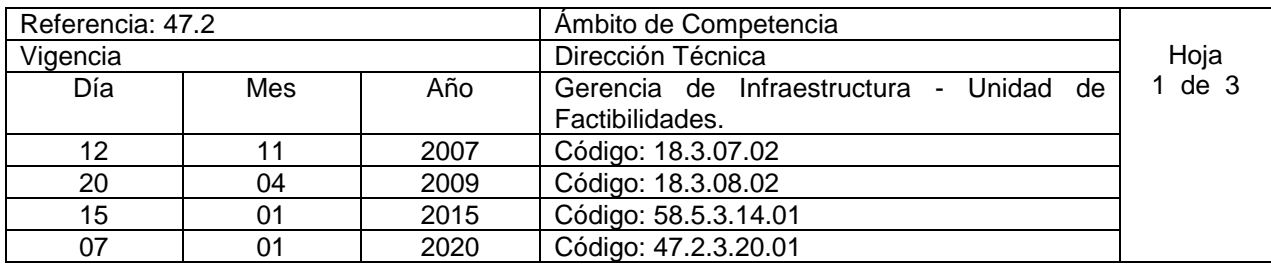

Nombre del Procedimiento: **Tramite de Factibilidad para Proyectos Formales y Comunidades.** Insumos:

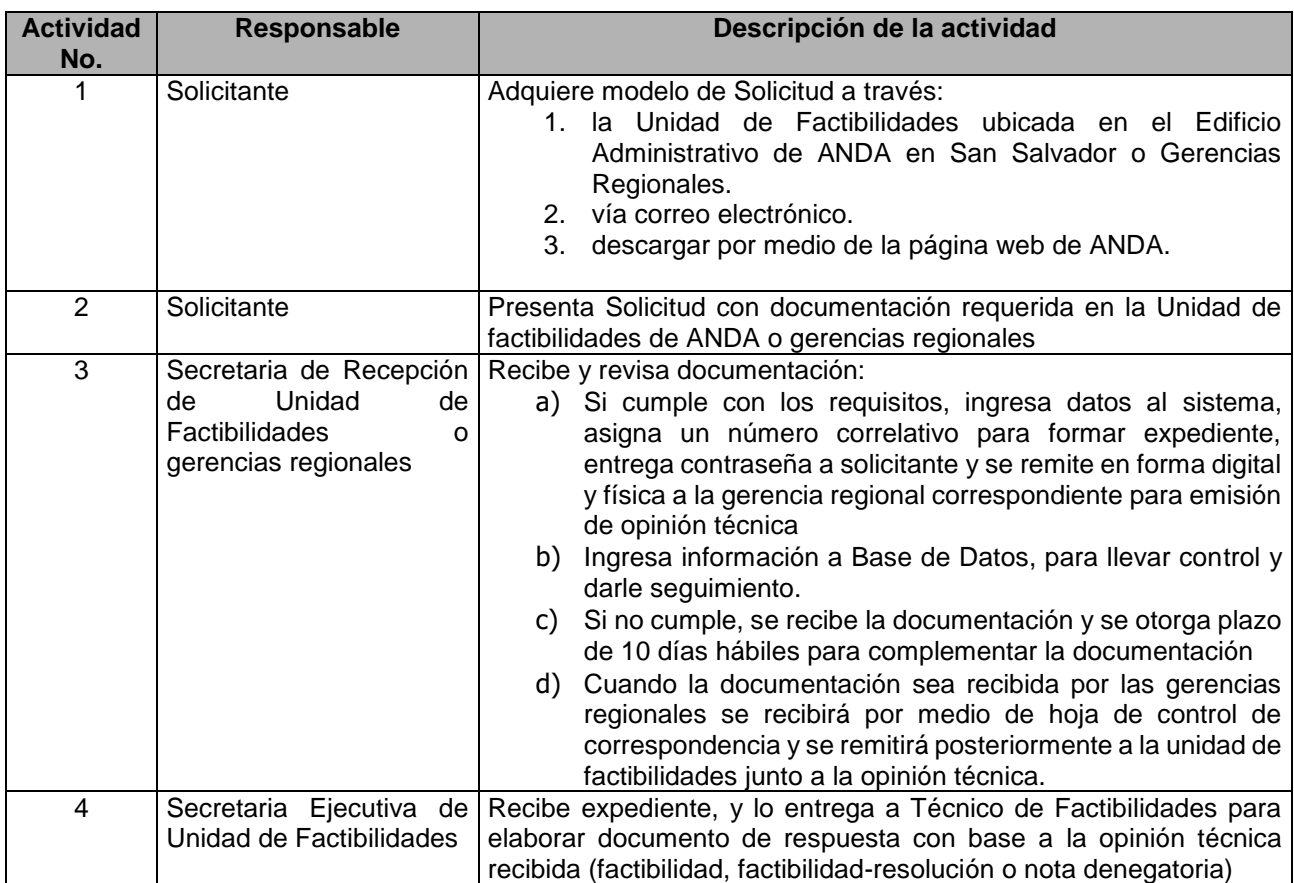

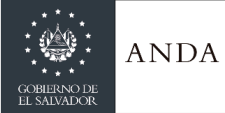

# **MANUAL DE PROCEDIMIENTOS Y POLITICAS INSTITUCIONALES**

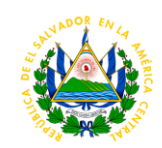

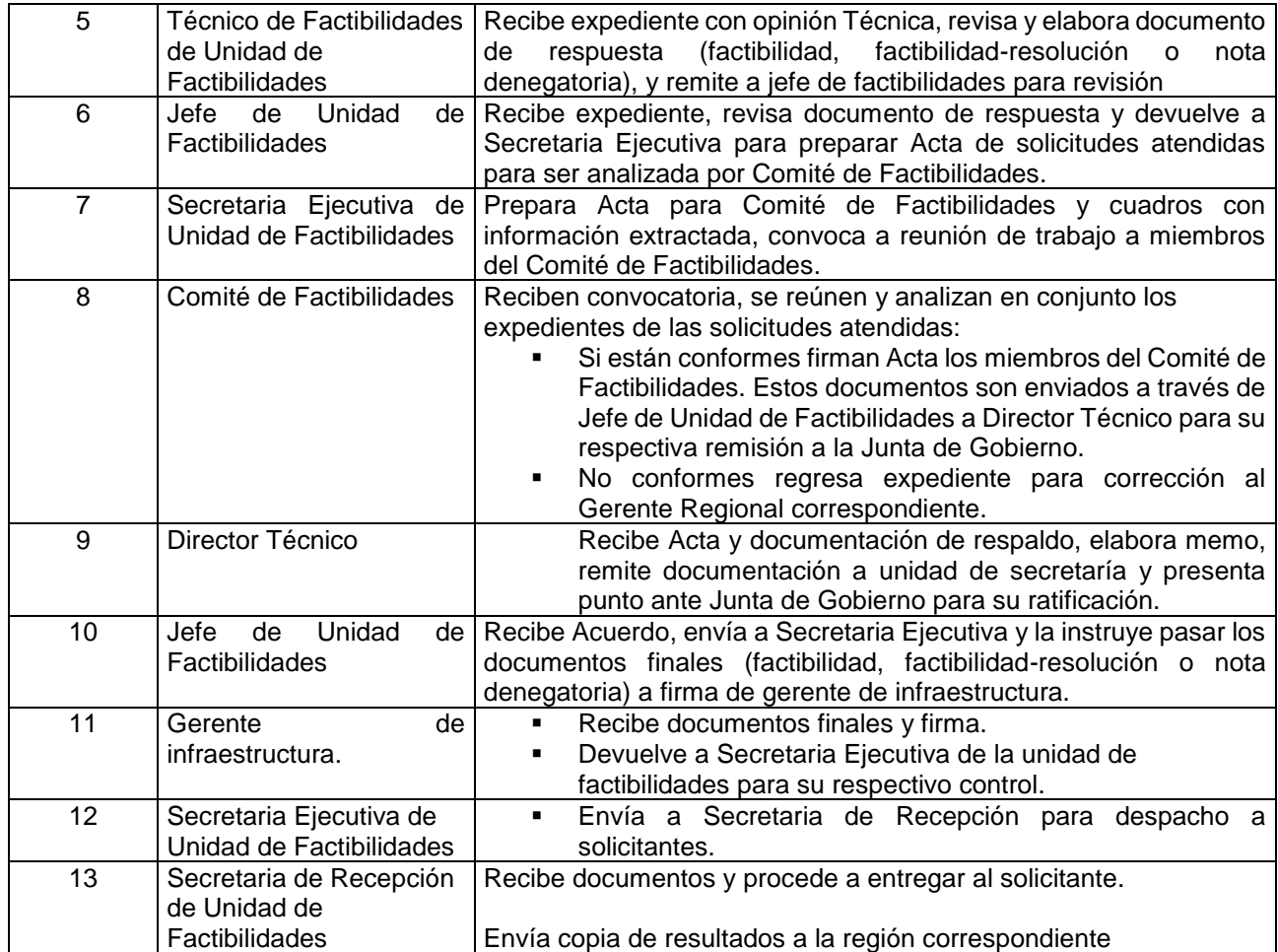

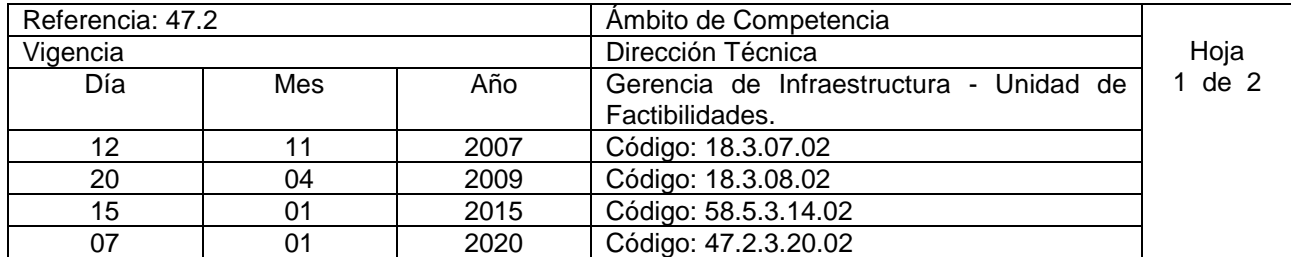

Nombre del Procedimiento: **Aprobación de Planos para Proyectos Formales y Comunidades.** Insumos:

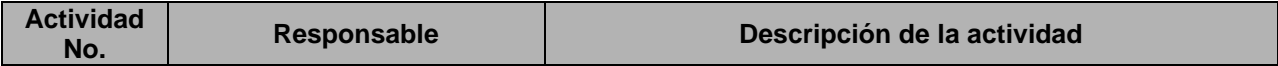

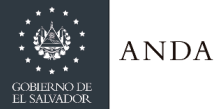

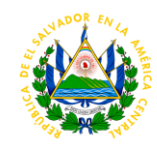

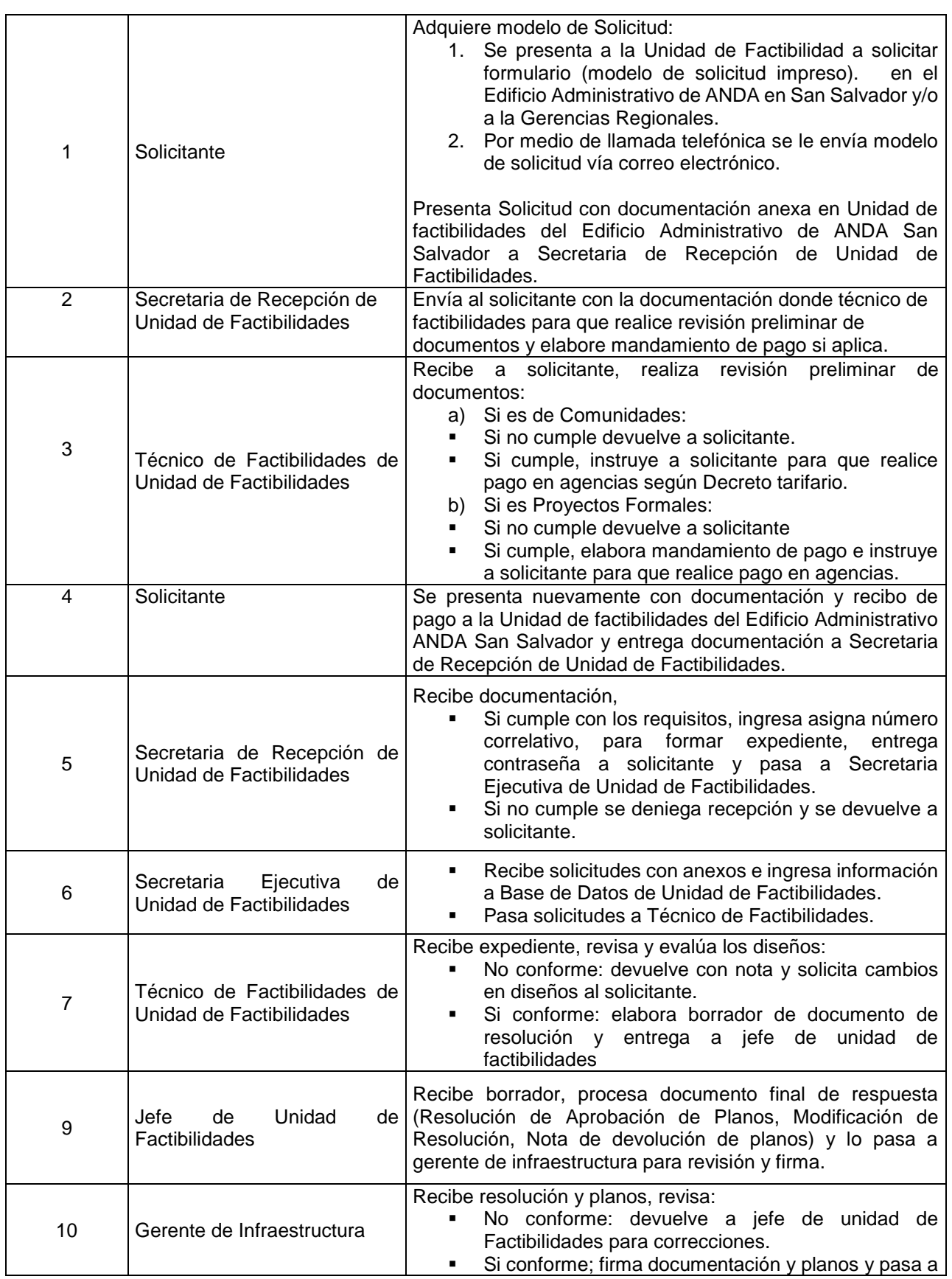

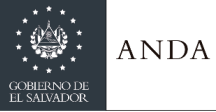

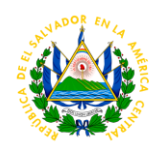

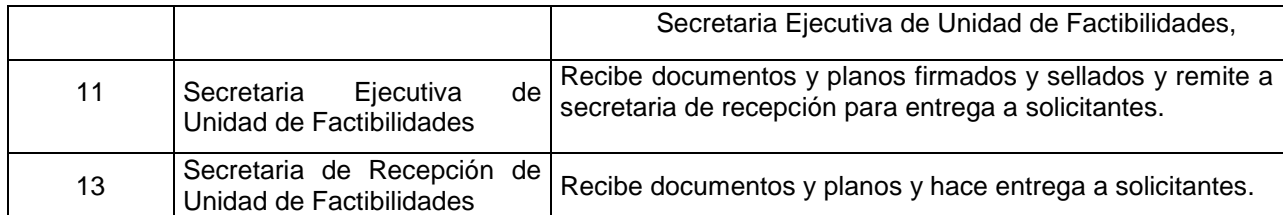

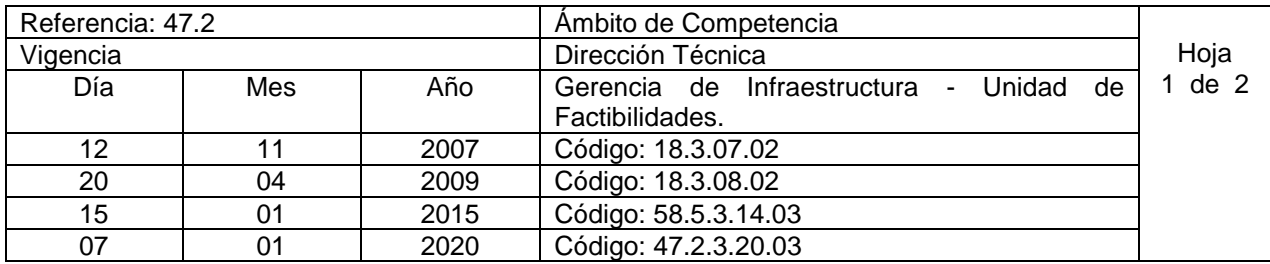

Nombre del Procedimiento**: Recepción de Campo Parcial y Definitiva para Proyectos Formales y Comunidades (procedimiento aplica para regiones metropolitana y central)** Insumos:

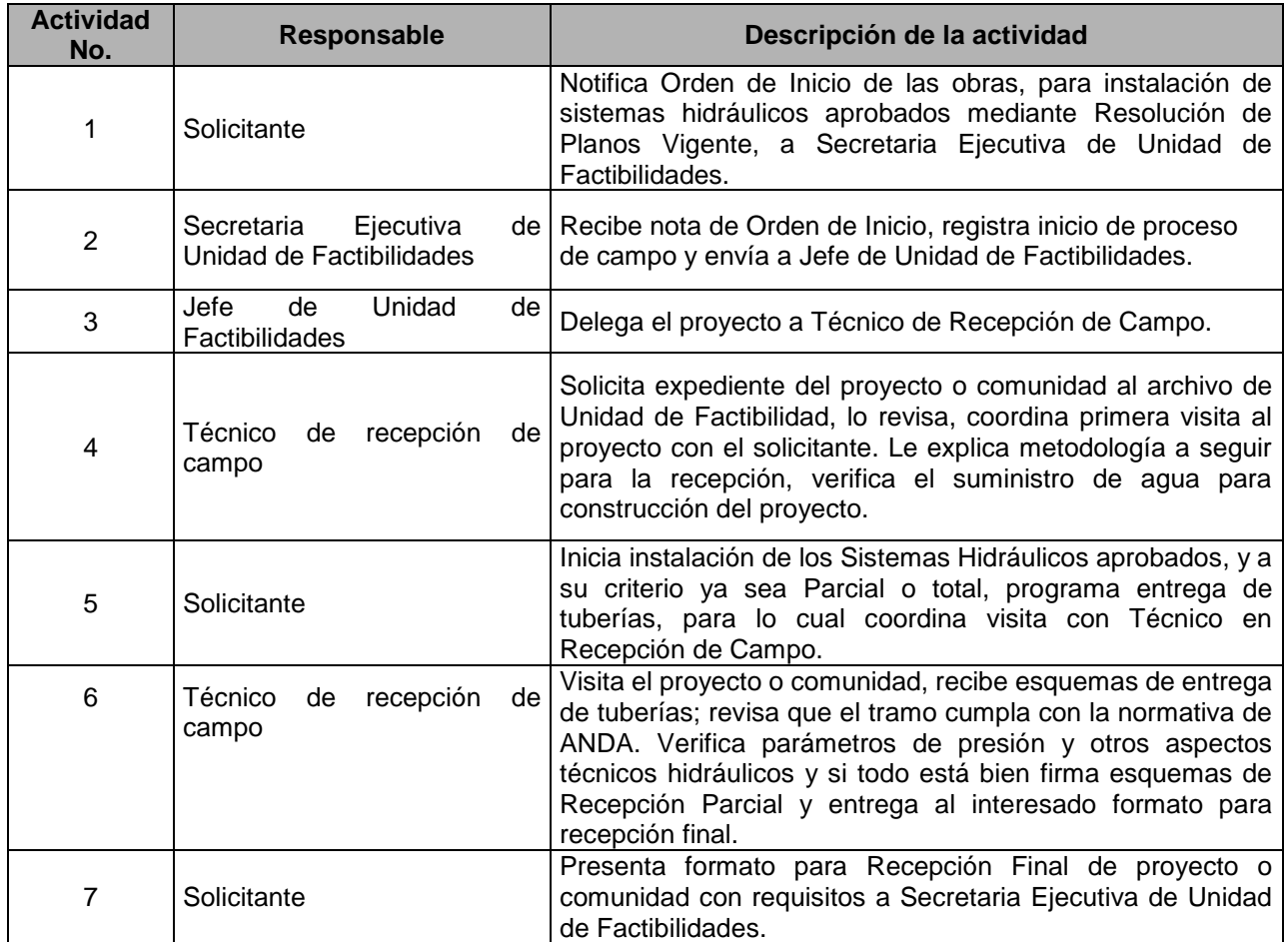

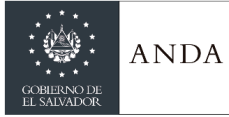

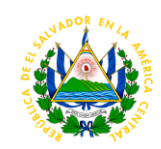

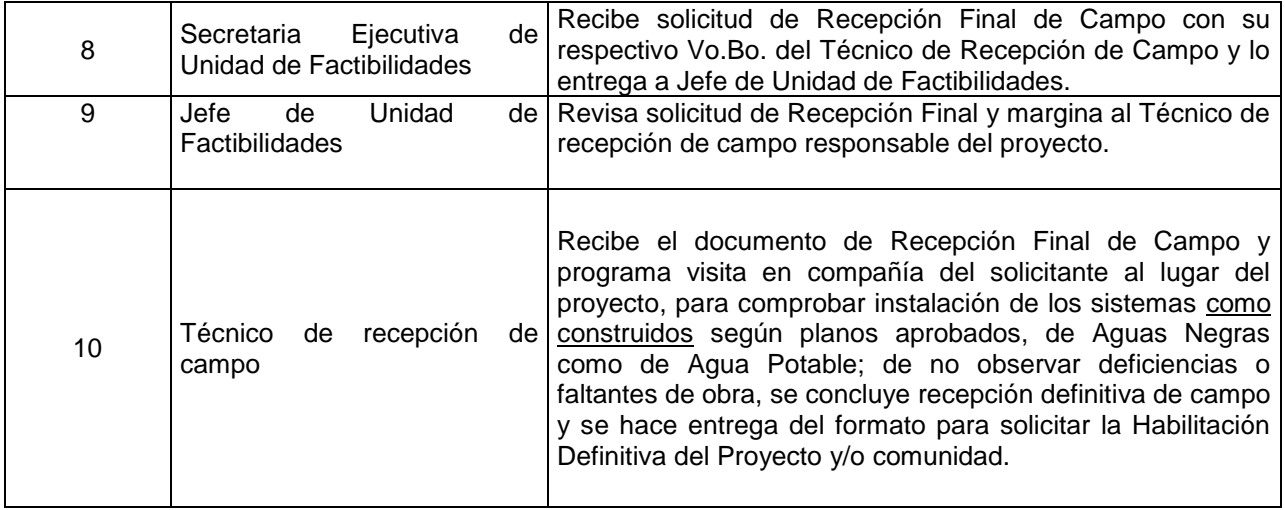

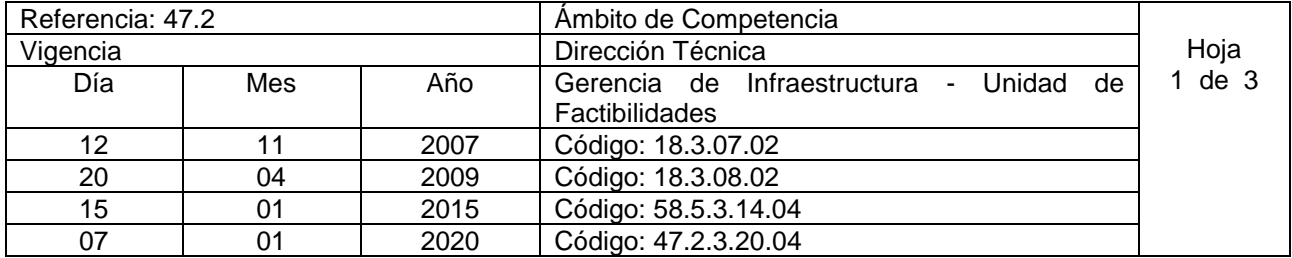

Nombre del Procedimiento: **Habilitación Para Proyectos Formales y Comunidades (procedimiento aplica para regiones metropolitana y central)** Insumos:

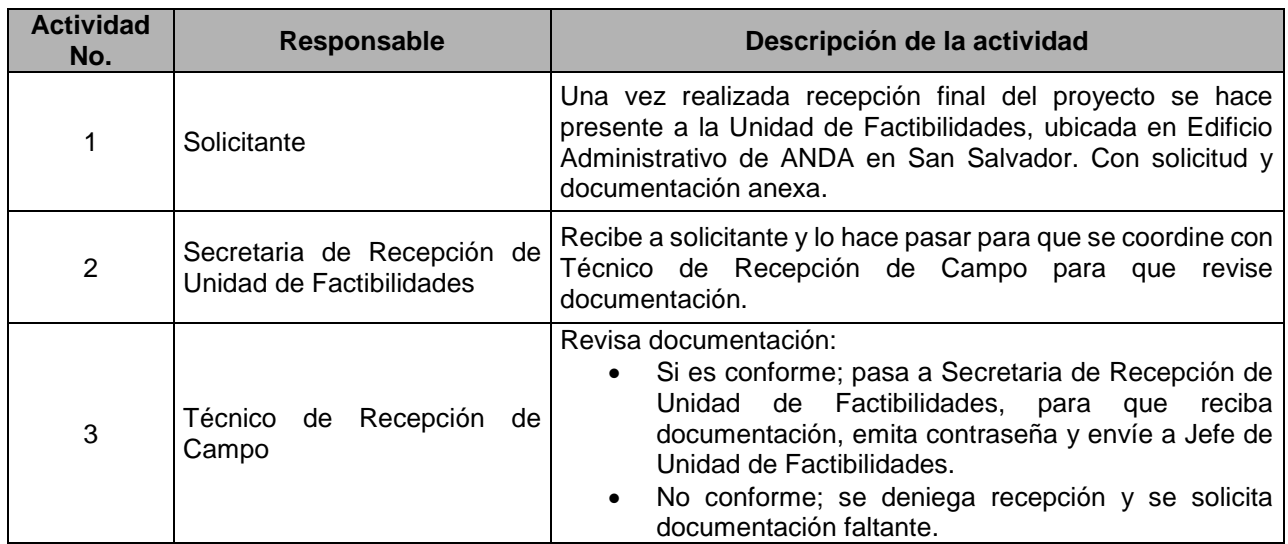

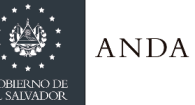

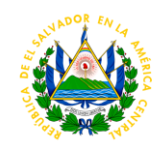

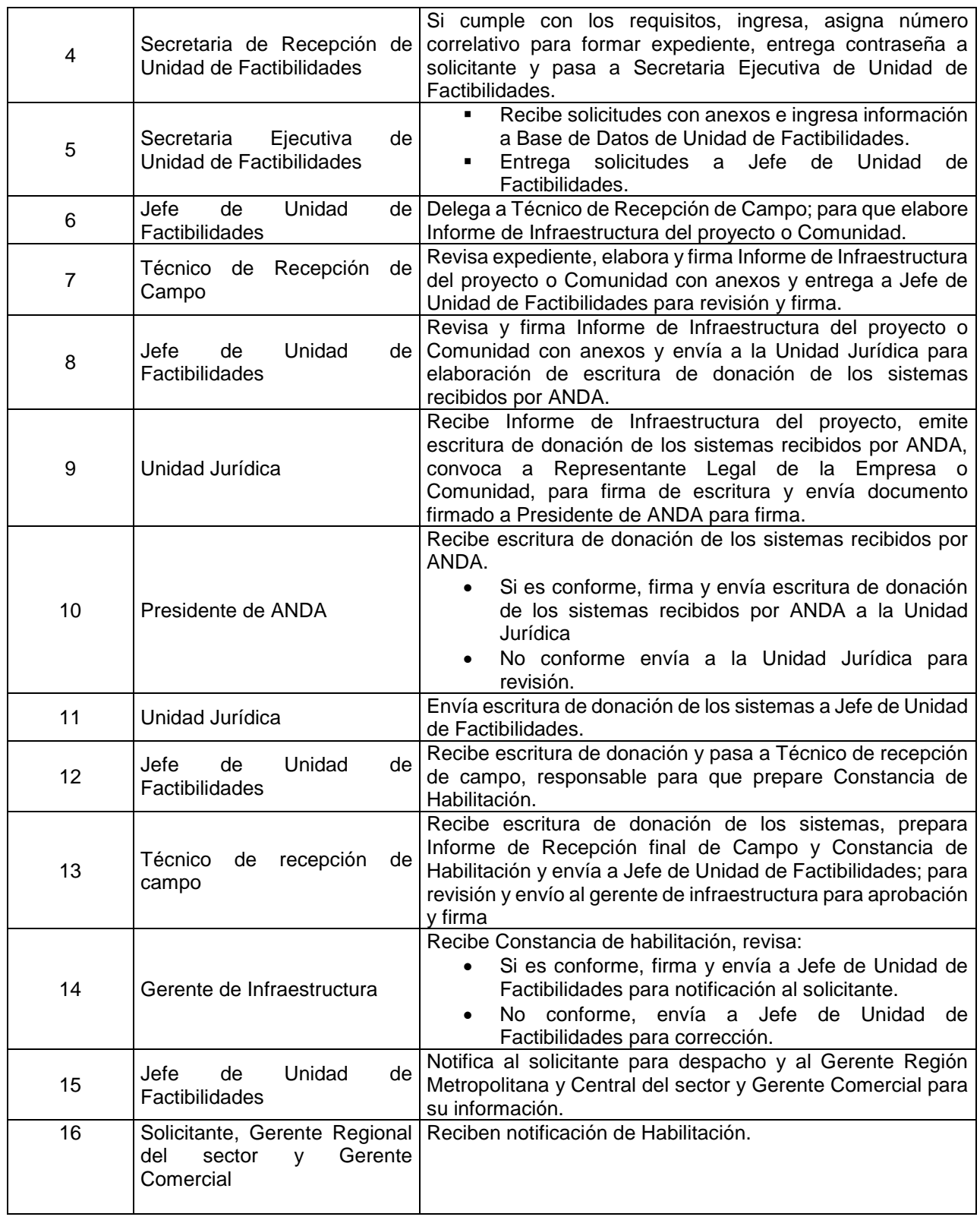

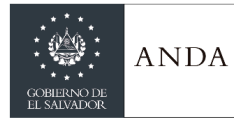

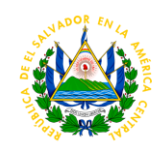

#### UNIDAD DE CATASTRO DE REDES REGIONAL

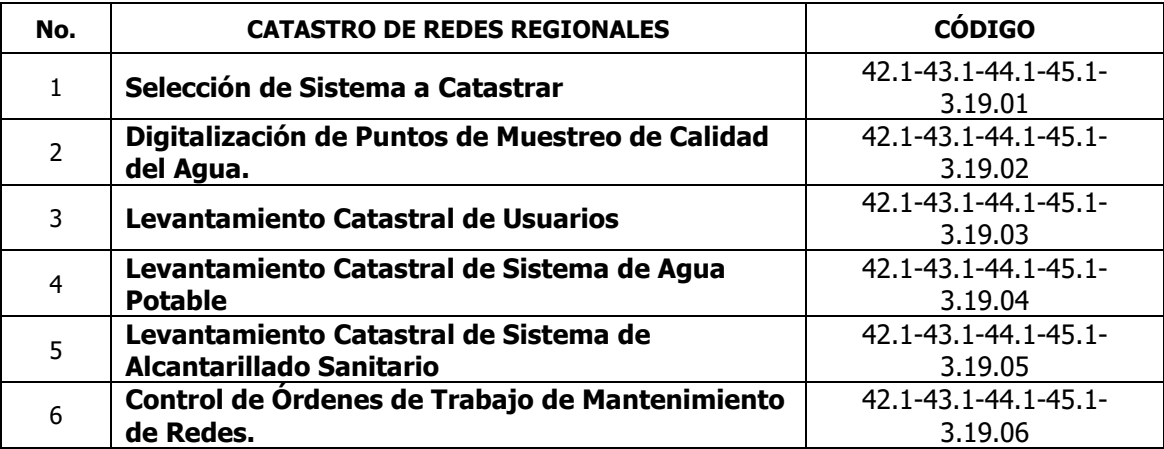

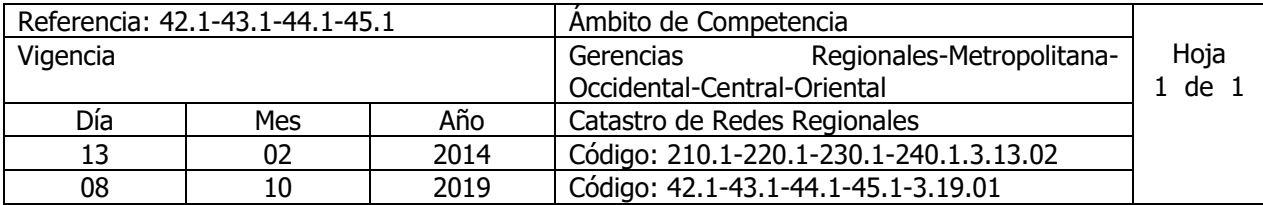

Nombre del Procedimiento: **Selección de Sistema a Catastrar.** Insumos:

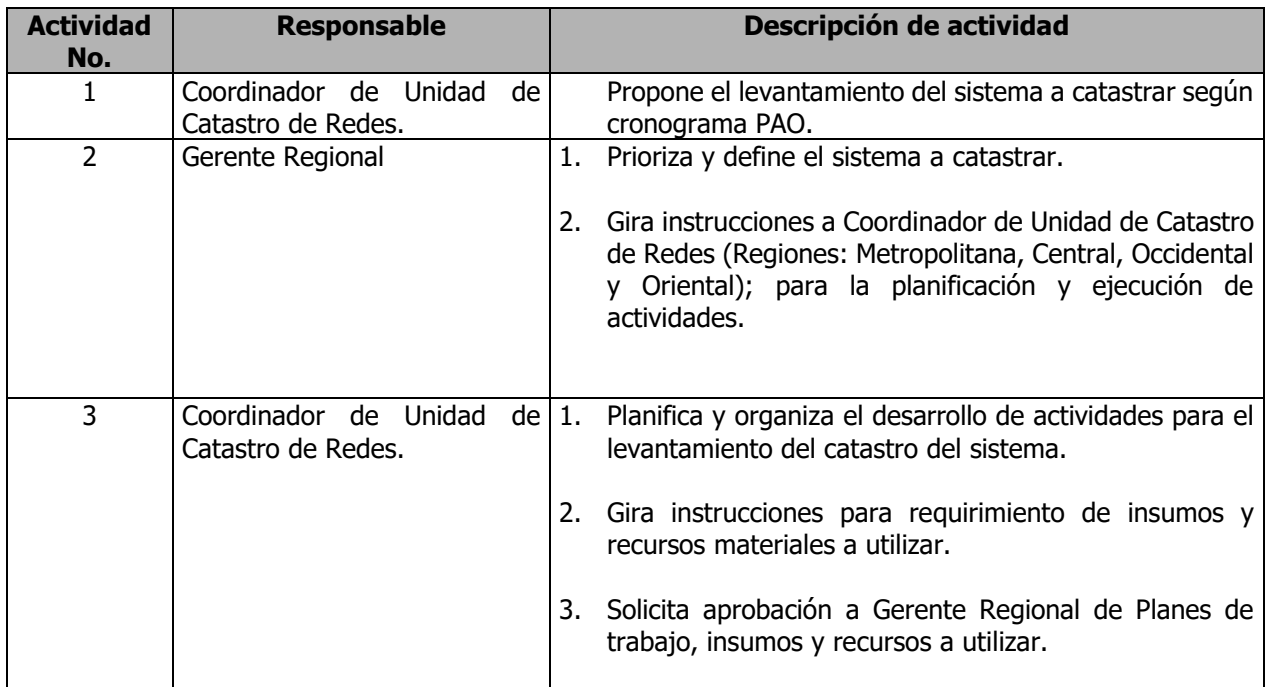

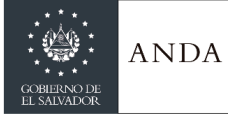

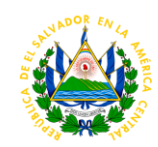

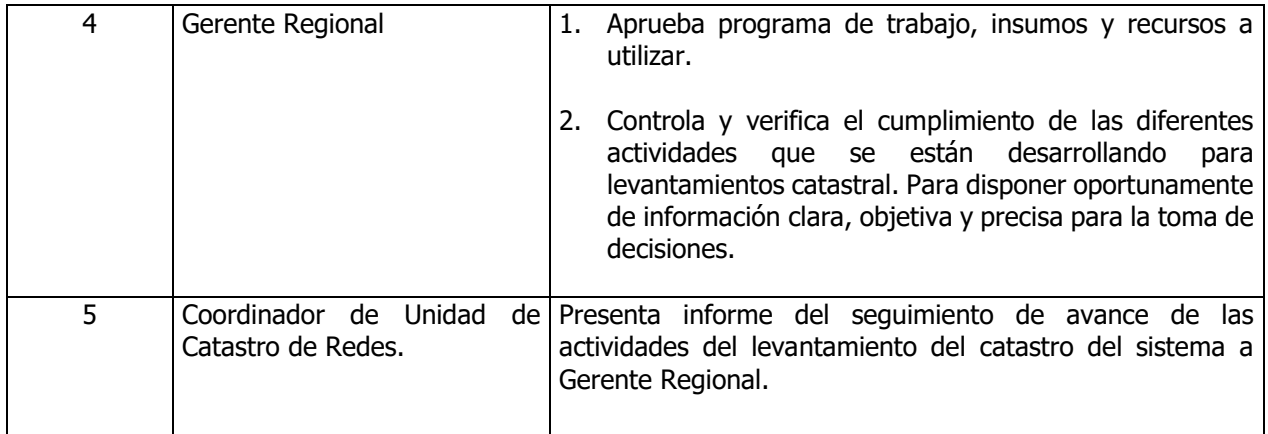

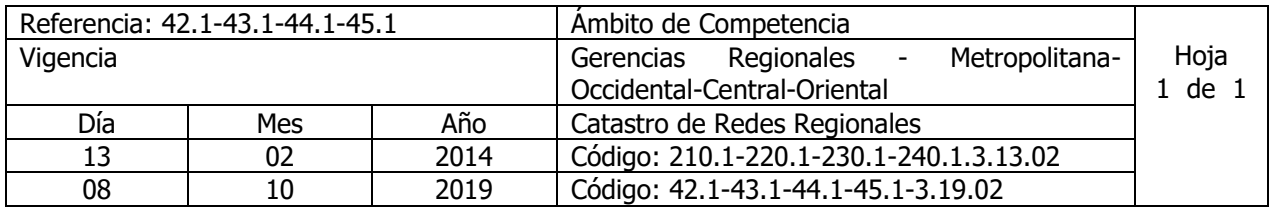

Nombre del Procedimiento: **Digitalización de Puntos de Muestreo de Calidad del Agua.** Insumos:

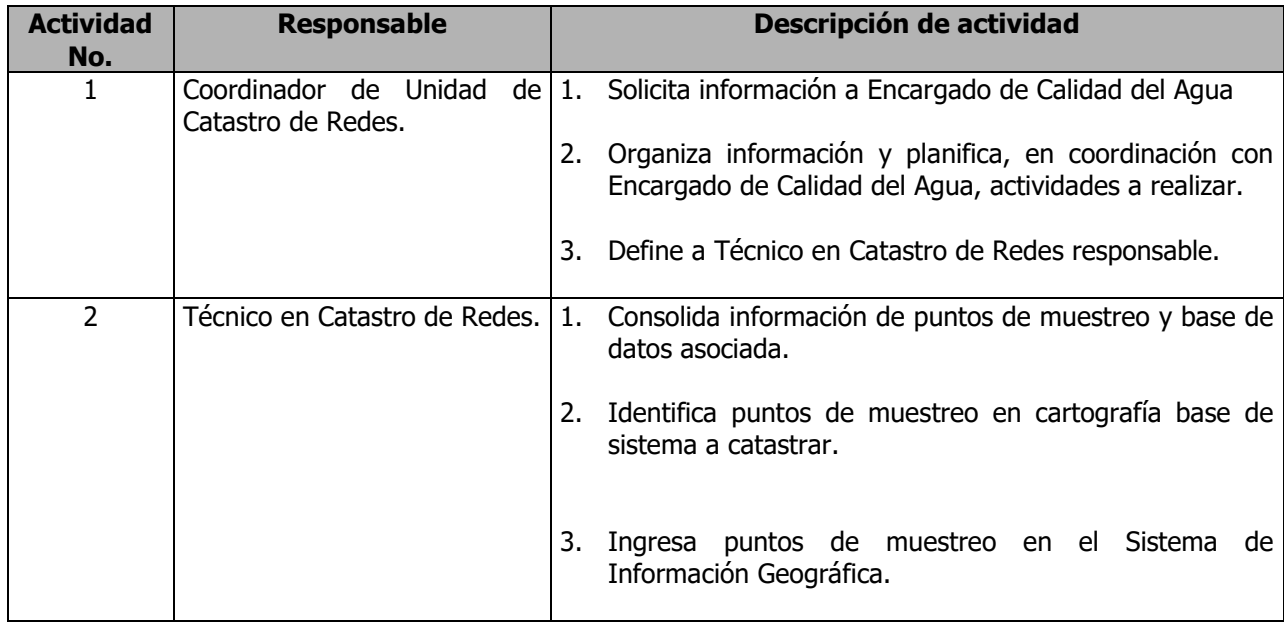

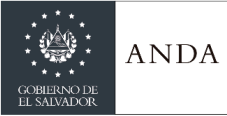

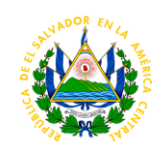

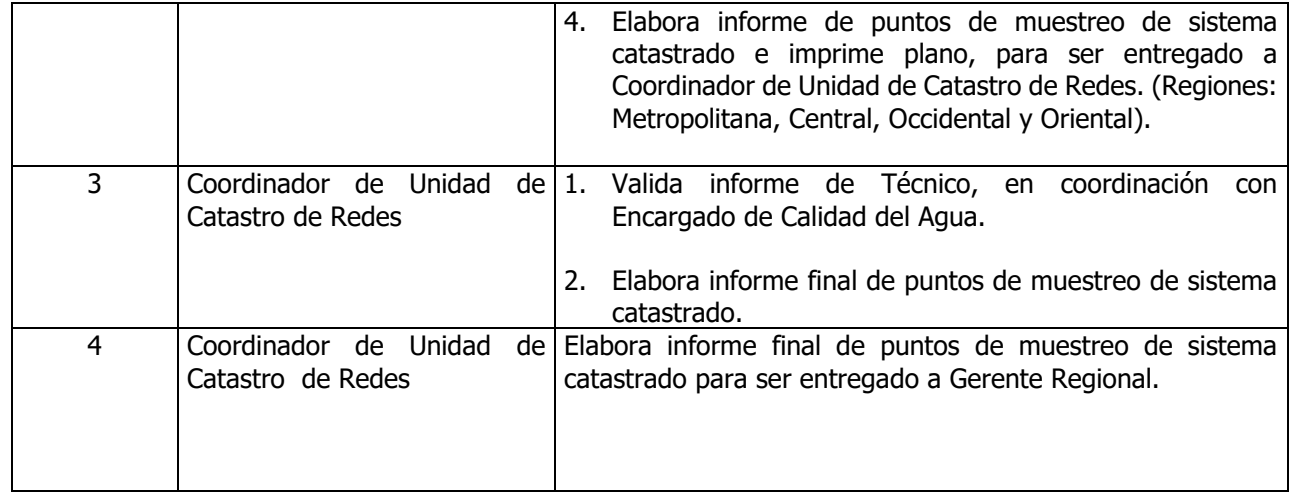

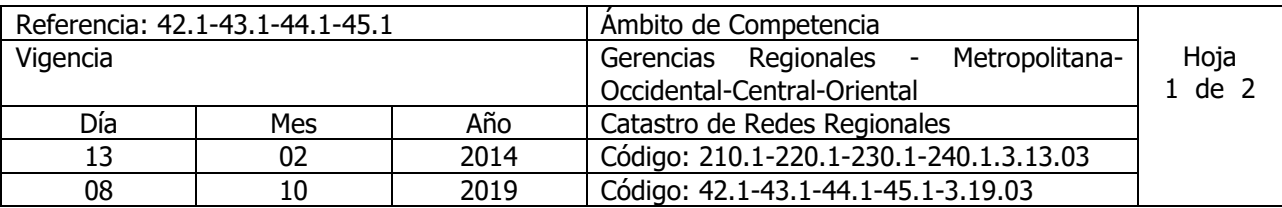

Nombre del Procedimiento: **Levantamiento Catastral de Usuarios.** Insumos:

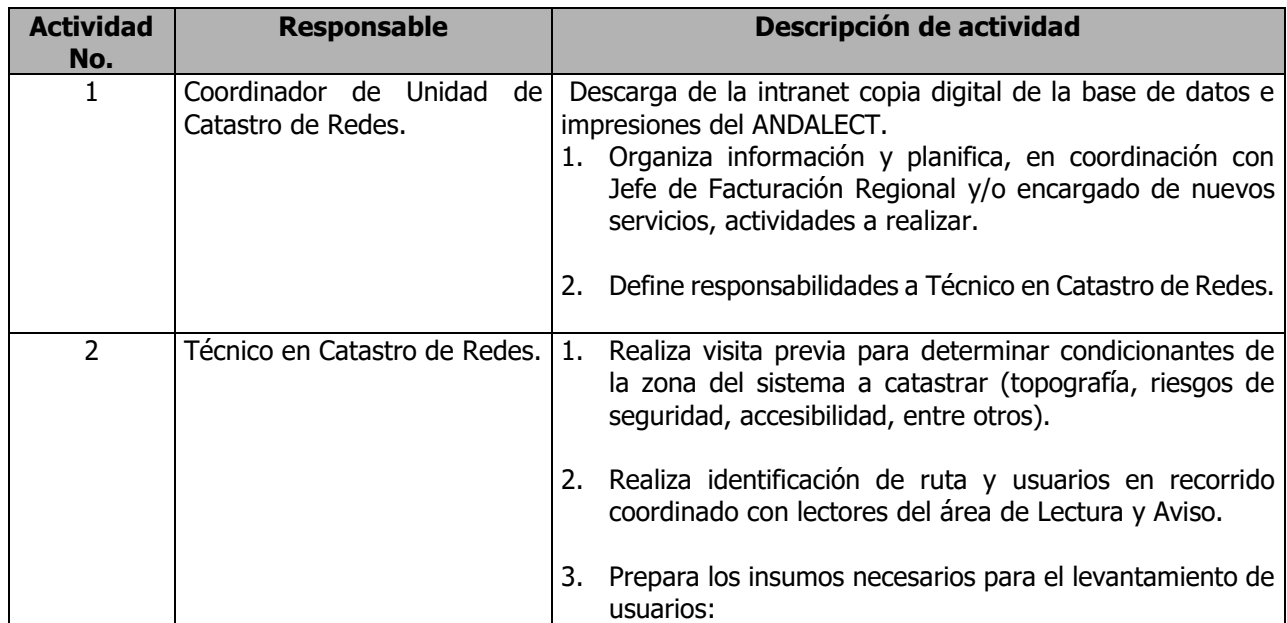

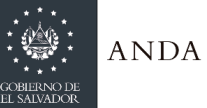

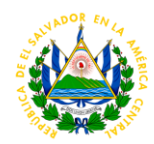

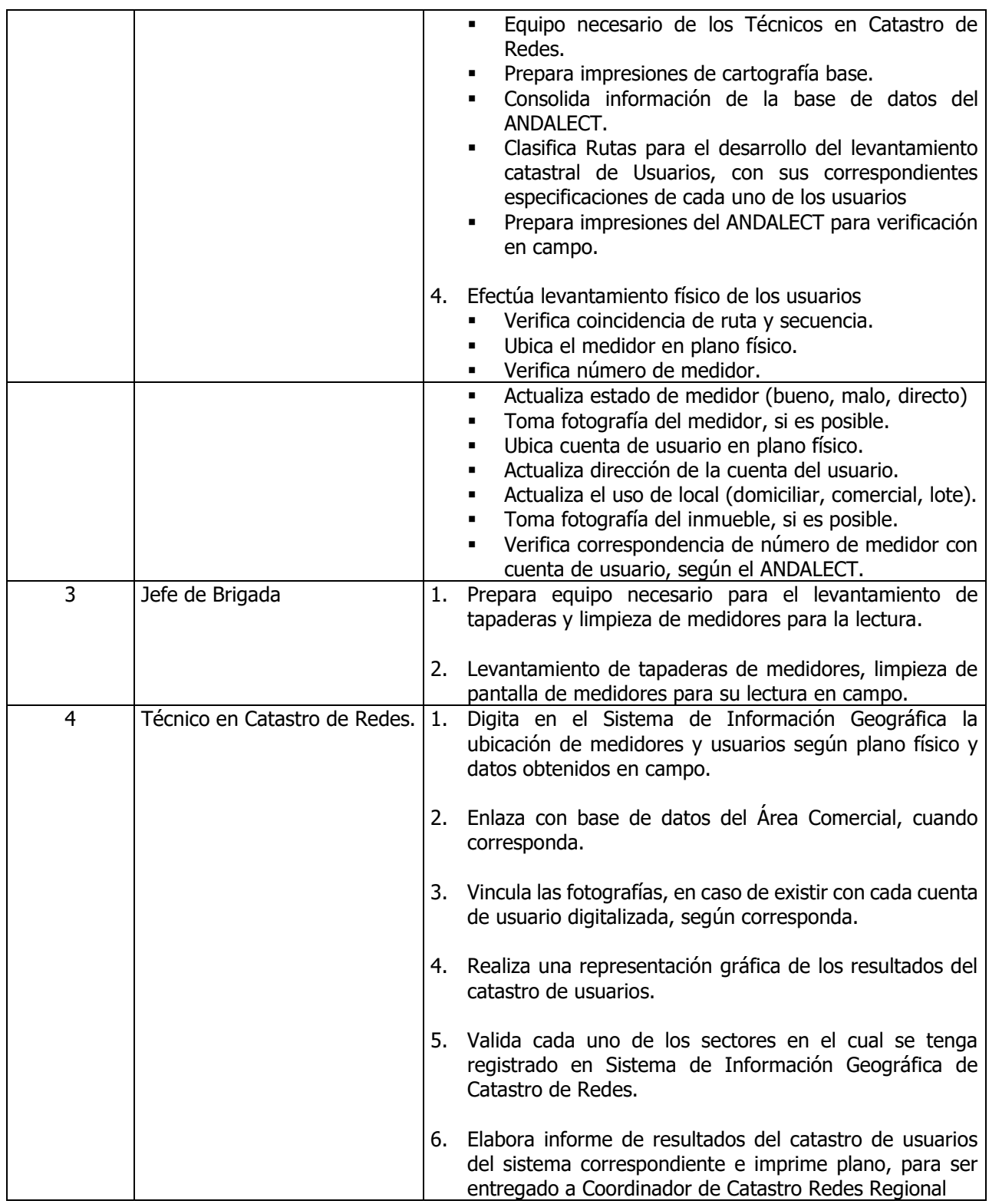

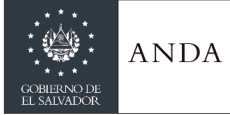

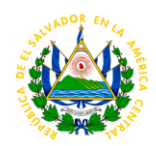

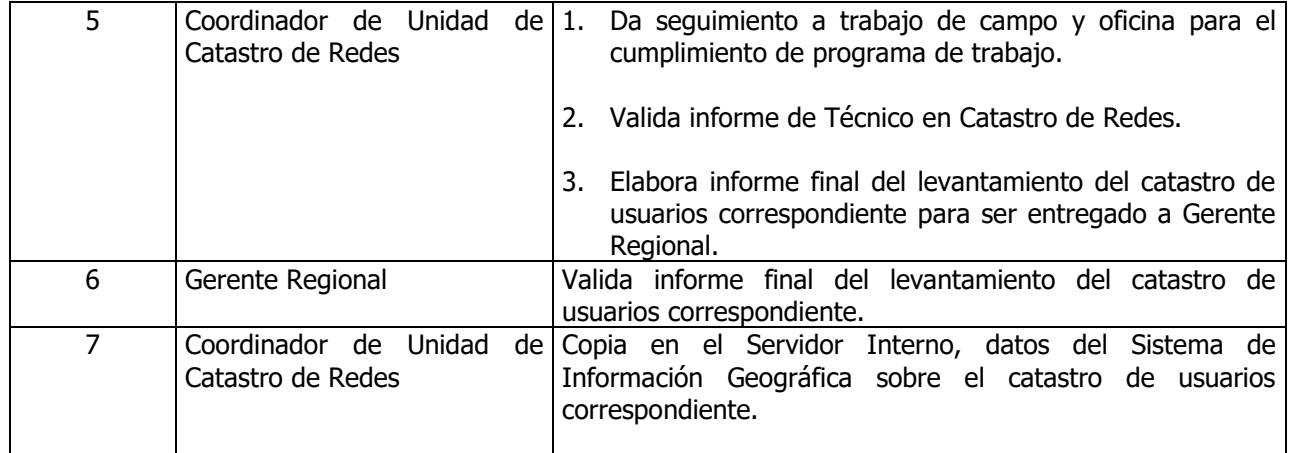

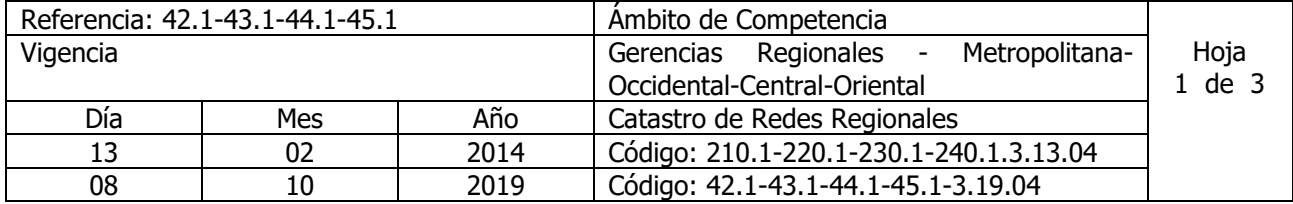

Nombre del Procedimiento: **Levantamiento Catastral de Sistema de Agua Potable.** Insumos:

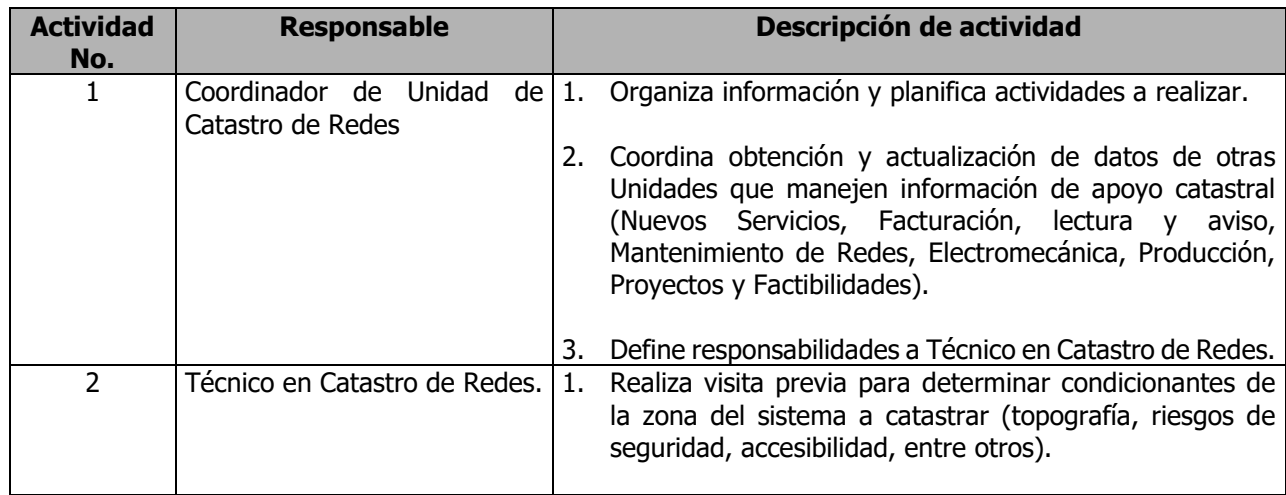
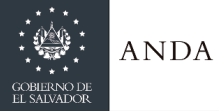

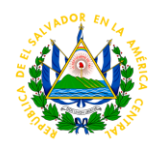

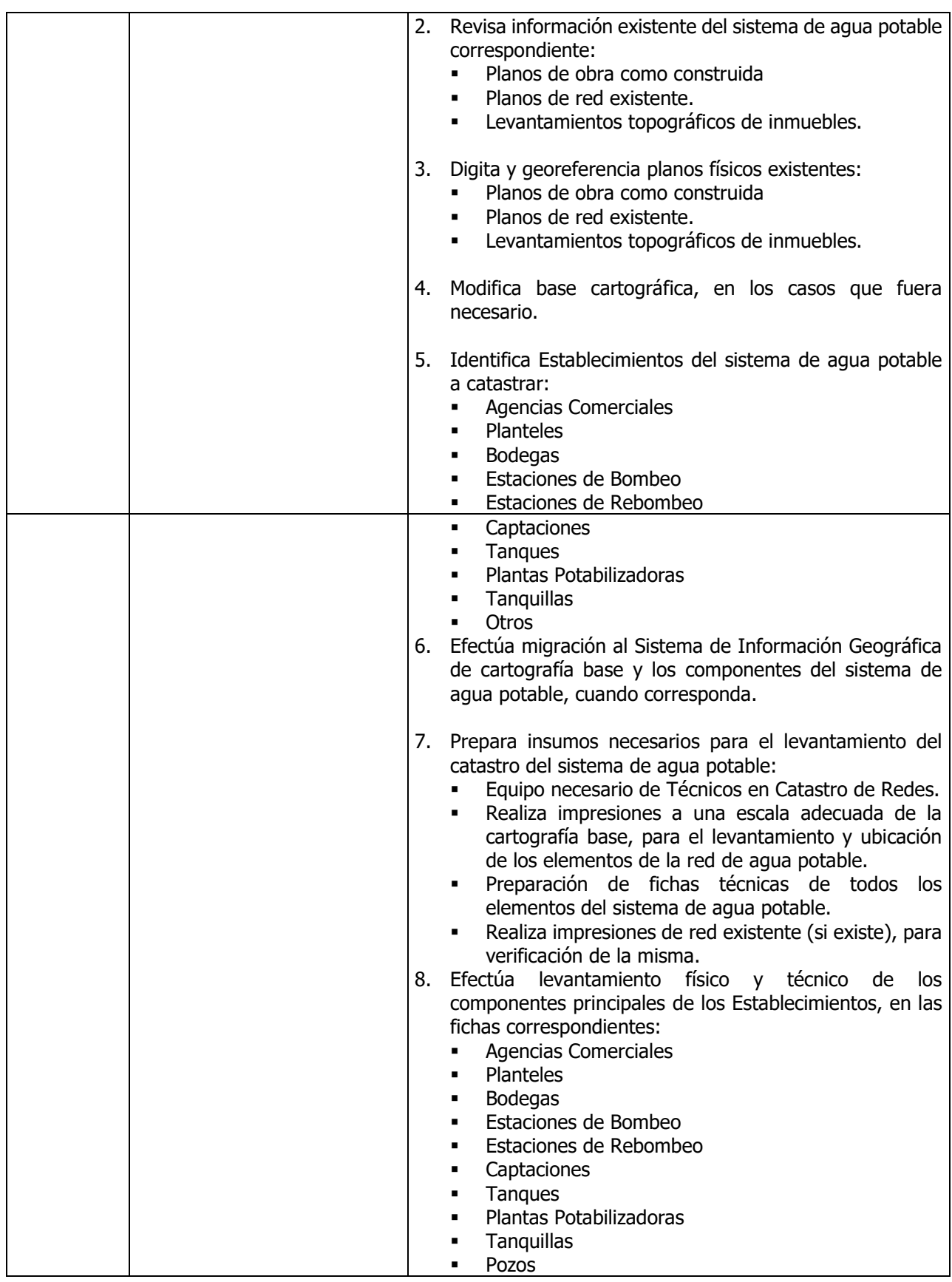

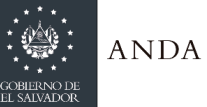

 $\overline{\phantom{a}}$ 

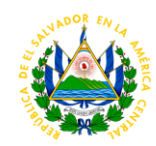

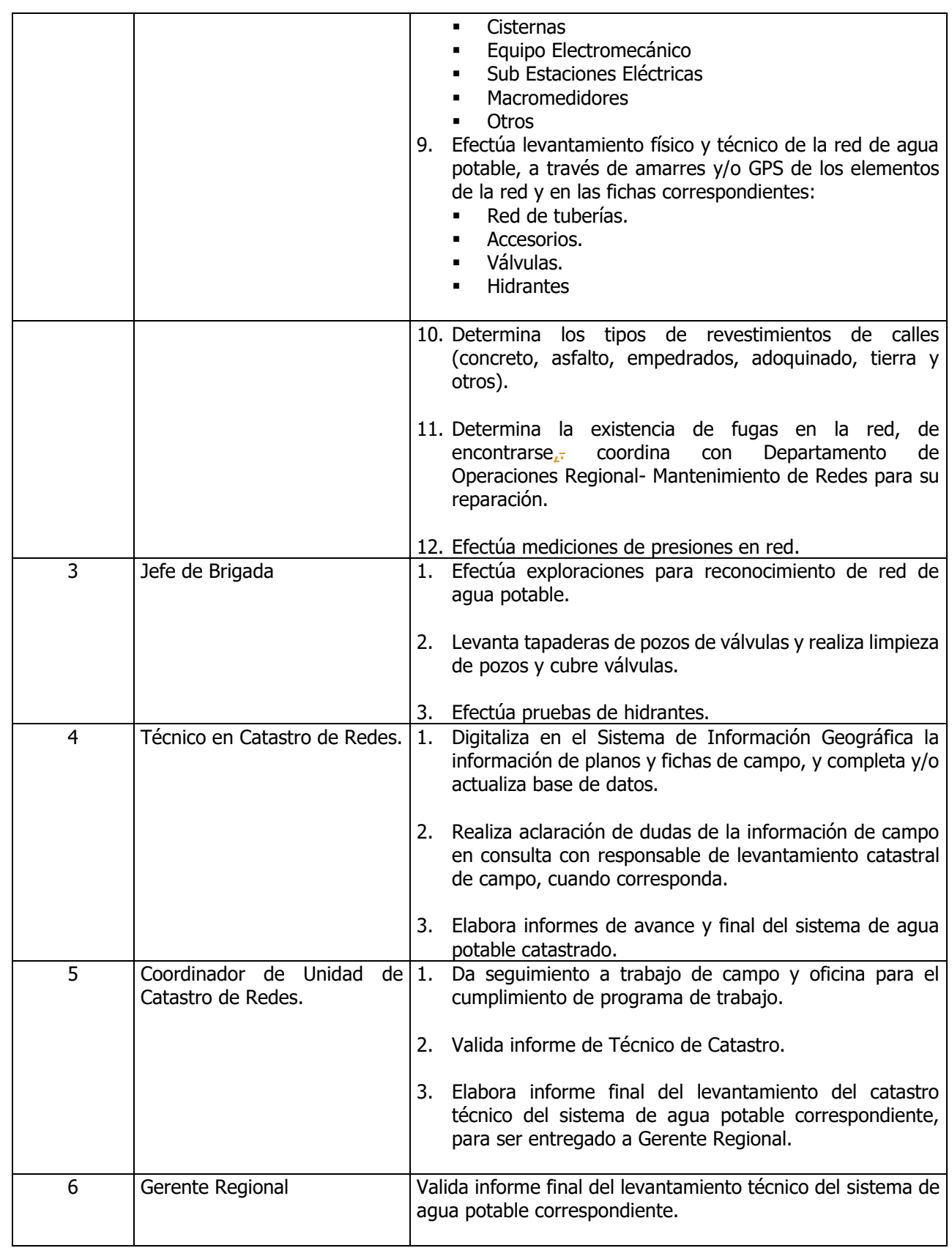

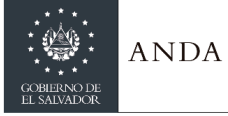

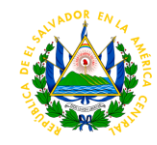

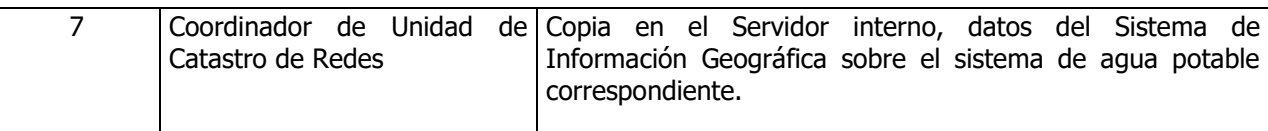

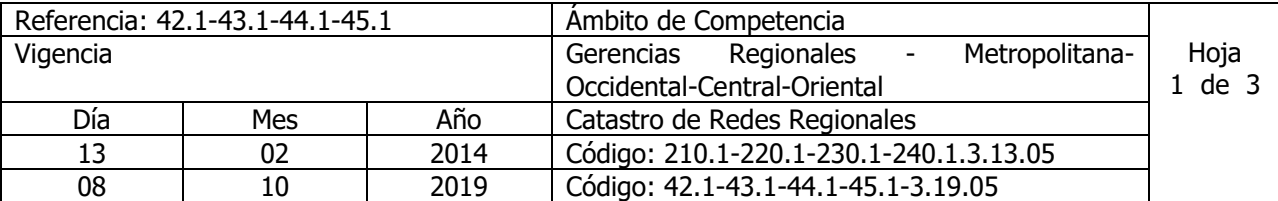

Nombre del Procedimiento: **Levantamiento Catastral de Sistema de Alcantarillado Sanitario.** Insumos:

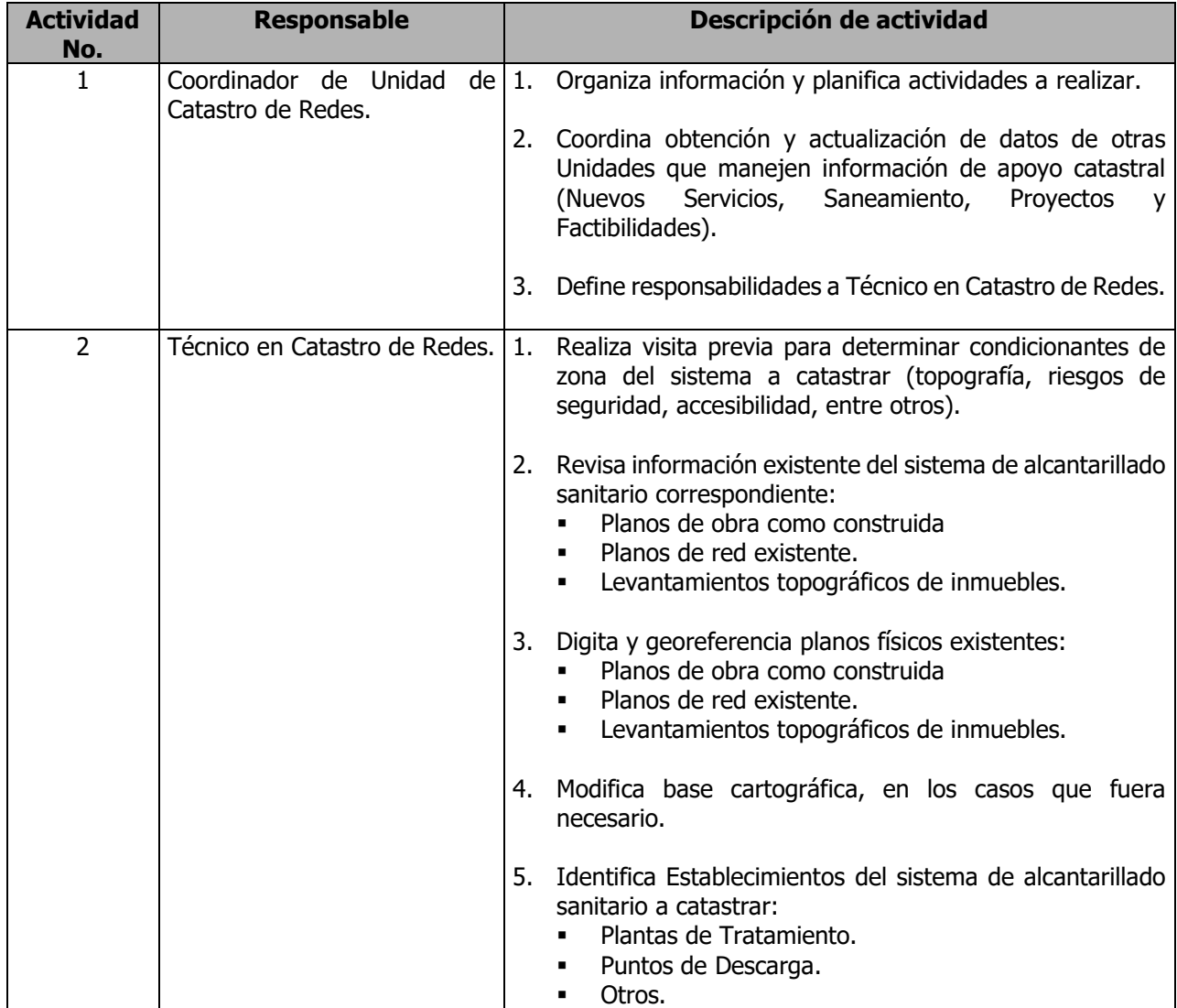

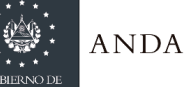

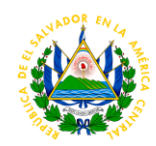

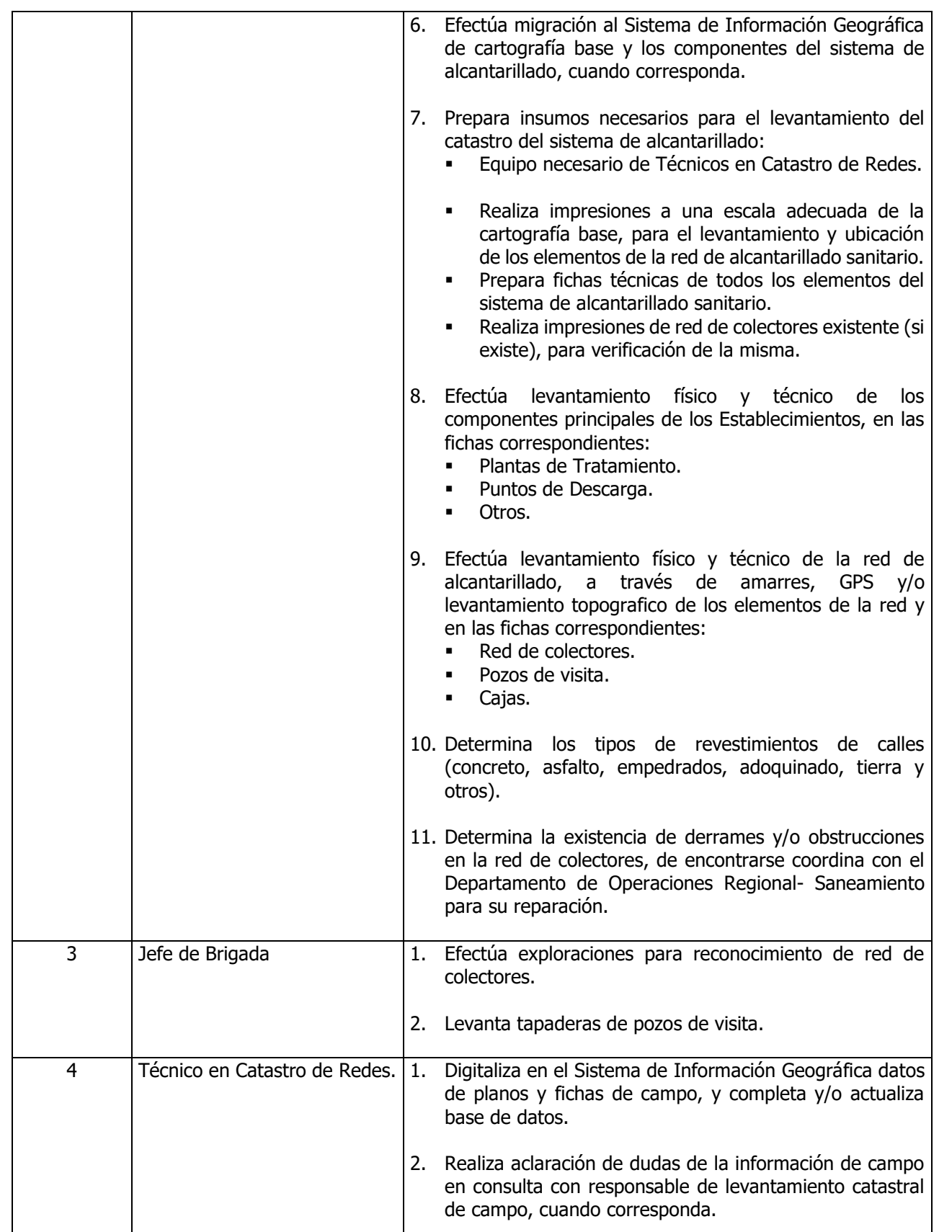

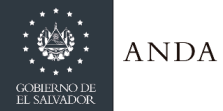

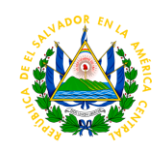

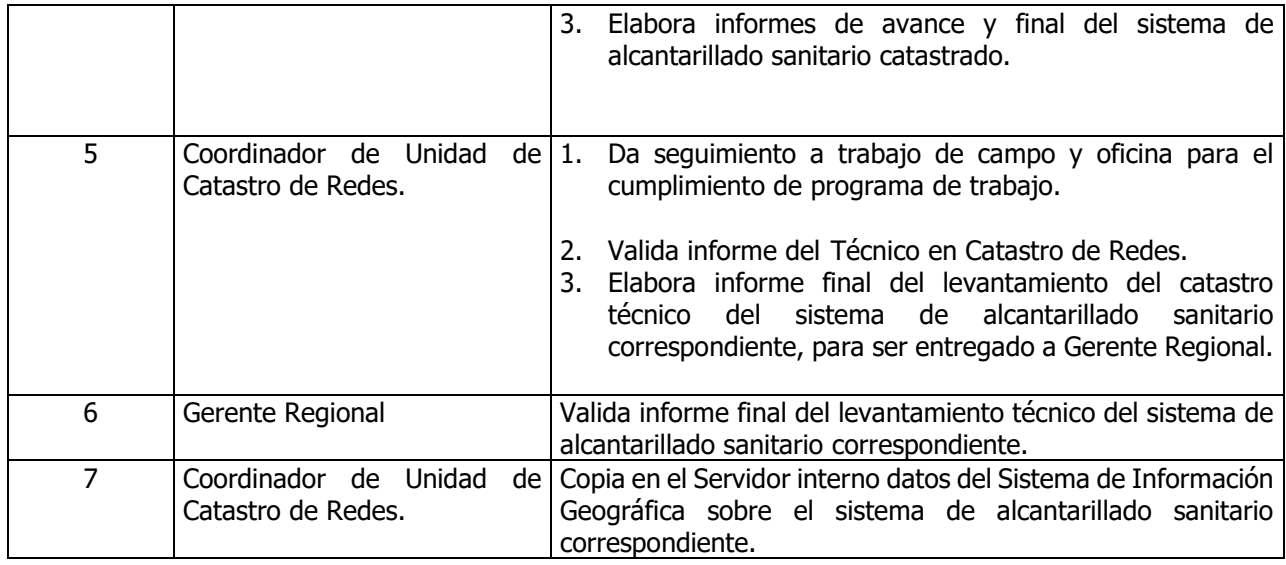

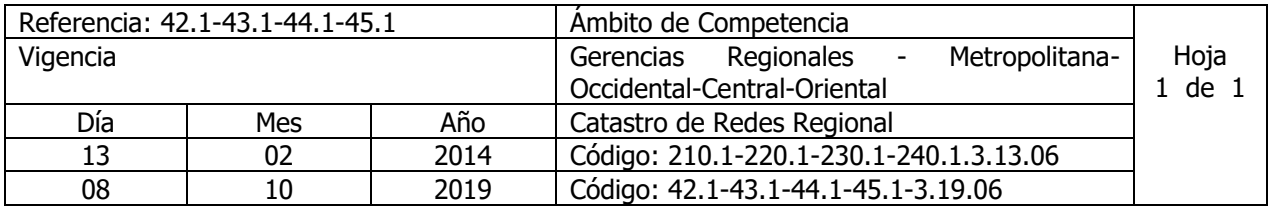

Nombre del Procedimiento: **Control de Órdenes de Trabajo de Mantenimiento de Redes.** Insumos:

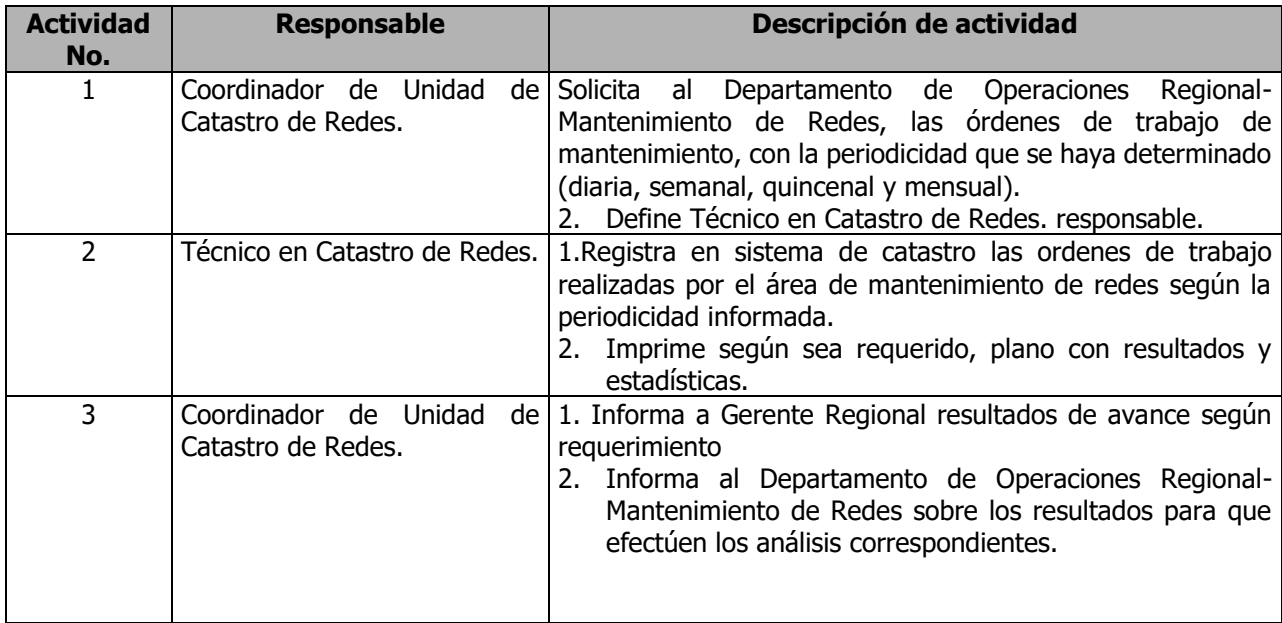

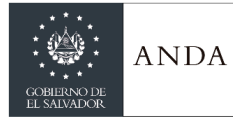

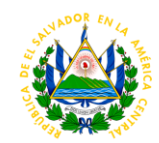

# DEPARTAMENTO DE OPERACIONES REGIONALES

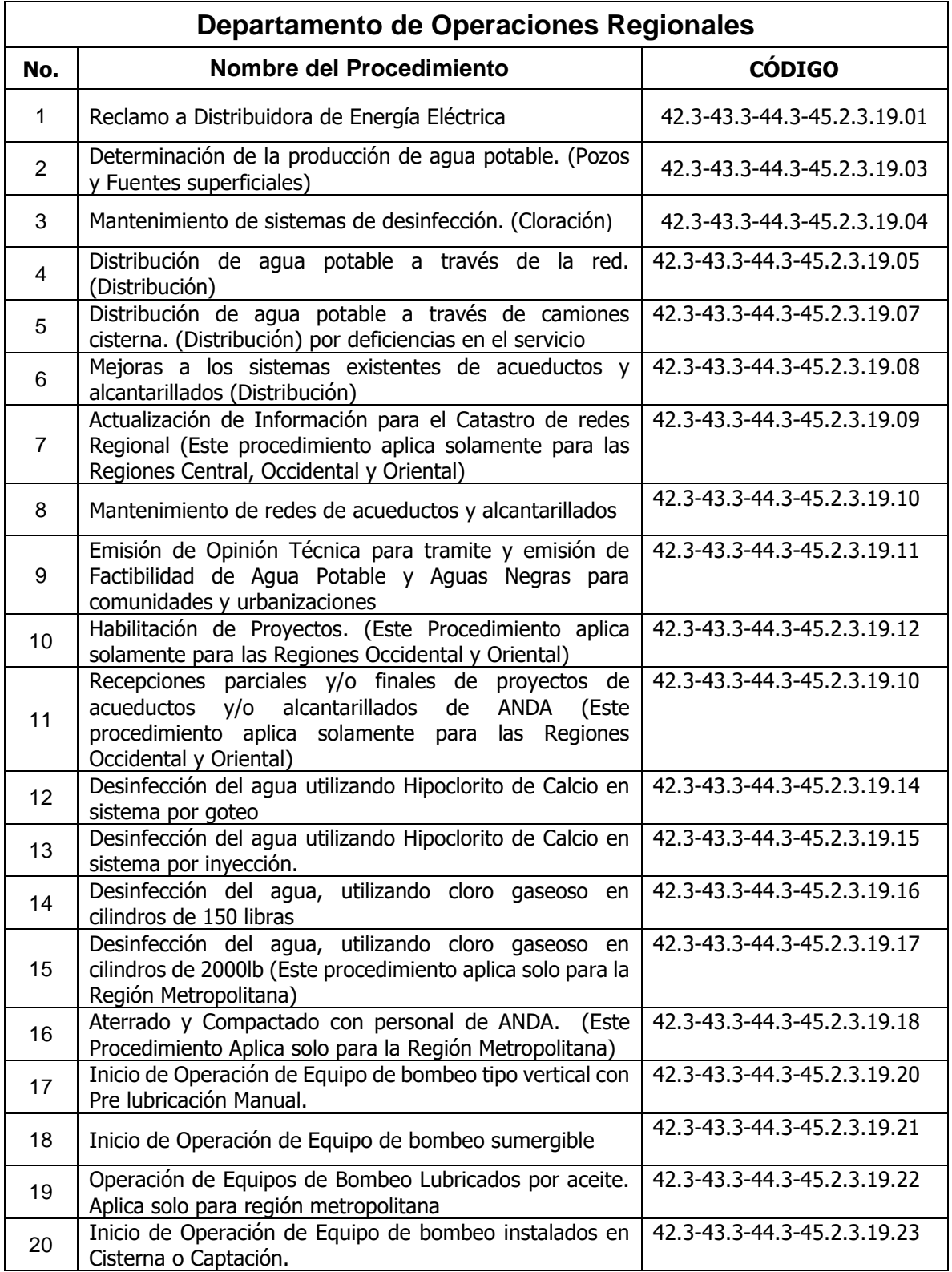

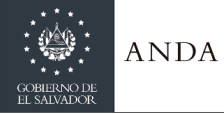

# **MANUAL DE PROCEDIMIENTOS Y POLITICAS INSTITUCIONALES**

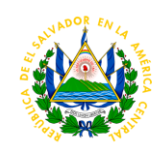

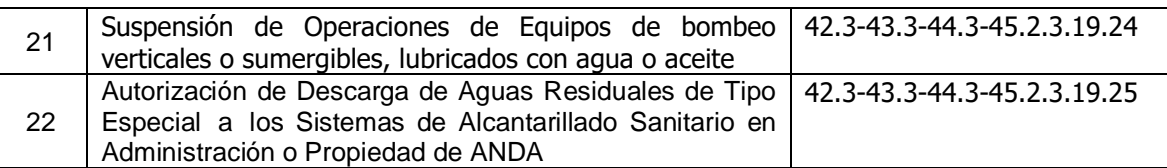

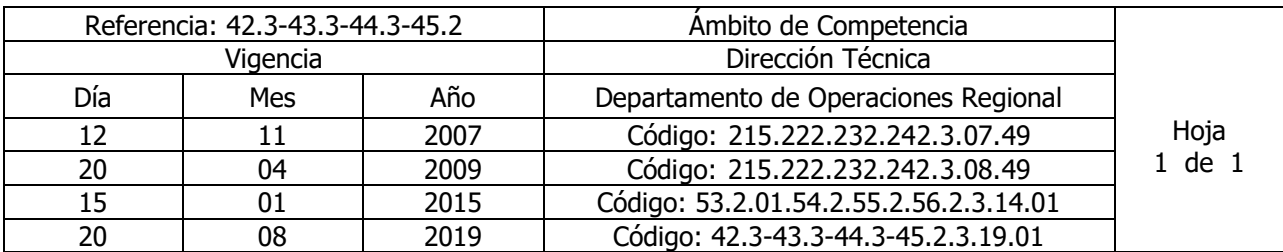

Nombre del Procedimiento: **Reclamo a Distribuidora de Energía Eléctrica**. Insumos:

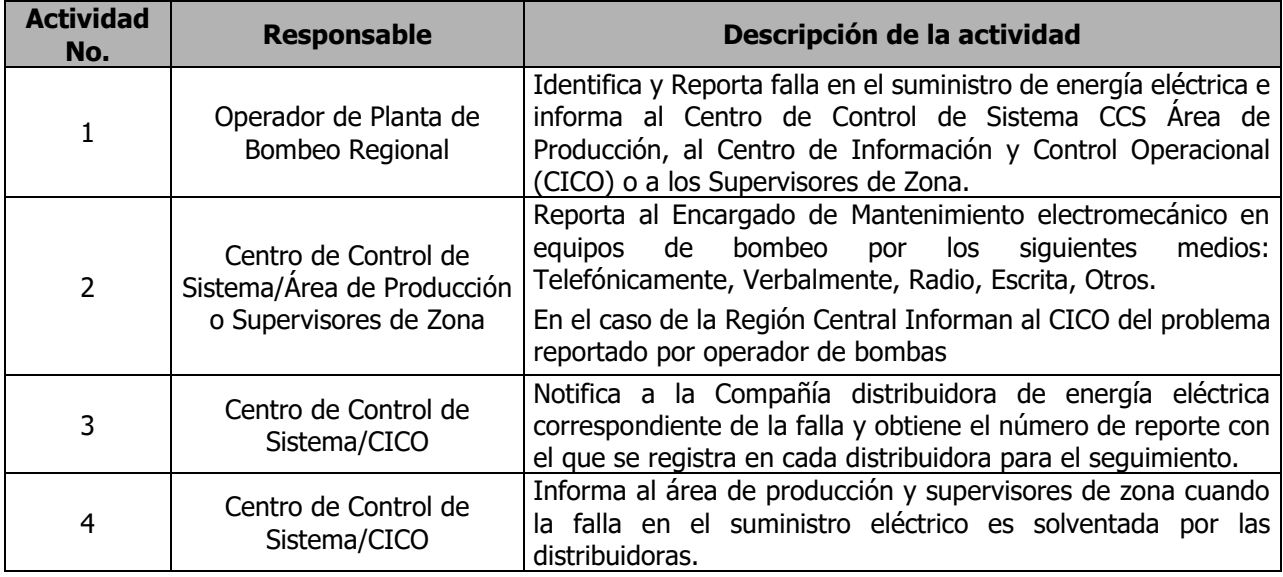

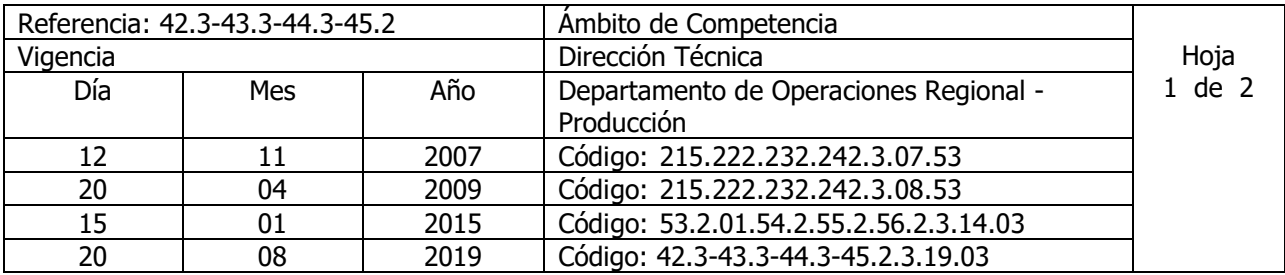

Nombre del Procedimiento: **Determinación de la producción de agua potable. (Pozos y Fuentes superficiales)**

Insumos:

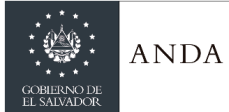

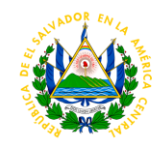

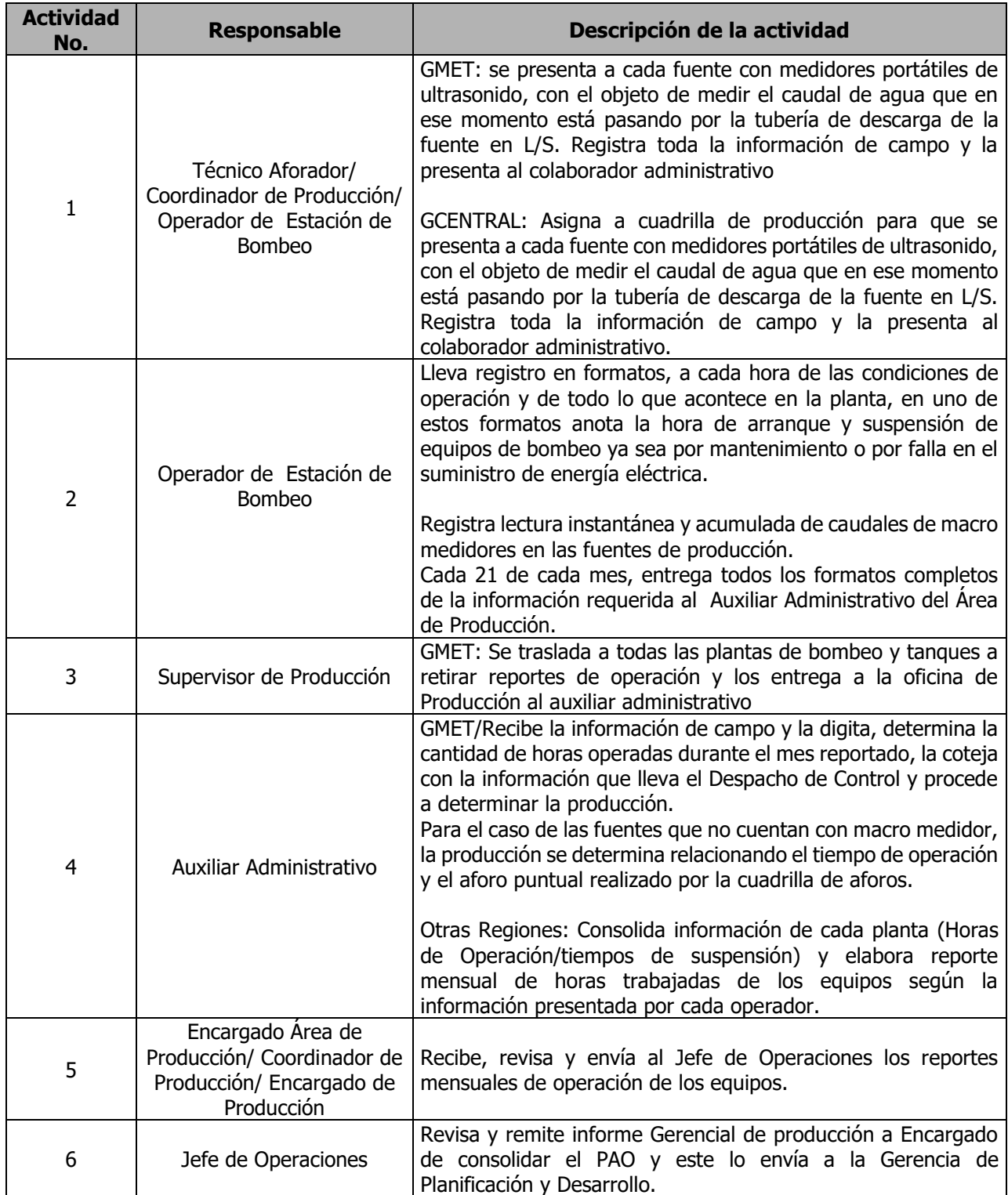

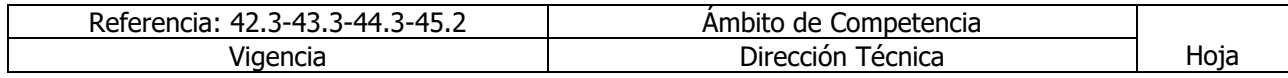

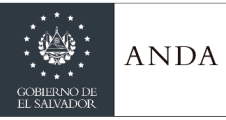

# **MANUAL DE PROCEDIMIENTOS Y POLITICAS INSTITUCIONALES**

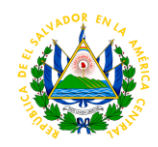

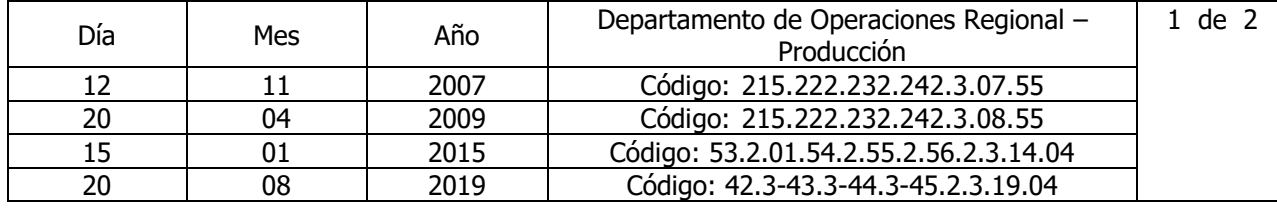

Nombre del Procedimiento: **Mantenimiento de sistemas de desinfección. (Cloración)** Insumos:

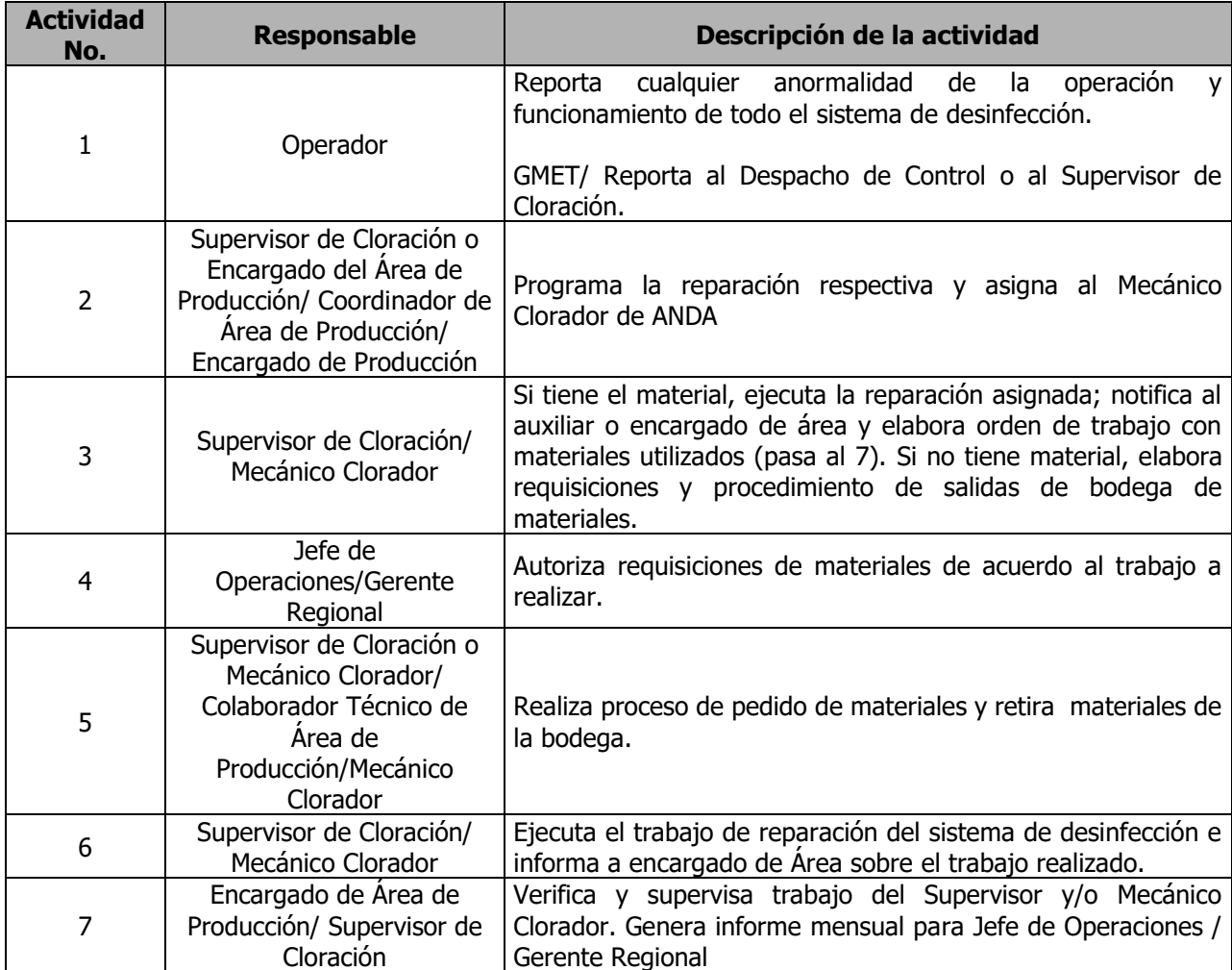

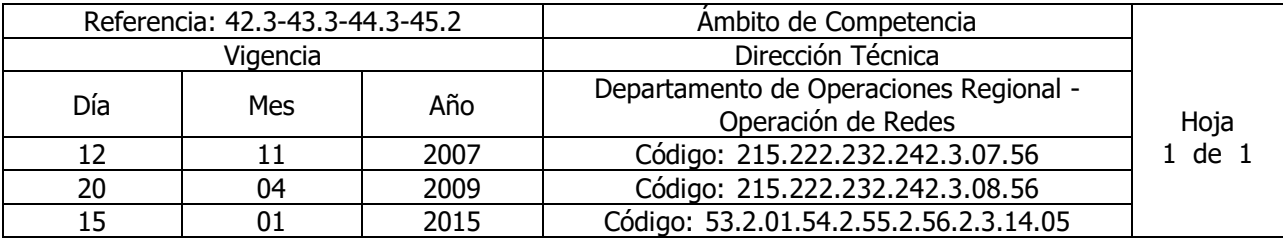

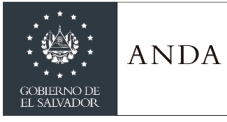

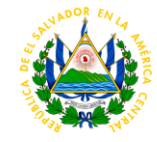

20 08 2019 Código: 42.3-43.3-44.3-45.2.3.19.05

Nombre del Procedimiento: **Distribución de agua potable a través de la red. (Distribución)** Insumos:

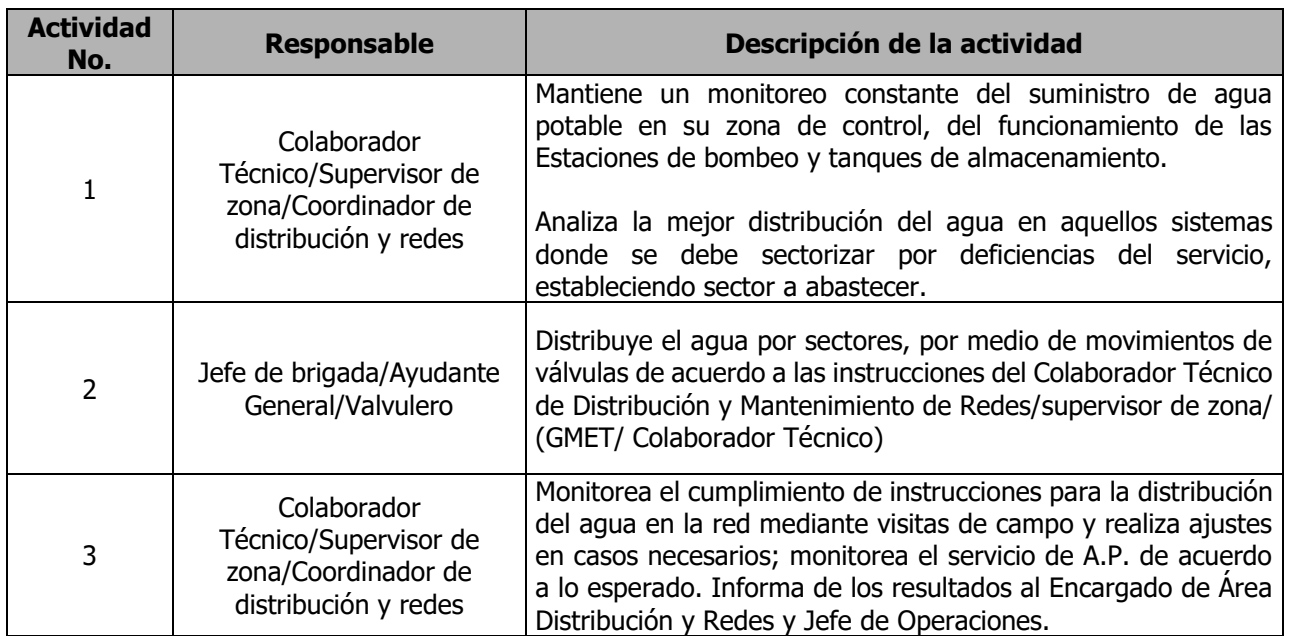

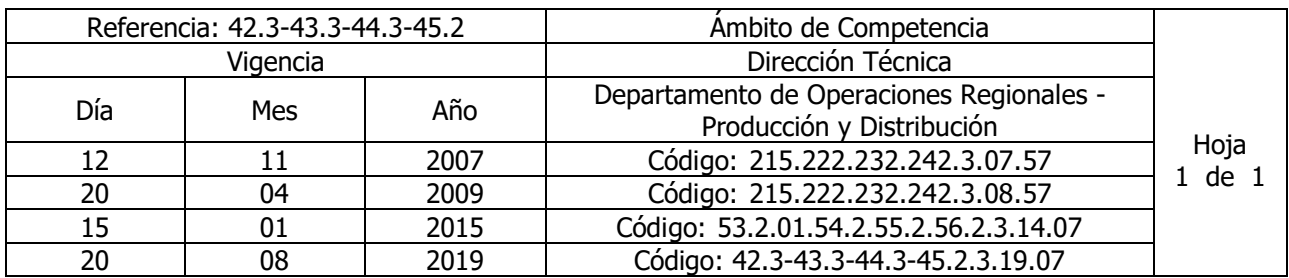

Nombre del Procedimiento: **Distribución de agua potable a través de camiones cisterna. (Distribución) por deficiencias en el servicio** Insumos:

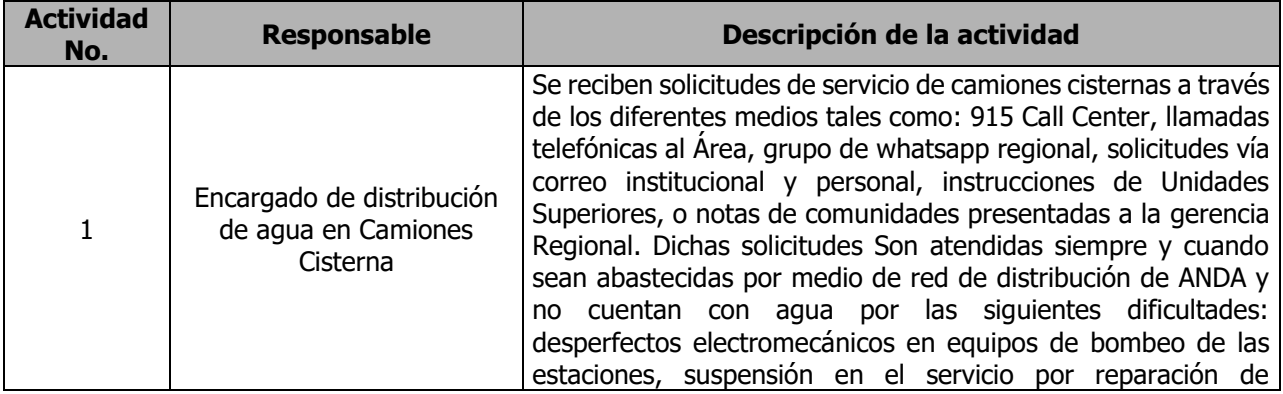

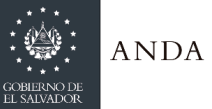

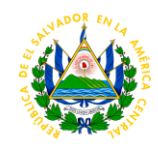

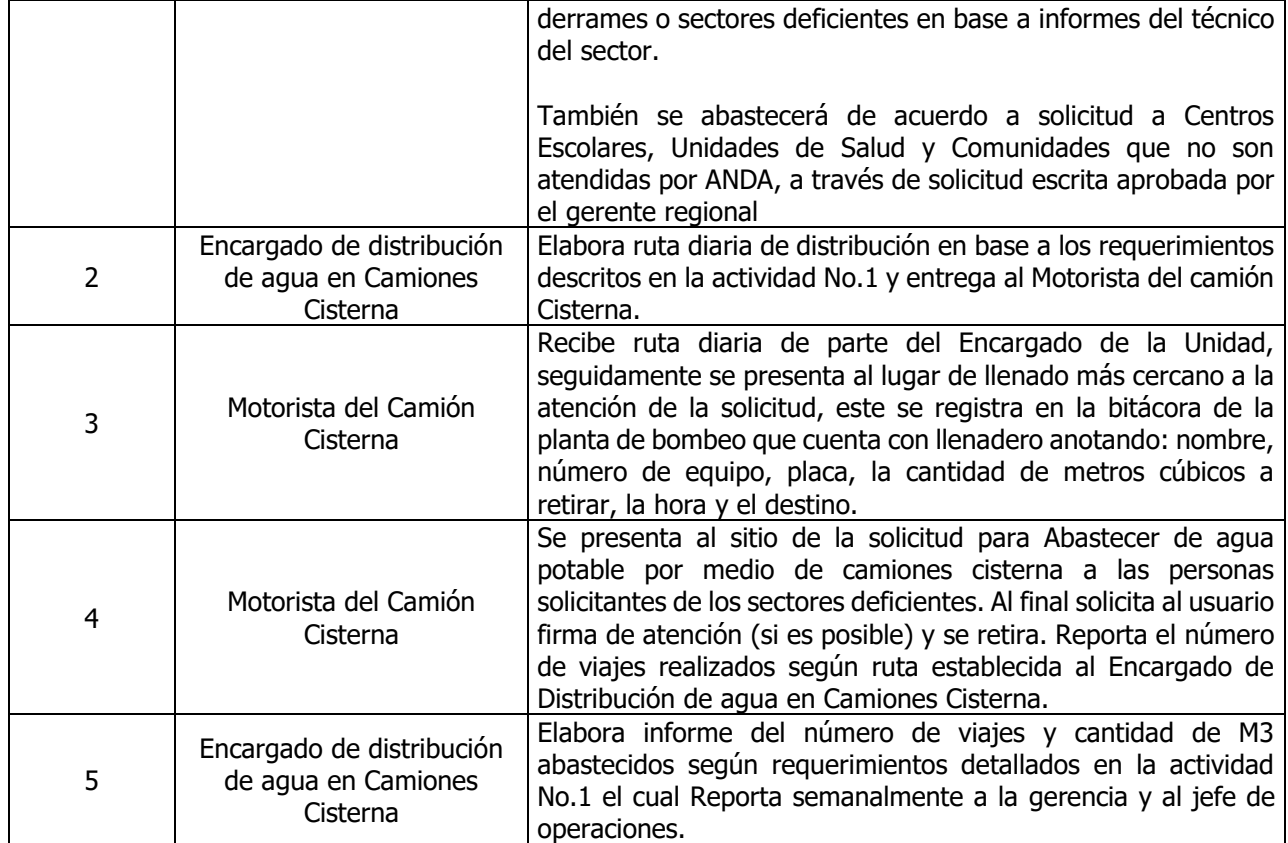

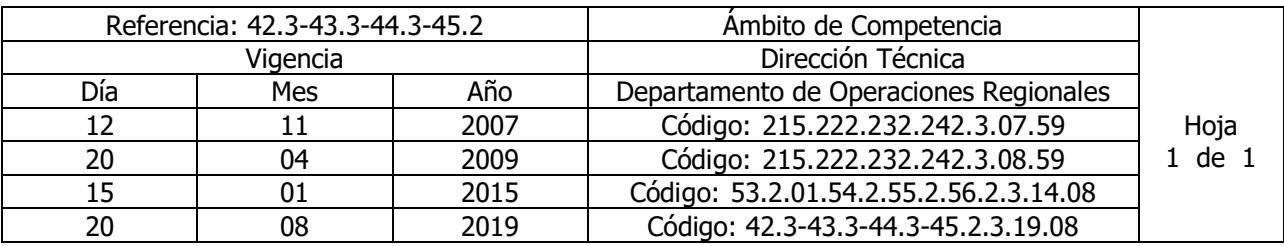

Nombre del Procedimiento: **Mejoras a los sistemas existentes de acueductos y alcantarillados (Distribución)** Insumos:

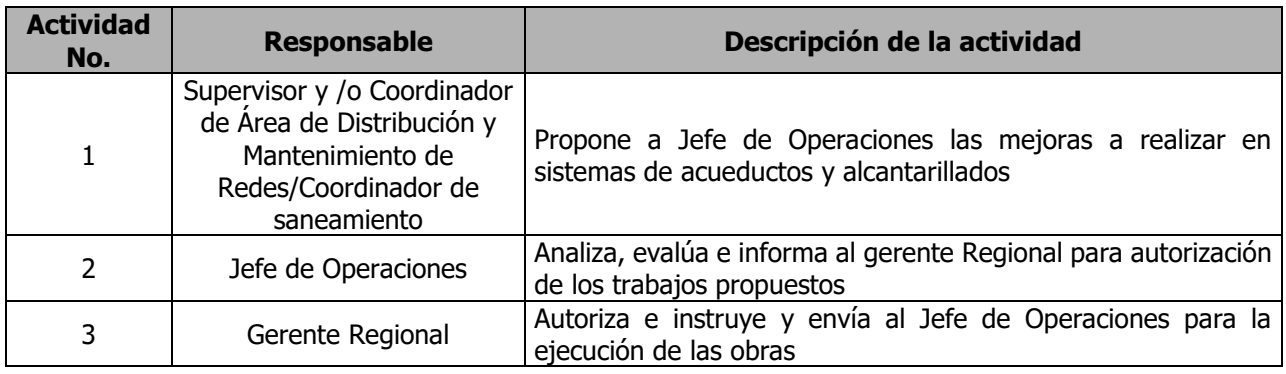

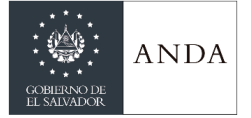

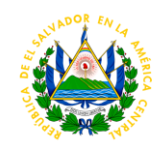

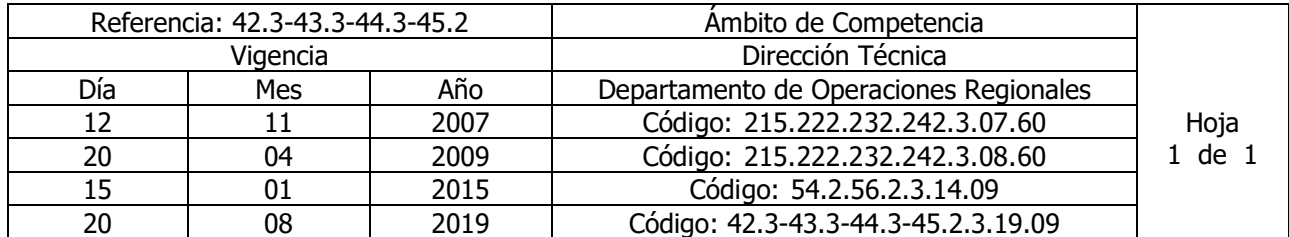

Nombre del Procedimiento: **Actualización de Información para el Catastro de redes Regional (Este procedimiento aplica solamente para las Regiones Central, Occidental y Oriental)** Insumos:

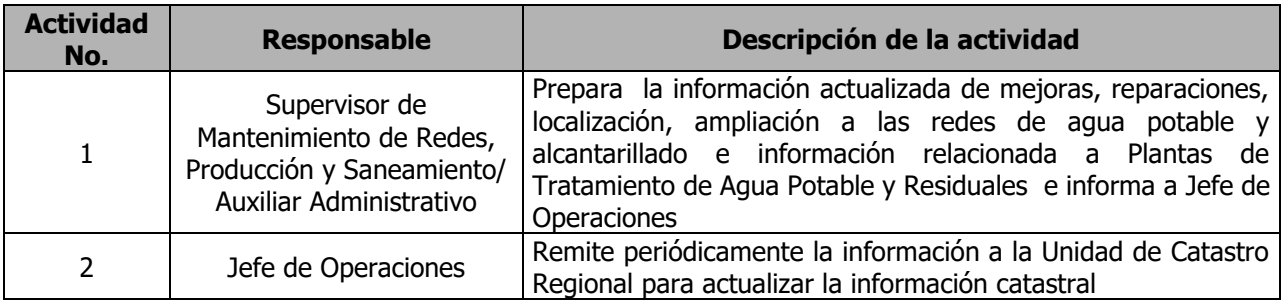

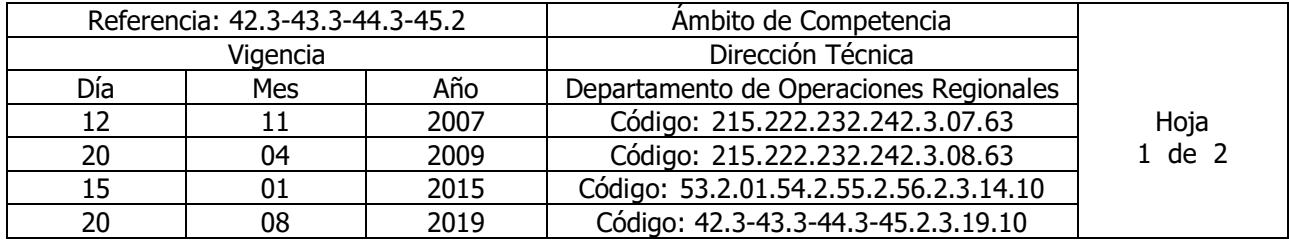

Nombre del Procedimiento: **Mantenimiento de redes de acueductos y alcantarillados** Insumos:

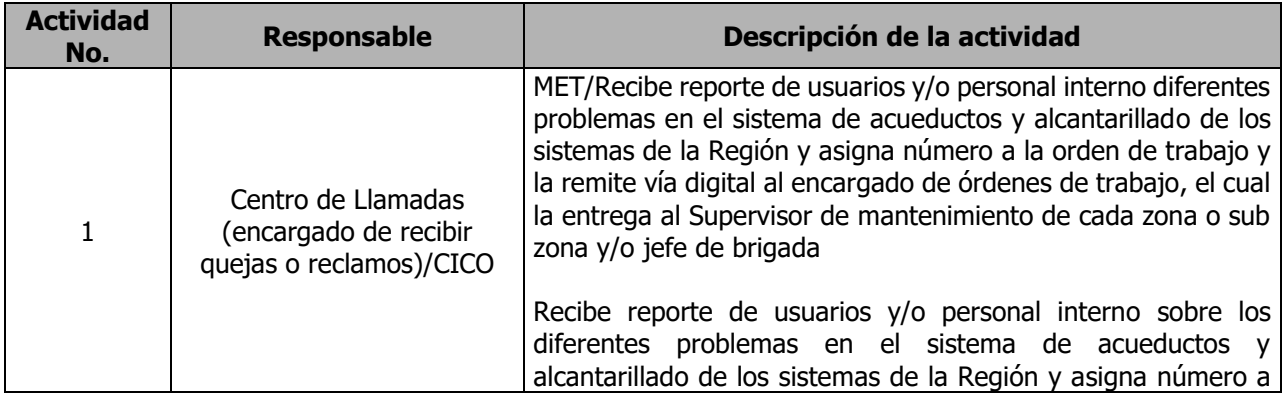

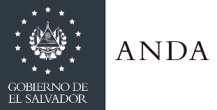

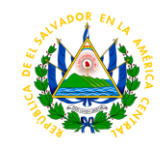

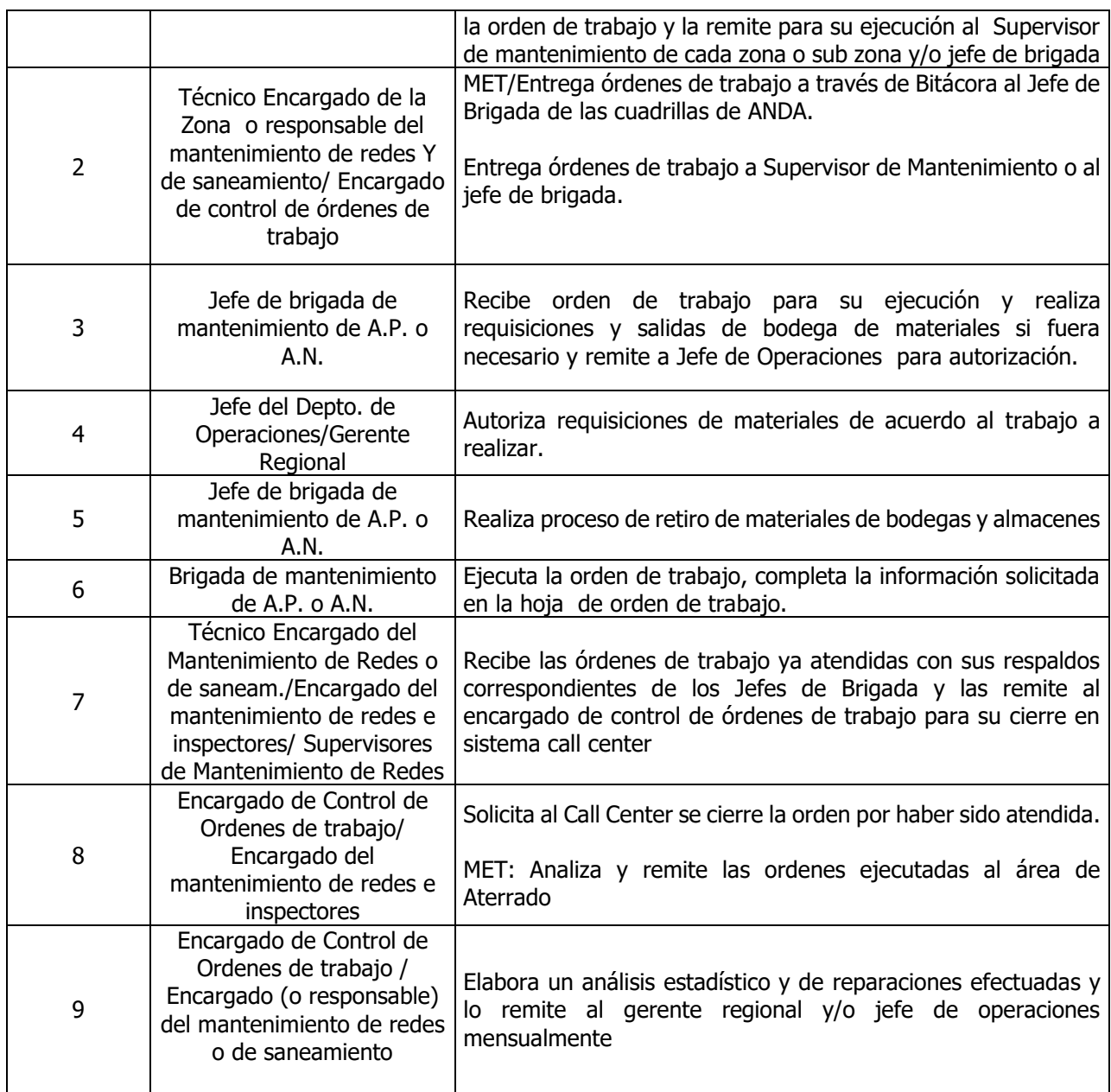

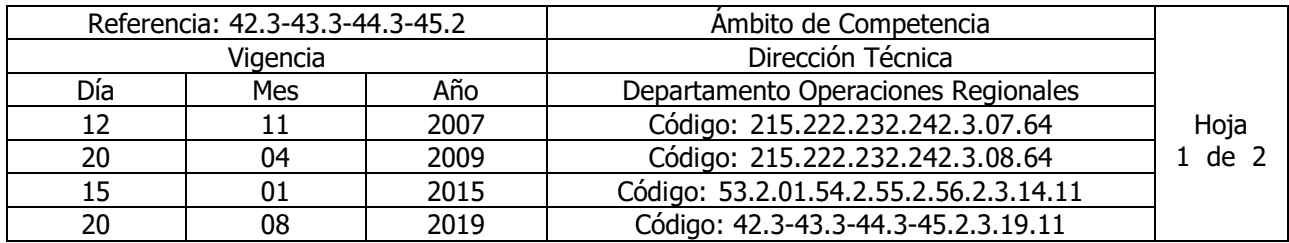

Nombre del Procedimiento: **Emisión de Opinión Técnica para tramite y emisión de Factibilidad de Agua Potable y Aguas Negras para comunidades y urbanizaciones** Insumos:

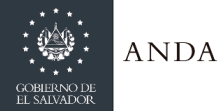

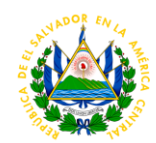

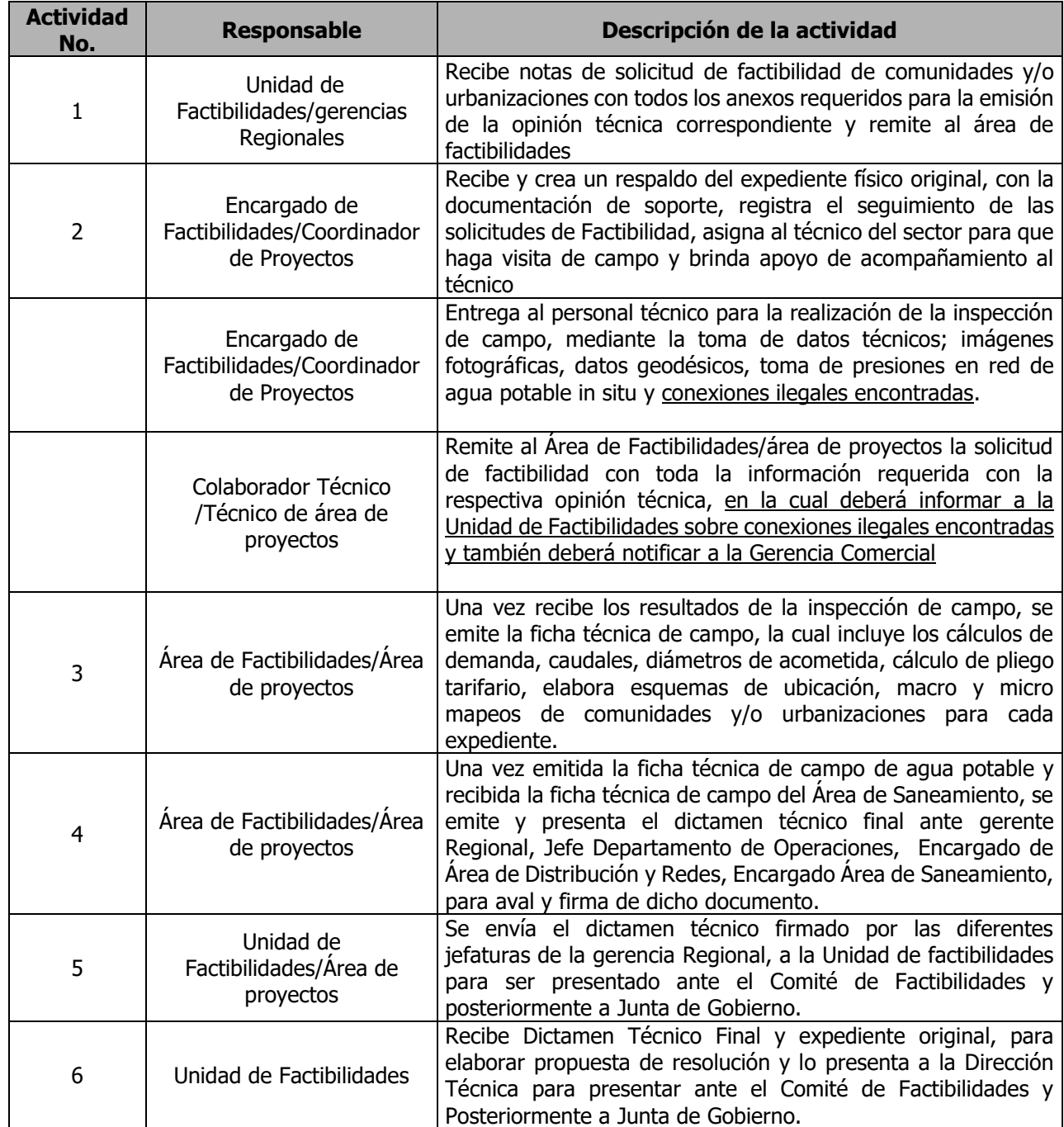

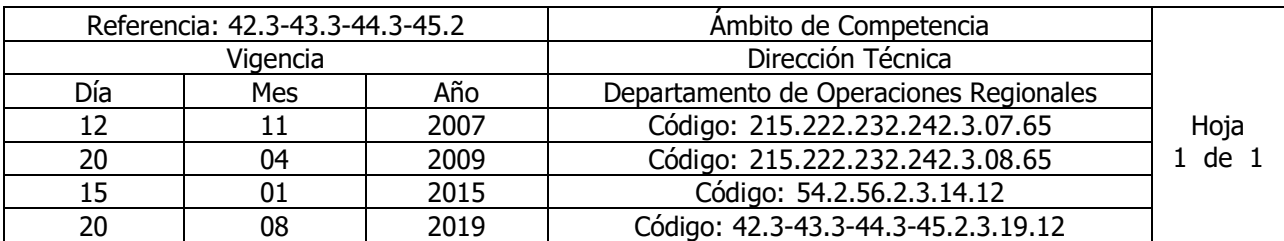

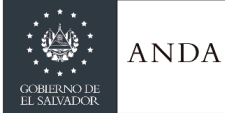

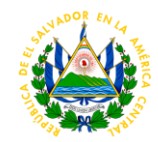

### Nombre del Procedimiento: **Habilitación de Proyectos**. **(Este Procedimiento aplica solamente para las Regiones Occidental y Oriental)** Insumos:

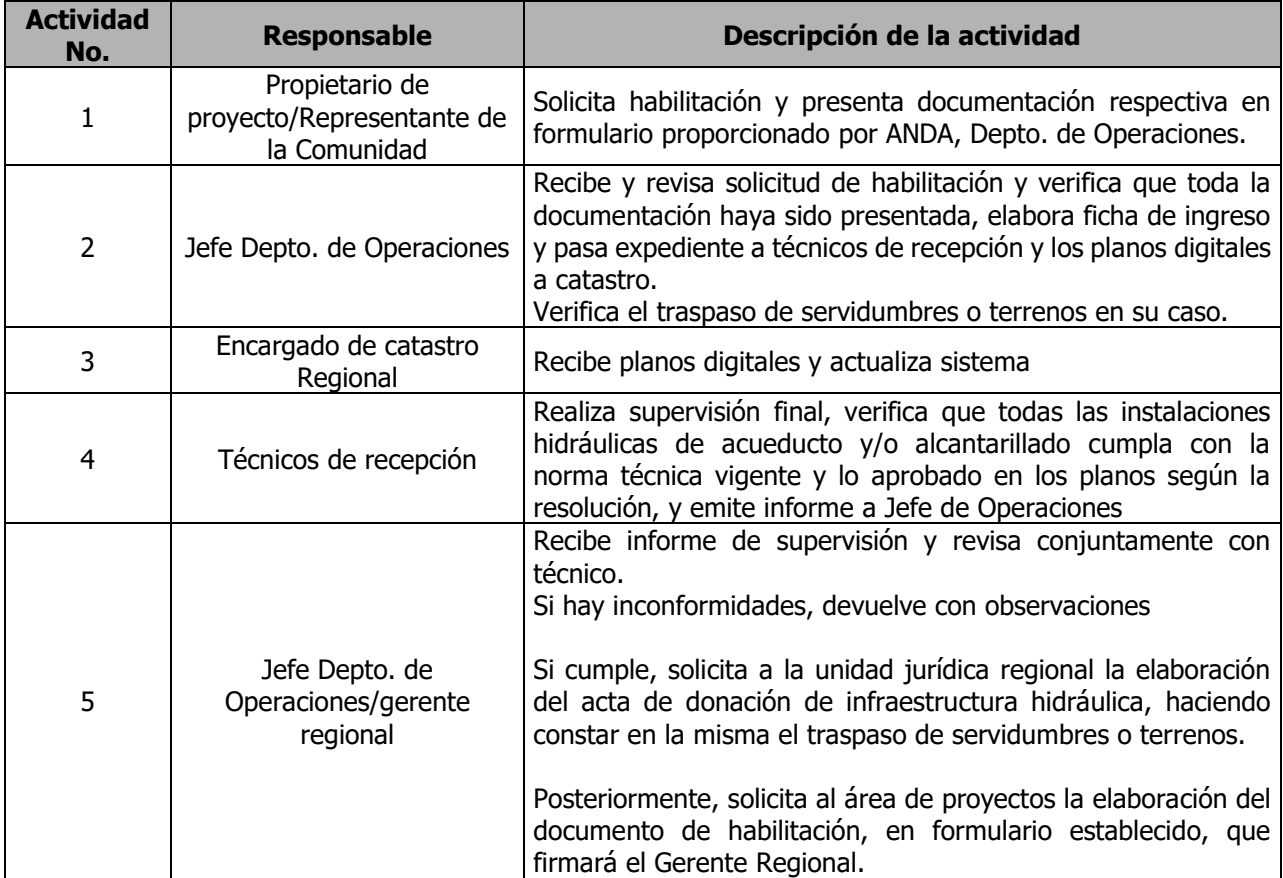

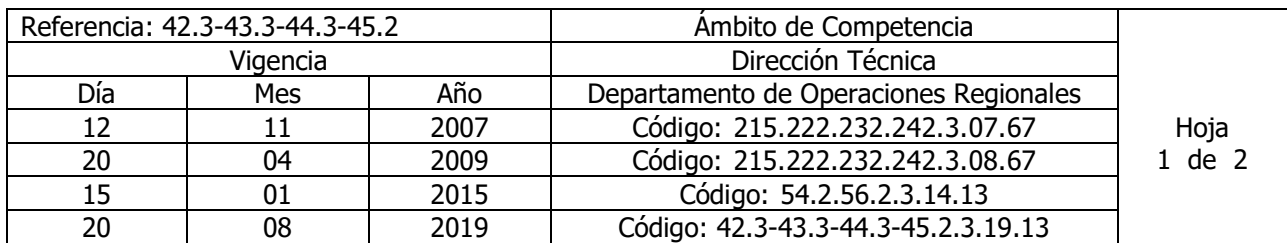

Nombre del Procedimiento: **Recepciones parciales y/o finales de proyectos de acueductos y/o alcantarillados de ANDA (Este procedimiento aplica solamente para las Regiones Occidental y Oriental)** Insumos:

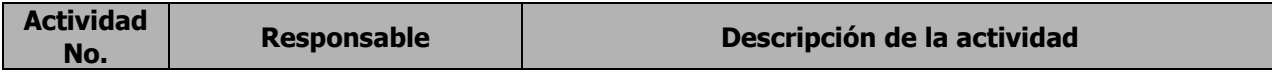

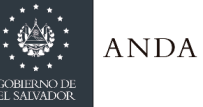

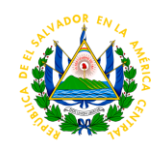

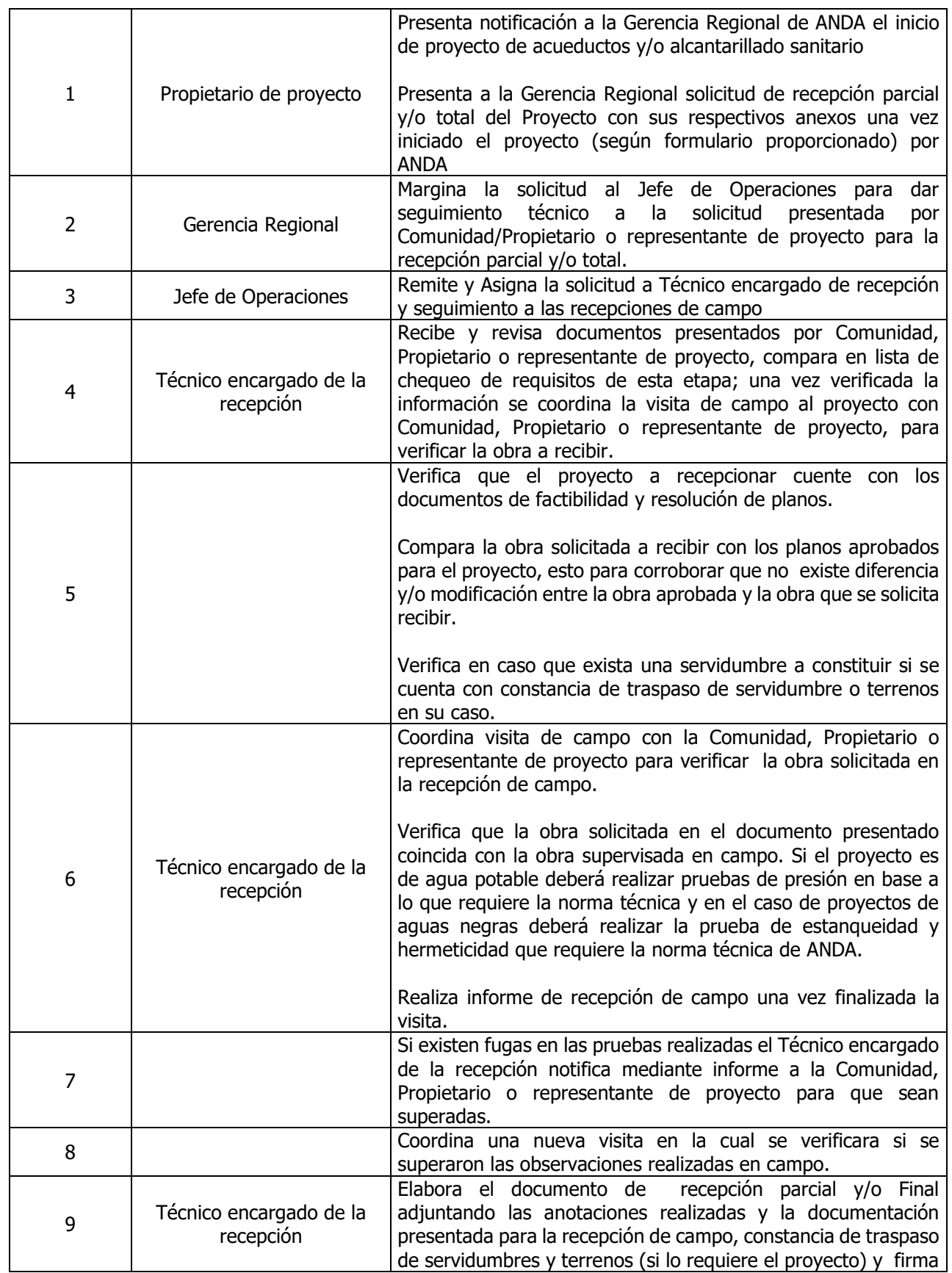

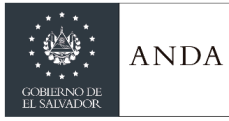

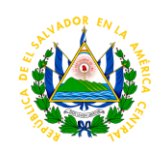

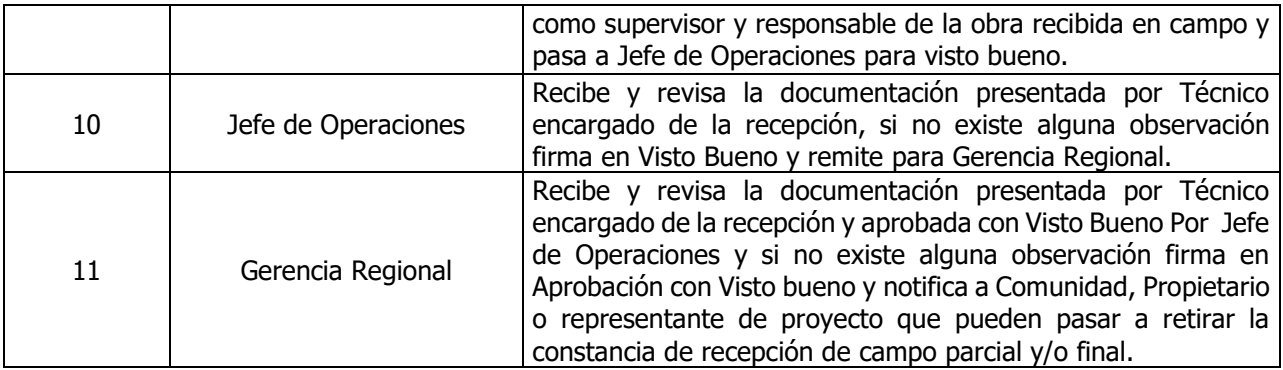

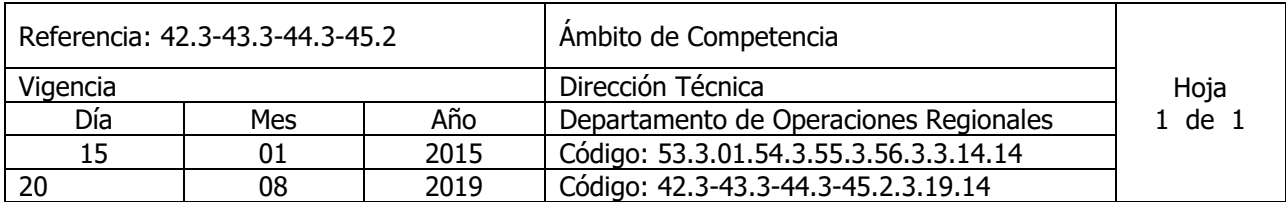

Nombre del Procedimiento: **Desinfección del agua utilizando Hipoclorito de Calcio en sistema por goteo**. Insumos:

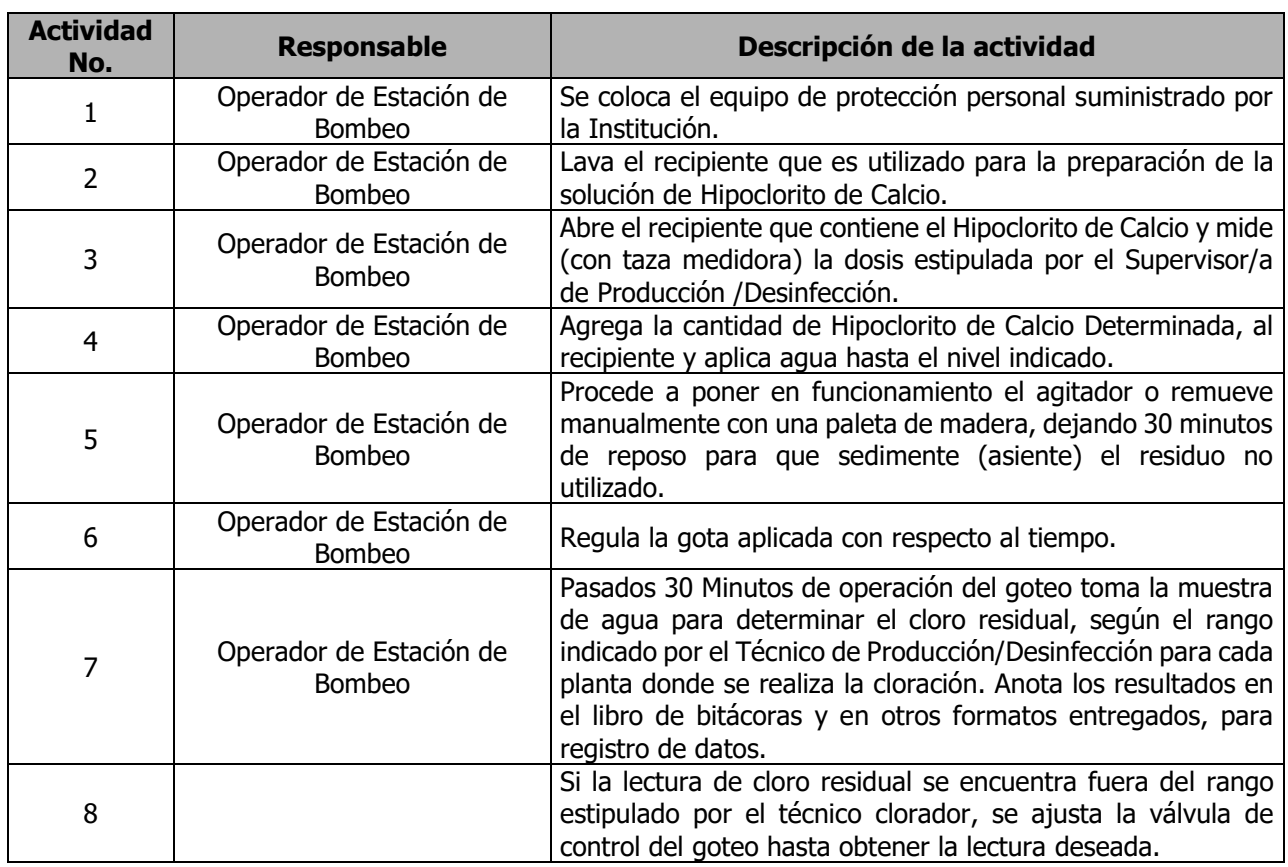

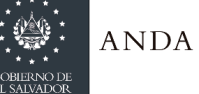

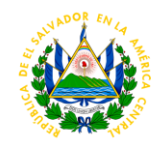

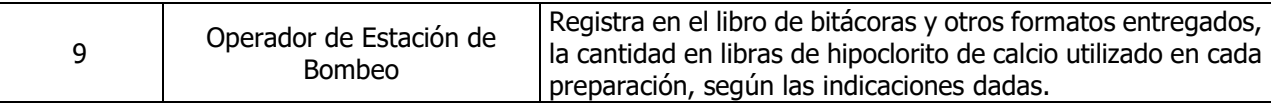

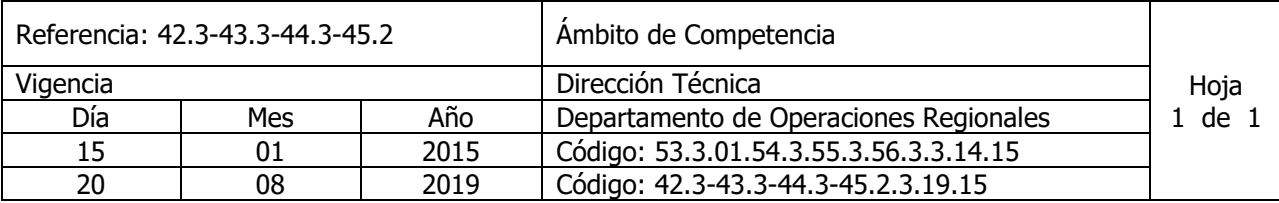

Nombre del Procedimiento: **Desinfección del agua utilizando Hipoclorito de Calcio en sistema por inyección.** Insumos:

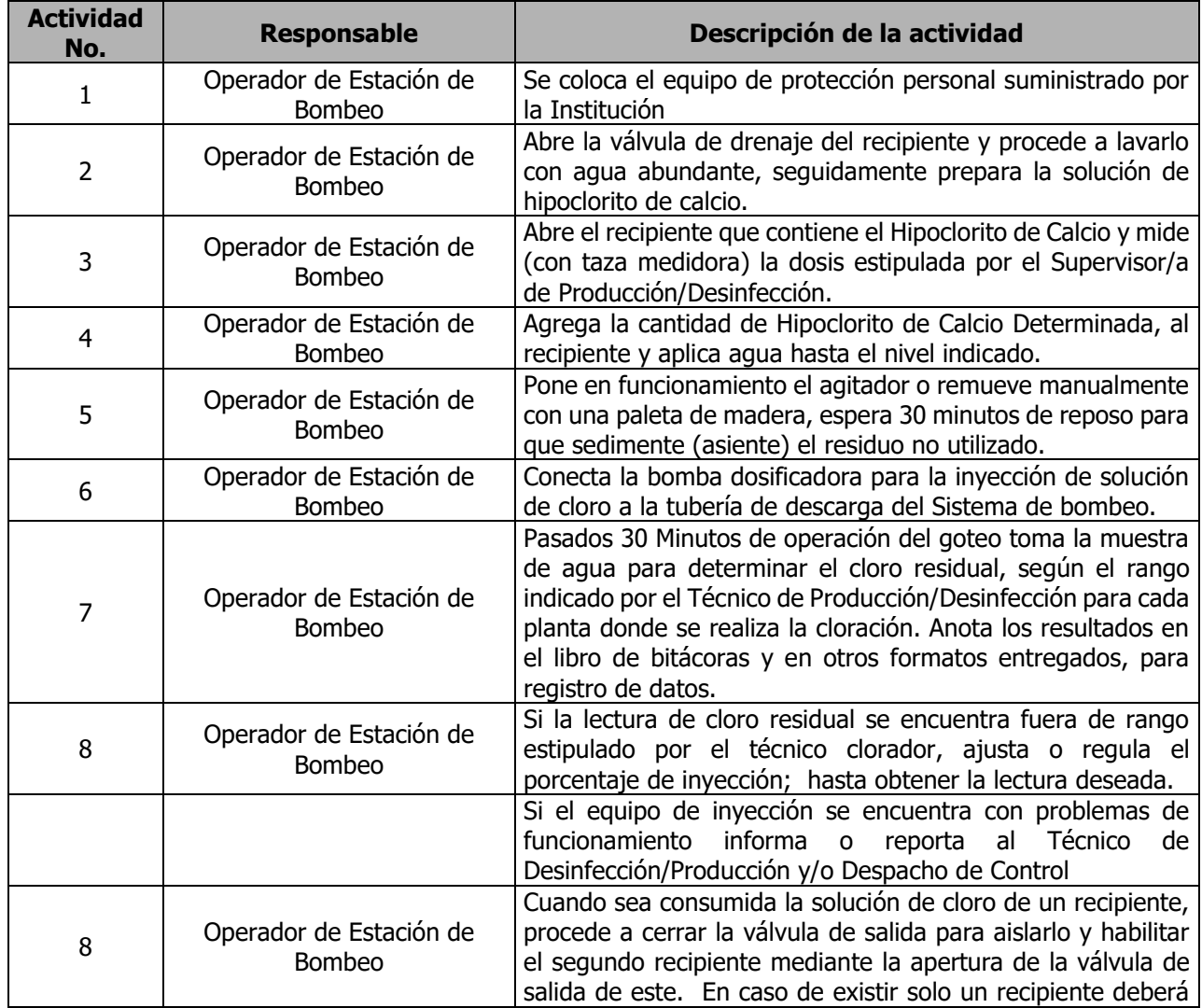

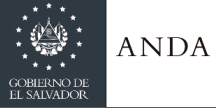

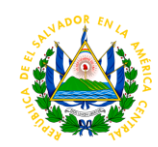

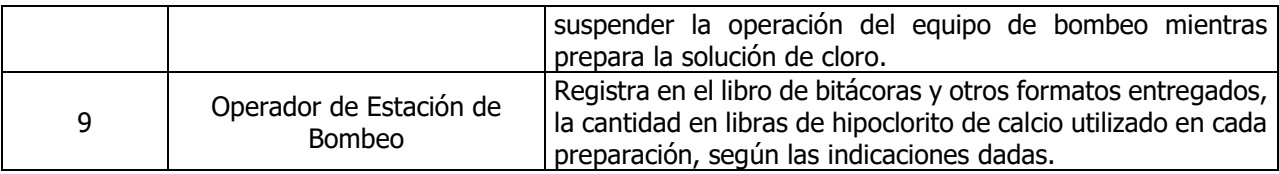

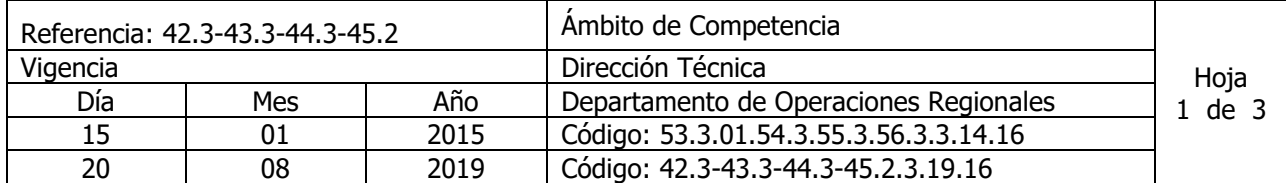

Nombre del Procedimiento: **Desinfección del agua, utilizando cloro gaseoso en cilindros de 150 libras** Insumos:

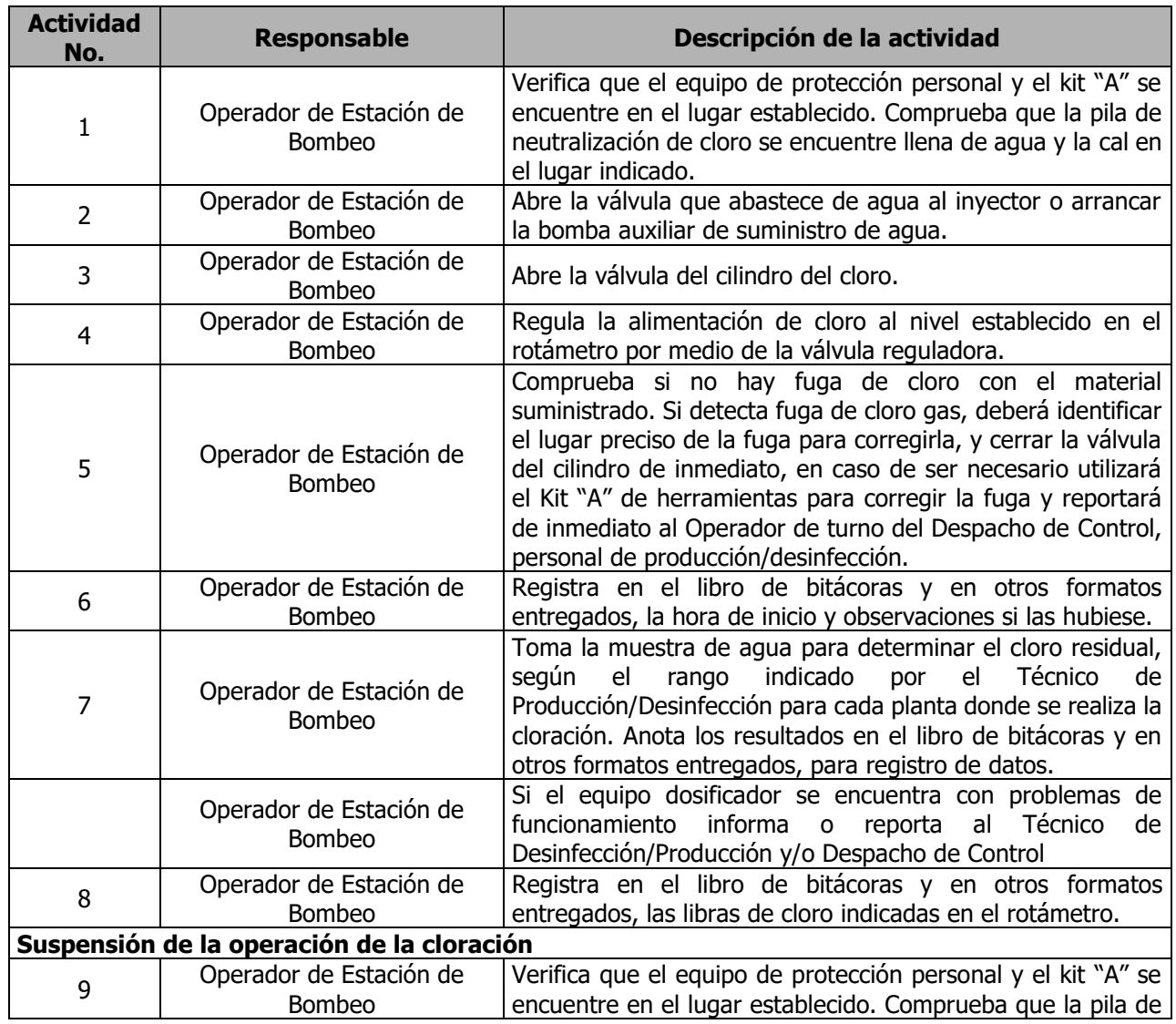

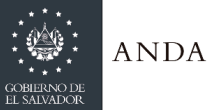

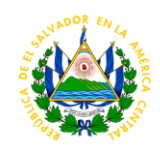

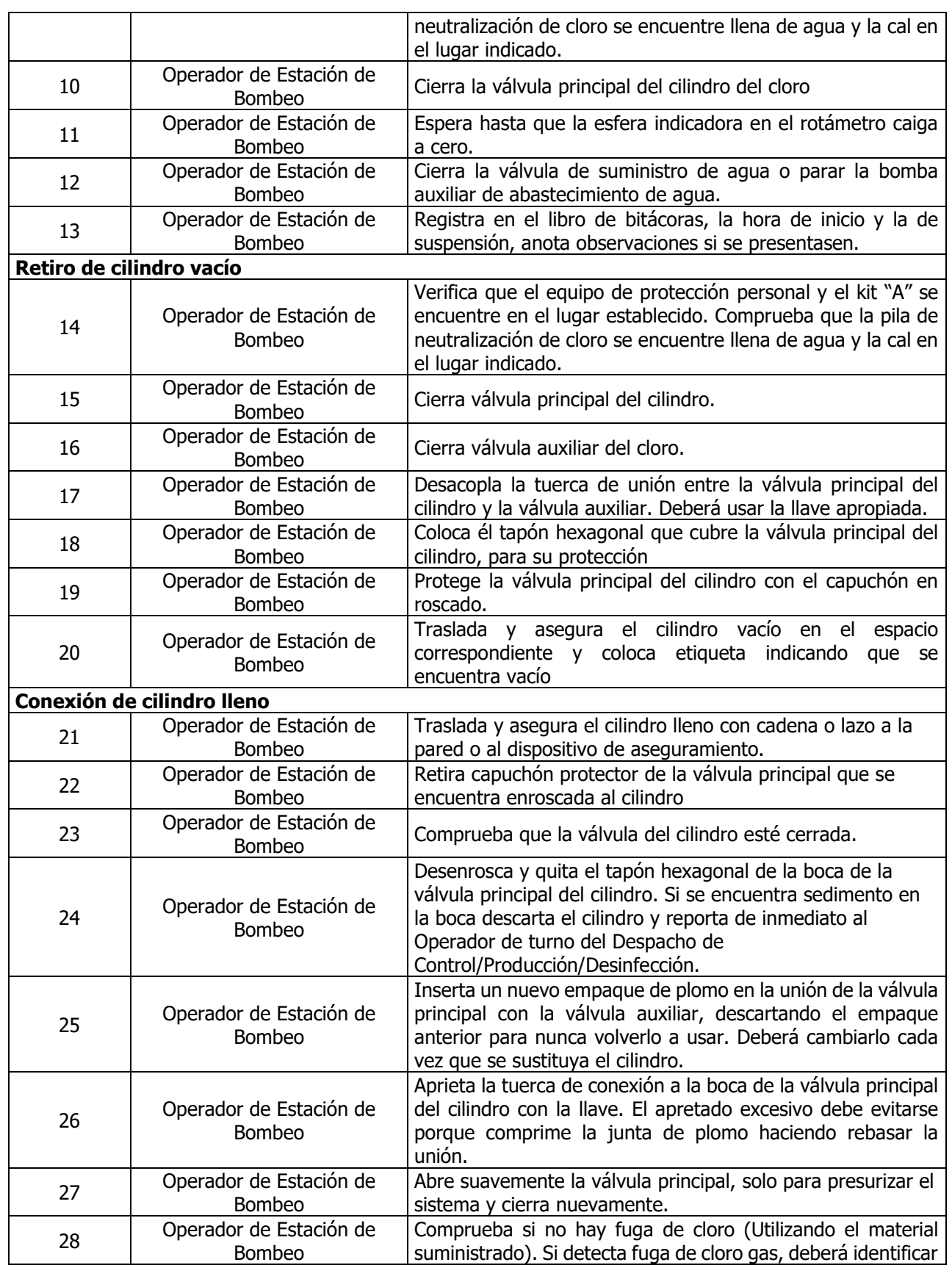

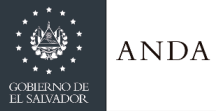

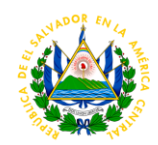

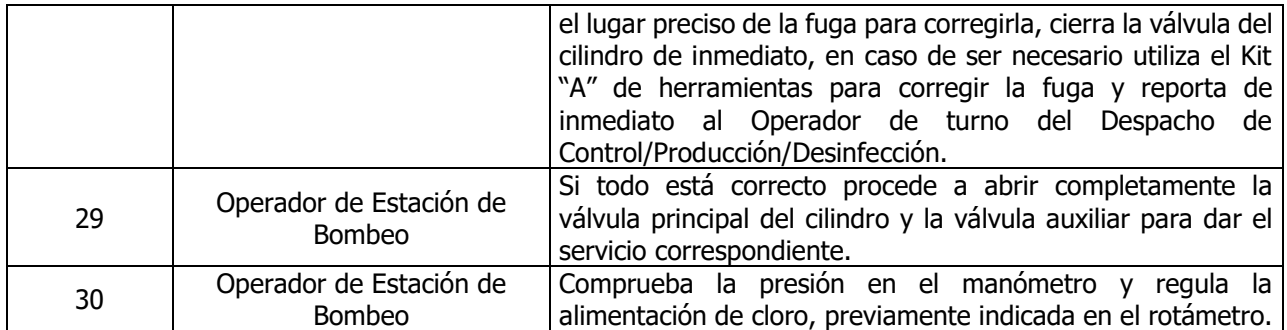

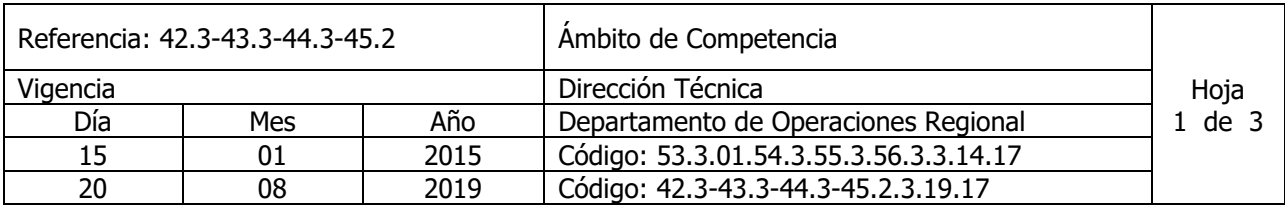

Nombre del Procedimiento: **Desinfección del agua, utilizando cloro gaseoso en cilindros de 2000lb (Este procedimiento aplica solo para la Región Metropolitana)** Insumos:

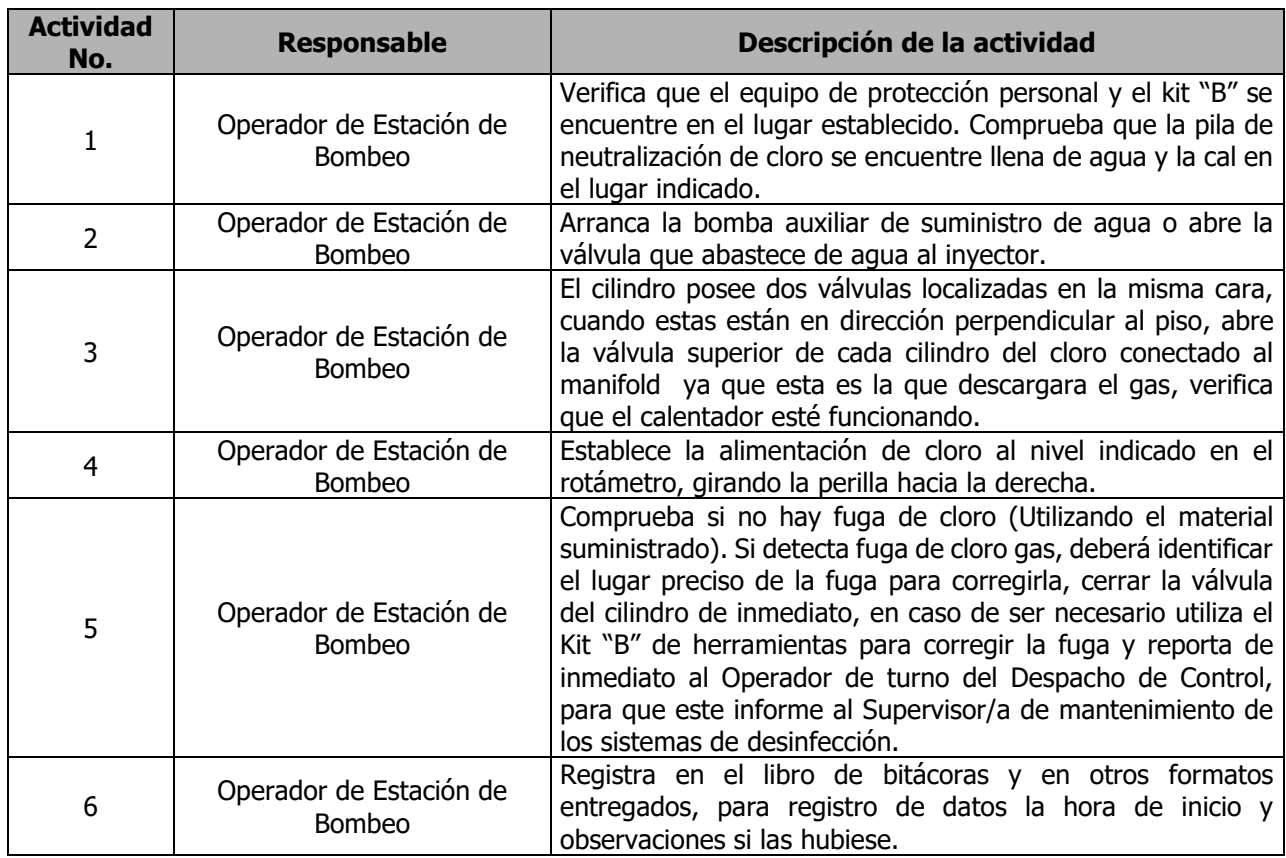

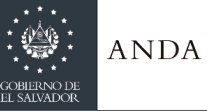

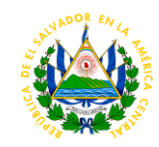

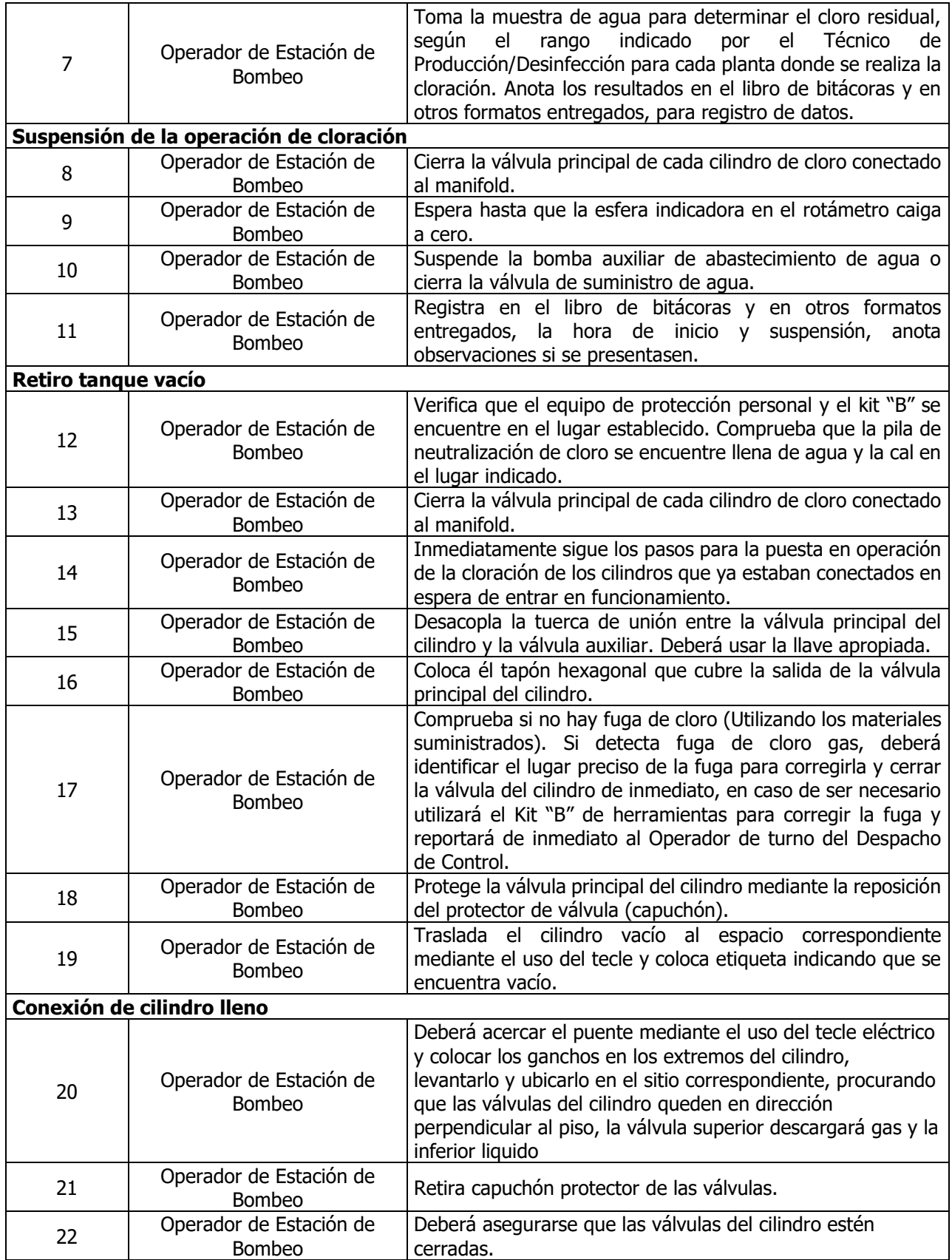

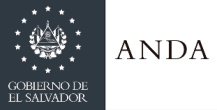

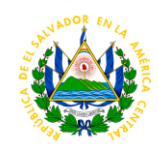

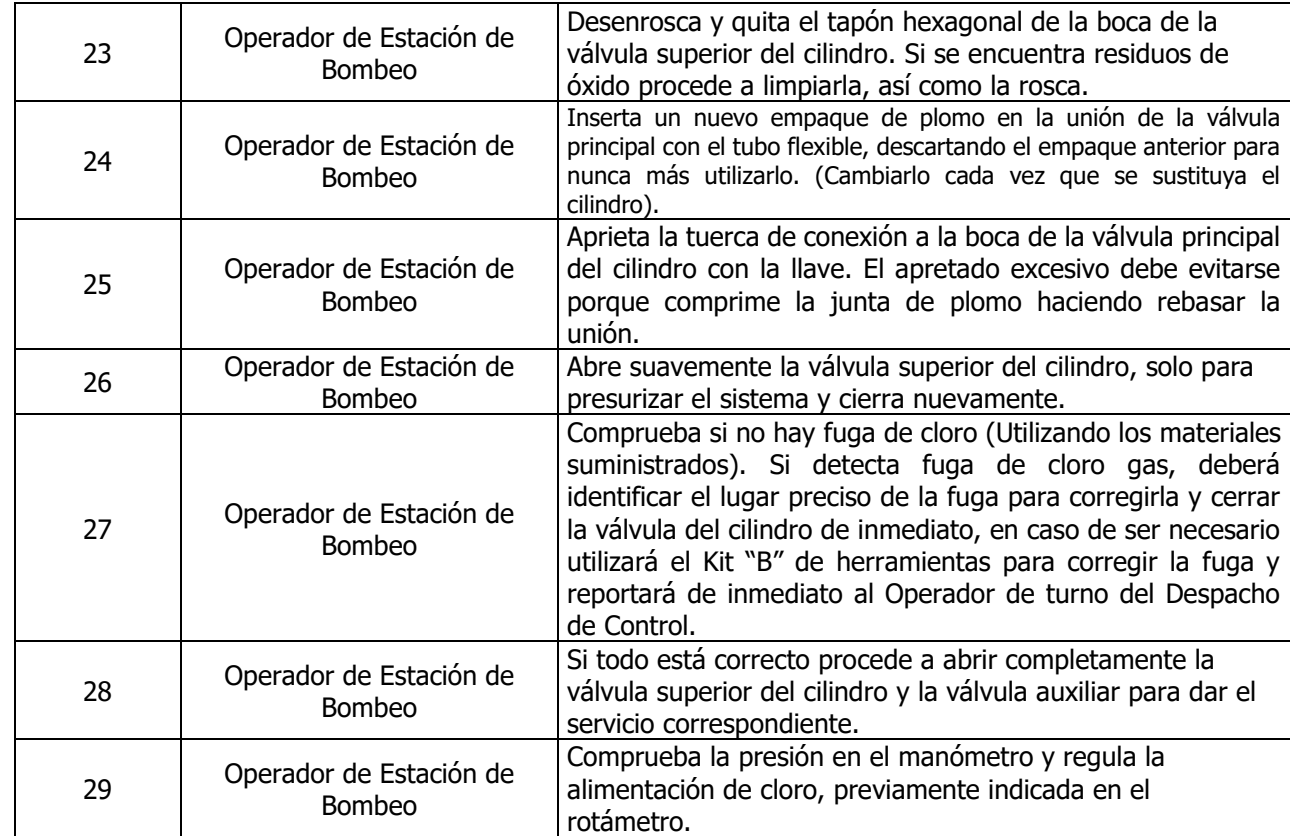

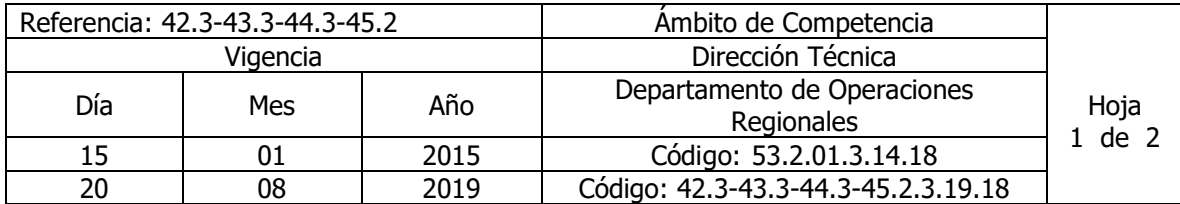

### Nombre del Procedimiento**: Aterrado y Compactado con personal de ANDA. (Este Procedimiento Aplica solo para la Región Metropolitana)** Insumos:

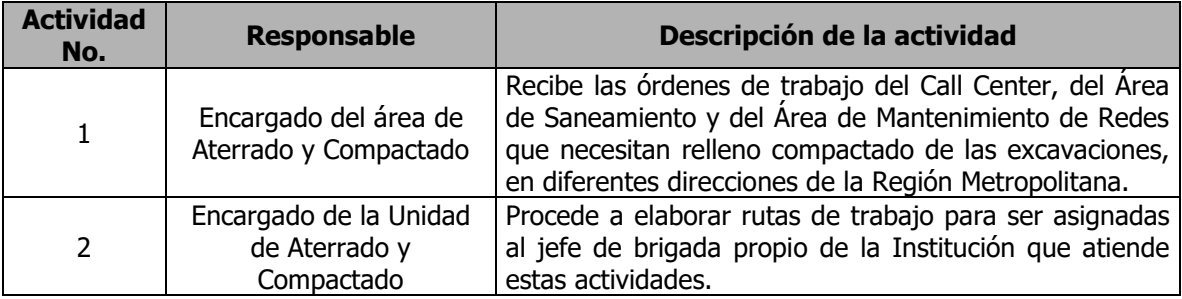

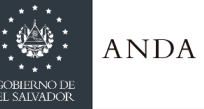

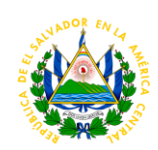

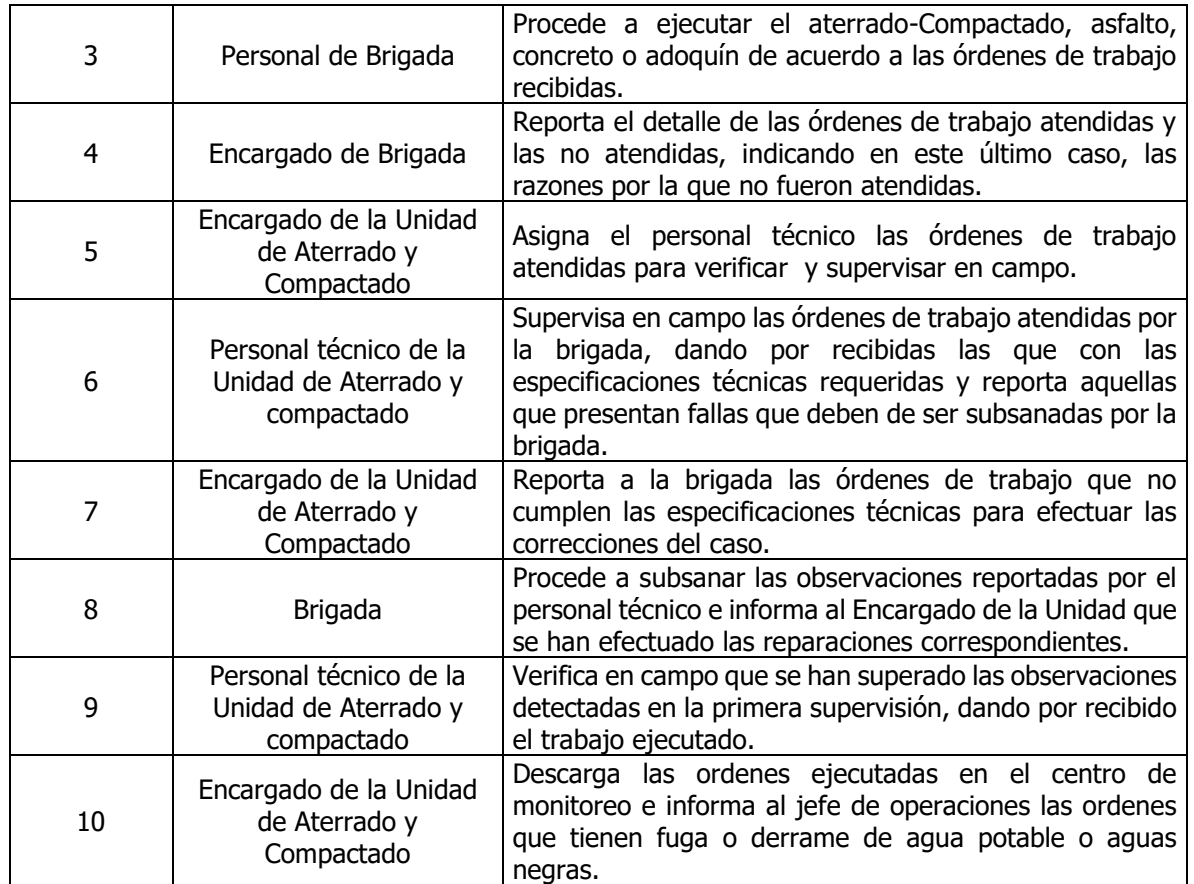

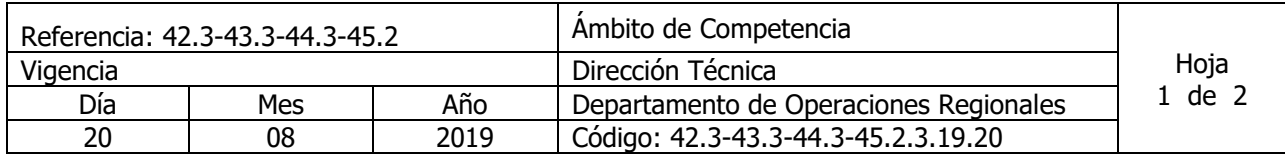

### Nombre del Procedimiento: **Inicio de Operación de Equipo de bombeo tipo vertical con Pre lubricación Manual**. Insumos:

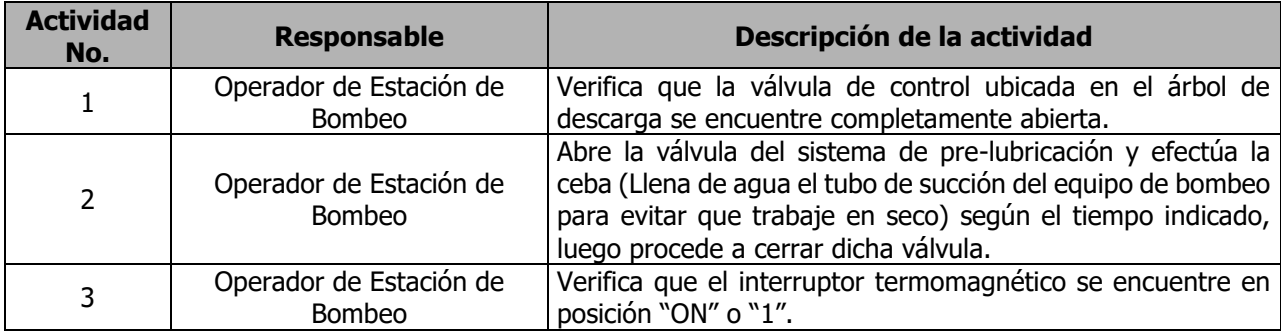

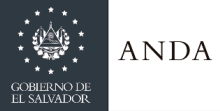

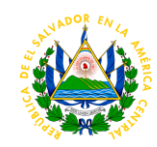

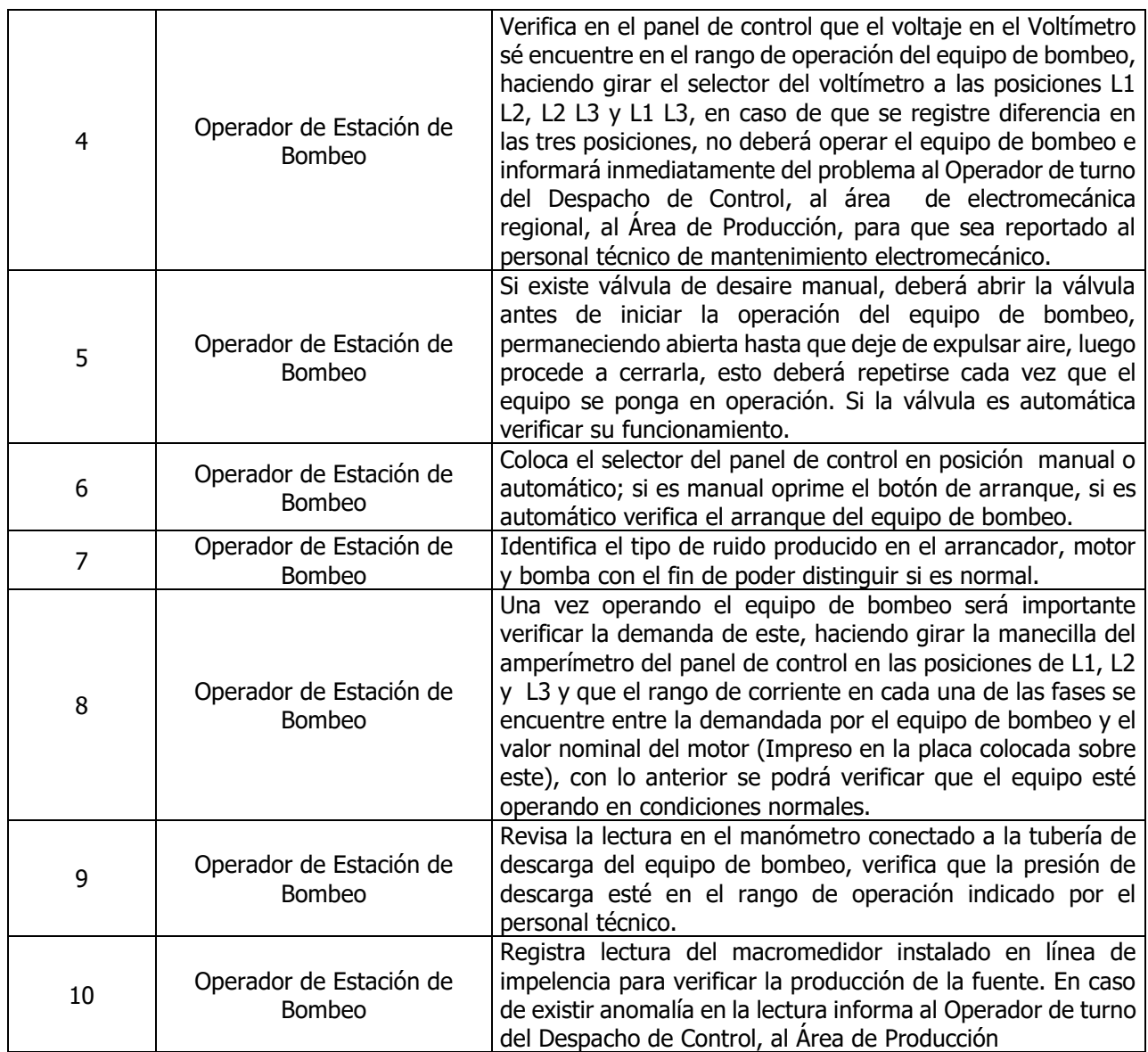

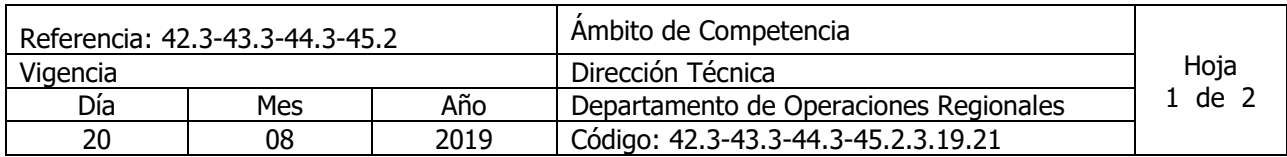

Nombre del Procedimiento: **Inicio de Operación de Equipo de bombeo sumergible** Insumos:

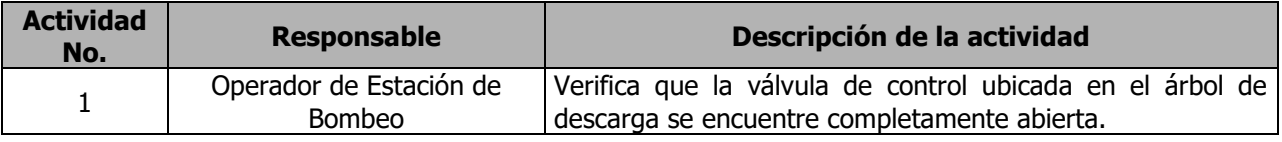

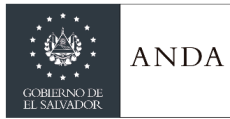

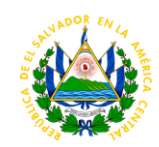

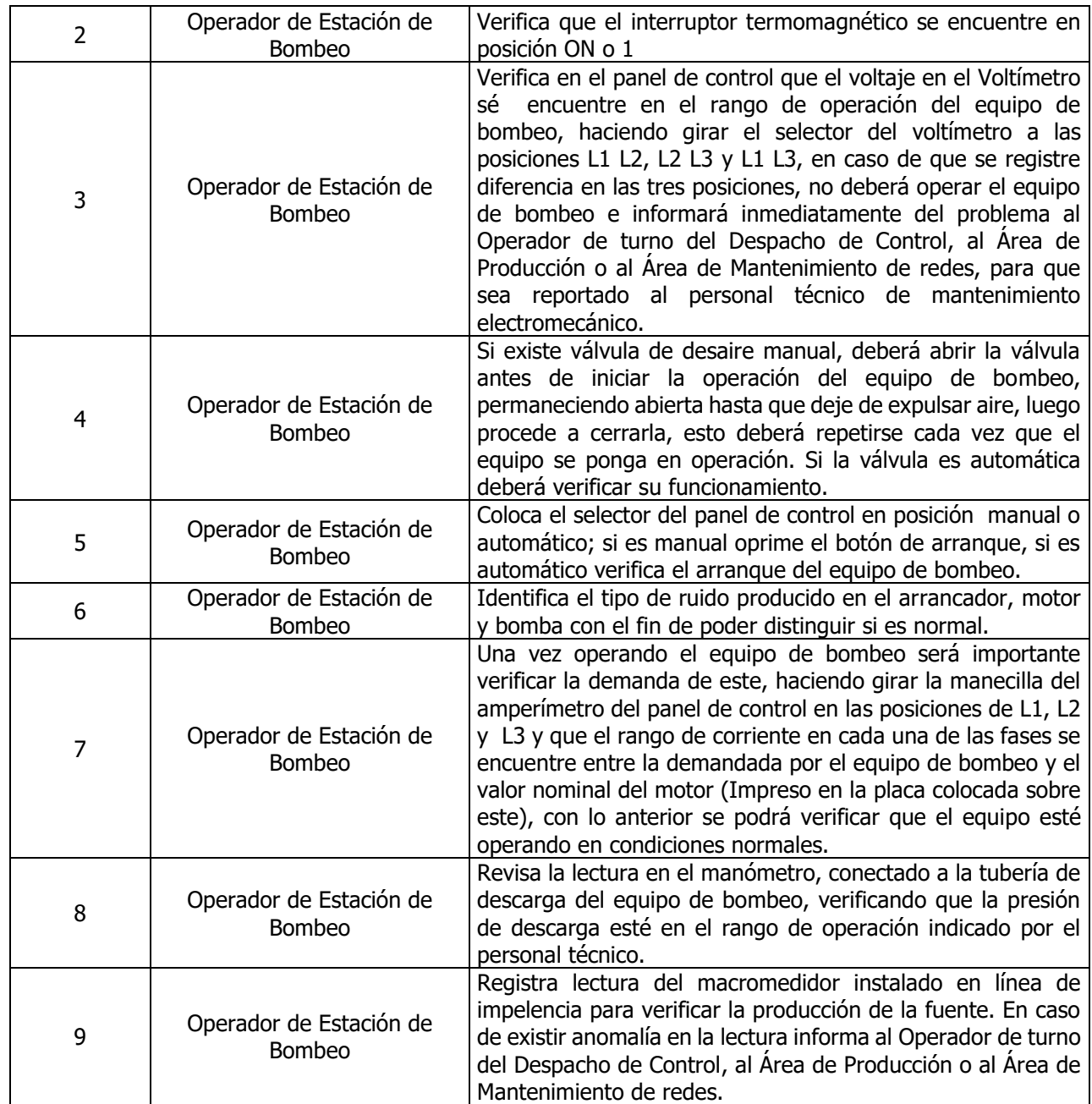

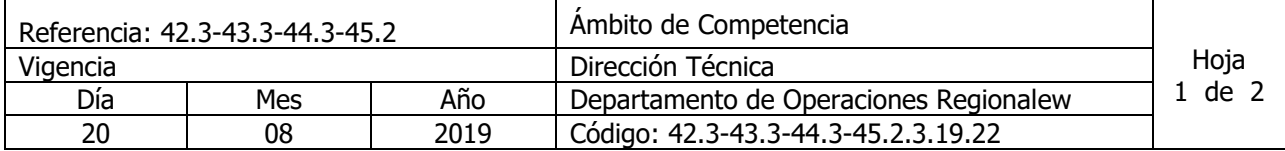

Nombre del Procedimiento: **Operación de Equipos de Bombeo Lubricados por aceite. Aplica solo para región metropolitana** Insumos:

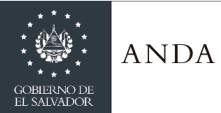

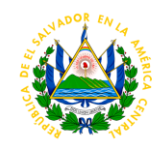

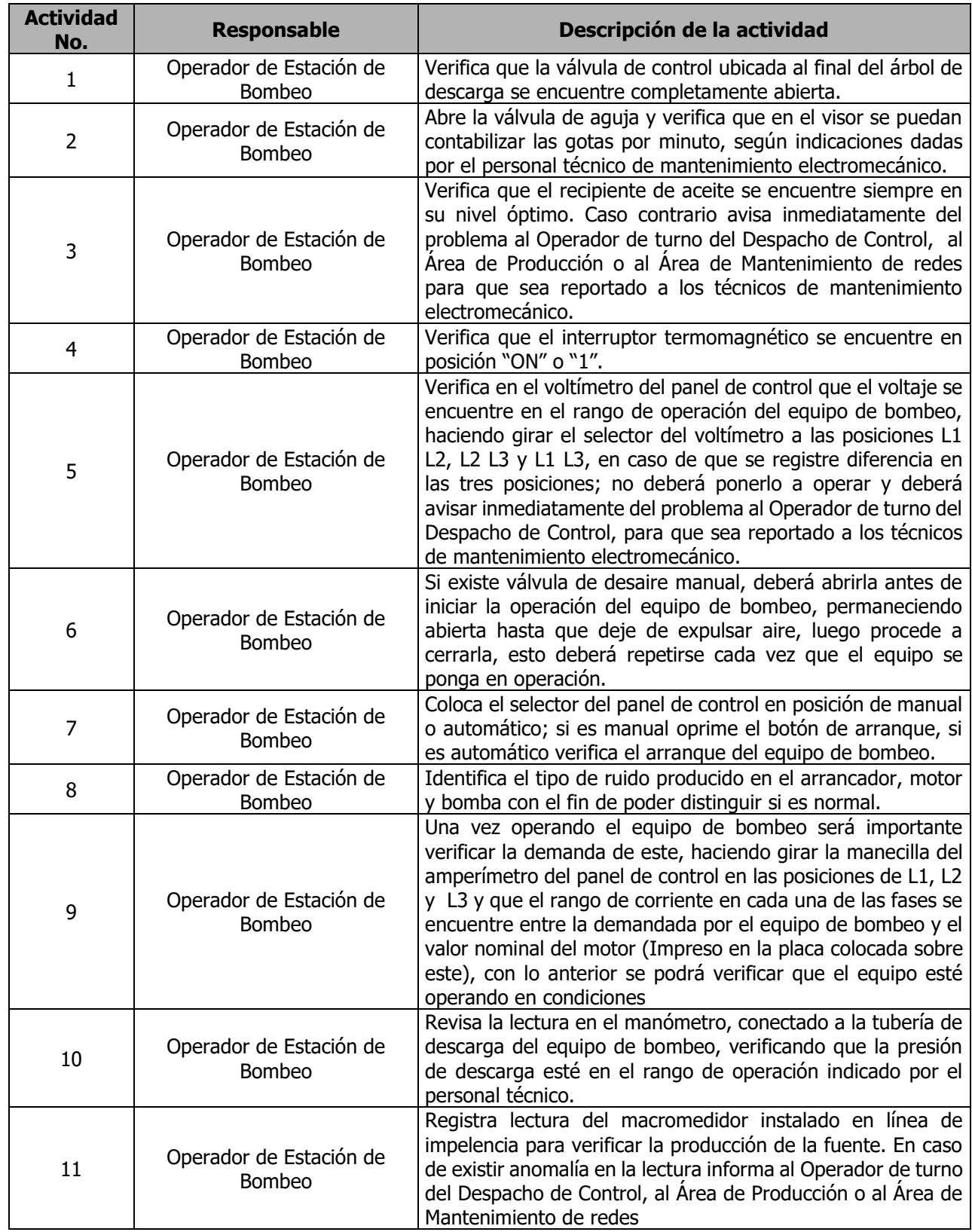

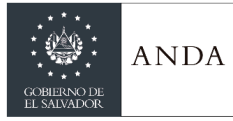

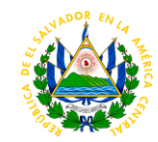

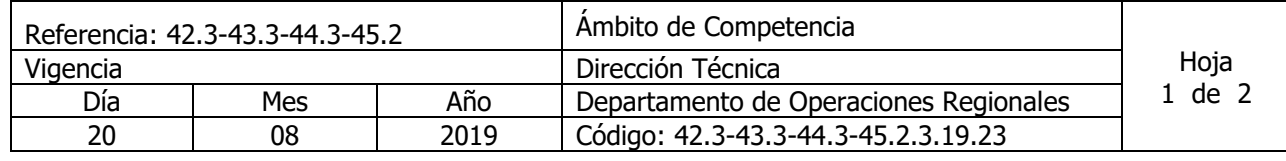

Nombre del Procedimiento: **Inicio de Operación de Equipo de bombeo instalados en Cisterna o Captación.** Insumos:

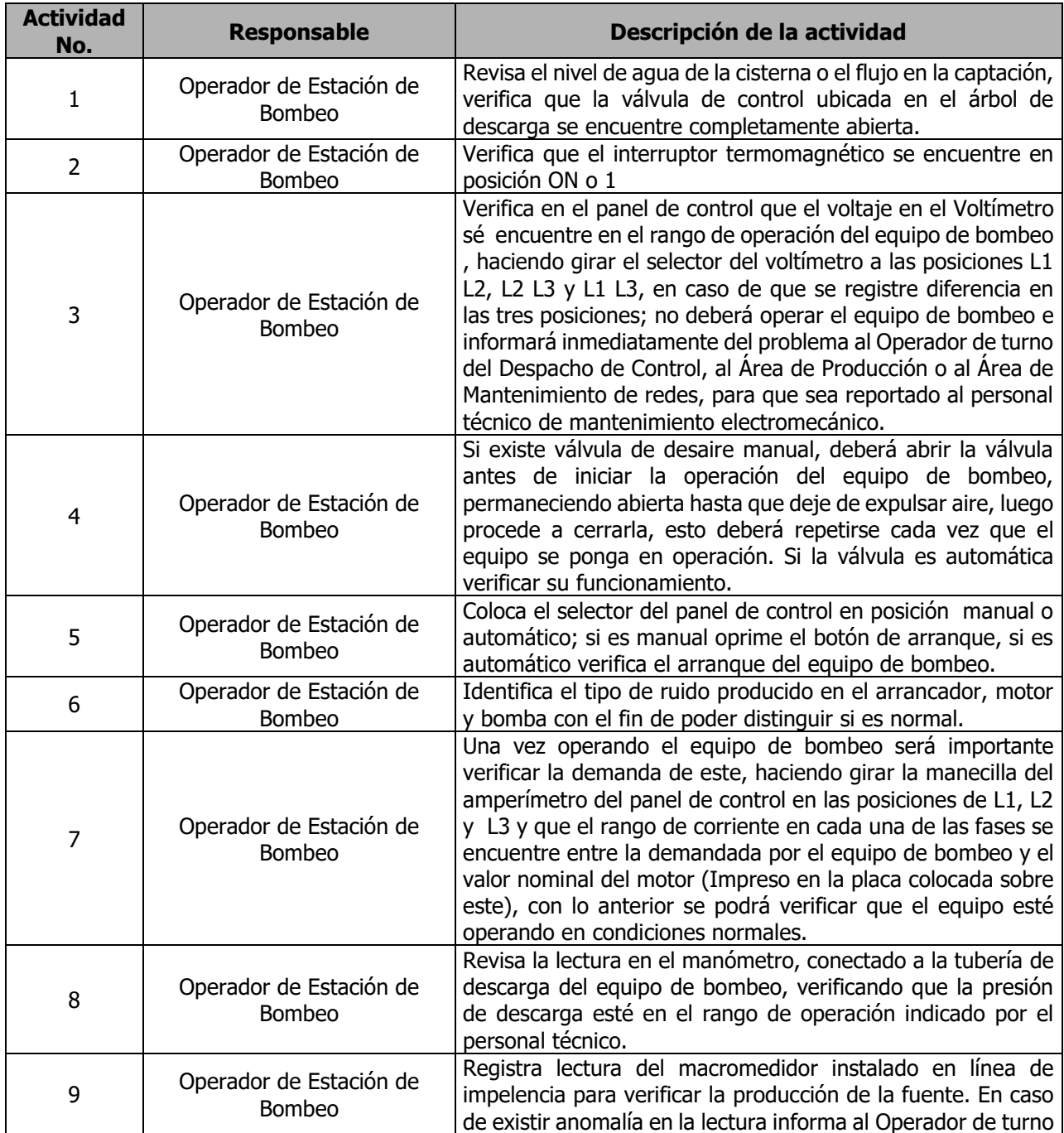

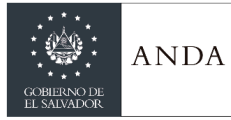

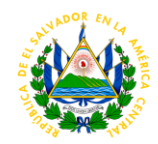

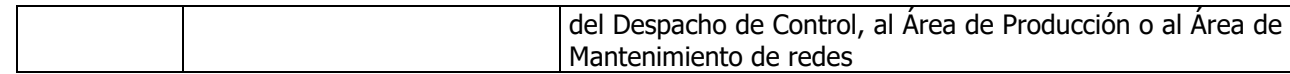

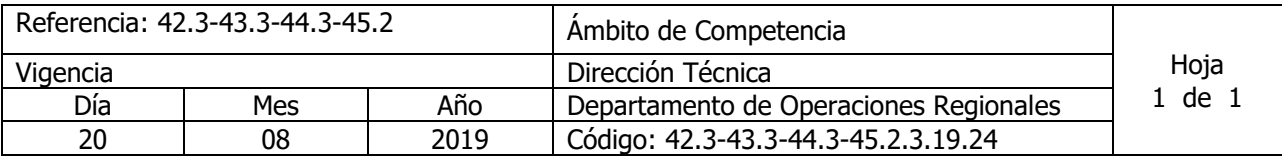

Nombre del Procedimiento: **Suspensión de Operaciones de Equipos de bombeo verticales o sumergibles, lubricados con agua o aceite** Insumos:

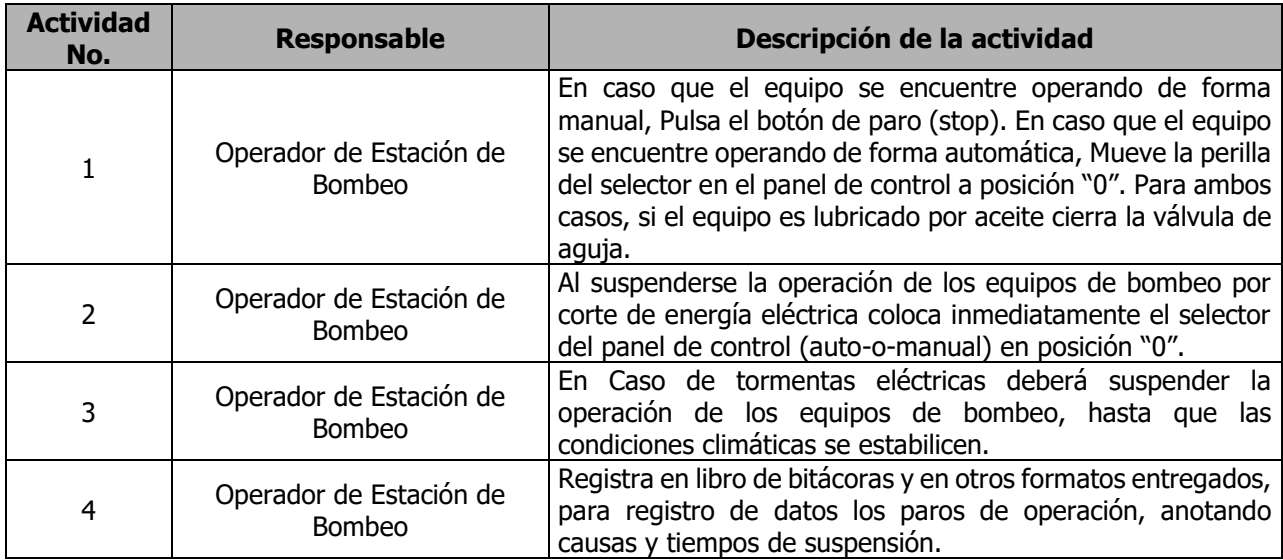

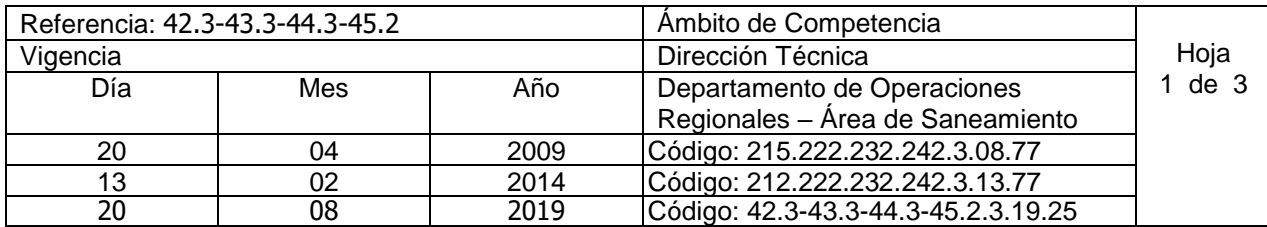

Nombre del Procedimiento: **Autorización de Descarga de Aguas Residuales de Tipo Especial a los Sistemas de Alcantarillado Sanitario en Administración o Propiedad de ANDA.** Insumos:

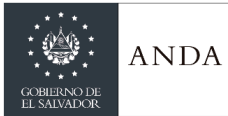

# **MANUAL DE PROCEDIMIENTOS Y POLITICAS INSTITUCIONALES**

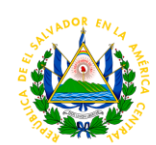

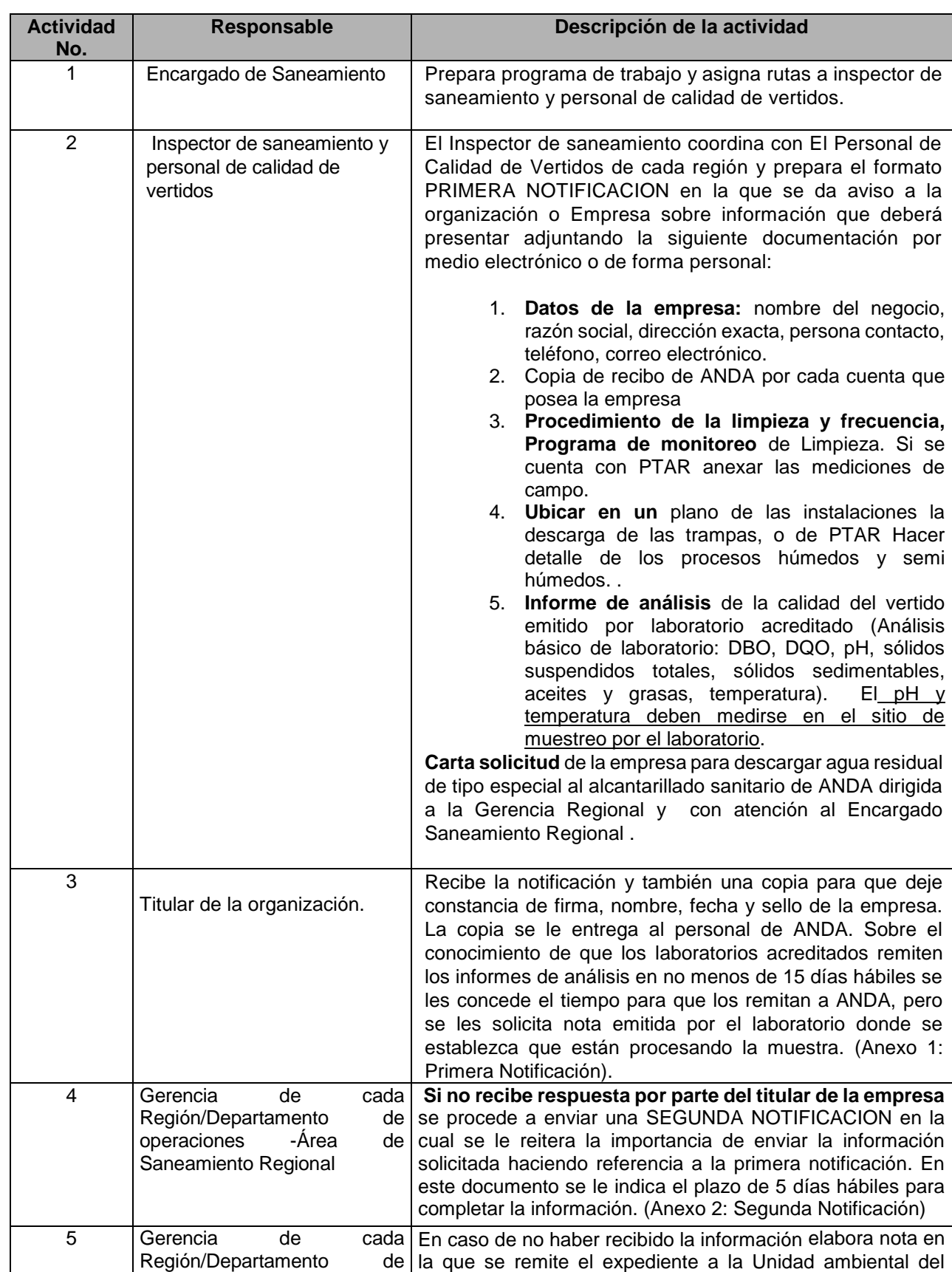

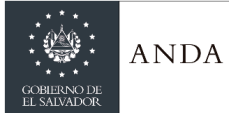

 $\overline{\phantom{a}}$ 

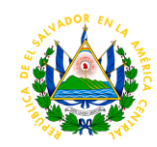

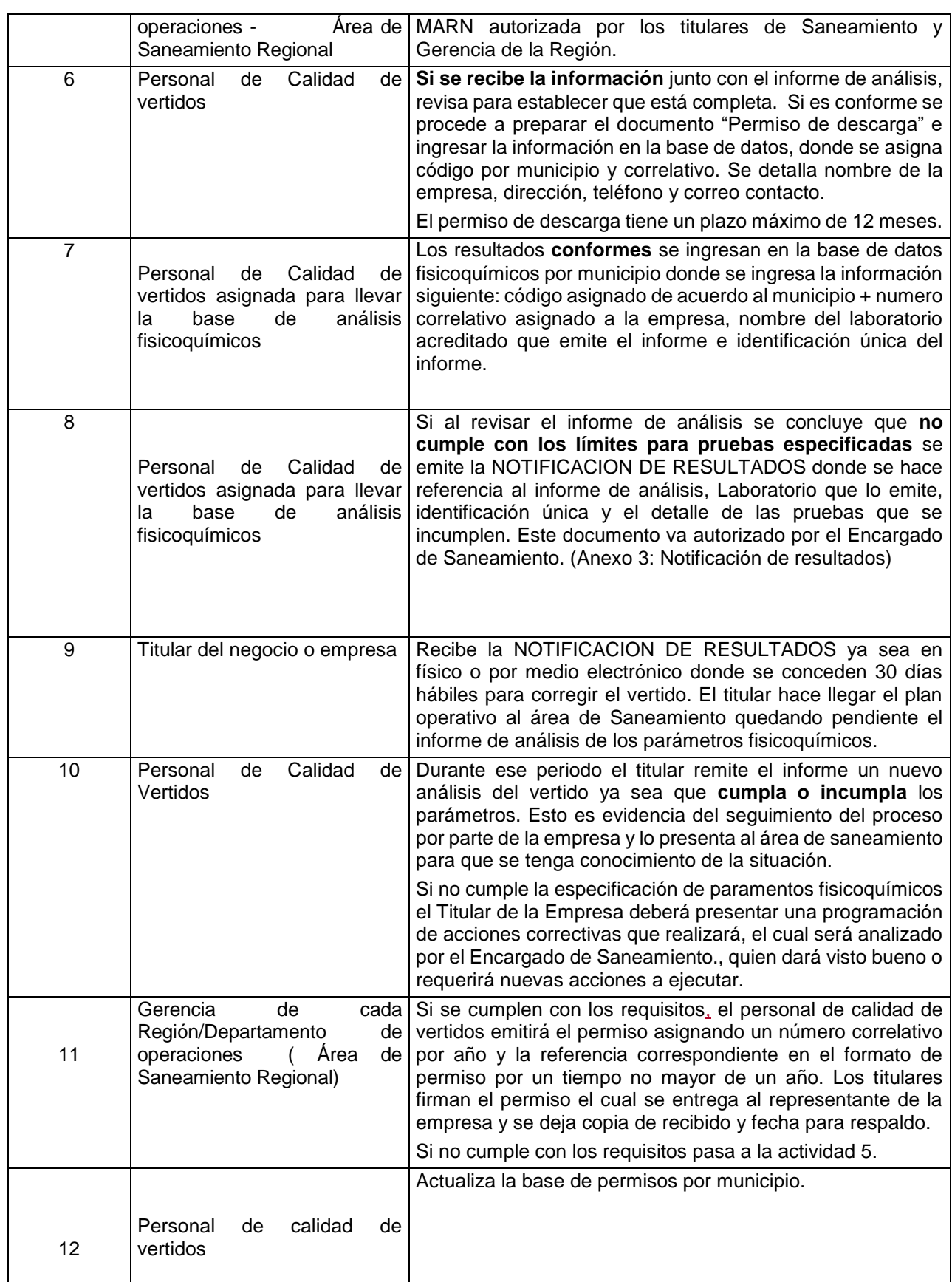

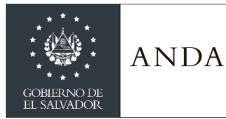

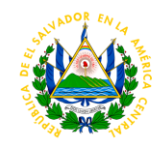

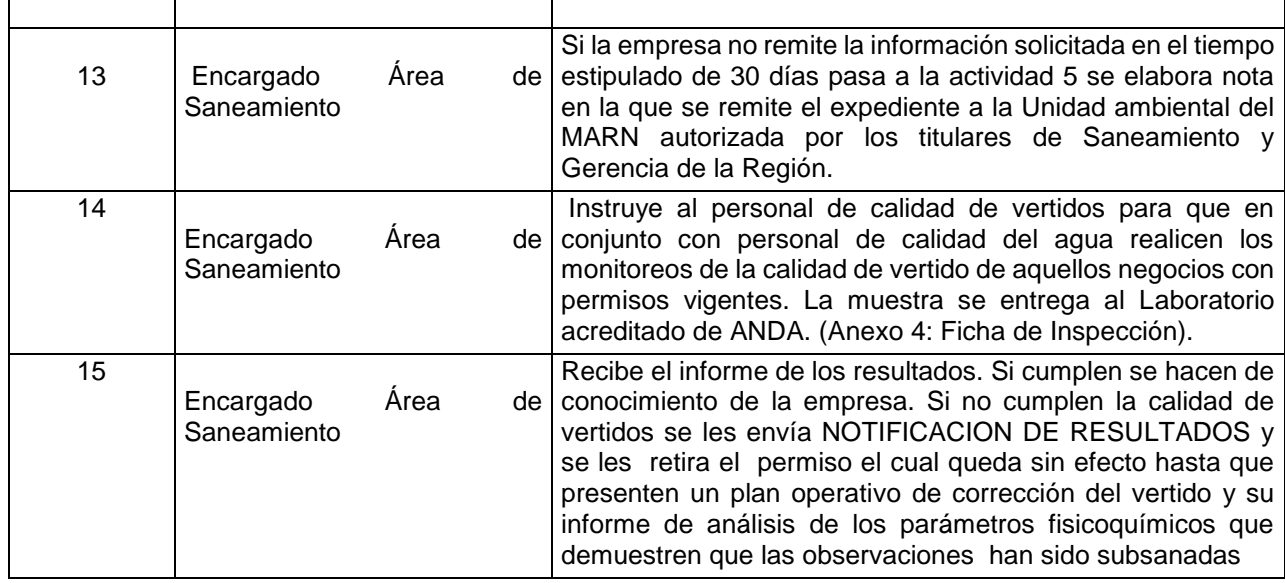

## **ANEXOS PROCEDIMIENTO 25: Autorización de descarga de aguas residuales de tipo especial a los sistemas de Alcantarillado Sanitario en Administración o Propiedad de ANDA.**

#### **Anexo 1 Primera Notificación**

 Lugar y fecha: Ref.

> Por inspección<br>Visita de notificació **Otros**

Nombre de la empresa: Direccion: Titular: Presente.

#### **PRIMERA NOTIFICACION**

Con el objeto de proteger los Sistemas de Alcantarillado Sanitario, controlar la calidad de los vertidos industriales que descargan al mismo y evitar las interferencias con los tratamientos biológicos de acuerdo a la Normativa de la ANDA **"Norma para Regular la Calidad de Aguas Residuales de tipo Especial descargadas al Alcantarillado Sanitario",** se le solicita la siguiente documentación para tramitar el permiso de descarga:

- 1. **Datos de la empresa:** nombre del negocio, razón social, dirección exacta, persona contacto, teléfono, correo electrónico.
- 2. **Copia de recibo de ANDA** (queda bajo responsabilidad de cada negocio mantener informada a ANDA sobre cualquier modificación en dirección, teléfono y representante legal).
- 3. **Procedimiento de limpieza y frecuencia.** Hacer detalle de sus procesos húmedos o semi húmedos. Incluir en un plano de las instalaciones el punto de descarga al alcantarillado de ANDA.
- 4. **Ubicar en un** plano de las instalaciones la descarga de las trampas o PTAR anexar las mediciones de campo.

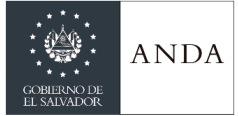

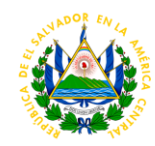

5. **Informe de análisis** de la calidad del vertido emitido por laboratorio acreditado (Análisis básico de laboratorio: DBO, DQO, pH, sólidos suspendidos totales, sólidos sedimentables, aceites y grasas, temperatura). El pH y temperatura deben medirse en el sitio de muestreo por el laboratorio..

**Carta solicitud** de la empresa para descargar agua residual de tipo especial al alcantarillado sanitario de ANDA dirigida a la Gerencia Regional con atención Encargado Saneamiento regional .

Esta documentación debe presentarse al Área de Saneamiento dentro los **Diez (15) días hábiles**, contados a partir de la fecha de recepción de la presente y deberá ser remitida por el representante legal o propietario de la empresa. Agradeciéndoles la pronta atención,

**Encargado Área de Saneamiento Región Metropolitana** 

### **Anexo 2: Segunda Notificación**

Lugar y Fecha

**Ref.** The contract of the contract of the contract of the contract of the contract of the contract of the contract of the contract of the contract of the contract of the contract of the contract of the contract of the con **Nombre de la Empresa Direccion Titular** Presente.

### **SEGUNDA NOTIFICACION**

Con el objetivo de proteger los Sistemas de Alcantarillado Sanitario, controlar la calidad de los vertidos industriales que descargan al mismo y evitar las interferencias con los tratamientos biológicos de acuerdo a la Normativa de la ANDA **"Norma para Regular la Calidad de Aguas Residuales de tipo Especial descargadas al Alcantarillado Sanitario", se le envió la primera notificación Ref. \_\_\_\_\_\_ De fecha de entrega \_\_\_\_\_\_\_** y no habiendo recibido respuesta entregada se requiere se presente la solicitud de permiso de descarga acompañada de la documentación e información ya detallada a la Gerencia Región Metropolitana, dentro los **cinco (5) días hábiles** contados a partir de la fecha de recibida esta notificación la cual debe ser emitida por el Representante Legal o Propietario de la Empresa.

Si la información requerida no se presenta en el plazo señalado será enviada notificación al Ministerio de Medio Ambiente y Recursos Naturales (MARN) para que inicien con su caso**.** 

Agradeciendo la pronta atención,

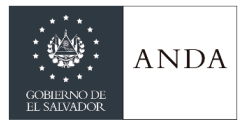

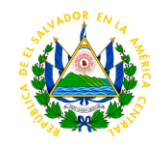

### **Encargado Área de Saneamiento**

## **Anexo 3: Notificación de Resultados**

Lugar y fecha

## **Ref.**

#### **Empresa Titular**

Presente.

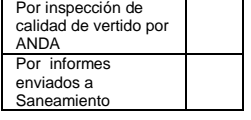

Por este medio se le comunica que en seguimiento a los resultados de análisis de fecha código \_\_\_\_\_\_ emitido por el Laboratorio acreditado \_\_\_\_\_\_\_\_\_\_\_\_\_\_\_\_\_\_\_\_\_\_\_ se ha determinado que empresa **no** cumple con la calidad del vertido descargado al alcantarillado sanitario de la Institución en lo siguiente:

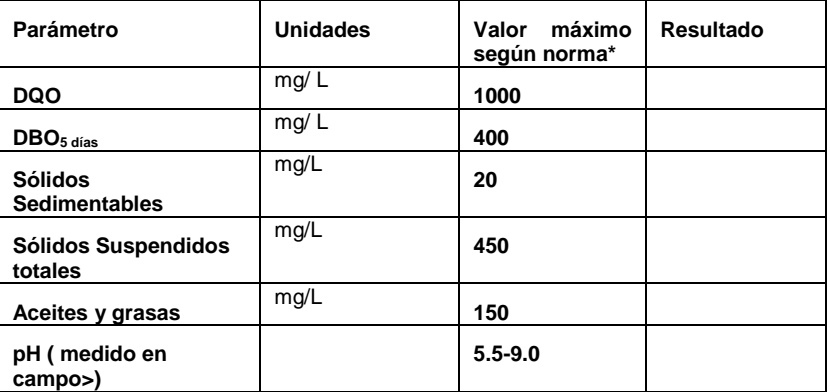

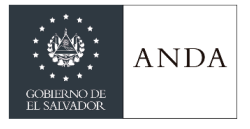

# **MANUAL DE PROCEDIMIENTOS Y POLITICAS INSTITUCIONALES**

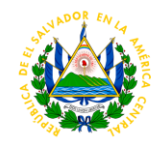

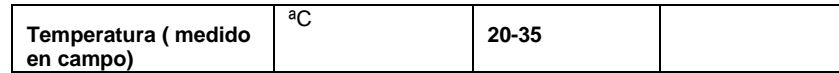

**\*Norma para regular la calidad de aguas residuales de tipo especial descargadas al alcantarillado sanitario.( Acta No. 1937 punto XIV de fecha 15.10.2004 ).** 

Por los resultados fuera de los límites se le solicita presentar: informe de las medidas de corrección para cumplir con la calidad del vertido. Adjuntar informe de análisis emitido por laboratorio acreditado que evidencie que han sido adecuadas. Esto debe entregarse al área de Saneamiento en no más de **30 días hábiles.**

**Encargado Área de Saneamiento Región** 

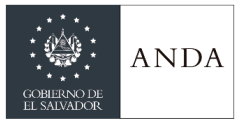

# **MANUAL DE PROCEDIMIENTOS Y POLITICAS INSTITUCIONALES**

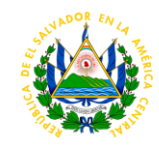

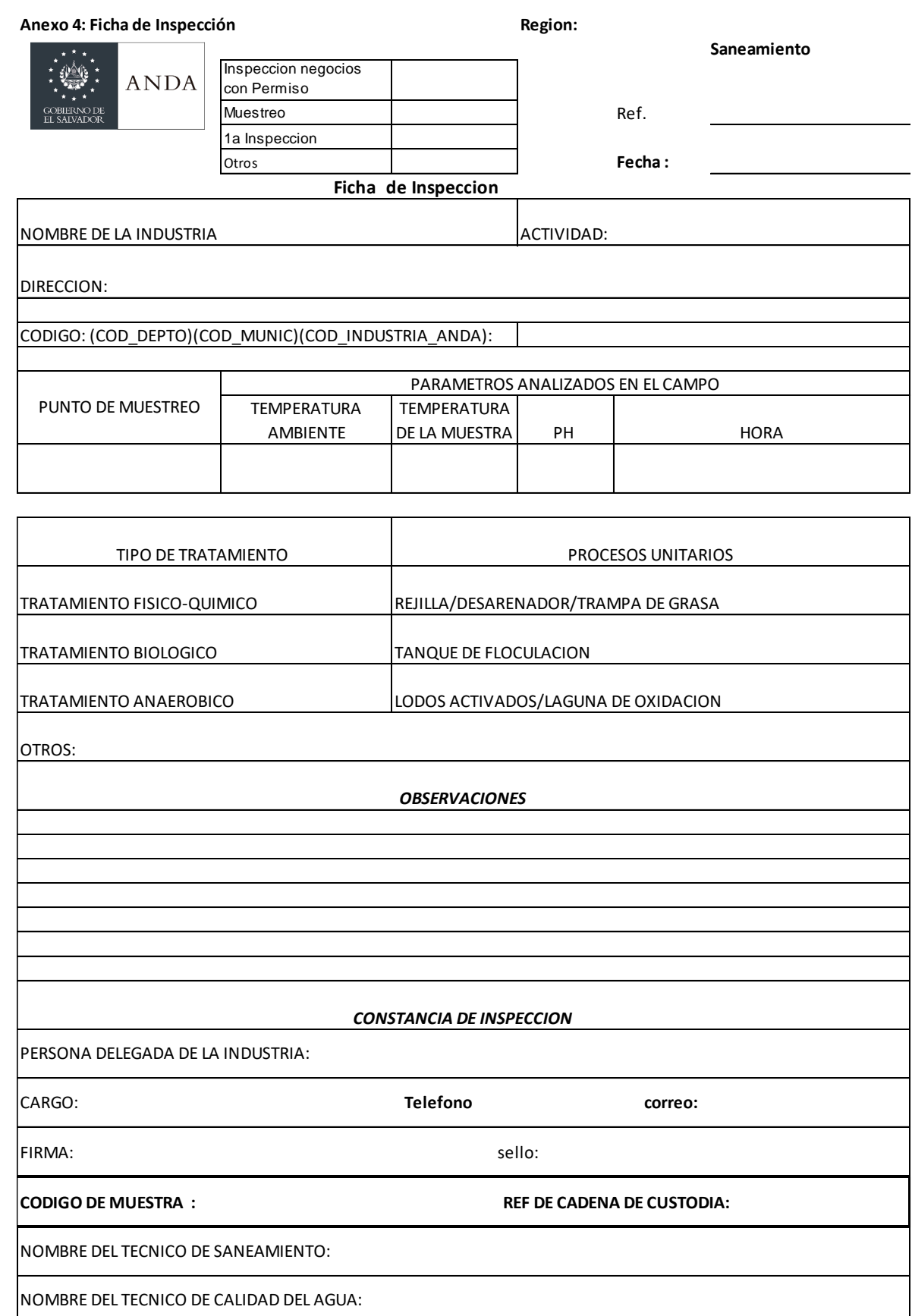
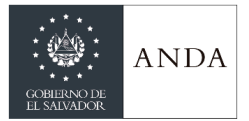

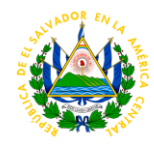

SISTEMA GULUCHAPA

# ÁREA DE CENTRO DE CONTROL DE SISTEMAS (CCS) REGIÓN METROPOLITANA

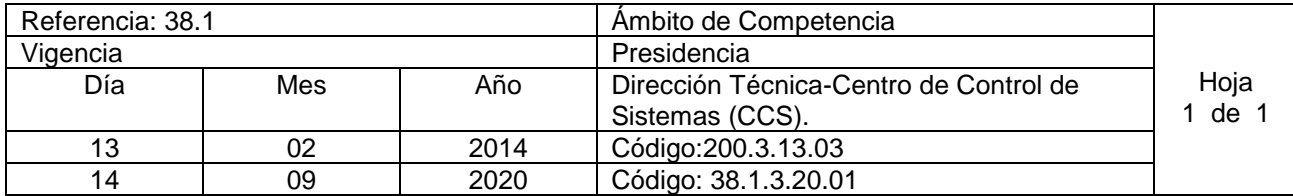

Nombre del Procedimiento: **Registrar Información en Bitácora del Sistema de Monitoreo y Control de Plantas de Bombeo (SMC).**

Insumos: Información de estaciones de bombeo.

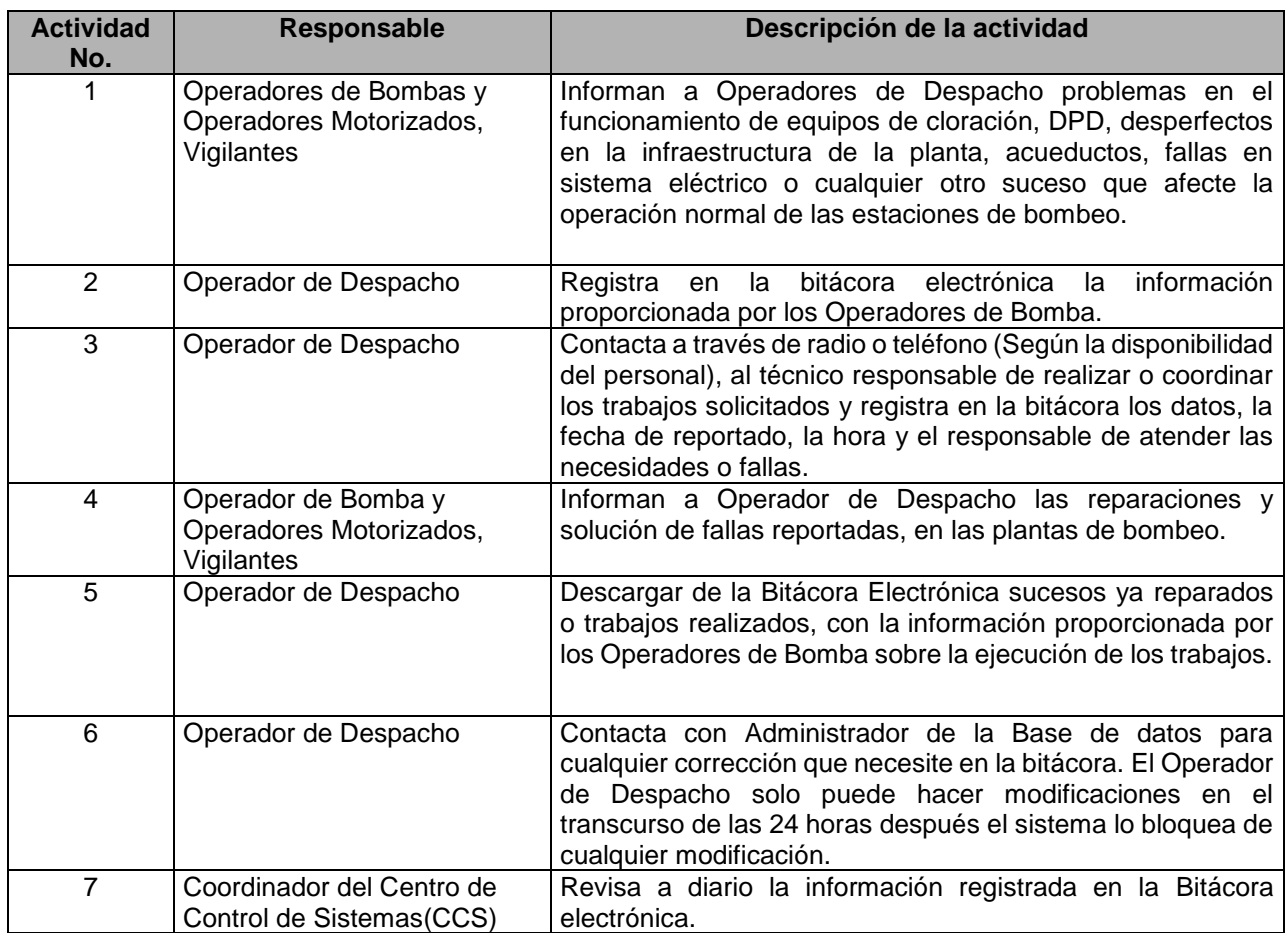

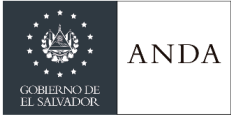

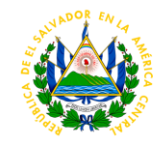

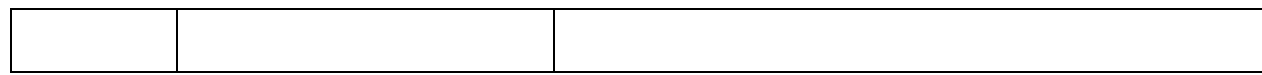

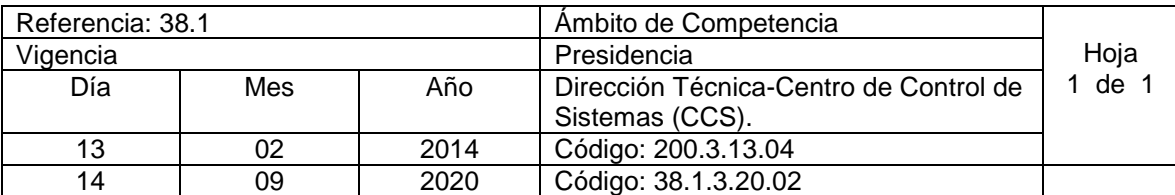

Nombre del Procedimiento: **Reportes de Cloro Residual.** Insumos:

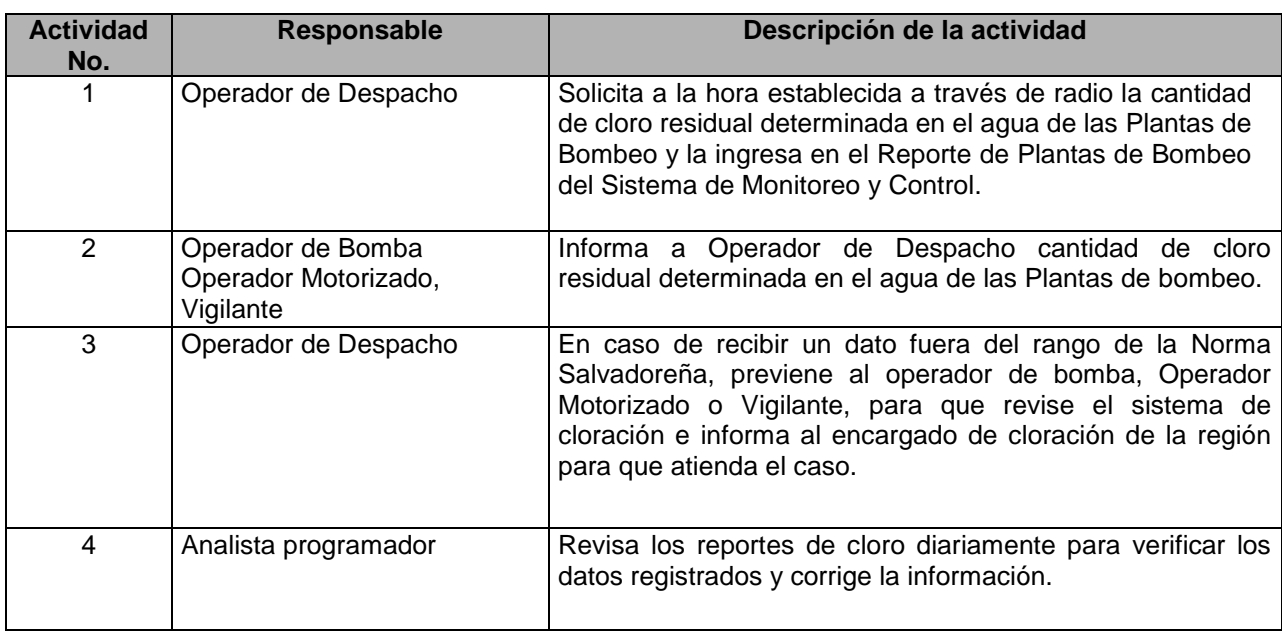

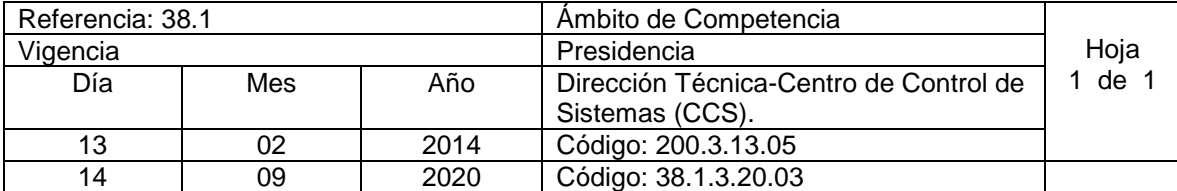

Nombre del Procedimiento: **Reportes de Desperfectos de Equipos y Estaciones de Bombeo.**  Insumos:

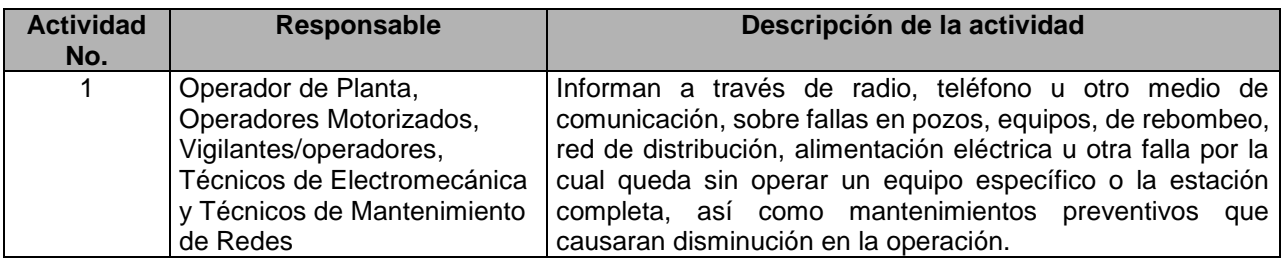

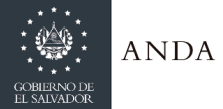

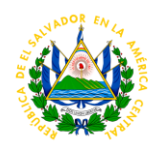

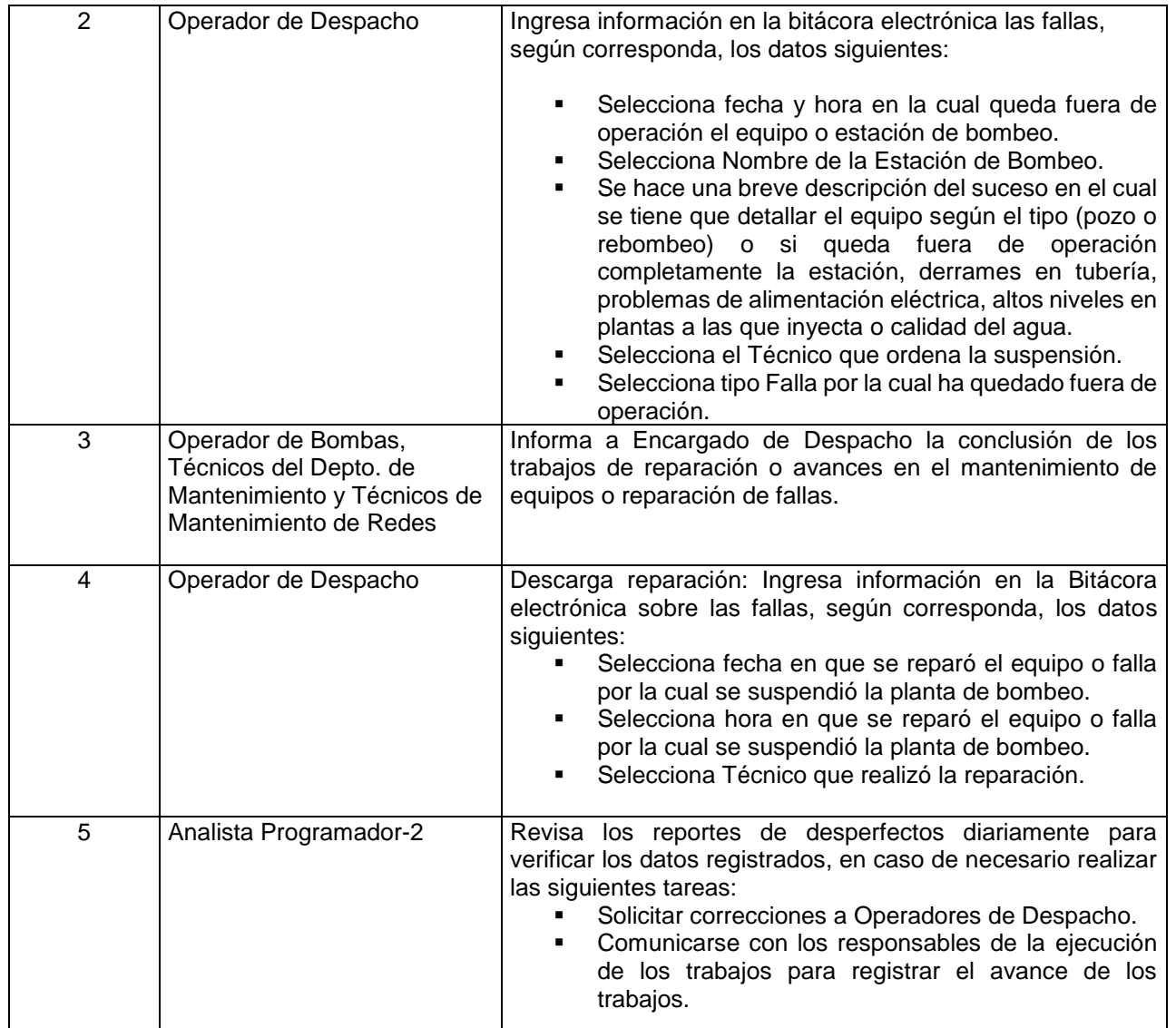

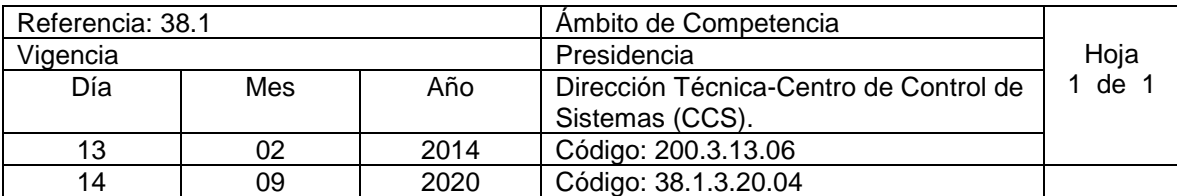

Nombre del Procedimiento: **Reporte de Incidencias de Operadores y Vigilantes.** Insumos:

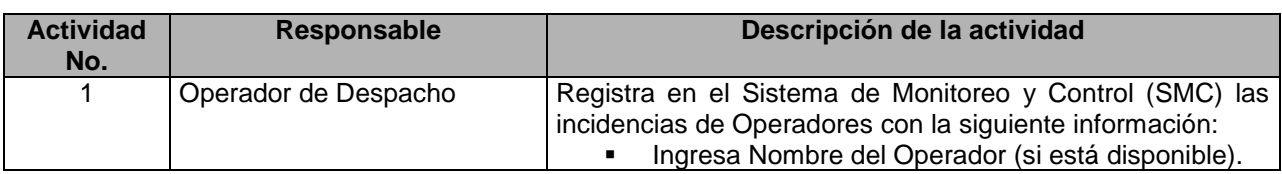

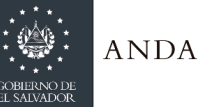

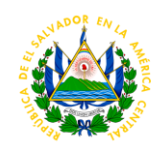

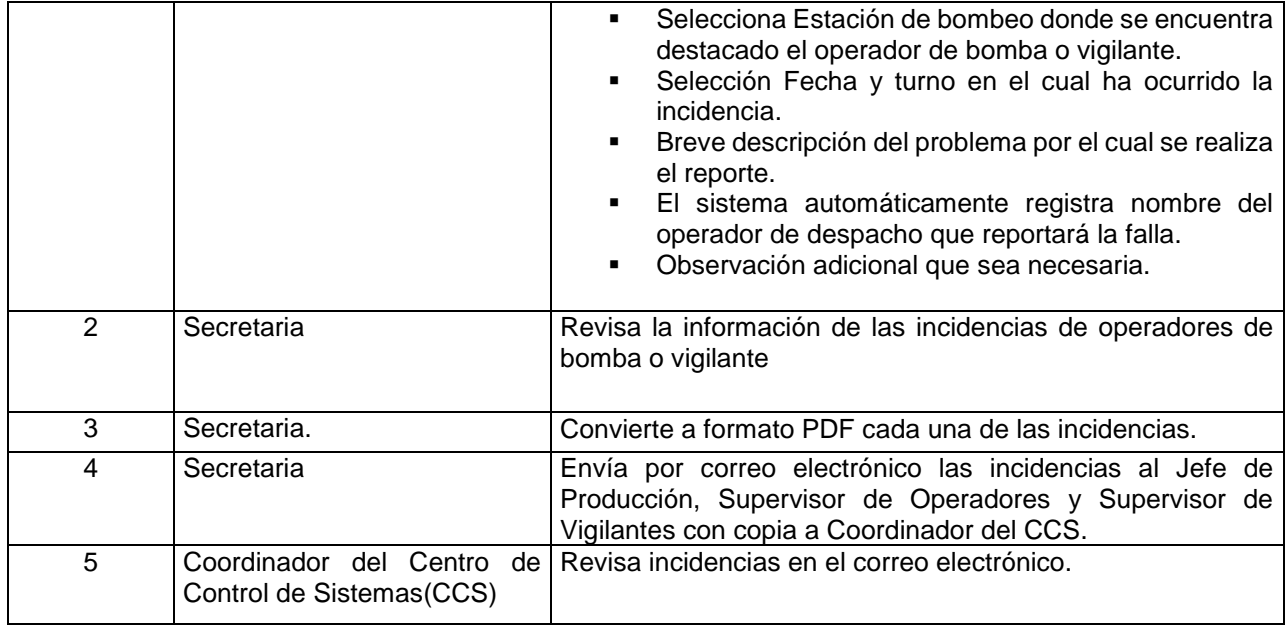

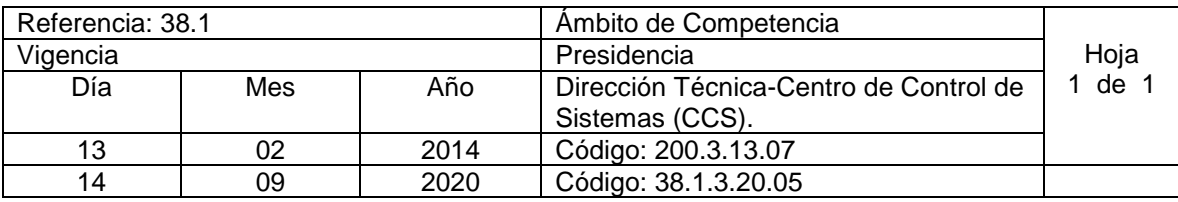

Nombre del Procedimiento: **Reportes Mensual de Horas Trabajadas y Muestras de Cloro Residual.** Insumos:

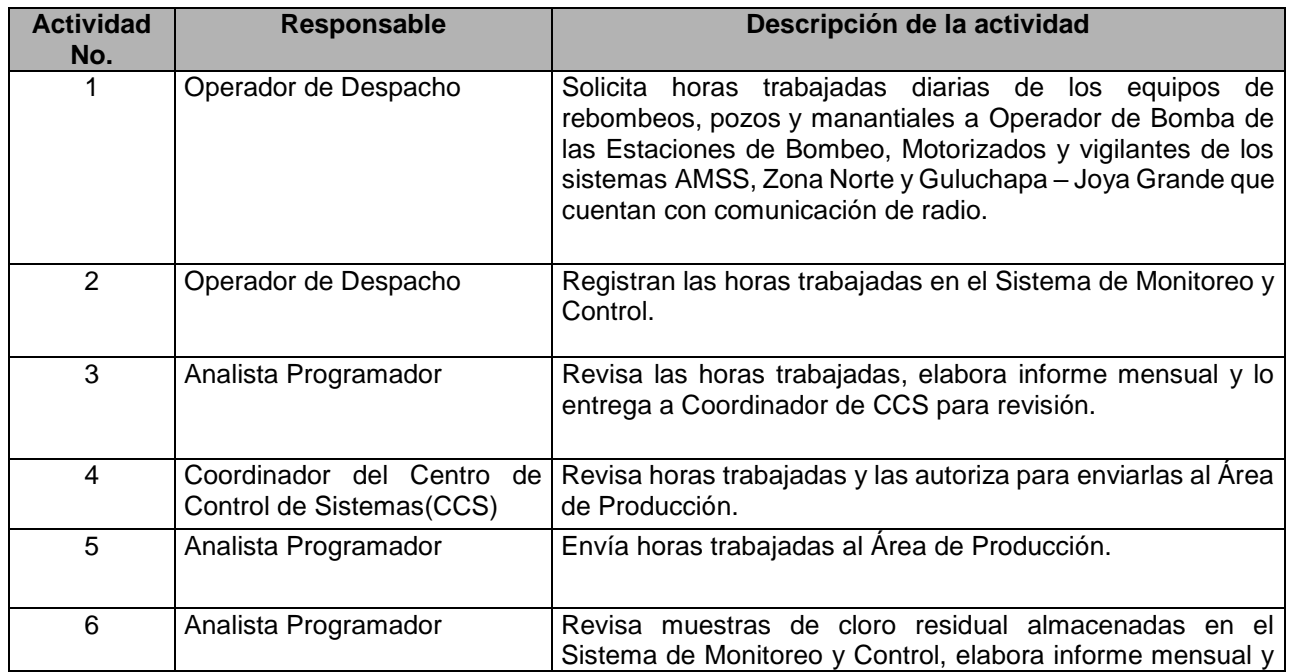

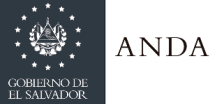

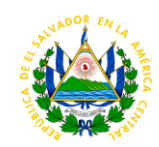

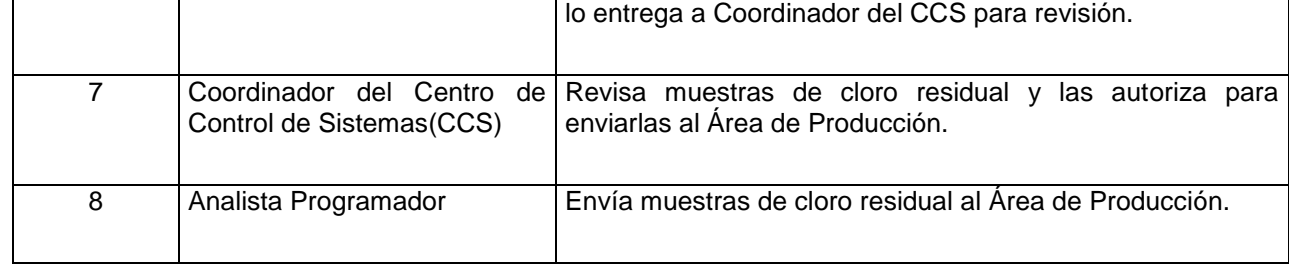

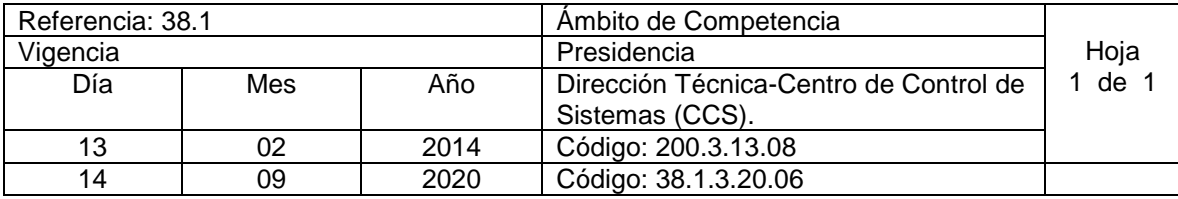

Nombre del Procedimiento: **Control y Monitoreo de Sistemas de Producción.** Insumos:

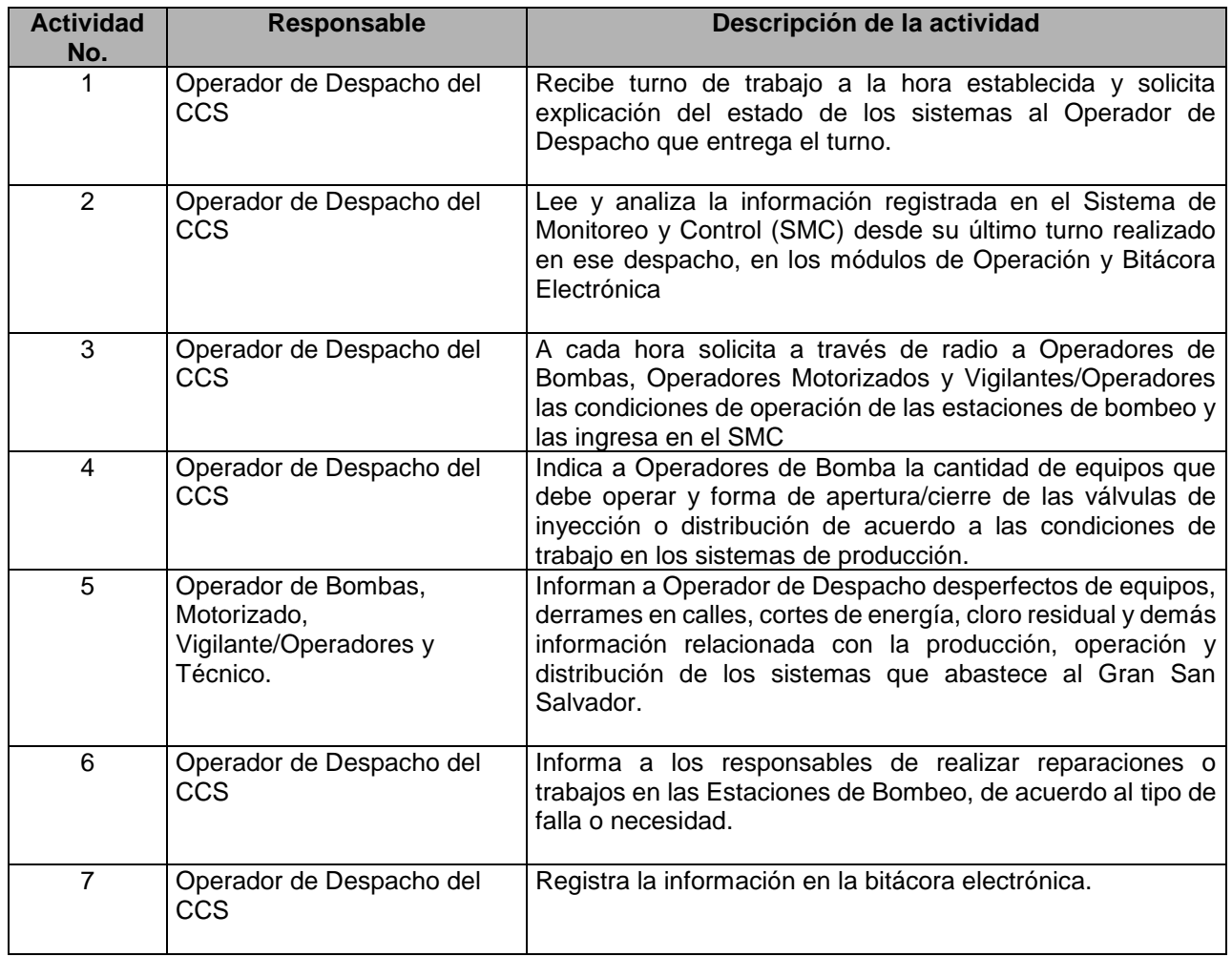

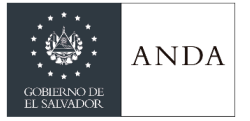

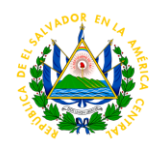

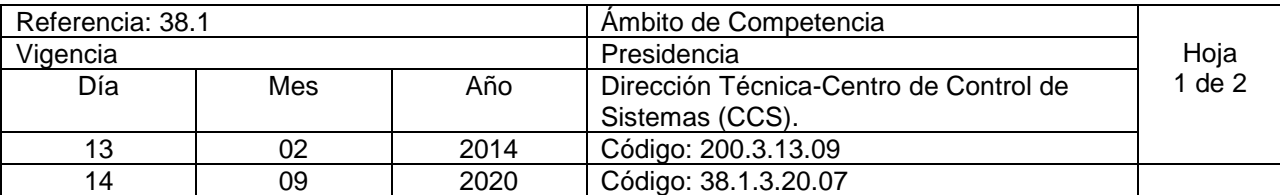

#### Nombre del Procedimiento: **Mantenimiento Preventivo y Correctivo de Equipos de Comunicación y Sitios de Repetición.**  Insumos:

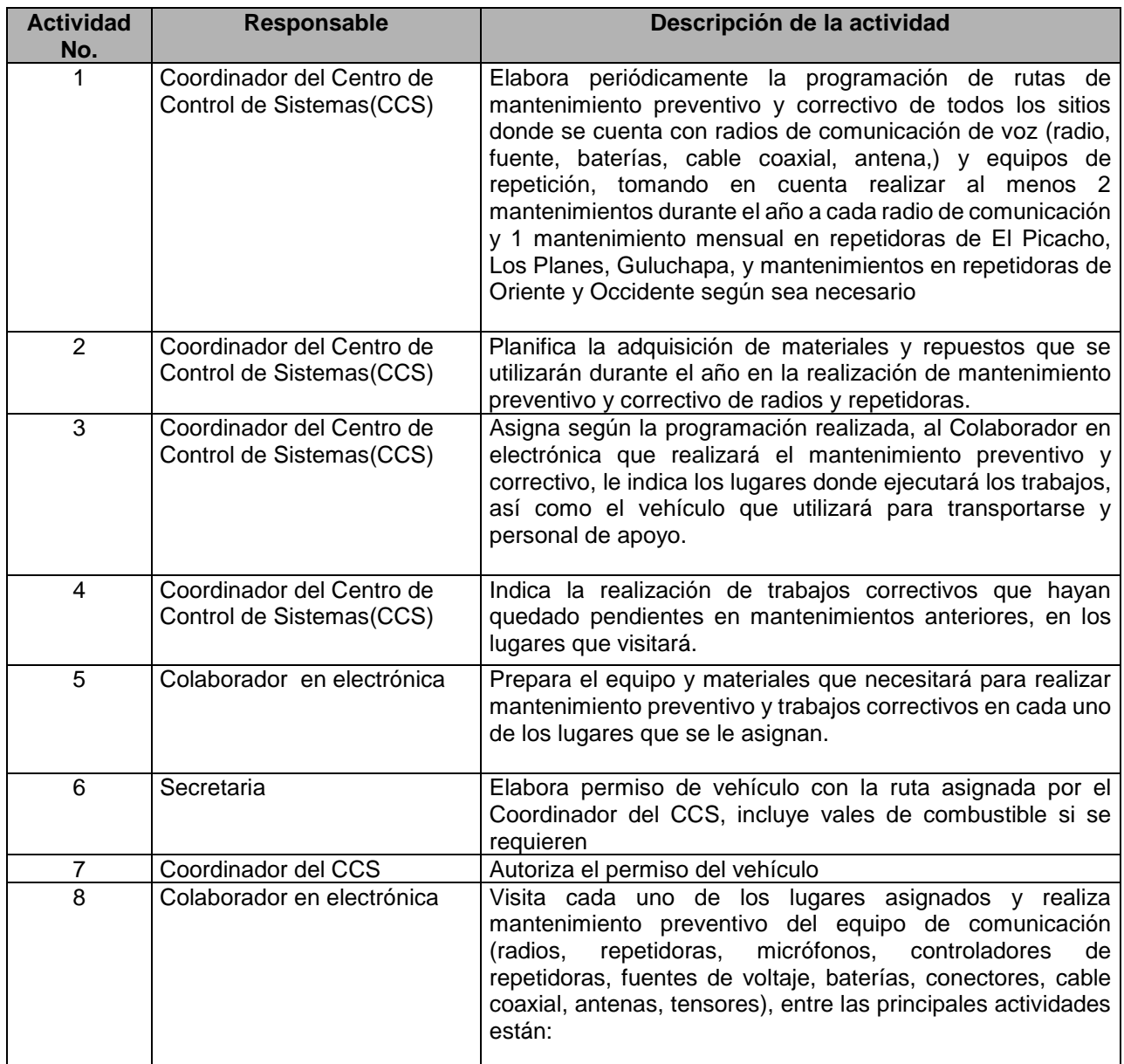

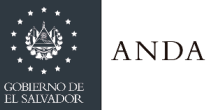

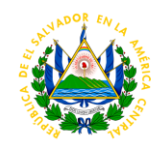

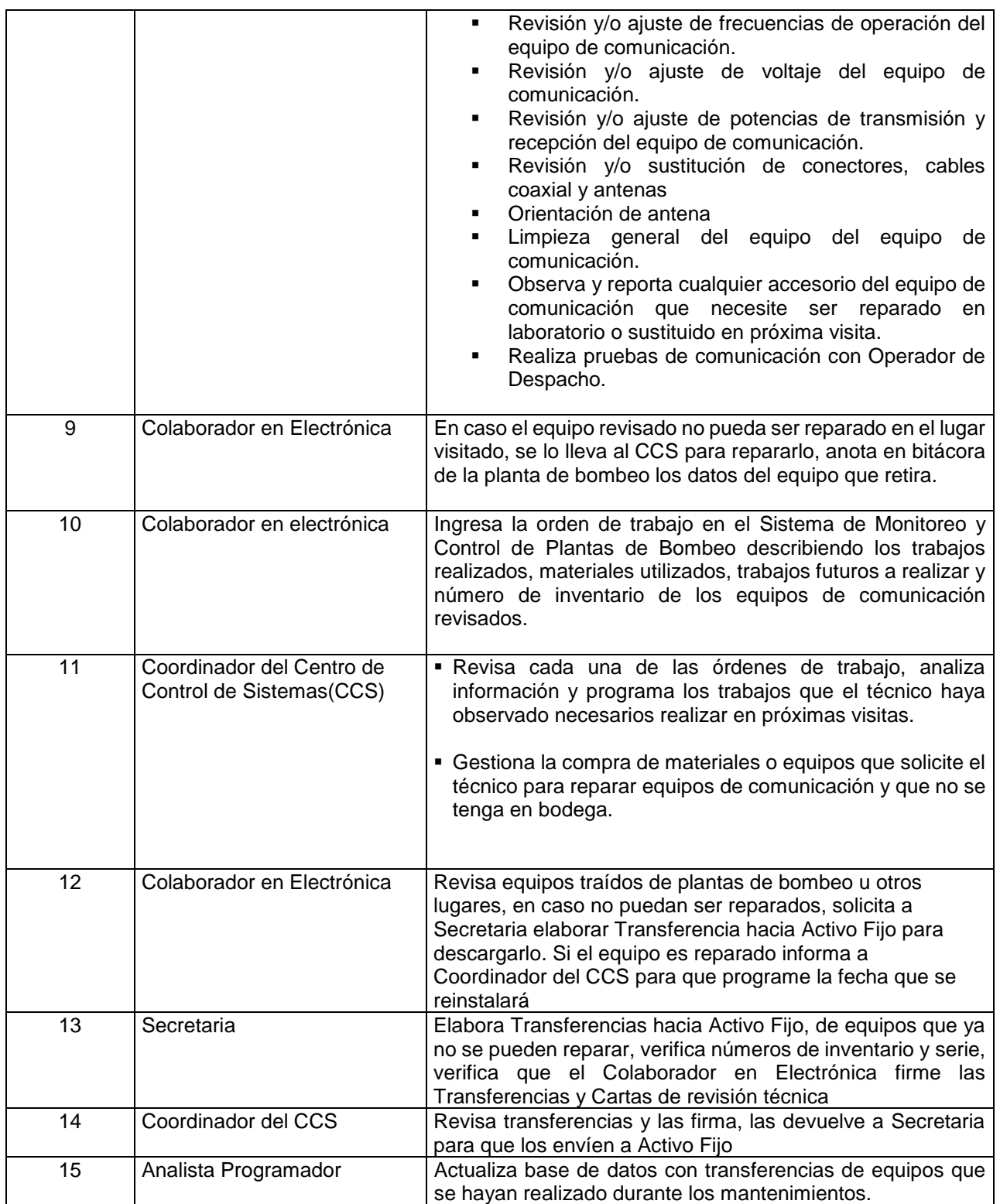

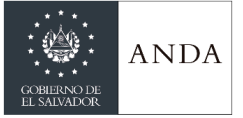

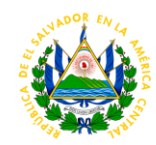

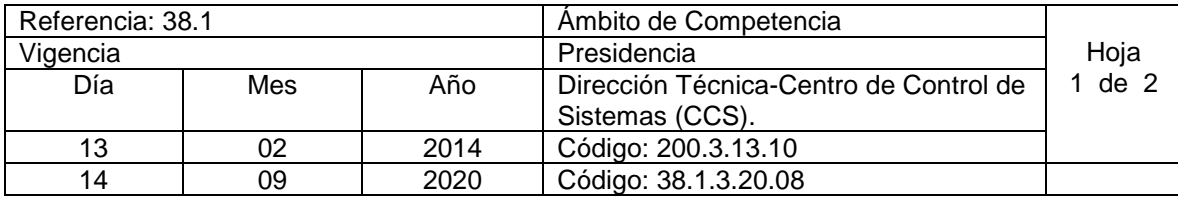

Nombre del Procedimiento: **Mantenimiento Preventivo y Correctivo de Sistemas de Automatización.** Insumos:

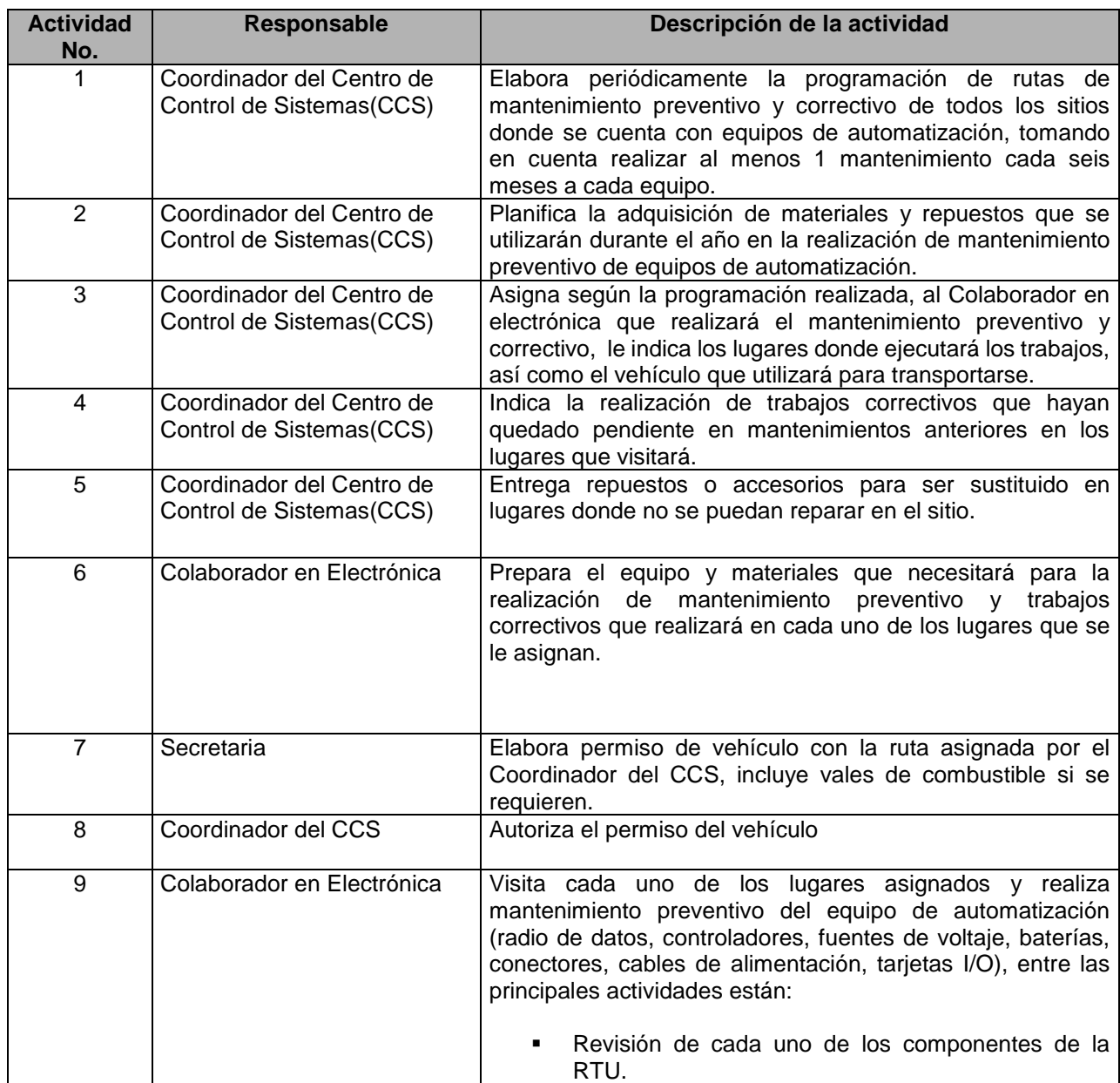

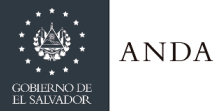

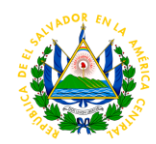

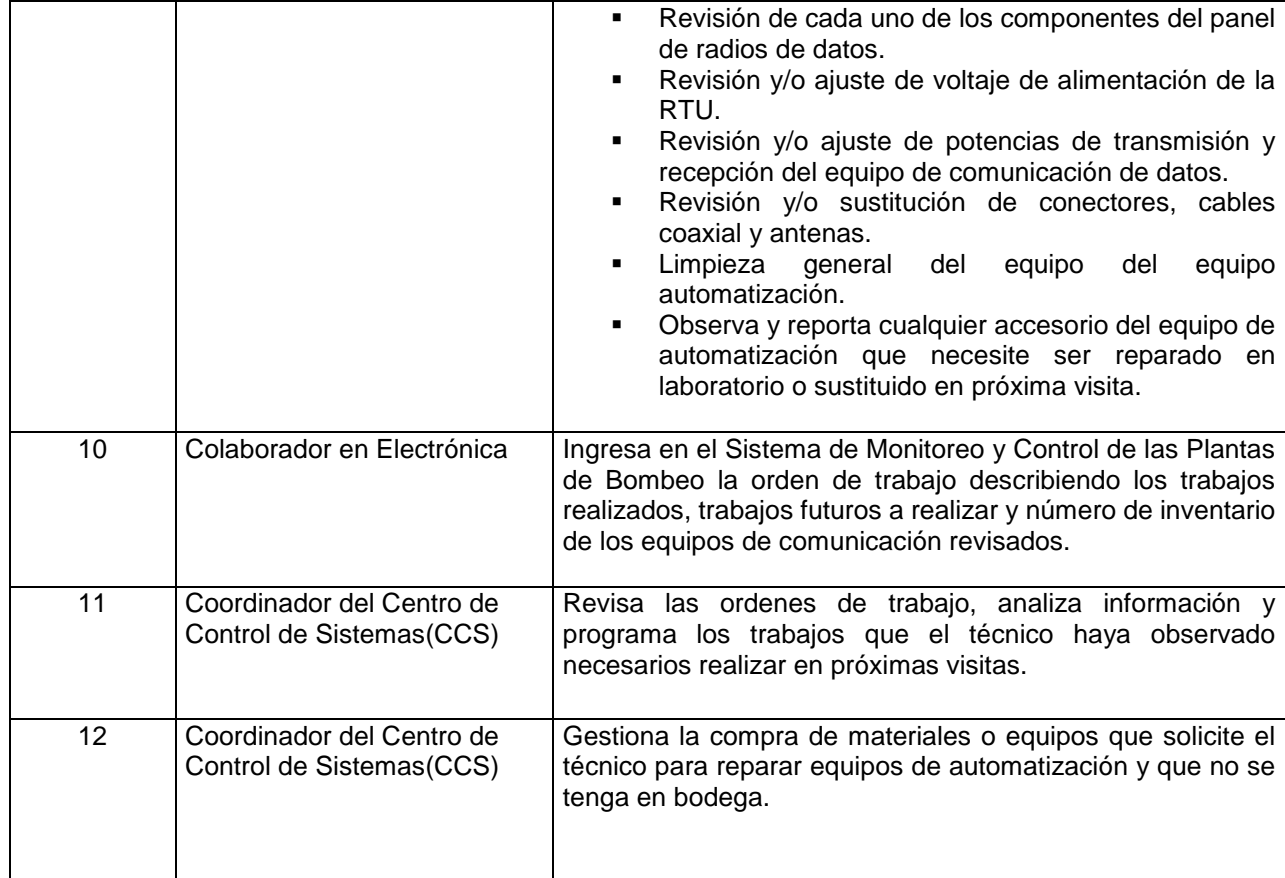

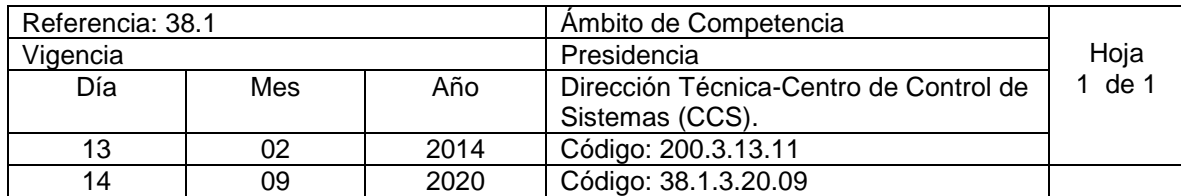

Nombre del Procedimiento: **Supervisión de Equipo de Comunicación y Automatización Instalado en diferentes lugares de la Institución.** Insumos:

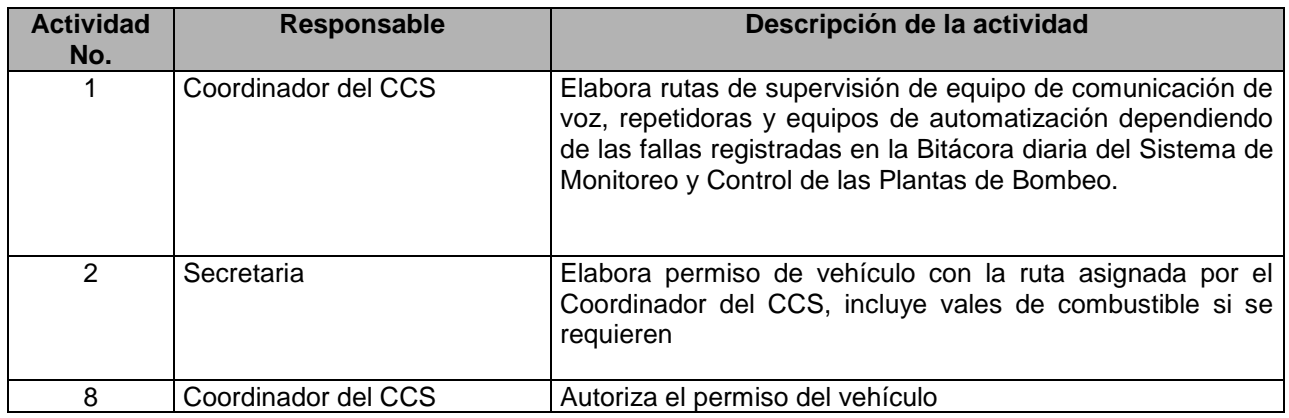

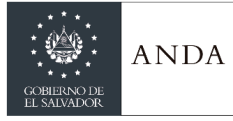

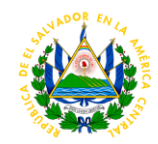

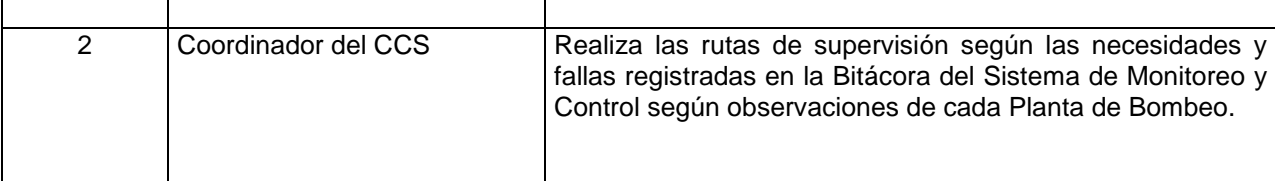

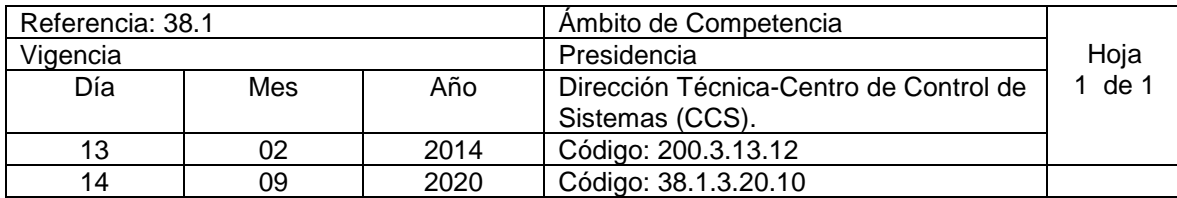

Nombre del Procedimiento: **Elaboración de Programación mensual de Turnos de Operadores de Despacho.**

Insumos:

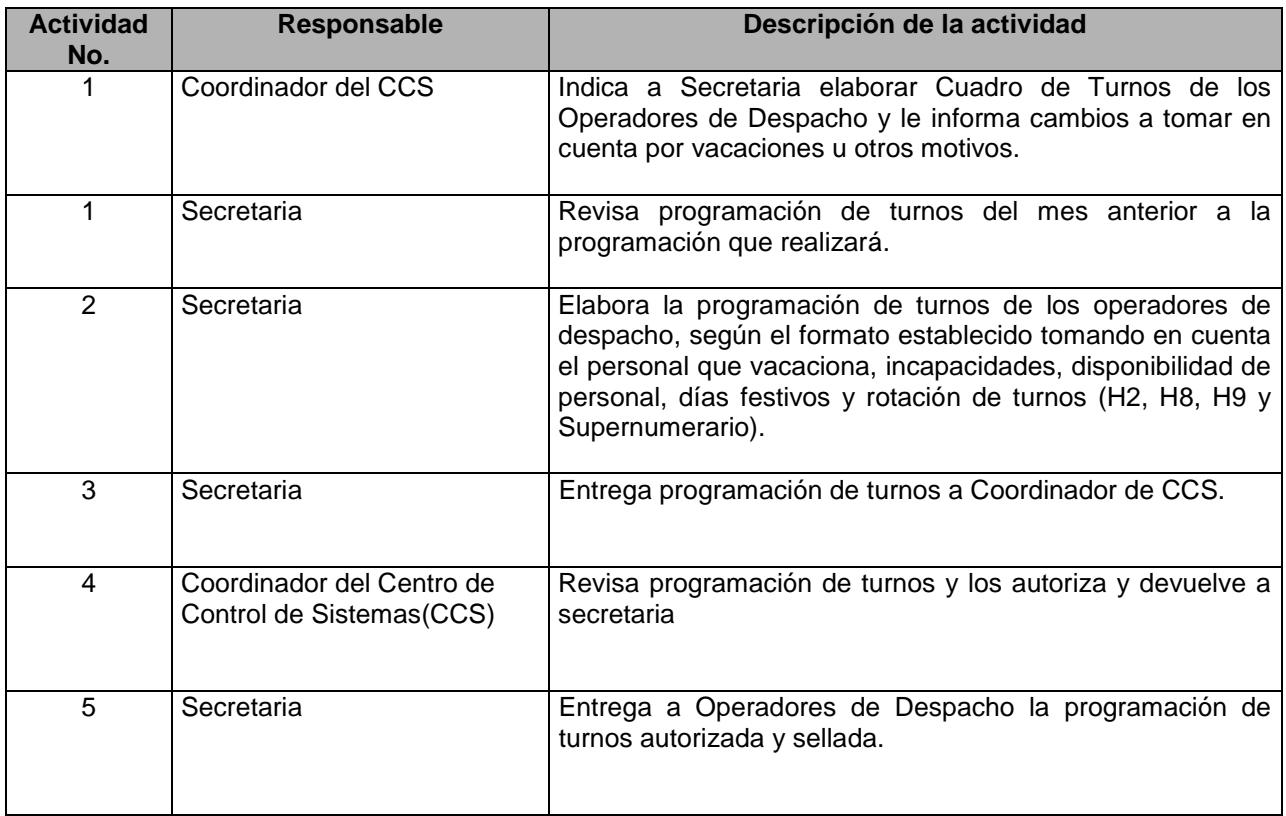

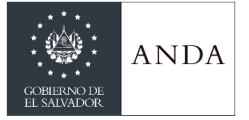

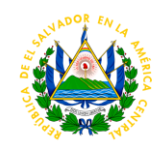

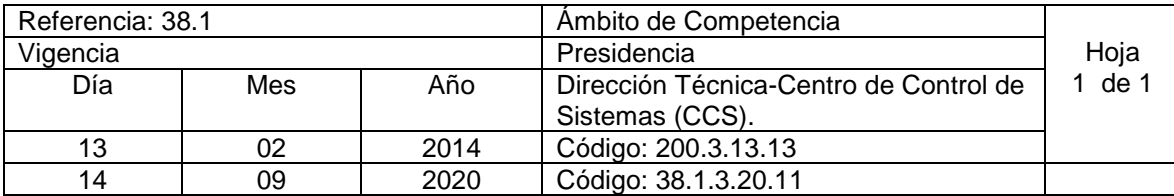

Nombre del Procedimiento: **Elaboración del Informe de Horas Extras y Nocturnidad del Personal.** Insumos:

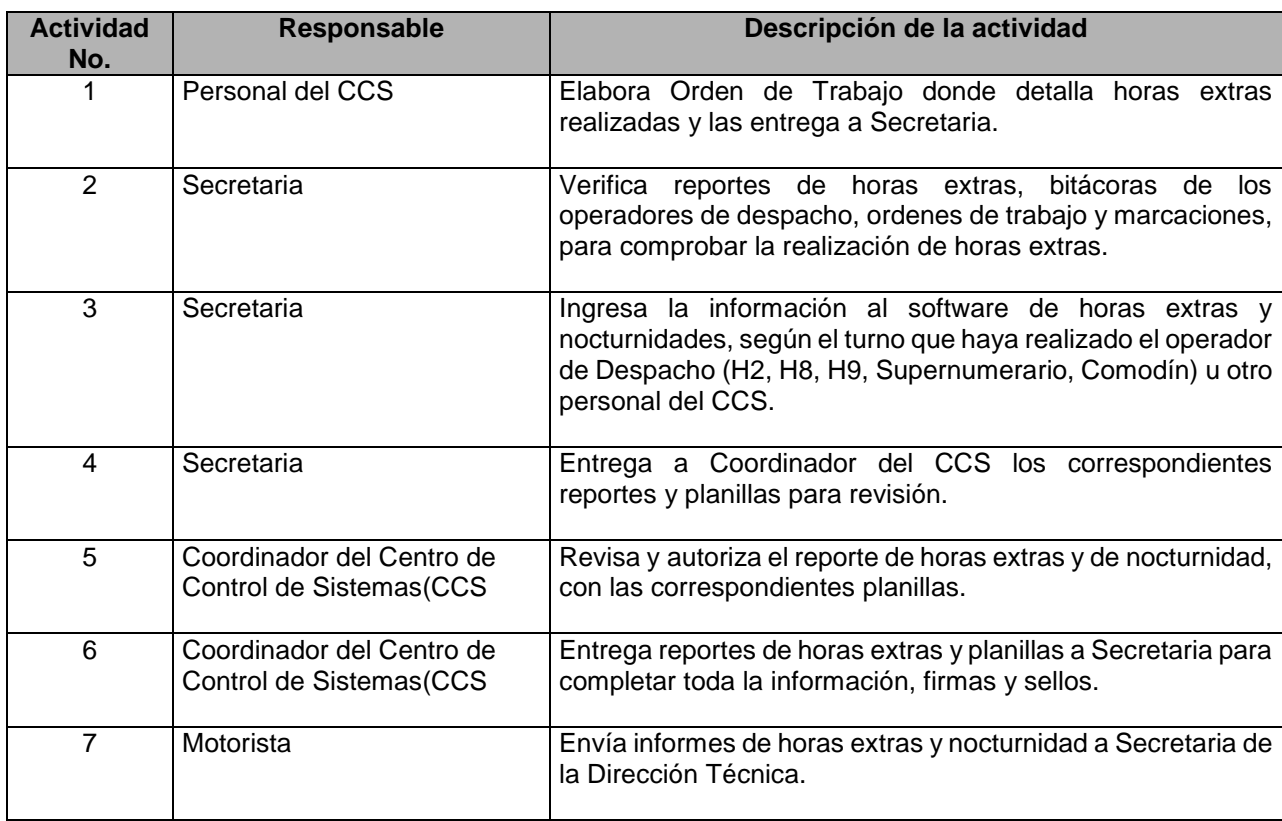

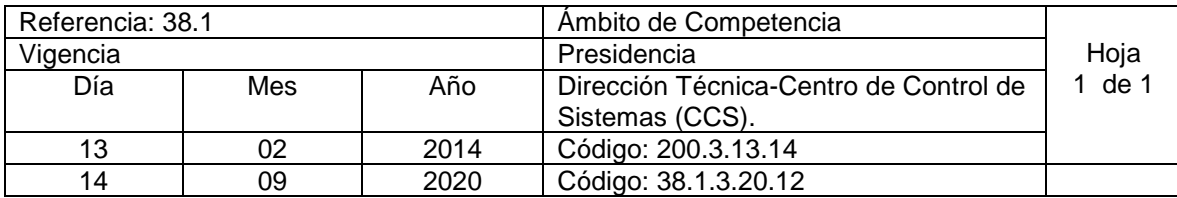

Nombre del Procedimiento: **Análisis y Diseño de Base de Datos** Insumos:

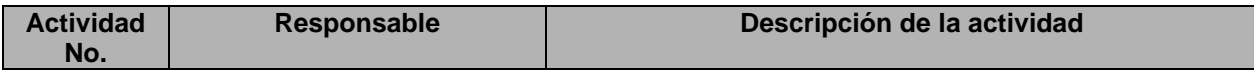

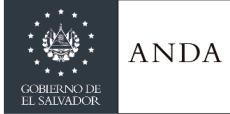

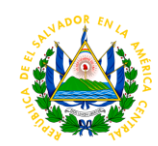

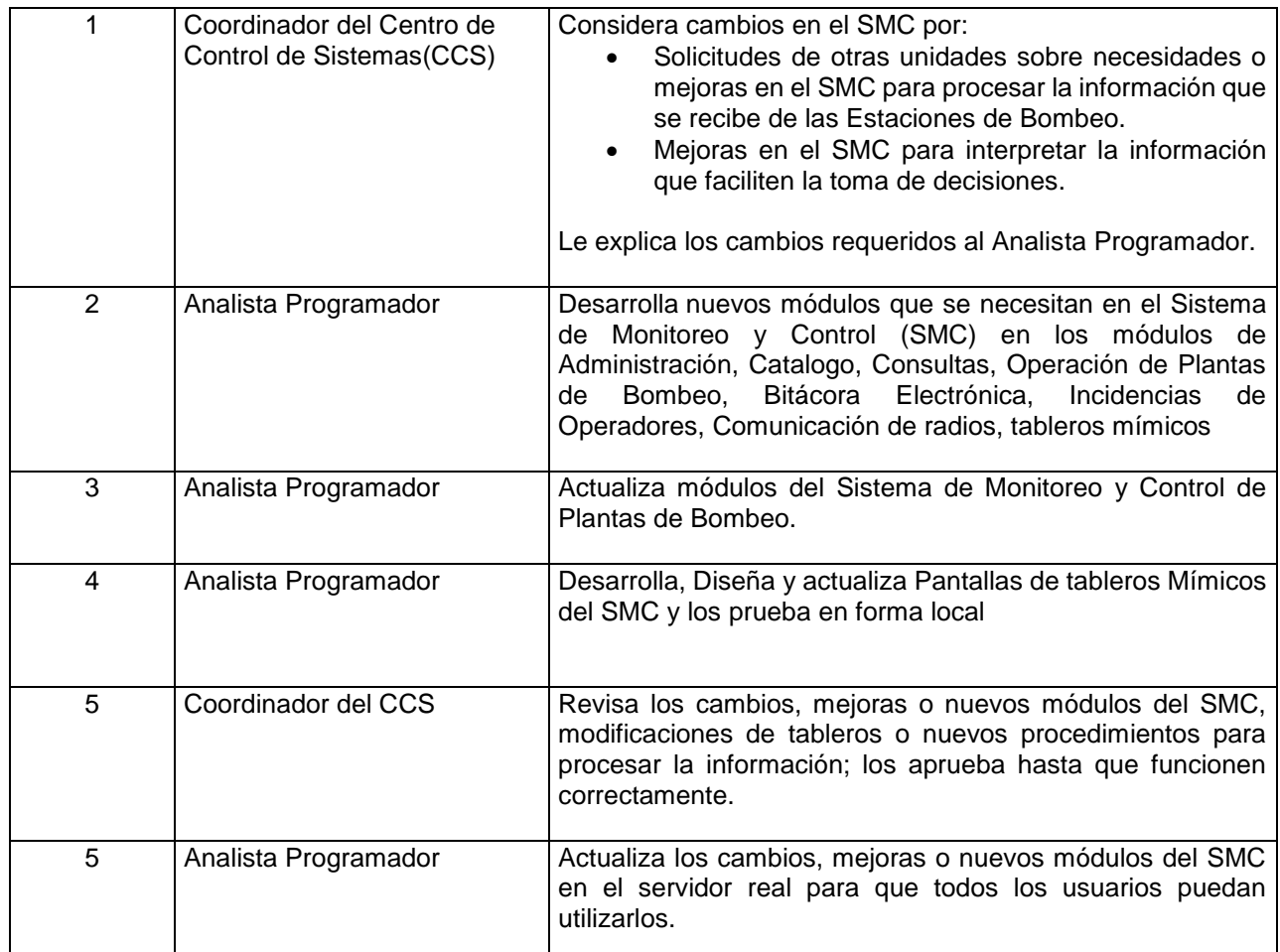

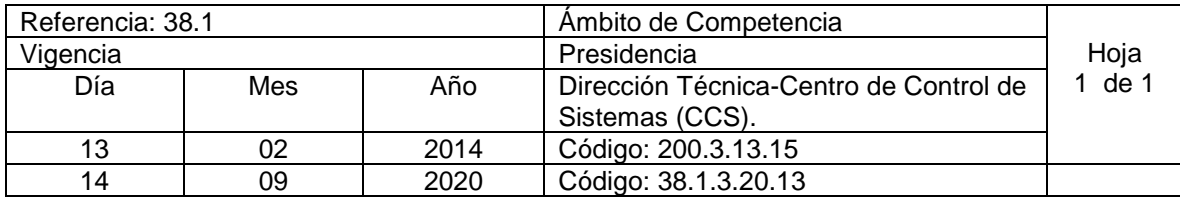

Nombre del Procedimiento: **Monitoreo y Administración Base de Datos.** Insumos:

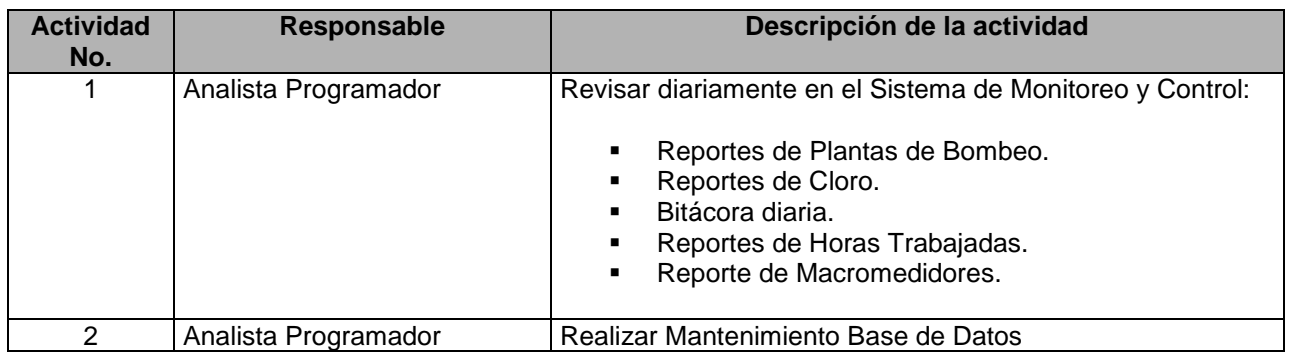

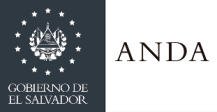

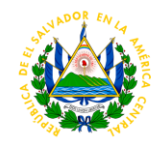

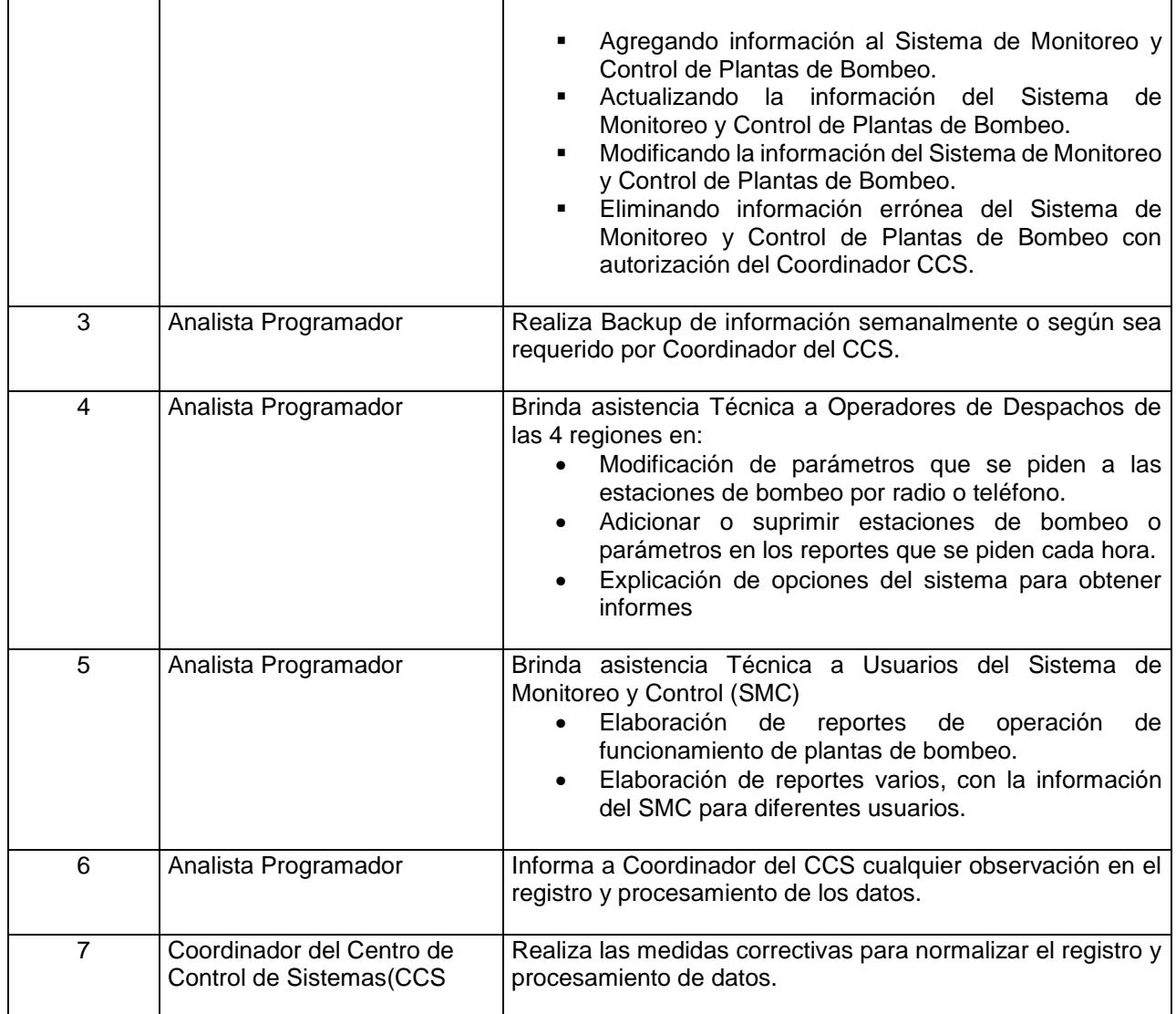

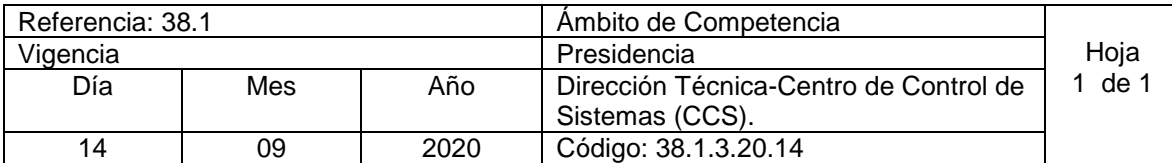

Nombre del Procedimiento: **Informe de Operación e Informe de Necesidades y Fallas en Sistemas de Producción**  Insumos:

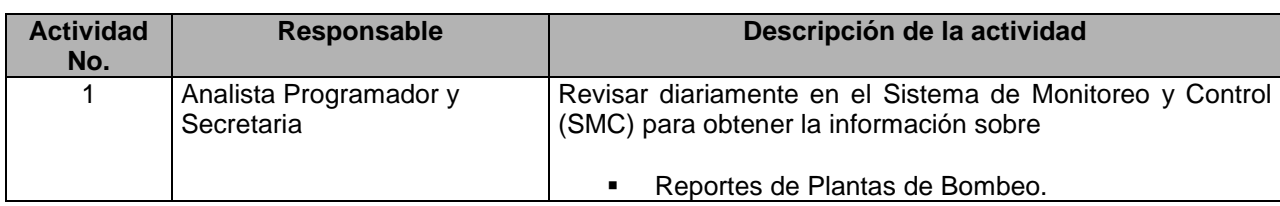

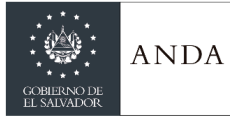

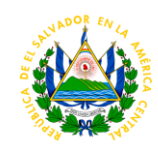

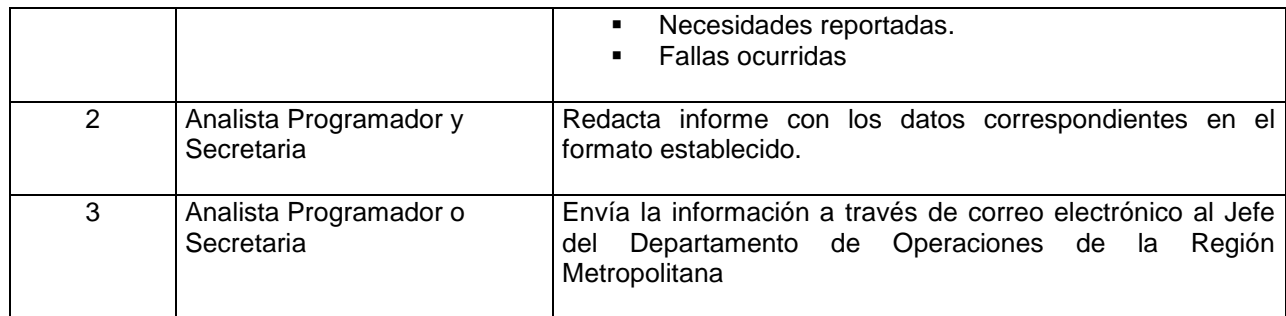

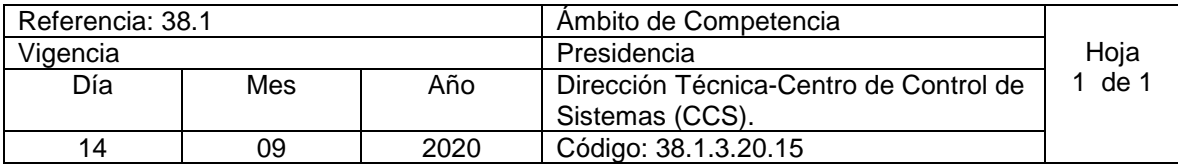

Nombre del Procedimiento: **Elaboración de Reporte de Viáticos** Insumos:

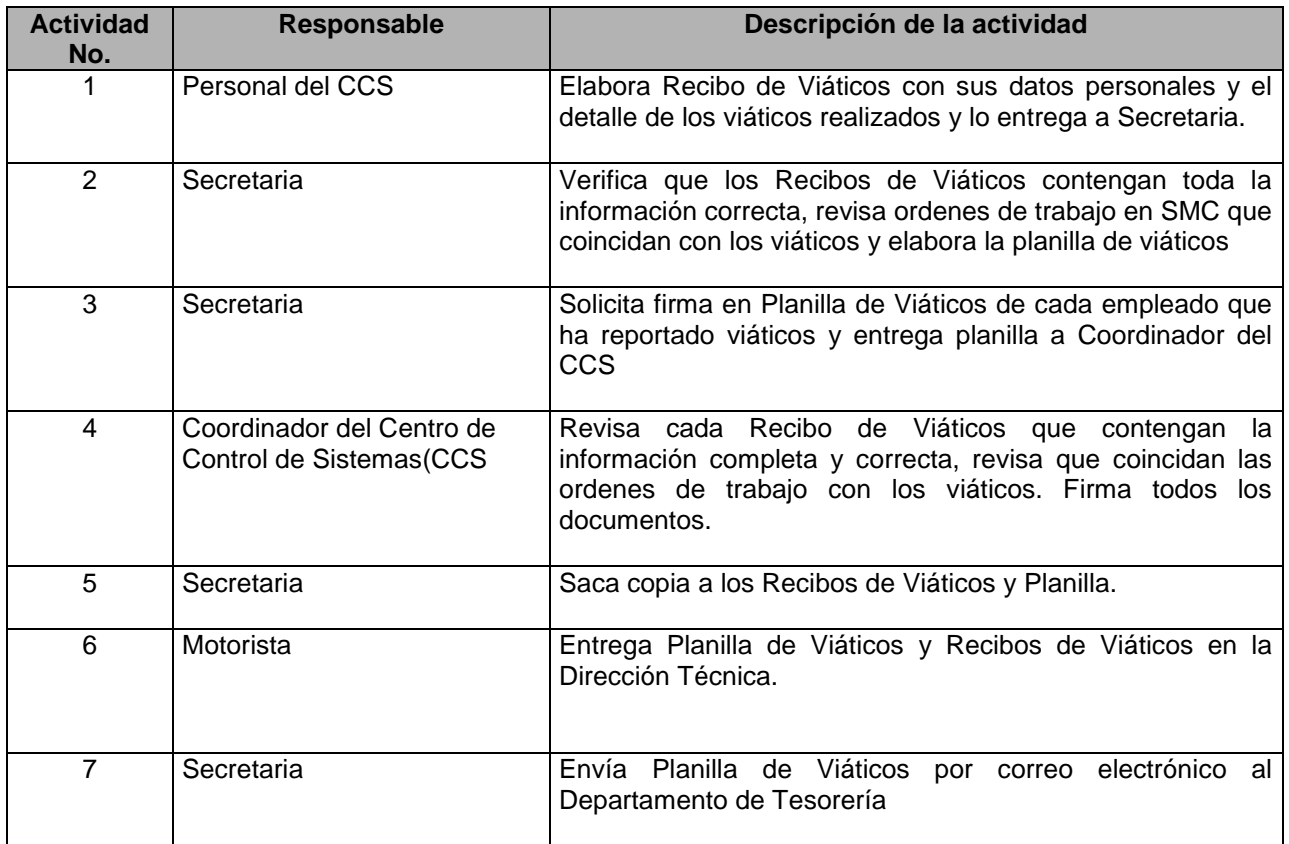

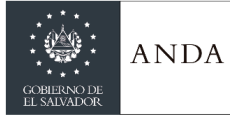

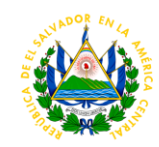

### AREA DE NUEVOS SERVICIOS REGIONALES

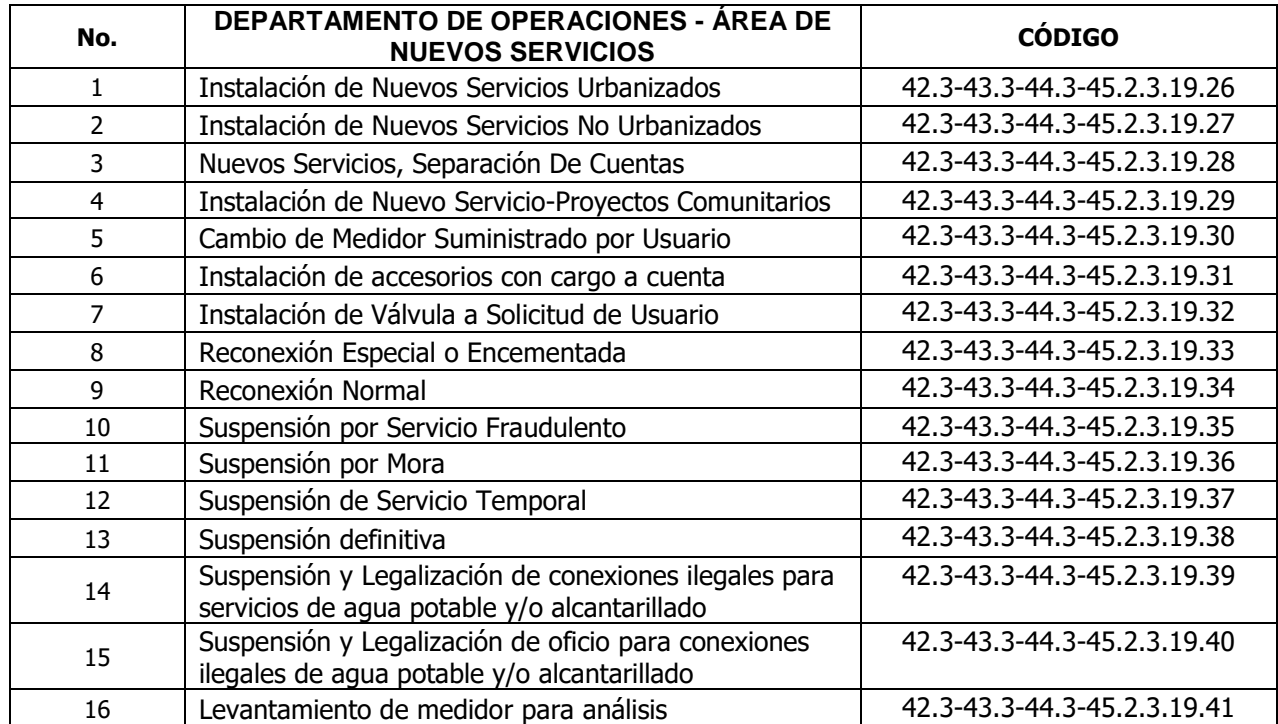

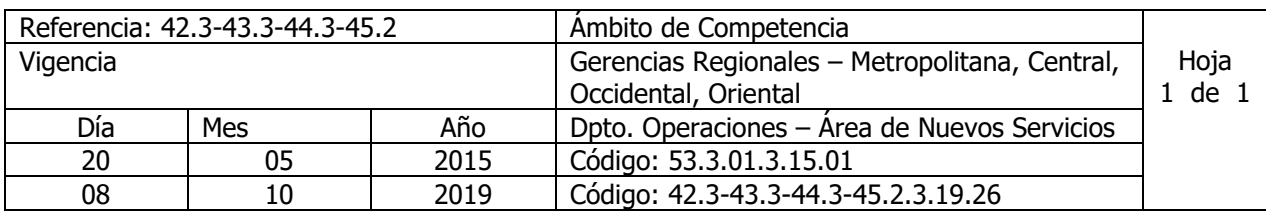

Nombre del Procedimiento: **INSTALACION DE NUEVOS SERVICIOS URBANIZADOS** Insumos:

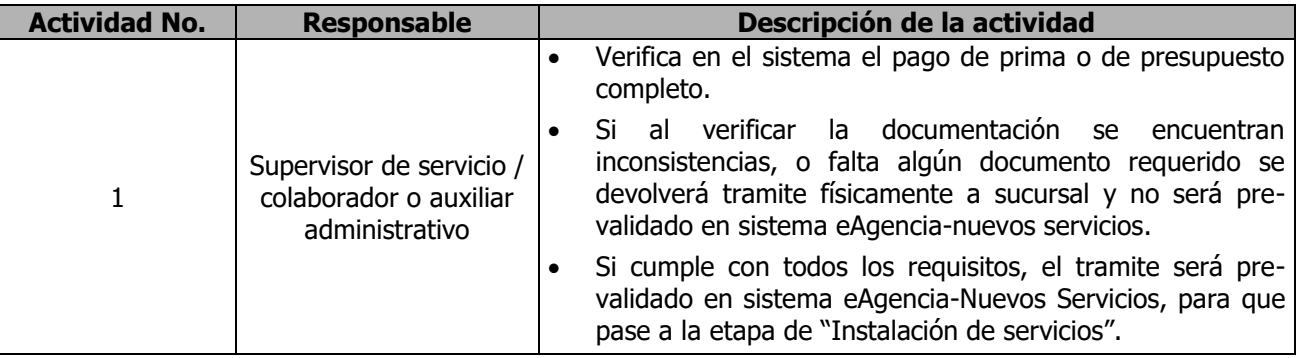

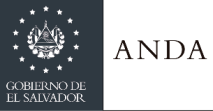

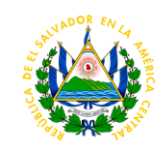

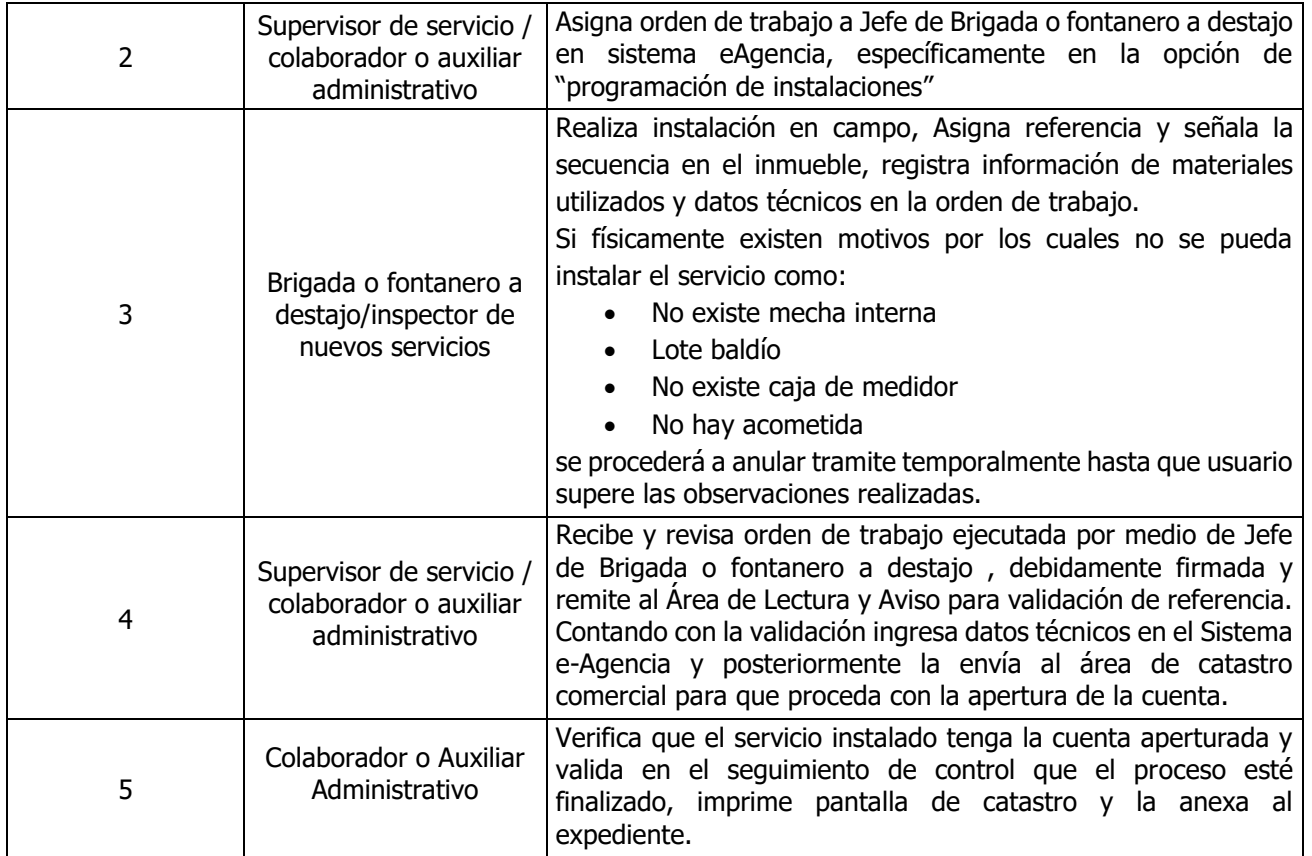

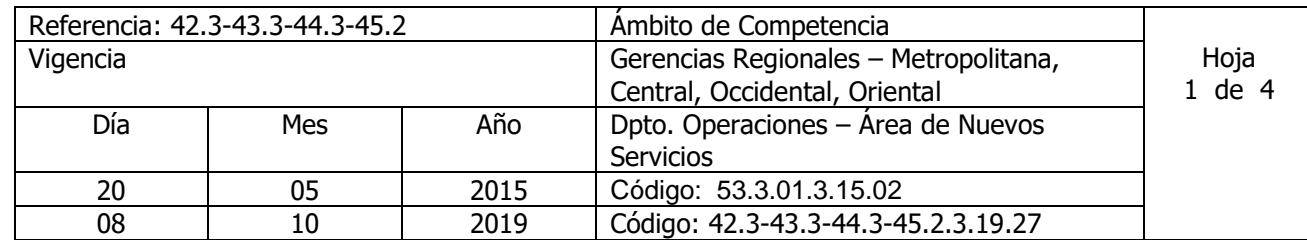

Nombre del Procedimiento: **INSTALACION DE NUEVOS SERVICIOS NO URBANIZADOS** Insumos:

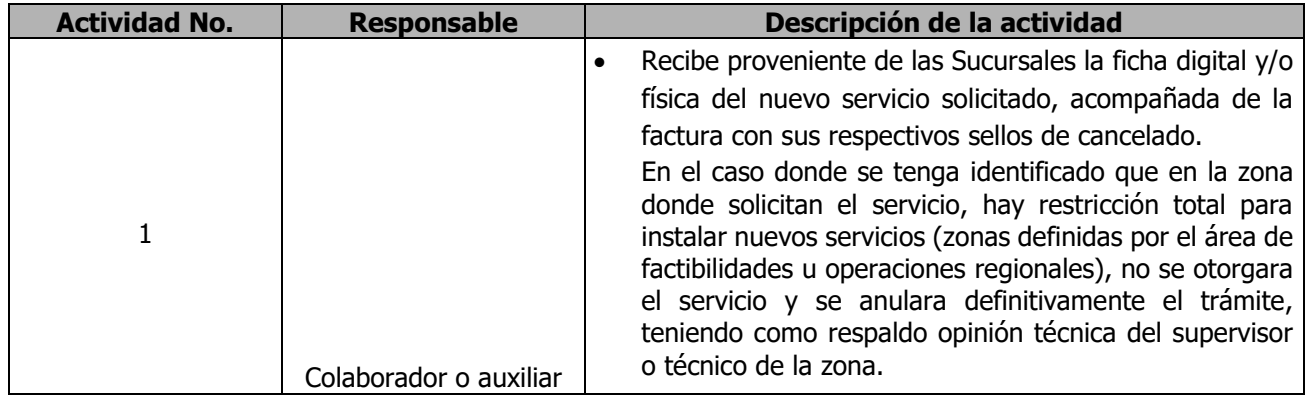

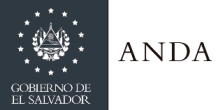

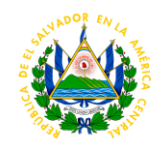

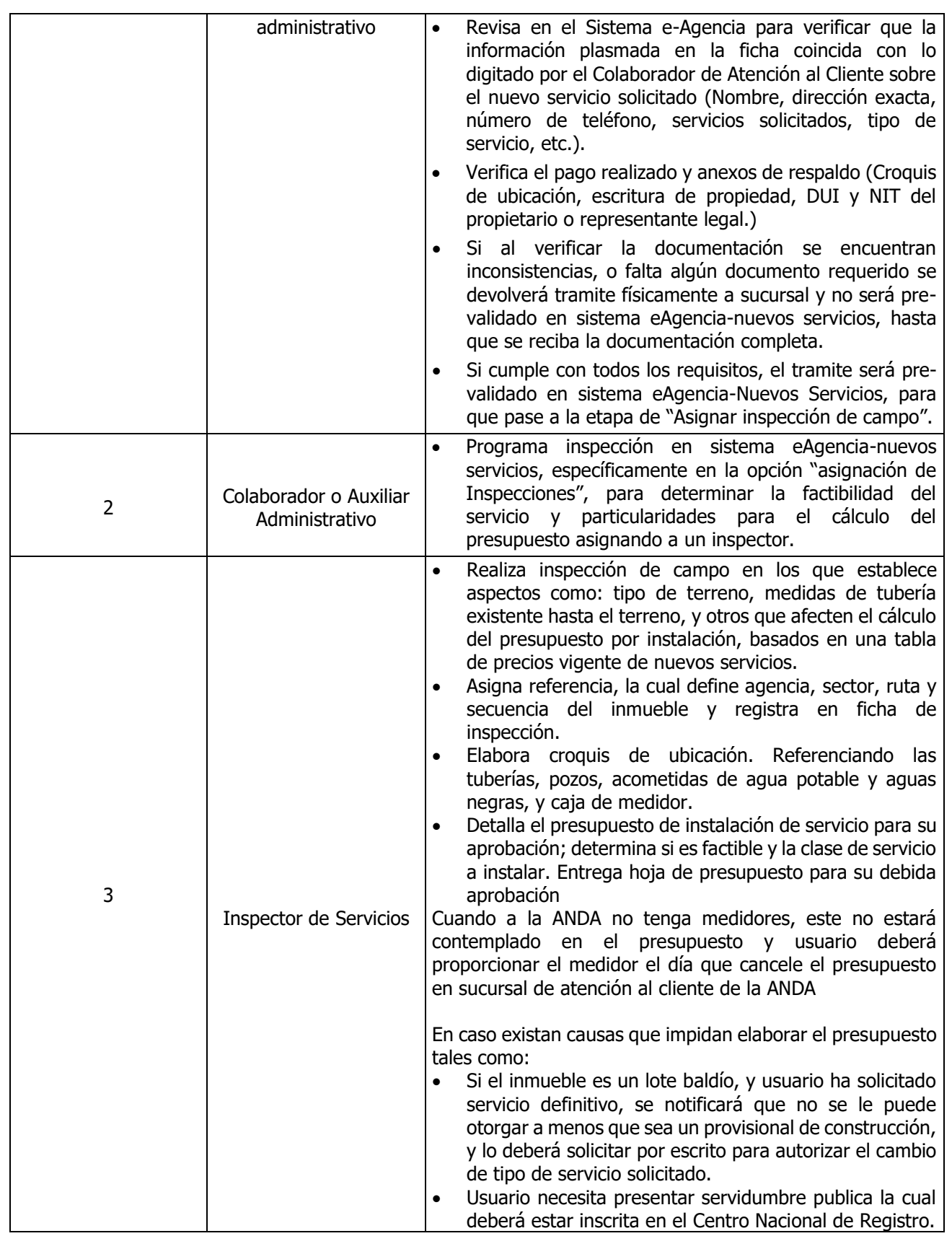

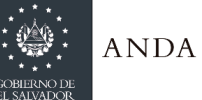

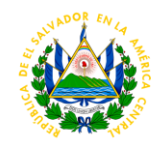

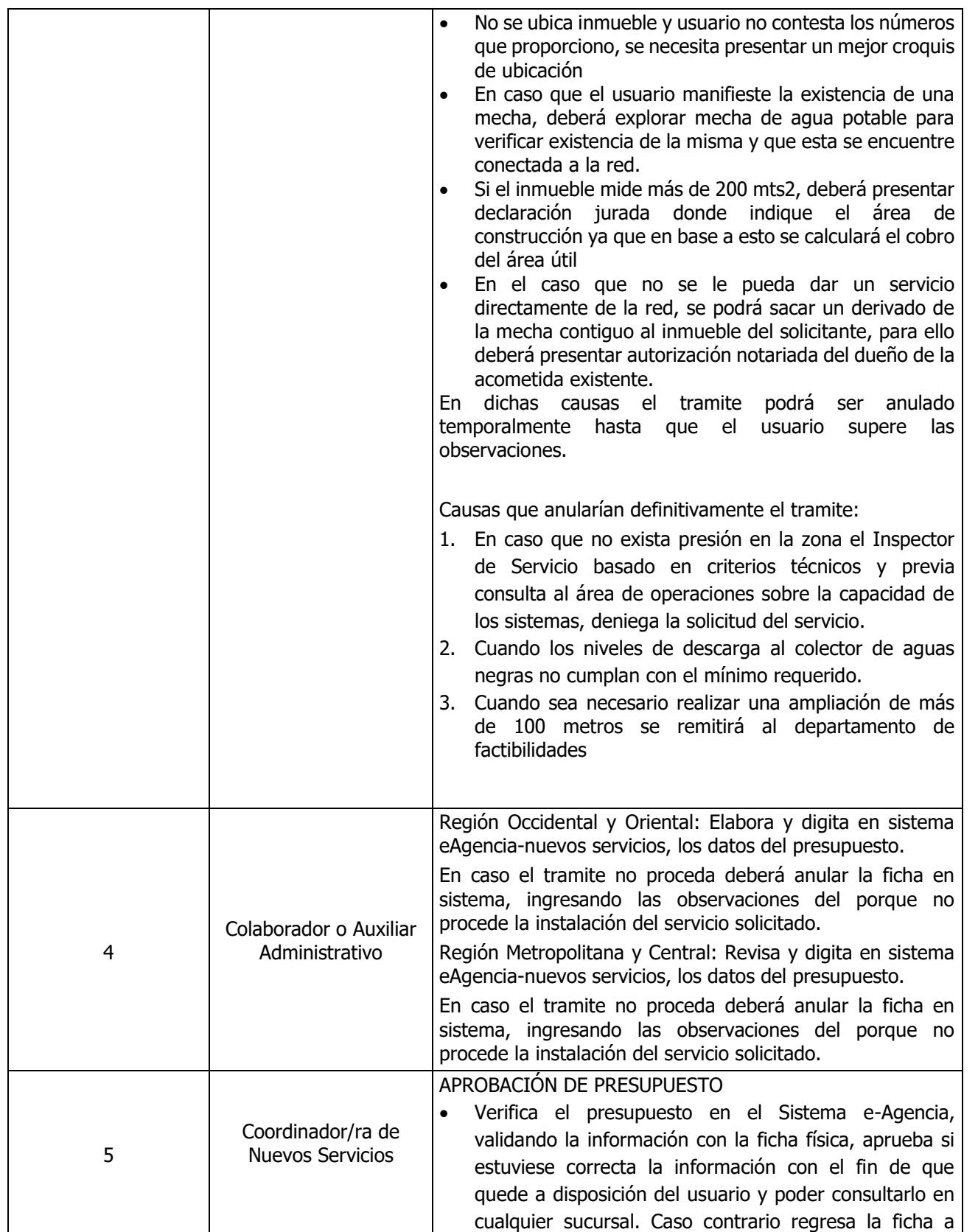

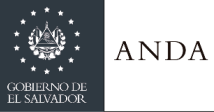

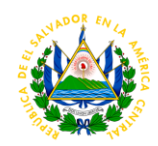

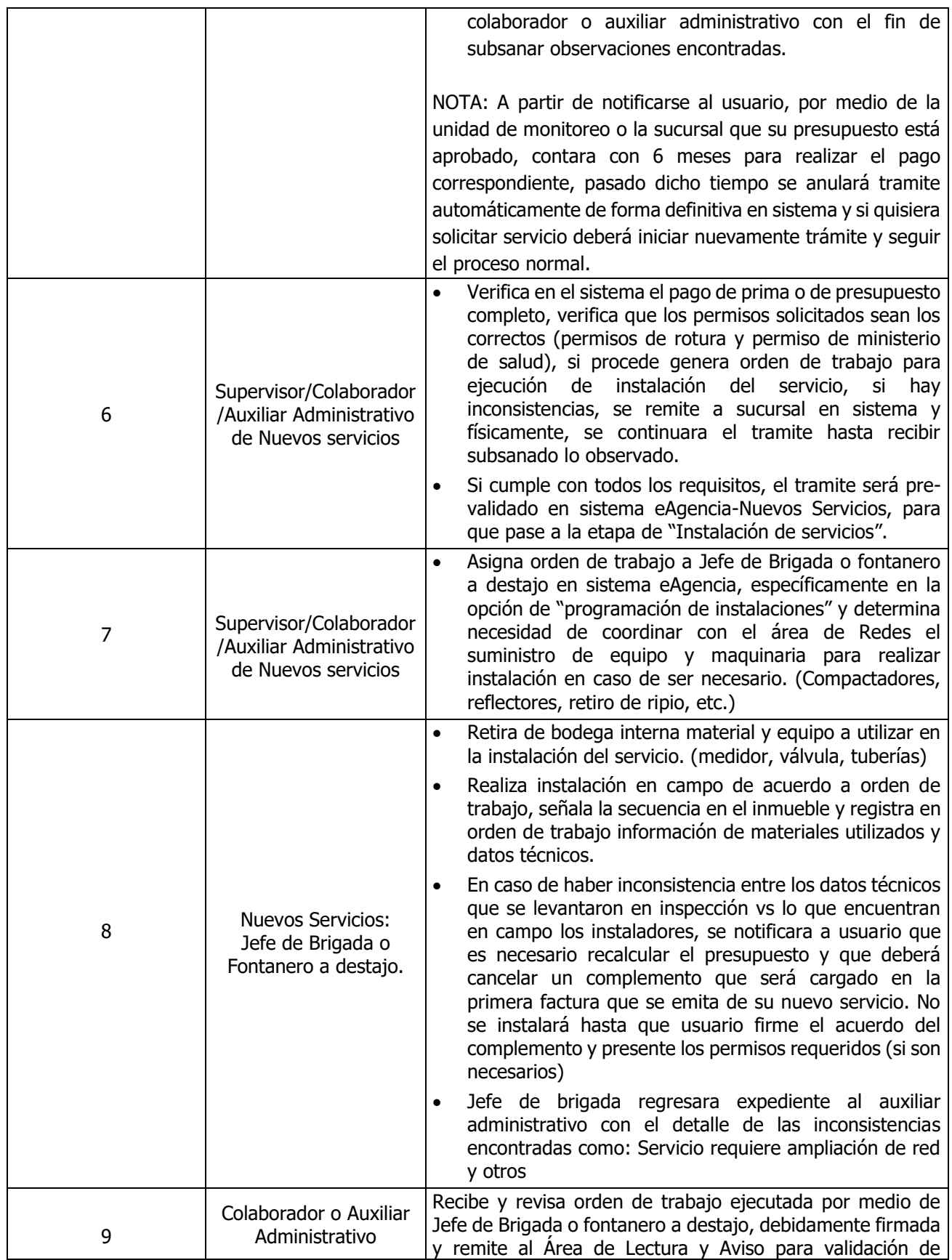

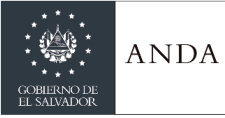

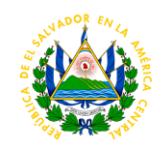

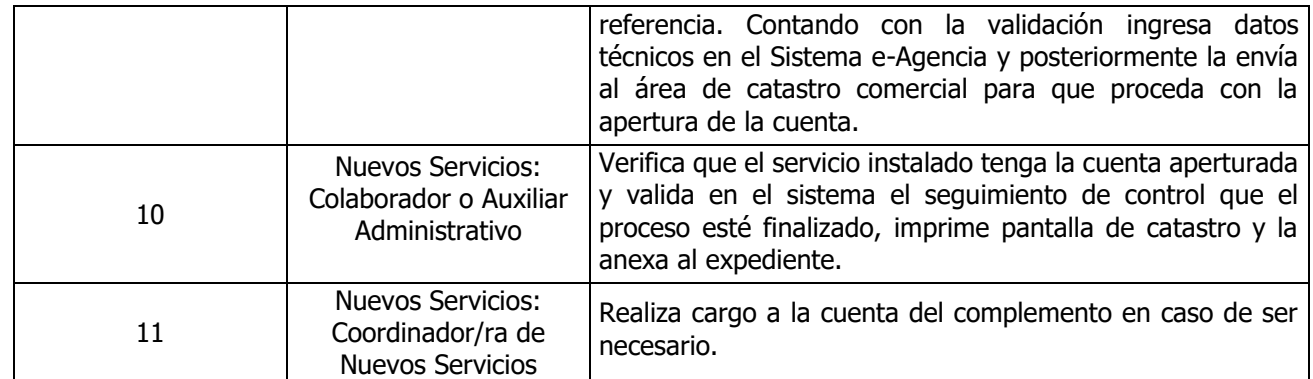

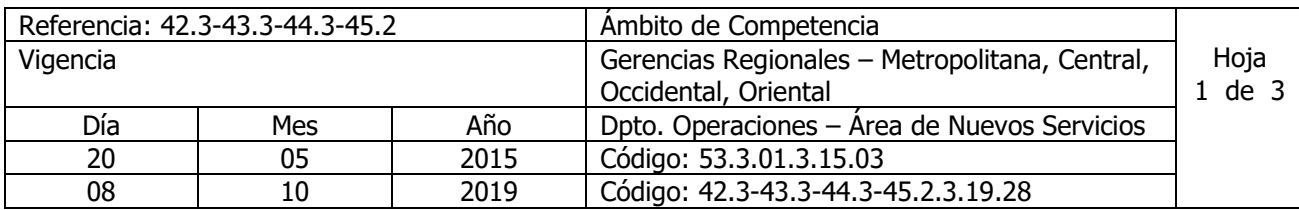

Nombre del Procedimiento: **NUEVOS SERVICIOS, SEPARACION DE CUENTAS** Insumos:

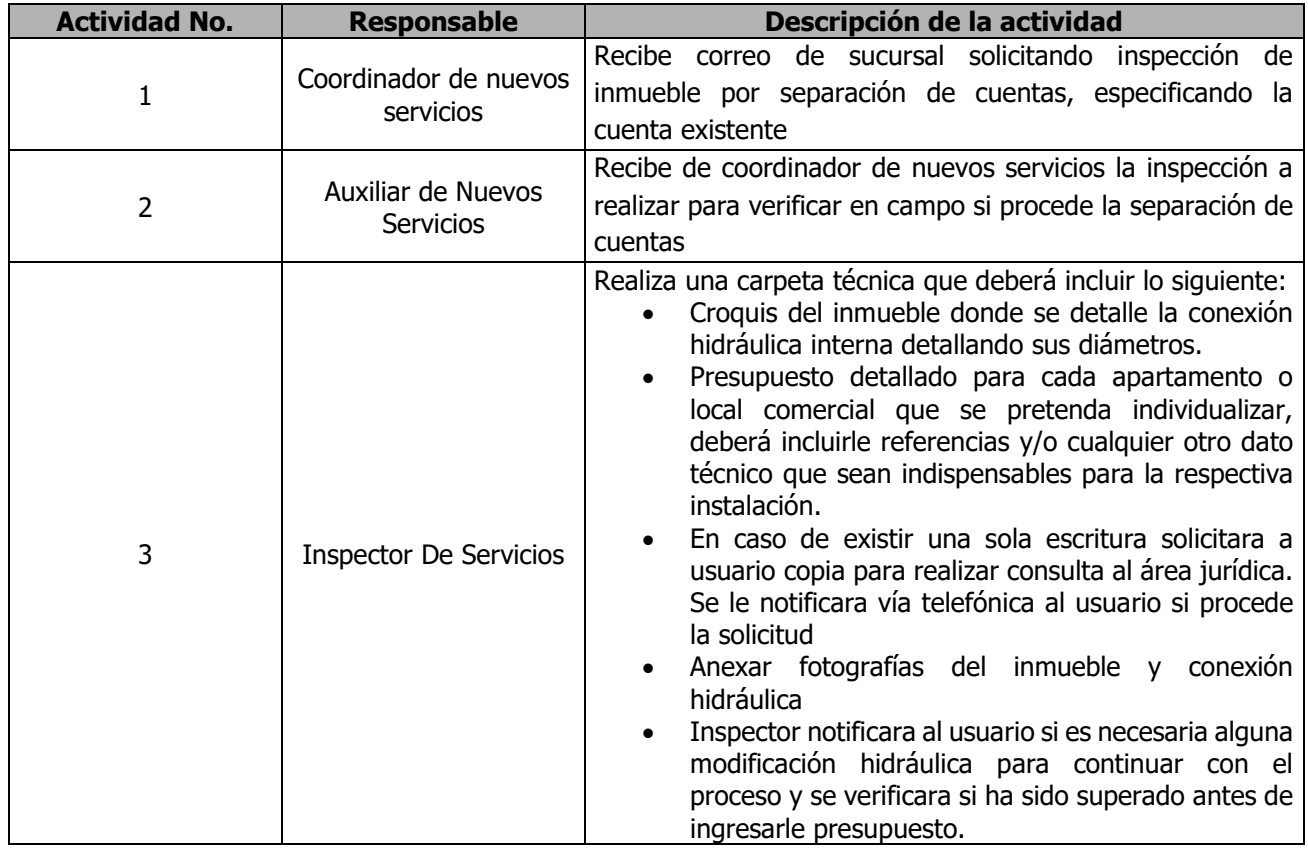

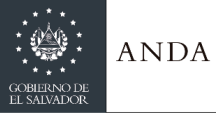

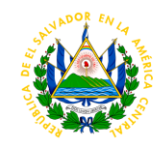

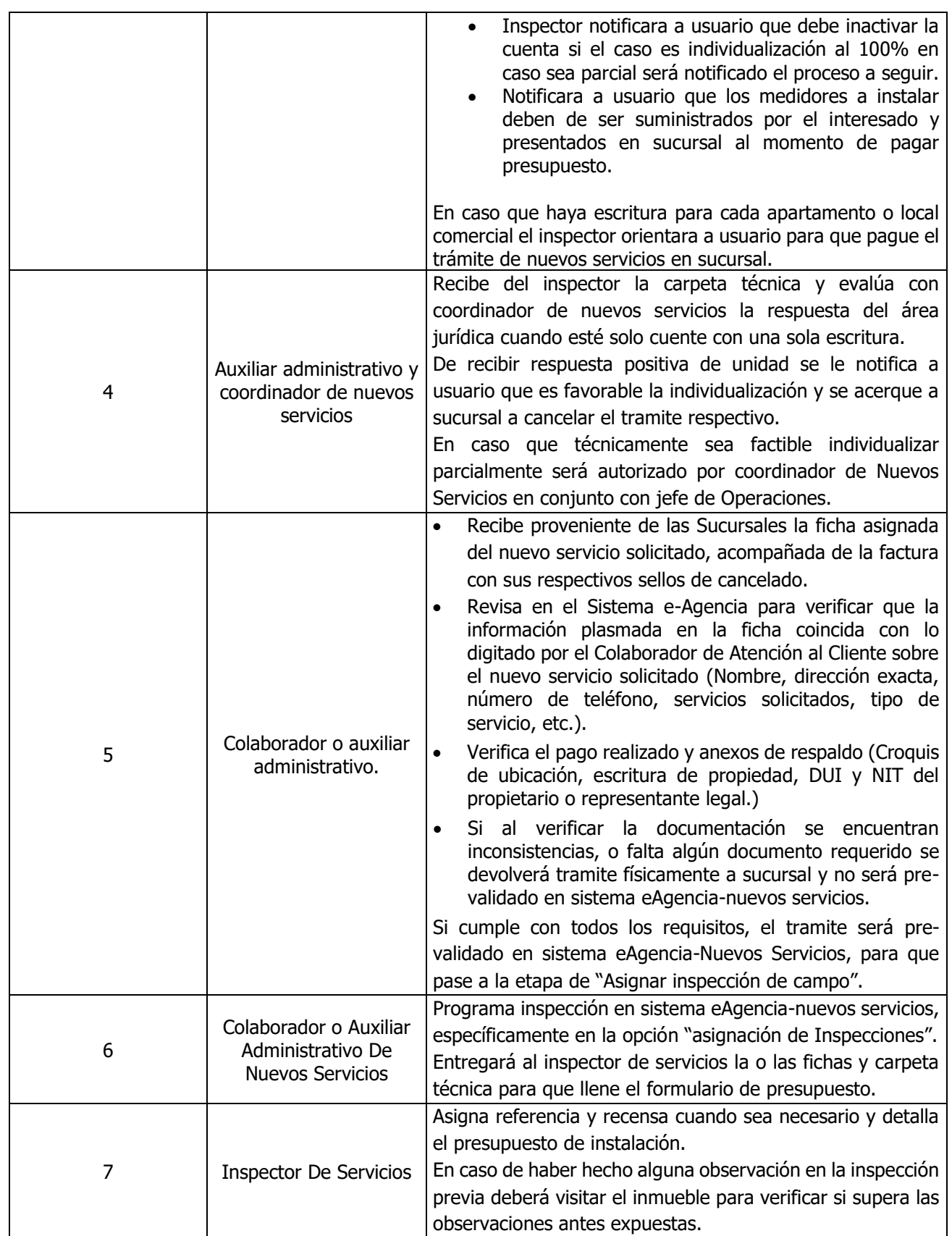

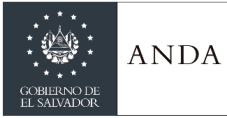

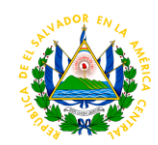

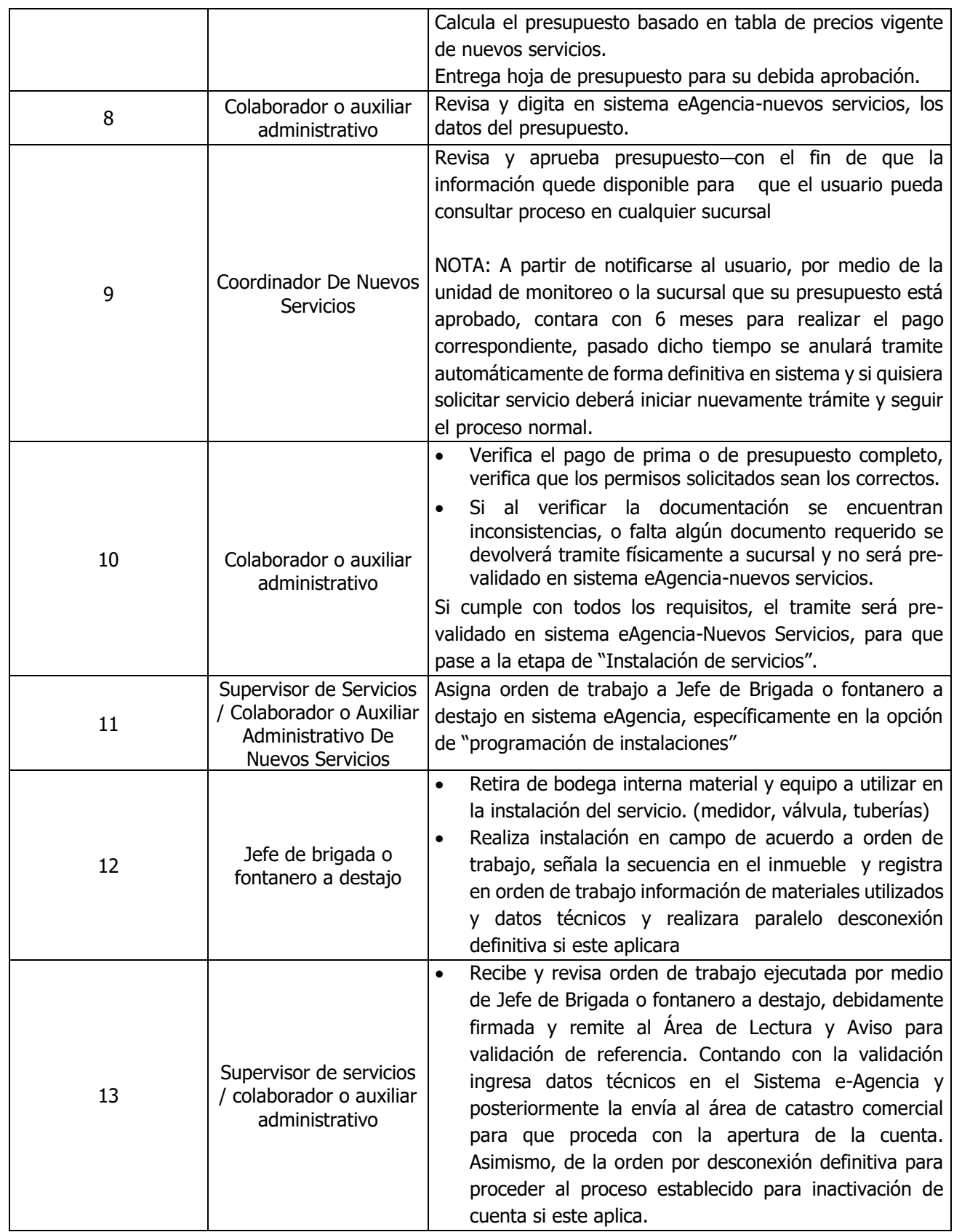

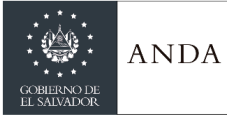

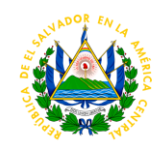

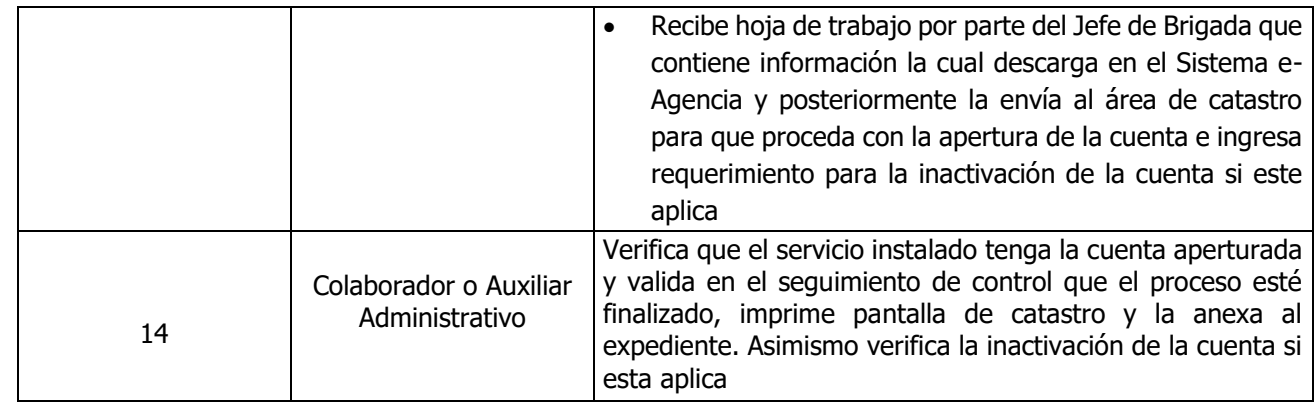

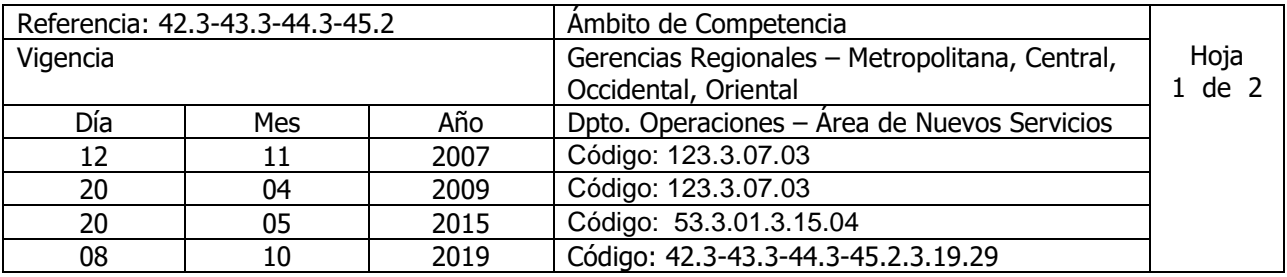

Nombre del Procedimiento: **INSTALACIÓN DE NUEVO SERVICIO-PROYECTOS COMUNITARIOS** Insumos:

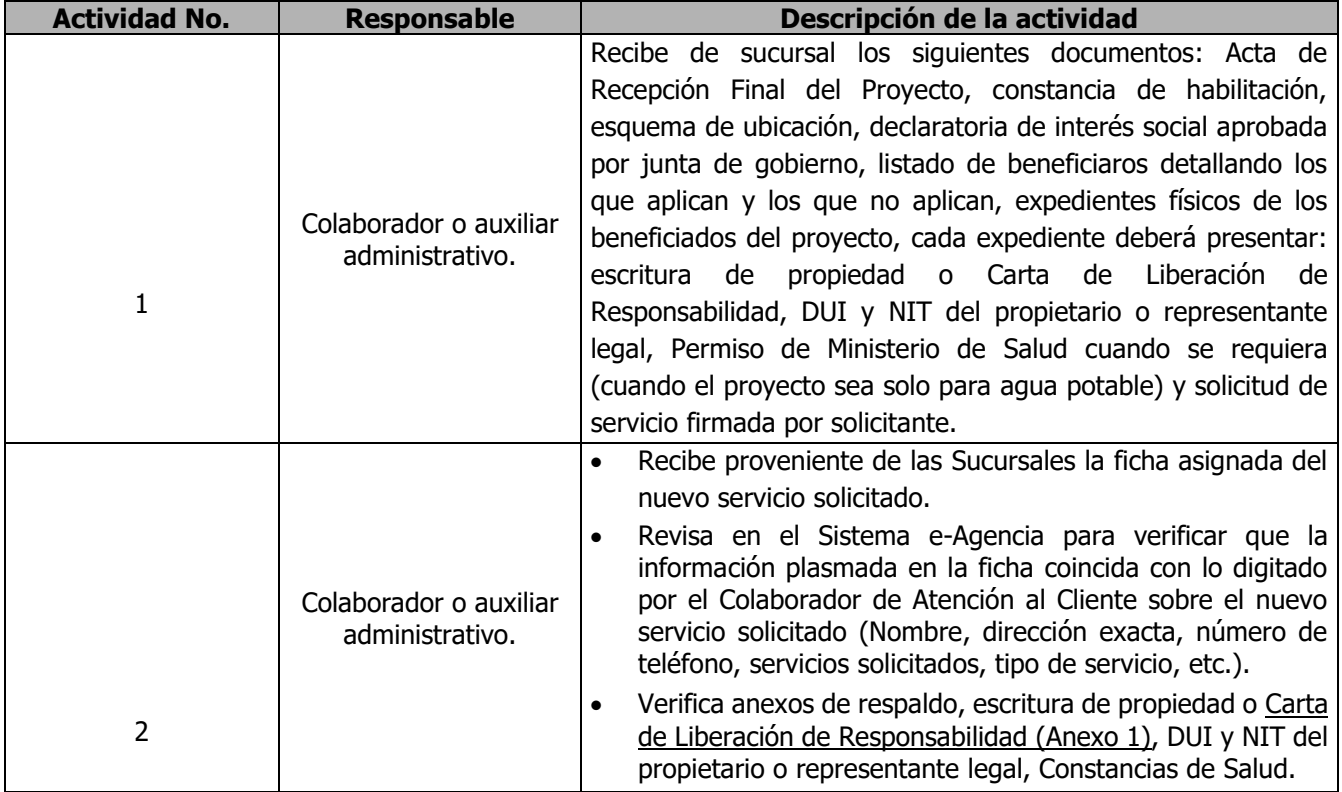

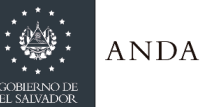

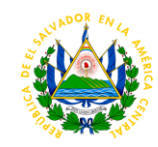

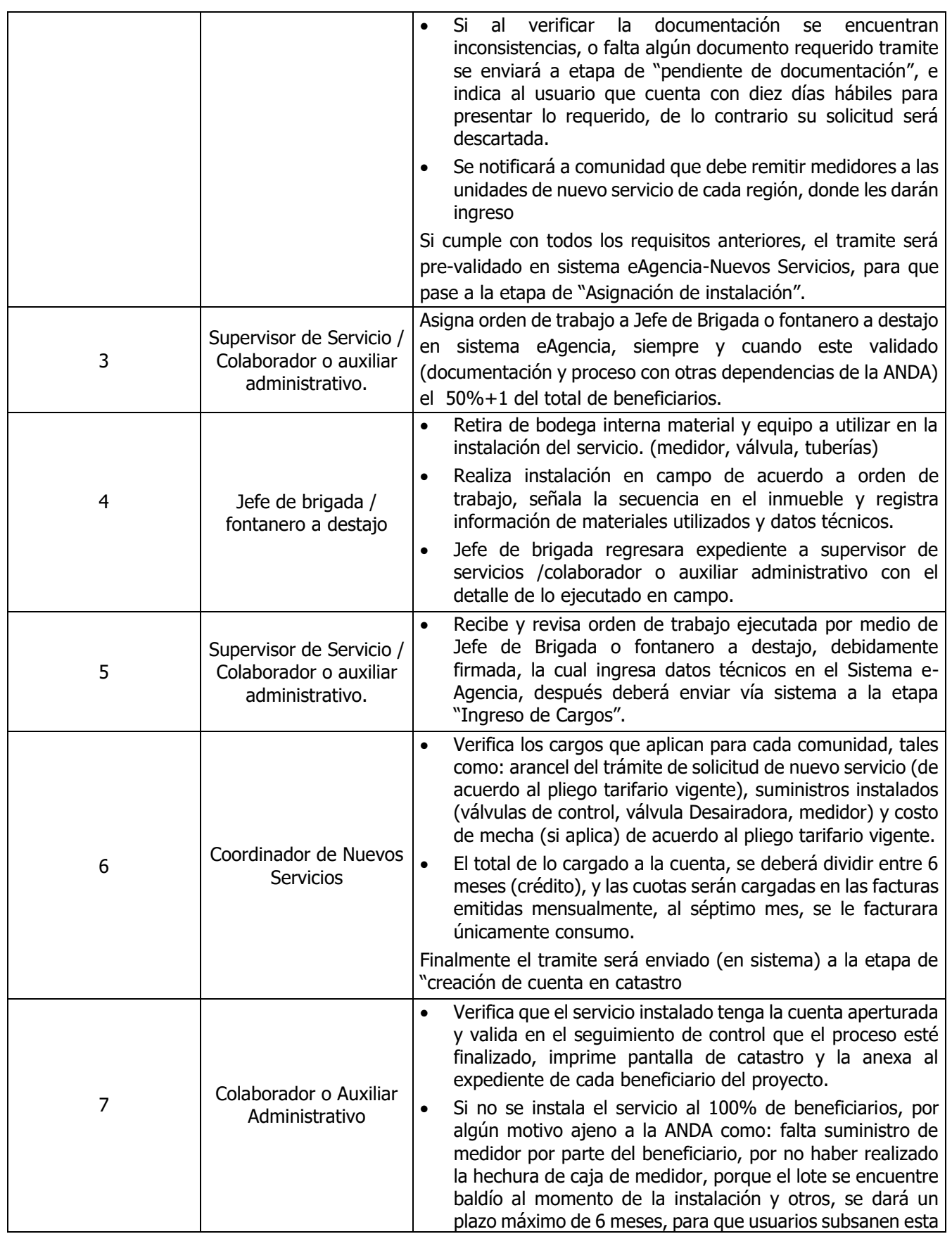

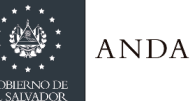

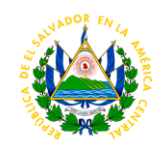

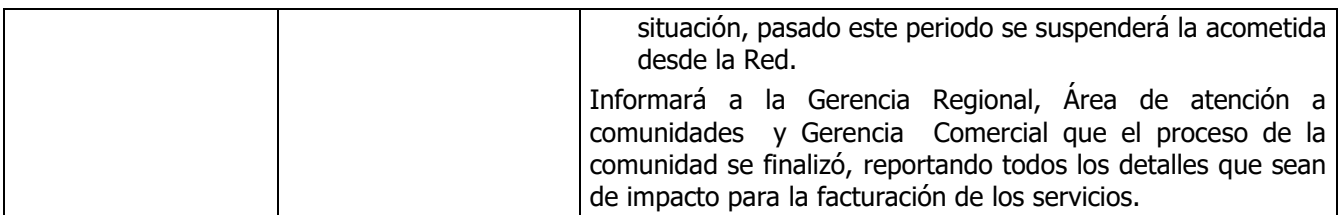

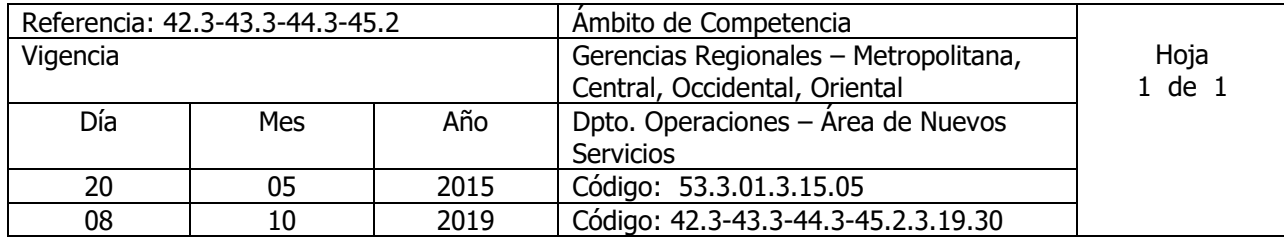

Nombre del Procedimiento: **CAMBIO DE MEDIDOR SUMINISTRADO POR USUARIO** Insumos:

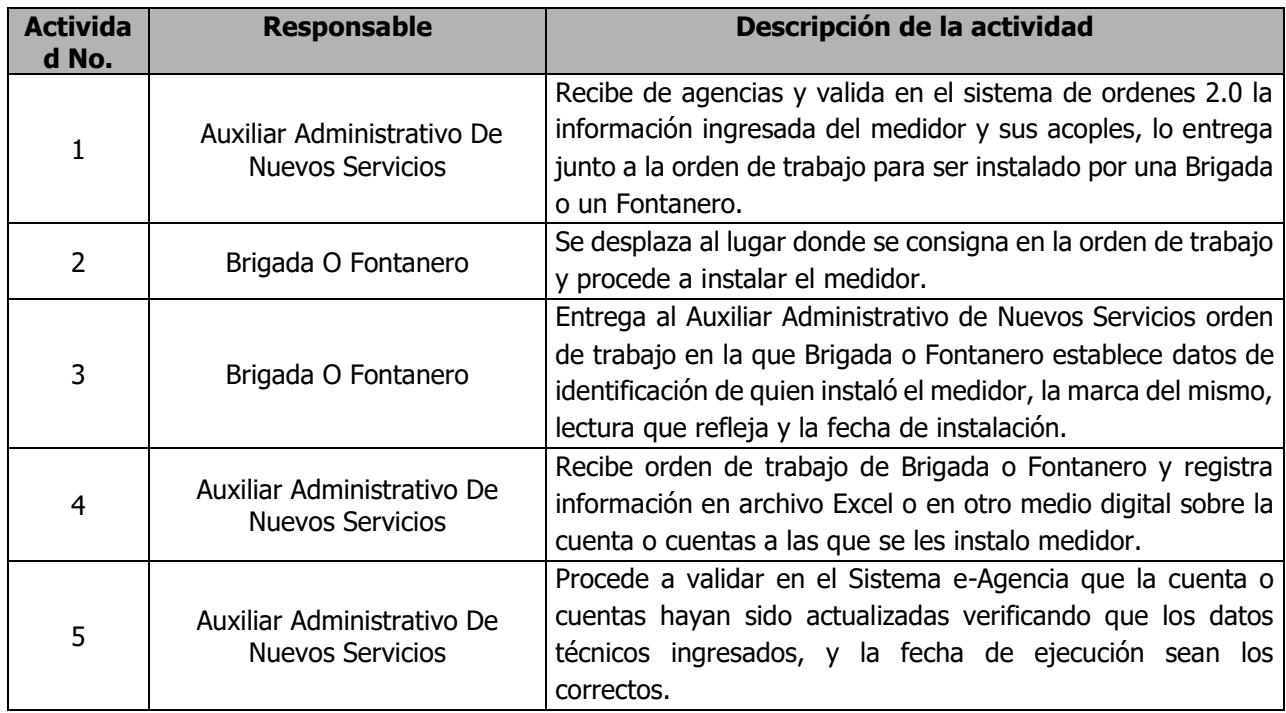

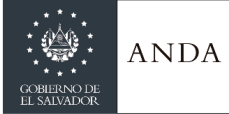

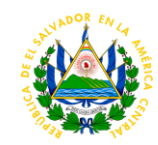

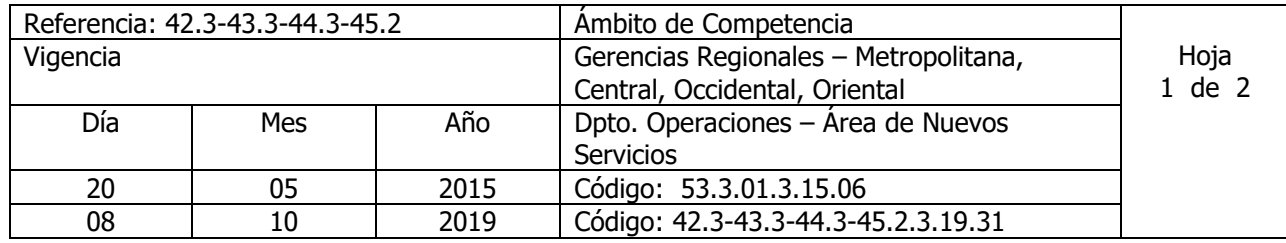

Nombre del Procedimiento: **Instalación de accesorios con Cargo a cuenta.** Insumos:

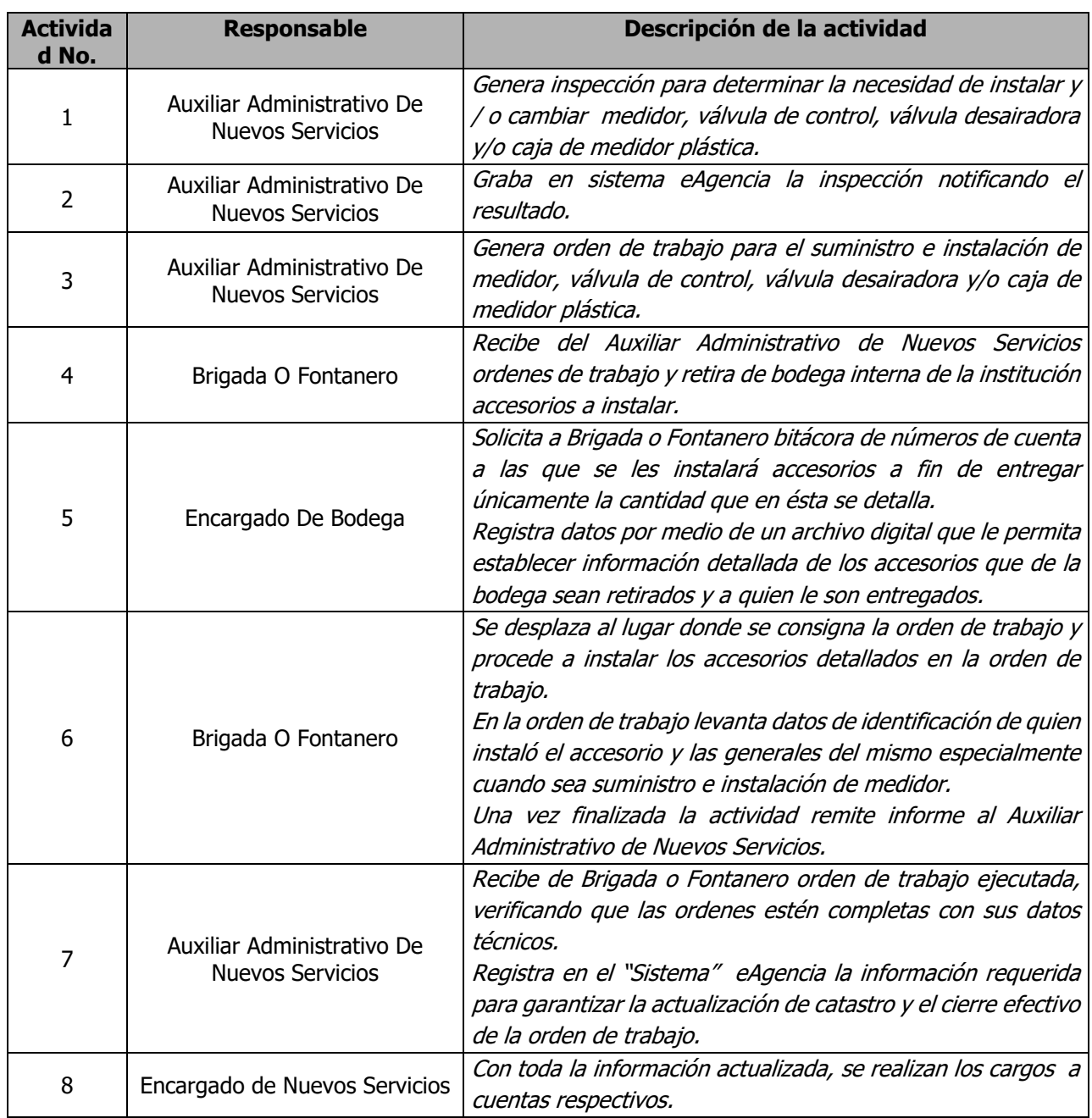

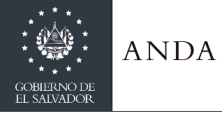

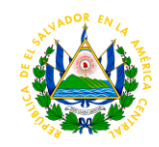

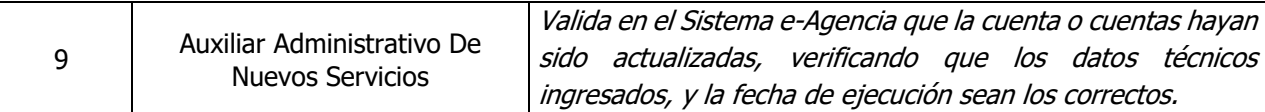

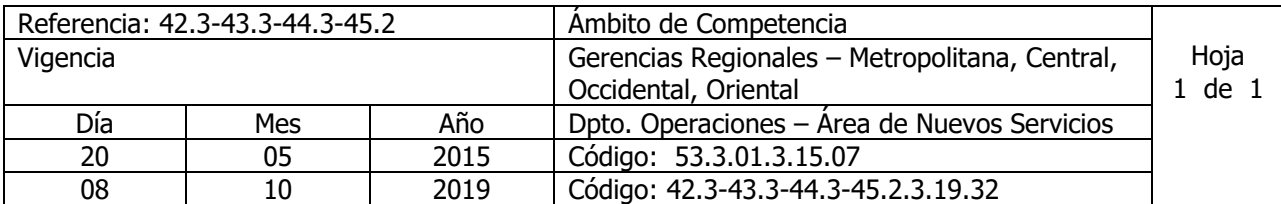

### Nombre del Procedimiento: **INSTALACION DE VALVULA A SOLICITUD DE USUARIO** Insumos:

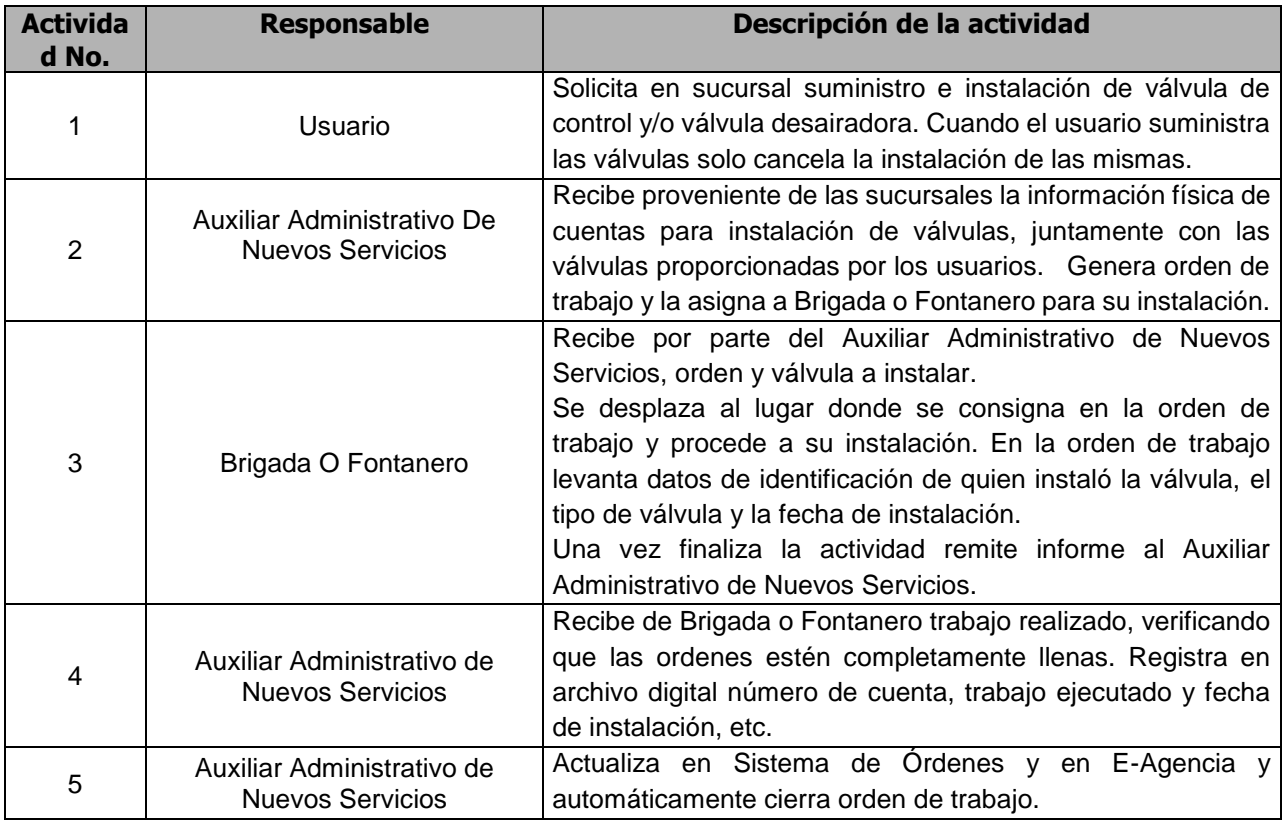

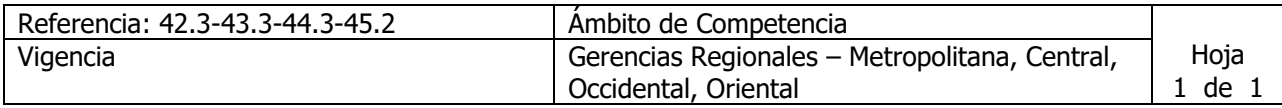

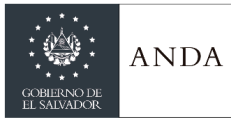

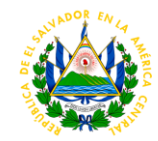

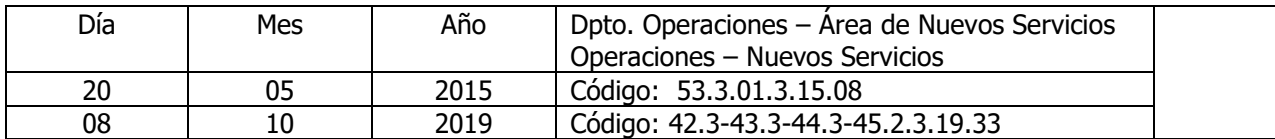

### Nombre del Procedimiento: **RECONEXION ESPECIAL O ENCEMENTADA** Insumos:

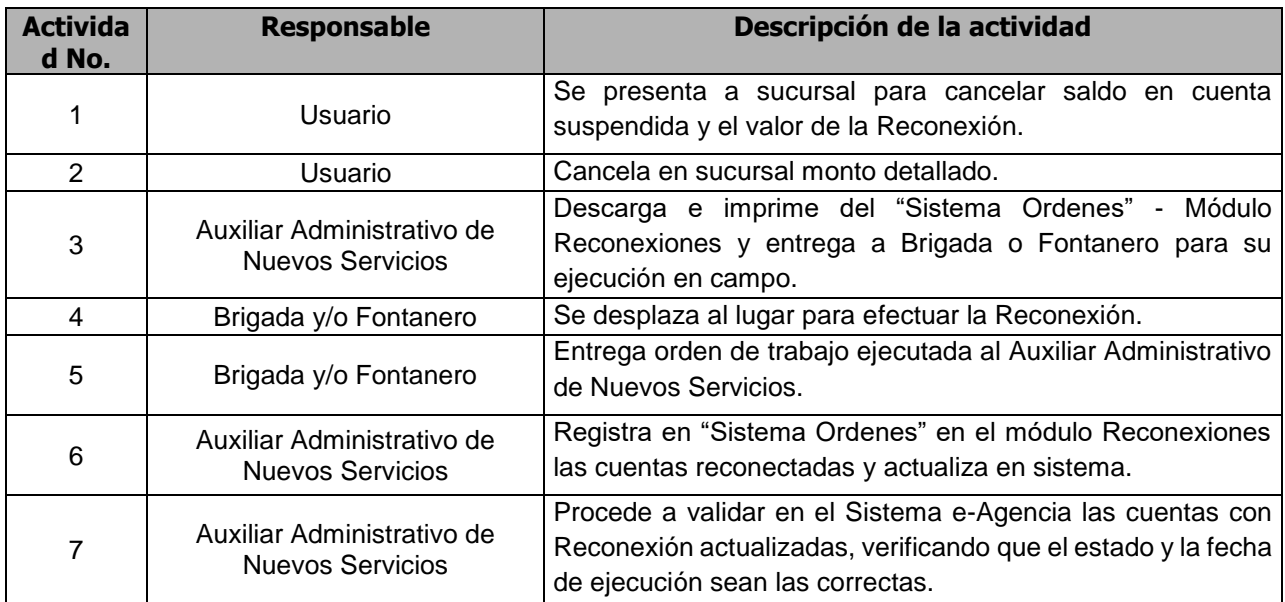

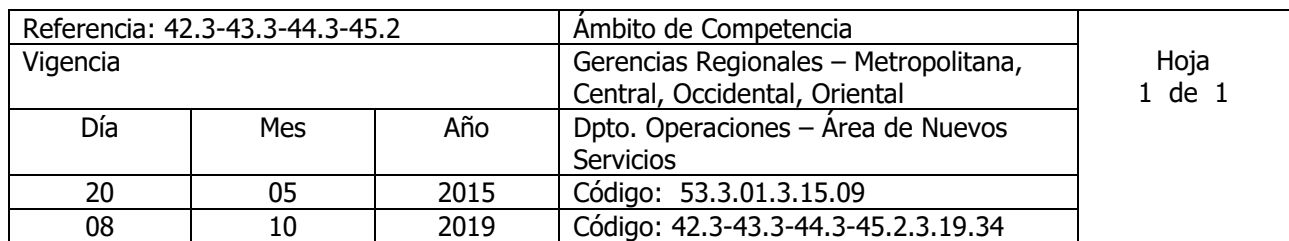

Nombre del Procedimiento: **RECONEXION NORMAL** Insumos:

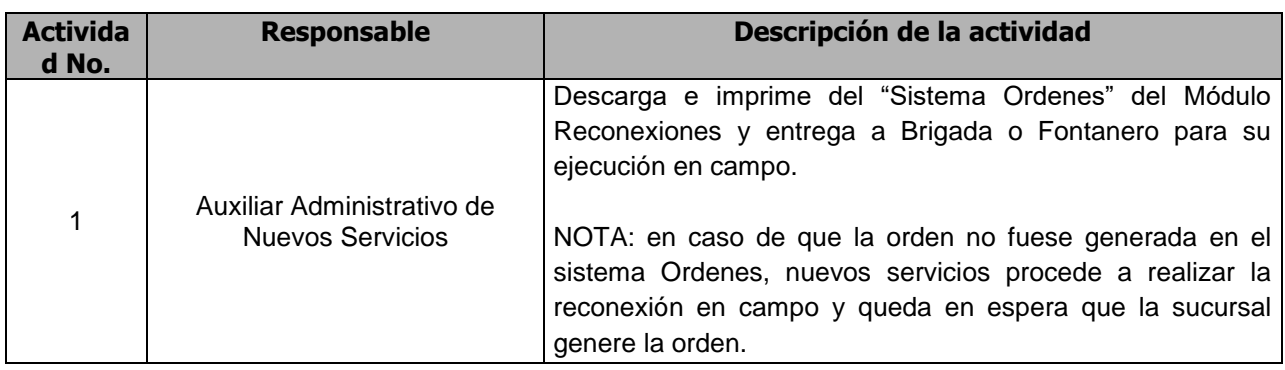

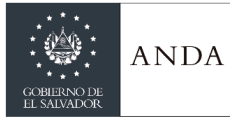

## **MANUAL DE PROCEDIMIENTOS Y POLITICAS INSTITUCIONALES**

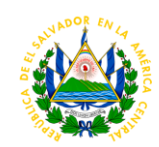

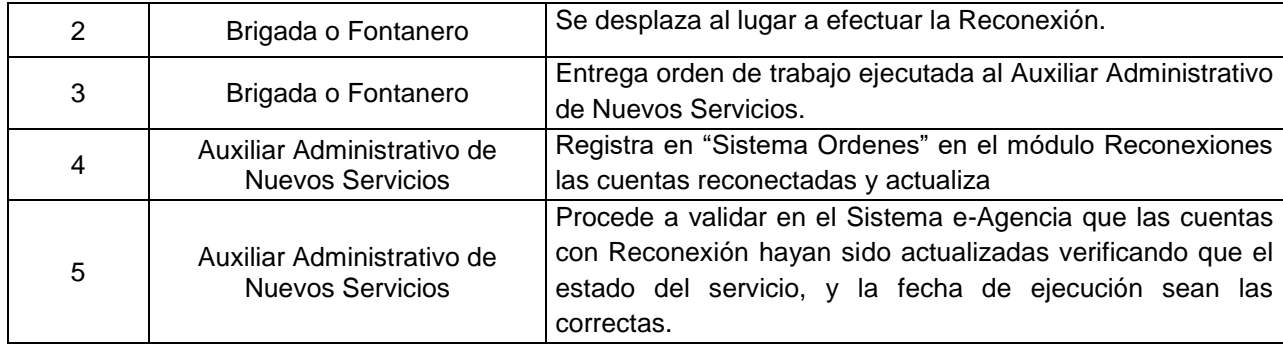

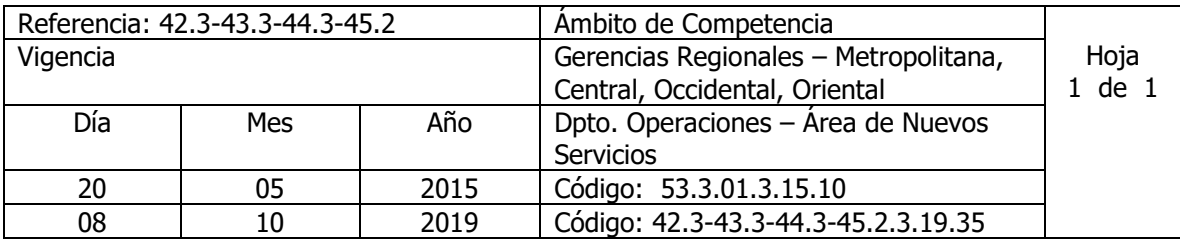

Nombre del Procedimiento: **SUSPENSION POR SERVICIO FRAUDULENTO** Insumos:

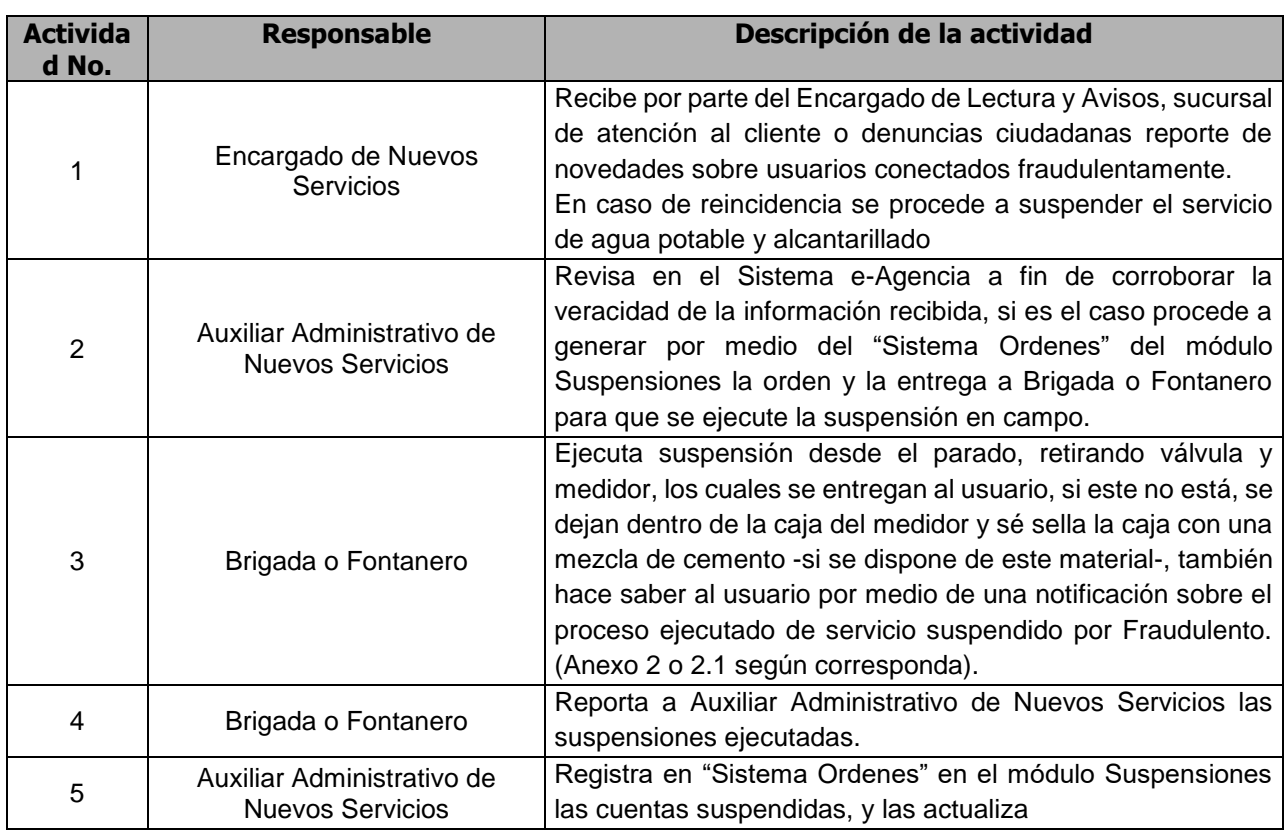

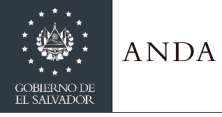

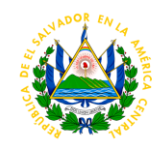

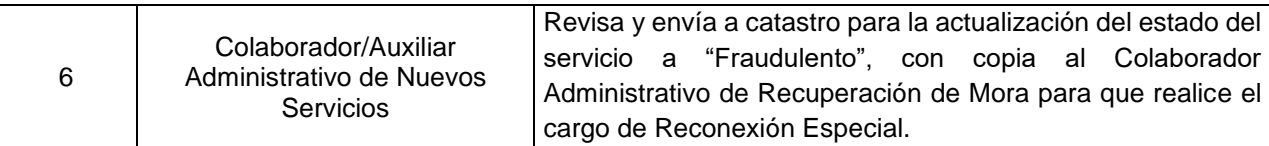

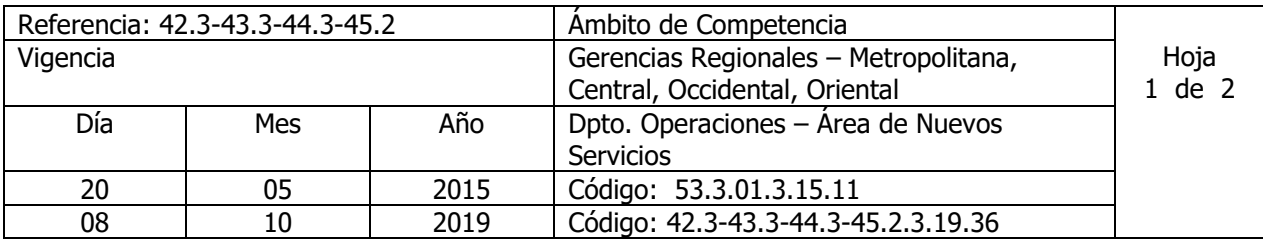

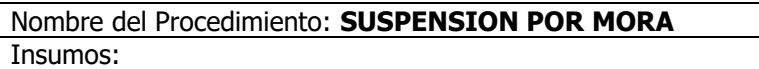

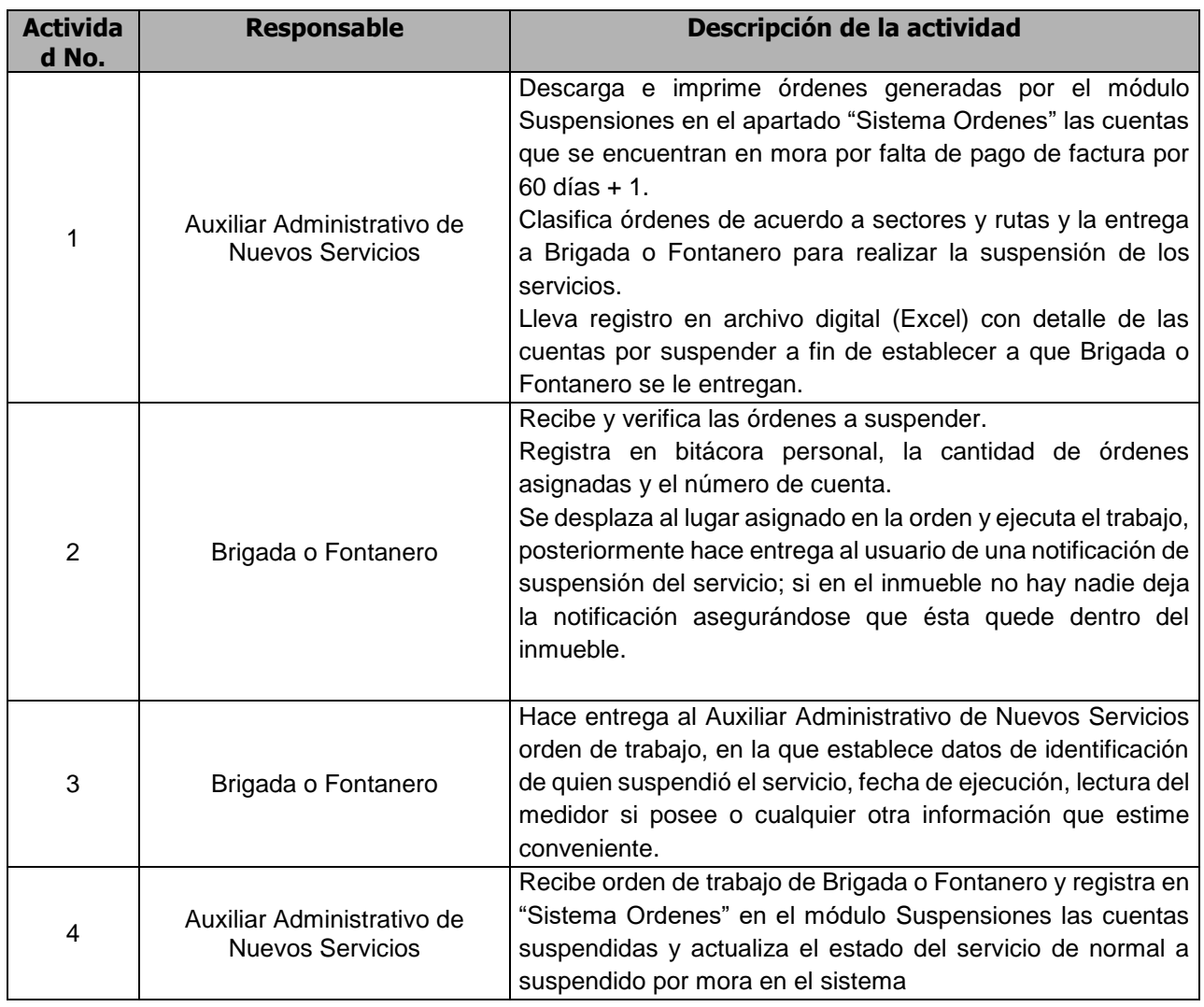

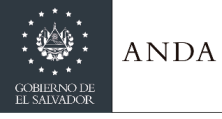

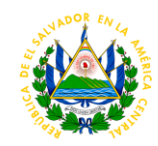

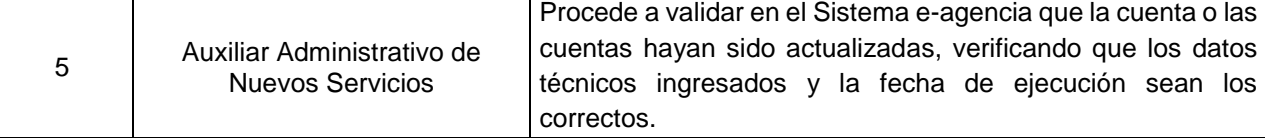

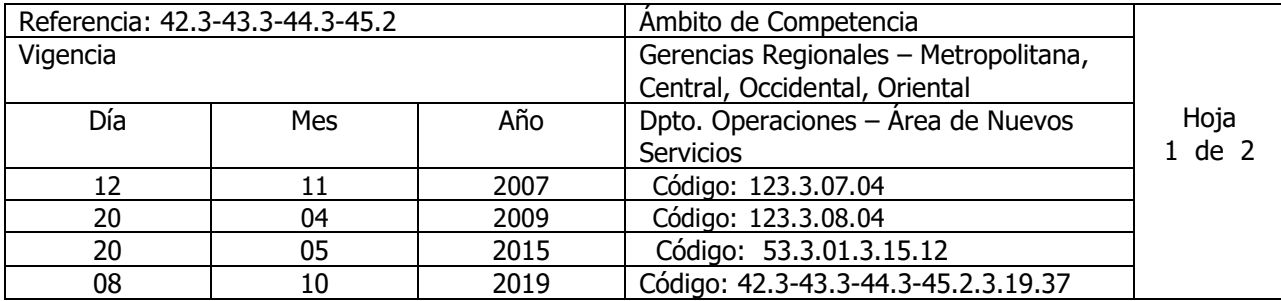

Nombre del Procedimiento: **SUSPENSION DE SERVICIO TEMPORAL** Insumos:

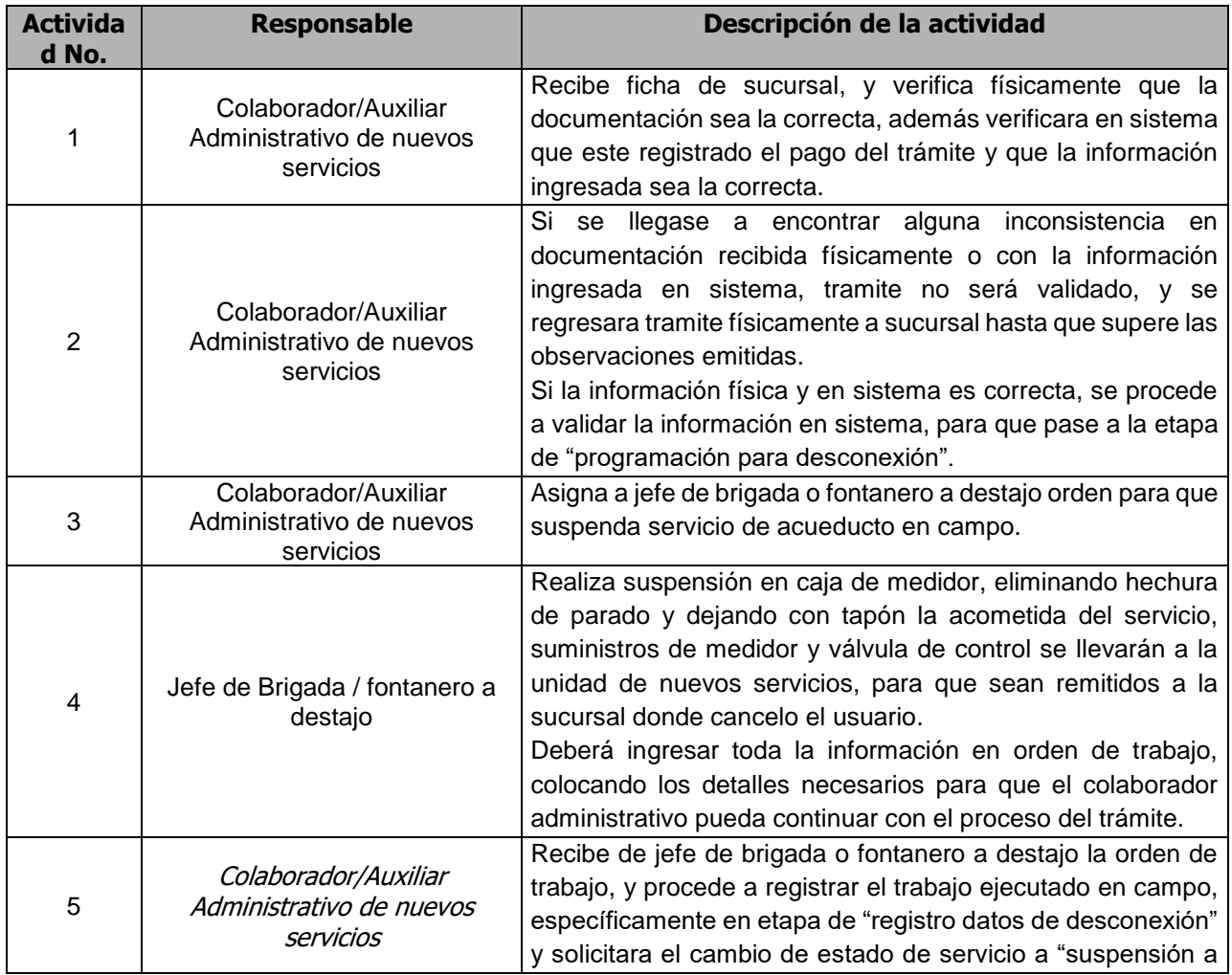

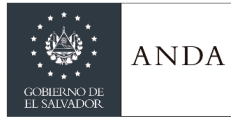

# **MANUAL DE PROCEDIMIENTOS Y POLITICAS INSTITUCIONALES**

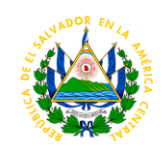

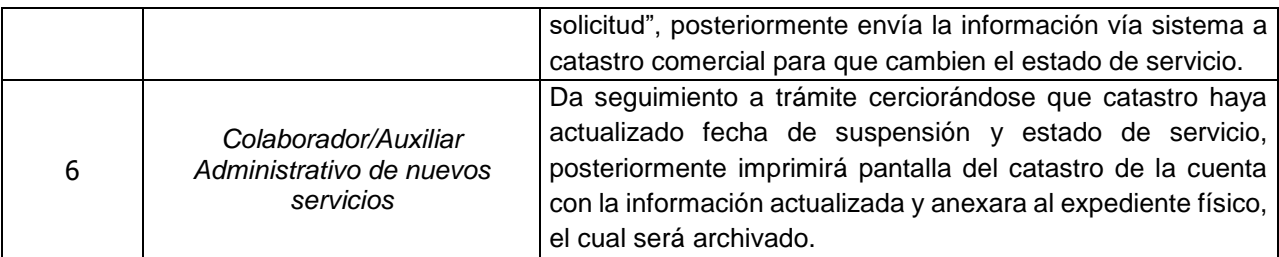

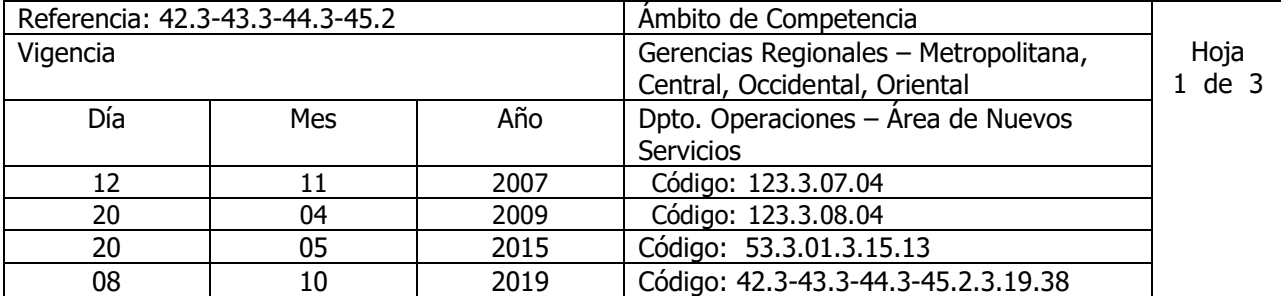

#### Nombre del Procedimiento: **SUSPENSION DEFINITIVA** Insumos:

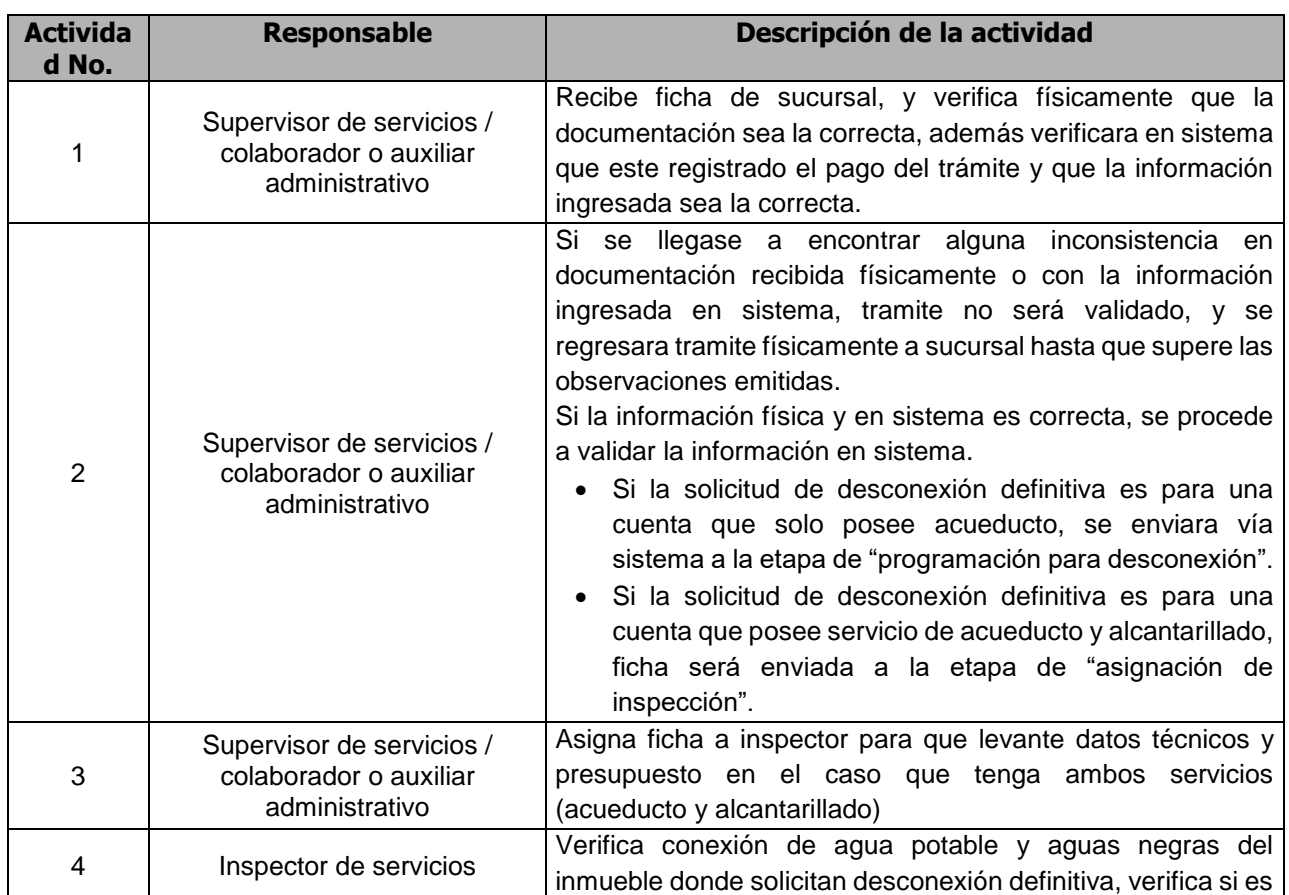

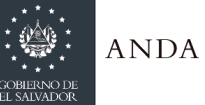

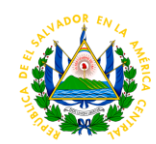

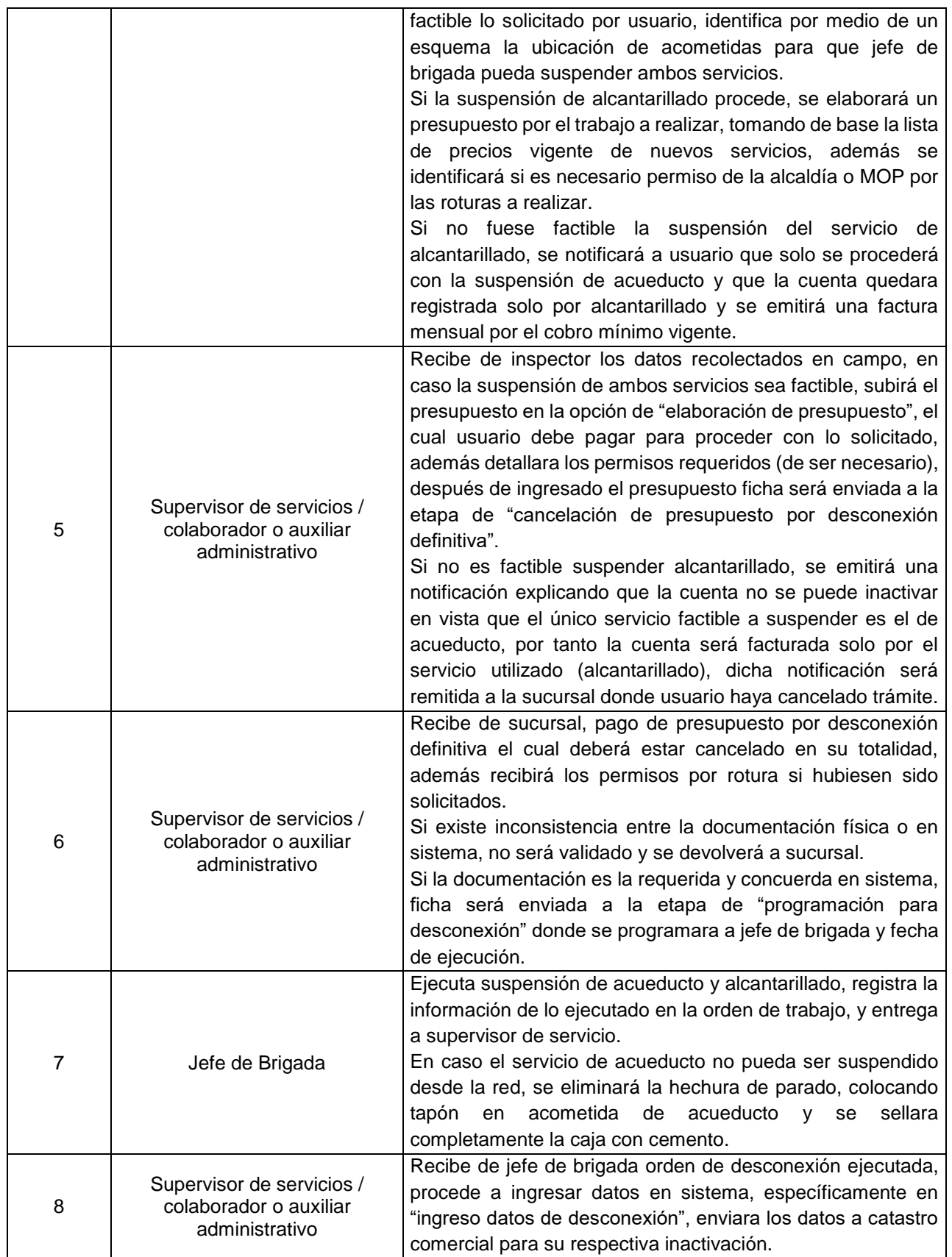

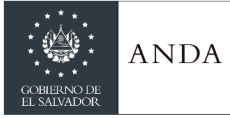

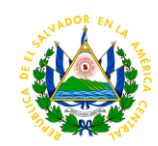

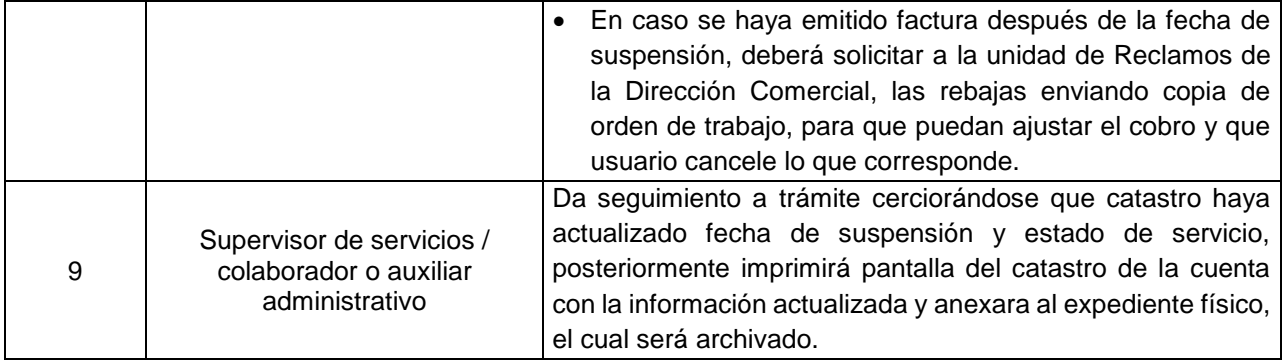

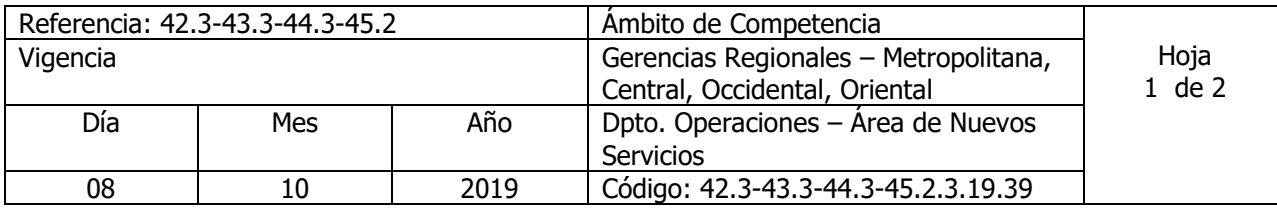

Nombre del Procedimiento: **Suspensión y Legalización de conexiones ilegales para servicios de agua potable y/o alcantarillado** Insumos:

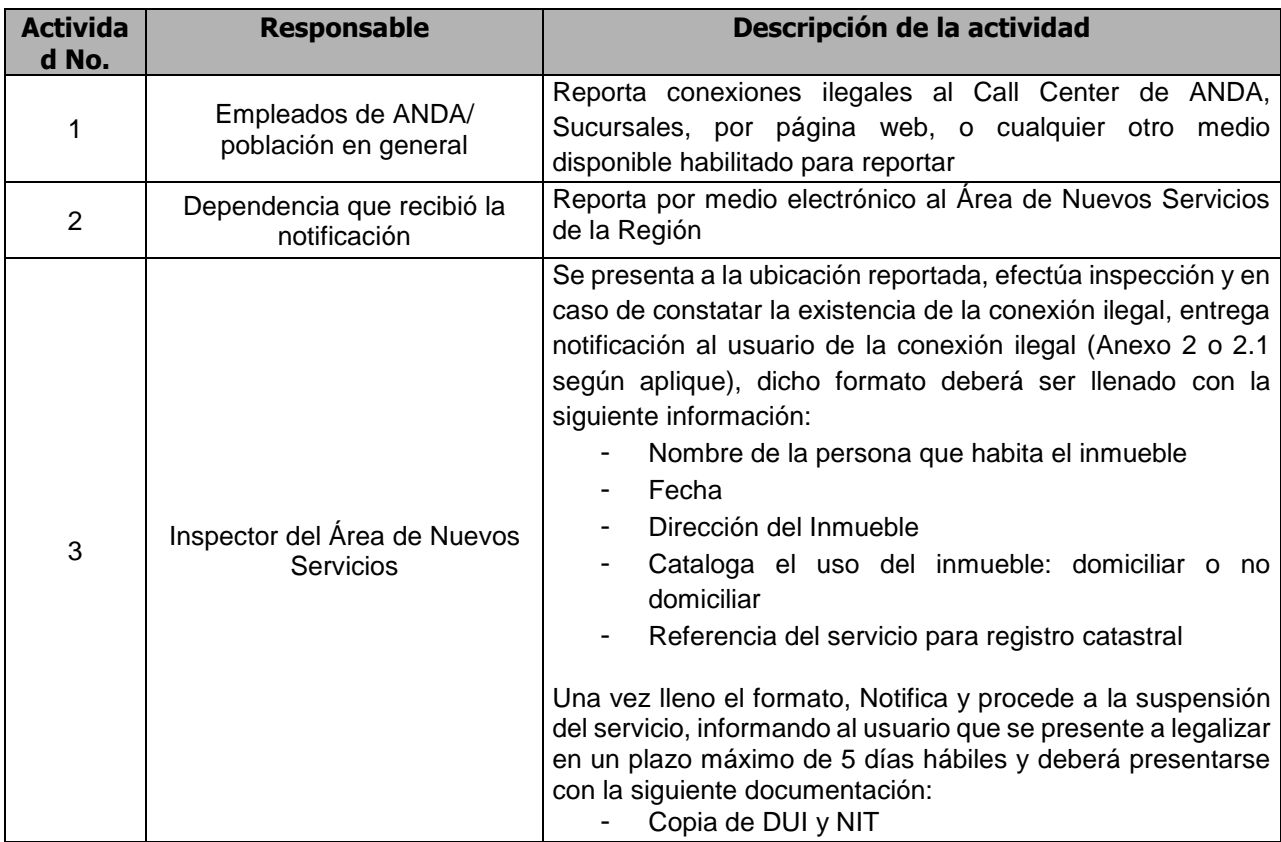

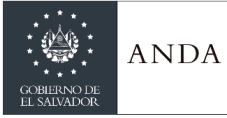

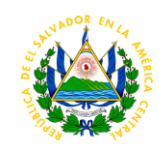

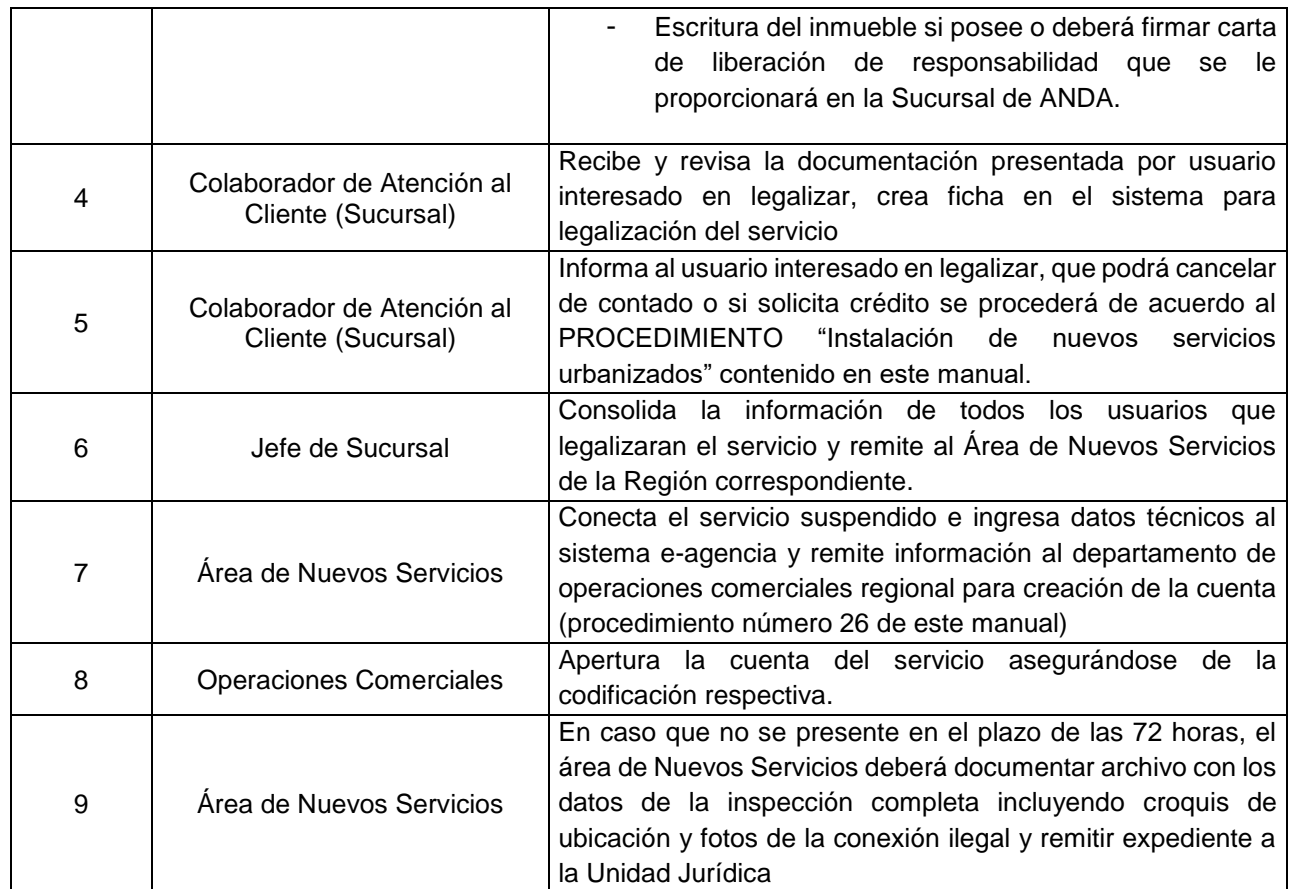

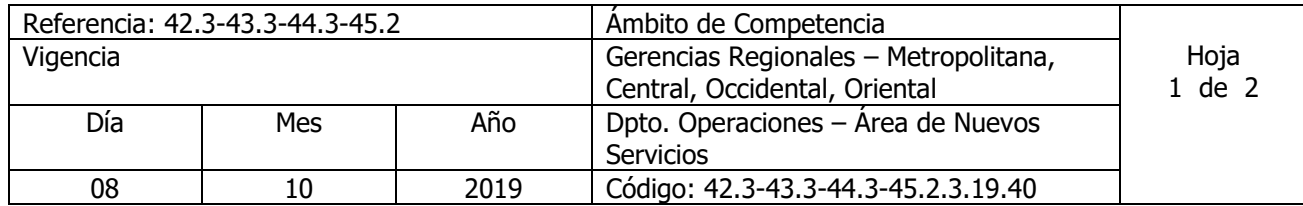

#### Nombre del Procedimiento: **Suspensión y Legalización de oficio para conexiones ilegales de agua potable y/o alcantarillado**  Insumos:

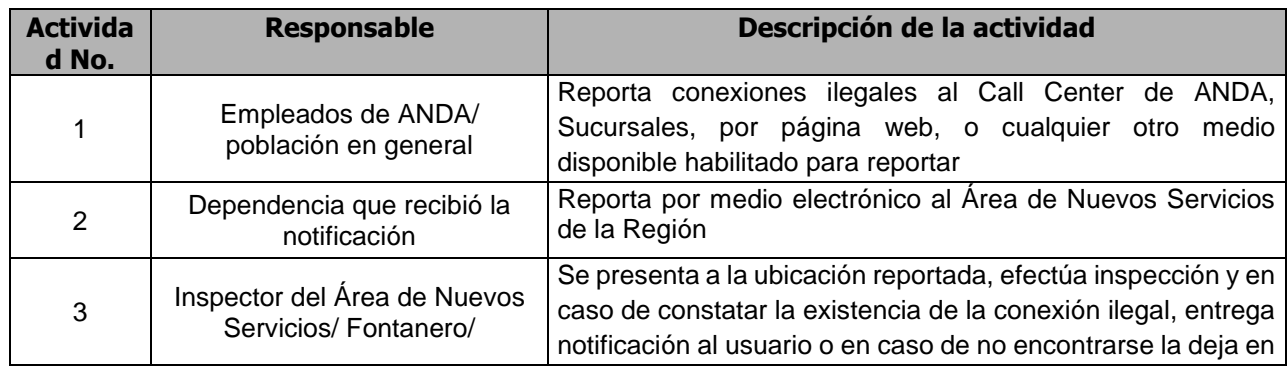

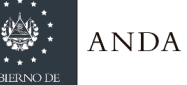

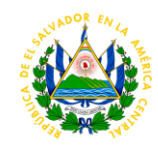

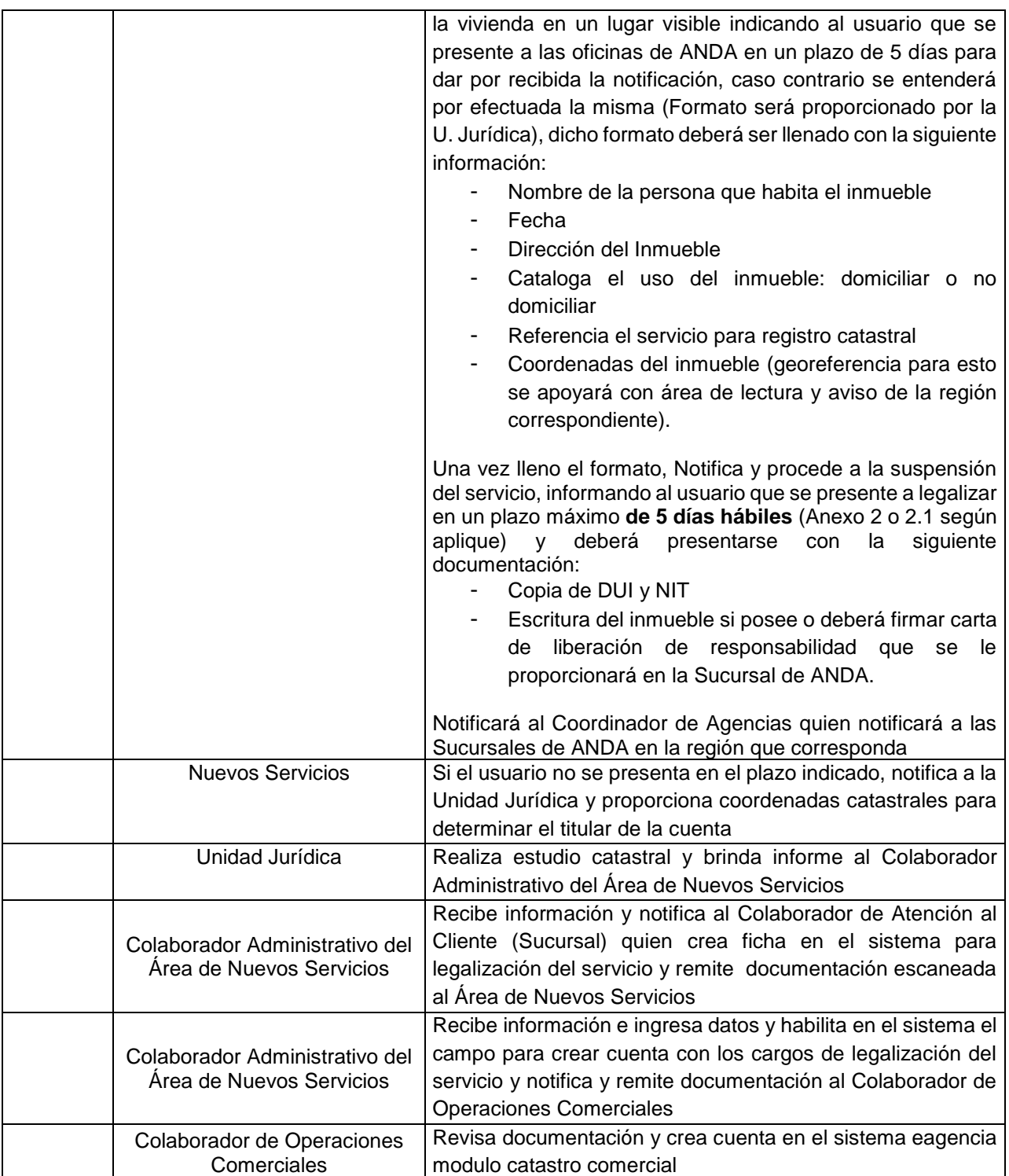
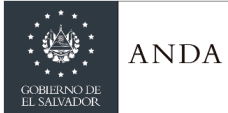

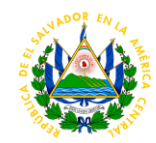

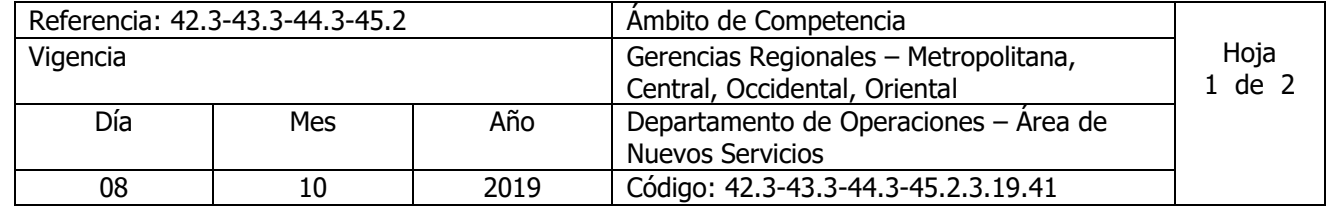

Nombre del Procedimiento: **LEVANTAMIENTO DE MEDIDOR PARA ANALISIS** Insumos:

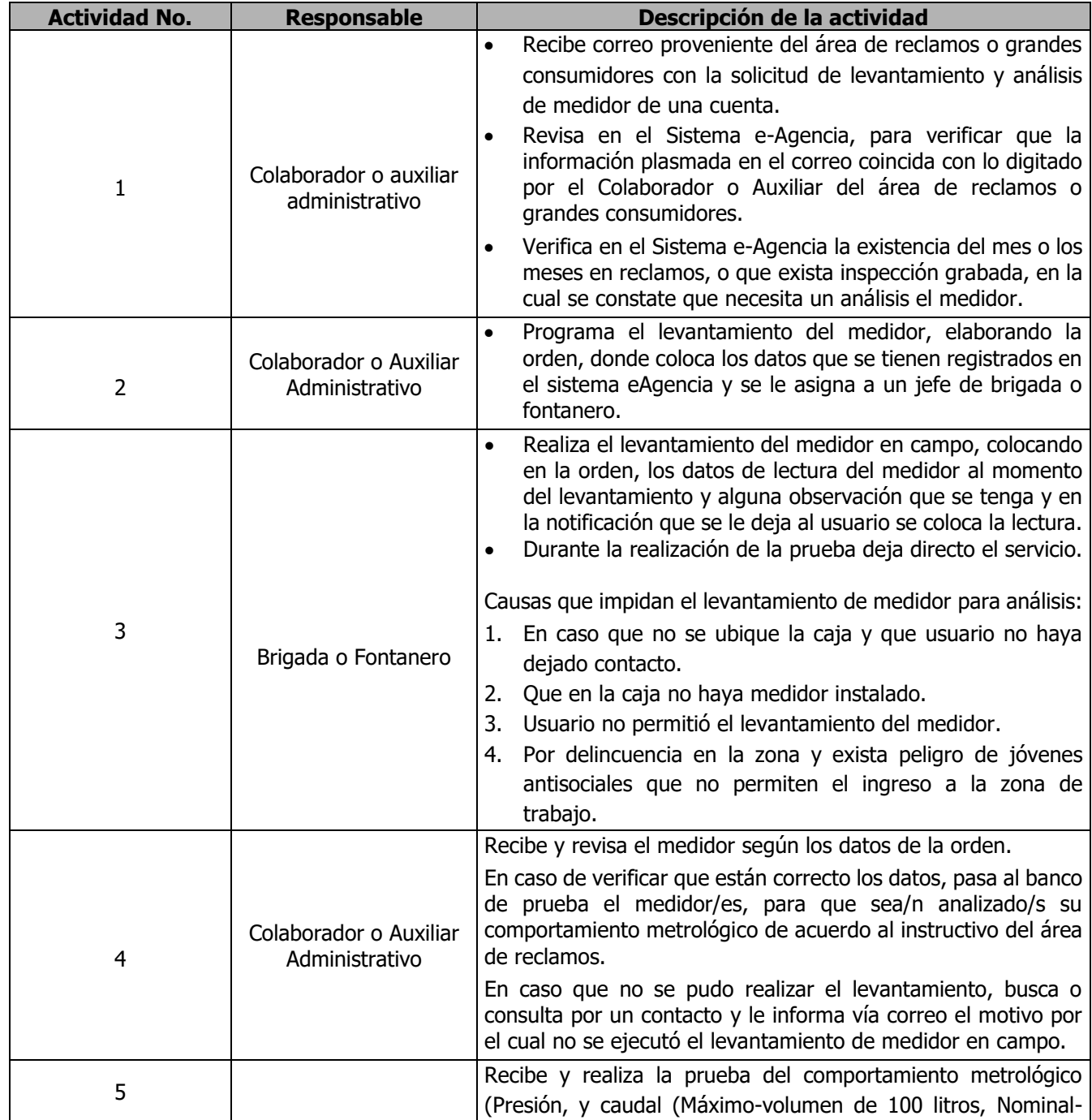

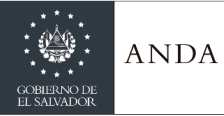

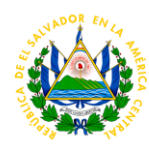

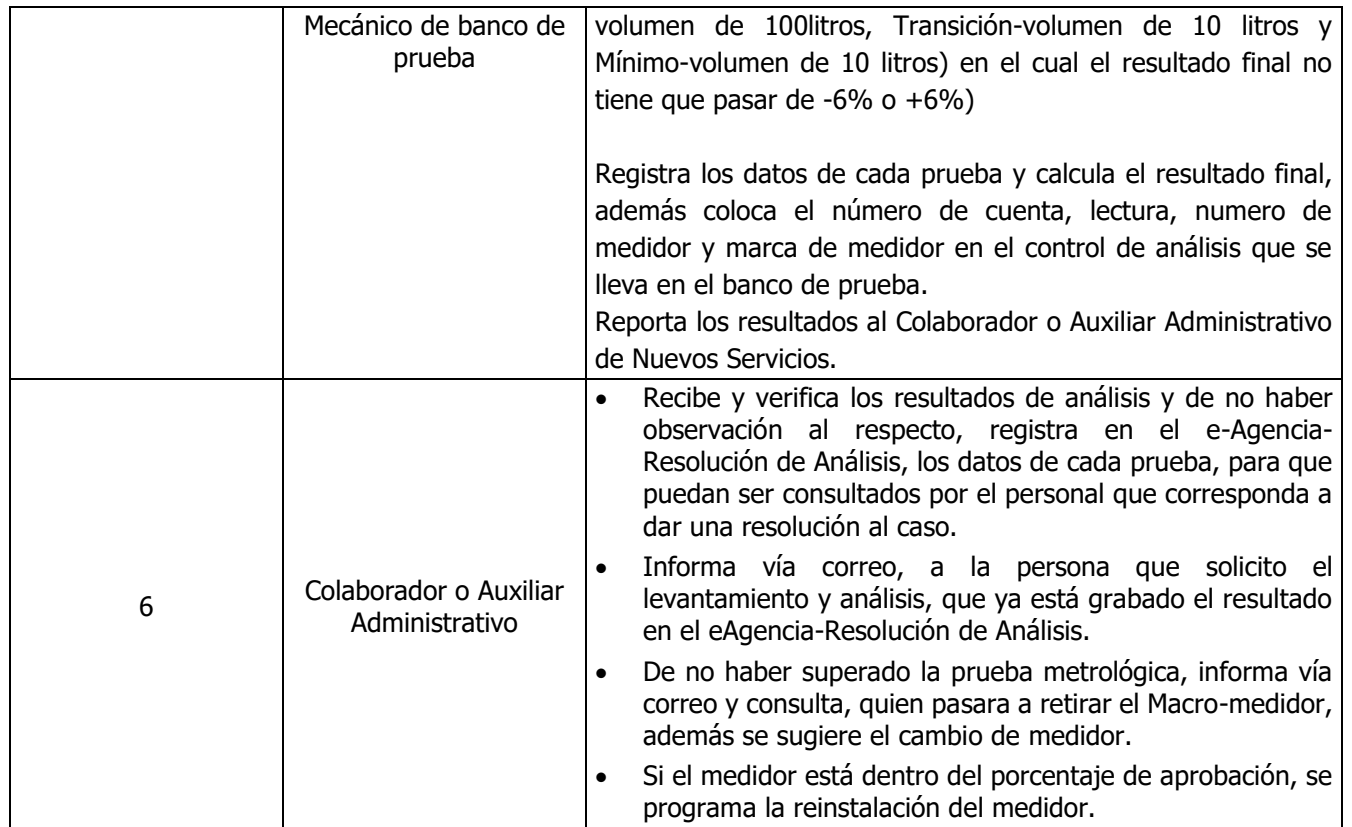

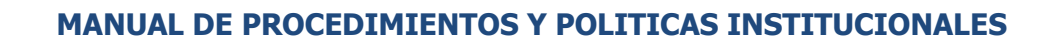

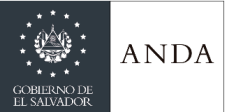

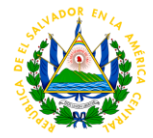

**ANEXO 1.** 

#### **CARTA DE LIBERACIÓN DE RESPONSABILIDAD**

Lugar y Fecha\_\_\_\_\_\_\_\_\_\_\_\_\_\_\_\_\_\_\_\_\_\_\_\_\_\_

**YO -----------------------**, de -------años de edad, ------(profesión u oficio), del Domicilio de ------, Departamento de --------, con Documento Único de Identidad Número ------------------------; y Número de Identificación Tributaria -------------------------; mediante la presente carta de liberación de responsabilidad **DECLARO LO SIGUIENTE**: I) Que actualmente soy poseedor de buena fede un inmueble de naturaleza --------- (Rústico/Urbano), el cual está ubicado en -------------(colonia/urbanización/reparto/pasaje/senda/polígono), jurisdicción de ----------, departamento de ---- --------- , inmueble el cual he poseído durante los últimos --------- años de manera quieta, pacífica e ininterrumpida. II) Que esta declaración la hago con el fin de solicitar la conexión de los servicios de ------- y ------- (en el caso de requerir los dos servicios) a la **ADMINISTRACION NACIONAL DE ACUEDUCTOS Y ALCANTARILLADOS- ANDA.-** III) Que declaró exenta y libre de cualquier responsabilidad a la **ADMINISTRACION NACIONAL DE ACUEDUCTOS Y ALCANTARILLADOS –** ANDA, ya sea de carácter civil o penal, por daños ocasionados en los derechos del propietario, los cuales en caso de existir serán de mi plena responsabilidad. IV) El presente documento no me da ningún título de propiedad y es única y exclusivamente para los fines establecidos en el romano II del presente documento.

> $\overline{\phantom{a}}$  , and the contribution of the contribution of  $\overline{\phantom{a}}$ **Firma del Solicitante**

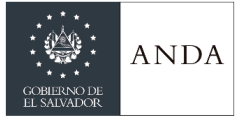

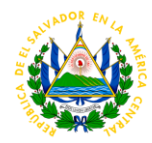

#### **ANEXO 2.**

**San Salvador, XX de XXXX de XXXX**

#### **Señores**

#### **Presente.**

Estimados señores:

El motivo de la presente es para informarles que debido a la *Conexión Ilegal* encontrada en el inmueble ubicado en Dirección: \_\_\_\_\_\_\_\_\_\_\_\_\_\_\_\_\_\_\_\_\_\_\_\_\_\_\_\_Entre Referencia: \_\_ Que de conformidad al Art. 78 de la Ley de Creación de ANDA, ésta Autónoma, "No prestará gratis ningún servicio" y en adición, en caso de identificar derivaciones o conexiones fraudulentas, ANDA procederá a realizar la denuncia penal correspondiente por el delito de Hurto de Energía o Fluidos, tipificado en el Art. 211 del Código Penal.

Por lo anterior, le hacemos la invitación, en acercarse a una de nuestras agencias de atención al cliente para normalizar su situación con: Copia de Escritura del inmueble, Copia de Dui y Nit, de no contar con dichos documentos siempre acérquese a una de nuestras sucursales para buscar una alternativa viable para su legalización, Ud. Cuenta con *5 días hábiles* **para acercarse a nuestra sucursal de lo contrario se verá afectado por suspensión del servicio y denuncia legal a las instancias correspondiente.**

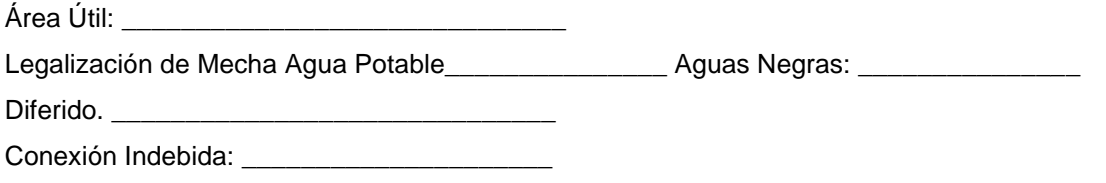

Atentamente,

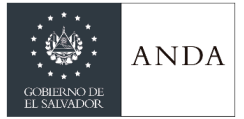

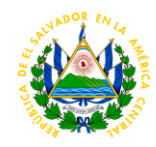

### **ANEXO 2.1.**

San Salvador, xx de xxxx de 20XX

#### **Señores**

**Presente.**

Estimados señores:

El motivo de la presente es para informarles que debido a la Conexión Fraudulenta encontrada en el inmueble ubicado en CONDOMINIO **XXXXXXXXX**, EDIFICIO **XXXX** APTO **XXX**, San Salvador. Con cuenta **XXXXXXXX**, se informa lo siguiente:

Que de conformidad al Art. 78 de la Ley de Creación de ANDA, ésta Autónoma, "No prestará gratis ningún servicio" y en adición, en caso de identificar derivaciones o conexiones fraudulentas, ANDA procederá a realizar la denuncia penal correspondiente por el delito de Hurto de Energía o Fluidos, tipificado en el Art. 211 del Código Penal.

Por lo anterior, le hacemos la invitación, en acercarse a una de nuestras agencias de atención al cliente, para legalizar el servicio que posee en su inmueble en el plazo *de 5 días hábiles*.

Atentamente,

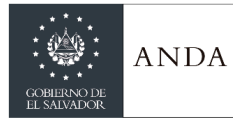

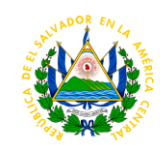

### ÁREA DE MANTENIMIENTO ELECTROMECANICO REGIONALES

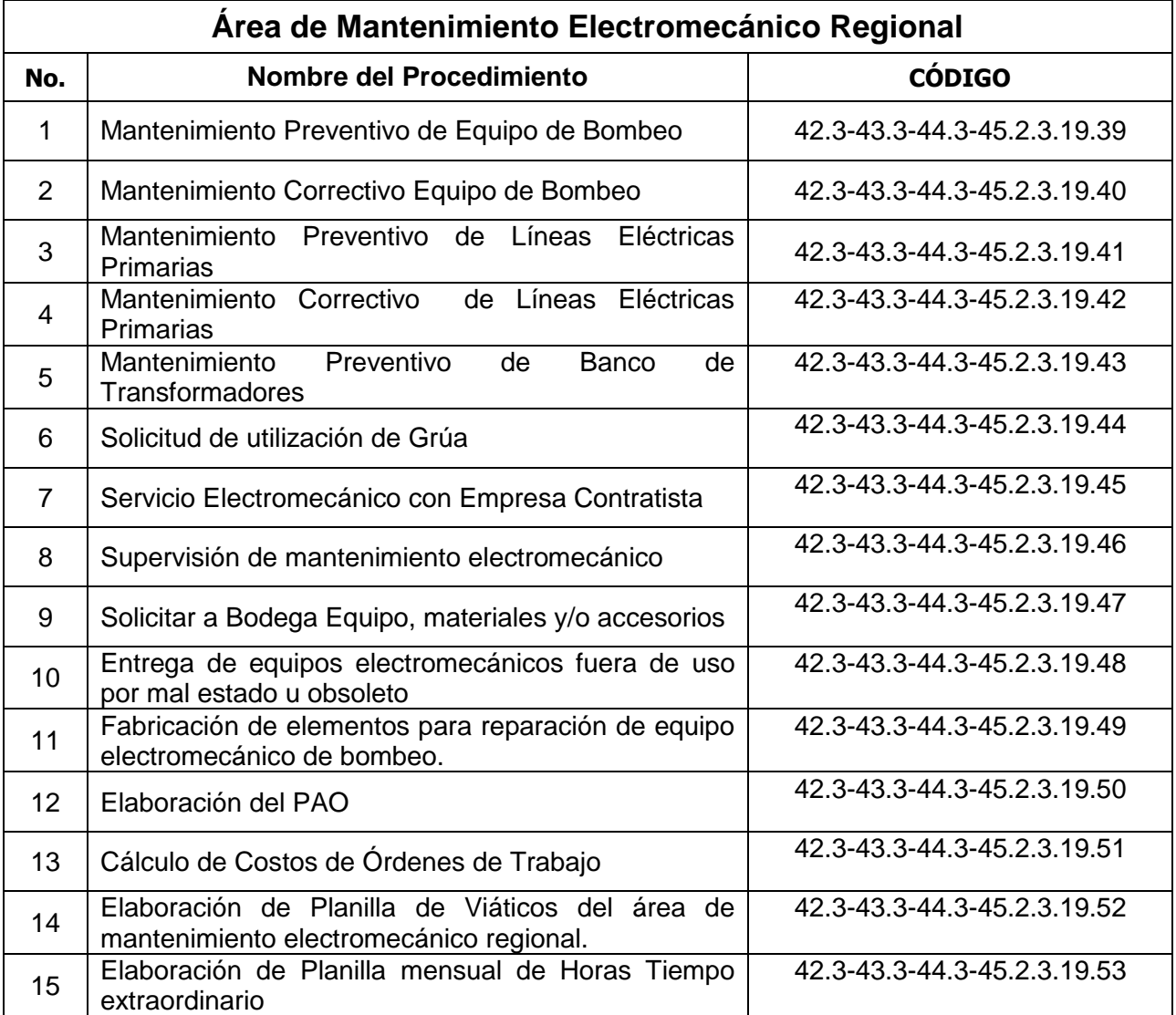

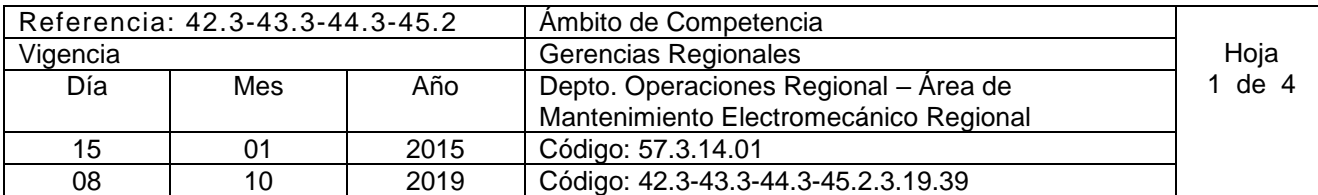

Nombre del Procedimiento: **Mantenimiento Preventivo de Equipo de Bombeo.** Insumos:

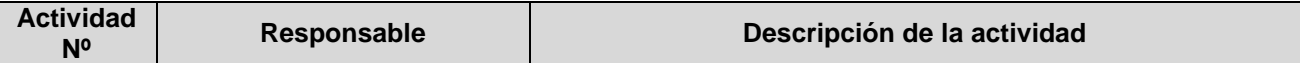

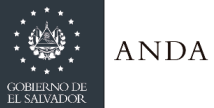

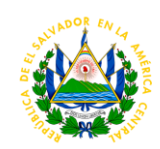

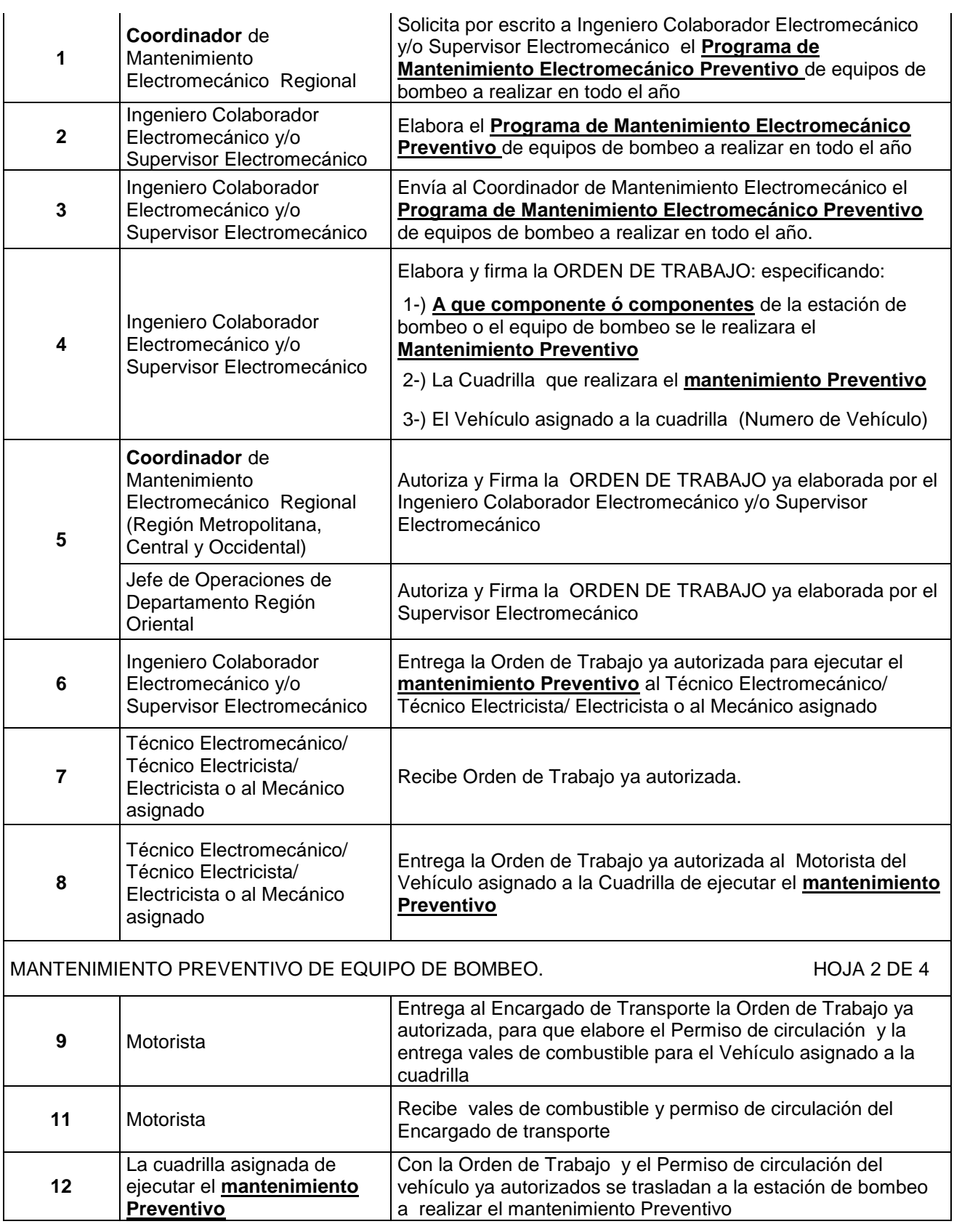

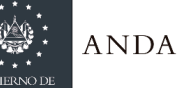

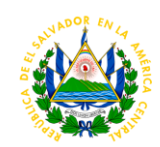

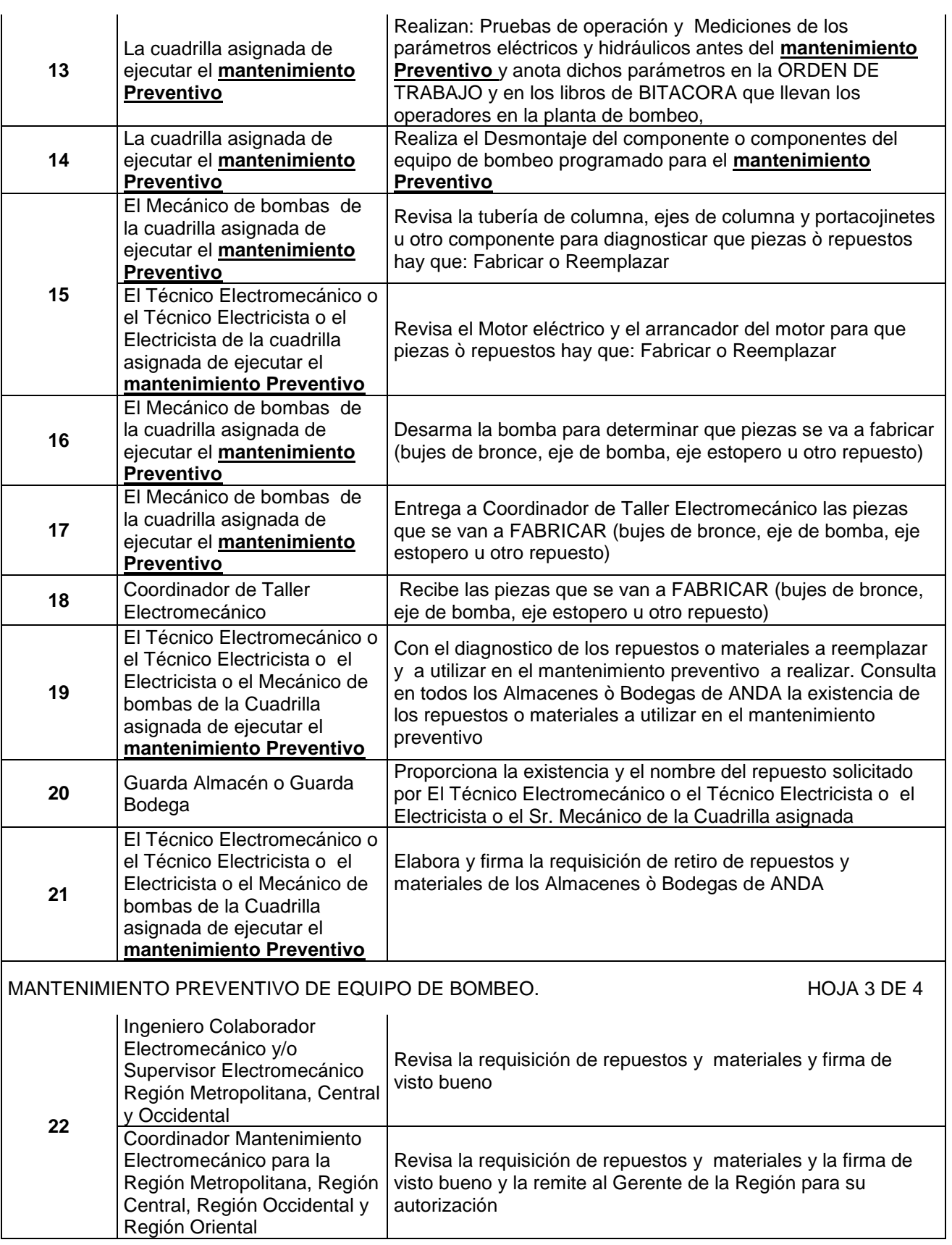

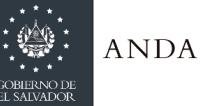

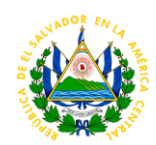

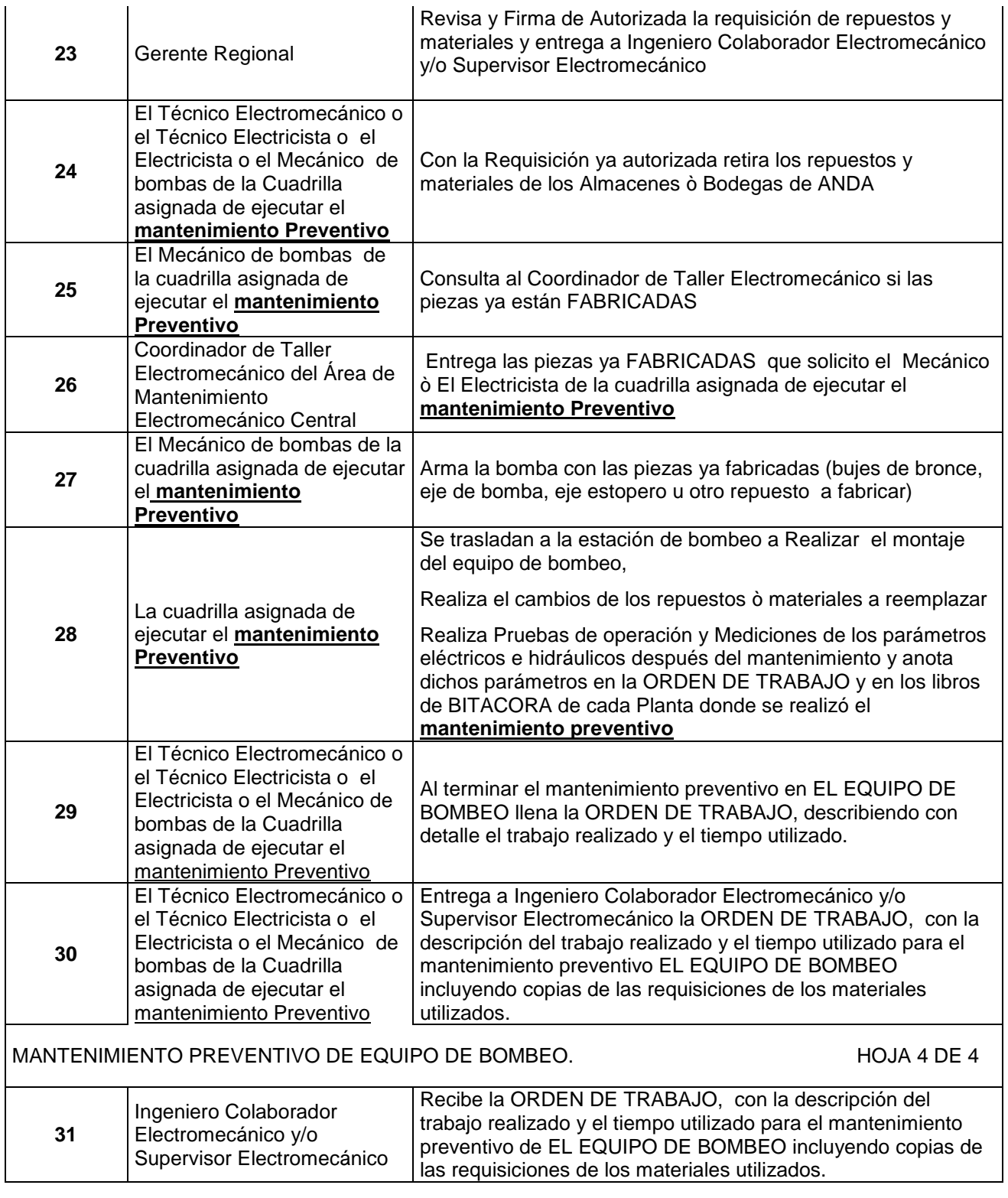

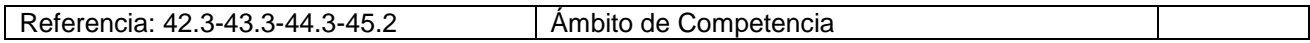

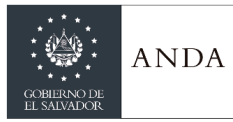

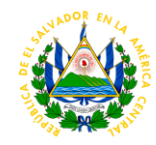

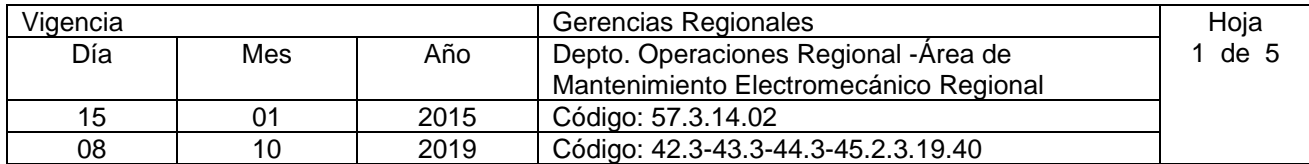

#### Nombre del Procedimiento: **Mantenimiento Correctivo Equipo de Bombeo**. Insumos:

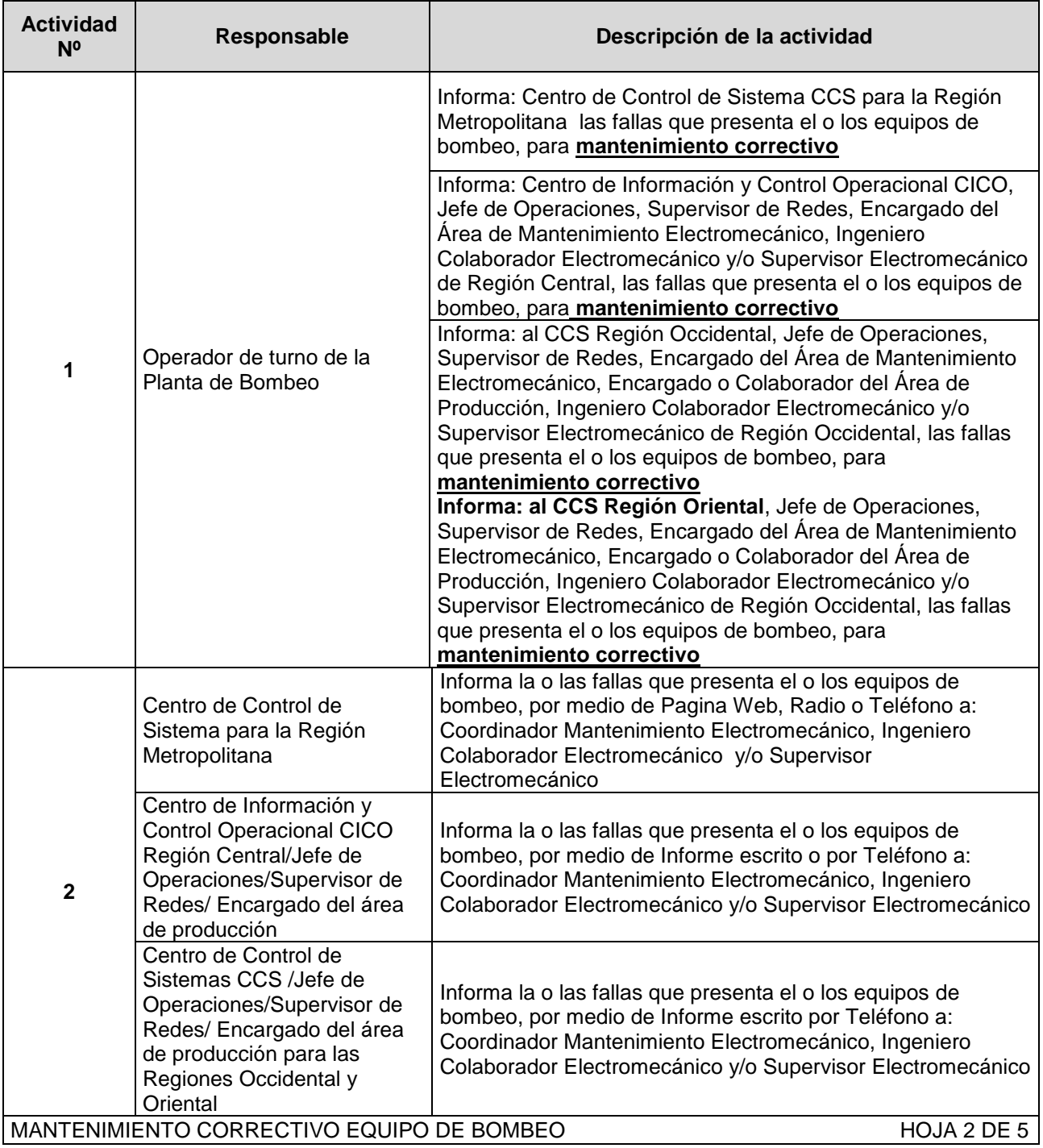

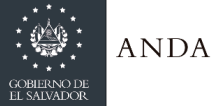

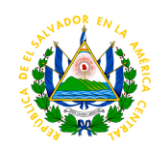

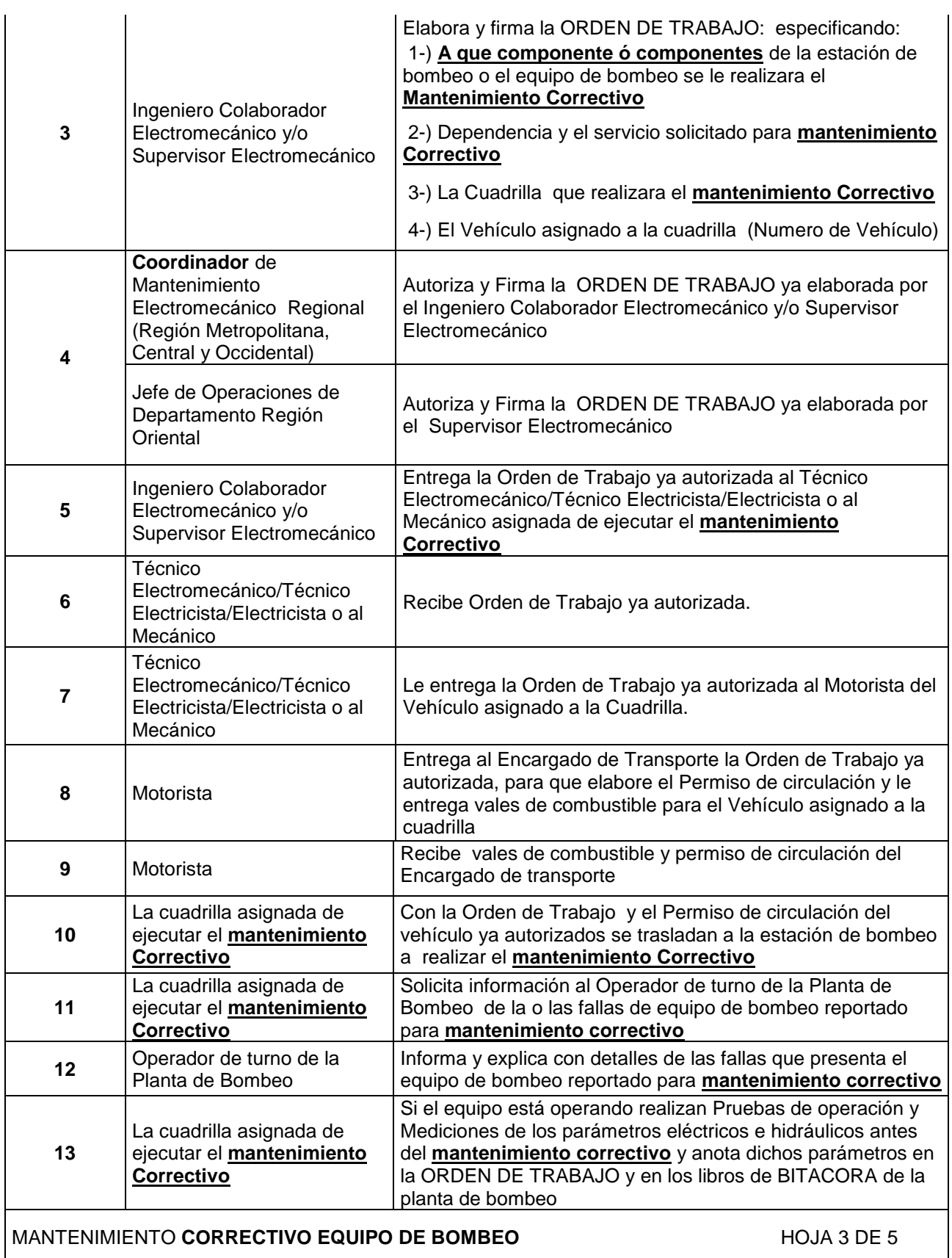

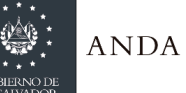

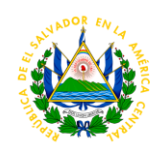

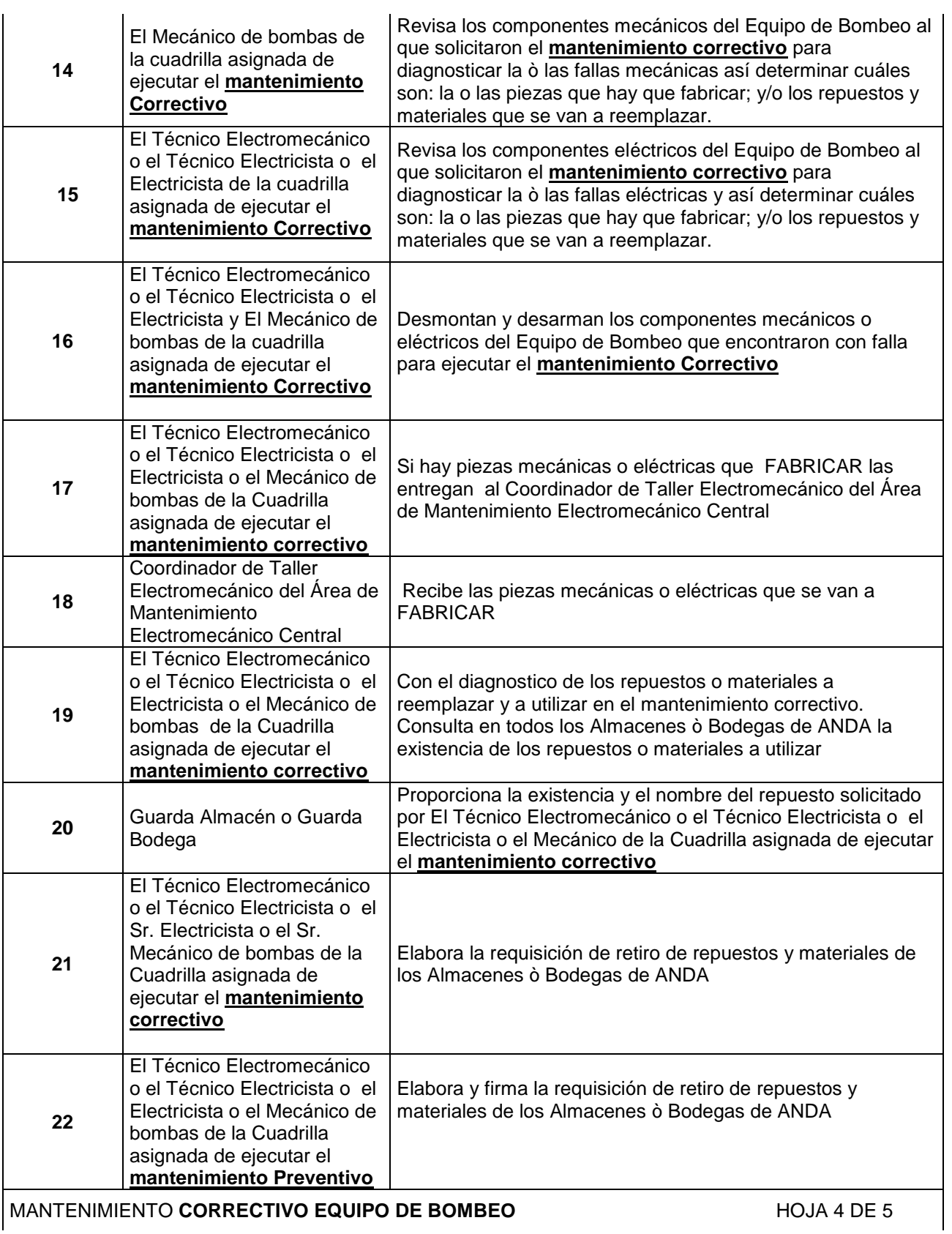

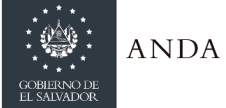

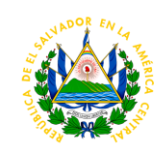

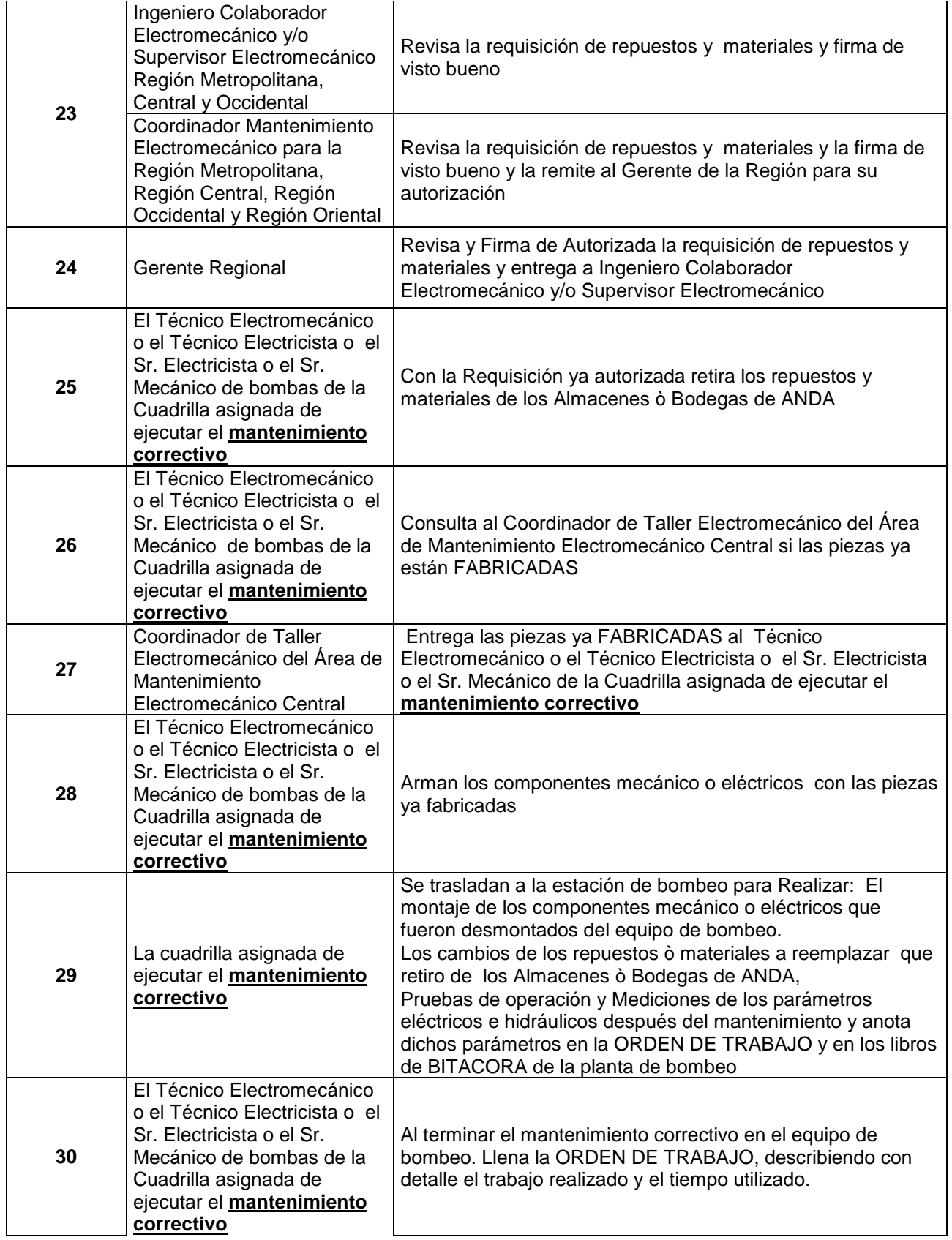

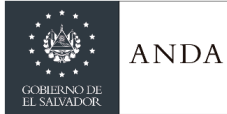

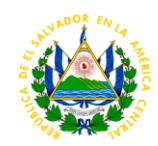

## MANTENIMIENTO CORRECTIVO EQUIPO DE BOMBEO **A ENCOLO EL SECOLO EL SECOLO EL SECOLO EL SECOLO EL SECOLO EL SECOLO EL SECOLO EL SECOLO EL SECOLO EL SECOLO EL SECOLO EL SECOLO EL SECOLO EL SECOLO EL SECOLO EL SECOLO EL SECOLO**

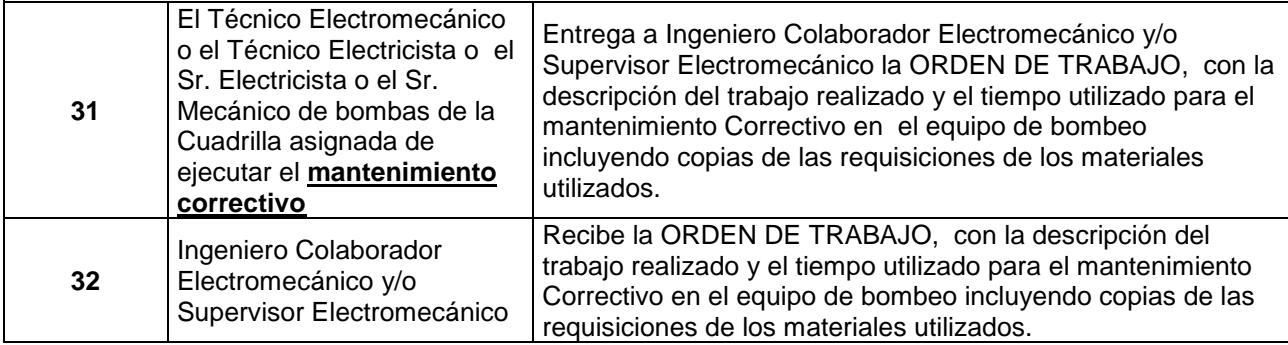

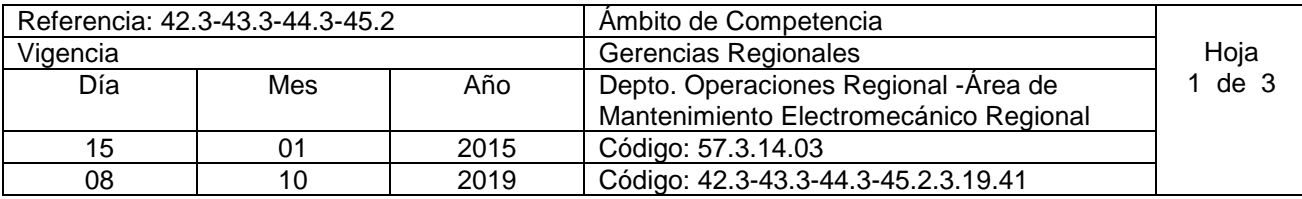

Nombre del Procedimiento: **Mantenimiento Preventivo de Líneas Eléctricas Primarias** Insumos:

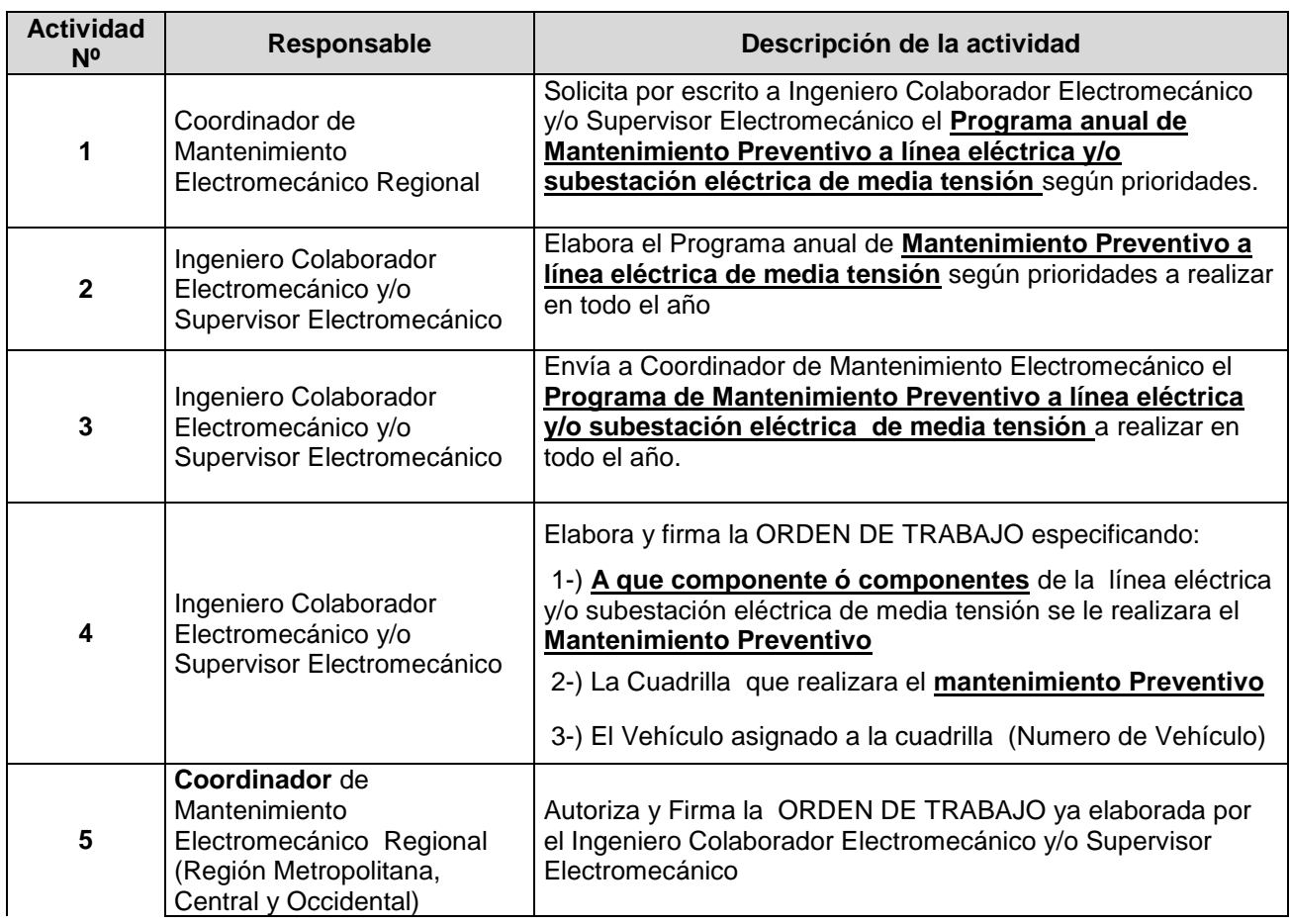

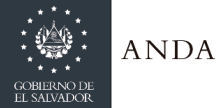

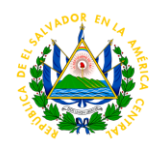

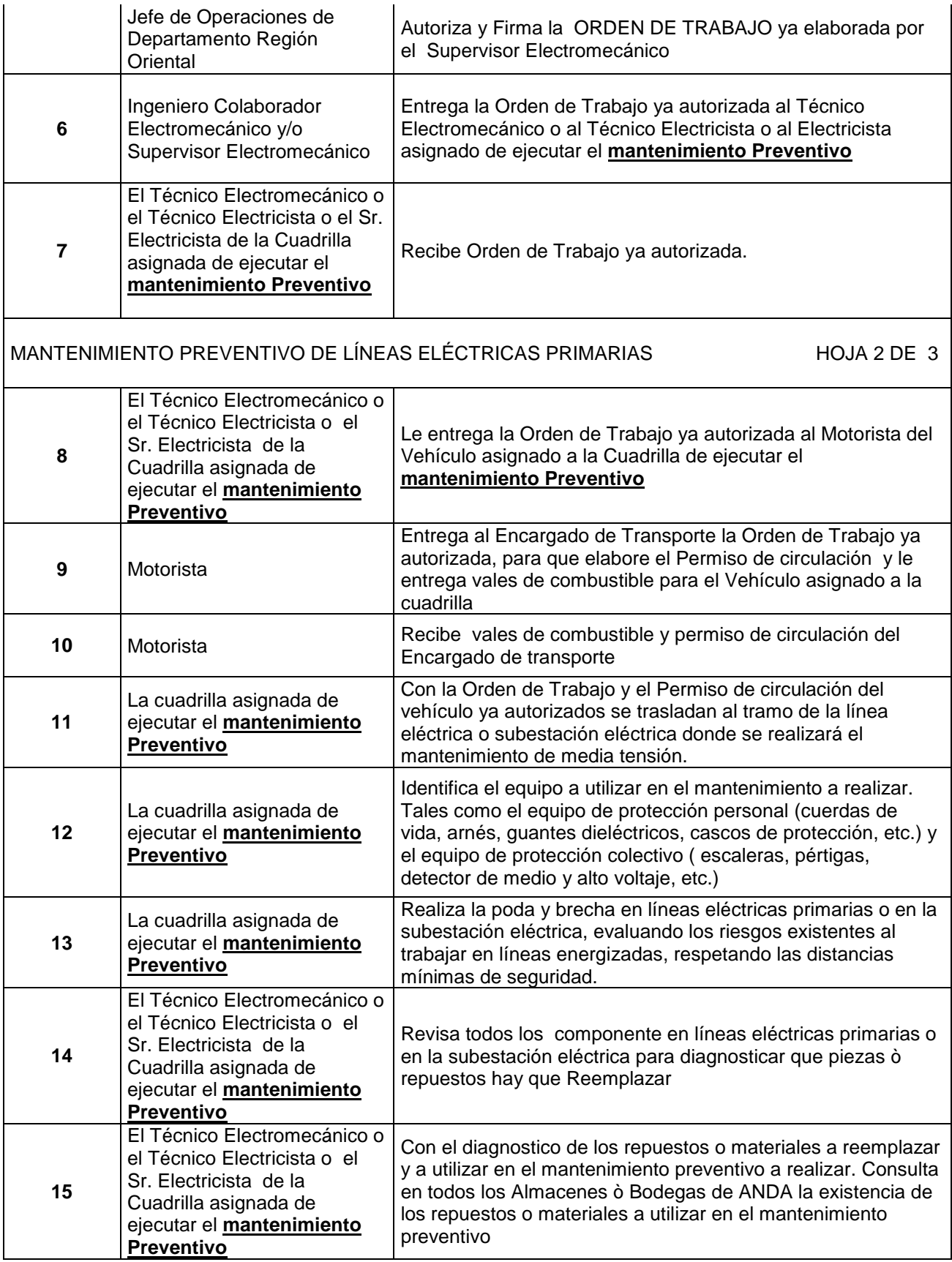

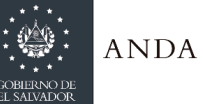

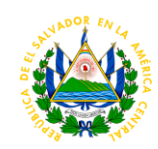

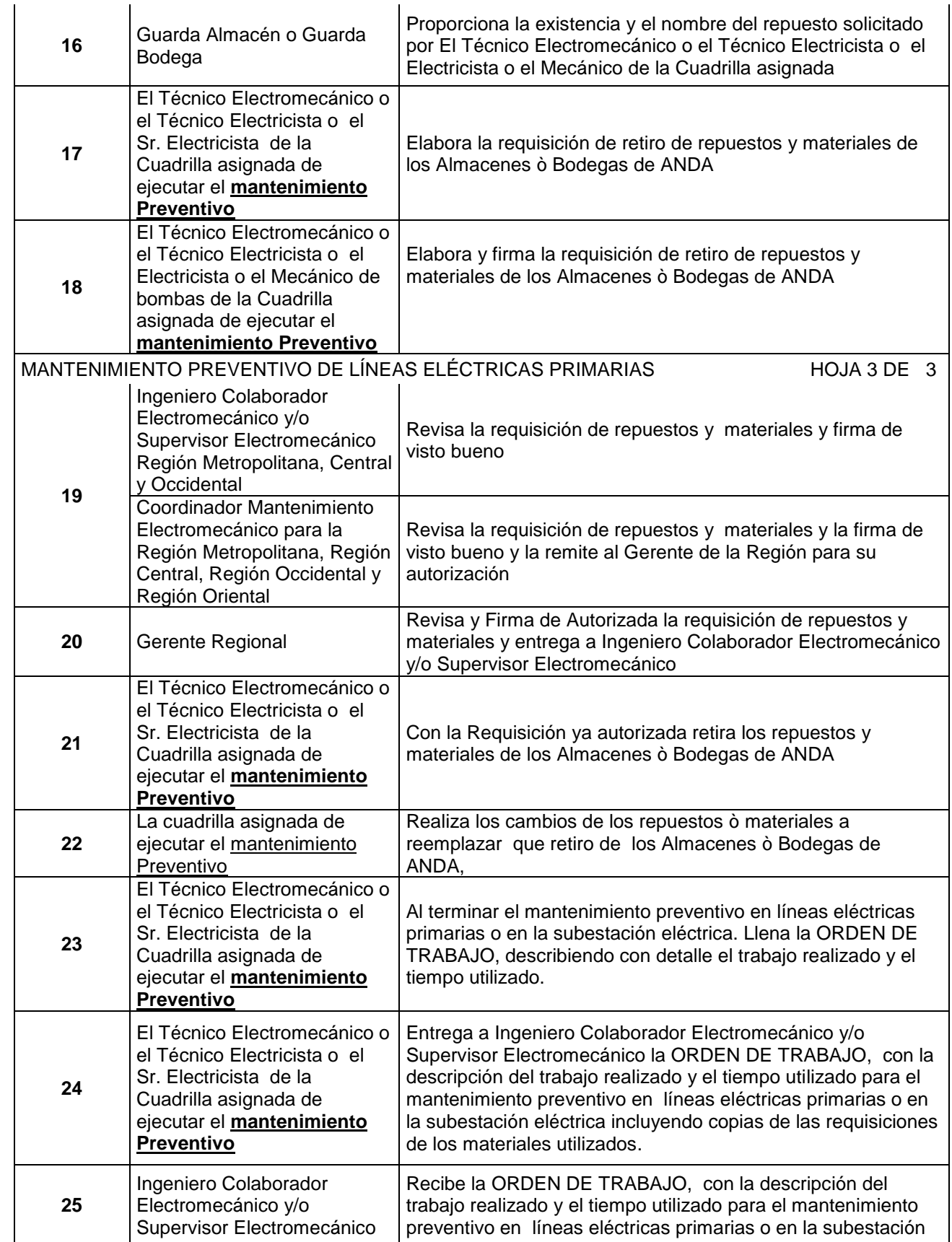

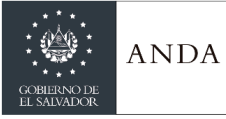

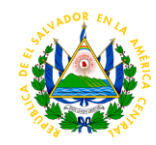

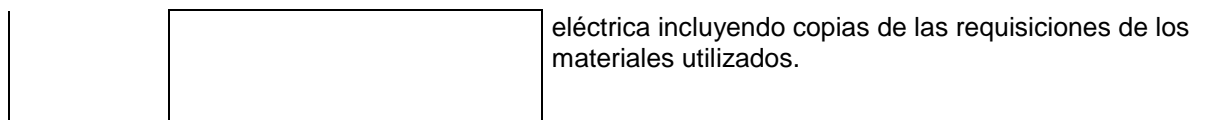

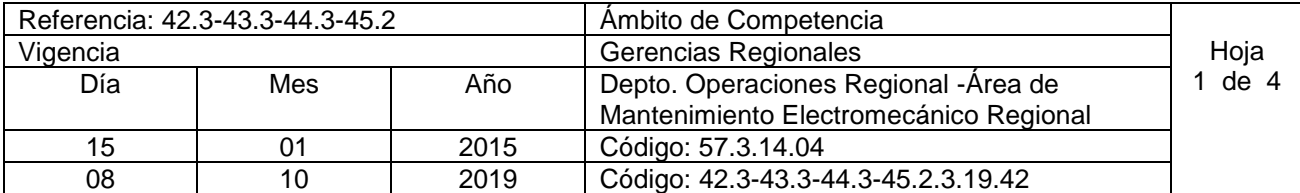

Nombre del Procedimiento: **Mantenimiento Correctivo de Líneas Eléctricas Primarias** Insumos:

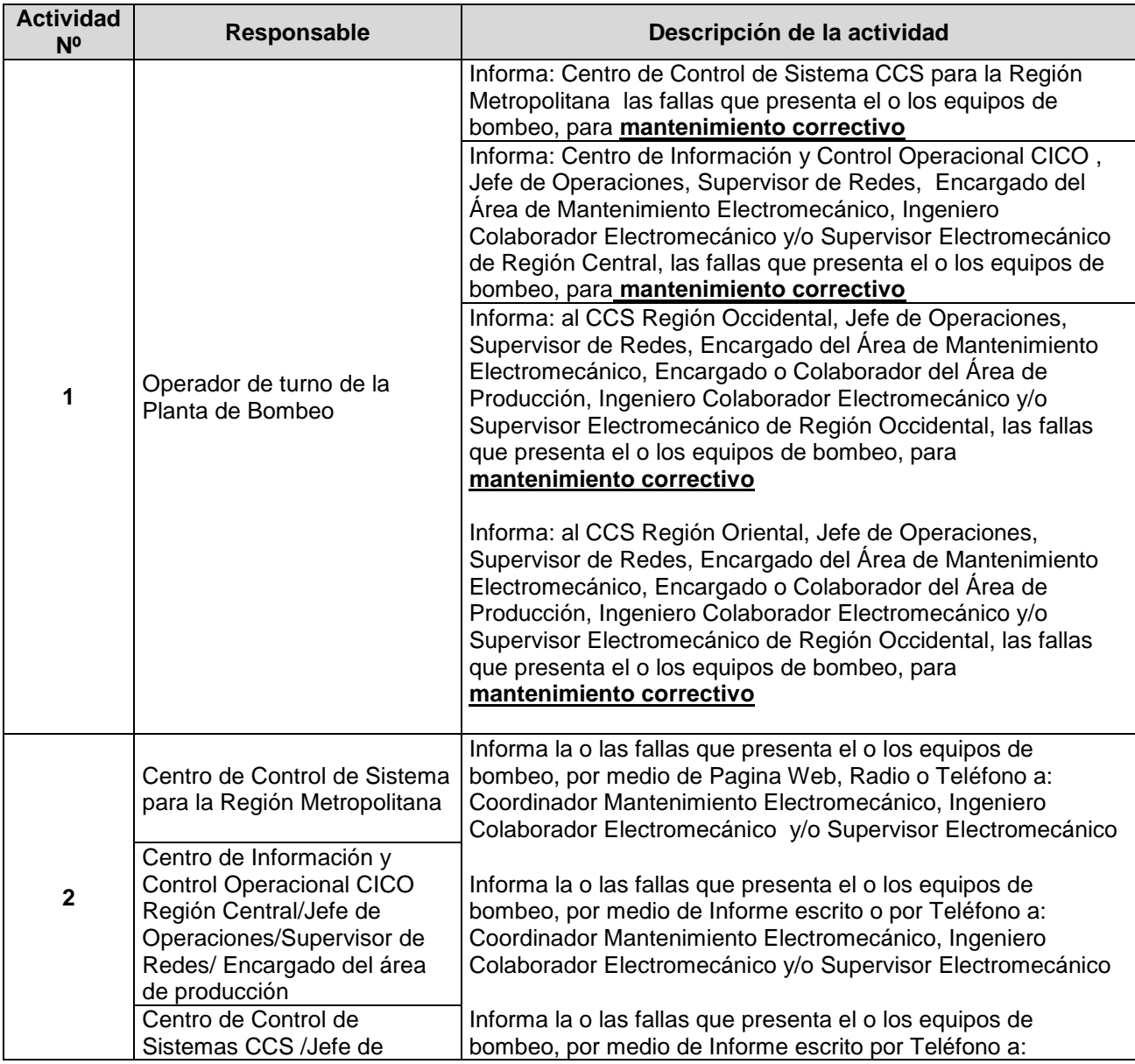

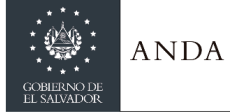

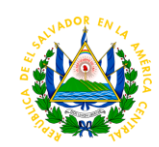

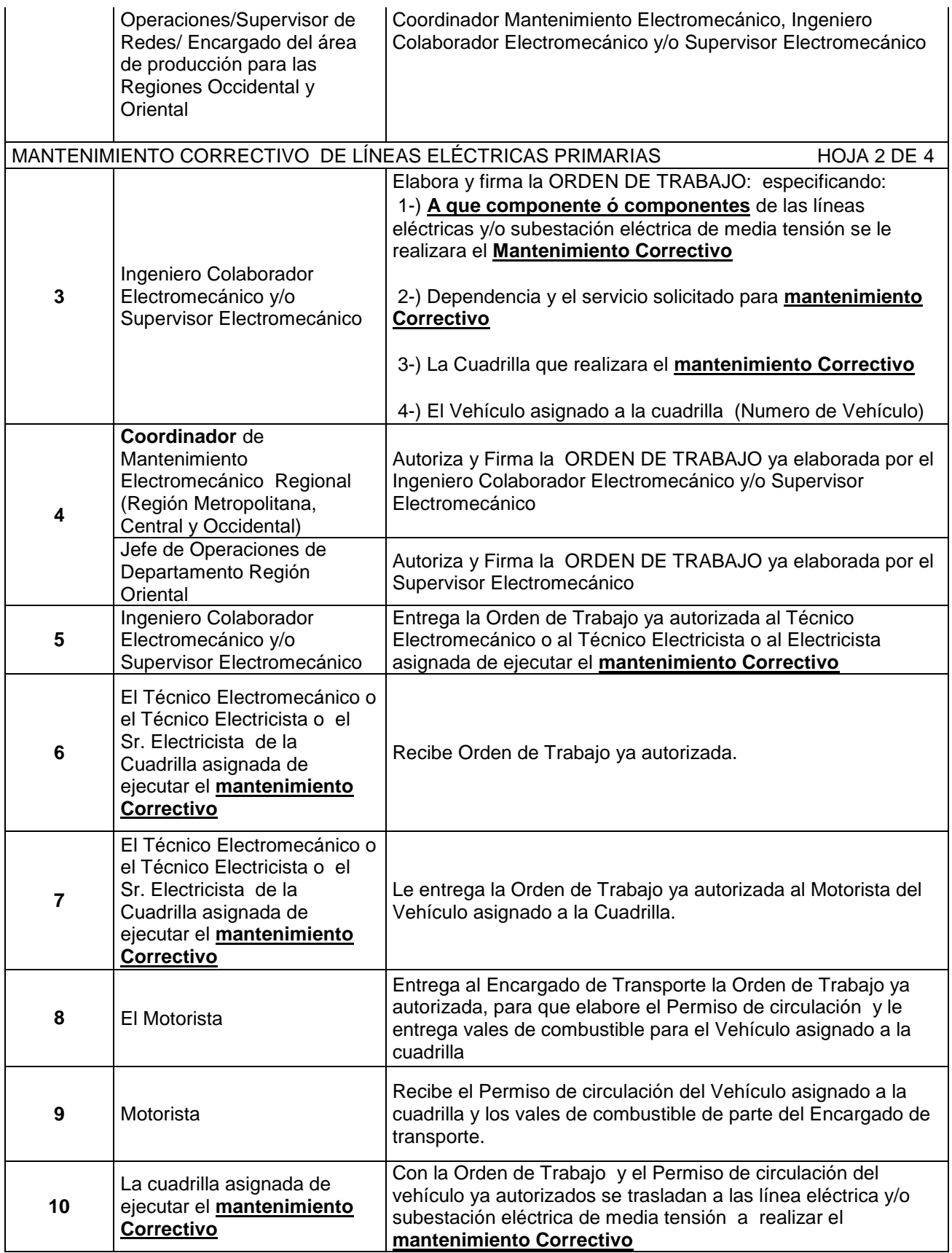

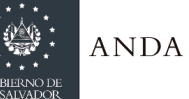

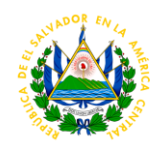

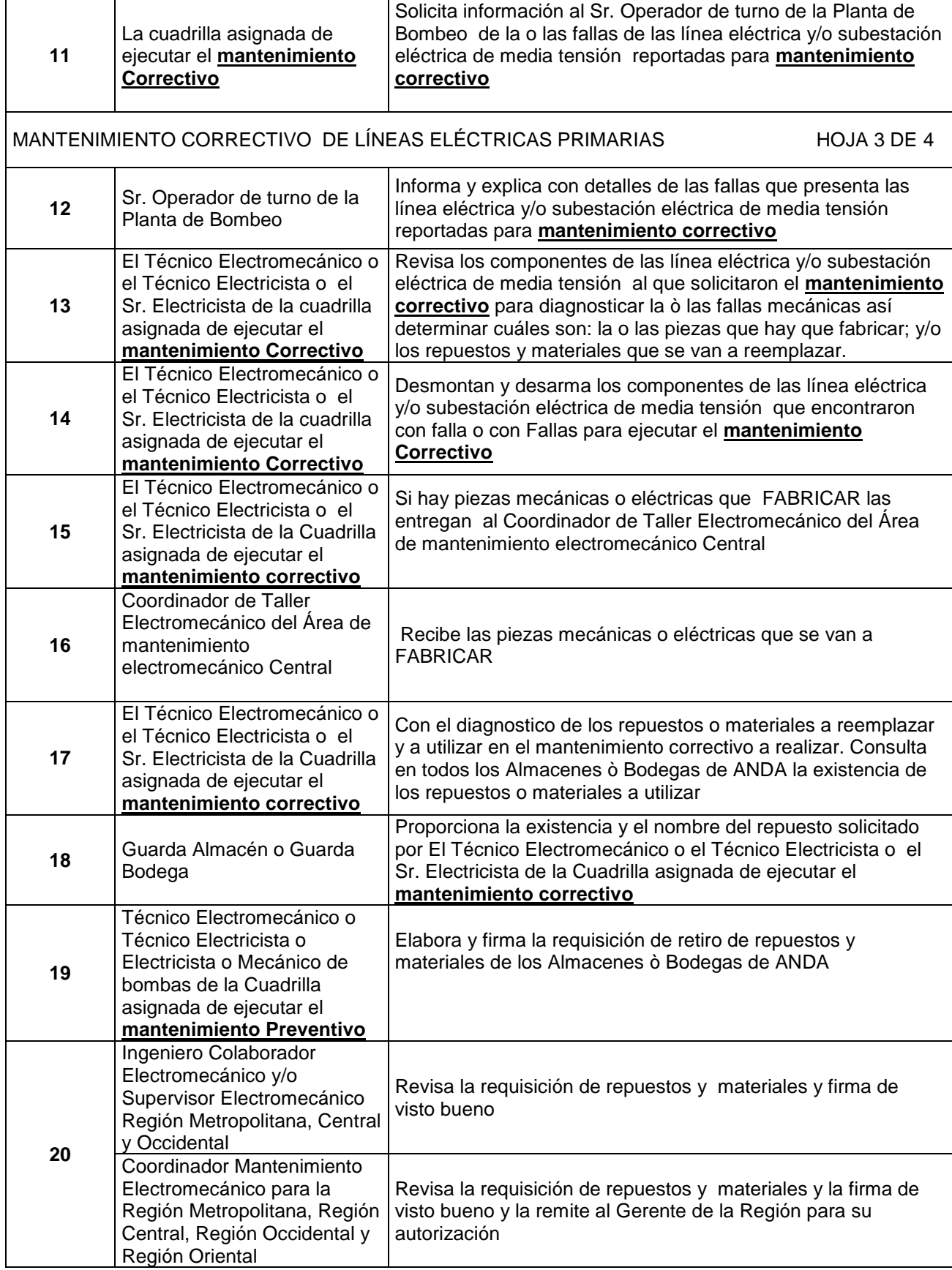

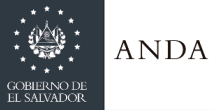

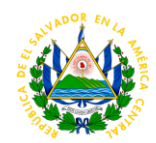

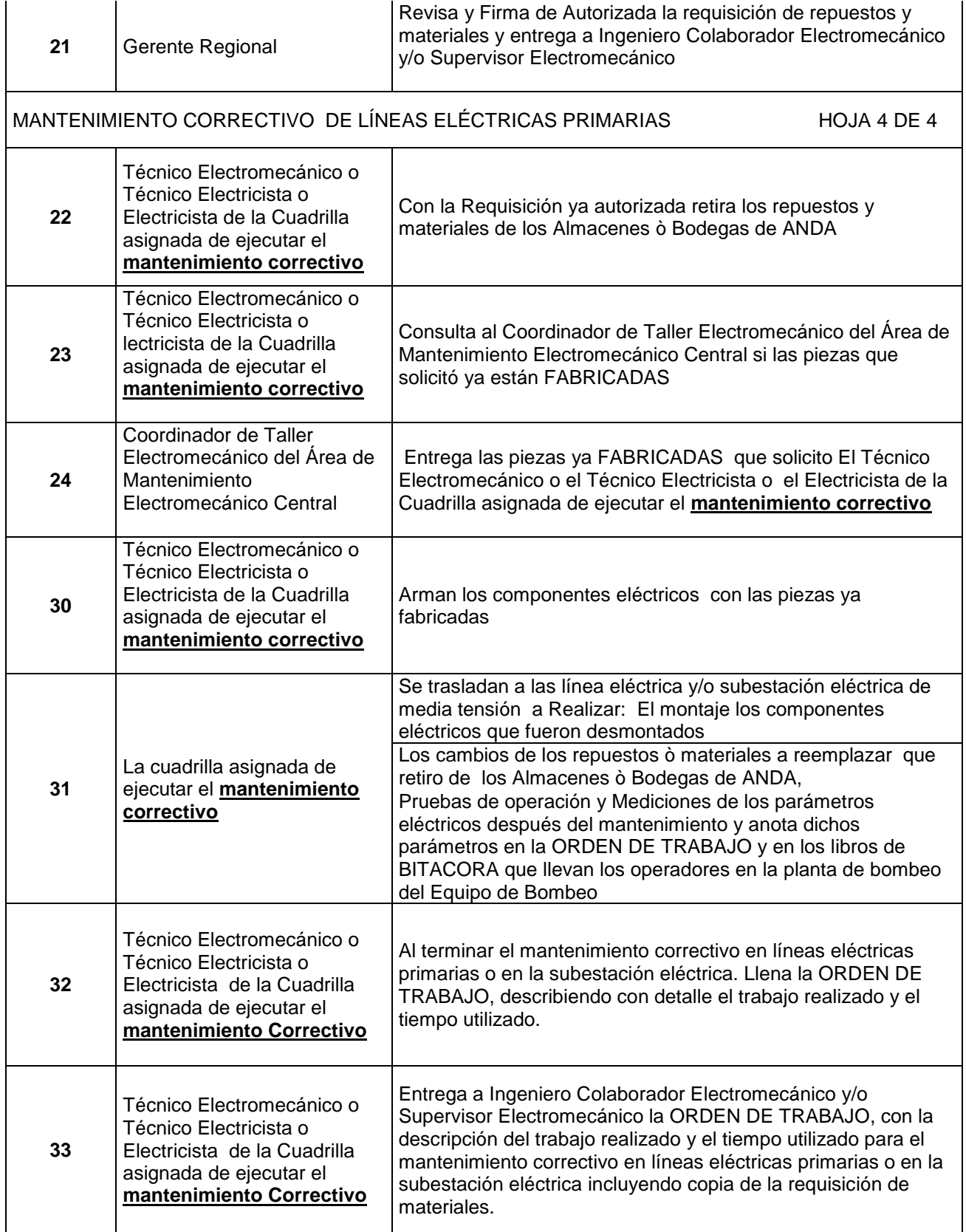

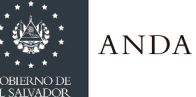

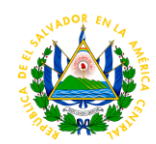

**34** Ingeniero Colaborador Electromecánico y/o Supervisor Electromecánico

Recibe la ORDEN DE TRABAJO, con la descripción del trabajo realizado y el tiempo utilizado para el mantenimiento preventivo en líneas eléctricas primarias o en la subestación eléctrica incluyendo copia de la requisición de materiales.

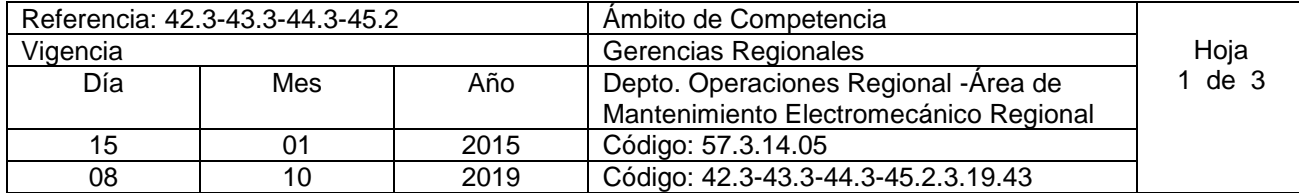

Nombre del Procedimiento: **Mantenimiento Preventivo de Banco de Transformadores** Insumos:

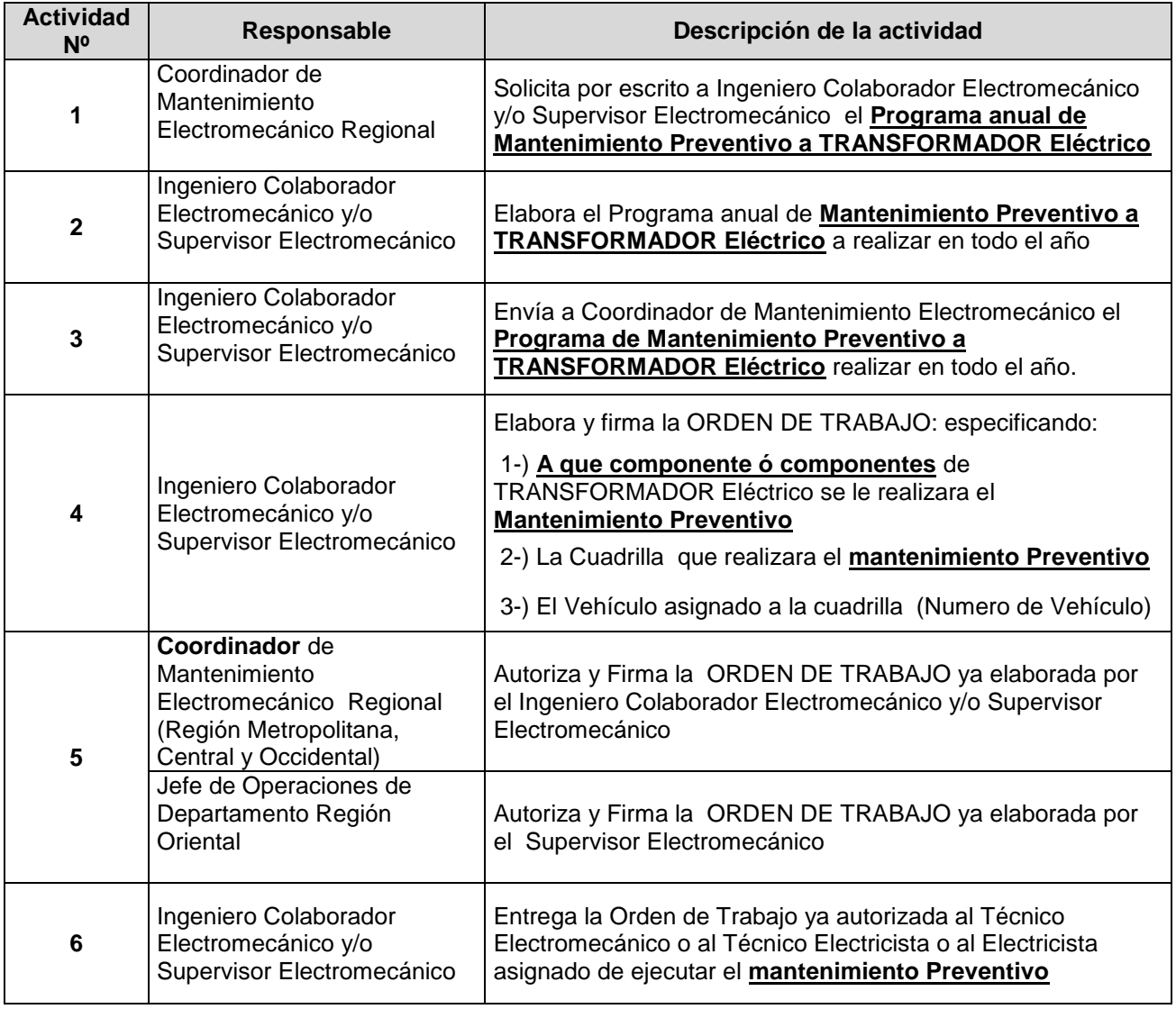

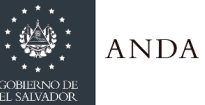

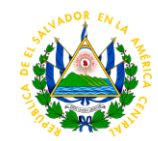

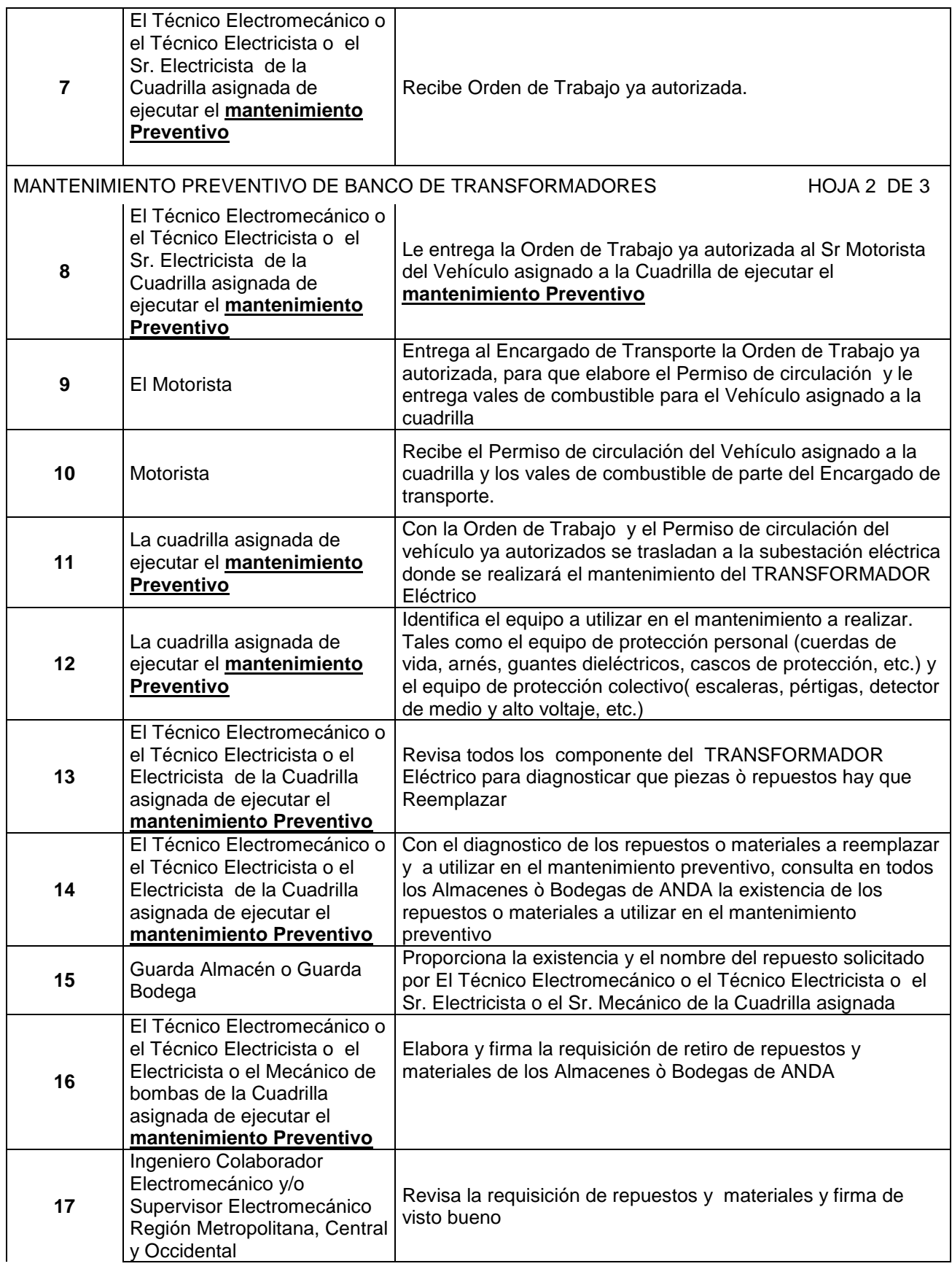

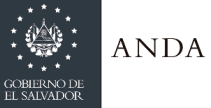

I

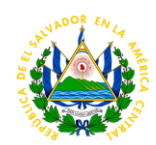

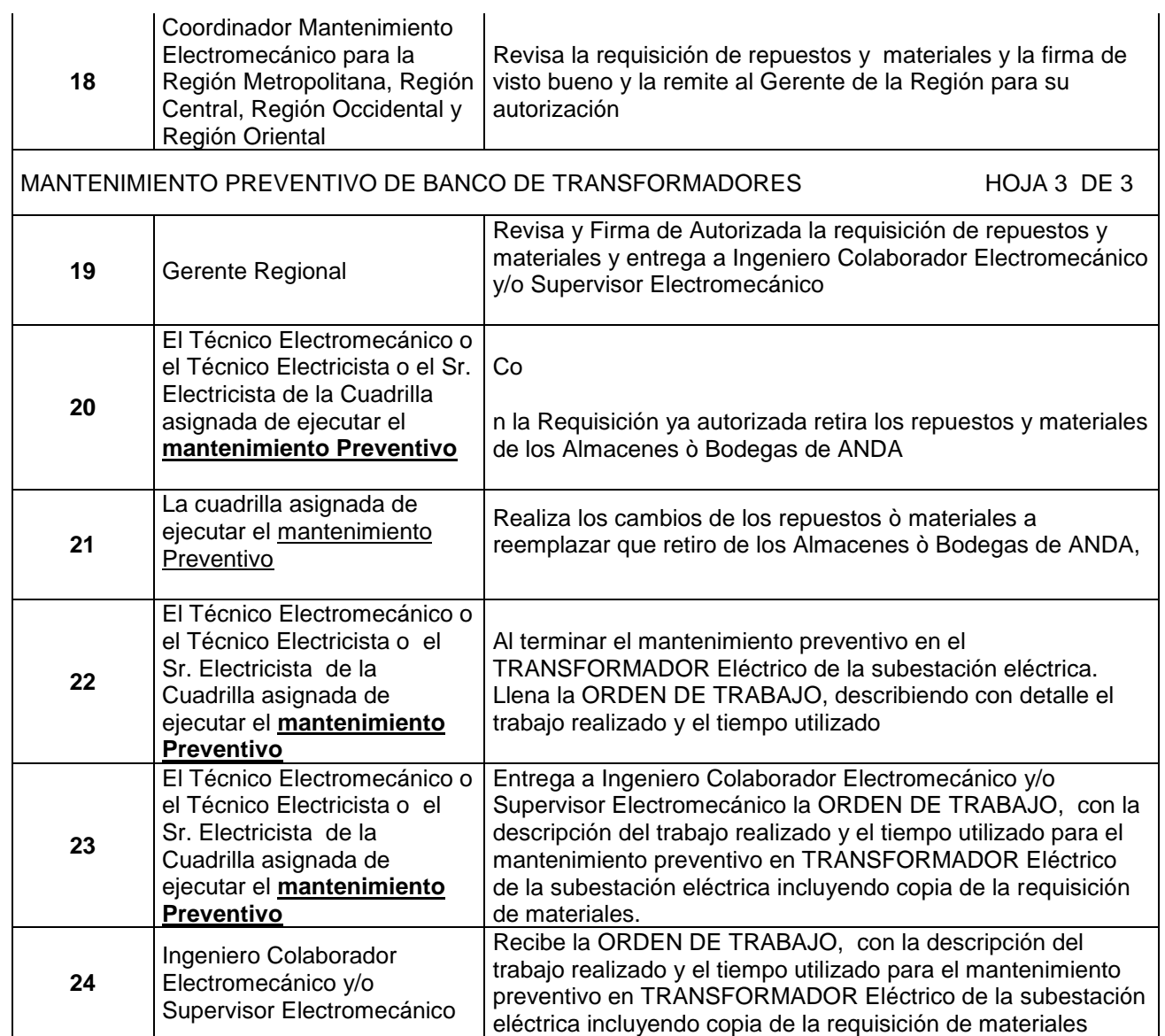

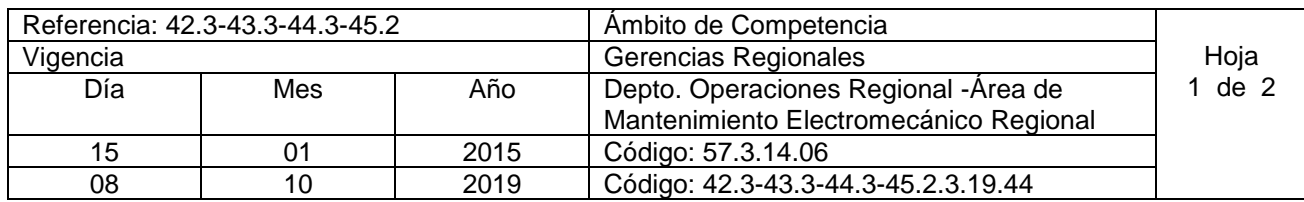

Nombre del Procedimiento: **Solicitud de Utilización de Grúa**  Insumos:

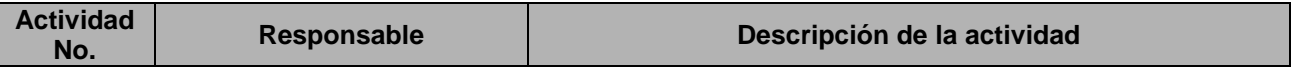

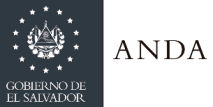

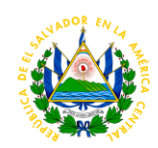

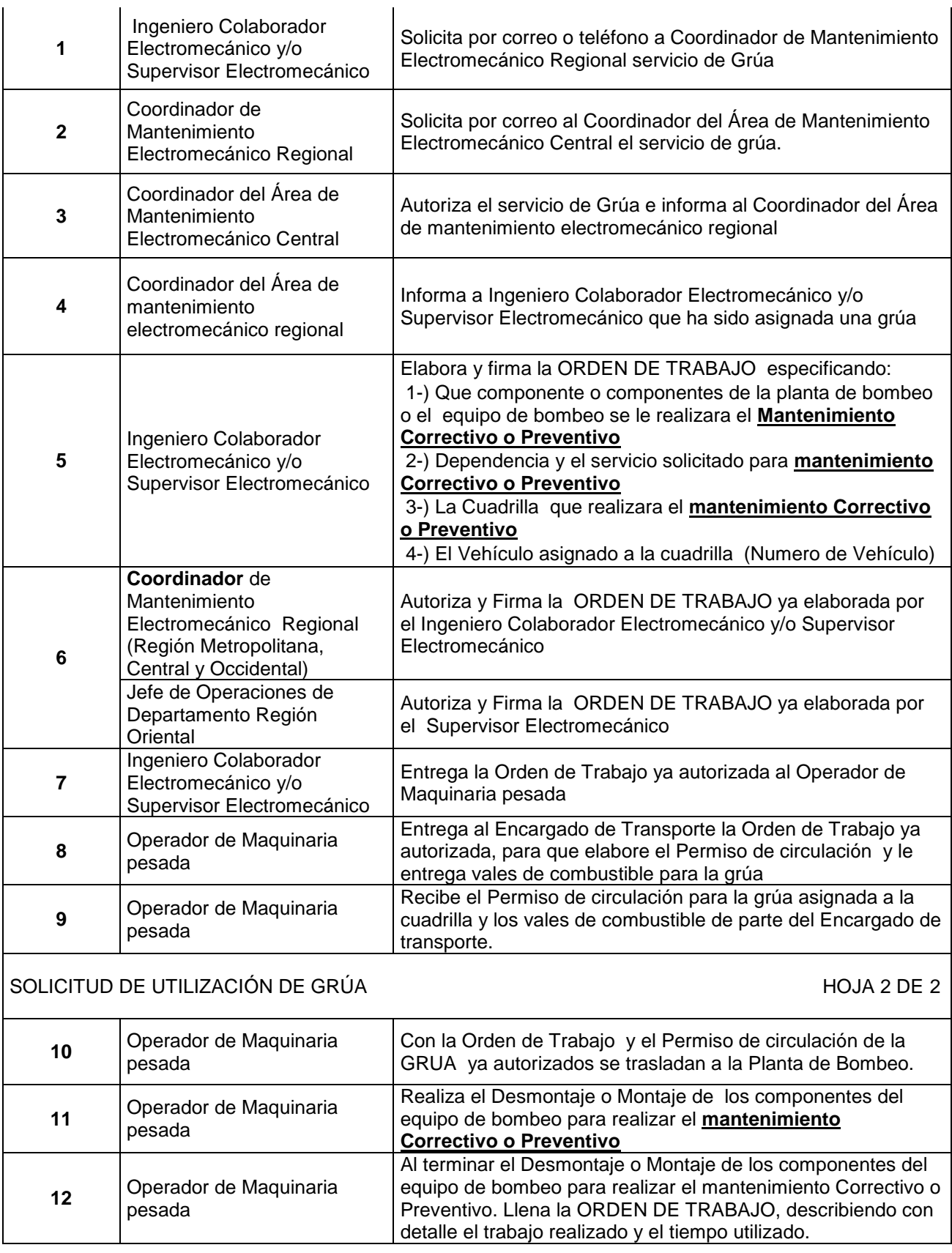

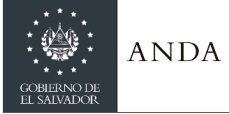

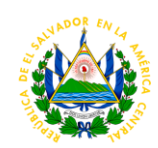

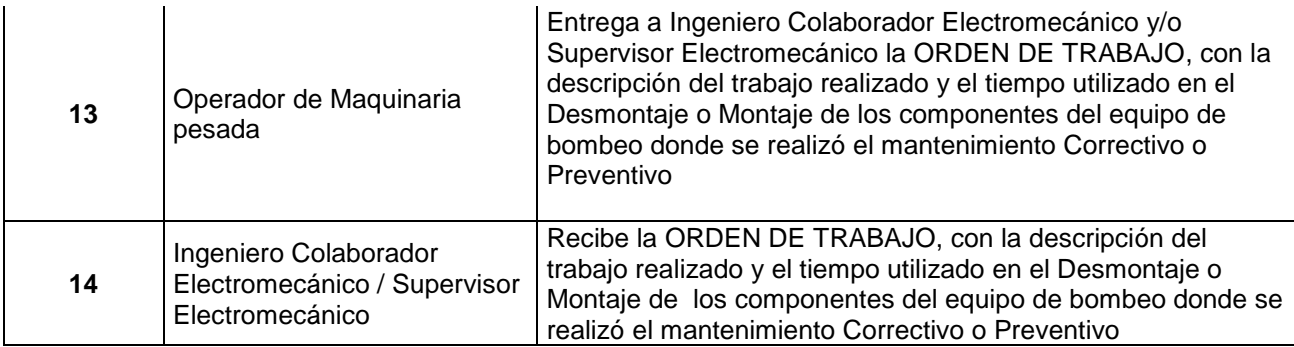

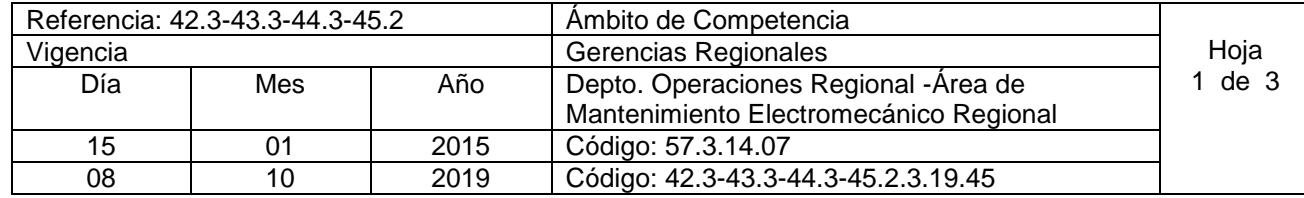

Nombre del Procedimiento: **Servicio Electromecánico con Empresa Contratista.** Insumos:

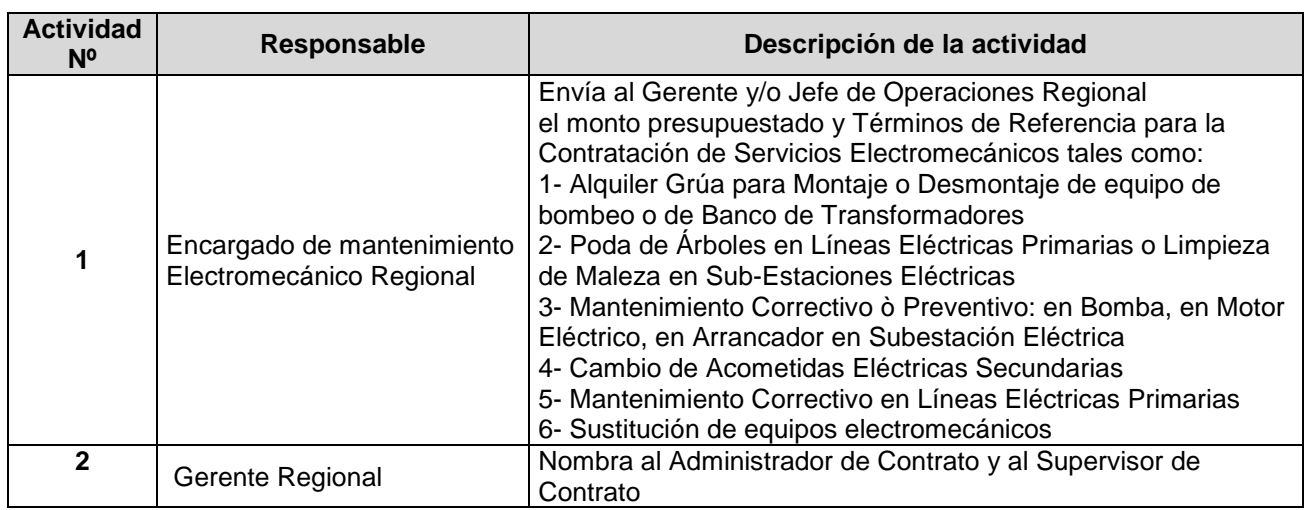

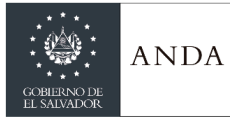

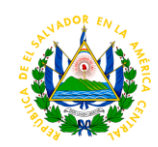

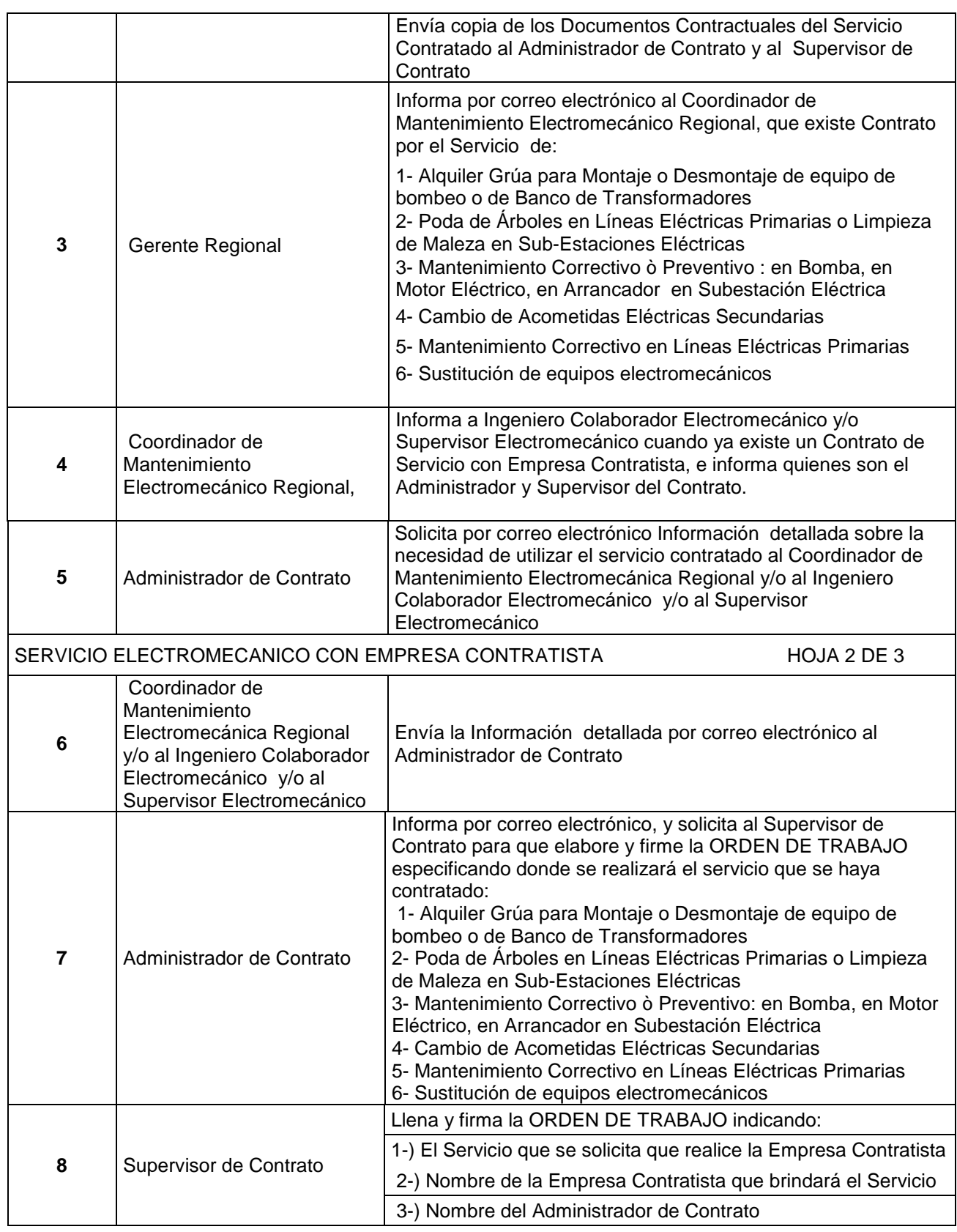

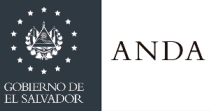

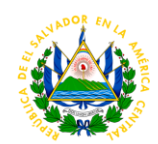

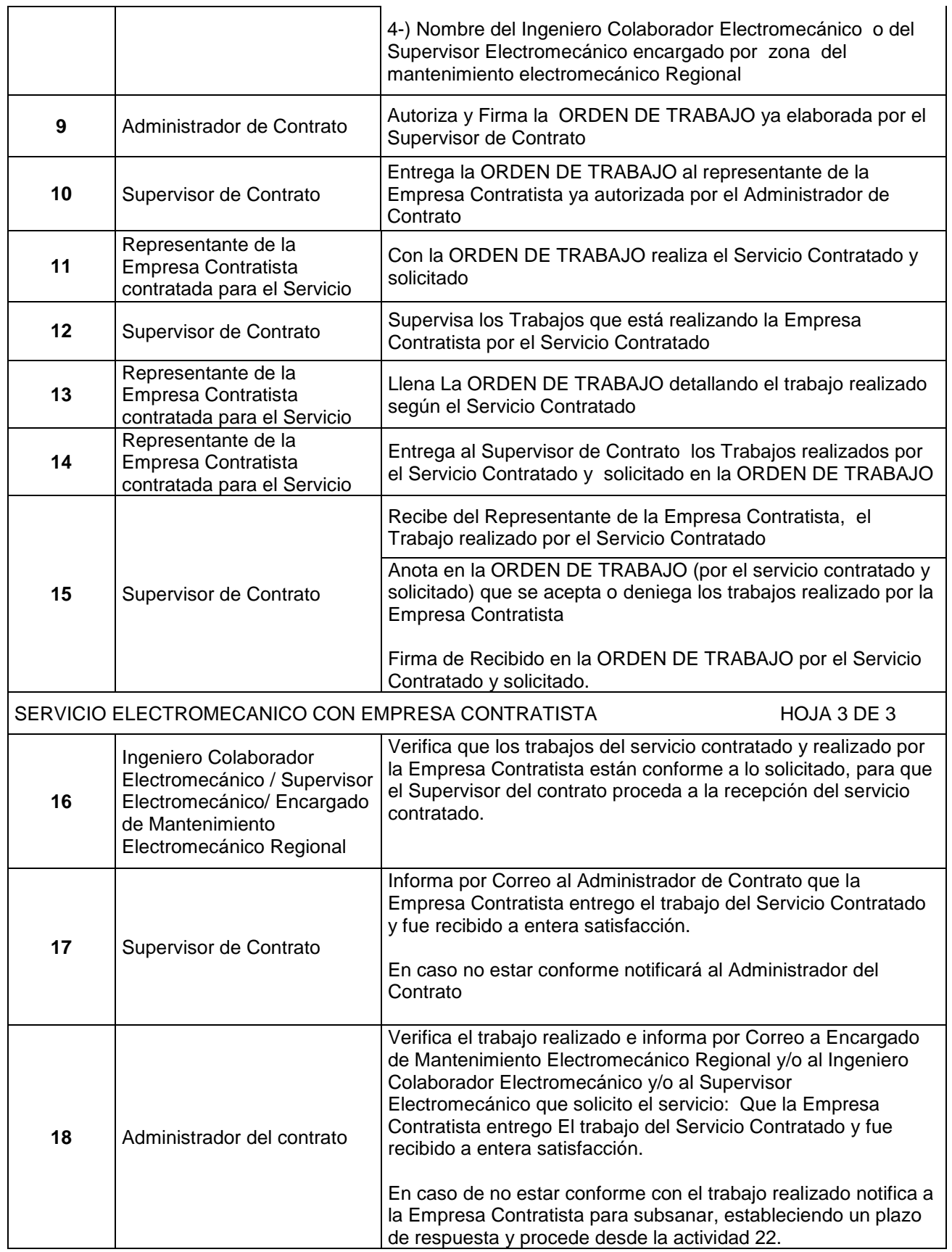

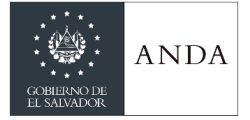

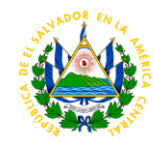

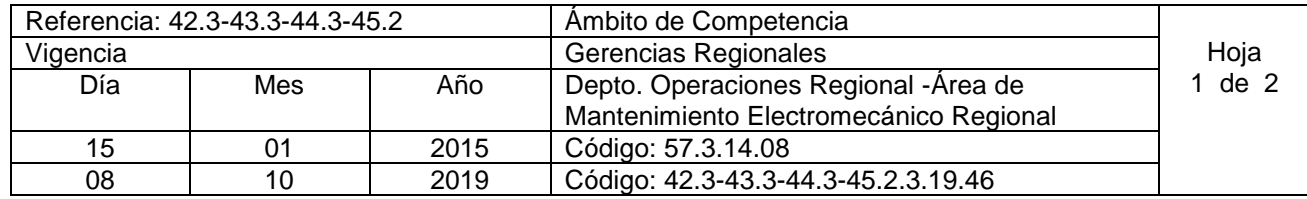

#### **Nombre del Procedimiento: Supervisión de mantenimiento electromecánico Insumos:**

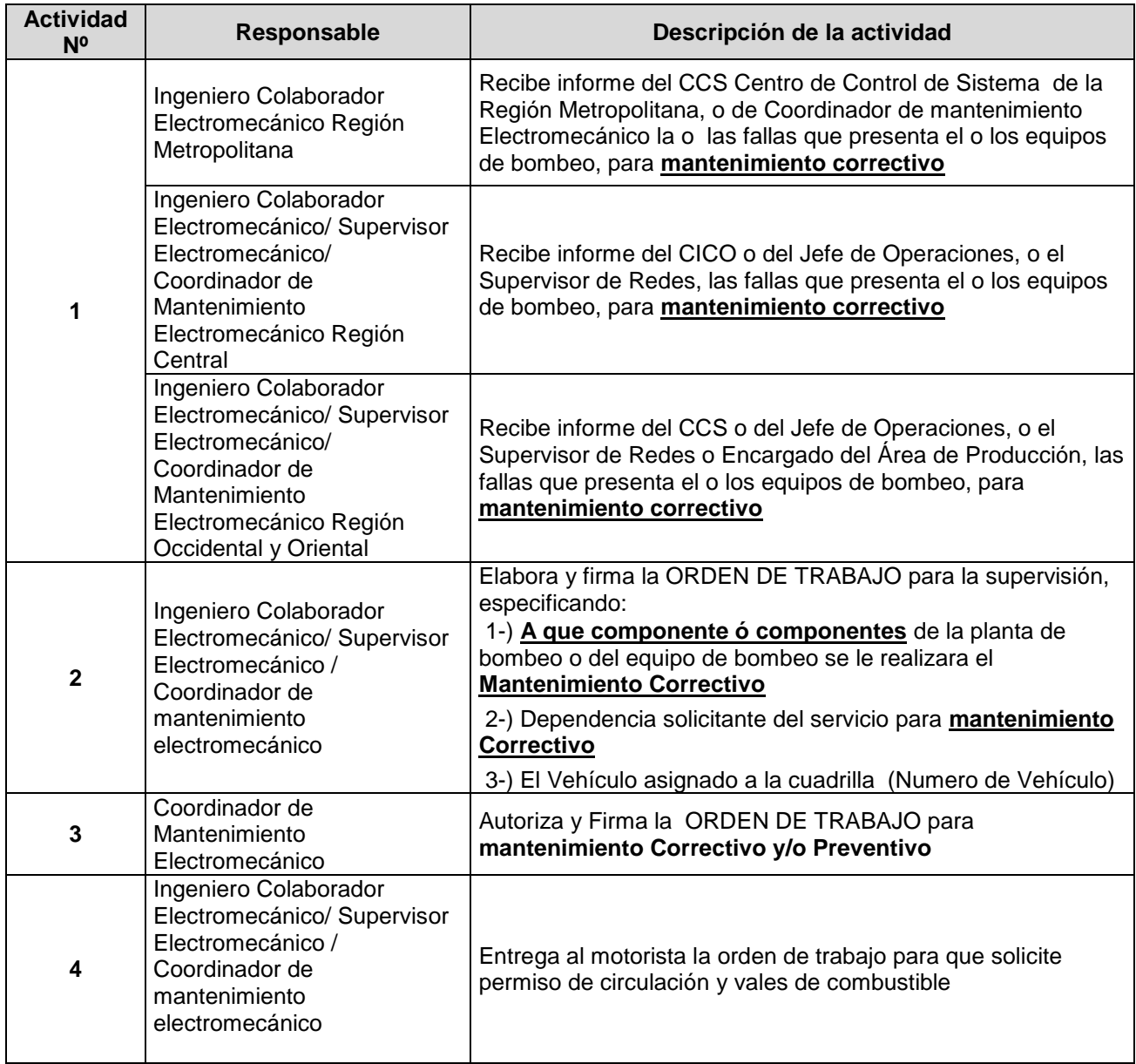

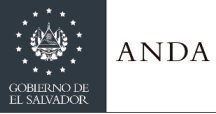

 $\overline{\phantom{a}}$ 

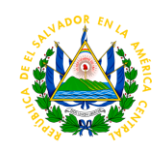

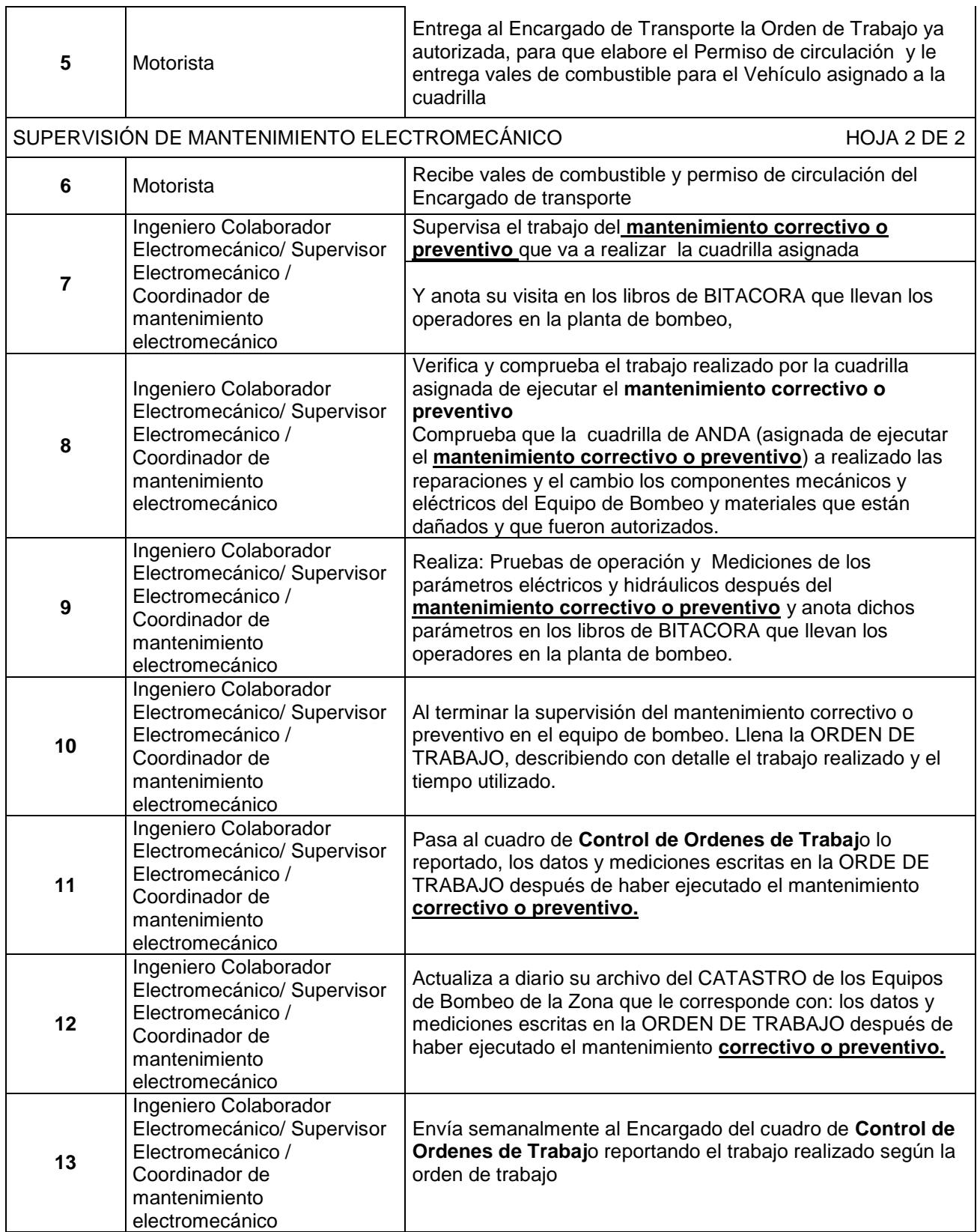

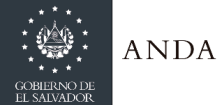

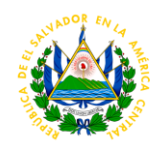

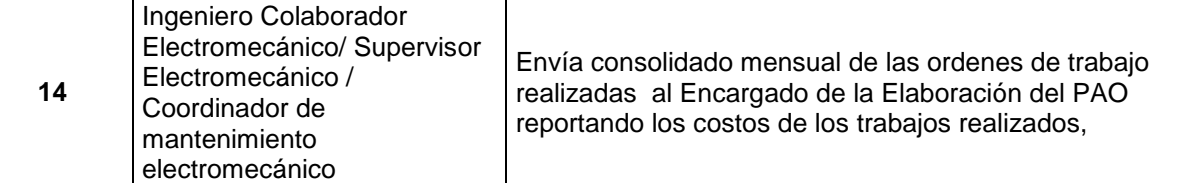

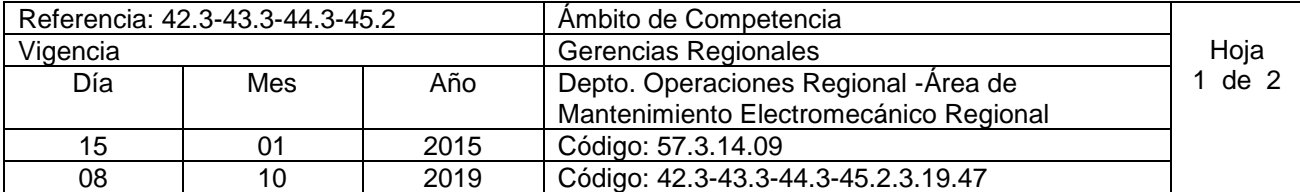

**Nombre del Procedimiento. Solicitar a Bodega Equipo, materiales y/o accesorios Insumos:** 

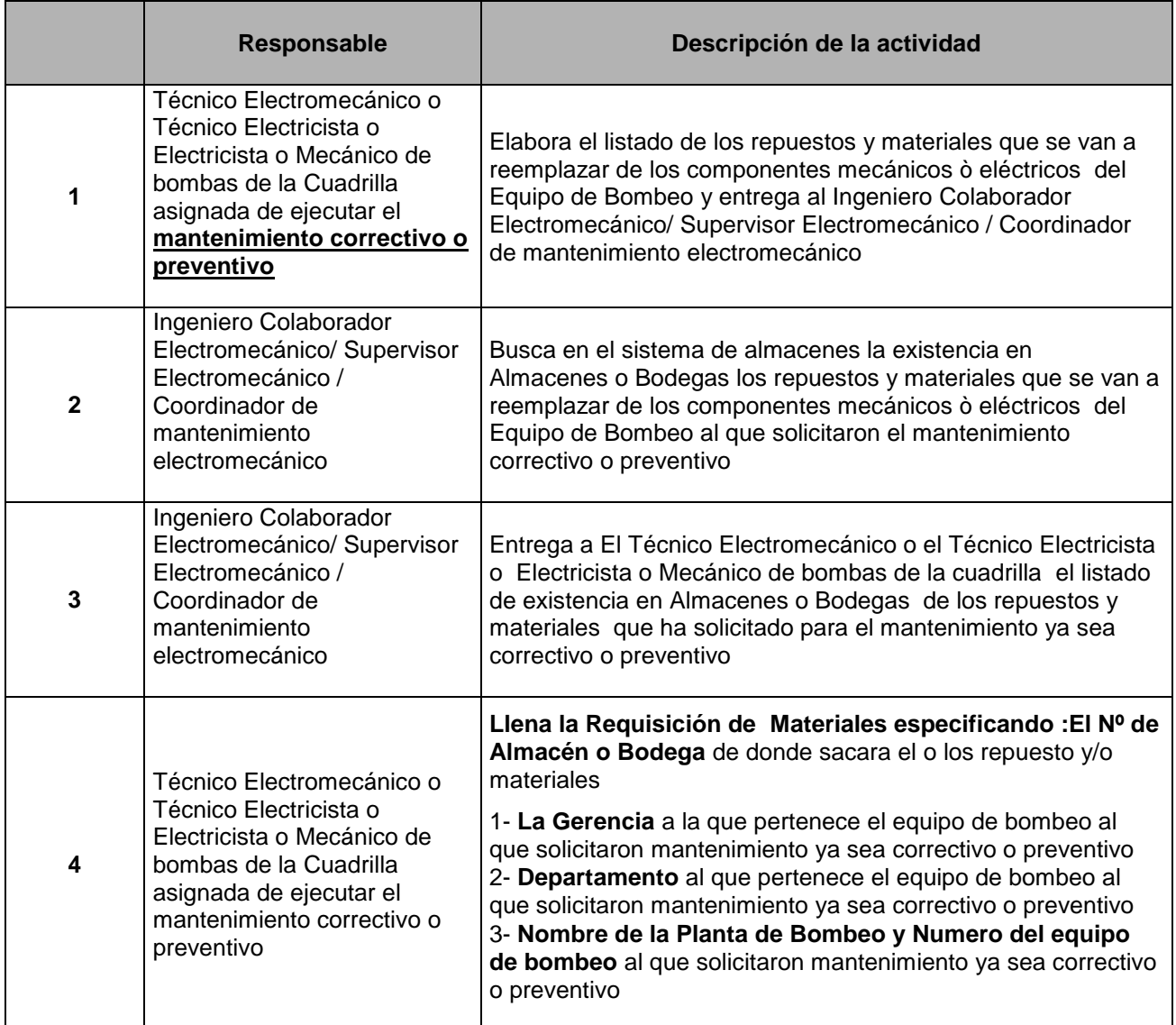

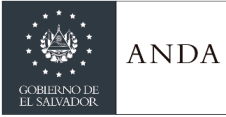

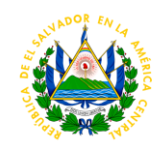

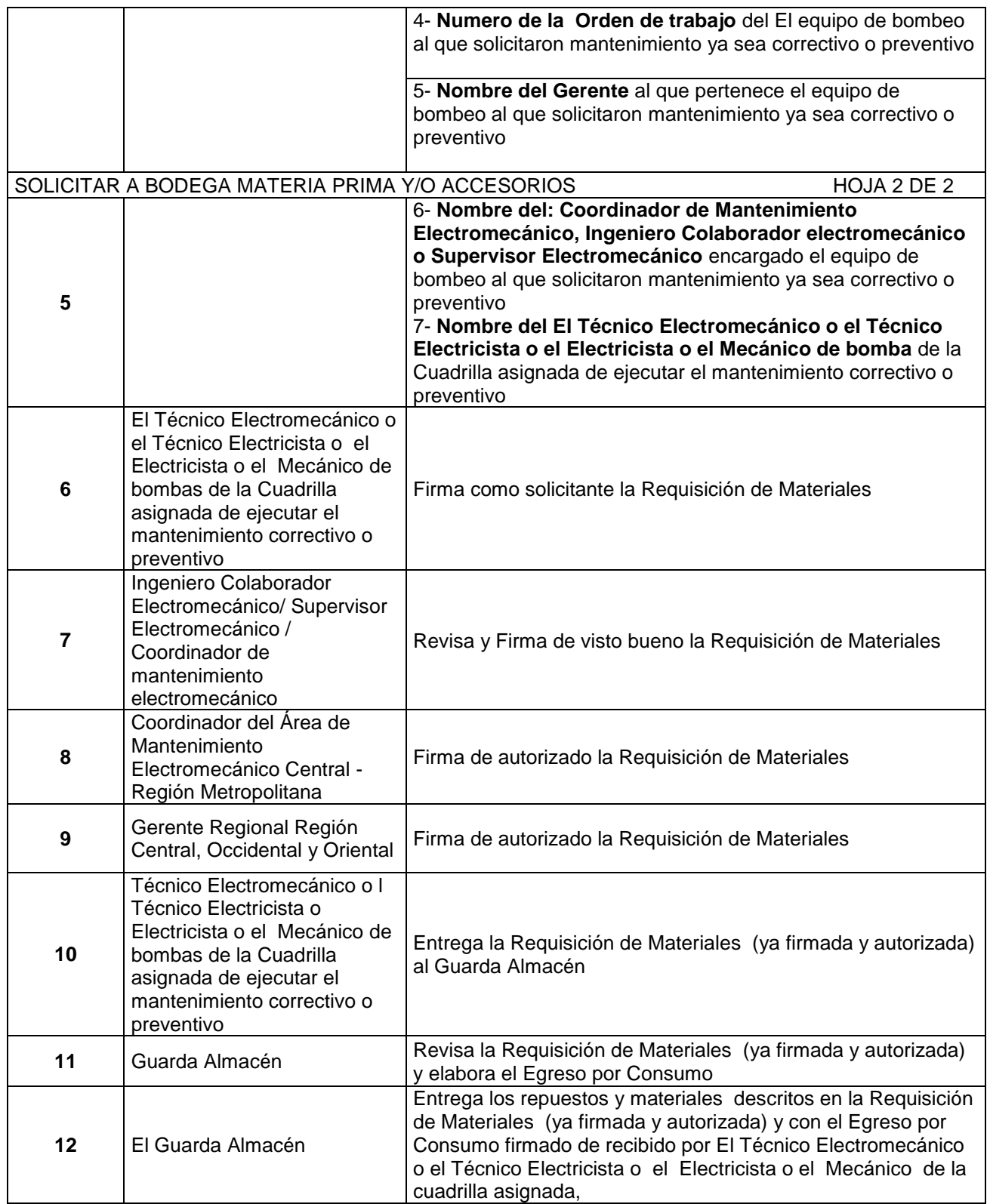

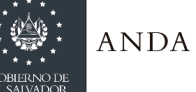

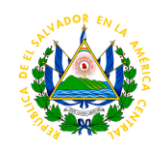

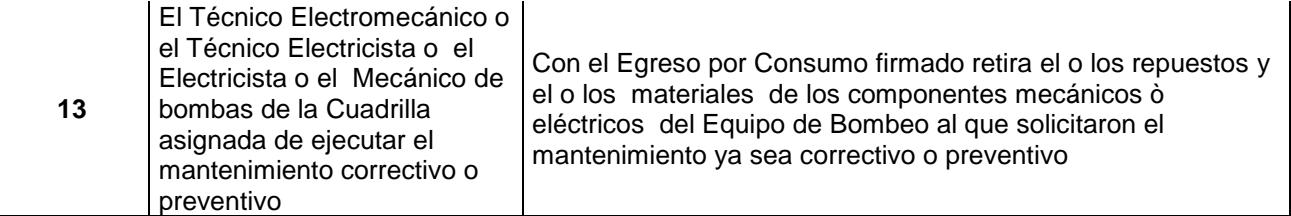

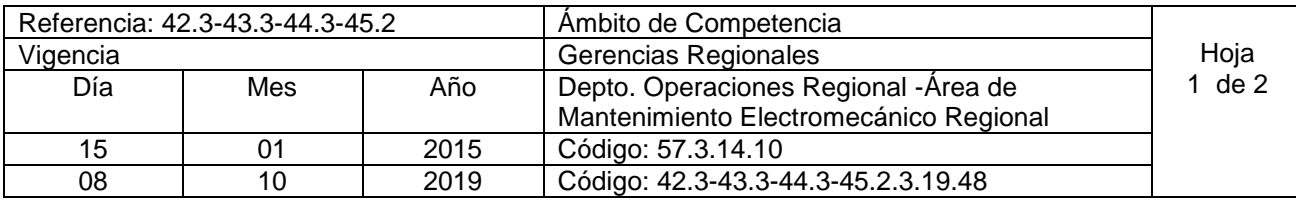

**Nombre del Procedimiento: Entrega de equipos electromecánicos fuera de uso por mal estado u obsoleto. Insumos:** 

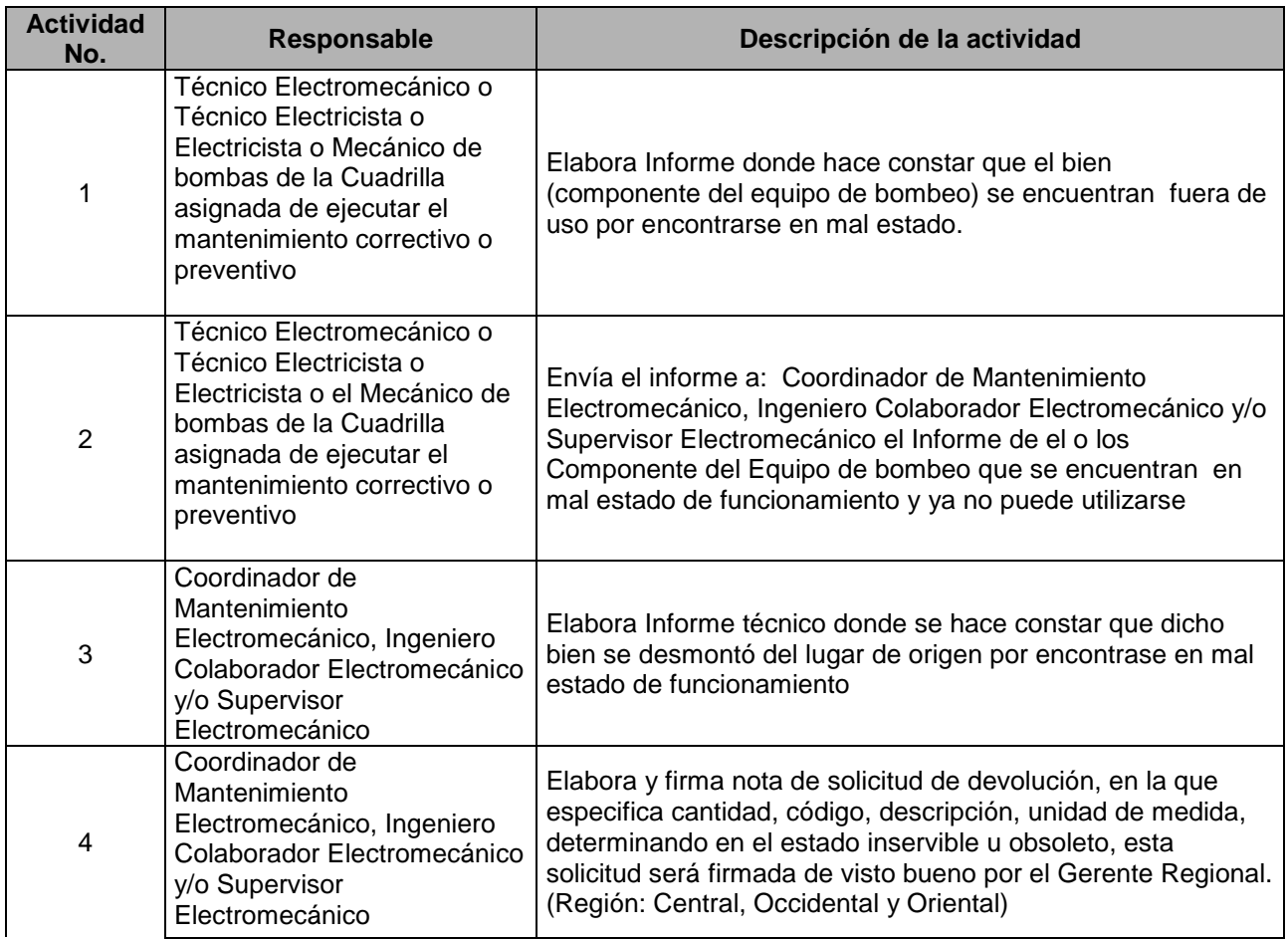

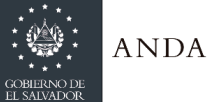

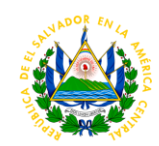

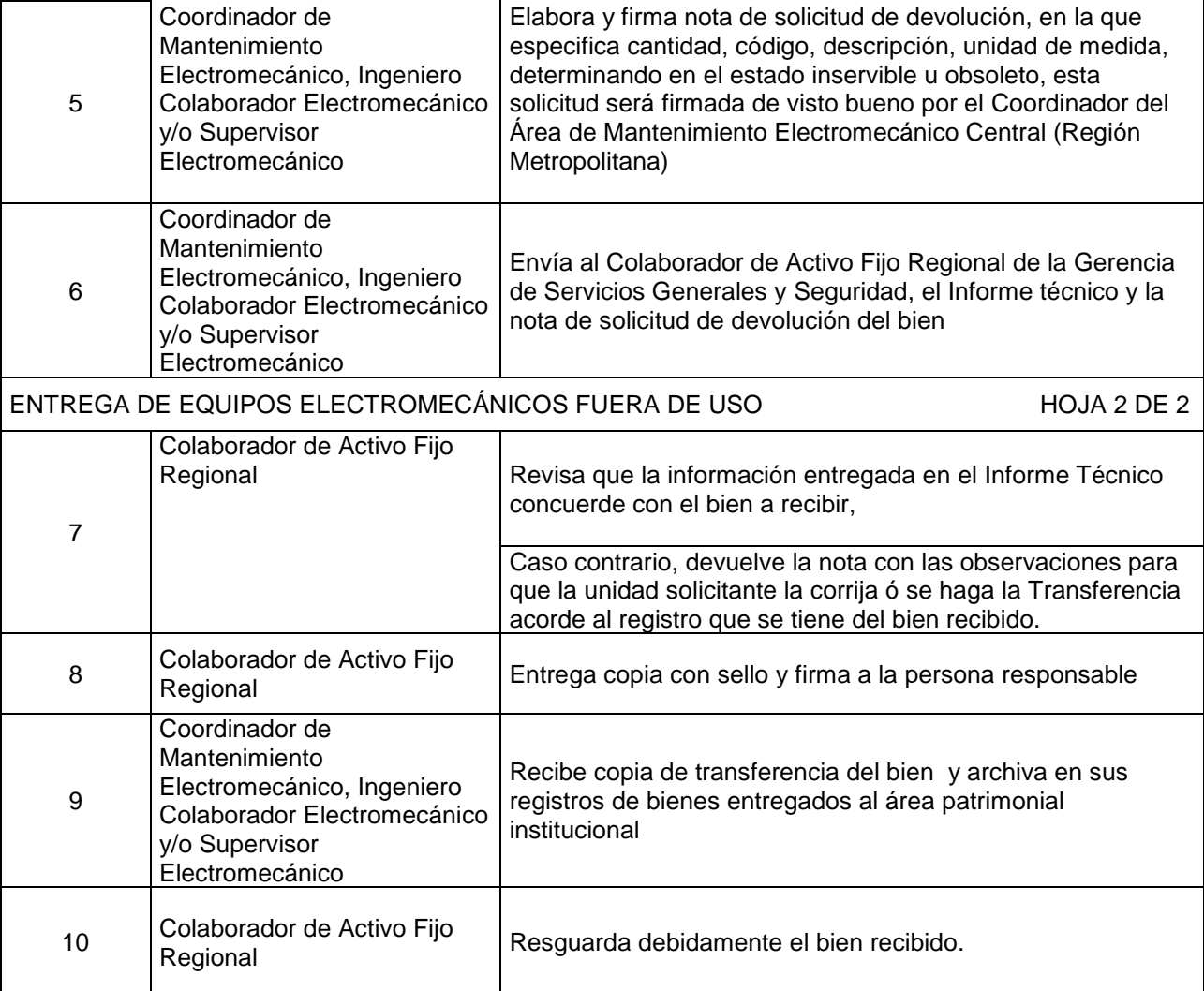

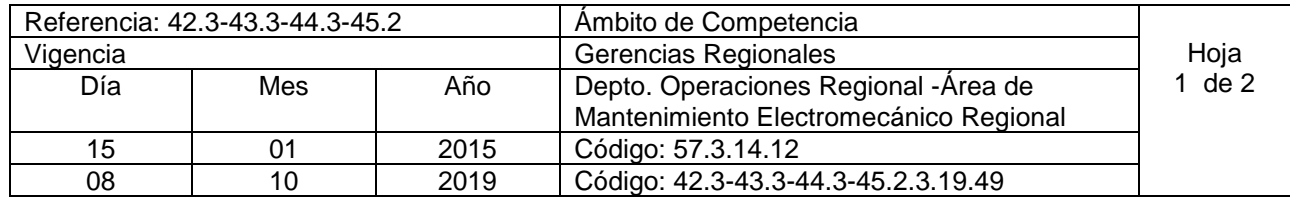

**Nombre del Procedimiento: Fabricación de elementos para reparación de equipo electromecánico de bombeo. Insumos:** 

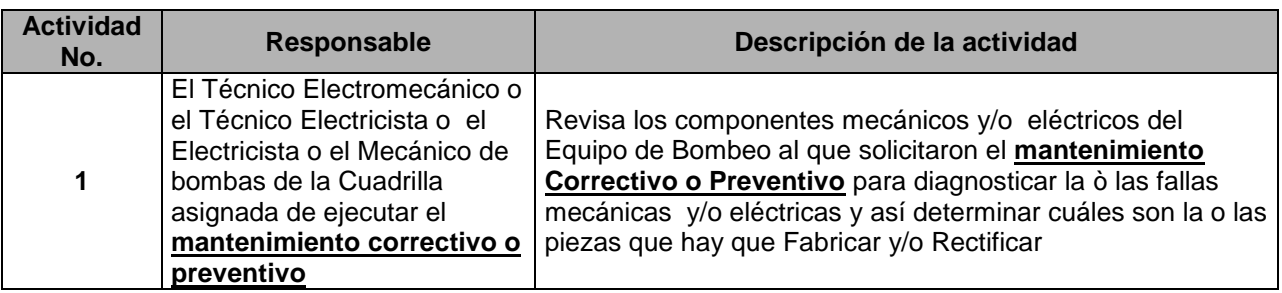

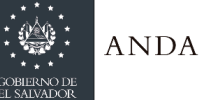

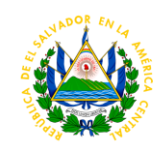

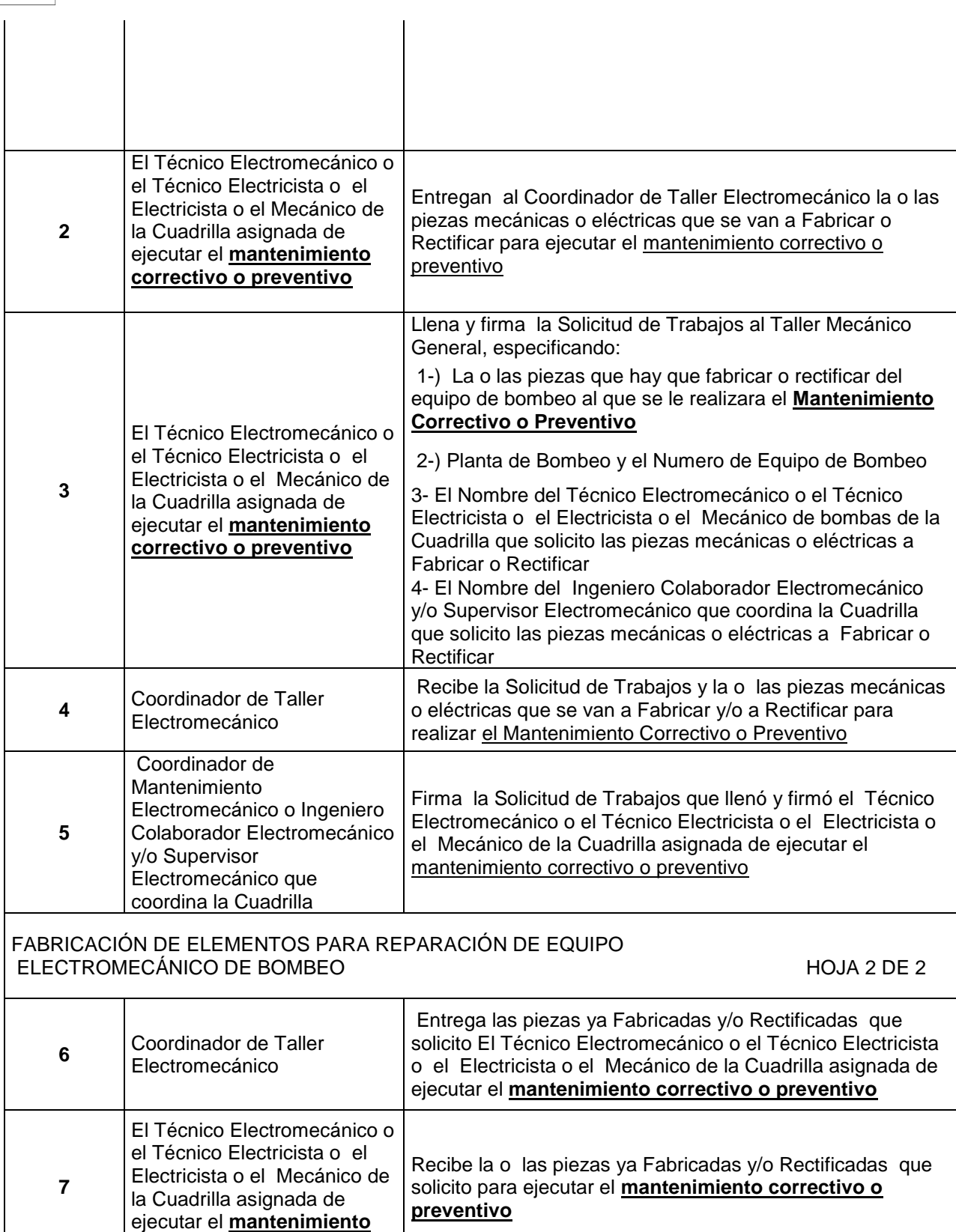

**correctivo o preventivo**

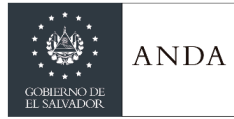

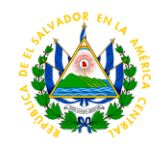

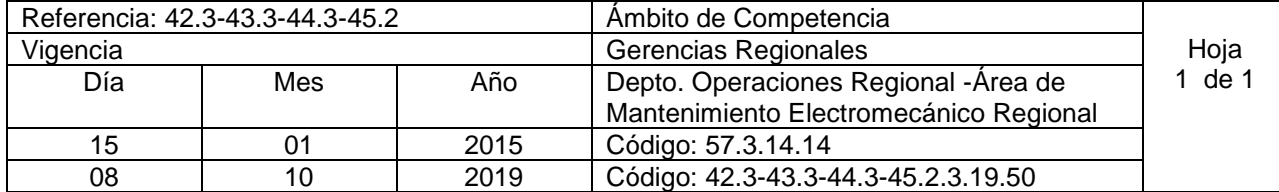

**Nombre del Procedimiento: Elaboración del PAO. Insumos:** 

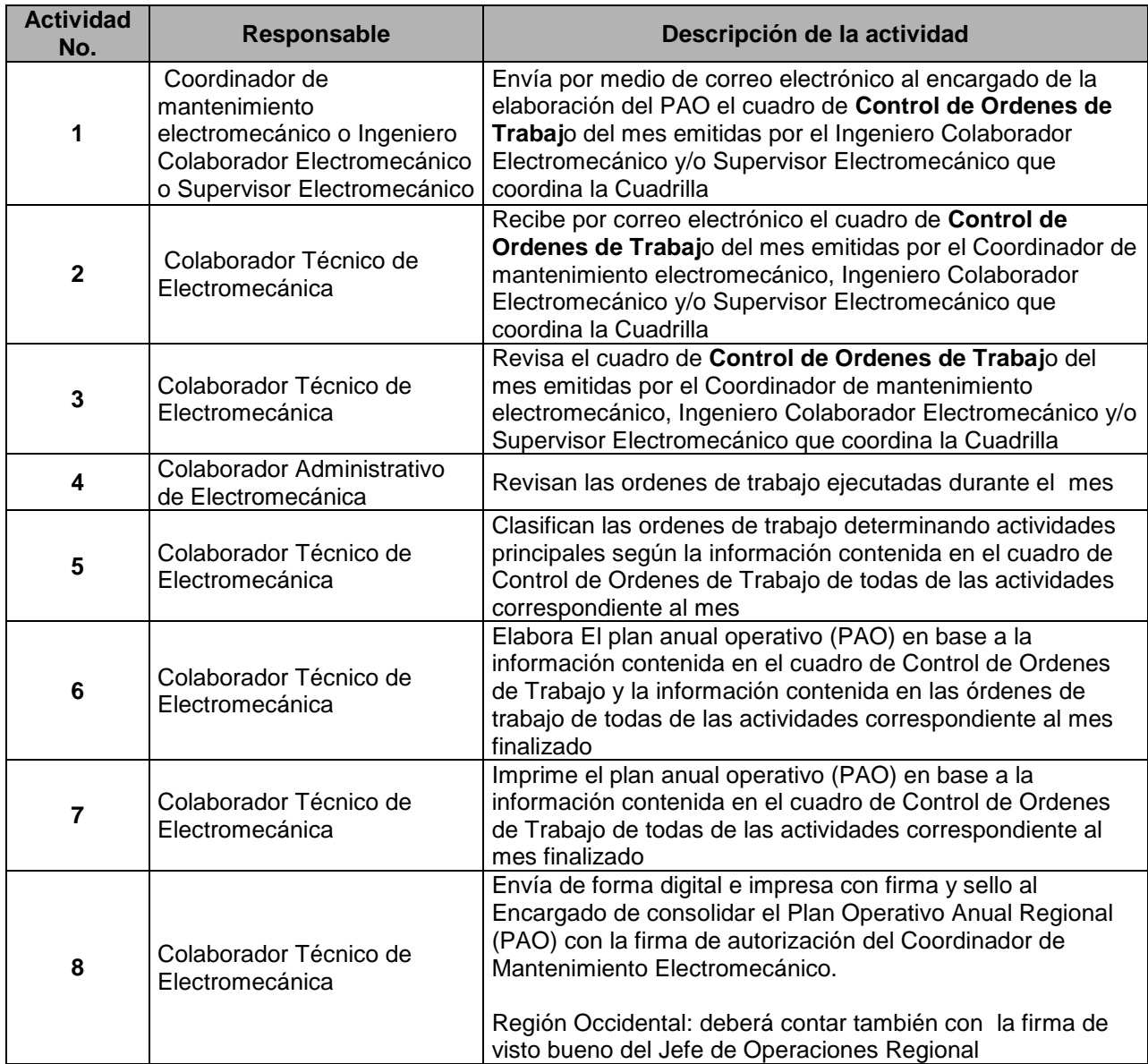

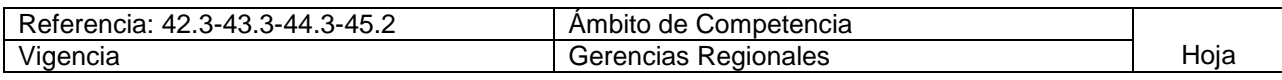

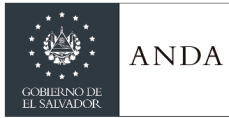

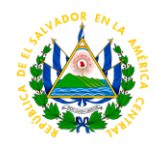

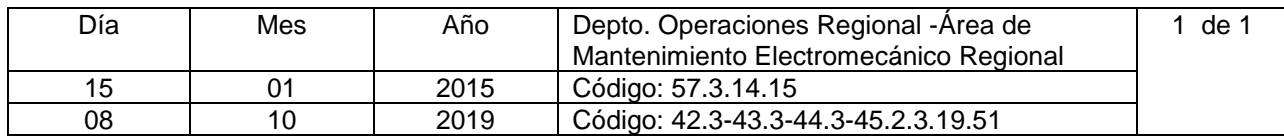

#### **Nombre del Procedimiento: Cálculo de Costos de Órdenes de Trabajo. Insumos:**

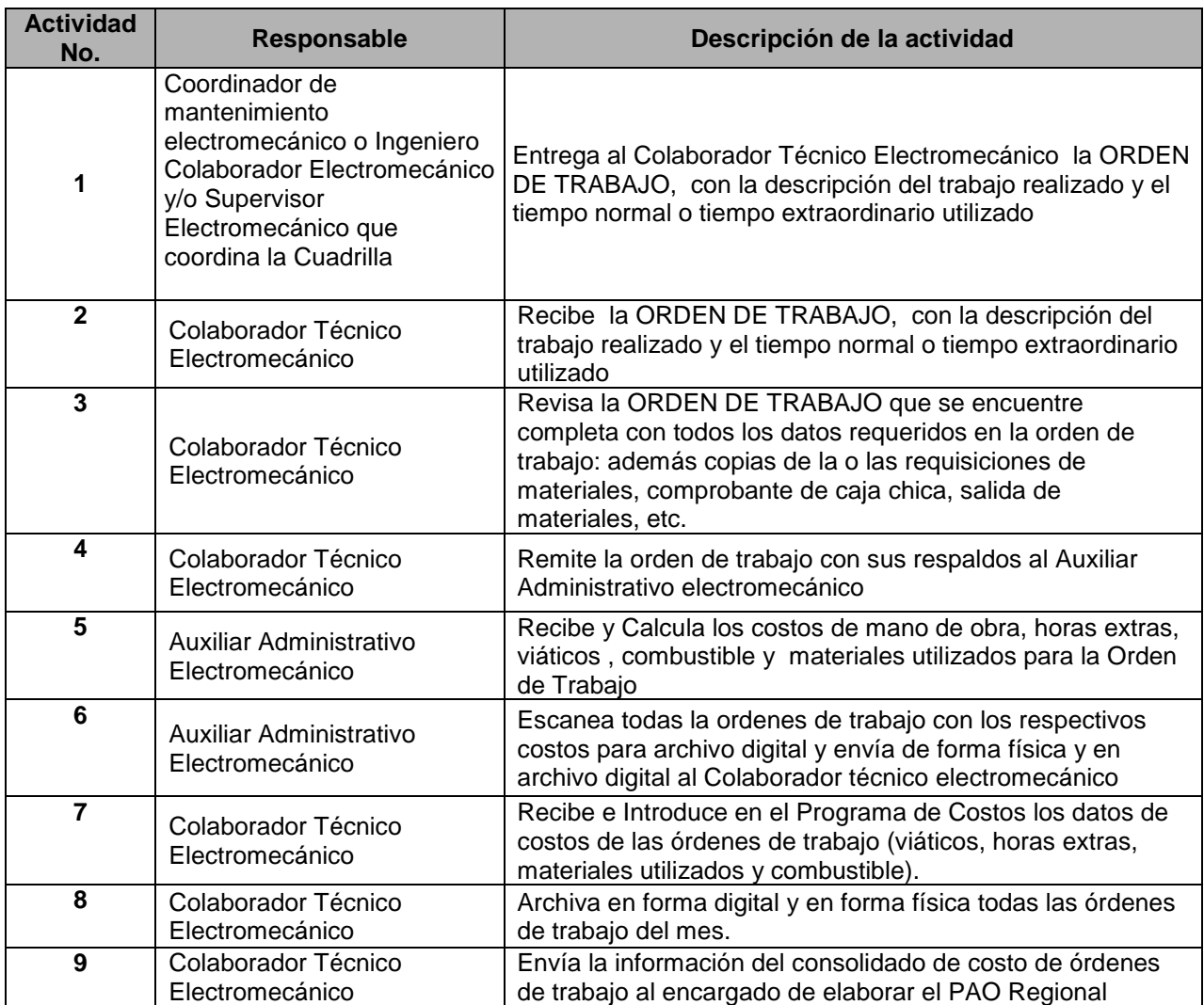

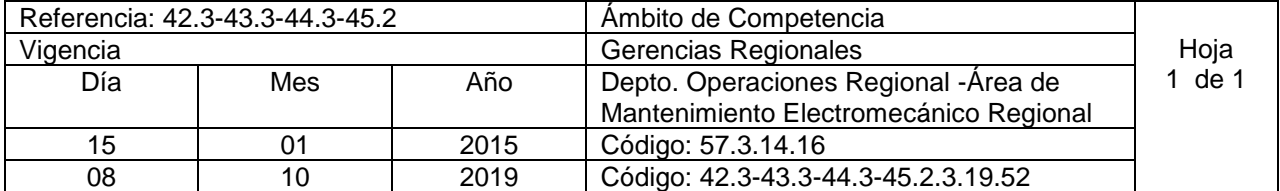

**Nombre del Procedimiento: Elaboración de Planilla de Viáticos del área de mantenimiento electromecánico regional.**
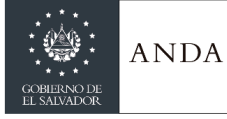

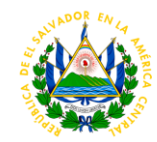

## **Insumos:**

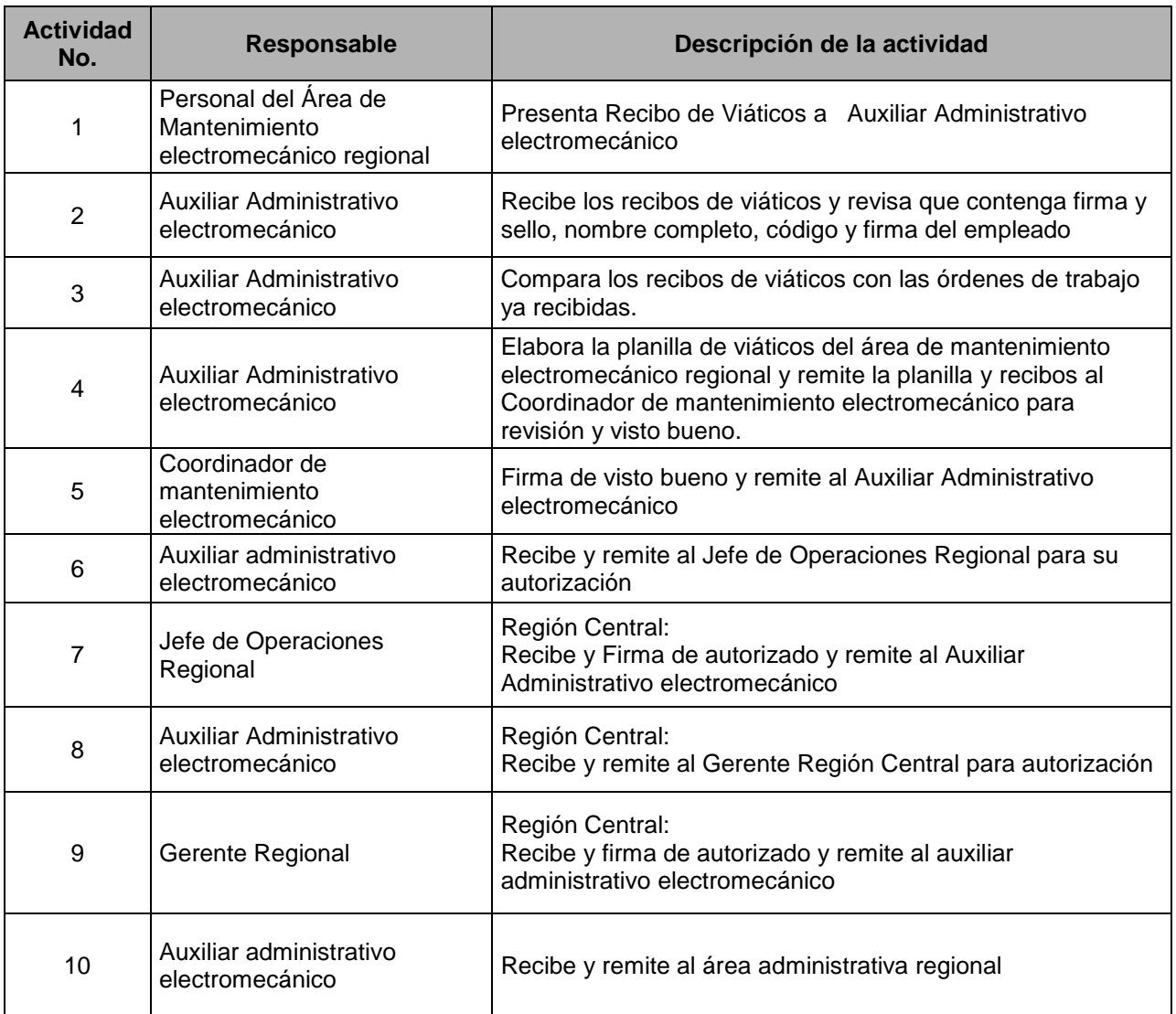

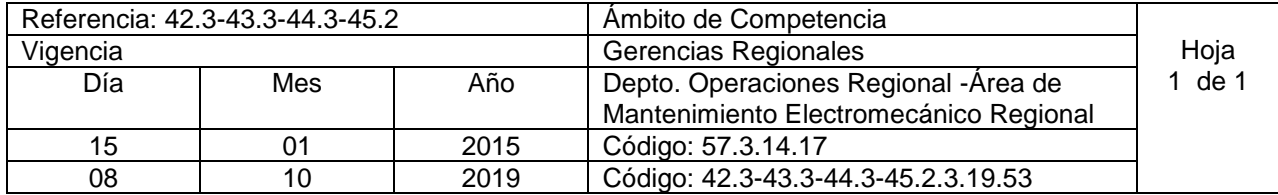

**Nombre del Procedimiento: Elaboración de Planilla mensual de Horas Tiempo extraordinario. Insumos:** 

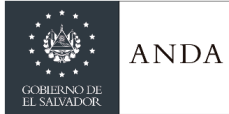

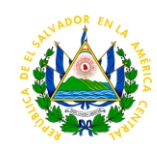

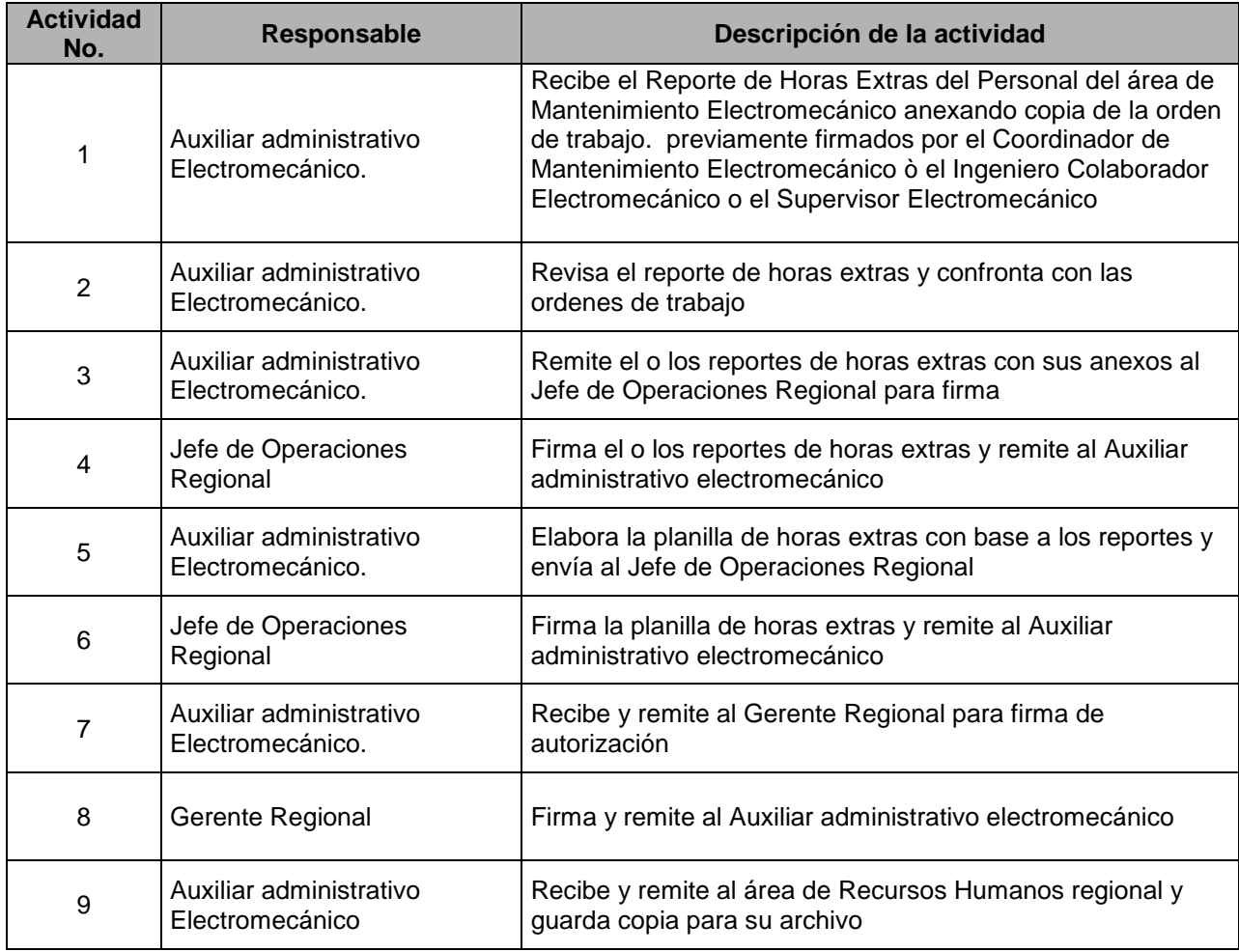

# GERENCIA DE CALIDAD DEL AGUA

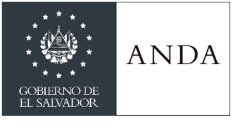

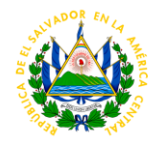

## GERENCIA DE SANEAMIENTO

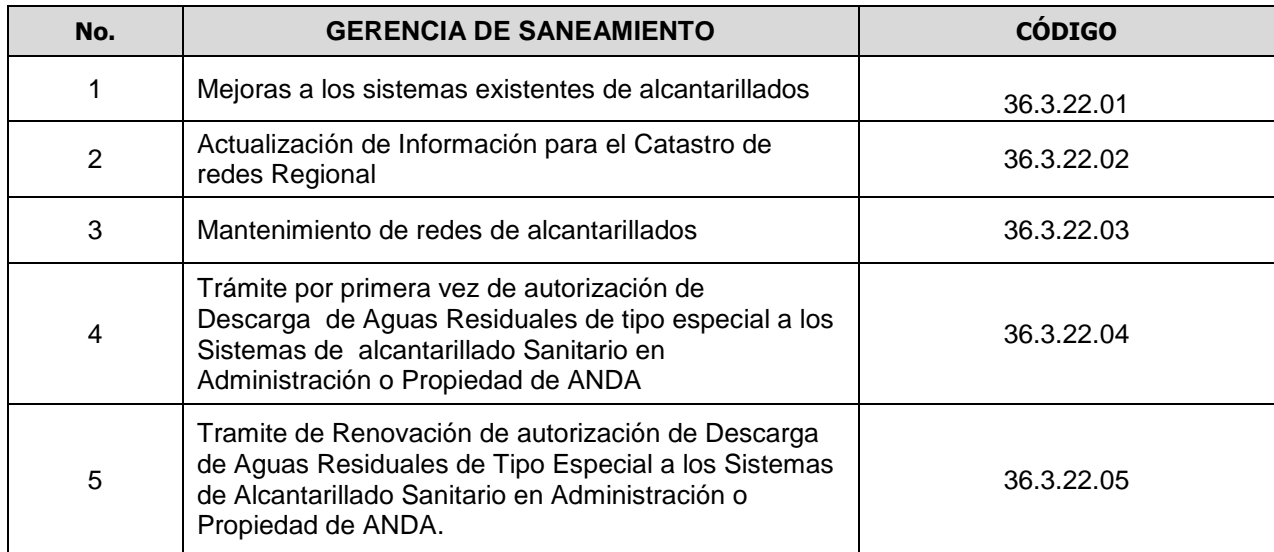

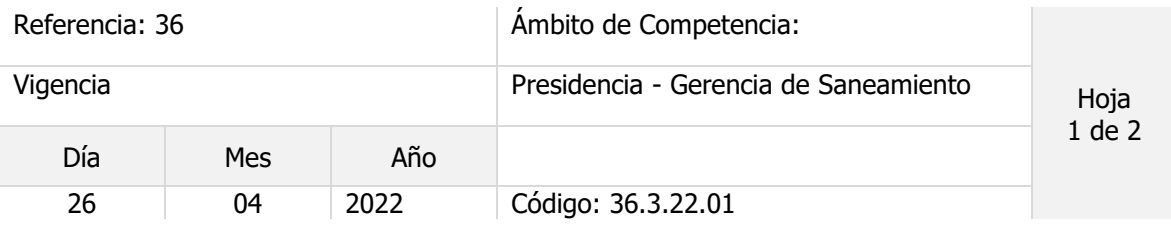

## Nombre del Procedimiento: **Mejoras a los sistemas existentes de alcantarillados**

Objetivo del procedimiento: Definir el proceso, tiempo y responsabilidades

Insumos: Acta de Actualización del Manual de Procedimientos y Políticas Institucionales 2019

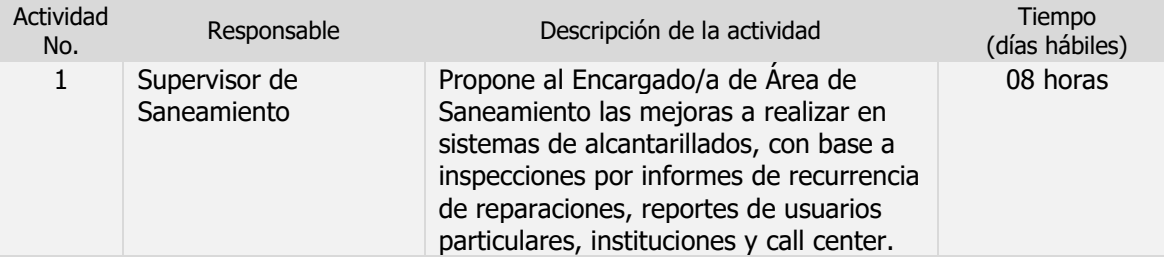

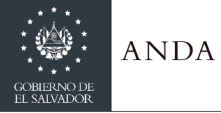

## **MANUAL DE PROCEDIMIENTOS Y POLITICAS INSTITUCIONALES**

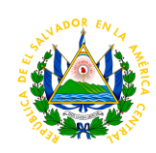

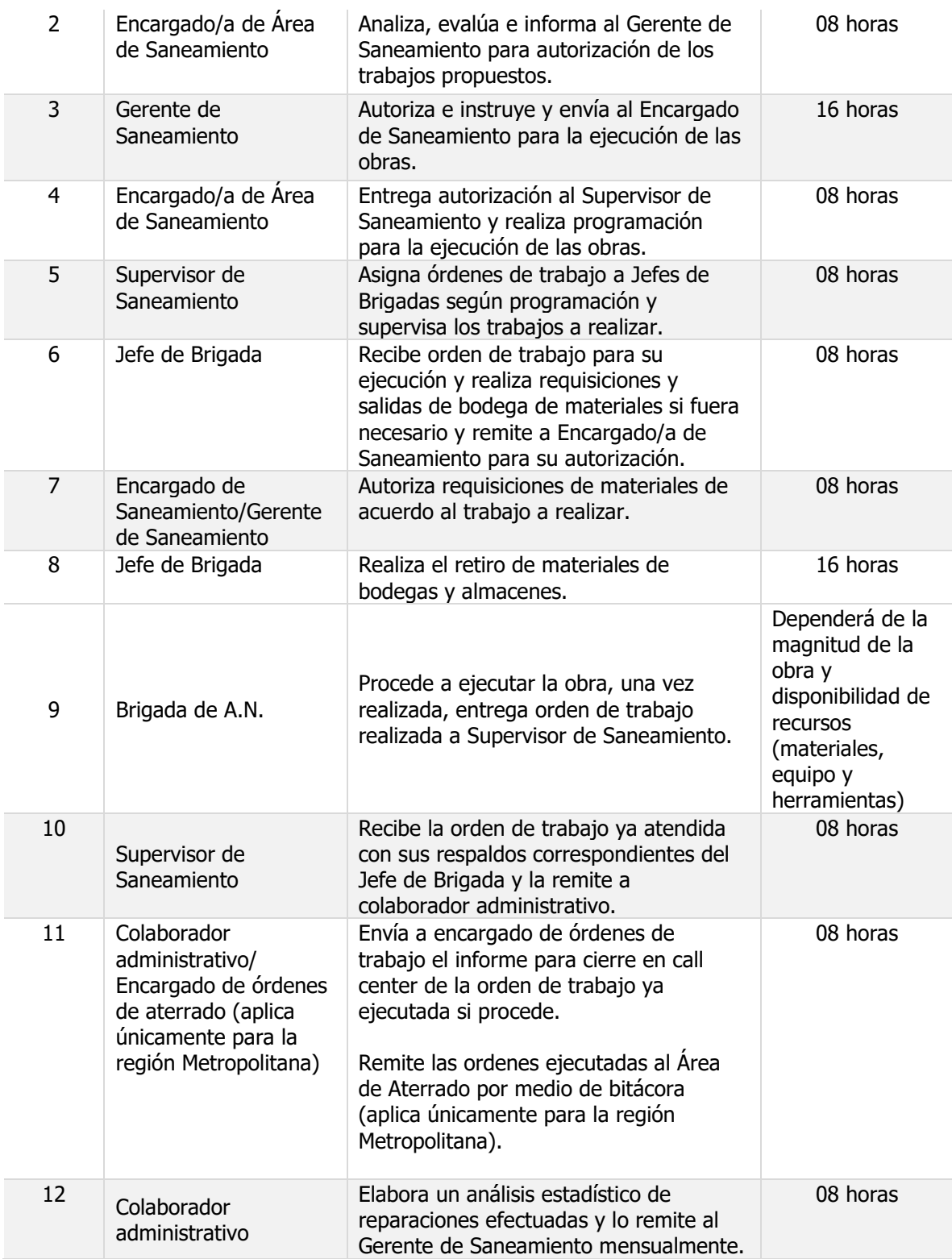

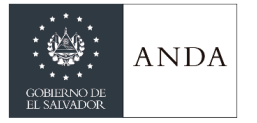

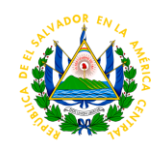

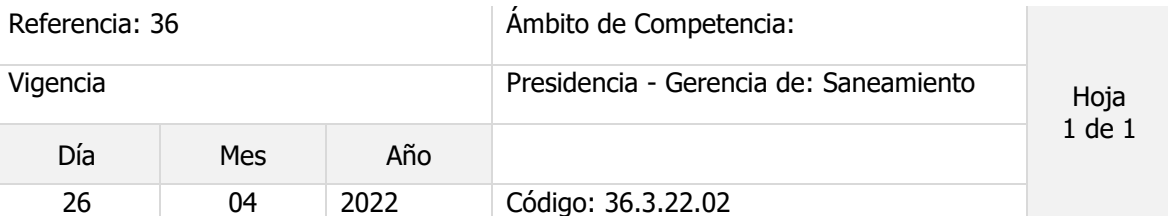

## Nombre del Procedimiento: **Actualización de Información para el Catastro de redes Regional**

Objetivo del procedimiento: Definir el proceso , tiempo y responsabilidades

Insumos: Acta de Actualización del Manual de Procedimientos y Políticas Institucionales 2019

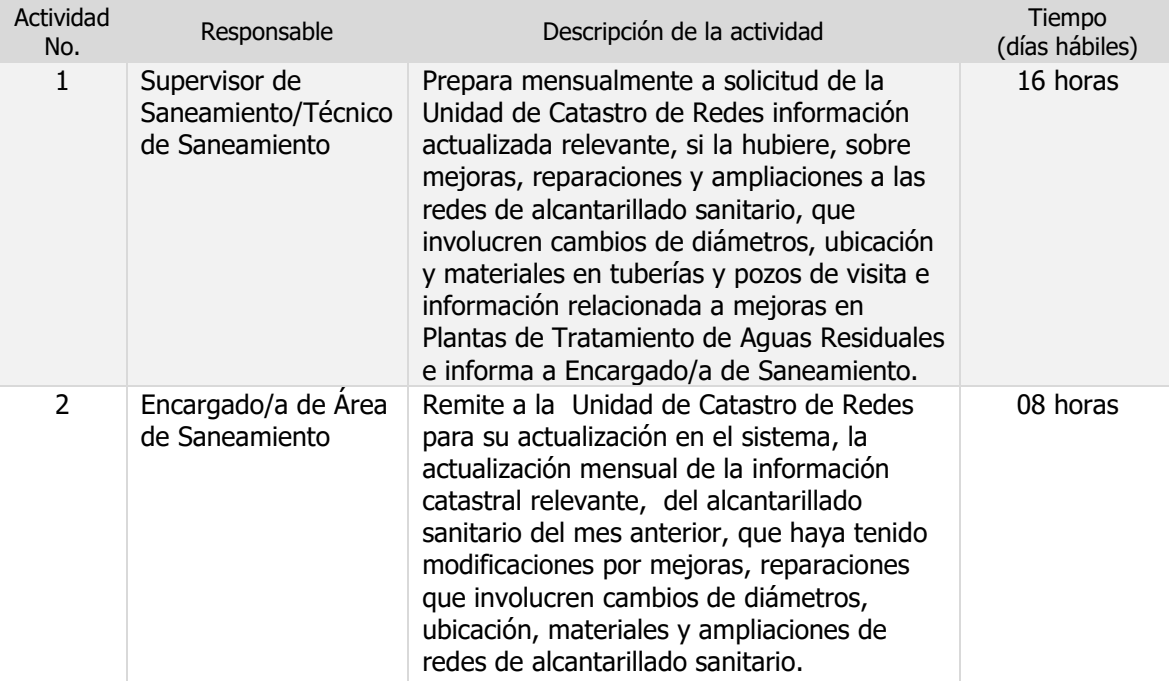

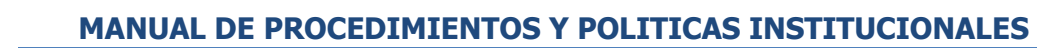

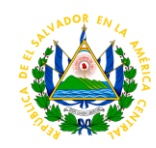

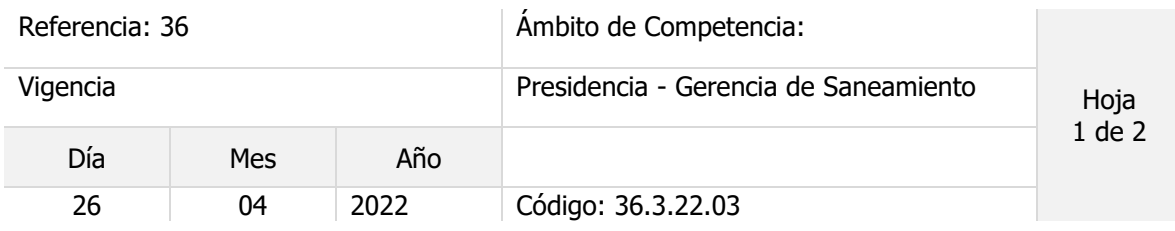

## Nombre del Procedimiento: **Mantenimiento de redes de alcantarillados**

ANDA

Objetivo del procedimiento: Definir el proceso , tiempo y responsabilidades

Insumos: Acta de Actualización del Manual de Procedimientos y Políticas Institucionales 2019

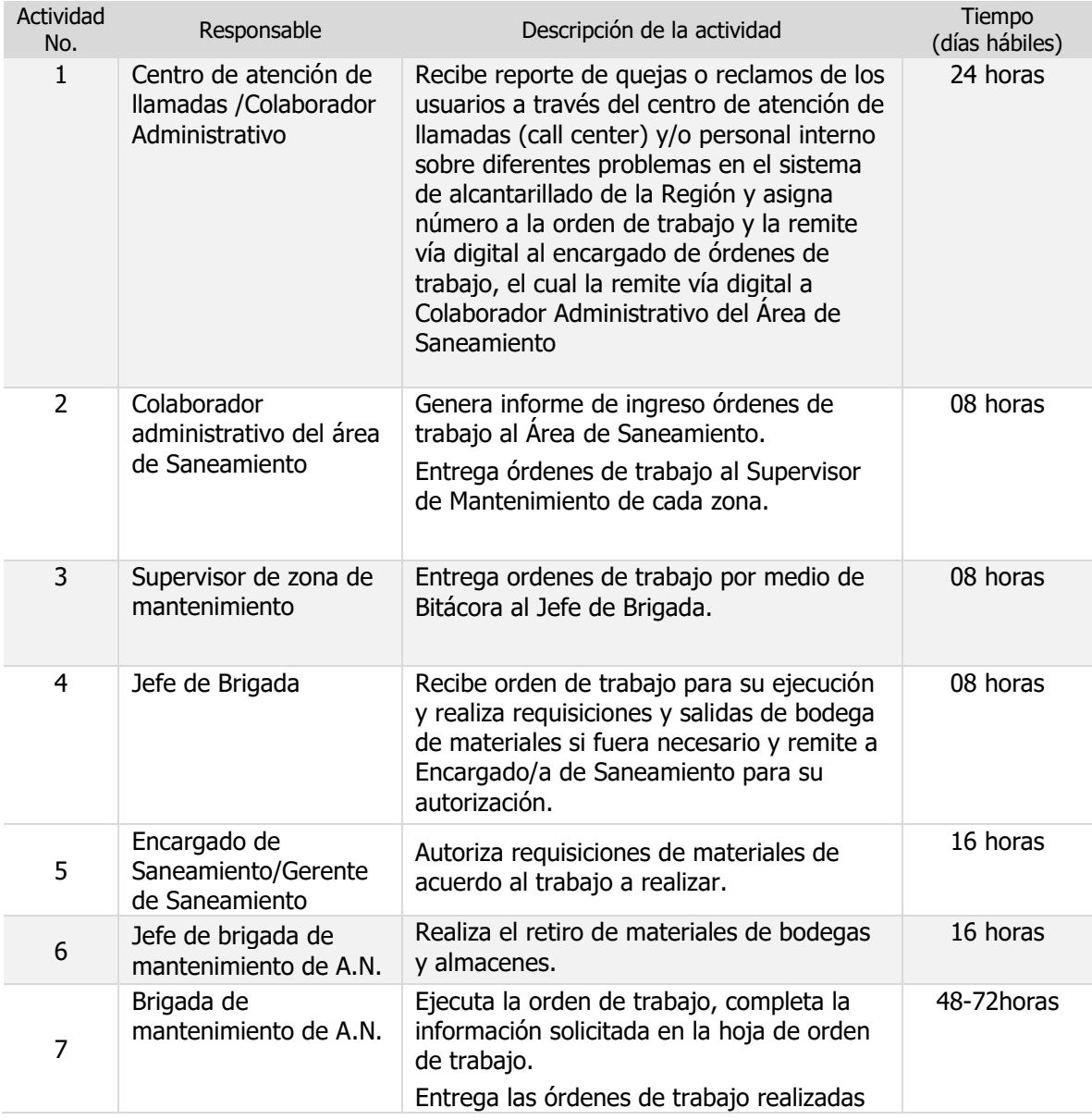

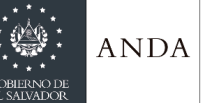

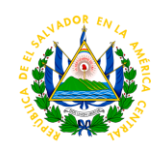

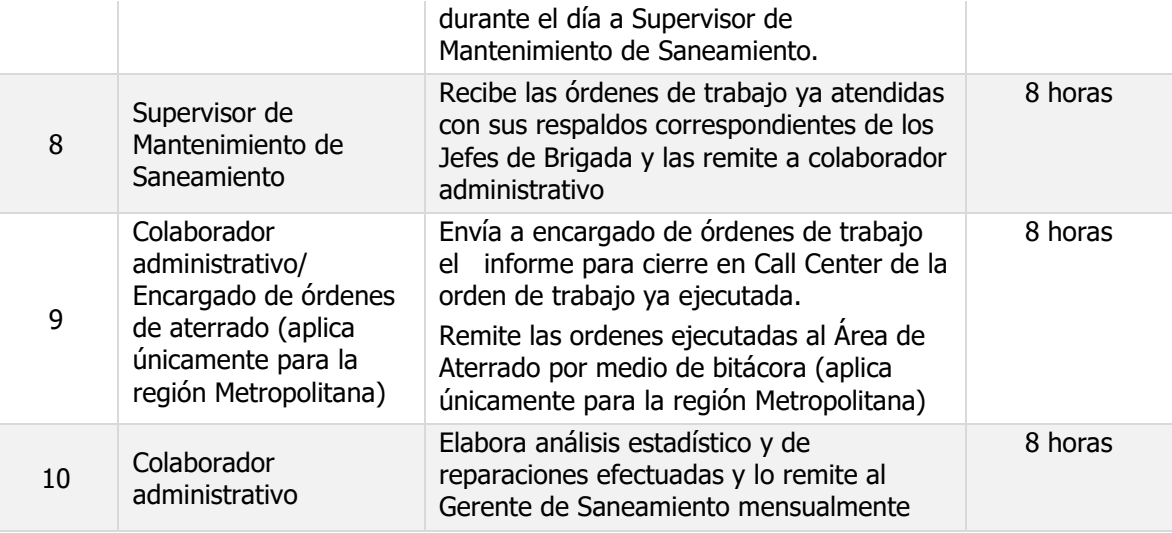

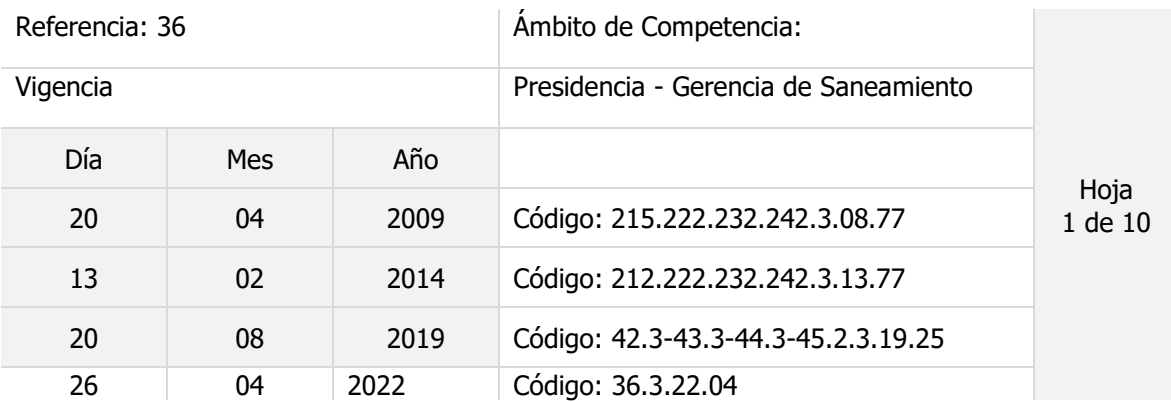

## **Nombre del Procedimiento: Trámite por primera vez de autorización de Descarga de Aguas Residuales de tipo especial a los Sistemas de alcantarillado Sanitario en Administración o Propiedad de ANDA**

**Objetivo del procedimiento**: describir el proceso para otorgar el permiso de descarga al alcantarillado sanitario a industrias, negocios, hospitales, agro servicios y otros usuarios por primera vez cuando sea requerido por ANDA, a solicitud del usuario o porque lo soliciten otras instituciones como parte de sus procesos. Este procedimiento aplica en actividades de calidad de vertidos de cada región de Saneamiento de la institución que atienden diferentes zonas del país. Insumos: Norma para regular la calidad de aguas residuales de tipo especial que se descargan al alcantarillado sanitario de la ANDA, bitácora de atención a usuarios, bitácora de recepción de documentos, bitácora de asignación de referencias de calidad de vertidos, bitácora de asignación de permisos de calidad de vertidos, Reglamento técnico Salvadoreño RTS 13.05.01:2018.

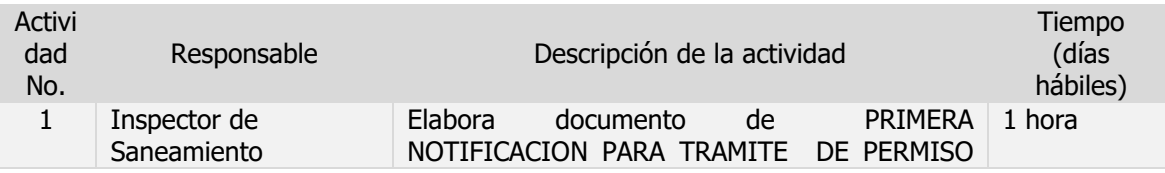

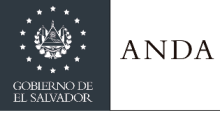

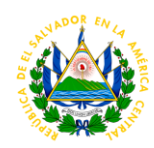

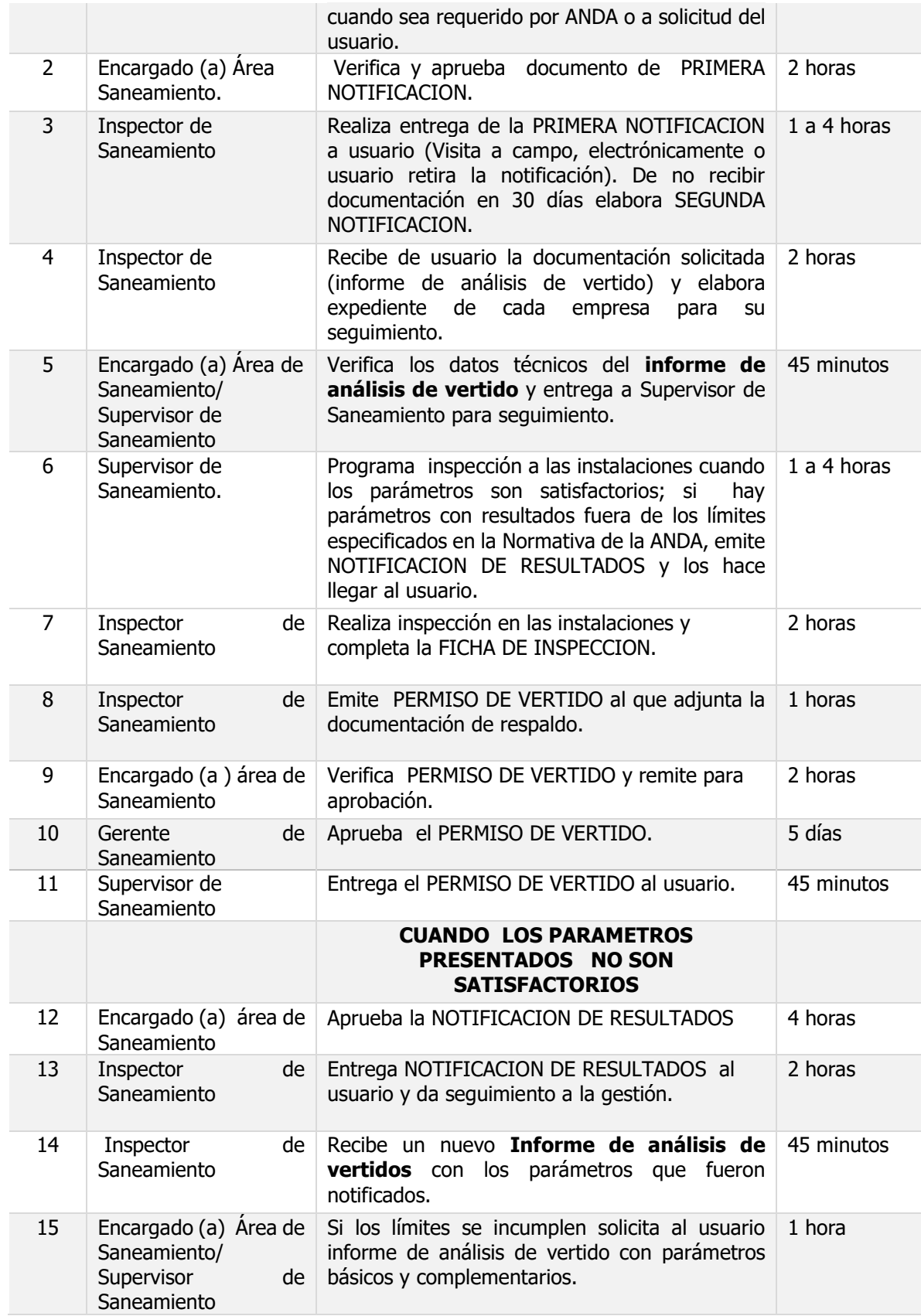

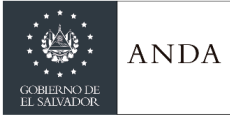

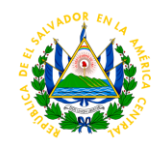

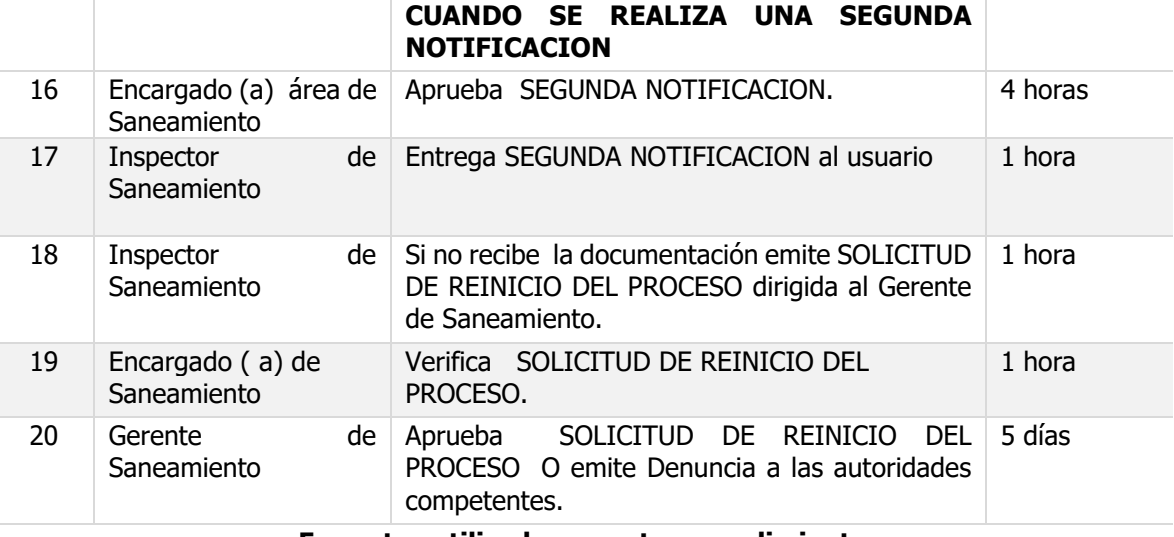

#### **Formatos utilizados en este procedimiento**

#### **Anexo 1. Primera Notificación.**

Lugar y fecha **Ref.** The contract of the contract of the contract of the contract of the contract of the contract of the contract of the contract of the contract of the contract of the contract of the contract of the contract of the con

**Nombre del Titular Apoderado legal o propietario. Razón Social Nombre Comercial**  Dirección exacta **Presente** 

#### **PRIMERA NOTIFICACION**

Con el objetivo de proteger los Sistemas de Alcantarillado Sanitario, controlar la calidad de los vertidos industriales que descargan al mismo y evitar las interferencias con los tratamientos y de acuerdo a lo establecido en la **"Norma para Regular la Calidad de Aguas Residuales de tipo especial descargadas al alcantarillado sanitario de la ANDA",** se emite primera notificación para que obtenga el permiso para la descarga de agua residual proveniente de sus actividades para lo cual debe presentar :

- 7. Carta solicitud para descargar agua residual de tipo especial al alcantarillado sanitario de la ANDA, dirigida al Gerente de Saneamiento \_\_\_\_\_\_\_\_\_\_\_\_ con atención al Encargado (a) de Saneamiento \_\_\_\_\_ de la Región  $\overline{\phantom{a}}$
- 8. Información de la empresa: nombre comercial, razón social, dirección exacta, persona contacto, teléfono, correo electrónico. Describir las actividades que generan el vertido, adjuntar programa de mantenimiento de los sistemas, evidencia de las mediciones cuando aplique e informe operativo; en caso de sistema de trampas adjuntar bitácoras de limpieza. Detalle adicionales serán requeridos por ANDA si es necesario.
- 9. Copia de recibo de ANDA de cada cuenta que posean. En el caso que sea administrados por una empresa autorizada por la ANDA, presentar el recibo que detalla el código de cuenta.
- 10. Resultados de análisis de calidad del vertido en parámetros de **análisis básico** (DBO, DQO, pH, sólidos suspendidos totales, sólidos sedimentables, aceites y grasas, temperatura) y **análisis complementarios** por tipo de industria de acuerdo a la clasificación de industrias que se detalla en la normativa vigente.

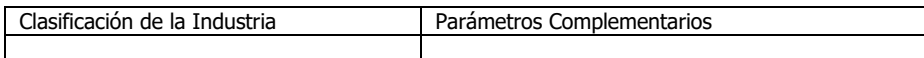

11. Otros documentos que se le soliciten por el personal de Saneamiento.

Entregar la documentación al Área de Saneamiento dentro los treinta (**30) días hábiles**, contados a partir de la fecha de recepción de la notificación. Es importante que se cumpla con el plazo establecido y se coopere con las gestiones para legalizar su situación. Agradeciendo su atención

Nombre y firma

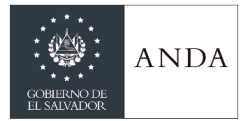

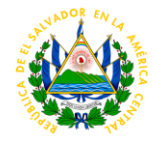

 **Encargada(o) Área de Saneamiento**  Región

**Elaborado por: Nombre y Firma.** 

## **Anexo 2 Notificación de Resultados Lugar y fecha**  *Ref.*

**Nombre del titular Apoderado legal o propietario. Razón Social Nombre Comercial**  Dirección. Presente

Por inspección de calidad de vertido por ANDA Por informes enviados a Saneamiento

#### **NOTIFICACION DE RESULTADOS**

Por este medio se le comunica que en seguimiento al informe de resultados emitido por el laboratorio acreditado\*\* identificado \_\_\_\_\_\_\_\_ con fecha de muestreo \_\_\_\_\_\_\_\_ emitido el \_\_\_\_\_\_\_\_\_\_\_\_\_\_\_ se concluye que los resultados **no cumplen** el límite máximo permisible para los siguientes parámetros:

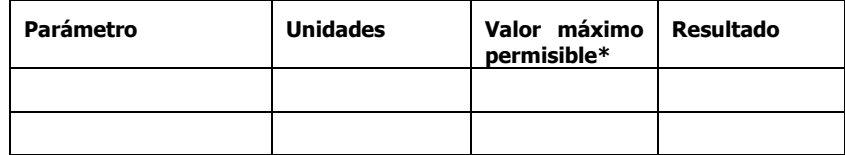

#### **\*Norma para regular la calidad de aguas residuales de tipo especial que se descargan al alcantarillado sanitario de la ANDA en su versión vigente**

**\*\*** Por el Organismo Salvadoreño de Acreditación OSA o por laboratorio extranjero acreditado por organismo de acreditación signatario de los acuerdos de reconocimiento internacional, para este último caso los informes emitidos deberán contar con el reconocimiento de OSA

Por lo que se le solicita presentar un nuevo informe de análisis de los parámetros indicados emitido por laboratorio Acreditado\*\* y las acciones implementadas para corrección de la calidad del vertido. Entregar al Área de Saneamiento en no más de **30 días** hábiles**.**

Nombre y firma entrante a contra entrante a contra entrante de Elaborado por: **Encargada (o) Área de Saneamiento Región \_\_\_\_\_\_\_\_** 

## **Anexo 3. Ficha de Inspección.**

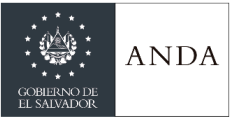

## **MANUAL DE PROCEDIMIENTOS Y POLITICAS INSTITUCIONALES**

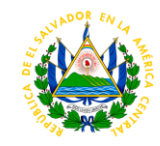

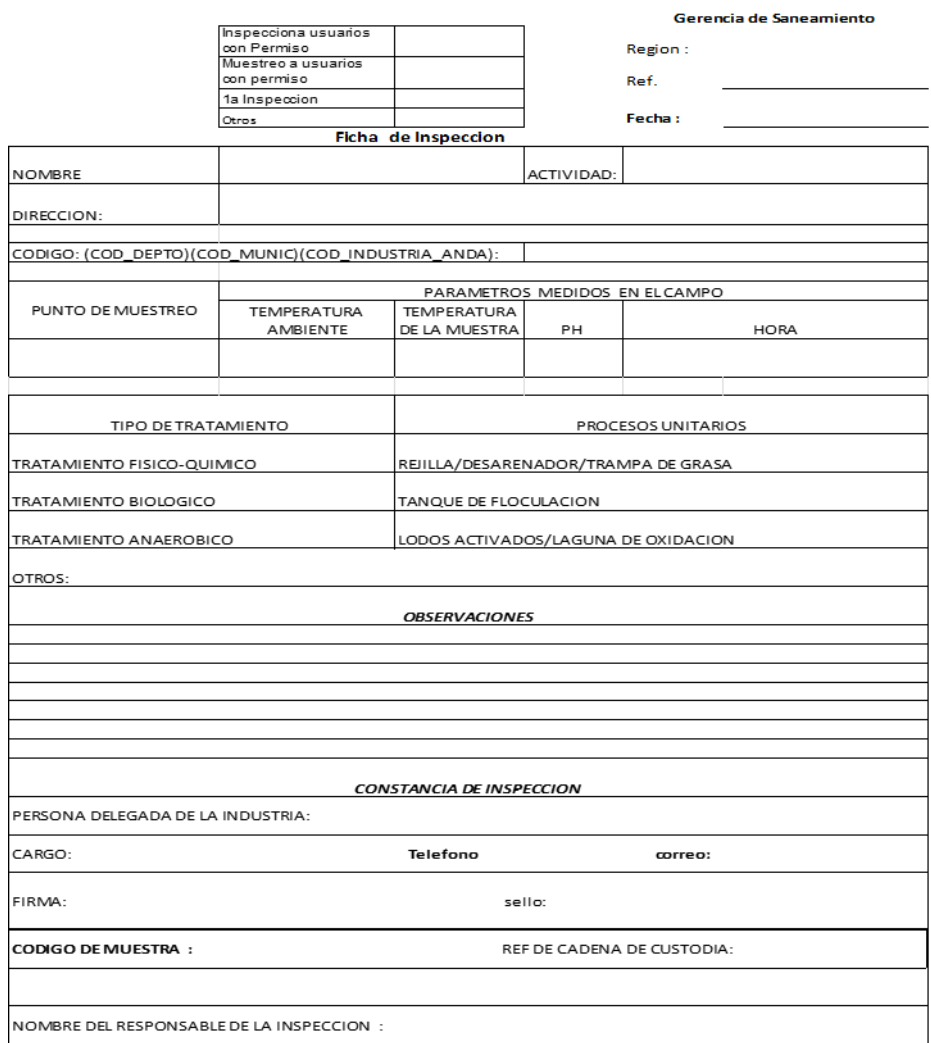

### **Anexo 4 Segunda notificación**

Lugar y fecha **Ref.** The contract of the contract of the contract of the contract of the contract of the contract of the contract of the contract of the contract of the contract of the contract of the contract of the contract of the con

**Nombre del titular Apoderado legal o propietario. Razón Social**  Nombre comercial Dirección exacta Presente

#### **SEGUNDA NOTIFICACION**

Se le comunica que el proceso notificado mediante correspondencia con referencia \_\_\_\_\_\_\_\_ de fecha \_\_\_\_\_ no tiene seguimiento, por lo que es necesario que se contacte con el personal de Saneamiento encargado de su proceso y entregue los documentos pendientes para completar su expediente. Recuerde que trabajamos para de proteger los Sistemas de Alcantarillado Sanitario, controlar la calidad de los vertidos industriales que descargan al mismo y evitar las interferencias de acuerdo a la **"Norma para regular la calidad de aguas residuales de tipo especial que se descargan al alcantarillado sanitario de la ANDA".**

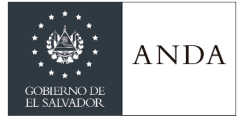

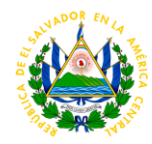

Debe presentar la siguiente documentación pendiente:

En el área de Saneamiento de la Región \_\_\_\_\_\_\_\_, dentro los quince **(15) días hábiles** contados a partir de la fecha de recepción de esta notificación. Deberá presentar los documentos en físico o electrónico. Si la información solicitada no se entrega en el plazo señalado se podrá iniciar el procedimiento interno que establece AVISO DE DENUNCIA a las autoridades del MARN para que den investigación de su caso. Agradeciendo la pronta atención,

Nombre y firma Elaborado por: **Encargado (a) Área de Saneamiento Región \_\_\_\_\_\_\_\_\_\_\_\_** 

### **Anexo 5 Solicitud de Reinicio del Proceso**

 **Fecha**  *Ref.* 

#### **SOLICITUD DE REINICIO DE PROCESO**

Nombre Gerente de Saneamiento Presente

Por este medio se remite solicitud para reinicio del proceso de gestión de trámite de obtención de permiso de descarga de agua residual de tipo especial al alcantarillado de ANDA, de la empresa \_\_\_\_\_\_\_\_\_ (Razón social y nombre comercial) cuyo apoderado legal o propietario es \_\_\_\_\_\_\_\_\_\_\_\_\_\_\_\_\_\_\_\_ a quien se ha remitido las siguientes notificaciones de proceso sin haber recibido respuesta:

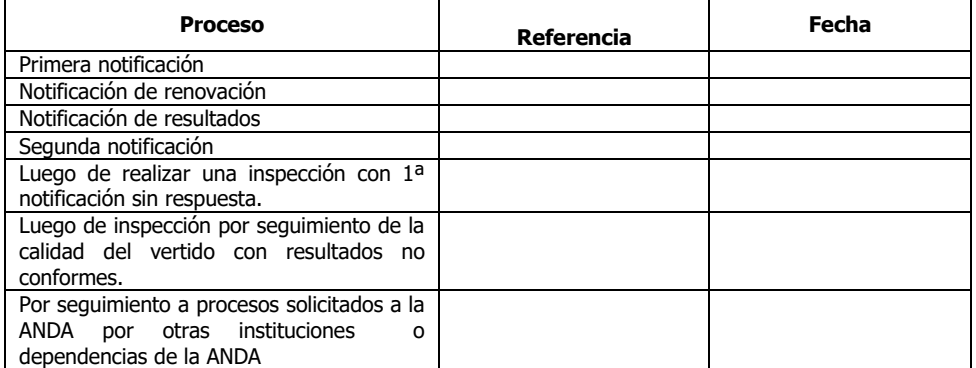

Nota: se anexa archivo electrónico del expediente. Agradeciendo la pronta atención y a la espera de su respuesta

Responsable del proceso interno Nombre y firma: Cargo:

**Vo Bo \_\_\_\_\_\_\_\_\_\_\_\_\_\_\_\_\_\_\_\_\_\_\_\_\_ Encargado (a) del área de Saneamiento** Región \_

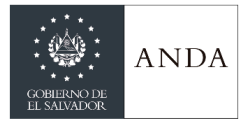

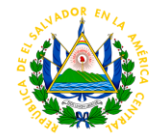

Fecha de recepción de la documentación en la Gerencia de Saneamiento**: \_\_\_\_\_\_\_\_\_**

**Anexo 6. Permiso de Vertido**

Lugar y fecha

**Ref.** The contract of the contract of the contract of the contract of the contract of the contract of the contract of the contract of the contract of the contract of the contract of the contract of the contract of the con

**Nombre del titular**  Apoderado Legal o propietario **Razón Social Nombre Comercial** Presente.

Con respecto a documentación recibida en fecha \_\_\_\_\_\_\_\_\_\_\_, para completar el expediente de solicitud de permiso para descargar a la red de alcantarillado sanitario que ANDA administra, las aguas residuales de **razón social y nombre comercial,** ubicado en ( dirección ) , hago de su conocimiento que luego de revisar los documentos y los resultados de la calidad del agua residual que está descargando a la red de alcantarillado, se ha determinado que se cumplen con lo establecido en la **Norma para regular la calidad de aguas residuales que se descargan al alcantarillado de la ANDA.**

Se le informa que durante el periodo de vigencia del permiso que finaliza en fecha se realizarán inspecciones sin aviso previo para constatar el cumplimiento; también el personal puede llevar a cabo muestreo del vertido de su establecimiento para conocer si se continua cumpliendo los parámetros fisicoquímicos. En caso de no cumplir en la supervisión o por los resultados fuera de límites permitidos, se les notificará la situación para que se implementen las acciones correctivas y de ser requerido se presente un informe de análisis fisicoquímico del vertido emitido por un Laboratorio Acreditado que evidencie el cumplimiento. De no recibirse la información se procederá cancelar el permiso.

Es responsabilidad del titular de la descarga informar inmediatamente a la Institución cuando se vaya a realizar cambios sustanciales en el proceso, que tenga como consecuencia una modificación de las características de las descargas.

Atentamente,

Nombre y firma **Responsable del proceso Con Vo. Bo. Nombre y firma** 

**Saneamiento Región \_\_\_\_ Encargado ( a) Área de Saneamiento Región \_\_\_\_\_\_\_\_\_\_\_\_**

#### **CONSTANCIA DE CUMPLIMIENTO DE LA NORMA PARA REGULAR LA CALIDAD DE AGUAS RESIDUALES DE TIPO ESPECIAL QUE SE DESCARGAN AL ALCANTARILLADO SANITARIO DE LA ANDA**

Por este medio se hace constar que **Razón Social y nombre comercial,** ubicado en **dirección** 

**\_\_\_\_\_\_\_\_\_\_\_\_\_\_\_,** cuyo titular es \_\_\_\_\_\_\_\_\_\_\_\_\_\_ ha completado satisfactoriamente el trámite

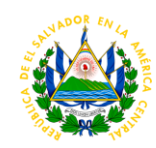

ANDA

del permiso **por primera vez o renovación** del establecimiento, por lo que se le asigna el permiso: **código – número y año**, que regula la descarga al alcantarillado sanitario de ANDA. Con lo anterior evidencia su responsabilidad y compromiso de cumplir con la calidad del vertido descargado según lo establece la **"Norma para Regular calidad de aguas residuales de tipo especial descargadas al alcantarillado sanitario de la ANDA** en su versión vigente. Cabe aclarar que este documento tiene vigencia de doce meses contados desde la fecha de autorización y que el titular del establecimiento tendrá que presentar a la ANDA, los informes de cumplimiento según se establece en la citada normativa. Previo a su vencimiento deberá realizar el trámite para renovar el permiso adjuntando la documentación correspondiente.

Si durante la vigencia se comprueba que se incumple la normativa, se procederá iniciar proceso de vigilancia y de no tener seguimiento será cancelado el permiso, procediendo a dar aviso de denuncia al MARN. Y para los usos que **nombre del titular del establecimiento** estime conveniente, se extiende la presente constancia en la Gerencia de Saneamiento, por el Gerente de Saneamiento, **nombre de titular de ANDA** el día del mes de del año  $\blacksquare$ .

> Firma y nombre del titular de ANDA **Gerente de Saneamiento**

## **Anexo 7 Lineamientos generales del procedimiento.**

Los documentos pueden enviarse y recibirse de forma electrónica. En el expediente solo se forma con documentos en físico.

Los Informes de análisis de calidad de vertido y la carta solicitud de permiso a la ANDA, deben presentarse en original o en copia autenticada por notario de la República.

Ante incumplimiento de plazos establecidos para entrega de documentación por parte del usuario, puede solicitar una prórroga especificando los días hábiles y el motivo de la solicitud dirigida al Encargado(a) de Saneamiento, quien toma la decisión sobre el proceso.

Si no se recibe la documentación del expediente completo, se concede un plazo de 21 días hábiles para completarla.

Todos los formatos utilizados internamente se identifican mediante referencia de calidad de vertidos, en adelante Calverti que se abrevia CV y se usa en los documentos que se le entregan a los usuarios en el proceso. La referencia se forma con el cifrado de Saneamiento de cada región, las letras CV, seguidas de un número entero correlativo que se toma de la *bitácora de asignación de referencias* 

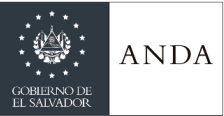

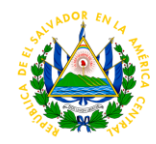

de Calidad de Vertidos, al que sigue el año. Por ejemplo 36.1-CV 576-2022 para la referencia 576 del año 2022 del área de Saneamiento en la Región Metropolitana.

Cada permiso de vertido se identifica de forma inequívoca mediante letra mayúscula de acuerdo a la actividad del usuario, seguido de un número entero que se toma de la *bitácora de asignación* de referencias de permisos Calverti y el año de emisión. Las siguientes letras identifican establecimientos: **H** para hospitales**, I** industrias, **R** restaurantes, **G** gasolineras, **S** supermercados, **P** panaderías, **CC** Centros Comerciales, **L** Laboratorios farmacéuticos, cosméticos y otros**, F** funerarias, **C** Clínicas, **E** Escuelas de elaboración de productos alimenticios, **Ho** Hotel y **PV** punto de venta Los permisos de Saneamiento se emiten con referencia del cifrado del área de saneamiento correspondiente.

Los informes de calidad de vertido se reciben de laboratorios nacionales acreditados por el Organismo Salvadoreño de Acreditación o internacionales acreditados por organismos de acreditación signatarios de los acuerdos de reconocimiento internacional, para este último caso los informes emitidos deberán contar con el reconocimiento de Organismo Salvadoreño de Acreditación (OSA).

Los informes de calidad de vertido se aceptan con vigencia de no más de tres meses desde la fecha de emisión. No podrá aceptarse informes de análisis de vertido para seguimiento a NOTIFICACION DE RESULTADOS que se entreguen con fecha de emisión de más de tres meses calendario desde la fecha de notificación. En este caso debe presentar informe de análisis con parámetros básicos y complementarios.

Mantener registros que evidencien la visita de usuarios en la bitácora de atención a usuarios y la recepción de documentos en la bitácora de recepción de documentos.

La decisión de dar aviso de DENUNCIA ante las autoridades competentes y el seguimiento es de la Gerencia de Saneamiento. Si se incumple nuevamente el proceso después de autorizado el reinicio se puede remitir el expediente a la Gerencia de Saneamiento para que sea valorado si se puede dar inicio al proceso de DENUNCIA ante el MARN.

Se lleva una base de información en medio electrónica donde se detalla el municipio, Nombre del establecimiento comercial, industria, agro servicio, hospital entre otros, dirección, identificación única del permiso, referencia, fecha de emisión y fecha de vencimiento.

Se lleva una base de información de la calidad del vertido que se toma directamente del informe emitido por el laboratorio acreditado. Se detalla el municipio, Nombre del establecimiento comercial, industria, agro servicio, hospital entre otros, dirección, laboratorio acreditado que emite el informe, identificación única, fecha de emisión y los parámetros básicos y complementarios.

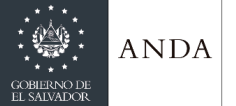

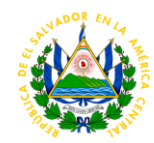

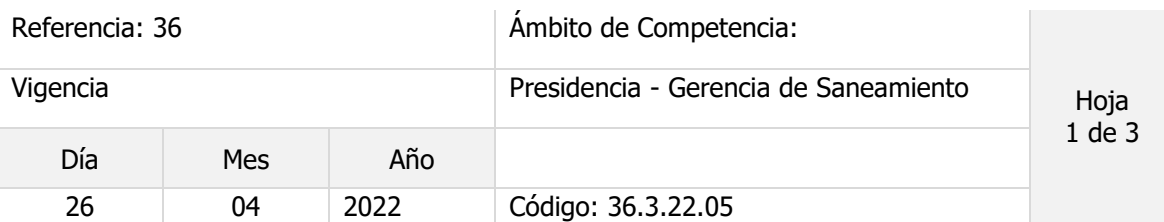

## **Nombre del Procedimiento: Tramite de Renovación de autorización de Descarga de Aguas Residuales de Tipo Especial a los Sistemas de Alcantarillado Sanitario en Administración o Propiedad de ANDA.**

**Objetivo del procedimiento**: establecer las actividades, responsabilidades y descripción del proceso que se debe cumplir para renovar el permiso de descarga al alcantarillado sanitario a industrias, negocios, hospitales, agro servicios y otros usuarios otorgado por ANDA el cual tiene vigencia de un año a partir de la fecha de emisión., Este procedimiento se realiza como parte de las actividades de calidad de vertidos de cada región de Saneamiento de la institución.

Insumos: Norma para regular la calidad de aguas residuales de tipo especial que se descargan al alcantarillado sanitario de la ANDA, bitácora de atención a usuarios, bitácora de recepción de documentos, bitácora de asignación de referencias de calidad de vertidos, bitácora de asignación de permisos de Calverti, "Procedimiento tramite de permiso de descarga al alcantarillado sanitario de la ANDA por primera vez", Base de datos de permisos por municipio.

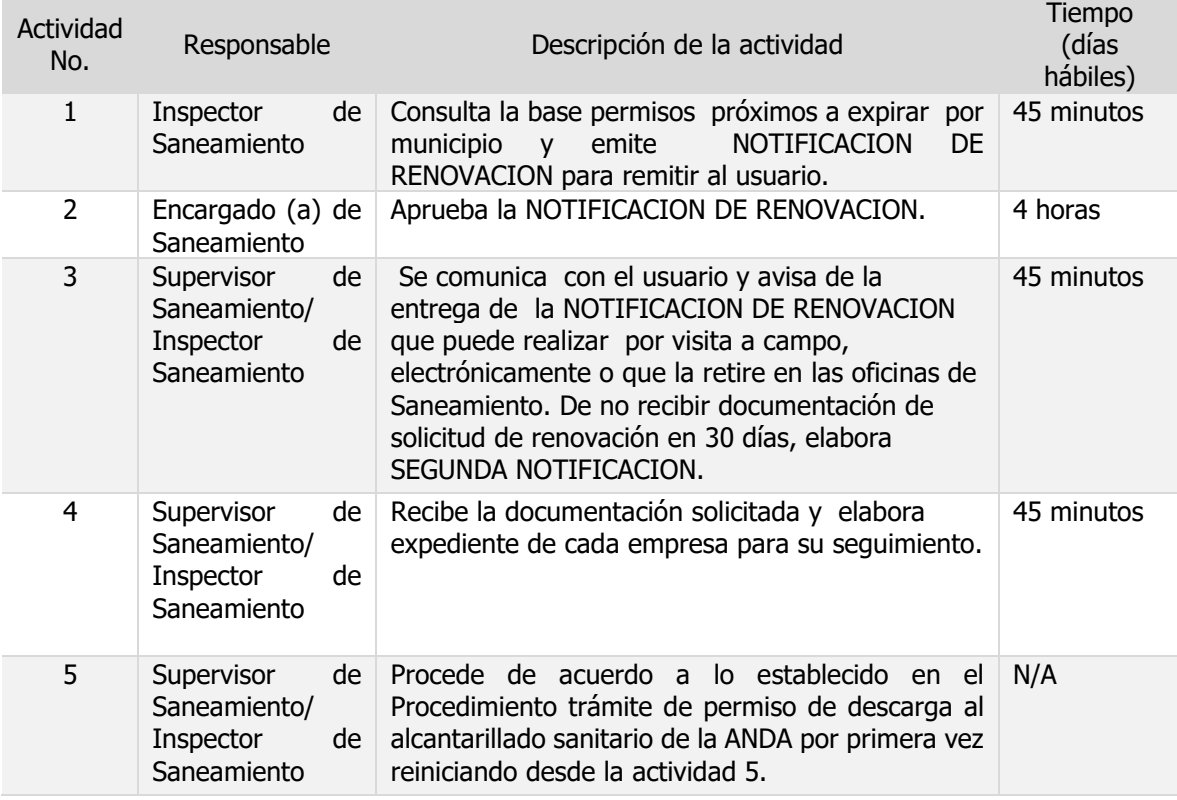

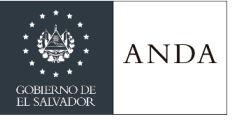

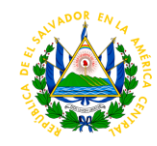

## **Anexo 8 Notificación de renovación**

Lugar y fecha

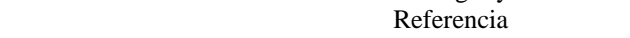

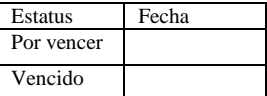

**Titular Representante Legal, Director, Apoderado General y administrativo, Propietario. Razón Social**  Nombre comercial Dirección exacta Presente.

#### **NOTIFICACION DE RENOVACION**

Por este medio se notifica que el permiso otorgado para descargar las aguas residuales de tipo especial al alcantarillado Sanitario de la ANDA de referencia \_\_\_\_\_\_\_\_\_\_\_\_\_\_ debe ser renovado por lo que se le remite la notificación para su seguimiento inmediato. Debe entregar la documentación que a continuación se detalla:

- 1. Carta solicitud para descargar agua residual de tipo especial al alcantarillado sanitario de la ANDA, dirigida al Gerente de Saneamiento \_\_\_\_\_\_\_\_\_\_\_\_\_\_ con atención al Encargado (a) de Saneamiento en la Región \_\_\_\_\_\_\_\_\_\_\_\_\_\_
- 2. Información de la empresa: nombre comercial, razón social, dirección exacta, persona contacto, teléfono, correo electrónico. Describir las actividades generales y las que generan el vertido,
- 3. Adjuntar programa de mantenimiento y en caso de sistema de trampas adjuntar bitácoras de limpieza. Detalle adicionales serán requeridos por ANDA si es necesario.
- 4. Si la descarga es mayor a 5.1 metros cúbicos presentar el informe operativo con la información generada durante la vigencia del permiso. Consultar la tabla 3 Frecuencia de Muestreo en la Norma para regular la calidad de aguas residuales de tipo especial que se descargan al alcantarillado de la ANDA numeral 7.2.5.
- 5. Copia de recibo de ANDA de cada cuenta que posean. En el caso que sea administrados por una empresa autorizada por la ANDA, presentar el recibo que detalla el código de cuenta.
- 6. Resultados de análisis de calidad del vertido en parámetros de análisis básico (DBO, DQO, pH, sólidos suspendidos totales, sólidos sedimentables, aceites y grasas, temperatura) y Análisis complementarios por tipo de industria de acuerdo a la clasificación de industrias que se detalla en la normativa.

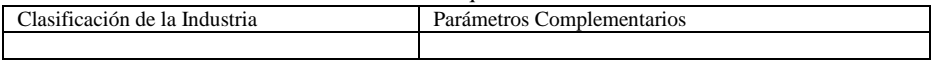

7. Otros documentos que se le soliciten por el personal de Calidad de Vertidos.

Entregar la documentación al Área de Saneamiento dentro los treinta (30) días hábiles, contados a partir de la fecha de recepción de la notificación. Es importante que se cumpla con el plazo establecido y se coopere con las gestiones para continuar con una condición legal de vertido. Agradeciendo su atención

**Encargado (a) Área de Saneamiento Elaborado por: Región \_\_\_\_\_\_\_\_\_\_\_** 

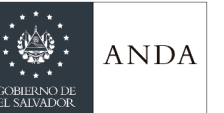

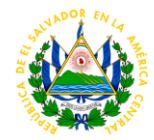

### **Anexo 9 Lineamientos generales**

La renovación del permiso de vertido no requiere una nueva inspección, salvo en los casos que se considere necesario por modificación en el tratamiento u otras situaciones que el Encargado de Saneamiento estime conveniente.

Si un usuario no realiza el proceso de renovación de su permiso sin presentar una justificación, en un periodo de seis meses posterior a la fecha de vencimiento debe tramitar el permiso como de primera vez.

Adjuntar el informe operacional, de acuerdo a lo que se indica en la Norma para regular la calidad de aguas residuales de tipo especial que se descargan al alcantarillado sanitario de la ANDA. Los establecimientos que no presenten informe operacional, deben adjuntar evidencia de las limpiezas internas o externas u otras acciones que demuestren el mantenimiento de la calidad del vertido.

## GERENCIA DE ASEGURAMIENTO Y CALIDAD TOROGOZ

## PLANTA POTABILIZADORA TOROGOZ

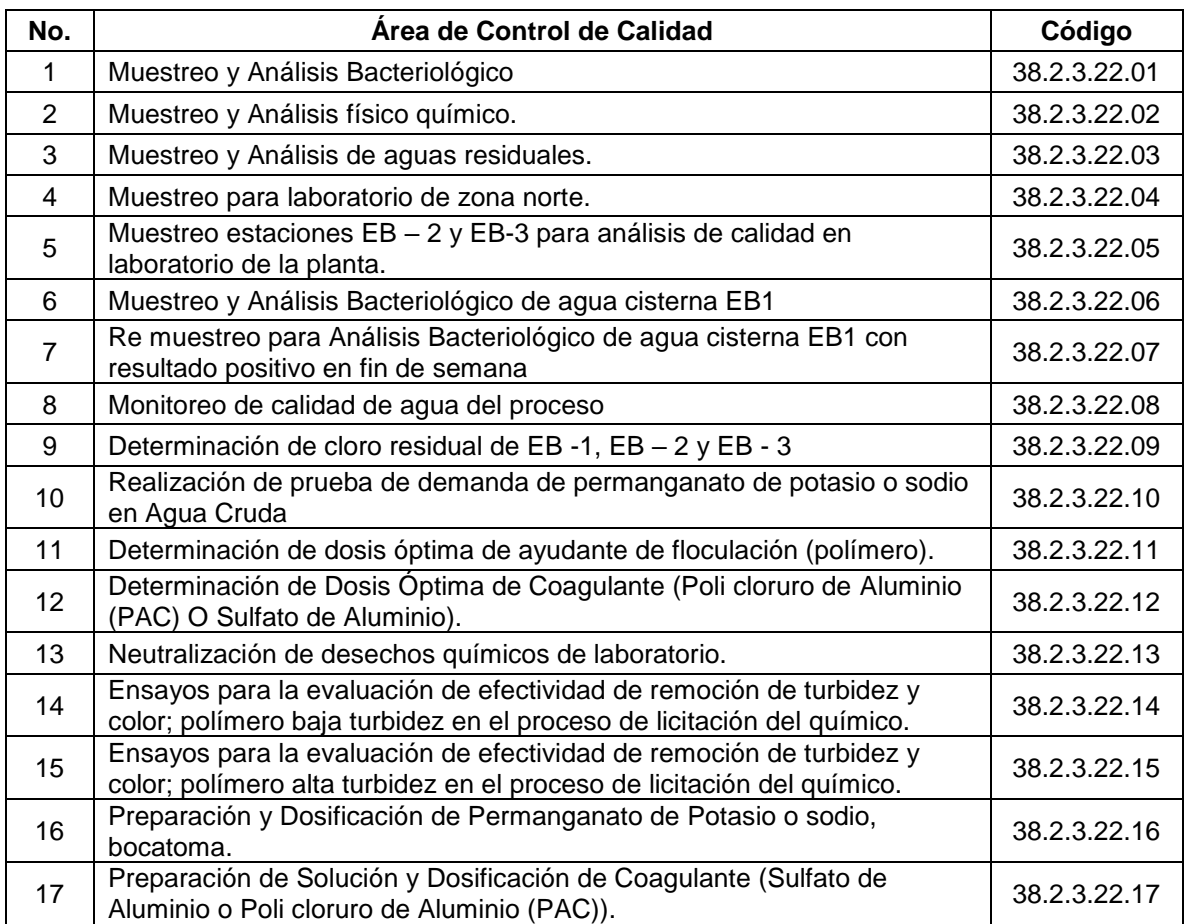

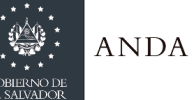

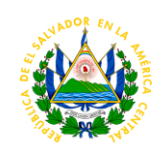

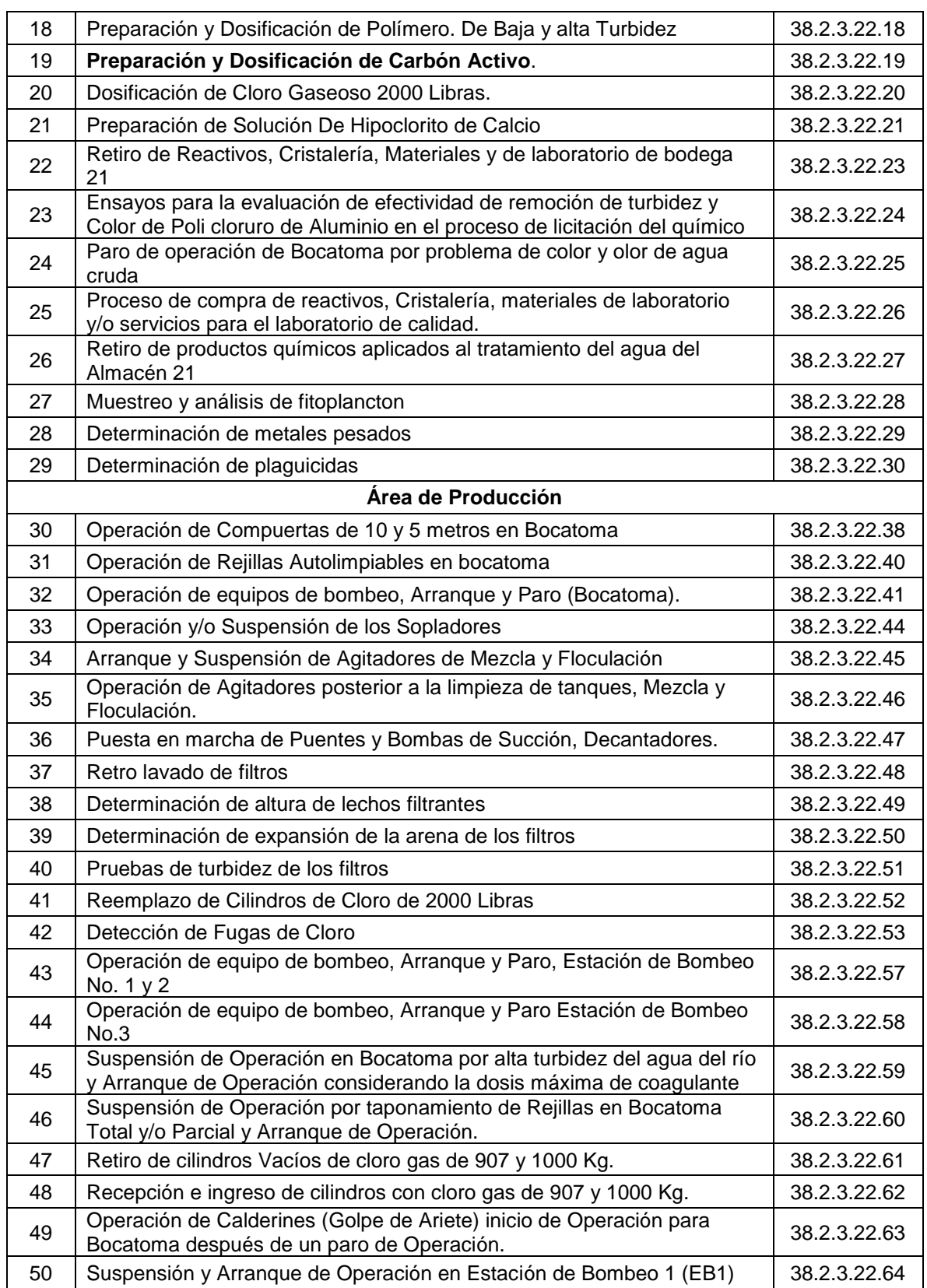

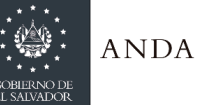

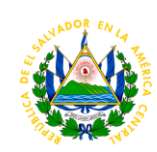

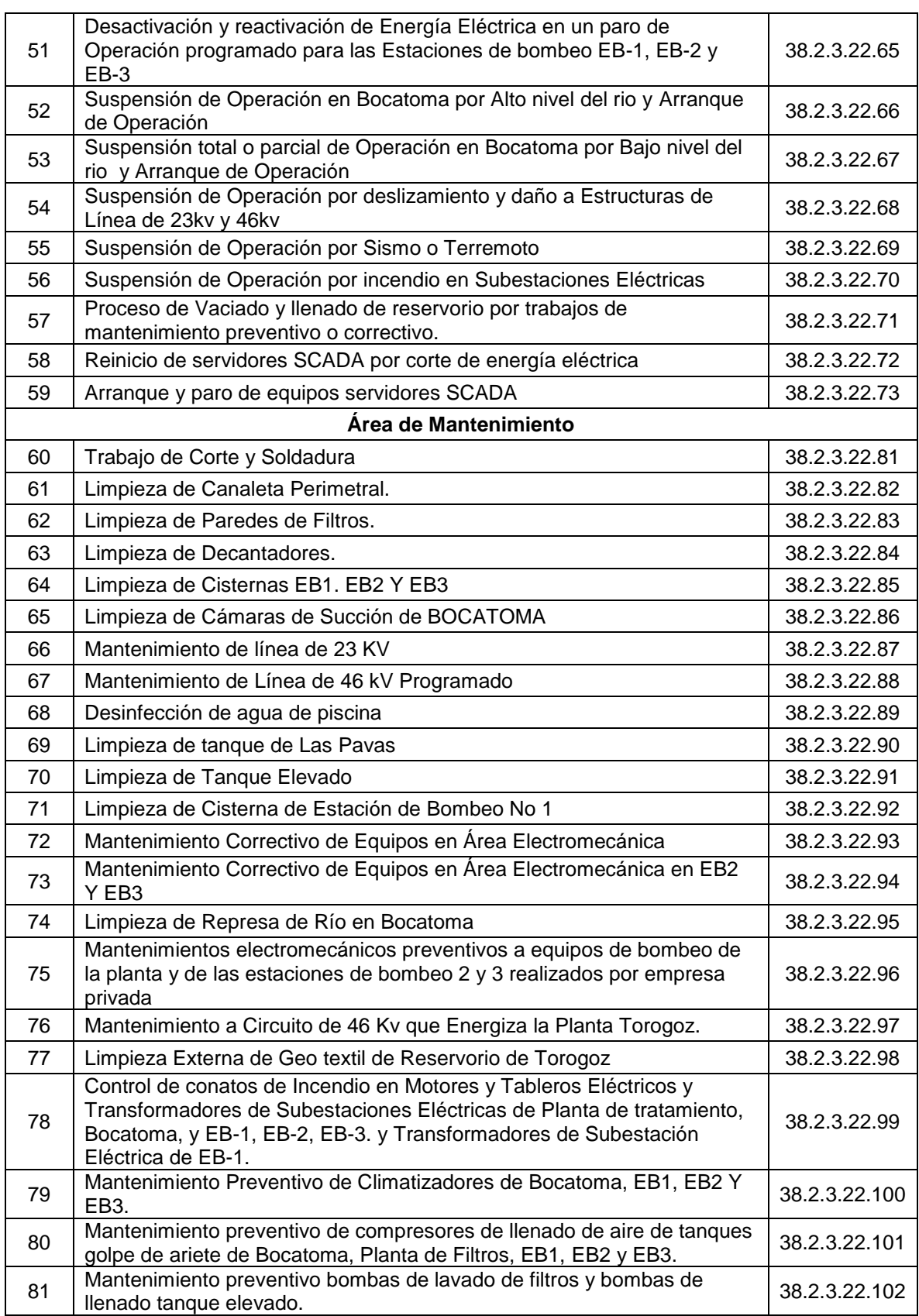

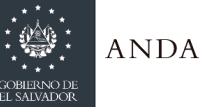

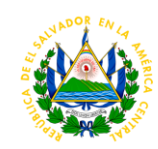

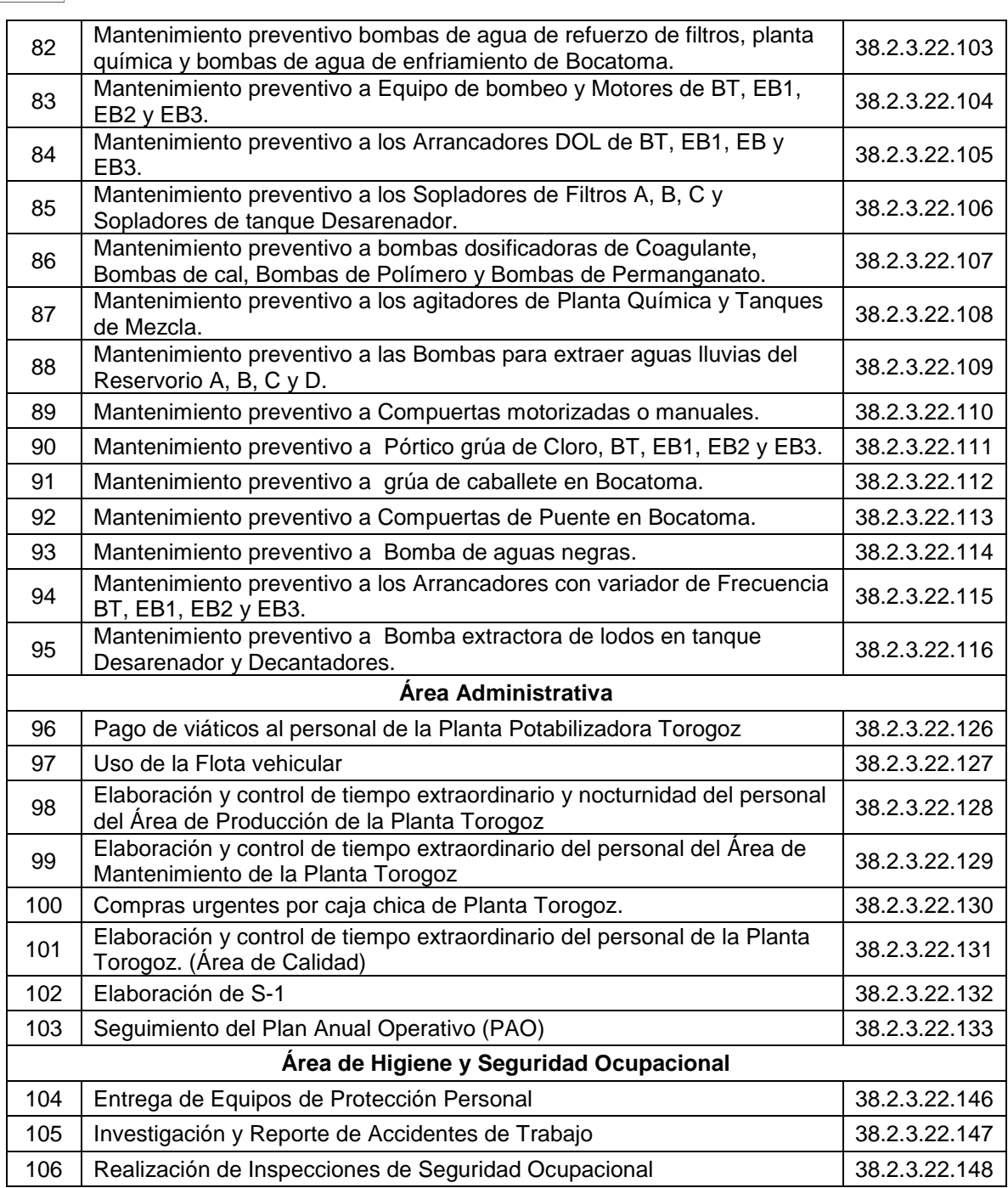

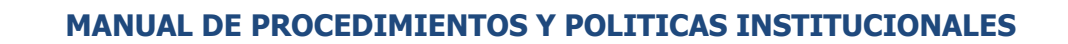

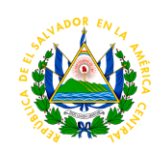

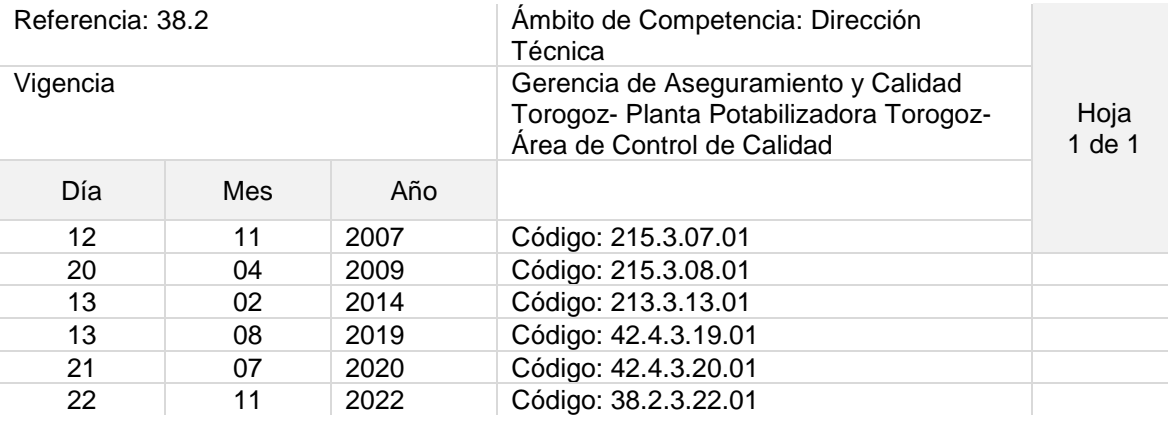

## Nombre del Procedimiento: **Muestreo y Análisis Bacteriológico**

**ANDA** 

Objetivo del procedimiento: Analizar la calidad bacteriológica del agua del proceso y de rio lempa y sus tributarios.

Insumos: Incubadora, Autoclave, PH- Metro, Frascos de muestro, refrigeradora, soluciones de caldo de cultivos. Comparador de cloro residual, pastillas DPD

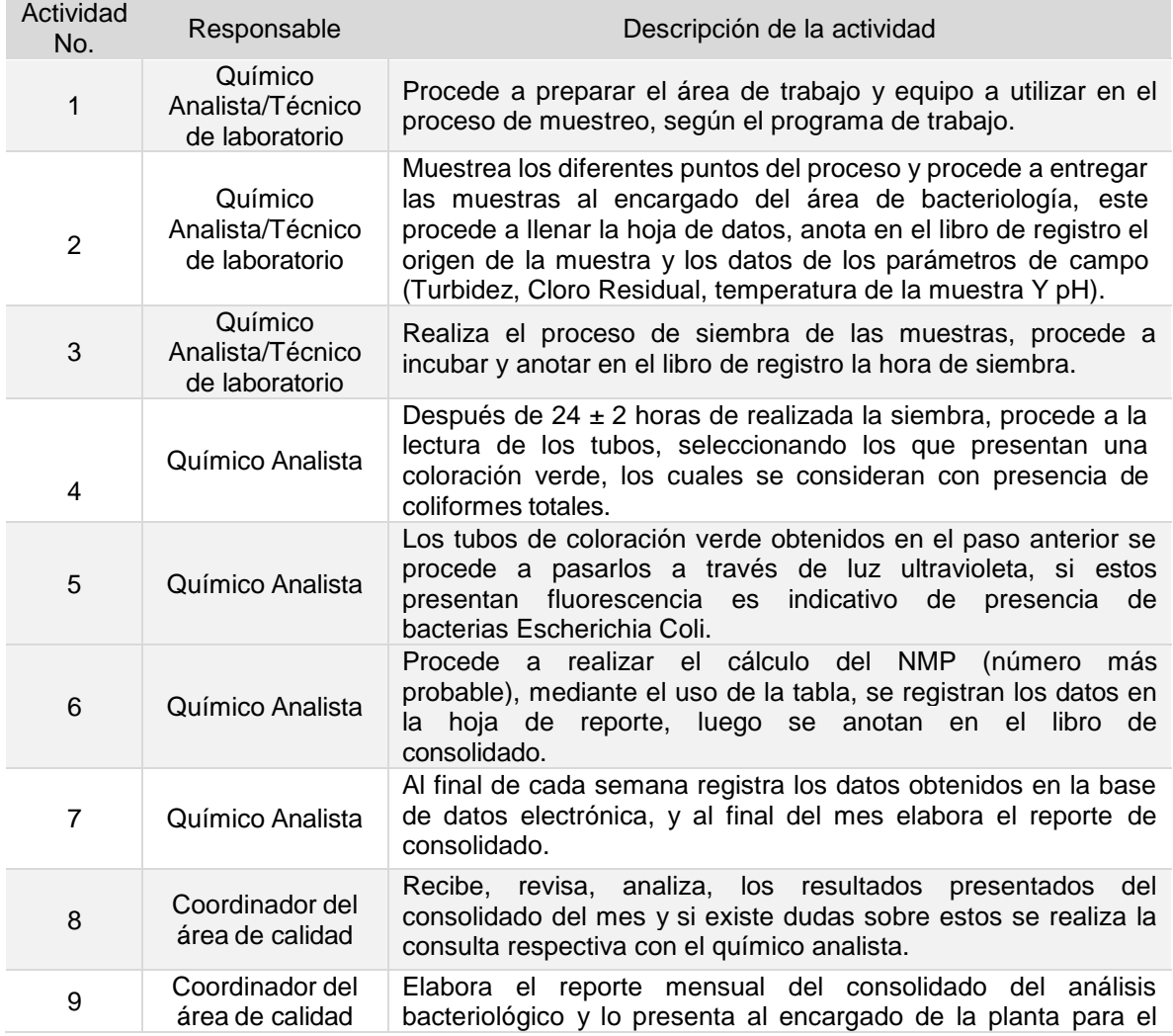

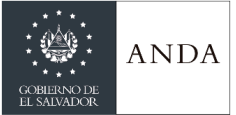

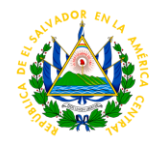

control.

**Tiempo aproximado de ejecución del procedimiento:** 5 horas 55 minutos – medio día (días hábiles)

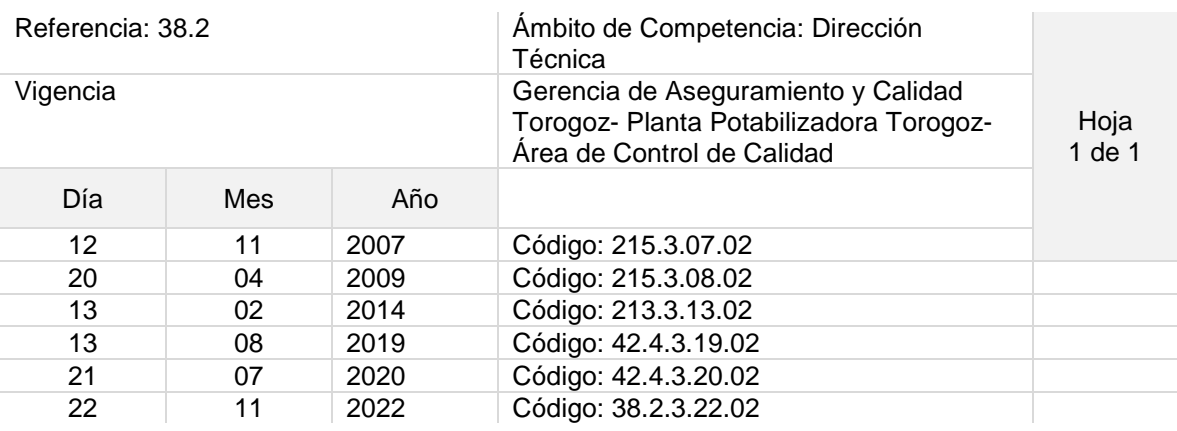

### Nombre del Procedimiento: **Muestreo y Análisis físico químico.**

Objetivo del procedimiento: Analizar la calidad físico química del agua que se procesa en las diferentes etapas del proceso de tratamiento en la planta Torogoz Insumos: Vehículo, Espectrofotómetro, PH-metro, Conductivimetro, Turbidimetro, Balanza Analítica, Material de cristalería de laboratorio, reactivos

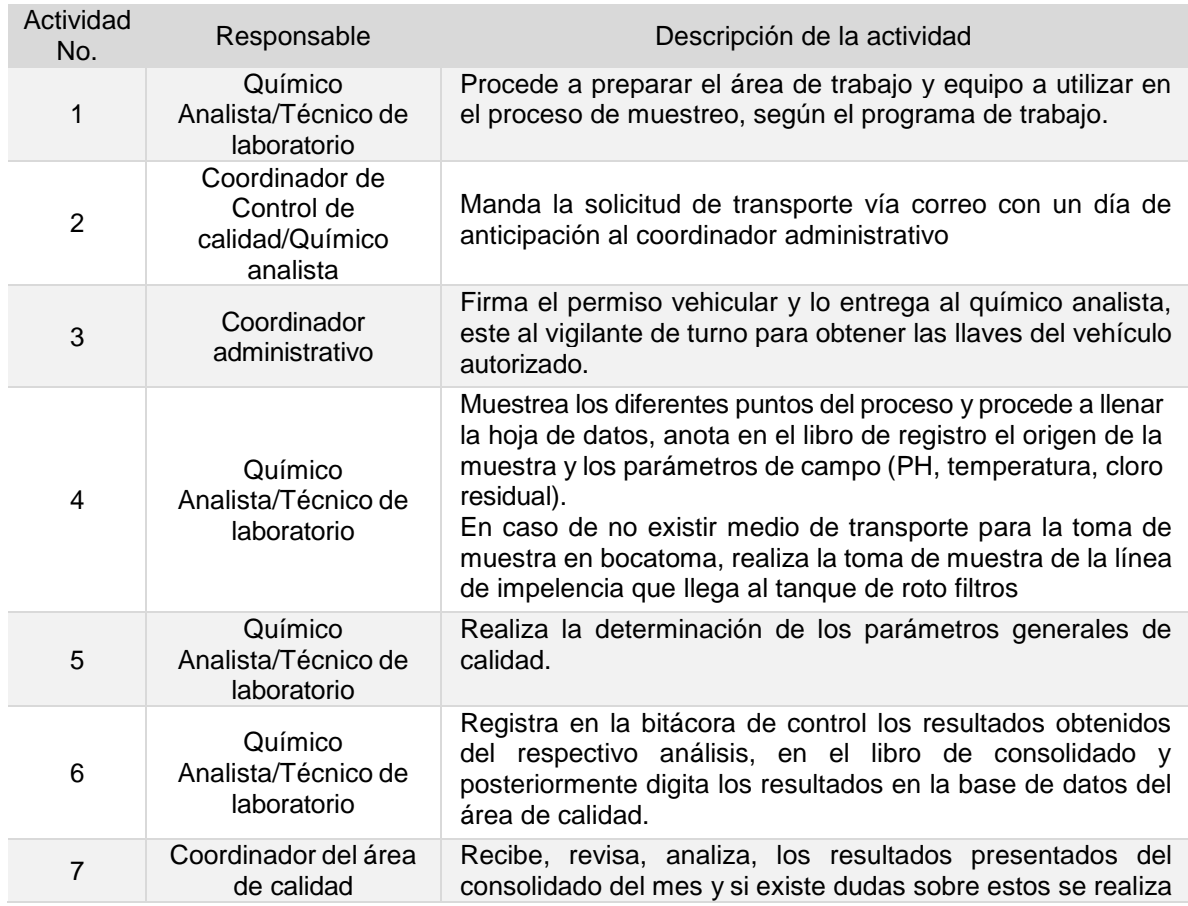

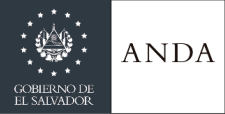

## **MANUAL DE PROCEDIMIENTOS Y POLITICAS INSTITUCIONALES**

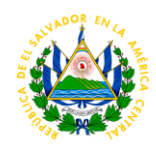

la consulta respectiva con el químico analista.

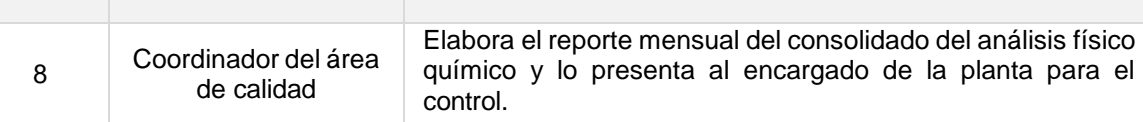

**Tiempo aproximado de ejecución del procedimiento:** 11 horas 50 minutos – medio día (días hábiles)

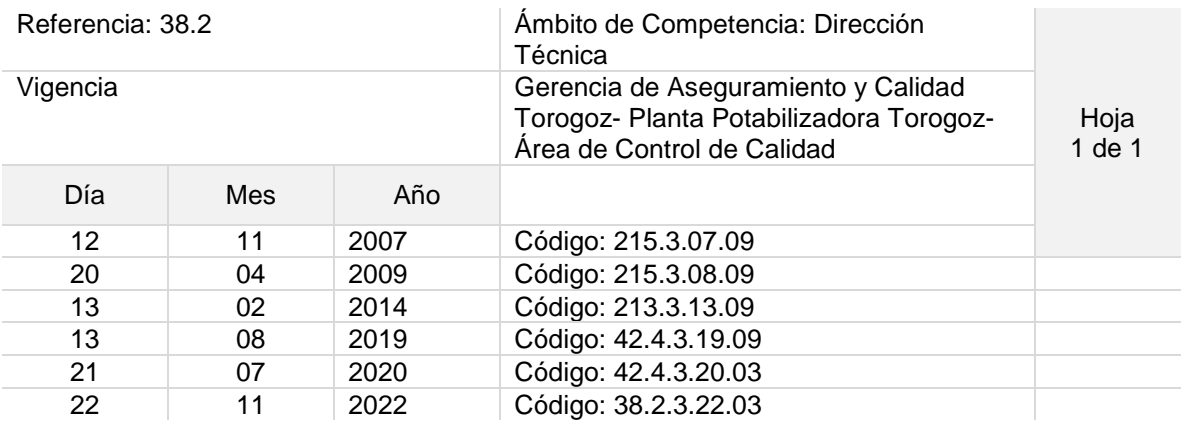

Nombre del Procedimiento: **Muestreo y Análisis de aguas residuales.**

Objetivo del procedimiento: Determinar la cantidad de oxígeno disuelto, la demanda bioquímica y la demanda química de las aguas del rio lempa, pavas

Insumos: Vehículo, PH- metro, incubadora, hielera, reactor de flujo cerrado, cámara extractora de gases, Frascos para muestreo, soluciones de reactivos

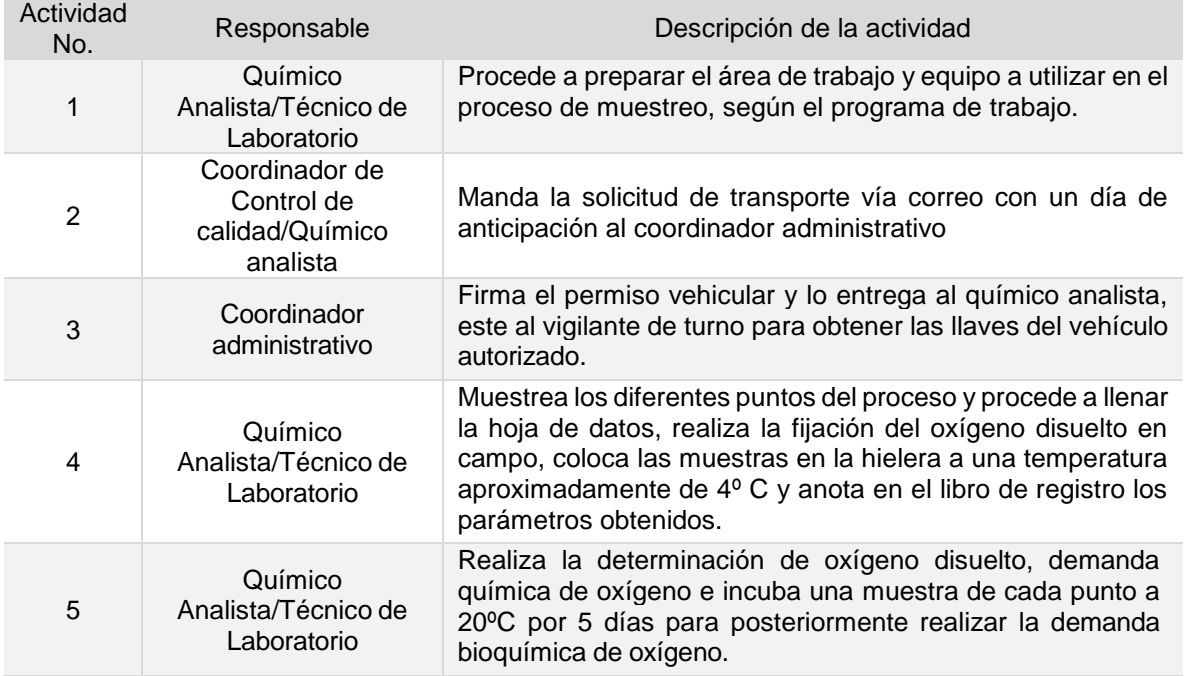

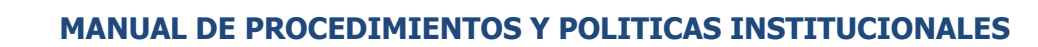

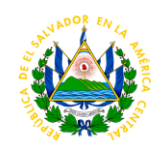

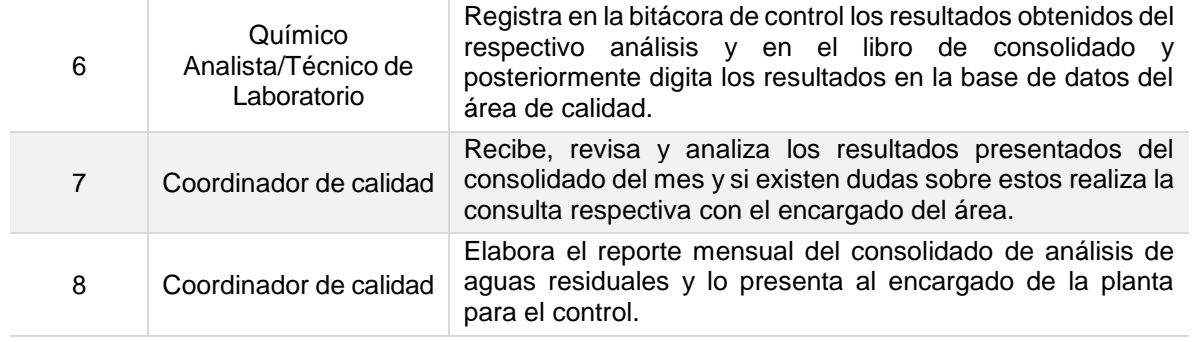

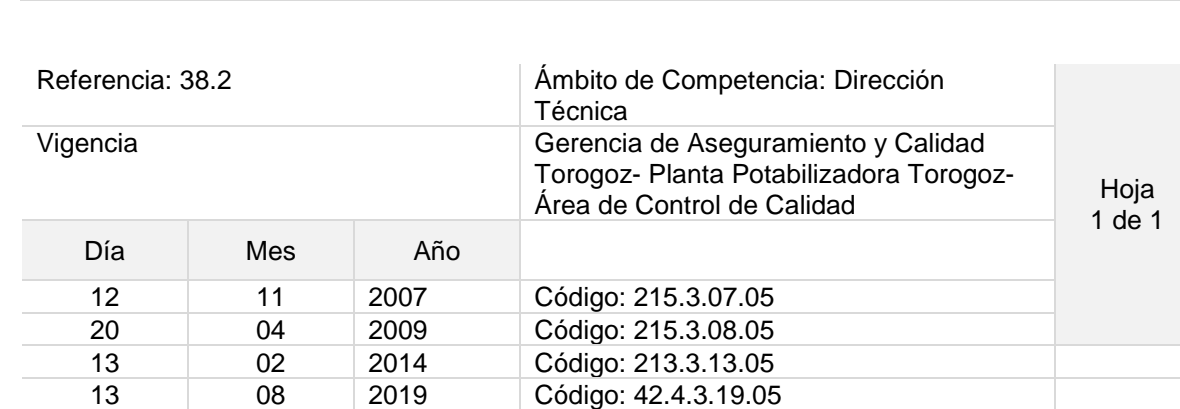

### **Tiempo aproximado de ejecución del procedimiento:** 5 horas (días hábiles)

## Nombre del Procedimiento: **Muestreo para laboratorio de zona norte.**

21 07 2020 Código: 42.4.3.20.04 22 11 2022 Código: 38.2.3.22.04

**ANDA** 

Objetivo del procedimiento: realizar un análisis completo al agua de la planta Torogoz.

Insumos: Vehículo, Hielera, frascos para muestreo, cadena de custodia, comparador de cloro residual

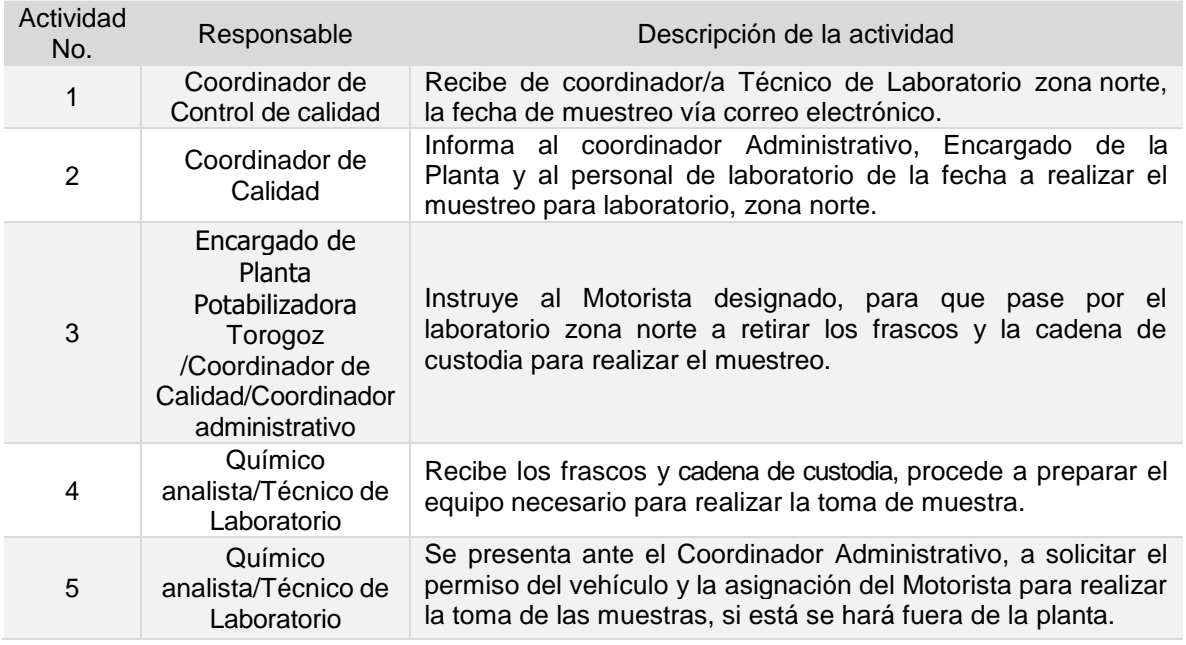

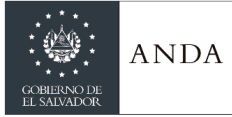

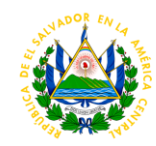

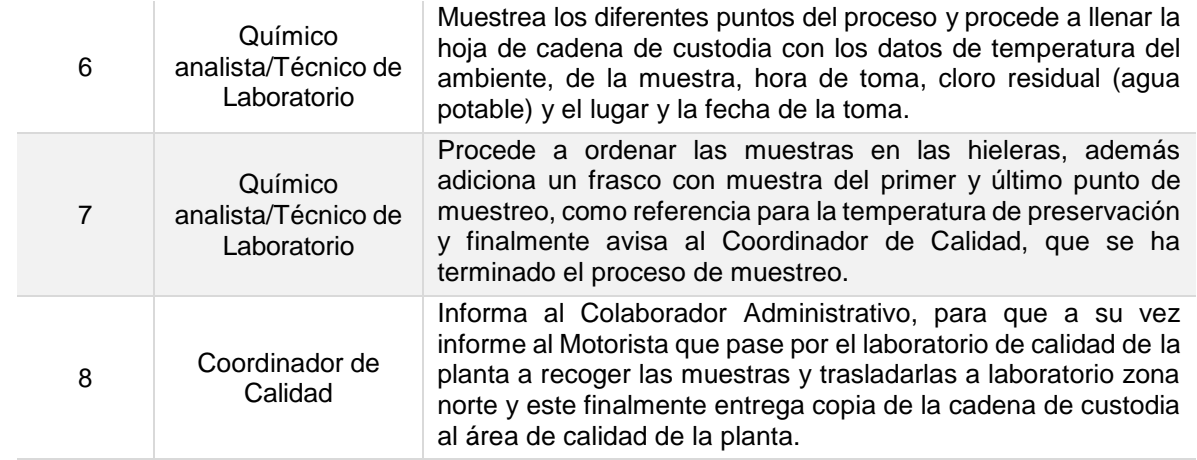

**Tiempo aproximado de ejecución del procedimiento**: 2 horas 20 minutos (días hábiles)

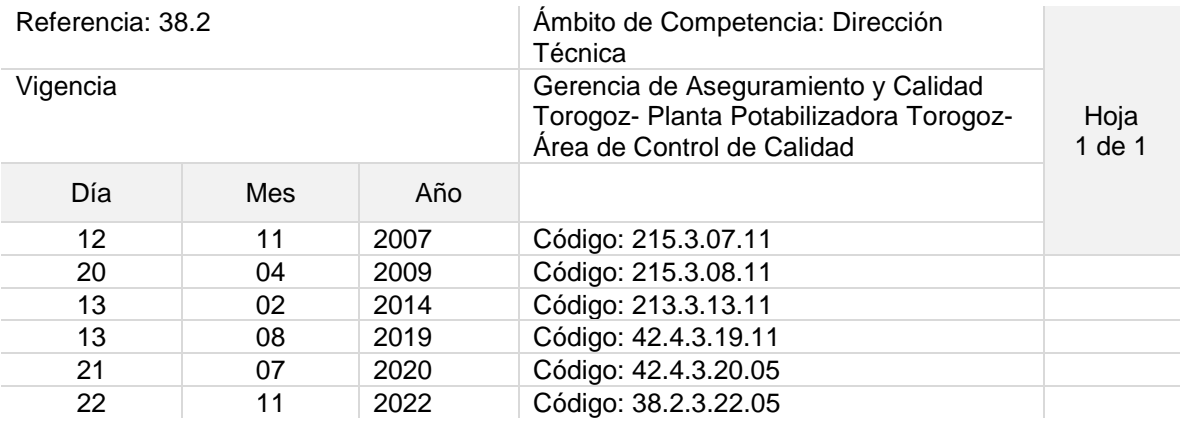

### Nombre del Procedimiento: **Muestreo estaciones EB – 2 y EB-3 para análisis de calidad en laboratorio de la planta.**

Objetivo del procedimiento: verificar la calidad físico químico y bacteriológico del agua que se procesa en la planta potabilizadora Torogoz.

Insumos: Vehículo, Hielera, frascos, termómetro, comparador de cloro residual, alcohol, incubadora, cámara de flujo laminar

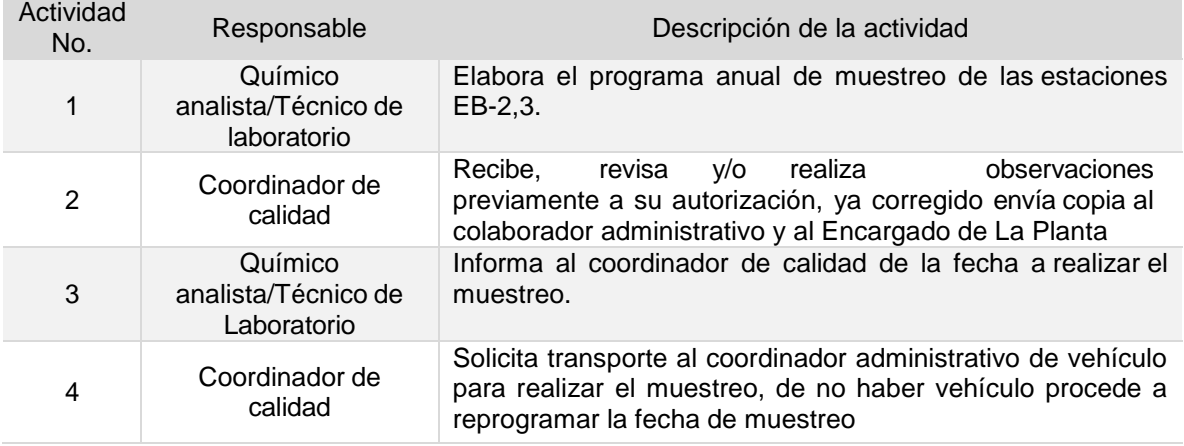

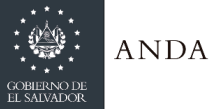

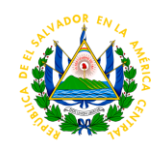

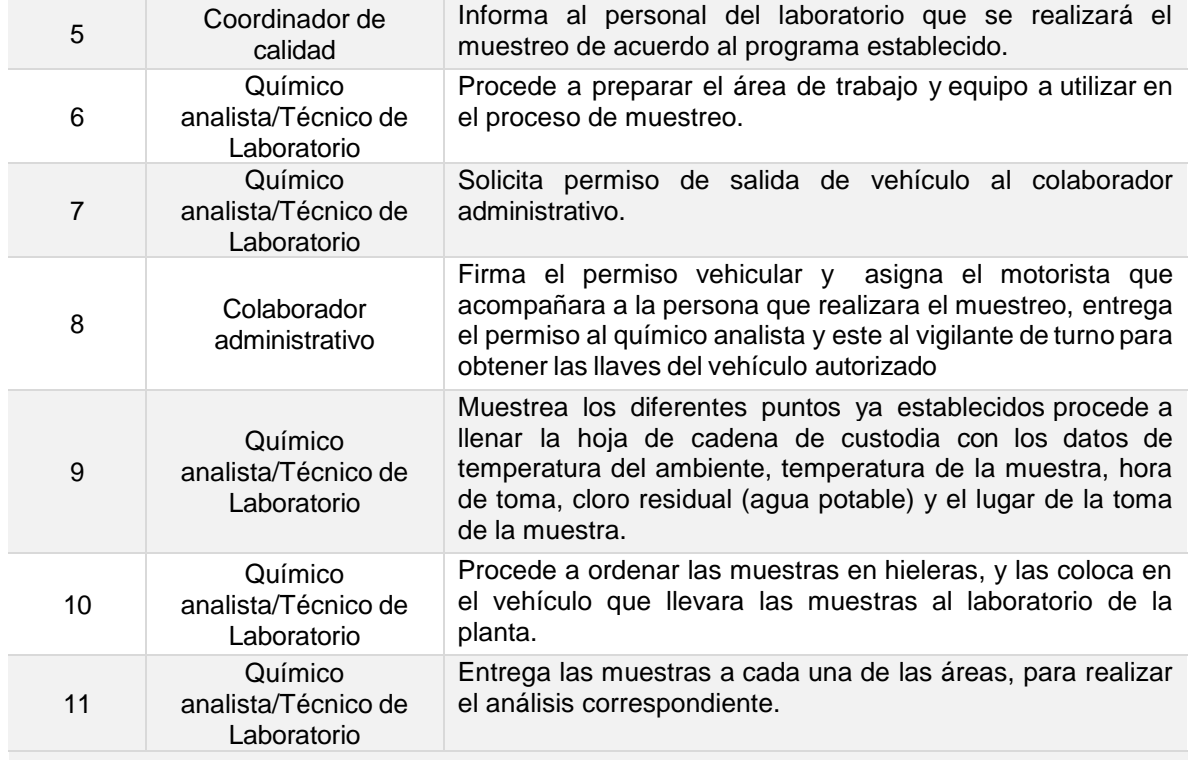

**Tiempo aproximado de ejecución del procedimiento:** 7 horas 5 minutos (días hábiles)

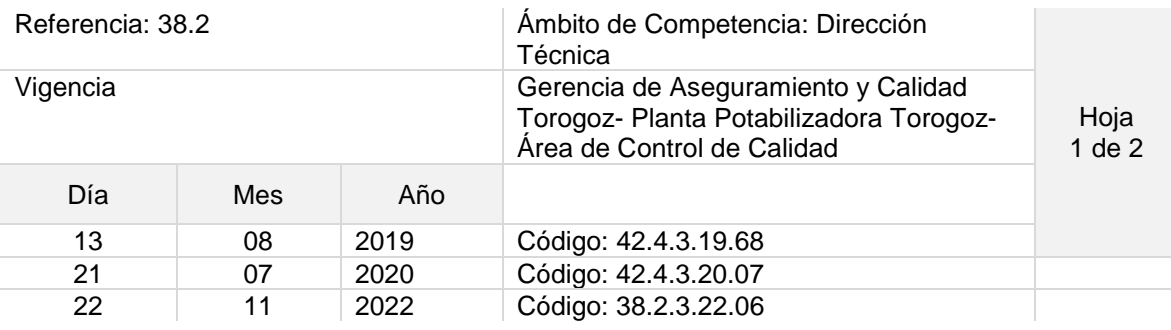

Nombre del Procedimiento: **Muestreo y Análisis Bacteriológico de agua cisterna EB1**

Objetivo del procedimiento: verificar la calidad del agua que se procesa en la planta potabilizadora Torogoz y verificar el cumplimento del RTS **AGUA: AGUA DE CONSUMO HUMANO. REQUISITOS DE CALIDAD E INOCUIDAD**

Insumos: Frascos para muestreo, termómetro, incubadora, alcohol, comparador de cloro residual, cámara de flujo laminar

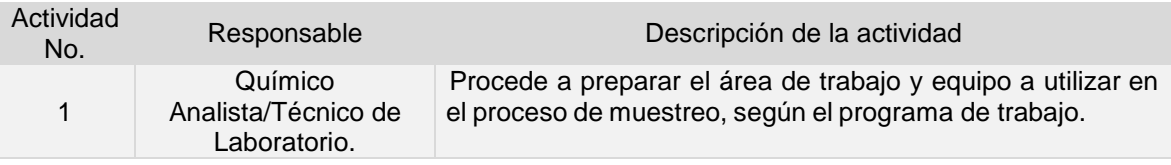

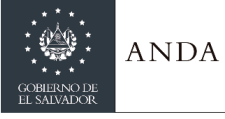

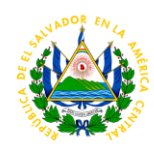

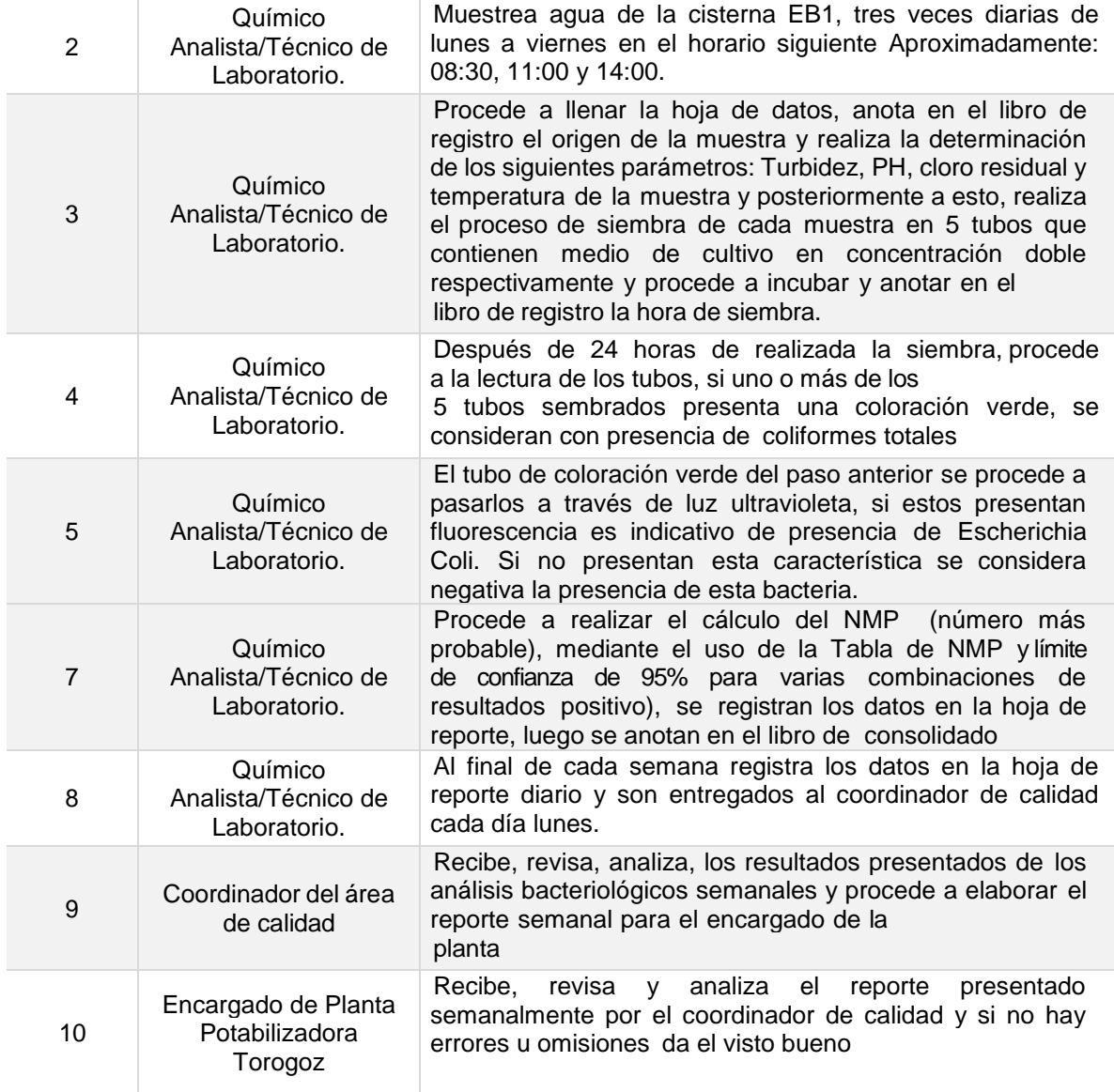

**Tiempo aproximado de ejecución del procedimiento:** 2 horas 35 minutos (días hábiles)

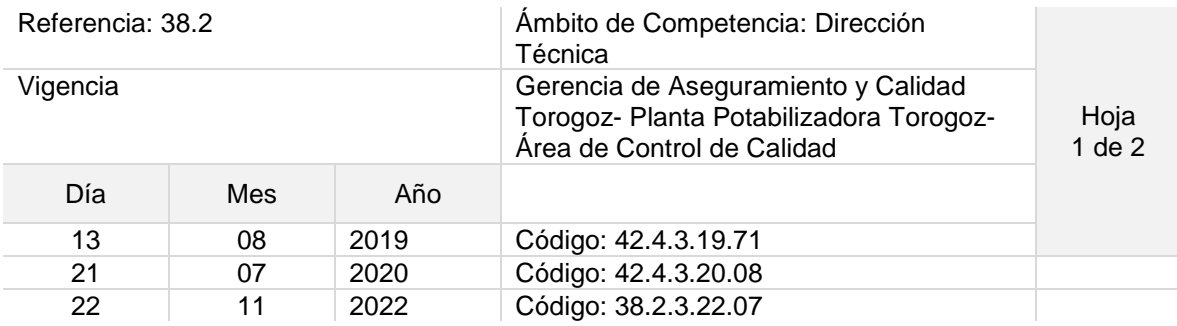

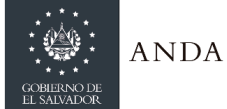

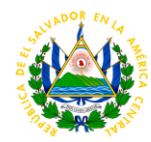

Nombre del Procedimiento: **Re muestreo para Análisis Bacteriológico de agua cisterna EB1 con resultado positivo en fin de semana**

Objetivo del procedimiento: verificar la calidad bacteriológica del agua de cisterna EB1

Insumos: Frascos para muestreo, termómetro, incubadora, alcohol, comparador de cloro residual, cámara de flujo laminar

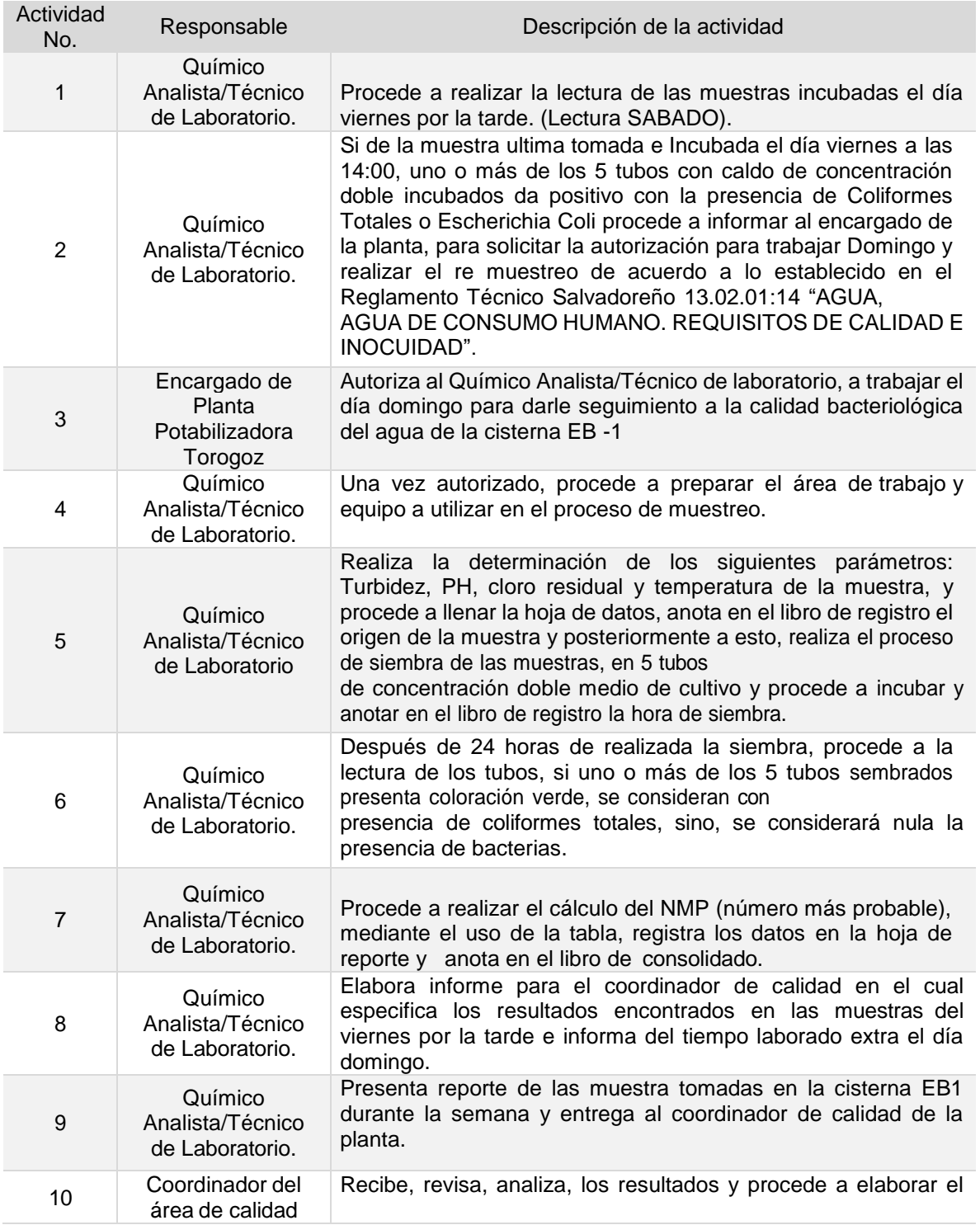

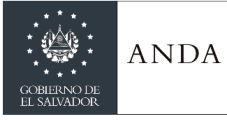

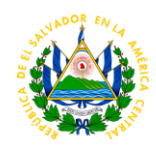

reporte semanal para el encargado de la planta.

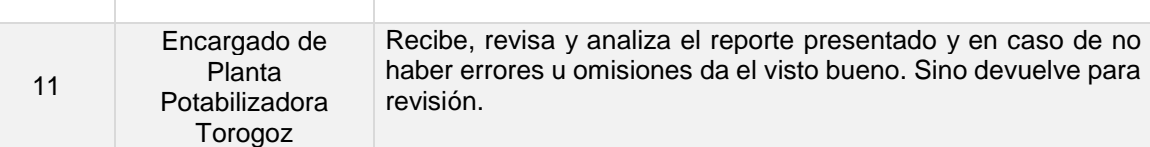

**Tiempo aproximado de ejecución del procedimiento:** 2 horas 45 minutos (días hábiles)

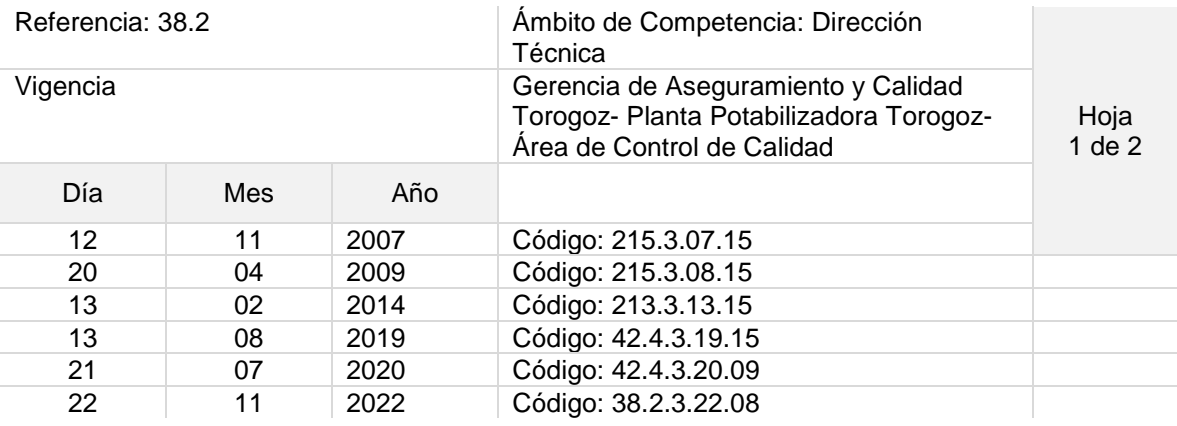

Nombre del Procedimiento: **Monitoreo de calidad de agua del proceso**

Objetivo del procedimiento: monitorear los parámetros inmediatos de la calidad del agua del proceso (Color, Turbidez, PH, cloro residual)

Insumos: Frasco para muestro, PH- metro, Turbidimetro, Colorímetro, comparador de Cloro Residual

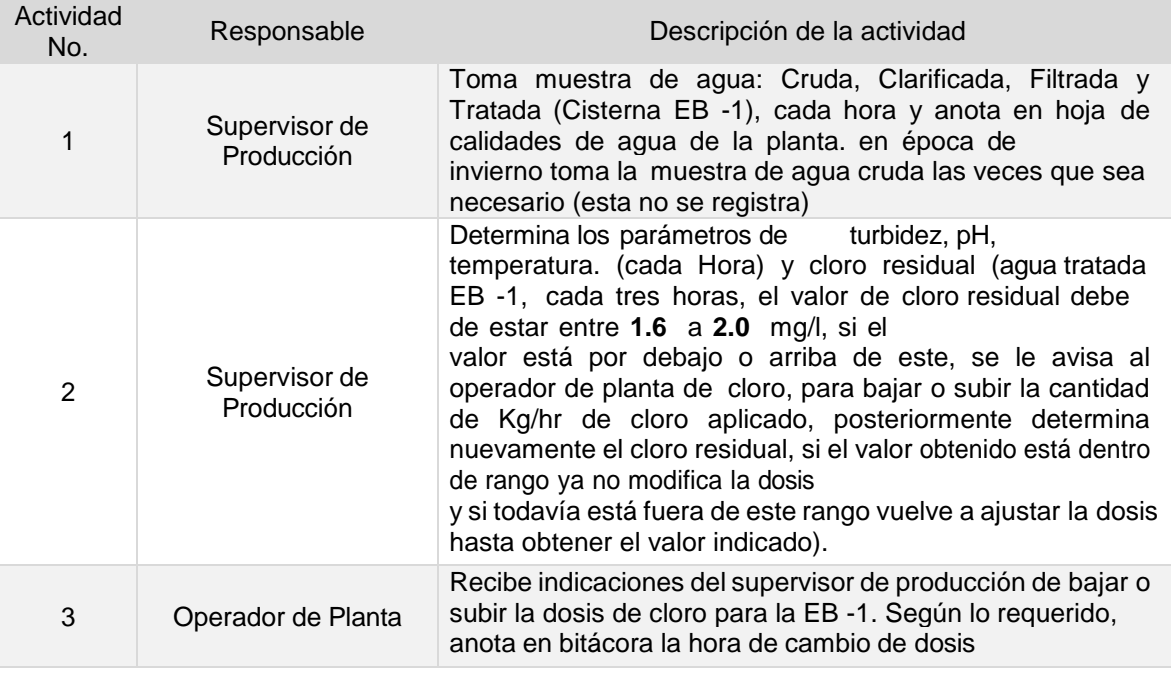

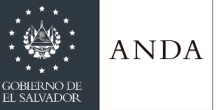

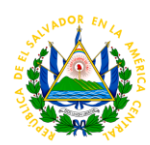

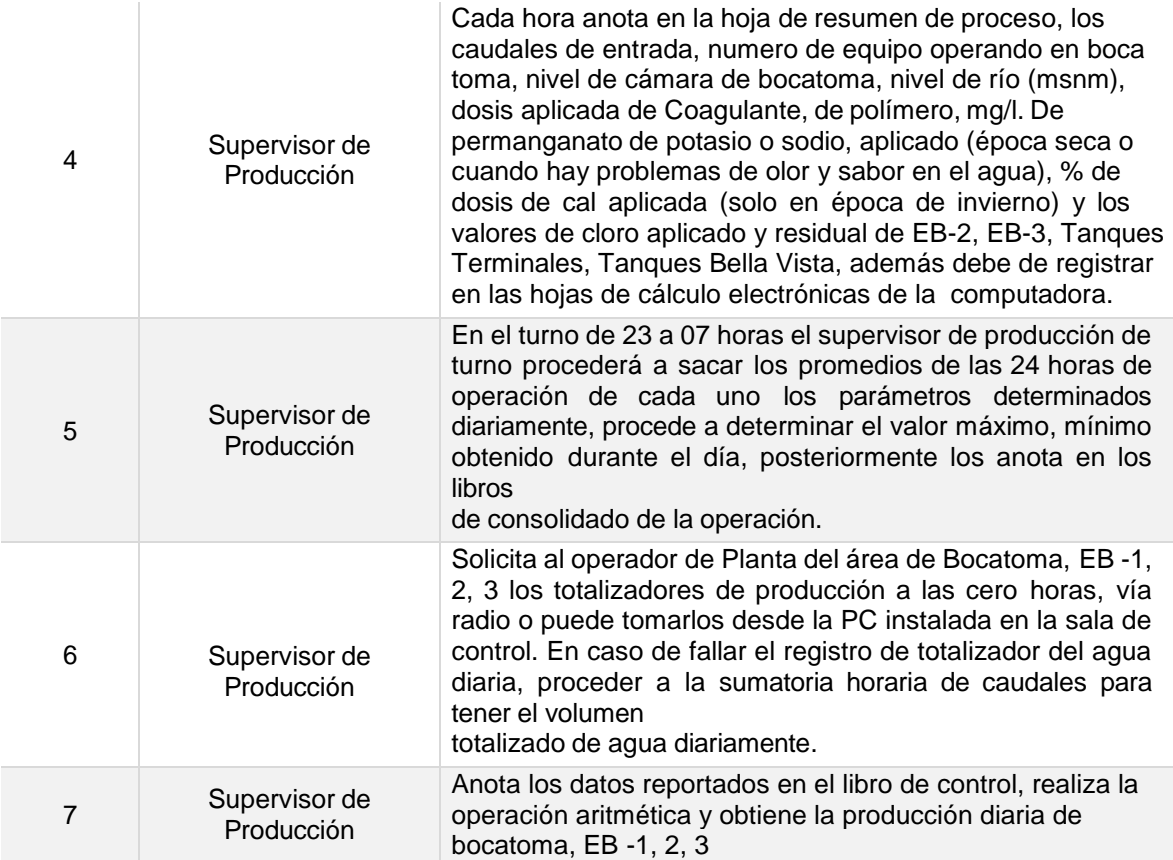

**Tiempo aproximado de ejecución del procedimiento:** 2 horas 35 minutos (días hábiles)

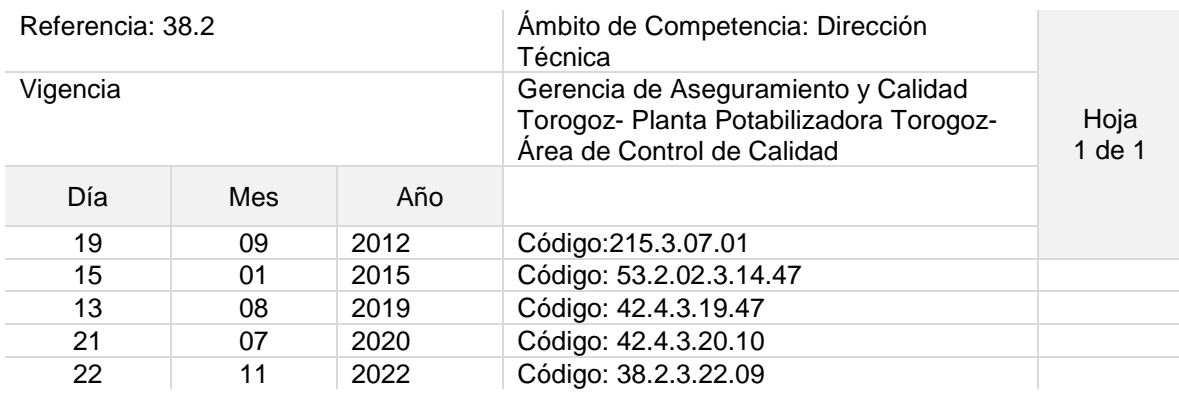

```
Nombre del Procedimiento: Determinación de cloro residual de EB -1, EB – 2 y EB - 3
```
Objetivo del procedimiento: Determinar la presencia de cloro residual en el agua de las cisternas.

Insumos: Comparador de cloro residual, pastillas DPD

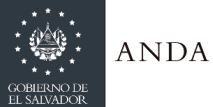

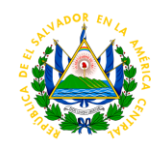

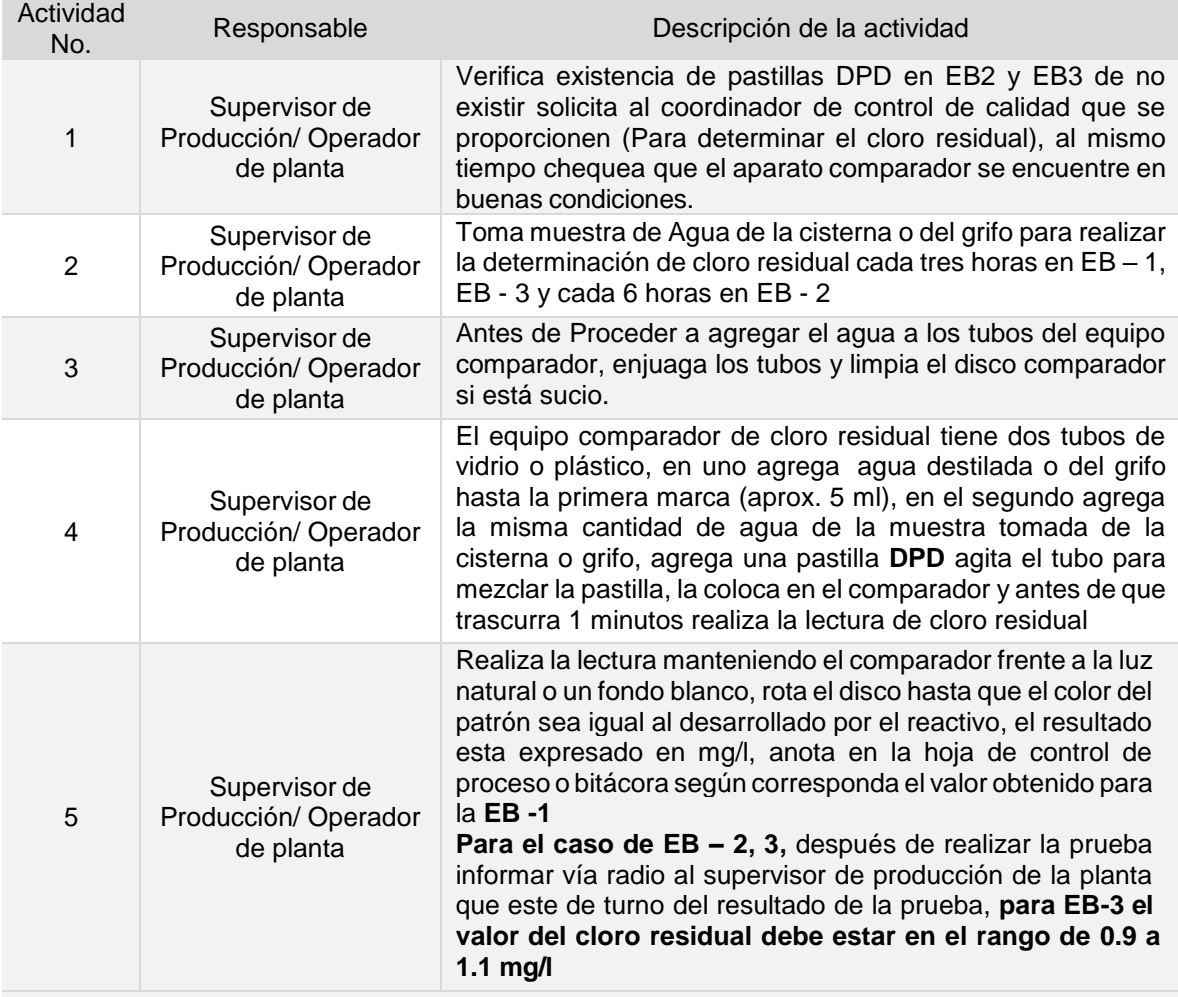

**Tiempo aproximado de ejecución del procedimiento:** 50 minutos (días hábiles)

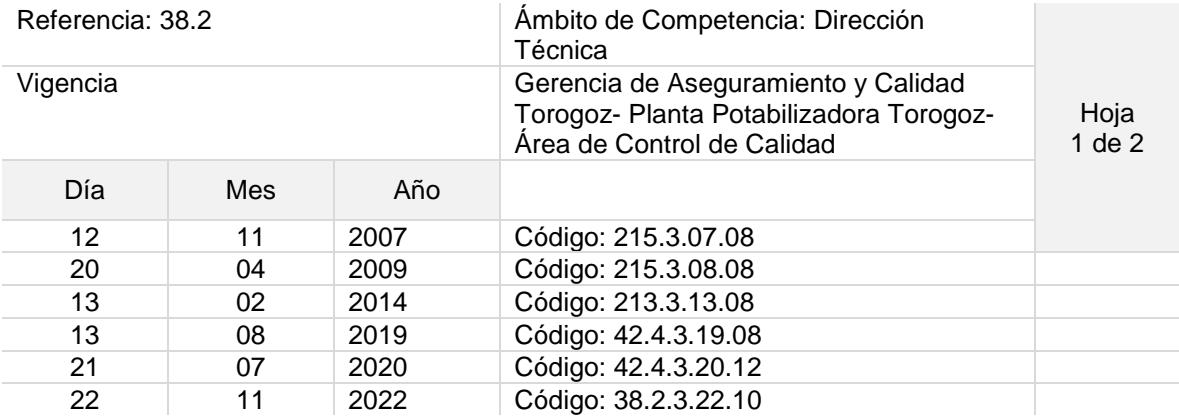

Nombre del Procedimiento: **Realización de prueba de demanda de permanganato de potasio o sodio en Agua Cruda**

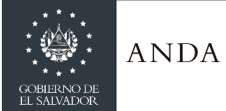

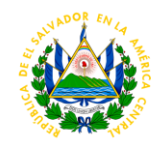

Objetivo del procedimiento: Determinar la dosis optima aplicar en el tratamiento del agua de este químico.

Insumos: Equipo de jarr test, Beaker de vidrio de 2,000 ml, Balón Volumétrico, Turbidimetro, PH –metro, Colorímetro, Solución de Permanganato de Sodio.

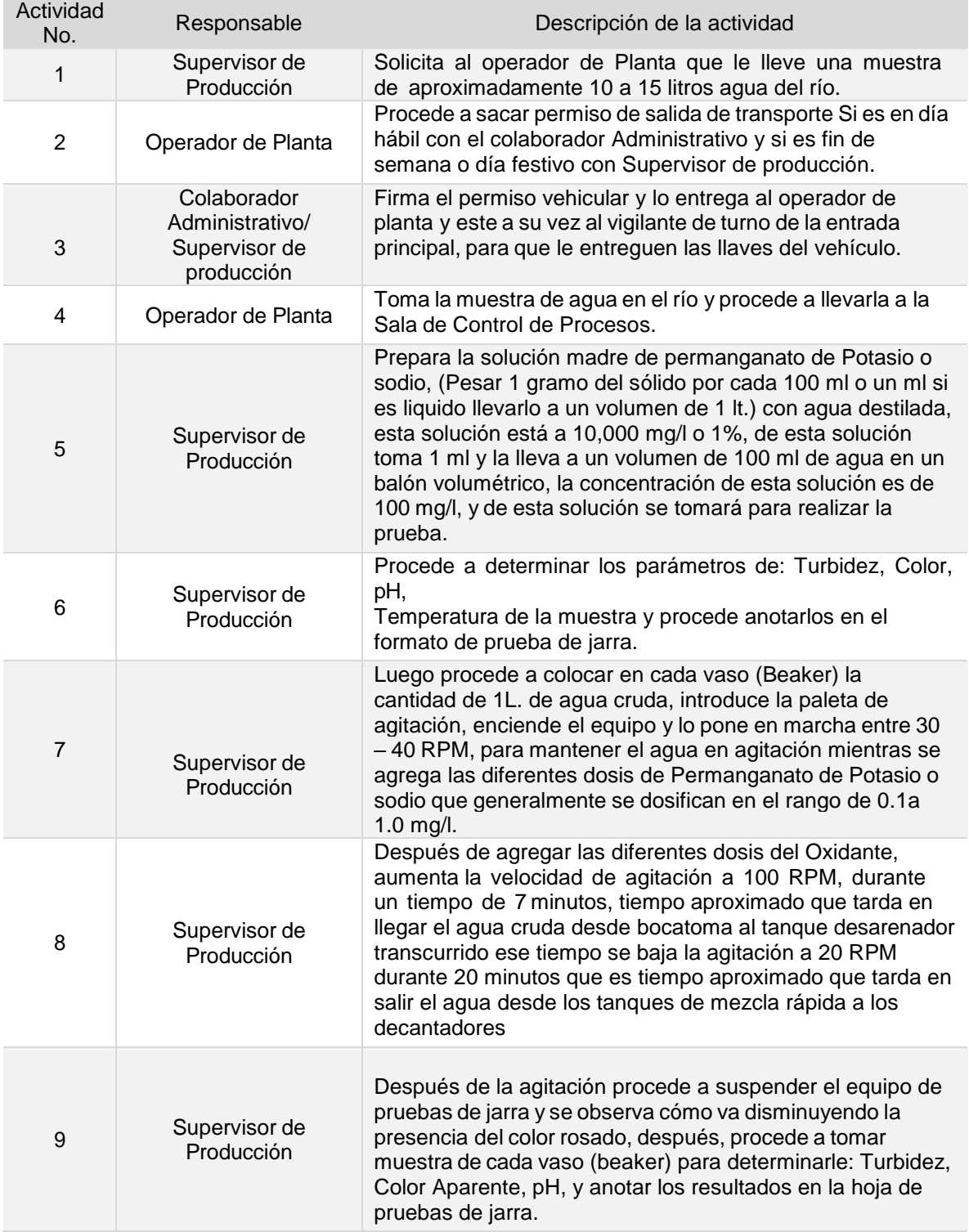

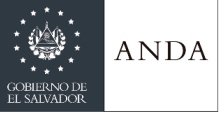

 $\overline{1}$ 

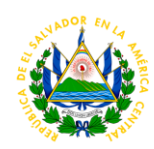

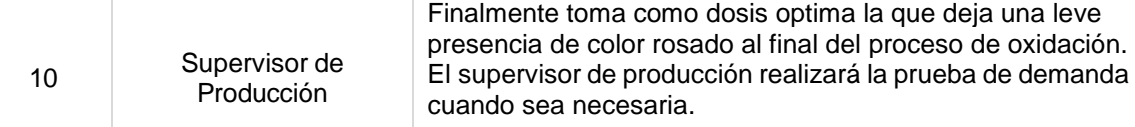

 $\mathbb{L}$ 

### **Tiempo aproximado de ejecución del procedimiento:** 2 horas 55 minutos (días hábiles)

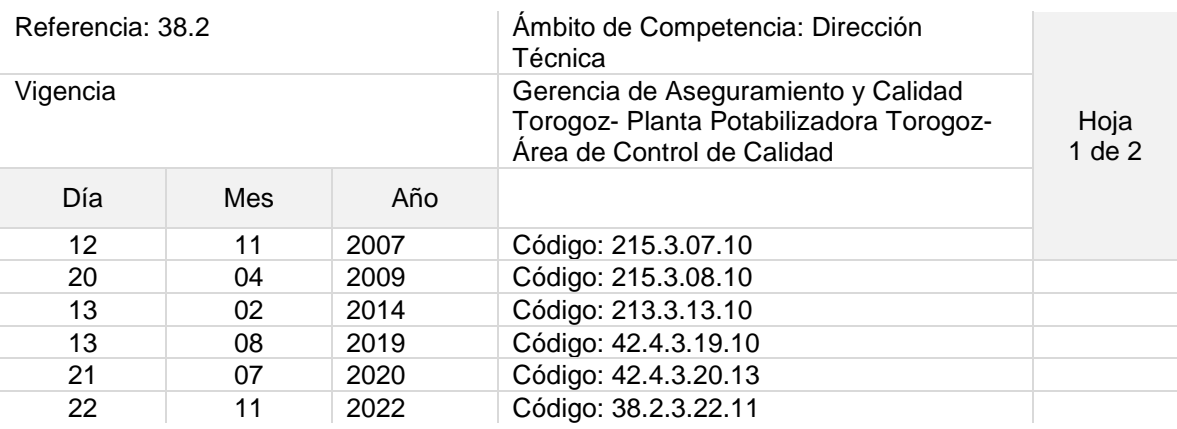

### Nombre del Procedimiento: **Determinación de dosis óptima de ayudante de floculación (polímero).**

Objetivo del procedimiento: Determinar la dosis optima aplicar en el tratamiento del agua de este químico.

Insumos: Equipo de jarr test, Beaker de vidrio de 2,000 ml, Balón Volumétrico, Turbidimetro, PH –metro, Colorímetro, Solución de Polímero a diferentes concentraciones.

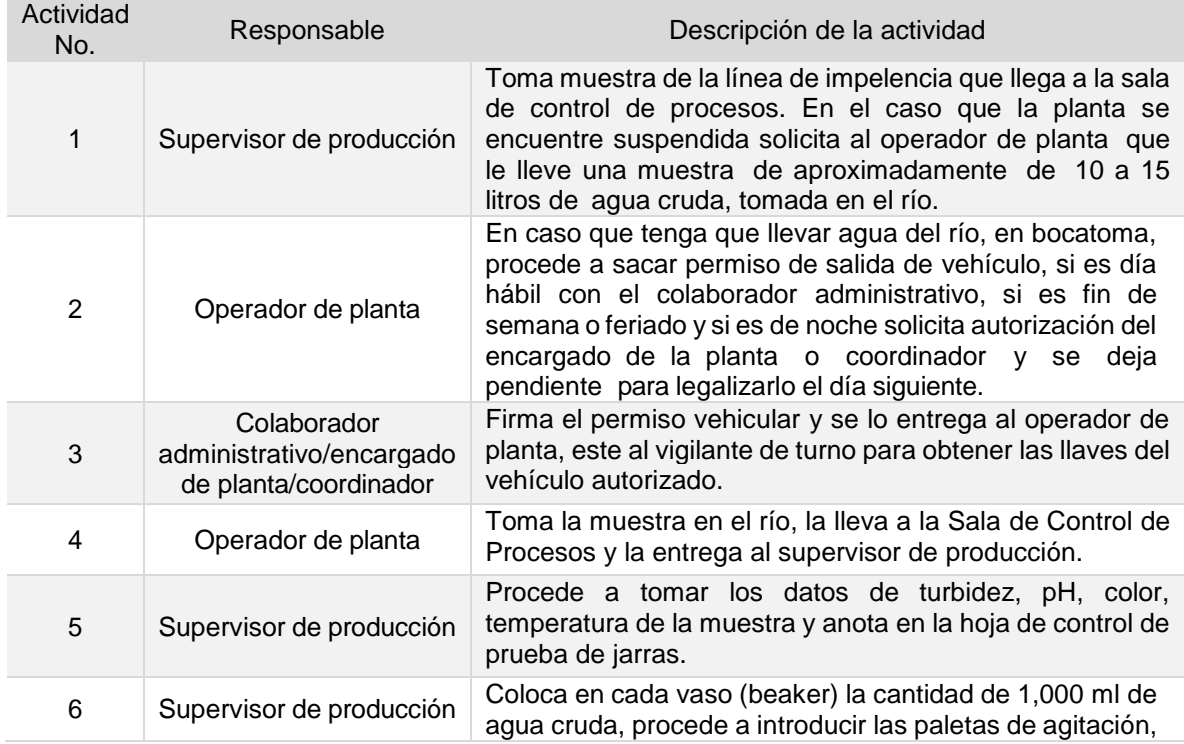

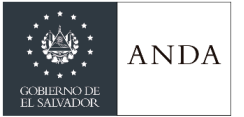

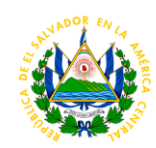

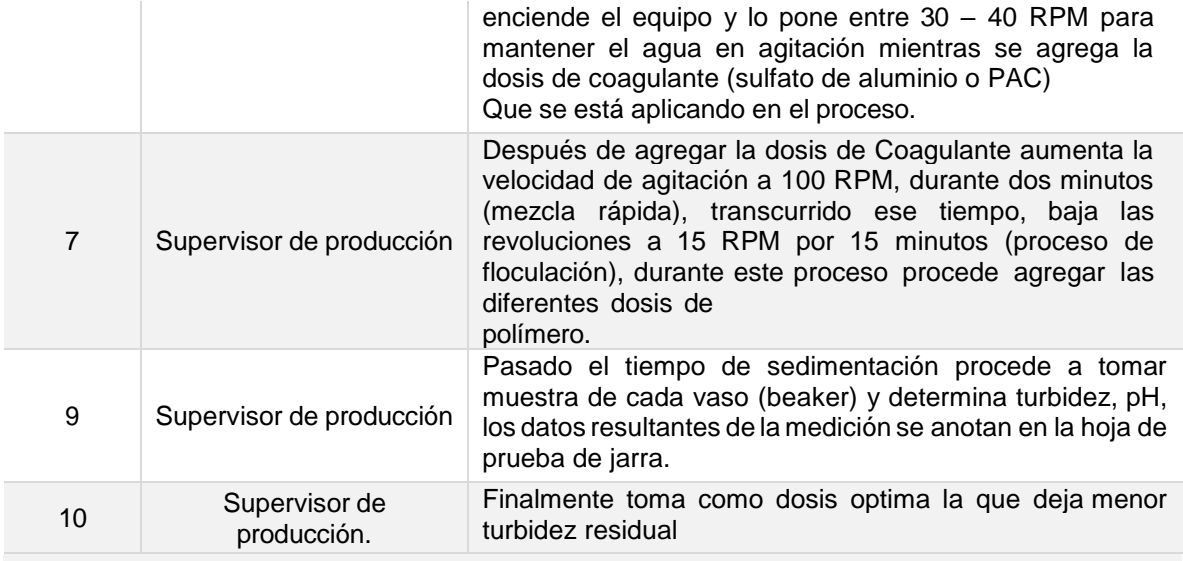

**Tiempo aproximado de ejecución del procedimiento:** 2 horas 40 minutos (días hábiles)

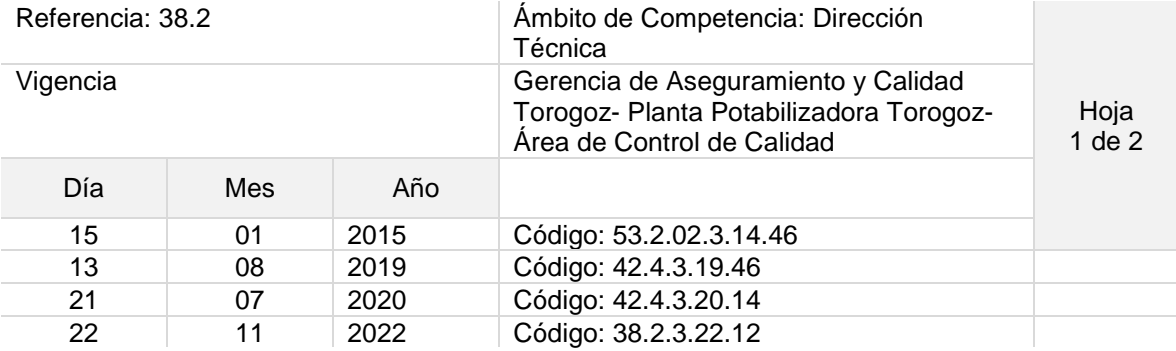

Nombre del Procedimiento: **Determinación de Dosis Óptima de Coagulante (Poli cloruro de Aluminio (PAC) O Sulfato de Aluminio).**

Objetivo del procedimiento: Determinar la dosis optima del coagulante aplicar en el proceso de tratamiento del agua.

Insumos: Equipo de Jarr test, Beaker de vidrio de 2,000 ml, Balón Volumétrico, Turbidimetro, PH –metro, Colorímetro, Solución de PAC o Sulfato de Aluminio a diferentes concentraciones

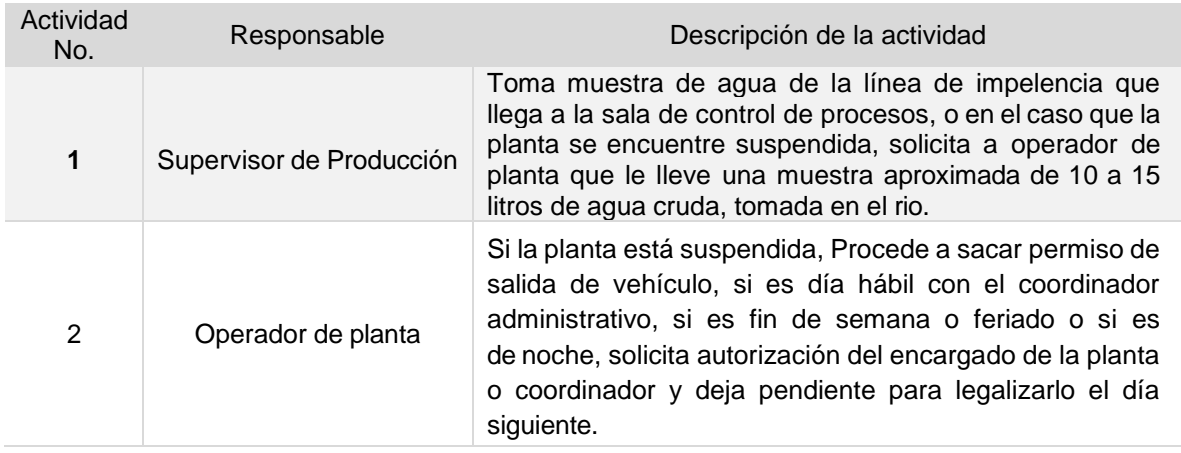

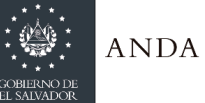

## **MANUAL DE PROCEDIMIENTOS Y POLITICAS INSTITUCIONALES**

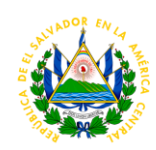

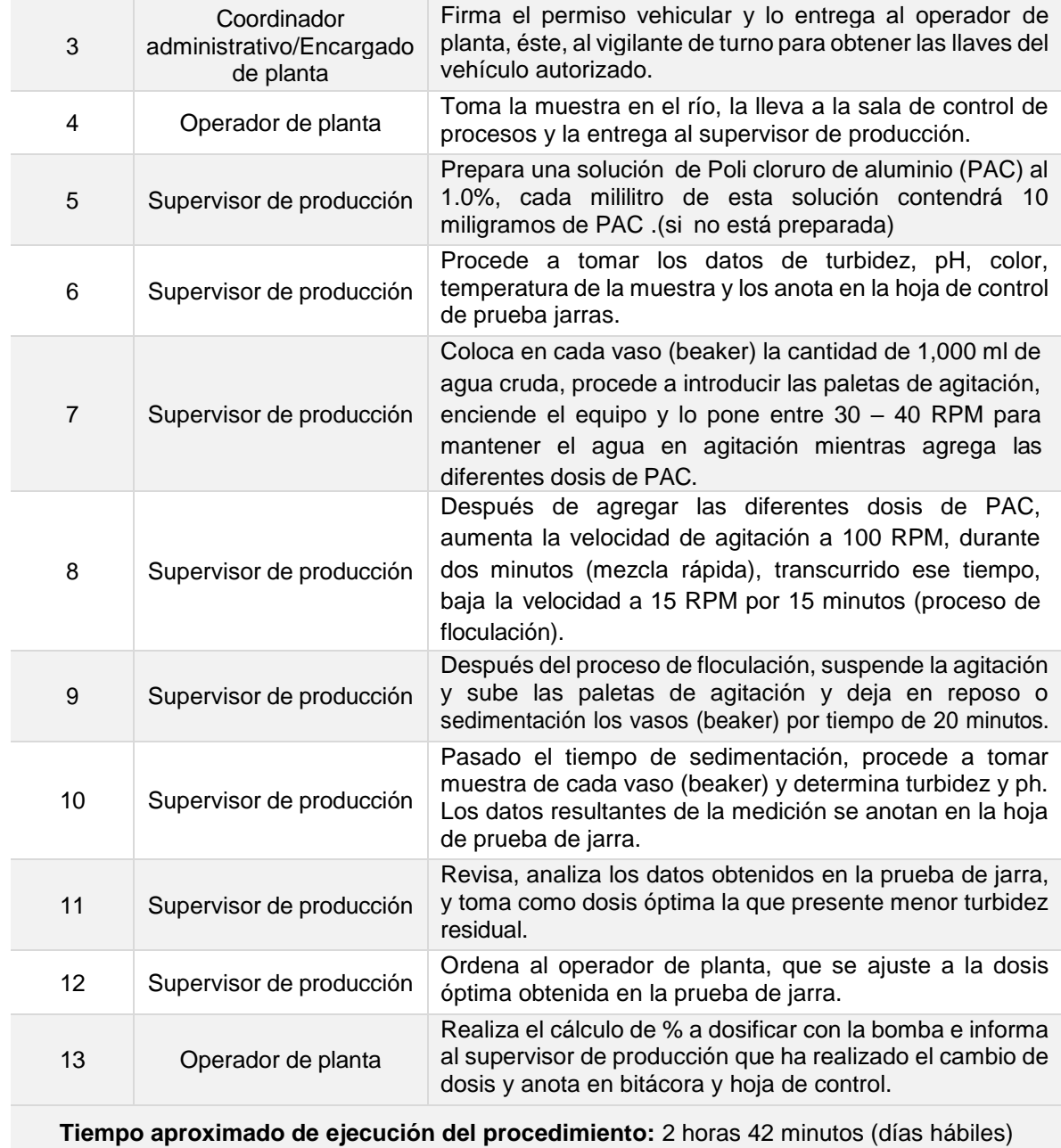
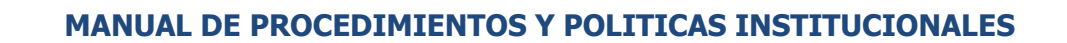

**ANDA** 

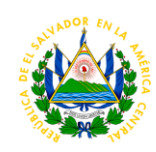

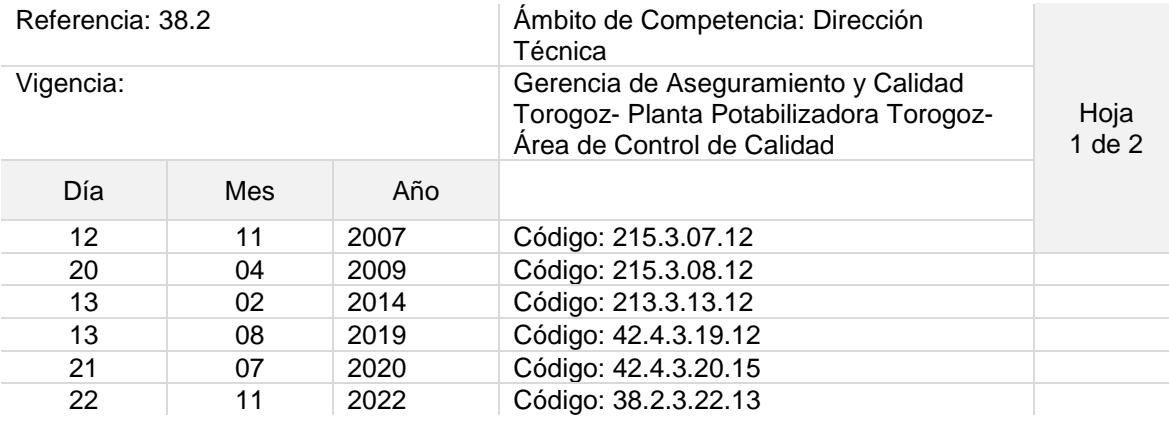

# Nombre del Procedimiento: **Neutralización de desechos químicos de laboratorio.**

Objetivo del procedimiento: Dar cumplimiento a las medidas de mitigación, aprobada por el ministerio de medio ambiente y recursos naturales.

Insumos: Tierra Blanca, Cal Hidratada, Pala, Barril plástico, equipo de protección personal

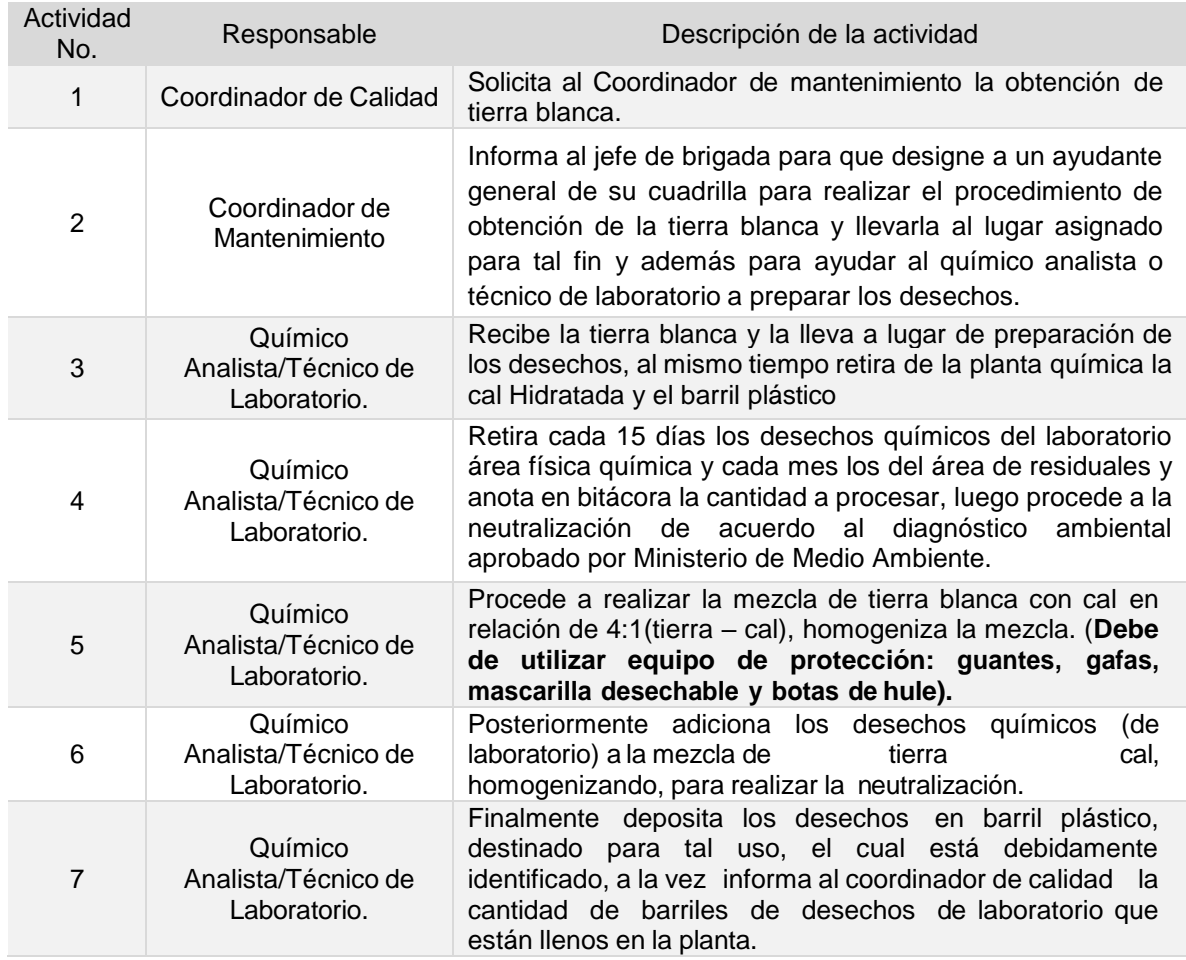

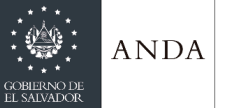

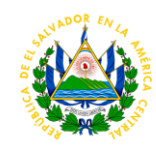

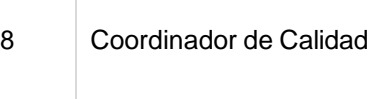

Verifica la cantidad de barriles de desechos llenos que hay en planta y si hay más de 4, procede a realizar la gestión administrativa para poder ser llevados a botadero de desechos sólidos de Nejapa para su destrucción final.

**Tiempo aproximado de ejecución del procedimiento:** 1 hora 55 minutos (días hábiles)

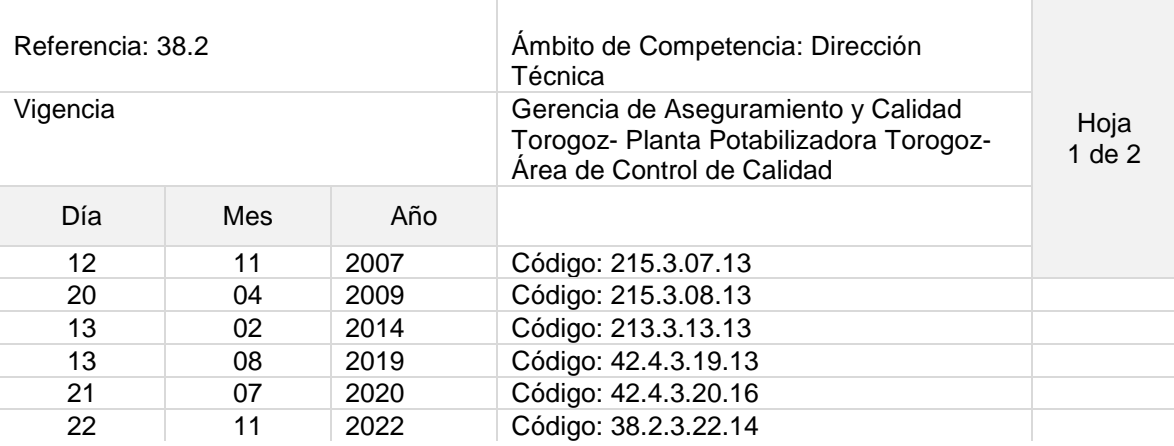

Nombre del Procedimiento: **Ensayos para la evaluación de efectividad de remoción de turbidez y color; polímero baja turbidez en el proceso de licitación del químico.**

Objetivo del procedimiento: Determinar la capacidad de remoción de turbidez y color en agua cruda de baja turbidez.

Insumos: Equipo de jarr test, Beaker de vidrio de 2,000 ml, Balón Volumétrico, Turbidimetro, PH –metro, Colorímetro, Solución de Polímero de baja a diferentes concentraciones

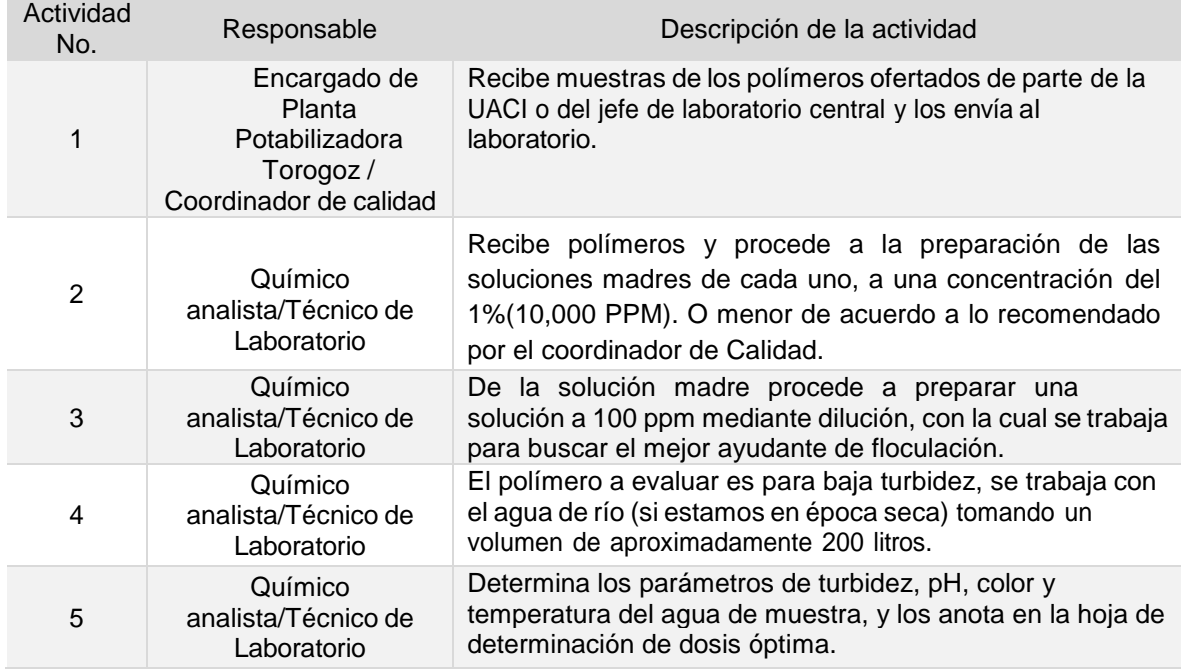

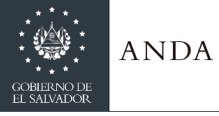

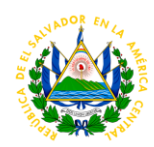

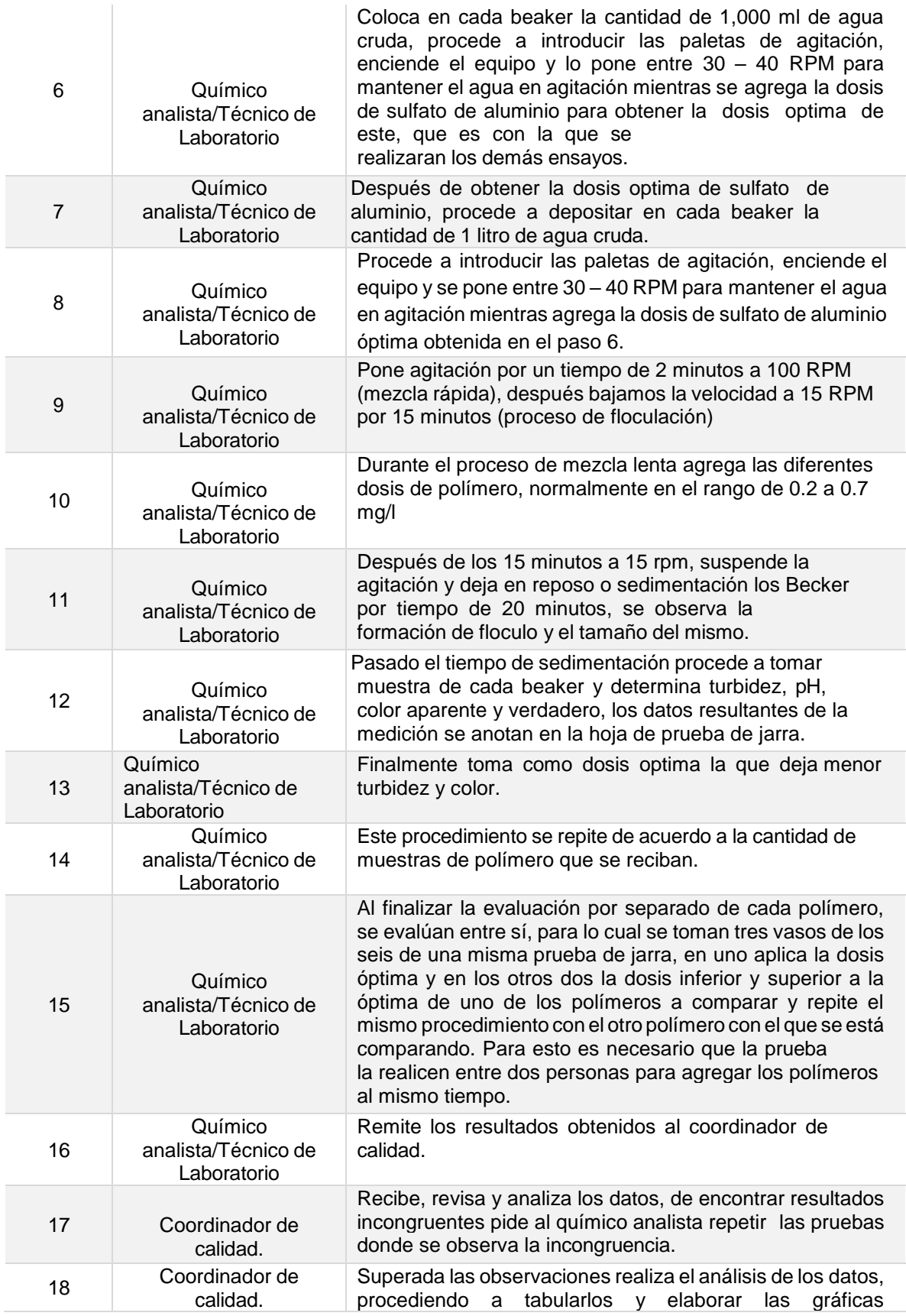

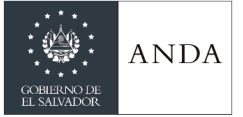

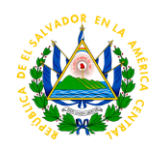

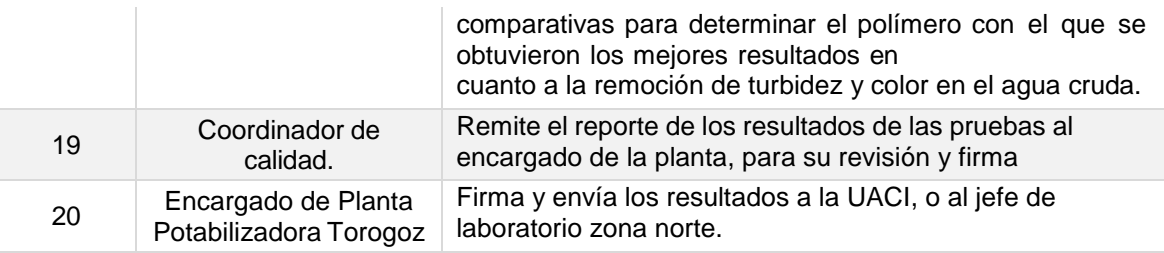

**Tiempo aproximado de ejecución del procedimiento:** 1 día 3 horas 59 minutos (días hábiles)

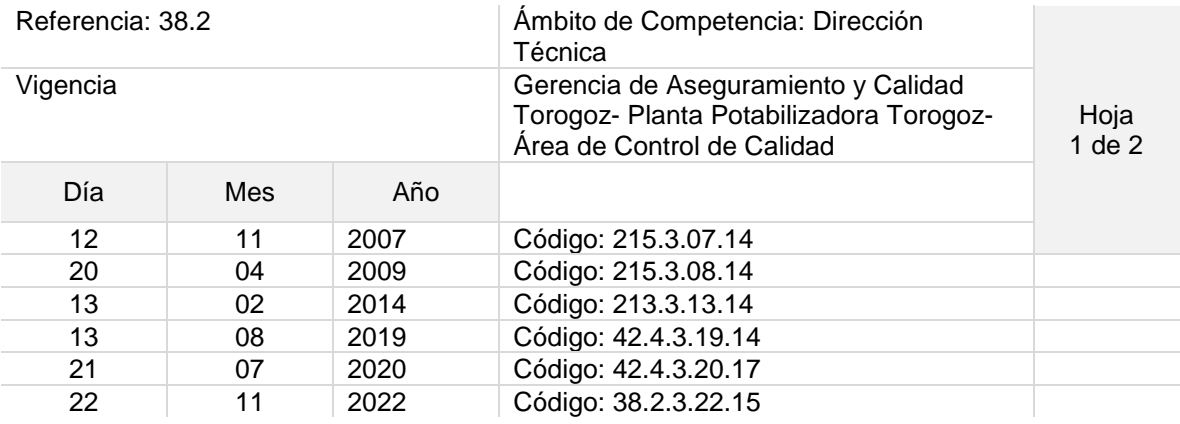

Nombre del Procedimiento: **Ensayos para la evaluación de efectividad de remoción de turbidez y color; polímero alta turbidez en el proceso de licitación del químico.**

Objetivo del procedimiento: Determinar la capacidad de remoción de turbidez y color en agua cruda de alta turbidez.

Insumos: Equipo de jarr test, Beaker de vidrio de 2,000 ml, Balón Volumétrico, Turbidimetro, PH –metro, Colorímetro, Solución de Polímero de baja a diferentes concentraciones

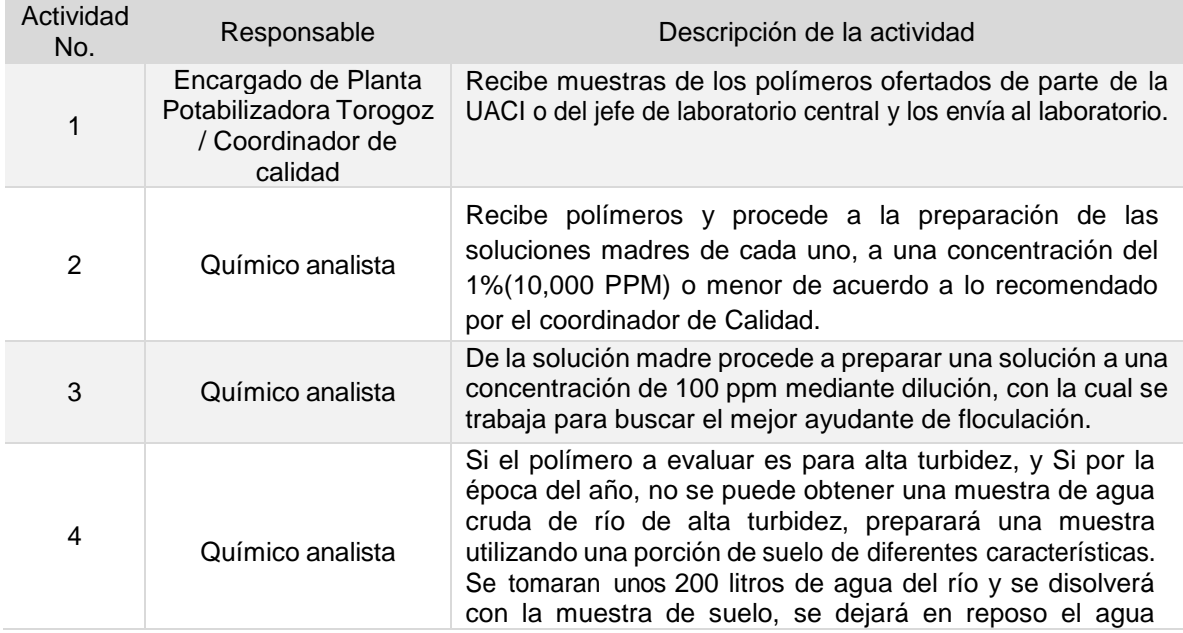

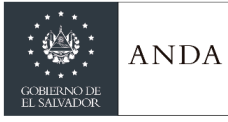

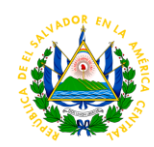

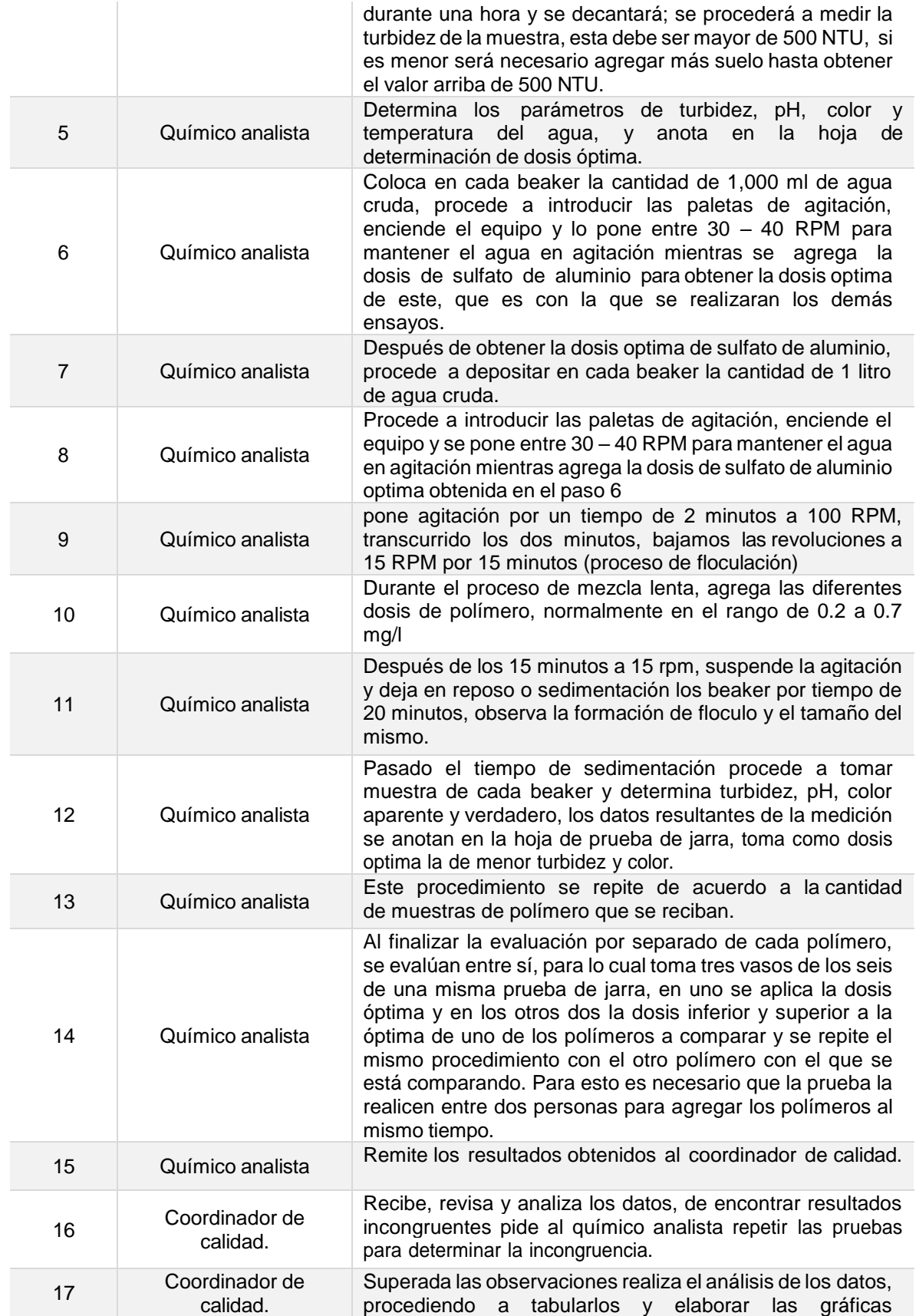

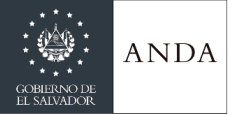

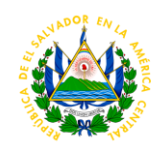

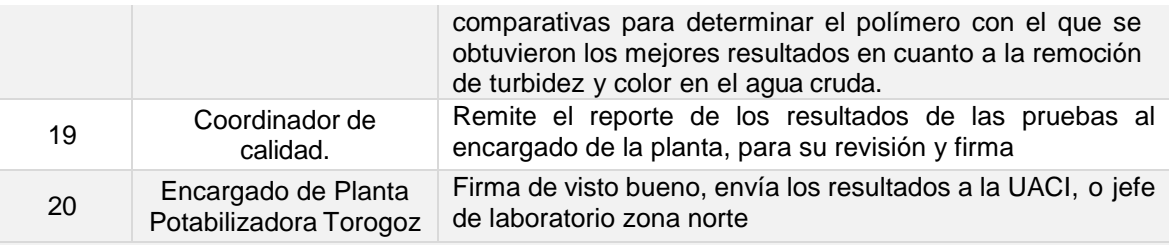

**Tiempo aproximado de ejecución del procedimiento:** 1 día 3 horas 39 minutos (días hábiles)

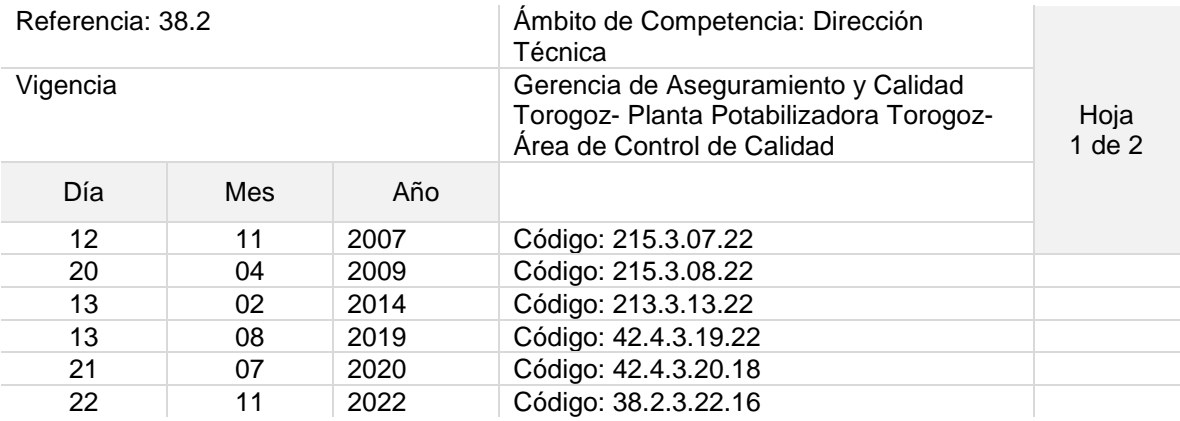

Nombre del Procedimiento: **Preparación y Dosificación de Permanganato de Potasio o sodio, bocatoma.**

Objetivo del procedimiento: preparar y aplicar la solución de este químico, para la eliminación de olor y sabor en el agua que se procesa en la planta potabilizadora Torogoz

Insumos: Agua, Solución de Permanganato de Sodio al 40%, bombas para la dosificación

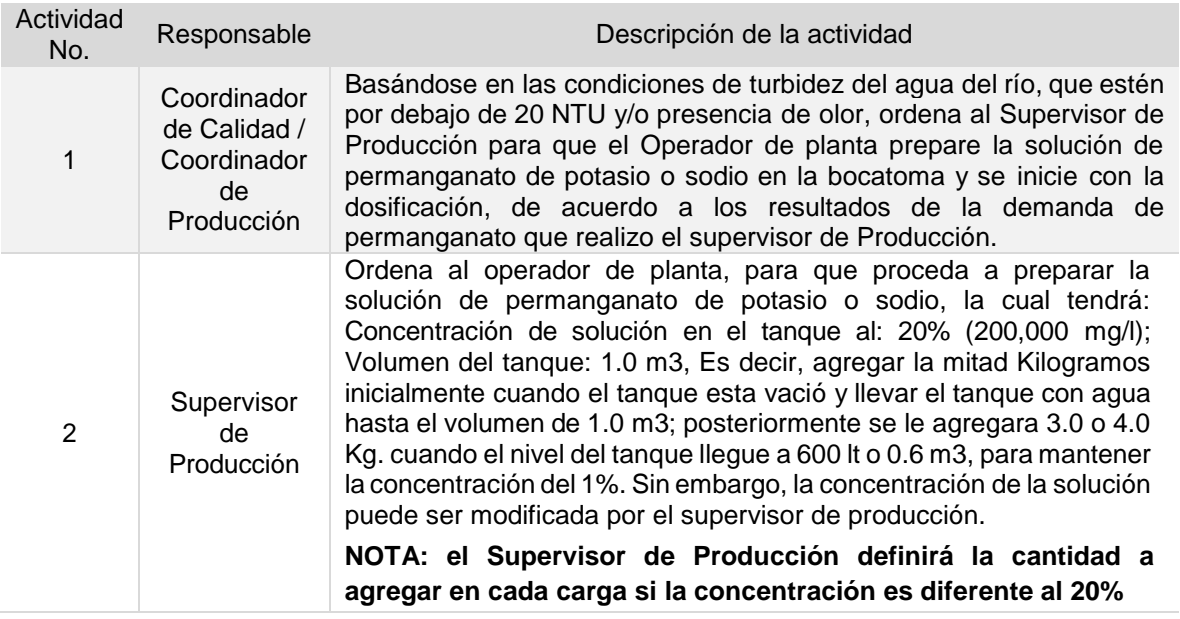

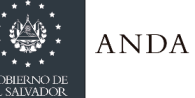

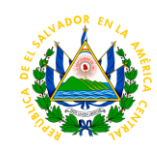

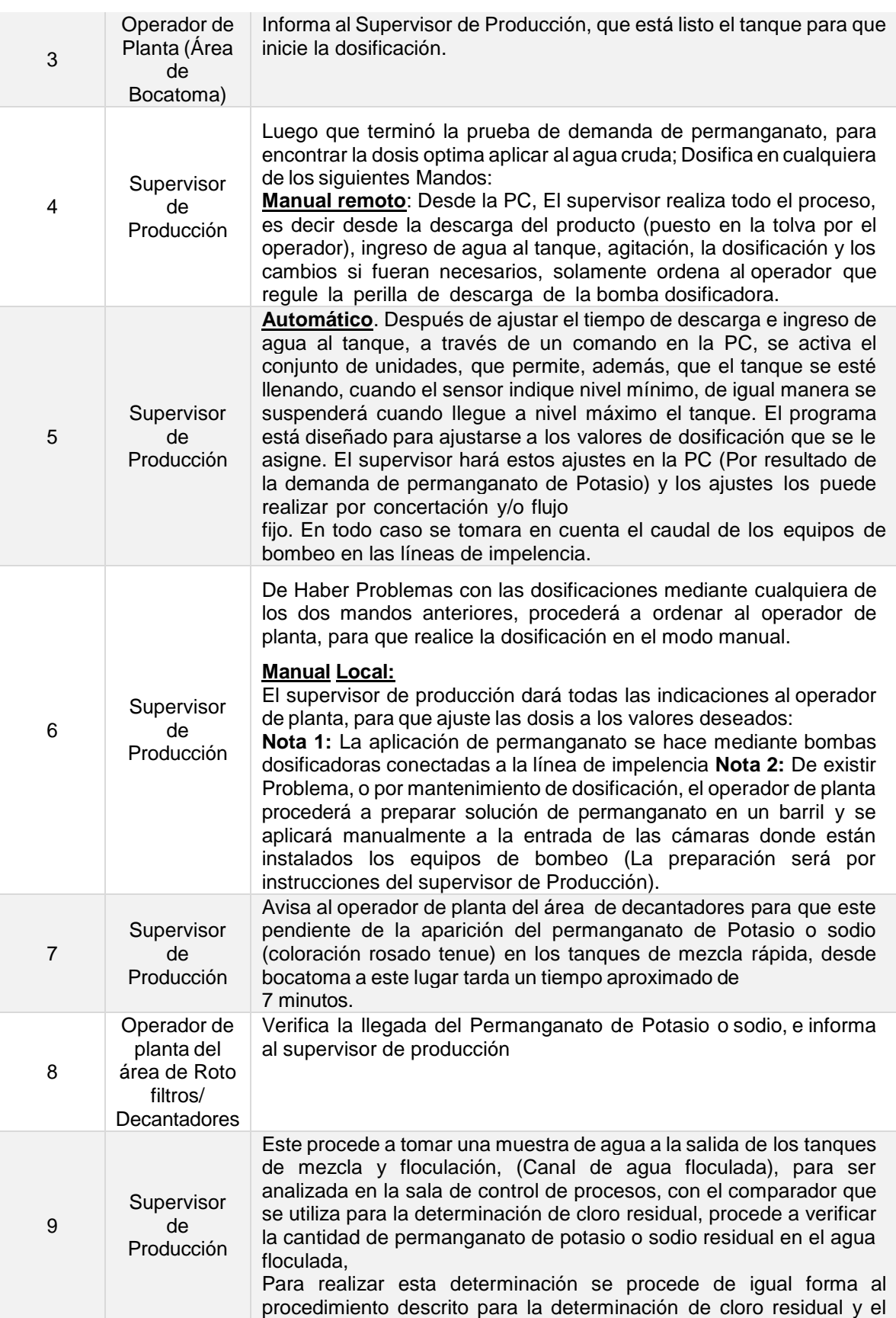

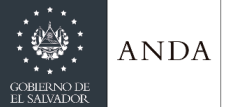

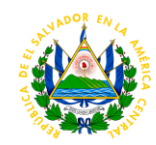

resultado también se expresa en mg/l, el cual antes de entrar a los decantadores debe estar en el rango de.0.1 a 1.0 mg/lt.

**Tiempo aproximado de ejecución del procedimiento:** 1 horas 40 minutos (días hábiles)

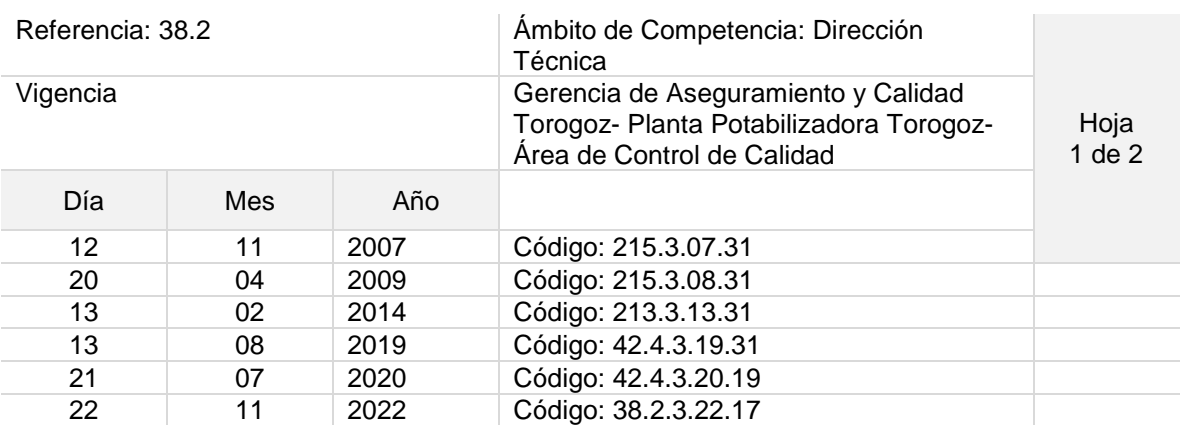

Nombre del Procedimiento: **Preparación de Solución y Dosificación de Coagulante (Sulfato de Aluminio o Poli cloruro de Aluminio (PAC)).**

Objetivo del procedimiento: Mantener los tanques de solución de Sulfato de Aluminio o PAC siempre con solución para poder mantener la dosificación de este químico para el proceso de mezcla y coagulación del agua cruda.

Insumos: Agua, Sulfato de Aluminio o Poli cloruro de aluminio, bombas dosificadoras.

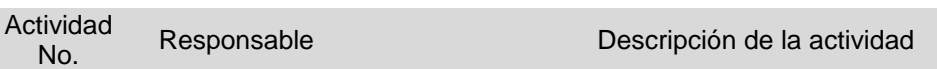

**NOTA:** Los tanques donde se preparan las soluciones de coagulante son 2, y cada uno tiene capacidad de 50 metros cúbicos y volumen útil de 20 m3 (1m según sensor), que es donde se procede a cargar el tanque, a menos que el Supervisor de Producción indique puede llevarse hasta un nivel más bajo.

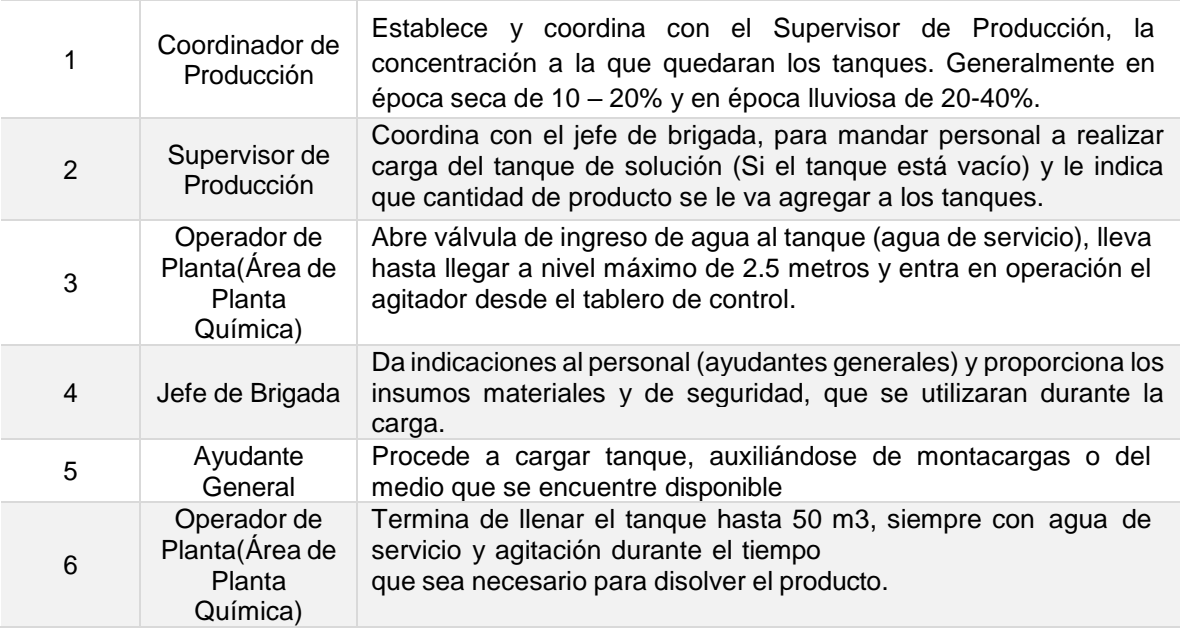

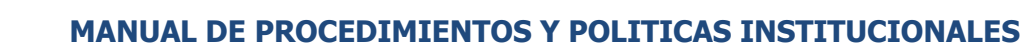

 $ANDA$ 

L

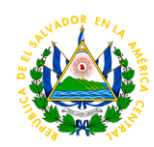

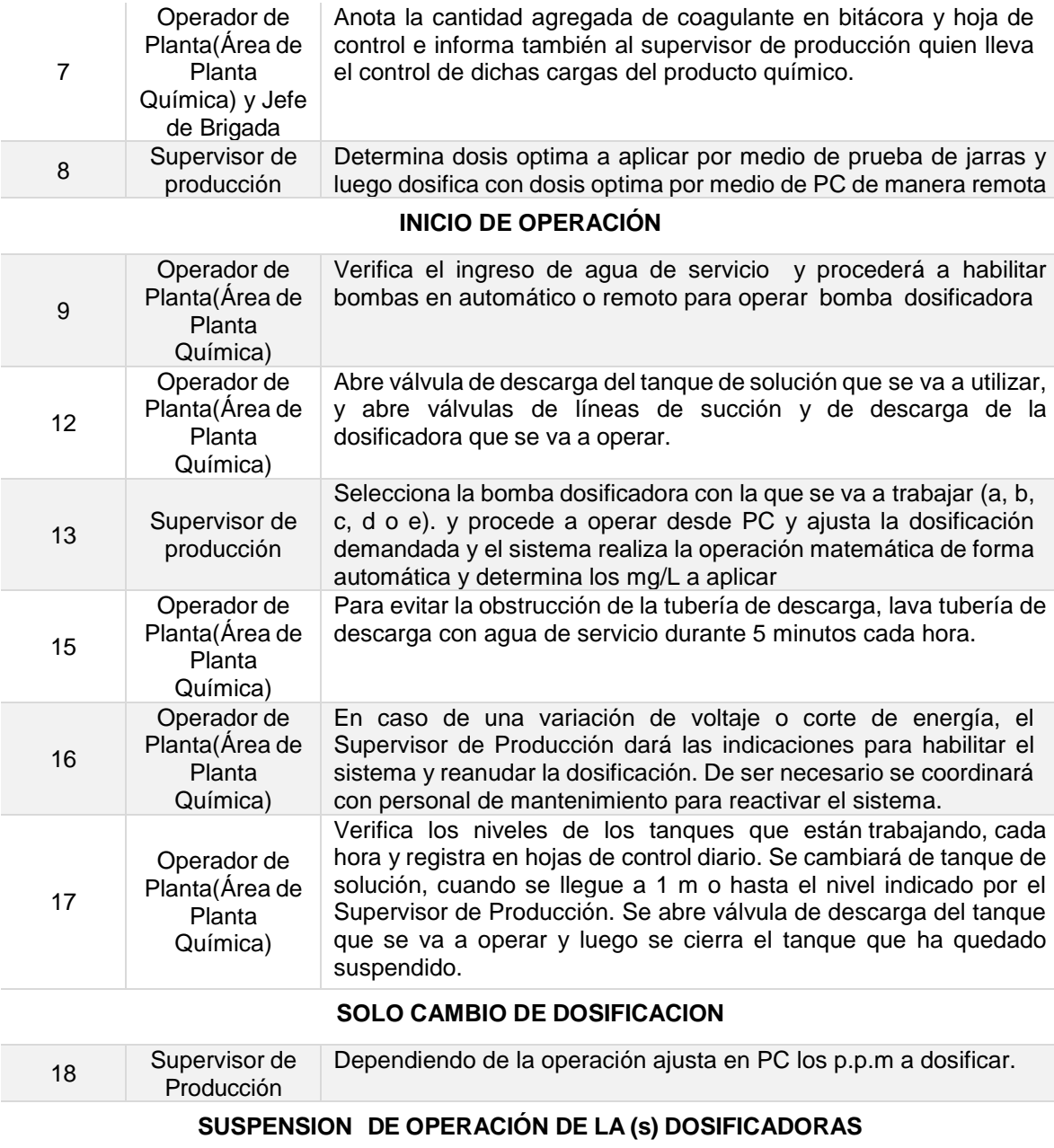

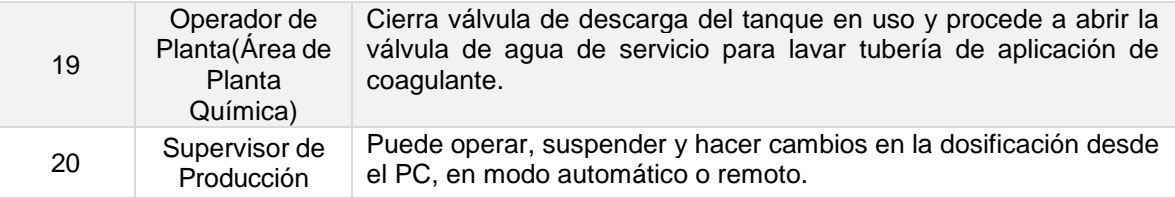

**Tiempo aproximado de ejecución del procedimiento:** 2 horas 47 minutos (días hábiles)

# **MANUAL DE PROCEDIMIENTOS Y POLITICAS INSTITUCIONALES**

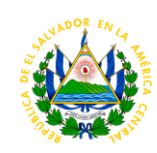

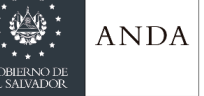

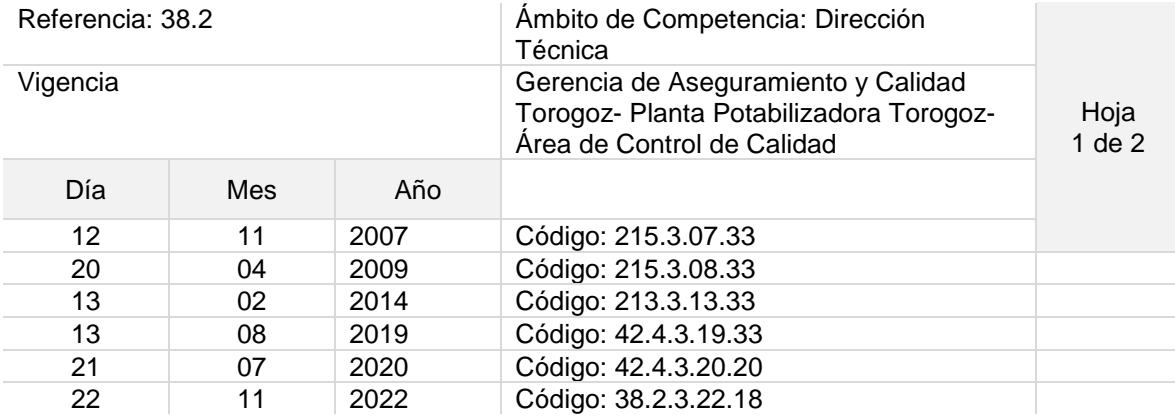

## Nombre del Procedimiento: **Preparación y Dosificación de Polímero. De Baja y alta Turbidez**

Objetivo del procedimiento: Mantener lista la solución de polímero para ser aplicado en tratamiento del agua cruda de alta y baja turbidez.

Insumos :Agua, montacargas, polímero de baja y alta turbidez, bombas para su dosificación.

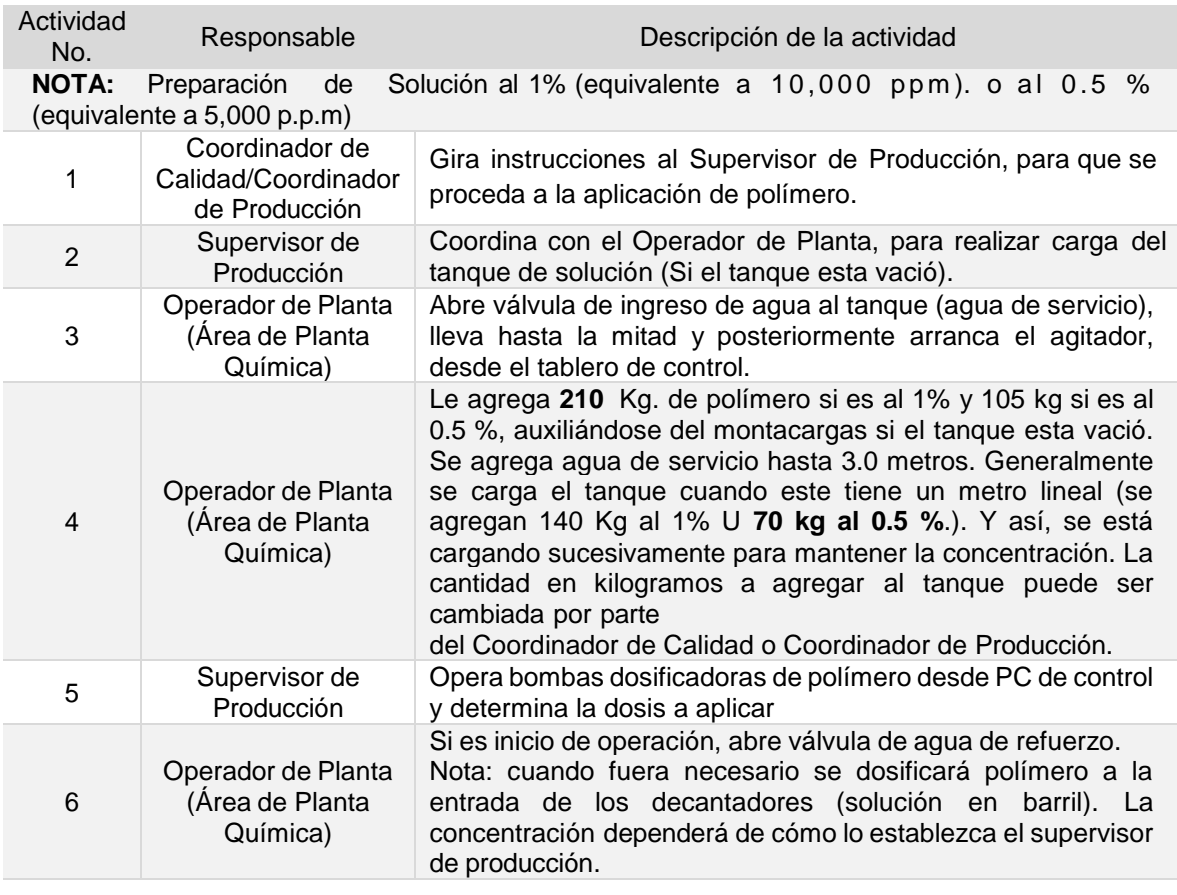

### **SUSPENSION DE DOSIFICACION**

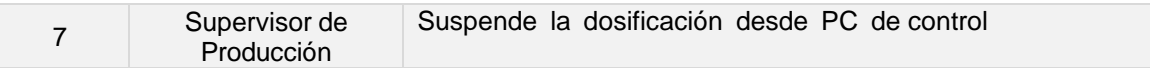

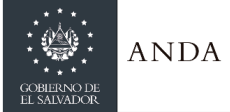

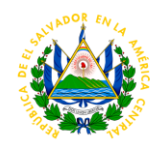

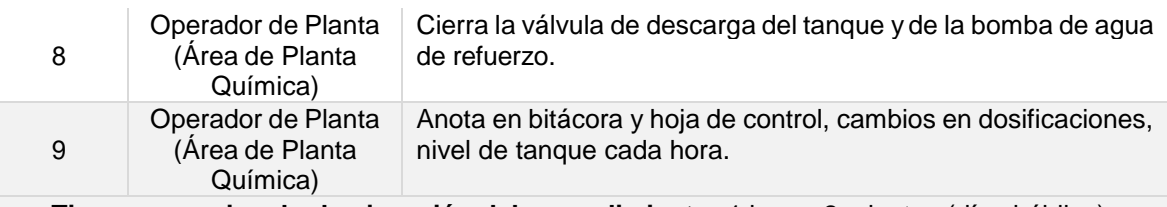

**Tiempo aproximado de ejecución del procedimiento:** 1 horas 2 minutos (días hábiles)

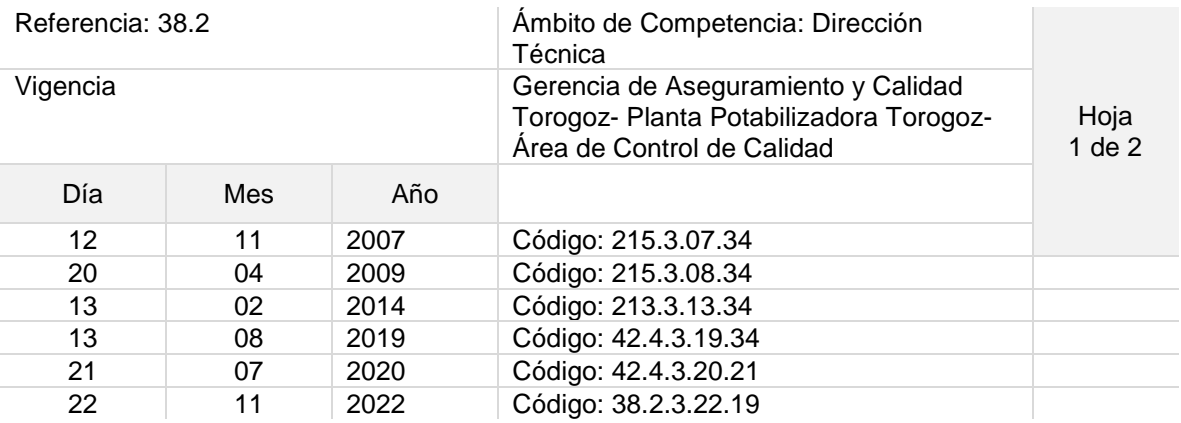

Nombre del Procedimiento: **Preparación y Dosificación de Carbón Activo.**

Objetivo del procedimiento: preparar la solución para aplicar en el proceso de tratamiento para evitar los problemas de olor y sabor en el agua tratada.

Insumos: Agua, carbón activo en polvo, bombas dosificadoras.

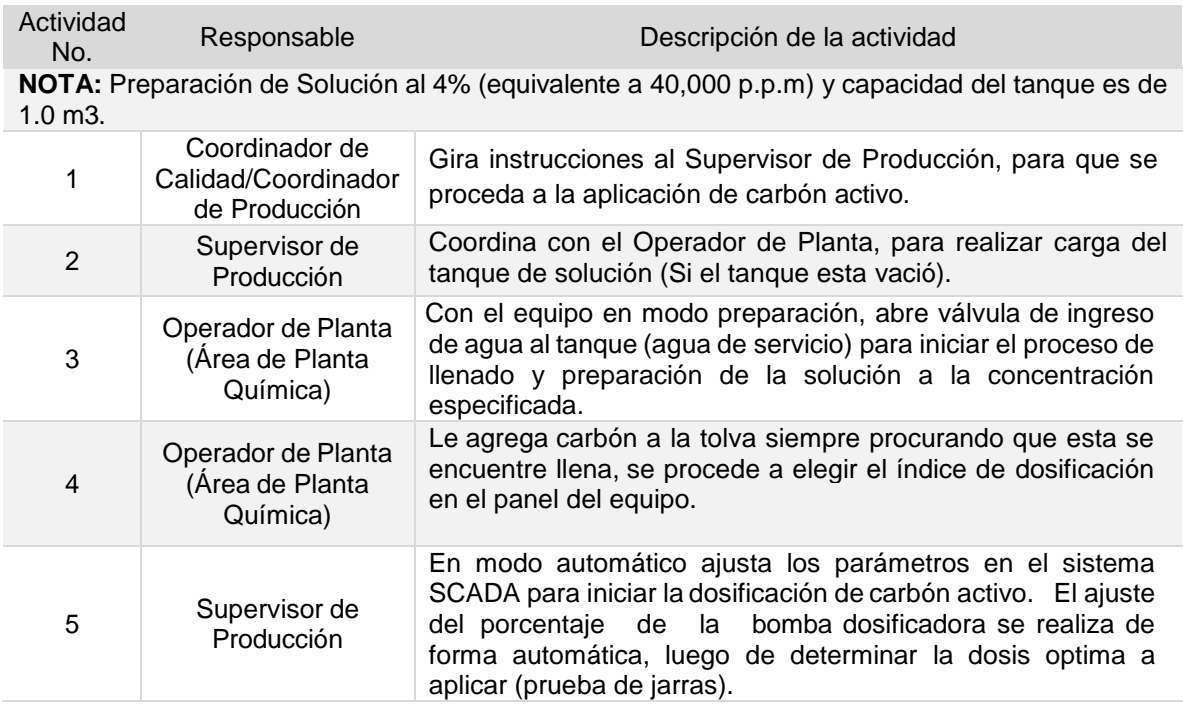

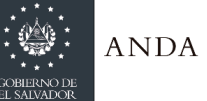

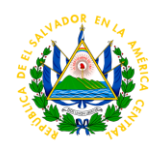

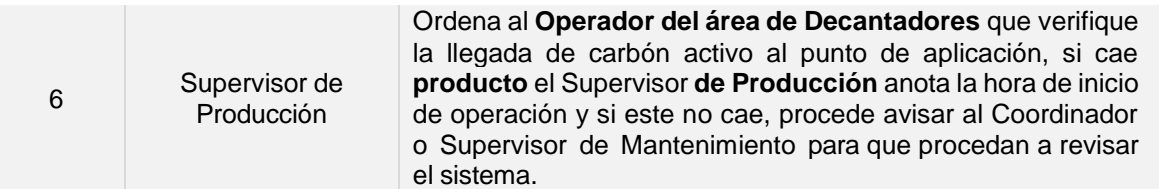

## **SUSPENSION DE DOSIFICACION**

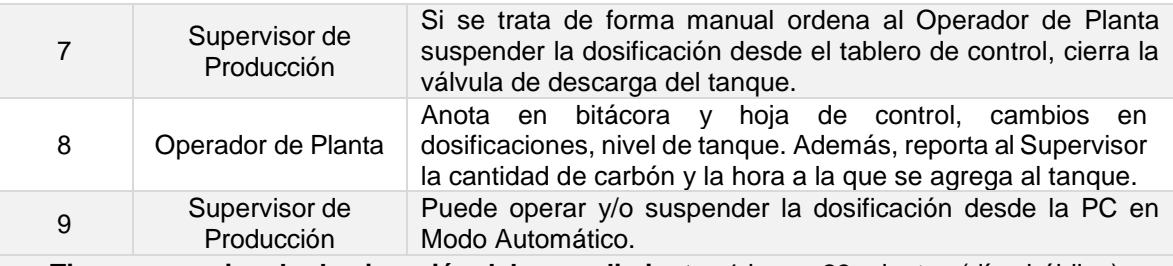

**Tiempo aproximado de ejecución del procedimiento:** 1 horas 23 minutos (días hábiles)

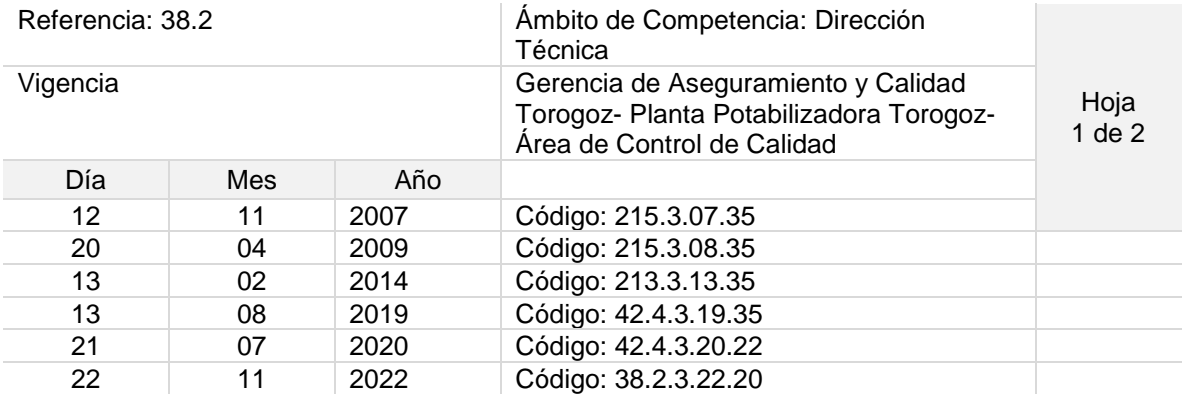

## Nombre del Procedimiento: **Dosificación de Cloro Gaseoso 2000 Libras.**

Objetivo del procedimiento: Aplicar de forma constante la dosis de cloro gas, para eliminar la presencia de organismos patógenos en el agua que se procesó en la planta. Insumos: Agua, cloro gas en cilindros de 907 o 1,000 Kg, Dosificadores de cloro, arandelas de Plomo

Actividad nvidad Responsable Descripción de la actividad

**NOTA:** La dosificación se hace a través de cloradores, con capacidad de 40 kg/hr c/u, que reciben el cloro gas proveniente de cuatro y/o tres cilindros en operación, el cual se le inyecta agua filtrada para arrastrarlo y aplicarlo al agua a la salida de los filtros.

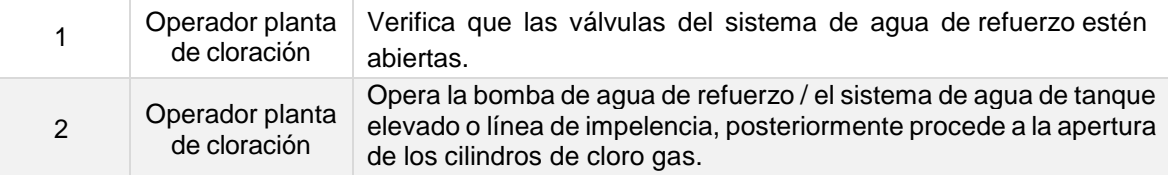

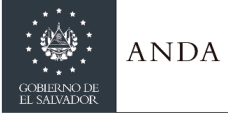

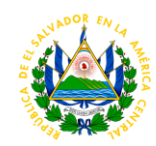

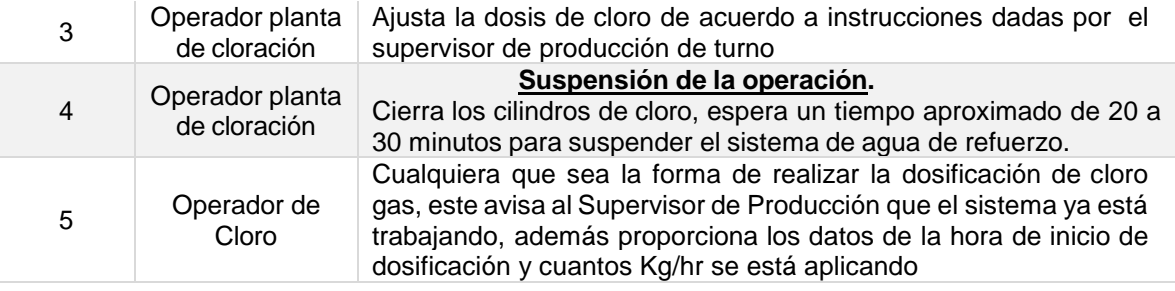

**Tiempo aproximado de ejecución del procedimiento:** 25 minutos (días hábiles)

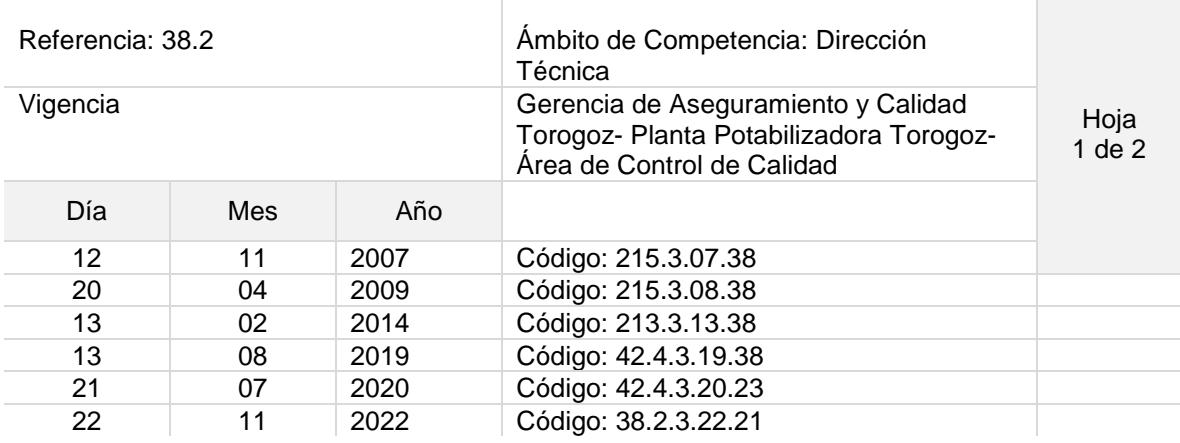

Nombre del Procedimiento: **Preparación de Solución De Hipoclorito de Calcio**

Objetivo del procedimiento: mantener la aplicación de Agente desinfectante en el proceso de tratamiento del agua.

Insumos: Agua, Hipoclorito de calcio granular, agitador equipo de protección personal

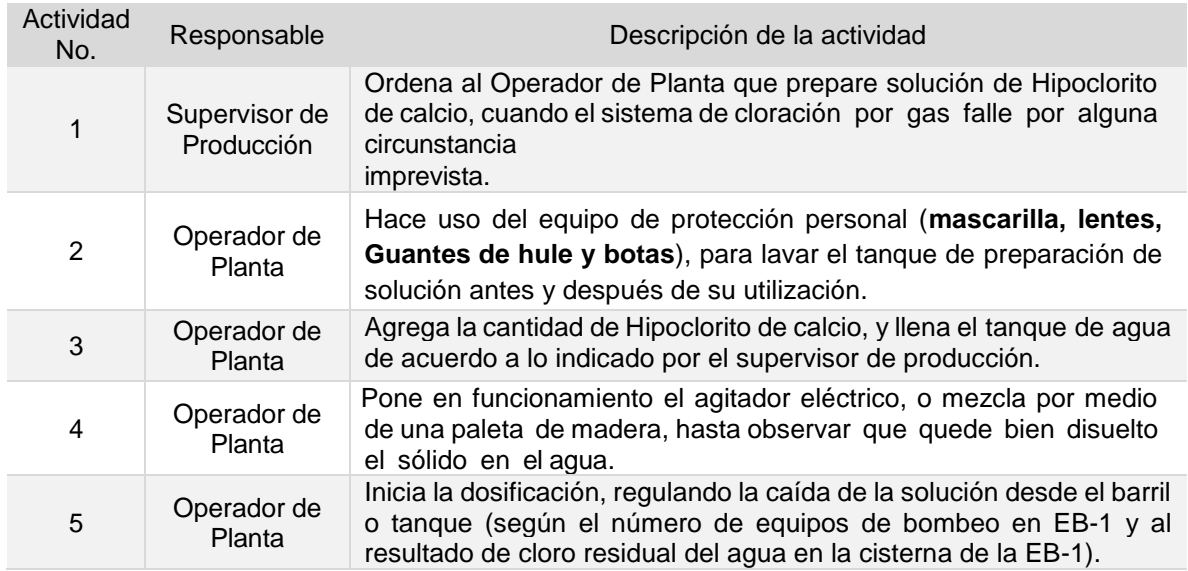

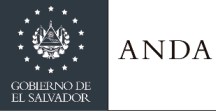

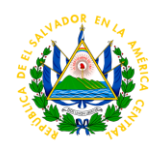

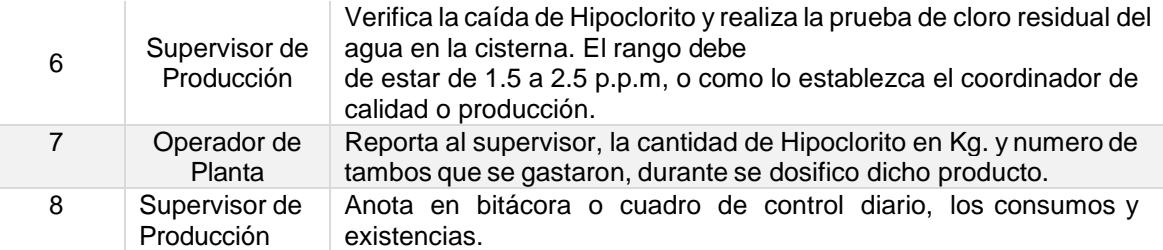

**Tiempo aproximado de ejecución del procedimiento:** 1 hora 20 minutos (días hábiles)

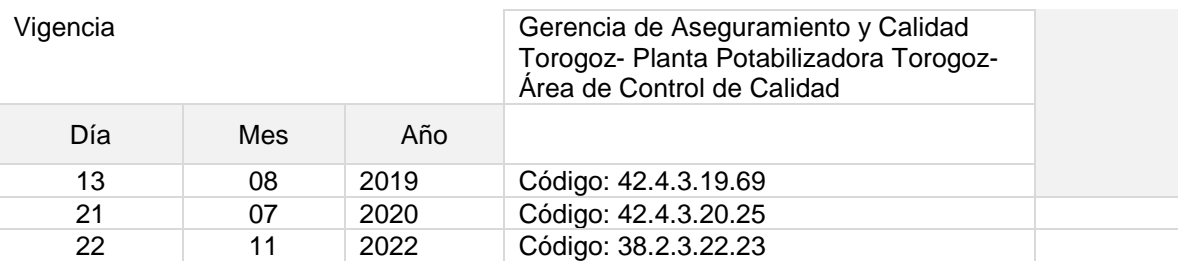

### Nombre del Procedimiento: **Retiro de Reactivos, Cristalería, Materiales y de laboratorio de bodega 21**

Objetivo del procedimiento: Retira de almacén 21 los reactivos, materiales y cristalería de laboratorio que hayan ingresados para uso en planta Torogoz, laboratorio de calidad.

Insumos: Requisición de almacenes debidamente legaliza,

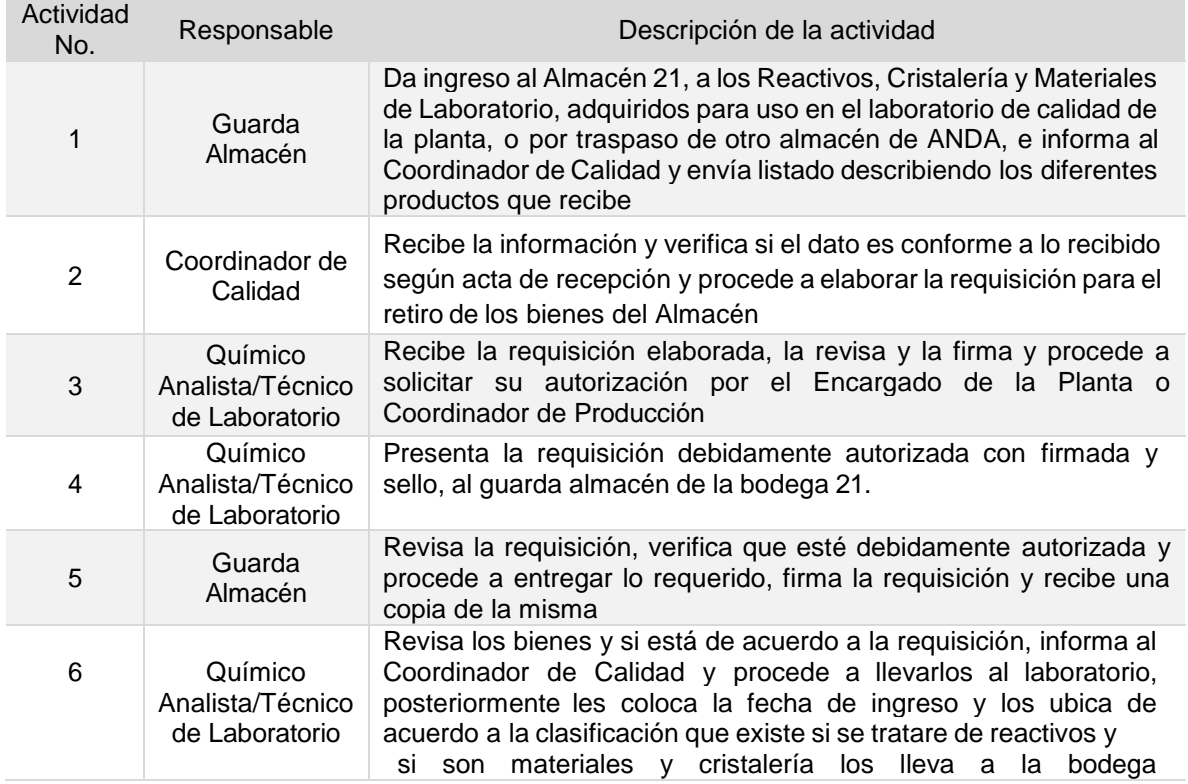

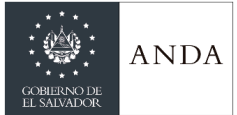

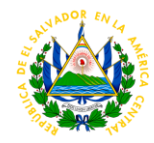

correspondiente

### **Tiempo aproximado de ejecución del procedimiento:** 1 hora 53 minutos (días hábiles)

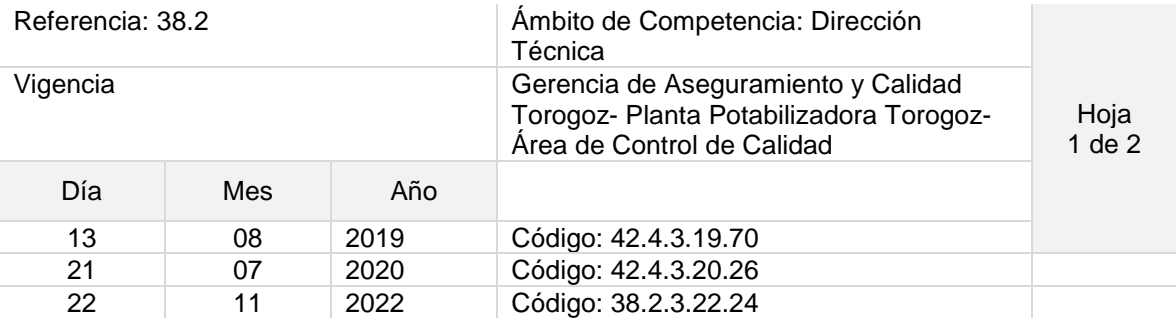

Nombre del Procedimiento: **Ensayos para la evaluación de efectividad de remoción de turbidez y Color de Poli cloruro de Aluminio en el proceso de licitación del químico** Objetivo del procedimiento: Determinar mediante pruebas de jarr test la dosis optima de PAC, que presenta la mejor capacidad de remoción de turbidez y color en agua cruda. Insumos: Equipo de jarr test, Beaker de vidrio de 2,000 ml, Balón Volumétrico, Turbidimetro, PH –metro, Colorímetro, Solución de Polímero de baja a diferentes concentraciones

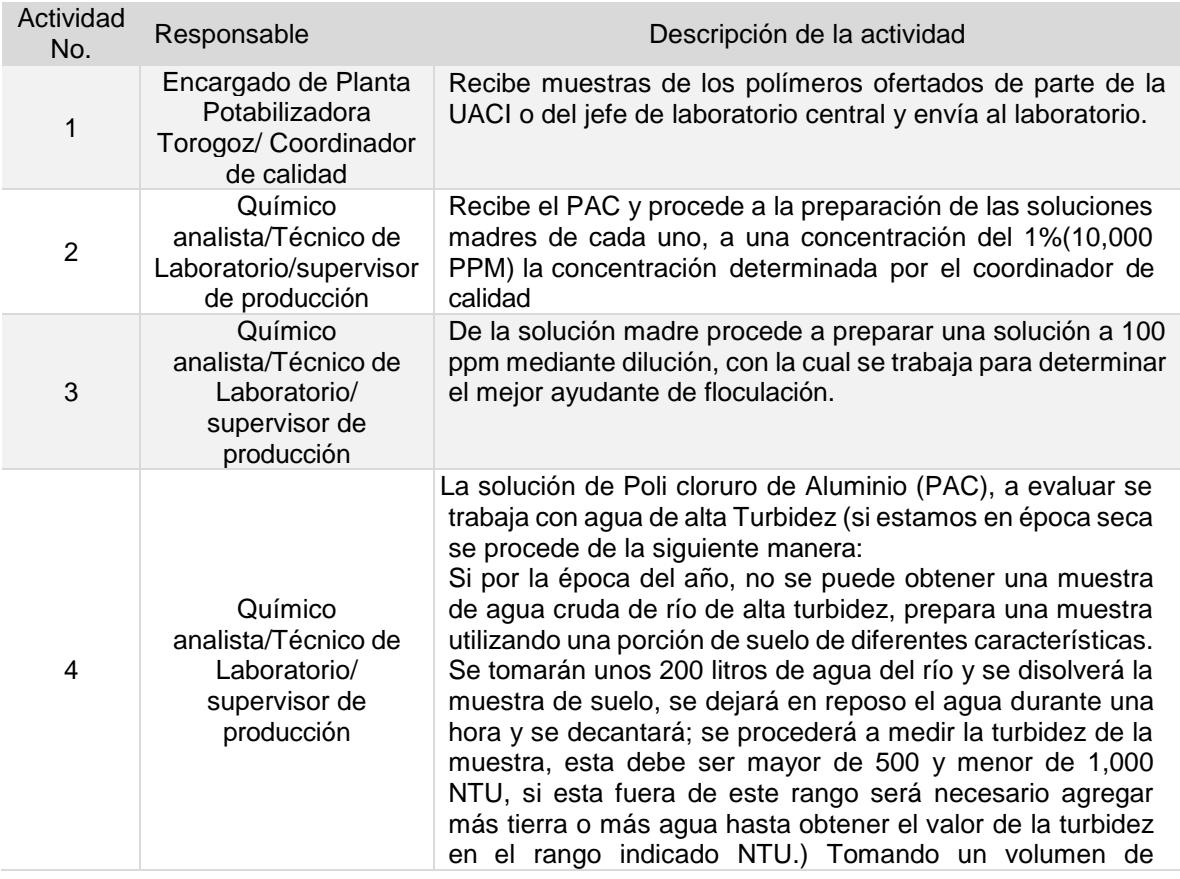

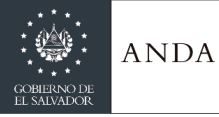

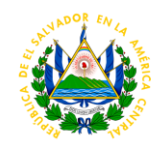

aproximadamente 200 litros.

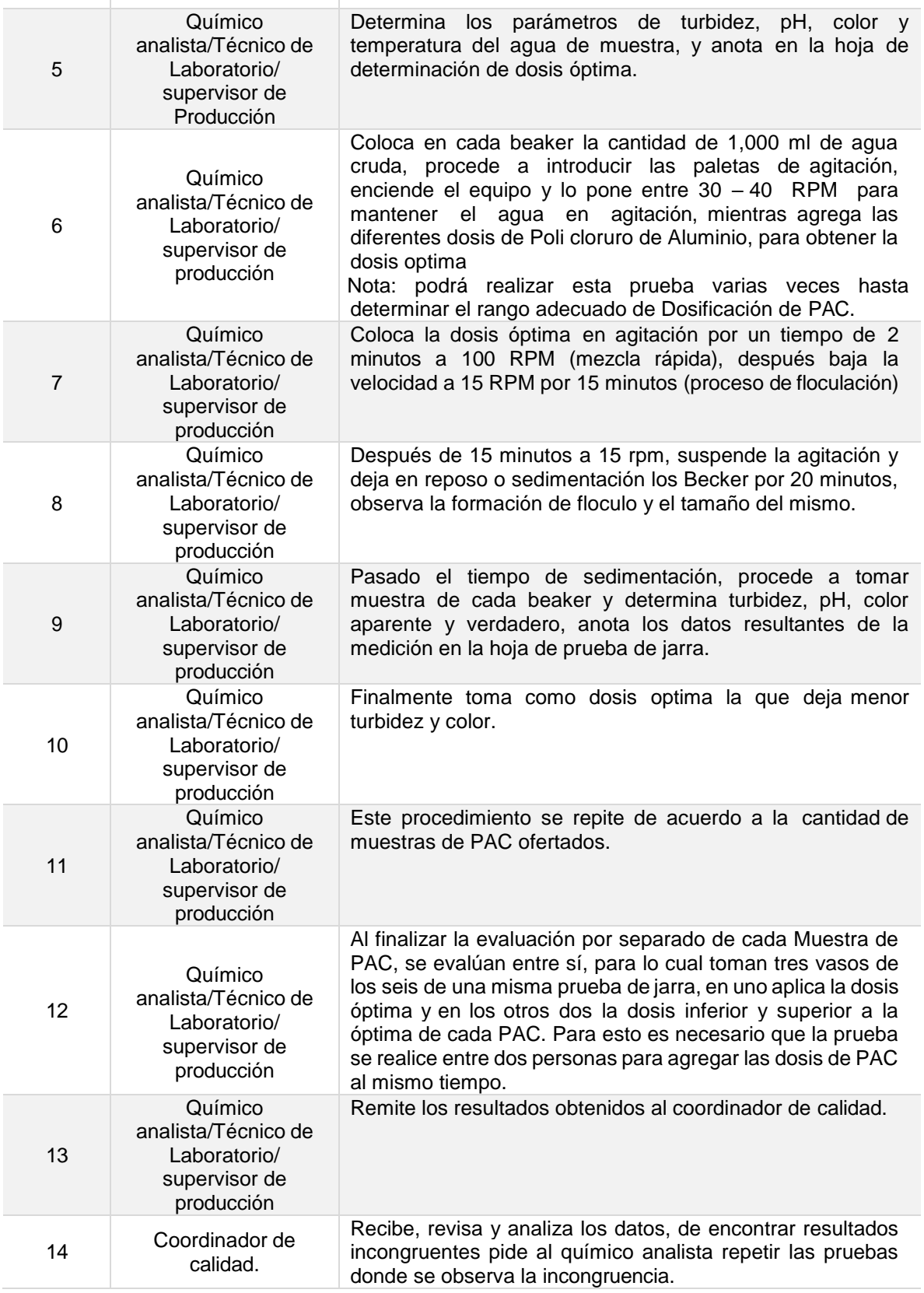

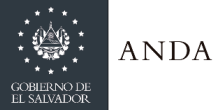

# **MANUAL DE PROCEDIMIENTOS Y POLITICAS INSTITUCIONALES**

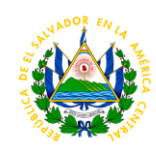

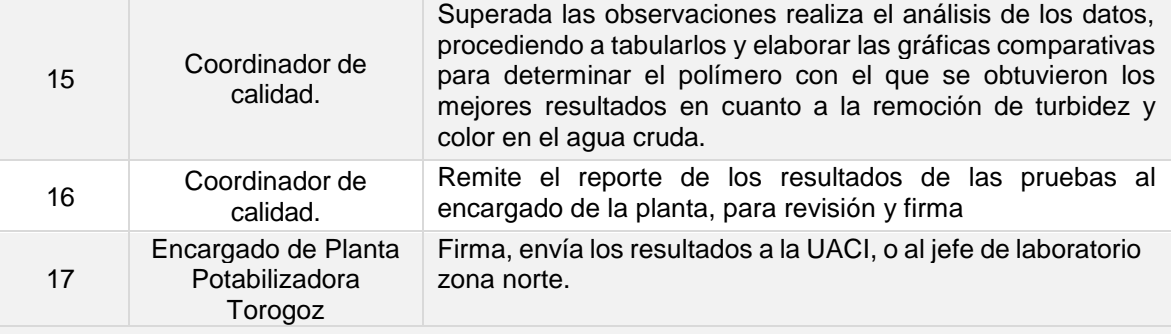

**Tiempo aproximado de ejecución del procedimiento:** 1 día 4 hora 22 minutos (días hábiles)

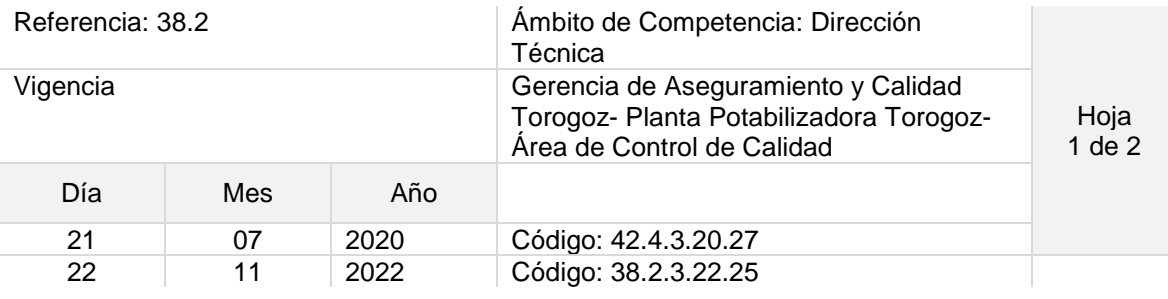

## Nombre del Procedimiento: **Paro de operación de Bocatoma por problema de color y olor de agua cruda**

Objetivo del procedimiento: Suspender la operación de la planta cuándo se presentan problemas de olor y color fuera de lo normal en el agua de cruda rio lempa.

Insumos: Teléfono, radio equipo Jar test, colorímetro, turbidimetro, PH-metro

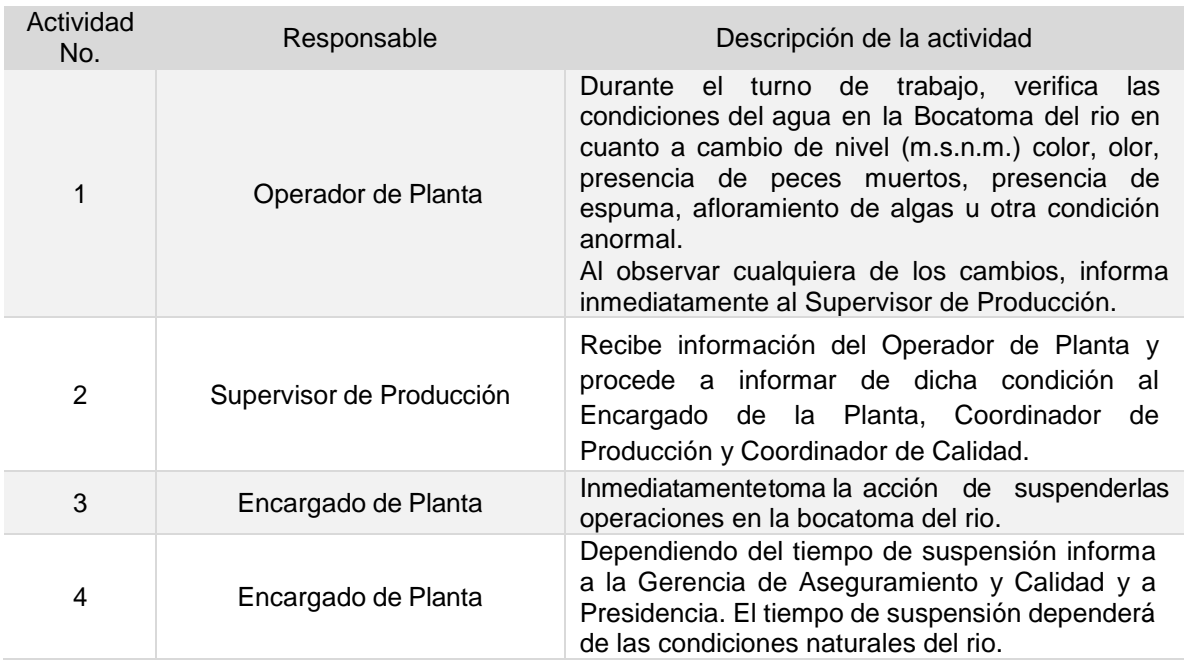

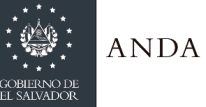

# **MANUAL DE PROCEDIMIENTOS Y POLITICAS INSTITUCIONALES**

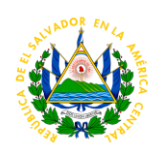

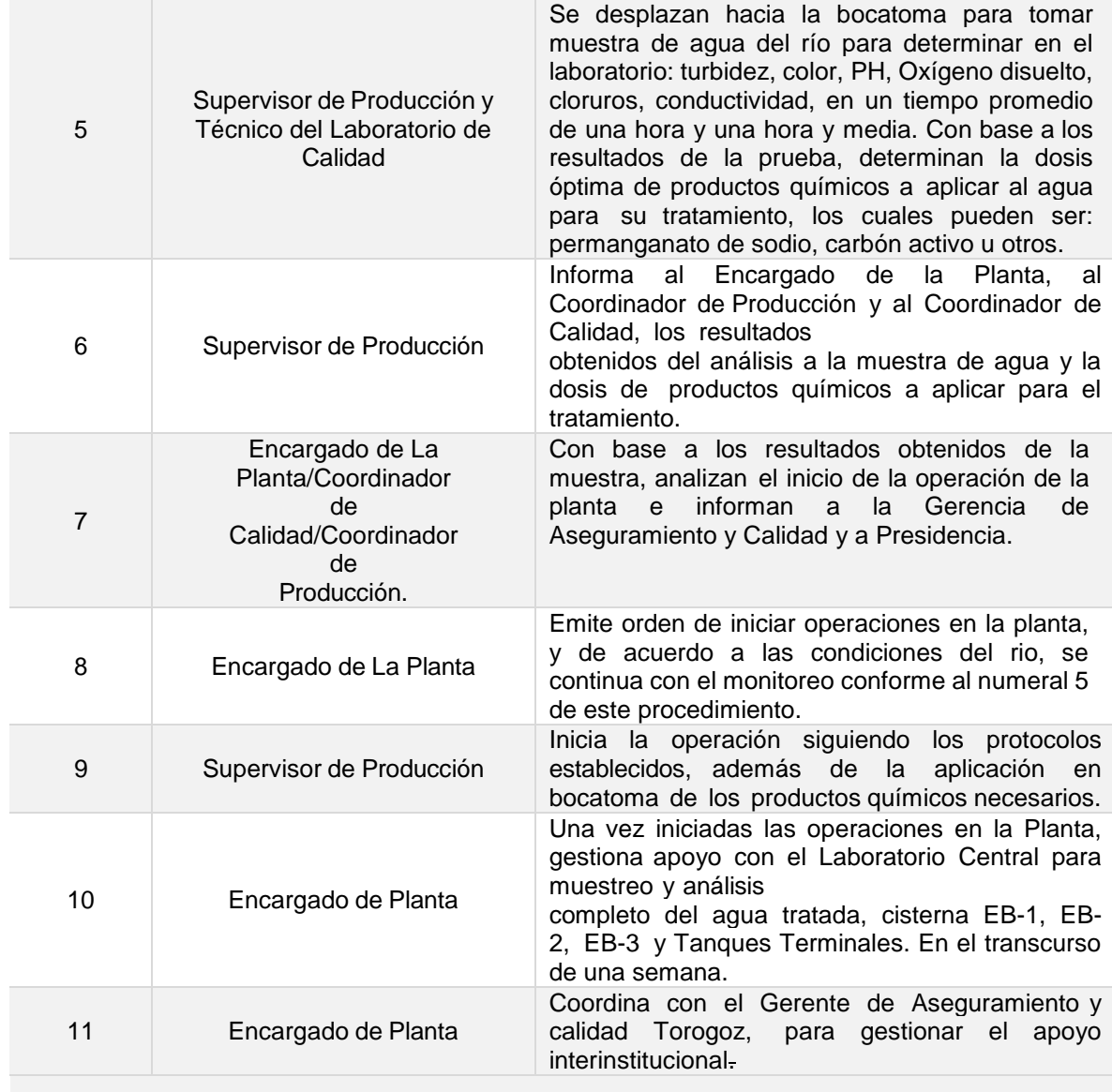

**Tiempo aproximado de ejecución del procedimiento:** 2 horas 9 minutos (días hábiles)

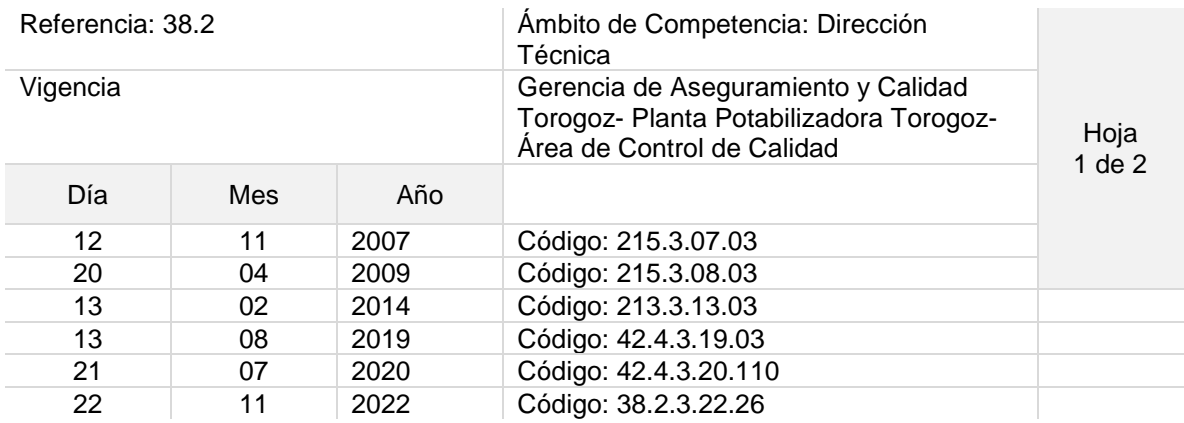

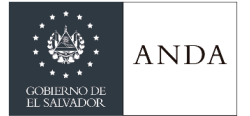

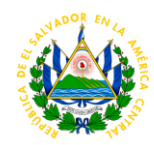

### Nombre del Procedimiento: **Proceso de compra de reactivos, Cristalería, materiales de laboratorio y/o servicios para el laboratorio de calidad.**

Objetivo del procedimiento: garantizar la adquisición de Reactivos, cristalería y materiales de laboratorio, para garantizar la continuidad de los análisis de calidad del agua.

Insumos: Inventario actualizado, Presupuesto, S1, especificaciones técnicas

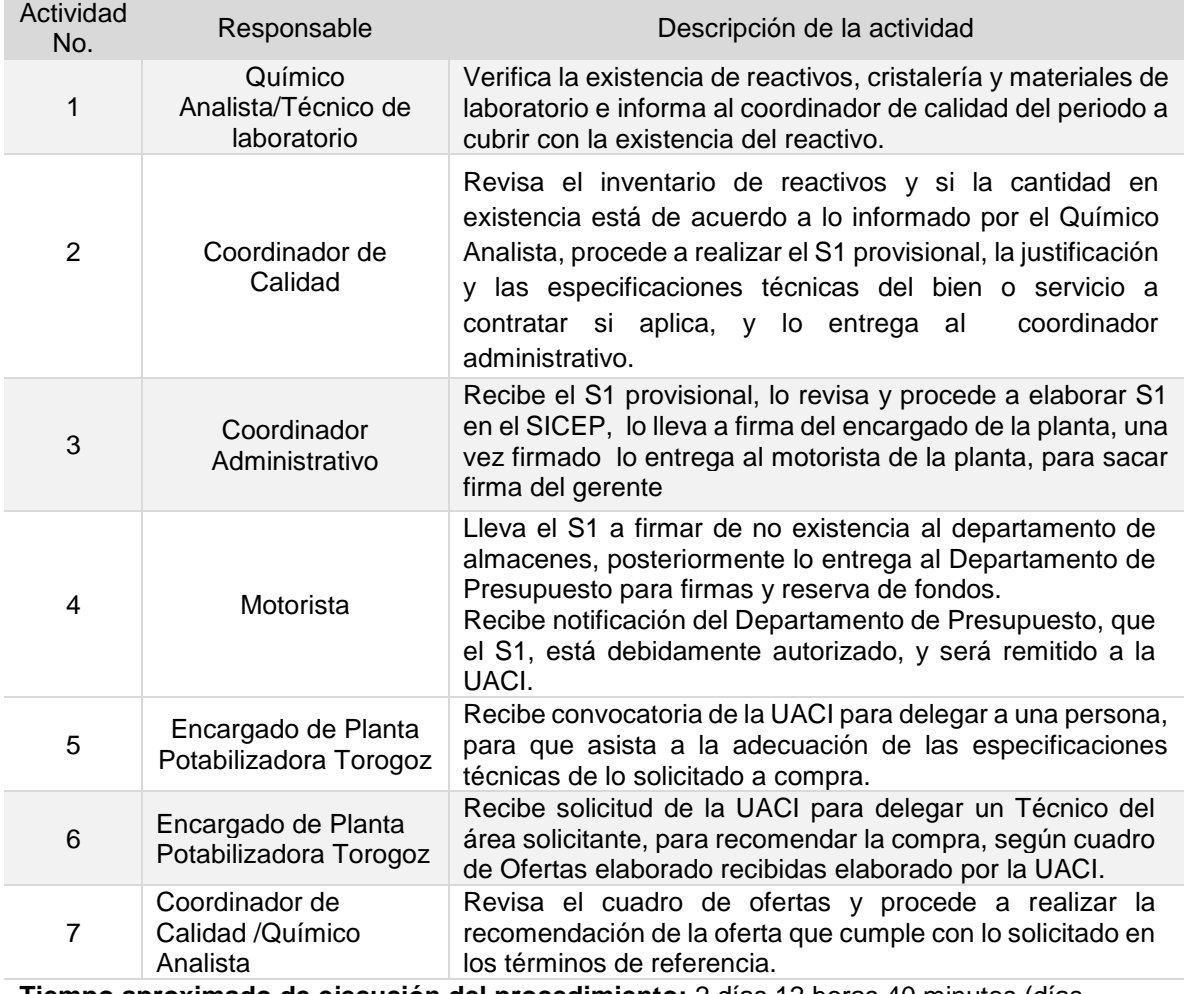

**Tiempo aproximado de ejecución del procedimiento:** 2 días 12 horas 40 minutos (días hábiles)

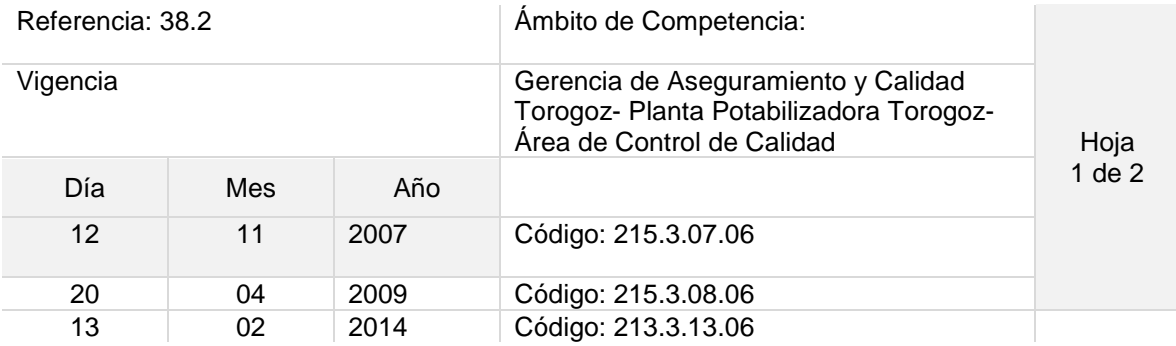

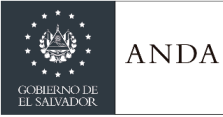

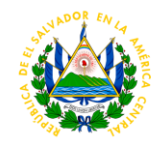

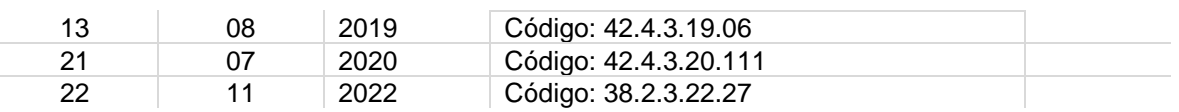

#### Nombre del Procedimiento: **Retiro de productos químicos aplicados al tratamiento del agua del Almacén 21**

Objetivo del procedimiento: Mantener actualizados el Kardex de almacén 21 y llevar control de la existencia de los diferentes productos químicos aplicados en el tratamiento del agua. Insumos: Reportes de operador de planta química, Requisición de salidas de materiales de almacenes.

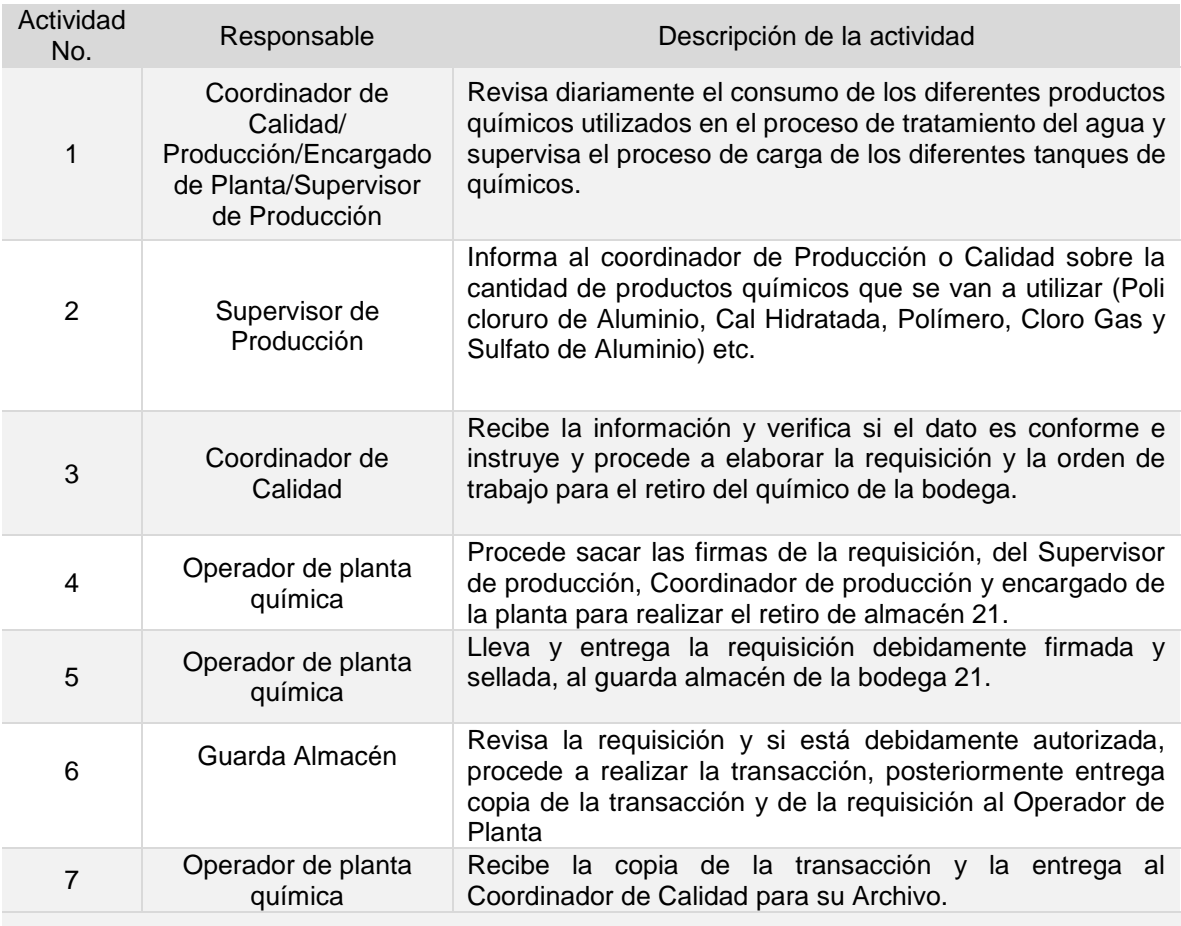

**Tiempo aproximado de ejecución del procedimiento:** 1 hora 40 minutos (días hábiles)

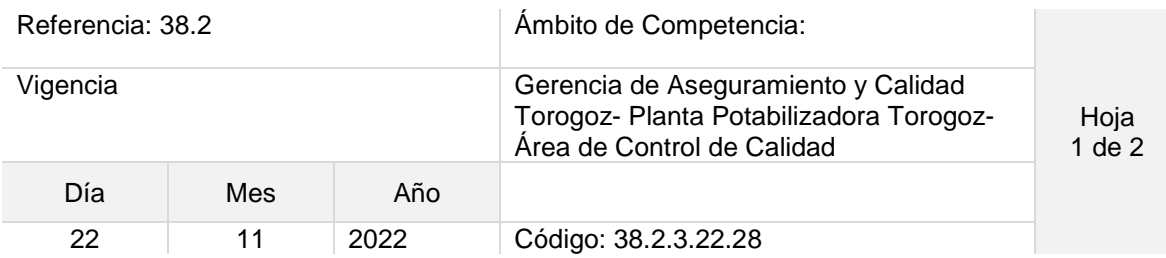

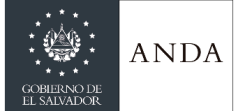

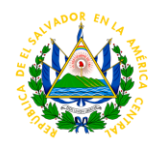

# Nombre del Procedimiento: **Muestreo y análisis de fitoplancton**

Objetivo del procedimiento: determinar la concentración de fitoplancton en agua crudas y tratadas.

Insumos: Microscopio, cámara de conteo, Red de fitoplancton, Botella muestreadora, Frascos de muestreo, disco Sechi, termómetro, turbidimetro, pH –metro, Conductivimetro, electrodo de ion selectivo de nitratos, colorímetro

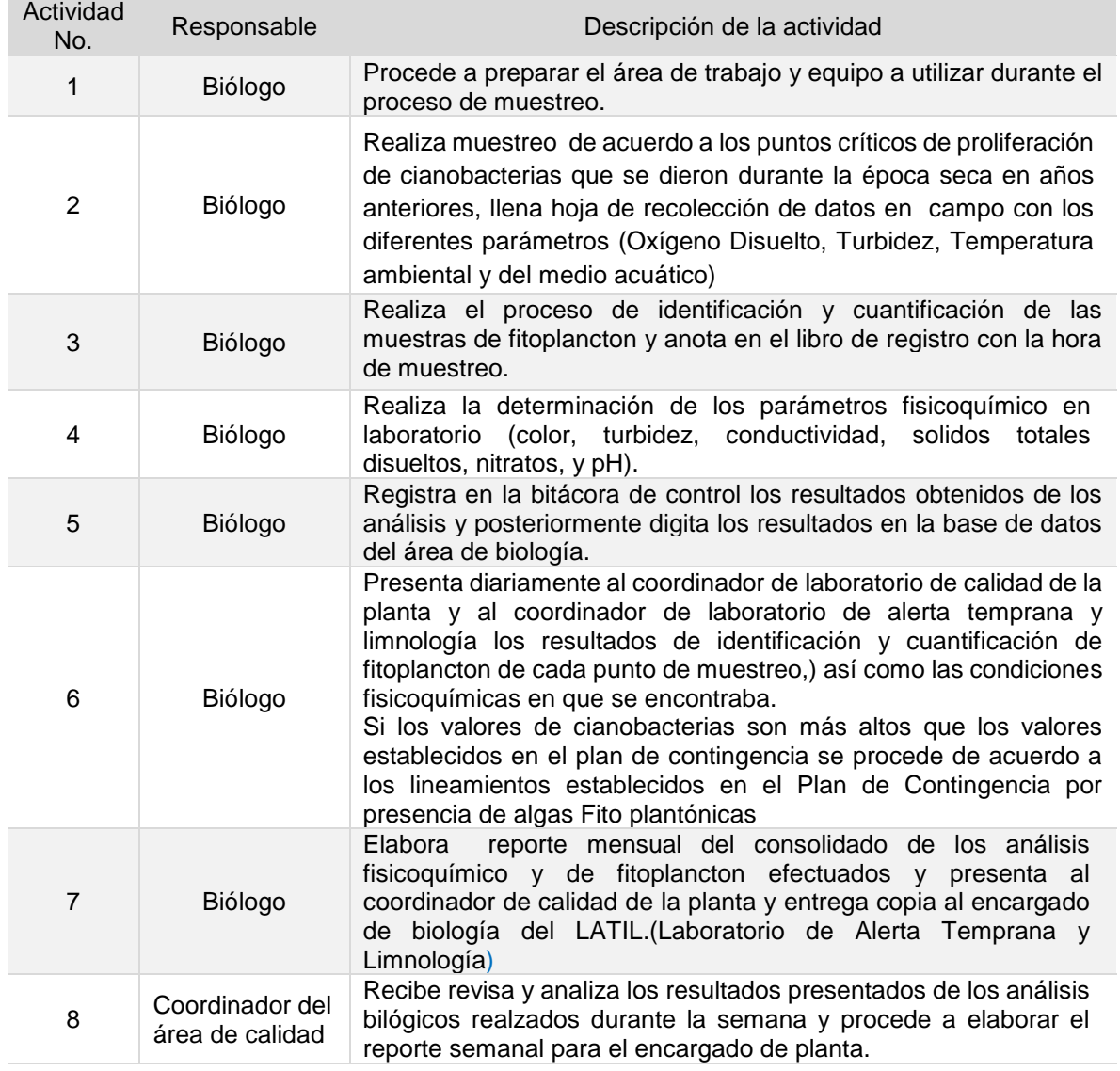

**Tiempo aproximado de ejecución del procedimiento:** 8 horas (días hábiles)

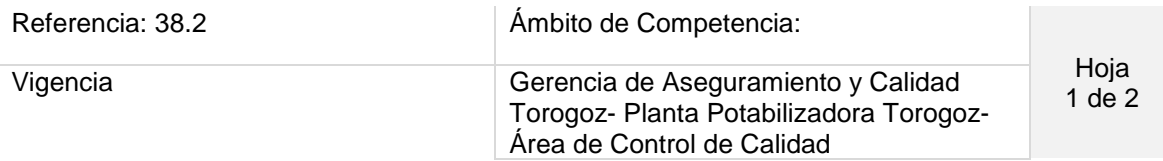

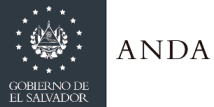

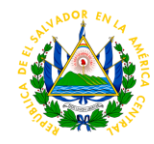

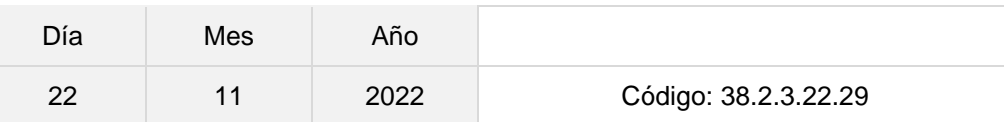

#### Nombre del Procedimiento: **Determinación de metales pesados**

Objetivo del procedimiento: Determinar mediante Absorción Atómica la concentración de metales pesados en las diferentes muestras de agua que se procesa en la planta Torogoz Insumos: Espectrómetro de absorción atómica, horno microondas, compresor de aire, gas acetileno, gas argón, aire comprimido, gas óxido nitroso, ácido nítrico traza de metales, materiales de referencia certificados y cristalería

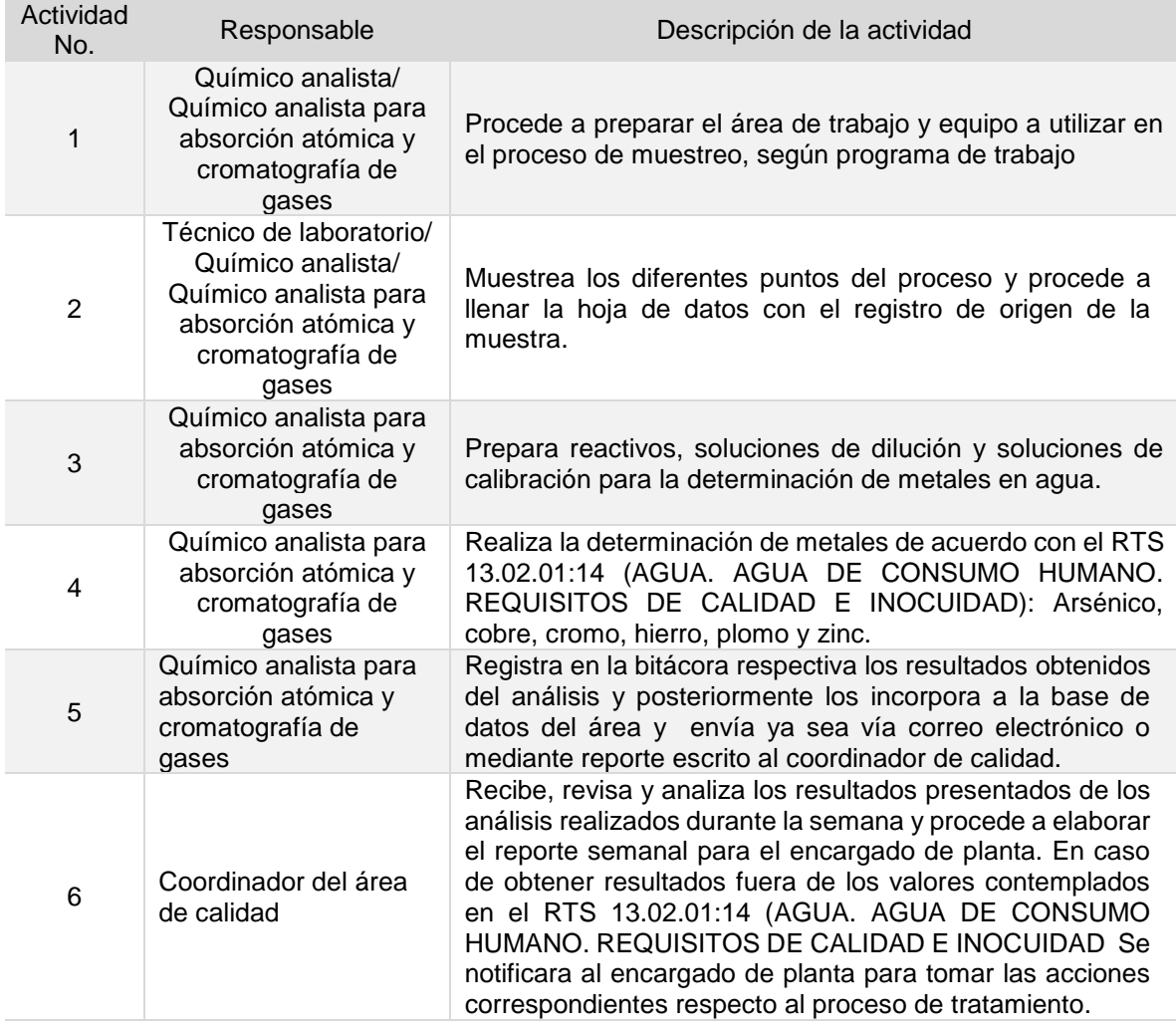

**Tiempo aproximado de ejecución del procedimiento**: 7 horas 15 minutos (días hábiles)

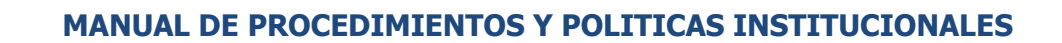

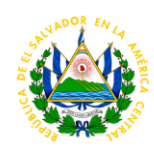

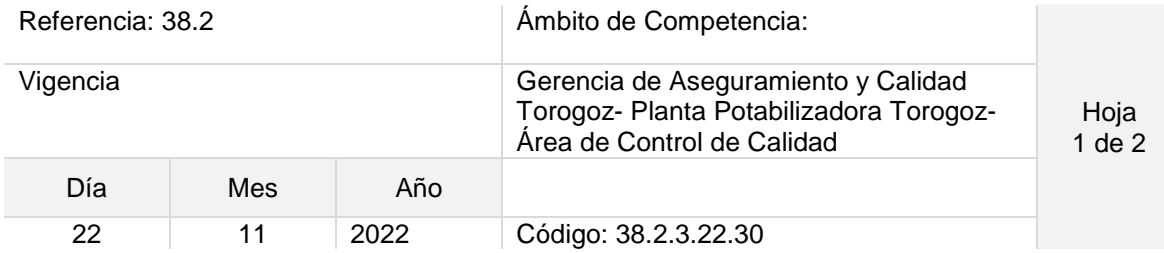

#### Nombre del Procedimiento: **Determinación de plaguicidas**

**ANDA** 

Objetivo del procedimiento: Determinar la concentración de plaguicidas en muestras de agua que se procesa en la planta Torogoz y dar cumplimento al RTS Insumos: Cromatógrafo de gases, colector de vacío, cartuchos SPE, gas hidrógeno, aire cero, gas nitrógeno, colector de vacío, hexano, metanol, acetona, acetato de etilo, materiales de referencia certificados y cristalería variada

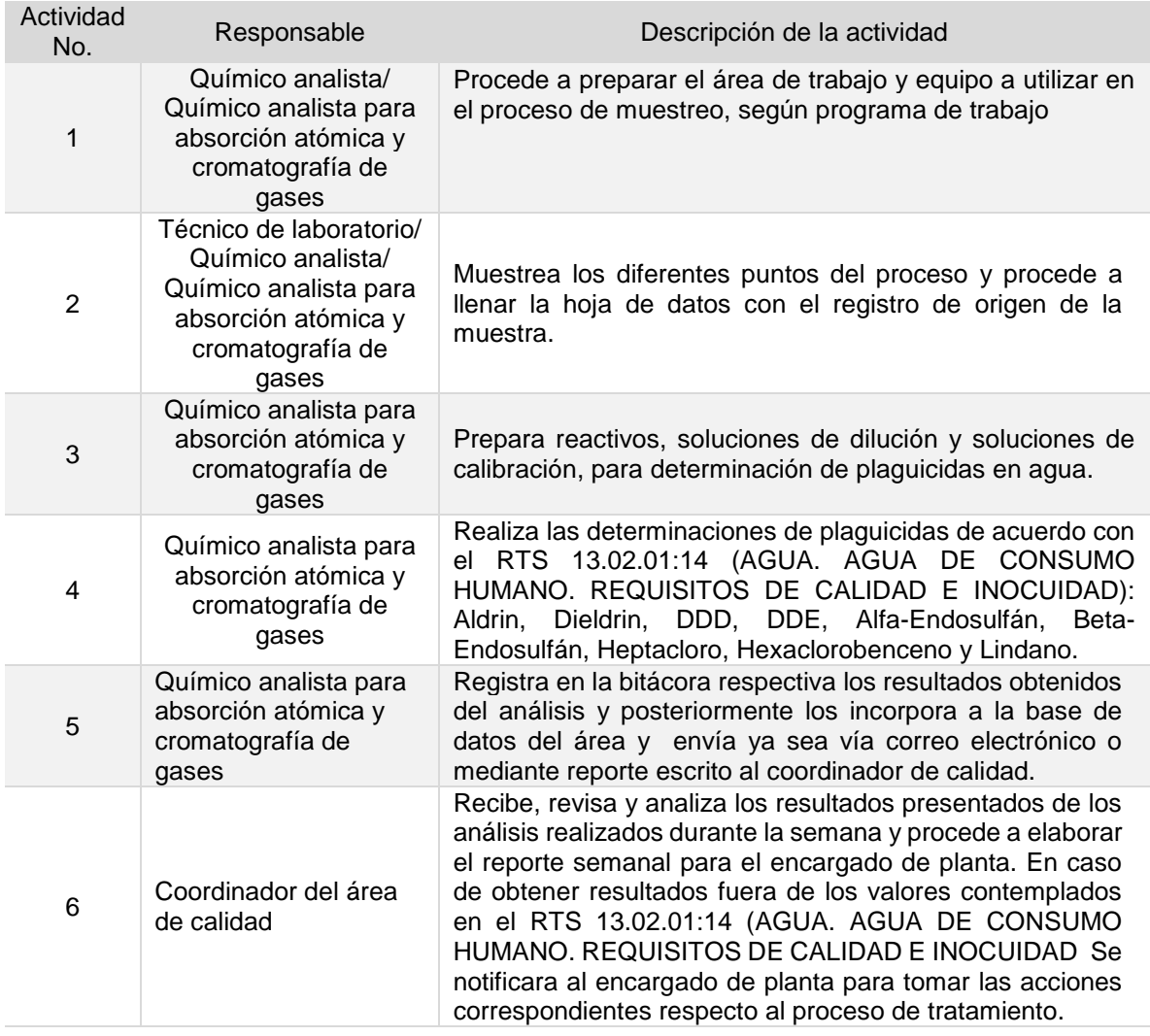

**Tiempo aproximado de ejecución del procedimiento:** 7 horas 15 minutos (días hábiles)

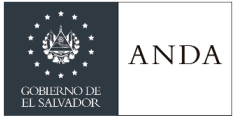

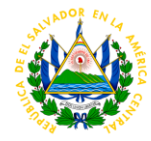

# **PROCEDIMIENTOS AREA DE PRODUCCION**

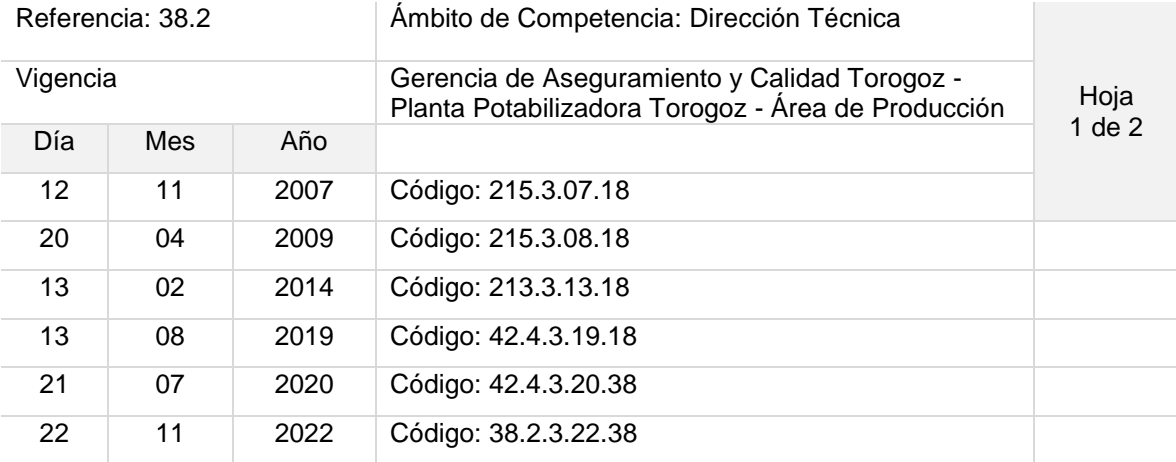

#### Nombre del Procedimiento: **Operación de Compuertas de 10 y 5 metros en Bocatoma**

Objetivo del procedimiento: Evacuar sedimentos, limpieza en represa y/o mejorar los niveles en las recamaras de bocatoma.

Insumos: Grúa de caballete

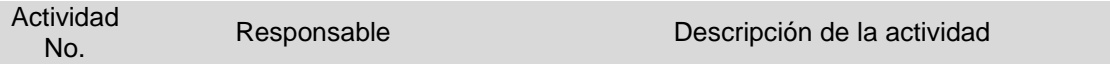

**ÉPOCA SECA**, Todas las compuertas se mantendrán completamente abajo y solamente se levantarán para las siguientes acciones: limpieza en represa del río y/o canal de ingreso a las cámaras, o cuando exista otra justificante.

Esta se realizará, de acuerdo a la necesidad de las condiciones del agua del río, y será autorizada por el Encargado de la Planta o Coordinador de Producción.

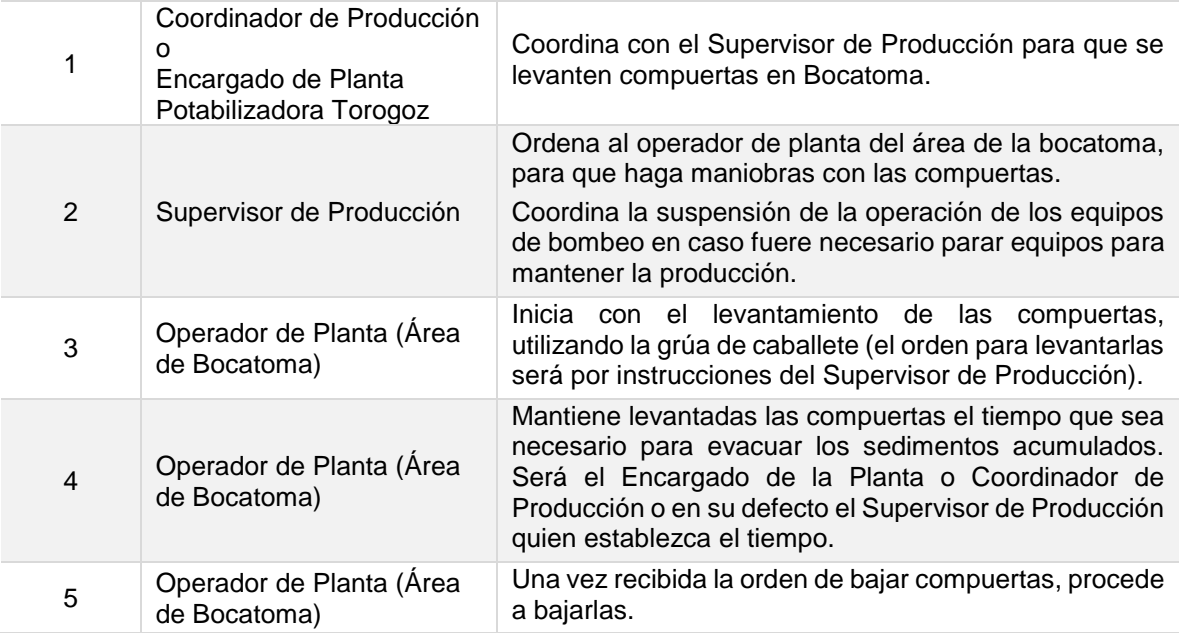

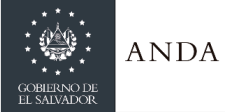

# **MANUAL DE PROCEDIMIENTOS Y POLITICAS INSTITUCIONALES**

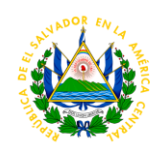

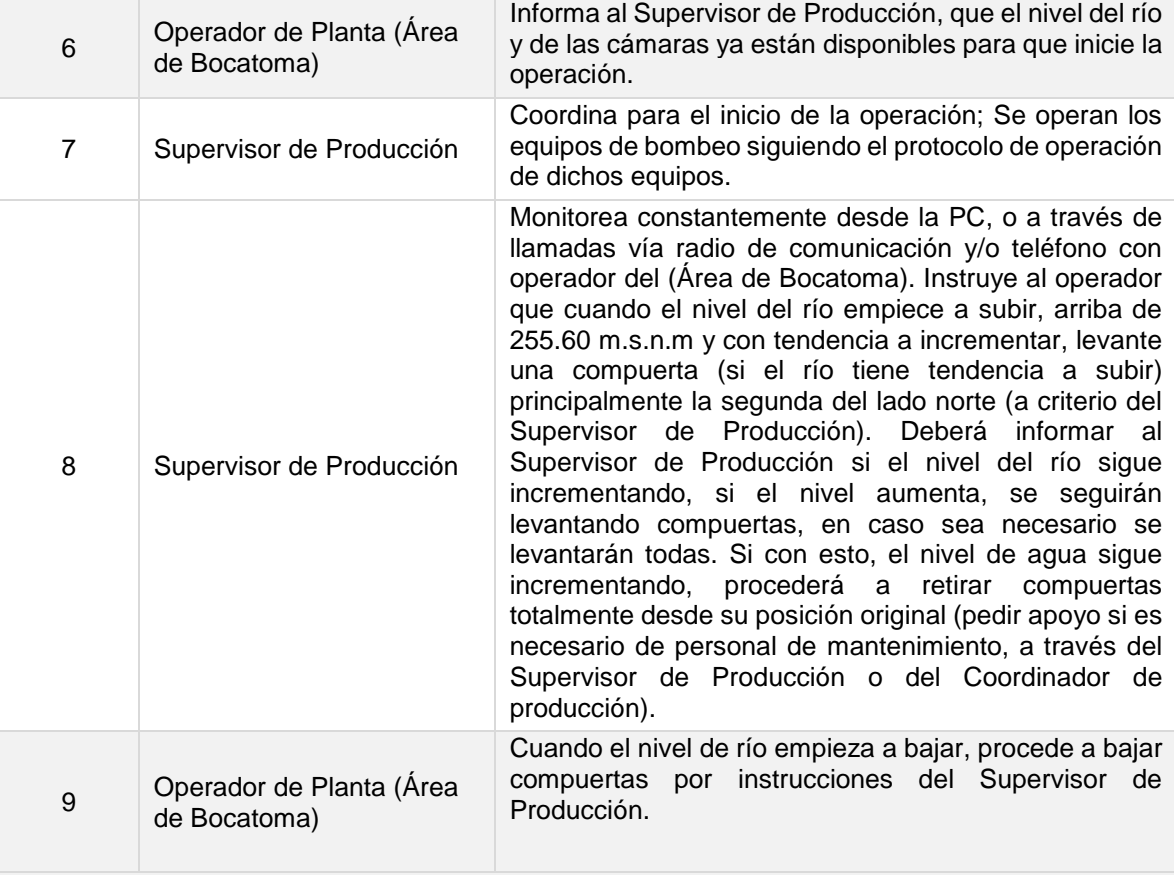

**Tiempo aproximado de ejecución del procedimiento:** 2 horas 20 minutos este tiempo variará de acuerdo al número de compuertas que se levanten y cierren. (días hábiles)

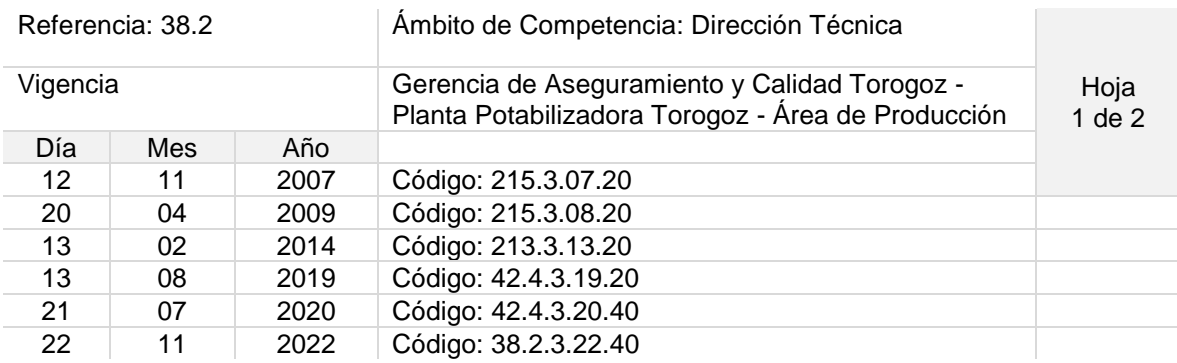

#### Nombre del Procedimiento: **Operación de Rejillas Autolimpiables en bocatoma**

Objetivo del procedimiento: Reducir el ingreso de sobrenadante a las cámaras de bocatoma.

Insumos: N/A

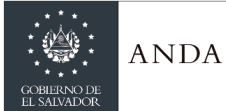

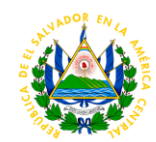

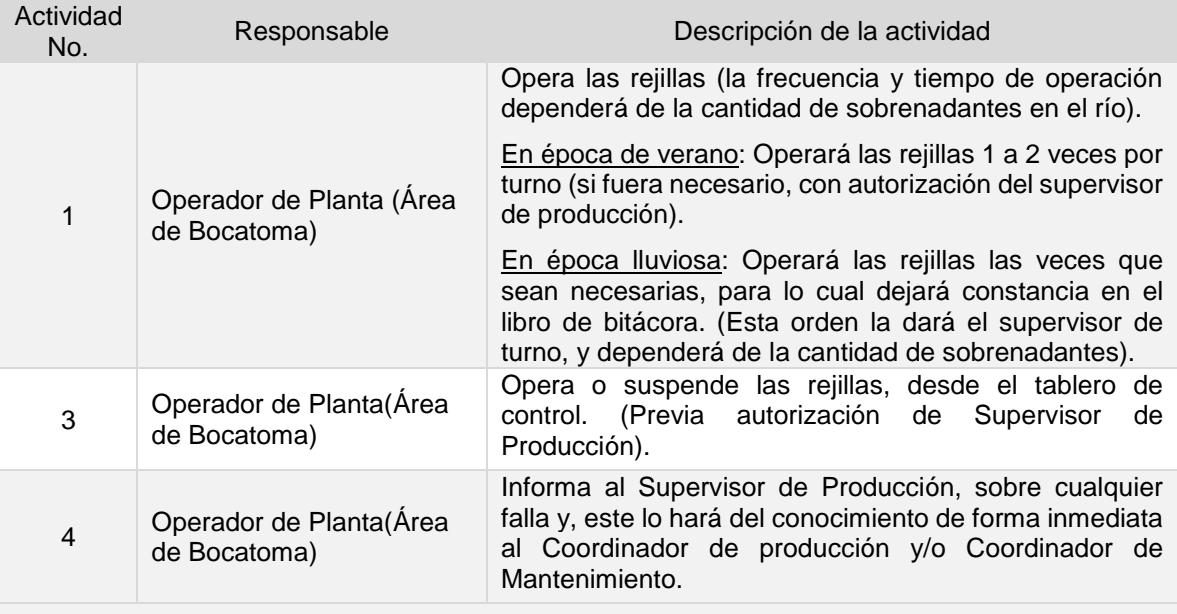

**Tiempo aproximado de ejecución del procedimiento:** 25 minutos (días hábiles)

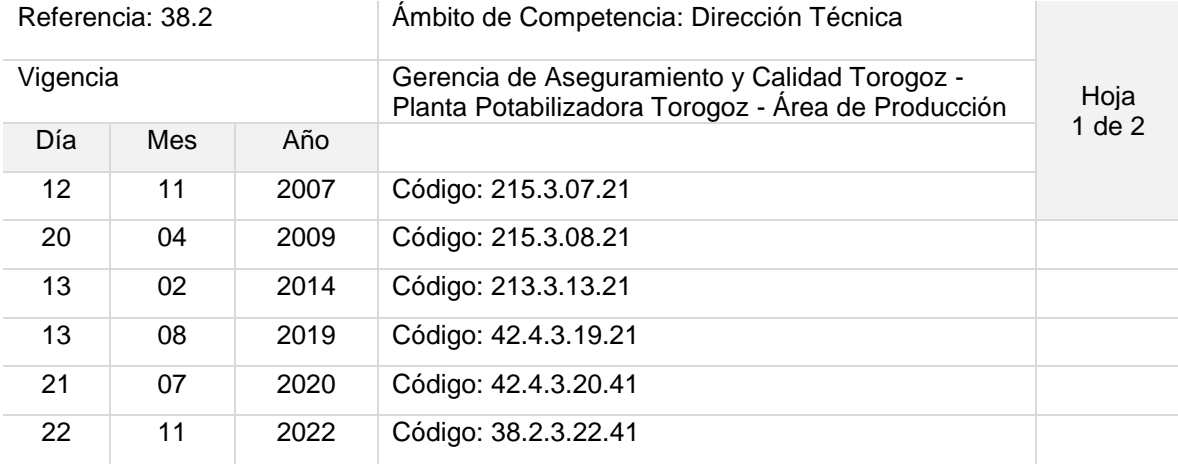

#### Nombre del Procedimiento: **Operación de equipos de bombeo, Arranque y Paro (Bocatoma).**

Objetivo del procedimiento: Iniciar la correcta operación y/o suspensión de la operación de los equipos de bombeo hacia la planta de tratamiento.

Insumos: PC, sistema SCADA

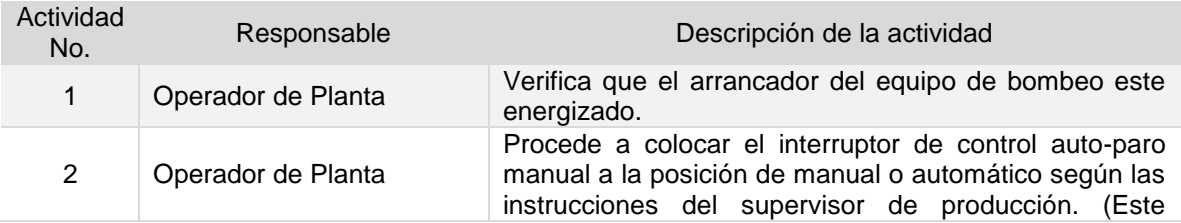

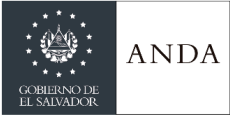

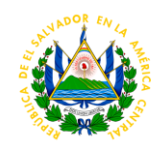

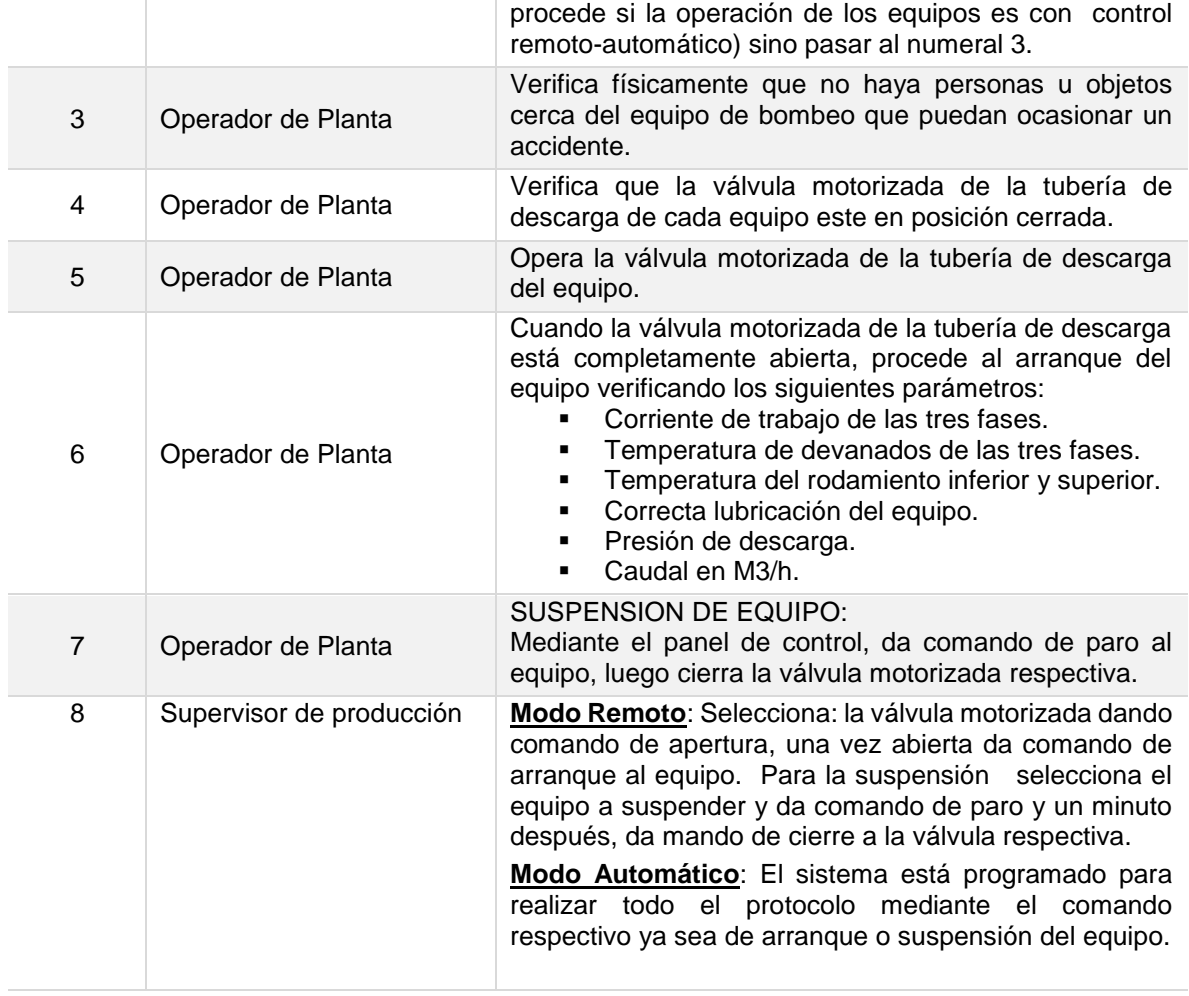

**Tiempo aproximado de ejecución del procedimiento:** 40 minutos (días hábiles). El tiempo podrá variar de acuerdo al número de equipos de bombeo activados o suspendidos

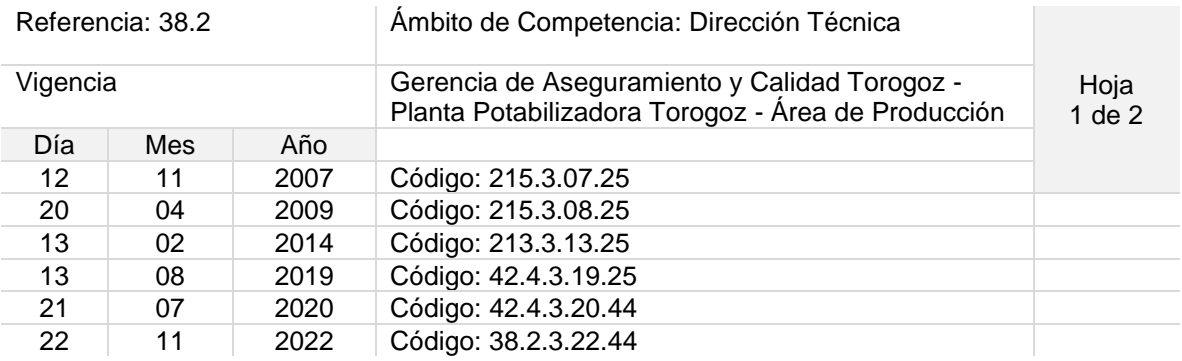

Nombre del Procedimiento: **Operación y/o Suspensión de los Sopladores**

Objetivo del procedimiento: Inyectar aire al agua que ingresa al tanque desarenador para reducir la presencia de olor.

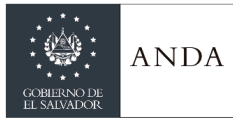

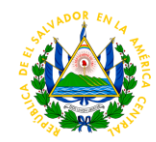

Insumos: N/A

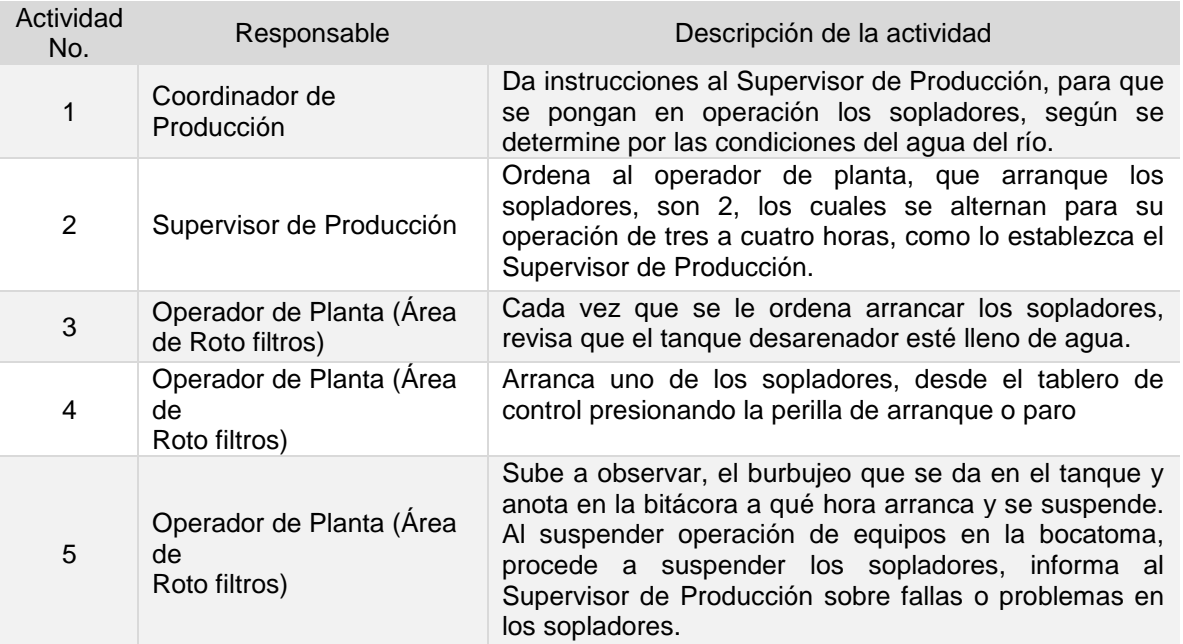

**NOTA:** Para el caso del arranque o suspensión de los sopladores en el modo remoto o automático es el Supervisor de Producción desde la PC instalada en sala de control de procesos quien podrá realizarlo de la siguiente manera:

**Modo Remoto**: Desde la PC de laboratorio se da comando de arranque al soplador o parada para la suspensión.

**Modo Automático**: El sistema está programado para realizar el protocolo de arranque o suspensión mediante el comando respectivo, de igual forma los equipos sopladores se alternan de acuerdo a las horas trabajas.

**Tiempo aproximado de ejecución del procedimiento:** 22 minutos (días hábiles)

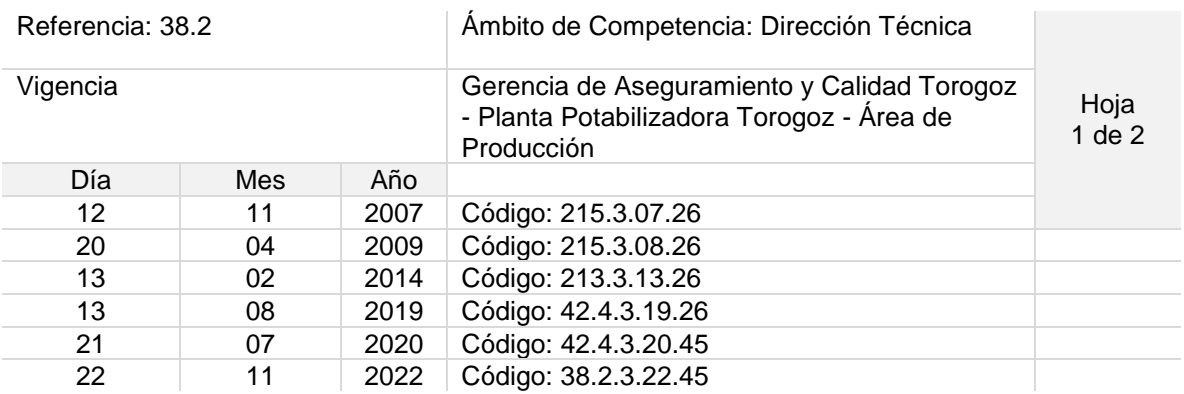

Nombre del Procedimiento: **Arranque y Suspensión de Agitadores de Mezcla y Floculación**

Objetivo del procedimiento: Dar una correcta puesta en marcha y operación de agitadores como parte del proceso de tratamiento del agua

Insumos:

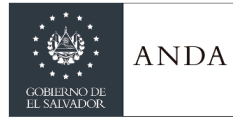

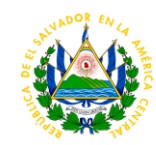

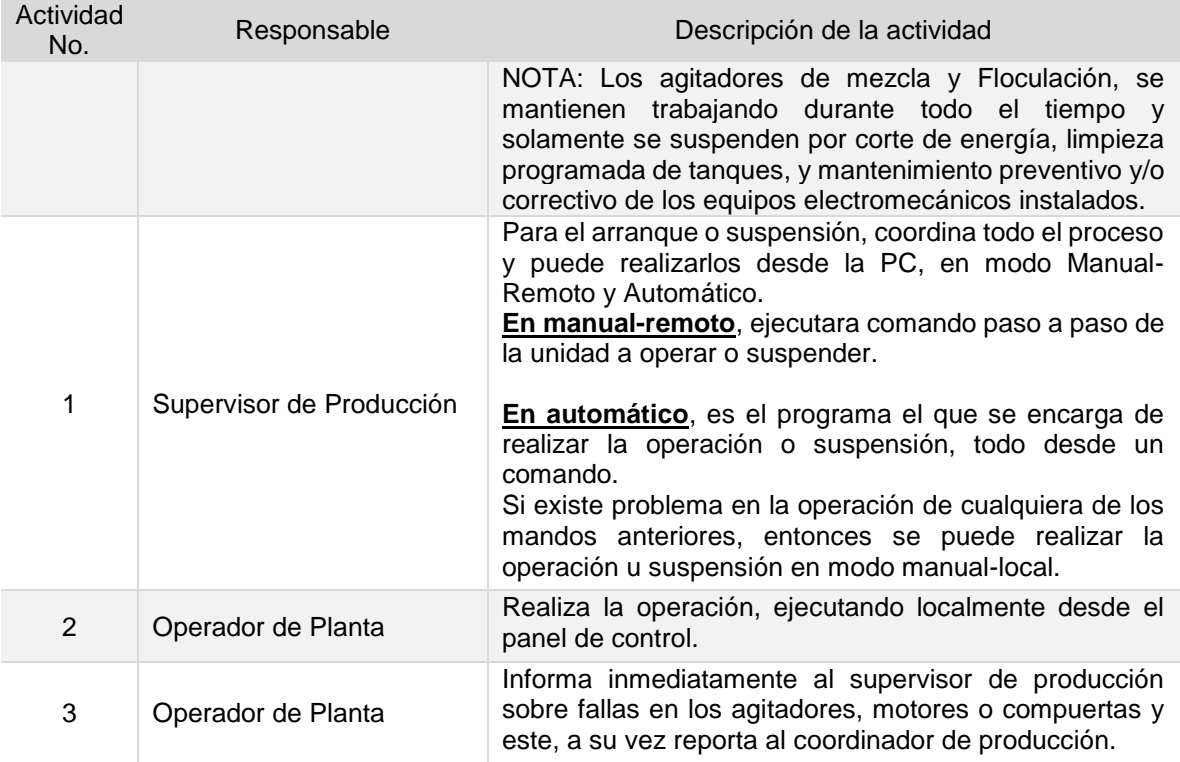

**Tiempo aproximado de ejecución del procedimiento:** 17 minutos (días hábiles)

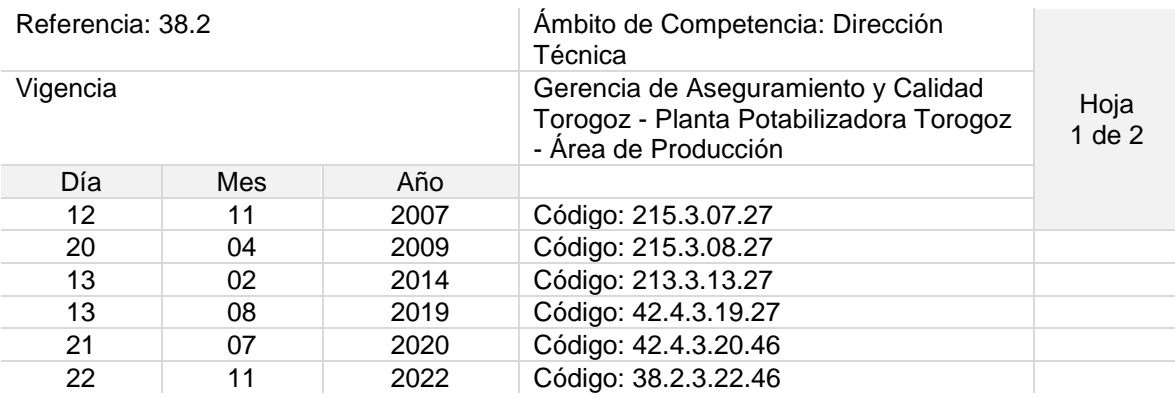

Nombre del Procedimiento: **Operación de Agitadores posterior a la limpieza de tanques, Mezcla y Floculación.**

Objetivo del procedimiento: Dar una óptima coagulación del agua

Insumos: N/A

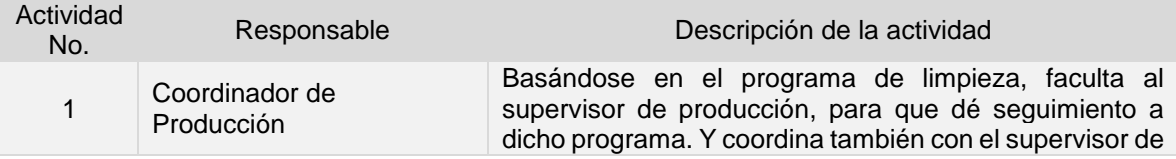

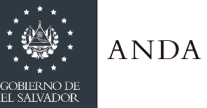

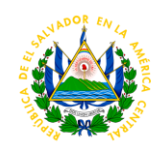

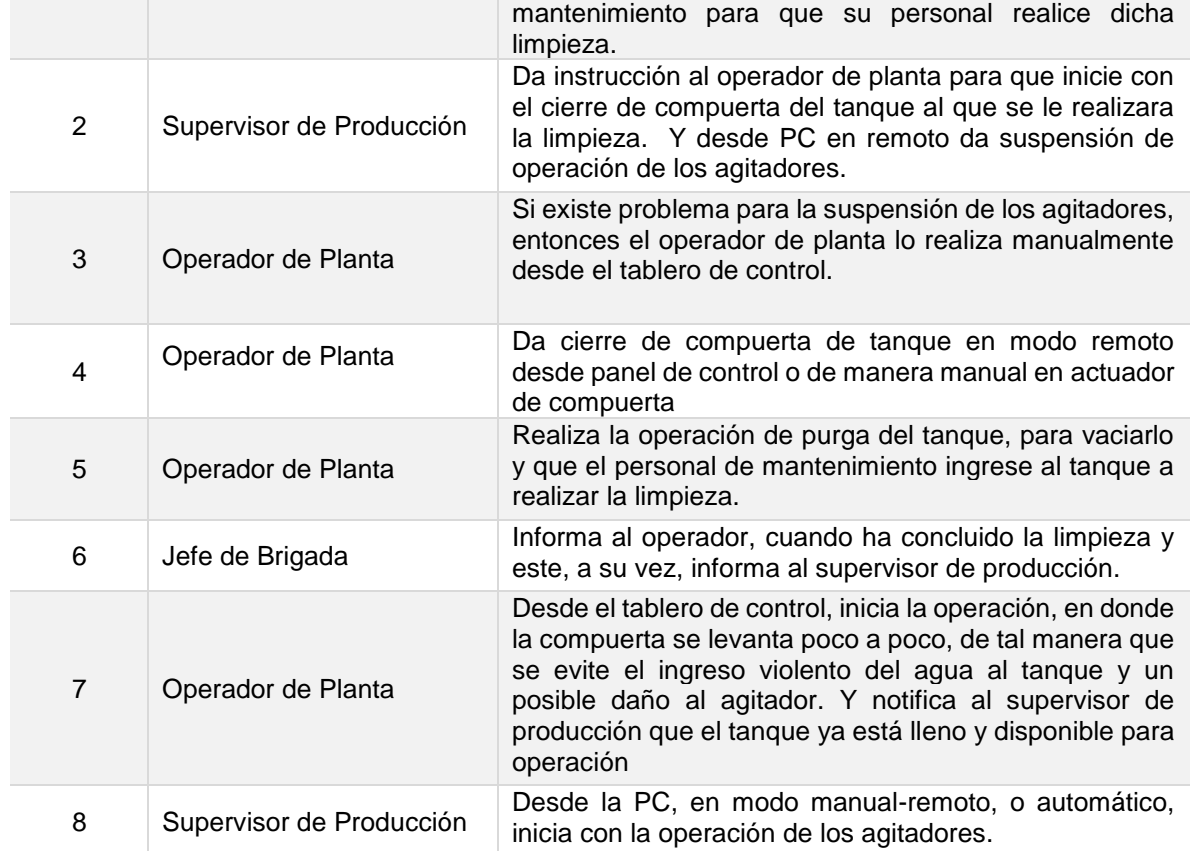

**Tiempo aproximado de ejecución del procedimiento:** 3 horas 11 minutos (días hábiles)

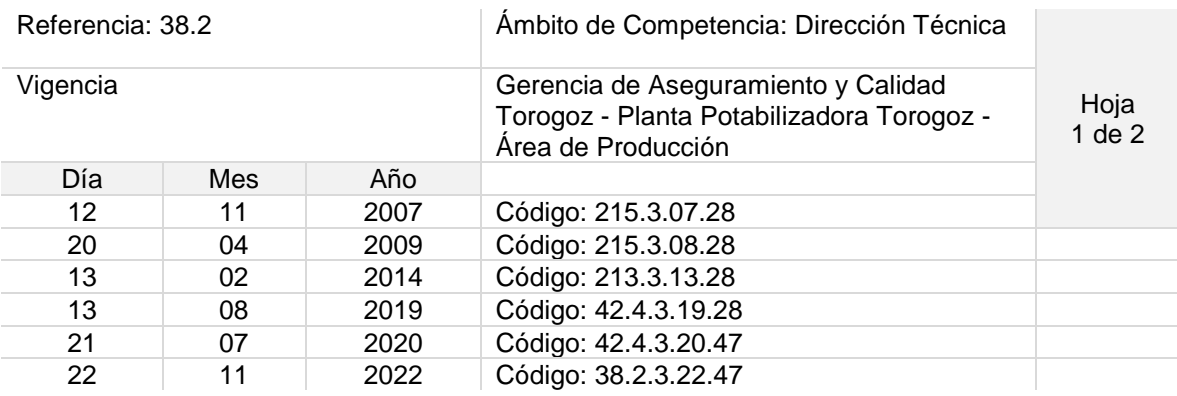

Nombre del Procedimiento: **Puesta en marcha de Puentes y Bombas de Succión, Decantadores.**

Objetivo del procedimiento: Realizar la extracción de lodos dentro de cada uno de los decantadores mediante el uso de los puentes y bombas de succión.

Insumos: N/A

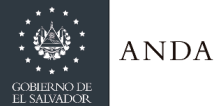

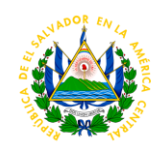

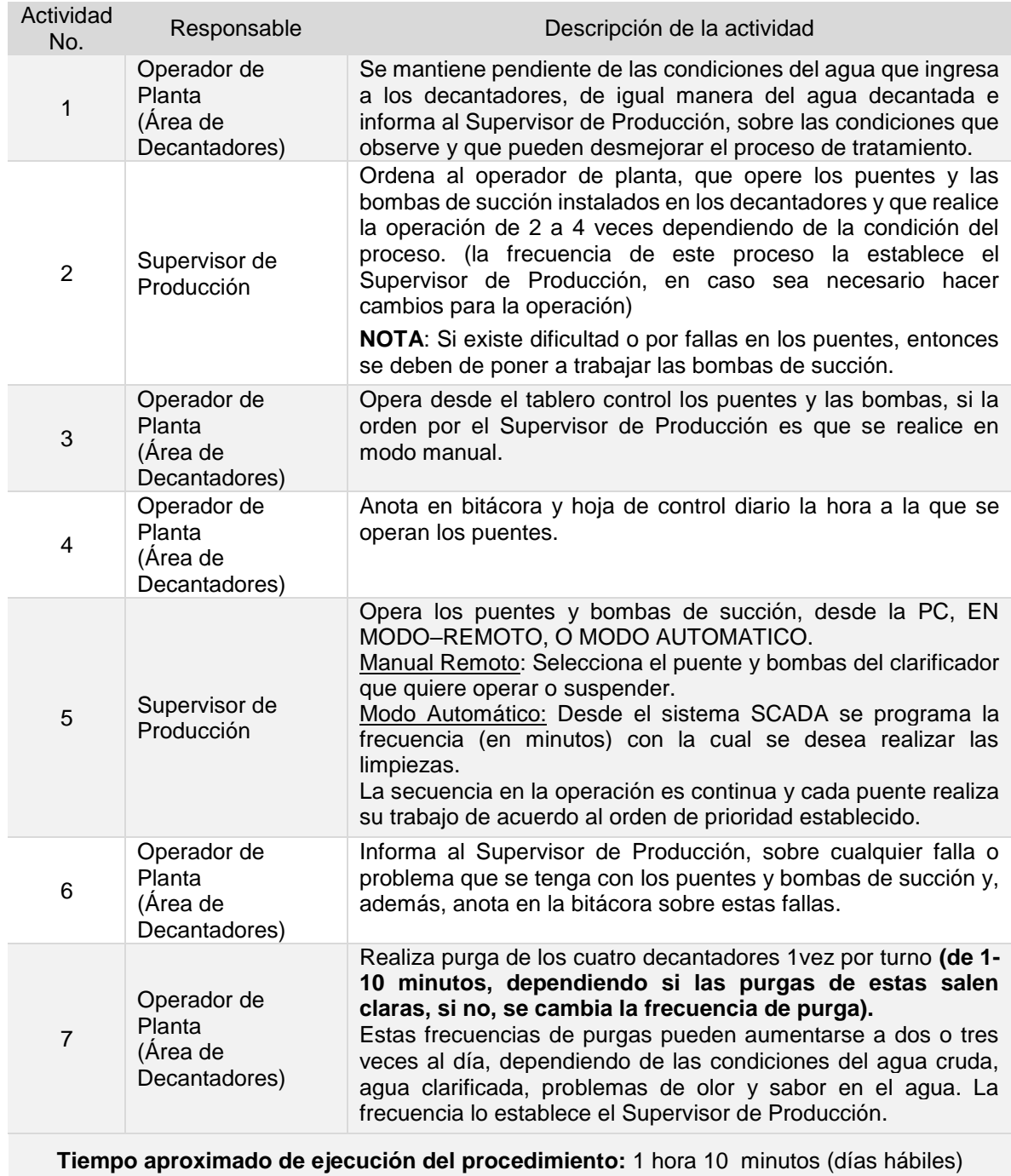

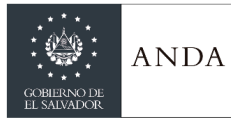

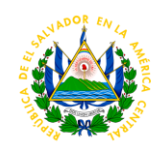

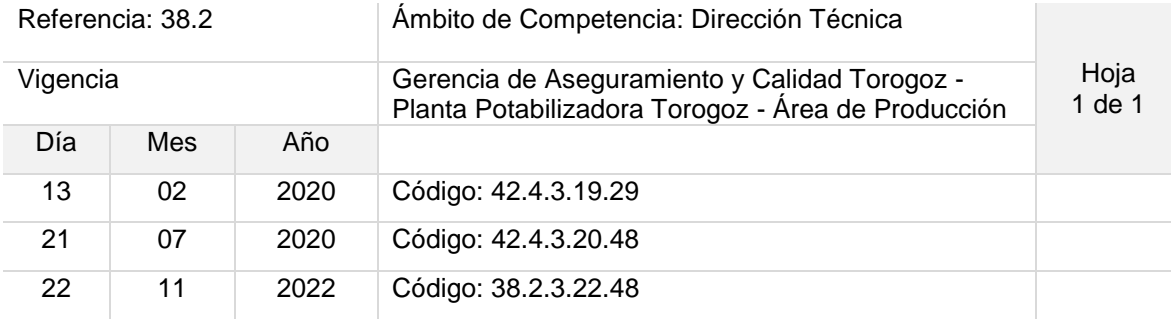

# Nombre del Procedimiento: **Retro lavado de filtros**

Objetivo del procedimiento: Remover las partículas que no fueron eliminadas en el proceso unitario anterior (decantadores)

Insumos: PC y Pupitres

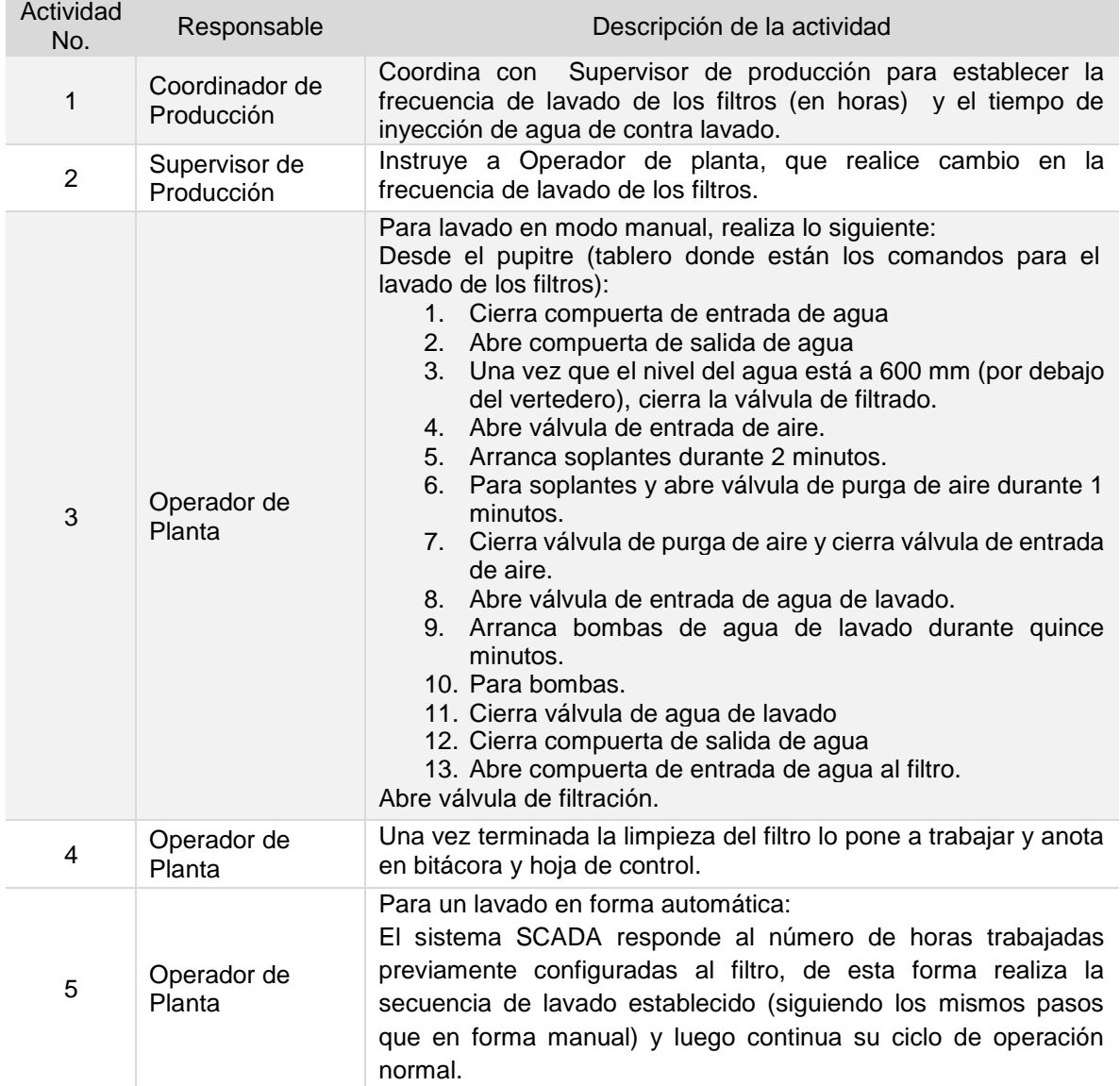

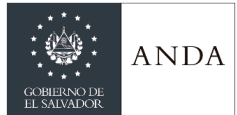

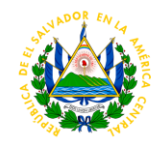

## **Tiempo aproximado de ejecución del procedimiento:** 1 hora 13 minutos (días hábiles)

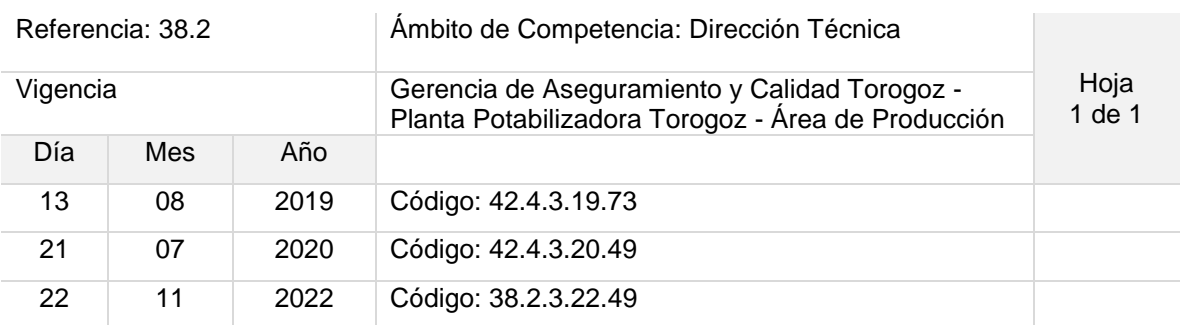

## Nombre del Procedimiento: **Determinación de altura de lechos filtrantes**

Objetivo del procedimiento: Conocer la condición (altura) del lecho filtrante.

Insumos: Varilla de hierro, cinta métrica, calculadora

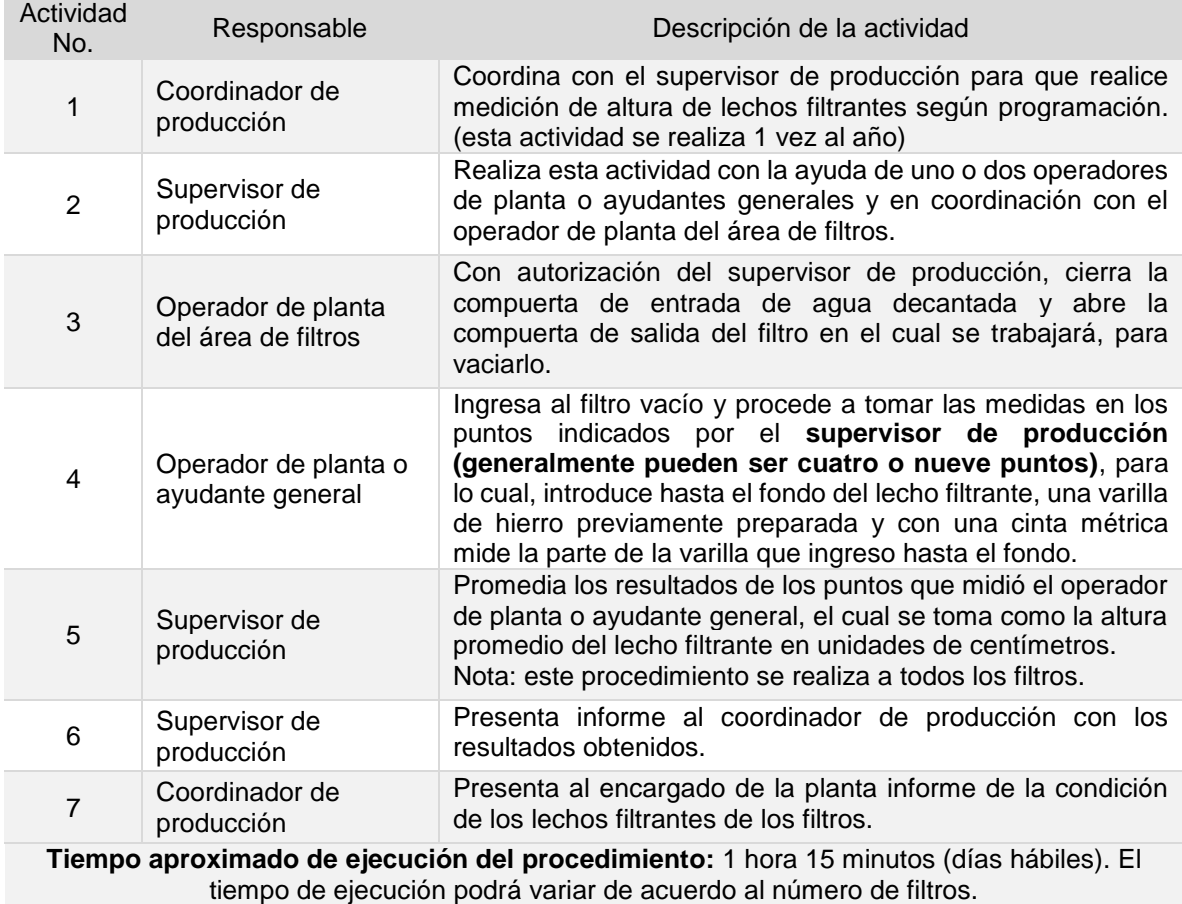

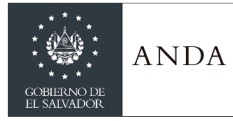

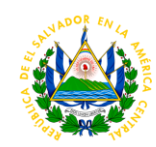

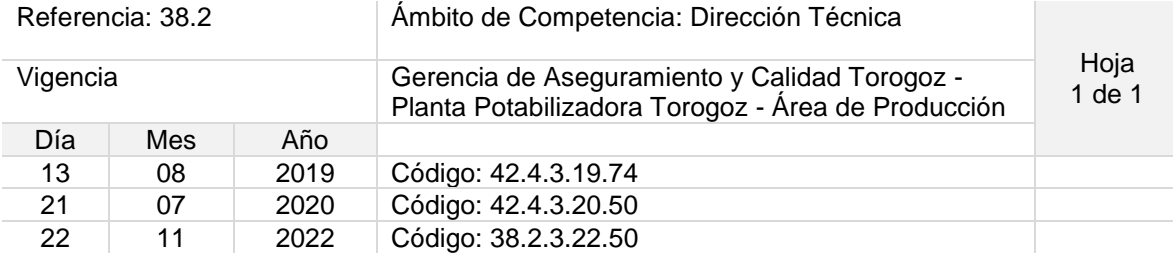

### Nombre del Procedimiento: **Determinación de expansión de la arena de los filtros**

Objetivo del procedimiento: Verificar la eficiencia de lavado del filtro

Insumos: Tubo de hierro con cajas de hierro (con 5cm de altura por caja)

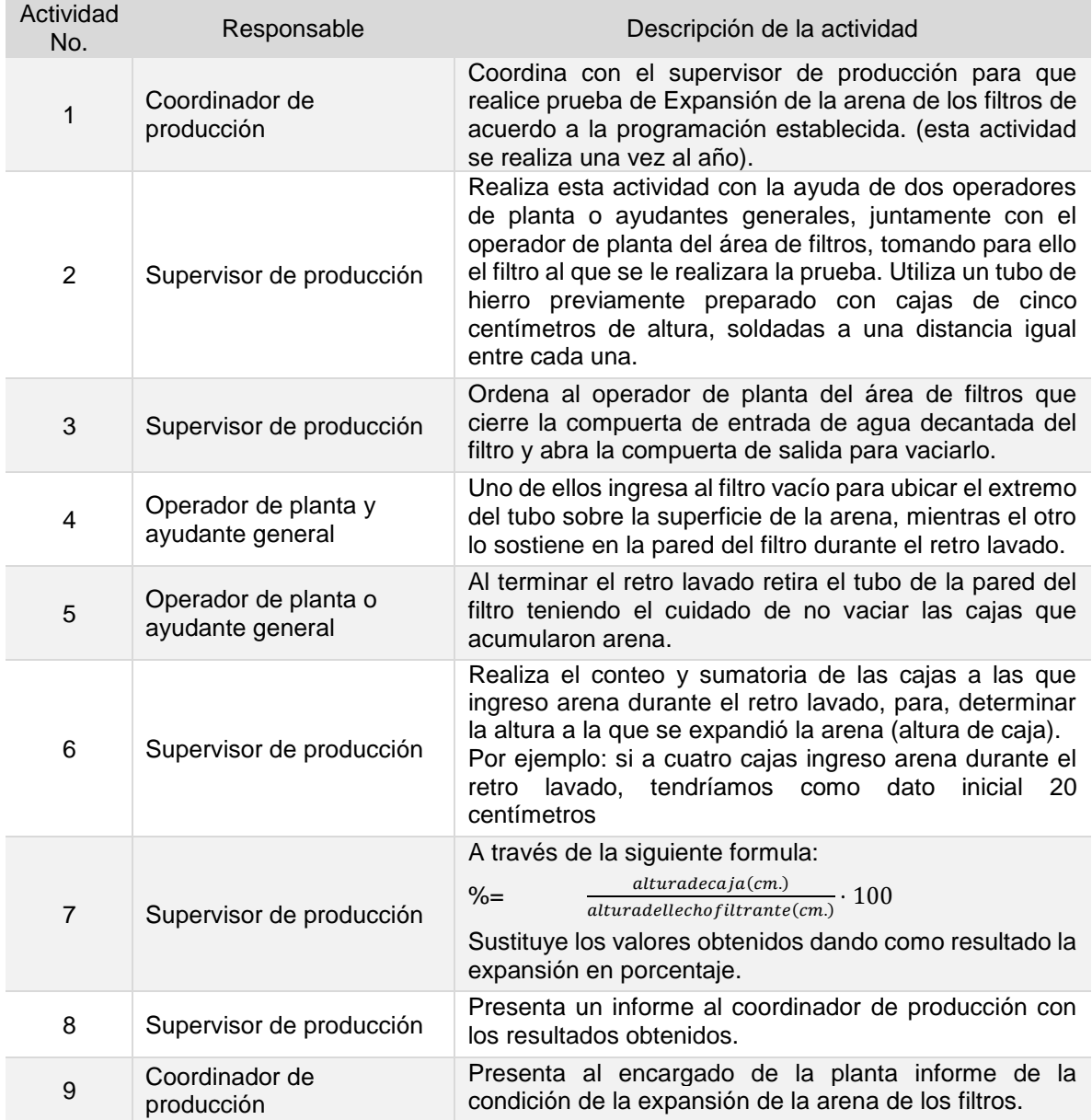

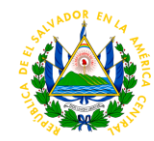

# **Tiempo aproximado de ejecución del procedimiento:** 1 hora 40 minutos (días hábiles)

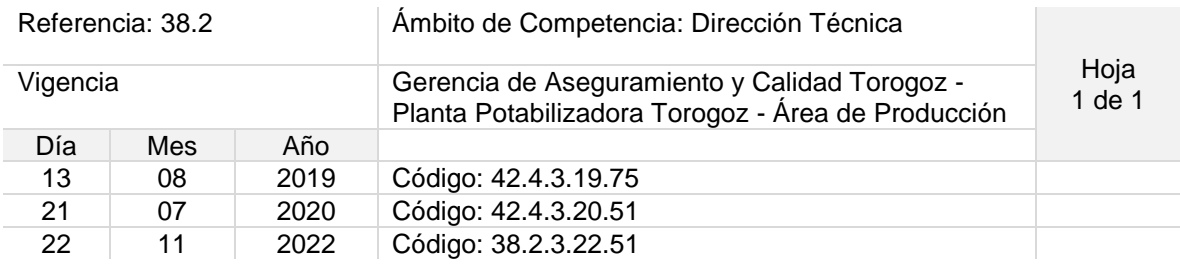

#### Nombre del Procedimiento: **Pruebas de turbidez de los filtros**

**ANDA** 

Objetivo del procedimiento: Determinar por filtros el tiempo óptimo de inyección de agua de contravalado en los retro lavado de filtros.

Insumos: Frasco de muestra, turbidimetro, marcador y papel

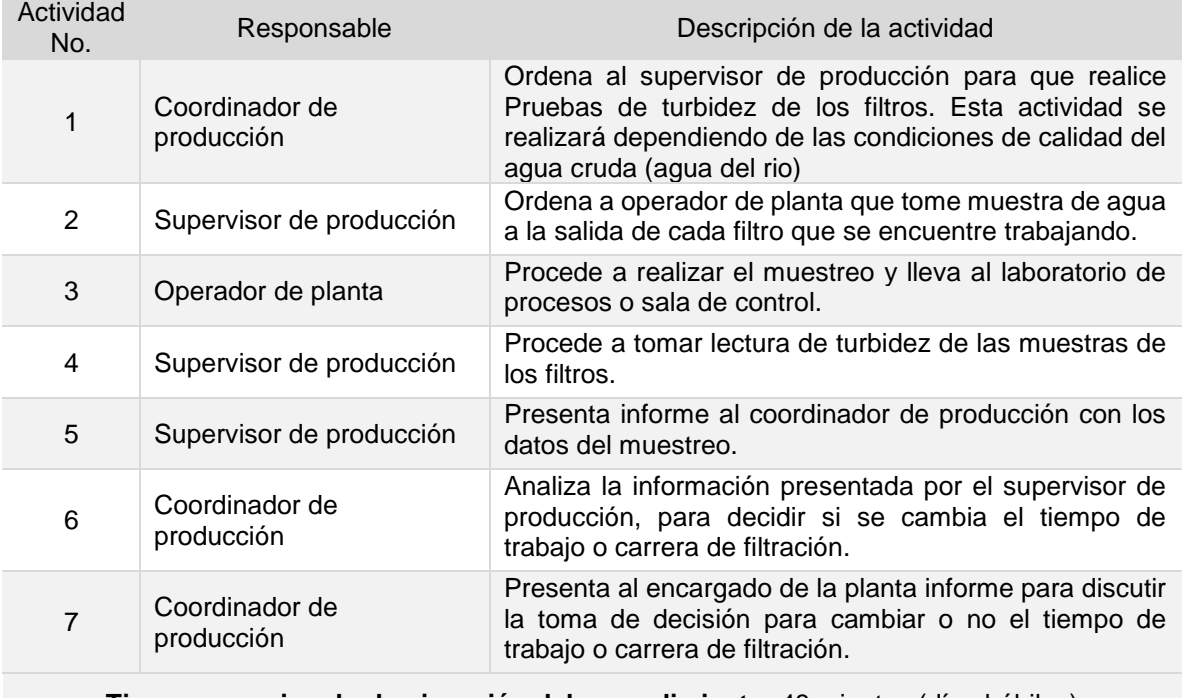

**Tiempo aproximado de ejecución del procedimiento**: 48 minutos (días hábiles)

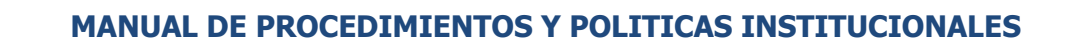

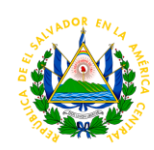

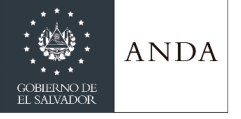

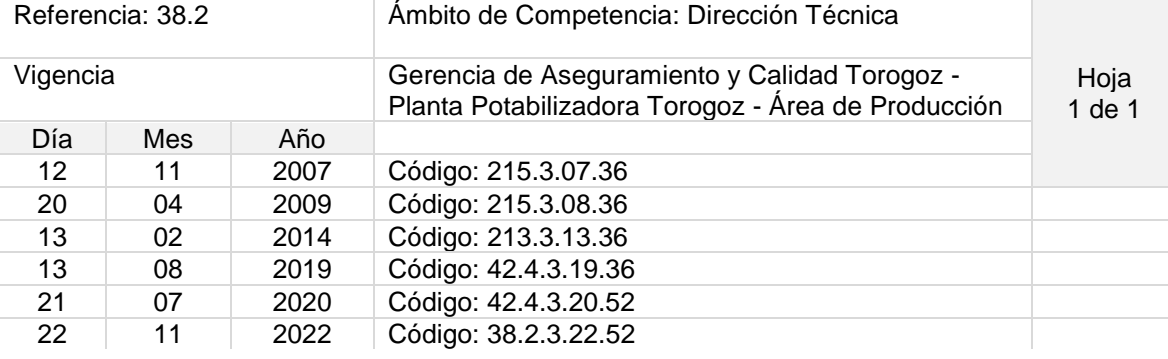

Nombre del Procedimiento: **Reemplazo de Cilindros de Cloro de 2000 Libras**

Objetivo del procedimiento: Disponer de cilindros de reserva para una continua operación..

Insumos: Grúa, equipo seguridad, llaves mecánicas, arandelas, solución de amoniaco.

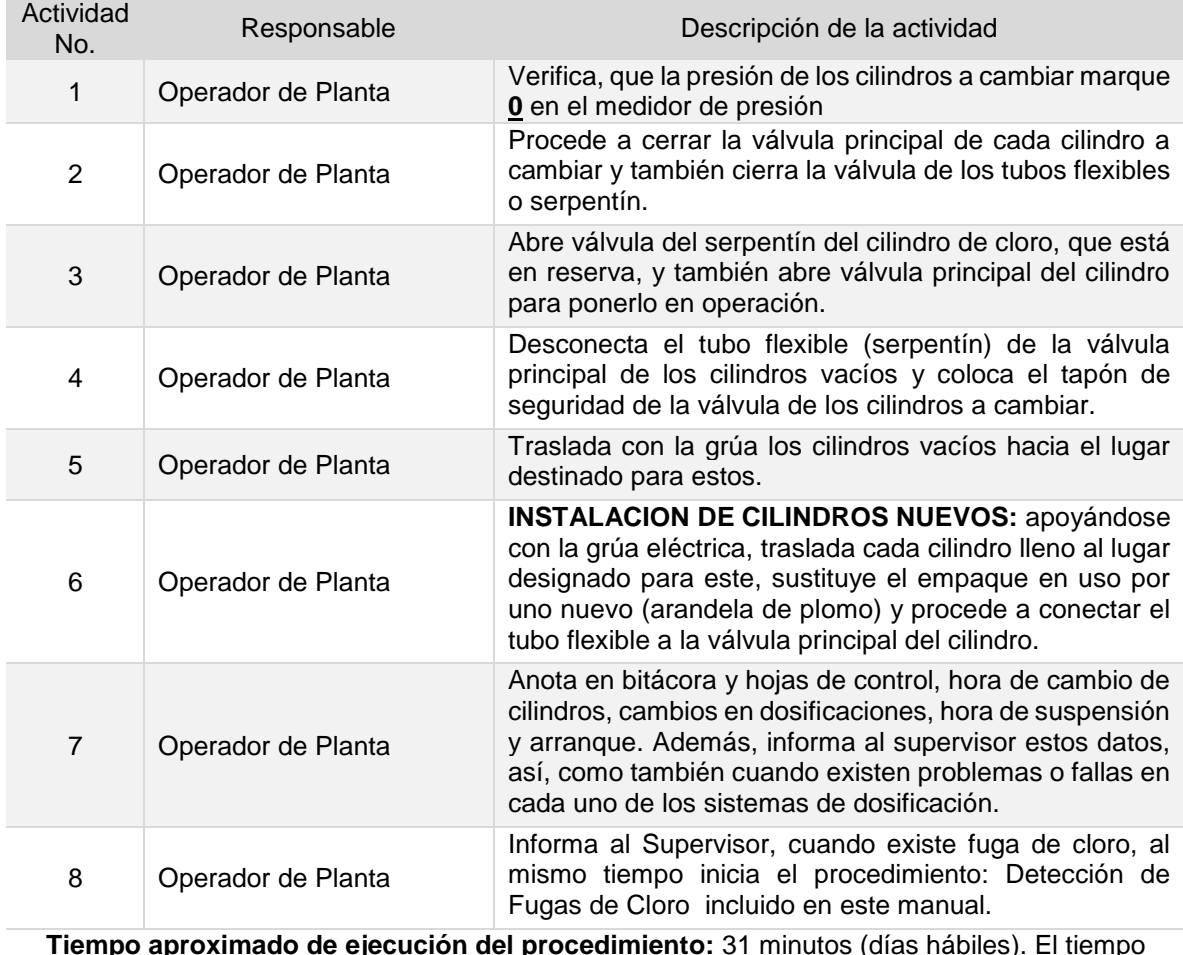

**Tiempo aproximado de ejecución del procedimiento:** 31 minutos (días hábiles). El tiempo variará de acuerdo al número de cilindros que se trasladen.
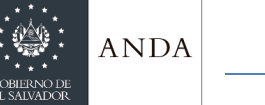

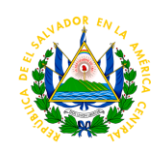

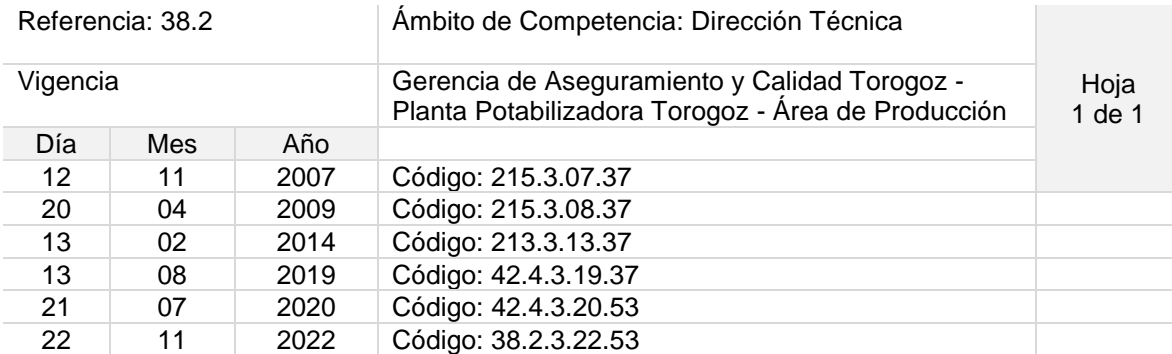

Nombre del Procedimiento: **Detección de Fugas de Cloro**

Objetivo del procedimiento: Eliminar de forma segura y efectiva una fuga de cloro utilizando las herramientas de protección personal adecuadas para dicha actividad.

Insumos: Kit anti fugas, equipo de protección personal.

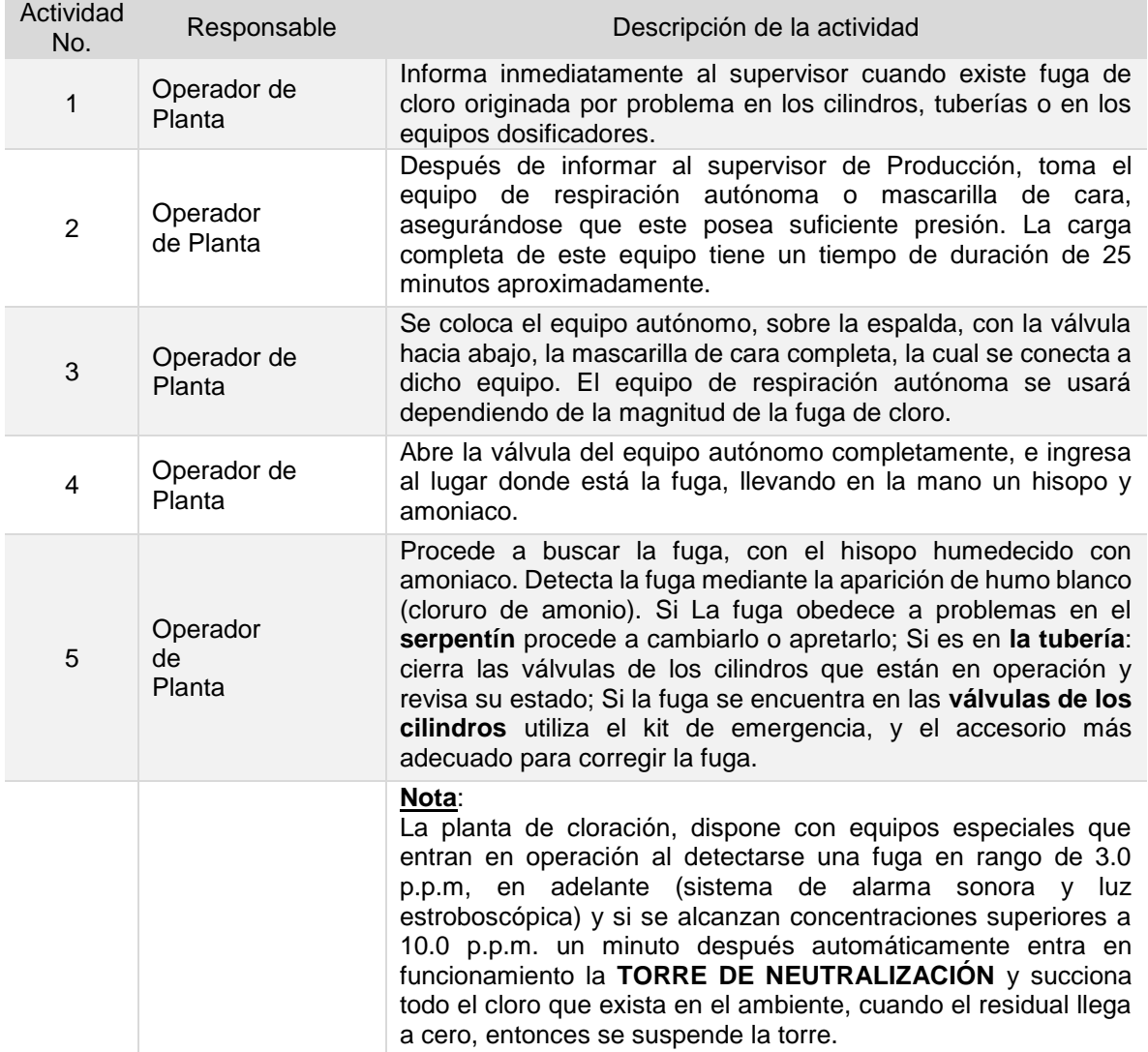

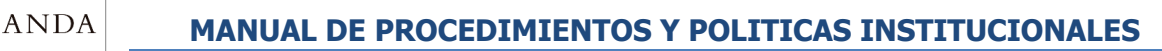

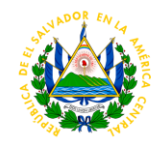

### **Tiempo aproximado de ejecución del procedimiento:** 43 minutos (días hábiles)

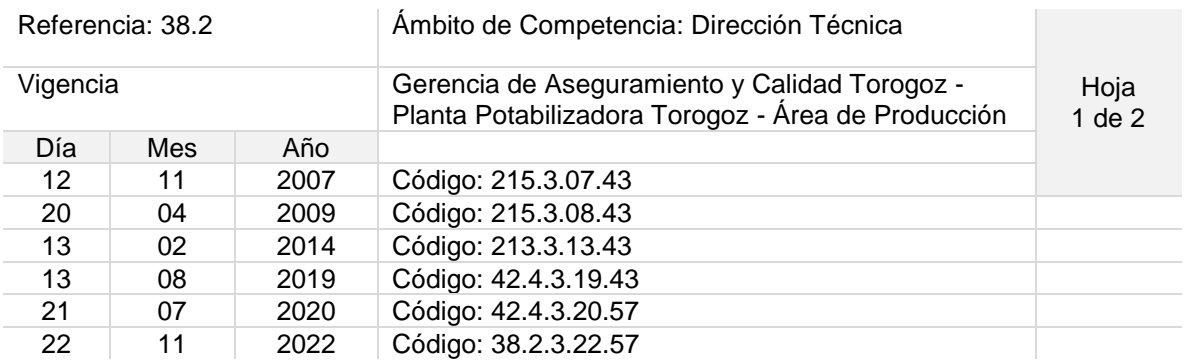

#### Nombre del Procedimiento: **Operación de equipo de bombeo, Arranque y Paro, Estación de Bombeo No. 1 y 2**

Objetivo del procedimiento: Dar una correcta puesta en marcha y paro del proceso de bombeo del agua tratada hacia la estación de bombeo siguiente.

Insumos: N/A

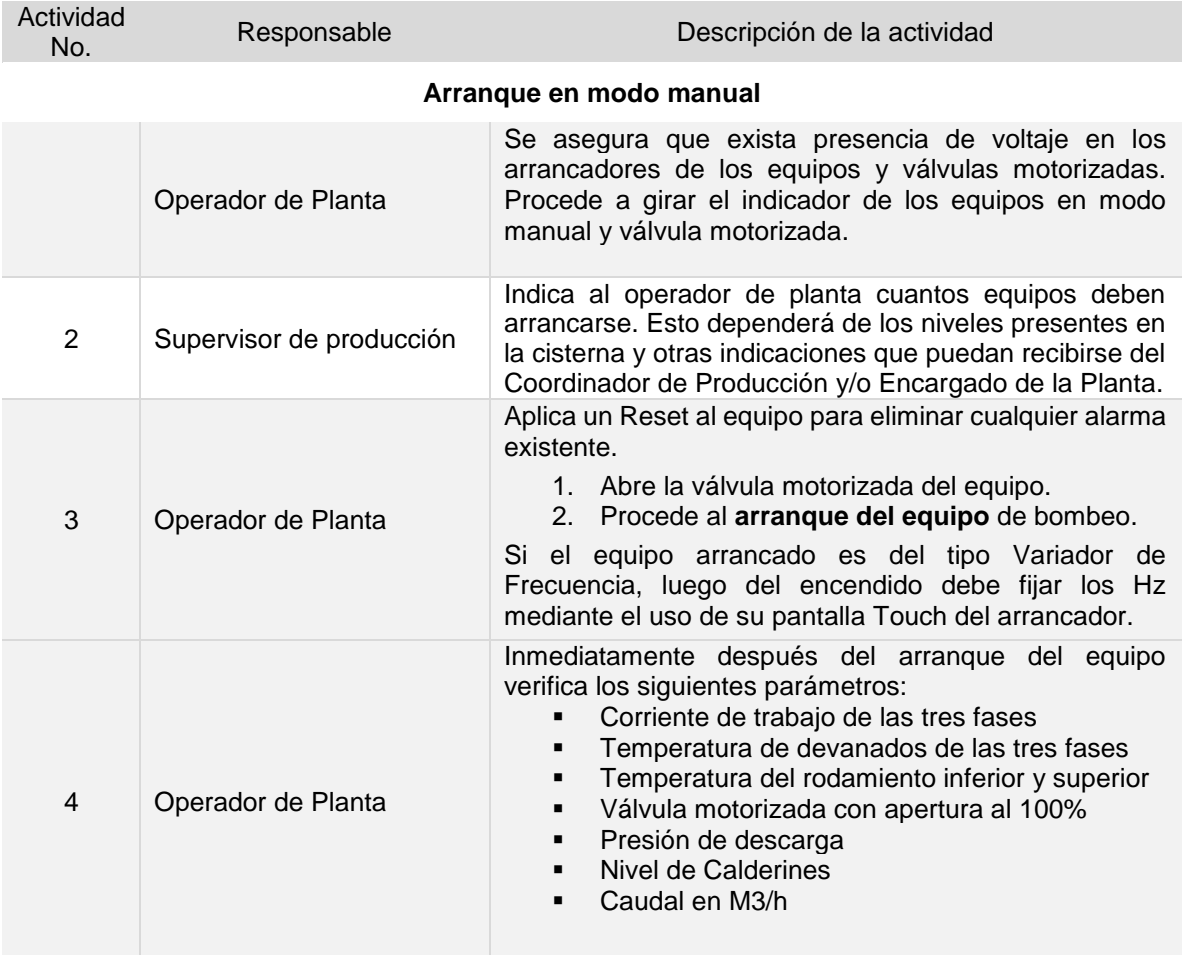

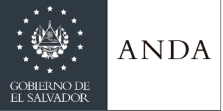

 $\overline{\phantom{a}}$ 

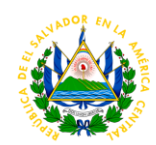

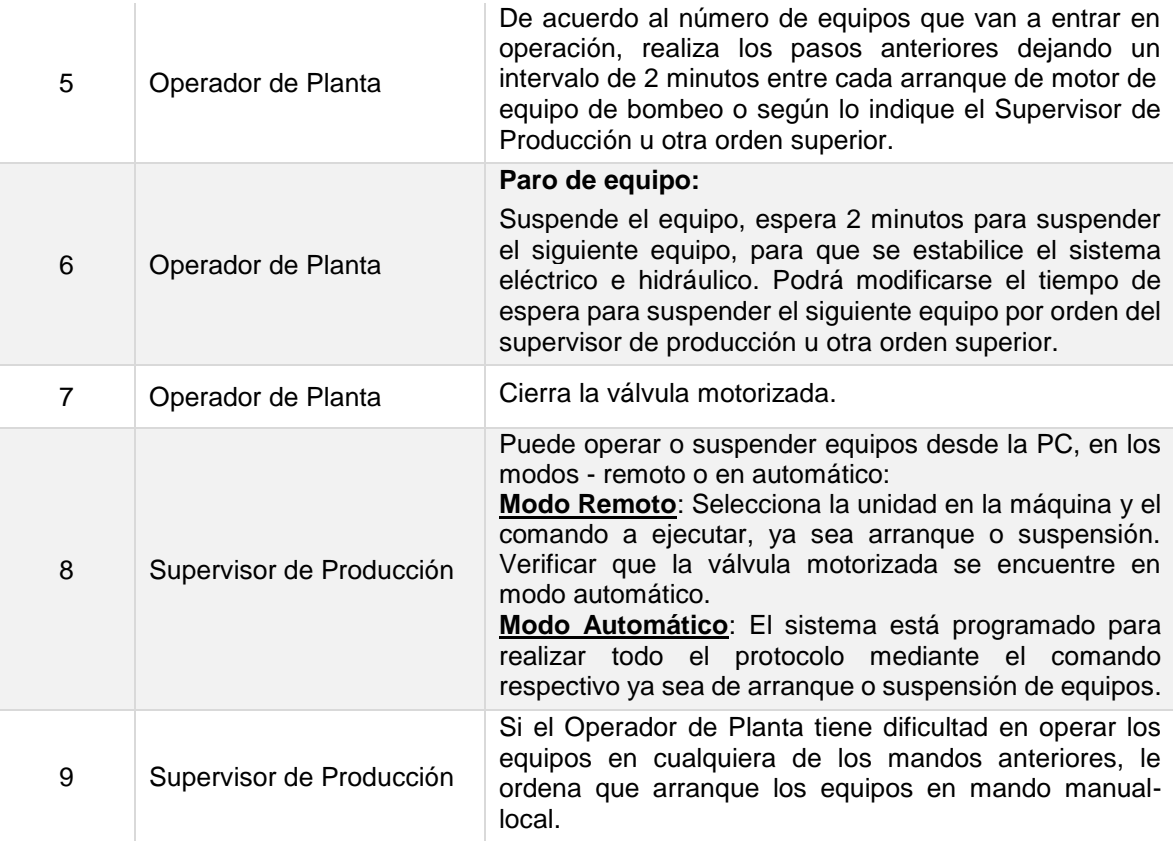

**NOTA:** Si el equipo presenta algún desperfecto informa inmediatamente al Supervisor de Producción, para coordinar la intervención del personal electromecánico.

**Tiempo aproximado de ejecución del procedimiento:** 1 hora 13 minutos (días hábiles)

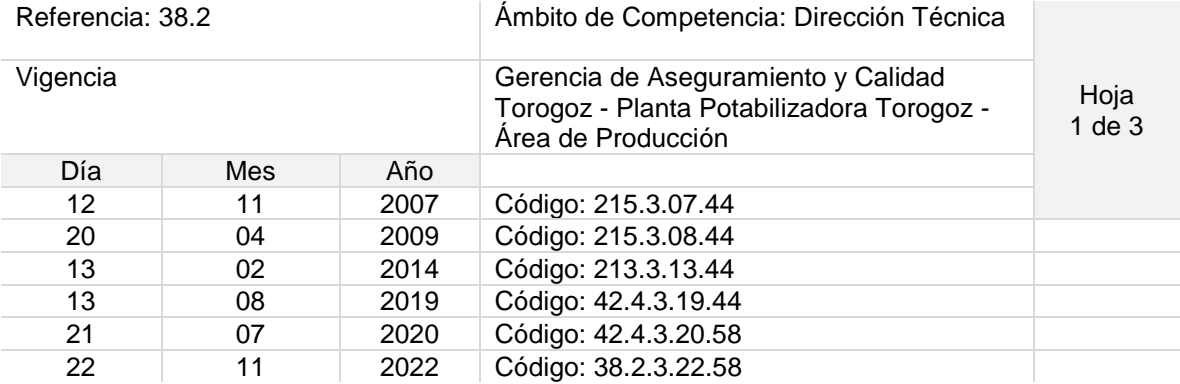

Nombre del Procedimiento: **Operación de equipo de bombeo, Arranque y Paro Estación de Bombeo No.3**

Objetivo del procedimiento: Dar una correcta puesta en marcha y paro del proceso de bombeo del agua tratada

Insumos: N/A

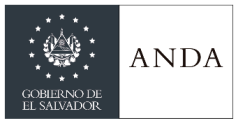

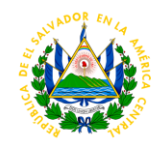

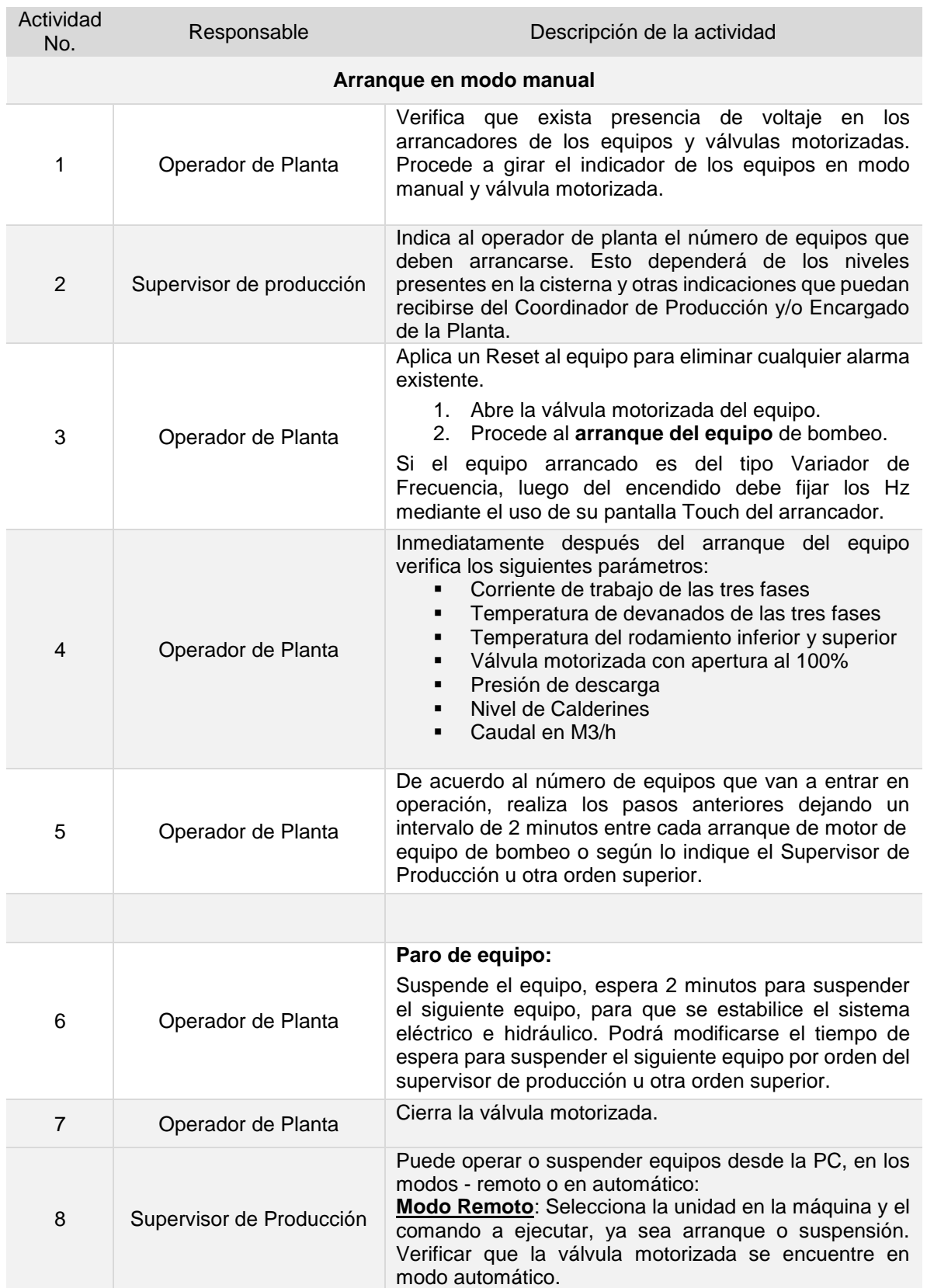

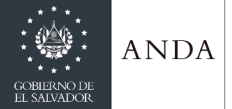

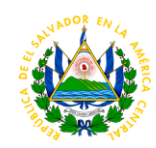

**Modo Automático**: El sistema está programado para realizar todo el protocolo mediante el comando respectivo ya sea de arranque o suspensión de equipos.

9 Supervisor de Producción Si el Operador de Planta tiene dificultad en operar los equipos en cualquiera de los mandos anteriores, ordena al operador de Planta que arranque los equipos en mando manual-local.

**NOTA:** Si el equipo presenta algún desperfecto informa inmediatamente al Supervisor de Producción, para coordinar la intervención del personal electromecánico.

**Tiempo aproximado de ejecución del procedimiento:** 1 hora 13 minutos (días hábiles)

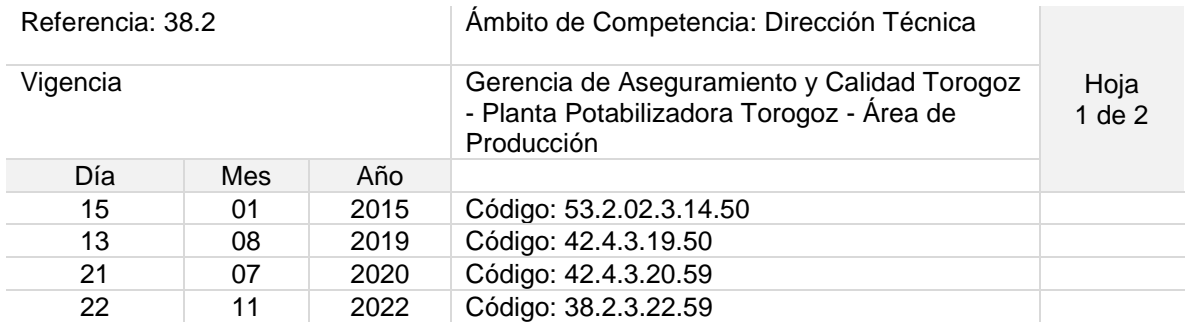

Nombre del Procedimiento: **Suspensión de Operación en Bocatoma por alta turbidez del agua del río y Arranque de Operación considerando la dosis máxima de coagulante** Objetivo del procedimiento: Salvaguardar la vida útil de los equipos de bombeo de Bocatoma y no sobrepasar el límite máximo permisible de coagulante aplicado para el tratamiento del agua

Insumos: Equipo para prueba de jarras, frasco muestreador, turbidimetro, vehículo

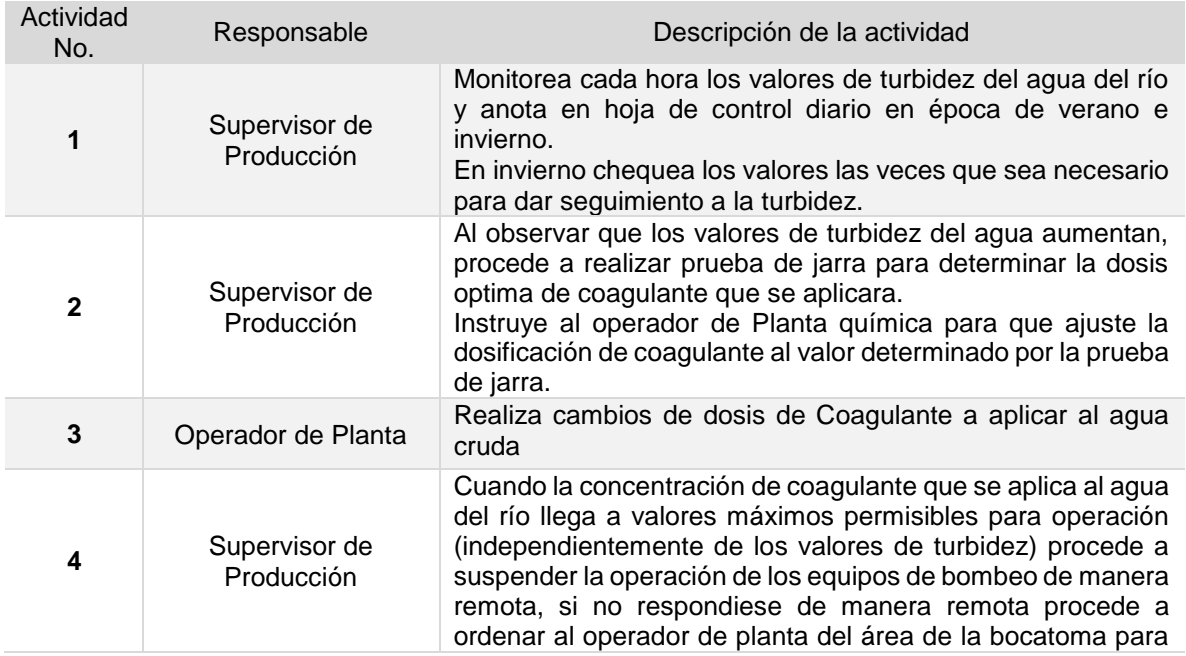

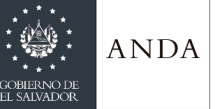

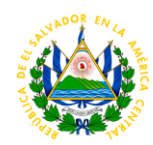

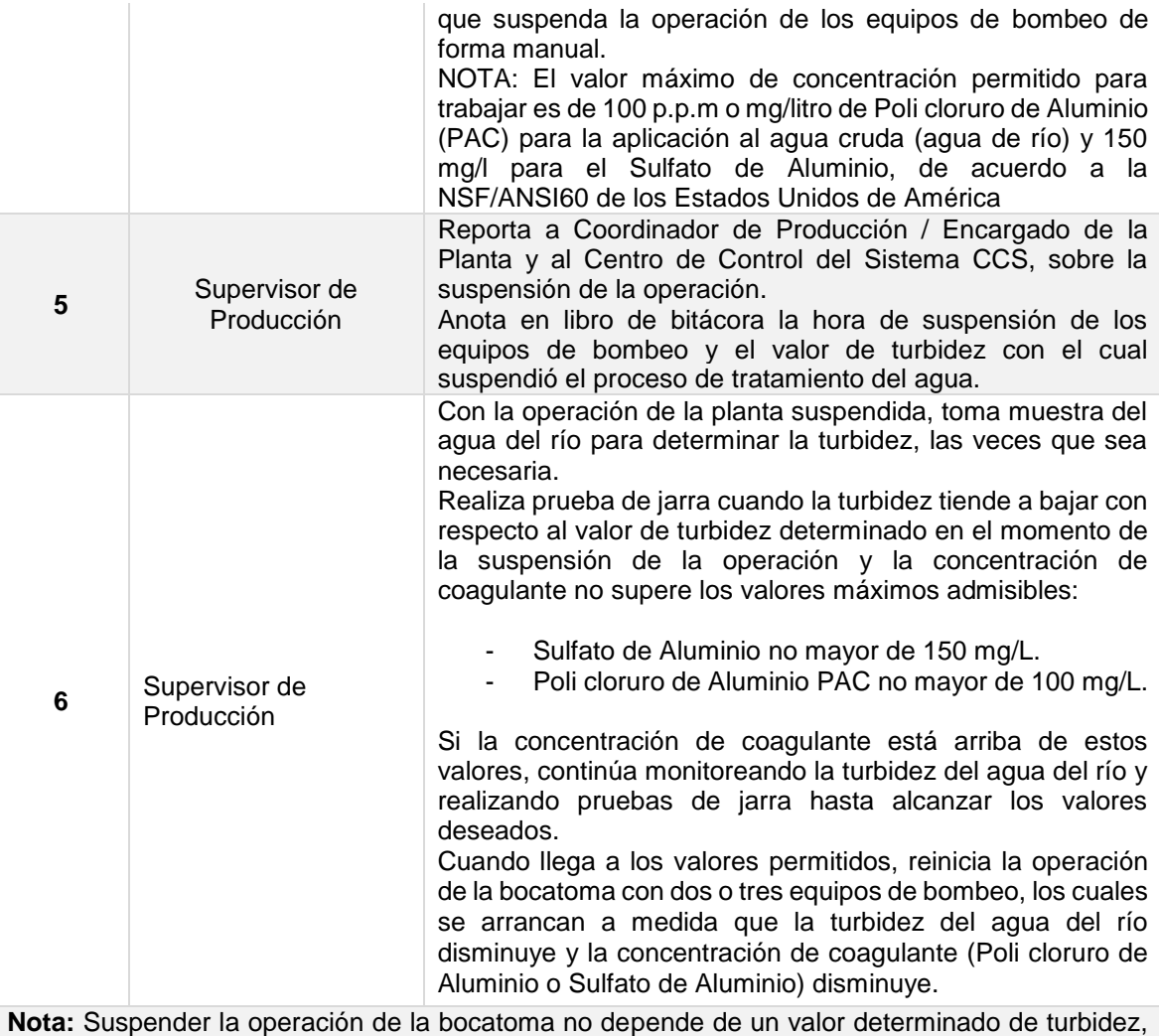

más bien depende de la calidad de agua cruda que se esté tratando.

**Tiempo aproximado de ejecución del procedimiento:** 1 hora 17 minutos (días hábiles)

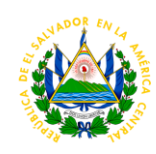

**ANDA** 

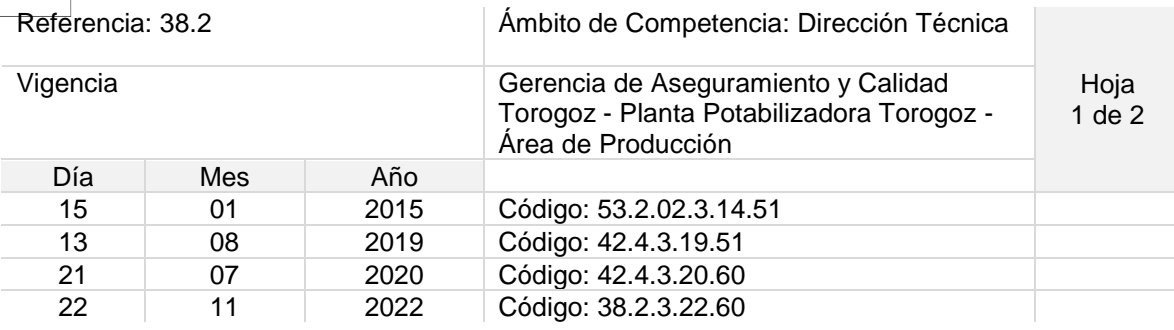

#### Nombre del Procedimiento: **Suspensión de Operación por taponamiento de Rejillas en Bocatoma Total y/o Parcial y Arranque de Operación.**

Objetivo del procedimiento: Proteger los equipos de bombeo de cavitación por operación con bajo nivel de recamaras

Insumos: Cubeta, lasos y carretilla

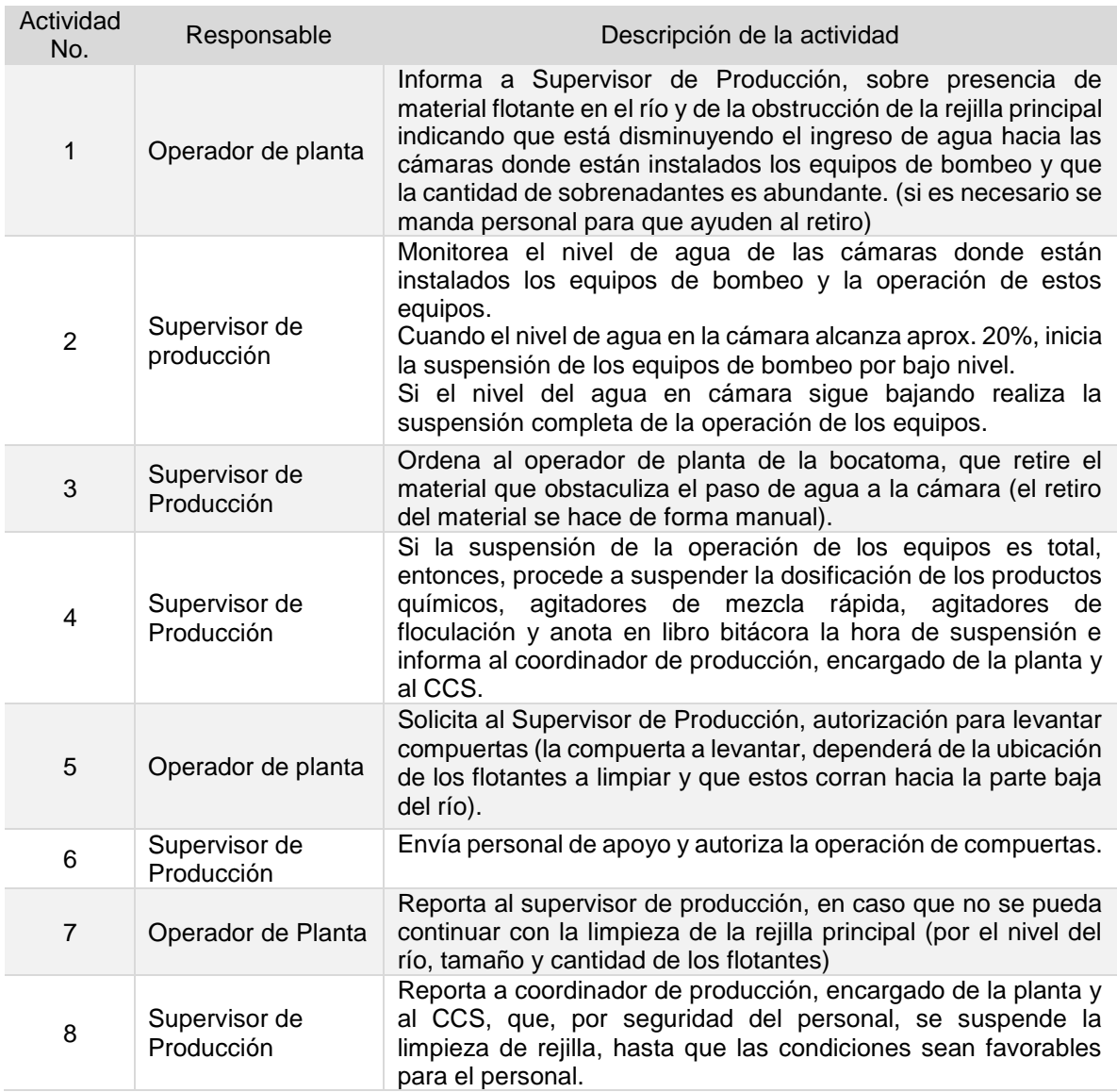

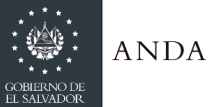

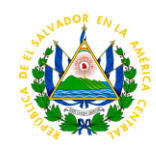

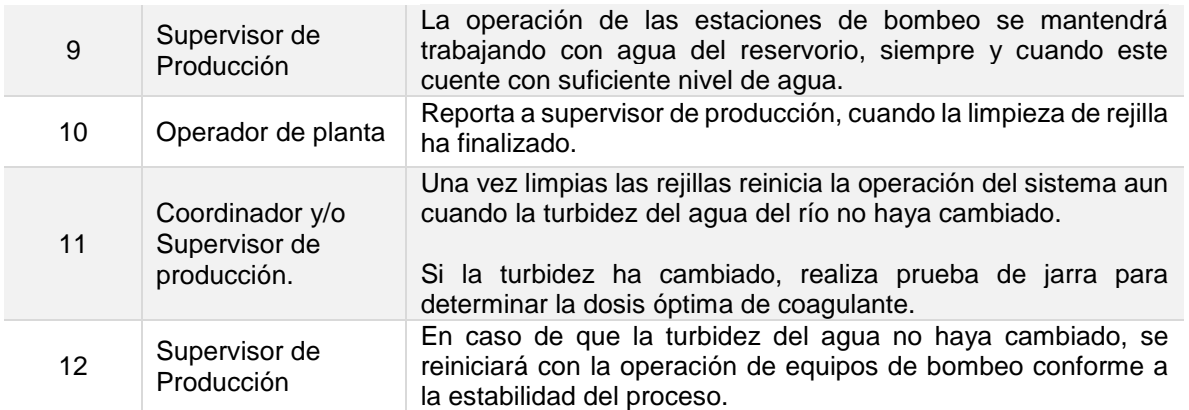

**Tiempo aproximado de ejecución del procedimiento:** 1 hora 21 minutos (días hábiles). El tiempo podrá variar de acuerdo al tiempo que tome la actividad 9.

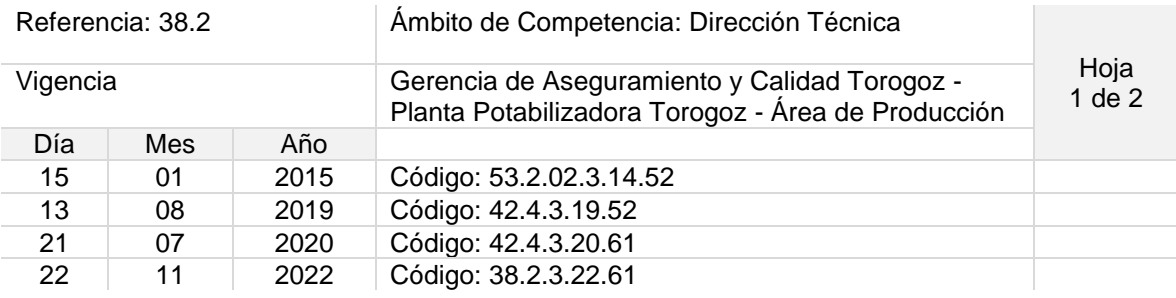

Nombre del Procedimiento: **Retiro de cilindros Vacíos de cloro gas de 907 y 1000 Kg.** Objetivo del procedimiento: Disponer de espacio en bodega de cloro.

Insumos: Grúa, montacargas y bascula

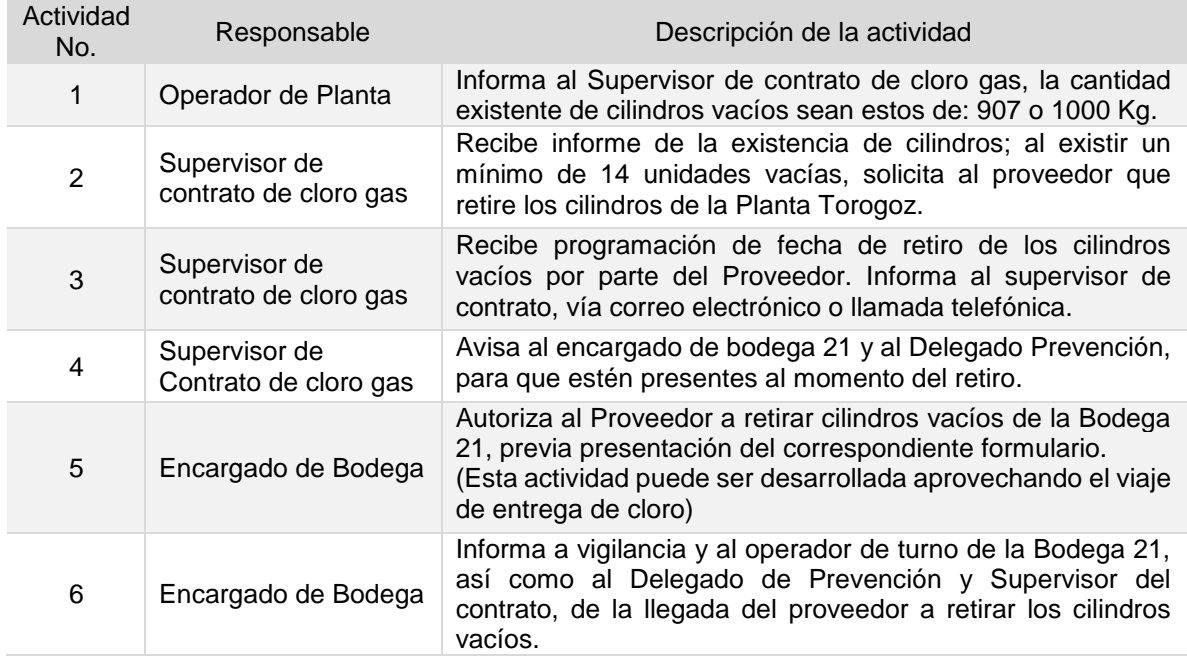

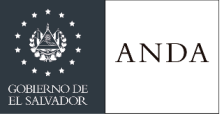

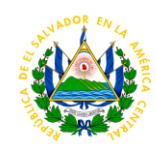

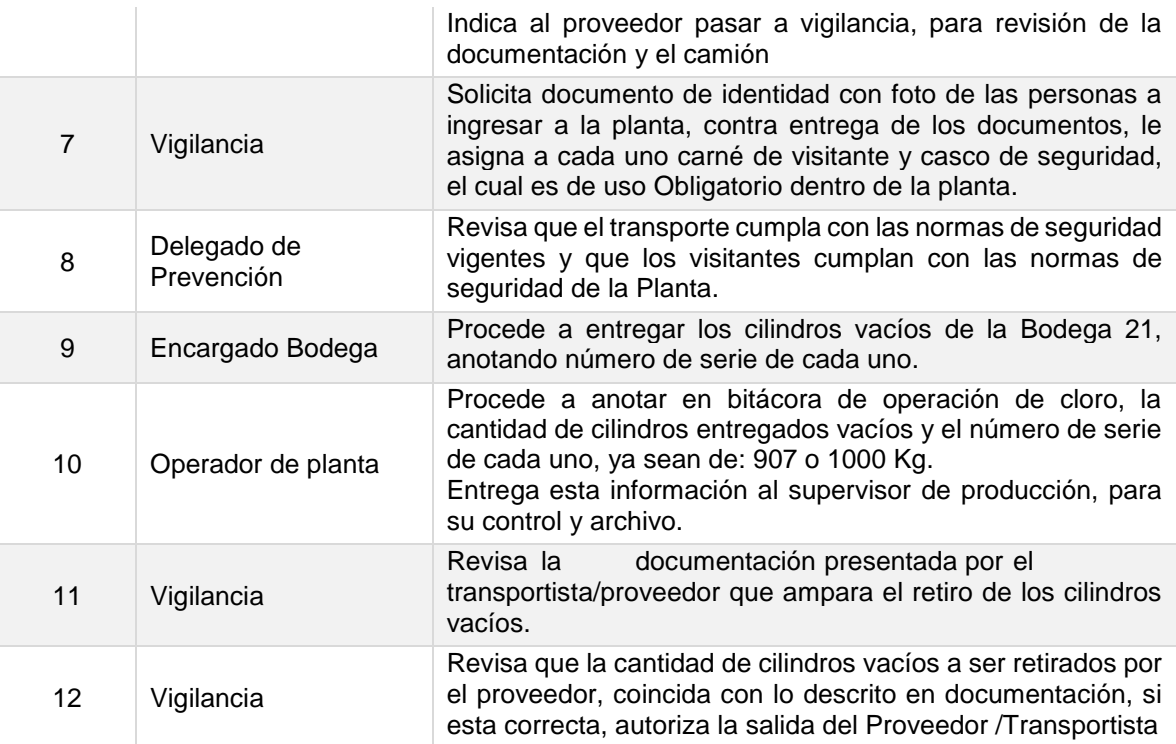

**Tiempo aproximado de ejecución del procedimiento:** 3 hora 25 minutos (días hábiles)

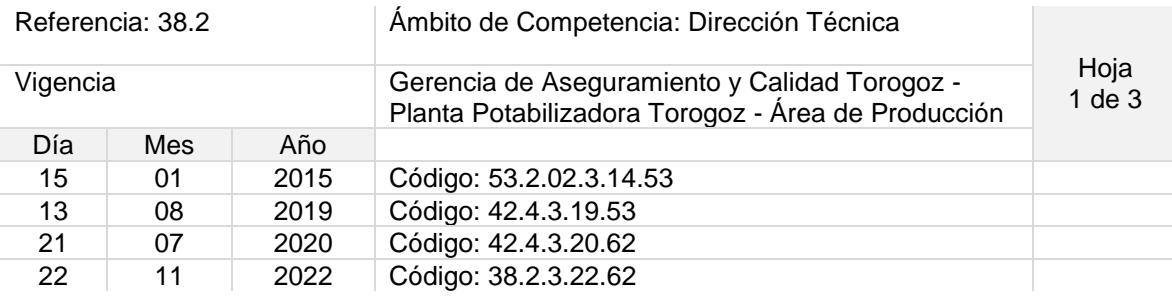

Nombre del Procedimiento: **Recepción e ingreso de cilindros con cloro gas de 907 y 1000 Kg.**

Objetivo del procedimiento: Disponer de inventario para el tratamiento del agua

Insumos: Grúa, montacargas.

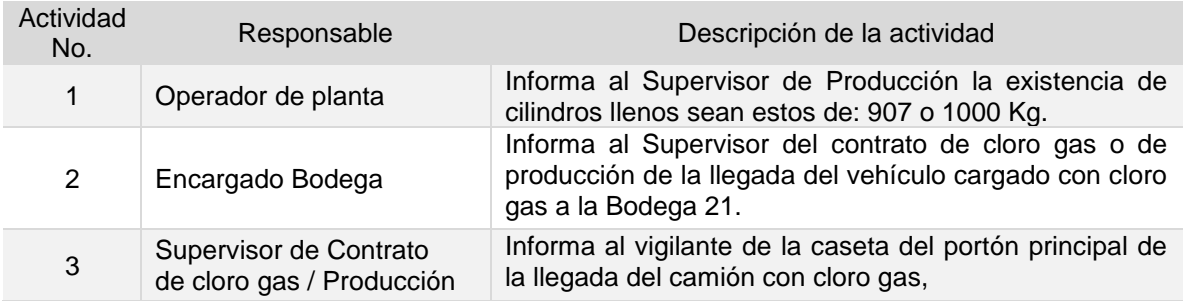

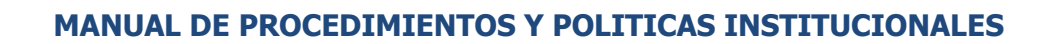

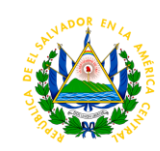

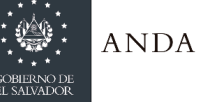

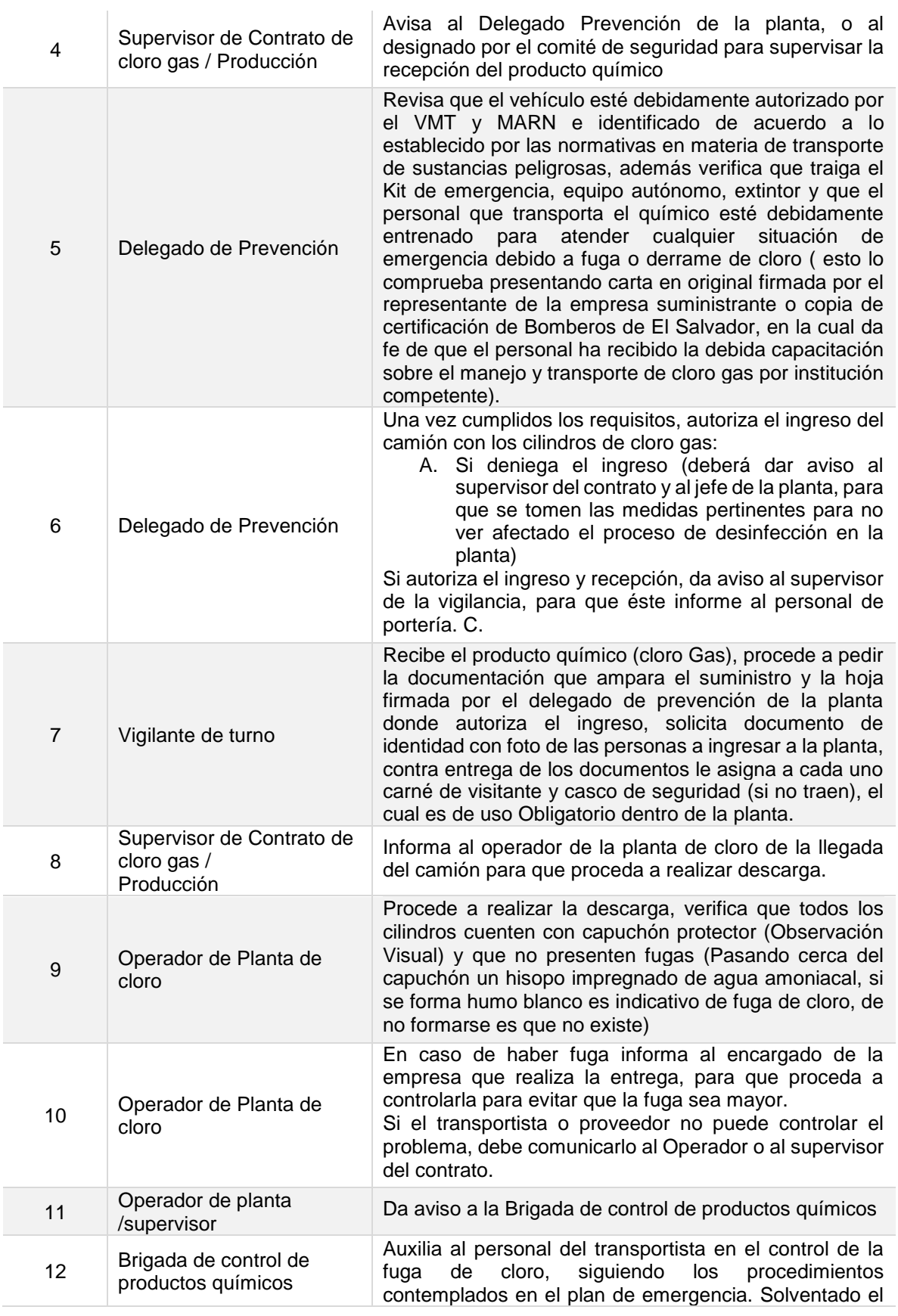

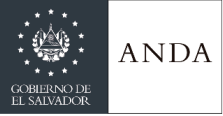

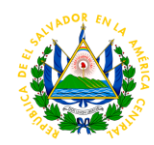

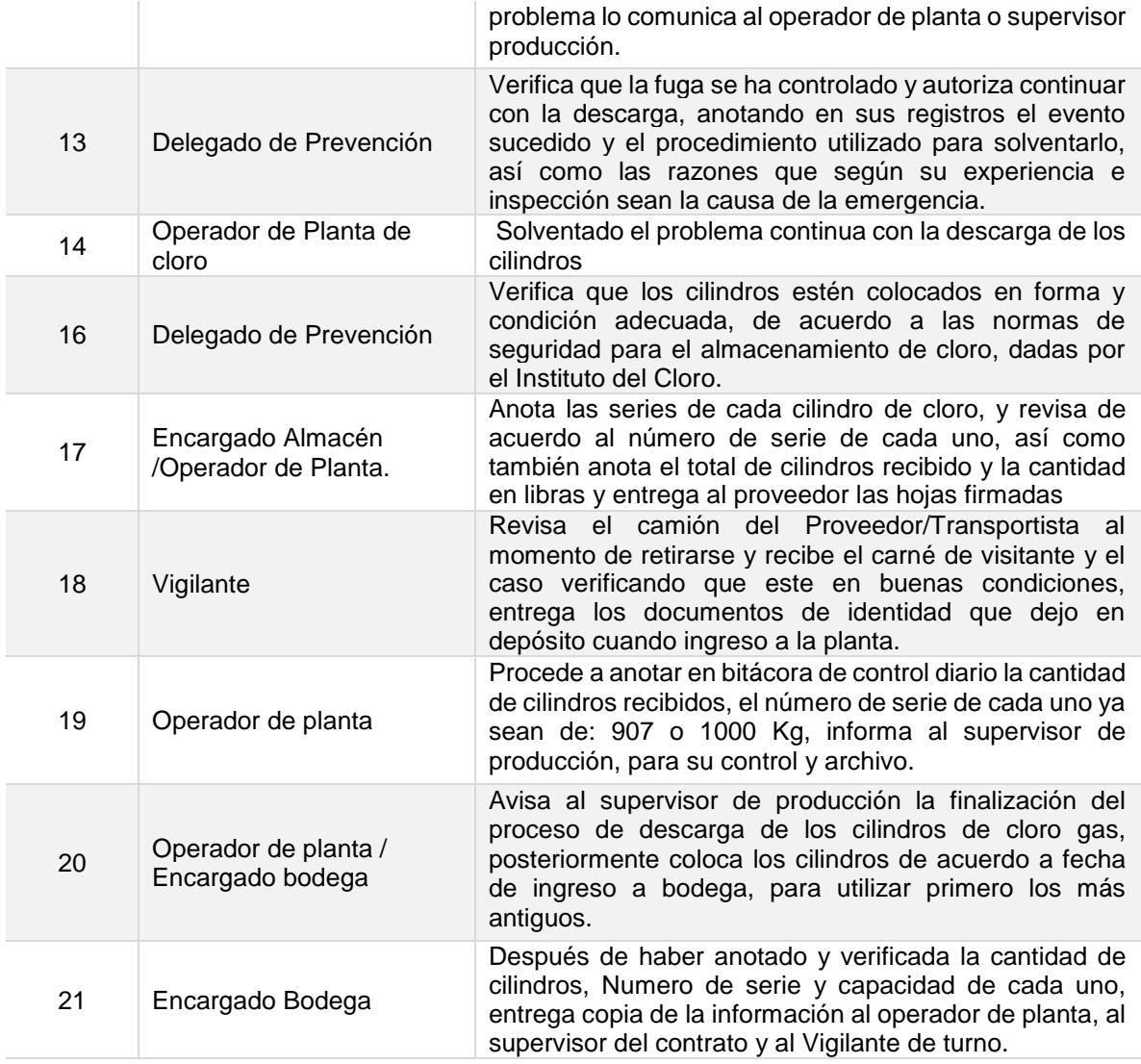

**Tiempo aproximado de ejecución del procedimiento:** 5 horas 38 minutos (días hábiles)

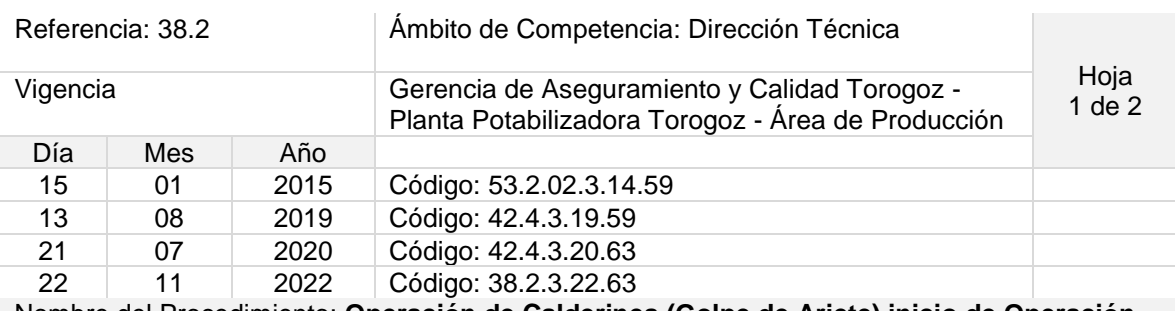

Nombre del Procedimiento: **Operación de Calderines (Golpe de Ariete) inicio de Operación para Bocatoma después de un paro de Operación.**

Objetivo del procedimiento: Evitar golpe de ariete

Insumos: Compresor de aire

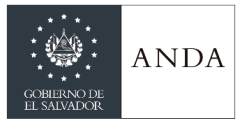

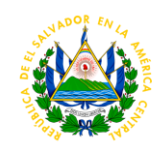

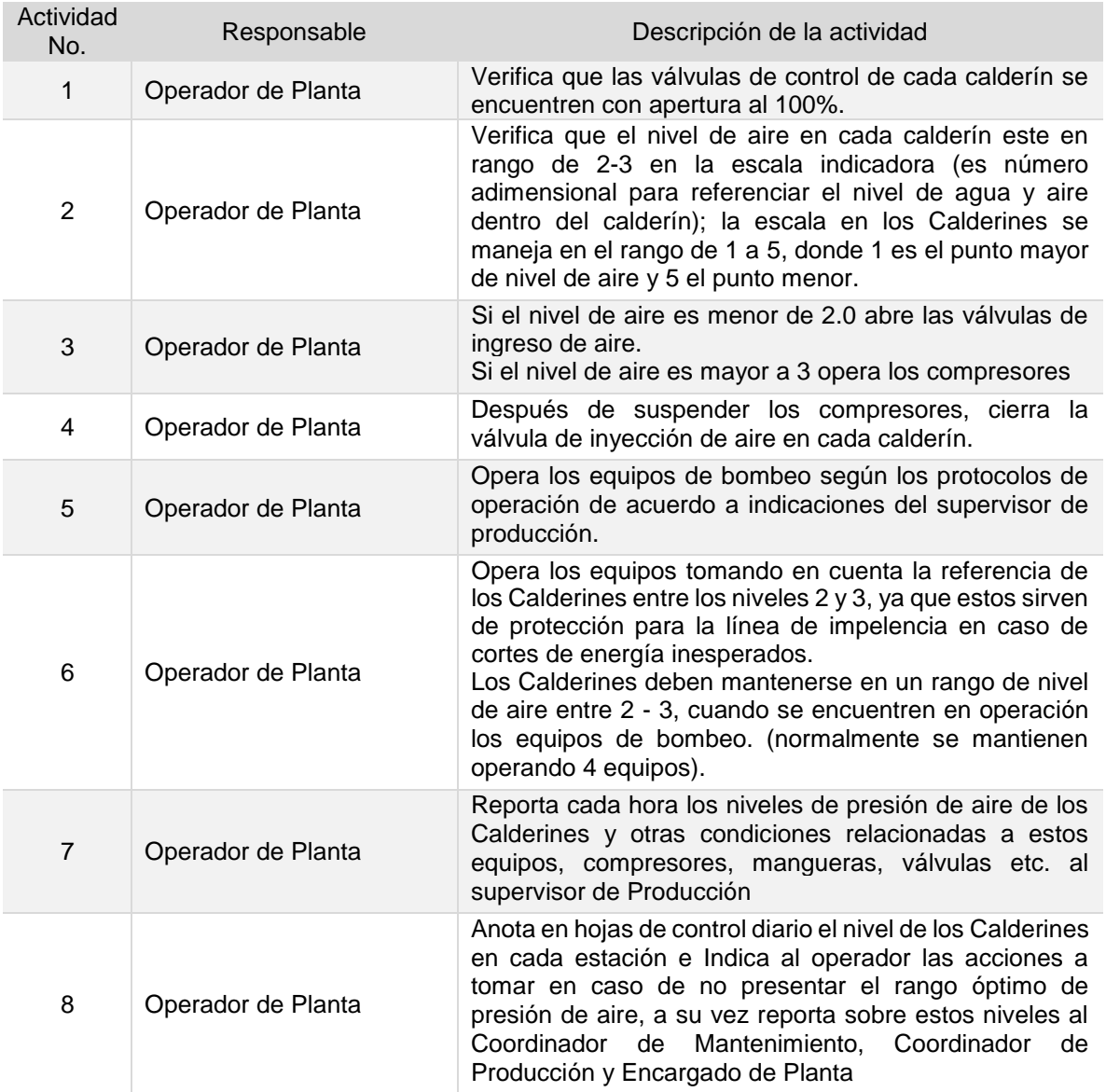

**NOTA:** En caso de que el nivel de aire sea crítico, es decir, mayor volumen de agua en cualquier calderín debido a una pérdida de aire total, se requerirá la intervención de personal electromecánico para verificar y corregir el problema.

**Tiempo aproximado de ejecución del procedimiento:** 46 minutos (días hábiles)

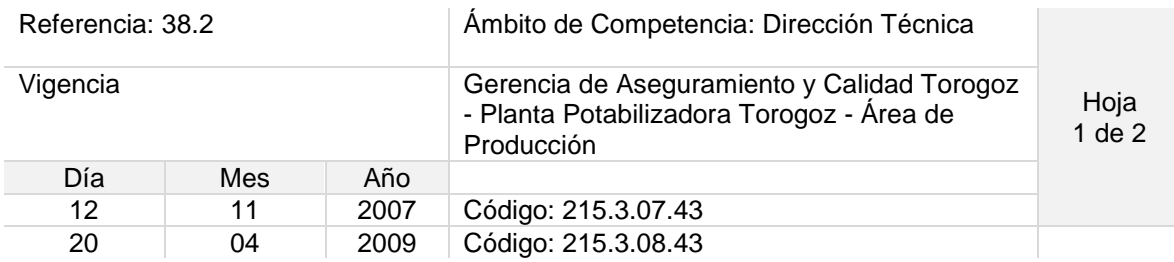

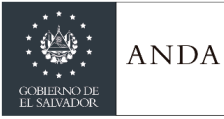

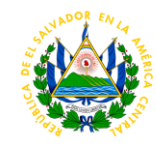

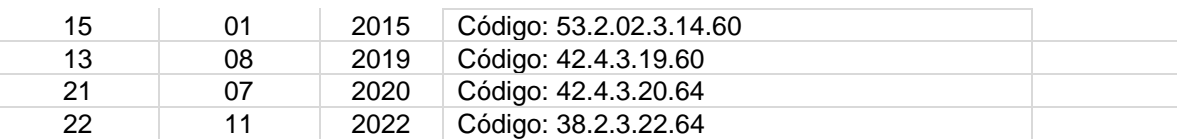

#### Nombre del Procedimiento: **Suspensión y Arranque de Operación en Estación de Bombeo 1 (EB1)**

Objetivo del procedimiento: Salvaguardar la vida útil de los equipos de bombeo ante operación por bajo nivel de cisterna

Insumos: N/A

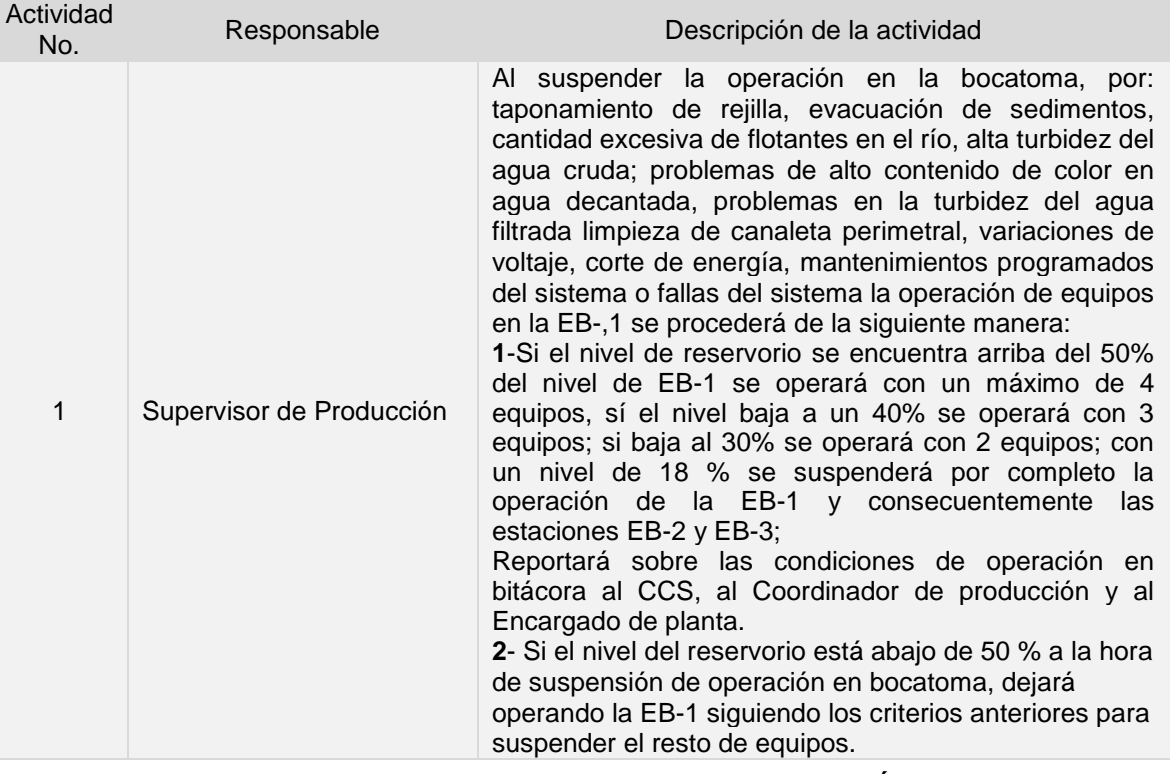

### **ARRANQUE DE EQUIPOS (REINICIO DE OPERACIÓN)**

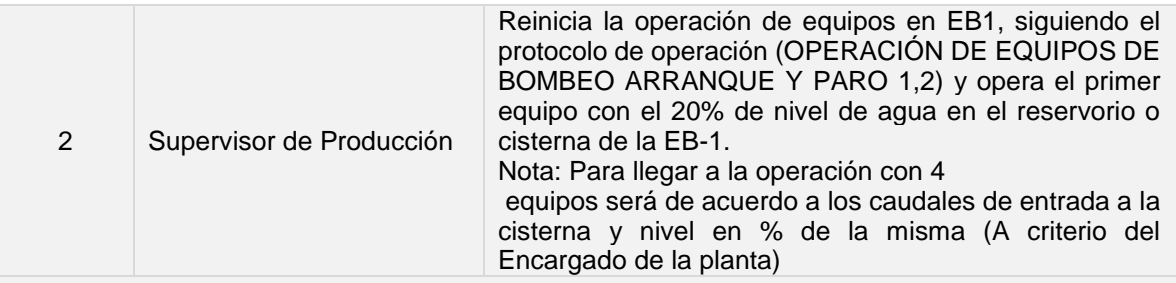

**Tiempo aproximado de ejecución del procedimiento:** 25 minutos (días hábiles)

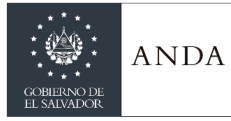

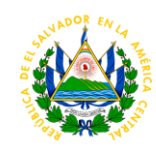

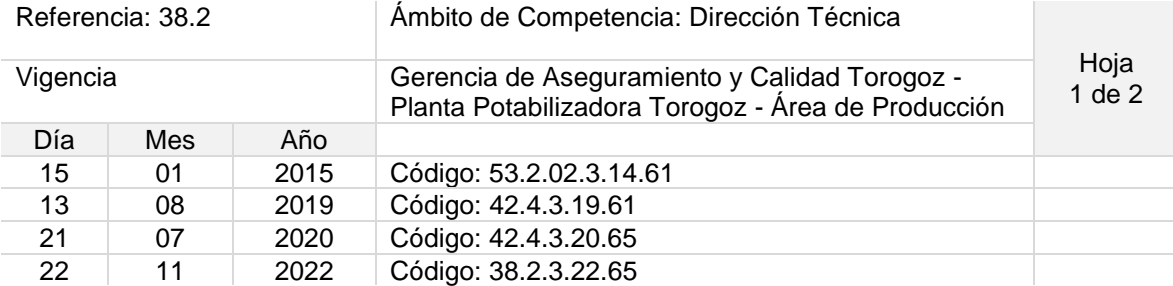

Nombre del Procedimiento: **Desactivación y reactivación de Energía Eléctrica en un paro de Operación programado para las Estaciones de bombeo EB-1, EB-2 y EB-3**

Objetivo del procedimiento: Suspender y reactivar de manera correcta la operación y activación de energía eléctrica

Insumos: N/A

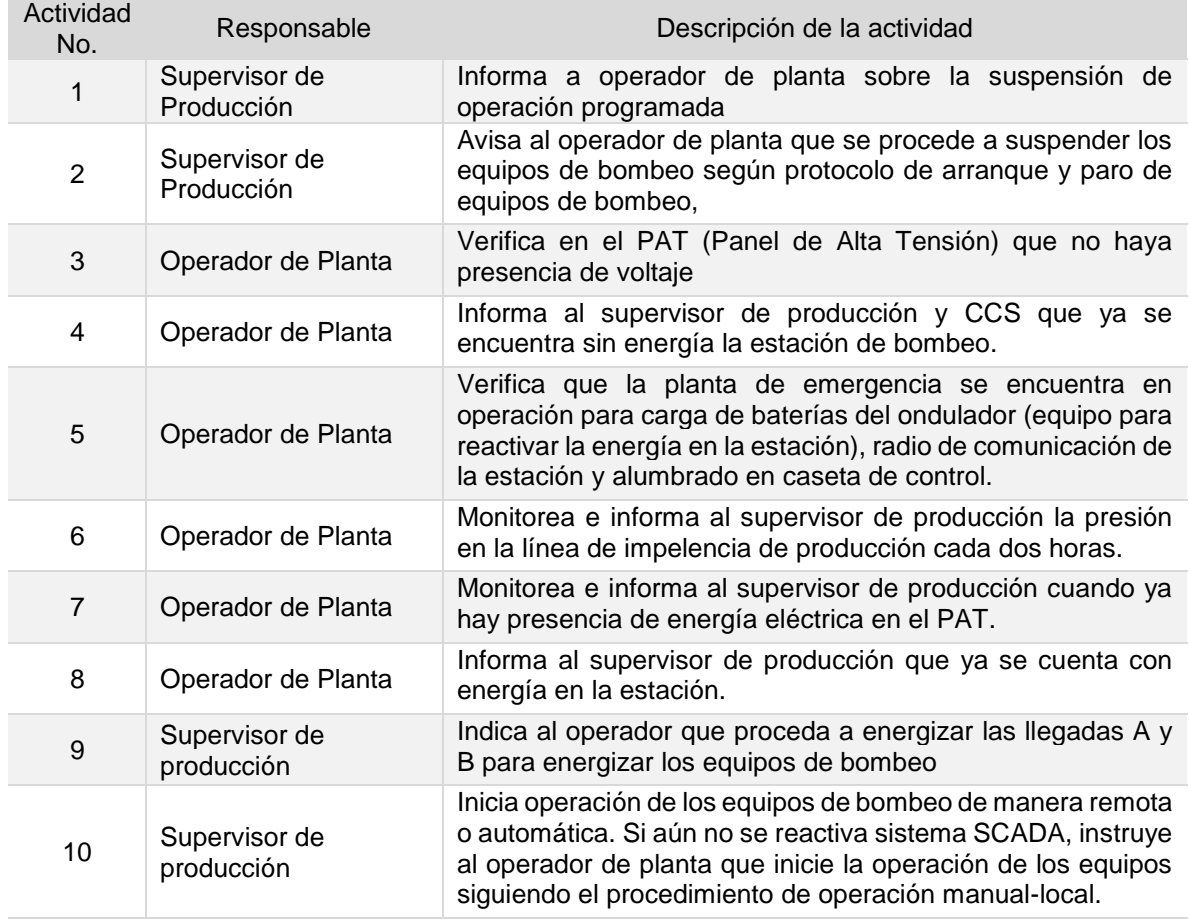

**Tiempo aproximado de ejecución del procedimiento:** 40 minutos (días hábiles)

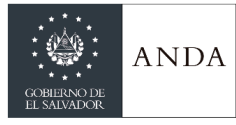

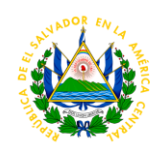

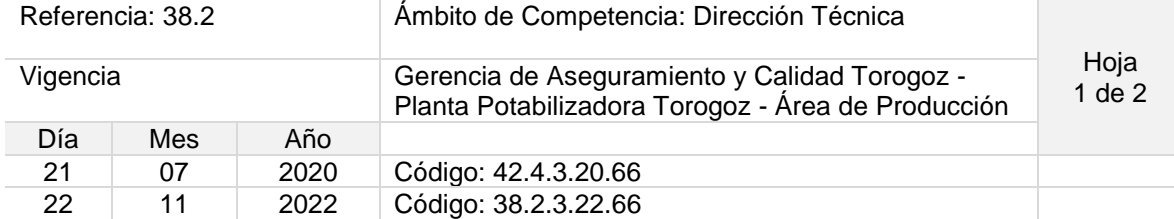

#### Nombre del Procedimiento: **Suspensión de Operación en Bocatoma por Alto nivel del rio y Arranque de Operación**

Objetivo del procedimiento: Salvaguardar la vida útil de los equipos de bombeo

Insumos: N/A

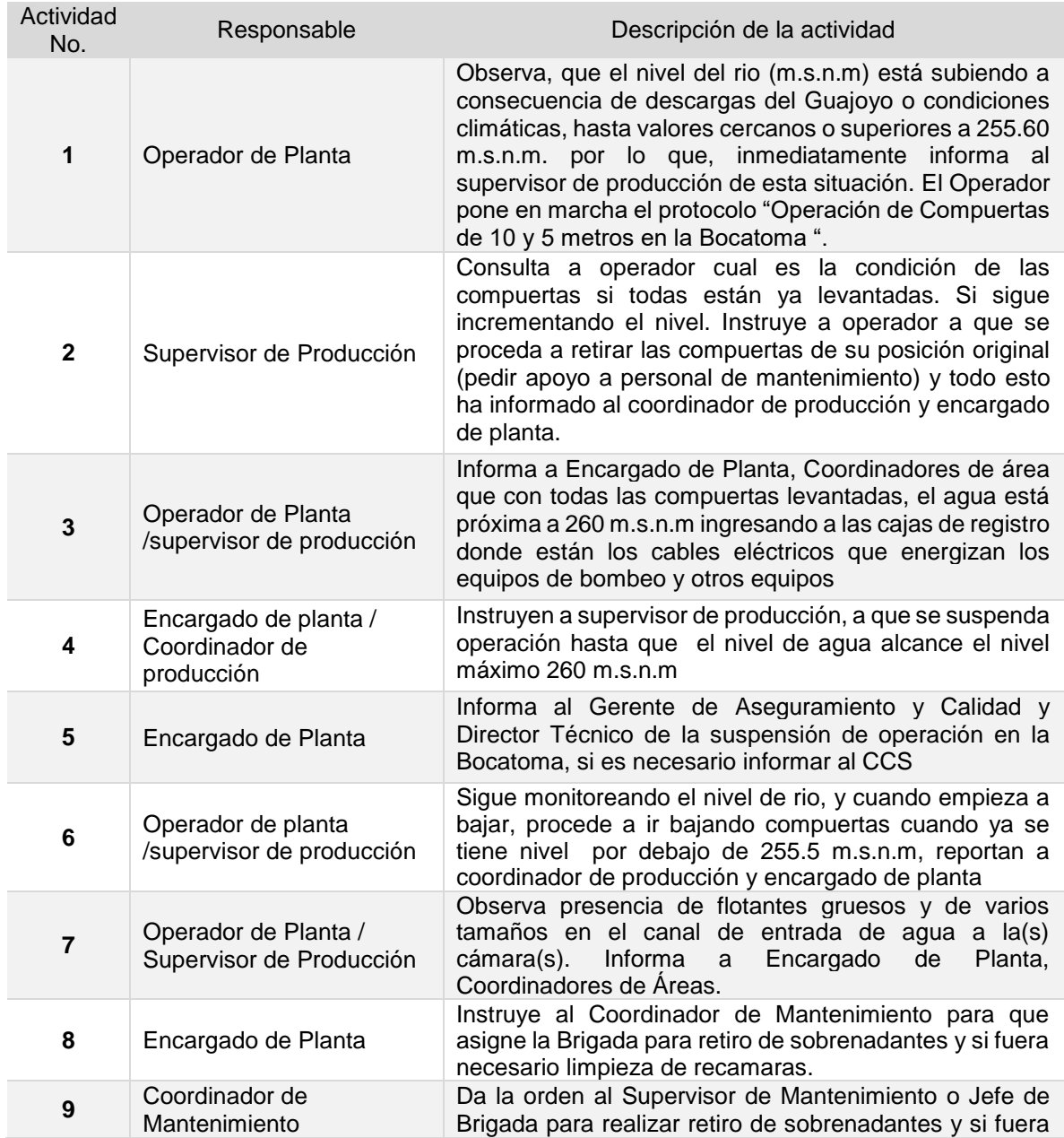

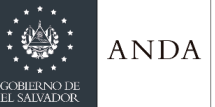

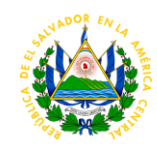

necesario limpieza de recamaras.

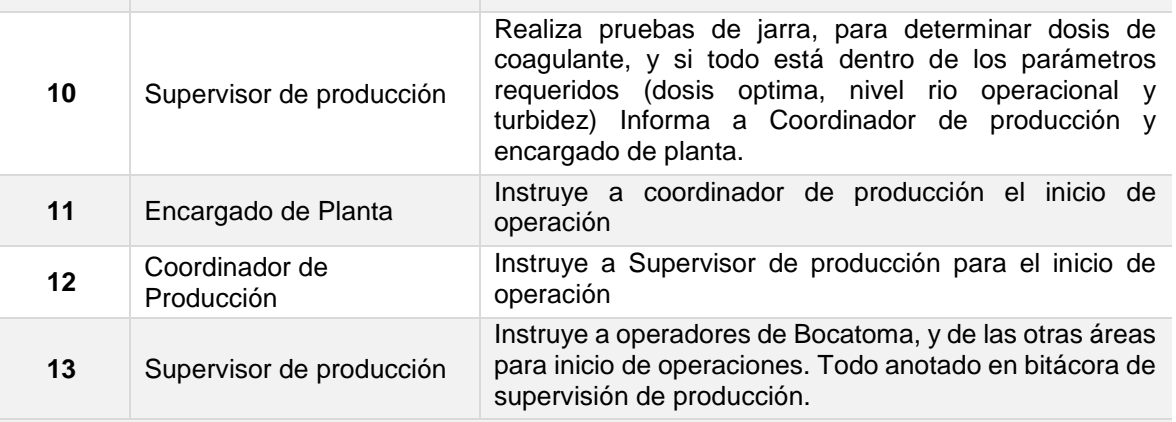

**Tiempo aproximado de ejecución del procedimiento:** 1 hora 27 minutos (días hábiles)

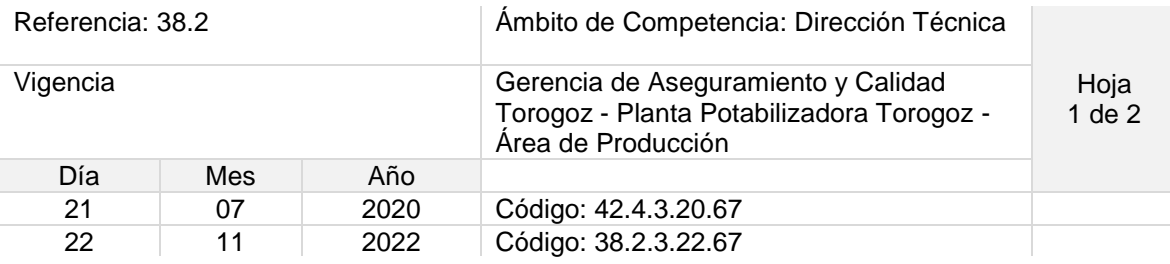

#### Nombre del Procedimiento: **Suspensión total o parcial de Operación en Bocatoma por Bajo nivel del rio y Arranque de Operación**

Objetivo del procedimiento: Salvaguardar la vida útil de los equipos de bombeo

Insumos: N/A

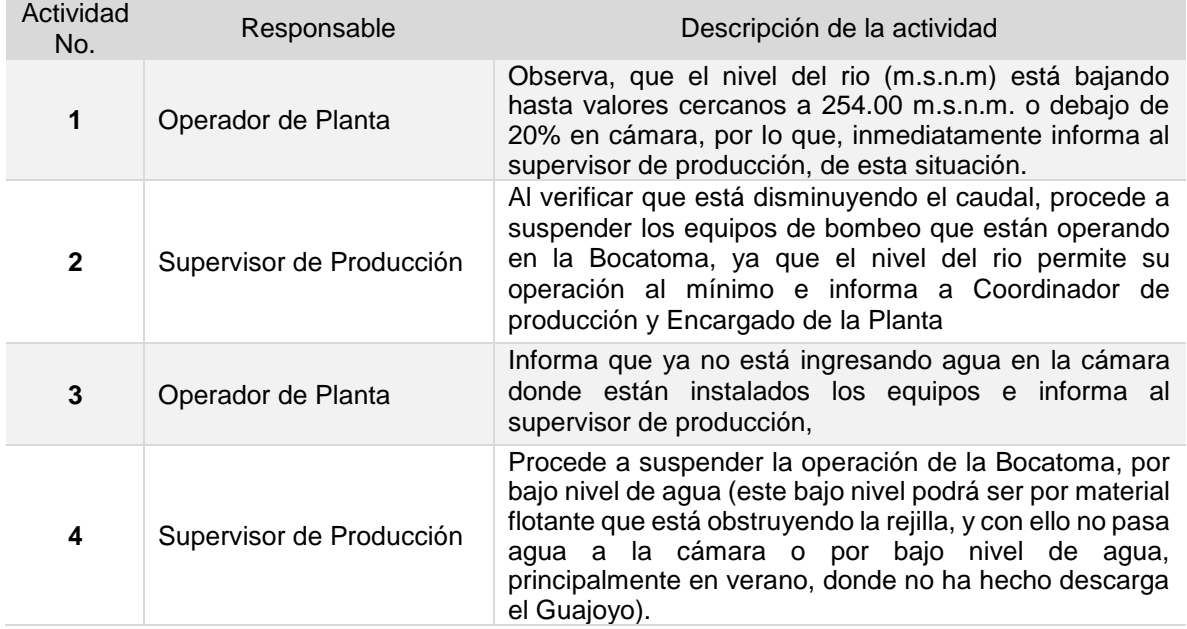

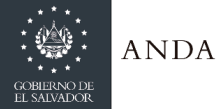

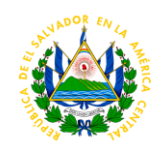

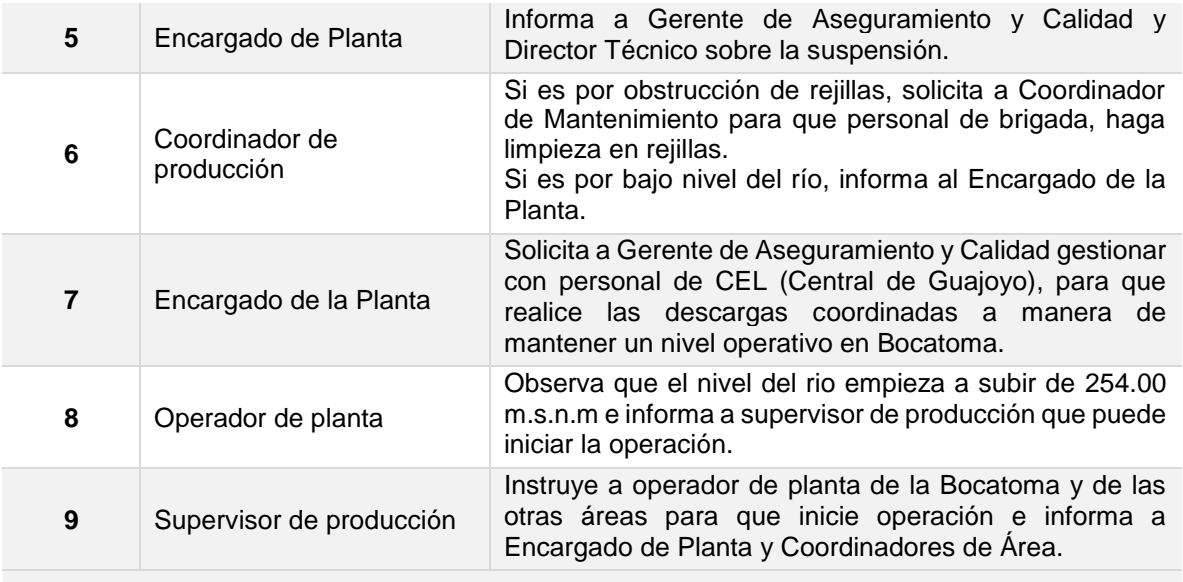

Tiempo aproximado de ejecución del procedimiento: 1 hora 08 minutos (días hábiles)

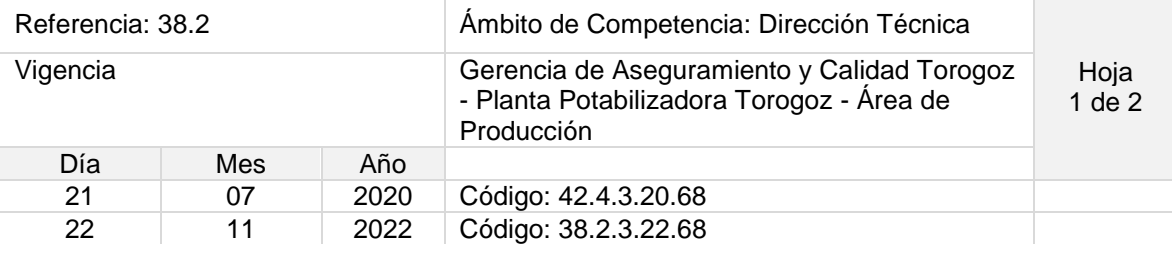

### Nombre del Procedimiento: **Suspensión de Operación por deslizamiento y daño a Estructuras de Línea de 23kv y 46kv**

Objetivo del procedimiento: Salvaguardar la vida útil de los equipos de bombeo ante problemas eléctricos

Insumos: Vehículo, equipos de seguridad

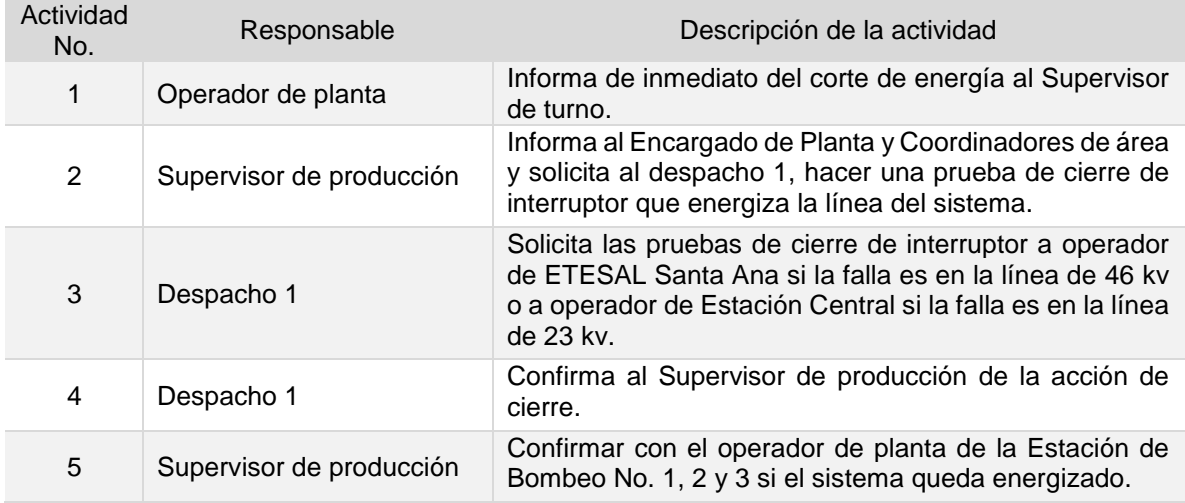

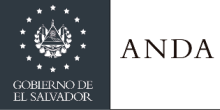

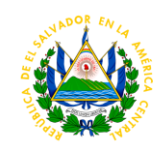

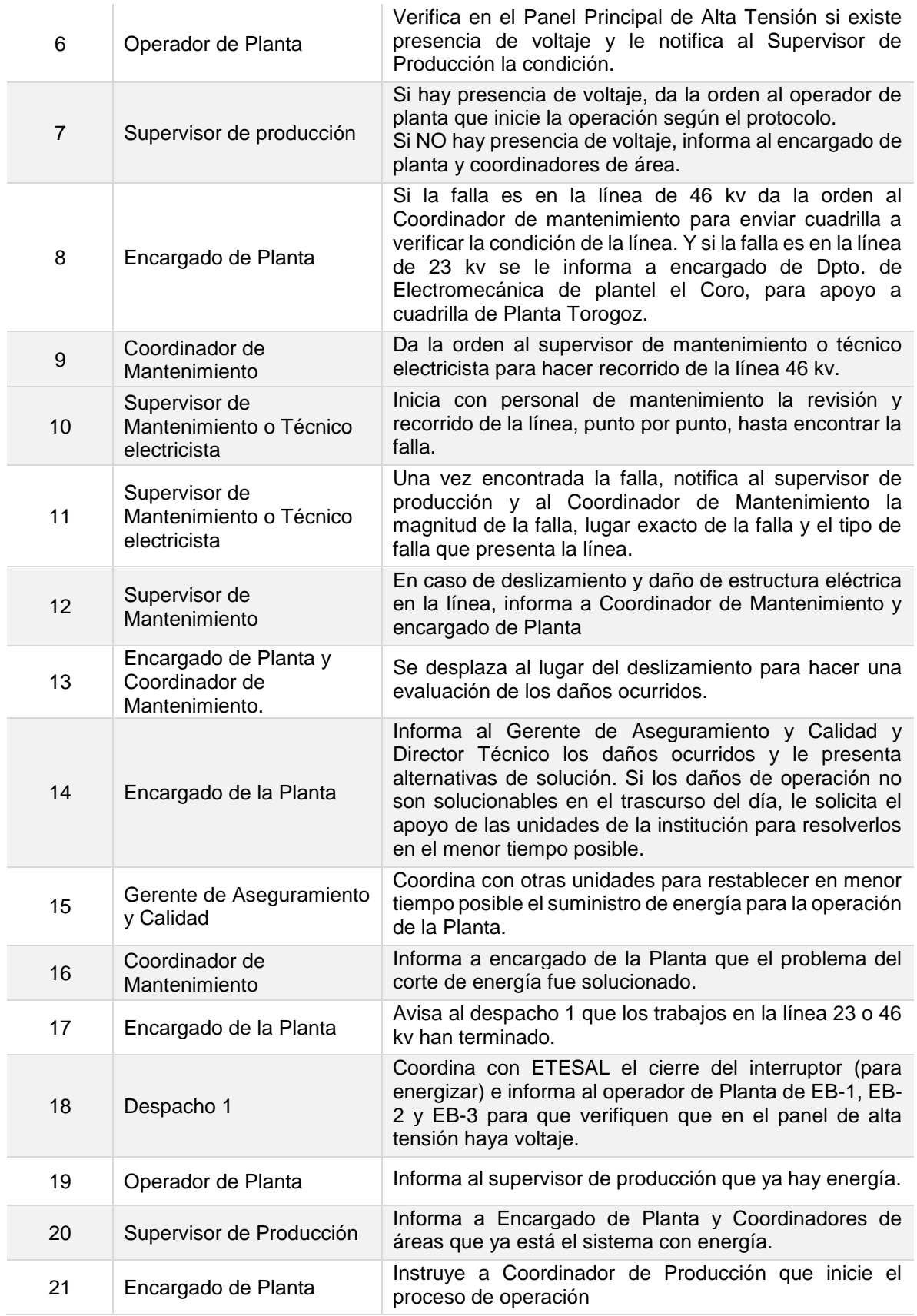

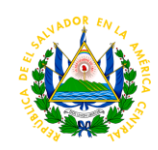

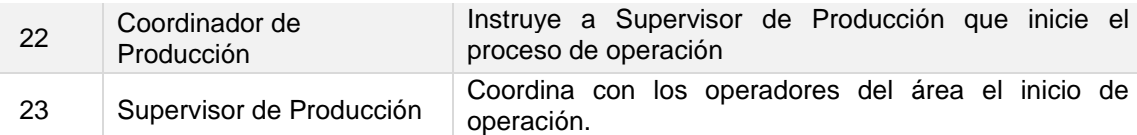

**Tiempo aproximado de ejecución del procedimiento:** 2 horas 48 minutos (días hábiles), El tiempo de ejecución podrá variar de acuerdo al tiempo que consuman las actividades 10, 11,12,13.

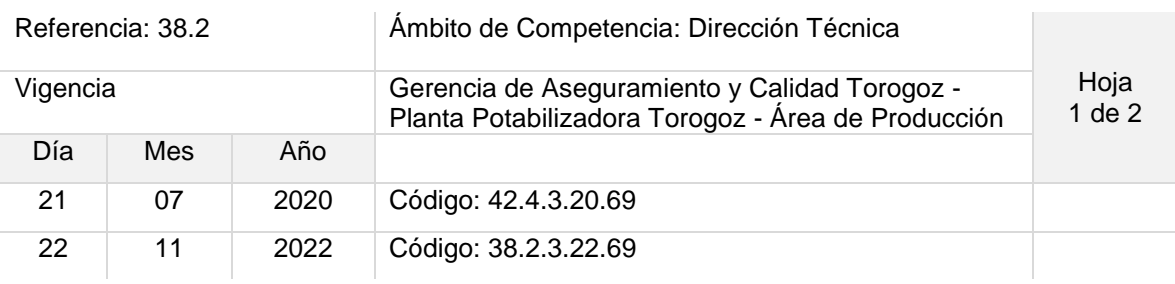

#### Nombre del Procedimiento: **Suspensión de Operación por Sismo o Terremoto**

Objetivo del procedimiento: Proceder a revisión de daños estructurales como electromecánicos

Insumos: Vehículo equipo de seguridad

**ANDA** 

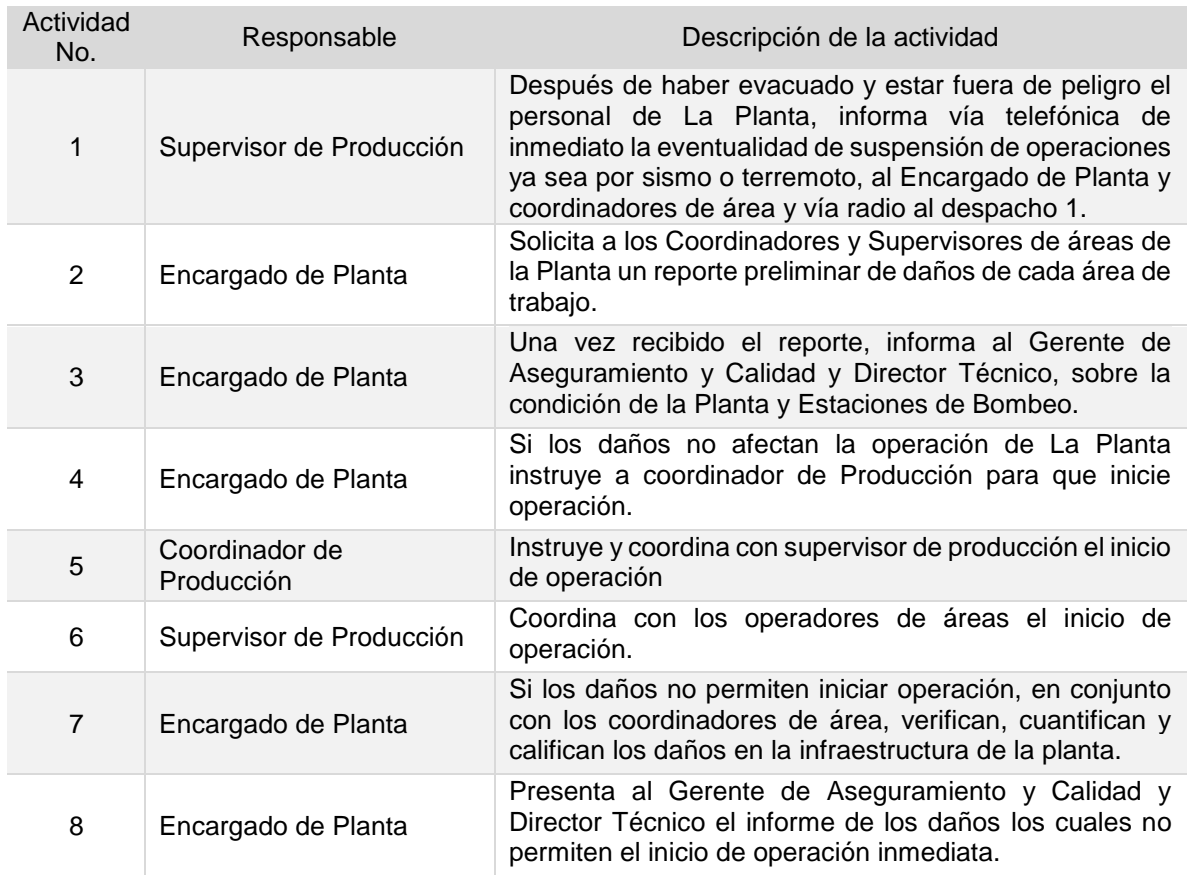

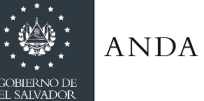

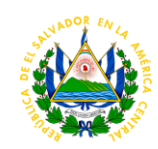

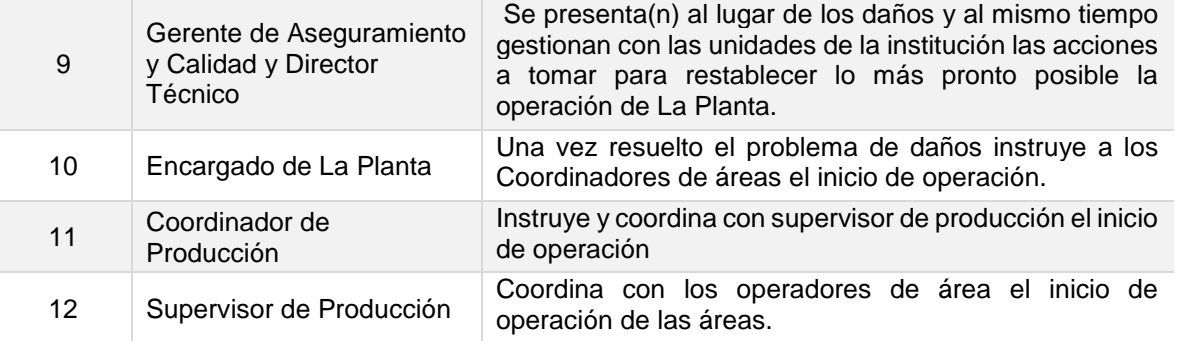

**Tiempo aproximado de ejecución del procedimiento:** 3 horas 35 minutos (días hábiles). El tiempo del procedimiento podrá variar según el tiempo de ejecución de las actividades 7 y 9.

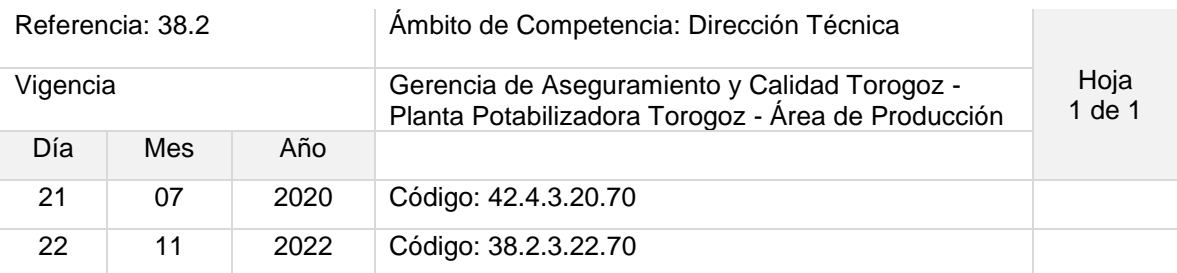

#### Nombre del Procedimiento: **Suspensión de Operación por incendio en Subestaciones Eléctricas**

Objetivo del procedimiento: Salvaguardar la vida de los equipos de bombeo

Insumos: Extintores, hidrantes y vehículo

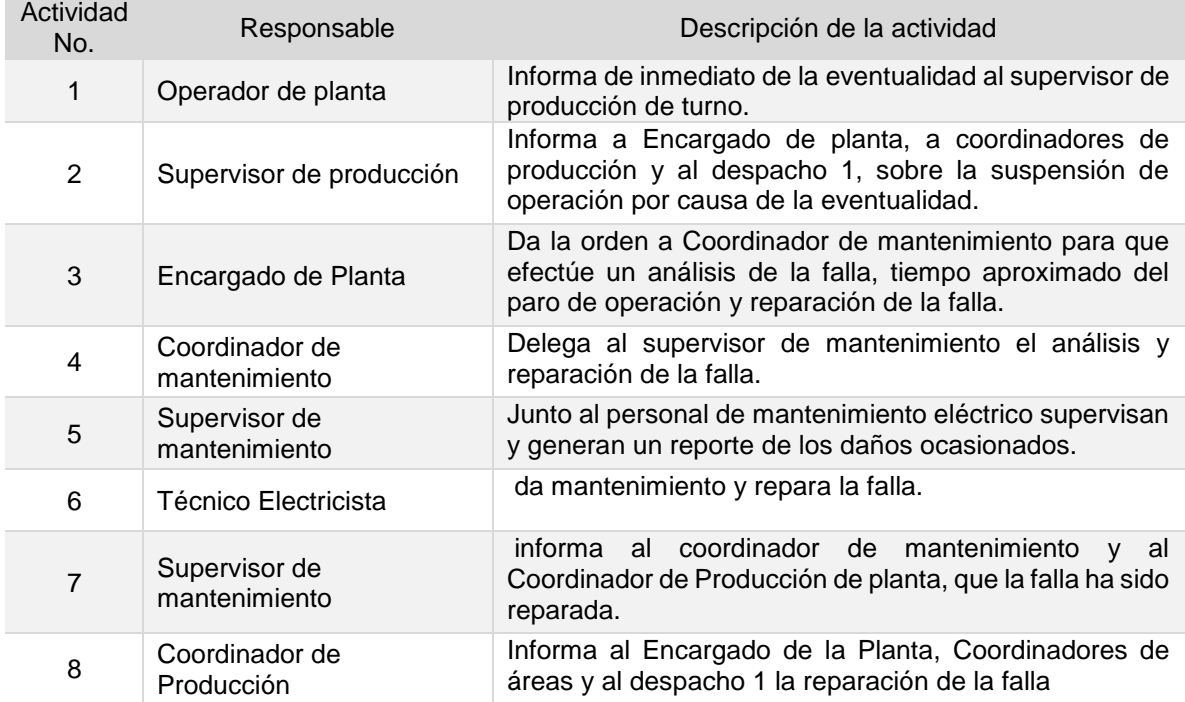

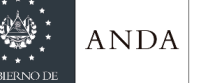

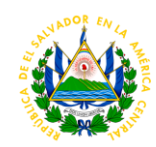

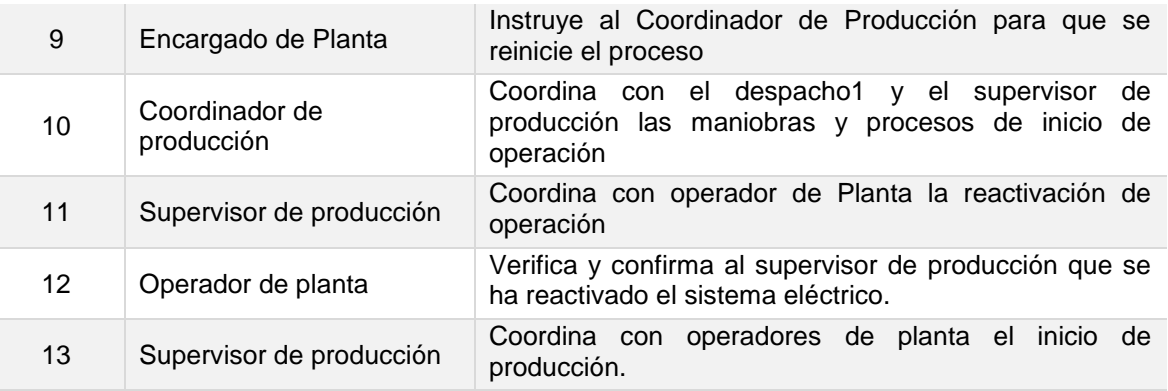

**Tiempo aproximado de ejecución del procedimiento:** 2 horas 13 minutos (días hábiles). El tiempo del procedimiento podrá variar según el tiempo de ejecución de la actividad 6.

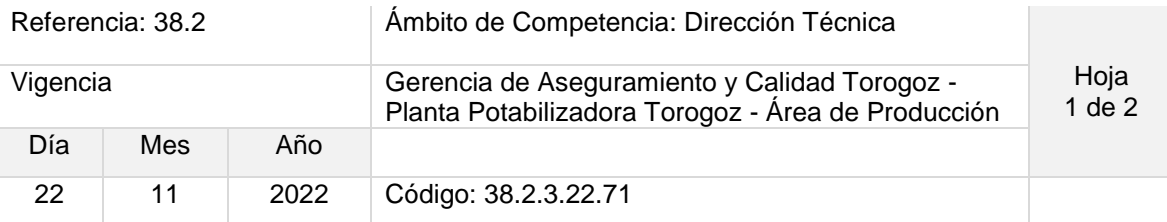

Nombre del Procedimiento: **Proceso de Vaciado y llenado de reservorio por trabajos de mantenimiento preventivo o correctivo.**

Objetivo del procedimiento: Dar revisión y mantenimiento a la infraestructura del reservorio

Insumos: Llave Stillson, Achicadora, equipo de seguridad

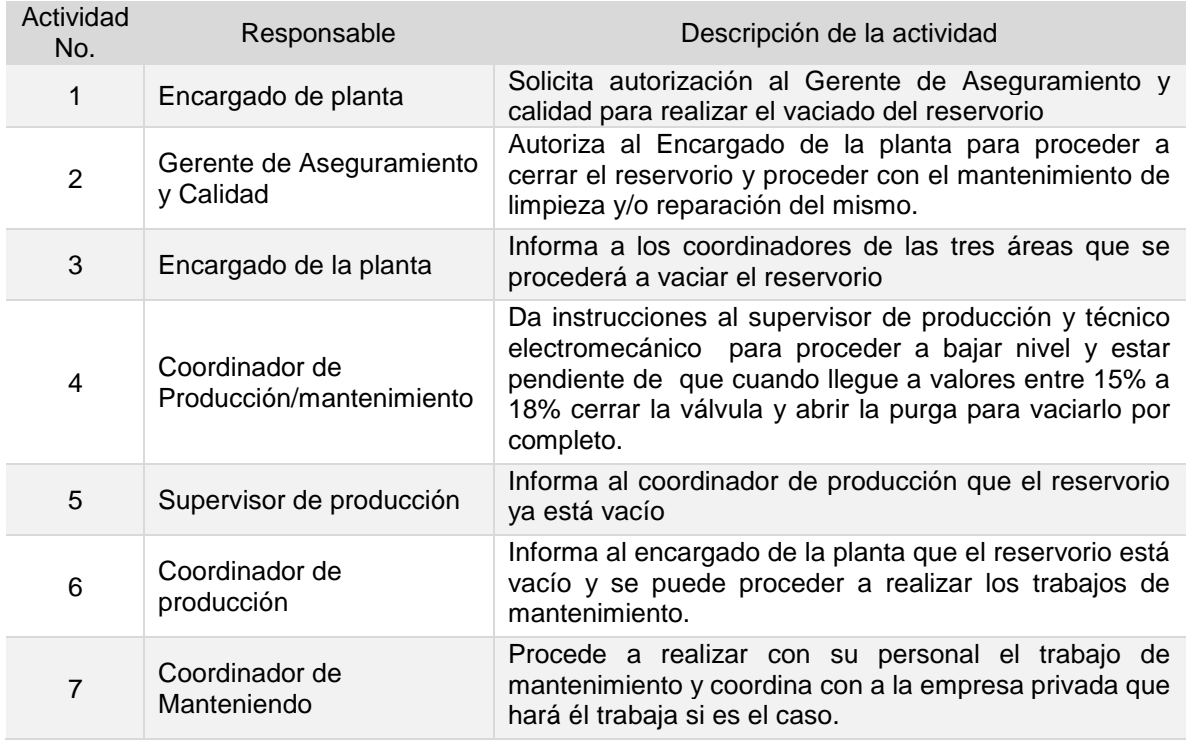

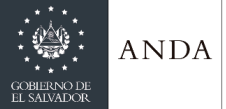

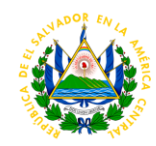

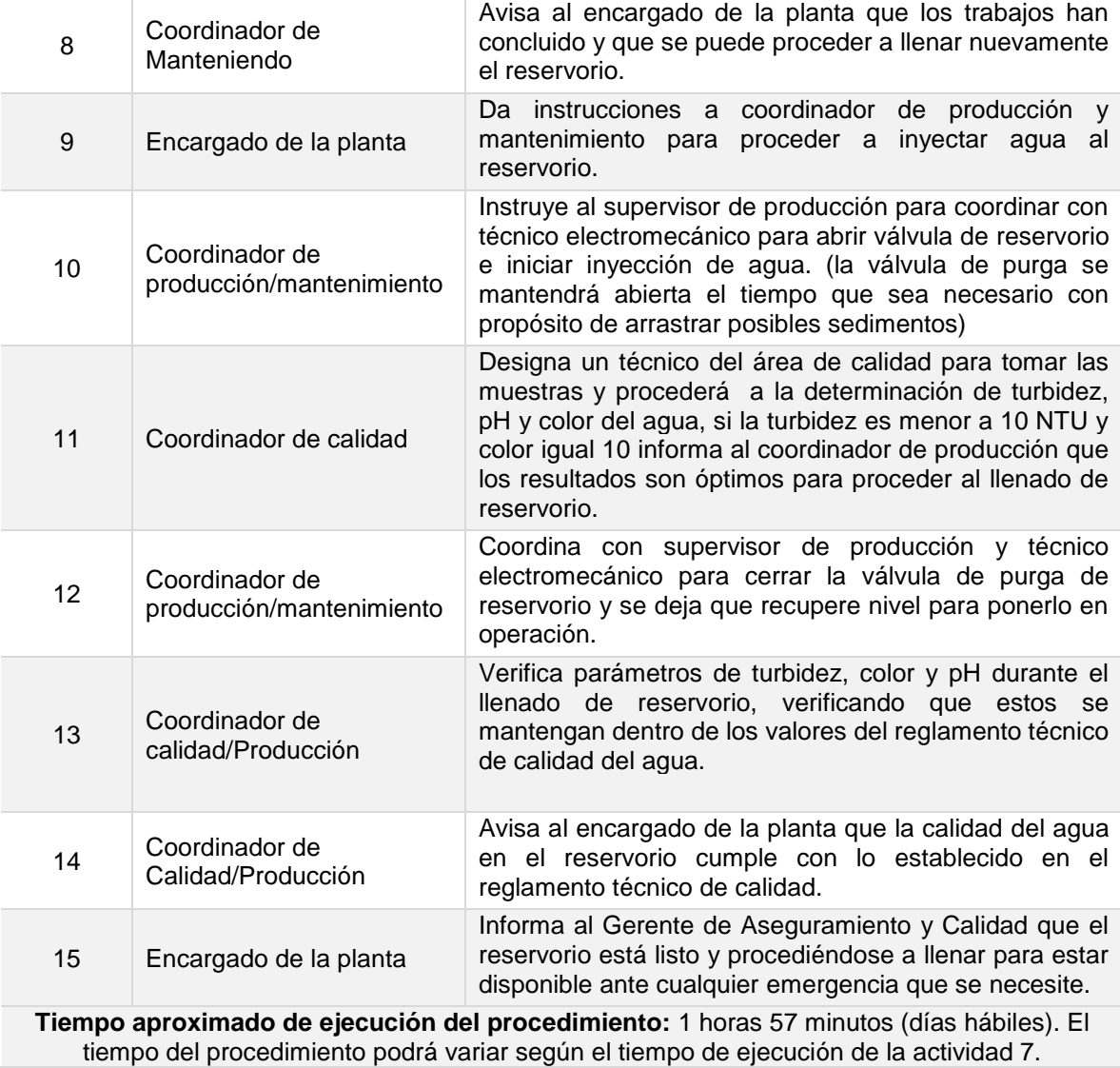

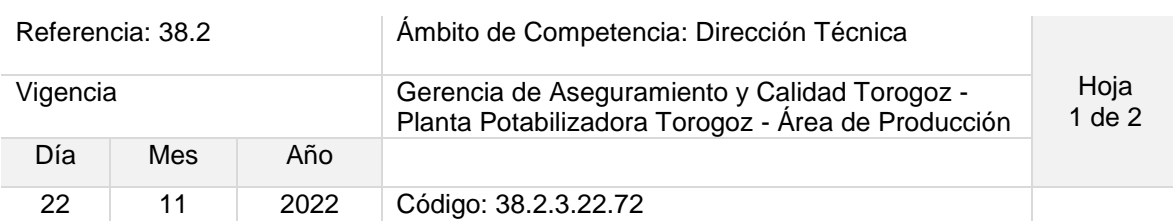

Nombre del Procedimiento: **Reinicio de servidores SCADA por corte de energía eléctrica**

Objetivo del procedimiento: Reactivar equipos servidores y estaciones de operación ante un paro de operaciones por cortes de energía.

Insumos: PC

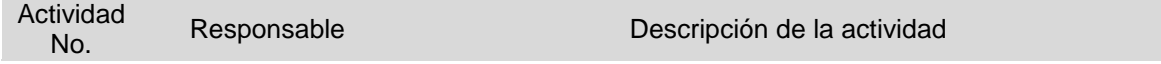

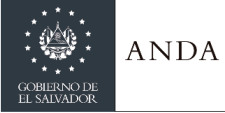

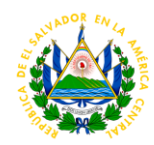

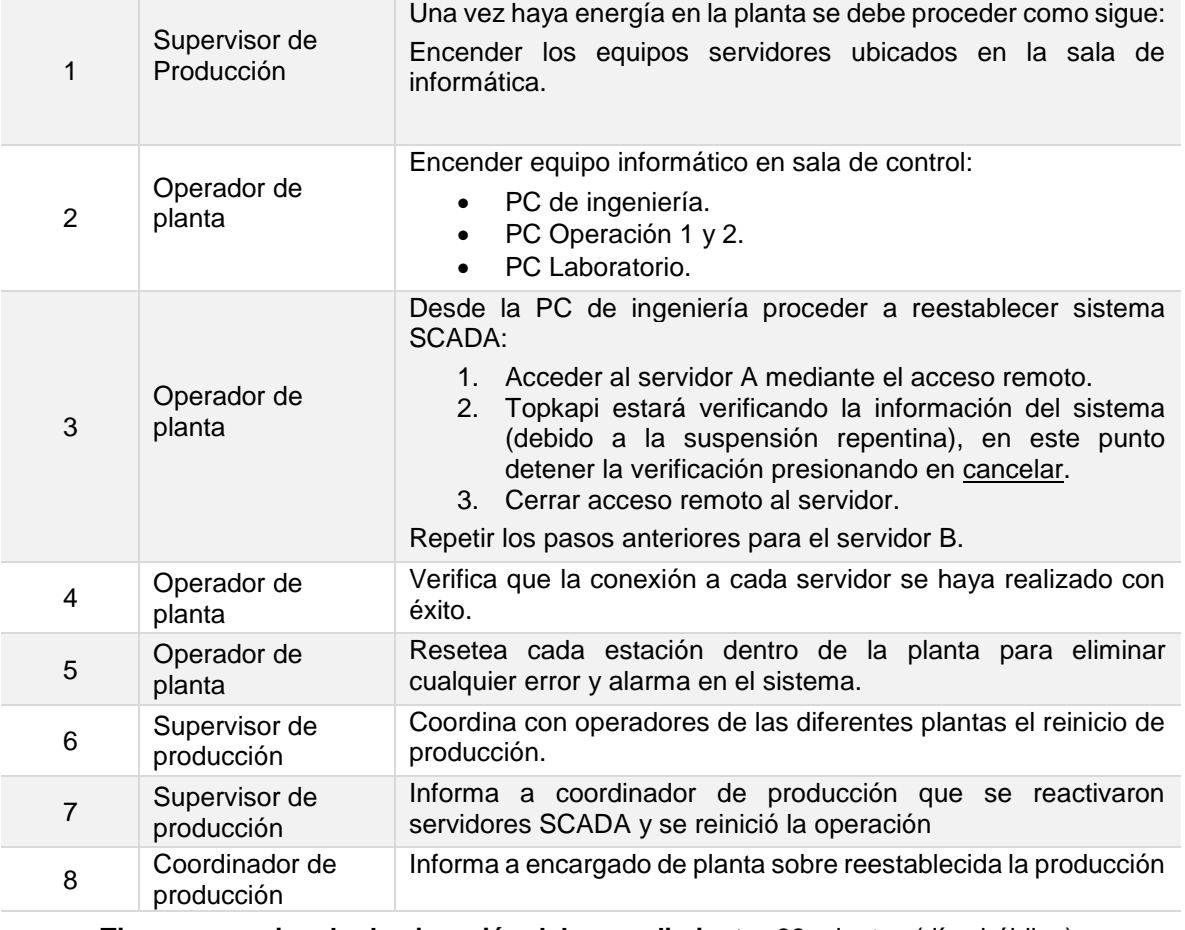

**Tiempo aproximado de ejecución del procedimiento:** 38 minutos (días hábiles).

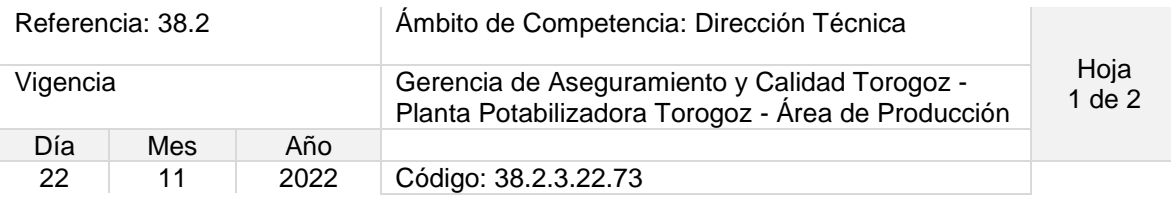

### Nombre del Procedimiento: **Arranque y paro de equipos servidores SCADA**

Objetivo del procedimiento: Reactivar equipos servidores y estaciones de operación ante un paro de operaciones programado.

Insumos: PC

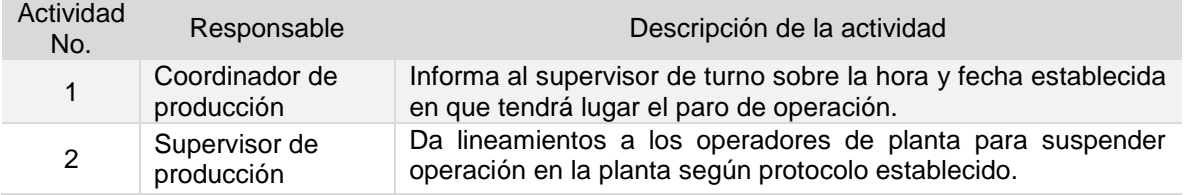

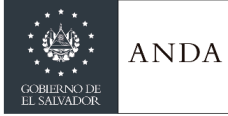

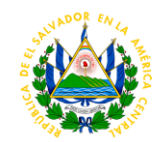

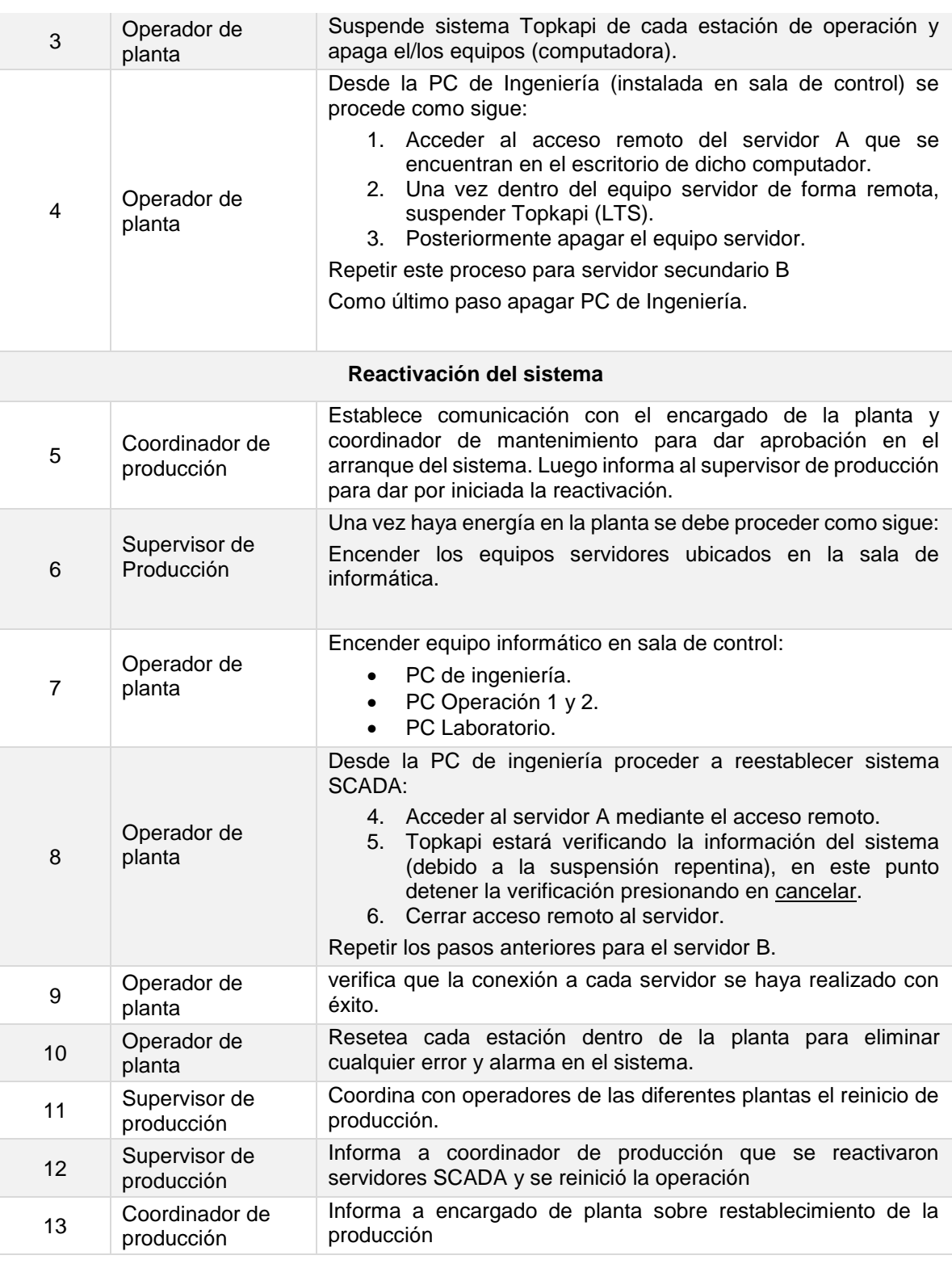

**Tiempo aproximado de ejecución del procedimiento:** 1 hora 8 minutos (días hábiles).

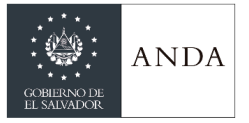

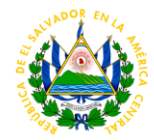

# **PROCEDIMIENTOS AREA DE MANTENIMIENTO**

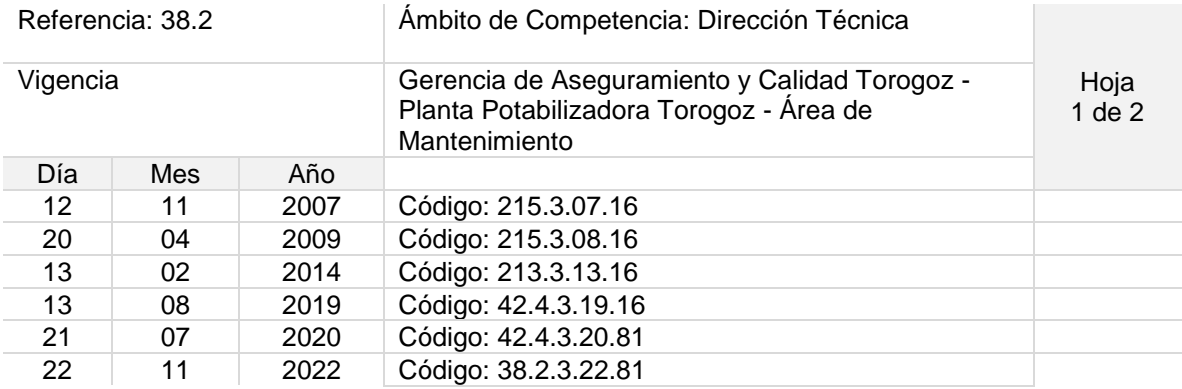

#### Nombre del Procedimiento: **Trabajo de Corte y Soldadura**

Objetivo del procedimiento: Garantizar el cumplimiento de los trabajos de corte y soldadura, asegurando la integridad física del empleado.

Insumos: Electrodo, disco de corte, disco de desbaste, material de aporte (las especificaciones de cada uno dependerá del tipo de material que se trabaje como materia prima).

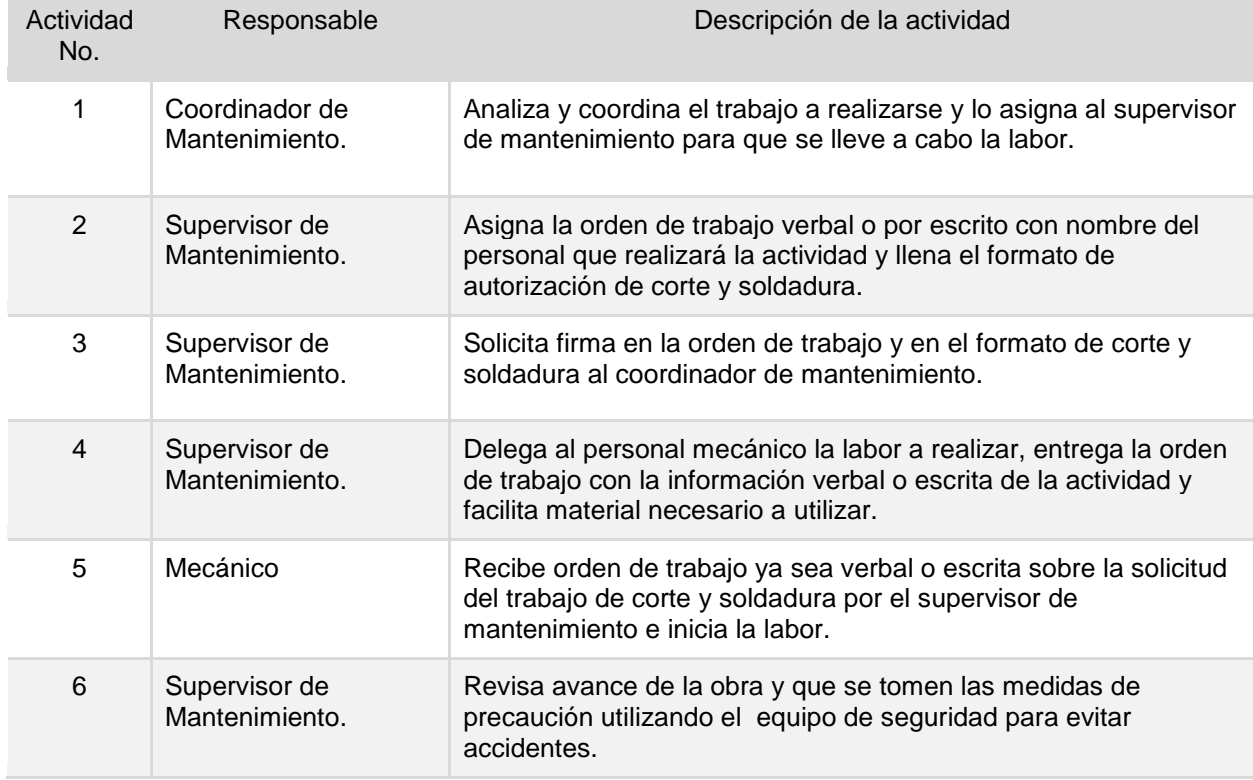

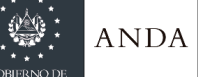

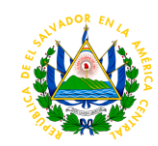

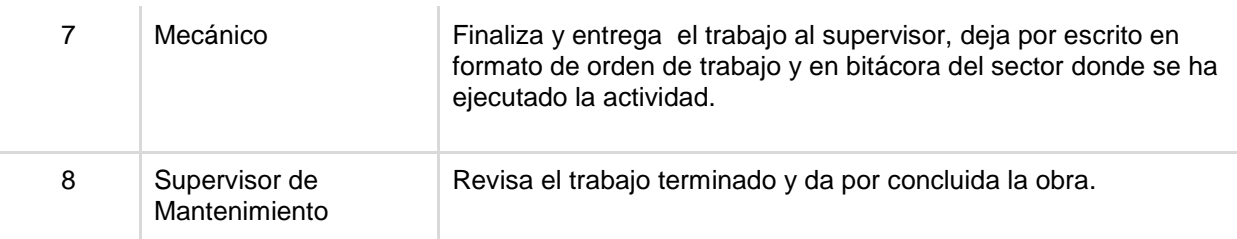

**Tiempo aproximado de ejecución del procedimiento:** 1 hora 20 minutos (días hábiles).

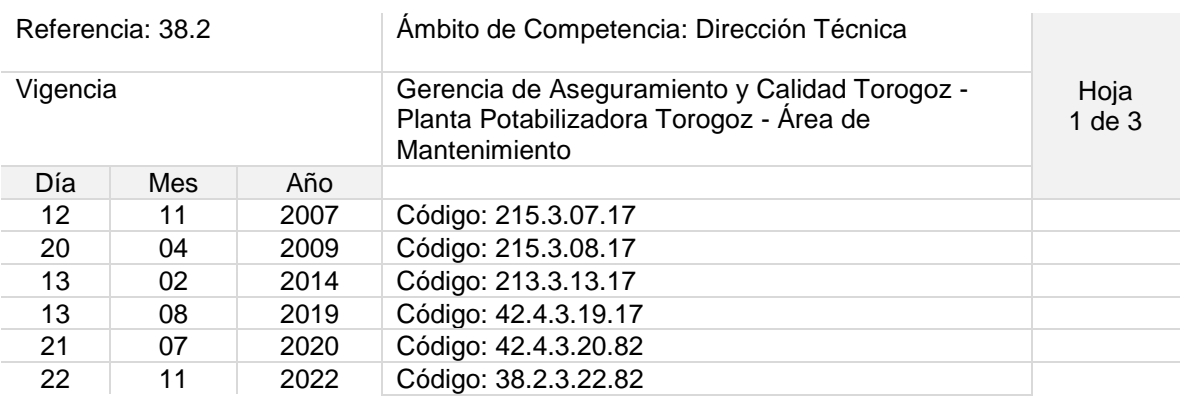

Nombre del Procedimiento: **Limpieza de Canaleta Perimetral.**

Objetivo del procedimiento: Asegurar la correcta limpieza de la canaleta perimetral teniendo en cuenta la seguridad ocupacional.

Insumos: Solución de hipoclorito de calcio/sodio, manguera, cepillos, cubetas, escalera.

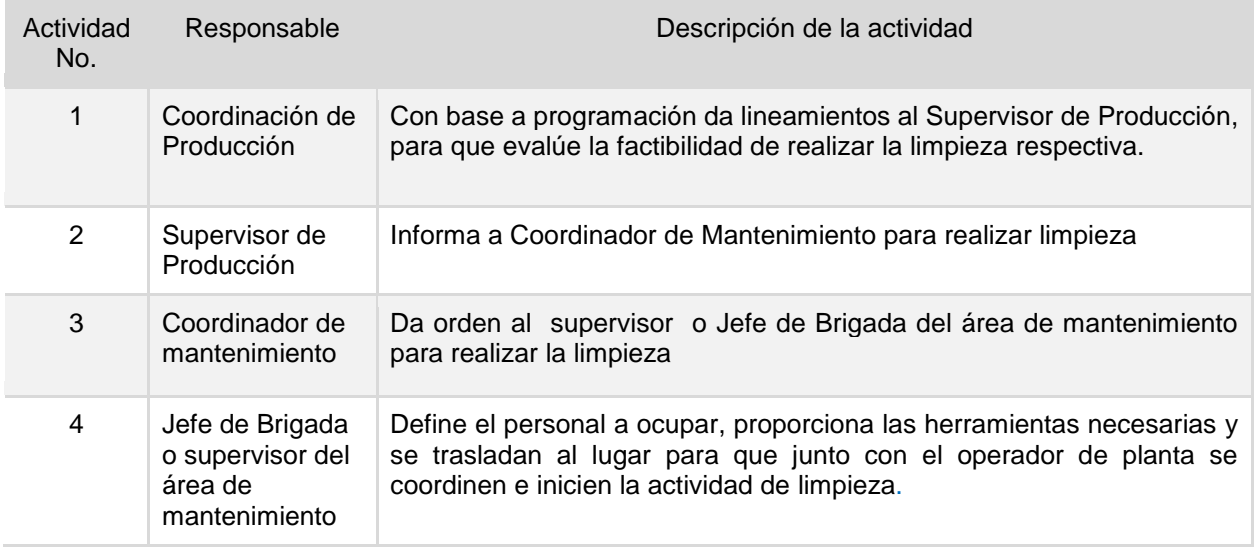

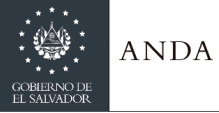

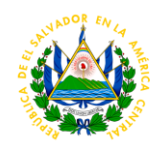

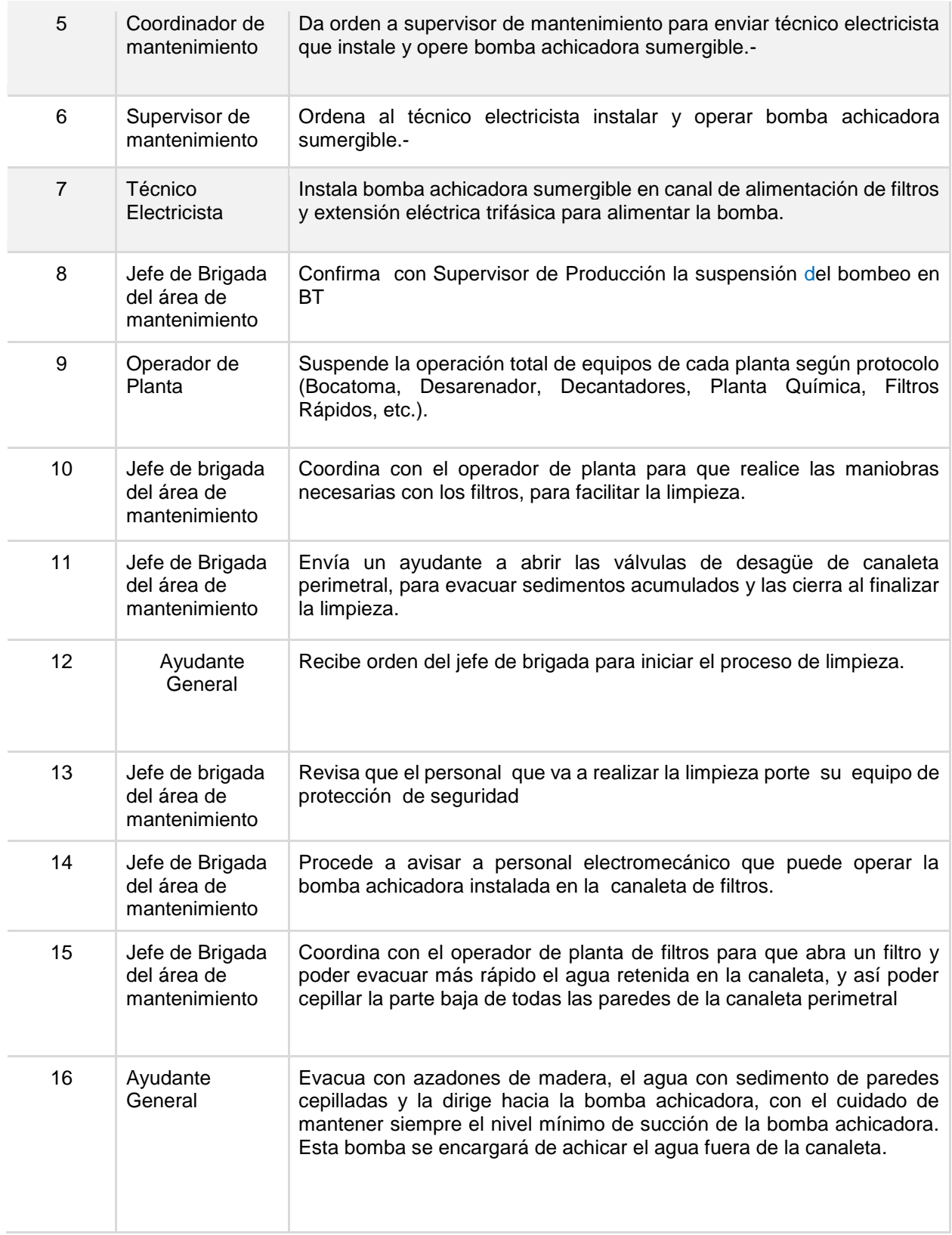

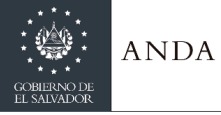

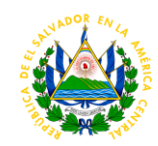

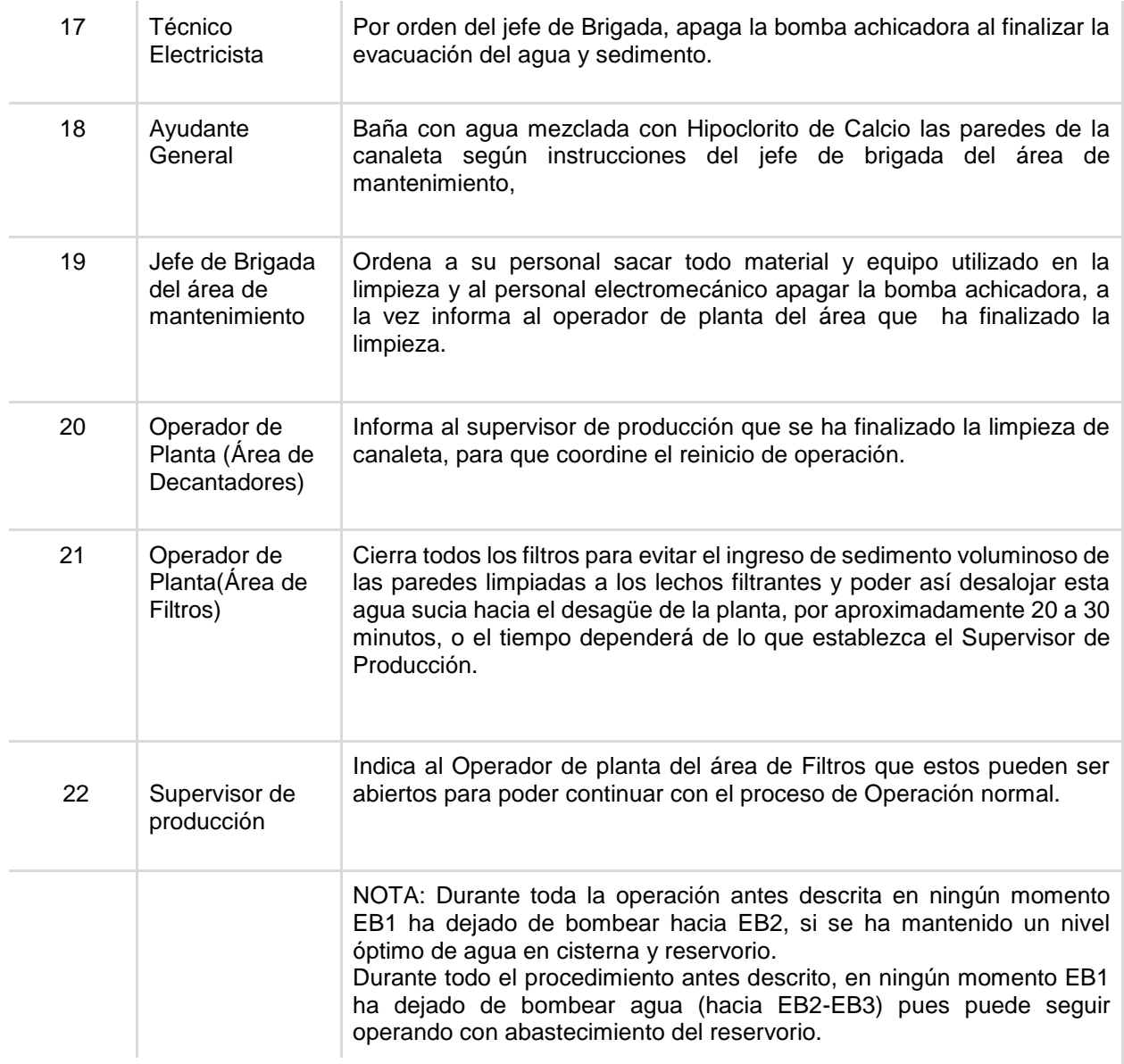

**Tiempo aproximado de ejecución del procedimiento:** 6 horas 20 minutos (días hábiles).

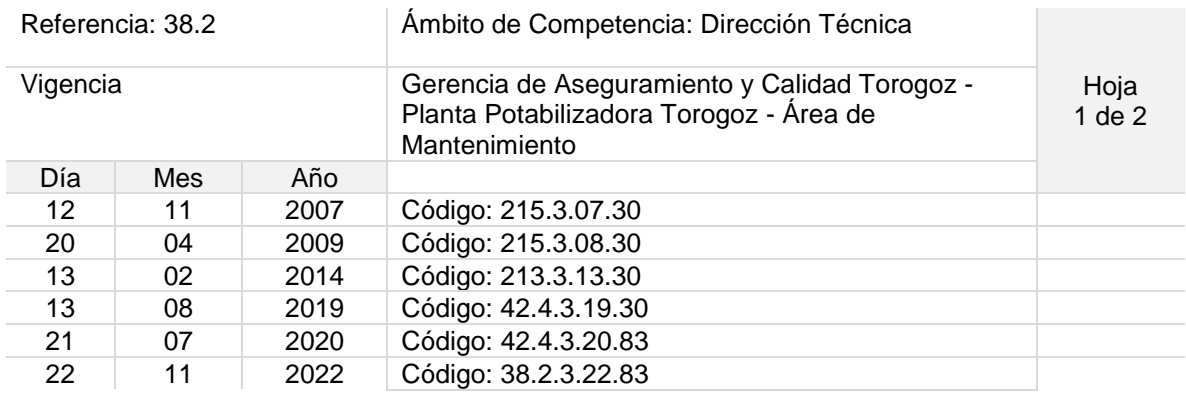

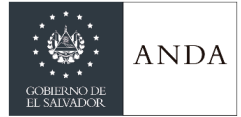

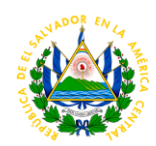

Nombre del Procedimiento: **Limpieza de Paredes de Filtros.**

Objetivo del procedimiento: Eliminar impurezas que se acumulan en las paredes de los filtros, salvaguardando el lecho filtrante y conforme a las medidas de seguridad ocupacional.

Insumos: Hipoclorito de calcio, cloro granulado, manguera, cepillos, cubetas, escalera.

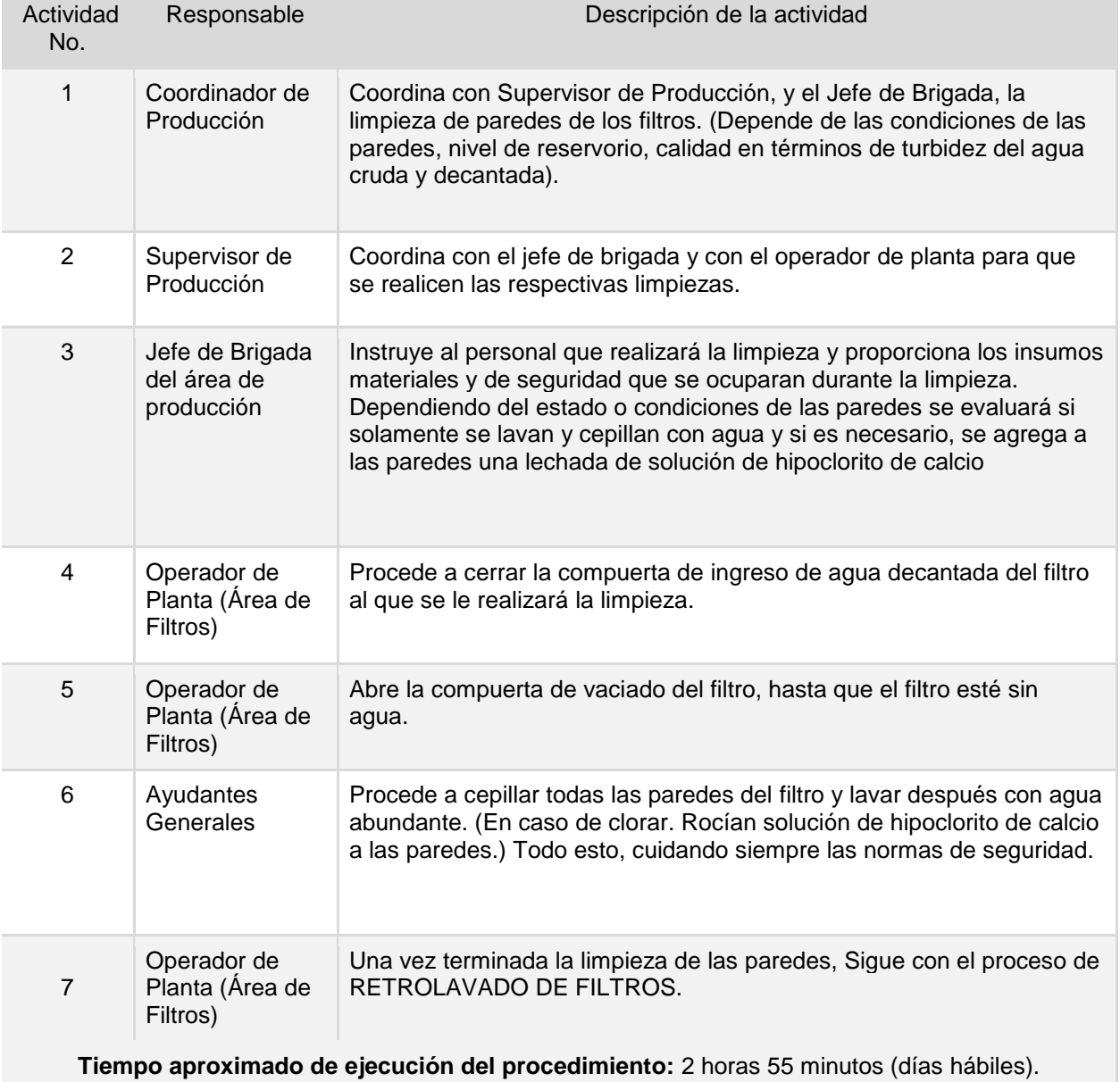

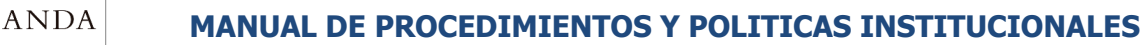

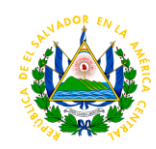

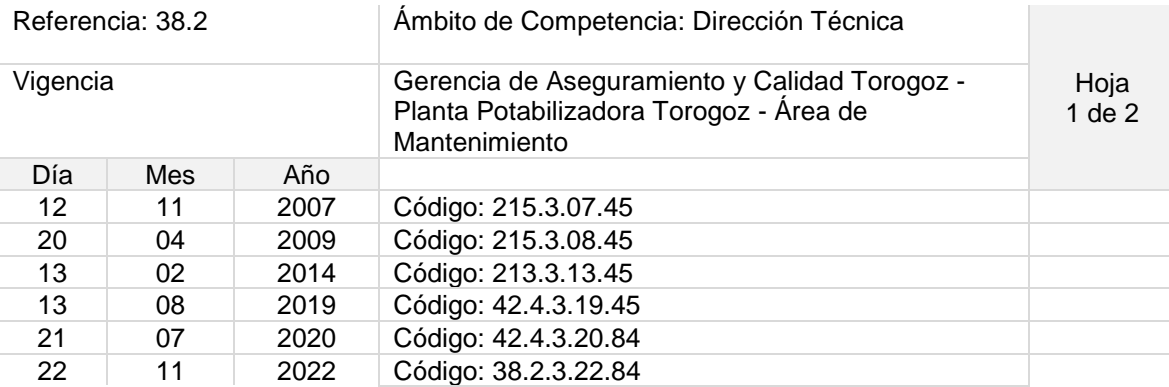

### Nombre del Procedimiento: **Limpieza de Decantadores.**

Objetivo del procedimiento: Eliminar sedimentos acumulados en el fondo de los decantadores, tomando en cuenta la seguridad ocupacional.

Insumos: Hipoclorito de calcio, cloro granulado, rastrillo, manguera, cepillos, cubetas.

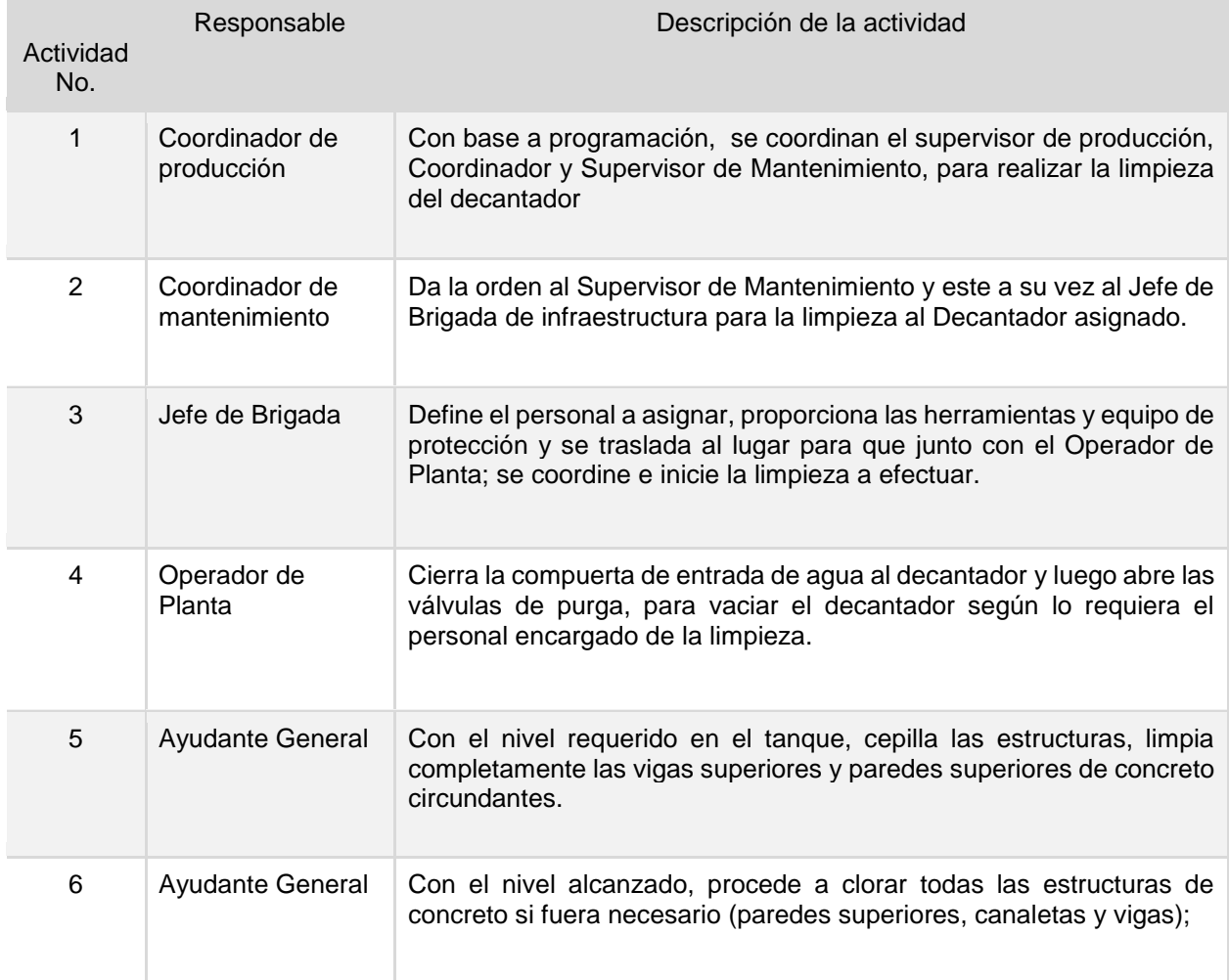

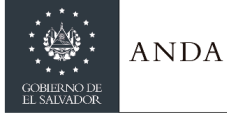

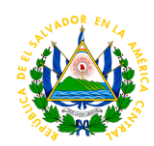

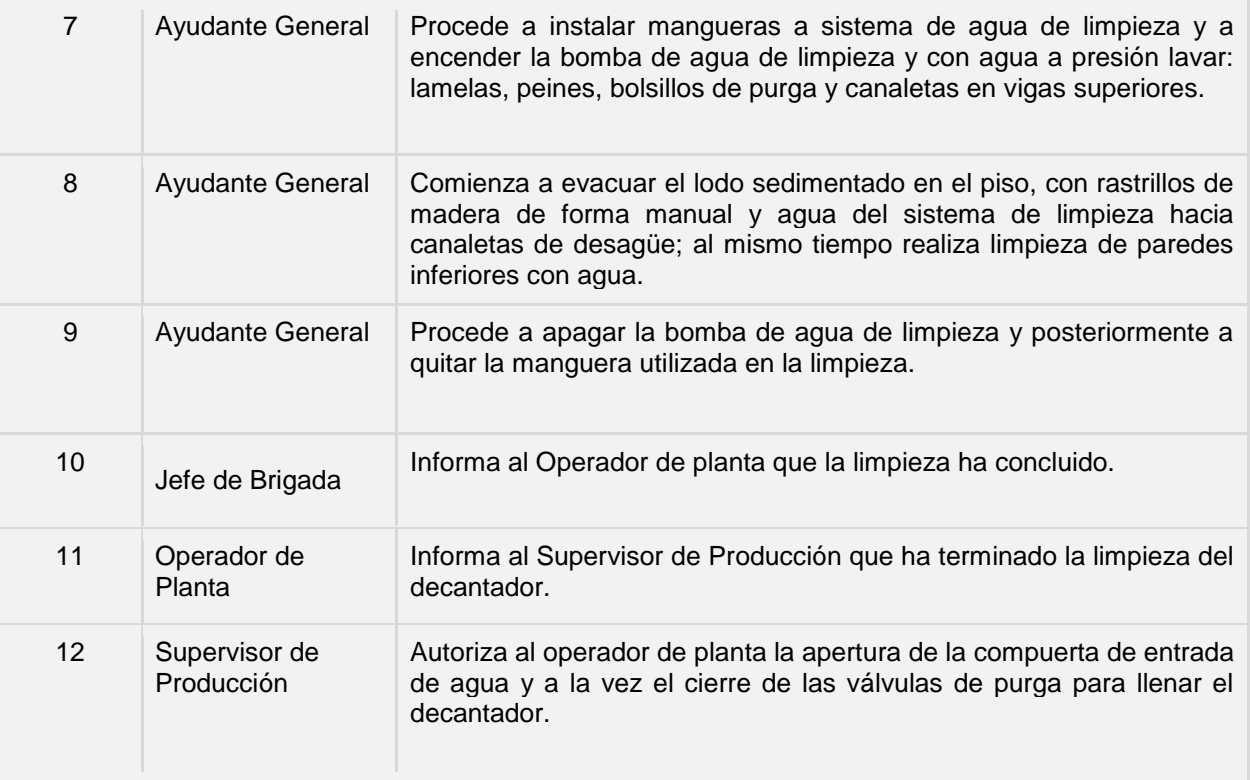

**Tiempo aproximado de ejecución del procedimiento:** 5 horas 35 minutos (días hábiles).

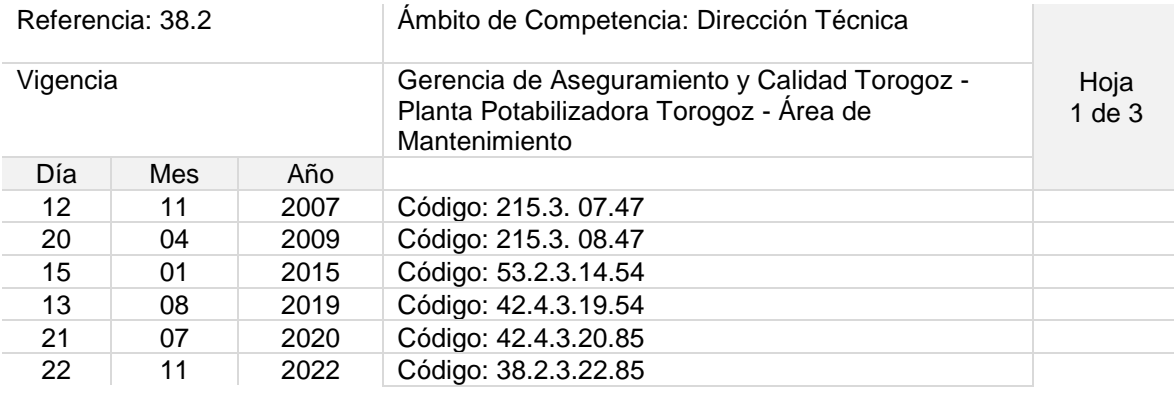

Nombre del Procedimiento: **Limpieza de Cisternas EB1. EB2 Y EB3**

Objetivo del procedimiento: Remover impurezas de paredes internas y fondo de unidades, teniendo en cuenta la seguridad ocupacional y la salubridad.

Insumos: Hipoclorito de calcio, cloro granulado, manguera, cepillos, cubetas, escalera, bombas achicadoras, sacos vacíos, iluminación, planta de emergencia, trípodes.

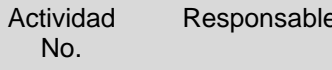

Descripción de la actividad

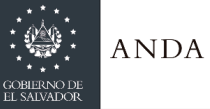

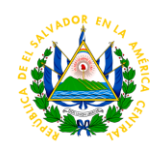

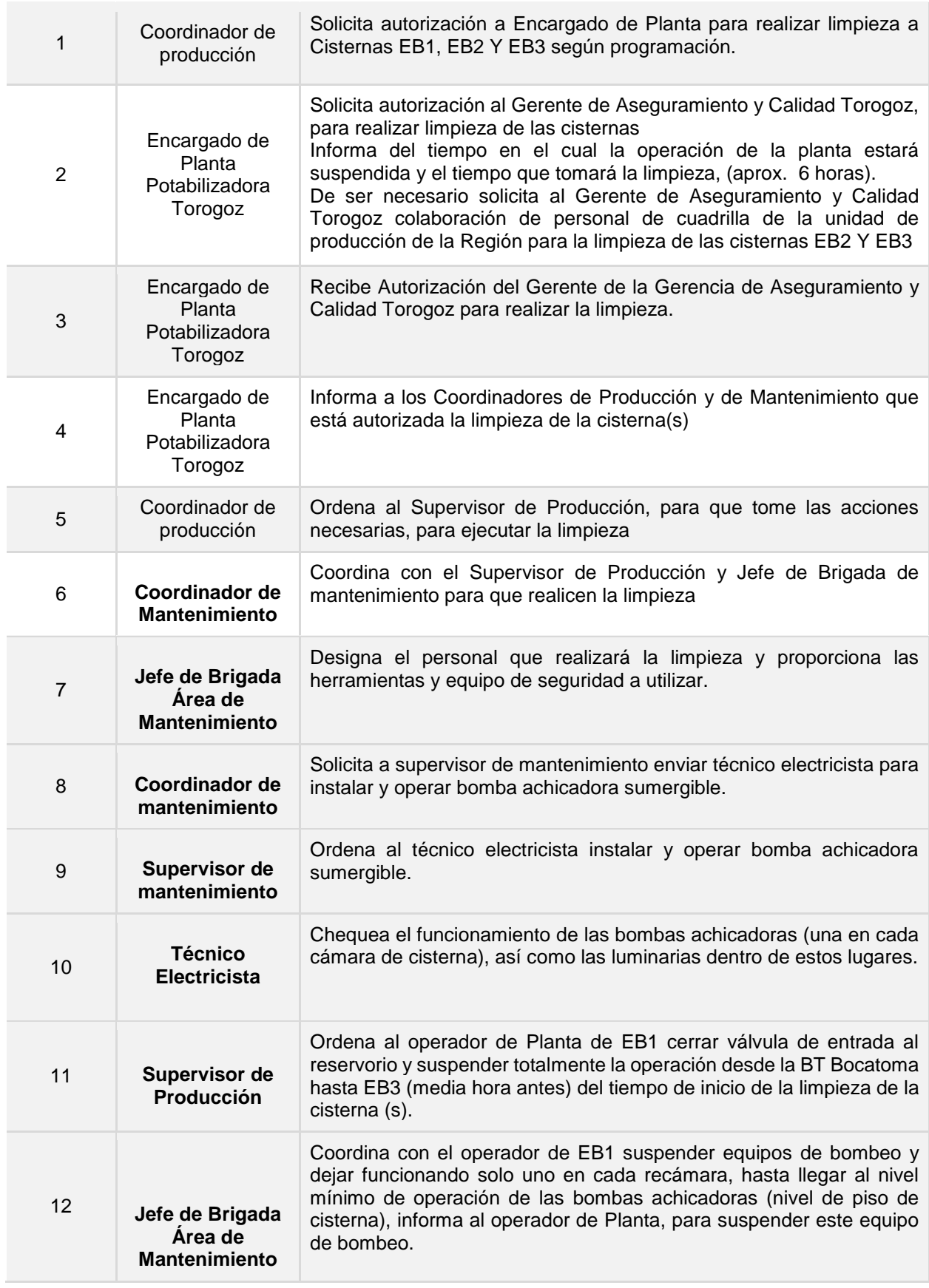

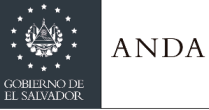

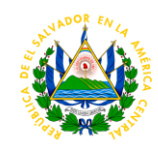

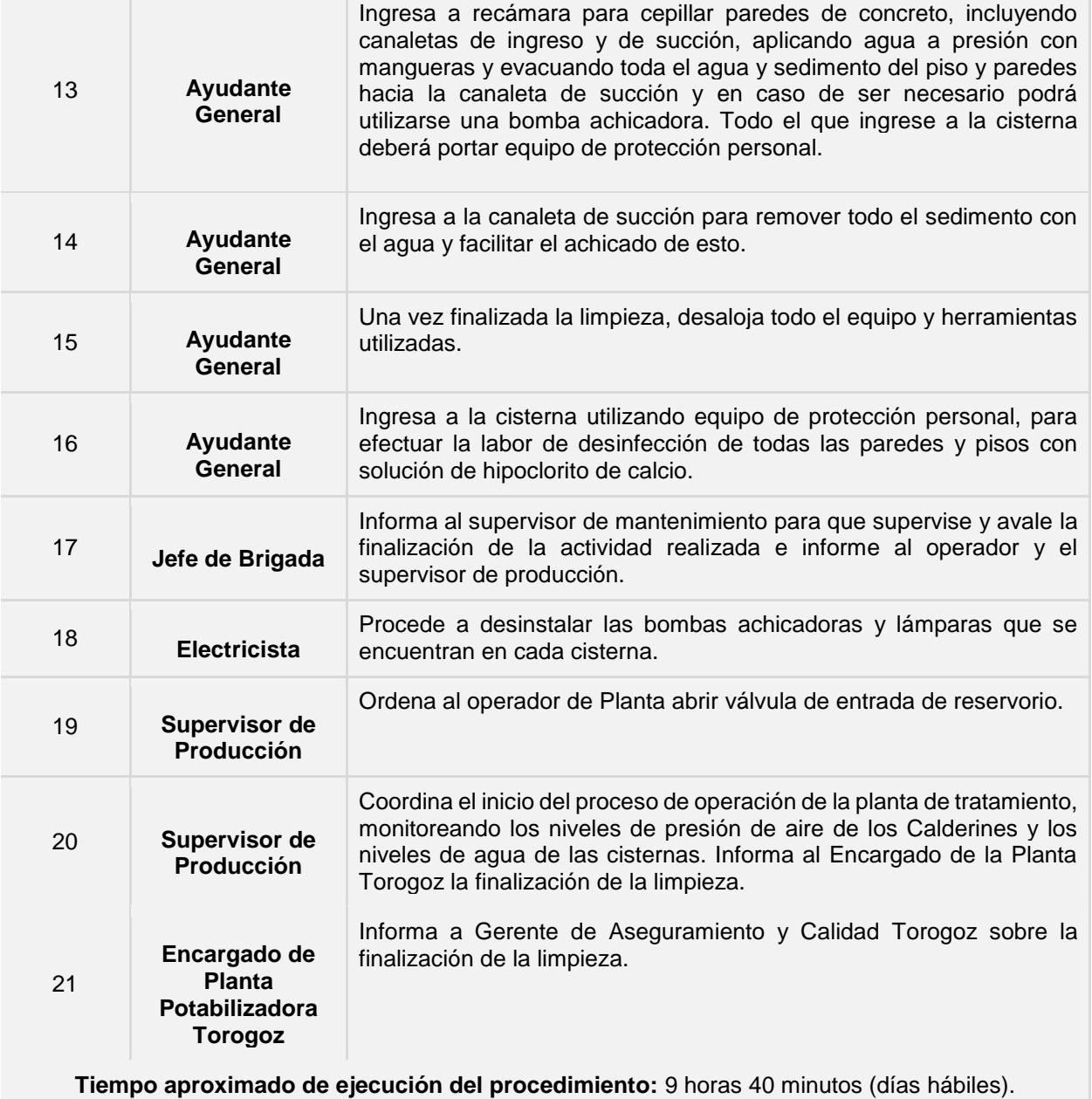

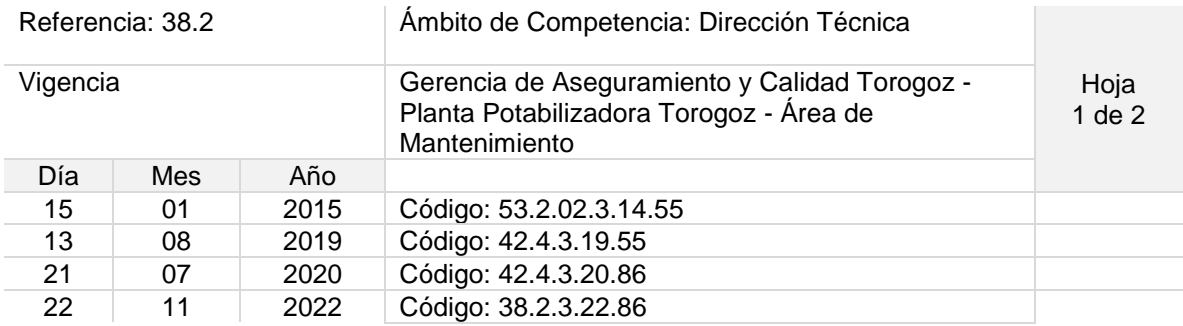

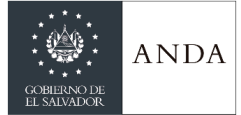

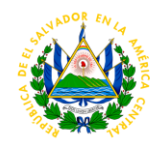

### Nombre del Procedimiento: **Limpieza de Cámaras de Succión de BOCATOMA**

Objetivo del procedimiento: Retirar sedimentos acumulados en fondo de cámaras, para buen funcionamiento de equipos de bombeo, respetando los protocolos de seguridad ocupacional.

Insumos: Hipoclorito de calcio, cloro granulado manguera, cepillos, cubetas, escalera, bombas achicadoras, sacos vacíos, iluminación, planta de emergencia, trípodes.

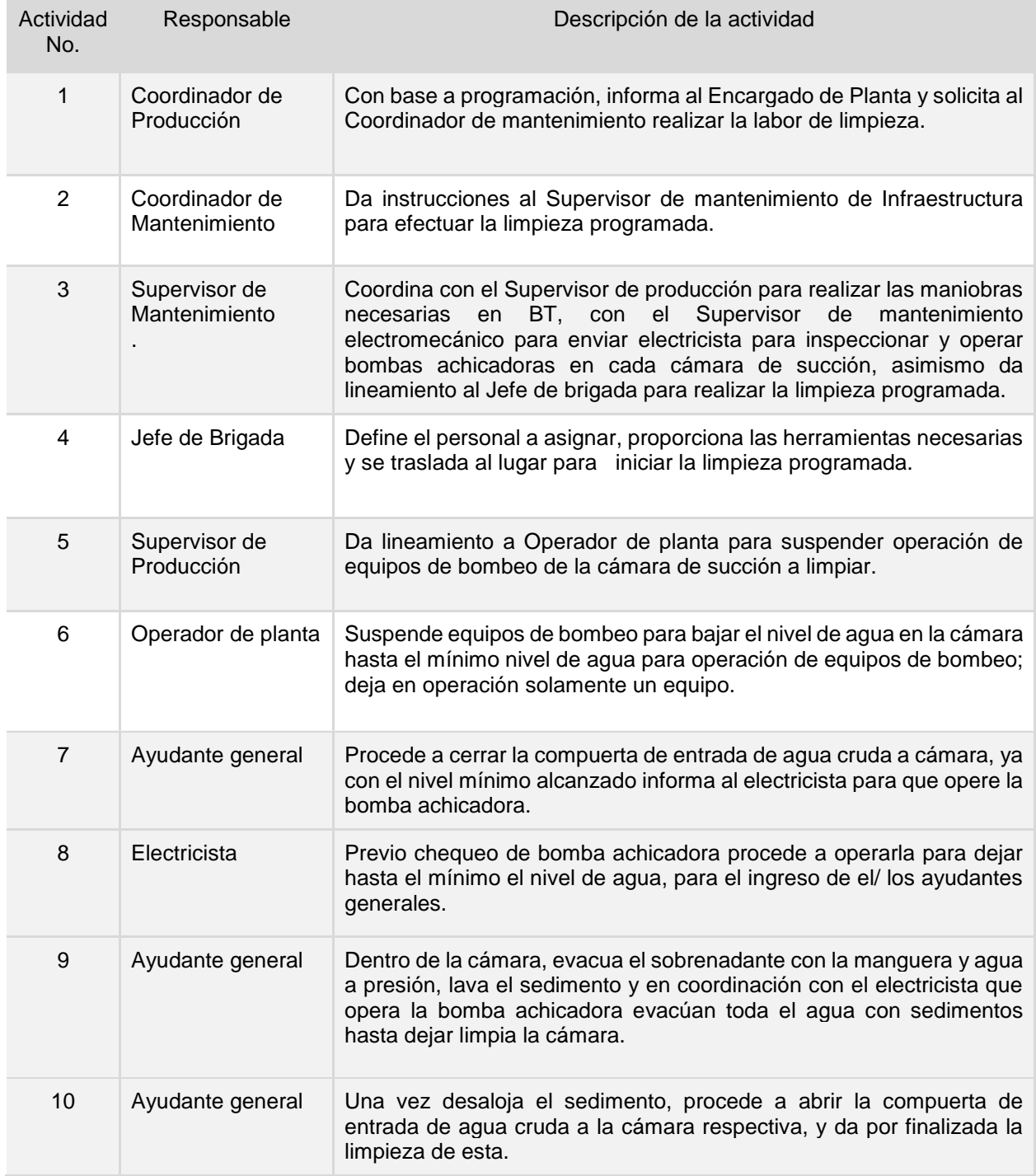

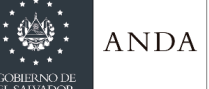

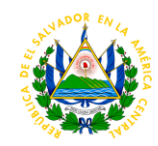

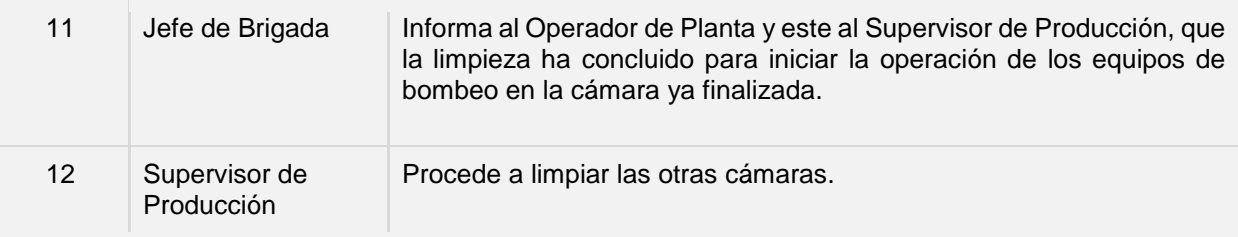

**Tiempo aproximado de ejecución del procedimiento:** 5 horas 15 minutos (días hábiles).

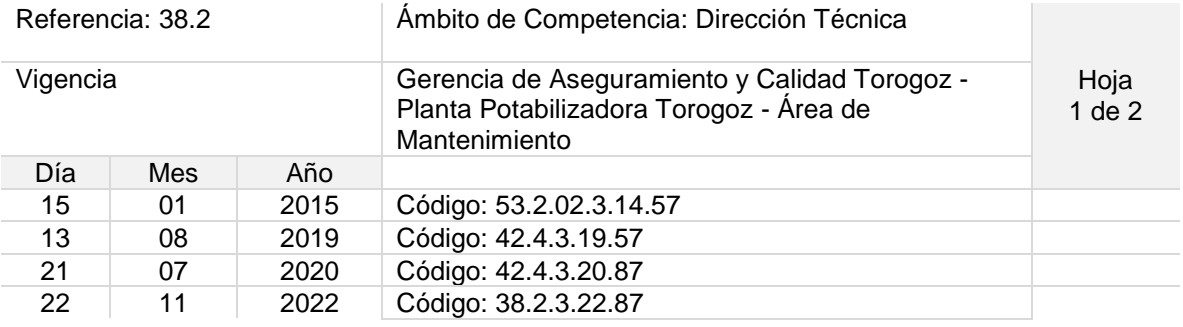

### Nombre del Procedimiento: **MANTENIMIENTO DE LÍNEA DE 23 KV**

Objetivo del procedimiento: Realizar mantenimiento respectivo de acuerdo a las condiciones actuales de la línea y además con el estricto cumplimiento de la seguridad ocupacional del personal.

Insumos: Escaleras, vehículos, lazos de nylon, tecles, instrumentos de medición, herramientas manuales, equipo de protección personal, lámparas, machetes, motosierra, otros.

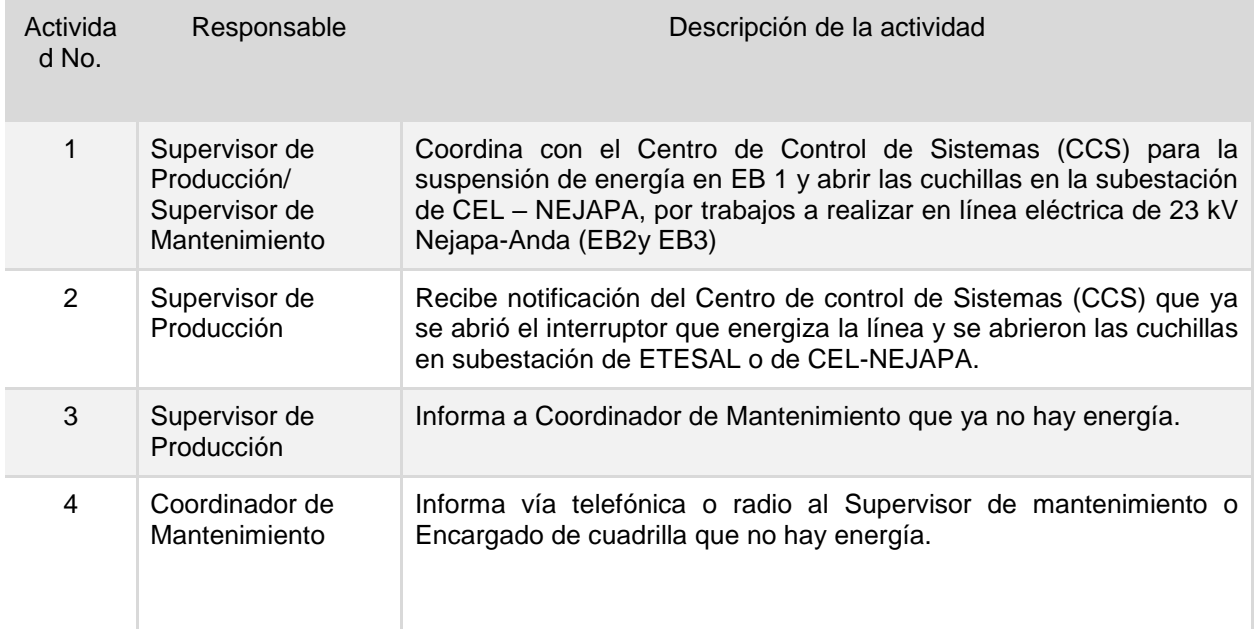

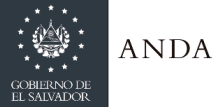

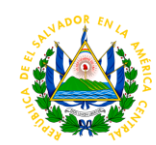

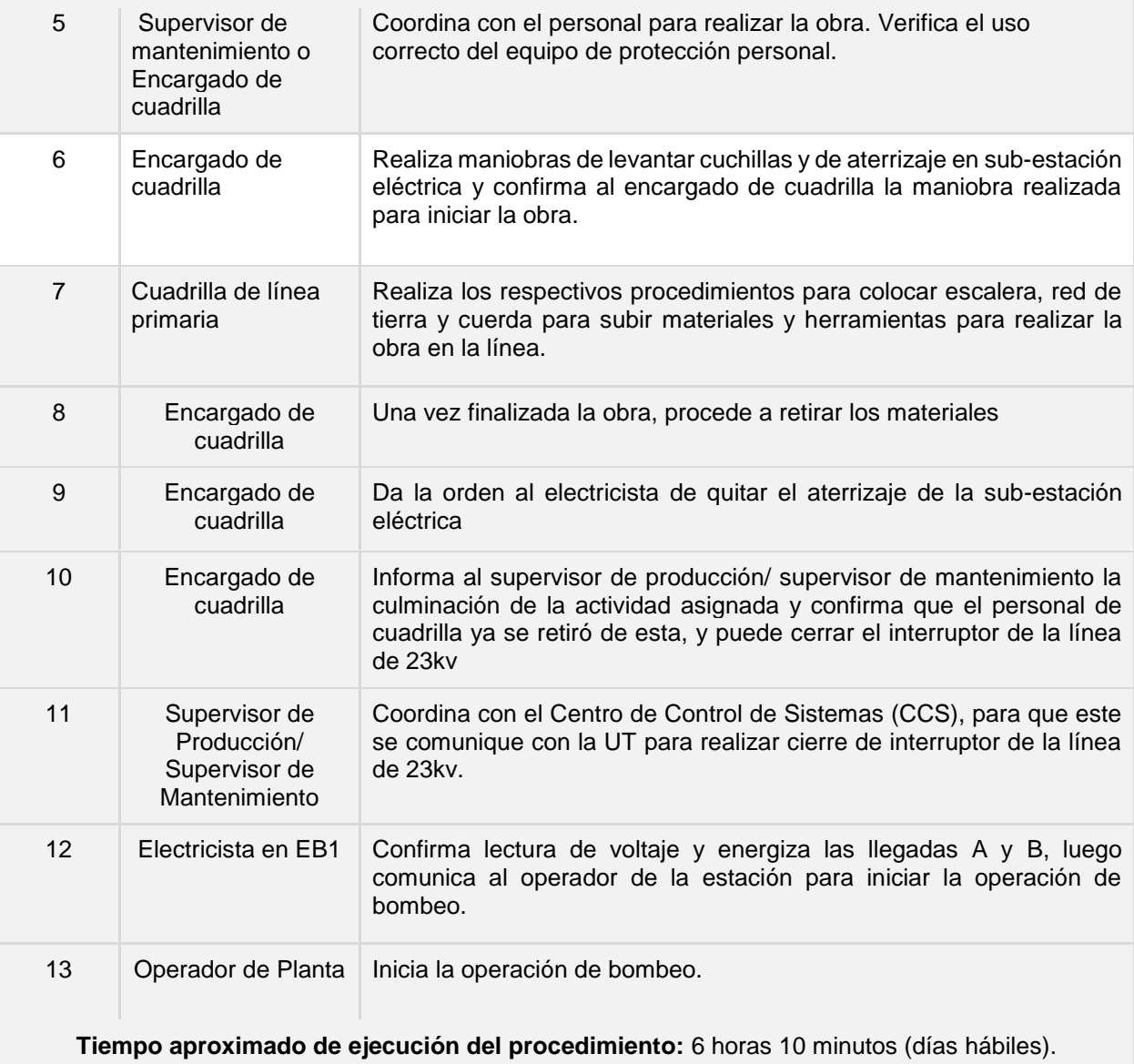

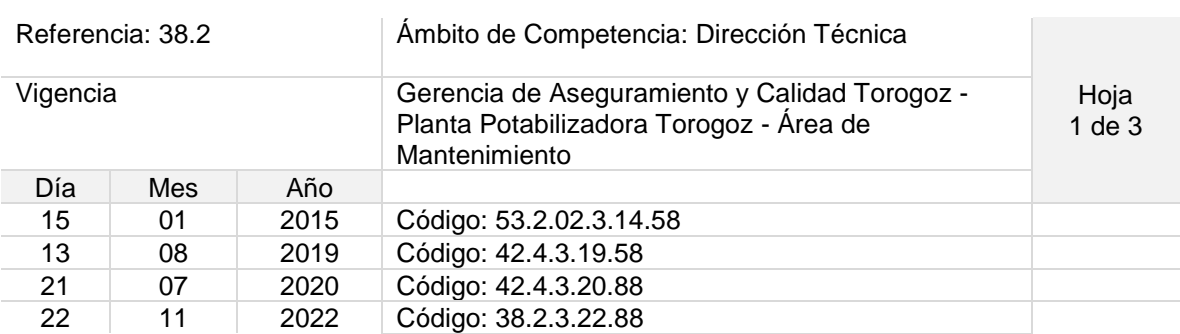

Nombre del Procedimiento: **Mantenimiento de Línea de 46 kV Programado**
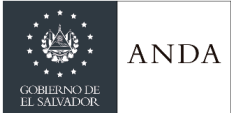

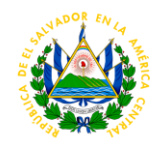

Objetivo del procedimiento: Salvaguardar la integridad física del personal que interactúa directa e indirectamente y de los equipos electromecánicos (carga).

Insumos: Escaleras, vehículos, lazos de nylon, tecles, instrumentos de medición, herramientas manuales, equipo de protección personal, lámparas, machetes, motosierra, otros.

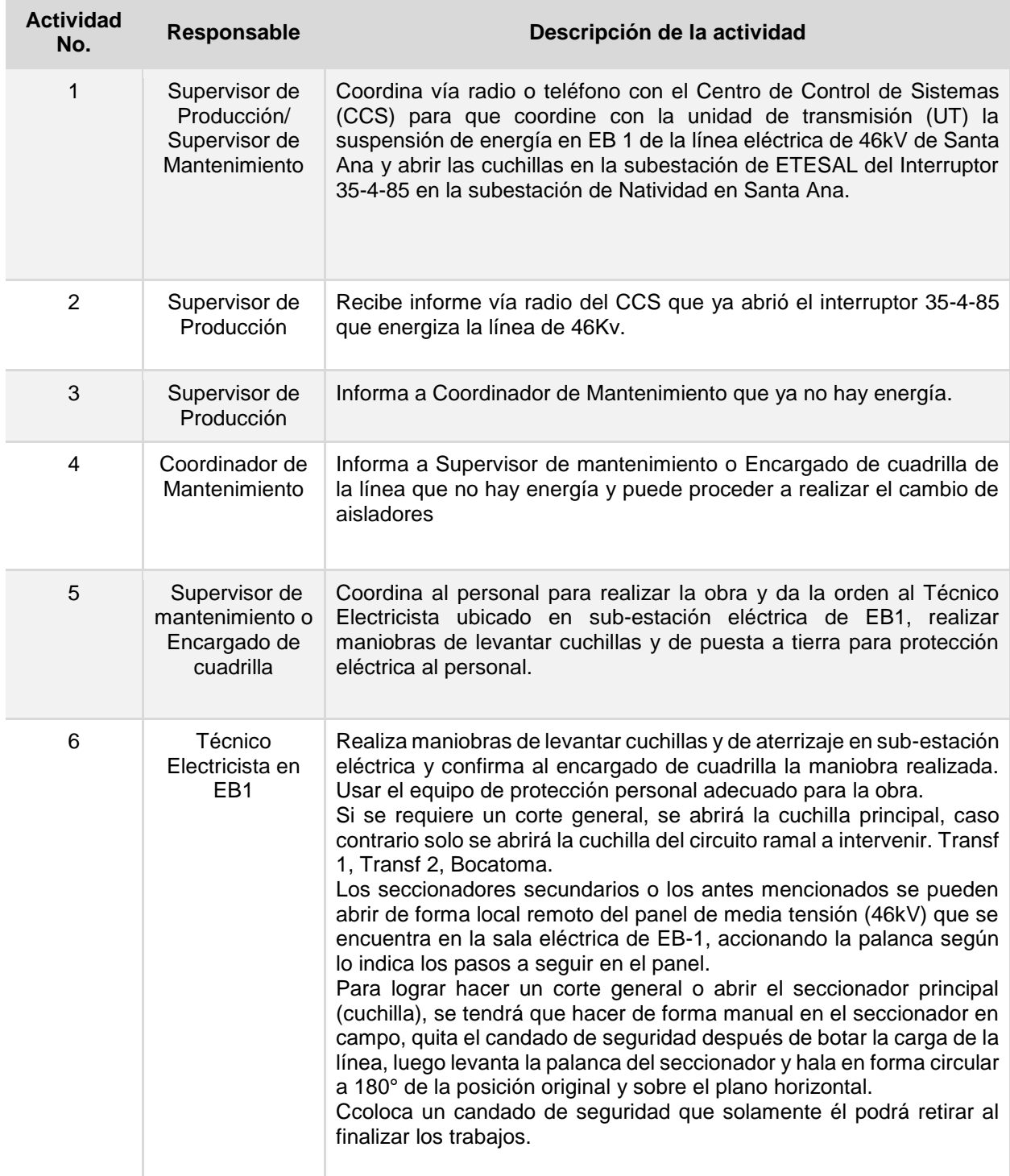

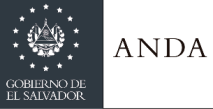

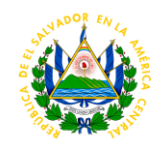

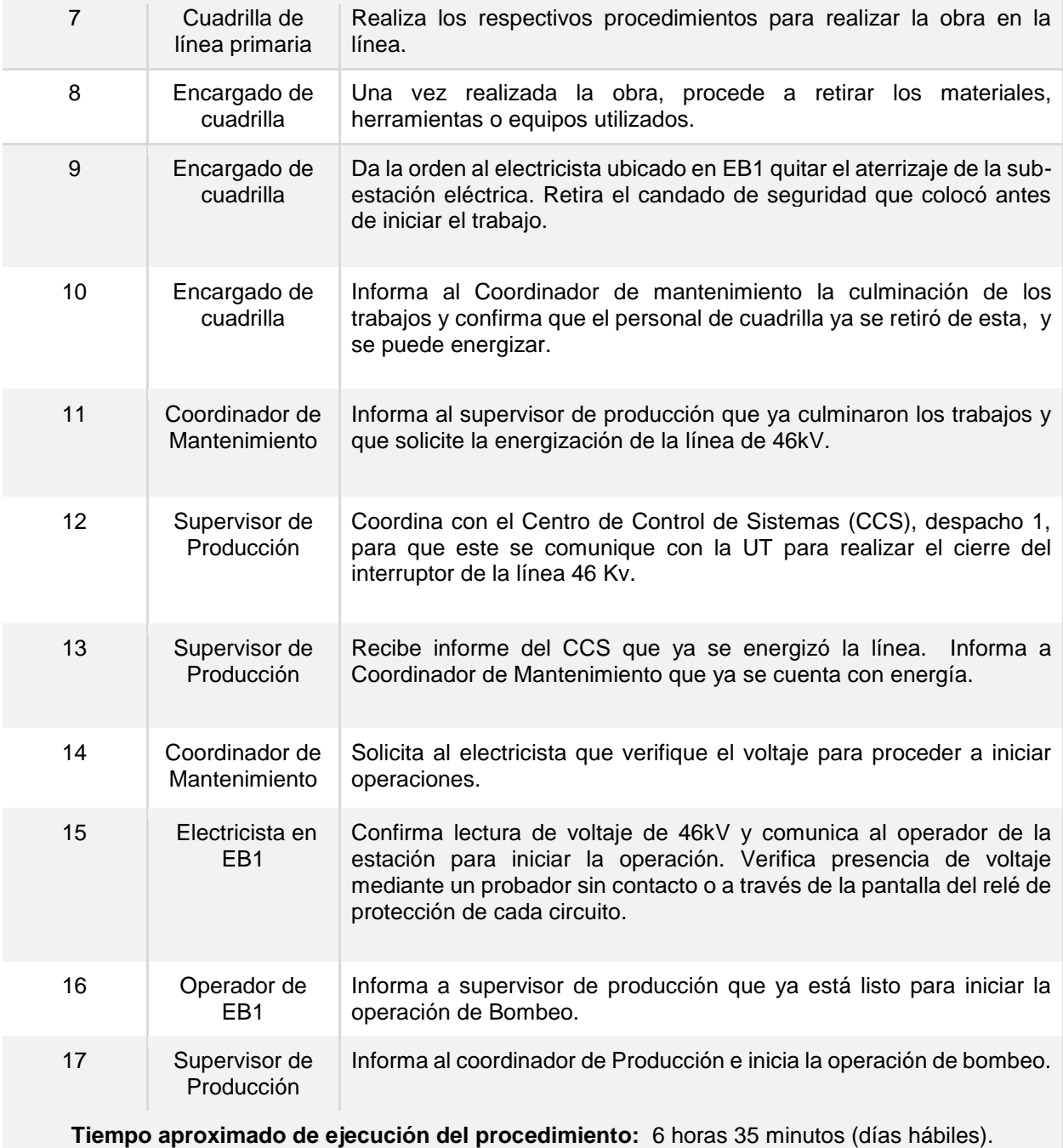

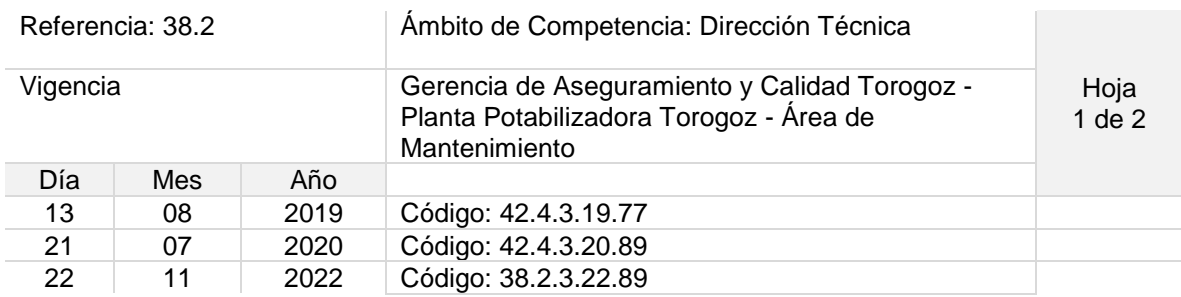

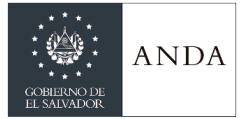

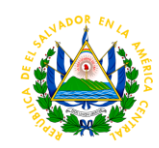

### Nombre del Procedimiento: **Desinfección de agua de piscina**

Objetivo del procedimiento: Mantener en óptimas condiciones el agua de la piscina, que brinda sano esparcimiento a los colaboradores.

Insumos: Productos químicos de limpieza, red telescópica, bomba eléctrica.

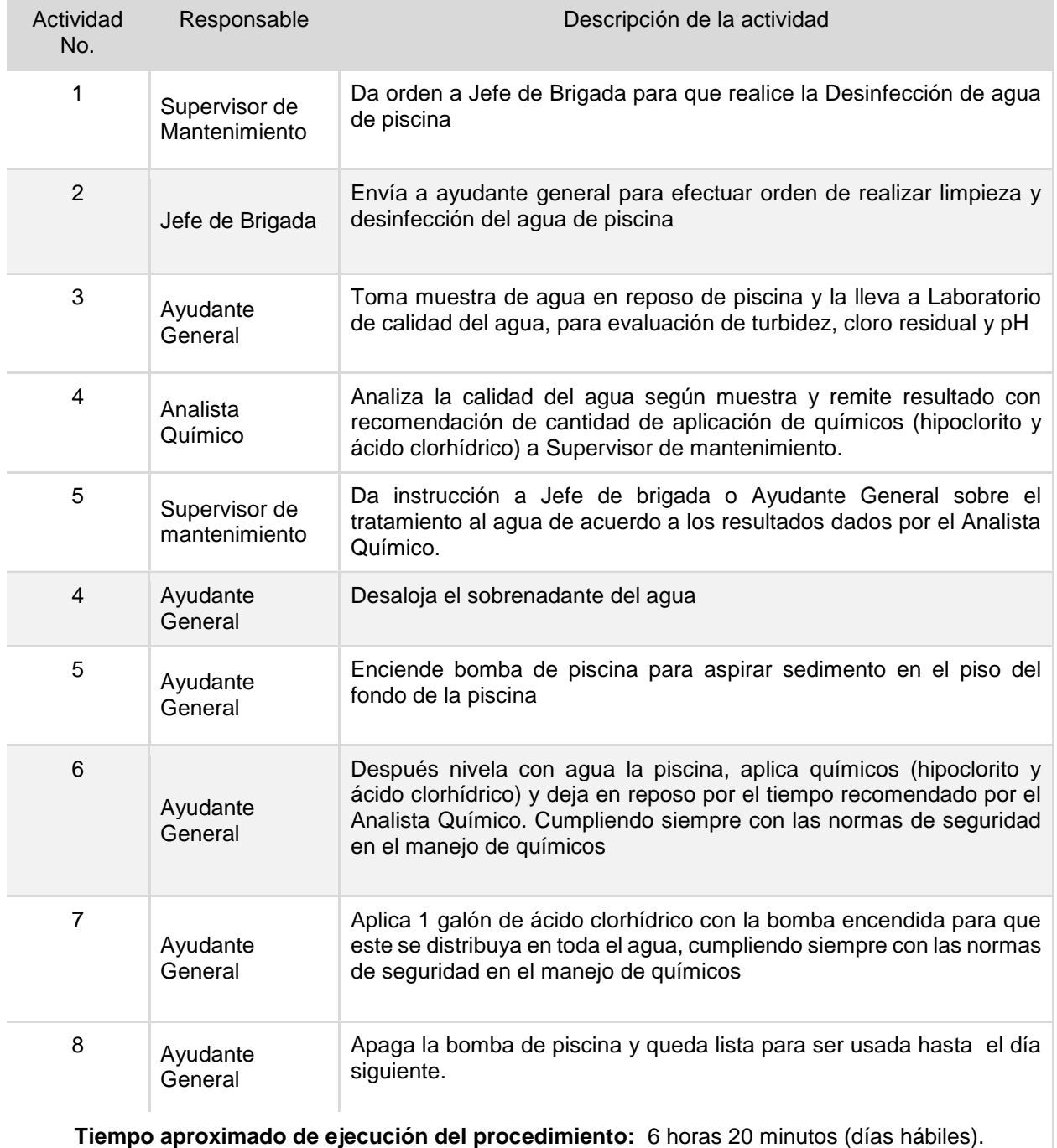

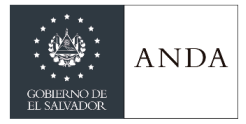

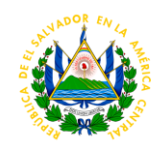

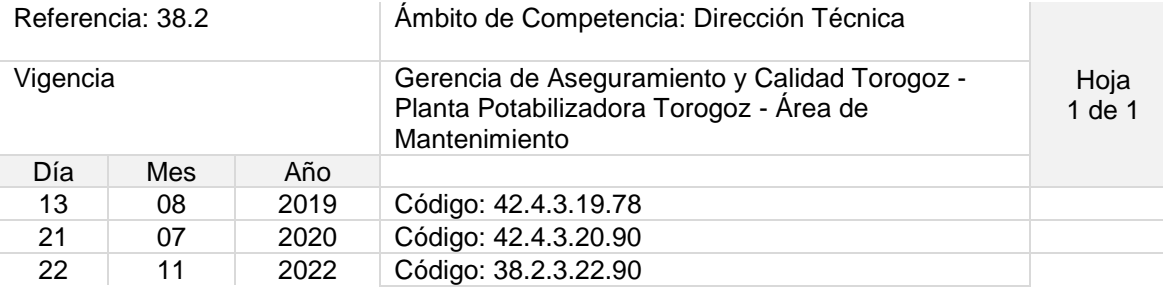

Nombre del Procedimiento: **Limpieza de tanque de Las Pavas**

Objetivo del procedimiento: Garantizar la limpieza efectiva del tanque de Las Pavas sin dejar de lado la seguridad ocupacional.

Insumos: Hipoclorito de calcio, cloro granulado, manguera, cepillos, cubetas, escalera.

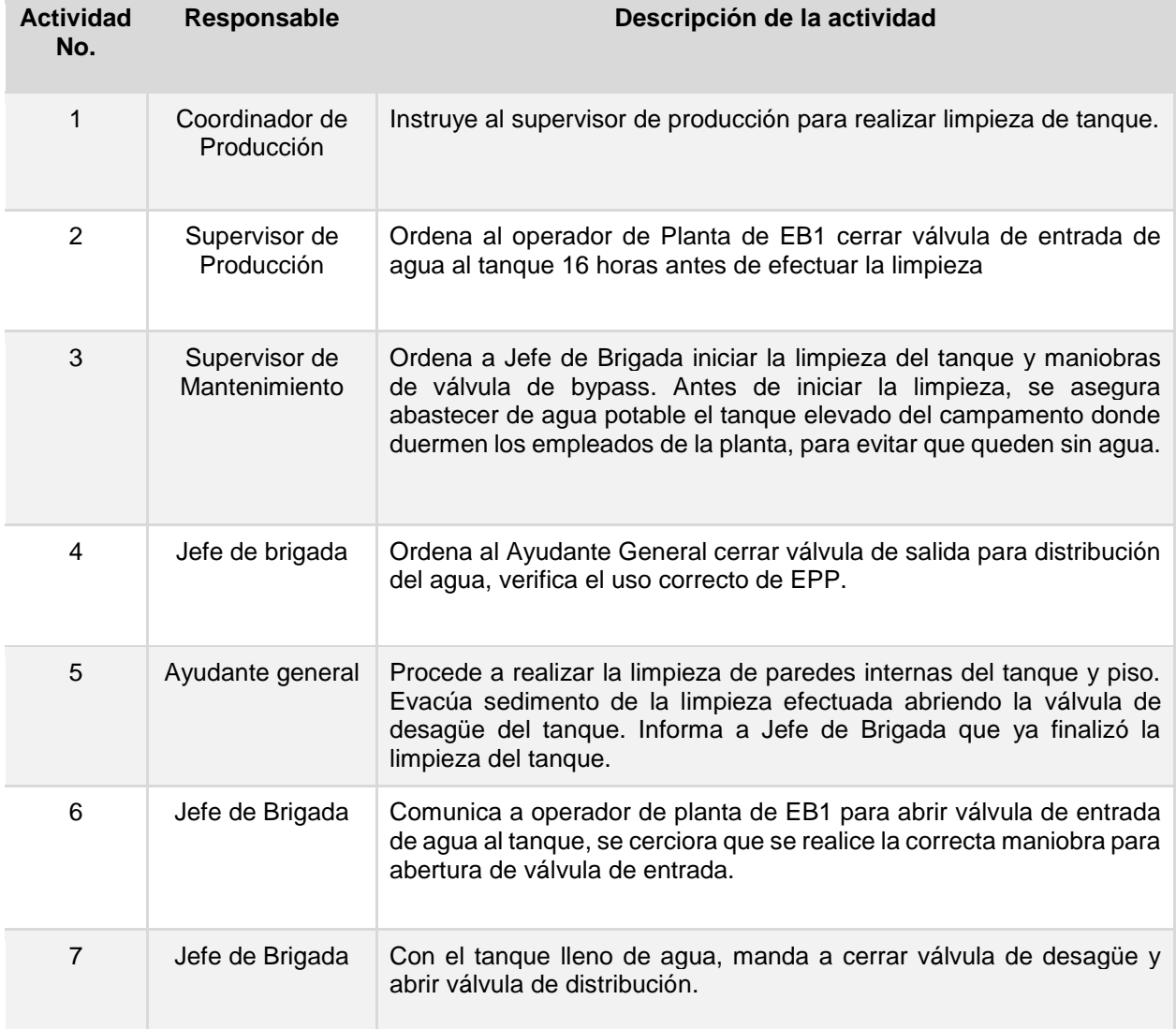

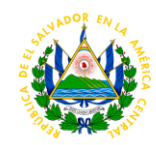

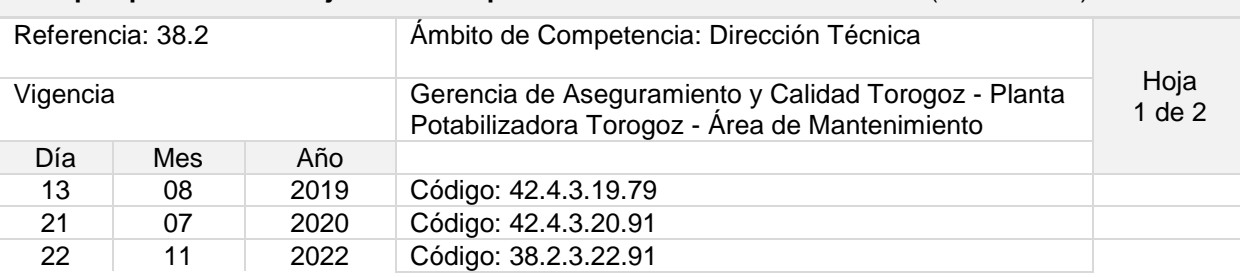

### **Tiempo aproximado de ejecución del procedimiento:** 2 horas 55 minutos (días hábiles)

Nombre del Procedimiento: **Limpieza de Tanque Elevado**

Objetivo del procedimiento: Retirar impurezas que se acumulan dentro del tanque elevado.

Insumos: Hipoclorito de calcio, cloro granulado, manguera, cepillos, cubetas, escalera, equipo de protección personal.

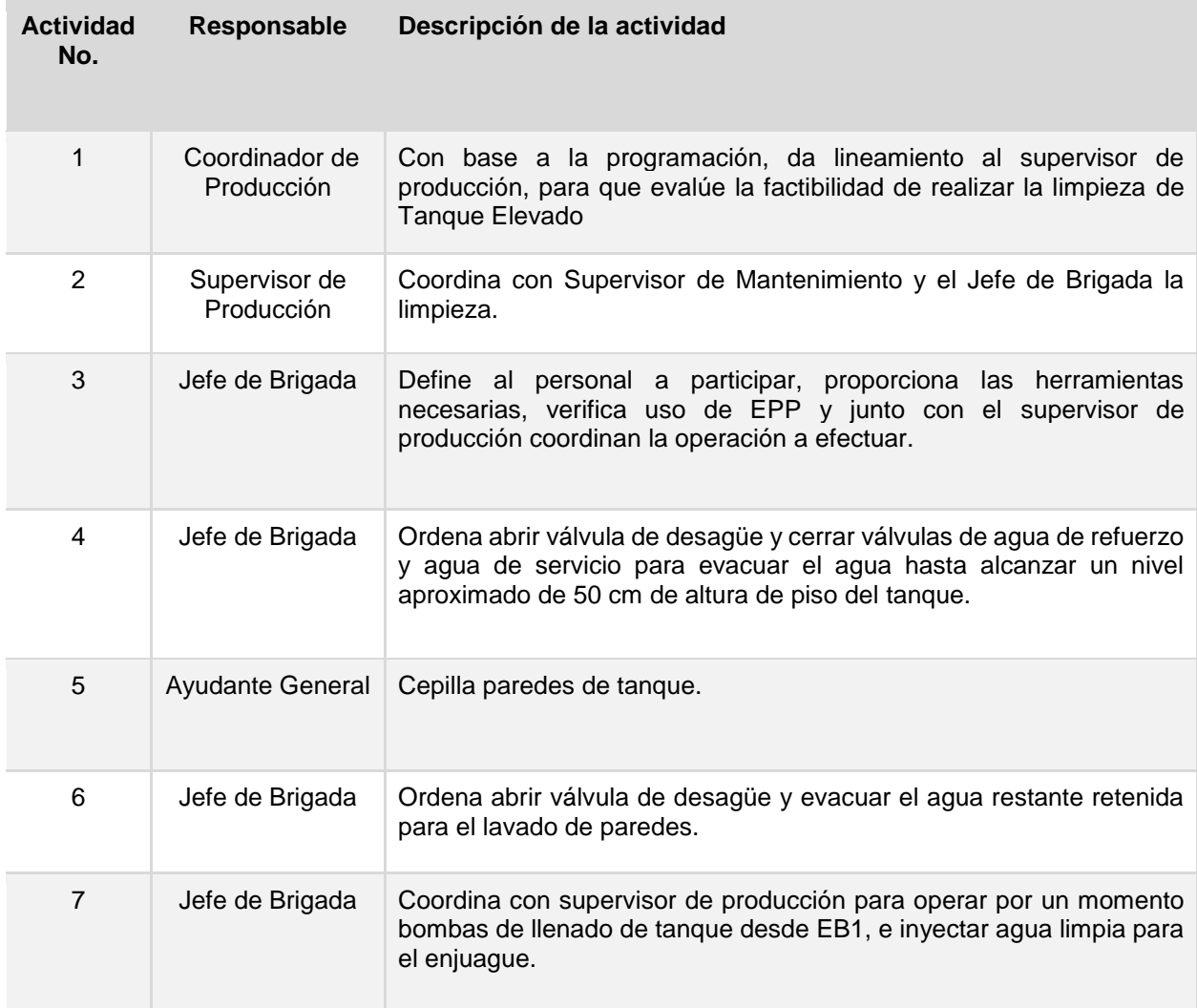

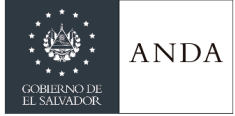

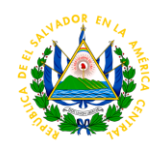

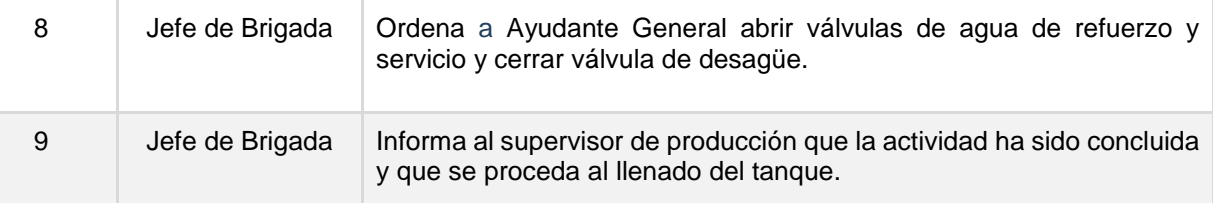

**Tiempo aproximado de ejecución del procedimiento:** 3 horas 30 minutos (días hábiles).

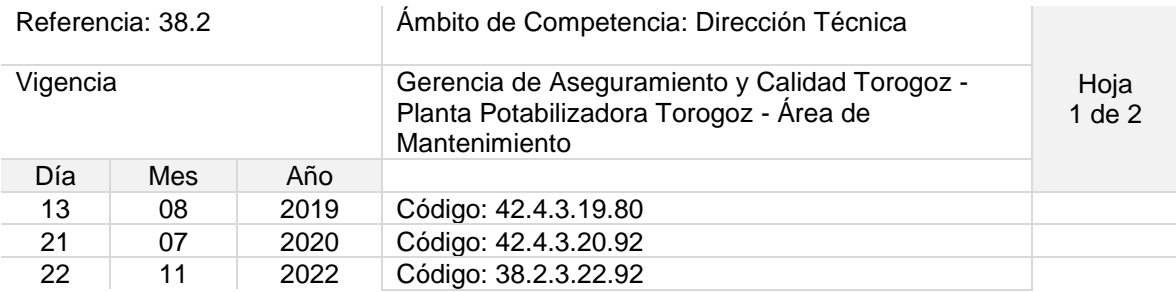

## Nombre del Procedimiento: **Limpieza de Cisterna de Estación de Bombeo No 1**

Objetivo del procedimiento: Asegurar que la limpieza de la Cisterna se realice de manera óptima, respetando la normativa de seguridad ocupacional, además de la salubridad e higiene antes y durante las labores.

Insumos: Hipoclorito de calcio, cloro granulado, manguera, cepillos, cubetas, escalera, bombas achicadoras, sacos vacíos, iluminación, planta de emergencia, trípodes.

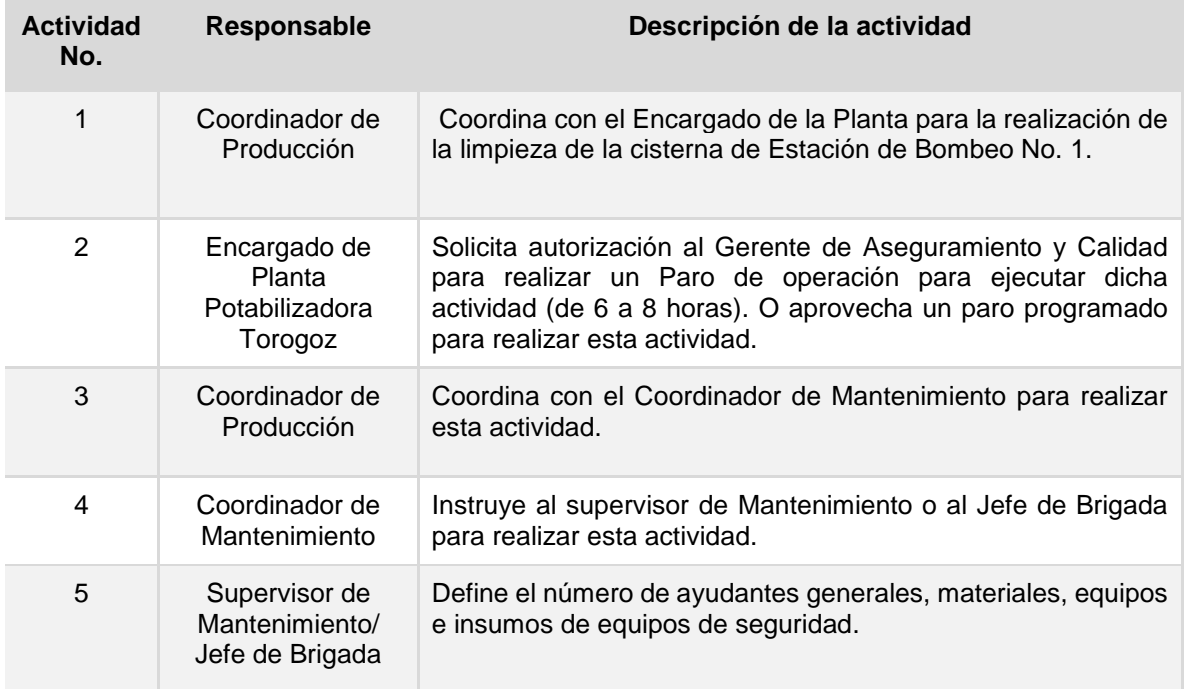

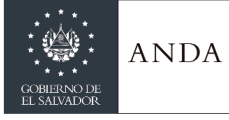

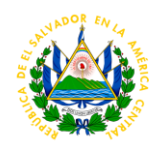

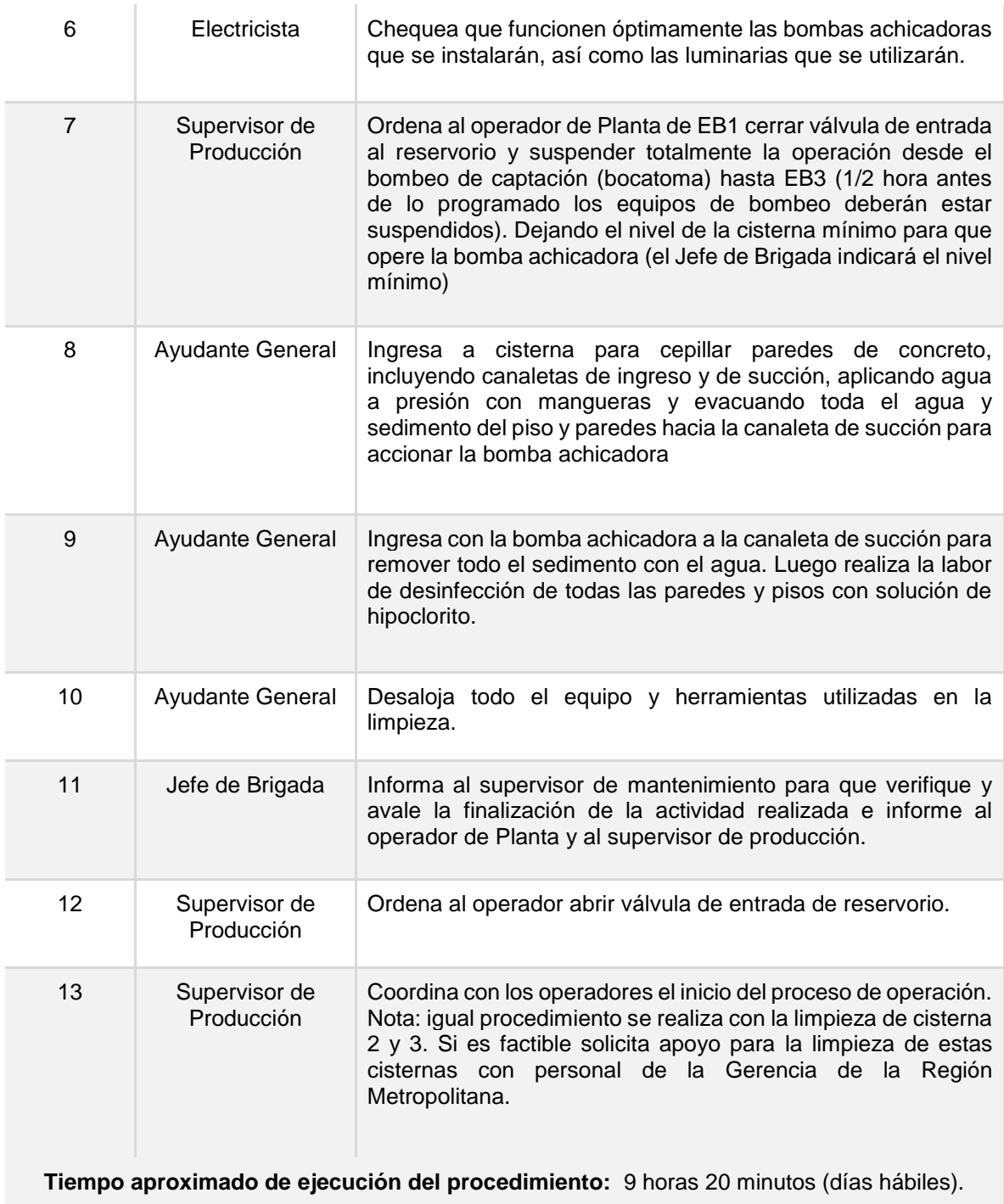

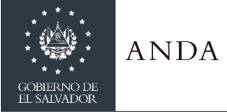

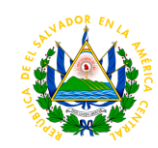

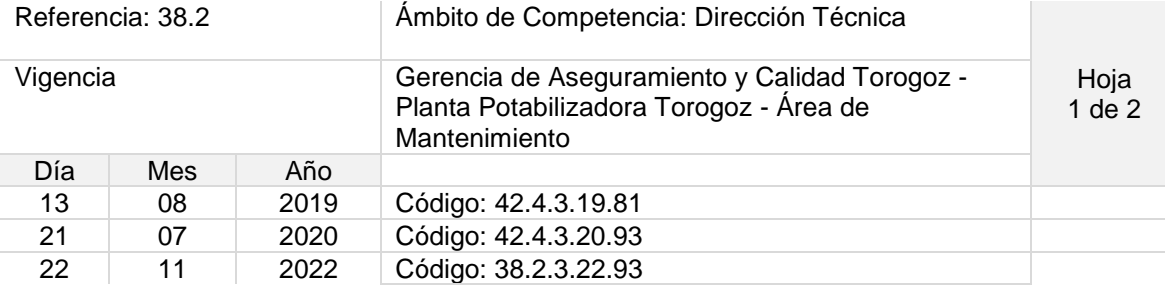

Nombre del Procedimiento: **Mantenimiento Correctivo de Equipos en Área Electromecánica**

Objetivo del procedimiento: Realizar mantenimientos correctivos a equipos electromecánicos en función de la criticidad y de acuerdo a lo requerido en los manuales respectivos, respetando la seguridad ocupacional.

Insumos: Herramientas manuales, instrumentos de medición, iluminación, vehículo, planta de emergencia, escaleras, wypes, equipo de protección personal.

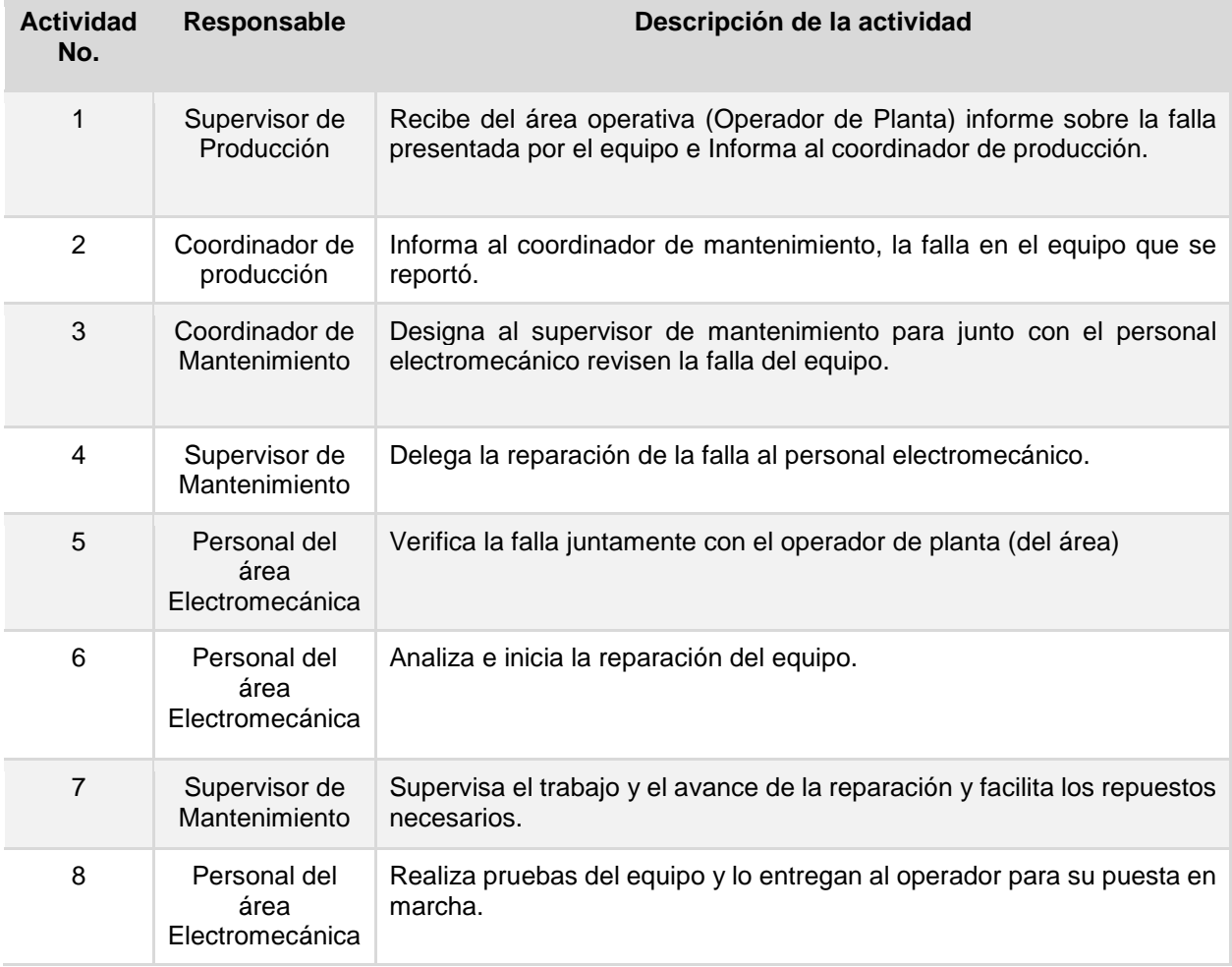

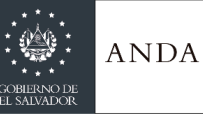

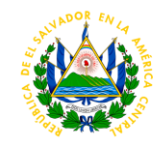

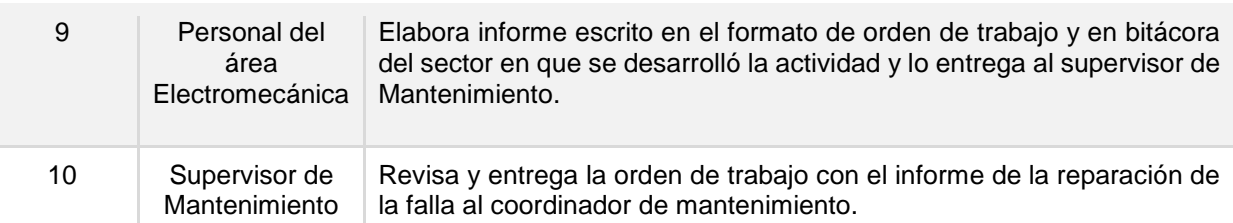

**Tiempo aproximado de ejecución del procedimiento:** 1 horas 40 minutos (días hábiles). El tiempo del procedimiento podrá variar de acuerdo al tiempo que tome la realización de la actividad No. 6

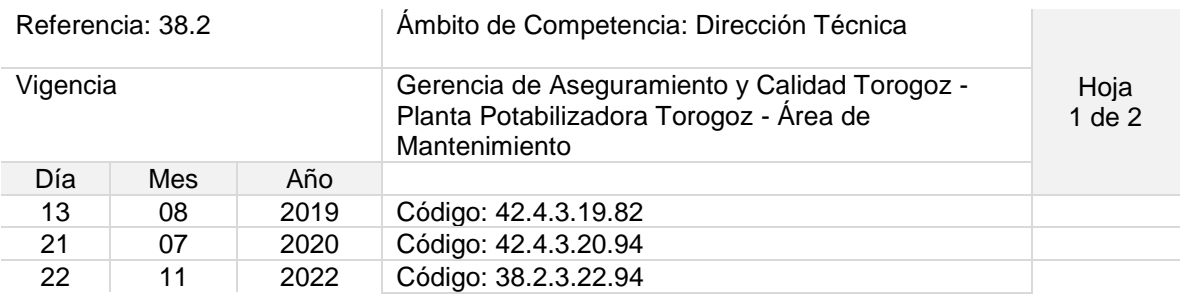

### Nombre del Procedimiento: **Mantenimiento Correctivo de Equipos en Área Electromecánica en EB2 Y EB3**

Objetivo del procedimiento: Realizar mantenimientos correctivos a equipos electromecánicos de las estaciones 2 y 3 en función de la criticidad y de acuerdo a lo requerido en los manuales respectivos, respetando la seguridad ocupacional.

Insumos: Herramientas manuales, instrumentos de medición, iluminación, vehículo, planta de emergencia, escaleras, wypes, equipo de protección personal.

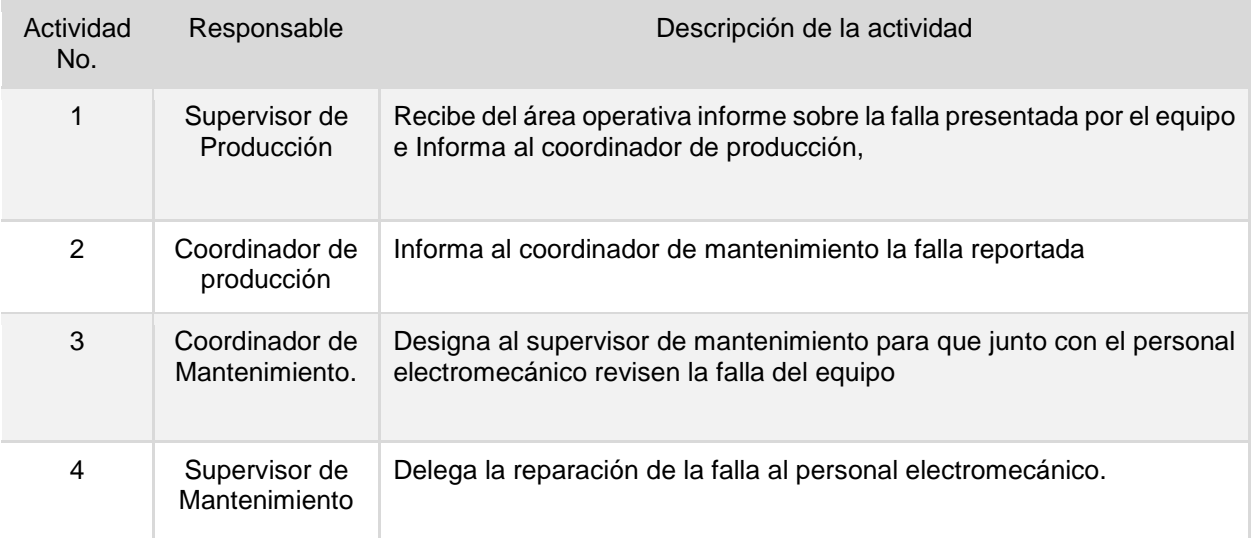

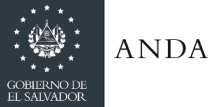

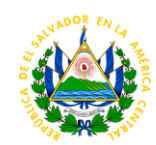

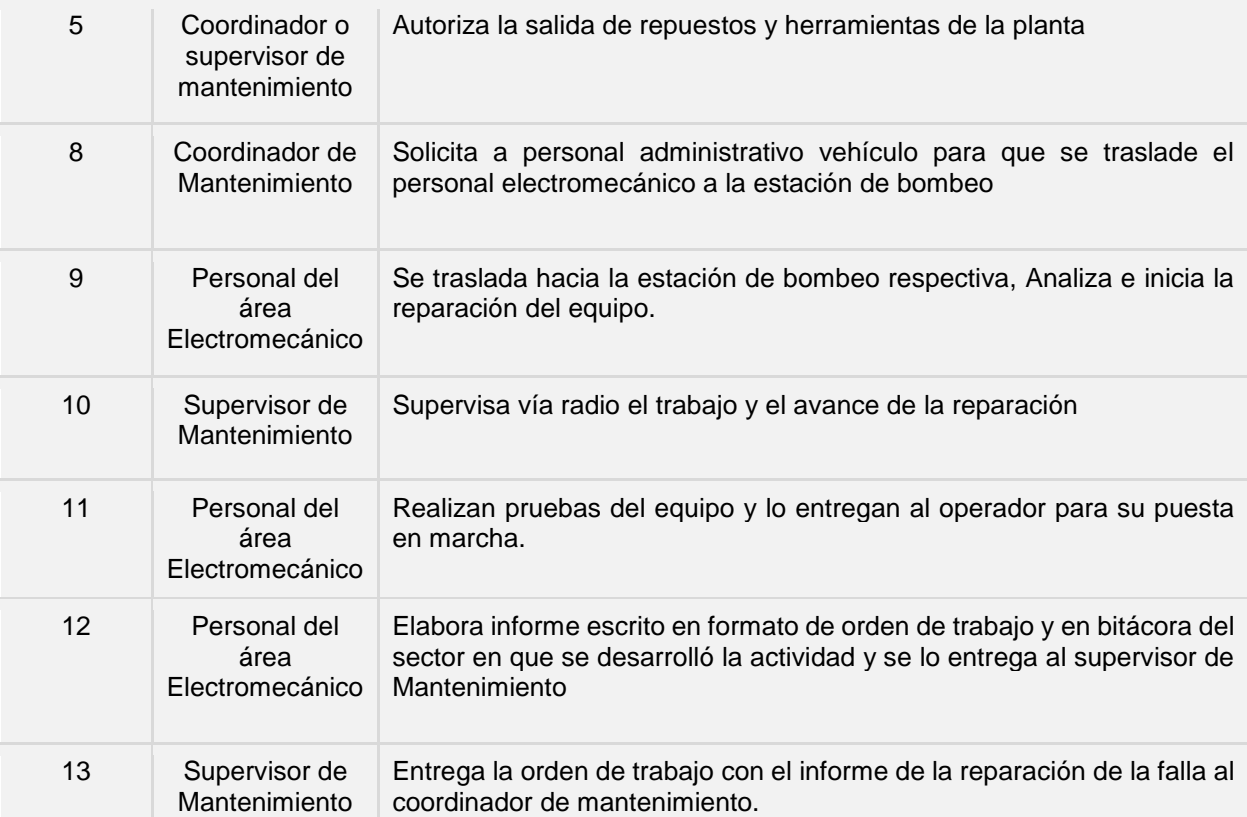

**Tiempo aproximado de ejecución del procedimiento:** 1 horas 40 minutos (días hábiles). El tiempo del procedimiento podrá variar de acuerdo al tiempo que tome la realización de la actividad No. 9

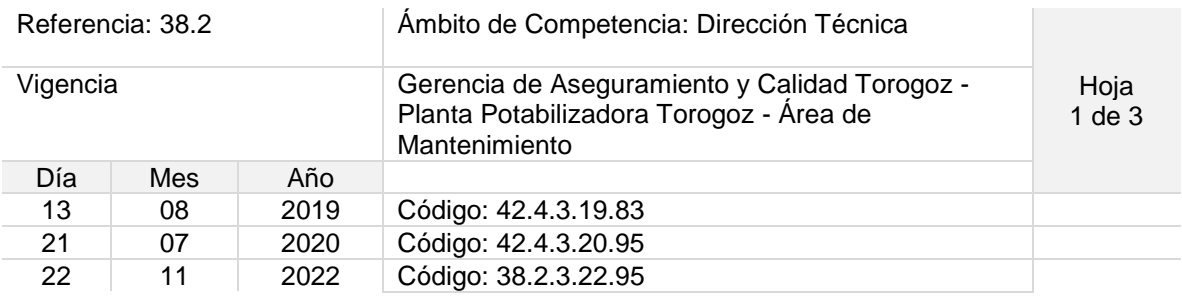

#### Nombre del Procedimiento: **Limpieza de Represa de Río en Bocatoma**

Objetivo del procedimiento: Garantizar la limpieza de represa de río de manera efectiva, tomando en cuenta los comportamientos del mismo, y asegurando la integridad física de los trabajadores.

Insumos: Vehículo, grúa de caballete, equipo de seguridad personal.

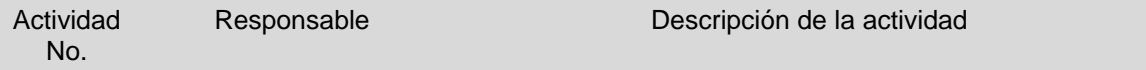

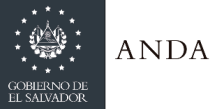

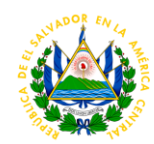

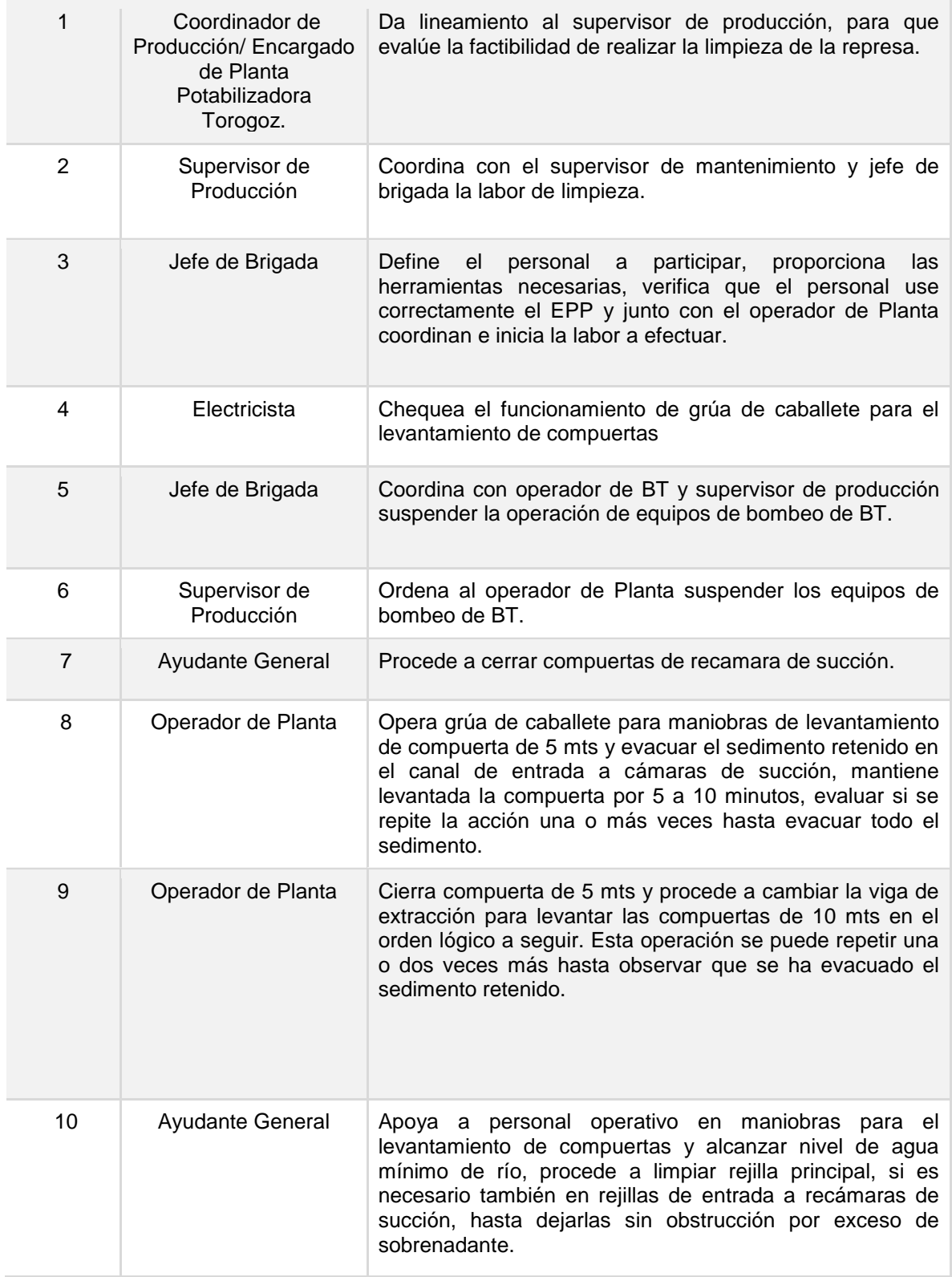

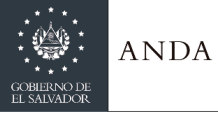

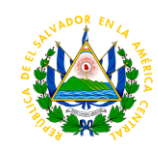

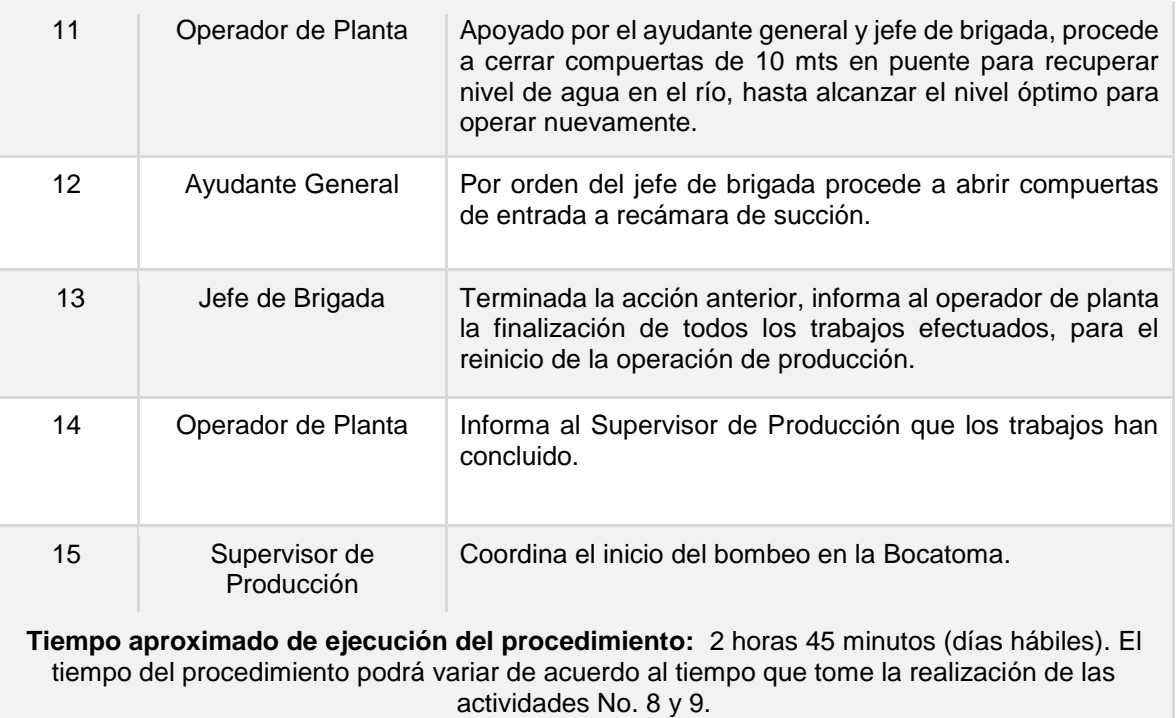

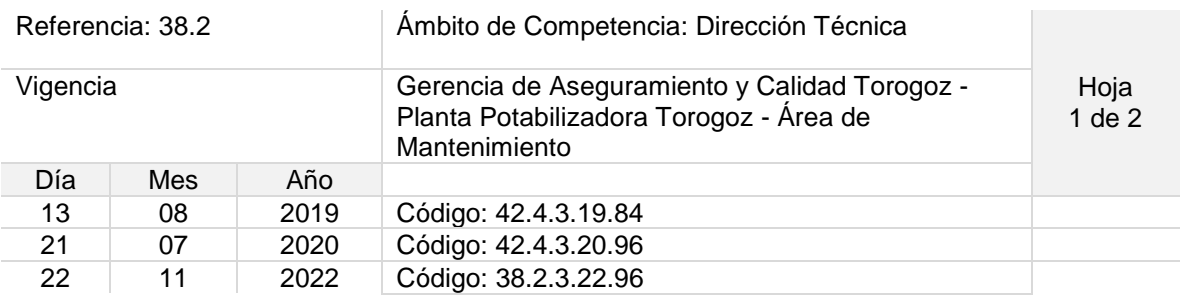

### Nombre del Procedimiento: **Mantenimientos electromecánicos preventivos a equipos de bombeo de la planta y de las estaciones de bombeo 2 y 3 realizados por empresa privada**

Objetivo del procedimiento: Garantizar la correcta contratación de servicios de mantenimiento, asegurando la calidad de producción del agua suministrada.

Insumos: S-1, vehículo.

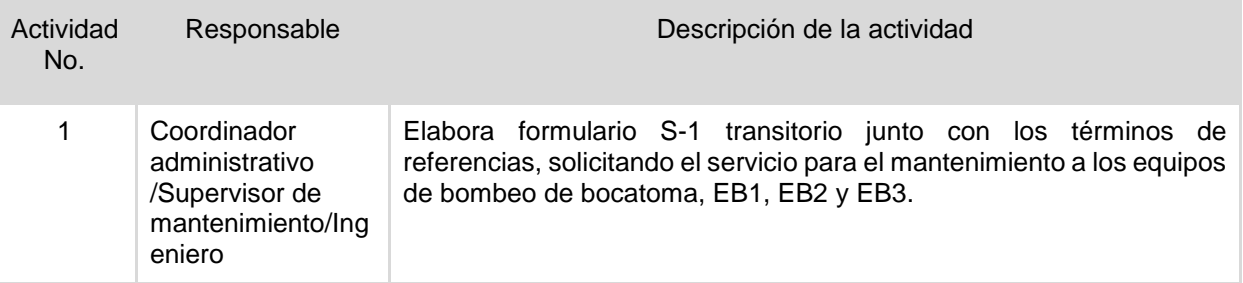

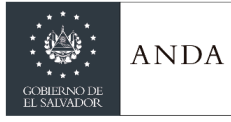

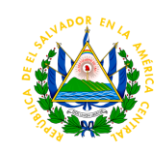

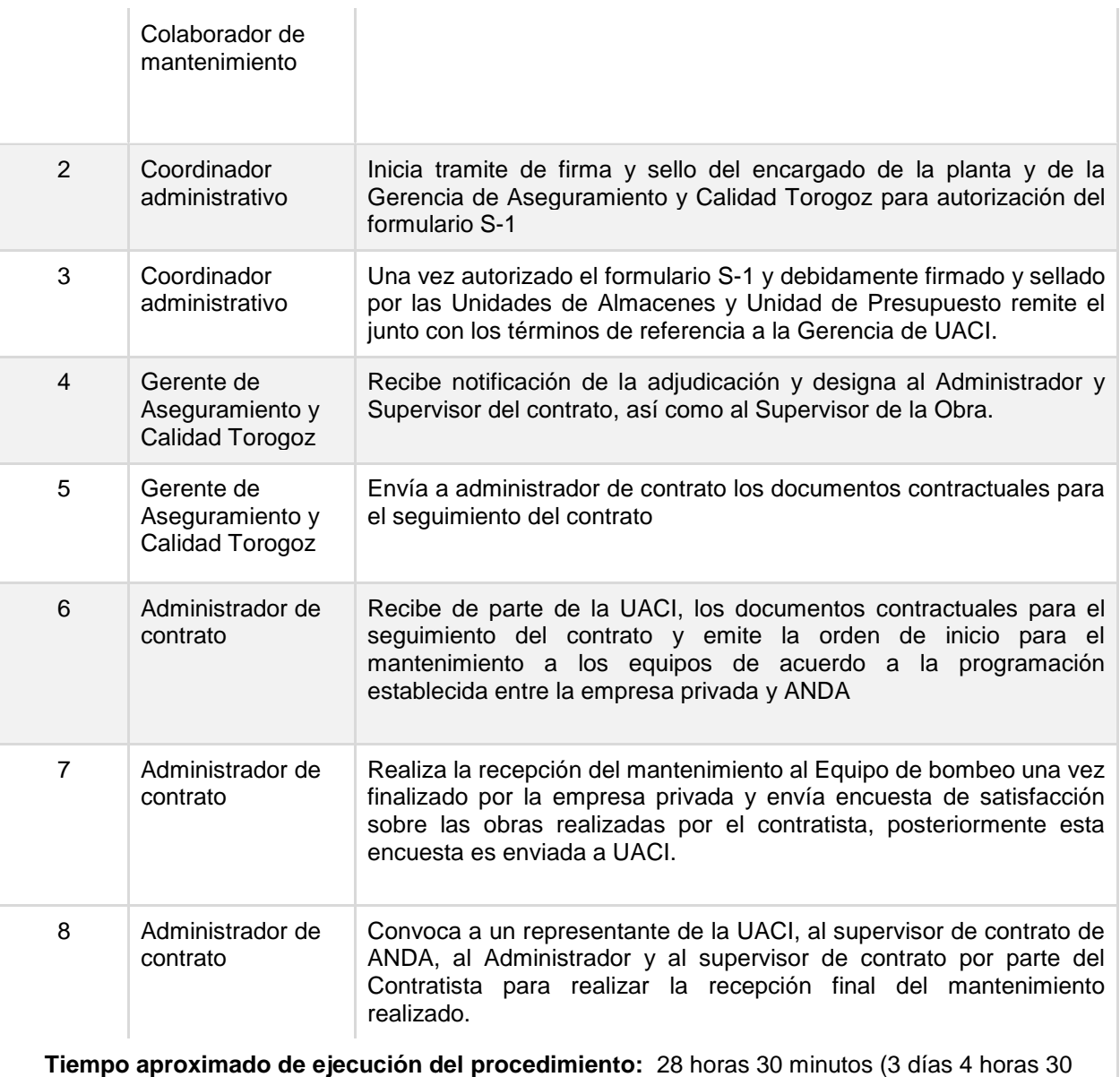

minutos. Días hábiles).

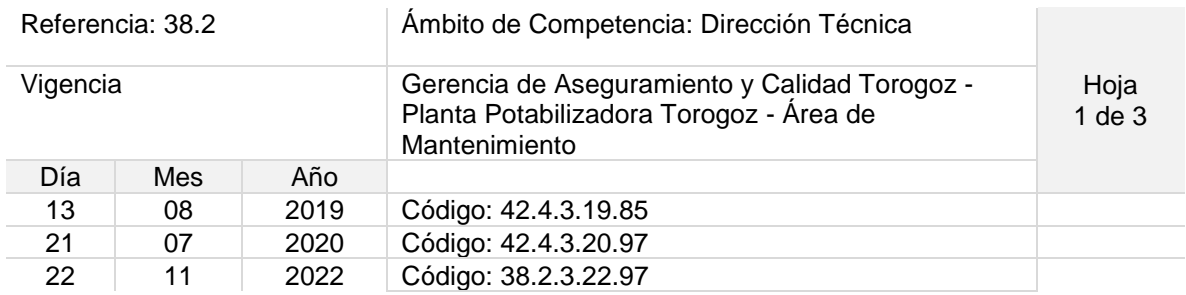

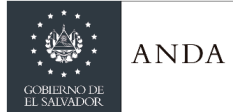

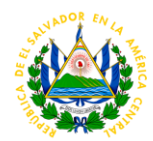

### Nombre del Procedimiento: **Mantenimiento a Circuito de 46 Kv que Energiza la Planta Torogoz.**

Objetivo del procedimiento: Asegurar que el buen suministro de energía eléctrica dentro de la Planta Potabilizadora, esto para el correcto funcionamiento de equipos dentro de la misma.

Insumos: Escaleras, vehículos, lazos de nylon, tecles, instrumentos de medición, herramientas manuales, equipo de protección personal, lámparas, machetes, motosierra, aisladores de suspensión, aisladores de columna, herrajes, postes, equipo de protección colectivo, otros.

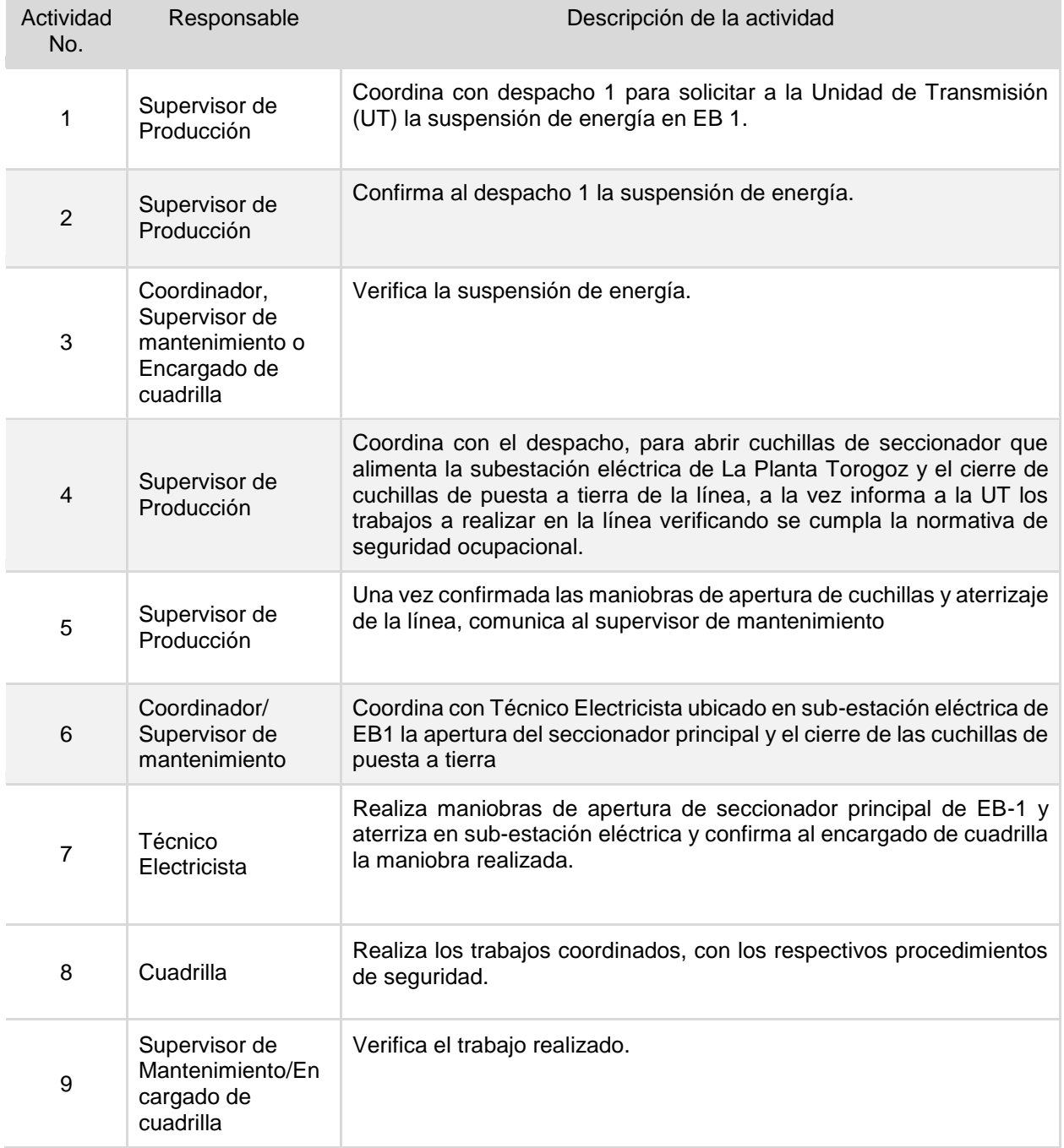

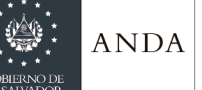

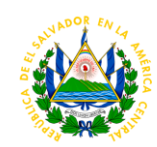

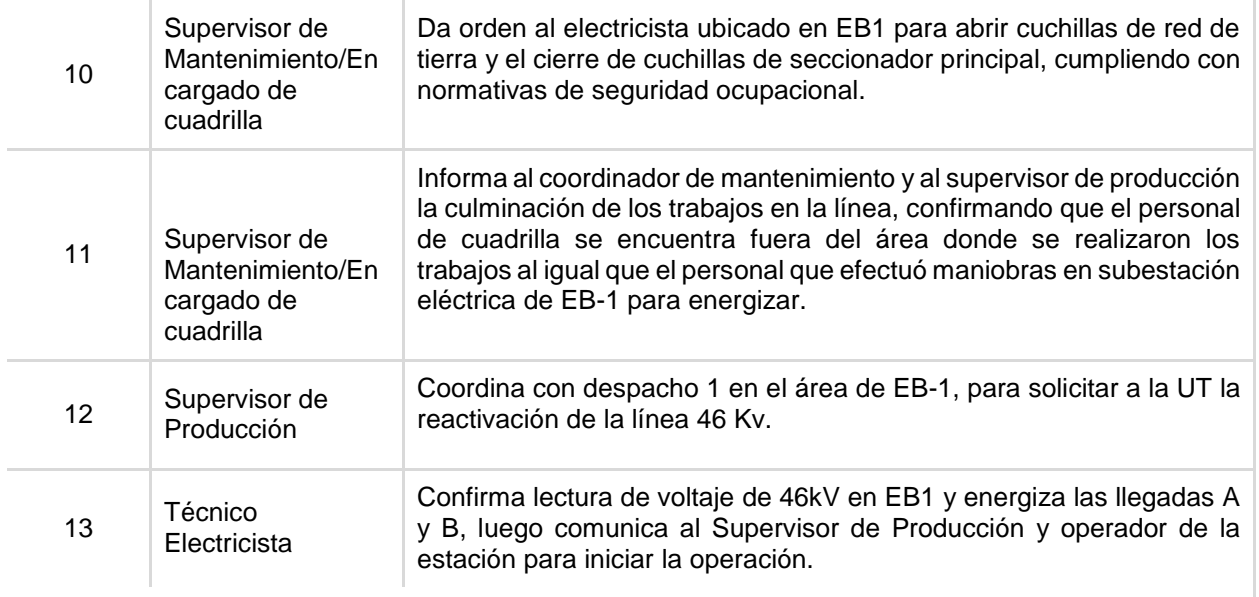

**Tiempo aproximado de ejecución del procedimiento:** 17 horas 05 minutos (2 días 1 hora 5 minutos. Días hábiles).

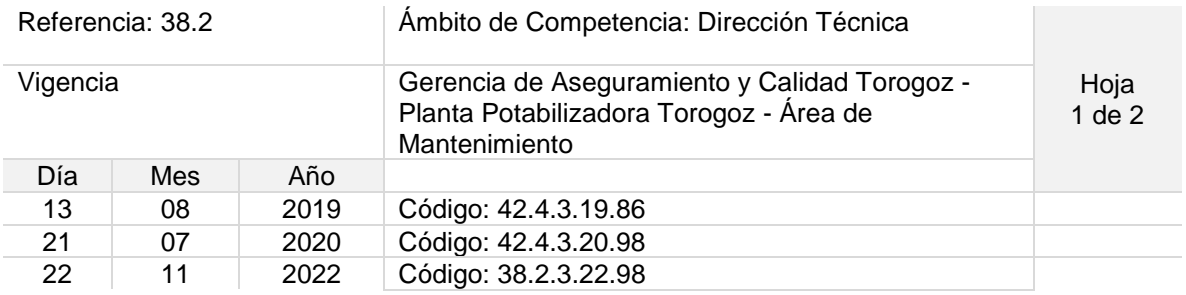

## Nombre del Procedimiento: **Limpieza Externa de Geo textil de Reservorio de Torogoz**

Objetivo del procedimiento: Retirar impurezas que se adhieren a membrana geotextil, esto con el fin de evitar que el agua del reservorio se vea afectada.

Insumos: Bombas eléctricas, manguera, productos de limpieza, equipo de protección personal.

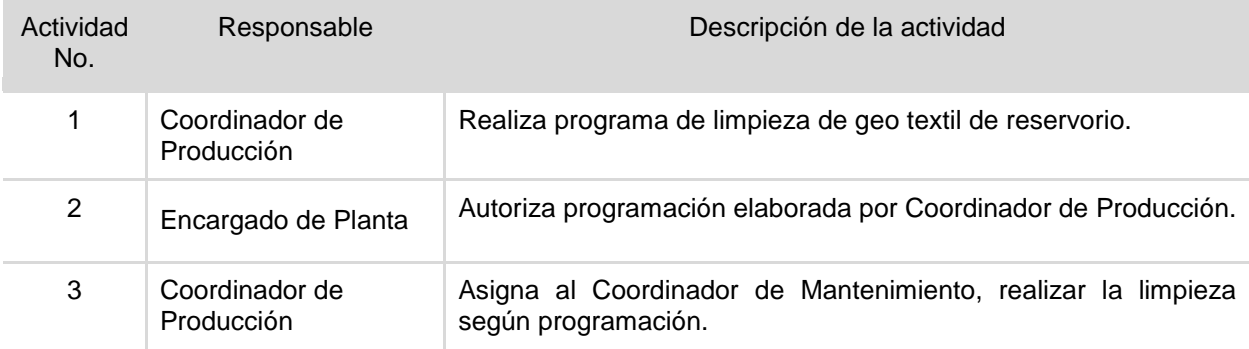

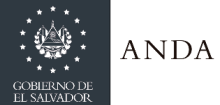

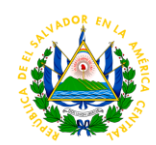

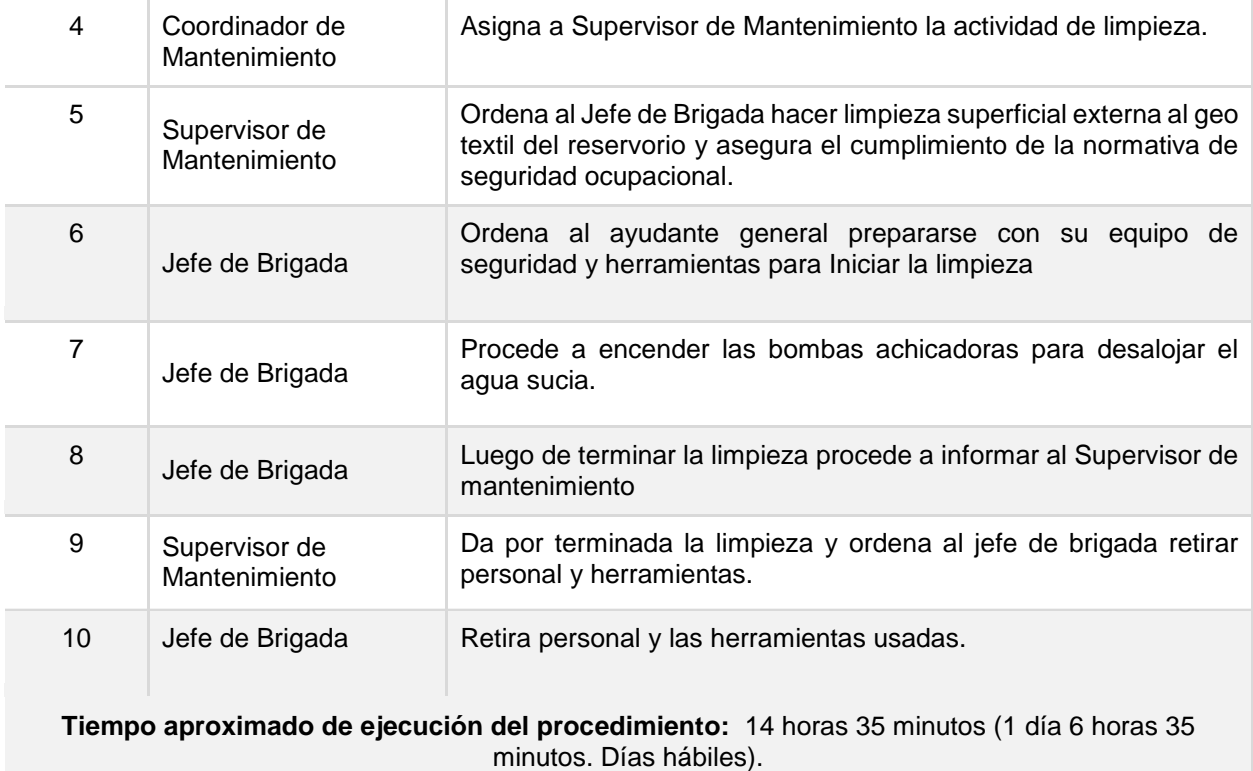

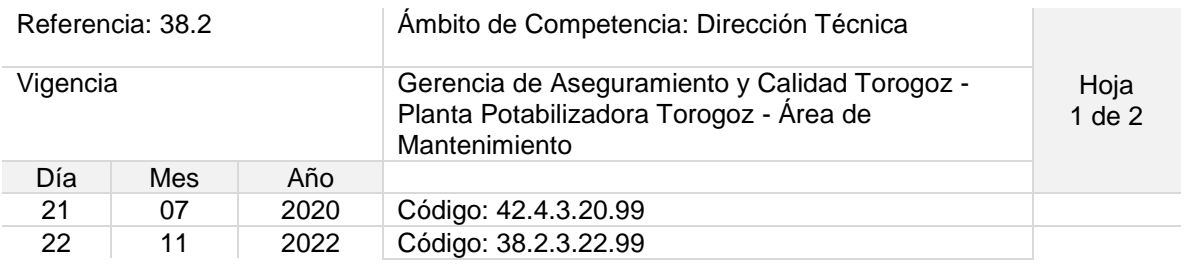

Nombre del Procedimiento: **Control de conatos de Incendio en Motores y Tableros Eléctricos y Transformadores de Subestaciones Eléctricas de Planta de tratamiento, Bocatoma, y EB-1, EB-2, EB-3. y Transformadores de Subestación Eléctrica de EB-1.**

Objetivo del procedimiento: Atender cualquier conato de incendio de manera eficiente y eficaz.

Insumos: Extintor de CO2 o PQS, mangueras, hidrante, equipo de protección personal.

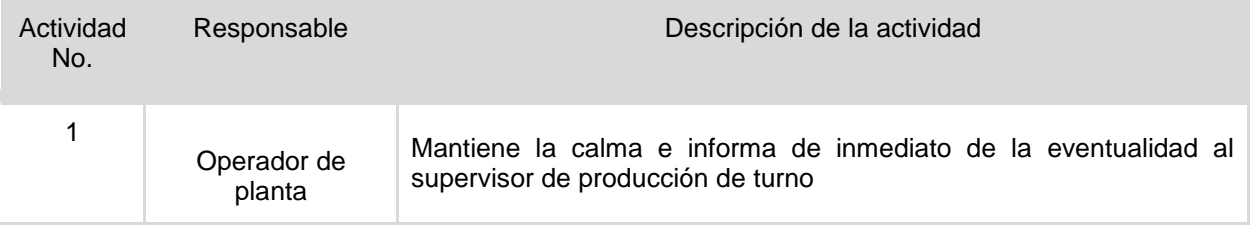

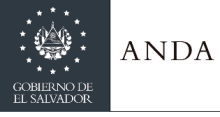

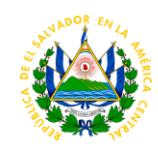

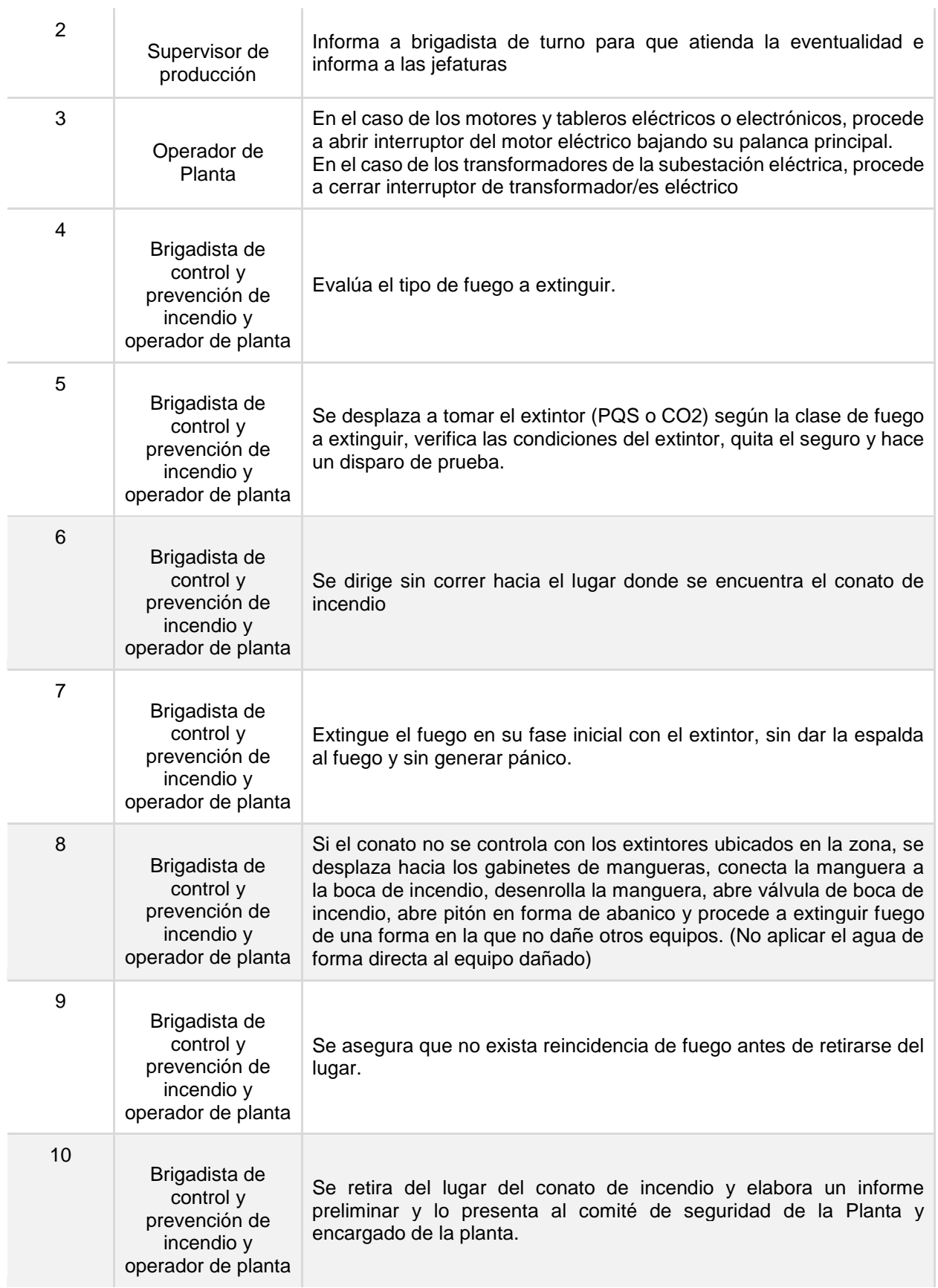

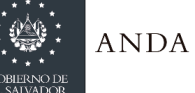

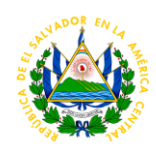

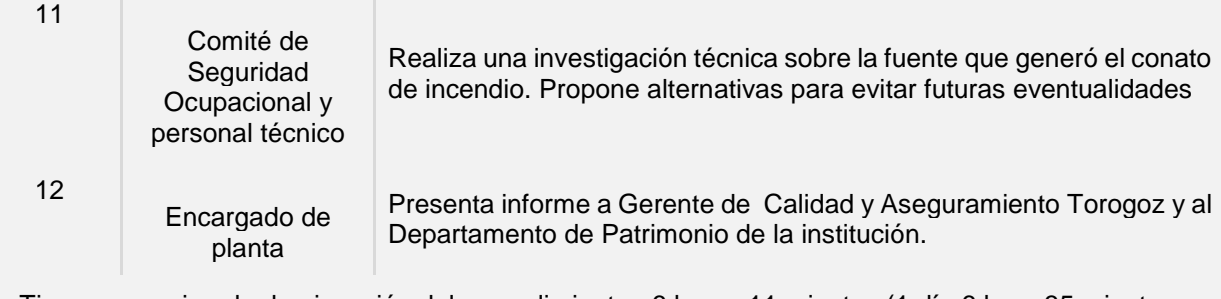

Tiempo aproximado de ejecución del procedimiento: 6 horas 11 minutos (1 día 6 hora 35 minutos. Días hábiles)

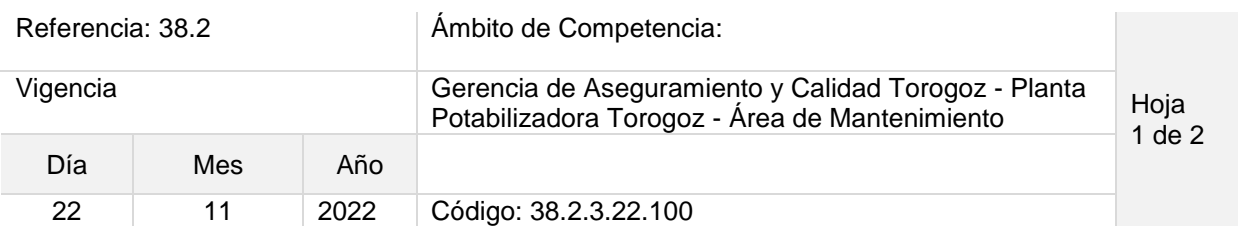

Nombre del Procedimiento: **Mantenimiento Preventivo de Climatizadores de Bocatoma, EB1, EB2 Y EB3.**

Objetivo del procedimiento: Mantener en buen estado los equipos que regulan la temperatura de salas eléctricas de estaciones.

Insumos: Herramientas manuales, manguera, wypes, detergente, equipo de protección personal, filtro de sedimento, filtro de carbón.

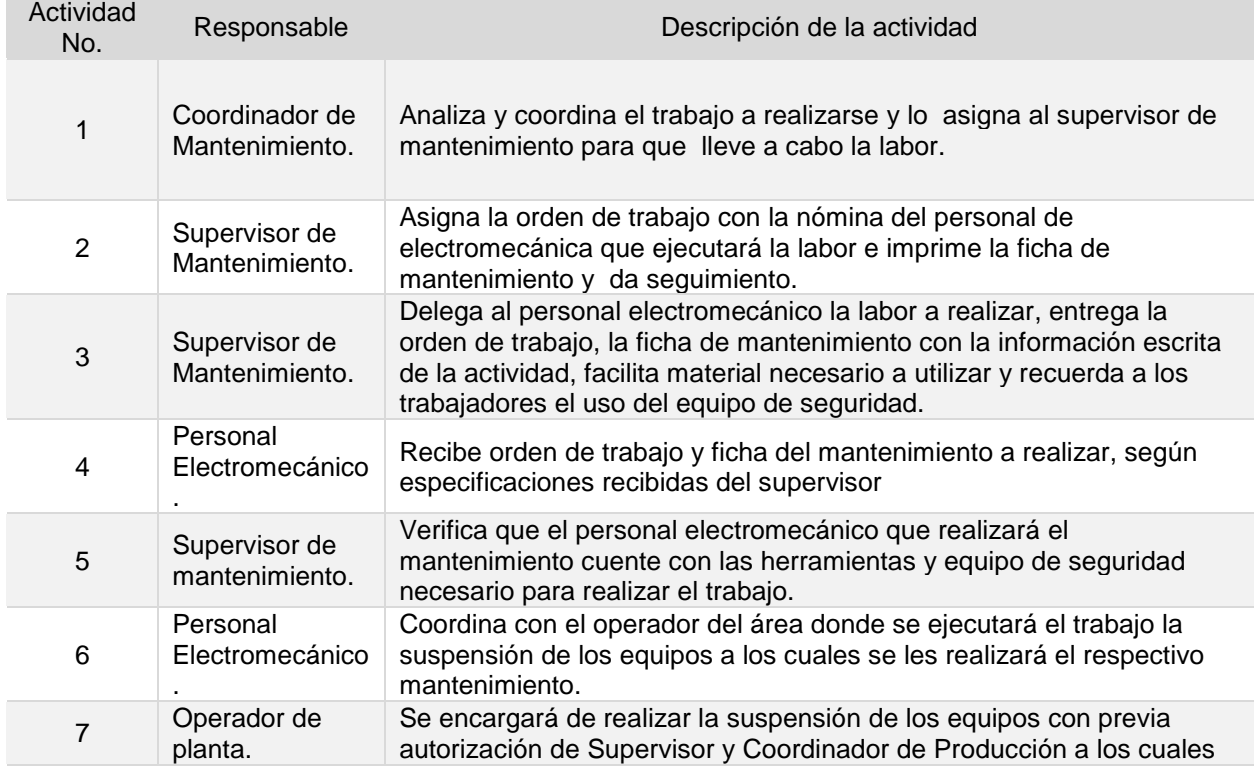

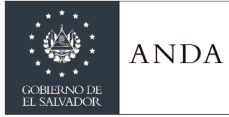

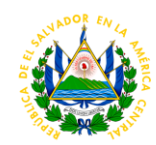

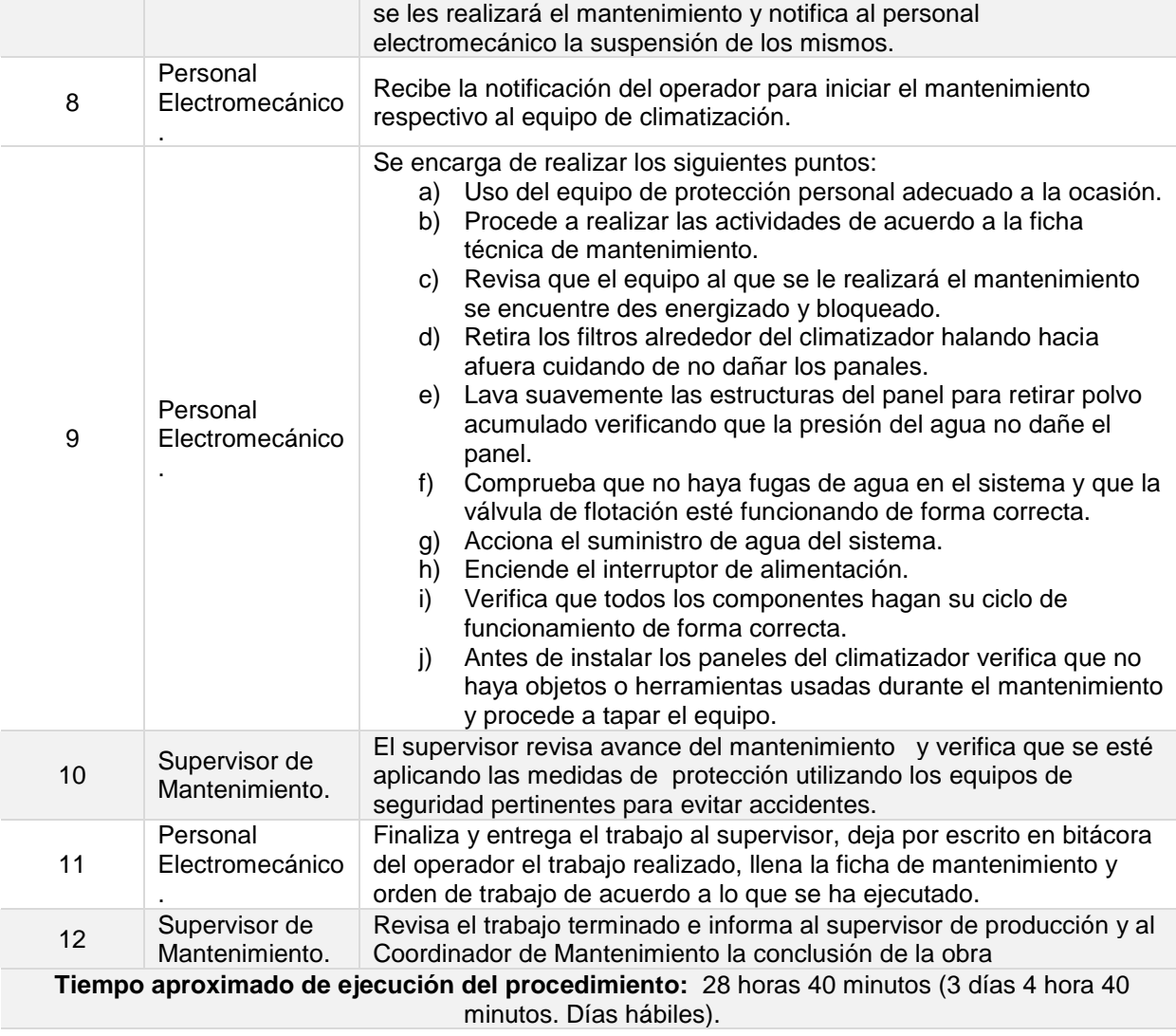

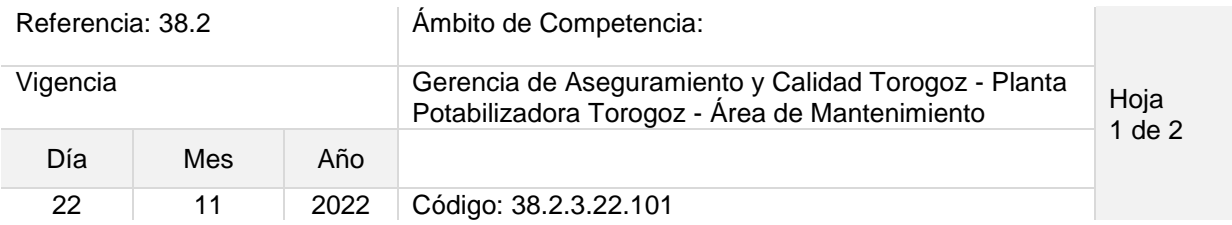

### Nombre del Procedimiento: **Mantenimiento preventivo de compresores de llenado de aire de tanques golpe de ariete de Bocatoma, Planta de Filtros, EB1, EB2 y EB3.**

Objetivo del procedimiento: Mantener en buen estado los equipos para garantizar el buen funcionamiento del sistema neumático para los tanques anti golpe de ariete y sistema de aire para limpieza de filtros de arena.

Insumos: Herramientas manuales, aceite, wypes, brocha, equipo de protección personal.

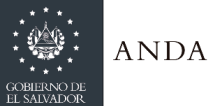

# **MANUAL DE PROCEDIMIENTOS Y POLITICAS INSTITUCIONALES**

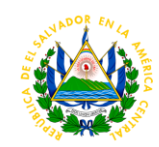

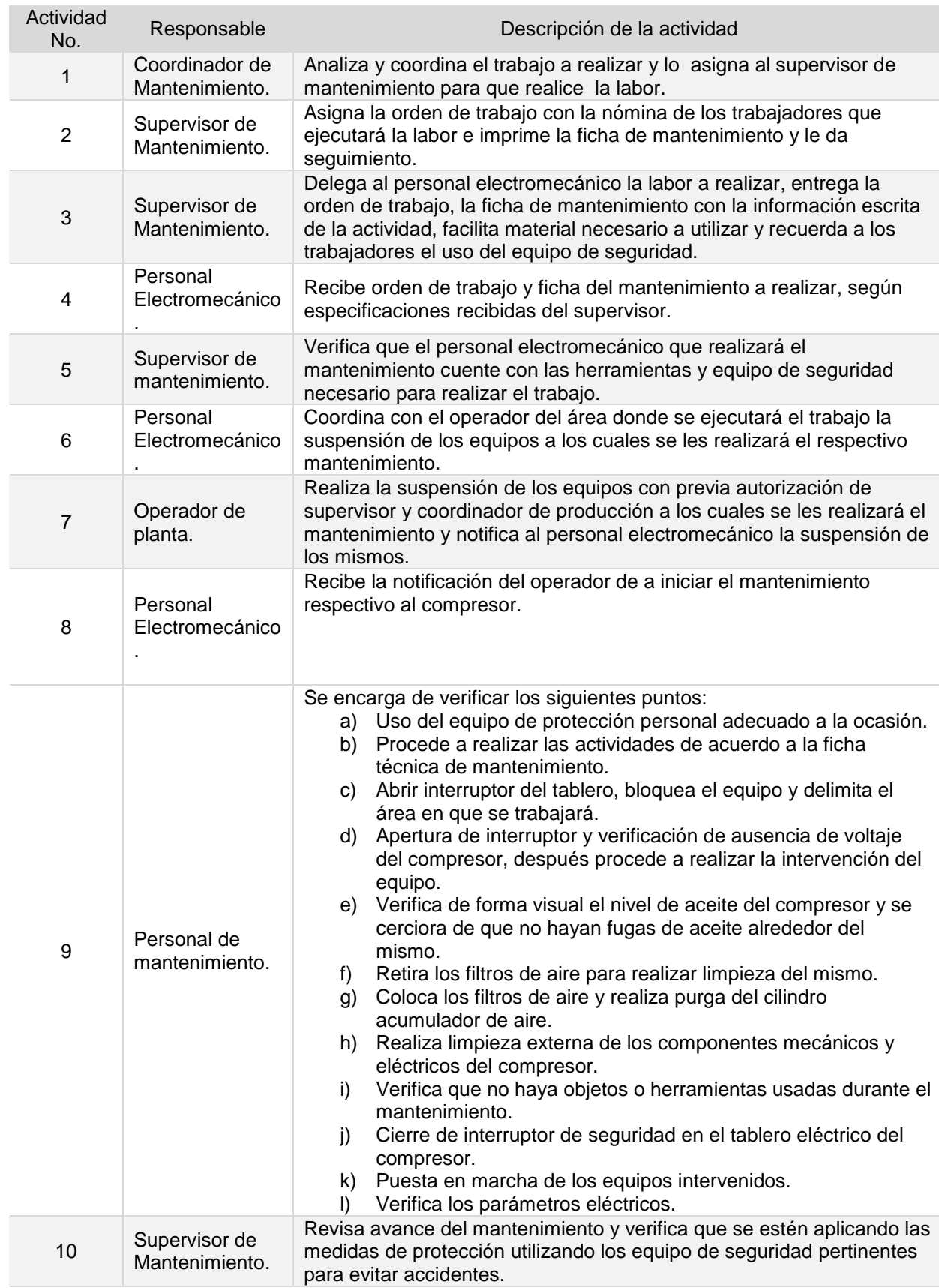

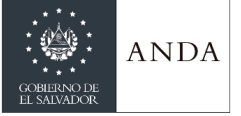

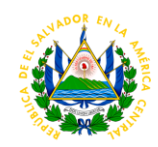

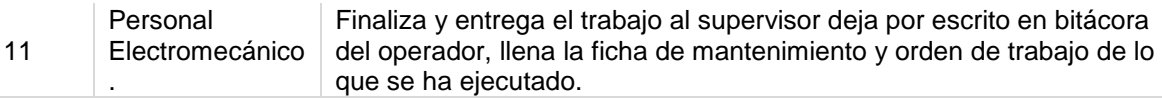

**Tiempo aproximado de ejecución del procedimiento:** 11 horas 30 minutos (1 día 3 horas 30 minutos. Días hábiles)

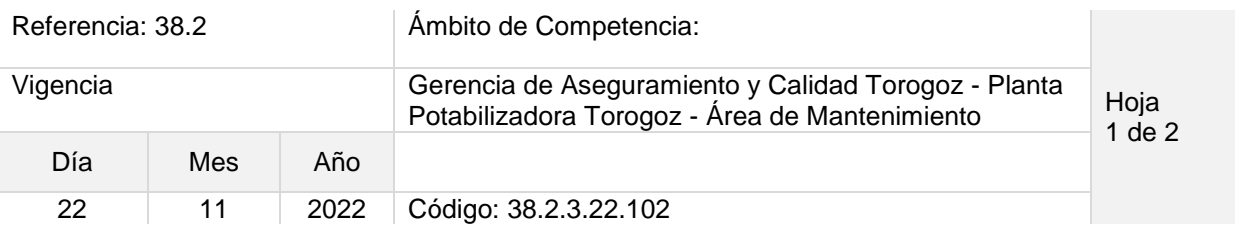

### Nombre del Procedimiento: **Mantenimiento preventivo bombas de lavado de filtros y bombas de llenado tanque elevado.**

Objetivo del procedimiento: Mantener en buen estado los equipos que inyectan agua para el lavado de los filtros de arena y llenado del tanque elevado.

Insumos: Herramientas manuales, aceite , wypes, brocha, equipo de protección personal.

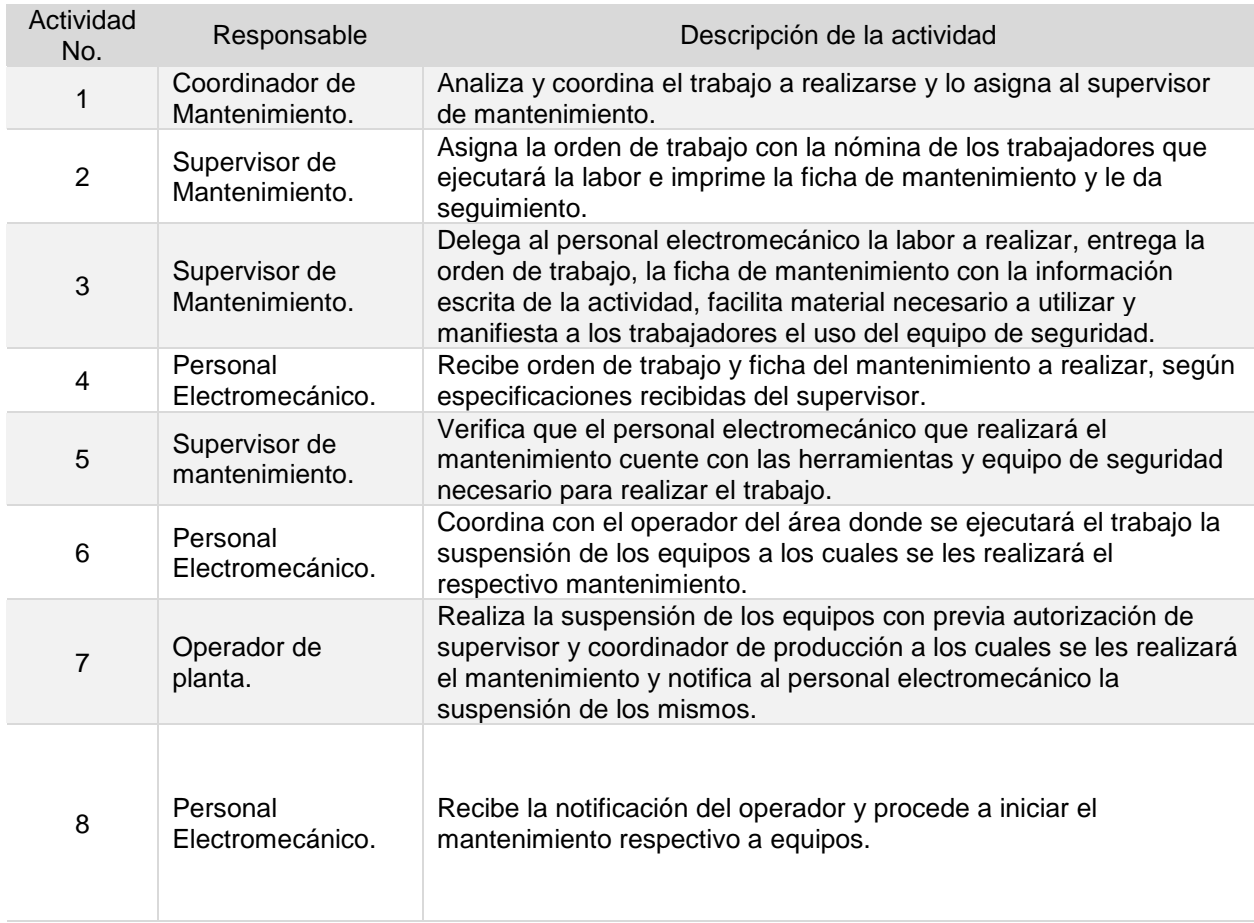

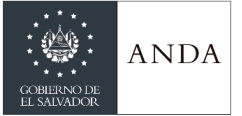

9

Personal

Electromecánico.

## **MANUAL DE PROCEDIMIENTOS Y POLITICAS INSTITUCIONALES**

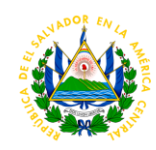

Se encarga de verificar los siguientes puntos: a) Uso del equipo de protección personal adecuado a la

- ocasión. b) Procede a realizar las actividades de acuerdo a la ficha técnica de mantenimiento.
- c) Des energiza, bloquea el equipo y delimita el área en que se trabajará.
- d) Desactiva la bomba por medio del interruptor de seguridad de alimentación eléctrica del tablero, después procede a realizar la intervención del equipo.
- e) Retira las guardas de protección de la pieza estopera y del acople del eje.
- f) Comprueba que no haya exceso de agua saliendo de la pieza estopera.
- g) Comprueba que el acoplamiento del motor-bomba sea el correcto, luego gira el acople en contra de las agujas del reloj para verificar que el ajuste de la bomba sea el correcto.
	- h) Verifica que el nivel de aceite del cojinete de la bomba sea el necesario.
	- i) Coloca las guardas de la pieza estopera y del acople del motor.
	- j) Retira la tapa del ventilador del motor y posteriormente realiza limpieza de la tapa y de las aspas del mismo.
	- k) Lubrica los cojinetes superiores e inferiores del motor.
	- l) Coloca la tapa del motor y realiza limpieza externa del motor con la bomba.
	- m) Verifica que no haya objetos o herramientas que hayan sido usadas durante el mantenimiento
	- n) Conecta el interruptor de seguridad en el tablero de control de la bomba y los parámetros eléctricos

10 Supervisor de Mantenimiento. Revisa el avance del mantenimiento y verifica que se estén aplicando las medidas de protección utilizando los equipo de seguridad pertinentes para evitar accidentes. 11 Personal Electromecánico. Finaliza y entrega el trabajo al supervisor deja por escrito en bitácora del operador, llena la ficha de mantenimiento y orden de trabajo de lo que se ha ejecutado.

12 Supervisor de Mantenimiento. Revisa el trabajo terminado e informa al coordinador de mantenimiento la conclusión de la obra

**Tiempo aproximado de ejecución del procedimiento:** 10 horas 40 minutos (1 día 2 horas 40 minutos. Días hábiles).

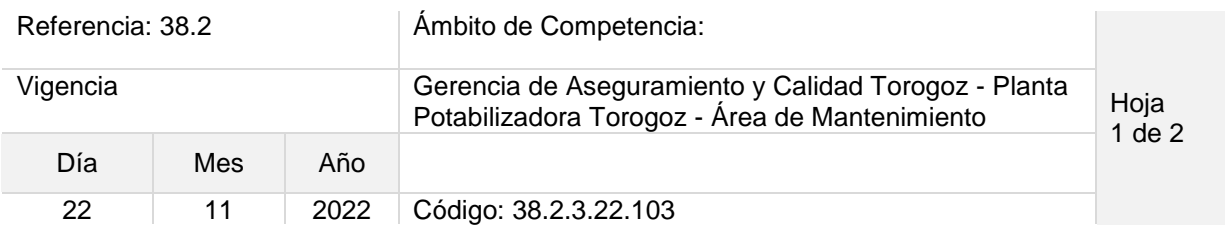

## Nombre del Procedimiento: **Mantenimiento preventivo bombas de agua de refuerzo de filtros, planta química y bombas de agua de enfriamiento de Bocatoma.**

Objetivo del procedimiento: Mantener en buen estado los equipos que inyectan agua para reforzar diferentes áreas de la planta que lo requieran.

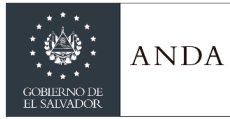

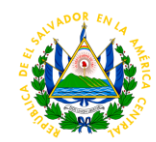

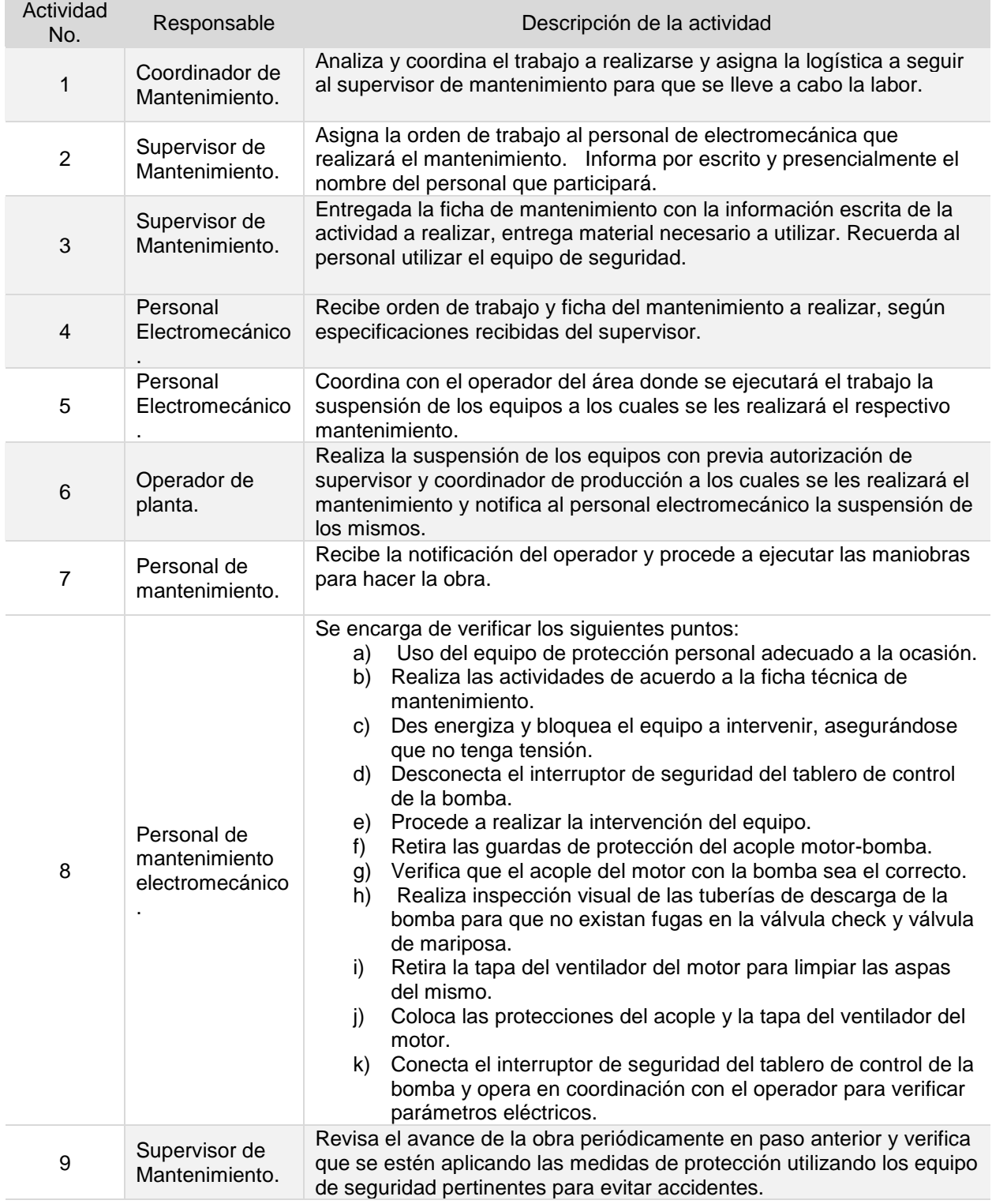

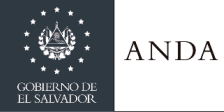

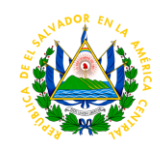

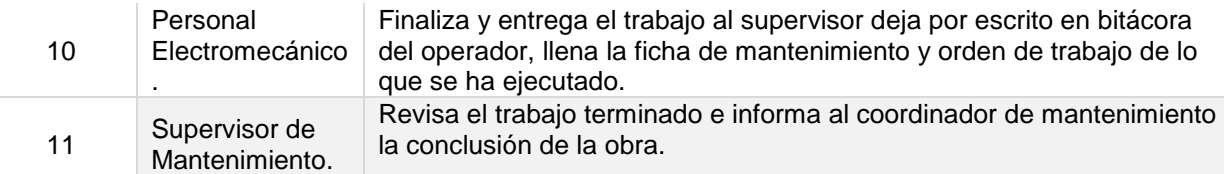

**Tiempo aproximado de ejecución del procedimiento:** 10 horas 40 35 minutos (1 día 2 horas 40 minutos. Días hábiles).

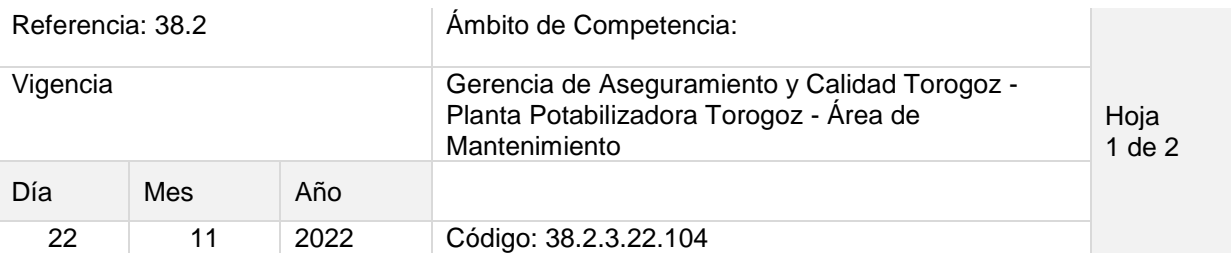

## Nombre del Procedimiento: **Mantenimiento preventivo a Equipo de bombeo y Motores de BT, EB1, EB2 y EB3.**

Objetivo del procedimiento: Mantener en buen estado los equipos principales de bombeo, desde la Bocatoma, hasta EB-3, pues son de gran importancia para la Planta.

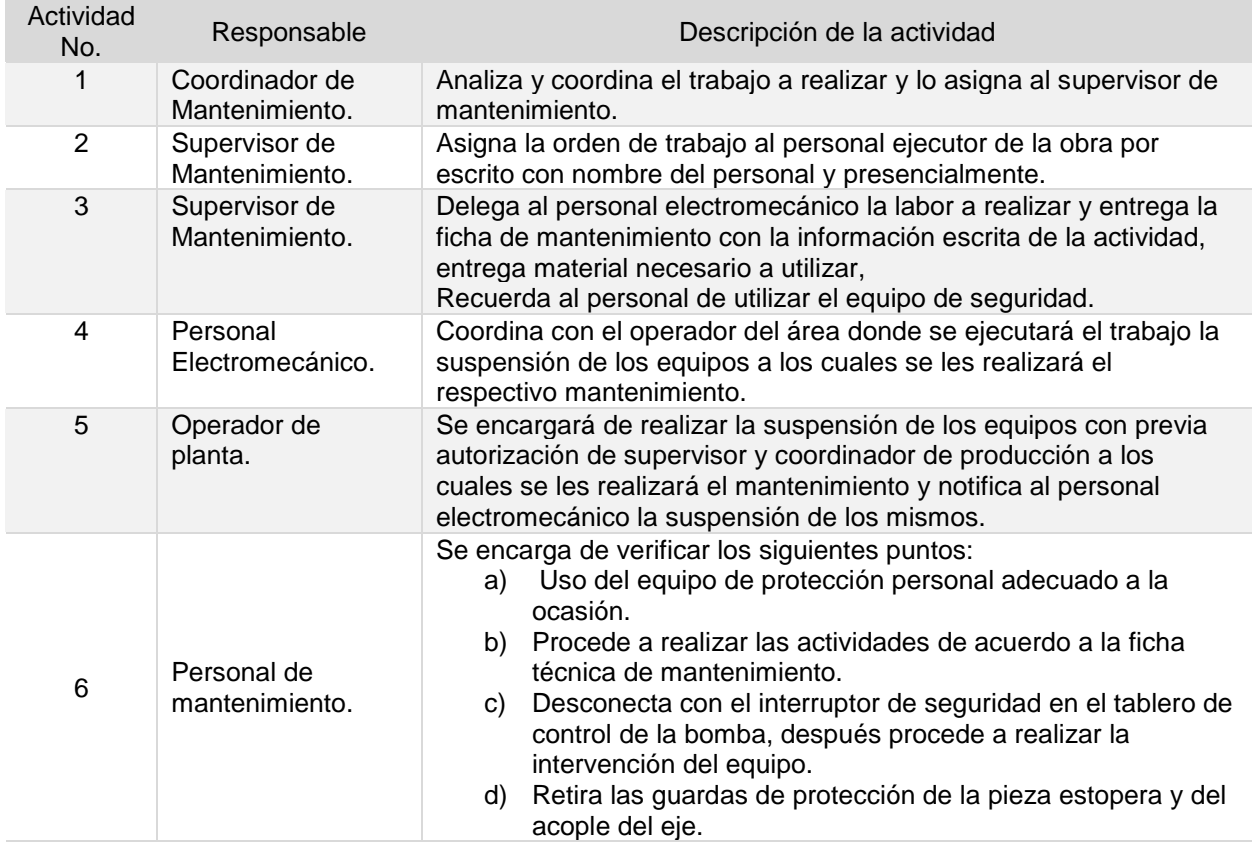

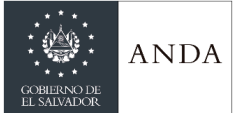

## **MANUAL DE PROCEDIMIENTOS Y POLITICAS INSTITUCIONALES**

e) Comprueba que no haya exceso de agua saliendo de la

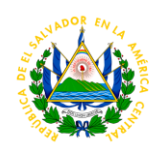

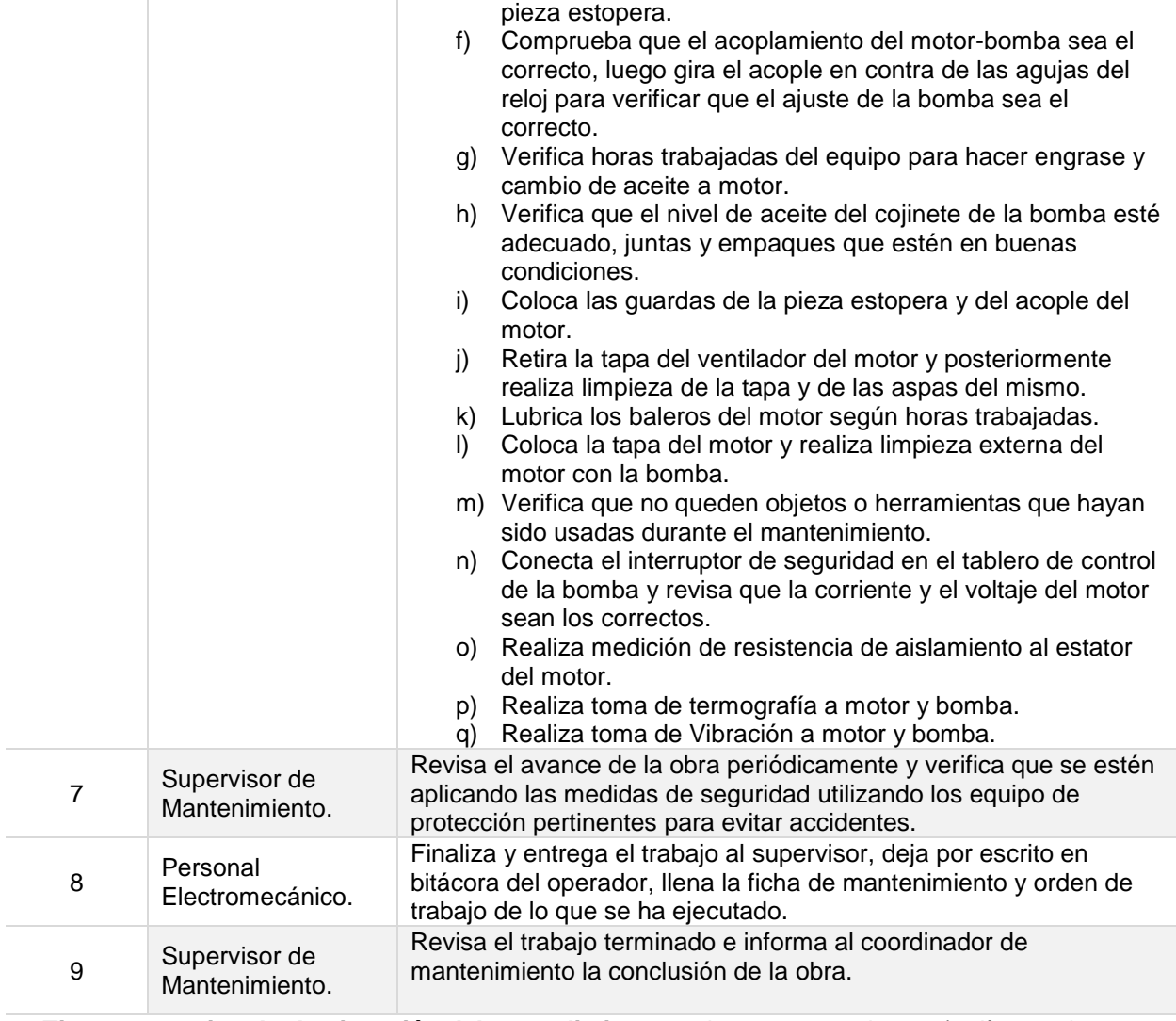

**Tiempo aproximado de ejecución del procedimiento:** 8 horas 40 25 minutos (1 día 40 minutos. Días hábiles).

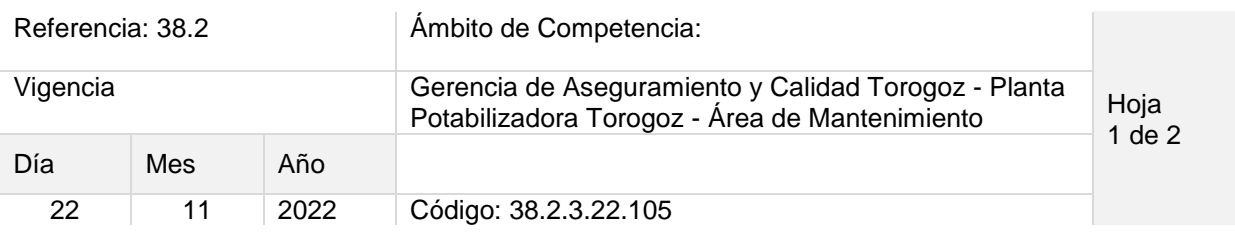

### Nombre del Procedimiento: **Mantenimiento preventivo a los Arrancadores DOL de BT, EB1, EB y EB3.**

Objetivo del procedimiento: Mantener en buen estado los arrancadores de los equipos de bombeo.

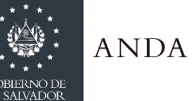

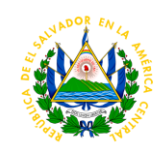

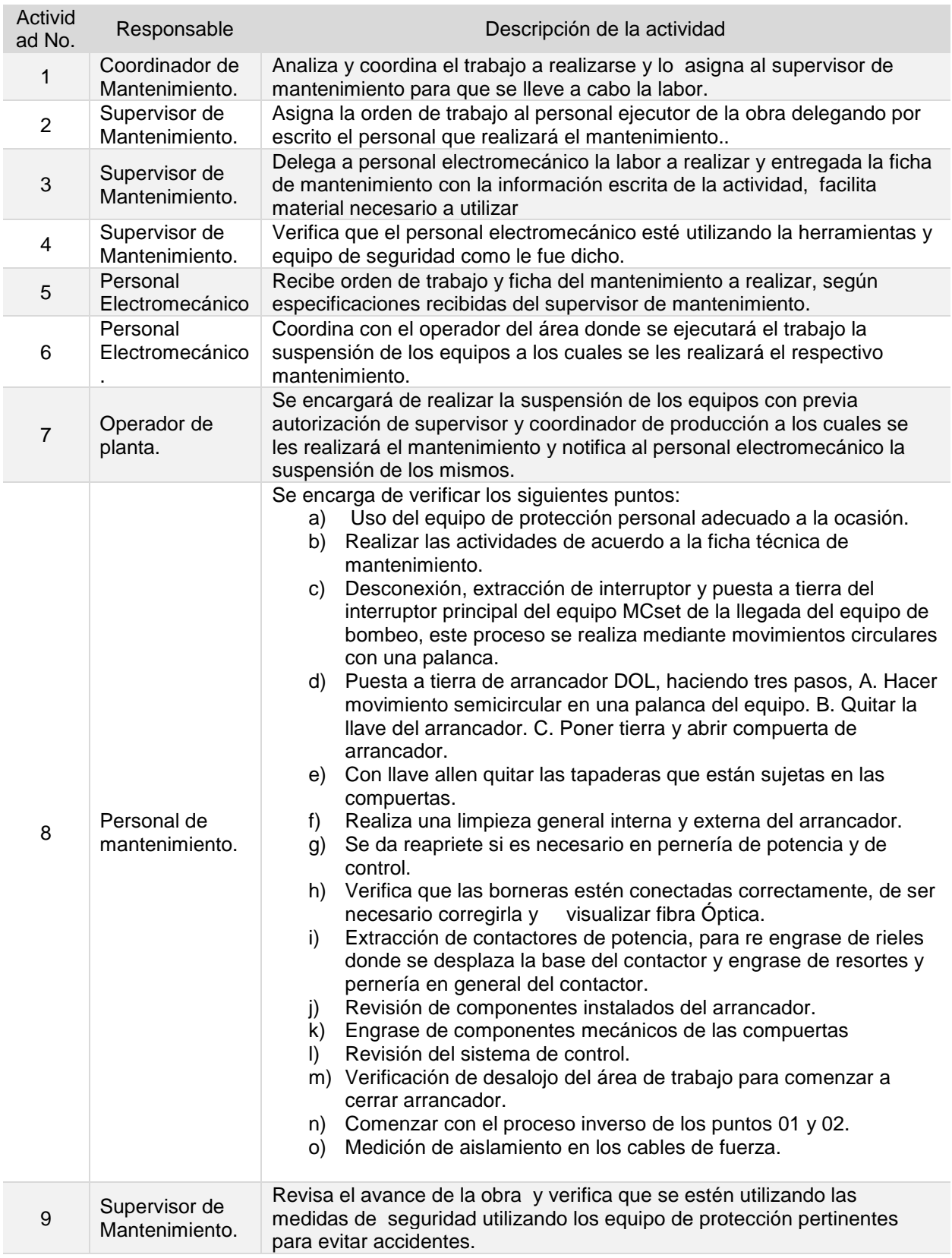

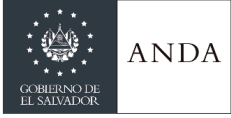

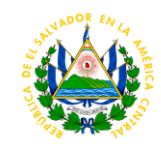

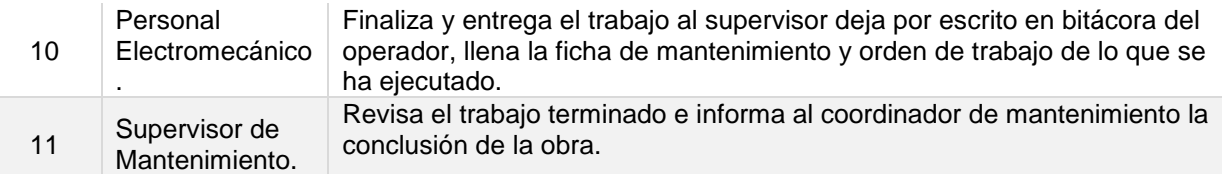

**Tiempo aproximado de ejecución del procedimiento:** 9 horas 40 minutos (1 día 1 hora 40 minutos. Días hábiles).

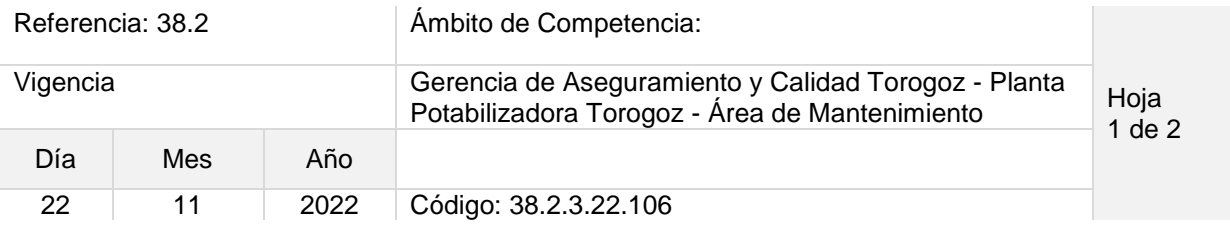

### Nombre del Procedimiento: **Mantenimiento preventivo a los Sopladores de Filtros A, B, C y Sopladores de tanque Desarenador.**

Objetivo del procedimiento: Mantener en buen estado los sopladores de aire que ayudan en las limpiezas de filtros y tanque desarenador.

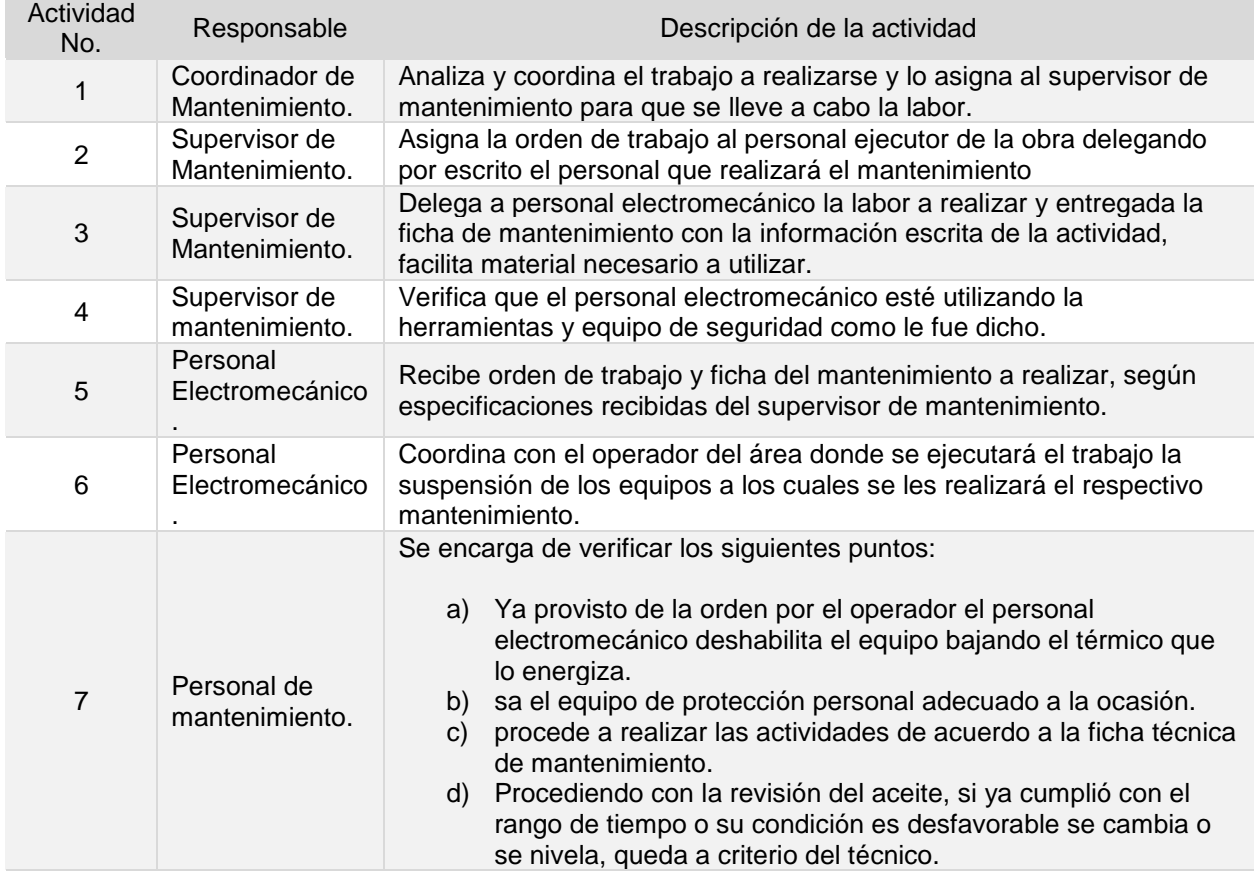

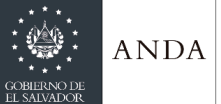

## **MANUAL DE PROCEDIMIENTOS Y POLITICAS INSTITUCIONALES**

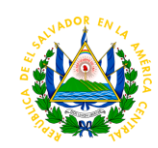

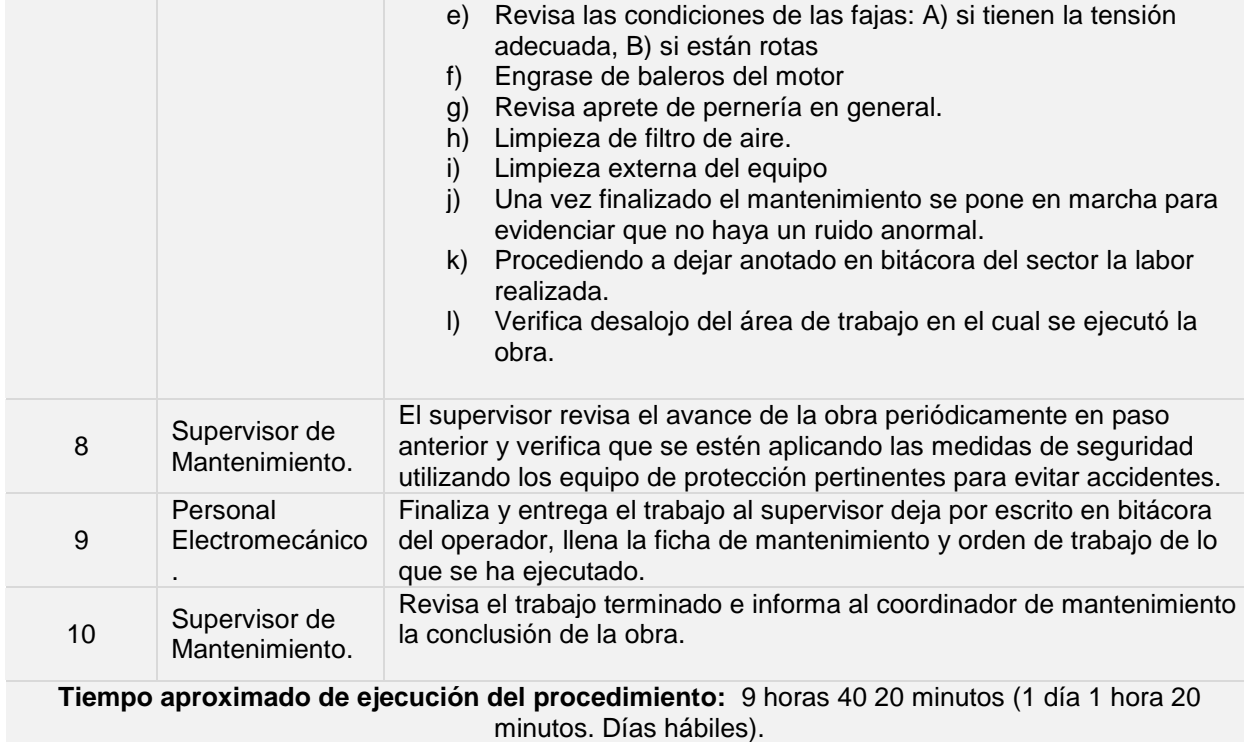

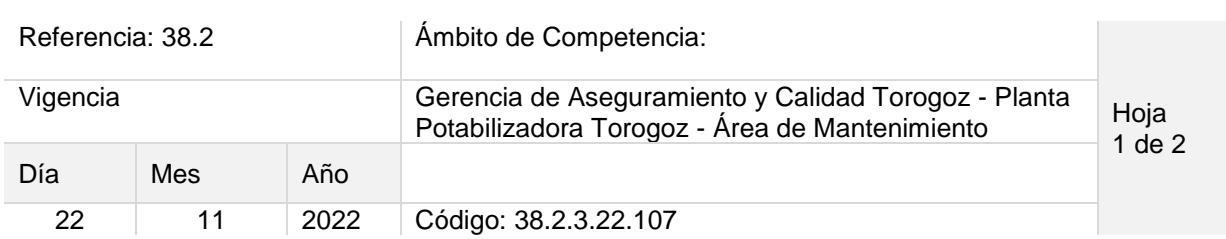

### Nombre del Procedimiento: **Mantenimiento preventivo a bombas dosificadoras de Coagulante, Bombas de cal, Bombas de Polímero y Bombas de Permanganato.**

Objetivo del procedimiento: Mantener en buen estado los equipos destinados a la aplicación de químicos al agua que será tratada.

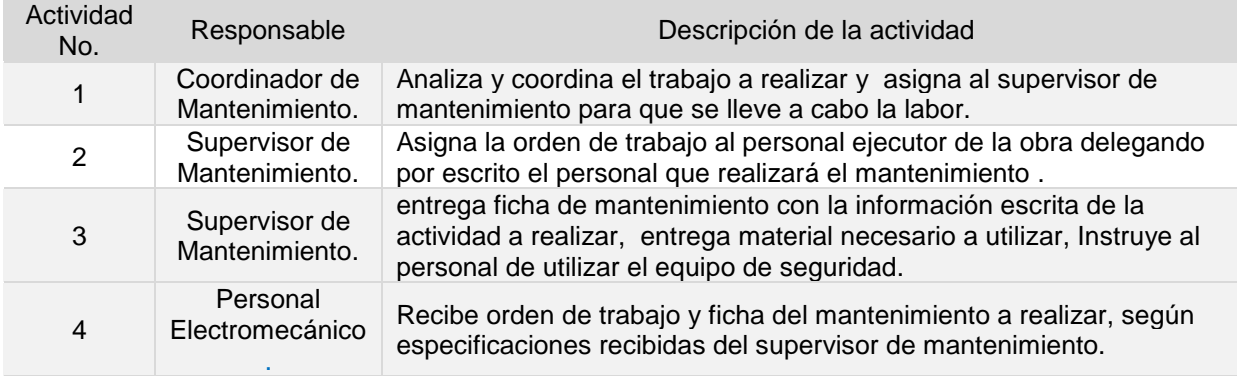

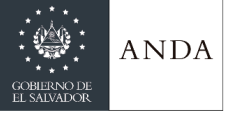

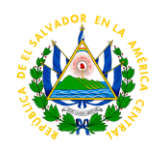

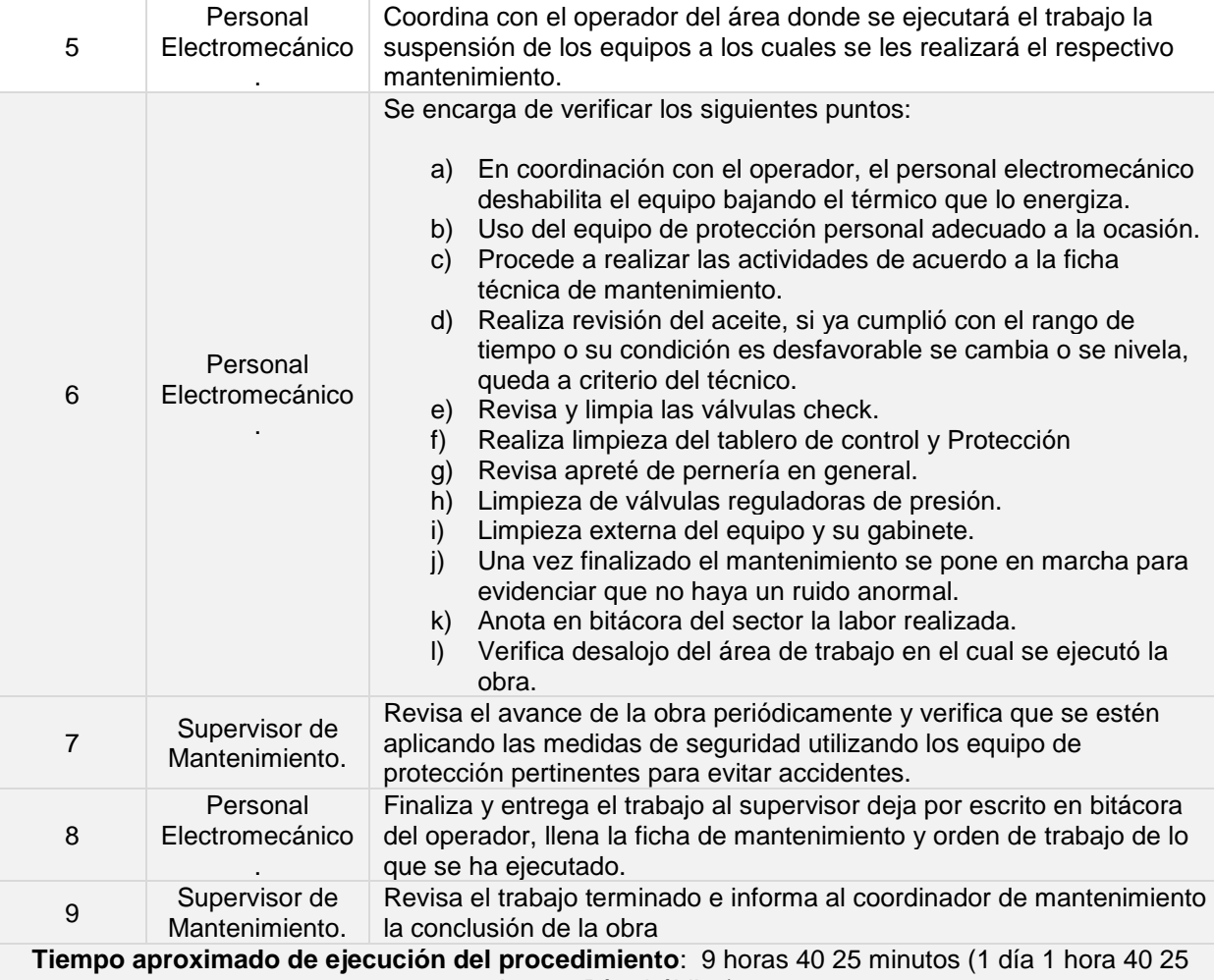

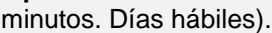

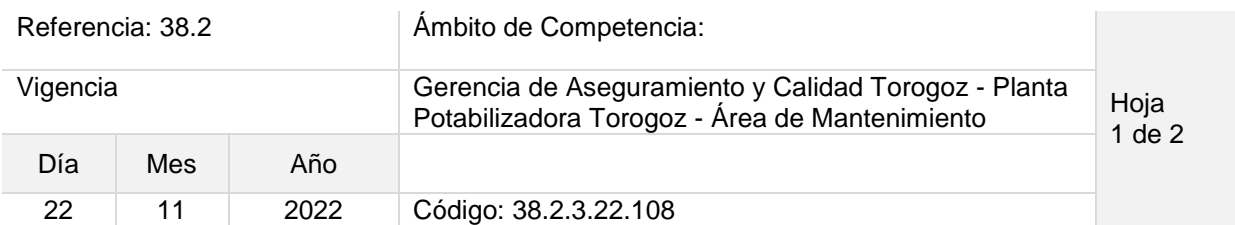

## Nombre del Procedimiento: **Mantenimiento preventivo a los agitadores de Planta Química y Tanques de Mezcla.**

Objetivo del procedimiento: Mantener en buen estado los equipos destinados a la mezcla de los químicos que son depositados al agua tratada.

Insumos: Herramientas manuales, wypes, aceite, grasa, equipo de protección personal.

Actividad<br>No.

Responsable Descripción de la actividad

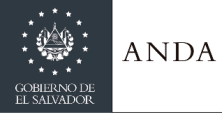

# **MANUAL DE PROCEDIMIENTOS Y POLITICAS INSTITUCIONALES**

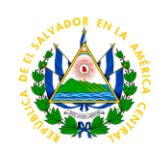

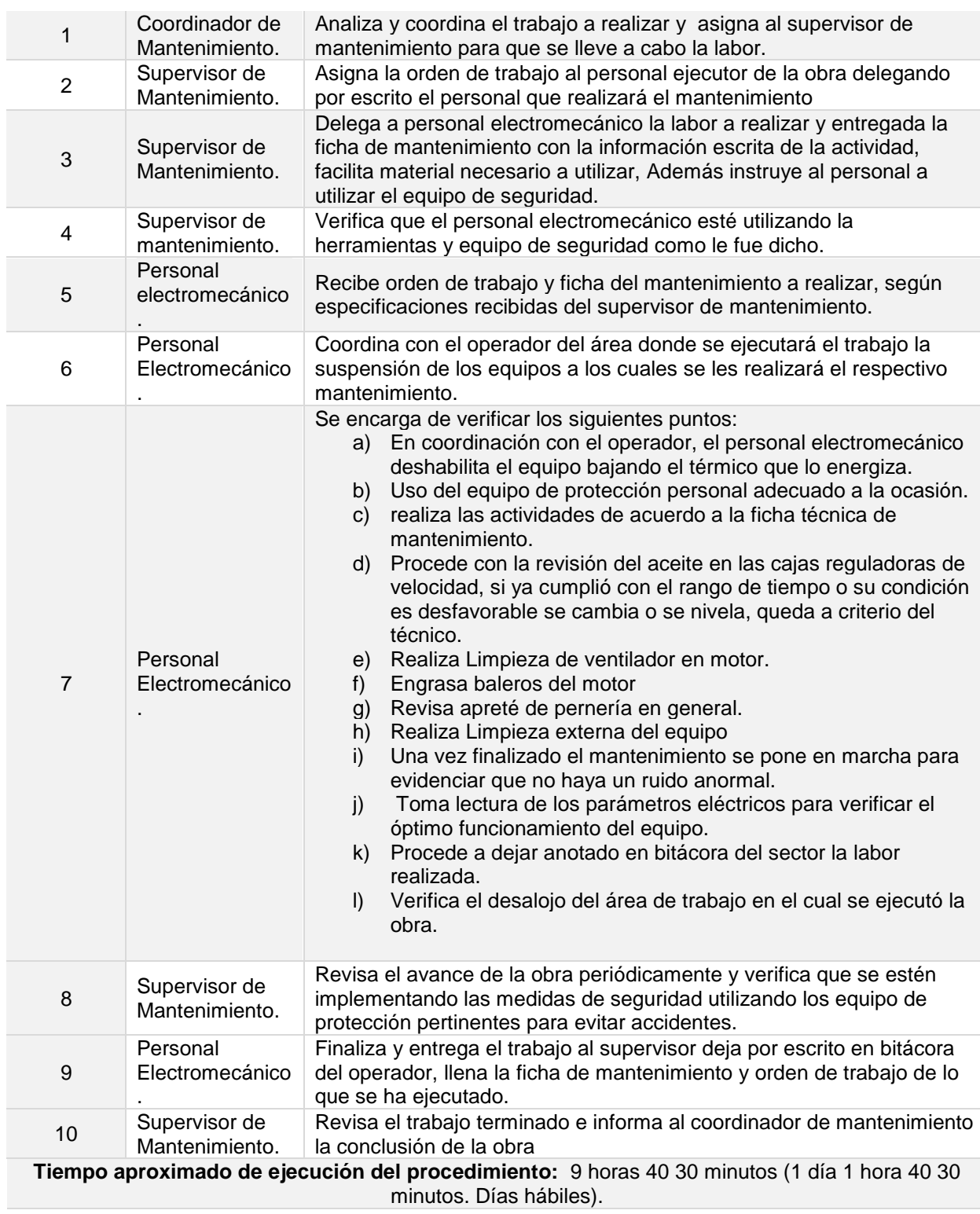

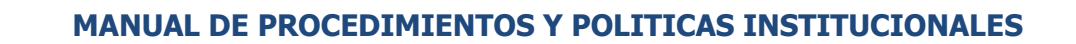

**ANDA** 

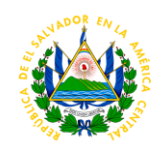

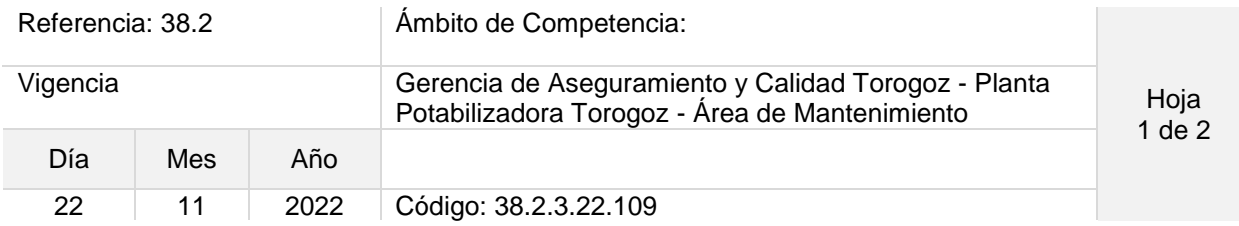

### Nombre del Procedimiento: **Mantenimiento preventivo a las Bombas para extraer aguas lluvias del Reservorio A, B, C y D.**

Objetivo del procedimiento: Mantener en buen estado los equipos destinados a la extracción de aguas lluvias del reservorio.

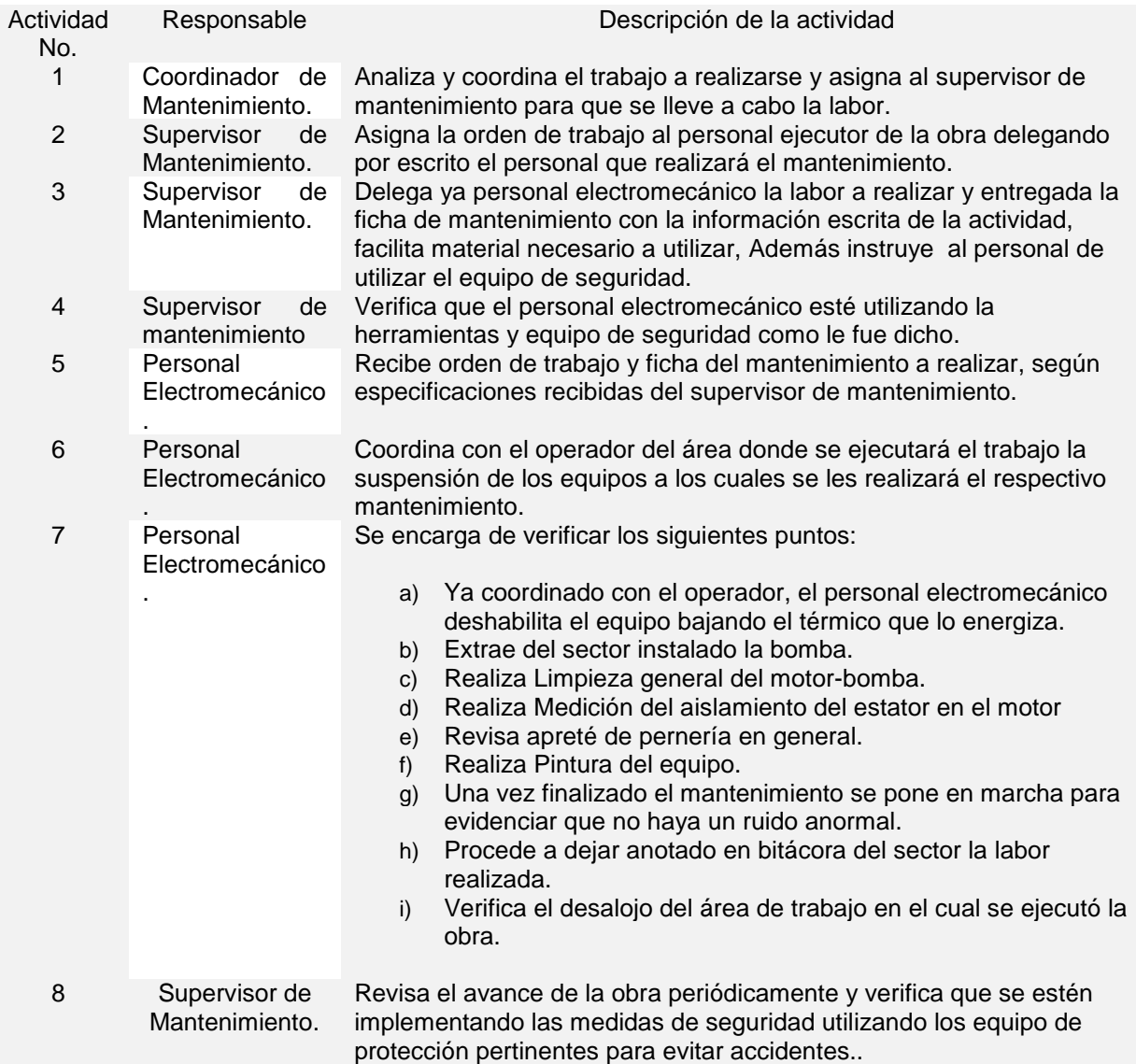

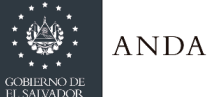

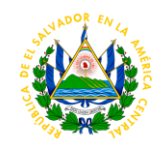

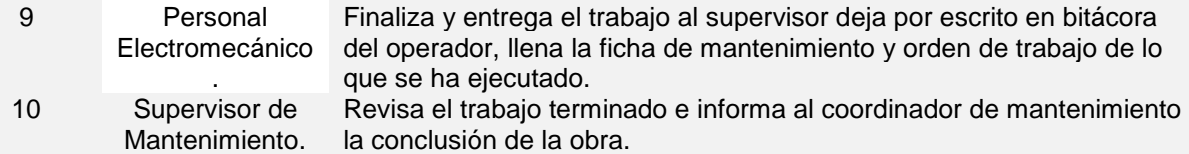

**Tiempo aproximado de ejecución del procedimiento:** 9 horas 40 30 minutos (1 día 1 hora 40 30 minutos. Días hábiles).

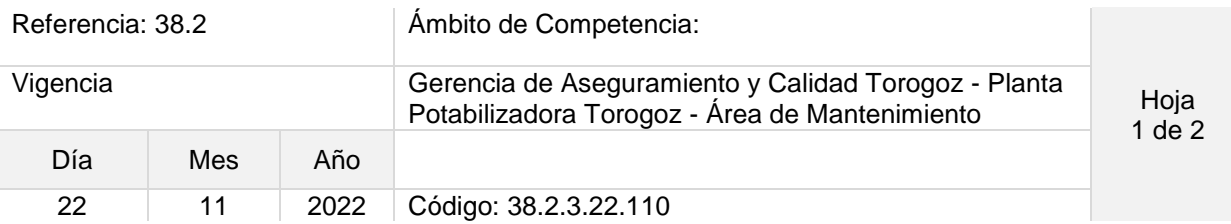

### Nombre del Procedimiento: **Mantenimiento preventivo a Compuertas motorizadas o manuales.**

Objetivo del procedimiento: Mantener en buen estado las compuertas que regulan la entrada y salida de agua en los procesos, ya sea de forma manual o motorizada.

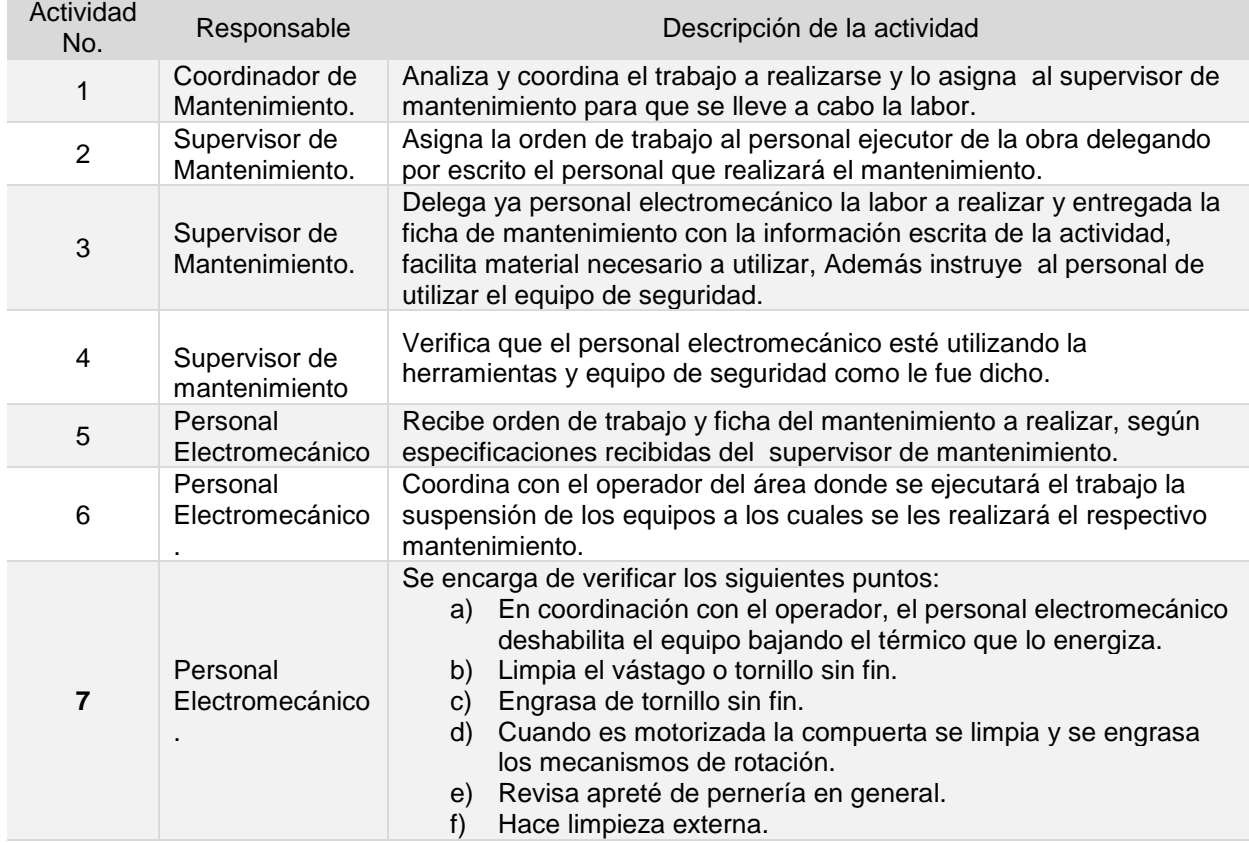

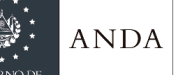

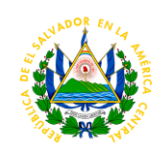

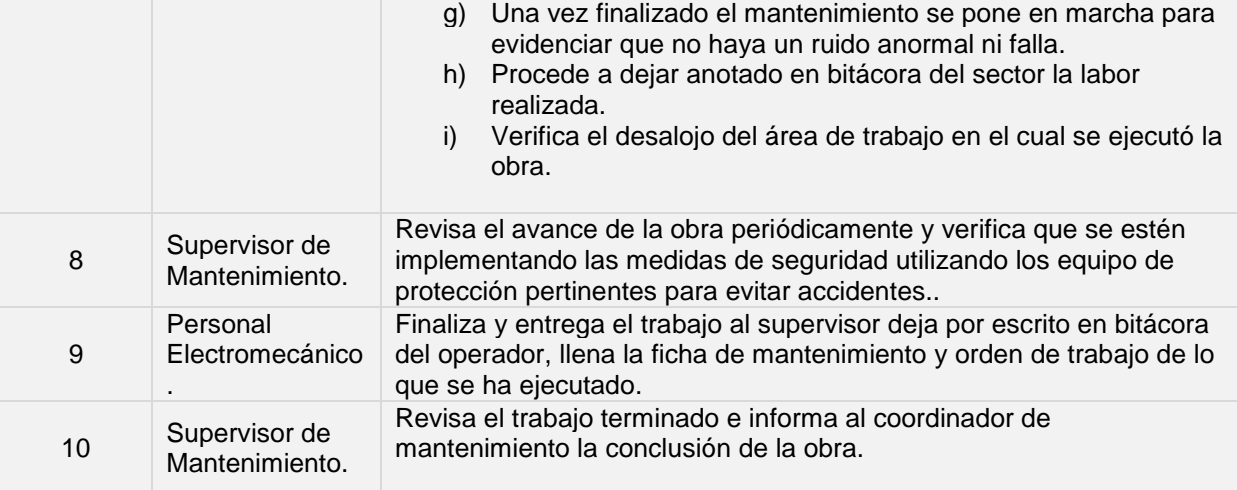

**Tiempo aproximado de ejecución del procedimiento:** 9 horas 40 30 minutos (1 día 1 hora 40 30 minutos. Días hábiles).

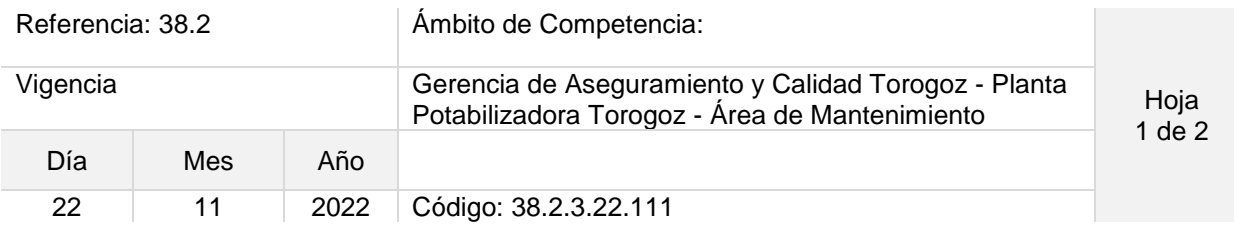

### Nombre del Procedimiento: **Mantenimiento preventivo a Pórtico grúa de Cloro, BT, EB1, EB2 y EB3.**

Objetivo del procedimiento: Mantener en buen estado las grúas pórtico utilizadas para movimiento de equipos pesados y reparaciones de los mismos.

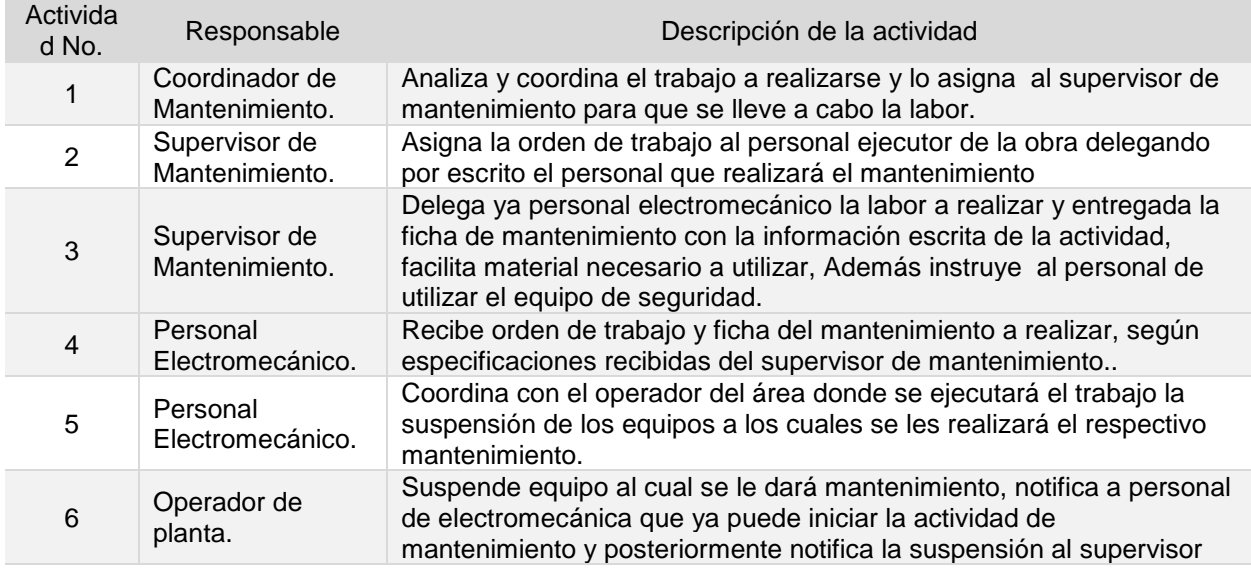

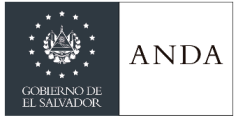

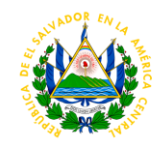

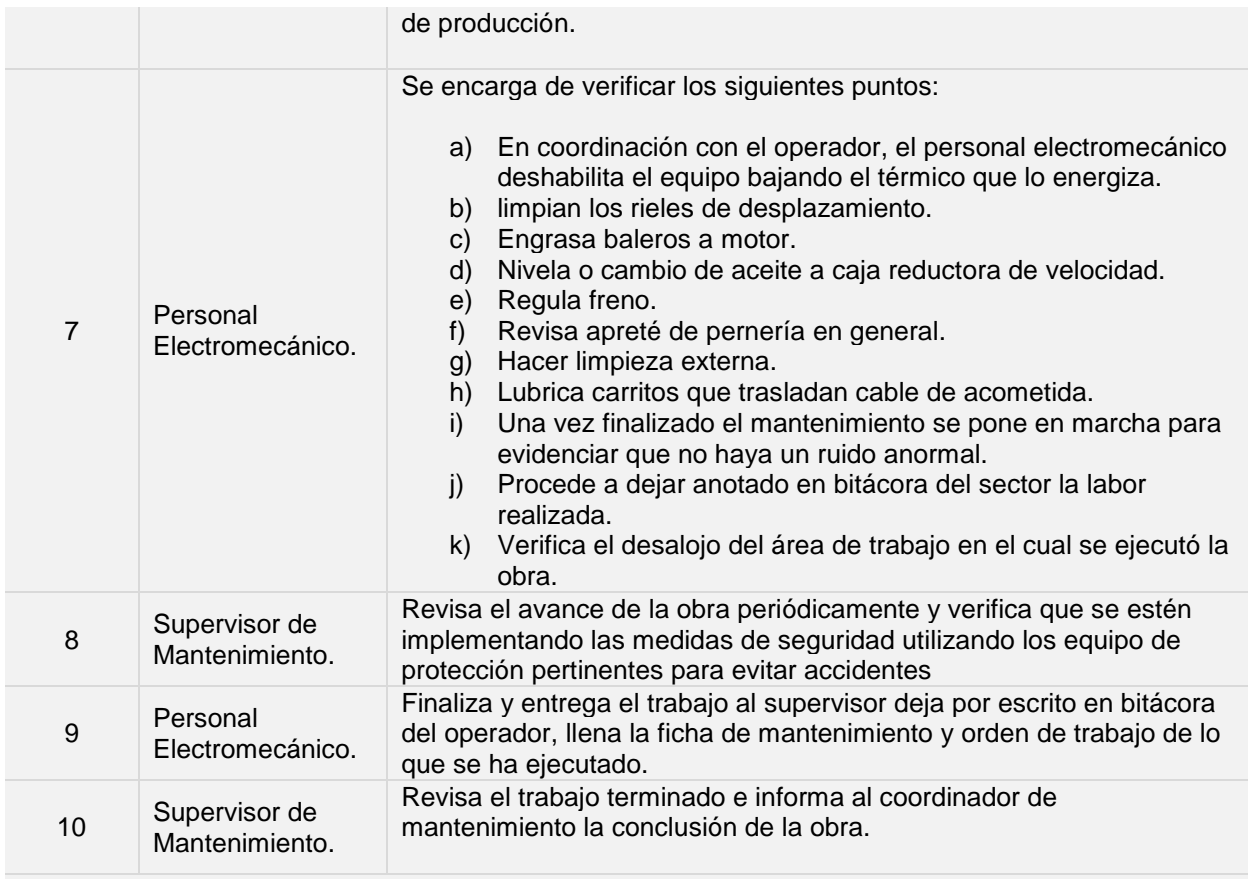

**Tiempo aproximado de ejecución del procedimiento:** 9 horas 40 minutos (1 día 1 hora 40 minutos. Días hábiles).

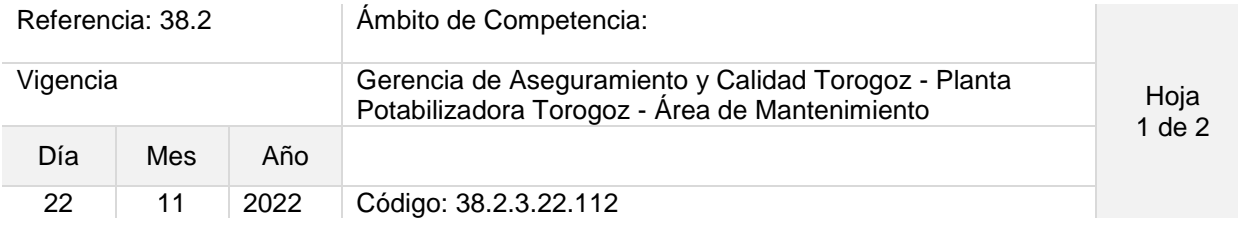

Nombre del Procedimiento: **Mantenimiento preventivo a grúa de caballete en Bocatoma.**

Objetivo del procedimiento: Mantener en buen estado la grúa caballete utilizada para movimiento de equipos pesados y reparaciones de los mismos.

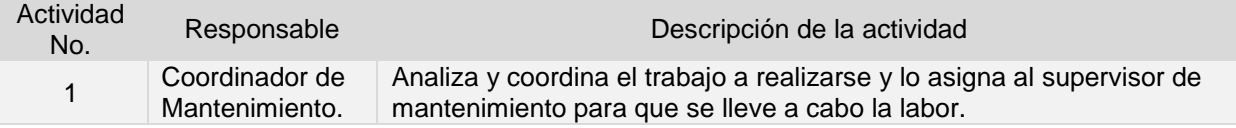

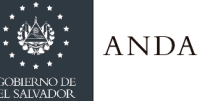

# **MANUAL DE PROCEDIMIENTOS Y POLITICAS INSTITUCIONALES**

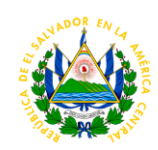

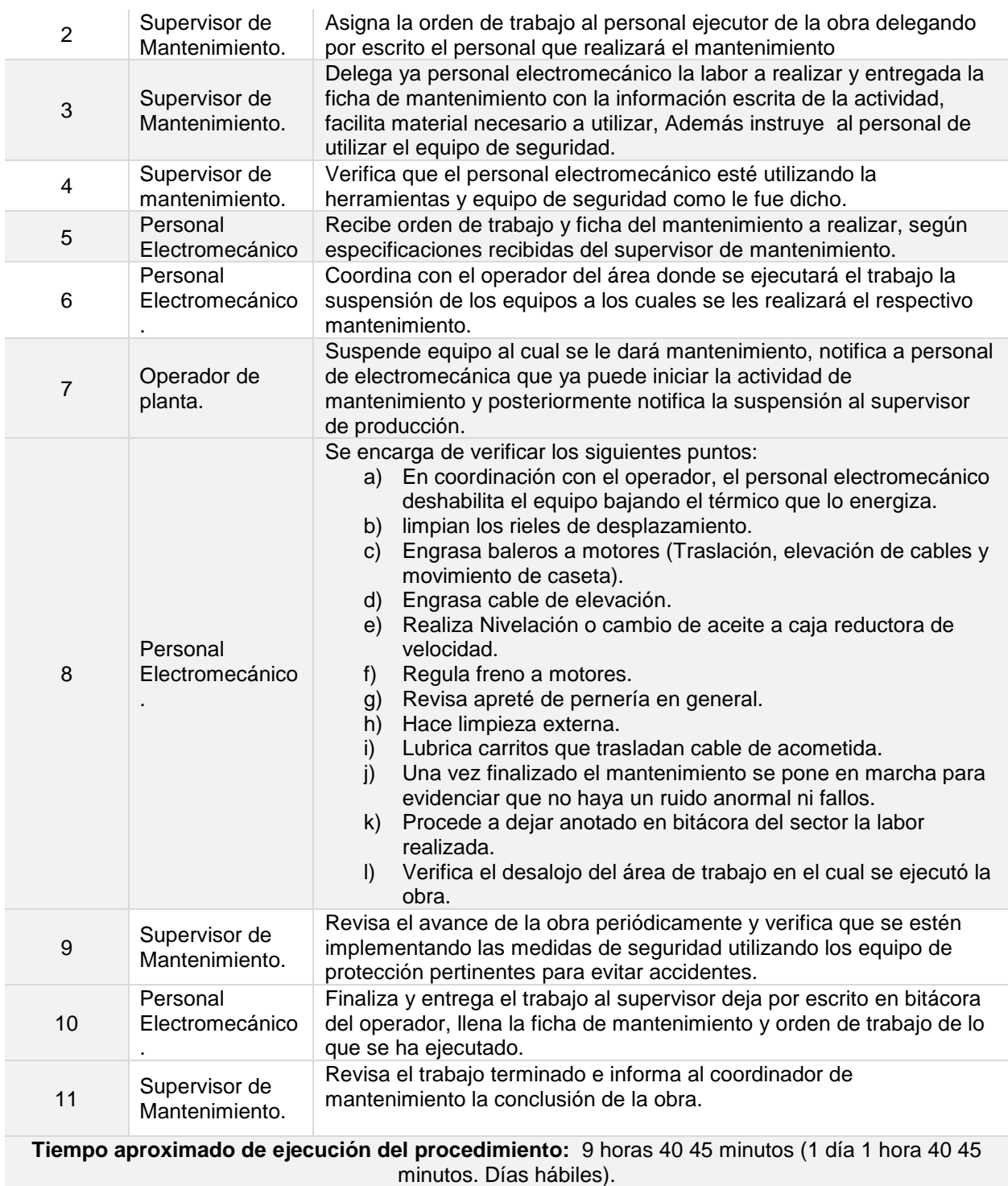

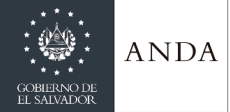

## **MANUAL DE PROCEDIMIENTOS Y POLITICAS INSTITUCIONALES**

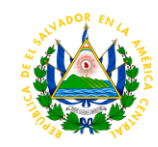

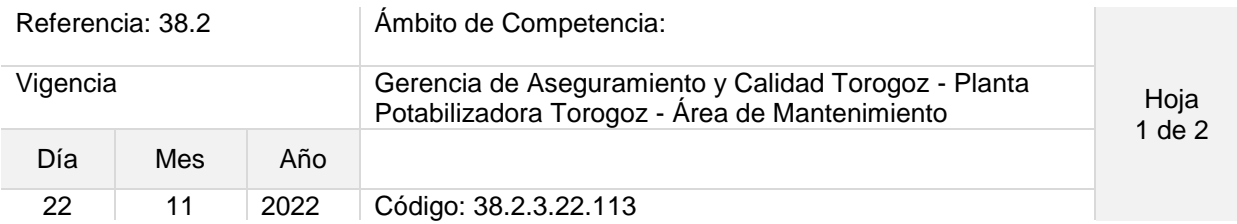

#### Nombre del Procedimiento: **Mantenimiento preventivo a Compuertas de Puente en Bocatoma.**

Objetivo del procedimiento: Mantener en buen estado las compuertas que permiten regular el flujo de agua que viene del río, dependiendo de los niveles a los que se mantenga.

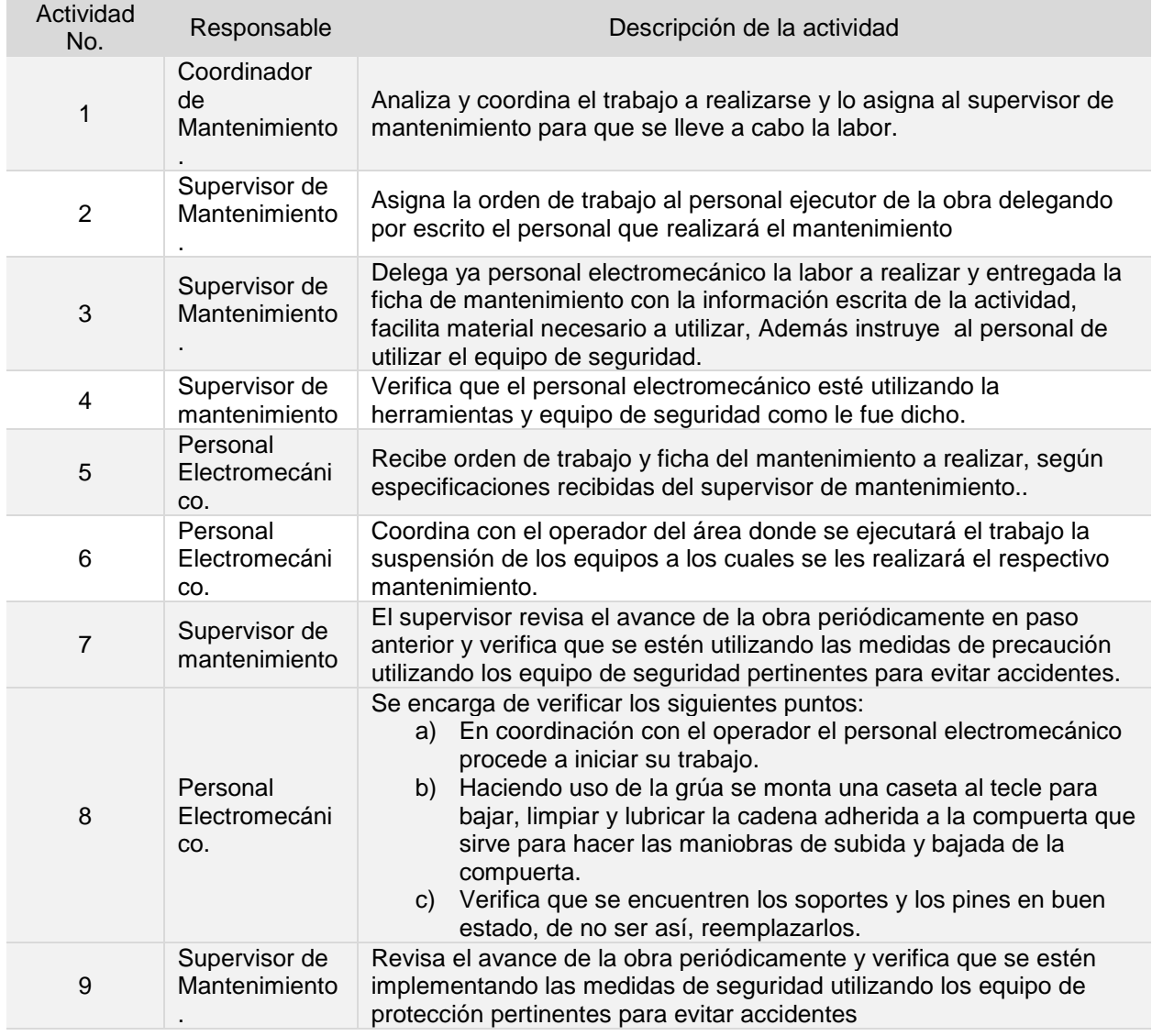
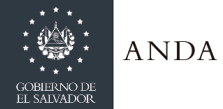

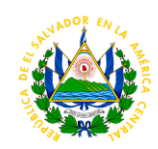

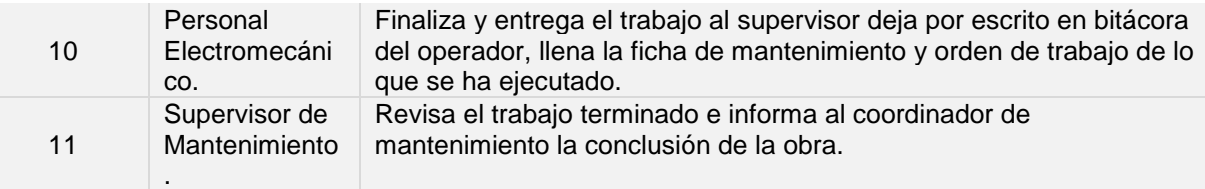

**Tiempo aproximado de ejecución del procedimiento:** 9 horas 40 minutos (1 día 1 hora 40 minutos. Días hábiles).

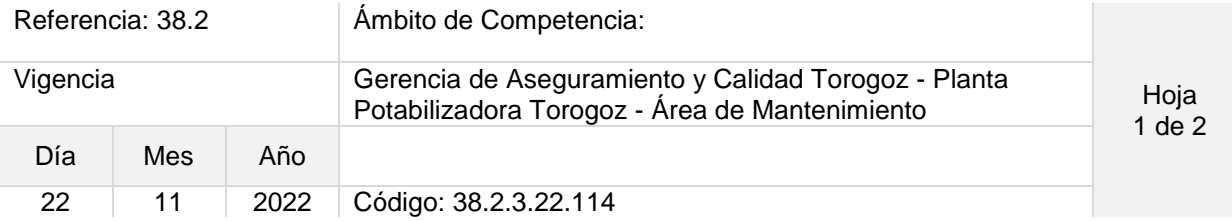

#### Nombre del Procedimiento: **Mantenimiento preventivo a Bomba de aguas negras.**

Objetivo del procedimiento: Mantener en buen estado la bomba achicadora que se encarga de desechar aguas negras en el campamento de la Planta Potabilizadora.

Insumos: Herramientas manuales, wypes, aceite, grasa, equipo de protección personal.

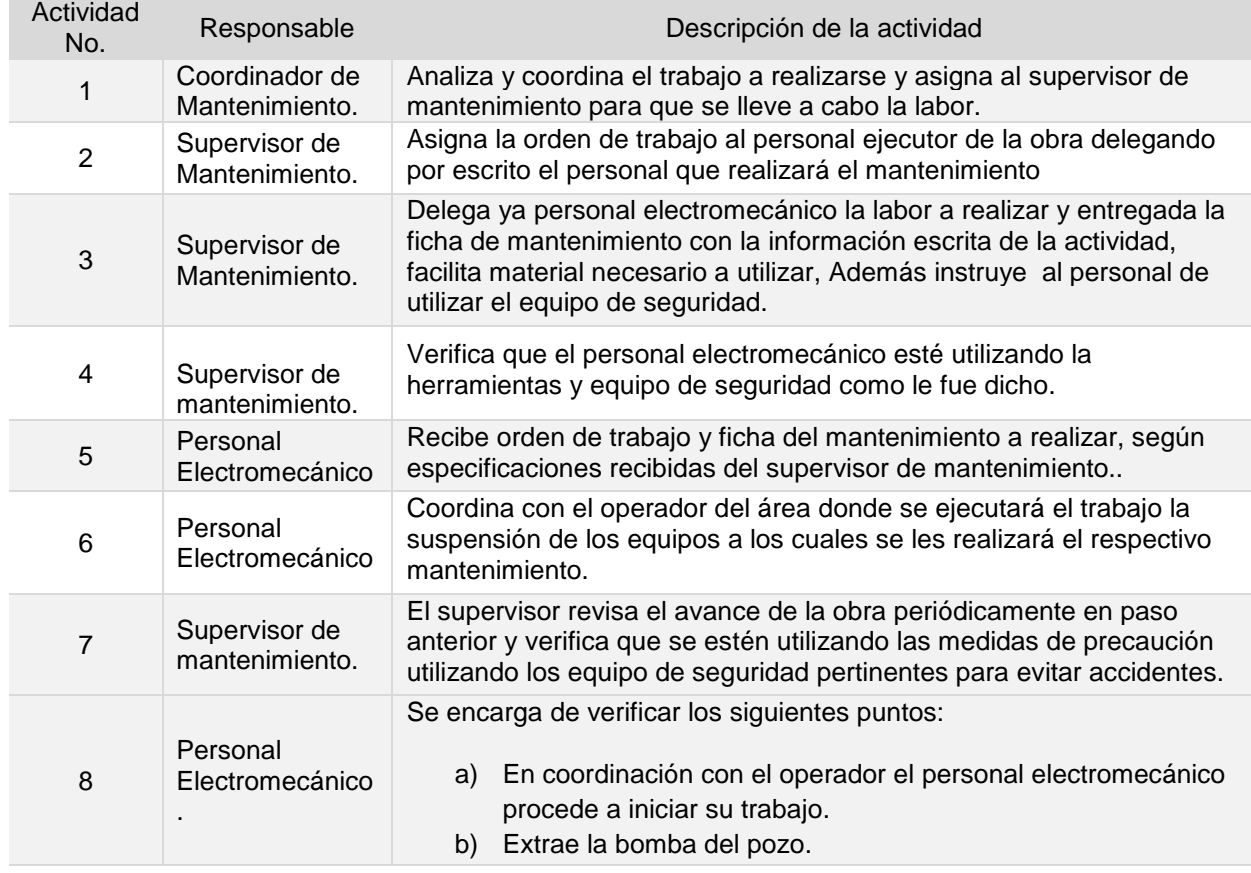

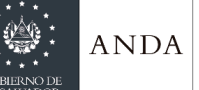

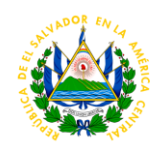

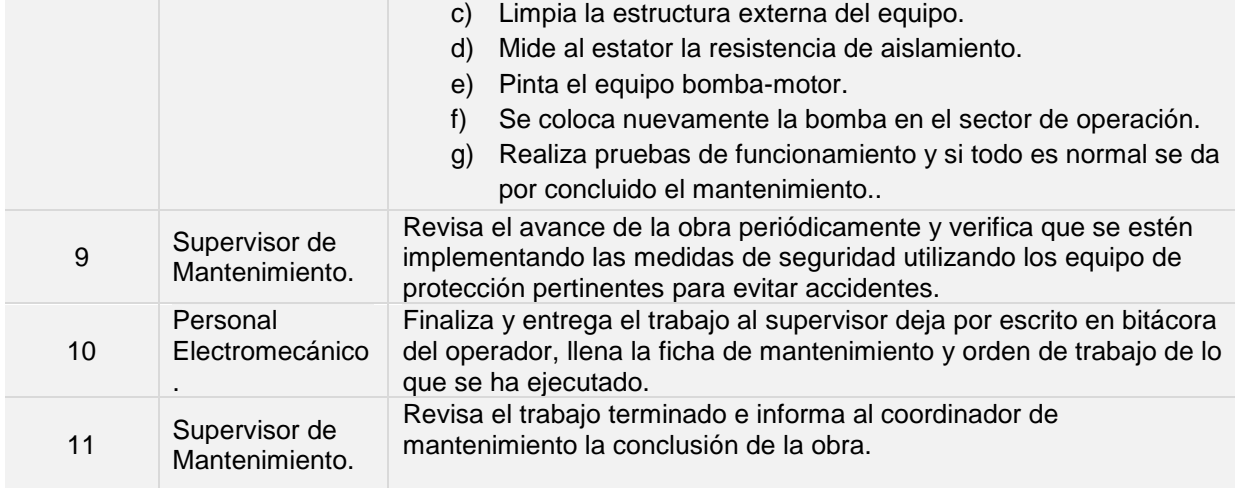

**Tiempo aproximado de ejecución del procedimiento:** 9 horas 40 minutos (1 día 1 hora 40 minutos. Días hábiles).

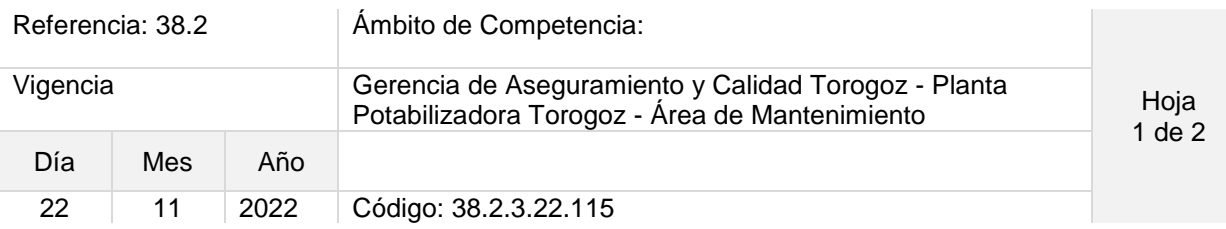

#### Nombre del Procedimiento: **Mantenimiento preventivo a los Arrancadores con variador de Frecuencia BT, EB1, EB2 y EB3.**

Objetivo del procedimiento: Mantener en buen estado los arrancadores que tienen variador de frecuencia.

Insumos: Herramientas manuales, wypes, aceite, grasa, equipo de protección personal.

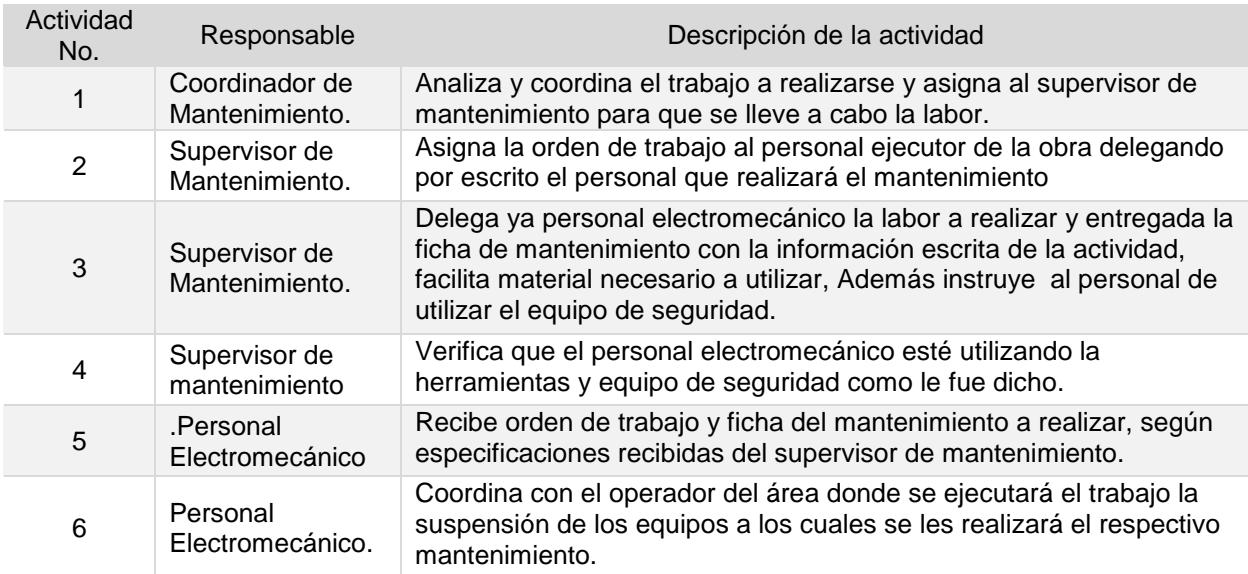

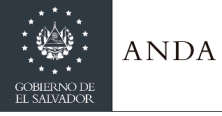

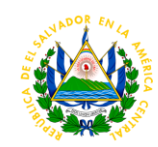

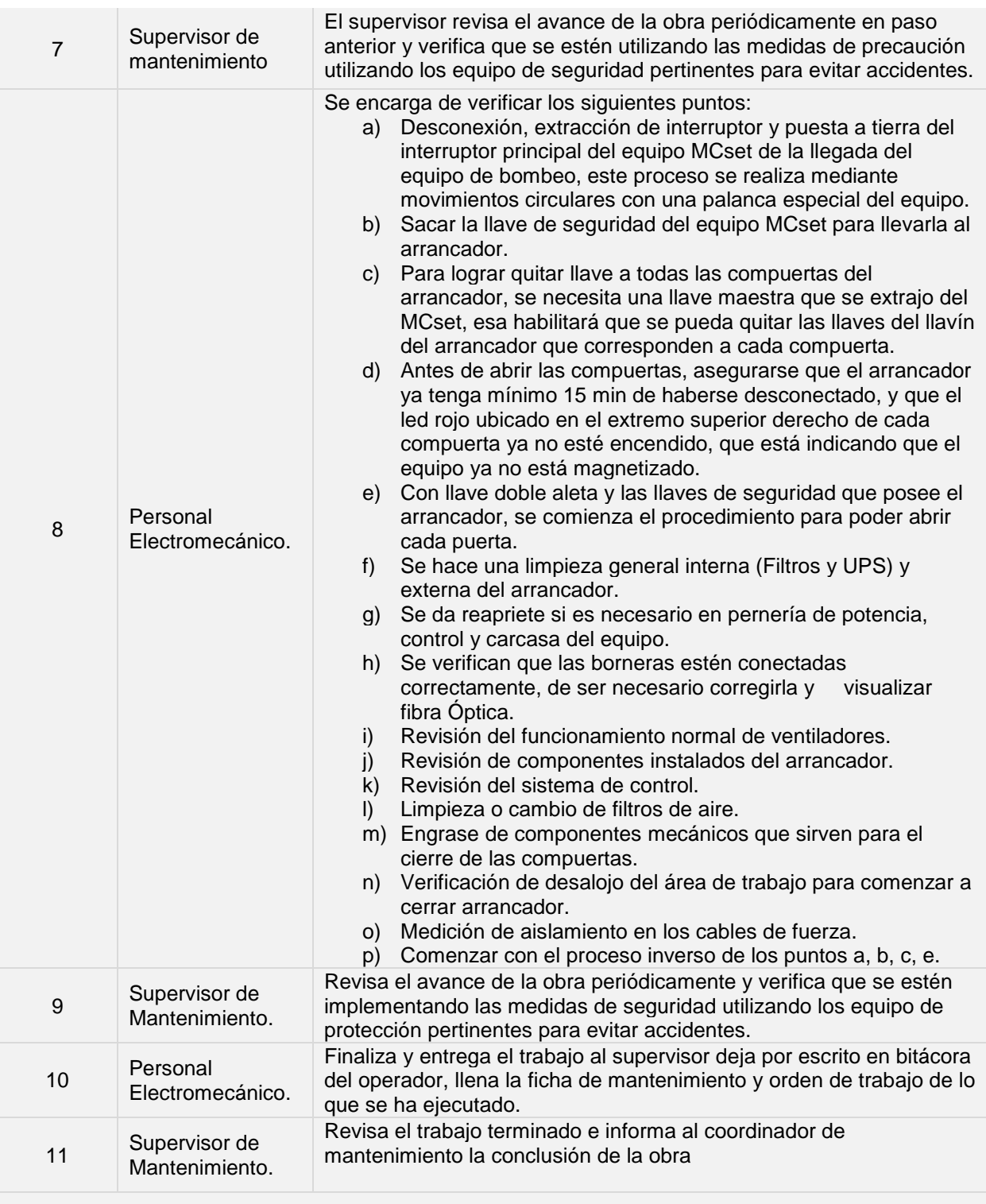

**Tiempo aproximado de ejecución del procedimiento:** 7 horas 40 minutos (días hábiles).

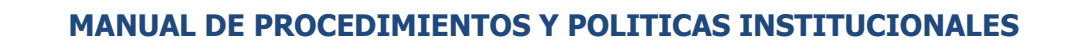

**ANDA** 

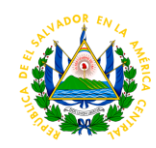

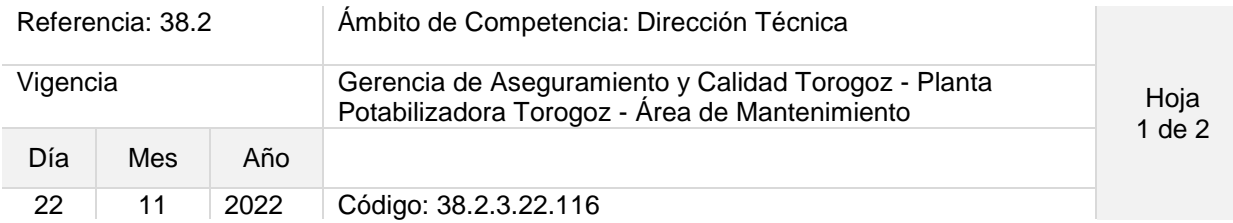

#### Nombre del Procedimiento: **Mantenimiento preventivo a Bomba extractora de lodos en tanque Desarenador y Decantadores.**

Objetivo del procedimiento: Mantener en buen estado la bomba encargada de retirar lodo proveniente del río en tanque desarenador.

Insumos: Herramientas manuales, wypes, aceite, grasa, equipo de protección personal.

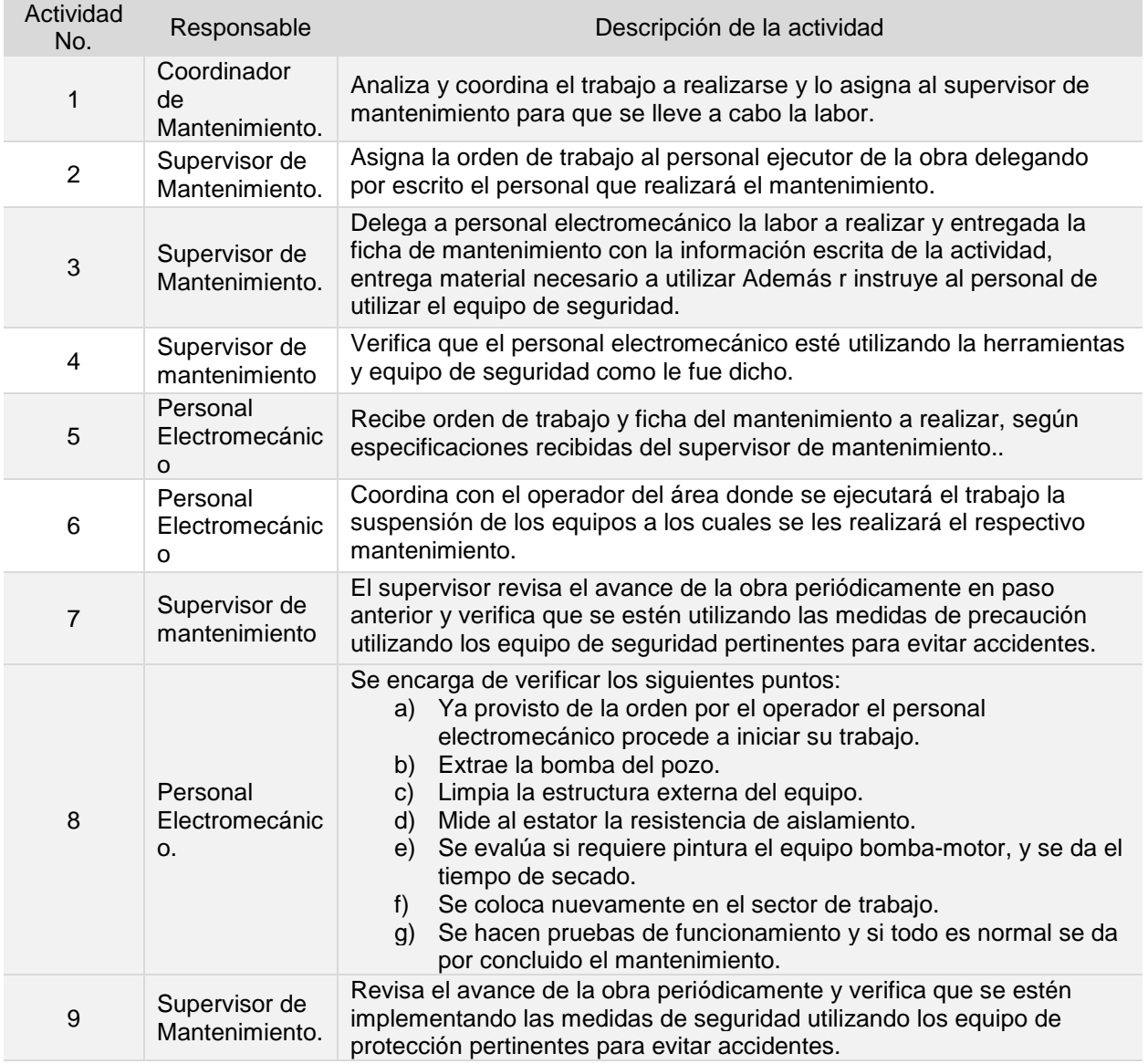

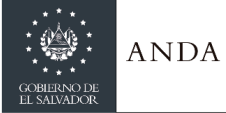

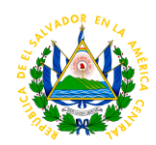

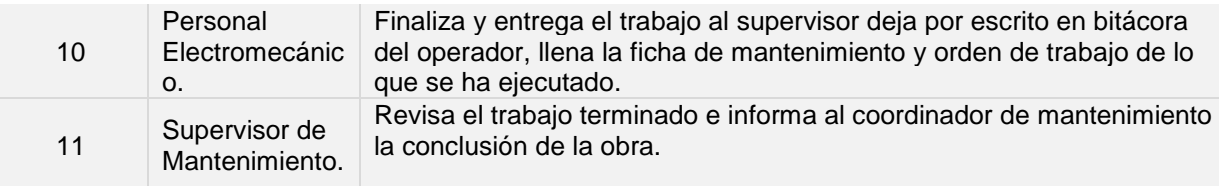

**Tiempo aproximado de ejecución del procedimiento:** 7 horas 40 minutos (días hábiles).

### **PROCEDIMIENTOS AREA ADMINISTRATIVA**

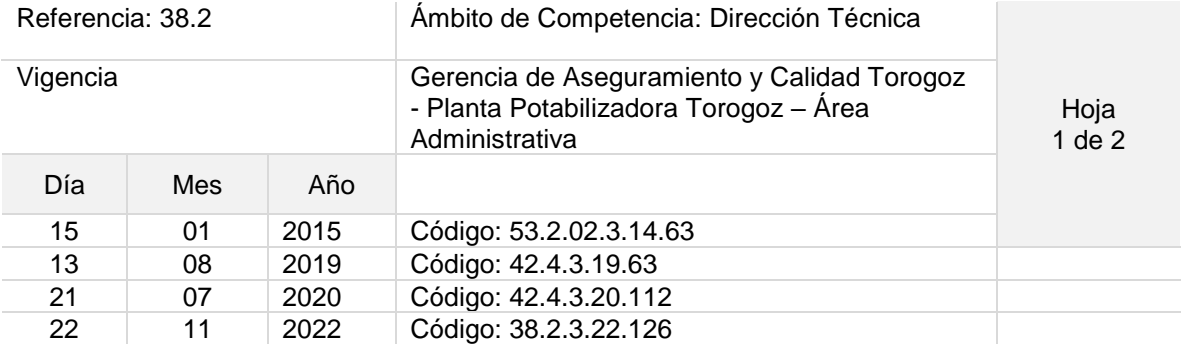

Nombre del Procedimiento: **Pago de viáticos al personal de la Planta Potabilizadora Torogoz**

Objetivo del procedimiento: Dar Cumplimiento a contrato colectivo

Insumos: pc, calculadora, formularios

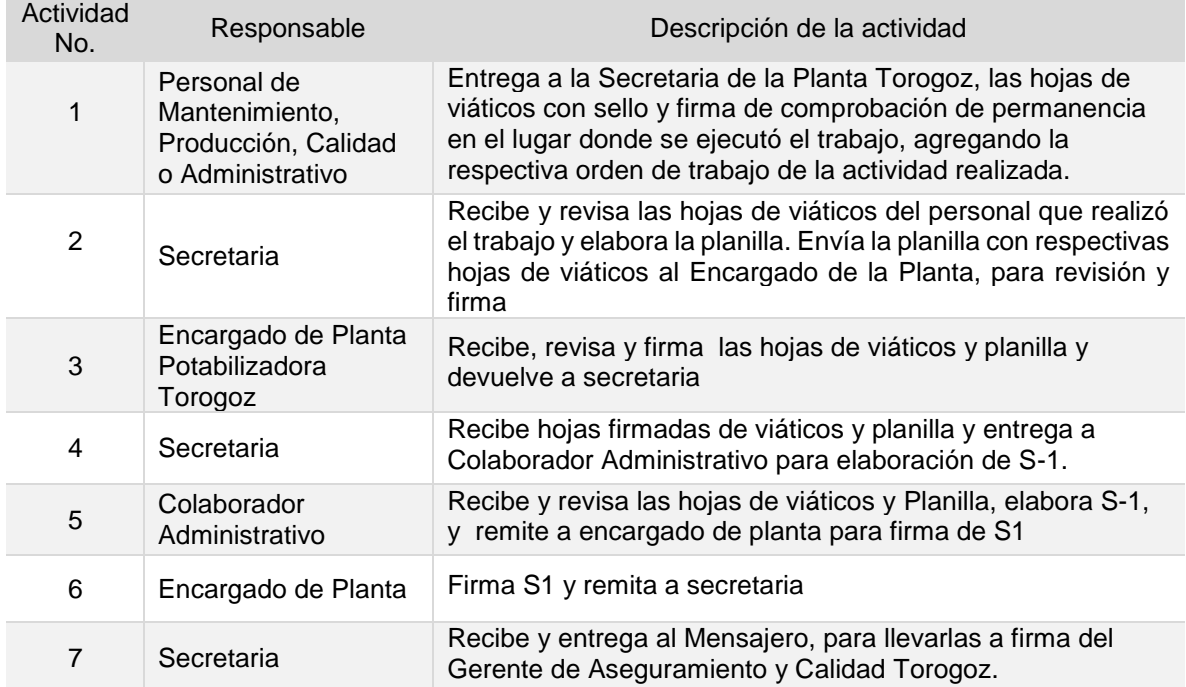

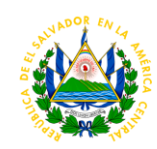

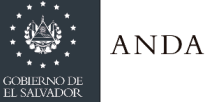

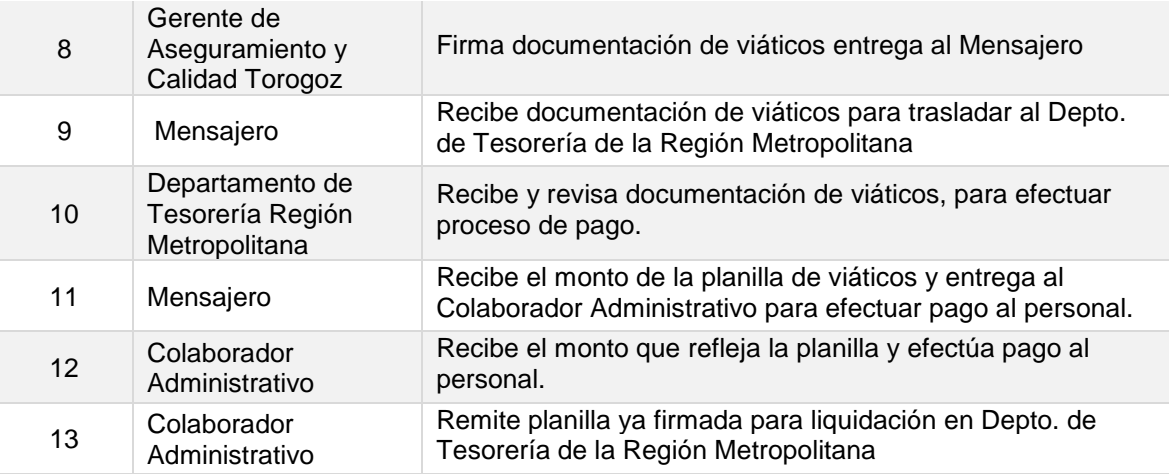

**Tiempo aproximado de ejecución del procedimiento:** 18 horas 28 minutos (2 días 2 horas 28 minutos. Días hábiles). Á este tiempo habrá que sumar 1 semana de la actividad 14.

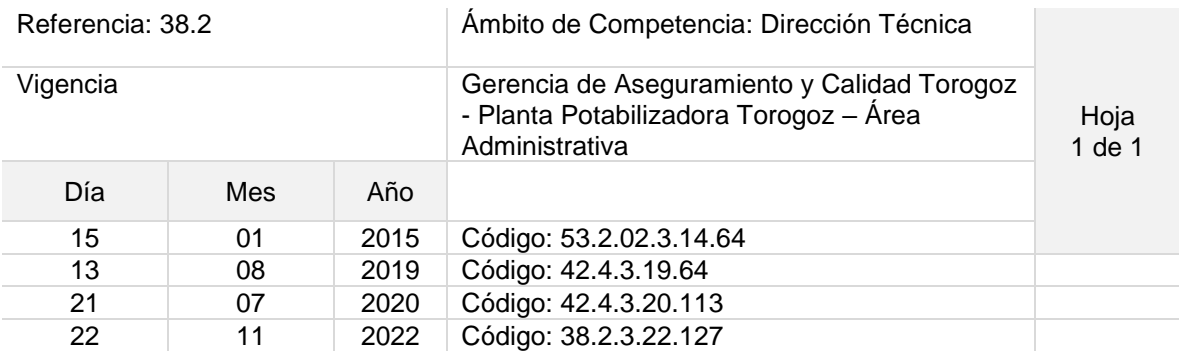

#### Nombre del Procedimiento: **Uso de la Flota vehicular**

Objetivo del procedimiento: Realizar trámites administrativos como también cubrir la necesidad de los trabajos de las diferentes áreas (Calidad, Mantenimiento, Producción y clínica empresarial)

Insumos: PC, vehículos

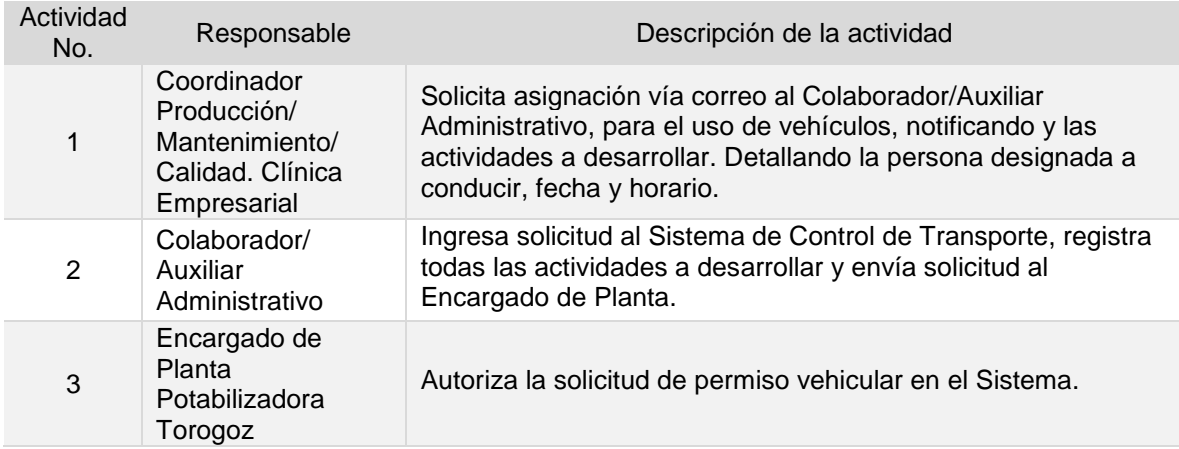

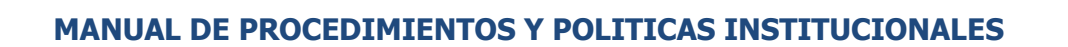

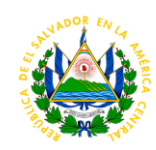

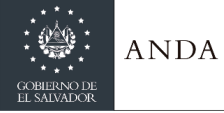

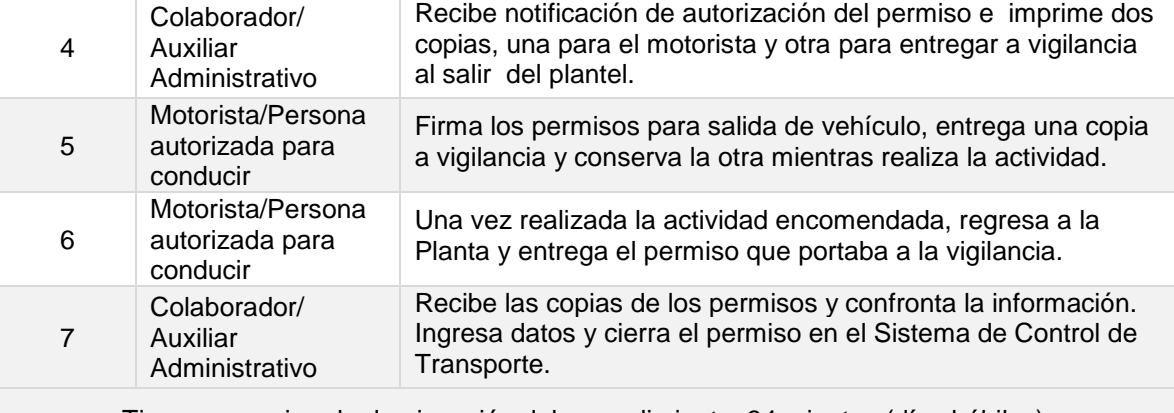

Tiempo aproximado de ejecución del procedimiento: 34 minutos (días hábiles).

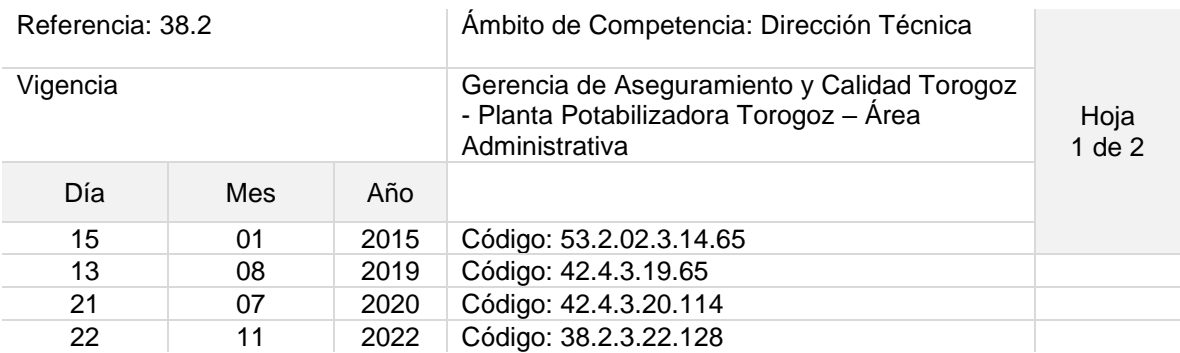

#### Nombre del Procedimiento: **Elaboración y control de tiempo extraordinario y nocturnidad del personal del Área de Producción de la Planta Torogoz**

Objetivo del procedimiento: Respaldar el pago de tiempo extraordinario

Insumos: PC, Marcador biométrico

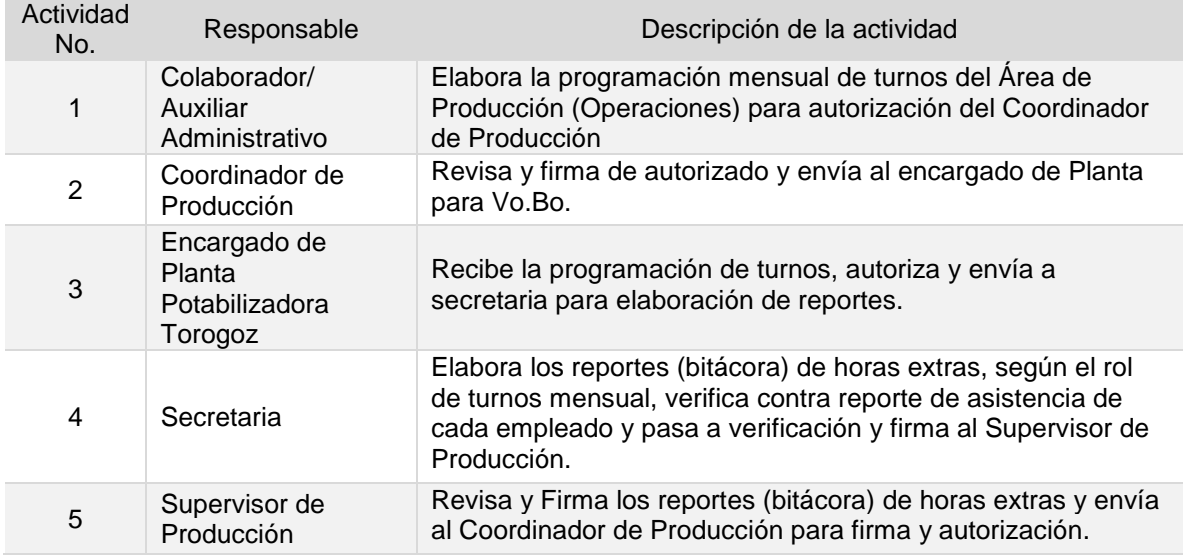

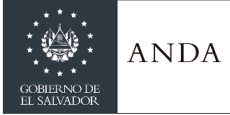

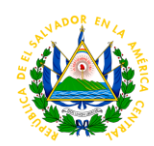

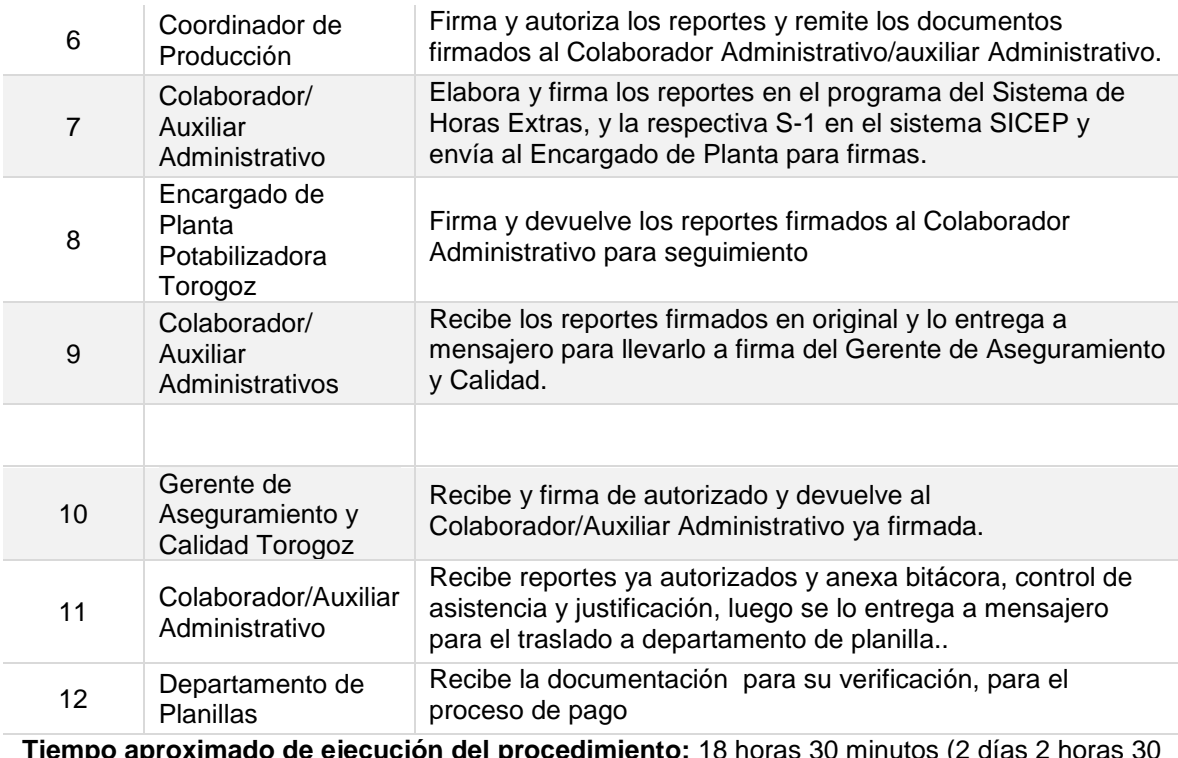

**JU minutos (2 días** minutos. Días hábiles).

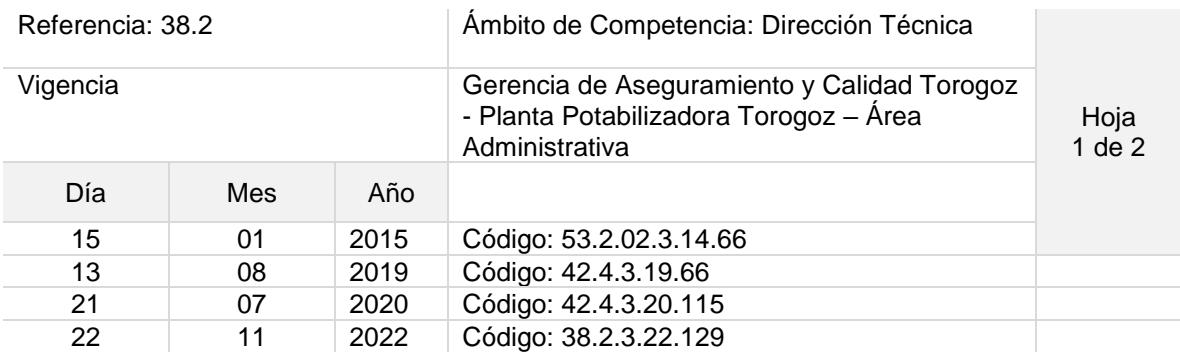

### Nombre del Procedimiento: **Elaboración y control de tiempo extraordinario del personal del Área de Mantenimiento de la Planta Torogoz**

Objetivo del procedimiento: Respaldar el pago de tiempo extraordinario

#### Insumos: PC, Marcador biométrico

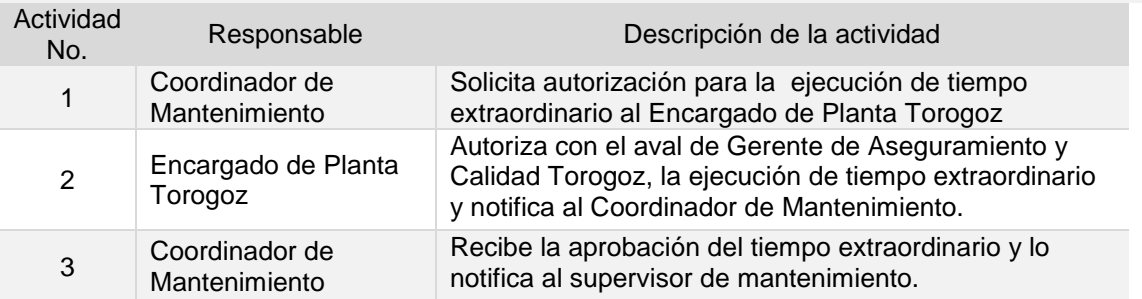

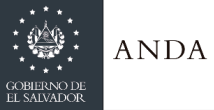

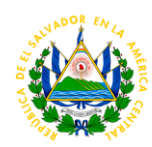

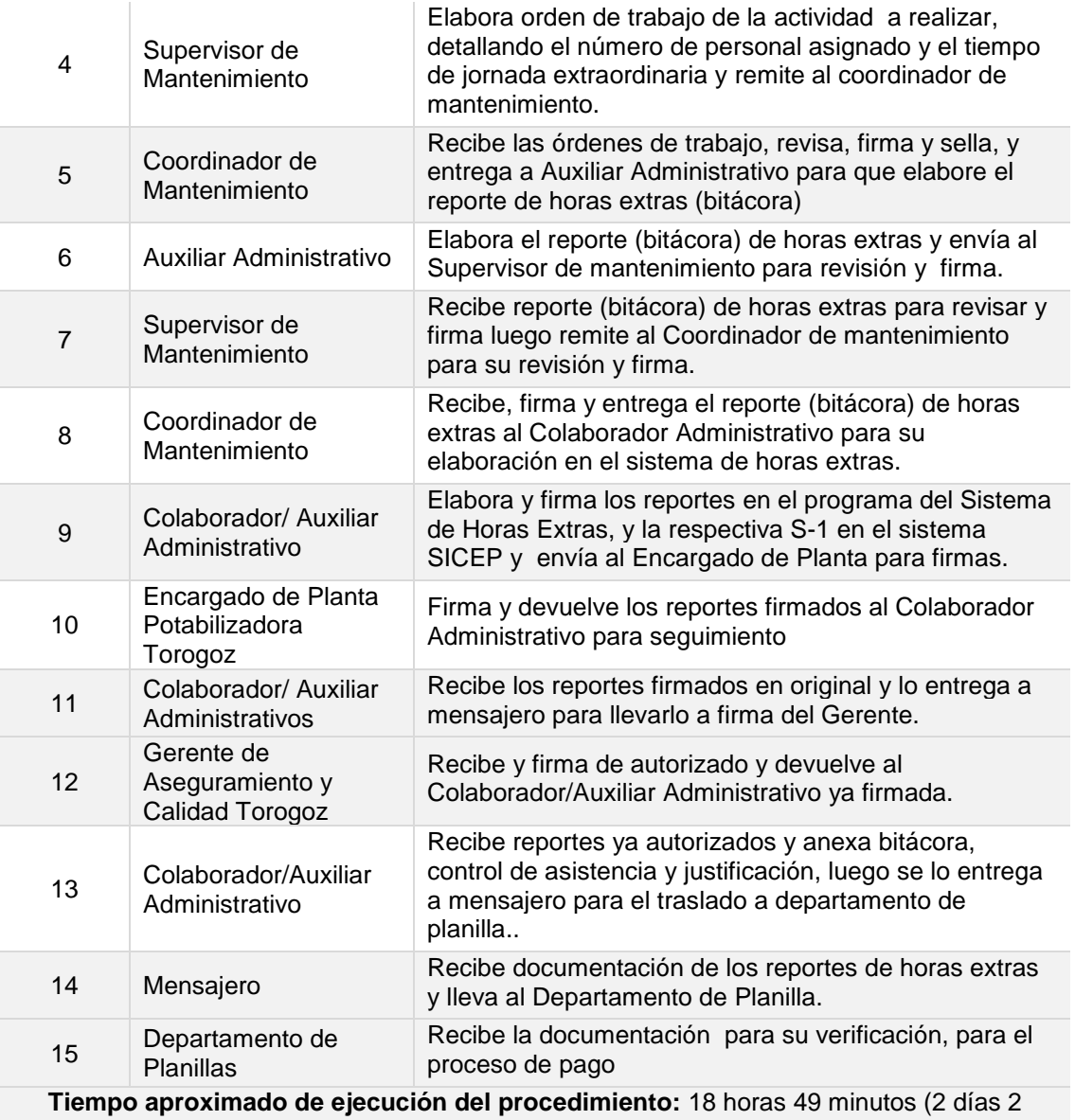

horas 49 minutos. Días hábiles).

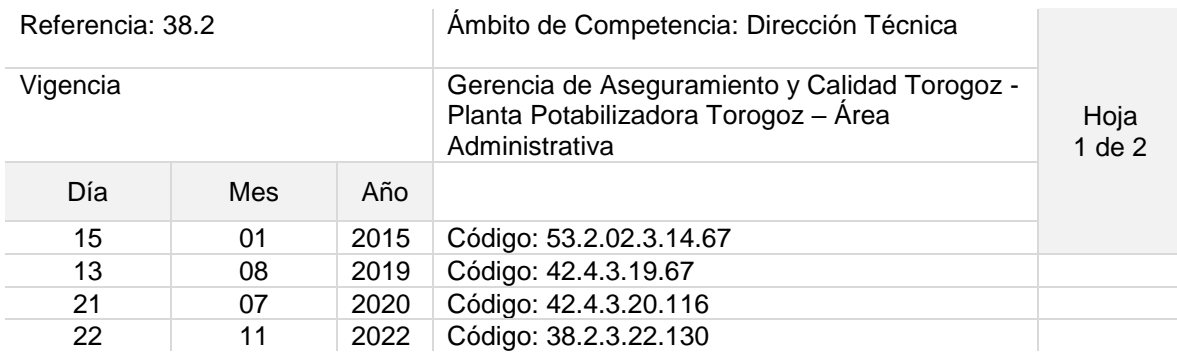

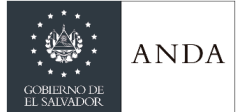

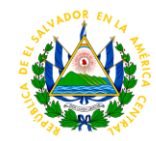

### Nombre del Procedimiento: **Compras urgentes por caja chica de Planta Torogoz.**

Objetivo del procedimiento: Realizar compras de insumos de bajo costo que afecten directamente el proceso de tratamiento del agua

Insumos: PC

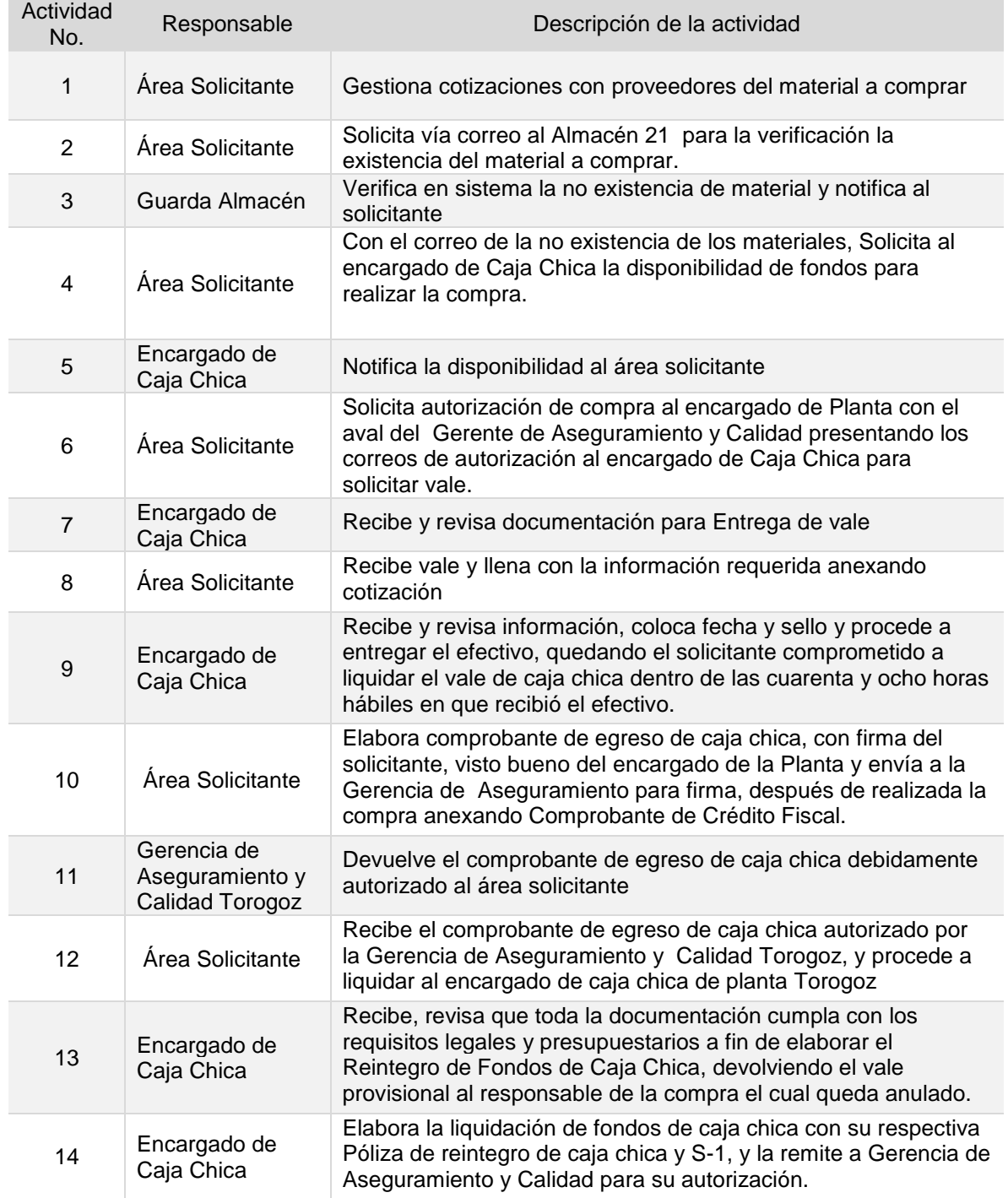

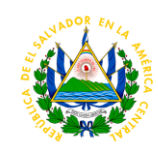

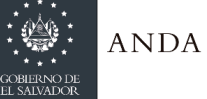

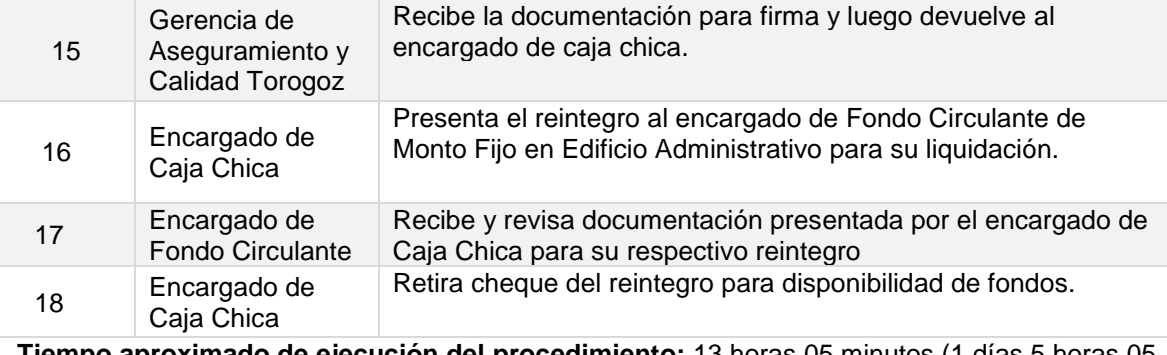

**Tiempo aproximado de ejecución del procedimiento:** 13 horas 05 minutos (1 días 5 horas 05 minutos. Días hábiles).

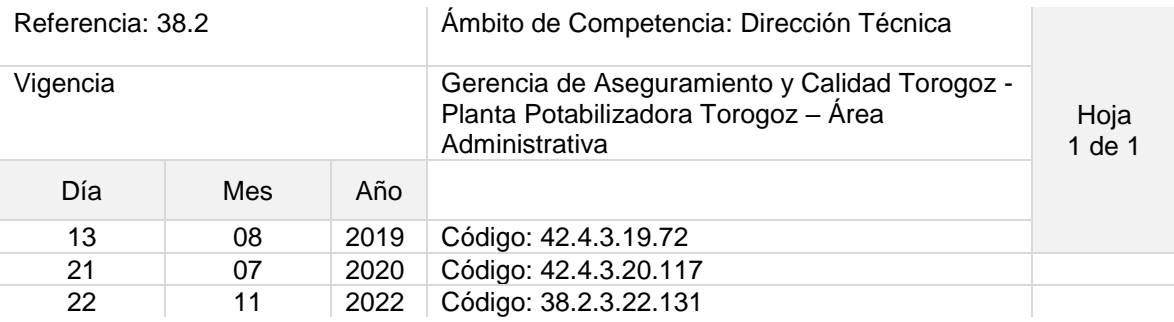

Nombre del Procedimiento: **Elaboración y control de tiempo extraordinario del personal de la planta Torogoz. (Área de Calidad)**

Objetivo del procedimiento: Respaldar el pago de tiempo extraordinario

Insumos: PC, Marcador biométrico

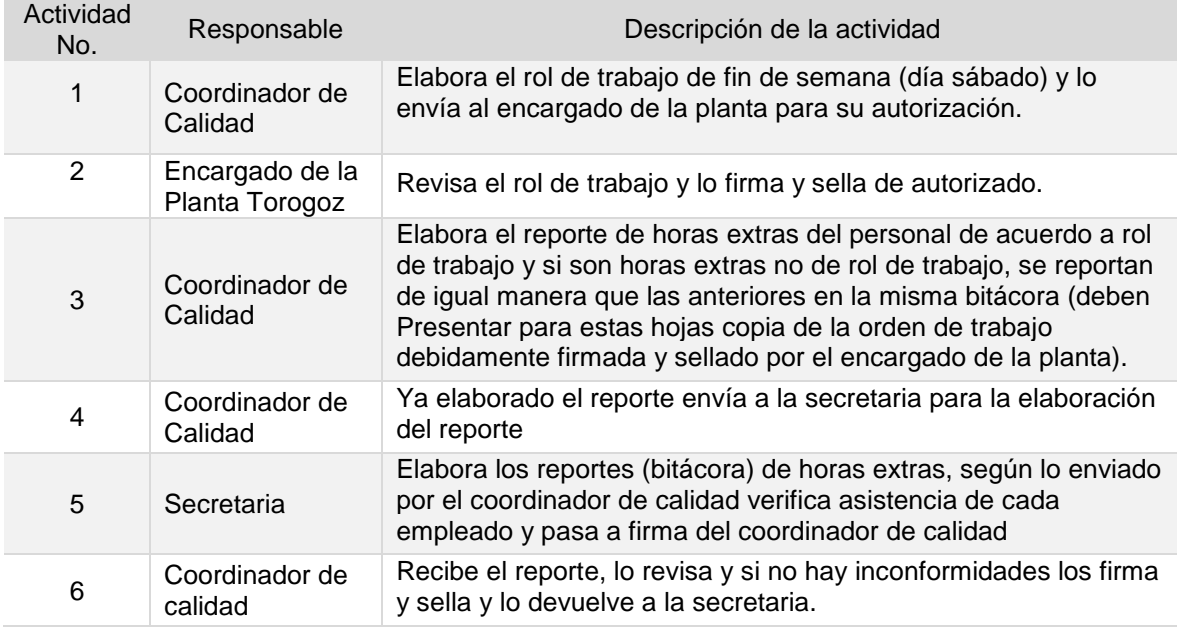

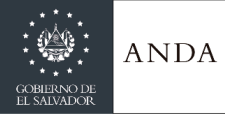

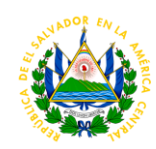

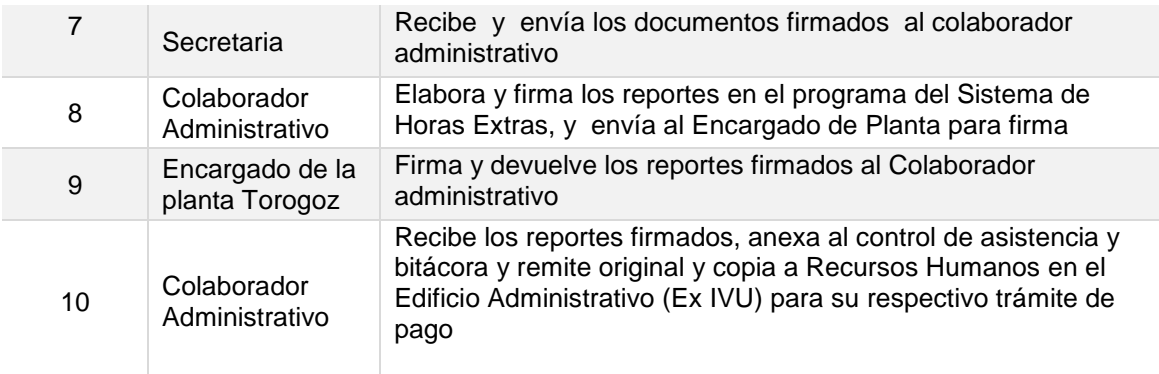

**Tiempo aproximado de ejecución del procedimiento:** 6 horas 05 minutos (días hábiles).

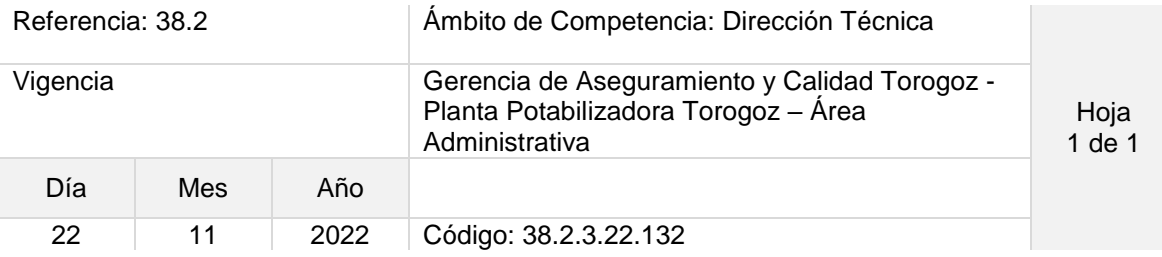

#### Nombre del Procedimiento: **Elaboración de S-1**

Objetivo del procedimiento: Realizar el proceso de obtención de bienes o servicios

Insumos: PC

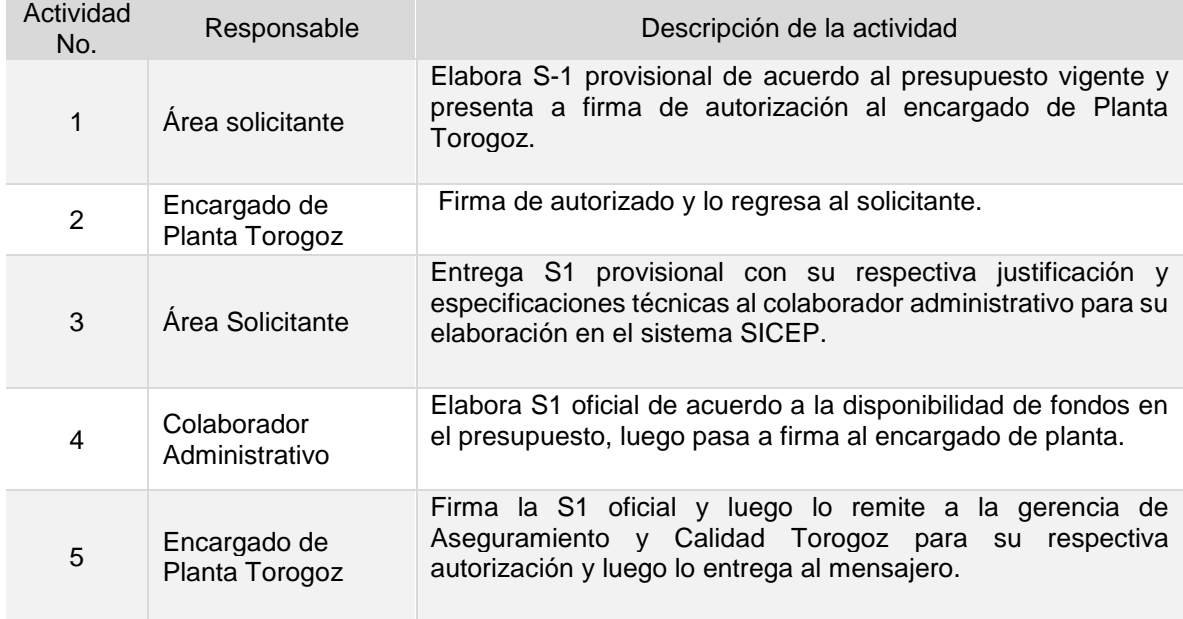

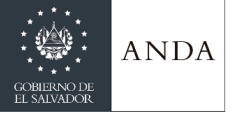

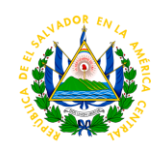

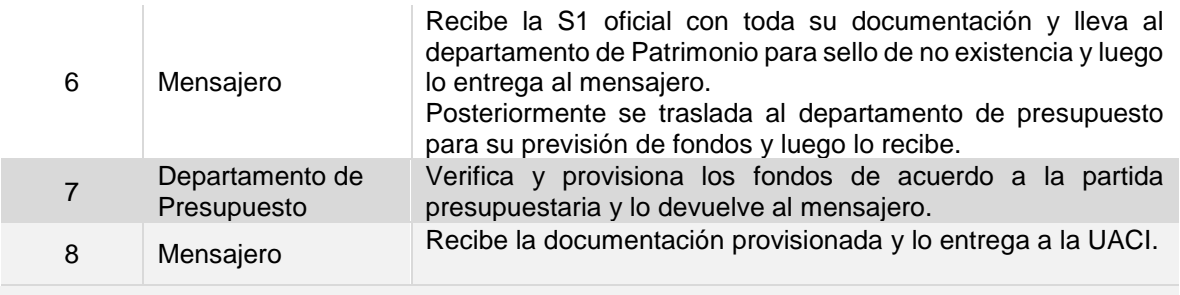

**Tiempo aproximado de ejecución del procedimiento:** 6 horas (días hábiles).

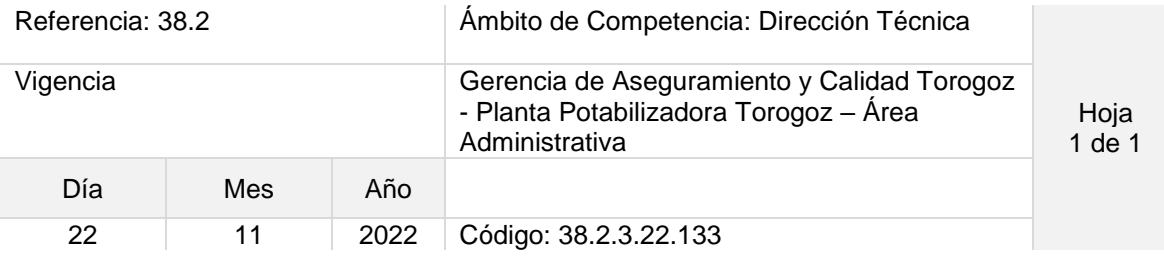

### Nombre del Procedimiento: **Seguimiento del Plan Anual Operativo (PAO)**

Objetivo del procedimiento: Presentación de resultados con respecto a las metas establecidas

Insumos: PC

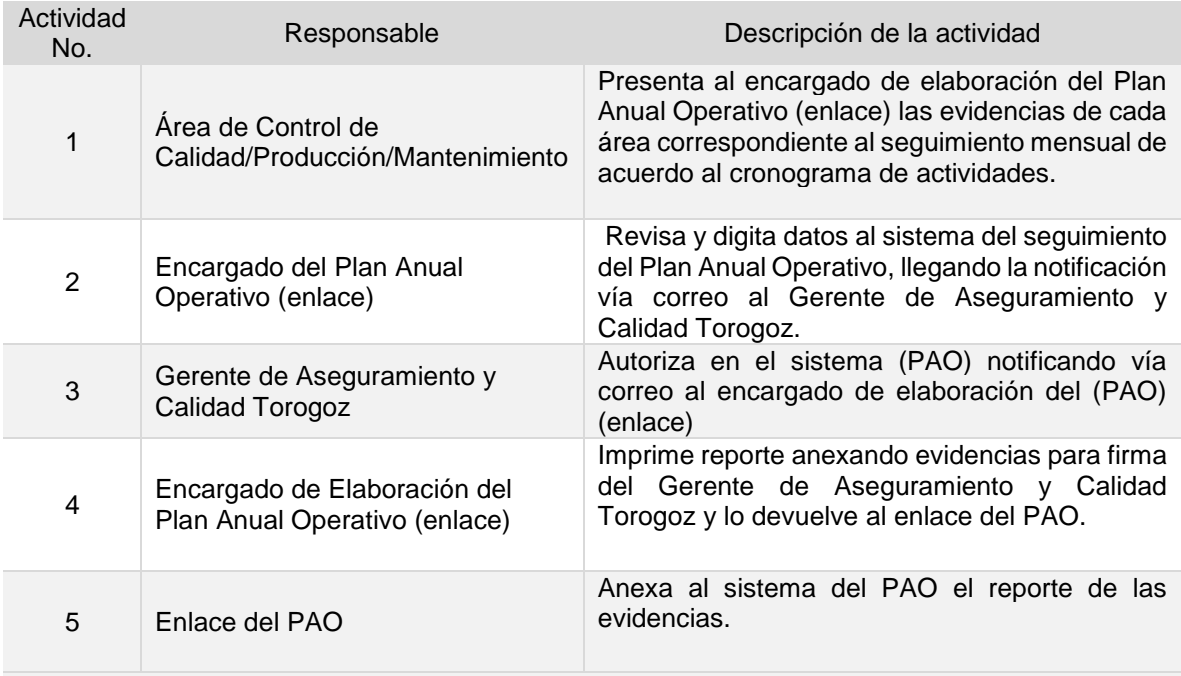

**Tiempo aproximado de ejecución del procedimiento:** 2 horas 35 minutos (días hábiles).

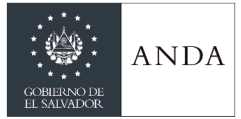

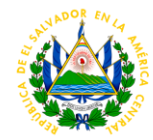

### **PROCEDIMIENTOS AREA SEGURIDAD E HIGIENE OCUPACIONAL**

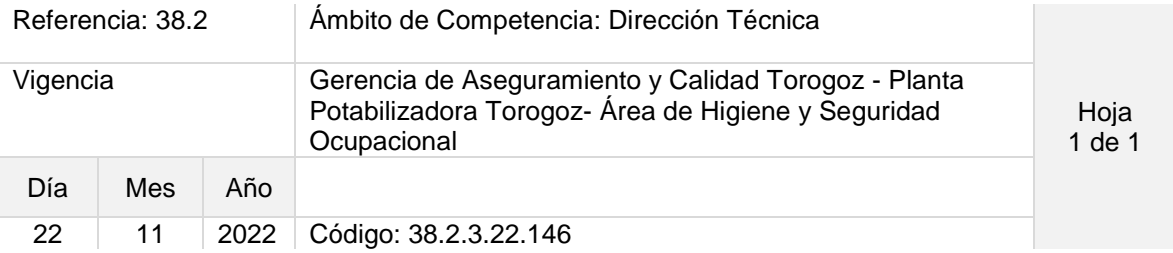

Nombre del Procedimiento: **ENTREGA DE EQUIPOS DE PROTECCIÓN PERSONAL** Objetivo del procedimiento: Describir los lineamientos a seguir para la entrega de los equipos de protección personal al personal que labora en la Planta Potabilizadora Torogoz y sus Estaciones de Bombeo.

Insumos: Equipo de Protección Personal

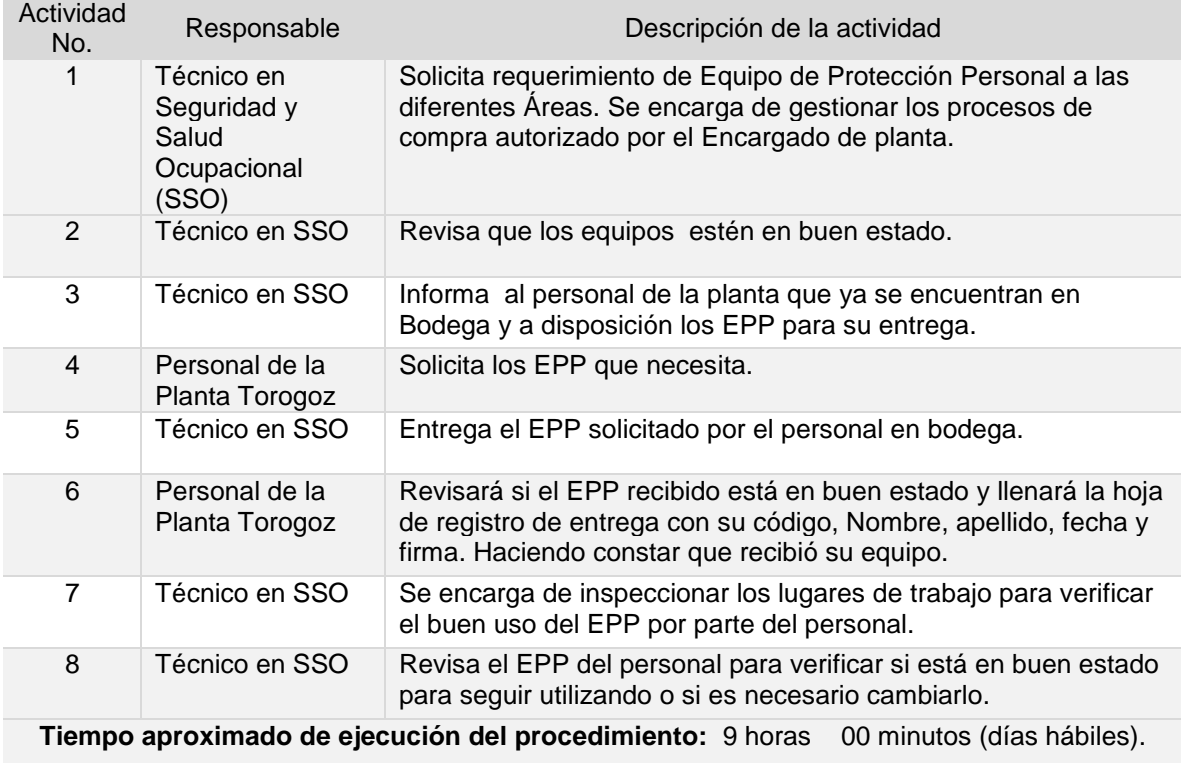

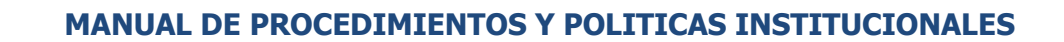

**ANDA** 

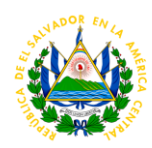

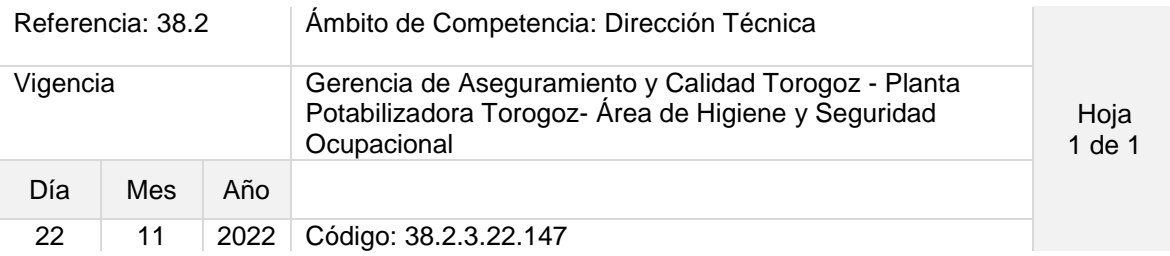

Nombre del Procedimiento: **INVESTIGACIÓN Y REPORTE DE ACCIDENTES DE TRABAJO**

Objetivo del procedimiento: Describir los lineamientos y metodologías a utilizar para la investigación y reporte de los accidentes de trabajo ocurridos en la Planta Potabilizadora Torogoz y sus Estaciones de Bombeo.

Insumos: Formatos de Investigación y Reporte. SSO: Salud y Seguridad Ocupacional

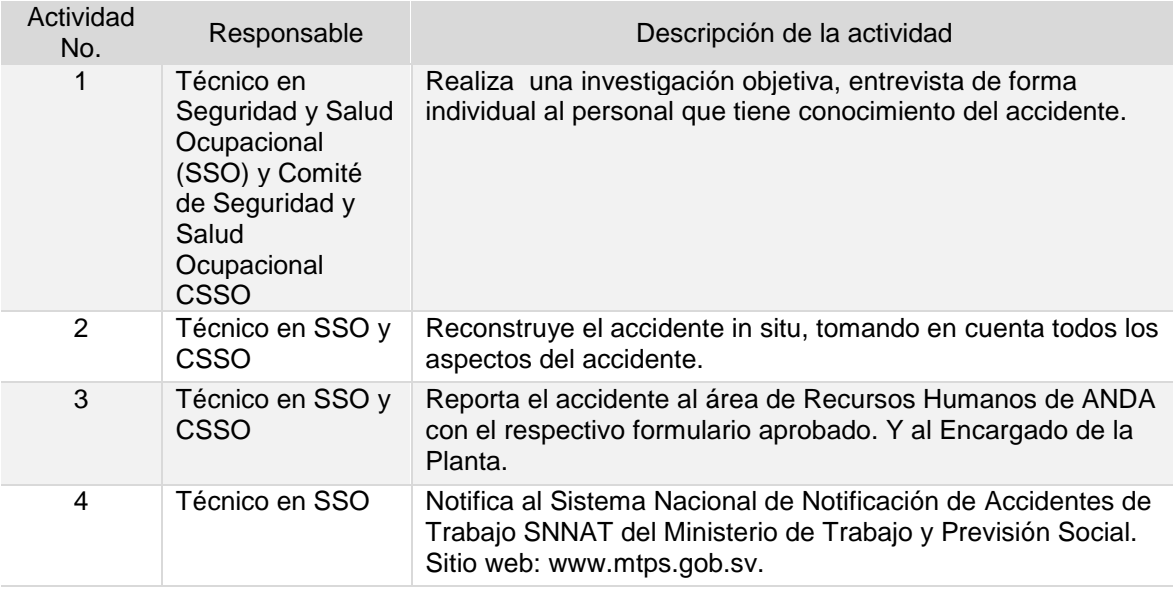

**Tiempo aproximado de ejecución del procedimiento:** 6 horas 00 minutos (días hábiles).

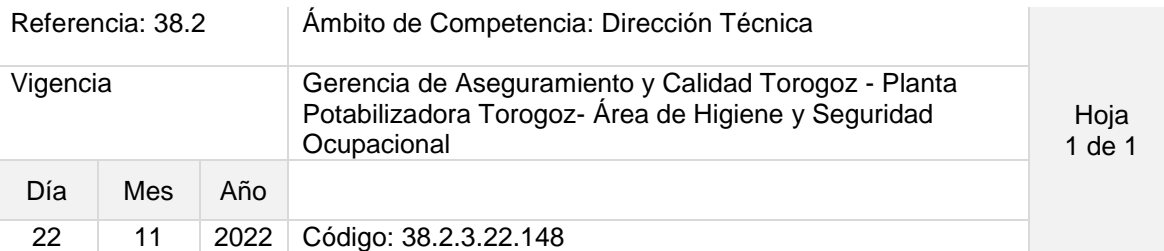

#### Nombre del Procedimiento: **REALIZACIÓN DE INSPECCIONES DE SEGURIDAD OCUPACIONAL**

Objetivo del procedimiento: Describir los lineamientos a seguir para la realización de inspecciones de seguridad y salud ocupacional en la Planta Potabilizadora Torogoz y sus Estaciones de Bombeo.

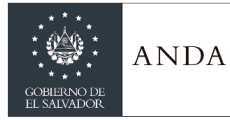

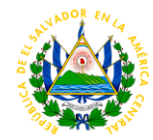

Insumos: Formatos para Registro de inspecciones. SSO: Salud y Seguridad Ocupacional

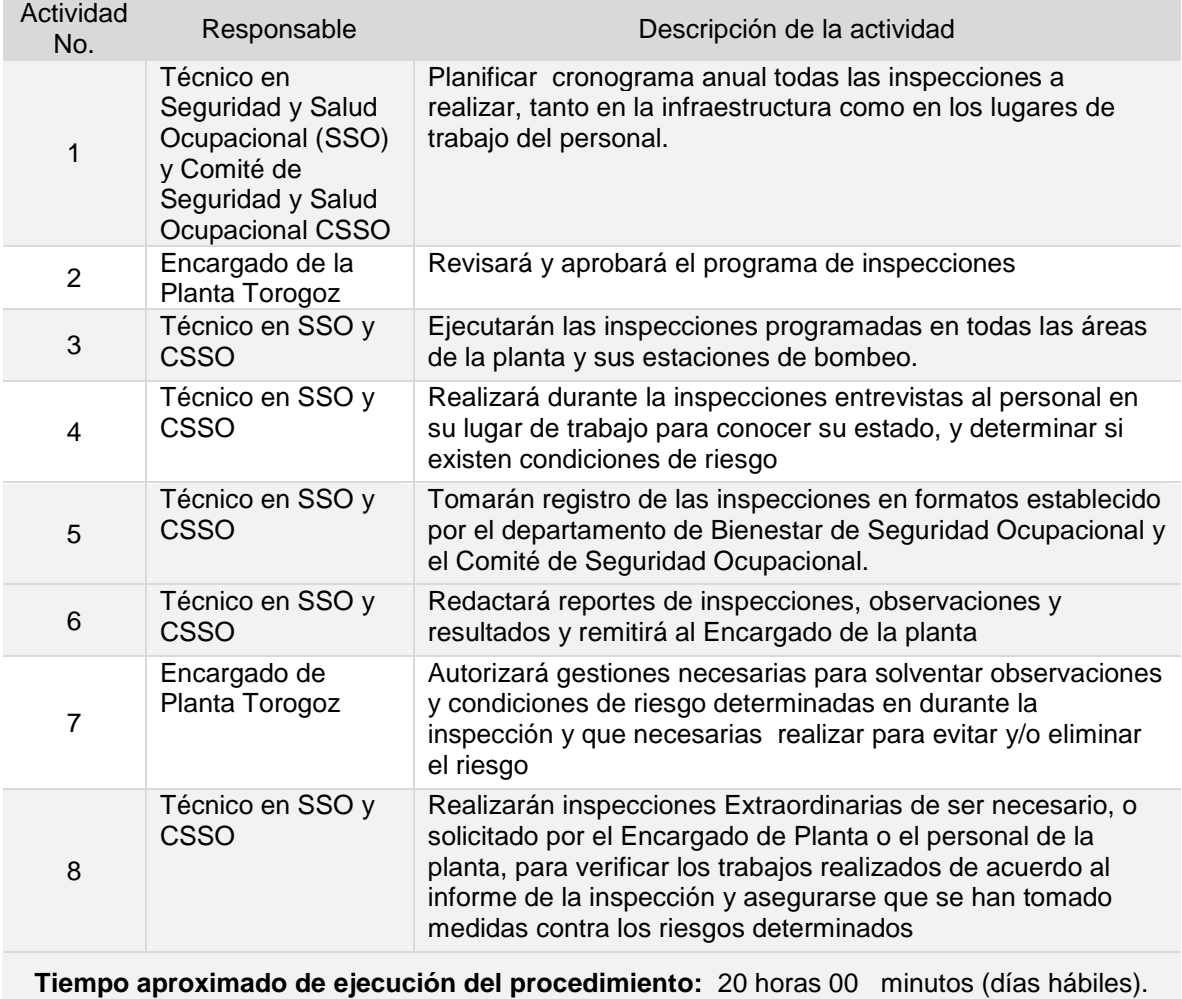

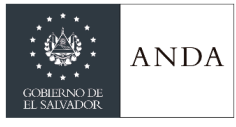

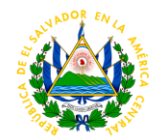

## GERENCIA DE EFICIENCIA ENERGÉTICA

## UNIDAD DE DISEÑOS ELECTROMECÁNICOS Y EFICIENCIA ENERGÉTICA

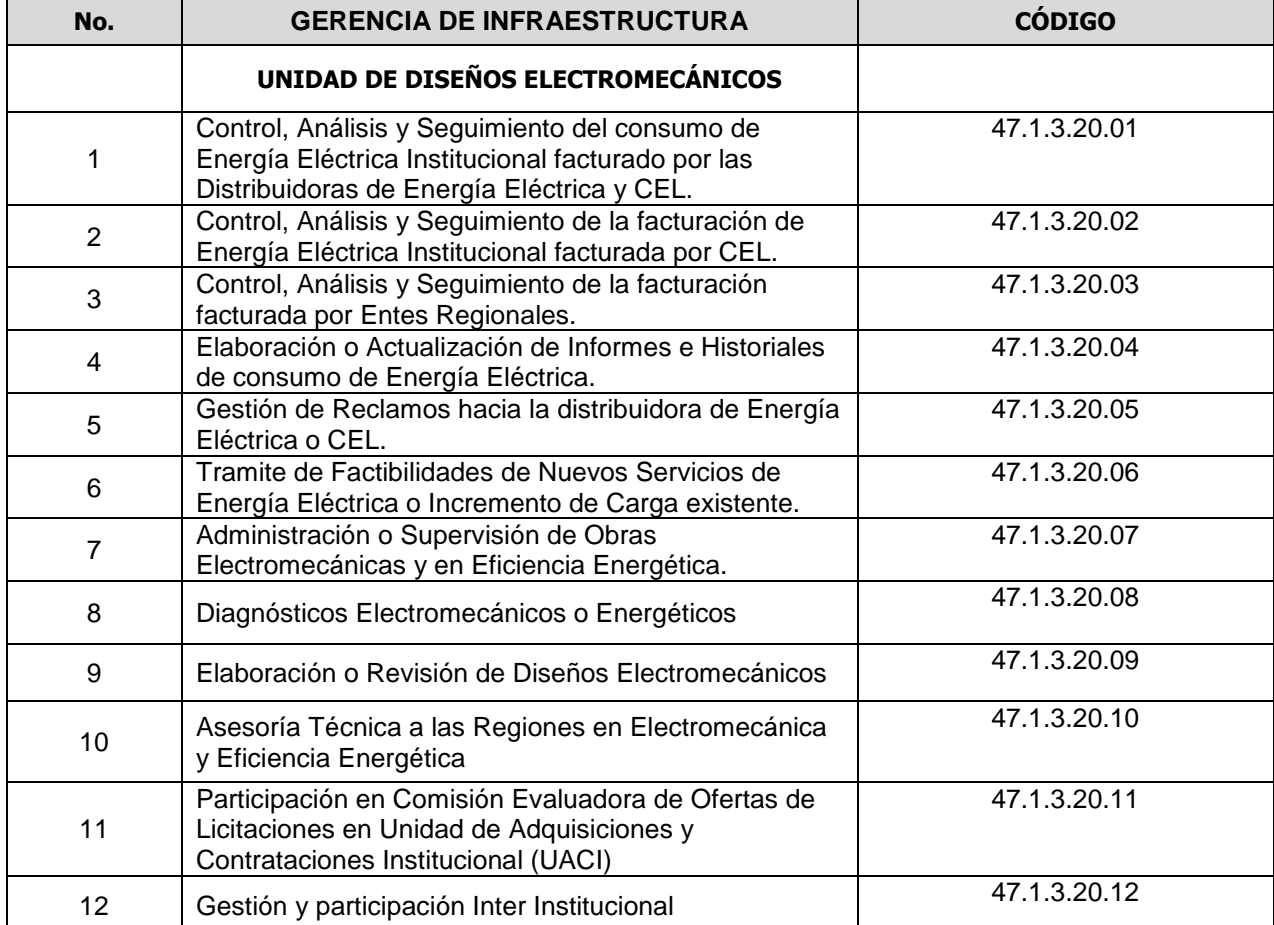

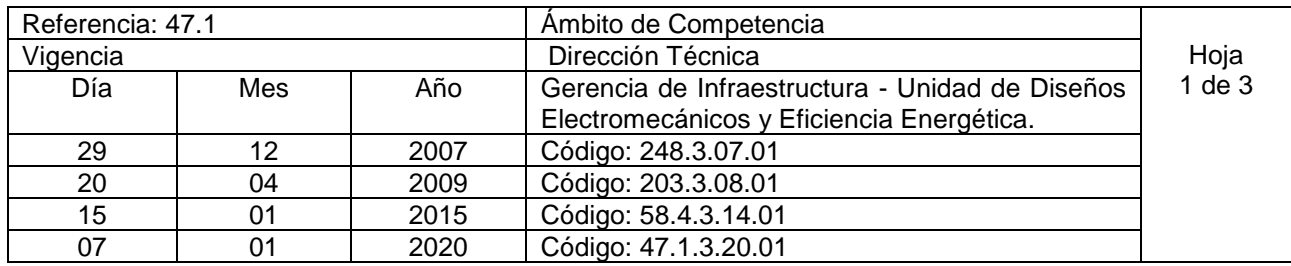

Nombre del Procedimiento: **Control, Análisis y Seguimiento del consumo de Energía Eléctrica Institucional facturado por las Distribuidoras de Energía Eléctrica y CEL.** 

**Insumos:** Facturación y detalles anexos emitidos por las distribuidoras de energía eléctrica, CEL, y la Unidad de Transacciones, pliegos tarifarios y condiciones autorizados por SIGET, Ley de Electricidad, Reglamento de Operación del Sistema de Transmisión y del Mercado Mayorista Basado en Costos de Producción.

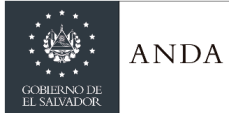

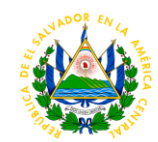

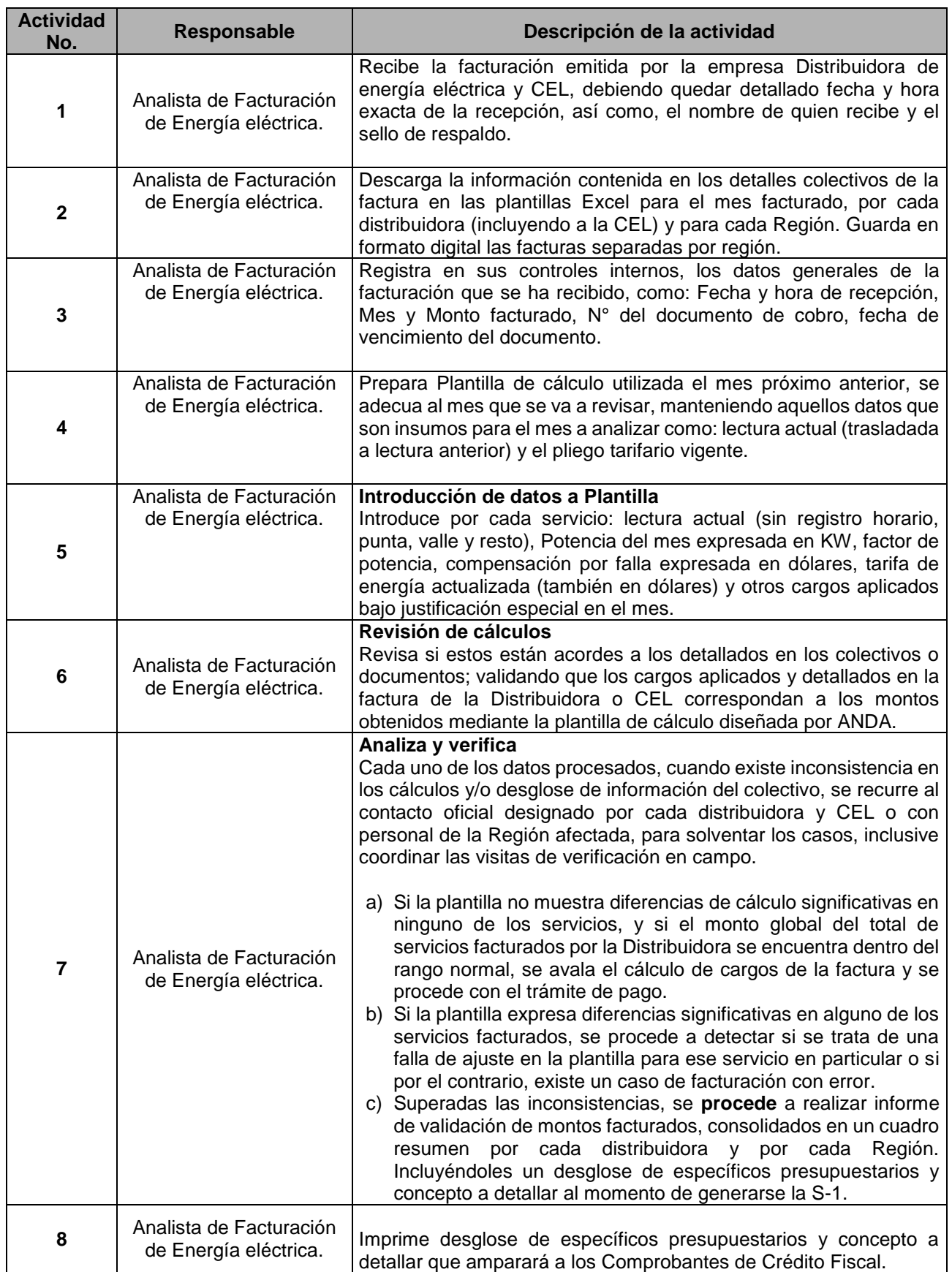

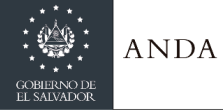

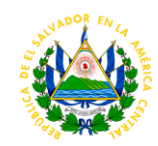

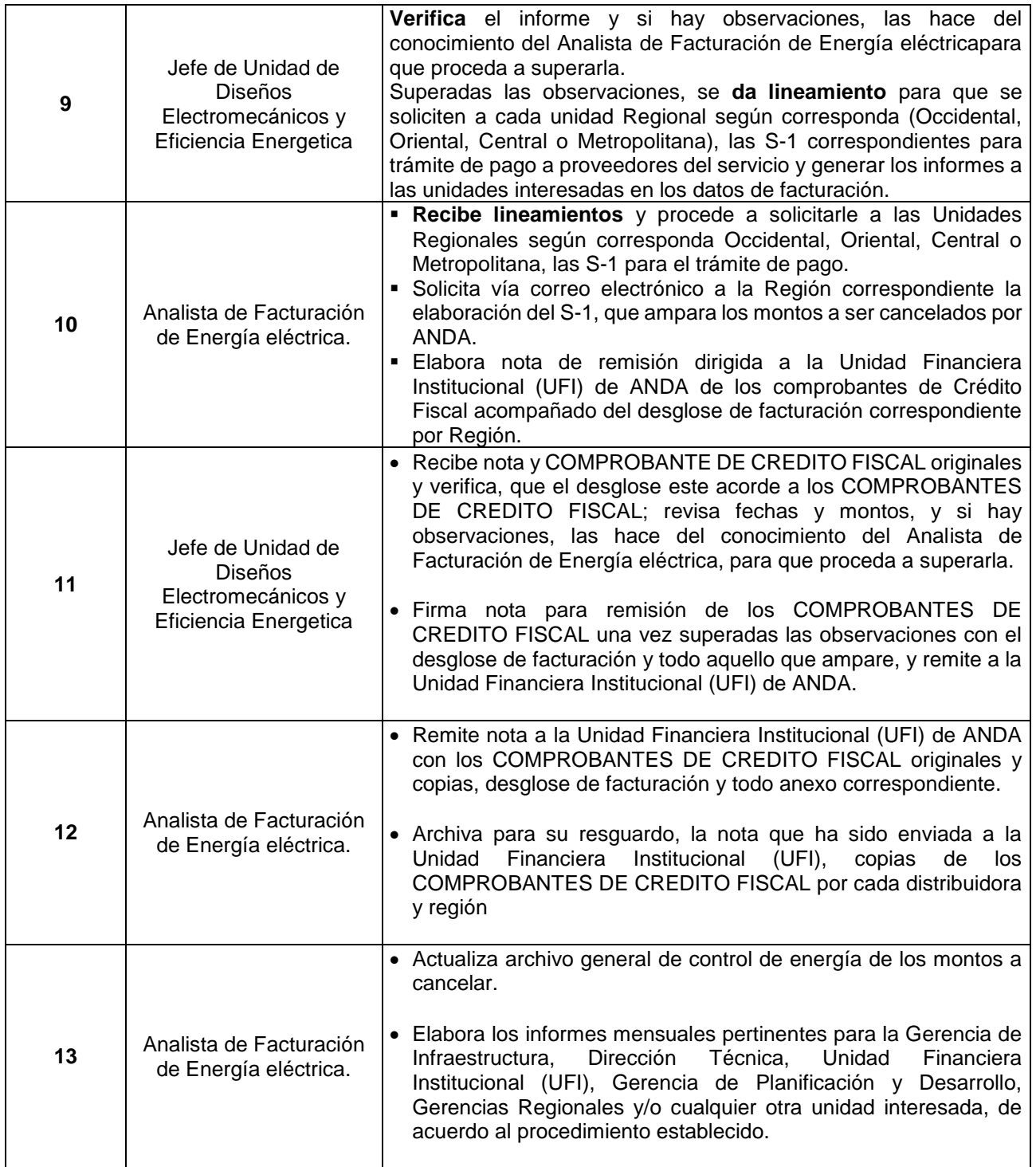

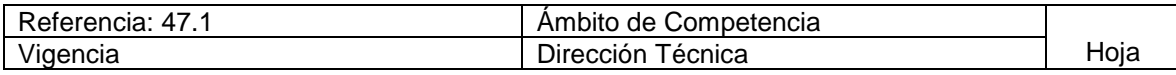

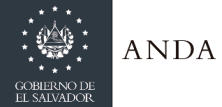

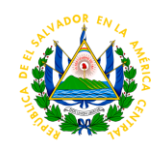

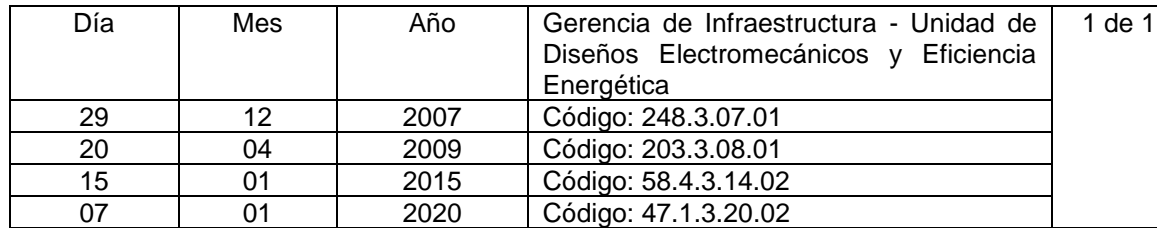

Nombre del Procedimiento: **Control, Análisis y Seguimiento de la facturación de Energía Eléctrica Institucional facturada por CEL.** 

**Insumos:** Colectivo detallado presentado por la distribuidora de energía eléctrica y plantilla que contiene lecturas anteriores, tarifas eléctricas vigentes aprobadas por SIGET y facturación presentada por CEL, Documento de Transacciones Económicas (DTE) enviados por la UNIDAD DE TRANSACCIONES (UT).

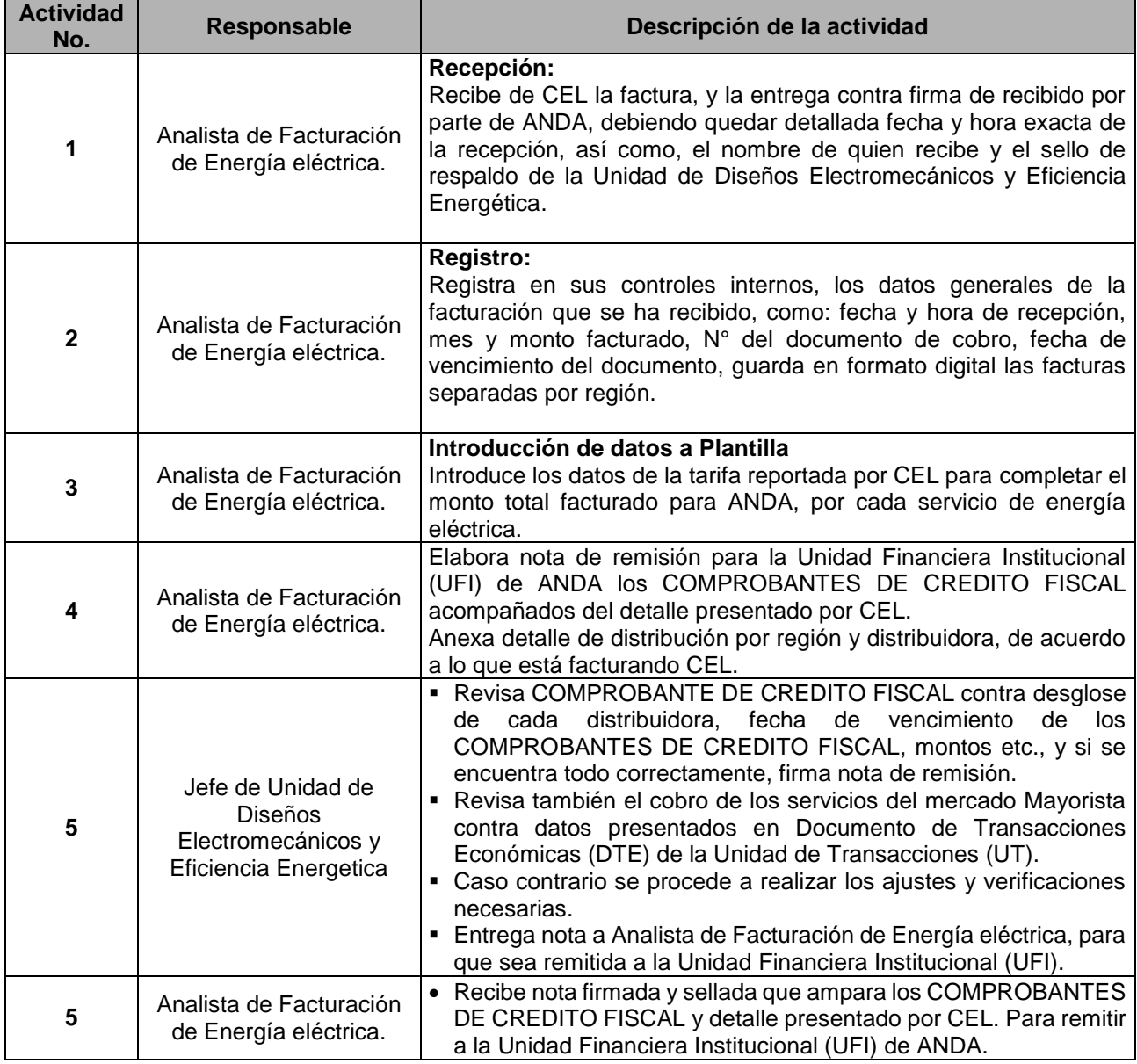

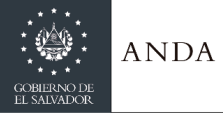

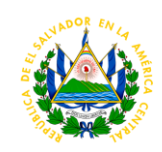

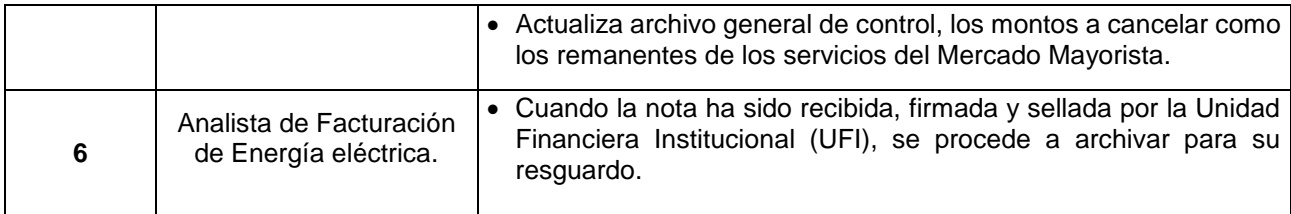

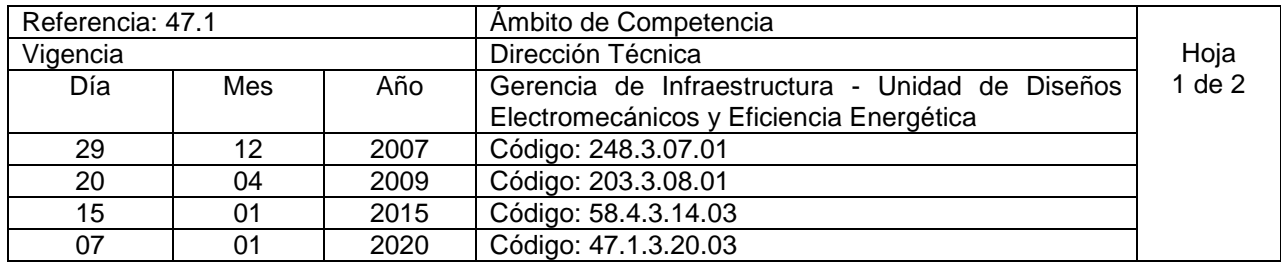

Nombre del Procedimiento: **Control, Análisis y Seguimiento de la facturación emitida por Entes Regionales. Insumos:** Documento de Transacciones Económicas (DTE) enviados por la Unidad de Transacciones (UT).

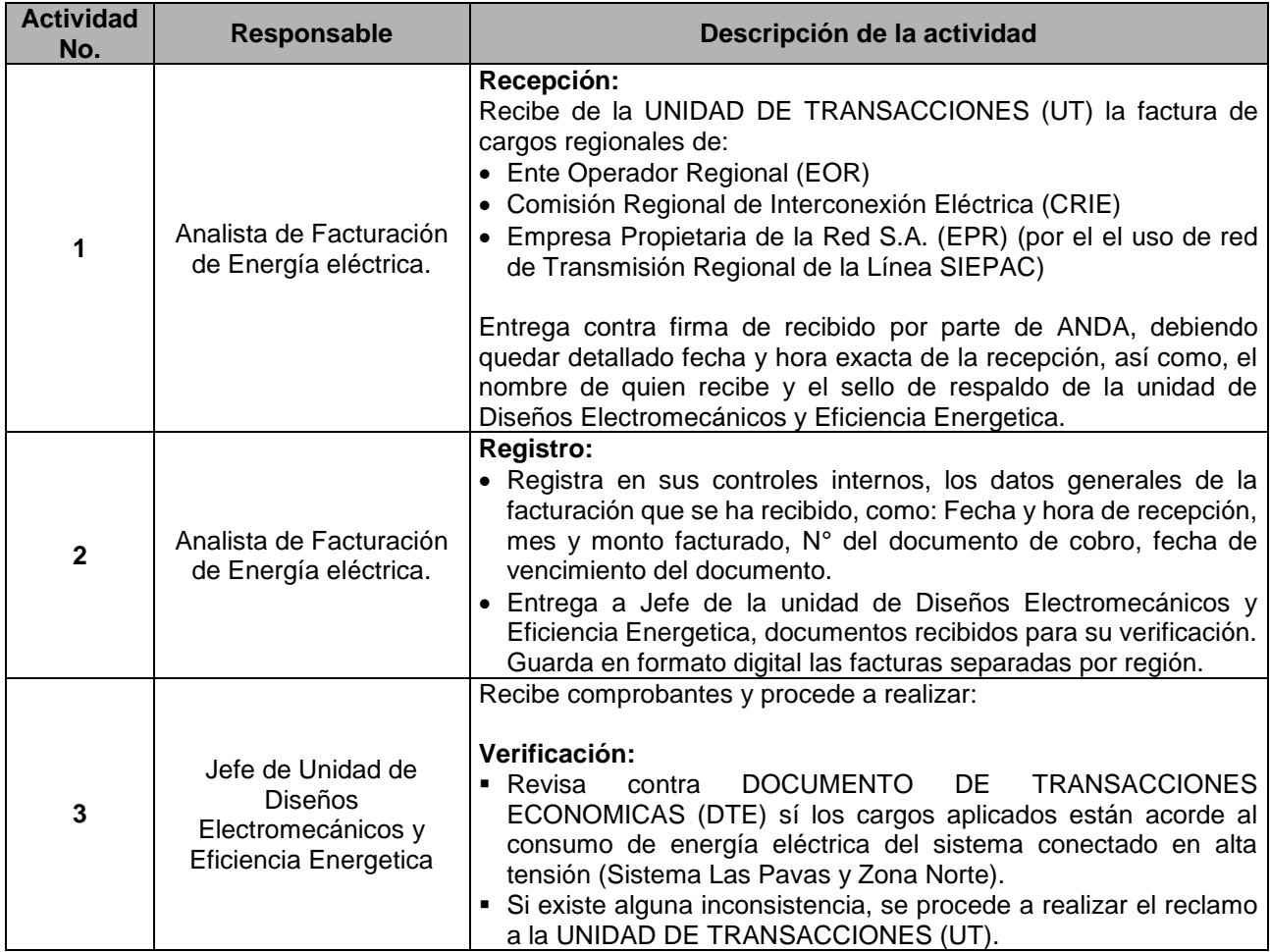

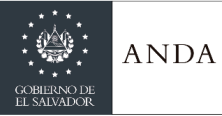

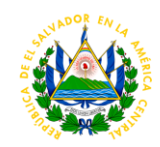

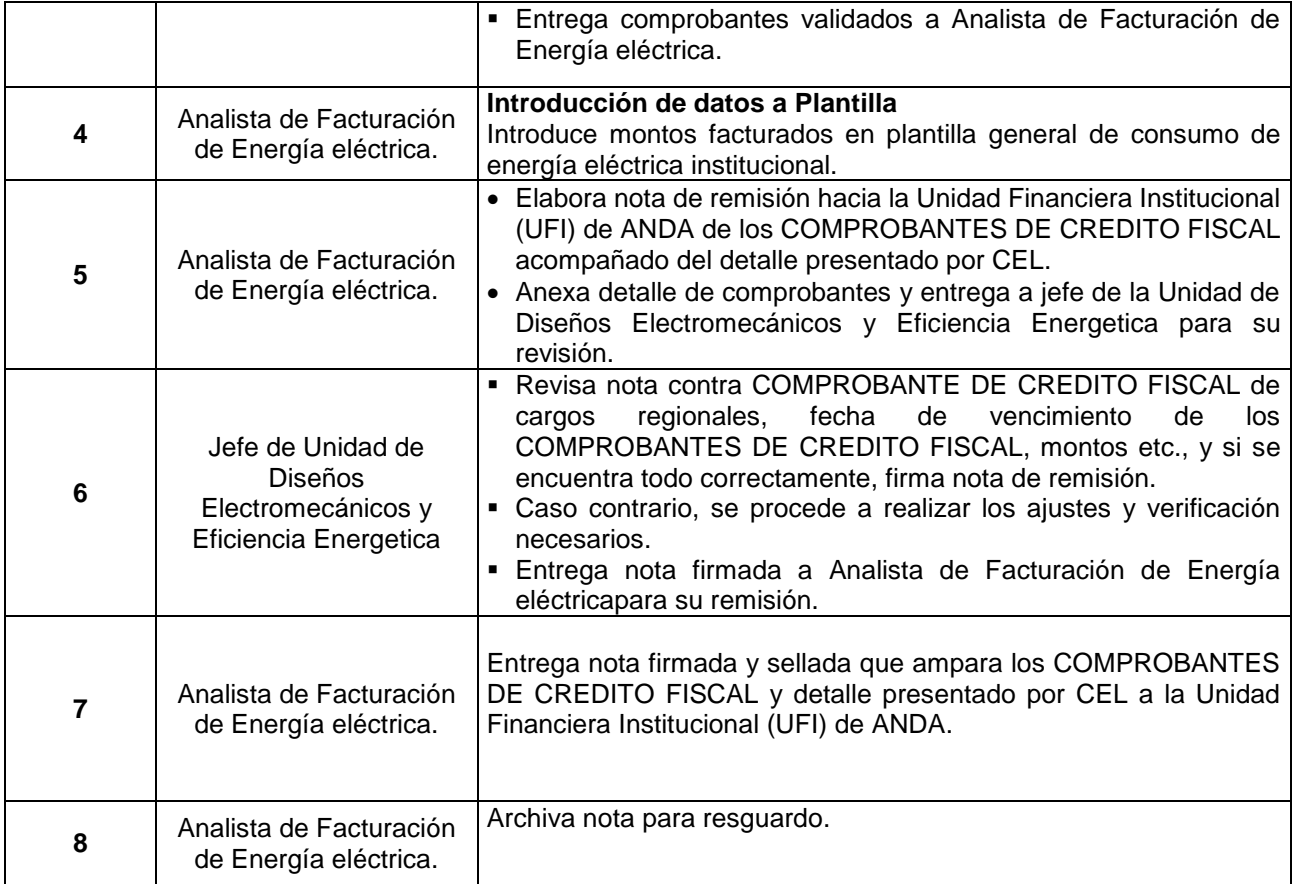

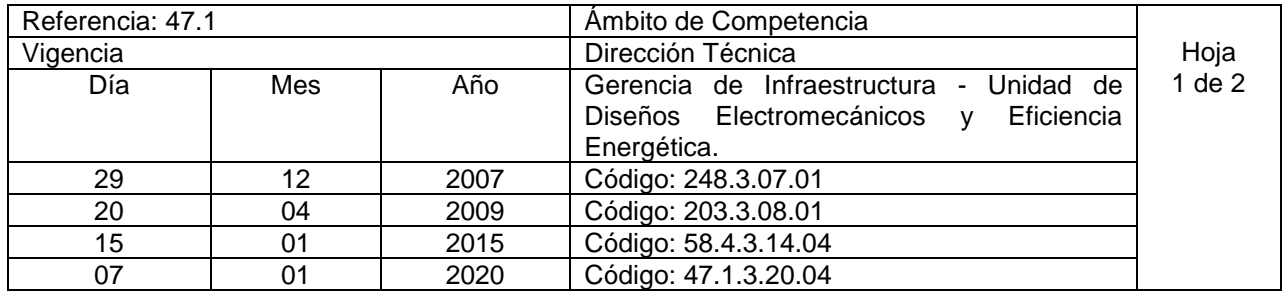

Nombre del Procedimiento: **Elaboración o Actualización de Informes e Historiales de consumo de Energía Eléctrica.**

**Insumos:** Plantilla de revisión de la facturación de energía eléctrica por región y distribuidora, y plantilla general de consumo de energía eléctrica institucional.

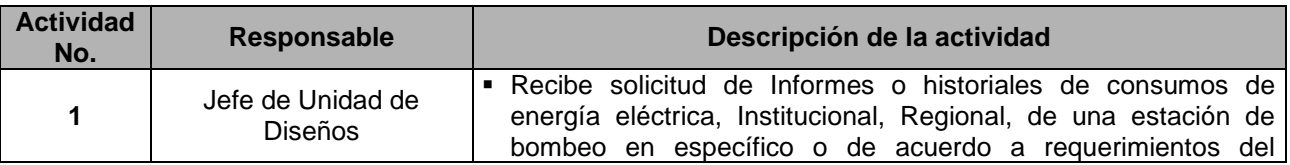

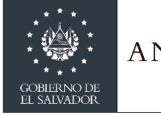

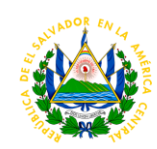

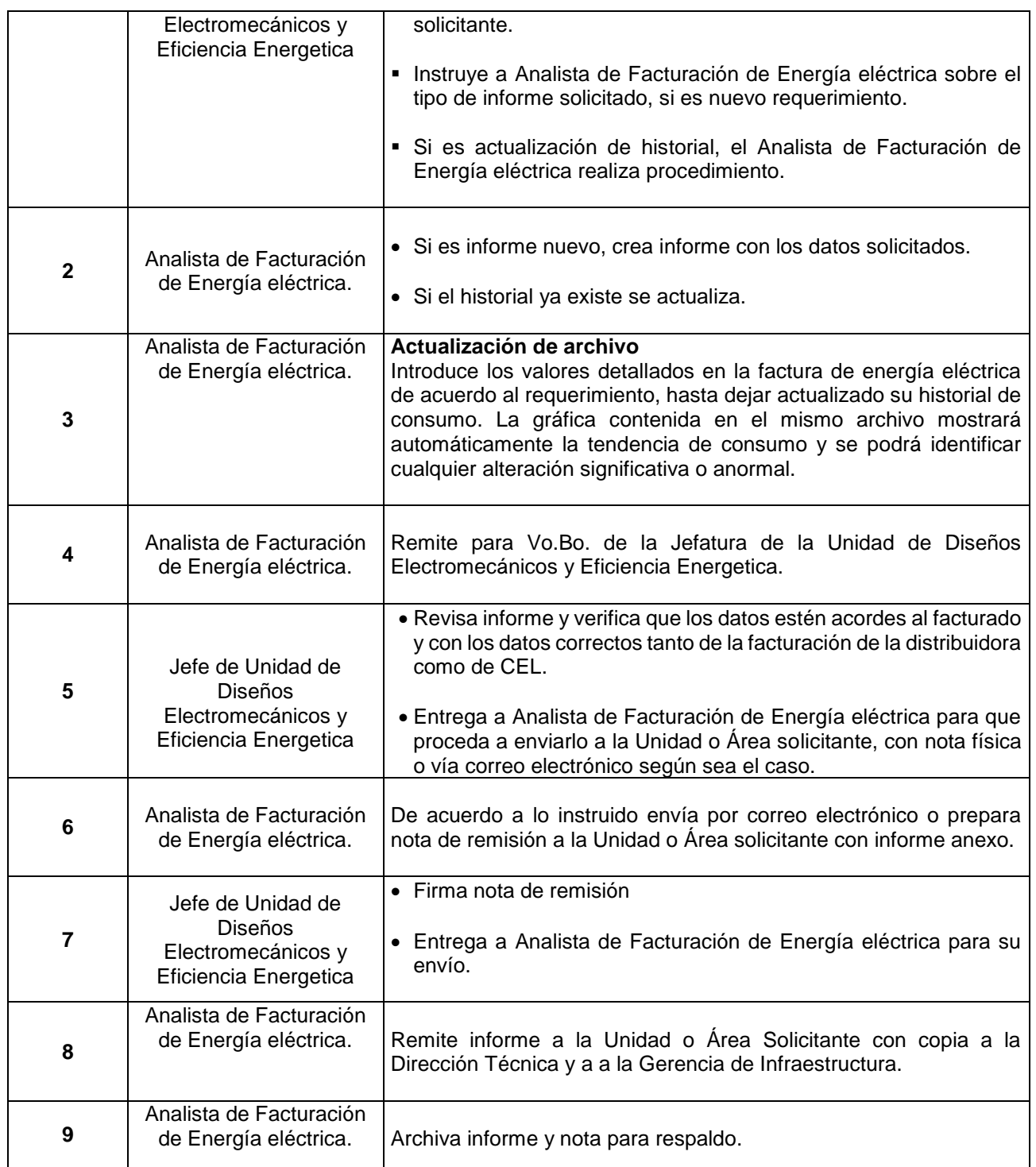

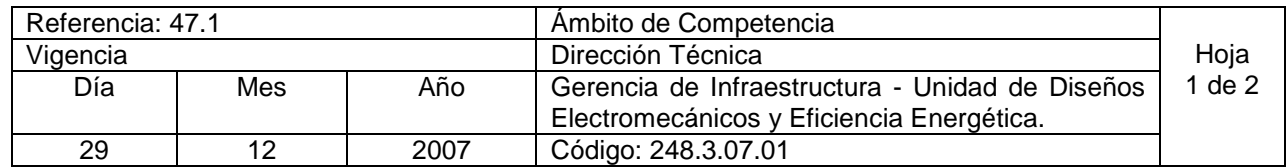

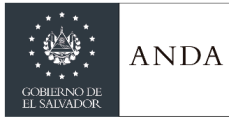

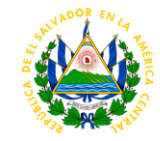

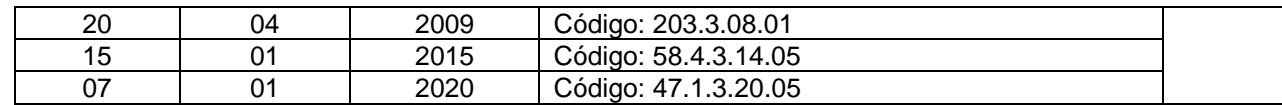

Nombre del Procedimiento: **Gestión de Reclamos hacia la distribuidora de Energía Eléctrica o CEL.** 

**Insumos:** Revisión de las diferentes distribuidoras de Energía Eléctrica Regional, Tarifas Eléctricas Vigentes aprobadas por SIGET y detalle de facturación presentado por CEL.

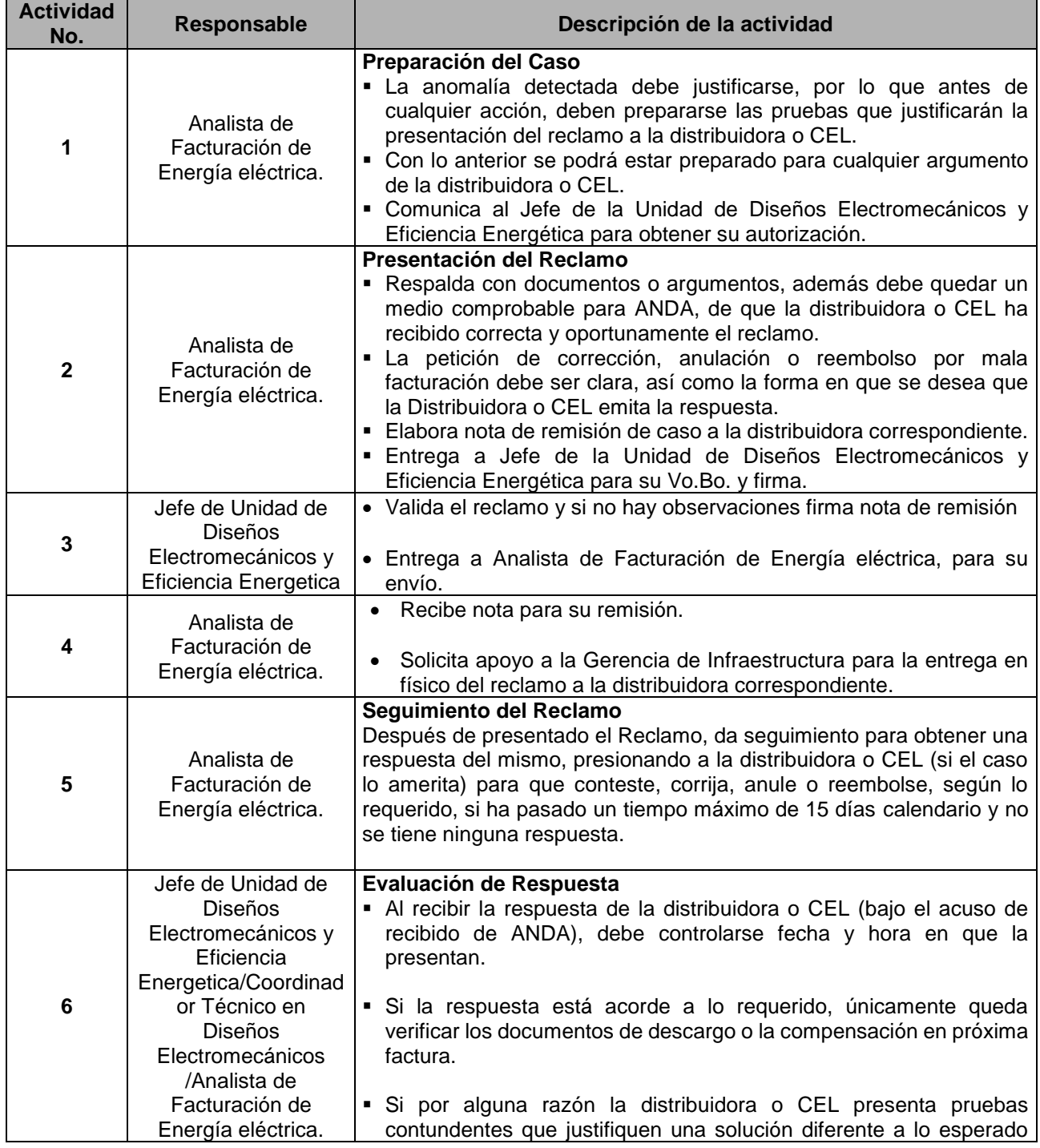

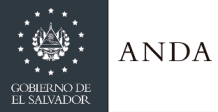

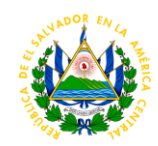

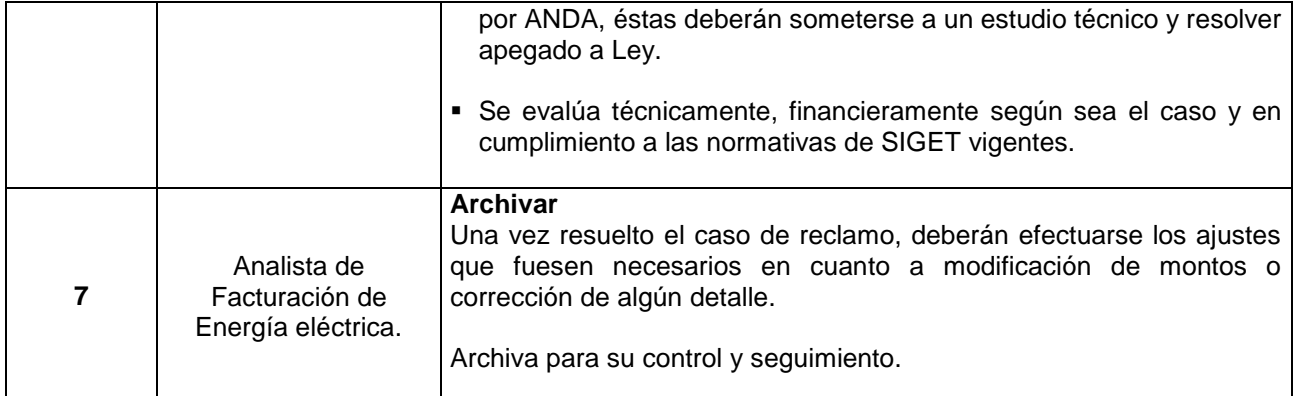

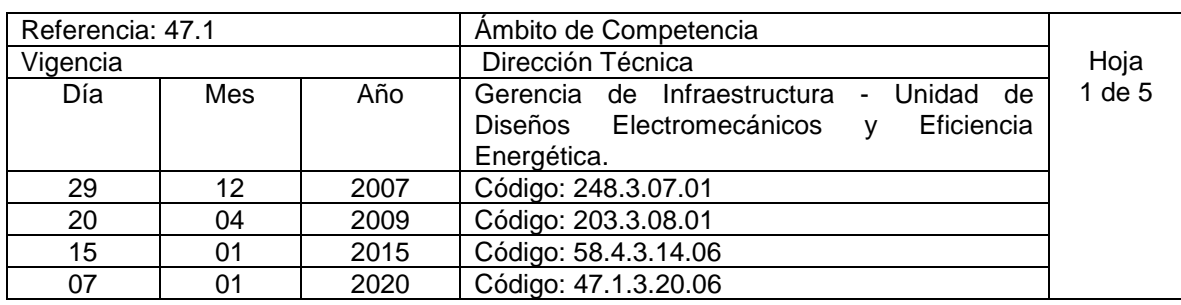

Nombre del Procedimiento: **Tramite de Factibilidades de Nuevos Servicios de Energía Eléctrica o Incremento de Carga existente.** 

**Insumos:** Solicitudes de las diferentes regiones, unidades, direcciones o instrucción directa, datos técnicos de visita de campo.

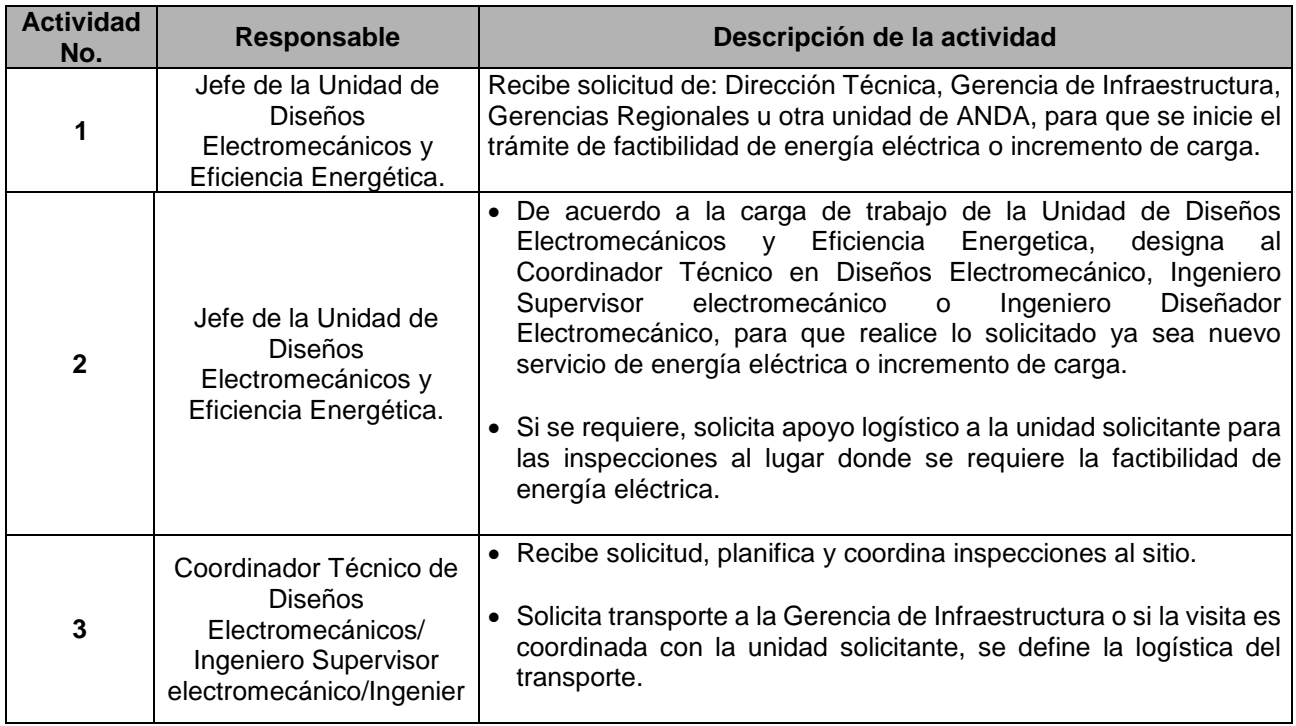

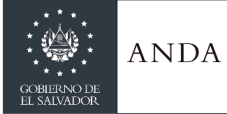

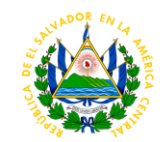

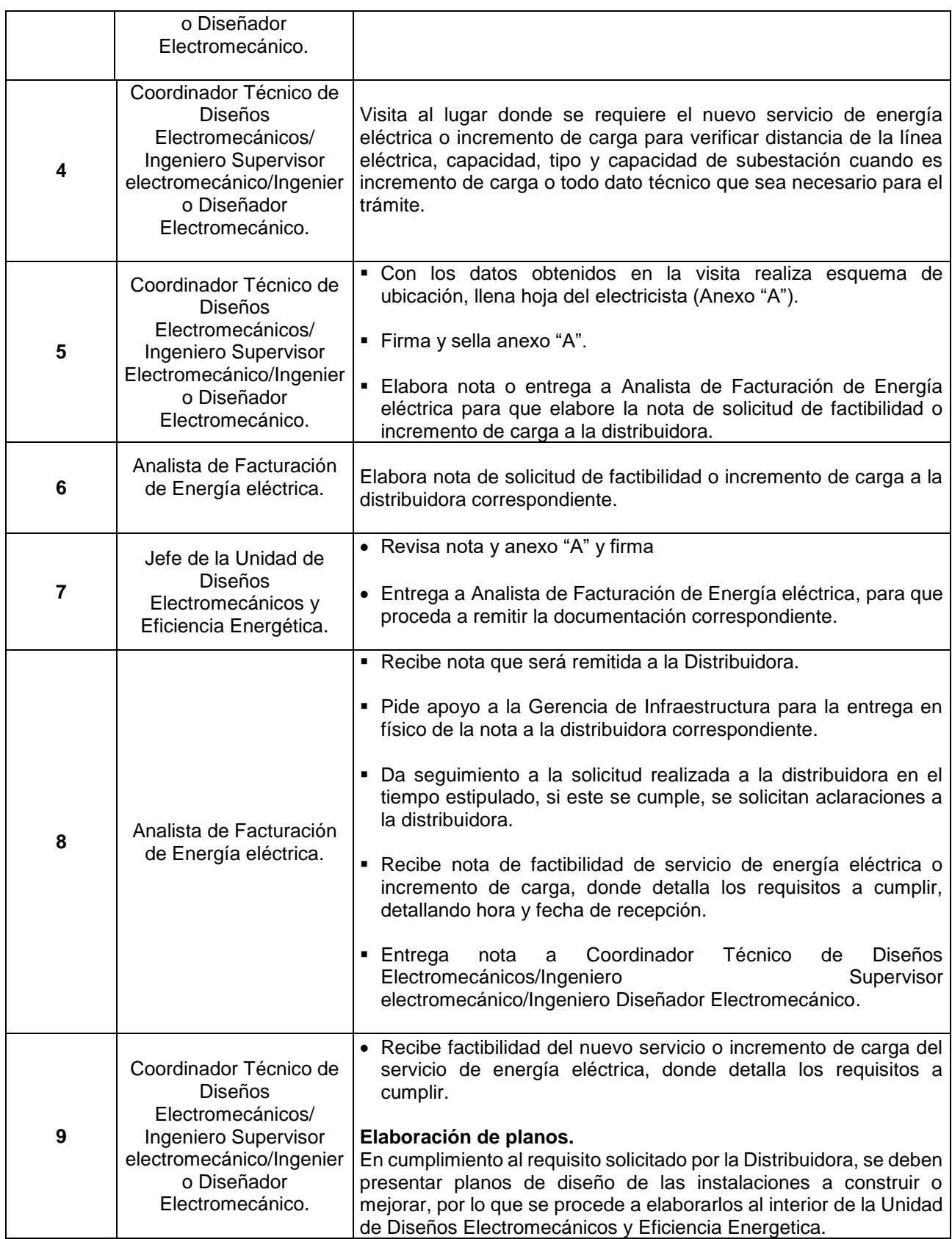

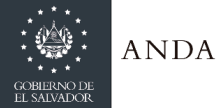

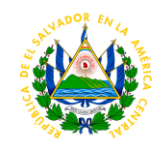

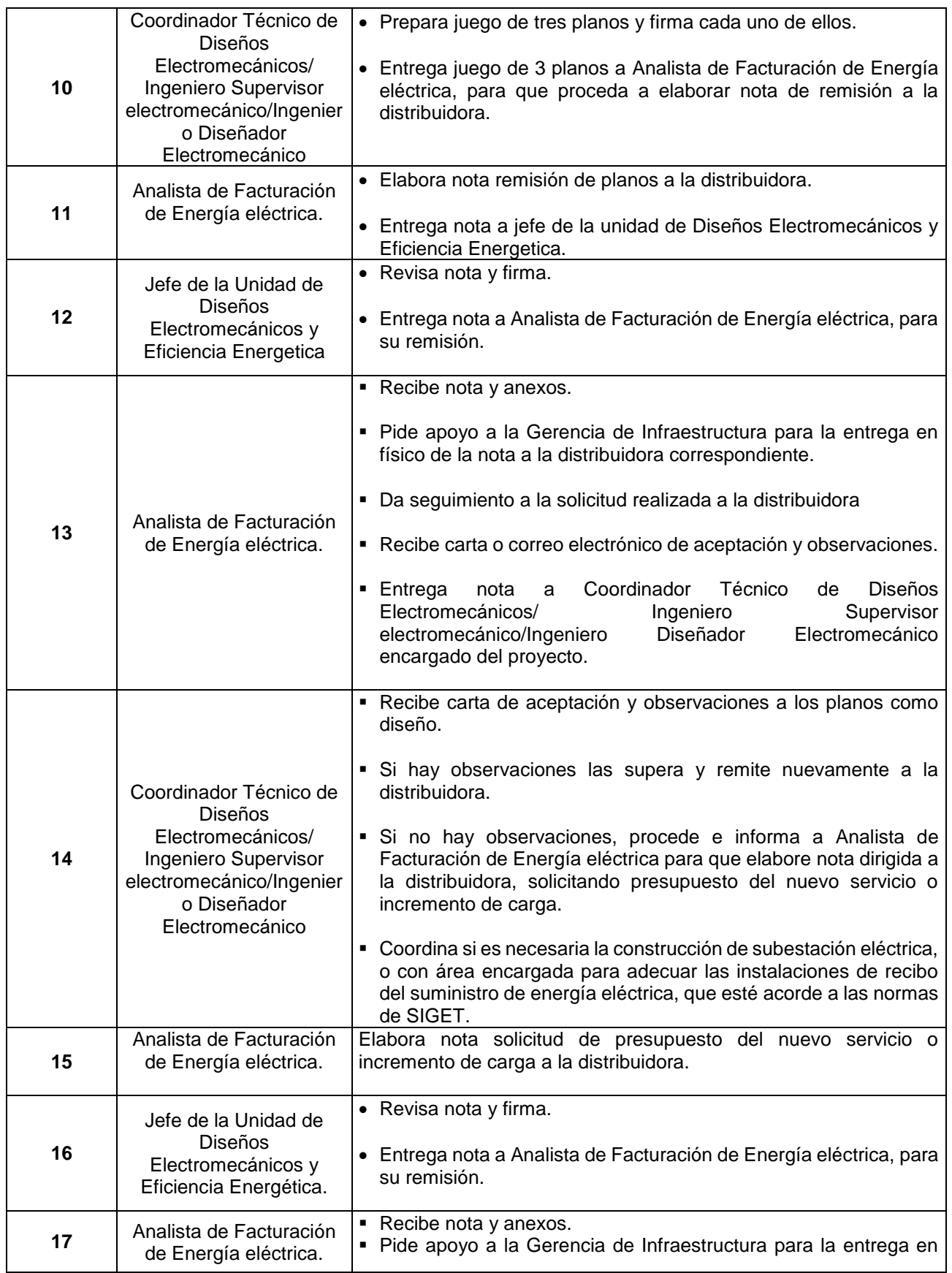

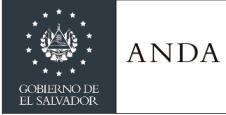

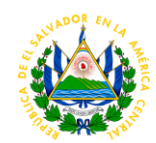

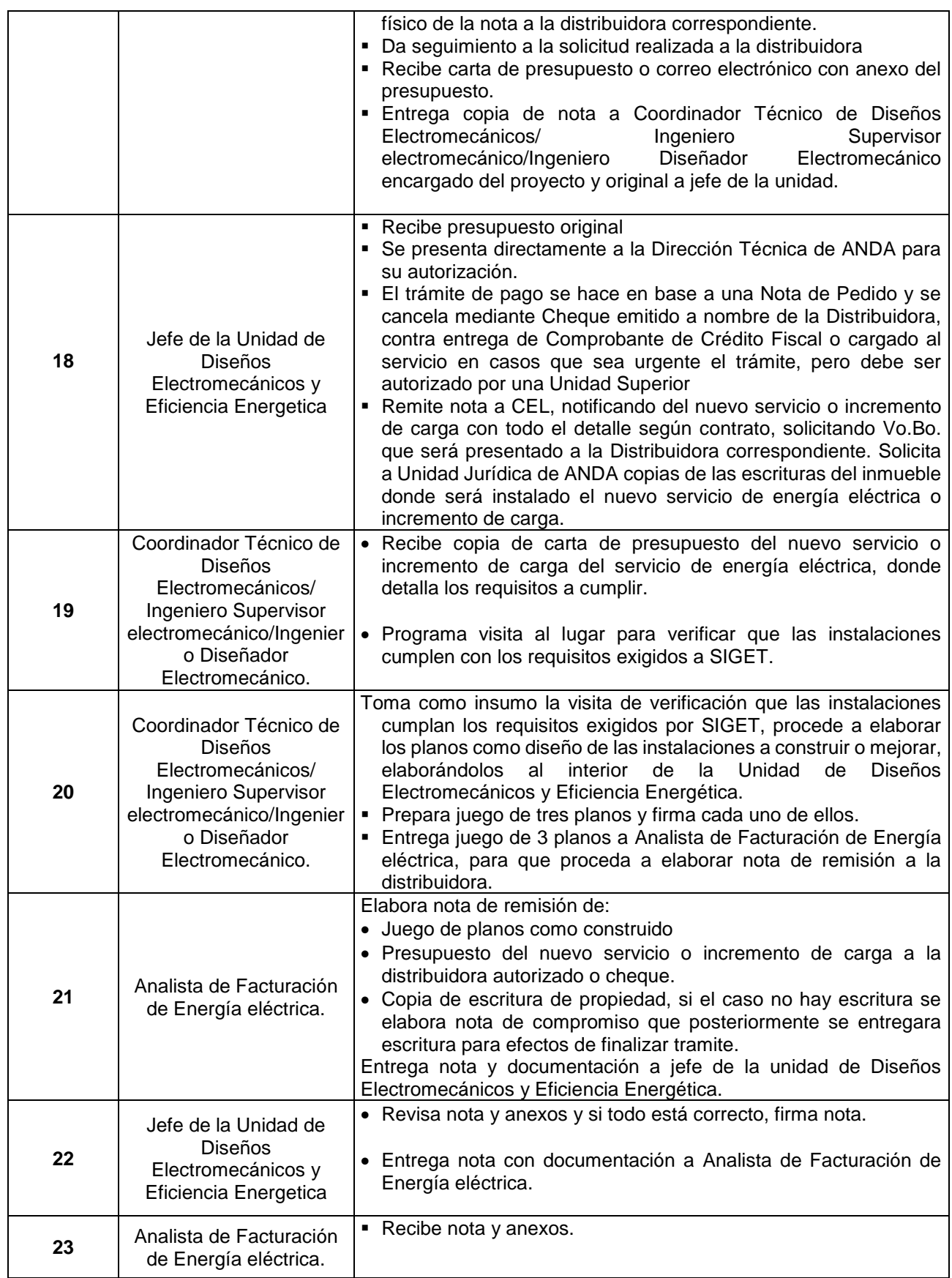

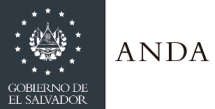

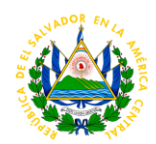

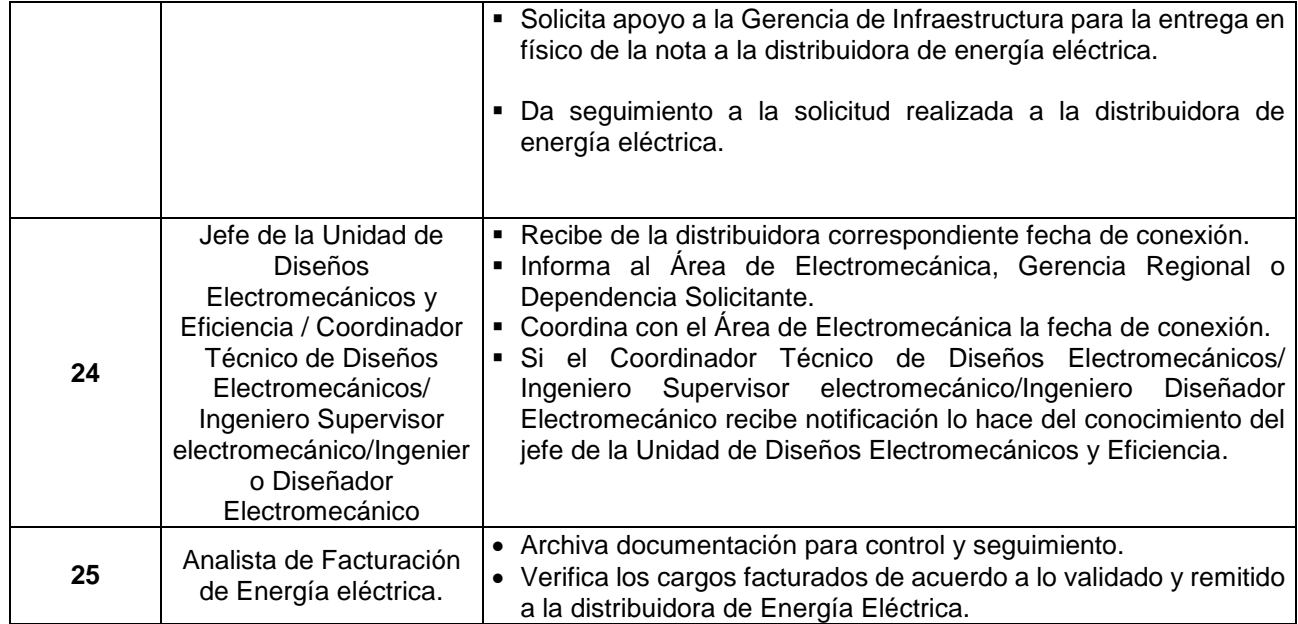

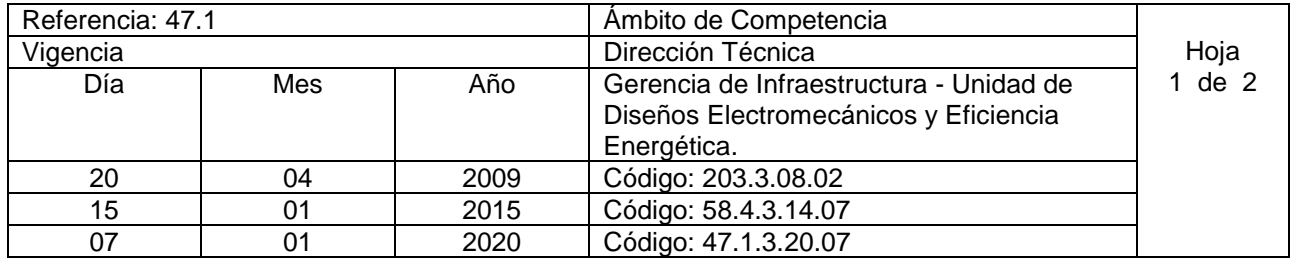

Nombre del Procedimiento: **Administración o Supervisión de Obras Electromecánicas y en Eficiencia Energetica.**

**Insumos:** Norma Técnica para el Diseño de Obras Electromecánicas en plantas de bombeo de ANDA, Norma Técnica para la medición de Eficiencia Electromecánica en Sistemas de Bombeo de ANDA y Norma de Formatos Electromecánicos, Especificaciones Técnicas y Bases de Licitación.

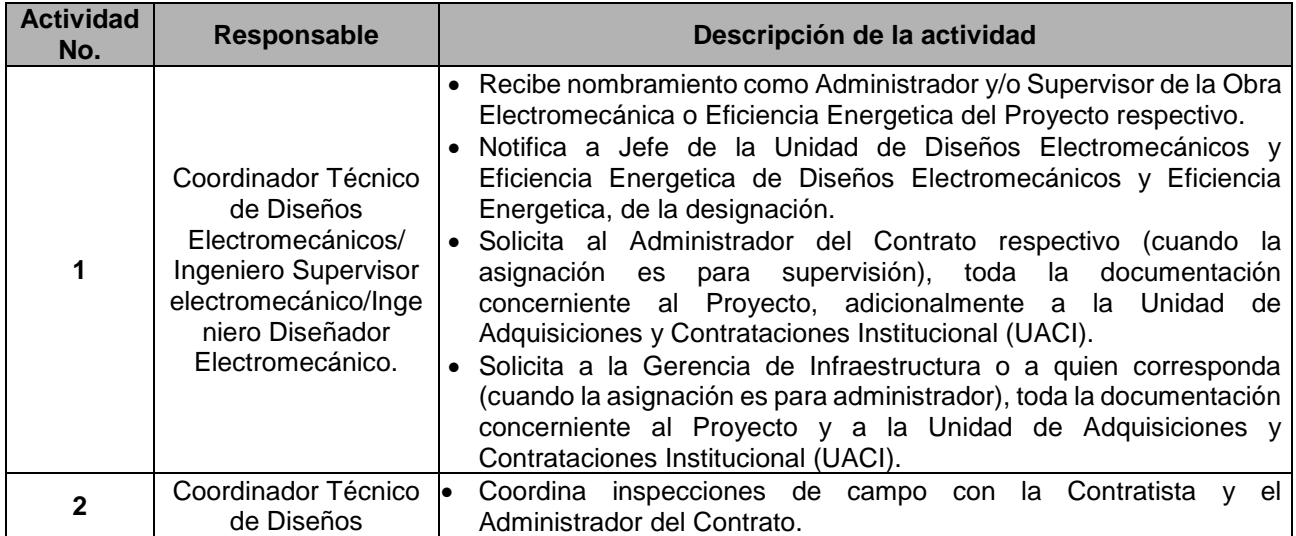

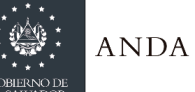

 $\overline{\phantom{a}}$ 

# **MANUAL DE PROCEDIMIENTOS Y POLITICAS INSTITUCIONALES**

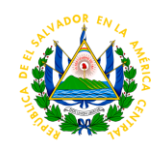

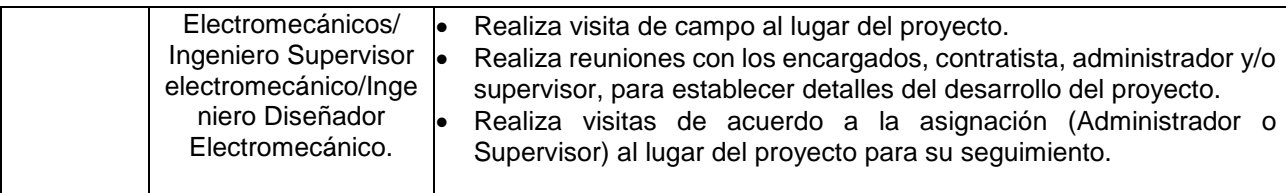

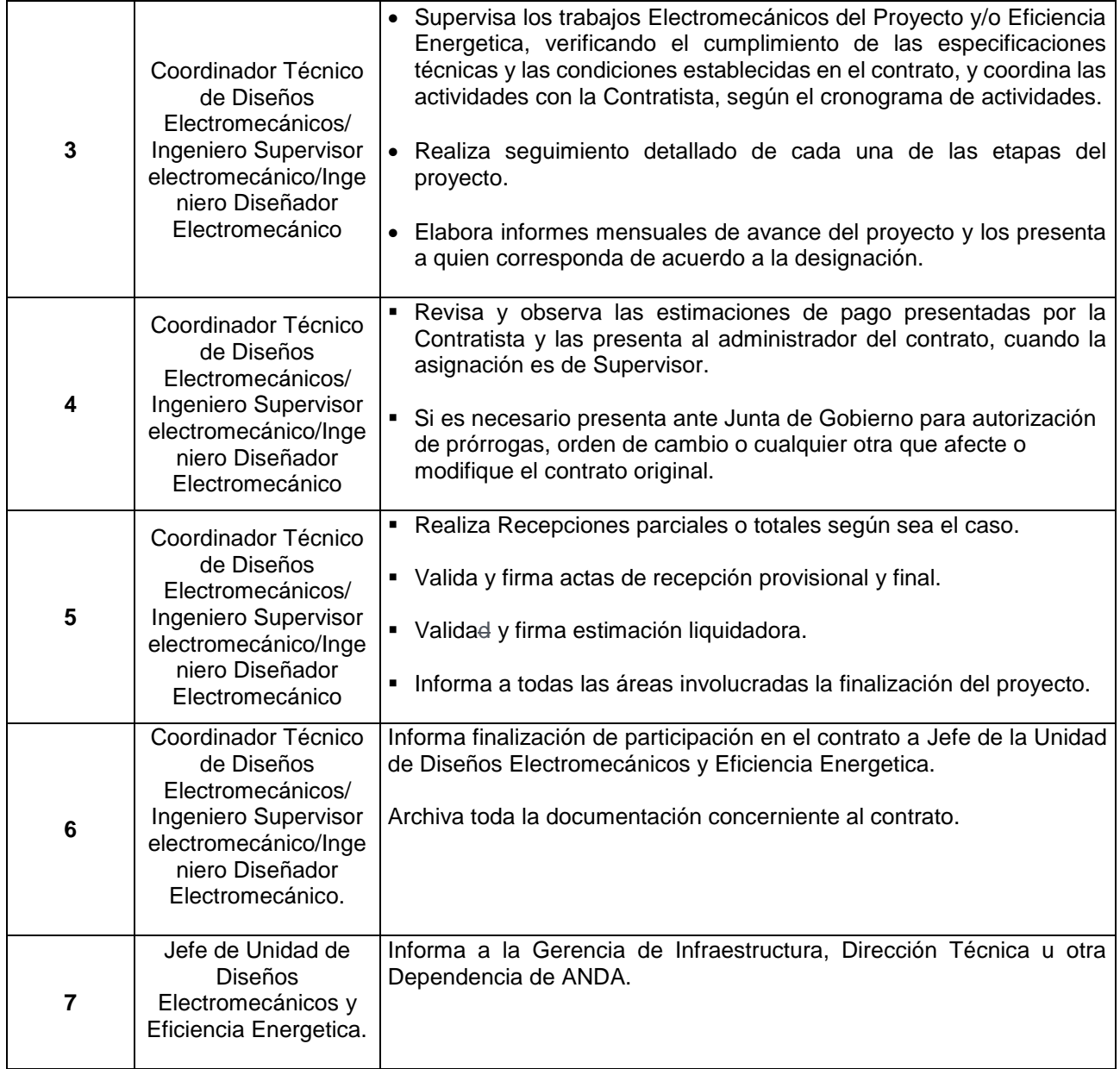

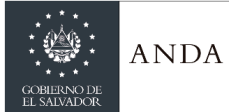

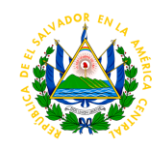

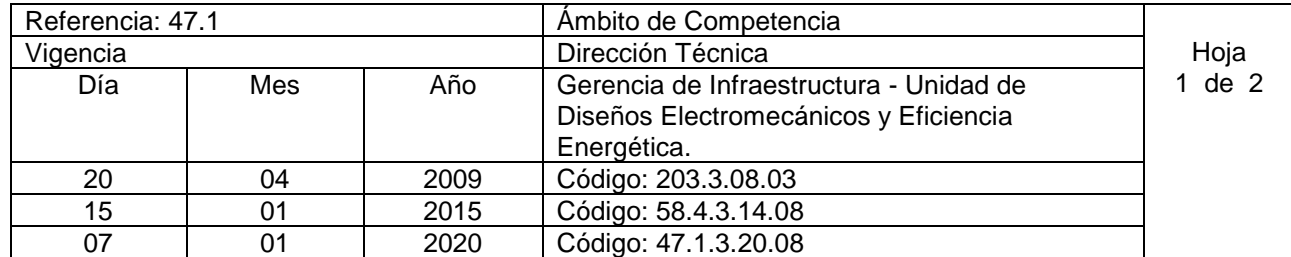

Nombre del Procedimiento: **Diagnósticos Electromecánicos o Energéticos** 

**Insumos:** Norma Técnica para el Diseño de Obras Electromecánicas en plantas de bombeo de ANDA, Norma Técnica para la medición de Eficiencia Electromecánica en Sistemas de Bombeo de ANDA, Norma de Formatos Electromecánicos, Normativa de SIGET y normativa del NEC.

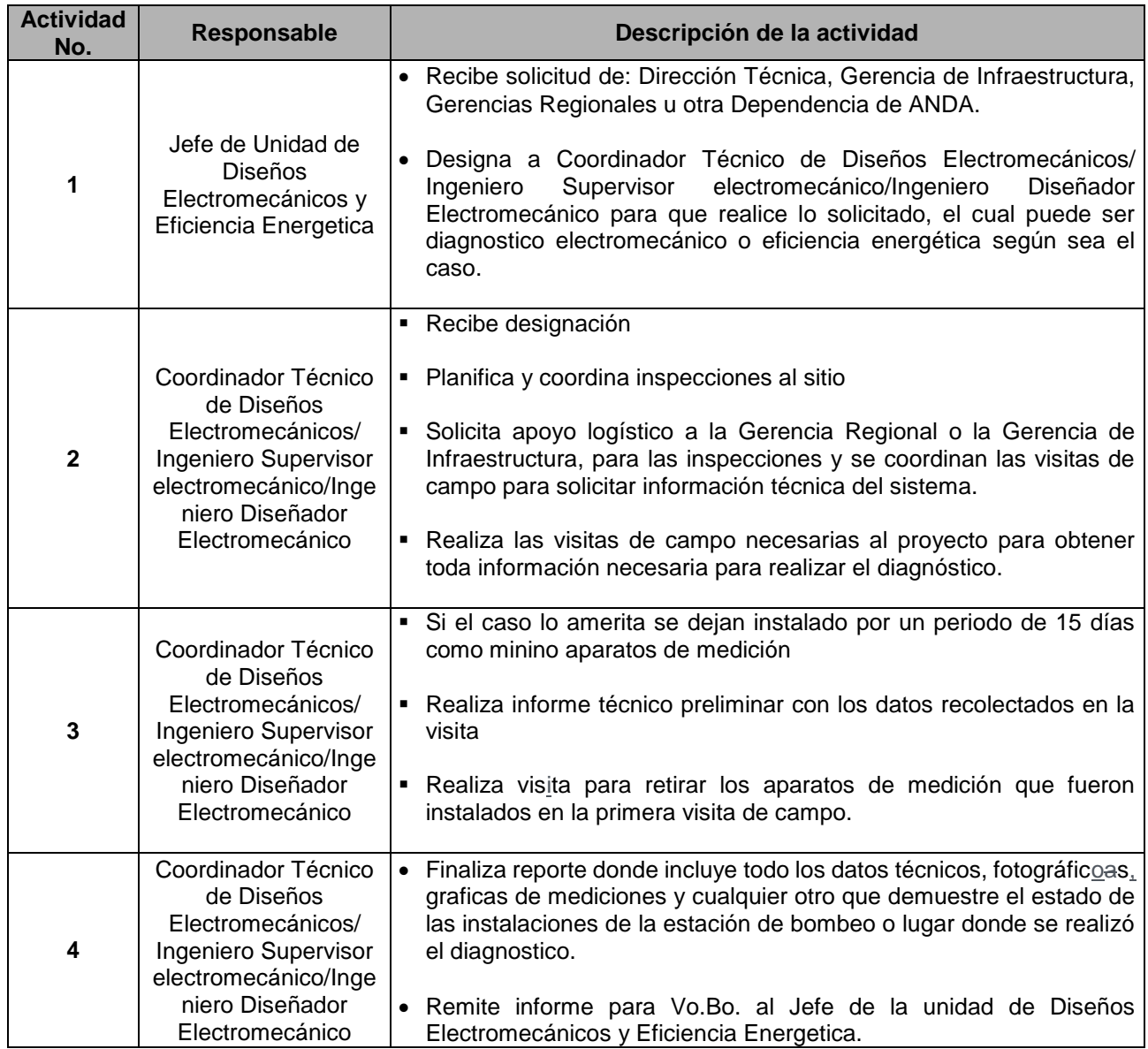

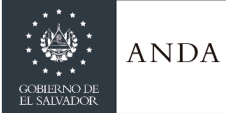

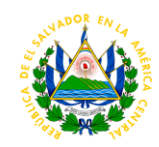

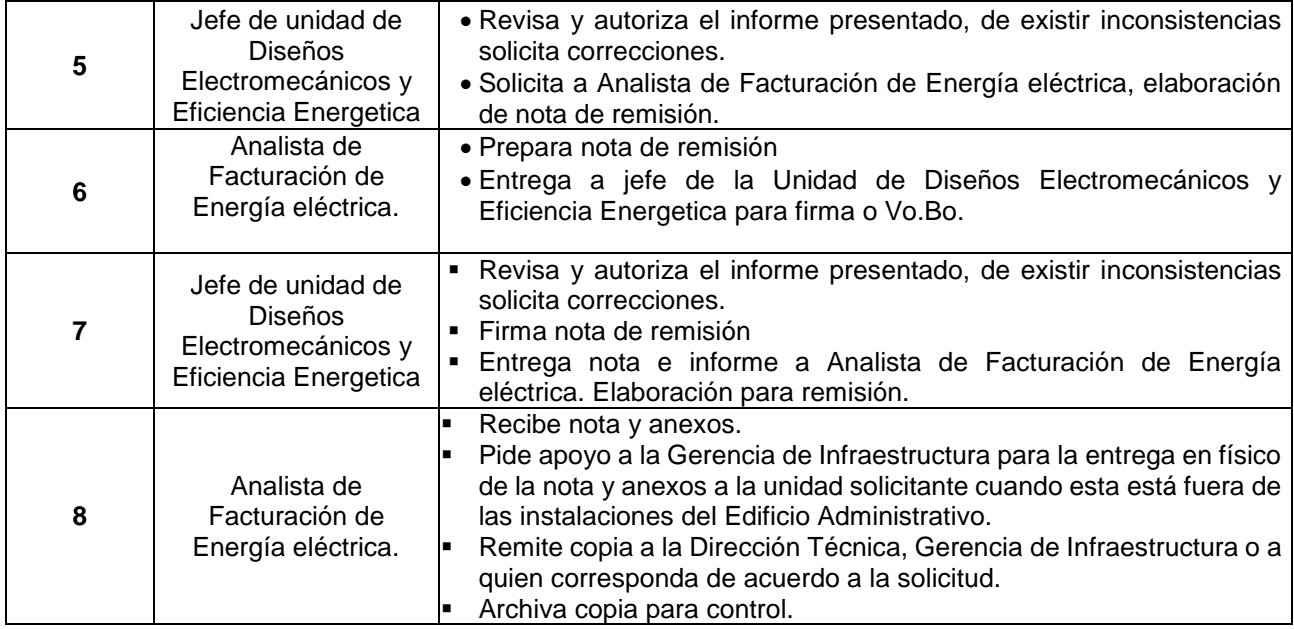

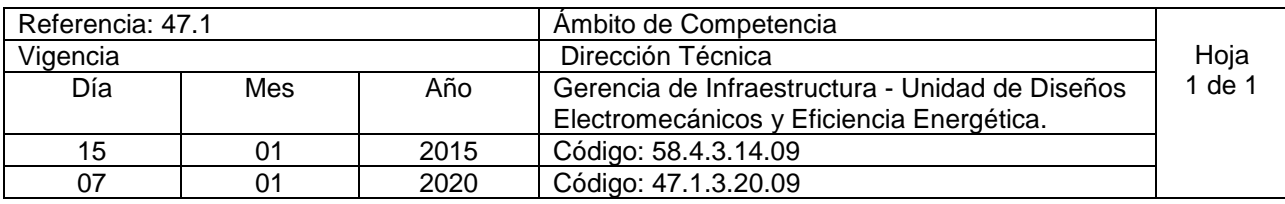

Nombre del Procedimiento: **Elaboración o Revisión de Diseños Electromecánicos.**

**Insumos:** Norma Técnica para el Diseño de Obras Electromecánicas en plantas de bombeo de ANDA, Norma Técnica para la medición de Eficiencia Electromecánica en Sistemas de Bombeo de ANDA y Norma de Formatos Electromecánicos, normativa del NEC.

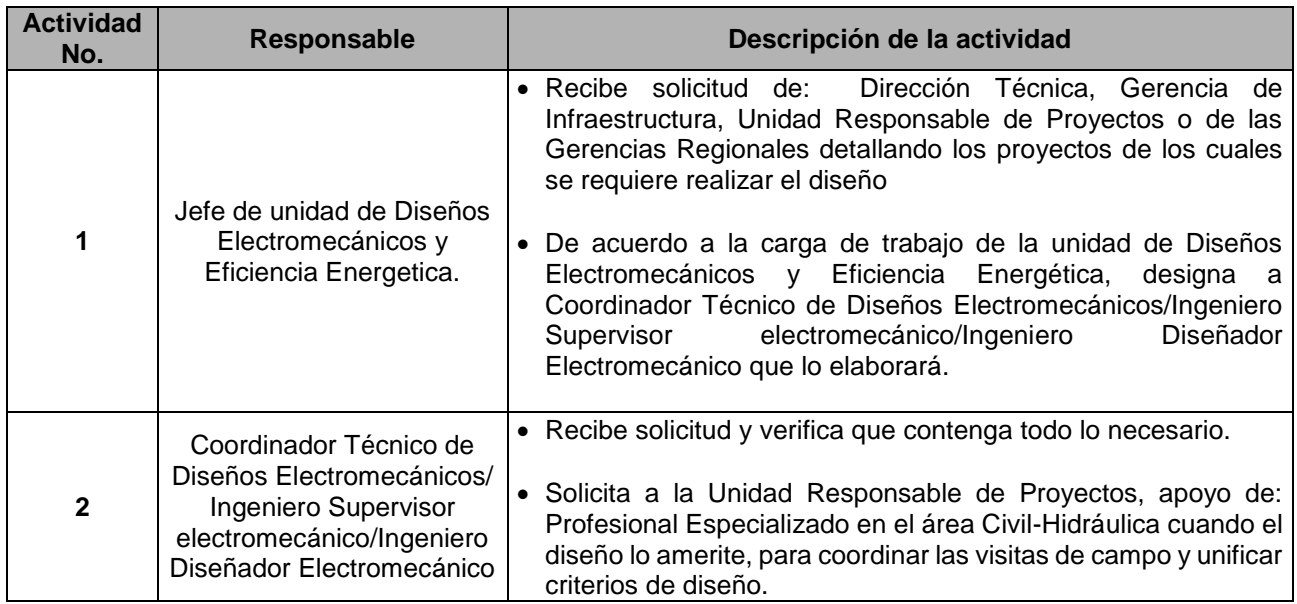

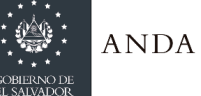

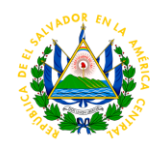

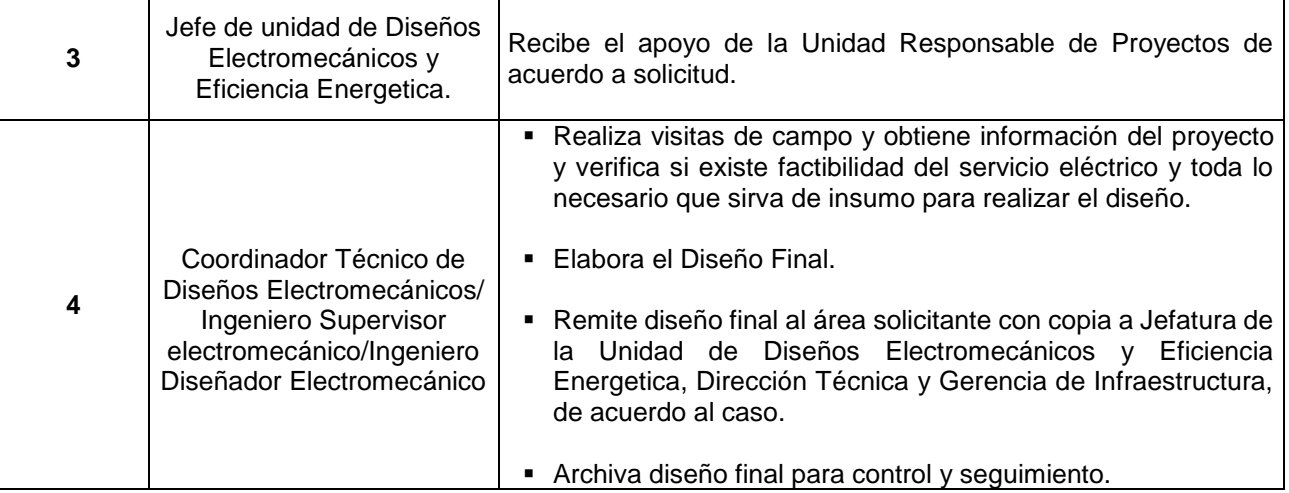

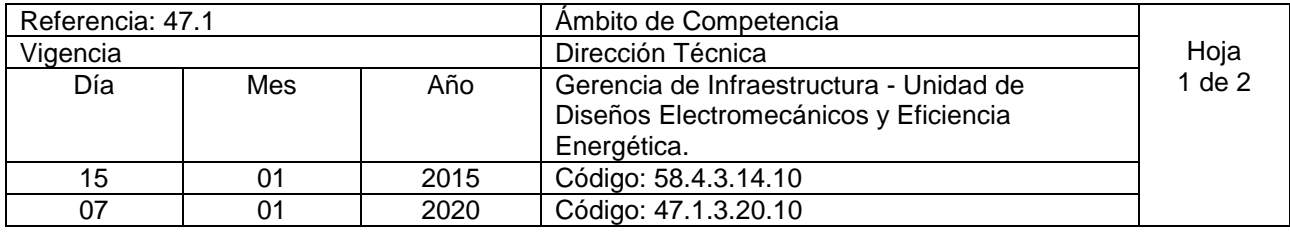

Nombre del Procedimiento: **Asesoría Técnica a las Regiones en Electromecánica y Eficiencia Energética.** 

**Insumos:** Norma Técnica para el Diseño de Obras Electromecánicas en plantas de bombeo de ANDA, Norma Técnica para la medición de Eficiencia Electromecánica en Sistemas de Bombeo de ANDA y Norma de Formatos Electromecánicos, Normas SIGET, código del NEC.

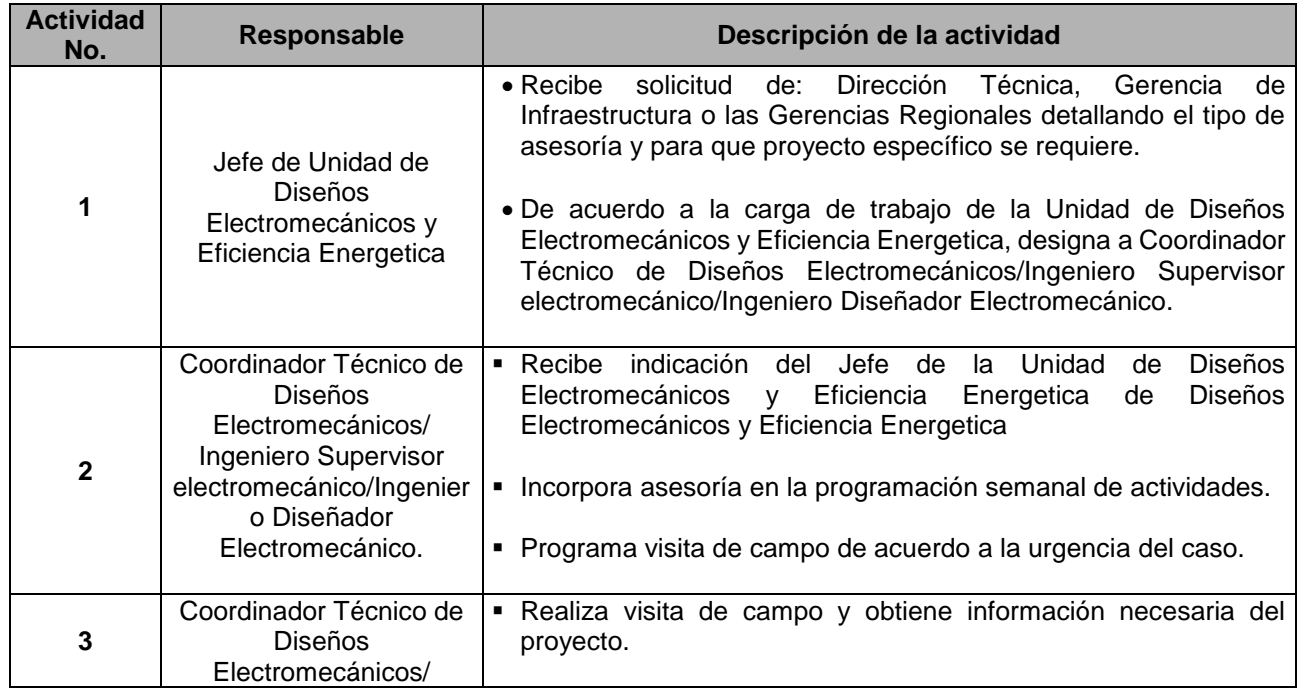

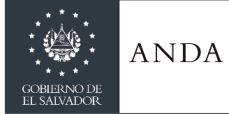

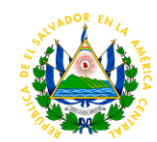

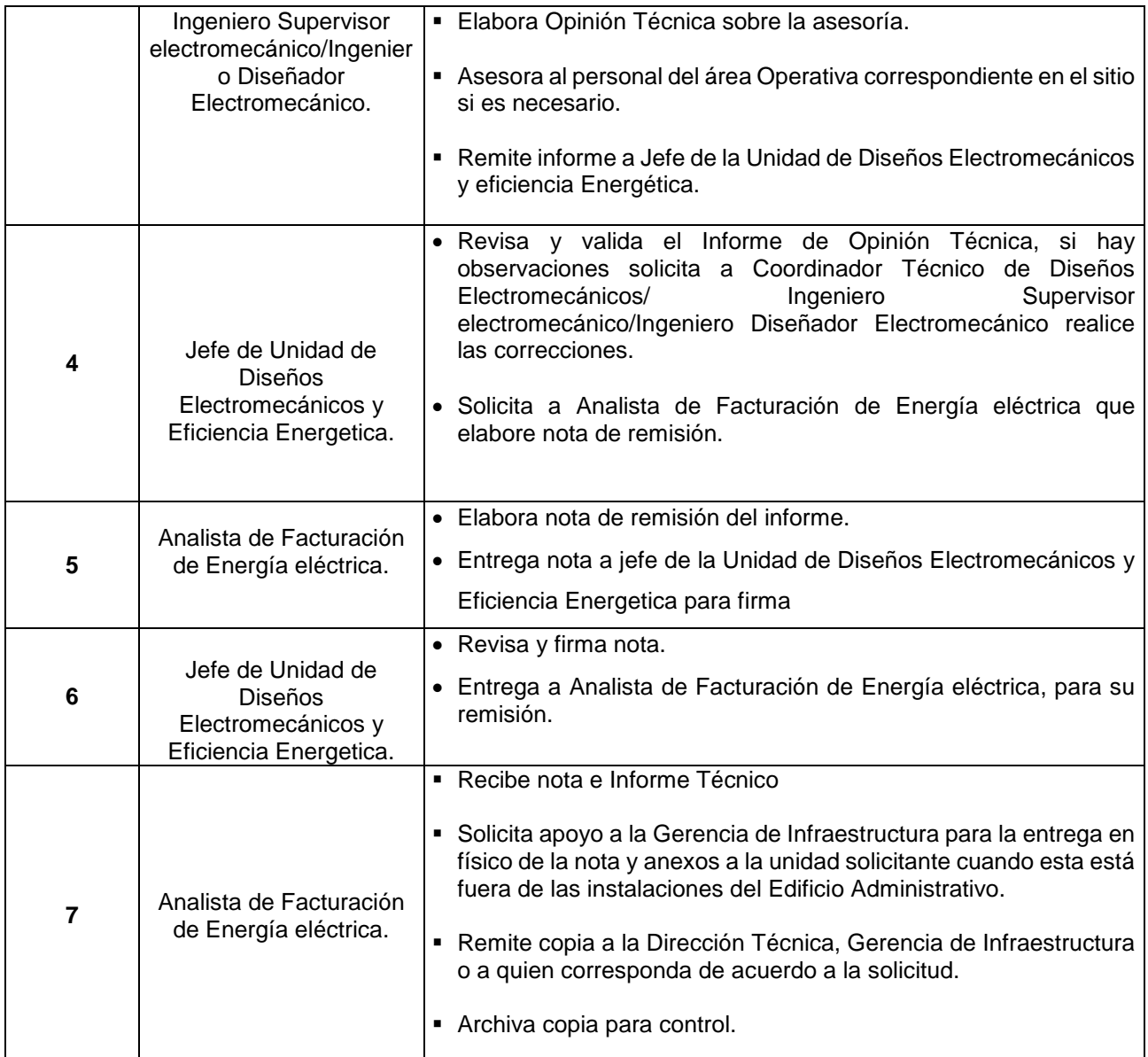

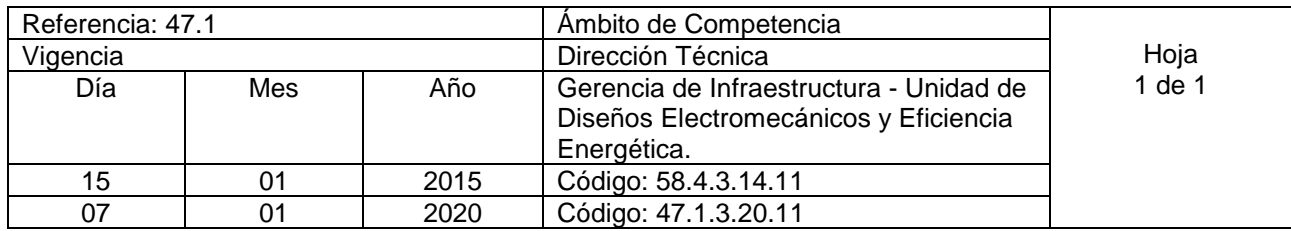

Nombre del Procedimiento: **Participación en Comisión Evaluadora de Ofertas de Licitaciones en UNIDAD DE ADQUISICIONES Y CONTRATACIONES INSTITUCIONAL (UACI).**

Insumos: Bases de Licitación, Plan de Oferta, Especificaciones Técnicas de ANDA, Normativa de LACAP.

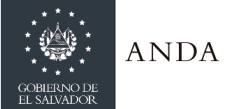

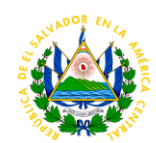

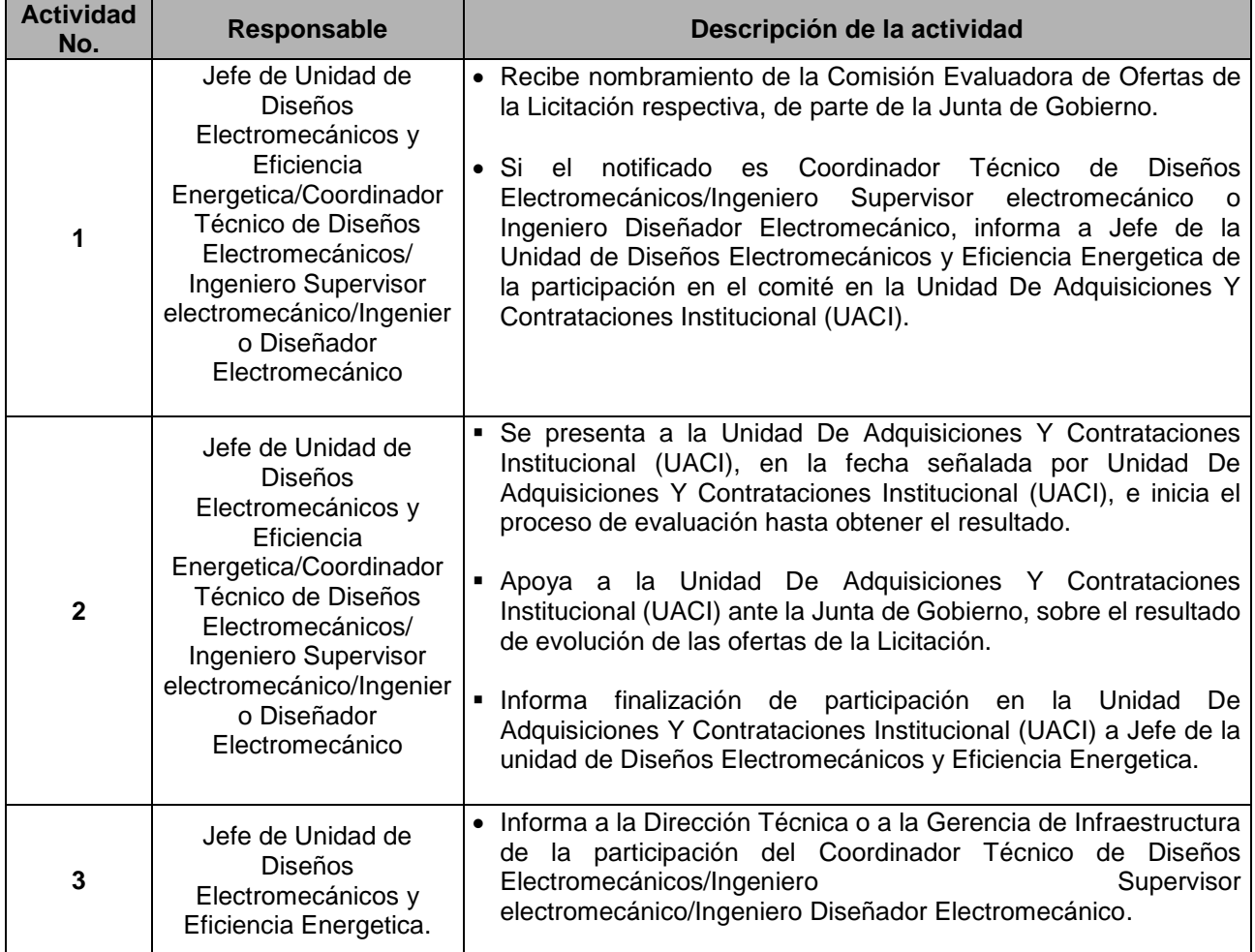

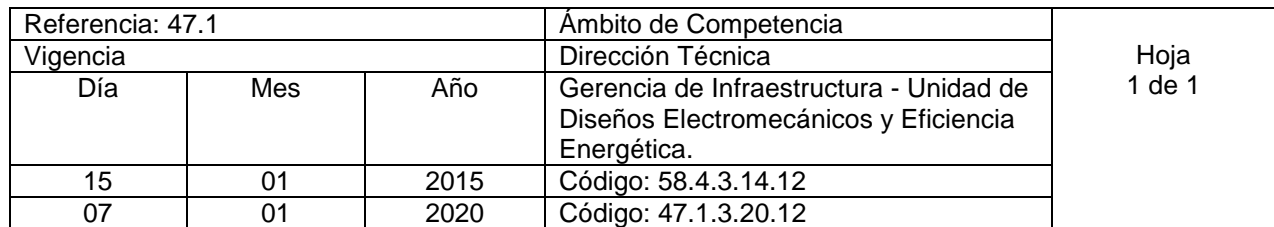

Nombre del Procedimiento: **Gestión y participación Inter Institucional.**

**Insumos:** Leyes y Reglamentos Nacionales Vigentes: LACAP, SIGET, IEEE, Reglamentos, Constitución de la República, Normas Técnicas de ANDA, etc.

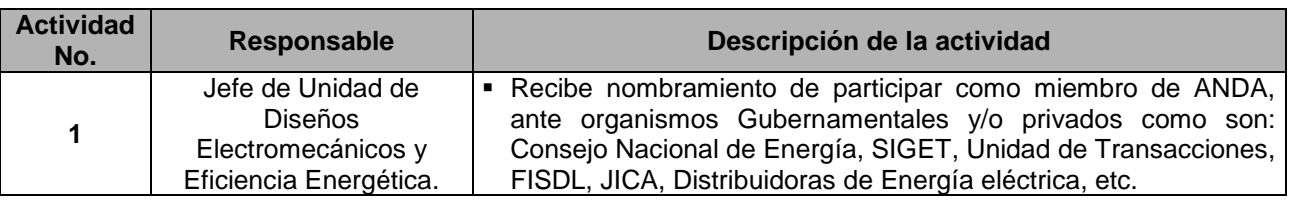

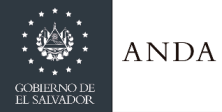

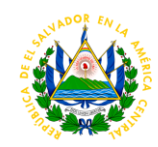

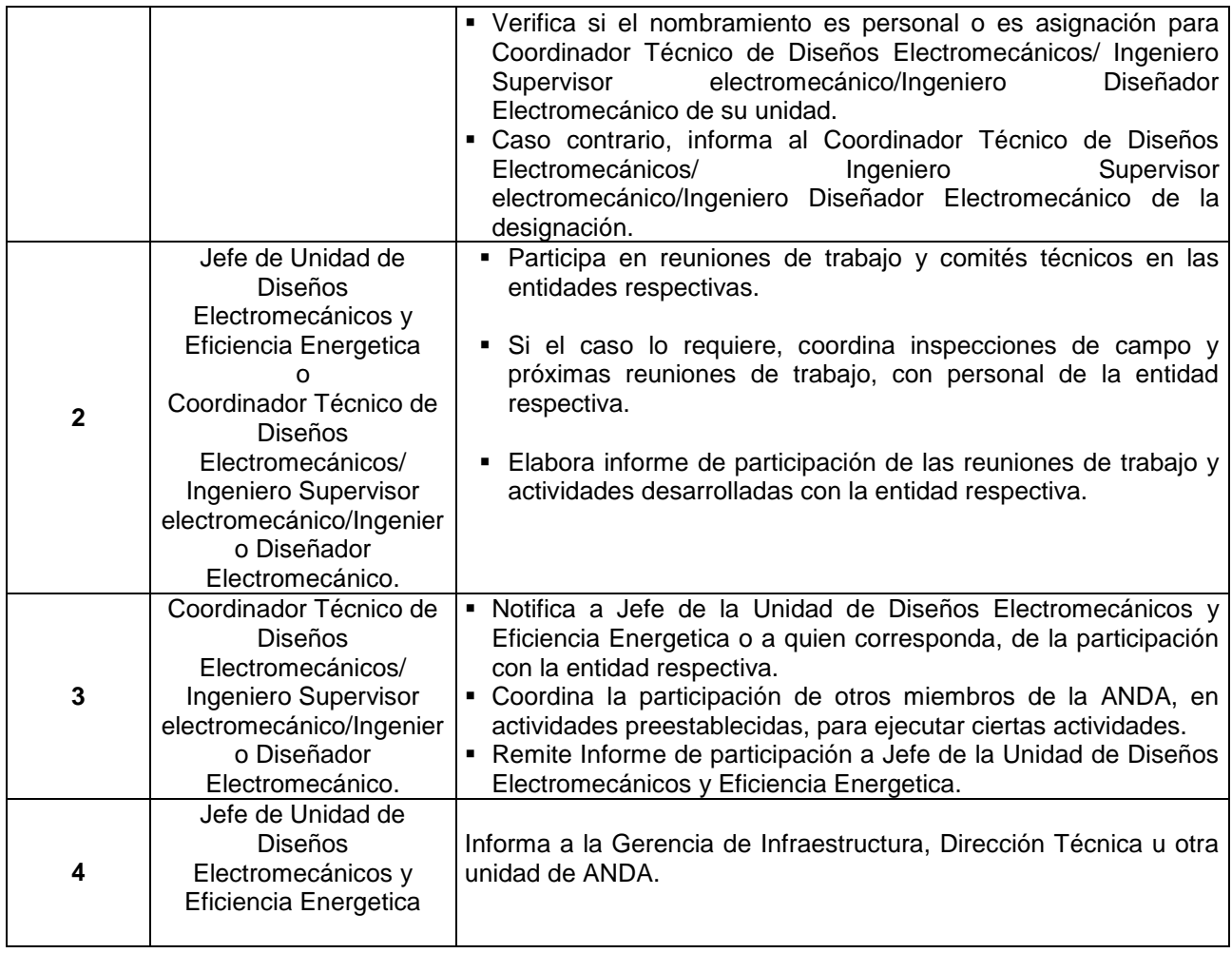